Cloudera Manager 7.10.1

# **Cloudera Manager Metrics**

**Date published: 2020-11-30 Date modified: 2023-01-03**

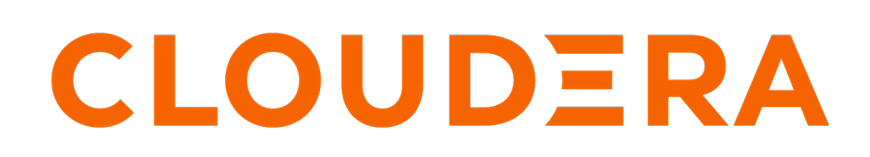

**<https://docs.cloudera.com/>**

# **Legal Notice**

© Cloudera Inc. 2024. All rights reserved.

The documentation is and contains Cloudera proprietary information protected by copyright and other intellectual property rights. No license under copyright or any other intellectual property right is granted herein.

Unless otherwise noted, scripts and sample code are licensed under the Apache License, Version 2.0.

Copyright information for Cloudera software may be found within the documentation accompanying each component in a particular release.

Cloudera software includes software from various open source or other third party projects, and may be released under the Apache Software License 2.0 ("ASLv2"), the Affero General Public License version 3 (AGPLv3), or other license terms. Other software included may be released under the terms of alternative open source licenses. Please review the license and notice files accompanying the software for additional licensing information.

Please visit the Cloudera software product page for more information on Cloudera software. For more information on Cloudera support services, please visit either the Support or Sales page. Feel free to contact us directly to discuss your specific needs.

Cloudera reserves the right to change any products at any time, and without notice. Cloudera assumes no responsibility nor liability arising from the use of products, except as expressly agreed to in writing by Cloudera.

Cloudera, Cloudera Altus, HUE, Impala, Cloudera Impala, and other Cloudera marks are registered or unregistered trademarks in the United States and other countries. All other trademarks are the property of their respective owners.

Disclaimer: EXCEPT AS EXPRESSLY PROVIDED IN A WRITTEN AGREEMENT WITH CLOUDERA, CLOUDERA DOES NOT MAKE NOR GIVE ANY REPRESENTATION, WARRANTY, NOR COVENANT OF ANY KIND, WHETHER EXPRESS OR IMPLIED, IN CONNECTION WITH CLOUDERA TECHNOLOGY OR RELATED SUPPORT PROVIDED IN CONNECTION THEREWITH. CLOUDERA DOES NOT WARRANT THAT CLOUDERA PRODUCTS NOR SOFTWARE WILL OPERATE UNINTERRUPTED NOR THAT IT WILL BE FREE FROM DEFECTS NOR ERRORS, THAT IT WILL PROTECT YOUR DATA FROM LOSS, CORRUPTION NOR UNAVAILABILITY, NOR THAT IT WILL MEET ALL OF CUSTOMER'S BUSINESS REQUIREMENTS. WITHOUT LIMITING THE FOREGOING, AND TO THE MAXIMUM EXTENT PERMITTED BY APPLICABLE LAW, CLOUDERA EXPRESSLY DISCLAIMS ANY AND ALL IMPLIED WARRANTIES, INCLUDING, BUT NOT LIMITED TO IMPLIED WARRANTIES OF MERCHANTABILITY, QUALITY, NON-INFRINGEMENT, TITLE, AND FITNESS FOR A PARTICULAR PURPOSE AND ANY REPRESENTATION, WARRANTY, OR COVENANT BASED ON COURSE OF DEALING OR USAGE IN TRADE.

# **Contents**

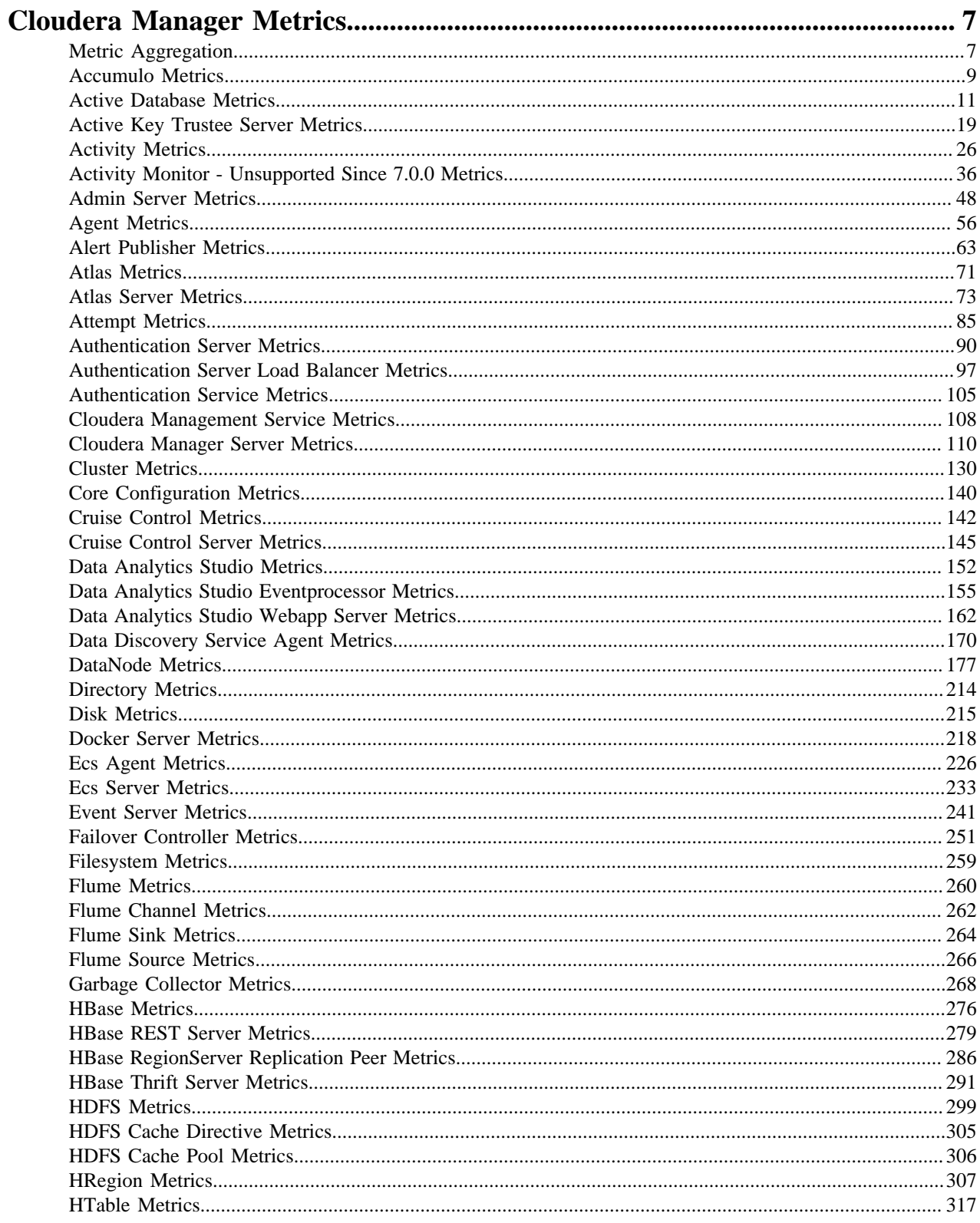

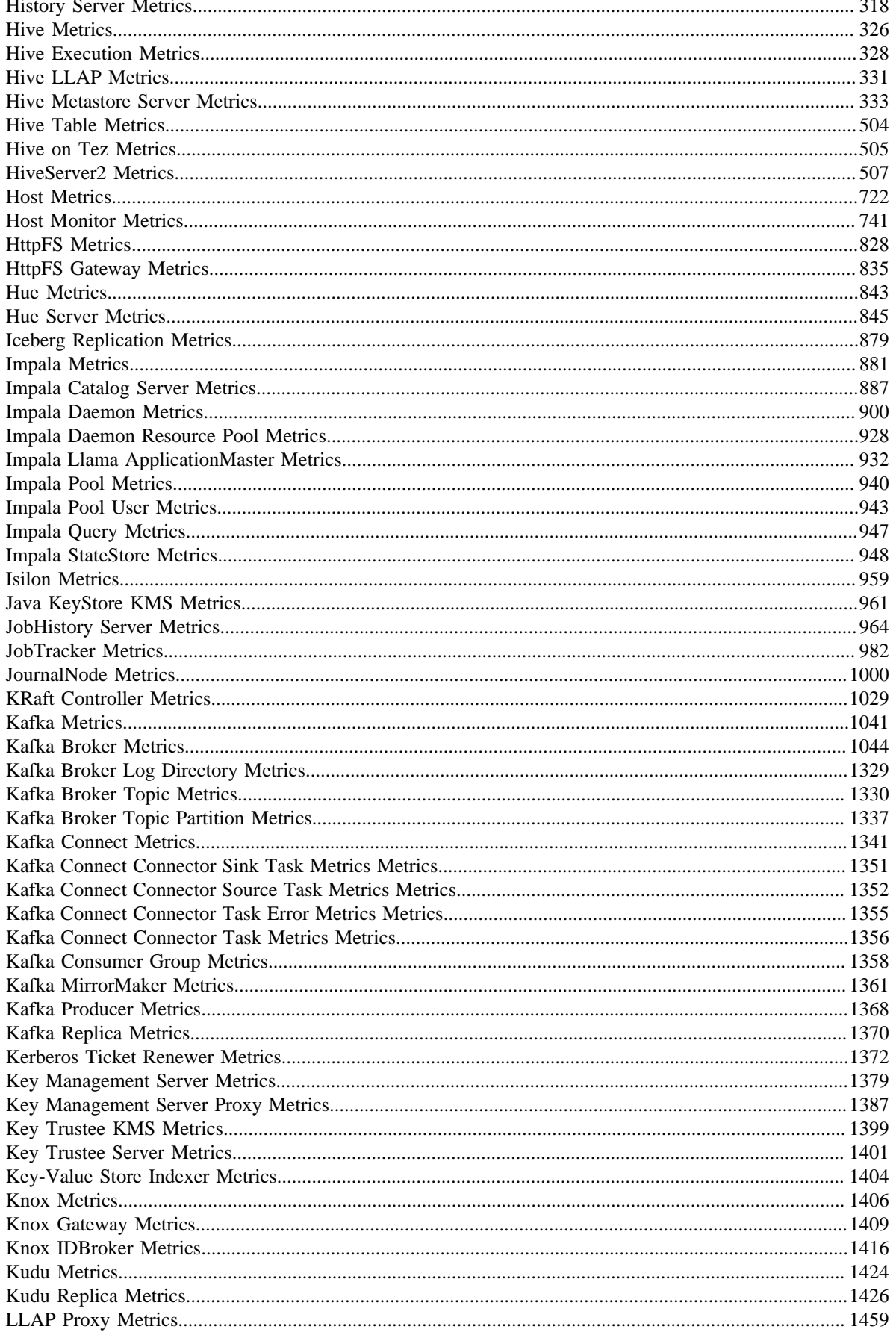

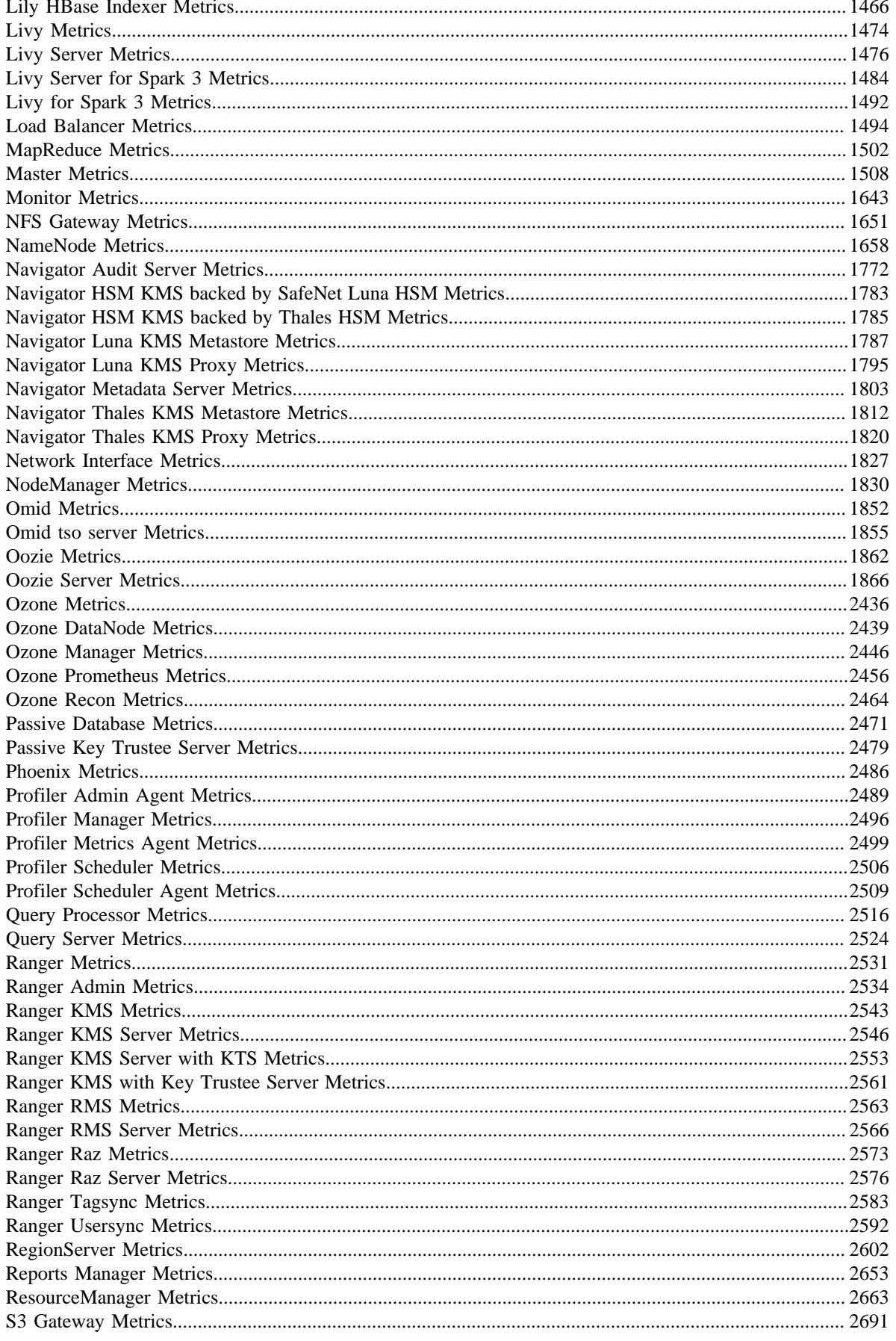

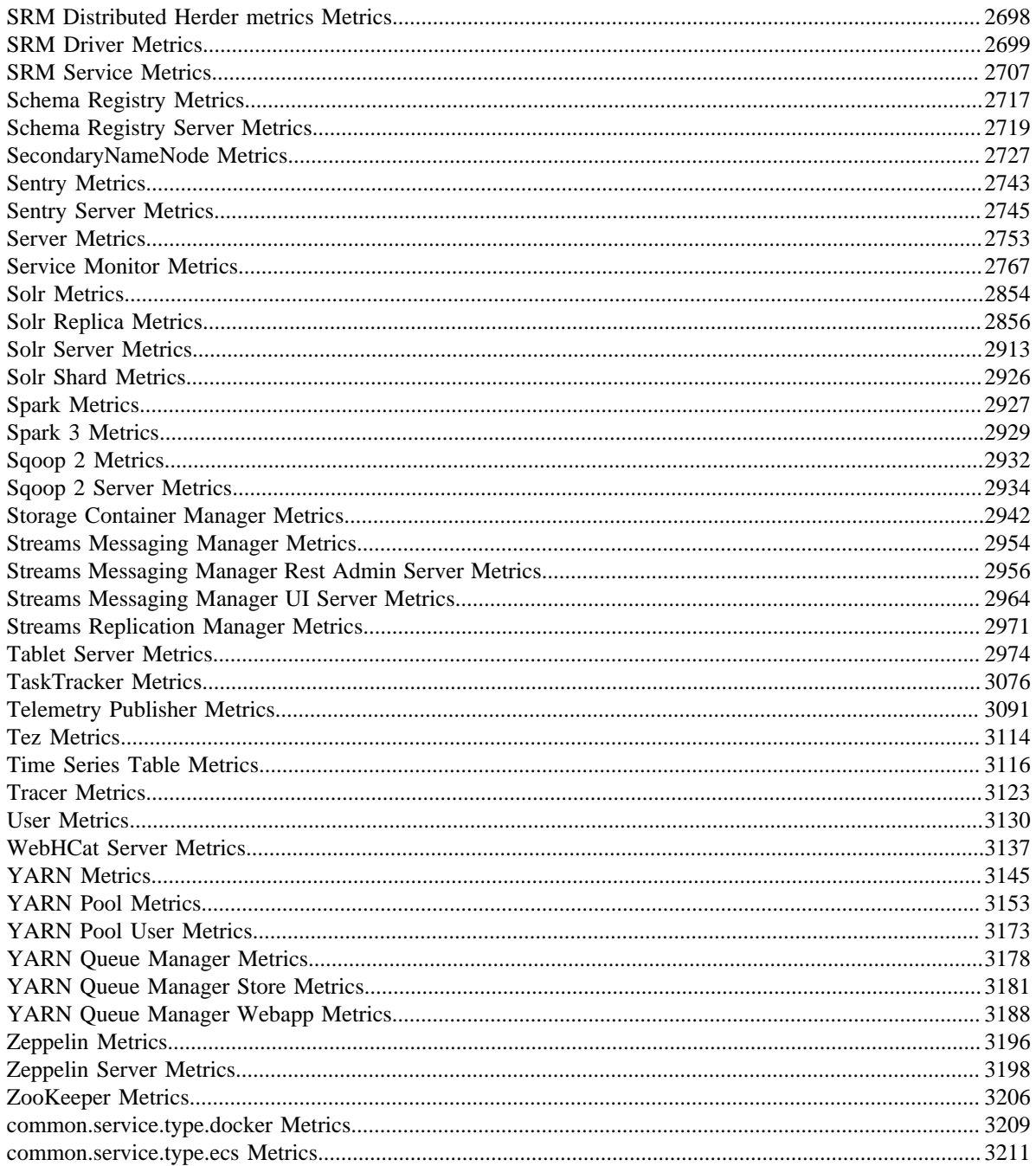

# <span id="page-6-0"></span>**Cloudera Manager Metrics**

A reference of available metrics in Cloudera Manager.

This section provides information on metrics supported by Cloudera Manager.

A *metric* is a property that can be measured to quantify the state of an entity or activity. They include properties such as the number of open file descriptors or CPU utilization percentage across your cluster.

Cloudera Manager monitors a number of performance metrics for services and role instances running on your clusters. These metrics are monitored against configurable thresholds and can be used to indicate whether a host is functioning as expected or not. You can view these metrics in the Cloudera Manager Admin Console which displays metrics about your jobs (such as the number of currently running jobs and their CPU/memory usage), Hadoop services (such as the average HDFS I/O latency and number of concurrent jobs), your clusters (such as average CPU load across all your hosts) and so on.

You can disable collection of metrics for specific services, roles, and role groups. This can help to improve performance of the Cloudera Manager Service Monitor in large deployments.

Cloudera Manager pre-aggregates metrics from their generating entity to the entities that they are part of. For example, metrics generated by disks, network interfaces, and filesystems are aggregated to their respective hosts and clusters.

In the Cloudera Manager Admin Console, you can discover which metrics are collected by Cloudera Manager in either of the following ways:

- List of metrics:
	- **1.** Select ChartsChart Builder.
	- **2.** Click the question mark icon  $\bullet$  to the right of the Build Chart button.
	- **3.** Click the List of Metrics link.
- Use the tsquery language to retrieve all metrics for the type of entity you are interested in. The tsquery language is the language used to specify statements for retrieving time series data, that is, a stream of metric data points with each point containing a timestamp and the value of the metric at that timestamp.

You can chart metrics over a time range. The metrics listed in this guide include a short description as well as their units and the version of Cloudera Runtime they are applicable to. Most of the units are self-explanatory. The unit "CPU seconds per second" is defined as the number of CPU seconds being used per second. For example, if you have a 1 host cluster with 16 cores, and 16 tasks each using one core, the value of the metric would be 16.

The sampling rate for all metrics is one minute.

The following metrics are collected by Streams Messaging Manager (SMM) from Kafka consumer and consumer groups, and are different from the other Kafka metrics which are collected by CM Agent:

- Kafka Consumer Metrics
- Kafka Consumer Group Metrics

These metrics can only be monitored if SMM is installed and running on your cluster.

Categories of Metrics:

# <span id="page-6-1"></span>**Metric Aggregation**

In addition to collecting and storing raw metric values, the Cloudera Manager Service Monitor and Host Monitor produce a number of aggregate metrics from the raw metric data.

Where a raw data point is a timestamp value pair, an aggregate metric point is a timestamp paired with a bundle of statistics including the minimum, maximum, average, and standard deviation of the data points considered by the aggregate.

**7**

Individual metric streams are aggregated across time to produce statistical summaries at different data granularities. For example, an individual metric stream of the number of open file descriptors on a host will be aggregated over time to the ten-minute, hourly, six-hourly, daily and weekly data granularities. A point in the hourly aggregate stream will include the maximum number of open file descriptors seen during that hour, the minimum, the average and so on. When servicing a time-series request, either for the Cloudera Manager UI or API, the Service Monitor and Host Monitor automatically choose the appropriate data granularity based on the time-range requested.

#### **Cross-Time Aggregate Example**

Consider the following fd\_open raw metric values for a host:

9:00, 100 fds 9:01, 101 fds 9:02, 102 fds . . . 9:09, 109 fds

The ten minutely cross-time aggregate point covering the ten-minute window from 9:00 - 9:10 would have the following statistics and metadata:

```
min: 100 fds
min timestamp: 9:00
max 109 fds
max timestamp 9:09
mean 104.5 fds
standard deviation: 3.02765 fds
count: 10 points
sample: 109 fds
sample timestamp: 9:09
```
The Service Monitor and Host Monitor also produce cross-entity aggregates for a number of entities in the system. Cross-entity aggregates are produced by considering the metric value of a particular metric across a number of entities of the same type at a particular time. For each stream considered, two metrics are produced. The first tracks statistics such as the minimum, maximum, average and standard deviation across all considered entities as well as the identities of the entities that had the minimum and maximum values. The second tracks the sum of the metric across all considered entities.

An example of the first type of cross-entity aggregate is the fd\_open\_across\_datanodes metric. For an HDFS service this metric contains aggregate statistics on the fd\_open metric value for all the DataNodes in the service. For a rack this metric contains statistics for all the DataNodes within that rack, and so on. An example of the second type of cross-entity aggregate is the total\_fd\_open\_across\_datanodes metric. For an HDFS service this metric contains the total number of file descriptors open by all the DataNodes in the service. For a rack this metric contains the total number of file descriptors open by all the DataNodes within the rack, and so on. Note that unlike the first type of cross-entity aggregate, this total type of cross-entity aggregate is a simple timestamp, value pair and not a bundle of statistics.

#### **Cross-Entity Aggregate Example**

Consider the following fd\_open raw metric values for a set of ten DataNodes in an HDFS service at a given timestamp:

```
datanode-0, 200 fds
datanode-1, 201 fds
datanode-2, 202 fds
…
datanode-9, 209 fds
```
The cross-entity aggregate fd\_open\_across\_datanodes point for that HDFS service at that time would have the following statistics and metadata:

min: 200 fds

```
min entity: datanode-0
max: 209 fds
max entity: datanode-9
mean: 204.5 fds
standard deviation: 3.02765 fds
count: 10 points
sample: 209 fds
sample entity: datanode-9
```
Just like every other metric, cross-entity aggregates are aggregated across time. For example, a point in the hourly aggregate of fd\_open\_across\_datanodes for an HDFS service will include the maximum fd\_open value of any DataNode in that service over that hour, the average value over the hour, and so on. A point in the hourly aggregate of total fd\_open\_across\_datanodes for an HDFS service will contain statistics on the value of the total fd\_open\_across \_datanodes for that service over the hour.

# <span id="page-8-0"></span>**Accumulo Metrics**

Reference information for Accumulo Metrics

In addition to these base metrics, many aggregate metrics are available. If an entity type has parents defined, you can formulate all possible aggregate metrics using the formula base\_metric\_across\_parents.

In addition, metrics for aggregate totals can be formed by adding the prefix total\_ to the front of the metric name.

Use the type-ahead feature in the Cloudera Manager chart browser to find the exact aggregate metric name, in case the plural form does not end in "s".

For example, the following metric names may be valid for Accumulo:

- alerts\_rate\_across\_clusters
- total\_alerts\_rate\_across\_clusters

Some metrics, such as alerts\_rate, apply to nearly every metric context. Others only apply to a certain service or role.

### **alerts\_rate**

### **Description**

The number of alerts.

### **Unit**

events per second

### **Parents**

cluster

#### **CDH Version**

[CDH 5.0.0..CDH 6.0.0), [CDH 6.0.0..CDH 7.0.0), [CDH 7.0.0..CDH 8.0.0), [CM -1.0.0..CM -1.0.0]

### **events\_critical\_rate**

### **Description**

The number of critical events.

### **Unit**

events per second

#### **Parents**

cluster

#### **CDH Version**

[CDH 5.0.0..CDH 6.0.0), [CDH 6.0.0..CDH 7.0.0), [CDH 7.0.0..CDH 8.0.0), [CM -1.0.0..CM -1.0.0]

### **events\_important\_rate**

# **Description**

The number of important events.

### **Unit**

events per second

#### **Parents**

cluster

### **CDH Version**

[CDH 5.0.0..CDH 6.0.0), [CDH 6.0.0..CDH 7.0.0), [CDH 7.0.0..CDH 8.0.0), [CM -1.0.0..CM -1.0.0]

#### **events\_informational\_rate**

### **Description**

The number of informational events.

#### **Unit**

events per second

### **Parents**

cluster

### **CDH Version**

[CDH 5.0.0..CDH 6.0.0), [CDH 6.0.0..CDH 7.0.0), [CDH 7.0.0..CDH 8.0.0), [CM -1.0.0..CM -1.0.0]

# **health\_bad\_rate**

# **Description**

Percentage of Time with Bad Health

# **Unit**

seconds per second

### **Parents**

cluster

### **CDH Version**

[CDH 5.0.0..CDH 6.0.0), [CDH 6.0.0..CDH 7.0.0), [CDH 7.0.0..CDH 8.0.0), [CM -1.0.0..CM -1.0.0]

### **health\_concerning\_rate**

# **Description**

Percentage of Time with Concerning Health

### **Unit**

seconds per second

#### **Parents**

cluster

### **CDH Version**

[CDH 5.0.0..CDH 6.0.0), [CDH 6.0.0..CDH 7.0.0), [CDH 7.0.0..CDH 8.0.0), [CM -1.0.0..CM -1.0.0]

### **health\_disabled\_rate**

# **Description**

Percentage of Time with Disabled Health

### **Unit**

seconds per second

### **Parents**

cluster

### **CDH Version**

[CDH 5.0.0..CDH 6.0.0), [CDH 6.0.0..CDH 7.0.0), [CDH 7.0.0..CDH 8.0.0), [CM -1.0.0..CM -1.0.0]

#### **health\_good\_rate**

### **Description**

Percentage of Time with Good Health

### **Unit**

seconds per second

### **Parents**

cluster

#### **CDH Version**

[CDH 5.0.0..CDH 6.0.0), [CDH 6.0.0..CDH 7.0.0), [CDH 7.0.0..CDH 8.0.0), [CM -1.0.0..CM -1.0.0]

### **health\_unknown\_rate**

### **Description**

Percentage of Time with Unknown Health

### **Unit**

seconds per second

#### **Parents**

cluster

### **CDH Version**

[CDH 5.0.0..CDH 6.0.0), [CDH 6.0.0..CDH 7.0.0), [CDH 7.0.0..CDH 8.0.0), [CM -1.0.0..CM -1.0.0]

# <span id="page-10-0"></span>**Active Database Metrics**

Reference information for Active Database Metrics

In addition to these base metrics, many aggregate metrics are available. If an entity type has parents defined, you can formulate all possible aggregate metrics using the formula base\_metric\_across\_parents.

In addition, metrics for aggregate totals can be formed by adding the prefix total\_ to the front of the metric name.

Use the type-ahead feature in the Cloudera Manager chart browser to find the exact aggregate metric name, in case the plural form does not end in "s".

For example, the following metric names may be valid for Active Database:

- alerts\_rate\_across\_clusters
- total\_alerts\_rate\_across\_clusters

Some metrics, such as alerts\_rate, apply to nearly every metric context. Others only apply to a certain service or role.

# **alerts\_rate**

# **Description**

The number of alerts.

# **Unit**

events per second

### **Parents**

cluster, keytrustee\_server, rack

### **CDH Version**

[CDH 5.0.0..CDH 6.0.0), [CDH 6.0.0..CDH 7.0.0), [CDH 7.0.0..CDH 8.0.0), [CM -1.0.0..CM -1.0.0]

#### **cgroup\_cpu\_system\_rate**

### **Description**

CPU usage of the role's cgroup

### **Unit**

seconds per second

### **Parents**

cluster, keytrustee\_server, rack

### **CDH Version**

[CDH 5.0.0..CDH 6.0.0), [CDH 6.0.0..CDH 7.0.0), [CDH 7.0.0..CDH 8.0.0), [CM -1.0.0..CM -1.0.0]

### **cgroup\_cpu\_user\_rate**

# **Description**

User Space CPU usage of the role's cgroup

### **Unit**

seconds per second

#### **Parents**

cluster, keytrustee\_server, rack

# **CDH Version**

[CDH 5.0.0..CDH 6.0.0), [CDH 6.0.0..CDH 7.0.0), [CDH 7.0.0..CDH 8.0.0), [CM -1.0.0..CM -1.0.0]

### **cgroup\_mem\_page\_cache**

# **Description**

Page cache usage of the role's cgroup

### **Unit**

bytes

# **Parents**

cluster, keytrustee\_server, rack

# **CDH Version**

[CDH 5.0.0..CDH 6.0.0), [CDH 6.0.0..CDH 7.0.0), [CDH 7.0.0..CDH 8.0.0), [CM -1.0.0..CM -1.0.0]

**cgroup\_mem\_rss**

**Description**

Resident memory of the role's cgroup

### **Unit**

bytes

# **Parents**

cluster, keytrustee\_server, rack

### **CDH Version**

[CDH 5.0.0..CDH 6.0.0), [CDH 6.0.0..CDH 7.0.0), [CDH 7.0.0..CDH 8.0.0), [CM -1.0.0..CM -1.0.0]

#### **cgroup\_mem\_swap**

### **Description**

Swap usage of the role's cgroup

#### **Unit**

bytes

# **Parents**

cluster, keytrustee\_server, rack

### **CDH Version**

[CDH 5.0.0..CDH 6.0.0), [CDH 6.0.0..CDH 7.0.0), [CDH 7.0.0..CDH 8.0.0), [CM -1.0.0..CM -1.0.0]

# **cgroup\_read\_bytes\_rate**

# **Description**

Bytes read from all disks by the role's cgroup

# **Unit**

bytes per second

### **Parents**

cluster, keytrustee\_server, rack

## **CDH Version**

[CDH 5.0.0..CDH 6.0.0), [CDH 6.0.0..CDH 7.0.0), [CDH 7.0.0..CDH 8.0.0), [CM -1.0.0..CM -1.0.0]

# **cgroup\_read\_ios\_rate**

### **Description**

Number of read I/O operations from all disks by the role's cgroup

### **Unit**

ios per second

### **Parents**

cluster, keytrustee\_server, rack

# **CDH Version**

[CDH 5.0.0..CDH 6.0.0), [CDH 6.0.0..CDH 7.0.0), [CDH 7.0.0..CDH 8.0.0), [CM -1.0.0..CM -1.0.0]

# **cgroup\_write\_bytes\_rate**

# **Description**

Bytes written to all disks by the role's cgroup

**Unit**

bytes per second

### **Parents**

cluster, keytrustee\_server, rack

### **CDH Version**

[CDH 5.0.0..CDH 6.0.0), [CDH 6.0.0..CDH 7.0.0), [CDH 7.0.0..CDH 8.0.0), [CM -1.0.0..CM -1.0.0]

# **cgroup\_write\_ios\_rate**

# **Description**

Number of write I/O operations to all disks by the role's cgroup

### **Unit**

ios per second

#### **Parents**

cluster, keytrustee\_server, rack

### **CDH Version**

[CDH 5.0.0..CDH 6.0.0), [CDH 6.0.0..CDH 7.0.0), [CDH 7.0.0..CDH 8.0.0), [CM -1.0.0..CM -1.0.0]

### **cpu\_system\_rate**

# **Description**

Total System CPU

### **Unit**

seconds per second

### **Parents**

cluster, keytrustee\_server, rack

### **CDH Version**

[CDH 5.0.0..CDH 6.0.0), [CDH 6.0.0..CDH 7.0.0), [CDH 7.0.0..CDH 8.0.0), [CM -1.0.0..CM -1.0.0]

### **cpu\_user\_rate**

# **Description**

Total CPU user time

# **Unit**

seconds per second

#### **Parents**

cluster, keytrustee\_server, rack

### **CDH Version**

[CDH 5.0.0..CDH 6.0.0), [CDH 6.0.0..CDH 7.0.0), [CDH 7.0.0..CDH 8.0.0), [CM -1.0.0..CM -1.0.0]

### **events\_critical\_rate**

### **Description**

The number of critical events.

### **Unit**

events per second

#### **Parents**

cluster, keytrustee\_server, rack

# **CDH Version**

[CDH 5.0.0..CDH 6.0.0), [CDH 6.0.0..CDH 7.0.0), [CDH 7.0.0..CDH 8.0.0), [CM -1.0.0..CM -1.0.0]

# **events\_important\_rate**

# **Description**

The number of important events.

### **Unit**

events per second

### **Parents**

cluster, keytrustee\_server, rack

#### **CDH Version**

[CDH 5.0.0..CDH 6.0.0), [CDH 6.0.0..CDH 7.0.0), [CDH 7.0.0..CDH 8.0.0), [CM -1.0.0..CM -1.0.0]

#### **events\_informational\_rate**

# **Description**

The number of informational events.

### **Unit**

events per second

### **Parents**

cluster, keytrustee\_server, rack

### **CDH Version**

[CDH 5.0.0..CDH 6.0.0), [CDH 6.0.0..CDH 7.0.0), [CDH 7.0.0..CDH 8.0.0), [CM -1.0.0..CM -1.0.0]

# **fd\_max**

# **Description**

Maximum number of file descriptors

### **Unit**

file descriptors

# **Parents**

cluster, keytrustee\_server, rack

# **CDH Version**

[CDH 5.0.0..CDH 6.0.0), [CDH 6.0.0..CDH 7.0.0), [CDH 7.0.0..CDH 8.0.0), [CM -1.0.0..CM -1.0.0]

# **fd\_open**

### **Description**

Open file descriptors.

#### **Unit**

file descriptors

### **Parents**

cluster, keytrustee\_server, rack

#### **CDH Version**

[CDH 5.0.0..CDH 6.0.0), [CDH 6.0.0..CDH 7.0.0), [CDH 7.0.0..CDH 8.0.0), [CM -1.0.0..CM -1.0.0]

### **health\_bad\_rate**

# **Description**

Percentage of Time with Bad Health

### **Unit**

seconds per second

### **Parents**

cluster, keytrustee\_server, rack

### **CDH Version**

[CDH 5.0.0..CDH 6.0.0), [CDH 6.0.0..CDH 7.0.0), [CDH 7.0.0..CDH 8.0.0), [CM -1.0.0..CM -1.0.0]

#### **health\_concerning\_rate**

### **Description**

Percentage of Time with Concerning Health

#### **Unit**

seconds per second

### **Parents**

cluster, keytrustee\_server, rack

### **CDH Version**

[CDH 5.0.0..CDH 6.0.0), [CDH 6.0.0..CDH 7.0.0), [CDH 7.0.0..CDH 8.0.0), [CM -1.0.0..CM -1.0.0]

### **health\_disabled\_rate**

# **Description**

Percentage of Time with Disabled Health

### **Unit**

seconds per second

### **Parents**

cluster, keytrustee\_server, rack

# **CDH Version**

[CDH 5.0.0..CDH 6.0.0), [CDH 6.0.0..CDH 7.0.0), [CDH 7.0.0..CDH 8.0.0), [CM -1.0.0..CM -1.0.0]

### **health\_good\_rate**

# **Description**

Percentage of Time with Good Health

#### **Unit**

seconds per second

### **Parents**

cluster, keytrustee\_server, rack

### **CDH Version**

[CDH 5.0.0..CDH 6.0.0), [CDH 6.0.0..CDH 7.0.0), [CDH 7.0.0..CDH 8.0.0), [CM -1.0.0..CM -1.0.0]

### **health\_unknown\_rate**

# **Description**

Percentage of Time with Unknown Health

### **Unit**

seconds per second

### **Parents**

cluster, keytrustee\_server, rack

### **CDH Version**

[CDH 5.0.0..CDH 6.0.0), [CDH 6.0.0..CDH 7.0.0), [CDH 7.0.0..CDH 8.0.0), [CM -1.0.0..CM -1.0.0]

### **mem\_rss**

# **Description**

Resident memory used

### **Unit**

bytes

### **Parents**

cluster, keytrustee\_server, rack

#### **CDH Version**

[CDH 5.0.0..CDH 6.0.0), [CDH 6.0.0..CDH 7.0.0), [CDH 7.0.0..CDH 8.0.0), [CM -1.0.0..CM -1.0.0]

### **mem\_swap**

### **Description**

Amount of swap memory used by this role's process.

### **Unit**

bytes

#### **Parents**

cluster, keytrustee\_server, rack

### **CDH Version**

[CDH 5.0.0..CDH 6.0.0), [CDH 6.0.0..CDH 7.0.0), [CDH 7.0.0..CDH 8.0.0), [CM -1.0.0..CM -1.0.0]

#### **mem\_virtual**

### **Description**

Virtual memory used

### **Unit**

bytes

# **Parents**

cluster, keytrustee\_server, rack

# **CDH Version**

[CDH 5.0.0..CDH 6.0.0), [CDH 6.0.0..CDH 7.0.0), [CDH 7.0.0..CDH 8.0.0), [CM -1.0.0..CM -1.0.0]

### **oom\_exits\_rate**

**Description**

The number of times the role's backing process was killed due to an OutOfMemory error. This counter is only incremented if the Cloudera Manager "Kill When Out of Memory" option is enabled.

### **Unit**

exits per second

#### **Parents**

cluster, keytrustee\_server, rack

### **CDH Version**

[CDH 5.0.0..CDH 6.0.0), [CDH 6.0.0..CDH 7.0.0), [CDH 7.0.0..CDH 8.0.0), [CM -1.0.0..CM -1.0.0]

# **read\_bytes\_rate**

### **Description**

The number of bytes read from the device

### **Unit**

bytes per second

### **Parents**

cluster, keytrustee\_server, rack

### **CDH Version**

[CDH 5.0.0..CDH 6.0.0), [CDH 6.0.0..CDH 7.0.0), [CDH 7.0.0..CDH 8.0.0), [CM -1.0.0..CM -1.0.0]

### **unexpected\_exits\_rate**

# **Description**

The number of times the role's backing process exited unexpectedly.

# **Unit**

exits per second

# **Parents**

cluster, keytrustee\_server, rack

# **CDH Version**

[CDH 5.0.0..CDH 6.0.0), [CDH 6.0.0..CDH 7.0.0), [CDH 7.0.0..CDH 8.0.0), [CM -1.0.0..CM -1.0.0]

### **uptime**

### **Description**

For a host, the amount of time since the host was booted. For a role, the uptime of the backing process.

# **Unit**

seconds

### **Parents**

cluster, keytrustee\_server, rack

### **CDH Version**

[CDH 5.0.0..CDH 6.0.0), [CDH 6.0.0..CDH 7.0.0), [CDH 7.0.0..CDH 8.0.0), [CM -1.0.0..CM -1.0.0]

# **write\_bytes\_rate**

# **Description**

The number of bytes written to the device

### **Unit**

bytes per second

### **Parents**

cluster, keytrustee\_server, rack

### **CDH Version**

[CDH 5.0.0..CDH 6.0.0), [CDH 6.0.0..CDH 7.0.0), [CDH 7.0.0..CDH 8.0.0), [CM -1.0.0..CM -1.0.0]

# <span id="page-18-0"></span>**Active Key Trustee Server Metrics**

Reference information for Active Key Trustee Server Metrics

In addition to these base metrics, many aggregate metrics are available. If an entity type has parents defined, you can formulate all possible aggregate metrics using the formula base\_metric\_across\_parents.

In addition, metrics for aggregate totals can be formed by adding the prefix total\_ to the front of the metric name.

Use the type-ahead feature in the Cloudera Manager chart browser to find the exact aggregate metric name, in case the plural form does not end in "s".

For example, the following metric names may be valid for Active Key Trustee Server:

- alerts\_rate\_across\_clusters
- total alerts rate across clusters

Some metrics, such as alerts\_rate, apply to nearly every metric context. Others only apply to a certain service or role.

#### **alerts\_rate**

### **Description**

The number of alerts.

### **Unit**

events per second

#### **Parents**

cluster, keytrustee\_server, rack

#### **CDH Version**

[CDH 5.0.0..CDH 6.0.0), [CDH 6.0.0..CDH 7.0.0), [CDH 7.0.0..CDH 8.0.0), [CM -1.0.0..CM -1.0.0]

#### **cgroup\_cpu\_system\_rate**

# **Description**

CPU usage of the role's cgroup

### **Unit**

seconds per second

#### **Parents**

cluster, keytrustee\_server, rack

### **CDH Version**

[CDH 5.0.0..CDH 6.0.0), [CDH 6.0.0..CDH 7.0.0), [CDH 7.0.0..CDH 8.0.0), [CM -1.0.0..CM -1.0.0]

### **cgroup\_cpu\_user\_rate**

# **Description**

User Space CPU usage of the role's cgroup

### **Unit**

seconds per second

### **Parents**

cluster, keytrustee\_server, rack

### **CDH Version**

[CDH 5.0.0..CDH 6.0.0), [CDH 6.0.0..CDH 7.0.0), [CDH 7.0.0..CDH 8.0.0), [CM -1.0.0..CM -1.0.0]

### **cgroup\_mem\_page\_cache**

### **Description**

Page cache usage of the role's cgroup

### **Unit**

bytes

### **Parents**

cluster, keytrustee\_server, rack

### **CDH Version**

[CDH 5.0.0..CDH 6.0.0), [CDH 6.0.0..CDH 7.0.0), [CDH 7.0.0..CDH 8.0.0), [CM -1.0.0..CM -1.0.0]

### **cgroup\_mem\_rss**

# **Description**

Resident memory of the role's cgroup

### **Unit**

bytes

### **Parents**

cluster, keytrustee\_server, rack

# **CDH Version**

[CDH 5.0.0..CDH 6.0.0), [CDH 6.0.0..CDH 7.0.0), [CDH 7.0.0..CDH 8.0.0), [CM -1.0.0..CM -1.0.0]

### **cgroup\_mem\_swap**

# **Description**

Swap usage of the role's cgroup

# **Unit**

bytes

# **Parents**

cluster, keytrustee\_server, rack

# **CDH Version**

[CDH 5.0.0..CDH 6.0.0), [CDH 6.0.0..CDH 7.0.0), [CDH 7.0.0..CDH 8.0.0), [CM -1.0.0..CM -1.0.0]

**cgroup\_read\_bytes\_rate**

**Description**

Bytes read from all disks by the role's cgroup

# **Unit**

bytes per second

# **Parents**

cluster, keytrustee\_server, rack

### **CDH Version**

[CDH 5.0.0..CDH 6.0.0), [CDH 6.0.0..CDH 7.0.0), [CDH 7.0.0..CDH 8.0.0), [CM -1.0.0..CM -1.0.0]

#### **cgroup\_read\_ios\_rate**

### **Description**

Number of read I/O operations from all disks by the role's cgroup

#### **Unit**

ios per second

### **Parents**

cluster, keytrustee\_server, rack

### **CDH Version**

[CDH 5.0.0..CDH 6.0.0), [CDH 6.0.0..CDH 7.0.0), [CDH 7.0.0..CDH 8.0.0), [CM -1.0.0..CM -1.0.0]

### **cgroup\_write\_bytes\_rate**

### **Description**

Bytes written to all disks by the role's cgroup

### **Unit**

bytes per second

### **Parents**

cluster, keytrustee\_server, rack

### **CDH Version**

[CDH 5.0.0..CDH 6.0.0), [CDH 6.0.0..CDH 7.0.0), [CDH 7.0.0..CDH 8.0.0), [CM -1.0.0..CM -1.0.0]

# **cgroup\_write\_ios\_rate**

# **Description**

Number of write I/O operations to all disks by the role's cgroup

### **Unit**

ios per second

### **Parents**

cluster, keytrustee\_server, rack

# **CDH Version**

[CDH 5.0.0..CDH 6.0.0), [CDH 6.0.0..CDH 7.0.0), [CDH 7.0.0..CDH 8.0.0), [CM -1.0.0..CM -1.0.0]

### **cpu\_system\_rate**

### **Description**

Total System CPU

**Unit**

seconds per second

### **Parents**

cluster, keytrustee\_server, rack

### **CDH Version**

[CDH 5.0.0..CDH 6.0.0), [CDH 6.0.0..CDH 7.0.0), [CDH 7.0.0..CDH 8.0.0), [CM -1.0.0..CM -1.0.0]

### **cpu\_user\_rate**

# **Description**

Total CPU user time

# **Unit**

seconds per second

#### **Parents**

cluster, keytrustee\_server, rack

# **CDH Version**

[CDH 5.0.0..CDH 6.0.0), [CDH 6.0.0..CDH 7.0.0), [CDH 7.0.0..CDH 8.0.0), [CM -1.0.0..CM -1.0.0]

# **events\_critical\_rate**

# **Description**

The number of critical events.

### **Unit**

events per second

# **Parents**

cluster, keytrustee\_server, rack

### **CDH Version**

[CDH 5.0.0..CDH 6.0.0), [CDH 6.0.0..CDH 7.0.0), [CDH 7.0.0..CDH 8.0.0), [CM -1.0.0..CM -1.0.0]

### **events\_important\_rate**

# **Description**

The number of important events.

# **Unit**

events per second

#### **Parents**

cluster, keytrustee\_server, rack

### **CDH Version**

[CDH 5.0.0..CDH 6.0.0), [CDH 6.0.0..CDH 7.0.0), [CDH 7.0.0..CDH 8.0.0), [CM -1.0.0..CM -1.0.0]

# **events\_informational\_rate**

### **Description**

The number of informational events.

### **Unit**

events per second

#### **Parents**

cluster, keytrustee\_server, rack

# **CDH Version**

[CDH 5.0.0..CDH 6.0.0), [CDH 6.0.0..CDH 7.0.0), [CDH 7.0.0..CDH 8.0.0), [CM -1.0.0..CM -1.0.0]

# **fd\_max**

#### **Description**

Maximum number of file descriptors

### **Unit**

file descriptors

### **Parents**

cluster, keytrustee\_server, rack

### **CDH Version**

[CDH 5.0.0..CDH 6.0.0), [CDH 6.0.0..CDH 7.0.0), [CDH 7.0.0..CDH 8.0.0), [CM -1.0.0..CM -1.0.0]

#### **fd\_open**

# **Description**

Open file descriptors.

### **Unit**

file descriptors

### **Parents**

cluster, keytrustee\_server, rack

### **CDH Version**

[CDH 5.0.0..CDH 6.0.0), [CDH 6.0.0..CDH 7.0.0), [CDH 7.0.0..CDH 8.0.0), [CM -1.0.0..CM -1.0.0]

### **health\_bad\_rate**

# **Description**

Percentage of Time with Bad Health

### **Unit**

seconds per second

### **Parents**

cluster, keytrustee\_server, rack

# **CDH Version**

[CDH 5.0.0..CDH 6.0.0), [CDH 6.0.0..CDH 7.0.0), [CDH 7.0.0..CDH 8.0.0), [CM -1.0.0..CM -1.0.0]

### **health\_concerning\_rate**

### **Description**

Percentage of Time with Concerning Health

#### **Unit**

seconds per second

### **Parents**

cluster, keytrustee\_server, rack

#### **CDH Version**

[CDH 5.0.0..CDH 6.0.0), [CDH 6.0.0..CDH 7.0.0), [CDH 7.0.0..CDH 8.0.0), [CM -1.0.0..CM -1.0.0]

### **health\_disabled\_rate**

# **Description**

Percentage of Time with Disabled Health

### **Unit**

seconds per second

### **Parents**

cluster, keytrustee\_server, rack

### **CDH Version**

[CDH 5.0.0..CDH 6.0.0), [CDH 6.0.0..CDH 7.0.0), [CDH 7.0.0..CDH 8.0.0), [CM -1.0.0..CM -1.0.0]

### **health\_good\_rate**

### **Description**

Percentage of Time with Good Health

#### **Unit**

seconds per second

### **Parents**

cluster, keytrustee\_server, rack

### **CDH Version**

[CDH 5.0.0..CDH 6.0.0), [CDH 6.0.0..CDH 7.0.0), [CDH 7.0.0..CDH 8.0.0), [CM -1.0.0..CM -1.0.0]

### **health\_unknown\_rate**

# **Description**

Percentage of Time with Unknown Health

# **Unit**

seconds per second

### **Parents**

cluster, keytrustee\_server, rack

# **CDH Version**

[CDH 5.0.0..CDH 6.0.0), [CDH 6.0.0..CDH 7.0.0), [CDH 7.0.0..CDH 8.0.0), [CM -1.0.0..CM -1.0.0]

### **mem\_rss**

# **Description**

Resident memory used

### **Unit**

bytes

### **Parents**

cluster, keytrustee\_server, rack

### **CDH Version**

[CDH 5.0.0..CDH 6.0.0), [CDH 6.0.0..CDH 7.0.0), [CDH 7.0.0..CDH 8.0.0), [CM -1.0.0..CM -1.0.0]

# **mem\_swap**

# **Description**

Amount of swap memory used by this role's process.

### **Unit**

bytes

# **Parents**

cluster, keytrustee\_server, rack

### **CDH Version**

[CDH 5.0.0..CDH 6.0.0), [CDH 6.0.0..CDH 7.0.0), [CDH 7.0.0..CDH 8.0.0), [CM -1.0.0..CM -1.0.0]

### **mem\_virtual**

### **Description**

Virtual memory used

### **Unit**

bytes

### **Parents**

cluster, keytrustee\_server, rack

### **CDH Version**

[CDH 5.0.0..CDH 6.0.0), [CDH 6.0.0..CDH 7.0.0), [CDH 7.0.0..CDH 8.0.0), [CM -1.0.0..CM -1.0.0]

### **oom\_exits\_rate**

### **Description**

The number of times the role's backing process was killed due to an OutOfMemory error. This counter is only incremented if the Cloudera Manager "Kill When Out of Memory" option is enabled.

### **Unit**

exits per second

### **Parents**

cluster, keytrustee\_server, rack

### **CDH Version**

[CDH 5.0.0..CDH 6.0.0), [CDH 6.0.0..CDH 7.0.0), [CDH 7.0.0..CDH 8.0.0), [CM -1.0.0..CM -1.0.0]

# **read\_bytes\_rate**

# **Description**

The number of bytes read from the device

## **Unit**

bytes per second

#### **Parents**

cluster, keytrustee\_server, rack

### **CDH Version**

[CDH 5.0.0..CDH 6.0.0), [CDH 6.0.0..CDH 7.0.0), [CDH 7.0.0..CDH 8.0.0), [CM -1.0.0..CM -1.0.0]

### **unexpected\_exits\_rate**

# **Description**

The number of times the role's backing process exited unexpectedly.

### **Unit**

exits per second

### **Parents**

cluster, keytrustee\_server, rack

### **CDH Version**

[CDH 5.0.0..CDH 6.0.0), [CDH 6.0.0..CDH 7.0.0), [CDH 7.0.0..CDH 8.0.0), [CM -1.0.0..CM -1.0.0]

### **uptime**

# **Description**

For a host, the amount of time since the host was booted. For a role, the uptime of the backing process.

### **Unit**

seconds

### **Parents**

cluster, keytrustee\_server, rack

### **CDH Version**

[CDH 5.0.0..CDH 6.0.0), [CDH 6.0.0..CDH 7.0.0), [CDH 7.0.0..CDH 8.0.0), [CM -1.0.0..CM -1.0.0]

### **write\_bytes\_rate**

# **Description**

The number of bytes written to the device

### **Unit**

bytes per second

### **Parents**

cluster, keytrustee\_server, rack

# **CDH Version**

[CDH 5.0.0..CDH 6.0.0), [CDH 6.0.0..CDH 7.0.0), [CDH 7.0.0..CDH 8.0.0), [CM -1.0.0..CM -1.0.0]

# <span id="page-25-0"></span>**Activity Metrics**

Reference information for Activity Metrics

In addition to these base metrics, many aggregate metrics are available. If an entity type has parents defined, you can formulate all possible aggregate metrics using the formula base\_metric\_across\_parents.

In addition, metrics for aggregate totals can be formed by adding the prefix total\_ to the front of the metric name.

Use the type-ahead feature in the Cloudera Manager chart browser to find the exact aggregate metric name, in case the plural form does not end in "s".

### **combine\_input\_records**

### **Description**

Number of input records to combiner

# **Unit**

records

# **Parents**

### **CDH Version**

[CDH 5.0.0..CDH 6.0.0)

# **combine\_output\_records**

# **Description**

Number of records output by combiner

### **Unit**

records

# **Parents**

### **CDH Version**

[CDH 5.0.0..CDH 6.0.0)

### **cpu\_system**

# **Description**

Kernel CPU time used (CPUs / s)

### **Unit**

CPU seconds per second

### **Parents**

### **CDH Version**

[CDH 5.0.0..CDH 6.0.0)

### **cpu\_system\_rate**

### **Description**

Total System CPU

### **Unit**

seconds per second

### **Parents**

### **CDH Version**

[CDH 5.0.0..CDH 6.0.0)

# **cpu\_user**

# **Description**

Current User CPUs

### **Unit**

CPU seconds per second

### **Parents**

#### **CDH Version**

[CDH 5.0.0..CDH 6.0.0)

### **cpu\_user\_rate**

**Description**

Total CPU user time

# **Unit**

seconds per second

# **Parents**

# **CDH Version**

[CDH 5.0.0..CDH 6.0.0)

### **data\_local\_maps**

### **Description**

Number of map tasks reading local data

# **Unit**

tasks

### **Parents**

# **CDH Version**

[CDH 5.0.0..CDH 6.0.0)

### **disk\_read\_rate**

### **Description**

Reads from local disk (bytes)

### **Unit**

bytes per second

# **Parents**

# **CDH Version**

[CDH 5.0.0..CDH 6.0.0)

# **disk\_write\_rate**

# **Description**

Writes to local disk (bytes)

### **Unit**

bytes per second

# **Parents**

# **CDH Version**

[CDH 5.0.0..CDH 6.0.0)

# **duration**

# **Description**

Activity or attempt duration

# **Unit**

ms

### **Parents**

# **CDH Version**

# **fairscheduler\_demand**

# **Description**

Fair Scheduler demand

# **Unit**

Fair Scheduler demand

# **Parents**

# **CDH Version**

[CDH 5.0.0..CDH 6.0.0)

# **fairscheduler\_fair\_share**

### **Description**

Fair Scheduler fair share

### **Unit**

Fair Scheduler fair share

# **Parents**

#### **CDH Version**

[CDH 5.0.0..CDH 6.0.0)

### **fairscheduler\_min\_share**

# **Description**

Fair Scheduler minimum share

### **Unit**

Fair Scheduler min share

### **Parents**

# **CDH Version**

[CDH 5.0.0..CDH 6.0.0)

### **fairscheduler\_running\_tasks**

### **Description**

Fair Scheduler running tasks

### **Unit**

Fair Scheduler running tasks

### **Parents**

# **CDH Version**

[CDH 5.0.0..CDH 6.0.0)

### **fairscheduler\_weight**

# **Description**

Fair Scheduler weight

### **Unit**

Fair Scheduler weight

#### **Parents**

### **CDH Version**

# **fallow\_slots\_millis\_maps**

# **Description**

Total time spent by all map tasks waiting after reserving slots

# **Unit**

ms

# **Parents**

# **CDH Version**

[CDH 5.0.0..CDH 6.0.0)

### **fallow\_slots\_millis\_reduces**

# **Description**

Total time spent by all reduce tasks waiting after reserving slots

### **Unit**

ms

# **Parents**

#### **CDH Version**

[CDH 5.0.0..CDH 6.0.0)

### **hdfs\_read\_rate**

#### **Description**

Reads from HDFS (bytes)

# **Unit**

bytes per second

### **Parents**

### **CDH Version**

[CDH 5.0.0..CDH 6.0.0)

### **hdfs\_write\_rate**

# **Description**

Writes to HDFS (bytes)

### **Unit**

bytes per second

### **Parents**

# **CDH Version**

[CDH 5.0.0..CDH 6.0.0)

### **map\_input\_bytes**

# **Description**

Input to map task (bytes)

### **Unit**

bytes

## **Parents**

**CDH Version**

### **map\_input\_records**

# **Description**

Number of input records to map task

### **Unit**

records

# **Parents**

# **CDH Version**

[CDH 5.0.0..CDH 6.0.0)

# **map\_output\_bytes**

# **Description**

Output from map task (bytes)

### **Unit**

bytes

# **Parents**

#### **CDH Version**

[CDH 5.0.0..CDH 6.0.0)

#### **map\_output\_records**

# **Description**

Number of records output by map task

### **Unit**

records

### **Parents**

### **CDH Version**

[CDH 5.0.0..CDH 6.0.0)

### **map\_progress**

# **Description**

Activity map-phase progress

### **Unit**

progress

### **Parents**

### **CDH Version**

[CDH 5.0.0..CDH 6.0.0)

#### **maps\_failed\_rate**

# **Description**

Maps Failed

### **Unit**

tasks per second

#### **Parents**

#### **CDH Version**

# **maps\_running**

**Description**

Maps Running

# **Unit**

tasks

# **Parents**

# **CDH Version**

[CDH 5.0.0..CDH 6.0.0)

# **mem\_rss**

### **Description**

Resident memory used

### **Unit**

bytes

# **Parents**

#### **CDH Version**

[CDH 5.0.0..CDH 6.0.0)

# **mem\_virtual**

### **Description**

Virtual memory used

### **Unit**

bytes

### **Parents**

### **CDH Version**

[CDH 5.0.0..CDH 6.0.0)

# **num\_desired\_maps**

### **Description**

Desired map tasks

### **Unit**

tasks

### **Parents**

### **CDH Version**

[CDH 5.0.0..CDH 6.0.0)

### **num\_desired\_reduces**

# **Description**

Desired reduce tasks

#### **Unit**

tasks

### **Parents**

**CDH Version**

# **other\_local\_maps**

# **Description**

Other-local maps

### **Unit**

tasks

# **Parents**

### **CDH Version**

[CDH 5.0.0..CDH 6.0.0)

# **rack\_local\_maps**

# **Description**

Rack-local map tasks

**Unit**

tasks

# **Parents**

#### **CDH Version**

[CDH 5.0.0..CDH 6.0.0)

#### **reduce\_input\_records**

# **Description**

Number of records input to reduce task

### **Unit**

records

### **Parents**

### **CDH Version**

[CDH 5.0.0..CDH 6.0.0)

# **reduce\_output\_records**

### **Description**

Number of records output by reduce task

### **Unit**

records

### **Parents**

# **CDH Version**

[CDH 5.0.0..CDH 6.0.0)

#### **reduce\_progress**

# **Description**

Activity reduce-phase progress

#### **Unit**

progress

### **Parents**

**CDH Version**

# **reduce\_shuffle\_bytes**

# **Description**

Number of bytes in reduce shuffle

# **Unit**

bytes

# **Parents**

# **CDH Version**

[CDH 5.0.0..CDH 6.0.0)

# **reduces\_failed\_rate**

### **Description**

Reduces failed

### **Unit**

tasks per second

# **Parents**

#### **CDH Version**

[CDH 5.0.0..CDH 6.0.0)

### **reduces\_running**

# **Description**

Reduces Running

### **Unit**

tasks

# **Parents**

### **CDH Version**

[CDH 5.0.0..CDH 6.0.0)

# **reduces\_running\_in\_reduce\_phase**

### **Description**

Reduce Reduces Running

### **Unit**

tasks

# **Parents**

# **CDH Version**

[CDH 5.0.0..CDH 6.0.0)

# **reduces\_running\_in\_shuffle\_phase**

# **Description**

Shuffle Reduces Running

### **Unit**

tasks

# **Parents**

**CDH Version**

### **reduces\_running\_in\_sort\_phase**

# **Description**

Sort Reduces Running

### **Unit**

tasks

# **Parents**

# **CDH Version**

[CDH 5.0.0..CDH 6.0.0)

### **slots\_millis\_maps**

# **Description**

Total time spent by all map tasks in execution

**Unit**

ms

# **Parents**

#### **CDH Version**

[CDH 5.0.0..CDH 6.0.0)

### **slots\_millis\_reduces**

# **Description**

Total time spent by all reduce tasks in execution

### **Unit**

ms

### **Parents**

### **CDH Version**

[CDH 5.0.0..CDH 6.0.0)

### **spilled\_records\_rate**

### **Description**

Number of spilled records

### **Unit**

records per second

### **Parents**

# **CDH Version**

[CDH 5.0.0..CDH 6.0.0)

### **split\_raw\_bytes**

# **Description**

Number of raw split bytes

#### **Unit**

bytes

### **Parents**

**CDH Version**

### **total\_launched\_maps**

**Description**

Total launched map task attempts

### **Unit**

tasks

# **Parents**

### **CDH Version**

[CDH 5.0.0..CDH 6.0.0)

# **total\_launched\_reduces Description** Total launched reduce task attempts **Unit** tasks **Parents**

#### **CDH Version**

[CDH 5.0.0..CDH 6.0.0)

# <span id="page-35-0"></span>**Activity Monitor - Unsupported Since 7.0.0 Metrics**

Reference information for Activity Monitor - Unsupported Since 7.0.0 Metrics

In addition to these base metrics, many aggregate metrics are available. If an entity type has parents defined, you can formulate all possible aggregate metrics using the formula base\_metric\_across\_parents.

In addition, metrics for aggregate totals can be formed by adding the prefix total\_ to the front of the metric name.

Use the type-ahead feature in the Cloudera Manager chart browser to find the exact aggregate metric name, in case the plural form does not end in "s".

For example, the following metric names may be valid for Activity Monitor - Unsupported Since 7.0.0:

- alerts rate across mgmts
- total alerts rate across mgmts

Some metrics, such as alerts\_rate, apply to nearly every metric context. Others only apply to a certain service or role.

#### **alerts\_rate**

### **Description**

The number of alerts.

**Unit**

events per second

### **Parents**

mgmt, rack

### **CDH Version**

[CDH 5.0.0..CDH 6.0.0), [CDH 6.0.0..CDH 7.0.0), [CDH 7.0.0..CDH 8.0.0), [CM -1.0.0..CM -1.0.0]

**cgroup\_cpu\_system\_rate**

**Description**
CPU usage of the role's cgroup

# **Unit**

seconds per second

# **Parents**

mgmt, rack

# **CDH Version**

[CDH 5.0.0..CDH 6.0.0), [CDH 6.0.0..CDH 7.0.0), [CDH 7.0.0..CDH 8.0.0), [CM -1.0.0..CM -1.0.0]

#### **cgroup\_cpu\_user\_rate**

# **Description**

User Space CPU usage of the role's cgroup

#### **Unit**

seconds per second

### **Parents**

mgmt, rack

#### **CDH Version**

[CDH 5.0.0..CDH 6.0.0), [CDH 6.0.0..CDH 7.0.0), [CDH 7.0.0..CDH 8.0.0), [CM -1.0.0..CM -1.0.0]

# **cgroup\_mem\_page\_cache**

# **Description**

Page cache usage of the role's cgroup

# **Unit**

bytes

#### **Parents**

mgmt, rack

#### **CDH Version**

[CDH 5.0.0..CDH 6.0.0), [CDH 6.0.0..CDH 7.0.0), [CDH 7.0.0..CDH 8.0.0), [CM -1.0.0..CM -1.0.0]

#### **cgroup\_mem\_rss**

# **Description**

Resident memory of the role's cgroup

#### **Unit**

bytes

#### **Parents**

mgmt, rack

# **CDH Version**

[CDH 5.0.0..CDH 6.0.0), [CDH 6.0.0..CDH 7.0.0), [CDH 7.0.0..CDH 8.0.0), [CM -1.0.0..CM -1.0.0]

# **cgroup\_mem\_swap**

**Description**

Swap usage of the role's cgroup

**Unit**

bytes

#### **Parents**

mgmt, rack

# **CDH Version**

[CDH 5.0.0..CDH 6.0.0), [CDH 6.0.0..CDH 7.0.0), [CDH 7.0.0..CDH 8.0.0), [CM -1.0.0..CM -1.0.0]

### **cgroup\_read\_bytes\_rate**

# **Description**

Bytes read from all disks by the role's cgroup

# **Unit**

bytes per second

#### **Parents**

mgmt, rack

# **CDH Version**

[CDH 5.0.0..CDH 6.0.0), [CDH 6.0.0..CDH 7.0.0), [CDH 7.0.0..CDH 8.0.0), [CM -1.0.0..CM -1.0.0]

#### **cgroup\_read\_ios\_rate**

**Description**

Number of read I/O operations from all disks by the role's cgroup

#### **Unit**

ios per second

# **Parents**

mgmt, rack

# **CDH Version**

[CDH 5.0.0..CDH 6.0.0), [CDH 6.0.0..CDH 7.0.0), [CDH 7.0.0..CDH 8.0.0), [CM -1.0.0..CM -1.0.0]

#### **cgroup\_write\_bytes\_rate**

# **Description**

Bytes written to all disks by the role's cgroup

# **Unit**

bytes per second

#### **Parents**

mgmt, rack

# **CDH Version**

[CDH 5.0.0..CDH 6.0.0), [CDH 6.0.0..CDH 7.0.0), [CDH 7.0.0..CDH 8.0.0), [CM -1.0.0..CM -1.0.0]

#### **cgroup\_write\_ios\_rate**

# **Description**

Number of write I/O operations to all disks by the role's cgroup

#### **Unit**

ios per second

#### **Parents**

mgmt, rack

# **CDH Version**

[CDH 5.0.0..CDH 6.0.0), [CDH 6.0.0..CDH 7.0.0), [CDH 7.0.0..CDH 8.0.0), [CM -1.0.0..CM -1.0.0]

**cpu\_system\_rate**

# **Description**

Total System CPU

# **Unit**

seconds per second

#### **Parents**

mgmt, rack

#### **CDH Version**

[CDH 5.0.0..CDH 6.0.0), [CDH 6.0.0..CDH 7.0.0), [CDH 7.0.0..CDH 8.0.0), [CM -1.0.0..CM -1.0.0]

#### **cpu\_user\_rate**

# **Description**

Total CPU user time

#### **Unit**

seconds per second

#### **Parents**

mgmt, rack

#### **CDH Version**

[CDH 5.0.0..CDH 6.0.0), [CDH 6.0.0..CDH 7.0.0), [CDH 7.0.0..CDH 8.0.0), [CM -1.0.0..CM -1.0.0]

#### **events\_critical\_rate**

**Description**

The number of critical events.

# **Unit**

events per second

# **Parents**

mgmt, rack

#### **CDH Version**

[CDH 5.0.0..CDH 6.0.0), [CDH 6.0.0..CDH 7.0.0), [CDH 7.0.0..CDH 8.0.0), [CM -1.0.0..CM -1.0.0]

#### **events\_important\_rate**

# **Description**

The number of important events.

#### **Unit**

events per second

#### **Parents**

mgmt, rack

#### **CDH Version**

[CDH 5.0.0..CDH 6.0.0), [CDH 6.0.0..CDH 7.0.0), [CDH 7.0.0..CDH 8.0.0), [CM -1.0.0..CM -1.0.0]

# **events\_informational\_rate**

# **Description**

The number of informational events.

# **Unit**

events per second

#### **Parents**

mgmt, rack

# **CDH Version**

[CDH 5.0.0..CDH 6.0.0), [CDH 6.0.0..CDH 7.0.0), [CDH 7.0.0..CDH 8.0.0), [CM -1.0.0..CM -1.0.0]

# **fd\_max**

#### **Description**

Maximum number of file descriptors

#### **Unit**

file descriptors

#### **Parents**

mgmt, rack

### **CDH Version**

[CDH 5.0.0..CDH 6.0.0), [CDH 6.0.0..CDH 7.0.0), [CDH 7.0.0..CDH 8.0.0), [CM -1.0.0..CM -1.0.0]

#### **fd\_open**

# **Description**

Open file descriptors.

# **Unit**

file descriptors

#### **Parents**

mgmt, rack

#### **CDH Version**

[CDH 5.0.0..CDH 6.0.0), [CDH 6.0.0..CDH 7.0.0), [CDH 7.0.0..CDH 8.0.0), [CM -1.0.0..CM -1.0.0]

### **health\_bad\_rate**

# **Description**

Percentage of Time with Bad Health

#### **Unit**

seconds per second

#### **Parents**

mgmt, rack

#### **CDH Version**

# **health\_concerning\_rate**

# **Description**

Percentage of Time with Concerning Health

# **Unit**

seconds per second

# **Parents**

mgmt, rack

### **CDH Version**

[CDH 5.0.0..CDH 6.0.0), [CDH 6.0.0..CDH 7.0.0), [CDH 7.0.0..CDH 8.0.0), [CM -1.0.0..CM -1.0.0]

#### **health\_disabled\_rate**

#### **Description**

Percentage of Time with Disabled Health

# **Unit**

seconds per second

#### **Parents**

mgmt, rack

#### **CDH Version**

[CDH 5.0.0..CDH 6.0.0), [CDH 6.0.0..CDH 7.0.0), [CDH 7.0.0..CDH 8.0.0), [CM -1.0.0..CM -1.0.0]

# **health\_good\_rate**

#### **Description**

Percentage of Time with Good Health

# **Unit**

seconds per second

#### **Parents**

mgmt, rack

# **CDH Version**

[CDH 5.0.0..CDH 6.0.0), [CDH 6.0.0..CDH 7.0.0), [CDH 7.0.0..CDH 8.0.0), [CM -1.0.0..CM -1.0.0]

### **health\_unknown\_rate**

# **Description**

Percentage of Time with Unknown Health

# **Unit**

seconds per second

# **Parents**

mgmt, rack

#### **CDH Version**

[CDH 5.0.0..CDH 6.0.0), [CDH 6.0.0..CDH 7.0.0), [CDH 7.0.0..CDH 8.0.0), [CM -1.0.0..CM -1.0.0]

### **mem\_rss**

Resident memory used

**Unit**

bytes

# **Parents**

mgmt, rack

# **CDH Version**

```
[CDH 5.0.0..CDH 6.0.0), [CDH 6.0.0..CDH 7.0.0), [CDH 7.0.0..CDH 8.0.0), [CM -1.0.0..CM
-1.0.0]
```
### **mem\_swap**

#### **Description**

Amount of swap memory used by this role's process.

#### **Unit**

bytes

# **Parents**

mgmt, rack

# **CDH Version**

[CDH 5.0.0..CDH 6.0.0), [CDH 6.0.0..CDH 7.0.0), [CDH 7.0.0..CDH 8.0.0), [CM -1.0.0..CM -1.0.0]

# **mem\_virtual**

# **Description**

Virtual memory used

# **Unit**

bytes

#### **Parents**

mgmt, rack

#### **CDH Version**

[CDH 5.0.0..CDH 6.0.0), [CDH 6.0.0..CDH 7.0.0), [CDH 7.0.0..CDH 8.0.0), [CM -1.0.0..CM -1.0.0]

#### **oom\_exits\_rate**

# **Description**

The number of times the role's backing process was killed due to an OutOfMemory error. This counter is only incremented if the Cloudera Manager "Kill When Out of Memory" option is enabled.

### **Unit**

exits per second

# **Parents**

mgmt, rack

# **CDH Version**

[CDH 5.0.0..CDH 6.0.0), [CDH 6.0.0..CDH 7.0.0), [CDH 7.0.0..CDH 8.0.0), [CM -1.0.0..CM -1.0.0]

**read\_bytes\_rate**

The number of bytes read from the device

# **Unit**

bytes per second

#### **Parents**

mgmt, rack

# **CDH Version**

[CDH 5.0.0..CDH 6.0.0), [CDH 6.0.0..CDH 7.0.0), [CDH 7.0.0..CDH 8.0.0), [CM -1.0.0..CM -1.0.0]

#### **unexpected\_exits\_rate**

# **Description**

The number of times the role's backing process exited unexpectedly.

#### **Unit**

exits per second

### **Parents**

mgmt, rack

# **CDH Version**

[CDH 5.0.0..CDH 6.0.0), [CDH 6.0.0..CDH 7.0.0), [CDH 7.0.0..CDH 8.0.0), [CM -1.0.0..CM -1.0.0]

# **uptime**

# **Description**

For a host, the amount of time since the host was booted. For a role, the uptime of the backing process.

### **Unit**

seconds

#### **Parents**

mgmt, rack

# **CDH Version**

[CDH 5.0.0..CDH 6.0.0), [CDH 6.0.0..CDH 7.0.0), [CDH 7.0.0..CDH 8.0.0), [CM -1.0.0..CM -1.0.0]

# **write\_bytes\_rate**

# **Description**

The number of bytes written to the device

# **Unit**

bytes per second

#### **Parents**

mgmt, rack

#### **CDH Version**

[CDH 5.0.0..CDH 6.0.0), [CDH 6.0.0..CDH 7.0.0), [CDH 7.0.0..CDH 8.0.0), [CM -1.0.0..CM -1.0.0]

# **amon\_activity\_monitor\_drops\_rate**

# **Description**

The total number of message drops by the Activity Monitor stage

# **Unit**

messages per second

# **Parents**

mgmt, rack

# **CDH Version**

[CM -1.0.0..CM -1.0.0]

# **amon\_activity\_monitor\_processed\_rate**

# **Description**

The total number of messages processed by the Activity Monitor stage

#### **Unit**

messages per second

#### **Parents**

mgmt, rack

#### **CDH Version**

[CM -1.0.0..CM -1.0.0]

# **amon\_activity\_monitor\_queue\_size**

# **Description**

The current size of the Activity Monitor stage queue

#### **Unit**

messages

#### **Parents**

mgmt, rack

#### **CDH Version**

[CM -1.0.0..CM -1.0.0]

# **amon\_activity\_tree\_drops\_rate**

# **Description**

The total number of message drops by the activity tree stage

# **Unit**

messages per second

# **Parents**

mgmt, rack

#### **CDH Version**

[CM -1.0.0..CM -1.0.0]

# **amon\_activity\_tree\_processed\_rate**

# **Description**

The total number of messages processed by the activity tree stage

#### **Unit**

messages per second

#### **Parents**

mgmt, rack

#### **CDH Version**

# [CM -1.0.0..CM -1.0.0]

# **amon\_activity\_tree\_queue\_size**

# **Description**

The current size of the activity tree stage queue

#### **Unit**

messages

# **Parents**

mgmt, rack

### **CDH Version**

[CM -1.0.0..CM -1.0.0]

#### **amon\_purger\_service\_runs\_rate**

# **Description**

Total number of times the process to purge activities and attempts ran

#### **Unit**

runs per second

#### **Parents**

mgmt, rack

#### **CDH Version**

[CM -1.0.0..CM -1.0.0]

### **amon\_purger\_service\_runs\_with\_exception\_rate**

#### **Description**

Total number of times the process to purge activities and attempts ran incompletely

#### **Unit**

runs per second

#### **Parents**

mgmt, rack

#### **CDH Version**

[CM -1.0.0..CM -1.0.0]

# **amon\_purger\_service\_slow\_runs\_rate**

# **Description**

Total number of times the process to purge activities and attempts ran slowly

# **Unit**

runs per second

#### **Parents**

mgmt, rack

#### **CDH Version**

[CM -1.0.0..CM -1.0.0]

#### **jvm\_gc\_rate**

**Description**

Number of garbage collections

# **Unit**

garbage collections per second

#### **Parents**

mgmt, rack

# **CDH Version**

[CM -1.0.0..CM -1.0.0]

#### **jvm\_gc\_time\_ms\_rate**

# **Description**

Total time spent garbage collecting.

# **Unit**

ms per second

#### **Parents**

mgmt, rack

# **CDH Version**

[CM -1.0.0..CM -1.0.0]

### **jvm\_heap\_committed\_mb**

# **Description**

Total amount of committed heap memory.

# **Unit**

MB

#### **Parents**

mgmt, rack

#### **CDH Version**

[CM -1.0.0..CM -1.0.0]

### **jvm\_heap\_used\_mb**

```
Description
```
Total amount of used heap memory.

# **Unit**

MB

# **Parents**

mgmt, rack

### **CDH Version**

[CM -1.0.0..CM -1.0.0]

# **jvm\_max\_memory\_mb**

# **Description**

Maximum allowed memory.

#### **Unit**

MB

#### **Parents**

mgmt, rack

#### **CDH Version**

# [CM -1.0.0..CM -1.0.0]

# **jvm\_non\_heap\_committed\_mb**

#### **Description**

Total amount of committed non-heap memory.

# **Unit**

MB

# **Parents**

mgmt, rack

### **CDH Version**

[CM -1.0.0..CM -1.0.0]

#### **jvm\_non\_heap\_used\_mb**

# **Description**

Total amount of used non-heap memory.

#### **Unit**

MB

#### **Parents**

mgmt, rack

#### **CDH Version**

[CM -1.0.0..CM -1.0.0]

### **mgmt\_scm\_descriptor\_age**

### **Description**

message.metrics.mgmt\_scm\_descriptor\_age.desc

#### **Unit**

ms

#### **Parents**

mgmt, rack

#### **CDH Version**

[CM -1.0.0..CM -1.0.0]

### **pause\_time\_rate**

### **Description**

Total time spent paused. This is the total extra time the pause monitor thread spent sleeping on top of the requested 500 ms.

#### **Unit**

ms per second

# **Parents**

mgmt, rack

#### **CDH Version**

[CM -1.0.0..CM -1.0.0]

# **pauses\_rate**

Number of pauses detected. The pause monitor thread sleeps for 500 ms and calculates the extra time it spent paused on top of the sleep time. If the extra sleep time exceeds 1 second, it treats it as one pause.

#### **Unit**

pauses per second

#### **Parents**

mgmt, rack

#### **CDH Version**

[CM -1.0.0..CM -1.0.0]

# **web\_metrics\_collection\_duration**

# **Description**

Web Server Responsiveness

**Unit**

ms

#### **Parents**

mgmt, rack

#### **CDH Version**

[CM -1.0.0..CM -1.0.0]

# **Admin Server Metrics**

Reference information for Admin Server Metrics

In addition to these base metrics, many aggregate metrics are available. If an entity type has parents defined, you can formulate all possible aggregate metrics using the formula base\_metric\_across\_parents.

In addition, metrics for aggregate totals can be formed by adding the prefix total\_ to the front of the metric name.

Use the type-ahead feature in the Cloudera Manager chart browser to find the exact aggregate metric name, in case the plural form does not end in "s".

For example, the following metric names may be valid for Admin Server:

- alerts rate across clusters
- total\_alerts\_rate\_across\_clusters

Some metrics, such as alerts rate, apply to nearly every metric context. Others only apply to a certain service or role.

#### **alerts\_rate**

### **Description**

The number of alerts.

# **Unit**

events per second

# **Parents**

cluster, iceberg\_replication, rack

#### **CDH Version**

#### **cgroup\_cpu\_system\_rate**

# **Description**

CPU usage of the role's cgroup

### **Unit**

seconds per second

# **Parents**

cluster, iceberg\_replication, rack

#### **CDH Version**

[CDH 5.0.0..CDH 6.0.0), [CDH 6.0.0..CDH 7.0.0), [CDH 7.0.0..CDH 8.0.0), [CM -1.0.0..CM -1.0.0]

#### **cgroup\_cpu\_user\_rate**

# **Description**

User Space CPU usage of the role's cgroup

### **Unit**

seconds per second

#### **Parents**

cluster, iceberg\_replication, rack

#### **CDH Version**

[CDH 5.0.0..CDH 6.0.0), [CDH 6.0.0..CDH 7.0.0), [CDH 7.0.0..CDH 8.0.0), [CM -1.0.0..CM -1.0.0]

# **cgroup\_mem\_page\_cache**

# **Description**

Page cache usage of the role's cgroup

#### **Unit**

bytes

#### **Parents**

cluster, iceberg\_replication, rack

# **CDH Version**

[CDH 5.0.0..CDH 6.0.0), [CDH 6.0.0..CDH 7.0.0), [CDH 7.0.0..CDH 8.0.0), [CM -1.0.0..CM -1.0.0]

#### **cgroup\_mem\_rss**

# **Description**

Resident memory of the role's cgroup

# **Unit**

bytes

# **Parents**

cluster, iceberg\_replication, rack

# **CDH Version**

[CDH 5.0.0..CDH 6.0.0), [CDH 6.0.0..CDH 7.0.0), [CDH 7.0.0..CDH 8.0.0), [CM -1.0.0..CM -1.0.0]

**cgroup\_mem\_swap**

Swap usage of the role's cgroup

**Unit**

# **Parents**

cluster, iceberg\_replication, rack

# **CDH Version**

[CDH 5.0.0..CDH 6.0.0), [CDH 6.0.0..CDH 7.0.0), [CDH 7.0.0..CDH 8.0.0), [CM -1.0.0..CM -1.0.0]

#### **cgroup\_read\_bytes\_rate**

bytes

#### **Description**

Bytes read from all disks by the role's cgroup

#### **Unit**

bytes per second

#### **Parents**

cluster, iceberg\_replication, rack

# **CDH Version**

[CDH 5.0.0..CDH 6.0.0), [CDH 6.0.0..CDH 7.0.0), [CDH 7.0.0..CDH 8.0.0), [CM -1.0.0..CM -1.0.0]

### **cgroup\_read\_ios\_rate**

# **Description**

Number of read I/O operations from all disks by the role's cgroup

### **Unit**

ios per second

#### **Parents**

cluster, iceberg\_replication, rack

# **CDH Version**

[CDH 5.0.0..CDH 6.0.0), [CDH 6.0.0..CDH 7.0.0), [CDH 7.0.0..CDH 8.0.0), [CM -1.0.0..CM -1.0.0]

#### **cgroup\_write\_bytes\_rate**

# **Description**

Bytes written to all disks by the role's cgroup

#### **Unit**

bytes per second

#### **Parents**

cluster, iceberg\_replication, rack

# **CDH Version**

[CDH 5.0.0..CDH 6.0.0), [CDH 6.0.0..CDH 7.0.0), [CDH 7.0.0..CDH 8.0.0), [CM -1.0.0..CM -1.0.0]

# **cgroup\_write\_ios\_rate**

# **Description**

Number of write I/O operations to all disks by the role's cgroup

**Unit**

ios per second

#### **Parents**

cluster, iceberg\_replication, rack

# **CDH Version**

[CDH 5.0.0..CDH 6.0.0), [CDH 6.0.0..CDH 7.0.0), [CDH 7.0.0..CDH 8.0.0), [CM -1.0.0..CM -1.0.0]

### **cpu\_system\_rate**

# **Description**

Total System CPU

# **Unit**

seconds per second

#### **Parents**

cluster, iceberg\_replication, rack

# **CDH Version**

[CDH 5.0.0..CDH 6.0.0), [CDH 6.0.0..CDH 7.0.0), [CDH 7.0.0..CDH 8.0.0), [CM -1.0.0..CM -1.0.0]

#### **cpu\_user\_rate**

# **Description**

Total CPU user time

#### **Unit**

seconds per second

# **Parents**

cluster, iceberg\_replication, rack

# **CDH Version**

[CDH 5.0.0..CDH 6.0.0), [CDH 6.0.0..CDH 7.0.0), [CDH 7.0.0..CDH 8.0.0), [CM -1.0.0..CM -1.0.0]

#### **events\_critical\_rate**

# **Description**

The number of critical events.

# **Unit**

events per second

#### **Parents**

cluster, iceberg\_replication, rack

# **CDH Version**

[CDH 5.0.0..CDH 6.0.0), [CDH 6.0.0..CDH 7.0.0), [CDH 7.0.0..CDH 8.0.0), [CM -1.0.0..CM -1.0.0]

#### **events\_important\_rate**

#### **Description**

The number of important events.

#### **Unit**

events per second

#### **Parents**

cluster, iceberg\_replication, rack

# **CDH Version**

[CDH 5.0.0..CDH 6.0.0), [CDH 6.0.0..CDH 7.0.0), [CDH 7.0.0..CDH 8.0.0), [CM -1.0.0..CM -1.0.0]

# **events\_informational\_rate**

# **Description**

The number of informational events.

# **Unit**

events per second

# **Parents**

cluster, iceberg\_replication, rack

#### **CDH Version**

[CDH 5.0.0..CDH 6.0.0), [CDH 6.0.0..CDH 7.0.0), [CDH 7.0.0..CDH 8.0.0), [CM -1.0.0..CM -1.0.0]

#### **fd\_max**

# **Description**

Maximum number of file descriptors

#### **Unit**

file descriptors

# **Parents**

cluster, iceberg\_replication, rack

# **CDH Version**

[CDH 5.0.0..CDH 6.0.0), [CDH 6.0.0..CDH 7.0.0), [CDH 7.0.0..CDH 8.0.0), [CM -1.0.0..CM -1.0.0]

# **fd\_open**

**Description**

Open file descriptors.

# **Unit**

file descriptors

# **Parents**

cluster, iceberg\_replication, rack

# **CDH Version**

[CDH 5.0.0..CDH 6.0.0), [CDH 6.0.0..CDH 7.0.0), [CDH 7.0.0..CDH 8.0.0), [CM -1.0.0..CM -1.0.0]

#### **health\_bad\_rate**

#### **Description**

Percentage of Time with Bad Health

#### **Unit**

seconds per second

#### **Parents**

cluster, iceberg\_replication, rack

#### **CDH Version**

[CDH 5.0.0..CDH 6.0.0), [CDH 6.0.0..CDH 7.0.0), [CDH 7.0.0..CDH 8.0.0), [CM -1.0.0..CM -1.0.0]

# **health\_concerning\_rate**

# **Description**

Percentage of Time with Concerning Health

### **Unit**

seconds per second

#### **Parents**

cluster, iceberg\_replication, rack

#### **CDH Version**

[CDH 5.0.0..CDH 6.0.0), [CDH 6.0.0..CDH 7.0.0), [CDH 7.0.0..CDH 8.0.0), [CM -1.0.0..CM -1.0.0]

#### **health\_disabled\_rate**

#### **Description**

Percentage of Time with Disabled Health

#### **Unit**

seconds per second

#### **Parents**

cluster, iceberg\_replication, rack

### **CDH Version**

[CDH 5.0.0..CDH 6.0.0), [CDH 6.0.0..CDH 7.0.0), [CDH 7.0.0..CDH 8.0.0), [CM -1.0.0..CM -1.0.0]

# **health\_good\_rate**

# **Description**

Percentage of Time with Good Health

# **Unit**

seconds per second

### **Parents**

cluster, iceberg\_replication, rack

# **CDH Version**

[CDH 5.0.0..CDH 6.0.0), [CDH 6.0.0..CDH 7.0.0), [CDH 7.0.0..CDH 8.0.0), [CM -1.0.0..CM -1.0.0]

#### **health\_unknown\_rate**

# **Description**

Percentage of Time with Unknown Health

#### **Unit**

seconds per second

#### **Parents**

cluster, iceberg\_replication, rack

#### **CDH Version**

# **mem\_rss**

**Description**

Resident memory used

# **Unit**

bytes

# **Parents**

cluster, iceberg\_replication, rack

#### **CDH Version**

[CDH 5.0.0..CDH 6.0.0), [CDH 6.0.0..CDH 7.0.0), [CDH 7.0.0..CDH 8.0.0), [CM -1.0.0..CM -1.0.0]

#### **mem\_swap**

# **Description**

Amount of swap memory used by this role's process.

# **Unit**

bytes

# **Parents**

cluster, iceberg\_replication, rack

#### **CDH Version**

[CDH 5.0.0..CDH 6.0.0), [CDH 6.0.0..CDH 7.0.0), [CDH 7.0.0..CDH 8.0.0), [CM -1.0.0..CM -1.0.0]

#### **mem\_virtual**

# **Description**

Virtual memory used

#### **Unit**

bytes

#### **Parents**

cluster, iceberg\_replication, rack

# **CDH Version**

[CDH 5.0.0..CDH 6.0.0), [CDH 6.0.0..CDH 7.0.0), [CDH 7.0.0..CDH 8.0.0), [CM -1.0.0..CM -1.0.0]

#### **oom\_exits\_rate**

# **Description**

The number of times the role's backing process was killed due to an OutOfMemory error. This counter is only incremented if the Cloudera Manager "Kill When Out of Memory" option is enabled.

# **Unit**

exits per second

#### **Parents**

cluster, iceberg\_replication, rack

# **CDH Version**

# **read\_bytes\_rate**

# **Description**

The number of bytes read from the device

#### **Unit**

bytes per second

# **Parents**

cluster, iceberg\_replication, rack

#### **CDH Version**

[CDH 5.0.0..CDH 6.0.0), [CDH 6.0.0..CDH 7.0.0), [CDH 7.0.0..CDH 8.0.0), [CM -1.0.0..CM -1.0.0]

#### **unexpected\_exits\_rate**

# **Description**

The number of times the role's backing process exited unexpectedly.

#### **Unit**

exits per second

#### **Parents**

cluster, iceberg\_replication, rack

#### **CDH Version**

[CDH 5.0.0..CDH 6.0.0), [CDH 6.0.0..CDH 7.0.0), [CDH 7.0.0..CDH 8.0.0), [CM -1.0.0..CM -1.0.0]

# **uptime**

#### **Description**

For a host, the amount of time since the host was booted. For a role, the uptime of the backing process.

# **Unit**

seconds

# **Parents**

cluster, iceberg\_replication, rack

# **CDH Version**

[CDH 5.0.0..CDH 6.0.0), [CDH 6.0.0..CDH 7.0.0), [CDH 7.0.0..CDH 8.0.0), [CM -1.0.0..CM -1.0.0]

#### **write\_bytes\_rate**

# **Description**

The number of bytes written to the device

# **Unit**

bytes per second

#### **Parents**

cluster, iceberg\_replication, rack

#### **CDH Version**

# **Agent Metrics**

Reference information for Agent Metrics

In addition to these base metrics, many aggregate metrics are available. If an entity type has parents defined, you can formulate all possible aggregate metrics using the formula base\_metric\_across\_parents.

In addition, metrics for aggregate totals can be formed by adding the prefix total\_ to the front of the metric name.

Use the type-ahead feature in the Cloudera Manager chart browser to find the exact aggregate metric name, in case the plural form does not end in "s".

For example, the following metric names may be valid for Agent:

- alerts rate across clusters
- total\_alerts\_rate\_across\_clusters

Some metrics, such as alerts\_rate, apply to nearly every metric context. Others only apply to a certain service or role.

#### **alerts\_rate**

# **Description**

The number of alerts.

#### **Unit**

events per second

# **Parents**

cluster, flume, rack

# **CDH Version**

```
[CDH 5.0.0..CDH 6.0.0), [CDH 6.0.0..CDH 7.0.0), [CDH 7.0.0..CDH 8.0.0), [CM -1.0.0..CM
-1.0.0]
```
#### **cgroup\_cpu\_system\_rate**

#### **Description**

CPU usage of the role's cgroup

#### **Unit**

seconds per second

#### **Parents**

cluster, flume, rack

#### **CDH Version**

[CDH 5.0.0..CDH 6.0.0), [CDH 6.0.0..CDH 7.0.0), [CDH 7.0.0..CDH 8.0.0), [CM -1.0.0..CM -1.0.0]

#### **cgroup\_cpu\_user\_rate**

#### **Description**

User Space CPU usage of the role's cgroup

#### **Unit**

seconds per second

#### **Parents**

cluster, flume, rack

### **CDH Version**

# **cgroup\_mem\_page\_cache**

# **Description**

Page cache usage of the role's cgroup

#### **Unit**

bytes

# **Parents**

cluster, flume, rack

#### **CDH Version**

[CDH 5.0.0..CDH 6.0.0), [CDH 6.0.0..CDH 7.0.0), [CDH 7.0.0..CDH 8.0.0), [CM -1.0.0..CM -1.0.0]

#### **cgroup\_mem\_rss**

# **Description**

Resident memory of the role's cgroup

#### **Unit**

bytes

#### **Parents**

cluster, flume, rack

#### **CDH Version**

[CDH 5.0.0..CDH 6.0.0), [CDH 6.0.0..CDH 7.0.0), [CDH 7.0.0..CDH 8.0.0), [CM -1.0.0..CM -1.0.0]

#### **cgroup\_mem\_swap**

# **Description**

Swap usage of the role's cgroup

#### **Unit**

bytes

#### **Parents**

cluster, flume, rack

# **CDH Version**

[CDH 5.0.0..CDH 6.0.0), [CDH 6.0.0..CDH 7.0.0), [CDH 7.0.0..CDH 8.0.0), [CM -1.0.0..CM -1.0.0]

#### **cgroup\_read\_bytes\_rate**

# **Description**

Bytes read from all disks by the role's cgroup

# **Unit**

bytes per second

#### **Parents**

cluster, flume, rack

# **CDH Version**

[CDH 5.0.0..CDH 6.0.0), [CDH 6.0.0..CDH 7.0.0), [CDH 7.0.0..CDH 8.0.0), [CM -1.0.0..CM -1.0.0]

**cgroup\_read\_ios\_rate**

Number of read I/O operations from all disks by the role's cgroup

# **Unit**

ios per second

# **Parents**

cluster, flume, rack

# **CDH Version**

[CDH 5.0.0..CDH 6.0.0), [CDH 6.0.0..CDH 7.0.0), [CDH 7.0.0..CDH 8.0.0), [CM -1.0.0..CM -1.0.0]

#### **cgroup\_write\_bytes\_rate**

# **Description**

Bytes written to all disks by the role's cgroup

#### **Unit**

bytes per second

### **Parents**

cluster, flume, rack

#### **CDH Version**

[CDH 5.0.0..CDH 6.0.0), [CDH 6.0.0..CDH 7.0.0), [CDH 7.0.0..CDH 8.0.0), [CM -1.0.0..CM -1.0.0]

#### **cgroup\_write\_ios\_rate**

# **Description**

Number of write I/O operations to all disks by the role's cgroup

### **Unit**

ios per second

#### **Parents**

cluster, flume, rack

# **CDH Version**

[CDH 5.0.0..CDH 6.0.0), [CDH 6.0.0..CDH 7.0.0), [CDH 7.0.0..CDH 8.0.0), [CM -1.0.0..CM -1.0.0]

#### **cpu\_system\_rate**

# **Description**

Total System CPU

#### **Unit**

seconds per second

#### **Parents**

cluster, flume, rack

# **CDH Version**

[CDH 5.0.0..CDH 6.0.0), [CDH 6.0.0..CDH 7.0.0), [CDH 7.0.0..CDH 8.0.0), [CM -1.0.0..CM -1.0.0]

#### **cpu\_user\_rate**

# **Description**

Total CPU user time

**Unit**

seconds per second

#### **Parents**

cluster, flume, rack

# **CDH Version**

[CDH 5.0.0..CDH 6.0.0), [CDH 6.0.0..CDH 7.0.0), [CDH 7.0.0..CDH 8.0.0), [CM -1.0.0..CM -1.0.0]

# **events\_critical\_rate**

# **Description**

The number of critical events.

# **Unit**

events per second

#### **Parents**

cluster, flume, rack

# **CDH Version**

[CDH 5.0.0..CDH 6.0.0), [CDH 6.0.0..CDH 7.0.0), [CDH 7.0.0..CDH 8.0.0), [CM -1.0.0..CM -1.0.0]

# **events\_important\_rate**

# **Description**

The number of important events.

### **Unit**

events per second

# **Parents**

cluster, flume, rack

# **CDH Version**

[CDH 5.0.0..CDH 6.0.0), [CDH 6.0.0..CDH 7.0.0), [CDH 7.0.0..CDH 8.0.0), [CM -1.0.0..CM -1.0.0]

#### **events\_informational\_rate**

# **Description**

The number of informational events.

# **Unit**

events per second

#### **Parents**

cluster, flume, rack

#### **CDH Version**

[CDH 5.0.0..CDH 6.0.0), [CDH 6.0.0..CDH 7.0.0), [CDH 7.0.0..CDH 8.0.0), [CM -1.0.0..CM -1.0.0]

# **fd\_max**

#### **Description**

Maximum number of file descriptors

#### **Unit**

file descriptors

#### **Parents**

cluster, flume, rack

# **CDH Version**

[CDH 5.0.0..CDH 6.0.0), [CDH 6.0.0..CDH 7.0.0), [CDH 7.0.0..CDH 8.0.0), [CM -1.0.0..CM -1.0.0]

# **fd\_open**

#### **Description**

Open file descriptors.

#### **Unit**

file descriptors

# **Parents**

cluster, flume, rack

#### **CDH Version**

[CDH 5.0.0..CDH 6.0.0), [CDH 6.0.0..CDH 7.0.0), [CDH 7.0.0..CDH 8.0.0), [CM -1.0.0..CM -1.0.0]

#### **health\_bad\_rate**

# **Description**

Percentage of Time with Bad Health

#### **Unit**

seconds per second

#### **Parents**

cluster, flume, rack

### **CDH Version**

[CDH 5.0.0..CDH 6.0.0), [CDH 6.0.0..CDH 7.0.0), [CDH 7.0.0..CDH 8.0.0), [CM -1.0.0..CM -1.0.0]

#### **health\_concerning\_rate**

# **Description**

Percentage of Time with Concerning Health

# **Unit**

seconds per second

# **Parents**

cluster, flume, rack

### **CDH Version**

[CDH 5.0.0..CDH 6.0.0), [CDH 6.0.0..CDH 7.0.0), [CDH 7.0.0..CDH 8.0.0), [CM -1.0.0..CM -1.0.0]

#### **health\_disabled\_rate**

#### **Description**

Percentage of Time with Disabled Health

#### **Unit**

seconds per second

#### **Parents**

cluster, flume, rack

#### **CDH Version**

[CDH 5.0.0..CDH 6.0.0), [CDH 6.0.0..CDH 7.0.0), [CDH 7.0.0..CDH 8.0.0), [CM -1.0.0..CM -1.0.0]

# **health\_good\_rate**

# **Description**

Percentage of Time with Good Health

# **Unit**

seconds per second

#### **Parents**

cluster, flume, rack

#### **CDH Version**

[CDH 5.0.0..CDH 6.0.0), [CDH 6.0.0..CDH 7.0.0), [CDH 7.0.0..CDH 8.0.0), [CM -1.0.0..CM -1.0.0]

#### **health\_unknown\_rate**

#### **Description**

Percentage of Time with Unknown Health

#### **Unit**

seconds per second

#### **Parents**

cluster, flume, rack

#### **CDH Version**

[CDH 5.0.0..CDH 6.0.0), [CDH 6.0.0..CDH 7.0.0), [CDH 7.0.0..CDH 8.0.0), [CM -1.0.0..CM -1.0.0]

#### **mem\_rss**

# **Description**

Resident memory used

#### **Unit**

bytes

### **Parents**

cluster, flume, rack

#### **CDH Version**

[CDH 5.0.0..CDH 6.0.0), [CDH 6.0.0..CDH 7.0.0), [CDH 7.0.0..CDH 8.0.0), [CM -1.0.0..CM -1.0.0]

#### **mem\_swap**

# **Description**

Amount of swap memory used by this role's process.

#### **Unit**

bytes

#### **Parents**

cluster, flume, rack

#### **CDH Version**

# **mem\_virtual**

**Description**

Virtual memory used

### **Unit**

bytes

# **Parents**

cluster, flume, rack

# **CDH Version**

[CDH 5.0.0..CDH 6.0.0), [CDH 6.0.0..CDH 7.0.0), [CDH 7.0.0..CDH 8.0.0), [CM -1.0.0..CM -1.0.0]

#### **oom\_exits\_rate**

# **Description**

The number of times the role's backing process was killed due to an OutOfMemory error. This counter is only incremented if the Cloudera Manager "Kill When Out of Memory" option is enabled.

# **Unit**

exits per second

# **Parents**

cluster, flume, rack

#### **CDH Version**

[CDH 5.0.0..CDH 6.0.0), [CDH 6.0.0..CDH 7.0.0), [CDH 7.0.0..CDH 8.0.0), [CM -1.0.0..CM -1.0.0]

#### **read\_bytes\_rate**

#### **Description**

The number of bytes read from the device

# **Unit**

bytes per second

#### **Parents**

cluster, flume, rack

# **CDH Version**

[CDH 5.0.0..CDH 6.0.0), [CDH 6.0.0..CDH 7.0.0), [CDH 7.0.0..CDH 8.0.0), [CM -1.0.0..CM -1.0.0]

# **unexpected\_exits\_rate**

# **Description**

The number of times the role's backing process exited unexpectedly.

# **Unit**

exits per second

#### **Parents**

cluster, flume, rack

# **CDH Version**

# **uptime**

# **Description**

For a host, the amount of time since the host was booted. For a role, the uptime of the backing process.

#### **Unit**

seconds

#### **Parents**

cluster, flume, rack

#### **CDH Version**

[CDH 5.0.0..CDH 6.0.0), [CDH 6.0.0..CDH 7.0.0), [CDH 7.0.0..CDH 8.0.0), [CM -1.0.0..CM -1.0.0]

#### **web\_metrics\_collection\_duration**

### **Description**

Web Server Responsiveness

### **Unit**

ms

#### **Parents**

cluster, flume, rack

#### **CDH Version**

[CDH 5.0.0..CDH 6.0.0), [CDH 6.0.0..CDH 7.0.0), [CDH 7.0.0..CDH 8.0.0)

#### **write\_bytes\_rate**

#### **Description**

The number of bytes written to the device

# **Unit**

bytes per second

#### **Parents**

cluster, flume, rack

# **CDH Version**

[CDH 5.0.0..CDH 6.0.0), [CDH 6.0.0..CDH 7.0.0), [CDH 7.0.0..CDH 8.0.0), [CM -1.0.0..CM -1.0.0]

# **Alert Publisher Metrics**

Reference information for Alert Publisher Metrics

In addition to these base metrics, many aggregate metrics are available. If an entity type has parents defined, you can formulate all possible aggregate metrics using the formula base\_metric\_across\_parents.

In addition, metrics for aggregate totals can be formed by adding the prefix total\_ to the front of the metric name.

Use the type-ahead feature in the Cloudera Manager chart browser to find the exact aggregate metric name, in case the plural form does not end in "s".

For example, the following metric names may be valid for Alert Publisher:

- alerts\_rate\_across\_mgmts
- total\_alerts\_rate\_across\_mgmts

Some metrics, such as alerts\_rate, apply to nearly every metric context. Others only apply to a certain service or role.

# **alerts\_rate**

# **Description**

The number of alerts.

# **Unit**

events per second

# **Parents**

mgmt, rack

# **CDH Version**

[CDH 5.0.0..CDH 6.0.0), [CDH 6.0.0..CDH 7.0.0), [CDH 7.0.0..CDH 8.0.0), [CM -1.0.0..CM -1.0.0]

#### **cgroup\_cpu\_system\_rate**

# **Description**

CPU usage of the role's cgroup

### **Unit**

seconds per second

#### **Parents**

mgmt, rack

#### **CDH Version**

[CDH 5.0.0..CDH 6.0.0), [CDH 6.0.0..CDH 7.0.0), [CDH 7.0.0..CDH 8.0.0), [CM -1.0.0..CM -1.0.0]

# **cgroup\_cpu\_user\_rate**

# **Description**

User Space CPU usage of the role's cgroup

# **Unit**

seconds per second

#### **Parents**

mgmt, rack

# **CDH Version**

[CDH 5.0.0..CDH 6.0.0), [CDH 6.0.0..CDH 7.0.0), [CDH 7.0.0..CDH 8.0.0), [CM -1.0.0..CM -1.0.0]

#### **cgroup\_mem\_page\_cache**

# **Description**

Page cache usage of the role's cgroup

# **Unit**

bytes

# **Parents**

mgmt, rack

# **CDH Version**

[CDH 5.0.0..CDH 6.0.0), [CDH 6.0.0..CDH 7.0.0), [CDH 7.0.0..CDH 8.0.0), [CM -1.0.0..CM -1.0.0]

**cgroup\_mem\_rss**

Resident memory of the role's cgroup

**Unit**

bytes

# **Parents**

mgmt, rack

# **CDH Version**

[CDH 5.0.0..CDH 6.0.0), [CDH 6.0.0..CDH 7.0.0), [CDH 7.0.0..CDH 8.0.0), [CM -1.0.0..CM -1.0.0]

#### **cgroup\_mem\_swap**

# **Description**

Swap usage of the role's cgroup

#### **Unit**

bytes

# **Parents**

mgmt, rack

#### **CDH Version**

[CDH 5.0.0..CDH 6.0.0), [CDH 6.0.0..CDH 7.0.0), [CDH 7.0.0..CDH 8.0.0), [CM -1.0.0..CM -1.0.0]

# **cgroup\_read\_bytes\_rate**

# **Description**

Bytes read from all disks by the role's cgroup

# **Unit**

bytes per second

#### **Parents**

mgmt, rack

#### **CDH Version**

[CDH 5.0.0..CDH 6.0.0), [CDH 6.0.0..CDH 7.0.0), [CDH 7.0.0..CDH 8.0.0), [CM -1.0.0..CM -1.0.0]

# **cgroup\_read\_ios\_rate**

# **Description**

Number of read I/O operations from all disks by the role's cgroup

### **Unit**

ios per second

#### **Parents**

mgmt, rack

# **CDH Version**

[CDH 5.0.0..CDH 6.0.0), [CDH 6.0.0..CDH 7.0.0), [CDH 7.0.0..CDH 8.0.0), [CM -1.0.0..CM -1.0.0]

# **cgroup\_write\_bytes\_rate**

# **Description**

Bytes written to all disks by the role's cgroup

**Unit**

bytes per second

#### **Parents**

mgmt, rack

# **CDH Version**

[CDH 5.0.0..CDH 6.0.0), [CDH 6.0.0..CDH 7.0.0), [CDH 7.0.0..CDH 8.0.0), [CM -1.0.0..CM -1.0.0]

# **cgroup\_write\_ios\_rate**

# **Description**

Number of write I/O operations to all disks by the role's cgroup

# **Unit**

ios per second

#### **Parents**

mgmt, rack

### **CDH Version**

[CDH 5.0.0..CDH 6.0.0), [CDH 6.0.0..CDH 7.0.0), [CDH 7.0.0..CDH 8.0.0), [CM -1.0.0..CM -1.0.0]

#### **cpu\_system\_rate**

# **Description**

Total System CPU

#### **Unit**

seconds per second

### **Parents**

mgmt, rack

# **CDH Version**

[CDH 5.0.0..CDH 6.0.0), [CDH 6.0.0..CDH 7.0.0), [CDH 7.0.0..CDH 8.0.0), [CM -1.0.0..CM -1.0.0]

# **cpu\_user\_rate**

# **Description**

Total CPU user time

# **Unit**

seconds per second

#### **Parents**

mgmt, rack

#### **CDH Version**

[CDH 5.0.0..CDH 6.0.0), [CDH 6.0.0..CDH 7.0.0), [CDH 7.0.0..CDH 8.0.0), [CM -1.0.0..CM -1.0.0]

#### **events\_critical\_rate**

#### **Description**

The number of critical events.

#### **Unit**

events per second

#### **Parents**

mgmt, rack

# **CDH Version**

[CDH 5.0.0..CDH 6.0.0), [CDH 6.0.0..CDH 7.0.0), [CDH 7.0.0..CDH 8.0.0), [CM -1.0.0..CM -1.0.0]

# **events\_important\_rate**

# **Description**

The number of important events.

#### **Unit**

events per second

#### **Parents**

mgmt, rack

#### **CDH Version**

[CDH 5.0.0..CDH 6.0.0), [CDH 6.0.0..CDH 7.0.0), [CDH 7.0.0..CDH 8.0.0), [CM -1.0.0..CM -1.0.0]

#### **events\_informational\_rate**

# **Description**

The number of informational events.

#### **Unit**

events per second

#### **Parents**

mgmt, rack

### **CDH Version**

[CDH 5.0.0..CDH 6.0.0), [CDH 6.0.0..CDH 7.0.0), [CDH 7.0.0..CDH 8.0.0), [CM -1.0.0..CM -1.0.0]

# **fd\_max**

# **Description**

Maximum number of file descriptors

# **Unit**

file descriptors

# **Parents**

mgmt, rack

#### **CDH Version**

[CDH 5.0.0..CDH 6.0.0), [CDH 6.0.0..CDH 7.0.0), [CDH 7.0.0..CDH 8.0.0), [CM -1.0.0..CM -1.0.0]

# **fd\_open**

# **Description**

Open file descriptors.

#### **Unit**

file descriptors

#### **Parents**

mgmt, rack

#### **CDH Version**

[CDH 5.0.0..CDH 6.0.0), [CDH 6.0.0..CDH 7.0.0), [CDH 7.0.0..CDH 8.0.0), [CM -1.0.0..CM -1.0.0]

# **health\_bad\_rate**

# **Description**

Percentage of Time with Bad Health

# **Unit**

seconds per second

#### **Parents**

mgmt, rack

# **CDH Version**

[CDH 5.0.0..CDH 6.0.0), [CDH 6.0.0..CDH 7.0.0), [CDH 7.0.0..CDH 8.0.0), [CM -1.0.0..CM -1.0.0]

#### **health\_concerning\_rate**

#### **Description**

Percentage of Time with Concerning Health

#### **Unit**

seconds per second

#### **Parents**

mgmt, rack

### **CDH Version**

[CDH 5.0.0..CDH 6.0.0), [CDH 6.0.0..CDH 7.0.0), [CDH 7.0.0..CDH 8.0.0), [CM -1.0.0..CM -1.0.0]

### **health\_disabled\_rate**

# **Description**

Percentage of Time with Disabled Health

# **Unit**

seconds per second

### **Parents**

mgmt, rack

#### **CDH Version**

[CDH 5.0.0..CDH 6.0.0), [CDH 6.0.0..CDH 7.0.0), [CDH 7.0.0..CDH 8.0.0), [CM -1.0.0..CM -1.0.0]

#### **health\_good\_rate**

# **Description**

Percentage of Time with Good Health

#### **Unit**

seconds per second

#### **Parents**

mgmt, rack

#### **CDH Version**

# **health\_unknown\_rate**

# **Description**

Percentage of Time with Unknown Health

# **Unit**

seconds per second

#### **Parents**

mgmt, rack

#### **CDH Version**

[CDH 5.0.0..CDH 6.0.0), [CDH 6.0.0..CDH 7.0.0), [CDH 7.0.0..CDH 8.0.0), [CM -1.0.0..CM -1.0.0]

#### **mem\_rss**

# **Description**

Resident memory used

# **Unit**

bytes

#### **Parents**

mgmt, rack

#### **CDH Version**

[CDH 5.0.0..CDH 6.0.0), [CDH 6.0.0..CDH 7.0.0), [CDH 7.0.0..CDH 8.0.0), [CM -1.0.0..CM -1.0.0]

#### **mem\_swap**

#### **Description**

Amount of swap memory used by this role's process.

#### **Unit**

bytes

#### **Parents**

mgmt, rack

#### **CDH Version**

[CDH 5.0.0..CDH 6.0.0), [CDH 6.0.0..CDH 7.0.0), [CDH 7.0.0..CDH 8.0.0), [CM -1.0.0..CM -1.0.0]

#### **mem\_virtual**

#### **Description**

Virtual memory used

#### **Unit**

bytes

# **Parents**

mgmt, rack

# **CDH Version**

[CDH 5.0.0..CDH 6.0.0), [CDH 6.0.0..CDH 7.0.0), [CDH 7.0.0..CDH 8.0.0), [CM -1.0.0..CM -1.0.0]

**oom\_exits\_rate**

The number of times the role's backing process was killed due to an OutOfMemory error. This counter is only incremented if the Cloudera Manager "Kill When Out of Memory" option is enabled.

#### **Unit**

exits per second

#### **Parents**

mgmt, rack

#### **CDH Version**

[CDH 5.0.0..CDH 6.0.0), [CDH 6.0.0..CDH 7.0.0), [CDH 7.0.0..CDH 8.0.0), [CM -1.0.0..CM -1.0.0]

# **read\_bytes\_rate**

# **Description**

The number of bytes read from the device

#### **Unit**

bytes per second

#### **Parents**

mgmt, rack

### **CDH Version**

[CDH 5.0.0..CDH 6.0.0), [CDH 6.0.0..CDH 7.0.0), [CDH 7.0.0..CDH 8.0.0), [CM -1.0.0..CM -1.0.0]

#### **unexpected\_exits\_rate**

# **Description**

The number of times the role's backing process exited unexpectedly.

# **Unit**

exits per second

#### **Parents**

mgmt, rack

# **CDH Version**

[CDH 5.0.0..CDH 6.0.0), [CDH 6.0.0..CDH 7.0.0), [CDH 7.0.0..CDH 8.0.0), [CM -1.0.0..CM -1.0.0]

# **uptime**

#### **Description**

For a host, the amount of time since the host was booted. For a role, the uptime of the backing process.

# **Unit**

seconds

#### **Parents**

mgmt, rack

#### **CDH Version**

# **write\_bytes\_rate**

# **Description**

The number of bytes written to the device

#### **Unit**

bytes per second

# **Parents**

mgmt, rack

# **CDH Version**

[CDH 5.0.0..CDH 6.0.0), [CDH 6.0.0..CDH 7.0.0), [CDH 7.0.0..CDH 8.0.0), [CM -1.0.0..CM -1.0.0]

# **Atlas Metrics**

Reference information for Atlas Metrics

In addition to these base metrics, many aggregate metrics are available. If an entity type has parents defined, you can formulate all possible aggregate metrics using the formula base\_metric\_across\_parents.

In addition, metrics for aggregate totals can be formed by adding the prefix total\_ to the front of the metric name.

Use the type-ahead feature in the Cloudera Manager chart browser to find the exact aggregate metric name, in case the plural form does not end in "s".

For example, the following metric names may be valid for Atlas:

- alerts\_rate\_across\_clusters
- total\_alerts\_rate\_across\_clusters

Some metrics, such as alerts\_rate, apply to nearly every metric context. Others only apply to a certain service or role.

#### **alerts\_rate**

# **Description**

The number of alerts.

#### **Unit**

events per second

#### **Parents**

cluster

#### **CDH Version**

[CDH 5.0.0..CDH 6.0.0), [CDH 6.0.0..CDH 7.0.0), [CDH 7.0.0..CDH 8.0.0), [CM -1.0.0..CM -1.0.0]

#### **events\_critical\_rate**

# **Description**

The number of critical events.

#### **Unit**

events per second

#### **Parents**

cluster

#### **CDH Version**

### **events\_important\_rate**

**Description**

The number of important events.

#### **Unit**

events per second

#### **Parents**

cluster

# **CDH Version**

[CDH 5.0.0..CDH 6.0.0), [CDH 6.0.0..CDH 7.0.0), [CDH 7.0.0..CDH 8.0.0), [CM -1.0.0..CM -1.0.0]

#### **events\_informational\_rate**

### **Description**

The number of informational events.

### **Unit**

events per second

#### **Parents**

cluster

#### **CDH Version**

[CDH 5.0.0..CDH 6.0.0), [CDH 6.0.0..CDH 7.0.0), [CDH 7.0.0..CDH 8.0.0), [CM -1.0.0..CM -1.0.0]

# **health\_bad\_rate**

# **Description**

Percentage of Time with Bad Health

# **Unit**

seconds per second

#### **Parents**

cluster

# **CDH Version**

[CDH 5.0.0..CDH 6.0.0), [CDH 6.0.0..CDH 7.0.0), [CDH 7.0.0..CDH 8.0.0), [CM -1.0.0..CM -1.0.0]

#### **health\_concerning\_rate**

# **Description**

Percentage of Time with Concerning Health

# **Unit**

seconds per second

# **Parents**

cluster

#### **CDH Version**

[CDH 5.0.0..CDH 6.0.0), [CDH 6.0.0..CDH 7.0.0), [CDH 7.0.0..CDH 8.0.0), [CM -1.0.0..CM -1.0.0]

**health\_disabled\_rate**
Percentage of Time with Disabled Health

**Unit**

seconds per second

## **Parents**

cluster

# **CDH Version**

[CDH 5.0.0..CDH 6.0.0), [CDH 6.0.0..CDH 7.0.0), [CDH 7.0.0..CDH 8.0.0), [CM -1.0.0..CM -1.0.0]

## **health\_good\_rate**

# **Description**

Percentage of Time with Good Health

#### **Unit**

seconds per second

## **Parents**

cluster

## **CDH Version**

[CDH 5.0.0..CDH 6.0.0), [CDH 6.0.0..CDH 7.0.0), [CDH 7.0.0..CDH 8.0.0), [CM -1.0.0..CM -1.0.0]

## **health\_unknown\_rate**

# **Description**

Percentage of Time with Unknown Health

## **Unit**

seconds per second

#### **Parents**

cluster

## **CDH Version**

```
[CDH 5.0.0..CDH 6.0.0), [CDH 6.0.0..CDH 7.0.0), [CDH 7.0.0..CDH 8.0.0), [CM -1.0.0..CM
-1.0.0]
```
# **Atlas Server Metrics**

Reference information for Atlas Server Metrics

In addition to these base metrics, many aggregate metrics are available. If an entity type has parents defined, you can formulate all possible aggregate metrics using the formula base\_metric\_across\_parents.

In addition, metrics for aggregate totals can be formed by adding the prefix total\_ to the front of the metric name.

Use the type-ahead feature in the Cloudera Manager chart browser to find the exact aggregate metric name, in case the plural form does not end in "s".

For example, the following metric names may be valid for Atlas Server:

- alerts\_rate\_across\_atlass
- total\_alerts\_rate\_across\_atlass

Some metrics, such as alerts\_rate, apply to nearly every metric context. Others only apply to a certain service or role.

# **alerts\_rate**

# **Description**

The number of alerts.

#### **Unit**

events per second

## **Parents**

atlas, cluster, rack

#### **CDH Version**

[CDH 5.0.0..CDH 6.0.0), [CDH 6.0.0..CDH 7.0.0), [CDH 7.0.0..CDH 8.0.0), [CM -1.0.0..CM -1.0.0]

#### **cgroup\_cpu\_system\_rate**

## **Description**

CPU usage of the role's cgroup

## **Unit**

seconds per second

#### **Parents**

atlas, cluster, rack

#### **CDH Version**

[CDH 5.0.0..CDH 6.0.0), [CDH 6.0.0..CDH 7.0.0), [CDH 7.0.0..CDH 8.0.0), [CM -1.0.0..CM -1.0.0]

## **cgroup\_cpu\_user\_rate**

# **Description**

User Space CPU usage of the role's cgroup

# **Unit**

seconds per second

#### **Parents**

atlas, cluster, rack

## **CDH Version**

[CDH 5.0.0..CDH 6.0.0), [CDH 6.0.0..CDH 7.0.0), [CDH 7.0.0..CDH 8.0.0), [CM -1.0.0..CM -1.0.0]

#### **cgroup\_mem\_page\_cache**

# **Description**

Page cache usage of the role's cgroup

## **Unit**

bytes

# **Parents**

atlas, cluster, rack

# **CDH Version**

[CDH 5.0.0..CDH 6.0.0), [CDH 6.0.0..CDH 7.0.0), [CDH 7.0.0..CDH 8.0.0), [CM -1.0.0..CM -1.0.0]

**cgroup\_mem\_rss**

Resident memory of the role's cgroup

## **Unit**

bytes

# **Parents**

atlas, cluster, rack

# **CDH Version**

[CDH 5.0.0..CDH 6.0.0), [CDH 6.0.0..CDH 7.0.0), [CDH 7.0.0..CDH 8.0.0), [CM -1.0.0..CM -1.0.0]

#### **cgroup\_mem\_swap**

# **Description**

Swap usage of the role's cgroup

#### **Unit**

bytes

## **Parents**

atlas, cluster, rack

#### **CDH Version**

[CDH 5.0.0..CDH 6.0.0), [CDH 6.0.0..CDH 7.0.0), [CDH 7.0.0..CDH 8.0.0), [CM -1.0.0..CM -1.0.0]

## **cgroup\_read\_bytes\_rate**

# **Description**

Bytes read from all disks by the role's cgroup

## **Unit**

bytes per second

#### **Parents**

atlas, cluster, rack

## **CDH Version**

[CDH 5.0.0..CDH 6.0.0), [CDH 6.0.0..CDH 7.0.0), [CDH 7.0.0..CDH 8.0.0), [CM -1.0.0..CM -1.0.0]

# **cgroup\_read\_ios\_rate**

## **Description**

Number of read I/O operations from all disks by the role's cgroup

## **Unit**

ios per second

#### **Parents**

atlas, cluster, rack

# **CDH Version**

[CDH 5.0.0..CDH 6.0.0), [CDH 6.0.0..CDH 7.0.0), [CDH 7.0.0..CDH 8.0.0), [CM -1.0.0..CM -1.0.0]

# **cgroup\_write\_bytes\_rate**

# **Description**

Bytes written to all disks by the role's cgroup

**Unit**

bytes per second

#### **Parents**

atlas, cluster, rack

## **CDH Version**

[CDH 5.0.0..CDH 6.0.0), [CDH 6.0.0..CDH 7.0.0), [CDH 7.0.0..CDH 8.0.0), [CM -1.0.0..CM -1.0.0]

# **cgroup\_write\_ios\_rate**

# **Description**

Number of write I/O operations to all disks by the role's cgroup

## **Unit**

ios per second

#### **Parents**

atlas, cluster, rack

# **CDH Version**

[CDH 5.0.0..CDH 6.0.0), [CDH 6.0.0..CDH 7.0.0), [CDH 7.0.0..CDH 8.0.0), [CM -1.0.0..CM -1.0.0]

## **cpu\_system\_rate**

## **Description**

Total System CPU

#### **Unit**

seconds per second

## **Parents**

atlas, cluster, rack

## **CDH Version**

[CDH 5.0.0..CDH 6.0.0), [CDH 6.0.0..CDH 7.0.0), [CDH 7.0.0..CDH 8.0.0), [CM -1.0.0..CM -1.0.0]

## **cpu\_user\_rate**

# **Description**

Total CPU user time

# **Unit**

seconds per second

#### **Parents**

atlas, cluster, rack

#### **CDH Version**

[CDH 5.0.0..CDH 6.0.0), [CDH 6.0.0..CDH 7.0.0), [CDH 7.0.0..CDH 8.0.0), [CM -1.0.0..CM -1.0.0]

#### **events\_critical\_rate**

#### **Description**

The number of critical events.

#### **Unit**

events per second

#### **Parents**

atlas, cluster, rack

# **CDH Version**

[CDH 5.0.0..CDH 6.0.0), [CDH 6.0.0..CDH 7.0.0), [CDH 7.0.0..CDH 8.0.0), [CM -1.0.0..CM -1.0.0]

# **events\_important\_rate**

# **Description**

The number of important events.

## **Unit**

events per second

## **Parents**

atlas, cluster, rack

#### **CDH Version**

[CDH 5.0.0..CDH 6.0.0), [CDH 6.0.0..CDH 7.0.0), [CDH 7.0.0..CDH 8.0.0), [CM -1.0.0..CM -1.0.0]

#### **events\_informational\_rate**

# **Description**

The number of informational events.

#### **Unit**

events per second

#### **Parents**

atlas, cluster, rack

## **CDH Version**

[CDH 5.0.0..CDH 6.0.0), [CDH 6.0.0..CDH 7.0.0), [CDH 7.0.0..CDH 8.0.0), [CM -1.0.0..CM -1.0.0]

# **fd\_max**

## **Description**

Maximum number of file descriptors

## **Unit**

file descriptors

## **Parents**

atlas, cluster, rack

#### **CDH Version**

[CDH 5.0.0..CDH 6.0.0), [CDH 6.0.0..CDH 7.0.0), [CDH 7.0.0..CDH 8.0.0), [CM -1.0.0..CM -1.0.0]

# **fd\_open**

## **Description**

Open file descriptors.

#### **Unit**

file descriptors

#### **Parents**

atlas, cluster, rack

#### **CDH Version**

[CDH 5.0.0..CDH 6.0.0), [CDH 6.0.0..CDH 7.0.0), [CDH 7.0.0..CDH 8.0.0), [CM -1.0.0..CM -1.0.0]

## **health\_bad\_rate**

# **Description**

Percentage of Time with Bad Health

## **Unit**

seconds per second

#### **Parents**

atlas, cluster, rack

#### **CDH Version**

[CDH 5.0.0..CDH 6.0.0), [CDH 6.0.0..CDH 7.0.0), [CDH 7.0.0..CDH 8.0.0), [CM -1.0.0..CM -1.0.0]

#### **health\_concerning\_rate**

#### **Description**

Percentage of Time with Concerning Health

#### **Unit**

seconds per second

#### **Parents**

atlas, cluster, rack

## **CDH Version**

[CDH 5.0.0..CDH 6.0.0), [CDH 6.0.0..CDH 7.0.0), [CDH 7.0.0..CDH 8.0.0), [CM -1.0.0..CM -1.0.0]

## **health\_disabled\_rate**

# **Description**

Percentage of Time with Disabled Health

## **Unit**

seconds per second

## **Parents**

atlas, cluster, rack

## **CDH Version**

[CDH 5.0.0..CDH 6.0.0), [CDH 6.0.0..CDH 7.0.0), [CDH 7.0.0..CDH 8.0.0), [CM -1.0.0..CM -1.0.0]

#### **health\_good\_rate**

# **Description**

Percentage of Time with Good Health

#### **Unit**

seconds per second

#### **Parents**

atlas, cluster, rack

#### **CDH Version**

[CDH 5.0.0..CDH 6.0.0), [CDH 6.0.0..CDH 7.0.0), [CDH 7.0.0..CDH 8.0.0), [CM -1.0.0..CM -1.0.0]

## **health\_unknown\_rate**

# **Description**

Percentage of Time with Unknown Health

## **Unit**

seconds per second

## **Parents**

atlas, cluster, rack

#### **CDH Version**

[CDH 5.0.0..CDH 6.0.0), [CDH 6.0.0..CDH 7.0.0), [CDH 7.0.0..CDH 8.0.0), [CM -1.0.0..CM -1.0.0]

#### **mem\_rss**

# **Description**

Resident memory used

## **Unit**

bytes

#### **Parents**

atlas, cluster, rack

#### **CDH Version**

[CDH 5.0.0..CDH 6.0.0), [CDH 6.0.0..CDH 7.0.0), [CDH 7.0.0..CDH 8.0.0), [CM -1.0.0..CM -1.0.0]

#### **mem\_swap**

#### **Description**

Amount of swap memory used by this role's process.

#### **Unit**

bytes

#### **Parents**

atlas, cluster, rack

#### **CDH Version**

[CDH 5.0.0..CDH 6.0.0), [CDH 6.0.0..CDH 7.0.0), [CDH 7.0.0..CDH 8.0.0), [CM -1.0.0..CM -1.0.0]

#### **mem\_virtual**

## **Description**

Virtual memory used

#### **Unit**

bytes

# **Parents**

atlas, cluster, rack

## **CDH Version**

[CDH 5.0.0..CDH 6.0.0), [CDH 6.0.0..CDH 7.0.0), [CDH 7.0.0..CDH 8.0.0), [CM -1.0.0..CM -1.0.0]

**oom\_exits\_rate**

The number of times the role's backing process was killed due to an OutOfMemory error. This counter is only incremented if the Cloudera Manager "Kill When Out of Memory" option is enabled.

#### **Unit**

exits per second

#### **Parents**

atlas, cluster, rack

## **CDH Version**

[CDH 5.0.0..CDH 6.0.0), [CDH 6.0.0..CDH 7.0.0), [CDH 7.0.0..CDH 8.0.0), [CM -1.0.0..CM -1.0.0]

# **read\_bytes\_rate**

# **Description**

The number of bytes read from the device

### **Unit**

bytes per second

#### **Parents**

atlas, cluster, rack

## **CDH Version**

[CDH 5.0.0..CDH 6.0.0), [CDH 6.0.0..CDH 7.0.0), [CDH 7.0.0..CDH 8.0.0), [CM -1.0.0..CM -1.0.0]

#### **unexpected\_exits\_rate**

# **Description**

The number of times the role's backing process exited unexpectedly.

# **Unit**

exits per second

#### **Parents**

atlas, cluster, rack

# **CDH Version**

[CDH 5.0.0..CDH 6.0.0), [CDH 6.0.0..CDH 7.0.0), [CDH 7.0.0..CDH 8.0.0), [CM -1.0.0..CM -1.0.0]

#### **uptime**

#### **Description**

For a host, the amount of time since the host was booted. For a role, the uptime of the backing process.

# **Unit**

seconds

#### **Parents**

atlas, cluster, rack

## **CDH Version**

[CDH 5.0.0..CDH 6.0.0), [CDH 6.0.0..CDH 7.0.0), [CDH 7.0.0..CDH 8.0.0), [CM -1.0.0..CM -1.0.0]

# **write\_bytes\_rate**

# **Description**

The number of bytes written to the device

## **Unit**

bytes per second

## **Parents**

atlas, cluster, rack

#### **CDH Version**

[CDH 5.0.0..CDH 6.0.0), [CDH 6.0.0..CDH 7.0.0), [CDH 7.0.0..CDH 8.0.0), [CM -1.0.0..CM -1.0.0]

#### **atlas\_server\_active\_time\_stamp**

## **Description**

Server active timestamp.

## **Unit**

timestamp

#### **Parents**

atlas, cluster, rack

#### **CDH Version**

[CDH 7.0.0..CDH 8.0.0)

## **atlas\_server\_current\_day\_entity\_creates\_rate**

#### **Description**

Number of entities created for current day on Atlas Server.

## **Unit**

message.units.entity per second

#### **Parents**

atlas, cluster, rack

#### **CDH Version**

[CDH 7.0.0..CDH 8.0.0)

# **atlas\_server\_current\_day\_entity\_deletes\_rate**

# **Description**

Number of entities deleted for current day on Atlas Server.

## **Unit**

message.units.entity per second

## **Parents**

atlas, cluster, rack

#### **CDH Version**

[CDH 7.0.0..CDH 8.0.0)

## **atlas\_server\_current\_day\_entity\_updates\_rate**

## **Description**

Number of entities updated for current day on Atlas Server.

#### **Unit**

message.units.entity per second

#### **Parents**

atlas, cluster, rack

#### **CDH Version**

[CDH 7.0.0..CDH 8.0.0)

#### **atlas\_server\_current\_hour\_entity\_creates\_rate**

# **Description**

Number of entities created for current hour on Atlas Server.

#### **Unit**

message.units.entity per second

#### **Parents**

atlas, cluster, rack

#### **CDH Version**

[CDH 7.0.0..CDH 8.0.0)

# **atlas\_server\_current\_hour\_entity\_deletes\_rate**

## **Description**

Number of entities deleted for current hour on Atlas Server.

#### **Unit**

message.units.entity per second

#### **Parents**

atlas, cluster, rack

#### **CDH Version**

[CDH 7.0.0..CDH 8.0.0)

## **atlas\_server\_current\_hour\_entity\_updates\_rate**

## **Description**

Number of entities updated for current hour on Atlas Server.

#### **Unit**

message.units.entity per second

## **Parents**

atlas, cluster, rack

#### **CDH Version**

[CDH 7.0.0..CDH 8.0.0)

#### **atlas\_server\_memory\_heap\_committed**

#### **Description**

JVM heap committed.

#### **Unit**

bytes

#### **Parents**

atlas, cluster, rack

## **CDH Version**

[CDH 7.0.0..CDH 8.0.0)

# **atlas\_server\_memory\_heap\_init**

## **Description**

JVM heap initial memory.

## **Unit**

bytes

# **Parents**

atlas, cluster, rack

# **CDH Version**

[CDH 7.0.0..CDH 8.0.0)

#### **atlas\_server\_memory\_heap\_max**

## **Description**

JVM heap max used memory.

## **Unit**

bytes

# **Parents**

atlas, cluster, rack

### **CDH Version**

[CDH 7.0.0..CDH 8.0.0)

#### **atlas\_server\_memory\_heap\_used**

# **Description**

JVM heap used memory.

## **Unit**

bytes

## **Parents**

atlas, cluster, rack

# **CDH Version**

[CDH 7.0.0..CDH 8.0.0)

# **atlas\_server\_memory\_non\_heap\_committed**

## **Description**

JVM non heap committed memory.

# **Unit**

bytes

# **Parents**

atlas, cluster, rack

# **CDH Version**

[CDH 7.0.0..CDH 8.0.0)

# **atlas\_server\_memory\_non\_heap\_init**

# **Description**

JVM non heap initial memory.

## **Unit**

bytes

# **Parents**

atlas, cluster, rack

# **CDH Version**

[CDH 7.0.0..CDH 8.0.0)

#### **atlas\_server\_memory\_non\_heap\_max**

# **Description**

JVM non heap max used memory.

#### **Unit**

bytes

## **Parents**

atlas, cluster, rack

#### **CDH Version**

[CDH 7.0.0..CDH 8.0.0)

## **atlas\_server\_memory\_non\_heap\_used**

# **Description**

JVM non heap used memory.

#### **Unit**

bytes

## **Parents**

atlas, cluster, rack

#### **CDH Version**

[CDH 7.0.0..CDH 8.0.0)

#### **atlas\_server\_previous\_day\_entity\_creates\_rate**

# **Description**

Number of entities created for previous day on Atlas Server.

# **Unit**

message.units.entity per second

### **Parents**

atlas, cluster, rack

#### **CDH Version**

[CDH 7.0.0..CDH 8.0.0)

### **atlas\_server\_previous\_day\_entity\_deletes\_rate**

# **Description**

Number of entities deleted for previous day on Atlas Server.

#### **Unit**

message.units.entity per second

## **Parents**

atlas, cluster, rack

## **CDH Version**

[CDH 7.0.0..CDH 8.0.0)

## **atlas\_server\_previous\_day\_entity\_updates\_rate**

# **Description**

Number of entities updated for previous day on Atlas Server.

## **Unit**

message.units.entity per second

## **Parents**

atlas, cluster, rack

#### **CDH Version**

[CDH 7.0.0..CDH 8.0.0)

#### **atlas\_server\_previous\_hour\_entity\_creates\_rate**

#### **Description**

Number of entities created for previous hour on Atlas Server.

#### **Unit**

message.units.entity per second

#### **Parents**

atlas, cluster, rack

#### **CDH Version**

[CDH 7.0.0..CDH 8.0.0)

#### **atlas\_server\_previous\_hour\_entity\_deletes\_rate**

#### **Description**

Number of entities deleted for previous hour on Atlas Server.

## **Unit**

message.units.entity per second

#### **Parents**

atlas, cluster, rack

#### **CDH Version**

[CDH 7.0.0..CDH 8.0.0)

### **atlas\_server\_previous\_hour\_entity\_updates\_rate**

# **Description**

Number of entities updated for previous hour on Atlas Server.

# **Unit**

message.units.entity per second

# **Parents**

atlas, cluster, rack

# **CDH Version**

[CDH 7.0.0..CDH 8.0.0)

# **Attempt Metrics**

Reference information for Attempt Metrics

In addition to these base metrics, many aggregate metrics are available. If an entity type has parents defined, you can formulate all possible aggregate metrics using the formula base\_metric\_across\_parents.

In addition, metrics for aggregate totals can be formed by adding the prefix total\_ to the front of the metric name.

Use the type-ahead feature in the Cloudera Manager chart browser to find the exact aggregate metric name, in case the plural form does not end in "s".

**combine\_input\_records**

# **Description**

Number of input records to combiner

#### **Unit**

records

# **Parents**

## **CDH Version**

[CDH 5.0.0..CDH 6.0.0)

#### **combine\_output\_records**

# **Description**

Number of records output by combiner

# **Unit**

records

#### **Parents**

# **CDH Version**

[CDH 5.0.0..CDH 6.0.0)

## **cpu\_system**

# **Description**

Kernel CPU time used (CPUs / s)

## **Unit**

CPU seconds per second

# **Parents**

## **CDH Version**

[CDH 5.0.0..CDH 6.0.0)

# **cpu\_system\_rate**

# **Description**

Total System CPU

## **Unit**

seconds per second

#### **Parents**

#### **CDH Version**

[CDH 5.0.0..CDH 6.0.0)

# **cpu\_user**

# **Description**

Current User CPUs

#### **Unit**

CPU seconds per second

## **Parents**

# **CDH Version**

[CDH 5.0.0..CDH 6.0.0)

# **cpu\_user\_rate**

# **Description**

Total CPU user time

#### **Unit**

seconds per second

#### **Parents**

# **CDH Version**

[CDH 5.0.0..CDH 6.0.0)

## **disk\_read\_rate**

## **Description**

Reads from local disk (bytes)

## **Unit**

bytes per second

## **Parents**

# **CDH Version**

[CDH 5.0.0..CDH 6.0.0)

## **disk\_write\_rate**

# **Description**

Writes to local disk (bytes)

#### **Unit**

bytes per second

## **Parents**

#### **CDH Version**

[CDH 5.0.0..CDH 6.0.0)

## **hdfs\_read\_rate**

# **Description**

Reads from HDFS (bytes)

## **Unit**

bytes per second

# **Parents**

#### **CDH Version**

[CDH 5.0.0..CDH 6.0.0)

# **hdfs\_write\_rate**

**Description**

Writes to HDFS (bytes)

# **Unit**

**Parents**

bytes per second

# **CDH Version**

[CDH 5.0.0..CDH 6.0.0)

#### **map\_input\_bytes**

# **Description**

Input to map task (bytes)

## **Unit**

bytes

# **Parents**

#### **CDH Version**

[CDH 5.0.0..CDH 6.0.0)

## **map\_input\_records**

# **Description**

Number of input records to map task

#### **Unit**

records

## **Parents**

## **CDH Version**

[CDH 5.0.0..CDH 6.0.0)

# **map\_output\_bytes**

# **Description**

Output from map task (bytes)

#### **Unit**

bytes

# **Parents**

# **CDH Version**

[CDH 5.0.0..CDH 6.0.0)

## **map\_output\_records**

# **Description**

Number of records output by map task

# **Unit**

records

# **Parents**

**CDH Version**

[CDH 5.0.0..CDH 6.0.0)

**mem\_rss**

Resident memory used

**Unit**

bytes

## **Parents**

## **CDH Version**

[CDH 5.0.0..CDH 6.0.0)

# **mem\_virtual**

# **Description**

Virtual memory used

# **Unit**

bytes

## **Parents**

# **CDH Version**

[CDH 5.0.0..CDH 6.0.0)

#### **progress**

## **Description**

Attempt completion (%)

## **Unit**

percent

# **Parents**

## **CDH Version**

[CDH 5.0.0..CDH 6.0.0)

# **reduce\_input\_records**

# **Description**

Number of records input to reduce task

# **Unit**

records

# **Parents**

## **CDH Version**

[CDH 5.0.0..CDH 6.0.0)

## **reduce\_output\_records**

# **Description**

Number of records output by reduce task

## **Unit**

records

## **Parents**

# **CDH Version**

[CDH 5.0.0..CDH 6.0.0)

## **reduce\_shuffle\_bytes**

**Description**

Number of bytes in reduce shuffle

**Unit**

bytes

# **Parents**

#### **CDH Version**

[CDH 5.0.0..CDH 6.0.0)

## **spilled\_records\_rate**

## **Description**

Number of spilled records

**Unit**

records per second

## **Parents**

#### **CDH Version**

[CDH 5.0.0..CDH 6.0.0)

# **Authentication Server Metrics**

Reference information for Authentication Server Metrics

In addition to these base metrics, many aggregate metrics are available. If an entity type has parents defined, you can formulate all possible aggregate metrics using the formula base\_metric\_across\_parents.

In addition, metrics for aggregate totals can be formed by adding the prefix total\_ to the front of the metric name.

Use the type-ahead feature in the Cloudera Manager chart browser to find the exact aggregate metric name, in case the plural form does not end in "s".

For example, the following metric names may be valid for Authentication Server:

- alerts rate across auths
- total alerts rate across auths

Some metrics, such as alerts\_rate, apply to nearly every metric context. Others only apply to a certain service or role.

#### **alerts\_rate**

#### **Description**

The number of alerts.

**Unit**

events per second

#### **Parents**

auth, rack

## **CDH Version**

[CDH 5.0.0..CDH 6.0.0), [CDH 6.0.0..CDH 7.0.0), [CDH 7.0.0..CDH 8.0.0), [CM -1.0.0..CM -1.0.0]

**cgroup\_cpu\_system\_rate**

CPU usage of the role's cgroup

## **Unit**

seconds per second

## **Parents**

auth, rack

# **CDH Version**

[CDH 5.0.0..CDH 6.0.0), [CDH 6.0.0..CDH 7.0.0), [CDH 7.0.0..CDH 8.0.0), [CM -1.0.0..CM -1.0.0]

#### **cgroup\_cpu\_user\_rate**

## **Description**

User Space CPU usage of the role's cgroup

#### **Unit**

seconds per second

#### **Parents**

auth, rack

## **CDH Version**

[CDH 5.0.0..CDH 6.0.0), [CDH 6.0.0..CDH 7.0.0), [CDH 7.0.0..CDH 8.0.0), [CM -1.0.0..CM -1.0.0]

## **cgroup\_mem\_page\_cache**

## **Description**

Page cache usage of the role's cgroup

# **Unit**

bytes

#### **Parents**

auth, rack

#### **CDH Version**

[CDH 5.0.0..CDH 6.0.0), [CDH 6.0.0..CDH 7.0.0), [CDH 7.0.0..CDH 8.0.0), [CM -1.0.0..CM -1.0.0]

#### **cgroup\_mem\_rss**

## **Description**

Resident memory of the role's cgroup

#### **Unit**

bytes

#### **Parents**

auth, rack

# **CDH Version**

[CDH 5.0.0..CDH 6.0.0), [CDH 6.0.0..CDH 7.0.0), [CDH 7.0.0..CDH 8.0.0), [CM -1.0.0..CM -1.0.0]

## **cgroup\_mem\_swap**

**Description**

Swap usage of the role's cgroup

**Unit**

bytes

#### **Parents**

auth, rack

## **CDH Version**

[CDH 5.0.0..CDH 6.0.0), [CDH 6.0.0..CDH 7.0.0), [CDH 7.0.0..CDH 8.0.0), [CM -1.0.0..CM -1.0.0]

# **cgroup\_read\_bytes\_rate**

# **Description**

Bytes read from all disks by the role's cgroup

## **Unit**

bytes per second

#### **Parents**

auth, rack

## **CDH Version**

[CDH 5.0.0..CDH 6.0.0), [CDH 6.0.0..CDH 7.0.0), [CDH 7.0.0..CDH 8.0.0), [CM -1.0.0..CM -1.0.0]

#### **cgroup\_read\_ios\_rate**

**Description**

Number of read I/O operations from all disks by the role's cgroup

#### **Unit**

ios per second

## **Parents**

auth, rack

## **CDH Version**

[CDH 5.0.0..CDH 6.0.0), [CDH 6.0.0..CDH 7.0.0), [CDH 7.0.0..CDH 8.0.0), [CM -1.0.0..CM -1.0.0]

#### **cgroup\_write\_bytes\_rate**

# **Description**

Bytes written to all disks by the role's cgroup

# **Unit**

bytes per second

#### **Parents**

auth, rack

#### **CDH Version**

[CDH 5.0.0..CDH 6.0.0), [CDH 6.0.0..CDH 7.0.0), [CDH 7.0.0..CDH 8.0.0), [CM -1.0.0..CM -1.0.0]

#### **cgroup\_write\_ios\_rate**

## **Description**

Number of write I/O operations to all disks by the role's cgroup

#### **Unit**

ios per second

#### **Parents**

auth, rack

## **CDH Version**

[CDH 5.0.0..CDH 6.0.0), [CDH 6.0.0..CDH 7.0.0), [CDH 7.0.0..CDH 8.0.0), [CM -1.0.0..CM -1.0.0]

**cpu\_system\_rate**

# **Description**

Total System CPU

## **Unit**

seconds per second

#### **Parents**

auth, rack

#### **CDH Version**

[CDH 5.0.0..CDH 6.0.0), [CDH 6.0.0..CDH 7.0.0), [CDH 7.0.0..CDH 8.0.0), [CM -1.0.0..CM -1.0.0]

#### **cpu\_user\_rate**

# **Description**

Total CPU user time

#### **Unit**

seconds per second

#### **Parents**

auth, rack

## **CDH Version**

[CDH 5.0.0..CDH 6.0.0), [CDH 6.0.0..CDH 7.0.0), [CDH 7.0.0..CDH 8.0.0), [CM -1.0.0..CM -1.0.0]

#### **events\_critical\_rate**

# **Description**

The number of critical events.

## **Unit**

events per second

## **Parents**

auth, rack

#### **CDH Version**

[CDH 5.0.0..CDH 6.0.0), [CDH 6.0.0..CDH 7.0.0), [CDH 7.0.0..CDH 8.0.0), [CM -1.0.0..CM -1.0.0]

#### **events\_important\_rate**

## **Description**

The number of important events.

#### **Unit**

events per second

#### **Parents**

auth, rack

#### **CDH Version**

[CDH 5.0.0..CDH 6.0.0), [CDH 6.0.0..CDH 7.0.0), [CDH 7.0.0..CDH 8.0.0), [CM -1.0.0..CM -1.0.0]

# **events\_informational\_rate**

# **Description**

The number of informational events.

## **Unit**

events per second

#### **Parents**

auth, rack

## **CDH Version**

[CDH 5.0.0..CDH 6.0.0), [CDH 6.0.0..CDH 7.0.0), [CDH 7.0.0..CDH 8.0.0), [CM -1.0.0..CM -1.0.0]

#### **fd\_max**

#### **Description**

Maximum number of file descriptors

#### **Unit**

file descriptors

#### **Parents**

auth, rack

## **CDH Version**

[CDH 5.0.0..CDH 6.0.0), [CDH 6.0.0..CDH 7.0.0), [CDH 7.0.0..CDH 8.0.0), [CM -1.0.0..CM -1.0.0]

### **fd\_open**

# **Description**

Open file descriptors.

# **Unit**

file descriptors

#### **Parents**

auth, rack

#### **CDH Version**

[CDH 5.0.0..CDH 6.0.0), [CDH 6.0.0..CDH 7.0.0), [CDH 7.0.0..CDH 8.0.0), [CM -1.0.0..CM -1.0.0]

#### **health\_bad\_rate**

# **Description**

Percentage of Time with Bad Health

#### **Unit**

seconds per second

#### **Parents**

auth, rack

#### **CDH Version**

[CDH 5.0.0..CDH 6.0.0), [CDH 6.0.0..CDH 7.0.0), [CDH 7.0.0..CDH 8.0.0), [CM -1.0.0..CM -1.0.0]

# **health\_concerning\_rate**

# **Description**

Percentage of Time with Concerning Health

## **Unit**

seconds per second

## **Parents**

auth, rack

## **CDH Version**

[CDH 5.0.0..CDH 6.0.0), [CDH 6.0.0..CDH 7.0.0), [CDH 7.0.0..CDH 8.0.0), [CM -1.0.0..CM -1.0.0]

#### **health\_disabled\_rate**

## **Description**

Percentage of Time with Disabled Health

## **Unit**

seconds per second

#### **Parents**

auth, rack

#### **CDH Version**

[CDH 5.0.0..CDH 6.0.0), [CDH 6.0.0..CDH 7.0.0), [CDH 7.0.0..CDH 8.0.0), [CM -1.0.0..CM -1.0.0]

## **health\_good\_rate**

#### **Description**

Percentage of Time with Good Health

## **Unit**

seconds per second

#### **Parents**

auth, rack

## **CDH Version**

[CDH 5.0.0..CDH 6.0.0), [CDH 6.0.0..CDH 7.0.0), [CDH 7.0.0..CDH 8.0.0), [CM -1.0.0..CM -1.0.0]

#### **health\_unknown\_rate**

# **Description**

Percentage of Time with Unknown Health

# **Unit**

seconds per second

# **Parents**

auth, rack

## **CDH Version**

[CDH 5.0.0..CDH 6.0.0), [CDH 6.0.0..CDH 7.0.0), [CDH 7.0.0..CDH 8.0.0), [CM -1.0.0..CM -1.0.0]

## **mem\_rss**

Resident memory used

**Unit**

bytes

## **Parents**

auth, rack

# **CDH Version**

```
[CDH 5.0.0..CDH 6.0.0), [CDH 6.0.0..CDH 7.0.0), [CDH 7.0.0..CDH 8.0.0), [CM -1.0.0..CM
-1.0.0]
```
## **mem\_swap**

**Description**

Amount of swap memory used by this role's process.

#### **Unit**

bytes

# **Parents**

auth, rack

## **CDH Version**

[CDH 5.0.0..CDH 6.0.0), [CDH 6.0.0..CDH 7.0.0), [CDH 7.0.0..CDH 8.0.0), [CM -1.0.0..CM -1.0.0]

# **mem\_virtual**

# **Description**

Virtual memory used

#### **Unit**

bytes

#### **Parents**

auth, rack

#### **CDH Version**

[CDH 5.0.0..CDH 6.0.0), [CDH 6.0.0..CDH 7.0.0), [CDH 7.0.0..CDH 8.0.0), [CM -1.0.0..CM -1.0.0]

#### **oom\_exits\_rate**

# **Description**

The number of times the role's backing process was killed due to an OutOfMemory error. This counter is only incremented if the Cloudera Manager "Kill When Out of Memory" option is enabled.

## **Unit**

exits per second

#### **Parents**

auth, rack

# **CDH Version**

[CDH 5.0.0..CDH 6.0.0), [CDH 6.0.0..CDH 7.0.0), [CDH 7.0.0..CDH 8.0.0), [CM -1.0.0..CM -1.0.0]

**read\_bytes\_rate**

The number of bytes read from the device

## **Unit**

bytes per second

#### **Parents**

auth, rack

# **CDH Version**

[CDH 5.0.0..CDH 6.0.0), [CDH 6.0.0..CDH 7.0.0), [CDH 7.0.0..CDH 8.0.0), [CM -1.0.0..CM -1.0.0]

#### **unexpected\_exits\_rate**

## **Description**

The number of times the role's backing process exited unexpectedly.

#### **Unit**

exits per second

#### **Parents**

auth, rack

## **CDH Version**

[CDH 5.0.0..CDH 6.0.0), [CDH 6.0.0..CDH 7.0.0), [CDH 7.0.0..CDH 8.0.0), [CM -1.0.0..CM -1.0.0]

## **uptime**

# **Description**

For a host, the amount of time since the host was booted. For a role, the uptime of the backing process.

#### **Unit**

seconds

#### **Parents**

auth, rack

## **CDH Version**

[CDH 5.0.0..CDH 6.0.0), [CDH 6.0.0..CDH 7.0.0), [CDH 7.0.0..CDH 8.0.0), [CM -1.0.0..CM -1.0.0]

# **write\_bytes\_rate**

# **Description**

The number of bytes written to the device

## **Unit**

bytes per second

#### **Parents**

auth, rack

#### **CDH Version**

[CDH 5.0.0..CDH 6.0.0), [CDH 6.0.0..CDH 7.0.0), [CDH 7.0.0..CDH 8.0.0), [CM -1.0.0..CM -1.0.0]

# **Authentication Server Load Balancer Metrics**

Reference information for Authentication Server Load Balancer Metrics

In addition to these base metrics, many aggregate metrics are available. If an entity type has parents defined, you can formulate all possible aggregate metrics using the formula base\_metric\_across\_parents.

In addition, metrics for aggregate totals can be formed by adding the prefix total\_ to the front of the metric name.

Use the type-ahead feature in the Cloudera Manager chart browser to find the exact aggregate metric name, in case the plural form does not end in "s".

For example, the following metric names may be valid for Authentication Server Load Balancer:

- alerts\_rate\_across\_auths
- total\_alerts\_rate\_across\_auths

Some metrics, such as alerts\_rate, apply to nearly every metric context. Others only apply to a certain service or role.

#### **alerts\_rate**

**Description**

The number of alerts.

#### **Unit**

events per second

#### **Parents**

auth, rack

## **CDH Version**

[CDH 5.0.0..CDH 6.0.0), [CDH 6.0.0..CDH 7.0.0), [CDH 7.0.0..CDH 8.0.0), [CM -1.0.0..CM -1.0.0]

#### **cgroup\_cpu\_system\_rate**

## **Description**

CPU usage of the role's cgroup

# **Unit**

seconds per second

#### **Parents**

auth, rack

## **CDH Version**

[CDH 5.0.0..CDH 6.0.0), [CDH 6.0.0..CDH 7.0.0), [CDH 7.0.0..CDH 8.0.0), [CM -1.0.0..CM -1.0.0]

#### **cgroup\_cpu\_user\_rate**

## **Description**

User Space CPU usage of the role's cgroup

## **Unit**

seconds per second

## **Parents**

auth, rack

## **CDH Version**

[CDH 5.0.0..CDH 6.0.0), [CDH 6.0.0..CDH 7.0.0), [CDH 7.0.0..CDH 8.0.0), [CM -1.0.0..CM -1.0.0]

**cgroup\_mem\_page\_cache Description**

Page cache usage of the role's cgroup

**Unit**

bytes

#### **Parents**

auth, rack

## **CDH Version**

[CDH 5.0.0..CDH 6.0.0), [CDH 6.0.0..CDH 7.0.0), [CDH 7.0.0..CDH 8.0.0), [CM -1.0.0..CM -1.0.0]

#### **cgroup\_mem\_rss**

## **Description**

Resident memory of the role's cgroup

#### **Unit**

bytes

## **Parents**

auth, rack

#### **CDH Version**

[CDH 5.0.0..CDH 6.0.0), [CDH 6.0.0..CDH 7.0.0), [CDH 7.0.0..CDH 8.0.0), [CM -1.0.0..CM -1.0.0]

## **cgroup\_mem\_swap**

# **Description**

Swap usage of the role's cgroup

## **Unit**

bytes

#### **Parents**

auth, rack

#### **CDH Version**

[CDH 5.0.0..CDH 6.0.0), [CDH 6.0.0..CDH 7.0.0), [CDH 7.0.0..CDH 8.0.0), [CM -1.0.0..CM -1.0.0]

# **cgroup\_read\_bytes\_rate**

# **Description**

Bytes read from all disks by the role's cgroup

## **Unit**

bytes per second

#### **Parents**

auth, rack

## **CDH Version**

[CDH 5.0.0..CDH 6.0.0), [CDH 6.0.0..CDH 7.0.0), [CDH 7.0.0..CDH 8.0.0), [CM -1.0.0..CM -1.0.0]

# **cgroup\_read\_ios\_rate**

## **Description**

Number of read I/O operations from all disks by the role's cgroup

**Unit**

ios per second

#### **Parents**

auth, rack

## **CDH Version**

[CDH 5.0.0..CDH 6.0.0), [CDH 6.0.0..CDH 7.0.0), [CDH 7.0.0..CDH 8.0.0), [CM -1.0.0..CM -1.0.0]

# **cgroup\_write\_bytes\_rate**

# **Description**

Bytes written to all disks by the role's cgroup

## **Unit**

bytes per second

#### **Parents**

auth, rack

# **CDH Version**

[CDH 5.0.0..CDH 6.0.0), [CDH 6.0.0..CDH 7.0.0), [CDH 7.0.0..CDH 8.0.0), [CM -1.0.0..CM -1.0.0]

#### **cgroup\_write\_ios\_rate**

**Description**

Number of write I/O operations to all disks by the role's cgroup

#### **Unit**

ios per second

## **Parents**

auth, rack

## **CDH Version**

[CDH 5.0.0..CDH 6.0.0), [CDH 6.0.0..CDH 7.0.0), [CDH 7.0.0..CDH 8.0.0), [CM -1.0.0..CM -1.0.0]

## **cpu\_system\_rate**

# **Description**

Total System CPU

# **Unit**

seconds per second

#### **Parents**

auth, rack

#### **CDH Version**

[CDH 5.0.0..CDH 6.0.0), [CDH 6.0.0..CDH 7.0.0), [CDH 7.0.0..CDH 8.0.0), [CM -1.0.0..CM -1.0.0]

## **cpu\_user\_rate**

# **Description**

Total CPU user time

#### **Unit**

seconds per second

#### **Parents**

auth, rack

# **CDH Version**

[CDH 5.0.0..CDH 6.0.0), [CDH 6.0.0..CDH 7.0.0), [CDH 7.0.0..CDH 8.0.0), [CM -1.0.0..CM -1.0.0]

**events\_critical\_rate**

# **Description**

The number of critical events.

#### **Unit**

events per second

## **Parents**

auth, rack

#### **CDH Version**

[CDH 5.0.0..CDH 6.0.0), [CDH 6.0.0..CDH 7.0.0), [CDH 7.0.0..CDH 8.0.0), [CM -1.0.0..CM -1.0.0]

#### **events\_important\_rate**

## **Description**

The number of important events.

#### **Unit**

events per second

#### **Parents**

auth, rack

## **CDH Version**

[CDH 5.0.0..CDH 6.0.0), [CDH 6.0.0..CDH 7.0.0), [CDH 7.0.0..CDH 8.0.0), [CM -1.0.0..CM -1.0.0]

#### **events\_informational\_rate**

# **Description**

The number of informational events.

## **Unit**

events per second

## **Parents**

auth, rack

## **CDH Version**

[CDH 5.0.0..CDH 6.0.0), [CDH 6.0.0..CDH 7.0.0), [CDH 7.0.0..CDH 8.0.0), [CM -1.0.0..CM -1.0.0]

# **fd\_max**

## **Description**

Maximum number of file descriptors

#### **Unit**

file descriptors

#### **Parents**

auth, rack

#### **CDH Version**

[CDH 5.0.0..CDH 6.0.0), [CDH 6.0.0..CDH 7.0.0), [CDH 7.0.0..CDH 8.0.0), [CM -1.0.0..CM -1.0.0]

# **fd\_open**

## **Description**

Open file descriptors.

# **Unit**

file descriptors

#### **Parents**

auth, rack

## **CDH Version**

[CDH 5.0.0..CDH 6.0.0), [CDH 6.0.0..CDH 7.0.0), [CDH 7.0.0..CDH 8.0.0), [CM -1.0.0..CM -1.0.0]

## **health\_bad\_rate**

# **Description**

Percentage of Time with Bad Health

#### **Unit**

seconds per second

#### **Parents**

auth, rack

## **CDH Version**

[CDH 5.0.0..CDH 6.0.0), [CDH 6.0.0..CDH 7.0.0), [CDH 7.0.0..CDH 8.0.0), [CM -1.0.0..CM -1.0.0]

#### **health\_concerning\_rate**

## **Description**

Percentage of Time with Concerning Health

# **Unit**

seconds per second

#### **Parents**

auth, rack

#### **CDH Version**

[CDH 5.0.0..CDH 6.0.0), [CDH 6.0.0..CDH 7.0.0), [CDH 7.0.0..CDH 8.0.0), [CM -1.0.0..CM -1.0.0]

#### **health\_disabled\_rate**

## **Description**

Percentage of Time with Disabled Health

#### **Unit**

seconds per second

#### **Parents**

auth, rack

#### **CDH Version**

[CDH 5.0.0..CDH 6.0.0), [CDH 6.0.0..CDH 7.0.0), [CDH 7.0.0..CDH 8.0.0), [CM -1.0.0..CM -1.0.0]

# **health\_good\_rate**

**Description**

Percentage of Time with Good Health

## **Unit**

seconds per second

## **Parents**

auth, rack

## **CDH Version**

[CDH 5.0.0..CDH 6.0.0), [CDH 6.0.0..CDH 7.0.0), [CDH 7.0.0..CDH 8.0.0), [CM -1.0.0..CM -1.0.0]

# **health\_unknown\_rate**

## **Description**

Percentage of Time with Unknown Health

## **Unit**

seconds per second

#### **Parents**

auth, rack

#### **CDH Version**

[CDH 5.0.0..CDH 6.0.0), [CDH 6.0.0..CDH 7.0.0), [CDH 7.0.0..CDH 8.0.0), [CM -1.0.0..CM -1.0.0]

## **mem\_rss**

#### **Description**

Resident memory used

#### **Unit**

bytes

#### **Parents**

auth, rack

## **CDH Version**

[CDH 5.0.0..CDH 6.0.0), [CDH 6.0.0..CDH 7.0.0), [CDH 7.0.0..CDH 8.0.0), [CM -1.0.0..CM -1.0.0]

#### **mem\_swap**

# **Description**

Amount of swap memory used by this role's process.

#### **Unit**

bytes

# **Parents**

auth, rack

## **CDH Version**

[CDH 5.0.0..CDH 6.0.0), [CDH 6.0.0..CDH 7.0.0), [CDH 7.0.0..CDH 8.0.0), [CM -1.0.0..CM -1.0.0]

#### **mem\_virtual**

Virtual memory used

**Unit**

bytes

#### **Parents**

auth, rack

## **CDH Version**

[CDH 5.0.0..CDH 6.0.0), [CDH 6.0.0..CDH 7.0.0), [CDH 7.0.0..CDH 8.0.0), [CM -1.0.0..CM -1.0.0]

#### **oom\_exits\_rate**

# **Description**

The number of times the role's backing process was killed due to an OutOfMemory error. This counter is only incremented if the Cloudera Manager "Kill When Out of Memory" option is enabled.

#### **Unit**

exits per second

#### **Parents**

auth, rack

## **CDH Version**

[CDH 5.0.0..CDH 6.0.0), [CDH 6.0.0..CDH 7.0.0), [CDH 7.0.0..CDH 8.0.0), [CM -1.0.0..CM -1.0.0]

## **read\_bytes\_rate**

# **Description**

The number of bytes read from the device

# **Unit**

bytes per second

#### **Parents**

auth, rack

## **CDH Version**

[CDH 5.0.0..CDH 6.0.0), [CDH 6.0.0..CDH 7.0.0), [CDH 7.0.0..CDH 8.0.0), [CM -1.0.0..CM -1.0.0]

#### **unexpected\_exits\_rate**

#### **Description**

The number of times the role's backing process exited unexpectedly.

# **Unit**

exits per second

# **Parents**

auth, rack

## **CDH Version**

[CDH 5.0.0..CDH 6.0.0), [CDH 6.0.0..CDH 7.0.0), [CDH 7.0.0..CDH 8.0.0), [CM -1.0.0..CM -1.0.0]

# **uptime**

For a host, the amount of time since the host was booted. For a role, the uptime of the backing process.

#### **Unit**

seconds

## **Parents**

auth, rack

#### **CDH Version**

[CDH 5.0.0..CDH 6.0.0), [CDH 6.0.0..CDH 7.0.0), [CDH 7.0.0..CDH 8.0.0), [CM -1.0.0..CM -1.0.0]

#### **write\_bytes\_rate**

# **Description**

The number of bytes written to the device

# **Unit**

bytes per second

#### **Parents**

auth, rack

#### **CDH Version**

[CDH 5.0.0..CDH 6.0.0), [CDH 6.0.0..CDH 7.0.0), [CDH 7.0.0..CDH 8.0.0), [CM -1.0.0..CM -1.0.0]

# **Authentication Service Metrics**

Reference information for Authentication Service Metrics

In addition to these base metrics, many aggregate metrics are available. If an entity type has parents defined, you can formulate all possible aggregate metrics using the formula base\_metric\_across\_parents.

In addition, metrics for aggregate totals can be formed by adding the prefix total\_ to the front of the metric name.

Use the type-ahead feature in the Cloudera Manager chart browser to find the exact aggregate metric name, in case the plural form does not end in "s".

#### **alerts\_rate**

## **Description**

The number of alerts.

**Unit**

events per second

#### **Parents**

## **CDH Version**

[CDH 5.0.0..CDH 6.0.0), [CDH 6.0.0..CDH 7.0.0), [CDH 7.0.0..CDH 8.0.0), [CM -1.0.0..CM -1.0.0]

#### **events\_critical\_rate**

#### **Description**

The number of critical events.

#### **Unit**

events per second

# **Parents**

# **CDH Version**

[CDH 5.0.0..CDH 6.0.0), [CDH 6.0.0..CDH 7.0.0), [CDH 7.0.0..CDH 8.0.0), [CM -1.0.0..CM -1.0.0]

## **events\_important\_rate**

# **Description**

The number of important events.

#### **Unit**

events per second

#### **Parents**

# **CDH Version**

[CDH 5.0.0..CDH 6.0.0), [CDH 6.0.0..CDH 7.0.0), [CDH 7.0.0..CDH 8.0.0), [CM -1.0.0..CM -1.0.0]

## **events\_informational\_rate**

# **Description**

The number of informational events.

#### **Unit**

events per second

#### **Parents**

# **CDH Version**

[CDH 5.0.0..CDH 6.0.0), [CDH 6.0.0..CDH 7.0.0), [CDH 7.0.0..CDH 8.0.0), [CM -1.0.0..CM -1.0.0]

#### **health\_bad\_rate**

## **Description**

Percentage of Time with Bad Health

# **Unit**

seconds per second

#### **Parents**

#### **CDH Version**

[CDH 5.0.0..CDH 6.0.0), [CDH 6.0.0..CDH 7.0.0), [CDH 7.0.0..CDH 8.0.0), [CM -1.0.0..CM -1.0.0]

### **health\_concerning\_rate**

# **Description**

Percentage of Time with Concerning Health

## **Unit**

seconds per second

## **Parents**

#### **CDH Version**

[CDH 5.0.0..CDH 6.0.0), [CDH 6.0.0..CDH 7.0.0), [CDH 7.0.0..CDH 8.0.0), [CM -1.0.0..CM -1.0.0]

## **health\_disabled\_rate**

# **Description**

Percentage of Time with Disabled Health

## **Unit**

seconds per second

# **Parents**

## **CDH Version**

[CDH 5.0.0..CDH 6.0.0), [CDH 6.0.0..CDH 7.0.0), [CDH 7.0.0..CDH 8.0.0), [CM -1.0.0..CM -1.0.0]

#### **health\_good\_rate**

# **Description**

Percentage of Time with Good Health

#### **Unit**

seconds per second

#### **Parents**

# **CDH Version**

[CDH 5.0.0..CDH 6.0.0), [CDH 6.0.0..CDH 7.0.0), [CDH 7.0.0..CDH 8.0.0), [CM -1.0.0..CM -1.0.0]

#### **health\_unknown\_rate**

# **Description**

Percentage of Time with Unknown Health

# **Unit**

seconds per second

#### **Parents**

#### **CDH Version**

[CDH 5.0.0..CDH 6.0.0), [CDH 6.0.0..CDH 7.0.0), [CDH 7.0.0..CDH 8.0.0), [CM -1.0.0..CM -1.0.0]

# **auth\_service\_login\_counter\_rate**

# **Description**

The number of attempted logins to the Authentication Service

# **Unit**

total login attempts per second

# **Parents**

# **CDH Version**

[CM -1.0.0..CM -1.0.0]

# **auth\_service\_login\_failures\_rate**

# **Description**

The number of failures experienced when attempting to log in to the Authentication Service

## **Unit**

login failures per second

#### **Parents**

# **CDH Version**

[CM -1.0.0..CM -1.0.0]

### **auth\_service\_login\_time\_rate**

# **Description**

How long it takes to log in to the Authentication Service, in milliseconds

# **Unit**

login time per second

#### **Parents**

## **CDH Version**

[CM -1.0.0..CM -1.0.0]

#### **auth\_service\_slow\_logins\_rate**

## **Description**

The number of times it takes more than 2 seconds to log in to the Authentication Service

#### **Unit**

slow logins per second

## **Parents**

#### **CDH Version**

[CM -1.0.0..CM -1.0.0]

# **Cloudera Management Service Metrics**

Reference information for Cloudera Management Service Metrics

In addition to these base metrics, many aggregate metrics are available. If an entity type has parents defined, you can formulate all possible aggregate metrics using the formula base\_metric\_across\_parents.

In addition, metrics for aggregate totals can be formed by adding the prefix total\_ to the front of the metric name.

Use the type-ahead feature in the Cloudera Manager chart browser to find the exact aggregate metric name, in case the plural form does not end in "s".

#### **alerts\_rate**

#### **Description**

The number of alerts.

**Unit**

events per second

#### **Parents**

#### **CDH Version**

[CDH 5.0.0..CDH 6.0.0), [CDH 6.0.0..CDH 7.0.0), [CDH 7.0.0..CDH 8.0.0), [CM -1.0.0..CM -1.0.0]

## **events\_critical\_rate**

# **Description**

The number of critical events.

**Unit**
events per second

#### **Parents**

## **CDH Version**

[CDH 5.0.0..CDH 6.0.0), [CDH 6.0.0..CDH 7.0.0), [CDH 7.0.0..CDH 8.0.0), [CM -1.0.0..CM -1.0.0]

#### **events\_important\_rate**

## **Description**

The number of important events.

#### **Unit**

events per second

### **Parents**

### **CDH Version**

[CDH 5.0.0..CDH 6.0.0), [CDH 6.0.0..CDH 7.0.0), [CDH 7.0.0..CDH 8.0.0), [CM -1.0.0..CM -1.0.0]

## **events\_informational\_rate**

## **Description**

The number of informational events.

### **Unit**

events per second

#### **Parents**

#### **CDH Version**

[CDH 5.0.0..CDH 6.0.0), [CDH 6.0.0..CDH 7.0.0), [CDH 7.0.0..CDH 8.0.0), [CM -1.0.0..CM -1.0.0]

### **health\_bad\_rate**

## **Description**

Percentage of Time with Bad Health

#### **Unit**

seconds per second

## **Parents**

### **CDH Version**

[CDH 5.0.0..CDH 6.0.0), [CDH 6.0.0..CDH 7.0.0), [CDH 7.0.0..CDH 8.0.0), [CM -1.0.0..CM -1.0.0]

## **health\_concerning\_rate**

## **Description**

Percentage of Time with Concerning Health

### **Unit**

seconds per second

#### **Parents**

## **CDH Version**

[CDH 5.0.0..CDH 6.0.0), [CDH 6.0.0..CDH 7.0.0), [CDH 7.0.0..CDH 8.0.0), [CM -1.0.0..CM -1.0.0]

## **health\_disabled\_rate**

## **Description**

Percentage of Time with Disabled Health

## **Unit**

seconds per second

## **Parents**

## **CDH Version**

[CDH 5.0.0..CDH 6.0.0), [CDH 6.0.0..CDH 7.0.0), [CDH 7.0.0..CDH 8.0.0), [CM -1.0.0..CM -1.0.0]

#### **health\_good\_rate**

### **Description**

Percentage of Time with Good Health

#### **Unit**

seconds per second

### **Parents**

### **CDH Version**

[CDH 5.0.0..CDH 6.0.0), [CDH 6.0.0..CDH 7.0.0), [CDH 7.0.0..CDH 8.0.0), [CM -1.0.0..CM -1.0.0]

#### **health\_unknown\_rate**

## **Description**

Percentage of Time with Unknown Health

**Unit**

seconds per second

### **Parents**

### **CDH Version**

[CDH 5.0.0..CDH 6.0.0), [CDH 6.0.0..CDH 7.0.0), [CDH 7.0.0..CDH 8.0.0), [CM -1.0.0..CM -1.0.0]

# **Cloudera Manager Server Metrics**

Reference information for Cloudera Manager Server Metrics

In addition to these base metrics, many aggregate metrics are available. If an entity type has parents defined, you can formulate all possible aggregate metrics using the formula base\_metric\_across\_parents.

In addition, metrics for aggregate totals can be formed by adding the prefix total\_ to the front of the metric name.

Use the type-ahead feature in the Cloudera Manager chart browser to find the exact aggregate metric name, in case the plural form does not end in "s".

#### **c3p0\_num\_busy\_connections**

## **Description**

C3p0 busy database connections

**Unit**

connections

**Parents**

## **CDH Version**

[CM -1.0.0..CM -1.0.0]

## **c3p0\_num\_connections**

## **Description**

C3p0 database connections

## **Unit**

connections

### **Parents**

## **CDH Version**

[CM -1.0.0..CM -1.0.0]

## **c3p0\_num\_idle\_connections**

## **Description**

C3p0 idle connections

### **Unit**

connections

#### **Parents**

## **CDH Version**

[CM -1.0.0..CM -1.0.0]

## **c3p0\_stmt\_cache\_num\_stmt\_default\_user**

## **Description**

C3p0 default user statement cache size

## **Unit**

entries

## **Parents**

## **CDH Version**

[CM -1.0.0..CM -1.0.0]

## **c3p0\_thread\_pool\_num\_tasks\_pending**

## **Description**

C3p0 tasks pending in thread pool

## **Unit**

tasks

## **Parents**

## **CDH Version**

[CM -1.0.0..CM -1.0.0]

## **c3p0\_thread\_pool\_size**

## **Description**

C3p0 thread pool size

### **Unit**

threads

## **Parents**

## **CDH Version**

[CM -1.0.0..CM -1.0.0]

#### **cm\_active\_database\_command**

## **Description**

Cloudera Manager active database commands

#### **Unit**

events

## **Parents**

#### **CDH Version**

[CM -1.0.0..CM -1.0.0]

#### **cm\_admin\_console\_connections**

## **Description**

Cloudera Manager accepted connections

### **Unit**

connections

#### **Parents**

## **CDH Version**

[CM -1.0.0..CM -1.0.0]

### **cm\_admin\_console\_connections\_open**

## **Description**

Cloudera Manager open connections

### **Unit**

connections

### **Parents**

## **CDH Version**

[CM -1.0.0..CM -1.0.0]

#### **cm\_admin\_console\_requests\_rate**

## **Description**

Cloudera Manager admin console requests

### **Unit**

requests per second

### **Parents**

### **CDH Version**

[CM -1.0.0..CM -1.0.0]

## **cm\_agent\_heartbeats\_failed\_rate**

## **Description**

The number of Cloudera Manager Agent heartbeats processed by the Cloudera Manager server that encountered an error.

## **Unit**

**Parents**

heartbeats per second

## **CDH Version**

[CM -1.0.0..CM -1.0.0]

#### **cm\_agent\_heartbeats\_processed\_rate**

## **Description**

The number of Cloudera Manager Agent heartbeats processed by the Cloudera Manager server.

#### **Unit**

heartbeats per second

## **Parents**

### **CDH Version**

[CM -1.0.0..CM -1.0.0]

## **cm\_agent\_heartbeats\_processing\_duration\_75th\_percentile**

## **Description**

75th percentile of Cloudera Manager Agent Heartbeats Processing Duration

### **Unit**

ms

## **Parents**

#### **CDH Version**

[CM -1.0.0..CM -1.0.0]

## **cm\_agent\_heartbeats\_processing\_duration\_999th\_percentile**

#### **Description**

99.9th percentile of Cloudera Manager Agent Heartbeats Processing Duration

#### **Unit**

ms

### **Parents**

## **CDH Version**

[CM -1.0.0..CM -1.0.0]

## **cm\_agent\_heartbeats\_processing\_duration\_99th\_percentile**

## **Description**

99th percentile of Cloudera Manager Agent Heartbeats Processing Duration

## **Unit**

ms

## **Parents**

## **CDH Version**

[CM -1.0.0..CM -1.0.0]

## **cm\_agent\_heartbeats\_processing\_duration\_avg Description**

Mean of Cloudera Manager Agent Heartbeats Processing Duration

**Unit**

### **Parents**

#### **CDH Version**

[CM -1.0.0..CM -1.0.0]

## **cm\_agent\_heartbeats\_processing\_duration\_max**

## **Description**

Max of Cloudera Manager Agent Heartbeats Processing Duration

#### **Unit**

ms

ms

## **Parents**

## **CDH Version**

[CM -1.0.0..CM -1.0.0]

## **cm\_agent\_heartbeats\_processing\_duration\_median**

## **Description**

Median of Cloudera Manager Agent Heartbeats Processing Duration

## **Unit**

ms

## **Parents**

#### **CDH Version**

[CM -1.0.0..CM -1.0.0]

### **cm\_agent\_heartbeats\_processing\_duration\_min**

### **Description**

Min of Cloudera Manager Agent Heartbeats Processing Duration

## **Unit**

ms

### **Parents**

#### **CDH Version**

[CM -1.0.0..CM -1.0.0]

## **cm\_agent\_heartbeats\_processing\_duration\_rate**

## **Description**

Number of Cloudera Manager Agent Heartbeats Processing Duration

#### **Unit**

heartbeats per second

#### **Parents**

## **CDH Version**

## **cm\_agent\_heartbeats\_processing\_duration\_stddev**

## **Description**

Standard Deviation of Cloudera Manager Agent Heartbeats Processing Duration

### **Unit**

ms

## **Parents**

## **CDH Version**

[CM -1.0.0..CM -1.0.0]

### **cm\_clock\_offset\_with\_smon**

## **Description**

The clock offset between Cloudera Manager Server and the Service Monitor

**Unit**

ms

## **Parents**

#### **CDH Version**

[CM -1.0.0..CM -1.0.0]

## **cm\_cluster\_descriptor\_and\_hash\_generation\_duration\_75th\_percentile**

### **Description**

75th percentile of Serialized Cluster Descriptor Generation Duration

### **Unit**

ms

### **Parents**

### **CDH Version**

[CM -1.0.0..CM -1.0.0]

## **cm\_cluster\_descriptor\_and\_hash\_generation\_duration\_999th\_percentile**

#### **Description**

99.9th percentile of Serialized Cluster Descriptor Generation Duration

#### **Unit**

ms

### **Parents**

### **CDH Version**

[CM -1.0.0..CM -1.0.0]

### **cm\_cluster\_descriptor\_and\_hash\_generation\_duration\_99th\_percentile**

## **Description**

99th percentile of Serialized Cluster Descriptor Generation Duration

**Unit**

ms

## **Parents**

#### **CDH Version**

# **cm\_cluster\_descriptor\_and\_hash\_generation\_duration\_avg**

**Description**

Mean of Serialized Cluster Descriptor Generation Duration

**Unit**

ms

## **Parents**

## **CDH Version**

[CM -1.0.0..CM -1.0.0]

**cm\_cluster\_descriptor\_and\_hash\_generation\_duration\_max**

## **Description**

Max of Serialized Cluster Descriptor Generation Duration

**Unit**

ms

## **Parents**

#### **CDH Version**

[CM -1.0.0..CM -1.0.0]

## **cm\_cluster\_descriptor\_and\_hash\_generation\_duration\_median**

### **Description**

Median of Serialized Cluster Descriptor Generation Duration

### **Unit**

ms

### **Parents**

### **CDH Version**

[CM -1.0.0..CM -1.0.0]

## **cm\_cluster\_descriptor\_and\_hash\_generation\_duration\_min**

```
Description
```
Min of Serialized Cluster Descriptor Generation Duration

#### **Unit**

ms

### **Parents**

### **CDH Version**

[CM -1.0.0..CM -1.0.0]

### **cm\_cluster\_descriptor\_and\_hash\_generation\_duration\_rate**

## **Description**

Number of Serialized Cluster Descriptor Generation Duration

#### **Unit**

events per second

### **Parents**

### **CDH Version**

# **cm\_cluster\_descriptor\_and\_hash\_generation\_duration\_stddev**

## **Description**

Standard Deviation of Serialized Cluster Descriptor Generation Duration

### **Unit**

ms

## **Parents**

## **CDH Version**

[CM -1.0.0..CM -1.0.0]

## **cm\_cluster\_descriptor\_generation\_bumps\_by\_configuration\_change\_rate**

## **Description**

Cluster descriptor transaction generation bumps

#### **Unit**

events per second

## **Parents**

#### **CDH Version**

[CM -1.0.0..CM -1.0.0]

### **cm\_cluster\_descriptor\_generation\_bumps\_by\_explicit\_call\_rate**

## **Description**

Cluster descriptor explicit generation bumps

### **Unit**

events per second

#### **Parents**

#### **CDH Version**

[CM -1.0.0..CM -1.0.0]

### **cm\_cluster\_descriptor\_generation\_duration\_75th\_percentile**

#### **Description**

75th percentile of Cluster Descriptor Generation Duration

### **Unit**

ms

## **Parents**

### **CDH Version**

[CM -1.0.0..CM -1.0.0]

### **cm\_cluster\_descriptor\_generation\_duration\_999th\_percentile**

## **Description**

99.9th percentile of Cluster Descriptor Generation Duration

#### **Unit**

ms

## **Parents**

#### **CDH Version**

## **cm\_cluster\_descriptor\_generation\_duration\_99th\_percentile Description**

99th percentile of Cluster Descriptor Generation Duration

### **Unit**

ms

## **Parents**

## **CDH Version**

[CM -1.0.0..CM -1.0.0]

## **cm\_cluster\_descriptor\_generation\_duration\_avg**

## **Description**

Mean of Cluster Descriptor Generation Duration

**Unit**

ms

## **Parents**

#### **CDH Version**

[CM -1.0.0..CM -1.0.0]

#### **cm\_cluster\_descriptor\_generation\_duration\_max**

### **Description**

Max of Cluster Descriptor Generation Duration

### **Unit**

ms

### **Parents**

### **CDH Version**

[CM -1.0.0..CM -1.0.0]

### **cm\_cluster\_descriptor\_generation\_duration\_median**

### **Description**

Median of Cluster Descriptor Generation Duration

## **Unit**

ms

## **Parents**

### **CDH Version**

[CM -1.0.0..CM -1.0.0]

## **cm\_cluster\_descriptor\_generation\_duration\_min**

## **Description**

Min of Cluster Descriptor Generation Duration

**Unit**

ms

### **Parents**

#### **CDH Version**

## **cm\_cluster\_descriptor\_generation\_duration\_rate**

## **Description**

Number of Cluster Descriptor Generation Duration

### **Unit**

events per second

## **Parents**

## **CDH Version**

[CM -1.0.0..CM -1.0.0]

## **cm\_cluster\_descriptor\_generation\_duration\_stddev**

## **Description**

Standard Deviation of Cluster Descriptor Generation Duration

**Unit**

ms

## **Parents**

#### **CDH Version**

[CM -1.0.0..CM -1.0.0]

#### **cm\_cluster\_descriptor\_generation\_timeout\_rate**

## **Description**

Cluster descriptor generation timeouts

### **Unit**

events per second

#### **Parents**

## **CDH Version**

[CM -1.0.0..CM -1.0.0]

## **cm\_command\_storage\_dir\_free\_space**

#### **Description**

Free space on the filesystem hosting the Cloudera Manager Server command data directory.

### **Unit**

bytes

## **Parents**

### **CDH Version**

[CM -1.0.0..CM -1.0.0]

## **cm\_config\_descriptor\_and\_hash\_generation\_duration\_75th\_percentile**

## **Description**

75th percentile of Serialized Config Descriptor Generation Duration

**Unit**

ms

## **Parents**

#### **CDH Version**

## **cm\_config\_descriptor\_and\_hash\_generation\_duration\_999th\_percentile Description**

99.9th percentile of Serialized Config Descriptor Generation Duration

#### **Unit**

ms

## **Parents**

## **CDH Version**

[CM -1.0.0..CM -1.0.0]

**cm\_config\_descriptor\_and\_hash\_generation\_duration\_99th\_percentile**

## **Description**

99th percentile of Serialized Config Descriptor Generation Duration

**Unit**

ms

## **Parents**

### **CDH Version**

[CM -1.0.0..CM -1.0.0]

### **cm\_config\_descriptor\_and\_hash\_generation\_duration\_avg**

## **Description**

Mean of Serialized Config Descriptor Generation Duration

### **Unit**

ms

#### **Parents**

### **CDH Version**

[CM -1.0.0..CM -1.0.0]

## **cm\_config\_descriptor\_and\_hash\_generation\_duration\_max**

```
Description
```
Max of Serialized Config Descriptor Generation Duration

#### **Unit**

ms

## **Parents**

### **CDH Version**

[CM -1.0.0..CM -1.0.0]

### **cm\_config\_descriptor\_and\_hash\_generation\_duration\_median**

## **Description**

Median of Serialized Config Descriptor Generation Duration

**Unit**

ms

## **Parents**

**CDH Version**

# **cm\_config\_descriptor\_and\_hash\_generation\_duration\_min**

**Description**

Min of Serialized Config Descriptor Generation Duration

**Unit**

ms

## **Parents**

## **CDH Version**

[CM -1.0.0..CM -1.0.0]

**cm\_config\_descriptor\_and\_hash\_generation\_duration\_rate**

## **Description**

Number of Serialized Config Descriptor Generation Duration

### **Unit**

events per second

## **Parents**

## **CDH Version**

[CM -1.0.0..CM -1.0.0]

## **cm\_config\_descriptor\_and\_hash\_generation\_duration\_stddev**

## **Description**

Standard Deviation of Serialized Config Descriptor Generation Duration

### **Unit**

ms

### **Parents**

### **CDH Version**

[CM -1.0.0..CM -1.0.0]

## **cm\_config\_descriptor\_generation\_duration\_75th\_percentile**

**Description**

75th percentile of Config Descriptor Generation Duration

**Unit**

ms

## **Parents**

## **CDH Version**

[CM -1.0.0..CM -1.0.0]

## **cm\_config\_descriptor\_generation\_duration\_999th\_percentile**

## **Description**

99.9th percentile of Config Descriptor Generation Duration

**Unit**

ms

## **Parents**

**CDH Version**

### **cm\_config\_descriptor\_generation\_duration\_99th\_percentile Description**

99th percentile of Config Descriptor Generation Duration

**Unit**

ms

## **Parents**

## **CDH Version**

[CM -1.0.0..CM -1.0.0]

**cm\_config\_descriptor\_generation\_duration\_avg**

## **Description**

Mean of Config Descriptor Generation Duration

**Unit**

ms

## **Parents**

### **CDH Version**

[CM -1.0.0..CM -1.0.0]

### **cm\_config\_descriptor\_generation\_duration\_max**

## **Description**

Max of Config Descriptor Generation Duration

### **Unit**

ms

### **Parents**

## **CDH Version**

[CM -1.0.0..CM -1.0.0]

## **cm\_config\_descriptor\_generation\_duration\_median**

#### **Description**

Median of Config Descriptor Generation Duration

### **Unit**

ms

### **Parents**

## **CDH Version**

[CM -1.0.0..CM -1.0.0]

## **cm\_config\_descriptor\_generation\_duration\_min**

## **Description**

Min of Config Descriptor Generation Duration

**Unit**

ms

## **Parents**

### **CDH Version**

## **cm\_config\_descriptor\_generation\_duration\_rate**

## **Description**

Number of Config Descriptor Generation Duration

### **Unit**

events per second

## **Parents**

## **CDH Version**

[CM -1.0.0..CM -1.0.0]

## **cm\_config\_descriptor\_generation\_duration\_stddev**

## **Description**

Standard Deviation of Config Descriptor Generation Duration

**Unit**

ms

## **Parents**

#### **CDH Version**

[CM -1.0.0..CM -1.0.0]

#### **cm\_database\_size**

## **Description**

Size of the database being used by the Cloudera Manager Server

### **Unit**

bytes

## **Parents**

### **CDH Version**

[CM -1.0.0..CM -1.0.0]

### **cm\_embedded\_database\_free\_space**

#### **Description**

Free space on the partition hosting the "embedded" PostgreSQL server.

## **Unit**

bytes

### **Parents**

### **CDH Version**

[CM -1.0.0..CM -1.0.0]

#### **cm\_failed\_database\_command\_in\_batch\_mode\_rate**

## **Description**

Cloudera Manager failed database command batches

#### **Unit**

events per second

#### **Parents**

#### **CDH Version**

## **cm\_hard\_stopped\_database\_command\_rate**

## **Description**

Cloudera Manager hard-stopped database commands

### **Unit**

events per second

## **Parents**

## **CDH Version**

[CM -1.0.0..CM -1.0.0]

#### **cm\_hb\_service\_time**

## **Description**

Cloudera Manager observed average agent heartbeat service time.

## **Unit**

ms

## **Parents**

#### **CDH Version**

[CM -1.0.0..CM -1.0.0]

#### **cm\_hb\_turnaround\_time**

## **Description**

Cloudera Manager observed average Agent heartbeat turnaround time

#### **Unit**

ms

## **Parents**

#### **CDH Version**

[CM -1.0.0..CM -1.0.0]

#### **cm\_retried\_database\_command\_rate**

#### **Description**

Cloudera Manager retried database commands

### **Unit**

events per second

#### **Parents**

## **CDH Version**

[CM -1.0.0..CM -1.0.0]

## **cm\_search\_repository\_index\_build\_duration\_75th\_percentile**

## **Description**

75th percentile of Cloudera Manager Search Repository Index Build Duration

#### **Unit**

ms

## **Parents**

#### **CDH Version**

## **cm\_search\_repository\_index\_build\_duration\_999th\_percentile**

## **Description**

99.9th percentile of Cloudera Manager Search Repository Index Build Duration

### **Unit**

ms

## **Parents**

## **CDH Version**

[CM -1.0.0..CM -1.0.0]

### **cm\_search\_repository\_index\_build\_duration\_99th\_percentile**

## **Description**

99th percentile of Cloudera Manager Search Repository Index Build Duration

**Unit**

ms

## **Parents**

#### **CDH Version**

[CM -1.0.0..CM -1.0.0]

### **cm\_search\_repository\_index\_build\_duration\_avg**

## **Description**

Mean of Cloudera Manager Search Repository Index Build Duration

### **Unit**

ms

### **Parents**

#### **CDH Version**

[CM -1.0.0..CM -1.0.0]

### **cm\_search\_repository\_index\_build\_duration\_max**

#### **Description**

Max of Cloudera Manager Search Repository Index Build Duration

**Unit**

#### ms

## **Parents**

## **CDH Version**

[CM -1.0.0..CM -1.0.0]

## **cm\_search\_repository\_index\_build\_duration\_median**

## **Description**

Median of Cloudera Manager Search Repository Index Build Duration

**Unit**

ms

## **Parents**

#### **CDH Version**

## **cm\_search\_repository\_index\_build\_duration\_min**

## **Description**

Min of Cloudera Manager Search Repository Index Build Duration

### **Unit**

ms

## **Parents**

## **CDH Version**

[CM -1.0.0..CM -1.0.0]

## **cm\_search\_repository\_index\_build\_duration\_rate**

## **Description**

Number of Cloudera Manager Search Repository Index Build Duration

#### **Unit**

events per second

## **Parents**

#### **CDH Version**

[CM -1.0.0..CM -1.0.0]

## **cm\_search\_repository\_index\_build\_duration\_stddev**

## **Description**

Standard Deviation of Cloudera Manager Search Repository Index Build Duration

### **Unit**

ms

### **Parents**

## **CDH Version**

[CM -1.0.0..CM -1.0.0]

## **jvm\_cpu**

```
Description
```
Percentage of CPU used by Cloudera Manager process

## **Unit**

percent

## **Parents**

## **CDH Version**

[CM -1.0.0..CM -1.0.0]

#### **jvm\_daemon\_threads**

## **Description**

Daemon threads

#### **Unit**

threads

### **Parents**

### **CDH Version**

## **jvm\_free\_memory**

## **Description**

The amount of free memory in the Java virtual machine.

## **Unit**

bytes

## **Parents**

## **CDH Version**

[CM -1.0.0..CM -1.0.0]

### **jvm\_gc\_cpu**

## **Description**

Percentage of CPU used by Cloudera Manager garbage collections

### **Unit**

percent

## **Parents**

#### **CDH Version**

[CM -1.0.0..CM -1.0.0]

## **jvm\_gc\_rate**

## **Description**

Number of garbage collections

### **Unit**

garbage collections per second

### **Parents**

## **CDH Version**

[CM -1.0.0..CM -1.0.0]

## **jvm\_gc\_time\_ms\_rate**

## **Description**

Total time spent garbage collecting.

## **Unit**

ms per second

## **Parents**

## **CDH Version**

[CM -1.0.0..CM -1.0.0]

#### **jvm\_heap\_used**

## **Description**

Total amount of heap memory used by Cloudera Manager

#### **Unit**

bytes

## **Parents**

**CDH Version**

## **jvm\_max\_memory**

## **Description**

The maximum amount of memory that the Java virtual machine will attempt to use.

## **Unit**

bytes

## **Parents**

## **CDH Version**

[CM -1.0.0..CM -1.0.0]

## **jvm\_peak\_threads**

## **Description**

Peak threads

**Unit**

threads

## **Parents**

#### **CDH Version**

[CM -1.0.0..CM -1.0.0]

### **jvm\_started\_threads\_rate**

## **Description**

Total started threads

## **Unit**

threads per second

### **Parents**

### **CDH Version**

[CM -1.0.0..CM -1.0.0]

## **jvm\_total\_memory**

### **Description**

The total amount of memory in the Java virtual machine.

## **Unit**

bytes

## **Parents**

## **CDH Version**

[CM -1.0.0..CM -1.0.0]

## **jvm\_total\_threads**

## **Description**

Total threads

#### **Unit**

threads

## **Parents**

**CDH Version**

## **kdc\_server\_login\_time**

## **Description**

How long it takes to log in to the KDC Server, in milliseconds

## **Unit**

ms

## **Parents**

## **CDH Version**

[CM -1.0.0..CM -1.0.0]

## **ldap\_server\_login\_time**

## **Description**

How long it takes to log in to the LDAP Server, in milliseconds

### **Unit**

ms

## **Parents**

#### **CDH Version**

[CM -1.0.0..CM -1.0.0]

### **mgmt\_cert\_expiry**

## **Description**

Remaining days until the expiry of the certificate of Cloudera Manager

### **Unit**

days

## **Parents**

### **CDH Version**

[CM -1.0.0..CM -1.0.0]

#### **mgmt\_cm\_admin\_console\_requests\_rate**

### **Description**

message.metrics.mgmt\_cm\_admin\_console\_requests.desc

## **Unit**

requests per second

#### **Parents**

## **CDH Version**

[CM -1.0.0..CM -1.0.0]

## **mgmt\_trusted\_certs\_expiry**

## **Description**

Remaining days until an expiry of the certificates of the trust store of Cloudera Manager

#### **Unit**

days

## **Parents**

**CDH Version**

## **pause\_time\_rate**

## **Description**

Total time spent paused. This is the total extra time the pause monitor thread spent sleeping on top of the requested 500 ms.

### **Unit**

ms per second

#### **Parents**

### **CDH Version**

[CM -1.0.0..CM -1.0.0]

#### **pauses\_rate**

## **Description**

Number of pauses detected. The pause monitor thread sleeps for 500 ms and calculates the extra time it spent paused on top of the sleep time. If the extra sleep time exceeds 1 second, it treats it as one pause.

## **Unit**

pauses per second

#### **Parents**

### **CDH Version**

[CM -1.0.0..CM -1.0.0]

## **Cluster Metrics**

Reference information for Cluster Metrics

In addition to these base metrics, many aggregate metrics are available. If an entity type has parents defined, you can formulate all possible aggregate metrics using the formula base\_metric\_across\_parents.

In addition, metrics for aggregate totals can be formed by adding the prefix total\_ to the front of the metric name.

Use the type-ahead feature in the Cloudera Manager chart browser to find the exact aggregate metric name, in case the plural form does not end in "s".

#### **apps\_ingested\_rate**

#### **Description**

YARN applications ingested by the Service Monitor

## **Unit**

Applications per second

#### **Parents**

### **CDH Version**

[CDH 5.0.0..CDH 5.3), [CDH 5.10.0..CDH 5.11.0), [CDH 5.11.0..CDH 5.14.0), [CDH 5.14.0..CDH 5.16.0), [CDH 5.16.0..CDH 6.0.0), [CDH 5.3..CDH 5.5), [CDH 5.5..CDH 5.7.0), [CDH 5.7.0..CDH 5.10.0), [CDH 6.0.0..CDH 6.1.0), [CDH 6.1.0..CDH 6.2.0), [CDH 6.2.0..CDH 6.3.0), [CDH 6.3.0..CDH 7.0.0), [CDH 7.0.0..CDH 7.1.0), [CDH 7.1.0..CDH 7.1.1), [CDH 7.1.1..CDH 7.1.7), [CDH 7.1.7..CDH 7.1.8), [CDH 7.1.8..CDH 7.2.0), [CDH 7.2.0..CDH 7.2.14), [CDH 7.2.14..CDH 7.2.16), [CDH 7.2.16..CDH 8.0.0)

**impala\_query\_admission\_wait\_rate Description**

The time from submission for admission to its completion. Called 'admission\_wait' in searches.

## **Unit**

ms per second

## **Parents**

## **CDH Version**

[CDH 5.0.0..CDH 5.3), [CDH 5.10.0..CDH 5.11.0), [CDH 5.11.0..CDH 5.14.0), [CDH 5.14.0..CDH 5.16.0), [CDH 5.16.0..CDH 6.0.0), [CDH 5.3..CDH 5.5), [CDH 5.5..CDH 5.7.0), [CDH 5.7.0..CDH 5.10.0), [CDH 6.0.0..CDH 6.1.0), [CDH 6.1.0..CDH 6.2.0), [CDH 6.2.0..CDH 6.3.0), [CDH 6.3.0..CDH 7.0.0), [CDH 7.0.0..CDH 7.1.0), [CDH 7.1.0..CDH 7.1.1), [CDH 7.1.1..CDH 7.1.7), [CDH 7.1.7..CDH 7.1.8), [CDH 7.1.8..CDH 7.2.0), [CDH 7.2.0..CDH 7.2.14), [CDH 7.2.14..CDH 7.2.16), [CDH 7.2.16..CDH 8.0.0)

## **impala\_query\_bytes\_streamed\_rate**

## **Description**

The total number of bytes sent between Impala Daemons while processing this query. Called 'bytes\_streamed' in searches.

### **Unit**

bytes per second

### **Parents**

## **CDH Version**

[CDH 5.0.0..CDH 5.3), [CDH 5.10.0..CDH 5.11.0), [CDH 5.11.0..CDH 5.14.0), [CDH 5.14.0..CDH 5.16.0), [CDH 5.16.0..CDH 6.0.0), [CDH 5.3..CDH 5.5), [CDH 5.5..CDH 5.7.0), [CDH 5.7.0..CDH 5.10.0), [CDH 6.0.0..CDH 6.1.0), [CDH 6.1.0..CDH 6.2.0), [CDH 6.2.0..CDH 6.3.0), [CDH 6.3.0..CDH 7.0.0), [CDH 7.0.0..CDH 7.1.0), [CDH 7.1.0..CDH 7.1.1), [CDH 7.1.1..CDH 7.1.7), [CDH 7.1.7..CDH 7.1.8), [CDH 7.1.8..CDH 7.2.0), [CDH 7.2.0..CDH 7.2.14), [CDH 7.2.14..CDH 7.2.16), [CDH 7.2.16..CDH 8.0.0)

## **impala\_query\_cm\_cpu\_milliseconds\_rate**

### **Description**

impala.analysis.cm\_cpu\_milliseconds.description

## **Unit**

ms per second

### **Parents**

## **CDH Version**

[CDH 5.0.0..CDH 5.3), [CDH 5.10.0..CDH 5.11.0), [CDH 5.11.0..CDH 5.14.0), [CDH 5.14.0..CDH 5.16.0), [CDH 5.16.0..CDH 6.0.0), [CDH 5.3..CDH 5.5), [CDH 5.5..CDH 5.7.0), [CDH 5.7.0..CDH 5.10.0), [CDH 6.0.0..CDH 6.1.0), [CDH 6.1.0..CDH 6.2.0), [CDH 6.2.0..CDH 6.3.0), [CDH 6.3.0..CDH 7.0.0), [CDH 7.0.0..CDH 7.1.0), [CDH 7.1.0..CDH 7.1.1), [CDH 7.1.1..CDH 7.1.7), [CDH 7.1.7..CDH 7.1.8), [CDH 7.1.8..CDH 7.2.0), [CDH 7.2.0..CDH 7.2.14), [CDH 7.2.14..CDH 7.2.16), [CDH 7.2.16..CDH 8.0.0)

## **impala\_query\_hdfs\_bytes\_read\_rate**

### **Description**

The total number of bytes read from HDFS by this query. Called 'hdfs\_bytes\_read' in searches.

**Unit**

bytes per second

### **Parents**

## **CDH Version**

[CDH 5.0.0..CDH 5.3), [CDH 5.10.0..CDH 5.11.0), [CDH 5.11.0..CDH 5.14.0), [CDH 5.14.0..CDH 5.16.0), [CDH 5.16.0..CDH 6.0.0), [CDH 5.3..CDH 5.5), [CDH 5.5..CDH 5.7.0), [CDH 5.7.0..CDH 5.10.0), [CDH 6.0.0..CDH 6.1.0), [CDH 6.1.0..CDH 6.2.0), [CDH 6.2.0..CDH 6.3.0), [CDH 6.3.0..CDH 7.0.0), [CDH 7.0.0..CDH 7.1.0), [CDH 7.1.0..CDH 7.1.1), [CDH 7.1.1..CDH 7.1.7), [CDH 7.1.7..CDH 7.1.8), [CDH 7.1.8..CDH 7.2.0), [CDH 7.2.0..CDH 7.2.14), [CDH 7.2.14..CDH 7.2.16), [CDH 7.2.16..CDH 8.0.0)

### **impala\_query\_hdfs\_bytes\_written\_rate**

## **Description**

The total number of bytes written to HDFS by this query. Called 'hdfs\_bytes\_written' in searches.

## **Unit**

bytes per second

## **Parents**

## **CDH Version**

[CDH 5.0.0..CDH 5.3), [CDH 5.10.0..CDH 5.11.0), [CDH 5.11.0..CDH 5.14.0), [CDH 5.14.0..CDH 5.16.0), [CDH 5.16.0..CDH 6.0.0), [CDH 5.3..CDH 5.5), [CDH 5.5..CDH 5.7.0), [CDH 5.7.0..CDH 5.10.0), [CDH 6.0.0..CDH 6.1.0), [CDH 6.1.0..CDH 6.2.0), [CDH 6.2.0..CDH 6.3.0), [CDH 6.3.0..CDH 7.0.0), [CDH 7.0.0..CDH 7.1.0), [CDH 7.1.0..CDH 7.1.1), [CDH 7.1.1..CDH 7.1.7), [CDH 7.1.7..CDH 7.1.8), [CDH 7.1.8..CDH 7.2.0), [CDH 7.2.0..CDH 7.2.14), [CDH 7.2.14..CDH 7.2.16), [CDH 7.2.16..CDH 8.0.0)

## **impala\_query\_memory\_accrual\_rate**

## **Description**

The total accrued memory usage by the query. This is computed by multiplying the average aggregate memory usage of the query by the query's duration. Called 'memory\_accrual' in searches.

## **Unit**

byte seconds per second

### **Parents**

## **CDH Version**

[CDH 5.0.0..CDH 5.3), [CDH 5.10.0..CDH 5.11.0), [CDH 5.11.0..CDH 5.14.0), [CDH 5.14.0..CDH 5.16.0), [CDH 5.16.0..CDH 6.0.0), [CDH 5.3..CDH 5.5), [CDH 5.5..CDH 5.7.0), [CDH 5.7.0..CDH 5.10.0), [CDH 6.0.0..CDH 6.1.0), [CDH 6.1.0..CDH 6.2.0), [CDH 6.2.0..CDH 6.3.0), [CDH 6.3.0..CDH 7.0.0), [CDH 7.0.0..CDH 7.1.0), [CDH 7.1.0..CDH 7.1.1), [CDH 7.1.1..CDH 7.1.7), [CDH 7.1.7..CDH 7.1.8), [CDH 7.1.8..CDH 7.2.0), [CDH 7.2.0..CDH 7.2.14), [CDH 7.2.14..CDH 7.2.16), [CDH 7.2.16..CDH 8.0.0)

## **impala\_query\_memory\_spilled\_rate**

## **Description**

Amount of memory spilled to disk. Called 'memory\_spilled' in searches.

**Unit**

bytes per second

### **Parents**

## **CDH Version**

[CDH 5.0.0..CDH 5.3), [CDH 5.10.0..CDH 5.11.0), [CDH 5.11.0..CDH 5.14.0), [CDH 5.14.0..CDH 5.16.0), [CDH 5.16.0..CDH 6.0.0), [CDH 5.3..CDH 5.5), [CDH 5.5..CDH 5.7.0), [CDH 5.7.0..CDH 5.10.0), [CDH 6.0.0..CDH 6.1.0), [CDH 6.1.0..CDH 6.2.0), [CDH 6.2.0..CDH 6.3.0), [CDH 6.3.0..CDH 7.0.0), [CDH 7.0.0..CDH 7.1.0), [CDH 7.1.0..CDH 7.1.1), [CDH 7.1.1..CDH 7.1.7),

[CDH 7.1.7..CDH 7.1.8), [CDH 7.1.8..CDH 7.2.0), [CDH 7.2.0..CDH 7.2.14), [CDH 7.2.14..CDH 7.2.16), [CDH 7.2.16..CDH 8.0.0)

## **impala\_query\_query\_duration\_rate**

## **Description**

The duration of the query in milliseconds. Called 'query\_duration' in searches.

**Unit**

ms per second

### **Parents**

## **CDH Version**

[CDH 5.0.0..CDH 5.3), [CDH 5.10.0..CDH 5.11.0), [CDH 5.11.0..CDH 5.14.0), [CDH 5.14.0..CDH 5.16.0), [CDH 5.16.0..CDH 6.0.0), [CDH 5.3..CDH 5.5), [CDH 5.5..CDH 5.7.0), [CDH 5.7.0..CDH 5.10.0), [CDH 6.0.0..CDH 6.1.0), [CDH 6.1.0..CDH 6.2.0), [CDH 6.2.0..CDH 6.3.0), [CDH 6.3.0..CDH 7.0.0), [CDH 7.0.0..CDH 7.1.0), [CDH 7.1.0..CDH 7.1.1), [CDH 7.1.1..CDH 7.1.7), [CDH 7.1.7..CDH 7.1.8), [CDH 7.1.8..CDH 7.2.0), [CDH 7.2.0..CDH 7.2.14), [CDH 7.2.14..CDH 7.2.16), [CDH 7.2.16..CDH 8.0.0)

## **impala\_query\_thread\_cpu\_time\_rate**

## **Description**

The sum of the CPU time used by all threads of the query. Called 'thread\_cpu\_time' in searches.

### **Unit**

ms per second

### **Parents**

## **CDH Version**

[CDH 5.0.0..CDH 5.3), [CDH 5.10.0..CDH 5.11.0), [CDH 5.11.0..CDH 5.14.0), [CDH 5.14.0..CDH 5.16.0), [CDH 5.16.0..CDH 6.0.0), [CDH 5.3..CDH 5.5), [CDH 5.5..CDH 5.7.0), [CDH 5.7.0..CDH 5.10.0), [CDH 6.0.0..CDH 6.1.0), [CDH 6.1.0..CDH 6.2.0), [CDH 6.2.0..CDH 6.3.0), [CDH 6.3.0..CDH 7.0.0), [CDH 7.0.0..CDH 7.1.0), [CDH 7.1.0..CDH 7.1.1), [CDH 7.1.1..CDH 7.1.7), [CDH 7.1.7..CDH 7.1.8), [CDH 7.1.8..CDH 7.2.0), [CDH 7.2.0..CDH 7.2.14), [CDH 7.2.14..CDH 7.2.16), [CDH 7.2.16..CDH 8.0.0)

## **queries\_ingested\_rate**

## **Description**

Impala queries ingested by the Service Monitor

## **Unit**

queries per second

### **Parents**

### **CDH Version**

[CDH 5.0.0..CDH 5.3), [CDH 5.10.0..CDH 5.11.0), [CDH 5.11.0..CDH 5.14.0), [CDH 5.14.0..CDH 5.16.0), [CDH 5.16.0..CDH 6.0.0), [CDH 5.3..CDH 5.5), [CDH 5.5..CDH 5.7.0), [CDH 5.7.0..CDH 5.10.0), [CDH 6.0.0..CDH 6.1.0), [CDH 6.1.0..CDH 6.2.0), [CDH 6.2.0..CDH 6.3.0), [CDH 6.3.0..CDH 7.0.0), [CDH 7.0.0..CDH 7.1.0), [CDH 7.1.0..CDH 7.1.1), [CDH 7.1.1..CDH 7.1.7), [CDH 7.1.7..CDH 7.1.8), [CDH 7.1.8..CDH 7.2.0), [CDH 7.2.0..CDH 7.2.14), [CDH 7.2.14..CDH 7.2.16), [CDH 7.2.16..CDH 8.0.0)

### **queries\_oom\_rate**

### **Description**

Impala queries for which memory consumption exceeded what was allowed

# **Unit**

**Parents**

queries per second

## **CDH Version**

[CDH 5.0.0..CDH 5.3), [CDH 5.10.0..CDH 5.11.0), [CDH 5.11.0..CDH 5.14.0), [CDH 5.14.0..CDH 5.16.0), [CDH 5.16.0..CDH 6.0.0), [CDH 5.3..CDH 5.5), [CDH 5.5..CDH 5.7.0), [CDH 5.7.0..CDH 5.10.0), [CDH 6.0.0..CDH 6.1.0), [CDH 6.1.0..CDH 6.2.0), [CDH 6.2.0..CDH 6.3.0), [CDH 6.3.0..CDH 7.0.0), [CDH 7.0.0..CDH 7.1.0), [CDH 7.1.0..CDH 7.1.1), [CDH 7.1.1..CDH 7.1.7), [CDH 7.1.7..CDH 7.1.8), [CDH 7.1.8..CDH 7.2.0), [CDH 7.2.0..CDH 7.2.14), [CDH 7.2.14..CDH 7.2.16), [CDH 7.2.16..CDH 8.0.0)

## **queries\_rejected\_rate**

#### **Description**

Impala queries rejected from admission, commonly due to the queue being full or insufficient memory

#### **Unit**

queries per second

## **Parents**

### **CDH Version**

[CDH 5.0.0..CDH 5.3), [CDH 5.10.0..CDH 5.11.0), [CDH 5.11.0..CDH 5.14.0), [CDH 5.14.0..CDH 5.16.0), [CDH 5.16.0..CDH 6.0.0), [CDH 5.3..CDH 5.5), [CDH 5.5..CDH 5.7.0), [CDH 5.7.0..CDH 5.10.0), [CDH 6.0.0..CDH 6.1.0), [CDH 6.1.0..CDH 6.2.0), [CDH 6.2.0..CDH 6.3.0), [CDH 6.3.0..CDH 7.0.0), [CDH 7.0.0..CDH 7.1.0), [CDH 7.1.0..CDH 7.1.1), [CDH 7.1.1..CDH 7.1.7), [CDH 7.1.7..CDH 7.1.8), [CDH 7.1.8..CDH 7.2.0), [CDH 7.2.0..CDH 7.2.14), [CDH 7.2.14..CDH 7.2.16), [CDH 7.2.16..CDH 8.0.0)

## **queries\_spilled\_memory\_rate**

## **Description**

Impala queries that spilled to disk

### **Unit**

queries per second

### **Parents**

### **CDH Version**

[CDH 5.0.0..CDH 5.3), [CDH 5.10.0..CDH 5.11.0), [CDH 5.11.0..CDH 5.14.0), [CDH 5.14.0..CDH 5.16.0), [CDH 5.16.0..CDH 6.0.0), [CDH 5.3..CDH 5.5), [CDH 5.5..CDH 5.7.0), [CDH 5.7.0..CDH 5.10.0), [CDH 6.0.0..CDH 6.1.0), [CDH 6.1.0..CDH 6.2.0), [CDH 6.2.0..CDH 6.3.0), [CDH 6.3.0..CDH 7.0.0), [CDH 7.0.0..CDH 7.1.0), [CDH 7.1.0..CDH 7.1.1), [CDH 7.1.1..CDH 7.1.7), [CDH 7.1.7..CDH 7.1.8), [CDH 7.1.8..CDH 7.2.0), [CDH 7.2.0..CDH 7.2.14), [CDH 7.2.14..CDH 7.2.16), [CDH 7.2.16..CDH 8.0.0)

## **queries\_successful\_rate**

### **Description**

Impala queries that ran to completion successfully

**Unit**

queries per second

#### **Parents**

#### **CDH Version**

[CDH 5.0.0..CDH 5.3), [CDH 5.10.0..CDH 5.11.0), [CDH 5.11.0..CDH 5.14.0), [CDH 5.14.0..CDH 5.16.0), [CDH 5.16.0..CDH 6.0.0), [CDH 5.3..CDH 5.5), [CDH 5.5..CDH 5.7.0), [CDH 5.7.0..CDH 5.10.0), [CDH 6.0.0..CDH 6.1.0), [CDH 6.1.0..CDH 6.2.0), [CDH 6.2.0..CDH 6.3.0), [CDH 6.3.0..CDH 7.0.0), [CDH 7.0.0..CDH 7.1.0), [CDH 7.1.0..CDH 7.1.1), [CDH 7.1.1..CDH 7.1.7), [CDH 7.1.7..CDH 7.1.8), [CDH 7.1.8..CDH 7.2.0), [CDH 7.2.0..CDH 7.2.14), [CDH 7.2.14..CDH 7.2.16), [CDH 7.2.16..CDH 8.0.0)

## **queries\_timed\_out\_rate**

## **Description**

Impala queries that timed out waiting in queue during admission

### **Unit**

queries per second

## **Parents**

## **CDH Version**

[CDH 5.0.0..CDH 5.3), [CDH 5.10.0..CDH 5.11.0), [CDH 5.11.0..CDH 5.14.0), [CDH 5.14.0..CDH 5.16.0), [CDH 5.16.0..CDH 6.0.0), [CDH 5.3..CDH 5.5), [CDH 5.5..CDH 5.7.0), [CDH 5.7.0..CDH 5.10.0), [CDH 6.0.0..CDH 6.1.0), [CDH 6.1.0..CDH 6.2.0), [CDH 6.2.0..CDH 6.3.0), [CDH 6.3.0..CDH 7.0.0), [CDH 7.0.0..CDH 7.1.0), [CDH 7.1.0..CDH 7.1.1), [CDH 7.1.1..CDH 7.1.7), [CDH 7.1.7..CDH 7.1.8), [CDH 7.1.8..CDH 7.2.0), [CDH 7.2.0..CDH 7.2.14), [CDH 7.2.14..CDH 7.2.16), [CDH 7.2.16..CDH 8.0.0)

## **yarn\_application\_adl\_bytes\_read\_rate**

## **Description**

ADL bytes read. Called 'adl\_bytes\_read' in searches.

## **Unit**

bytes per second

## **Parents**

## **CDH Version**

[CDH 5.0.0..CDH 5.3), [CDH 5.10.0..CDH 5.11.0), [CDH 5.11.0..CDH 5.14.0), [CDH 5.14.0..CDH 5.16.0), [CDH 5.16.0..CDH 6.0.0), [CDH 5.3..CDH 5.5), [CDH 5.5..CDH 5.7.0), [CDH 5.7.0..CDH 5.10.0), [CDH 6.0.0..CDH 6.1.0), [CDH 6.1.0..CDH 6.2.0), [CDH 6.2.0..CDH 6.3.0), [CDH 6.3.0..CDH 7.0.0), [CDH 7.0.0..CDH 7.1.0), [CDH 7.1.0..CDH 7.1.1), [CDH 7.1.1..CDH 7.1.7), [CDH 7.1.7..CDH 7.1.8), [CDH 7.1.8..CDH 7.2.0), [CDH 7.2.0..CDH 7.2.14), [CDH 7.2.14..CDH 7.2.16), [CDH 7.2.16..CDH 8.0.0)

## **yarn\_application\_adl\_bytes\_written\_rate**

## **Description**

ADL bytes written. Called 'adl\_bytes\_written' in searches.

## **Unit**

bytes per second

## **Parents**

## **CDH Version**

[CDH 5.0.0..CDH 5.3), [CDH 5.10.0..CDH 5.11.0), [CDH 5.11.0..CDH 5.14.0), [CDH 5.14.0..CDH 5.16.0), [CDH 5.16.0..CDH 6.0.0), [CDH 5.3..CDH 5.5), [CDH 5.5..CDH 5.7.0), [CDH 5.7.0..CDH 5.10.0), [CDH 6.0.0..CDH 6.1.0), [CDH 6.1.0..CDH 6.2.0), [CDH 6.2.0..CDH 6.3.0), [CDH 6.3.0..CDH 7.0.0), [CDH 7.0.0..CDH 7.1.0), [CDH 7.1.0..CDH 7.1.1), [CDH 7.1.1..CDH 7.1.7), [CDH 7.1.7..CDH 7.1.8), [CDH 7.1.8..CDH 7.2.0), [CDH 7.2.0..CDH 7.2.14), [CDH 7.2.14..CDH 7.2.16), [CDH 7.2.16..CDH 8.0.0)

## **yarn\_application\_application\_duration\_rate**

## **Description**

How long YARN took to execute this application. Called 'application\_duration' in searches.

#### **Unit**

ms per second

## **Parents**

## **CDH Version**

[CDH 5.0.0..CDH 5.3), [CDH 5.10.0..CDH 5.11.0), [CDH 5.11.0..CDH 5.14.0), [CDH 5.14.0..CDH 5.16.0), [CDH 5.16.0..CDH 6.0.0), [CDH 5.3..CDH 5.5), [CDH 5.5..CDH 5.7.0), [CDH 5.7.0..CDH 5.10.0), [CDH 6.0.0..CDH 6.1.0), [CDH 6.1.0..CDH 6.2.0), [CDH 6.2.0..CDH 6.3.0), [CDH 6.3.0..CDH 7.0.0), [CDH 7.0.0..CDH 7.1.0), [CDH 7.1.0..CDH 7.1.1), [CDH 7.1.1..CDH 7.1.7), [CDH 7.1.7..CDH 7.1.8), [CDH 7.1.8..CDH 7.2.0), [CDH 7.2.0..CDH 7.2.14), [CDH 7.2.14..CDH 7.2.16), [CDH 7.2.16..CDH 8.0.0)

## **yarn\_application\_cm\_cpu\_milliseconds\_rate**

## **Description**

yarn.analysis.cm\_cpu\_milliseconds.description

#### **Unit**

ms per second

## **Parents**

### **CDH Version**

[CDH 5.0.0..CDH 5.3), [CDH 5.10.0..CDH 5.11.0), [CDH 5.11.0..CDH 5.14.0), [CDH 5.14.0..CDH 5.16.0), [CDH 5.16.0..CDH 6.0.0), [CDH 5.3..CDH 5.5), [CDH 5.5..CDH 5.7.0), [CDH 5.7.0..CDH 5.10.0), [CDH 6.0.0..CDH 6.1.0), [CDH 6.1.0..CDH 6.2.0), [CDH 6.2.0..CDH 6.3.0), [CDH 6.3.0..CDH 7.0.0), [CDH 7.0.0..CDH 7.1.0), [CDH 7.1.0..CDH 7.1.1), [CDH 7.1.1..CDH 7.1.7), [CDH 7.1.7..CDH 7.1.8), [CDH 7.1.8..CDH 7.2.0), [CDH 7.2.0..CDH 7.2.14), [CDH 7.2.14..CDH 7.2.16), [CDH 7.2.16..CDH 8.0.0)

## **yarn\_application\_cpu\_milliseconds\_rate**

### **Description**

CPU time. Called 'cpu\_milliseconds' in searches.

## **Unit**

ms per second

## **Parents**

### **CDH Version**

[CDH 5.0.0..CDH 5.3), [CDH 5.10.0..CDH 5.11.0), [CDH 5.11.0..CDH 5.14.0), [CDH 5.14.0..CDH 5.16.0), [CDH 5.16.0..CDH 6.0.0), [CDH 5.3..CDH 5.5), [CDH 5.5..CDH 5.7.0), [CDH 5.7.0..CDH 5.10.0), [CDH 6.0.0..CDH 6.1.0), [CDH 6.1.0..CDH 6.2.0), [CDH 6.2.0..CDH 6.3.0), [CDH 6.3.0..CDH 7.0.0), [CDH 7.0.0..CDH 7.1.0), [CDH 7.1.0..CDH 7.1.1), [CDH 7.1.1..CDH 7.1.7), [CDH 7.1.7..CDH 7.1.8), [CDH 7.1.8..CDH 7.2.0), [CDH 7.2.0..CDH 7.2.14), [CDH 7.2.14..CDH 7.2.16), [CDH 7.2.16..CDH 8.0.0)

## **yarn\_application\_file\_bytes\_read\_rate Description**

File bytes read. Called 'file\_bytes\_read' in searches.

### **Unit**

bytes per second

## **Parents**

## **CDH Version**

[CDH 5.0.0..CDH 5.3), [CDH 5.10.0..CDH 5.11.0), [CDH 5.11.0..CDH 5.14.0), [CDH 5.14.0..CDH 5.16.0), [CDH 5.16.0..CDH 6.0.0), [CDH 5.3..CDH 5.5), [CDH 5.5..CDH 5.7.0), [CDH 5.7.0..CDH 5.10.0), [CDH 6.0.0..CDH 6.1.0), [CDH 6.1.0..CDH 6.2.0), [CDH 6.2.0..CDH 6.3.0), [CDH 6.3.0..CDH 7.0.0), [CDH 7.0.0..CDH 7.1.0), [CDH 7.1.0..CDH 7.1.1), [CDH 7.1.1..CDH 7.1.7), [CDH 7.1.7..CDH 7.1.8), [CDH 7.1.8..CDH 7.2.0), [CDH 7.2.0..CDH 7.2.14), [CDH 7.2.14..CDH 7.2.16), [CDH 7.2.16..CDH 8.0.0)

## **yarn\_application\_file\_bytes\_written\_rate**

# **Description**

File bytes written. Called 'file bytes written' in searches.

## **Unit**

bytes per second

## **Parents**

## **CDH Version**

[CDH 5.0.0..CDH 5.3), [CDH 5.10.0..CDH 5.11.0), [CDH 5.11.0..CDH 5.14.0), [CDH 5.14.0..CDH 5.16.0), [CDH 5.16.0..CDH 6.0.0), [CDH 5.3..CDH 5.5), [CDH 5.5..CDH 5.7.0), [CDH 5.7.0..CDH 5.10.0), [CDH 6.0.0..CDH 6.1.0), [CDH 6.1.0..CDH 6.2.0), [CDH 6.2.0..CDH 6.3.0), [CDH 6.3.0..CDH 7.0.0), [CDH 7.0.0..CDH 7.1.0), [CDH 7.1.0..CDH 7.1.1), [CDH 7.1.1..CDH 7.1.7), [CDH 7.1.7..CDH 7.1.8), [CDH 7.1.8..CDH 7.2.0), [CDH 7.2.0..CDH 7.2.14), [CDH 7.2.14..CDH 7.2.16), [CDH 7.2.16..CDH 8.0.0)

# **yarn\_application\_hdfs\_bytes\_read\_rate**

# **Description**

HDFS bytes read. Called 'hdfs\_bytes\_read' in searches.

## **Unit**

bytes per second

## **Parents**

## **CDH Version**

[CDH 5.0.0..CDH 5.3), [CDH 5.10.0..CDH 5.11.0), [CDH 5.11.0..CDH 5.14.0), [CDH 5.14.0..CDH 5.16.0), [CDH 5.16.0..CDH 6.0.0), [CDH 5.3..CDH 5.5), [CDH 5.5..CDH 5.7.0), [CDH 5.7.0..CDH 5.10.0), [CDH 6.0.0..CDH 6.1.0), [CDH 6.1.0..CDH 6.2.0), [CDH 6.2.0..CDH 6.3.0), [CDH 6.3.0..CDH 7.0.0), [CDH 7.0.0..CDH 7.1.0), [CDH 7.1.0..CDH 7.1.1), [CDH 7.1.1..CDH 7.1.7), [CDH 7.1.7..CDH 7.1.8), [CDH 7.1.8..CDH 7.2.0), [CDH 7.2.0..CDH 7.2.14), [CDH 7.2.14..CDH 7.2.16), [CDH 7.2.16..CDH 8.0.0)

## **yarn\_application\_hdfs\_bytes\_written\_rate**

## **Description**

HDFS bytes written. Called 'hdfs bytes written' in searches.

## **Unit**

bytes per second

## **Parents**

## **CDH Version**

[CDH 5.0.0..CDH 5.3), [CDH 5.10.0..CDH 5.11.0), [CDH 5.11.0..CDH 5.14.0), [CDH 5.14.0..CDH 5.16.0), [CDH 5.16.0..CDH 6.0.0), [CDH 5.3..CDH 5.5), [CDH 5.5..CDH 5.7.0), [CDH 5.7.0..CDH 5.10.0), [CDH 6.0.0..CDH 6.1.0), [CDH 6.1.0..CDH 6.2.0), [CDH 6.2.0..CDH 6.3.0), [CDH 6.3.0..CDH 7.0.0), [CDH 7.0.0..CDH 7.1.0), [CDH 7.1.0..CDH 7.1.1), [CDH 7.1.1..CDH 7.1.7),

[CDH 7.1.7..CDH 7.1.8), [CDH 7.1.8..CDH 7.2.0), [CDH 7.2.0..CDH 7.2.14), [CDH 7.2.14..CDH 7.2.16), [CDH 7.2.16..CDH 8.0.0)

### **yarn\_application\_maps\_rate**

## **Description**

The number of Map tasks in this MapReduce job. Called 'maps\_total' in searches.

**Unit**

items per second

### **Parents**

## **CDH Version**

[CDH 5.0.0..CDH 5.3), [CDH 5.10.0..CDH 5.11.0), [CDH 5.11.0..CDH 5.14.0), [CDH 5.14.0..CDH 5.16.0), [CDH 5.16.0..CDH 6.0.0), [CDH 5.3..CDH 5.5), [CDH 5.5..CDH 5.7.0), [CDH 5.7.0..CDH 5.10.0), [CDH 6.0.0..CDH 6.1.0), [CDH 6.1.0..CDH 6.2.0), [CDH 6.2.0..CDH 6.3.0), [CDH 6.3.0..CDH 7.0.0), [CDH 7.0.0..CDH 7.1.0), [CDH 7.1.0..CDH 7.1.1), [CDH 7.1.1..CDH 7.1.7), [CDH 7.1.7..CDH 7.1.8), [CDH 7.1.8..CDH 7.2.0), [CDH 7.2.0..CDH 7.2.14), [CDH 7.2.14..CDH 7.2.16), [CDH 7.2.16..CDH 8.0.0)

## **yarn\_application\_mb\_millis\_maps\_rate**

### **Description**

Map memory allocation. Called 'mb\_millis\_maps' in searches.

**Unit**

items per second

### **Parents**

## **CDH Version**

[CDH 5.0.0..CDH 5.3), [CDH 5.10.0..CDH 5.11.0), [CDH 5.11.0..CDH 5.14.0), [CDH 5.14.0..CDH 5.16.0), [CDH 5.16.0..CDH 6.0.0), [CDH 5.3..CDH 5.5), [CDH 5.5..CDH 5.7.0), [CDH 5.7.0..CDH 5.10.0), [CDH 6.0.0..CDH 6.1.0), [CDH 6.1.0..CDH 6.2.0), [CDH 6.2.0..CDH 6.3.0), [CDH 6.3.0..CDH 7.0.0), [CDH 7.0.0..CDH 7.1.0), [CDH 7.1.0..CDH 7.1.1), [CDH 7.1.1..CDH 7.1.7), [CDH 7.1.7..CDH 7.1.8), [CDH 7.1.8..CDH 7.2.0), [CDH 7.2.0..CDH 7.2.14), [CDH 7.2.14..CDH 7.2.16), [CDH 7.2.16..CDH 8.0.0)

**yarn\_application\_mb\_millis\_reduces\_rate**

## **Description**

Reduce memory allocation. Called 'mb\_millis\_reduces' in searches.

**Unit**

items per second

### **Parents**

## **CDH Version**

[CDH 5.0.0..CDH 5.3), [CDH 5.10.0..CDH 5.11.0), [CDH 5.11.0..CDH 5.14.0), [CDH 5.14.0..CDH 5.16.0), [CDH 5.16.0..CDH 6.0.0), [CDH 5.3..CDH 5.5), [CDH 5.5..CDH 5.7.0), [CDH 5.7.0..CDH 5.10.0), [CDH 6.0.0..CDH 6.1.0), [CDH 6.1.0..CDH 6.2.0), [CDH 6.2.0..CDH 6.3.0), [CDH 6.3.0..CDH 7.0.0), [CDH 7.0.0..CDH 7.1.0), [CDH 7.1.0..CDH 7.1.1), [CDH 7.1.1..CDH 7.1.7), [CDH 7.1.7..CDH 7.1.8), [CDH 7.1.8..CDH 7.2.0), [CDH 7.2.0..CDH 7.2.14), [CDH 7.2.14..CDH 7.2.16), [CDH 7.2.16..CDH 8.0.0)

### **yarn\_application\_reduces\_rate**

### **Description**

The number of reduce tasks in this MapReduce job. Called 'reduces\_total' in searches.

# **Unit**

**Parents**

items per second

## **CDH Version**

[CDH 5.0.0..CDH 5.3), [CDH 5.10.0..CDH 5.11.0), [CDH 5.11.0..CDH 5.14.0), [CDH 5.14.0..CDH 5.16.0), [CDH 5.16.0..CDH 6.0.0), [CDH 5.3..CDH 5.5), [CDH 5.5..CDH 5.7.0), [CDH 5.7.0..CDH 5.10.0), [CDH 6.0.0..CDH 6.1.0), [CDH 6.1.0..CDH 6.2.0), [CDH 6.2.0..CDH 6.3.0), [CDH 6.3.0..CDH 7.0.0), [CDH 7.0.0..CDH 7.1.0), [CDH 7.1.0..CDH 7.1.1), [CDH 7.1.1..CDH 7.1.7), [CDH 7.1.7..CDH 7.1.8), [CDH 7.1.8..CDH 7.2.0), [CDH 7.2.0..CDH 7.2.14), [CDH 7.2.14..CDH 7.2.16), [CDH 7.2.16..CDH 8.0.0)

## **yarn\_application\_s3a\_bytes\_read\_rate**

## **Description**

S3A bytes read. Called 's3a\_bytes\_read' in searches.

## **Unit**

bytes per second

## **Parents**

## **CDH Version**

[CDH 5.0.0..CDH 5.3), [CDH 5.10.0..CDH 5.11.0), [CDH 5.11.0..CDH 5.14.0), [CDH 5.14.0..CDH 5.16.0), [CDH 5.16.0..CDH 6.0.0), [CDH 5.3..CDH 5.5), [CDH 5.5..CDH 5.7.0), [CDH 5.7.0..CDH 5.10.0), [CDH 6.0.0..CDH 6.1.0), [CDH 6.1.0..CDH 6.2.0), [CDH 6.2.0..CDH 6.3.0), [CDH 6.3.0..CDH 7.0.0), [CDH 7.0.0..CDH 7.1.0), [CDH 7.1.0..CDH 7.1.1), [CDH 7.1.1..CDH 7.1.7), [CDH 7.1.7..CDH 7.1.8), [CDH 7.1.8..CDH 7.2.0), [CDH 7.2.0..CDH 7.2.14), [CDH 7.2.14..CDH 7.2.16), [CDH 7.2.16..CDH 8.0.0)

## **yarn\_application\_s3a\_bytes\_written\_rate**

## **Description**

S3A bytes written. Called 's3a bytes written' in searches.

## **Unit**

bytes per second

## **Parents**

## **CDH Version**

[CDH 5.0.0..CDH 5.3), [CDH 5.10.0..CDH 5.11.0), [CDH 5.11.0..CDH 5.14.0), [CDH 5.14.0..CDH 5.16.0), [CDH 5.16.0..CDH 6.0.0), [CDH 5.3..CDH 5.5), [CDH 5.5..CDH 5.7.0), [CDH 5.7.0..CDH 5.10.0), [CDH 6.0.0..CDH 6.1.0), [CDH 6.1.0..CDH 6.2.0), [CDH 6.2.0..CDH 6.3.0), [CDH 6.3.0..CDH 7.0.0), [CDH 7.0.0..CDH 7.1.0), [CDH 7.1.0..CDH 7.1.1), [CDH 7.1.1..CDH 7.1.7), [CDH 7.1.7..CDH 7.1.8), [CDH 7.1.8..CDH 7.2.0), [CDH 7.2.0..CDH 7.2.14), [CDH 7.2.14..CDH 7.2.16), [CDH 7.2.16..CDH 8.0.0)

## **yarn\_application\_vcores\_millis\_maps\_rate**

## **Description**

Map CPU allocation. Called 'vcores\_millis\_maps' in searches.

## **Unit**

items per second

## **Parents**

**CDH Version**

[CDH 5.0.0..CDH 5.3), [CDH 5.10.0..CDH 5.11.0), [CDH 5.11.0..CDH 5.14.0), [CDH 5.14.0..CDH 5.16.0), [CDH 5.16.0..CDH 6.0.0), [CDH 5.3..CDH 5.5), [CDH 5.5..CDH 5.7.0), [CDH 5.7.0..CDH 5.10.0), [CDH 6.0.0..CDH 6.1.0), [CDH 6.1.0..CDH 6.2.0), [CDH 6.2.0..CDH 6.3.0), [CDH 6.3.0..CDH 7.0.0), [CDH 7.0.0..CDH 7.1.0), [CDH 7.1.0..CDH 7.1.1), [CDH 7.1.1..CDH 7.1.7), [CDH 7.1.7..CDH 7.1.8), [CDH 7.1.8..CDH 7.2.0), [CDH 7.2.0..CDH 7.2.14), [CDH 7.2.14..CDH 7.2.16), [CDH 7.2.16..CDH 8.0.0)

### **yarn\_application\_vcores\_millis\_reduces\_rate**

## **Description**

Reduce CPU allocation. Called 'vcores\_millis\_reduces' in searches.

#### **Unit**

items per second

### **Parents**

## **CDH Version**

[CDH 5.0.0..CDH 5.3), [CDH 5.10.0..CDH 5.11.0), [CDH 5.11.0..CDH 5.14.0), [CDH 5.14.0..CDH 5.16.0), [CDH 5.16.0..CDH 6.0.0), [CDH 5.3..CDH 5.5), [CDH 5.5..CDH 5.7.0), [CDH 5.7.0..CDH 5.10.0), [CDH 6.0.0..CDH 6.1.0), [CDH 6.1.0..CDH 6.2.0), [CDH 6.2.0..CDH 6.3.0), [CDH 6.3.0..CDH 7.0.0), [CDH 7.0.0..CDH 7.1.0), [CDH 7.1.0..CDH 7.1.1), [CDH 7.1.1..CDH 7.1.7), [CDH 7.1.7..CDH 7.1.8), [CDH 7.1.8..CDH 7.2.0), [CDH 7.2.0..CDH 7.2.14), [CDH 7.2.14..CDH 7.2.16), [CDH 7.2.16..CDH 8.0.0)

# **Core Configuration Metrics**

Reference information for Core Configuration Metrics

In addition to these base metrics, many aggregate metrics are available. If an entity type has parents defined, you can formulate all possible aggregate metrics using the formula base\_metric\_across\_parents.

In addition, metrics for aggregate totals can be formed by adding the prefix total\_ to the front of the metric name.

Use the type-ahead feature in the Cloudera Manager chart browser to find the exact aggregate metric name, in case the plural form does not end in "s".

For example, the following metric names may be valid for Core Configuration:

- alerts rate across clusters
- total\_alerts\_rate\_across\_clusters

Some metrics, such as alerts\_rate, apply to nearly every metric context. Others only apply to a certain service or role.

### **alerts\_rate**

#### **Description**

The number of alerts.

#### **Unit**

events per second

## **Parents**

cluster

### **CDH Version**

[CDH 5.0.0..CDH 6.0.0), [CDH 6.0.0..CDH 7.0.0), [CDH 7.0.0..CDH 8.0.0), [CM -1.0.0..CM -1.0.0]

#### **events\_critical\_rate**

```
Description
```
The number of critical events.

## **Unit**

events per second

## **Parents**

cluster

## **CDH Version**

[CDH 5.0.0..CDH 6.0.0), [CDH 6.0.0..CDH 7.0.0), [CDH 7.0.0..CDH 8.0.0), [CM -1.0.0..CM -1.0.0]

#### **events\_important\_rate**

## **Description**

The number of important events.

#### **Unit**

events per second

## **Parents**

cluster

## **CDH Version**

[CDH 5.0.0..CDH 6.0.0), [CDH 6.0.0..CDH 7.0.0), [CDH 7.0.0..CDH 8.0.0), [CM -1.0.0..CM -1.0.0]

## **events\_informational\_rate**

## **Description**

The number of informational events.

## **Unit**

events per second

#### **Parents**

cluster

## **CDH Version**

[CDH 5.0.0..CDH 6.0.0), [CDH 6.0.0..CDH 7.0.0), [CDH 7.0.0..CDH 8.0.0), [CM -1.0.0..CM -1.0.0]

### **health\_bad\_rate**

## **Description**

Percentage of Time with Bad Health

## **Unit**

seconds per second

#### **Parents**

cluster

## **CDH Version**

[CDH 5.0.0..CDH 6.0.0), [CDH 6.0.0..CDH 7.0.0), [CDH 7.0.0..CDH 8.0.0), [CM -1.0.0..CM -1.0.0]

## **health\_concerning\_rate**

## **Description**

Percentage of Time with Concerning Health

**Unit**

seconds per second

#### **Parents**

cluster

### **CDH Version**

[CDH 5.0.0..CDH 6.0.0), [CDH 6.0.0..CDH 7.0.0), [CDH 7.0.0..CDH 8.0.0), [CM -1.0.0..CM -1.0.0]

## **health\_disabled\_rate**

## **Description**

Percentage of Time with Disabled Health

## **Unit**

seconds per second

#### **Parents**

cluster

## **CDH Version**

[CDH 5.0.0..CDH 6.0.0), [CDH 6.0.0..CDH 7.0.0), [CDH 7.0.0..CDH 8.0.0), [CM -1.0.0..CM -1.0.0]

## **health\_good\_rate**

## **Description**

Percentage of Time with Good Health

## **Unit**

seconds per second

## **Parents**

cluster

### **CDH Version**

[CDH 5.0.0..CDH 6.0.0), [CDH 6.0.0..CDH 7.0.0), [CDH 7.0.0..CDH 8.0.0), [CM -1.0.0..CM -1.0.0]

### **health\_unknown\_rate**

## **Description**

Percentage of Time with Unknown Health

**Unit**

seconds per second

#### **Parents**

cluster

### **CDH Version**

[CDH 5.0.0..CDH 6.0.0), [CDH 6.0.0..CDH 7.0.0), [CDH 7.0.0..CDH 8.0.0), [CM -1.0.0..CM -1.0.0]

# **Cruise Control Metrics**

Reference information for Cruise Control Metrics

In addition to these base metrics, many aggregate metrics are available. If an entity type has parents defined, you can formulate all possible aggregate metrics using the formula base\_metric\_across\_parents.

In addition, metrics for aggregate totals can be formed by adding the prefix total\_ to the front of the metric name.

Use the type-ahead feature in the Cloudera Manager chart browser to find the exact aggregate metric name, in case the plural form does not end in "s".

For example, the following metric names may be valid for Cruise Control:

- alerts\_rate\_across\_clusters
- total\_alerts\_rate\_across\_clusters

Some metrics, such as alerts\_rate, apply to nearly every metric context. Others only apply to a certain service or role.

## **alerts\_rate**

## **Description**

The number of alerts.

### **Unit**

events per second

#### **Parents**

cluster

### **CDH Version**

[CDH 5.0.0..CDH 6.0.0), [CDH 6.0.0..CDH 7.0.0), [CDH 7.0.0..CDH 8.0.0), [CM -1.0.0..CM -1.0.0]

### **events\_critical\_rate**

## **Description**

The number of critical events.

#### **Unit**

events per second

### **Parents**

cluster

### **CDH Version**

[CDH 5.0.0..CDH 6.0.0), [CDH 6.0.0..CDH 7.0.0), [CDH 7.0.0..CDH 8.0.0), [CM -1.0.0..CM -1.0.0]

### **events\_important\_rate**

## **Description**

The number of important events.

## **Unit**

events per second

### **Parents**

cluster

## **CDH Version**

[CDH 5.0.0..CDH 6.0.0), [CDH 6.0.0..CDH 7.0.0), [CDH 7.0.0..CDH 8.0.0), [CM -1.0.0..CM -1.0.0]

## **events\_informational\_rate**

## **Description**

The number of informational events.

### **Unit**

events per second

#### **Parents**

cluster

## **CDH Version**

[CDH 5.0.0..CDH 6.0.0), [CDH 6.0.0..CDH 7.0.0), [CDH 7.0.0..CDH 8.0.0), [CM -1.0.0..CM -1.0.0]

## **health\_bad\_rate**

## **Description**

Percentage of Time with Bad Health

## **Unit**

seconds per second

#### **Parents**

cluster

## **CDH Version**

[CDH 5.0.0..CDH 6.0.0), [CDH 6.0.0..CDH 7.0.0), [CDH 7.0.0..CDH 8.0.0), [CM -1.0.0..CM -1.0.0]

## **health\_concerning\_rate**

**Description**

Percentage of Time with Concerning Health

## **Unit**

seconds per second

## **Parents**

cluster

## **CDH Version**

[CDH 5.0.0..CDH 6.0.0), [CDH 6.0.0..CDH 7.0.0), [CDH 7.0.0..CDH 8.0.0), [CM -1.0.0..CM -1.0.0]

### **health\_disabled\_rate**

## **Description**

Percentage of Time with Disabled Health

## **Unit**

seconds per second

#### **Parents**

cluster

### **CDH Version**

[CDH 5.0.0..CDH 6.0.0), [CDH 6.0.0..CDH 7.0.0), [CDH 7.0.0..CDH 8.0.0), [CM -1.0.0..CM -1.0.0]

### **health\_good\_rate**

## **Description**

Percentage of Time with Good Health

### **Unit**

seconds per second

#### **Parents**
cluster

## **CDH Version**

```
[CDH 5.0.0..CDH 6.0.0), [CDH 6.0.0..CDH 7.0.0), [CDH 7.0.0..CDH 8.0.0), [CM -1.0.0..CM
-1.0.0]
```
**health\_unknown\_rate**

#### **Description**

Percentage of Time with Unknown Health

#### **Unit**

seconds per second

#### **Parents**

cluster

#### **CDH Version**

[CDH 5.0.0..CDH 6.0.0), [CDH 6.0.0..CDH 7.0.0), [CDH 7.0.0..CDH 8.0.0), [CM -1.0.0..CM -1.0.0]

## **Cruise Control Server Metrics**

Reference information for Cruise Control Server Metrics

In addition to these base metrics, many aggregate metrics are available. If an entity type has parents defined, you can formulate all possible aggregate metrics using the formula base\_metric\_across\_parents.

In addition, metrics for aggregate totals can be formed by adding the prefix total\_ to the front of the metric name.

Use the type-ahead feature in the Cloudera Manager chart browser to find the exact aggregate metric name, in case the plural form does not end in "s".

For example, the following metric names may be valid for Cruise Control Server:

- alerts\_rate\_across\_clusters
- total\_alerts\_rate\_across\_clusters

Some metrics, such as alerts\_rate, apply to nearly every metric context. Others only apply to a certain service or role.

#### **alerts\_rate**

#### **Description**

The number of alerts.

**Unit**

events per second

## **Parents**

cluster, cruise\_control, rack

## **CDH Version**

[CDH 5.0.0..CDH 6.0.0), [CDH 6.0.0..CDH 7.0.0), [CDH 7.0.0..CDH 8.0.0), [CM -1.0.0..CM -1.0.0]

#### **cgroup\_cpu\_system\_rate**

## **Description**

CPU usage of the role's cgroup

#### **Unit**

seconds per second

## **Parents**

cluster, cruise\_control, rack

## **CDH Version**

[CDH 5.0.0..CDH 6.0.0), [CDH 6.0.0..CDH 7.0.0), [CDH 7.0.0..CDH 8.0.0), [CM -1.0.0..CM -1.0.0]

### **cgroup\_cpu\_user\_rate**

## **Description**

User Space CPU usage of the role's cgroup

#### **Unit**

seconds per second

#### **Parents**

cluster, cruise\_control, rack

#### **CDH Version**

[CDH 5.0.0..CDH 6.0.0), [CDH 6.0.0..CDH 7.0.0), [CDH 7.0.0..CDH 8.0.0), [CM -1.0.0..CM -1.0.0]

#### **cgroup\_mem\_page\_cache**

## **Description**

Page cache usage of the role's cgroup

#### **Unit**

bytes

### **Parents**

cluster, cruise\_control, rack

## **CDH Version**

[CDH 5.0.0..CDH 6.0.0), [CDH 6.0.0..CDH 7.0.0), [CDH 7.0.0..CDH 8.0.0), [CM -1.0.0..CM -1.0.0]

#### **cgroup\_mem\_rss**

## **Description**

Resident memory of the role's cgroup

### **Unit**

bytes

#### **Parents**

cluster, cruise\_control, rack

#### **CDH Version**

[CDH 5.0.0..CDH 6.0.0), [CDH 6.0.0..CDH 7.0.0), [CDH 7.0.0..CDH 8.0.0), [CM -1.0.0..CM -1.0.0]

#### **cgroup\_mem\_swap**

## **Description**

Swap usage of the role's cgroup

#### **Unit**

bytes

#### **Parents**

cluster, cruise\_control, rack

## **CDH Version**

[CDH 5.0.0..CDH 6.0.0), [CDH 6.0.0..CDH 7.0.0), [CDH 7.0.0..CDH 8.0.0), [CM -1.0.0..CM -1.0.0]

## **cgroup\_read\_bytes\_rate**

# **Description**

Bytes read from all disks by the role's cgroup

## **Unit**

bytes per second

## **Parents**

cluster, cruise\_control, rack

#### **CDH Version**

[CDH 5.0.0..CDH 6.0.0), [CDH 6.0.0..CDH 7.0.0), [CDH 7.0.0..CDH 8.0.0), [CM -1.0.0..CM -1.0.0]

#### **cgroup\_read\_ios\_rate**

## **Description**

Number of read I/O operations from all disks by the role's cgroup

## **Unit**

ios per second

### **Parents**

cluster, cruise\_control, rack

#### **CDH Version**

[CDH 5.0.0..CDH 6.0.0), [CDH 6.0.0..CDH 7.0.0), [CDH 7.0.0..CDH 8.0.0), [CM -1.0.0..CM -1.0.0]

## **cgroup\_write\_bytes\_rate**

## **Description**

Bytes written to all disks by the role's cgroup

## **Unit**

bytes per second

#### **Parents**

cluster, cruise\_control, rack

#### **CDH Version**

[CDH 5.0.0..CDH 6.0.0), [CDH 6.0.0..CDH 7.0.0), [CDH 7.0.0..CDH 8.0.0), [CM -1.0.0..CM -1.0.0]

#### **cgroup\_write\_ios\_rate**

## **Description**

Number of write I/O operations to all disks by the role's cgroup

#### **Unit**

ios per second

## **Parents**

cluster, cruise\_control, rack

#### **CDH Version**

[CDH 5.0.0..CDH 6.0.0), [CDH 6.0.0..CDH 7.0.0), [CDH 7.0.0..CDH 8.0.0), [CM -1.0.0..CM -1.0.0]

## **cpu\_system\_rate**

## **Description**

Total System CPU

#### **Unit**

seconds per second

#### **Parents**

cluster, cruise\_control, rack

#### **CDH Version**

[CDH 5.0.0..CDH 6.0.0), [CDH 6.0.0..CDH 7.0.0), [CDH 7.0.0..CDH 8.0.0), [CM -1.0.0..CM -1.0.0]

#### **cpu\_user\_rate**

## **Description**

Total CPU user time

#### **Unit**

seconds per second

#### **Parents**

cluster, cruise\_control, rack

#### **CDH Version**

[CDH 5.0.0..CDH 6.0.0), [CDH 6.0.0..CDH 7.0.0), [CDH 7.0.0..CDH 8.0.0), [CM -1.0.0..CM -1.0.0]

#### **events\_critical\_rate**

## **Description**

The number of critical events.

## **Unit**

events per second

#### **Parents**

cluster, cruise\_control, rack

## **CDH Version**

[CDH 5.0.0..CDH 6.0.0), [CDH 6.0.0..CDH 7.0.0), [CDH 7.0.0..CDH 8.0.0), [CM -1.0.0..CM -1.0.0]

#### **events\_important\_rate**

## **Description**

The number of important events.

#### **Unit**

events per second

#### **Parents**

cluster, cruise\_control, rack

## **CDH Version**

[CDH 5.0.0..CDH 6.0.0), [CDH 6.0.0..CDH 7.0.0), [CDH 7.0.0..CDH 8.0.0), [CM -1.0.0..CM -1.0.0]

## **events\_informational\_rate**

## **Description**

The number of informational events.

### **Unit**

events per second

## **Parents**

cluster, cruise\_control, rack

#### **CDH Version**

[CDH 5.0.0..CDH 6.0.0), [CDH 6.0.0..CDH 7.0.0), [CDH 7.0.0..CDH 8.0.0), [CM -1.0.0..CM -1.0.0]

### **fd\_max**

## **Description**

Maximum number of file descriptors

## **Unit**

file descriptors

#### **Parents**

cluster, cruise\_control, rack

#### **CDH Version**

[CDH 5.0.0..CDH 6.0.0), [CDH 6.0.0..CDH 7.0.0), [CDH 7.0.0..CDH 8.0.0), [CM -1.0.0..CM -1.0.0]

## **fd\_open**

## **Description**

Open file descriptors.

### **Unit**

file descriptors

#### **Parents**

cluster, cruise\_control, rack

## **CDH Version**

[CDH 5.0.0..CDH 6.0.0), [CDH 6.0.0..CDH 7.0.0), [CDH 7.0.0..CDH 8.0.0), [CM -1.0.0..CM -1.0.0]

### **health\_bad\_rate**

## **Description**

Percentage of Time with Bad Health

## **Unit**

seconds per second

## **Parents**

cluster, cruise\_control, rack

## **CDH Version**

[CDH 5.0.0..CDH 6.0.0), [CDH 6.0.0..CDH 7.0.0), [CDH 7.0.0..CDH 8.0.0), [CM -1.0.0..CM -1.0.0]

**health\_concerning\_rate**

**Description**

Percentage of Time with Concerning Health

## **Unit**

seconds per second

## **Parents**

cluster, cruise\_control, rack

## **CDH Version**

[CDH 5.0.0..CDH 6.0.0), [CDH 6.0.0..CDH 7.0.0), [CDH 7.0.0..CDH 8.0.0), [CM -1.0.0..CM -1.0.0]

#### **health\_disabled\_rate**

## **Description**

Percentage of Time with Disabled Health

#### **Unit**

seconds per second

## **Parents**

cluster, cruise\_control, rack

### **CDH Version**

[CDH 5.0.0..CDH 6.0.0), [CDH 6.0.0..CDH 7.0.0), [CDH 7.0.0..CDH 8.0.0), [CM -1.0.0..CM -1.0.0]

## **health\_good\_rate**

## **Description**

Percentage of Time with Good Health

## **Unit**

seconds per second

#### **Parents**

cluster, cruise\_control, rack

## **CDH Version**

[CDH 5.0.0..CDH 6.0.0), [CDH 6.0.0..CDH 7.0.0), [CDH 7.0.0..CDH 8.0.0), [CM -1.0.0..CM -1.0.0]

#### **health\_unknown\_rate**

## **Description**

Percentage of Time with Unknown Health

#### **Unit**

seconds per second

#### **Parents**

cluster, cruise\_control, rack

## **CDH Version**

[CDH 5.0.0..CDH 6.0.0), [CDH 6.0.0..CDH 7.0.0), [CDH 7.0.0..CDH 8.0.0), [CM -1.0.0..CM -1.0.0]

#### **mem\_rss**

#### **Description**

Resident memory used

bytes

## **Parents**

cluster, cruise\_control, rack

## **CDH Version**

[CDH 5.0.0..CDH 6.0.0), [CDH 6.0.0..CDH 7.0.0), [CDH 7.0.0..CDH 8.0.0), [CM -1.0.0..CM -1.0.0]

#### **mem\_swap**

**Description**

Amount of swap memory used by this role's process.

## **Unit**

bytes

#### **Parents**

cluster, cruise\_control, rack

## **CDH Version**

[CDH 5.0.0..CDH 6.0.0), [CDH 6.0.0..CDH 7.0.0), [CDH 7.0.0..CDH 8.0.0), [CM -1.0.0..CM -1.0.0]

## **mem\_virtual**

## **Description**

Virtual memory used

#### **Unit**

bytes

## **Parents**

cluster, cruise\_control, rack

## **CDH Version**

[CDH 5.0.0..CDH 6.0.0), [CDH 6.0.0..CDH 7.0.0), [CDH 7.0.0..CDH 8.0.0), [CM -1.0.0..CM -1.0.0]

## **oom\_exits\_rate**

## **Description**

The number of times the role's backing process was killed due to an OutOfMemory error. This counter is only incremented if the Cloudera Manager "Kill When Out of Memory" option is enabled.

## **Unit**

exits per second

#### **Parents**

cluster, cruise\_control, rack

## **CDH Version**

[CDH 5.0.0..CDH 6.0.0), [CDH 6.0.0..CDH 7.0.0), [CDH 7.0.0..CDH 8.0.0), [CM -1.0.0..CM -1.0.0]

#### **read\_bytes\_rate**

## **Description**

The number of bytes read from the device

bytes per second

## **Parents**

cluster, cruise\_control, rack

## **CDH Version**

[CDH 5.0.0..CDH 6.0.0), [CDH 6.0.0..CDH 7.0.0), [CDH 7.0.0..CDH 8.0.0), [CM -1.0.0..CM -1.0.0]

#### **unexpected\_exits\_rate**

## **Description**

The number of times the role's backing process exited unexpectedly.

## **Unit**

exits per second

#### **Parents**

cluster, cruise\_control, rack

#### **CDH Version**

[CDH 5.0.0..CDH 6.0.0), [CDH 6.0.0..CDH 7.0.0), [CDH 7.0.0..CDH 8.0.0), [CM -1.0.0..CM -1.0.0]

#### **uptime**

#### **Description**

For a host, the amount of time since the host was booted. For a role, the uptime of the backing process.

#### **Unit**

seconds

#### **Parents**

cluster, cruise\_control, rack

#### **CDH Version**

[CDH 5.0.0..CDH 6.0.0), [CDH 6.0.0..CDH 7.0.0), [CDH 7.0.0..CDH 8.0.0), [CM -1.0.0..CM -1.0.0]

## **write\_bytes\_rate**

## **Description**

The number of bytes written to the device

## **Unit**

bytes per second

#### **Parents**

cluster, cruise\_control, rack

#### **CDH Version**

[CDH 5.0.0..CDH 6.0.0), [CDH 6.0.0..CDH 7.0.0), [CDH 7.0.0..CDH 8.0.0), [CM -1.0.0..CM -1.0.0]

## **Data Analytics Studio Metrics**

Reference information for Data Analytics Studio Metrics

In addition to these base metrics, many aggregate metrics are available. If an entity type has parents defined, you can formulate all possible aggregate metrics using the formula base\_metric\_across\_parents.

In addition, metrics for aggregate totals can be formed by adding the prefix total\_ to the front of the metric name.

Use the type-ahead feature in the Cloudera Manager chart browser to find the exact aggregate metric name, in case the plural form does not end in "s".

For example, the following metric names may be valid for Data Analytics Studio:

- alerts\_rate\_across\_clusters
- total\_alerts\_rate\_across\_clusters

Some metrics, such as alerts\_rate, apply to nearly every metric context. Others only apply to a certain service or role.

### **alerts\_rate**

## **Description**

The number of alerts.

#### **Unit**

events per second

#### **Parents**

cluster

#### **CDH Version**

[CDH 5.0.0..CDH 6.0.0), [CDH 6.0.0..CDH 7.0.0), [CDH 7.0.0..CDH 8.0.0), [CM -1.0.0..CM -1.0.0]

#### **events\_critical\_rate**

## **Description**

The number of critical events.

#### **Unit**

events per second

#### **Parents**

cluster

#### **CDH Version**

[CDH 5.0.0..CDH 6.0.0), [CDH 6.0.0..CDH 7.0.0), [CDH 7.0.0..CDH 8.0.0), [CM -1.0.0..CM -1.0.0]

#### **events\_important\_rate**

## **Description**

The number of important events.

## **Unit**

events per second

#### **Parents**

cluster

## **CDH Version**

[CDH 5.0.0..CDH 6.0.0), [CDH 6.0.0..CDH 7.0.0), [CDH 7.0.0..CDH 8.0.0), [CM -1.0.0..CM -1.0.0]

## **events\_informational\_rate**

#### **Description**

The number of informational events.

events per second

#### **Parents**

cluster

## **CDH Version**

[CDH 5.0.0..CDH 6.0.0), [CDH 6.0.0..CDH 7.0.0), [CDH 7.0.0..CDH 8.0.0), [CM -1.0.0..CM -1.0.0]

### **health\_bad\_rate**

## **Description**

Percentage of Time with Bad Health

## **Unit**

seconds per second

#### **Parents**

cluster

## **CDH Version**

[CDH 5.0.0..CDH 6.0.0), [CDH 6.0.0..CDH 7.0.0), [CDH 7.0.0..CDH 8.0.0), [CM -1.0.0..CM -1.0.0]

## **health\_concerning\_rate**

**Description**

Percentage of Time with Concerning Health

#### **Unit**

seconds per second

## **Parents**

cluster

## **CDH Version**

[CDH 5.0.0..CDH 6.0.0), [CDH 6.0.0..CDH 7.0.0), [CDH 7.0.0..CDH 8.0.0), [CM -1.0.0..CM -1.0.0]

#### **health\_disabled\_rate**

## **Description**

Percentage of Time with Disabled Health

## **Unit**

seconds per second

#### **Parents**

cluster

#### **CDH Version**

[CDH 5.0.0..CDH 6.0.0), [CDH 6.0.0..CDH 7.0.0), [CDH 7.0.0..CDH 8.0.0), [CM -1.0.0..CM -1.0.0]

#### **health\_good\_rate**

## **Description**

Percentage of Time with Good Health

#### **Unit**

seconds per second

#### **Parents**

cluster

### **CDH Version**

[CDH 5.0.0..CDH 6.0.0), [CDH 6.0.0..CDH 7.0.0), [CDH 7.0.0..CDH 8.0.0), [CM -1.0.0..CM -1.0.0]

**health\_unknown\_rate**

#### **Description**

Percentage of Time with Unknown Health

#### **Unit**

seconds per second

#### **Parents**

cluster

#### **CDH Version**

```
[CDH 5.0.0..CDH 6.0.0), [CDH 6.0.0..CDH 7.0.0), [CDH 7.0.0..CDH 8.0.0), [CM -1.0.0..CM
-1.0.0]
```
## **Data Analytics Studio Eventprocessor Metrics**

Reference information for Data Analytics Studio Eventprocessor Metrics

In addition to these base metrics, many aggregate metrics are available. If an entity type has parents defined, you can formulate all possible aggregate metrics using the formula base\_metric\_across\_parents.

In addition, metrics for aggregate totals can be formed by adding the prefix total\_ to the front of the metric name.

Use the type-ahead feature in the Cloudera Manager chart browser to find the exact aggregate metric name, in case the plural form does not end in "s".

For example, the following metric names may be valid for Data Analytics Studio Eventprocessor:

- alerts\_rate\_across\_clusters
- total\_alerts\_rate\_across\_clusters

Some metrics, such as alerts\_rate, apply to nearly every metric context. Others only apply to a certain service or role.

#### **alerts\_rate**

#### **Description**

The number of alerts.

**Unit**

events per second

#### **Parents**

cluster, das, rack

## **CDH Version**

[CDH 5.0.0..CDH 6.0.0), [CDH 6.0.0..CDH 7.0.0), [CDH 7.0.0..CDH 8.0.0), [CM -1.0.0..CM -1.0.0]

#### **cgroup\_cpu\_system\_rate**

**Description**

CPU usage of the role's cgroup

#### **Unit**

seconds per second

## **Parents**

cluster, das, rack

## **CDH Version**

[CDH 5.0.0..CDH 6.0.0), [CDH 6.0.0..CDH 7.0.0), [CDH 7.0.0..CDH 8.0.0), [CM -1.0.0..CM -1.0.0]

### **cgroup\_cpu\_user\_rate**

## **Description**

User Space CPU usage of the role's cgroup

#### **Unit**

seconds per second

#### **Parents**

cluster, das, rack

#### **CDH Version**

[CDH 5.0.0..CDH 6.0.0), [CDH 6.0.0..CDH 7.0.0), [CDH 7.0.0..CDH 8.0.0), [CM -1.0.0..CM -1.0.0]

### **cgroup\_mem\_page\_cache**

## **Description**

Page cache usage of the role's cgroup

#### **Unit**

bytes

## **Parents**

cluster, das, rack

#### **CDH Version**

[CDH 5.0.0..CDH 6.0.0), [CDH 6.0.0..CDH 7.0.0), [CDH 7.0.0..CDH 8.0.0), [CM -1.0.0..CM -1.0.0]

#### **cgroup\_mem\_rss**

## **Description**

Resident memory of the role's cgroup

### **Unit**

bytes

#### **Parents**

cluster, das, rack

#### **CDH Version**

[CDH 5.0.0..CDH 6.0.0), [CDH 6.0.0..CDH 7.0.0), [CDH 7.0.0..CDH 8.0.0), [CM -1.0.0..CM -1.0.0]

#### **cgroup\_mem\_swap**

## **Description**

Swap usage of the role's cgroup

#### **Unit**

bytes

#### **Parents**

cluster, das, rack

## **CDH Version**

[CDH 5.0.0..CDH 6.0.0), [CDH 6.0.0..CDH 7.0.0), [CDH 7.0.0..CDH 8.0.0), [CM -1.0.0..CM -1.0.0]

## **cgroup\_read\_bytes\_rate**

# **Description**

Bytes read from all disks by the role's cgroup

## **Unit**

bytes per second

## **Parents**

cluster, das, rack

#### **CDH Version**

[CDH 5.0.0..CDH 6.0.0), [CDH 6.0.0..CDH 7.0.0), [CDH 7.0.0..CDH 8.0.0), [CM -1.0.0..CM -1.0.0]

#### **cgroup\_read\_ios\_rate**

## **Description**

Number of read I/O operations from all disks by the role's cgroup

## **Unit**

ios per second

#### **Parents**

cluster, das, rack

#### **CDH Version**

[CDH 5.0.0..CDH 6.0.0), [CDH 6.0.0..CDH 7.0.0), [CDH 7.0.0..CDH 8.0.0), [CM -1.0.0..CM -1.0.0]

## **cgroup\_write\_bytes\_rate**

## **Description**

Bytes written to all disks by the role's cgroup

## **Unit**

bytes per second

#### **Parents**

cluster, das, rack

#### **CDH Version**

[CDH 5.0.0..CDH 6.0.0), [CDH 6.0.0..CDH 7.0.0), [CDH 7.0.0..CDH 8.0.0), [CM -1.0.0..CM -1.0.0]

#### **cgroup\_write\_ios\_rate**

## **Description**

Number of write I/O operations to all disks by the role's cgroup

#### **Unit**

ios per second

#### **Parents**

cluster, das, rack

#### **CDH Version**

[CDH 5.0.0..CDH 6.0.0), [CDH 6.0.0..CDH 7.0.0), [CDH 7.0.0..CDH 8.0.0), [CM -1.0.0..CM -1.0.0]

## **cpu\_system\_rate**

## **Description**

Total System CPU

#### **Unit**

seconds per second

#### **Parents**

cluster, das, rack

#### **CDH Version**

[CDH 5.0.0..CDH 6.0.0), [CDH 6.0.0..CDH 7.0.0), [CDH 7.0.0..CDH 8.0.0), [CM -1.0.0..CM -1.0.0]

#### **cpu\_user\_rate**

## **Description**

Total CPU user time

#### **Unit**

seconds per second

#### **Parents**

cluster, das, rack

#### **CDH Version**

[CDH 5.0.0..CDH 6.0.0), [CDH 6.0.0..CDH 7.0.0), [CDH 7.0.0..CDH 8.0.0), [CM -1.0.0..CM -1.0.0]

#### **events\_critical\_rate**

## **Description**

The number of critical events.

## **Unit**

events per second

#### **Parents**

cluster, das, rack

#### **CDH Version**

[CDH 5.0.0..CDH 6.0.0), [CDH 6.0.0..CDH 7.0.0), [CDH 7.0.0..CDH 8.0.0), [CM -1.0.0..CM -1.0.0]

#### **events\_important\_rate**

## **Description**

The number of important events.

#### **Unit**

events per second

#### **Parents**

cluster, das, rack

#### **CDH Version**

[CDH 5.0.0..CDH 6.0.0), [CDH 6.0.0..CDH 7.0.0), [CDH 7.0.0..CDH 8.0.0), [CM -1.0.0..CM -1.0.0]

## **events\_informational\_rate**

## **Description**

The number of informational events.

#### **Unit**

events per second

### **Parents**

cluster, das, rack

#### **CDH Version**

[CDH 5.0.0..CDH 6.0.0), [CDH 6.0.0..CDH 7.0.0), [CDH 7.0.0..CDH 8.0.0), [CM -1.0.0..CM -1.0.0]

### **fd\_max**

## **Description**

Maximum number of file descriptors

## **Unit**

file descriptors

#### **Parents**

cluster, das, rack

#### **CDH Version**

[CDH 5.0.0..CDH 6.0.0), [CDH 6.0.0..CDH 7.0.0), [CDH 7.0.0..CDH 8.0.0), [CM -1.0.0..CM -1.0.0]

## **fd\_open**

## **Description**

Open file descriptors.

## **Unit**

file descriptors

#### **Parents**

cluster, das, rack

## **CDH Version**

[CDH 5.0.0..CDH 6.0.0), [CDH 6.0.0..CDH 7.0.0), [CDH 7.0.0..CDH 8.0.0), [CM -1.0.0..CM -1.0.0]

### **health\_bad\_rate**

## **Description**

Percentage of Time with Bad Health

# **Unit**

seconds per second

## **Parents**

cluster, das, rack

## **CDH Version**

[CDH 5.0.0..CDH 6.0.0), [CDH 6.0.0..CDH 7.0.0), [CDH 7.0.0..CDH 8.0.0), [CM -1.0.0..CM -1.0.0]

**health\_concerning\_rate**

**Description**

Percentage of Time with Concerning Health

## **Unit**

seconds per second

## **Parents**

cluster, das, rack

## **CDH Version**

[CDH 5.0.0..CDH 6.0.0), [CDH 6.0.0..CDH 7.0.0), [CDH 7.0.0..CDH 8.0.0), [CM -1.0.0..CM -1.0.0]

#### **health\_disabled\_rate**

## **Description**

Percentage of Time with Disabled Health

#### **Unit**

seconds per second

### **Parents**

cluster, das, rack

## **CDH Version**

[CDH 5.0.0..CDH 6.0.0), [CDH 6.0.0..CDH 7.0.0), [CDH 7.0.0..CDH 8.0.0), [CM -1.0.0..CM -1.0.0]

## **health\_good\_rate**

## **Description**

Percentage of Time with Good Health

## **Unit**

seconds per second

#### **Parents**

cluster, das, rack

## **CDH Version**

[CDH 5.0.0..CDH 6.0.0), [CDH 6.0.0..CDH 7.0.0), [CDH 7.0.0..CDH 8.0.0), [CM -1.0.0..CM -1.0.0]

#### **health\_unknown\_rate**

## **Description**

Percentage of Time with Unknown Health

#### **Unit**

seconds per second

#### **Parents**

cluster, das, rack

## **CDH Version**

[CDH 5.0.0..CDH 6.0.0), [CDH 6.0.0..CDH 7.0.0), [CDH 7.0.0..CDH 8.0.0), [CM -1.0.0..CM -1.0.0]

#### **mem\_rss**

#### **Description**

Resident memory used

bytes

#### **Parents**

cluster, das, rack

### **CDH Version**

[CDH 5.0.0..CDH 6.0.0), [CDH 6.0.0..CDH 7.0.0), [CDH 7.0.0..CDH 8.0.0), [CM -1.0.0..CM -1.0.0]

#### **mem\_swap**

## **Description**

Amount of swap memory used by this role's process.

## **Unit**

bytes

#### **Parents**

cluster, das, rack

## **CDH Version**

[CDH 5.0.0..CDH 6.0.0), [CDH 6.0.0..CDH 7.0.0), [CDH 7.0.0..CDH 8.0.0), [CM -1.0.0..CM -1.0.0]

## **mem\_virtual**

## **Description**

Virtual memory used

#### **Unit**

bytes

## **Parents**

cluster, das, rack

## **CDH Version**

[CDH 5.0.0..CDH 6.0.0), [CDH 6.0.0..CDH 7.0.0), [CDH 7.0.0..CDH 8.0.0), [CM -1.0.0..CM -1.0.0]

## **oom\_exits\_rate**

#### **Description**

The number of times the role's backing process was killed due to an OutOfMemory error. This counter is only incremented if the Cloudera Manager "Kill When Out of Memory" option is enabled.

## **Unit**

exits per second

#### **Parents**

cluster, das, rack

## **CDH Version**

[CDH 5.0.0..CDH 6.0.0), [CDH 6.0.0..CDH 7.0.0), [CDH 7.0.0..CDH 8.0.0), [CM -1.0.0..CM -1.0.0]

#### **read\_bytes\_rate**

## **Description**

The number of bytes read from the device

bytes per second

#### **Parents**

cluster, das, rack

## **CDH Version**

[CDH 5.0.0..CDH 6.0.0), [CDH 6.0.0..CDH 7.0.0), [CDH 7.0.0..CDH 8.0.0), [CM -1.0.0..CM -1.0.0]

#### **unexpected\_exits\_rate**

## **Description**

The number of times the role's backing process exited unexpectedly.

## **Unit**

exits per second

#### **Parents**

cluster, das, rack

#### **CDH Version**

[CDH 5.0.0..CDH 6.0.0), [CDH 6.0.0..CDH 7.0.0), [CDH 7.0.0..CDH 8.0.0), [CM -1.0.0..CM -1.0.0]

#### **uptime**

#### **Description**

For a host, the amount of time since the host was booted. For a role, the uptime of the backing process.

#### **Unit**

seconds

#### **Parents**

cluster, das, rack

#### **CDH Version**

[CDH 5.0.0..CDH 6.0.0), [CDH 6.0.0..CDH 7.0.0), [CDH 7.0.0..CDH 8.0.0), [CM -1.0.0..CM -1.0.0]

## **write\_bytes\_rate**

## **Description**

The number of bytes written to the device

## **Unit**

bytes per second

### **Parents**

cluster, das, rack

#### **CDH Version**

```
[CDH 5.0.0..CDH 6.0.0), [CDH 6.0.0..CDH 7.0.0), [CDH 7.0.0..CDH 8.0.0), [CM -1.0.0..CM
-1.0.0]
```
## **Data Analytics Studio Webapp Server Metrics**

Reference information for Data Analytics Studio Webapp Server Metrics

In addition to these base metrics, many aggregate metrics are available. If an entity type has parents defined, you can formulate all possible aggregate metrics using the formula base\_metric\_across\_parents.

In addition, metrics for aggregate totals can be formed by adding the prefix total\_ to the front of the metric name.

Use the type-ahead feature in the Cloudera Manager chart browser to find the exact aggregate metric name, in case the plural form does not end in "s".

For example, the following metric names may be valid for Data Analytics Studio Webapp Server:

- alerts\_rate\_across\_clusters
- total\_alerts\_rate\_across\_clusters

Some metrics, such as alerts\_rate, apply to nearly every metric context. Others only apply to a certain service or role.

#### **alerts\_rate**

## **Description**

The number of alerts.

**Unit**

events per second

#### **Parents**

cluster, das, rack

#### **CDH Version**

[CDH 5.0.0..CDH 6.0.0), [CDH 6.0.0..CDH 7.0.0), [CDH 7.0.0..CDH 8.0.0), [CM -1.0.0..CM -1.0.0]

## **cgroup\_cpu\_system\_rate**

## **Description**

CPU usage of the role's cgroup

#### **Unit**

seconds per second

#### **Parents**

cluster, das, rack

#### **CDH Version**

[CDH 5.0.0..CDH 6.0.0), [CDH 6.0.0..CDH 7.0.0), [CDH 7.0.0..CDH 8.0.0), [CM -1.0.0..CM -1.0.0]

## **cgroup\_cpu\_user\_rate**

#### **Description**

User Space CPU usage of the role's cgroup

## **Unit**

seconds per second

#### **Parents**

cluster, das, rack

## **CDH Version**

[CDH 5.0.0..CDH 6.0.0), [CDH 6.0.0..CDH 7.0.0), [CDH 7.0.0..CDH 8.0.0), [CM -1.0.0..CM -1.0.0]

## **cgroup\_mem\_page\_cache**

## **Description**

Page cache usage of the role's cgroup

bytes

#### **Parents**

cluster, das, rack

#### **CDH Version**

[CDH 5.0.0..CDH 6.0.0), [CDH 6.0.0..CDH 7.0.0), [CDH 7.0.0..CDH 8.0.0), [CM -1.0.0..CM -1.0.0]

### **cgroup\_mem\_rss**

## **Description**

Resident memory of the role's cgroup

## **Unit**

bytes

#### **Parents**

cluster, das, rack

### **CDH Version**

[CDH 5.0.0..CDH 6.0.0), [CDH 6.0.0..CDH 7.0.0), [CDH 7.0.0..CDH 8.0.0), [CM -1.0.0..CM -1.0.0]

## **cgroup\_mem\_swap**

**Description**

Swap usage of the role's cgroup

#### **Unit**

bytes

## **Parents**

cluster, das, rack

## **CDH Version**

[CDH 5.0.0..CDH 6.0.0), [CDH 6.0.0..CDH 7.0.0), [CDH 7.0.0..CDH 8.0.0), [CM -1.0.0..CM -1.0.0]

#### **cgroup\_read\_bytes\_rate**

## **Description**

Bytes read from all disks by the role's cgroup

## **Unit**

bytes per second

#### **Parents**

cluster, das, rack

#### **CDH Version**

[CDH 5.0.0..CDH 6.0.0), [CDH 6.0.0..CDH 7.0.0), [CDH 7.0.0..CDH 8.0.0), [CM -1.0.0..CM -1.0.0]

#### **cgroup\_read\_ios\_rate**

## **Description**

Number of read I/O operations from all disks by the role's cgroup

#### **Unit**

ios per second

#### **Parents**

cluster, das, rack

## **CDH Version**

[CDH 5.0.0..CDH 6.0.0), [CDH 6.0.0..CDH 7.0.0), [CDH 7.0.0..CDH 8.0.0), [CM -1.0.0..CM -1.0.0]

## **cgroup\_write\_bytes\_rate**

## **Description**

Bytes written to all disks by the role's cgroup

### **Unit**

bytes per second

#### **Parents**

cluster, das, rack

#### **CDH Version**

[CDH 5.0.0..CDH 6.0.0), [CDH 6.0.0..CDH 7.0.0), [CDH 7.0.0..CDH 8.0.0), [CM -1.0.0..CM -1.0.0]

#### **cgroup\_write\_ios\_rate**

## **Description**

Number of write I/O operations to all disks by the role's cgroup

#### **Unit**

ios per second

#### **Parents**

cluster, das, rack

### **CDH Version**

[CDH 5.0.0..CDH 6.0.0), [CDH 6.0.0..CDH 7.0.0), [CDH 7.0.0..CDH 8.0.0), [CM -1.0.0..CM -1.0.0]

#### **cpu\_system\_rate**

## **Description**

Total System CPU

## **Unit**

seconds per second

## **Parents**

cluster, das, rack

### **CDH Version**

[CDH 5.0.0..CDH 6.0.0), [CDH 6.0.0..CDH 7.0.0), [CDH 7.0.0..CDH 8.0.0), [CM -1.0.0..CM -1.0.0]

#### **cpu\_user\_rate**

## **Description**

Total CPU user time

#### **Unit**

seconds per second

#### **Parents**

cluster, das, rack

#### **CDH Version**

[CDH 5.0.0..CDH 6.0.0), [CDH 6.0.0..CDH 7.0.0), [CDH 7.0.0..CDH 8.0.0), [CM -1.0.0..CM -1.0.0]

## **events\_critical\_rate**

## **Description**

The number of critical events.

## **Unit**

events per second

#### **Parents**

cluster, das, rack

#### **CDH Version**

[CDH 5.0.0..CDH 6.0.0), [CDH 6.0.0..CDH 7.0.0), [CDH 7.0.0..CDH 8.0.0), [CM -1.0.0..CM -1.0.0]

#### **events\_important\_rate**

#### **Description**

The number of important events.

#### **Unit**

events per second

#### **Parents**

cluster, das, rack

#### **CDH Version**

[CDH 5.0.0..CDH 6.0.0), [CDH 6.0.0..CDH 7.0.0), [CDH 7.0.0..CDH 8.0.0), [CM -1.0.0..CM -1.0.0]

#### **events\_informational\_rate**

## **Description**

The number of informational events.

## **Unit**

events per second

#### **Parents**

cluster, das, rack

## **CDH Version**

[CDH 5.0.0..CDH 6.0.0), [CDH 6.0.0..CDH 7.0.0), [CDH 7.0.0..CDH 8.0.0), [CM -1.0.0..CM -1.0.0]

#### **fd\_max**

## **Description**

Maximum number of file descriptors

#### **Unit**

file descriptors

#### **Parents**

cluster, das, rack

## **CDH Version**

[CDH 5.0.0..CDH 6.0.0), [CDH 6.0.0..CDH 7.0.0), [CDH 7.0.0..CDH 8.0.0), [CM -1.0.0..CM -1.0.0]

## **fd\_open**

## **Description**

Open file descriptors.

## **Unit**

file descriptors

## **Parents**

cluster, das, rack

#### **CDH Version**

[CDH 5.0.0..CDH 6.0.0), [CDH 6.0.0..CDH 7.0.0), [CDH 7.0.0..CDH 8.0.0), [CM -1.0.0..CM -1.0.0]

#### **health\_bad\_rate**

## **Description**

Percentage of Time with Bad Health

## **Unit**

seconds per second

#### **Parents**

cluster, das, rack

#### **CDH Version**

[CDH 5.0.0..CDH 6.0.0), [CDH 6.0.0..CDH 7.0.0), [CDH 7.0.0..CDH 8.0.0), [CM -1.0.0..CM -1.0.0]

## **health\_concerning\_rate**

## **Description**

Percentage of Time with Concerning Health

### **Unit**

seconds per second

#### **Parents**

cluster, das, rack

## **CDH Version**

[CDH 5.0.0..CDH 6.0.0), [CDH 6.0.0..CDH 7.0.0), [CDH 7.0.0..CDH 8.0.0), [CM -1.0.0..CM -1.0.0]

### **health\_disabled\_rate**

## **Description**

Percentage of Time with Disabled Health

# **Unit**

seconds per second

## **Parents**

cluster, das, rack

#### **CDH Version**

[CDH 5.0.0..CDH 6.0.0), [CDH 6.0.0..CDH 7.0.0), [CDH 7.0.0..CDH 8.0.0), [CM -1.0.0..CM -1.0.0]

## **health\_good\_rate**

**Description**

Percentage of Time with Good Health

## **Unit**

seconds per second

## **Parents**

cluster, das, rack

## **CDH Version**

[CDH 5.0.0..CDH 6.0.0), [CDH 6.0.0..CDH 7.0.0), [CDH 7.0.0..CDH 8.0.0), [CM -1.0.0..CM -1.0.0]

#### **health\_unknown\_rate**

## **Description**

Percentage of Time with Unknown Health

#### **Unit**

seconds per second

### **Parents**

cluster, das, rack

### **CDH Version**

[CDH 5.0.0..CDH 6.0.0), [CDH 6.0.0..CDH 7.0.0), [CDH 7.0.0..CDH 8.0.0), [CM -1.0.0..CM -1.0.0]

## **mem\_rss**

## **Description**

Resident memory used

## **Unit**

bytes

#### **Parents**

cluster, das, rack

## **CDH Version**

[CDH 5.0.0..CDH 6.0.0), [CDH 6.0.0..CDH 7.0.0), [CDH 7.0.0..CDH 8.0.0), [CM -1.0.0..CM -1.0.0]

#### **mem\_swap**

## **Description**

Amount of swap memory used by this role's process.

### **Unit**

bytes

#### **Parents**

cluster, das, rack

## **CDH Version**

[CDH 5.0.0..CDH 6.0.0), [CDH 6.0.0..CDH 7.0.0), [CDH 7.0.0..CDH 8.0.0), [CM -1.0.0..CM -1.0.0]

## **mem\_virtual**

## **Description**

Virtual memory used

bytes

#### **Parents**

cluster, das, rack

#### **CDH Version**

[CDH 5.0.0..CDH 6.0.0), [CDH 6.0.0..CDH 7.0.0), [CDH 7.0.0..CDH 8.0.0), [CM -1.0.0..CM -1.0.0]

#### **oom\_exits\_rate**

## **Description**

The number of times the role's backing process was killed due to an OutOfMemory error. This counter is only incremented if the Cloudera Manager "Kill When Out of Memory" option is enabled.

#### **Unit**

exits per second

#### **Parents**

cluster, das, rack

#### **CDH Version**

[CDH 5.0.0..CDH 6.0.0), [CDH 6.0.0..CDH 7.0.0), [CDH 7.0.0..CDH 8.0.0), [CM -1.0.0..CM -1.0.0]

#### **read\_bytes\_rate**

## **Description**

The number of bytes read from the device

#### **Unit**

bytes per second

#### **Parents**

cluster, das, rack

#### **CDH Version**

[CDH 5.0.0..CDH 6.0.0), [CDH 6.0.0..CDH 7.0.0), [CDH 7.0.0..CDH 8.0.0), [CM -1.0.0..CM -1.0.0]

## **unexpected\_exits\_rate**

## **Description**

The number of times the role's backing process exited unexpectedly.

## **Unit**

exits per second

## **Parents**

cluster, das, rack

## **CDH Version**

[CDH 5.0.0..CDH 6.0.0), [CDH 6.0.0..CDH 7.0.0), [CDH 7.0.0..CDH 8.0.0), [CM -1.0.0..CM -1.0.0]

### **uptime**

## **Description**

For a host, the amount of time since the host was booted. For a role, the uptime of the backing process.

## **Unit**

seconds

## **Parents**

cluster, das, rack

#### **CDH Version**

```
[CDH 5.0.0..CDH 6.0.0), [CDH 6.0.0..CDH 7.0.0), [CDH 7.0.0..CDH 8.0.0), [CM -1.0.0..CM
-1.0.0]
```
#### **write\_bytes\_rate**

**Description**

The number of bytes written to the device

**Unit**

bytes per second

#### **Parents**

cluster, das, rack

#### **CDH Version**

[CDH 5.0.0..CDH 6.0.0), [CDH 6.0.0..CDH 7.0.0), [CDH 7.0.0..CDH 8.0.0), [CM -1.0.0..CM -1.0.0]

## **Data Discovery Service Agent Metrics**

Reference information for Data Discovery Service Agent Metrics

In addition to these base metrics, many aggregate metrics are available. If an entity type has parents defined, you can formulate all possible aggregate metrics using the formula base\_metric\_across\_parents.

In addition, metrics for aggregate totals can be formed by adding the prefix total\_ to the front of the metric name.

Use the type-ahead feature in the Cloudera Manager chart browser to find the exact aggregate metric name, in case the plural form does not end in "s".

For example, the following metric names may be valid for Data Discovery Service Agent:

- alerts rate across clusters
- total\_alerts\_rate\_across\_clusters

Some metrics, such as alerts\_rate, apply to nearly every metric context. Others only apply to a certain service or role.

#### **alerts\_rate**

**Description**

The number of alerts.

**Unit**

events per second

## **Parents**

cluster, profiler\_manager, rack

#### **CDH Version**

[CDH 5.0.0..CDH 6.0.0), [CDH 6.0.0..CDH 7.0.0), [CDH 7.0.0..CDH 8.0.0), [CM -1.0.0..CM -1.0.0]

**cgroup\_cpu\_system\_rate Description**

CPU usage of the role's cgroup

## **Unit**

seconds per second

## **Parents**

cluster, profiler\_manager, rack

## **CDH Version**

[CDH 5.0.0..CDH 6.0.0), [CDH 6.0.0..CDH 7.0.0), [CDH 7.0.0..CDH 8.0.0), [CM -1.0.0..CM -1.0.0]

#### **cgroup\_cpu\_user\_rate**

## **Description**

User Space CPU usage of the role's cgroup

#### **Unit**

seconds per second

## **Parents**

cluster, profiler\_manager, rack

#### **CDH Version**

[CDH 5.0.0..CDH 6.0.0), [CDH 6.0.0..CDH 7.0.0), [CDH 7.0.0..CDH 8.0.0), [CM -1.0.0..CM -1.0.0]

## **cgroup\_mem\_page\_cache**

## **Description**

Page cache usage of the role's cgroup

## **Unit**

bytes

## **Parents**

cluster, profiler\_manager, rack

## **CDH Version**

[CDH 5.0.0..CDH 6.0.0), [CDH 6.0.0..CDH 7.0.0), [CDH 7.0.0..CDH 8.0.0), [CM -1.0.0..CM -1.0.0]

#### **cgroup\_mem\_rss**

## **Description**

Resident memory of the role's cgroup

### **Unit**

bytes

## **Parents**

cluster, profiler\_manager, rack

## **CDH Version**

[CDH 5.0.0..CDH 6.0.0), [CDH 6.0.0..CDH 7.0.0), [CDH 7.0.0..CDH 8.0.0), [CM -1.0.0..CM -1.0.0]

## **cgroup\_mem\_swap**

## **Description**

Swap usage of the role's cgroup

bytes

### **Parents**

cluster, profiler\_manager, rack

## **CDH Version**

[CDH 5.0.0..CDH 6.0.0), [CDH 6.0.0..CDH 7.0.0), [CDH 7.0.0..CDH 8.0.0), [CM -1.0.0..CM -1.0.0]

## **cgroup\_read\_bytes\_rate**

## **Description**

Bytes read from all disks by the role's cgroup

## **Unit**

bytes per second

#### **Parents**

cluster, profiler\_manager, rack

### **CDH Version**

[CDH 5.0.0..CDH 6.0.0), [CDH 6.0.0..CDH 7.0.0), [CDH 7.0.0..CDH 8.0.0), [CM -1.0.0..CM -1.0.0]

#### **cgroup\_read\_ios\_rate**

**Description**

Number of read I/O operations from all disks by the role's cgroup

#### **Unit**

ios per second

## **Parents**

cluster, profiler\_manager, rack

## **CDH Version**

[CDH 5.0.0..CDH 6.0.0), [CDH 6.0.0..CDH 7.0.0), [CDH 7.0.0..CDH 8.0.0), [CM -1.0.0..CM -1.0.0]

#### **cgroup\_write\_bytes\_rate**

## **Description**

Bytes written to all disks by the role's cgroup

## **Unit**

bytes per second

#### **Parents**

cluster, profiler\_manager, rack

#### **CDH Version**

[CDH 5.0.0..CDH 6.0.0), [CDH 6.0.0..CDH 7.0.0), [CDH 7.0.0..CDH 8.0.0), [CM -1.0.0..CM -1.0.0]

#### **cgroup\_write\_ios\_rate**

### **Description**

Number of write I/O operations to all disks by the role's cgroup

#### **Unit**

ios per second

#### **Parents**

cluster, profiler\_manager, rack

## **CDH Version**

[CDH 5.0.0..CDH 6.0.0), [CDH 6.0.0..CDH 7.0.0), [CDH 7.0.0..CDH 8.0.0), [CM -1.0.0..CM -1.0.0]

**cpu\_system\_rate**

## **Description**

Total System CPU

#### **Unit**

seconds per second

#### **Parents**

cluster, profiler\_manager, rack

#### **CDH Version**

[CDH 5.0.0..CDH 6.0.0), [CDH 6.0.0..CDH 7.0.0), [CDH 7.0.0..CDH 8.0.0), [CM -1.0.0..CM -1.0.0]

#### **cpu\_user\_rate**

## **Description**

Total CPU user time

#### **Unit**

seconds per second

#### **Parents**

cluster, profiler\_manager, rack

## **CDH Version**

[CDH 5.0.0..CDH 6.0.0), [CDH 6.0.0..CDH 7.0.0), [CDH 7.0.0..CDH 8.0.0), [CM -1.0.0..CM -1.0.0]

#### **events\_critical\_rate**

```
Description
```
The number of critical events.

## **Unit**

events per second

## **Parents**

cluster, profiler\_manager, rack

## **CDH Version**

[CDH 5.0.0..CDH 6.0.0), [CDH 6.0.0..CDH 7.0.0), [CDH 7.0.0..CDH 8.0.0), [CM -1.0.0..CM -1.0.0]

#### **events\_important\_rate**

## **Description**

The number of important events.

#### **Unit**

events per second

#### **Parents**

cluster, profiler\_manager, rack

#### **CDH Version**

[CDH 5.0.0..CDH 6.0.0), [CDH 6.0.0..CDH 7.0.0), [CDH 7.0.0..CDH 8.0.0), [CM -1.0.0..CM -1.0.0]

## **events\_informational\_rate**

## **Description**

The number of informational events.

## **Unit**

events per second

## **Parents**

cluster, profiler\_manager, rack

#### **CDH Version**

[CDH 5.0.0..CDH 6.0.0), [CDH 6.0.0..CDH 7.0.0), [CDH 7.0.0..CDH 8.0.0), [CM -1.0.0..CM -1.0.0]

#### **fd\_max**

### **Description**

Maximum number of file descriptors

## **Unit**

file descriptors

#### **Parents**

cluster, profiler\_manager, rack

#### **CDH Version**

[CDH 5.0.0..CDH 6.0.0), [CDH 6.0.0..CDH 7.0.0), [CDH 7.0.0..CDH 8.0.0), [CM -1.0.0..CM -1.0.0]

#### **fd\_open**

## **Description**

Open file descriptors.

## **Unit**

file descriptors

#### **Parents**

cluster, profiler\_manager, rack

#### **CDH Version**

[CDH 5.0.0..CDH 6.0.0), [CDH 6.0.0..CDH 7.0.0), [CDH 7.0.0..CDH 8.0.0), [CM -1.0.0..CM -1.0.0]

#### **health\_bad\_rate**

## **Description**

Percentage of Time with Bad Health

#### **Unit**

seconds per second

#### **Parents**

cluster, profiler\_manager, rack

#### **CDH Version**

[CDH 5.0.0..CDH 6.0.0), [CDH 6.0.0..CDH 7.0.0), [CDH 7.0.0..CDH 8.0.0), [CM -1.0.0..CM -1.0.0]

## **health\_concerning\_rate**

## **Description**

Percentage of Time with Concerning Health

## **Unit**

seconds per second

## **Parents**

cluster, profiler\_manager, rack

#### **CDH Version**

[CDH 5.0.0..CDH 6.0.0), [CDH 6.0.0..CDH 7.0.0), [CDH 7.0.0..CDH 8.0.0), [CM -1.0.0..CM -1.0.0]

#### **health\_disabled\_rate**

## **Description**

Percentage of Time with Disabled Health

## **Unit**

seconds per second

#### **Parents**

cluster, profiler\_manager, rack

#### **CDH Version**

[CDH 5.0.0..CDH 6.0.0), [CDH 6.0.0..CDH 7.0.0), [CDH 7.0.0..CDH 8.0.0), [CM -1.0.0..CM -1.0.0]

## **health\_good\_rate**

#### **Description**

Percentage of Time with Good Health

#### **Unit**

seconds per second

#### **Parents**

cluster, profiler\_manager, rack

## **CDH Version**

[CDH 5.0.0..CDH 6.0.0), [CDH 6.0.0..CDH 7.0.0), [CDH 7.0.0..CDH 8.0.0), [CM -1.0.0..CM -1.0.0]

### **health\_unknown\_rate**

## **Description**

Percentage of Time with Unknown Health

## **Unit**

seconds per second

## **Parents**

cluster, profiler\_manager, rack

## **CDH Version**

[CDH 5.0.0..CDH 6.0.0), [CDH 6.0.0..CDH 7.0.0), [CDH 7.0.0..CDH 8.0.0), [CM -1.0.0..CM -1.0.0]

#### **mem\_rss**

**Description**

Resident memory used

**Unit**

bytes

## **Parents**

cluster, profiler\_manager, rack

## **CDH Version**

[CDH 5.0.0..CDH 6.0.0), [CDH 6.0.0..CDH 7.0.0), [CDH 7.0.0..CDH 8.0.0), [CM -1.0.0..CM -1.0.0]

#### **mem\_swap**

**Description**

Amount of swap memory used by this role's process.

#### **Unit**

bytes

#### **Parents**

cluster, profiler\_manager, rack

### **CDH Version**

[CDH 5.0.0..CDH 6.0.0), [CDH 6.0.0..CDH 7.0.0), [CDH 7.0.0..CDH 8.0.0), [CM -1.0.0..CM -1.0.0]

## **mem\_virtual**

## **Description**

Virtual memory used

#### **Unit**

bytes

#### **Parents**

cluster, profiler\_manager, rack

#### **CDH Version**

[CDH 5.0.0..CDH 6.0.0), [CDH 6.0.0..CDH 7.0.0), [CDH 7.0.0..CDH 8.0.0), [CM -1.0.0..CM -1.0.0]

#### **oom\_exits\_rate**

## **Description**

The number of times the role's backing process was killed due to an OutOfMemory error. This counter is only incremented if the Cloudera Manager "Kill When Out of Memory" option is enabled.

### **Unit**

exits per second

## **Parents**

cluster, profiler\_manager, rack

## **CDH Version**

[CDH 5.0.0..CDH 6.0.0), [CDH 6.0.0..CDH 7.0.0), [CDH 7.0.0..CDH 8.0.0), [CM -1.0.0..CM -1.0.0]

**read\_bytes\_rate Description**

The number of bytes read from the device

## **Unit**

bytes per second

## **Parents**

cluster, profiler\_manager, rack

## **CDH Version**

[CDH 5.0.0..CDH 6.0.0), [CDH 6.0.0..CDH 7.0.0), [CDH 7.0.0..CDH 8.0.0), [CM -1.0.0..CM -1.0.0]

#### **unexpected\_exits\_rate**

## **Description**

The number of times the role's backing process exited unexpectedly.

#### **Unit**

exits per second

#### **Parents**

cluster, profiler\_manager, rack

### **CDH Version**

[CDH 5.0.0..CDH 6.0.0), [CDH 6.0.0..CDH 7.0.0), [CDH 7.0.0..CDH 8.0.0), [CM -1.0.0..CM -1.0.0]

## **uptime**

## **Description**

For a host, the amount of time since the host was booted. For a role, the uptime of the backing process.

#### **Unit**

seconds

#### **Parents**

cluster, profiler\_manager, rack

### **CDH Version**

[CDH 5.0.0..CDH 6.0.0), [CDH 6.0.0..CDH 7.0.0), [CDH 7.0.0..CDH 8.0.0), [CM -1.0.0..CM -1.0.0]

## **write\_bytes\_rate**

## **Description**

The number of bytes written to the device

## **Unit**

bytes per second

#### **Parents**

cluster, profiler\_manager, rack

#### **CDH Version**

[CDH 5.0.0..CDH 6.0.0), [CDH 6.0.0..CDH 7.0.0), [CDH 7.0.0..CDH 8.0.0), [CM -1.0.0..CM -1.0.0]

## **DataNode Metrics**

Reference information for DataNode Metrics

In addition to these base metrics, many aggregate metrics are available. If an entity type has parents defined, you can formulate all possible aggregate metrics using the formula base\_metric\_across\_parents.

In addition, metrics for aggregate totals can be formed by adding the prefix total\_ to the front of the metric name.

Use the type-ahead feature in the Cloudera Manager chart browser to find the exact aggregate metric name, in case the plural form does not end in "s".

For example, the following metric names may be valid for DataNode:

- alerts\_rate\_across\_clusters
- total\_alerts\_rate\_across\_clusters

Some metrics, such as alerts\_rate, apply to nearly every metric context. Others only apply to a certain service or role.

#### **alerts\_rate**

**Description**

The number of alerts.

#### **Unit**

events per second

#### **Parents**

cluster, hdfs, rack

### **CDH Version**

[CDH 5.0.0..CDH 6.0.0), [CDH 6.0.0..CDH 7.0.0), [CDH 7.0.0..CDH 8.0.0), [CM -1.0.0..CM -1.0.0]

#### **block\_checksum\_op\_avg\_time**

## **Description**

Block Checksum Average Time

## **Unit**

ms

#### **Parents**

cluster, hdfs, rack

## **CDH Version**

[CDH 5.0.0..CDH 6.0.0), [CDH 6.0.0..CDH 7.0.0), [CDH 7.0.0..CDH 8.0.0)

#### **block\_checksum\_op\_rate**

## **Description**

Block Checksum Operations

## **Unit**

operations per second

#### **Parents**

cluster, hdfs, rack

#### **CDH Version**

[CDH 5.0.0..CDH 6.0.0), [CDH 6.0.0..CDH 7.0.0), [CDH 7.0.0..CDH 8.0.0)

#### **block\_reports\_avg\_time**

## **Description**

Block Reports Average Time

ms

#### **Parents**

cluster, hdfs, rack

#### **CDH Version**

[CDH 5.0.0..CDH 6.0.0), [CDH 6.0.0..CDH 7.0.0), [CDH 7.0.0..CDH 8.0.0)

### **block\_reports\_rate**

## **Description**

Block Reports Operations

#### **Unit**

operations per second

#### **Parents**

cluster, hdfs, rack

### **CDH Version**

[CDH 5.0.0..CDH 6.0.0), [CDH 6.0.0..CDH 7.0.0), [CDH 7.0.0..CDH 8.0.0)

## **block\_verification\_failures\_rate**

## **Description**

Block Verification Failures

#### **Unit**

failures per second

#### **Parents**

cluster, hdfs, rack

## **CDH Version**

[CDH 5.0.0..CDH 6.0.0), [CDH 6.0.0..CDH 7.0.0), [CDH 7.0.0..CDH 8.0.0)

## **blocks\_cached\_rate**

## **Description**

The total number of HDFS blocks cached over the lifetime of the process.

#### **Unit**

blocks per second

## **Parents**

cluster, hdfs, rack

#### **CDH Version**

[CDH 5.0.0..CDH 6.0.0), [CDH 6.0.0..CDH 7.0.0), [CDH 7.0.0..CDH 8.0.0)

#### **blocks\_get\_local\_path\_info\_rate**

## **Description**

Blocks Get Local Path Info

#### **Unit**

operations per second

#### **Parents**

cluster, hdfs, rack

## **CDH Version**

[CDH 5.0.0..CDH 6.0.0), [CDH 6.0.0..CDH 7.0.0), [CDH 7.0.0..CDH 8.0.0)

## **blocks\_read\_rate**

## **Description**

Blocks Read

#### **Unit**

blocks per second

### **Parents**

cluster, hdfs, rack

#### **CDH Version**

[CDH 5.0.0..CDH 6.0.0), [CDH 6.0.0..CDH 7.0.0), [CDH 7.0.0..CDH 8.0.0)

#### **blocks\_removed\_rate**

## **Description**

Blocks Removed

#### **Unit**

blocks per second

#### **Parents**

cluster, hdfs, rack

#### **CDH Version**

[CDH 5.0.0..CDH 6.0.0), [CDH 6.0.0..CDH 7.0.0), [CDH 7.0.0..CDH 8.0.0)

#### **blocks\_replicated\_rate**

## **Description**

Blocks Replicated

## **Unit**

blocks per second

#### **Parents**

cluster, hdfs, rack

## **CDH Version**

[CDH 5.0.0..CDH 6.0.0), [CDH 6.0.0..CDH 7.0.0), [CDH 7.0.0..CDH 8.0.0)

## **blocks\_total**

## **Description**

Blocks total

## **Unit**

blocks

#### **Parents**

cluster, hdfs, rack

## **CDH Version**

[CDH 5.0.0..CDH 6.0.0), [CDH 6.0.0..CDH 7.0.0), [CDH 7.0.0..CDH 8.0.0)

## **blocks\_uncached\_rate**

## **Description**

The total number of HDFS blocks uncached over the lifetime of the process.

#### **Unit**

blocks per second
# **Parents**

cluster, hdfs, rack

# **CDH Version**

[CDH 5.0.0..CDH 6.0.0), [CDH 6.0.0..CDH 7.0.0), [CDH 7.0.0..CDH 8.0.0)

## **blocks\_verified\_rate**

# **Description**

Blocks Verified

#### **Unit**

blocks per second

## **Parents**

cluster, hdfs, rack

### **CDH Version**

[CDH 5.0.0..CDH 6.0.0), [CDH 6.0.0..CDH 7.0.0), [CDH 7.0.0..CDH 8.0.0)

## **blocks\_written\_rate**

# **Description**

Blocks Written

#### **Unit**

blocks per second

## **Parents**

cluster, hdfs, rack

#### **CDH Version**

[CDH 5.0.0..CDH 6.0.0), [CDH 6.0.0..CDH 7.0.0), [CDH 7.0.0..CDH 8.0.0)

#### **bytes\_read\_rate**

## **Description**

Number of bytes read

# **Unit**

bytes per second

#### **Parents**

cluster, hdfs, rack

## **CDH Version**

[CDH 5.0.0..CDH 6.0.0), [CDH 6.0.0..CDH 7.0.0), [CDH 7.0.0..CDH 8.0.0)

#### **bytes\_written\_rate**

# **Description**

Bytes Written

#### **Unit**

bytes per second

#### **Parents**

cluster, hdfs, rack

## **CDH Version**

[CDH 5.0.0..CDH 6.0.0), [CDH 6.0.0..CDH 7.0.0), [CDH 7.0.0..CDH 8.0.0)

# **cache\_capacity**

# **Description**

The capacity of the HDFS cache on this DataNode.

# **Unit**

bytes

# **Parents**

cluster, hdfs, rack

#### **CDH Version**

[CDH 5.0.0..CDH 6.0.0), [CDH 6.0.0..CDH 7.0.0), [CDH 7.0.0..CDH 8.0.0)

#### **cache\_reports\_avg\_time**

# **Description**

The average time to generate cache reports on the DataNode.

#### **Unit**

ms

#### **Parents**

cluster, hdfs, rack

## **CDH Version**

[CDH 5.0.0..CDH 6.0.0), [CDH 6.0.0..CDH 7.0.0), [CDH 7.0.0..CDH 8.0.0)

# **cache\_reports\_rate**

# **Description**

The total number of generate cache reports operations on the DataNode.

## **Unit**

operations per second

#### **Parents**

cluster, hdfs, rack

## **CDH Version**

[CDH 5.0.0..CDH 6.0.0), [CDH 6.0.0..CDH 7.0.0), [CDH 7.0.0..CDH 8.0.0)

# **cache\_used**

**Description**

The total cache used.

# **Unit**

bytes

## **Parents**

cluster, hdfs, rack

## **CDH Version**

[CDH 5.0.0..CDH 6.0.0), [CDH 6.0.0..CDH 7.0.0), [CDH 7.0.0..CDH 8.0.0)

# **cgroup\_cpu\_system\_rate**

# **Description**

CPU usage of the role's cgroup

#### **Unit**

seconds per second

# **Parents**

cluster, hdfs, rack

# **CDH Version**

[CDH 5.0.0..CDH 6.0.0), [CDH 6.0.0..CDH 7.0.0), [CDH 7.0.0..CDH 8.0.0), [CM -1.0.0..CM -1.0.0]

## **cgroup\_cpu\_user\_rate**

## **Description**

User Space CPU usage of the role's cgroup

#### **Unit**

seconds per second

#### **Parents**

cluster, hdfs, rack

#### **CDH Version**

[CDH 5.0.0..CDH 6.0.0), [CDH 6.0.0..CDH 7.0.0), [CDH 7.0.0..CDH 8.0.0), [CM -1.0.0..CM -1.0.0]

## **cgroup\_mem\_page\_cache**

# **Description**

Page cache usage of the role's cgroup

#### **Unit**

bytes

## **Parents**

cluster, hdfs, rack

#### **CDH Version**

[CDH 5.0.0..CDH 6.0.0), [CDH 6.0.0..CDH 7.0.0), [CDH 7.0.0..CDH 8.0.0), [CM -1.0.0..CM -1.0.0]

#### **cgroup\_mem\_rss**

# **Description**

Resident memory of the role's cgroup

## **Unit**

bytes

#### **Parents**

cluster, hdfs, rack

#### **CDH Version**

[CDH 5.0.0..CDH 6.0.0), [CDH 6.0.0..CDH 7.0.0), [CDH 7.0.0..CDH 8.0.0), [CM -1.0.0..CM -1.0.0]

#### **cgroup\_mem\_swap**

## **Description**

Swap usage of the role's cgroup

#### **Unit**

bytes

#### **Parents**

cluster, hdfs, rack

# **CDH Version**

[CDH 5.0.0..CDH 6.0.0), [CDH 6.0.0..CDH 7.0.0), [CDH 7.0.0..CDH 8.0.0), [CM -1.0.0..CM -1.0.0]

# **cgroup\_read\_bytes\_rate**

# **Description**

Bytes read from all disks by the role's cgroup

# **Unit**

bytes per second

## **Parents**

cluster, hdfs, rack

#### **CDH Version**

[CDH 5.0.0..CDH 6.0.0), [CDH 6.0.0..CDH 7.0.0), [CDH 7.0.0..CDH 8.0.0), [CM -1.0.0..CM -1.0.0]

#### **cgroup\_read\_ios\_rate**

# **Description**

Number of read I/O operations from all disks by the role's cgroup

# **Unit**

ios per second

#### **Parents**

cluster, hdfs, rack

#### **CDH Version**

[CDH 5.0.0..CDH 6.0.0), [CDH 6.0.0..CDH 7.0.0), [CDH 7.0.0..CDH 8.0.0), [CM -1.0.0..CM -1.0.0]

# **cgroup\_write\_bytes\_rate**

# **Description**

Bytes written to all disks by the role's cgroup

## **Unit**

bytes per second

#### **Parents**

cluster, hdfs, rack

## **CDH Version**

[CDH 5.0.0..CDH 6.0.0), [CDH 6.0.0..CDH 7.0.0), [CDH 7.0.0..CDH 8.0.0), [CM -1.0.0..CM -1.0.0]

## **cgroup\_write\_ios\_rate**

# **Description**

Number of write I/O operations to all disks by the role's cgroup

#### **Unit**

ios per second

#### **Parents**

cluster, hdfs, rack

# **CDH Version**

[CDH 5.0.0..CDH 6.0.0), [CDH 6.0.0..CDH 7.0.0), [CDH 7.0.0..CDH 8.0.0), [CM -1.0.0..CM -1.0.0]

# **copy\_block\_op\_avg\_time**

ms

# **Description**

Copy Block Average Time

# **Unit**

#### **Parents**

cluster, hdfs, rack

#### **CDH Version**

[CDH 5.0.0..CDH 6.0.0), [CDH 6.0.0..CDH 7.0.0), [CDH 7.0.0..CDH 8.0.0)

#### **copy\_block\_op\_rate**

# **Description**

Copy Block Operations

# **Unit**

operations per second

## **Parents**

cluster, hdfs, rack

# **CDH Version**

[CDH 5.0.0..CDH 6.0.0), [CDH 6.0.0..CDH 7.0.0), [CDH 7.0.0..CDH 8.0.0)

## **cpu\_system\_rate**

# **Description**

Total System CPU

#### **Unit**

seconds per second

#### **Parents**

cluster, hdfs, rack

# **CDH Version**

[CDH 5.0.0..CDH 6.0.0), [CDH 6.0.0..CDH 7.0.0), [CDH 7.0.0..CDH 8.0.0), [CM -1.0.0..CM -1.0.0]

## **cpu\_user\_rate**

# **Description**

Total CPU user time

# **Unit**

seconds per second

# **Parents**

cluster, hdfs, rack

# **CDH Version**

[CDH 5.0.0..CDH 6.0.0), [CDH 6.0.0..CDH 7.0.0), [CDH 7.0.0..CDH 8.0.0), [CM -1.0.0..CM -1.0.0]

# **datanode\_namenode\_connections\_bad**

# **Description**

NameNode connections in a bad state

# **Unit**

connections

## **Parents**

cluster, hdfs, rack

#### **CDH Version**

[CDH 5.0.0..CDH 6.0.0), [CDH 6.0.0..CDH 7.0.0), [CDH 7.0.0..CDH 8.0.0)

## **datanode\_namenode\_connections\_good**

# **Description**

NameNode connections in a good state

## **Unit**

connections

## **Parents**

cluster, hdfs, rack

#### **CDH Version**

[CDH 5.0.0..CDH 6.0.0), [CDH 6.0.0..CDH 7.0.0), [CDH 7.0.0..CDH 8.0.0)

#### **datanode\_namenode\_connections\_unknown**

# **Description**

NameNode connections in a unknown state

# **Unit**

connections

#### **Parents**

cluster, hdfs, rack

#### **CDH Version**

[CDH 5.0.0..CDH 6.0.0), [CDH 6.0.0..CDH 7.0.0), [CDH 7.0.0..CDH 8.0.0)

# **delete\_block\_pool\_avg\_time**

# **Description**

Delete Block Pool Average Time

## **Unit**

ms

## **Parents**

cluster, hdfs, rack

#### **CDH Version**

[CDH 5.0.0..CDH 6.0.0), [CDH 6.0.0..CDH 7.0.0), [CDH 7.0.0..CDH 8.0.0)

# **delete\_block\_pool\_rate**

# **Description**

Delete Block Pool Operations

#### **Unit**

operations per second

# **Parents**

cluster, hdfs, rack

# **CDH Version**

[CDH 5.0.0..CDH 6.0.0), [CDH 6.0.0..CDH 7.0.0), [CDH 7.0.0..CDH 8.0.0)

# **dfs\_capacity**

# **Description**

Total configured HDFS storage capacity

#### **Unit**

bytes

# **Parents**

cluster, hdfs, rack

## **CDH Version**

[CDH 5.0.0..CDH 6.0.0), [CDH 6.0.0..CDH 7.0.0), [CDH 7.0.0..CDH 8.0.0)

## **dfs\_capacity\_used**

# **Description**

Storage space used by HDFS files

#### **Unit**

bytes

## **Parents**

cluster, hdfs, rack

#### **CDH Version**

[CDH 5.0.0..CDH 6.0.0), [CDH 6.0.0..CDH 7.0.0), [CDH 7.0.0..CDH 8.0.0)

## **dfs\_capacity\_used\_non\_hdfs**

# **Description**

Storage space used by non-HDFS files

## **Unit**

bytes

# **Parents**

cluster, hdfs, rack

## **CDH Version**

[CDH 5.0.0..CDH 6.0.0), [CDH 6.0.0..CDH 7.0.0), [CDH 7.0.0..CDH 8.0.0)

## **events\_critical\_rate**

# **Description**

The number of critical events.

#### **Unit**

events per second

#### **Parents**

cluster, hdfs, rack

## **CDH Version**

[CDH 5.0.0..CDH 6.0.0), [CDH 6.0.0..CDH 7.0.0), [CDH 7.0.0..CDH 8.0.0), [CM -1.0.0..CM -1.0.0]

## **events\_important\_rate**

# **Description**

The number of important events.

#### **Unit**

events per second

## **Parents**

cluster, hdfs, rack

## **CDH Version**

[CDH 5.0.0..CDH 6.0.0), [CDH 6.0.0..CDH 7.0.0), [CDH 7.0.0..CDH 8.0.0), [CM -1.0.0..CM -1.0.0]

#### **events\_informational\_rate**

## **Description**

The number of informational events.

#### **Unit**

events per second

#### **Parents**

cluster, hdfs, rack

#### **CDH Version**

[CDH 5.0.0..CDH 6.0.0), [CDH 6.0.0..CDH 7.0.0), [CDH 7.0.0..CDH 8.0.0), [CM -1.0.0..CM -1.0.0]

# **fd\_max**

## **Description**

Maximum number of file descriptors

# **Unit**

file descriptors

#### **Parents**

cluster, hdfs, rack

# **CDH Version**

[CDH 5.0.0..CDH 6.0.0), [CDH 6.0.0..CDH 7.0.0), [CDH 7.0.0..CDH 8.0.0), [CM -1.0.0..CM -1.0.0]

#### **fd\_open**

# **Description**

Open file descriptors.

# **Unit**

file descriptors

#### **Parents**

cluster, hdfs, rack

## **CDH Version**

[CDH 5.0.0..CDH 6.0.0), [CDH 6.0.0..CDH 7.0.0), [CDH 7.0.0..CDH 8.0.0), [CM -1.0.0..CM -1.0.0]

**flush\_nanos\_avg\_time Description**

Average Disk Flush Time

**Unit**

nanos

# **Parents**

cluster, hdfs, rack

## **CDH Version**

[CDH 5.0.0..CDH 6.0.0), [CDH 6.0.0..CDH 7.0.0), [CDH 7.0.0..CDH 8.0.0)

#### **flush\_nanos\_rate**

# **Description**

Disk Flushes

# **Unit**

operations per second

#### **Parents**

cluster, hdfs, rack

# **CDH Version**

[CDH 5.0.0..CDH 6.0.0), [CDH 6.0.0..CDH 7.0.0), [CDH 7.0.0..CDH 8.0.0)

#### **fsync\_nanos\_avg\_time**

# **Description**

Average Disk Fsync Time

#### **Unit**

nanos

### **Parents**

cluster, hdfs, rack

#### **CDH Version**

[CDH 5.0.0..CDH 6.0.0), [CDH 6.0.0..CDH 7.0.0), [CDH 7.0.0..CDH 8.0.0)

## **fsync\_nanos\_rate**

## **Description**

Disk Fsyncs

# **Unit**

operations per second

# **Parents**

cluster, hdfs, rack

## **CDH Version**

[CDH 5.0.0..CDH 6.0.0), [CDH 6.0.0..CDH 7.0.0), [CDH 7.0.0..CDH 8.0.0)

# **fsync\_rate**

# **Description**

Fsync Operations

#### **Unit**

operations per second

## **Parents**

cluster, hdfs, rack

# **CDH Version**

[CDH 5.0.0..CDH 6.0.0), [CDH 6.0.0..CDH 7.0.0), [CDH 7.0.0..CDH 8.0.0)

## **gc\_count\_concurrent\_mark\_sweep\_rate**

# **Description**

The number of garbage collections by the Concurrent Mark Sweep Collector.

## **Unit**

garbage collections per second

#### **Parents**

cluster, hdfs, rack

#### **CDH Version**

[CDH 5.0.0..CDH 6.0.0), [CDH 6.0.0..CDH 7.0.0), [CDH 7.0.0..CDH 8.0.0)

#### **gc\_count\_par\_new\_rate**

# **Description**

The number of garbage collections by the Parallel Collector.

# **Unit**

garbage collections per second

#### **Parents**

cluster, hdfs, rack

#### **CDH Version**

[CDH 5.0.0..CDH 6.0.0), [CDH 6.0.0..CDH 7.0.0), [CDH 7.0.0..CDH 8.0.0)

#### **gc\_time\_ms\_concurrent\_mark\_sweep\_rate**

# **Description**

The total time spent in garbage collections by the Concurrent Mark Sweep Collector.

#### **Unit**

ms per second

# **Parents**

cluster, hdfs, rack

#### **CDH Version**

[CDH 5.0.0..CDH 6.0.0), [CDH 6.0.0..CDH 7.0.0), [CDH 7.0.0..CDH 8.0.0)

#### **gc\_time\_ms\_par\_new\_rate**

## **Description**

The total time spent in garbage collections by the Parallel Collector.

## **Unit**

ms per second

#### **Parents**

cluster, hdfs, rack

#### **CDH Version**

[CDH 5.0.0..CDH 6.0.0), [CDH 6.0.0..CDH 7.0.0), [CDH 7.0.0..CDH 8.0.0)

## **get\_block\_local\_path\_info\_avg\_time Description**

#### Get Block Local Path Info Average Time

# **Unit**

# **Parents**

cluster, hdfs, rack

#### **CDH Version**

ms

[CDH 5.0.0..CDH 6.0.0), [CDH 6.0.0..CDH 7.0.0), [CDH 7.0.0..CDH 8.0.0)

## **get\_block\_local\_path\_info\_rate**

# **Description**

Get Block Local Path Info Operations

## **Unit**

operations per second

#### **Parents**

cluster, hdfs, rack

# **CDH Version**

[CDH 5.0.0..CDH 6.0.0), [CDH 6.0.0..CDH 7.0.0), [CDH 7.0.0..CDH 8.0.0)

## **get\_hadoop\_groups\_avg\_time**

# **Description**

Average Time to get Hadoop group for the user

#### **Unit**

#### **Parents**

cluster, hdfs, rack

#### **CDH Version**

[CDH 5.0.0..CDH 6.0.0), [CDH 6.0.0..CDH 7.0.0), [CDH 7.0.0..CDH 8.0.0)

### **get\_hadoop\_groups\_rate**

ms

#### **Description**

Get Hadoop User Operations

## **Unit**

operations per second

## **Parents**

cluster, hdfs, rack

#### **CDH Version**

[CDH 5.0.0..CDH 6.0.0), [CDH 6.0.0..CDH 7.0.0), [CDH 7.0.0..CDH 8.0.0)

## **get\_hdfs\_blocks\_metadata\_avg\_time**

#### **Description**

Get HDFS Blocks Metadata Average Time

#### **Unit**

ms

## **Parents**

cluster, hdfs, rack

# **CDH Version**

[CDH 5.0.0..CDH 6.0.0), [CDH 6.0.0..CDH 7.0.0), [CDH 7.0.0..CDH 8.0.0)

## **get\_hdfs\_blocks\_metadata\_rate**

# **Description**

Get HDFS Blocks Metadata Operations

## **Unit**

operations per second

#### **Parents**

cluster, hdfs, rack

#### **CDH Version**

[CDH 5.0.0..CDH 6.0.0), [CDH 6.0.0..CDH 7.0.0), [CDH 7.0.0..CDH 8.0.0)

#### **get\_replica\_visible\_length\_avg\_time**

# **Description**

Get Replica Visible Length Average Time

# **Unit**

ms

#### **Parents**

cluster, hdfs, rack

#### **CDH Version**

[CDH 5.0.0..CDH 6.0.0), [CDH 6.0.0..CDH 7.0.0), [CDH 7.0.0..CDH 8.0.0)

#### **get\_replica\_visible\_length\_rate**

## **Description**

Get Replica Visible Length Operations

#### **Unit**

operations per second

#### **Parents**

cluster, hdfs, rack

## **CDH Version**

[CDH 5.0.0..CDH 6.0.0), [CDH 6.0.0..CDH 7.0.0), [CDH 7.0.0..CDH 8.0.0)

#### **health\_bad\_rate**

## **Description**

Percentage of Time with Bad Health

# **Unit**

seconds per second

#### **Parents**

cluster, hdfs, rack

#### **CDH Version**

[CDH 5.0.0..CDH 6.0.0), [CDH 6.0.0..CDH 7.0.0), [CDH 7.0.0..CDH 8.0.0), [CM -1.0.0..CM -1.0.0]

#### **health\_concerning\_rate**

**Description**

Percentage of Time with Concerning Health

## **Unit**

seconds per second

# **Parents**

cluster, hdfs, rack

# **CDH Version**

[CDH 5.0.0..CDH 6.0.0), [CDH 6.0.0..CDH 7.0.0), [CDH 7.0.0..CDH 8.0.0), [CM -1.0.0..CM -1.0.0]

#### **health\_disabled\_rate**

# **Description**

Percentage of Time with Disabled Health

#### **Unit**

seconds per second

## **Parents**

cluster, hdfs, rack

## **CDH Version**

[CDH 5.0.0..CDH 6.0.0), [CDH 6.0.0..CDH 7.0.0), [CDH 7.0.0..CDH 8.0.0), [CM -1.0.0..CM -1.0.0]

# **health\_good\_rate**

# **Description**

Percentage of Time with Good Health

# **Unit**

seconds per second

#### **Parents**

cluster, hdfs, rack

#### **CDH Version**

[CDH 5.0.0..CDH 6.0.0), [CDH 6.0.0..CDH 7.0.0), [CDH 7.0.0..CDH 8.0.0), [CM -1.0.0..CM -1.0.0]

#### **health\_unknown\_rate**

# **Description**

Percentage of Time with Unknown Health

## **Unit**

seconds per second

#### **Parents**

cluster, hdfs, rack

## **CDH Version**

[CDH 5.0.0..CDH 6.0.0), [CDH 6.0.0..CDH 7.0.0), [CDH 7.0.0..CDH 8.0.0), [CM -1.0.0..CM -1.0.0]

# **heartbeats\_avg\_time**

## **Description**

Heartbeat Average Time

**Unit**

ms

#### **Parents**

cluster, hdfs, rack

#### **CDH Version**

[CDH 5.0.0..CDH 6.0.0), [CDH 6.0.0..CDH 7.0.0), [CDH 7.0.0..CDH 8.0.0)

#### **heartbeats\_rate**

# **Description**

**Heartbeats** 

## **Unit**

operations per second

#### **Parents**

cluster, hdfs, rack

## **CDH Version**

[CDH 5.0.0..CDH 6.0.0), [CDH 6.0.0..CDH 7.0.0), [CDH 7.0.0..CDH 8.0.0)

# **init\_replica\_recovery\_avg\_time**

# **Description**

Init Replica Recovery Average Time

#### **Unit**

ms

#### **Parents**

cluster, hdfs, rack

#### **CDH Version**

[CDH 5.0.0..CDH 6.0.0), [CDH 6.0.0..CDH 7.0.0), [CDH 7.0.0..CDH 8.0.0)

# **init\_replica\_recovery\_rate**

## **Description**

Init Replica Recovery Operations

#### **Unit**

operations per second

# **Parents**

cluster, hdfs, rack

## **CDH Version**

[CDH 5.0.0..CDH 6.0.0), [CDH 6.0.0..CDH 7.0.0), [CDH 7.0.0..CDH 8.0.0)

#### **jvm\_blocked\_threads**

# **Description**

Blocked threads

#### **Unit**

threads

#### **Parents**

cluster, hdfs, rack

## **CDH Version**

[CDH 5.0.0..CDH 6.0.0), [CDH 6.0.0..CDH 7.0.0), [CDH 7.0.0..CDH 8.0.0)

# **jvm\_gc\_rate**

# **Description**

Number of garbage collections

# **Unit**

garbage collections per second

## **Parents**

cluster, hdfs, rack

#### **CDH Version**

[CDH 5.0.0..CDH 6.0.0), [CDH 6.0.0..CDH 7.0.0), [CDH 7.0.0..CDH 8.0.0)

#### **jvm\_gc\_time\_ms\_rate**

# **Description**

Total time spent garbage collecting.

#### **Unit**

ms per second

#### **Parents**

cluster, hdfs, rack

#### **CDH Version**

[CDH 5.0.0..CDH 6.0.0), [CDH 6.0.0..CDH 7.0.0), [CDH 7.0.0..CDH 8.0.0)

#### **jvm\_heap\_committed\_mb**

# **Description**

Total amount of committed heap memory.

## **Unit**

MB

#### **Parents**

cluster, hdfs, rack

#### **CDH Version**

[CDH 5.0.0..CDH 6.0.0), [CDH 6.0.0..CDH 7.0.0), [CDH 7.0.0..CDH 8.0.0)

# **jvm\_heap\_used\_mb**

## **Description**

Total amount of used heap memory.

#### **Unit**

MB

## **Parents**

cluster, hdfs, rack

## **CDH Version**

[CDH 5.0.0..CDH 6.0.0), [CDH 6.0.0..CDH 7.0.0), [CDH 7.0.0..CDH 8.0.0)

# **jvm\_max\_memory\_mb**

# **Description**

Maximum allowed memory.

#### **Unit**

MB

# **Parents**

cluster, hdfs, rack

# **CDH Version**

[CDH 5.0.0..CDH 6.0.0), [CDH 6.0.0..CDH 7.0.0), [CDH 7.0.0..CDH 8.0.0)

#### **jvm\_new\_threads**

# **Description**

New threads

#### **Unit**

threads

# **Parents**

cluster, hdfs, rack

# **CDH Version**

[CDH 5.0.0..CDH 6.0.0), [CDH 6.0.0..CDH 7.0.0), [CDH 7.0.0..CDH 8.0.0)

# **jvm\_non\_heap\_committed\_mb**

# **Description**

Total amount of committed non-heap memory.

#### **Unit**

MB

## **Parents**

cluster, hdfs, rack

#### **CDH Version**

[CDH 5.0.0..CDH 6.0.0), [CDH 6.0.0..CDH 7.0.0), [CDH 7.0.0..CDH 8.0.0)

#### **jvm\_non\_heap\_used\_mb**

# **Description**

Total amount of used non-heap memory.

## **Unit**

MB

# **Parents**

cluster, hdfs, rack

#### **CDH Version**

[CDH 5.0.0..CDH 6.0.0), [CDH 6.0.0..CDH 7.0.0), [CDH 7.0.0..CDH 8.0.0)

## **jvm\_pauses\_info\_threshold\_exceeded\_rate**

# **Description**

Number of pauses detected over the info threshold. The pause monitor thread sleeps for 500 ms and calculates the extra time it spent paused on top of the sleep time. If the extra sleep time exceeds 1 second, it treats it as one pause above the info threshold.

# **Unit**

pauses per second

#### **Parents**

cluster, hdfs, rack

#### **CDH Version**

## [CDH 5.0.0..CDH 6.0.0), [CDH 6.0.0..CDH 7.0.0), [CDH 7.0.0..CDH 8.0.0)

#### **jvm\_pauses\_warn\_threshold\_exceeded\_rate**

#### **Description**

Number of pauses detected over the warn threshold. The pause monitor thread sleeps for 500 ms and calculates the extra time it spent paused on top of the sleep time. If the extra sleep time exceeds 10 seconds, it treats it as one pause above the warn threshold.

# **Unit**

pauses per second

## **Parents**

cluster, hdfs, rack

#### **CDH Version**

[CDH 5.0.0..CDH 6.0.0), [CDH 6.0.0..CDH 7.0.0), [CDH 7.0.0..CDH 8.0.0)

#### **jvm\_runnable\_threads**

#### **Description**

Runnable threads

#### **Unit**

threads

#### **Parents**

cluster, hdfs, rack

#### **CDH Version**

[CDH 5.0.0..CDH 6.0.0), [CDH 6.0.0..CDH 7.0.0), [CDH 7.0.0..CDH 8.0.0)

# **jvm\_terminated\_threads**

**Description**

Terminated threads

# **Unit**

threads

# **Parents**

cluster, hdfs, rack

#### **CDH Version**

[CDH 5.0.0..CDH 6.0.0), [CDH 6.0.0..CDH 7.0.0), [CDH 7.0.0..CDH 8.0.0)

# **jvm\_timed\_waiting\_threads**

#### **Description**

Timed waiting threads

## **Unit**

threads

# **Parents**

cluster, hdfs, rack

## **CDH Version**

[CDH 5.0.0..CDH 6.0.0), [CDH 6.0.0..CDH 7.0.0), [CDH 7.0.0..CDH 8.0.0)

# **jvm\_total\_threads**

**Description**

Total threads

**Unit**

threads

## **Parents**

cluster, hdfs, rack

#### **CDH Version**

[CDH 5.0.0..CDH 6.0.0), [CDH 6.0.0..CDH 7.0.0), [CDH 7.0.0..CDH 8.0.0)

#### **jvm\_waiting\_threads**

# **Description**

Waiting threads

# **Unit**

threads

# **Parents**

cluster, hdfs, rack

# **CDH Version**

[CDH 5.0.0..CDH 6.0.0), [CDH 6.0.0..CDH 7.0.0), [CDH 7.0.0..CDH 8.0.0)

#### **log\_error\_rate**

## **Description**

Logged Errors

#### **Unit**

messages per second

### **Parents**

cluster, hdfs, rack

#### **CDH Version**

[CDH 5.0.0..CDH 6.0.0), [CDH 6.0.0..CDH 7.0.0), [CDH 7.0.0..CDH 8.0.0)

## **log\_fatal\_rate**

# **Description**

Logged Fatals

# **Unit**

messages per second

## **Parents**

cluster, hdfs, rack

#### **CDH Version**

[CDH 5.0.0..CDH 6.0.0), [CDH 6.0.0..CDH 7.0.0), [CDH 7.0.0..CDH 8.0.0)

# **log\_info\_rate**

#### **Description**

Logged Infos

#### **Unit**

messages per second

## **Parents**

cluster, hdfs, rack

## **CDH Version**

[CDH 5.0.0..CDH 6.0.0), [CDH 6.0.0..CDH 7.0.0), [CDH 7.0.0..CDH 8.0.0)

# **log\_warn\_rate**

**Description**

Logged Warnings

# **Unit**

messages per second

#### **Parents**

cluster, hdfs, rack

#### **CDH Version**

[CDH 5.0.0..CDH 6.0.0), [CDH 6.0.0..CDH 7.0.0), [CDH 7.0.0..CDH 8.0.0)

## **login\_failure\_avg\_time**

# **Description**

Average Failed Login Time

## **Unit**

ms

#### **Parents**

cluster, hdfs, rack

## **CDH Version**

[CDH 5.0.0..CDH 6.0.0), [CDH 6.0.0..CDH 7.0.0), [CDH 7.0.0..CDH 8.0.0)

#### **login\_failure\_rate**

# **Description**

Login Failures

#### **Unit**

operations per second

#### **Parents**

cluster, hdfs, rack

# **CDH Version**

[CDH 5.0.0..CDH 6.0.0), [CDH 6.0.0..CDH 7.0.0), [CDH 7.0.0..CDH 8.0.0)

# **login\_success\_avg\_time**

# **Description**

Average Successful Login Time

#### **Unit**

ms

## **Parents**

cluster, hdfs, rack

## **CDH Version**

[CDH 5.0.0..CDH 6.0.0), [CDH 6.0.0..CDH 7.0.0), [CDH 7.0.0..CDH 8.0.0)

## **login\_success\_rate Description**

Login Successes

# **Unit**

operations per second

# **Parents**

cluster, hdfs, rack

## **CDH Version**

[CDH 5.0.0..CDH 6.0.0), [CDH 6.0.0..CDH 7.0.0), [CDH 7.0.0..CDH 8.0.0)

#### **mem\_rss**

# **Description**

Resident memory used

#### **Unit**

bytes

# **Parents**

cluster, hdfs, rack

# **CDH Version**

[CDH 5.0.0..CDH 6.0.0), [CDH 6.0.0..CDH 7.0.0), [CDH 7.0.0..CDH 8.0.0), [CM -1.0.0..CM -1.0.0]

# **mem\_swap**

**Description**

Amount of swap memory used by this role's process.

# **Unit**

bytes

# **Parents**

cluster, hdfs, rack

## **CDH Version**

[CDH 5.0.0..CDH 6.0.0), [CDH 6.0.0..CDH 7.0.0), [CDH 7.0.0..CDH 8.0.0), [CM -1.0.0..CM -1.0.0]

# **mem\_virtual**

#### **Description**

Virtual memory used

# **Unit**

bytes

# **Parents**

cluster, hdfs, rack

# **CDH Version**

[CDH 5.0.0..CDH 6.0.0), [CDH 6.0.0..CDH 7.0.0), [CDH 7.0.0..CDH 8.0.0), [CM -1.0.0..CM -1.0.0]

# **metrics\_dropped\_pub\_all**

# **Description**

Dropped Metrics Updates By All Sinks

#### **Unit**

updates

#### **Parents**

cluster, hdfs, rack

### **CDH Version**

[CDH 5.0.0..CDH 6.0.0), [CDH 6.0.0..CDH 7.0.0), [CDH 7.0.0..CDH 8.0.0)

#### **metrics\_num\_active\_sinks**

# **Description**

Active Metrics Sinks Count

#### **Unit**

sinks

#### **Parents**

cluster, hdfs, rack

#### **CDH Version**

[CDH 5.0.0..CDH 6.0.0), [CDH 6.0.0..CDH 7.0.0), [CDH 7.0.0..CDH 8.0.0)

## **metrics\_num\_active\_sources**

## **Description**

Active Metrics Sources Count

#### **Unit**

sources

#### **Parents**

cluster, hdfs, rack

#### **CDH Version**

[CDH 5.0.0..CDH 6.0.0), [CDH 6.0.0..CDH 7.0.0), [CDH 7.0.0..CDH 8.0.0)

## **metrics\_num\_all\_sinks**

#### **Description**

All Metrics Sinks Count

#### **Unit**

sinks

#### **Parents**

cluster, hdfs, rack

#### **CDH Version**

[CDH 5.0.0..CDH 6.0.0), [CDH 6.0.0..CDH 7.0.0), [CDH 7.0.0..CDH 8.0.0)

#### **metrics\_num\_all\_sources**

# **Description**

All Metrics Sources Count

#### **Unit**

sources

#### **Parents**

cluster, hdfs, rack

#### **CDH Version**

[CDH 5.0.0..CDH 6.0.0), [CDH 6.0.0..CDH 7.0.0), [CDH 7.0.0..CDH 8.0.0)

## **metrics\_publish\_avg\_time**

# **Description**

Metrics Publish Average Time

# **Unit**

ms

# **Parents**

cluster, hdfs, rack

#### **CDH Version**

[CDH 5.0.0..CDH 6.0.0), [CDH 6.0.0..CDH 7.0.0), [CDH 7.0.0..CDH 8.0.0)

#### **metrics\_publish\_rate**

# **Description**

Metrics Publish Operations

## **Unit**

operations per second

## **Parents**

cluster, hdfs, rack

## **CDH Version**

[CDH 5.0.0..CDH 6.0.0), [CDH 6.0.0..CDH 7.0.0), [CDH 7.0.0..CDH 8.0.0)

#### **metrics\_snapshot\_avg\_time**

# **Description**

Metrics Snapshot Average Time

# **Unit**

ms

## **Parents**

cluster, hdfs, rack

# **CDH Version**

[CDH 5.0.0..CDH 6.0.0), [CDH 6.0.0..CDH 7.0.0), [CDH 7.0.0..CDH 8.0.0)

# **metrics\_snapshot\_rate**

# **Description**

Metrics Snapshot Average Operations

# **Unit**

operations per second

# **Parents**

cluster, hdfs, rack

# **CDH Version**

[CDH 5.0.0..CDH 6.0.0), [CDH 6.0.0..CDH 7.0.0), [CDH 7.0.0..CDH 8.0.0)

# **num\_blocks\_failed\_to\_cache\_rate**

# **Description**

The total number of blocks the DataNode failed to cache.

# **Unit**

blocks per second

# **Parents**

cluster, hdfs, rack

# **CDH Version**

[CDH 5.0.0..CDH 6.0.0), [CDH 6.0.0..CDH 7.0.0), [CDH 7.0.0..CDH 8.0.0)

## **num\_blocks\_failed\_to\_uncache\_rate**

# **Description**

The total number of blocks the DataNode failed to uncache.

#### **Unit**

blocks per second

## **Parents**

cluster, hdfs, rack

# **CDH Version**

[CDH 5.0.0..CDH 6.0.0), [CDH 6.0.0..CDH 7.0.0), [CDH 7.0.0..CDH 8.0.0)

## **oom\_exits\_rate**

# **Description**

The number of times the role's backing process was killed due to an OutOfMemory error. This counter is only incremented if the Cloudera Manager "Kill When Out of Memory" option is enabled.

# **Unit**

exits per second

### **Parents**

cluster, hdfs, rack

#### **CDH Version**

[CDH 5.0.0..CDH 6.0.0), [CDH 6.0.0..CDH 7.0.0), [CDH 7.0.0..CDH 8.0.0), [CM -1.0.0..CM -1.0.0]

#### **packet\_ack\_round\_trip\_time\_nanos\_avg\_time**

# **Description**

Packet Ack Round Trip Average Time

## **Unit**

nanos

#### **Parents**

cluster, hdfs, rack

#### **CDH Version**

[CDH 5.0.0..CDH 6.0.0), [CDH 6.0.0..CDH 7.0.0), [CDH 7.0.0..CDH 8.0.0)

#### **packet\_ack\_round\_trip\_time\_nanos\_rate**

## **Description**

Packet Ack Round Trip Operations

#### **Unit**

operations per second

#### **Parents**

cluster, hdfs, rack

# **CDH Version**

[CDH 5.0.0..CDH 6.0.0), [CDH 6.0.0..CDH 7.0.0), [CDH 7.0.0..CDH 8.0.0)

# **pause\_time\_rate**

# **Description**

Total time spent paused. This is the total extra time the pause monitor thread spent sleeping on top of the requested 500 ms.

# **Unit**

ms per second

## **Parents**

cluster, hdfs, rack

#### **CDH Version**

[CDH 5.0.0..CDH 6.0.0), [CDH 6.0.0..CDH 7.0.0), [CDH 7.0.0..CDH 8.0.0)

# **pauses\_rate**

# **Description**

Number of pauses detected. The pause monitor thread sleeps for 500 ms and calculates the extra time it spent paused on top of the sleep time. If the extra sleep time exceeds 1 second, it treats it as one pause.

#### **Unit**

pauses per second

#### **Parents**

cluster, hdfs, rack

#### **CDH Version**

[CDH 5.0.0..CDH 6.0.0), [CDH 6.0.0..CDH 7.0.0), [CDH 7.0.0..CDH 8.0.0)

#### **read\_block\_op\_avg\_time**

# **Description**

Read Block Average Time

#### **Unit**

ms

#### **Parents**

cluster, hdfs, rack

#### **CDH Version**

[CDH 5.0.0..CDH 6.0.0), [CDH 6.0.0..CDH 7.0.0), [CDH 7.0.0..CDH 8.0.0)

## **read\_block\_op\_rate**

# **Description**

Read Block Operations

### **Unit**

operations per second

## **Parents**

cluster, hdfs, rack

# **CDH Version**

[CDH 5.0.0..CDH 6.0.0), [CDH 6.0.0..CDH 7.0.0), [CDH 7.0.0..CDH 8.0.0)

# **read\_bytes\_rate**

# **Description**

The number of bytes read from the device

# **Unit**

bytes per second

## **Parents**

cluster, hdfs, rack

#### **CDH Version**

[CDH 5.0.0..CDH 6.0.0), [CDH 6.0.0..CDH 7.0.0), [CDH 7.0.0..CDH 8.0.0), [CM -1.0.0..CM -1.0.0]

#### **reads\_from\_local\_client\_rate**

# **Description**

Reads From Local Clients

#### **Unit**

operations per second

#### **Parents**

cluster, hdfs, rack

#### **CDH Version**

[CDH 5.0.0..CDH 6.0.0), [CDH 6.0.0..CDH 7.0.0), [CDH 7.0.0..CDH 8.0.0)

## **reads\_from\_remote\_client\_rate**

# **Description**

Reads From Remote Clients

#### **Unit**

operations per second

#### **Parents**

cluster, hdfs, rack

#### **CDH Version**

[CDH 5.0.0..CDH 6.0.0), [CDH 6.0.0..CDH 7.0.0), [CDH 7.0.0..CDH 8.0.0)

# **refresh\_namenodes\_avg\_time**

# **Description**

Refresh NameNodes Average Time

#### **Unit**

ms

## **Parents**

cluster, hdfs, rack

## **CDH Version**

[CDH 5.0.0..CDH 6.0.0), [CDH 6.0.0..CDH 7.0.0), [CDH 7.0.0..CDH 8.0.0)

## **refresh\_namenodes\_rate**

# **Description**

Refresh NameNodes Operations

#### **Unit**

operations per second

#### **Parents**

cluster, hdfs, rack

#### **CDH Version**

[CDH 5.0.0..CDH 6.0.0), [CDH 6.0.0..CDH 7.0.0), [CDH 7.0.0..CDH 8.0.0)

#### **replace\_block\_op\_avg\_time**

# **Description**

Replace Block Operation Average Time

#### **Unit**

ms

# **Parents**

cluster, hdfs, rack

#### **CDH Version**

[CDH 5.0.0..CDH 6.0.0), [CDH 6.0.0..CDH 7.0.0), [CDH 7.0.0..CDH 8.0.0)

# **replace\_block\_op\_rate**

# **Description**

Replace Block Operations

#### **Unit**

operations per second

#### **Parents**

cluster, hdfs, rack

#### **CDH Version**

[CDH 5.0.0..CDH 6.0.0), [CDH 6.0.0..CDH 7.0.0), [CDH 7.0.0..CDH 8.0.0)

## **rpc\_authentication\_failures\_rate**

#### **Description**

RPC Authentication Failures

#### **Unit**

operations per second

# **Parents**

cluster, hdfs, rack

#### **CDH Version**

[CDH 5.0.0..CDH 6.0.0), [CDH 6.0.0..CDH 7.0.0), [CDH 7.0.0..CDH 8.0.0)

## **rpc\_authentication\_successes\_rate**

## **Description**

RPC Authentication Successes

#### **Unit**

operations per second

#### **Parents**

cluster, hdfs, rack

# **CDH Version**

[CDH 5.0.0..CDH 6.0.0), [CDH 6.0.0..CDH 7.0.0), [CDH 7.0.0..CDH 8.0.0)

# **rpc\_authorization\_failures\_rate**

# **Description**

RPC Authorization Failures

# **Unit**

operations per second

## **Parents**

cluster, hdfs, rack

#### **CDH Version**

[CDH 5.0.0..CDH 6.0.0), [CDH 6.0.0..CDH 7.0.0), [CDH 7.0.0..CDH 8.0.0)

#### **rpc\_authorization\_successes\_rate**

#### **Description**

RPC Authorization Successes

## **Unit**

operations per second

## **Parents**

cluster, hdfs, rack

## **CDH Version**

[CDH 5.0.0..CDH 6.0.0), [CDH 6.0.0..CDH 7.0.0), [CDH 7.0.0..CDH 8.0.0)

#### **rpc\_call\_queue\_length**

# **Description**

RPC Call Queue Length

## **Unit**

items

## **Parents**

cluster, hdfs, rack

## **CDH Version**

[CDH 5.0.0..CDH 6.0.0), [CDH 6.0.0..CDH 7.0.0), [CDH 7.0.0..CDH 8.0.0)

# **rpc\_num\_open\_connections**

# **Description**

Open RPC Connections

# **Unit**

connections

# **Parents**

cluster, hdfs, rack

## **CDH Version**

[CDH 5.0.0..CDH 6.0.0), [CDH 6.0.0..CDH 7.0.0), [CDH 7.0.0..CDH 8.0.0)

# **rpc\_processing\_time\_avg\_time**

# **Description**

Average RPC Processing Time

#### **Unit**

ms

# **Parents**

cluster, hdfs, rack

# **CDH Version**

[CDH 5.0.0..CDH 6.0.0), [CDH 6.0.0..CDH 7.0.0), [CDH 7.0.0..CDH 8.0.0)

## **rpc\_processing\_time\_rate**

# **Description**

RPCs Processed

#### **Unit**

operations per second

# **Parents**

cluster, hdfs, rack

## **CDH Version**

[CDH 5.0.0..CDH 6.0.0), [CDH 6.0.0..CDH 7.0.0), [CDH 7.0.0..CDH 8.0.0)

# **rpc\_queue\_time\_avg\_time**

# **Description**

Average RPC Queue Time

#### **Unit**

ms

## **Parents**

cluster, hdfs, rack

## **CDH Version**

[CDH 5.0.0..CDH 6.0.0), [CDH 6.0.0..CDH 7.0.0), [CDH 7.0.0..CDH 8.0.0)

#### **rpc\_queue\_time\_rate**

# **Description**

RPCs Queued

# **Unit**

operations per second

## **Parents**

cluster, hdfs, rack

## **CDH Version**

[CDH 5.0.0..CDH 6.0.0), [CDH 6.0.0..CDH 7.0.0), [CDH 7.0.0..CDH 8.0.0)

# **rpc\_received\_bytes\_rate**

# **Description**

RPC Received Bytes

#### **Unit**

bytes per second

#### **Parents**

cluster, hdfs, rack

#### **CDH Version**

[CDH 5.0.0..CDH 6.0.0), [CDH 6.0.0..CDH 7.0.0), [CDH 7.0.0..CDH 8.0.0)

# **rpc\_sent\_bytes\_rate**

# **Description**

RPC Sent Bytes

## **Unit**

bytes per second

#### **Parents**

cluster, hdfs, rack

#### **CDH Version**

[CDH 5.0.0..CDH 6.0.0), [CDH 6.0.0..CDH 7.0.0), [CDH 7.0.0..CDH 8.0.0)

## **send\_data\_packet\_blocked\_on\_network\_nanos\_avg\_time**

## **Description**

Send Data Packet Blocked on Network Average Time

## **Unit**

nanos

#### **Parents**

cluster, hdfs, rack

## **CDH Version**

[CDH 5.0.0..CDH 6.0.0), [CDH 6.0.0..CDH 7.0.0), [CDH 7.0.0..CDH 8.0.0)

#### **send\_data\_packet\_blocked\_on\_network\_nanos\_rate**

# **Description**

Send Data Packet Blocked on Network Operations

# **Unit**

operations per second

#### **Parents**

cluster, hdfs, rack

## **CDH Version**

[CDH 5.0.0..CDH 6.0.0), [CDH 6.0.0..CDH 7.0.0), [CDH 7.0.0..CDH 8.0.0)

# **send\_data\_packet\_transfer\_nanos\_avg\_time**

## **Description**

Send Data Packet Transfer Average Time

## **Unit**

nanos

# **Parents**

cluster, hdfs, rack

## **CDH Version**

[CDH 5.0.0..CDH 6.0.0), [CDH 6.0.0..CDH 7.0.0), [CDH 7.0.0..CDH 8.0.0)

#### **send\_data\_packet\_transfer\_nanos\_rate**

# **Description**

Send Data Packet Transfer Operations

#### **Unit**

operations per second

# **Parents**

cluster, hdfs, rack

# **CDH Version**

[CDH 5.0.0..CDH 6.0.0), [CDH 6.0.0..CDH 7.0.0), [CDH 7.0.0..CDH 8.0.0)

## **unexpected\_exits\_rate**

# **Description**

The number of times the role's backing process exited unexpectedly.

#### **Unit**

exits per second

## **Parents**

cluster, hdfs, rack

### **CDH Version**

[CDH 5.0.0..CDH 6.0.0), [CDH 6.0.0..CDH 7.0.0), [CDH 7.0.0..CDH 8.0.0), [CM -1.0.0..CM -1.0.0]

#### **update\_replica\_under\_recovery\_avg\_time**

# **Description**

Update Replica Under Recovery Average Time

## **Unit**

ms

## **Parents**

cluster, hdfs, rack

## **CDH Version**

[CDH 5.0.0..CDH 6.0.0), [CDH 6.0.0..CDH 7.0.0), [CDH 7.0.0..CDH 8.0.0)

## **update\_replica\_under\_recovery\_rate**

# **Description**

Update Replica Under Recovery Operations

## **Unit**

operations per second

## **Parents**

cluster, hdfs, rack

## **CDH Version**

[CDH 5.0.0..CDH 6.0.0), [CDH 6.0.0..CDH 7.0.0), [CDH 7.0.0..CDH 8.0.0)

# **uptime**

# **Description**

For a host, the amount of time since the host was booted. For a role, the uptime of the backing process.

# **Unit**

seconds

#### **Parents**

cluster, hdfs, rack

# **CDH Version**

[CDH 5.0.0..CDH 6.0.0), [CDH 6.0.0..CDH 7.0.0), [CDH 7.0.0..CDH 8.0.0), [CM -1.0.0..CM -1.0.0]

# **volume\_failures**

# **Description**

Volume failures

# **Unit**

volumes

## **Parents**

cluster, hdfs, rack

## **CDH Version**

[CDH 5.0.0..CDH 6.0.0), [CDH 6.0.0..CDH 7.0.0), [CDH 7.0.0..CDH 8.0.0)

#### **web\_metrics\_collection\_duration**

# **Description**

Web Server Responsiveness

# **Unit**

ms

# **Parents**

cluster, hdfs, rack

# **CDH Version**

[CDH 5.0.0..CDH 6.0.0), [CDH 6.0.0..CDH 7.0.0), [CDH 7.0.0..CDH 8.0.0)

## **write\_block\_op\_avg\_time**

# **Description**

Write Block Average Time

#### **Unit**

ms

## **Parents**

cluster, hdfs, rack

#### **CDH Version**

[CDH 5.0.0..CDH 6.0.0), [CDH 6.0.0..CDH 7.0.0), [CDH 7.0.0..CDH 8.0.0)

## **write\_block\_op\_rate**

## **Description**

Write Block Operations

# **Unit**

operations per second

# **Parents**

cluster, hdfs, rack

## **CDH Version**

[CDH 5.0.0..CDH 6.0.0), [CDH 6.0.0..CDH 7.0.0), [CDH 7.0.0..CDH 8.0.0)

# **write\_bytes\_rate**

## **Description**

The number of bytes written to the device

# **Unit**

bytes per second

#### **Parents**

cluster, hdfs, rack

#### **CDH Version**

```
[CDH 5.0.0..CDH 6.0.0), [CDH 6.0.0..CDH 7.0.0), [CDH 7.0.0..CDH 8.0.0), [CM -1.0.0..CM
-1.0.0]
```
#### **writes\_from\_local\_client\_rate**

## **Description**

Writes From Local Clients

#### **Unit**

operations per second

#### **Parents**

cluster, hdfs, rack

#### **CDH Version**

[CDH 5.0.0..CDH 6.0.0), [CDH 6.0.0..CDH 7.0.0), [CDH 7.0.0..CDH 8.0.0)

## **writes\_from\_remote\_client\_rate**

# **Description**

Writes From Remote Clients

# **Unit**

operations per second

## **Parents**

cluster, hdfs, rack

## **CDH Version**

[CDH 5.0.0..CDH 6.0.0), [CDH 6.0.0..CDH 7.0.0), [CDH 7.0.0..CDH 8.0.0)

# **xceivers**

**Description**

Transceivers

# **Unit**

transceivers

# **Parents**

cluster, hdfs, rack

# **CDH Version**

[CDH 5.0.0..CDH 6.0.0), [CDH 6.0.0..CDH 7.0.0), [CDH 7.0.0..CDH 8.0.0)

## **ec\_decoding\_time\_rate**

# **Description**

Time spent in decoding during erasure coding

# **Unit**

nanos per second

#### **Parents**

cluster, hdfs, rack

# **CDH Version**

[CDH 6.0.0..CDH 7.0.0), [CDH 7.0.0..CDH 8.0.0)

## **ec\_failed\_reconstruction\_tasks\_rate**

# **Description**

Number of failed reconstruction tasks during erasure coding

## **Unit**

tasks per second

#### **Parents**

cluster, hdfs, rack

#### **CDH Version**

[CDH 6.0.0..CDH 7.0.0), [CDH 7.0.0..CDH 8.0.0)

#### **ec\_reconstruction\_bytes\_read\_rate**

# **Description**

Number of bytes read during erasure coding reconstruction

# **Unit**

bytes per second

#### **Parents**

cluster, hdfs, rack

## **CDH Version**

[CDH 6.0.0..CDH 7.0.0), [CDH 7.0.0..CDH 8.0.0)

#### **ec\_reconstruction\_bytes\_written\_rate**

# **Description**

Number of bytes written during erasure coding reconstruction

#### **Unit**

bytes per second

#### **Parents**

cluster, hdfs, rack

#### **CDH Version**

[CDH 6.0.0..CDH 7.0.0), [CDH 7.0.0..CDH 8.0.0)

#### **ec\_reconstruction\_decoding\_time\_rate**

# **Description**

Decoding time spent during erasure coding reconstruction

## **Unit**

ms per second

#### **Parents**

cluster, hdfs, rack

#### **CDH Version**

[CDH 6.0.0..CDH 7.0.0), [CDH 7.0.0..CDH 8.0.0)

## **ec\_reconstruction\_read\_time\_rate Description**

Read time spent during erasure coding reconstruction

## **Unit**

ms per second

#### **Parents**

cluster, hdfs, rack

## **CDH Version**

[CDH 6.0.0..CDH 7.0.0), [CDH 7.0.0..CDH 8.0.0)

#### **ec\_reconstruction\_remote\_bytes\_read\_rate**

## **Description**

Number of remote bytes read during erasure coding reconstruction

## **Unit**

bytes per second

#### **Parents**

cluster, hdfs, rack

## **CDH Version**

[CDH 6.0.0..CDH 7.0.0), [CDH 7.0.0..CDH 8.0.0)

## **ec\_reconstruction\_tasks\_rate**

# **Description**

Number of reconstruction tasks during erasure coding

#### **Unit**

tasks per second

#### **Parents**

cluster, hdfs, rack

#### **CDH Version**

[CDH 6.0.0..CDH 7.0.0), [CDH 7.0.0..CDH 8.0.0)

#### **ec\_reconstruction\_write\_time\_rate**

#### **Description**

Write time spent during erasure coding reconstruction

# **Unit**

ms per second

# **Parents**

cluster, hdfs, rack

## **CDH Version**

[CDH 6.0.0..CDH 7.0.0), [CDH 7.0.0..CDH 8.0.0)

# **Directory Metrics**

Reference information for Directory Metrics

In addition to these base metrics, many aggregate metrics are available. If an entity type has parents defined, you can formulate all possible aggregate metrics using the formula base\_metric\_across\_parents.

In addition, metrics for aggregate totals can be formed by adding the prefix total\_ to the front of the metric name.

Use the type-ahead feature in the Cloudera Manager chart browser to find the exact aggregate metric name, in case the plural form does not end in "s".

For example, the following metric names may be valid for Directory:

- capacity\_across\_clusters
- total\_capacity\_across\_clusters

Some metrics, such as alerts\_rate, apply to nearly every metric context. Others only apply to a certain service or role.

#### **capacity**

**Description**

Capacity

# **Unit**

bytes

#### **Parents**

cluster, host, rack, role

#### **CDH Version**

[CM -1.0.0..CM -1.0.0]

## **capacity\_free**

# **Description**

Capacity free

# **Unit**

bytes

#### **Parents**

cluster, host, rack, role

#### **CDH Version**

[CM -1.0.0..CM -1.0.0]

## **capacity\_used**

#### **Description**

Capacity used

**Unit**

bytes

# **Parents**

cluster, host, rack, role

#### **CDH Version**

[CM -1.0.0..CM -1.0.0]

# **Disk Metrics**

Reference information for Disk Metrics

In addition to these base metrics, many aggregate metrics are available. If an entity type has parents defined, you can formulate all possible aggregate metrics using the formula base\_metric\_across\_parents.

In addition, metrics for aggregate totals can be formed by adding the prefix total\_ to the front of the metric name.

Use the type-ahead feature in the Cloudera Manager chart browser to find the exact aggregate metric name, in case the plural form does not end in "s".

For example, the following metric names may be valid for Disk:

- average\_queue\_length\_across\_clusters
- total\_average\_queue\_length\_across\_clusters

Some metrics, such as alerts\_rate, apply to nearly every metric context. Others only apply to a certain service or role.

#### **average\_queue\_length**

#### **Description**

The average queue length of the requests issued to the disk. This is the same as the 'avgqu-sz' measure from iostat.

#### **Unit**

ios

# **Parents**

cluster, host, rack

## **CDH Version**

[CM -1.0.0..CM -1.0.0]

#### **average\_request\_size**

## **Description**

The average size in sectors of the requests issued to the disk. This is the same as the 'avgrq-sz' measure from iostat.

#### **Unit**

sectors

#### **Parents**

cluster, host, rack

#### **CDH Version**

[CM -1.0.0..CM -1.0.0]

#### **await\_read\_time**

# **Description**

The average time for read requests issued to the disk to be served. This includes the time spent by the requests in queue and the time spent servicing them. This is the same as the 'r\_await' measure from iostat.

#### **Unit**

ms

#### **Parents**

cluster, host, rack

#### **CDH Version**

[CM -1.0.0..CM -1.0.0]

# **await\_time**

# **Description**

The average time for requests issued to the disk to be served. This includes the time spent by the requests in queue and the time spent servicing them. This is the same as the 'await' measure from iostat.

#### **Unit**

ms
### **Parents**

cluster, host, rack

### **CDH Version**

[CM -1.0.0..CM -1.0.0]

### **await\_write\_time**

### **Description**

The average time for write requests issued to the disk to be served. This includes the time spent by the requests in queue and the time spent servicing them. This is the same as the 'w\_await' measure from iostat.

### **Unit**

ms

### **Parents**

cluster, host, rack

### **CDH Version**

[CM -1.0.0..CM -1.0.0]

#### **read\_bytes\_rate**

### **Description**

The number of bytes read from the device

#### **Unit**

bytes per second

#### **Parents**

cluster, host, rack

#### **CDH Version**

[CM -1.0.0..CM -1.0.0]

#### **read\_ios\_rate**

#### **Description**

The number of read I/O operations issued to the device

#### **Unit**

ios per second

#### **Parents**

cluster, host, rack

#### **CDH Version**

[CM -1.0.0..CM -1.0.0]

### **service\_time**

### **Description**

The average service time for requests issued to the disk. This is the same as the 'svctm' measure from iostat. Note the warning from iostat for this metric: Warning! Do not trust this field any more. This field will be removed in a future sysstat version.

#### **Unit**

ms

#### **Parents**

cluster, host, rack

### **CDH Version**

[CM -1.0.0..CM -1.0.0]

## **utilization**

## **Description**

The percentage of CPU time during which I/O requests were issued to the device. This is the same as the 'util' measure from iostat.

### **Unit**

percent

#### **Parents**

cluster, host, rack

#### **CDH Version**

[CM -1.0.0..CM -1.0.0]

### **write\_bytes\_rate**

### **Description**

The number of bytes written to the device

### **Unit**

bytes per second

#### **Parents**

cluster, host, rack

#### **CDH Version**

[CM -1.0.0..CM -1.0.0]

#### **write\_ios\_rate**

### **Description**

The number of write I/O operations issued to the device

## **Unit**

ios per second

## **Parents**

cluster, host, rack

#### **CDH Version**

[CM -1.0.0..CM -1.0.0]

## **Docker Server Metrics**

Reference information for Docker Server Metrics

In addition to these base metrics, many aggregate metrics are available. If an entity type has parents defined, you can formulate all possible aggregate metrics using the formula base\_metric\_across\_parents.

In addition, metrics for aggregate totals can be formed by adding the prefix total\_ to the front of the metric name.

Use the type-ahead feature in the Cloudera Manager chart browser to find the exact aggregate metric name, in case the plural form does not end in "s".

For example, the following metric names may be valid for Docker Server:

- alerts\_rate\_across\_clusters
- total\_alerts\_rate\_across\_clusters

Some metrics, such as alerts\_rate, apply to nearly every metric context. Others only apply to a certain service or role.

#### **alerts\_rate**

### **Description**

The number of alerts.

#### **Unit**

events per second

### **Parents**

cluster, docker, rack

#### **CDH Version**

[CDH 5.0.0..CDH 6.0.0), [CDH 6.0.0..CDH 7.0.0), [CDH 7.0.0..CDH 8.0.0), [CM -1.0.0..CM -1.0.0]

#### **cgroup\_cpu\_system\_rate**

### **Description**

CPU usage of the role's cgroup

## **Unit**

seconds per second

### **Parents**

cluster, docker, rack

### **CDH Version**

[CDH 5.0.0..CDH 6.0.0), [CDH 6.0.0..CDH 7.0.0), [CDH 7.0.0..CDH 8.0.0), [CM -1.0.0..CM -1.0.0]

### **cgroup\_cpu\_user\_rate**

#### **Description**

User Space CPU usage of the role's cgroup

### **Unit**

seconds per second

### **Parents**

cluster, docker, rack

#### **CDH Version**

[CDH 5.0.0..CDH 6.0.0), [CDH 6.0.0..CDH 7.0.0), [CDH 7.0.0..CDH 8.0.0), [CM -1.0.0..CM -1.0.0]

### **cgroup\_mem\_page\_cache**

### **Description**

Page cache usage of the role's cgroup

### **Unit**

bytes

### **Parents**

cluster, docker, rack

### **CDH Version**

#### **cgroup\_mem\_rss**

**Description**

Resident memory of the role's cgroup

### **Unit**

bytes

### **Parents**

cluster, docker, rack

#### **CDH Version**

[CDH 5.0.0..CDH 6.0.0), [CDH 6.0.0..CDH 7.0.0), [CDH 7.0.0..CDH 8.0.0), [CM -1.0.0..CM -1.0.0]

#### **cgroup\_mem\_swap**

### **Description**

Swap usage of the role's cgroup

#### **Unit**

bytes

#### **Parents**

cluster, docker, rack

#### **CDH Version**

[CDH 5.0.0..CDH 6.0.0), [CDH 6.0.0..CDH 7.0.0), [CDH 7.0.0..CDH 8.0.0), [CM -1.0.0..CM -1.0.0]

### **cgroup\_read\_bytes\_rate**

### **Description**

Bytes read from all disks by the role's cgroup

#### **Unit**

bytes per second

#### **Parents**

cluster, docker, rack

### **CDH Version**

[CDH 5.0.0..CDH 6.0.0), [CDH 6.0.0..CDH 7.0.0), [CDH 7.0.0..CDH 8.0.0), [CM -1.0.0..CM -1.0.0]

#### **cgroup\_read\_ios\_rate**

### **Description**

Number of read I/O operations from all disks by the role's cgroup

## **Unit**

ios per second

### **Parents**

cluster, docker, rack

### **CDH Version**

[CDH 5.0.0..CDH 6.0.0), [CDH 6.0.0..CDH 7.0.0), [CDH 7.0.0..CDH 8.0.0), [CM -1.0.0..CM -1.0.0]

**cgroup\_write\_bytes\_rate**

**Description**

Bytes written to all disks by the role's cgroup

### **Unit**

bytes per second

### **Parents**

cluster, docker, rack

### **CDH Version**

[CDH 5.0.0..CDH 6.0.0), [CDH 6.0.0..CDH 7.0.0), [CDH 7.0.0..CDH 8.0.0), [CM -1.0.0..CM -1.0.0]

#### **cgroup\_write\_ios\_rate**

### **Description**

Number of write I/O operations to all disks by the role's cgroup

#### **Unit**

ios per second

### **Parents**

cluster, docker, rack

### **CDH Version**

[CDH 5.0.0..CDH 6.0.0), [CDH 6.0.0..CDH 7.0.0), [CDH 7.0.0..CDH 8.0.0), [CM -1.0.0..CM -1.0.0]

### **cpu\_system\_rate**

### **Description**

Total System CPU

### **Unit**

seconds per second

#### **Parents**

cluster, docker, rack

#### **CDH Version**

[CDH 5.0.0..CDH 6.0.0), [CDH 6.0.0..CDH 7.0.0), [CDH 7.0.0..CDH 8.0.0), [CM -1.0.0..CM -1.0.0]

#### **cpu\_user\_rate**

### **Description**

Total CPU user time

#### **Unit**

seconds per second

#### **Parents**

cluster, docker, rack

### **CDH Version**

[CDH 5.0.0..CDH 6.0.0), [CDH 6.0.0..CDH 7.0.0), [CDH 7.0.0..CDH 8.0.0), [CM -1.0.0..CM -1.0.0]

### **events\_critical\_rate**

### **Description**

The number of critical events.

**Unit**

events per second

#### **Parents**

cluster, docker, rack

### **CDH Version**

[CDH 5.0.0..CDH 6.0.0), [CDH 6.0.0..CDH 7.0.0), [CDH 7.0.0..CDH 8.0.0), [CM -1.0.0..CM -1.0.0]

### **events\_important\_rate**

### **Description**

The number of important events.

### **Unit**

events per second

#### **Parents**

cluster, docker, rack

### **CDH Version**

[CDH 5.0.0..CDH 6.0.0), [CDH 6.0.0..CDH 7.0.0), [CDH 7.0.0..CDH 8.0.0), [CM -1.0.0..CM -1.0.0]

### **events\_informational\_rate**

### **Description**

The number of informational events.

#### **Unit**

events per second

### **Parents**

cluster, docker, rack

### **CDH Version**

[CDH 5.0.0..CDH 6.0.0), [CDH 6.0.0..CDH 7.0.0), [CDH 7.0.0..CDH 8.0.0), [CM -1.0.0..CM -1.0.0]

#### **fd\_max**

### **Description**

Maximum number of file descriptors

### **Unit**

file descriptors

#### **Parents**

cluster, docker, rack

#### **CDH Version**

[CDH 5.0.0..CDH 6.0.0), [CDH 6.0.0..CDH 7.0.0), [CDH 7.0.0..CDH 8.0.0), [CM -1.0.0..CM -1.0.0]

### **fd\_open**

### **Description**

Open file descriptors.

#### **Unit**

file descriptors

#### **Parents**

cluster, docker, rack

### **CDH Version**

[CDH 5.0.0..CDH 6.0.0), [CDH 6.0.0..CDH 7.0.0), [CDH 7.0.0..CDH 8.0.0), [CM -1.0.0..CM -1.0.0]

### **health\_bad\_rate**

### **Description**

Percentage of Time with Bad Health

### **Unit**

seconds per second

### **Parents**

cluster, docker, rack

#### **CDH Version**

[CDH 5.0.0..CDH 6.0.0), [CDH 6.0.0..CDH 7.0.0), [CDH 7.0.0..CDH 8.0.0), [CM -1.0.0..CM -1.0.0]

#### **health\_concerning\_rate**

### **Description**

Percentage of Time with Concerning Health

### **Unit**

seconds per second

### **Parents**

cluster, docker, rack

### **CDH Version**

[CDH 5.0.0..CDH 6.0.0), [CDH 6.0.0..CDH 7.0.0), [CDH 7.0.0..CDH 8.0.0), [CM -1.0.0..CM -1.0.0]

#### **health\_disabled\_rate**

### **Description**

Percentage of Time with Disabled Health

### **Unit**

seconds per second

### **Parents**

cluster, docker, rack

### **CDH Version**

[CDH 5.0.0..CDH 6.0.0), [CDH 6.0.0..CDH 7.0.0), [CDH 7.0.0..CDH 8.0.0), [CM -1.0.0..CM -1.0.0]

#### **health\_good\_rate**

### **Description**

Percentage of Time with Good Health

#### **Unit**

seconds per second

#### **Parents**

cluster, docker, rack

#### **CDH Version**

[CDH 5.0.0..CDH 6.0.0), [CDH 6.0.0..CDH 7.0.0), [CDH 7.0.0..CDH 8.0.0), [CM -1.0.0..CM -1.0.0]

### **health\_unknown\_rate**

### **Description**

Percentage of Time with Unknown Health

### **Unit**

seconds per second

#### **Parents**

cluster, docker, rack

#### **CDH Version**

[CDH 5.0.0..CDH 6.0.0), [CDH 6.0.0..CDH 7.0.0), [CDH 7.0.0..CDH 8.0.0), [CM -1.0.0..CM -1.0.0]

### **mem\_rss**

#### **Description**

Resident memory used

#### **Unit**

bytes

### **Parents**

cluster, docker, rack

#### **CDH Version**

[CDH 5.0.0..CDH 6.0.0), [CDH 6.0.0..CDH 7.0.0), [CDH 7.0.0..CDH 8.0.0), [CM -1.0.0..CM -1.0.0]

### **mem\_swap**

### **Description**

Amount of swap memory used by this role's process.

### **Unit**

bytes

### **Parents**

cluster, docker, rack

#### **CDH Version**

[CDH 5.0.0..CDH 6.0.0), [CDH 6.0.0..CDH 7.0.0), [CDH 7.0.0..CDH 8.0.0), [CM -1.0.0..CM -1.0.0]

### **mem\_virtual**

### **Description**

Virtual memory used

#### **Unit**

bytes

#### **Parents**

cluster, docker, rack

### **CDH Version**

### **oom\_exits\_rate**

### **Description**

The number of times the role's backing process was killed due to an OutOfMemory error. This counter is only incremented if the Cloudera Manager "Kill When Out of Memory" option is enabled.

#### **Unit**

exits per second

### **Parents**

cluster, docker, rack

#### **CDH Version**

[CDH 5.0.0..CDH 6.0.0), [CDH 6.0.0..CDH 7.0.0), [CDH 7.0.0..CDH 8.0.0), [CM -1.0.0..CM -1.0.0]

### **read\_bytes\_rate**

**Description**

**Unit**

bytes per second

### **Parents**

cluster, docker, rack

The number of bytes read from the device

#### **CDH Version**

[CDH 5.0.0..CDH 6.0.0), [CDH 6.0.0..CDH 7.0.0), [CDH 7.0.0..CDH 8.0.0), [CM -1.0.0..CM -1.0.0]

#### **unexpected\_exits\_rate**

#### **Description**

The number of times the role's backing process exited unexpectedly.

### **Unit**

exits per second

#### **Parents**

cluster, docker, rack

#### **CDH Version**

[CDH 5.0.0..CDH 6.0.0), [CDH 6.0.0..CDH 7.0.0), [CDH 7.0.0..CDH 8.0.0), [CM -1.0.0..CM -1.0.0]

### **uptime**

### **Description**

For a host, the amount of time since the host was booted. For a role, the uptime of the backing process.

### **Unit**

seconds

### **Parents**

cluster, docker, rack

### **CDH Version**

### **write\_bytes\_rate**

### **Description**

The number of bytes written to the device

### **Unit**

bytes per second

### **Parents**

cluster, docker, rack

### **CDH Version**

[CDH 5.0.0..CDH 6.0.0), [CDH 6.0.0..CDH 7.0.0), [CDH 7.0.0..CDH 8.0.0), [CM -1.0.0..CM -1.0.0]

## **Ecs Agent Metrics**

Reference information for Ecs Agent Metrics

In addition to these base metrics, many aggregate metrics are available. If an entity type has parents defined, you can formulate all possible aggregate metrics using the formula base\_metric\_across\_parents.

In addition, metrics for aggregate totals can be formed by adding the prefix total\_ to the front of the metric name.

Use the type-ahead feature in the Cloudera Manager chart browser to find the exact aggregate metric name, in case the plural form does not end in "s".

For example, the following metric names may be valid for Ecs Agent:

- alerts\_rate\_across\_clusters
- total alerts rate across clusters

Some metrics, such as alerts\_rate, apply to nearly every metric context. Others only apply to a certain service or role.

#### **alerts\_rate**

### **Description**

The number of alerts.

### **Unit**

events per second

#### **Parents**

cluster, ecs, rack

#### **CDH Version**

[CDH 5.0.0..CDH 6.0.0), [CDH 6.0.0..CDH 7.0.0), [CDH 7.0.0..CDH 8.0.0), [CM -1.0.0..CM -1.0.0]

#### **cgroup\_cpu\_system\_rate**

### **Description**

CPU usage of the role's cgroup

### **Unit**

seconds per second

#### **Parents**

cluster, ecs, rack

#### **CDH Version**

#### **cgroup\_cpu\_user\_rate**

### **Description**

User Space CPU usage of the role's cgroup

#### **Unit**

seconds per second

### **Parents**

cluster, ecs, rack

#### **CDH Version**

[CDH 5.0.0..CDH 6.0.0), [CDH 6.0.0..CDH 7.0.0), [CDH 7.0.0..CDH 8.0.0), [CM -1.0.0..CM -1.0.0]

#### **cgroup\_mem\_page\_cache**

### **Description**

Page cache usage of the role's cgroup

### **Unit**

bytes

#### **Parents**

cluster, ecs, rack

#### **CDH Version**

[CDH 5.0.0..CDH 6.0.0), [CDH 6.0.0..CDH 7.0.0), [CDH 7.0.0..CDH 8.0.0), [CM -1.0.0..CM -1.0.0]

### **cgroup\_mem\_rss**

### **Description**

Resident memory of the role's cgroup

#### **Unit**

bytes

#### **Parents**

cluster, ecs, rack

### **CDH Version**

[CDH 5.0.0..CDH 6.0.0), [CDH 6.0.0..CDH 7.0.0), [CDH 7.0.0..CDH 8.0.0), [CM -1.0.0..CM -1.0.0]

#### **cgroup\_mem\_swap**

### **Description**

Swap usage of the role's cgroup

### **Unit**

bytes

### **Parents**

cluster, ecs, rack

### **CDH Version**

[CDH 5.0.0..CDH 6.0.0), [CDH 6.0.0..CDH 7.0.0), [CDH 7.0.0..CDH 8.0.0), [CM -1.0.0..CM -1.0.0]

**cgroup\_read\_bytes\_rate**

**Description**

Bytes read from all disks by the role's cgroup

### **Unit**

bytes per second

### **Parents**

cluster, ecs, rack

### **CDH Version**

[CDH 5.0.0..CDH 6.0.0), [CDH 6.0.0..CDH 7.0.0), [CDH 7.0.0..CDH 8.0.0), [CM -1.0.0..CM -1.0.0]

#### **cgroup\_read\_ios\_rate**

### **Description**

Number of read I/O operations from all disks by the role's cgroup

#### **Unit**

ios per second

### **Parents**

cluster, ecs, rack

### **CDH Version**

[CDH 5.0.0..CDH 6.0.0), [CDH 6.0.0..CDH 7.0.0), [CDH 7.0.0..CDH 8.0.0), [CM -1.0.0..CM -1.0.0]

### **cgroup\_write\_bytes\_rate**

### **Description**

Bytes written to all disks by the role's cgroup

### **Unit**

bytes per second

#### **Parents**

cluster, ecs, rack

### **CDH Version**

[CDH 5.0.0..CDH 6.0.0), [CDH 6.0.0..CDH 7.0.0), [CDH 7.0.0..CDH 8.0.0), [CM -1.0.0..CM -1.0.0]

### **cgroup\_write\_ios\_rate**

### **Description**

Number of write I/O operations to all disks by the role's cgroup

#### **Unit**

ios per second

#### **Parents**

cluster, ecs, rack

### **CDH Version**

[CDH 5.0.0..CDH 6.0.0), [CDH 6.0.0..CDH 7.0.0), [CDH 7.0.0..CDH 8.0.0), [CM -1.0.0..CM -1.0.0]

#### **cpu\_system\_rate**

### **Description**

Total System CPU

**Unit**

seconds per second

#### **Parents**

cluster, ecs, rack

### **CDH Version**

[CDH 5.0.0..CDH 6.0.0), [CDH 6.0.0..CDH 7.0.0), [CDH 7.0.0..CDH 8.0.0), [CM -1.0.0..CM -1.0.0]

#### **cpu\_user\_rate**

### **Description**

Total CPU user time

### **Unit**

seconds per second

#### **Parents**

cluster, ecs, rack

### **CDH Version**

[CDH 5.0.0..CDH 6.0.0), [CDH 6.0.0..CDH 7.0.0), [CDH 7.0.0..CDH 8.0.0), [CM -1.0.0..CM -1.0.0]

### **events\_critical\_rate**

### **Description**

The number of critical events.

#### **Unit**

events per second

### **Parents**

cluster, ecs, rack

### **CDH Version**

[CDH 5.0.0..CDH 6.0.0), [CDH 6.0.0..CDH 7.0.0), [CDH 7.0.0..CDH 8.0.0), [CM -1.0.0..CM -1.0.0]

#### **events\_important\_rate**

### **Description**

The number of important events.

### **Unit**

events per second

#### **Parents**

cluster, ecs, rack

#### **CDH Version**

[CDH 5.0.0..CDH 6.0.0), [CDH 6.0.0..CDH 7.0.0), [CDH 7.0.0..CDH 8.0.0), [CM -1.0.0..CM -1.0.0]

### **events\_informational\_rate**

#### **Description**

The number of informational events.

#### **Unit**

events per second

#### **Parents**

cluster, ecs, rack

### **CDH Version**

[CDH 5.0.0..CDH 6.0.0), [CDH 6.0.0..CDH 7.0.0), [CDH 7.0.0..CDH 8.0.0), [CM -1.0.0..CM -1.0.0]

### **fd\_max**

#### **Description**

Maximum number of file descriptors

### **Unit**

file descriptors

### **Parents**

cluster, ecs, rack

#### **CDH Version**

[CDH 5.0.0..CDH 6.0.0), [CDH 6.0.0..CDH 7.0.0), [CDH 7.0.0..CDH 8.0.0), [CM -1.0.0..CM -1.0.0]

#### **fd\_open**

### **Description**

Open file descriptors.

### **Unit**

file descriptors

### **Parents**

cluster, ecs, rack

### **CDH Version**

[CDH 5.0.0..CDH 6.0.0), [CDH 6.0.0..CDH 7.0.0), [CDH 7.0.0..CDH 8.0.0), [CM -1.0.0..CM -1.0.0]

#### **health\_bad\_rate**

### **Description**

Percentage of Time with Bad Health

### **Unit**

seconds per second

### **Parents**

cluster, ecs, rack

### **CDH Version**

[CDH 5.0.0..CDH 6.0.0), [CDH 6.0.0..CDH 7.0.0), [CDH 7.0.0..CDH 8.0.0), [CM -1.0.0..CM -1.0.0]

### **health\_concerning\_rate**

#### **Description**

Percentage of Time with Concerning Health

#### **Unit**

seconds per second

#### **Parents**

cluster, ecs, rack

#### **CDH Version**

[CDH 5.0.0..CDH 6.0.0), [CDH 6.0.0..CDH 7.0.0), [CDH 7.0.0..CDH 8.0.0), [CM -1.0.0..CM -1.0.0]

### **health\_disabled\_rate**

### **Description**

Percentage of Time with Disabled Health

### **Unit**

seconds per second

#### **Parents**

cluster, ecs, rack

### **CDH Version**

[CDH 5.0.0..CDH 6.0.0), [CDH 6.0.0..CDH 7.0.0), [CDH 7.0.0..CDH 8.0.0), [CM -1.0.0..CM -1.0.0]

### **health\_good\_rate**

### **Description**

Percentage of Time with Good Health

#### **Unit**

seconds per second

#### **Parents**

cluster, ecs, rack

### **CDH Version**

[CDH 5.0.0..CDH 6.0.0), [CDH 6.0.0..CDH 7.0.0), [CDH 7.0.0..CDH 8.0.0), [CM -1.0.0..CM -1.0.0]

#### **health\_unknown\_rate**

### **Description**

Percentage of Time with Unknown Health

### **Unit**

seconds per second

### **Parents**

cluster, ecs, rack

### **CDH Version**

[CDH 5.0.0..CDH 6.0.0), [CDH 6.0.0..CDH 7.0.0), [CDH 7.0.0..CDH 8.0.0), [CM -1.0.0..CM -1.0.0]

### **mem\_rss**

### **Description**

Resident memory used

#### **Unit**

bytes

#### **Parents**

cluster, ecs, rack

### **CDH Version**

### **mem\_swap**

## **Description**

Amount of swap memory used by this role's process.

### **Unit**

bytes

### **Parents**

cluster, ecs, rack

### **CDH Version**

[CDH 5.0.0..CDH 6.0.0), [CDH 6.0.0..CDH 7.0.0), [CDH 7.0.0..CDH 8.0.0), [CM -1.0.0..CM -1.0.0]

### **mem\_virtual**

### **Description**

Virtual memory used

### **Unit**

bytes

### **Parents**

cluster, ecs, rack

#### **CDH Version**

[CDH 5.0.0..CDH 6.0.0), [CDH 6.0.0..CDH 7.0.0), [CDH 7.0.0..CDH 8.0.0), [CM -1.0.0..CM -1.0.0]

### **oom\_exits\_rate**

### **Description**

The number of times the role's backing process was killed due to an OutOfMemory error. This counter is only incremented if the Cloudera Manager "Kill When Out of Memory" option is enabled.

### **Unit**

exits per second

#### **Parents**

cluster, ecs, rack

#### **CDH Version**

[CDH 5.0.0..CDH 6.0.0), [CDH 6.0.0..CDH 7.0.0), [CDH 7.0.0..CDH 8.0.0), [CM -1.0.0..CM -1.0.0]

### **read\_bytes\_rate**

### **Description**

The number of bytes read from the device

### **Unit**

bytes per second

#### **Parents**

cluster, ecs, rack

#### **CDH Version**

#### **unexpected\_exits\_rate**

### **Description**

The number of times the role's backing process exited unexpectedly.

### **Unit**

exits per second

### **Parents**

cluster, ecs, rack

#### **CDH Version**

[CDH 5.0.0..CDH 6.0.0), [CDH 6.0.0..CDH 7.0.0), [CDH 7.0.0..CDH 8.0.0), [CM -1.0.0..CM -1.0.0]

#### **uptime**

### **Description**

For a host, the amount of time since the host was booted. For a role, the uptime of the backing process.

### **Unit**

seconds

#### **Parents**

cluster, ecs, rack

#### **CDH Version**

[CDH 5.0.0..CDH 6.0.0), [CDH 6.0.0..CDH 7.0.0), [CDH 7.0.0..CDH 8.0.0), [CM -1.0.0..CM -1.0.0]

### **write\_bytes\_rate**

### **Description**

The number of bytes written to the device

### **Unit**

bytes per second

#### **Parents**

cluster, ecs, rack

### **CDH Version**

[CDH 5.0.0..CDH 6.0.0), [CDH 6.0.0..CDH 7.0.0), [CDH 7.0.0..CDH 8.0.0), [CM -1.0.0..CM -1.0.0]

## **Ecs Server Metrics**

Reference information for Ecs Server Metrics

In addition to these base metrics, many aggregate metrics are available. If an entity type has parents defined, you can formulate all possible aggregate metrics using the formula base\_metric\_across\_parents.

In addition, metrics for aggregate totals can be formed by adding the prefix total\_ to the front of the metric name.

Use the type-ahead feature in the Cloudera Manager chart browser to find the exact aggregate metric name, in case the plural form does not end in "s".

For example, the following metric names may be valid for Ecs Server:

- alerts\_rate\_across\_clusters
- total\_alerts\_rate\_across\_clusters

Some metrics, such as alerts\_rate, apply to nearly every metric context. Others only apply to a certain service or role.

#### **alerts\_rate**

### **Description**

The number of alerts.

### **Unit**

events per second

### **Parents**

cluster, ecs, rack

### **CDH Version**

[CDH 5.0.0..CDH 6.0.0), [CDH 6.0.0..CDH 7.0.0), [CDH 7.0.0..CDH 8.0.0), [CM -1.0.0..CM -1.0.0]

#### **cgroup\_cpu\_system\_rate**

### **Description**

CPU usage of the role's cgroup

## **Unit**

seconds per second

#### **Parents**

cluster, ecs, rack

### **CDH Version**

[CDH 5.0.0..CDH 6.0.0), [CDH 6.0.0..CDH 7.0.0), [CDH 7.0.0..CDH 8.0.0), [CM -1.0.0..CM -1.0.0]

### **cgroup\_cpu\_user\_rate**

### **Description**

User Space CPU usage of the role's cgroup

### **Unit**

seconds per second

### **Parents**

cluster, ecs, rack

#### **CDH Version**

[CDH 5.0.0..CDH 6.0.0), [CDH 6.0.0..CDH 7.0.0), [CDH 7.0.0..CDH 8.0.0), [CM -1.0.0..CM -1.0.0]

### **cgroup\_mem\_page\_cache**

### **Description**

Page cache usage of the role's cgroup

### **Unit**

bytes

### **Parents**

cluster, ecs, rack

### **CDH Version**

### **cgroup\_mem\_rss**

### **Description**

Resident memory of the role's cgroup

### **Unit**

bytes

### **Parents**

cluster, ecs, rack

### **CDH Version**

[CDH 5.0.0..CDH 6.0.0), [CDH 6.0.0..CDH 7.0.0), [CDH 7.0.0..CDH 8.0.0), [CM -1.0.0..CM -1.0.0]

#### **cgroup\_mem\_swap**

### **Description**

Swap usage of the role's cgroup

### **Unit**

bytes

#### **Parents**

cluster, ecs, rack

### **CDH Version**

[CDH 5.0.0..CDH 6.0.0), [CDH 6.0.0..CDH 7.0.0), [CDH 7.0.0..CDH 8.0.0), [CM -1.0.0..CM -1.0.0]

### **cgroup\_read\_bytes\_rate**

### **Description**

Bytes read from all disks by the role's cgroup

#### **Unit**

bytes per second

#### **Parents**

cluster, ecs, rack

### **CDH Version**

[CDH 5.0.0..CDH 6.0.0), [CDH 6.0.0..CDH 7.0.0), [CDH 7.0.0..CDH 8.0.0), [CM -1.0.0..CM -1.0.0]

#### **cgroup\_read\_ios\_rate**

### **Description**

Number of read I/O operations from all disks by the role's cgroup

## **Unit**

ios per second

### **Parents**

cluster, ecs, rack

### **CDH Version**

[CDH 5.0.0..CDH 6.0.0), [CDH 6.0.0..CDH 7.0.0), [CDH 7.0.0..CDH 8.0.0), [CM -1.0.0..CM -1.0.0]

**cgroup\_write\_bytes\_rate**

**Description**

Bytes written to all disks by the role's cgroup

### **Unit**

bytes per second

### **Parents**

cluster, ecs, rack

### **CDH Version**

[CDH 5.0.0..CDH 6.0.0), [CDH 6.0.0..CDH 7.0.0), [CDH 7.0.0..CDH 8.0.0), [CM -1.0.0..CM -1.0.0]

#### **cgroup\_write\_ios\_rate**

### **Description**

Number of write I/O operations to all disks by the role's cgroup

#### **Unit**

ios per second

### **Parents**

cluster, ecs, rack

### **CDH Version**

[CDH 5.0.0..CDH 6.0.0), [CDH 6.0.0..CDH 7.0.0), [CDH 7.0.0..CDH 8.0.0), [CM -1.0.0..CM -1.0.0]

### **cpu\_system\_rate**

### **Description**

Total System CPU

### **Unit**

seconds per second

#### **Parents**

cluster, ecs, rack

### **CDH Version**

[CDH 5.0.0..CDH 6.0.0), [CDH 6.0.0..CDH 7.0.0), [CDH 7.0.0..CDH 8.0.0), [CM -1.0.0..CM -1.0.0]

#### **cpu\_user\_rate**

### **Description**

Total CPU user time

### **Unit**

seconds per second

#### **Parents**

cluster, ecs, rack

#### **CDH Version**

[CDH 5.0.0..CDH 6.0.0), [CDH 6.0.0..CDH 7.0.0), [CDH 7.0.0..CDH 8.0.0), [CM -1.0.0..CM -1.0.0]

### **events\_critical\_rate**

### **Description**

The number of critical events.

**Unit**

events per second

#### **Parents**

cluster, ecs, rack

### **CDH Version**

[CDH 5.0.0..CDH 6.0.0), [CDH 6.0.0..CDH 7.0.0), [CDH 7.0.0..CDH 8.0.0), [CM -1.0.0..CM -1.0.0]

### **events\_important\_rate**

### **Description**

The number of important events.

### **Unit**

events per second

#### **Parents**

cluster, ecs, rack

### **CDH Version**

[CDH 5.0.0..CDH 6.0.0), [CDH 6.0.0..CDH 7.0.0), [CDH 7.0.0..CDH 8.0.0), [CM -1.0.0..CM -1.0.0]

### **events\_informational\_rate**

### **Description**

The number of informational events.

#### **Unit**

events per second

### **Parents**

cluster, ecs, rack

### **CDH Version**

[CDH 5.0.0..CDH 6.0.0), [CDH 6.0.0..CDH 7.0.0), [CDH 7.0.0..CDH 8.0.0), [CM -1.0.0..CM -1.0.0]

#### **fd\_max**

### **Description**

Maximum number of file descriptors

### **Unit**

file descriptors

#### **Parents**

cluster, ecs, rack

#### **CDH Version**

[CDH 5.0.0..CDH 6.0.0), [CDH 6.0.0..CDH 7.0.0), [CDH 7.0.0..CDH 8.0.0), [CM -1.0.0..CM -1.0.0]

### **fd\_open**

### **Description**

Open file descriptors.

#### **Unit**

file descriptors

#### **Parents**

cluster, ecs, rack

### **CDH Version**

[CDH 5.0.0..CDH 6.0.0), [CDH 6.0.0..CDH 7.0.0), [CDH 7.0.0..CDH 8.0.0), [CM -1.0.0..CM -1.0.0]

### **health\_bad\_rate**

### **Description**

Percentage of Time with Bad Health

### **Unit**

seconds per second

### **Parents**

cluster, ecs, rack

#### **CDH Version**

[CDH 5.0.0..CDH 6.0.0), [CDH 6.0.0..CDH 7.0.0), [CDH 7.0.0..CDH 8.0.0), [CM -1.0.0..CM -1.0.0]

#### **health\_concerning\_rate**

### **Description**

Percentage of Time with Concerning Health

### **Unit**

seconds per second

#### **Parents**

cluster, ecs, rack

### **CDH Version**

[CDH 5.0.0..CDH 6.0.0), [CDH 6.0.0..CDH 7.0.0), [CDH 7.0.0..CDH 8.0.0), [CM -1.0.0..CM -1.0.0]

#### **health\_disabled\_rate**

### **Description**

Percentage of Time with Disabled Health

### **Unit**

seconds per second

### **Parents**

cluster, ecs, rack

### **CDH Version**

[CDH 5.0.0..CDH 6.0.0), [CDH 6.0.0..CDH 7.0.0), [CDH 7.0.0..CDH 8.0.0), [CM -1.0.0..CM -1.0.0]

#### **health\_good\_rate**

#### **Description**

Percentage of Time with Good Health

#### **Unit**

seconds per second

#### **Parents**

cluster, ecs, rack

#### **CDH Version**

[CDH 5.0.0..CDH 6.0.0), [CDH 6.0.0..CDH 7.0.0), [CDH 7.0.0..CDH 8.0.0), [CM -1.0.0..CM -1.0.0]

### **health\_unknown\_rate**

### **Description**

Percentage of Time with Unknown Health

### **Unit**

seconds per second

#### **Parents**

cluster, ecs, rack

#### **CDH Version**

[CDH 5.0.0..CDH 6.0.0), [CDH 6.0.0..CDH 7.0.0), [CDH 7.0.0..CDH 8.0.0), [CM -1.0.0..CM -1.0.0]

### **mem\_rss**

#### **Description**

Resident memory used

#### **Unit**

bytes

#### **Parents**

cluster, ecs, rack

#### **CDH Version**

[CDH 5.0.0..CDH 6.0.0), [CDH 6.0.0..CDH 7.0.0), [CDH 7.0.0..CDH 8.0.0), [CM -1.0.0..CM -1.0.0]

### **mem\_swap**

### **Description**

Amount of swap memory used by this role's process.

### **Unit**

bytes

### **Parents**

cluster, ecs, rack

#### **CDH Version**

[CDH 5.0.0..CDH 6.0.0), [CDH 6.0.0..CDH 7.0.0), [CDH 7.0.0..CDH 8.0.0), [CM -1.0.0..CM -1.0.0]

### **mem\_virtual**

### **Description**

Virtual memory used

#### **Unit**

bytes

#### **Parents**

cluster, ecs, rack

### **CDH Version**

### **oom\_exits\_rate**

### **Description**

The number of times the role's backing process was killed due to an OutOfMemory error. This counter is only incremented if the Cloudera Manager "Kill When Out of Memory" option is enabled.

#### **Unit**

exits per second

### **Parents**

cluster, ecs, rack

#### **CDH Version**

[CDH 5.0.0..CDH 6.0.0), [CDH 6.0.0..CDH 7.0.0), [CDH 7.0.0..CDH 8.0.0), [CM -1.0.0..CM -1.0.0]

### **read\_bytes\_rate**

# **Description**

**Unit**

bytes per second

The number of bytes read from the device

### **Parents**

cluster, ecs, rack

#### **CDH Version**

[CDH 5.0.0..CDH 6.0.0), [CDH 6.0.0..CDH 7.0.0), [CDH 7.0.0..CDH 8.0.0), [CM -1.0.0..CM -1.0.0]

#### **unexpected\_exits\_rate**

#### **Description**

The number of times the role's backing process exited unexpectedly.

### **Unit**

exits per second

#### **Parents**

cluster, ecs, rack

#### **CDH Version**

[CDH 5.0.0..CDH 6.0.0), [CDH 6.0.0..CDH 7.0.0), [CDH 7.0.0..CDH 8.0.0), [CM -1.0.0..CM -1.0.0]

### **uptime**

### **Description**

For a host, the amount of time since the host was booted. For a role, the uptime of the backing process.

### **Unit**

seconds

### **Parents**

cluster, ecs, rack

### **CDH Version**

### **write\_bytes\_rate**

### **Description**

The number of bytes written to the device

### **Unit**

bytes per second

### **Parents**

cluster, ecs, rack

### **CDH Version**

[CDH 5.0.0..CDH 6.0.0), [CDH 6.0.0..CDH 7.0.0), [CDH 7.0.0..CDH 8.0.0), [CM -1.0.0..CM -1.0.0]

## **Event Server Metrics**

Reference information for Event Server Metrics

In addition to these base metrics, many aggregate metrics are available. If an entity type has parents defined, you can formulate all possible aggregate metrics using the formula base\_metric\_across\_parents.

In addition, metrics for aggregate totals can be formed by adding the prefix total\_ to the front of the metric name.

Use the type-ahead feature in the Cloudera Manager chart browser to find the exact aggregate metric name, in case the plural form does not end in "s".

For example, the following metric names may be valid for Event Server:

- alerts\_rate\_across\_mgmts
- total\_alerts\_rate\_across\_mgmts

Some metrics, such as alerts\_rate, apply to nearly every metric context. Others only apply to a certain service or role.

#### **alerts\_rate**

### **Description**

The number of alerts.

### **Unit**

events per second

#### **Parents**

mgmt, rack

#### **CDH Version**

[CDH 5.0.0..CDH 6.0.0), [CDH 6.0.0..CDH 7.0.0), [CDH 7.0.0..CDH 8.0.0), [CM -1.0.0..CM -1.0.0]

#### **cgroup\_cpu\_system\_rate**

### **Description**

CPU usage of the role's cgroup

### **Unit**

seconds per second

#### **Parents**

mgmt, rack

#### **CDH Version**

#### **cgroup\_cpu\_user\_rate**

### **Description**

User Space CPU usage of the role's cgroup

### **Unit**

seconds per second

### **Parents**

mgmt, rack

### **CDH Version**

[CDH 5.0.0..CDH 6.0.0), [CDH 6.0.0..CDH 7.0.0), [CDH 7.0.0..CDH 8.0.0), [CM -1.0.0..CM -1.0.0]

#### **cgroup\_mem\_page\_cache**

### **Description**

Page cache usage of the role's cgroup

### **Unit**

bytes

#### **Parents**

mgmt, rack

#### **CDH Version**

[CDH 5.0.0..CDH 6.0.0), [CDH 6.0.0..CDH 7.0.0), [CDH 7.0.0..CDH 8.0.0), [CM -1.0.0..CM -1.0.0]

### **cgroup\_mem\_rss**

### **Description**

Resident memory of the role's cgroup

### **Unit**

bytes

#### **Parents**

mgmt, rack

### **CDH Version**

[CDH 5.0.0..CDH 6.0.0), [CDH 6.0.0..CDH 7.0.0), [CDH 7.0.0..CDH 8.0.0), [CM -1.0.0..CM -1.0.0]

#### **cgroup\_mem\_swap**

### **Description**

Swap usage of the role's cgroup

### **Unit**

bytes

### **Parents**

mgmt, rack

### **CDH Version**

[CDH 5.0.0..CDH 6.0.0), [CDH 6.0.0..CDH 7.0.0), [CDH 7.0.0..CDH 8.0.0), [CM -1.0.0..CM -1.0.0]

**cgroup\_read\_bytes\_rate**

**Description**

Bytes read from all disks by the role's cgroup

### **Unit**

bytes per second

### **Parents**

mgmt, rack

### **CDH Version**

[CDH 5.0.0..CDH 6.0.0), [CDH 6.0.0..CDH 7.0.0), [CDH 7.0.0..CDH 8.0.0), [CM -1.0.0..CM -1.0.0]

#### **cgroup\_read\_ios\_rate**

### **Description**

Number of read I/O operations from all disks by the role's cgroup

#### **Unit**

ios per second

### **Parents**

mgmt, rack

### **CDH Version**

[CDH 5.0.0..CDH 6.0.0), [CDH 6.0.0..CDH 7.0.0), [CDH 7.0.0..CDH 8.0.0), [CM -1.0.0..CM -1.0.0]

#### **cgroup\_write\_bytes\_rate**

### **Description**

Bytes written to all disks by the role's cgroup

### **Unit**

bytes per second

#### **Parents**

mgmt, rack

### **CDH Version**

[CDH 5.0.0..CDH 6.0.0), [CDH 6.0.0..CDH 7.0.0), [CDH 7.0.0..CDH 8.0.0), [CM -1.0.0..CM -1.0.0]

### **cgroup\_write\_ios\_rate**

### **Description**

Number of write I/O operations to all disks by the role's cgroup

#### **Unit**

ios per second

#### **Parents**

mgmt, rack

### **CDH Version**

[CDH 5.0.0..CDH 6.0.0), [CDH 6.0.0..CDH 7.0.0), [CDH 7.0.0..CDH 8.0.0), [CM -1.0.0..CM -1.0.0]

#### **cpu\_system\_rate**

### **Description**

Total System CPU

**Unit**

seconds per second

#### **Parents**

mgmt, rack

### **CDH Version**

[CDH 5.0.0..CDH 6.0.0), [CDH 6.0.0..CDH 7.0.0), [CDH 7.0.0..CDH 8.0.0), [CM -1.0.0..CM -1.0.0]

#### **cpu\_user\_rate**

**Description**

Total CPU user time

### **Unit**

seconds per second

#### **Parents**

mgmt, rack

### **CDH Version**

[CDH 5.0.0..CDH 6.0.0), [CDH 6.0.0..CDH 7.0.0), [CDH 7.0.0..CDH 8.0.0), [CM -1.0.0..CM -1.0.0]

### **events\_critical\_rate**

### **Description**

The number of critical events.

#### **Unit**

events per second

### **Parents**

mgmt, rack

### **CDH Version**

[CDH 5.0.0..CDH 6.0.0), [CDH 6.0.0..CDH 7.0.0), [CDH 7.0.0..CDH 8.0.0), [CM -1.0.0..CM -1.0.0]

#### **events\_important\_rate**

### **Description**

The number of important events.

### **Unit**

events per second

#### **Parents**

mgmt, rack

#### **CDH Version**

[CDH 5.0.0..CDH 6.0.0), [CDH 6.0.0..CDH 7.0.0), [CDH 7.0.0..CDH 8.0.0), [CM -1.0.0..CM -1.0.0]

### **events\_informational\_rate**

#### **Description**

The number of informational events.

#### **Unit**

events per second

#### **Parents**

mgmt, rack

### **CDH Version**

[CDH 5.0.0..CDH 6.0.0), [CDH 6.0.0..CDH 7.0.0), [CDH 7.0.0..CDH 8.0.0), [CM -1.0.0..CM -1.0.0]

### **fd\_max**

#### **Description**

Maximum number of file descriptors

### **Unit**

file descriptors

### **Parents**

mgmt, rack

#### **CDH Version**

[CDH 5.0.0..CDH 6.0.0), [CDH 6.0.0..CDH 7.0.0), [CDH 7.0.0..CDH 8.0.0), [CM -1.0.0..CM -1.0.0]

#### **fd\_open**

### **Description**

Open file descriptors.

### **Unit**

file descriptors

#### **Parents**

mgmt, rack

### **CDH Version**

[CDH 5.0.0..CDH 6.0.0), [CDH 6.0.0..CDH 7.0.0), [CDH 7.0.0..CDH 8.0.0), [CM -1.0.0..CM -1.0.0]

### **health\_bad\_rate**

### **Description**

Percentage of Time with Bad Health

### **Unit**

seconds per second

### **Parents**

mgmt, rack

### **CDH Version**

[CDH 5.0.0..CDH 6.0.0), [CDH 6.0.0..CDH 7.0.0), [CDH 7.0.0..CDH 8.0.0), [CM -1.0.0..CM -1.0.0]

### **health\_concerning\_rate**

#### **Description**

Percentage of Time with Concerning Health

#### **Unit**

seconds per second

#### **Parents**

mgmt, rack

#### **CDH Version**

[CDH 5.0.0..CDH 6.0.0), [CDH 6.0.0..CDH 7.0.0), [CDH 7.0.0..CDH 8.0.0), [CM -1.0.0..CM -1.0.0]

### **health\_disabled\_rate**

### **Description**

Percentage of Time with Disabled Health

### **Unit**

seconds per second

#### **Parents**

mgmt, rack

### **CDH Version**

[CDH 5.0.0..CDH 6.0.0), [CDH 6.0.0..CDH 7.0.0), [CDH 7.0.0..CDH 8.0.0), [CM -1.0.0..CM -1.0.0]

### **health\_good\_rate**

### **Description**

Percentage of Time with Good Health

#### **Unit**

seconds per second

#### **Parents**

mgmt, rack

### **CDH Version**

[CDH 5.0.0..CDH 6.0.0), [CDH 6.0.0..CDH 7.0.0), [CDH 7.0.0..CDH 8.0.0), [CM -1.0.0..CM -1.0.0]

### **health\_unknown\_rate**

### **Description**

Percentage of Time with Unknown Health

### **Unit**

seconds per second

### **Parents**

mgmt, rack

#### **CDH Version**

[CDH 5.0.0..CDH 6.0.0), [CDH 6.0.0..CDH 7.0.0), [CDH 7.0.0..CDH 8.0.0), [CM -1.0.0..CM -1.0.0]

#### **mem\_rss**

### **Description**

Resident memory used

#### **Unit**

bytes

#### **Parents**

mgmt, rack

#### **CDH Version**

### **mem\_swap**

### **Description**

Amount of swap memory used by this role's process.

### **Unit**

bytes

### **Parents**

mgmt, rack

### **CDH Version**

[CDH 5.0.0..CDH 6.0.0), [CDH 6.0.0..CDH 7.0.0), [CDH 7.0.0..CDH 8.0.0), [CM -1.0.0..CM -1.0.0]

### **mem\_virtual**

### **Description**

Virtual memory used

### **Unit**

bytes

### **Parents**

mgmt, rack

#### **CDH Version**

[CDH 5.0.0..CDH 6.0.0), [CDH 6.0.0..CDH 7.0.0), [CDH 7.0.0..CDH 8.0.0), [CM -1.0.0..CM -1.0.0]

### **oom\_exits\_rate**

### **Description**

The number of times the role's backing process was killed due to an OutOfMemory error. This counter is only incremented if the Cloudera Manager "Kill When Out of Memory" option is enabled.

### **Unit**

exits per second

#### **Parents**

mgmt, rack

### **CDH Version**

[CDH 5.0.0..CDH 6.0.0), [CDH 6.0.0..CDH 7.0.0), [CDH 7.0.0..CDH 8.0.0), [CM -1.0.0..CM -1.0.0]

### **read\_bytes\_rate**

### **Description**

The number of bytes read from the device

### **Unit**

bytes per second

#### **Parents**

mgmt, rack

#### **CDH Version**

### **unexpected\_exits\_rate**

### **Description**

The number of times the role's backing process exited unexpectedly.

### **Unit**

exits per second

### **Parents**

mgmt, rack

#### **CDH Version**

[CDH 5.0.0..CDH 6.0.0), [CDH 6.0.0..CDH 7.0.0), [CDH 7.0.0..CDH 8.0.0), [CM -1.0.0..CM -1.0.0]

### **uptime**

### **Description**

For a host, the amount of time since the host was booted. For a role, the uptime of the backing process.

### **Unit**

seconds

#### **Parents**

mgmt, rack

### **CDH Version**

[CDH 5.0.0..CDH 6.0.0), [CDH 6.0.0..CDH 7.0.0), [CDH 7.0.0..CDH 8.0.0), [CM -1.0.0..CM -1.0.0]

### **write\_bytes\_rate**

### **Description**

The number of bytes written to the device

### **Unit**

bytes per second

#### **Parents**

mgmt, rack

### **CDH Version**

[CDH 5.0.0..CDH 6.0.0), [CDH 6.0.0..CDH 7.0.0), [CDH 7.0.0..CDH 8.0.0), [CM -1.0.0..CM -1.0.0]

#### **event\_capacity**

### **Description**

The maximum events capacity

### **Unit**

events

#### **Parents**

mgmt, rack

#### **CDH Version**

[CM -1.0.0..CM -1.0.0]

### **event\_writer\_drops\_rate**

**Description**

The total number of message drops by the event writer stage

### **Unit**

messages per second

### **Parents**

mgmt, rack

### **CDH Version**

[CM -1.0.0..CM -1.0.0]

#### **event\_writer\_processed\_rate**

### **Description**

The total number of messages processed by the event writer stage

#### **Unit**

messages per second

#### **Parents**

mgmt, rack

#### **CDH Version**

[CM -1.0.0..CM -1.0.0]

#### **event\_writer\_queue\_size**

### **Description**

The current size of the event writer stage queue

#### **Unit**

messages

### **Parents**

mgmt, rack

#### **CDH Version**

[CM -1.0.0..CM -1.0.0]

### **events\_stored**

### **Description**

The total number of events stored

### **Unit**

events

#### **Parents**

mgmt, rack

### **CDH Version**

[CM -1.0.0..CM -1.0.0]

## **jvm\_gc\_rate**

#### **Description**

Number of garbage collections

#### **Unit**

garbage collections per second

#### **Parents**

mgmt, rack

### **CDH Version**

[CM -1.0.0..CM -1.0.0]

### **jvm\_gc\_time\_ms\_rate**

## **Description**

Total time spent garbage collecting.

### **Unit**

ms per second

#### **Parents**

mgmt, rack

### **CDH Version**

[CM -1.0.0..CM -1.0.0]

### **jvm\_heap\_committed\_mb**

### **Description**

Total amount of committed heap memory.

### **Unit**

MB

### **Parents**

mgmt, rack

### **CDH Version**

[CM -1.0.0..CM -1.0.0]

#### **jvm\_heap\_used\_mb**

### **Description**

Total amount of used heap memory.

### **Unit**

MB

### **Parents**

mgmt, rack

### **CDH Version**

[CM -1.0.0..CM -1.0.0]

#### **jvm\_max\_memory\_mb**

### **Description**

Maximum allowed memory.

### **Unit**

MB

### **Parents**

mgmt, rack

### **CDH Version**

[CM -1.0.0..CM -1.0.0]

**jvm\_non\_heap\_committed\_mb Description**

Total amount of committed non-heap memory.

**Unit**

### **Parents**

mgmt, rack

MB

### **CDH Version**

[CM -1.0.0..CM -1.0.0]

### **jvm\_non\_heap\_used\_mb**

### **Description**

Total amount of used non-heap memory.

**Unit**

MB

### **Parents**

mgmt, rack

#### **CDH Version**

[CM -1.0.0..CM -1.0.0]

### **mgmt\_scm\_descriptor\_age**

### **Description**

message.metrics.mgmt\_scm\_descriptor\_age.desc

### **Unit**

#### **Parents**

mgmt, rack

ms

#### **CDH Version**

[CM -1.0.0..CM -1.0.0]

## **web\_metrics\_collection\_duration**

### **Description**

Web Server Responsiveness

### **Unit**

ms

### **Parents**

mgmt, rack

**CDH Version**

[CM -1.0.0..CM -1.0.0]

## **Failover Controller Metrics**

Reference information for Failover Controller Metrics

In addition to these base metrics, many aggregate metrics are available. If an entity type has parents defined, you can formulate all possible aggregate metrics using the formula base\_metric\_across\_parents.

In addition, metrics for aggregate totals can be formed by adding the prefix total\_ to the front of the metric name.

Use the type-ahead feature in the Cloudera Manager chart browser to find the exact aggregate metric name, in case the plural form does not end in "s".

For example, the following metric names may be valid for Failover Controller:

- alerts\_rate\_across\_clusters
- total\_alerts\_rate\_across\_clusters

Some metrics, such as alerts\_rate, apply to nearly every metric context. Others only apply to a certain service or role.

#### **alerts\_rate**

### **Description**

The number of alerts.

### **Unit**

events per second

#### **Parents**

cluster, mapreduce, rack

#### **CDH Version**

[CDH 5.0.0..CDH 6.0.0), [CDH 6.0.0..CDH 7.0.0), [CDH 7.0.0..CDH 8.0.0), [CM -1.0.0..CM -1.0.0]

#### **cgroup\_cpu\_system\_rate**

### **Description**

CPU usage of the role's cgroup

### **Unit**

seconds per second

### **Parents**

cluster, mapreduce, rack

#### **CDH Version**

[CDH 5.0.0..CDH 6.0.0), [CDH 6.0.0..CDH 7.0.0), [CDH 7.0.0..CDH 8.0.0), [CM -1.0.0..CM -1.0.0]

### **cgroup\_cpu\_user\_rate**

#### **Description**

User Space CPU usage of the role's cgroup

### **Unit**

seconds per second

#### **Parents**

cluster, mapreduce, rack

### **CDH Version**

[CDH 5.0.0..CDH 6.0.0), [CDH 6.0.0..CDH 7.0.0), [CDH 7.0.0..CDH 8.0.0), [CM -1.0.0..CM -1.0.0]

### **cgroup\_mem\_page\_cache**

### **Description**

Page cache usage of the role's cgroup

#### **Unit**

bytes
### **Parents**

cluster, mapreduce, rack

### **CDH Version**

[CDH 5.0.0..CDH 6.0.0), [CDH 6.0.0..CDH 7.0.0), [CDH 7.0.0..CDH 8.0.0), [CM -1.0.0..CM -1.0.0]

#### **cgroup\_mem\_rss**

**Description**

Resident memory of the role's cgroup

#### **Unit**

bytes

#### **Parents**

cluster, mapreduce, rack

#### **CDH Version**

[CDH 5.0.0..CDH 6.0.0), [CDH 6.0.0..CDH 7.0.0), [CDH 7.0.0..CDH 8.0.0), [CM -1.0.0..CM -1.0.0]

#### **cgroup\_mem\_swap**

### **Description**

Swap usage of the role's cgroup

#### **Unit**

bytes

### **Parents**

cluster, mapreduce, rack

### **CDH Version**

[CDH 5.0.0..CDH 6.0.0), [CDH 6.0.0..CDH 7.0.0), [CDH 7.0.0..CDH 8.0.0), [CM -1.0.0..CM -1.0.0]

#### **cgroup\_read\_bytes\_rate**

### **Description**

Bytes read from all disks by the role's cgroup

### **Unit**

bytes per second

#### **Parents**

cluster, mapreduce, rack

### **CDH Version**

[CDH 5.0.0..CDH 6.0.0), [CDH 6.0.0..CDH 7.0.0), [CDH 7.0.0..CDH 8.0.0), [CM -1.0.0..CM -1.0.0]

#### **cgroup\_read\_ios\_rate**

### **Description**

Number of read I/O operations from all disks by the role's cgroup

#### **Unit**

ios per second

#### **Parents**

cluster, mapreduce, rack

### **CDH Version**

[CDH 5.0.0..CDH 6.0.0), [CDH 6.0.0..CDH 7.0.0), [CDH 7.0.0..CDH 8.0.0), [CM -1.0.0..CM -1.0.0]

### **cgroup\_write\_bytes\_rate**

## **Description**

Bytes written to all disks by the role's cgroup

### **Unit**

bytes per second

### **Parents**

cluster, mapreduce, rack

#### **CDH Version**

[CDH 5.0.0..CDH 6.0.0), [CDH 6.0.0..CDH 7.0.0), [CDH 7.0.0..CDH 8.0.0), [CM -1.0.0..CM -1.0.0]

#### **cgroup\_write\_ios\_rate**

### **Description**

Number of write I/O operations to all disks by the role's cgroup

### **Unit**

ios per second

#### **Parents**

cluster, mapreduce, rack

### **CDH Version**

[CDH 5.0.0..CDH 6.0.0), [CDH 6.0.0..CDH 7.0.0), [CDH 7.0.0..CDH 8.0.0), [CM -1.0.0..CM -1.0.0]

### **cpu\_system\_rate**

### **Description**

Total System CPU

### **Unit**

seconds per second

#### **Parents**

cluster, mapreduce, rack

### **CDH Version**

[CDH 5.0.0..CDH 6.0.0), [CDH 6.0.0..CDH 7.0.0), [CDH 7.0.0..CDH 8.0.0), [CM -1.0.0..CM -1.0.0]

#### **cpu\_user\_rate**

### **Description**

Total CPU user time

### **Unit**

seconds per second

#### **Parents**

cluster, mapreduce, rack

### **CDH Version**

[CDH 5.0.0..CDH 6.0.0), [CDH 6.0.0..CDH 7.0.0), [CDH 7.0.0..CDH 8.0.0), [CM -1.0.0..CM -1.0.0]

### **events\_critical\_rate**

### **Description**

The number of critical events.

### **Unit**

events per second

#### **Parents**

cluster, mapreduce, rack

#### **CDH Version**

[CDH 5.0.0..CDH 6.0.0), [CDH 6.0.0..CDH 7.0.0), [CDH 7.0.0..CDH 8.0.0), [CM -1.0.0..CM -1.0.0]

#### **events\_important\_rate**

#### **Description**

The number of important events.

#### **Unit**

events per second

#### **Parents**

cluster, mapreduce, rack

#### **CDH Version**

[CDH 5.0.0..CDH 6.0.0), [CDH 6.0.0..CDH 7.0.0), [CDH 7.0.0..CDH 8.0.0), [CM -1.0.0..CM -1.0.0]

#### **events\_informational\_rate**

### **Description**

The number of informational events.

### **Unit**

events per second

### **Parents**

cluster, mapreduce, rack

### **CDH Version**

[CDH 5.0.0..CDH 6.0.0), [CDH 6.0.0..CDH 7.0.0), [CDH 7.0.0..CDH 8.0.0), [CM -1.0.0..CM -1.0.0]

### **fd\_max**

### **Description**

Maximum number of file descriptors

#### **Unit**

file descriptors

#### **Parents**

cluster, mapreduce, rack

#### **CDH Version**

[CDH 5.0.0..CDH 6.0.0), [CDH 6.0.0..CDH 7.0.0), [CDH 7.0.0..CDH 8.0.0), [CM -1.0.0..CM -1.0.0]

## **fd\_open**

## **Description**

Open file descriptors.

### **Unit**

file descriptors

### **Parents**

cluster, mapreduce, rack

### **CDH Version**

[CDH 5.0.0..CDH 6.0.0), [CDH 6.0.0..CDH 7.0.0), [CDH 7.0.0..CDH 8.0.0), [CM -1.0.0..CM -1.0.0]

### **health\_bad\_rate**

### **Description**

Percentage of Time with Bad Health

### **Unit**

seconds per second

### **Parents**

cluster, mapreduce, rack

#### **CDH Version**

[CDH 5.0.0..CDH 6.0.0), [CDH 6.0.0..CDH 7.0.0), [CDH 7.0.0..CDH 8.0.0), [CM -1.0.0..CM -1.0.0]

### **health\_concerning\_rate**

### **Description**

Percentage of Time with Concerning Health

### **Unit**

seconds per second

#### **Parents**

cluster, mapreduce, rack

### **CDH Version**

[CDH 5.0.0..CDH 6.0.0), [CDH 6.0.0..CDH 7.0.0), [CDH 7.0.0..CDH 8.0.0), [CM -1.0.0..CM -1.0.0]

### **health\_disabled\_rate**

### **Description**

Percentage of Time with Disabled Health

## **Unit**

seconds per second

## **Parents**

cluster, mapreduce, rack

### **CDH Version**

[CDH 5.0.0..CDH 6.0.0), [CDH 6.0.0..CDH 7.0.0), [CDH 7.0.0..CDH 8.0.0), [CM -1.0.0..CM -1.0.0]

**health\_good\_rate**

**Description**

Percentage of Time with Good Health

### **Unit**

seconds per second

### **Parents**

cluster, mapreduce, rack

### **CDH Version**

[CDH 5.0.0..CDH 6.0.0), [CDH 6.0.0..CDH 7.0.0), [CDH 7.0.0..CDH 8.0.0), [CM -1.0.0..CM -1.0.0]

#### **health\_unknown\_rate**

### **Description**

Percentage of Time with Unknown Health

#### **Unit**

seconds per second

### **Parents**

cluster, mapreduce, rack

### **CDH Version**

[CDH 5.0.0..CDH 6.0.0), [CDH 6.0.0..CDH 7.0.0), [CDH 7.0.0..CDH 8.0.0), [CM -1.0.0..CM -1.0.0]

### **mem\_rss**

### **Description**

Resident memory used

### **Unit**

bytes

### **Parents**

cluster, mapreduce, rack

#### **CDH Version**

[CDH 5.0.0..CDH 6.0.0), [CDH 6.0.0..CDH 7.0.0), [CDH 7.0.0..CDH 8.0.0), [CM -1.0.0..CM -1.0.0]

### **mem\_swap**

### **Description**

Amount of swap memory used by this role's process.

### **Unit**

bytes

### **Parents**

cluster, mapreduce, rack

### **CDH Version**

[CDH 5.0.0..CDH 6.0.0), [CDH 6.0.0..CDH 7.0.0), [CDH 7.0.0..CDH 8.0.0), [CM -1.0.0..CM -1.0.0]

### **mem\_virtual**

### **Description**

Virtual memory used

**Unit**

bytes

### **Parents**

cluster, mapreduce, rack

### **CDH Version**

[CDH 5.0.0..CDH 6.0.0), [CDH 6.0.0..CDH 7.0.0), [CDH 7.0.0..CDH 8.0.0), [CM -1.0.0..CM -1.0.0]

#### **oom\_exits\_rate**

### **Description**

The number of times the role's backing process was killed due to an OutOfMemory error. This counter is only incremented if the Cloudera Manager "Kill When Out of Memory" option is enabled.

#### **Unit**

exits per second

### **Parents**

cluster, mapreduce, rack

#### **CDH Version**

[CDH 5.0.0..CDH 6.0.0), [CDH 6.0.0..CDH 7.0.0), [CDH 7.0.0..CDH 8.0.0), [CM -1.0.0..CM -1.0.0]

#### **read\_bytes\_rate**

### **Description**

The number of bytes read from the device

#### **Unit**

bytes per second

### **Parents**

cluster, mapreduce, rack

#### **CDH Version**

[CDH 5.0.0..CDH 6.0.0), [CDH 6.0.0..CDH 7.0.0), [CDH 7.0.0..CDH 8.0.0), [CM -1.0.0..CM -1.0.0]

### **unexpected\_exits\_rate**

### **Description**

The number of times the role's backing process exited unexpectedly.

#### **Unit**

exits per second

### **Parents**

cluster, mapreduce, rack

### **CDH Version**

[CDH 5.0.0..CDH 6.0.0), [CDH 6.0.0..CDH 7.0.0), [CDH 7.0.0..CDH 8.0.0), [CM -1.0.0..CM -1.0.0]

### **uptime**

### **Description**

For a host, the amount of time since the host was booted. For a role, the uptime of the backing process.

### **Unit**

seconds

## **Parents**

cluster, mapreduce, rack

### **CDH Version**

```
[CDH 5.0.0..CDH 6.0.0), [CDH 6.0.0..CDH 7.0.0), [CDH 7.0.0..CDH 8.0.0), [CM -1.0.0..CM
-1.0.0]
```
#### **write\_bytes\_rate**

**Description**

The number of bytes written to the device

#### **Unit**

bytes per second

#### **Parents**

cluster, mapreduce, rack

#### **CDH Version**

[CDH 5.0.0..CDH 6.0.0), [CDH 6.0.0..CDH 7.0.0), [CDH 7.0.0..CDH 8.0.0), [CM -1.0.0..CM -1.0.0]

## **Filesystem Metrics**

Reference information for Filesystem Metrics

In addition to these base metrics, many aggregate metrics are available. If an entity type has parents defined, you can formulate all possible aggregate metrics using the formula base\_metric\_across\_parents.

In addition, metrics for aggregate totals can be formed by adding the prefix total\_ to the front of the metric name.

Use the type-ahead feature in the Cloudera Manager chart browser to find the exact aggregate metric name, in case the plural form does not end in "s".

For example, the following metric names may be valid for Filesystem:

- capacity\_across\_clusters
- total\_capacity\_across\_clusters

Some metrics, such as alerts\_rate, apply to nearly every metric context. Others only apply to a certain service or role.

### **capacity**

**Description**

Capacity

**Unit**

bytes

### **Parents**

cluster, host, rack

#### **CDH Version**

[CM -1.0.0..CM -1.0.0]

### **capacity\_free**

**Description**

Capacity free

### **Unit**

bytes

## **Parents**

cluster, host, rack

### **CDH Version**

[CM -1.0.0..CM -1.0.0]

## **capacity\_used**

**Description**

bytes

Capacity used

**Unit**

### **Parents**

cluster, host, rack

#### **CDH Version**

[CM -1.0.0..CM -1.0.0]

## **Flume Metrics**

Reference information for Flume Metrics

In addition to these base metrics, many aggregate metrics are available. If an entity type has parents defined, you can formulate all possible aggregate metrics using the formula base\_metric\_across\_parents.

In addition, metrics for aggregate totals can be formed by adding the prefix total\_ to the front of the metric name.

Use the type-ahead feature in the Cloudera Manager chart browser to find the exact aggregate metric name, in case the plural form does not end in "s".

For example, the following metric names may be valid for Flume:

- alerts\_rate\_across\_clusters
- total\_alerts\_rate\_across\_clusters

Some metrics, such as alerts\_rate, apply to nearly every metric context. Others only apply to a certain service or role.

#### **alerts\_rate**

### **Description**

The number of alerts.

**Unit**

events per second

#### **Parents**

cluster

### **CDH Version**

[CDH 5.0.0..CDH 6.0.0), [CDH 6.0.0..CDH 7.0.0), [CDH 7.0.0..CDH 8.0.0), [CM -1.0.0..CM -1.0.0]

### **events\_critical\_rate**

#### **Description**

The number of critical events.

**Unit**

events per second

#### **Parents**

cluster

### **CDH Version**

[CDH 5.0.0..CDH 6.0.0), [CDH 6.0.0..CDH 7.0.0), [CDH 7.0.0..CDH 8.0.0), [CM -1.0.0..CM -1.0.0]

### **events\_important\_rate**

### **Description**

The number of important events.

### **Unit**

events per second

#### **Parents**

cluster

### **CDH Version**

[CDH 5.0.0..CDH 6.0.0), [CDH 6.0.0..CDH 7.0.0), [CDH 7.0.0..CDH 8.0.0), [CM -1.0.0..CM -1.0.0]

### **events\_informational\_rate**

**Description**

The number of informational events.

### **Unit**

events per second

### **Parents**

cluster

### **CDH Version**

[CDH 5.0.0..CDH 6.0.0), [CDH 6.0.0..CDH 7.0.0), [CDH 7.0.0..CDH 8.0.0), [CM -1.0.0..CM -1.0.0]

### **health\_bad\_rate**

### **Description**

Percentage of Time with Bad Health

### **Unit**

seconds per second

#### **Parents**

cluster

### **CDH Version**

[CDH 5.0.0..CDH 6.0.0), [CDH 6.0.0..CDH 7.0.0), [CDH 7.0.0..CDH 8.0.0), [CM -1.0.0..CM -1.0.0]

#### **health\_concerning\_rate**

### **Description**

Percentage of Time with Concerning Health

### **Unit**

seconds per second

#### **Parents**

cluster

### **CDH Version**

[CDH 5.0.0..CDH 6.0.0), [CDH 6.0.0..CDH 7.0.0), [CDH 7.0.0..CDH 8.0.0), [CM -1.0.0..CM -1.0.0]

### **health\_disabled\_rate**

### **Description**

Percentage of Time with Disabled Health

#### **Unit**

seconds per second

### **Parents**

cluster

#### **CDH Version**

[CDH 5.0.0..CDH 6.0.0), [CDH 6.0.0..CDH 7.0.0), [CDH 7.0.0..CDH 8.0.0), [CM -1.0.0..CM -1.0.0]

#### **health\_good\_rate**

#### **Description**

Percentage of Time with Good Health

### **Unit**

seconds per second

#### **Parents**

cluster

### **CDH Version**

[CDH 5.0.0..CDH 6.0.0), [CDH 6.0.0..CDH 7.0.0), [CDH 7.0.0..CDH 8.0.0), [CM -1.0.0..CM -1.0.0]

#### **health\_unknown\_rate**

### **Description**

Percentage of Time with Unknown Health

### **Unit**

seconds per second

### **Parents**

cluster

#### **CDH Version**

[CDH 5.0.0..CDH 6.0.0), [CDH 6.0.0..CDH 7.0.0), [CDH 7.0.0..CDH 8.0.0), [CM -1.0.0..CM -1.0.0]

## **Flume Channel Metrics**

Reference information for Flume Channel Metrics

In addition to these base metrics, many aggregate metrics are available. If an entity type has parents defined, you can formulate all possible aggregate metrics using the formula base\_metric\_across\_parents.

In addition, metrics for aggregate totals can be formed by adding the prefix total\_ to the front of the metric name.

Use the type-ahead feature in the Cloudera Manager chart browser to find the exact aggregate metric name, in case the plural form does not end in "s".

For example, the following metric names may be valid for Flume Channel:

- channel\_capacity\_across\_agents
- total\_channel\_capacity\_across\_agents

Some metrics, such as alerts\_rate, apply to nearly every metric context. Others only apply to a certain service or role.

#### **channel\_capacity**

#### **Description**

The maximum number of events that can be queued in the channel at any time. For channel types without a capacity limit, the value will be zero.

### **Unit**

events

#### **Parents**

agent, cluster, flume, flume\_channel\_tier, rack

### **CDH Version**

[CDH 5.0.0..CDH 6.0.0), [CDH 6.0.0..CDH 7.0.0), [CDH 7.0.0..CDH 8.0.0)

#### **channel\_fill\_percentage**

### **Description**

Channel Fill Percentage

#### **Unit**

percent

#### **Parents**

agent, cluster, flume, flume\_channel\_tier, rack

#### **CDH Version**

[CDH 5.0.0..CDH 6.0.0), [CDH 6.0.0..CDH 7.0.0), [CDH 7.0.0..CDH 8.0.0)

#### **channel\_size**

### **Description**

The number of events currently queued in the channel.

### **Unit**

events

#### **Parents**

agent, cluster, flume, flume\_channel\_tier, rack

#### **CDH Version**

[CDH 5.0.0..CDH 6.0.0), [CDH 6.0.0..CDH 7.0.0), [CDH 7.0.0..CDH 8.0.0)

#### **event\_put\_attempt\_rate**

### **Description**

The total number of events that have been attempted to be put into the channel.

### **Unit**

events per second

#### **Parents**

agent, cluster, flume, flume\_channel\_tier, rack

#### **CDH Version**

#### [CDH 5.0.0..CDH 6.0.0), [CDH 6.0.0..CDH 7.0.0), [CDH 7.0.0..CDH 8.0.0)

#### **event\_put\_success\_rate**

## **Description**

The total number of events that have successfully been put into the channel.

### **Unit**

events per second

#### **Parents**

agent, cluster, flume, flume\_channel\_tier, rack

#### **CDH Version**

[CDH 5.0.0..CDH 6.0.0), [CDH 6.0.0..CDH 7.0.0), [CDH 7.0.0..CDH 8.0.0)

#### **event\_take\_attempt\_rate**

**Description**

The total number of attempts that have been made to take an event from the channel.

#### **Unit**

events per second

#### **Parents**

agent, cluster, flume, flume\_channel\_tier, rack

#### **CDH Version**

[CDH 5.0.0..CDH 6.0.0), [CDH 6.0.0..CDH 7.0.0), [CDH 7.0.0..CDH 8.0.0)

#### **event\_take\_success\_rate**

**Description**

The total number of events that have successfully been taken from the channel.

**Unit**

events per second

#### **Parents**

agent, cluster, flume, flume\_channel\_tier, rack

#### **CDH Version**

[CDH 5.0.0..CDH 6.0.0), [CDH 6.0.0..CDH 7.0.0), [CDH 7.0.0..CDH 8.0.0)

## **Flume Sink Metrics**

Reference information for Flume Sink Metrics

In addition to these base metrics, many aggregate metrics are available. If an entity type has parents defined, you can formulate all possible aggregate metrics using the formula base\_metric\_across\_parents.

In addition, metrics for aggregate totals can be formed by adding the prefix total\_ to the front of the metric name.

Use the type-ahead feature in the Cloudera Manager chart browser to find the exact aggregate metric name, in case the plural form does not end in "s".

For example, the following metric names may be valid for Flume Sink:

- batch complete rate across agents
- total\_batch\_complete\_rate\_across\_agents

Some metrics, such as alerts\_rate, apply to nearly every metric context. Others only apply to a certain service or role.

#### **batch\_complete\_rate Description**

The number of append batches attempted containing the maximum number of events supported by the next hop.

### **Unit**

batches per second

### **Parents**

agent, cluster, flume, flume\_sink\_tier, rack

### **CDH Version**

[CDH 5.0.0..CDH 6.0.0), [CDH 6.0.0..CDH 7.0.0), [CDH 7.0.0..CDH 8.0.0)

#### **batch\_empty\_rate**

### **Description**

The number of append batches attempted containing zero events.

#### **Unit**

batches per second

#### **Parents**

agent, cluster, flume, flume\_sink\_tier, rack

### **CDH Version**

[CDH 5.0.0..CDH 6.0.0), [CDH 6.0.0..CDH 7.0.0), [CDH 7.0.0..CDH 8.0.0)

### **batch\_underflow\_rate**

### **Description**

The number of append batches attempted containing less than the maximum number of events supported by the next hop.

### **Unit**

batches per second

#### **Parents**

agent, cluster, flume, flume\_sink\_tier, rack

#### **CDH Version**

[CDH 5.0.0..CDH 6.0.0), [CDH 6.0.0..CDH 7.0.0), [CDH 7.0.0..CDH 8.0.0)

#### **connection\_closed\_rate**

#### **Description**

The number of connections closed by this sink.

### **Unit**

connections per second

### **Parents**

agent, cluster, flume, flume\_sink\_tier, rack

### **CDH Version**

[CDH 5.0.0..CDH 6.0.0), [CDH 6.0.0..CDH 7.0.0), [CDH 7.0.0..CDH 8.0.0)

#### **connection\_created\_rate**

### **Description**

The number of connections created by this sink. Only applicable to some sink types.

#### **Unit**

connections per second

### **Parents**

agent, cluster, flume, flume\_sink\_tier, rack

### **CDH Version**

[CDH 5.0.0..CDH 6.0.0), [CDH 6.0.0..CDH 7.0.0), [CDH 7.0.0..CDH 8.0.0)

#### **connection\_failed\_rate**

### **Description**

The number of failed connections.

#### **Unit**

connections per second

#### **Parents**

agent, cluster, flume, flume\_sink\_tier, rack

#### **CDH Version**

[CDH 5.0.0..CDH 6.0.0), [CDH 6.0.0..CDH 7.0.0), [CDH 7.0.0..CDH 8.0.0)

#### **event\_drain\_attempt\_rate**

### **Description**

The total number of events that have been attempted to be drained to the next hop.

#### **Unit**

events per second

### **Parents**

agent, cluster, flume, flume\_sink\_tier, rack

#### **CDH Version**

[CDH 5.0.0..CDH 6.0.0), [CDH 6.0.0..CDH 7.0.0), [CDH 7.0.0..CDH 8.0.0)

### **event\_drain\_success\_rate**

### **Description**

The total number of events that have successfully been drained to the next hop.

#### **Unit**

events per second

#### **Parents**

agent, cluster, flume, flume\_sink\_tier, rack

#### **CDH Version**

[CDH 5.0.0..CDH 6.0.0), [CDH 6.0.0..CDH 7.0.0), [CDH 7.0.0..CDH 8.0.0)

## **Flume Source Metrics**

Reference information for Flume Source Metrics

In addition to these base metrics, many aggregate metrics are available. If an entity type has parents defined, you can formulate all possible aggregate metrics using the formula base\_metric\_across\_parents.

In addition, metrics for aggregate totals can be formed by adding the prefix total\_ to the front of the metric name.

Use the type-ahead feature in the Cloudera Manager chart browser to find the exact aggregate metric name, in case the plural form does not end in "s".

For example, the following metric names may be valid for Flume Source:

- append\_accepted\_rate\_across\_agents
- total\_append\_accepted\_rate\_across\_agents

Some metrics, such as alerts\_rate, apply to nearly every metric context. Others only apply to a certain service or role.

### **append\_accepted\_rate**

### **Description**

The total number of single-event appends successfully accepted.

#### **Unit**

events per second

### **Parents**

agent, cluster, flume, flume\_source\_tier, rack

### **CDH Version**

[CDH 5.0.0..CDH 6.0.0), [CDH 6.0.0..CDH 7.0.0), [CDH 7.0.0..CDH 8.0.0)

#### **append\_batch\_accepted\_rate**

### **Description**

The total number of append batches successfully accepted.

### **Unit**

batches per second

#### **Parents**

agent, cluster, flume, flume\_source\_tier, rack

### **CDH Version**

[CDH 5.0.0..CDH 6.0.0), [CDH 6.0.0..CDH 7.0.0), [CDH 7.0.0..CDH 8.0.0)

#### **append\_batch\_received\_rate**

#### **Description**

The total number of append batches received.

#### **Unit**

batches per second

#### **Parents**

agent, cluster, flume, flume\_source\_tier, rack

### **CDH Version**

[CDH 5.0.0..CDH 6.0.0), [CDH 6.0.0..CDH 7.0.0), [CDH 7.0.0..CDH 8.0.0)

#### **append\_received\_rate**

### **Description**

The total number of single-event appends received.

### **Unit**

events per second

#### **Parents**

agent, cluster, flume, flume\_source\_tier, rack

#### **CDH Version**

[CDH 5.0.0..CDH 6.0.0), [CDH 6.0.0..CDH 7.0.0), [CDH 7.0.0..CDH 8.0.0)

#### **event\_accepted\_rate**

### **Description**

The total number of events successfully accepted, either through append batches or single-event appends.

### **Unit**

events per second

#### **Parents**

agent, cluster, flume, flume\_source\_tier, rack

#### **CDH Version**

[CDH 5.0.0..CDH 6.0.0), [CDH 6.0.0..CDH 7.0.0), [CDH 7.0.0..CDH 8.0.0)

#### **event\_received\_rate**

### **Description**

The total number of events received, either through append batches or single-event appends.

#### **Unit**

events per second

#### **Parents**

agent, cluster, flume, flume\_source\_tier, rack

#### **CDH Version**

[CDH 5.0.0..CDH 6.0.0), [CDH 6.0.0..CDH 7.0.0), [CDH 7.0.0..CDH 8.0.0)

#### **open\_connections**

### **Description**

Open Connections

### **Unit**

connections

#### **Parents**

agent, cluster, flume, flume\_source\_tier, rack

#### **CDH Version**

[CDH 5.0.0..CDH 6.0.0), [CDH 6.0.0..CDH 7.0.0), [CDH 7.0.0..CDH 8.0.0)

## **Garbage Collector Metrics**

Reference information for Garbage Collector Metrics

In addition to these base metrics, many aggregate metrics are available. If an entity type has parents defined, you can formulate all possible aggregate metrics using the formula base\_metric\_across\_parents.

In addition, metrics for aggregate totals can be formed by adding the prefix total\_ to the front of the metric name.

Use the type-ahead feature in the Cloudera Manager chart browser to find the exact aggregate metric name, in case the plural form does not end in "s".

For example, the following metric names may be valid for Garbage Collector:

- alerts\_rate\_across\_accumulo\_c6s
- total\_alerts\_rate\_across\_accumulo\_c6s

Some metrics, such as alerts\_rate, apply to nearly every metric context. Others only apply to a certain service or role.

### **alerts\_rate**

## **Description**

The number of alerts.

### **Unit**

events per second

### **Parents**

accumulo\_c6, cluster, rack

#### **CDH Version**

[CDH 5.0.0..CDH 6.0.0), [CDH 6.0.0..CDH 7.0.0), [CDH 7.0.0..CDH 8.0.0), [CM -1.0.0..CM -1.0.0]

#### **cgroup\_cpu\_system\_rate**

### **Description**

CPU usage of the role's cgroup

### **Unit**

seconds per second

#### **Parents**

accumulo\_c6, cluster, rack

### **CDH Version**

[CDH 5.0.0..CDH 6.0.0), [CDH 6.0.0..CDH 7.0.0), [CDH 7.0.0..CDH 8.0.0), [CM -1.0.0..CM -1.0.0]

### **cgroup\_cpu\_user\_rate**

### **Description**

User Space CPU usage of the role's cgroup

#### **Unit**

seconds per second

#### **Parents**

accumulo\_c6, cluster, rack

### **CDH Version**

[CDH 5.0.0..CDH 6.0.0), [CDH 6.0.0..CDH 7.0.0), [CDH 7.0.0..CDH 8.0.0), [CM -1.0.0..CM -1.0.0]

#### **cgroup\_mem\_page\_cache**

### **Description**

Page cache usage of the role's cgroup

### **Unit**

bytes

### **Parents**

accumulo\_c6, cluster, rack

### **CDH Version**

[CDH 5.0.0..CDH 6.0.0), [CDH 6.0.0..CDH 7.0.0), [CDH 7.0.0..CDH 8.0.0), [CM -1.0.0..CM -1.0.0]

**cgroup\_mem\_rss**

**Description**

Resident memory of the role's cgroup

### **Unit**

bytes

### **Parents**

accumulo\_c6, cluster, rack

### **CDH Version**

[CDH 5.0.0..CDH 6.0.0), [CDH 6.0.0..CDH 7.0.0), [CDH 7.0.0..CDH 8.0.0), [CM -1.0.0..CM -1.0.0]

#### **cgroup\_mem\_swap**

### **Description**

Swap usage of the role's cgroup

#### **Unit**

bytes

### **Parents**

accumulo\_c6, cluster, rack

### **CDH Version**

[CDH 5.0.0..CDH 6.0.0), [CDH 6.0.0..CDH 7.0.0), [CDH 7.0.0..CDH 8.0.0), [CM -1.0.0..CM -1.0.0]

### **cgroup\_read\_bytes\_rate**

### **Description**

Bytes read from all disks by the role's cgroup

### **Unit**

bytes per second

#### **Parents**

accumulo\_c6, cluster, rack

### **CDH Version**

[CDH 5.0.0..CDH 6.0.0), [CDH 6.0.0..CDH 7.0.0), [CDH 7.0.0..CDH 8.0.0), [CM -1.0.0..CM -1.0.0]

### **cgroup\_read\_ios\_rate**

### **Description**

Number of read I/O operations from all disks by the role's cgroup

#### **Unit**

ios per second

### **Parents**

accumulo\_c6, cluster, rack

### **CDH Version**

[CDH 5.0.0..CDH 6.0.0), [CDH 6.0.0..CDH 7.0.0), [CDH 7.0.0..CDH 8.0.0), [CM -1.0.0..CM -1.0.0]

### **cgroup\_write\_bytes\_rate**

### **Description**

Bytes written to all disks by the role's cgroup

**Unit**

bytes per second

### **Parents**

accumulo\_c6, cluster, rack

### **CDH Version**

[CDH 5.0.0..CDH 6.0.0), [CDH 6.0.0..CDH 7.0.0), [CDH 7.0.0..CDH 8.0.0), [CM -1.0.0..CM -1.0.0]

### **cgroup\_write\_ios\_rate**

### **Description**

Number of write I/O operations to all disks by the role's cgroup

### **Unit**

ios per second

#### **Parents**

accumulo\_c6, cluster, rack

### **CDH Version**

[CDH 5.0.0..CDH 6.0.0), [CDH 6.0.0..CDH 7.0.0), [CDH 7.0.0..CDH 8.0.0), [CM -1.0.0..CM -1.0.0]

### **cpu\_system\_rate**

### **Description**

Total System CPU

#### **Unit**

seconds per second

### **Parents**

accumulo\_c6, cluster, rack

### **CDH Version**

[CDH 5.0.0..CDH 6.0.0), [CDH 6.0.0..CDH 7.0.0), [CDH 7.0.0..CDH 8.0.0), [CM -1.0.0..CM -1.0.0]

### **cpu\_user\_rate**

### **Description**

Total CPU user time

### **Unit**

seconds per second

#### **Parents**

accumulo\_c6, cluster, rack

### **CDH Version**

[CDH 5.0.0..CDH 6.0.0), [CDH 6.0.0..CDH 7.0.0), [CDH 7.0.0..CDH 8.0.0), [CM -1.0.0..CM -1.0.0]

#### **events\_critical\_rate**

#### **Description**

The number of critical events.

#### **Unit**

events per second

#### **Parents**

accumulo\_c6, cluster, rack

### **CDH Version**

[CDH 5.0.0..CDH 6.0.0), [CDH 6.0.0..CDH 7.0.0), [CDH 7.0.0..CDH 8.0.0), [CM -1.0.0..CM -1.0.0]

### **events\_important\_rate**

### **Description**

The number of important events.

### **Unit**

events per second

### **Parents**

accumulo\_c6, cluster, rack

#### **CDH Version**

[CDH 5.0.0..CDH 6.0.0), [CDH 6.0.0..CDH 7.0.0), [CDH 7.0.0..CDH 8.0.0), [CM -1.0.0..CM -1.0.0]

#### **events\_informational\_rate**

### **Description**

The number of informational events.

### **Unit**

events per second

### **Parents**

accumulo\_c6, cluster, rack

### **CDH Version**

[CDH 5.0.0..CDH 6.0.0), [CDH 6.0.0..CDH 7.0.0), [CDH 7.0.0..CDH 8.0.0), [CM -1.0.0..CM -1.0.0]

### **fd\_max**

### **Description**

Maximum number of file descriptors

### **Unit**

file descriptors

### **Parents**

accumulo\_c6, cluster, rack

### **CDH Version**

[CDH 5.0.0..CDH 6.0.0), [CDH 6.0.0..CDH 7.0.0), [CDH 7.0.0..CDH 8.0.0), [CM -1.0.0..CM -1.0.0]

### **fd\_open**

### **Description**

Open file descriptors.

#### **Unit**

file descriptors

### **Parents**

accumulo\_c6, cluster, rack

#### **CDH Version**

[CDH 5.0.0..CDH 6.0.0), [CDH 6.0.0..CDH 7.0.0), [CDH 7.0.0..CDH 8.0.0), [CM -1.0.0..CM -1.0.0]

### **health\_bad\_rate**

### **Description**

Percentage of Time with Bad Health

### **Unit**

seconds per second

#### **Parents**

accumulo\_c6, cluster, rack

### **CDH Version**

[CDH 5.0.0..CDH 6.0.0), [CDH 6.0.0..CDH 7.0.0), [CDH 7.0.0..CDH 8.0.0), [CM -1.0.0..CM -1.0.0]

#### **health\_concerning\_rate**

#### **Description**

Percentage of Time with Concerning Health

#### **Unit**

seconds per second

#### **Parents**

accumulo\_c6, cluster, rack

### **CDH Version**

[CDH 5.0.0..CDH 6.0.0), [CDH 6.0.0..CDH 7.0.0), [CDH 7.0.0..CDH 8.0.0), [CM -1.0.0..CM -1.0.0]

### **health\_disabled\_rate**

### **Description**

Percentage of Time with Disabled Health

### **Unit**

seconds per second

### **Parents**

accumulo\_c6, cluster, rack

### **CDH Version**

[CDH 5.0.0..CDH 6.0.0), [CDH 6.0.0..CDH 7.0.0), [CDH 7.0.0..CDH 8.0.0), [CM -1.0.0..CM -1.0.0]

#### **health\_good\_rate**

### **Description**

Percentage of Time with Good Health

#### **Unit**

seconds per second

#### **Parents**

accumulo\_c6, cluster, rack

### **CDH Version**

[CDH 5.0.0..CDH 6.0.0), [CDH 6.0.0..CDH 7.0.0), [CDH 7.0.0..CDH 8.0.0), [CM -1.0.0..CM -1.0.0]

### **health\_unknown\_rate**

### **Description**

Percentage of Time with Unknown Health

### **Unit**

seconds per second

### **Parents**

accumulo\_c6, cluster, rack

#### **CDH Version**

[CDH 5.0.0..CDH 6.0.0), [CDH 6.0.0..CDH 7.0.0), [CDH 7.0.0..CDH 8.0.0), [CM -1.0.0..CM -1.0.0]

### **mem\_rss**

### **Description**

Resident memory used

### **Unit**

bytes

### **Parents**

accumulo\_c6, cluster, rack

#### **CDH Version**

[CDH 5.0.0..CDH 6.0.0), [CDH 6.0.0..CDH 7.0.0), [CDH 7.0.0..CDH 8.0.0), [CM -1.0.0..CM -1.0.0]

### **mem\_swap**

#### **Description**

Amount of swap memory used by this role's process.

#### **Unit**

bytes

#### **Parents**

accumulo\_c6, cluster, rack

### **CDH Version**

[CDH 5.0.0..CDH 6.0.0), [CDH 6.0.0..CDH 7.0.0), [CDH 7.0.0..CDH 8.0.0), [CM -1.0.0..CM -1.0.0]

#### **mem\_virtual**

### **Description**

Virtual memory used

#### **Unit**

bytes

### **Parents**

accumulo\_c6, cluster, rack

### **CDH Version**

[CDH 5.0.0..CDH 6.0.0), [CDH 6.0.0..CDH 7.0.0), [CDH 7.0.0..CDH 8.0.0), [CM -1.0.0..CM -1.0.0]

#### **oom\_exits\_rate**

**Description**

The number of times the role's backing process was killed due to an OutOfMemory error. This counter is only incremented if the Cloudera Manager "Kill When Out of Memory" option is enabled.

### **Unit**

exits per second

#### **Parents**

accumulo\_c6, cluster, rack

#### **CDH Version**

[CDH 5.0.0..CDH 6.0.0), [CDH 6.0.0..CDH 7.0.0), [CDH 7.0.0..CDH 8.0.0), [CM -1.0.0..CM -1.0.0]

### **read\_bytes\_rate**

### **Description**

The number of bytes read from the device

#### **Unit**

bytes per second

#### **Parents**

accumulo\_c6, cluster, rack

### **CDH Version**

[CDH 5.0.0..CDH 6.0.0), [CDH 6.0.0..CDH 7.0.0), [CDH 7.0.0..CDH 8.0.0), [CM -1.0.0..CM -1.0.0]

#### **unexpected\_exits\_rate**

### **Description**

The number of times the role's backing process exited unexpectedly.

## **Unit**

exits per second

### **Parents**

accumulo\_c6, cluster, rack

### **CDH Version**

[CDH 5.0.0..CDH 6.0.0), [CDH 6.0.0..CDH 7.0.0), [CDH 7.0.0..CDH 8.0.0), [CM -1.0.0..CM -1.0.0]

### **uptime**

### **Description**

For a host, the amount of time since the host was booted. For a role, the uptime of the backing process.

### **Unit**

seconds

#### **Parents**

accumulo\_c6, cluster, rack

### **CDH Version**

[CDH 5.0.0..CDH 6.0.0), [CDH 6.0.0..CDH 7.0.0), [CDH 7.0.0..CDH 8.0.0), [CM -1.0.0..CM -1.0.0]

### **write\_bytes\_rate**

### **Description**

The number of bytes written to the device

### **Unit**

bytes per second

### **Parents**

accumulo\_c6, cluster, rack

### **CDH Version**

[CDH 5.0.0..CDH 6.0.0), [CDH 6.0.0..CDH 7.0.0), [CDH 7.0.0..CDH 8.0.0), [CM -1.0.0..CM -1.0.0]

## **HBase Metrics**

Reference information for HBase Metrics

In addition to these base metrics, many aggregate metrics are available. If an entity type has parents defined, you can formulate all possible aggregate metrics using the formula base\_metric\_across\_parents.

In addition, metrics for aggregate totals can be formed by adding the prefix total\_ to the front of the metric name.

Use the type-ahead feature in the Cloudera Manager chart browser to find the exact aggregate metric name, in case the plural form does not end in "s".

For example, the following metric names may be valid for HBase:

- alerts\_rate\_across\_clusters
- total alerts rate across clusters

Some metrics, such as alerts\_rate, apply to nearly every metric context. Others only apply to a certain service or role.

#### **alerts\_rate**

### **Description**

The number of alerts.

### **Unit**

events per second

#### **Parents**

cluster

#### **CDH Version**

[CDH 5.0.0..CDH 6.0.0), [CDH 6.0.0..CDH 7.0.0), [CDH 7.0.0..CDH 8.0.0), [CM -1.0.0..CM -1.0.0]

### **canary\_duration**

### **Description**

Duration of the last or currently running canary job

### **Unit**

ms

#### **Parents**

cluster

### **CDH Version**

[CDH 5.0.0..CDH 6.0.0), [CDH 6.0.0..CDH 7.0.0), [CDH 7.0.0..CDH 8.0.0)

### **events\_critical\_rate**

**Description**

The number of critical events.

#### **Unit**

events per second

### **Parents**

cluster

### **CDH Version**

[CDH 5.0.0..CDH 6.0.0), [CDH 6.0.0..CDH 7.0.0), [CDH 7.0.0..CDH 8.0.0), [CM -1.0.0..CM -1.0.0]

#### **events\_important\_rate**

### **Description**

The number of important events.

### **Unit**

events per second

#### **Parents**

cluster

### **CDH Version**

[CDH 5.0.0..CDH 6.0.0), [CDH 6.0.0..CDH 7.0.0), [CDH 7.0.0..CDH 8.0.0), [CM -1.0.0..CM -1.0.0]

### **events\_informational\_rate**

### **Description**

The number of informational events.

### **Unit**

events per second

#### **Parents**

cluster

### **CDH Version**

[CDH 5.0.0..CDH 6.0.0), [CDH 6.0.0..CDH 7.0.0), [CDH 7.0.0..CDH 8.0.0), [CM -1.0.0..CM -1.0.0]

### **hbck\_duration**

### **Description**

Duration of the last HBCK run

#### **Unit**

ms

### **Parents**

cluster

### **CDH Version**

[CDH 5.0.0..CDH 6.0.0), [CDH 6.0.0..CDH 7.0.0), [CDH 7.0.0..CDH 8.0.0)

### **health\_bad\_rate**

### **Description**

Percentage of Time with Bad Health

## **Unit**

seconds per second

### **Parents**

cluster

#### **CDH Version**

```
[CDH 5.0.0..CDH 6.0.0), [CDH 6.0.0..CDH 7.0.0), [CDH 7.0.0..CDH 8.0.0), [CM -1.0.0..CM
-1.0.0]
```
#### **health\_concerning\_rate**

### **Description**

Percentage of Time with Concerning Health

#### **Unit**

seconds per second

### **Parents**

cluster

#### **CDH Version**

[CDH 5.0.0..CDH 6.0.0), [CDH 6.0.0..CDH 7.0.0), [CDH 7.0.0..CDH 8.0.0), [CM -1.0.0..CM -1.0.0]

### **health\_disabled\_rate**

### **Description**

Percentage of Time with Disabled Health

### **Unit**

seconds per second

### **Parents**

cluster

### **CDH Version**

[CDH 5.0.0..CDH 6.0.0), [CDH 6.0.0..CDH 7.0.0), [CDH 7.0.0..CDH 8.0.0), [CM -1.0.0..CM -1.0.0]

### **health\_good\_rate**

### **Description**

Percentage of Time with Good Health

### **Unit**

seconds per second

#### **Parents**

cluster

### **CDH Version**

[CDH 5.0.0..CDH 6.0.0), [CDH 6.0.0..CDH 7.0.0), [CDH 7.0.0..CDH 8.0.0), [CM -1.0.0..CM -1.0.0]

### **health\_unknown\_rate**

### **Description**

Percentage of Time with Unknown Health

### **Unit**

seconds per second

### **Parents**

cluster

### **CDH Version**

```
[CDH 5.0.0..CDH 6.0.0), [CDH 6.0.0..CDH 7.0.0), [CDH 7.0.0..CDH 8.0.0), [CM -1.0.0..CM
-1.0.0]
```
## **HBase REST Server Metrics**

Reference information for HBase REST Server Metrics

In addition to these base metrics, many aggregate metrics are available. If an entity type has parents defined, you can formulate all possible aggregate metrics using the formula base\_metric\_across\_parents.

In addition, metrics for aggregate totals can be formed by adding the prefix total\_ to the front of the metric name.

Use the type-ahead feature in the Cloudera Manager chart browser to find the exact aggregate metric name, in case the plural form does not end in "s".

For example, the following metric names may be valid for HBase REST Server:

- alerts\_rate\_across\_clusters
- total\_alerts\_rate\_across\_clusters

Some metrics, such as alerts\_rate, apply to nearly every metric context. Others only apply to a certain service or role.

### **alerts\_rate**

### **Description**

The number of alerts.

#### **Unit**

events per second

#### **Parents**

cluster, hbase, rack

#### **CDH Version**

[CDH 5.0.0..CDH 6.0.0), [CDH 6.0.0..CDH 7.0.0), [CDH 7.0.0..CDH 8.0.0), [CM -1.0.0..CM -1.0.0]

### **cgroup\_cpu\_system\_rate**

## **Description**

CPU usage of the role's cgroup

#### **Unit**

seconds per second

### **Parents**

cluster, hbase, rack

### **CDH Version**

[CDH 5.0.0..CDH 6.0.0), [CDH 6.0.0..CDH 7.0.0), [CDH 7.0.0..CDH 8.0.0), [CM -1.0.0..CM -1.0.0]

### **cgroup\_cpu\_user\_rate**

### **Description**

User Space CPU usage of the role's cgroup

### **Unit**

seconds per second

#### **Parents**

cluster, hbase, rack

### **CDH Version**

[CDH 5.0.0..CDH 6.0.0), [CDH 6.0.0..CDH 7.0.0), [CDH 7.0.0..CDH 8.0.0), [CM -1.0.0..CM -1.0.0]

### **cgroup\_mem\_page\_cache**

### **Description**

Page cache usage of the role's cgroup

### **Unit**

bytes

#### **Parents**

cluster, hbase, rack

### **CDH Version**

[CDH 5.0.0..CDH 6.0.0), [CDH 6.0.0..CDH 7.0.0), [CDH 7.0.0..CDH 8.0.0), [CM -1.0.0..CM -1.0.0]

### **cgroup\_mem\_rss**

### **Description**

Resident memory of the role's cgroup

#### **Unit**

bytes

### **Parents**

cluster, hbase, rack

### **CDH Version**

[CDH 5.0.0..CDH 6.0.0), [CDH 6.0.0..CDH 7.0.0), [CDH 7.0.0..CDH 8.0.0), [CM -1.0.0..CM -1.0.0]

### **cgroup\_mem\_swap**

### **Description**

Swap usage of the role's cgroup

### **Unit**

bytes

#### **Parents**

cluster, hbase, rack

### **CDH Version**

[CDH 5.0.0..CDH 6.0.0), [CDH 6.0.0..CDH 7.0.0), [CDH 7.0.0..CDH 8.0.0), [CM -1.0.0..CM -1.0.0]

#### **cgroup\_read\_bytes\_rate**

### **Description**

Bytes read from all disks by the role's cgroup

#### **Unit**

bytes per second

#### **Parents**

cluster, hbase, rack

### **CDH Version**

[CDH 5.0.0..CDH 6.0.0), [CDH 6.0.0..CDH 7.0.0), [CDH 7.0.0..CDH 8.0.0), [CM -1.0.0..CM -1.0.0]

### **cgroup\_read\_ios\_rate**

### **Description**

Number of read I/O operations from all disks by the role's cgroup

### **Unit**

ios per second

### **Parents**

cluster, hbase, rack

#### **CDH Version**

[CDH 5.0.0..CDH 6.0.0), [CDH 6.0.0..CDH 7.0.0), [CDH 7.0.0..CDH 8.0.0), [CM -1.0.0..CM -1.0.0]

#### **cgroup\_write\_bytes\_rate**

### **Description**

Bytes written to all disks by the role's cgroup

#### **Unit**

bytes per second

#### **Parents**

cluster, hbase, rack

### **CDH Version**

[CDH 5.0.0..CDH 6.0.0), [CDH 6.0.0..CDH 7.0.0), [CDH 7.0.0..CDH 8.0.0), [CM -1.0.0..CM -1.0.0]

#### **cgroup\_write\_ios\_rate**

### **Description**

Number of write I/O operations to all disks by the role's cgroup

### **Unit**

ios per second

### **Parents**

cluster, hbase, rack

### **CDH Version**

[CDH 5.0.0..CDH 6.0.0), [CDH 6.0.0..CDH 7.0.0), [CDH 7.0.0..CDH 8.0.0), [CM -1.0.0..CM -1.0.0]

#### **cpu\_system\_rate**

### **Description**

Total System CPU

#### **Unit**

seconds per second

### **Parents**

cluster, hbase, rack

#### **CDH Version**

[CDH 5.0.0..CDH 6.0.0), [CDH 6.0.0..CDH 7.0.0), [CDH 7.0.0..CDH 8.0.0), [CM -1.0.0..CM -1.0.0]

### **cpu\_user\_rate**

### **Description**

Total CPU user time

### **Unit**

seconds per second

#### **Parents**

cluster, hbase, rack

#### **CDH Version**

[CDH 5.0.0..CDH 6.0.0), [CDH 6.0.0..CDH 7.0.0), [CDH 7.0.0..CDH 8.0.0), [CM -1.0.0..CM -1.0.0]

#### **events\_critical\_rate**

### **Description**

The number of critical events.

#### **Unit**

events per second

#### **Parents**

cluster, hbase, rack

#### **CDH Version**

[CDH 5.0.0..CDH 6.0.0), [CDH 6.0.0..CDH 7.0.0), [CDH 7.0.0..CDH 8.0.0), [CM -1.0.0..CM -1.0.0]

#### **events\_important\_rate**

### **Description**

The number of important events.

### **Unit**

events per second

### **Parents**

cluster, hbase, rack

#### **CDH Version**

[CDH 5.0.0..CDH 6.0.0), [CDH 6.0.0..CDH 7.0.0), [CDH 7.0.0..CDH 8.0.0), [CM -1.0.0..CM -1.0.0]

### **events\_informational\_rate**

### **Description**

The number of informational events.

#### **Unit**

events per second

#### **Parents**

cluster, hbase, rack

#### **CDH Version**

[CDH 5.0.0..CDH 6.0.0), [CDH 6.0.0..CDH 7.0.0), [CDH 7.0.0..CDH 8.0.0), [CM -1.0.0..CM -1.0.0]

## **fd\_max**

### **Description**

Maximum number of file descriptors

### **Unit**

file descriptors

### **Parents**

cluster, hbase, rack

### **CDH Version**

[CDH 5.0.0..CDH 6.0.0), [CDH 6.0.0..CDH 7.0.0), [CDH 7.0.0..CDH 8.0.0), [CM -1.0.0..CM -1.0.0]

### **fd\_open**

### **Description**

Open file descriptors.

### **Unit**

file descriptors

### **Parents**

cluster, hbase, rack

#### **CDH Version**

[CDH 5.0.0..CDH 6.0.0), [CDH 6.0.0..CDH 7.0.0), [CDH 7.0.0..CDH 8.0.0), [CM -1.0.0..CM -1.0.0]

### **health\_bad\_rate**

### **Description**

Percentage of Time with Bad Health

#### **Unit**

seconds per second

#### **Parents**

cluster, hbase, rack

### **CDH Version**

[CDH 5.0.0..CDH 6.0.0), [CDH 6.0.0..CDH 7.0.0), [CDH 7.0.0..CDH 8.0.0), [CM -1.0.0..CM -1.0.0]

### **health\_concerning\_rate**

### **Description**

Percentage of Time with Concerning Health

## **Unit**

seconds per second

### **Parents**

cluster, hbase, rack

### **CDH Version**

[CDH 5.0.0..CDH 6.0.0), [CDH 6.0.0..CDH 7.0.0), [CDH 7.0.0..CDH 8.0.0), [CM -1.0.0..CM -1.0.0]

**health\_disabled\_rate**

**Description**

Percentage of Time with Disabled Health

### **Unit**

seconds per second

### **Parents**

cluster, hbase, rack

### **CDH Version**

[CDH 5.0.0..CDH 6.0.0), [CDH 6.0.0..CDH 7.0.0), [CDH 7.0.0..CDH 8.0.0), [CM -1.0.0..CM -1.0.0]

#### **health\_good\_rate**

### **Description**

Percentage of Time with Good Health

#### **Unit**

seconds per second

### **Parents**

cluster, hbase, rack

### **CDH Version**

[CDH 5.0.0..CDH 6.0.0), [CDH 6.0.0..CDH 7.0.0), [CDH 7.0.0..CDH 8.0.0), [CM -1.0.0..CM -1.0.0]

### **health\_unknown\_rate**

### **Description**

Percentage of Time with Unknown Health

### **Unit**

seconds per second

#### **Parents**

cluster, hbase, rack

### **CDH Version**

[CDH 5.0.0..CDH 6.0.0), [CDH 6.0.0..CDH 7.0.0), [CDH 7.0.0..CDH 8.0.0), [CM -1.0.0..CM -1.0.0]

#### **mem\_rss**

### **Description**

Resident memory used

### **Unit**

bytes

#### **Parents**

cluster, hbase, rack

### **CDH Version**

[CDH 5.0.0..CDH 6.0.0), [CDH 6.0.0..CDH 7.0.0), [CDH 7.0.0..CDH 8.0.0), [CM -1.0.0..CM -1.0.0]

### **mem\_swap**

### **Description**

Amount of swap memory used by this role's process.

**Unit**

bytes

### **Parents**

cluster, hbase, rack

### **CDH Version**

[CDH 5.0.0..CDH 6.0.0), [CDH 6.0.0..CDH 7.0.0), [CDH 7.0.0..CDH 8.0.0), [CM -1.0.0..CM -1.0.0]

### **mem\_virtual**

### **Description**

Virtual memory used

### **Unit**

bytes

#### **Parents**

cluster, hbase, rack

### **CDH Version**

[CDH 5.0.0..CDH 6.0.0), [CDH 6.0.0..CDH 7.0.0), [CDH 7.0.0..CDH 8.0.0), [CM -1.0.0..CM -1.0.0]

### **oom\_exits\_rate**

### **Description**

The number of times the role's backing process was killed due to an OutOfMemory error. This counter is only incremented if the Cloudera Manager "Kill When Out of Memory" option is enabled.

#### **Unit**

exits per second

### **Parents**

cluster, hbase, rack

### **CDH Version**

[CDH 5.0.0..CDH 6.0.0), [CDH 6.0.0..CDH 7.0.0), [CDH 7.0.0..CDH 8.0.0), [CM -1.0.0..CM -1.0.0]

### **read\_bytes\_rate**

# **Description**

**Unit**

bytes per second

The number of bytes read from the device

### **Parents**

cluster, hbase, rack

### **CDH Version**

[CDH 5.0.0..CDH 6.0.0), [CDH 6.0.0..CDH 7.0.0), [CDH 7.0.0..CDH 8.0.0), [CM -1.0.0..CM -1.0.0]

### **unexpected\_exits\_rate**

### **Description**

The number of times the role's backing process exited unexpectedly.

### **Unit**

exits per second

#### **Parents**

cluster, hbase, rack

### **CDH Version**

[CDH 5.0.0..CDH 6.0.0), [CDH 6.0.0..CDH 7.0.0), [CDH 7.0.0..CDH 8.0.0), [CM -1.0.0..CM -1.0.0]

### **uptime**

**Description**

For a host, the amount of time since the host was booted. For a role, the uptime of the backing process.

### **Unit**

seconds

#### **Parents**

cluster, hbase, rack

#### **CDH Version**

[CDH 5.0.0..CDH 6.0.0), [CDH 6.0.0..CDH 7.0.0), [CDH 7.0.0..CDH 8.0.0), [CM -1.0.0..CM -1.0.0]

### **write\_bytes\_rate**

### **Description**

The number of bytes written to the device

#### **Unit**

bytes per second

#### **Parents**

cluster, hbase, rack

### **CDH Version**

```
[CDH 5.0.0..CDH 6.0.0), [CDH 6.0.0..CDH 7.0.0), [CDH 7.0.0..CDH 8.0.0), [CM -1.0.0..CM
-1.0.0]
```
## **HBase RegionServer Replication Peer Metrics**

Reference information for HBase RegionServer Replication Peer Metrics

In addition to these base metrics, many aggregate metrics are available. If an entity type has parents defined, you can formulate all possible aggregate metrics using the formula base\_metric\_across\_parents.

In addition, metrics for aggregate totals can be formed by adding the prefix total\_ to the front of the metric name.

Use the type-ahead feature in the Cloudera Manager chart browser to find the exact aggregate metric name, in case the plural form does not end in "s".

For example, the following metric names may be valid for HBase RegionServer Replication Peer:

- age\_of\_last\_shipped\_operation\_across\_clusters
- total\_age\_of\_last\_shipped\_operation\_across\_clusters

Some metrics, such as alerts\_rate, apply to nearly every metric context. Others only apply to a certain service or role.

### **age\_of\_last\_shipped\_operation Description**

Age of the last shipped operation

### **Unit**

### **Parents**

cluster, hbase, hbase\_replication\_peer, rack, regionserver

#### **CDH Version**

[CDH 5.0.0..CDH 6.0.0), [CDH 6.0.0..CDH 7.0.0), [CDH 7.0.0..CDH 8.0.0)

#### **log\_edits\_filtered\_rate**

ms

### **Description**

Number of log operations filtered

## **Unit**

events per second

### **Parents**

cluster, hbase, hbase\_replication\_peer, rack, regionserver

#### **CDH Version**

[CDH 5.0.0..CDH 6.0.0), [CDH 6.0.0..CDH 7.0.0), [CDH 7.0.0..CDH 8.0.0)

#### **log\_edits\_read\_rate**

## **Description**

Number of log operations read

#### **Unit**

events per second

#### **Parents**

cluster, hbase, hbase\_replication\_peer, rack, regionserver

#### **CDH Version**

[CDH 5.0.0..CDH 6.0.0), [CDH 6.0.0..CDH 7.0.0), [CDH 7.0.0..CDH 8.0.0)

### **log\_queue\_size**

### **Description**

Size of the queue of logs to replicate

### **Unit**

bytes

### **Parents**

cluster, hbase, hbase\_replication\_peer, rack, regionserver

### **CDH Version**

[CDH 5.0.0..CDH 6.0.0), [CDH 6.0.0..CDH 7.0.0), [CDH 7.0.0..CDH 8.0.0)

#### **log\_read\_in\_bytes\_rate**

#### **Description**

Bytes read in by source from log file

#### **Unit**

bytes per second

#### **Parents**

cluster, hbase, hbase\_replication\_peer, rack, regionserver

### **CDH Version**

[CDH 5.0.0..CDH 6.0.0), [CDH 6.0.0..CDH 7.0.0), [CDH 7.0.0..CDH 8.0.0)

### **shipped\_batches\_rate**

### **Description**

Number of shipped batches. Each batch includes a number of operations.

### **Unit**

events per second

#### **Parents**

cluster, hbase, hbase\_replication\_peer, rack, regionserver

#### **CDH Version**

[CDH 5.0.0..CDH 6.0.0), [CDH 6.0.0..CDH 7.0.0), [CDH 7.0.0..CDH 8.0.0)

#### **shipped\_ops\_rate**

### **Description**

Number of shipped operations

### **Unit**

events per second

#### **Parents**

cluster, hbase, hbase\_replication\_peer, rack, regionserver

### **CDH Version**

[CDH 5.0.0..CDH 6.0.0), [CDH 6.0.0..CDH 7.0.0), [CDH 7.0.0..CDH 8.0.0)

#### **shipped\_size\_in\_kb\_rate**

### **Description**

Size of shipped operations

#### **Unit**

KB per second

### **Parents**

cluster, hbase, hbase\_replication\_peer, rack, regionserver

### **CDH Version**

[CDH 5.0.0..CDH 6.0.0), [CDH 6.0.0..CDH 7.0.0), [CDH 7.0.0..CDH 8.0.0)

#### **age\_of\_last\_shipped\_operation\_25th\_percentile**

### **Description**

Age of the last shipped operation - 25th percentile

### **Unit**

ms

### **Parents**

cluster, hbase, hbase\_replication\_peer, rack, regionserver

#### **CDH Version**

[CDH 6.0.0..CDH 7.0.0), [CDH 7.0.0..CDH 8.0.0)

**age\_of\_last\_shipped\_operation\_75th\_percentile Description**
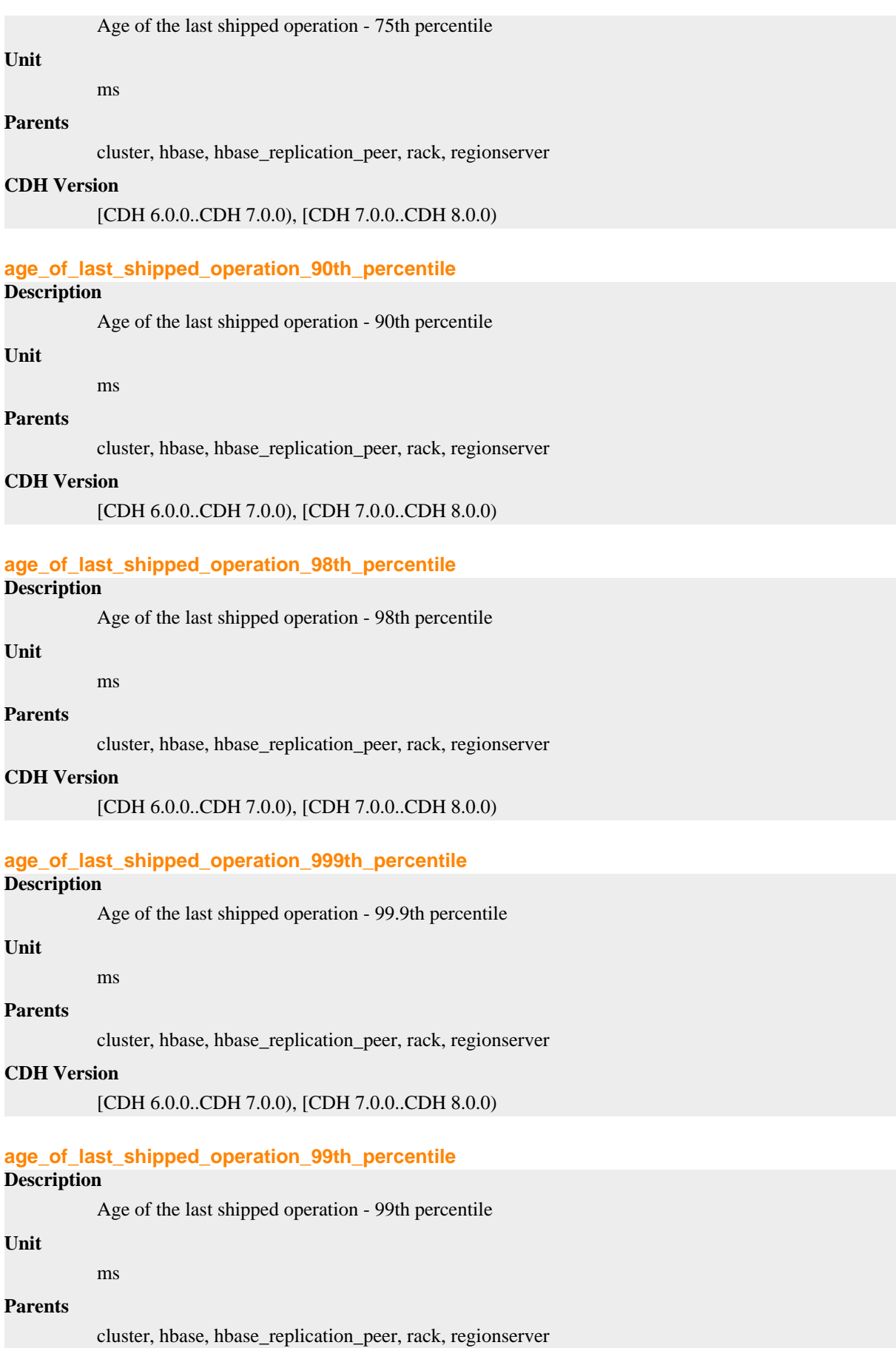

# **CDH Version**

[CDH 6.0.0..CDH 7.0.0), [CDH 7.0.0..CDH 8.0.0)

# **age\_of\_last\_shipped\_operation\_max**

# **Description**

Age of the last shipped operation - maximum

## **Unit**

#### **Parents**

cluster, hbase, hbase\_replication\_peer, rack, regionserver

## **CDH Version**

[CDH 6.0.0..CDH 7.0.0), [CDH 7.0.0..CDH 8.0.0)

### **age\_of\_last\_shipped\_operation\_mean**

## **Description**

Age of the last shipped operation - mean

## **Unit**

ms

ms

#### **Parents**

cluster, hbase, hbase\_replication\_peer, rack, regionserver

## **CDH Version**

[CDH 6.0.0..CDH 7.0.0), [CDH 7.0.0..CDH 8.0.0)

#### **age\_of\_last\_shipped\_operation\_median**

# **Description**

Age of the last shipped operation - median

#### **Unit**

ms

# **Parents**

cluster, hbase, hbase\_replication\_peer, rack, regionserver

## **CDH Version**

[CDH 6.0.0..CDH 7.0.0), [CDH 7.0.0..CDH 8.0.0)

## **age\_of\_last\_shipped\_operation\_min**

# **Description**

Age of the last shipped operation - minimum

## **Unit**

ms

## **Parents**

cluster, hbase, hbase\_replication\_peer, rack, regionserver

#### **CDH Version**

[CDH 6.0.0..CDH 7.0.0), [CDH 7.0.0..CDH 8.0.0)

**age\_of\_last\_shipped\_operation\_rate Description**

Age of the last shipped operation - number of operations

# **Unit**

operations per second

## **Parents**

cluster, hbase, hbase\_replication\_peer, rack, regionserver

# **CDH Version**

[CDH 6.0.0..CDH 7.0.0), [CDH 7.0.0..CDH 8.0.0)

## **shipped\_hfiles\_rate**

# **Description**

Amount of shipped HFiles

# **Unit**

counts per second

# **Parents**

cluster, hbase, hbase\_replication\_peer, rack, regionserver

## **CDH Version**

[CDH 6.0.0..CDH 7.0.0), [CDH 7.0.0..CDH 8.0.0)

# **size\_of\_hfile\_refs\_queue**

# **Description**

Amount of HFile queuing

## **Unit**

counts

## **Parents**

cluster, hbase, hbase\_replication\_peer, rack, regionserver

## **CDH Version**

[CDH 6.0.0..CDH 7.0.0), [CDH 7.0.0..CDH 8.0.0)

# **HBase Thrift Server Metrics**

Reference information for HBase Thrift Server Metrics

In addition to these base metrics, many aggregate metrics are available. If an entity type has parents defined, you can formulate all possible aggregate metrics using the formula base\_metric\_across\_parents.

In addition, metrics for aggregate totals can be formed by adding the prefix total\_ to the front of the metric name.

Use the type-ahead feature in the Cloudera Manager chart browser to find the exact aggregate metric name, in case the plural form does not end in "s".

For example, the following metric names may be valid for HBase Thrift Server:

- alerts rate across clusters
- total\_alerts\_rate\_across\_clusters

Some metrics, such as alerts\_rate, apply to nearly every metric context. Others only apply to a certain service or role.

## **alerts\_rate**

## **Description**

The number of alerts.

events per second

# **Parents**

cluster, hbase, rack

## **CDH Version**

[CDH 5.0.0..CDH 6.0.0), [CDH 6.0.0..CDH 7.0.0), [CDH 7.0.0..CDH 8.0.0), [CM -1.0.0..CM -1.0.0]

## **cgroup\_cpu\_system\_rate**

## **Description**

CPU usage of the role's cgroup

## **Unit**

seconds per second

## **Parents**

cluster, hbase, rack

## **CDH Version**

[CDH 5.0.0..CDH 6.0.0), [CDH 6.0.0..CDH 7.0.0), [CDH 7.0.0..CDH 8.0.0), [CM -1.0.0..CM -1.0.0]

## **cgroup\_cpu\_user\_rate**

# **Description**

User Space CPU usage of the role's cgroup

## **Unit**

seconds per second

## **Parents**

cluster, hbase, rack

## **CDH Version**

[CDH 5.0.0..CDH 6.0.0), [CDH 6.0.0..CDH 7.0.0), [CDH 7.0.0..CDH 8.0.0), [CM -1.0.0..CM -1.0.0]

# **cgroup\_mem\_page\_cache**

# **Description**

Page cache usage of the role's cgroup

## **Unit**

bytes

## **Parents**

cluster, hbase, rack

# **CDH Version**

[CDH 5.0.0..CDH 6.0.0), [CDH 6.0.0..CDH 7.0.0), [CDH 7.0.0..CDH 8.0.0), [CM -1.0.0..CM -1.0.0]

# **cgroup\_mem\_rss**

# **Description**

Resident memory of the role's cgroup

## **Unit**

bytes

# **Parents**

cluster, hbase, rack

# **CDH Version**

[CDH 5.0.0..CDH 6.0.0), [CDH 6.0.0..CDH 7.0.0), [CDH 7.0.0..CDH 8.0.0), [CM -1.0.0..CM -1.0.0]

#### **cgroup\_mem\_swap**

# **Description**

Swap usage of the role's cgroup

## **Unit**

bytes

#### **Parents**

cluster, hbase, rack

## **CDH Version**

[CDH 5.0.0..CDH 6.0.0), [CDH 6.0.0..CDH 7.0.0), [CDH 7.0.0..CDH 8.0.0), [CM -1.0.0..CM -1.0.0]

## **cgroup\_read\_bytes\_rate**

# **Description**

Bytes read from all disks by the role's cgroup

## **Unit**

bytes per second

## **Parents**

cluster, hbase, rack

## **CDH Version**

[CDH 5.0.0..CDH 6.0.0), [CDH 6.0.0..CDH 7.0.0), [CDH 7.0.0..CDH 8.0.0), [CM -1.0.0..CM -1.0.0]

## **cgroup\_read\_ios\_rate**

# **Description**

Number of read I/O operations from all disks by the role's cgroup

## **Unit**

ios per second

#### **Parents**

cluster, hbase, rack

## **CDH Version**

[CDH 5.0.0..CDH 6.0.0), [CDH 6.0.0..CDH 7.0.0), [CDH 7.0.0..CDH 8.0.0), [CM -1.0.0..CM -1.0.0]

## **cgroup\_write\_bytes\_rate**

# **Description**

Bytes written to all disks by the role's cgroup

## **Unit**

bytes per second

#### **Parents**

cluster, hbase, rack

## **CDH Version**

[CDH 5.0.0..CDH 6.0.0), [CDH 6.0.0..CDH 7.0.0), [CDH 7.0.0..CDH 8.0.0), [CM -1.0.0..CM -1.0.0]

# **cgroup\_write\_ios\_rate**

# **Description**

Number of write I/O operations to all disks by the role's cgroup

# **Unit**

ios per second

## **Parents**

cluster, hbase, rack

#### **CDH Version**

```
[CDH 5.0.0..CDH 6.0.0), [CDH 6.0.0..CDH 7.0.0), [CDH 7.0.0..CDH 8.0.0), [CM -1.0.0..CM
-1.0.0]
```
#### **cpu\_system\_rate**

## **Description**

Total System CPU

# **Unit**

seconds per second

## **Parents**

cluster, hbase, rack

# **CDH Version**

[CDH 5.0.0..CDH 6.0.0), [CDH 6.0.0..CDH 7.0.0), [CDH 7.0.0..CDH 8.0.0), [CM -1.0.0..CM -1.0.0]

## **cpu\_user\_rate**

#### **Description**

Total CPU user time

## **Unit**

seconds per second

## **Parents**

cluster, hbase, rack

## **CDH Version**

[CDH 5.0.0..CDH 6.0.0), [CDH 6.0.0..CDH 7.0.0), [CDH 7.0.0..CDH 8.0.0), [CM -1.0.0..CM -1.0.0]

# **events\_critical\_rate**

# **Description**

The number of critical events.

## **Unit**

events per second

#### **Parents**

cluster, hbase, rack

[CDH 5.0.0..CDH 6.0.0), [CDH 6.0.0..CDH 7.0.0), [CDH 7.0.0..CDH 8.0.0), [CM -1.0.0..CM -1.0.0]

## **events\_important\_rate**

# **Description**

The number of important events.

## **Unit**

events per second

### **Parents**

cluster, hbase, rack

## **CDH Version**

[CDH 5.0.0..CDH 6.0.0), [CDH 6.0.0..CDH 7.0.0), [CDH 7.0.0..CDH 8.0.0), [CM -1.0.0..CM -1.0.0]

#### **events\_informational\_rate**

## **Description**

The number of informational events.

#### **Unit**

events per second

## **Parents**

cluster, hbase, rack

## **CDH Version**

[CDH 5.0.0..CDH 6.0.0), [CDH 6.0.0..CDH 7.0.0), [CDH 7.0.0..CDH 8.0.0), [CM -1.0.0..CM -1.0.0]

## **fd\_max**

# **Description**

Maximum number of file descriptors

# **Unit**

file descriptors

## **Parents**

cluster, hbase, rack

## **CDH Version**

[CDH 5.0.0..CDH 6.0.0), [CDH 6.0.0..CDH 7.0.0), [CDH 7.0.0..CDH 8.0.0), [CM -1.0.0..CM -1.0.0]

## **fd\_open**

# **Description**

Open file descriptors.

### **Unit**

file descriptors

#### **Parents**

cluster, hbase, rack

## **CDH Version**

[CDH 5.0.0..CDH 6.0.0), [CDH 6.0.0..CDH 7.0.0), [CDH 7.0.0..CDH 8.0.0), [CM -1.0.0..CM -1.0.0]

# **health\_bad\_rate**

# **Description**

Percentage of Time with Bad Health

## **Unit**

seconds per second

## **Parents**

cluster, hbase, rack

## **CDH Version**

[CDH 5.0.0..CDH 6.0.0), [CDH 6.0.0..CDH 7.0.0), [CDH 7.0.0..CDH 8.0.0), [CM -1.0.0..CM -1.0.0]

## **health\_concerning\_rate**

# **Description**

Percentage of Time with Concerning Health

## **Unit**

seconds per second

## **Parents**

cluster, hbase, rack

## **CDH Version**

[CDH 5.0.0..CDH 6.0.0), [CDH 6.0.0..CDH 7.0.0), [CDH 7.0.0..CDH 8.0.0), [CM -1.0.0..CM -1.0.0]

## **health\_disabled\_rate**

## **Description**

Percentage of Time with Disabled Health

## **Unit**

seconds per second

#### **Parents**

cluster, hbase, rack

# **CDH Version**

[CDH 5.0.0..CDH 6.0.0), [CDH 6.0.0..CDH 7.0.0), [CDH 7.0.0..CDH 8.0.0), [CM -1.0.0..CM -1.0.0]

## **health\_good\_rate**

# **Description**

Percentage of Time with Good Health

# **Unit**

seconds per second

# **Parents**

cluster, hbase, rack

## **CDH Version**

[CDH 5.0.0..CDH 6.0.0), [CDH 6.0.0..CDH 7.0.0), [CDH 7.0.0..CDH 8.0.0), [CM -1.0.0..CM -1.0.0]

**health\_unknown\_rate**

**Description**

Percentage of Time with Unknown Health

## **Unit**

seconds per second

# **Parents**

cluster, hbase, rack

## **CDH Version**

[CDH 5.0.0..CDH 6.0.0), [CDH 6.0.0..CDH 7.0.0), [CDH 7.0.0..CDH 8.0.0), [CM -1.0.0..CM -1.0.0]

## **mem\_rss**

# **Description**

Resident memory used

#### **Unit**

bytes

# **Parents**

cluster, hbase, rack

## **CDH Version**

[CDH 5.0.0..CDH 6.0.0), [CDH 6.0.0..CDH 7.0.0), [CDH 7.0.0..CDH 8.0.0), [CM -1.0.0..CM -1.0.0]

# **mem\_swap**

# **Description**

Amount of swap memory used by this role's process.

# **Unit**

bytes

## **Parents**

cluster, hbase, rack

# **CDH Version**

[CDH 5.0.0..CDH 6.0.0), [CDH 6.0.0..CDH 7.0.0), [CDH 7.0.0..CDH 8.0.0), [CM -1.0.0..CM -1.0.0]

## **mem\_virtual**

## **Description**

Virtual memory used

## **Unit**

bytes

## **Parents**

cluster, hbase, rack

# **CDH Version**

[CDH 5.0.0..CDH 6.0.0), [CDH 6.0.0..CDH 7.0.0), [CDH 7.0.0..CDH 8.0.0), [CM -1.0.0..CM -1.0.0]

## **oom\_exits\_rate**

**Description**

The number of times the role's backing process was killed due to an OutOfMemory error. This counter is only incremented if the Cloudera Manager "Kill When Out of Memory" option is enabled.

## **Unit**

exits per second

#### **Parents**

cluster, hbase, rack

## **CDH Version**

[CDH 5.0.0..CDH 6.0.0), [CDH 6.0.0..CDH 7.0.0), [CDH 7.0.0..CDH 8.0.0), [CM -1.0.0..CM -1.0.0]

# **read\_bytes\_rate**

## **Description**

The number of bytes read from the device

## **Unit**

bytes per second

## **Parents**

cluster, hbase, rack

## **CDH Version**

[CDH 5.0.0..CDH 6.0.0), [CDH 6.0.0..CDH 7.0.0), [CDH 7.0.0..CDH 8.0.0), [CM -1.0.0..CM -1.0.0]

## **unexpected\_exits\_rate**

# **Description**

The number of times the role's backing process exited unexpectedly.

# **Unit**

exits per second

# **Parents**

cluster, hbase, rack

# **CDH Version**

[CDH 5.0.0..CDH 6.0.0), [CDH 6.0.0..CDH 7.0.0), [CDH 7.0.0..CDH 8.0.0), [CM -1.0.0..CM -1.0.0]

## **uptime**

## **Description**

For a host, the amount of time since the host was booted. For a role, the uptime of the backing process.

# **Unit**

seconds

## **Parents**

cluster, hbase, rack

## **CDH Version**

[CDH 5.0.0..CDH 6.0.0), [CDH 6.0.0..CDH 7.0.0), [CDH 7.0.0..CDH 8.0.0), [CM -1.0.0..CM -1.0.0]

# **write\_bytes\_rate**

# **Description**

The number of bytes written to the device

## **Unit**

bytes per second

## **Parents**

cluster, hbase, rack

# **CDH Version**

[CDH 5.0.0..CDH 6.0.0), [CDH 6.0.0..CDH 7.0.0), [CDH 7.0.0..CDH 8.0.0), [CM -1.0.0..CM -1.0.0]

# **HDFS Metrics**

Reference information for HDFS Metrics

In addition to these base metrics, many aggregate metrics are available. If an entity type has parents defined, you can formulate all possible aggregate metrics using the formula base\_metric\_across\_parents.

In addition, metrics for aggregate totals can be formed by adding the prefix total\_ to the front of the metric name.

Use the type-ahead feature in the Cloudera Manager chart browser to find the exact aggregate metric name, in case the plural form does not end in "s".

For example, the following metric names may be valid for HDFS:

- alerts\_rate\_across\_clusters
- total alerts rate across clusters

Some metrics, such as alerts\_rate, apply to nearly every metric context. Others only apply to a certain service or role.

## **alerts\_rate**

# **Description**

The number of alerts.

## **Unit**

events per second

#### **Parents**

cluster

## **CDH Version**

[CDH 5.0.0..CDH 6.0.0), [CDH 6.0.0..CDH 7.0.0), [CDH 7.0.0..CDH 8.0.0), [CM -1.0.0..CM -1.0.0]

## **block\_capacity**

# **Description**

The block capacity of the NameNode

## **Unit**

blocks

#### **Parents**

cluster

## **CDH Version**

[CDH 5.0.0..CDH 6.0.0), [CDH 6.0.0..CDH 7.0.0), [CDH 7.0.0..CDH 8.0.0)

## **blocks\_total Description**

Blocks total

## **Unit**

blocks

# **Parents**

cluster

## **CDH Version**

[CDH 5.0.0..CDH 6.0.0), [CDH 6.0.0..CDH 7.0.0), [CDH 7.0.0..CDH 8.0.0)

## **blocks\_with\_corrupt\_replicas**

**Description**

Blocks with corrupt replicas

## **Unit**

blocks

## **Parents**

cluster

## **CDH Version**

[CDH 5.0.0..CDH 6.0.0), [CDH 6.0.0..CDH 7.0.0), [CDH 7.0.0..CDH 8.0.0)

# **canary\_duration**

## **Description**

Duration of the last or currently running canary job

# **Unit**

ms

#### **Parents**

cluster

## **CDH Version**

[CDH 5.0.0..CDH 6.0.0), [CDH 6.0.0..CDH 7.0.0), [CDH 7.0.0..CDH 8.0.0)

# **cm\_time\_since\_last\_fsimage\_fetch**

## **Description**

Time since last FsImage was fetched by Cloudera Reports Manager

# **Unit**

seconds

# **Parents**

cluster

## **CDH Version**

[CDH 5.0.0..CDH 6.0.0), [CDH 6.0.0..CDH 7.0.0), [CDH 7.0.0..CDH 8.0.0)

# **cm\_time\_since\_last\_fsimage\_index**

# **Description**

Time since last FsImage was indexed By Cloudera Reports Manager

#### **Unit**

seconds

# **Parents**

cluster

# **CDH Version**

[CDH 5.0.0..CDH 6.0.0), [CDH 6.0.0..CDH 7.0.0), [CDH 7.0.0..CDH 8.0.0)

# **dfs\_capacity**

# **Description**

Total configured HDFS storage capacity

#### **Unit**

bytes

## **Parents**

cluster

# **CDH Version**

[CDH 5.0.0..CDH 6.0.0), [CDH 6.0.0..CDH 7.0.0), [CDH 7.0.0..CDH 8.0.0)

## **dfs\_capacity\_used**

# **Description**

Storage space used by HDFS files

## **Unit**

bytes

# **Parents**

cluster

#### **CDH Version**

[CDH 5.0.0..CDH 6.0.0), [CDH 6.0.0..CDH 7.0.0), [CDH 7.0.0..CDH 8.0.0)

## **dfs\_capacity\_used\_non\_hdfs**

# **Description**

Storage space used by non-HDFS files

## **Unit**

bytes

## **Parents**

cluster

#### **CDH Version**

[CDH 5.0.0..CDH 6.0.0), [CDH 6.0.0..CDH 7.0.0), [CDH 7.0.0..CDH 8.0.0)

## **events\_critical\_rate**

# **Description**

The number of critical events.

## **Unit**

events per second

#### **Parents**

cluster

### **CDH Version**

[CDH 5.0.0..CDH 6.0.0), [CDH 6.0.0..CDH 7.0.0), [CDH 7.0.0..CDH 8.0.0), [CM -1.0.0..CM -1.0.0]

## **events\_important\_rate**

**Description**

The number of important events.

# **Unit**

events per second

## **Parents**

cluster

## **CDH Version**

[CDH 5.0.0..CDH 6.0.0), [CDH 6.0.0..CDH 7.0.0), [CDH 7.0.0..CDH 8.0.0), [CM -1.0.0..CM -1.0.0]

#### **events\_informational\_rate**

## **Description**

The number of informational events.

## **Unit**

events per second

## **Parents**

cluster

## **CDH Version**

[CDH 5.0.0..CDH 6.0.0), [CDH 6.0.0..CDH 7.0.0), [CDH 7.0.0..CDH 8.0.0), [CM -1.0.0..CM -1.0.0]

## **excess\_blocks**

## **Description**

The total number of excess blocks

# **Unit**

blocks

#### **Parents**

cluster

# **CDH Version**

[CDH 5.0.0..CDH 6.0.0), [CDH 6.0.0..CDH 7.0.0), [CDH 7.0.0..CDH 8.0.0)

## **expired\_heartbeats**

# **Description**

The number of expired heartbeats

## **Unit**

heartbeats

## **Parents**

cluster

### **CDH Version**

[CDH 5.0.0..CDH 6.0.0), [CDH 6.0.0..CDH 7.0.0), [CDH 7.0.0..CDH 8.0.0)

## **files\_total**

# **Description**

The number of files and directories in the HDFS

files

# **Parents**

cluster

## **CDH Version**

[CDH 5.0.0..CDH 6.0.0), [CDH 6.0.0..CDH 7.0.0), [CDH 7.0.0..CDH 8.0.0)

## **health\_bad\_rate**

# **Description**

Percentage of Time with Bad Health

# **Unit**

seconds per second

## **Parents**

cluster

# **CDH Version**

[CDH 5.0.0..CDH 6.0.0), [CDH 6.0.0..CDH 7.0.0), [CDH 7.0.0..CDH 8.0.0), [CM -1.0.0..CM -1.0.0]

## **health\_concerning\_rate**

# **Description**

Percentage of Time with Concerning Health

# **Unit**

seconds per second

## **Parents**

cluster

# **CDH Version**

[CDH 5.0.0..CDH 6.0.0), [CDH 6.0.0..CDH 7.0.0), [CDH 7.0.0..CDH 8.0.0), [CM -1.0.0..CM -1.0.0]

# **health\_disabled\_rate**

## **Description**

Percentage of Time with Disabled Health

## **Unit**

seconds per second

#### **Parents**

cluster

# **CDH Version**

[CDH 5.0.0..CDH 6.0.0), [CDH 6.0.0..CDH 7.0.0), [CDH 7.0.0..CDH 8.0.0), [CM -1.0.0..CM -1.0.0]

## **health\_good\_rate**

# **Description**

Percentage of Time with Good Health

#### **Unit**

seconds per second

# **Parents**

cluster

# **CDH Version**

[CDH 5.0.0..CDH 6.0.0), [CDH 6.0.0..CDH 7.0.0), [CDH 7.0.0..CDH 8.0.0), [CM -1.0.0..CM -1.0.0]

## **health\_unknown\_rate**

# **Description**

Percentage of Time with Unknown Health

## **Unit**

seconds per second

#### **Parents**

cluster

## **CDH Version**

[CDH 5.0.0..CDH 6.0.0), [CDH 6.0.0..CDH 7.0.0), [CDH 7.0.0..CDH 8.0.0), [CM -1.0.0..CM -1.0.0]

# **missing\_blocks**

## **Description**

Missing blocks

## **Unit**

blocks

## **Parents**

cluster

## **CDH Version**

[CDH 5.0.0..CDH 6.0.0), [CDH 6.0.0..CDH 7.0.0), [CDH 7.0.0..CDH 8.0.0)

## **pending\_deletion\_blocks**

**Description**

The number of replicas pending deletion.

#### **Unit**

replicas

#### **Parents**

cluster

## **CDH Version**

[CDH 5.0.0..CDH 6.0.0), [CDH 6.0.0..CDH 7.0.0), [CDH 7.0.0..CDH 8.0.0)

## **pending\_replication\_blocks Description**

The number of blocks with replication pending

## **Unit**

blocks

#### **Parents**

cluster

# [CDH 5.0.0..CDH 6.0.0), [CDH 6.0.0..CDH 7.0.0), [CDH 7.0.0..CDH 8.0.0)

#### **scheduled\_replication\_blocks**

## **Description**

The number of blocks with replication currently scheduled

## **Unit**

blocks

## **Parents**

cluster

## **CDH Version**

[CDH 5.0.0..CDH 6.0.0), [CDH 6.0.0..CDH 7.0.0), [CDH 7.0.0..CDH 8.0.0)

#### **under\_replicated\_blocks**

## **Description**

Under-replicated blocks

#### **Unit**

blocks

## **Parents**

cluster

## **CDH Version**

[CDH 5.0.0..CDH 6.0.0), [CDH 6.0.0..CDH 7.0.0), [CDH 7.0.0..CDH 8.0.0)

#### **xceivers**

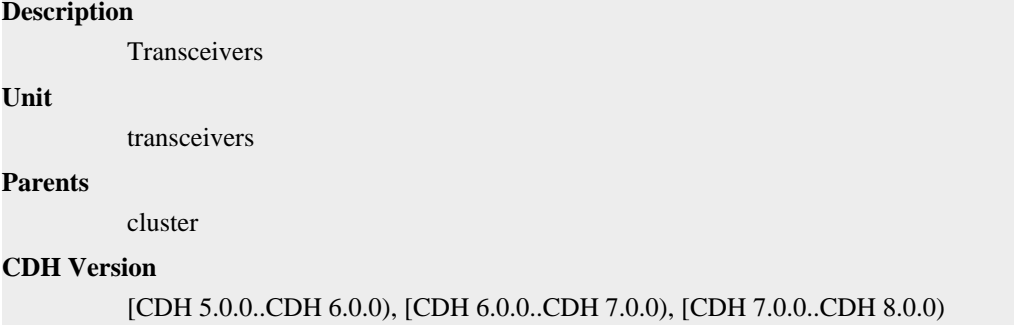

# **HDFS Cache Directive Metrics**

Reference information for HDFS Cache Directive Metrics

In addition to these base metrics, many aggregate metrics are available. If an entity type has parents defined, you can formulate all possible aggregate metrics using the formula base\_metric\_across\_parents.

In addition, metrics for aggregate totals can be formed by adding the prefix total\_ to the front of the metric name.

Use the type-ahead feature in the Cloudera Manager chart browser to find the exact aggregate metric name, in case the plural form does not end in "s".

For example, the following metric names may be valid for HDFS Cache Directive:

- cache needed across clusters
- total\_cache\_needed\_across\_clusters

Some metrics, such as alerts\_rate, apply to nearly every metric context. Others only apply to a certain service or role.

# **cache\_needed**

# **Description**

The cache space needed by the HDFS cache directive.

## **Unit**

bytes

# **Parents**

cluster, hdfs, hdfs\_cache\_pool

## **CDH Version**

[CDH 5.0.0..CDH 6.0.0), [CDH 6.0.0..CDH 7.0.0), [CDH 7.0.0..CDH 8.0.0)

## **cache\_used**

**Description**

The total cache used.

## **Unit**

bytes

## **Parents**

cluster, hdfs, hdfs\_cache\_pool

## **CDH Version**

[CDH 5.0.0..CDH 6.0.0), [CDH 6.0.0..CDH 7.0.0), [CDH 7.0.0..CDH 8.0.0)

#### **files\_cached**

# **Description**

The number of files cached by the HDFS cache directive.

# **Unit**

files

## **Parents**

cluster, hdfs, hdfs\_cache\_pool

### **CDH Version**

[CDH 5.0.0..CDH 6.0.0), [CDH 6.0.0..CDH 7.0.0), [CDH 7.0.0..CDH 8.0.0)

# **files\_needed**

**Description**

The number of files needed by the HDFS cache directive.

## **Unit**

files

## **Parents**

cluster, hdfs, hdfs\_cache\_pool

## **CDH Version**

[CDH 5.0.0..CDH 6.0.0), [CDH 6.0.0..CDH 7.0.0), [CDH 7.0.0..CDH 8.0.0)

# **HDFS Cache Pool Metrics**

Reference information for HDFS Cache Pool Metrics

In addition to these base metrics, many aggregate metrics are available. If an entity type has parents defined, you can formulate all possible aggregate metrics using the formula base\_metric\_across\_parents.

In addition, metrics for aggregate totals can be formed by adding the prefix total\_ to the front of the metric name.

Use the type-ahead feature in the Cloudera Manager chart browser to find the exact aggregate metric name, in case the plural form does not end in "s".

For example, the following metric names may be valid for HDFS Cache Pool:

- num\_cache\_directives\_across\_clusters
- total\_num\_cache\_directives\_across\_clusters

Some metrics, such as alerts\_rate, apply to nearly every metric context. Others only apply to a certain service or role.

#### **num\_cache\_directives**

# **Description**

The number of HDFS cache directives.

**Unit**

Cache Directives

**Parents**

cluster, hdfs

#### **CDH Version**

[CDH 5.0.0..CDH 6.0.0), [CDH 6.0.0..CDH 7.0.0), [CDH 7.0.0..CDH 8.0.0)

# **HRegion Metrics**

Reference information for HRegion Metrics

In addition to these base metrics, many aggregate metrics are available. If an entity type has parents defined, you can formulate all possible aggregate metrics using the formula base\_metric\_across\_parents.

In addition, metrics for aggregate totals can be formed by adding the prefix total\_ to the front of the metric name.

Use the type-ahead feature in the Cloudera Manager chart browser to find the exact aggregate metric name, in case the plural form does not end in "s".

For example, the following metric names may be valid for HRegion:

- append rate across clusters
- total\_append\_rate\_across\_clusters

Some metrics, such as alerts rate, apply to nearly every metric context. Others only apply to a certain service or role.

#### **append\_rate**

#### **Description**

Append Operations

**Unit**

operations per second

## **Parents**

cluster, hbase, hnamespace, htable, rack, regionserver

## **CDH Version**

[CDH 5.0.0..CDH 6.0.0), [CDH 6.0.0..CDH 7.0.0), [CDH 7.0.0..CDH 8.0.0)

#### **compactions\_completed\_rate**

## **Description**

The number of completed compactions

operations per second

# **Parents**

cluster, hbase, hnamespace, htable, rack, regionserver

## **CDH Version**

[CDH 5.0.0..CDH 6.0.0), [CDH 6.0.0..CDH 7.0.0), [CDH 7.0.0..CDH 8.0.0)

## **delete\_rate**

## **Description**

Delete Operations

# **Unit**

operations per second

## **Parents**

cluster, hbase, hnamespace, htable, rack, regionserver

## **CDH Version**

[CDH 5.0.0..CDH 6.0.0), [CDH 6.0.0..CDH 7.0.0), [CDH 7.0.0..CDH 8.0.0)

#### **get\_rate**

# **Description**

Get Operations

## **Unit**

operations per second

#### **Parents**

cluster, hbase, hnamespace, htable, rack, regionserver

## **CDH Version**

[CDH 5.0.0..CDH 6.0.0), [CDH 6.0.0..CDH 7.0.0), [CDH 7.0.0..CDH 8.0.0)

## **get\_size\_75th\_percentile**

# **Description**

Get Size 75%

## **Unit**

bytes

## **Parents**

cluster, hbase, hnamespace, htable, rack, regionserver

#### **CDH Version**

[CDH 5.0.0..CDH 6.0.0)

## **get\_size\_95th\_percentile**

## **Description**

Get Size 95%

#### **Unit**

bytes

#### **Parents**

cluster, hbase, hnamespace, htable, rack, regionserver

## [CDH 5.0.0..CDH 6.0.0)

## **get\_size\_99th\_percentile**

## **Description**

Get Size 99%

## **Unit**

bytes

## **Parents**

cluster, hbase, hnamespace, htable, rack, regionserver

#### **CDH Version**

[CDH 5.0.0..CDH 6.0.0)

## **get\_size\_max**

**Description**

Get Size Max

#### **Unit**

bytes

#### **Parents**

cluster, hbase, hnamespace, htable, rack, regionserver

# **CDH Version**

[CDH 5.0.0..CDH 6.0.0)

## **get\_size\_mean**

## **Description**

Get Size Mean

#### **Unit**

bytes

#### **Parents**

cluster, hbase, hnamespace, htable, rack, regionserver

## **CDH Version**

[CDH 5.0.0..CDH 6.0.0)

# **get\_size\_median**

# **Description**

Get Size Median

### **Unit**

bytes

#### **Parents**

cluster, hbase, hnamespace, htable, rack, regionserver

# **CDH Version**

[CDH 5.0.0..CDH 6.0.0)

## **get\_size\_min**

# **Description**

Get Size Min

bytes

# **Parents**

cluster, hbase, hnamespace, htable, rack, regionserver

## **CDH Version**

[CDH 5.0.0..CDH 6.0.0)

# **increment\_rate**

# **Description**

Increment Operations

# **Unit**

operations per second

## **Parents**

cluster, hbase, hnamespace, htable, rack, regionserver

## **CDH Version**

[CDH 5.0.0..CDH 6.0.0), [CDH 6.0.0..CDH 7.0.0), [CDH 7.0.0..CDH 8.0.0)

## **memstore\_size**

# **Description**

Size of the memstore

## **Unit**

bytes

## **Parents**

cluster, hbase, hnamespace, htable, rack, regionserver

#### **CDH Version**

[CDH 5.0.0..CDH 6.0.0), [CDH 6.0.0..CDH 7.0.0), [CDH 7.0.0..CDH 8.0.0)

## **mutate\_rate**

# **Description**

Mutate Operations

## **Unit**

operations per second

## **Parents**

cluster, hbase, hnamespace, htable, rack, regionserver

#### **CDH Version**

[CDH 5.0.0..CDH 6.0.0), [CDH 6.0.0..CDH 7.0.0), [CDH 7.0.0..CDH 8.0.0)

## **num\_bytes\_compacted\_rate**

## **Description**

Number of bytes compacted

#### **Unit**

bytes per second

#### **Parents**

cluster, hbase, hnamespace, htable, rack, regionserver

# [CDH 5.0.0..CDH 6.0.0), [CDH 6.0.0..CDH 7.0.0), [CDH 7.0.0..CDH 8.0.0)

## **num\_files\_compacted\_rate**

## **Description**

Number of files compacted

## **Unit**

files per second

## **Parents**

cluster, hbase, hnamespace, htable, rack, regionserver

## **CDH Version**

[CDH 5.0.0..CDH 6.0.0), [CDH 6.0.0..CDH 7.0.0), [CDH 7.0.0..CDH 8.0.0)

## **scan\_next\_rate**

#### **Description**

Scan Next Operations

## **Unit**

operations per second

## **Parents**

cluster, hbase, hnamespace, htable, rack, regionserver

## **CDH Version**

[CDH 5.0.0..CDH 6.0.0)

#### **scan\_next\_size\_75th\_percentile**

## **Description**

Scan Next Size 75%

#### **Unit**

bytes

#### **Parents**

cluster, hbase, hnamespace, htable, rack, regionserver

## **CDH Version**

[CDH 5.0.0..CDH 6.0.0)

## **scan\_next\_size\_95th\_percentile**

# **Description**

Scan Next Size 95%

## **Unit**

bytes

#### **Parents**

cluster, hbase, hnamespace, htable, rack, regionserver

#### **CDH Version**

[CDH 5.0.0..CDH 6.0.0)

# **scan\_next\_size\_99th\_percentile**

# **Description**

Scan Next Size 99%

bytes

# **Parents**

cluster, hbase, hnamespace, htable, rack, regionserver

## **CDH Version**

[CDH 5.0.0..CDH 6.0.0)

## **scan\_next\_size\_max**

# **Description**

Scan Next Size Max

## **Unit**

bytes

## **Parents**

cluster, hbase, hnamespace, htable, rack, regionserver

#### **CDH Version**

[CDH 5.0.0..CDH 6.0.0)

#### **scan\_next\_size\_mean**

## **Description**

Scan Next Size Mean

## **Unit**

bytes

## **Parents**

cluster, hbase, hnamespace, htable, rack, regionserver

#### **CDH Version**

[CDH 5.0.0..CDH 6.0.0)

## **scan\_next\_size\_median**

# **Description**

Scan Next Size Median

## **Unit**

bytes

## **Parents**

cluster, hbase, hnamespace, htable, rack, regionserver

#### **CDH Version**

[CDH 5.0.0..CDH 6.0.0)

#### **scan\_next\_size\_min**

## **Description**

Scan Next Size Min

#### **Unit**

bytes

#### **Parents**

cluster, hbase, hnamespace, htable, rack, regionserver

## [CDH 5.0.0..CDH 6.0.0)

#### **scan\_size\_75th\_percentile**

## **Description**

Scan Size 75%

## **Unit**

bytes

## **Parents**

cluster, hbase, hnamespace, htable, rack, regionserver

#### **CDH Version**

[CDH 5.0.0..CDH 6.0.0)

#### **scan\_size\_95th\_percentile**

## **Description**

Scan Size 95%

#### **Unit**

bytes

#### **Parents**

cluster, hbase, hnamespace, htable, rack, regionserver

## **CDH Version**

[CDH 5.0.0..CDH 6.0.0)

## **scan\_size\_99th\_percentile**

## **Description**

Scan Size 99%

#### **Unit**

bytes

#### **Parents**

cluster, hbase, hnamespace, htable, rack, regionserver

## **CDH Version**

[CDH 5.0.0..CDH 6.0.0)

# **scan\_size\_max**

## **Description**

Scan Size Max

### **Unit**

bytes

#### **Parents**

cluster, hbase, hnamespace, htable, rack, regionserver

#### **CDH Version**

[CDH 5.0.0..CDH 6.0.0)

## **scan\_size\_mean**

# **Description**

Scan Size Mean

bytes

# **Parents**

cluster, hbase, hnamespace, htable, rack, regionserver

## **CDH Version**

[CDH 5.0.0..CDH 6.0.0)

#### **scan\_size\_median**

# **Description**

Scan Size Median

## **Unit**

bytes

## **Parents**

cluster, hbase, hnamespace, htable, rack, regionserver

#### **CDH Version**

[CDH 5.0.0..CDH 6.0.0)

#### **scan\_size\_min**

## **Description**

Scan Size Min

## **Unit**

bytes

#### **Parents**

cluster, hbase, hnamespace, htable, rack, regionserver

#### **CDH Version**

[CDH 5.0.0..CDH 6.0.0)

# **scan\_size\_rate**

## **Description**

Scan Size Number of Operations

## **Unit**

operations per second

## **Parents**

cluster, hbase, hnamespace, htable, rack, regionserver

#### **CDH Version**

[CDH 5.0.0..CDH 6.0.0)

# **scan\_time\_75th\_percentile**

## **Description**

Scan Time 75%

#### **Unit**

ms

#### **Parents**

cluster, hbase, hnamespace, htable, rack, regionserver

## [CDH 5.0.0..CDH 6.0.0)

### **scan\_time\_95th\_percentile**

## **Description**

Scan Time 95%

## **Unit**

ms

# **Parents**

cluster, hbase, hnamespace, htable, rack, regionserver

## **CDH Version**

[CDH 5.0.0..CDH 6.0.0)

#### **scan\_time\_99th\_percentile**

## **Description**

Scan Time 99%

#### **Unit**

ms

## **Parents**

cluster, hbase, hnamespace, htable, rack, regionserver

## **CDH Version**

[CDH 5.0.0..CDH 6.0.0)

## **scan\_time\_max**

# **Description**

Scan Time Max

#### **Unit**

ms

#### **Parents**

cluster, hbase, hnamespace, htable, rack, regionserver

# **CDH Version**

[CDH 5.0.0..CDH 6.0.0)

# **scan\_time\_mean**

# **Description**

Scan Time Mean

# **Unit**

ms

# **Parents**

cluster, hbase, hnamespace, htable, rack, regionserver

## **CDH Version**

[CDH 5.0.0..CDH 6.0.0)

# **scan\_time\_median**

# **Description**

Scan Time Median

ms

# **Parents**

cluster, hbase, hnamespace, htable, rack, regionserver

## **CDH Version**

[CDH 5.0.0..CDH 6.0.0)

#### **scan\_time\_min Description**

Scan Time Min

# **Unit**

ms

## **Parents**

cluster, hbase, hnamespace, htable, rack, regionserver

#### **CDH Version**

[CDH 5.0.0..CDH 6.0.0)

#### **scan\_time\_rate**

# **Description**

Scan Time Number of Operations

## **Unit**

operations per second

## **Parents**

cluster, hbase, hnamespace, htable, rack, regionserver

## **CDH Version**

[CDH 5.0.0..CDH 6.0.0)

## **storefiles**

## **Description**

Number of store files

## **Unit**

files

## **Parents**

cluster, hbase, hnamespace, htable, rack, regionserver

#### **CDH Version**

[CDH 5.0.0..CDH 6.0.0), [CDH 6.0.0..CDH 7.0.0), [CDH 7.0.0..CDH 8.0.0)

# **storefiles\_size**

# **Description**

For an HRegion, the total logical size of the store files that make up that HRegion. For a RegionServer, the total logical size of all the store files of all the HRegions on the RegionServer. This is a logical size because it does not take the replication factor into account. This size does not include space used for metadata such as .tmp, .regioninfo, or .tableinfo.

## **Unit**

bytes

# **Parents**

cluster, hbase, hnamespace, htable, rack, regionserver

## **CDH Version**

[CDH 5.0.0..CDH 6.0.0), [CDH 6.0.0..CDH 7.0.0), [CDH 7.0.0..CDH 8.0.0)

#### **stores**

**Description**

Number of stores

stores

## **Unit**

#### **Parents**

cluster, hbase, hnamespace, htable, rack, regionserver

#### **CDH Version**

[CDH 5.0.0..CDH 6.0.0), [CDH 6.0.0..CDH 7.0.0), [CDH 7.0.0..CDH 8.0.0)

# **HTable Metrics**

Reference information for HTable Metrics

In addition to these base metrics, many aggregate metrics are available. If an entity type has parents defined, you can formulate all possible aggregate metrics using the formula base\_metric\_across\_parents.

In addition, metrics for aggregate totals can be formed by adding the prefix total\_ to the front of the metric name.

Use the type-ahead feature in the Cloudera Manager chart browser to find the exact aggregate metric name, in case the plural form does not end in "s".

For example, the following metric names may be valid for HTable:

- raw size across clusters
- total raw size across clusters

Some metrics, such as alerts\_rate, apply to nearly every metric context. Others only apply to a certain service or role.

## **raw\_size**

## **Description**

This is the total physical disk space used by the HBase table including the replication factor. For the default replication factor of three, this is expected to be three times the size of all the table's store files.

**Unit**

bytes

## **Parents**

cluster, hbase, hnamespace

# **CDH Version**

[CDH 5.0.0..CDH 6.0.0), [CDH 6.0.0..CDH 7.0.0), [CDH 7.0.0..CDH 8.0.0)

#### **regions**

**Description**

Regions

#### **Unit**

regions

# **Parents**

cluster, hbase, hnamespace

# **CDH Version**

[CDH 5.0.0..CDH 6.0.0), [CDH 6.0.0..CDH 7.0.0), [CDH 7.0.0..CDH 8.0.0)

## **regions\_healthy**

# **Description**

The number of healthy regions in the table scanned by the HBase region health canary

#### **Unit**

regions

## **Parents**

cluster, hbase, hnamespace

#### **CDH Version**

[CDH 5.0.0..CDH 6.0.0), [CDH 6.0.0..CDH 7.0.0), [CDH 7.0.0..CDH 8.0.0)

## **regions\_slow\_to\_respond**

## **Description**

The number of slow to respond regions in the table scanned by the HBase region health canary

#### **Unit**

regions

## **Parents**

cluster, hbase, hnamespace

## **CDH Version**

[CDH 5.0.0..CDH 6.0.0), [CDH 6.0.0..CDH 7.0.0), [CDH 7.0.0..CDH 8.0.0)

## **regions\_with\_errors**

# **Description**

The number of regions in the table reporting errors when scanned by the HBase region health canary

**Unit**

regions

## **Parents**

cluster, hbase, hnamespace

## **CDH Version**

[CDH 5.0.0..CDH 6.0.0), [CDH 6.0.0..CDH 7.0.0), [CDH 7.0.0..CDH 8.0.0)

# **History Server Metrics**

Reference information for History Server Metrics

In addition to these base metrics, many aggregate metrics are available. If an entity type has parents defined, you can formulate all possible aggregate metrics using the formula base\_metric\_across\_parents.

In addition, metrics for aggregate totals can be formed by adding the prefix total\_ to the front of the metric name.

Use the type-ahead feature in the Cloudera Manager chart browser to find the exact aggregate metric name, in case the plural form does not end in "s".

For example, the following metric names may be valid for History Server:

- alerts\_rate\_across\_clusters
- total\_alerts\_rate\_across\_clusters

Some metrics, such as alerts\_rate, apply to nearly every metric context. Others only apply to a certain service or role.

## **alerts\_rate**

# **Description**

The number of alerts.

## **Unit**

events per second

## **Parents**

cluster, rack, spark\_on\_yarn

## **CDH Version**

[CDH 5.0.0..CDH 6.0.0), [CDH 6.0.0..CDH 7.0.0), [CDH 7.0.0..CDH 8.0.0), [CM -1.0.0..CM -1.0.0]

#### **cgroup\_cpu\_system\_rate**

# **Description**

CPU usage of the role's cgroup

## **Unit**

seconds per second

## **Parents**

cluster, rack, spark\_on\_yarn

#### **CDH Version**

[CDH 5.0.0..CDH 6.0.0), [CDH 6.0.0..CDH 7.0.0), [CDH 7.0.0..CDH 8.0.0), [CM -1.0.0..CM -1.0.0]

#### **cgroup\_cpu\_user\_rate**

## **Description**

User Space CPU usage of the role's cgroup

## **Unit**

seconds per second

### **Parents**

cluster, rack, spark\_on\_yarn

## **CDH Version**

[CDH 5.0.0..CDH 6.0.0), [CDH 6.0.0..CDH 7.0.0), [CDH 7.0.0..CDH 8.0.0), [CM -1.0.0..CM -1.0.0]

## **cgroup\_mem\_page\_cache**

# **Description**

Page cache usage of the role's cgroup

# **Unit**

bytes

## **Parents**

cluster, rack, spark\_on\_yarn

[CDH 5.0.0..CDH 6.0.0), [CDH 6.0.0..CDH 7.0.0), [CDH 7.0.0..CDH 8.0.0), [CM -1.0.0..CM -1.0.0]

# **cgroup\_mem\_rss**

# **Description**

Resident memory of the role's cgroup

## **Unit**

bytes

### **Parents**

cluster, rack, spark\_on\_yarn

## **CDH Version**

[CDH 5.0.0..CDH 6.0.0), [CDH 6.0.0..CDH 7.0.0), [CDH 7.0.0..CDH 8.0.0), [CM -1.0.0..CM -1.0.0]

#### **cgroup\_mem\_swap**

## **Description**

Swap usage of the role's cgroup

#### **Unit**

bytes

## **Parents**

cluster, rack, spark\_on\_yarn

## **CDH Version**

[CDH 5.0.0..CDH 6.0.0), [CDH 6.0.0..CDH 7.0.0), [CDH 7.0.0..CDH 8.0.0), [CM -1.0.0..CM -1.0.0]

## **cgroup\_read\_bytes\_rate**

# **Description**

Bytes read from all disks by the role's cgroup

## **Unit**

bytes per second

## **Parents**

cluster, rack, spark\_on\_yarn

# **CDH Version**

[CDH 5.0.0..CDH 6.0.0), [CDH 6.0.0..CDH 7.0.0), [CDH 7.0.0..CDH 8.0.0), [CM -1.0.0..CM -1.0.0]

## **cgroup\_read\_ios\_rate**

# **Description**

Number of read I/O operations from all disks by the role's cgroup

### **Unit**

ios per second

#### **Parents**

cluster, rack, spark\_on\_yarn

## **CDH Version**

[CDH 5.0.0..CDH 6.0.0), [CDH 6.0.0..CDH 7.0.0), [CDH 7.0.0..CDH 8.0.0), [CM -1.0.0..CM -1.0.0]

# **cgroup\_write\_bytes\_rate**

# **Description**

Bytes written to all disks by the role's cgroup

## **Unit**

bytes per second

## **Parents**

cluster, rack, spark\_on\_yarn

## **CDH Version**

[CDH 5.0.0..CDH 6.0.0), [CDH 6.0.0..CDH 7.0.0), [CDH 7.0.0..CDH 8.0.0), [CM -1.0.0..CM -1.0.0]

#### **cgroup\_write\_ios\_rate**

# **Description**

Number of write I/O operations to all disks by the role's cgroup

## **Unit**

ios per second

## **Parents**

cluster, rack, spark\_on\_yarn

## **CDH Version**

[CDH 5.0.0..CDH 6.0.0), [CDH 6.0.0..CDH 7.0.0), [CDH 7.0.0..CDH 8.0.0), [CM -1.0.0..CM -1.0.0]

## **cpu\_system\_rate**

## **Description**

Total System CPU

## **Unit**

seconds per second

#### **Parents**

cluster, rack, spark\_on\_yarn

## **CDH Version**

[CDH 5.0.0..CDH 6.0.0), [CDH 6.0.0..CDH 7.0.0), [CDH 7.0.0..CDH 8.0.0), [CM -1.0.0..CM -1.0.0]

#### **cpu\_user\_rate**

## **Description**

Total CPU user time

# **Unit**

seconds per second

#### **Parents**

cluster, rack, spark\_on\_yarn

# **CDH Version**

[CDH 5.0.0..CDH 6.0.0), [CDH 6.0.0..CDH 7.0.0), [CDH 7.0.0..CDH 8.0.0), [CM -1.0.0..CM -1.0.0]

**events\_critical\_rate**

**Description**

The number of critical events.

# **Unit**

events per second

# **Parents**

cluster, rack, spark\_on\_yarn

# **CDH Version**

[CDH 5.0.0..CDH 6.0.0), [CDH 6.0.0..CDH 7.0.0), [CDH 7.0.0..CDH 8.0.0), [CM -1.0.0..CM -1.0.0]

#### **events\_important\_rate**

## **Description**

The number of important events.

#### **Unit**

events per second

## **Parents**

cluster, rack, spark\_on\_yarn

## **CDH Version**

[CDH 5.0.0..CDH 6.0.0), [CDH 6.0.0..CDH 7.0.0), [CDH 7.0.0..CDH 8.0.0), [CM -1.0.0..CM -1.0.0]

# **events\_informational\_rate**

# **Description**

The number of informational events.

# **Unit**

events per second

## **Parents**

cluster, rack, spark\_on\_yarn

## **CDH Version**

[CDH 5.0.0..CDH 6.0.0), [CDH 6.0.0..CDH 7.0.0), [CDH 7.0.0..CDH 8.0.0), [CM -1.0.0..CM -1.0.0]

## **fd\_max**

# **Description**

Maximum number of file descriptors

# **Unit**

file descriptors

## **Parents**

cluster, rack, spark\_on\_yarn

# **CDH Version**

[CDH 5.0.0..CDH 6.0.0), [CDH 6.0.0..CDH 7.0.0), [CDH 7.0.0..CDH 8.0.0), [CM -1.0.0..CM -1.0.0]

# **fd\_open**

## **Description**

Open file descriptors.

**Unit**

file descriptors

## **Parents**

cluster, rack, spark\_on\_yarn

## **CDH Version**

[CDH 5.0.0..CDH 6.0.0), [CDH 6.0.0..CDH 7.0.0), [CDH 7.0.0..CDH 8.0.0), [CM -1.0.0..CM -1.0.0]

## **health\_bad\_rate**

# **Description**

Percentage of Time with Bad Health

# **Unit**

seconds per second

#### **Parents**

cluster, rack, spark\_on\_yarn

# **CDH Version**

[CDH 5.0.0..CDH 6.0.0), [CDH 6.0.0..CDH 7.0.0), [CDH 7.0.0..CDH 8.0.0), [CM -1.0.0..CM -1.0.0]

# **health\_concerning\_rate**

**Description**

Percentage of Time with Concerning Health

## **Unit**

seconds per second

# **Parents**

cluster, rack, spark\_on\_yarn

## **CDH Version**

[CDH 5.0.0..CDH 6.0.0), [CDH 6.0.0..CDH 7.0.0), [CDH 7.0.0..CDH 8.0.0), [CM -1.0.0..CM -1.0.0]

## **health\_disabled\_rate**

# **Description**

Percentage of Time with Disabled Health

# **Unit**

seconds per second

#### **Parents**

cluster, rack, spark\_on\_yarn

## **CDH Version**

[CDH 5.0.0..CDH 6.0.0), [CDH 6.0.0..CDH 7.0.0), [CDH 7.0.0..CDH 8.0.0), [CM -1.0.0..CM -1.0.0]

## **health\_good\_rate**

# **Description**

Percentage of Time with Good Health

## **Unit**

seconds per second

#### **Parents**

cluster, rack, spark\_on\_yarn

# **CDH Version**

[CDH 5.0.0..CDH 6.0.0), [CDH 6.0.0..CDH 7.0.0), [CDH 7.0.0..CDH 8.0.0), [CM -1.0.0..CM -1.0.0]

# **health\_unknown\_rate**

# **Description**

Percentage of Time with Unknown Health

## **Unit**

seconds per second

## **Parents**

cluster, rack, spark\_on\_yarn

#### **CDH Version**

[CDH 5.0.0..CDH 6.0.0), [CDH 6.0.0..CDH 7.0.0), [CDH 7.0.0..CDH 8.0.0), [CM -1.0.0..CM -1.0.0]

#### **mem\_rss**

## **Description**

Resident memory used

## **Unit**

bytes

## **Parents**

cluster, rack, spark\_on\_yarn

# **CDH Version**

[CDH 5.0.0..CDH 6.0.0), [CDH 6.0.0..CDH 7.0.0), [CDH 7.0.0..CDH 8.0.0), [CM -1.0.0..CM -1.0.0]

## **mem\_swap**

# **Description**

Amount of swap memory used by this role's process.

## **Unit**

bytes

## **Parents**

cluster, rack, spark\_on\_yarn

# **CDH Version**

[CDH 5.0.0..CDH 6.0.0), [CDH 6.0.0..CDH 7.0.0), [CDH 7.0.0..CDH 8.0.0), [CM -1.0.0..CM -1.0.0]

# **mem\_virtual**

## **Description**

Virtual memory used

#### **Unit**

bytes

## **Parents**

cluster, rack, spark\_on\_yarn
[CDH 5.0.0..CDH 6.0.0), [CDH 6.0.0..CDH 7.0.0), [CDH 7.0.0..CDH 8.0.0), [CM -1.0.0..CM -1.0.0]

# **oom\_exits\_rate**

# **Description**

The number of times the role's backing process was killed due to an OutOfMemory error. This counter is only incremented if the Cloudera Manager "Kill When Out of Memory" option is enabled.

#### **Unit**

exits per second

#### **Parents**

cluster, rack, spark\_on\_yarn

### **CDH Version**

[CDH 5.0.0..CDH 6.0.0), [CDH 6.0.0..CDH 7.0.0), [CDH 7.0.0..CDH 8.0.0), [CM -1.0.0..CM -1.0.0]

#### **read\_bytes\_rate**

# **Description**

The number of bytes read from the device

# **Unit**

bytes per second

# **Parents**

cluster, rack, spark\_on\_yarn

# **CDH Version**

[CDH 5.0.0..CDH 6.0.0), [CDH 6.0.0..CDH 7.0.0), [CDH 7.0.0..CDH 8.0.0), [CM -1.0.0..CM -1.0.0]

### **unexpected\_exits\_rate**

# **Description**

The number of times the role's backing process exited unexpectedly.

# **Unit**

exits per second

### **Parents**

cluster, rack, spark\_on\_yarn

#### **CDH Version**

[CDH 5.0.0..CDH 6.0.0), [CDH 6.0.0..CDH 7.0.0), [CDH 7.0.0..CDH 8.0.0), [CM -1.0.0..CM -1.0.0]

# **uptime**

# **Description**

For a host, the amount of time since the host was booted. For a role, the uptime of the backing process.

### **Unit**

seconds

### **Parents**

cluster, rack, spark\_on\_yarn

# **CDH Version**

[CDH 5.0.0..CDH 6.0.0), [CDH 6.0.0..CDH 7.0.0), [CDH 7.0.0..CDH 8.0.0), [CM -1.0.0..CM -1.0.0]

# **write\_bytes\_rate**

# **Description**

The number of bytes written to the device

# **Unit**

bytes per second

# **Parents**

cluster, rack, spark\_on\_yarn

#### **CDH Version**

```
[CDH 5.0.0..CDH 6.0.0), [CDH 6.0.0..CDH 7.0.0), [CDH 7.0.0..CDH 8.0.0), [CM -1.0.0..CM
-1.0.0]
```
# **Hive Metrics**

Reference information for Hive Metrics

In addition to these base metrics, many aggregate metrics are available. If an entity type has parents defined, you can formulate all possible aggregate metrics using the formula base\_metric\_across\_parents.

In addition, metrics for aggregate totals can be formed by adding the prefix total\_ to the front of the metric name.

Use the type-ahead feature in the Cloudera Manager chart browser to find the exact aggregate metric name, in case the plural form does not end in "s".

For example, the following metric names may be valid for Hive:

- alerts\_rate\_across\_clusters
- total\_alerts\_rate\_across\_clusters

Some metrics, such as alerts\_rate, apply to nearly every metric context. Others only apply to a certain service or role.

### **alerts\_rate**

**Description**

The number of alerts.

### **Unit**

events per second

# **Parents**

cluster

# **CDH Version**

[CDH 5.0.0..CDH 6.0.0), [CDH 6.0.0..CDH 7.0.0), [CDH 7.0.0..CDH 8.0.0), [CM -1.0.0..CM -1.0.0]

# **events\_critical\_rate**

### **Description**

The number of critical events.

# **Unit**

events per second

#### **Parents**

cluster

# **CDH Version**

[CDH 5.0.0..CDH 6.0.0), [CDH 6.0.0..CDH 7.0.0), [CDH 7.0.0..CDH 8.0.0), [CM -1.0.0..CM -1.0.0]

# **events\_important\_rate**

# **Description**

The number of important events.

# **Unit**

events per second

# **Parents**

cluster

### **CDH Version**

[CDH 5.0.0..CDH 6.0.0), [CDH 6.0.0..CDH 7.0.0), [CDH 7.0.0..CDH 8.0.0), [CM -1.0.0..CM -1.0.0]

#### **events\_informational\_rate**

# **Description**

The number of informational events.

### **Unit**

events per second

#### **Parents**

cluster

### **CDH Version**

[CDH 5.0.0..CDH 6.0.0), [CDH 6.0.0..CDH 7.0.0), [CDH 7.0.0..CDH 8.0.0), [CM -1.0.0..CM -1.0.0]

#### **health\_bad\_rate**

# **Description**

Percentage of Time with Bad Health

# **Unit**

seconds per second

# **Parents**

cluster

### **CDH Version**

[CDH 5.0.0..CDH 6.0.0), [CDH 6.0.0..CDH 7.0.0), [CDH 7.0.0..CDH 8.0.0), [CM -1.0.0..CM -1.0.0]

# **health\_concerning\_rate**

#### **Description**

Percentage of Time with Concerning Health

#### **Unit**

seconds per second

#### **Parents**

cluster

#### **CDH Version**

[CDH 5.0.0..CDH 6.0.0), [CDH 6.0.0..CDH 7.0.0), [CDH 7.0.0..CDH 8.0.0), [CM -1.0.0..CM -1.0.0]

# **health\_disabled\_rate**

# **Description**

Percentage of Time with Disabled Health

# **Unit**

seconds per second

#### **Parents**

cluster

# **CDH Version**

[CDH 5.0.0..CDH 6.0.0), [CDH 6.0.0..CDH 7.0.0), [CDH 7.0.0..CDH 8.0.0), [CM -1.0.0..CM -1.0.0]

#### **health\_good\_rate**

# **Description**

Percentage of Time with Good Health

### **Unit**

seconds per second

#### **Parents**

cluster

# **CDH Version**

[CDH 5.0.0..CDH 6.0.0), [CDH 6.0.0..CDH 7.0.0), [CDH 7.0.0..CDH 8.0.0), [CM -1.0.0..CM -1.0.0]

#### **health\_unknown\_rate**

# **Description**

Percentage of Time with Unknown Health

### **Unit**

seconds per second

### **Parents**

cluster

# **CDH Version**

[CDH 5.0.0..CDH 6.0.0), [CDH 6.0.0..CDH 7.0.0), [CDH 7.0.0..CDH 8.0.0), [CM -1.0.0..CM -1.0.0]

# **Hive Execution Metrics**

Reference information for Hive Execution Metrics

In addition to these base metrics, many aggregate metrics are available. If an entity type has parents defined, you can formulate all possible aggregate metrics using the formula base\_metric\_across\_parents.

In addition, metrics for aggregate totals can be formed by adding the prefix total\_ to the front of the metric name.

Use the type-ahead feature in the Cloudera Manager chart browser to find the exact aggregate metric name, in case the plural form does not end in "s".

For example, the following metric names may be valid for Hive Execution:

- alerts\_rate\_across\_clusters
- total\_alerts\_rate\_across\_clusters

Some metrics, such as alerts\_rate, apply to nearly every metric context. Others only apply to a certain service or role.

# **alerts\_rate**

# **Description**

The number of alerts.

# **Unit**

events per second

# **Parents**

cluster

# **CDH Version**

[CDH 5.0.0..CDH 6.0.0), [CDH 6.0.0..CDH 7.0.0), [CDH 7.0.0..CDH 8.0.0), [CM -1.0.0..CM -1.0.0]

# **events\_critical\_rate**

# **Description**

The number of critical events.

#### **Unit**

events per second

#### **Parents**

cluster

#### **CDH Version**

[CDH 5.0.0..CDH 6.0.0), [CDH 6.0.0..CDH 7.0.0), [CDH 7.0.0..CDH 8.0.0), [CM -1.0.0..CM -1.0.0]

#### **events\_important\_rate**

### **Description**

The number of important events.

# **Unit**

events per second

#### **Parents**

cluster

### **CDH Version**

[CDH 5.0.0..CDH 6.0.0), [CDH 6.0.0..CDH 7.0.0), [CDH 7.0.0..CDH 8.0.0), [CM -1.0.0..CM -1.0.0]

# **events\_informational\_rate**

# **Description**

The number of informational events.

# **Unit**

events per second

#### **Parents**

cluster

# **CDH Version**

[CDH 5.0.0..CDH 6.0.0), [CDH 6.0.0..CDH 7.0.0), [CDH 7.0.0..CDH 8.0.0), [CM -1.0.0..CM -1.0.0]

# **health\_bad\_rate**

# **Description**

Percentage of Time with Bad Health

# **Unit**

seconds per second

#### **Parents**

cluster

# **CDH Version**

[CDH 5.0.0..CDH 6.0.0), [CDH 6.0.0..CDH 7.0.0), [CDH 7.0.0..CDH 8.0.0), [CM -1.0.0..CM -1.0.0]

#### **health\_concerning\_rate**

# **Description**

Percentage of Time with Concerning Health

#### **Unit**

seconds per second

### **Parents**

cluster

# **CDH Version**

[CDH 5.0.0..CDH 6.0.0), [CDH 6.0.0..CDH 7.0.0), [CDH 7.0.0..CDH 8.0.0), [CM -1.0.0..CM -1.0.0]

# **health\_disabled\_rate**

# **Description**

Percentage of Time with Disabled Health

# **Unit**

seconds per second

### **Parents**

cluster

#### **CDH Version**

[CDH 5.0.0..CDH 6.0.0), [CDH 6.0.0..CDH 7.0.0), [CDH 7.0.0..CDH 8.0.0), [CM -1.0.0..CM -1.0.0]

### **health\_good\_rate**

# **Description**

Percentage of Time with Good Health

#### **Unit**

seconds per second

#### **Parents**

cluster

# **CDH Version**

[CDH 5.0.0..CDH 6.0.0), [CDH 6.0.0..CDH 7.0.0), [CDH 7.0.0..CDH 8.0.0), [CM -1.0.0..CM -1.0.0]

# **health\_unknown\_rate**

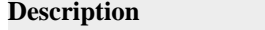

Percentage of Time with Unknown Health

# **Unit**

seconds per second

# **Parents**

cluster

# **CDH Version**

[CDH 5.0.0..CDH 6.0.0), [CDH 6.0.0..CDH 7.0.0), [CDH 7.0.0..CDH 8.0.0), [CM -1.0.0..CM -1.0.0]

# **Hive LLAP Metrics**

Reference information for Hive LLAP Metrics

In addition to these base metrics, many aggregate metrics are available. If an entity type has parents defined, you can formulate all possible aggregate metrics using the formula base\_metric\_across\_parents.

In addition, metrics for aggregate totals can be formed by adding the prefix total\_ to the front of the metric name.

Use the type-ahead feature in the Cloudera Manager chart browser to find the exact aggregate metric name, in case the plural form does not end in "s".

For example, the following metric names may be valid for Hive LLAP:

- alerts\_rate\_across\_clusters
- total alerts rate across clusters

Some metrics, such as alerts\_rate, apply to nearly every metric context. Others only apply to a certain service or role.

#### **alerts\_rate**

# **Description**

The number of alerts.

## **Unit**

events per second

#### **Parents**

cluster

#### **CDH Version**

[CDH 5.0.0..CDH 6.0.0), [CDH 6.0.0..CDH 7.0.0), [CDH 7.0.0..CDH 8.0.0), [CM -1.0.0..CM -1.0.0]

### **events\_critical\_rate**

# **Description**

The number of critical events.

# **Unit**

events per second

### **Parents**

cluster

# **CDH Version**

[CDH 5.0.0..CDH 6.0.0), [CDH 6.0.0..CDH 7.0.0), [CDH 7.0.0..CDH 8.0.0), [CM -1.0.0..CM -1.0.0]

# **events\_important\_rate**

**Description**

The number of important events.

### **Unit**

events per second

# **Parents**

cluster

# **CDH Version**

[CDH 5.0.0..CDH 6.0.0), [CDH 6.0.0..CDH 7.0.0), [CDH 7.0.0..CDH 8.0.0), [CM -1.0.0..CM -1.0.0]

#### **events\_informational\_rate**

# **Description**

The number of informational events.

# **Unit**

events per second

#### **Parents**

cluster

### **CDH Version**

[CDH 5.0.0..CDH 6.0.0), [CDH 6.0.0..CDH 7.0.0), [CDH 7.0.0..CDH 8.0.0), [CM -1.0.0..CM -1.0.0]

# **health\_bad\_rate**

# **Description**

Percentage of Time with Bad Health

# **Unit**

seconds per second

#### **Parents**

cluster

# **CDH Version**

[CDH 5.0.0..CDH 6.0.0), [CDH 6.0.0..CDH 7.0.0), [CDH 7.0.0..CDH 8.0.0), [CM -1.0.0..CM -1.0.0]

### **health\_concerning\_rate**

# **Description**

Percentage of Time with Concerning Health

# **Unit**

seconds per second

# **Parents**

cluster

## **CDH Version**

[CDH 5.0.0..CDH 6.0.0), [CDH 6.0.0..CDH 7.0.0), [CDH 7.0.0..CDH 8.0.0), [CM -1.0.0..CM -1.0.0]

**health\_disabled\_rate**

**Description**

Percentage of Time with Disabled Health

**Unit**

seconds per second

# **Parents**

cluster

# **CDH Version**

[CDH 5.0.0..CDH 6.0.0), [CDH 6.0.0..CDH 7.0.0), [CDH 7.0.0..CDH 8.0.0), [CM -1.0.0..CM -1.0.0]

# **health\_good\_rate**

# **Description**

Percentage of Time with Good Health

# **Unit**

seconds per second

# **Parents**

cluster

# **CDH Version**

[CDH 5.0.0..CDH 6.0.0), [CDH 6.0.0..CDH 7.0.0), [CDH 7.0.0..CDH 8.0.0), [CM -1.0.0..CM -1.0.0]

# **health\_unknown\_rate**

# **Description**

Percentage of Time with Unknown Health

# **Unit**

seconds per second

### **Parents**

cluster

# **CDH Version**

[CDH 5.0.0..CDH 6.0.0), [CDH 6.0.0..CDH 7.0.0), [CDH 7.0.0..CDH 8.0.0), [CM -1.0.0..CM -1.0.0]

# **Hive Metastore Server Metrics**

Reference information for Hive Metastore Server Metrics

In addition to these base metrics, many aggregate metrics are available. If an entity type has parents defined, you can formulate all possible aggregate metrics using the formula base\_metric\_across\_parents.

In addition, metrics for aggregate totals can be formed by adding the prefix total\_ to the front of the metric name.

Use the type-ahead feature in the Cloudera Manager chart browser to find the exact aggregate metric name, in case the plural form does not end in "s".

For example, the following metric names may be valid for Hive Metastore Server:

- canary\_duration\_across\_clusters
- total\_canary\_duration\_across\_clusters

Some metrics, such as alerts\_rate, apply to nearly every metric context. Others only apply to a certain service or role.

# **canary\_duration**

# **Description**

Duration of the last or currently running canary job

# **Unit**

ms

# **Parents**

cluster, hive, rack

# **CDH Version**

[CDH 5.0.0..CDH 5.5), [CDH 5.5..CDH 6.0.0), [CDH 6.0.0..CDH 7.0.0), [CDH 7.0.0..CDH 7.1.8), [CDH 7.1.8..CDH 7.2.0), [CDH 7.2.0..CDH 7.2.14), [CDH 7.2.14..CDH 8.0.0)

# **alerts\_rate**

# **Description**

The number of alerts.

### **Unit**

events per second

#### **Parents**

cluster, hive, rack

#### **CDH Version**

[CDH 5.0.0..CDH 6.0.0), [CDH 6.0.0..CDH 7.0.0), [CDH 7.0.0..CDH 8.0.0), [CM -1.0.0..CM -1.0.0]

# **cgroup\_cpu\_system\_rate**

# **Description**

CPU usage of the role's cgroup

### **Unit**

seconds per second

#### **Parents**

cluster, hive, rack

# **CDH Version**

[CDH 5.0.0..CDH 6.0.0), [CDH 6.0.0..CDH 7.0.0), [CDH 7.0.0..CDH 8.0.0), [CM -1.0.0..CM -1.0.0]

### **cgroup\_cpu\_user\_rate**

# **Description**

User Space CPU usage of the role's cgroup

# **Unit**

seconds per second

# **Parents**

cluster, hive, rack

#### **CDH Version**

[CDH 5.0.0..CDH 6.0.0), [CDH 6.0.0..CDH 7.0.0), [CDH 7.0.0..CDH 8.0.0), [CM -1.0.0..CM -1.0.0]

**cgroup\_mem\_page\_cache**

**Description**

Page cache usage of the role's cgroup

**Unit**

bytes

# **Parents**

cluster, hive, rack

# **CDH Version**

[CDH 5.0.0..CDH 6.0.0), [CDH 6.0.0..CDH 7.0.0), [CDH 7.0.0..CDH 8.0.0), [CM -1.0.0..CM -1.0.0]

#### **cgroup\_mem\_rss**

# **Description**

Resident memory of the role's cgroup

#### **Unit**

bytes

# **Parents**

cluster, hive, rack

# **CDH Version**

[CDH 5.0.0..CDH 6.0.0), [CDH 6.0.0..CDH 7.0.0), [CDH 7.0.0..CDH 8.0.0), [CM -1.0.0..CM -1.0.0]

# **cgroup\_mem\_swap**

# **Description**

Swap usage of the role's cgroup

# **Unit**

bytes

# **Parents**

cluster, hive, rack

### **CDH Version**

[CDH 5.0.0..CDH 6.0.0), [CDH 6.0.0..CDH 7.0.0), [CDH 7.0.0..CDH 8.0.0), [CM -1.0.0..CM -1.0.0]

# **cgroup\_read\_bytes\_rate**

# **Description**

Bytes read from all disks by the role's cgroup

# **Unit**

bytes per second

#### **Parents**

cluster, hive, rack

# **CDH Version**

[CDH 5.0.0..CDH 6.0.0), [CDH 6.0.0..CDH 7.0.0), [CDH 7.0.0..CDH 8.0.0), [CM -1.0.0..CM -1.0.0]

# **cgroup\_read\_ios\_rate**

# **Description**

Number of read I/O operations from all disks by the role's cgroup

**Unit**

ios per second

#### **Parents**

cluster, hive, rack

# **CDH Version**

[CDH 5.0.0..CDH 6.0.0), [CDH 6.0.0..CDH 7.0.0), [CDH 7.0.0..CDH 8.0.0), [CM -1.0.0..CM -1.0.0]

# **cgroup\_write\_bytes\_rate**

# **Description**

Bytes written to all disks by the role's cgroup

# **Unit**

bytes per second

#### **Parents**

cluster, hive, rack

# **CDH Version**

[CDH 5.0.0..CDH 6.0.0), [CDH 6.0.0..CDH 7.0.0), [CDH 7.0.0..CDH 8.0.0), [CM -1.0.0..CM -1.0.0]

### **cgroup\_write\_ios\_rate**

**Description**

Number of write I/O operations to all disks by the role's cgroup

### **Unit**

ios per second

# **Parents**

cluster, hive, rack

# **CDH Version**

[CDH 5.0.0..CDH 6.0.0), [CDH 6.0.0..CDH 7.0.0), [CDH 7.0.0..CDH 8.0.0), [CM -1.0.0..CM -1.0.0]

# **cpu\_system\_rate**

# **Description**

Total System CPU

# **Unit**

seconds per second

#### **Parents**

cluster, hive, rack

#### **CDH Version**

[CDH 5.0.0..CDH 6.0.0), [CDH 6.0.0..CDH 7.0.0), [CDH 7.0.0..CDH 8.0.0), [CM -1.0.0..CM -1.0.0]

# **cpu\_user\_rate**

# **Description**

Total CPU user time

#### **Unit**

seconds per second

#### **Parents**

cluster, hive, rack

# **CDH Version**

[CDH 5.0.0..CDH 6.0.0), [CDH 6.0.0..CDH 7.0.0), [CDH 7.0.0..CDH 8.0.0), [CM -1.0.0..CM -1.0.0]

**events\_critical\_rate**

# **Description**

The number of critical events.

# **Unit**

events per second

### **Parents**

cluster, hive, rack

#### **CDH Version**

[CDH 5.0.0..CDH 6.0.0), [CDH 6.0.0..CDH 7.0.0), [CDH 7.0.0..CDH 8.0.0), [CM -1.0.0..CM -1.0.0]

#### **events\_important\_rate**

# **Description**

The number of important events.

### **Unit**

events per second

#### **Parents**

cluster, hive, rack

# **CDH Version**

[CDH 5.0.0..CDH 6.0.0), [CDH 6.0.0..CDH 7.0.0), [CDH 7.0.0..CDH 8.0.0), [CM -1.0.0..CM -1.0.0]

### **events\_informational\_rate**

# **Description**

The number of informational events.

# **Unit**

events per second

# **Parents**

cluster, hive, rack

# **CDH Version**

[CDH 5.0.0..CDH 6.0.0), [CDH 6.0.0..CDH 7.0.0), [CDH 7.0.0..CDH 8.0.0), [CM -1.0.0..CM -1.0.0]

# **fd\_max**

# **Description**

Maximum number of file descriptors

#### **Unit**

file descriptors

#### **Parents**

cluster, hive, rack

#### **CDH Version**

[CDH 5.0.0..CDH 6.0.0), [CDH 6.0.0..CDH 7.0.0), [CDH 7.0.0..CDH 8.0.0), [CM -1.0.0..CM -1.0.0]

# **fd\_open**

# **Description**

Open file descriptors.

# **Unit**

file descriptors

### **Parents**

cluster, hive, rack

### **CDH Version**

[CDH 5.0.0..CDH 6.0.0), [CDH 6.0.0..CDH 7.0.0), [CDH 7.0.0..CDH 8.0.0), [CM -1.0.0..CM -1.0.0]

# **health\_bad\_rate**

# **Description**

Percentage of Time with Bad Health

#### **Unit**

seconds per second

### **Parents**

cluster, hive, rack

# **CDH Version**

[CDH 5.0.0..CDH 6.0.0), [CDH 6.0.0..CDH 7.0.0), [CDH 7.0.0..CDH 8.0.0), [CM -1.0.0..CM -1.0.0]

# **health\_concerning\_rate**

# **Description**

Percentage of Time with Concerning Health

# **Unit**

seconds per second

# **Parents**

cluster, hive, rack

# **CDH Version**

[CDH 5.0.0..CDH 6.0.0), [CDH 6.0.0..CDH 7.0.0), [CDH 7.0.0..CDH 8.0.0), [CM -1.0.0..CM -1.0.0]

### **health\_disabled\_rate**

# **Description**

Percentage of Time with Disabled Health

#### **Unit**

seconds per second

#### **Parents**

cluster, hive, rack

# **CDH Version**

[CDH 5.0.0..CDH 6.0.0), [CDH 6.0.0..CDH 7.0.0), [CDH 7.0.0..CDH 8.0.0), [CM -1.0.0..CM -1.0.0]

# **health\_good\_rate**

# **Description**

Percentage of Time with Good Health

### **Unit**

seconds per second

# **Parents**

cluster, hive, rack

# **CDH Version**

[CDH 5.0.0..CDH 6.0.0), [CDH 6.0.0..CDH 7.0.0), [CDH 7.0.0..CDH 8.0.0), [CM -1.0.0..CM -1.0.0]

#### **health\_unknown\_rate**

# **Description**

Percentage of Time with Unknown Health

# **Unit**

seconds per second

#### **Parents**

cluster, hive, rack

### **CDH Version**

[CDH 5.0.0..CDH 6.0.0), [CDH 6.0.0..CDH 7.0.0), [CDH 7.0.0..CDH 8.0.0), [CM -1.0.0..CM -1.0.0]

# **mem\_rss**

#### **Description**

Resident memory used

#### **Unit**

bytes

#### **Parents**

cluster, hive, rack

# **CDH Version**

[CDH 5.0.0..CDH 6.0.0), [CDH 6.0.0..CDH 7.0.0), [CDH 7.0.0..CDH 8.0.0), [CM -1.0.0..CM -1.0.0]

#### **mem\_swap**

# **Description**

Amount of swap memory used by this role's process.

### **Unit**

bytes

# **Parents**

cluster, hive, rack

# **CDH Version**

[CDH 5.0.0..CDH 6.0.0), [CDH 6.0.0..CDH 7.0.0), [CDH 7.0.0..CDH 8.0.0), [CM -1.0.0..CM -1.0.0]

### **mem\_virtual**

**Description**

Virtual memory used

**Unit**

bytes

### **Parents**

cluster, hive, rack

# **CDH Version**

[CDH 5.0.0..CDH 6.0.0), [CDH 6.0.0..CDH 7.0.0), [CDH 7.0.0..CDH 8.0.0), [CM -1.0.0..CM -1.0.0]

#### **oom\_exits\_rate**

# **Description**

The number of times the role's backing process was killed due to an OutOfMemory error. This counter is only incremented if the Cloudera Manager "Kill When Out of Memory" option is enabled.

# **Unit**

exits per second

### **Parents**

cluster, hive, rack

# **CDH Version**

[CDH 5.0.0..CDH 6.0.0), [CDH 6.0.0..CDH 7.0.0), [CDH 7.0.0..CDH 8.0.0), [CM -1.0.0..CM -1.0.0]

### **read\_bytes\_rate**

# **Description**

The number of bytes read from the device

# **Unit**

bytes per second

# **Parents**

cluster, hive, rack

# **CDH Version**

[CDH 5.0.0..CDH 6.0.0), [CDH 6.0.0..CDH 7.0.0), [CDH 7.0.0..CDH 8.0.0), [CM -1.0.0..CM -1.0.0]

## **unexpected\_exits\_rate**

#### **Description**

The number of times the role's backing process exited unexpectedly.

# **Unit**

exits per second

# **Parents**

cluster, hive, rack

# **CDH Version**

[CDH 5.0.0..CDH 6.0.0), [CDH 6.0.0..CDH 7.0.0), [CDH 7.0.0..CDH 8.0.0), [CM -1.0.0..CM -1.0.0]

# **uptime**

**Description**

For a host, the amount of time since the host was booted. For a role, the uptime of the backing process.

# **Unit**

seconds

# **Parents**

cluster, hive, rack

### **CDH Version**

[CDH 5.0.0..CDH 6.0.0), [CDH 6.0.0..CDH 7.0.0), [CDH 7.0.0..CDH 8.0.0), [CM -1.0.0..CM -1.0.0]

# **write\_bytes\_rate**

# **Description**

The number of bytes written to the device

# **Unit**

bytes per second

#### **Parents**

cluster, hive, rack

#### **CDH Version**

[CDH 5.0.0..CDH 6.0.0), [CDH 6.0.0..CDH 7.0.0), [CDH 7.0.0..CDH 8.0.0), [CM -1.0.0..CM -1.0.0]

# **hive\_api\_add\_index\_15min\_rate**

#### **Description**

add\_index method calls: 15 Min Rate

# **Unit**

message.units.executions per message.units.singular.milliseconds

# **Parents**

cluster, hive, rack

# **CDH Version**

[CDH 5.5..CDH 6.0.0), [CDH 6.0.0..CDH 7.0.0), [CDH 7.0.0..CDH 7.1.8), [CDH 7.1.8..CDH 7.2.0), [CDH 7.2.0..CDH 7.2.14), [CDH 7.2.14..CDH 8.0.0)

# **hive\_api\_add\_index\_1min\_rate**

# **Description**

add\_index method calls: 1 Min Rate

# **Unit**

message.units.executions per message.units.singular.milliseconds

#### **Parents**

cluster, hive, rack

### **CDH Version**

[CDH 5.5..CDH 6.0.0), [CDH 6.0.0..CDH 7.0.0), [CDH 7.0.0..CDH 7.1.8), [CDH 7.1.8..CDH 7.2.0), [CDH 7.2.0..CDH 7.2.14), [CDH 7.2.14..CDH 8.0.0)

# **hive\_api\_add\_index\_5min\_rate**

# **Description**

add\_index method calls: 5 Min Rate

# **Unit**

message.units.executions per message.units.singular.milliseconds

#### **Parents**

cluster, hive, rack

# **CDH Version**

[CDH 5.5..CDH 6.0.0), [CDH 6.0.0..CDH 7.0.0), [CDH 7.0.0..CDH 7.1.8), [CDH 7.1.8..CDH 7.2.0), [CDH 7.2.0..CDH 7.2.14), [CDH 7.2.14..CDH 8.0.0)

# **hive\_api\_add\_index\_75th\_percentile**

# **Description**

add\_index method calls: 75th Percentile

#### **Unit**

ms

#### **Parents**

cluster, hive, rack

#### **CDH Version**

[CDH 5.5..CDH 6.0.0), [CDH 6.0.0..CDH 7.0.0), [CDH 7.0.0..CDH 7.1.8), [CDH 7.1.8..CDH 7.2.0), [CDH 7.2.0..CDH 7.2.14), [CDH 7.2.14..CDH 8.0.0)

### **hive\_api\_add\_index\_999th\_percentile**

# **Description**

add\_index method calls: 999th Percentile

# **Unit**

ms

# **Parents**

cluster, hive, rack

# **CDH Version**

[CDH 5.5..CDH 6.0.0), [CDH 6.0.0..CDH 7.0.0), [CDH 7.0.0..CDH 7.1.8), [CDH 7.1.8..CDH 7.2.0), [CDH 7.2.0..CDH 7.2.14), [CDH 7.2.14..CDH 8.0.0)

### **hive\_api\_add\_index\_99th\_percentile**

# **Description**

add\_index method calls: 99th Percentile

# **Unit**

ms

### **Parents**

cluster, hive, rack

# **CDH Version**

[CDH 5.5..CDH 6.0.0), [CDH 6.0.0..CDH 7.0.0), [CDH 7.0.0..CDH 7.1.8), [CDH 7.1.8..CDH 7.2.0), [CDH 7.2.0..CDH 7.2.14), [CDH 7.2.14..CDH 8.0.0)

# **hive\_api\_add\_index\_avg**

# **Description**

add\_index method calls: Avg

#### **Unit**

ms

# **Parents**

cluster, hive, rack

# **CDH Version**

[CDH 5.5..CDH 6.0.0), [CDH 6.0.0..CDH 7.0.0), [CDH 7.0.0..CDH 7.1.8), [CDH 7.1.8..CDH 7.2.0), [CDH 7.2.0..CDH 7.2.14), [CDH 7.2.14..CDH 8.0.0)

### **hive\_api\_add\_index\_max**

# **Description**

add\_index method calls: Max

# **Unit**

ms

#### **Parents**

cluster, hive, rack

#### **CDH Version**

[CDH 5.5..CDH 6.0.0), [CDH 6.0.0..CDH 7.0.0), [CDH 7.0.0..CDH 7.1.8), [CDH 7.1.8..CDH 7.2.0), [CDH 7.2.0..CDH 7.2.14), [CDH 7.2.14..CDH 8.0.0)

#### **hive\_api\_add\_index\_median**

# **Description**

add\_index method calls: 50th Percentile

# **Unit**

ms

# **Parents**

cluster, hive, rack

### **CDH Version**

[CDH 5.5..CDH 6.0.0), [CDH 6.0.0..CDH 7.0.0), [CDH 7.0.0..CDH 7.1.8), [CDH 7.1.8..CDH 7.2.0), [CDH 7.2.0..CDH 7.2.14), [CDH 7.2.14..CDH 8.0.0)

#### **hive\_api\_add\_index\_min**

# **Description**

add\_index method calls: Min

#### **Unit**

ms

### **Parents**

cluster, hive, rack

# **CDH Version**

[CDH 5.5..CDH 6.0.0), [CDH 6.0.0..CDH 7.0.0), [CDH 7.0.0..CDH 7.1.8), [CDH 7.1.8..CDH 7.2.0), [CDH 7.2.0..CDH 7.2.14), [CDH 7.2.14..CDH 8.0.0)

### **hive\_api\_add\_index\_rate**

# **Description**

add\_index method calls: Samples

### **Unit**

message.units.executions per second

#### **Parents**

cluster, hive, rack

# **CDH Version**

[CDH 5.5..CDH 6.0.0), [CDH 6.0.0..CDH 7.0.0), [CDH 7.0.0..CDH 7.1.8), [CDH 7.1.8..CDH 7.2.0), [CDH 7.2.0..CDH 7.2.14), [CDH 7.2.14..CDH 8.0.0)

# **hive\_api\_add\_index\_stddev**

# **Description**

add\_index method calls: Standard Deviation

# **Unit**

ms

# **Parents**

cluster, hive, rack

#### **CDH Version**

[CDH 5.5..CDH 6.0.0), [CDH 6.0.0..CDH 7.0.0), [CDH 7.0.0..CDH 7.1.8), [CDH 7.1.8..CDH 7.2.0), [CDH 7.2.0..CDH 7.2.14), [CDH 7.2.14..CDH 8.0.0)

### **hive\_api\_add\_partition\_15min\_rate**

#### **Description**

add\_partition method calls: 15 Min Rate

# **Unit**

message.units.executions per message.units.singular.milliseconds

#### **Parents**

cluster, hive, rack

### **CDH Version**

[CDH 5.5..CDH 6.0.0), [CDH 6.0.0..CDH 7.0.0), [CDH 7.0.0..CDH 7.1.8), [CDH 7.1.8..CDH 7.2.0), [CDH 7.2.0..CDH 7.2.14), [CDH 7.2.14..CDH 8.0.0)

# **hive\_api\_add\_partition\_1min\_rate**

# **Description**

add\_partition method calls: 1 Min Rate

# **Unit**

message.units.executions per message.units.singular.milliseconds

#### **Parents**

cluster, hive, rack

# **CDH Version**

[CDH 5.5..CDH 6.0.0), [CDH 6.0.0..CDH 7.0.0), [CDH 7.0.0..CDH 7.1.8), [CDH 7.1.8..CDH 7.2.0), [CDH 7.2.0..CDH 7.2.14), [CDH 7.2.14..CDH 8.0.0)

# **hive\_api\_add\_partition\_5min\_rate**

# **Description**

add\_partition method calls: 5 Min Rate

# **Unit**

message.units.executions per message.units.singular.milliseconds

### **Parents**

cluster, hive, rack

# **CDH Version**

# [CDH 5.5..CDH 6.0.0), [CDH 6.0.0..CDH 7.0.0), [CDH 7.0.0..CDH 7.1.8), [CDH 7.1.8..CDH 7.2.0), [CDH 7.2.0..CDH 7.2.14), [CDH 7.2.14..CDH 8.0.0)

# **hive\_api\_add\_partition\_75th\_percentile**

# **Description**

add\_partition method calls: 75th Percentile

**Unit**

ms

#### **Parents**

cluster, hive, rack

### **CDH Version**

[CDH 5.5..CDH 6.0.0), [CDH 6.0.0..CDH 7.0.0), [CDH 7.0.0..CDH 7.1.8), [CDH 7.1.8..CDH 7.2.0), [CDH 7.2.0..CDH 7.2.14), [CDH 7.2.14..CDH 8.0.0)

#### **hive\_api\_add\_partition\_999th\_percentile**

### **Description**

add\_partition method calls: 999th Percentile

#### **Unit**

ms

#### **Parents**

cluster, hive, rack

#### **CDH Version**

[CDH 5.5..CDH 6.0.0), [CDH 6.0.0..CDH 7.0.0), [CDH 7.0.0..CDH 7.1.8), [CDH 7.1.8..CDH 7.2.0), [CDH 7.2.0..CDH 7.2.14), [CDH 7.2.14..CDH 8.0.0)

# **hive\_api\_add\_partition\_99th\_percentile**

# **Description**

add\_partition method calls: 99th Percentile

### **Unit**

ms

### **Parents**

cluster, hive, rack

# **CDH Version**

[CDH 5.5..CDH 6.0.0), [CDH 6.0.0..CDH 7.0.0), [CDH 7.0.0..CDH 7.1.8), [CDH 7.1.8..CDH 7.2.0), [CDH 7.2.0..CDH 7.2.14), [CDH 7.2.14..CDH 8.0.0)

#### **hive\_api\_add\_partition\_avg**

# **Description**

add\_partition method calls: Avg

#### **Unit**

ms

#### **Parents**

cluster, hive, rack

# **CDH Version**

[CDH 5.5..CDH 6.0.0), [CDH 6.0.0..CDH 7.0.0), [CDH 7.0.0..CDH 7.1.8), [CDH 7.1.8..CDH 7.2.0), [CDH 7.2.0..CDH 7.2.14), [CDH 7.2.14..CDH 8.0.0)

# **hive\_api\_add\_partition\_max**

**Description**

add\_partition method calls: Max

# **Unit**

ms

# **Parents**

cluster, hive, rack

# **CDH Version**

[CDH 5.5..CDH 6.0.0), [CDH 6.0.0..CDH 7.0.0), [CDH 7.0.0..CDH 7.1.8), [CDH 7.1.8..CDH 7.2.0), [CDH 7.2.0..CDH 7.2.14), [CDH 7.2.14..CDH 8.0.0)

### **hive\_api\_add\_partition\_median**

# **Description**

add\_partition method calls: 50th Percentile

# **Unit**

ms

# **Parents**

cluster, hive, rack

### **CDH Version**

[CDH 5.5..CDH 6.0.0), [CDH 6.0.0..CDH 7.0.0), [CDH 7.0.0..CDH 7.1.8), [CDH 7.1.8..CDH 7.2.0), [CDH 7.2.0..CDH 7.2.14), [CDH 7.2.14..CDH 8.0.0)

# **hive\_api\_add\_partition\_min**

# **Description**

add\_partition method calls: Min

### **Unit**

ms

#### **Parents**

cluster, hive, rack

# **CDH Version**

[CDH 5.5..CDH 6.0.0), [CDH 6.0.0..CDH 7.0.0), [CDH 7.0.0..CDH 7.1.8), [CDH 7.1.8..CDH 7.2.0), [CDH 7.2.0..CDH 7.2.14), [CDH 7.2.14..CDH 8.0.0)

### **hive\_api\_add\_partition\_rate**

# **Description**

add\_partition method calls: Samples

# **Unit**

message.units.executions per second

#### **Parents**

cluster, hive, rack

# **CDH Version**

[CDH 5.5..CDH 6.0.0), [CDH 6.0.0..CDH 7.0.0), [CDH 7.0.0..CDH 7.1.8), [CDH 7.1.8..CDH 7.2.0), [CDH 7.2.0..CDH 7.2.14), [CDH 7.2.14..CDH 8.0.0)

**hive\_api\_add\_partition\_stddev Description**

add\_partition method calls: Standard Deviation

# **Unit**

# **Parents**

cluster, hive, rack

# **CDH Version**

ms

[CDH 5.5..CDH 6.0.0), [CDH 6.0.0..CDH 7.0.0), [CDH 7.0.0..CDH 7.1.8), [CDH 7.1.8..CDH 7.2.0), [CDH 7.2.0..CDH 7.2.14), [CDH 7.2.14..CDH 8.0.0)

#### **hive\_api\_alter\_index\_15min\_rate**

### **Description**

alter\_index method calls: 15 Min Rate

#### **Unit**

message.units.executions per message.units.singular.milliseconds

#### **Parents**

cluster, hive, rack

# **CDH Version**

[CDH 5.5..CDH 6.0.0), [CDH 6.0.0..CDH 7.0.0), [CDH 7.0.0..CDH 7.1.8), [CDH 7.1.8..CDH 7.2.0), [CDH 7.2.0..CDH 7.2.14), [CDH 7.2.14..CDH 8.0.0)

## **hive\_api\_alter\_index\_1min\_rate**

# **Description**

alter\_index method calls: 1 Min Rate

# **Unit**

message.units.executions per message.units.singular.milliseconds

#### **Parents**

cluster, hive, rack

# **CDH Version**

[CDH 5.5..CDH 6.0.0), [CDH 6.0.0..CDH 7.0.0), [CDH 7.0.0..CDH 7.1.8), [CDH 7.1.8..CDH 7.2.0), [CDH 7.2.0..CDH 7.2.14), [CDH 7.2.14..CDH 8.0.0)

#### **hive\_api\_alter\_index\_5min\_rate**

# **Description**

alter\_index method calls: 5 Min Rate

### **Unit**

message.units.executions per message.units.singular.milliseconds

#### **Parents**

cluster, hive, rack

# **CDH Version**

[CDH 5.5..CDH 6.0.0), [CDH 6.0.0..CDH 7.0.0), [CDH 7.0.0..CDH 7.1.8), [CDH 7.1.8..CDH 7.2.0), [CDH 7.2.0..CDH 7.2.14), [CDH 7.2.14..CDH 8.0.0)

#### **hive\_api\_alter\_index\_75th\_percentile**

#### **Description**

alter\_index method calls: 75th Percentile

**Unit**

ms

#### **Parents**

cluster, hive, rack

# **CDH Version**

[CDH 5.5..CDH 6.0.0), [CDH 6.0.0..CDH 7.0.0), [CDH 7.0.0..CDH 7.1.8), [CDH 7.1.8..CDH 7.2.0), [CDH 7.2.0..CDH 7.2.14), [CDH 7.2.14..CDH 8.0.0)

### **hive\_api\_alter\_index\_999th\_percentile**

# **Description**

alter\_index method calls: 999th Percentile

# **Unit**

ms

### **Parents**

cluster, hive, rack

#### **CDH Version**

[CDH 5.5..CDH 6.0.0), [CDH 6.0.0..CDH 7.0.0), [CDH 7.0.0..CDH 7.1.8), [CDH 7.1.8..CDH 7.2.0), [CDH 7.2.0..CDH 7.2.14), [CDH 7.2.14..CDH 8.0.0)

# **hive\_api\_alter\_index\_99th\_percentile**

**Description**

alter index method calls: 99th Percentile

# **Unit**

ms

# **Parents**

cluster, hive, rack

#### **CDH Version**

[CDH 5.5..CDH 6.0.0), [CDH 6.0.0..CDH 7.0.0), [CDH 7.0.0..CDH 7.1.8), [CDH 7.1.8..CDH 7.2.0), [CDH 7.2.0..CDH 7.2.14), [CDH 7.2.14..CDH 8.0.0)

# **hive\_api\_alter\_index\_avg**

# **Description**

alter\_index method calls: Avg

# **Unit**

ms

#### **Parents**

cluster, hive, rack

#### **CDH Version**

[CDH 5.5..CDH 6.0.0), [CDH 6.0.0..CDH 7.0.0), [CDH 7.0.0..CDH 7.1.8), [CDH 7.1.8..CDH 7.2.0), [CDH 7.2.0..CDH 7.2.14), [CDH 7.2.14..CDH 8.0.0)

#### **hive\_api\_alter\_index\_max**

#### **Description**

alter\_index method calls: Max

#### **Unit**

ms

**Parents**

cluster, hive, rack

# **CDH Version**

[CDH 5.5..CDH 6.0.0), [CDH 6.0.0..CDH 7.0.0), [CDH 7.0.0..CDH 7.1.8), [CDH 7.1.8..CDH 7.2.0), [CDH 7.2.0..CDH 7.2.14), [CDH 7.2.14..CDH 8.0.0)

#### **hive\_api\_alter\_index\_median**

# **Description**

alter\_index method calls: 50th Percentile

#### **Unit**

ms

# **Parents**

cluster, hive, rack

#### **CDH Version**

[CDH 5.5..CDH 6.0.0), [CDH 6.0.0..CDH 7.0.0), [CDH 7.0.0..CDH 7.1.8), [CDH 7.1.8..CDH 7.2.0), [CDH 7.2.0..CDH 7.2.14), [CDH 7.2.14..CDH 8.0.0)

#### **hive\_api\_alter\_index\_min**

# **Description**

alter\_index method calls: Min

### **Unit**

ms

#### **Parents**

cluster, hive, rack

# **CDH Version**

[CDH 5.5..CDH 6.0.0), [CDH 6.0.0..CDH 7.0.0), [CDH 7.0.0..CDH 7.1.8), [CDH 7.1.8..CDH 7.2.0), [CDH 7.2.0..CDH 7.2.14), [CDH 7.2.14..CDH 8.0.0)

#### **hive\_api\_alter\_index\_rate**

# **Description**

alter\_index method calls: Samples

# **Unit**

message.units.executions per second

# **Parents**

cluster, hive, rack

#### **CDH Version**

[CDH 5.5..CDH 6.0.0), [CDH 6.0.0..CDH 7.0.0), [CDH 7.0.0..CDH 7.1.8), [CDH 7.1.8..CDH 7.2.0), [CDH 7.2.0..CDH 7.2.14), [CDH 7.2.14..CDH 8.0.0)

#### **hive\_api\_alter\_index\_stddev**

#### **Description**

alter\_index method calls: Standard Deviation

#### **Unit**

ms

#### **Parents**

cluster, hive, rack

#### **CDH Version**

# [CDH 5.5..CDH 6.0.0), [CDH 6.0.0..CDH 7.0.0), [CDH 7.0.0..CDH 7.1.8), [CDH 7.1.8..CDH 7.2.0), [CDH 7.2.0..CDH 7.2.14), [CDH 7.2.14..CDH 8.0.0)

# **hive\_api\_alter\_partition\_15min\_rate**

### **Description**

alter\_partition method calls: 15 Min Rate

# **Unit**

message.units.executions per message.units.singular.milliseconds

#### **Parents**

cluster, hive, rack

### **CDH Version**

[CDH 5.5..CDH 6.0.0), [CDH 6.0.0..CDH 7.0.0), [CDH 7.0.0..CDH 7.1.8), [CDH 7.1.8..CDH 7.2.0), [CDH 7.2.0..CDH 7.2.14), [CDH 7.2.14..CDH 8.0.0)

#### **hive\_api\_alter\_partition\_1min\_rate**

# **Description**

alter\_partition method calls: 1 Min Rate

#### **Unit**

message.units.executions per message.units.singular.milliseconds

#### **Parents**

cluster, hive, rack

#### **CDH Version**

[CDH 5.5..CDH 6.0.0), [CDH 6.0.0..CDH 7.0.0), [CDH 7.0.0..CDH 7.1.8), [CDH 7.1.8..CDH 7.2.0), [CDH 7.2.0..CDH 7.2.14), [CDH 7.2.14..CDH 8.0.0)

### **hive\_api\_alter\_partition\_5min\_rate**

# **Description**

alter\_partition method calls: 5 Min Rate

# **Unit**

message.units.executions per message.units.singular.milliseconds

#### **Parents**

cluster, hive, rack

#### **CDH Version**

[CDH 5.5..CDH 6.0.0), [CDH 6.0.0..CDH 7.0.0), [CDH 7.0.0..CDH 7.1.8), [CDH 7.1.8..CDH 7.2.0), [CDH 7.2.0..CDH 7.2.14), [CDH 7.2.14..CDH 8.0.0)

### **hive\_api\_alter\_partition\_75th\_percentile**

# **Description**

alter\_partition method calls: 75th Percentile

#### **Unit**

ms

#### **Parents**

cluster, hive, rack

# **CDH Version**

[CDH 5.5..CDH 6.0.0), [CDH 6.0.0..CDH 7.0.0), [CDH 7.0.0..CDH 7.1.8), [CDH 7.1.8..CDH 7.2.0), [CDH 7.2.0..CDH 7.2.14), [CDH 7.2.14..CDH 8.0.0)

# **hive\_api\_alter\_partition\_999th\_percentile**

# **Description**

alter\_partition method calls: 999th Percentile

# **Unit**

ms

# **Parents**

cluster, hive, rack

# **CDH Version**

[CDH 5.5..CDH 6.0.0), [CDH 6.0.0..CDH 7.0.0), [CDH 7.0.0..CDH 7.1.8), [CDH 7.1.8..CDH 7.2.0), [CDH 7.2.0..CDH 7.2.14), [CDH 7.2.14..CDH 8.0.0)

# **hive\_api\_alter\_partition\_99th\_percentile**

# **Description**

alter\_partition method calls: 99th Percentile

# **Unit**

ms

# **Parents**

cluster, hive, rack

### **CDH Version**

[CDH 5.5..CDH 6.0.0), [CDH 6.0.0..CDH 7.0.0), [CDH 7.0.0..CDH 7.1.8), [CDH 7.1.8..CDH 7.2.0), [CDH 7.2.0..CDH 7.2.14), [CDH 7.2.14..CDH 8.0.0)

# **hive\_api\_alter\_partition\_avg**

# **Description**

alter\_partition method calls: Avg

#### **Unit**

ms

#### **Parents**

cluster, hive, rack

# **CDH Version**

[CDH 5.5..CDH 6.0.0), [CDH 6.0.0..CDH 7.0.0), [CDH 7.0.0..CDH 7.1.8), [CDH 7.1.8..CDH 7.2.0), [CDH 7.2.0..CDH 7.2.14), [CDH 7.2.14..CDH 8.0.0)

### **hive\_api\_alter\_partition\_max**

# **Description**

alter\_partition method calls: Max

#### **Unit**

ms

# **Parents**

cluster, hive, rack

## **CDH Version**

[CDH 5.5..CDH 6.0.0), [CDH 6.0.0..CDH 7.0.0), [CDH 7.0.0..CDH 7.1.8), [CDH 7.1.8..CDH 7.2.0), [CDH 7.2.0..CDH 7.2.14), [CDH 7.2.14..CDH 8.0.0)

**hive\_api\_alter\_partition\_median Description**

alter\_partition method calls: 50th Percentile

# **Unit**

ms

## **Parents**

cluster, hive, rack

# **CDH Version**

[CDH 5.5..CDH 6.0.0), [CDH 6.0.0..CDH 7.0.0), [CDH 7.0.0..CDH 7.1.8), [CDH 7.1.8..CDH 7.2.0), [CDH 7.2.0..CDH 7.2.14), [CDH 7.2.14..CDH 8.0.0)

### **hive\_api\_alter\_partition\_min**

**Description**

alter\_partition method calls: Min

#### **Unit**

ms

# **Parents**

cluster, hive, rack

# **CDH Version**

[CDH 5.5..CDH 6.0.0), [CDH 6.0.0..CDH 7.0.0), [CDH 7.0.0..CDH 7.1.8), [CDH 7.1.8..CDH 7.2.0), [CDH 7.2.0..CDH 7.2.14), [CDH 7.2.14..CDH 8.0.0)

#### **hive\_api\_alter\_partition\_rate**

# **Description**

alter\_partition method calls: Samples

# **Unit**

message.units.executions per second

#### **Parents**

cluster, hive, rack

# **CDH Version**

[CDH 5.5..CDH 6.0.0), [CDH 6.0.0..CDH 7.0.0), [CDH 7.0.0..CDH 7.1.8), [CDH 7.1.8..CDH 7.2.0), [CDH 7.2.0..CDH 7.2.14), [CDH 7.2.14..CDH 8.0.0)

#### **hive\_api\_alter\_partition\_stddev**

# **Description**

alter\_partition method calls: Standard Deviation

#### **Unit**

ms

### **Parents**

cluster, hive, rack

# **CDH Version**

[CDH 5.5..CDH 6.0.0), [CDH 6.0.0..CDH 7.0.0), [CDH 7.0.0..CDH 7.1.8), [CDH 7.1.8..CDH 7.2.0), [CDH 7.2.0..CDH 7.2.14), [CDH 7.2.14..CDH 8.0.0)

#### **hive\_api\_alter\_partitions\_15min\_rate**

# **Description**

alter\_partitions method calls: 15 Min Rate

**Unit**

message.units.executions per message.units.singular.milliseconds

#### **Parents**

cluster, hive, rack

# **CDH Version**

[CDH 5.5..CDH 6.0.0), [CDH 6.0.0..CDH 7.0.0), [CDH 7.0.0..CDH 7.1.8), [CDH 7.1.8..CDH 7.2.0), [CDH 7.2.0..CDH 7.2.14), [CDH 7.2.14..CDH 8.0.0)

### **hive\_api\_alter\_partitions\_1min\_rate**

# **Description**

alter\_partitions method calls: 1 Min Rate

# **Unit**

message.units.executions per message.units.singular.milliseconds

#### **Parents**

cluster, hive, rack

#### **CDH Version**

[CDH 5.5..CDH 6.0.0), [CDH 6.0.0..CDH 7.0.0), [CDH 7.0.0..CDH 7.1.8), [CDH 7.1.8..CDH 7.2.0), [CDH 7.2.0..CDH 7.2.14), [CDH 7.2.14..CDH 8.0.0)

# **hive\_api\_alter\_partitions\_5min\_rate**

**Description**

alter partitions method calls: 5 Min Rate

# **Unit**

message.units.executions per message.units.singular.milliseconds

# **Parents**

cluster, hive, rack

#### **CDH Version**

[CDH 5.5..CDH 6.0.0), [CDH 6.0.0..CDH 7.0.0), [CDH 7.0.0..CDH 7.1.8), [CDH 7.1.8..CDH 7.2.0), [CDH 7.2.0..CDH 7.2.14), [CDH 7.2.14..CDH 8.0.0)

# **hive\_api\_alter\_partitions\_75th\_percentile**

# **Description**

alter\_partitions method calls: 75th Percentile

# **Unit**

ms

### **Parents**

cluster, hive, rack

# **CDH Version**

[CDH 5.5..CDH 6.0.0), [CDH 6.0.0..CDH 7.0.0), [CDH 7.0.0..CDH 7.1.8), [CDH 7.1.8..CDH 7.2.0), [CDH 7.2.0..CDH 7.2.14), [CDH 7.2.14..CDH 8.0.0)

**hive\_api\_alter\_partitions\_999th\_percentile**

#### **Description**

alter partitions method calls: 999th Percentile

#### **Unit**

ms

**Parents**

cluster, hive, rack

# **CDH Version**

[CDH 5.5..CDH 6.0.0), [CDH 6.0.0..CDH 7.0.0), [CDH 7.0.0..CDH 7.1.8), [CDH 7.1.8..CDH 7.2.0), [CDH 7.2.0..CDH 7.2.14), [CDH 7.2.14..CDH 8.0.0)

#### **hive\_api\_alter\_partitions\_99th\_percentile**

# **Description**

alter\_partitions method calls: 99th Percentile

#### **Unit**

ms

# **Parents**

cluster, hive, rack

#### **CDH Version**

[CDH 5.5..CDH 6.0.0), [CDH 6.0.0..CDH 7.0.0), [CDH 7.0.0..CDH 7.1.8), [CDH 7.1.8..CDH 7.2.0), [CDH 7.2.0..CDH 7.2.14), [CDH 7.2.14..CDH 8.0.0)

### **hive\_api\_alter\_partitions\_avg**

# **Description**

alter\_partitions method calls: Avg

### **Unit**

ms

#### **Parents**

cluster, hive, rack

# **CDH Version**

[CDH 5.5..CDH 6.0.0), [CDH 6.0.0..CDH 7.0.0), [CDH 7.0.0..CDH 7.1.8), [CDH 7.1.8..CDH 7.2.0), [CDH 7.2.0..CDH 7.2.14), [CDH 7.2.14..CDH 8.0.0)

#### **hive\_api\_alter\_partitions\_max**

```
Description
```
alter\_partitions method calls: Max

# **Unit**

ms

# **Parents**

cluster, hive, rack

#### **CDH Version**

[CDH 5.5..CDH 6.0.0), [CDH 6.0.0..CDH 7.0.0), [CDH 7.0.0..CDH 7.1.8), [CDH 7.1.8..CDH 7.2.0), [CDH 7.2.0..CDH 7.2.14), [CDH 7.2.14..CDH 8.0.0)

## **hive\_api\_alter\_partitions\_median**

#### **Description**

alter\_partitions method calls: 50th Percentile

#### **Unit**

ms

#### **Parents**

cluster, hive, rack

#### **CDH Version**

# [CDH 5.5..CDH 6.0.0), [CDH 6.0.0..CDH 7.0.0), [CDH 7.0.0..CDH 7.1.8), [CDH 7.1.8..CDH 7.2.0), [CDH 7.2.0..CDH 7.2.14), [CDH 7.2.14..CDH 8.0.0)

# **hive\_api\_alter\_partitions\_min**

### **Description**

alter\_partitions method calls: Min

# **Unit**

ms

#### **Parents**

cluster, hive, rack

### **CDH Version**

[CDH 5.5..CDH 6.0.0), [CDH 6.0.0..CDH 7.0.0), [CDH 7.0.0..CDH 7.1.8), [CDH 7.1.8..CDH 7.2.0), [CDH 7.2.0..CDH 7.2.14), [CDH 7.2.14..CDH 8.0.0)

#### **hive\_api\_alter\_partitions\_rate**

# **Description**

alter\_partitions method calls: Samples

#### **Unit**

message.units.executions per second

#### **Parents**

cluster, hive, rack

#### **CDH Version**

[CDH 5.5..CDH 6.0.0), [CDH 6.0.0..CDH 7.0.0), [CDH 7.0.0..CDH 7.1.8), [CDH 7.1.8..CDH 7.2.0), [CDH 7.2.0..CDH 7.2.14), [CDH 7.2.14..CDH 8.0.0)

#### **hive\_api\_alter\_partitions\_stddev**

# **Description**

alter\_partitions method calls: Standard Deviation

### **Unit**

ms

### **Parents**

cluster, hive, rack

# **CDH Version**

[CDH 5.5..CDH 6.0.0), [CDH 6.0.0..CDH 7.0.0), [CDH 7.0.0..CDH 7.1.8), [CDH 7.1.8..CDH 7.2.0), [CDH 7.2.0..CDH 7.2.14), [CDH 7.2.14..CDH 8.0.0)

### **hive\_api\_alter\_table\_15min\_rate**

# **Description**

alter\_table method calls: 15 Min Rate

#### **Unit**

message.units.executions per message.units.singular.milliseconds

#### **Parents**

cluster, hive, rack

# **CDH Version**

[CDH 5.5..CDH 6.0.0), [CDH 6.0.0..CDH 7.0.0), [CDH 7.0.0..CDH 7.1.8), [CDH 7.1.8..CDH 7.2.0), [CDH 7.2.0..CDH 7.2.14), [CDH 7.2.14..CDH 8.0.0)

# **hive\_api\_alter\_table\_1min\_rate**

# **Description**

alter\_table method calls: 1 Min Rate

# **Unit**

message.units.executions per message.units.singular.milliseconds

# **Parents**

cluster, hive, rack

# **CDH Version**

[CDH 5.5..CDH 6.0.0), [CDH 6.0.0..CDH 7.0.0), [CDH 7.0.0..CDH 7.1.8), [CDH 7.1.8..CDH 7.2.0), [CDH 7.2.0..CDH 7.2.14), [CDH 7.2.14..CDH 8.0.0)

#### **hive\_api\_alter\_table\_5min\_rate**

# **Description**

alter\_table method calls: 5 Min Rate

# **Unit**

message.units.executions per message.units.singular.milliseconds

#### **Parents**

cluster, hive, rack

# **CDH Version**

[CDH 5.5..CDH 6.0.0), [CDH 6.0.0..CDH 7.0.0), [CDH 7.0.0..CDH 7.1.8), [CDH 7.1.8..CDH 7.2.0), [CDH 7.2.0..CDH 7.2.14), [CDH 7.2.14..CDH 8.0.0)

#### **hive\_api\_alter\_table\_75th\_percentile**

#### **Description**

alter\_table method calls: 75th Percentile

### **Unit**

ms

#### **Parents**

cluster, hive, rack

# **CDH Version**

[CDH 5.5..CDH 6.0.0), [CDH 6.0.0..CDH 7.0.0), [CDH 7.0.0..CDH 7.1.8), [CDH 7.1.8..CDH 7.2.0), [CDH 7.2.0..CDH 7.2.14), [CDH 7.2.14..CDH 8.0.0)

#### **hive\_api\_alter\_table\_999th\_percentile**

# **Description**

alter\_table method calls: 999th Percentile

#### **Unit**

ms

# **Parents**

cluster, hive, rack

# **CDH Version**

[CDH 5.5..CDH 6.0.0), [CDH 6.0.0..CDH 7.0.0), [CDH 7.0.0..CDH 7.1.8), [CDH 7.1.8..CDH 7.2.0), [CDH 7.2.0..CDH 7.2.14), [CDH 7.2.14..CDH 8.0.0)

**hive\_api\_alter\_table\_99th\_percentile Description**

alter\_table method calls: 99th Percentile

**Unit**

#### **Parents**

cluster, hive, rack

# **CDH Version**

[CDH 5.5..CDH 6.0.0), [CDH 6.0.0..CDH 7.0.0), [CDH 7.0.0..CDH 7.1.8), [CDH 7.1.8..CDH 7.2.0), [CDH 7.2.0..CDH 7.2.14), [CDH 7.2.14..CDH 8.0.0)

### **hive\_api\_alter\_table\_avg**

ms

**Description**

alter\_table method calls: Avg

#### **Unit**

ms

#### **Parents**

cluster, hive, rack

# **CDH Version**

[CDH 5.5..CDH 6.0.0), [CDH 6.0.0..CDH 7.0.0), [CDH 7.0.0..CDH 7.1.8), [CDH 7.1.8..CDH 7.2.0), [CDH 7.2.0..CDH 7.2.14), [CDH 7.2.14..CDH 8.0.0)

## **hive\_api\_alter\_table\_max**

# **Description**

alter\_table method calls: Max

# **Unit**

ms

#### **Parents**

cluster, hive, rack

# **CDH Version**

[CDH 5.5..CDH 6.0.0), [CDH 6.0.0..CDH 7.0.0), [CDH 7.0.0..CDH 7.1.8), [CDH 7.1.8..CDH 7.2.0), [CDH 7.2.0..CDH 7.2.14), [CDH 7.2.14..CDH 8.0.0)

# **hive\_api\_alter\_table\_median**

# **Description**

alter\_table method calls: 50th Percentile

# **Unit**

ms

#### **Parents**

cluster, hive, rack

# **CDH Version**

[CDH 5.5..CDH 6.0.0), [CDH 6.0.0..CDH 7.0.0), [CDH 7.0.0..CDH 7.1.8), [CDH 7.1.8..CDH 7.2.0), [CDH 7.2.0..CDH 7.2.14), [CDH 7.2.14..CDH 8.0.0)

# **hive\_api\_alter\_table\_min**

# **Description**

alter\_table method calls: Min

**Unit**

ms

#### **Parents**

cluster, hive, rack

# **CDH Version**

[CDH 5.5..CDH 6.0.0), [CDH 6.0.0..CDH 7.0.0), [CDH 7.0.0..CDH 7.1.8), [CDH 7.1.8..CDH 7.2.0), [CDH 7.2.0..CDH 7.2.14), [CDH 7.2.14..CDH 8.0.0)

### **hive\_api\_alter\_table\_rate**

# **Description**

alter\_table method calls: Samples

# **Unit**

message.units.executions per second

#### **Parents**

cluster, hive, rack

#### **CDH Version**

[CDH 5.5..CDH 6.0.0), [CDH 6.0.0..CDH 7.0.0), [CDH 7.0.0..CDH 7.1.8), [CDH 7.1.8..CDH 7.2.0), [CDH 7.2.0..CDH 7.2.14), [CDH 7.2.14..CDH 8.0.0)

### **hive\_api\_alter\_table\_stddev**

**Description**

alter table method calls: Standard Deviation

# **Unit**

ms

# **Parents**

cluster, hive, rack

#### **CDH Version**

[CDH 5.5..CDH 6.0.0), [CDH 6.0.0..CDH 7.0.0), [CDH 7.0.0..CDH 7.1.8), [CDH 7.1.8..CDH 7.2.0), [CDH 7.2.0..CDH 7.2.14), [CDH 7.2.14..CDH 8.0.0)

### **hive\_api\_append\_partition\_15min\_rate**

# **Description**

append\_partition method calls: 15 Min Rate

# **Unit**

message.units.executions per message.units.singular.milliseconds

#### **Parents**

cluster, hive, rack

### **CDH Version**

[CDH 5.5..CDH 6.0.0), [CDH 6.0.0..CDH 7.0.0), [CDH 7.0.0..CDH 7.1.8), [CDH 7.1.8..CDH 7.2.0), [CDH 7.2.0..CDH 7.2.14), [CDH 7.2.14..CDH 8.0.0)

### **hive\_api\_append\_partition\_1min\_rate**

### **Description**

append\_partition method calls: 1 Min Rate

# **Unit**

message.units.executions per message.units.singular.milliseconds

#### **Parents**

cluster, hive, rack

# **CDH Version**

[CDH 5.5..CDH 6.0.0), [CDH 6.0.0..CDH 7.0.0), [CDH 7.0.0..CDH 7.1.8), [CDH 7.1.8..CDH 7.2.0), [CDH 7.2.0..CDH 7.2.14), [CDH 7.2.14..CDH 8.0.0)

#### **hive\_api\_append\_partition\_5min\_rate**

### **Description**

append\_partition method calls: 5 Min Rate

#### **Unit**

message.units.executions per message.units.singular.milliseconds

### **Parents**

cluster, hive, rack

#### **CDH Version**

[CDH 5.5..CDH 6.0.0), [CDH 6.0.0..CDH 7.0.0), [CDH 7.0.0..CDH 7.1.8), [CDH 7.1.8..CDH 7.2.0), [CDH 7.2.0..CDH 7.2.14), [CDH 7.2.14..CDH 8.0.0)

#### **hive\_api\_append\_partition\_75th\_percentile**

#### **Description**

append\_partition method calls: 75th Percentile

#### **Unit**

ms

#### **Parents**

cluster, hive, rack

# **CDH Version**

[CDH 5.5..CDH 6.0.0), [CDH 6.0.0..CDH 7.0.0), [CDH 7.0.0..CDH 7.1.8), [CDH 7.1.8..CDH 7.2.0), [CDH 7.2.0..CDH 7.2.14), [CDH 7.2.14..CDH 8.0.0)

#### **hive\_api\_append\_partition\_999th\_percentile**

# **Description**

append\_partition method calls: 999th Percentile

#### **Unit**

ms

# **Parents**

cluster, hive, rack

#### **CDH Version**

[CDH 5.5..CDH 6.0.0), [CDH 6.0.0..CDH 7.0.0), [CDH 7.0.0..CDH 7.1.8), [CDH 7.1.8..CDH 7.2.0), [CDH 7.2.0..CDH 7.2.14), [CDH 7.2.14..CDH 8.0.0)

#### **hive\_api\_append\_partition\_99th\_percentile**

#### **Description**

append\_partition method calls: 99th Percentile

#### **Unit**

ms

#### **Parents**

cluster, hive, rack

#### **CDH Version**

# [CDH 5.5..CDH 6.0.0), [CDH 6.0.0..CDH 7.0.0), [CDH 7.0.0..CDH 7.1.8), [CDH 7.1.8..CDH 7.2.0), [CDH 7.2.0..CDH 7.2.14), [CDH 7.2.14..CDH 8.0.0)

# **hive\_api\_append\_partition\_avg**

# **Description**

append\_partition method calls: Avg

# **Unit**

ms

#### **Parents**

cluster, hive, rack

### **CDH Version**

[CDH 5.5..CDH 6.0.0), [CDH 6.0.0..CDH 7.0.0), [CDH 7.0.0..CDH 7.1.8), [CDH 7.1.8..CDH 7.2.0), [CDH 7.2.0..CDH 7.2.14), [CDH 7.2.14..CDH 8.0.0)

### **hive\_api\_append\_partition\_by\_name\_15min\_rate**

# **Description**

append\_partition\_by\_name method calls: 15 Min Rate

#### **Unit**

message.units.executions per message.units.singular.milliseconds

#### **Parents**

cluster, hive, rack

#### **CDH Version**

[CDH 5.5..CDH 6.0.0), [CDH 6.0.0..CDH 7.0.0), [CDH 7.0.0..CDH 7.1.8), [CDH 7.1.8..CDH 7.2.0), [CDH 7.2.0..CDH 7.2.14), [CDH 7.2.14..CDH 8.0.0)

# **hive\_api\_append\_partition\_by\_name\_1min\_rate**

# **Description**

append\_partition\_by\_name method calls: 1 Min Rate

# **Unit**

message.units.executions per message.units.singular.milliseconds

#### **Parents**

cluster, hive, rack

# **CDH Version**

[CDH 5.5..CDH 6.0.0), [CDH 6.0.0..CDH 7.0.0), [CDH 7.0.0..CDH 7.1.8), [CDH 7.1.8..CDH 7.2.0), [CDH 7.2.0..CDH 7.2.14), [CDH 7.2.14..CDH 8.0.0)

# **hive\_api\_append\_partition\_by\_name\_5min\_rate**

# **Description**

append\_partition\_by\_name method calls: 5 Min Rate

#### **Unit**

message.units.executions per message.units.singular.milliseconds

### **Parents**

cluster, hive, rack

# **CDH Version**

[CDH 5.5..CDH 6.0.0), [CDH 6.0.0..CDH 7.0.0), [CDH 7.0.0..CDH 7.1.8), [CDH 7.1.8..CDH 7.2.0), [CDH 7.2.0..CDH 7.2.14), [CDH 7.2.14..CDH 8.0.0)
# hive api append partition by name 75th percentile

# **Description**

append\_partition\_by\_name method calls: 75th Percentile

# **Unit**

ms

# **Parents**

cluster, hive, rack

# **CDH Version**

[CDH 5.5..CDH 6.0.0), [CDH 6.0.0..CDH 7.0.0), [CDH 7.0.0..CDH 7.1.8), [CDH 7.1.8..CDH 7.2.0), [CDH 7.2.0..CDH 7.2.14), [CDH 7.2.14..CDH 8.0.0)

#### **hive\_api\_append\_partition\_by\_name\_999th\_percentile**

## **Description**

append\_partition\_by\_name method calls: 999th Percentile

# **Unit**

ms

# **Parents**

cluster, hive, rack

# **CDH Version**

[CDH 5.5..CDH 6.0.0), [CDH 6.0.0..CDH 7.0.0), [CDH 7.0.0..CDH 7.1.8), [CDH 7.1.8..CDH 7.2.0), [CDH 7.2.0..CDH 7.2.14), [CDH 7.2.14..CDH 8.0.0)

### **hive\_api\_append\_partition\_by\_name\_99th\_percentile**

### **Description**

append\_partition\_by\_name method calls: 99th Percentile

## **Unit**

ms

#### **Parents**

cluster, hive, rack

# **CDH Version**

[CDH 5.5..CDH 6.0.0), [CDH 6.0.0..CDH 7.0.0), [CDH 7.0.0..CDH 7.1.8), [CDH 7.1.8..CDH 7.2.0), [CDH 7.2.0..CDH 7.2.14), [CDH 7.2.14..CDH 8.0.0)

#### **hive\_api\_append\_partition\_by\_name\_avg**

# **Description**

append\_partition\_by\_name method calls: Avg

#### **Unit**

ms

# **Parents**

cluster, hive, rack

# **CDH Version**

[CDH 5.5..CDH 6.0.0), [CDH 6.0.0..CDH 7.0.0), [CDH 7.0.0..CDH 7.1.8), [CDH 7.1.8..CDH 7.2.0), [CDH 7.2.0..CDH 7.2.14), [CDH 7.2.14..CDH 8.0.0)

**hive\_api\_append\_partition\_by\_name\_max Description**

append\_partition\_by\_name method calls: Max

# **Unit**

ms

# **Parents**

cluster, hive, rack

# **CDH Version**

[CDH 5.5..CDH 6.0.0), [CDH 6.0.0..CDH 7.0.0), [CDH 7.0.0..CDH 7.1.8), [CDH 7.1.8..CDH 7.2.0), [CDH 7.2.0..CDH 7.2.14), [CDH 7.2.14..CDH 8.0.0)

## **hive\_api\_append\_partition\_by\_name\_median**

# **Description**

append\_partition\_by\_name method calls: 50th Percentile

#### **Unit**

ms

### **Parents**

cluster, hive, rack

# **CDH Version**

[CDH 5.5..CDH 6.0.0), [CDH 6.0.0..CDH 7.0.0), [CDH 7.0.0..CDH 7.1.8), [CDH 7.1.8..CDH 7.2.0), [CDH 7.2.0..CDH 7.2.14), [CDH 7.2.14..CDH 8.0.0)

# hive api append partition by name min

# **Description**

append\_partition\_by\_name method calls: Min

# **Unit**

ms

### **Parents**

cluster, hive, rack

# **CDH Version**

[CDH 5.5..CDH 6.0.0), [CDH 6.0.0..CDH 7.0.0), [CDH 7.0.0..CDH 7.1.8), [CDH 7.1.8..CDH 7.2.0), [CDH 7.2.0..CDH 7.2.14), [CDH 7.2.14..CDH 8.0.0)

## **hive\_api\_append\_partition\_by\_name\_rate**

# **Description**

append\_partition\_by\_name method calls: Samples

## **Unit**

message.units.executions per second

#### **Parents**

cluster, hive, rack

# **CDH Version**

[CDH 5.5..CDH 6.0.0), [CDH 6.0.0..CDH 7.0.0), [CDH 7.0.0..CDH 7.1.8), [CDH 7.1.8..CDH 7.2.0), [CDH 7.2.0..CDH 7.2.14), [CDH 7.2.14..CDH 8.0.0)

### **hive\_api\_append\_partition\_by\_name\_stddev**

#### **Description**

append\_partition\_by\_name method calls: Standard Deviation

**Unit**

ms

#### **Parents**

cluster, hive, rack

# **CDH Version**

[CDH 5.5..CDH 6.0.0), [CDH 6.0.0..CDH 7.0.0), [CDH 7.0.0..CDH 7.1.8), [CDH 7.1.8..CDH 7.2.0), [CDH 7.2.0..CDH 7.2.14), [CDH 7.2.14..CDH 8.0.0)

#### **hive\_api\_append\_partition\_max**

# **Description**

append\_partition method calls: Max

# **Unit**

ms

# **Parents**

cluster, hive, rack

#### **CDH Version**

[CDH 5.5..CDH 6.0.0), [CDH 6.0.0..CDH 7.0.0), [CDH 7.0.0..CDH 7.1.8), [CDH 7.1.8..CDH 7.2.0), [CDH 7.2.0..CDH 7.2.14), [CDH 7.2.14..CDH 8.0.0)

# **hive\_api\_append\_partition\_median**

**Description**

append\_partition method calls: 50th Percentile

# **Unit**

ms

# **Parents**

cluster, hive, rack

### **CDH Version**

[CDH 5.5..CDH 6.0.0), [CDH 6.0.0..CDH 7.0.0), [CDH 7.0.0..CDH 7.1.8), [CDH 7.1.8..CDH 7.2.0), [CDH 7.2.0..CDH 7.2.14), [CDH 7.2.14..CDH 8.0.0)

# **hive\_api\_append\_partition\_min**

# **Description**

append\_partition method calls: Min

# **Unit**

ms

#### **Parents**

cluster, hive, rack

# **CDH Version**

[CDH 5.5..CDH 6.0.0), [CDH 6.0.0..CDH 7.0.0), [CDH 7.0.0..CDH 7.1.8), [CDH 7.1.8..CDH 7.2.0), [CDH 7.2.0..CDH 7.2.14), [CDH 7.2.14..CDH 8.0.0)

### **hive\_api\_append\_partition\_rate**

#### **Description**

append\_partition method calls: Samples

### **Unit**

message.units.executions per second

#### **Parents**

cluster, hive, rack

# **CDH Version**

[CDH 5.5..CDH 6.0.0), [CDH 6.0.0..CDH 7.0.0), [CDH 7.0.0..CDH 7.1.8), [CDH 7.1.8..CDH 7.2.0), [CDH 7.2.0..CDH 7.2.14), [CDH 7.2.14..CDH 8.0.0)

#### **hive\_api\_append\_partition\_stddev**

### **Description**

append\_partition method calls: Standard Deviation

#### **Unit**

ms

# **Parents**

cluster, hive, rack

#### **CDH Version**

[CDH 5.5..CDH 6.0.0), [CDH 6.0.0..CDH 7.0.0), [CDH 7.0.0..CDH 7.1.8), [CDH 7.1.8..CDH 7.2.0), [CDH 7.2.0..CDH 7.2.14), [CDH 7.2.14..CDH 8.0.0)

#### **hive\_api\_create\_database\_15min\_rate**

## **Description**

create\_database method calls: 15 Min Rate

### **Unit**

message.units.executions per message.units.singular.milliseconds

#### **Parents**

cluster, hive, rack

# **CDH Version**

[CDH 5.5..CDH 6.0.0), [CDH 6.0.0..CDH 7.0.0), [CDH 7.0.0..CDH 7.1.8), [CDH 7.1.8..CDH 7.2.0), [CDH 7.2.0..CDH 7.2.14), [CDH 7.2.14..CDH 8.0.0)

## **hive\_api\_create\_database\_1min\_rate**

**Description**

create\_database method calls: 1 Min Rate

### **Unit**

message.units.executions per message.units.singular.milliseconds

# **Parents**

cluster, hive, rack

#### **CDH Version**

[CDH 5.5..CDH 6.0.0), [CDH 6.0.0..CDH 7.0.0), [CDH 7.0.0..CDH 7.1.8), [CDH 7.1.8..CDH 7.2.0), [CDH 7.2.0..CDH 7.2.14), [CDH 7.2.14..CDH 8.0.0)

### **hive\_api\_create\_database\_5min\_rate**

#### **Description**

create\_database method calls: 5 Min Rate

#### **Unit**

message.units.executions per message.units.singular.milliseconds

#### **Parents**

cluster, hive, rack

#### **CDH Version**

# [CDH 5.5..CDH 6.0.0), [CDH 6.0.0..CDH 7.0.0), [CDH 7.0.0..CDH 7.1.8), [CDH 7.1.8..CDH 7.2.0), [CDH 7.2.0..CDH 7.2.14), [CDH 7.2.14..CDH 8.0.0)

# **hive\_api\_create\_database\_75th\_percentile**

## **Description**

create\_database method calls: 75th Percentile

# **Unit**

ms

## **Parents**

cluster, hive, rack

### **CDH Version**

[CDH 5.5..CDH 6.0.0), [CDH 6.0.0..CDH 7.0.0), [CDH 7.0.0..CDH 7.1.8), [CDH 7.1.8..CDH 7.2.0), [CDH 7.2.0..CDH 7.2.14), [CDH 7.2.14..CDH 8.0.0)

#### **hive\_api\_create\_database\_999th\_percentile**

# **Description**

create\_database method calls: 999th Percentile

#### **Unit**

ms

#### **Parents**

cluster, hive, rack

#### **CDH Version**

[CDH 5.5..CDH 6.0.0), [CDH 6.0.0..CDH 7.0.0), [CDH 7.0.0..CDH 7.1.8), [CDH 7.1.8..CDH 7.2.0), [CDH 7.2.0..CDH 7.2.14), [CDH 7.2.14..CDH 8.0.0)

### **hive\_api\_create\_database\_99th\_percentile**

# **Description**

create\_database method calls: 99th Percentile

# **Unit**

ms

### **Parents**

cluster, hive, rack

## **CDH Version**

[CDH 5.5..CDH 6.0.0), [CDH 6.0.0..CDH 7.0.0), [CDH 7.0.0..CDH 7.1.8), [CDH 7.1.8..CDH 7.2.0), [CDH 7.2.0..CDH 7.2.14), [CDH 7.2.14..CDH 8.0.0)

### **hive\_api\_create\_database\_avg**

# **Description**

create\_database method calls: Avg

## **Unit**

ms

#### **Parents**

cluster, hive, rack

# **CDH Version**

[CDH 5.5..CDH 6.0.0), [CDH 6.0.0..CDH 7.0.0), [CDH 7.0.0..CDH 7.1.8), [CDH 7.1.8..CDH 7.2.0), [CDH 7.2.0..CDH 7.2.14), [CDH 7.2.14..CDH 8.0.0)

#### **hive\_api\_create\_database\_max**

# **Description**

create\_database method calls: Max

# **Unit**

ms

# **Parents**

cluster, hive, rack

# **CDH Version**

[CDH 5.5..CDH 6.0.0), [CDH 6.0.0..CDH 7.0.0), [CDH 7.0.0..CDH 7.1.8), [CDH 7.1.8..CDH 7.2.0), [CDH 7.2.0..CDH 7.2.14), [CDH 7.2.14..CDH 8.0.0)

#### **hive\_api\_create\_database\_median**

# **Description**

create\_database method calls: 50th Percentile

## **Unit**

ms

## **Parents**

cluster, hive, rack

#### **CDH Version**

[CDH 5.5..CDH 6.0.0), [CDH 6.0.0..CDH 7.0.0), [CDH 7.0.0..CDH 7.1.8), [CDH 7.1.8..CDH 7.2.0), [CDH 7.2.0..CDH 7.2.14), [CDH 7.2.14..CDH 8.0.0)

### **hive\_api\_create\_database\_min**

### **Description**

create\_database method calls: Min

#### **Unit**

ms

#### **Parents**

cluster, hive, rack

# **CDH Version**

[CDH 5.5..CDH 6.0.0), [CDH 6.0.0..CDH 7.0.0), [CDH 7.0.0..CDH 7.1.8), [CDH 7.1.8..CDH 7.2.0), [CDH 7.2.0..CDH 7.2.14), [CDH 7.2.14..CDH 8.0.0)

#### **hive\_api\_create\_database\_rate**

# **Description**

create\_database method calls: Samples

# **Unit**

message.units.executions per second

#### **Parents**

cluster, hive, rack

# **CDH Version**

[CDH 5.5..CDH 6.0.0), [CDH 6.0.0..CDH 7.0.0), [CDH 7.0.0..CDH 7.1.8), [CDH 7.1.8..CDH 7.2.0), [CDH 7.2.0..CDH 7.2.14), [CDH 7.2.14..CDH 8.0.0)

**hive\_api\_create\_database\_stddev Description**

create\_database method calls: Standard Deviation

# **Unit**

ms

# **Parents**

cluster, hive, rack

# **CDH Version**

[CDH 5.5..CDH 6.0.0), [CDH 6.0.0..CDH 7.0.0), [CDH 7.0.0..CDH 7.1.8), [CDH 7.1.8..CDH 7.2.0), [CDH 7.2.0..CDH 7.2.14), [CDH 7.2.14..CDH 8.0.0)

#### **hive\_api\_create\_table\_15min\_rate**

## **Description**

create\_table method calls: 15 Min Rate

#### **Unit**

message.units.executions per message.units.singular.milliseconds

### **Parents**

cluster, hive, rack

# **CDH Version**

[CDH 5.5..CDH 6.0.0), [CDH 6.0.0..CDH 7.0.0), [CDH 7.0.0..CDH 7.1.8), [CDH 7.1.8..CDH 7.2.0), [CDH 7.2.0..CDH 7.2.14), [CDH 7.2.14..CDH 8.0.0)

### **hive\_api\_create\_table\_1min\_rate**

# **Description**

create\_table method calls: 1 Min Rate

# **Unit**

message.units.executions per message.units.singular.milliseconds

#### **Parents**

cluster, hive, rack

# **CDH Version**

[CDH 5.5..CDH 6.0.0), [CDH 6.0.0..CDH 7.0.0), [CDH 7.0.0..CDH 7.1.8), [CDH 7.1.8..CDH 7.2.0), [CDH 7.2.0..CDH 7.2.14), [CDH 7.2.14..CDH 8.0.0)

### **hive\_api\_create\_table\_5min\_rate**

# **Description**

create\_table method calls: 5 Min Rate

## **Unit**

message.units.executions per message.units.singular.milliseconds

#### **Parents**

cluster, hive, rack

# **CDH Version**

[CDH 5.5..CDH 6.0.0), [CDH 6.0.0..CDH 7.0.0), [CDH 7.0.0..CDH 7.1.8), [CDH 7.1.8..CDH 7.2.0), [CDH 7.2.0..CDH 7.2.14), [CDH 7.2.14..CDH 8.0.0)

### **hive\_api\_create\_table\_75th\_percentile**

#### **Description**

create\_table method calls: 75th Percentile

**Unit**

ms

#### **Parents**

cluster, hive, rack

# **CDH Version**

[CDH 5.5..CDH 6.0.0), [CDH 6.0.0..CDH 7.0.0), [CDH 7.0.0..CDH 7.1.8), [CDH 7.1.8..CDH 7.2.0), [CDH 7.2.0..CDH 7.2.14), [CDH 7.2.14..CDH 8.0.0)

## **hive\_api\_create\_table\_999th\_percentile**

# **Description**

create\_table method calls: 999th Percentile

# **Unit**

ms

### **Parents**

cluster, hive, rack

#### **CDH Version**

[CDH 5.5..CDH 6.0.0), [CDH 6.0.0..CDH 7.0.0), [CDH 7.0.0..CDH 7.1.8), [CDH 7.1.8..CDH 7.2.0), [CDH 7.2.0..CDH 7.2.14), [CDH 7.2.14..CDH 8.0.0)

# **hive\_api\_create\_table\_99th\_percentile**

## **Description**

create\_table method calls: 99th Percentile

## **Unit**

ms

# **Parents**

cluster, hive, rack

#### **CDH Version**

[CDH 5.5..CDH 6.0.0), [CDH 6.0.0..CDH 7.0.0), [CDH 7.0.0..CDH 7.1.8), [CDH 7.1.8..CDH 7.2.0), [CDH 7.2.0..CDH 7.2.14), [CDH 7.2.14..CDH 8.0.0)

# **hive\_api\_create\_table\_avg**

# **Description**

create\_table method calls: Avg

# **Unit**

ms

#### **Parents**

cluster, hive, rack

# **CDH Version**

[CDH 5.5..CDH 6.0.0), [CDH 6.0.0..CDH 7.0.0), [CDH 7.0.0..CDH 7.1.8), [CDH 7.1.8..CDH 7.2.0), [CDH 7.2.0..CDH 7.2.14), [CDH 7.2.14..CDH 8.0.0)

### **hive\_api\_create\_table\_max**

#### **Description**

create\_table method calls: Max

#### **Unit**

ms

**Parents**

cluster, hive, rack

# **CDH Version**

[CDH 5.5..CDH 6.0.0), [CDH 6.0.0..CDH 7.0.0), [CDH 7.0.0..CDH 7.1.8), [CDH 7.1.8..CDH 7.2.0), [CDH 7.2.0..CDH 7.2.14), [CDH 7.2.14..CDH 8.0.0)

# **hive\_api\_create\_table\_median**

# **Description**

create\_table method calls: 50th Percentile

#### **Unit**

ms

# **Parents**

cluster, hive, rack

#### **CDH Version**

[CDH 5.5..CDH 6.0.0), [CDH 6.0.0..CDH 7.0.0), [CDH 7.0.0..CDH 7.1.8), [CDH 7.1.8..CDH 7.2.0), [CDH 7.2.0..CDH 7.2.14), [CDH 7.2.14..CDH 8.0.0)

#### **hive\_api\_create\_table\_min**

# **Description**

create\_table method calls: Min

### **Unit**

ms

#### **Parents**

cluster, hive, rack

# **CDH Version**

[CDH 5.5..CDH 6.0.0), [CDH 6.0.0..CDH 7.0.0), [CDH 7.0.0..CDH 7.1.8), [CDH 7.1.8..CDH 7.2.0), [CDH 7.2.0..CDH 7.2.14), [CDH 7.2.14..CDH 8.0.0)

### **hive\_api\_create\_table\_rate**

```
Description
```
create\_table method calls: Samples

### **Unit**

message.units.executions per second

# **Parents**

cluster, hive, rack

#### **CDH Version**

[CDH 5.5..CDH 6.0.0), [CDH 6.0.0..CDH 7.0.0), [CDH 7.0.0..CDH 7.1.8), [CDH 7.1.8..CDH 7.2.0), [CDH 7.2.0..CDH 7.2.14), [CDH 7.2.14..CDH 8.0.0)

#### **hive\_api\_create\_table\_stddev**

### **Description**

create\_table method calls: Standard Deviation

#### **Unit**

ms

#### **Parents**

cluster, hive, rack

#### **CDH Version**

# [CDH 5.5..CDH 6.0.0), [CDH 6.0.0..CDH 7.0.0), [CDH 7.0.0..CDH 7.1.8), [CDH 7.1.8..CDH 7.2.0), [CDH 7.2.0..CDH 7.2.14), [CDH 7.2.14..CDH 8.0.0)

# **hive\_api\_create\_type\_15min\_rate**

# **Description**

create\_type method calls: 15 Min Rate

# **Unit**

message.units.executions per message.units.singular.milliseconds

#### **Parents**

cluster, hive, rack

## **CDH Version**

[CDH 5.5..CDH 6.0.0), [CDH 6.0.0..CDH 7.0.0), [CDH 7.0.0..CDH 7.1.8), [CDH 7.1.8..CDH 7.2.0), [CDH 7.2.0..CDH 7.2.14), [CDH 7.2.14..CDH 8.0.0)

### **hive\_api\_create\_type\_1min\_rate**

# **Description**

create\_type method calls: 1 Min Rate

#### **Unit**

message.units.executions per message.units.singular.milliseconds

#### **Parents**

cluster, hive, rack

#### **CDH Version**

[CDH 5.5..CDH 6.0.0), [CDH 6.0.0..CDH 7.0.0), [CDH 7.0.0..CDH 7.1.8), [CDH 7.1.8..CDH 7.2.0), [CDH 7.2.0..CDH 7.2.14), [CDH 7.2.14..CDH 8.0.0)

#### **hive\_api\_create\_type\_5min\_rate**

# **Description**

create\_type method calls: 5 Min Rate

# **Unit**

message.units.executions per message.units.singular.milliseconds

#### **Parents**

cluster, hive, rack

## **CDH Version**

[CDH 5.5..CDH 6.0.0), [CDH 6.0.0..CDH 7.0.0), [CDH 7.0.0..CDH 7.1.8), [CDH 7.1.8..CDH 7.2.0), [CDH 7.2.0..CDH 7.2.14), [CDH 7.2.14..CDH 8.0.0)

### **hive\_api\_create\_type\_75th\_percentile**

# **Description**

create\_type method calls: 75th Percentile

#### **Unit**

ms

#### **Parents**

cluster, hive, rack

### **CDH Version**

[CDH 5.5..CDH 6.0.0), [CDH 6.0.0..CDH 7.0.0), [CDH 7.0.0..CDH 7.1.8), [CDH 7.1.8..CDH 7.2.0), [CDH 7.2.0..CDH 7.2.14), [CDH 7.2.14..CDH 8.0.0)

# **hive\_api\_create\_type\_999th\_percentile**

# **Description**

create\_type method calls: 999th Percentile

# **Unit**

ms

# **Parents**

cluster, hive, rack

# **CDH Version**

[CDH 5.5..CDH 6.0.0), [CDH 6.0.0..CDH 7.0.0), [CDH 7.0.0..CDH 7.1.8), [CDH 7.1.8..CDH 7.2.0), [CDH 7.2.0..CDH 7.2.14), [CDH 7.2.14..CDH 8.0.0)

#### **hive\_api\_create\_type\_99th\_percentile**

# **Description**

create\_type method calls: 99th Percentile

## **Unit**

ms

## **Parents**

cluster, hive, rack

### **CDH Version**

[CDH 5.5..CDH 6.0.0), [CDH 6.0.0..CDH 7.0.0), [CDH 7.0.0..CDH 7.1.8), [CDH 7.1.8..CDH 7.2.0), [CDH 7.2.0..CDH 7.2.14), [CDH 7.2.14..CDH 8.0.0)

# **hive\_api\_create\_type\_avg**

# **Description**

create\_type method calls: Avg

## **Unit**

ms

#### **Parents**

cluster, hive, rack

# **CDH Version**

[CDH 5.5..CDH 6.0.0), [CDH 6.0.0..CDH 7.0.0), [CDH 7.0.0..CDH 7.1.8), [CDH 7.1.8..CDH 7.2.0), [CDH 7.2.0..CDH 7.2.14), [CDH 7.2.14..CDH 8.0.0)

### **hive\_api\_create\_type\_max**

# **Description**

create\_type method calls: Max

#### **Unit**

ms

# **Parents**

cluster, hive, rack

# **CDH Version**

[CDH 5.5..CDH 6.0.0), [CDH 6.0.0..CDH 7.0.0), [CDH 7.0.0..CDH 7.1.8), [CDH 7.1.8..CDH 7.2.0), [CDH 7.2.0..CDH 7.2.14), [CDH 7.2.14..CDH 8.0.0)

**hive\_api\_create\_type\_median Description**

create\_type method calls: 50th Percentile

# **Unit**

ms

## **Parents**

cluster, hive, rack

# **CDH Version**

[CDH 5.5..CDH 6.0.0), [CDH 6.0.0..CDH 7.0.0), [CDH 7.0.0..CDH 7.1.8), [CDH 7.1.8..CDH 7.2.0), [CDH 7.2.0..CDH 7.2.14), [CDH 7.2.14..CDH 8.0.0)

# **hive\_api\_create\_type\_min**

**Description**

create\_type method calls: Min

### **Unit**

ms

### **Parents**

cluster, hive, rack

# **CDH Version**

[CDH 5.5..CDH 6.0.0), [CDH 6.0.0..CDH 7.0.0), [CDH 7.0.0..CDH 7.1.8), [CDH 7.1.8..CDH 7.2.0), [CDH 7.2.0..CDH 7.2.14), [CDH 7.2.14..CDH 8.0.0)

# **hive\_api\_create\_type\_rate**

# **Description**

create\_type method calls: Samples

# **Unit**

message.units.executions per second

#### **Parents**

cluster, hive, rack

# **CDH Version**

[CDH 5.5..CDH 6.0.0), [CDH 6.0.0..CDH 7.0.0), [CDH 7.0.0..CDH 7.1.8), [CDH 7.1.8..CDH 7.2.0), [CDH 7.2.0..CDH 7.2.14), [CDH 7.2.14..CDH 8.0.0)

#### **hive\_api\_create\_type\_stddev**

# **Description**

create\_type method calls: Standard Deviation

## **Unit**

ms

### **Parents**

cluster, hive, rack

# **CDH Version**

[CDH 5.5..CDH 6.0.0), [CDH 6.0.0..CDH 7.0.0), [CDH 7.0.0..CDH 7.1.8), [CDH 7.1.8..CDH 7.2.0), [CDH 7.2.0..CDH 7.2.14), [CDH 7.2.14..CDH 8.0.0)

### **hive\_api\_drop\_database\_15min\_rate**

# **Description**

drop\_database method calls: 15 Min Rate

**Unit**

message.units.executions per message.units.singular.milliseconds

#### **Parents**

cluster, hive, rack

# **CDH Version**

[CDH 5.5..CDH 6.0.0), [CDH 6.0.0..CDH 7.0.0), [CDH 7.0.0..CDH 7.1.8), [CDH 7.1.8..CDH 7.2.0), [CDH 7.2.0..CDH 7.2.14), [CDH 7.2.14..CDH 8.0.0)

## **hive\_api\_drop\_database\_1min\_rate**

# **Description**

drop\_database method calls: 1 Min Rate

# **Unit**

message.units.executions per message.units.singular.milliseconds

#### **Parents**

cluster, hive, rack

#### **CDH Version**

[CDH 5.5..CDH 6.0.0), [CDH 6.0.0..CDH 7.0.0), [CDH 7.0.0..CDH 7.1.8), [CDH 7.1.8..CDH 7.2.0), [CDH 7.2.0..CDH 7.2.14), [CDH 7.2.14..CDH 8.0.0)

# **hive\_api\_drop\_database\_5min\_rate**

**Description**

drop\_database method calls: 5 Min Rate

# **Unit**

message.units.executions per message.units.singular.milliseconds

# **Parents**

cluster, hive, rack

#### **CDH Version**

[CDH 5.5..CDH 6.0.0), [CDH 6.0.0..CDH 7.0.0), [CDH 7.0.0..CDH 7.1.8), [CDH 7.1.8..CDH 7.2.0), [CDH 7.2.0..CDH 7.2.14), [CDH 7.2.14..CDH 8.0.0)

### **hive\_api\_drop\_database\_75th\_percentile**

# **Description**

drop\_database method calls: 75th Percentile

# **Unit**

ms

## **Parents**

cluster, hive, rack

# **CDH Version**

[CDH 5.5..CDH 6.0.0), [CDH 6.0.0..CDH 7.0.0), [CDH 7.0.0..CDH 7.1.8), [CDH 7.1.8..CDH 7.2.0), [CDH 7.2.0..CDH 7.2.14), [CDH 7.2.14..CDH 8.0.0)

**hive\_api\_drop\_database\_999th\_percentile**

#### **Description**

drop\_database method calls: 999th Percentile

#### **Unit**

ms

**Parents**

cluster, hive, rack

# **CDH Version**

[CDH 5.5..CDH 6.0.0), [CDH 6.0.0..CDH 7.0.0), [CDH 7.0.0..CDH 7.1.8), [CDH 7.1.8..CDH 7.2.0), [CDH 7.2.0..CDH 7.2.14), [CDH 7.2.14..CDH 8.0.0)

### **hive\_api\_drop\_database\_99th\_percentile**

# **Description**

drop\_database method calls: 99th Percentile

#### **Unit**

ms

# **Parents**

cluster, hive, rack

#### **CDH Version**

[CDH 5.5..CDH 6.0.0), [CDH 6.0.0..CDH 7.0.0), [CDH 7.0.0..CDH 7.1.8), [CDH 7.1.8..CDH 7.2.0), [CDH 7.2.0..CDH 7.2.14), [CDH 7.2.14..CDH 8.0.0)

#### **hive\_api\_drop\_database\_avg**

# **Description**

drop\_database method calls: Avg

## **Unit**

ms

#### **Parents**

cluster, hive, rack

# **CDH Version**

[CDH 5.5..CDH 6.0.0), [CDH 6.0.0..CDH 7.0.0), [CDH 7.0.0..CDH 7.1.8), [CDH 7.1.8..CDH 7.2.0), [CDH 7.2.0..CDH 7.2.14), [CDH 7.2.14..CDH 8.0.0)

### **hive\_api\_drop\_database\_max**

```
Description
```
drop\_database method calls: Max

# **Unit**

ms

## **Parents**

cluster, hive, rack

#### **CDH Version**

[CDH 5.5..CDH 6.0.0), [CDH 6.0.0..CDH 7.0.0), [CDH 7.0.0..CDH 7.1.8), [CDH 7.1.8..CDH 7.2.0), [CDH 7.2.0..CDH 7.2.14), [CDH 7.2.14..CDH 8.0.0)

### **hive\_api\_drop\_database\_median**

### **Description**

drop\_database method calls: 50th Percentile

#### **Unit**

ms

#### **Parents**

cluster, hive, rack

#### **CDH Version**

# [CDH 5.5..CDH 6.0.0), [CDH 6.0.0..CDH 7.0.0), [CDH 7.0.0..CDH 7.1.8), [CDH 7.1.8..CDH 7.2.0), [CDH 7.2.0..CDH 7.2.14), [CDH 7.2.14..CDH 8.0.0)

# **hive\_api\_drop\_database\_min**

# **Description**

drop\_database method calls: Min

# **Unit**

ms

### **Parents**

cluster, hive, rack

## **CDH Version**

[CDH 5.5..CDH 6.0.0), [CDH 6.0.0..CDH 7.0.0), [CDH 7.0.0..CDH 7.1.8), [CDH 7.1.8..CDH 7.2.0), [CDH 7.2.0..CDH 7.2.14), [CDH 7.2.14..CDH 8.0.0)

#### **hive\_api\_drop\_database\_rate**

# **Description**

drop\_database method calls: Samples

#### **Unit**

message.units.executions per second

#### **Parents**

cluster, hive, rack

#### **CDH Version**

[CDH 5.5..CDH 6.0.0), [CDH 6.0.0..CDH 7.0.0), [CDH 7.0.0..CDH 7.1.8), [CDH 7.1.8..CDH 7.2.0), [CDH 7.2.0..CDH 7.2.14), [CDH 7.2.14..CDH 8.0.0)

#### **hive\_api\_drop\_database\_stddev**

# **Description**

drop\_database method calls: Standard Deviation

## **Unit**

ms

### **Parents**

cluster, hive, rack

## **CDH Version**

[CDH 5.5..CDH 6.0.0), [CDH 6.0.0..CDH 7.0.0), [CDH 7.0.0..CDH 7.1.8), [CDH 7.1.8..CDH 7.2.0), [CDH 7.2.0..CDH 7.2.14), [CDH 7.2.14..CDH 8.0.0)

# **hive\_api\_drop\_index\_by\_name\_15min\_rate**

# **Description**

drop\_index\_by\_name method calls: 15 Min Rate

#### **Unit**

message.units.executions per message.units.singular.milliseconds

#### **Parents**

cluster, hive, rack

# **CDH Version**

[CDH 5.5..CDH 6.0.0), [CDH 6.0.0..CDH 7.0.0), [CDH 7.0.0..CDH 7.1.8), [CDH 7.1.8..CDH 7.2.0), [CDH 7.2.0..CDH 7.2.14), [CDH 7.2.14..CDH 8.0.0)

# **hive\_api\_drop\_index\_by\_name\_1min\_rate**

# **Description**

drop\_index\_by\_name method calls: 1 Min Rate

# **Unit**

message.units.executions per message.units.singular.milliseconds

# **Parents**

cluster, hive, rack

# **CDH Version**

[CDH 5.5..CDH 6.0.0), [CDH 6.0.0..CDH 7.0.0), [CDH 7.0.0..CDH 7.1.8), [CDH 7.1.8..CDH 7.2.0), [CDH 7.2.0..CDH 7.2.14), [CDH 7.2.14..CDH 8.0.0)

#### **hive\_api\_drop\_index\_by\_name\_5min\_rate**

### **Description**

drop\_index\_by\_name method calls: 5 Min Rate

# **Unit**

message.units.executions per message.units.singular.milliseconds

### **Parents**

cluster, hive, rack

## **CDH Version**

[CDH 5.5..CDH 6.0.0), [CDH 6.0.0..CDH 7.0.0), [CDH 7.0.0..CDH 7.1.8), [CDH 7.1.8..CDH 7.2.0), [CDH 7.2.0..CDH 7.2.14), [CDH 7.2.14..CDH 8.0.0)

### **hive\_api\_drop\_index\_by\_name\_75th\_percentile**

### **Description**

drop\_index\_by\_name method calls: 75th Percentile

## **Unit**

ms

#### **Parents**

cluster, hive, rack

## **CDH Version**

[CDH 5.5..CDH 6.0.0), [CDH 6.0.0..CDH 7.0.0), [CDH 7.0.0..CDH 7.1.8), [CDH 7.1.8..CDH 7.2.0), [CDH 7.2.0..CDH 7.2.14), [CDH 7.2.14..CDH 8.0.0)

#### **hive\_api\_drop\_index\_by\_name\_999th\_percentile**

# **Description**

drop\_index\_by\_name method calls: 999th Percentile

#### **Unit**

ms

# **Parents**

cluster, hive, rack

# **CDH Version**

[CDH 5.5..CDH 6.0.0), [CDH 6.0.0..CDH 7.0.0), [CDH 7.0.0..CDH 7.1.8), [CDH 7.1.8..CDH 7.2.0), [CDH 7.2.0..CDH 7.2.14), [CDH 7.2.14..CDH 8.0.0)

**hive\_api\_drop\_index\_by\_name\_99th\_percentile Description**

drop\_index\_by\_name method calls: 99th Percentile

# **Unit**

ms

## **Parents**

cluster, hive, rack

# **CDH Version**

[CDH 5.5..CDH 6.0.0), [CDH 6.0.0..CDH 7.0.0), [CDH 7.0.0..CDH 7.1.8), [CDH 7.1.8..CDH 7.2.0), [CDH 7.2.0..CDH 7.2.14), [CDH 7.2.14..CDH 8.0.0)

### **hive\_api\_drop\_index\_by\_name\_avg**

# **Description**

drop\_index\_by\_name method calls: Avg

### **Unit**

ms

## **Parents**

cluster, hive, rack

## **CDH Version**

[CDH 5.5..CDH 6.0.0), [CDH 6.0.0..CDH 7.0.0), [CDH 7.0.0..CDH 7.1.8), [CDH 7.1.8..CDH 7.2.0), [CDH 7.2.0..CDH 7.2.14), [CDH 7.2.14..CDH 8.0.0)

## **hive\_api\_drop\_index\_by\_name\_max**

# **Description**

drop\_index\_by\_name method calls: Max

# **Unit**

ms

### **Parents**

cluster, hive, rack

## **CDH Version**

[CDH 5.5..CDH 6.0.0), [CDH 6.0.0..CDH 7.0.0), [CDH 7.0.0..CDH 7.1.8), [CDH 7.1.8..CDH 7.2.0), [CDH 7.2.0..CDH 7.2.14), [CDH 7.2.14..CDH 8.0.0)

## **hive\_api\_drop\_index\_by\_name\_median**

# **Description**

drop\_index\_by\_name method calls: 50th Percentile

## **Unit**

ms

### **Parents**

cluster, hive, rack

# **CDH Version**

[CDH 5.5..CDH 6.0.0), [CDH 6.0.0..CDH 7.0.0), [CDH 7.0.0..CDH 7.1.8), [CDH 7.1.8..CDH 7.2.0), [CDH 7.2.0..CDH 7.2.14), [CDH 7.2.14..CDH 8.0.0)

### **hive\_api\_drop\_index\_by\_name\_min**

# **Description**

drop\_index\_by\_name method calls: Min

**Unit**

ms

#### **Parents**

cluster, hive, rack

# **CDH Version**

[CDH 5.5..CDH 6.0.0), [CDH 6.0.0..CDH 7.0.0), [CDH 7.0.0..CDH 7.1.8), [CDH 7.1.8..CDH 7.2.0), [CDH 7.2.0..CDH 7.2.14), [CDH 7.2.14..CDH 8.0.0)

### **hive\_api\_drop\_index\_by\_name\_rate**

# **Description**

drop\_index\_by\_name method calls: Samples

# **Unit**

message.units.executions per second

#### **Parents**

cluster, hive, rack

#### **CDH Version**

[CDH 5.5..CDH 6.0.0), [CDH 6.0.0..CDH 7.0.0), [CDH 7.0.0..CDH 7.1.8), [CDH 7.1.8..CDH 7.2.0), [CDH 7.2.0..CDH 7.2.14), [CDH 7.2.14..CDH 8.0.0)

# **hive\_api\_drop\_index\_by\_name\_stddev**

# **Description**

drop\_index\_by\_name method calls: Standard Deviation

# **Unit**

ms

# **Parents**

cluster, hive, rack

#### **CDH Version**

[CDH 5.5..CDH 6.0.0), [CDH 6.0.0..CDH 7.0.0), [CDH 7.0.0..CDH 7.1.8), [CDH 7.1.8..CDH 7.2.0), [CDH 7.2.0..CDH 7.2.14), [CDH 7.2.14..CDH 8.0.0)

# **hive\_api\_drop\_partition\_15min\_rate**

# **Description**

drop\_partition method calls: 15 Min Rate

# **Unit**

message.units.executions per message.units.singular.milliseconds

#### **Parents**

cluster, hive, rack

#### **CDH Version**

[CDH 5.5..CDH 6.0.0), [CDH 6.0.0..CDH 7.0.0), [CDH 7.0.0..CDH 7.1.8), [CDH 7.1.8..CDH 7.2.0), [CDH 7.2.0..CDH 7.2.14), [CDH 7.2.14..CDH 8.0.0)

### **hive\_api\_drop\_partition\_1min\_rate**

## **Description**

drop\_partition method calls: 1 Min Rate

### **Unit**

message.units.executions per message.units.singular.milliseconds

#### **Parents**

cluster, hive, rack

# **CDH Version**

[CDH 5.5..CDH 6.0.0), [CDH 6.0.0..CDH 7.0.0), [CDH 7.0.0..CDH 7.1.8), [CDH 7.1.8..CDH 7.2.0), [CDH 7.2.0..CDH 7.2.14), [CDH 7.2.14..CDH 8.0.0)

#### **hive\_api\_drop\_partition\_5min\_rate**

# **Description**

drop\_partition method calls: 5 Min Rate

#### **Unit**

message.units.executions per message.units.singular.milliseconds

## **Parents**

cluster, hive, rack

#### **CDH Version**

[CDH 5.5..CDH 6.0.0), [CDH 6.0.0..CDH 7.0.0), [CDH 7.0.0..CDH 7.1.8), [CDH 7.1.8..CDH 7.2.0), [CDH 7.2.0..CDH 7.2.14), [CDH 7.2.14..CDH 8.0.0)

#### **hive\_api\_drop\_partition\_75th\_percentile**

### **Description**

drop\_partition method calls: 75th Percentile

#### **Unit**

ms

#### **Parents**

cluster, hive, rack

# **CDH Version**

[CDH 5.5..CDH 6.0.0), [CDH 6.0.0..CDH 7.0.0), [CDH 7.0.0..CDH 7.1.8), [CDH 7.1.8..CDH 7.2.0), [CDH 7.2.0..CDH 7.2.14), [CDH 7.2.14..CDH 8.0.0)

## **hive\_api\_drop\_partition\_999th\_percentile**

**Description**

drop\_partition method calls: 999th Percentile

# **Unit**

ms

# **Parents**

cluster, hive, rack

#### **CDH Version**

[CDH 5.5..CDH 6.0.0), [CDH 6.0.0..CDH 7.0.0), [CDH 7.0.0..CDH 7.1.8), [CDH 7.1.8..CDH 7.2.0), [CDH 7.2.0..CDH 7.2.14), [CDH 7.2.14..CDH 8.0.0)

### **hive\_api\_drop\_partition\_99th\_percentile**

#### **Description**

drop\_partition method calls: 99th Percentile

#### **Unit**

ms

#### **Parents**

cluster, hive, rack

#### **CDH Version**

# [CDH 5.5..CDH 6.0.0), [CDH 6.0.0..CDH 7.0.0), [CDH 7.0.0..CDH 7.1.8), [CDH 7.1.8..CDH 7.2.0), [CDH 7.2.0..CDH 7.2.14), [CDH 7.2.14..CDH 8.0.0)

# **hive\_api\_drop\_partition\_avg**

# **Description**

drop\_partition method calls: Avg

# **Unit**

ms

### **Parents**

cluster, hive, rack

## **CDH Version**

[CDH 5.5..CDH 6.0.0), [CDH 6.0.0..CDH 7.0.0), [CDH 7.0.0..CDH 7.1.8), [CDH 7.1.8..CDH 7.2.0), [CDH 7.2.0..CDH 7.2.14), [CDH 7.2.14..CDH 8.0.0)

#### **hive\_api\_drop\_partition\_by\_name\_15min\_rate**

# **Description**

drop\_partition\_by\_name method calls: 15 Min Rate

#### **Unit**

message.units.executions per message.units.singular.milliseconds

#### **Parents**

cluster, hive, rack

### **CDH Version**

[CDH 5.5..CDH 6.0.0), [CDH 6.0.0..CDH 7.0.0), [CDH 7.0.0..CDH 7.1.8), [CDH 7.1.8..CDH 7.2.0), [CDH 7.2.0..CDH 7.2.14), [CDH 7.2.14..CDH 8.0.0)

# **hive\_api\_drop\_partition\_by\_name\_1min\_rate**

# **Description**

drop\_partition\_by\_name method calls: 1 Min Rate

# **Unit**

message.units.executions per message.units.singular.milliseconds

#### **Parents**

cluster, hive, rack

### **CDH Version**

[CDH 5.5..CDH 6.0.0), [CDH 6.0.0..CDH 7.0.0), [CDH 7.0.0..CDH 7.1.8), [CDH 7.1.8..CDH 7.2.0), [CDH 7.2.0..CDH 7.2.14), [CDH 7.2.14..CDH 8.0.0)

### **hive\_api\_drop\_partition\_by\_name\_5min\_rate**

# **Description**

drop\_partition\_by\_name method calls: 5 Min Rate

#### **Unit**

message.units.executions per message.units.singular.milliseconds

#### **Parents**

cluster, hive, rack

# **CDH Version**

[CDH 5.5..CDH 6.0.0), [CDH 6.0.0..CDH 7.0.0), [CDH 7.0.0..CDH 7.1.8), [CDH 7.1.8..CDH 7.2.0), [CDH 7.2.0..CDH 7.2.14), [CDH 7.2.14..CDH 8.0.0)

# **hive\_api\_drop\_partition\_by\_name\_75th\_percentile**

# **Description**

drop\_partition\_by\_name method calls: 75th Percentile

# **Unit**

ms

# **Parents**

cluster, hive, rack

# **CDH Version**

[CDH 5.5..CDH 6.0.0), [CDH 6.0.0..CDH 7.0.0), [CDH 7.0.0..CDH 7.1.8), [CDH 7.1.8..CDH 7.2.0), [CDH 7.2.0..CDH 7.2.14), [CDH 7.2.14..CDH 8.0.0)

#### **hive\_api\_drop\_partition\_by\_name\_999th\_percentile**

### **Description**

drop\_partition\_by\_name method calls: 999th Percentile

# **Unit**

ms

# **Parents**

cluster, hive, rack

## **CDH Version**

[CDH 5.5..CDH 6.0.0), [CDH 6.0.0..CDH 7.0.0), [CDH 7.0.0..CDH 7.1.8), [CDH 7.1.8..CDH 7.2.0), [CDH 7.2.0..CDH 7.2.14), [CDH 7.2.14..CDH 8.0.0)

#### **hive\_api\_drop\_partition\_by\_name\_99th\_percentile**

#### **Description**

drop\_partition\_by\_name method calls: 99th Percentile

## **Unit**

ms

#### **Parents**

cluster, hive, rack

# **CDH Version**

[CDH 5.5..CDH 6.0.0), [CDH 6.0.0..CDH 7.0.0), [CDH 7.0.0..CDH 7.1.8), [CDH 7.1.8..CDH 7.2.0), [CDH 7.2.0..CDH 7.2.14), [CDH 7.2.14..CDH 8.0.0)

#### **hive\_api\_drop\_partition\_by\_name\_avg**

# **Description**

drop\_partition\_by\_name method calls: Avg

#### **Unit**

ms

# **Parents**

cluster, hive, rack

# **CDH Version**

[CDH 5.5..CDH 6.0.0), [CDH 6.0.0..CDH 7.0.0), [CDH 7.0.0..CDH 7.1.8), [CDH 7.1.8..CDH 7.2.0), [CDH 7.2.0..CDH 7.2.14), [CDH 7.2.14..CDH 8.0.0)

**hive\_api\_drop\_partition\_by\_name\_max Description**

drop\_partition\_by\_name method calls: Max

# **Unit**

ms

# **Parents**

cluster, hive, rack

# **CDH Version**

[CDH 5.5..CDH 6.0.0), [CDH 6.0.0..CDH 7.0.0), [CDH 7.0.0..CDH 7.1.8), [CDH 7.1.8..CDH 7.2.0), [CDH 7.2.0..CDH 7.2.14), [CDH 7.2.14..CDH 8.0.0)

## **hive\_api\_drop\_partition\_by\_name\_median**

# **Description**

drop\_partition\_by\_name method calls: 50th Percentile

### **Unit**

ms

## **Parents**

cluster, hive, rack

## **CDH Version**

[CDH 5.5..CDH 6.0.0), [CDH 6.0.0..CDH 7.0.0), [CDH 7.0.0..CDH 7.1.8), [CDH 7.1.8..CDH 7.2.0), [CDH 7.2.0..CDH 7.2.14), [CDH 7.2.14..CDH 8.0.0)

# hive api drop partition by name min

# **Description**

drop\_partition\_by\_name method calls: Min

# **Unit**

ms

#### **Parents**

cluster, hive, rack

# **CDH Version**

[CDH 5.5..CDH 6.0.0), [CDH 6.0.0..CDH 7.0.0), [CDH 7.0.0..CDH 7.1.8), [CDH 7.1.8..CDH 7.2.0), [CDH 7.2.0..CDH 7.2.14), [CDH 7.2.14..CDH 8.0.0)

#### **hive\_api\_drop\_partition\_by\_name\_rate**

# **Description**

drop\_partition\_by\_name method calls: Samples

## **Unit**

message.units.executions per second

#### **Parents**

cluster, hive, rack

#### **CDH Version**

[CDH 5.5..CDH 6.0.0), [CDH 6.0.0..CDH 7.0.0), [CDH 7.0.0..CDH 7.1.8), [CDH 7.1.8..CDH 7.2.0), [CDH 7.2.0..CDH 7.2.14), [CDH 7.2.14..CDH 8.0.0)

#### **hive\_api\_drop\_partition\_by\_name\_stddev**

#### **Description**

drop\_partition\_by\_name method calls: Standard Deviation

**Unit**

ms

#### **Parents**

cluster, hive, rack

# **CDH Version**

[CDH 5.5..CDH 6.0.0), [CDH 6.0.0..CDH 7.0.0), [CDH 7.0.0..CDH 7.1.8), [CDH 7.1.8..CDH 7.2.0), [CDH 7.2.0..CDH 7.2.14), [CDH 7.2.14..CDH 8.0.0)

#### **hive\_api\_drop\_partition\_max**

# **Description**

drop\_partition method calls: Max

# **Unit**

ms

## **Parents**

cluster, hive, rack

### **CDH Version**

[CDH 5.5..CDH 6.0.0), [CDH 6.0.0..CDH 7.0.0), [CDH 7.0.0..CDH 7.1.8), [CDH 7.1.8..CDH 7.2.0), [CDH 7.2.0..CDH 7.2.14), [CDH 7.2.14..CDH 8.0.0)

# **hive\_api\_drop\_partition\_median**

# **Description**

drop\_partition method calls: 50th Percentile

# **Unit**

ms

# **Parents**

cluster, hive, rack

### **CDH Version**

[CDH 5.5..CDH 6.0.0), [CDH 6.0.0..CDH 7.0.0), [CDH 7.0.0..CDH 7.1.8), [CDH 7.1.8..CDH 7.2.0), [CDH 7.2.0..CDH 7.2.14), [CDH 7.2.14..CDH 8.0.0)

# **hive\_api\_drop\_partition\_min**

# **Description**

drop\_partition method calls: Min

# **Unit**

ms

#### **Parents**

cluster, hive, rack

# **CDH Version**

[CDH 5.5..CDH 6.0.0), [CDH 6.0.0..CDH 7.0.0), [CDH 7.0.0..CDH 7.1.8), [CDH 7.1.8..CDH 7.2.0), [CDH 7.2.0..CDH 7.2.14), [CDH 7.2.14..CDH 8.0.0)

### **hive\_api\_drop\_partition\_rate**

## **Description**

drop\_partition method calls: Samples

### **Unit**

message.units.executions per second

#### **Parents**

cluster, hive, rack

# **CDH Version**

[CDH 5.5..CDH 6.0.0), [CDH 6.0.0..CDH 7.0.0), [CDH 7.0.0..CDH 7.1.8), [CDH 7.1.8..CDH 7.2.0), [CDH 7.2.0..CDH 7.2.14), [CDH 7.2.14..CDH 8.0.0)

# **hive\_api\_drop\_partition\_stddev**

# **Description**

drop\_partition method calls: Standard Deviation

#### **Unit**

ms

# **Parents**

cluster, hive, rack

#### **CDH Version**

[CDH 5.5..CDH 6.0.0), [CDH 6.0.0..CDH 7.0.0), [CDH 7.0.0..CDH 7.1.8), [CDH 7.1.8..CDH 7.2.0), [CDH 7.2.0..CDH 7.2.14), [CDH 7.2.14..CDH 8.0.0)

#### **hive\_api\_drop\_table\_15min\_rate**

# **Description**

drop\_table method calls: 15 Min Rate

# **Unit**

message.units.executions per message.units.singular.milliseconds

#### **Parents**

cluster, hive, rack

# **CDH Version**

[CDH 5.5..CDH 6.0.0), [CDH 6.0.0..CDH 7.0.0), [CDH 7.0.0..CDH 7.1.8), [CDH 7.1.8..CDH 7.2.0), [CDH 7.2.0..CDH 7.2.14), [CDH 7.2.14..CDH 8.0.0)

## **hive\_api\_drop\_table\_1min\_rate**

**Description**

drop\_table method calls: 1 Min Rate

# **Unit**

message.units.executions per message.units.singular.milliseconds

# **Parents**

cluster, hive, rack

#### **CDH Version**

[CDH 5.5..CDH 6.0.0), [CDH 6.0.0..CDH 7.0.0), [CDH 7.0.0..CDH 7.1.8), [CDH 7.1.8..CDH 7.2.0), [CDH 7.2.0..CDH 7.2.14), [CDH 7.2.14..CDH 8.0.0)

### **hive\_api\_drop\_table\_5min\_rate**

#### **Description**

drop\_table method calls: 5 Min Rate

#### **Unit**

message.units.executions per message.units.singular.milliseconds

#### **Parents**

cluster, hive, rack

#### **CDH Version**

# [CDH 5.5..CDH 6.0.0), [CDH 6.0.0..CDH 7.0.0), [CDH 7.0.0..CDH 7.1.8), [CDH 7.1.8..CDH 7.2.0), [CDH 7.2.0..CDH 7.2.14), [CDH 7.2.14..CDH 8.0.0)

# **hive\_api\_drop\_table\_75th\_percentile**

# **Description**

drop\_table method calls: 75th Percentile

**Unit**

ms

#### **Parents**

cluster, hive, rack

### **CDH Version**

[CDH 5.5..CDH 6.0.0), [CDH 6.0.0..CDH 7.0.0), [CDH 7.0.0..CDH 7.1.8), [CDH 7.1.8..CDH 7.2.0), [CDH 7.2.0..CDH 7.2.14), [CDH 7.2.14..CDH 8.0.0)

#### **hive\_api\_drop\_table\_999th\_percentile**

## **Description**

drop\_table method calls: 999th Percentile

#### **Unit**

ms

#### **Parents**

cluster, hive, rack

#### **CDH Version**

[CDH 5.5..CDH 6.0.0), [CDH 6.0.0..CDH 7.0.0), [CDH 7.0.0..CDH 7.1.8), [CDH 7.1.8..CDH 7.2.0), [CDH 7.2.0..CDH 7.2.14), [CDH 7.2.14..CDH 8.0.0)

# **hive\_api\_drop\_table\_99th\_percentile**

# **Description**

drop\_table method calls: 99th Percentile

## **Unit**

ms

#### **Parents**

cluster, hive, rack

### **CDH Version**

[CDH 5.5..CDH 6.0.0), [CDH 6.0.0..CDH 7.0.0), [CDH 7.0.0..CDH 7.1.8), [CDH 7.1.8..CDH 7.2.0), [CDH 7.2.0..CDH 7.2.14), [CDH 7.2.14..CDH 8.0.0)

# **hive\_api\_drop\_table\_avg**

# **Description**

drop\_table method calls: Avg

### **Unit**

ms

#### **Parents**

cluster, hive, rack

# **CDH Version**

[CDH 5.5..CDH 6.0.0), [CDH 6.0.0..CDH 7.0.0), [CDH 7.0.0..CDH 7.1.8), [CDH 7.1.8..CDH 7.2.0), [CDH 7.2.0..CDH 7.2.14), [CDH 7.2.14..CDH 8.0.0)

# **hive\_api\_drop\_table\_max**

**Description**

drop\_table method calls: Max

# **Unit**

ms

# **Parents**

cluster, hive, rack

# **CDH Version**

[CDH 5.5..CDH 6.0.0), [CDH 6.0.0..CDH 7.0.0), [CDH 7.0.0..CDH 7.1.8), [CDH 7.1.8..CDH 7.2.0), [CDH 7.2.0..CDH 7.2.14), [CDH 7.2.14..CDH 8.0.0)

# **hive\_api\_drop\_table\_median**

# **Description**

drop\_table method calls: 50th Percentile

# **Unit**

ms

# **Parents**

cluster, hive, rack

## **CDH Version**

[CDH 5.5..CDH 6.0.0), [CDH 6.0.0..CDH 7.0.0), [CDH 7.0.0..CDH 7.1.8), [CDH 7.1.8..CDH 7.2.0), [CDH 7.2.0..CDH 7.2.14), [CDH 7.2.14..CDH 8.0.0)

## **hive\_api\_drop\_table\_min**

# **Description**

drop\_table method calls: Min

## **Unit**

ms

### **Parents**

cluster, hive, rack

# **CDH Version**

[CDH 5.5..CDH 6.0.0), [CDH 6.0.0..CDH 7.0.0), [CDH 7.0.0..CDH 7.1.8), [CDH 7.1.8..CDH 7.2.0), [CDH 7.2.0..CDH 7.2.14), [CDH 7.2.14..CDH 8.0.0)

#### **hive\_api\_drop\_table\_rate**

# **Description**

drop\_table method calls: Samples

# **Unit**

message.units.executions per second

#### **Parents**

cluster, hive, rack

# **CDH Version**

[CDH 5.5..CDH 6.0.0), [CDH 6.0.0..CDH 7.0.0), [CDH 7.0.0..CDH 7.1.8), [CDH 7.1.8..CDH 7.2.0), [CDH 7.2.0..CDH 7.2.14), [CDH 7.2.14..CDH 8.0.0)

**hive\_api\_drop\_table\_stddev Description**

drop\_table method calls: Standard Deviation

# **Unit**

# **Parents**

cluster, hive, rack

# **CDH Version**

ms

[CDH 5.5..CDH 6.0.0), [CDH 6.0.0..CDH 7.0.0), [CDH 7.0.0..CDH 7.1.8), [CDH 7.1.8..CDH 7.2.0), [CDH 7.2.0..CDH 7.2.14), [CDH 7.2.14..CDH 8.0.0)

#### **hive\_api\_drop\_type\_15min\_rate**

# **Description**

drop\_type method calls: 15 Min Rate

### **Unit**

message.units.executions per message.units.singular.milliseconds

### **Parents**

cluster, hive, rack

# **CDH Version**

[CDH 5.5..CDH 6.0.0), [CDH 6.0.0..CDH 7.0.0), [CDH 7.0.0..CDH 7.1.8), [CDH 7.1.8..CDH 7.2.0), [CDH 7.2.0..CDH 7.2.14), [CDH 7.2.14..CDH 8.0.0)

# **hive\_api\_drop\_type\_1min\_rate**

# **Description**

drop\_type method calls: 1 Min Rate

# **Unit**

message.units.executions per message.units.singular.milliseconds

#### **Parents**

cluster, hive, rack

# **CDH Version**

[CDH 5.5..CDH 6.0.0), [CDH 6.0.0..CDH 7.0.0), [CDH 7.0.0..CDH 7.1.8), [CDH 7.1.8..CDH 7.2.0), [CDH 7.2.0..CDH 7.2.14), [CDH 7.2.14..CDH 8.0.0)

#### **hive\_api\_drop\_type\_5min\_rate**

# **Description**

drop\_type method calls: 5 Min Rate

## **Unit**

message.units.executions per message.units.singular.milliseconds

#### **Parents**

cluster, hive, rack

# **CDH Version**

[CDH 5.5..CDH 6.0.0), [CDH 6.0.0..CDH 7.0.0), [CDH 7.0.0..CDH 7.1.8), [CDH 7.1.8..CDH 7.2.0), [CDH 7.2.0..CDH 7.2.14), [CDH 7.2.14..CDH 8.0.0)

### **hive\_api\_drop\_type\_75th\_percentile**

#### **Description**

drop\_type method calls: 75th Percentile

**Unit**

ms

#### **Parents**

cluster, hive, rack

# **CDH Version**

[CDH 5.5..CDH 6.0.0), [CDH 6.0.0..CDH 7.0.0), [CDH 7.0.0..CDH 7.1.8), [CDH 7.1.8..CDH 7.2.0), [CDH 7.2.0..CDH 7.2.14), [CDH 7.2.14..CDH 8.0.0)

# **hive\_api\_drop\_type\_999th\_percentile**

# **Description**

drop\_type method calls: 999th Percentile

# **Unit**

ms

# **Parents**

cluster, hive, rack

#### **CDH Version**

[CDH 5.5..CDH 6.0.0), [CDH 6.0.0..CDH 7.0.0), [CDH 7.0.0..CDH 7.1.8), [CDH 7.1.8..CDH 7.2.0), [CDH 7.2.0..CDH 7.2.14), [CDH 7.2.14..CDH 8.0.0)

# **hive\_api\_drop\_type\_99th\_percentile**

**Description**

drop\_type method calls: 99th Percentile

# **Unit**

ms

# **Parents**

cluster, hive, rack

### **CDH Version**

[CDH 5.5..CDH 6.0.0), [CDH 6.0.0..CDH 7.0.0), [CDH 7.0.0..CDH 7.1.8), [CDH 7.1.8..CDH 7.2.0), [CDH 7.2.0..CDH 7.2.14), [CDH 7.2.14..CDH 8.0.0)

# **hive\_api\_drop\_type\_avg**

# **Description**

drop\_type method calls: Avg

# **Unit**

ms

#### **Parents**

cluster, hive, rack

# **CDH Version**

[CDH 5.5..CDH 6.0.0), [CDH 6.0.0..CDH 7.0.0), [CDH 7.0.0..CDH 7.1.8), [CDH 7.1.8..CDH 7.2.0), [CDH 7.2.0..CDH 7.2.14), [CDH 7.2.14..CDH 8.0.0)

#### **hive\_api\_drop\_type\_max**

#### **Description**

drop\_type method calls: Max

### **Unit**

ms

**Parents**

cluster, hive, rack

# **CDH Version**

[CDH 5.5..CDH 6.0.0), [CDH 6.0.0..CDH 7.0.0), [CDH 7.0.0..CDH 7.1.8), [CDH 7.1.8..CDH 7.2.0), [CDH 7.2.0..CDH 7.2.14), [CDH 7.2.14..CDH 8.0.0)

### **hive\_api\_drop\_type\_median**

# **Description**

drop\_type method calls: 50th Percentile

#### **Unit**

ms

# **Parents**

cluster, hive, rack

#### **CDH Version**

[CDH 5.5..CDH 6.0.0), [CDH 6.0.0..CDH 7.0.0), [CDH 7.0.0..CDH 7.1.8), [CDH 7.1.8..CDH 7.2.0), [CDH 7.2.0..CDH 7.2.14), [CDH 7.2.14..CDH 8.0.0)

#### **hive\_api\_drop\_type\_min**

# **Description**

drop\_type method calls: Min

## **Unit**

ms

#### **Parents**

cluster, hive, rack

# **CDH Version**

[CDH 5.5..CDH 6.0.0), [CDH 6.0.0..CDH 7.0.0), [CDH 7.0.0..CDH 7.1.8), [CDH 7.1.8..CDH 7.2.0), [CDH 7.2.0..CDH 7.2.14), [CDH 7.2.14..CDH 8.0.0)

## **hive\_api\_drop\_type\_rate**

```
Description
```
drop\_type method calls: Samples

# **Unit**

message.units.executions per second

# **Parents**

cluster, hive, rack

#### **CDH Version**

[CDH 5.5..CDH 6.0.0), [CDH 6.0.0..CDH 7.0.0), [CDH 7.0.0..CDH 7.1.8), [CDH 7.1.8..CDH 7.2.0), [CDH 7.2.0..CDH 7.2.14), [CDH 7.2.14..CDH 8.0.0)

## **hive\_api\_drop\_type\_stddev**

#### **Description**

drop\_type method calls: Standard Deviation

#### **Unit**

ms

#### **Parents**

cluster, hive, rack

#### **CDH Version**

# [CDH 5.5..CDH 6.0.0), [CDH 6.0.0..CDH 7.0.0), [CDH 7.0.0..CDH 7.1.8), [CDH 7.1.8..CDH 7.2.0), [CDH 7.2.0..CDH 7.2.14), [CDH 7.2.14..CDH 8.0.0)

# **hive\_api\_get\_all\_tables\_15min\_rate**

# **Description**

get\_all\_tables method calls: 15 Min Rate

# **Unit**

message.units.executions per message.units.singular.milliseconds

#### **Parents**

cluster, hive, rack

# **CDH Version**

[CDH 5.5..CDH 6.0.0), [CDH 6.0.0..CDH 7.0.0), [CDH 7.0.0..CDH 7.1.8), [CDH 7.1.8..CDH 7.2.0), [CDH 7.2.0..CDH 7.2.14), [CDH 7.2.14..CDH 8.0.0)

#### **hive\_api\_get\_all\_tables\_1min\_rate**

# **Description**

get\_all\_tables method calls: 1 Min Rate

#### **Unit**

message.units.executions per message.units.singular.milliseconds

#### **Parents**

cluster, hive, rack

#### **CDH Version**

[CDH 5.5..CDH 6.0.0), [CDH 6.0.0..CDH 7.0.0), [CDH 7.0.0..CDH 7.1.8), [CDH 7.1.8..CDH 7.2.0), [CDH 7.2.0..CDH 7.2.14), [CDH 7.2.14..CDH 8.0.0)

### **hive\_api\_get\_all\_tables\_5min\_rate**

# **Description**

get\_all\_tables method calls: 5 Min Rate

# **Unit**

message.units.executions per message.units.singular.milliseconds

#### **Parents**

cluster, hive, rack

## **CDH Version**

[CDH 5.5..CDH 6.0.0), [CDH 6.0.0..CDH 7.0.0), [CDH 7.0.0..CDH 7.1.8), [CDH 7.1.8..CDH 7.2.0), [CDH 7.2.0..CDH 7.2.14), [CDH 7.2.14..CDH 8.0.0)

### **hive\_api\_get\_all\_tables\_75th\_percentile**

# **Description**

get\_all\_tables method calls: 75th Percentile

#### **Unit**

ms

#### **Parents**

cluster, hive, rack

### **CDH Version**

[CDH 5.5..CDH 6.0.0), [CDH 6.0.0..CDH 7.0.0), [CDH 7.0.0..CDH 7.1.8), [CDH 7.1.8..CDH 7.2.0), [CDH 7.2.0..CDH 7.2.14), [CDH 7.2.14..CDH 8.0.0)

# **hive\_api\_get\_all\_tables\_999th\_percentile**

# **Description**

get\_all\_tables method calls: 999th Percentile

# **Unit**

ms

# **Parents**

cluster, hive, rack

# **CDH Version**

[CDH 5.5..CDH 6.0.0), [CDH 6.0.0..CDH 7.0.0), [CDH 7.0.0..CDH 7.1.8), [CDH 7.1.8..CDH 7.2.0), [CDH 7.2.0..CDH 7.2.14), [CDH 7.2.14..CDH 8.0.0)

#### **hive\_api\_get\_all\_tables\_99th\_percentile**

# **Description**

get\_all\_tables method calls: 99th Percentile

## **Unit**

ms

## **Parents**

cluster, hive, rack

## **CDH Version**

[CDH 5.5..CDH 6.0.0), [CDH 6.0.0..CDH 7.0.0), [CDH 7.0.0..CDH 7.1.8), [CDH 7.1.8..CDH 7.2.0), [CDH 7.2.0..CDH 7.2.14), [CDH 7.2.14..CDH 8.0.0)

# **hive\_api\_get\_all\_tables\_avg**

# **Description**

get\_all\_tables method calls: Avg

#### **Unit**

ms

#### **Parents**

cluster, hive, rack

# **CDH Version**

[CDH 5.5..CDH 6.0.0), [CDH 6.0.0..CDH 7.0.0), [CDH 7.0.0..CDH 7.1.8), [CDH 7.1.8..CDH 7.2.0), [CDH 7.2.0..CDH 7.2.14), [CDH 7.2.14..CDH 8.0.0)

### **hive\_api\_get\_all\_tables\_max**

# **Description**

get\_all\_tables method calls: Max

#### **Unit**

ms

# **Parents**

cluster, hive, rack

# **CDH Version**

[CDH 5.5..CDH 6.0.0), [CDH 6.0.0..CDH 7.0.0), [CDH 7.0.0..CDH 7.1.8), [CDH 7.1.8..CDH 7.2.0), [CDH 7.2.0..CDH 7.2.14), [CDH 7.2.14..CDH 8.0.0)

**hive\_api\_get\_all\_tables\_median Description**

get\_all\_tables method calls: 50th Percentile

# **Unit**

# **Parents**

cluster, hive, rack

# **CDH Version**

ms

[CDH 5.5..CDH 6.0.0), [CDH 6.0.0..CDH 7.0.0), [CDH 7.0.0..CDH 7.1.8), [CDH 7.1.8..CDH 7.2.0), [CDH 7.2.0..CDH 7.2.14), [CDH 7.2.14..CDH 8.0.0)

### **hive\_api\_get\_all\_tables\_min**

**Description**

get\_all\_tables method calls: Min

### **Unit**

ms

### **Parents**

cluster, hive, rack

# **CDH Version**

[CDH 5.5..CDH 6.0.0), [CDH 6.0.0..CDH 7.0.0), [CDH 7.0.0..CDH 7.1.8), [CDH 7.1.8..CDH 7.2.0), [CDH 7.2.0..CDH 7.2.14), [CDH 7.2.14..CDH 8.0.0)

## **hive\_api\_get\_all\_tables\_rate**

# **Description**

get\_all\_tables method calls: Samples

# **Unit**

message.units.executions per second

#### **Parents**

cluster, hive, rack

# **CDH Version**

[CDH 5.5..CDH 6.0.0), [CDH 6.0.0..CDH 7.0.0), [CDH 7.0.0..CDH 7.1.8), [CDH 7.1.8..CDH 7.2.0), [CDH 7.2.0..CDH 7.2.14), [CDH 7.2.14..CDH 8.0.0)

## **hive\_api\_get\_all\_tables\_stddev**

# **Description**

get\_all\_tables method calls: Standard Deviation

# **Unit**

ms

### **Parents**

cluster, hive, rack

# **CDH Version**

[CDH 5.5..CDH 6.0.0), [CDH 6.0.0..CDH 7.0.0), [CDH 7.0.0..CDH 7.1.8), [CDH 7.1.8..CDH 7.2.0), [CDH 7.2.0..CDH 7.2.14), [CDH 7.2.14..CDH 8.0.0)

# **hive\_api\_get\_config\_value\_15min\_rate**

# **Description**

get\_config\_value method calls: 15 Min Rate

**Unit**

message.units.executions per message.units.singular.milliseconds

#### **Parents**

cluster, hive, rack

# **CDH Version**

[CDH 5.5..CDH 6.0.0), [CDH 6.0.0..CDH 7.0.0), [CDH 7.0.0..CDH 7.1.8), [CDH 7.1.8..CDH 7.2.0), [CDH 7.2.0..CDH 7.2.14), [CDH 7.2.14..CDH 8.0.0)

# **hive\_api\_get\_config\_value\_1min\_rate**

# **Description**

get\_config\_value method calls: 1 Min Rate

# **Unit**

message.units.executions per message.units.singular.milliseconds

#### **Parents**

cluster, hive, rack

#### **CDH Version**

[CDH 5.5..CDH 6.0.0), [CDH 6.0.0..CDH 7.0.0), [CDH 7.0.0..CDH 7.1.8), [CDH 7.1.8..CDH 7.2.0), [CDH 7.2.0..CDH 7.2.14), [CDH 7.2.14..CDH 8.0.0)

# **hive\_api\_get\_config\_value\_5min\_rate**

#### **Description**

get config value method calls: 5 Min Rate

## **Unit**

message.units.executions per message.units.singular.milliseconds

# **Parents**

cluster, hive, rack

#### **CDH Version**

[CDH 5.5..CDH 6.0.0), [CDH 6.0.0..CDH 7.0.0), [CDH 7.0.0..CDH 7.1.8), [CDH 7.1.8..CDH 7.2.0), [CDH 7.2.0..CDH 7.2.14), [CDH 7.2.14..CDH 8.0.0)

### **hive\_api\_get\_config\_value\_75th\_percentile**

# **Description**

get\_config\_value method calls: 75th Percentile

# **Unit**

ms

#### **Parents**

cluster, hive, rack

# **CDH Version**

[CDH 5.5..CDH 6.0.0), [CDH 6.0.0..CDH 7.0.0), [CDH 7.0.0..CDH 7.1.8), [CDH 7.1.8..CDH 7.2.0), [CDH 7.2.0..CDH 7.2.14), [CDH 7.2.14..CDH 8.0.0)

**hive\_api\_get\_config\_value\_999th\_percentile**

#### **Description**

get\_config\_value method calls: 999th Percentile

#### **Unit**

ms

**Parents**

cluster, hive, rack

# **CDH Version**

[CDH 5.5..CDH 6.0.0), [CDH 6.0.0..CDH 7.0.0), [CDH 7.0.0..CDH 7.1.8), [CDH 7.1.8..CDH 7.2.0), [CDH 7.2.0..CDH 7.2.14), [CDH 7.2.14..CDH 8.0.0)

### **hive\_api\_get\_config\_value\_99th\_percentile**

# **Description**

get\_config\_value method calls: 99th Percentile

#### **Unit**

ms

# **Parents**

cluster, hive, rack

#### **CDH Version**

[CDH 5.5..CDH 6.0.0), [CDH 6.0.0..CDH 7.0.0), [CDH 7.0.0..CDH 7.1.8), [CDH 7.1.8..CDH 7.2.0), [CDH 7.2.0..CDH 7.2.14), [CDH 7.2.14..CDH 8.0.0)

#### **hive\_api\_get\_config\_value\_avg**

# **Description**

get\_config\_value method calls: Avg

### **Unit**

ms

### **Parents**

cluster, hive, rack

# **CDH Version**

[CDH 5.5..CDH 6.0.0), [CDH 6.0.0..CDH 7.0.0), [CDH 7.0.0..CDH 7.1.8), [CDH 7.1.8..CDH 7.2.0), [CDH 7.2.0..CDH 7.2.14), [CDH 7.2.14..CDH 8.0.0)

## **hive\_api\_get\_config\_value\_max**

# **Description**

get\_config\_value method calls: Max

### **Unit**

ms

## **Parents**

cluster, hive, rack

#### **CDH Version**

[CDH 5.5..CDH 6.0.0), [CDH 6.0.0..CDH 7.0.0), [CDH 7.0.0..CDH 7.1.8), [CDH 7.1.8..CDH 7.2.0), [CDH 7.2.0..CDH 7.2.14), [CDH 7.2.14..CDH 8.0.0)

## **hive\_api\_get\_config\_value\_median**

#### **Description**

get\_config\_value method calls: 50th Percentile

#### **Unit**

ms

#### **Parents**

cluster, hive, rack

#### **CDH Version**

# [CDH 5.5..CDH 6.0.0), [CDH 6.0.0..CDH 7.0.0), [CDH 7.0.0..CDH 7.1.8), [CDH 7.1.8..CDH 7.2.0), [CDH 7.2.0..CDH 7.2.14), [CDH 7.2.14..CDH 8.0.0)

# **hive\_api\_get\_config\_value\_min**

## **Description**

get\_config\_value method calls: Min

**Unit**

ms

#### **Parents**

cluster, hive, rack

## **CDH Version**

[CDH 5.5..CDH 6.0.0), [CDH 6.0.0..CDH 7.0.0), [CDH 7.0.0..CDH 7.1.8), [CDH 7.1.8..CDH 7.2.0), [CDH 7.2.0..CDH 7.2.14), [CDH 7.2.14..CDH 8.0.0)

### **hive\_api\_get\_config\_value\_rate**

# **Description**

get\_config\_value method calls: Samples

#### **Unit**

message.units.executions per second

#### **Parents**

cluster, hive, rack

#### **CDH Version**

[CDH 5.5..CDH 6.0.0), [CDH 6.0.0..CDH 7.0.0), [CDH 7.0.0..CDH 7.1.8), [CDH 7.1.8..CDH 7.2.0), [CDH 7.2.0..CDH 7.2.14), [CDH 7.2.14..CDH 8.0.0)

# **hive\_api\_get\_config\_value\_stddev**

# **Description**

get\_config\_value method calls: Standard Deviation

## **Unit**

ms

#### **Parents**

cluster, hive, rack

## **CDH Version**

[CDH 5.5..CDH 6.0.0), [CDH 6.0.0..CDH 7.0.0), [CDH 7.0.0..CDH 7.1.8), [CDH 7.1.8..CDH 7.2.0), [CDH 7.2.0..CDH 7.2.14), [CDH 7.2.14..CDH 8.0.0)

### **hive\_api\_get\_database\_15min\_rate**

# **Description**

get\_database method calls: 15 Min Rate

#### **Unit**

message.units.executions per message.units.singular.milliseconds

#### **Parents**

cluster, hive, rack

# **CDH Version**

[CDH 5.5..CDH 6.0.0), [CDH 6.0.0..CDH 7.0.0), [CDH 7.0.0..CDH 7.1.8), [CDH 7.1.8..CDH 7.2.0), [CDH 7.2.0..CDH 7.2.14), [CDH 7.2.14..CDH 8.0.0)

# **hive\_api\_get\_database\_1min\_rate**

# **Description**

get\_database method calls: 1 Min Rate

# **Unit**

message.units.executions per message.units.singular.milliseconds

# **Parents**

cluster, hive, rack

# **CDH Version**

[CDH 5.5..CDH 6.0.0), [CDH 6.0.0..CDH 7.0.0), [CDH 7.0.0..CDH 7.1.8), [CDH 7.1.8..CDH 7.2.0), [CDH 7.2.0..CDH 7.2.14), [CDH 7.2.14..CDH 8.0.0)

#### **hive\_api\_get\_database\_5min\_rate**

# **Description**

get\_database method calls: 5 Min Rate

# **Unit**

message.units.executions per message.units.singular.milliseconds

### **Parents**

cluster, hive, rack

# **CDH Version**

[CDH 5.5..CDH 6.0.0), [CDH 6.0.0..CDH 7.0.0), [CDH 7.0.0..CDH 7.1.8), [CDH 7.1.8..CDH 7.2.0), [CDH 7.2.0..CDH 7.2.14), [CDH 7.2.14..CDH 8.0.0)

## **hive\_api\_get\_database\_75th\_percentile**

#### **Description**

get\_database method calls: 75th Percentile

## **Unit**

ms

#### **Parents**

cluster, hive, rack

# **CDH Version**

[CDH 5.5..CDH 6.0.0), [CDH 6.0.0..CDH 7.0.0), [CDH 7.0.0..CDH 7.1.8), [CDH 7.1.8..CDH 7.2.0), [CDH 7.2.0..CDH 7.2.14), [CDH 7.2.14..CDH 8.0.0)

#### **hive\_api\_get\_database\_999th\_percentile**

# **Description**

get\_database method calls: 999th Percentile

#### **Unit**

ms

# **Parents**

cluster, hive, rack

# **CDH Version**

[CDH 5.5..CDH 6.0.0), [CDH 6.0.0..CDH 7.0.0), [CDH 7.0.0..CDH 7.1.8), [CDH 7.1.8..CDH 7.2.0), [CDH 7.2.0..CDH 7.2.14), [CDH 7.2.14..CDH 8.0.0)

**hive\_api\_get\_database\_99th\_percentile Description**
get\_database method calls: 99th Percentile

# **Unit**

ms

## **Parents**

cluster, hive, rack

## **CDH Version**

[CDH 5.5..CDH 6.0.0), [CDH 6.0.0..CDH 7.0.0), [CDH 7.0.0..CDH 7.1.8), [CDH 7.1.8..CDH 7.2.0), [CDH 7.2.0..CDH 7.2.14), [CDH 7.2.14..CDH 8.0.0)

## **hive\_api\_get\_database\_avg**

**Description**

get\_database method calls: Avg

### **Unit**

ms

## **Parents**

cluster, hive, rack

## **CDH Version**

[CDH 5.5..CDH 6.0.0), [CDH 6.0.0..CDH 7.0.0), [CDH 7.0.0..CDH 7.1.8), [CDH 7.1.8..CDH 7.2.0), [CDH 7.2.0..CDH 7.2.14), [CDH 7.2.14..CDH 8.0.0)

## **hive\_api\_get\_database\_max**

# **Description**

get\_database method calls: Max

### **Unit**

ms

### **Parents**

cluster, hive, rack

### **CDH Version**

[CDH 5.5..CDH 6.0.0), [CDH 6.0.0..CDH 7.0.0), [CDH 7.0.0..CDH 7.1.8), [CDH 7.1.8..CDH 7.2.0), [CDH 7.2.0..CDH 7.2.14), [CDH 7.2.14..CDH 8.0.0)

#### **hive\_api\_get\_database\_median**

# **Description**

get\_database method calls: 50th Percentile

### **Unit**

ms

### **Parents**

cluster, hive, rack

## **CDH Version**

[CDH 5.5..CDH 6.0.0), [CDH 6.0.0..CDH 7.0.0), [CDH 7.0.0..CDH 7.1.8), [CDH 7.1.8..CDH 7.2.0), [CDH 7.2.0..CDH 7.2.14), [CDH 7.2.14..CDH 8.0.0)

## **hive\_api\_get\_database\_min**

## **Description**

get\_database method calls: Min

ms

#### **Parents**

cluster, hive, rack

# **CDH Version**

[CDH 5.5..CDH 6.0.0), [CDH 6.0.0..CDH 7.0.0), [CDH 7.0.0..CDH 7.1.8), [CDH 7.1.8..CDH 7.2.0), [CDH 7.2.0..CDH 7.2.14), [CDH 7.2.14..CDH 8.0.0)

#### **hive\_api\_get\_database\_rate**

# **Description**

get\_database method calls: Samples

# **Unit**

message.units.executions per second

#### **Parents**

cluster, hive, rack

#### **CDH Version**

[CDH 5.5..CDH 6.0.0), [CDH 6.0.0..CDH 7.0.0), [CDH 7.0.0..CDH 7.1.8), [CDH 7.1.8..CDH 7.2.0), [CDH 7.2.0..CDH 7.2.14), [CDH 7.2.14..CDH 8.0.0)

## **hive\_api\_get\_database\_stddev**

**Description**

get\_database method calls: Standard Deviation

## **Unit**

ms

# **Parents**

cluster, hive, rack

### **CDH Version**

[CDH 5.5..CDH 6.0.0), [CDH 6.0.0..CDH 7.0.0), [CDH 7.0.0..CDH 7.1.8), [CDH 7.1.8..CDH 7.2.0), [CDH 7.2.0..CDH 7.2.14), [CDH 7.2.14..CDH 8.0.0)

### **hive\_api\_get\_databases\_15min\_rate**

# **Description**

get\_databases method calls: 15 Min Rate

# **Unit**

message.units.executions per message.units.singular.milliseconds

#### **Parents**

cluster, hive, rack

### **CDH Version**

[CDH 5.5..CDH 6.0.0), [CDH 6.0.0..CDH 7.0.0), [CDH 7.0.0..CDH 7.1.8), [CDH 7.1.8..CDH 7.2.0), [CDH 7.2.0..CDH 7.2.14), [CDH 7.2.14..CDH 8.0.0)

# **hive\_api\_get\_databases\_1min\_rate**

### **Description**

get\_databases method calls: 1 Min Rate

### **Unit**

message.units.executions per message.units.singular.milliseconds

#### **Parents**

cluster, hive, rack

## **CDH Version**

[CDH 5.5..CDH 6.0.0), [CDH 6.0.0..CDH 7.0.0), [CDH 7.0.0..CDH 7.1.8), [CDH 7.1.8..CDH 7.2.0), [CDH 7.2.0..CDH 7.2.14), [CDH 7.2.14..CDH 8.0.0)

#### **hive\_api\_get\_databases\_5min\_rate**

#### **Description**

get\_databases method calls: 5 Min Rate

#### **Unit**

message.units.executions per message.units.singular.milliseconds

## **Parents**

cluster, hive, rack

#### **CDH Version**

[CDH 5.5..CDH 6.0.0), [CDH 6.0.0..CDH 7.0.0), [CDH 7.0.0..CDH 7.1.8), [CDH 7.1.8..CDH 7.2.0), [CDH 7.2.0..CDH 7.2.14), [CDH 7.2.14..CDH 8.0.0)

#### **hive\_api\_get\_databases\_75th\_percentile**

### **Description**

get\_databases method calls: 75th Percentile

### **Unit**

ms

#### **Parents**

cluster, hive, rack

# **CDH Version**

[CDH 5.5..CDH 6.0.0), [CDH 6.0.0..CDH 7.0.0), [CDH 7.0.0..CDH 7.1.8), [CDH 7.1.8..CDH 7.2.0), [CDH 7.2.0..CDH 7.2.14), [CDH 7.2.14..CDH 8.0.0)

## **hive\_api\_get\_databases\_999th\_percentile**

**Description**

get\_databases method calls: 999th Percentile

#### **Unit**

ms

## **Parents**

cluster, hive, rack

#### **CDH Version**

[CDH 5.5..CDH 6.0.0), [CDH 6.0.0..CDH 7.0.0), [CDH 7.0.0..CDH 7.1.8), [CDH 7.1.8..CDH 7.2.0), [CDH 7.2.0..CDH 7.2.14), [CDH 7.2.14..CDH 8.0.0)

#### **hive\_api\_get\_databases\_99th\_percentile**

#### **Description**

get\_databases method calls: 99th Percentile

#### **Unit**

ms

#### **Parents**

cluster, hive, rack

#### **CDH Version**

## [CDH 5.5..CDH 6.0.0), [CDH 6.0.0..CDH 7.0.0), [CDH 7.0.0..CDH 7.1.8), [CDH 7.1.8..CDH 7.2.0), [CDH 7.2.0..CDH 7.2.14), [CDH 7.2.14..CDH 8.0.0)

# **hive\_api\_get\_databases\_avg**

# **Description**

get\_databases method calls: Avg

**Unit**

ms

#### **Parents**

cluster, hive, rack

### **CDH Version**

[CDH 5.5..CDH 6.0.0), [CDH 6.0.0..CDH 7.0.0), [CDH 7.0.0..CDH 7.1.8), [CDH 7.1.8..CDH 7.2.0), [CDH 7.2.0..CDH 7.2.14), [CDH 7.2.14..CDH 8.0.0)

### **hive\_api\_get\_databases\_max**

# **Description**

get\_databases method calls: Max

#### **Unit**

ms

#### **Parents**

cluster, hive, rack

#### **CDH Version**

[CDH 5.5..CDH 6.0.0), [CDH 6.0.0..CDH 7.0.0), [CDH 7.0.0..CDH 7.1.8), [CDH 7.1.8..CDH 7.2.0), [CDH 7.2.0..CDH 7.2.14), [CDH 7.2.14..CDH 8.0.0)

### **hive\_api\_get\_databases\_median**

## **Description**

get\_databases method calls: 50th Percentile

## **Unit**

ms

#### **Parents**

cluster, hive, rack

## **CDH Version**

[CDH 5.5..CDH 6.0.0), [CDH 6.0.0..CDH 7.0.0), [CDH 7.0.0..CDH 7.1.8), [CDH 7.1.8..CDH 7.2.0), [CDH 7.2.0..CDH 7.2.14), [CDH 7.2.14..CDH 8.0.0)

### **hive\_api\_get\_databases\_min**

# **Description**

get\_databases method calls: Min

## **Unit**

ms

#### **Parents**

cluster, hive, rack

## **CDH Version**

[CDH 5.5..CDH 6.0.0), [CDH 6.0.0..CDH 7.0.0), [CDH 7.0.0..CDH 7.1.8), [CDH 7.1.8..CDH 7.2.0), [CDH 7.2.0..CDH 7.2.14), [CDH 7.2.14..CDH 8.0.0)

#### **hive\_api\_get\_databases\_rate**

#### **Description**

get\_databases method calls: Samples

## **Unit**

message.units.executions per second

## **Parents**

cluster, hive, rack

## **CDH Version**

[CDH 5.5..CDH 6.0.0), [CDH 6.0.0..CDH 7.0.0), [CDH 7.0.0..CDH 7.1.8), [CDH 7.1.8..CDH 7.2.0), [CDH 7.2.0..CDH 7.2.14), [CDH 7.2.14..CDH 8.0.0)

#### **hive\_api\_get\_databases\_stddev**

## **Description**

get\_databases method calls: Standard Deviation

## **Unit**

ms

### **Parents**

cluster, hive, rack

#### **CDH Version**

[CDH 5.5..CDH 6.0.0), [CDH 6.0.0..CDH 7.0.0), [CDH 7.0.0..CDH 7.1.8), [CDH 7.1.8..CDH 7.2.0), [CDH 7.2.0..CDH 7.2.14), [CDH 7.2.14..CDH 8.0.0)

### **hive\_api\_get\_fields\_with\_environment\_context\_15min\_rate**

### **Description**

get\_fields\_with\_environment\_context method calls: 15 Min Rate

### **Unit**

message.units.executions per message.units.singular.milliseconds

#### **Parents**

cluster, hive, rack

## **CDH Version**

[CDH 5.5..CDH 6.0.0), [CDH 6.0.0..CDH 7.0.0), [CDH 7.0.0..CDH 7.1.8), [CDH 7.1.8..CDH 7.2.0), [CDH 7.2.0..CDH 7.2.14), [CDH 7.2.14..CDH 8.0.0)

#### **hive\_api\_get\_fields\_with\_environment\_context\_1min\_rate**

# **Description**

get\_fields\_with\_environment\_context method calls: 1 Min Rate

## **Unit**

message.units.executions per message.units.singular.milliseconds

#### **Parents**

cluster, hive, rack

## **CDH Version**

[CDH 5.5..CDH 6.0.0), [CDH 6.0.0..CDH 7.0.0), [CDH 7.0.0..CDH 7.1.8), [CDH 7.1.8..CDH 7.2.0), [CDH 7.2.0..CDH 7.2.14), [CDH 7.2.14..CDH 8.0.0)

**hive\_api\_get\_fields\_with\_environment\_context\_5min\_rate Description**

get\_fields\_with\_environment\_context method calls: 5 Min Rate

# **Unit**

message.units.executions per message.units.singular.milliseconds

#### **Parents**

cluster, hive, rack

# **CDH Version**

[CDH 5.5..CDH 6.0.0), [CDH 6.0.0..CDH 7.0.0), [CDH 7.0.0..CDH 7.1.8), [CDH 7.1.8..CDH 7.2.0), [CDH 7.2.0..CDH 7.2.14), [CDH 7.2.14..CDH 8.0.0)

#### **hive\_api\_get\_fields\_with\_environment\_context\_75th\_percentile**

## **Description**

get\_fields\_with\_environment\_context method calls: 75th Percentile

#### **Unit**

ms

## **Parents**

cluster, hive, rack

## **CDH Version**

[CDH 5.5..CDH 6.0.0), [CDH 6.0.0..CDH 7.0.0), [CDH 7.0.0..CDH 7.1.8), [CDH 7.1.8..CDH 7.2.0), [CDH 7.2.0..CDH 7.2.14), [CDH 7.2.14..CDH 8.0.0)

### **hive\_api\_get\_fields\_with\_environment\_context\_999th\_percentile**

## **Description**

get\_fields\_with\_environment\_context method calls: 999th Percentile

## **Unit**

ms

### **Parents**

cluster, hive, rack

#### **CDH Version**

[CDH 5.5..CDH 6.0.0), [CDH 6.0.0..CDH 7.0.0), [CDH 7.0.0..CDH 7.1.8), [CDH 7.1.8..CDH 7.2.0), [CDH 7.2.0..CDH 7.2.14), [CDH 7.2.14..CDH 8.0.0)

#### **hive\_api\_get\_fields\_with\_environment\_context\_99th\_percentile**

# **Description**

get\_fields\_with\_environment\_context method calls: 99th Percentile

#### **Unit**

ms

### **Parents**

cluster, hive, rack

## **CDH Version**

[CDH 5.5..CDH 6.0.0), [CDH 6.0.0..CDH 7.0.0), [CDH 7.0.0..CDH 7.1.8), [CDH 7.1.8..CDH 7.2.0), [CDH 7.2.0..CDH 7.2.14), [CDH 7.2.14..CDH 8.0.0)

## hive api get fields with environment context avg

#### **Description**

get\_fields\_with\_environment\_context method calls: Avg

ms

#### **Parents**

cluster, hive, rack

# **CDH Version**

[CDH 5.5..CDH 6.0.0), [CDH 6.0.0..CDH 7.0.0), [CDH 7.0.0..CDH 7.1.8), [CDH 7.1.8..CDH 7.2.0), [CDH 7.2.0..CDH 7.2.14), [CDH 7.2.14..CDH 8.0.0)

**hive\_api\_get\_fields\_with\_environment\_context\_max**

# **Description**

get\_fields\_with\_environment\_context method calls: Max

# **Unit**

ms

## **Parents**

cluster, hive, rack

#### **CDH Version**

[CDH 5.5..CDH 6.0.0), [CDH 6.0.0..CDH 7.0.0), [CDH 7.0.0..CDH 7.1.8), [CDH 7.1.8..CDH 7.2.0), [CDH 7.2.0..CDH 7.2.14), [CDH 7.2.14..CDH 8.0.0)

## **hive\_api\_get\_fields\_with\_environment\_context\_median**

**Description**

get fields with environment context method calls: 50th Percentile

## **Unit**

ms

# **Parents**

cluster, hive, rack

### **CDH Version**

[CDH 5.5..CDH 6.0.0), [CDH 6.0.0..CDH 7.0.0), [CDH 7.0.0..CDH 7.1.8), [CDH 7.1.8..CDH 7.2.0), [CDH 7.2.0..CDH 7.2.14), [CDH 7.2.14..CDH 8.0.0)

### **hive\_api\_get\_fields\_with\_environment\_context\_min**

## **Description**

get\_fields\_with\_environment\_context method calls: Min

# **Unit**

ms

#### **Parents**

cluster, hive, rack

## **CDH Version**

[CDH 5.5..CDH 6.0.0), [CDH 6.0.0..CDH 7.0.0), [CDH 7.0.0..CDH 7.1.8), [CDH 7.1.8..CDH 7.2.0), [CDH 7.2.0..CDH 7.2.14), [CDH 7.2.14..CDH 8.0.0)

### **hive\_api\_get\_fields\_with\_environment\_context\_rate**

### **Description**

get fields with environment context method calls: Samples

### **Unit**

message.units.executions per second

**Parents**

cluster, hive, rack

# **CDH Version**

[CDH 5.5..CDH 6.0.0), [CDH 6.0.0..CDH 7.0.0), [CDH 7.0.0..CDH 7.1.8), [CDH 7.1.8..CDH 7.2.0), [CDH 7.2.0..CDH 7.2.14), [CDH 7.2.14..CDH 8.0.0)

**hive\_api\_get\_fields\_with\_environment\_context\_stddev**

# **Description**

get\_fields\_with\_environment\_context method calls: Standard Deviation

#### **Unit**

ms

# **Parents**

cluster, hive, rack

#### **CDH Version**

[CDH 5.5..CDH 6.0.0), [CDH 6.0.0..CDH 7.0.0), [CDH 7.0.0..CDH 7.1.8), [CDH 7.1.8..CDH 7.2.0), [CDH 7.2.0..CDH 7.2.14), [CDH 7.2.14..CDH 8.0.0)

#### **hive\_api\_get\_function\_15min\_rate**

#### **Description**

get function method calls: 15 Min Rate

## **Unit**

message.units.executions per message.units.singular.milliseconds

#### **Parents**

cluster, hive, rack

# **CDH Version**

[CDH 5.5..CDH 6.0.0), [CDH 6.0.0..CDH 7.0.0), [CDH 7.0.0..CDH 7.1.8), [CDH 7.1.8..CDH 7.2.0), [CDH 7.2.0..CDH 7.2.14), [CDH 7.2.14..CDH 8.0.0)

## **hive\_api\_get\_function\_1min\_rate**

**Description**

get\_function method calls: 1 Min Rate

### **Unit**

message.units.executions per message.units.singular.milliseconds

### **Parents**

cluster, hive, rack

#### **CDH Version**

[CDH 5.5..CDH 6.0.0), [CDH 6.0.0..CDH 7.0.0), [CDH 7.0.0..CDH 7.1.8), [CDH 7.1.8..CDH 7.2.0), [CDH 7.2.0..CDH 7.2.14), [CDH 7.2.14..CDH 8.0.0)

# **hive\_api\_get\_function\_5min\_rate**

#### **Description**

get function method calls: 5 Min Rate

#### **Unit**

message.units.executions per message.units.singular.milliseconds

#### **Parents**

cluster, hive, rack

#### **CDH Version**

## [CDH 5.5..CDH 6.0.0), [CDH 6.0.0..CDH 7.0.0), [CDH 7.0.0..CDH 7.1.8), [CDH 7.1.8..CDH 7.2.0), [CDH 7.2.0..CDH 7.2.14), [CDH 7.2.14..CDH 8.0.0)

# **hive\_api\_get\_function\_75th\_percentile**

# **Description**

get\_function method calls: 75th Percentile

**Unit**

ms

#### **Parents**

cluster, hive, rack

## **CDH Version**

[CDH 5.5..CDH 6.0.0), [CDH 6.0.0..CDH 7.0.0), [CDH 7.0.0..CDH 7.1.8), [CDH 7.1.8..CDH 7.2.0), [CDH 7.2.0..CDH 7.2.14), [CDH 7.2.14..CDH 8.0.0)

#### **hive\_api\_get\_function\_999th\_percentile**

## **Description**

get\_function method calls: 999th Percentile

#### **Unit**

ms

#### **Parents**

cluster, hive, rack

#### **CDH Version**

[CDH 5.5..CDH 6.0.0), [CDH 6.0.0..CDH 7.0.0), [CDH 7.0.0..CDH 7.1.8), [CDH 7.1.8..CDH 7.2.0), [CDH 7.2.0..CDH 7.2.14), [CDH 7.2.14..CDH 8.0.0)

## **hive\_api\_get\_function\_99th\_percentile**

# **Description**

get\_function method calls: 99th Percentile

## **Unit**

ms

#### **Parents**

cluster, hive, rack

## **CDH Version**

[CDH 5.5..CDH 6.0.0), [CDH 6.0.0..CDH 7.0.0), [CDH 7.0.0..CDH 7.1.8), [CDH 7.1.8..CDH 7.2.0), [CDH 7.2.0..CDH 7.2.14), [CDH 7.2.14..CDH 8.0.0)

### **hive\_api\_get\_function\_avg**

# **Description**

get\_function method calls: Avg

#### **Unit**

ms

#### **Parents**

cluster, hive, rack

### **CDH Version**

[CDH 5.5..CDH 6.0.0), [CDH 6.0.0..CDH 7.0.0), [CDH 7.0.0..CDH 7.1.8), [CDH 7.1.8..CDH 7.2.0), [CDH 7.2.0..CDH 7.2.14), [CDH 7.2.14..CDH 8.0.0)

## **hive\_api\_get\_function\_max**

**Description**

get\_function method calls: Max

## **Unit**

ms

# **Parents**

cluster, hive, rack

## **CDH Version**

[CDH 5.5..CDH 6.0.0), [CDH 6.0.0..CDH 7.0.0), [CDH 7.0.0..CDH 7.1.8), [CDH 7.1.8..CDH 7.2.0), [CDH 7.2.0..CDH 7.2.14), [CDH 7.2.14..CDH 8.0.0)

#### **hive\_api\_get\_function\_median**

## **Description**

get\_function method calls: 50th Percentile

## **Unit**

ms

## **Parents**

cluster, hive, rack

#### **CDH Version**

[CDH 5.5..CDH 6.0.0), [CDH 6.0.0..CDH 7.0.0), [CDH 7.0.0..CDH 7.1.8), [CDH 7.1.8..CDH 7.2.0), [CDH 7.2.0..CDH 7.2.14), [CDH 7.2.14..CDH 8.0.0)

## **hive\_api\_get\_function\_min**

#### **Description**

get\_function method calls: Min

### **Unit**

ms

#### **Parents**

cluster, hive, rack

## **CDH Version**

[CDH 5.5..CDH 6.0.0), [CDH 6.0.0..CDH 7.0.0), [CDH 7.0.0..CDH 7.1.8), [CDH 7.1.8..CDH 7.2.0), [CDH 7.2.0..CDH 7.2.14), [CDH 7.2.14..CDH 8.0.0)

### **hive\_api\_get\_function\_rate**

## **Description**

get\_function method calls: Samples

# **Unit**

message.units.executions per second

### **Parents**

cluster, hive, rack

## **CDH Version**

[CDH 5.5..CDH 6.0.0), [CDH 6.0.0..CDH 7.0.0), [CDH 7.0.0..CDH 7.1.8), [CDH 7.1.8..CDH 7.2.0), [CDH 7.2.0..CDH 7.2.14), [CDH 7.2.14..CDH 8.0.0)

**hive\_api\_get\_function\_stddev Description**

get\_function method calls: Standard Deviation

# **Unit**

# **Parents**

cluster, hive, rack

# **CDH Version**

ms

[CDH 5.5..CDH 6.0.0), [CDH 6.0.0..CDH 7.0.0), [CDH 7.0.0..CDH 7.1.8), [CDH 7.1.8..CDH 7.2.0), [CDH 7.2.0..CDH 7.2.14), [CDH 7.2.14..CDH 8.0.0)

#### **hive\_api\_get\_functions\_15min\_rate**

**Description**

get\_functions method calls: 15 Min Rate

#### **Unit**

message.units.executions per message.units.singular.milliseconds

### **Parents**

cluster, hive, rack

## **CDH Version**

[CDH 5.5..CDH 6.0.0), [CDH 6.0.0..CDH 7.0.0), [CDH 7.0.0..CDH 7.1.8), [CDH 7.1.8..CDH 7.2.0), [CDH 7.2.0..CDH 7.2.14), [CDH 7.2.14..CDH 8.0.0)

## **hive\_api\_get\_functions\_1min\_rate**

## **Description**

get\_functions method calls: 1 Min Rate

## **Unit**

message.units.executions per message.units.singular.milliseconds

#### **Parents**

cluster, hive, rack

## **CDH Version**

[CDH 5.5..CDH 6.0.0), [CDH 6.0.0..CDH 7.0.0), [CDH 7.0.0..CDH 7.1.8), [CDH 7.1.8..CDH 7.2.0), [CDH 7.2.0..CDH 7.2.14), [CDH 7.2.14..CDH 8.0.0)

#### **hive\_api\_get\_functions\_5min\_rate**

# **Description**

get\_functions method calls: 5 Min Rate

### **Unit**

message.units.executions per message.units.singular.milliseconds

#### **Parents**

cluster, hive, rack

# **CDH Version**

[CDH 5.5..CDH 6.0.0), [CDH 6.0.0..CDH 7.0.0), [CDH 7.0.0..CDH 7.1.8), [CDH 7.1.8..CDH 7.2.0), [CDH 7.2.0..CDH 7.2.14), [CDH 7.2.14..CDH 8.0.0)

### **hive\_api\_get\_functions\_75th\_percentile**

#### **Description**

get\_functions method calls: 75th Percentile

ms

#### **Parents**

cluster, hive, rack

## **CDH Version**

[CDH 5.5..CDH 6.0.0), [CDH 6.0.0..CDH 7.0.0), [CDH 7.0.0..CDH 7.1.8), [CDH 7.1.8..CDH 7.2.0), [CDH 7.2.0..CDH 7.2.14), [CDH 7.2.14..CDH 8.0.0)

### **hive\_api\_get\_functions\_999th\_percentile**

# **Description**

get\_functions method calls: 999th Percentile

## **Unit**

ms

## **Parents**

cluster, hive, rack

#### **CDH Version**

[CDH 5.5..CDH 6.0.0), [CDH 6.0.0..CDH 7.0.0), [CDH 7.0.0..CDH 7.1.8), [CDH 7.1.8..CDH 7.2.0), [CDH 7.2.0..CDH 7.2.14), [CDH 7.2.14..CDH 8.0.0)

## **hive\_api\_get\_functions\_99th\_percentile**

## **Description**

get functions method calls: 99th Percentile

## **Unit**

ms

# **Parents**

cluster, hive, rack

### **CDH Version**

[CDH 5.5..CDH 6.0.0), [CDH 6.0.0..CDH 7.0.0), [CDH 7.0.0..CDH 7.1.8), [CDH 7.1.8..CDH 7.2.0), [CDH 7.2.0..CDH 7.2.14), [CDH 7.2.14..CDH 8.0.0)

## **hive\_api\_get\_functions\_avg**

# **Description**

get\_functions method calls: Avg

## **Unit**

ms

#### **Parents**

cluster, hive, rack

## **CDH Version**

[CDH 5.5..CDH 6.0.0), [CDH 6.0.0..CDH 7.0.0), [CDH 7.0.0..CDH 7.1.8), [CDH 7.1.8..CDH 7.2.0), [CDH 7.2.0..CDH 7.2.14), [CDH 7.2.14..CDH 8.0.0)

### **hive\_api\_get\_functions\_max**

#### **Description**

get\_functions method calls: Max

#### **Unit**

ms

**Parents**

cluster, hive, rack

## **CDH Version**

[CDH 5.5..CDH 6.0.0), [CDH 6.0.0..CDH 7.0.0), [CDH 7.0.0..CDH 7.1.8), [CDH 7.1.8..CDH 7.2.0), [CDH 7.2.0..CDH 7.2.14), [CDH 7.2.14..CDH 8.0.0)

### **hive\_api\_get\_functions\_median**

# **Description**

get\_functions method calls: 50th Percentile

#### **Unit**

ms

# **Parents**

cluster, hive, rack

#### **CDH Version**

[CDH 5.5..CDH 6.0.0), [CDH 6.0.0..CDH 7.0.0), [CDH 7.0.0..CDH 7.1.8), [CDH 7.1.8..CDH 7.2.0), [CDH 7.2.0..CDH 7.2.14), [CDH 7.2.14..CDH 8.0.0)

#### **hive\_api\_get\_functions\_min**

### **Description**

get functions method calls: Min

### **Unit**

ms

#### **Parents**

cluster, hive, rack

# **CDH Version**

[CDH 5.5..CDH 6.0.0), [CDH 6.0.0..CDH 7.0.0), [CDH 7.0.0..CDH 7.1.8), [CDH 7.1.8..CDH 7.2.0), [CDH 7.2.0..CDH 7.2.14), [CDH 7.2.14..CDH 8.0.0)

#### **hive\_api\_get\_functions\_rate**

```
Description
```
get\_functions method calls: Samples

### **Unit**

message.units.executions per second

## **Parents**

cluster, hive, rack

#### **CDH Version**

[CDH 5.5..CDH 6.0.0), [CDH 6.0.0..CDH 7.0.0), [CDH 7.0.0..CDH 7.1.8), [CDH 7.1.8..CDH 7.2.0), [CDH 7.2.0..CDH 7.2.14), [CDH 7.2.14..CDH 8.0.0)

#### **hive\_api\_get\_functions\_stddev**

#### **Description**

get\_functions method calls: Standard Deviation

#### **Unit**

ms

#### **Parents**

cluster, hive, rack

#### **CDH Version**

## [CDH 5.5..CDH 6.0.0), [CDH 6.0.0..CDH 7.0.0), [CDH 7.0.0..CDH 7.1.8), [CDH 7.1.8..CDH 7.2.0), [CDH 7.2.0..CDH 7.2.14), [CDH 7.2.14..CDH 8.0.0)

## **hive\_api\_get\_index\_by\_name\_15min\_rate**

### **Description**

get\_index\_by\_name method calls: 15 Min Rate

# **Unit**

message.units.executions per message.units.singular.milliseconds

#### **Parents**

cluster, hive, rack

## **CDH Version**

[CDH 5.5..CDH 6.0.0), [CDH 6.0.0..CDH 7.0.0), [CDH 7.0.0..CDH 7.1.8), [CDH 7.1.8..CDH 7.2.0), [CDH 7.2.0..CDH 7.2.14), [CDH 7.2.14..CDH 8.0.0)

#### **hive\_api\_get\_index\_by\_name\_1min\_rate**

## **Description**

get\_index\_by\_name method calls: 1 Min Rate

#### **Unit**

message.units.executions per message.units.singular.milliseconds

#### **Parents**

cluster, hive, rack

#### **CDH Version**

[CDH 5.5..CDH 6.0.0), [CDH 6.0.0..CDH 7.0.0), [CDH 7.0.0..CDH 7.1.8), [CDH 7.1.8..CDH 7.2.0), [CDH 7.2.0..CDH 7.2.14), [CDH 7.2.14..CDH 8.0.0)

## **hive\_api\_get\_index\_by\_name\_5min\_rate**

# **Description**

get\_index\_by\_name method calls: 5 Min Rate

## **Unit**

message.units.executions per message.units.singular.milliseconds

## **Parents**

cluster, hive, rack

## **CDH Version**

[CDH 5.5..CDH 6.0.0), [CDH 6.0.0..CDH 7.0.0), [CDH 7.0.0..CDH 7.1.8), [CDH 7.1.8..CDH 7.2.0), [CDH 7.2.0..CDH 7.2.14), [CDH 7.2.14..CDH 8.0.0)

### **hive\_api\_get\_index\_by\_name\_75th\_percentile**

# **Description**

get\_index\_by\_name method calls: 75th Percentile

#### **Unit**

ms

#### **Parents**

cluster, hive, rack

## **CDH Version**

[CDH 5.5..CDH 6.0.0), [CDH 6.0.0..CDH 7.0.0), [CDH 7.0.0..CDH 7.1.8), [CDH 7.1.8..CDH 7.2.0), [CDH 7.2.0..CDH 7.2.14), [CDH 7.2.14..CDH 8.0.0)

# **hive\_api\_get\_index\_by\_name\_999th\_percentile**

# **Description**

get\_index\_by\_name method calls: 999th Percentile

## **Unit**

ms

# **Parents**

cluster, hive, rack

## **CDH Version**

[CDH 5.5..CDH 6.0.0), [CDH 6.0.0..CDH 7.0.0), [CDH 7.0.0..CDH 7.1.8), [CDH 7.1.8..CDH 7.2.0), [CDH 7.2.0..CDH 7.2.14), [CDH 7.2.14..CDH 8.0.0)

#### **hive\_api\_get\_index\_by\_name\_99th\_percentile**

## **Description**

get\_index\_by\_name method calls: 99th Percentile

## **Unit**

ms

## **Parents**

cluster, hive, rack

## **CDH Version**

[CDH 5.5..CDH 6.0.0), [CDH 6.0.0..CDH 7.0.0), [CDH 7.0.0..CDH 7.1.8), [CDH 7.1.8..CDH 7.2.0), [CDH 7.2.0..CDH 7.2.14), [CDH 7.2.14..CDH 8.0.0)

### **hive\_api\_get\_index\_by\_name\_avg**

### **Description**

get\_index\_by\_name method calls: Avg

### **Unit**

ms

#### **Parents**

cluster, hive, rack

## **CDH Version**

[CDH 5.5..CDH 6.0.0), [CDH 6.0.0..CDH 7.0.0), [CDH 7.0.0..CDH 7.1.8), [CDH 7.1.8..CDH 7.2.0), [CDH 7.2.0..CDH 7.2.14), [CDH 7.2.14..CDH 8.0.0)

#### **hive\_api\_get\_index\_by\_name\_max**

## **Description**

get\_index\_by\_name method calls: Max

#### **Unit**

ms

## **Parents**

cluster, hive, rack

## **CDH Version**

[CDH 5.5..CDH 6.0.0), [CDH 6.0.0..CDH 7.0.0), [CDH 7.0.0..CDH 7.1.8), [CDH 7.1.8..CDH 7.2.0), [CDH 7.2.0..CDH 7.2.14), [CDH 7.2.14..CDH 8.0.0)

**hive\_api\_get\_index\_by\_name\_median Description**

get\_index\_by\_name method calls: 50th Percentile

# **Unit**

### **Parents**

cluster, hive, rack

## **CDH Version**

ms

[CDH 5.5..CDH 6.0.0), [CDH 6.0.0..CDH 7.0.0), [CDH 7.0.0..CDH 7.1.8), [CDH 7.1.8..CDH 7.2.0), [CDH 7.2.0..CDH 7.2.14), [CDH 7.2.14..CDH 8.0.0)

#### **hive\_api\_get\_index\_by\_name\_min**

### **Description**

get\_index\_by\_name method calls: Min

#### **Unit**

ms

### **Parents**

cluster, hive, rack

## **CDH Version**

[CDH 5.5..CDH 6.0.0), [CDH 6.0.0..CDH 7.0.0), [CDH 7.0.0..CDH 7.1.8), [CDH 7.1.8..CDH 7.2.0), [CDH 7.2.0..CDH 7.2.14), [CDH 7.2.14..CDH 8.0.0)

## **hive\_api\_get\_index\_by\_name\_rate**

## **Description**

get\_index\_by\_name method calls: Samples

## **Unit**

message.units.executions per second

#### **Parents**

cluster, hive, rack

## **CDH Version**

[CDH 5.5..CDH 6.0.0), [CDH 6.0.0..CDH 7.0.0), [CDH 7.0.0..CDH 7.1.8), [CDH 7.1.8..CDH 7.2.0), [CDH 7.2.0..CDH 7.2.14), [CDH 7.2.14..CDH 8.0.0)

#### **hive\_api\_get\_index\_by\_name\_stddev**

# **Description**

get\_index\_by\_name method calls: Standard Deviation

#### **Unit**

ms

### **Parents**

cluster, hive, rack

# **CDH Version**

[CDH 5.5..CDH 6.0.0), [CDH 6.0.0..CDH 7.0.0), [CDH 7.0.0..CDH 7.1.8), [CDH 7.1.8..CDH 7.2.0), [CDH 7.2.0..CDH 7.2.14), [CDH 7.2.14..CDH 8.0.0)

### **hive\_api\_get\_index\_names\_15min\_rate**

## **Description**

get\_index\_names method calls: 15 Min Rate

message.units.executions per message.units.singular.milliseconds

#### **Parents**

cluster, hive, rack

# **CDH Version**

[CDH 5.5..CDH 6.0.0), [CDH 6.0.0..CDH 7.0.0), [CDH 7.0.0..CDH 7.1.8), [CDH 7.1.8..CDH 7.2.0), [CDH 7.2.0..CDH 7.2.14), [CDH 7.2.14..CDH 8.0.0)

## **hive\_api\_get\_index\_names\_1min\_rate**

# **Description**

get\_index\_names method calls: 1 Min Rate

## **Unit**

message.units.executions per message.units.singular.milliseconds

#### **Parents**

cluster, hive, rack

#### **CDH Version**

[CDH 5.5..CDH 6.0.0), [CDH 6.0.0..CDH 7.0.0), [CDH 7.0.0..CDH 7.1.8), [CDH 7.1.8..CDH 7.2.0), [CDH 7.2.0..CDH 7.2.14), [CDH 7.2.14..CDH 8.0.0)

## **hive\_api\_get\_index\_names\_5min\_rate**

#### **Description**

get index names method calls: 5 Min Rate

## **Unit**

message.units.executions per message.units.singular.milliseconds

# **Parents**

cluster, hive, rack

#### **CDH Version**

[CDH 5.5..CDH 6.0.0), [CDH 6.0.0..CDH 7.0.0), [CDH 7.0.0..CDH 7.1.8), [CDH 7.1.8..CDH 7.2.0), [CDH 7.2.0..CDH 7.2.14), [CDH 7.2.14..CDH 8.0.0)

### **hive\_api\_get\_index\_names\_75th\_percentile**

## **Description**

get\_index\_names method calls: 75th Percentile

## **Unit**

ms

#### **Parents**

cluster, hive, rack

## **CDH Version**

[CDH 5.5..CDH 6.0.0), [CDH 6.0.0..CDH 7.0.0), [CDH 7.0.0..CDH 7.1.8), [CDH 7.1.8..CDH 7.2.0), [CDH 7.2.0..CDH 7.2.14), [CDH 7.2.14..CDH 8.0.0)

**hive\_api\_get\_index\_names\_999th\_percentile**

#### **Description**

get index names method calls: 999th Percentile

#### **Unit**

ms

**Parents**

cluster, hive, rack

# **CDH Version**

[CDH 5.5..CDH 6.0.0), [CDH 6.0.0..CDH 7.0.0), [CDH 7.0.0..CDH 7.1.8), [CDH 7.1.8..CDH 7.2.0), [CDH 7.2.0..CDH 7.2.14), [CDH 7.2.14..CDH 8.0.0)

### **hive\_api\_get\_index\_names\_99th\_percentile**

# **Description**

get\_index\_names method calls: 99th Percentile

#### **Unit**

ms

# **Parents**

cluster, hive, rack

#### **CDH Version**

[CDH 5.5..CDH 6.0.0), [CDH 6.0.0..CDH 7.0.0), [CDH 7.0.0..CDH 7.1.8), [CDH 7.1.8..CDH 7.2.0), [CDH 7.2.0..CDH 7.2.14), [CDH 7.2.14..CDH 8.0.0)

#### **hive\_api\_get\_index\_names\_avg**

## **Description**

get\_index\_names method calls: Avg

## **Unit**

ms

#### **Parents**

cluster, hive, rack

## **CDH Version**

[CDH 5.5..CDH 6.0.0), [CDH 6.0.0..CDH 7.0.0), [CDH 7.0.0..CDH 7.1.8), [CDH 7.1.8..CDH 7.2.0), [CDH 7.2.0..CDH 7.2.14), [CDH 7.2.14..CDH 8.0.0)

#### **hive\_api\_get\_index\_names\_max**

## **Description**

get\_index\_names method calls: Max

# **Unit**

ms

## **Parents**

cluster, hive, rack

#### **CDH Version**

[CDH 5.5..CDH 6.0.0), [CDH 6.0.0..CDH 7.0.0), [CDH 7.0.0..CDH 7.1.8), [CDH 7.1.8..CDH 7.2.0), [CDH 7.2.0..CDH 7.2.14), [CDH 7.2.14..CDH 8.0.0)

#### **hive\_api\_get\_index\_names\_median**

#### **Description**

get\_index\_names method calls: 50th Percentile

#### **Unit**

ms

#### **Parents**

cluster, hive, rack

#### **CDH Version**

## [CDH 5.5..CDH 6.0.0), [CDH 6.0.0..CDH 7.0.0), [CDH 7.0.0..CDH 7.1.8), [CDH 7.1.8..CDH 7.2.0), [CDH 7.2.0..CDH 7.2.14), [CDH 7.2.14..CDH 8.0.0)

## **hive\_api\_get\_index\_names\_min**

## **Description**

get\_index\_names method calls: Min

**Unit**

ms

#### **Parents**

cluster, hive, rack

## **CDH Version**

[CDH 5.5..CDH 6.0.0), [CDH 6.0.0..CDH 7.0.0), [CDH 7.0.0..CDH 7.1.8), [CDH 7.1.8..CDH 7.2.0), [CDH 7.2.0..CDH 7.2.14), [CDH 7.2.14..CDH 8.0.0)

#### **hive\_api\_get\_index\_names\_rate**

## **Description**

get\_index\_names method calls: Samples

### **Unit**

message.units.executions per second

#### **Parents**

cluster, hive, rack

#### **CDH Version**

[CDH 5.5..CDH 6.0.0), [CDH 6.0.0..CDH 7.0.0), [CDH 7.0.0..CDH 7.1.8), [CDH 7.1.8..CDH 7.2.0), [CDH 7.2.0..CDH 7.2.14), [CDH 7.2.14..CDH 8.0.0)

## **hive\_api\_get\_index\_names\_stddev**

## **Description**

get\_index\_names method calls: Standard Deviation

## **Unit**

ms

### **Parents**

cluster, hive, rack

## **CDH Version**

[CDH 5.5..CDH 6.0.0), [CDH 6.0.0..CDH 7.0.0), [CDH 7.0.0..CDH 7.1.8), [CDH 7.1.8..CDH 7.2.0), [CDH 7.2.0..CDH 7.2.14), [CDH 7.2.14..CDH 8.0.0)

### **hive\_api\_get\_indexes\_15min\_rate**

# **Description**

get\_indexes method calls: 15 Min Rate

#### **Unit**

message.units.executions per message.units.singular.milliseconds

#### **Parents**

cluster, hive, rack

## **CDH Version**

[CDH 5.5..CDH 6.0.0), [CDH 6.0.0..CDH 7.0.0), [CDH 7.0.0..CDH 7.1.8), [CDH 7.1.8..CDH 7.2.0), [CDH 7.2.0..CDH 7.2.14), [CDH 7.2.14..CDH 8.0.0)

# **hive\_api\_get\_indexes\_1min\_rate**

# **Description**

get\_indexes method calls: 1 Min Rate

## **Unit**

message.units.executions per message.units.singular.milliseconds

## **Parents**

cluster, hive, rack

## **CDH Version**

[CDH 5.5..CDH 6.0.0), [CDH 6.0.0..CDH 7.0.0), [CDH 7.0.0..CDH 7.1.8), [CDH 7.1.8..CDH 7.2.0), [CDH 7.2.0..CDH 7.2.14), [CDH 7.2.14..CDH 8.0.0)

#### **hive\_api\_get\_indexes\_5min\_rate**

## **Description**

get\_indexes method calls: 5 Min Rate

# **Unit**

message.units.executions per message.units.singular.milliseconds

### **Parents**

cluster, hive, rack

## **CDH Version**

[CDH 5.5..CDH 6.0.0), [CDH 6.0.0..CDH 7.0.0), [CDH 7.0.0..CDH 7.1.8), [CDH 7.1.8..CDH 7.2.0), [CDH 7.2.0..CDH 7.2.14), [CDH 7.2.14..CDH 8.0.0)

### **hive\_api\_get\_indexes\_75th\_percentile**

### **Description**

get\_indexes method calls: 75th Percentile

### **Unit**

ms

#### **Parents**

cluster, hive, rack

## **CDH Version**

[CDH 5.5..CDH 6.0.0), [CDH 6.0.0..CDH 7.0.0), [CDH 7.0.0..CDH 7.1.8), [CDH 7.1.8..CDH 7.2.0), [CDH 7.2.0..CDH 7.2.14), [CDH 7.2.14..CDH 8.0.0)

#### **hive\_api\_get\_indexes\_999th\_percentile**

## **Description**

get\_indexes method calls: 999th Percentile

### **Unit**

ms

#### **Parents**

cluster, hive, rack

## **CDH Version**

[CDH 5.5..CDH 6.0.0), [CDH 6.0.0..CDH 7.0.0), [CDH 7.0.0..CDH 7.1.8), [CDH 7.1.8..CDH 7.2.0), [CDH 7.2.0..CDH 7.2.14), [CDH 7.2.14..CDH 8.0.0)

**hive\_api\_get\_indexes\_99th\_percentile Description**

get\_indexes method calls: 99th Percentile

# **Unit**

ms

## **Parents**

cluster, hive, rack

## **CDH Version**

[CDH 5.5..CDH 6.0.0), [CDH 6.0.0..CDH 7.0.0), [CDH 7.0.0..CDH 7.1.8), [CDH 7.1.8..CDH 7.2.0), [CDH 7.2.0..CDH 7.2.14), [CDH 7.2.14..CDH 8.0.0)

## **hive\_api\_get\_indexes\_avg**

**Description**

get\_indexes method calls: Avg

#### **Unit**

ms

### **Parents**

cluster, hive, rack

## **CDH Version**

[CDH 5.5..CDH 6.0.0), [CDH 6.0.0..CDH 7.0.0), [CDH 7.0.0..CDH 7.1.8), [CDH 7.1.8..CDH 7.2.0), [CDH 7.2.0..CDH 7.2.14), [CDH 7.2.14..CDH 8.0.0)

## **hive\_api\_get\_indexes\_max**

# **Description**

get\_indexes method calls: Max

### **Unit**

ms

#### **Parents**

cluster, hive, rack

## **CDH Version**

[CDH 5.5..CDH 6.0.0), [CDH 6.0.0..CDH 7.0.0), [CDH 7.0.0..CDH 7.1.8), [CDH 7.1.8..CDH 7.2.0), [CDH 7.2.0..CDH 7.2.14), [CDH 7.2.14..CDH 8.0.0)

## **hive\_api\_get\_indexes\_median**

# **Description**

get\_indexes method calls: 50th Percentile

### **Unit**

ms

#### **Parents**

cluster, hive, rack

## **CDH Version**

[CDH 5.5..CDH 6.0.0), [CDH 6.0.0..CDH 7.0.0), [CDH 7.0.0..CDH 7.1.8), [CDH 7.1.8..CDH 7.2.0), [CDH 7.2.0..CDH 7.2.14), [CDH 7.2.14..CDH 8.0.0)

## **hive\_api\_get\_indexes\_min**

# **Description**

get\_indexes method calls: Min

ms

#### **Parents**

cluster, hive, rack

## **CDH Version**

[CDH 5.5..CDH 6.0.0), [CDH 6.0.0..CDH 7.0.0), [CDH 7.0.0..CDH 7.1.8), [CDH 7.1.8..CDH 7.2.0), [CDH 7.2.0..CDH 7.2.14), [CDH 7.2.14..CDH 8.0.0)

### **hive\_api\_get\_indexes\_rate**

# **Description**

get\_indexes method calls: Samples

# **Unit**

message.units.executions per second

#### **Parents**

cluster, hive, rack

#### **CDH Version**

[CDH 5.5..CDH 6.0.0), [CDH 6.0.0..CDH 7.0.0), [CDH 7.0.0..CDH 7.1.8), [CDH 7.1.8..CDH 7.2.0), [CDH 7.2.0..CDH 7.2.14), [CDH 7.2.14..CDH 8.0.0)

## **hive\_api\_get\_indexes\_stddev**

**Description**

get\_indexes method calls: Standard Deviation

## **Unit**

ms

# **Parents**

cluster, hive, rack

#### **CDH Version**

[CDH 5.5..CDH 6.0.0), [CDH 6.0.0..CDH 7.0.0), [CDH 7.0.0..CDH 7.1.8), [CDH 7.1.8..CDH 7.2.0), [CDH 7.2.0..CDH 7.2.14), [CDH 7.2.14..CDH 8.0.0)

### **hive\_api\_get\_multi\_table\_15min\_rate**

## **Description**

get\_multi\_table method calls: 15 Min Rate

# **Unit**

message.units.executions per message.units.singular.milliseconds

#### **Parents**

cluster, hive, rack

## **CDH Version**

[CDH 5.5..CDH 6.0.0), [CDH 6.0.0..CDH 7.0.0), [CDH 7.0.0..CDH 7.1.8), [CDH 7.1.8..CDH 7.2.0), [CDH 7.2.0..CDH 7.2.14), [CDH 7.2.14..CDH 8.0.0)

### **hive\_api\_get\_multi\_table\_1min\_rate**

### **Description**

get\_multi\_table method calls: 1 Min Rate

### **Unit**

message.units.executions per message.units.singular.milliseconds

#### **Parents**

cluster, hive, rack

# **CDH Version**

[CDH 5.5..CDH 6.0.0), [CDH 6.0.0..CDH 7.0.0), [CDH 7.0.0..CDH 7.1.8), [CDH 7.1.8..CDH 7.2.0), [CDH 7.2.0..CDH 7.2.14), [CDH 7.2.14..CDH 8.0.0)

#### **hive\_api\_get\_multi\_table\_5min\_rate**

#### **Description**

get\_multi\_table method calls: 5 Min Rate

### **Unit**

message.units.executions per message.units.singular.milliseconds

## **Parents**

cluster, hive, rack

#### **CDH Version**

[CDH 5.5..CDH 6.0.0), [CDH 6.0.0..CDH 7.0.0), [CDH 7.0.0..CDH 7.1.8), [CDH 7.1.8..CDH 7.2.0), [CDH 7.2.0..CDH 7.2.14), [CDH 7.2.14..CDH 8.0.0)

#### **hive\_api\_get\_multi\_table\_75th\_percentile**

#### **Description**

get\_multi\_table method calls: 75th Percentile

#### **Unit**

ms

#### **Parents**

cluster, hive, rack

## **CDH Version**

[CDH 5.5..CDH 6.0.0), [CDH 6.0.0..CDH 7.0.0), [CDH 7.0.0..CDH 7.1.8), [CDH 7.1.8..CDH 7.2.0), [CDH 7.2.0..CDH 7.2.14), [CDH 7.2.14..CDH 8.0.0)

#### **hive\_api\_get\_multi\_table\_999th\_percentile**

## **Description**

get\_multi\_table method calls: 999th Percentile

## **Unit**

ms

## **Parents**

cluster, hive, rack

#### **CDH Version**

[CDH 5.5..CDH 6.0.0), [CDH 6.0.0..CDH 7.0.0), [CDH 7.0.0..CDH 7.1.8), [CDH 7.1.8..CDH 7.2.0), [CDH 7.2.0..CDH 7.2.14), [CDH 7.2.14..CDH 8.0.0)

#### **hive\_api\_get\_multi\_table\_99th\_percentile**

#### **Description**

get\_multi\_table method calls: 99th Percentile

#### **Unit**

ms

#### **Parents**

cluster, hive, rack

#### **CDH Version**

## [CDH 5.5..CDH 6.0.0), [CDH 6.0.0..CDH 7.0.0), [CDH 7.0.0..CDH 7.1.8), [CDH 7.1.8..CDH 7.2.0), [CDH 7.2.0..CDH 7.2.14), [CDH 7.2.14..CDH 8.0.0)

# **hive\_api\_get\_multi\_table\_avg**

# **Description**

get\_multi\_table method calls: Avg

**Unit**

ms

#### **Parents**

cluster, hive, rack

## **CDH Version**

[CDH 5.5..CDH 6.0.0), [CDH 6.0.0..CDH 7.0.0), [CDH 7.0.0..CDH 7.1.8), [CDH 7.1.8..CDH 7.2.0), [CDH 7.2.0..CDH 7.2.14), [CDH 7.2.14..CDH 8.0.0)

#### **hive\_api\_get\_multi\_table\_max**

## **Description**

get\_multi\_table method calls: Max

#### **Unit**

ms

#### **Parents**

cluster, hive, rack

#### **CDH Version**

[CDH 5.5..CDH 6.0.0), [CDH 6.0.0..CDH 7.0.0), [CDH 7.0.0..CDH 7.1.8), [CDH 7.1.8..CDH 7.2.0), [CDH 7.2.0..CDH 7.2.14), [CDH 7.2.14..CDH 8.0.0)

### **hive\_api\_get\_multi\_table\_median**

## **Description**

get\_multi\_table method calls: 50th Percentile

## **Unit**

ms

### **Parents**

cluster, hive, rack

### **CDH Version**

[CDH 5.5..CDH 6.0.0), [CDH 6.0.0..CDH 7.0.0), [CDH 7.0.0..CDH 7.1.8), [CDH 7.1.8..CDH 7.2.0), [CDH 7.2.0..CDH 7.2.14), [CDH 7.2.14..CDH 8.0.0)

### **hive\_api\_get\_multi\_table\_min**

# **Description**

get\_multi\_table method calls: Min

## **Unit**

ms

#### **Parents**

cluster, hive, rack

## **CDH Version**

[CDH 5.5..CDH 6.0.0), [CDH 6.0.0..CDH 7.0.0), [CDH 7.0.0..CDH 7.1.8), [CDH 7.1.8..CDH 7.2.0), [CDH 7.2.0..CDH 7.2.14), [CDH 7.2.14..CDH 8.0.0)

## **hive\_api\_get\_multi\_table\_rate**

# **Description**

get\_multi\_table method calls: Samples

## **Unit**

message.units.executions per second

## **Parents**

cluster, hive, rack

## **CDH Version**

[CDH 5.5..CDH 6.0.0), [CDH 6.0.0..CDH 7.0.0), [CDH 7.0.0..CDH 7.1.8), [CDH 7.1.8..CDH 7.2.0), [CDH 7.2.0..CDH 7.2.14), [CDH 7.2.14..CDH 8.0.0)

### **hive\_api\_get\_multi\_table\_stddev**

## **Description**

get\_multi\_table method calls: Standard Deviation

## **Unit**

ms

### **Parents**

cluster, hive, rack

## **CDH Version**

[CDH 5.5..CDH 6.0.0), [CDH 6.0.0..CDH 7.0.0), [CDH 7.0.0..CDH 7.1.8), [CDH 7.1.8..CDH 7.2.0), [CDH 7.2.0..CDH 7.2.14), [CDH 7.2.14..CDH 8.0.0)

### **hive\_api\_get\_partition\_15min\_rate**

### **Description**

get\_partition method calls: 15 Min Rate

## **Unit**

message.units.executions per message.units.singular.milliseconds

#### **Parents**

cluster, hive, rack

## **CDH Version**

[CDH 5.5..CDH 6.0.0), [CDH 6.0.0..CDH 7.0.0), [CDH 7.0.0..CDH 7.1.8), [CDH 7.1.8..CDH 7.2.0), [CDH 7.2.0..CDH 7.2.14), [CDH 7.2.14..CDH 8.0.0)

#### **hive\_api\_get\_partition\_1min\_rate**

## **Description**

get\_partition method calls: 1 Min Rate

## **Unit**

message.units.executions per message.units.singular.milliseconds

#### **Parents**

cluster, hive, rack

## **CDH Version**

[CDH 5.5..CDH 6.0.0), [CDH 6.0.0..CDH 7.0.0), [CDH 7.0.0..CDH 7.1.8), [CDH 7.1.8..CDH 7.2.0), [CDH 7.2.0..CDH 7.2.14), [CDH 7.2.14..CDH 8.0.0)

**hive\_api\_get\_partition\_5min\_rate Description**

get\_partition method calls: 5 Min Rate

# **Unit**

message.units.executions per message.units.singular.milliseconds

### **Parents**

cluster, hive, rack

## **CDH Version**

[CDH 5.5..CDH 6.0.0), [CDH 6.0.0..CDH 7.0.0), [CDH 7.0.0..CDH 7.1.8), [CDH 7.1.8..CDH 7.2.0), [CDH 7.2.0..CDH 7.2.14), [CDH 7.2.14..CDH 8.0.0)

## **hive\_api\_get\_partition\_75th\_percentile**

## **Description**

get\_partition method calls: 75th Percentile

#### **Unit**

ms

## **Parents**

cluster, hive, rack

## **CDH Version**

[CDH 5.5..CDH 6.0.0), [CDH 6.0.0..CDH 7.0.0), [CDH 7.0.0..CDH 7.1.8), [CDH 7.1.8..CDH 7.2.0), [CDH 7.2.0..CDH 7.2.14), [CDH 7.2.14..CDH 8.0.0)

## **hive\_api\_get\_partition\_999th\_percentile**

## **Description**

get\_partition method calls: 999th Percentile

# **Unit**

ms

## **Parents**

cluster, hive, rack

## **CDH Version**

[CDH 5.5..CDH 6.0.0), [CDH 6.0.0..CDH 7.0.0), [CDH 7.0.0..CDH 7.1.8), [CDH 7.1.8..CDH 7.2.0), [CDH 7.2.0..CDH 7.2.14), [CDH 7.2.14..CDH 8.0.0)

## **hive\_api\_get\_partition\_99th\_percentile**

# **Description**

get\_partition method calls: 99th Percentile

#### **Unit**

ms

### **Parents**

cluster, hive, rack

## **CDH Version**

[CDH 5.5..CDH 6.0.0), [CDH 6.0.0..CDH 7.0.0), [CDH 7.0.0..CDH 7.1.8), [CDH 7.1.8..CDH 7.2.0), [CDH 7.2.0..CDH 7.2.14), [CDH 7.2.14..CDH 8.0.0)

## **hive\_api\_get\_partition\_avg**

## **Description**

get\_partition method calls: Avg

ms

#### **Parents**

cluster, hive, rack

# **CDH Version**

[CDH 5.5..CDH 6.0.0), [CDH 6.0.0..CDH 7.0.0), [CDH 7.0.0..CDH 7.1.8), [CDH 7.1.8..CDH 7.2.0), [CDH 7.2.0..CDH 7.2.14), [CDH 7.2.14..CDH 8.0.0)

## **hive\_api\_get\_partition\_by\_name\_15min\_rate**

# **Description**

get\_partition\_by\_name method calls: 15 Min Rate

# **Unit**

message.units.executions per message.units.singular.milliseconds

#### **Parents**

cluster, hive, rack

#### **CDH Version**

[CDH 5.5..CDH 6.0.0), [CDH 6.0.0..CDH 7.0.0), [CDH 7.0.0..CDH 7.1.8), [CDH 7.1.8..CDH 7.2.0), [CDH 7.2.0..CDH 7.2.14), [CDH 7.2.14..CDH 8.0.0)

# **hive\_api\_get\_partition\_by\_name\_1min\_rate**

# **Description**

get partition by name method calls: 1 Min Rate

## **Unit**

message.units.executions per message.units.singular.milliseconds

# **Parents**

cluster, hive, rack

#### **CDH Version**

[CDH 5.5..CDH 6.0.0), [CDH 6.0.0..CDH 7.0.0), [CDH 7.0.0..CDH 7.1.8), [CDH 7.1.8..CDH 7.2.0), [CDH 7.2.0..CDH 7.2.14), [CDH 7.2.14..CDH 8.0.0)

### **hive\_api\_get\_partition\_by\_name\_5min\_rate**

# **Description**

get\_partition\_by\_name method calls: 5 Min Rate

## **Unit**

message.units.executions per message.units.singular.milliseconds

#### **Parents**

cluster, hive, rack

## **CDH Version**

[CDH 5.5..CDH 6.0.0), [CDH 6.0.0..CDH 7.0.0), [CDH 7.0.0..CDH 7.1.8), [CDH 7.1.8..CDH 7.2.0), [CDH 7.2.0..CDH 7.2.14), [CDH 7.2.14..CDH 8.0.0)

## **hive\_api\_get\_partition\_by\_name\_75th\_percentile**

### **Description**

get partition by name method calls: 75th Percentile

#### **Unit**

ms

**Parents**

cluster, hive, rack

# **CDH Version**

[CDH 5.5..CDH 6.0.0), [CDH 6.0.0..CDH 7.0.0), [CDH 7.0.0..CDH 7.1.8), [CDH 7.1.8..CDH 7.2.0), [CDH 7.2.0..CDH 7.2.14), [CDH 7.2.14..CDH 8.0.0)

**hive\_api\_get\_partition\_by\_name\_999th\_percentile**

## **Description**

get\_partition\_by\_name method calls: 999th Percentile

#### **Unit**

ms

# **Parents**

cluster, hive, rack

#### **CDH Version**

[CDH 5.5..CDH 6.0.0), [CDH 6.0.0..CDH 7.0.0), [CDH 7.0.0..CDH 7.1.8), [CDH 7.1.8..CDH 7.2.0), [CDH 7.2.0..CDH 7.2.14), [CDH 7.2.14..CDH 8.0.0)

#### **hive\_api\_get\_partition\_by\_name\_99th\_percentile**

#### **Description**

get partition by name method calls: 99th Percentile

### **Unit**

ms

#### **Parents**

cluster, hive, rack

## **CDH Version**

[CDH 5.5..CDH 6.0.0), [CDH 6.0.0..CDH 7.0.0), [CDH 7.0.0..CDH 7.1.8), [CDH 7.1.8..CDH 7.2.0), [CDH 7.2.0..CDH 7.2.14), [CDH 7.2.14..CDH 8.0.0)

## **hive\_api\_get\_partition\_by\_name\_avg**

**Description**

get\_partition\_by\_name method calls: Avg

## **Unit**

ms

## **Parents**

cluster, hive, rack

#### **CDH Version**

[CDH 5.5..CDH 6.0.0), [CDH 6.0.0..CDH 7.0.0), [CDH 7.0.0..CDH 7.1.8), [CDH 7.1.8..CDH 7.2.0), [CDH 7.2.0..CDH 7.2.14), [CDH 7.2.14..CDH 8.0.0)

## **hive\_api\_get\_partition\_by\_name\_max**

#### **Description**

get\_partition\_by\_name method calls: Max

#### **Unit**

ms

#### **Parents**

cluster, hive, rack

#### **CDH Version**

## [CDH 5.5..CDH 6.0.0), [CDH 6.0.0..CDH 7.0.0), [CDH 7.0.0..CDH 7.1.8), [CDH 7.1.8..CDH 7.2.0), [CDH 7.2.0..CDH 7.2.14), [CDH 7.2.14..CDH 8.0.0)

## **hive\_api\_get\_partition\_by\_name\_median**

# **Description**

get\_partition\_by\_name method calls: 50th Percentile

**Unit**

ms

#### **Parents**

cluster, hive, rack

## **CDH Version**

[CDH 5.5..CDH 6.0.0), [CDH 6.0.0..CDH 7.0.0), [CDH 7.0.0..CDH 7.1.8), [CDH 7.1.8..CDH 7.2.0), [CDH 7.2.0..CDH 7.2.14), [CDH 7.2.14..CDH 8.0.0)

#### **hive\_api\_get\_partition\_by\_name\_min**

## **Description**

get\_partition\_by\_name method calls: Min

#### **Unit**

ms

#### **Parents**

cluster, hive, rack

#### **CDH Version**

[CDH 5.5..CDH 6.0.0), [CDH 6.0.0..CDH 7.0.0), [CDH 7.0.0..CDH 7.1.8), [CDH 7.1.8..CDH 7.2.0), [CDH 7.2.0..CDH 7.2.14), [CDH 7.2.14..CDH 8.0.0)

## **hive\_api\_get\_partition\_by\_name\_rate**

# **Description**

get\_partition\_by\_name method calls: Samples

## **Unit**

message.units.executions per second

#### **Parents**

cluster, hive, rack

## **CDH Version**

[CDH 5.5..CDH 6.0.0), [CDH 6.0.0..CDH 7.0.0), [CDH 7.0.0..CDH 7.1.8), [CDH 7.1.8..CDH 7.2.0), [CDH 7.2.0..CDH 7.2.14), [CDH 7.2.14..CDH 8.0.0)

# **hive\_api\_get\_partition\_by\_name\_stddev**

# **Description**

get\_partition\_by\_name method calls: Standard Deviation

#### **Unit**

ms

#### **Parents**

cluster, hive, rack

### **CDH Version**

[CDH 5.5..CDH 6.0.0), [CDH 6.0.0..CDH 7.0.0), [CDH 7.0.0..CDH 7.1.8), [CDH 7.1.8..CDH 7.2.0), [CDH 7.2.0..CDH 7.2.14), [CDH 7.2.14..CDH 8.0.0)

## **hive\_api\_get\_partition\_max**

**Description**

get\_partition method calls: Max

## **Unit**

ms

# **Parents**

cluster, hive, rack

## **CDH Version**

[CDH 5.5..CDH 6.0.0), [CDH 6.0.0..CDH 7.0.0), [CDH 7.0.0..CDH 7.1.8), [CDH 7.1.8..CDH 7.2.0), [CDH 7.2.0..CDH 7.2.14), [CDH 7.2.14..CDH 8.0.0)

# **hive\_api\_get\_partition\_median**

# **Description**

get\_partition method calls: 50th Percentile

## **Unit**

ms

## **Parents**

cluster, hive, rack

## **CDH Version**

[CDH 5.5..CDH 6.0.0), [CDH 6.0.0..CDH 7.0.0), [CDH 7.0.0..CDH 7.1.8), [CDH 7.1.8..CDH 7.2.0), [CDH 7.2.0..CDH 7.2.14), [CDH 7.2.14..CDH 8.0.0)

## **hive\_api\_get\_partition\_min**

## **Description**

get\_partition method calls: Min

### **Unit**

ms

#### **Parents**

cluster, hive, rack

# **CDH Version**

[CDH 5.5..CDH 6.0.0), [CDH 6.0.0..CDH 7.0.0), [CDH 7.0.0..CDH 7.1.8), [CDH 7.1.8..CDH 7.2.0), [CDH 7.2.0..CDH 7.2.14), [CDH 7.2.14..CDH 8.0.0)

### **hive\_api\_get\_partition\_names\_15min\_rate**

## **Description**

get\_partition\_names method calls: 15 Min Rate

# **Unit**

message.units.executions per message.units.singular.milliseconds

### **Parents**

cluster, hive, rack

## **CDH Version**

[CDH 5.5..CDH 6.0.0), [CDH 6.0.0..CDH 7.0.0), [CDH 7.0.0..CDH 7.1.8), [CDH 7.1.8..CDH 7.2.0), [CDH 7.2.0..CDH 7.2.14), [CDH 7.2.14..CDH 8.0.0)

**hive\_api\_get\_partition\_names\_1min\_rate Description**

get\_partition\_names method calls: 1 Min Rate

# **Unit**

message.units.executions per message.units.singular.milliseconds

### **Parents**

cluster, hive, rack

# **CDH Version**

[CDH 5.5..CDH 6.0.0), [CDH 6.0.0..CDH 7.0.0), [CDH 7.0.0..CDH 7.1.8), [CDH 7.1.8..CDH 7.2.0), [CDH 7.2.0..CDH 7.2.14), [CDH 7.2.14..CDH 8.0.0)

### **hive\_api\_get\_partition\_names\_5min\_rate**

### **Description**

get\_partition\_names method calls: 5 Min Rate

#### **Unit**

message.units.executions per message.units.singular.milliseconds

### **Parents**

cluster, hive, rack

## **CDH Version**

[CDH 5.5..CDH 6.0.0), [CDH 6.0.0..CDH 7.0.0), [CDH 7.0.0..CDH 7.1.8), [CDH 7.1.8..CDH 7.2.0), [CDH 7.2.0..CDH 7.2.14), [CDH 7.2.14..CDH 8.0.0)

#### **hive\_api\_get\_partition\_names\_75th\_percentile**

## **Description**

get\_partition\_names method calls: 75th Percentile

## **Unit**

ms

### **Parents**

cluster, hive, rack

## **CDH Version**

[CDH 5.5..CDH 6.0.0), [CDH 6.0.0..CDH 7.0.0), [CDH 7.0.0..CDH 7.1.8), [CDH 7.1.8..CDH 7.2.0), [CDH 7.2.0..CDH 7.2.14), [CDH 7.2.14..CDH 8.0.0)

#### **hive\_api\_get\_partition\_names\_999th\_percentile**

## **Description**

get\_partition\_names method calls: 999th Percentile

#### **Unit**

ms

### **Parents**

cluster, hive, rack

# **CDH Version**

[CDH 5.5..CDH 6.0.0), [CDH 6.0.0..CDH 7.0.0), [CDH 7.0.0..CDH 7.1.8), [CDH 7.1.8..CDH 7.2.0), [CDH 7.2.0..CDH 7.2.14), [CDH 7.2.14..CDH 8.0.0)

## **hive\_api\_get\_partition\_names\_99th\_percentile**

## **Description**

get\_partition\_names method calls: 99th Percentile

ms

#### **Parents**

cluster, hive, rack

## **CDH Version**

[CDH 5.5..CDH 6.0.0), [CDH 6.0.0..CDH 7.0.0), [CDH 7.0.0..CDH 7.1.8), [CDH 7.1.8..CDH 7.2.0), [CDH 7.2.0..CDH 7.2.14), [CDH 7.2.14..CDH 8.0.0)

## **hive\_api\_get\_partition\_names\_avg**

# **Description**

get\_partition\_names method calls: Avg

## **Unit**

ms

## **Parents**

cluster, hive, rack

#### **CDH Version**

[CDH 5.5..CDH 6.0.0), [CDH 6.0.0..CDH 7.0.0), [CDH 7.0.0..CDH 7.1.8), [CDH 7.1.8..CDH 7.2.0), [CDH 7.2.0..CDH 7.2.14), [CDH 7.2.14..CDH 8.0.0)

## **hive\_api\_get\_partition\_names\_max**

**Description**

get\_partition\_names method calls: Max

## **Unit**

ms

# **Parents**

cluster, hive, rack

### **CDH Version**

[CDH 5.5..CDH 6.0.0), [CDH 6.0.0..CDH 7.0.0), [CDH 7.0.0..CDH 7.1.8), [CDH 7.1.8..CDH 7.2.0), [CDH 7.2.0..CDH 7.2.14), [CDH 7.2.14..CDH 8.0.0)

## **hive\_api\_get\_partition\_names\_median**

# **Description**

get\_partition\_names method calls: 50th Percentile

## **Unit**

ms

#### **Parents**

cluster, hive, rack

## **CDH Version**

[CDH 5.5..CDH 6.0.0), [CDH 6.0.0..CDH 7.0.0), [CDH 7.0.0..CDH 7.1.8), [CDH 7.1.8..CDH 7.2.0), [CDH 7.2.0..CDH 7.2.14), [CDH 7.2.14..CDH 8.0.0)

### **hive\_api\_get\_partition\_names\_min**

#### **Description**

get\_partition\_names method calls: Min

#### **Unit**

ms

**Parents**

cluster, hive, rack

# **CDH Version**

[CDH 5.5..CDH 6.0.0), [CDH 6.0.0..CDH 7.0.0), [CDH 7.0.0..CDH 7.1.8), [CDH 7.1.8..CDH 7.2.0), [CDH 7.2.0..CDH 7.2.14), [CDH 7.2.14..CDH 8.0.0)

#### **hive\_api\_get\_partition\_names\_rate**

# **Description**

get\_partition\_names method calls: Samples

#### **Unit**

message.units.executions per second

## **Parents**

cluster, hive, rack

#### **CDH Version**

[CDH 5.5..CDH 6.0.0), [CDH 6.0.0..CDH 7.0.0), [CDH 7.0.0..CDH 7.1.8), [CDH 7.1.8..CDH 7.2.0), [CDH 7.2.0..CDH 7.2.14), [CDH 7.2.14..CDH 8.0.0)

#### **hive\_api\_get\_partition\_names\_stddev**

#### **Description**

get partition names method calls: Standard Deviation

#### **Unit**

ms

#### **Parents**

cluster, hive, rack

### **CDH Version**

[CDH 5.5..CDH 6.0.0), [CDH 6.0.0..CDH 7.0.0), [CDH 7.0.0..CDH 7.1.8), [CDH 7.1.8..CDH 7.2.0), [CDH 7.2.0..CDH 7.2.14), [CDH 7.2.14..CDH 8.0.0)

#### **hive\_api\_get\_partition\_rate**

```
Description
```
get\_partition method calls: Samples

### **Unit**

message.units.executions per second

## **Parents**

cluster, hive, rack

#### **CDH Version**

[CDH 5.5..CDH 6.0.0), [CDH 6.0.0..CDH 7.0.0), [CDH 7.0.0..CDH 7.1.8), [CDH 7.1.8..CDH 7.2.0), [CDH 7.2.0..CDH 7.2.14), [CDH 7.2.14..CDH 8.0.0)

#### **hive\_api\_get\_partition\_stddev**

#### **Description**

get\_partition method calls: Standard Deviation

#### **Unit**

ms

#### **Parents**

cluster, hive, rack

#### **CDH Version**

## [CDH 5.5..CDH 6.0.0), [CDH 6.0.0..CDH 7.0.0), [CDH 7.0.0..CDH 7.1.8), [CDH 7.1.8..CDH 7.2.0), [CDH 7.2.0..CDH 7.2.14), [CDH 7.2.14..CDH 8.0.0)

## **hive\_api\_get\_partition\_with\_auth\_15min\_rate**

### **Description**

get\_partition\_with\_auth method calls: 15 Min Rate

# **Unit**

message.units.executions per message.units.singular.milliseconds

#### **Parents**

cluster, hive, rack

## **CDH Version**

[CDH 5.5..CDH 6.0.0), [CDH 6.0.0..CDH 7.0.0), [CDH 7.0.0..CDH 7.1.8), [CDH 7.1.8..CDH 7.2.0), [CDH 7.2.0..CDH 7.2.14), [CDH 7.2.14..CDH 8.0.0)

#### **hive\_api\_get\_partition\_with\_auth\_1min\_rate**

## **Description**

get\_partition\_with\_auth method calls: 1 Min Rate

#### **Unit**

message.units.executions per message.units.singular.milliseconds

#### **Parents**

cluster, hive, rack

#### **CDH Version**

[CDH 5.5..CDH 6.0.0), [CDH 6.0.0..CDH 7.0.0), [CDH 7.0.0..CDH 7.1.8), [CDH 7.1.8..CDH 7.2.0), [CDH 7.2.0..CDH 7.2.14), [CDH 7.2.14..CDH 8.0.0)

## **hive\_api\_get\_partition\_with\_auth\_5min\_rate**

# **Description**

get\_partition\_with\_auth method calls: 5 Min Rate

## **Unit**

message.units.executions per message.units.singular.milliseconds

## **Parents**

cluster, hive, rack

## **CDH Version**

[CDH 5.5..CDH 6.0.0), [CDH 6.0.0..CDH 7.0.0), [CDH 7.0.0..CDH 7.1.8), [CDH 7.1.8..CDH 7.2.0), [CDH 7.2.0..CDH 7.2.14), [CDH 7.2.14..CDH 8.0.0)

### **hive\_api\_get\_partition\_with\_auth\_75th\_percentile**

# **Description**

get\_partition\_with\_auth method calls: 75th Percentile

#### **Unit**

ms

#### **Parents**

cluster, hive, rack

### **CDH Version**

[CDH 5.5..CDH 6.0.0), [CDH 6.0.0..CDH 7.0.0), [CDH 7.0.0..CDH 7.1.8), [CDH 7.1.8..CDH 7.2.0), [CDH 7.2.0..CDH 7.2.14), [CDH 7.2.14..CDH 8.0.0)

## **hive\_api\_get\_partition\_with\_auth\_999th\_percentile**

## **Description**

get\_partition\_with\_auth method calls: 999th Percentile

## **Unit**

ms

# **Parents**

cluster, hive, rack

## **CDH Version**

[CDH 5.5..CDH 6.0.0), [CDH 6.0.0..CDH 7.0.0), [CDH 7.0.0..CDH 7.1.8), [CDH 7.1.8..CDH 7.2.0), [CDH 7.2.0..CDH 7.2.14), [CDH 7.2.14..CDH 8.0.0)

#### **hive\_api\_get\_partition\_with\_auth\_99th\_percentile**

## **Description**

get\_partition\_with\_auth method calls: 99th Percentile

## **Unit**

ms

## **Parents**

cluster, hive, rack

## **CDH Version**

[CDH 5.5..CDH 6.0.0), [CDH 6.0.0..CDH 7.0.0), [CDH 7.0.0..CDH 7.1.8), [CDH 7.1.8..CDH 7.2.0), [CDH 7.2.0..CDH 7.2.14), [CDH 7.2.14..CDH 8.0.0)

## **hive\_api\_get\_partition\_with\_auth\_avg**

### **Description**

get\_partition\_with\_auth method calls: Avg

### **Unit**

ms

#### **Parents**

cluster, hive, rack

## **CDH Version**

[CDH 5.5..CDH 6.0.0), [CDH 6.0.0..CDH 7.0.0), [CDH 7.0.0..CDH 7.1.8), [CDH 7.1.8..CDH 7.2.0), [CDH 7.2.0..CDH 7.2.14), [CDH 7.2.14..CDH 8.0.0)

#### **hive\_api\_get\_partition\_with\_auth\_max**

# **Description**

get\_partition\_with\_auth method calls: Max

### **Unit**

ms

# **Parents**

cluster, hive, rack

## **CDH Version**

[CDH 5.5..CDH 6.0.0), [CDH 6.0.0..CDH 7.0.0), [CDH 7.0.0..CDH 7.1.8), [CDH 7.1.8..CDH 7.2.0), [CDH 7.2.0..CDH 7.2.14), [CDH 7.2.14..CDH 8.0.0)

**hive\_api\_get\_partition\_with\_auth\_median Description**

get\_partition\_with\_auth method calls: 50th Percentile

# **Unit**

ms

### **Parents**

cluster, hive, rack

## **CDH Version**

[CDH 5.5..CDH 6.0.0), [CDH 6.0.0..CDH 7.0.0), [CDH 7.0.0..CDH 7.1.8), [CDH 7.1.8..CDH 7.2.0), [CDH 7.2.0..CDH 7.2.14), [CDH 7.2.14..CDH 8.0.0)

### **hive\_api\_get\_partition\_with\_auth\_min**

## **Description**

get\_partition\_with\_auth method calls: Min

#### **Unit**

ms

## **Parents**

cluster, hive, rack

## **CDH Version**

[CDH 5.5..CDH 6.0.0), [CDH 6.0.0..CDH 7.0.0), [CDH 7.0.0..CDH 7.1.8), [CDH 7.1.8..CDH 7.2.0), [CDH 7.2.0..CDH 7.2.14), [CDH 7.2.14..CDH 8.0.0)

## **hive\_api\_get\_partition\_with\_auth\_rate**

## **Description**

get\_partition\_with\_auth method calls: Samples

## **Unit**

message.units.executions per second

#### **Parents**

cluster, hive, rack

## **CDH Version**

[CDH 5.5..CDH 6.0.0), [CDH 6.0.0..CDH 7.0.0), [CDH 7.0.0..CDH 7.1.8), [CDH 7.1.8..CDH 7.2.0), [CDH 7.2.0..CDH 7.2.14), [CDH 7.2.14..CDH 8.0.0)

## **hive\_api\_get\_partition\_with\_auth\_stddev**

# **Description**

get\_partition\_with\_auth method calls: Standard Deviation

#### **Unit**

ms

### **Parents**

cluster, hive, rack

# **CDH Version**

[CDH 5.5..CDH 6.0.0), [CDH 6.0.0..CDH 7.0.0), [CDH 7.0.0..CDH 7.1.8), [CDH 7.1.8..CDH 7.2.0), [CDH 7.2.0..CDH 7.2.14), [CDH 7.2.14..CDH 8.0.0)

### **hive\_api\_get\_partitions\_15min\_rate**

## **Description**

get\_partitions method calls: 15 Min Rate
message.units.executions per message.units.singular.milliseconds

#### **Parents**

cluster, hive, rack

# **CDH Version**

[CDH 5.5..CDH 6.0.0), [CDH 6.0.0..CDH 7.0.0), [CDH 7.0.0..CDH 7.1.8), [CDH 7.1.8..CDH 7.2.0), [CDH 7.2.0..CDH 7.2.14), [CDH 7.2.14..CDH 8.0.0)

## **hive\_api\_get\_partitions\_1min\_rate**

# **Description**

get\_partitions method calls: 1 Min Rate

## **Unit**

message.units.executions per message.units.singular.milliseconds

### **Parents**

cluster, hive, rack

#### **CDH Version**

[CDH 5.5..CDH 6.0.0), [CDH 6.0.0..CDH 7.0.0), [CDH 7.0.0..CDH 7.1.8), [CDH 7.1.8..CDH 7.2.0), [CDH 7.2.0..CDH 7.2.14), [CDH 7.2.14..CDH 8.0.0)

## **hive\_api\_get\_partitions\_5min\_rate**

**Description**

get\_partitions method calls: 5 Min Rate

## **Unit**

message.units.executions per message.units.singular.milliseconds

## **Parents**

cluster, hive, rack

### **CDH Version**

[CDH 5.5..CDH 6.0.0), [CDH 6.0.0..CDH 7.0.0), [CDH 7.0.0..CDH 7.1.8), [CDH 7.1.8..CDH 7.2.0), [CDH 7.2.0..CDH 7.2.14), [CDH 7.2.14..CDH 8.0.0)

### **hive\_api\_get\_partitions\_75th\_percentile**

## **Description**

get\_partitions method calls: 75th Percentile

## **Unit**

ms

### **Parents**

cluster, hive, rack

## **CDH Version**

[CDH 5.5..CDH 6.0.0), [CDH 6.0.0..CDH 7.0.0), [CDH 7.0.0..CDH 7.1.8), [CDH 7.1.8..CDH 7.2.0), [CDH 7.2.0..CDH 7.2.14), [CDH 7.2.14..CDH 8.0.0)

## **hive\_api\_get\_partitions\_999th\_percentile**

### **Description**

get\_partitions method calls: 999th Percentile

#### **Unit**

ms

cluster, hive, rack

# **CDH Version**

[CDH 5.5..CDH 6.0.0), [CDH 6.0.0..CDH 7.0.0), [CDH 7.0.0..CDH 7.1.8), [CDH 7.1.8..CDH 7.2.0), [CDH 7.2.0..CDH 7.2.14), [CDH 7.2.14..CDH 8.0.0)

## **hive\_api\_get\_partitions\_99th\_percentile**

### **Description**

get\_partitions method calls: 99th Percentile

### **Unit**

ms

# **Parents**

cluster, hive, rack

### **CDH Version**

[CDH 5.5..CDH 6.0.0), [CDH 6.0.0..CDH 7.0.0), [CDH 7.0.0..CDH 7.1.8), [CDH 7.1.8..CDH 7.2.0), [CDH 7.2.0..CDH 7.2.14), [CDH 7.2.14..CDH 8.0.0)

#### **hive\_api\_get\_partitions\_avg**

## **Description**

get\_partitions method calls: Avg

### **Unit**

ms

### **Parents**

cluster, hive, rack

## **CDH Version**

[CDH 5.5..CDH 6.0.0), [CDH 6.0.0..CDH 7.0.0), [CDH 7.0.0..CDH 7.1.8), [CDH 7.1.8..CDH 7.2.0), [CDH 7.2.0..CDH 7.2.14), [CDH 7.2.14..CDH 8.0.0)

## **hive\_api\_get\_partitions\_by\_expr\_15min\_rate**

# **Description**

get\_partitions\_by\_expr method calls: 15 Min Rate

### **Unit**

message.units.executions per message.units.singular.milliseconds

## **Parents**

cluster, hive, rack

#### **CDH Version**

[CDH 5.5..CDH 6.0.0), [CDH 6.0.0..CDH 7.0.0), [CDH 7.0.0..CDH 7.1.8), [CDH 7.1.8..CDH 7.2.0), [CDH 7.2.0..CDH 7.2.14), [CDH 7.2.14..CDH 8.0.0)

## **hive\_api\_get\_partitions\_by\_expr\_1min\_rate**

### **Description**

get\_partitions\_by\_expr method calls: 1 Min Rate

#### **Unit**

message.units.executions per message.units.singular.milliseconds

#### **Parents**

cluster, hive, rack

#### **CDH Version**

## [CDH 5.5..CDH 6.0.0), [CDH 6.0.0..CDH 7.0.0), [CDH 7.0.0..CDH 7.1.8), [CDH 7.1.8..CDH 7.2.0), [CDH 7.2.0..CDH 7.2.14), [CDH 7.2.14..CDH 8.0.0)

## **hive\_api\_get\_partitions\_by\_expr\_5min\_rate**

# **Description**

get\_partitions\_by\_expr method calls: 5 Min Rate

# **Unit**

message.units.executions per message.units.singular.milliseconds

### **Parents**

cluster, hive, rack

### **CDH Version**

[CDH 5.5..CDH 6.0.0), [CDH 6.0.0..CDH 7.0.0), [CDH 7.0.0..CDH 7.1.8), [CDH 7.1.8..CDH 7.2.0), [CDH 7.2.0..CDH 7.2.14), [CDH 7.2.14..CDH 8.0.0)

### **hive\_api\_get\_partitions\_by\_expr\_75th\_percentile**

## **Description**

get\_partitions\_by\_expr method calls: 75th Percentile

### **Unit**

ms

### **Parents**

cluster, hive, rack

### **CDH Version**

[CDH 5.5..CDH 6.0.0), [CDH 6.0.0..CDH 7.0.0), [CDH 7.0.0..CDH 7.1.8), [CDH 7.1.8..CDH 7.2.0), [CDH 7.2.0..CDH 7.2.14), [CDH 7.2.14..CDH 8.0.0)

### **hive\_api\_get\_partitions\_by\_expr\_999th\_percentile**

## **Description**

get\_partitions\_by\_expr method calls: 999th Percentile

## **Unit**

ms

## **Parents**

cluster, hive, rack

## **CDH Version**

[CDH 5.5..CDH 6.0.0), [CDH 6.0.0..CDH 7.0.0), [CDH 7.0.0..CDH 7.1.8), [CDH 7.1.8..CDH 7.2.0), [CDH 7.2.0..CDH 7.2.14), [CDH 7.2.14..CDH 8.0.0)

### **hive\_api\_get\_partitions\_by\_expr\_99th\_percentile**

## **Description**

get\_partitions\_by\_expr method calls: 99th Percentile

#### **Unit**

ms

### **Parents**

cluster, hive, rack

### **CDH Version**

[CDH 5.5..CDH 6.0.0), [CDH 6.0.0..CDH 7.0.0), [CDH 7.0.0..CDH 7.1.8), [CDH 7.1.8..CDH 7.2.0), [CDH 7.2.0..CDH 7.2.14), [CDH 7.2.14..CDH 8.0.0)

# **hive\_api\_get\_partitions\_by\_expr\_avg**

# **Description**

get\_partitions\_by\_expr method calls: Avg

## **Unit**

ms

# **Parents**

cluster, hive, rack

## **CDH Version**

[CDH 5.5..CDH 6.0.0), [CDH 6.0.0..CDH 7.0.0), [CDH 7.0.0..CDH 7.1.8), [CDH 7.1.8..CDH 7.2.0), [CDH 7.2.0..CDH 7.2.14), [CDH 7.2.14..CDH 8.0.0)

#### **hive\_api\_get\_partitions\_by\_expr\_max**

## **Description**

get\_partitions\_by\_expr method calls: Max

## **Unit**

ms

### **Parents**

cluster, hive, rack

## **CDH Version**

[CDH 5.5..CDH 6.0.0), [CDH 6.0.0..CDH 7.0.0), [CDH 7.0.0..CDH 7.1.8), [CDH 7.1.8..CDH 7.2.0), [CDH 7.2.0..CDH 7.2.14), [CDH 7.2.14..CDH 8.0.0)

### **hive\_api\_get\_partitions\_by\_expr\_median**

## **Description**

get\_partitions\_by\_expr method calls: 50th Percentile

### **Unit**

ms

### **Parents**

cluster, hive, rack

# **CDH Version**

[CDH 5.5..CDH 6.0.0), [CDH 6.0.0..CDH 7.0.0), [CDH 7.0.0..CDH 7.1.8), [CDH 7.1.8..CDH 7.2.0), [CDH 7.2.0..CDH 7.2.14), [CDH 7.2.14..CDH 8.0.0)

### **hive\_api\_get\_partitions\_by\_expr\_min**

# **Description**

get\_partitions\_by\_expr method calls: Min

### **Unit**

ms

## **Parents**

cluster, hive, rack

## **CDH Version**

[CDH 5.5..CDH 6.0.0), [CDH 6.0.0..CDH 7.0.0), [CDH 7.0.0..CDH 7.1.8), [CDH 7.1.8..CDH 7.2.0), [CDH 7.2.0..CDH 7.2.14), [CDH 7.2.14..CDH 8.0.0)

**hive\_api\_get\_partitions\_by\_expr\_rate Description**

get\_partitions\_by\_expr method calls: Samples

# **Unit**

message.units.executions per second

## **Parents**

cluster, hive, rack

## **CDH Version**

[CDH 5.5..CDH 6.0.0), [CDH 6.0.0..CDH 7.0.0), [CDH 7.0.0..CDH 7.1.8), [CDH 7.1.8..CDH 7.2.0), [CDH 7.2.0..CDH 7.2.14), [CDH 7.2.14..CDH 8.0.0)

## **hive\_api\_get\_partitions\_by\_expr\_stddev**

## **Description**

get\_partitions\_by\_expr method calls: Standard Deviation

### **Unit**

ms

### **Parents**

cluster, hive, rack

## **CDH Version**

[CDH 5.5..CDH 6.0.0), [CDH 6.0.0..CDH 7.0.0), [CDH 7.0.0..CDH 7.1.8), [CDH 7.1.8..CDH 7.2.0), [CDH 7.2.0..CDH 7.2.14), [CDH 7.2.14..CDH 8.0.0)

## **hive\_api\_get\_partitions\_by\_filter\_15min\_rate**

## **Description**

get\_partitions\_by\_filter method calls: 15 Min Rate

## **Unit**

message.units.executions per message.units.singular.milliseconds

### **Parents**

cluster, hive, rack

## **CDH Version**

[CDH 5.5..CDH 6.0.0), [CDH 6.0.0..CDH 7.0.0), [CDH 7.0.0..CDH 7.1.8), [CDH 7.1.8..CDH 7.2.0), [CDH 7.2.0..CDH 7.2.14), [CDH 7.2.14..CDH 8.0.0)

## **hive\_api\_get\_partitions\_by\_filter\_1min\_rate**

# **Description**

get\_partitions\_by\_filter method calls: 1 Min Rate

### **Unit**

message.units.executions per message.units.singular.milliseconds

#### **Parents**

cluster, hive, rack

## **CDH Version**

[CDH 5.5..CDH 6.0.0), [CDH 6.0.0..CDH 7.0.0), [CDH 7.0.0..CDH 7.1.8), [CDH 7.1.8..CDH 7.2.0), [CDH 7.2.0..CDH 7.2.14), [CDH 7.2.14..CDH 8.0.0)

## **hive\_api\_get\_partitions\_by\_filter\_5min\_rate**

### **Description**

get\_partitions\_by\_filter method calls: 5 Min Rate

**Unit**

message.units.executions per message.units.singular.milliseconds

#### **Parents**

cluster, hive, rack

## **CDH Version**

[CDH 5.5..CDH 6.0.0), [CDH 6.0.0..CDH 7.0.0), [CDH 7.0.0..CDH 7.1.8), [CDH 7.1.8..CDH 7.2.0), [CDH 7.2.0..CDH 7.2.14), [CDH 7.2.14..CDH 8.0.0)

### **hive\_api\_get\_partitions\_by\_filter\_75th\_percentile**

# **Description**

get\_partitions\_by\_filter method calls: 75th Percentile

## **Unit**

ms

## **Parents**

cluster, hive, rack

### **CDH Version**

[CDH 5.5..CDH 6.0.0), [CDH 6.0.0..CDH 7.0.0), [CDH 7.0.0..CDH 7.1.8), [CDH 7.1.8..CDH 7.2.0), [CDH 7.2.0..CDH 7.2.14), [CDH 7.2.14..CDH 8.0.0)

## **hive\_api\_get\_partitions\_by\_filter\_999th\_percentile**

# **Description**

get partitions by filter method calls: 999th Percentile

## **Unit**

ms

## **Parents**

cluster, hive, rack

### **CDH Version**

[CDH 5.5..CDH 6.0.0), [CDH 6.0.0..CDH 7.0.0), [CDH 7.0.0..CDH 7.1.8), [CDH 7.1.8..CDH 7.2.0), [CDH 7.2.0..CDH 7.2.14), [CDH 7.2.14..CDH 8.0.0)

### **hive\_api\_get\_partitions\_by\_filter\_99th\_percentile**

### **Description**

get\_partitions\_by\_filter method calls: 99th Percentile

## **Unit**

ms

### **Parents**

cluster, hive, rack

## **CDH Version**

[CDH 5.5..CDH 6.0.0), [CDH 6.0.0..CDH 7.0.0), [CDH 7.0.0..CDH 7.1.8), [CDH 7.1.8..CDH 7.2.0), [CDH 7.2.0..CDH 7.2.14), [CDH 7.2.14..CDH 8.0.0)

## **hive\_api\_get\_partitions\_by\_filter\_avg**

### **Description**

get\_partitions\_by\_filter method calls: Avg

### **Unit**

ms

cluster, hive, rack

## **CDH Version**

[CDH 5.5..CDH 6.0.0), [CDH 6.0.0..CDH 7.0.0), [CDH 7.0.0..CDH 7.1.8), [CDH 7.1.8..CDH 7.2.0), [CDH 7.2.0..CDH 7.2.14), [CDH 7.2.14..CDH 8.0.0)

### **hive\_api\_get\_partitions\_by\_filter\_max**

### **Description**

get\_partitions\_by\_filter method calls: Max

#### **Unit**

ms

# **Parents**

cluster, hive, rack

### **CDH Version**

[CDH 5.5..CDH 6.0.0), [CDH 6.0.0..CDH 7.0.0), [CDH 7.0.0..CDH 7.1.8), [CDH 7.1.8..CDH 7.2.0), [CDH 7.2.0..CDH 7.2.14), [CDH 7.2.14..CDH 8.0.0)

#### **hive\_api\_get\_partitions\_by\_filter\_median**

### **Description**

get partitions by filter method calls: 50th Percentile

### **Unit**

ms

### **Parents**

cluster, hive, rack

## **CDH Version**

[CDH 5.5..CDH 6.0.0), [CDH 6.0.0..CDH 7.0.0), [CDH 7.0.0..CDH 7.1.8), [CDH 7.1.8..CDH 7.2.0), [CDH 7.2.0..CDH 7.2.14), [CDH 7.2.14..CDH 8.0.0)

## **hive\_api\_get\_partitions\_by\_filter\_min**

**Description**

get\_partitions\_by\_filter method calls: Min

### **Unit**

ms

### **Parents**

cluster, hive, rack

### **CDH Version**

[CDH 5.5..CDH 6.0.0), [CDH 6.0.0..CDH 7.0.0), [CDH 7.0.0..CDH 7.1.8), [CDH 7.1.8..CDH 7.2.0), [CDH 7.2.0..CDH 7.2.14), [CDH 7.2.14..CDH 8.0.0)

## **hive\_api\_get\_partitions\_by\_filter\_pspec\_15min\_rate**

#### **Description**

get\_partitions\_by\_filter\_pspec method calls: 15 Min Rate

#### **Unit**

message.units.executions per message.units.singular.milliseconds

#### **Parents**

cluster, hive, rack

#### **CDH Version**

## [CDH 5.5..CDH 6.0.0), [CDH 6.0.0..CDH 7.0.0), [CDH 7.0.0..CDH 7.1.8), [CDH 7.1.8..CDH 7.2.0), [CDH 7.2.0..CDH 7.2.14), [CDH 7.2.14..CDH 8.0.0)

## **hive\_api\_get\_partitions\_by\_filter\_pspec\_1min\_rate**

## **Description**

get\_partitions\_by\_filter\_pspec method calls: 1 Min Rate

# **Unit**

message.units.executions per message.units.singular.milliseconds

### **Parents**

cluster, hive, rack

## **CDH Version**

[CDH 5.5..CDH 6.0.0), [CDH 6.0.0..CDH 7.0.0), [CDH 7.0.0..CDH 7.1.8), [CDH 7.1.8..CDH 7.2.0), [CDH 7.2.0..CDH 7.2.14), [CDH 7.2.14..CDH 8.0.0)

### **hive\_api\_get\_partitions\_by\_filter\_pspec\_5min\_rate**

# **Description**

get\_partitions\_by\_filter\_pspec method calls: 5 Min Rate

### **Unit**

message.units.executions per message.units.singular.milliseconds

### **Parents**

cluster, hive, rack

### **CDH Version**

[CDH 5.5..CDH 6.0.0), [CDH 6.0.0..CDH 7.0.0), [CDH 7.0.0..CDH 7.1.8), [CDH 7.1.8..CDH 7.2.0), [CDH 7.2.0..CDH 7.2.14), [CDH 7.2.14..CDH 8.0.0)

## hive api get partitions by filter pspec 75th percentile

## **Description**

get\_partitions\_by\_filter\_pspec method calls: 75th Percentile

## **Unit**

ms

## **Parents**

cluster, hive, rack

## **CDH Version**

[CDH 5.5..CDH 6.0.0), [CDH 6.0.0..CDH 7.0.0), [CDH 7.0.0..CDH 7.1.8), [CDH 7.1.8..CDH 7.2.0), [CDH 7.2.0..CDH 7.2.14), [CDH 7.2.14..CDH 8.0.0)

### **hive\_api\_get\_partitions\_by\_filter\_pspec\_999th\_percentile**

## **Description**

get\_partitions\_by\_filter\_pspec method calls: 999th Percentile

#### **Unit**

ms

### **Parents**

cluster, hive, rack

## **CDH Version**

[CDH 5.5..CDH 6.0.0), [CDH 6.0.0..CDH 7.0.0), [CDH 7.0.0..CDH 7.1.8), [CDH 7.1.8..CDH 7.2.0), [CDH 7.2.0..CDH 7.2.14), [CDH 7.2.14..CDH 8.0.0)

# hive api get partitions by filter pspec 99th percentile

**Description**

get\_partitions\_by\_filter\_pspec method calls: 99th Percentile

## **Unit**

ms

# **Parents**

cluster, hive, rack

## **CDH Version**

[CDH 5.5..CDH 6.0.0), [CDH 6.0.0..CDH 7.0.0), [CDH 7.0.0..CDH 7.1.8), [CDH 7.1.8..CDH 7.2.0), [CDH 7.2.0..CDH 7.2.14), [CDH 7.2.14..CDH 8.0.0)

### **hive\_api\_get\_partitions\_by\_filter\_pspec\_avg**

## **Description**

get\_partitions\_by\_filter\_pspec method calls: Avg

## **Unit**

ms

### **Parents**

cluster, hive, rack

## **CDH Version**

[CDH 5.5..CDH 6.0.0), [CDH 6.0.0..CDH 7.0.0), [CDH 7.0.0..CDH 7.1.8), [CDH 7.1.8..CDH 7.2.0), [CDH 7.2.0..CDH 7.2.14), [CDH 7.2.14..CDH 8.0.0)

## **hive\_api\_get\_partitions\_by\_filter\_pspec\_max**

### **Description**

get\_partitions\_by\_filter\_pspec method calls: Max

### **Unit**

ms

### **Parents**

cluster, hive, rack

## **CDH Version**

[CDH 5.5..CDH 6.0.0), [CDH 6.0.0..CDH 7.0.0), [CDH 7.0.0..CDH 7.1.8), [CDH 7.1.8..CDH 7.2.0), [CDH 7.2.0..CDH 7.2.14), [CDH 7.2.14..CDH 8.0.0)

### **hive\_api\_get\_partitions\_by\_filter\_pspec\_median**

## **Description**

get\_partitions\_by\_filter\_pspec method calls: 50th Percentile

#### **Unit**

ms

## **Parents**

cluster, hive, rack

## **CDH Version**

[CDH 5.5..CDH 6.0.0), [CDH 6.0.0..CDH 7.0.0), [CDH 7.0.0..CDH 7.1.8), [CDH 7.1.8..CDH 7.2.0), [CDH 7.2.0..CDH 7.2.14), [CDH 7.2.14..CDH 8.0.0)

**hive\_api\_get\_partitions\_by\_filter\_pspec\_min Description**

get\_partitions\_by\_filter\_pspec method calls: Min

# **Unit**

## **Parents**

cluster, hive, rack

# **CDH Version**

ms

[CDH 5.5..CDH 6.0.0), [CDH 6.0.0..CDH 7.0.0), [CDH 7.0.0..CDH 7.1.8), [CDH 7.1.8..CDH 7.2.0), [CDH 7.2.0..CDH 7.2.14), [CDH 7.2.14..CDH 8.0.0)

### **hive\_api\_get\_partitions\_by\_filter\_pspec\_rate**

### **Description**

get\_partitions\_by\_filter\_pspec method calls: Samples

### **Unit**

message.units.executions per second

### **Parents**

cluster, hive, rack

## **CDH Version**

[CDH 5.5..CDH 6.0.0), [CDH 6.0.0..CDH 7.0.0), [CDH 7.0.0..CDH 7.1.8), [CDH 7.1.8..CDH 7.2.0), [CDH 7.2.0..CDH 7.2.14), [CDH 7.2.14..CDH 8.0.0)

### hive api get partitions by filter pspec stddev

## **Description**

get\_partitions\_by\_filter\_pspec method calls: Standard Deviation

## **Unit**

ms

### **Parents**

cluster, hive, rack

## **CDH Version**

[CDH 5.5..CDH 6.0.0), [CDH 6.0.0..CDH 7.0.0), [CDH 7.0.0..CDH 7.1.8), [CDH 7.1.8..CDH 7.2.0), [CDH 7.2.0..CDH 7.2.14), [CDH 7.2.14..CDH 8.0.0)

### **hive\_api\_get\_partitions\_by\_filter\_rate**

# **Description**

get\_partitions\_by\_filter method calls: Samples

### **Unit**

message.units.executions per second

#### **Parents**

cluster, hive, rack

## **CDH Version**

[CDH 5.5..CDH 6.0.0), [CDH 6.0.0..CDH 7.0.0), [CDH 7.0.0..CDH 7.1.8), [CDH 7.1.8..CDH 7.2.0), [CDH 7.2.0..CDH 7.2.14), [CDH 7.2.14..CDH 8.0.0)

### **hive\_api\_get\_partitions\_by\_filter\_stddev**

### **Description**

get\_partitions\_by\_filter method calls: Standard Deviation

**Unit**

ms

### **Parents**

cluster, hive, rack

## **CDH Version**

[CDH 5.5..CDH 6.0.0), [CDH 6.0.0..CDH 7.0.0), [CDH 7.0.0..CDH 7.1.8), [CDH 7.1.8..CDH 7.2.0), [CDH 7.2.0..CDH 7.2.14), [CDH 7.2.14..CDH 8.0.0)

## **hive\_api\_get\_partitions\_by\_names\_15min\_rate**

# **Description**

get\_partitions\_by\_names method calls: 15 Min Rate

## **Unit**

message.units.executions per message.units.singular.milliseconds

### **Parents**

cluster, hive, rack

### **CDH Version**

[CDH 5.5..CDH 6.0.0), [CDH 6.0.0..CDH 7.0.0), [CDH 7.0.0..CDH 7.1.8), [CDH 7.1.8..CDH 7.2.0), [CDH 7.2.0..CDH 7.2.14), [CDH 7.2.14..CDH 8.0.0)

## **hive\_api\_get\_partitions\_by\_names\_1min\_rate**

### **Description**

get partitions by names method calls: 1 Min Rate

## **Unit**

message.units.executions per message.units.singular.milliseconds

## **Parents**

cluster, hive, rack

### **CDH Version**

[CDH 5.5..CDH 6.0.0), [CDH 6.0.0..CDH 7.0.0), [CDH 7.0.0..CDH 7.1.8), [CDH 7.1.8..CDH 7.2.0), [CDH 7.2.0..CDH 7.2.14), [CDH 7.2.14..CDH 8.0.0)

### **hive\_api\_get\_partitions\_by\_names\_5min\_rate**

### **Description**

get\_partitions\_by\_names method calls: 5 Min Rate

## **Unit**

message.units.executions per message.units.singular.milliseconds

#### **Parents**

cluster, hive, rack

## **CDH Version**

[CDH 5.5..CDH 6.0.0), [CDH 6.0.0..CDH 7.0.0), [CDH 7.0.0..CDH 7.1.8), [CDH 7.1.8..CDH 7.2.0), [CDH 7.2.0..CDH 7.2.14), [CDH 7.2.14..CDH 8.0.0)

### **hive\_api\_get\_partitions\_by\_names\_75th\_percentile**

### **Description**

get partitions by names method calls: 75th Percentile

### **Unit**

ms

cluster, hive, rack

# **CDH Version**

[CDH 5.5..CDH 6.0.0), [CDH 6.0.0..CDH 7.0.0), [CDH 7.0.0..CDH 7.1.8), [CDH 7.1.8..CDH 7.2.0), [CDH 7.2.0..CDH 7.2.14), [CDH 7.2.14..CDH 8.0.0)

**hive\_api\_get\_partitions\_by\_names\_999th\_percentile**

## **Description**

get\_partitions\_by\_names method calls: 999th Percentile

### **Unit**

ms

# **Parents**

cluster, hive, rack

### **CDH Version**

[CDH 5.5..CDH 6.0.0), [CDH 6.0.0..CDH 7.0.0), [CDH 7.0.0..CDH 7.1.8), [CDH 7.1.8..CDH 7.2.0), [CDH 7.2.0..CDH 7.2.14), [CDH 7.2.14..CDH 8.0.0)

#### **hive\_api\_get\_partitions\_by\_names\_99th\_percentile**

### **Description**

get partitions by names method calls: 99th Percentile

### **Unit**

ms

### **Parents**

cluster, hive, rack

## **CDH Version**

[CDH 5.5..CDH 6.0.0), [CDH 6.0.0..CDH 7.0.0), [CDH 7.0.0..CDH 7.1.8), [CDH 7.1.8..CDH 7.2.0), [CDH 7.2.0..CDH 7.2.14), [CDH 7.2.14..CDH 8.0.0)

## **hive\_api\_get\_partitions\_by\_names\_avg**

**Description**

get\_partitions\_by\_names method calls: Avg

## **Unit**

ms

## **Parents**

cluster, hive, rack

### **CDH Version**

[CDH 5.5..CDH 6.0.0), [CDH 6.0.0..CDH 7.0.0), [CDH 7.0.0..CDH 7.1.8), [CDH 7.1.8..CDH 7.2.0), [CDH 7.2.0..CDH 7.2.14), [CDH 7.2.14..CDH 8.0.0)

## **hive\_api\_get\_partitions\_by\_names\_max**

### **Description**

get\_partitions\_by\_names method calls: Max

#### **Unit**

ms

#### **Parents**

cluster, hive, rack

#### **CDH Version**

## [CDH 5.5..CDH 6.0.0), [CDH 6.0.0..CDH 7.0.0), [CDH 7.0.0..CDH 7.1.8), [CDH 7.1.8..CDH 7.2.0), [CDH 7.2.0..CDH 7.2.14), [CDH 7.2.14..CDH 8.0.0)

## **hive\_api\_get\_partitions\_by\_names\_median**

# **Description**

get\_partitions\_by\_names method calls: 50th Percentile

**Unit**

ms

### **Parents**

cluster, hive, rack

## **CDH Version**

[CDH 5.5..CDH 6.0.0), [CDH 6.0.0..CDH 7.0.0), [CDH 7.0.0..CDH 7.1.8), [CDH 7.1.8..CDH 7.2.0), [CDH 7.2.0..CDH 7.2.14), [CDH 7.2.14..CDH 8.0.0)

### **hive\_api\_get\_partitions\_by\_names\_min**

## **Description**

get\_partitions\_by\_names method calls: Min

### **Unit**

ms

### **Parents**

cluster, hive, rack

### **CDH Version**

[CDH 5.5..CDH 6.0.0), [CDH 6.0.0..CDH 7.0.0), [CDH 7.0.0..CDH 7.1.8), [CDH 7.1.8..CDH 7.2.0), [CDH 7.2.0..CDH 7.2.14), [CDH 7.2.14..CDH 8.0.0)

## **hive\_api\_get\_partitions\_by\_names\_rate**

# **Description**

get\_partitions\_by\_names method calls: Samples

## **Unit**

message.units.executions per second

### **Parents**

cluster, hive, rack

## **CDH Version**

[CDH 5.5..CDH 6.0.0), [CDH 6.0.0..CDH 7.0.0), [CDH 7.0.0..CDH 7.1.8), [CDH 7.1.8..CDH 7.2.0), [CDH 7.2.0..CDH 7.2.14), [CDH 7.2.14..CDH 8.0.0)

## **hive\_api\_get\_partitions\_by\_names\_stddev**

# **Description**

get\_partitions\_by\_names method calls: Standard Deviation

#### **Unit**

ms

### **Parents**

cluster, hive, rack

### **CDH Version**

[CDH 5.5..CDH 6.0.0), [CDH 6.0.0..CDH 7.0.0), [CDH 7.0.0..CDH 7.1.8), [CDH 7.1.8..CDH 7.2.0), [CDH 7.2.0..CDH 7.2.14), [CDH 7.2.14..CDH 8.0.0)

## **hive\_api\_get\_partitions\_max**

**Description**

get\_partitions method calls: Max

## **Unit**

ms

# **Parents**

cluster, hive, rack

## **CDH Version**

[CDH 5.5..CDH 6.0.0), [CDH 6.0.0..CDH 7.0.0), [CDH 7.0.0..CDH 7.1.8), [CDH 7.1.8..CDH 7.2.0), [CDH 7.2.0..CDH 7.2.14), [CDH 7.2.14..CDH 8.0.0)

# **hive\_api\_get\_partitions\_median**

## **Description**

get\_partitions method calls: 50th Percentile

## **Unit**

ms

## **Parents**

cluster, hive, rack

## **CDH Version**

[CDH 5.5..CDH 6.0.0), [CDH 6.0.0..CDH 7.0.0), [CDH 7.0.0..CDH 7.1.8), [CDH 7.1.8..CDH 7.2.0), [CDH 7.2.0..CDH 7.2.14), [CDH 7.2.14..CDH 8.0.0)

## **hive\_api\_get\_partitions\_min**

## **Description**

get\_partitions method calls: Min

### **Unit**

ms

### **Parents**

cluster, hive, rack

## **CDH Version**

[CDH 5.5..CDH 6.0.0), [CDH 6.0.0..CDH 7.0.0), [CDH 7.0.0..CDH 7.1.8), [CDH 7.1.8..CDH 7.2.0), [CDH 7.2.0..CDH 7.2.14), [CDH 7.2.14..CDH 8.0.0)

### **hive\_api\_get\_partitions\_names\_ps\_15min\_rate**

## **Description**

get\_partitions\_names\_ps method calls: 15 Min Rate

# **Unit**

message.units.executions per message.units.singular.milliseconds

### **Parents**

cluster, hive, rack

## **CDH Version**

[CDH 5.5..CDH 6.0.0), [CDH 6.0.0..CDH 7.0.0), [CDH 7.0.0..CDH 7.1.8), [CDH 7.1.8..CDH 7.2.0), [CDH 7.2.0..CDH 7.2.14), [CDH 7.2.14..CDH 8.0.0)

**hive\_api\_get\_partitions\_names\_ps\_1min\_rate Description**

get\_partitions\_names\_ps method calls: 1 Min Rate

# **Unit**

message.units.executions per message.units.singular.milliseconds

### **Parents**

cluster, hive, rack

## **CDH Version**

[CDH 5.5..CDH 6.0.0), [CDH 6.0.0..CDH 7.0.0), [CDH 7.0.0..CDH 7.1.8), [CDH 7.1.8..CDH 7.2.0), [CDH 7.2.0..CDH 7.2.14), [CDH 7.2.14..CDH 8.0.0)

## **hive\_api\_get\_partitions\_names\_ps\_5min\_rate**

## **Description**

get\_partitions\_names\_ps method calls: 5 Min Rate

### **Unit**

message.units.executions per message.units.singular.milliseconds

### **Parents**

cluster, hive, rack

## **CDH Version**

[CDH 5.5..CDH 6.0.0), [CDH 6.0.0..CDH 7.0.0), [CDH 7.0.0..CDH 7.1.8), [CDH 7.1.8..CDH 7.2.0), [CDH 7.2.0..CDH 7.2.14), [CDH 7.2.14..CDH 8.0.0)

### **hive\_api\_get\_partitions\_names\_ps\_75th\_percentile**

## **Description**

get\_partitions\_names\_ps method calls: 75th Percentile

## **Unit**

ms

### **Parents**

cluster, hive, rack

## **CDH Version**

[CDH 5.5..CDH 6.0.0), [CDH 6.0.0..CDH 7.0.0), [CDH 7.0.0..CDH 7.1.8), [CDH 7.1.8..CDH 7.2.0), [CDH 7.2.0..CDH 7.2.14), [CDH 7.2.14..CDH 8.0.0)

### **hive\_api\_get\_partitions\_names\_ps\_999th\_percentile**

## **Description**

get\_partitions\_names\_ps method calls: 999th Percentile

### **Unit**

ms

### **Parents**

cluster, hive, rack

# **CDH Version**

[CDH 5.5..CDH 6.0.0), [CDH 6.0.0..CDH 7.0.0), [CDH 7.0.0..CDH 7.1.8), [CDH 7.1.8..CDH 7.2.0), [CDH 7.2.0..CDH 7.2.14), [CDH 7.2.14..CDH 8.0.0)

## **hive\_api\_get\_partitions\_names\_ps\_99th\_percentile**

### **Description**

get\_partitions\_names\_ps method calls: 99th Percentile

**Unit**

ms

### **Parents**

cluster, hive, rack

## **CDH Version**

[CDH 5.5..CDH 6.0.0), [CDH 6.0.0..CDH 7.0.0), [CDH 7.0.0..CDH 7.1.8), [CDH 7.1.8..CDH 7.2.0), [CDH 7.2.0..CDH 7.2.14), [CDH 7.2.14..CDH 8.0.0)

## **hive\_api\_get\_partitions\_names\_ps\_avg**

# **Description**

get\_partitions\_names\_ps method calls: Avg

## **Unit**

ms

### **Parents**

cluster, hive, rack

### **CDH Version**

[CDH 5.5..CDH 6.0.0), [CDH 6.0.0..CDH 7.0.0), [CDH 7.0.0..CDH 7.1.8), [CDH 7.1.8..CDH 7.2.0), [CDH 7.2.0..CDH 7.2.14), [CDH 7.2.14..CDH 8.0.0)

## **hive\_api\_get\_partitions\_names\_ps\_max**

## **Description**

get partitions names ps method calls: Max

## **Unit**

ms

## **Parents**

cluster, hive, rack

### **CDH Version**

[CDH 5.5..CDH 6.0.0), [CDH 6.0.0..CDH 7.0.0), [CDH 7.0.0..CDH 7.1.8), [CDH 7.1.8..CDH 7.2.0), [CDH 7.2.0..CDH 7.2.14), [CDH 7.2.14..CDH 8.0.0)

### **hive\_api\_get\_partitions\_names\_ps\_median**

## **Description**

get\_partitions\_names\_ps method calls: 50th Percentile

## **Unit**

ms

### **Parents**

cluster, hive, rack

## **CDH Version**

[CDH 5.5..CDH 6.0.0), [CDH 6.0.0..CDH 7.0.0), [CDH 7.0.0..CDH 7.1.8), [CDH 7.1.8..CDH 7.2.0), [CDH 7.2.0..CDH 7.2.14), [CDH 7.2.14..CDH 8.0.0)

## **hive\_api\_get\_partitions\_names\_ps\_min**

### **Description**

get\_partitions\_names\_ps method calls: Min

### **Unit**

ms

cluster, hive, rack

## **CDH Version**

[CDH 5.5..CDH 6.0.0), [CDH 6.0.0..CDH 7.0.0), [CDH 7.0.0..CDH 7.1.8), [CDH 7.1.8..CDH 7.2.0), [CDH 7.2.0..CDH 7.2.14), [CDH 7.2.14..CDH 8.0.0)

**hive\_api\_get\_partitions\_names\_ps\_rate**

### **Description**

get\_partitions\_names\_ps method calls: Samples

### **Unit**

message.units.executions per second

### **Parents**

cluster, hive, rack

### **CDH Version**

[CDH 5.5..CDH 6.0.0), [CDH 6.0.0..CDH 7.0.0), [CDH 7.0.0..CDH 7.1.8), [CDH 7.1.8..CDH 7.2.0), [CDH 7.2.0..CDH 7.2.14), [CDH 7.2.14..CDH 8.0.0)

#### **hive\_api\_get\_partitions\_names\_ps\_stddev**

### **Description**

get partitions names ps method calls: Standard Deviation

### **Unit**

ms

### **Parents**

cluster, hive, rack

## **CDH Version**

[CDH 5.5..CDH 6.0.0), [CDH 6.0.0..CDH 7.0.0), [CDH 7.0.0..CDH 7.1.8), [CDH 7.1.8..CDH 7.2.0), [CDH 7.2.0..CDH 7.2.14), [CDH 7.2.14..CDH 8.0.0)

## **hive\_api\_get\_partitions\_ps\_15min\_rate**

**Description**

get\_partitions\_ps method calls: 15 Min Rate

### **Unit**

message.units.executions per message.units.singular.milliseconds

## **Parents**

cluster, hive, rack

### **CDH Version**

[CDH 5.5..CDH 6.0.0), [CDH 6.0.0..CDH 7.0.0), [CDH 7.0.0..CDH 7.1.8), [CDH 7.1.8..CDH 7.2.0), [CDH 7.2.0..CDH 7.2.14), [CDH 7.2.14..CDH 8.0.0)

## **hive\_api\_get\_partitions\_ps\_1min\_rate**

### **Description**

get\_partitions\_ps method calls: 1 Min Rate

#### **Unit**

message.units.executions per message.units.singular.milliseconds

#### **Parents**

cluster, hive, rack

#### **CDH Version**

## [CDH 5.5..CDH 6.0.0), [CDH 6.0.0..CDH 7.0.0), [CDH 7.0.0..CDH 7.1.8), [CDH 7.1.8..CDH 7.2.0), [CDH 7.2.0..CDH 7.2.14), [CDH 7.2.14..CDH 8.0.0)

# **hive\_api\_get\_partitions\_ps\_5min\_rate**

# **Description**

get\_partitions\_ps method calls: 5 Min Rate

# **Unit**

message.units.executions per message.units.singular.milliseconds

### **Parents**

cluster, hive, rack

## **CDH Version**

[CDH 5.5..CDH 6.0.0), [CDH 6.0.0..CDH 7.0.0), [CDH 7.0.0..CDH 7.1.8), [CDH 7.1.8..CDH 7.2.0), [CDH 7.2.0..CDH 7.2.14), [CDH 7.2.14..CDH 8.0.0)

### **hive\_api\_get\_partitions\_ps\_75th\_percentile**

## **Description**

get\_partitions\_ps method calls: 75th Percentile

### **Unit**

ms

### **Parents**

cluster, hive, rack

### **CDH Version**

[CDH 5.5..CDH 6.0.0), [CDH 6.0.0..CDH 7.0.0), [CDH 7.0.0..CDH 7.1.8), [CDH 7.1.8..CDH 7.2.0), [CDH 7.2.0..CDH 7.2.14), [CDH 7.2.14..CDH 8.0.0)

### **hive\_api\_get\_partitions\_ps\_999th\_percentile**

# **Description**

get\_partitions\_ps method calls: 999th Percentile

## **Unit**

ms

### **Parents**

cluster, hive, rack

## **CDH Version**

[CDH 5.5..CDH 6.0.0), [CDH 6.0.0..CDH 7.0.0), [CDH 7.0.0..CDH 7.1.8), [CDH 7.1.8..CDH 7.2.0), [CDH 7.2.0..CDH 7.2.14), [CDH 7.2.14..CDH 8.0.0)

## **hive\_api\_get\_partitions\_ps\_99th\_percentile**

# **Description**

get\_partitions\_ps method calls: 99th Percentile

### **Unit**

ms

### **Parents**

cluster, hive, rack

### **CDH Version**

[CDH 5.5..CDH 6.0.0), [CDH 6.0.0..CDH 7.0.0), [CDH 7.0.0..CDH 7.1.8), [CDH 7.1.8..CDH 7.2.0), [CDH 7.2.0..CDH 7.2.14), [CDH 7.2.14..CDH 8.0.0)

## **hive\_api\_get\_partitions\_ps\_avg**

**Description**

get\_partitions\_ps method calls: Avg

## **Unit**

ms

# **Parents**

cluster, hive, rack

## **CDH Version**

[CDH 5.5..CDH 6.0.0), [CDH 6.0.0..CDH 7.0.0), [CDH 7.0.0..CDH 7.1.8), [CDH 7.1.8..CDH 7.2.0), [CDH 7.2.0..CDH 7.2.14), [CDH 7.2.14..CDH 8.0.0)

### **hive\_api\_get\_partitions\_ps\_max**

## **Description**

get\_partitions\_ps method calls: Max

## **Unit**

ms

## **Parents**

cluster, hive, rack

## **CDH Version**

[CDH 5.5..CDH 6.0.0), [CDH 6.0.0..CDH 7.0.0), [CDH 7.0.0..CDH 7.1.8), [CDH 7.1.8..CDH 7.2.0), [CDH 7.2.0..CDH 7.2.14), [CDH 7.2.14..CDH 8.0.0)

### **hive\_api\_get\_partitions\_ps\_median**

## **Description**

get\_partitions\_ps method calls: 50th Percentile

### **Unit**

ms

### **Parents**

cluster, hive, rack

## **CDH Version**

[CDH 5.5..CDH 6.0.0), [CDH 6.0.0..CDH 7.0.0), [CDH 7.0.0..CDH 7.1.8), [CDH 7.1.8..CDH 7.2.0), [CDH 7.2.0..CDH 7.2.14), [CDH 7.2.14..CDH 8.0.0)

### **hive\_api\_get\_partitions\_ps\_min**

# **Description**

get\_partitions\_ps method calls: Min

### **Unit**

ms

## **Parents**

cluster, hive, rack

## **CDH Version**

[CDH 5.5..CDH 6.0.0), [CDH 6.0.0..CDH 7.0.0), [CDH 7.0.0..CDH 7.1.8), [CDH 7.1.8..CDH 7.2.0), [CDH 7.2.0..CDH 7.2.14), [CDH 7.2.14..CDH 8.0.0)

**hive\_api\_get\_partitions\_ps\_rate Description**

get\_partitions\_ps method calls: Samples

# **Unit**

message.units.executions per second

## **Parents**

cluster, hive, rack

## **CDH Version**

[CDH 5.5..CDH 6.0.0), [CDH 6.0.0..CDH 7.0.0), [CDH 7.0.0..CDH 7.1.8), [CDH 7.1.8..CDH 7.2.0), [CDH 7.2.0..CDH 7.2.14), [CDH 7.2.14..CDH 8.0.0)

### **hive\_api\_get\_partitions\_ps\_stddev**

### **Description**

get\_partitions\_ps method calls: Standard Deviation

### **Unit**

ms

### **Parents**

cluster, hive, rack

## **CDH Version**

[CDH 5.5..CDH 6.0.0), [CDH 6.0.0..CDH 7.0.0), [CDH 7.0.0..CDH 7.1.8), [CDH 7.1.8..CDH 7.2.0), [CDH 7.2.0..CDH 7.2.14), [CDH 7.2.14..CDH 8.0.0)

## **hive\_api\_get\_partitions\_ps\_with\_auth\_15min\_rate**

## **Description**

get\_partitions\_ps\_with\_auth method calls: 15 Min Rate

## **Unit**

message.units.executions per message.units.singular.milliseconds

### **Parents**

cluster, hive, rack

## **CDH Version**

[CDH 5.5..CDH 6.0.0), [CDH 6.0.0..CDH 7.0.0), [CDH 7.0.0..CDH 7.1.8), [CDH 7.1.8..CDH 7.2.0), [CDH 7.2.0..CDH 7.2.14), [CDH 7.2.14..CDH 8.0.0)

### **hive\_api\_get\_partitions\_ps\_with\_auth\_1min\_rate**

# **Description**

get\_partitions\_ps\_with\_auth method calls: 1 Min Rate

### **Unit**

message.units.executions per message.units.singular.milliseconds

#### **Parents**

cluster, hive, rack

## **CDH Version**

[CDH 5.5..CDH 6.0.0), [CDH 6.0.0..CDH 7.0.0), [CDH 7.0.0..CDH 7.1.8), [CDH 7.1.8..CDH 7.2.0), [CDH 7.2.0..CDH 7.2.14), [CDH 7.2.14..CDH 8.0.0)

## **hive\_api\_get\_partitions\_ps\_with\_auth\_5min\_rate**

## **Description**

get\_partitions\_ps\_with\_auth method calls: 5 Min Rate

**Unit**

message.units.executions per message.units.singular.milliseconds

### **Parents**

cluster, hive, rack

# **CDH Version**

[CDH 5.5..CDH 6.0.0), [CDH 6.0.0..CDH 7.0.0), [CDH 7.0.0..CDH 7.1.8), [CDH 7.1.8..CDH 7.2.0), [CDH 7.2.0..CDH 7.2.14), [CDH 7.2.14..CDH 8.0.0)

### **hive\_api\_get\_partitions\_ps\_with\_auth\_75th\_percentile**

# **Description**

get\_partitions\_ps\_with\_auth method calls: 75th Percentile

## **Unit**

ms

### **Parents**

cluster, hive, rack

### **CDH Version**

[CDH 5.5..CDH 6.0.0), [CDH 6.0.0..CDH 7.0.0), [CDH 7.0.0..CDH 7.1.8), [CDH 7.1.8..CDH 7.2.0), [CDH 7.2.0..CDH 7.2.14), [CDH 7.2.14..CDH 8.0.0)

## **hive\_api\_get\_partitions\_ps\_with\_auth\_999th\_percentile**

**Description**

get partitions ps with auth method calls: 999th Percentile

## **Unit**

ms

## **Parents**

cluster, hive, rack

### **CDH Version**

[CDH 5.5..CDH 6.0.0), [CDH 6.0.0..CDH 7.0.0), [CDH 7.0.0..CDH 7.1.8), [CDH 7.1.8..CDH 7.2.0), [CDH 7.2.0..CDH 7.2.14), [CDH 7.2.14..CDH 8.0.0)

### **hive\_api\_get\_partitions\_ps\_with\_auth\_99th\_percentile**

### **Description**

get\_partitions\_ps\_with\_auth method calls: 99th Percentile

# **Unit**

ms

### **Parents**

cluster, hive, rack

## **CDH Version**

[CDH 5.5..CDH 6.0.0), [CDH 6.0.0..CDH 7.0.0), [CDH 7.0.0..CDH 7.1.8), [CDH 7.1.8..CDH 7.2.0), [CDH 7.2.0..CDH 7.2.14), [CDH 7.2.14..CDH 8.0.0)

## **hive\_api\_get\_partitions\_ps\_with\_auth\_avg**

### **Description**

get partitions ps with auth method calls: Avg

### **Unit**

ms

cluster, hive, rack

# **CDH Version**

[CDH 5.5..CDH 6.0.0), [CDH 6.0.0..CDH 7.0.0), [CDH 7.0.0..CDH 7.1.8), [CDH 7.1.8..CDH 7.2.0), [CDH 7.2.0..CDH 7.2.14), [CDH 7.2.14..CDH 8.0.0)

### **hive\_api\_get\_partitions\_ps\_with\_auth\_max**

### **Description**

get\_partitions\_ps\_with\_auth method calls: Max

### **Unit**

ms

## **Parents**

cluster, hive, rack

### **CDH Version**

[CDH 5.5..CDH 6.0.0), [CDH 6.0.0..CDH 7.0.0), [CDH 7.0.0..CDH 7.1.8), [CDH 7.1.8..CDH 7.2.0), [CDH 7.2.0..CDH 7.2.14), [CDH 7.2.14..CDH 8.0.0)

#### **hive\_api\_get\_partitions\_ps\_with\_auth\_median**

### **Description**

get partitions ps with auth method calls: 50th Percentile

### **Unit**

ms

### **Parents**

cluster, hive, rack

## **CDH Version**

[CDH 5.5..CDH 6.0.0), [CDH 6.0.0..CDH 7.0.0), [CDH 7.0.0..CDH 7.1.8), [CDH 7.1.8..CDH 7.2.0), [CDH 7.2.0..CDH 7.2.14), [CDH 7.2.14..CDH 8.0.0)

## **hive\_api\_get\_partitions\_ps\_with\_auth\_min**

## **Description**

get\_partitions\_ps\_with\_auth method calls: Min

## **Unit**

ms

## **Parents**

cluster, hive, rack

### **CDH Version**

[CDH 5.5..CDH 6.0.0), [CDH 6.0.0..CDH 7.0.0), [CDH 7.0.0..CDH 7.1.8), [CDH 7.1.8..CDH 7.2.0), [CDH 7.2.0..CDH 7.2.14), [CDH 7.2.14..CDH 8.0.0)

## **hive\_api\_get\_partitions\_ps\_with\_auth\_rate**

### **Description**

get\_partitions\_ps\_with\_auth method calls: Samples

#### **Unit**

message.units.executions per second

#### **Parents**

cluster, hive, rack

#### **CDH Version**

## [CDH 5.5..CDH 6.0.0), [CDH 6.0.0..CDH 7.0.0), [CDH 7.0.0..CDH 7.1.8), [CDH 7.1.8..CDH 7.2.0), [CDH 7.2.0..CDH 7.2.14), [CDH 7.2.14..CDH 8.0.0)

## **hive\_api\_get\_partitions\_ps\_with\_auth\_stddev**

# **Description**

get\_partitions\_ps\_with\_auth method calls: Standard Deviation

**Unit**

ms

### **Parents**

cluster, hive, rack

## **CDH Version**

[CDH 5.5..CDH 6.0.0), [CDH 6.0.0..CDH 7.0.0), [CDH 7.0.0..CDH 7.1.8), [CDH 7.1.8..CDH 7.2.0), [CDH 7.2.0..CDH 7.2.14), [CDH 7.2.14..CDH 8.0.0)

### **hive\_api\_get\_partitions\_pspec\_15min\_rate**

## **Description**

get\_partitions\_pspec method calls: 15 Min Rate

### **Unit**

message.units.executions per message.units.singular.milliseconds

### **Parents**

cluster, hive, rack

### **CDH Version**

[CDH 5.5..CDH 6.0.0), [CDH 6.0.0..CDH 7.0.0), [CDH 7.0.0..CDH 7.1.8), [CDH 7.1.8..CDH 7.2.0), [CDH 7.2.0..CDH 7.2.14), [CDH 7.2.14..CDH 8.0.0)

### **hive\_api\_get\_partitions\_pspec\_1min\_rate**

# **Description**

get\_partitions\_pspec method calls: 1 Min Rate

## **Unit**

message.units.executions per message.units.singular.milliseconds

## **Parents**

cluster, hive, rack

## **CDH Version**

[CDH 5.5..CDH 6.0.0), [CDH 6.0.0..CDH 7.0.0), [CDH 7.0.0..CDH 7.1.8), [CDH 7.1.8..CDH 7.2.0), [CDH 7.2.0..CDH 7.2.14), [CDH 7.2.14..CDH 8.0.0)

## **hive\_api\_get\_partitions\_pspec\_5min\_rate**

## **Description**

get\_partitions\_pspec method calls: 5 Min Rate

### **Unit**

message.units.executions per message.units.singular.milliseconds

### **Parents**

cluster, hive, rack

## **CDH Version**

[CDH 5.5..CDH 6.0.0), [CDH 6.0.0..CDH 7.0.0), [CDH 7.0.0..CDH 7.1.8), [CDH 7.1.8..CDH 7.2.0), [CDH 7.2.0..CDH 7.2.14), [CDH 7.2.14..CDH 8.0.0)

# **hive\_api\_get\_partitions\_pspec\_75th\_percentile**

# **Description**

get\_partitions\_pspec method calls: 75th Percentile

## **Unit**

ms

# **Parents**

cluster, hive, rack

## **CDH Version**

[CDH 5.5..CDH 6.0.0), [CDH 6.0.0..CDH 7.0.0), [CDH 7.0.0..CDH 7.1.8), [CDH 7.1.8..CDH 7.2.0), [CDH 7.2.0..CDH 7.2.14), [CDH 7.2.14..CDH 8.0.0)

#### **hive\_api\_get\_partitions\_pspec\_999th\_percentile**

## **Description**

get\_partitions\_pspec method calls: 999th Percentile

## **Unit**

ms

## **Parents**

cluster, hive, rack

## **CDH Version**

[CDH 5.5..CDH 6.0.0), [CDH 6.0.0..CDH 7.0.0), [CDH 7.0.0..CDH 7.1.8), [CDH 7.1.8..CDH 7.2.0), [CDH 7.2.0..CDH 7.2.14), [CDH 7.2.14..CDH 8.0.0)

### **hive\_api\_get\_partitions\_pspec\_99th\_percentile**

### **Description**

get\_partitions\_pspec method calls: 99th Percentile

### **Unit**

ms

#### **Parents**

cluster, hive, rack

## **CDH Version**

[CDH 5.5..CDH 6.0.0), [CDH 6.0.0..CDH 7.0.0), [CDH 7.0.0..CDH 7.1.8), [CDH 7.1.8..CDH 7.2.0), [CDH 7.2.0..CDH 7.2.14), [CDH 7.2.14..CDH 8.0.0)

#### **hive\_api\_get\_partitions\_pspec\_avg**

# **Description**

get\_partitions\_pspec method calls: Avg

### **Unit**

ms

## **Parents**

cluster, hive, rack

## **CDH Version**

[CDH 5.5..CDH 6.0.0), [CDH 6.0.0..CDH 7.0.0), [CDH 7.0.0..CDH 7.1.8), [CDH 7.1.8..CDH 7.2.0), [CDH 7.2.0..CDH 7.2.14), [CDH 7.2.14..CDH 8.0.0)

**hive\_api\_get\_partitions\_pspec\_max Description**

get\_partitions\_pspec method calls: Max

# **Unit**

ms

## **Parents**

cluster, hive, rack

## **CDH Version**

[CDH 5.5..CDH 6.0.0), [CDH 6.0.0..CDH 7.0.0), [CDH 7.0.0..CDH 7.1.8), [CDH 7.1.8..CDH 7.2.0), [CDH 7.2.0..CDH 7.2.14), [CDH 7.2.14..CDH 8.0.0)

## **hive\_api\_get\_partitions\_pspec\_median**

### **Description**

get\_partitions\_pspec method calls: 50th Percentile

### **Unit**

ms

## **Parents**

cluster, hive, rack

## **CDH Version**

[CDH 5.5..CDH 6.0.0), [CDH 6.0.0..CDH 7.0.0), [CDH 7.0.0..CDH 7.1.8), [CDH 7.1.8..CDH 7.2.0), [CDH 7.2.0..CDH 7.2.14), [CDH 7.2.14..CDH 8.0.0)

## **hive\_api\_get\_partitions\_pspec\_min**

## **Description**

get\_partitions\_pspec method calls: Min

## **Unit**

ms

### **Parents**

cluster, hive, rack

## **CDH Version**

[CDH 5.5..CDH 6.0.0), [CDH 6.0.0..CDH 7.0.0), [CDH 7.0.0..CDH 7.1.8), [CDH 7.1.8..CDH 7.2.0), [CDH 7.2.0..CDH 7.2.14), [CDH 7.2.14..CDH 8.0.0)

### **hive\_api\_get\_partitions\_pspec\_rate**

## **Description**

get\_partitions\_pspec method calls: Samples

### **Unit**

message.units.executions per second

#### **Parents**

cluster, hive, rack

## **CDH Version**

[CDH 5.5..CDH 6.0.0), [CDH 6.0.0..CDH 7.0.0), [CDH 7.0.0..CDH 7.1.8), [CDH 7.1.8..CDH 7.2.0), [CDH 7.2.0..CDH 7.2.14), [CDH 7.2.14..CDH 8.0.0)

### **hive\_api\_get\_partitions\_pspec\_stddev**

## **Description**

get\_partitions\_pspec method calls: Standard Deviation

**Unit**

ms

#### **Parents**

cluster, hive, rack

# **CDH Version**

[CDH 5.5..CDH 6.0.0), [CDH 6.0.0..CDH 7.0.0), [CDH 7.0.0..CDH 7.1.8), [CDH 7.1.8..CDH 7.2.0), [CDH 7.2.0..CDH 7.2.14), [CDH 7.2.14..CDH 8.0.0)

### **hive\_api\_get\_partitions\_rate**

# **Description**

get\_partitions method calls: Samples

## **Unit**

message.units.executions per second

### **Parents**

cluster, hive, rack

### **CDH Version**

[CDH 5.5..CDH 6.0.0), [CDH 6.0.0..CDH 7.0.0), [CDH 7.0.0..CDH 7.1.8), [CDH 7.1.8..CDH 7.2.0), [CDH 7.2.0..CDH 7.2.14), [CDH 7.2.14..CDH 8.0.0)

## **hive\_api\_get\_partitions\_stddev**

**Description**

get partitions method calls: Standard Deviation

## **Unit**

ms

## **Parents**

cluster, hive, rack

### **CDH Version**

[CDH 5.5..CDH 6.0.0), [CDH 6.0.0..CDH 7.0.0), [CDH 7.0.0..CDH 7.1.8), [CDH 7.1.8..CDH 7.2.0), [CDH 7.2.0..CDH 7.2.14), [CDH 7.2.14..CDH 8.0.0)

### **hive\_api\_get\_partitions\_with\_auth\_15min\_rate**

## **Description**

get\_partitions\_with\_auth method calls: 15 Min Rate

# **Unit**

message.units.executions per message.units.singular.milliseconds

#### **Parents**

cluster, hive, rack

### **CDH Version**

[CDH 5.5..CDH 6.0.0), [CDH 6.0.0..CDH 7.0.0), [CDH 7.0.0..CDH 7.1.8), [CDH 7.1.8..CDH 7.2.0), [CDH 7.2.0..CDH 7.2.14), [CDH 7.2.14..CDH 8.0.0)

## **hive\_api\_get\_partitions\_with\_auth\_1min\_rate**

### **Description**

get partitions with auth method calls: 1 Min Rate

### **Unit**

message.units.executions per message.units.singular.milliseconds

cluster, hive, rack

## **CDH Version**

[CDH 5.5..CDH 6.0.0), [CDH 6.0.0..CDH 7.0.0), [CDH 7.0.0..CDH 7.1.8), [CDH 7.1.8..CDH 7.2.0), [CDH 7.2.0..CDH 7.2.14), [CDH 7.2.14..CDH 8.0.0)

### **hive\_api\_get\_partitions\_with\_auth\_5min\_rate**

### **Description**

get\_partitions\_with\_auth method calls: 5 Min Rate

### **Unit**

message.units.executions per message.units.singular.milliseconds

## **Parents**

cluster, hive, rack

### **CDH Version**

[CDH 5.5..CDH 6.0.0), [CDH 6.0.0..CDH 7.0.0), [CDH 7.0.0..CDH 7.1.8), [CDH 7.1.8..CDH 7.2.0), [CDH 7.2.0..CDH 7.2.14), [CDH 7.2.14..CDH 8.0.0)

#### **hive\_api\_get\_partitions\_with\_auth\_75th\_percentile**

### **Description**

get partitions with auth method calls: 75th Percentile

### **Unit**

ms

### **Parents**

cluster, hive, rack

## **CDH Version**

[CDH 5.5..CDH 6.0.0), [CDH 6.0.0..CDH 7.0.0), [CDH 7.0.0..CDH 7.1.8), [CDH 7.1.8..CDH 7.2.0), [CDH 7.2.0..CDH 7.2.14), [CDH 7.2.14..CDH 8.0.0)

### **hive\_api\_get\_partitions\_with\_auth\_999th\_percentile**

## **Description**

get\_partitions\_with\_auth method calls: 999th Percentile

#### **Unit**

ms

## **Parents**

cluster, hive, rack

#### **CDH Version**

[CDH 5.5..CDH 6.0.0), [CDH 6.0.0..CDH 7.0.0), [CDH 7.0.0..CDH 7.1.8), [CDH 7.1.8..CDH 7.2.0), [CDH 7.2.0..CDH 7.2.14), [CDH 7.2.14..CDH 8.0.0)

### **hive\_api\_get\_partitions\_with\_auth\_99th\_percentile**

### **Description**

get\_partitions\_with\_auth method calls: 99th Percentile

#### **Unit**

ms

#### **Parents**

cluster, hive, rack

#### **CDH Version**

## [CDH 5.5..CDH 6.0.0), [CDH 6.0.0..CDH 7.0.0), [CDH 7.0.0..CDH 7.1.8), [CDH 7.1.8..CDH 7.2.0), [CDH 7.2.0..CDH 7.2.14), [CDH 7.2.14..CDH 8.0.0)

# **hive\_api\_get\_partitions\_with\_auth\_avg**

# **Description**

get\_partitions\_with\_auth method calls: Avg

**Unit**

ms

### **Parents**

cluster, hive, rack

## **CDH Version**

[CDH 5.5..CDH 6.0.0), [CDH 6.0.0..CDH 7.0.0), [CDH 7.0.0..CDH 7.1.8), [CDH 7.1.8..CDH 7.2.0), [CDH 7.2.0..CDH 7.2.14), [CDH 7.2.14..CDH 8.0.0)

### **hive\_api\_get\_partitions\_with\_auth\_max**

## **Description**

get\_partitions\_with\_auth method calls: Max

#### **Unit**

ms

### **Parents**

cluster, hive, rack

### **CDH Version**

[CDH 5.5..CDH 6.0.0), [CDH 6.0.0..CDH 7.0.0), [CDH 7.0.0..CDH 7.1.8), [CDH 7.1.8..CDH 7.2.0), [CDH 7.2.0..CDH 7.2.14), [CDH 7.2.14..CDH 8.0.0)

## **hive\_api\_get\_partitions\_with\_auth\_median**

## **Description**

get\_partitions\_with\_auth method calls: 50th Percentile

## **Unit**

ms

### **Parents**

cluster, hive, rack

## **CDH Version**

[CDH 5.5..CDH 6.0.0), [CDH 6.0.0..CDH 7.0.0), [CDH 7.0.0..CDH 7.1.8), [CDH 7.1.8..CDH 7.2.0), [CDH 7.2.0..CDH 7.2.14), [CDH 7.2.14..CDH 8.0.0)

## **hive\_api\_get\_partitions\_with\_auth\_min**

# **Description**

get\_partitions\_with\_auth method calls: Min

### **Unit**

ms

### **Parents**

cluster, hive, rack

### **CDH Version**

[CDH 5.5..CDH 6.0.0), [CDH 6.0.0..CDH 7.0.0), [CDH 7.0.0..CDH 7.1.8), [CDH 7.1.8..CDH 7.2.0), [CDH 7.2.0..CDH 7.2.14), [CDH 7.2.14..CDH 8.0.0)

# **hive\_api\_get\_partitions\_with\_auth\_rate**

## **Description**

get\_partitions\_with\_auth method calls: Samples

## **Unit**

message.units.executions per second

## **Parents**

cluster, hive, rack

## **CDH Version**

[CDH 5.5..CDH 6.0.0), [CDH 6.0.0..CDH 7.0.0), [CDH 7.0.0..CDH 7.1.8), [CDH 7.1.8..CDH 7.2.0), [CDH 7.2.0..CDH 7.2.14), [CDH 7.2.14..CDH 8.0.0)

#### **hive\_api\_get\_partitions\_with\_auth\_stddev**

## **Description**

get\_partitions\_with\_auth method calls: Standard Deviation

## **Unit**

ms

## **Parents**

cluster, hive, rack

#### **CDH Version**

[CDH 5.5..CDH 6.0.0), [CDH 6.0.0..CDH 7.0.0), [CDH 7.0.0..CDH 7.1.8), [CDH 7.1.8..CDH 7.2.0), [CDH 7.2.0..CDH 7.2.14), [CDH 7.2.14..CDH 8.0.0)

### **hive\_api\_get\_schema\_with\_environment\_context\_15min\_rate**

### **Description**

get\_schema\_with\_environment\_context method calls: 15 Min Rate

## **Unit**

message.units.executions per message.units.singular.milliseconds

#### **Parents**

cluster, hive, rack

## **CDH Version**

[CDH 5.5..CDH 6.0.0), [CDH 6.0.0..CDH 7.0.0), [CDH 7.0.0..CDH 7.1.8), [CDH 7.1.8..CDH 7.2.0), [CDH 7.2.0..CDH 7.2.14), [CDH 7.2.14..CDH 8.0.0)

#### **hive\_api\_get\_schema\_with\_environment\_context\_1min\_rate**

## **Description**

get\_schema\_with\_environment\_context method calls: 1 Min Rate

## **Unit**

message.units.executions per message.units.singular.milliseconds

#### **Parents**

cluster, hive, rack

## **CDH Version**

[CDH 5.5..CDH 6.0.0), [CDH 6.0.0..CDH 7.0.0), [CDH 7.0.0..CDH 7.1.8), [CDH 7.1.8..CDH 7.2.0), [CDH 7.2.0..CDH 7.2.14), [CDH 7.2.14..CDH 8.0.0)

**hive\_api\_get\_schema\_with\_environment\_context\_5min\_rate Description**

get\_schema\_with\_environment\_context method calls: 5 Min Rate

# **Unit**

message.units.executions per message.units.singular.milliseconds

### **Parents**

cluster, hive, rack

# **CDH Version**

[CDH 5.5..CDH 6.0.0), [CDH 6.0.0..CDH 7.0.0), [CDH 7.0.0..CDH 7.1.8), [CDH 7.1.8..CDH 7.2.0), [CDH 7.2.0..CDH 7.2.14), [CDH 7.2.14..CDH 8.0.0)

### **hive\_api\_get\_schema\_with\_environment\_context\_75th\_percentile**

## **Description**

get\_schema\_with\_environment\_context method calls: 75th Percentile

### **Unit**

ms

## **Parents**

cluster, hive, rack

## **CDH Version**

[CDH 5.5..CDH 6.0.0), [CDH 6.0.0..CDH 7.0.0), [CDH 7.0.0..CDH 7.1.8), [CDH 7.1.8..CDH 7.2.0), [CDH 7.2.0..CDH 7.2.14), [CDH 7.2.14..CDH 8.0.0)

## **hive\_api\_get\_schema\_with\_environment\_context\_999th\_percentile**

### **Description**

get\_schema\_with\_environment\_context method calls: 999th Percentile

## **Unit**

ms

### **Parents**

cluster, hive, rack

### **CDH Version**

[CDH 5.5..CDH 6.0.0), [CDH 6.0.0..CDH 7.0.0), [CDH 7.0.0..CDH 7.1.8), [CDH 7.1.8..CDH 7.2.0), [CDH 7.2.0..CDH 7.2.14), [CDH 7.2.14..CDH 8.0.0)

### **hive\_api\_get\_schema\_with\_environment\_context\_99th\_percentile**

# **Description**

get\_schema\_with\_environment\_context method calls: 99th Percentile

### **Unit**

ms

### **Parents**

cluster, hive, rack

## **CDH Version**

[CDH 5.5..CDH 6.0.0), [CDH 6.0.0..CDH 7.0.0), [CDH 7.0.0..CDH 7.1.8), [CDH 7.1.8..CDH 7.2.0), [CDH 7.2.0..CDH 7.2.14), [CDH 7.2.14..CDH 8.0.0)

### hive api get schema with environment context avg

### **Description**

get\_schema\_with\_environment\_context method calls: Avg

**Unit**

ms

#### **Parents**

cluster, hive, rack

# **CDH Version**

[CDH 5.5..CDH 6.0.0), [CDH 6.0.0..CDH 7.0.0), [CDH 7.0.0..CDH 7.1.8), [CDH 7.1.8..CDH 7.2.0), [CDH 7.2.0..CDH 7.2.14), [CDH 7.2.14..CDH 8.0.0)

**hive\_api\_get\_schema\_with\_environment\_context\_max**

# **Description**

get\_schema\_with\_environment\_context method calls: Max

## **Unit**

ms

### **Parents**

cluster, hive, rack

### **CDH Version**

[CDH 5.5..CDH 6.0.0), [CDH 6.0.0..CDH 7.0.0), [CDH 7.0.0..CDH 7.1.8), [CDH 7.1.8..CDH 7.2.0), [CDH 7.2.0..CDH 7.2.14), [CDH 7.2.14..CDH 8.0.0)

## **hive\_api\_get\_schema\_with\_environment\_context\_median**

**Description**

get schema with environment context method calls: 50th Percentile

## **Unit**

ms

## **Parents**

cluster, hive, rack

### **CDH Version**

[CDH 5.5..CDH 6.0.0), [CDH 6.0.0..CDH 7.0.0), [CDH 7.0.0..CDH 7.1.8), [CDH 7.1.8..CDH 7.2.0), [CDH 7.2.0..CDH 7.2.14), [CDH 7.2.14..CDH 8.0.0)

### **hive\_api\_get\_schema\_with\_environment\_context\_min**

### **Description**

get\_schema\_with\_environment\_context method calls: Min

## **Unit**

ms

#### **Parents**

cluster, hive, rack

### **CDH Version**

[CDH 5.5..CDH 6.0.0), [CDH 6.0.0..CDH 7.0.0), [CDH 7.0.0..CDH 7.1.8), [CDH 7.1.8..CDH 7.2.0), [CDH 7.2.0..CDH 7.2.14), [CDH 7.2.14..CDH 8.0.0)

### **hive\_api\_get\_schema\_with\_environment\_context\_rate**

### **Description**

get schema with environment context method calls: Samples

### **Unit**

message.units.executions per second

cluster, hive, rack

## **CDH Version**

[CDH 5.5..CDH 6.0.0), [CDH 6.0.0..CDH 7.0.0), [CDH 7.0.0..CDH 7.1.8), [CDH 7.1.8..CDH 7.2.0), [CDH 7.2.0..CDH 7.2.14), [CDH 7.2.14..CDH 8.0.0)

**hive\_api\_get\_schema\_with\_environment\_context\_stddev**

## **Description**

get\_schema\_with\_environment\_context method calls: Standard Deviation

### **Unit**

ms

## **Parents**

cluster, hive, rack

### **CDH Version**

[CDH 5.5..CDH 6.0.0), [CDH 6.0.0..CDH 7.0.0), [CDH 7.0.0..CDH 7.1.8), [CDH 7.1.8..CDH 7.2.0), [CDH 7.2.0..CDH 7.2.14), [CDH 7.2.14..CDH 8.0.0)

#### **hive\_api\_get\_table\_15min\_rate**

## **Description**

get table method calls: 15 Min Rate

## **Unit**

message.units.executions per message.units.singular.milliseconds

### **Parents**

cluster, hive, rack

## **CDH Version**

[CDH 5.5..CDH 6.0.0), [CDH 6.0.0..CDH 7.0.0), [CDH 7.0.0..CDH 7.1.8), [CDH 7.1.8..CDH 7.2.0), [CDH 7.2.0..CDH 7.2.14), [CDH 7.2.14..CDH 8.0.0)

## **hive\_api\_get\_table\_1min\_rate**

**Description**

get\_table method calls: 1 Min Rate

### **Unit**

message.units.executions per message.units.singular.milliseconds

## **Parents**

cluster, hive, rack

### **CDH Version**

[CDH 5.5..CDH 6.0.0), [CDH 6.0.0..CDH 7.0.0), [CDH 7.0.0..CDH 7.1.8), [CDH 7.1.8..CDH 7.2.0), [CDH 7.2.0..CDH 7.2.14), [CDH 7.2.14..CDH 8.0.0)

#### **hive\_api\_get\_table\_5min\_rate**

### **Description**

get\_table method calls: 5 Min Rate

#### **Unit**

message.units.executions per message.units.singular.milliseconds

#### **Parents**

cluster, hive, rack

#### **CDH Version**

## [CDH 5.5..CDH 6.0.0), [CDH 6.0.0..CDH 7.0.0), [CDH 7.0.0..CDH 7.1.8), [CDH 7.1.8..CDH 7.2.0), [CDH 7.2.0..CDH 7.2.14), [CDH 7.2.14..CDH 8.0.0)

## **hive\_api\_get\_table\_75th\_percentile**

# **Description**

get\_table method calls: 75th Percentile

**Unit**

ms

### **Parents**

cluster, hive, rack

## **CDH Version**

[CDH 5.5..CDH 6.0.0), [CDH 6.0.0..CDH 7.0.0), [CDH 7.0.0..CDH 7.1.8), [CDH 7.1.8..CDH 7.2.0), [CDH 7.2.0..CDH 7.2.14), [CDH 7.2.14..CDH 8.0.0)

## **hive\_api\_get\_table\_999th\_percentile**

### **Description**

get\_table method calls: 999th Percentile

#### **Unit**

ms

### **Parents**

cluster, hive, rack

### **CDH Version**

[CDH 5.5..CDH 6.0.0), [CDH 6.0.0..CDH 7.0.0), [CDH 7.0.0..CDH 7.1.8), [CDH 7.1.8..CDH 7.2.0), [CDH 7.2.0..CDH 7.2.14), [CDH 7.2.14..CDH 8.0.0)

## **hive\_api\_get\_table\_99th\_percentile**

# **Description**

get\_table method calls: 99th Percentile

## **Unit**

ms

### **Parents**

cluster, hive, rack

### **CDH Version**

[CDH 5.5..CDH 6.0.0), [CDH 6.0.0..CDH 7.0.0), [CDH 7.0.0..CDH 7.1.8), [CDH 7.1.8..CDH 7.2.0), [CDH 7.2.0..CDH 7.2.14), [CDH 7.2.14..CDH 8.0.0)

### **hive\_api\_get\_table\_avg**

# **Description**

get\_table method calls: Avg

### **Unit**

ms

### **Parents**

cluster, hive, rack

### **CDH Version**

[CDH 5.5..CDH 6.0.0), [CDH 6.0.0..CDH 7.0.0), [CDH 7.0.0..CDH 7.1.8), [CDH 7.1.8..CDH 7.2.0), [CDH 7.2.0..CDH 7.2.14), [CDH 7.2.14..CDH 8.0.0)

## **hive\_api\_get\_table\_max**

**Description**

get\_table method calls: Max

## **Unit**

ms

# **Parents**

cluster, hive, rack

## **CDH Version**

[CDH 5.5..CDH 6.0.0), [CDH 6.0.0..CDH 7.0.0), [CDH 7.0.0..CDH 7.1.8), [CDH 7.1.8..CDH 7.2.0), [CDH 7.2.0..CDH 7.2.14), [CDH 7.2.14..CDH 8.0.0)

### **hive\_api\_get\_table\_median**

## **Description**

get\_table method calls: 50th Percentile

## **Unit**

ms

## **Parents**

cluster, hive, rack

#### **CDH Version**

[CDH 5.5..CDH 6.0.0), [CDH 6.0.0..CDH 7.0.0), [CDH 7.0.0..CDH 7.1.8), [CDH 7.1.8..CDH 7.2.0), [CDH 7.2.0..CDH 7.2.14), [CDH 7.2.14..CDH 8.0.0)

### **hive\_api\_get\_table\_min**

### **Description**

get\_table method calls: Min

### **Unit**

ms

### **Parents**

cluster, hive, rack

## **CDH Version**

[CDH 5.5..CDH 6.0.0), [CDH 6.0.0..CDH 7.0.0), [CDH 7.0.0..CDH 7.1.8), [CDH 7.1.8..CDH 7.2.0), [CDH 7.2.0..CDH 7.2.14), [CDH 7.2.14..CDH 8.0.0)

### **hive\_api\_get\_table\_names\_by\_filter\_15min\_rate**

## **Description**

get\_table\_names\_by\_filter method calls: 15 Min Rate

# **Unit**

message.units.executions per message.units.singular.milliseconds

### **Parents**

cluster, hive, rack

## **CDH Version**

[CDH 5.5..CDH 6.0.0), [CDH 6.0.0..CDH 7.0.0), [CDH 7.0.0..CDH 7.1.8), [CDH 7.1.8..CDH 7.2.0), [CDH 7.2.0..CDH 7.2.14), [CDH 7.2.14..CDH 8.0.0)

**hive\_api\_get\_table\_names\_by\_filter\_1min\_rate Description**

get\_table\_names\_by\_filter method calls: 1 Min Rate

# **Unit**

message.units.executions per message.units.singular.milliseconds

### **Parents**

cluster, hive, rack

# **CDH Version**

[CDH 5.5..CDH 6.0.0), [CDH 6.0.0..CDH 7.0.0), [CDH 7.0.0..CDH 7.1.8), [CDH 7.1.8..CDH 7.2.0), [CDH 7.2.0..CDH 7.2.14), [CDH 7.2.14..CDH 8.0.0)

## **hive\_api\_get\_table\_names\_by\_filter\_5min\_rate**

## **Description**

get\_table\_names\_by\_filter method calls: 5 Min Rate

### **Unit**

message.units.executions per message.units.singular.milliseconds

### **Parents**

cluster, hive, rack

## **CDH Version**

[CDH 5.5..CDH 6.0.0), [CDH 6.0.0..CDH 7.0.0), [CDH 7.0.0..CDH 7.1.8), [CDH 7.1.8..CDH 7.2.0), [CDH 7.2.0..CDH 7.2.14), [CDH 7.2.14..CDH 8.0.0)

### **hive\_api\_get\_table\_names\_by\_filter\_75th\_percentile**

## **Description**

get\_table\_names\_by\_filter method calls: 75th Percentile

## **Unit**

ms

### **Parents**

cluster, hive, rack

## **CDH Version**

[CDH 5.5..CDH 6.0.0), [CDH 6.0.0..CDH 7.0.0), [CDH 7.0.0..CDH 7.1.8), [CDH 7.1.8..CDH 7.2.0), [CDH 7.2.0..CDH 7.2.14), [CDH 7.2.14..CDH 8.0.0)

### **hive\_api\_get\_table\_names\_by\_filter\_999th\_percentile**

# **Description**

get\_table\_names\_by\_filter method calls: 999th Percentile

### **Unit**

ms

### **Parents**

cluster, hive, rack

## **CDH Version**

[CDH 5.5..CDH 6.0.0), [CDH 6.0.0..CDH 7.0.0), [CDH 7.0.0..CDH 7.1.8), [CDH 7.1.8..CDH 7.2.0), [CDH 7.2.0..CDH 7.2.14), [CDH 7.2.14..CDH 8.0.0)

## **hive\_api\_get\_table\_names\_by\_filter\_99th\_percentile**

### **Description**

get\_table\_names\_by\_filter method calls: 99th Percentile

**Unit**

ms

#### **Parents**

cluster, hive, rack

## **CDH Version**

[CDH 5.5..CDH 6.0.0), [CDH 6.0.0..CDH 7.0.0), [CDH 7.0.0..CDH 7.1.8), [CDH 7.1.8..CDH 7.2.0), [CDH 7.2.0..CDH 7.2.14), [CDH 7.2.14..CDH 8.0.0)

## **hive\_api\_get\_table\_names\_by\_filter\_avg**

# **Description**

get\_table\_names\_by\_filter method calls: Avg

## **Unit**

ms

## **Parents**

cluster, hive, rack

### **CDH Version**

[CDH 5.5..CDH 6.0.0), [CDH 6.0.0..CDH 7.0.0), [CDH 7.0.0..CDH 7.1.8), [CDH 7.1.8..CDH 7.2.0), [CDH 7.2.0..CDH 7.2.14), [CDH 7.2.14..CDH 8.0.0)

## **hive\_api\_get\_table\_names\_by\_filter\_max**

### **Description**

get table names by filter method calls: Max

## **Unit**

ms

## **Parents**

cluster, hive, rack

### **CDH Version**

[CDH 5.5..CDH 6.0.0), [CDH 6.0.0..CDH 7.0.0), [CDH 7.0.0..CDH 7.1.8), [CDH 7.1.8..CDH 7.2.0), [CDH 7.2.0..CDH 7.2.14), [CDH 7.2.14..CDH 8.0.0)

### **hive\_api\_get\_table\_names\_by\_filter\_median**

## **Description**

get\_table\_names\_by\_filter method calls: 50th Percentile

# **Unit**

ms

#### **Parents**

cluster, hive, rack

### **CDH Version**

[CDH 5.5..CDH 6.0.0), [CDH 6.0.0..CDH 7.0.0), [CDH 7.0.0..CDH 7.1.8), [CDH 7.1.8..CDH 7.2.0), [CDH 7.2.0..CDH 7.2.14), [CDH 7.2.14..CDH 8.0.0)

## **hive\_api\_get\_table\_names\_by\_filter\_min**

### **Description**

get\_table\_names\_by\_filter method calls: Min

### **Unit**

ms
cluster, hive, rack

# **CDH Version**

[CDH 5.5..CDH 6.0.0), [CDH 6.0.0..CDH 7.0.0), [CDH 7.0.0..CDH 7.1.8), [CDH 7.1.8..CDH 7.2.0), [CDH 7.2.0..CDH 7.2.14), [CDH 7.2.14..CDH 8.0.0)

### **hive\_api\_get\_table\_names\_by\_filter\_rate**

# **Description**

get\_table\_names\_by\_filter method calls: Samples

#### **Unit**

message.units.executions per second

#### **Parents**

cluster, hive, rack

#### **CDH Version**

[CDH 5.5..CDH 6.0.0), [CDH 6.0.0..CDH 7.0.0), [CDH 7.0.0..CDH 7.1.8), [CDH 7.1.8..CDH 7.2.0), [CDH 7.2.0..CDH 7.2.14), [CDH 7.2.14..CDH 8.0.0)

#### **hive\_api\_get\_table\_names\_by\_filter\_stddev**

#### **Description**

get table names by filter method calls: Standard Deviation

#### **Unit**

ms

#### **Parents**

cluster, hive, rack

### **CDH Version**

[CDH 5.5..CDH 6.0.0), [CDH 6.0.0..CDH 7.0.0), [CDH 7.0.0..CDH 7.1.8), [CDH 7.1.8..CDH 7.2.0), [CDH 7.2.0..CDH 7.2.14), [CDH 7.2.14..CDH 8.0.0)

#### **hive\_api\_get\_table\_rate**

```
Description
```
get\_table method calls: Samples

#### **Unit**

message.units.executions per second

### **Parents**

cluster, hive, rack

#### **CDH Version**

[CDH 5.5..CDH 6.0.0), [CDH 6.0.0..CDH 7.0.0), [CDH 7.0.0..CDH 7.1.8), [CDH 7.1.8..CDH 7.2.0), [CDH 7.2.0..CDH 7.2.14), [CDH 7.2.14..CDH 8.0.0)

#### **hive\_api\_get\_table\_stddev**

#### **Description**

get\_table method calls: Standard Deviation

#### **Unit**

ms

#### **Parents**

cluster, hive, rack

#### **CDH Version**

# [CDH 5.5..CDH 6.0.0), [CDH 6.0.0..CDH 7.0.0), [CDH 7.0.0..CDH 7.1.8), [CDH 7.1.8..CDH 7.2.0), [CDH 7.2.0..CDH 7.2.14), [CDH 7.2.14..CDH 8.0.0)

# **hive\_api\_get\_tables\_15min\_rate**

# **Description**

get\_tables method calls: 15 Min Rate

# **Unit**

message.units.executions per message.units.singular.milliseconds

#### **Parents**

cluster, hive, rack

#### **CDH Version**

[CDH 5.5..CDH 6.0.0), [CDH 6.0.0..CDH 7.0.0), [CDH 7.0.0..CDH 7.1.8), [CDH 7.1.8..CDH 7.2.0), [CDH 7.2.0..CDH 7.2.14), [CDH 7.2.14..CDH 8.0.0)

#### **hive\_api\_get\_tables\_1min\_rate**

# **Description**

get\_tables method calls: 1 Min Rate

#### **Unit**

message.units.executions per message.units.singular.milliseconds

#### **Parents**

cluster, hive, rack

#### **CDH Version**

[CDH 5.5..CDH 6.0.0), [CDH 6.0.0..CDH 7.0.0), [CDH 7.0.0..CDH 7.1.8), [CDH 7.1.8..CDH 7.2.0), [CDH 7.2.0..CDH 7.2.14), [CDH 7.2.14..CDH 8.0.0)

#### **hive\_api\_get\_tables\_5min\_rate**

# **Description**

get\_tables method calls: 5 Min Rate

# **Unit**

message.units.executions per message.units.singular.milliseconds

#### **Parents**

cluster, hive, rack

### **CDH Version**

[CDH 5.5..CDH 6.0.0), [CDH 6.0.0..CDH 7.0.0), [CDH 7.0.0..CDH 7.1.8), [CDH 7.1.8..CDH 7.2.0), [CDH 7.2.0..CDH 7.2.14), [CDH 7.2.14..CDH 8.0.0)

#### **hive\_api\_get\_tables\_75th\_percentile**

# **Description**

get\_tables method calls: 75th Percentile

#### **Unit**

ms

#### **Parents**

cluster, hive, rack

#### **CDH Version**

[CDH 5.5..CDH 6.0.0), [CDH 6.0.0..CDH 7.0.0), [CDH 7.0.0..CDH 7.1.8), [CDH 7.1.8..CDH 7.2.0), [CDH 7.2.0..CDH 7.2.14), [CDH 7.2.14..CDH 8.0.0)

# **hive\_api\_get\_tables\_999th\_percentile**

# **Description**

get\_tables method calls: 999th Percentile

# **Unit**

ms

# **Parents**

cluster, hive, rack

### **CDH Version**

[CDH 5.5..CDH 6.0.0), [CDH 6.0.0..CDH 7.0.0), [CDH 7.0.0..CDH 7.1.8), [CDH 7.1.8..CDH 7.2.0), [CDH 7.2.0..CDH 7.2.14), [CDH 7.2.14..CDH 8.0.0)

#### **hive\_api\_get\_tables\_99th\_percentile**

### **Description**

get\_tables method calls: 99th Percentile

#### **Unit**

ms

#### **Parents**

cluster, hive, rack

#### **CDH Version**

[CDH 5.5..CDH 6.0.0), [CDH 6.0.0..CDH 7.0.0), [CDH 7.0.0..CDH 7.1.8), [CDH 7.1.8..CDH 7.2.0), [CDH 7.2.0..CDH 7.2.14), [CDH 7.2.14..CDH 8.0.0)

#### **hive\_api\_get\_tables\_avg**

# **Description**

get\_tables method calls: Avg

#### **Unit**

ms

#### **Parents**

cluster, hive, rack

# **CDH Version**

[CDH 5.5..CDH 6.0.0), [CDH 6.0.0..CDH 7.0.0), [CDH 7.0.0..CDH 7.1.8), [CDH 7.1.8..CDH 7.2.0), [CDH 7.2.0..CDH 7.2.14), [CDH 7.2.14..CDH 8.0.0)

#### **hive\_api\_get\_tables\_max**

# **Description**

get\_tables method calls: Max

#### **Unit**

ms

### **Parents**

cluster, hive, rack

### **CDH Version**

[CDH 5.5..CDH 6.0.0), [CDH 6.0.0..CDH 7.0.0), [CDH 7.0.0..CDH 7.1.8), [CDH 7.1.8..CDH 7.2.0), [CDH 7.2.0..CDH 7.2.14), [CDH 7.2.14..CDH 8.0.0)

**hive\_api\_get\_tables\_median Description**

get\_tables method calls: 50th Percentile

# **Unit**

### **Parents**

cluster, hive, rack

# **CDH Version**

[CDH 5.5..CDH 6.0.0), [CDH 6.0.0..CDH 7.0.0), [CDH 7.0.0..CDH 7.1.8), [CDH 7.1.8..CDH 7.2.0), [CDH 7.2.0..CDH 7.2.14), [CDH 7.2.14..CDH 8.0.0)

#### **hive\_api\_get\_tables\_min**

ms

**Description**

get\_tables method calls: Min

#### **Unit**

ms

#### **Parents**

cluster, hive, rack

### **CDH Version**

[CDH 5.5..CDH 6.0.0), [CDH 6.0.0..CDH 7.0.0), [CDH 7.0.0..CDH 7.1.8), [CDH 7.1.8..CDH 7.2.0), [CDH 7.2.0..CDH 7.2.14), [CDH 7.2.14..CDH 8.0.0)

### **hive\_api\_get\_tables\_rate**

# **Description**

get\_tables method calls: Samples

### **Unit**

message.units.executions per second

#### **Parents**

cluster, hive, rack

# **CDH Version**

[CDH 5.5..CDH 6.0.0), [CDH 6.0.0..CDH 7.0.0), [CDH 7.0.0..CDH 7.1.8), [CDH 7.1.8..CDH 7.2.0), [CDH 7.2.0..CDH 7.2.14), [CDH 7.2.14..CDH 8.0.0)

### **hive\_api\_get\_tables\_stddev**

# **Description**

get\_tables method calls: Standard Deviation

#### **Unit**

ms

#### **Parents**

cluster, hive, rack

# **CDH Version**

[CDH 5.5..CDH 6.0.0), [CDH 6.0.0..CDH 7.0.0), [CDH 7.0.0..CDH 7.1.8), [CDH 7.1.8..CDH 7.2.0), [CDH 7.2.0..CDH 7.2.14), [CDH 7.2.14..CDH 8.0.0)

### **hive\_api\_get\_type\_15min\_rate**

### **Description**

get\_type method calls: 15 Min Rate

**Unit**

message.units.executions per message.units.singular.milliseconds

#### **Parents**

cluster, hive, rack

# **CDH Version**

[CDH 5.5..CDH 6.0.0), [CDH 6.0.0..CDH 7.0.0), [CDH 7.0.0..CDH 7.1.8), [CDH 7.1.8..CDH 7.2.0), [CDH 7.2.0..CDH 7.2.14), [CDH 7.2.14..CDH 8.0.0)

### **hive\_api\_get\_type\_1min\_rate**

# **Description**

get\_type method calls: 1 Min Rate

# **Unit**

message.units.executions per message.units.singular.milliseconds

#### **Parents**

cluster, hive, rack

#### **CDH Version**

[CDH 5.5..CDH 6.0.0), [CDH 6.0.0..CDH 7.0.0), [CDH 7.0.0..CDH 7.1.8), [CDH 7.1.8..CDH 7.2.0), [CDH 7.2.0..CDH 7.2.14), [CDH 7.2.14..CDH 8.0.0)

### **hive\_api\_get\_type\_5min\_rate**

**Description**

get\_type method calls: 5 Min Rate

### **Unit**

message.units.executions per message.units.singular.milliseconds

# **Parents**

cluster, hive, rack

#### **CDH Version**

[CDH 5.5..CDH 6.0.0), [CDH 6.0.0..CDH 7.0.0), [CDH 7.0.0..CDH 7.1.8), [CDH 7.1.8..CDH 7.2.0), [CDH 7.2.0..CDH 7.2.14), [CDH 7.2.14..CDH 8.0.0)

### **hive\_api\_get\_type\_75th\_percentile**

# **Description**

get\_type method calls: 75th Percentile

# **Unit**

ms

#### **Parents**

cluster, hive, rack

# **CDH Version**

[CDH 5.5..CDH 6.0.0), [CDH 6.0.0..CDH 7.0.0), [CDH 7.0.0..CDH 7.1.8), [CDH 7.1.8..CDH 7.2.0), [CDH 7.2.0..CDH 7.2.14), [CDH 7.2.14..CDH 8.0.0)

### **hive\_api\_get\_type\_999th\_percentile**

#### **Description**

get\_type method calls: 999th Percentile

#### **Unit**

ms

**Parents**

cluster, hive, rack

# **CDH Version**

[CDH 5.5..CDH 6.0.0), [CDH 6.0.0..CDH 7.0.0), [CDH 7.0.0..CDH 7.1.8), [CDH 7.1.8..CDH 7.2.0), [CDH 7.2.0..CDH 7.2.14), [CDH 7.2.14..CDH 8.0.0)

#### **hive\_api\_get\_type\_99th\_percentile**

#### **Description**

get\_type method calls: 99th Percentile

#### **Unit**

ms

# **Parents**

cluster, hive, rack

#### **CDH Version**

[CDH 5.5..CDH 6.0.0), [CDH 6.0.0..CDH 7.0.0), [CDH 7.0.0..CDH 7.1.8), [CDH 7.1.8..CDH 7.2.0), [CDH 7.2.0..CDH 7.2.14), [CDH 7.2.14..CDH 8.0.0)

#### **hive\_api\_get\_type\_all\_15min\_rate**

### **Description**

get type all method calls: 15 Min Rate

#### **Unit**

message.units.executions per message.units.singular.milliseconds

#### **Parents**

cluster, hive, rack

# **CDH Version**

[CDH 5.5..CDH 6.0.0), [CDH 6.0.0..CDH 7.0.0), [CDH 7.0.0..CDH 7.1.8), [CDH 7.1.8..CDH 7.2.0), [CDH 7.2.0..CDH 7.2.14), [CDH 7.2.14..CDH 8.0.0)

### **hive\_api\_get\_type\_all\_1min\_rate**

**Description**

get\_type\_all method calls: 1 Min Rate

#### **Unit**

message.units.executions per message.units.singular.milliseconds

# **Parents**

cluster, hive, rack

#### **CDH Version**

[CDH 5.5..CDH 6.0.0), [CDH 6.0.0..CDH 7.0.0), [CDH 7.0.0..CDH 7.1.8), [CDH 7.1.8..CDH 7.2.0), [CDH 7.2.0..CDH 7.2.14), [CDH 7.2.14..CDH 8.0.0)

#### **hive\_api\_get\_type\_all\_5min\_rate**

#### **Description**

get\_type\_all method calls: 5 Min Rate

#### **Unit**

message.units.executions per message.units.singular.milliseconds

#### **Parents**

cluster, hive, rack

#### **CDH Version**

### [CDH 5.5..CDH 6.0.0), [CDH 6.0.0..CDH 7.0.0), [CDH 7.0.0..CDH 7.1.8), [CDH 7.1.8..CDH 7.2.0), [CDH 7.2.0..CDH 7.2.14), [CDH 7.2.14..CDH 8.0.0)

# **hive\_api\_get\_type\_all\_75th\_percentile**

# **Description**

get\_type\_all method calls: 75th Percentile

**Unit**

ms

#### **Parents**

cluster, hive, rack

#### **CDH Version**

[CDH 5.5..CDH 6.0.0), [CDH 6.0.0..CDH 7.0.0), [CDH 7.0.0..CDH 7.1.8), [CDH 7.1.8..CDH 7.2.0), [CDH 7.2.0..CDH 7.2.14), [CDH 7.2.14..CDH 8.0.0)

#### **hive\_api\_get\_type\_all\_999th\_percentile**

# **Description**

get\_type\_all method calls: 999th Percentile

#### **Unit**

ms

#### **Parents**

cluster, hive, rack

### **CDH Version**

[CDH 5.5..CDH 6.0.0), [CDH 6.0.0..CDH 7.0.0), [CDH 7.0.0..CDH 7.1.8), [CDH 7.1.8..CDH 7.2.0), [CDH 7.2.0..CDH 7.2.14), [CDH 7.2.14..CDH 8.0.0)

# **hive\_api\_get\_type\_all\_99th\_percentile**

# **Description**

get\_type\_all method calls: 99th Percentile

# **Unit**

ms

### **Parents**

cluster, hive, rack

#### **CDH Version**

[CDH 5.5..CDH 6.0.0), [CDH 6.0.0..CDH 7.0.0), [CDH 7.0.0..CDH 7.1.8), [CDH 7.1.8..CDH 7.2.0), [CDH 7.2.0..CDH 7.2.14), [CDH 7.2.14..CDH 8.0.0)

#### **hive\_api\_get\_type\_all\_avg**

# **Description**

get\_type\_all method calls: Avg

### **Unit**

ms

#### **Parents**

cluster, hive, rack

# **CDH Version**

[CDH 5.5..CDH 6.0.0), [CDH 6.0.0..CDH 7.0.0), [CDH 7.0.0..CDH 7.1.8), [CDH 7.1.8..CDH 7.2.0), [CDH 7.2.0..CDH 7.2.14), [CDH 7.2.14..CDH 8.0.0)

# **hive\_api\_get\_type\_all\_max**

**Description**

get\_type\_all method calls: Max

### **Unit**

ms

# **Parents**

cluster, hive, rack

# **CDH Version**

[CDH 5.5..CDH 6.0.0), [CDH 6.0.0..CDH 7.0.0), [CDH 7.0.0..CDH 7.1.8), [CDH 7.1.8..CDH 7.2.0), [CDH 7.2.0..CDH 7.2.14), [CDH 7.2.14..CDH 8.0.0)

#### **hive\_api\_get\_type\_all\_median**

### **Description**

get\_type\_all method calls: 50th Percentile

### **Unit**

ms

#### **Parents**

cluster, hive, rack

#### **CDH Version**

[CDH 5.5..CDH 6.0.0), [CDH 6.0.0..CDH 7.0.0), [CDH 7.0.0..CDH 7.1.8), [CDH 7.1.8..CDH 7.2.0), [CDH 7.2.0..CDH 7.2.14), [CDH 7.2.14..CDH 8.0.0)

### **hive\_api\_get\_type\_all\_min**

### **Description**

get\_type\_all method calls: Min

#### **Unit**

ms

#### **Parents**

cluster, hive, rack

# **CDH Version**

[CDH 5.5..CDH 6.0.0), [CDH 6.0.0..CDH 7.0.0), [CDH 7.0.0..CDH 7.1.8), [CDH 7.1.8..CDH 7.2.0), [CDH 7.2.0..CDH 7.2.14), [CDH 7.2.14..CDH 8.0.0)

#### **hive\_api\_get\_type\_all\_rate**

# **Description**

get\_type\_all method calls: Samples

# **Unit**

message.units.executions per second

#### **Parents**

cluster, hive, rack

# **CDH Version**

[CDH 5.5..CDH 6.0.0), [CDH 6.0.0..CDH 7.0.0), [CDH 7.0.0..CDH 7.1.8), [CDH 7.1.8..CDH 7.2.0), [CDH 7.2.0..CDH 7.2.14), [CDH 7.2.14..CDH 8.0.0)

**hive\_api\_get\_type\_all\_stddev Description**

get\_type\_all method calls: Standard Deviation

# **Unit**

### **Parents**

cluster, hive, rack

# **CDH Version**

[CDH 5.5..CDH 6.0.0), [CDH 6.0.0..CDH 7.0.0), [CDH 7.0.0..CDH 7.1.8), [CDH 7.1.8..CDH 7.2.0), [CDH 7.2.0..CDH 7.2.14), [CDH 7.2.14..CDH 8.0.0)

### **hive\_api\_get\_type\_avg**

ms

**Description**

get\_type method calls: Avg

#### **Unit**

ms

### **Parents**

cluster, hive, rack

### **CDH Version**

[CDH 5.5..CDH 6.0.0), [CDH 6.0.0..CDH 7.0.0), [CDH 7.0.0..CDH 7.1.8), [CDH 7.1.8..CDH 7.2.0), [CDH 7.2.0..CDH 7.2.14), [CDH 7.2.14..CDH 8.0.0)

# **hive\_api\_get\_type\_max**

# **Description**

get\_type method calls: Max

#### **Unit**

ms

#### **Parents**

cluster, hive, rack

# **CDH Version**

[CDH 5.5..CDH 6.0.0), [CDH 6.0.0..CDH 7.0.0), [CDH 7.0.0..CDH 7.1.8), [CDH 7.1.8..CDH 7.2.0), [CDH 7.2.0..CDH 7.2.14), [CDH 7.2.14..CDH 8.0.0)

#### **hive\_api\_get\_type\_median**

# **Description**

get\_type method calls: 50th Percentile

#### **Unit**

ms

#### **Parents**

cluster, hive, rack

# **CDH Version**

[CDH 5.5..CDH 6.0.0), [CDH 6.0.0..CDH 7.0.0), [CDH 7.0.0..CDH 7.1.8), [CDH 7.1.8..CDH 7.2.0), [CDH 7.2.0..CDH 7.2.14), [CDH 7.2.14..CDH 8.0.0)

### **hive\_api\_get\_type\_min**

# **Description**

get\_type method calls: Min

**Unit**

ms

#### **Parents**

cluster, hive, rack

# **CDH Version**

[CDH 5.5..CDH 6.0.0), [CDH 6.0.0..CDH 7.0.0), [CDH 7.0.0..CDH 7.1.8), [CDH 7.1.8..CDH 7.2.0), [CDH 7.2.0..CDH 7.2.14), [CDH 7.2.14..CDH 8.0.0)

#### **hive\_api\_get\_type\_rate**

# **Description**

get\_type method calls: Samples

# **Unit**

message.units.executions per second

#### **Parents**

cluster, hive, rack

#### **CDH Version**

[CDH 5.5..CDH 6.0.0), [CDH 6.0.0..CDH 7.0.0), [CDH 7.0.0..CDH 7.1.8), [CDH 7.1.8..CDH 7.2.0), [CDH 7.2.0..CDH 7.2.14), [CDH 7.2.14..CDH 8.0.0)

# **hive\_api\_get\_type\_stddev**

**Description**

get\_type method calls: Standard Deviation

### **Unit**

ms

# **Parents**

cluster, hive, rack

#### **CDH Version**

[CDH 5.5..CDH 6.0.0), [CDH 6.0.0..CDH 7.0.0), [CDH 7.0.0..CDH 7.1.8), [CDH 7.1.8..CDH 7.2.0), [CDH 7.2.0..CDH 7.2.14), [CDH 7.2.14..CDH 8.0.0)

#### **hive\_api\_ispartitionmarkedforevent\_15min\_rate**

# **Description**

isPartitionMarkedForEvent method calls: 15 Min Rate

# **Unit**

message.units.executions per message.units.singular.milliseconds

#### **Parents**

cluster, hive, rack

# **CDH Version**

[CDH 5.5..CDH 6.0.0), [CDH 6.0.0..CDH 7.0.0), [CDH 7.0.0..CDH 7.1.8), [CDH 7.1.8..CDH 7.2.0), [CDH 7.2.0..CDH 7.2.14), [CDH 7.2.14..CDH 8.0.0)

### **hive\_api\_ispartitionmarkedforevent\_1min\_rate**

#### **Description**

isPartitionMarkedForEvent method calls: 1 Min Rate

#### **Unit**

message.units.executions per message.units.singular.milliseconds

**Parents**

cluster, hive, rack

# **CDH Version**

[CDH 5.5..CDH 6.0.0), [CDH 6.0.0..CDH 7.0.0), [CDH 7.0.0..CDH 7.1.8), [CDH 7.1.8..CDH 7.2.0), [CDH 7.2.0..CDH 7.2.14), [CDH 7.2.14..CDH 8.0.0)

#### **hive\_api\_ispartitionmarkedforevent\_5min\_rate**

# **Description**

isPartitionMarkedForEvent method calls: 5 Min Rate

#### **Unit**

message.units.executions per message.units.singular.milliseconds

#### **Parents**

cluster, hive, rack

#### **CDH Version**

[CDH 5.5..CDH 6.0.0), [CDH 6.0.0..CDH 7.0.0), [CDH 7.0.0..CDH 7.1.8), [CDH 7.1.8..CDH 7.2.0), [CDH 7.2.0..CDH 7.2.14), [CDH 7.2.14..CDH 8.0.0)

#### **hive\_api\_ispartitionmarkedforevent\_75th\_percentile**

#### **Description**

isPartitionMarkedForEvent method calls: 75th Percentile

#### **Unit**

ms

#### **Parents**

cluster, hive, rack

# **CDH Version**

[CDH 5.5..CDH 6.0.0), [CDH 6.0.0..CDH 7.0.0), [CDH 7.0.0..CDH 7.1.8), [CDH 7.1.8..CDH 7.2.0), [CDH 7.2.0..CDH 7.2.14), [CDH 7.2.14..CDH 8.0.0)

#### **hive\_api\_ispartitionmarkedforevent\_999th\_percentile**

#### **Description**

isPartitionMarkedForEvent method calls: 999th Percentile

#### **Unit**

ms

### **Parents**

cluster, hive, rack

#### **CDH Version**

[CDH 5.5..CDH 6.0.0), [CDH 6.0.0..CDH 7.0.0), [CDH 7.0.0..CDH 7.1.8), [CDH 7.1.8..CDH 7.2.0), [CDH 7.2.0..CDH 7.2.14), [CDH 7.2.14..CDH 8.0.0)

#### **hive\_api\_ispartitionmarkedforevent\_99th\_percentile**

#### **Description**

isPartitionMarkedForEvent method calls: 99th Percentile

#### **Unit**

ms

#### **Parents**

cluster, hive, rack

#### **CDH Version**

### [CDH 5.5..CDH 6.0.0), [CDH 6.0.0..CDH 7.0.0), [CDH 7.0.0..CDH 7.1.8), [CDH 7.1.8..CDH 7.2.0), [CDH 7.2.0..CDH 7.2.14), [CDH 7.2.14..CDH 8.0.0)

# **hive\_api\_ispartitionmarkedforevent\_avg**

# **Description**

isPartitionMarkedForEvent method calls: Avg

# **Unit**

ms

#### **Parents**

cluster, hive, rack

#### **CDH Version**

[CDH 5.5..CDH 6.0.0), [CDH 6.0.0..CDH 7.0.0), [CDH 7.0.0..CDH 7.1.8), [CDH 7.1.8..CDH 7.2.0), [CDH 7.2.0..CDH 7.2.14), [CDH 7.2.14..CDH 8.0.0)

#### **hive\_api\_ispartitionmarkedforevent\_max**

#### **Description**

isPartitionMarkedForEvent method calls: Max

#### **Unit**

ms

#### **Parents**

cluster, hive, rack

#### **CDH Version**

[CDH 5.5..CDH 6.0.0), [CDH 6.0.0..CDH 7.0.0), [CDH 7.0.0..CDH 7.1.8), [CDH 7.1.8..CDH 7.2.0), [CDH 7.2.0..CDH 7.2.14), [CDH 7.2.14..CDH 8.0.0)

#### **hive\_api\_ispartitionmarkedforevent\_median**

# **Description**

isPartitionMarkedForEvent method calls: 50th Percentile

# **Unit**

ms

#### **Parents**

cluster, hive, rack

### **CDH Version**

[CDH 5.5..CDH 6.0.0), [CDH 6.0.0..CDH 7.0.0), [CDH 7.0.0..CDH 7.1.8), [CDH 7.1.8..CDH 7.2.0), [CDH 7.2.0..CDH 7.2.14), [CDH 7.2.14..CDH 8.0.0)

# **hive\_api\_ispartitionmarkedforevent\_min**

# **Description**

isPartitionMarkedForEvent method calls: Min

#### **Unit**

ms

#### **Parents**

cluster, hive, rack

### **CDH Version**

[CDH 5.5..CDH 6.0.0), [CDH 6.0.0..CDH 7.0.0), [CDH 7.0.0..CDH 7.1.8), [CDH 7.1.8..CDH 7.2.0), [CDH 7.2.0..CDH 7.2.14), [CDH 7.2.14..CDH 8.0.0)

# **hive\_api\_ispartitionmarkedforevent\_rate**

# **Description**

isPartitionMarkedForEvent method calls: Samples

# **Unit**

message.units.executions per second

# **Parents**

cluster, hive, rack

# **CDH Version**

[CDH 5.5..CDH 6.0.0), [CDH 6.0.0..CDH 7.0.0), [CDH 7.0.0..CDH 7.1.8), [CDH 7.1.8..CDH 7.2.0), [CDH 7.2.0..CDH 7.2.14), [CDH 7.2.14..CDH 8.0.0)

#### **hive\_api\_ispartitionmarkedforevent\_stddev**

### **Description**

isPartitionMarkedForEvent method calls: Standard Deviation

### **Unit**

ms

### **Parents**

cluster, hive, rack

#### **CDH Version**

[CDH 5.5..CDH 6.0.0), [CDH 6.0.0..CDH 7.0.0), [CDH 7.0.0..CDH 7.1.8), [CDH 7.1.8..CDH 7.2.0), [CDH 7.2.0..CDH 7.2.14), [CDH 7.2.14..CDH 8.0.0)

#### **hive\_api\_markpartitionforevent\_15min\_rate**

#### **Description**

markPartitionForEvent method calls: 15 Min Rate

#### **Unit**

message.units.executions per message.units.singular.milliseconds

#### **Parents**

cluster, hive, rack

# **CDH Version**

[CDH 5.5..CDH 6.0.0), [CDH 6.0.0..CDH 7.0.0), [CDH 7.0.0..CDH 7.1.8), [CDH 7.1.8..CDH 7.2.0), [CDH 7.2.0..CDH 7.2.14), [CDH 7.2.14..CDH 8.0.0)

#### **hive\_api\_markpartitionforevent\_1min\_rate**

### **Description**

markPartitionForEvent method calls: 1 Min Rate

# **Unit**

message.units.executions per message.units.singular.milliseconds

#### **Parents**

cluster, hive, rack

# **CDH Version**

[CDH 5.5..CDH 6.0.0), [CDH 6.0.0..CDH 7.0.0), [CDH 7.0.0..CDH 7.1.8), [CDH 7.1.8..CDH 7.2.0), [CDH 7.2.0..CDH 7.2.14), [CDH 7.2.14..CDH 8.0.0)

**hive\_api\_markpartitionforevent\_5min\_rate Description**

markPartitionForEvent method calls: 5 Min Rate

# **Unit**

message.units.executions per message.units.singular.milliseconds

#### **Parents**

cluster, hive, rack

# **CDH Version**

[CDH 5.5..CDH 6.0.0), [CDH 6.0.0..CDH 7.0.0), [CDH 7.0.0..CDH 7.1.8), [CDH 7.1.8..CDH 7.2.0), [CDH 7.2.0..CDH 7.2.14), [CDH 7.2.14..CDH 8.0.0)

#### **hive\_api\_markpartitionforevent\_75th\_percentile**

### **Description**

markPartitionForEvent method calls: 75th Percentile

#### **Unit**

ms

### **Parents**

cluster, hive, rack

### **CDH Version**

[CDH 5.5..CDH 6.0.0), [CDH 6.0.0..CDH 7.0.0), [CDH 7.0.0..CDH 7.1.8), [CDH 7.1.8..CDH 7.2.0), [CDH 7.2.0..CDH 7.2.14), [CDH 7.2.14..CDH 8.0.0)

#### **hive\_api\_markpartitionforevent\_999th\_percentile**

### **Description**

markPartitionForEvent method calls: 999th Percentile

### **Unit**

ms

#### **Parents**

cluster, hive, rack

# **CDH Version**

[CDH 5.5..CDH 6.0.0), [CDH 6.0.0..CDH 7.0.0), [CDH 7.0.0..CDH 7.1.8), [CDH 7.1.8..CDH 7.2.0), [CDH 7.2.0..CDH 7.2.14), [CDH 7.2.14..CDH 8.0.0)

#### **hive\_api\_markpartitionforevent\_99th\_percentile**

# **Description**

markPartitionForEvent method calls: 99th Percentile

#### **Unit**

ms

#### **Parents**

cluster, hive, rack

# **CDH Version**

[CDH 5.5..CDH 6.0.0), [CDH 6.0.0..CDH 7.0.0), [CDH 7.0.0..CDH 7.1.8), [CDH 7.1.8..CDH 7.2.0), [CDH 7.2.0..CDH 7.2.14), [CDH 7.2.14..CDH 8.0.0)

#### **hive\_api\_markpartitionforevent\_avg**

#### **Description**

markPartitionForEvent method calls: Avg

**Unit**

ms

#### **Parents**

cluster, hive, rack

# **CDH Version**

[CDH 5.5..CDH 6.0.0), [CDH 6.0.0..CDH 7.0.0), [CDH 7.0.0..CDH 7.1.8), [CDH 7.1.8..CDH 7.2.0), [CDH 7.2.0..CDH 7.2.14), [CDH 7.2.14..CDH 8.0.0)

#### **hive\_api\_markpartitionforevent\_max**

# **Description**

markPartitionForEvent method calls: Max

# **Unit**

ms

#### **Parents**

cluster, hive, rack

#### **CDH Version**

[CDH 5.5..CDH 6.0.0), [CDH 6.0.0..CDH 7.0.0), [CDH 7.0.0..CDH 7.1.8), [CDH 7.1.8..CDH 7.2.0), [CDH 7.2.0..CDH 7.2.14), [CDH 7.2.14..CDH 8.0.0)

### **hive\_api\_markpartitionforevent\_median**

### **Description**

markPartitionForEvent method calls: 50th Percentile

### **Unit**

ms

### **Parents**

cluster, hive, rack

#### **CDH Version**

[CDH 5.5..CDH 6.0.0), [CDH 6.0.0..CDH 7.0.0), [CDH 7.0.0..CDH 7.1.8), [CDH 7.1.8..CDH 7.2.0), [CDH 7.2.0..CDH 7.2.14), [CDH 7.2.14..CDH 8.0.0)

#### **hive\_api\_markpartitionforevent\_min**

### **Description**

markPartitionForEvent method calls: Min

# **Unit**

ms

#### **Parents**

cluster, hive, rack

### **CDH Version**

[CDH 5.5..CDH 6.0.0), [CDH 6.0.0..CDH 7.0.0), [CDH 7.0.0..CDH 7.1.8), [CDH 7.1.8..CDH 7.2.0), [CDH 7.2.0..CDH 7.2.14), [CDH 7.2.14..CDH 8.0.0)

#### **hive\_api\_markpartitionforevent\_rate**

#### **Description**

markPartitionForEvent method calls: Samples

#### **Unit**

message.units.executions per second

#### **Parents**

cluster, hive, rack

# **CDH Version**

[CDH 5.5..CDH 6.0.0), [CDH 6.0.0..CDH 7.0.0), [CDH 7.0.0..CDH 7.1.8), [CDH 7.1.8..CDH 7.2.0), [CDH 7.2.0..CDH 7.2.14), [CDH 7.2.14..CDH 8.0.0)

#### **hive\_api\_markpartitionforevent\_stddev**

# **Description**

markPartitionForEvent method calls: Standard Deviation

#### **Unit**

ms

# **Parents**

cluster, hive, rack

#### **CDH Version**

[CDH 5.5..CDH 6.0.0), [CDH 6.0.0..CDH 7.0.0), [CDH 7.0.0..CDH 7.1.8), [CDH 7.1.8..CDH 7.2.0), [CDH 7.2.0..CDH 7.2.14), [CDH 7.2.14..CDH 8.0.0)

#### **hive\_compaction\_num\_attempted**

#### **Description**

Number of attempted compactions

#### **Unit**

message.units.compactions

#### **Parents**

cluster, hive, rack

### **CDH Version**

[CDH 5.5..CDH 6.0.0), [CDH 6.0.0..CDH 7.0.0), [CDH 7.0.0..CDH 7.1.8), [CDH 7.2.0..CDH 7.2.14)

#### **hive\_compaction\_num\_failed**

# **Description**

Number of failed compactions

# **Unit**

message.units.compactions

# **Parents**

cluster, hive, rack

#### **CDH Version**

[CDH 5.5..CDH 6.0.0), [CDH 6.0.0..CDH 7.0.0), [CDH 7.0.0..CDH 7.1.8), [CDH 7.1.8..CDH 7.2.0), [CDH 7.2.0..CDH 7.2.14), [CDH 7.2.14..CDH 8.0.0)

#### **hive\_compaction\_num\_initiated**

#### **Description**

Number of initiated compactions

#### **Unit**

message.units.compactions

#### **Parents**

cluster, hive, rack

#### **CDH Version**

### [CDH 5.5..CDH 6.0.0), [CDH 6.0.0..CDH 7.0.0), [CDH 7.0.0..CDH 7.1.8), [CDH 7.1.8..CDH 7.2.0), [CDH 7.2.0..CDH 7.2.14), [CDH 7.2.14..CDH 8.0.0)

### **hive\_compaction\_num\_ready\_for\_cleaning**

# **Description**

Number of ready for cleaning compactions

# **Unit**

message.units.compactions

#### **Parents**

cluster, hive, rack

#### **CDH Version**

[CDH 5.5..CDH 6.0.0), [CDH 6.0.0..CDH 7.0.0), [CDH 7.0.0..CDH 7.1.8), [CDH 7.1.8..CDH 7.2.0), [CDH 7.2.0..CDH 7.2.14), [CDH 7.2.14..CDH 8.0.0)

#### **hive\_compaction\_num\_succeeded**

### **Description**

Number of succeeded compactions

#### **Unit**

message.units.compactions

#### **Parents**

cluster, hive, rack

### **CDH Version**

[CDH 5.5..CDH 6.0.0), [CDH 6.0.0..CDH 7.0.0), [CDH 7.0.0..CDH 7.1.8), [CDH 7.1.8..CDH 7.2.0), [CDH 7.2.0..CDH 7.2.14), [CDH 7.2.14..CDH 8.0.0)

### **hive\_compaction\_num\_working**

# **Description**

Number of working compactions

# **Unit**

message.units.compactions

### **Parents**

cluster, hive, rack

### **CDH Version**

[CDH 5.5..CDH 6.0.0), [CDH 6.0.0..CDH 7.0.0), [CDH 7.0.0..CDH 7.1.8), [CDH 7.1.8..CDH 7.2.0), [CDH 7.2.0..CDH 7.2.14), [CDH 7.2.14..CDH 8.0.0)

# **hive\_compaction\_oldest\_enqueue\_age\_in\_sec**

# **Description**

Oldest enqueued compaction age

#### **Unit**

message.units.sec

#### **Parents**

cluster, hive, rack

### **CDH Version**

[CDH 5.5..CDH 6.0.0), [CDH 6.0.0..CDH 7.0.0), [CDH 7.0.0..CDH 7.1.8), [CDH 7.1.8..CDH 7.2.0), [CDH 7.2.0..CDH 7.2.14), [CDH 7.2.14..CDH 8.0.0)

#### **hive\_create\_total\_count\_dbs\_rate**

# **Description**

Number of databases created by this Hive Metastore Server since startup

### **Unit**

databases per second

### **Parents**

cluster, hive, rack

### **CDH Version**

[CDH 5.5..CDH 6.0.0), [CDH 6.0.0..CDH 7.0.0), [CDH 7.0.0..CDH 7.1.8), [CDH 7.1.8..CDH 7.2.0), [CDH 7.2.0..CDH 7.2.14), [CDH 7.2.14..CDH 8.0.0)

#### **hive\_create\_total\_count\_partitions\_rate**

### **Description**

Number of partitions created by this Hive Metastore Server since startup

### **Unit**

partitions per second

#### **Parents**

cluster, hive, rack

#### **CDH Version**

[CDH 5.5..CDH 6.0.0), [CDH 6.0.0..CDH 7.0.0), [CDH 7.0.0..CDH 7.1.8), [CDH 7.1.8..CDH 7.2.0), [CDH 7.2.0..CDH 7.2.14), [CDH 7.2.14..CDH 8.0.0)

#### **hive\_create\_total\_count\_tables\_rate**

#### **Description**

Number of tables created by this Hive Metastore Server since startup

#### **Unit**

table per second

#### **Parents**

cluster, hive, rack

# **CDH Version**

[CDH 5.5..CDH 6.0.0), [CDH 6.0.0..CDH 7.0.0), [CDH 7.0.0..CDH 7.1.8), [CDH 7.1.8..CDH 7.2.0), [CDH 7.2.0..CDH 7.2.14), [CDH 7.2.14..CDH 8.0.0)

# **hive\_delete\_total\_count\_dbs\_rate**

# **Description**

Number of databases dropped by this Hive Metastore Server since startup

# **Unit**

databases per second

# **Parents**

cluster, hive, rack

# **CDH Version**

[CDH 5.5..CDH 6.0.0), [CDH 6.0.0..CDH 7.0.0), [CDH 7.0.0..CDH 7.1.8), [CDH 7.1.8..CDH 7.2.0), [CDH 7.2.0..CDH 7.2.14), [CDH 7.2.14..CDH 8.0.0)

**hive\_delete\_total\_count\_partitions\_rate Description**

Number of partitions dropped by this Hive Metastore Server since startup

### **Unit**

partitions per second

#### **Parents**

cluster, hive, rack

# **CDH Version**

[CDH 5.5..CDH 6.0.0), [CDH 6.0.0..CDH 7.0.0), [CDH 7.0.0..CDH 7.1.8), [CDH 7.1.8..CDH 7.2.0), [CDH 7.2.0..CDH 7.2.14), [CDH 7.2.14..CDH 8.0.0)

#### **hive\_delete\_total\_count\_tables\_rate**

#### **Description**

Number of tables dropped by this Hive Metastore Server since startup

#### **Unit**

table per second

#### **Parents**

cluster, hive, rack

### **CDH Version**

[CDH 5.5..CDH 6.0.0), [CDH 6.0.0..CDH 7.0.0), [CDH 7.0.0..CDH 7.1.8), [CDH 7.1.8..CDH 7.2.0), [CDH 7.2.0..CDH 7.2.14), [CDH 7.2.14..CDH 8.0.0)

#### **hive\_init\_total\_count\_dbs**

# **Description**

Number of databases at startup of this Hive Metastore Server

#### **Unit**

databases

#### **Parents**

cluster, hive, rack

#### **CDH Version**

[CDH 5.5..CDH 6.0.0), [CDH 6.0.0..CDH 7.0.0), [CDH 7.0.0..CDH 7.1.8), [CDH 7.1.8..CDH 7.2.0), [CDH 7.2.0..CDH 7.2.14), [CDH 7.2.14..CDH 8.0.0)

#### **hive\_init\_total\_count\_partitions**

# **Description**

Number of partitions at startup of this Hive Metastore Server

#### **Unit**

partitions

#### **Parents**

cluster, hive, rack

#### **CDH Version**

[CDH 5.5..CDH 6.0.0), [CDH 6.0.0..CDH 7.0.0), [CDH 7.0.0..CDH 7.1.8), [CDH 7.1.8..CDH 7.2.0), [CDH 7.2.0..CDH 7.2.14), [CDH 7.2.14..CDH 8.0.0)

### **hive\_init\_total\_count\_tables**

#### **Description**

Number of tables at startup of this Hive Metastore Server

**Unit**

table

#### **Parents**

cluster, hive, rack

# **CDH Version**

[CDH 5.5..CDH 6.0.0), [CDH 6.0.0..CDH 7.0.0), [CDH 7.0.0..CDH 7.1.8), [CDH 7.1.8..CDH 7.2.0), [CDH 7.2.0..CDH 7.2.14), [CDH 7.2.14..CDH 8.0.0)

# **hive\_jvm\_pause\_time\_rate**

# **Description**

The amount of extra time the jvm was paused above the requested sleep time. The JVM pause monitor sleeps for 500 milliseconds and any extra time it waited above this is counted in the pause time.

#### **Unit**

ms per second

#### **Parents**

cluster, hive, rack

#### **CDH Version**

[CDH 5.5..CDH 6.0.0), [CDH 6.0.0..CDH 7.0.0), [CDH 7.0.0..CDH 7.1.8), [CDH 7.1.8..CDH 7.2.0), [CDH 7.2.0..CDH 7.2.14), [CDH 7.2.14..CDH 8.0.0)

#### **hive\_jvm\_pauses\_info\_threshold\_rate**

# **Description**

Number of JVM pauses longer than the info threshold but shorter than the warning threshold. By default the info threshold is set to 1 second. To change use this configuration key JvmPauseMonitorService.info-threshold.ms

# **Unit**

pauses per second

#### **Parents**

cluster, hive, rack

#### **CDH Version**

[CDH 5.5..CDH 6.0.0), [CDH 6.0.0..CDH 7.0.0), [CDH 7.0.0..CDH 7.1.8), [CDH 7.1.8..CDH 7.2.0), [CDH 7.2.0..CDH 7.2.14), [CDH 7.2.14..CDH 8.0.0)

#### **hive\_jvm\_pauses\_warn\_threshold\_rate**

#### **Description**

Number of JVM pauses longer than the warning threshold. By default the warning threshold is set to 10 second. To change use this configuration key JvmPauseMonitorService.warn-threshold.ms

# **Unit**

pauses per second

# **Parents**

cluster, hive, rack

# **CDH Version**

[CDH 5.5..CDH 6.0.0), [CDH 6.0.0..CDH 7.0.0), [CDH 7.0.0..CDH 7.1.8), [CDH 7.1.8..CDH 7.2.0), [CDH 7.2.0..CDH 7.2.14), [CDH 7.2.14..CDH 8.0.0)

**hive\_memory\_heap\_committed Description**

JVM heap committed memory

**Unit**

bytes

### **Parents**

cluster, hive, rack

# **CDH Version**

[CDH 5.5..CDH 6.0.0), [CDH 6.0.0..CDH 7.0.0), [CDH 7.0.0..CDH 7.1.8), [CDH 7.1.8..CDH 7.2.0), [CDH 7.2.0..CDH 7.2.14), [CDH 7.2.14..CDH 8.0.0)

#### **hive\_memory\_heap\_init**

**Description**

JVM heap initial memory

#### **Unit**

bytes

#### **Parents**

cluster, hive, rack

### **CDH Version**

[CDH 5.5..CDH 6.0.0), [CDH 6.0.0..CDH 7.0.0), [CDH 7.0.0..CDH 7.1.8), [CDH 7.1.8..CDH 7.2.0), [CDH 7.2.0..CDH 7.2.14), [CDH 7.2.14..CDH 8.0.0)

### **hive\_memory\_heap\_max**

# **Description**

JVM heap max used memory

### **Unit**

bytes

#### **Parents**

cluster, hive, rack

# **CDH Version**

[CDH 5.5..CDH 6.0.0), [CDH 6.0.0..CDH 7.0.0), [CDH 7.0.0..CDH 7.1.8), [CDH 7.1.8..CDH 7.2.0), [CDH 7.2.0..CDH 7.2.14), [CDH 7.2.14..CDH 8.0.0)

### **hive\_memory\_heap\_used**

# **Description**

JVM heap used memory

### **Unit**

bytes

#### **Parents**

cluster, hive, rack

# **CDH Version**

[CDH 5.5..CDH 6.0.0), [CDH 6.0.0..CDH 7.0.0), [CDH 7.0.0..CDH 7.1.8), [CDH 7.1.8..CDH 7.2.0), [CDH 7.2.0..CDH 7.2.14), [CDH 7.2.14..CDH 8.0.0)

#### **hive\_memory\_non\_heap\_committed**

#### **Description**

JVM non heap committed memory

**Unit**

bytes

#### **Parents**

cluster, hive, rack

# **CDH Version**

[CDH 5.5..CDH 6.0.0), [CDH 6.0.0..CDH 7.0.0), [CDH 7.0.0..CDH 7.1.8), [CDH 7.1.8..CDH 7.2.0), [CDH 7.2.0..CDH 7.2.14), [CDH 7.2.14..CDH 8.0.0)

#### **hive\_memory\_non\_heap\_init**

# **Description**

JVM non heap initial memory

# **Unit**

bytes

#### **Parents**

cluster, hive, rack

# **CDH Version**

[CDH 5.5..CDH 6.0.0), [CDH 6.0.0..CDH 7.0.0), [CDH 7.0.0..CDH 7.1.8), [CDH 7.1.8..CDH 7.2.0), [CDH 7.2.0..CDH 7.2.14), [CDH 7.2.14..CDH 8.0.0)

### **hive\_memory\_non\_heap\_max**

**Description**

JVM non heap max used memory

### **Unit**

bytes

# **Parents**

cluster, hive, rack

# **CDH Version**

[CDH 5.5..CDH 6.0.0), [CDH 6.0.0..CDH 7.0.0), [CDH 7.0.0..CDH 7.1.8), [CDH 7.1.8..CDH 7.2.0), [CDH 7.2.0..CDH 7.2.14), [CDH 7.2.14..CDH 8.0.0)

#### **hive\_memory\_non\_heap\_used**

# **Description**

JVM non heap used memory

# **Unit**

bytes

#### **Parents**

cluster, hive, rack

# **CDH Version**

[CDH 5.5..CDH 6.0.0), [CDH 6.0.0..CDH 7.0.0), [CDH 7.0.0..CDH 7.1.8), [CDH 7.1.8..CDH 7.2.0), [CDH 7.2.0..CDH 7.2.14), [CDH 7.2.14..CDH 8.0.0)

#### **hive\_memory\_total\_committed**

#### **Description**

JVM heap and non-heap committed memory

#### **Unit**

bytes

**Parents**

cluster, hive, rack

# **CDH Version**

[CDH 5.5..CDH 6.0.0), [CDH 6.0.0..CDH 7.0.0), [CDH 7.0.0..CDH 7.1.8), [CDH 7.1.8..CDH 7.2.0), [CDH 7.2.0..CDH 7.2.14), [CDH 7.2.14..CDH 8.0.0)

**hive\_memory\_total\_init**

# **Description**

JVM heap and non-heap initial memory

#### **Unit**

bytes

### **Parents**

cluster, hive, rack

#### **CDH Version**

[CDH 5.5..CDH 6.0.0), [CDH 6.0.0..CDH 7.0.0), [CDH 7.0.0..CDH 7.1.8), [CDH 7.1.8..CDH 7.2.0), [CDH 7.2.0..CDH 7.2.14), [CDH 7.2.14..CDH 8.0.0)

#### **hive\_memory\_total\_max**

#### **Description**

JVM heap and non-heap max initial memory

#### **Unit**

bytes

#### **Parents**

cluster, hive, rack

### **CDH Version**

[CDH 5.5..CDH 6.0.0), [CDH 6.0.0..CDH 7.0.0), [CDH 7.0.0..CDH 7.1.8), [CDH 7.1.8..CDH 7.2.0), [CDH 7.2.0..CDH 7.2.14), [CDH 7.2.14..CDH 8.0.0)

#### **hive\_memory\_total\_used**

# **Description**

JVM heap and non-heap used memory

# **Unit**

bytes

### **Parents**

cluster, hive, rack

#### **CDH Version**

[CDH 5.5..CDH 6.0.0), [CDH 6.0.0..CDH 7.0.0), [CDH 7.0.0..CDH 7.1.8), [CDH 7.1.8..CDH 7.2.0), [CDH 7.2.0..CDH 7.2.14), [CDH 7.2.14..CDH 8.0.0)

#### **hive\_open\_connections**

#### **Description**

Number of open connections to the server

#### **Unit**

connections

#### **Parents**

cluster, hive, rack

#### **CDH Version**

### [CDH 5.5..CDH 6.0.0), [CDH 6.0.0..CDH 7.0.0), [CDH 7.0.0..CDH 7.1.8), [CDH 7.1.8..CDH 7.2.0), [CDH 7.2.0..CDH 7.2.14), [CDH 7.2.14..CDH 8.0.0)

### **hive\_threads\_daemon\_thread\_count**

# **Description**

JVM daemon thread count

#### **Unit**

threads

### **Parents**

cluster, hive, rack

#### **CDH Version**

[CDH 5.5..CDH 6.0.0), [CDH 6.0.0..CDH 7.0.0), [CDH 7.0.0..CDH 7.1.8), [CDH 7.1.8..CDH 7.2.0), [CDH 7.2.0..CDH 7.2.14), [CDH 7.2.14..CDH 8.0.0)

### **hive\_threads\_deadlocked\_thread\_count**

## **Description**

JVM deadlocked thread count

#### **Unit**

threads

### **Parents**

cluster, hive, rack

### **CDH Version**

[CDH 5.5..CDH 6.0.0), [CDH 6.0.0..CDH 7.0.0), [CDH 7.0.0..CDH 7.1.8), [CDH 7.1.8..CDH 7.2.0), [CDH 7.2.0..CDH 7.2.14), [CDH 7.2.14..CDH 8.0.0)

#### **hive\_threads\_thread\_count**

# **Description**

JVM daemon and non-daemon thread count

# **Unit**

threads

### **Parents**

cluster, hive, rack

# **CDH Version**

[CDH 5.5..CDH 6.0.0), [CDH 6.0.0..CDH 7.0.0), [CDH 7.0.0..CDH 7.1.8), [CDH 7.1.8..CDH 7.2.0), [CDH 7.2.0..CDH 7.2.14), [CDH 7.2.14..CDH 8.0.0)

# **hive\_api\_compaction\_cleaner\_cycle\_major\_15min\_rate**

### **Description**

cleaner completed cycles - major completed compaction cycles: 15 Min Rate

#### **Unit**

message.units.cycles per message.units.singular.cycles

#### **Parents**

cluster, hive, rack

# **CDH Version**

[CDH 7.1.8..CDH 7.2.0), [CDH 7.2.14..CDH 8.0.0)

# **hive\_api\_compaction\_cleaner\_cycle\_major\_1min\_rate**

# **Description**

cleaner completed cycles - major completed compaction cycles: 1 Min Rate

# **Unit**

message.units.cycles per message.units.singular.cycles

# **Parents**

cluster, hive, rack

#### **CDH Version**

[CDH 7.1.8..CDH 7.2.0), [CDH 7.2.14..CDH 8.0.0)

### **hive\_api\_compaction\_cleaner\_cycle\_major\_5min\_rate**

#### **Description**

cleaner completed cycles - major completed compaction cycles: 5 Min Rate

### **Unit**

message.units.cycles per message.units.singular.cycles

#### **Parents**

cluster, hive, rack

# **CDH Version**

[CDH 7.1.8..CDH 7.2.0), [CDH 7.2.14..CDH 8.0.0)

### **hive\_api\_compaction\_cleaner\_cycle\_major\_75th\_percentile**

## **Description**

cleaner completed cycles - major completed compaction cycles: 75th Percentile

# **Unit**

message.units.cycle per message.units.singular.cycle

#### **Parents**

cluster, hive, rack

# **CDH Version**

[CDH 7.1.8..CDH 7.2.0), [CDH 7.2.14..CDH 8.0.0)

# **hive\_api\_compaction\_cleaner\_cycle\_major\_999th\_percentile**

# **Description**

cleaner completed cycles - major completed compaction cycles: 999th Percentile

# **Unit**

message.units.cycle per message.units.singular.cycle

# **Parents**

cluster, hive, rack

# **CDH Version**

[CDH 7.1.8..CDH 7.2.0), [CDH 7.2.14..CDH 8.0.0)

### **hive\_api\_compaction\_cleaner\_cycle\_major\_99th\_percentile**

### **Description**

cleaner completed cycles - major completed compaction cycles: 99th Percentile

**Unit**

message.units.cycle per message.units.singular.cycle

# **Parents**

cluster, hive, rack

# **CDH Version**

[CDH 7.1.8..CDH 7.2.0), [CDH 7.2.14..CDH 8.0.0)

#### **hive\_api\_compaction\_cleaner\_cycle\_major\_avg**

# **Description**

cleaner completed cycles - major completed compaction cycles: Avg

#### **Unit**

message.units.cycle per message.units.singular.cycle

### **Parents**

cluster, hive, rack

#### **CDH Version**

[CDH 7.1.8..CDH 7.2.0), [CDH 7.2.14..CDH 8.0.0)

# **hive\_api\_compaction\_cleaner\_cycle\_major\_max**

# **Description**

cleaner completed cycles - major completed compaction cycles: Max

#### **Unit**

message.units.cycle per message.units.singular.cycle

#### **Parents**

cluster, hive, rack

#### **CDH Version**

[CDH 7.1.8..CDH 7.2.0), [CDH 7.2.14..CDH 8.0.0)

#### **hive\_api\_compaction\_cleaner\_cycle\_major\_median**

# **Description**

cleaner completed cycles - major completed compaction cycles: 50th Percentile

# **Unit**

message.units.cycle per message.units.singular.cycle

### **Parents**

cluster, hive, rack

# **CDH Version**

[CDH 7.1.8..CDH 7.2.0), [CDH 7.2.14..CDH 8.0.0)

# **hive\_api\_compaction\_cleaner\_cycle\_major\_min**

# **Description**

cleaner completed cycles - major completed compaction cycles: Min

#### **Unit**

message.units.cycle per message.units.singular.cycle

#### **Parents**

cluster, hive, rack

### **CDH Version**

[CDH 7.1.8..CDH 7.2.0), [CDH 7.2.14..CDH 8.0.0)

# **hive\_api\_compaction\_cleaner\_cycle\_major\_rate**

# **Description**

cleaner completed cycles - major completed compaction cycles: Samples

# **Unit**

message.units.cycles per second

### **Parents**

cluster, hive, rack

#### **CDH Version**

[CDH 7.1.8..CDH 7.2.0), [CDH 7.2.14..CDH 8.0.0)

### **hive\_api\_compaction\_cleaner\_cycle\_major\_stddev**

#### **Description**

cleaner completed cycles - major completed compaction cycles: Standard Deviation

### **Unit**

message.units.cycle per message.units.singular.cycle

#### **Parents**

cluster, hive, rack

### **CDH Version**

[CDH 7.1.8..CDH 7.2.0), [CDH 7.2.14..CDH 8.0.0)

#### **hive\_api\_compaction\_cleaner\_cycle\_minor\_15min\_rate**

## **Description**

cleaner completed cycles - minor completed compaction cycles: 15 Min Rate

# **Unit**

message.units.cycles per message.units.singular.cycles

#### **Parents**

cluster, hive, rack

# **CDH Version**

[CDH 7.1.8..CDH 7.2.0), [CDH 7.2.14..CDH 8.0.0)

# **hive\_api\_compaction\_cleaner\_cycle\_minor\_1min\_rate**

# **Description**

cleaner completed cycles - minor completed compaction cycles: 1 Min Rate

# **Unit**

message.units.cycles per message.units.singular.cycles

# **Parents**

cluster, hive, rack

# **CDH Version**

[CDH 7.1.8..CDH 7.2.0), [CDH 7.2.14..CDH 8.0.0)

### **hive\_api\_compaction\_cleaner\_cycle\_minor\_5min\_rate**

#### **Description**

cleaner completed cycles - minor completed compaction cycles: 5 Min Rate

**Unit**

message.units.cycles per message.units.singular.cycles

# **Parents**

cluster, hive, rack

# **CDH Version**

[CDH 7.1.8..CDH 7.2.0), [CDH 7.2.14..CDH 8.0.0)

#### **hive\_api\_compaction\_cleaner\_cycle\_minor\_75th\_percentile**

# **Description**

cleaner completed cycles - minor completed compaction cycles: 75th Percentile

#### **Unit**

message.units.cycle per message.units.singular.cycle

### **Parents**

cluster, hive, rack

#### **CDH Version**

[CDH 7.1.8..CDH 7.2.0), [CDH 7.2.14..CDH 8.0.0)

# **hive\_api\_compaction\_cleaner\_cycle\_minor\_999th\_percentile**

# **Description**

cleaner completed cycles - minor completed compaction cycles: 999th Percentile

#### **Unit**

message.units.cycle per message.units.singular.cycle

### **Parents**

cluster, hive, rack

#### **CDH Version**

[CDH 7.1.8..CDH 7.2.0), [CDH 7.2.14..CDH 8.0.0)

#### **hive\_api\_compaction\_cleaner\_cycle\_minor\_99th\_percentile**

# **Description**

cleaner completed cycles - minor completed compaction cycles: 99th Percentile

# **Unit**

message.units.cycle per message.units.singular.cycle

#### **Parents**

cluster, hive, rack

#### **CDH Version**

[CDH 7.1.8..CDH 7.2.0), [CDH 7.2.14..CDH 8.0.0)

# **hive\_api\_compaction\_cleaner\_cycle\_minor\_avg**

# **Description**

cleaner completed cycles - minor completed compaction cycles: Avg

#### **Unit**

message.units.cycle per message.units.singular.cycle

#### **Parents**

cluster, hive, rack

### **CDH Version**

[CDH 7.1.8..CDH 7.2.0), [CDH 7.2.14..CDH 8.0.0)

# **hive\_api\_compaction\_cleaner\_cycle\_minor\_max**

# **Description**

cleaner completed cycles - minor completed compaction cycles: Max

# **Unit**

message.units.cycle per message.units.singular.cycle

# **Parents**

cluster, hive, rack

#### **CDH Version**

[CDH 7.1.8..CDH 7.2.0), [CDH 7.2.14..CDH 8.0.0)

#### **hive\_api\_compaction\_cleaner\_cycle\_minor\_median**

#### **Description**

cleaner completed cycles - minor completed compaction cycles: 50th Percentile

### **Unit**

message.units.cycle per message.units.singular.cycle

#### **Parents**

cluster, hive, rack

# **CDH Version**

[CDH 7.1.8..CDH 7.2.0), [CDH 7.2.14..CDH 8.0.0)

#### **hive\_api\_compaction\_cleaner\_cycle\_minor\_min**

# **Description**

cleaner completed cycles - minor completed compaction cycles: Min

# **Unit**

message.units.cycle per message.units.singular.cycle

#### **Parents**

cluster, hive, rack

# **CDH Version**

[CDH 7.1.8..CDH 7.2.0), [CDH 7.2.14..CDH 8.0.0)

# **hive\_api\_compaction\_cleaner\_cycle\_minor\_rate**

# **Description**

cleaner completed cycles - minor completed compaction cycles: Samples

# **Unit**

message.units.cycles per second

# **Parents**

cluster, hive, rack

# **CDH Version**

[CDH 7.1.8..CDH 7.2.0), [CDH 7.2.14..CDH 8.0.0)

# **hive\_api\_compaction\_cleaner\_cycle\_minor\_stddev**

# **Description**

cleaner completed cycles - minor completed compaction cycles: Standard Deviation

**Unit**

message.units.cycle per message.units.singular.cycle

# **Parents**

cluster, hive, rack

# **CDH Version**

[CDH 7.1.8..CDH 7.2.0), [CDH 7.2.14..CDH 8.0.0)

#### **hive\_api\_compaction\_initiator\_cycle\_15min\_rate**

# **Description**

initiator completed cycles: 15 Min Rate

### **Unit**

message.units.cycles per message.units.singular.cycles

### **Parents**

cluster, hive, rack

### **CDH Version**

[CDH 7.1.8..CDH 7.2.0), [CDH 7.2.14..CDH 8.0.0)

# **hive\_api\_compaction\_initiator\_cycle\_1min\_rate**

# **Description**

initiator completed cycles: 1 Min Rate

#### **Unit**

message.units.cycles per message.units.singular.cycles

# **Parents**

cluster, hive, rack

#### **CDH Version**

[CDH 7.1.8..CDH 7.2.0), [CDH 7.2.14..CDH 8.0.0)

#### **hive\_api\_compaction\_initiator\_cycle\_5min\_rate**

# **Description**

initiator completed cycles: 5 Min Rate

# **Unit**

message.units.cycles per message.units.singular.cycles

### **Parents**

cluster, hive, rack

# **CDH Version**

[CDH 7.1.8..CDH 7.2.0), [CDH 7.2.14..CDH 8.0.0)

# **hive\_api\_compaction\_initiator\_cycle\_75th\_percentile**

# **Description**

initiator completed cycles: 75th Percentile

# **Unit**

message.units.cycle per message.units.singular.cycle

#### **Parents**

cluster, hive, rack

#### **CDH Version**

[CDH 7.1.8..CDH 7.2.0), [CDH 7.2.14..CDH 8.0.0)

#### **hive\_api\_compaction\_initiator\_cycle\_999th\_percentile Description**

# initiator completed cycles: 999th Percentile

#### **Unit**

message.units.cycle per message.units.singular.cycle

# **Parents**

cluster, hive, rack

#### **CDH Version**

[CDH 7.1.8..CDH 7.2.0), [CDH 7.2.14..CDH 8.0.0)

#### **hive\_api\_compaction\_initiator\_cycle\_99th\_percentile**

#### **Description**

initiator completed cycles: 99th Percentile

### **Unit**

message.units.cycle per message.units.singular.cycle

#### **Parents**

cluster, hive, rack

### **CDH Version**

[CDH 7.1.8..CDH 7.2.0), [CDH 7.2.14..CDH 8.0.0)

#### **hive\_api\_compaction\_initiator\_cycle\_avg**

# **Description**

initiator completed cycles: Avg

# **Unit**

message.units.cycle per message.units.singular.cycle

#### **Parents**

cluster, hive, rack

# **CDH Version**

[CDH 7.1.8..CDH 7.2.0), [CDH 7.2.14..CDH 8.0.0)

# **hive\_api\_compaction\_initiator\_cycle\_max**

### **Description**

initiator completed cycles: Max

# **Unit**

message.units.cycle per message.units.singular.cycle

# **Parents**

cluster, hive, rack

# **CDH Version**

[CDH 7.1.8..CDH 7.2.0), [CDH 7.2.14..CDH 8.0.0)

# **hive\_api\_compaction\_initiator\_cycle\_median**

# **Description**

initiator completed cycles: 50th Percentile

# **Unit**

message.units.cycle per message.units.singular.cycle

# **Parents**

cluster, hive, rack

# **CDH Version**

[CDH 7.1.8..CDH 7.2.0), [CDH 7.2.14..CDH 8.0.0)

#### **hive\_api\_compaction\_initiator\_cycle\_min**

# **Description**

initiator completed cycles: Min

# **Unit**

message.units.cycle per message.units.singular.cycle

### **Parents**

cluster, hive, rack

### **CDH Version**

[CDH 7.1.8..CDH 7.2.0), [CDH 7.2.14..CDH 8.0.0)

### **hive\_api\_compaction\_initiator\_cycle\_rate**

# **Description**

initiator completed cycles: Samples

# **Unit**

message.units.cycles per second

### **Parents**

cluster, hive, rack

#### **CDH Version**

[CDH 7.1.8..CDH 7.2.0), [CDH 7.2.14..CDH 8.0.0)

#### **hive\_api\_compaction\_initiator\_cycle\_stddev**

# **Description**

initiator completed cycles: Standard Deviation

# **Unit**

message.units.cycle per message.units.singular.cycle

#### **Parents**

cluster, hive, rack

# **CDH Version**

[CDH 7.1.8..CDH 7.2.0), [CDH 7.2.14..CDH 8.0.0)

### **hive\_compaction\_failed\_cleaner\_ratio**

# **Description**

Cleaner failures

# **Unit**

{0} per {1}

#### **Parents**

cluster, hive, rack

# **CDH Version**

[CDH 7.1.8..CDH 7.2.0), [CDH 7.2.14..CDH 8.0.0)

# **hive\_compaction\_failed\_initiator\_ratio**

# **Description**

Initiator failures

# **Unit**

{0} per {1}

### **Parents**

cluster, hive, rack

#### **CDH Version**

[CDH 7.1.8..CDH 7.2.0), [CDH 7.2.14..CDH 8.0.0)

### **hive\_compaction\_num\_completed\_txn\_components**

### **Description**

Rows in COMPLETED\_TXN\_COMPONENTS

### **Unit**

message.units.rows

#### **Parents**

cluster, hive, rack

### **CDH Version**

[CDH 7.1.8..CDH 7.2.0), [CDH 7.2.14..CDH 8.0.0)

#### **hive\_compaction\_num\_did\_not\_initiate**

# **Description**

Number of did not initiate compactions

# **Unit**

message.units.compactions

#### **Parents**

cluster, hive, rack

# **CDH Version**

[CDH 7.1.8..CDH 7.2.0), [CDH 7.2.14..CDH 8.0.0)

# **hive\_compaction\_num\_initiators**

# **Description**

Number of hosts running Initiator threads

# **Unit**

message.units.hosts

# **Parents**

cluster, hive, rack

### **CDH Version**

[CDH 7.1.8..CDH 7.2.0), [CDH 7.2.14..CDH 8.0.0)

# **hive\_compaction\_num\_txn\_to\_writeid**

# **Description**

Rows in TXN\_TO\_WRITE\_ID

### **Unit**

message.units.rows

# **Parents**

cluster, hive, rack

# **CDH Version**

[CDH 7.1.8..CDH 7.2.0), [CDH 7.2.14..CDH 8.0.0)

#### **hive\_num\_aborted\_transactions**

# **Description**

Number of aborted transactions in TXNS table

### **Unit**

transactions

# **Parents**

cluster, hive, rack

#### **CDH Version**

[CDH 7.1.8..CDH 7.2.0), [CDH 7.2.14..CDH 8.0.0)

# **hive\_num\_open\_transactions**

# **Description**

Number of open transactions in TXNS table

#### **Unit**

transactions

### **Parents**

cluster, hive, rack

#### **CDH Version**

[CDH 7.1.8..CDH 7.2.0), [CDH 7.2.14..CDH 8.0.0)

# **hive\_num\_writes\_to\_disabled\_compaction\_table**

# **Description**

Number of changes to tables with auto-compaction disabled

# **Unit**

message.units.writes

### **Parents**

cluster, hive, rack

# **CDH Version**

[CDH 7.1.8..CDH 7.2.0), [CDH 7.2.14..CDH 8.0.0)

### **hive\_oldest\_aborted\_txn\_age\_in\_sec**

# **Description**

Age of oldest aborted transaction

#### **Unit**

message.units.sec

#### **Parents**

cluster, hive, rack

### **CDH Version**

[CDH 7.1.8..CDH 7.2.0), [CDH 7.2.14..CDH 8.0.0)

# **hive\_oldest\_open\_non\_repl\_txn\_age\_in\_sec**

# **Description**

Age of oldest open non-replication transaction in TXNS table

### **Unit**

message.units.sec

# **Parents**

cluster, hive, rack

#### **CDH Version**

[CDH 7.1.8..CDH 7.2.0), [CDH 7.2.14..CDH 8.0.0)

### **hive\_oldest\_open\_repl\_txn\_age\_in\_sec**

# **Description**

Age of oldest open replication transaction in TXNS table

### **Unit**

message.units.sec

#### **Parents**

cluster, hive, rack

#### **CDH Version**

[CDH 7.1.8..CDH 7.2.0), [CDH 7.2.14..CDH 8.0.0)

#### **hive\_oldest\_ready\_for\_cleaning\_age\_in\_sec**

# **Description**

Age of oldest ready for cleaning compaction in the compaction queue

# **Unit**

message.units.sec

#### **Parents**

cluster, hive, rack

### **CDH Version**

[CDH 7.1.8..CDH 7.2.0), [CDH 7.2.14..CDH 8.0.0)

# **hive\_tables\_with\_x\_aborted\_transactions**

### **Description**

Tables/partitions with many aborted transactions

# **Unit**

transactions

# **Parents**

cluster, hive, rack

# **CDH Version**

[CDH 7.1.8..CDH 7.2.0), [CDH 7.2.14..CDH 8.0.0)

# **hive\_total\_num\_aborted\_transactions\_rate**

# **Description**

Number of aborted transactions

# **Unit**

transactions per second

# **Parents**

cluster, hive, rack

# **CDH Version**

[CDH 7.1.8..CDH 7.2.0), [CDH 7.2.14..CDH 8.0.0)

#### **hive\_total\_num\_committed\_transactions\_rate**

# **Description**

Number of committed transactions

#### **Unit**

transactions per second

#### **Parents**

cluster, hive, rack

### **CDH Version**

[CDH 7.1.8..CDH 7.2.0), [CDH 7.2.14..CDH 8.0.0)

#### **hive\_total\_num\_timed\_out\_transactions\_rate**

# **Description**

Number of timed out transactions

**Unit**

transactions per second

### **Parents**

cluster, hive, rack

#### **CDH Version**

[CDH 7.1.8..CDH 7.2.0), [CDH 7.2.14..CDH 8.0.0)

# **Hive Table Metrics**

Reference information for Hive Table Metrics

In addition to these base metrics, many aggregate metrics are available. If an entity type has parents defined, you can formulate all possible aggregate metrics using the formula base\_metric\_across\_parents.

In addition, metrics for aggregate totals can be formed by adding the prefix total\_ to the front of the metric name.

Use the type-ahead feature in the Cloudera Manager chart browser to find the exact aggregate metric name, in case the plural form does not end in "s".

For example, the following metric names may be valid for Hive Table:

- hive on tez compaction num active deltas across clusters
- total\_hive\_on\_tez\_compaction\_num\_active\_deltas\_across\_clusters

Some metrics, such as alerts rate, apply to nearly every metric context. Others only apply to a certain service or role.

# **hive\_on\_tez\_compaction\_num\_active\_deltas**

### **Description**

The number of active deltas found for this table/partition

**Unit**

message.units.deltas

#### **Parents**
cluster, hive\_on\_tez, hive\_on\_tez\_hiveserver2, rack

# **CDH Version**

[CDH 7.1.8..CDH 7.2.0), [CDH 7.2.14..CDH 8.0.0)

**hive\_on\_tez\_compaction\_num\_small\_deltas Description**

The number of small deltas found for this table/partition

**Unit**

message.units.deltas

# **Parents**

cluster, hive\_on\_tez, hive\_on\_tez\_hiveserver2, rack

### **CDH Version**

[CDH 7.1.8..CDH 7.2.0), [CDH 7.2.14..CDH 8.0.0)

# **Hive on Tez Metrics**

Reference information for Hive on Tez Metrics

In addition to these base metrics, many aggregate metrics are available. If an entity type has parents defined, you can formulate all possible aggregate metrics using the formula base\_metric\_across\_parents.

In addition, metrics for aggregate totals can be formed by adding the prefix total\_ to the front of the metric name.

Use the type-ahead feature in the Cloudera Manager chart browser to find the exact aggregate metric name, in case the plural form does not end in "s".

For example, the following metric names may be valid for Hive on Tez:

- alerts\_rate\_across\_clusters
- total\_alerts\_rate\_across\_clusters

Some metrics, such as alerts\_rate, apply to nearly every metric context. Others only apply to a certain service or role.

# **alerts\_rate**

# **Description**

The number of alerts.

**Unit**

events per second

# **Parents**

cluster

#### **CDH Version**

[CDH 5.0.0..CDH 6.0.0), [CDH 6.0.0..CDH 7.0.0), [CDH 7.0.0..CDH 8.0.0), [CM -1.0.0..CM -1.0.0]

#### **events\_critical\_rate**

### **Description**

The number of critical events.

# **Unit**

events per second

#### **Parents**

cluster

# **CDH Version**

[CDH 5.0.0..CDH 6.0.0), [CDH 6.0.0..CDH 7.0.0), [CDH 7.0.0..CDH 8.0.0), [CM -1.0.0..CM -1.0.0]

# **events\_important\_rate**

# **Description**

The number of important events.

# **Unit**

events per second

# **Parents**

cluster

### **CDH Version**

[CDH 5.0.0..CDH 6.0.0), [CDH 6.0.0..CDH 7.0.0), [CDH 7.0.0..CDH 8.0.0), [CM -1.0.0..CM -1.0.0]

### **events\_informational\_rate**

# **Description**

The number of informational events.

# **Unit**

events per second

# **Parents**

cluster

# **CDH Version**

[CDH 5.0.0..CDH 6.0.0), [CDH 6.0.0..CDH 7.0.0), [CDH 7.0.0..CDH 8.0.0), [CM -1.0.0..CM -1.0.0]

# **health\_bad\_rate**

# **Description**

Percentage of Time with Bad Health

# **Unit**

seconds per second

# **Parents**

cluster

### **CDH Version**

[CDH 5.0.0..CDH 6.0.0), [CDH 6.0.0..CDH 7.0.0), [CDH 7.0.0..CDH 8.0.0), [CM -1.0.0..CM -1.0.0]

### **health\_concerning\_rate**

# **Description**

Percentage of Time with Concerning Health

# **Unit**

seconds per second

#### **Parents**

cluster

[CDH 5.0.0..CDH 6.0.0), [CDH 6.0.0..CDH 7.0.0), [CDH 7.0.0..CDH 8.0.0), [CM -1.0.0..CM -1.0.0]

# **health\_disabled\_rate**

# **Description**

Percentage of Time with Disabled Health

# **Unit**

seconds per second

#### **Parents**

cluster

# **CDH Version**

[CDH 5.0.0..CDH 6.0.0), [CDH 6.0.0..CDH 7.0.0), [CDH 7.0.0..CDH 8.0.0), [CM -1.0.0..CM -1.0.0]

#### **health\_good\_rate**

# **Description**

Percentage of Time with Good Health

### **Unit**

seconds per second

#### **Parents**

cluster

# **CDH Version**

[CDH 5.0.0..CDH 6.0.0), [CDH 6.0.0..CDH 7.0.0), [CDH 7.0.0..CDH 8.0.0), [CM -1.0.0..CM -1.0.0]

### **health\_unknown\_rate**

# **Description**

Percentage of Time with Unknown Health

# **Unit**

seconds per second

### **Parents**

cluster

### **CDH Version**

[CDH 5.0.0..CDH 6.0.0), [CDH 6.0.0..CDH 7.0.0), [CDH 7.0.0..CDH 8.0.0), [CM -1.0.0..CM -1.0.0]

# **HiveServer2 Metrics**

Reference information for HiveServer2 Metrics

In addition to these base metrics, many aggregate metrics are available. If an entity type has parents defined, you can formulate all possible aggregate metrics using the formula base\_metric\_across\_parents.

In addition, metrics for aggregate totals can be formed by adding the prefix total\_ to the front of the metric name.

Use the type-ahead feature in the Cloudera Manager chart browser to find the exact aggregate metric name, in case the plural form does not end in "s".

For example, the following metric names may be valid for HiveServer2:

- audit\_agent\_bytes\_left\_rate\_across\_clusters
- total\_audit\_agent\_bytes\_left\_rate\_across\_clusters

Some metrics, such as alerts\_rate, apply to nearly every metric context. Others only apply to a certain service or role.

### **audit\_agent\_bytes\_left\_rate**

# **Description**

Number of bytes of audit events still to be sent to the Audit Server.

# **Unit**

bytes per second

### **Parents**

cluster, hive, rack

# **CDH Version**

[CDH 5.0.0..CDH 5.5), [CDH 5.5..CDH 6.0.0), [CDH 6.0.0..CDH 7.0.0), [CDH 7.0.0..CDH 7.1.8), [CDH 7.1.8..CDH 7.2.0), [CDH 7.2.0..CDH 7.2.14), [CDH 7.2.14..CDH 8.0.0)

#### **audit\_agent\_bytes\_sent\_rate**

# **Description**

Number of bytes of audit events successfully sent by Cloudera Manager Agent to the Audit Server.

## **Unit**

bytes per second

#### **Parents**

cluster, hive, rack

#### **CDH Version**

[CDH 5.0.0..CDH 5.5), [CDH 5.5..CDH 6.0.0), [CDH 6.0.0..CDH 7.0.0), [CDH 7.0.0..CDH 7.1.8), [CDH 7.1.8..CDH 7.2.0), [CDH 7.2.0..CDH 7.2.14), [CDH 7.2.14..CDH 8.0.0)

# **audit\_agent\_events\_sent\_rate**

# **Description**

Number of audit events successfully sent by Cloudera Manager Agent to the Audit Server.

#### **Unit**

events per second

#### **Parents**

cluster, hive, rack

### **CDH Version**

[CDH 5.0.0..CDH 5.5), [CDH 5.5..CDH 6.0.0), [CDH 6.0.0..CDH 7.0.0), [CDH 7.0.0..CDH 7.1.8), [CDH 7.1.8..CDH 7.2.0), [CDH 7.2.0..CDH 7.2.14), [CDH 7.2.14..CDH 8.0.0)

# **audit\_agent\_send\_failures\_rate**

# **Description**

Number of time Cloudera Manager Agent encountered failure when sending audit event(s) to the Audit Server.

#### **Unit**

errors per second

#### **Parents**

cluster, hive, rack

# [CDH 5.0.0..CDH 5.5), [CDH 5.5..CDH 6.0.0), [CDH 6.0.0..CDH 7.0.0), [CDH 7.0.0..CDH 7.1.8), [CDH 7.1.8..CDH 7.2.0), [CDH 7.2.0..CDH 7.2.14), [CDH 7.2.14..CDH 8.0.0)

# **audit\_plugin\_coalesced\_rate**

# **Description**

Number of audit events coalesced

# **Unit**

events per second

#### **Parents**

cluster, hive, rack

# **CDH Version**

[CDH 5.0.0..CDH 5.5), [CDH 5.5..CDH 6.0.0), [CDH 6.0.0..CDH 7.0.0), [CDH 7.0.0..CDH 7.1.8), [CDH 7.1.8..CDH 7.2.0), [CDH 7.2.0..CDH 7.2.14), [CDH 7.2.14..CDH 8.0.0)

#### **audit\_plugin\_events\_rate**

### **Description**

Number of audit events persisted to local filesystem

### **Unit**

events per second

#### **Parents**

cluster, hive, rack

#### **CDH Version**

[CDH 5.0.0..CDH 5.5), [CDH 5.5..CDH 6.0.0), [CDH 6.0.0..CDH 7.0.0), [CDH 7.0.0..CDH 7.1.8), [CDH 7.1.8..CDH 7.2.0), [CDH 7.2.0..CDH 7.2.14), [CDH 7.2.14..CDH 8.0.0)

### **audit\_plugin\_exceptions\_rate**

# **Description**

Number of exception encountered when processing audit events

# **Unit**

errors per second

#### **Parents**

cluster, hive, rack

# **CDH Version**

[CDH 5.0.0..CDH 5.5), [CDH 5.5..CDH 6.0.0), [CDH 6.0.0..CDH 7.0.0), [CDH 7.0.0..CDH 7.1.8), [CDH 7.1.8..CDH 7.2.0), [CDH 7.2.0..CDH 7.2.14), [CDH 7.2.14..CDH 8.0.0)

#### **audit\_plugin\_filtered\_rate**

# **Description**

Number of audit events that were filtered based on user specified criteria

#### **Unit**

events per second

#### **Parents**

cluster, hive, rack

# **CDH Version**

[CDH 5.0.0..CDH 5.5), [CDH 5.5..CDH 6.0.0), [CDH 6.0.0..CDH 7.0.0), [CDH 7.0.0..CDH 7.1.8), [CDH 7.1.8..CDH 7.2.0), [CDH 7.2.0..CDH 7.2.14), [CDH 7.2.14..CDH 8.0.0)

# **audit\_plugin\_parse\_errors\_rate**

# **Description**

Number of audit events that cannot be parsed

# **Unit**

errors per second

# **Parents**

cluster, hive, rack

# **CDH Version**

[CDH 5.0.0..CDH 5.5), [CDH 5.5..CDH 6.0.0), [CDH 6.0.0..CDH 7.0.0), [CDH 7.0.0..CDH 7.1.8), [CDH 7.1.8..CDH 7.2.0), [CDH 7.2.0..CDH 7.2.14), [CDH 7.2.14..CDH 8.0.0)

# **alerts\_rate**

# **Description**

The number of alerts.

### **Unit**

events per second

### **Parents**

cluster, hive\_llap, rack

### **CDH Version**

[CDH 5.0.0..CDH 6.0.0), [CDH 6.0.0..CDH 7.0.0), [CDH 7.0.0..CDH 8.0.0), [CM -1.0.0..CM -1.0.0]

# **cgroup\_cpu\_system\_rate**

# **Description**

CPU usage of the role's cgroup

### **Unit**

seconds per second

#### **Parents**

cluster, hive\_llap, rack

# **CDH Version**

[CDH 5.0.0..CDH 6.0.0), [CDH 6.0.0..CDH 7.0.0), [CDH 7.0.0..CDH 8.0.0), [CM -1.0.0..CM -1.0.0]

### **cgroup\_cpu\_user\_rate**

# **Description**

User Space CPU usage of the role's cgroup

# **Unit**

seconds per second

# **Parents**

cluster, hive\_llap, rack

# **CDH Version**

[CDH 5.0.0..CDH 6.0.0), [CDH 6.0.0..CDH 7.0.0), [CDH 7.0.0..CDH 8.0.0), [CM -1.0.0..CM -1.0.0]

**cgroup\_mem\_page\_cache**

**Description**

Page cache usage of the role's cgroup

**Unit**

bytes

# **Parents**

cluster, hive\_llap, rack

# **CDH Version**

[CDH 5.0.0..CDH 6.0.0), [CDH 6.0.0..CDH 7.0.0), [CDH 7.0.0..CDH 8.0.0), [CM -1.0.0..CM -1.0.0]

#### **cgroup\_mem\_rss**

**Description**

Resident memory of the role's cgroup

#### **Unit**

bytes

# **Parents**

cluster, hive\_llap, rack

# **CDH Version**

[CDH 5.0.0..CDH 6.0.0), [CDH 6.0.0..CDH 7.0.0), [CDH 7.0.0..CDH 8.0.0), [CM -1.0.0..CM -1.0.0]

# **cgroup\_mem\_swap**

# **Description**

Swap usage of the role's cgroup

### **Unit**

bytes

# **Parents**

cluster, hive\_llap, rack

# **CDH Version**

[CDH 5.0.0..CDH 6.0.0), [CDH 6.0.0..CDH 7.0.0), [CDH 7.0.0..CDH 8.0.0), [CM -1.0.0..CM -1.0.0]

# **cgroup\_read\_bytes\_rate**

# **Description**

Bytes read from all disks by the role's cgroup

### **Unit**

bytes per second

#### **Parents**

cluster, hive\_llap, rack

# **CDH Version**

[CDH 5.0.0..CDH 6.0.0), [CDH 6.0.0..CDH 7.0.0), [CDH 7.0.0..CDH 8.0.0), [CM -1.0.0..CM -1.0.0]

# **cgroup\_read\_ios\_rate**

# **Description**

Number of read I/O operations from all disks by the role's cgroup

**Unit**

ios per second

### **Parents**

cluster, hive\_llap, rack

# **CDH Version**

[CDH 5.0.0..CDH 6.0.0), [CDH 6.0.0..CDH 7.0.0), [CDH 7.0.0..CDH 8.0.0), [CM -1.0.0..CM -1.0.0]

# **cgroup\_write\_bytes\_rate**

# **Description**

Bytes written to all disks by the role's cgroup

# **Unit**

bytes per second

#### **Parents**

cluster, hive\_llap, rack

# **CDH Version**

[CDH 5.0.0..CDH 6.0.0), [CDH 6.0.0..CDH 7.0.0), [CDH 7.0.0..CDH 8.0.0), [CM -1.0.0..CM -1.0.0]

# **cgroup\_write\_ios\_rate**

**Description**

Number of write I/O operations to all disks by the role's cgroup

# **Unit**

ios per second

# **Parents**

cluster, hive\_llap, rack

# **CDH Version**

[CDH 5.0.0..CDH 6.0.0), [CDH 6.0.0..CDH 7.0.0), [CDH 7.0.0..CDH 8.0.0), [CM -1.0.0..CM -1.0.0]

# **cpu\_system\_rate**

# **Description**

Total System CPU

# **Unit**

seconds per second

#### **Parents**

cluster, hive\_llap, rack

# **CDH Version**

[CDH 5.0.0..CDH 6.0.0), [CDH 6.0.0..CDH 7.0.0), [CDH 7.0.0..CDH 8.0.0), [CM -1.0.0..CM -1.0.0]

# **cpu\_user\_rate**

# **Description**

Total CPU user time

### **Unit**

seconds per second

#### **Parents**

cluster, hive\_llap, rack

# **CDH Version**

[CDH 5.0.0..CDH 6.0.0), [CDH 6.0.0..CDH 7.0.0), [CDH 7.0.0..CDH 8.0.0), [CM -1.0.0..CM -1.0.0]

# **events\_critical\_rate**

# **Description**

The number of critical events.

# **Unit**

events per second

# **Parents**

cluster, hive\_llap, rack

#### **CDH Version**

[CDH 5.0.0..CDH 6.0.0), [CDH 6.0.0..CDH 7.0.0), [CDH 7.0.0..CDH 8.0.0), [CM -1.0.0..CM -1.0.0]

#### **events\_important\_rate**

# **Description**

The number of important events.

# **Unit**

events per second

# **Parents**

cluster, hive\_llap, rack

# **CDH Version**

[CDH 5.0.0..CDH 6.0.0), [CDH 6.0.0..CDH 7.0.0), [CDH 7.0.0..CDH 8.0.0), [CM -1.0.0..CM -1.0.0]

# **events\_informational\_rate**

# **Description**

The number of informational events.

# **Unit**

events per second

# **Parents**

cluster, hive\_llap, rack

# **CDH Version**

[CDH 5.0.0..CDH 6.0.0), [CDH 6.0.0..CDH 7.0.0), [CDH 7.0.0..CDH 8.0.0), [CM -1.0.0..CM -1.0.0]

# **fd\_max**

# **Description**

Maximum number of file descriptors

#### **Unit**

file descriptors

### **Parents**

cluster, hive\_llap, rack

[CDH 5.0.0..CDH 6.0.0), [CDH 6.0.0..CDH 7.0.0), [CDH 7.0.0..CDH 8.0.0), [CM -1.0.0..CM -1.0.0]

# **fd\_open**

# **Description**

Open file descriptors.

# **Unit**

file descriptors

# **Parents**

cluster, hive\_llap, rack

# **CDH Version**

[CDH 5.0.0..CDH 6.0.0), [CDH 6.0.0..CDH 7.0.0), [CDH 7.0.0..CDH 8.0.0), [CM -1.0.0..CM -1.0.0]

# **health\_bad\_rate**

# **Description**

Percentage of Time with Bad Health

### **Unit**

seconds per second

### **Parents**

cluster, hive\_llap, rack

# **CDH Version**

[CDH 5.0.0..CDH 6.0.0), [CDH 6.0.0..CDH 7.0.0), [CDH 7.0.0..CDH 8.0.0), [CM -1.0.0..CM -1.0.0]

# **health\_concerning\_rate**

# **Description**

Percentage of Time with Concerning Health

# **Unit**

seconds per second

# **Parents**

cluster, hive\_llap, rack

# **CDH Version**

[CDH 5.0.0..CDH 6.0.0), [CDH 6.0.0..CDH 7.0.0), [CDH 7.0.0..CDH 8.0.0), [CM -1.0.0..CM -1.0.0]

### **health\_disabled\_rate**

# **Description**

Percentage of Time with Disabled Health

### **Unit**

seconds per second

#### **Parents**

cluster, hive\_llap, rack

# **CDH Version**

[CDH 5.0.0..CDH 6.0.0), [CDH 6.0.0..CDH 7.0.0), [CDH 7.0.0..CDH 8.0.0), [CM -1.0.0..CM -1.0.0]

# **health\_good\_rate**

# **Description**

Percentage of Time with Good Health

# **Unit**

seconds per second

# **Parents**

cluster, hive\_llap, rack

# **CDH Version**

[CDH 5.0.0..CDH 6.0.0), [CDH 6.0.0..CDH 7.0.0), [CDH 7.0.0..CDH 8.0.0), [CM -1.0.0..CM -1.0.0]

#### **health\_unknown\_rate**

# **Description**

Percentage of Time with Unknown Health

# **Unit**

seconds per second

### **Parents**

cluster, hive\_llap, rack

## **CDH Version**

[CDH 5.0.0..CDH 6.0.0), [CDH 6.0.0..CDH 7.0.0), [CDH 7.0.0..CDH 8.0.0), [CM -1.0.0..CM -1.0.0]

# **mem\_rss**

### **Description**

Resident memory used

#### **Unit**

bytes

#### **Parents**

cluster, hive\_llap, rack

# **CDH Version**

[CDH 5.0.0..CDH 6.0.0), [CDH 6.0.0..CDH 7.0.0), [CDH 7.0.0..CDH 8.0.0), [CM -1.0.0..CM -1.0.0]

#### **mem\_swap**

# **Description**

Amount of swap memory used by this role's process.

### **Unit**

bytes

# **Parents**

cluster, hive\_llap, rack

# **CDH Version**

[CDH 5.0.0..CDH 6.0.0), [CDH 6.0.0..CDH 7.0.0), [CDH 7.0.0..CDH 8.0.0), [CM -1.0.0..CM -1.0.0]

# **mem\_virtual**

**Description**

Virtual memory used

**Unit**

bytes

# **Parents**

cluster, hive\_llap, rack

# **CDH Version**

[CDH 5.0.0..CDH 6.0.0), [CDH 6.0.0..CDH 7.0.0), [CDH 7.0.0..CDH 8.0.0), [CM -1.0.0..CM -1.0.0]

#### **oom\_exits\_rate**

# **Description**

The number of times the role's backing process was killed due to an OutOfMemory error. This counter is only incremented if the Cloudera Manager "Kill When Out of Memory" option is enabled.

# **Unit**

exits per second

# **Parents**

cluster, hive\_llap, rack

# **CDH Version**

[CDH 5.0.0..CDH 6.0.0), [CDH 6.0.0..CDH 7.0.0), [CDH 7.0.0..CDH 8.0.0), [CM -1.0.0..CM -1.0.0]

# **read\_bytes\_rate**

# **Description**

The number of bytes read from the device

# **Unit**

bytes per second

# **Parents**

cluster, hive\_llap, rack

# **CDH Version**

[CDH 5.0.0..CDH 6.0.0), [CDH 6.0.0..CDH 7.0.0), [CDH 7.0.0..CDH 8.0.0), [CM -1.0.0..CM -1.0.0]

# **unexpected\_exits\_rate**

#### **Description**

The number of times the role's backing process exited unexpectedly.

# **Unit**

exits per second

# **Parents**

cluster, hive\_llap, rack

# **CDH Version**

[CDH 5.0.0..CDH 6.0.0), [CDH 6.0.0..CDH 7.0.0), [CDH 7.0.0..CDH 8.0.0), [CM -1.0.0..CM -1.0.0]

# **uptime**

**Description**

For a host, the amount of time since the host was booted. For a role, the uptime of the backing process.

# **Unit**

seconds

#### **Parents**

cluster, hive\_llap, rack

# **CDH Version**

[CDH 5.0.0..CDH 6.0.0), [CDH 6.0.0..CDH 7.0.0), [CDH 7.0.0..CDH 8.0.0), [CM -1.0.0..CM -1.0.0]

# **write\_bytes\_rate**

# **Description**

The number of bytes written to the device

# **Unit**

bytes per second

### **Parents**

cluster, hive\_llap, rack

#### **CDH Version**

[CDH 5.0.0..CDH 6.0.0), [CDH 6.0.0..CDH 7.0.0), [CDH 7.0.0..CDH 8.0.0), [CM -1.0.0..CM -1.0.0]

# **hive\_api\_acquirereadwritelocks\_15min\_rate**

### **Description**

acquireReadWriteLocks method calls: 15 Min Rate

### **Unit**

message.units.executions per message.units.singular.milliseconds

### **Parents**

cluster, hive, rack

# **CDH Version**

[CDH 5.5..CDH 6.0.0), [CDH 6.0.0..CDH 7.0.0), [CDH 7.0.0..CDH 7.1.8), [CDH 7.1.8..CDH 7.2.0), [CDH 7.2.0..CDH 7.2.14), [CDH 7.2.14..CDH 8.0.0)

# **hive\_api\_acquirereadwritelocks\_1min\_rate**

# **Description**

acquireReadWriteLocks method calls: 1 Min Rate

### **Unit**

message.units.executions per message.units.singular.milliseconds

### **Parents**

cluster, hive, rack

# **CDH Version**

[CDH 5.5..CDH 6.0.0), [CDH 6.0.0..CDH 7.0.0), [CDH 7.0.0..CDH 7.1.8), [CDH 7.1.8..CDH 7.2.0), [CDH 7.2.0..CDH 7.2.14), [CDH 7.2.14..CDH 8.0.0)

**hive\_api\_acquirereadwritelocks\_5min\_rate**

# **Description**

acquireReadWriteLocks method calls: 5 Min Rate

# **Unit**

message.units.executions per message.units.singular.milliseconds

#### **Parents**

cluster, hive, rack

# **CDH Version**

[CDH 5.5..CDH 6.0.0), [CDH 6.0.0..CDH 7.0.0), [CDH 7.0.0..CDH 7.1.8), [CDH 7.1.8..CDH 7.2.0), [CDH 7.2.0..CDH 7.2.14), [CDH 7.2.14..CDH 8.0.0)

### **hive\_api\_acquirereadwritelocks\_75th\_percentile**

# **Description**

acquireReadWriteLocks method calls: 75th Percentile

#### **Unit**

ms

#### **Parents**

cluster, hive, rack

## **CDH Version**

[CDH 5.5..CDH 6.0.0), [CDH 6.0.0..CDH 7.0.0), [CDH 7.0.0..CDH 7.1.8), [CDH 7.1.8..CDH 7.2.0), [CDH 7.2.0..CDH 7.2.14), [CDH 7.2.14..CDH 8.0.0)

### **hive\_api\_acquirereadwritelocks\_999th\_percentile**

# **Description**

acquireReadWriteLocks method calls: 999th Percentile

# **Unit**

ms

# **Parents**

cluster, hive, rack

#### **CDH Version**

[CDH 5.5..CDH 6.0.0), [CDH 6.0.0..CDH 7.0.0), [CDH 7.0.0..CDH 7.1.8), [CDH 7.1.8..CDH 7.2.0), [CDH 7.2.0..CDH 7.2.14), [CDH 7.2.14..CDH 8.0.0)

### **hive\_api\_acquirereadwritelocks\_99th\_percentile**

# **Description**

acquireReadWriteLocks method calls: 99th Percentile

# **Unit**

ms

### **Parents**

cluster, hive, rack

# **CDH Version**

[CDH 5.5..CDH 6.0.0), [CDH 6.0.0..CDH 7.0.0), [CDH 7.0.0..CDH 7.1.8), [CDH 7.1.8..CDH 7.2.0), [CDH 7.2.0..CDH 7.2.14), [CDH 7.2.14..CDH 8.0.0)

# **hive\_api\_acquirereadwritelocks\_avg**

# **Description**

acquireReadWriteLocks method calls: Avg

### **Unit**

ms

# **Parents**

cluster, hive, rack

# **CDH Version**

[CDH 5.5..CDH 6.0.0), [CDH 6.0.0..CDH 7.0.0), [CDH 7.0.0..CDH 7.1.8), [CDH 7.1.8..CDH 7.2.0), [CDH 7.2.0..CDH 7.2.14), [CDH 7.2.14..CDH 8.0.0)

### **hive\_api\_acquirereadwritelocks\_max**

# **Description**

acquireReadWriteLocks method calls: Max

### **Unit**

ms

### **Parents**

cluster, hive, rack

#### **CDH Version**

[CDH 5.5..CDH 6.0.0), [CDH 6.0.0..CDH 7.0.0), [CDH 7.0.0..CDH 7.1.8), [CDH 7.1.8..CDH 7.2.0), [CDH 7.2.0..CDH 7.2.14), [CDH 7.2.14..CDH 8.0.0)

### **hive\_api\_acquirereadwritelocks\_median**

# **Description**

acquireReadWriteLocks method calls: 50th Percentile

# **Unit**

ms

# **Parents**

cluster, hive, rack

### **CDH Version**

[CDH 5.5..CDH 6.0.0), [CDH 6.0.0..CDH 7.0.0), [CDH 7.0.0..CDH 7.1.8), [CDH 7.1.8..CDH 7.2.0), [CDH 7.2.0..CDH 7.2.14), [CDH 7.2.14..CDH 8.0.0)

#### **hive\_api\_acquirereadwritelocks\_min**

# **Description**

acquireReadWriteLocks method calls: Min

#### **Unit**

ms

### **Parents**

cluster, hive, rack

# **CDH Version**

[CDH 5.5..CDH 6.0.0), [CDH 6.0.0..CDH 7.0.0), [CDH 7.0.0..CDH 7.1.8), [CDH 7.1.8..CDH 7.2.0), [CDH 7.2.0..CDH 7.2.14), [CDH 7.2.14..CDH 8.0.0)

# **hive\_api\_acquirereadwritelocks\_rate**

# **Description**

acquireReadWriteLocks method calls: Samples

### **Unit**

message.units.executions per second

#### **Parents**

cluster, hive, rack

# **CDH Version**

[CDH 5.5..CDH 6.0.0), [CDH 6.0.0..CDH 7.0.0), [CDH 7.0.0..CDH 7.1.8), [CDH 7.1.8..CDH 7.2.0), [CDH 7.2.0..CDH 7.2.14), [CDH 7.2.14..CDH 8.0.0)

# **hive\_api\_acquirereadwritelocks\_stddev**

# **Description**

acquireReadWriteLocks method calls: Standard Deviation

# **Unit**

ms

# **Parents**

cluster, hive, rack

### **CDH Version**

[CDH 5.5..CDH 6.0.0), [CDH 6.0.0..CDH 7.0.0), [CDH 7.0.0..CDH 7.1.8), [CDH 7.1.8..CDH 7.2.0), [CDH 7.2.0..CDH 7.2.14), [CDH 7.2.14..CDH 8.0.0)

### **hive\_api\_cloneplan\_15min\_rate**

# **Description**

clonePlan method calls: 15 Min Rate

# **Unit**

message.units.executions per message.units.singular.milliseconds

#### **Parents**

cluster, hive, rack

### **CDH Version**

[CDH 5.5..CDH 6.0.0), [CDH 6.0.0..CDH 7.0.0), [CDH 7.0.0..CDH 7.1.8), [CDH 7.1.8..CDH 7.2.0), [CDH 7.2.0..CDH 7.2.14), [CDH 7.2.14..CDH 8.0.0)

### **hive\_api\_cloneplan\_1min\_rate**

# **Description**

clonePlan method calls: 1 Min Rate

# **Unit**

message.units.executions per message.units.singular.milliseconds

#### **Parents**

cluster, hive, rack

# **CDH Version**

[CDH 5.5..CDH 6.0.0), [CDH 6.0.0..CDH 7.0.0), [CDH 7.0.0..CDH 7.1.8), [CDH 7.1.8..CDH 7.2.0), [CDH 7.2.0..CDH 7.2.14), [CDH 7.2.14..CDH 8.0.0)

# **hive\_api\_cloneplan\_5min\_rate**

# **Description**

clonePlan method calls: 5 Min Rate

### **Unit**

message.units.executions per message.units.singular.milliseconds

# **Parents**

cluster, hive, rack

# [CDH 5.5..CDH 6.0.0), [CDH 6.0.0..CDH 7.0.0), [CDH 7.0.0..CDH 7.1.8), [CDH 7.1.8..CDH 7.2.0), [CDH 7.2.0..CDH 7.2.14), [CDH 7.2.14..CDH 8.0.0)

# **hive\_api\_cloneplan\_75th\_percentile**

# **Description**

clonePlan method calls: 75th Percentile

# **Unit**

ms

### **Parents**

cluster, hive, rack

# **CDH Version**

[CDH 5.5..CDH 6.0.0), [CDH 6.0.0..CDH 7.0.0), [CDH 7.0.0..CDH 7.1.8), [CDH 7.1.8..CDH 7.2.0), [CDH 7.2.0..CDH 7.2.14), [CDH 7.2.14..CDH 8.0.0)

## **hive\_api\_cloneplan\_999th\_percentile**

### **Description**

clonePlan method calls: 999th Percentile

#### **Unit**

ms

#### **Parents**

cluster, hive, rack

#### **CDH Version**

[CDH 5.5..CDH 6.0.0), [CDH 6.0.0..CDH 7.0.0), [CDH 7.0.0..CDH 7.1.8), [CDH 7.1.8..CDH 7.2.0), [CDH 7.2.0..CDH 7.2.14), [CDH 7.2.14..CDH 8.0.0)

### **hive\_api\_cloneplan\_99th\_percentile**

# **Description**

clonePlan method calls: 99th Percentile

# **Unit**

ms

#### **Parents**

cluster, hive, rack

# **CDH Version**

[CDH 5.5..CDH 6.0.0), [CDH 6.0.0..CDH 7.0.0), [CDH 7.0.0..CDH 7.1.8), [CDH 7.1.8..CDH 7.2.0), [CDH 7.2.0..CDH 7.2.14), [CDH 7.2.14..CDH 8.0.0)

# **hive\_api\_cloneplan\_avg**

# **Description**

clonePlan method calls: Avg

# **Unit**

ms

#### **Parents**

cluster, hive, rack

# **CDH Version**

[CDH 5.5..CDH 6.0.0), [CDH 6.0.0..CDH 7.0.0), [CDH 7.0.0..CDH 7.1.8), [CDH 7.1.8..CDH 7.2.0), [CDH 7.2.0..CDH 7.2.14), [CDH 7.2.14..CDH 8.0.0)

# **hive\_api\_cloneplan\_max**

**Description**

clonePlan method calls: Max

# **Unit**

ms

# **Parents**

cluster, hive, rack

# **CDH Version**

[CDH 5.5..CDH 6.0.0), [CDH 6.0.0..CDH 7.0.0), [CDH 7.0.0..CDH 7.1.8), [CDH 7.1.8..CDH 7.2.0), [CDH 7.2.0..CDH 7.2.14), [CDH 7.2.14..CDH 8.0.0)

# **hive\_api\_cloneplan\_median**

# **Description**

clonePlan method calls: 50th Percentile

# **Unit**

ms

# **Parents**

cluster, hive, rack

# **CDH Version**

[CDH 5.5..CDH 6.0.0), [CDH 6.0.0..CDH 7.0.0), [CDH 7.0.0..CDH 7.1.8), [CDH 7.1.8..CDH 7.2.0), [CDH 7.2.0..CDH 7.2.14), [CDH 7.2.14..CDH 8.0.0)

### **hive\_api\_cloneplan\_min**

# **Description**

clonePlan method calls: Min

### **Unit**

ms

### **Parents**

cluster, hive, rack

# **CDH Version**

[CDH 5.5..CDH 6.0.0), [CDH 6.0.0..CDH 7.0.0), [CDH 7.0.0..CDH 7.1.8), [CDH 7.1.8..CDH 7.2.0), [CDH 7.2.0..CDH 7.2.14), [CDH 7.2.14..CDH 8.0.0)

### **hive\_api\_cloneplan\_rate**

# **Description**

clonePlan method calls: Samples

# **Unit**

message.units.executions per second

### **Parents**

cluster, hive, rack

# **CDH Version**

[CDH 5.5..CDH 6.0.0), [CDH 6.0.0..CDH 7.0.0), [CDH 7.0.0..CDH 7.1.8), [CDH 7.1.8..CDH 7.2.0), [CDH 7.2.0..CDH 7.2.14), [CDH 7.2.14..CDH 8.0.0)

**hive\_api\_cloneplan\_stddev Description**

clonePlan method calls: Standard Deviation

# **Unit**

# **Parents**

cluster, hive, rack

# **CDH Version**

ms

[CDH 5.5..CDH 6.0.0), [CDH 6.0.0..CDH 7.0.0), [CDH 7.0.0..CDH 7.1.8), [CDH 7.1.8..CDH 7.2.0), [CDH 7.2.0..CDH 7.2.14), [CDH 7.2.14..CDH 8.0.0)

### **hive\_api\_compile\_15min\_rate**

# **Description**

compile method calls: 15 Min Rate

#### **Unit**

message.units.executions per message.units.singular.milliseconds

### **Parents**

cluster, hive, rack

# **CDH Version**

[CDH 5.5..CDH 6.0.0), [CDH 6.0.0..CDH 7.0.0), [CDH 7.0.0..CDH 7.1.8), [CDH 7.1.8..CDH 7.2.0), [CDH 7.2.0..CDH 7.2.14), [CDH 7.2.14..CDH 8.0.0)

### **hive\_api\_compile\_1min\_rate**

# **Description**

compile method calls: 1 Min Rate

# **Unit**

message.units.executions per message.units.singular.milliseconds

#### **Parents**

cluster, hive, rack

# **CDH Version**

[CDH 5.5..CDH 6.0.0), [CDH 6.0.0..CDH 7.0.0), [CDH 7.0.0..CDH 7.1.8), [CDH 7.1.8..CDH 7.2.0), [CDH 7.2.0..CDH 7.2.14), [CDH 7.2.14..CDH 8.0.0)

### **hive\_api\_compile\_5min\_rate**

# **Description**

compile method calls: 5 Min Rate

### **Unit**

message.units.executions per message.units.singular.milliseconds

#### **Parents**

cluster, hive, rack

# **CDH Version**

[CDH 5.5..CDH 6.0.0), [CDH 6.0.0..CDH 7.0.0), [CDH 7.0.0..CDH 7.1.8), [CDH 7.1.8..CDH 7.2.0), [CDH 7.2.0..CDH 7.2.14), [CDH 7.2.14..CDH 8.0.0)

### **hive\_api\_compile\_75th\_percentile**

#### **Description**

compile method calls: 75th Percentile

**Unit**

ms

#### **Parents**

cluster, hive, rack

# **CDH Version**

[CDH 5.5..CDH 6.0.0), [CDH 6.0.0..CDH 7.0.0), [CDH 7.0.0..CDH 7.1.8), [CDH 7.1.8..CDH 7.2.0), [CDH 7.2.0..CDH 7.2.14), [CDH 7.2.14..CDH 8.0.0)

# **hive\_api\_compile\_999th\_percentile**

# **Description**

compile method calls: 999th Percentile

# **Unit**

ms

# **Parents**

cluster, hive, rack

# **CDH Version**

[CDH 5.5..CDH 6.0.0), [CDH 6.0.0..CDH 7.0.0), [CDH 7.0.0..CDH 7.1.8), [CDH 7.1.8..CDH 7.2.0), [CDH 7.2.0..CDH 7.2.14), [CDH 7.2.14..CDH 8.0.0)

# **hive\_api\_compile\_99th\_percentile**

# **Description**

compile method calls: 99th Percentile

# **Unit**

ms

# **Parents**

cluster, hive, rack

# **CDH Version**

[CDH 5.5..CDH 6.0.0), [CDH 6.0.0..CDH 7.0.0), [CDH 7.0.0..CDH 7.1.8), [CDH 7.1.8..CDH 7.2.0), [CDH 7.2.0..CDH 7.2.14), [CDH 7.2.14..CDH 8.0.0)

# **hive\_api\_compile\_avg**

# **Description**

compile method calls: Avg

# **Unit**

ms

#### **Parents**

cluster, hive, rack

# **CDH Version**

[CDH 5.5..CDH 6.0.0), [CDH 6.0.0..CDH 7.0.0), [CDH 7.0.0..CDH 7.1.8), [CDH 7.1.8..CDH 7.2.0), [CDH 7.2.0..CDH 7.2.14), [CDH 7.2.14..CDH 8.0.0)

### **hive\_api\_compile\_max**

### **Description**

compile method calls: Max

#### **Unit**

ms

**Parents**

cluster, hive, rack

# **CDH Version**

[CDH 5.5..CDH 6.0.0), [CDH 6.0.0..CDH 7.0.0), [CDH 7.0.0..CDH 7.1.8), [CDH 7.1.8..CDH 7.2.0), [CDH 7.2.0..CDH 7.2.14), [CDH 7.2.14..CDH 8.0.0)

# **hive\_api\_compile\_median**

# **Description**

compile method calls: 50th Percentile

#### **Unit**

ms

# **Parents**

cluster, hive, rack

#### **CDH Version**

[CDH 5.5..CDH 6.0.0), [CDH 6.0.0..CDH 7.0.0), [CDH 7.0.0..CDH 7.1.8), [CDH 7.1.8..CDH 7.2.0), [CDH 7.2.0..CDH 7.2.14), [CDH 7.2.14..CDH 8.0.0)

#### **hive\_api\_compile\_min**

# **Description**

compile method calls: Min

### **Unit**

ms

#### **Parents**

cluster, hive, rack

# **CDH Version**

[CDH 5.5..CDH 6.0.0), [CDH 6.0.0..CDH 7.0.0), [CDH 7.0.0..CDH 7.1.8), [CDH 7.1.8..CDH 7.2.0), [CDH 7.2.0..CDH 7.2.14), [CDH 7.2.14..CDH 8.0.0)

### **hive\_api\_compile\_rate**

```
Description
```
compile method calls: Samples

# **Unit**

message.units.executions per second

# **Parents**

cluster, hive, rack

#### **CDH Version**

[CDH 5.5..CDH 6.0.0), [CDH 6.0.0..CDH 7.0.0), [CDH 7.0.0..CDH 7.1.8), [CDH 7.1.8..CDH 7.2.0), [CDH 7.2.0..CDH 7.2.14), [CDH 7.2.14..CDH 8.0.0)

### **hive\_api\_compile\_stddev**

### **Description**

compile method calls: Standard Deviation

#### **Unit**

ms

#### **Parents**

cluster, hive, rack

# [CDH 5.5..CDH 6.0.0), [CDH 6.0.0..CDH 7.0.0), [CDH 7.0.0..CDH 7.1.8), [CDH 7.1.8..CDH 7.2.0), [CDH 7.2.0..CDH 7.2.14), [CDH 7.2.14..CDH 8.0.0)

# **hive\_api\_driver\_execute\_15min\_rate**

# **Description**

Driver.execute method calls: 15 Min Rate

# **Unit**

message.units.executions per message.units.singular.milliseconds

#### **Parents**

cluster, hive, rack

# **CDH Version**

[CDH 5.5..CDH 6.0.0), [CDH 6.0.0..CDH 7.0.0), [CDH 7.0.0..CDH 7.1.8), [CDH 7.1.8..CDH 7.2.0), [CDH 7.2.0..CDH 7.2.14), [CDH 7.2.14..CDH 8.0.0)

#### **hive\_api\_driver\_execute\_1min\_rate**

# **Description**

Driver.execute method calls: 1 Min Rate

### **Unit**

message.units.executions per message.units.singular.milliseconds

#### **Parents**

cluster, hive, rack

# **CDH Version**

[CDH 5.5..CDH 6.0.0), [CDH 6.0.0..CDH 7.0.0), [CDH 7.0.0..CDH 7.1.8), [CDH 7.1.8..CDH 7.2.0), [CDH 7.2.0..CDH 7.2.14), [CDH 7.2.14..CDH 8.0.0)

### **hive\_api\_driver\_execute\_5min\_rate**

# **Description**

Driver.execute method calls: 5 Min Rate

# **Unit**

message.units.executions per message.units.singular.milliseconds

# **Parents**

cluster, hive, rack

# **CDH Version**

[CDH 5.5..CDH 6.0.0), [CDH 6.0.0..CDH 7.0.0), [CDH 7.0.0..CDH 7.1.8), [CDH 7.1.8..CDH 7.2.0), [CDH 7.2.0..CDH 7.2.14), [CDH 7.2.14..CDH 8.0.0)

# **hive\_api\_driver\_execute\_75th\_percentile**

# **Description**

Driver.execute method calls: 75th Percentile

#### **Unit**

ms

#### **Parents**

cluster, hive, rack

### **CDH Version**

[CDH 5.5..CDH 6.0.0), [CDH 6.0.0..CDH 7.0.0), [CDH 7.0.0..CDH 7.1.8), [CDH 7.1.8..CDH 7.2.0), [CDH 7.2.0..CDH 7.2.14), [CDH 7.2.14..CDH 8.0.0)

# **hive\_api\_driver\_execute\_999th\_percentile**

# **Description**

Driver.execute method calls: 999th Percentile

# **Unit**

ms

# **Parents**

cluster, hive, rack

# **CDH Version**

[CDH 5.5..CDH 6.0.0), [CDH 6.0.0..CDH 7.0.0), [CDH 7.0.0..CDH 7.1.8), [CDH 7.1.8..CDH 7.2.0), [CDH 7.2.0..CDH 7.2.14), [CDH 7.2.14..CDH 8.0.0)

# **hive\_api\_driver\_execute\_99th\_percentile**

# **Description**

Driver.execute method calls: 99th Percentile

# **Unit**

ms

### **Parents**

cluster, hive, rack

### **CDH Version**

[CDH 5.5..CDH 6.0.0), [CDH 6.0.0..CDH 7.0.0), [CDH 7.0.0..CDH 7.1.8), [CDH 7.1.8..CDH 7.2.0), [CDH 7.2.0..CDH 7.2.14), [CDH 7.2.14..CDH 8.0.0)

# **hive\_api\_driver\_execute\_avg**

# **Description**

Driver.execute method calls: Avg

### **Unit**

ms

#### **Parents**

cluster, hive, rack

# **CDH Version**

[CDH 5.5..CDH 6.0.0), [CDH 6.0.0..CDH 7.0.0), [CDH 7.0.0..CDH 7.1.8), [CDH 7.1.8..CDH 7.2.0), [CDH 7.2.0..CDH 7.2.14), [CDH 7.2.14..CDH 8.0.0)

#### **hive\_api\_driver\_execute\_max**

# **Description**

Driver.execute method calls: Max

#### **Unit**

ms

# **Parents**

cluster, hive, rack

# **CDH Version**

[CDH 5.5..CDH 6.0.0), [CDH 6.0.0..CDH 7.0.0), [CDH 7.0.0..CDH 7.1.8), [CDH 7.1.8..CDH 7.2.0), [CDH 7.2.0..CDH 7.2.14), [CDH 7.2.14..CDH 8.0.0)

**hive\_api\_driver\_execute\_median Description**

Driver.execute method calls: 50th Percentile

# **Unit**

ms

# **Parents**

cluster, hive, rack

# **CDH Version**

[CDH 5.5..CDH 6.0.0), [CDH 6.0.0..CDH 7.0.0), [CDH 7.0.0..CDH 7.1.8), [CDH 7.1.8..CDH 7.2.0), [CDH 7.2.0..CDH 7.2.14), [CDH 7.2.14..CDH 8.0.0)

### **hive\_api\_driver\_execute\_min**

**Description**

Driver.execute method calls: Min

### **Unit**

ms

### **Parents**

cluster, hive, rack

# **CDH Version**

[CDH 5.5..CDH 6.0.0), [CDH 6.0.0..CDH 7.0.0), [CDH 7.0.0..CDH 7.1.8), [CDH 7.1.8..CDH 7.2.0), [CDH 7.2.0..CDH 7.2.14), [CDH 7.2.14..CDH 8.0.0)

### **hive\_api\_driver\_execute\_rate**

# **Description**

Driver.execute method calls: Samples

# **Unit**

message.units.executions per second

# **Parents**

cluster, hive, rack

# **CDH Version**

[CDH 5.5..CDH 6.0.0), [CDH 6.0.0..CDH 7.0.0), [CDH 7.0.0..CDH 7.1.8), [CDH 7.1.8..CDH 7.2.0), [CDH 7.2.0..CDH 7.2.14), [CDH 7.2.14..CDH 8.0.0)

# **hive\_api\_driver\_execute\_stddev**

# **Description**

Driver.execute method calls: Standard Deviation

### **Unit**

ms

### **Parents**

cluster, hive, rack

# **CDH Version**

[CDH 5.5..CDH 6.0.0), [CDH 6.0.0..CDH 7.0.0), [CDH 7.0.0..CDH 7.1.8), [CDH 7.1.8..CDH 7.2.0), [CDH 7.2.0..CDH 7.2.14), [CDH 7.2.14..CDH 8.0.0)

# **hive\_api\_driver\_run\_15min\_rate**

# **Description**

Driver.run method calls: 15 Min Rate

**Unit**

message.units.executions per message.units.singular.milliseconds

#### **Parents**

cluster, hive, rack

# **CDH Version**

[CDH 5.5..CDH 6.0.0), [CDH 6.0.0..CDH 7.0.0), [CDH 7.0.0..CDH 7.1.8), [CDH 7.1.8..CDH 7.2.0), [CDH 7.2.0..CDH 7.2.14), [CDH 7.2.14..CDH 8.0.0)

## **hive\_api\_driver\_run\_1min\_rate**

# **Description**

Driver.run method calls: 1 Min Rate

# **Unit**

message.units.executions per message.units.singular.milliseconds

#### **Parents**

cluster, hive, rack

#### **CDH Version**

[CDH 5.5..CDH 6.0.0), [CDH 6.0.0..CDH 7.0.0), [CDH 7.0.0..CDH 7.1.8), [CDH 7.1.8..CDH 7.2.0), [CDH 7.2.0..CDH 7.2.14), [CDH 7.2.14..CDH 8.0.0)

# **hive\_api\_driver\_run\_5min\_rate**

**Description**

Driver.run method calls: 5 Min Rate

# **Unit**

message.units.executions per message.units.singular.milliseconds

# **Parents**

cluster, hive, rack

#### **CDH Version**

[CDH 5.5..CDH 6.0.0), [CDH 6.0.0..CDH 7.0.0), [CDH 7.0.0..CDH 7.1.8), [CDH 7.1.8..CDH 7.2.0), [CDH 7.2.0..CDH 7.2.14), [CDH 7.2.14..CDH 8.0.0)

### **hive\_api\_driver\_run\_75th\_percentile**

# **Description**

Driver.run method calls: 75th Percentile

# **Unit**

ms

#### **Parents**

cluster, hive, rack

# **CDH Version**

[CDH 5.5..CDH 6.0.0), [CDH 6.0.0..CDH 7.0.0), [CDH 7.0.0..CDH 7.1.8), [CDH 7.1.8..CDH 7.2.0), [CDH 7.2.0..CDH 7.2.14), [CDH 7.2.14..CDH 8.0.0)

### **hive\_api\_driver\_run\_999th\_percentile**

#### **Description**

Driver.run method calls: 999th Percentile

### **Unit**

ms

**Parents**

cluster, hive, rack

# **CDH Version**

[CDH 5.5..CDH 6.0.0), [CDH 6.0.0..CDH 7.0.0), [CDH 7.0.0..CDH 7.1.8), [CDH 7.1.8..CDH 7.2.0), [CDH 7.2.0..CDH 7.2.14), [CDH 7.2.14..CDH 8.0.0)

#### **hive\_api\_driver\_run\_99th\_percentile**

# **Description**

Driver.run method calls: 99th Percentile

#### **Unit**

ms

# **Parents**

cluster, hive, rack

#### **CDH Version**

[CDH 5.5..CDH 6.0.0), [CDH 6.0.0..CDH 7.0.0), [CDH 7.0.0..CDH 7.1.8), [CDH 7.1.8..CDH 7.2.0), [CDH 7.2.0..CDH 7.2.14), [CDH 7.2.14..CDH 8.0.0)

#### **hive\_api\_driver\_run\_avg**

# **Description**

Driver.run method calls: Avg

# **Unit**

ms

#### **Parents**

cluster, hive, rack

# **CDH Version**

[CDH 5.5..CDH 6.0.0), [CDH 6.0.0..CDH 7.0.0), [CDH 7.0.0..CDH 7.1.8), [CDH 7.1.8..CDH 7.2.0), [CDH 7.2.0..CDH 7.2.14), [CDH 7.2.14..CDH 8.0.0)

# **hive\_api\_driver\_run\_max**

```
Description
```
Driver.run method calls: Max

# **Unit**

ms

# **Parents**

cluster, hive, rack

#### **CDH Version**

[CDH 5.5..CDH 6.0.0), [CDH 6.0.0..CDH 7.0.0), [CDH 7.0.0..CDH 7.1.8), [CDH 7.1.8..CDH 7.2.0), [CDH 7.2.0..CDH 7.2.14), [CDH 7.2.14..CDH 8.0.0)

### **hive\_api\_driver\_run\_median**

#### **Description**

Driver.run method calls: 50th Percentile

#### **Unit**

ms

#### **Parents**

cluster, hive, rack

# [CDH 5.5..CDH 6.0.0), [CDH 6.0.0..CDH 7.0.0), [CDH 7.0.0..CDH 7.1.8), [CDH 7.1.8..CDH 7.2.0), [CDH 7.2.0..CDH 7.2.14), [CDH 7.2.14..CDH 8.0.0)

# **hive\_api\_driver\_run\_min**

ms

# **Description**

Driver.run method calls: Min

# **Unit**

### **Parents**

cluster, hive, rack

### **CDH Version**

[CDH 5.5..CDH 6.0.0), [CDH 6.0.0..CDH 7.0.0), [CDH 7.0.0..CDH 7.1.8), [CDH 7.1.8..CDH 7.2.0), [CDH 7.2.0..CDH 7.2.14), [CDH 7.2.14..CDH 8.0.0)

#### **hive\_api\_driver\_run\_rate**

# **Description**

Driver.run method calls: Samples

#### **Unit**

message.units.executions per second

#### **Parents**

cluster, hive, rack

#### **CDH Version**

[CDH 5.5..CDH 6.0.0), [CDH 6.0.0..CDH 7.0.0), [CDH 7.0.0..CDH 7.1.8), [CDH 7.1.8..CDH 7.2.0), [CDH 7.2.0..CDH 7.2.14), [CDH 7.2.14..CDH 8.0.0)

### **hive\_api\_driver\_run\_stddev**

# **Description**

Driver.run method calls: Standard Deviation

# **Unit**

ms

### **Parents**

cluster, hive, rack

# **CDH Version**

[CDH 5.5..CDH 6.0.0), [CDH 6.0.0..CDH 7.0.0), [CDH 7.0.0..CDH 7.1.8), [CDH 7.1.8..CDH 7.2.0), [CDH 7.2.0..CDH 7.2.14), [CDH 7.2.14..CDH 8.0.0)

# **hive\_api\_getinputsummary\_15min\_rate**

# **Description**

getInputSummary method calls: 15 Min Rate

#### **Unit**

message.units.executions per message.units.singular.milliseconds

#### **Parents**

cluster, hive, rack

# **CDH Version**

[CDH 5.5..CDH 6.0.0), [CDH 6.0.0..CDH 7.0.0), [CDH 7.0.0..CDH 7.1.8), [CDH 7.1.8..CDH 7.2.0), [CDH 7.2.0..CDH 7.2.14), [CDH 7.2.14..CDH 8.0.0)

# **hive\_api\_getinputsummary\_1min\_rate**

# **Description**

getInputSummary method calls: 1 Min Rate

# **Unit**

message.units.executions per message.units.singular.milliseconds

# **Parents**

cluster, hive, rack

# **CDH Version**

[CDH 5.5..CDH 6.0.0), [CDH 6.0.0..CDH 7.0.0), [CDH 7.0.0..CDH 7.1.8), [CDH 7.1.8..CDH 7.2.0), [CDH 7.2.0..CDH 7.2.14), [CDH 7.2.14..CDH 8.0.0)

#### **hive\_api\_getinputsummary\_5min\_rate**

# **Description**

getInputSummary method calls: 5 Min Rate

# **Unit**

message.units.executions per message.units.singular.milliseconds

### **Parents**

cluster, hive, rack

## **CDH Version**

[CDH 5.5..CDH 6.0.0), [CDH 6.0.0..CDH 7.0.0), [CDH 7.0.0..CDH 7.1.8), [CDH 7.1.8..CDH 7.2.0), [CDH 7.2.0..CDH 7.2.14), [CDH 7.2.14..CDH 8.0.0)

### **hive\_api\_getinputsummary\_75th\_percentile**

### **Description**

getInputSummary method calls: 75th Percentile

### **Unit**

ms

#### **Parents**

cluster, hive, rack

# **CDH Version**

[CDH 5.5..CDH 6.0.0), [CDH 6.0.0..CDH 7.0.0), [CDH 7.0.0..CDH 7.1.8), [CDH 7.1.8..CDH 7.2.0), [CDH 7.2.0..CDH 7.2.14), [CDH 7.2.14..CDH 8.0.0)

### **hive\_api\_getinputsummary\_999th\_percentile**

# **Description**

getInputSummary method calls: 999th Percentile

#### **Unit**

ms

# **Parents**

cluster, hive, rack

# **CDH Version**

[CDH 5.5..CDH 6.0.0), [CDH 6.0.0..CDH 7.0.0), [CDH 7.0.0..CDH 7.1.8), [CDH 7.1.8..CDH 7.2.0), [CDH 7.2.0..CDH 7.2.14), [CDH 7.2.14..CDH 8.0.0)

**hive\_api\_getinputsummary\_99th\_percentile Description**

getInputSummary method calls: 99th Percentile

# **Unit**

ms

# **Parents**

cluster, hive, rack

# **CDH Version**

[CDH 5.5..CDH 6.0.0), [CDH 6.0.0..CDH 7.0.0), [CDH 7.0.0..CDH 7.1.8), [CDH 7.1.8..CDH 7.2.0), [CDH 7.2.0..CDH 7.2.14), [CDH 7.2.14..CDH 8.0.0)

### **hive\_api\_getinputsummary\_avg**

# **Description**

getInputSummary method calls: Avg

#### **Unit**

ms

### **Parents**

cluster, hive, rack

# **CDH Version**

[CDH 5.5..CDH 6.0.0), [CDH 6.0.0..CDH 7.0.0), [CDH 7.0.0..CDH 7.1.8), [CDH 7.1.8..CDH 7.2.0), [CDH 7.2.0..CDH 7.2.14), [CDH 7.2.14..CDH 8.0.0)

### **hive\_api\_getinputsummary\_max**

# **Description**

getInputSummary method calls: Max

# **Unit**

ms

### **Parents**

cluster, hive, rack

# **CDH Version**

[CDH 5.5..CDH 6.0.0), [CDH 6.0.0..CDH 7.0.0), [CDH 7.0.0..CDH 7.1.8), [CDH 7.1.8..CDH 7.2.0), [CDH 7.2.0..CDH 7.2.14), [CDH 7.2.14..CDH 8.0.0)

# **hive\_api\_getinputsummary\_median**

# **Description**

getInputSummary method calls: 50th Percentile

### **Unit**

ms

### **Parents**

cluster, hive, rack

# **CDH Version**

[CDH 5.5..CDH 6.0.0), [CDH 6.0.0..CDH 7.0.0), [CDH 7.0.0..CDH 7.1.8), [CDH 7.1.8..CDH 7.2.0), [CDH 7.2.0..CDH 7.2.14), [CDH 7.2.14..CDH 8.0.0)

# **hive\_api\_getinputsummary\_min**

# **Description**

getInputSummary method calls: Min

**Unit**

ms

#### **Parents**

cluster, hive, rack

# **CDH Version**

[CDH 5.5..CDH 6.0.0), [CDH 6.0.0..CDH 7.0.0), [CDH 7.0.0..CDH 7.1.8), [CDH 7.1.8..CDH 7.2.0), [CDH 7.2.0..CDH 7.2.14), [CDH 7.2.14..CDH 8.0.0)

### **hive\_api\_getinputsummary\_rate**

# **Description**

getInputSummary method calls: Samples

# **Unit**

message.units.executions per second

#### **Parents**

cluster, hive, rack

#### **CDH Version**

[CDH 5.5..CDH 6.0.0), [CDH 6.0.0..CDH 7.0.0), [CDH 7.0.0..CDH 7.1.8), [CDH 7.1.8..CDH 7.2.0), [CDH 7.2.0..CDH 7.2.14), [CDH 7.2.14..CDH 8.0.0)

# **hive\_api\_getinputsummary\_stddev**

# **Description**

getInputSummary method calls: Standard Deviation

# **Unit**

ms

# **Parents**

cluster, hive, rack

### **CDH Version**

[CDH 5.5..CDH 6.0.0), [CDH 6.0.0..CDH 7.0.0), [CDH 7.0.0..CDH 7.1.8), [CDH 7.1.8..CDH 7.2.0), [CDH 7.2.0..CDH 7.2.14), [CDH 7.2.14..CDH 8.0.0)

### **hive\_api\_getsplits\_15min\_rate**

# **Description**

getSplits method calls: 15 Min Rate

# **Unit**

message.units.executions per message.units.singular.milliseconds

#### **Parents**

cluster, hive, rack

# **CDH Version**

[CDH 5.5..CDH 6.0.0), [CDH 6.0.0..CDH 7.0.0), [CDH 7.0.0..CDH 7.1.8), [CDH 7.1.8..CDH 7.2.0), [CDH 7.2.0..CDH 7.2.14), [CDH 7.2.14..CDH 8.0.0)

# **hive\_api\_getsplits\_1min\_rate**

### **Description**

getSplits method calls: 1 Min Rate

### **Unit**

message.units.executions per message.units.singular.milliseconds

#### **Parents**

cluster, hive, rack

# **CDH Version**

[CDH 5.5..CDH 6.0.0), [CDH 6.0.0..CDH 7.0.0), [CDH 7.0.0..CDH 7.1.8), [CDH 7.1.8..CDH 7.2.0), [CDH 7.2.0..CDH 7.2.14), [CDH 7.2.14..CDH 8.0.0)

#### **hive\_api\_getsplits\_5min\_rate**

# **Description**

getSplits method calls: 5 Min Rate

### **Unit**

message.units.executions per message.units.singular.milliseconds

# **Parents**

cluster, hive, rack

#### **CDH Version**

[CDH 5.5..CDH 6.0.0), [CDH 6.0.0..CDH 7.0.0), [CDH 7.0.0..CDH 7.1.8), [CDH 7.1.8..CDH 7.2.0), [CDH 7.2.0..CDH 7.2.14), [CDH 7.2.14..CDH 8.0.0)

#### **hive\_api\_getsplits\_75th\_percentile**

### **Description**

getSplits method calls: 75th Percentile

# **Unit**

ms

### **Parents**

cluster, hive, rack

# **CDH Version**

[CDH 5.5..CDH 6.0.0), [CDH 6.0.0..CDH 7.0.0), [CDH 7.0.0..CDH 7.1.8), [CDH 7.1.8..CDH 7.2.0), [CDH 7.2.0..CDH 7.2.14), [CDH 7.2.14..CDH 8.0.0)

# **hive\_api\_getsplits\_999th\_percentile**

**Description**

getSplits method calls: 999th Percentile

# **Unit**

ms

# **Parents**

cluster, hive, rack

#### **CDH Version**

[CDH 5.5..CDH 6.0.0), [CDH 6.0.0..CDH 7.0.0), [CDH 7.0.0..CDH 7.1.8), [CDH 7.1.8..CDH 7.2.0), [CDH 7.2.0..CDH 7.2.14), [CDH 7.2.14..CDH 8.0.0)

# **hive\_api\_getsplits\_99th\_percentile**

### **Description**

getSplits method calls: 99th Percentile

#### **Unit**

ms

#### **Parents**

cluster, hive, rack

# [CDH 5.5..CDH 6.0.0), [CDH 6.0.0..CDH 7.0.0), [CDH 7.0.0..CDH 7.1.8), [CDH 7.1.8..CDH 7.2.0), [CDH 7.2.0..CDH 7.2.14), [CDH 7.2.14..CDH 8.0.0)

# **hive\_api\_getsplits\_avg**

ms

# **Description**

getSplits method calls: Avg

# **Unit**

### **Parents**

cluster, hive, rack

# **CDH Version**

[CDH 5.5..CDH 6.0.0), [CDH 6.0.0..CDH 7.0.0), [CDH 7.0.0..CDH 7.1.8), [CDH 7.1.8..CDH 7.2.0), [CDH 7.2.0..CDH 7.2.14), [CDH 7.2.14..CDH 8.0.0)

#### **hive\_api\_getsplits\_max**

# **Description**

getSplits method calls: Max

#### **Unit**

ms

#### **Parents**

cluster, hive, rack

#### **CDH Version**

[CDH 5.5..CDH 6.0.0), [CDH 6.0.0..CDH 7.0.0), [CDH 7.0.0..CDH 7.1.8), [CDH 7.1.8..CDH 7.2.0), [CDH 7.2.0..CDH 7.2.14), [CDH 7.2.14..CDH 8.0.0)

### **hive\_api\_getsplits\_median**

# **Description**

getSplits method calls: 50th Percentile

# **Unit**

ms

### **Parents**

cluster, hive, rack

# **CDH Version**

[CDH 5.5..CDH 6.0.0), [CDH 6.0.0..CDH 7.0.0), [CDH 7.0.0..CDH 7.1.8), [CDH 7.1.8..CDH 7.2.0), [CDH 7.2.0..CDH 7.2.14), [CDH 7.2.14..CDH 8.0.0)

# **hive\_api\_getsplits\_min**

# **Description**

getSplits method calls: Min

# **Unit**

ms

#### **Parents**

cluster, hive, rack

# **CDH Version**

[CDH 5.5..CDH 6.0.0), [CDH 6.0.0..CDH 7.0.0), [CDH 7.0.0..CDH 7.1.8), [CDH 7.1.8..CDH 7.2.0), [CDH 7.2.0..CDH 7.2.14), [CDH 7.2.14..CDH 8.0.0)

# **hive\_api\_getsplits\_rate**

# **Description**

getSplits method calls: Samples

# **Unit**

message.units.executions per second

# **Parents**

cluster, hive, rack

# **CDH Version**

[CDH 5.5..CDH 6.0.0), [CDH 6.0.0..CDH 7.0.0), [CDH 7.0.0..CDH 7.1.8), [CDH 7.1.8..CDH 7.2.0), [CDH 7.2.0..CDH 7.2.14), [CDH 7.2.14..CDH 8.0.0)

### **hive\_api\_getsplits\_stddev**

# **Description**

getSplits method calls: Standard Deviation

# **Unit**

ms

# **Parents**

cluster, hive, rack

# **CDH Version**

[CDH 5.5..CDH 6.0.0), [CDH 6.0.0..CDH 7.0.0), [CDH 7.0.0..CDH 7.1.8), [CDH 7.1.8..CDH 7.2.0), [CDH 7.2.0..CDH 7.2.14), [CDH 7.2.14..CDH 8.0.0)

### **hive\_api\_operation\_initialized\_15min\_rate**

# **Description**

HiveServer2 operations in INITIALIZED state: 15 Min Rate

### **Unit**

operations per message.units.singular.milliseconds

#### **Parents**

cluster, hive, rack

# **CDH Version**

[CDH 5.5..CDH 6.0.0), [CDH 6.0.0..CDH 7.0.0), [CDH 7.0.0..CDH 7.1.8), [CDH 7.1.8..CDH 7.2.0), [CDH 7.2.0..CDH 7.2.14), [CDH 7.2.14..CDH 8.0.0)

### **hive\_api\_operation\_initialized\_1min\_rate**

# **Description**

HiveServer2 operations in INITIALIZED state: 1 Min Rate

# **Unit**

operations per message.units.singular.milliseconds

#### **Parents**

cluster, hive, rack

# **CDH Version**

[CDH 5.5..CDH 6.0.0), [CDH 6.0.0..CDH 7.0.0), [CDH 7.0.0..CDH 7.1.8), [CDH 7.1.8..CDH 7.2.0), [CDH 7.2.0..CDH 7.2.14), [CDH 7.2.14..CDH 8.0.0)

**hive\_api\_operation\_initialized\_5min\_rate Description**

# HiveServer2 operations in INITIALIZED state: 5 Min Rate

# **Unit**

operations per message.units.singular.milliseconds

### **Parents**

cluster, hive, rack

# **CDH Version**

[CDH 5.5..CDH 6.0.0), [CDH 6.0.0..CDH 7.0.0), [CDH 7.0.0..CDH 7.1.8), [CDH 7.1.8..CDH 7.2.0), [CDH 7.2.0..CDH 7.2.14), [CDH 7.2.14..CDH 8.0.0)

#### **hive\_api\_operation\_initialized\_75th\_percentile**

### **Description**

HiveServer2 operations in INITIALIZED state: 75th Percentile

#### **Unit**

ms

### **Parents**

cluster, hive, rack

# **CDH Version**

[CDH 5.5..CDH 6.0.0), [CDH 6.0.0..CDH 7.0.0), [CDH 7.0.0..CDH 7.1.8), [CDH 7.1.8..CDH 7.2.0), [CDH 7.2.0..CDH 7.2.14), [CDH 7.2.14..CDH 8.0.0)

### **hive\_api\_operation\_initialized\_999th\_percentile**

# **Description**

HiveServer2 operations in INITIALIZED state: 999th Percentile

# **Unit**

ms

#### **Parents**

cluster, hive, rack

### **CDH Version**

[CDH 5.5..CDH 6.0.0), [CDH 6.0.0..CDH 7.0.0), [CDH 7.0.0..CDH 7.1.8), [CDH 7.1.8..CDH 7.2.0), [CDH 7.2.0..CDH 7.2.14), [CDH 7.2.14..CDH 8.0.0)

# **hive\_api\_operation\_initialized\_99th\_percentile**

# **Description**

HiveServer2 operations in INITIALIZED state: 99th Percentile

### **Unit**

ms

#### **Parents**

cluster, hive, rack

# **CDH Version**

[CDH 5.5..CDH 6.0.0), [CDH 6.0.0..CDH 7.0.0), [CDH 7.0.0..CDH 7.1.8), [CDH 7.1.8..CDH 7.2.0), [CDH 7.2.0..CDH 7.2.14), [CDH 7.2.14..CDH 8.0.0)

# **hive\_api\_operation\_initialized\_avg**

# **Description**

HiveServer2 operations in INITIALIZED state: Avg

**Unit**

ms

#### **Parents**

cluster, hive, rack

# **CDH Version**

[CDH 5.5..CDH 6.0.0), [CDH 6.0.0..CDH 7.0.0), [CDH 7.0.0..CDH 7.1.8), [CDH 7.1.8..CDH 7.2.0), [CDH 7.2.0..CDH 7.2.14), [CDH 7.2.14..CDH 8.0.0)

#### **hive\_api\_operation\_initialized\_max**

# **Description**

HiveServer2 operations in INITIALIZED state: Max

# **Unit**

ms

# **Parents**

cluster, hive, rack

#### **CDH Version**

[CDH 5.5..CDH 6.0.0), [CDH 6.0.0..CDH 7.0.0), [CDH 7.0.0..CDH 7.1.8), [CDH 7.1.8..CDH 7.2.0), [CDH 7.2.0..CDH 7.2.14), [CDH 7.2.14..CDH 8.0.0)

# **hive\_api\_operation\_initialized\_median**

# **Description**

HiveServer2 operations in INITIALIZED state: 50th Percentile

# **Unit**

ms

# **Parents**

cluster, hive, rack

### **CDH Version**

[CDH 5.5..CDH 6.0.0), [CDH 6.0.0..CDH 7.0.0), [CDH 7.0.0..CDH 7.1.8), [CDH 7.1.8..CDH 7.2.0), [CDH 7.2.0..CDH 7.2.14), [CDH 7.2.14..CDH 8.0.0)

### **hive\_api\_operation\_initialized\_min**

# **Description**

HiveServer2 operations in INITIALIZED state: Min

# **Unit**

ms

### **Parents**

cluster, hive, rack

# **CDH Version**

[CDH 5.5..CDH 6.0.0), [CDH 6.0.0..CDH 7.0.0), [CDH 7.0.0..CDH 7.1.8), [CDH 7.1.8..CDH 7.2.0), [CDH 7.2.0..CDH 7.2.14), [CDH 7.2.14..CDH 8.0.0)

#### **hive\_api\_operation\_initialized\_rate**

#### **Description**

HiveServer2 operations in INITIALIZED state: Samples

### **Unit**

operations per second

**Parents**

cluster, hive, rack

# **CDH Version**

[CDH 5.5..CDH 6.0.0), [CDH 6.0.0..CDH 7.0.0), [CDH 7.0.0..CDH 7.1.8), [CDH 7.1.8..CDH 7.2.0), [CDH 7.2.0..CDH 7.2.14), [CDH 7.2.14..CDH 8.0.0)

#### **hive\_api\_operation\_initialized\_stddev**

### **Description**

HiveServer2 operations in INITIALIZED state: Standard Deviation

#### **Unit**

ms

# **Parents**

cluster, hive, rack

#### **CDH Version**

[CDH 5.5..CDH 6.0.0), [CDH 6.0.0..CDH 7.0.0), [CDH 7.0.0..CDH 7.1.8), [CDH 7.1.8..CDH 7.2.0), [CDH 7.2.0..CDH 7.2.14), [CDH 7.2.14..CDH 8.0.0)

#### **hive\_api\_operation\_pending\_15min\_rate**

## **Description**

HiveServer2 operations in PENDING state: 15 Min Rate

# **Unit**

operations per message.units.singular.milliseconds

#### **Parents**

cluster, hive, rack

# **CDH Version**

[CDH 5.5..CDH 6.0.0), [CDH 6.0.0..CDH 7.0.0), [CDH 7.0.0..CDH 7.1.8), [CDH 7.1.8..CDH 7.2.0), [CDH 7.2.0..CDH 7.2.14), [CDH 7.2.14..CDH 8.0.0)

# **hive\_api\_operation\_pending\_1min\_rate**

**Description**

HiveServer2 operations in PENDING state: 1 Min Rate

### **Unit**

operations per message.units.singular.milliseconds

# **Parents**

cluster, hive, rack

#### **CDH Version**

[CDH 5.5..CDH 6.0.0), [CDH 6.0.0..CDH 7.0.0), [CDH 7.0.0..CDH 7.1.8), [CDH 7.1.8..CDH 7.2.0), [CDH 7.2.0..CDH 7.2.14), [CDH 7.2.14..CDH 8.0.0)

# **hive\_api\_operation\_pending\_5min\_rate**

### **Description**

HiveServer2 operations in PENDING state: 5 Min Rate

#### **Unit**

operations per message.units.singular.milliseconds

#### **Parents**

cluster, hive, rack
# **hive\_api\_operation\_pending\_75th\_percentile**

# **Description**

HiveServer2 operations in PENDING state: 75th Percentile

# **Unit**

ms

### **Parents**

cluster, hive, rack

## **CDH Version**

[CDH 5.5..CDH 6.0.0), [CDH 6.0.0..CDH 7.0.0), [CDH 7.0.0..CDH 7.1.8), [CDH 7.1.8..CDH 7.2.0), [CDH 7.2.0..CDH 7.2.14), [CDH 7.2.14..CDH 8.0.0)

### **hive\_api\_operation\_pending\_999th\_percentile**

# **Description**

HiveServer2 operations in PENDING state: 999th Percentile

#### **Unit**

ms

#### **Parents**

cluster, hive, rack

#### **CDH Version**

[CDH 5.5..CDH 6.0.0), [CDH 6.0.0..CDH 7.0.0), [CDH 7.0.0..CDH 7.1.8), [CDH 7.1.8..CDH 7.2.0), [CDH 7.2.0..CDH 7.2.14), [CDH 7.2.14..CDH 8.0.0)

### **hive\_api\_operation\_pending\_99th\_percentile**

# **Description**

HiveServer2 operations in PENDING state: 99th Percentile

# **Unit**

ms

### **Parents**

cluster, hive, rack

## **CDH Version**

[CDH 5.5..CDH 6.0.0), [CDH 6.0.0..CDH 7.0.0), [CDH 7.0.0..CDH 7.1.8), [CDH 7.1.8..CDH 7.2.0), [CDH 7.2.0..CDH 7.2.14), [CDH 7.2.14..CDH 8.0.0)

# **hive\_api\_operation\_pending\_avg**

# **Description**

HiveServer2 operations in PENDING state: Avg

#### **Unit**

ms

### **Parents**

cluster, hive, rack

# **CDH Version**

[CDH 5.5..CDH 6.0.0), [CDH 6.0.0..CDH 7.0.0), [CDH 7.0.0..CDH 7.1.8), [CDH 7.1.8..CDH 7.2.0), [CDH 7.2.0..CDH 7.2.14), [CDH 7.2.14..CDH 8.0.0)

# **hive\_api\_operation\_pending\_max**

# **Description**

HiveServer2 operations in PENDING state: Max

# **Unit**

ms

# **Parents**

cluster, hive, rack

# **CDH Version**

[CDH 5.5..CDH 6.0.0), [CDH 6.0.0..CDH 7.0.0), [CDH 7.0.0..CDH 7.1.8), [CDH 7.1.8..CDH 7.2.0), [CDH 7.2.0..CDH 7.2.14), [CDH 7.2.14..CDH 8.0.0)

### **hive\_api\_operation\_pending\_median**

# **Description**

HiveServer2 operations in PENDING state: 50th Percentile

# **Unit**

ms

# **Parents**

cluster, hive, rack

### **CDH Version**

[CDH 5.5..CDH 6.0.0), [CDH 6.0.0..CDH 7.0.0), [CDH 7.0.0..CDH 7.1.8), [CDH 7.1.8..CDH 7.2.0), [CDH 7.2.0..CDH 7.2.14), [CDH 7.2.14..CDH 8.0.0)

# **hive\_api\_operation\_pending\_min**

# **Description**

HiveServer2 operations in PENDING state: Min

### **Unit**

ms

#### **Parents**

cluster, hive, rack

# **CDH Version**

[CDH 5.5..CDH 6.0.0), [CDH 6.0.0..CDH 7.0.0), [CDH 7.0.0..CDH 7.1.8), [CDH 7.1.8..CDH 7.2.0), [CDH 7.2.0..CDH 7.2.14), [CDH 7.2.14..CDH 8.0.0)

### **hive\_api\_operation\_pending\_rate**

# **Description**

HiveServer2 operations in PENDING state: Samples

# **Unit**

operations per second

# **Parents**

cluster, hive, rack

## **CDH Version**

[CDH 5.5..CDH 6.0.0), [CDH 6.0.0..CDH 7.0.0), [CDH 7.0.0..CDH 7.1.8), [CDH 7.1.8..CDH 7.2.0), [CDH 7.2.0..CDH 7.2.14), [CDH 7.2.14..CDH 8.0.0)

**hive\_api\_operation\_pending\_stddev Description**

### HiveServer2 operations in PENDING state: Standard Deviation

# **Unit**

ms

# **Parents**

cluster, hive, rack

# **CDH Version**

[CDH 5.5..CDH 6.0.0), [CDH 6.0.0..CDH 7.0.0), [CDH 7.0.0..CDH 7.1.8), [CDH 7.1.8..CDH 7.2.0), [CDH 7.2.0..CDH 7.2.14), [CDH 7.2.14..CDH 8.0.0)

### **hive\_api\_operation\_running\_15min\_rate**

# **Description**

HiveServer2 operations in RUNNING state: 15 Min Rate

#### **Unit**

operations per message.units.singular.milliseconds

### **Parents**

cluster, hive, rack

# **CDH Version**

[CDH 5.5..CDH 6.0.0), [CDH 6.0.0..CDH 7.0.0), [CDH 7.0.0..CDH 7.1.8), [CDH 7.1.8..CDH 7.2.0), [CDH 7.2.0..CDH 7.2.14), [CDH 7.2.14..CDH 8.0.0)

## **hive\_api\_operation\_running\_1min\_rate**

# **Description**

HiveServer2 operations in RUNNING state: 1 Min Rate

# **Unit**

operations per message.units.singular.milliseconds

#### **Parents**

cluster, hive, rack

# **CDH Version**

[CDH 5.5..CDH 6.0.0), [CDH 6.0.0..CDH 7.0.0), [CDH 7.0.0..CDH 7.1.8), [CDH 7.1.8..CDH 7.2.0), [CDH 7.2.0..CDH 7.2.14), [CDH 7.2.14..CDH 8.0.0)

# **hive\_api\_operation\_running\_5min\_rate**

# **Description**

HiveServer2 operations in RUNNING state: 5 Min Rate

### **Unit**

operations per message.units.singular.milliseconds

#### **Parents**

cluster, hive, rack

## **CDH Version**

[CDH 5.5..CDH 6.0.0), [CDH 6.0.0..CDH 7.0.0), [CDH 7.0.0..CDH 7.1.8), [CDH 7.1.8..CDH 7.2.0), [CDH 7.2.0..CDH 7.2.14), [CDH 7.2.14..CDH 8.0.0)

# **hive\_api\_operation\_running\_75th\_percentile**

#### **Description**

HiveServer2 operations in RUNNING state: 75th Percentile

**Unit**

ms

#### **Parents**

cluster, hive, rack

# **CDH Version**

[CDH 5.5..CDH 6.0.0), [CDH 6.0.0..CDH 7.0.0), [CDH 7.0.0..CDH 7.1.8), [CDH 7.1.8..CDH 7.2.0), [CDH 7.2.0..CDH 7.2.14), [CDH 7.2.14..CDH 8.0.0)

## **hive\_api\_operation\_running\_999th\_percentile**

# **Description**

HiveServer2 operations in RUNNING state: 999th Percentile

# **Unit**

ms

## **Parents**

cluster, hive, rack

#### **CDH Version**

[CDH 5.5..CDH 6.0.0), [CDH 6.0.0..CDH 7.0.0), [CDH 7.0.0..CDH 7.1.8), [CDH 7.1.8..CDH 7.2.0), [CDH 7.2.0..CDH 7.2.14), [CDH 7.2.14..CDH 8.0.0)

# **hive\_api\_operation\_running\_99th\_percentile**

# **Description**

HiveServer2 operations in RUNNING state: 99th Percentile

## **Unit**

ms

# **Parents**

cluster, hive, rack

### **CDH Version**

[CDH 5.5..CDH 6.0.0), [CDH 6.0.0..CDH 7.0.0), [CDH 7.0.0..CDH 7.1.8), [CDH 7.1.8..CDH 7.2.0), [CDH 7.2.0..CDH 7.2.14), [CDH 7.2.14..CDH 8.0.0)

# **hive\_api\_operation\_running\_avg**

# **Description**

HiveServer2 operations in RUNNING state: Avg

# **Unit**

ms

### **Parents**

cluster, hive, rack

# **CDH Version**

[CDH 5.5..CDH 6.0.0), [CDH 6.0.0..CDH 7.0.0), [CDH 7.0.0..CDH 7.1.8), [CDH 7.1.8..CDH 7.2.0), [CDH 7.2.0..CDH 7.2.14), [CDH 7.2.14..CDH 8.0.0)

**hive\_api\_operation\_running\_max**

### **Description**

HiveServer2 operations in RUNNING state: Max

#### **Unit**

ms

cluster, hive, rack

# **CDH Version**

[CDH 5.5..CDH 6.0.0), [CDH 6.0.0..CDH 7.0.0), [CDH 7.0.0..CDH 7.1.8), [CDH 7.1.8..CDH 7.2.0), [CDH 7.2.0..CDH 7.2.14), [CDH 7.2.14..CDH 8.0.0)

#### **hive\_api\_operation\_running\_median**

# **Description**

HiveServer2 operations in RUNNING state: 50th Percentile

**Unit**

ms

# **Parents**

cluster, hive, rack

#### **CDH Version**

[CDH 5.5..CDH 6.0.0), [CDH 6.0.0..CDH 7.0.0), [CDH 7.0.0..CDH 7.1.8), [CDH 7.1.8..CDH 7.2.0), [CDH 7.2.0..CDH 7.2.14), [CDH 7.2.14..CDH 8.0.0)

#### **hive\_api\_operation\_running\_min**

### **Description**

HiveServer2 operations in RUNNING state: Min

### **Unit**

ms

#### **Parents**

cluster, hive, rack

# **CDH Version**

[CDH 5.5..CDH 6.0.0), [CDH 6.0.0..CDH 7.0.0), [CDH 7.0.0..CDH 7.1.8), [CDH 7.1.8..CDH 7.2.0), [CDH 7.2.0..CDH 7.2.14), [CDH 7.2.14..CDH 8.0.0)

## **hive\_api\_operation\_running\_rate**

# **Description**

HiveServer2 operations in RUNNING state: Samples

# **Unit**

operations per second

# **Parents**

cluster, hive, rack

### **CDH Version**

[CDH 5.5..CDH 6.0.0), [CDH 6.0.0..CDH 7.0.0), [CDH 7.0.0..CDH 7.1.8), [CDH 7.1.8..CDH 7.2.0), [CDH 7.2.0..CDH 7.2.14), [CDH 7.2.14..CDH 8.0.0)

## **hive\_api\_operation\_running\_stddev**

#### **Description**

HiveServer2 operations in RUNNING state: Standard Deviation

#### **Unit**

ms

#### **Parents**

cluster, hive, rack

#### **CDH Version**

# **hive\_api\_parse\_15min\_rate**

# **Description**

parse method calls: 15 Min Rate

# **Unit**

message.units.executions per message.units.singular.milliseconds

#### **Parents**

cluster, hive, rack

# **CDH Version**

[CDH 5.5..CDH 6.0.0), [CDH 6.0.0..CDH 7.0.0), [CDH 7.0.0..CDH 7.1.8), [CDH 7.1.8..CDH 7.2.0), [CDH 7.2.0..CDH 7.2.14), [CDH 7.2.14..CDH 8.0.0)

### **hive\_api\_parse\_1min\_rate**

# **Description**

parse method calls: 1 Min Rate

### **Unit**

message.units.executions per message.units.singular.milliseconds

#### **Parents**

cluster, hive, rack

#### **CDH Version**

[CDH 5.5..CDH 6.0.0), [CDH 6.0.0..CDH 7.0.0), [CDH 7.0.0..CDH 7.1.8), [CDH 7.1.8..CDH 7.2.0), [CDH 7.2.0..CDH 7.2.14), [CDH 7.2.14..CDH 8.0.0)

### **hive\_api\_parse\_5min\_rate**

# **Description**

parse method calls: 5 Min Rate

# **Unit**

message.units.executions per message.units.singular.milliseconds

#### **Parents**

cluster, hive, rack

## **CDH Version**

[CDH 5.5..CDH 6.0.0), [CDH 6.0.0..CDH 7.0.0), [CDH 7.0.0..CDH 7.1.8), [CDH 7.1.8..CDH 7.2.0), [CDH 7.2.0..CDH 7.2.14), [CDH 7.2.14..CDH 8.0.0)

### **hive\_api\_parse\_75th\_percentile**

# **Description**

parse method calls: 75th Percentile

#### **Unit**

ms

### **Parents**

cluster, hive, rack

### **CDH Version**

[CDH 5.5..CDH 6.0.0), [CDH 6.0.0..CDH 7.0.0), [CDH 7.0.0..CDH 7.1.8), [CDH 7.1.8..CDH 7.2.0), [CDH 7.2.0..CDH 7.2.14), [CDH 7.2.14..CDH 8.0.0)

# **hive\_api\_parse\_999th\_percentile**

**Description**

parse method calls: 999th Percentile

# **Unit**

ms

# **Parents**

cluster, hive, rack

# **CDH Version**

[CDH 5.5..CDH 6.0.0), [CDH 6.0.0..CDH 7.0.0), [CDH 7.0.0..CDH 7.1.8), [CDH 7.1.8..CDH 7.2.0), [CDH 7.2.0..CDH 7.2.14), [CDH 7.2.14..CDH 8.0.0)

### **hive\_api\_parse\_99th\_percentile**

## **Description**

parse method calls: 99th Percentile

# **Unit**

ms

### **Parents**

cluster, hive, rack

### **CDH Version**

[CDH 5.5..CDH 6.0.0), [CDH 6.0.0..CDH 7.0.0), [CDH 7.0.0..CDH 7.1.8), [CDH 7.1.8..CDH 7.2.0), [CDH 7.2.0..CDH 7.2.14), [CDH 7.2.14..CDH 8.0.0)

### **hive\_api\_parse\_avg**

# **Description**

parse method calls: Avg

### **Unit**

ms

#### **Parents**

cluster, hive, rack

# **CDH Version**

[CDH 5.5..CDH 6.0.0), [CDH 6.0.0..CDH 7.0.0), [CDH 7.0.0..CDH 7.1.8), [CDH 7.1.8..CDH 7.2.0), [CDH 7.2.0..CDH 7.2.14), [CDH 7.2.14..CDH 8.0.0)

### **hive\_api\_parse\_max**

# **Description**

parse method calls: Max

#### **Unit**

ms

# **Parents**

cluster, hive, rack

# **CDH Version**

[CDH 5.5..CDH 6.0.0), [CDH 6.0.0..CDH 7.0.0), [CDH 7.0.0..CDH 7.1.8), [CDH 7.1.8..CDH 7.2.0), [CDH 7.2.0..CDH 7.2.14), [CDH 7.2.14..CDH 8.0.0)

**hive\_api\_parse\_median Description**

parse method calls: 50th Percentile

**Unit**

# **Parents**

cluster, hive, rack

### **CDH Version**

[CDH 5.5..CDH 6.0.0), [CDH 6.0.0..CDH 7.0.0), [CDH 7.0.0..CDH 7.1.8), [CDH 7.1.8..CDH 7.2.0), [CDH 7.2.0..CDH 7.2.14), [CDH 7.2.14..CDH 8.0.0)

### **hive\_api\_parse\_min**

ms

**Description**

parse method calls: Min

#### **Unit**

ms

### **Parents**

cluster, hive, rack

# **CDH Version**

[CDH 5.5..CDH 6.0.0), [CDH 6.0.0..CDH 7.0.0), [CDH 7.0.0..CDH 7.1.8), [CDH 7.1.8..CDH 7.2.0), [CDH 7.2.0..CDH 7.2.14), [CDH 7.2.14..CDH 8.0.0)

### **hive\_api\_parse\_rate**

# **Description**

parse method calls: Samples

# **Unit**

message.units.executions per second

#### **Parents**

cluster, hive, rack

# **CDH Version**

[CDH 5.5..CDH 6.0.0), [CDH 6.0.0..CDH 7.0.0), [CDH 7.0.0..CDH 7.1.8), [CDH 7.1.8..CDH 7.2.0), [CDH 7.2.0..CDH 7.2.14), [CDH 7.2.14..CDH 8.0.0)

### **hive\_api\_parse\_stddev**

# **Description**

parse method calls: Standard Deviation

### **Unit**

ms

### **Parents**

cluster, hive, rack

# **CDH Version**

[CDH 5.5..CDH 6.0.0), [CDH 6.0.0..CDH 7.0.0), [CDH 7.0.0..CDH 7.1.8), [CDH 7.1.8..CDH 7.2.0), [CDH 7.2.0..CDH 7.2.14), [CDH 7.2.14..CDH 8.0.0)

# **hive\_api\_partition\_retrieving\_15min\_rate**

# **Description**

partition-retrieving method calls: 15 Min Rate

**Unit**

message.units.executions per message.units.singular.milliseconds

#### **Parents**

cluster, hive, rack

# **CDH Version**

[CDH 5.5..CDH 6.0.0), [CDH 6.0.0..CDH 7.0.0), [CDH 7.0.0..CDH 7.1.8), [CDH 7.1.8..CDH 7.2.0), [CDH 7.2.0..CDH 7.2.14), [CDH 7.2.14..CDH 8.0.0)

# **hive\_api\_partition\_retrieving\_1min\_rate**

# **Description**

partition-retrieving method calls: 1 Min Rate

# **Unit**

message.units.executions per message.units.singular.milliseconds

#### **Parents**

cluster, hive, rack

#### **CDH Version**

[CDH 5.5..CDH 6.0.0), [CDH 6.0.0..CDH 7.0.0), [CDH 7.0.0..CDH 7.1.8), [CDH 7.1.8..CDH 7.2.0), [CDH 7.2.0..CDH 7.2.14), [CDH 7.2.14..CDH 8.0.0)

# **hive\_api\_partition\_retrieving\_5min\_rate**

#### **Description**

partition-retrieving method calls: 5 Min Rate

# **Unit**

message.units.executions per message.units.singular.milliseconds

# **Parents**

cluster, hive, rack

### **CDH Version**

[CDH 5.5..CDH 6.0.0), [CDH 6.0.0..CDH 7.0.0), [CDH 7.0.0..CDH 7.1.8), [CDH 7.1.8..CDH 7.2.0), [CDH 7.2.0..CDH 7.2.14), [CDH 7.2.14..CDH 8.0.0)

### **hive\_api\_partition\_retrieving\_75th\_percentile**

# **Description**

partition-retrieving method calls: 75th Percentile

# **Unit**

ms

#### **Parents**

cluster, hive, rack

# **CDH Version**

[CDH 5.5..CDH 6.0.0), [CDH 6.0.0..CDH 7.0.0), [CDH 7.0.0..CDH 7.1.8), [CDH 7.1.8..CDH 7.2.0), [CDH 7.2.0..CDH 7.2.14), [CDH 7.2.14..CDH 8.0.0)

**hive\_api\_partition\_retrieving\_999th\_percentile**

### **Description**

partition-retrieving method calls: 999th Percentile

#### **Unit**

ms

cluster, hive, rack

# **CDH Version**

[CDH 5.5..CDH 6.0.0), [CDH 6.0.0..CDH 7.0.0), [CDH 7.0.0..CDH 7.1.8), [CDH 7.1.8..CDH 7.2.0), [CDH 7.2.0..CDH 7.2.14), [CDH 7.2.14..CDH 8.0.0)

### **hive\_api\_partition\_retrieving\_99th\_percentile**

### **Description**

partition-retrieving method calls: 99th Percentile

#### **Unit**

ms

# **Parents**

cluster, hive, rack

#### **CDH Version**

[CDH 5.5..CDH 6.0.0), [CDH 6.0.0..CDH 7.0.0), [CDH 7.0.0..CDH 7.1.8), [CDH 7.1.8..CDH 7.2.0), [CDH 7.2.0..CDH 7.2.14), [CDH 7.2.14..CDH 8.0.0)

#### **hive\_api\_partition\_retrieving\_avg**

### **Description**

partition-retrieving method calls: Avg

### **Unit**

ms

### **Parents**

cluster, hive, rack

# **CDH Version**

[CDH 5.5..CDH 6.0.0), [CDH 6.0.0..CDH 7.0.0), [CDH 7.0.0..CDH 7.1.8), [CDH 7.1.8..CDH 7.2.0), [CDH 7.2.0..CDH 7.2.14), [CDH 7.2.14..CDH 8.0.0)

## **hive\_api\_partition\_retrieving\_max**

# **Description**

partition-retrieving method calls: Max

### **Unit**

ms

## **Parents**

cluster, hive, rack

### **CDH Version**

[CDH 5.5..CDH 6.0.0), [CDH 6.0.0..CDH 7.0.0), [CDH 7.0.0..CDH 7.1.8), [CDH 7.1.8..CDH 7.2.0), [CDH 7.2.0..CDH 7.2.14), [CDH 7.2.14..CDH 8.0.0)

## **hive\_api\_partition\_retrieving\_median**

#### **Description**

partition-retrieving method calls: 50th Percentile

#### **Unit**

ms

#### **Parents**

cluster, hive, rack

#### **CDH Version**

# **hive\_api\_partition\_retrieving\_min**

## **Description**

partition-retrieving method calls: Min

**Unit**

ms

### **Parents**

cluster, hive, rack

## **CDH Version**

[CDH 5.5..CDH 6.0.0), [CDH 6.0.0..CDH 7.0.0), [CDH 7.0.0..CDH 7.1.8), [CDH 7.1.8..CDH 7.2.0), [CDH 7.2.0..CDH 7.2.14), [CDH 7.2.14..CDH 8.0.0)

### **hive\_api\_partition\_retrieving\_rate**

# **Description**

partition-retrieving method calls: Samples

### **Unit**

message.units.executions per second

#### **Parents**

cluster, hive, rack

#### **CDH Version**

[CDH 5.5..CDH 6.0.0), [CDH 6.0.0..CDH 7.0.0), [CDH 7.0.0..CDH 7.1.8), [CDH 7.1.8..CDH 7.2.0), [CDH 7.2.0..CDH 7.2.14), [CDH 7.2.14..CDH 8.0.0)

# **hive\_api\_partition\_retrieving\_stddev**

# **Description**

partition-retrieving method calls: Standard Deviation

# **Unit**

ms

#### **Parents**

cluster, hive, rack

### **CDH Version**

[CDH 5.5..CDH 6.0.0), [CDH 6.0.0..CDH 7.0.0), [CDH 7.0.0..CDH 7.1.8), [CDH 7.1.8..CDH 7.2.0), [CDH 7.2.0..CDH 7.2.14), [CDH 7.2.14..CDH 8.0.0)

# **hive\_api\_posthook\_cloudera\_navigator\_audit\_15min\_rate**

# **Description**

cloudera\_navigator\_audit method calls: 15 Min Rate

#### **Unit**

message.units.executions per message.units.singular.milliseconds

### **Parents**

cluster, hive, rack

# **CDH Version**

[CDH 5.5..CDH 6.0.0), [CDH 6.0.0..CDH 7.0.0), [CDH 7.0.0..CDH 7.1.8), [CDH 7.1.8..CDH 7.2.0), [CDH 7.2.0..CDH 7.2.14), [CDH 7.2.14..CDH 8.0.0)

# **hive\_api\_posthook\_cloudera\_navigator\_audit\_1min\_rate**

**Description**

cloudera\_navigator\_audit method calls: 1 Min Rate

# **Unit**

message.units.executions per message.units.singular.milliseconds

# **Parents**

cluster, hive, rack

# **CDH Version**

[CDH 5.5..CDH 6.0.0), [CDH 6.0.0..CDH 7.0.0), [CDH 7.0.0..CDH 7.1.8), [CDH 7.1.8..CDH 7.2.0), [CDH 7.2.0..CDH 7.2.14), [CDH 7.2.14..CDH 8.0.0)

#### **hive\_api\_posthook\_cloudera\_navigator\_audit\_5min\_rate**

### **Description**

cloudera\_navigator\_audit method calls: 5 Min Rate

# **Unit**

message.units.executions per message.units.singular.milliseconds

### **Parents**

cluster, hive, rack

### **CDH Version**

[CDH 5.5..CDH 6.0.0), [CDH 6.0.0..CDH 7.0.0), [CDH 7.0.0..CDH 7.1.8), [CDH 7.1.8..CDH 7.2.0), [CDH 7.2.0..CDH 7.2.14), [CDH 7.2.14..CDH 8.0.0)

### **hive\_api\_posthook\_cloudera\_navigator\_audit\_75th\_percentile**

#### **Description**

cloudera\_navigator\_audit method calls: 75th Percentile

### **Unit**

ms

#### **Parents**

cluster, hive, rack

# **CDH Version**

[CDH 5.5..CDH 6.0.0), [CDH 6.0.0..CDH 7.0.0), [CDH 7.0.0..CDH 7.1.8), [CDH 7.1.8..CDH 7.2.0), [CDH 7.2.0..CDH 7.2.14), [CDH 7.2.14..CDH 8.0.0)

### **hive\_api\_posthook\_cloudera\_navigator\_audit\_999th\_percentile**

# **Description**

cloudera\_navigator\_audit method calls: 999th Percentile

# **Unit**

ms

# **Parents**

cluster, hive, rack

# **CDH Version**

[CDH 5.5..CDH 6.0.0), [CDH 6.0.0..CDH 7.0.0), [CDH 7.0.0..CDH 7.1.8), [CDH 7.1.8..CDH 7.2.0), [CDH 7.2.0..CDH 7.2.14), [CDH 7.2.14..CDH 8.0.0)

**hive\_api\_posthook\_cloudera\_navigator\_audit\_99th\_percentile Description**

cloudera\_navigator\_audit method calls: 99th Percentile

# **Unit**

ms

# **Parents**

cluster, hive, rack

# **CDH Version**

[CDH 5.5..CDH 6.0.0), [CDH 6.0.0..CDH 7.0.0), [CDH 7.0.0..CDH 7.1.8), [CDH 7.1.8..CDH 7.2.0), [CDH 7.2.0..CDH 7.2.14), [CDH 7.2.14..CDH 8.0.0)

**hive\_api\_posthook\_cloudera\_navigator\_audit\_avg**

# **Description**

cloudera\_navigator\_audit method calls: Avg

### **Unit**

ms

# **Parents**

cluster, hive, rack

### **CDH Version**

[CDH 5.5..CDH 6.0.0), [CDH 6.0.0..CDH 7.0.0), [CDH 7.0.0..CDH 7.1.8), [CDH 7.1.8..CDH 7.2.0), [CDH 7.2.0..CDH 7.2.14), [CDH 7.2.14..CDH 8.0.0)

## **hive\_api\_posthook\_cloudera\_navigator\_audit\_max**

# **Description**

cloudera\_navigator\_audit method calls: Max

# **Unit**

ms

#### **Parents**

cluster, hive, rack

# **CDH Version**

[CDH 5.5..CDH 6.0.0), [CDH 6.0.0..CDH 7.0.0), [CDH 7.0.0..CDH 7.1.8), [CDH 7.1.8..CDH 7.2.0), [CDH 7.2.0..CDH 7.2.14), [CDH 7.2.14..CDH 8.0.0)

# **hive\_api\_posthook\_cloudera\_navigator\_audit\_median**

# **Description**

cloudera\_navigator\_audit method calls: 50th Percentile

### **Unit**

ms

### **Parents**

cluster, hive, rack

### **CDH Version**

[CDH 5.5..CDH 6.0.0), [CDH 6.0.0..CDH 7.0.0), [CDH 7.0.0..CDH 7.1.8), [CDH 7.1.8..CDH 7.2.0), [CDH 7.2.0..CDH 7.2.14), [CDH 7.2.14..CDH 8.0.0)

# **hive\_api\_posthook\_cloudera\_navigator\_audit\_min**

#### **Description**

cloudera\_navigator\_audit method calls: Min

**Unit**

ms

#### **Parents**

cluster, hive, rack

# **CDH Version**

[CDH 5.5..CDH 6.0.0), [CDH 6.0.0..CDH 7.0.0), [CDH 7.0.0..CDH 7.1.8), [CDH 7.1.8..CDH 7.2.0), [CDH 7.2.0..CDH 7.2.14), [CDH 7.2.14..CDH 8.0.0)

### **hive\_api\_posthook\_cloudera\_navigator\_audit\_rate**

# **Description**

cloudera\_navigator\_audit method calls: Samples

# **Unit**

message.units.executions per second

#### **Parents**

cluster, hive, rack

#### **CDH Version**

[CDH 5.5..CDH 6.0.0), [CDH 6.0.0..CDH 7.0.0), [CDH 7.0.0..CDH 7.1.8), [CDH 7.1.8..CDH 7.2.0), [CDH 7.2.0..CDH 7.2.14), [CDH 7.2.14..CDH 8.0.0)

# **hive\_api\_posthook\_cloudera\_navigator\_audit\_stddev**

### **Description**

cloudera\_navigator\_audit method calls: Standard Deviation

# **Unit**

ms

# **Parents**

cluster, hive, rack

### **CDH Version**

[CDH 5.5..CDH 6.0.0), [CDH 6.0.0..CDH 7.0.0), [CDH 7.0.0..CDH 7.1.8), [CDH 7.1.8..CDH 7.2.0), [CDH 7.2.0..CDH 7.2.14), [CDH 7.2.14..CDH 8.0.0)

### **hive\_api\_posthook\_lineage\_logger\_15min\_rate**

# **Description**

lineage\_logger method calls: 15 Min Rate

# **Unit**

message.units.executions per message.units.singular.milliseconds

#### **Parents**

cluster, hive, rack

# **CDH Version**

[CDH 5.5..CDH 6.0.0), [CDH 6.0.0..CDH 7.0.0), [CDH 7.0.0..CDH 7.1.8), [CDH 7.1.8..CDH 7.2.0), [CDH 7.2.0..CDH 7.2.14), [CDH 7.2.14..CDH 8.0.0)

# **hive\_api\_posthook\_lineage\_logger\_1min\_rate**

### **Description**

lineage\_logger method calls: 1 Min Rate

### **Unit**

message.units.executions per message.units.singular.milliseconds

cluster, hive, rack

# **CDH Version**

[CDH 5.5..CDH 6.0.0), [CDH 6.0.0..CDH 7.0.0), [CDH 7.0.0..CDH 7.1.8), [CDH 7.1.8..CDH 7.2.0), [CDH 7.2.0..CDH 7.2.14), [CDH 7.2.14..CDH 8.0.0)

#### **hive\_api\_posthook\_lineage\_logger\_5min\_rate**

## **Description**

lineage\_logger method calls: 5 Min Rate

### **Unit**

message.units.executions per message.units.singular.milliseconds

## **Parents**

cluster, hive, rack

#### **CDH Version**

[CDH 5.5..CDH 6.0.0), [CDH 6.0.0..CDH 7.0.0), [CDH 7.0.0..CDH 7.1.8), [CDH 7.1.8..CDH 7.2.0), [CDH 7.2.0..CDH 7.2.14), [CDH 7.2.14..CDH 8.0.0)

#### **hive\_api\_posthook\_lineage\_logger\_75th\_percentile**

### **Description**

lineage\_logger method calls: 75th Percentile

### **Unit**

ms

#### **Parents**

cluster, hive, rack

# **CDH Version**

[CDH 5.5..CDH 6.0.0), [CDH 6.0.0..CDH 7.0.0), [CDH 7.0.0..CDH 7.1.8), [CDH 7.1.8..CDH 7.2.0), [CDH 7.2.0..CDH 7.2.14), [CDH 7.2.14..CDH 8.0.0)

### **hive\_api\_posthook\_lineage\_logger\_999th\_percentile**

# **Description**

lineage\_logger method calls: 999th Percentile

# **Unit**

ms

## **Parents**

cluster, hive, rack

#### **CDH Version**

[CDH 5.5..CDH 6.0.0), [CDH 6.0.0..CDH 7.0.0), [CDH 7.0.0..CDH 7.1.8), [CDH 7.1.8..CDH 7.2.0), [CDH 7.2.0..CDH 7.2.14), [CDH 7.2.14..CDH 8.0.0)

### **hive\_api\_posthook\_lineage\_logger\_99th\_percentile**

#### **Description**

lineage\_logger method calls: 99th Percentile

#### **Unit**

ms

#### **Parents**

cluster, hive, rack

#### **CDH Version**

# **hive\_api\_posthook\_lineage\_logger\_avg**

# **Description**

lineage\_logger method calls: Avg

# **Unit**

ms

### **Parents**

cluster, hive, rack

## **CDH Version**

[CDH 5.5..CDH 6.0.0), [CDH 6.0.0..CDH 7.0.0), [CDH 7.0.0..CDH 7.1.8), [CDH 7.1.8..CDH 7.2.0), [CDH 7.2.0..CDH 7.2.14), [CDH 7.2.14..CDH 8.0.0)

### **hive\_api\_posthook\_lineage\_logger\_max**

# **Description**

lineage\_logger method calls: Max

#### **Unit**

ms

#### **Parents**

cluster, hive, rack

# **CDH Version**

[CDH 5.5..CDH 6.0.0), [CDH 6.0.0..CDH 7.0.0), [CDH 7.0.0..CDH 7.1.8), [CDH 7.1.8..CDH 7.2.0), [CDH 7.2.0..CDH 7.2.14), [CDH 7.2.14..CDH 8.0.0)

# **hive\_api\_posthook\_lineage\_logger\_median**

# **Description**

lineage\_logger method calls: 50th Percentile

# **Unit**

ms

# **Parents**

cluster, hive, rack

### **CDH Version**

[CDH 5.5..CDH 6.0.0), [CDH 6.0.0..CDH 7.0.0), [CDH 7.0.0..CDH 7.1.8), [CDH 7.1.8..CDH 7.2.0), [CDH 7.2.0..CDH 7.2.14), [CDH 7.2.14..CDH 8.0.0)

# **hive\_api\_posthook\_lineage\_logger\_min**

# **Description**

lineage\_logger method calls: Min

### **Unit**

ms

### **Parents**

cluster, hive, rack

# **CDH Version**

[CDH 5.5..CDH 6.0.0), [CDH 6.0.0..CDH 7.0.0), [CDH 7.0.0..CDH 7.1.8), [CDH 7.1.8..CDH 7.2.0), [CDH 7.2.0..CDH 7.2.14), [CDH 7.2.14..CDH 8.0.0)

# **hive\_api\_posthook\_lineage\_logger\_rate**

# **Description**

lineage\_logger method calls: Samples

# **Unit**

message.units.executions per second

# **Parents**

cluster, hive, rack

# **CDH Version**

[CDH 5.5..CDH 6.0.0), [CDH 6.0.0..CDH 7.0.0), [CDH 7.0.0..CDH 7.1.8), [CDH 7.1.8..CDH 7.2.0), [CDH 7.2.0..CDH 7.2.14), [CDH 7.2.14..CDH 8.0.0)

#### **hive\_api\_posthook\_lineage\_logger\_stddev**

## **Description**

lineage\_logger method calls: Standard Deviation

# **Unit**

ms

# **Parents**

cluster, hive, rack

### **CDH Version**

[CDH 5.5..CDH 6.0.0), [CDH 6.0.0..CDH 7.0.0), [CDH 7.0.0..CDH 7.1.8), [CDH 7.1.8..CDH 7.2.0), [CDH 7.2.0..CDH 7.2.14), [CDH 7.2.14..CDH 8.0.0)

### **hive\_api\_prune\_listing\_15min\_rate**

### **Description**

prune-listing method calls: 15 Min Rate

# **Unit**

message.units.executions per message.units.singular.milliseconds

#### **Parents**

cluster, hive, rack

# **CDH Version**

[CDH 5.5..CDH 6.0.0), [CDH 6.0.0..CDH 7.0.0), [CDH 7.0.0..CDH 7.1.8), [CDH 7.1.8..CDH 7.2.0), [CDH 7.2.0..CDH 7.2.14), [CDH 7.2.14..CDH 8.0.0)

### **hive\_api\_prune\_listing\_1min\_rate**

# **Description**

prune-listing method calls: 1 Min Rate

# **Unit**

message.units.executions per message.units.singular.milliseconds

#### **Parents**

cluster, hive, rack

## **CDH Version**

[CDH 5.5..CDH 6.0.0), [CDH 6.0.0..CDH 7.0.0), [CDH 7.0.0..CDH 7.1.8), [CDH 7.1.8..CDH 7.2.0), [CDH 7.2.0..CDH 7.2.14), [CDH 7.2.14..CDH 8.0.0)

**hive\_api\_prune\_listing\_5min\_rate Description**

prune-listing method calls: 5 Min Rate

# **Unit**

message.units.executions per message.units.singular.milliseconds

### **Parents**

cluster, hive, rack

# **CDH Version**

[CDH 5.5..CDH 6.0.0), [CDH 6.0.0..CDH 7.0.0), [CDH 7.0.0..CDH 7.1.8), [CDH 7.1.8..CDH 7.2.0), [CDH 7.2.0..CDH 7.2.14), [CDH 7.2.14..CDH 8.0.0)

### **hive\_api\_prune\_listing\_75th\_percentile**

# **Description**

prune-listing method calls: 75th Percentile

#### **Unit**

ms

### **Parents**

cluster, hive, rack

# **CDH Version**

[CDH 5.5..CDH 6.0.0), [CDH 6.0.0..CDH 7.0.0), [CDH 7.0.0..CDH 7.1.8), [CDH 7.1.8..CDH 7.2.0), [CDH 7.2.0..CDH 7.2.14), [CDH 7.2.14..CDH 8.0.0)

## **hive\_api\_prune\_listing\_999th\_percentile**

# **Description**

prune-listing method calls: 999th Percentile

# **Unit**

ms

### **Parents**

cluster, hive, rack

# **CDH Version**

[CDH 5.5..CDH 6.0.0), [CDH 6.0.0..CDH 7.0.0), [CDH 7.0.0..CDH 7.1.8), [CDH 7.1.8..CDH 7.2.0), [CDH 7.2.0..CDH 7.2.14), [CDH 7.2.14..CDH 8.0.0)

#### **hive\_api\_prune\_listing\_99th\_percentile**

# **Description**

prune-listing method calls: 99th Percentile

### **Unit**

ms

### **Parents**

cluster, hive, rack

# **CDH Version**

[CDH 5.5..CDH 6.0.0), [CDH 6.0.0..CDH 7.0.0), [CDH 7.0.0..CDH 7.1.8), [CDH 7.1.8..CDH 7.2.0), [CDH 7.2.0..CDH 7.2.14), [CDH 7.2.14..CDH 8.0.0)

# **hive\_api\_prune\_listing\_avg**

# **Description**

prune-listing method calls: Avg

**Unit**

ms

#### **Parents**

cluster, hive, rack

# **CDH Version**

[CDH 5.5..CDH 6.0.0), [CDH 6.0.0..CDH 7.0.0), [CDH 7.0.0..CDH 7.1.8), [CDH 7.1.8..CDH 7.2.0), [CDH 7.2.0..CDH 7.2.14), [CDH 7.2.14..CDH 8.0.0)

### **hive\_api\_prune\_listing\_max**

# **Description**

prune-listing method calls: Max

# **Unit**

ms

### **Parents**

cluster, hive, rack

### **CDH Version**

[CDH 5.5..CDH 6.0.0), [CDH 6.0.0..CDH 7.0.0), [CDH 7.0.0..CDH 7.1.8), [CDH 7.1.8..CDH 7.2.0), [CDH 7.2.0..CDH 7.2.14), [CDH 7.2.14..CDH 8.0.0)

## **hive\_api\_prune\_listing\_median**

**Description**

prune-listing method calls: 50th Percentile

# **Unit**

ms

# **Parents**

cluster, hive, rack

### **CDH Version**

[CDH 5.5..CDH 6.0.0), [CDH 6.0.0..CDH 7.0.0), [CDH 7.0.0..CDH 7.1.8), [CDH 7.1.8..CDH 7.2.0), [CDH 7.2.0..CDH 7.2.14), [CDH 7.2.14..CDH 8.0.0)

### **hive\_api\_prune\_listing\_min**

# **Description**

prune-listing method calls: Min

# **Unit**

ms

### **Parents**

cluster, hive, rack

# **CDH Version**

[CDH 5.5..CDH 6.0.0), [CDH 6.0.0..CDH 7.0.0), [CDH 7.0.0..CDH 7.1.8), [CDH 7.1.8..CDH 7.2.0), [CDH 7.2.0..CDH 7.2.14), [CDH 7.2.14..CDH 8.0.0)

### **hive\_api\_prune\_listing\_rate**

### **Description**

prune-listing method calls: Samples

# **Unit**

message.units.executions per second

cluster, hive, rack

# **CDH Version**

[CDH 5.5..CDH 6.0.0), [CDH 6.0.0..CDH 7.0.0), [CDH 7.0.0..CDH 7.1.8), [CDH 7.1.8..CDH 7.2.0), [CDH 7.2.0..CDH 7.2.14), [CDH 7.2.14..CDH 8.0.0)

# **hive\_api\_prune\_listing\_stddev**

# **Description**

prune-listing method calls: Standard Deviation

#### **Unit**

ms

# **Parents**

cluster, hive, rack

#### **CDH Version**

[CDH 5.5..CDH 6.0.0), [CDH 6.0.0..CDH 7.0.0), [CDH 7.0.0..CDH 7.1.8), [CDH 7.1.8..CDH 7.2.0), [CDH 7.2.0..CDH 7.2.14), [CDH 7.2.14..CDH 8.0.0)

#### **hive\_api\_releaselocks\_15min\_rate**

### **Description**

releaseLocks method calls: 15 Min Rate

# **Unit**

message.units.executions per message.units.singular.milliseconds

#### **Parents**

cluster, hive, rack

# **CDH Version**

[CDH 5.5..CDH 6.0.0), [CDH 6.0.0..CDH 7.0.0), [CDH 7.0.0..CDH 7.1.8), [CDH 7.1.8..CDH 7.2.0), [CDH 7.2.0..CDH 7.2.14), [CDH 7.2.14..CDH 8.0.0)

## **hive\_api\_releaselocks\_1min\_rate**

**Description**

releaseLocks method calls: 1 Min Rate

# **Unit**

message.units.executions per message.units.singular.milliseconds

# **Parents**

cluster, hive, rack

### **CDH Version**

[CDH 5.5..CDH 6.0.0), [CDH 6.0.0..CDH 7.0.0), [CDH 7.0.0..CDH 7.1.8), [CDH 7.1.8..CDH 7.2.0), [CDH 7.2.0..CDH 7.2.14), [CDH 7.2.14..CDH 8.0.0)

### **hive\_api\_releaselocks\_5min\_rate**

#### **Description**

releaseLocks method calls: 5 Min Rate

#### **Unit**

message.units.executions per message.units.singular.milliseconds

#### **Parents**

cluster, hive, rack

#### **CDH Version**

# **hive\_api\_releaselocks\_75th\_percentile**

# **Description**

releaseLocks method calls: 75th Percentile

# **Unit**

ms

### **Parents**

cluster, hive, rack

# **CDH Version**

[CDH 5.5..CDH 6.0.0), [CDH 6.0.0..CDH 7.0.0), [CDH 7.0.0..CDH 7.1.8), [CDH 7.1.8..CDH 7.2.0), [CDH 7.2.0..CDH 7.2.14), [CDH 7.2.14..CDH 8.0.0)

### **hive\_api\_releaselocks\_999th\_percentile**

# **Description**

releaseLocks method calls: 999th Percentile

#### **Unit**

ms

#### **Parents**

cluster, hive, rack

### **CDH Version**

[CDH 5.5..CDH 6.0.0), [CDH 6.0.0..CDH 7.0.0), [CDH 7.0.0..CDH 7.1.8), [CDH 7.1.8..CDH 7.2.0), [CDH 7.2.0..CDH 7.2.14), [CDH 7.2.14..CDH 8.0.0)

# **hive\_api\_releaselocks\_99th\_percentile**

# **Description**

releaseLocks method calls: 99th Percentile

### **Unit**

ms

#### **Parents**

cluster, hive, rack

## **CDH Version**

[CDH 5.5..CDH 6.0.0), [CDH 6.0.0..CDH 7.0.0), [CDH 7.0.0..CDH 7.1.8), [CDH 7.1.8..CDH 7.2.0), [CDH 7.2.0..CDH 7.2.14), [CDH 7.2.14..CDH 8.0.0)

### **hive\_api\_releaselocks\_avg**

# **Description**

releaseLocks method calls: Avg

## **Unit**

ms

#### **Parents**

cluster, hive, rack

### **CDH Version**

[CDH 5.5..CDH 6.0.0), [CDH 6.0.0..CDH 7.0.0), [CDH 7.0.0..CDH 7.1.8), [CDH 7.1.8..CDH 7.2.0), [CDH 7.2.0..CDH 7.2.14), [CDH 7.2.14..CDH 8.0.0)

# **hive\_api\_releaselocks\_max**

**Description**

releaseLocks method calls: Max

# **Unit**

ms

# **Parents**

cluster, hive, rack

# **CDH Version**

[CDH 5.5..CDH 6.0.0), [CDH 6.0.0..CDH 7.0.0), [CDH 7.0.0..CDH 7.1.8), [CDH 7.1.8..CDH 7.2.0), [CDH 7.2.0..CDH 7.2.14), [CDH 7.2.14..CDH 8.0.0)

### **hive\_api\_releaselocks\_median**

# **Description**

releaseLocks method calls: 50th Percentile

# **Unit**

ms

### **Parents**

cluster, hive, rack

### **CDH Version**

[CDH 5.5..CDH 6.0.0), [CDH 6.0.0..CDH 7.0.0), [CDH 7.0.0..CDH 7.1.8), [CDH 7.1.8..CDH 7.2.0), [CDH 7.2.0..CDH 7.2.14), [CDH 7.2.14..CDH 8.0.0)

# **hive\_api\_releaselocks\_min**

# **Description**

releaseLocks method calls: Min

### **Unit**

ms

#### **Parents**

cluster, hive, rack

# **CDH Version**

[CDH 5.5..CDH 6.0.0), [CDH 6.0.0..CDH 7.0.0), [CDH 7.0.0..CDH 7.1.8), [CDH 7.1.8..CDH 7.2.0), [CDH 7.2.0..CDH 7.2.14), [CDH 7.2.14..CDH 8.0.0)

### **hive\_api\_releaselocks\_rate**

# **Description**

releaseLocks method calls: Samples

# **Unit**

message.units.executions per second

#### **Parents**

cluster, hive, rack

# **CDH Version**

[CDH 5.5..CDH 6.0.0), [CDH 6.0.0..CDH 7.0.0), [CDH 7.0.0..CDH 7.1.8), [CDH 7.1.8..CDH 7.2.0), [CDH 7.2.0..CDH 7.2.14), [CDH 7.2.14..CDH 8.0.0)

**hive\_api\_releaselocks\_stddev Description**

releaseLocks method calls: Standard Deviation

# **Unit**

ms

# **Parents**

cluster, hive, rack

# **CDH Version**

[CDH 5.5..CDH 6.0.0), [CDH 6.0.0..CDH 7.0.0), [CDH 7.0.0..CDH 7.1.8), [CDH 7.1.8..CDH 7.2.0), [CDH 7.2.0..CDH 7.2.14), [CDH 7.2.14..CDH 8.0.0)

### **hive\_api\_runtasks\_15min\_rate**

# **Description**

runTasks method calls: 15 Min Rate

#### **Unit**

message.units.executions per message.units.singular.milliseconds

### **Parents**

cluster, hive, rack

# **CDH Version**

[CDH 5.5..CDH 6.0.0), [CDH 6.0.0..CDH 7.0.0), [CDH 7.0.0..CDH 7.1.8), [CDH 7.1.8..CDH 7.2.0), [CDH 7.2.0..CDH 7.2.14), [CDH 7.2.14..CDH 8.0.0)

### **hive\_api\_runtasks\_1min\_rate**

# **Description**

runTasks method calls: 1 Min Rate

# **Unit**

message.units.executions per message.units.singular.milliseconds

#### **Parents**

cluster, hive, rack

# **CDH Version**

[CDH 5.5..CDH 6.0.0), [CDH 6.0.0..CDH 7.0.0), [CDH 7.0.0..CDH 7.1.8), [CDH 7.1.8..CDH 7.2.0), [CDH 7.2.0..CDH 7.2.14), [CDH 7.2.14..CDH 8.0.0)

### **hive\_api\_runtasks\_5min\_rate**

# **Description**

runTasks method calls: 5 Min Rate

### **Unit**

message.units.executions per message.units.singular.milliseconds

#### **Parents**

cluster, hive, rack

# **CDH Version**

[CDH 5.5..CDH 6.0.0), [CDH 6.0.0..CDH 7.0.0), [CDH 7.0.0..CDH 7.1.8), [CDH 7.1.8..CDH 7.2.0), [CDH 7.2.0..CDH 7.2.14), [CDH 7.2.14..CDH 8.0.0)

### **hive\_api\_runtasks\_75th\_percentile**

### **Description**

runTasks method calls: 75th Percentile

**Unit**

ms

#### **Parents**

cluster, hive, rack

# **CDH Version**

[CDH 5.5..CDH 6.0.0), [CDH 6.0.0..CDH 7.0.0), [CDH 7.0.0..CDH 7.1.8), [CDH 7.1.8..CDH 7.2.0), [CDH 7.2.0..CDH 7.2.14), [CDH 7.2.14..CDH 8.0.0)

### **hive\_api\_runtasks\_999th\_percentile**

# **Description**

runTasks method calls: 999th Percentile

# **Unit**

ms

## **Parents**

cluster, hive, rack

## **CDH Version**

[CDH 5.5..CDH 6.0.0), [CDH 6.0.0..CDH 7.0.0), [CDH 7.0.0..CDH 7.1.8), [CDH 7.1.8..CDH 7.2.0), [CDH 7.2.0..CDH 7.2.14), [CDH 7.2.14..CDH 8.0.0)

# **hive\_api\_runtasks\_99th\_percentile**

**Description**

runTasks method calls: 99th Percentile

# **Unit**

ms

# **Parents**

cluster, hive, rack

# **CDH Version**

[CDH 5.5..CDH 6.0.0), [CDH 6.0.0..CDH 7.0.0), [CDH 7.0.0..CDH 7.1.8), [CDH 7.1.8..CDH 7.2.0), [CDH 7.2.0..CDH 7.2.14), [CDH 7.2.14..CDH 8.0.0)

# **hive\_api\_runtasks\_avg**

# **Description**

runTasks method calls: Avg

# **Unit**

ms

### **Parents**

cluster, hive, rack

# **CDH Version**

[CDH 5.5..CDH 6.0.0), [CDH 6.0.0..CDH 7.0.0), [CDH 7.0.0..CDH 7.1.8), [CDH 7.1.8..CDH 7.2.0), [CDH 7.2.0..CDH 7.2.14), [CDH 7.2.14..CDH 8.0.0)

### **hive\_api\_runtasks\_max**

### **Description**

runTasks method calls: Max

#### **Unit**

ms

cluster, hive, rack

# **CDH Version**

[CDH 5.5..CDH 6.0.0), [CDH 6.0.0..CDH 7.0.0), [CDH 7.0.0..CDH 7.1.8), [CDH 7.1.8..CDH 7.2.0), [CDH 7.2.0..CDH 7.2.14), [CDH 7.2.14..CDH 8.0.0)

# **hive\_api\_runtasks\_median**

# **Description**

runTasks method calls: 50th Percentile

#### **Unit**

ms

# **Parents**

cluster, hive, rack

#### **CDH Version**

[CDH 5.5..CDH 6.0.0), [CDH 6.0.0..CDH 7.0.0), [CDH 7.0.0..CDH 7.1.8), [CDH 7.1.8..CDH 7.2.0), [CDH 7.2.0..CDH 7.2.14), [CDH 7.2.14..CDH 8.0.0)

#### **hive\_api\_runtasks\_min**

# **Description**

runTasks method calls: Min

### **Unit**

ms

### **Parents**

cluster, hive, rack

# **CDH Version**

[CDH 5.5..CDH 6.0.0), [CDH 6.0.0..CDH 7.0.0), [CDH 7.0.0..CDH 7.1.8), [CDH 7.1.8..CDH 7.2.0), [CDH 7.2.0..CDH 7.2.14), [CDH 7.2.14..CDH 8.0.0)

### **hive\_api\_runtasks\_rate**

```
Description
```
runTasks method calls: Samples

# **Unit**

message.units.executions per second

# **Parents**

cluster, hive, rack

### **CDH Version**

[CDH 5.5..CDH 6.0.0), [CDH 6.0.0..CDH 7.0.0), [CDH 7.0.0..CDH 7.1.8), [CDH 7.1.8..CDH 7.2.0), [CDH 7.2.0..CDH 7.2.14), [CDH 7.2.14..CDH 8.0.0)

### **hive\_api\_runtasks\_stddev**

### **Description**

runTasks method calls: Standard Deviation

#### **Unit**

ms

#### **Parents**

cluster, hive, rack

#### **CDH Version**

# **hive\_api\_semanticanalyze\_15min\_rate**

# **Description**

semanticAnalyze method calls: 15 Min Rate

# **Unit**

message.units.executions per message.units.singular.milliseconds

#### **Parents**

cluster, hive, rack

## **CDH Version**

[CDH 5.5..CDH 6.0.0), [CDH 6.0.0..CDH 7.0.0), [CDH 7.0.0..CDH 7.1.8), [CDH 7.1.8..CDH 7.2.0), [CDH 7.2.0..CDH 7.2.14), [CDH 7.2.14..CDH 8.0.0)

### **hive\_api\_semanticanalyze\_1min\_rate**

# **Description**

semanticAnalyze method calls: 1 Min Rate

### **Unit**

message.units.executions per message.units.singular.milliseconds

#### **Parents**

cluster, hive, rack

#### **CDH Version**

[CDH 5.5..CDH 6.0.0), [CDH 6.0.0..CDH 7.0.0), [CDH 7.0.0..CDH 7.1.8), [CDH 7.1.8..CDH 7.2.0), [CDH 7.2.0..CDH 7.2.14), [CDH 7.2.14..CDH 8.0.0)

# **hive\_api\_semanticanalyze\_5min\_rate**

# **Description**

semanticAnalyze method calls: 5 Min Rate

# **Unit**

message.units.executions per message.units.singular.milliseconds

#### **Parents**

cluster, hive, rack

## **CDH Version**

[CDH 5.5..CDH 6.0.0), [CDH 6.0.0..CDH 7.0.0), [CDH 7.0.0..CDH 7.1.8), [CDH 7.1.8..CDH 7.2.0), [CDH 7.2.0..CDH 7.2.14), [CDH 7.2.14..CDH 8.0.0)

# **hive\_api\_semanticanalyze\_75th\_percentile**

# **Description**

semanticAnalyze method calls: 75th Percentile

#### **Unit**

ms

### **Parents**

cluster, hive, rack

# **CDH Version**

[CDH 5.5..CDH 6.0.0), [CDH 6.0.0..CDH 7.0.0), [CDH 7.0.0..CDH 7.1.8), [CDH 7.1.8..CDH 7.2.0), [CDH 7.2.0..CDH 7.2.14), [CDH 7.2.14..CDH 8.0.0)

# **hive\_api\_semanticanalyze\_999th\_percentile**

# **Description**

semanticAnalyze method calls: 999th Percentile

# **Unit**

ms

# **Parents**

cluster, hive, rack

# **CDH Version**

[CDH 5.5..CDH 6.0.0), [CDH 6.0.0..CDH 7.0.0), [CDH 7.0.0..CDH 7.1.8), [CDH 7.1.8..CDH 7.2.0), [CDH 7.2.0..CDH 7.2.14), [CDH 7.2.14..CDH 8.0.0)

#### **hive\_api\_semanticanalyze\_99th\_percentile**

## **Description**

semanticAnalyze method calls: 99th Percentile

# **Unit**

ms

# **Parents**

cluster, hive, rack

### **CDH Version**

[CDH 5.5..CDH 6.0.0), [CDH 6.0.0..CDH 7.0.0), [CDH 7.0.0..CDH 7.1.8), [CDH 7.1.8..CDH 7.2.0), [CDH 7.2.0..CDH 7.2.14), [CDH 7.2.14..CDH 8.0.0)

# **hive\_api\_semanticanalyze\_avg**

# **Description**

semanticAnalyze method calls: Avg

### **Unit**

ms

#### **Parents**

cluster, hive, rack

# **CDH Version**

[CDH 5.5..CDH 6.0.0), [CDH 6.0.0..CDH 7.0.0), [CDH 7.0.0..CDH 7.1.8), [CDH 7.1.8..CDH 7.2.0), [CDH 7.2.0..CDH 7.2.14), [CDH 7.2.14..CDH 8.0.0)

### **hive\_api\_semanticanalyze\_max**

# **Description**

semanticAnalyze method calls: Max

#### **Unit**

ms

# **Parents**

cluster, hive, rack

# **CDH Version**

[CDH 5.5..CDH 6.0.0), [CDH 6.0.0..CDH 7.0.0), [CDH 7.0.0..CDH 7.1.8), [CDH 7.1.8..CDH 7.2.0), [CDH 7.2.0..CDH 7.2.14), [CDH 7.2.14..CDH 8.0.0)

**hive\_api\_semanticanalyze\_median Description**

semanticAnalyze method calls: 50th Percentile

# **Unit**

ms

# **Parents**

cluster, hive, rack

# **CDH Version**

[CDH 5.5..CDH 6.0.0), [CDH 6.0.0..CDH 7.0.0), [CDH 7.0.0..CDH 7.1.8), [CDH 7.1.8..CDH 7.2.0), [CDH 7.2.0..CDH 7.2.14), [CDH 7.2.14..CDH 8.0.0)

### **hive\_api\_semanticanalyze\_min**

# **Description**

semanticAnalyze method calls: Min

### **Unit**

ms

### **Parents**

cluster, hive, rack

# **CDH Version**

[CDH 5.5..CDH 6.0.0), [CDH 6.0.0..CDH 7.0.0), [CDH 7.0.0..CDH 7.1.8), [CDH 7.1.8..CDH 7.2.0), [CDH 7.2.0..CDH 7.2.14), [CDH 7.2.14..CDH 8.0.0)

### **hive\_api\_semanticanalyze\_rate**

# **Description**

semanticAnalyze method calls: Samples

# **Unit**

message.units.executions per second

#### **Parents**

cluster, hive, rack

# **CDH Version**

[CDH 5.5..CDH 6.0.0), [CDH 6.0.0..CDH 7.0.0), [CDH 7.0.0..CDH 7.1.8), [CDH 7.1.8..CDH 7.2.0), [CDH 7.2.0..CDH 7.2.14), [CDH 7.2.14..CDH 8.0.0)

### **hive\_api\_semanticanalyze\_stddev**

# **Description**

semanticAnalyze method calls: Standard Deviation

### **Unit**

ms

### **Parents**

cluster, hive, rack

# **CDH Version**

[CDH 5.5..CDH 6.0.0), [CDH 6.0.0..CDH 7.0.0), [CDH 7.0.0..CDH 7.1.8), [CDH 7.1.8..CDH 7.2.0), [CDH 7.2.0..CDH 7.2.14), [CDH 7.2.14..CDH 8.0.0)

### **hive\_api\_serializeplan\_15min\_rate**

# **Description**

serializePlan method calls: 15 Min Rate

**Unit**

message.units.executions per message.units.singular.milliseconds

#### **Parents**

cluster, hive, rack

# **CDH Version**

[CDH 5.5..CDH 6.0.0), [CDH 6.0.0..CDH 7.0.0), [CDH 7.0.0..CDH 7.1.8), [CDH 7.1.8..CDH 7.2.0), [CDH 7.2.0..CDH 7.2.14), [CDH 7.2.14..CDH 8.0.0)

### **hive\_api\_serializeplan\_1min\_rate**

# **Description**

serializePlan method calls: 1 Min Rate

# **Unit**

message.units.executions per message.units.singular.milliseconds

#### **Parents**

cluster, hive, rack

#### **CDH Version**

[CDH 5.5..CDH 6.0.0), [CDH 6.0.0..CDH 7.0.0), [CDH 7.0.0..CDH 7.1.8), [CDH 7.1.8..CDH 7.2.0), [CDH 7.2.0..CDH 7.2.14), [CDH 7.2.14..CDH 8.0.0)

# **hive\_api\_serializeplan\_5min\_rate**

**Description**

serializePlan method calls: 5 Min Rate

# **Unit**

message.units.executions per message.units.singular.milliseconds

# **Parents**

cluster, hive, rack

#### **CDH Version**

[CDH 5.5..CDH 6.0.0), [CDH 6.0.0..CDH 7.0.0), [CDH 7.0.0..CDH 7.1.8), [CDH 7.1.8..CDH 7.2.0), [CDH 7.2.0..CDH 7.2.14), [CDH 7.2.14..CDH 8.0.0)

### **hive\_api\_serializeplan\_75th\_percentile**

# **Description**

serializePlan method calls: 75th Percentile

# **Unit**

ms

### **Parents**

cluster, hive, rack

# **CDH Version**

[CDH 5.5..CDH 6.0.0), [CDH 6.0.0..CDH 7.0.0), [CDH 7.0.0..CDH 7.1.8), [CDH 7.1.8..CDH 7.2.0), [CDH 7.2.0..CDH 7.2.14), [CDH 7.2.14..CDH 8.0.0)

**hive\_api\_serializeplan\_999th\_percentile**

### **Description**

serializePlan method calls: 999th Percentile

#### **Unit**

ms

cluster, hive, rack

# **CDH Version**

[CDH 5.5..CDH 6.0.0), [CDH 6.0.0..CDH 7.0.0), [CDH 7.0.0..CDH 7.1.8), [CDH 7.1.8..CDH 7.2.0), [CDH 7.2.0..CDH 7.2.14), [CDH 7.2.14..CDH 8.0.0)

### **hive\_api\_serializeplan\_99th\_percentile**

# **Description**

serializePlan method calls: 99th Percentile

#### **Unit**

ms

# **Parents**

cluster, hive, rack

#### **CDH Version**

[CDH 5.5..CDH 6.0.0), [CDH 6.0.0..CDH 7.0.0), [CDH 7.0.0..CDH 7.1.8), [CDH 7.1.8..CDH 7.2.0), [CDH 7.2.0..CDH 7.2.14), [CDH 7.2.14..CDH 8.0.0)

#### **hive\_api\_serializeplan\_avg**

# **Description**

serializePlan method calls: Avg

### **Unit**

ms

#### **Parents**

cluster, hive, rack

# **CDH Version**

[CDH 5.5..CDH 6.0.0), [CDH 6.0.0..CDH 7.0.0), [CDH 7.0.0..CDH 7.1.8), [CDH 7.1.8..CDH 7.2.0), [CDH 7.2.0..CDH 7.2.14), [CDH 7.2.14..CDH 8.0.0)

### **hive\_api\_serializeplan\_max**

```
Description
```
serializePlan method calls: Max

# **Unit**

ms

## **Parents**

cluster, hive, rack

#### **CDH Version**

[CDH 5.5..CDH 6.0.0), [CDH 6.0.0..CDH 7.0.0), [CDH 7.0.0..CDH 7.1.8), [CDH 7.1.8..CDH 7.2.0), [CDH 7.2.0..CDH 7.2.14), [CDH 7.2.14..CDH 8.0.0)

### **hive\_api\_serializeplan\_median**

### **Description**

serializePlan method calls: 50th Percentile

#### **Unit**

ms

#### **Parents**

cluster, hive, rack

#### **CDH Version**

# **hive\_api\_serializeplan\_min**

# **Description**

serializePlan method calls: Min

# **Unit**

ms

### **Parents**

cluster, hive, rack

## **CDH Version**

[CDH 5.5..CDH 6.0.0), [CDH 6.0.0..CDH 7.0.0), [CDH 7.0.0..CDH 7.1.8), [CDH 7.1.8..CDH 7.2.0), [CDH 7.2.0..CDH 7.2.14), [CDH 7.2.14..CDH 8.0.0)

### **hive\_api\_serializeplan\_rate**

# **Description**

serializePlan method calls: Samples

### **Unit**

message.units.executions per second

#### **Parents**

cluster, hive, rack

### **CDH Version**

[CDH 5.5..CDH 6.0.0), [CDH 6.0.0..CDH 7.0.0), [CDH 7.0.0..CDH 7.1.8), [CDH 7.1.8..CDH 7.2.0), [CDH 7.2.0..CDH 7.2.14), [CDH 7.2.14..CDH 8.0.0)

### **hive\_api\_serializeplan\_stddev**

# **Description**

serializePlan method calls: Standard Deviation

### **Unit**

ms

### **Parents**

cluster, hive, rack

## **CDH Version**

[CDH 5.5..CDH 6.0.0), [CDH 6.0.0..CDH 7.0.0), [CDH 7.0.0..CDH 7.1.8), [CDH 7.1.8..CDH 7.2.0), [CDH 7.2.0..CDH 7.2.14), [CDH 7.2.14..CDH 8.0.0)

# **hive\_api\_timetosubmit\_15min\_rate**

# **Description**

TimeToSubmit method calls: 15 Min Rate

#### **Unit**

message.units.executions per message.units.singular.milliseconds

### **Parents**

cluster, hive, rack

# **CDH Version**

[CDH 5.5..CDH 6.0.0), [CDH 6.0.0..CDH 7.0.0), [CDH 7.0.0..CDH 7.1.8), [CDH 7.1.8..CDH 7.2.0), [CDH 7.2.0..CDH 7.2.14), [CDH 7.2.14..CDH 8.0.0)

# **hive\_api\_timetosubmit\_1min\_rate**

# **Description**

TimeToSubmit method calls: 1 Min Rate

# **Unit**

message.units.executions per message.units.singular.milliseconds

# **Parents**

cluster, hive, rack

# **CDH Version**

[CDH 5.5..CDH 6.0.0), [CDH 6.0.0..CDH 7.0.0), [CDH 7.0.0..CDH 7.1.8), [CDH 7.1.8..CDH 7.2.0), [CDH 7.2.0..CDH 7.2.14), [CDH 7.2.14..CDH 8.0.0)

#### **hive\_api\_timetosubmit\_5min\_rate**

# **Description**

TimeToSubmit method calls: 5 Min Rate

# **Unit**

message.units.executions per message.units.singular.milliseconds

### **Parents**

cluster, hive, rack

### **CDH Version**

[CDH 5.5..CDH 6.0.0), [CDH 6.0.0..CDH 7.0.0), [CDH 7.0.0..CDH 7.1.8), [CDH 7.1.8..CDH 7.2.0), [CDH 7.2.0..CDH 7.2.14), [CDH 7.2.14..CDH 8.0.0)

### **hive\_api\_timetosubmit\_75th\_percentile**

# **Description**

TimeToSubmit method calls: 75th Percentile

### **Unit**

ms

#### **Parents**

cluster, hive, rack

# **CDH Version**

[CDH 5.5..CDH 6.0.0), [CDH 6.0.0..CDH 7.0.0), [CDH 7.0.0..CDH 7.1.8), [CDH 7.1.8..CDH 7.2.0), [CDH 7.2.0..CDH 7.2.14), [CDH 7.2.14..CDH 8.0.0)

### **hive\_api\_timetosubmit\_999th\_percentile**

# **Description**

TimeToSubmit method calls: 999th Percentile

#### **Unit**

ms

# **Parents**

cluster, hive, rack

# **CDH Version**

[CDH 5.5..CDH 6.0.0), [CDH 6.0.0..CDH 7.0.0), [CDH 7.0.0..CDH 7.1.8), [CDH 7.1.8..CDH 7.2.0), [CDH 7.2.0..CDH 7.2.14), [CDH 7.2.14..CDH 8.0.0)

**hive\_api\_timetosubmit\_99th\_percentile Description**

TimeToSubmit method calls: 99th Percentile

# **Unit**

ms

# **Parents**

cluster, hive, rack

# **CDH Version**

[CDH 5.5..CDH 6.0.0), [CDH 6.0.0..CDH 7.0.0), [CDH 7.0.0..CDH 7.1.8), [CDH 7.1.8..CDH 7.2.0), [CDH 7.2.0..CDH 7.2.14), [CDH 7.2.14..CDH 8.0.0)

## **hive\_api\_timetosubmit\_avg**

# **Description**

TimeToSubmit method calls: Avg

### **Unit**

ms

### **Parents**

cluster, hive, rack

# **CDH Version**

[CDH 5.5..CDH 6.0.0), [CDH 6.0.0..CDH 7.0.0), [CDH 7.0.0..CDH 7.1.8), [CDH 7.1.8..CDH 7.2.0), [CDH 7.2.0..CDH 7.2.14), [CDH 7.2.14..CDH 8.0.0)

### **hive\_api\_timetosubmit\_max**

# **Description**

TimeToSubmit method calls: Max

# **Unit**

ms

### **Parents**

cluster, hive, rack

# **CDH Version**

[CDH 5.5..CDH 6.0.0), [CDH 6.0.0..CDH 7.0.0), [CDH 7.0.0..CDH 7.1.8), [CDH 7.1.8..CDH 7.2.0), [CDH 7.2.0..CDH 7.2.14), [CDH 7.2.14..CDH 8.0.0)

### **hive\_api\_timetosubmit\_median**

# **Description**

TimeToSubmit method calls: 50th Percentile

### **Unit**

ms

### **Parents**

cluster, hive, rack

# **CDH Version**

[CDH 5.5..CDH 6.0.0), [CDH 6.0.0..CDH 7.0.0), [CDH 7.0.0..CDH 7.1.8), [CDH 7.1.8..CDH 7.2.0), [CDH 7.2.0..CDH 7.2.14), [CDH 7.2.14..CDH 8.0.0)

# **hive\_api\_timetosubmit\_min**

# **Description**

TimeToSubmit method calls: Min

**Unit**

ms

#### **Parents**

cluster, hive, rack

# **CDH Version**

[CDH 5.5..CDH 6.0.0), [CDH 6.0.0..CDH 7.0.0), [CDH 7.0.0..CDH 7.1.8), [CDH 7.1.8..CDH 7.2.0), [CDH 7.2.0..CDH 7.2.14), [CDH 7.2.14..CDH 8.0.0)

### **hive\_api\_timetosubmit\_rate**

# **Description**

TimeToSubmit method calls: Samples

# **Unit**

message.units.executions per second

#### **Parents**

cluster, hive, rack

#### **CDH Version**

[CDH 5.5..CDH 6.0.0), [CDH 6.0.0..CDH 7.0.0), [CDH 7.0.0..CDH 7.1.8), [CDH 7.1.8..CDH 7.2.0), [CDH 7.2.0..CDH 7.2.14), [CDH 7.2.14..CDH 8.0.0)

### **hive\_api\_timetosubmit\_stddev**

# **Description**

TimeToSubmit method calls: Standard Deviation

# **Unit**

ms

# **Parents**

cluster, hive, rack

### **CDH Version**

[CDH 5.5..CDH 6.0.0), [CDH 6.0.0..CDH 7.0.0), [CDH 7.0.0..CDH 7.1.8), [CDH 7.1.8..CDH 7.2.0), [CDH 7.2.0..CDH 7.2.14), [CDH 7.2.14..CDH 8.0.0)

### **hive\_completed\_operation\_canceled\_rate**

# **Description**

Number of cancelled HiveServer2 operations

# **Unit**

operations per second

#### **Parents**

cluster, hive, rack

# **CDH Version**

[CDH 5.5..CDH 6.0.0), [CDH 6.0.0..CDH 7.0.0), [CDH 7.0.0..CDH 7.1.8), [CDH 7.1.8..CDH 7.2.0), [CDH 7.2.0..CDH 7.2.14), [CDH 7.2.14..CDH 8.0.0)

### **hive\_completed\_operation\_closed\_rate**

# **Description**

Number of HiveServer2 operations that have been closed

### **Unit**

operations per second

cluster, hive, rack

# **CDH Version**

[CDH 5.5..CDH 6.0.0), [CDH 6.0.0..CDH 7.0.0), [CDH 7.0.0..CDH 7.1.8), [CDH 7.1.8..CDH 7.2.0), [CDH 7.2.0..CDH 7.2.14), [CDH 7.2.14..CDH 8.0.0)

#### **hive\_completed\_operation\_error\_rate**

### **Description**

Number of HiveServer2 operations finished in error

#### **Unit**

operations per second

# **Parents**

cluster, hive, rack

#### **CDH Version**

[CDH 5.5..CDH 6.0.0), [CDH 6.0.0..CDH 7.0.0), [CDH 7.0.0..CDH 7.1.8), [CDH 7.1.8..CDH 7.2.0), [CDH 7.2.0..CDH 7.2.14), [CDH 7.2.14..CDH 8.0.0)

#### **hive\_completed\_operation\_finished\_rate**

#### **Description**

Number of successfully finished HiveServer2 operations

### **Unit**

operations per second

#### **Parents**

cluster, hive, rack

# **CDH Version**

[CDH 5.5..CDH 6.0.0), [CDH 6.0.0..CDH 7.0.0), [CDH 7.0.0..CDH 7.1.8), [CDH 7.1.8..CDH 7.2.0), [CDH 7.2.0..CDH 7.2.14), [CDH 7.2.14..CDH 8.0.0)

## **hive\_exec\_async\_pool\_size**

# **Description**

Current size of HiveServer2 asynchronous thread pool

### **Unit**

threads

## **Parents**

cluster, hive, rack

#### **CDH Version**

[CDH 5.5..CDH 6.0.0), [CDH 6.0.0..CDH 7.0.0), [CDH 7.0.0..CDH 7.1.8), [CDH 7.1.8..CDH 7.2.0), [CDH 7.2.0..CDH 7.2.14), [CDH 7.2.14..CDH 8.0.0)

### **hive\_exec\_async\_queue\_size**

### **Description**

Current size of HiveServer2 asynchronous operation queue

#### **Unit**

message.units.runnables

#### **Parents**

cluster, hive, rack

#### **CDH Version**

# **hive\_jvm\_pause\_time\_rate**

# **Description**

The amount of extra time the jvm was paused above the requested sleep time. The JVM pause monitor sleeps for 500 milliseconds and any extra time it waited above this is counted in the pause time.

#### **Unit**

ms per second

#### **Parents**

cluster, hive, rack

### **CDH Version**

[CDH 5.5..CDH 6.0.0), [CDH 6.0.0..CDH 7.0.0), [CDH 7.0.0..CDH 7.1.8), [CDH 7.1.8..CDH 7.2.0), [CDH 7.2.0..CDH 7.2.14), [CDH 7.2.14..CDH 8.0.0)

### **hive\_jvm\_pauses\_info\_threshold\_rate**

# **Description**

Number of JVM pauses longer than the info threshold but shorter than the warning threshold. By default the info threshold is set to 1 second. To change use this configuration key JvmPauseMonitorService.info-threshold.ms

# **Unit**

pauses per second

### **Parents**

cluster, hive, rack

### **CDH Version**

[CDH 5.5..CDH 6.0.0), [CDH 6.0.0..CDH 7.0.0), [CDH 7.0.0..CDH 7.1.8), [CDH 7.1.8..CDH 7.2.0), [CDH 7.2.0..CDH 7.2.14), [CDH 7.2.14..CDH 8.0.0)

# **hive\_jvm\_pauses\_warn\_threshold\_rate**

# **Description**

Number of JVM pauses longer than the warning threshold. By default the warning threshold is set to 10 second. To change use this configuration key JvmPauseMonitorService.warn-threshold.ms

# **Unit**

pauses per second

# **Parents**

cluster, hive, rack

## **CDH Version**

[CDH 5.5..CDH 6.0.0), [CDH 6.0.0..CDH 7.0.0), [CDH 7.0.0..CDH 7.1.8), [CDH 7.1.8..CDH 7.2.0), [CDH 7.2.0..CDH 7.2.14), [CDH 7.2.14..CDH 8.0.0)

### **hive\_memory\_heap\_committed**

# **Description**

JVM heap committed memory

**Unit**

bytes
cluster, hive, rack

# **CDH Version**

[CDH 5.5..CDH 6.0.0), [CDH 6.0.0..CDH 7.0.0), [CDH 7.0.0..CDH 7.1.8), [CDH 7.1.8..CDH 7.2.0), [CDH 7.2.0..CDH 7.2.14), [CDH 7.2.14..CDH 8.0.0)

#### **hive\_memory\_heap\_init**

# **Description**

JVM heap initial memory

#### **Unit**

bytes

## **Parents**

cluster, hive, rack

#### **CDH Version**

[CDH 5.5..CDH 6.0.0), [CDH 6.0.0..CDH 7.0.0), [CDH 7.0.0..CDH 7.1.8), [CDH 7.1.8..CDH 7.2.0), [CDH 7.2.0..CDH 7.2.14), [CDH 7.2.14..CDH 8.0.0)

#### **hive\_memory\_heap\_max**

## **Description**

JVM heap max used memory

#### **Unit**

bytes

#### **Parents**

cluster, hive, rack

## **CDH Version**

[CDH 5.5..CDH 6.0.0), [CDH 6.0.0..CDH 7.0.0), [CDH 7.0.0..CDH 7.1.8), [CDH 7.1.8..CDH 7.2.0), [CDH 7.2.0..CDH 7.2.14), [CDH 7.2.14..CDH 8.0.0)

#### **hive\_memory\_heap\_used**

```
Description
```
JVM heap used memory

# **Unit**

bytes

#### **Parents**

cluster, hive, rack

#### **CDH Version**

[CDH 5.5..CDH 6.0.0), [CDH 6.0.0..CDH 7.0.0), [CDH 7.0.0..CDH 7.1.8), [CDH 7.1.8..CDH 7.2.0), [CDH 7.2.0..CDH 7.2.14), [CDH 7.2.14..CDH 8.0.0)

#### **hive\_memory\_non\_heap\_committed**

#### **Description**

JVM non heap committed memory

#### **Unit**

bytes

#### **Parents**

cluster, hive, rack

## [CDH 5.5..CDH 6.0.0), [CDH 6.0.0..CDH 7.0.0), [CDH 7.0.0..CDH 7.1.8), [CDH 7.1.8..CDH 7.2.0), [CDH 7.2.0..CDH 7.2.14), [CDH 7.2.14..CDH 8.0.0)

## **hive\_memory\_non\_heap\_init**

# **Description**

JVM non heap initial memory

## **Unit**

bytes

#### **Parents**

cluster, hive, rack

#### **CDH Version**

[CDH 5.5..CDH 6.0.0), [CDH 6.0.0..CDH 7.0.0), [CDH 7.0.0..CDH 7.1.8), [CDH 7.1.8..CDH 7.2.0), [CDH 7.2.0..CDH 7.2.14), [CDH 7.2.14..CDH 8.0.0)

#### **hive\_memory\_non\_heap\_max**

# **Description**

JVM non heap max used memory

#### **Unit**

bytes

#### **Parents**

cluster, hive, rack

#### **CDH Version**

[CDH 5.5..CDH 6.0.0), [CDH 6.0.0..CDH 7.0.0), [CDH 7.0.0..CDH 7.1.8), [CDH 7.1.8..CDH 7.2.0), [CDH 7.2.0..CDH 7.2.14), [CDH 7.2.14..CDH 8.0.0)

#### **hive\_memory\_non\_heap\_used**

# **Description**

JVM non heap used memory

## **Unit**

bytes

#### **Parents**

cluster, hive, rack

# **CDH Version**

[CDH 5.5..CDH 6.0.0), [CDH 6.0.0..CDH 7.0.0), [CDH 7.0.0..CDH 7.1.8), [CDH 7.1.8..CDH 7.2.0), [CDH 7.2.0..CDH 7.2.14), [CDH 7.2.14..CDH 8.0.0)

## **hive\_memory\_total\_committed**

# **Description**

JVM heap and non-heap committed memory

#### **Unit**

bytes

#### **Parents**

cluster, hive, rack

#### **CDH Version**

[CDH 5.5..CDH 6.0.0), [CDH 6.0.0..CDH 7.0.0), [CDH 7.0.0..CDH 7.1.8), [CDH 7.1.8..CDH 7.2.0), [CDH 7.2.0..CDH 7.2.14), [CDH 7.2.14..CDH 8.0.0)

## **hive\_memory\_total\_init**

# **Description**

JVM heap and non-heap initial memory

## **Unit**

bytes

# **Parents**

cluster, hive, rack

## **CDH Version**

[CDH 5.5..CDH 6.0.0), [CDH 6.0.0..CDH 7.0.0), [CDH 7.0.0..CDH 7.1.8), [CDH 7.1.8..CDH 7.2.0), [CDH 7.2.0..CDH 7.2.14), [CDH 7.2.14..CDH 8.0.0)

## **hive\_memory\_total\_max**

## **Description**

JVM heap and non-heap max initial memory

## **Unit**

bytes

#### **Parents**

cluster, hive, rack

#### **CDH Version**

[CDH 5.5..CDH 6.0.0), [CDH 6.0.0..CDH 7.0.0), [CDH 7.0.0..CDH 7.1.8), [CDH 7.1.8..CDH 7.2.0), [CDH 7.2.0..CDH 7.2.14), [CDH 7.2.14..CDH 8.0.0)

#### **hive\_memory\_total\_used**

#### **Description**

JVM heap and non-heap used memory

#### **Unit**

bytes

#### **Parents**

cluster, hive, rack

# **CDH Version**

[CDH 5.5..CDH 6.0.0), [CDH 6.0.0..CDH 7.0.0), [CDH 7.0.0..CDH 7.1.8), [CDH 7.1.8..CDH 7.2.0), [CDH 7.2.0..CDH 7.2.14), [CDH 7.2.14..CDH 8.0.0)

#### **hive\_open\_connections**

# **Description**

Number of open connections to the server

# **Unit**

connections

#### **Parents**

cluster, hive, rack

## **CDH Version**

[CDH 5.5..CDH 6.0.0), [CDH 6.0.0..CDH 7.0.0), [CDH 7.0.0..CDH 7.1.8), [CDH 7.1.8..CDH 7.2.0), [CDH 7.2.0..CDH 7.2.14), [CDH 7.2.14..CDH 8.0.0)

**hive\_open\_operations Description**

Number of open operations to the server

#### **Unit**

operations

## **Parents**

cluster, hive, rack

## **CDH Version**

[CDH 5.5..CDH 6.0.0), [CDH 6.0.0..CDH 7.0.0), [CDH 7.0.0..CDH 7.1.8), [CDH 7.1.8..CDH 7.2.0), [CDH 7.2.0..CDH 7.2.14), [CDH 7.2.14..CDH 8.0.0)

#### **hive\_threads\_daemon\_thread\_count**

## **Description**

JVM daemon thread count

#### **Unit**

threads

#### **Parents**

cluster, hive, rack

#### **CDH Version**

[CDH 5.5..CDH 6.0.0), [CDH 6.0.0..CDH 7.0.0), [CDH 7.0.0..CDH 7.1.8), [CDH 7.1.8..CDH 7.2.0), [CDH 7.2.0..CDH 7.2.14), [CDH 7.2.14..CDH 8.0.0)

#### **hive\_threads\_deadlocked\_thread\_count**

# **Description**

JVM deadlocked thread count

## **Unit**

threads

#### **Parents**

cluster, hive, rack

#### **CDH Version**

[CDH 5.5..CDH 6.0.0), [CDH 6.0.0..CDH 7.0.0), [CDH 7.0.0..CDH 7.1.8), [CDH 7.1.8..CDH 7.2.0), [CDH 7.2.0..CDH 7.2.14), [CDH 7.2.14..CDH 8.0.0)

#### **hive\_threads\_thread\_count**

# **Description**

JVM daemon and non-daemon thread count

## **Unit**

threads

#### **Parents**

cluster, hive, rack

## **CDH Version**

[CDH 5.5..CDH 6.0.0), [CDH 6.0.0..CDH 7.0.0), [CDH 7.0.0..CDH 7.1.8), [CDH 7.1.8..CDH 7.2.0), [CDH 7.2.0..CDH 7.2.14), [CDH 7.2.14..CDH 8.0.0)

# **hive\_waiting\_compile\_ops**

#### **Description**

The number of queries awaiting compilation

**Unit**

operations

#### **Parents**

cluster, hive, rack

# **CDH Version**

[CDH 5.5..CDH 6.0.0), [CDH 6.0.0..CDH 7.0.0), [CDH 7.0.0..CDH 7.1.8), [CDH 7.1.8..CDH 7.2.0), [CDH 7.2.0..CDH 7.2.14), [CDH 7.2.14..CDH 8.0.0)

## **hive\_zookeeper\_hive\_exclusivelocks**

# **Description**

Number of ZooKeeper exclusive locks held.

# **Unit**

message.units.locks

#### **Parents**

cluster, hive, rack

#### **CDH Version**

[CDH 5.5..CDH 6.0.0), [CDH 6.0.0..CDH 7.0.0), [CDH 7.0.0..CDH 7.1.8), [CDH 7.1.8..CDH 7.2.0), [CDH 7.2.0..CDH 7.2.14), [CDH 7.2.14..CDH 8.0.0)

# **hive\_zookeeper\_hive\_semisharedlocks**

#### **Description**

Number of ZooKeeper semi-shared locks held.

## **Unit**

message.units.locks

## **Parents**

cluster, hive, rack

#### **CDH Version**

[CDH 5.5..CDH 6.0.0), [CDH 6.0.0..CDH 7.0.0), [CDH 7.0.0..CDH 7.1.8), [CDH 7.1.8..CDH 7.2.0), [CDH 7.2.0..CDH 7.2.14), [CDH 7.2.14..CDH 8.0.0)

## **hive\_zookeeper\_hive\_sharedlocks**

# **Description**

Number of ZooKeeper shared locks held.

## **Unit**

message.units.locks

#### **Parents**

cluster, hive, rack

## **CDH Version**

[CDH 5.5..CDH 6.0.0), [CDH 6.0.0..CDH 7.0.0), [CDH 7.0.0..CDH 7.1.8), [CDH 7.1.8..CDH 7.2.0), [CDH 7.2.0..CDH 7.2.14), [CDH 7.2.14..CDH 8.0.0)

#### **hive\_on\_tez\_api\_acquirereadwritelocks\_15min\_rate**

#### **Description**

acquireReadWriteLocks method calls: 15 Min Rate

#### **Unit**

message.units.executions per message.units.singular.milliseconds

#### **Parents**

cluster, hive\_on\_tez, rack

# **CDH Version**

[CDH 7.0..CDH 7.1.8), [CDH 7.1.8..CDH 7.2.0), [CDH 7.2.0..CDH 7.2.14), [CDH 7.2.14..CDH 8.0.0)

**hive\_on\_tez\_api\_acquirereadwritelocks\_1min\_rate**

# **Description**

acquireReadWriteLocks method calls: 1 Min Rate

## **Unit**

message.units.executions per message.units.singular.milliseconds

## **Parents**

cluster, hive\_on\_tez, rack

#### **CDH Version**

[CDH 7.0..CDH 7.1.8), [CDH 7.1.8..CDH 7.2.0), [CDH 7.2.0..CDH 7.2.14), [CDH 7.2.14..CDH 8.0.0)

#### **hive\_on\_tez\_api\_acquirereadwritelocks\_5min\_rate**

#### **Description**

acquireReadWriteLocks method calls: 5 Min Rate

#### **Unit**

message.units.executions per message.units.singular.milliseconds

## **Parents**

cluster, hive\_on\_tez, rack

# **CDH Version**

[CDH 7.0..CDH 7.1.8), [CDH 7.1.8..CDH 7.2.0), [CDH 7.2.0..CDH 7.2.14), [CDH 7.2.14..CDH 8.0.0)

#### **hive\_on\_tez\_api\_acquirereadwritelocks\_75th\_percentile**

**Description**

acquireReadWriteLocks method calls: 75th Percentile

## **Unit**

ms

# **Parents**

cluster, hive\_on\_tez, rack

## **CDH Version**

[CDH 7.0..CDH 7.1.8), [CDH 7.1.8..CDH 7.2.0), [CDH 7.2.0..CDH 7.2.14), [CDH 7.2.14..CDH 8.0.0)

#### **hive\_on\_tez\_api\_acquirereadwritelocks\_999th\_percentile**

#### **Description**

acquireReadWriteLocks method calls: 999th Percentile

#### **Unit**

ms

#### **Parents**

cluster, hive\_on\_tez, rack

[CDH 7.0..CDH 7.1.8), [CDH 7.1.8..CDH 7.2.0), [CDH 7.2.0..CDH 7.2.14), [CDH 7.2.14..CDH 8.0.0)

## **hive\_on\_tez\_api\_acquirereadwritelocks\_99th\_percentile**

# **Description**

acquireReadWriteLocks method calls: 99th Percentile

#### **Unit**

ms

#### **Parents**

cluster, hive\_on\_tez, rack

## **CDH Version**

[CDH 7.0..CDH 7.1.8), [CDH 7.1.8..CDH 7.2.0), [CDH 7.2.0..CDH 7.2.14), [CDH 7.2.14..CDH 8.0.0)

#### **hive\_on\_tez\_api\_acquirereadwritelocks\_avg**

# **Description**

acquireReadWriteLocks method calls: Avg

#### **Unit**

ms

## **Parents**

cluster, hive\_on\_tez, rack

#### **CDH Version**

[CDH 7.0..CDH 7.1.8), [CDH 7.1.8..CDH 7.2.0), [CDH 7.2.0..CDH 7.2.14), [CDH 7.2.14..CDH 8.0.0)

#### **hive\_on\_tez\_api\_acquirereadwritelocks\_max**

# **Description**

acquireReadWriteLocks method calls: Max

# **Unit**

ms

# **Parents**

cluster, hive\_on\_tez, rack

#### **CDH Version**

[CDH 7.0..CDH 7.1.8), [CDH 7.1.8..CDH 7.2.0), [CDH 7.2.0..CDH 7.2.14), [CDH 7.2.14..CDH 8.0.0)

## **hive\_on\_tez\_api\_acquirereadwritelocks\_median**

# **Description**

acquireReadWriteLocks method calls: 50th Percentile

#### **Unit**

ms

#### **Parents**

cluster, hive\_on\_tez, rack

#### **CDH Version**

[CDH 7.0..CDH 7.1.8), [CDH 7.1.8..CDH 7.2.0), [CDH 7.2.0..CDH 7.2.14), [CDH 7.2.14..CDH 8.0.0)

# **hive\_on\_tez\_api\_acquirereadwritelocks\_min**

# **Description**

acquireReadWriteLocks method calls: Min

# **Unit**

ms

# **Parents**

cluster, hive\_on\_tez, rack

#### **CDH Version**

[CDH 7.0..CDH 7.1.8), [CDH 7.1.8..CDH 7.2.0), [CDH 7.2.0..CDH 7.2.14), [CDH 7.2.14..CDH 8.0.0)

#### **hive\_on\_tez\_api\_acquirereadwritelocks\_rate**

## **Description**

acquireReadWriteLocks method calls: Samples

## **Unit**

message.units.executions per second

#### **Parents**

cluster, hive\_on\_tez, rack

## **CDH Version**

[CDH 7.0..CDH 7.1.8), [CDH 7.1.8..CDH 7.2.0), [CDH 7.2.0..CDH 7.2.14), [CDH 7.2.14..CDH 8.0.0)

#### **hive\_on\_tez\_api\_acquirereadwritelocks\_stddev**

#### **Description**

acquireReadWriteLocks method calls: Standard Deviation

#### **Unit**

ms

#### **Parents**

cluster, hive\_on\_tez, rack

#### **CDH Version**

[CDH 7.0..CDH 7.1.8), [CDH 7.1.8..CDH 7.2.0), [CDH 7.2.0..CDH 7.2.14), [CDH 7.2.14..CDH 8.0.0)

#### **hive\_on\_tez\_api\_cloneplan\_15min\_rate**

## **Description**

clonePlan method calls: 15 Min Rate

# **Unit**

message.units.executions per message.units.singular.milliseconds

## **Parents**

cluster, hive\_on\_tez, rack

# **CDH Version**

[CDH 7.0..CDH 7.1.8), [CDH 7.1.8..CDH 7.2.0), [CDH 7.2.0..CDH 7.2.14), [CDH 7.2.14..CDH 8.0.0)

**hive\_on\_tez\_api\_cloneplan\_1min\_rate Description**

clonePlan method calls: 1 Min Rate

# **Unit**

message.units.executions per message.units.singular.milliseconds

# **Parents**

cluster, hive\_on\_tez, rack

## **CDH Version**

[CDH 7.0..CDH 7.1.8), [CDH 7.1.8..CDH 7.2.0), [CDH 7.2.0..CDH 7.2.14), [CDH 7.2.14..CDH 8.0.0)

#### **hive\_on\_tez\_api\_cloneplan\_5min\_rate**

## **Description**

clonePlan method calls: 5 Min Rate

#### **Unit**

message.units.executions per message.units.singular.milliseconds

#### **Parents**

cluster, hive\_on\_tez, rack

## **CDH Version**

[CDH 7.0..CDH 7.1.8), [CDH 7.1.8..CDH 7.2.0), [CDH 7.2.0..CDH 7.2.14), [CDH 7.2.14..CDH 8.0.0)

#### **hive\_on\_tez\_api\_cloneplan\_75th\_percentile**

## **Description**

clonePlan method calls: 75th Percentile

# **Unit**

ms

# **Parents**

cluster, hive\_on\_tez, rack

# **CDH Version**

[CDH 7.0..CDH 7.1.8), [CDH 7.1.8..CDH 7.2.0), [CDH 7.2.0..CDH 7.2.14), [CDH 7.2.14..CDH 8.0.0)

#### **hive\_on\_tez\_api\_cloneplan\_999th\_percentile**

# **Description**

clonePlan method calls: 999th Percentile

#### **Unit**

ms

## **Parents**

cluster, hive\_on\_tez, rack

# **CDH Version**

[CDH 7.0..CDH 7.1.8), [CDH 7.1.8..CDH 7.2.0), [CDH 7.2.0..CDH 7.2.14), [CDH 7.2.14..CDH 8.0.0)

## **hive\_on\_tez\_api\_cloneplan\_99th\_percentile**

## **Description**

clonePlan method calls: 99th Percentile

**Unit**

ms

#### **Parents**

cluster, hive\_on\_tez, rack

## **CDH Version**

[CDH 7.0..CDH 7.1.8), [CDH 7.1.8..CDH 7.2.0), [CDH 7.2.0..CDH 7.2.14), [CDH 7.2.14..CDH 8.0.0)

# **hive\_on\_tez\_api\_cloneplan\_avg**

# **Description**

clonePlan method calls: Avg

# **Unit**

ms

#### **Parents**

cluster, hive\_on\_tez, rack

# **CDH Version**

[CDH 7.0..CDH 7.1.8), [CDH 7.1.8..CDH 7.2.0), [CDH 7.2.0..CDH 7.2.14), [CDH 7.2.14..CDH 8.0.0)

#### **hive\_on\_tez\_api\_cloneplan\_max**

**Description**

clonePlan method calls: Max

## **Unit**

ms

# **Parents**

cluster, hive\_on\_tez, rack

## **CDH Version**

[CDH 7.0..CDH 7.1.8), [CDH 7.1.8..CDH 7.2.0), [CDH 7.2.0..CDH 7.2.14), [CDH 7.2.14..CDH 8.0.0)

## **hive\_on\_tez\_api\_cloneplan\_median**

# **Description**

clonePlan method calls: 50th Percentile

# **Unit**

ms

#### **Parents**

cluster, hive\_on\_tez, rack

#### **CDH Version**

[CDH 7.0..CDH 7.1.8), [CDH 7.1.8..CDH 7.2.0), [CDH 7.2.0..CDH 7.2.14), [CDH 7.2.14..CDH 8.0.0)

#### **hive\_on\_tez\_api\_cloneplan\_min**

#### **Description**

clonePlan method calls: Min

#### **Unit**

ms

**Parents**

cluster, hive\_on\_tez, rack

# **CDH Version**

[CDH 7.0..CDH 7.1.8), [CDH 7.1.8..CDH 7.2.0), [CDH 7.2.0..CDH 7.2.14), [CDH 7.2.14..CDH 8.0.0)

#### **hive\_on\_tez\_api\_cloneplan\_rate**

# **Description**

clonePlan method calls: Samples

#### **Unit**

message.units.executions per second

## **Parents**

cluster, hive\_on\_tez, rack

#### **CDH Version**

[CDH 7.0..CDH 7.1.8), [CDH 7.1.8..CDH 7.2.0), [CDH 7.2.0..CDH 7.2.14), [CDH 7.2.14..CDH 8.0.0)

#### **hive\_on\_tez\_api\_cloneplan\_stddev**

#### **Description**

clonePlan method calls: Standard Deviation

#### **Unit**

ms

## **Parents**

cluster, hive\_on\_tez, rack

# **CDH Version**

[CDH 7.0..CDH 7.1.8), [CDH 7.1.8..CDH 7.2.0), [CDH 7.2.0..CDH 7.2.14), [CDH 7.2.14..CDH 8.0.0)

#### **hive\_on\_tez\_api\_compile\_15min\_rate**

**Description**

compile method calls: 15 Min Rate

# **Unit**

message.units.executions per message.units.singular.milliseconds

# **Parents**

cluster, hive\_on\_tez, rack

#### **CDH Version**

[CDH 7.0..CDH 7.1.8), [CDH 7.1.8..CDH 7.2.0), [CDH 7.2.0..CDH 7.2.14), [CDH 7.2.14..CDH 8.0.0)

#### **hive\_on\_tez\_api\_compile\_1min\_rate**

#### **Description**

compile method calls: 1 Min Rate

#### **Unit**

message.units.executions per message.units.singular.milliseconds

#### **Parents**

cluster, hive\_on\_tez, rack

[CDH 7.0..CDH 7.1.8), [CDH 7.1.8..CDH 7.2.0), [CDH 7.2.0..CDH 7.2.14), [CDH 7.2.14..CDH 8.0.0)

#### **hive\_on\_tez\_api\_compile\_5min\_rate**

# **Description**

compile method calls: 5 Min Rate

# **Unit**

message.units.executions per message.units.singular.milliseconds

#### **Parents**

cluster, hive\_on\_tez, rack

## **CDH Version**

[CDH 7.0..CDH 7.1.8), [CDH 7.1.8..CDH 7.2.0), [CDH 7.2.0..CDH 7.2.14), [CDH 7.2.14..CDH 8.0.0)

#### **hive\_on\_tez\_api\_compile\_75th\_percentile**

## **Description**

compile method calls: 75th Percentile

#### **Unit**

ms

## **Parents**

cluster, hive\_on\_tez, rack

#### **CDH Version**

[CDH 7.0..CDH 7.1.8), [CDH 7.1.8..CDH 7.2.0), [CDH 7.2.0..CDH 7.2.14), [CDH 7.2.14..CDH 8.0.0)

#### **hive\_on\_tez\_api\_compile\_999th\_percentile**

# **Description**

compile method calls: 999th Percentile

# **Unit**

ms

# **Parents**

cluster, hive\_on\_tez, rack

## **CDH Version**

[CDH 7.0..CDH 7.1.8), [CDH 7.1.8..CDH 7.2.0), [CDH 7.2.0..CDH 7.2.14), [CDH 7.2.14..CDH 8.0.0)

## **hive\_on\_tez\_api\_compile\_99th\_percentile**

# **Description**

compile method calls: 99th Percentile

#### **Unit**

ms

## **Parents**

cluster, hive\_on\_tez, rack

# **CDH Version**

[CDH 7.0..CDH 7.1.8), [CDH 7.1.8..CDH 7.2.0), [CDH 7.2.0..CDH 7.2.14), [CDH 7.2.14..CDH 8.0.0)

# **hive\_on\_tez\_api\_compile\_avg**

# **Description**

compile method calls: Avg

# **Unit**

ms

# **Parents**

cluster, hive\_on\_tez, rack

## **CDH Version**

[CDH 7.0..CDH 7.1.8), [CDH 7.1.8..CDH 7.2.0), [CDH 7.2.0..CDH 7.2.14), [CDH 7.2.14..CDH 8.0.0)

#### **hive\_on\_tez\_api\_compile\_max**

## **Description**

compile method calls: Max

## **Unit**

ms

## **Parents**

cluster, hive\_on\_tez, rack

## **CDH Version**

[CDH 7.0..CDH 7.1.8), [CDH 7.1.8..CDH 7.2.0), [CDH 7.2.0..CDH 7.2.14), [CDH 7.2.14..CDH 8.0.0)

## **hive\_on\_tez\_api\_compile\_median**

#### **Description**

compile method calls: 50th Percentile

## **Unit**

ms

#### **Parents**

cluster, hive\_on\_tez, rack

## **CDH Version**

[CDH 7.0..CDH 7.1.8), [CDH 7.1.8..CDH 7.2.0), [CDH 7.2.0..CDH 7.2.14), [CDH 7.2.14..CDH 8.0.0)

#### **hive\_on\_tez\_api\_compile\_min**

# **Description**

compile method calls: Min

#### **Unit**

ms

# **Parents**

cluster, hive\_on\_tez, rack

# **CDH Version**

[CDH 7.0..CDH 7.1.8), [CDH 7.1.8..CDH 7.2.0), [CDH 7.2.0..CDH 7.2.14), [CDH 7.2.14..CDH 8.0.0)

**hive\_on\_tez\_api\_compile\_rate Description**

compile method calls: Samples

# **Unit**

message.units.executions per second

# **Parents**

cluster, hive\_on\_tez, rack

#### **CDH Version**

[CDH 7.0..CDH 7.1.8), [CDH 7.1.8..CDH 7.2.0), [CDH 7.2.0..CDH 7.2.14), [CDH 7.2.14..CDH 8.0.0)

#### **hive\_on\_tez\_api\_compile\_stddev**

## **Description**

compile method calls: Standard Deviation

#### **Unit**

ms

#### **Parents**

cluster, hive\_on\_tez, rack

## **CDH Version**

[CDH 7.0..CDH 7.1.8), [CDH 7.1.8..CDH 7.2.0), [CDH 7.2.0..CDH 7.2.14), [CDH 7.2.14..CDH 8.0.0)

#### **hive\_on\_tez\_api\_driver\_execute\_15min\_rate**

## **Description**

Driver.execute method calls: 15 Min Rate

# **Unit**

message.units.executions per message.units.singular.milliseconds

#### **Parents**

cluster, hive\_on\_tez, rack

## **CDH Version**

[CDH 7.0..CDH 7.1.8), [CDH 7.1.8..CDH 7.2.0), [CDH 7.2.0..CDH 7.2.14), [CDH 7.2.14..CDH 8.0.0)

#### **hive\_on\_tez\_api\_driver\_execute\_1min\_rate**

# **Description**

Driver.execute method calls: 1 Min Rate

#### **Unit**

message.units.executions per message.units.singular.milliseconds

#### **Parents**

cluster, hive\_on\_tez, rack

# **CDH Version**

[CDH 7.0..CDH 7.1.8), [CDH 7.1.8..CDH 7.2.0), [CDH 7.2.0..CDH 7.2.14), [CDH 7.2.14..CDH 8.0.0)

## **hive\_on\_tez\_api\_driver\_execute\_5min\_rate**

#### **Description**

Driver.execute method calls: 5 Min Rate

**Unit**

message.units.executions per message.units.singular.milliseconds

#### **Parents**

cluster, hive\_on\_tez, rack

## **CDH Version**

[CDH 7.0..CDH 7.1.8), [CDH 7.1.8..CDH 7.2.0), [CDH 7.2.0..CDH 7.2.14), [CDH 7.2.14..CDH 8.0.0)

## **hive\_on\_tez\_api\_driver\_execute\_75th\_percentile**

# **Description**

Driver.execute method calls: 75th Percentile

## **Unit**

ms

#### **Parents**

cluster, hive\_on\_tez, rack

## **CDH Version**

[CDH 7.0..CDH 7.1.8), [CDH 7.1.8..CDH 7.2.0), [CDH 7.2.0..CDH 7.2.14), [CDH 7.2.14..CDH 8.0.0)

#### **hive\_on\_tez\_api\_driver\_execute\_999th\_percentile**

**Description**

Driver.execute method calls: 999th Percentile

#### **Unit**

ms

# **Parents**

cluster, hive\_on\_tez, rack

#### **CDH Version**

[CDH 7.0..CDH 7.1.8), [CDH 7.1.8..CDH 7.2.0), [CDH 7.2.0..CDH 7.2.14), [CDH 7.2.14..CDH 8.0.0)

#### **hive\_on\_tez\_api\_driver\_execute\_99th\_percentile**

# **Description**

Driver.execute method calls: 99th Percentile

# **Unit**

ms

#### **Parents**

cluster, hive\_on\_tez, rack

## **CDH Version**

[CDH 7.0..CDH 7.1.8), [CDH 7.1.8..CDH 7.2.0), [CDH 7.2.0..CDH 7.2.14), [CDH 7.2.14..CDH 8.0.0)

# **hive\_on\_tez\_api\_driver\_execute\_avg**

#### **Description**

Driver.execute method calls: Avg

#### **Unit**

ms

**Parents**

cluster, hive\_on\_tez, rack

# **CDH Version**

[CDH 7.0..CDH 7.1.8), [CDH 7.1.8..CDH 7.2.0), [CDH 7.2.0..CDH 7.2.14), [CDH 7.2.14..CDH 8.0.0)

**hive\_on\_tez\_api\_driver\_execute\_max**

# **Description**

Driver.execute method calls: Max

#### **Unit**

ms

# **Parents**

cluster, hive\_on\_tez, rack

#### **CDH Version**

[CDH 7.0..CDH 7.1.8), [CDH 7.1.8..CDH 7.2.0), [CDH 7.2.0..CDH 7.2.14), [CDH 7.2.14..CDH 8.0.0)

#### **hive\_on\_tez\_api\_driver\_execute\_median**

#### **Description**

Driver.execute method calls: 50th Percentile

#### **Unit**

ms

## **Parents**

cluster, hive\_on\_tez, rack

# **CDH Version**

[CDH 7.0..CDH 7.1.8), [CDH 7.1.8..CDH 7.2.0), [CDH 7.2.0..CDH 7.2.14), [CDH 7.2.14..CDH 8.0.0)

#### **hive\_on\_tez\_api\_driver\_execute\_min**

**Description**

Driver.execute method calls: Min

# **Unit**

ms

## **Parents**

cluster, hive\_on\_tez, rack

#### **CDH Version**

[CDH 7.0..CDH 7.1.8), [CDH 7.1.8..CDH 7.2.0), [CDH 7.2.0..CDH 7.2.14), [CDH 7.2.14..CDH 8.0.0)

#### **hive\_on\_tez\_api\_driver\_execute\_rate**

#### **Description**

Driver.execute method calls: Samples

#### **Unit**

message.units.executions per second

#### **Parents**

cluster, hive\_on\_tez, rack

[CDH 7.0..CDH 7.1.8), [CDH 7.1.8..CDH 7.2.0), [CDH 7.2.0..CDH 7.2.14), [CDH 7.2.14..CDH 8.0.0)

# **hive\_on\_tez\_api\_driver\_execute\_stddev**

# **Description**

Driver.execute method calls: Standard Deviation

## **Unit**

ms

# **Parents**

cluster, hive\_on\_tez, rack

## **CDH Version**

[CDH 7.0..CDH 7.1.8), [CDH 7.1.8..CDH 7.2.0), [CDH 7.2.0..CDH 7.2.14), [CDH 7.2.14..CDH 8.0.0)

#### **hive\_on\_tez\_api\_driver\_run\_15min\_rate**

## **Description**

Driver.run method calls: 15 Min Rate

#### **Unit**

message.units.executions per message.units.singular.milliseconds

#### **Parents**

cluster, hive\_on\_tez, rack

## **CDH Version**

[CDH 7.0..CDH 7.1.8), [CDH 7.1.8..CDH 7.2.0), [CDH 7.2.0..CDH 7.2.14), [CDH 7.2.14..CDH 8.0.0)

## **hive\_on\_tez\_api\_driver\_run\_1min\_rate**

# **Description**

Driver.run method calls: 1 Min Rate

#### **Unit**

message.units.executions per message.units.singular.milliseconds

# **Parents**

cluster, hive\_on\_tez, rack

#### **CDH Version**

[CDH 7.0..CDH 7.1.8), [CDH 7.1.8..CDH 7.2.0), [CDH 7.2.0..CDH 7.2.14), [CDH 7.2.14..CDH 8.0.0)

## **hive\_on\_tez\_api\_driver\_run\_5min\_rate**

# **Description**

Driver.run method calls: 5 Min Rate

#### **Unit**

message.units.executions per message.units.singular.milliseconds

#### **Parents**

cluster, hive\_on\_tez, rack

#### **CDH Version**

[CDH 7.0..CDH 7.1.8), [CDH 7.1.8..CDH 7.2.0), [CDH 7.2.0..CDH 7.2.14), [CDH 7.2.14..CDH 8.0.0)

#### **hive\_on\_tez\_api\_driver\_run\_75th\_percentile Description**

Driver.run method calls: 75th Percentile

# **Unit**

ms

# **Parents**

cluster, hive\_on\_tez, rack

#### **CDH Version**

[CDH 7.0..CDH 7.1.8), [CDH 7.1.8..CDH 7.2.0), [CDH 7.2.0..CDH 7.2.14), [CDH 7.2.14..CDH 8.0.0)

# **hive\_on\_tez\_api\_driver\_run\_999th\_percentile**

## **Description**

Driver.run method calls: 999th Percentile

## **Unit**

ms

## **Parents**

cluster, hive\_on\_tez, rack

## **CDH Version**

[CDH 7.0..CDH 7.1.8), [CDH 7.1.8..CDH 7.2.0), [CDH 7.2.0..CDH 7.2.14), [CDH 7.2.14..CDH 8.0.0)

#### **hive\_on\_tez\_api\_driver\_run\_99th\_percentile**

## **Description**

Driver.run method calls: 99th Percentile

# **Unit**

ms

#### **Parents**

cluster, hive\_on\_tez, rack

## **CDH Version**

[CDH 7.0..CDH 7.1.8), [CDH 7.1.8..CDH 7.2.0), [CDH 7.2.0..CDH 7.2.14), [CDH 7.2.14..CDH 8.0.0)

## **hive\_on\_tez\_api\_driver\_run\_avg**

# **Description**

Driver.run method calls: Avg

#### **Unit**

ms

#### **Parents**

cluster, hive\_on\_tez, rack

# **CDH Version**

[CDH 7.0..CDH 7.1.8), [CDH 7.1.8..CDH 7.2.0), [CDH 7.2.0..CDH 7.2.14), [CDH 7.2.14..CDH 8.0.0)

**hive\_on\_tez\_api\_driver\_run\_max Description**

Driver.run method calls: Max

**Unit**

# **Parents**

cluster, hive\_on\_tez, rack

## **CDH Version**

ms

[CDH 7.0..CDH 7.1.8), [CDH 7.1.8..CDH 7.2.0), [CDH 7.2.0..CDH 7.2.14), [CDH 7.2.14..CDH 8.0.0)

#### **hive\_on\_tez\_api\_driver\_run\_median**

## **Description**

Driver.run method calls: 50th Percentile

#### **Unit**

ms

# **Parents**

cluster, hive\_on\_tez, rack

## **CDH Version**

[CDH 7.0..CDH 7.1.8), [CDH 7.1.8..CDH 7.2.0), [CDH 7.2.0..CDH 7.2.14), [CDH 7.2.14..CDH 8.0.0)

#### **hive\_on\_tez\_api\_driver\_run\_min**

# **Description**

Driver.run method calls: Min

# **Unit**

ms

# **Parents**

cluster, hive\_on\_tez, rack

# **CDH Version**

[CDH 7.0..CDH 7.1.8), [CDH 7.1.8..CDH 7.2.0), [CDH 7.2.0..CDH 7.2.14), [CDH 7.2.14..CDH 8.0.0)

# **hive\_on\_tez\_api\_driver\_run\_rate**

# **Description**

Driver.run method calls: Samples

# **Unit**

message.units.executions per second

## **Parents**

cluster, hive\_on\_tez, rack

# **CDH Version**

[CDH 7.0..CDH 7.1.8), [CDH 7.1.8..CDH 7.2.0), [CDH 7.2.0..CDH 7.2.14), [CDH 7.2.14..CDH 8.0.0)

# **hive\_on\_tez\_api\_driver\_run\_stddev**

# **Description**

Driver.run method calls: Standard Deviation

**Unit**

ms

#### **Parents**

cluster, hive\_on\_tez, rack

## **CDH Version**

[CDH 7.0..CDH 7.1.8), [CDH 7.1.8..CDH 7.2.0), [CDH 7.2.0..CDH 7.2.14), [CDH 7.2.14..CDH 8.0.0)

# **hive\_on\_tez\_api\_getinputsummary\_15min\_rate**

# **Description**

getInputSummary method calls: 15 Min Rate

# **Unit**

message.units.executions per message.units.singular.milliseconds

#### **Parents**

cluster, hive\_on\_tez, rack

#### **CDH Version**

[CDH 7.0..CDH 7.1.8), [CDH 7.1.8..CDH 7.2.0), [CDH 7.2.0..CDH 7.2.14), [CDH 7.2.14..CDH 8.0.0)

## **hive\_on\_tez\_api\_getinputsummary\_1min\_rate**

**Description**

getInputSummary method calls: 1 Min Rate

## **Unit**

message.units.executions per message.units.singular.milliseconds

# **Parents**

cluster, hive\_on\_tez, rack

#### **CDH Version**

[CDH 7.0..CDH 7.1.8), [CDH 7.1.8..CDH 7.2.0), [CDH 7.2.0..CDH 7.2.14), [CDH 7.2.14..CDH 8.0.0)

#### **hive\_on\_tez\_api\_getinputsummary\_5min\_rate**

#### **Description**

getInputSummary method calls: 5 Min Rate

## **Unit**

message.units.executions per message.units.singular.milliseconds

#### **Parents**

cluster, hive\_on\_tez, rack

## **CDH Version**

[CDH 7.0..CDH 7.1.8), [CDH 7.1.8..CDH 7.2.0), [CDH 7.2.0..CDH 7.2.14), [CDH 7.2.14..CDH 8.0.0)

## **hive\_on\_tez\_api\_getinputsummary\_75th\_percentile**

#### **Description**

getInputSummary method calls: 75th Percentile

#### **Unit**

ms

**Parents**

cluster, hive\_on\_tez, rack

# **CDH Version**

```
[CDH 7.0..CDH 7.1.8), [CDH 7.1.8..CDH 7.2.0), [CDH 7.2.0..CDH 7.2.14), [CDH 7.2.14..CDH
8.0.0)
```
## **hive\_on\_tez\_api\_getinputsummary\_999th\_percentile**

# **Description**

getInputSummary method calls: 999th Percentile

## **Unit**

ms

# **Parents**

cluster, hive\_on\_tez, rack

#### **CDH Version**

[CDH 7.0..CDH 7.1.8), [CDH 7.1.8..CDH 7.2.0), [CDH 7.2.0..CDH 7.2.14), [CDH 7.2.14..CDH 8.0.0)

#### **hive\_on\_tez\_api\_getinputsummary\_99th\_percentile**

#### **Description**

getInputSummary method calls: 99th Percentile

#### **Unit**

ms

# **Parents**

cluster, hive\_on\_tez, rack

# **CDH Version**

[CDH 7.0..CDH 7.1.8), [CDH 7.1.8..CDH 7.2.0), [CDH 7.2.0..CDH 7.2.14), [CDH 7.2.14..CDH 8.0.0)

#### **hive\_on\_tez\_api\_getinputsummary\_avg**

**Description**

getInputSummary method calls: Avg

## **Unit**

ms

# **Parents**

cluster, hive\_on\_tez, rack

## **CDH Version**

[CDH 7.0..CDH 7.1.8), [CDH 7.1.8..CDH 7.2.0), [CDH 7.2.0..CDH 7.2.14), [CDH 7.2.14..CDH 8.0.0)

#### **hive\_on\_tez\_api\_getinputsummary\_max**

## **Description**

getInputSummary method calls: Max

#### **Unit**

ms

## **Parents**

cluster, hive\_on\_tez, rack

[CDH 7.0..CDH 7.1.8), [CDH 7.1.8..CDH 7.2.0), [CDH 7.2.0..CDH 7.2.14), [CDH 7.2.14..CDH 8.0.0)

# **hive\_on\_tez\_api\_getinputsummary\_median**

# **Description**

getInputSummary method calls: 50th Percentile

#### **Unit**

ms

#### **Parents**

cluster, hive\_on\_tez, rack

## **CDH Version**

[CDH 7.0..CDH 7.1.8), [CDH 7.1.8..CDH 7.2.0), [CDH 7.2.0..CDH 7.2.14), [CDH 7.2.14..CDH 8.0.0)

#### **hive\_on\_tez\_api\_getinputsummary\_min**

# **Description**

getInputSummary method calls: Min

#### **Unit**

ms

## **Parents**

cluster, hive\_on\_tez, rack

## **CDH Version**

[CDH 7.0..CDH 7.1.8), [CDH 7.1.8..CDH 7.2.0), [CDH 7.2.0..CDH 7.2.14), [CDH 7.2.14..CDH 8.0.0)

# **hive\_on\_tez\_api\_getinputsummary\_rate**

# **Description**

getInputSummary method calls: Samples

# **Unit**

message.units.executions per second

# **Parents**

cluster, hive\_on\_tez, rack

## **CDH Version**

[CDH 7.0..CDH 7.1.8), [CDH 7.1.8..CDH 7.2.0), [CDH 7.2.0..CDH 7.2.14), [CDH 7.2.14..CDH 8.0.0)

## **hive\_on\_tez\_api\_getinputsummary\_stddev**

# **Description**

getInputSummary method calls: Standard Deviation

#### **Unit**

ms

#### **Parents**

cluster, hive\_on\_tez, rack

#### **CDH Version**

[CDH 7.0..CDH 7.1.8), [CDH 7.1.8..CDH 7.2.0), [CDH 7.2.0..CDH 7.2.14), [CDH 7.2.14..CDH 8.0.0)

# **hive\_on\_tez\_api\_getsplits\_15min\_rate**

# **Description**

getSplits method calls: 15 Min Rate

## **Unit**

message.units.executions per message.units.singular.milliseconds

## **Parents**

cluster, hive\_on\_tez, rack

#### **CDH Version**

[CDH 7.0..CDH 7.1.8), [CDH 7.1.8..CDH 7.2.0), [CDH 7.2.0..CDH 7.2.14), [CDH 7.2.14..CDH 8.0.0)

#### **hive\_on\_tez\_api\_getsplits\_1min\_rate**

## **Description**

getSplits method calls: 1 Min Rate

## **Unit**

message.units.executions per message.units.singular.milliseconds

#### **Parents**

cluster, hive\_on\_tez, rack

## **CDH Version**

[CDH 7.0..CDH 7.1.8), [CDH 7.1.8..CDH 7.2.0), [CDH 7.2.0..CDH 7.2.14), [CDH 7.2.14..CDH 8.0.0)

#### **hive\_on\_tez\_api\_getsplits\_5min\_rate**

## **Description**

getSplits method calls: 5 Min Rate

## **Unit**

message.units.executions per message.units.singular.milliseconds

#### **Parents**

cluster, hive\_on\_tez, rack

## **CDH Version**

[CDH 7.0..CDH 7.1.8), [CDH 7.1.8..CDH 7.2.0), [CDH 7.2.0..CDH 7.2.14), [CDH 7.2.14..CDH 8.0.0)

#### **hive\_on\_tez\_api\_getsplits\_75th\_percentile**

# **Description**

getSplits method calls: 75th Percentile

# **Unit**

ms

#### **Parents**

cluster, hive\_on\_tez, rack

## **CDH Version**

[CDH 7.0..CDH 7.1.8), [CDH 7.1.8..CDH 7.2.0), [CDH 7.2.0..CDH 7.2.14), [CDH 7.2.14..CDH 8.0.0)

**hive\_on\_tez\_api\_getsplits\_999th\_percentile Description**

getSplits method calls: 999th Percentile

**Unit**

# **Parents**

cluster, hive\_on\_tez, rack

# **CDH Version**

ms

[CDH 7.0..CDH 7.1.8), [CDH 7.1.8..CDH 7.2.0), [CDH 7.2.0..CDH 7.2.14), [CDH 7.2.14..CDH 8.0.0)

## **hive\_on\_tez\_api\_getsplits\_99th\_percentile**

## **Description**

getSplits method calls: 99th Percentile

#### **Unit**

ms

# **Parents**

cluster, hive\_on\_tez, rack

## **CDH Version**

[CDH 7.0..CDH 7.1.8), [CDH 7.1.8..CDH 7.2.0), [CDH 7.2.0..CDH 7.2.14), [CDH 7.2.14..CDH 8.0.0)

## **hive\_on\_tez\_api\_getsplits\_avg**

# **Description**

getSplits method calls: Avg

# **Unit**

ms

# **Parents**

cluster, hive\_on\_tez, rack

# **CDH Version**

[CDH 7.0..CDH 7.1.8), [CDH 7.1.8..CDH 7.2.0), [CDH 7.2.0..CDH 7.2.14), [CDH 7.2.14..CDH 8.0.0)

# **hive\_on\_tez\_api\_getsplits\_max**

# **Description**

getSplits method calls: Max

# **Unit**

ms

# **Parents**

cluster, hive\_on\_tez, rack

# **CDH Version**

[CDH 7.0..CDH 7.1.8), [CDH 7.1.8..CDH 7.2.0), [CDH 7.2.0..CDH 7.2.14), [CDH 7.2.14..CDH 8.0.0)

# **hive\_on\_tez\_api\_getsplits\_median**

# **Description**

getSplits method calls: 50th Percentile

**Unit**

ms

#### **Parents**

cluster, hive\_on\_tez, rack

## **CDH Version**

[CDH 7.0..CDH 7.1.8), [CDH 7.1.8..CDH 7.2.0), [CDH 7.2.0..CDH 7.2.14), [CDH 7.2.14..CDH 8.0.0)

## **hive\_on\_tez\_api\_getsplits\_min**

# **Description**

getSplits method calls: Min

## **Unit**

ms

#### **Parents**

cluster, hive\_on\_tez, rack

## **CDH Version**

[CDH 7.0..CDH 7.1.8), [CDH 7.1.8..CDH 7.2.0), [CDH 7.2.0..CDH 7.2.14), [CDH 7.2.14..CDH 8.0.0)

## **hive\_on\_tez\_api\_getsplits\_rate**

## **Description**

getSplits method calls: Samples

## **Unit**

message.units.executions per second

# **Parents**

cluster, hive\_on\_tez, rack

## **CDH Version**

[CDH 7.0..CDH 7.1.8), [CDH 7.1.8..CDH 7.2.0), [CDH 7.2.0..CDH 7.2.14), [CDH 7.2.14..CDH 8.0.0)

## **hive\_on\_tez\_api\_getsplits\_stddev**

## **Description**

getSplits method calls: Standard Deviation

## **Unit**

ms

#### **Parents**

cluster, hive\_on\_tez, rack

## **CDH Version**

[CDH 7.0..CDH 7.1.8), [CDH 7.1.8..CDH 7.2.0), [CDH 7.2.0..CDH 7.2.14), [CDH 7.2.14..CDH 8.0.0)

## **hive\_on\_tez\_api\_operation\_initialized\_15min\_rate**

#### **Description**

HiveServer2 operations in INITIALIZED state: 15 Min Rate

#### **Unit**

operations per message.units.singular.milliseconds

#### **Parents**

cluster, hive\_on\_tez, rack

# **CDH Version**

[CDH 7.0..CDH 7.1.8), [CDH 7.1.8..CDH 7.2.0), [CDH 7.2.0..CDH 7.2.14), [CDH 7.2.14..CDH 8.0.0)

**hive\_on\_tez\_api\_operation\_initialized\_1min\_rate**

# **Description**

HiveServer2 operations in INITIALIZED state: 1 Min Rate

## **Unit**

operations per message.units.singular.milliseconds

## **Parents**

cluster, hive\_on\_tez, rack

#### **CDH Version**

[CDH 7.0..CDH 7.1.8), [CDH 7.1.8..CDH 7.2.0), [CDH 7.2.0..CDH 7.2.14), [CDH 7.2.14..CDH 8.0.0)

#### **hive\_on\_tez\_api\_operation\_initialized\_5min\_rate**

#### **Description**

HiveServer2 operations in INITIALIZED state: 5 Min Rate

#### **Unit**

operations per message.units.singular.milliseconds

#### **Parents**

cluster, hive\_on\_tez, rack

## **CDH Version**

[CDH 7.0..CDH 7.1.8), [CDH 7.1.8..CDH 7.2.0), [CDH 7.2.0..CDH 7.2.14), [CDH 7.2.14..CDH 8.0.0)

#### **hive\_on\_tez\_api\_operation\_initialized\_75th\_percentile**

**Description**

HiveServer2 operations in INITIALIZED state: 75th Percentile

#### **Unit**

ms

## **Parents**

cluster, hive\_on\_tez, rack

## **CDH Version**

[CDH 7.0..CDH 7.1.8), [CDH 7.1.8..CDH 7.2.0), [CDH 7.2.0..CDH 7.2.14), [CDH 7.2.14..CDH 8.0.0)

#### **hive\_on\_tez\_api\_operation\_initialized\_999th\_percentile**

#### **Description**

HiveServer2 operations in INITIALIZED state: 999th Percentile

#### **Unit**

ms

#### **Parents**

cluster, hive\_on\_tez, rack

[CDH 7.0..CDH 7.1.8), [CDH 7.1.8..CDH 7.2.0), [CDH 7.2.0..CDH 7.2.14), [CDH 7.2.14..CDH 8.0.0)

## **hive\_on\_tez\_api\_operation\_initialized\_99th\_percentile**

# **Description**

HiveServer2 operations in INITIALIZED state: 99th Percentile

#### **Unit**

ms

#### **Parents**

cluster, hive\_on\_tez, rack

#### **CDH Version**

[CDH 7.0..CDH 7.1.8), [CDH 7.1.8..CDH 7.2.0), [CDH 7.2.0..CDH 7.2.14), [CDH 7.2.14..CDH 8.0.0)

#### **hive\_on\_tez\_api\_operation\_initialized\_avg**

# **Description**

HiveServer2 operations in INITIALIZED state: Avg

#### **Unit**

ms

## **Parents**

cluster, hive\_on\_tez, rack

#### **CDH Version**

[CDH 7.0..CDH 7.1.8), [CDH 7.1.8..CDH 7.2.0), [CDH 7.2.0..CDH 7.2.14), [CDH 7.2.14..CDH 8.0.0)

## **hive\_on\_tez\_api\_operation\_initialized\_max**

# **Description**

HiveServer2 operations in INITIALIZED state: Max

#### **Unit**

ms

# **Parents**

cluster, hive\_on\_tez, rack

#### **CDH Version**

[CDH 7.0..CDH 7.1.8), [CDH 7.1.8..CDH 7.2.0), [CDH 7.2.0..CDH 7.2.14), [CDH 7.2.14..CDH 8.0.0)

## **hive\_on\_tez\_api\_operation\_initialized\_median**

# **Description**

HiveServer2 operations in INITIALIZED state: 50th Percentile

#### **Unit**

ms

#### **Parents**

cluster, hive\_on\_tez, rack

#### **CDH Version**

[CDH 7.0..CDH 7.1.8), [CDH 7.1.8..CDH 7.2.0), [CDH 7.2.0..CDH 7.2.14), [CDH 7.2.14..CDH 8.0.0)

# **hive\_on\_tez\_api\_operation\_initialized\_min**

# **Description**

HiveServer2 operations in INITIALIZED state: Min

## **Unit**

ms

# **Parents**

cluster, hive\_on\_tez, rack

#### **CDH Version**

[CDH 7.0..CDH 7.1.8), [CDH 7.1.8..CDH 7.2.0), [CDH 7.2.0..CDH 7.2.14), [CDH 7.2.14..CDH 8.0.0)

#### **hive\_on\_tez\_api\_operation\_initialized\_rate**

## **Description**

HiveServer2 operations in INITIALIZED state: Samples

## **Unit**

operations per second

## **Parents**

cluster, hive\_on\_tez, rack

## **CDH Version**

[CDH 7.0..CDH 7.1.8), [CDH 7.1.8..CDH 7.2.0), [CDH 7.2.0..CDH 7.2.14), [CDH 7.2.14..CDH 8.0.0)

#### **hive\_on\_tez\_api\_operation\_initialized\_stddev**

## **Description**

HiveServer2 operations in INITIALIZED state: Standard Deviation

#### **Unit**

ms

#### **Parents**

cluster, hive\_on\_tez, rack

# **CDH Version**

[CDH 7.0..CDH 7.1.8), [CDH 7.1.8..CDH 7.2.0), [CDH 7.2.0..CDH 7.2.14), [CDH 7.2.14..CDH 8.0.0)

## **hive\_on\_tez\_api\_operation\_pending\_15min\_rate**

# **Description**

HiveServer2 operations in PENDING state: 15 Min Rate

# **Unit**

operations per message.units.singular.milliseconds

#### **Parents**

cluster, hive\_on\_tez, rack

# **CDH Version**

[CDH 7.0..CDH 7.1.8), [CDH 7.1.8..CDH 7.2.0), [CDH 7.2.0..CDH 7.2.14), [CDH 7.2.14..CDH 8.0.0)

**hive\_on\_tez\_api\_operation\_pending\_1min\_rate Description**

HiveServer2 operations in PENDING state: 1 Min Rate

# **Unit**

operations per message.units.singular.milliseconds

## **Parents**

cluster, hive\_on\_tez, rack

## **CDH Version**

[CDH 7.0..CDH 7.1.8), [CDH 7.1.8..CDH 7.2.0), [CDH 7.2.0..CDH 7.2.14), [CDH 7.2.14..CDH 8.0.0)

#### **hive\_on\_tez\_api\_operation\_pending\_5min\_rate**

## **Description**

HiveServer2 operations in PENDING state: 5 Min Rate

#### **Unit**

operations per message.units.singular.milliseconds

#### **Parents**

cluster, hive\_on\_tez, rack

## **CDH Version**

[CDH 7.0..CDH 7.1.8), [CDH 7.1.8..CDH 7.2.0), [CDH 7.2.0..CDH 7.2.14), [CDH 7.2.14..CDH 8.0.0)

#### **hive\_on\_tez\_api\_operation\_pending\_75th\_percentile**

## **Description**

HiveServer2 operations in PENDING state: 75th Percentile

## **Unit**

ms

## **Parents**

cluster, hive\_on\_tez, rack

## **CDH Version**

[CDH 7.0..CDH 7.1.8), [CDH 7.1.8..CDH 7.2.0), [CDH 7.2.0..CDH 7.2.14), [CDH 7.2.14..CDH 8.0.0)

#### **hive\_on\_tez\_api\_operation\_pending\_999th\_percentile**

# **Description**

HiveServer2 operations in PENDING state: 999th Percentile

#### **Unit**

ms

#### **Parents**

cluster, hive\_on\_tez, rack

# **CDH Version**

[CDH 7.0..CDH 7.1.8), [CDH 7.1.8..CDH 7.2.0), [CDH 7.2.0..CDH 7.2.14), [CDH 7.2.14..CDH 8.0.0)

## **hive\_on\_tez\_api\_operation\_pending\_99th\_percentile**

#### **Description**

HiveServer2 operations in PENDING state: 99th Percentile

**Unit**

ms

#### **Parents**

cluster, hive\_on\_tez, rack

## **CDH Version**

[CDH 7.0..CDH 7.1.8), [CDH 7.1.8..CDH 7.2.0), [CDH 7.2.0..CDH 7.2.14), [CDH 7.2.14..CDH 8.0.0)

## **hive\_on\_tez\_api\_operation\_pending\_avg**

# **Description**

HiveServer2 operations in PENDING state: Avg

## **Unit**

ms

#### **Parents**

cluster, hive\_on\_tez, rack

## **CDH Version**

[CDH 7.0..CDH 7.1.8), [CDH 7.1.8..CDH 7.2.0), [CDH 7.2.0..CDH 7.2.14), [CDH 7.2.14..CDH 8.0.0)

# **hive\_on\_tez\_api\_operation\_pending\_max**

## **Description**

HiveServer2 operations in PENDING state: Max

#### **Unit**

ms

# **Parents**

cluster, hive\_on\_tez, rack

## **CDH Version**

[CDH 7.0..CDH 7.1.8), [CDH 7.1.8..CDH 7.2.0), [CDH 7.2.0..CDH 7.2.14), [CDH 7.2.14..CDH 8.0.0)

#### **hive\_on\_tez\_api\_operation\_pending\_median**

# **Description**

HiveServer2 operations in PENDING state: 50th Percentile

# **Unit**

ms

#### **Parents**

cluster, hive\_on\_tez, rack

## **CDH Version**

[CDH 7.0..CDH 7.1.8), [CDH 7.1.8..CDH 7.2.0), [CDH 7.2.0..CDH 7.2.14), [CDH 7.2.14..CDH 8.0.0)

# **hive\_on\_tez\_api\_operation\_pending\_min**

#### **Description**

HiveServer2 operations in PENDING state: Min

#### **Unit**

ms

**Parents**

cluster, hive\_on\_tez, rack

## **CDH Version**

```
[CDH 7.0..CDH 7.1.8), [CDH 7.1.8..CDH 7.2.0), [CDH 7.2.0..CDH 7.2.14), [CDH 7.2.14..CDH
8.0.0)
```
## **hive\_on\_tez\_api\_operation\_pending\_rate**

## **Description**

HiveServer2 operations in PENDING state: Samples

#### **Unit**

operations per second

# **Parents**

cluster, hive\_on\_tez, rack

#### **CDH Version**

[CDH 7.0..CDH 7.1.8), [CDH 7.1.8..CDH 7.2.0), [CDH 7.2.0..CDH 7.2.14), [CDH 7.2.14..CDH 8.0.0)

#### **hive\_on\_tez\_api\_operation\_pending\_stddev**

#### **Description**

HiveServer2 operations in PENDING state: Standard Deviation

#### **Unit**

ms

## **Parents**

cluster, hive\_on\_tez, rack

# **CDH Version**

[CDH 7.0..CDH 7.1.8), [CDH 7.1.8..CDH 7.2.0), [CDH 7.2.0..CDH 7.2.14), [CDH 7.2.14..CDH 8.0.0)

#### **hive\_on\_tez\_api\_operation\_running\_15min\_rate**

## **Description**

HiveServer2 operations in RUNNING state: 15 Min Rate

# **Unit**

operations per message.units.singular.milliseconds

## **Parents**

cluster, hive\_on\_tez, rack

## **CDH Version**

[CDH 7.0..CDH 7.1.8), [CDH 7.1.8..CDH 7.2.0), [CDH 7.2.0..CDH 7.2.14), [CDH 7.2.14..CDH 8.0.0)

## **hive\_on\_tez\_api\_operation\_running\_1min\_rate**

#### **Description**

HiveServer2 operations in RUNNING state: 1 Min Rate

#### **Unit**

operations per message.units.singular.milliseconds

#### **Parents**

cluster, hive\_on\_tez, rack

[CDH 7.0..CDH 7.1.8), [CDH 7.1.8..CDH 7.2.0), [CDH 7.2.0..CDH 7.2.14), [CDH 7.2.14..CDH 8.0.0)

## **hive\_on\_tez\_api\_operation\_running\_5min\_rate**

# **Description**

HiveServer2 operations in RUNNING state: 5 Min Rate

# **Unit**

operations per message.units.singular.milliseconds

#### **Parents**

cluster, hive\_on\_tez, rack

## **CDH Version**

[CDH 7.0..CDH 7.1.8), [CDH 7.1.8..CDH 7.2.0), [CDH 7.2.0..CDH 7.2.14), [CDH 7.2.14..CDH 8.0.0)

#### **hive\_on\_tez\_api\_operation\_running\_75th\_percentile**

# **Description**

HiveServer2 operations in RUNNING state: 75th Percentile

#### **Unit**

ms

#### **Parents**

cluster, hive\_on\_tez, rack

## **CDH Version**

[CDH 7.0..CDH 7.1.8), [CDH 7.1.8..CDH 7.2.0), [CDH 7.2.0..CDH 7.2.14), [CDH 7.2.14..CDH 8.0.0)

## **hive\_on\_tez\_api\_operation\_running\_999th\_percentile**

# **Description**

HiveServer2 operations in RUNNING state: 999th Percentile

#### **Unit**

ms

# **Parents**

cluster, hive\_on\_tez, rack

#### **CDH Version**

[CDH 7.0..CDH 7.1.8), [CDH 7.1.8..CDH 7.2.0), [CDH 7.2.0..CDH 7.2.14), [CDH 7.2.14..CDH 8.0.0)

## **hive\_on\_tez\_api\_operation\_running\_99th\_percentile**

## **Description**

HiveServer2 operations in RUNNING state: 99th Percentile

#### **Unit**

ms

# **Parents**

cluster, hive\_on\_tez, rack

# **CDH Version**

[CDH 7.0..CDH 7.1.8), [CDH 7.1.8..CDH 7.2.0), [CDH 7.2.0..CDH 7.2.14), [CDH 7.2.14..CDH 8.0.0)

# **hive\_on\_tez\_api\_operation\_running\_avg**

# **Description**

HiveServer2 operations in RUNNING state: Avg

## **Unit**

ms

# **Parents**

cluster, hive\_on\_tez, rack

#### **CDH Version**

[CDH 7.0..CDH 7.1.8), [CDH 7.1.8..CDH 7.2.0), [CDH 7.2.0..CDH 7.2.14), [CDH 7.2.14..CDH 8.0.0)

#### **hive\_on\_tez\_api\_operation\_running\_max**

## **Description**

HiveServer2 operations in RUNNING state: Max

#### **Unit**

ms

## **Parents**

cluster, hive\_on\_tez, rack

## **CDH Version**

[CDH 7.0..CDH 7.1.8), [CDH 7.1.8..CDH 7.2.0), [CDH 7.2.0..CDH 7.2.14), [CDH 7.2.14..CDH 8.0.0)

#### **hive\_on\_tez\_api\_operation\_running\_median**

## **Description**

HiveServer2 operations in RUNNING state: 50th Percentile

#### **Unit**

ms

#### **Parents**

cluster, hive\_on\_tez, rack

# **CDH Version**

[CDH 7.0..CDH 7.1.8), [CDH 7.1.8..CDH 7.2.0), [CDH 7.2.0..CDH 7.2.14), [CDH 7.2.14..CDH 8.0.0)

#### **hive\_on\_tez\_api\_operation\_running\_min**

# **Description**

HiveServer2 operations in RUNNING state: Min

#### **Unit**

ms

# **Parents**

cluster, hive\_on\_tez, rack

# **CDH Version**

[CDH 7.0..CDH 7.1.8), [CDH 7.1.8..CDH 7.2.0), [CDH 7.2.0..CDH 7.2.14), [CDH 7.2.14..CDH 8.0.0)

**hive\_on\_tez\_api\_operation\_running\_rate Description**

HiveServer2 operations in RUNNING state: Samples

# **Unit**

operations per second

## **Parents**

cluster, hive\_on\_tez, rack

## **CDH Version**

[CDH 7.0..CDH 7.1.8), [CDH 7.1.8..CDH 7.2.0), [CDH 7.2.0..CDH 7.2.14), [CDH 7.2.14..CDH 8.0.0)

#### **hive\_on\_tez\_api\_operation\_running\_stddev**

#### **Description**

HiveServer2 operations in RUNNING state: Standard Deviation

#### **Unit**

ms

#### **Parents**

cluster, hive\_on\_tez, rack

## **CDH Version**

[CDH 7.0..CDH 7.1.8), [CDH 7.1.8..CDH 7.2.0), [CDH 7.2.0..CDH 7.2.14), [CDH 7.2.14..CDH 8.0.0)

#### **hive\_on\_tez\_api\_parse\_15min\_rate**

## **Description**

parse method calls: 15 Min Rate

## **Unit**

message.units.executions per message.units.singular.milliseconds

#### **Parents**

cluster, hive\_on\_tez, rack

## **CDH Version**

[CDH 7.0..CDH 7.1.8), [CDH 7.1.8..CDH 7.2.0), [CDH 7.2.0..CDH 7.2.14), [CDH 7.2.14..CDH 8.0.0)

#### **hive\_on\_tez\_api\_parse\_1min\_rate**

# **Description**

parse method calls: 1 Min Rate

#### **Unit**

message.units.executions per message.units.singular.milliseconds

#### **Parents**

cluster, hive\_on\_tez, rack

# **CDH Version**

[CDH 7.0..CDH 7.1.8), [CDH 7.1.8..CDH 7.2.0), [CDH 7.2.0..CDH 7.2.14), [CDH 7.2.14..CDH 8.0.0)

## **hive\_on\_tez\_api\_parse\_5min\_rate**

#### **Description**

parse method calls: 5 Min Rate

**Unit**

message.units.executions per message.units.singular.milliseconds

#### **Parents**

cluster, hive\_on\_tez, rack

## **CDH Version**

[CDH 7.0..CDH 7.1.8), [CDH 7.1.8..CDH 7.2.0), [CDH 7.2.0..CDH 7.2.14), [CDH 7.2.14..CDH 8.0.0)

# **hive\_on\_tez\_api\_parse\_75th\_percentile**

# **Description**

parse method calls: 75th Percentile

## **Unit**

ms

#### **Parents**

cluster, hive\_on\_tez, rack

## **CDH Version**

[CDH 7.0..CDH 7.1.8), [CDH 7.1.8..CDH 7.2.0), [CDH 7.2.0..CDH 7.2.14), [CDH 7.2.14..CDH 8.0.0)

## **hive\_on\_tez\_api\_parse\_999th\_percentile**

**Description**

parse method calls: 999th Percentile

## **Unit**

ms

# **Parents**

cluster, hive\_on\_tez, rack

#### **CDH Version**

[CDH 7.0..CDH 7.1.8), [CDH 7.1.8..CDH 7.2.0), [CDH 7.2.0..CDH 7.2.14), [CDH 7.2.14..CDH 8.0.0)

#### **hive\_on\_tez\_api\_parse\_99th\_percentile**

# **Description**

parse method calls: 99th Percentile

# **Unit**

ms

#### **Parents**

cluster, hive\_on\_tez, rack

## **CDH Version**

[CDH 7.0..CDH 7.1.8), [CDH 7.1.8..CDH 7.2.0), [CDH 7.2.0..CDH 7.2.14), [CDH 7.2.14..CDH 8.0.0)

**hive\_on\_tez\_api\_parse\_avg**

#### **Description**

parse method calls: Avg

#### **Unit**

ms

**Parents**

cluster, hive\_on\_tez, rack

# **CDH Version**

[CDH 7.0..CDH 7.1.8), [CDH 7.1.8..CDH 7.2.0), [CDH 7.2.0..CDH 7.2.14), [CDH 7.2.14..CDH 8.0.0)

#### **hive\_on\_tez\_api\_parse\_max**

## **Description**

parse method calls: Max

## **Unit**

ms

# **Parents**

cluster, hive\_on\_tez, rack

#### **CDH Version**

[CDH 7.0..CDH 7.1.8), [CDH 7.1.8..CDH 7.2.0), [CDH 7.2.0..CDH 7.2.14), [CDH 7.2.14..CDH 8.0.0)

#### **hive\_on\_tez\_api\_parse\_median**

#### **Description**

parse method calls: 50th Percentile

#### **Unit**

ms

## **Parents**

cluster, hive\_on\_tez, rack

## **CDH Version**

[CDH 7.0..CDH 7.1.8), [CDH 7.1.8..CDH 7.2.0), [CDH 7.2.0..CDH 7.2.14), [CDH 7.2.14..CDH 8.0.0)

#### **hive\_on\_tez\_api\_parse\_min**

```
Description
```
parse method calls: Min

## **Unit**

ms

## **Parents**

cluster, hive\_on\_tez, rack

#### **CDH Version**

[CDH 7.0..CDH 7.1.8), [CDH 7.1.8..CDH 7.2.0), [CDH 7.2.0..CDH 7.2.14), [CDH 7.2.14..CDH 8.0.0)

#### **hive\_on\_tez\_api\_parse\_rate**

#### **Description**

parse method calls: Samples

#### **Unit**

message.units.executions per second

#### **Parents**

cluster, hive\_on\_tez, rack
[CDH 7.0..CDH 7.1.8), [CDH 7.1.8..CDH 7.2.0), [CDH 7.2.0..CDH 7.2.14), [CDH 7.2.14..CDH 8.0.0)

### **hive\_on\_tez\_api\_parse\_stddev**

### **Description**

parse method calls: Standard Deviation

#### **Unit**

ms

#### **Parents**

cluster, hive\_on\_tez, rack

#### **CDH Version**

[CDH 7.0..CDH 7.1.8), [CDH 7.1.8..CDH 7.2.0), [CDH 7.2.0..CDH 7.2.14), [CDH 7.2.14..CDH 8.0.0)

#### **hive\_on\_tez\_api\_partition\_retrieving\_15min\_rate**

### **Description**

partition-retrieving method calls: 15 Min Rate

#### **Unit**

message.units.executions per message.units.singular.milliseconds

#### **Parents**

cluster, hive\_on\_tez, rack

### **CDH Version**

[CDH 7.0..CDH 7.1.8), [CDH 7.1.8..CDH 7.2.0), [CDH 7.2.0..CDH 7.2.14), [CDH 7.2.14..CDH 8.0.0)

### **hive\_on\_tez\_api\_partition\_retrieving\_1min\_rate**

### **Description**

partition-retrieving method calls: 1 Min Rate

### **Unit**

message.units.executions per message.units.singular.milliseconds

### **Parents**

cluster, hive\_on\_tez, rack

#### **CDH Version**

[CDH 7.0..CDH 7.1.8), [CDH 7.1.8..CDH 7.2.0), [CDH 7.2.0..CDH 7.2.14), [CDH 7.2.14..CDH 8.0.0)

### **hive\_on\_tez\_api\_partition\_retrieving\_5min\_rate**

### **Description**

partition-retrieving method calls: 5 Min Rate

#### **Unit**

message.units.executions per message.units.singular.milliseconds

#### **Parents**

cluster, hive\_on\_tez, rack

### **CDH Version**

# **hive\_on\_tez\_api\_partition\_retrieving\_75th\_percentile**

**Description**

partition-retrieving method calls: 75th Percentile

### **Unit**

ms

# **Parents**

cluster, hive\_on\_tez, rack

### **CDH Version**

[CDH 7.0..CDH 7.1.8), [CDH 7.1.8..CDH 7.2.0), [CDH 7.2.0..CDH 7.2.14), [CDH 7.2.14..CDH 8.0.0)

#### **hive\_on\_tez\_api\_partition\_retrieving\_999th\_percentile**

### **Description**

partition-retrieving method calls: 999th Percentile

### **Unit**

ms

### **Parents**

cluster, hive\_on\_tez, rack

### **CDH Version**

[CDH 7.0..CDH 7.1.8), [CDH 7.1.8..CDH 7.2.0), [CDH 7.2.0..CDH 7.2.14), [CDH 7.2.14..CDH 8.0.0)

#### **hive\_on\_tez\_api\_partition\_retrieving\_99th\_percentile**

### **Description**

partition-retrieving method calls: 99th Percentile

#### **Unit**

ms

#### **Parents**

cluster, hive\_on\_tez, rack

### **CDH Version**

[CDH 7.0..CDH 7.1.8), [CDH 7.1.8..CDH 7.2.0), [CDH 7.2.0..CDH 7.2.14), [CDH 7.2.14..CDH 8.0.0)

#### **hive\_on\_tez\_api\_partition\_retrieving\_avg**

### **Description**

partition-retrieving method calls: Avg

## **Unit**

ms

#### **Parents**

cluster, hive\_on\_tez, rack

### **CDH Version**

[CDH 7.0..CDH 7.1.8), [CDH 7.1.8..CDH 7.2.0), [CDH 7.2.0..CDH 7.2.14), [CDH 7.2.14..CDH 8.0.0)

**hive\_on\_tez\_api\_partition\_retrieving\_max Description**

partition-retrieving method calls: Max

**Unit**

# **Parents**

cluster, hive\_on\_tez, rack

### **CDH Version**

ms

[CDH 7.0..CDH 7.1.8), [CDH 7.1.8..CDH 7.2.0), [CDH 7.2.0..CDH 7.2.14), [CDH 7.2.14..CDH 8.0.0)

#### **hive\_on\_tez\_api\_partition\_retrieving\_median**

#### **Description**

partition-retrieving method calls: 50th Percentile

#### **Unit**

ms

### **Parents**

cluster, hive\_on\_tez, rack

### **CDH Version**

[CDH 7.0..CDH 7.1.8), [CDH 7.1.8..CDH 7.2.0), [CDH 7.2.0..CDH 7.2.14), [CDH 7.2.14..CDH 8.0.0)

### **hive\_on\_tez\_api\_partition\_retrieving\_min**

### **Description**

partition-retrieving method calls: Min

### **Unit**

ms

### **Parents**

cluster, hive\_on\_tez, rack

### **CDH Version**

[CDH 7.0..CDH 7.1.8), [CDH 7.1.8..CDH 7.2.0), [CDH 7.2.0..CDH 7.2.14), [CDH 7.2.14..CDH 8.0.0)

### **hive\_on\_tez\_api\_partition\_retrieving\_rate**

# **Description**

partition-retrieving method calls: Samples

### **Unit**

message.units.executions per second

### **Parents**

cluster, hive\_on\_tez, rack

# **CDH Version**

[CDH 7.0..CDH 7.1.8), [CDH 7.1.8..CDH 7.2.0), [CDH 7.2.0..CDH 7.2.14), [CDH 7.2.14..CDH 8.0.0)

### **hive\_on\_tez\_api\_partition\_retrieving\_stddev**

### **Description**

partition-retrieving method calls: Standard Deviation

**Unit**

ms

#### **Parents**

cluster, hive\_on\_tez, rack

### **CDH Version**

[CDH 7.0..CDH 7.1.8), [CDH 7.1.8..CDH 7.2.0), [CDH 7.2.0..CDH 7.2.14), [CDH 7.2.14..CDH 8.0.0)

### **hive\_on\_tez\_api\_posthook\_cloudera\_navigator\_audit\_15min\_rate**

### **Description**

cloudera\_navigator\_audit method calls: 15 Min Rate

### **Unit**

message.units.executions per message.units.singular.milliseconds

#### **Parents**

cluster, hive\_on\_tez, rack

### **CDH Version**

[CDH 7.0..CDH 7.1.8), [CDH 7.1.8..CDH 7.2.0), [CDH 7.2.0..CDH 7.2.14), [CDH 7.2.14..CDH 8.0.0)

### **hive\_on\_tez\_api\_posthook\_cloudera\_navigator\_audit\_1min\_rate**

**Description**

cloudera\_navigator\_audit method calls: 1 Min Rate

### **Unit**

message.units.executions per message.units.singular.milliseconds

### **Parents**

cluster, hive\_on\_tez, rack

### **CDH Version**

[CDH 7.0..CDH 7.1.8), [CDH 7.1.8..CDH 7.2.0), [CDH 7.2.0..CDH 7.2.14), [CDH 7.2.14..CDH 8.0.0)

**hive\_on\_tez\_api\_posthook\_cloudera\_navigator\_audit\_5min\_rate**

### **Description**

cloudera\_navigator\_audit method calls: 5 Min Rate

### **Unit**

message.units.executions per message.units.singular.milliseconds

#### **Parents**

cluster, hive\_on\_tez, rack

### **CDH Version**

[CDH 7.0..CDH 7.1.8), [CDH 7.1.8..CDH 7.2.0), [CDH 7.2.0..CDH 7.2.14), [CDH 7.2.14..CDH 8.0.0)

### **hive\_on\_tez\_api\_posthook\_cloudera\_navigator\_audit\_75th\_percentile**

#### **Description**

cloudera\_navigator\_audit method calls: 75th Percentile

#### **Unit**

ms

**Parents**

cluster, hive\_on\_tez, rack

### **CDH Version**

```
[CDH 7.0..CDH 7.1.8), [CDH 7.1.8..CDH 7.2.0), [CDH 7.2.0..CDH 7.2.14), [CDH 7.2.14..CDH
8.0.0)
```
#### **hive\_on\_tez\_api\_posthook\_cloudera\_navigator\_audit\_999th\_percentile**

### **Description**

cloudera\_navigator\_audit method calls: 999th Percentile

### **Unit**

ms

### **Parents**

cluster, hive\_on\_tez, rack

#### **CDH Version**

[CDH 7.0..CDH 7.1.8), [CDH 7.1.8..CDH 7.2.0), [CDH 7.2.0..CDH 7.2.14), [CDH 7.2.14..CDH 8.0.0)

#### **hive\_on\_tez\_api\_posthook\_cloudera\_navigator\_audit\_99th\_percentile**

#### **Description**

cloudera\_navigator\_audit method calls: 99th Percentile

#### **Unit**

ms

### **Parents**

cluster, hive\_on\_tez, rack

### **CDH Version**

[CDH 7.0..CDH 7.1.8), [CDH 7.1.8..CDH 7.2.0), [CDH 7.2.0..CDH 7.2.14), [CDH 7.2.14..CDH 8.0.0)

#### **hive\_on\_tez\_api\_posthook\_cloudera\_navigator\_audit\_avg**

**Description**

cloudera\_navigator\_audit method calls: Avg

### **Unit**

ms

### **Parents**

cluster, hive\_on\_tez, rack

#### **CDH Version**

[CDH 7.0..CDH 7.1.8), [CDH 7.1.8..CDH 7.2.0), [CDH 7.2.0..CDH 7.2.14), [CDH 7.2.14..CDH 8.0.0)

#### **hive\_on\_tez\_api\_posthook\_cloudera\_navigator\_audit\_max**

#### **Description**

cloudera\_navigator\_audit method calls: Max

#### **Unit**

ms

#### **Parents**

cluster, hive\_on\_tez, rack

#### **CDH Version**

[CDH 7.0..CDH 7.1.8), [CDH 7.1.8..CDH 7.2.0), [CDH 7.2.0..CDH 7.2.14), [CDH 7.2.14..CDH 8.0.0)

### **hive\_on\_tez\_api\_posthook\_cloudera\_navigator\_audit\_median**

### **Description**

cloudera\_navigator\_audit method calls: 50th Percentile

#### **Unit**

ms

#### **Parents**

cluster, hive\_on\_tez, rack

### **CDH Version**

[CDH 7.0..CDH 7.1.8), [CDH 7.1.8..CDH 7.2.0), [CDH 7.2.0..CDH 7.2.14), [CDH 7.2.14..CDH 8.0.0)

#### **hive\_on\_tez\_api\_posthook\_cloudera\_navigator\_audit\_min**

### **Description**

cloudera\_navigator\_audit method calls: Min

#### **Unit**

ms

### **Parents**

cluster, hive\_on\_tez, rack

### **CDH Version**

[CDH 7.0..CDH 7.1.8), [CDH 7.1.8..CDH 7.2.0), [CDH 7.2.0..CDH 7.2.14), [CDH 7.2.14..CDH 8.0.0)

### **hive\_on\_tez\_api\_posthook\_cloudera\_navigator\_audit\_rate**

### **Description**

cloudera\_navigator\_audit method calls: Samples

### **Unit**

message.units.executions per second

### **Parents**

cluster, hive\_on\_tez, rack

### **CDH Version**

[CDH 7.0..CDH 7.1.8), [CDH 7.1.8..CDH 7.2.0), [CDH 7.2.0..CDH 7.2.14), [CDH 7.2.14..CDH 8.0.0)

### **hive\_on\_tez\_api\_posthook\_cloudera\_navigator\_audit\_stddev**

### **Description**

cloudera\_navigator\_audit method calls: Standard Deviation

#### **Unit**

ms

#### **Parents**

cluster, hive\_on\_tez, rack

### **CDH Version**

# **hive\_on\_tez\_api\_posthook\_lineage\_logger\_15min\_rate**

### **Description**

lineage\_logger method calls: 15 Min Rate

### **Unit**

message.units.executions per message.units.singular.milliseconds

### **Parents**

cluster, hive\_on\_tez, rack

#### **CDH Version**

[CDH 7.0..CDH 7.1.8), [CDH 7.1.8..CDH 7.2.0), [CDH 7.2.0..CDH 7.2.14), [CDH 7.2.14..CDH 8.0.0)

#### **hive\_on\_tez\_api\_posthook\_lineage\_logger\_1min\_rate**

### **Description**

lineage\_logger method calls: 1 Min Rate

### **Unit**

message.units.executions per message.units.singular.milliseconds

#### **Parents**

cluster, hive\_on\_tez, rack

### **CDH Version**

[CDH 7.0..CDH 7.1.8), [CDH 7.1.8..CDH 7.2.0), [CDH 7.2.0..CDH 7.2.14), [CDH 7.2.14..CDH 8.0.0)

#### **hive\_on\_tez\_api\_posthook\_lineage\_logger\_5min\_rate**

### **Description**

lineage\_logger method calls: 5 Min Rate

### **Unit**

message.units.executions per message.units.singular.milliseconds

#### **Parents**

cluster, hive\_on\_tez, rack

### **CDH Version**

[CDH 7.0..CDH 7.1.8), [CDH 7.1.8..CDH 7.2.0), [CDH 7.2.0..CDH 7.2.14), [CDH 7.2.14..CDH 8.0.0)

### **hive\_on\_tez\_api\_posthook\_lineage\_logger\_75th\_percentile**

# **Description**

lineage\_logger method calls: 75th Percentile

### **Unit**

ms

### **Parents**

cluster, hive\_on\_tez, rack

### **CDH Version**

[CDH 7.0..CDH 7.1.8), [CDH 7.1.8..CDH 7.2.0), [CDH 7.2.0..CDH 7.2.14), [CDH 7.2.14..CDH 8.0.0)

**hive\_on\_tez\_api\_posthook\_lineage\_logger\_999th\_percentile Description**

lineage\_logger method calls: 999th Percentile

**Unit**

# **Parents**

cluster, hive\_on\_tez, rack

### **CDH Version**

ms

[CDH 7.0..CDH 7.1.8), [CDH 7.1.8..CDH 7.2.0), [CDH 7.2.0..CDH 7.2.14), [CDH 7.2.14..CDH 8.0.0)

#### **hive\_on\_tez\_api\_posthook\_lineage\_logger\_99th\_percentile**

### **Description**

lineage\_logger method calls: 99th Percentile

#### **Unit**

ms

### **Parents**

cluster, hive\_on\_tez, rack

### **CDH Version**

[CDH 7.0..CDH 7.1.8), [CDH 7.1.8..CDH 7.2.0), [CDH 7.2.0..CDH 7.2.14), [CDH 7.2.14..CDH 8.0.0)

### **hive\_on\_tez\_api\_posthook\_lineage\_logger\_avg**

### **Description**

lineage\_logger method calls: Avg

### **Unit**

ms

### **Parents**

cluster, hive\_on\_tez, rack

### **CDH Version**

[CDH 7.0..CDH 7.1.8), [CDH 7.1.8..CDH 7.2.0), [CDH 7.2.0..CDH 7.2.14), [CDH 7.2.14..CDH 8.0.0)

### **hive\_on\_tez\_api\_posthook\_lineage\_logger\_max**

### **Description**

lineage\_logger method calls: Max

### **Unit**

ms

### **Parents**

cluster, hive\_on\_tez, rack

### **CDH Version**

[CDH 7.0..CDH 7.1.8), [CDH 7.1.8..CDH 7.2.0), [CDH 7.2.0..CDH 7.2.14), [CDH 7.2.14..CDH 8.0.0)

### **hive\_on\_tez\_api\_posthook\_lineage\_logger\_median**

### **Description**

lineage\_logger method calls: 50th Percentile

**Unit**

ms

#### **Parents**

cluster, hive\_on\_tez, rack

### **CDH Version**

[CDH 7.0..CDH 7.1.8), [CDH 7.1.8..CDH 7.2.0), [CDH 7.2.0..CDH 7.2.14), [CDH 7.2.14..CDH 8.0.0)

### **hive\_on\_tez\_api\_posthook\_lineage\_logger\_min**

# **Description**

lineage\_logger method calls: Min

### **Unit**

ms

### **Parents**

cluster, hive\_on\_tez, rack

### **CDH Version**

[CDH 7.0..CDH 7.1.8), [CDH 7.1.8..CDH 7.2.0), [CDH 7.2.0..CDH 7.2.14), [CDH 7.2.14..CDH 8.0.0)

### **hive\_on\_tez\_api\_posthook\_lineage\_logger\_rate**

### **Description**

lineage\_logger method calls: Samples

### **Unit**

message.units.executions per second

### **Parents**

cluster, hive\_on\_tez, rack

### **CDH Version**

[CDH 7.0..CDH 7.1.8), [CDH 7.1.8..CDH 7.2.0), [CDH 7.2.0..CDH 7.2.14), [CDH 7.2.14..CDH 8.0.0)

### **hive\_on\_tez\_api\_posthook\_lineage\_logger\_stddev**

### **Description**

lineage\_logger method calls: Standard Deviation

### **Unit**

ms

#### **Parents**

cluster, hive\_on\_tez, rack

### **CDH Version**

[CDH 7.0..CDH 7.1.8), [CDH 7.1.8..CDH 7.2.0), [CDH 7.2.0..CDH 7.2.14), [CDH 7.2.14..CDH 8.0.0)

### **hive\_on\_tez\_api\_prune\_listing\_15min\_rate**

#### **Description**

prune-listing method calls: 15 Min Rate

#### **Unit**

message.units.executions per message.units.singular.milliseconds

#### **Parents**

cluster, hive\_on\_tez, rack

### **CDH Version**

[CDH 7.0..CDH 7.1.8), [CDH 7.1.8..CDH 7.2.0), [CDH 7.2.0..CDH 7.2.14), [CDH 7.2.14..CDH 8.0.0)

#### **hive\_on\_tez\_api\_prune\_listing\_1min\_rate**

### **Description**

prune-listing method calls: 1 Min Rate

### **Unit**

message.units.executions per message.units.singular.milliseconds

#### **Parents**

cluster, hive\_on\_tez, rack

#### **CDH Version**

[CDH 7.0..CDH 7.1.8), [CDH 7.1.8..CDH 7.2.0), [CDH 7.2.0..CDH 7.2.14), [CDH 7.2.14..CDH 8.0.0)

#### **hive\_on\_tez\_api\_prune\_listing\_5min\_rate**

#### **Description**

prune-listing method calls: 5 Min Rate

#### **Unit**

message.units.executions per message.units.singular.milliseconds

### **Parents**

cluster, hive\_on\_tez, rack

### **CDH Version**

[CDH 7.0..CDH 7.1.8), [CDH 7.1.8..CDH 7.2.0), [CDH 7.2.0..CDH 7.2.14), [CDH 7.2.14..CDH 8.0.0)

### **hive\_on\_tez\_api\_prune\_listing\_75th\_percentile**

**Description**

prune-listing method calls: 75th Percentile

### **Unit**

ms

### **Parents**

cluster, hive\_on\_tez, rack

#### **CDH Version**

[CDH 7.0..CDH 7.1.8), [CDH 7.1.8..CDH 7.2.0), [CDH 7.2.0..CDH 7.2.14), [CDH 7.2.14..CDH 8.0.0)

#### **hive\_on\_tez\_api\_prune\_listing\_999th\_percentile**

#### **Description**

prune-listing method calls: 999th Percentile

#### **Unit**

ms

#### **Parents**

cluster, hive\_on\_tez, rack

#### **CDH Version**

[CDH 7.0..CDH 7.1.8), [CDH 7.1.8..CDH 7.2.0), [CDH 7.2.0..CDH 7.2.14), [CDH 7.2.14..CDH 8.0.0)

#### **hive\_on\_tez\_api\_prune\_listing\_99th\_percentile**

### **Description**

prune-listing method calls: 99th Percentile

### **Unit**

ms

#### **Parents**

cluster, hive\_on\_tez, rack

### **CDH Version**

[CDH 7.0..CDH 7.1.8), [CDH 7.1.8..CDH 7.2.0), [CDH 7.2.0..CDH 7.2.14), [CDH 7.2.14..CDH 8.0.0)

#### **hive\_on\_tez\_api\_prune\_listing\_avg**

### **Description**

prune-listing method calls: Avg

#### **Unit**

ms

### **Parents**

cluster, hive\_on\_tez, rack

### **CDH Version**

[CDH 7.0..CDH 7.1.8), [CDH 7.1.8..CDH 7.2.0), [CDH 7.2.0..CDH 7.2.14), [CDH 7.2.14..CDH 8.0.0)

### **hive\_on\_tez\_api\_prune\_listing\_max**

### **Description**

prune-listing method calls: Max

### **Unit**

ms

### **Parents**

cluster, hive\_on\_tez, rack

### **CDH Version**

[CDH 7.0..CDH 7.1.8), [CDH 7.1.8..CDH 7.2.0), [CDH 7.2.0..CDH 7.2.14), [CDH 7.2.14..CDH 8.0.0)

### **hive\_on\_tez\_api\_prune\_listing\_median**

### **Description**

prune-listing method calls: 50th Percentile

#### **Unit**

ms

#### **Parents**

cluster, hive\_on\_tez, rack

### **CDH Version**

### **hive\_on\_tez\_api\_prune\_listing\_min**

### **Description**

prune-listing method calls: Min

### **Unit**

ms

### **Parents**

cluster, hive\_on\_tez, rack

#### **CDH Version**

[CDH 7.0..CDH 7.1.8), [CDH 7.1.8..CDH 7.2.0), [CDH 7.2.0..CDH 7.2.14), [CDH 7.2.14..CDH 8.0.0)

### **hive\_on\_tez\_api\_prune\_listing\_rate**

### **Description**

prune-listing method calls: Samples

### **Unit**

message.units.executions per second

### **Parents**

cluster, hive\_on\_tez, rack

#### **CDH Version**

[CDH 7.0..CDH 7.1.8), [CDH 7.1.8..CDH 7.2.0), [CDH 7.2.0..CDH 7.2.14), [CDH 7.2.14..CDH 8.0.0)

#### **hive\_on\_tez\_api\_prune\_listing\_stddev**

### **Description**

prune-listing method calls: Standard Deviation

#### **Unit**

ms

#### **Parents**

cluster, hive\_on\_tez, rack

### **CDH Version**

[CDH 7.0..CDH 7.1.8), [CDH 7.1.8..CDH 7.2.0), [CDH 7.2.0..CDH 7.2.14), [CDH 7.2.14..CDH 8.0.0)

#### **hive\_on\_tez\_api\_releaselocks\_15min\_rate**

### **Description**

releaseLocks method calls: 15 Min Rate

## **Unit**

message.units.executions per message.units.singular.milliseconds

### **Parents**

cluster, hive\_on\_tez, rack

### **CDH Version**

[CDH 7.0..CDH 7.1.8), [CDH 7.1.8..CDH 7.2.0), [CDH 7.2.0..CDH 7.2.14), [CDH 7.2.14..CDH 8.0.0)

**hive\_on\_tez\_api\_releaselocks\_1min\_rate Description**

releaseLocks method calls: 1 Min Rate

### **Unit**

message.units.executions per message.units.singular.milliseconds

### **Parents**

cluster, hive\_on\_tez, rack

### **CDH Version**

[CDH 7.0..CDH 7.1.8), [CDH 7.1.8..CDH 7.2.0), [CDH 7.2.0..CDH 7.2.14), [CDH 7.2.14..CDH 8.0.0)

#### **hive\_on\_tez\_api\_releaselocks\_5min\_rate**

#### **Description**

releaseLocks method calls: 5 Min Rate

#### **Unit**

message.units.executions per message.units.singular.milliseconds

#### **Parents**

cluster, hive\_on\_tez, rack

### **CDH Version**

[CDH 7.0..CDH 7.1.8), [CDH 7.1.8..CDH 7.2.0), [CDH 7.2.0..CDH 7.2.14), [CDH 7.2.14..CDH 8.0.0)

#### **hive\_on\_tez\_api\_releaselocks\_75th\_percentile**

### **Description**

releaseLocks method calls: 75th Percentile

### **Unit**

ms

### **Parents**

cluster, hive\_on\_tez, rack

### **CDH Version**

[CDH 7.0..CDH 7.1.8), [CDH 7.1.8..CDH 7.2.0), [CDH 7.2.0..CDH 7.2.14), [CDH 7.2.14..CDH 8.0.0)

### **hive\_on\_tez\_api\_releaselocks\_999th\_percentile**

### **Description**

releaseLocks method calls: 999th Percentile

#### **Unit**

ms

### **Parents**

cluster, hive\_on\_tez, rack

### **CDH Version**

[CDH 7.0..CDH 7.1.8), [CDH 7.1.8..CDH 7.2.0), [CDH 7.2.0..CDH 7.2.14), [CDH 7.2.14..CDH 8.0.0)

### **hive\_on\_tez\_api\_releaselocks\_99th\_percentile**

### **Description**

releaseLocks method calls: 99th Percentile

**Unit**

ms

#### **Parents**

cluster, hive\_on\_tez, rack

### **CDH Version**

[CDH 7.0..CDH 7.1.8), [CDH 7.1.8..CDH 7.2.0), [CDH 7.2.0..CDH 7.2.14), [CDH 7.2.14..CDH 8.0.0)

### **hive\_on\_tez\_api\_releaselocks\_avg**

### **Description**

releaseLocks method calls: Avg

### **Unit**

ms

#### **Parents**

cluster, hive\_on\_tez, rack

### **CDH Version**

[CDH 7.0..CDH 7.1.8), [CDH 7.1.8..CDH 7.2.0), [CDH 7.2.0..CDH 7.2.14), [CDH 7.2.14..CDH 8.0.0)

### **hive\_on\_tez\_api\_releaselocks\_max**

**Description**

releaseLocks method calls: Max

### **Unit**

ms

### **Parents**

cluster, hive\_on\_tez, rack

### **CDH Version**

[CDH 7.0..CDH 7.1.8), [CDH 7.1.8..CDH 7.2.0), [CDH 7.2.0..CDH 7.2.14), [CDH 7.2.14..CDH 8.0.0)

#### **hive\_on\_tez\_api\_releaselocks\_median**

### **Description**

releaseLocks method calls: 50th Percentile

### **Unit**

ms

#### **Parents**

cluster, hive\_on\_tez, rack

### **CDH Version**

[CDH 7.0..CDH 7.1.8), [CDH 7.1.8..CDH 7.2.0), [CDH 7.2.0..CDH 7.2.14), [CDH 7.2.14..CDH 8.0.0)

### **hive\_on\_tez\_api\_releaselocks\_min**

#### **Description**

releaseLocks method calls: Min

#### **Unit**

ms

**Parents**

cluster, hive\_on\_tez, rack

### **CDH Version**

[CDH 7.0..CDH 7.1.8), [CDH 7.1.8..CDH 7.2.0), [CDH 7.2.0..CDH 7.2.14), [CDH 7.2.14..CDH 8.0.0)

**hive\_on\_tez\_api\_releaselocks\_rate**

### **Description**

releaseLocks method calls: Samples

#### **Unit**

message.units.executions per second

### **Parents**

cluster, hive\_on\_tez, rack

#### **CDH Version**

[CDH 7.0..CDH 7.1.8), [CDH 7.1.8..CDH 7.2.0), [CDH 7.2.0..CDH 7.2.14), [CDH 7.2.14..CDH 8.0.0)

#### **hive\_on\_tez\_api\_releaselocks\_stddev**

#### **Description**

releaseLocks method calls: Standard Deviation

#### **Unit**

ms

### **Parents**

cluster, hive\_on\_tez, rack

### **CDH Version**

[CDH 7.0..CDH 7.1.8), [CDH 7.1.8..CDH 7.2.0), [CDH 7.2.0..CDH 7.2.14), [CDH 7.2.14..CDH 8.0.0)

### **hive\_on\_tez\_api\_runtasks\_15min\_rate**

**Description**

runTasks method calls: 15 Min Rate

### **Unit**

message.units.executions per message.units.singular.milliseconds

### **Parents**

cluster, hive\_on\_tez, rack

#### **CDH Version**

[CDH 7.0..CDH 7.1.8), [CDH 7.1.8..CDH 7.2.0), [CDH 7.2.0..CDH 7.2.14), [CDH 7.2.14..CDH 8.0.0)

### **hive\_on\_tez\_api\_runtasks\_1min\_rate**

#### **Description**

runTasks method calls: 1 Min Rate

#### **Unit**

message.units.executions per message.units.singular.milliseconds

#### **Parents**

cluster, hive\_on\_tez, rack

#### **CDH Version**

[CDH 7.0..CDH 7.1.8), [CDH 7.1.8..CDH 7.2.0), [CDH 7.2.0..CDH 7.2.14), [CDH 7.2.14..CDH 8.0.0)

### **hive\_on\_tez\_api\_runtasks\_5min\_rate**

### **Description**

runTasks method calls: 5 Min Rate

### **Unit**

message.units.executions per message.units.singular.milliseconds

#### **Parents**

cluster, hive\_on\_tez, rack

### **CDH Version**

[CDH 7.0..CDH 7.1.8), [CDH 7.1.8..CDH 7.2.0), [CDH 7.2.0..CDH 7.2.14), [CDH 7.2.14..CDH 8.0.0)

#### **hive\_on\_tez\_api\_runtasks\_75th\_percentile**

### **Description**

runTasks method calls: 75th Percentile

#### **Unit**

ms

#### **Parents**

cluster, hive\_on\_tez, rack

### **CDH Version**

[CDH 7.0..CDH 7.1.8), [CDH 7.1.8..CDH 7.2.0), [CDH 7.2.0..CDH 7.2.14), [CDH 7.2.14..CDH 8.0.0)

### **hive\_on\_tez\_api\_runtasks\_999th\_percentile**

### **Description**

runTasks method calls: 999th Percentile

### **Unit**

ms

### **Parents**

cluster, hive\_on\_tez, rack

### **CDH Version**

[CDH 7.0..CDH 7.1.8), [CDH 7.1.8..CDH 7.2.0), [CDH 7.2.0..CDH 7.2.14), [CDH 7.2.14..CDH 8.0.0)

### **hive\_on\_tez\_api\_runtasks\_99th\_percentile**

### **Description**

runTasks method calls: 99th Percentile

### **Unit**

ms

### **Parents**

cluster, hive\_on\_tez, rack

### **CDH Version**

### **hive\_on\_tez\_api\_runtasks\_avg**

### **Description**

runTasks method calls: Avg

### **Unit**

ms

### **Parents**

cluster, hive\_on\_tez, rack

### **CDH Version**

[CDH 7.0..CDH 7.1.8), [CDH 7.1.8..CDH 7.2.0), [CDH 7.2.0..CDH 7.2.14), [CDH 7.2.14..CDH 8.0.0)

#### **hive\_on\_tez\_api\_runtasks\_max**

### **Description**

runTasks method calls: Max

### **Unit**

ms

### **Parents**

cluster, hive\_on\_tez, rack

#### **CDH Version**

[CDH 7.0..CDH 7.1.8), [CDH 7.1.8..CDH 7.2.0), [CDH 7.2.0..CDH 7.2.14), [CDH 7.2.14..CDH 8.0.0)

#### **hive\_on\_tez\_api\_runtasks\_median**

### **Description**

runTasks method calls: 50th Percentile

### **Unit**

ms

#### **Parents**

cluster, hive\_on\_tez, rack

### **CDH Version**

[CDH 7.0..CDH 7.1.8), [CDH 7.1.8..CDH 7.2.0), [CDH 7.2.0..CDH 7.2.14), [CDH 7.2.14..CDH 8.0.0)

#### **hive\_on\_tez\_api\_runtasks\_min**

### **Description**

runTasks method calls: Min

#### **Unit**

ms

### **Parents**

cluster, hive\_on\_tez, rack

### **CDH Version**

[CDH 7.0..CDH 7.1.8), [CDH 7.1.8..CDH 7.2.0), [CDH 7.2.0..CDH 7.2.14), [CDH 7.2.14..CDH 8.0.0)

**hive\_on\_tez\_api\_runtasks\_rate Description**

runTasks method calls: Samples

### **Unit**

message.units.executions per second

### **Parents**

cluster, hive\_on\_tez, rack

### **CDH Version**

[CDH 7.0..CDH 7.1.8), [CDH 7.1.8..CDH 7.2.0), [CDH 7.2.0..CDH 7.2.14), [CDH 7.2.14..CDH 8.0.0)

#### **hive\_on\_tez\_api\_runtasks\_stddev**

#### **Description**

runTasks method calls: Standard Deviation

#### **Unit**

ms

### **Parents**

cluster, hive\_on\_tez, rack

### **CDH Version**

[CDH 7.0..CDH 7.1.8), [CDH 7.1.8..CDH 7.2.0), [CDH 7.2.0..CDH 7.2.14), [CDH 7.2.14..CDH 8.0.0)

### **hive\_on\_tez\_api\_semanticanalyze\_15min\_rate**

### **Description**

semanticAnalyze method calls: 15 Min Rate

### **Unit**

message.units.executions per message.units.singular.milliseconds

### **Parents**

cluster, hive\_on\_tez, rack

### **CDH Version**

[CDH 7.0..CDH 7.1.8), [CDH 7.1.8..CDH 7.2.0), [CDH 7.2.0..CDH 7.2.14), [CDH 7.2.14..CDH 8.0.0)

### **hive\_on\_tez\_api\_semanticanalyze\_1min\_rate**

### **Description**

semanticAnalyze method calls: 1 Min Rate

#### **Unit**

message.units.executions per message.units.singular.milliseconds

#### **Parents**

cluster, hive\_on\_tez, rack

### **CDH Version**

[CDH 7.0..CDH 7.1.8), [CDH 7.1.8..CDH 7.2.0), [CDH 7.2.0..CDH 7.2.14), [CDH 7.2.14..CDH 8.0.0)

### **hive\_on\_tez\_api\_semanticanalyze\_5min\_rate**

### **Description**

semanticAnalyze method calls: 5 Min Rate

**Unit**

message.units.executions per message.units.singular.milliseconds

#### **Parents**

cluster, hive\_on\_tez, rack

### **CDH Version**

[CDH 7.0..CDH 7.1.8), [CDH 7.1.8..CDH 7.2.0), [CDH 7.2.0..CDH 7.2.14), [CDH 7.2.14..CDH 8.0.0)

### **hive\_on\_tez\_api\_semanticanalyze\_75th\_percentile**

# **Description**

semanticAnalyze method calls: 75th Percentile

### **Unit**

ms

### **Parents**

cluster, hive\_on\_tez, rack

### **CDH Version**

[CDH 7.0..CDH 7.1.8), [CDH 7.1.8..CDH 7.2.0), [CDH 7.2.0..CDH 7.2.14), [CDH 7.2.14..CDH 8.0.0)

### **hive\_on\_tez\_api\_semanticanalyze\_999th\_percentile**

**Description**

semanticAnalyze method calls: 999th Percentile

### **Unit**

ms

### **Parents**

cluster, hive\_on\_tez, rack

### **CDH Version**

[CDH 7.0..CDH 7.1.8), [CDH 7.1.8..CDH 7.2.0), [CDH 7.2.0..CDH 7.2.14), [CDH 7.2.14..CDH 8.0.0)

#### **hive\_on\_tez\_api\_semanticanalyze\_99th\_percentile**

#### **Description**

semanticAnalyze method calls: 99th Percentile

### **Unit**

ms

#### **Parents**

cluster, hive\_on\_tez, rack

### **CDH Version**

[CDH 7.0..CDH 7.1.8), [CDH 7.1.8..CDH 7.2.0), [CDH 7.2.0..CDH 7.2.14), [CDH 7.2.14..CDH 8.0.0)

### **hive\_on\_tez\_api\_semanticanalyze\_avg**

#### **Description**

semanticAnalyze method calls: Avg

#### **Unit**

ms

**Parents**

cluster, hive\_on\_tez, rack

### **CDH Version**

```
[CDH 7.0..CDH 7.1.8), [CDH 7.1.8..CDH 7.2.0), [CDH 7.2.0..CDH 7.2.14), [CDH 7.2.14..CDH
8.0.0)
```
### **hive\_on\_tez\_api\_semanticanalyze\_max**

### **Description**

semanticAnalyze method calls: Max

### **Unit**

ms

### **Parents**

cluster, hive\_on\_tez, rack

#### **CDH Version**

[CDH 7.0..CDH 7.1.8), [CDH 7.1.8..CDH 7.2.0), [CDH 7.2.0..CDH 7.2.14), [CDH 7.2.14..CDH 8.0.0)

#### **hive\_on\_tez\_api\_semanticanalyze\_median**

#### **Description**

semanticAnalyze method calls: 50th Percentile

#### **Unit**

ms

### **Parents**

cluster, hive\_on\_tez, rack

### **CDH Version**

[CDH 7.0..CDH 7.1.8), [CDH 7.1.8..CDH 7.2.0), [CDH 7.2.0..CDH 7.2.14), [CDH 7.2.14..CDH 8.0.0)

### **hive\_on\_tez\_api\_semanticanalyze\_min**

**Description**

semanticAnalyze method calls: Min

### **Unit**

ms

### **Parents**

cluster, hive\_on\_tez, rack

### **CDH Version**

[CDH 7.0..CDH 7.1.8), [CDH 7.1.8..CDH 7.2.0), [CDH 7.2.0..CDH 7.2.14), [CDH 7.2.14..CDH 8.0.0)

#### **hive\_on\_tez\_api\_semanticanalyze\_rate**

#### **Description**

semanticAnalyze method calls: Samples

#### **Unit**

message.units.executions per second

#### **Parents**

cluster, hive\_on\_tez, rack

#### **CDH Version**

[CDH 7.0..CDH 7.1.8), [CDH 7.1.8..CDH 7.2.0), [CDH 7.2.0..CDH 7.2.14), [CDH 7.2.14..CDH 8.0.0)

### **hive\_on\_tez\_api\_semanticanalyze\_stddev**

### **Description**

semanticAnalyze method calls: Standard Deviation

#### **Unit**

ms

### **Parents**

cluster, hive\_on\_tez, rack

#### **CDH Version**

[CDH 7.0..CDH 7.1.8), [CDH 7.1.8..CDH 7.2.0), [CDH 7.2.0..CDH 7.2.14), [CDH 7.2.14..CDH 8.0.0)

#### **hive\_on\_tez\_api\_serializeplan\_15min\_rate**

### **Description**

serializePlan method calls: 15 Min Rate

#### **Unit**

message.units.executions per message.units.singular.milliseconds

#### **Parents**

cluster, hive\_on\_tez, rack

### **CDH Version**

[CDH 7.0..CDH 7.1.8), [CDH 7.1.8..CDH 7.2.0), [CDH 7.2.0..CDH 7.2.14), [CDH 7.2.14..CDH 8.0.0)

### **hive\_on\_tez\_api\_serializeplan\_1min\_rate**

### **Description**

serializePlan method calls: 1 Min Rate

### **Unit**

message.units.executions per message.units.singular.milliseconds

### **Parents**

cluster, hive\_on\_tez, rack

#### **CDH Version**

[CDH 7.0..CDH 7.1.8), [CDH 7.1.8..CDH 7.2.0), [CDH 7.2.0..CDH 7.2.14), [CDH 7.2.14..CDH 8.0.0)

### **hive\_on\_tez\_api\_serializeplan\_5min\_rate**

### **Description**

serializePlan method calls: 5 Min Rate

#### **Unit**

message.units.executions per message.units.singular.milliseconds

#### **Parents**

cluster, hive\_on\_tez, rack

### **CDH Version**

# **hive\_on\_tez\_api\_serializeplan\_75th\_percentile**

**Description**

serializePlan method calls: 75th Percentile

### **Unit**

ms

# **Parents**

cluster, hive\_on\_tez, rack

### **CDH Version**

[CDH 7.0..CDH 7.1.8), [CDH 7.1.8..CDH 7.2.0), [CDH 7.2.0..CDH 7.2.14), [CDH 7.2.14..CDH 8.0.0)

#### **hive\_on\_tez\_api\_serializeplan\_999th\_percentile**

### **Description**

serializePlan method calls: 999th Percentile

### **Unit**

ms

### **Parents**

cluster, hive\_on\_tez, rack

### **CDH Version**

[CDH 7.0..CDH 7.1.8), [CDH 7.1.8..CDH 7.2.0), [CDH 7.2.0..CDH 7.2.14), [CDH 7.2.14..CDH 8.0.0)

#### **hive\_on\_tez\_api\_serializeplan\_99th\_percentile**

### **Description**

serializePlan method calls: 99th Percentile

### **Unit**

ms

#### **Parents**

cluster, hive\_on\_tez, rack

### **CDH Version**

[CDH 7.0..CDH 7.1.8), [CDH 7.1.8..CDH 7.2.0), [CDH 7.2.0..CDH 7.2.14), [CDH 7.2.14..CDH 8.0.0)

#### **hive\_on\_tez\_api\_serializeplan\_avg**

### **Description**

serializePlan method calls: Avg

### **Unit**

ms

# **Parents**

cluster, hive\_on\_tez, rack

### **CDH Version**

[CDH 7.0..CDH 7.1.8), [CDH 7.1.8..CDH 7.2.0), [CDH 7.2.0..CDH 7.2.14), [CDH 7.2.14..CDH 8.0.0)

**hive\_on\_tez\_api\_serializeplan\_max Description**

serializePlan method calls: Max

**Unit**

ms

# **Parents**

cluster, hive\_on\_tez, rack

### **CDH Version**

[CDH 7.0..CDH 7.1.8), [CDH 7.1.8..CDH 7.2.0), [CDH 7.2.0..CDH 7.2.14), [CDH 7.2.14..CDH 8.0.0)

#### **hive\_on\_tez\_api\_serializeplan\_median**

### **Description**

serializePlan method calls: 50th Percentile

#### **Unit**

ms

### **Parents**

cluster, hive\_on\_tez, rack

### **CDH Version**

[CDH 7.0..CDH 7.1.8), [CDH 7.1.8..CDH 7.2.0), [CDH 7.2.0..CDH 7.2.14), [CDH 7.2.14..CDH 8.0.0)

### **hive\_on\_tez\_api\_serializeplan\_min**

### **Description**

serializePlan method calls: Min

### **Unit**

ms

### **Parents**

cluster, hive\_on\_tez, rack

### **CDH Version**

[CDH 7.0..CDH 7.1.8), [CDH 7.1.8..CDH 7.2.0), [CDH 7.2.0..CDH 7.2.14), [CDH 7.2.14..CDH 8.0.0)

### **hive\_on\_tez\_api\_serializeplan\_rate**

### **Description**

serializePlan method calls: Samples

### **Unit**

message.units.executions per second

### **Parents**

cluster, hive\_on\_tez, rack

# **CDH Version**

[CDH 7.0..CDH 7.1.8), [CDH 7.1.8..CDH 7.2.0), [CDH 7.2.0..CDH 7.2.14), [CDH 7.2.14..CDH 8.0.0)

# **hive\_on\_tez\_api\_serializeplan\_stddev**

### **Description**

serializePlan method calls: Standard Deviation

**Unit**

ms

#### **Parents**

cluster, hive\_on\_tez, rack

### **CDH Version**

[CDH 7.0..CDH 7.1.8), [CDH 7.1.8..CDH 7.2.0), [CDH 7.2.0..CDH 7.2.14), [CDH 7.2.14..CDH 8.0.0)

### **hive\_on\_tez\_api\_timetosubmit\_15min\_rate**

## **Description**

TimeToSubmit method calls: 15 Min Rate

### **Unit**

message.units.executions per message.units.singular.milliseconds

#### **Parents**

cluster, hive\_on\_tez, rack

### **CDH Version**

[CDH 7.0..CDH 7.1.8), [CDH 7.1.8..CDH 7.2.0), [CDH 7.2.0..CDH 7.2.14), [CDH 7.2.14..CDH 8.0.0)

### **hive\_on\_tez\_api\_timetosubmit\_1min\_rate**

**Description**

TimeToSubmit method calls: 1 Min Rate

### **Unit**

message.units.executions per message.units.singular.milliseconds

### **Parents**

cluster, hive\_on\_tez, rack

### **CDH Version**

[CDH 7.0..CDH 7.1.8), [CDH 7.1.8..CDH 7.2.0), [CDH 7.2.0..CDH 7.2.14), [CDH 7.2.14..CDH 8.0.0)

### **hive\_on\_tez\_api\_timetosubmit\_5min\_rate**

### **Description**

TimeToSubmit method calls: 5 Min Rate

### **Unit**

message.units.executions per message.units.singular.milliseconds

#### **Parents**

cluster, hive\_on\_tez, rack

### **CDH Version**

[CDH 7.0..CDH 7.1.8), [CDH 7.1.8..CDH 7.2.0), [CDH 7.2.0..CDH 7.2.14), [CDH 7.2.14..CDH 8.0.0)

### **hive\_on\_tez\_api\_timetosubmit\_75th\_percentile**

#### **Description**

TimeToSubmit method calls: 75th Percentile

#### **Unit**

ms

**Parents**

cluster, hive\_on\_tez, rack

### **CDH Version**

```
[CDH 7.0..CDH 7.1.8), [CDH 7.1.8..CDH 7.2.0), [CDH 7.2.0..CDH 7.2.14), [CDH 7.2.14..CDH
8.0.0)
```
**hive\_on\_tez\_api\_timetosubmit\_999th\_percentile**

### **Description**

TimeToSubmit method calls: 999th Percentile

### **Unit**

ms

### **Parents**

cluster, hive\_on\_tez, rack

#### **CDH Version**

[CDH 7.0..CDH 7.1.8), [CDH 7.1.8..CDH 7.2.0), [CDH 7.2.0..CDH 7.2.14), [CDH 7.2.14..CDH 8.0.0)

#### **hive\_on\_tez\_api\_timetosubmit\_99th\_percentile**

### **Description**

TimeToSubmit method calls: 99th Percentile

#### **Unit**

ms

### **Parents**

cluster, hive\_on\_tez, rack

### **CDH Version**

[CDH 7.0..CDH 7.1.8), [CDH 7.1.8..CDH 7.2.0), [CDH 7.2.0..CDH 7.2.14), [CDH 7.2.14..CDH 8.0.0)

### **hive\_on\_tez\_api\_timetosubmit\_avg**

**Description**

TimeToSubmit method calls: Avg

### **Unit**

ms

### **Parents**

cluster, hive\_on\_tez, rack

### **CDH Version**

[CDH 7.0..CDH 7.1.8), [CDH 7.1.8..CDH 7.2.0), [CDH 7.2.0..CDH 7.2.14), [CDH 7.2.14..CDH 8.0.0)

### **hive\_on\_tez\_api\_timetosubmit\_max**

#### **Description**

TimeToSubmit method calls: Max

#### **Unit**

ms

#### **Parents**

cluster, hive\_on\_tez, rack

#### **CDH Version**

[CDH 7.0..CDH 7.1.8), [CDH 7.1.8..CDH 7.2.0), [CDH 7.2.0..CDH 7.2.14), [CDH 7.2.14..CDH 8.0.0)

### **hive\_on\_tez\_api\_timetosubmit\_median**

### **Description**

TimeToSubmit method calls: 50th Percentile

### **Unit**

ms

### **Parents**

cluster, hive\_on\_tez, rack

### **CDH Version**

[CDH 7.0..CDH 7.1.8), [CDH 7.1.8..CDH 7.2.0), [CDH 7.2.0..CDH 7.2.14), [CDH 7.2.14..CDH 8.0.0)

#### **hive\_on\_tez\_api\_timetosubmit\_min**

### **Description**

TimeToSubmit method calls: Min

#### **Unit**

ms

### **Parents**

cluster, hive\_on\_tez, rack

### **CDH Version**

[CDH 7.0..CDH 7.1.8), [CDH 7.1.8..CDH 7.2.0), [CDH 7.2.0..CDH 7.2.14), [CDH 7.2.14..CDH 8.0.0)

### **hive\_on\_tez\_api\_timetosubmit\_rate**

### **Description**

TimeToSubmit method calls: Samples

### **Unit**

message.units.executions per second

### **Parents**

cluster, hive\_on\_tez, rack

### **CDH Version**

[CDH 7.0..CDH 7.1.8), [CDH 7.1.8..CDH 7.2.0), [CDH 7.2.0..CDH 7.2.14), [CDH 7.2.14..CDH 8.0.0)

### **hive\_on\_tez\_api\_timetosubmit\_stddev**

### **Description**

TimeToSubmit method calls: Standard Deviation

#### **Unit**

ms

#### **Parents**

cluster, hive\_on\_tez, rack

### **CDH Version**

### **hive\_on\_tez\_completed\_operation\_canceled\_rate**

### **Description**

Number of cancelled HiveServer2 operations

### **Unit**

operations per second

### **Parents**

cluster, hive\_on\_tez, rack

#### **CDH Version**

[CDH 7.0..CDH 7.1.8), [CDH 7.1.8..CDH 7.2.0), [CDH 7.2.0..CDH 7.2.14), [CDH 7.2.14..CDH 8.0.0)

#### **hive\_on\_tez\_completed\_operation\_closed\_rate**

### **Description**

Number of HiveServer2 operations that have been closed

### **Unit**

operations per second

#### **Parents**

cluster, hive\_on\_tez, rack

### **CDH Version**

[CDH 7.0..CDH 7.1.8), [CDH 7.1.8..CDH 7.2.0), [CDH 7.2.0..CDH 7.2.14), [CDH 7.2.14..CDH 8.0.0)

#### **hive\_on\_tez\_completed\_operation\_error\_rate**

### **Description**

Number of HiveServer2 operations finished in error

#### **Unit**

operations per second

#### **Parents**

cluster, hive\_on\_tez, rack

### **CDH Version**

[CDH 7.0..CDH 7.1.8), [CDH 7.1.8..CDH 7.2.0), [CDH 7.2.0..CDH 7.2.14), [CDH 7.2.14..CDH 8.0.0)

#### **hive\_on\_tez\_completed\_operation\_finished\_rate**

### **Description**

Number of successfully finished HiveServer2 operations

# **Unit**

operations per second

# **Parents**

cluster, hive\_on\_tez, rack

### **CDH Version**

[CDH 7.0..CDH 7.1.8), [CDH 7.1.8..CDH 7.2.0), [CDH 7.2.0..CDH 7.2.14), [CDH 7.2.14..CDH 8.0.0)

**hive\_on\_tez\_exec\_async\_pool\_size Description**

Current size of HiveServer2 asynchronous thread pool

### **Unit**

threads

### **Parents**

cluster, hive\_on\_tez, rack

### **CDH Version**

[CDH 7.0..CDH 7.1.8), [CDH 7.1.8..CDH 7.2.0), [CDH 7.2.0..CDH 7.2.14), [CDH 7.2.14..CDH 8.0.0)

#### **hive\_on\_tez\_exec\_async\_queue\_size**

### **Description**

Current size of HiveServer2 asynchronous operation queue

#### **Unit**

message.units.runnables

#### **Parents**

cluster, hive\_on\_tez, rack

### **CDH Version**

[CDH 7.0..CDH 7.1.8), [CDH 7.1.8..CDH 7.2.0), [CDH 7.2.0..CDH 7.2.14), [CDH 7.2.14..CDH 8.0.0)

### **hive\_on\_tez\_jvm\_pause\_time\_rate**

### **Description**

The amount of extra time the jvm was paused above the requested sleep time. The JVM pause monitor sleeps for 500 milliseconds and any extra time it waited above this is counted in the pause time.

### **Unit**

ms per second

### **Parents**

cluster, hive\_on\_tez, rack

### **CDH Version**

[CDH 7.0..CDH 7.1.8), [CDH 7.1.8..CDH 7.2.0), [CDH 7.2.0..CDH 7.2.14), [CDH 7.2.14..CDH 8.0.0)

### **hive\_on\_tez\_jvm\_pauses\_info\_threshold\_rate**

### **Description**

Number of JVM pauses longer than the info threshold but shorter than the warning threshold. By default the info threshold is set to 1 second. To change use this configuration key JvmPauseMonitorService.info-threshold.ms

#### **Unit**

pauses per second

#### **Parents**

cluster, hive\_on\_tez, rack

### **CDH Version**

# **hive\_on\_tez\_jvm\_pauses\_warn\_threshold\_rate**

# **Description**

Number of JVM pauses longer than the warning threshold. By default the warning threshold is set to 10 second. To change use this configuration key JvmPauseMonitorService.warn-threshold.ms

### **Unit**

pauses per second

### **Parents**

cluster, hive\_on\_tez, rack

#### **CDH Version**

[CDH 7.0..CDH 7.1.8), [CDH 7.1.8..CDH 7.2.0), [CDH 7.2.0..CDH 7.2.14), [CDH 7.2.14..CDH 8.0.0)

### **hive\_on\_tez\_memory\_heap\_committed**

### **Description**

JVM heap committed memory

### **Unit**

bytes

#### **Parents**

cluster, hive\_on\_tez, rack

### **CDH Version**

[CDH 7.0..CDH 7.1.8), [CDH 7.1.8..CDH 7.2.0), [CDH 7.2.0..CDH 7.2.14), [CDH 7.2.14..CDH 8.0.0)

```
hive_on_tez_memory_heap_init
```
### **Description**

JVM heap initial memory

#### **Unit**

bytes

### **Parents**

cluster, hive\_on\_tez, rack

# **CDH Version**

[CDH 7.0..CDH 7.1.8), [CDH 7.1.8..CDH 7.2.0), [CDH 7.2.0..CDH 7.2.14), [CDH 7.2.14..CDH 8.0.0)

### **hive\_on\_tez\_memory\_heap\_max**

# **Description**

JVM heap max used memory

### **Unit**

bytes

### **Parents**

cluster, hive\_on\_tez, rack

### **CDH Version**

### **hive\_on\_tez\_memory\_heap\_used**

**Description**

JVM heap used memory

### **Unit**

bytes

### **Parents**

cluster, hive\_on\_tez, rack

#### **CDH Version**

[CDH 7.0..CDH 7.1.8), [CDH 7.1.8..CDH 7.2.0), [CDH 7.2.0..CDH 7.2.14), [CDH 7.2.14..CDH 8.0.0)

### **hive\_on\_tez\_memory\_non\_heap\_committed**

### **Description**

JVM non heap committed memory

### **Unit**

bytes

### **Parents**

cluster, hive\_on\_tez, rack

#### **CDH Version**

[CDH 7.0..CDH 7.1.8), [CDH 7.1.8..CDH 7.2.0), [CDH 7.2.0..CDH 7.2.14), [CDH 7.2.14..CDH 8.0.0)

### **hive\_on\_tez\_memory\_non\_heap\_init**

### **Description**

JVM non heap initial memory

#### **Unit**

bytes

#### **Parents**

cluster, hive\_on\_tez, rack

### **CDH Version**

[CDH 7.0..CDH 7.1.8), [CDH 7.1.8..CDH 7.2.0), [CDH 7.2.0..CDH 7.2.14), [CDH 7.2.14..CDH 8.0.0)

#### **hive\_on\_tez\_memory\_non\_heap\_max**

### **Description**

JVM non heap max used memory

#### **Unit**

bytes

### **Parents**

cluster, hive\_on\_tez, rack

### **CDH Version**

[CDH 7.0..CDH 7.1.8), [CDH 7.1.8..CDH 7.2.0), [CDH 7.2.0..CDH 7.2.14), [CDH 7.2.14..CDH 8.0.0)

**hive\_on\_tez\_memory\_non\_heap\_used Description**

JVM non heap used memory

**Unit**

bytes

### **Parents**

cluster, hive\_on\_tez, rack

### **CDH Version**

[CDH 7.0..CDH 7.1.8), [CDH 7.1.8..CDH 7.2.0), [CDH 7.2.0..CDH 7.2.14), [CDH 7.2.14..CDH 8.0.0)

#### **hive\_on\_tez\_memory\_total\_committed**

### **Description**

JVM heap and non-heap committed memory

#### **Unit**

bytes

### **Parents**

cluster, hive\_on\_tez, rack

### **CDH Version**

[CDH 7.0..CDH 7.1.8), [CDH 7.1.8..CDH 7.2.0), [CDH 7.2.0..CDH 7.2.14), [CDH 7.2.14..CDH 8.0.0)

#### **hive\_on\_tez\_memory\_total\_init**

### **Description**

JVM heap and non-heap initial memory

### **Unit**

bytes

### **Parents**

cluster, hive\_on\_tez, rack

### **CDH Version**

[CDH 7.0..CDH 7.1.8), [CDH 7.1.8..CDH 7.2.0), [CDH 7.2.0..CDH 7.2.14), [CDH 7.2.14..CDH 8.0.0)

### **hive\_on\_tez\_memory\_total\_max**

### **Description**

JVM heap and non-heap max initial memory

#### **Unit**

bytes

### **Parents**

cluster, hive\_on\_tez, rack

### **CDH Version**

[CDH 7.0..CDH 7.1.8), [CDH 7.1.8..CDH 7.2.0), [CDH 7.2.0..CDH 7.2.14), [CDH 7.2.14..CDH 8.0.0)

### **hive\_on\_tez\_memory\_total\_used**

### **Description**

JVM heap and non-heap used memory

**Unit**

bytes

#### **Parents**

cluster, hive\_on\_tez, rack

### **CDH Version**

[CDH 7.0..CDH 7.1.8), [CDH 7.1.8..CDH 7.2.0), [CDH 7.2.0..CDH 7.2.14), [CDH 7.2.14..CDH 8.0.0)

### **hive\_on\_tez\_open\_connections**

### **Description**

Number of open connections to the server

### **Unit**

connections

#### **Parents**

cluster, hive\_on\_tez, rack

### **CDH Version**

[CDH 7.0..CDH 7.1.8), [CDH 7.1.8..CDH 7.2.0), [CDH 7.2.0..CDH 7.2.14), [CDH 7.2.14..CDH 8.0.0)

### **hive\_on\_tez\_open\_operations**

**Description**

Number of open operations to the server

### **Unit**

operations

### **Parents**

cluster, hive\_on\_tez, rack

### **CDH Version**

[CDH 7.0..CDH 7.1.8), [CDH 7.1.8..CDH 7.2.0), [CDH 7.2.0..CDH 7.2.14), [CDH 7.2.14..CDH 8.0.0)

#### **hive\_on\_tez\_threads\_daemon\_thread\_count**

### **Description**

JVM daemon thread count

### **Unit**

threads

#### **Parents**

cluster, hive\_on\_tez, rack

#### **CDH Version**

[CDH 7.0..CDH 7.1.8), [CDH 7.1.8..CDH 7.2.0), [CDH 7.2.0..CDH 7.2.14), [CDH 7.2.14..CDH 8.0.0)

### **hive\_on\_tez\_threads\_deadlocked\_thread\_count**

#### **Description**

JVM deadlocked thread count

#### **Unit**

threads

**Parents**

cluster, hive\_on\_tez, rack

### **CDH Version**

[CDH 7.0..CDH 7.1.8), [CDH 7.1.8..CDH 7.2.0), [CDH 7.2.0..CDH 7.2.14), [CDH 7.2.14..CDH 8.0.0)

### **hive\_on\_tez\_threads\_thread\_count**

### **Description**

JVM daemon and non-daemon thread count

### **Unit**

threads

### **Parents**

cluster, hive\_on\_tez, rack

#### **CDH Version**

[CDH 7.0..CDH 7.1.8), [CDH 7.1.8..CDH 7.2.0), [CDH 7.2.0..CDH 7.2.14), [CDH 7.2.14..CDH 8.0.0)

#### **hive\_on\_tez\_waiting\_compile\_ops**

#### **Description**

The number of queries awaiting compilation

#### **Unit**

operations

### **Parents**

cluster, hive\_on\_tez, rack

### **CDH Version**

[CDH 7.0..CDH 7.1.8), [CDH 7.1.8..CDH 7.2.0), [CDH 7.2.0..CDH 7.2.14), [CDH 7.2.14..CDH 8.0.0)

### **hive\_on\_tez\_zookeeper\_hive\_exclusivelocks**

## **Description**

Number of ZooKeeper exclusive locks held.

### **Unit**

message.units.locks

### **Parents**

cluster, hive\_on\_tez, rack

### **CDH Version**

[CDH 7.0..CDH 7.1.8), [CDH 7.1.8..CDH 7.2.0), [CDH 7.2.0..CDH 7.2.14), [CDH 7.2.14..CDH 8.0.0)

#### **hive\_on\_tez\_zookeeper\_hive\_semisharedlocks**

#### **Description**

Number of ZooKeeper semi-shared locks held.

#### **Unit**

message.units.locks

#### **Parents**

cluster, hive\_on\_tez, rack

#### **CDH Version**

[CDH 7.0..CDH 7.1.8), [CDH 7.1.8..CDH 7.2.0), [CDH 7.2.0..CDH 7.2.14), [CDH 7.2.14..CDH 8.0.0)

### **hive\_on\_tez\_zookeeper\_hive\_sharedlocks**

### **Description**

Number of ZooKeeper shared locks held.

### **Unit**

message.units.locks

#### **Parents**

cluster, hive\_on\_tez, rack

### **CDH Version**

[CDH 7.0..CDH 7.1.8), [CDH 7.1.8..CDH 7.2.0), [CDH 7.2.0..CDH 7.2.14), [CDH 7.2.14..CDH 8.0.0)

#### **hive\_llap\_api\_acquirereadwritelocks\_15min\_rate**

### **Description**

acquireReadWriteLocks method calls: 15 Min Rate

#### **Unit**

message.units.executions per message.units.singular.milliseconds

#### **Parents**

cluster, hive\_llap, rack

#### **CDH Version**

[CDH 7.0..CDH 8.0.0)

### **hive\_llap\_api\_acquirereadwritelocks\_1min\_rate**

### **Description**

acquireReadWriteLocks method calls: 1 Min Rate

### **Unit**

message.units.executions per message.units.singular.milliseconds

### **Parents**

cluster, hive\_llap, rack

#### **CDH Version**

[CDH 7.0..CDH 8.0.0)

#### **hive\_llap\_api\_acquirereadwritelocks\_5min\_rate**

# **Description**

acquireReadWriteLocks method calls: 5 Min Rate

# **Unit**

message.units.executions per message.units.singular.milliseconds

### **Parents**

cluster, hive\_llap, rack

### **CDH Version**

[CDH 7.0..CDH 8.0.0)

**hive\_llap\_api\_acquirereadwritelocks\_75th\_percentile Description**

acquireReadWriteLocks method calls: 75th Percentile

### **Unit**

# **Parents**

cluster, hive\_llap, rack

#### **CDH Version**

ms

[CDH 7.0..CDH 8.0.0)

#### **hive\_llap\_api\_acquirereadwritelocks\_999th\_percentile**

### **Description**

acquireReadWriteLocks method calls: 999th Percentile

#### **Unit**

ms

### **Parents**

cluster, hive\_llap, rack

#### **CDH Version**

[CDH 7.0..CDH 8.0.0)

#### **hive\_llap\_api\_acquirereadwritelocks\_99th\_percentile**

# **Description**

acquireReadWriteLocks method calls: 99th Percentile

### **Unit**

ms

### **Parents**

cluster, hive\_llap, rack

### **CDH Version**

[CDH 7.0..CDH 8.0.0)

### **hive\_llap\_api\_acquirereadwritelocks\_avg**

#### **Description**

acquireReadWriteLocks method calls: Avg

### **Unit**

ms

### **Parents**

cluster, hive\_llap, rack

### **CDH Version**

[CDH 7.0..CDH 8.0.0)

### **hive\_llap\_api\_acquirereadwritelocks\_max**

#### **Description**

acquireReadWriteLocks method calls: Max

#### **Unit**

ms

### **Parents**

cluster, hive\_llap, rack

### **CDH Version**

[CDH 7.0..CDH 8.0.0)

### **hive\_llap\_api\_acquirereadwritelocks\_median**

### **Description**

acquireReadWriteLocks method calls: 50th Percentile

#### **Unit**

ms

#### **Parents**

cluster, hive\_llap, rack

#### **CDH Version**

[CDH 7.0..CDH 8.0.0)

### **hive\_llap\_api\_acquirereadwritelocks\_min**

### **Description**

acquireReadWriteLocks method calls: Min

### **Unit**

ms

#### **Parents**

cluster, hive\_llap, rack

#### **CDH Version**

[CDH 7.0..CDH 8.0.0)

#### **hive\_llap\_api\_acquirereadwritelocks\_rate**

### **Description**

acquireReadWriteLocks method calls: Samples

### **Unit**

message.units.executions per second

#### **Parents**

cluster, hive\_llap, rack

### **CDH Version**

[CDH 7.0..CDH 8.0.0)

### **hive\_llap\_api\_acquirereadwritelocks\_stddev**

### **Description**

acquireReadWriteLocks method calls: Standard Deviation

### **Unit**

ms

### **Parents**

cluster, hive\_llap, rack

#### **CDH Version**

[CDH 7.0..CDH 8.0.0)

### **hive\_llap\_api\_cloneplan\_15min\_rate Description**
clonePlan method calls: 15 Min Rate

# **Unit**

message.units.executions per message.units.singular.milliseconds

# **Parents**

cluster, hive\_llap, rack

# **CDH Version**

[CDH 7.0..CDH 8.0.0)

# **hive\_llap\_api\_cloneplan\_1min\_rate**

# **Description**

clonePlan method calls: 1 Min Rate

# **Unit**

message.units.executions per message.units.singular.milliseconds

# **Parents**

cluster, hive\_llap, rack

#### **CDH Version**

[CDH 7.0..CDH 8.0.0)

# **hive\_llap\_api\_cloneplan\_5min\_rate**

# **Description**

clonePlan method calls: 5 Min Rate

# **Unit**

message.units.executions per message.units.singular.milliseconds

#### **Parents**

cluster, hive\_llap, rack

### **CDH Version**

[CDH 7.0..CDH 8.0.0)

# **hive\_llap\_api\_cloneplan\_75th\_percentile**

### **Description**

clonePlan method calls: 75th Percentile

# **Unit**

ms

### **Parents**

cluster, hive\_llap, rack

# **CDH Version**

[CDH 7.0..CDH 8.0.0)

# **hive\_llap\_api\_cloneplan\_999th\_percentile**

#### **Description**

clonePlan method calls: 999th Percentile

### **Unit**

ms

# **Parents**

[CDH 7.0..CDH 8.0.0)

# **hive\_llap\_api\_cloneplan\_99th\_percentile**

# **Description**

clonePlan method calls: 99th Percentile

### **Unit**

ms

### **Parents**

cluster, hive\_llap, rack

#### **CDH Version**

[CDH 7.0..CDH 8.0.0)

# **hive\_llap\_api\_cloneplan\_avg**

# **Description**

clonePlan method calls: Avg

# **Unit**

ms

# **Parents**

cluster, hive\_llap, rack

### **CDH Version**

[CDH 7.0..CDH 8.0.0)

#### **hive\_llap\_api\_cloneplan\_max**

# **Description**

clonePlan method calls: Max

### **Unit**

ms

# **Parents**

cluster, hive\_llap, rack

#### **CDH Version**

[CDH 7.0..CDH 8.0.0)

# **hive\_llap\_api\_cloneplan\_median**

# **Description**

clonePlan method calls: 50th Percentile

### **Unit**

ms

# **Parents**

cluster, hive\_llap, rack

#### **CDH Version**

[CDH 7.0..CDH 8.0.0)

# **hive\_llap\_api\_cloneplan\_min Description**

clonePlan method calls: Min

**Unit**

# **Parents**

cluster, hive\_llap, rack

### **CDH Version**

ms

[CDH 7.0..CDH 8.0.0)

# **hive\_llap\_api\_cloneplan\_rate**

# **Description**

clonePlan method calls: Samples

#### **Unit**

message.units.executions per second

#### **Parents**

cluster, hive\_llap, rack

#### **CDH Version**

[CDH 7.0..CDH 8.0.0)

# **hive\_llap\_api\_cloneplan\_stddev**

# **Description**

clonePlan method calls: Standard Deviation

### **Unit**

ms

# **Parents**

cluster, hive\_llap, rack

# **CDH Version**

[CDH 7.0..CDH 8.0.0)

# **hive\_llap\_api\_compaction\_worker\_cycle\_major\_15min\_rate**

### **Description**

worker completed cycles - major completed compaction cycles: 15 Min Rate

# **Unit**

message.units.cycles per message.units.singular.cycles

### **Parents**

cluster, hive\_llap, rack

# **CDH Version**

[CDH 7.0..CDH 8.0.0)

# **hive\_llap\_api\_compaction\_worker\_cycle\_major\_1min\_rate**

#### **Description**

worker completed cycles - major completed compaction cycles: 1 Min Rate

# **Unit**

message.units.cycles per message.units.singular.cycles

#### **Parents**

[CDH 7.0..CDH 8.0.0)

# **hive\_llap\_api\_compaction\_worker\_cycle\_major\_5min\_rate**

# **Description**

worker completed cycles - major completed compaction cycles: 5 Min Rate

# **Unit**

message.units.cycles per message.units.singular.cycles

#### **Parents**

cluster, hive\_llap, rack

#### **CDH Version**

[CDH 7.0..CDH 8.0.0)

# **hive\_llap\_api\_compaction\_worker\_cycle\_major\_75th\_percentile**

### **Description**

worker completed cycles - major completed compaction cycles: 75th Percentile

# **Unit**

message.units.cycle per message.units.singular.cycle

#### **Parents**

cluster, hive\_llap, rack

### **CDH Version**

[CDH 7.0..CDH 8.0.0)

#### **hive\_llap\_api\_compaction\_worker\_cycle\_major\_999th\_percentile**

# **Description**

worker completed cycles - major completed compaction cycles: 999th Percentile

#### **Unit**

message.units.cycle per message.units.singular.cycle

# **Parents**

cluster, hive\_llap, rack

#### **CDH Version**

[CDH 7.0..CDH 8.0.0)

# **hive\_llap\_api\_compaction\_worker\_cycle\_major\_99th\_percentile**

# **Description**

worker completed cycles - major completed compaction cycles: 99th Percentile

### **Unit**

message.units.cycle per message.units.singular.cycle

# **Parents**

cluster, hive\_llap, rack

#### **CDH Version**

[CDH 7.0..CDH 8.0.0)

**hive\_llap\_api\_compaction\_worker\_cycle\_major\_avg Description**

worker completed cycles - major completed compaction cycles: Avg

# **Unit**

message.units.cycle per message.units.singular.cycle

# **Parents**

cluster, hive\_llap, rack

# **CDH Version**

[CDH 7.0..CDH 8.0.0)

# **hive\_llap\_api\_compaction\_worker\_cycle\_major\_max**

# **Description**

worker completed cycles - major completed compaction cycles: Max

#### **Unit**

message.units.cycle per message.units.singular.cycle

#### **Parents**

cluster, hive\_llap, rack

#### **CDH Version**

[CDH 7.0..CDH 8.0.0)

### **hive\_llap\_api\_compaction\_worker\_cycle\_major\_median**

# **Description**

worker completed cycles - major completed compaction cycles: 50th Percentile

# **Unit**

message.units.cycle per message.units.singular.cycle

#### **Parents**

cluster, hive\_llap, rack

### **CDH Version**

[CDH 7.0..CDH 8.0.0)

# **hive\_llap\_api\_compaction\_worker\_cycle\_major\_min**

### **Description**

worker completed cycles - major completed compaction cycles: Min

# **Unit**

message.units.cycle per message.units.singular.cycle

### **Parents**

cluster, hive\_llap, rack

# **CDH Version**

[CDH 7.0..CDH 8.0.0)

### **hive\_llap\_api\_compaction\_worker\_cycle\_major\_rate**

#### **Description**

worker completed cycles - major completed compaction cycles: Samples

### **Unit**

message.units.cycles per second

# **Parents**

[CDH 7.0..CDH 8.0.0)

### **hive\_llap\_api\_compaction\_worker\_cycle\_major\_stddev**

# **Description**

worker completed cycles - major completed compaction cycles: Standard Deviation

# **Unit**

message.units.cycle per message.units.singular.cycle

#### **Parents**

cluster, hive\_llap, rack

#### **CDH Version**

[CDH 7.0..CDH 8.0.0)

# **hive\_llap\_api\_compaction\_worker\_cycle\_minor\_15min\_rate**

# **Description**

worker completed cycles - minor completed compaction cycles: 15 Min Rate

# **Unit**

message.units.cycles per message.units.singular.cycles

#### **Parents**

cluster, hive\_llap, rack

### **CDH Version**

[CDH 7.0..CDH 8.0.0)

#### **hive\_llap\_api\_compaction\_worker\_cycle\_minor\_1min\_rate**

# **Description**

worker completed cycles - minor completed compaction cycles: 1 Min Rate

#### **Unit**

message.units.cycles per message.units.singular.cycles

# **Parents**

cluster, hive\_llap, rack

#### **CDH Version**

[CDH 7.0..CDH 8.0.0)

# **hive\_llap\_api\_compaction\_worker\_cycle\_minor\_5min\_rate**

# **Description**

worker completed cycles - minor completed compaction cycles: 5 Min Rate

### **Unit**

message.units.cycles per message.units.singular.cycles

#### **Parents**

cluster, hive\_llap, rack

#### **CDH Version**

[CDH 7.0..CDH 8.0.0)

**hive\_llap\_api\_compaction\_worker\_cycle\_minor\_75th\_percentile Description**

worker completed cycles - minor completed compaction cycles: 75th Percentile

# **Unit**

message.units.cycle per message.units.singular.cycle

# **Parents**

cluster, hive\_llap, rack

# **CDH Version**

[CDH 7.0..CDH 8.0.0)

#### **hive\_llap\_api\_compaction\_worker\_cycle\_minor\_999th\_percentile**

# **Description**

worker completed cycles - minor completed compaction cycles: 999th Percentile

### **Unit**

message.units.cycle per message.units.singular.cycle

#### **Parents**

cluster, hive\_llap, rack

#### **CDH Version**

[CDH 7.0..CDH 8.0.0)

#### **hive\_llap\_api\_compaction\_worker\_cycle\_minor\_99th\_percentile**

# **Description**

worker completed cycles - minor completed compaction cycles: 99th Percentile

# **Unit**

message.units.cycle per message.units.singular.cycle

#### **Parents**

cluster, hive\_llap, rack

### **CDH Version**

[CDH 7.0..CDH 8.0.0)

# **hive\_llap\_api\_compaction\_worker\_cycle\_minor\_avg**

### **Description**

worker completed cycles - minor completed compaction cycles: Avg

# **Unit**

message.units.cycle per message.units.singular.cycle

### **Parents**

cluster, hive\_llap, rack

# **CDH Version**

[CDH 7.0..CDH 8.0.0)

### **hive\_llap\_api\_compaction\_worker\_cycle\_minor\_max**

#### **Description**

worker completed cycles - minor completed compaction cycles: Max

# **Unit**

message.units.cycle per message.units.singular.cycle

#### **Parents**

[CDH 7.0..CDH 8.0.0)

# **hive\_llap\_api\_compaction\_worker\_cycle\_minor\_median**

# **Description**

worker completed cycles - minor completed compaction cycles: 50th Percentile

# **Unit**

message.units.cycle per message.units.singular.cycle

#### **Parents**

cluster, hive\_llap, rack

#### **CDH Version**

[CDH 7.0..CDH 8.0.0)

# **hive\_llap\_api\_compaction\_worker\_cycle\_minor\_min**

# **Description**

worker completed cycles - minor completed compaction cycles: Min

# **Unit**

message.units.cycle per message.units.singular.cycle

#### **Parents**

cluster, hive\_llap, rack

### **CDH Version**

[CDH 7.0..CDH 8.0.0)

#### **hive\_llap\_api\_compaction\_worker\_cycle\_minor\_rate**

# **Description**

worker completed cycles - minor completed compaction cycles: Samples

#### **Unit**

message.units.cycles per second

### **Parents**

cluster, hive\_llap, rack

#### **CDH Version**

[CDH 7.0..CDH 8.0.0)

# **hive\_llap\_api\_compaction\_worker\_cycle\_minor\_stddev**

# **Description**

worker completed cycles - minor completed compaction cycles: Standard Deviation

### **Unit**

message.units.cycle per message.units.singular.cycle

# **Parents**

cluster, hive\_llap, rack

#### **CDH Version**

[CDH 7.0..CDH 8.0.0)

**hive\_llap\_api\_compile\_15min\_rate Description**

compile method calls: 15 Min Rate

# **Unit**

message.units.executions per message.units.singular.milliseconds

# **Parents**

cluster, hive\_llap, rack

# **CDH Version**

[CDH 7.0..CDH 8.0.0)

# **hive\_llap\_api\_compile\_1min\_rate**

# **Description**

compile method calls: 1 Min Rate

# **Unit**

message.units.executions per message.units.singular.milliseconds

# **Parents**

cluster, hive\_llap, rack

#### **CDH Version**

[CDH 7.0..CDH 8.0.0)

# **hive\_llap\_api\_compile\_5min\_rate**

# **Description**

compile method calls: 5 Min Rate

# **Unit**

message.units.executions per message.units.singular.milliseconds

#### **Parents**

cluster, hive\_llap, rack

# **CDH Version**

[CDH 7.0..CDH 8.0.0)

# **hive\_llap\_api\_compile\_75th\_percentile**

#### **Description**

compile method calls: 75th Percentile

# **Unit**

ms

### **Parents**

cluster, hive\_llap, rack

# **CDH Version**

[CDH 7.0..CDH 8.0.0)

# **hive\_llap\_api\_compile\_999th\_percentile**

# **Description**

compile method calls: 999th Percentile

#### **Unit**

ms

# **Parents**

[CDH 7.0..CDH 8.0.0)

# **hive\_llap\_api\_compile\_99th\_percentile**

# **Description**

compile method calls: 99th Percentile

# **Unit**

ms

### **Parents**

cluster, hive\_llap, rack

#### **CDH Version**

[CDH 7.0..CDH 8.0.0)

# **hive\_llap\_api\_compile\_avg**

# **Description**

compile method calls: Avg

# **Unit**

ms

# **Parents**

cluster, hive\_llap, rack

# **CDH Version**

[CDH 7.0..CDH 8.0.0)

#### **hive\_llap\_api\_compile\_max**

# **Description**

compile method calls: Max

### **Unit**

ms

# **Parents**

cluster, hive\_llap, rack

# **CDH Version**

[CDH 7.0..CDH 8.0.0)

# **hive\_llap\_api\_compile\_median**

# **Description**

compile method calls: 50th Percentile

### **Unit**

ms

# **Parents**

cluster, hive\_llap, rack

#### **CDH Version**

[CDH 7.0..CDH 8.0.0)

# **hive\_llap\_api\_compile\_min Description**

compile method calls: Min

**Unit**

# **Parents**

cluster, hive\_llap, rack

#### **CDH Version**

[CDH 7.0..CDH 8.0.0)

# **hive\_llap\_api\_compile\_rate**

ms

# **Description**

compile method calls: Samples

#### **Unit**

message.units.executions per second

#### **Parents**

cluster, hive\_llap, rack

#### **CDH Version**

[CDH 7.0..CDH 8.0.0)

# **hive\_llap\_api\_compile\_stddev**

# **Description**

compile method calls: Standard Deviation

# **Unit**

ms

# **Parents**

cluster, hive\_llap, rack

# **CDH Version**

[CDH 7.0..CDH 8.0.0)

# **hive\_llap\_api\_driver\_execute\_15min\_rate**

### **Description**

Driver.execute method calls: 15 Min Rate

# **Unit**

message.units.executions per message.units.singular.milliseconds

### **Parents**

cluster, hive\_llap, rack

# **CDH Version**

[CDH 7.0..CDH 8.0.0)

# **hive\_llap\_api\_driver\_execute\_1min\_rate**

#### **Description**

Driver.execute method calls: 1 Min Rate

### **Unit**

message.units.executions per message.units.singular.milliseconds

#### **Parents**

[CDH 7.0..CDH 8.0.0)

# **hive\_llap\_api\_driver\_execute\_5min\_rate**

# **Description**

Driver.execute method calls: 5 Min Rate

# **Unit**

message.units.executions per message.units.singular.milliseconds

#### **Parents**

cluster, hive\_llap, rack

#### **CDH Version**

[CDH 7.0..CDH 8.0.0)

# **hive\_llap\_api\_driver\_execute\_75th\_percentile**

# **Description**

Driver.execute method calls: 75th Percentile

# **Unit**

ms

# **Parents**

cluster, hive\_llap, rack

# **CDH Version**

[CDH 7.0..CDH 8.0.0)

#### **hive\_llap\_api\_driver\_execute\_999th\_percentile**

#### **Description**

Driver.execute method calls: 999th Percentile

#### **Unit**

ms

# **Parents**

cluster, hive\_llap, rack

#### **CDH Version**

[CDH 7.0..CDH 8.0.0)

### **hive\_llap\_api\_driver\_execute\_99th\_percentile**

# **Description**

Driver.execute method calls: 99th Percentile

### **Unit**

ms

# **Parents**

cluster, hive\_llap, rack

#### **CDH Version**

[CDH 7.0..CDH 8.0.0)

# **hive\_llap\_api\_driver\_execute\_avg Description**

Driver.execute method calls: Avg

**Unit**

# **Parents**

cluster, hive\_llap, rack

#### **CDH Version**

ms

[CDH 7.0..CDH 8.0.0)

# **hive\_llap\_api\_driver\_execute\_max**

# **Description**

Driver.execute method calls: Max

#### **Unit**

ms

# **Parents**

cluster, hive\_llap, rack

#### **CDH Version**

[CDH 7.0..CDH 8.0.0)

# **hive\_llap\_api\_driver\_execute\_median**

# **Description**

Driver.execute method calls: 50th Percentile

### **Unit**

ms

# **Parents**

cluster, hive\_llap, rack

### **CDH Version**

[CDH 7.0..CDH 8.0.0)

# **hive\_llap\_api\_driver\_execute\_min**

# **Description**

Driver.execute method calls: Min

# **Unit**

ms

# **Parents**

cluster, hive\_llap, rack

# **CDH Version**

[CDH 7.0..CDH 8.0.0)

# **hive\_llap\_api\_driver\_execute\_rate**

#### **Description**

Driver.execute method calls: Samples

### **Unit**

message.units.executions per second

#### **Parents**

[CDH 7.0..CDH 8.0.0)

# **hive\_llap\_api\_driver\_execute\_stddev**

# **Description**

Driver.execute method calls: Standard Deviation

### **Unit**

# **Parents**

cluster, hive\_llap, rack

#### **CDH Version**

ms

[CDH 7.0..CDH 8.0.0)

# **hive\_llap\_api\_driver\_run\_15min\_rate**

# **Description**

Driver.run method calls: 15 Min Rate

# **Unit**

message.units.executions per message.units.singular.milliseconds

#### **Parents**

cluster, hive\_llap, rack

### **CDH Version**

[CDH 7.0..CDH 8.0.0)

#### **hive\_llap\_api\_driver\_run\_1min\_rate**

# **Description**

Driver.run method calls: 1 Min Rate

#### **Unit**

message.units.executions per message.units.singular.milliseconds

# **Parents**

cluster, hive\_llap, rack

## **CDH Version**

[CDH 7.0..CDH 8.0.0)

### **hive\_llap\_api\_driver\_run\_5min\_rate**

# **Description**

Driver.run method calls: 5 Min Rate

### **Unit**

message.units.executions per message.units.singular.milliseconds

# **Parents**

cluster, hive\_llap, rack

#### **CDH Version**

[CDH 7.0..CDH 8.0.0)

# **hive\_llap\_api\_driver\_run\_75th\_percentile Description**

Driver.run method calls: 75th Percentile

**Unit**

# **Parents**

cluster, hive\_llap, rack

### **CDH Version**

ms

[CDH 7.0..CDH 8.0.0)

# **hive\_llap\_api\_driver\_run\_999th\_percentile**

# **Description**

Driver.run method calls: 999th Percentile

#### **Unit**

ms

# **Parents**

cluster, hive\_llap, rack

#### **CDH Version**

[CDH 7.0..CDH 8.0.0)

# **hive\_llap\_api\_driver\_run\_99th\_percentile**

# **Description**

Driver.run method calls: 99th Percentile

# **Unit**

ms

# **Parents**

cluster, hive\_llap, rack

### **CDH Version**

[CDH 7.0..CDH 8.0.0)

# **hive\_llap\_api\_driver\_run\_avg**

# **Description**

Driver.run method calls: Avg

# **Unit**

ms

### **Parents**

cluster, hive\_llap, rack

# **CDH Version**

[CDH 7.0..CDH 8.0.0)

# **hive\_llap\_api\_driver\_run\_max**

### **Description**

Driver.run method calls: Max

#### **Unit**

ms

# **Parents**

[CDH 7.0..CDH 8.0.0)

# **hive\_llap\_api\_driver\_run\_median**

# **Description**

Driver.run method calls: 50th Percentile

### **Unit**

# **Parents**

ms

cluster, hive\_llap, rack

#### **CDH Version**

[CDH 7.0..CDH 8.0.0)

**hive\_llap\_api\_driver\_run\_min**

# **Description**

Driver.run method calls: Min

# **Unit**

ms

# **Parents**

cluster, hive\_llap, rack

### **CDH Version**

[CDH 7.0..CDH 8.0.0)

#### **hive\_llap\_api\_driver\_run\_rate**

#### **Description**

Driver.run method calls: Samples

# **Unit**

message.units.executions per second

### **Parents**

cluster, hive\_llap, rack

# **CDH Version**

[CDH 7.0..CDH 8.0.0)

### **hive\_llap\_api\_driver\_run\_stddev**

# **Description**

Driver.run method calls: Standard Deviation

### **Unit**

ms

# **Parents**

cluster, hive\_llap, rack

#### **CDH Version**

[CDH 7.0..CDH 8.0.0)

# **hive\_llap\_api\_getinputsummary\_15min\_rate Description**

getInputSummary method calls: 15 Min Rate

# **Unit**

message.units.executions per message.units.singular.milliseconds

# **Parents**

cluster, hive\_llap, rack

# **CDH Version**

[CDH 7.0..CDH 8.0.0)

# **hive\_llap\_api\_getinputsummary\_1min\_rate**

# **Description**

getInputSummary method calls: 1 Min Rate

#### **Unit**

message.units.executions per message.units.singular.milliseconds

# **Parents**

cluster, hive\_llap, rack

#### **CDH Version**

[CDH 7.0..CDH 8.0.0)

# **hive\_llap\_api\_getinputsummary\_5min\_rate**

# **Description**

getInputSummary method calls: 5 Min Rate

# **Unit**

message.units.executions per message.units.singular.milliseconds

#### **Parents**

cluster, hive\_llap, rack

### **CDH Version**

[CDH 7.0..CDH 8.0.0)

# **hive\_llap\_api\_getinputsummary\_75th\_percentile**

### **Description**

getInputSummary method calls: 75th Percentile

# **Unit**

ms

# **Parents**

cluster, hive\_llap, rack

# **CDH Version**

[CDH 7.0..CDH 8.0.0)

### **hive\_llap\_api\_getinputsummary\_999th\_percentile**

#### **Description**

getInputSummary method calls: 999th Percentile

#### **Unit**

ms

# **Parents**

[CDH 7.0..CDH 8.0.0)

# **hive\_llap\_api\_getinputsummary\_99th\_percentile**

# **Description**

getInputSummary method calls: 99th Percentile

#### **Unit**

ms

### **Parents**

cluster, hive\_llap, rack

#### **CDH Version**

[CDH 7.0..CDH 8.0.0)

# **hive\_llap\_api\_getinputsummary\_avg**

# **Description**

getInputSummary method calls: Avg

# **Unit**

ms

# **Parents**

cluster, hive\_llap, rack

### **CDH Version**

[CDH 7.0..CDH 8.0.0)

#### **hive\_llap\_api\_getinputsummary\_max**

#### **Description**

getInputSummary method calls: Max

#### **Unit**

ms

# **Parents**

cluster, hive\_llap, rack

# **CDH Version**

[CDH 7.0..CDH 8.0.0)

# **hive\_llap\_api\_getinputsummary\_median**

# **Description**

getInputSummary method calls: 50th Percentile

### **Unit**

ms

# **Parents**

cluster, hive\_llap, rack

#### **CDH Version**

[CDH 7.0..CDH 8.0.0)

# **hive\_llap\_api\_getinputsummary\_min Description**

getInputSummary method calls: Min

**Unit**

# **Parents**

cluster, hive\_llap, rack

#### **CDH Version**

ms

[CDH 7.0..CDH 8.0.0)

# **hive\_llap\_api\_getinputsummary\_rate**

# **Description**

getInputSummary method calls: Samples

#### **Unit**

message.units.executions per second

#### **Parents**

cluster, hive\_llap, rack

#### **CDH Version**

[CDH 7.0..CDH 8.0.0)

# **hive\_llap\_api\_getinputsummary\_stddev**

# **Description**

getInputSummary method calls: Standard Deviation

# **Unit**

ms

# **Parents**

cluster, hive\_llap, rack

### **CDH Version**

[CDH 7.0..CDH 8.0.0)

# **hive\_llap\_api\_getsplits\_15min\_rate**

### **Description**

getSplits method calls: 15 Min Rate

# **Unit**

message.units.executions per message.units.singular.milliseconds

### **Parents**

cluster, hive\_llap, rack

# **CDH Version**

[CDH 7.0..CDH 8.0.0)

# **hive\_llap\_api\_getsplits\_1min\_rate**

#### **Description**

getSplits method calls: 1 Min Rate

### **Unit**

message.units.executions per message.units.singular.milliseconds

#### **Parents**

[CDH 7.0..CDH 8.0.0)

# **hive\_llap\_api\_getsplits\_5min\_rate**

# **Description**

getSplits method calls: 5 Min Rate

# **Unit**

message.units.executions per message.units.singular.milliseconds

#### **Parents**

cluster, hive\_llap, rack

#### **CDH Version**

[CDH 7.0..CDH 8.0.0)

# **hive\_llap\_api\_getsplits\_75th\_percentile**

# **Description**

getSplits method calls: 75th Percentile

# **Unit**

ms

### **Parents**

cluster, hive\_llap, rack

### **CDH Version**

[CDH 7.0..CDH 8.0.0)

#### **hive\_llap\_api\_getsplits\_999th\_percentile**

#### **Description**

getSplits method calls: 999th Percentile

#### **Unit**

ms

# **Parents**

cluster, hive\_llap, rack

#### **CDH Version**

[CDH 7.0..CDH 8.0.0)

# **hive\_llap\_api\_getsplits\_99th\_percentile**

# **Description**

getSplits method calls: 99th Percentile

# **Unit**

ms

# **Parents**

cluster, hive\_llap, rack

#### **CDH Version**

[CDH 7.0..CDH 8.0.0)

# **hive\_llap\_api\_getsplits\_avg Description**

getSplits method calls: Avg

**Unit**

# **Parents**

cluster, hive\_llap, rack

#### **CDH Version**

ms

[CDH 7.0..CDH 8.0.0)

# **hive\_llap\_api\_getsplits\_max**

# **Description**

getSplits method calls: Max

# **Unit**

ms

# **Parents**

cluster, hive\_llap, rack

#### **CDH Version**

[CDH 7.0..CDH 8.0.0)

# **hive\_llap\_api\_getsplits\_median**

# **Description**

getSplits method calls: 50th Percentile

# **Unit**

ms

# **Parents**

cluster, hive\_llap, rack

# **CDH Version**

[CDH 7.0..CDH 8.0.0)

# **hive\_llap\_api\_getsplits\_min**

### **Description**

getSplits method calls: Min

# **Unit**

ms

# **Parents**

cluster, hive\_llap, rack

# **CDH Version**

[CDH 7.0..CDH 8.0.0)

# **hive\_llap\_api\_getsplits\_rate**

### **Description**

getSplits method calls: Samples

#### **Unit**

message.units.executions per second

#### **Parents**

[CDH 7.0..CDH 8.0.0)

# **hive\_llap\_api\_getsplits\_stddev**

# **Description**

getSplits method calls: Standard Deviation

# **Unit**

ms

### **Parents**

cluster, hive\_llap, rack

#### **CDH Version**

[CDH 7.0..CDH 8.0.0)

# **hive\_llap\_api\_operation\_initialized\_15min\_rate**

# **Description**

HiveServer2 operations in INITIALIZED state: 15 Min Rate

# **Unit**

operations per message.units.singular.milliseconds

#### **Parents**

cluster, hive\_llap, rack

# **CDH Version**

[CDH 7.0..CDH 8.0.0)

#### **hive\_llap\_api\_operation\_initialized\_1min\_rate**

# **Description**

HiveServer2 operations in INITIALIZED state: 1 Min Rate

#### **Unit**

operations per message.units.singular.milliseconds

# **Parents**

cluster, hive\_llap, rack

#### **CDH Version**

[CDH 7.0..CDH 8.0.0)

### **hive\_llap\_api\_operation\_initialized\_5min\_rate**

# **Description**

HiveServer2 operations in INITIALIZED state: 5 Min Rate

### **Unit**

operations per message.units.singular.milliseconds

# **Parents**

cluster, hive\_llap, rack

#### **CDH Version**

[CDH 7.0..CDH 8.0.0)

**hive\_llap\_api\_operation\_initialized\_75th\_percentile Description**

### HiveServer2 operations in INITIALIZED state: 75th Percentile

# **Unit**

ms

# **Parents**

cluster, hive\_llap, rack

### **CDH Version**

[CDH 7.0..CDH 8.0.0)

# **hive\_llap\_api\_operation\_initialized\_999th\_percentile**

# **Description**

HiveServer2 operations in INITIALIZED state: 999th Percentile

**Unit**

ms

# **Parents**

cluster, hive\_llap, rack

#### **CDH Version**

[CDH 7.0..CDH 8.0.0)

#### **hive\_llap\_api\_operation\_initialized\_99th\_percentile**

# **Description**

HiveServer2 operations in INITIALIZED state: 99th Percentile

#### **Unit**

ms

#### **Parents**

cluster, hive\_llap, rack

### **CDH Version**

[CDH 7.0..CDH 8.0.0)

# **hive\_llap\_api\_operation\_initialized\_avg**

#### **Description**

HiveServer2 operations in INITIALIZED state: Avg

# **Unit**

ms

### **Parents**

cluster, hive\_llap, rack

# **CDH Version**

[CDH 7.0..CDH 8.0.0)

# **hive\_llap\_api\_operation\_initialized\_max**

#### **Description**

HiveServer2 operations in INITIALIZED state: Max

#### **Unit**

ms

# **Parents**

[CDH 7.0..CDH 8.0.0)

# **hive\_llap\_api\_operation\_initialized\_median**

# **Description**

HiveServer2 operations in INITIALIZED state: 50th Percentile

# **Unit**

ms

# **Parents**

cluster, hive\_llap, rack

#### **CDH Version**

[CDH 7.0..CDH 8.0.0)

#### **hive\_llap\_api\_operation\_initialized\_min**

# **Description**

HiveServer2 operations in INITIALIZED state: Min

# **Unit**

ms

#### **Parents**

cluster, hive\_llap, rack

# **CDH Version**

[CDH 7.0..CDH 8.0.0)

#### **hive\_llap\_api\_operation\_initialized\_rate**

# **Description**

HiveServer2 operations in INITIALIZED state: Samples

#### **Unit**

operations per second

### **Parents**

cluster, hive\_llap, rack

#### **CDH Version**

[CDH 7.0..CDH 8.0.0)

### **hive\_llap\_api\_operation\_initialized\_stddev**

# **Description**

HiveServer2 operations in INITIALIZED state: Standard Deviation

### **Unit**

ms

# **Parents**

cluster, hive\_llap, rack

#### **CDH Version**

[CDH 7.0..CDH 8.0.0)

# **hive\_llap\_api\_operation\_pending\_15min\_rate Description**

HiveServer2 operations in PENDING state: 15 Min Rate

# **Unit**

operations per message.units.singular.milliseconds

# **Parents**

cluster, hive\_llap, rack

# **CDH Version**

[CDH 7.0..CDH 8.0.0)

#### **hive\_llap\_api\_operation\_pending\_1min\_rate**

# **Description**

HiveServer2 operations in PENDING state: 1 Min Rate

#### **Unit**

operations per message.units.singular.milliseconds

# **Parents**

cluster, hive\_llap, rack

#### **CDH Version**

[CDH 7.0..CDH 8.0.0)

### **hive\_llap\_api\_operation\_pending\_5min\_rate**

# **Description**

HiveServer2 operations in PENDING state: 5 Min Rate

# **Unit**

operations per message.units.singular.milliseconds

#### **Parents**

cluster, hive\_llap, rack

### **CDH Version**

[CDH 7.0..CDH 8.0.0)

# **hive\_llap\_api\_operation\_pending\_75th\_percentile**

### **Description**

HiveServer2 operations in PENDING state: 75th Percentile

# **Unit**

ms

### **Parents**

cluster, hive\_llap, rack

# **CDH Version**

[CDH 7.0..CDH 8.0.0)

# **hive\_llap\_api\_operation\_pending\_999th\_percentile**

#### **Description**

HiveServer2 operations in PENDING state: 999th Percentile

#### **Unit**

ms

# **Parents**

[CDH 7.0..CDH 8.0.0)

# **hive\_llap\_api\_operation\_pending\_99th\_percentile**

# **Description**

HiveServer2 operations in PENDING state: 99th Percentile

#### **Unit**

ms

# **Parents**

cluster, hive\_llap, rack

#### **CDH Version**

[CDH 7.0..CDH 8.0.0)

### **hive\_llap\_api\_operation\_pending\_avg**

# **Description**

HiveServer2 operations in PENDING state: Avg

# **Unit**

ms

# **Parents**

cluster, hive\_llap, rack

### **CDH Version**

[CDH 7.0..CDH 8.0.0)

#### **hive\_llap\_api\_operation\_pending\_max**

# **Description**

HiveServer2 operations in PENDING state: Max

### **Unit**

ms

# **Parents**

cluster, hive\_llap, rack

#### **CDH Version**

[CDH 7.0..CDH 8.0.0)

# **hive\_llap\_api\_operation\_pending\_median**

# **Description**

HiveServer2 operations in PENDING state: 50th Percentile

# **Unit**

ms

# **Parents**

cluster, hive\_llap, rack

#### **CDH Version**

[CDH 7.0..CDH 8.0.0)

# **hive\_llap\_api\_operation\_pending\_min Description**

#### HiveServer2 operations in PENDING state: Min

**Unit**

**Parents**

ms

cluster, hive\_llap, rack

# **CDH Version**

[CDH 7.0..CDH 8.0.0)

# **hive\_llap\_api\_operation\_pending\_rate**

# **Description**

HiveServer2 operations in PENDING state: Samples

#### **Unit**

operations per second

#### **Parents**

cluster, hive\_llap, rack

# **CDH Version**

[CDH 7.0..CDH 8.0.0)

### **hive\_llap\_api\_operation\_pending\_stddev**

# **Description**

HiveServer2 operations in PENDING state: Standard Deviation

### **Unit**

ms

#### **Parents**

cluster, hive\_llap, rack

### **CDH Version**

[CDH 7.0..CDH 8.0.0)

# **hive\_llap\_api\_operation\_running\_15min\_rate**

### **Description**

HiveServer2 operations in RUNNING state: 15 Min Rate

# **Unit**

operations per message.units.singular.milliseconds

### **Parents**

cluster, hive\_llap, rack

# **CDH Version**

[CDH 7.0..CDH 8.0.0)

#### **hive\_llap\_api\_operation\_running\_1min\_rate**

#### **Description**

HiveServer2 operations in RUNNING state: 1 Min Rate

### **Unit**

operations per message.units.singular.milliseconds

#### **Parents**

[CDH 7.0..CDH 8.0.0)

# **hive\_llap\_api\_operation\_running\_5min\_rate**

# **Description**

HiveServer2 operations in RUNNING state: 5 Min Rate

# **Unit**

operations per message.units.singular.milliseconds

#### **Parents**

cluster, hive\_llap, rack

#### **CDH Version**

[CDH 7.0..CDH 8.0.0)

# **hive\_llap\_api\_operation\_running\_75th\_percentile**

# **Description**

HiveServer2 operations in RUNNING state: 75th Percentile

# **Unit**

ms

#### **Parents**

cluster, hive\_llap, rack

### **CDH Version**

[CDH 7.0..CDH 8.0.0)

# **hive\_llap\_api\_operation\_running\_999th\_percentile**

# **Description**

HiveServer2 operations in RUNNING state: 999th Percentile

### **Unit**

ms

# **Parents**

cluster, hive\_llap, rack

## **CDH Version**

[CDH 7.0..CDH 8.0.0)

# **hive\_llap\_api\_operation\_running\_99th\_percentile**

# **Description**

HiveServer2 operations in RUNNING state: 99th Percentile

### **Unit**

ms

# **Parents**

cluster, hive\_llap, rack

#### **CDH Version**

[CDH 7.0..CDH 8.0.0)

# **hive\_llap\_api\_operation\_running\_avg Description**

# HiveServer2 operations in RUNNING state: Avg

**Unit**

**Parents**

cluster, hive\_llap, rack

#### **CDH Version**

ms

[CDH 7.0..CDH 8.0.0)

# **hive\_llap\_api\_operation\_running\_max**

### **Description**

HiveServer2 operations in RUNNING state: Max

**Unit**

ms

# **Parents**

cluster, hive\_llap, rack

#### **CDH Version**

[CDH 7.0..CDH 8.0.0)

# **hive\_llap\_api\_operation\_running\_median**

# **Description**

HiveServer2 operations in RUNNING state: 50th Percentile

### **Unit**

ms

#### **Parents**

cluster, hive\_llap, rack

#### **CDH Version**

[CDH 7.0..CDH 8.0.0)

# **hive\_llap\_api\_operation\_running\_min**

### **Description**

HiveServer2 operations in RUNNING state: Min

# **Unit**

ms

# **Parents**

cluster, hive\_llap, rack

# **CDH Version**

[CDH 7.0..CDH 8.0.0)

# **hive\_llap\_api\_operation\_running\_rate**

#### **Description**

HiveServer2 operations in RUNNING state: Samples

### **Unit**

operations per second

# **Parents**

[CDH 7.0..CDH 8.0.0)

# **hive\_llap\_api\_operation\_running\_stddev**

# **Description**

HiveServer2 operations in RUNNING state: Standard Deviation

### **Unit**

#### **Parents**

cluster, hive\_llap, rack

#### **CDH Version**

ms

[CDH 7.0..CDH 8.0.0)

#### **hive\_llap\_api\_parse\_15min\_rate**

# **Description**

parse method calls: 15 Min Rate

# **Unit**

message.units.executions per message.units.singular.milliseconds

#### **Parents**

cluster, hive\_llap, rack

# **CDH Version**

[CDH 7.0..CDH 8.0.0)

#### **hive\_llap\_api\_parse\_1min\_rate**

#### **Description**

parse method calls: 1 Min Rate

#### **Unit**

message.units.executions per message.units.singular.milliseconds

# **Parents**

cluster, hive\_llap, rack

#### **CDH Version**

[CDH 7.0..CDH 8.0.0)

### **hive\_llap\_api\_parse\_5min\_rate**

# **Description**

parse method calls: 5 Min Rate

### **Unit**

message.units.executions per message.units.singular.milliseconds

# **Parents**

cluster, hive\_llap, rack

#### **CDH Version**

[CDH 7.0..CDH 8.0.0)

**hive\_llap\_api\_parse\_75th\_percentile Description**

parse method calls: 75th Percentile

**Unit**

# **Parents**

cluster, hive\_llap, rack

#### **CDH Version**

ms

[CDH 7.0..CDH 8.0.0)

# **hive\_llap\_api\_parse\_999th\_percentile**

# **Description**

parse method calls: 999th Percentile

# **Unit**

ms

# **Parents**

cluster, hive\_llap, rack

#### **CDH Version**

[CDH 7.0..CDH 8.0.0)

# **hive\_llap\_api\_parse\_99th\_percentile**

# **Description**

parse method calls: 99th Percentile

# **Unit**

ms

# **Parents**

cluster, hive\_llap, rack

# **CDH Version**

[CDH 7.0..CDH 8.0.0)

# **hive\_llap\_api\_parse\_avg**

### **Description**

parse method calls: Avg

# **Unit**

ms

# **Parents**

cluster, hive\_llap, rack

# **CDH Version**

[CDH 7.0..CDH 8.0.0)

# **hive\_llap\_api\_parse\_max**

### **Description**

parse method calls: Max

#### **Unit**

ms

# **Parents**

[CDH 7.0..CDH 8.0.0)

# **hive\_llap\_api\_parse\_median**

# **Description**

parse method calls: 50th Percentile

# **Unit**

#### **Parents**

cluster, hive\_llap, rack

#### **CDH Version**

[CDH 7.0..CDH 8.0.0)

# **hive\_llap\_api\_parse\_min**

ms

# **Description**

parse method calls: Min

# **Unit**

ms

# **Parents**

cluster, hive\_llap, rack

### **CDH Version**

[CDH 7.0..CDH 8.0.0)

#### **hive\_llap\_api\_parse\_rate**

#### **Description**

parse method calls: Samples

### **Unit**

message.units.executions per second

#### **Parents**

cluster, hive\_llap, rack

## **CDH Version**

[CDH 7.0..CDH 8.0.0)

# **hive\_llap\_api\_parse\_stddev**

# **Description**

parse method calls: Standard Deviation

### **Unit**

ms

# **Parents**

cluster, hive\_llap, rack

#### **CDH Version**

[CDH 7.0..CDH 8.0.0)

**hive\_llap\_api\_partition\_retrieving\_15min\_rate Description**

partition-retrieving method calls: 15 Min Rate

# **Unit**

message.units.executions per message.units.singular.milliseconds

#### **Parents**

cluster, hive\_llap, rack

# **CDH Version**

[CDH 7.0..CDH 8.0.0)

# **hive\_llap\_api\_partition\_retrieving\_1min\_rate**

# **Description**

partition-retrieving method calls: 1 Min Rate

#### **Unit**

message.units.executions per message.units.singular.milliseconds

# **Parents**

cluster, hive\_llap, rack

#### **CDH Version**

[CDH 7.0..CDH 8.0.0)

# **hive\_llap\_api\_partition\_retrieving\_5min\_rate**

# **Description**

partition-retrieving method calls: 5 Min Rate

# **Unit**

message.units.executions per message.units.singular.milliseconds

#### **Parents**

cluster, hive\_llap, rack

#### **CDH Version**

[CDH 7.0..CDH 8.0.0)

# **hive\_llap\_api\_partition\_retrieving\_75th\_percentile**

### **Description**

partition-retrieving method calls: 75th Percentile

# **Unit**

ms

### **Parents**

cluster, hive\_llap, rack

# **CDH Version**

[CDH 7.0..CDH 8.0.0)

#### **hive\_llap\_api\_partition\_retrieving\_999th\_percentile**

#### **Description**

partition-retrieving method calls: 999th Percentile

#### **Unit**

ms

# **Parents**

[CDH 7.0..CDH 8.0.0)

# **hive\_llap\_api\_partition\_retrieving\_99th\_percentile**

# **Description**

partition-retrieving method calls: 99th Percentile

### **Unit**

#### **Parents**

cluster, hive\_llap, rack

#### **CDH Version**

[CDH 7.0..CDH 8.0.0)

# **hive\_llap\_api\_partition\_retrieving\_avg**

# **Description**

partition-retrieving method calls: Avg

# **Unit**

ms

ms

# **Parents**

cluster, hive\_llap, rack

# **CDH Version**

[CDH 7.0..CDH 8.0.0)

#### **hive\_llap\_api\_partition\_retrieving\_max**

#### **Description**

partition-retrieving method calls: Max

### **Unit**

ms

# **Parents**

cluster, hive\_llap, rack

## **CDH Version**

[CDH 7.0..CDH 8.0.0)

# **hive\_llap\_api\_partition\_retrieving\_median**

# **Description**

partition-retrieving method calls: 50th Percentile

### **Unit**

ms

# **Parents**

cluster, hive\_llap, rack

#### **CDH Version**

[CDH 7.0..CDH 8.0.0)

# **hive\_llap\_api\_partition\_retrieving\_min Description**

partition-retrieving method calls: Min

**Unit**

# **Parents**

cluster, hive\_llap, rack

#### **CDH Version**

ms

[CDH 7.0..CDH 8.0.0)

# **hive\_llap\_api\_partition\_retrieving\_rate**

# **Description**

partition-retrieving method calls: Samples

#### **Unit**

message.units.executions per second

#### **Parents**

cluster, hive\_llap, rack

#### **CDH Version**

[CDH 7.0..CDH 8.0.0)

# **hive\_llap\_api\_partition\_retrieving\_stddev**

# **Description**

partition-retrieving method calls: Standard Deviation

# **Unit**

ms

# **Parents**

cluster, hive\_llap, rack

#### **CDH Version**

[CDH 7.0..CDH 8.0.0)

# **hive\_llap\_api\_posthook\_cloudera\_navigator\_audit\_15min\_rate**

### **Description**

cloudera\_navigator\_audit method calls: 15 Min Rate

# **Unit**

message.units.executions per message.units.singular.milliseconds

### **Parents**

cluster, hive\_llap, rack

# **CDH Version**

[CDH 7.0..CDH 8.0.0)

# **hive\_llap\_api\_posthook\_cloudera\_navigator\_audit\_1min\_rate**

#### **Description**

cloudera\_navigator\_audit method calls: 1 Min Rate

### **Unit**

message.units.executions per message.units.singular.milliseconds

#### **Parents**

[CDH 7.0..CDH 8.0.0)

#### **hive\_llap\_api\_posthook\_cloudera\_navigator\_audit\_5min\_rate**

# **Description**

cloudera\_navigator\_audit method calls: 5 Min Rate

# **Unit**

message.units.executions per message.units.singular.milliseconds

#### **Parents**

cluster, hive\_llap, rack

#### **CDH Version**

[CDH 7.0..CDH 8.0.0)

### **hive\_llap\_api\_posthook\_cloudera\_navigator\_audit\_75th\_percentile**

#### **Description**

cloudera\_navigator\_audit method calls: 75th Percentile

# **Unit**

ms

#### **Parents**

cluster, hive\_llap, rack

### **CDH Version**

[CDH 7.0..CDH 8.0.0)

# **hive\_llap\_api\_posthook\_cloudera\_navigator\_audit\_999th\_percentile**

# **Description**

cloudera\_navigator\_audit method calls: 999th Percentile

#### **Unit**

ms

# **Parents**

cluster, hive\_llap, rack

## **CDH Version**

[CDH 7.0..CDH 8.0.0)

# **hive\_llap\_api\_posthook\_cloudera\_navigator\_audit\_99th\_percentile**

# **Description**

cloudera\_navigator\_audit method calls: 99th Percentile

### **Unit**

ms

# **Parents**

cluster, hive\_llap, rack

#### **CDH Version**

[CDH 7.0..CDH 8.0.0)

**hive\_llap\_api\_posthook\_cloudera\_navigator\_audit\_avg Description**
cloudera\_navigator\_audit method calls: Avg

# **Unit**

# **Parents**

cluster, hive\_llap, rack

#### **CDH Version**

ms

[CDH 7.0..CDH 8.0.0)

#### **hive\_llap\_api\_posthook\_cloudera\_navigator\_audit\_max**

### **Description**

cloudera\_navigator\_audit method calls: Max

#### **Unit**

ms

## **Parents**

cluster, hive\_llap, rack

#### **CDH Version**

[CDH 7.0..CDH 8.0.0)

#### **hive\_llap\_api\_posthook\_cloudera\_navigator\_audit\_median**

# **Description**

cloudera\_navigator\_audit method calls: 50th Percentile

### **Unit**

ms

# **Parents**

cluster, hive\_llap, rack

# **CDH Version**

[CDH 7.0..CDH 8.0.0)

# **hive\_llap\_api\_posthook\_cloudera\_navigator\_audit\_min**

## **Description**

cloudera\_navigator\_audit method calls: Min

# **Unit**

ms

# **Parents**

cluster, hive\_llap, rack

# **CDH Version**

[CDH 7.0..CDH 8.0.0)

# **hive\_llap\_api\_posthook\_cloudera\_navigator\_audit\_rate**

### **Description**

cloudera\_navigator\_audit method calls: Samples

# **Unit**

message.units.executions per second

## **Parents**

[CDH 7.0..CDH 8.0.0)

### **hive\_llap\_api\_posthook\_cloudera\_navigator\_audit\_stddev**

### **Description**

cloudera\_navigator\_audit method calls: Standard Deviation

### **Unit**

ms

### **Parents**

cluster, hive\_llap, rack

### **CDH Version**

[CDH 7.0..CDH 8.0.0)

# **hive\_llap\_api\_posthook\_lineage\_logger\_15min\_rate**

## **Description**

lineage\_logger method calls: 15 Min Rate

# **Unit**

message.units.executions per message.units.singular.milliseconds

#### **Parents**

cluster, hive\_llap, rack

### **CDH Version**

[CDH 7.0..CDH 8.0.0)

#### **hive\_llap\_api\_posthook\_lineage\_logger\_1min\_rate**

## **Description**

lineage\_logger method calls: 1 Min Rate

#### **Unit**

message.units.executions per message.units.singular.milliseconds

# **Parents**

cluster, hive\_llap, rack

#### **CDH Version**

[CDH 7.0..CDH 8.0.0)

### **hive\_llap\_api\_posthook\_lineage\_logger\_5min\_rate**

## **Description**

lineage\_logger method calls: 5 Min Rate

## **Unit**

message.units.executions per message.units.singular.milliseconds

### **Parents**

cluster, hive\_llap, rack

#### **CDH Version**

[CDH 7.0..CDH 8.0.0)

**hive\_llap\_api\_posthook\_lineage\_logger\_75th\_percentile Description**

lineage\_logger method calls: 75th Percentile

**Unit**

#### **Parents**

cluster, hive\_llap, rack

#### **CDH Version**

ms

[CDH 7.0..CDH 8.0.0)

#### **hive\_llap\_api\_posthook\_lineage\_logger\_999th\_percentile**

### **Description**

lineage\_logger method calls: 999th Percentile

#### **Unit**

ms

## **Parents**

cluster, hive\_llap, rack

#### **CDH Version**

[CDH 7.0..CDH 8.0.0)

### **hive\_llap\_api\_posthook\_lineage\_logger\_99th\_percentile**

# **Description**

lineage\_logger method calls: 99th Percentile

### **Unit**

ms

# **Parents**

cluster, hive\_llap, rack

### **CDH Version**

[CDH 7.0..CDH 8.0.0)

# **hive\_llap\_api\_posthook\_lineage\_logger\_avg**

### **Description**

lineage\_logger method calls: Avg

# **Unit**

ms

### **Parents**

cluster, hive\_llap, rack

### **CDH Version**

[CDH 7.0..CDH 8.0.0)

## **hive\_llap\_api\_posthook\_lineage\_logger\_max**

#### **Description**

lineage\_logger method calls: Max

#### **Unit**

ms

#### **Parents**

[CDH 7.0..CDH 8.0.0)

# **hive\_llap\_api\_posthook\_lineage\_logger\_median**

# **Description**

lineage\_logger method calls: 50th Percentile

### **Unit**

ms

### **Parents**

cluster, hive\_llap, rack

#### **CDH Version**

[CDH 7.0..CDH 8.0.0)

# **hive\_llap\_api\_posthook\_lineage\_logger\_min**

# **Description**

lineage\_logger method calls: Min

## **Unit**

ms

### **Parents**

cluster, hive\_llap, rack

### **CDH Version**

[CDH 7.0..CDH 8.0.0)

#### **hive\_llap\_api\_posthook\_lineage\_logger\_rate**

### **Description**

lineage\_logger method calls: Samples

#### **Unit**

message.units.executions per second

### **Parents**

cluster, hive\_llap, rack

#### **CDH Version**

[CDH 7.0..CDH 8.0.0)

# **hive\_llap\_api\_posthook\_lineage\_logger\_stddev**

## **Description**

lineage\_logger method calls: Standard Deviation

## **Unit**

ms

## **Parents**

cluster, hive\_llap, rack

#### **CDH Version**

[CDH 7.0..CDH 8.0.0)

# **hive\_llap\_api\_prune\_listing\_15min\_rate Description**

prune-listing method calls: 15 Min Rate

# **Unit**

message.units.executions per message.units.singular.milliseconds

# **Parents**

cluster, hive\_llap, rack

## **CDH Version**

[CDH 7.0..CDH 8.0.0)

## **hive\_llap\_api\_prune\_listing\_1min\_rate**

## **Description**

prune-listing method calls: 1 Min Rate

#### **Unit**

message.units.executions per message.units.singular.milliseconds

### **Parents**

cluster, hive\_llap, rack

#### **CDH Version**

[CDH 7.0..CDH 8.0.0)

## **hive\_llap\_api\_prune\_listing\_5min\_rate**

# **Description**

prune-listing method calls: 5 Min Rate

## **Unit**

message.units.executions per message.units.singular.milliseconds

### **Parents**

cluster, hive\_llap, rack

### **CDH Version**

[CDH 7.0..CDH 8.0.0)

## **hive\_llap\_api\_prune\_listing\_75th\_percentile**

### **Description**

prune-listing method calls: 75th Percentile

# **Unit**

ms

## **Parents**

cluster, hive\_llap, rack

### **CDH Version**

[CDH 7.0..CDH 8.0.0)

#### **hive\_llap\_api\_prune\_listing\_999th\_percentile**

#### **Description**

prune-listing method calls: 999th Percentile

### **Unit**

ms

### **Parents**

[CDH 7.0..CDH 8.0.0)

# **hive\_llap\_api\_prune\_listing\_99th\_percentile**

# **Description**

prune-listing method calls: 99th Percentile

### **Unit**

ms

### **Parents**

cluster, hive\_llap, rack

#### **CDH Version**

[CDH 7.0..CDH 8.0.0)

# **hive\_llap\_api\_prune\_listing\_avg**

# **Description**

prune-listing method calls: Avg

# **Unit**

ms

### **Parents**

cluster, hive\_llap, rack

### **CDH Version**

[CDH 7.0..CDH 8.0.0)

### **hive\_llap\_api\_prune\_listing\_max**

### **Description**

prune-listing method calls: Max

### **Unit**

ms

## **Parents**

cluster, hive\_llap, rack

#### **CDH Version**

[CDH 7.0..CDH 8.0.0)

## **hive\_llap\_api\_prune\_listing\_median**

## **Description**

prune-listing method calls: 50th Percentile

## **Unit**

ms

### **Parents**

cluster, hive\_llap, rack

#### **CDH Version**

[CDH 7.0..CDH 8.0.0)

# **hive\_llap\_api\_prune\_listing\_min Description**

prune-listing method calls: Min

**Unit**

## **Parents**

cluster, hive\_llap, rack

#### **CDH Version**

ms

[CDH 7.0..CDH 8.0.0)

### **hive\_llap\_api\_prune\_listing\_rate**

## **Description**

prune-listing method calls: Samples

# **Unit**

message.units.executions per second

## **Parents**

cluster, hive\_llap, rack

#### **CDH Version**

[CDH 7.0..CDH 8.0.0)

## **hive\_llap\_api\_prune\_listing\_stddev**

# **Description**

prune-listing method calls: Standard Deviation

### **Unit**

ms

### **Parents**

cluster, hive\_llap, rack

# **CDH Version**

[CDH 7.0..CDH 8.0.0)

# **hive\_llap\_api\_releaselocks\_15min\_rate**

### **Description**

releaseLocks method calls: 15 Min Rate

# **Unit**

message.units.executions per message.units.singular.milliseconds

### **Parents**

cluster, hive\_llap, rack

## **CDH Version**

[CDH 7.0..CDH 8.0.0)

# **hive\_llap\_api\_releaselocks\_1min\_rate**

#### **Description**

releaseLocks method calls: 1 Min Rate

#### **Unit**

message.units.executions per message.units.singular.milliseconds

#### **Parents**

[CDH 7.0..CDH 8.0.0)

### **hive\_llap\_api\_releaselocks\_5min\_rate**

# **Description**

releaseLocks method calls: 5 Min Rate

## **Unit**

message.units.executions per message.units.singular.milliseconds

#### **Parents**

cluster, hive\_llap, rack

### **CDH Version**

[CDH 7.0..CDH 8.0.0)

# **hive\_llap\_api\_releaselocks\_75th\_percentile**

# **Description**

releaseLocks method calls: 75th Percentile

### **Unit**

ms

### **Parents**

cluster, hive\_llap, rack

### **CDH Version**

[CDH 7.0..CDH 8.0.0)

#### **hive\_llap\_api\_releaselocks\_999th\_percentile**

### **Description**

releaseLocks method calls: 999th Percentile

#### **Unit**

ms

## **Parents**

cluster, hive\_llap, rack

#### **CDH Version**

[CDH 7.0..CDH 8.0.0)

### **hive\_llap\_api\_releaselocks\_99th\_percentile**

## **Description**

releaseLocks method calls: 99th Percentile

### **Unit**

ms

### **Parents**

cluster, hive\_llap, rack

#### **CDH Version**

[CDH 7.0..CDH 8.0.0)

# **hive\_llap\_api\_releaselocks\_avg Description**

releaseLocks method calls: Avg

**Unit**

# **Parents**

cluster, hive\_llap, rack

#### **CDH Version**

ms

[CDH 7.0..CDH 8.0.0)

### **hive\_llap\_api\_releaselocks\_max**

## **Description**

releaseLocks method calls: Max

#### **Unit**

ms

# **Parents**

cluster, hive\_llap, rack

#### **CDH Version**

[CDH 7.0..CDH 8.0.0)

## **hive\_llap\_api\_releaselocks\_median**

# **Description**

releaseLocks method calls: 50th Percentile

### **Unit**

ms

# **Parents**

cluster, hive\_llap, rack

### **CDH Version**

[CDH 7.0..CDH 8.0.0)

# **hive\_llap\_api\_releaselocks\_min**

### **Description**

releaseLocks method calls: Min

# **Unit**

ms

# **Parents**

cluster, hive\_llap, rack

## **CDH Version**

[CDH 7.0..CDH 8.0.0)

# **hive\_llap\_api\_releaselocks\_rate**

#### **Description**

releaseLocks method calls: Samples

#### **Unit**

message.units.executions per second

#### **Parents**

[CDH 7.0..CDH 8.0.0)

### **hive\_llap\_api\_releaselocks\_stddev**

# **Description**

releaseLocks method calls: Standard Deviation

### **Unit**

#### **Parents**

cluster, hive\_llap, rack

#### **CDH Version**

ms

[CDH 7.0..CDH 8.0.0)

### **hive\_llap\_api\_runtasks\_15min\_rate**

## **Description**

runTasks method calls: 15 Min Rate

## **Unit**

message.units.executions per message.units.singular.milliseconds

### **Parents**

cluster, hive\_llap, rack

### **CDH Version**

[CDH 7.0..CDH 8.0.0)

#### **hive\_llap\_api\_runtasks\_1min\_rate**

#### **Description**

runTasks method calls: 1 Min Rate

#### **Unit**

message.units.executions per message.units.singular.milliseconds

### **Parents**

cluster, hive\_llap, rack

#### **CDH Version**

[CDH 7.0..CDH 8.0.0)

#### **hive\_llap\_api\_runtasks\_5min\_rate**

### **Description**

runTasks method calls: 5 Min Rate

### **Unit**

message.units.executions per message.units.singular.milliseconds

### **Parents**

cluster, hive\_llap, rack

#### **CDH Version**

[CDH 7.0..CDH 8.0.0)

# **hive\_llap\_api\_runtasks\_75th\_percentile Description**

runTasks method calls: 75th Percentile

**Unit**

**Parents**

cluster, hive\_llap, rack

#### **CDH Version**

ms

[CDH 7.0..CDH 8.0.0)

### **hive\_llap\_api\_runtasks\_999th\_percentile**

## **Description**

runTasks method calls: 999th Percentile

### **Unit**

ms

## **Parents**

cluster, hive\_llap, rack

#### **CDH Version**

[CDH 7.0..CDH 8.0.0)

### **hive\_llap\_api\_runtasks\_99th\_percentile**

# **Description**

runTasks method calls: 99th Percentile

### **Unit**

ms

# **Parents**

cluster, hive\_llap, rack

## **CDH Version**

[CDH 7.0..CDH 8.0.0)

# **hive\_llap\_api\_runtasks\_avg**

# **Description**

runTasks method calls: Avg

# **Unit**

ms

# **Parents**

cluster, hive\_llap, rack

# **CDH Version**

[CDH 7.0..CDH 8.0.0)

# **hive\_llap\_api\_runtasks\_max**

# **Description**

runTasks method calls: Max

### **Unit**

ms

# **Parents**

[CDH 7.0..CDH 8.0.0)

# **hive\_llap\_api\_runtasks\_median**

# **Description**

runTasks method calls: 50th Percentile

### **Unit**

### **Parents**

cluster, hive\_llap, rack

### **CDH Version**

[CDH 7.0..CDH 8.0.0)

### **hive\_llap\_api\_runtasks\_min**

## **Description**

runTasks method calls: Min

### **Unit**

ms

ms

## **Parents**

cluster, hive\_llap, rack

### **CDH Version**

[CDH 7.0..CDH 8.0.0)

#### **hive\_llap\_api\_runtasks\_rate**

#### **Description**

runTasks method calls: Samples

## **Unit**

message.units.executions per second

### **Parents**

cluster, hive\_llap, rack

#### **CDH Version**

[CDH 7.0..CDH 8.0.0)

## **hive\_llap\_api\_runtasks\_stddev**

## **Description**

runTasks method calls: Standard Deviation

### **Unit**

ms

### **Parents**

cluster, hive\_llap, rack

#### **CDH Version**

[CDH 7.0..CDH 8.0.0)

# **hive\_llap\_api\_semanticanalyze\_15min\_rate Description**

semanticAnalyze method calls: 15 Min Rate

# **Unit**

message.units.executions per message.units.singular.milliseconds

## **Parents**

cluster, hive\_llap, rack

## **CDH Version**

[CDH 7.0..CDH 8.0.0)

### **hive\_llap\_api\_semanticanalyze\_1min\_rate**

# **Description**

semanticAnalyze method calls: 1 Min Rate

#### **Unit**

message.units.executions per message.units.singular.milliseconds

## **Parents**

cluster, hive\_llap, rack

#### **CDH Version**

[CDH 7.0..CDH 8.0.0)

## **hive\_llap\_api\_semanticanalyze\_5min\_rate**

# **Description**

semanticAnalyze method calls: 5 Min Rate

## **Unit**

message.units.executions per message.units.singular.milliseconds

#### **Parents**

cluster, hive\_llap, rack

### **CDH Version**

[CDH 7.0..CDH 8.0.0)

# **hive\_llap\_api\_semanticanalyze\_75th\_percentile**

### **Description**

semanticAnalyze method calls: 75th Percentile

## **Unit**

ms

## **Parents**

cluster, hive\_llap, rack

## **CDH Version**

[CDH 7.0..CDH 8.0.0)

### **hive\_llap\_api\_semanticanalyze\_999th\_percentile**

#### **Description**

semanticAnalyze method calls: 999th Percentile

#### **Unit**

ms

### **Parents**

[CDH 7.0..CDH 8.0.0)

### **hive\_llap\_api\_semanticanalyze\_99th\_percentile**

# **Description**

semanticAnalyze method calls: 99th Percentile

### **Unit**

ms

### **Parents**

cluster, hive\_llap, rack

### **CDH Version**

[CDH 7.0..CDH 8.0.0)

# **hive\_llap\_api\_semanticanalyze\_avg**

# **Description**

semanticAnalyze method calls: Avg

### **Unit**

ms

### **Parents**

cluster, hive\_llap, rack

### **CDH Version**

[CDH 7.0..CDH 8.0.0)

#### **hive\_llap\_api\_semanticanalyze\_max**

### **Description**

semanticAnalyze method calls: Max

### **Unit**

ms

## **Parents**

cluster, hive\_llap, rack

#### **CDH Version**

[CDH 7.0..CDH 8.0.0)

## **hive\_llap\_api\_semanticanalyze\_median**

## **Description**

semanticAnalyze method calls: 50th Percentile

### **Unit**

ms

## **Parents**

cluster, hive\_llap, rack

#### **CDH Version**

[CDH 7.0..CDH 8.0.0)

# **hive\_llap\_api\_semanticanalyze\_min Description**

semanticAnalyze method calls: Min

**Unit**

# **Parents**

cluster, hive\_llap, rack

#### **CDH Version**

ms

[CDH 7.0..CDH 8.0.0)

### **hive\_llap\_api\_semanticanalyze\_rate**

## **Description**

semanticAnalyze method calls: Samples

#### **Unit**

message.units.executions per second

#### **Parents**

cluster, hive\_llap, rack

#### **CDH Version**

[CDH 7.0..CDH 8.0.0)

### **hive\_llap\_api\_semanticanalyze\_stddev**

# **Description**

semanticAnalyze method calls: Standard Deviation

### **Unit**

ms

## **Parents**

cluster, hive\_llap, rack

### **CDH Version**

[CDH 7.0..CDH 8.0.0)

# **hive\_llap\_api\_serializeplan\_15min\_rate**

### **Description**

serializePlan method calls: 15 Min Rate

# **Unit**

message.units.executions per message.units.singular.milliseconds

### **Parents**

cluster, hive\_llap, rack

## **CDH Version**

[CDH 7.0..CDH 8.0.0)

# **hive\_llap\_api\_serializeplan\_1min\_rate**

#### **Description**

serializePlan method calls: 1 Min Rate

### **Unit**

message.units.executions per message.units.singular.milliseconds

#### **Parents**

[CDH 7.0..CDH 8.0.0)

### **hive\_llap\_api\_serializeplan\_5min\_rate**

# **Description**

serializePlan method calls: 5 Min Rate

## **Unit**

message.units.executions per message.units.singular.milliseconds

#### **Parents**

cluster, hive\_llap, rack

### **CDH Version**

[CDH 7.0..CDH 8.0.0)

## **hive\_llap\_api\_serializeplan\_75th\_percentile**

# **Description**

serializePlan method calls: 75th Percentile

### **Unit**

ms

### **Parents**

cluster, hive\_llap, rack

### **CDH Version**

[CDH 7.0..CDH 8.0.0)

# **hive\_llap\_api\_serializeplan\_999th\_percentile**

### **Description**

serializePlan method calls: 999th Percentile

#### **Unit**

ms

## **Parents**

cluster, hive\_llap, rack

#### **CDH Version**

[CDH 7.0..CDH 8.0.0)

### **hive\_llap\_api\_serializeplan\_99th\_percentile**

## **Description**

serializePlan method calls: 99th Percentile

## **Unit**

ms

### **Parents**

cluster, hive\_llap, rack

#### **CDH Version**

[CDH 7.0..CDH 8.0.0)

# **hive\_llap\_api\_serializeplan\_avg Description**

serializePlan method calls: Avg

**Unit**

# **Parents**

cluster, hive\_llap, rack

#### **CDH Version**

ms

[CDH 7.0..CDH 8.0.0)

### **hive\_llap\_api\_serializeplan\_max**

# **Description**

serializePlan method calls: Max

#### **Unit**

ms

# **Parents**

cluster, hive\_llap, rack

#### **CDH Version**

[CDH 7.0..CDH 8.0.0)

## **hive\_llap\_api\_serializeplan\_median**

# **Description**

serializePlan method calls: 50th Percentile

### **Unit**

ms

# **Parents**

cluster, hive\_llap, rack

### **CDH Version**

[CDH 7.0..CDH 8.0.0)

# **hive\_llap\_api\_serializeplan\_min**

### **Description**

serializePlan method calls: Min

# **Unit**

ms

# **Parents**

cluster, hive\_llap, rack

## **CDH Version**

[CDH 7.0..CDH 8.0.0)

# **hive\_llap\_api\_serializeplan\_rate**

#### **Description**

serializePlan method calls: Samples

#### **Unit**

message.units.executions per second

#### **Parents**

[CDH 7.0..CDH 8.0.0)

### **hive\_llap\_api\_serializeplan\_stddev**

# **Description**

serializePlan method calls: Standard Deviation

### **Unit**

ms

### **Parents**

cluster, hive\_llap, rack

#### **CDH Version**

[CDH 7.0..CDH 8.0.0)

### **hive\_llap\_api\_timetosubmit\_15min\_rate**

# **Description**

TimeToSubmit method calls: 15 Min Rate

# **Unit**

message.units.executions per message.units.singular.milliseconds

### **Parents**

cluster, hive\_llap, rack

### **CDH Version**

[CDH 7.0..CDH 8.0.0)

#### **hive\_llap\_api\_timetosubmit\_1min\_rate**

### **Description**

TimeToSubmit method calls: 1 Min Rate

#### **Unit**

message.units.executions per message.units.singular.milliseconds

### **Parents**

cluster, hive\_llap, rack

#### **CDH Version**

[CDH 7.0..CDH 8.0.0)

### **hive\_llap\_api\_timetosubmit\_5min\_rate**

## **Description**

TimeToSubmit method calls: 5 Min Rate

### **Unit**

message.units.executions per message.units.singular.milliseconds

### **Parents**

cluster, hive\_llap, rack

#### **CDH Version**

[CDH 7.0..CDH 8.0.0)

# **hive\_llap\_api\_timetosubmit\_75th\_percentile Description**

TimeToSubmit method calls: 75th Percentile

**Unit**

**Parents**

cluster, hive\_llap, rack

#### **CDH Version**

ms

[CDH 7.0..CDH 8.0.0)

### **hive\_llap\_api\_timetosubmit\_999th\_percentile**

### **Description**

TimeToSubmit method calls: 999th Percentile

#### **Unit**

ms

### **Parents**

cluster, hive\_llap, rack

#### **CDH Version**

[CDH 7.0..CDH 8.0.0)

#### **hive\_llap\_api\_timetosubmit\_99th\_percentile**

# **Description**

TimeToSubmit method calls: 99th Percentile

### **Unit**

ms

# **Parents**

cluster, hive\_llap, rack

### **CDH Version**

[CDH 7.0..CDH 8.0.0)

# **hive\_llap\_api\_timetosubmit\_avg**

### **Description**

TimeToSubmit method calls: Avg

## **Unit**

ms

## **Parents**

cluster, hive\_llap, rack

### **CDH Version**

[CDH 7.0..CDH 8.0.0)

# **hive\_llap\_api\_timetosubmit\_max**

### **Description**

TimeToSubmit method calls: Max

#### **Unit**

ms

#### **Parents**

[CDH 7.0..CDH 8.0.0)

### **hive\_llap\_api\_timetosubmit\_median**

# **Description**

TimeToSubmit method calls: 50th Percentile

### **Unit**

ms

### **Parents**

cluster, hive\_llap, rack

#### **CDH Version**

[CDH 7.0..CDH 8.0.0)

### **hive\_llap\_api\_timetosubmit\_min**

# **Description**

TimeToSubmit method calls: Min

# **Unit**

ms

## **Parents**

cluster, hive\_llap, rack

### **CDH Version**

[CDH 7.0..CDH 8.0.0)

#### **hive\_llap\_api\_timetosubmit\_rate**

### **Description**

TimeToSubmit method calls: Samples

### **Unit**

message.units.executions per second

### **Parents**

cluster, hive\_llap, rack

### **CDH Version**

[CDH 7.0..CDH 8.0.0)

### **hive\_llap\_api\_timetosubmit\_stddev**

## **Description**

TimeToSubmit method calls: Standard Deviation

### **Unit**

ms

### **Parents**

cluster, hive\_llap, rack

#### **CDH Version**

[CDH 7.0..CDH 8.0.0)

# **hive\_llap\_completed\_operation\_canceled\_rate Description**

Number of cancelled HiveServer2 operations

## **Unit**

operations per second

## **Parents**

cluster, hive\_llap, rack

### **CDH Version**

[CDH 7.0..CDH 8.0.0)

### **hive\_llap\_completed\_operation\_closed\_rate**

### **Description**

Number of HiveServer2 operations that have been closed

### **Unit**

operations per second

### **Parents**

cluster, hive\_llap, rack

### **CDH Version**

[CDH 7.0..CDH 8.0.0)

## **hive\_llap\_completed\_operation\_error\_rate**

# **Description**

Number of HiveServer2 operations finished in error

### **Unit**

operations per second

#### **Parents**

cluster, hive\_llap, rack

## **CDH Version**

[CDH 7.0..CDH 8.0.0)

# **hive\_llap\_completed\_operation\_finished\_rate**

### **Description**

Number of successfully finished HiveServer2 operations

# **Unit**

operations per second

## **Parents**

cluster, hive\_llap, rack

## **CDH Version**

[CDH 7.0..CDH 8.0.0)

# **hive\_llap\_exec\_async\_pool\_size**

#### **Description**

Current size of HiveServer2 asynchronous thread pool

### **Unit**

threads

#### **Parents**

[CDH 7.0..CDH 8.0.0)

### **hive\_llap\_exec\_async\_queue\_size**

# **Description**

Current size of HiveServer2 asynchronous operation queue

### **Unit**

message.units.runnables

#### **Parents**

cluster, hive\_llap, rack

#### **CDH Version**

[CDH 7.0..CDH 8.0.0)

#### **hive\_llap\_jvm\_pause\_time\_rate**

### **Description**

The amount of extra time the jvm was paused above the requested sleep time. The JVM pause monitor sleeps for 500 milliseconds and any extra time it waited above this is counted in the pause time.

#### **Unit**

ms per second

#### **Parents**

cluster, hive\_llap, rack

#### **CDH Version**

[CDH 7.0..CDH 8.0.0)

### **hive\_llap\_jvm\_pauses\_info\_threshold\_rate**

### **Description**

Number of JVM pauses longer than the info threshold but shorter than the warning threshold. By default the info threshold is set to 1 second. To change use this configuration key JvmPauseMonitorService.info-threshold.ms

### **Unit**

pauses per second

### **Parents**

cluster, hive\_llap, rack

#### **CDH Version**

[CDH 7.0..CDH 8.0.0)

### **hive\_llap\_jvm\_pauses\_warn\_threshold\_rate**

### **Description**

Number of JVM pauses longer than the warning threshold. By default the warning threshold is set to 10 second. To change use this configuration key JvmPauseMonitorService.warn-threshold.ms

#### **Unit**

pauses per second

#### **Parents**

cluster, hive\_llap, rack

# [CDH 7.0..CDH 8.0.0)

# **hive\_llap\_memory\_heap\_committed**

### **Description**

JVM heap committed memory

# **Unit**

bytes

# **Parents**

cluster, hive\_llap, rack

#### **CDH Version**

[CDH 7.0..CDH 8.0.0)

## **hive\_llap\_memory\_heap\_init**

### **Description**

JVM heap initial memory

#### **Unit**

bytes

#### **Parents**

cluster, hive\_llap, rack

### **CDH Version**

[CDH 7.0..CDH 8.0.0)

### **hive\_llap\_memory\_heap\_max**

## **Description**

JVM heap max used memory

#### **Unit**

bytes

#### **Parents**

cluster, hive\_llap, rack

#### **CDH Version**

[CDH 7.0..CDH 8.0.0)

# **hive\_llap\_memory\_heap\_used**

# **Description**

JVM heap used memory

### **Unit**

bytes

#### **Parents**

cluster, hive\_llap, rack

#### **CDH Version**

[CDH 7.0..CDH 8.0.0)

# **hive\_llap\_memory\_non\_heap\_committed**

**Description**

JVM non heap committed memory

# **Unit**

bytes

# **Parents**

cluster, hive\_llap, rack

### **CDH Version**

[CDH 7.0..CDH 8.0.0)

## **hive\_llap\_memory\_non\_heap\_init**

# **Description**

JVM non heap initial memory

### **Unit**

bytes

### **Parents**

cluster, hive\_llap, rack

#### **CDH Version**

[CDH 7.0..CDH 8.0.0)

### **hive\_llap\_memory\_non\_heap\_max**

# **Description**

JVM non heap max used memory

### **Unit**

bytes

#### **Parents**

cluster, hive\_llap, rack

#### **CDH Version**

[CDH 7.0..CDH 8.0.0)

# **hive\_llap\_memory\_non\_heap\_used**

# **Description**

JVM non heap used memory

### **Unit**

bytes

### **Parents**

cluster, hive\_llap, rack

#### **CDH Version**

[CDH 7.0..CDH 8.0.0)

# **hive\_llap\_memory\_total\_committed**

### **Description**

JVM heap and non-heap committed memory

#### **Unit**

bytes

#### **Parents**

cluster, hive\_llap, rack

### [CDH 7.0..CDH 8.0.0)

## **hive\_llap\_memory\_total\_init**

### **Description**

JVM heap and non-heap initial memory

### **Unit**

bytes

# **Parents**

cluster, hive\_llap, rack

#### **CDH Version**

[CDH 7.0..CDH 8.0.0)

### **hive\_llap\_memory\_total\_max**

## **Description**

JVM heap and non-heap max initial memory

#### **Unit**

bytes

### **Parents**

cluster, hive\_llap, rack

### **CDH Version**

[CDH 7.0..CDH 8.0.0)

### **hive\_llap\_memory\_total\_used**

## **Description**

JVM heap and non-heap used memory

#### **Unit**

bytes

#### **Parents**

cluster, hive\_llap, rack

### **CDH Version**

[CDH 7.0..CDH 8.0.0)

# **hive\_llap\_open\_connections**

# **Description**

Number of open connections to the server

### **Unit**

connections

#### **Parents**

cluster, hive\_llap, rack

#### **CDH Version**

[CDH 7.0..CDH 8.0.0)

## **hive\_llap\_open\_operations**

# **Description**

Number of open operations to the server

# **Unit**

operations

# **Parents**

cluster, hive\_llap, rack

### **CDH Version**

[CDH 7.0..CDH 8.0.0)

### **hive\_llap\_threads\_daemon\_thread\_count**

# **Description**

JVM daemon thread count

### **Unit**

threads

### **Parents**

cluster, hive\_llap, rack

#### **CDH Version**

[CDH 7.0..CDH 8.0.0)

#### **hive\_llap\_threads\_deadlocked\_thread\_count**

# **Description**

JVM deadlocked thread count

### **Unit**

threads

### **Parents**

cluster, hive\_llap, rack

### **CDH Version**

[CDH 7.0..CDH 8.0.0)

## **hive\_llap\_threads\_thread\_count**

# **Description**

JVM daemon and non-daemon thread count

### **Unit**

threads

### **Parents**

cluster, hive\_llap, rack

#### **CDH Version**

[CDH 7.0..CDH 8.0.0)

## **hive\_llap\_waiting\_compile\_ops**

# **Description**

The number of queries awaiting compilation

#### **Unit**

operations

#### **Parents**

cluster, hive\_llap, rack

# [CDH 7.0..CDH 8.0.0)

## **hive\_llap\_zookeeper\_hive\_exclusivelocks**

### **Description**

Number of ZooKeeper exclusive locks held.

# **Unit**

message.units.locks

## **Parents**

cluster, hive\_llap, rack

### **CDH Version**

[CDH 7.0..CDH 8.0.0)

# **hive\_llap\_zookeeper\_hive\_semisharedlocks**

#### **Description**

Number of ZooKeeper semi-shared locks held.

#### **Unit**

message.units.locks

#### **Parents**

cluster, hive\_llap, rack

### **CDH Version**

[CDH 7.0..CDH 8.0.0)

#### **hive\_llap\_zookeeper\_hive\_sharedlocks**

## **Description**

Number of ZooKeeper shared locks held.

### **Unit**

message.units.locks

#### **Parents**

cluster, hive\_llap, rack

## **CDH Version**

[CDH 7.0..CDH 8.0.0)

## **hive\_api\_compaction\_worker\_cycle\_major\_15min\_rate**

# **Description**

worker completed cycles - major completed compaction cycles: 15 Min Rate

# **Unit**

message.units.cycles per message.units.singular.cycles

### **Parents**

cluster, hive, rack

#### **CDH Version**

[CDH 7.1.8..CDH 7.2.0), [CDH 7.2.14..CDH 8.0.0)

# **hive\_api\_compaction\_worker\_cycle\_major\_1min\_rate**

### **Description**

worker completed cycles - major completed compaction cycles: 1 Min Rate

# **Unit**

message.units.cycles per message.units.singular.cycles

#### **Parents**

cluster, hive, rack

### **CDH Version**

[CDH 7.1.8..CDH 7.2.0), [CDH 7.2.14..CDH 8.0.0)

**hive\_api\_compaction\_worker\_cycle\_major\_5min\_rate**

# **Description**

worker completed cycles - major completed compaction cycles: 5 Min Rate

### **Unit**

message.units.cycles per message.units.singular.cycles

### **Parents**

cluster, hive, rack

### **CDH Version**

[CDH 7.1.8..CDH 7.2.0), [CDH 7.2.14..CDH 8.0.0)

## **hive\_api\_compaction\_worker\_cycle\_major\_75th\_percentile**

## **Description**

worker completed cycles - major completed compaction cycles: 75th Percentile

### **Unit**

message.units.cycle per message.units.singular.cycle

## **Parents**

cluster, hive, rack

### **CDH Version**

[CDH 7.1.8..CDH 7.2.0), [CDH 7.2.14..CDH 8.0.0)

### **hive\_api\_compaction\_worker\_cycle\_major\_999th\_percentile**

## **Description**

worker completed cycles - major completed compaction cycles: 999th Percentile

# **Unit**

message.units.cycle per message.units.singular.cycle

### **Parents**

cluster, hive, rack

#### **CDH Version**

[CDH 7.1.8..CDH 7.2.0), [CDH 7.2.14..CDH 8.0.0)

### **hive\_api\_compaction\_worker\_cycle\_major\_99th\_percentile**

### **Description**

worker completed cycles - major completed compaction cycles: 99th Percentile

### **Unit**

message.units.cycle per message.units.singular.cycle

#### **Parents**

cluster, hive, rack

## [CDH 7.1.8..CDH 7.2.0), [CDH 7.2.14..CDH 8.0.0)

#### **hive\_api\_compaction\_worker\_cycle\_major\_avg**

#### **Description**

worker completed cycles - major completed compaction cycles: Avg

## **Unit**

message.units.cycle per message.units.singular.cycle

### **Parents**

cluster, hive, rack

### **CDH Version**

[CDH 7.1.8..CDH 7.2.0), [CDH 7.2.14..CDH 8.0.0)

#### **hive\_api\_compaction\_worker\_cycle\_major\_max**

#### **Description**

worker completed cycles - major completed compaction cycles: Max

#### **Unit**

message.units.cycle per message.units.singular.cycle

#### **Parents**

cluster, hive, rack

### **CDH Version**

[CDH 7.1.8..CDH 7.2.0), [CDH 7.2.14..CDH 8.0.0)

#### **hive\_api\_compaction\_worker\_cycle\_major\_median**

### **Description**

worker completed cycles - major completed compaction cycles: 50th Percentile

### **Unit**

message.units.cycle per message.units.singular.cycle

#### **Parents**

cluster, hive, rack

### **CDH Version**

[CDH 7.1.8..CDH 7.2.0), [CDH 7.2.14..CDH 8.0.0)

### **hive\_api\_compaction\_worker\_cycle\_major\_min**

### **Description**

worker completed cycles - major completed compaction cycles: Min

## **Unit**

message.units.cycle per message.units.singular.cycle

#### **Parents**

cluster, hive, rack

#### **CDH Version**

[CDH 7.1.8..CDH 7.2.0), [CDH 7.2.14..CDH 8.0.0)

# **hive\_api\_compaction\_worker\_cycle\_major\_rate**

## **Description**

worker completed cycles - major completed compaction cycles: Samples

# **Unit**

message.units.cycles per second

#### **Parents**

cluster, hive, rack

### **CDH Version**

[CDH 7.1.8..CDH 7.2.0), [CDH 7.2.14..CDH 8.0.0)

**hive\_api\_compaction\_worker\_cycle\_major\_stddev**

# **Description**

worker completed cycles - major completed compaction cycles: Standard Deviation

### **Unit**

message.units.cycle per message.units.singular.cycle

### **Parents**

cluster, hive, rack

### **CDH Version**

[CDH 7.1.8..CDH 7.2.0), [CDH 7.2.14..CDH 8.0.0)

## **hive\_api\_compaction\_worker\_cycle\_minor\_15min\_rate**

## **Description**

worker completed cycles - minor completed compaction cycles: 15 Min Rate

### **Unit**

message.units.cycles per message.units.singular.cycles

## **Parents**

cluster, hive, rack

### **CDH Version**

[CDH 7.1.8..CDH 7.2.0), [CDH 7.2.14..CDH 8.0.0)

### **hive\_api\_compaction\_worker\_cycle\_minor\_1min\_rate**

## **Description**

worker completed cycles - minor completed compaction cycles: 1 Min Rate

# **Unit**

message.units.cycles per message.units.singular.cycles

## **Parents**

cluster, hive, rack

#### **CDH Version**

[CDH 7.1.8..CDH 7.2.0), [CDH 7.2.14..CDH 8.0.0)

## **hive\_api\_compaction\_worker\_cycle\_minor\_5min\_rate**

### **Description**

worker completed cycles - minor completed compaction cycles: 5 Min Rate

### **Unit**

message.units.cycles per message.units.singular.cycles

#### **Parents**

cluster, hive, rack

## [CDH 7.1.8..CDH 7.2.0), [CDH 7.2.14..CDH 8.0.0)

#### **hive\_api\_compaction\_worker\_cycle\_minor\_75th\_percentile**

#### **Description**

worker completed cycles - minor completed compaction cycles: 75th Percentile

## **Unit**

message.units.cycle per message.units.singular.cycle

### **Parents**

cluster, hive, rack

### **CDH Version**

[CDH 7.1.8..CDH 7.2.0), [CDH 7.2.14..CDH 8.0.0)

#### **hive\_api\_compaction\_worker\_cycle\_minor\_999th\_percentile**

#### **Description**

worker completed cycles - minor completed compaction cycles: 999th Percentile

#### **Unit**

message.units.cycle per message.units.singular.cycle

#### **Parents**

cluster, hive, rack

### **CDH Version**

[CDH 7.1.8..CDH 7.2.0), [CDH 7.2.14..CDH 8.0.0)

#### **hive\_api\_compaction\_worker\_cycle\_minor\_99th\_percentile**

### **Description**

worker completed cycles - minor completed compaction cycles: 99th Percentile

### **Unit**

message.units.cycle per message.units.singular.cycle

#### **Parents**

cluster, hive, rack

### **CDH Version**

[CDH 7.1.8..CDH 7.2.0), [CDH 7.2.14..CDH 8.0.0)

### **hive\_api\_compaction\_worker\_cycle\_minor\_avg**

## **Description**

worker completed cycles - minor completed compaction cycles: Avg

## **Unit**

message.units.cycle per message.units.singular.cycle

#### **Parents**

cluster, hive, rack

#### **CDH Version**

[CDH 7.1.8..CDH 7.2.0), [CDH 7.2.14..CDH 8.0.0)

# **hive\_api\_compaction\_worker\_cycle\_minor\_max**

### **Description**

worker completed cycles - minor completed compaction cycles: Max

# **Unit**

message.units.cycle per message.units.singular.cycle

#### **Parents**

cluster, hive, rack

### **CDH Version**

[CDH 7.1.8..CDH 7.2.0), [CDH 7.2.14..CDH 8.0.0)

**hive\_api\_compaction\_worker\_cycle\_minor\_median**

# **Description**

worker completed cycles - minor completed compaction cycles: 50th Percentile

### **Unit**

message.units.cycle per message.units.singular.cycle

### **Parents**

cluster, hive, rack

### **CDH Version**

[CDH 7.1.8..CDH 7.2.0), [CDH 7.2.14..CDH 8.0.0)

## **hive\_api\_compaction\_worker\_cycle\_minor\_min**

## **Description**

worker completed cycles - minor completed compaction cycles: Min

### **Unit**

message.units.cycle per message.units.singular.cycle

### **Parents**

cluster, hive, rack

### **CDH Version**

[CDH 7.1.8..CDH 7.2.0), [CDH 7.2.14..CDH 8.0.0)

### **hive\_api\_compaction\_worker\_cycle\_minor\_rate**

### **Description**

worker completed cycles - minor completed compaction cycles: Samples

# **Unit**

message.units.cycles per second

### **Parents**

cluster, hive, rack

#### **CDH Version**

[CDH 7.1.8..CDH 7.2.0), [CDH 7.2.14..CDH 8.0.0)

## **hive\_api\_compaction\_worker\_cycle\_minor\_stddev**

### **Description**

worker completed cycles - minor completed compaction cycles: Standard Deviation

### **Unit**

message.units.cycle per message.units.singular.cycle

#### **Parents**

cluster, hive, rack

### [CDH 7.1.8..CDH 7.2.0), [CDH 7.2.14..CDH 8.0.0)

### **hive\_on\_tez\_api\_compaction\_worker\_cycle\_major\_15min\_rate**

#### **Description**

worker completed cycles - major completed compaction cycles: 15 Min Rate

### **Unit**

message.units.cycles per message.units.singular.cycles

### **Parents**

cluster, hive\_on\_tez, rack

### **CDH Version**

[CDH 7.1.8..CDH 7.2.0), [CDH 7.2.14..CDH 8.0.0)

#### **hive\_on\_tez\_api\_compaction\_worker\_cycle\_major\_1min\_rate**

#### **Description**

worker completed cycles - major completed compaction cycles: 1 Min Rate

#### **Unit**

message.units.cycles per message.units.singular.cycles

### **Parents**

cluster, hive\_on\_tez, rack

### **CDH Version**

[CDH 7.1.8..CDH 7.2.0), [CDH 7.2.14..CDH 8.0.0)

### **hive\_on\_tez\_api\_compaction\_worker\_cycle\_major\_5min\_rate**

## **Description**

worker completed cycles - major completed compaction cycles: 5 Min Rate

#### **Unit**

message.units.cycles per message.units.singular.cycles

#### **Parents**

cluster, hive\_on\_tez, rack

### **CDH Version**

[CDH 7.1.8..CDH 7.2.0), [CDH 7.2.14..CDH 8.0.0)

### **hive\_on\_tez\_api\_compaction\_worker\_cycle\_major\_75th\_percentile**

## **Description**

worker completed cycles - major completed compaction cycles: 75th Percentile

# **Unit**

message.units.cycle per message.units.singular.cycle

#### **Parents**

cluster, hive\_on\_tez, rack

#### **CDH Version**

[CDH 7.1.8..CDH 7.2.0), [CDH 7.2.14..CDH 8.0.0)

# **hive\_on\_tez\_api\_compaction\_worker\_cycle\_major\_999th\_percentile**

### **Description**

worker completed cycles - major completed compaction cycles: 999th Percentile

# **Unit**

message.units.cycle per message.units.singular.cycle

#### **Parents**

cluster, hive\_on\_tez, rack

### **CDH Version**

[CDH 7.1.8..CDH 7.2.0), [CDH 7.2.14..CDH 8.0.0)

**hive\_on\_tez\_api\_compaction\_worker\_cycle\_major\_99th\_percentile**

# **Description**

worker completed cycles - major completed compaction cycles: 99th Percentile

## **Unit**

message.units.cycle per message.units.singular.cycle

### **Parents**

cluster, hive\_on\_tez, rack

### **CDH Version**

[CDH 7.1.8..CDH 7.2.0), [CDH 7.2.14..CDH 8.0.0)

## **hive\_on\_tez\_api\_compaction\_worker\_cycle\_major\_avg**

## **Description**

worker completed cycles - major completed compaction cycles: Avg

### **Unit**

message.units.cycle per message.units.singular.cycle

### **Parents**

cluster, hive\_on\_tez, rack

### **CDH Version**

[CDH 7.1.8..CDH 7.2.0), [CDH 7.2.14..CDH 8.0.0)

### **hive\_on\_tez\_api\_compaction\_worker\_cycle\_major\_max**

## **Description**

worker completed cycles - major completed compaction cycles: Max

# **Unit**

message.units.cycle per message.units.singular.cycle

## **Parents**

cluster, hive\_on\_tez, rack

#### **CDH Version**

[CDH 7.1.8..CDH 7.2.0), [CDH 7.2.14..CDH 8.0.0)

### **hive\_on\_tez\_api\_compaction\_worker\_cycle\_major\_median**

### **Description**

worker completed cycles - major completed compaction cycles: 50th Percentile

### **Unit**

message.units.cycle per message.units.singular.cycle

#### **Parents**

cluster, hive\_on\_tez, rack

## [CDH 7.1.8..CDH 7.2.0), [CDH 7.2.14..CDH 8.0.0)

### **hive\_on\_tez\_api\_compaction\_worker\_cycle\_major\_min**

#### **Description**

worker completed cycles - major completed compaction cycles: Min

## **Unit**

message.units.cycle per message.units.singular.cycle

### **Parents**

cluster, hive\_on\_tez, rack

### **CDH Version**

[CDH 7.1.8..CDH 7.2.0), [CDH 7.2.14..CDH 8.0.0)

### **hive\_on\_tez\_api\_compaction\_worker\_cycle\_major\_rate**

#### **Description**

worker completed cycles - major completed compaction cycles: Samples

#### **Unit**

message.units.cycles per second

#### **Parents**

cluster, hive\_on\_tez, rack

### **CDH Version**

[CDH 7.1.8..CDH 7.2.0), [CDH 7.2.14..CDH 8.0.0)

### **hive\_on\_tez\_api\_compaction\_worker\_cycle\_major\_stddev**

## **Description**

worker completed cycles - major completed compaction cycles: Standard Deviation

#### **Unit**

message.units.cycle per message.units.singular.cycle

#### **Parents**

cluster, hive\_on\_tez, rack

### **CDH Version**

[CDH 7.1.8..CDH 7.2.0), [CDH 7.2.14..CDH 8.0.0)

### **hive\_on\_tez\_api\_compaction\_worker\_cycle\_minor\_15min\_rate**

## **Description**

worker completed cycles - minor completed compaction cycles: 15 Min Rate

## **Unit**

message.units.cycles per message.units.singular.cycles

#### **Parents**

cluster, hive\_on\_tez, rack

#### **CDH Version**

[CDH 7.1.8..CDH 7.2.0), [CDH 7.2.14..CDH 8.0.0)

# **hive\_on\_tez\_api\_compaction\_worker\_cycle\_minor\_1min\_rate**

### **Description**

worker completed cycles - minor completed compaction cycles: 1 Min Rate

# **Unit**

message.units.cycles per message.units.singular.cycles

### **Parents**

cluster, hive\_on\_tez, rack

### **CDH Version**

[CDH 7.1.8..CDH 7.2.0), [CDH 7.2.14..CDH 8.0.0)

**hive\_on\_tez\_api\_compaction\_worker\_cycle\_minor\_5min\_rate**

### **Description**

worker completed cycles - minor completed compaction cycles: 5 Min Rate

### **Unit**

message.units.cycles per message.units.singular.cycles

### **Parents**

cluster, hive\_on\_tez, rack

### **CDH Version**

[CDH 7.1.8..CDH 7.2.0), [CDH 7.2.14..CDH 8.0.0)

### **hive\_on\_tez\_api\_compaction\_worker\_cycle\_minor\_75th\_percentile**

## **Description**

worker completed cycles - minor completed compaction cycles: 75th Percentile

### **Unit**

message.units.cycle per message.units.singular.cycle

### **Parents**

cluster, hive\_on\_tez, rack

### **CDH Version**

[CDH 7.1.8..CDH 7.2.0), [CDH 7.2.14..CDH 8.0.0)

#### **hive\_on\_tez\_api\_compaction\_worker\_cycle\_minor\_999th\_percentile**

### **Description**

worker completed cycles - minor completed compaction cycles: 999th Percentile

## **Unit**

message.units.cycle per message.units.singular.cycle

### **Parents**

cluster, hive\_on\_tez, rack

#### **CDH Version**

[CDH 7.1.8..CDH 7.2.0), [CDH 7.2.14..CDH 8.0.0)

### **hive\_on\_tez\_api\_compaction\_worker\_cycle\_minor\_99th\_percentile**

#### **Description**

worker completed cycles - minor completed compaction cycles: 99th Percentile

### **Unit**

message.units.cycle per message.units.singular.cycle

#### **Parents**

cluster, hive\_on\_tez, rack
### [CDH 7.1.8..CDH 7.2.0), [CDH 7.2.14..CDH 8.0.0)

### hive on tez api compaction worker cycle minor avg

#### **Description**

worker completed cycles - minor completed compaction cycles: Avg

### **Unit**

message.units.cycle per message.units.singular.cycle

### **Parents**

cluster, hive\_on\_tez, rack

### **CDH Version**

[CDH 7.1.8..CDH 7.2.0), [CDH 7.2.14..CDH 8.0.0)

### **hive\_on\_tez\_api\_compaction\_worker\_cycle\_minor\_max**

#### **Description**

worker completed cycles - minor completed compaction cycles: Max

#### **Unit**

message.units.cycle per message.units.singular.cycle

### **Parents**

cluster, hive\_on\_tez, rack

### **CDH Version**

[CDH 7.1.8..CDH 7.2.0), [CDH 7.2.14..CDH 8.0.0)

### **hive\_on\_tez\_api\_compaction\_worker\_cycle\_minor\_median**

## **Description**

worker completed cycles - minor completed compaction cycles: 50th Percentile

#### **Unit**

message.units.cycle per message.units.singular.cycle

#### **Parents**

cluster, hive\_on\_tez, rack

### **CDH Version**

[CDH 7.1.8..CDH 7.2.0), [CDH 7.2.14..CDH 8.0.0)

### **hive\_on\_tez\_api\_compaction\_worker\_cycle\_minor\_min**

## **Description**

worker completed cycles - minor completed compaction cycles: Min

## **Unit**

message.units.cycle per message.units.singular.cycle

### **Parents**

cluster, hive\_on\_tez, rack

#### **CDH Version**

[CDH 7.1.8..CDH 7.2.0), [CDH 7.2.14..CDH 8.0.0)

## **hive\_on\_tez\_api\_compaction\_worker\_cycle\_minor\_rate**

### **Description**

worker completed cycles - minor completed compaction cycles: Samples

message.units.cycles per second

## **Parents**

cluster, hive\_on\_tez, rack

### **CDH Version**

[CDH 7.1.8..CDH 7.2.0), [CDH 7.2.14..CDH 8.0.0)

**hive\_on\_tez\_api\_compaction\_worker\_cycle\_minor\_stddev**

### **Description**

worker completed cycles - minor completed compaction cycles: Standard Deviation

**Unit**

message.units.cycle per message.units.singular.cycle

### **Parents**

cluster, hive\_on\_tez, rack

### **CDH Version**

[CDH 7.1.8..CDH 7.2.0), [CDH 7.2.14..CDH 8.0.0)

# **Host Metrics**

Reference information for Host Metrics

In addition to these base metrics, many aggregate metrics are available. If an entity type has parents defined, you can formulate all possible aggregate metrics using the formula base\_metric\_across\_parents.

In addition, metrics for aggregate totals can be formed by adding the prefix total\_ to the front of the metric name.

Use the type-ahead feature in the Cloudera Manager chart browser to find the exact aggregate metric name, in case the plural form does not end in "s".

For example, the following metric names may be valid for Host:

- agent\_cert\_expiry\_across\_clusters
- total\_agent\_cert\_expiry\_across\_clusters

Some metrics, such as alerts\_rate, apply to nearly every metric context. Others only apply to a certain service or role.

### **agent\_cert\_expiry**

### **Description**

Remaining days until the expiry of the certificate of Cloudera Manager Agent

**Unit**

seconds

#### **Parents**

cluster, rack

## **CDH Version**

[CM -1.0.0..CM -1.0.0]

## **agent\_cpu\_system\_rate**

### **Description**

Cloudera Manager Agent System CPU Time

### **Unit**

seconds per second

### **Parents**

cluster, rack

### **CDH Version**

[CM -1.0.0..CM -1.0.0]

#### **agent\_cpu\_user\_rate**

## **Description**

Cloudera Manager Agent User CPU Time

### **Unit**

seconds per second

### **Parents**

cluster, rack

### **CDH Version**

[CM -1.0.0..CM -1.0.0]

### **agent\_fd\_max**

## **Description**

Cloudera Manager Agent File Descriptor Max

## **Unit**

file descriptors

#### **Parents**

cluster, rack

### **CDH Version**

[CM -1.0.0..CM -1.0.0]

## **agent\_fd\_open**

### **Description**

Cloudera Manager Agent File Descriptors

#### **Unit**

file descriptors

## **Parents**

cluster, rack

#### **CDH Version**

[CM -1.0.0..CM -1.0.0]

### **agent\_hb\_latency\_millis**

## **Description**

Heartbeat latency observed by Cloudera Manager Agent communicating to Cloudera Manager Server

### **Unit**

ms

## **Parents**

cluster, rack

## **agent\_physical\_memory\_used**

## **Description**

Agent physical memory used

## **Unit**

bytes

# **Parents**

cluster, rack

## **CDH Version**

[CM -1.0.0..CM -1.0.0]

## **agent\_virtual\_memory\_used**

### **Description**

Agent virtual memory used

#### **Unit**

bytes

### **Parents**

cluster, rack

### **CDH Version**

[CM -1.0.0..CM -1.0.0]

### **alerts\_rate**

### **Description**

The number of alerts.

#### **Unit**

events per second

#### **Parents**

cluster, rack

### **CDH Version**

[CM -1.0.0..CM -1.0.0]

## **available\_entropy**

# **Description**

The entropy that is available on the host

### **Unit**

entropy

#### **Parents**

## **CDH Version**

[CM -1.0.0..CM -1.0.0]

### **clock\_offset**

### **Description**

Clock offset as reported by the host's NTP service from 'ntpdc -np' or 'chronyc sources'. If NTP is not in use, this metric is not collected.

ms

#### **Parents**

cluster, rack

## **CDH Version**

[CM -1.0.0..CM -1.0.0]

## **cores**

**Description**

Logical CPU Cores

### **Unit**

cores

## **Parents**

cluster, rack

## **CDH Version**

[CM -1.0.0..CM -1.0.0]

#### **cpu\_guest\_nice\_rate**

### **Description**

Time spent running a niced guest (virtual CPU for guest operating systems under the control of the Linux kernel). Requires Linux 2.6.33. CPU guest nice time is included in CPU nice time.

## **Unit**

seconds per second

### **Parents**

cluster, rack

### **CDH Version**

[CM -1.0.0..CM -1.0.0]

## **cpu\_guest\_rate**

## **Description**

Time spent running a virtual CPU for guest operating systems under the control of the Linux kernel. Requires Linux 2.6.24. CPU guest time is included in CPU user time.

### **Unit**

seconds per second

#### **Parents**

cluster, rack

## **CDH Version**

[CM -1.0.0..CM -1.0.0]

### **cpu\_idle\_rate**

#### **Description**

Total CPU idle time

#### **Unit**

seconds per second

#### **Parents**

cluster, rack

# **CDH Version**

[CM -1.0.0..CM -1.0.0]

## **cpu\_iowait\_rate**

# **Description**

Total CPU iowait time

## **Unit**

seconds per second

### **Parents**

cluster, rack

## **CDH Version**

[CM -1.0.0..CM -1.0.0]

### **cpu\_irq\_rate**

## **Description**

Total CPU IRQ time

#### **Unit**

seconds per second

### **Parents**

cluster, rack

#### **CDH Version**

[CM -1.0.0..CM -1.0.0]

#### **cpu\_nice\_rate**

## **Description**

Total CPU nice time

#### **Unit**

seconds per second

#### **Parents**

cluster, rack

## **CDH Version**

[CM -1.0.0..CM -1.0.0]

## **cpu\_percent**

# **Description**

Total CPU usage of the host (averaged since last report)

## **Unit**

percent

#### **Parents**

cluster, rack

#### **CDH Version**

[CM -1.0.0..CM -1.0.0]

## **cpu\_soft\_irq\_rate**

# **Description**

Total CPU soft IRQ time

## **Unit**

seconds per second

### **Parents**

cluster, rack

## **CDH Version**

[CM -1.0.0..CM -1.0.0]

#### **cpu\_steal\_rate**

### **Description**

Stolen time, which is the time spent in other operating systems when running in a virtualized environment. Requires Linux 2.6.11.

### **Unit**

seconds per second

#### **Parents**

cluster, rack

### **CDH Version**

[CM -1.0.0..CM -1.0.0]

### **cpu\_system\_rate**

# **Description**

Total System CPU

#### **Unit**

seconds per second

#### **Parents**

cluster, rack

### **CDH Version**

[CM -1.0.0..CM -1.0.0]

### **cpu\_user\_rate**

### **Description**

Total CPU user time

#### **Unit**

seconds per second

### **Parents**

cluster, rack

### **CDH Version**

[CM -1.0.0..CM -1.0.0]

### **dns\_name\_resolution\_duration**

## **Description**

The duration of a call to InetAddress.getLocalHost() in a helper java process run by the Cloudera Manager Agent.

ms

#### **Parents**

cluster, rack

### **CDH Version**

[CM -1.0.0..CM -1.0.0]

### **events\_critical\_rate**

# **Description**

The number of critical events.

### **Unit**

events per second

### **Parents**

cluster, rack

### **CDH Version**

[CM -1.0.0..CM -1.0.0]

### **events\_important\_rate**

# **Description**

The number of important events.

### **Unit**

events per second

#### **Parents**

cluster, rack

#### **CDH Version**

[CM -1.0.0..CM -1.0.0]

## **events\_informational\_rate**

## **Description**

The number of informational events.

### **Unit**

events per second

### **Parents**

cluster, rack

### **CDH Version**

[CM -1.0.0..CM -1.0.0]

# **fd\_max**

## **Description**

Maximum number of file descriptors

#### **Unit**

file descriptors

#### **Parents**

cluster, rack

### **fd\_open**

## **Description**

Open file descriptors.

## **Unit**

file descriptors

## **Parents**

cluster, rack

## **CDH Version**

[CM -1.0.0..CM -1.0.0]

## **health\_bad\_rate**

#### **Description**

Percentage of Time with Bad Health

#### **Unit**

seconds per second

#### **Parents**

cluster, rack

## **CDH Version**

[CM -1.0.0..CM -1.0.0]

# **health\_concerning\_rate**

### **Description**

Percentage of Time with Concerning Health

#### **Unit**

seconds per second

#### **Parents**

cluster, rack

### **CDH Version**

[CM -1.0.0..CM -1.0.0]

## **health\_disabled\_rate**

## **Description**

Percentage of Time with Disabled Health

### **Unit**

seconds per second

#### **Parents**

cluster, rack

#### **CDH Version**

[CM -1.0.0..CM -1.0.0]

## **health\_good\_rate**

## **Description**

Percentage of Time with Good Health

seconds per second

# **Parents**

cluster, rack

## **CDH Version**

[CM -1.0.0..CM -1.0.0]

### **health\_unknown\_rate**

## **Description**

Percentage of Time with Unknown Health

### **Unit**

seconds per second

### **Parents**

cluster, rack

### **CDH Version**

[CM -1.0.0..CM -1.0.0]

### **hmon\_message\_bytes\_sent\_rate**

# **Description**

Number of bytes sent in messages from the Cloudera Manager Agent to the Cloudera Host Monitor

### **Unit**

bytes per second

### **Parents**

cluster, rack

### **CDH Version**

[CM -1.0.0..CM -1.0.0]

## **hmon\_message\_transmit\_duration**

## **Description**

The wall-clock time it took to transmit the most recent Cloudera Manager Agent message to the Cloudera Host Monitor

### **Unit**

ms

# **Parents**

cluster, rack

## **CDH Version**

[CM -1.0.0..CM -1.0.0]

### **hmon\_message\_transmit\_failed\_rate**

### **Description**

Number of failures to send messages from the Cloudera Manager Agent to the Cloudera Host Monitor

## **Unit**

messages per second

#### **Parents**

cluster, rack

# **CDH Version**

[CM -1.0.0..CM -1.0.0]

## **hmon\_message\_transmit\_succeeded\_rate**

# **Description**

Number of messages successfully sent from the Cloudera Manager Agent to the Cloudera Host Monitor

### **Unit**

messages per second

### **Parents**

cluster, rack

#### **CDH Version**

[CM -1.0.0..CM -1.0.0]

### **load\_1**

**Description**

Load Average over 1 minute

### **Unit**

load average

### **Parents**

cluster, rack

#### **CDH Version**

[CM -1.0.0..CM -1.0.0]

## **load\_15**

### **Description**

Load Average over 15 minute

### **Unit**

load average

#### **Parents**

cluster, rack

### **CDH Version**

[CM -1.0.0..CM -1.0.0]

# **load\_5**

**Description**

Load Average over 5 minutes

## **Unit**

load average

## **Parents**

cluster, rack

## **CDH Version**

[CM -1.0.0..CM -1.0.0]

## **overcommit\_ratio**

# **Description**

Percentage of physical RAM that the committed address space cannot exceed. Retrieved from /proc/ sys/vm/overcommit\_ratio.

### **Unit**

percent

### **Parents**

cluster, rack

#### **CDH Version**

[CM -1.0.0..CM -1.0.0]

### **physical\_memory\_buffers**

### **Description**

The amount of physical memory devoted to temporary storage for raw disk blocks. This is the 'Buffers' field from /proc/meminfo.

### **Unit**

bytes

#### **Parents**

cluster, rack

### **CDH Version**

[CM -1.0.0..CM -1.0.0]

#### **physical\_memory\_cached**

## **Description**

The amount of physical memory used for files read from the disk. This is commonly referred to as the pagecache. This is the 'Cached' field from /proc/meminfo.

### **Unit**

bytes

## **Parents**

cluster, rack

## **CDH Version**

[CM -1.0.0..CM -1.0.0]

### **physical\_memory\_commit\_limit**

## **Description**

Total amount of memory currently available to be allocated on the system. This is the 'CommitLimit' field from /proc/meminfo.

### **Unit**

bytes

### **Parents**

cluster, rack

#### **CDH Version**

[CM -1.0.0..CM -1.0.0]

**physical\_memory\_dirty**

**Description**

The total amount of memory waiting to be written back to the disk. This is the 'Dirty' field from / proc/meminfo.

### **Unit**

bytes

### **Parents**

cluster, rack

### **CDH Version**

[CM -1.0.0..CM -1.0.0]

### **physical\_memory\_dirty\_ratio**

## **Description**

Maximum percentage of physical memory that can be filled with dirty pages before processes are forced to write dirty buffers themselves during their time slice instead of being allowed to perform more writes. This is read from /proc/sys/vm/dirty\_ratio.

### **Unit**

percent

### **Parents**

cluster, rack

### **CDH Version**

[CM -1.0.0..CM -1.0.0]

### **physical\_memory\_mapped**

#### **Description**

The total amount of memory which has been used to map devices, files, or libraries using the mmap command. This is the 'Mapped' field from /proc/meminfo.

## **Unit**

bytes

#### **Parents**

cluster, rack

## **CDH Version**

[CM -1.0.0..CM -1.0.0]

### **physical\_memory\_memfree**

### **Description**

The amount of physical memory left unused by the system. This is the 'MemFree' field from /proc/ meminfo.

## **Unit**

bytes

## **Parents**

cluster, rack

### **CDH Version**

[CM -1.0.0..CM -1.0.0]

## **physical\_memory\_total**

## **Description**

The total physical memory available.

bytes

# **Parents**

cluster, rack

## **CDH Version**

[CM -1.0.0..CM -1.0.0]

### **physical\_memory\_used**

## **Description**

The total amount of memory being used, excluding buffers and cache.

### **Unit**

bytes

### **Parents**

cluster, rack

#### **CDH Version**

[CM -1.0.0..CM -1.0.0]

### **physical\_memory\_writeback**

### **Description**

The total amount of memory actively being written back to the disk. This is the 'Writeback' field from /proc/meminfo.

## **Unit**

bytes

## **Parents**

cluster, rack

### **CDH Version**

[CM -1.0.0..CM -1.0.0]

### **smon\_message\_bytes\_sent\_rate**

## **Description**

Number of bytes sent in messages from the Cloudera Manager Agent to the Cloudera Service Monitor

## **Unit**

bytes per second

#### **Parents**

cluster, rack

## **CDH Version**

[CM -1.0.0..CM -1.0.0]

### **smon\_message\_transmit\_duration**

### **Description**

The wall-clock time it took to transmit the most recent Cloudera Manager Agent message to the Cloudera Service Monitor

### **Unit**

ms

## **Parents**

cluster, rack

# **CDH Version**

[CM -1.0.0..CM -1.0.0]

### **smon\_message\_transmit\_failed\_rate**

## **Description**

Number of failures to send messages from the Cloudera Manager Agent to the Cloudera Service Monitor

### **Unit**

messages per second

#### **Parents**

cluster, rack

### **CDH Version**

[CM -1.0.0..CM -1.0.0]

### **smon\_message\_transmit\_succeeded\_rate**

## **Description**

Number of messages successfully sent from the Cloudera Manager Agent to the Cloudera Service Monitor

### **Unit**

messages per second

#### **Parents**

cluster, rack

### **CDH Version**

[CM -1.0.0..CM -1.0.0]

#### **supervisord\_cpu\_system\_rate**

## **Description**

Supervisord System CPU Time

### **Unit**

seconds per second

#### **Parents**

cluster, rack

### **CDH Version**

[CM -1.0.0..CM -1.0.0]

### **supervisord\_cpu\_user\_rate**

**Description**

Supervisord User CPU Time

### **Unit**

seconds per second

#### **Parents**

cluster, rack

### **supervisord\_failures\_rate**

## **Description**

The number of failures contacting supervisord seen by the Cloudera Manager Agent

### **Unit**

failures per second

## **Parents**

cluster, rack

## **CDH Version**

[CM -1.0.0..CM -1.0.0]

## **supervisord\_fd\_max**

## **Description**

Supervisord File Descriptor Max

#### **Unit**

file descriptors

### **Parents**

cluster, rack

### **CDH Version**

[CM -1.0.0..CM -1.0.0]

#### **supervisord\_fd\_open**

## **Description**

Supervisord File Descriptors

### **Unit**

file descriptors

#### **Parents**

cluster, rack

### **CDH Version**

[CM -1.0.0..CM -1.0.0]

## **supervisord\_latency**

## **Description**

The average latency contacting supervisord seen by the Cloudera Manager Agent

### **Unit**

seconds

#### **Parents**

cluster, rack

#### **CDH Version**

[CM -1.0.0..CM -1.0.0]

# **supervisord\_physical\_memory\_used**

# **Description**

Supervisord physical memory used

bytes

# **Parents**

cluster, rack

## **CDH Version**

[CM -1.0.0..CM -1.0.0]

## **supervisord\_virtual\_memory\_used**

# **Description**

Supervisord virtual memory used

### **Unit**

bytes

### **Parents**

cluster, rack

### **CDH Version**

[CM -1.0.0..CM -1.0.0]

### **swap\_free**

## **Description**

Swap free

### **Unit**

bytes

#### **Parents**

cluster, rack

#### **CDH Version**

[CM -1.0.0..CM -1.0.0]

# **swap\_out\_rate**

**Description**

Memory swapped out to disk

### **Unit**

pages per second

### **Parents**

cluster, rack

### **CDH Version**

[CM -1.0.0..CM -1.0.0]

# **swap\_total**

## **Description**

Swap capacity

#### **Unit**

bytes

#### **Parents**

cluster, rack

### **swap\_used**

## **Description**

Swap used

### **Unit**

bytes

## **Parents**

cluster, rack

## **CDH Version**

[CM -1.0.0..CM -1.0.0]

## **tcp\_connection\_count\_close**

### **Description**

The number of TCP connections in state CLOSE

#### **Unit**

connections

#### **Parents**

cluster, rack

### **CDH Version**

[CM -1.0.0..CM -1.0.0]

### **tcp\_connection\_count\_close\_wait**

## **Description**

The number of TCP connections in state CLOSE\_WAIT

#### **Unit**

connections

#### **Parents**

cluster, rack

#### **CDH Version**

[CM -1.0.0..CM -1.0.0]

## **tcp\_connection\_count\_closing**

## **Description**

The number of TCP connections in state CLOSING

### **Unit**

connections

#### **Parents**

cluster, rack

#### **CDH Version**

[CM -1.0.0..CM -1.0.0]

### **tcp\_connection\_count\_established**

## **Description**

The number of TCP connections in state ESTABLISHED

connections

## **Parents**

cluster, rack

## **CDH Version**

[CM -1.0.0..CM -1.0.0]

## **tcp\_connection\_count\_fin\_wait1**

## **Description**

The number of TCP connections in state FIN\_WAIT1

### **Unit**

connections

### **Parents**

cluster, rack

#### **CDH Version**

[CM -1.0.0..CM -1.0.0]

### **tcp\_connection\_count\_fin\_wait2**

## **Description**

The number of TCP connections in state FIN\_WAIT2

### **Unit**

connections

#### **Parents**

cluster, rack

#### **CDH Version**

[CM -1.0.0..CM -1.0.0]

## **tcp\_connection\_count\_last\_ack**

## **Description**

The number of TCP connections in state LAST\_ACK

**Unit**

connections

### **Parents**

cluster, rack

#### **CDH Version**

[CM -1.0.0..CM -1.0.0]

### **tcp\_connection\_count\_listen**

## **Description**

The number of TCP connections in state LISTEN

#### **Unit**

connections

#### **Parents**

cluster, rack

# **tcp\_connection\_count\_syn\_recv**

### **Description**

The number of TCP connections in state SYN\_RECV

### **Unit**

connections

### **Parents**

cluster, rack

## **CDH Version**

[CM -1.0.0..CM -1.0.0]

### **tcp\_connection\_count\_syn\_sent**

#### **Description**

The number of TCP connections in state SYN\_SENT

#### **Unit**

connections

### **Parents**

cluster, rack

### **CDH Version**

[CM -1.0.0..CM -1.0.0]

### **tcp\_connection\_count\_time\_wait**

## **Description**

The number of TCP connections in state TIME\_WAIT

### **Unit**

connections

#### **Parents**

cluster, rack

## **CDH Version**

[CM -1.0.0..CM -1.0.0]

## **uptime**

## **Description**

For a host, the amount of time since the host was booted. For a role, the uptime of the backing process.

### **Unit**

seconds

# **Parents**

cluster, rack

### **CDH Version**

[CM -1.0.0..CM -1.0.0]

# **Host Monitor Metrics**

Reference information for Host Monitor Metrics

In addition to these base metrics, many aggregate metrics are available. If an entity type has parents defined, you can formulate all possible aggregate metrics using the formula base\_metric\_across\_parents.

In addition, metrics for aggregate totals can be formed by adding the prefix total\_ to the front of the metric name.

Use the type-ahead feature in the Cloudera Manager chart browser to find the exact aggregate metric name, in case the plural form does not end in "s".

For example, the following metric names may be valid for Host Monitor:

- alerts rate across mgmts
- total\_alerts\_rate\_across\_mgmts

Some metrics, such as alerts\_rate, apply to nearly every metric context. Others only apply to a certain service or role.

#### **alerts\_rate**

### **Description**

The number of alerts.

#### **Unit**

events per second

### **Parents**

mgmt, rack

### **CDH Version**

[CDH 5.0.0..CDH 6.0.0), [CDH 6.0.0..CDH 7.0.0), [CDH 7.0.0..CDH 8.0.0), [CM -1.0.0..CM -1.0.0]

#### **cgroup\_cpu\_system\_rate**

#### **Description**

CPU usage of the role's cgroup

### **Unit**

seconds per second

#### **Parents**

mgmt, rack

#### **CDH Version**

[CDH 5.0.0..CDH 6.0.0), [CDH 6.0.0..CDH 7.0.0), [CDH 7.0.0..CDH 8.0.0), [CM -1.0.0..CM -1.0.0]

#### **cgroup\_cpu\_user\_rate**

### **Description**

User Space CPU usage of the role's cgroup

#### **Unit**

seconds per second

#### **Parents**

mgmt, rack

## **CDH Version**

[CDH 5.0.0..CDH 6.0.0), [CDH 6.0.0..CDH 7.0.0), [CDH 7.0.0..CDH 8.0.0), [CM -1.0.0..CM -1.0.0]

## **cgroup\_mem\_page\_cache**

## **Description**

Page cache usage of the role's cgroup

## **Unit**

bytes

## **Parents**

mgmt, rack

### **CDH Version**

[CDH 5.0.0..CDH 6.0.0), [CDH 6.0.0..CDH 7.0.0), [CDH 7.0.0..CDH 8.0.0), [CM -1.0.0..CM -1.0.0]

### **cgroup\_mem\_rss**

## **Description**

Resident memory of the role's cgroup

### **Unit**

bytes

### **Parents**

mgmt, rack

### **CDH Version**

[CDH 5.0.0..CDH 6.0.0), [CDH 6.0.0..CDH 7.0.0), [CDH 7.0.0..CDH 8.0.0), [CM -1.0.0..CM -1.0.0]

### **cgroup\_mem\_swap**

### **Description**

Swap usage of the role's cgroup

### **Unit**

bytes

#### **Parents**

mgmt, rack

### **CDH Version**

[CDH 5.0.0..CDH 6.0.0), [CDH 6.0.0..CDH 7.0.0), [CDH 7.0.0..CDH 8.0.0), [CM -1.0.0..CM -1.0.0]

### **cgroup\_read\_bytes\_rate**

## **Description**

Bytes read from all disks by the role's cgroup

# **Unit**

bytes per second

### **Parents**

mgmt, rack

### **CDH Version**

[CDH 5.0.0..CDH 6.0.0), [CDH 6.0.0..CDH 7.0.0), [CDH 7.0.0..CDH 8.0.0), [CM -1.0.0..CM -1.0.0]

**cgroup\_read\_ios\_rate**

```
Description
```
Number of read I/O operations from all disks by the role's cgroup

### **Unit**

ios per second

## **Parents**

mgmt, rack

## **CDH Version**

[CDH 5.0.0..CDH 6.0.0), [CDH 6.0.0..CDH 7.0.0), [CDH 7.0.0..CDH 8.0.0), [CM -1.0.0..CM -1.0.0]

#### **cgroup\_write\_bytes\_rate**

### **Description**

Bytes written to all disks by the role's cgroup

#### **Unit**

bytes per second

### **Parents**

mgmt, rack

### **CDH Version**

[CDH 5.0.0..CDH 6.0.0), [CDH 6.0.0..CDH 7.0.0), [CDH 7.0.0..CDH 8.0.0), [CM -1.0.0..CM -1.0.0]

### **cgroup\_write\_ios\_rate**

## **Description**

Number of write I/O operations to all disks by the role's cgroup

## **Unit**

ios per second

#### **Parents**

mgmt, rack

### **CDH Version**

[CDH 5.0.0..CDH 6.0.0), [CDH 6.0.0..CDH 7.0.0), [CDH 7.0.0..CDH 8.0.0), [CM -1.0.0..CM -1.0.0]

#### **cpu\_system\_rate**

## **Description**

Total System CPU

### **Unit**

seconds per second

#### **Parents**

mgmt, rack

## **CDH Version**

[CDH 5.0.0..CDH 6.0.0), [CDH 6.0.0..CDH 7.0.0), [CDH 7.0.0..CDH 8.0.0), [CM -1.0.0..CM -1.0.0]

#### **cpu\_user\_rate**

### **Description**

Total CPU user time

**Unit**

seconds per second

### **Parents**

mgmt, rack

### **CDH Version**

[CDH 5.0.0..CDH 6.0.0), [CDH 6.0.0..CDH 7.0.0), [CDH 7.0.0..CDH 8.0.0), [CM -1.0.0..CM -1.0.0]

### **events\_critical\_rate**

## **Description**

The number of critical events.

### **Unit**

events per second

#### **Parents**

mgmt, rack

### **CDH Version**

[CDH 5.0.0..CDH 6.0.0), [CDH 6.0.0..CDH 7.0.0), [CDH 7.0.0..CDH 8.0.0), [CM -1.0.0..CM -1.0.0]

## **events\_important\_rate**

**Description**

The number of important events.

### **Unit**

events per second

## **Parents**

mgmt, rack

### **CDH Version**

[CDH 5.0.0..CDH 6.0.0), [CDH 6.0.0..CDH 7.0.0), [CDH 7.0.0..CDH 8.0.0), [CM -1.0.0..CM -1.0.0]

### **events\_informational\_rate**

## **Description**

The number of informational events.

## **Unit**

events per second

#### **Parents**

mgmt, rack

### **CDH Version**

[CDH 5.0.0..CDH 6.0.0), [CDH 6.0.0..CDH 7.0.0), [CDH 7.0.0..CDH 8.0.0), [CM -1.0.0..CM -1.0.0]

## **fd\_max**

## **Description**

Maximum number of file descriptors

### **Unit**

file descriptors

#### **Parents**

mgmt, rack

## **CDH Version**

[CDH 5.0.0..CDH 6.0.0), [CDH 6.0.0..CDH 7.0.0), [CDH 7.0.0..CDH 8.0.0), [CM -1.0.0..CM -1.0.0]

### **fd\_open**

#### **Description**

Open file descriptors.

### **Unit**

file descriptors

### **Parents**

mgmt, rack

#### **CDH Version**

[CDH 5.0.0..CDH 6.0.0), [CDH 6.0.0..CDH 7.0.0), [CDH 7.0.0..CDH 8.0.0), [CM -1.0.0..CM -1.0.0]

#### **health\_bad\_rate**

## **Description**

Percentage of Time with Bad Health

### **Unit**

seconds per second

### **Parents**

mgmt, rack

### **CDH Version**

[CDH 5.0.0..CDH 6.0.0), [CDH 6.0.0..CDH 7.0.0), [CDH 7.0.0..CDH 8.0.0), [CM -1.0.0..CM -1.0.0]

### **health\_concerning\_rate**

# **Description**

Percentage of Time with Concerning Health

## **Unit**

seconds per second

### **Parents**

mgmt, rack

### **CDH Version**

[CDH 5.0.0..CDH 6.0.0), [CDH 6.0.0..CDH 7.0.0), [CDH 7.0.0..CDH 8.0.0), [CM -1.0.0..CM -1.0.0]

#### **health\_disabled\_rate**

#### **Description**

Percentage of Time with Disabled Health

#### **Unit**

seconds per second

#### **Parents**

mgmt, rack

[CDH 5.0.0..CDH 6.0.0), [CDH 6.0.0..CDH 7.0.0), [CDH 7.0.0..CDH 8.0.0), [CM -1.0.0..CM -1.0.0]

### **health\_good\_rate**

## **Description**

Percentage of Time with Good Health

## **Unit**

seconds per second

#### **Parents**

mgmt, rack

### **CDH Version**

[CDH 5.0.0..CDH 6.0.0), [CDH 6.0.0..CDH 7.0.0), [CDH 7.0.0..CDH 8.0.0), [CM -1.0.0..CM -1.0.0]

#### **health\_unknown\_rate**

### **Description**

Percentage of Time with Unknown Health

#### **Unit**

seconds per second

### **Parents**

mgmt, rack

### **CDH Version**

[CDH 5.0.0..CDH 6.0.0), [CDH 6.0.0..CDH 7.0.0), [CDH 7.0.0..CDH 8.0.0), [CM -1.0.0..CM -1.0.0]

### **mem\_rss**

# **Description**

Resident memory used

## **Unit**

bytes

### **Parents**

mgmt, rack

#### **CDH Version**

[CDH 5.0.0..CDH 6.0.0), [CDH 6.0.0..CDH 7.0.0), [CDH 7.0.0..CDH 8.0.0), [CM -1.0.0..CM -1.0.0]

### **mem\_swap**

# **Description**

Amount of swap memory used by this role's process.

#### **Unit**

bytes

#### **Parents**

mgmt, rack

### **CDH Version**

[CDH 5.0.0..CDH 6.0.0), [CDH 6.0.0..CDH 7.0.0), [CDH 7.0.0..CDH 8.0.0), [CM -1.0.0..CM -1.0.0]

## **mem\_virtual**

**Description**

Virtual memory used

### **Unit**

bytes

## **Parents**

mgmt, rack

### **CDH Version**

[CDH 5.0.0..CDH 6.0.0), [CDH 6.0.0..CDH 7.0.0), [CDH 7.0.0..CDH 8.0.0), [CM -1.0.0..CM -1.0.0]

### **oom\_exits\_rate**

## **Description**

The number of times the role's backing process was killed due to an OutOfMemory error. This counter is only incremented if the Cloudera Manager "Kill When Out of Memory" option is enabled.

## **Unit**

exits per second

### **Parents**

mgmt, rack

#### **CDH Version**

[CDH 5.0.0..CDH 6.0.0), [CDH 6.0.0..CDH 7.0.0), [CDH 7.0.0..CDH 8.0.0), [CM -1.0.0..CM -1.0.0]

#### **read\_bytes\_rate**

### **Description**

The number of bytes read from the device

## **Unit**

bytes per second

#### **Parents**

mgmt, rack

### **CDH Version**

[CDH 5.0.0..CDH 6.0.0), [CDH 6.0.0..CDH 7.0.0), [CDH 7.0.0..CDH 8.0.0), [CM -1.0.0..CM -1.0.0]

## **unexpected\_exits\_rate**

## **Description**

The number of times the role's backing process exited unexpectedly.

## **Unit**

exits per second

#### **Parents**

mgmt, rack

### **CDH Version**

[CDH 5.0.0..CDH 6.0.0), [CDH 6.0.0..CDH 7.0.0), [CDH 7.0.0..CDH 8.0.0), [CM -1.0.0..CM -1.0.0]

# **uptime**

## **Description**

For a host, the amount of time since the host was booted. For a role, the uptime of the backing process.

### **Unit**

seconds

### **Parents**

mgmt, rack

#### **CDH Version**

[CDH 5.0.0..CDH 6.0.0), [CDH 6.0.0..CDH 7.0.0), [CDH 7.0.0..CDH 8.0.0), [CM -1.0.0..CM -1.0.0]

### **write\_bytes\_rate**

# **Description**

The number of bytes written to the device

### **Unit**

bytes per second

#### **Parents**

mgmt, rack

### **CDH Version**

[CDH 5.0.0..CDH 6.0.0), [CDH 6.0.0..CDH 7.0.0), [CDH 7.0.0..CDH 8.0.0), [CM -1.0.0..CM -1.0.0]

### **event\_publisher\_drop\_rate**

# **Description**

The number of events dropped by the client because the send queue was full

### **Unit**

events per second

### **Parents**

mgmt, rack

## **CDH Version**

[CM -1.0.0..CM -1.0.0]

### **event\_publisher\_exception\_rate**

### **Description**

The number of events not delivered due to a server exception

### **Unit**

events per second

# **Parents**

mgmt, rack

#### **CDH Version**

[CM -1.0.0..CM -1.0.0]

## **event\_publisher\_pushback\_rate**

## **Description**

The number of events pushed back by the server

events per second

# **Parents**

mgmt, rack

## **CDH Version**

[CM -1.0.0..CM -1.0.0]

## **event\_publisher\_send\_queue\_size**

# **Description**

The number of events currently in the queue for delivery

### **Unit**

events

### **Parents**

mgmt, rack

#### **CDH Version**

[CM -1.0.0..CM -1.0.0]

### **event\_publisher\_sent\_rate**

# **Description**

The total number of events sent

### **Unit**

events per second

#### **Parents**

mgmt, rack

### **CDH Version**

[CM -1.0.0..CM -1.0.0]

## **hmon\_host\_drops\_rate**

# **Description**

The total number of message drops by the host monitor host stage

## **Unit**

messages per second

### **Parents**

mgmt, rack

#### **CDH Version**

[CM -1.0.0..CM -1.0.0]

## **hmon\_host\_processed\_rate**

### **Description**

The total number of messages processed by the host monitor host stage

### **Unit**

messages per second

#### **Parents**

mgmt, rack

### **hmon\_host\_queue\_size**

## **Description**

The current size of the host monitor host stage queue

## **Unit**

messages

## **Parents**

mgmt, rack

### **CDH Version**

[CM -1.0.0..CM -1.0.0]

# **jvm\_gc\_rate**

#### **Description**

Number of garbage collections

### **Unit**

garbage collections per second

### **Parents**

mgmt, rack

### **CDH Version**

[CM -1.0.0..CM -1.0.0]

### **jvm\_gc\_time\_ms\_rate**

### **Description**

Total time spent garbage collecting.

### **Unit**

ms per second

#### **Parents**

mgmt, rack

### **CDH Version**

[CM -1.0.0..CM -1.0.0]

## **jvm\_heap\_committed\_mb**

## **Description**

Total amount of committed heap memory.

### **Unit**

MB

#### **Parents**

mgmt, rack

#### **CDH Version**

[CM -1.0.0..CM -1.0.0]

### **jvm\_heap\_used\_mb**

## **Description**

Total amount of used heap memory.

MB

# **Parents**

mgmt, rack

## **CDH Version**

[CM -1.0.0..CM -1.0.0]

### **jvm\_max\_memory\_mb**

MB

# **Description**

Maximum allowed memory.

#### **Unit**

## **Parents**

mgmt, rack

### **CDH Version**

[CM -1.0.0..CM -1.0.0]

### **jvm\_non\_heap\_committed\_mb**

# **Description**

Total amount of committed non-heap memory.

### **Unit**

MB

#### **Parents**

mgmt, rack

#### **CDH Version**

[CM -1.0.0..CM -1.0.0]

## **jvm\_non\_heap\_used\_mb**

**Description**

Total amount of used non-heap memory.

### **Unit**

MB

### **Parents**

mgmt, rack

#### **CDH Version**

[CM -1.0.0..CM -1.0.0]

# **mgmt\_aggregation\_run\_duration**

## **Description**

Duration of the last metrics aggregation run

#### **Unit**

ms

#### **Parents**

mgmt, rack

### **mgmt\_entities\_deleted\_rate**

### **Description**

message.metrics.mgmt\_entities\_deleted.desc

## **Unit**

message.units.entities per second

### **Parents**

mgmt, rack

### **CDH Version**

[CM -1.0.0..CM -1.0.0]

## **mgmt\_entities\_monitored**

### **Description**

Number of entities monitored by Service Monitor and Host Monitor

#### **Unit**

message.units.entities

### **Parents**

mgmt, rack

### **CDH Version**

[CM -1.0.0..CM -1.0.0]

#### **mgmt\_entities\_updated\_rate**

### **Description**

message.metrics.mgmt\_entities\_updated.desc

#### **Unit**

message.units.entities per second

#### **Parents**

mgmt, rack

#### **CDH Version**

[CM -1.0.0..CM -1.0.0]

## **mgmt\_event\_publisher\_drop\_rate**

## **Description**

message.metrics.mgmt\_event\_publisher\_drop\_count.desc

### **Unit**

events per second

#### **Parents**

mgmt, rack

#### **CDH Version**

[CM -1.0.0..CM -1.0.0]

## **mgmt\_event\_publisher\_exception\_rate**

## **Description**

message.metrics.mgmt\_event\_publisher\_exception\_count.desc

events per second

# **Parents**

mgmt, rack

## **CDH Version**

[CM -1.0.0..CM -1.0.0]

### **mgmt\_event\_publisher\_push\_back\_rate**

## **Description**

message.metrics.mgmt\_event\_publisher\_push\_back\_count.desc

### **Unit**

events per second

### **Parents**

mgmt, rack

#### **CDH Version**

[CM -1.0.0..CM -1.0.0]

### **mgmt\_event\_publisher\_send\_queue\_size**

## **Description**

message.metrics.mgmt\_event\_publisher\_send\_queue\_size.desc

### **Unit**

events

### **Parents**

mgmt, rack

### **CDH Version**

[CM -1.0.0..CM -1.0.0]

## **mgmt\_event\_publisher\_sent\_rate**

# **Description**

message.metrics.mgmt\_event\_publisher\_sent\_count.desc

### **Unit**

events per second

### **Parents**

mgmt, rack

### **CDH Version**

[CM -1.0.0..CM -1.0.0]

## **mgmt\_findtimeseriesgroups\_error\_rpc\_error\_rate**

### **Description**

message.metrics.mgmt\_findtimeseriesgroups\_error\_rpc\_error.desc

### **Unit**

Calls per second

#### **Parents**

mgmt, rack

### **mgmt\_findtimeseriesgroups\_rpc\_duration\_75th\_percentile**

#### **Description**

message.metrics.mgmt\_findtimeseriesgroups\_rpc\_duration\_75th\_percentile.desc

### **Unit**

ms

## **Parents**

mgmt, rack

### **CDH Version**

[CM -1.0.0..CM -1.0.0]

# **mgmt\_findtimeseriesgroups\_rpc\_duration\_999th\_percentile**

#### **Description**

message.metrics.mgmt\_findtimeseriesgroups\_rpc\_duration\_999th\_percentile.desc

#### **Unit**

ms

### **Parents**

mgmt, rack

### **CDH Version**

[CM -1.0.0..CM -1.0.0]

#### **mgmt\_findtimeseriesgroups\_rpc\_duration\_99th\_percentile**

### **Description**

message.metrics.mgmt\_findtimeseriesgroups\_rpc\_duration\_99th\_percentile.desc

#### **Unit**

ms

#### **Parents**

mgmt, rack

### **CDH Version**

[CM -1.0.0..CM -1.0.0]

## **mgmt\_findtimeseriesgroups\_rpc\_duration\_avg**

# **Description**

message.metrics.mgmt\_findtimeseriesgroups\_rpc\_duration\_avg.desc

**Unit**

ms

### **Parents**

mgmt, rack

#### **CDH Version**

[CM -1.0.0..CM -1.0.0]

## **mgmt\_findtimeseriesgroups\_rpc\_duration\_max**

## **Description**

message.metrics.mgmt\_findtimeseriesgroups\_rpc\_duration\_max.desc

ms

# **Parents**

mgmt, rack

### **CDH Version**

[CM -1.0.0..CM -1.0.0]

## **mgmt\_findtimeseriesgroups\_rpc\_duration\_median**

## **Description**

message.metrics.mgmt\_findtimeseriesgroups\_rpc\_duration\_median.desc

### **Unit**

ms

## **Parents**

mgmt, rack

#### **CDH Version**

[CM -1.0.0..CM -1.0.0]

#### **mgmt\_findtimeseriesgroups\_rpc\_duration\_min**

## **Description**

message.metrics.mgmt\_findtimeseriesgroups\_rpc\_duration\_min.desc

### **Unit**

ms

### **Parents**

mgmt, rack

#### **CDH Version**

[CM -1.0.0..CM -1.0.0]

# **mgmt\_findtimeseriesgroups\_rpc\_duration\_rate**

### **Description**

message.metrics.mgmt\_findtimeseriesgroups\_rpc\_duration\_count.desc

### **Unit**

Calls per second

### **Parents**

mgmt, rack

#### **CDH Version**

[CM -1.0.0..CM -1.0.0]

## **mgmt\_findtimeseriesgroups\_rpc\_duration\_stddev**

### **Description**

message.metrics.mgmt\_findtimeseriesgroups\_rpc\_duration\_stddev.desc

#### **Unit**

ms

#### **Parents**

mgmt, rack

### **mgmt\_getactivities\_error\_rpc\_error\_rate**

### **Description**

message.metrics.mgmt\_getactivities\_error\_rpc\_error.desc

### **Unit**

Calls per second

### **Parents**

mgmt, rack

### **CDH Version**

[CM -1.0.0..CM -1.0.0]

### **mgmt\_getactivities\_rpc\_duration\_75th\_percentile**

#### **Description**

message.metrics.mgmt\_getactivities\_rpc\_duration\_75th\_percentile.desc

#### **Unit**

ms

#### **Parents**

mgmt, rack

### **CDH Version**

[CM -1.0.0..CM -1.0.0]

#### **mgmt\_getactivities\_rpc\_duration\_999th\_percentile**

### **Description**

message.metrics.mgmt\_getactivities\_rpc\_duration\_999th\_percentile.desc

#### **Unit**

ms

#### **Parents**

mgmt, rack

#### **CDH Version**

[CM -1.0.0..CM -1.0.0]

### **mgmt\_getactivities\_rpc\_duration\_99th\_percentile**

## **Description**

message.metrics.mgmt\_getactivities\_rpc\_duration\_99th\_percentile.desc

**Unit**

ms

### **Parents**

mgmt, rack

#### **CDH Version**

[CM -1.0.0..CM -1.0.0]

## **mgmt\_getactivities\_rpc\_duration\_avg**

## **Description**

message.metrics.mgmt\_getactivities\_rpc\_duration\_avg.desc
ms

## **Parents**

mgmt, rack

## **CDH Version**

[CM -1.0.0..CM -1.0.0]

## **mgmt\_getactivities\_rpc\_duration\_max**

## **Description**

message.metrics.mgmt\_getactivities\_rpc\_duration\_max.desc

### **Unit**

ms

## **Parents**

mgmt, rack

#### **CDH Version**

[CM -1.0.0..CM -1.0.0]

## **mgmt\_getactivities\_rpc\_duration\_median**

## **Description**

message.metrics.mgmt\_getactivities\_rpc\_duration\_median.desc

## **Unit**

ms

### **Parents**

mgmt, rack

#### **CDH Version**

[CM -1.0.0..CM -1.0.0]

## **mgmt\_getactivities\_rpc\_duration\_min**

## **Description**

message.metrics.mgmt\_getactivities\_rpc\_duration\_min.desc

## **Unit**

ms

### **Parents**

mgmt, rack

#### **CDH Version**

[CM -1.0.0..CM -1.0.0]

## **mgmt\_getactivities\_rpc\_duration\_rate**

## **Description**

message.metrics.mgmt\_getactivities\_rpc\_duration\_count.desc

#### **Unit**

Calls per second

#### **Parents**

mgmt, rack

## **mgmt\_getactivities\_rpc\_duration\_stddev**

## **Description**

message.metrics.mgmt\_getactivities\_rpc\_duration\_stddev.desc

## **Unit**

ms

## **Parents**

mgmt, rack

## **CDH Version**

[CM -1.0.0..CM -1.0.0]

## **mgmt\_getactivitybyid\_error\_rpc\_error\_rate**

#### **Description**

message.metrics.mgmt\_getactivitybyid\_error\_rpc\_error.desc

#### **Unit**

Calls per second

### **Parents**

mgmt, rack

## **CDH Version**

[CM -1.0.0..CM -1.0.0]

#### **mgmt\_getactivitybyid\_rpc\_duration\_75th\_percentile**

## **Description**

message.metrics.mgmt\_getactivitybyid\_rpc\_duration\_75th\_percentile.desc

### **Unit**

ms

#### **Parents**

mgmt, rack

### **CDH Version**

[CM -1.0.0..CM -1.0.0]

## **mgmt\_getactivitybyid\_rpc\_duration\_999th\_percentile**

## **Description**

message.metrics.mgmt\_getactivitybyid\_rpc\_duration\_999th\_percentile.desc

**Unit**

ms

## **Parents**

mgmt, rack

#### **CDH Version**

[CM -1.0.0..CM -1.0.0]

## **mgmt\_getactivitybyid\_rpc\_duration\_99th\_percentile**

## **Description**

message.metrics.mgmt\_getactivitybyid\_rpc\_duration\_99th\_percentile.desc

ms

## **Parents**

mgmt, rack

## **CDH Version**

[CM -1.0.0..CM -1.0.0]

## **mgmt\_getactivitybyid\_rpc\_duration\_avg**

## **Description**

message.metrics.mgmt\_getactivitybyid\_rpc\_duration\_avg.desc

## **Unit**

ms

## **Parents**

mgmt, rack

#### **CDH Version**

[CM -1.0.0..CM -1.0.0]

## **mgmt\_getactivitybyid\_rpc\_duration\_max**

## **Description**

message.metrics.mgmt\_getactivitybyid\_rpc\_duration\_max.desc

## **Unit**

ms

#### **Parents**

mgmt, rack

### **CDH Version**

[CM -1.0.0..CM -1.0.0]

## **mgmt\_getactivitybyid\_rpc\_duration\_median**

## **Description**

message.metrics.mgmt\_getactivitybyid\_rpc\_duration\_median.desc

**Unit**

ms

## **Parents**

mgmt, rack

## **CDH Version**

[CM -1.0.0..CM -1.0.0]

## **mgmt\_getactivitybyid\_rpc\_duration\_min**

## **Description**

message.metrics.mgmt\_getactivitybyid\_rpc\_duration\_min.desc

### **Unit**

ms

### **Parents**

mgmt, rack

### **mgmt\_getactivitybyid\_rpc\_duration\_rate**

### **Description**

message.metrics.mgmt\_getactivitybyid\_rpc\_duration\_count.desc

## **Unit**

Calls per second

## **Parents**

mgmt, rack

## **CDH Version**

[CM -1.0.0..CM -1.0.0]

## **mgmt\_getactivitybyid\_rpc\_duration\_stddev**

#### **Description**

message.metrics.mgmt\_getactivitybyid\_rpc\_duration\_stddev.desc

#### **Unit**

ms

### **Parents**

mgmt, rack

### **CDH Version**

[CM -1.0.0..CM -1.0.0]

### **mgmt\_getattemptbyid\_error\_rpc\_error\_rate**

## **Description**

message.metrics.mgmt\_getattemptbyid\_error\_rpc\_error.desc

### **Unit**

Calls per second

#### **Parents**

mgmt, rack

### **CDH Version**

[CM -1.0.0..CM -1.0.0]

## **mgmt\_getattemptbyid\_rpc\_duration\_75th\_percentile**

## **Description**

message.metrics.mgmt\_getattemptbyid\_rpc\_duration\_75th\_percentile.desc

**Unit**

ms

### **Parents**

mgmt, rack

#### **CDH Version**

[CM -1.0.0..CM -1.0.0]

## **mgmt\_getattemptbyid\_rpc\_duration\_999th\_percentile**

## **Description**

message.metrics.mgmt\_getattemptbyid\_rpc\_duration\_999th\_percentile.desc

ms

## **Parents**

mgmt, rack

## **CDH Version**

[CM -1.0.0..CM -1.0.0]

## **mgmt\_getattemptbyid\_rpc\_duration\_99th\_percentile**

## **Description**

message.metrics.mgmt\_getattemptbyid\_rpc\_duration\_99th\_percentile.desc

### **Unit**

ms

## **Parents**

mgmt, rack

#### **CDH Version**

[CM -1.0.0..CM -1.0.0]

## **mgmt\_getattemptbyid\_rpc\_duration\_avg**

## **Description**

message.metrics.mgmt\_getattemptbyid\_rpc\_duration\_avg.desc

## **Unit**

ms

### **Parents**

mgmt, rack

#### **CDH Version**

[CM -1.0.0..CM -1.0.0]

#### **mgmt\_getattemptbyid\_rpc\_duration\_max**

## **Description**

message.metrics.mgmt\_getattemptbyid\_rpc\_duration\_max.desc

## **Unit**

ms

## **Parents**

mgmt, rack

#### **CDH Version**

[CM -1.0.0..CM -1.0.0]

## **mgmt\_getattemptbyid\_rpc\_duration\_median**

### **Description**

message.metrics.mgmt\_getattemptbyid\_rpc\_duration\_median.desc

#### **Unit**

ms

#### **Parents**

mgmt, rack

## **mgmt\_getattemptbyid\_rpc\_duration\_min**

## **Description**

message.metrics.mgmt\_getattemptbyid\_rpc\_duration\_min.desc

## **Unit**

ms

## **Parents**

mgmt, rack

## **CDH Version**

[CM -1.0.0..CM -1.0.0]

## **mgmt\_getattemptbyid\_rpc\_duration\_rate**

#### **Description**

message.metrics.mgmt\_getattemptbyid\_rpc\_duration\_count.desc

#### **Unit**

Calls per second

### **Parents**

mgmt, rack

### **CDH Version**

[CM -1.0.0..CM -1.0.0]

#### **mgmt\_getattemptbyid\_rpc\_duration\_stddev**

## **Description**

message.metrics.mgmt\_getattemptbyid\_rpc\_duration\_stddev.desc

#### **Unit**

ms

#### **Parents**

mgmt, rack

### **CDH Version**

[CM -1.0.0..CM -1.0.0]

## **mgmt\_getattempts\_error\_rpc\_error\_rate**

## **Description**

message.metrics.mgmt\_getattempts\_error\_rpc\_error.desc

### **Unit**

Calls per second

#### **Parents**

mgmt, rack

#### **CDH Version**

[CM -1.0.0..CM -1.0.0]

## **mgmt\_getattempts\_rpc\_duration\_75th\_percentile**

## **Description**

message.metrics.mgmt\_getattempts\_rpc\_duration\_75th\_percentile.desc

ms

## **Parents**

mgmt, rack

## **CDH Version**

[CM -1.0.0..CM -1.0.0]

## **mgmt\_getattempts\_rpc\_duration\_999th\_percentile**

## **Description**

message.metrics.mgmt\_getattempts\_rpc\_duration\_999th\_percentile.desc

### **Unit**

ms

## **Parents**

mgmt, rack

#### **CDH Version**

[CM -1.0.0..CM -1.0.0]

## **mgmt\_getattempts\_rpc\_duration\_99th\_percentile**

## **Description**

message.metrics.mgmt\_getattempts\_rpc\_duration\_99th\_percentile.desc

### **Unit**

ms

#### **Parents**

mgmt, rack

#### **CDH Version**

[CM -1.0.0..CM -1.0.0]

#### **mgmt\_getattempts\_rpc\_duration\_avg**

## **Description**

message.metrics.mgmt\_getattempts\_rpc\_duration\_avg.desc

## **Unit**

ms

## **Parents**

mgmt, rack

#### **CDH Version**

[CM -1.0.0..CM -1.0.0]

## **mgmt\_getattempts\_rpc\_duration\_max**

## **Description**

message.metrics.mgmt\_getattempts\_rpc\_duration\_max.desc

#### **Unit**

ms

#### **Parents**

mgmt, rack

## **mgmt\_getattempts\_rpc\_duration\_median**

## **Description**

message.metrics.mgmt\_getattempts\_rpc\_duration\_median.desc

## **Unit**

ms

## **Parents**

mgmt, rack

## **CDH Version**

[CM -1.0.0..CM -1.0.0]

### **mgmt\_getattempts\_rpc\_duration\_min**

## **Description**

message.metrics.mgmt\_getattempts\_rpc\_duration\_min.desc

#### **Unit**

ms

### **Parents**

mgmt, rack

### **CDH Version**

[CM -1.0.0..CM -1.0.0]

### **mgmt\_getattempts\_rpc\_duration\_rate**

## **Description**

message.metrics.mgmt\_getattempts\_rpc\_duration\_count.desc

### **Unit**

Calls per second

#### **Parents**

mgmt, rack

### **CDH Version**

[CM -1.0.0..CM -1.0.0]

## **mgmt\_getattempts\_rpc\_duration\_stddev**

## **Description**

message.metrics.mgmt\_getattempts\_rpc\_duration\_stddev.desc

## **Unit**

ms

### **Parents**

mgmt, rack

#### **CDH Version**

[CM -1.0.0..CM -1.0.0]

## **mgmt\_getavrohealthreport\_error\_rpc\_error\_rate**

## **Description**

message.metrics.mgmt\_getavrohealthreport\_error\_rpc\_error.desc

Calls per second

### **Parents**

mgmt, rack

## **CDH Version**

[CM -1.0.0..CM -1.0.0]

## **mgmt\_getavrohealthreport\_rpc\_duration\_75th\_percentile**

## **Description**

message.metrics.mgmt\_getavrohealthreport\_rpc\_duration\_75th\_percentile.desc

**Unit**

ms

## **Parents**

mgmt, rack

#### **CDH Version**

[CM -1.0.0..CM -1.0.0]

### **mgmt\_getavrohealthreport\_rpc\_duration\_999th\_percentile**

## **Description**

message.metrics.mgmt\_getavrohealthreport\_rpc\_duration\_999th\_percentile.desc

## **Unit**

ms

### **Parents**

mgmt, rack

#### **CDH Version**

[CM -1.0.0..CM -1.0.0]

## **mgmt\_getavrohealthreport\_rpc\_duration\_99th\_percentile**

## **Description**

message.metrics.mgmt\_getavrohealthreport\_rpc\_duration\_99th\_percentile.desc

**Unit**

## **Parents**

mgmt, rack

ms

### **CDH Version**

[CM -1.0.0..CM -1.0.0]

## **mgmt\_getavrohealthreport\_rpc\_duration\_avg**

## **Description**

message.metrics.mgmt\_getavrohealthreport\_rpc\_duration\_avg.desc

### **Unit**

ms

### **Parents**

mgmt, rack

### **mgmt\_getavrohealthreport\_rpc\_duration\_max**

### **Description**

message.metrics.mgmt\_getavrohealthreport\_rpc\_duration\_max.desc

## **Unit**

ms

## **Parents**

mgmt, rack

## **CDH Version**

[CM -1.0.0..CM -1.0.0]

#### **mgmt\_getavrohealthreport\_rpc\_duration\_median**

#### **Description**

message.metrics.mgmt\_getavrohealthreport\_rpc\_duration\_median.desc

#### **Unit**

ms

### **Parents**

mgmt, rack

### **CDH Version**

[CM -1.0.0..CM -1.0.0]

#### **mgmt\_getavrohealthreport\_rpc\_duration\_min**

## **Description**

message.metrics.mgmt\_getavrohealthreport\_rpc\_duration\_min.desc

#### **Unit**

ms

#### **Parents**

mgmt, rack

### **CDH Version**

[CM -1.0.0..CM -1.0.0]

## **mgmt\_getavrohealthreport\_rpc\_duration\_rate**

## **Description**

message.metrics.mgmt\_getavrohealthreport\_rpc\_duration\_count.desc

## **Unit**

Calls per second

#### **Parents**

mgmt, rack

#### **CDH Version**

[CM -1.0.0..CM -1.0.0]

## **mgmt\_getavrohealthreport\_rpc\_duration\_stddev**

## **Description**

message.metrics.mgmt\_getavrohealthreport\_rpc\_duration\_stddev.desc

ms

## **Parents**

mgmt, rack

## **CDH Version**

[CM -1.0.0..CM -1.0.0]

### **mgmt\_getavrohealthreports\_error\_rpc\_error\_rate**

## **Description**

message.metrics.mgmt\_getavrohealthreports\_error\_rpc\_error.desc

### **Unit**

Calls per second

### **Parents**

mgmt, rack

#### **CDH Version**

[CM -1.0.0..CM -1.0.0]

### **mgmt\_getavrohealthreports\_rpc\_duration\_75th\_percentile**

## **Description**

message.metrics.mgmt\_getavrohealthreports\_rpc\_duration\_75th\_percentile.desc

## **Unit**

ms

### **Parents**

mgmt, rack

#### **CDH Version**

[CM -1.0.0..CM -1.0.0]

## **mgmt\_getavrohealthreports\_rpc\_duration\_999th\_percentile**

## **Description**

message.metrics.mgmt\_getavrohealthreports\_rpc\_duration\_999th\_percentile.desc

**Unit**

## **Parents**

mgmt, rack

ms

#### **CDH Version**

[CM -1.0.0..CM -1.0.0]

## **mgmt\_getavrohealthreports\_rpc\_duration\_99th\_percentile**

### **Description**

message.metrics.mgmt\_getavrohealthreports\_rpc\_duration\_99th\_percentile.desc

#### **Unit**

ms

#### **Parents**

mgmt, rack

### **mgmt\_getavrohealthreports\_rpc\_duration\_avg**

### **Description**

message.metrics.mgmt\_getavrohealthreports\_rpc\_duration\_avg.desc

## **Unit**

ms

## **Parents**

mgmt, rack

## **CDH Version**

[CM -1.0.0..CM -1.0.0]

### **mgmt\_getavrohealthreports\_rpc\_duration\_max**

#### **Description**

message.metrics.mgmt\_getavrohealthreports\_rpc\_duration\_max.desc

#### **Unit**

ms

### **Parents**

mgmt, rack

### **CDH Version**

[CM -1.0.0..CM -1.0.0]

### **mgmt\_getavrohealthreports\_rpc\_duration\_median**

#### **Description**

message.metrics.mgmt\_getavrohealthreports\_rpc\_duration\_median.desc

#### **Unit**

ms

#### **Parents**

mgmt, rack

## **CDH Version**

[CM -1.0.0..CM -1.0.0]

## **mgmt\_getavrohealthreports\_rpc\_duration\_min**

## **Description**

message.metrics.mgmt\_getavrohealthreports\_rpc\_duration\_min.desc

## **Unit**

ms

### **Parents**

mgmt, rack

#### **CDH Version**

[CM -1.0.0..CM -1.0.0]

## **mgmt\_getavrohealthreports\_rpc\_duration\_rate**

## **Description**

message.metrics.mgmt\_getavrohealthreports\_rpc\_duration\_count.desc

Calls per second

### **Parents**

mgmt, rack

## **CDH Version**

[CM -1.0.0..CM -1.0.0]

## **mgmt\_getavrohealthreports\_rpc\_duration\_stddev**

## **Description**

message.metrics.mgmt\_getavrohealthreports\_rpc\_duration\_stddev.desc

**Unit**

ms

## **Parents**

mgmt, rack

#### **CDH Version**

[CM -1.0.0..CM -1.0.0]

## **mgmt\_getcompletedwork\_error\_rpc\_error\_rate**

## **Description**

message.metrics.mgmt\_getcompletedwork\_error\_rpc\_error.desc

### **Unit**

Calls per second

### **Parents**

mgmt, rack

### **CDH Version**

[CM -1.0.0..CM -1.0.0]

## **mgmt\_getcompletedwork\_rpc\_duration\_75th\_percentile**

## **Description**

message.metrics.mgmt\_getcompletedwork\_rpc\_duration\_75th\_percentile.desc

**Unit**

## **Parents**

mgmt, rack

ms

### **CDH Version**

[CM -1.0.0..CM -1.0.0]

## **mgmt\_getcompletedwork\_rpc\_duration\_999th\_percentile**

## **Description**

message.metrics.mgmt\_getcompletedwork\_rpc\_duration\_999th\_percentile.desc

## **Unit**

ms

### **Parents**

mgmt, rack

## **mgmt\_getcompletedwork\_rpc\_duration\_99th\_percentile**

### **Description**

message.metrics.mgmt\_getcompletedwork\_rpc\_duration\_99th\_percentile.desc

## **Unit**

ms

## **Parents**

mgmt, rack

## **CDH Version**

[CM -1.0.0..CM -1.0.0]

### **mgmt\_getcompletedwork\_rpc\_duration\_avg**

#### **Description**

message.metrics.mgmt\_getcompletedwork\_rpc\_duration\_avg.desc

#### **Unit**

ms

### **Parents**

mgmt, rack

### **CDH Version**

[CM -1.0.0..CM -1.0.0]

#### **mgmt\_getcompletedwork\_rpc\_duration\_max**

### **Description**

message.metrics.mgmt\_getcompletedwork\_rpc\_duration\_max.desc

#### **Unit**

ms

#### **Parents**

mgmt, rack

## **CDH Version**

[CM -1.0.0..CM -1.0.0]

## **mgmt\_getcompletedwork\_rpc\_duration\_median**

## **Description**

message.metrics.mgmt\_getcompletedwork\_rpc\_duration\_median.desc

## **Unit**

ms

### **Parents**

mgmt, rack

#### **CDH Version**

[CM -1.0.0..CM -1.0.0]

## **mgmt\_getcompletedwork\_rpc\_duration\_min**

## **Description**

message.metrics.mgmt\_getcompletedwork\_rpc\_duration\_min.desc

ms

# **Parents**

mgmt, rack

## **CDH Version**

[CM -1.0.0..CM -1.0.0]

## **mgmt\_getcompletedwork\_rpc\_duration\_rate**

## **Description**

message.metrics.mgmt\_getcompletedwork\_rpc\_duration\_count.desc

### **Unit**

Calls per second

### **Parents**

mgmt, rack

### **CDH Version**

[CM -1.0.0..CM -1.0.0]

## **mgmt\_getcompletedwork\_rpc\_duration\_stddev**

## **Description**

message.metrics.mgmt\_getcompletedwork\_rpc\_duration\_stddev.desc

## **Unit**

ms

### **Parents**

mgmt, rack

#### **CDH Version**

[CM -1.0.0..CM -1.0.0]

## **mgmt\_getexecutingwork\_error\_rpc\_error\_rate**

## **Description**

message.metrics.mgmt\_getexecutingwork\_error\_rpc\_error.desc

## **Unit**

Calls per second

## **Parents**

mgmt, rack

#### **CDH Version**

[CM -1.0.0..CM -1.0.0]

## **mgmt\_getexecutingwork\_rpc\_duration\_75th\_percentile**

## **Description**

message.metrics.mgmt\_getexecutingwork\_rpc\_duration\_75th\_percentile.desc

### **Unit**

ms

### **Parents**

mgmt, rack

## **mgmt\_getexecutingwork\_rpc\_duration\_999th\_percentile**

### **Description**

message.metrics.mgmt\_getexecutingwork\_rpc\_duration\_999th\_percentile.desc

## **Unit**

ms

## **Parents**

mgmt, rack

## **CDH Version**

[CM -1.0.0..CM -1.0.0]

## **mgmt\_getexecutingwork\_rpc\_duration\_99th\_percentile**

#### **Description**

message.metrics.mgmt\_getexecutingwork\_rpc\_duration\_99th\_percentile.desc

#### **Unit**

ms

### **Parents**

mgmt, rack

### **CDH Version**

[CM -1.0.0..CM -1.0.0]

### **mgmt\_getexecutingwork\_rpc\_duration\_avg**

## **Description**

message.metrics.mgmt\_getexecutingwork\_rpc\_duration\_avg.desc

#### **Unit**

ms

#### **Parents**

mgmt, rack

### **CDH Version**

[CM -1.0.0..CM -1.0.0]

## **mgmt\_getexecutingwork\_rpc\_duration\_max**

## **Description**

message.metrics.mgmt\_getexecutingwork\_rpc\_duration\_max.desc

## **Unit**

ms

### **Parents**

mgmt, rack

#### **CDH Version**

[CM -1.0.0..CM -1.0.0]

## **mgmt\_getexecutingwork\_rpc\_duration\_median**

## **Description**

message.metrics.mgmt\_getexecutingwork\_rpc\_duration\_median.desc

ms

## **Parents**

mgmt, rack

## **CDH Version**

[CM -1.0.0..CM -1.0.0]

## **mgmt\_getexecutingwork\_rpc\_duration\_min**

## **Description**

message.metrics.mgmt\_getexecutingwork\_rpc\_duration\_min.desc

### **Unit**

ms

## **Parents**

mgmt, rack

#### **CDH Version**

[CM -1.0.0..CM -1.0.0]

## **mgmt\_getexecutingwork\_rpc\_duration\_rate**

## **Description**

message.metrics.mgmt\_getexecutingwork\_rpc\_duration\_count.desc

### **Unit**

Calls per second

### **Parents**

mgmt, rack

#### **CDH Version**

[CM -1.0.0..CM -1.0.0]

## **mgmt\_getexecutingwork\_rpc\_duration\_stddev**

## **Description**

message.metrics.mgmt\_getexecutingwork\_rpc\_duration\_stddev.desc

**Unit**

## **Parents**

mgmt, rack

ms

### **CDH Version**

[CM -1.0.0..CM -1.0.0]

## **mgmt\_gethbasesummary\_error\_rpc\_error\_rate**

## **Description**

message.metrics.mgmt\_gethbasesummary\_error\_rpc\_error.desc

## **Unit**

Calls per second

### **Parents**

mgmt, rack

## **mgmt\_gethbasesummary\_rpc\_duration\_75th\_percentile**

### **Description**

message.metrics.mgmt\_gethbasesummary\_rpc\_duration\_75th\_percentile.desc

## **Unit**

ms

## **Parents**

mgmt, rack

## **CDH Version**

[CM -1.0.0..CM -1.0.0]

#### **mgmt\_gethbasesummary\_rpc\_duration\_999th\_percentile**

#### **Description**

message.metrics.mgmt\_gethbasesummary\_rpc\_duration\_999th\_percentile.desc

#### **Unit**

ms

### **Parents**

mgmt, rack

### **CDH Version**

[CM -1.0.0..CM -1.0.0]

### **mgmt\_gethbasesummary\_rpc\_duration\_99th\_percentile**

### **Description**

message.metrics.mgmt\_gethbasesummary\_rpc\_duration\_99th\_percentile.desc

#### **Unit**

ms

#### **Parents**

mgmt, rack

## **CDH Version**

[CM -1.0.0..CM -1.0.0]

## **mgmt\_gethbasesummary\_rpc\_duration\_avg**

## **Description**

message.metrics.mgmt\_gethbasesummary\_rpc\_duration\_avg.desc

## **Unit**

ms

### **Parents**

mgmt, rack

#### **CDH Version**

[CM -1.0.0..CM -1.0.0]

## **mgmt\_gethbasesummary\_rpc\_duration\_max**

## **Description**

message.metrics.mgmt\_gethbasesummary\_rpc\_duration\_max.desc

ms

## **Parents**

mgmt, rack

## **CDH Version**

[CM -1.0.0..CM -1.0.0]

## **mgmt\_gethbasesummary\_rpc\_duration\_median**

## **Description**

message.metrics.mgmt\_gethbasesummary\_rpc\_duration\_median.desc

## **Unit**

ms

## **Parents**

mgmt, rack

#### **CDH Version**

[CM -1.0.0..CM -1.0.0]

## **mgmt\_gethbasesummary\_rpc\_duration\_min**

## **Description**

message.metrics.mgmt\_gethbasesummary\_rpc\_duration\_min.desc

## **Unit**

ms

#### **Parents**

mgmt, rack

#### **CDH Version**

[CM -1.0.0..CM -1.0.0]

## **mgmt\_gethbasesummary\_rpc\_duration\_rate**

## **Description**

message.metrics.mgmt\_gethbasesummary\_rpc\_duration\_count.desc

## **Unit**

Calls per second

## **Parents**

mgmt, rack

#### **CDH Version**

[CM -1.0.0..CM -1.0.0]

## **mgmt\_gethbasesummary\_rpc\_duration\_stddev**

### **Description**

message.metrics.mgmt\_gethbasesummary\_rpc\_duration\_stddev.desc

#### **Unit**

ms

#### **Parents**

mgmt, rack

### **mgmt\_gethdfssummary\_error\_rpc\_error\_rate**

### **Description**

message.metrics.mgmt\_gethdfssummary\_error\_rpc\_error.desc

## **Unit**

Calls per second

## **Parents**

mgmt, rack

## **CDH Version**

[CM -1.0.0..CM -1.0.0]

## **mgmt\_gethdfssummary\_rpc\_duration\_75th\_percentile**

#### **Description**

message.metrics.mgmt\_gethdfssummary\_rpc\_duration\_75th\_percentile.desc

#### **Unit**

ms

### **Parents**

mgmt, rack

### **CDH Version**

[CM -1.0.0..CM -1.0.0]

### **mgmt\_gethdfssummary\_rpc\_duration\_999th\_percentile**

### **Description**

message.metrics.mgmt\_gethdfssummary\_rpc\_duration\_999th\_percentile.desc

### **Unit**

ms

#### **Parents**

mgmt, rack

### **CDH Version**

[CM -1.0.0..CM -1.0.0]

## **mgmt\_gethdfssummary\_rpc\_duration\_99th\_percentile**

## **Description**

message.metrics.mgmt\_gethdfssummary\_rpc\_duration\_99th\_percentile.desc

### **Unit**

ms

### **Parents**

mgmt, rack

#### **CDH Version**

[CM -1.0.0..CM -1.0.0]

## **mgmt\_gethdfssummary\_rpc\_duration\_avg**

## **Description**

message.metrics.mgmt\_gethdfssummary\_rpc\_duration\_avg.desc

ms

## **Parents**

mgmt, rack

## **CDH Version**

[CM -1.0.0..CM -1.0.0]

## **mgmt\_gethdfssummary\_rpc\_duration\_max**

## **Description**

message.metrics.mgmt\_gethdfssummary\_rpc\_duration\_max.desc

**Unit**

ms

## **Parents**

mgmt, rack

#### **CDH Version**

[CM -1.0.0..CM -1.0.0]

## **mgmt\_gethdfssummary\_rpc\_duration\_median**

## **Description**

message.metrics.mgmt\_gethdfssummary\_rpc\_duration\_median.desc

## **Unit**

ms

### **Parents**

mgmt, rack

#### **CDH Version**

[CM -1.0.0..CM -1.0.0]

## **mgmt\_gethdfssummary\_rpc\_duration\_min**

## **Description**

message.metrics.mgmt\_gethdfssummary\_rpc\_duration\_min.desc

**Unit**

## **Parents**

mgmt, rack

ms

#### **CDH Version**

[CM -1.0.0..CM -1.0.0]

## **mgmt\_gethdfssummary\_rpc\_duration\_rate**

### **Description**

message.metrics.mgmt\_gethdfssummary\_rpc\_duration\_count.desc

### **Unit**

Calls per second

#### **Parents**

mgmt, rack

## **mgmt\_gethdfssummary\_rpc\_duration\_stddev**

### **Description**

message.metrics.mgmt\_gethdfssummary\_rpc\_duration\_stddev.desc

## **Unit**

ms

## **Parents**

mgmt, rack

## **CDH Version**

[CM -1.0.0..CM -1.0.0]

## **mgmt\_getheatmapdata\_error\_rpc\_error\_rate**

#### **Description**

message.metrics.mgmt\_getheatmapdata\_error\_rpc\_error.desc

#### **Unit**

Calls per second

### **Parents**

mgmt, rack

### **CDH Version**

[CM -1.0.0..CM -1.0.0]

### **mgmt\_getheatmapdata\_rpc\_duration\_75th\_percentile**

## **Description**

message.metrics.mgmt\_getheatmapdata\_rpc\_duration\_75th\_percentile.desc

#### **Unit**

ms

#### **Parents**

mgmt, rack

### **CDH Version**

[CM -1.0.0..CM -1.0.0]

## **mgmt\_getheatmapdata\_rpc\_duration\_999th\_percentile**

## **Description**

message.metrics.mgmt\_getheatmapdata\_rpc\_duration\_999th\_percentile.desc

## **Unit**

ms

### **Parents**

mgmt, rack

#### **CDH Version**

[CM -1.0.0..CM -1.0.0]

## **mgmt\_getheatmapdata\_rpc\_duration\_99th\_percentile**

## **Description**

message.metrics.mgmt\_getheatmapdata\_rpc\_duration\_99th\_percentile.desc

ms

# **Parents**

mgmt, rack

## **CDH Version**

[CM -1.0.0..CM -1.0.0]

## **mgmt\_getheatmapdata\_rpc\_duration\_avg**

## **Description**

message.metrics.mgmt\_getheatmapdata\_rpc\_duration\_avg.desc

### **Unit**

ms

## **Parents**

mgmt, rack

#### **CDH Version**

[CM -1.0.0..CM -1.0.0]

## **mgmt\_getheatmapdata\_rpc\_duration\_max**

## **Description**

message.metrics.mgmt\_getheatmapdata\_rpc\_duration\_max.desc

## **Unit**

ms

### **Parents**

mgmt, rack

### **CDH Version**

[CM -1.0.0..CM -1.0.0]

## **mgmt\_getheatmapdata\_rpc\_duration\_median**

## **Description**

message.metrics.mgmt\_getheatmapdata\_rpc\_duration\_median.desc

**Unit**

ms

## **Parents**

mgmt, rack

#### **CDH Version**

[CM -1.0.0..CM -1.0.0]

## **mgmt\_getheatmapdata\_rpc\_duration\_min**

### **Description**

message.metrics.mgmt\_getheatmapdata\_rpc\_duration\_min.desc

#### **Unit**

ms

#### **Parents**

mgmt, rack

## **mgmt\_getheatmapdata\_rpc\_duration\_rate**

### **Description**

message.metrics.mgmt\_getheatmapdata\_rpc\_duration\_count.desc

## **Unit**

Calls per second

## **Parents**

mgmt, rack

## **CDH Version**

[CM -1.0.0..CM -1.0.0]

### **mgmt\_getheatmapdata\_rpc\_duration\_stddev**

#### **Description**

message.metrics.mgmt\_getheatmapdata\_rpc\_duration\_stddev.desc

#### **Unit**

ms

### **Parents**

mgmt, rack

### **CDH Version**

[CM -1.0.0..CM -1.0.0]

#### **mgmt\_getimpalafiltermetadata\_error\_rpc\_error\_rate**

## **Description**

message.metrics.mgmt\_getimpalafiltermetadata\_error\_rpc\_error.desc

### **Unit**

Calls per second

#### **Parents**

mgmt, rack

### **CDH Version**

[CM -1.0.0..CM -1.0.0]

## **mgmt\_getimpalafiltermetadata\_rpc\_duration\_75th\_percentile**

## **Description**

message.metrics.mgmt\_getimpalafiltermetadata\_rpc\_duration\_75th\_percentile.desc

**Unit**

ms

## **Parents**

mgmt, rack

#### **CDH Version**

[CM -1.0.0..CM -1.0.0]

## **mgmt\_getimpalafiltermetadata\_rpc\_duration\_999th\_percentile**

## **Description**

message.metrics.mgmt\_getimpalafiltermetadata\_rpc\_duration\_999th\_percentile.desc

ms

## **Parents**

mgmt, rack

## **CDH Version**

[CM -1.0.0..CM -1.0.0]

## **mgmt\_getimpalafiltermetadata\_rpc\_duration\_99th\_percentile**

## **Description**

message.metrics.mgmt\_getimpalafiltermetadata\_rpc\_duration\_99th\_percentile.desc

**Unit**

ms

## **Parents**

mgmt, rack

#### **CDH Version**

[CM -1.0.0..CM -1.0.0]

### **mgmt\_getimpalafiltermetadata\_rpc\_duration\_avg**

## **Description**

message.metrics.mgmt\_getimpalafiltermetadata\_rpc\_duration\_avg.desc

## **Unit**

ms

#### **Parents**

mgmt, rack

#### **CDH Version**

[CM -1.0.0..CM -1.0.0]

## **mgmt\_getimpalafiltermetadata\_rpc\_duration\_max**

## **Description**

message.metrics.mgmt\_getimpalafiltermetadata\_rpc\_duration\_max.desc

**Unit**

## **Parents**

mgmt, rack

ms

#### **CDH Version**

[CM -1.0.0..CM -1.0.0]

## **mgmt\_getimpalafiltermetadata\_rpc\_duration\_median**

### **Description**

message.metrics.mgmt\_getimpalafiltermetadata\_rpc\_duration\_median.desc

#### **Unit**

ms

#### **Parents**

mgmt, rack

## **mgmt\_getimpalafiltermetadata\_rpc\_duration\_min**

### **Description**

message.metrics.mgmt\_getimpalafiltermetadata\_rpc\_duration\_min.desc

## **Unit**

ms

## **Parents**

mgmt, rack

## **CDH Version**

[CM -1.0.0..CM -1.0.0]

### **mgmt\_getimpalafiltermetadata\_rpc\_duration\_rate**

#### **Description**

message.metrics.mgmt\_getimpalafiltermetadata\_rpc\_duration\_count.desc

#### **Unit**

Calls per second

### **Parents**

mgmt, rack

## **CDH Version**

[CM -1.0.0..CM -1.0.0]

### **mgmt\_getimpalafiltermetadata\_rpc\_duration\_stddev**

## **Description**

message.metrics.mgmt\_getimpalafiltermetadata\_rpc\_duration\_stddev.desc

### **Unit**

ms

#### **Parents**

mgmt, rack

## **CDH Version**

[CM -1.0.0..CM -1.0.0]

## **mgmt\_getimpalaqueryprofiles\_error\_rpc\_error\_rate**

## **Description**

message.metrics.mgmt\_getimpalaqueryprofiles\_error\_rpc\_error.desc

**Unit**

Calls per second

### **Parents**

mgmt, rack

### **CDH Version**

[CM -1.0.0..CM -1.0.0]

## **mgmt\_getimpalaqueryprofiles\_rpc\_duration\_75th\_percentile**

## **Description**

message.metrics.mgmt\_getimpalaqueryprofiles\_rpc\_duration\_75th\_percentile.desc

ms

## **Parents**

mgmt, rack

## **CDH Version**

[CM -1.0.0..CM -1.0.0]

## **mgmt\_getimpalaqueryprofiles\_rpc\_duration\_999th\_percentile**

## **Description**

message.metrics.mgmt\_getimpalaqueryprofiles\_rpc\_duration\_999th\_percentile.desc

**Unit**

ms

### **Parents**

mgmt, rack

#### **CDH Version**

[CM -1.0.0..CM -1.0.0]

### **mgmt\_getimpalaqueryprofiles\_rpc\_duration\_99th\_percentile**

## **Description**

message.metrics.mgmt\_getimpalaqueryprofiles\_rpc\_duration\_99th\_percentile.desc

## **Unit**

ms

### **Parents**

mgmt, rack

#### **CDH Version**

[CM -1.0.0..CM -1.0.0]

## **mgmt\_getimpalaqueryprofiles\_rpc\_duration\_avg**

## **Description**

message.metrics.mgmt\_getimpalaqueryprofiles\_rpc\_duration\_avg.desc

**Unit**

## **Parents**

mgmt, rack

ms

### **CDH Version**

[CM -1.0.0..CM -1.0.0]

## **mgmt\_getimpalaqueryprofiles\_rpc\_duration\_max**

## **Description**

message.metrics.mgmt\_getimpalaqueryprofiles\_rpc\_duration\_max.desc

### **Unit**

ms

#### **Parents**

mgmt, rack

## **mgmt\_getimpalaqueryprofiles\_rpc\_duration\_median**

### **Description**

message.metrics.mgmt\_getimpalaqueryprofiles\_rpc\_duration\_median.desc

## **Unit**

ms

## **Parents**

mgmt, rack

## **CDH Version**

[CM -1.0.0..CM -1.0.0]

### **mgmt\_getimpalaqueryprofiles\_rpc\_duration\_min**

#### **Description**

message.metrics.mgmt\_getimpalaqueryprofiles\_rpc\_duration\_min.desc

#### **Unit**

ms

### **Parents**

mgmt, rack

## **CDH Version**

[CM -1.0.0..CM -1.0.0]

### **mgmt\_getimpalaqueryprofiles\_rpc\_duration\_rate**

## **Description**

message.metrics.mgmt\_getimpalaqueryprofiles\_rpc\_duration\_count.desc

### **Unit**

Calls per second

#### **Parents**

mgmt, rack

### **CDH Version**

[CM -1.0.0..CM -1.0.0]

## **mgmt\_getimpalaqueryprofiles\_rpc\_duration\_stddev**

## **Description**

message.metrics.mgmt\_getimpalaqueryprofiles\_rpc\_duration\_stddev.desc

**Unit**

ms

### **Parents**

mgmt, rack

#### **CDH Version**

[CM -1.0.0..CM -1.0.0]

## **mgmt\_getimpalastoredqueryinfo\_error\_rpc\_error\_rate**

## **Description**

message.metrics.mgmt\_getimpalastoredqueryinfo\_error\_rpc\_error.desc

Calls per second

### **Parents**

mgmt, rack

## **CDH Version**

[CM -1.0.0..CM -1.0.0]

## **mgmt\_getimpalastoredqueryinfo\_rpc\_duration\_75th\_percentile**

## **Description**

message.metrics.mgmt\_getimpalastoredqueryinfo\_rpc\_duration\_75th\_percentile.desc

**Unit**

ms

## **Parents**

mgmt, rack

#### **CDH Version**

[CM -1.0.0..CM -1.0.0]

#### **mgmt\_getimpalastoredqueryinfo\_rpc\_duration\_999th\_percentile**

## **Description**

message.metrics.mgmt\_getimpalastoredqueryinfo\_rpc\_duration\_999th\_percentile.desc

## **Unit**

ms

#### **Parents**

mgmt, rack

#### **CDH Version**

[CM -1.0.0..CM -1.0.0]

## **mgmt\_getimpalastoredqueryinfo\_rpc\_duration\_99th\_percentile**

## **Description**

message.metrics.mgmt\_getimpalastoredqueryinfo\_rpc\_duration\_99th\_percentile.desc

**Unit**

## **Parents**

mgmt, rack

ms

#### **CDH Version**

[CM -1.0.0..CM -1.0.0]

## **mgmt\_getimpalastoredqueryinfo\_rpc\_duration\_avg**

### **Description**

message.metrics.mgmt\_getimpalastoredqueryinfo\_rpc\_duration\_avg.desc

#### **Unit**

ms

#### **Parents**

mgmt, rack

## **mgmt\_getimpalastoredqueryinfo\_rpc\_duration\_max**

### **Description**

message.metrics.mgmt\_getimpalastoredqueryinfo\_rpc\_duration\_max.desc

## **Unit**

ms

## **Parents**

mgmt, rack

## **CDH Version**

[CM -1.0.0..CM -1.0.0]

## **mgmt\_getimpalastoredqueryinfo\_rpc\_duration\_median**

#### **Description**

message.metrics.mgmt\_getimpalastoredqueryinfo\_rpc\_duration\_median.desc

#### **Unit**

ms

### **Parents**

mgmt, rack

## **CDH Version**

[CM -1.0.0..CM -1.0.0]

### **mgmt\_getimpalastoredqueryinfo\_rpc\_duration\_min**

## **Description**

message.metrics.mgmt\_getimpalastoredqueryinfo\_rpc\_duration\_min.desc

### **Unit**

ms

#### **Parents**

mgmt, rack

### **CDH Version**

[CM -1.0.0..CM -1.0.0]

## **mgmt\_getimpalastoredqueryinfo\_rpc\_duration\_rate**

## **Description**

message.metrics.mgmt\_getimpalastoredqueryinfo\_rpc\_duration\_count.desc

**Unit**

Calls per second

#### **Parents**

mgmt, rack

#### **CDH Version**

[CM -1.0.0..CM -1.0.0]

## **mgmt\_getimpalastoredqueryinfo\_rpc\_duration\_stddev**

## **Description**

message.metrics.mgmt\_getimpalastoredqueryinfo\_rpc\_duration\_stddev.desc

ms

## **Parents**

mgmt, rack

## **CDH Version**

[CM -1.0.0..CM -1.0.0]

### **mgmt\_getmapredsummary\_error\_rpc\_error\_rate**

## **Description**

message.metrics.mgmt\_getmapredsummary\_error\_rpc\_error.desc

### **Unit**

Calls per second

### **Parents**

mgmt, rack

#### **CDH Version**

[CM -1.0.0..CM -1.0.0]

### **mgmt\_getmapredsummary\_rpc\_duration\_75th\_percentile**

## **Description**

message.metrics.mgmt\_getmapredsummary\_rpc\_duration\_75th\_percentile.desc

## **Unit**

ms

#### **Parents**

mgmt, rack

#### **CDH Version**

[CM -1.0.0..CM -1.0.0]

## **mgmt\_getmapredsummary\_rpc\_duration\_999th\_percentile**

## **Description**

message.metrics.mgmt\_getmapredsummary\_rpc\_duration\_999th\_percentile.desc

**Unit**

## **Parents**

mgmt, rack

ms

### **CDH Version**

[CM -1.0.0..CM -1.0.0]

## **mgmt\_getmapredsummary\_rpc\_duration\_99th\_percentile**

## **Description**

message.metrics.mgmt\_getmapredsummary\_rpc\_duration\_99th\_percentile.desc

### **Unit**

ms

### **Parents**

mgmt, rack

### **mgmt\_getmapredsummary\_rpc\_duration\_avg**

### **Description**

message.metrics.mgmt\_getmapredsummary\_rpc\_duration\_avg.desc

## **Unit**

ms

## **Parents**

mgmt, rack

## **CDH Version**

[CM -1.0.0..CM -1.0.0]

### **mgmt\_getmapredsummary\_rpc\_duration\_max**

#### **Description**

message.metrics.mgmt\_getmapredsummary\_rpc\_duration\_max.desc

#### **Unit**

ms

### **Parents**

mgmt, rack

### **CDH Version**

[CM -1.0.0..CM -1.0.0]

#### **mgmt\_getmapredsummary\_rpc\_duration\_median**

### **Description**

message.metrics.mgmt\_getmapredsummary\_rpc\_duration\_median.desc

### **Unit**

ms

#### **Parents**

mgmt, rack

## **CDH Version**

[CM -1.0.0..CM -1.0.0]

## **mgmt\_getmapredsummary\_rpc\_duration\_min**

## **Description**

message.metrics.mgmt\_getmapredsummary\_rpc\_duration\_min.desc

## **Unit**

ms

### **Parents**

mgmt, rack

#### **CDH Version**

[CM -1.0.0..CM -1.0.0]

## **mgmt\_getmapredsummary\_rpc\_duration\_rate**

## **Description**

message.metrics.mgmt\_getmapredsummary\_rpc\_duration\_count.desc

Calls per second

## **Parents**

mgmt, rack

## **CDH Version**

[CM -1.0.0..CM -1.0.0]

## **mgmt\_getmapredsummary\_rpc\_duration\_stddev**

## **Description**

message.metrics.mgmt\_getmapredsummary\_rpc\_duration\_stddev.desc

**Unit**

ms

## **Parents**

mgmt, rack

#### **CDH Version**

[CM -1.0.0..CM -1.0.0]

## **mgmt\_getmrusagesummary\_error\_rpc\_error\_rate**

## **Description**

message.metrics.mgmt\_getmrusagesummary\_error\_rpc\_error.desc

### **Unit**

Calls per second

### **Parents**

mgmt, rack

### **CDH Version**

[CM -1.0.0..CM -1.0.0]

## **mgmt\_getmrusagesummary\_rpc\_duration\_75th\_percentile**

## **Description**

message.metrics.mgmt\_getmrusagesummary\_rpc\_duration\_75th\_percentile.desc

**Unit**

## **Parents**

mgmt, rack

ms

## **CDH Version**

[CM -1.0.0..CM -1.0.0]

## **mgmt\_getmrusagesummary\_rpc\_duration\_999th\_percentile**

## **Description**

message.metrics.mgmt\_getmrusagesummary\_rpc\_duration\_999th\_percentile.desc

#### **Unit**

ms

### **Parents**

mgmt, rack

## **mgmt\_getmrusagesummary\_rpc\_duration\_99th\_percentile**

#### **Description**

message.metrics.mgmt\_getmrusagesummary\_rpc\_duration\_99th\_percentile.desc

## **Unit**

ms

## **Parents**

mgmt, rack

## **CDH Version**

[CM -1.0.0..CM -1.0.0]

## **mgmt\_getmrusagesummary\_rpc\_duration\_avg**

#### **Description**

message.metrics.mgmt\_getmrusagesummary\_rpc\_duration\_avg.desc

#### **Unit**

ms

### **Parents**

mgmt, rack

### **CDH Version**

[CM -1.0.0..CM -1.0.0]

### **mgmt\_getmrusagesummary\_rpc\_duration\_max**

## **Description**

message.metrics.mgmt\_getmrusagesummary\_rpc\_duration\_max.desc

#### **Unit**

ms

#### **Parents**

mgmt, rack

### **CDH Version**

[CM -1.0.0..CM -1.0.0]

## **mgmt\_getmrusagesummary\_rpc\_duration\_median**

## **Description**

message.metrics.mgmt\_getmrusagesummary\_rpc\_duration\_median.desc

### **Unit**

ms

#### **Parents**

mgmt, rack

#### **CDH Version**

[CM -1.0.0..CM -1.0.0]

## **mgmt\_getmrusagesummary\_rpc\_duration\_min**

### **Description**

message.metrics.mgmt\_getmrusagesummary\_rpc\_duration\_min.desc

ms

## **Parents**

mgmt, rack

## **CDH Version**

[CM -1.0.0..CM -1.0.0]

### **mgmt\_getmrusagesummary\_rpc\_duration\_rate**

## **Description**

message.metrics.mgmt\_getmrusagesummary\_rpc\_duration\_count.desc

### **Unit**

Calls per second

### **Parents**

mgmt, rack

#### **CDH Version**

[CM -1.0.0..CM -1.0.0]

## **mgmt\_getmrusagesummary\_rpc\_duration\_stddev**

## **Description**

message.metrics.mgmt\_getmrusagesummary\_rpc\_duration\_stddev.desc

### **Unit**

ms

#### **Parents**

mgmt, rack

#### **CDH Version**

[CM -1.0.0..CM -1.0.0]

#### **mgmt\_getschema\_error\_rpc\_error\_rate**

## **Description**

message.metrics.mgmt\_getschema\_error\_rpc\_error.desc

## **Unit**

Calls per second

## **Parents**

mgmt, rack

#### **CDH Version**

[CM -1.0.0..CM -1.0.0]

## **mgmt\_getschema\_rpc\_duration\_75th\_percentile**

### **Description**

message.metrics.mgmt\_getschema\_rpc\_duration\_75th\_percentile.desc

#### **Unit**

ms

#### **Parents**

mgmt, rack

### **mgmt\_getschema\_rpc\_duration\_999th\_percentile**

### **Description**

message.metrics.mgmt\_getschema\_rpc\_duration\_999th\_percentile.desc

## **Unit**

ms

## **Parents**

mgmt, rack

## **CDH Version**

[CM -1.0.0..CM -1.0.0]

### **mgmt\_getschema\_rpc\_duration\_99th\_percentile**

#### **Description**

message.metrics.mgmt\_getschema\_rpc\_duration\_99th\_percentile.desc

#### **Unit**

ms

### **Parents**

mgmt, rack

### **CDH Version**

[CM -1.0.0..CM -1.0.0]

### **mgmt\_getschema\_rpc\_duration\_avg**

### **Description**

message.metrics.mgmt\_getschema\_rpc\_duration\_avg.desc

#### **Unit**

ms

#### **Parents**

mgmt, rack

## **CDH Version**

[CM -1.0.0..CM -1.0.0]

## **mgmt\_getschema\_rpc\_duration\_max**

## **Description**

message.metrics.mgmt\_getschema\_rpc\_duration\_max.desc

## **Unit**

ms

### **Parents**

mgmt, rack

#### **CDH Version**

[CM -1.0.0..CM -1.0.0]

## **mgmt\_getschema\_rpc\_duration\_median**

## **Description**

message.metrics.mgmt\_getschema\_rpc\_duration\_median.desc
ms

# **Parents**

mgmt, rack

## **CDH Version**

[CM -1.0.0..CM -1.0.0]

# **mgmt\_getschema\_rpc\_duration\_min**

# **Description**

message.metrics.mgmt\_getschema\_rpc\_duration\_min.desc

**Unit**

ms

# **Parents**

mgmt, rack

#### **CDH Version**

[CM -1.0.0..CM -1.0.0]

## **mgmt\_getschema\_rpc\_duration\_rate**

# **Description**

message.metrics.mgmt\_getschema\_rpc\_duration\_count.desc

#### **Unit**

Calls per second

#### **Parents**

mgmt, rack

#### **CDH Version**

[CM -1.0.0..CM -1.0.0]

## **mgmt\_getschema\_rpc\_duration\_stddev**

# **Description**

message.metrics.mgmt\_getschema\_rpc\_duration\_stddev.desc

**Unit**

ms

## **Parents**

mgmt, rack

#### **CDH Version**

[CM -1.0.0..CM -1.0.0]

# **mgmt\_getsimilaractivities\_error\_rpc\_error\_rate**

## **Description**

message.metrics.mgmt\_getsimilaractivities\_error\_rpc\_error.desc

#### **Unit**

Calls per second

#### **Parents**

mgmt, rack

## **mgmt\_getsimilaractivities\_rpc\_duration\_75th\_percentile**

#### **Description**

message.metrics.mgmt\_getsimilaractivities\_rpc\_duration\_75th\_percentile.desc

## **Unit**

ms

# **Parents**

mgmt, rack

## **CDH Version**

[CM -1.0.0..CM -1.0.0]

#### **mgmt\_getsimilaractivities\_rpc\_duration\_999th\_percentile**

#### **Description**

message.metrics.mgmt\_getsimilaractivities\_rpc\_duration\_999th\_percentile.desc

#### **Unit**

ms

#### **Parents**

mgmt, rack

#### **CDH Version**

[CM -1.0.0..CM -1.0.0]

#### **mgmt\_getsimilaractivities\_rpc\_duration\_99th\_percentile**

#### **Description**

message.metrics.mgmt\_getsimilaractivities\_rpc\_duration\_99th\_percentile.desc

#### **Unit**

ms

#### **Parents**

mgmt, rack

## **CDH Version**

[CM -1.0.0..CM -1.0.0]

# **mgmt\_getsimilaractivities\_rpc\_duration\_avg**

# **Description**

message.metrics.mgmt\_getsimilaractivities\_rpc\_duration\_avg.desc

# **Unit**

ms

#### **Parents**

mgmt, rack

#### **CDH Version**

[CM -1.0.0..CM -1.0.0]

# **mgmt\_getsimilaractivities\_rpc\_duration\_max**

## **Description**

message.metrics.mgmt\_getsimilaractivities\_rpc\_duration\_max.desc

ms

# **Parents**

mgmt, rack

# **CDH Version**

[CM -1.0.0..CM -1.0.0]

## **mgmt\_getsimilaractivities\_rpc\_duration\_median**

# **Description**

message.metrics.mgmt\_getsimilaractivities\_rpc\_duration\_median.desc

#### **Unit**

ms

# **Parents**

mgmt, rack

#### **CDH Version**

[CM -1.0.0..CM -1.0.0]

# **mgmt\_getsimilaractivities\_rpc\_duration\_min**

# **Description**

message.metrics.mgmt\_getsimilaractivities\_rpc\_duration\_min.desc

## **Unit**

ms

#### **Parents**

mgmt, rack

#### **CDH Version**

[CM -1.0.0..CM -1.0.0]

## **mgmt\_getsimilaractivities\_rpc\_duration\_rate**

# **Description**

message.metrics.mgmt\_getsimilaractivities\_rpc\_duration\_count.desc

## **Unit**

Calls per second

## **Parents**

mgmt, rack

#### **CDH Version**

[CM -1.0.0..CM -1.0.0]

# **mgmt\_getsimilaractivities\_rpc\_duration\_stddev**

#### **Description**

message.metrics.mgmt\_getsimilaractivities\_rpc\_duration\_stddev.desc

#### **Unit**

ms

#### **Parents**

mgmt, rack

#### **mgmt\_getsubjectstatus\_error\_rpc\_error\_rate**

#### **Description**

message.metrics.mgmt\_getsubjectstatus\_error\_rpc\_error.desc

## **Unit**

Calls per second

## **Parents**

mgmt, rack

## **CDH Version**

[CM -1.0.0..CM -1.0.0]

## **mgmt\_getsubjectstatus\_rpc\_duration\_75th\_percentile**

#### **Description**

message.metrics.mgmt\_getsubjectstatus\_rpc\_duration\_75th\_percentile.desc

#### **Unit**

ms

#### **Parents**

mgmt, rack

#### **CDH Version**

[CM -1.0.0..CM -1.0.0]

#### **mgmt\_getsubjectstatus\_rpc\_duration\_999th\_percentile**

#### **Description**

message.metrics.mgmt\_getsubjectstatus\_rpc\_duration\_999th\_percentile.desc

#### **Unit**

ms

#### **Parents**

mgmt, rack

#### **CDH Version**

[CM -1.0.0..CM -1.0.0]

## **mgmt\_getsubjectstatus\_rpc\_duration\_99th\_percentile**

# **Description**

message.metrics.mgmt\_getsubjectstatus\_rpc\_duration\_99th\_percentile.desc

## **Unit**

ms

#### **Parents**

mgmt, rack

#### **CDH Version**

[CM -1.0.0..CM -1.0.0]

# **mgmt\_getsubjectstatus\_rpc\_duration\_avg**

# **Description**

message.metrics.mgmt\_getsubjectstatus\_rpc\_duration\_avg.desc

ms

# **Parents**

mgmt, rack

## **CDH Version**

[CM -1.0.0..CM -1.0.0]

## **mgmt\_getsubjectstatus\_rpc\_duration\_max**

# **Description**

message.metrics.mgmt\_getsubjectstatus\_rpc\_duration\_max.desc

#### **Unit**

ms

# **Parents**

mgmt, rack

#### **CDH Version**

[CM -1.0.0..CM -1.0.0]

# **mgmt\_getsubjectstatus\_rpc\_duration\_median**

# **Description**

message.metrics.mgmt\_getsubjectstatus\_rpc\_duration\_median.desc

## **Unit**

ms

#### **Parents**

mgmt, rack

#### **CDH Version**

[CM -1.0.0..CM -1.0.0]

# **mgmt\_getsubjectstatus\_rpc\_duration\_min**

# **Description**

message.metrics.mgmt\_getsubjectstatus\_rpc\_duration\_min.desc

## **Unit**

ms

## **Parents**

mgmt, rack

#### **CDH Version**

[CM -1.0.0..CM -1.0.0]

# **mgmt\_getsubjectstatus\_rpc\_duration\_rate**

## **Description**

message.metrics.mgmt\_getsubjectstatus\_rpc\_duration\_count.desc

#### **Unit**

Calls per second

#### **Parents**

mgmt, rack

## **mgmt\_getsubjectstatus\_rpc\_duration\_stddev**

#### **Description**

message.metrics.mgmt\_getsubjectstatus\_rpc\_duration\_stddev.desc

## **Unit**

ms

# **Parents**

mgmt, rack

## **CDH Version**

[CM -1.0.0..CM -1.0.0]

#### **mgmt\_gettasktrackercountperrange\_error\_rpc\_error\_rate**

#### **Description**

message.metrics.mgmt\_gettasktrackercountperrange\_error\_rpc\_error.desc

#### **Unit**

Calls per second

#### **Parents**

mgmt, rack

## **CDH Version**

[CM -1.0.0..CM -1.0.0]

#### **mgmt\_gettasktrackercountperrange\_rpc\_duration\_75th\_percentile**

#### **Description**

message.metrics.mgmt\_gettasktrackercountperrange\_rpc\_duration\_75th\_percentile.desc

#### **Unit**

ms

#### **Parents**

mgmt, rack

#### **CDH Version**

[CM -1.0.0..CM -1.0.0]

# **mgmt\_gettasktrackercountperrange\_rpc\_duration\_999th\_percentile**

#### **Description**

message.metrics.mgmt\_gettasktrackercountperrange\_rpc\_duration\_999th\_percentile.desc

**Unit**

ms

#### **Parents**

mgmt, rack

#### **CDH Version**

[CM -1.0.0..CM -1.0.0]

# **mgmt\_gettasktrackercountperrange\_rpc\_duration\_99th\_percentile**

## **Description**

message.metrics.mgmt\_gettasktrackercountperrange\_rpc\_duration\_99th\_percentile.desc

ms

# **Parents**

mgmt, rack

## **CDH Version**

[CM -1.0.0..CM -1.0.0]

#### **mgmt\_gettasktrackercountperrange\_rpc\_duration\_avg**

# **Description**

message.metrics.mgmt\_gettasktrackercountperrange\_rpc\_duration\_avg.desc

## **Unit**

ms

## **Parents**

mgmt, rack

#### **CDH Version**

[CM -1.0.0..CM -1.0.0]

#### **mgmt\_gettasktrackercountperrange\_rpc\_duration\_max**

# **Description**

message.metrics.mgmt\_gettasktrackercountperrange\_rpc\_duration\_max.desc

## **Unit**

ms

#### **Parents**

mgmt, rack

#### **CDH Version**

[CM -1.0.0..CM -1.0.0]

## **mgmt\_gettasktrackercountperrange\_rpc\_duration\_median**

# **Description**

message.metrics.mgmt\_gettasktrackercountperrange\_rpc\_duration\_median.desc

**Unit**

**Parents**

mgmt, rack

ms

#### **CDH Version**

[CM -1.0.0..CM -1.0.0]

# **mgmt\_gettasktrackercountperrange\_rpc\_duration\_min**

# **Description**

message.metrics.mgmt\_gettasktrackercountperrange\_rpc\_duration\_min.desc

#### **Unit**

ms

#### **Parents**

mgmt, rack

# **mgmt\_gettasktrackercountperrange\_rpc\_duration\_rate**

#### **Description**

message.metrics.mgmt\_gettasktrackercountperrange\_rpc\_duration\_count.desc

## **Unit**

Calls per second

## **Parents**

mgmt, rack

## **CDH Version**

[CM -1.0.0..CM -1.0.0]

# **mgmt\_gettasktrackercountperrange\_rpc\_duration\_stddev**

#### **Description**

message.metrics.mgmt\_gettasktrackercountperrange\_rpc\_duration\_stddev.desc

#### **Unit**

ms

#### **Parents**

mgmt, rack

#### **CDH Version**

[CM -1.0.0..CM -1.0.0]

#### **mgmt\_gettimeseries2\_error\_rpc\_error\_rate**

## **Description**

message.metrics.mgmt\_gettimeseries2\_error\_rpc\_error.desc

#### **Unit**

Calls per second

#### **Parents**

mgmt, rack

#### **CDH Version**

[CM -1.0.0..CM -1.0.0]

## **mgmt\_gettimeseries2\_rpc\_duration\_75th\_percentile**

# **Description**

message.metrics.mgmt\_gettimeseries2\_rpc\_duration\_75th\_percentile.desc

## **Unit**

ms

#### **Parents**

mgmt, rack

#### **CDH Version**

[CM -1.0.0..CM -1.0.0]

# **mgmt\_gettimeseries2\_rpc\_duration\_999th\_percentile**

# **Description**

message.metrics.mgmt\_gettimeseries2\_rpc\_duration\_999th\_percentile.desc

ms

# **Parents**

mgmt, rack

## **CDH Version**

[CM -1.0.0..CM -1.0.0]

# **mgmt\_gettimeseries2\_rpc\_duration\_99th\_percentile**

# **Description**

message.metrics.mgmt\_gettimeseries2\_rpc\_duration\_99th\_percentile.desc

#### **Unit**

ms

# **Parents**

mgmt, rack

#### **CDH Version**

[CM -1.0.0..CM -1.0.0]

## **mgmt\_gettimeseries2\_rpc\_duration\_avg**

# **Description**

message.metrics.mgmt\_gettimeseries2\_rpc\_duration\_avg.desc

#### **Unit**

ms

#### **Parents**

mgmt, rack

#### **CDH Version**

[CM -1.0.0..CM -1.0.0]

## **mgmt\_gettimeseries2\_rpc\_duration\_max**

# **Description**

message.metrics.mgmt\_gettimeseries2\_rpc\_duration\_max.desc

## **Unit**

ms

#### **Parents**

mgmt, rack

#### **CDH Version**

[CM -1.0.0..CM -1.0.0]

# **mgmt\_gettimeseries2\_rpc\_duration\_median**

#### **Description**

message.metrics.mgmt\_gettimeseries2\_rpc\_duration\_median.desc

#### **Unit**

ms

#### **Parents**

mgmt, rack

## **mgmt\_gettimeseries2\_rpc\_duration\_min**

#### **Description**

message.metrics.mgmt\_gettimeseries2\_rpc\_duration\_min.desc

# **Unit**

ms

# **Parents**

mgmt, rack

## **CDH Version**

[CM -1.0.0..CM -1.0.0]

## **mgmt\_gettimeseries2\_rpc\_duration\_rate**

#### **Description**

message.metrics.mgmt\_gettimeseries2\_rpc\_duration\_count.desc

#### **Unit**

Calls per second

#### **Parents**

mgmt, rack

## **CDH Version**

[CM -1.0.0..CM -1.0.0]

#### **mgmt\_gettimeseries2\_rpc\_duration\_stddev**

## **Description**

message.metrics.mgmt\_gettimeseries2\_rpc\_duration\_stddev.desc

#### **Unit**

ms

#### **Parents**

mgmt, rack

#### **CDH Version**

[CM -1.0.0..CM -1.0.0]

## **mgmt\_gettimeseries\_error\_rpc\_error\_rate**

# **Description**

message.metrics.mgmt\_gettimeseries\_error\_rpc\_error.desc

#### **Unit**

Calls per second

#### **Parents**

mgmt, rack

#### **CDH Version**

[CM -1.0.0..CM -1.0.0]

# **mgmt\_gettimeseries\_rpc\_duration\_75th\_percentile**

## **Description**

message.metrics.mgmt\_gettimeseries\_rpc\_duration\_75th\_percentile.desc

ms

# **Parents**

mgmt, rack

## **CDH Version**

[CM -1.0.0..CM -1.0.0]

## **mgmt\_gettimeseries\_rpc\_duration\_999th\_percentile**

# **Description**

message.metrics.mgmt\_gettimeseries\_rpc\_duration\_999th\_percentile.desc

#### **Unit**

ms

# **Parents**

mgmt, rack

#### **CDH Version**

[CM -1.0.0..CM -1.0.0]

# **mgmt\_gettimeseries\_rpc\_duration\_99th\_percentile**

# **Description**

message.metrics.mgmt\_gettimeseries\_rpc\_duration\_99th\_percentile.desc

## **Unit**

ms

#### **Parents**

mgmt, rack

#### **CDH Version**

[CM -1.0.0..CM -1.0.0]

## **mgmt\_gettimeseries\_rpc\_duration\_avg**

# **Description**

message.metrics.mgmt\_gettimeseries\_rpc\_duration\_avg.desc

## **Unit**

ms

## **Parents**

mgmt, rack

#### **CDH Version**

[CM -1.0.0..CM -1.0.0]

# **mgmt\_gettimeseries\_rpc\_duration\_max**

#### **Description**

message.metrics.mgmt\_gettimeseries\_rpc\_duration\_max.desc

#### **Unit**

ms

#### **Parents**

mgmt, rack

## **mgmt\_gettimeseries\_rpc\_duration\_median**

#### **Description**

message.metrics.mgmt\_gettimeseries\_rpc\_duration\_median.desc

# **Unit**

ms

# **Parents**

mgmt, rack

## **CDH Version**

[CM -1.0.0..CM -1.0.0]

#### **mgmt\_gettimeseries\_rpc\_duration\_min**

# **Description**

message.metrics.mgmt\_gettimeseries\_rpc\_duration\_min.desc

#### **Unit**

ms

#### **Parents**

mgmt, rack

#### **CDH Version**

[CM -1.0.0..CM -1.0.0]

#### **mgmt\_gettimeseries\_rpc\_duration\_rate**

## **Description**

message.metrics.mgmt\_gettimeseries\_rpc\_duration\_count.desc

#### **Unit**

Calls per second

#### **Parents**

mgmt, rack

#### **CDH Version**

[CM -1.0.0..CM -1.0.0]

## **mgmt\_gettimeseries\_rpc\_duration\_stddev**

# **Description**

message.metrics.mgmt\_gettimeseries\_rpc\_duration\_stddev.desc

#### **Unit**

ms

#### **Parents**

mgmt, rack

#### **CDH Version**

[CM -1.0.0..CM -1.0.0]

# **mgmt\_getyarnapplicationdetails\_error\_rpc\_error\_rate**

# **Description**

message.metrics.mgmt\_getyarnapplicationdetails\_error\_rpc\_error.desc

Calls per second

#### **Parents**

mgmt, rack

## **CDH Version**

[CM -1.0.0..CM -1.0.0]

# **mgmt\_getyarnapplicationdetails\_rpc\_duration\_75th\_percentile**

# **Description**

message.metrics.mgmt\_getyarnapplicationdetails\_rpc\_duration\_75th\_percentile.desc

**Unit**

ms

# **Parents**

mgmt, rack

#### **CDH Version**

[CM -1.0.0..CM -1.0.0]

#### **mgmt\_getyarnapplicationdetails\_rpc\_duration\_999th\_percentile**

## **Description**

message.metrics.mgmt\_getyarnapplicationdetails\_rpc\_duration\_999th\_percentile.desc

## **Unit**

ms

#### **Parents**

mgmt, rack

#### **CDH Version**

[CM -1.0.0..CM -1.0.0]

## **mgmt\_getyarnapplicationdetails\_rpc\_duration\_99th\_percentile**

# **Description**

message.metrics.mgmt\_getyarnapplicationdetails\_rpc\_duration\_99th\_percentile.desc

**Unit**

# **Parents**

mgmt, rack

ms

#### **CDH Version**

[CM -1.0.0..CM -1.0.0]

# **mgmt\_getyarnapplicationdetails\_rpc\_duration\_avg**

#### **Description**

message.metrics.mgmt\_getyarnapplicationdetails\_rpc\_duration\_avg.desc

#### **Unit**

ms

#### **Parents**

mgmt, rack

## **mgmt\_getyarnapplicationdetails\_rpc\_duration\_max**

#### **Description**

message.metrics.mgmt\_getyarnapplicationdetails\_rpc\_duration\_max.desc

## **Unit**

ms

# **Parents**

mgmt, rack

## **CDH Version**

[CM -1.0.0..CM -1.0.0]

# **mgmt\_getyarnapplicationdetails\_rpc\_duration\_median**

#### **Description**

message.metrics.mgmt\_getyarnapplicationdetails\_rpc\_duration\_median.desc

#### **Unit**

ms

#### **Parents**

mgmt, rack

#### **CDH Version**

[CM -1.0.0..CM -1.0.0]

#### **mgmt\_getyarnapplicationdetails\_rpc\_duration\_min**

## **Description**

message.metrics.mgmt\_getyarnapplicationdetails\_rpc\_duration\_min.desc

#### **Unit**

ms

#### **Parents**

mgmt, rack

#### **CDH Version**

[CM -1.0.0..CM -1.0.0]

## **mgmt\_getyarnapplicationdetails\_rpc\_duration\_rate**

# **Description**

message.metrics.mgmt\_getyarnapplicationdetails\_rpc\_duration\_count.desc

**Unit**

Calls per second

#### **Parents**

mgmt, rack

#### **CDH Version**

[CM -1.0.0..CM -1.0.0]

## **mgmt\_getyarnapplicationdetails\_rpc\_duration\_stddev**

## **Description**

message.metrics.mgmt\_getyarnapplicationdetails\_rpc\_duration\_stddev.desc

ms

# **Parents**

mgmt, rack

## **CDH Version**

[CM -1.0.0..CM -1.0.0]

#### **mgmt\_getyarnfiltermetadata\_error\_rpc\_error\_rate**

# **Description**

message.metrics.mgmt\_getyarnfiltermetadata\_error\_rpc\_error.desc

#### **Unit**

Calls per second

#### **Parents**

mgmt, rack

#### **CDH Version**

[CM -1.0.0..CM -1.0.0]

#### **mgmt\_getyarnfiltermetadata\_rpc\_duration\_75th\_percentile**

# **Description**

message.metrics.mgmt\_getyarnfiltermetadata\_rpc\_duration\_75th\_percentile.desc

## **Unit**

ms

#### **Parents**

mgmt, rack

#### **CDH Version**

[CM -1.0.0..CM -1.0.0]

## **mgmt\_getyarnfiltermetadata\_rpc\_duration\_999th\_percentile**

# **Description**

message.metrics.mgmt\_getyarnfiltermetadata\_rpc\_duration\_999th\_percentile.desc

**Unit**

# **Parents**

mgmt, rack

ms

#### **CDH Version**

[CM -1.0.0..CM -1.0.0]

# **mgmt\_getyarnfiltermetadata\_rpc\_duration\_99th\_percentile**

#### **Description**

message.metrics.mgmt\_getyarnfiltermetadata\_rpc\_duration\_99th\_percentile.desc

#### **Unit**

ms

#### **Parents**

mgmt, rack

## **mgmt\_getyarnfiltermetadata\_rpc\_duration\_avg**

#### **Description**

message.metrics.mgmt\_getyarnfiltermetadata\_rpc\_duration\_avg.desc

#### **Unit**

ms

# **Parents**

mgmt, rack

## **CDH Version**

[CM -1.0.0..CM -1.0.0]

#### **mgmt\_getyarnfiltermetadata\_rpc\_duration\_max**

#### **Description**

message.metrics.mgmt\_getyarnfiltermetadata\_rpc\_duration\_max.desc

#### **Unit**

ms

#### **Parents**

mgmt, rack

#### **CDH Version**

[CM -1.0.0..CM -1.0.0]

#### **mgmt\_getyarnfiltermetadata\_rpc\_duration\_median**

#### **Description**

message.metrics.mgmt\_getyarnfiltermetadata\_rpc\_duration\_median.desc

#### **Unit**

ms

#### **Parents**

mgmt, rack

## **CDH Version**

[CM -1.0.0..CM -1.0.0]

# **mgmt\_getyarnfiltermetadata\_rpc\_duration\_min**

# **Description**

message.metrics.mgmt\_getyarnfiltermetadata\_rpc\_duration\_min.desc

**Unit**

ms

#### **Parents**

mgmt, rack

#### **CDH Version**

[CM -1.0.0..CM -1.0.0]

# **mgmt\_getyarnfiltermetadata\_rpc\_duration\_rate**

# **Description**

message.metrics.mgmt\_getyarnfiltermetadata\_rpc\_duration\_count.desc

Calls per second

#### **Parents**

mgmt, rack

#### **CDH Version**

[CM -1.0.0..CM -1.0.0]

#### **mgmt\_getyarnfiltermetadata\_rpc\_duration\_stddev**

# **Description**

message.metrics.mgmt\_getyarnfiltermetadata\_rpc\_duration\_stddev.desc

**Unit**

ms

# **Parents**

mgmt, rack

#### **CDH Version**

[CM -1.0.0..CM -1.0.0]

#### **mgmt\_getyarnstoredapplicationinfo\_error\_rpc\_error\_rate**

# **Description**

message.metrics.mgmt\_getyarnstoredapplicationinfo\_error\_rpc\_error.desc

#### **Unit**

Calls per second

#### **Parents**

mgmt, rack

#### **CDH Version**

[CM -1.0.0..CM -1.0.0]

## **mgmt\_getyarnstoredapplicationinfo\_rpc\_duration\_75th\_percentile**

# **Description**

message.metrics.mgmt\_getyarnstoredapplicationinfo\_rpc\_duration\_75th\_percentile.desc

**Unit**

# **Parents**

mgmt, rack

ms

#### **CDH Version**

[CM -1.0.0..CM -1.0.0]

## **mgmt\_getyarnstoredapplicationinfo\_rpc\_duration\_999th\_percentile**

## **Description**

message.metrics.mgmt\_getyarnstoredapplicationinfo\_rpc\_duration\_999th\_percentile.desc

#### **Unit**

ms

#### **Parents**

mgmt, rack

## **mgmt\_getyarnstoredapplicationinfo\_rpc\_duration\_99th\_percentile**

#### **Description**

message.metrics.mgmt\_getyarnstoredapplicationinfo\_rpc\_duration\_99th\_percentile.desc

# **Unit**

ms

# **Parents**

mgmt, rack

## **CDH Version**

[CM -1.0.0..CM -1.0.0]

#### **mgmt\_getyarnstoredapplicationinfo\_rpc\_duration\_avg**

#### **Description**

message.metrics.mgmt\_getyarnstoredapplicationinfo\_rpc\_duration\_avg.desc

#### **Unit**

ms

#### **Parents**

mgmt, rack

#### **CDH Version**

[CM -1.0.0..CM -1.0.0]

#### **mgmt\_getyarnstoredapplicationinfo\_rpc\_duration\_max**

## **Description**

message.metrics.mgmt\_getyarnstoredapplicationinfo\_rpc\_duration\_max.desc

#### **Unit**

ms

#### **Parents**

mgmt, rack

#### **CDH Version**

[CM -1.0.0..CM -1.0.0]

# **mgmt\_getyarnstoredapplicationinfo\_rpc\_duration\_median**

# **Description**

message.metrics.mgmt\_getyarnstoredapplicationinfo\_rpc\_duration\_median.desc

**Unit**

ms

## **Parents**

mgmt, rack

#### **CDH Version**

[CM -1.0.0..CM -1.0.0]

## **mgmt\_getyarnstoredapplicationinfo\_rpc\_duration\_min**

# **Description**

message.metrics.mgmt\_getyarnstoredapplicationinfo\_rpc\_duration\_min.desc

ms

# **Parents**

mgmt, rack

## **CDH Version**

[CM -1.0.0..CM -1.0.0]

# **mgmt\_getyarnstoredapplicationinfo\_rpc\_duration\_rate**

# **Description**

message.metrics.mgmt\_getyarnstoredapplicationinfo\_rpc\_duration\_count.desc

## **Unit**

Calls per second

#### **Parents**

mgmt, rack

#### **CDH Version**

[CM -1.0.0..CM -1.0.0]

#### **mgmt\_getyarnstoredapplicationinfo\_rpc\_duration\_stddev**

# **Description**

message.metrics.mgmt\_getyarnstoredapplicationinfo\_rpc\_duration\_stddev.desc

## **Unit**

ms

#### **Parents**

mgmt, rack

#### **CDH Version**

[CM -1.0.0..CM -1.0.0]

#### **mgmt\_getzookeepersummary\_error\_rpc\_error\_rate**

## **Description**

message.metrics.mgmt\_getzookeepersummary\_error\_rpc\_error.desc

## **Unit**

Calls per second

#### **Parents**

mgmt, rack

#### **CDH Version**

[CM -1.0.0..CM -1.0.0]

# **mgmt\_getzookeepersummary\_rpc\_duration\_75th\_percentile**

#### **Description**

message.metrics.mgmt\_getzookeepersummary\_rpc\_duration\_75th\_percentile.desc

#### **Unit**

ms

#### **Parents**

mgmt, rack

## **mgmt\_getzookeepersummary\_rpc\_duration\_999th\_percentile**

#### **Description**

message.metrics.mgmt\_getzookeepersummary\_rpc\_duration\_999th\_percentile.desc

# **Unit**

ms

# **Parents**

mgmt, rack

## **CDH Version**

[CM -1.0.0..CM -1.0.0]

#### **mgmt\_getzookeepersummary\_rpc\_duration\_99th\_percentile**

#### **Description**

message.metrics.mgmt\_getzookeepersummary\_rpc\_duration\_99th\_percentile.desc

#### **Unit**

ms

#### **Parents**

mgmt, rack

#### **CDH Version**

[CM -1.0.0..CM -1.0.0]

#### **mgmt\_getzookeepersummary\_rpc\_duration\_avg**

#### **Description**

message.metrics.mgmt\_getzookeepersummary\_rpc\_duration\_avg.desc

#### **Unit**

ms

#### **Parents**

mgmt, rack

## **CDH Version**

[CM -1.0.0..CM -1.0.0]

# **mgmt\_getzookeepersummary\_rpc\_duration\_max**

# **Description**

message.metrics.mgmt\_getzookeepersummary\_rpc\_duration\_max.desc

# **Unit**

ms

#### **Parents**

mgmt, rack

#### **CDH Version**

[CM -1.0.0..CM -1.0.0]

## **mgmt\_getzookeepersummary\_rpc\_duration\_median**

# **Description**

message.metrics.mgmt\_getzookeepersummary\_rpc\_duration\_median.desc

ms

# **Parents**

mgmt, rack

## **CDH Version**

[CM -1.0.0..CM -1.0.0]

# **mgmt\_getzookeepersummary\_rpc\_duration\_min**

# **Description**

message.metrics.mgmt\_getzookeepersummary\_rpc\_duration\_min.desc

## **Unit**

ms

# **Parents**

mgmt, rack

#### **CDH Version**

[CM -1.0.0..CM -1.0.0]

## **mgmt\_getzookeepersummary\_rpc\_duration\_rate**

# **Description**

message.metrics.mgmt\_getzookeepersummary\_rpc\_duration\_count.desc

#### **Unit**

Calls per second

#### **Parents**

mgmt, rack

#### **CDH Version**

[CM -1.0.0..CM -1.0.0]

## **mgmt\_getzookeepersummary\_rpc\_duration\_stddev**

# **Description**

message.metrics.mgmt\_getzookeepersummary\_rpc\_duration\_stddev.desc

**Unit**

# **Parents**

mgmt, rack

ms

#### **CDH Version**

[CM -1.0.0..CM -1.0.0]

# **mgmt\_killjob\_error\_rpc\_error\_rate**

# **Description**

message.metrics.mgmt\_killjob\_error\_rpc\_error.desc

# **Unit**

Calls per second

#### **Parents**

mgmt, rack

## **mgmt\_killjob\_rpc\_duration\_75th\_percentile**

#### **Description**

message.metrics.mgmt\_killjob\_rpc\_duration\_75th\_percentile.desc

#### **Unit**

ms

# **Parents**

mgmt, rack

## **CDH Version**

[CM -1.0.0..CM -1.0.0]

## **mgmt\_killjob\_rpc\_duration\_999th\_percentile**

#### **Description**

message.metrics.mgmt\_killjob\_rpc\_duration\_999th\_percentile.desc

#### **Unit**

ms

#### **Parents**

mgmt, rack

#### **CDH Version**

[CM -1.0.0..CM -1.0.0]

#### **mgmt\_killjob\_rpc\_duration\_99th\_percentile**

#### **Description**

message.metrics.mgmt\_killjob\_rpc\_duration\_99th\_percentile.desc

#### **Unit**

ms

#### **Parents**

mgmt, rack

## **CDH Version**

[CM -1.0.0..CM -1.0.0]

# **mgmt\_killjob\_rpc\_duration\_avg**

# **Description**

message.metrics.mgmt\_killjob\_rpc\_duration\_avg.desc

# **Unit**

ms

#### **Parents**

mgmt, rack

#### **CDH Version**

[CM -1.0.0..CM -1.0.0]

## **mgmt\_killjob\_rpc\_duration\_max**

# **Description**

message.metrics.mgmt\_killjob\_rpc\_duration\_max.desc

ms

# **Parents**

mgmt, rack

## **CDH Version**

[CM -1.0.0..CM -1.0.0]

# **mgmt\_killjob\_rpc\_duration\_median**

# **Description**

message.metrics.mgmt\_killjob\_rpc\_duration\_median.desc

## **Unit**

ms

## **Parents**

mgmt, rack

#### **CDH Version**

[CM -1.0.0..CM -1.0.0]

## **mgmt\_killjob\_rpc\_duration\_min**

# **Description**

message.metrics.mgmt\_killjob\_rpc\_duration\_min.desc

## **Unit**

ms

#### **Parents**

mgmt, rack

#### **CDH Version**

[CM -1.0.0..CM -1.0.0]

# **mgmt\_killjob\_rpc\_duration\_rate**

# **Description**

message.metrics.mgmt\_killjob\_rpc\_duration\_count.desc

## **Unit**

Calls per second

## **Parents**

mgmt, rack

#### **CDH Version**

[CM -1.0.0..CM -1.0.0]

# **mgmt\_killjob\_rpc\_duration\_stddev**

## **Description**

message.metrics.mgmt\_killjob\_rpc\_duration\_stddev.desc

#### **Unit**

ms

#### **Parents**

mgmt, rack

## **mgmt\_metric\_schema\_age**

## **Description**

message.metrics.mgmt\_metric\_schema\_age.desc

## **Unit**

ms

# **Parents**

mgmt, rack

## **CDH Version**

[CM -1.0.0..CM -1.0.0]

#### **mgmt\_querymultitimeseries\_error\_rpc\_error\_rate**

#### **Description**

message.metrics.mgmt\_querymultitimeseries\_error\_rpc\_error.desc

#### **Unit**

Calls per second

#### **Parents**

mgmt, rack

## **CDH Version**

[CM -1.0.0..CM -1.0.0]

#### **mgmt\_querymultitimeseries\_rpc\_duration\_75th\_percentile**

#### **Description**

message.metrics.mgmt\_querymultitimeseries\_rpc\_duration\_75th\_percentile.desc

#### **Unit**

ms

#### **Parents**

mgmt, rack

#### **CDH Version**

[CM -1.0.0..CM -1.0.0]

# **mgmt\_querymultitimeseries\_rpc\_duration\_999th\_percentile**

# **Description**

message.metrics.mgmt\_querymultitimeseries\_rpc\_duration\_999th\_percentile.desc

**Unit**

ms

#### **Parents**

mgmt, rack

#### **CDH Version**

[CM -1.0.0..CM -1.0.0]

# **mgmt\_querymultitimeseries\_rpc\_duration\_99th\_percentile**

## **Description**

message.metrics.mgmt\_querymultitimeseries\_rpc\_duration\_99th\_percentile.desc

ms

# **Parents**

mgmt, rack

## **CDH Version**

[CM -1.0.0..CM -1.0.0]

## **mgmt\_querymultitimeseries\_rpc\_duration\_avg**

# **Description**

message.metrics.mgmt\_querymultitimeseries\_rpc\_duration\_avg.desc

## **Unit**

ms

## **Parents**

mgmt, rack

#### **CDH Version**

[CM -1.0.0..CM -1.0.0]

# **mgmt\_querymultitimeseries\_rpc\_duration\_max**

## **Description**

message.metrics.mgmt\_querymultitimeseries\_rpc\_duration\_max.desc

## **Unit**

ms

#### **Parents**

mgmt, rack

#### **CDH Version**

[CM -1.0.0..CM -1.0.0]

## **mgmt\_querymultitimeseries\_rpc\_duration\_median**

# **Description**

message.metrics.mgmt\_querymultitimeseries\_rpc\_duration\_median.desc

**Unit**

# **Parents**

mgmt, rack

ms

#### **CDH Version**

[CM -1.0.0..CM -1.0.0]

# **mgmt\_querymultitimeseries\_rpc\_duration\_min**

# **Description**

message.metrics.mgmt\_querymultitimeseries\_rpc\_duration\_min.desc

#### **Unit**

ms

#### **Parents**

mgmt, rack

# **mgmt\_querymultitimeseries\_rpc\_duration\_rate**

#### **Description**

message.metrics.mgmt\_querymultitimeseries\_rpc\_duration\_count.desc

## **Unit**

Calls per second

## **Parents**

mgmt, rack

## **CDH Version**

[CM -1.0.0..CM -1.0.0]

# **mgmt\_querymultitimeseries\_rpc\_duration\_stddev**

#### **Description**

message.metrics.mgmt\_querymultitimeseries\_rpc\_duration\_stddev.desc

#### **Unit**

ms

#### **Parents**

mgmt, rack

#### **CDH Version**

[CM -1.0.0..CM -1.0.0]

#### **mgmt\_querytimeseries\_error\_rpc\_error\_rate**

## **Description**

message.metrics.mgmt\_querytimeseries\_error\_rpc\_error.desc

#### **Unit**

Calls per second

#### **Parents**

mgmt, rack

#### **CDH Version**

[CM -1.0.0..CM -1.0.0]

## **mgmt\_querytimeseries\_rpc\_duration\_75th\_percentile**

# **Description**

message.metrics.mgmt\_querytimeseries\_rpc\_duration\_75th\_percentile.desc

**Unit**

ms

#### **Parents**

mgmt, rack

#### **CDH Version**

[CM -1.0.0..CM -1.0.0]

# **mgmt\_querytimeseries\_rpc\_duration\_999th\_percentile**

## **Description**

message.metrics.mgmt\_querytimeseries\_rpc\_duration\_999th\_percentile.desc

ms

# **Parents**

mgmt, rack

## **CDH Version**

[CM -1.0.0..CM -1.0.0]

# **mgmt\_querytimeseries\_rpc\_duration\_99th\_percentile**

# **Description**

message.metrics.mgmt\_querytimeseries\_rpc\_duration\_99th\_percentile.desc

## **Unit**

ms

# **Parents**

mgmt, rack

#### **CDH Version**

[CM -1.0.0..CM -1.0.0]

## **mgmt\_querytimeseries\_rpc\_duration\_avg**

# **Description**

message.metrics.mgmt\_querytimeseries\_rpc\_duration\_avg.desc

## **Unit**

ms

#### **Parents**

mgmt, rack

#### **CDH Version**

[CM -1.0.0..CM -1.0.0]

# **mgmt\_querytimeseries\_rpc\_duration\_max**

# **Description**

message.metrics.mgmt\_querytimeseries\_rpc\_duration\_max.desc

**Unit**

ms

# **Parents**

mgmt, rack

#### **CDH Version**

[CM -1.0.0..CM -1.0.0]

# **mgmt\_querytimeseries\_rpc\_duration\_median**

# **Description**

message.metrics.mgmt\_querytimeseries\_rpc\_duration\_median.desc

#### **Unit**

ms

#### **Parents**

mgmt, rack

# **mgmt\_querytimeseries\_rpc\_duration\_min**

## **Description**

message.metrics.mgmt\_querytimeseries\_rpc\_duration\_min.desc

# **Unit**

ms

# **Parents**

mgmt, rack

## **CDH Version**

[CM -1.0.0..CM -1.0.0]

#### **mgmt\_querytimeseries\_rpc\_duration\_rate**

#### **Description**

message.metrics.mgmt\_querytimeseries\_rpc\_duration\_count.desc

#### **Unit**

Calls per second

#### **Parents**

mgmt, rack

## **CDH Version**

[CM -1.0.0..CM -1.0.0]

#### **mgmt\_querytimeseries\_rpc\_duration\_stddev**

## **Description**

message.metrics.mgmt\_querytimeseries\_rpc\_duration\_stddev.desc

#### **Unit**

ms

#### **Parents**

mgmt, rack

#### **CDH Version**

[CM -1.0.0..CM -1.0.0]

## **mgmt\_querytimeseriesdensityplots\_error\_rpc\_error\_rate**

# **Description**

message.metrics.mgmt\_querytimeseriesdensityplots\_error\_rpc\_error.desc

**Unit**

Calls per second

## **Parents**

mgmt, rack

#### **CDH Version**

[CM -1.0.0..CM -1.0.0]

# **mgmt\_querytimeseriesdensityplots\_rpc\_duration\_75th\_percentile**

# **Description**

message.metrics.mgmt\_querytimeseriesdensityplots\_rpc\_duration\_75th\_percentile.desc

ms

# **Parents**

mgmt, rack

# **CDH Version**

[CM -1.0.0..CM -1.0.0]

# **mgmt\_querytimeseriesdensityplots\_rpc\_duration\_999th\_percentile**

# **Description**

message.metrics.mgmt\_querytimeseriesdensityplots\_rpc\_duration\_999th\_percentile.desc

**Unit**

ms

## **Parents**

mgmt, rack

#### **CDH Version**

[CM -1.0.0..CM -1.0.0]

#### **mgmt\_querytimeseriesdensityplots\_rpc\_duration\_99th\_percentile**

# **Description**

message.metrics.mgmt\_querytimeseriesdensityplots\_rpc\_duration\_99th\_percentile.desc

## **Unit**

ms

#### **Parents**

mgmt, rack

#### **CDH Version**

[CM -1.0.0..CM -1.0.0]

## **mgmt\_querytimeseriesdensityplots\_rpc\_duration\_avg**

# **Description**

message.metrics.mgmt\_querytimeseriesdensityplots\_rpc\_duration\_avg.desc

**Unit**

# **Parents**

mgmt, rack

ms

## **CDH Version**

[CM -1.0.0..CM -1.0.0]

# **mgmt\_querytimeseriesdensityplots\_rpc\_duration\_max**

# **Description**

message.metrics.mgmt\_querytimeseriesdensityplots\_rpc\_duration\_max.desc

## **Unit**

ms

#### **Parents**

mgmt, rack

# **mgmt\_querytimeseriesdensityplots\_rpc\_duration\_median**

#### **Description**

message.metrics.mgmt\_querytimeseriesdensityplots\_rpc\_duration\_median.desc

## **Unit**

ms

# **Parents**

mgmt, rack

## **CDH Version**

[CM -1.0.0..CM -1.0.0]

#### **mgmt\_querytimeseriesdensityplots\_rpc\_duration\_min**

#### **Description**

message.metrics.mgmt\_querytimeseriesdensityplots\_rpc\_duration\_min.desc

#### **Unit**

ms

#### **Parents**

mgmt, rack

#### **CDH Version**

[CM -1.0.0..CM -1.0.0]

#### **mgmt\_querytimeseriesdensityplots\_rpc\_duration\_rate**

## **Description**

message.metrics.mgmt\_querytimeseriesdensityplots\_rpc\_duration\_count.desc

#### **Unit**

Calls per second

#### **Parents**

mgmt, rack

#### **CDH Version**

[CM -1.0.0..CM -1.0.0]

## **mgmt\_querytimeseriesdensityplots\_rpc\_duration\_stddev**

# **Description**

message.metrics.mgmt\_querytimeseriesdensityplots\_rpc\_duration\_stddev.desc

**Unit**

ms

#### **Parents**

mgmt, rack

#### **CDH Version**

[CM -1.0.0..CM -1.0.0]

# **mgmt\_querytimeserieshistograms\_error\_rpc\_error\_rate**

## **Description**

message.metrics.mgmt\_querytimeserieshistograms\_error\_rpc\_error.desc

Calls per second

#### **Parents**

mgmt, rack

#### **CDH Version**

[CM -1.0.0..CM -1.0.0]

# **mgmt\_querytimeserieshistograms\_rpc\_duration\_75th\_percentile**

# **Description**

message.metrics.mgmt\_querytimeserieshistograms\_rpc\_duration\_75th\_percentile.desc

**Unit**

ms

## **Parents**

mgmt, rack

#### **CDH Version**

[CM -1.0.0..CM -1.0.0]

#### **mgmt\_querytimeserieshistograms\_rpc\_duration\_999th\_percentile**

## **Description**

message.metrics.mgmt\_querytimeserieshistograms\_rpc\_duration\_999th\_percentile.desc

## **Unit**

ms

#### **Parents**

mgmt, rack

#### **CDH Version**

[CM -1.0.0..CM -1.0.0]

## **mgmt\_querytimeserieshistograms\_rpc\_duration\_99th\_percentile**

## **Description**

message.metrics.mgmt\_querytimeserieshistograms\_rpc\_duration\_99th\_percentile.desc

**Unit**

# **Parents**

mgmt, rack

ms

#### **CDH Version**

[CM -1.0.0..CM -1.0.0]

# **mgmt\_querytimeserieshistograms\_rpc\_duration\_avg**

# **Description**

message.metrics.mgmt\_querytimeserieshistograms\_rpc\_duration\_avg.desc

#### **Unit**

ms

#### **Parents**

mgmt, rack

## **mgmt\_querytimeserieshistograms\_rpc\_duration\_max**

#### **Description**

message.metrics.mgmt\_querytimeserieshistograms\_rpc\_duration\_max.desc

## **Unit**

ms

# **Parents**

mgmt, rack

## **CDH Version**

[CM -1.0.0..CM -1.0.0]

# **mgmt\_querytimeserieshistograms\_rpc\_duration\_median**

#### **Description**

message.metrics.mgmt\_querytimeserieshistograms\_rpc\_duration\_median.desc

#### **Unit**

ms

#### **Parents**

mgmt, rack

#### **CDH Version**

[CM -1.0.0..CM -1.0.0]

#### **mgmt\_querytimeserieshistograms\_rpc\_duration\_min**

## **Description**

message.metrics.mgmt\_querytimeserieshistograms\_rpc\_duration\_min.desc

#### **Unit**

ms

#### **Parents**

mgmt, rack

## **CDH Version**

[CM -1.0.0..CM -1.0.0]

# **mgmt\_querytimeserieshistograms\_rpc\_duration\_rate**

# **Description**

message.metrics.mgmt\_querytimeserieshistograms\_rpc\_duration\_count.desc

**Unit**

Calls per second

## **Parents**

mgmt, rack

#### **CDH Version**

[CM -1.0.0..CM -1.0.0]

# **mgmt\_querytimeserieshistograms\_rpc\_duration\_stddev**

# **Description**

message.metrics.mgmt\_querytimeserieshistograms\_rpc\_duration\_stddev.desc

ms

# **Parents**

mgmt, rack

## **CDH Version**

[CM -1.0.0..CM -1.0.0]

#### **mgmt\_reportstate\_error\_rpc\_error\_rate**

# **Description**

message.metrics.mgmt\_reportstate\_error\_rpc\_error.desc

#### **Unit**

Calls per second

#### **Parents**

mgmt, rack

#### **CDH Version**

[CM -1.0.0..CM -1.0.0]

#### **mgmt\_reportstate\_rpc\_duration\_75th\_percentile**

# **Description**

message.metrics.mgmt\_reportstate\_rpc\_duration\_75th\_percentile.desc

## **Unit**

ms

#### **Parents**

mgmt, rack

#### **CDH Version**

[CM -1.0.0..CM -1.0.0]

## **mgmt\_reportstate\_rpc\_duration\_999th\_percentile**

# **Description**

message.metrics.mgmt\_reportstate\_rpc\_duration\_999th\_percentile.desc

**Unit**

# **Parents**

mgmt, rack

ms

#### **CDH Version**

[CM -1.0.0..CM -1.0.0]

# **mgmt\_reportstate\_rpc\_duration\_99th\_percentile**

# **Description**

message.metrics.mgmt\_reportstate\_rpc\_duration\_99th\_percentile.desc

#### **Unit**

ms

#### **Parents**

mgmt, rack

# **mgmt\_reportstate\_rpc\_duration\_avg**

## **Description**

message.metrics.mgmt\_reportstate\_rpc\_duration\_avg.desc

# **Unit**

ms

# **Parents**

mgmt, rack

## **CDH Version**

[CM -1.0.0..CM -1.0.0]

## **mgmt\_reportstate\_rpc\_duration\_max**

#### **Description**

message.metrics.mgmt\_reportstate\_rpc\_duration\_max.desc

#### **Unit**

ms

#### **Parents**

mgmt, rack

#### **CDH Version**

[CM -1.0.0..CM -1.0.0]

#### **mgmt\_reportstate\_rpc\_duration\_median**

#### **Description**

message.metrics.mgmt\_reportstate\_rpc\_duration\_median.desc

#### **Unit**

ms

#### **Parents**

mgmt, rack

#### **CDH Version**

[CM -1.0.0..CM -1.0.0]

# **mgmt\_reportstate\_rpc\_duration\_min**

# **Description**

message.metrics.mgmt\_reportstate\_rpc\_duration\_min.desc

#### **Unit**

ms

#### **Parents**

mgmt, rack

#### **CDH Version**

[CM -1.0.0..CM -1.0.0]

# **mgmt\_reportstate\_rpc\_duration\_rate**

# **Description**

message.metrics.mgmt\_reportstate\_rpc\_duration\_count.desc

Calls per second

# **Parents**

mgmt, rack

## **CDH Version**

[CM -1.0.0..CM -1.0.0]

#### **mgmt\_reportstate\_rpc\_duration\_stddev**

# **Description**

message.metrics.mgmt\_reportstate\_rpc\_duration\_stddev.desc

**Unit**

ms

## **Parents**

mgmt, rack

#### **CDH Version**

[CM -1.0.0..CM -1.0.0]

# **mgmt\_scm\_descriptor\_age**

# **Description**

message.metrics.mgmt\_scm\_descriptor\_age.desc

## **Unit**

ms

#### **Parents**

mgmt, rack

#### **CDH Version**

[CM -1.0.0..CM -1.0.0]

#### **pause\_time\_rate**

# **Description**

Total time spent paused. This is the total extra time the pause monitor thread spent sleeping on top of the requested 500 ms.

## **Unit**

ms per second

## **Parents**

mgmt, rack

# **CDH Version**

[CM -1.0.0..CM -1.0.0]

## **pauses\_rate Description**

Number of pauses detected. The pause monitor thread sleeps for 500 ms and calculates the extra time it spent paused on top of the sleep time. If the extra sleep time exceeds 1 second, it treats it as one pause.

#### **Unit**

pauses per second

#### **Parents**

mgmt, rack

# **CDH Version**

[CM -1.0.0..CM -1.0.0]

#### **web\_metrics\_collection\_duration**

# **Description**

Web Server Responsiveness

#### **Unit**

#### **Parents**

mgmt, rack

ms

#### **CDH Version**

[CM -1.0.0..CM -1.0.0]

# **HttpFS Metrics**

Reference information for HttpFS Metrics

In addition to these base metrics, many aggregate metrics are available. If an entity type has parents defined, you can formulate all possible aggregate metrics using the formula base\_metric\_across\_parents.

In addition, metrics for aggregate totals can be formed by adding the prefix total\_ to the front of the metric name.

Use the type-ahead feature in the Cloudera Manager chart browser to find the exact aggregate metric name, in case the plural form does not end in "s".

For example, the following metric names may be valid for HttpFS:

- alerts rate across clusters
- total\_alerts\_rate\_across\_clusters

Some metrics, such as alerts\_rate, apply to nearly every metric context. Others only apply to a certain service or role.

#### **alerts\_rate**

## **Description**

The number of alerts.

## **Unit**

events per second

#### **Parents**

cluster, hdfs, rack

#### **CDH Version**

[CDH 5.0.0..CDH 6.0.0), [CDH 6.0.0..CDH 7.0.0), [CDH 7.0.0..CDH 8.0.0), [CM -1.0.0..CM -1.0.0]

#### **cgroup\_cpu\_system\_rate**

#### **Description**

CPU usage of the role's cgroup

#### **Unit**

seconds per second

#### **Parents**
cluster, hdfs, rack

# **CDH Version**

[CDH 5.0.0..CDH 6.0.0), [CDH 6.0.0..CDH 7.0.0), [CDH 7.0.0..CDH 8.0.0), [CM -1.0.0..CM -1.0.0]

# **cgroup\_cpu\_user\_rate**

# **Description**

User Space CPU usage of the role's cgroup

# **Unit**

seconds per second

### **Parents**

cluster, hdfs, rack

#### **CDH Version**

[CDH 5.0.0..CDH 6.0.0), [CDH 6.0.0..CDH 7.0.0), [CDH 7.0.0..CDH 8.0.0), [CM -1.0.0..CM -1.0.0]

# **cgroup\_mem\_page\_cache**

### **Description**

Page cache usage of the role's cgroup

### **Unit**

bytes

# **Parents**

cluster, hdfs, rack

# **CDH Version**

[CDH 5.0.0..CDH 6.0.0), [CDH 6.0.0..CDH 7.0.0), [CDH 7.0.0..CDH 8.0.0), [CM -1.0.0..CM -1.0.0]

# **cgroup\_mem\_rss**

# **Description**

Resident memory of the role's cgroup

# **Unit**

bytes

# **Parents**

cluster, hdfs, rack

### **CDH Version**

[CDH 5.0.0..CDH 6.0.0), [CDH 6.0.0..CDH 7.0.0), [CDH 7.0.0..CDH 8.0.0), [CM -1.0.0..CM -1.0.0]

# **cgroup\_mem\_swap**

# **Description**

Swap usage of the role's cgroup

#### **Unit**

bytes

### **Parents**

cluster, hdfs, rack

### **CDH Version**

[CDH 5.0.0..CDH 6.0.0), [CDH 6.0.0..CDH 7.0.0), [CDH 7.0.0..CDH 8.0.0), [CM -1.0.0..CM -1.0.0]

# **cgroup\_read\_bytes\_rate**

# **Description**

Bytes read from all disks by the role's cgroup

# **Unit**

bytes per second

### **Parents**

cluster, hdfs, rack

### **CDH Version**

[CDH 5.0.0..CDH 6.0.0), [CDH 6.0.0..CDH 7.0.0), [CDH 7.0.0..CDH 8.0.0), [CM -1.0.0..CM -1.0.0]

### **cgroup\_read\_ios\_rate**

# **Description**

Number of read I/O operations from all disks by the role's cgroup

### **Unit**

ios per second

### **Parents**

cluster, hdfs, rack

# **CDH Version**

[CDH 5.0.0..CDH 6.0.0), [CDH 6.0.0..CDH 7.0.0), [CDH 7.0.0..CDH 8.0.0), [CM -1.0.0..CM -1.0.0]

### **cgroup\_write\_bytes\_rate**

# **Description**

Bytes written to all disks by the role's cgroup

### **Unit**

bytes per second

### **Parents**

cluster, hdfs, rack

# **CDH Version**

[CDH 5.0.0..CDH 6.0.0), [CDH 6.0.0..CDH 7.0.0), [CDH 7.0.0..CDH 8.0.0), [CM -1.0.0..CM -1.0.0]

# **cgroup\_write\_ios\_rate**

# **Description**

Number of write I/O operations to all disks by the role's cgroup

### **Unit**

ios per second

### **Parents**

cluster, hdfs, rack

# **CDH Version**

[CDH 5.0.0..CDH 6.0.0), [CDH 6.0.0..CDH 7.0.0), [CDH 7.0.0..CDH 8.0.0), [CM -1.0.0..CM -1.0.0]

# **cpu\_system\_rate**

# **Description**

Total System CPU

### **Unit**

seconds per second

# **Parents**

cluster, hdfs, rack

# **CDH Version**

[CDH 5.0.0..CDH 6.0.0), [CDH 6.0.0..CDH 7.0.0), [CDH 7.0.0..CDH 8.0.0), [CM -1.0.0..CM -1.0.0]

### **cpu\_user\_rate**

# **Description**

Total CPU user time

# **Unit**

seconds per second

### **Parents**

cluster, hdfs, rack

### **CDH Version**

[CDH 5.0.0..CDH 6.0.0), [CDH 6.0.0..CDH 7.0.0), [CDH 7.0.0..CDH 8.0.0), [CM -1.0.0..CM -1.0.0]

### **events\_critical\_rate**

# **Description**

The number of critical events.

# **Unit**

events per second

#### **Parents**

cluster, hdfs, rack

# **CDH Version**

[CDH 5.0.0..CDH 6.0.0), [CDH 6.0.0..CDH 7.0.0), [CDH 7.0.0..CDH 8.0.0), [CM -1.0.0..CM -1.0.0]

### **events\_important\_rate**

# **Description**

The number of important events.

# **Unit**

events per second

# **Parents**

cluster, hdfs, rack

# **CDH Version**

[CDH 5.0.0..CDH 6.0.0), [CDH 6.0.0..CDH 7.0.0), [CDH 7.0.0..CDH 8.0.0), [CM -1.0.0..CM -1.0.0]

**events\_informational\_rate**

**Description**

The number of informational events.

# **Unit**

events per second

# **Parents**

cluster, hdfs, rack

# **CDH Version**

[CDH 5.0.0..CDH 6.0.0), [CDH 6.0.0..CDH 7.0.0), [CDH 7.0.0..CDH 8.0.0), [CM -1.0.0..CM -1.0.0]

# **fd\_max**

# **Description**

Maximum number of file descriptors

### **Unit**

file descriptors

# **Parents**

cluster, hdfs, rack

# **CDH Version**

[CDH 5.0.0..CDH 6.0.0), [CDH 6.0.0..CDH 7.0.0), [CDH 7.0.0..CDH 8.0.0), [CM -1.0.0..CM -1.0.0]

# **fd\_open**

# **Description**

Open file descriptors.

# **Unit**

file descriptors

### **Parents**

cluster, hdfs, rack

# **CDH Version**

[CDH 5.0.0..CDH 6.0.0), [CDH 6.0.0..CDH 7.0.0), [CDH 7.0.0..CDH 8.0.0), [CM -1.0.0..CM -1.0.0]

# **health\_bad\_rate**

# **Description**

Percentage of Time with Bad Health

# **Unit**

seconds per second

### **Parents**

cluster, hdfs, rack

# **CDH Version**

[CDH 5.0.0..CDH 6.0.0), [CDH 6.0.0..CDH 7.0.0), [CDH 7.0.0..CDH 8.0.0), [CM -1.0.0..CM -1.0.0]

# **health\_concerning\_rate**

# **Description**

Percentage of Time with Concerning Health

**Unit**

seconds per second

### **Parents**

cluster, hdfs, rack

# **CDH Version**

[CDH 5.0.0..CDH 6.0.0), [CDH 6.0.0..CDH 7.0.0), [CDH 7.0.0..CDH 8.0.0), [CM -1.0.0..CM -1.0.0]

# **health\_disabled\_rate**

# **Description**

Percentage of Time with Disabled Health

# **Unit**

seconds per second

#### **Parents**

cluster, hdfs, rack

# **CDH Version**

[CDH 5.0.0..CDH 6.0.0), [CDH 6.0.0..CDH 7.0.0), [CDH 7.0.0..CDH 8.0.0), [CM -1.0.0..CM -1.0.0]

# **health\_good\_rate**

# **Description**

Percentage of Time with Good Health

# **Unit**

seconds per second

# **Parents**

cluster, hdfs, rack

# **CDH Version**

[CDH 5.0.0..CDH 6.0.0), [CDH 6.0.0..CDH 7.0.0), [CDH 7.0.0..CDH 8.0.0), [CM -1.0.0..CM -1.0.0]

### **health\_unknown\_rate**

# **Description**

Percentage of Time with Unknown Health

# **Unit**

seconds per second

#### **Parents**

cluster, hdfs, rack

### **CDH Version**

[CDH 5.0.0..CDH 6.0.0), [CDH 6.0.0..CDH 7.0.0), [CDH 7.0.0..CDH 8.0.0), [CM -1.0.0..CM -1.0.0]

# **mem\_rss**

# **Description**

Resident memory used

### **Unit**

bytes

### **Parents**

cluster, hdfs, rack

# **CDH Version**

[CDH 5.0.0..CDH 6.0.0), [CDH 6.0.0..CDH 7.0.0), [CDH 7.0.0..CDH 8.0.0), [CM -1.0.0..CM -1.0.0]

# **mem\_swap**

# **Description**

Amount of swap memory used by this role's process.

# **Unit**

bytes

# **Parents**

cluster, hdfs, rack

### **CDH Version**

[CDH 5.0.0..CDH 6.0.0), [CDH 6.0.0..CDH 7.0.0), [CDH 7.0.0..CDH 8.0.0), [CM -1.0.0..CM -1.0.0]

#### **mem\_virtual**

### **Description**

Virtual memory used

### **Unit**

bytes

# **Parents**

cluster, hdfs, rack

# **CDH Version**

[CDH 5.0.0..CDH 6.0.0), [CDH 6.0.0..CDH 7.0.0), [CDH 7.0.0..CDH 8.0.0), [CM -1.0.0..CM -1.0.0]

# **oom\_exits\_rate**

# **Description**

The number of times the role's backing process was killed due to an OutOfMemory error. This counter is only incremented if the Cloudera Manager "Kill When Out of Memory" option is enabled.

### **Unit**

exits per second

### **Parents**

cluster, hdfs, rack

# **CDH Version**

[CDH 5.0.0..CDH 6.0.0), [CDH 6.0.0..CDH 7.0.0), [CDH 7.0.0..CDH 8.0.0), [CM -1.0.0..CM -1.0.0]

# **read\_bytes\_rate**

# **Description**

The number of bytes read from the device

# **Unit**

bytes per second

# **Parents**

cluster, hdfs, rack

# **CDH Version**

[CDH 5.0.0..CDH 6.0.0), [CDH 6.0.0..CDH 7.0.0), [CDH 7.0.0..CDH 8.0.0), [CM -1.0.0..CM -1.0.0]

# **unexpected\_exits\_rate**

# **Description**

The number of times the role's backing process exited unexpectedly.

### **Unit**

exits per second

# **Parents**

cluster, hdfs, rack

### **CDH Version**

[CDH 5.0.0..CDH 6.0.0), [CDH 6.0.0..CDH 7.0.0), [CDH 7.0.0..CDH 8.0.0), [CM -1.0.0..CM -1.0.0]

### **uptime**

### **Description**

For a host, the amount of time since the host was booted. For a role, the uptime of the backing process.

### **Unit**

seconds

#### **Parents**

cluster, hdfs, rack

#### **CDH Version**

[CDH 5.0.0..CDH 6.0.0), [CDH 6.0.0..CDH 7.0.0), [CDH 7.0.0..CDH 8.0.0), [CM -1.0.0..CM -1.0.0]

### **write\_bytes\_rate**

```
Description
```
The number of bytes written to the device

### **Unit**

bytes per second

# **Parents**

cluster, hdfs, rack

### **CDH Version**

```
[CDH 5.0.0..CDH 6.0.0), [CDH 6.0.0..CDH 7.0.0), [CDH 7.0.0..CDH 8.0.0), [CM -1.0.0..CM
-1.0.0]
```
# **HttpFS Gateway Metrics**

Reference information for HttpFS Gateway Metrics

In addition to these base metrics, many aggregate metrics are available. If an entity type has parents defined, you can formulate all possible aggregate metrics using the formula base\_metric\_across\_parents.

In addition, metrics for aggregate totals can be formed by adding the prefix total\_ to the front of the metric name.

Use the type-ahead feature in the Cloudera Manager chart browser to find the exact aggregate metric name, in case the plural form does not end in "s".

For example, the following metric names may be valid for HttpFS Gateway:

- alerts\_rate\_across\_clusters
- total\_alerts\_rate\_across\_clusters

Some metrics, such as alerts\_rate, apply to nearly every metric context. Others only apply to a certain service or role.

### **alerts\_rate**

# **Description**

The number of alerts.

# **Unit**

events per second

# **Parents**

cluster, ozone, rack

### **CDH Version**

[CDH 5.0.0..CDH 6.0.0), [CDH 6.0.0..CDH 7.0.0), [CDH 7.0.0..CDH 8.0.0), [CM -1.0.0..CM -1.0.0]

### **cgroup\_cpu\_system\_rate**

# **Description**

CPU usage of the role's cgroup

# **Unit**

seconds per second

# **Parents**

cluster, ozone, rack

### **CDH Version**

[CDH 5.0.0..CDH 6.0.0), [CDH 6.0.0..CDH 7.0.0), [CDH 7.0.0..CDH 8.0.0), [CM -1.0.0..CM -1.0.0]

# **cgroup\_cpu\_user\_rate**

### **Description**

User Space CPU usage of the role's cgroup

# **Unit**

seconds per second

## **Parents**

cluster, ozone, rack

# **CDH Version**

[CDH 5.0.0..CDH 6.0.0), [CDH 6.0.0..CDH 7.0.0), [CDH 7.0.0..CDH 8.0.0), [CM -1.0.0..CM -1.0.0]

# **cgroup\_mem\_page\_cache**

# **Description**

Page cache usage of the role's cgroup

### **Unit**

bytes

# **Parents**

cluster, ozone, rack

# **CDH Version**

[CDH 5.0.0..CDH 6.0.0), [CDH 6.0.0..CDH 7.0.0), [CDH 7.0.0..CDH 8.0.0), [CM -1.0.0..CM -1.0.0]

### **cgroup\_mem\_rss**

**Description**

Resident memory of the role's cgroup

### **Unit**

bytes

### **Parents**

cluster, ozone, rack

### **CDH Version**

[CDH 5.0.0..CDH 6.0.0), [CDH 6.0.0..CDH 7.0.0), [CDH 7.0.0..CDH 8.0.0), [CM -1.0.0..CM -1.0.0]

### **cgroup\_mem\_swap**

# **Description**

Swap usage of the role's cgroup

# **Unit**

bytes

# **Parents**

cluster, ozone, rack

# **CDH Version**

[CDH 5.0.0..CDH 6.0.0), [CDH 6.0.0..CDH 7.0.0), [CDH 7.0.0..CDH 8.0.0), [CM -1.0.0..CM -1.0.0]

### **cgroup\_read\_bytes\_rate**

# **Description**

Bytes read from all disks by the role's cgroup

# **Unit**

bytes per second

### **Parents**

cluster, ozone, rack

# **CDH Version**

[CDH 5.0.0..CDH 6.0.0), [CDH 6.0.0..CDH 7.0.0), [CDH 7.0.0..CDH 8.0.0), [CM -1.0.0..CM -1.0.0]

# **cgroup\_read\_ios\_rate**

# **Description**

Number of read I/O operations from all disks by the role's cgroup

### **Unit**

ios per second

### **Parents**

cluster, ozone, rack

# **CDH Version**

[CDH 5.0.0..CDH 6.0.0), [CDH 6.0.0..CDH 7.0.0), [CDH 7.0.0..CDH 8.0.0), [CM -1.0.0..CM -1.0.0]

# **cgroup\_write\_bytes\_rate**

# **Description**

Bytes written to all disks by the role's cgroup

# **Unit**

bytes per second

# **Parents**

cluster, ozone, rack

### **CDH Version**

[CDH 5.0.0..CDH 6.0.0), [CDH 6.0.0..CDH 7.0.0), [CDH 7.0.0..CDH 8.0.0), [CM -1.0.0..CM -1.0.0]

### **cgroup\_write\_ios\_rate**

# **Description**

Number of write I/O operations to all disks by the role's cgroup

# **Unit**

ios per second

# **Parents**

cluster, ozone, rack

# **CDH Version**

[CDH 5.0.0..CDH 6.0.0), [CDH 6.0.0..CDH 7.0.0), [CDH 7.0.0..CDH 8.0.0), [CM -1.0.0..CM -1.0.0]

# **cpu\_system\_rate**

# **Description**

Total System CPU

# **Unit**

seconds per second

### **Parents**

cluster, ozone, rack

# **CDH Version**

[CDH 5.0.0..CDH 6.0.0), [CDH 6.0.0..CDH 7.0.0), [CDH 7.0.0..CDH 8.0.0), [CM -1.0.0..CM -1.0.0]

### **cpu\_user\_rate**

# **Description**

Total CPU user time

# **Unit**

seconds per second

### **Parents**

cluster, ozone, rack

# **CDH Version**

[CDH 5.0.0..CDH 6.0.0), [CDH 6.0.0..CDH 7.0.0), [CDH 7.0.0..CDH 8.0.0), [CM -1.0.0..CM -1.0.0]

# **events\_critical\_rate**

# **Description**

The number of critical events.

# **Unit**

events per second

### **Parents**

cluster, ozone, rack

### **CDH Version**

[CDH 5.0.0..CDH 6.0.0), [CDH 6.0.0..CDH 7.0.0), [CDH 7.0.0..CDH 8.0.0), [CM -1.0.0..CM -1.0.0]

### **events\_important\_rate**

### **Description**

The number of important events.

### **Unit**

events per second

### **Parents**

cluster, ozone, rack

# **CDH Version**

[CDH 5.0.0..CDH 6.0.0), [CDH 6.0.0..CDH 7.0.0), [CDH 7.0.0..CDH 8.0.0), [CM -1.0.0..CM -1.0.0]

### **events\_informational\_rate**

# **Description**

The number of informational events.

# **Unit**

events per second

# **Parents**

cluster, ozone, rack

# **CDH Version**

[CDH 5.0.0..CDH 6.0.0), [CDH 6.0.0..CDH 7.0.0), [CDH 7.0.0..CDH 8.0.0), [CM -1.0.0..CM -1.0.0]

# **fd\_max**

# **Description**

Maximum number of file descriptors

### **Unit**

file descriptors

### **Parents**

cluster, ozone, rack

# **CDH Version**

[CDH 5.0.0..CDH 6.0.0), [CDH 6.0.0..CDH 7.0.0), [CDH 7.0.0..CDH 8.0.0), [CM -1.0.0..CM -1.0.0]

# **fd\_open**

# **Description**

Open file descriptors.

# **Unit**

file descriptors

# **Parents**

cluster, ozone, rack

# **CDH Version**

[CDH 5.0.0..CDH 6.0.0), [CDH 6.0.0..CDH 7.0.0), [CDH 7.0.0..CDH 8.0.0), [CM -1.0.0..CM -1.0.0]

# **health\_bad\_rate**

# **Description**

Percentage of Time with Bad Health

# **Unit**

seconds per second

# **Parents**

cluster, ozone, rack

# **CDH Version**

[CDH 5.0.0..CDH 6.0.0), [CDH 6.0.0..CDH 7.0.0), [CDH 7.0.0..CDH 8.0.0), [CM -1.0.0..CM -1.0.0]

# **health\_concerning\_rate**

# **Description**

Percentage of Time with Concerning Health

# **Unit**

seconds per second

### **Parents**

cluster, ozone, rack

# **CDH Version**

[CDH 5.0.0..CDH 6.0.0), [CDH 6.0.0..CDH 7.0.0), [CDH 7.0.0..CDH 8.0.0), [CM -1.0.0..CM -1.0.0]

# **health\_disabled\_rate**

# **Description**

Percentage of Time with Disabled Health

# **Unit**

seconds per second

# **Parents**

cluster, ozone, rack

# **CDH Version**

[CDH 5.0.0..CDH 6.0.0), [CDH 6.0.0..CDH 7.0.0), [CDH 7.0.0..CDH 8.0.0), [CM -1.0.0..CM -1.0.0]

**health\_good\_rate**

# **Description**

Percentage of Time with Good Health

# **Unit**

seconds per second

# **Parents**

cluster, ozone, rack

# **CDH Version**

[CDH 5.0.0..CDH 6.0.0), [CDH 6.0.0..CDH 7.0.0), [CDH 7.0.0..CDH 8.0.0), [CM -1.0.0..CM -1.0.0]

### **health\_unknown\_rate**

# **Description**

Percentage of Time with Unknown Health

### **Unit**

seconds per second

# **Parents**

cluster, ozone, rack

# **CDH Version**

[CDH 5.0.0..CDH 6.0.0), [CDH 6.0.0..CDH 7.0.0), [CDH 7.0.0..CDH 8.0.0), [CM -1.0.0..CM -1.0.0]

# **mem\_rss**

# **Description**

Resident memory used

# **Unit**

bytes

# **Parents**

cluster, ozone, rack

# **CDH Version**

[CDH 5.0.0..CDH 6.0.0), [CDH 6.0.0..CDH 7.0.0), [CDH 7.0.0..CDH 8.0.0), [CM -1.0.0..CM -1.0.0]

# **mem\_swap**

# **Description**

Amount of swap memory used by this role's process.

# **Unit**

bytes

# **Parents**

cluster, ozone, rack

# **CDH Version**

[CDH 5.0.0..CDH 6.0.0), [CDH 6.0.0..CDH 7.0.0), [CDH 7.0.0..CDH 8.0.0), [CM -1.0.0..CM -1.0.0]

# **mem\_virtual**

# **Description**

Virtual memory used

**Unit**

bytes

### **Parents**

cluster, ozone, rack

# **CDH Version**

[CDH 5.0.0..CDH 6.0.0), [CDH 6.0.0..CDH 7.0.0), [CDH 7.0.0..CDH 8.0.0), [CM -1.0.0..CM -1.0.0]

# **oom\_exits\_rate**

# **Description**

The number of times the role's backing process was killed due to an OutOfMemory error. This counter is only incremented if the Cloudera Manager "Kill When Out of Memory" option is enabled.

### **Unit**

exits per second

# **Parents**

cluster, ozone, rack

# **CDH Version**

[CDH 5.0.0..CDH 6.0.0), [CDH 6.0.0..CDH 7.0.0), [CDH 7.0.0..CDH 8.0.0), [CM -1.0.0..CM -1.0.0]

#### **read\_bytes\_rate**

# **Description**

The number of bytes read from the device

## **Unit**

bytes per second

### **Parents**

cluster, ozone, rack

# **CDH Version**

[CDH 5.0.0..CDH 6.0.0), [CDH 6.0.0..CDH 7.0.0), [CDH 7.0.0..CDH 8.0.0), [CM -1.0.0..CM -1.0.0]

# **unexpected\_exits\_rate**

# **Description**

The number of times the role's backing process exited unexpectedly.

### **Unit**

exits per second

### **Parents**

cluster, ozone, rack

# **CDH Version**

[CDH 5.0.0..CDH 6.0.0), [CDH 6.0.0..CDH 7.0.0), [CDH 7.0.0..CDH 8.0.0), [CM -1.0.0..CM -1.0.0]

# **uptime**

# **Description**

For a host, the amount of time since the host was booted. For a role, the uptime of the backing process.

# **Unit**

seconds

# **Parents**

cluster, ozone, rack

# **CDH Version**

```
[CDH 5.0.0..CDH 6.0.0), [CDH 6.0.0..CDH 7.0.0), [CDH 7.0.0..CDH 8.0.0), [CM -1.0.0..CM
-1.0.0]
```
### **write\_bytes\_rate**

**Description**

The number of bytes written to the device

**Unit**

bytes per second

### **Parents**

cluster, ozone, rack

### **CDH Version**

[CDH 5.0.0..CDH 6.0.0), [CDH 6.0.0..CDH 7.0.0), [CDH 7.0.0..CDH 8.0.0), [CM -1.0.0..CM -1.0.0]

# **Hue Metrics**

Reference information for Hue Metrics

In addition to these base metrics, many aggregate metrics are available. If an entity type has parents defined, you can formulate all possible aggregate metrics using the formula base\_metric\_across\_parents.

In addition, metrics for aggregate totals can be formed by adding the prefix total\_ to the front of the metric name.

Use the type-ahead feature in the Cloudera Manager chart browser to find the exact aggregate metric name, in case the plural form does not end in "s".

For example, the following metric names may be valid for Hue:

- alerts\_rate\_across\_clusters
- total\_alerts\_rate\_across\_clusters

Some metrics, such as alerts\_rate, apply to nearly every metric context. Others only apply to a certain service or role.

### **alerts\_rate**

**Description**

The number of alerts.

**Unit**

events per second

# **Parents**

cluster

### **CDH Version**

[CDH 5.0.0..CDH 6.0.0), [CDH 6.0.0..CDH 7.0.0), [CDH 7.0.0..CDH 8.0.0), [CM -1.0.0..CM -1.0.0]

**events\_critical\_rate Description**

The number of critical events.

# **Unit**

events per second

# **Parents**

cluster

# **CDH Version**

[CDH 5.0.0..CDH 6.0.0), [CDH 6.0.0..CDH 7.0.0), [CDH 7.0.0..CDH 8.0.0), [CM -1.0.0..CM -1.0.0]

### **events\_important\_rate**

# **Description**

The number of important events.

### **Unit**

events per second

# **Parents**

cluster

# **CDH Version**

[CDH 5.0.0..CDH 6.0.0), [CDH 6.0.0..CDH 7.0.0), [CDH 7.0.0..CDH 8.0.0), [CM -1.0.0..CM -1.0.0]

# **events\_informational\_rate**

# **Description**

The number of informational events.

# **Unit**

events per second

### **Parents**

cluster

# **CDH Version**

[CDH 5.0.0..CDH 6.0.0), [CDH 6.0.0..CDH 7.0.0), [CDH 7.0.0..CDH 8.0.0), [CM -1.0.0..CM -1.0.0]

# **health\_bad\_rate**

# **Description**

Percentage of Time with Bad Health

# **Unit**

seconds per second

### **Parents**

cluster

# **CDH Version**

[CDH 5.0.0..CDH 6.0.0), [CDH 6.0.0..CDH 7.0.0), [CDH 7.0.0..CDH 8.0.0), [CM -1.0.0..CM -1.0.0]

# **health\_concerning\_rate**

# **Description**

Percentage of Time with Concerning Health

**Unit**

seconds per second

### **Parents**

cluster

# **CDH Version**

[CDH 5.0.0..CDH 6.0.0), [CDH 6.0.0..CDH 7.0.0), [CDH 7.0.0..CDH 8.0.0), [CM -1.0.0..CM -1.0.0]

# **health\_disabled\_rate**

# **Description**

Percentage of Time with Disabled Health

# **Unit**

seconds per second

#### **Parents**

cluster

# **CDH Version**

[CDH 5.0.0..CDH 6.0.0), [CDH 6.0.0..CDH 7.0.0), [CDH 7.0.0..CDH 8.0.0), [CM -1.0.0..CM -1.0.0]

# **health\_good\_rate**

# **Description**

Percentage of Time with Good Health

# **Unit**

seconds per second

# **Parents**

cluster

# **CDH Version**

[CDH 5.0.0..CDH 6.0.0), [CDH 6.0.0..CDH 7.0.0), [CDH 7.0.0..CDH 8.0.0), [CM -1.0.0..CM -1.0.0]

### **health\_unknown\_rate**

# **Description**

Percentage of Time with Unknown Health

# **Unit**

seconds per second

### **Parents**

cluster

# **CDH Version**

[CDH 5.0.0..CDH 6.0.0), [CDH 6.0.0..CDH 7.0.0), [CDH 7.0.0..CDH 8.0.0), [CM -1.0.0..CM -1.0.0]

# **Hue Server Metrics**

Reference information for Hue Server Metrics

In addition to these base metrics, many aggregate metrics are available. If an entity type has parents defined, you can formulate all possible aggregate metrics using the formula base\_metric\_across\_parents.

In addition, metrics for aggregate totals can be formed by adding the prefix total\_ to the front of the metric name.

Use the type-ahead feature in the Cloudera Manager chart browser to find the exact aggregate metric name, in case the plural form does not end in "s".

For example, the following metric names may be valid for Hue Server:

- alerts\_rate\_across\_clusters
- total\_alerts\_rate\_across\_clusters

Some metrics, such as alerts\_rate, apply to nearly every metric context. Others only apply to a certain service or role.

### **alerts\_rate**

# **Description**

The number of alerts.

**Unit**

events per second

### **Parents**

cluster, hue, rack

### **CDH Version**

[CDH 5.0.0..CDH 6.0.0), [CDH 6.0.0..CDH 7.0.0), [CDH 7.0.0..CDH 8.0.0), [CM -1.0.0..CM -1.0.0]

# **cgroup\_cpu\_system\_rate**

# **Description**

CPU usage of the role's cgroup

### **Unit**

seconds per second

# **Parents**

cluster, hue, rack

### **CDH Version**

[CDH 5.0.0..CDH 6.0.0), [CDH 6.0.0..CDH 7.0.0), [CDH 7.0.0..CDH 8.0.0), [CM -1.0.0..CM -1.0.0]

# **cgroup\_cpu\_user\_rate**

# **Description**

User Space CPU usage of the role's cgroup

# **Unit**

seconds per second

### **Parents**

cluster, hue, rack

# **CDH Version**

[CDH 5.0.0..CDH 6.0.0), [CDH 6.0.0..CDH 7.0.0), [CDH 7.0.0..CDH 8.0.0), [CM -1.0.0..CM -1.0.0]

# **cgroup\_mem\_page\_cache**

# **Description**

Page cache usage of the role's cgroup

### **Unit**

bytes

### **Parents**

cluster, hue, rack

# **CDH Version**

[CDH 5.0.0..CDH 6.0.0), [CDH 6.0.0..CDH 7.0.0), [CDH 7.0.0..CDH 8.0.0), [CM -1.0.0..CM -1.0.0]

# **cgroup\_mem\_rss**

# **Description**

Resident memory of the role's cgroup

# **Unit**

bytes

### **Parents**

cluster, hue, rack

# **CDH Version**

[CDH 5.0.0..CDH 6.0.0), [CDH 6.0.0..CDH 7.0.0), [CDH 7.0.0..CDH 8.0.0), [CM -1.0.0..CM -1.0.0]

# **cgroup\_mem\_swap**

**Description**

Swap usage of the role's cgroup

# **Unit**

bytes

# **Parents**

cluster, hue, rack

# **CDH Version**

[CDH 5.0.0..CDH 6.0.0), [CDH 6.0.0..CDH 7.0.0), [CDH 7.0.0..CDH 8.0.0), [CM -1.0.0..CM -1.0.0]

# **cgroup\_read\_bytes\_rate**

# **Description**

Bytes read from all disks by the role's cgroup

# **Unit**

bytes per second

### **Parents**

cluster, hue, rack

# **CDH Version**

[CDH 5.0.0..CDH 6.0.0), [CDH 6.0.0..CDH 7.0.0), [CDH 7.0.0..CDH 8.0.0), [CM -1.0.0..CM -1.0.0]

### **cgroup\_read\_ios\_rate**

# **Description**

Number of read I/O operations from all disks by the role's cgroup

### **Unit**

ios per second

### **Parents**

cluster, hue, rack

# **CDH Version**

[CDH 5.0.0..CDH 6.0.0), [CDH 6.0.0..CDH 7.0.0), [CDH 7.0.0..CDH 8.0.0), [CM -1.0.0..CM -1.0.0]

# **cgroup\_write\_bytes\_rate**

# **Description**

Bytes written to all disks by the role's cgroup

# **Unit**

bytes per second

# **Parents**

cluster, hue, rack

### **CDH Version**

[CDH 5.0.0..CDH 6.0.0), [CDH 6.0.0..CDH 7.0.0), [CDH 7.0.0..CDH 8.0.0), [CM -1.0.0..CM -1.0.0]

### **cgroup\_write\_ios\_rate**

# **Description**

Number of write I/O operations to all disks by the role's cgroup

### **Unit**

ios per second

### **Parents**

cluster, hue, rack

# **CDH Version**

[CDH 5.0.0..CDH 6.0.0), [CDH 6.0.0..CDH 7.0.0), [CDH 7.0.0..CDH 8.0.0), [CM -1.0.0..CM -1.0.0]

# **cpu\_system\_rate**

### **Description**

Total System CPU

# **Unit**

seconds per second

# **Parents**

cluster, hue, rack

### **CDH Version**

[CDH 5.0.0..CDH 6.0.0), [CDH 6.0.0..CDH 7.0.0), [CDH 7.0.0..CDH 8.0.0), [CM -1.0.0..CM -1.0.0]

# **cpu\_user\_rate**

# **Description**

Total CPU user time

#### **Unit**

seconds per second

### **Parents**

cluster, hue, rack

### **CDH Version**

[CDH 5.0.0..CDH 6.0.0), [CDH 6.0.0..CDH 7.0.0), [CDH 7.0.0..CDH 8.0.0), [CM -1.0.0..CM -1.0.0]

# **events\_critical\_rate**

# **Description**

The number of critical events.

# **Unit**

events per second

### **Parents**

cluster, hue, rack

### **CDH Version**

[CDH 5.0.0..CDH 6.0.0), [CDH 6.0.0..CDH 7.0.0), [CDH 7.0.0..CDH 8.0.0), [CM -1.0.0..CM -1.0.0]

### **events\_important\_rate**

### **Description**

The number of important events.

### **Unit**

events per second

### **Parents**

cluster, hue, rack

# **CDH Version**

[CDH 5.0.0..CDH 6.0.0), [CDH 6.0.0..CDH 7.0.0), [CDH 7.0.0..CDH 8.0.0), [CM -1.0.0..CM -1.0.0]

### **events\_informational\_rate**

# **Description**

The number of informational events.

# **Unit**

events per second

# **Parents**

cluster, hue, rack

# **CDH Version**

[CDH 5.0.0..CDH 6.0.0), [CDH 6.0.0..CDH 7.0.0), [CDH 7.0.0..CDH 8.0.0), [CM -1.0.0..CM -1.0.0]

# **fd\_max**

# **Description**

Maximum number of file descriptors

### **Unit**

file descriptors

### **Parents**

cluster, hue, rack

# **CDH Version**

[CDH 5.0.0..CDH 6.0.0), [CDH 6.0.0..CDH 7.0.0), [CDH 7.0.0..CDH 8.0.0), [CM -1.0.0..CM -1.0.0]

# **fd\_open**

# **Description**

Open file descriptors.

# **Unit**

file descriptors

# **Parents**

cluster, hue, rack

# **CDH Version**

[CDH 5.0.0..CDH 6.0.0), [CDH 6.0.0..CDH 7.0.0), [CDH 7.0.0..CDH 8.0.0), [CM -1.0.0..CM -1.0.0]

# **health\_bad\_rate**

# **Description**

Percentage of Time with Bad Health

# **Unit**

seconds per second

### **Parents**

cluster, hue, rack

### **CDH Version**

[CDH 5.0.0..CDH 6.0.0), [CDH 6.0.0..CDH 7.0.0), [CDH 7.0.0..CDH 8.0.0), [CM -1.0.0..CM -1.0.0]

# **health\_concerning\_rate**

# **Description**

Percentage of Time with Concerning Health

# **Unit**

seconds per second

### **Parents**

cluster, hue, rack

# **CDH Version**

[CDH 5.0.0..CDH 6.0.0), [CDH 6.0.0..CDH 7.0.0), [CDH 7.0.0..CDH 8.0.0), [CM -1.0.0..CM -1.0.0]

# **health\_disabled\_rate**

# **Description**

Percentage of Time with Disabled Health

# **Unit**

seconds per second

# **Parents**

cluster, hue, rack

# **CDH Version**

[CDH 5.0.0..CDH 6.0.0), [CDH 6.0.0..CDH 7.0.0), [CDH 7.0.0..CDH 8.0.0), [CM -1.0.0..CM -1.0.0]

**health\_good\_rate**

```
Description
```
Percentage of Time with Good Health

# **Unit**

seconds per second

# **Parents**

cluster, hue, rack

# **CDH Version**

[CDH 5.0.0..CDH 6.0.0), [CDH 6.0.0..CDH 7.0.0), [CDH 7.0.0..CDH 8.0.0), [CM -1.0.0..CM -1.0.0]

### **health\_unknown\_rate**

# **Description**

Percentage of Time with Unknown Health

### **Unit**

seconds per second

### **Parents**

cluster, hue, rack

### **CDH Version**

[CDH 5.0.0..CDH 6.0.0), [CDH 6.0.0..CDH 7.0.0), [CDH 7.0.0..CDH 8.0.0), [CM -1.0.0..CM -1.0.0]

# **hue\_auth\_ldap\_auth\_time\_15m\_rate**

# **Description**

The time spent waiting for LDAP to authenticate a user: 15-Minute Rate

# **Unit**

message.units.authentications per second

# **Parents**

cluster, hue, rack

# **CDH Version**

[CDH 5.0.0..CDH 6.0.0), [CDH 6.0.0..CDH 7.0.0), [CDH 7.0.0..CDH 8.0.0)

### **hue\_auth\_ldap\_auth\_time\_1m\_rate**

# **Description**

The time spent waiting for LDAP to authenticate a user: 1-Minute moving average rate.

# **Unit**

message.units.authentications per second

# **Parents**

cluster, hue, rack

# **CDH Version**

[CDH 5.0.0..CDH 6.0.0), [CDH 6.0.0..CDH 7.0.0), [CDH 7.0.0..CDH 8.0.0)

### **hue\_auth\_ldap\_auth\_time\_5m\_rate**

# **Description**

The time spent waiting for LDAP to authenticate a user: 5-Minute Rate

#### **Unit**

message.units.authentications per second

# **Parents**

cluster, hue, rack

# **CDH Version**

[CDH 5.0.0..CDH 6.0.0), [CDH 6.0.0..CDH 7.0.0), [CDH 7.0.0..CDH 8.0.0)

### **hue\_auth\_ldap\_auth\_time\_75\_percentile**

# **Description**

The time spent waiting for LDAP to authenticate a user: 75th Percentile. This is computed over the past hour.

# **Unit**

seconds

### **Parents**

cluster, hue, rack

### **CDH Version**

[CDH 5.0.0..CDH 6.0.0), [CDH 6.0.0..CDH 7.0.0), [CDH 7.0.0..CDH 8.0.0)

### **hue\_auth\_ldap\_auth\_time\_95\_percentile**

# **Description**

The time spent waiting for LDAP to authenticate a user: 95th Percentile. This is computed over the past hour.

# **Unit**

seconds

# **Parents**

cluster, hue, rack

### **CDH Version**

[CDH 5.0.0..CDH 6.0.0), [CDH 6.0.0..CDH 7.0.0), [CDH 7.0.0..CDH 8.0.0)

# **hue\_auth\_ldap\_auth\_time\_999\_percentile**

**Description**

The time spent waiting for LDAP to authenticate a user: 999th Percentile. This is computed over the past hour.

#### **Unit**

seconds

#### **Parents**

cluster, hue, rack

# **CDH Version**

[CDH 5.0.0..CDH 6.0.0), [CDH 6.0.0..CDH 7.0.0), [CDH 7.0.0..CDH 8.0.0)

### **hue\_auth\_ldap\_auth\_time\_99\_percentile**

# **Description**

The time spent waiting for LDAP to authenticate a user: 99th Percentile. This is computed over the past hour.

### **Unit**

seconds

#### **Parents**

cluster, hue, rack

# **CDH Version**

[CDH 5.0.0..CDH 6.0.0), [CDH 6.0.0..CDH 7.0.0), [CDH 7.0.0..CDH 8.0.0)

# **hue\_auth\_ldap\_auth\_time\_avg**

# **Description**

The time spent waiting for LDAP to authenticate a user: Average. This is computed over the lifetime of the process.

# **Unit**

seconds

# **Parents**

cluster, hue, rack

### **CDH Version**

[CDH 5.0.0..CDH 6.0.0), [CDH 6.0.0..CDH 7.0.0), [CDH 7.0.0..CDH 8.0.0)

### **hue\_auth\_ldap\_auth\_time\_max**

# **Description**

The time spent waiting for LDAP to authenticate a user: Max. This is computed over the lifetime of the process.

# **Unit**

seconds

### **Parents**

cluster, hue, rack

### **CDH Version**

[CDH 5.0.0..CDH 6.0.0), [CDH 6.0.0..CDH 7.0.0), [CDH 7.0.0..CDH 8.0.0)

# **hue\_auth\_ldap\_auth\_time\_median**

# **Description**

The time spent waiting for LDAP to authenticate a user: 50th Percentile. This is computed over the past hour.

**Unit**

seconds

### **Parents**

cluster, hue, rack

# **CDH Version**

[CDH 5.0.0..CDH 6.0.0), [CDH 6.0.0..CDH 7.0.0), [CDH 7.0.0..CDH 8.0.0)

# **hue\_auth\_ldap\_auth\_time\_min**

# **Description**

The time spent waiting for LDAP to authenticate a user: Min. This is computed over the lifetime of the process.

### **Unit**

seconds

#### **Parents**

cluster, hue, rack

#### **CDH Version**

[CDH 5.0.0..CDH 6.0.0), [CDH 6.0.0..CDH 7.0.0), [CDH 7.0.0..CDH 8.0.0)

# **hue\_auth\_ldap\_auth\_time\_rate**

# **Description**

The time spent waiting for LDAP to authenticate a user: Sample Count. This is computed over the lifetime of the process.

# **Unit**

message.units.authentications per second

### **Parents**

cluster, hue, rack

### **CDH Version**

[CDH 5.0.0..CDH 6.0.0), [CDH 6.0.0..CDH 7.0.0), [CDH 7.0.0..CDH 8.0.0)

### **hue\_auth\_ldap\_auth\_time\_std\_dev**

# **Description**

The time spent waiting for LDAP to authenticate a user: Standard Deviation. This is computed over the lifetime of the process.

# **Unit**

seconds

### **Parents**

cluster, hue, rack

### **CDH Version**

[CDH 5.0.0..CDH 6.0.0), [CDH 6.0.0..CDH 7.0.0), [CDH 7.0.0..CDH 8.0.0)

### **hue\_auth\_ldap\_auth\_time\_sum\_rate**

# **Description**

The time spent waiting for LDAP to authenticate a user: Sample Sum. This is computed over the lifetime of the process.

# **Unit**

message.units.authentications per second

# **Parents**

cluster, hue, rack

### **CDH Version**

[CDH 5.0.0..CDH 6.0.0), [CDH 6.0.0..CDH 7.0.0), [CDH 7.0.0..CDH 8.0.0)

### **hue\_auth\_oauth\_auth\_time\_15m\_rate**

# **Description**

The time spent waiting for OAUTH to authenticate a user: 15-Minute Rate

# **Unit**

message.units.authentications per second

# **Parents**

cluster, hue, rack

### **CDH Version**

[CDH 5.0.0..CDH 6.0.0), [CDH 6.0.0..CDH 7.0.0), [CDH 7.0.0..CDH 8.0.0)

# **hue\_auth\_oauth\_auth\_time\_1m\_rate**

# **Description**

The time spent waiting for OAUTH to authenticate a user: 1-Minute moving average rate.

# **Unit**

message.units.authentications per second

#### **Parents**

cluster, hue, rack

# **CDH Version**

[CDH 5.0.0..CDH 6.0.0), [CDH 6.0.0..CDH 7.0.0), [CDH 7.0.0..CDH 8.0.0)

### **hue\_auth\_oauth\_auth\_time\_5m\_rate**

# **Description**

The time spent waiting for OAUTH to authenticate a user: 5-Minute Rate

# **Unit**

message.units.authentications per second

# **Parents**

cluster, hue, rack

# **CDH Version**

[CDH 5.0.0..CDH 6.0.0), [CDH 6.0.0..CDH 7.0.0), [CDH 7.0.0..CDH 8.0.0)

# **hue\_auth\_oauth\_auth\_time\_75\_percentile**

# **Description**

The time spent waiting for OAUTH to authenticate a user: 75th Percentile. This is computed over the past hour.

# **Unit**

seconds

# **Parents**

cluster, hue, rack

# **CDH Version**

[CDH 5.0.0..CDH 6.0.0), [CDH 6.0.0..CDH 7.0.0), [CDH 7.0.0..CDH 8.0.0)

# **hue\_auth\_oauth\_auth\_time\_95\_percentile**

# **Description**

The time spent waiting for OAUTH to authenticate a user: 95th Percentile. This is computed over the past hour.

### **Unit**

seconds

### **Parents**

cluster, hue, rack

# **CDH Version**

[CDH 5.0.0..CDH 6.0.0), [CDH 6.0.0..CDH 7.0.0), [CDH 7.0.0..CDH 8.0.0)

### **hue\_auth\_oauth\_auth\_time\_999\_percentile**

### **Description**

The time spent waiting for OAUTH to authenticate a user: 999th Percentile. This is computed over the past hour.

### **Unit**

seconds

# **Parents**

cluster, hue, rack

# **CDH Version**

[CDH 5.0.0..CDH 6.0.0), [CDH 6.0.0..CDH 7.0.0), [CDH 7.0.0..CDH 8.0.0)

### **hue\_auth\_oauth\_auth\_time\_99\_percentile**

# **Description**

The time spent waiting for OAUTH to authenticate a user: 99th Percentile. This is computed over the past hour.

# **Unit**

seconds

#### **Parents**

cluster, hue, rack

### **CDH Version**

[CDH 5.0.0..CDH 6.0.0), [CDH 6.0.0..CDH 7.0.0), [CDH 7.0.0..CDH 8.0.0)

### **hue\_auth\_oauth\_auth\_time\_avg**

# **Description**

The time spent waiting for OAUTH to authenticate a user: Average. This is computed over the lifetime of the process.

### **Unit**

seconds

### **Parents**

cluster, hue, rack

### **CDH Version**

[CDH 5.0.0..CDH 6.0.0), [CDH 6.0.0..CDH 7.0.0), [CDH 7.0.0..CDH 8.0.0)

### **hue\_auth\_oauth\_auth\_time\_max**

# **Description**

The time spent waiting for OAUTH to authenticate a user: Max. This is computed over the lifetime of the process.

### **Unit**

seconds

#### **Parents**

cluster, hue, rack

# **CDH Version**

[CDH 5.0.0..CDH 6.0.0), [CDH 6.0.0..CDH 7.0.0), [CDH 7.0.0..CDH 8.0.0)

### **hue\_auth\_oauth\_auth\_time\_median**

# **Description**

The time spent waiting for OAUTH to authenticate a user: 50th Percentile. This is computed over the past hour.

### **Unit**

seconds

### **Parents**

cluster, hue, rack

# **CDH Version**

[CDH 5.0.0..CDH 6.0.0), [CDH 6.0.0..CDH 7.0.0), [CDH 7.0.0..CDH 8.0.0)

### **hue\_auth\_oauth\_auth\_time\_min**

# **Description**

The time spent waiting for OAUTH to authenticate a user: Min. This is computed over the lifetime of the process.

# **Unit**

seconds

# **Parents**

cluster, hue, rack

### **CDH Version**

[CDH 5.0.0..CDH 6.0.0), [CDH 6.0.0..CDH 7.0.0), [CDH 7.0.0..CDH 8.0.0)

### **hue\_auth\_oauth\_auth\_time\_rate**

# **Description**

The time spent waiting for OAUTH to authenticate a user: Sample Count. This is computed over the lifetime of the process.

# **Unit**

message.units.authentications per second

### **Parents**

cluster, hue, rack

### **CDH Version**

[CDH 5.0.0..CDH 6.0.0), [CDH 6.0.0..CDH 7.0.0), [CDH 7.0.0..CDH 8.0.0)

### **hue\_auth\_oauth\_auth\_time\_std\_dev**

# **Description**

The time spent waiting for OAUTH to authenticate a user: Standard Deviation. This is computed over the lifetime of the process.

# **Unit**

seconds

### **Parents**

cluster, hue, rack

### **CDH Version**

[CDH 5.0.0..CDH 6.0.0), [CDH 6.0.0..CDH 7.0.0), [CDH 7.0.0..CDH 8.0.0)

# **hue\_auth\_oauth\_auth\_time\_sum\_rate**

# **Description**

The time spent waiting for OAUTH to authenticate a user: Sample Sum. This is computed over the lifetime of the process.

# **Unit**

message.units.authentications per second

#### **Parents**

cluster, hue, rack

#### **CDH Version**

[CDH 5.0.0..CDH 6.0.0), [CDH 6.0.0..CDH 7.0.0), [CDH 7.0.0..CDH 8.0.0)

# **hue\_auth\_openid\_auth\_time\_15m\_rate**

# **Description**

The time spent waiting for OpenID to authenticate a user: 15-Minute Rate

# **Unit**

message.units.authentications per second

# **Parents**

cluster, hue, rack

### **CDH Version**

[CDH 5.0.0..CDH 6.0.0), [CDH 6.0.0..CDH 7.0.0), [CDH 7.0.0..CDH 8.0.0)

# **hue\_auth\_openid\_auth\_time\_1m\_rate**

# **Description**

The time spent waiting for OpenID to authenticate a user: 1-Minute moving average rate.

### **Unit**

message.units.authentications per second

### **Parents**

cluster, hue, rack

# **CDH Version**

[CDH 5.0.0..CDH 6.0.0), [CDH 6.0.0..CDH 7.0.0), [CDH 7.0.0..CDH 8.0.0)

### **hue\_auth\_openid\_auth\_time\_5m\_rate**

# **Description**

The time spent waiting for OpenID to authenticate a user: 5-Minute Rate

# **Unit**

message.units.authentications per second

#### **Parents**

cluster, hue, rack

# **CDH Version**

[CDH 5.0.0..CDH 6.0.0), [CDH 6.0.0..CDH 7.0.0), [CDH 7.0.0..CDH 8.0.0)

# **hue\_auth\_openid\_auth\_time\_75\_percentile**

# **Description**

The time spent waiting for OpenID to authenticate a user: 75th Percentile. This is computed over the past hour.

### **Unit**

seconds

# **Parents**

cluster, hue, rack

# **CDH Version**

[CDH 5.0.0..CDH 6.0.0), [CDH 6.0.0..CDH 7.0.0), [CDH 7.0.0..CDH 8.0.0)

# **hue\_auth\_openid\_auth\_time\_95\_percentile**

# **Description**

The time spent waiting for OpenID to authenticate a user: 95th Percentile. This is computed over the past hour.

# **Unit**

seconds

# **Parents**

cluster, hue, rack

# **CDH Version**

[CDH 5.0.0..CDH 6.0.0), [CDH 6.0.0..CDH 7.0.0), [CDH 7.0.0..CDH 8.0.0)

### **hue\_auth\_openid\_auth\_time\_999\_percentile**

# **Description**

The time spent waiting for OpenID to authenticate a user: 999th Percentile. This is computed over the past hour.

### **Unit**

seconds

### **Parents**

cluster, hue, rack

### **CDH Version**

[CDH 5.0.0..CDH 6.0.0), [CDH 6.0.0..CDH 7.0.0), [CDH 7.0.0..CDH 8.0.0)

### **hue\_auth\_openid\_auth\_time\_99\_percentile**

# **Description**

The time spent waiting for OpenID to authenticate a user: 99th Percentile. This is computed over the past hour.

# **Unit**

seconds

### **Parents**

cluster, hue, rack

#### **CDH Version**

[CDH 5.0.0..CDH 6.0.0), [CDH 6.0.0..CDH 7.0.0), [CDH 7.0.0..CDH 8.0.0)

### **hue\_auth\_openid\_auth\_time\_avg**

### **Description**

The time spent waiting for OpenID to authenticate a user: Average. This is computed over the lifetime of the process.

# **Unit**

seconds

### **Parents**

cluster, hue, rack

### **CDH Version**

[CDH 5.0.0..CDH 6.0.0), [CDH 6.0.0..CDH 7.0.0), [CDH 7.0.0..CDH 8.0.0)

### **hue\_auth\_openid\_auth\_time\_max**

### **Description**

The time spent waiting for OpenID to authenticate a user: Max. This is computed over the lifetime of the process.

#### **Unit**

seconds

# **Parents**

cluster, hue, rack

# **CDH Version**

[CDH 5.0.0..CDH 6.0.0), [CDH 6.0.0..CDH 7.0.0), [CDH 7.0.0..CDH 8.0.0)

### **hue\_auth\_openid\_auth\_time\_median**

# **Description**

The time spent waiting for OpenID to authenticate a user: 50th Percentile. This is computed over the past hour.

### **Unit**

seconds

### **Parents**

cluster, hue, rack

### **CDH Version**

[CDH 5.0.0..CDH 6.0.0), [CDH 6.0.0..CDH 7.0.0), [CDH 7.0.0..CDH 8.0.0)

### **hue\_auth\_openid\_auth\_time\_min**

# **Description**

The time spent waiting for OpenID to authenticate a user: Min. This is computed over the lifetime of the process.

### **Unit**

seconds

### **Parents**

cluster, hue, rack

### **CDH Version**

[CDH 5.0.0..CDH 6.0.0), [CDH 6.0.0..CDH 7.0.0), [CDH 7.0.0..CDH 8.0.0)

### **hue\_auth\_openid\_auth\_time\_rate**

# **Description**

The time spent waiting for OpenID to authenticate a user: Sample Count. This is computed over the lifetime of the process.

### **Unit**

message.units.authentications per second

#### **Parents**

cluster, hue, rack

### **CDH Version**

[CDH 5.0.0..CDH 6.0.0), [CDH 6.0.0..CDH 7.0.0), [CDH 7.0.0..CDH 8.0.0)

### **hue\_auth\_openid\_auth\_time\_std\_dev**

# **Description**

The time spent waiting for OpenID to authenticate a user: Standard Deviation. This is computed over the lifetime of the process.

### **Unit**

seconds

#### **Parents**

cluster, hue, rack

# **CDH Version**

[CDH 5.0.0..CDH 6.0.0), [CDH 6.0.0..CDH 7.0.0), [CDH 7.0.0..CDH 8.0.0)

### **hue\_auth\_openid\_auth\_time\_sum\_rate**

# **Description**

The time spent waiting for OpenID to authenticate a user: Sample Sum. This is computed over the lifetime of the process.

# **Unit**

message.units.authentications per second

### **Parents**

cluster, hue, rack

### **CDH Version**

[CDH 5.0.0..CDH 6.0.0), [CDH 6.0.0..CDH 7.0.0), [CDH 7.0.0..CDH 8.0.0)

### **hue\_auth\_pam\_auth\_time\_15m\_rate**

### **Description**

The time spent waiting for PAM to authenticate a user: 15-Minute Rate

# **Unit**

message.units.authentications per second

### **Parents**

cluster, hue, rack

# **CDH Version**

[CDH 5.0.0..CDH 6.0.0), [CDH 6.0.0..CDH 7.0.0), [CDH 7.0.0..CDH 8.0.0)

### **hue\_auth\_pam\_auth\_time\_1m\_rate**

# **Description**

The time spent waiting for PAM to authenticate a user: 1-Minute moving average rate.

# **Unit**

message.units.authentications per second

# **Parents**

cluster, hue, rack

### **CDH Version**

[CDH 5.0.0..CDH 6.0.0), [CDH 6.0.0..CDH 7.0.0), [CDH 7.0.0..CDH 8.0.0)

### **hue\_auth\_pam\_auth\_time\_5m\_rate**

# **Description**

The time spent waiting for PAM to authenticate a user: 5-Minute Rate

# **Unit**

message.units.authentications per second

### **Parents**

cluster, hue, rack

### **CDH Version**

[CDH 5.0.0..CDH 6.0.0), [CDH 6.0.0..CDH 7.0.0), [CDH 7.0.0..CDH 8.0.0)

# **hue\_auth\_pam\_auth\_time\_75\_percentile Description**

The time spent waiting for PAM to authenticate a user: 75th Percentile. This is computed over the past hour.

# **Unit**

seconds

# **Parents**

cluster, hue, rack

# **CDH Version**

[CDH 5.0.0..CDH 6.0.0), [CDH 6.0.0..CDH 7.0.0), [CDH 7.0.0..CDH 8.0.0)

### **hue\_auth\_pam\_auth\_time\_95\_percentile**

# **Description**

The time spent waiting for PAM to authenticate a user: 95th Percentile. This is computed over the past hour.

# **Unit**

seconds

#### **Parents**

cluster, hue, rack

#### **CDH Version**

[CDH 5.0.0..CDH 6.0.0), [CDH 6.0.0..CDH 7.0.0), [CDH 7.0.0..CDH 8.0.0)

### **hue\_auth\_pam\_auth\_time\_999\_percentile**

### **Description**

The time spent waiting for PAM to authenticate a user: 999th Percentile. This is computed over the past hour.

#### **Unit**

seconds

### **Parents**

cluster, hue, rack

### **CDH Version**

[CDH 5.0.0..CDH 6.0.0), [CDH 6.0.0..CDH 7.0.0), [CDH 7.0.0..CDH 8.0.0)

### **hue\_auth\_pam\_auth\_time\_99\_percentile**

# **Description**

The time spent waiting for PAM to authenticate a user: 99th Percentile. This is computed over the past hour.

### **Unit**

seconds

### **Parents**

cluster, hue, rack

### **CDH Version**

[CDH 5.0.0..CDH 6.0.0), [CDH 6.0.0..CDH 7.0.0), [CDH 7.0.0..CDH 8.0.0)

# **hue\_auth\_pam\_auth\_time\_avg**

# **Description**

The time spent waiting for PAM to authenticate a user: Average. This is computed over the lifetime of the process.

# **Unit**

seconds

# **Parents**

cluster, hue, rack

# **CDH Version**

[CDH 5.0.0..CDH 6.0.0), [CDH 6.0.0..CDH 7.0.0), [CDH 7.0.0..CDH 8.0.0)

# **hue\_auth\_pam\_auth\_time\_max**

# **Description**

The time spent waiting for PAM to authenticate a user: Max. This is computed over the lifetime of the process.

### **Unit**

seconds

### **Parents**

cluster, hue, rack

### **CDH Version**

[CDH 5.0.0..CDH 6.0.0), [CDH 6.0.0..CDH 7.0.0), [CDH 7.0.0..CDH 8.0.0)

### **hue\_auth\_pam\_auth\_time\_median**

# **Description**

The time spent waiting for PAM to authenticate a user: 50th Percentile. This is computed over the past hour.

# **Unit**

seconds

### **Parents**

cluster, hue, rack

#### **CDH Version**

[CDH 5.0.0..CDH 6.0.0), [CDH 6.0.0..CDH 7.0.0), [CDH 7.0.0..CDH 8.0.0)

### **hue\_auth\_pam\_auth\_time\_min**

### **Description**

The time spent waiting for PAM to authenticate a user: Min. This is computed over the lifetime of the process.

# **Unit**

seconds

### **Parents**

cluster, hue, rack

### **CDH Version**

[CDH 5.0.0..CDH 6.0.0), [CDH 6.0.0..CDH 7.0.0), [CDH 7.0.0..CDH 8.0.0)

### **hue\_auth\_pam\_auth\_time\_rate**

# **Description**

The time spent waiting for PAM to authenticate a user: Sample Count. This is computed over the lifetime of the process.

#### **Unit**

message.units.authentications per second

# **Parents**

cluster, hue, rack

# **CDH Version**

[CDH 5.0.0..CDH 6.0.0), [CDH 6.0.0..CDH 7.0.0), [CDH 7.0.0..CDH 8.0.0)

### **hue\_auth\_pam\_auth\_time\_std\_dev**

# **Description**

The time spent waiting for PAM to authenticate a user: Standard Deviation. This is computed over the lifetime of the process.

### **Unit**

seconds

### **Parents**

cluster, hue, rack

# **CDH Version**

[CDH 5.0.0..CDH 6.0.0), [CDH 6.0.0..CDH 7.0.0), [CDH 7.0.0..CDH 8.0.0)

### **hue\_auth\_pam\_auth\_time\_sum\_rate**

# **Description**

The time spent waiting for PAM to authenticate a user: Sample Sum. This is computed over the lifetime of the process.

# **Unit**

message.units.authentications per second

### **Parents**

cluster, hue, rack

### **CDH Version**

[CDH 5.0.0..CDH 6.0.0), [CDH 6.0.0..CDH 7.0.0), [CDH 7.0.0..CDH 8.0.0)

# **hue\_auth\_saml2\_auth\_time\_15m\_rate**

# **Description**

The time spent waiting for SAML2 to authenticate a user: 15-Minute Rate

### **Unit**

message.units.authentications per second

### **Parents**

cluster, hue, rack

### **CDH Version**

[CDH 5.0.0..CDH 6.0.0), [CDH 6.0.0..CDH 7.0.0), [CDH 7.0.0..CDH 8.0.0)

# **hue\_auth\_saml2\_auth\_time\_1m\_rate**

# **Description**

The time spent waiting for SAML2 to authenticate a user: 1-Minute moving average rate.

# **Unit**

message.units.authentications per second

#### **Parents**

cluster, hue, rack

### **CDH Version**
# [CDH 5.0.0..CDH 6.0.0), [CDH 6.0.0..CDH 7.0.0), [CDH 7.0.0..CDH 8.0.0)

# **hue\_auth\_saml2\_auth\_time\_5m\_rate**

### **Description**

The time spent waiting for SAML2 to authenticate a user: 5-Minute Rate

# **Unit**

message.units.authentications per second

# **Parents**

cluster, hue, rack

# **CDH Version**

[CDH 5.0.0..CDH 6.0.0), [CDH 6.0.0..CDH 7.0.0), [CDH 7.0.0..CDH 8.0.0)

#### **hue\_auth\_saml2\_auth\_time\_75\_percentile**

#### **Description**

The time spent waiting for SAML2 to authenticate a user: 75th Percentile. This is computed over the past hour.

#### **Unit**

seconds

#### **Parents**

cluster, hue, rack

# **CDH Version**

[CDH 5.0.0..CDH 6.0.0), [CDH 6.0.0..CDH 7.0.0), [CDH 7.0.0..CDH 8.0.0)

#### **hue\_auth\_saml2\_auth\_time\_95\_percentile**

# **Description**

The time spent waiting for SAML2 to authenticate a user: 95th Percentile. This is computed over the past hour.

# **Unit**

seconds

# **Parents**

cluster, hue, rack

#### **CDH Version**

[CDH 5.0.0..CDH 6.0.0), [CDH 6.0.0..CDH 7.0.0), [CDH 7.0.0..CDH 8.0.0)

#### **hue\_auth\_saml2\_auth\_time\_999\_percentile**

# **Description**

The time spent waiting for SAML2 to authenticate a user: 999th Percentile. This is computed over the past hour.

# **Unit**

seconds

# **Parents**

cluster, hue, rack

# **CDH Version**

[CDH 5.0.0..CDH 6.0.0), [CDH 6.0.0..CDH 7.0.0), [CDH 7.0.0..CDH 8.0.0)

# **hue\_auth\_saml2\_auth\_time\_99\_percentile**

# **Description**

The time spent waiting for SAML2 to authenticate a user: 99th Percentile. This is computed over the past hour.

### **Unit**

seconds

#### **Parents**

cluster, hue, rack

#### **CDH Version**

[CDH 5.0.0..CDH 6.0.0), [CDH 6.0.0..CDH 7.0.0), [CDH 7.0.0..CDH 8.0.0)

#### **hue\_auth\_saml2\_auth\_time\_avg**

# **Description**

The time spent waiting for SAML2 to authenticate a user: Average. This is computed over the lifetime of the process.

# **Unit**

seconds

#### **Parents**

cluster, hue, rack

# **CDH Version**

[CDH 5.0.0..CDH 6.0.0), [CDH 6.0.0..CDH 7.0.0), [CDH 7.0.0..CDH 8.0.0)

#### **hue\_auth\_saml2\_auth\_time\_max**

# **Description**

The time spent waiting for SAML2 to authenticate a user: Max. This is computed over the lifetime of the process.

### **Unit**

seconds

# **Parents**

cluster, hue, rack

### **CDH Version**

[CDH 5.0.0..CDH 6.0.0), [CDH 6.0.0..CDH 7.0.0), [CDH 7.0.0..CDH 8.0.0)

#### **hue\_auth\_saml2\_auth\_time\_median**

# **Description**

The time spent waiting for SAML2 to authenticate a user: 50th Percentile. This is computed over the past hour.

# **Unit**

seconds

#### **Parents**

cluster, hue, rack

#### **CDH Version**

[CDH 5.0.0..CDH 6.0.0), [CDH 6.0.0..CDH 7.0.0), [CDH 7.0.0..CDH 8.0.0)

**hue\_auth\_saml2\_auth\_time\_min**

# **Description**

The time spent waiting for SAML2 to authenticate a user: Min. This is computed over the lifetime of the process.

# **Unit**

seconds

#### **Parents**

cluster, hue, rack

# **CDH Version**

[CDH 5.0.0..CDH 6.0.0), [CDH 6.0.0..CDH 7.0.0), [CDH 7.0.0..CDH 8.0.0)

#### **hue\_auth\_saml2\_auth\_time\_rate**

# **Description**

The time spent waiting for SAML2 to authenticate a user: Sample Count. This is computed over the lifetime of the process.

### **Unit**

message.units.authentications per second

#### **Parents**

cluster, hue, rack

#### **CDH Version**

[CDH 5.0.0..CDH 6.0.0), [CDH 6.0.0..CDH 7.0.0), [CDH 7.0.0..CDH 8.0.0)

#### **hue\_auth\_saml2\_auth\_time\_std\_dev**

#### **Description**

The time spent waiting for SAML2 to authenticate a user: Standard Deviation. This is computed over the lifetime of the process.

#### **Unit**

seconds

#### **Parents**

cluster, hue, rack

### **CDH Version**

[CDH 5.0.0..CDH 6.0.0), [CDH 6.0.0..CDH 7.0.0), [CDH 7.0.0..CDH 8.0.0)

#### **hue\_auth\_saml2\_auth\_time\_sum\_rate**

# **Description**

The time spent waiting for SAML2 to authenticate a user: Sample Sum. This is computed over the lifetime of the process.

### **Unit**

message.units.authentications per second

#### **Parents**

cluster, hue, rack

#### **CDH Version**

[CDH 5.0.0..CDH 6.0.0), [CDH 6.0.0..CDH 7.0.0), [CDH 7.0.0..CDH 8.0.0)

# **hue\_auth\_spnego\_auth\_time\_15m\_rate**

#### **Description**

The time spent waiting for SPNEGO to authenticate a user: 15-Minute Rate

message.units.authentications per second

#### **Parents**

cluster, hue, rack

### **CDH Version**

[CDH 5.0.0..CDH 6.0.0), [CDH 6.0.0..CDH 7.0.0), [CDH 7.0.0..CDH 8.0.0)

#### **hue\_auth\_spnego\_auth\_time\_1m\_rate**

# **Description**

The time spent waiting for SPNEGO to authenticate a user: 1-Minute moving average rate.

#### **Unit**

message.units.authentications per second

### **Parents**

cluster, hue, rack

#### **CDH Version**

[CDH 5.0.0..CDH 6.0.0), [CDH 6.0.0..CDH 7.0.0), [CDH 7.0.0..CDH 8.0.0)

# **hue\_auth\_spnego\_auth\_time\_5m\_rate**

# **Description**

The time spent waiting for SPNEGO to authenticate a user: 5-Minute Rate

### **Unit**

message.units.authentications per second

# **Parents**

cluster, hue, rack

#### **CDH Version**

[CDH 5.0.0..CDH 6.0.0), [CDH 6.0.0..CDH 7.0.0), [CDH 7.0.0..CDH 8.0.0)

### **hue\_auth\_spnego\_auth\_time\_75\_percentile**

### **Description**

The time spent waiting for SPNEGO to authenticate a user: 75th Percentile. This is computed over the past hour.

#### **Unit**

seconds

#### **Parents**

cluster, hue, rack

#### **CDH Version**

[CDH 5.0.0..CDH 6.0.0), [CDH 6.0.0..CDH 7.0.0), [CDH 7.0.0..CDH 8.0.0)

### **hue\_auth\_spnego\_auth\_time\_95\_percentile**

# **Description**

The time spent waiting for SPNEGO to authenticate a user: 95th Percentile. This is computed over the past hour.

#### **Unit**

seconds

#### **Parents**

cluster, hue, rack

# **CDH Version**

[CDH 5.0.0..CDH 6.0.0), [CDH 6.0.0..CDH 7.0.0), [CDH 7.0.0..CDH 8.0.0)

### **hue\_auth\_spnego\_auth\_time\_999\_percentile**

# **Description**

The time spent waiting for SPNEGO to authenticate a user: 999th Percentile. This is computed over the past hour.

# **Unit**

seconds

# **Parents**

cluster, hue, rack

#### **CDH Version**

[CDH 5.0.0..CDH 6.0.0), [CDH 6.0.0..CDH 7.0.0), [CDH 7.0.0..CDH 8.0.0)

#### **hue\_auth\_spnego\_auth\_time\_99\_percentile**

# **Description**

The time spent waiting for SPNEGO to authenticate a user: 99th Percentile. This is computed over the past hour.

# **Unit**

seconds

#### **Parents**

cluster, hue, rack

#### **CDH Version**

[CDH 5.0.0..CDH 6.0.0), [CDH 6.0.0..CDH 7.0.0), [CDH 7.0.0..CDH 8.0.0)

# **hue\_auth\_spnego\_auth\_time\_avg**

# **Description**

The time spent waiting for SPNEGO to authenticate a user: Average. This is computed over the lifetime of the process.

# **Unit**

seconds

#### **Parents**

cluster, hue, rack

#### **CDH Version**

[CDH 5.0.0..CDH 6.0.0), [CDH 6.0.0..CDH 7.0.0), [CDH 7.0.0..CDH 8.0.0)

# **hue\_auth\_spnego\_auth\_time\_max**

# **Description**

The time spent waiting for SPNEGO to authenticate a user: Max. This is computed over the lifetime of the process.

# **Unit**

seconds

#### **Parents**

cluster, hue, rack

#### **CDH Version**

[CDH 5.0.0..CDH 6.0.0), [CDH 6.0.0..CDH 7.0.0), [CDH 7.0.0..CDH 8.0.0)

# **hue\_auth\_spnego\_auth\_time\_median**

# **Description**

The time spent waiting for SPNEGO to authenticate a user: 50th Percentile. This is computed over the past hour.

### **Unit**

seconds

#### **Parents**

cluster, hue, rack

#### **CDH Version**

[CDH 5.0.0..CDH 6.0.0), [CDH 6.0.0..CDH 7.0.0), [CDH 7.0.0..CDH 8.0.0)

#### **hue\_auth\_spnego\_auth\_time\_min**

# **Description**

The time spent waiting for SPNEGO to authenticate a user: Min. This is computed over the lifetime of the process.

# **Unit**

seconds

#### **Parents**

cluster, hue, rack

#### **CDH Version**

[CDH 5.0.0..CDH 6.0.0), [CDH 6.0.0..CDH 7.0.0), [CDH 7.0.0..CDH 8.0.0)

#### **hue\_auth\_spnego\_auth\_time\_rate**

#### **Description**

The time spent waiting for SPNEGO to authenticate a user: Sample Count. This is computed over the lifetime of the process.

# **Unit**

message.units.authentications per second

# **Parents**

cluster, hue, rack

# **CDH Version**

[CDH 5.0.0..CDH 6.0.0), [CDH 6.0.0..CDH 7.0.0), [CDH 7.0.0..CDH 8.0.0)

#### **hue\_auth\_spnego\_auth\_time\_std\_dev**

# **Description**

The time spent waiting for SPNEGO to authenticate a user: Standard Deviation. This is computed over the lifetime of the process.

### **Unit**

seconds

#### **Parents**

cluster, hue, rack

#### **CDH Version**

[CDH 5.0.0..CDH 6.0.0), [CDH 6.0.0..CDH 7.0.0), [CDH 7.0.0..CDH 8.0.0)

**hue\_auth\_spnego\_auth\_time\_sum\_rate Description**

The time spent waiting for SPNEGO to authenticate a user: Sample Sum. This is computed over the lifetime of the process.

# **Unit**

message.units.authentications per second

# **Parents**

cluster, hue, rack

# **CDH Version**

[CDH 5.0.0..CDH 6.0.0), [CDH 6.0.0..CDH 7.0.0), [CDH 7.0.0..CDH 8.0.0)

# **hue\_multiprocessing\_processes\_daemon**

# **Description**

Number of daemon multiprocessing processes

#### **Unit**

message.units.processes

#### **Parents**

cluster, hue, rack

### **CDH Version**

[CDH 5.0.0..CDH 6.0.0), [CDH 6.0.0..CDH 7.0.0), [CDH 7.0.0..CDH 8.0.0)

# **hue\_multiprocessing\_processes\_total**

# **Description**

Number of multiprocessing processes

#### **Unit**

message.units.processes

# **Parents**

cluster, hue, rack

#### **CDH Version**

[CDH 5.0.0..CDH 6.0.0), [CDH 6.0.0..CDH 7.0.0), [CDH 7.0.0..CDH 8.0.0)

# **hue\_python\_gc\_generation\_0**

# **Description**

Total number of objects in garbage collection generation 0

# **Unit**

message.units.objects

#### **Parents**

cluster, hue, rack

# **CDH Version**

[CDH 5.0.0..CDH 6.0.0), [CDH 6.0.0..CDH 7.0.0), [CDH 7.0.0..CDH 8.0.0)

# **hue\_python\_gc\_generation\_1**

# **Description**

Total number of objects in garbage collection generation 1

# **Unit**

message.units.objects

#### **Parents**

cluster, hue, rack

# **CDH Version**

[CDH 5.0.0..CDH 6.0.0), [CDH 6.0.0..CDH 7.0.0), [CDH 7.0.0..CDH 8.0.0)

# **hue\_python\_gc\_generation\_2**

# **Description**

Total number of objects in garbage collection generation 2

# **Unit**

message.units.objects

# **Parents**

cluster, hue, rack

# **CDH Version**

[CDH 5.0.0..CDH 6.0.0), [CDH 6.0.0..CDH 7.0.0), [CDH 7.0.0..CDH 8.0.0)

#### **hue\_python\_gc\_objects**

# **Description**

Total number of objects in the Python process

### **Unit**

message.units.objects

#### **Parents**

cluster, hue, rack

### **CDH Version**

[CDH 5.0.0..CDH 6.0.0), [CDH 6.0.0..CDH 7.0.0), [CDH 7.0.0..CDH 8.0.0)

# **hue\_requests\_active**

# **Description**

Number of currently active requests

#### **Unit**

requests

#### **Parents**

cluster, hue, rack

# **CDH Version**

[CDH 5.0.0..CDH 6.0.0), [CDH 6.0.0..CDH 7.0.0), [CDH 7.0.0..CDH 8.0.0)

# **hue\_requests\_exceptions\_rate**

# **Description**

Number requests that resulted in an exception

### **Unit**

requests per second

#### **Parents**

cluster, hue, rack

# **CDH Version**

[CDH 5.0.0..CDH 6.0.0), [CDH 6.0.0..CDH 7.0.0), [CDH 7.0.0..CDH 8.0.0)

# **hue\_requests\_response\_time\_15m\_rate**

# **Description**

Time taken to respond to requests across all Hue endpoints: 15-Minute Rate

# **Unit**

requests per second

# **Parents**

cluster, hue, rack

### **CDH Version**

[CDH 5.0.0..CDH 6.0.0), [CDH 6.0.0..CDH 7.0.0), [CDH 7.0.0..CDH 8.0.0)

# **hue\_requests\_response\_time\_1m\_rate**

# **Description**

Time taken to respond to requests across all Hue endpoints: 1-Minute moving average rate.

# **Unit**

requests per second

#### **Parents**

cluster, hue, rack

### **CDH Version**

[CDH 5.0.0..CDH 6.0.0), [CDH 6.0.0..CDH 7.0.0), [CDH 7.0.0..CDH 8.0.0)

### **hue\_requests\_response\_time\_5m\_rate**

# **Description**

Time taken to respond to requests across all Hue endpoints: 5-Minute Rate

# **Unit**

requests per second

#### **Parents**

cluster, hue, rack

# **CDH Version**

[CDH 5.0.0..CDH 6.0.0), [CDH 6.0.0..CDH 7.0.0), [CDH 7.0.0..CDH 8.0.0)

# **hue\_requests\_response\_time\_75\_percentile**

# **Description**

Time taken to respond to requests across all Hue endpoints: 75th Percentile. This is computed over the past hour.

# **Unit**

seconds

# **Parents**

cluster, hue, rack

# **CDH Version**

[CDH 5.0.0..CDH 6.0.0), [CDH 6.0.0..CDH 7.0.0), [CDH 7.0.0..CDH 8.0.0)

# **hue\_requests\_response\_time\_95\_percentile**

# **Description**

Time taken to respond to requests across all Hue endpoints: 95th Percentile. This is computed over the past hour.

# **Unit**

seconds

# **Parents**

cluster, hue, rack

# **CDH Version**

[CDH 5.0.0..CDH 6.0.0), [CDH 6.0.0..CDH 7.0.0), [CDH 7.0.0..CDH 8.0.0)

#### **hue\_requests\_response\_time\_999\_percentile**

# **Description**

Time taken to respond to requests across all Hue endpoints: 999th Percentile. This is computed over the past hour.

#### **Unit**

seconds

#### **Parents**

cluster, hue, rack

#### **CDH Version**

[CDH 5.0.0..CDH 6.0.0), [CDH 6.0.0..CDH 7.0.0), [CDH 7.0.0..CDH 8.0.0)

#### **hue\_requests\_response\_time\_99\_percentile**

# **Description**

Time taken to respond to requests across all Hue endpoints: 99th Percentile. This is computed over the past hour.

# **Unit**

seconds

### **Parents**

cluster, hue, rack

#### **CDH Version**

[CDH 5.0.0..CDH 6.0.0), [CDH 6.0.0..CDH 7.0.0), [CDH 7.0.0..CDH 8.0.0)

### **hue\_requests\_response\_time\_avg**

#### **Description**

Time taken to respond to requests across all Hue endpoints: Average. This is computed over the lifetime of the process.

# **Unit**

seconds

#### **Parents**

cluster, hue, rack

# **CDH Version**

[CDH 5.0.0..CDH 6.0.0), [CDH 6.0.0..CDH 7.0.0), [CDH 7.0.0..CDH 8.0.0)

#### **hue\_requests\_response\_time\_max**

### **Description**

Time taken to respond to requests across all Hue endpoints: Max. This is computed over the lifetime of the process.

#### **Unit**

seconds

# **Parents**

cluster, hue, rack

# **CDH Version**

[CDH 5.0.0..CDH 6.0.0), [CDH 6.0.0..CDH 7.0.0), [CDH 7.0.0..CDH 8.0.0)

#### **hue\_requests\_response\_time\_median**

# **Description**

Time taken to respond to requests across all Hue endpoints: 50th Percentile. This is computed over the past hour.

### **Unit**

seconds

#### **Parents**

cluster, hue, rack

#### **CDH Version**

[CDH 5.0.0..CDH 6.0.0), [CDH 6.0.0..CDH 7.0.0), [CDH 7.0.0..CDH 8.0.0)

#### **hue\_requests\_response\_time\_min**

# **Description**

Time taken to respond to requests across all Hue endpoints: Min. This is computed over the lifetime of the process.

#### **Unit**

seconds

### **Parents**

cluster, hue, rack

### **CDH Version**

[CDH 5.0.0..CDH 6.0.0), [CDH 6.0.0..CDH 7.0.0), [CDH 7.0.0..CDH 8.0.0)

# **hue\_requests\_response\_time\_rate**

# **Description**

Time taken to respond to requests across all Hue endpoints: Sample Count. This is computed over the lifetime of the process.

#### **Unit**

requests per second

#### **Parents**

cluster, hue, rack

### **CDH Version**

[CDH 5.0.0..CDH 6.0.0), [CDH 6.0.0..CDH 7.0.0), [CDH 7.0.0..CDH 8.0.0)

#### **hue\_requests\_response\_time\_std\_dev**

# **Description**

Time taken to respond to requests across all Hue endpoints: Standard Deviation. This is computed over the lifetime of the process.

### **Unit**

seconds

#### **Parents**

cluster, hue, rack

# **CDH Version**

[CDH 5.0.0..CDH 6.0.0), [CDH 6.0.0..CDH 7.0.0), [CDH 7.0.0..CDH 8.0.0)

# **hue\_requests\_response\_time\_sum\_rate**

# **Description**

Time taken to respond to requests across all Hue endpoints: Sample Sum. This is computed over the lifetime of the process.

# **Unit**

requests per second

#### **Parents**

cluster, hue, rack

#### **CDH Version**

[CDH 5.0.0..CDH 6.0.0), [CDH 6.0.0..CDH 7.0.0), [CDH 7.0.0..CDH 8.0.0)

# **hue\_threads\_daemon**

# **Description**

The number of daemon threads

### **Unit**

threads

### **Parents**

cluster, hue, rack

# **CDH Version**

[CDH 5.0.0..CDH 6.0.0), [CDH 6.0.0..CDH 7.0.0), [CDH 7.0.0..CDH 8.0.0)

#### **hue\_threads\_total**

# **Description**

The total number of threads

# **Unit**

threads

# **Parents**

cluster, hue, rack

# **CDH Version**

[CDH 5.0.0..CDH 6.0.0), [CDH 6.0.0..CDH 7.0.0), [CDH 7.0.0..CDH 8.0.0)

# **hue\_users**

# **Description**

Total number of user accounts

# **Unit**

**Users** 

# **Parents**

cluster, hue, rack

# **CDH Version**

[CDH 5.0.0..CDH 6.0.0), [CDH 6.0.0..CDH 7.0.0), [CDH 7.0.0..CDH 8.0.0)

### **hue\_users\_active**

**Description**

Number of users that were active in the last hour

**Unit**

Users

# **Parents**

cluster, hue, rack

# **CDH Version**

[CDH 5.0.0..CDH 6.0.0), [CDH 6.0.0..CDH 7.0.0), [CDH 7.0.0..CDH 8.0.0)

#### **mem\_rss**

# **Description**

Resident memory used

### **Unit**

bytes

# **Parents**

cluster, hue, rack

# **CDH Version**

[CDH 5.0.0..CDH 6.0.0), [CDH 6.0.0..CDH 7.0.0), [CDH 7.0.0..CDH 8.0.0), [CM -1.0.0..CM -1.0.0]

# **mem\_swap**

**Description**

Amount of swap memory used by this role's process.

# **Unit**

bytes

# **Parents**

cluster, hue, rack

#### **CDH Version**

[CDH 5.0.0..CDH 6.0.0), [CDH 6.0.0..CDH 7.0.0), [CDH 7.0.0..CDH 8.0.0), [CM -1.0.0..CM -1.0.0]

# **mem\_virtual**

#### **Description**

Virtual memory used

# **Unit**

bytes

# **Parents**

cluster, hue, rack

# **CDH Version**

[CDH 5.0.0..CDH 6.0.0), [CDH 6.0.0..CDH 7.0.0), [CDH 7.0.0..CDH 8.0.0), [CM -1.0.0..CM -1.0.0]

# **oom\_exits\_rate**

# **Description**

The number of times the role's backing process was killed due to an OutOfMemory error. This counter is only incremented if the Cloudera Manager "Kill When Out of Memory" option is enabled.

# **Unit**

exits per second

# **Parents**

cluster, hue, rack

### **CDH Version**

```
[CDH 5.0.0..CDH 6.0.0), [CDH 6.0.0..CDH 7.0.0), [CDH 7.0.0..CDH 8.0.0), [CM -1.0.0..CM
-1.0.0]
```
#### **read\_bytes\_rate**

# **Description**

The number of bytes read from the device

#### **Unit**

bytes per second

#### **Parents**

cluster, hue, rack

#### **CDH Version**

[CDH 5.0.0..CDH 6.0.0), [CDH 6.0.0..CDH 7.0.0), [CDH 7.0.0..CDH 8.0.0), [CM -1.0.0..CM -1.0.0]

# **unexpected\_exits\_rate**

# **Description**

The number of times the role's backing process exited unexpectedly.

# **Unit**

exits per second

# **Parents**

cluster, hue, rack

#### **CDH Version**

```
[CDH 5.0.0..CDH 6.0.0), [CDH 6.0.0..CDH 7.0.0), [CDH 7.0.0..CDH 8.0.0), [CM -1.0.0..CM
-1.0.0]
```
# **uptime**

### **Description**

For a host, the amount of time since the host was booted. For a role, the uptime of the backing process.

# **Unit**

seconds

# **Parents**

cluster, hue, rack

# **CDH Version**

[CDH 5.0.0..CDH 6.0.0), [CDH 6.0.0..CDH 7.0.0), [CDH 7.0.0..CDH 8.0.0), [CM -1.0.0..CM -1.0.0]

# **web\_metrics\_collection\_duration**

### **Description**

Web Server Responsiveness

ms

**Parents**

cluster, hue, rack

# **CDH Version**

[CDH 5.0.0..CDH 6.0.0), [CDH 6.0.0..CDH 7.0.0), [CDH 7.0.0..CDH 8.0.0)

#### **write\_bytes\_rate**

# **Description**

The number of bytes written to the device

#### **Unit**

bytes per second

### **Parents**

cluster, hue, rack

#### **CDH Version**

```
[CDH 5.0.0..CDH 6.0.0), [CDH 6.0.0..CDH 7.0.0), [CDH 7.0.0..CDH 8.0.0), [CM -1.0.0..CM
-1.0.0]
```
# **Iceberg Replication Metrics**

Reference information for Iceberg Replication Metrics

In addition to these base metrics, many aggregate metrics are available. If an entity type has parents defined, you can formulate all possible aggregate metrics using the formula base\_metric\_across\_parents.

In addition, metrics for aggregate totals can be formed by adding the prefix total\_ to the front of the metric name.

Use the type-ahead feature in the Cloudera Manager chart browser to find the exact aggregate metric name, in case the plural form does not end in "s".

For example, the following metric names may be valid for Iceberg Replication:

- alerts rate across clusters
- total\_alerts\_rate\_across\_clusters

Some metrics, such as alerts rate, apply to nearly every metric context. Others only apply to a certain service or role.

### **alerts\_rate**

### **Description**

The number of alerts.

**Unit**

events per second

#### **Parents**

cluster

# **CDH Version**

[CDH 5.0.0..CDH 6.0.0), [CDH 6.0.0..CDH 7.0.0), [CDH 7.0.0..CDH 8.0.0), [CM -1.0.0..CM -1.0.0]

#### **events\_critical\_rate**

**Description**

The number of critical events.

events per second

#### **Parents**

cluster

# **CDH Version**

[CDH 5.0.0..CDH 6.0.0), [CDH 6.0.0..CDH 7.0.0), [CDH 7.0.0..CDH 8.0.0), [CM -1.0.0..CM -1.0.0]

# **events\_important\_rate**

# **Description**

The number of important events.

# **Unit**

events per second

#### **Parents**

cluster

# **CDH Version**

[CDH 5.0.0..CDH 6.0.0), [CDH 6.0.0..CDH 7.0.0), [CDH 7.0.0..CDH 8.0.0), [CM -1.0.0..CM -1.0.0]

# **events\_informational\_rate**

**Description**

The number of informational events.

# **Unit**

events per second

# **Parents**

cluster

# **CDH Version**

[CDH 5.0.0..CDH 6.0.0), [CDH 6.0.0..CDH 7.0.0), [CDH 7.0.0..CDH 8.0.0), [CM -1.0.0..CM -1.0.0]

# **health\_bad\_rate**

# **Description**

Percentage of Time with Bad Health

# **Unit**

seconds per second

#### **Parents**

cluster

# **CDH Version**

[CDH 5.0.0..CDH 6.0.0), [CDH 6.0.0..CDH 7.0.0), [CDH 7.0.0..CDH 8.0.0), [CM -1.0.0..CM -1.0.0]

### **health\_concerning\_rate**

# **Description**

Percentage of Time with Concerning Health

#### **Unit**

seconds per second

#### **Parents**

cluster

# **CDH Version**

[CDH 5.0.0..CDH 6.0.0), [CDH 6.0.0..CDH 7.0.0), [CDH 7.0.0..CDH 8.0.0), [CM -1.0.0..CM -1.0.0]

# **health\_disabled\_rate**

# **Description**

Percentage of Time with Disabled Health

#### **Unit**

seconds per second

# **Parents**

cluster

### **CDH Version**

[CDH 5.0.0..CDH 6.0.0), [CDH 6.0.0..CDH 7.0.0), [CDH 7.0.0..CDH 8.0.0), [CM -1.0.0..CM -1.0.0]

#### **health\_good\_rate**

# **Description**

Percentage of Time with Good Health

# **Unit**

seconds per second

#### **Parents**

cluster

# **CDH Version**

[CDH 5.0.0..CDH 6.0.0), [CDH 6.0.0..CDH 7.0.0), [CDH 7.0.0..CDH 8.0.0), [CM -1.0.0..CM -1.0.0]

#### **health\_unknown\_rate**

# **Description**

Percentage of Time with Unknown Health

# **Unit**

seconds per second

# **Parents**

cluster

#### **CDH Version**

[CDH 5.0.0..CDH 6.0.0), [CDH 6.0.0..CDH 7.0.0), [CDH 7.0.0..CDH 8.0.0), [CM -1.0.0..CM -1.0.0]

# **Impala Metrics**

Reference information for Impala Metrics

In addition to these base metrics, many aggregate metrics are available. If an entity type has parents defined, you can formulate all possible aggregate metrics using the formula base\_metric\_across\_parents.

In addition, metrics for aggregate totals can be formed by adding the prefix total\_ to the front of the metric name.

Use the type-ahead feature in the Cloudera Manager chart browser to find the exact aggregate metric name, in case the plural form does not end in "s".

For example, the following metric names may be valid for Impala:

- queries\_ingested\_rate\_across\_clusters
- total\_queries\_ingested\_rate\_across\_clusters

Some metrics, such as alerts\_rate, apply to nearly every metric context. Others only apply to a certain service or role.

#### **impala\_query\_admission\_wait\_rate**

#### **Description**

The time from submission for admission to its completion. Called 'admission\_wait' in searches.

**Unit**

ms per second

#### **Parents**

#### **CDH Version**

[CDH 5.0.0..CDH 5.7.0), [CDH 5.7.0..CDH 6.0.0), [CDH 6.0.0..CDH 7.0.0), [CDH 7.0.0..CDH 8.0.0)

#### **impala\_query\_bytes\_streamed\_rate**

### **Description**

The total number of bytes sent between Impala Daemons while processing this query. Called 'bytes\_streamed' in searches.

#### **Unit**

bytes per second

#### **Parents**

#### **CDH Version**

[CDH 5.0.0..CDH 5.7.0), [CDH 5.7.0..CDH 6.0.0), [CDH 6.0.0..CDH 7.0.0), [CDH 7.0.0..CDH 8.0.0)

### **impala\_query\_cm\_cpu\_milliseconds\_rate**

# **Description**

impala.analysis.cm\_cpu\_milliseconds.description

### **Unit**

ms per second

#### **Parents**

#### **CDH Version**

[CDH 5.0.0..CDH 5.7.0), [CDH 5.7.0..CDH 6.0.0), [CDH 6.0.0..CDH 7.0.0), [CDH 7.0.0..CDH 8.0.0)

# **impala\_query\_hdfs\_bytes\_read\_rate**

#### **Description**

The total number of bytes read from HDFS by this query. Called 'hdfs\_bytes\_read' in searches.

**Unit**

bytes per second

#### **Parents**

#### **CDH Version**

[CDH 5.0.0..CDH 5.7.0), [CDH 5.7.0..CDH 6.0.0), [CDH 6.0.0..CDH 7.0.0), [CDH 7.0.0..CDH 8.0.0)

# **impala\_query\_hdfs\_bytes\_written\_rate**

# **Description**

The total number of bytes written to HDFS by this query. Called 'hdfs\_bytes\_written' in searches.

# **Unit**

bytes per second

# **Parents**

# **CDH Version**

[CDH 5.0.0..CDH 5.7.0), [CDH 5.7.0..CDH 6.0.0), [CDH 6.0.0..CDH 7.0.0), [CDH 7.0.0..CDH 8.0.0)

#### **impala\_query\_memory\_accrual\_rate**

#### **Description**

The total accrued memory usage by the query. This is computed by multiplying the average aggregate memory usage of the query by the query's duration. Called 'memory\_accrual' in searches.

# **Unit**

byte seconds per second

# **Parents**

### **CDH Version**

[CDH 5.0.0..CDH 5.7.0), [CDH 5.7.0..CDH 6.0.0), [CDH 6.0.0..CDH 7.0.0), [CDH 7.0.0..CDH 8.0.0)

# **impala\_query\_memory\_spilled\_rate**

# **Description**

Amount of memory spilled to disk. Called 'memory\_spilled' in searches.

# **Unit**

bytes per second

#### **Parents**

# **CDH Version**

[CDH 5.0.0..CDH 5.7.0), [CDH 5.7.0..CDH 6.0.0), [CDH 6.0.0..CDH 7.0.0), [CDH 7.0.0..CDH 8.0.0)

# **impala\_query\_query\_duration\_rate**

#### **Description**

The duration of the query in milliseconds. Called 'query\_duration' in searches.

#### **Unit**

ms per second

# **Parents**

#### **CDH Version**

[CDH 5.0.0..CDH 5.7.0), [CDH 5.7.0..CDH 6.0.0), [CDH 6.0.0..CDH 7.0.0), [CDH 7.0.0..CDH 8.0.0)

# **impala\_query\_thread\_cpu\_time\_rate**

# **Description**

The sum of the CPU time used by all threads of the query. Called 'thread\_cpu\_time' in searches.

ms per second

#### **Parents**

### **CDH Version**

[CDH 5.0.0..CDH 5.7.0), [CDH 5.7.0..CDH 6.0.0), [CDH 6.0.0..CDH 7.0.0), [CDH 7.0.0..CDH 8.0.0)

### **queries\_ingested\_rate**

# **Description**

Impala queries ingested by the Service Monitor

#### **Unit**

queries per second

#### **Parents**

cluster

#### **CDH Version**

[CDH 5.0.0..CDH 5.7.0), [CDH 5.7.0..CDH 6.0.0), [CDH 6.0.0..CDH 7.0.0), [CDH 7.0.0..CDH 8.0.0)

# **queries\_oom\_rate**

**Description**

Impala queries for which memory consumption exceeded what was allowed

#### **Unit**

queries per second

#### **Parents**

cluster

#### **CDH Version**

[CDH 5.0.0..CDH 5.7.0), [CDH 5.7.0..CDH 6.0.0), [CDH 6.0.0..CDH 7.0.0), [CDH 7.0.0..CDH 8.0.0)

#### **queries\_rejected\_rate**

# **Description**

Impala queries rejected from admission, commonly due to the queue being full or insufficient memory

# **Unit**

queries per second

#### **Parents**

cluster

# **CDH Version**

[CDH 5.0.0..CDH 5.7.0), [CDH 5.7.0..CDH 6.0.0), [CDH 6.0.0..CDH 7.0.0), [CDH 7.0.0..CDH 8.0.0)

# **queries\_spilled\_memory\_rate**

### **Description**

Impala queries that spilled to disk

# **Unit**

queries per second

#### **Parents**

cluster

# **CDH Version**

[CDH 5.0.0..CDH 5.7.0), [CDH 5.7.0..CDH 6.0.0), [CDH 6.0.0..CDH 7.0.0), [CDH 7.0.0..CDH 8.0.0)

# **queries\_successful\_rate**

# **Description**

Impala queries that ran to completion successfully

# **Unit**

queries per second

### **Parents**

cluster

### **CDH Version**

[CDH 5.0.0..CDH 5.7.0), [CDH 5.7.0..CDH 6.0.0), [CDH 6.0.0..CDH 7.0.0), [CDH 7.0.0..CDH 8.0.0)

#### **queries\_timed\_out\_rate**

# **Description**

Impala queries that timed out waiting in queue during admission

#### **Unit**

queries per second

#### **Parents**

cluster

# **CDH Version**

[CDH 5.0.0..CDH 5.7.0), [CDH 5.7.0..CDH 6.0.0), [CDH 6.0.0..CDH 7.0.0), [CDH 7.0.0..CDH 8.0.0)

# **alerts\_rate**

# **Description**

The number of alerts.

# **Unit**

events per second

# **Parents**

cluster

### **CDH Version**

[CDH 5.0.0..CDH 6.0.0), [CDH 6.0.0..CDH 7.0.0), [CDH 7.0.0..CDH 8.0.0), [CM -1.0.0..CM -1.0.0]

### **events\_critical\_rate**

### **Description**

The number of critical events.

#### **Unit**

events per second

#### **Parents**

cluster

#### **CDH Version**

[CDH 5.0.0..CDH 6.0.0), [CDH 6.0.0..CDH 7.0.0), [CDH 7.0.0..CDH 8.0.0), [CM -1.0.0..CM -1.0.0]

# **events\_important\_rate**

# **Description**

The number of important events.

# **Unit**

events per second

#### **Parents**

cluster

# **CDH Version**

[CDH 5.0.0..CDH 6.0.0), [CDH 6.0.0..CDH 7.0.0), [CDH 7.0.0..CDH 8.0.0), [CM -1.0.0..CM -1.0.0]

#### **events\_informational\_rate**

# **Description**

The number of informational events.

#### **Unit**

events per second

#### **Parents**

cluster

# **CDH Version**

[CDH 5.0.0..CDH 6.0.0), [CDH 6.0.0..CDH 7.0.0), [CDH 7.0.0..CDH 8.0.0), [CM -1.0.0..CM -1.0.0]

# **health\_bad\_rate**

# **Description**

Percentage of Time with Bad Health

# **Unit**

seconds per second

### **Parents**

cluster

# **CDH Version**

[CDH 5.0.0..CDH 6.0.0), [CDH 6.0.0..CDH 7.0.0), [CDH 7.0.0..CDH 8.0.0), [CM -1.0.0..CM -1.0.0]

# **health\_concerning\_rate**

# **Description**

Percentage of Time with Concerning Health

#### **Unit**

seconds per second

#### **Parents**

cluster

# **CDH Version**

[CDH 5.0.0..CDH 6.0.0), [CDH 6.0.0..CDH 7.0.0), [CDH 7.0.0..CDH 8.0.0), [CM -1.0.0..CM -1.0.0]

# **health\_disabled\_rate**

# **Description**

Percentage of Time with Disabled Health

# **Unit**

seconds per second

# **Parents**

cluster

# **CDH Version**

[CDH 5.0.0..CDH 6.0.0), [CDH 6.0.0..CDH 7.0.0), [CDH 7.0.0..CDH 8.0.0), [CM -1.0.0..CM -1.0.0]

# **health\_good\_rate**

# **Description**

Percentage of Time with Good Health

### **Unit**

seconds per second

# **Parents**

cluster

### **CDH Version**

[CDH 5.0.0..CDH 6.0.0), [CDH 6.0.0..CDH 7.0.0), [CDH 7.0.0..CDH 8.0.0), [CM -1.0.0..CM -1.0.0]

# **health\_unknown\_rate**

# **Description**

Percentage of Time with Unknown Health

### **Unit**

seconds per second

### **Parents**

cluster

# **CDH Version**

[CDH 5.0.0..CDH 6.0.0), [CDH 6.0.0..CDH 7.0.0), [CDH 7.0.0..CDH 8.0.0), [CM -1.0.0..CM -1.0.0]

# **Impala Catalog Server Metrics**

Reference information for Impala Catalog Server Metrics

In addition to these base metrics, many aggregate metrics are available. If an entity type has parents defined, you can formulate all possible aggregate metrics using the formula base\_metric\_across\_parents.

In addition, metrics for aggregate totals can be formed by adding the prefix total\_ to the front of the metric name.

Use the type-ahead feature in the Cloudera Manager chart browser to find the exact aggregate metric name, in case the plural form does not end in "s".

For example, the following metric names may be valid for Impala Catalog Server:

- statestore\_subscriber\_last\_recovery\_duration\_across\_clusters
- total\_statestore\_subscriber\_last\_recovery\_duration\_across\_clusters

Some metrics, such as alerts\_rate, apply to nearly every metric context. Others only apply to a certain service or role.

### **statestore\_subscriber\_heartbeat\_interval\_time\_last**

### **Description**

The most recent interval between heartbeats from this Impala Daemon to the StateStore.

#### **Unit**

seconds

# **Parents**

# **CDH Version**

[CDH 5.0.0..CDH 5.7.0), [CDH 5.7.0..CDH 6.0.0), [CDH 6.0.0..CDH 7.0.0), [CDH 7.0.0..CDH 8.0.0)

#### **statestore\_subscriber\_heartbeat\_interval\_time\_max**

#### **Description**

The maximum interval between heartbeats from this Impala Daemon to the StateStore. This is calculated over the lifetime of the Impala Daemon.

# **Unit**

seconds

# **Parents**

# **CDH Version**

[CDH 5.0.0..CDH 5.7.0), [CDH 5.7.0..CDH 6.0.0), [CDH 6.0.0..CDH 7.0.0), [CDH 7.0.0..CDH 8.0.0)

# **statestore\_subscriber\_heartbeat\_interval\_time\_mean**

# **Description**

The average interval between heartbeats from this Impala Daemon to the StateStore. This is calculated over the lifetime of the Impala Daemon.

#### **Unit**

seconds

#### **Parents**

#### **CDH Version**

[CDH 5.0.0..CDH 5.7.0), [CDH 5.7.0..CDH 6.0.0), [CDH 6.0.0..CDH 7.0.0), [CDH 7.0.0..CDH 8.0.0)

#### **statestore\_subscriber\_heartbeat\_interval\_time\_min**

#### **Description**

The minimum interval between heartbeats from this Impala Daemon to the StateStore. This is calculated over the lifetime of the Impala Daemon.

**Unit**

seconds

# **Parents**

# **CDH Version**

[CDH 5.0.0..CDH 5.7.0), [CDH 5.7.0..CDH 6.0.0), [CDH 6.0.0..CDH 7.0.0), [CDH 7.0.0..CDH 8.0.0)

# **statestore\_subscriber\_heartbeat\_interval\_time\_rate**

### **Description**

The total number of samples taken of the Impala Daemon's StateStore heartbeat interval.

# **Unit**

**Parents**

samples per second

# **CDH Version**

```
[CDH 5.0.0..CDH 5.7.0), [CDH 5.7.0..CDH 6.0.0), [CDH 6.0.0..CDH 7.0.0), [CDH 7.0.0..CDH
8.0.0)
```
#### **statestore\_subscriber\_heartbeat\_interval\_time\_stddev**

# **Description**

The standard deviation in the interval between heartbeats from this Impala Daemon to the StateStore. This is calculated over the lifetime of the Impala Daemon.

#### **Unit**

seconds

#### **Parents**

#### **CDH Version**

[CDH 5.0.0..CDH 5.7.0), [CDH 5.7.0..CDH 6.0.0), [CDH 6.0.0..CDH 7.0.0), [CDH 7.0.0..CDH 8.0.0)

#### **statestore\_subscriber\_last\_recovery\_duration**

# **Description**

The amount of time the StateStore subscriber took to recover the connection the last time it was lost.

# **Unit**

seconds

# **Parents**

cluster, impala, rack

#### **CDH Version**

[CDH 5.0.0..CDH 5.7.0), [CDH 5.7.0..CDH 6.0.0), [CDH 6.0.0..CDH 7.0.0), [CDH 7.0.0..CDH 8.0.0)

# **statestore\_subscriber\_statestore\_client\_cache\_clients\_in\_use**

#### **Description**

The number of active StateStore subscriber clients in this Impala Daemon's client cache. These clients are for communication from this role to the StateStore.

# **Unit**

connections

#### **Parents**

cluster, impala, rack

# **CDH Version**

[CDH 5.0.0..CDH 5.7.0), [CDH 5.7.0..CDH 6.0.0), [CDH 6.0.0..CDH 7.0.0), [CDH 7.0.0..CDH 8.0.0)

### **statestore\_subscriber\_statestore\_client\_cache\_total\_clients**

# **Description**

The total number of StateStore subscriber clients in this Impala Daemon's client cache. These clients are for communication from this role to the StateStore.

connections

#### **Parents**

cluster, impala, rack

# **CDH Version**

[CDH 5.0.0..CDH 5.7.0), [CDH 5.7.0..CDH 6.0.0), [CDH 6.0.0..CDH 7.0.0), [CDH 7.0.0..CDH 8.0.0)

### **tcmalloc\_bytes\_in\_use**

### **Description**

Number of bytes used by the application. This will not typically match the memory use reported by the OS, because it does not include TCMalloc overhead or memory fragmentation.

# **Unit**

bytes

#### **Parents**

cluster, impala, rack

# **CDH Version**

[CDH 5.0.0..CDH 5.7.0), [CDH 5.7.0..CDH 6.0.0), [CDH 6.0.0..CDH 7.0.0), [CDH 7.0.0..CDH 8.0.0)

#### **tcmalloc\_pageheap\_free\_bytes**

# **Description**

Number of bytes in free, mapped pages in page heap. These bytes can be used to fulfill allocation requests. They always count towards virtual memory usage, and unless the underlying memory is swapped out by the OS, they also count towards physical memory usage.

### **Unit**

bytes

#### **Parents**

cluster, impala, rack

#### **CDH Version**

[CDH 5.0.0..CDH 5.7.0), [CDH 5.7.0..CDH 6.0.0), [CDH 6.0.0..CDH 7.0.0), [CDH 7.0.0..CDH 8.0.0)

# **tcmalloc\_pageheap\_unmapped\_bytes**

# **Description**

Number of bytes in free, unmapped pages in page heap. These are bytes that have been released back to the OS, possibly by one of the MallocExtension "Release" calls. They can be used to fulfill allocation requests, but typically incur a page fault. They always count towards virtual memory usage, and depending on the OS, typically do not count towards physical memory usage.

# **Unit**

bytes

# **Parents**

cluster, impala, rack

# **CDH Version**

[CDH 5.0.0..CDH 5.7.0), [CDH 5.7.0..CDH 6.0.0), [CDH 6.0.0..CDH 7.0.0), [CDH 7.0.0..CDH 8.0.0)

# **tcmalloc\_physical\_bytes\_reserved**

# **Description**

Derived metric computing the amount of physical memory (in bytes) used by the process, including that actually in use and free bytes reserved by tcmalloc. Does not include the tcmalloc metadata.

### **Unit**

bytes

### **Parents**

cluster, impala, rack

#### **CDH Version**

[CDH 5.0.0..CDH 5.7.0), [CDH 5.7.0..CDH 6.0.0), [CDH 6.0.0..CDH 7.0.0), [CDH 7.0.0..CDH 8.0.0)

# **tcmalloc\_total\_bytes\_reserved**

# **Description**

Bytes of system memory reserved by TCMalloc.

# **Unit**

bytes

#### **Parents**

cluster, impala, rack

# **CDH Version**

[CDH 5.0.0..CDH 5.7.0), [CDH 5.7.0..CDH 6.0.0), [CDH 6.0.0..CDH 7.0.0), [CDH 7.0.0..CDH 8.0.0)

# **thrift\_server\_catalog\_service\_connections\_in\_use**

# **Description**

The number of active catalog service connections to this Catalog Server.

# **Unit**

connections

# **Parents**

cluster, impala, rack

# **CDH Version**

[CDH 5.0.0..CDH 5.7.0), [CDH 5.7.0..CDH 6.0.0), [CDH 6.0.0..CDH 7.0.0), [CDH 7.0.0..CDH 8.0.0)

#### **thrift\_server\_catalog\_service\_connections\_rate**

# **Description**

The total number of connections made to this Catalog Server's catalog service over its lifetime.

# **Unit**

connections per second

### **Parents**

cluster, impala, rack

#### **CDH Version**

[CDH 5.0.0..CDH 5.7.0), [CDH 5.7.0..CDH 6.0.0), [CDH 6.0.0..CDH 7.0.0), [CDH 7.0.0..CDH 8.0.0)

# **alerts\_rate**

# **Description**

The number of alerts.

# **Unit**

events per second

# **Parents**

cluster, impala, rack

# **CDH Version**

[CDH 5.0.0..CDH 6.0.0), [CDH 6.0.0..CDH 7.0.0), [CDH 7.0.0..CDH 8.0.0), [CM -1.0.0..CM -1.0.0]

#### **cgroup\_cpu\_system\_rate**

# **Description**

CPU usage of the role's cgroup

# **Unit**

seconds per second

### **Parents**

cluster, impala, rack

### **CDH Version**

[CDH 5.0.0..CDH 6.0.0), [CDH 6.0.0..CDH 7.0.0), [CDH 7.0.0..CDH 8.0.0), [CM -1.0.0..CM -1.0.0]

# **cgroup\_cpu\_user\_rate**

# **Description**

User Space CPU usage of the role's cgroup

# **Unit**

seconds per second

#### **Parents**

cluster, impala, rack

### **CDH Version**

[CDH 5.0.0..CDH 6.0.0), [CDH 6.0.0..CDH 7.0.0), [CDH 7.0.0..CDH 8.0.0), [CM -1.0.0..CM -1.0.0]

# **cgroup\_mem\_page\_cache**

# **Description**

Page cache usage of the role's cgroup

### **Unit**

bytes

# **Parents**

cluster, impala, rack

# **CDH Version**

[CDH 5.0.0..CDH 6.0.0), [CDH 6.0.0..CDH 7.0.0), [CDH 7.0.0..CDH 8.0.0), [CM -1.0.0..CM -1.0.0]

**cgroup\_mem\_rss**

```
Description
```
Resident memory of the role's cgroup

# **Unit**

bytes

# **Parents**

cluster, impala, rack

# **CDH Version**

[CDH 5.0.0..CDH 6.0.0), [CDH 6.0.0..CDH 7.0.0), [CDH 7.0.0..CDH 8.0.0), [CM -1.0.0..CM -1.0.0]

#### **cgroup\_mem\_swap**

# **Description**

Swap usage of the role's cgroup

#### **Unit**

bytes

# **Parents**

cluster, impala, rack

# **CDH Version**

[CDH 5.0.0..CDH 6.0.0), [CDH 6.0.0..CDH 7.0.0), [CDH 7.0.0..CDH 8.0.0), [CM -1.0.0..CM -1.0.0]

# **cgroup\_read\_bytes\_rate**

# **Description**

Bytes read from all disks by the role's cgroup

# **Unit**

bytes per second

#### **Parents**

cluster, impala, rack

# **CDH Version**

[CDH 5.0.0..CDH 6.0.0), [CDH 6.0.0..CDH 7.0.0), [CDH 7.0.0..CDH 8.0.0), [CM -1.0.0..CM -1.0.0]

# **cgroup\_read\_ios\_rate**

# **Description**

Number of read I/O operations from all disks by the role's cgroup

# **Unit**

ios per second

#### **Parents**

cluster, impala, rack

# **CDH Version**

[CDH 5.0.0..CDH 6.0.0), [CDH 6.0.0..CDH 7.0.0), [CDH 7.0.0..CDH 8.0.0), [CM -1.0.0..CM -1.0.0]

# **cgroup\_write\_bytes\_rate**

# **Description**

Bytes written to all disks by the role's cgroup

bytes per second

# **Parents**

cluster, impala, rack

# **CDH Version**

[CDH 5.0.0..CDH 6.0.0), [CDH 6.0.0..CDH 7.0.0), [CDH 7.0.0..CDH 8.0.0), [CM -1.0.0..CM -1.0.0]

# **cgroup\_write\_ios\_rate**

# **Description**

Number of write I/O operations to all disks by the role's cgroup

# **Unit**

ios per second

#### **Parents**

cluster, impala, rack

# **CDH Version**

[CDH 5.0.0..CDH 6.0.0), [CDH 6.0.0..CDH 7.0.0), [CDH 7.0.0..CDH 8.0.0), [CM -1.0.0..CM -1.0.0]

# **cpu\_system\_rate**

# **Description**

Total System CPU

#### **Unit**

seconds per second

# **Parents**

cluster, impala, rack

# **CDH Version**

[CDH 5.0.0..CDH 6.0.0), [CDH 6.0.0..CDH 7.0.0), [CDH 7.0.0..CDH 8.0.0), [CM -1.0.0..CM -1.0.0]

# **cpu\_user\_rate**

# **Description**

Total CPU user time

# **Unit**

seconds per second

#### **Parents**

cluster, impala, rack

#### **CDH Version**

[CDH 5.0.0..CDH 6.0.0), [CDH 6.0.0..CDH 7.0.0), [CDH 7.0.0..CDH 8.0.0), [CM -1.0.0..CM -1.0.0]

### **events\_critical\_rate**

### **Description**

The number of critical events.

#### **Unit**

events per second

#### **Parents**

cluster, impala, rack

# **CDH Version**

[CDH 5.0.0..CDH 6.0.0), [CDH 6.0.0..CDH 7.0.0), [CDH 7.0.0..CDH 8.0.0), [CM -1.0.0..CM -1.0.0]

# **events\_important\_rate**

# **Description**

The number of important events.

# **Unit**

events per second

# **Parents**

cluster, impala, rack

#### **CDH Version**

[CDH 5.0.0..CDH 6.0.0), [CDH 6.0.0..CDH 7.0.0), [CDH 7.0.0..CDH 8.0.0), [CM -1.0.0..CM -1.0.0]

#### **events\_informational\_rate**

# **Description**

The number of informational events.

#### **Unit**

events per second

### **Parents**

cluster, impala, rack

# **CDH Version**

[CDH 5.0.0..CDH 6.0.0), [CDH 6.0.0..CDH 7.0.0), [CDH 7.0.0..CDH 8.0.0), [CM -1.0.0..CM -1.0.0]

# **fd\_max**

# **Description**

Maximum number of file descriptors

# **Unit**

file descriptors

# **Parents**

cluster, impala, rack

# **CDH Version**

[CDH 5.0.0..CDH 6.0.0), [CDH 6.0.0..CDH 7.0.0), [CDH 7.0.0..CDH 8.0.0), [CM -1.0.0..CM -1.0.0]

# **fd\_open**

# **Description**

Open file descriptors.

#### **Unit**

file descriptors

#### **Parents**

cluster, impala, rack

#### **CDH Version**

[CDH 5.0.0..CDH 6.0.0), [CDH 6.0.0..CDH 7.0.0), [CDH 7.0.0..CDH 8.0.0), [CM -1.0.0..CM -1.0.0]

# **health\_bad\_rate**

# **Description**

Percentage of Time with Bad Health

# **Unit**

seconds per second

#### **Parents**

cluster, impala, rack

# **CDH Version**

[CDH 5.0.0..CDH 6.0.0), [CDH 6.0.0..CDH 7.0.0), [CDH 7.0.0..CDH 8.0.0), [CM -1.0.0..CM -1.0.0]

#### **health\_concerning\_rate**

#### **Description**

Percentage of Time with Concerning Health

#### **Unit**

seconds per second

#### **Parents**

cluster, impala, rack

### **CDH Version**

[CDH 5.0.0..CDH 6.0.0), [CDH 6.0.0..CDH 7.0.0), [CDH 7.0.0..CDH 8.0.0), [CM -1.0.0..CM -1.0.0]

# **health\_disabled\_rate**

# **Description**

Percentage of Time with Disabled Health

# **Unit**

seconds per second

# **Parents**

cluster, impala, rack

# **CDH Version**

[CDH 5.0.0..CDH 6.0.0), [CDH 6.0.0..CDH 7.0.0), [CDH 7.0.0..CDH 8.0.0), [CM -1.0.0..CM -1.0.0]

### **health\_good\_rate**

# **Description**

Percentage of Time with Good Health

#### **Unit**

seconds per second

#### **Parents**

cluster, impala, rack

# **CDH Version**

[CDH 5.0.0..CDH 6.0.0), [CDH 6.0.0..CDH 7.0.0), [CDH 7.0.0..CDH 8.0.0), [CM -1.0.0..CM -1.0.0]

# **health\_unknown\_rate**

# **Description**

Percentage of Time with Unknown Health

# **Unit**

seconds per second

# **Parents**

cluster, impala, rack

### **CDH Version**

[CDH 5.0.0..CDH 6.0.0), [CDH 6.0.0..CDH 7.0.0), [CDH 7.0.0..CDH 8.0.0), [CM -1.0.0..CM -1.0.0]

# **mem\_rss**

# **Description**

Resident memory used

# **Unit**

bytes

# **Parents**

cluster, impala, rack

# **CDH Version**

[CDH 5.0.0..CDH 6.0.0), [CDH 6.0.0..CDH 7.0.0), [CDH 7.0.0..CDH 8.0.0), [CM -1.0.0..CM -1.0.0]

# **mem\_swap**

#### **Description**

Amount of swap memory used by this role's process.

### **Unit**

bytes

#### **Parents**

cluster, impala, rack

### **CDH Version**

[CDH 5.0.0..CDH 6.0.0), [CDH 6.0.0..CDH 7.0.0), [CDH 7.0.0..CDH 8.0.0), [CM -1.0.0..CM -1.0.0]

#### **mem\_virtual**

# **Description**

Virtual memory used

### **Unit**

bytes

# **Parents**

cluster, impala, rack

# **CDH Version**

[CDH 5.0.0..CDH 6.0.0), [CDH 6.0.0..CDH 7.0.0), [CDH 7.0.0..CDH 8.0.0), [CM -1.0.0..CM -1.0.0]

#### **oom\_exits\_rate**

**Description**

The number of times the role's backing process was killed due to an OutOfMemory error. This counter is only incremented if the Cloudera Manager "Kill When Out of Memory" option is enabled.

# **Unit**

exits per second

#### **Parents**

cluster, impala, rack

# **CDH Version**

[CDH 5.0.0..CDH 6.0.0), [CDH 6.0.0..CDH 7.0.0), [CDH 7.0.0..CDH 8.0.0), [CM -1.0.0..CM -1.0.0]

# **read\_bytes\_rate**

# **Description**

The number of bytes read from the device

# **Unit**

bytes per second

### **Parents**

cluster, impala, rack

# **CDH Version**

[CDH 5.0.0..CDH 6.0.0), [CDH 6.0.0..CDH 7.0.0), [CDH 7.0.0..CDH 8.0.0), [CM -1.0.0..CM -1.0.0]

### **unexpected\_exits\_rate**

# **Description**

The number of times the role's backing process exited unexpectedly.

# **Unit**

exits per second

# **Parents**

cluster, impala, rack

# **CDH Version**

[CDH 5.0.0..CDH 6.0.0), [CDH 6.0.0..CDH 7.0.0), [CDH 7.0.0..CDH 8.0.0), [CM -1.0.0..CM -1.0.0]

# **uptime**

# **Description**

For a host, the amount of time since the host was booted. For a role, the uptime of the backing process.

# **Unit**

seconds

# **Parents**

cluster, impala, rack

# **CDH Version**

[CDH 5.0.0..CDH 6.0.0), [CDH 6.0.0..CDH 7.0.0), [CDH 7.0.0..CDH 8.0.0), [CM -1.0.0..CM -1.0.0]

# **write\_bytes\_rate**

# **Description**

The number of bytes written to the device

# **Unit**

bytes per second

# **Parents**

cluster, impala, rack

# **CDH Version**

[CDH 5.0.0..CDH 6.0.0), [CDH 6.0.0..CDH 7.0.0), [CDH 7.0.0..CDH 8.0.0), [CM -1.0.0..CM -1.0.0]

#### **impala\_catalogserver\_jvm\_heap\_committed\_usage\_bytes**

### **Description**

Jvm heap Committed Usage Bytes

# **Unit**

bytes

# **Parents**

cluster, impala, rack

#### **CDH Version**

[CDH 5.7.0..CDH 6.0.0), [CDH 6.0.0..CDH 7.0.0), [CDH 7.0.0..CDH 8.0.0)

# **impala\_catalogserver\_jvm\_heap\_current\_usage\_bytes**

# **Description**

Jvm heap Current Usage Bytes

### **Unit**

bytes

#### **Parents**

cluster, impala, rack

### **CDH Version**

[CDH 5.7.0..CDH 6.0.0), [CDH 6.0.0..CDH 7.0.0), [CDH 7.0.0..CDH 8.0.0)

# **impala\_catalogserver\_jvm\_heap\_init\_usage\_bytes**

# **Description**

JVM heap Init Usage Bytes

### **Unit**

bytes

# **Parents**

cluster, impala, rack

# **CDH Version**

[CDH 5.7.0..CDH 6.0.0), [CDH 6.0.0..CDH 7.0.0), [CDH 7.0.0..CDH 8.0.0)

# **impala\_catalogserver\_jvm\_heap\_max\_usage\_bytes**

# **Description**

JVM heap Max Usage Bytes

bytes

**Parents**

cluster, impala, rack

# **CDH Version**

[CDH 5.7.0..CDH 6.0.0), [CDH 6.0.0..CDH 7.0.0), [CDH 7.0.0..CDH 8.0.0)

# **Impala Daemon Metrics**

Reference information for Impala Daemon Metrics

In addition to these base metrics, many aggregate metrics are available. If an entity type has parents defined, you can formulate all possible aggregate metrics using the formula base\_metric\_across\_parents.

In addition, metrics for aggregate totals can be formed by adding the prefix total\_ to the front of the metric name.

Use the type-ahead feature in the Cloudera Manager chart browser to find the exact aggregate metric name, in case the plural form does not end in "s".

For example, the following metric names may be valid for Impala Daemon:

- assignments\_rate\_across\_clusters
- total\_assignments\_rate\_across\_clusters

Some metrics, such as alerts\_rate, apply to nearly every metric context. Others only apply to a certain service or role.

#### **assignments\_rate**

# **Description**

The number of assignments

#### **Unit**

assignments per second

#### **Parents**

cluster, impala, rack

#### **CDH Version**

[CDH 5.0.0..CDH 5.7.0), [CDH 5.7.0..CDH 6.0.0), [CDH 6.0.0..CDH 7.0.0), [CDH 7.0.0..CDH 8.0.0)

### **audit\_agent\_bytes\_left\_rate**

### **Description**

Number of bytes of audit events still to be sent to the Audit Server.

#### **Unit**

bytes per second

#### **Parents**

cluster, impala, rack

# **CDH Version**

[CDH 5.0.0..CDH 5.7.0), [CDH 5.7.0..CDH 6.0.0), [CDH 6.0.0..CDH 7.0.0), [CDH 7.0.0..CDH 8.0.0)

### **audit\_agent\_bytes\_sent\_rate**

# **Description**

Number of bytes of audit events successfully sent by Cloudera Manager Agent to the Audit Server.
bytes per second

### **Parents**

cluster, impala, rack

### **CDH Version**

[CDH 5.0.0..CDH 5.7.0), [CDH 5.7.0..CDH 6.0.0), [CDH 6.0.0..CDH 7.0.0), [CDH 7.0.0..CDH 8.0.0)

# **audit\_agent\_events\_sent\_rate**

# **Description**

Number of audit events successfully sent by Cloudera Manager Agent to the Audit Server.

### **Unit**

events per second

#### **Parents**

cluster, impala, rack

### **CDH Version**

[CDH 5.0.0..CDH 5.7.0), [CDH 5.7.0..CDH 6.0.0), [CDH 6.0.0..CDH 7.0.0), [CDH 7.0.0..CDH 8.0.0)

# **audit\_agent\_send\_failures\_rate**

### **Description**

Number of time Cloudera Manager Agent encountered failure when sending audit event(s) to the Audit Server.

#### **Unit**

errors per second

#### **Parents**

cluster, impala, rack

### **CDH Version**

[CDH 5.0.0..CDH 5.7.0), [CDH 5.7.0..CDH 6.0.0), [CDH 6.0.0..CDH 7.0.0), [CDH 7.0.0..CDH 8.0.0)

# **audit\_plugin\_coalesced\_rate**

# **Description**

Number of audit events coalesced

# **Unit**

events per second

### **Parents**

cluster, impala, rack

### **CDH Version**

[CDH 5.0.0..CDH 5.7.0), [CDH 5.7.0..CDH 6.0.0), [CDH 6.0.0..CDH 7.0.0), [CDH 7.0.0..CDH 8.0.0)

# **audit\_plugin\_events\_rate**

# **Description**

Number of audit events persisted to local filesystem

#### **Unit**

events per second

# **Parents**

cluster, impala, rack

# **CDH Version**

[CDH 5.0.0..CDH 5.7.0), [CDH 5.7.0..CDH 6.0.0), [CDH 6.0.0..CDH 7.0.0), [CDH 7.0.0..CDH 8.0.0)

# **audit\_plugin\_exceptions\_rate**

# **Description**

Number of exception encountered when processing audit events

### **Unit**

errors per second

#### **Parents**

cluster, impala, rack

### **CDH Version**

[CDH 5.0.0..CDH 5.7.0), [CDH 5.7.0..CDH 6.0.0), [CDH 6.0.0..CDH 7.0.0), [CDH 7.0.0..CDH 8.0.0)

#### **audit\_plugin\_filtered\_rate**

### **Description**

Number of audit events that were filtered based on user specified criteria

#### **Unit**

events per second

### **Parents**

cluster, impala, rack

### **CDH Version**

[CDH 5.0.0..CDH 5.7.0), [CDH 5.7.0..CDH 6.0.0), [CDH 6.0.0..CDH 7.0.0), [CDH 7.0.0..CDH 8.0.0)

#### **audit\_plugin\_parse\_errors\_rate**

**Description**

Number of audit events that cannot be parsed

#### **Unit**

errors per second

### **Parents**

cluster, impala, rack

### **CDH Version**

[CDH 5.0.0..CDH 5.7.0), [CDH 5.7.0..CDH 6.0.0), [CDH 6.0.0..CDH 7.0.0), [CDH 7.0.0..CDH 8.0.0)

### **backends\_client\_cache\_clients\_in\_use**

### **Description**

The number of active Impala Backend clients. These clients are for communication with other Impala Daemons.

**Unit**

clients

### **Parents**

cluster, impala, rack

# **CDH Version**

```
[CDH 5.0.0..CDH 5.7.0), [CDH 5.7.0..CDH 6.0.0), [CDH 6.0.0..CDH 7.0.0), [CDH 7.0.0..CDH
8.0.0)
```
#### **backends\_client\_cache\_total\_clients**

#### **Description**

The total number of Impala Backend clients in this Impala Daemon's client cache. These clients are for communication with other Impala Daemons.

### **Unit**

clients

#### **Parents**

cluster, impala, rack

### **CDH Version**

[CDH 5.0.0..CDH 5.7.0), [CDH 5.7.0..CDH 6.0.0), [CDH 6.0.0..CDH 7.0.0), [CDH 7.0.0..CDH 8.0.0)

#### **catalog\_num\_databases**

### **Description**

The number of databases in the catalog.

#### **Unit**

databases

#### **Parents**

cluster, impala, rack

#### **CDH Version**

[CDH 5.0.0..CDH 5.7.0), [CDH 5.7.0..CDH 6.0.0), [CDH 6.0.0..CDH 7.0.0), [CDH 7.0.0..CDH 8.0.0)

#### **catalog\_num\_tables**

**Description**

The number of tables in the catalog.

#### **Unit**

table

### **Parents**

cluster, impala, rack

### **CDH Version**

[CDH 5.0.0..CDH 5.7.0), [CDH 5.7.0..CDH 6.0.0), [CDH 6.0.0..CDH 7.0.0), [CDH 7.0.0..CDH 8.0.0)

### **completed\_query\_monitoring\_failure\_rate**

# **Description**

The number of failures encountered by Cloudera Manager Agent when monitoring completed queries.

### **Unit**

failures per second

#### **Parents**

cluster, impala, rack

# **CDH Version**

[CDH 5.0.0..CDH 5.7.0), [CDH 5.7.0..CDH 6.0.0), [CDH 6.0.0..CDH 7.0.0), [CDH 7.0.0..CDH 8.0.0)

### **executing\_query\_monitoring\_failure\_rate**

### **Description**

The number of failures encountered by Cloudera Manager Agent when monitoring executing queries.

### **Unit**

failures per second

#### **Parents**

cluster, impala, rack

### **CDH Version**

[CDH 5.0.0..CDH 5.7.0), [CDH 5.7.0..CDH 6.0.0), [CDH 6.0.0..CDH 7.0.0), [CDH 7.0.0..CDH 8.0.0)

#### **hash\_table\_total\_bytes**

### **Description**

The current size of all allocated hash tables.

#### **Unit**

bytes

#### **Parents**

cluster, impala, rack

#### **CDH Version**

[CDH 5.0.0..CDH 5.7.0), [CDH 5.7.0..CDH 6.0.0), [CDH 6.0.0..CDH 7.0.0), [CDH 7.0.0..CDH 8.0.0)

#### **io\_mgr\_num\_buffers**

**Description**

The number of allocated IO buffers. IO buffers are shared by all queries.

### **Unit**

buffers

### **Parents**

cluster, impala, rack

### **CDH Version**

[CDH 5.0.0..CDH 5.7.0), [CDH 5.7.0..CDH 6.0.0), [CDH 6.0.0..CDH 7.0.0), [CDH 7.0.0..CDH 8.0.0)

#### **io\_mgr\_num\_open\_files**

# **Description**

The current number of files opened by the IO Manager

### **Unit**

files

#### **Parents**

cluster, impala, rack

### **CDH Version**

[CDH 5.0.0..CDH 5.7.0), [CDH 5.7.0..CDH 6.0.0), [CDH 6.0.0..CDH 7.0.0), [CDH 7.0.0..CDH 8.0.0)

# **io\_mgr\_num\_unused\_buffers**

# **Description**

The number of unused IO buffers. IO buffers are shared by all queries.

# **Unit**

buffers

### **Parents**

cluster, impala, rack

#### **CDH Version**

[CDH 5.0.0..CDH 5.7.0), [CDH 5.7.0..CDH 6.0.0), [CDH 6.0.0..CDH 7.0.0), [CDH 7.0.0..CDH 8.0.0)

#### **io\_mgr\_total\_bytes**

# **Description**

Number of bytes used by IO buffers (used and unused).

# **Unit**

bytes

#### **Parents**

cluster, impala, rack

### **CDH Version**

[CDH 5.0.0..CDH 5.7.0), [CDH 5.7.0..CDH 6.0.0), [CDH 6.0.0..CDH 7.0.0), [CDH 7.0.0..CDH 8.0.0)

### **local\_assignments\_rate**

# **Description**

Number of assignments operating on local data

### **Unit**

assignments per second

### **Parents**

cluster, impala, rack

### **CDH Version**

[CDH 5.0.0..CDH 5.7.0), [CDH 5.7.0..CDH 6.0.0), [CDH 6.0.0..CDH 7.0.0), [CDH 7.0.0..CDH 8.0.0)

#### **mem\_pool\_total\_bytes**

# **Description**

The current size of the memory pool shared by all queries

### **Unit**

bytes

### **Parents**

cluster, impala, rack

### **CDH Version**

[CDH 5.0.0..CDH 5.7.0), [CDH 5.7.0..CDH 6.0.0), [CDH 6.0.0..CDH 7.0.0), [CDH 7.0.0..CDH 8.0.0)

### **mem\_tracker\_process\_bytes\_freed\_by\_last\_gc**

### **Description**

The amount of memory freed by the last memory tracker garbage collection.

#### **Unit**

bytes

### **Parents**

cluster, impala, rack

### **CDH Version**

[CDH 5.0.0..CDH 5.7.0), [CDH 5.7.0..CDH 6.0.0), [CDH 6.0.0..CDH 7.0.0), [CDH 7.0.0..CDH 8.0.0)

#### **mem\_tracker\_process\_bytes\_over\_limit**

### **Description**

The amount of memory by which the process was over its memory limit the last time the memory limit was encountered.

### **Unit**

bytes

#### **Parents**

cluster, impala, rack

#### **CDH Version**

[CDH 5.0.0..CDH 5.7.0), [CDH 5.7.0..CDH 6.0.0), [CDH 6.0.0..CDH 7.0.0), [CDH 7.0.0..CDH 8.0.0)

### **mem\_tracker\_process\_limit**

## **Description**

The total amount of memory available to the memory tracker over the life of the process.

#### **Unit**

bytes

### **Parents**

cluster, impala, rack

### **CDH Version**

[CDH 5.0.0..CDH 5.7.0), [CDH 5.7.0..CDH 6.0.0), [CDH 6.0.0..CDH 7.0.0), [CDH 7.0.0..CDH 8.0.0)

## **mem\_tracker\_process\_num\_gcs\_rate**

# **Description**

The total number of garbage collections performed by the memory tracker over the life of the process.

# **Unit**

garbage collections per second

### **Parents**

cluster, impala, rack

# **CDH Version**

[CDH 5.0.0..CDH 5.7.0), [CDH 5.7.0..CDH 6.0.0), [CDH 6.0.0..CDH 7.0.0), [CDH 7.0.0..CDH 8.0.0)

# **num\_backends**

# **Description**

The number of backend connections from this Impala Daemon to other Impala Daemons.

### **Unit**

backends

### **Parents**

cluster, impala, rack

### **CDH Version**

[CDH 5.0.0..CDH 5.7.0), [CDH 5.7.0..CDH 6.0.0), [CDH 6.0.0..CDH 7.0.0), [CDH 7.0.0..CDH 8.0.0)

#### **num\_files\_open\_for\_insert**

### **Description**

The number of HDFS files currently open for writing.

#### **Unit**

files

### **Parents**

cluster, impala, rack

### **CDH Version**

[CDH 5.0.0..CDH 5.7.0), [CDH 5.7.0..CDH 6.0.0), [CDH 6.0.0..CDH 7.0.0), [CDH 7.0.0..CDH 8.0.0)

#### **num\_fragments\_rate**

## **Description**

The total number of query fragments processed over the life of the process

### **Unit**

query fragments per second

### **Parents**

cluster, impala, rack

### **CDH Version**

[CDH 5.0.0..CDH 5.7.0), [CDH 5.7.0..CDH 6.0.0), [CDH 6.0.0..CDH 7.0.0), [CDH 7.0.0..CDH 8.0.0)

### **num\_open\_beeswax\_sessions**

## **Description**

The number of open Beeswax sessions.

#### **Unit**

sessions

#### **Parents**

cluster, impala, rack

### **CDH Version**

[CDH 5.0.0..CDH 5.7.0), [CDH 5.7.0..CDH 6.0.0), [CDH 6.0.0..CDH 7.0.0), [CDH 7.0.0..CDH 8.0.0)

### **num\_open\_hiveserver2\_sessions**

### **Description**

The number of open HiveServer2 sessions.

### **Unit**

sessions

# **Parents**

cluster, impala, rack

### **CDH Version**

[CDH 5.0.0..CDH 5.7.0), [CDH 5.7.0..CDH 6.0.0), [CDH 6.0.0..CDH 7.0.0), [CDH 7.0.0..CDH 8.0.0)

#### **num\_queries\_expired\_rate**

# **Description**

Number of queries expired due to inactivity.

### **Unit**

queries per second

### **Parents**

cluster, impala, rack

### **CDH Version**

[CDH 5.0.0..CDH 5.7.0), [CDH 5.7.0..CDH 6.0.0), [CDH 6.0.0..CDH 7.0.0), [CDH 7.0.0..CDH 8.0.0)

### **num\_queries\_rate**

# **Description**

The total number of queries processed over the life of the process

### **Unit**

queries per second

#### **Parents**

cluster, impala, rack

### **CDH Version**

[CDH 5.0.0..CDH 5.7.0), [CDH 5.7.0..CDH 6.0.0), [CDH 6.0.0..CDH 7.0.0), [CDH 7.0.0..CDH 8.0.0)

### **num\_sessions\_expired\_rate**

# **Description**

Number of sessions expired due to inactivity.

# **Unit**

sessions per second

# **Parents**

cluster, impala, rack

### **CDH Version**

[CDH 5.0.0..CDH 5.7.0), [CDH 5.7.0..CDH 6.0.0), [CDH 6.0.0..CDH 7.0.0), [CDH 7.0.0..CDH 8.0.0)

**scan\_ranges\_num\_missing\_volume\_id\_rate Description**

The total number of scan ranges read over the life of the process that did not have volume metadata

# **Unit**

scan ranges per second

### **Parents**

cluster, impala, rack

## **CDH Version**

[CDH 5.0.0..CDH 5.7.0), [CDH 5.7.0..CDH 6.0.0), [CDH 6.0.0..CDH 7.0.0), [CDH 7.0.0..CDH 8.0.0)

#### **scan\_ranges\_rate**

### **Description**

The total number of scan ranges read over the life of the process

#### **Unit**

scan ranges per second

#### **Parents**

cluster, impala, rack

### **CDH Version**

[CDH 5.0.0..CDH 5.7.0), [CDH 5.7.0..CDH 6.0.0), [CDH 6.0.0..CDH 7.0.0), [CDH 7.0.0..CDH 8.0.0)

### **statestore\_subscriber\_heartbeat\_interval\_time\_last**

### **Description**

The most recent interval between heartbeats from this Impala Daemon to the StateStore.

### **Unit**

seconds

### **Parents**

### **CDH Version**

[CDH 5.0.0..CDH 5.7.0), [CDH 5.7.0..CDH 6.0.0), [CDH 6.0.0..CDH 7.0.0), [CDH 7.0.0..CDH 8.0.0)

### **statestore\_subscriber\_heartbeat\_interval\_time\_max**

#### **Description**

The maximum interval between heartbeats from this Impala Daemon to the StateStore. This is calculated over the lifetime of the Impala Daemon.

#### **Unit**

seconds

### **Parents**

### **CDH Version**

[CDH 5.0.0..CDH 5.7.0), [CDH 5.7.0..CDH 6.0.0), [CDH 6.0.0..CDH 7.0.0), [CDH 7.0.0..CDH 8.0.0)

### **statestore\_subscriber\_heartbeat\_interval\_time\_mean**

### **Description**

The average interval between heartbeats from this Impala Daemon to the StateStore. This is calculated over the lifetime of the Impala Daemon.

**Unit**

seconds

#### **Parents**

### **CDH Version**

[CDH 5.0.0..CDH 5.7.0), [CDH 5.7.0..CDH 6.0.0), [CDH 6.0.0..CDH 7.0.0), [CDH 7.0.0..CDH 8.0.0)

### **statestore\_subscriber\_heartbeat\_interval\_time\_min**

# **Description**

The minimum interval between heartbeats from this Impala Daemon to the StateStore. This is calculated over the lifetime of the Impala Daemon.

### **Unit**

seconds

### **Parents**

#### **CDH Version**

[CDH 5.0.0..CDH 5.7.0), [CDH 5.7.0..CDH 6.0.0), [CDH 6.0.0..CDH 7.0.0), [CDH 7.0.0..CDH 8.0.0)

### **statestore\_subscriber\_heartbeat\_interval\_time\_rate**

# **Description**

The total number of samples taken of the Impala Daemon's StateStore heartbeat interval.

#### **Unit**

samples per second

### **Parents**

### **CDH Version**

[CDH 5.0.0..CDH 5.7.0), [CDH 5.7.0..CDH 6.0.0), [CDH 6.0.0..CDH 7.0.0), [CDH 7.0.0..CDH 8.0.0)

#### **statestore\_subscriber\_heartbeat\_interval\_time\_stddev**

### **Description**

The standard deviation in the interval between heartbeats from this Impala Daemon to the StateStore. This is calculated over the lifetime of the Impala Daemon.

### **Unit**

seconds

### **Parents**

### **CDH Version**

[CDH 5.0.0..CDH 5.7.0), [CDH 5.7.0..CDH 6.0.0), [CDH 6.0.0..CDH 7.0.0), [CDH 7.0.0..CDH 8.0.0)

### **statestore\_subscriber\_last\_recovery\_duration**

### **Description**

The amount of time the StateStore subscriber took to recover the connection the last time it was lost.

### **Unit**

seconds

### **Parents**

cluster, impala, rack

### **CDH Version**

[CDH 5.0.0..CDH 5.7.0), [CDH 5.7.0..CDH 6.0.0), [CDH 6.0.0..CDH 7.0.0), [CDH 7.0.0..CDH 8.0.0)

#### **statestore\_subscriber\_statestore\_client\_cache\_clients\_in\_use**

# **Description**

The number of active StateStore subscriber clients in this Impala Daemon's client cache. These clients are for communication from this role to the StateStore.

### **Unit**

connections

### **Parents**

cluster, impala, rack

### **CDH Version**

[CDH 5.0.0..CDH 5.7.0), [CDH 5.7.0..CDH 6.0.0), [CDH 6.0.0..CDH 7.0.0), [CDH 7.0.0..CDH 8.0.0)

#### **statestore\_subscriber\_statestore\_client\_cache\_total\_clients**

### **Description**

The total number of StateStore subscriber clients in this Impala Daemon's client cache. These clients are for communication from this role to the StateStore.

### **Unit**

connections

#### **Parents**

cluster, impala, rack

#### **CDH Version**

[CDH 5.0.0..CDH 5.7.0), [CDH 5.7.0..CDH 6.0.0), [CDH 6.0.0..CDH 7.0.0), [CDH 7.0.0..CDH 8.0.0)

#### **tcmalloc\_bytes\_in\_use**

# **Description**

Number of bytes used by the application. This will not typically match the memory use reported by the OS, because it does not include TCMalloc overhead or memory fragmentation.

#### **Unit**

bytes

#### **Parents**

cluster, impala, rack

### **CDH Version**

[CDH 5.0.0..CDH 5.7.0), [CDH 5.7.0..CDH 6.0.0), [CDH 6.0.0..CDH 7.0.0), [CDH 7.0.0..CDH 8.0.0)

### **tcmalloc\_pageheap\_free\_bytes**

# **Description**

Number of bytes in free, mapped pages in page heap. These bytes can be used to fulfill allocation requests. They always count towards virtual memory usage, and unless the underlying memory is swapped out by the OS, they also count towards physical memory usage.

#### **Unit**

bytes

# **Parents**

cluster, impala, rack

# **CDH Version**

```
[CDH 5.0.0..CDH 5.7.0), [CDH 5.7.0..CDH 6.0.0), [CDH 6.0.0..CDH 7.0.0), [CDH 7.0.0..CDH
8.0.0)
```
#### **tcmalloc\_pageheap\_unmapped\_bytes**

# **Description**

Number of bytes in free, unmapped pages in page heap. These are bytes that have been released back to the OS, possibly by one of the MallocExtension "Release" calls. They can be used to fulfill allocation requests, but typically incur a page fault. They always count towards virtual memory usage, and depending on the OS, typically do not count towards physical memory usage.

### **Unit**

bytes

# **Parents**

cluster, impala, rack

### **CDH Version**

[CDH 5.0.0..CDH 5.7.0), [CDH 5.7.0..CDH 6.0.0), [CDH 6.0.0..CDH 7.0.0), [CDH 7.0.0..CDH 8.0.0)

#### **tcmalloc\_physical\_bytes\_reserved**

## **Description**

Derived metric computing the amount of physical memory (in bytes) used by the process, including that actually in use and free bytes reserved by tcmalloc. Does not include the tcmalloc metadata.

### **Unit**

bytes

### **Parents**

cluster, impala, rack

#### **CDH Version**

[CDH 5.0.0..CDH 5.7.0), [CDH 5.7.0..CDH 6.0.0), [CDH 6.0.0..CDH 7.0.0), [CDH 7.0.0..CDH 8.0.0)

#### **tcmalloc\_total\_bytes\_reserved**

### **Description**

Bytes of system memory reserved by TCMalloc.

#### **Unit**

bytes

### **Parents**

cluster, impala, rack

### **CDH Version**

[CDH 5.0.0..CDH 5.7.0), [CDH 5.7.0..CDH 6.0.0), [CDH 6.0.0..CDH 7.0.0), [CDH 7.0.0..CDH 8.0.0)

# **thread\_manager\_running\_threads**

### **Description**

The number of running threads in this process.

**Unit**

threads

#### **Parents**

cluster, impala, rack

### **CDH Version**

[CDH 5.0.0..CDH 5.7.0), [CDH 5.7.0..CDH 6.0.0), [CDH 6.0.0..CDH 7.0.0), [CDH 7.0.0..CDH 8.0.0)

### **thread\_manager\_threads\_created\_rate**

# **Description**

Threads created over the lifetime of the process.

## **Unit**

threads per second

#### **Parents**

cluster, impala, rack

### **CDH Version**

[CDH 5.0.0..CDH 5.7.0), [CDH 5.7.0..CDH 6.0.0), [CDH 6.0.0..CDH 7.0.0), [CDH 7.0.0..CDH 8.0.0)

# **thrift\_server\_backend\_connections\_in\_use**

### **Description**

The number of active Impala Backend client connections to this Impala Daemon.

### **Unit**

connections

# **Parents**

cluster, impala, rack

### **CDH Version**

[CDH 5.0.0..CDH 5.7.0), [CDH 5.7.0..CDH 6.0.0), [CDH 6.0.0..CDH 7.0.0), [CDH 7.0.0..CDH 8.0.0)

### **thrift\_server\_backend\_connections\_rate**

### **Description**

The total number of Impala Backend client connections made to this Impala Daemon over its lifetime.

# **Unit**

connections per second

# **Parents**

cluster, impala, rack

# **CDH Version**

[CDH 5.0.0..CDH 5.7.0), [CDH 5.7.0..CDH 6.0.0), [CDH 6.0.0..CDH 7.0.0), [CDH 7.0.0..CDH 8.0.0)

### **thrift\_server\_beeswax\_frontend\_connections\_in\_use**

# **Description**

The number of active Beeswax API connections to this Impala Daemon.

#### **Unit**

connections

# **Parents**

cluster, impala, rack

# **CDH Version**

[CDH 5.0.0..CDH 5.7.0), [CDH 5.7.0..CDH 6.0.0), [CDH 6.0.0..CDH 7.0.0), [CDH 7.0.0..CDH 8.0.0)

### **thrift\_server\_beeswax\_frontend\_connections\_rate**

# **Description**

The total number of Beeswax API connections made to this Impala Daemon over its lifetime.

### **Unit**

connections per second

#### **Parents**

cluster, impala, rack

### **CDH Version**

[CDH 5.0.0..CDH 5.7.0), [CDH 5.7.0..CDH 6.0.0), [CDH 6.0.0..CDH 7.0.0), [CDH 7.0.0..CDH 8.0.0)

### **thrift\_server\_hiveserver2\_frontend\_connections\_in\_use**

### **Description**

The number of active HiveServer2 API connections to this Impala Daemon.

#### **Unit**

connections

### **Parents**

cluster, impala, rack

### **CDH Version**

[CDH 5.0.0..CDH 5.7.0), [CDH 5.7.0..CDH 6.0.0), [CDH 6.0.0..CDH 7.0.0), [CDH 7.0.0..CDH 8.0.0)

### **thrift\_server\_hiveserver2\_frontend\_connections\_rate**

# **Description**

The total number of HiveServer2 API connections made to this Impala Daemon over its lifetime.

#### **Unit**

connections per second

### **Parents**

cluster, impala, rack

### **CDH Version**

[CDH 5.0.0..CDH 5.7.0), [CDH 5.7.0..CDH 6.0.0), [CDH 6.0.0..CDH 7.0.0), [CDH 7.0.0..CDH 8.0.0)

### **web\_metrics\_collection\_duration**

### **Description**

Web Server Responsiveness

#### **Unit**

ms

#### **Parents**

cluster, impala, rack

# **CDH Version**

```
[CDH 5.0.0..CDH 5.7.0), [CDH 5.7.0..CDH 6.0.0), [CDH 6.0.0..CDH 7.0.0), [CDH 7.0.0..CDH
8.0.0)
```
# **alerts\_rate**

### **Description**

The number of alerts.

# **Unit**

events per second

### **Parents**

cluster, impala, rack

### **CDH Version**

[CDH 5.0.0..CDH 6.0.0), [CDH 6.0.0..CDH 7.0.0), [CDH 7.0.0..CDH 8.0.0), [CM -1.0.0..CM -1.0.0]

#### **cgroup\_cpu\_system\_rate**

### **Description**

CPU usage of the role's cgroup

# **Unit**

seconds per second

### **Parents**

cluster, impala, rack

# **CDH Version**

[CDH 5.0.0..CDH 6.0.0), [CDH 6.0.0..CDH 7.0.0), [CDH 7.0.0..CDH 8.0.0), [CM -1.0.0..CM -1.0.0]

### **cgroup\_cpu\_user\_rate**

# **Description**

User Space CPU usage of the role's cgroup

# **Unit**

seconds per second

### **Parents**

cluster, impala, rack

### **CDH Version**

[CDH 5.0.0..CDH 6.0.0), [CDH 6.0.0..CDH 7.0.0), [CDH 7.0.0..CDH 8.0.0), [CM -1.0.0..CM -1.0.0]

### **cgroup\_mem\_page\_cache**

# **Description**

Page cache usage of the role's cgroup

### **Unit**

bytes

### **Parents**

cluster, impala, rack

### **CDH Version**

[CDH 5.0.0..CDH 6.0.0), [CDH 6.0.0..CDH 7.0.0), [CDH 7.0.0..CDH 8.0.0), [CM -1.0.0..CM -1.0.0]

# **cgroup\_mem\_rss**

# **Description**

Resident memory of the role's cgroup

#### **Unit**

bytes

### **Parents**

cluster, impala, rack

### **CDH Version**

[CDH 5.0.0..CDH 6.0.0), [CDH 6.0.0..CDH 7.0.0), [CDH 7.0.0..CDH 8.0.0), [CM -1.0.0..CM -1.0.0]

#### **cgroup\_mem\_swap**

### **Description**

Swap usage of the role's cgroup

#### **Unit**

bytes

### **Parents**

cluster, impala, rack

### **CDH Version**

[CDH 5.0.0..CDH 6.0.0), [CDH 6.0.0..CDH 7.0.0), [CDH 7.0.0..CDH 8.0.0), [CM -1.0.0..CM -1.0.0]

### **cgroup\_read\_bytes\_rate**

# **Description**

Bytes read from all disks by the role's cgroup

# **Unit**

bytes per second

### **Parents**

cluster, impala, rack

# **CDH Version**

[CDH 5.0.0..CDH 6.0.0), [CDH 6.0.0..CDH 7.0.0), [CDH 7.0.0..CDH 8.0.0), [CM -1.0.0..CM -1.0.0]

### **cgroup\_read\_ios\_rate**

# **Description**

Number of read I/O operations from all disks by the role's cgroup

#### **Unit**

ios per second

#### **Parents**

cluster, impala, rack

### **CDH Version**

[CDH 5.0.0..CDH 6.0.0), [CDH 6.0.0..CDH 7.0.0), [CDH 7.0.0..CDH 8.0.0), [CM -1.0.0..CM -1.0.0]

## **cgroup\_write\_bytes\_rate**

# **Description**

Bytes written to all disks by the role's cgroup

### **Unit**

bytes per second

### **Parents**

cluster, impala, rack

### **CDH Version**

[CDH 5.0.0..CDH 6.0.0), [CDH 6.0.0..CDH 7.0.0), [CDH 7.0.0..CDH 8.0.0), [CM -1.0.0..CM -1.0.0]

#### **cgroup\_write\_ios\_rate**

# **Description**

Number of write I/O operations to all disks by the role's cgroup

### **Unit**

ios per second

### **Parents**

cluster, impala, rack

### **CDH Version**

[CDH 5.0.0..CDH 6.0.0), [CDH 6.0.0..CDH 7.0.0), [CDH 7.0.0..CDH 8.0.0), [CM -1.0.0..CM -1.0.0]

### **cpu\_system\_rate**

### **Description**

Total System CPU

### **Unit**

seconds per second

#### **Parents**

cluster, impala, rack

### **CDH Version**

[CDH 5.0.0..CDH 6.0.0), [CDH 6.0.0..CDH 7.0.0), [CDH 7.0.0..CDH 8.0.0), [CM -1.0.0..CM -1.0.0]

#### **cpu\_user\_rate**

### **Description**

Total CPU user time

# **Unit**

seconds per second

#### **Parents**

cluster, impala, rack

### **CDH Version**

[CDH 5.0.0..CDH 6.0.0), [CDH 6.0.0..CDH 7.0.0), [CDH 7.0.0..CDH 8.0.0), [CM -1.0.0..CM -1.0.0]

**events\_critical\_rate**

**Description**

The number of critical events.

# **Unit**

events per second

# **Parents**

cluster, impala, rack

# **CDH Version**

[CDH 5.0.0..CDH 6.0.0), [CDH 6.0.0..CDH 7.0.0), [CDH 7.0.0..CDH 8.0.0), [CM -1.0.0..CM -1.0.0]

#### **events\_important\_rate**

## **Description**

The number of important events.

#### **Unit**

events per second

### **Parents**

cluster, impala, rack

### **CDH Version**

[CDH 5.0.0..CDH 6.0.0), [CDH 6.0.0..CDH 7.0.0), [CDH 7.0.0..CDH 8.0.0), [CM -1.0.0..CM -1.0.0]

# **events\_informational\_rate**

# **Description**

The number of informational events.

# **Unit**

events per second

#### **Parents**

cluster, impala, rack

### **CDH Version**

[CDH 5.0.0..CDH 6.0.0), [CDH 6.0.0..CDH 7.0.0), [CDH 7.0.0..CDH 8.0.0), [CM -1.0.0..CM -1.0.0]

# **fd\_max**

### **Description**

Maximum number of file descriptors

# **Unit**

file descriptors

### **Parents**

cluster, impala, rack

# **CDH Version**

[CDH 5.0.0..CDH 6.0.0), [CDH 6.0.0..CDH 7.0.0), [CDH 7.0.0..CDH 8.0.0), [CM -1.0.0..CM -1.0.0]

# **fd\_open**

### **Description**

Open file descriptors.

**Unit**

file descriptors

### **Parents**

cluster, impala, rack

### **CDH Version**

[CDH 5.0.0..CDH 6.0.0), [CDH 6.0.0..CDH 7.0.0), [CDH 7.0.0..CDH 8.0.0), [CM -1.0.0..CM -1.0.0]

### **health\_bad\_rate**

# **Description**

Percentage of Time with Bad Health

# **Unit**

seconds per second

#### **Parents**

cluster, impala, rack

# **CDH Version**

[CDH 5.0.0..CDH 6.0.0), [CDH 6.0.0..CDH 7.0.0), [CDH 7.0.0..CDH 8.0.0), [CM -1.0.0..CM -1.0.0]

# **health\_concerning\_rate**

**Description**

Percentage of Time with Concerning Health

### **Unit**

seconds per second

# **Parents**

cluster, impala, rack

### **CDH Version**

[CDH 5.0.0..CDH 6.0.0), [CDH 6.0.0..CDH 7.0.0), [CDH 7.0.0..CDH 8.0.0), [CM -1.0.0..CM -1.0.0]

### **health\_disabled\_rate**

# **Description**

Percentage of Time with Disabled Health

# **Unit**

seconds per second

#### **Parents**

cluster, impala, rack

### **CDH Version**

[CDH 5.0.0..CDH 6.0.0), [CDH 6.0.0..CDH 7.0.0), [CDH 7.0.0..CDH 8.0.0), [CM -1.0.0..CM -1.0.0]

### **health\_good\_rate**

# **Description**

Percentage of Time with Good Health

### **Unit**

seconds per second

#### **Parents**

cluster, impala, rack

# **CDH Version**

[CDH 5.0.0..CDH 6.0.0), [CDH 6.0.0..CDH 7.0.0), [CDH 7.0.0..CDH 8.0.0), [CM -1.0.0..CM -1.0.0]

# **health\_unknown\_rate**

# **Description**

Percentage of Time with Unknown Health

### **Unit**

seconds per second

### **Parents**

cluster, impala, rack

#### **CDH Version**

[CDH 5.0.0..CDH 6.0.0), [CDH 6.0.0..CDH 7.0.0), [CDH 7.0.0..CDH 8.0.0), [CM -1.0.0..CM -1.0.0]

#### **mem\_rss**

#### **Description**

Resident memory used

### **Unit**

bytes

### **Parents**

cluster, impala, rack

### **CDH Version**

[CDH 5.0.0..CDH 6.0.0), [CDH 6.0.0..CDH 7.0.0), [CDH 7.0.0..CDH 8.0.0), [CM -1.0.0..CM -1.0.0]

### **mem\_swap**

# **Description**

Amount of swap memory used by this role's process.

## **Unit**

bytes

### **Parents**

cluster, impala, rack

### **CDH Version**

[CDH 5.0.0..CDH 6.0.0), [CDH 6.0.0..CDH 7.0.0), [CDH 7.0.0..CDH 8.0.0), [CM -1.0.0..CM -1.0.0]

# **mem\_virtual**

### **Description**

Virtual memory used

#### **Unit**

bytes

#### **Parents**

cluster, impala, rack

#### **CDH Version**

[CDH 5.0.0..CDH 6.0.0), [CDH 6.0.0..CDH 7.0.0), [CDH 7.0.0..CDH 8.0.0), [CM -1.0.0..CM -1.0.0]

# **oom\_exits\_rate**

# **Description**

The number of times the role's backing process was killed due to an OutOfMemory error. This counter is only incremented if the Cloudera Manager "Kill When Out of Memory" option is enabled.

#### **Unit**

exits per second

#### **Parents**

cluster, impala, rack

### **CDH Version**

[CDH 5.0.0..CDH 6.0.0), [CDH 6.0.0..CDH 7.0.0), [CDH 7.0.0..CDH 8.0.0), [CM -1.0.0..CM -1.0.0]

### **read\_bytes\_rate**

# **Description**

The number of bytes read from the device

### **Unit**

bytes per second

### **Parents**

cluster, impala, rack

# **CDH Version**

[CDH 5.0.0..CDH 6.0.0), [CDH 6.0.0..CDH 7.0.0), [CDH 7.0.0..CDH 8.0.0), [CM -1.0.0..CM -1.0.0]

### **unexpected\_exits\_rate**

# **Description**

The number of times the role's backing process exited unexpectedly.

# **Unit**

exits per second

#### **Parents**

cluster, impala, rack

#### **CDH Version**

[CDH 5.0.0..CDH 6.0.0), [CDH 6.0.0..CDH 7.0.0), [CDH 7.0.0..CDH 8.0.0), [CM -1.0.0..CM -1.0.0]

# **uptime**

# **Description**

For a host, the amount of time since the host was booted. For a role, the uptime of the backing process.

### **Unit**

seconds

### **Parents**

cluster, impala, rack

### **CDH Version**

[CDH 5.0.0..CDH 6.0.0), [CDH 6.0.0..CDH 7.0.0), [CDH 7.0.0..CDH 8.0.0), [CM -1.0.0..CM -1.0.0]

### **write\_bytes\_rate**

# **Description**

The number of bytes written to the device

# **Unit**

bytes per second

### **Parents**

cluster, impala, rack

#### **CDH Version**

```
[CDH 5.0.0..CDH 6.0.0), [CDH 6.0.0..CDH 7.0.0), [CDH 7.0.0..CDH 8.0.0), [CM -1.0.0..CM
-1.0.0]
```
#### **impala\_backends\_connection\_setup\_queue\_size**

### **Description**

The number of connections to the Impala Backend Server that have been accepted but are awaiting setup

### **Unit**

connections

### **Parents**

cluster, impala, rack

#### **CDH Version**

[CDH 5.7.0..CDH 6.0.0), [CDH 6.0.0..CDH 7.0.0), [CDH 7.0.0..CDH 8.0.0)

# **impala\_buffer\_pool\_clean\_page\_bytes**

# **Description**

Total bytes of clean page memory cached in the buffer pool

### **Unit**

bytes

### **Parents**

cluster, impala, rack

### **CDH Version**

[CDH 5.7.0..CDH 6.0.0), [CDH 6.0.0..CDH 7.0.0), [CDH 7.0.0..CDH 8.0.0)

# **impala\_buffer\_pool\_clean\_pages**

# **Description**

Total number of clean pages cached in the buffer pool

# **Unit**

pages

# **Parents**

cluster, impala, rack

## **CDH Version**

[CDH 5.7.0..CDH 6.0.0), [CDH 6.0.0..CDH 7.0.0), [CDH 7.0.0..CDH 8.0.0)

# **impala\_buffer\_pool\_free\_buffer\_bytes**

# **Description**

Total bytes of free buffer memory cached in the buffer pool

### **Unit**

bytes

# **Parents**

cluster, impala, rack

### **CDH Version**

[CDH 5.7.0..CDH 6.0.0), [CDH 6.0.0..CDH 7.0.0), [CDH 7.0.0..CDH 8.0.0)

### **impala\_buffer\_pool\_free\_buffers**

### **Description**

Total number of free buffers cached in the buffer pool

### **Unit**

buffers

### **Parents**

cluster, impala, rack

### **CDH Version**

[CDH 5.7.0..CDH 6.0.0), [CDH 6.0.0..CDH 7.0.0), [CDH 7.0.0..CDH 8.0.0)

#### **impala\_buffer\_pool\_limit**

# **Description**

Maximum allowed bytes allocated by the buffer pool

### **Unit**

bytes

#### **Parents**

cluster, impala, rack

### **CDH Version**

[CDH 5.7.0..CDH 6.0.0), [CDH 6.0.0..CDH 7.0.0), [CDH 7.0.0..CDH 8.0.0)

# **impala\_buffer\_pool\_reserved**

## **Description**

Total bytes of buffers reserved by Impala subsystems

### **Unit**

bytes

# **Parents**

cluster, impala, rack

#### **CDH Version**

[CDH 5.7.0..CDH 6.0.0), [CDH 6.0.0..CDH 7.0.0), [CDH 7.0.0..CDH 8.0.0)

# **impala\_buffer\_pool\_system\_allocated**

# **Description**

Total buffer memory currently allocated by the buffer pool

#### **Unit**

bytes

# **Parents**

cluster, impala, rack

# **CDH Version**

[CDH 5.7.0..CDH 6.0.0), [CDH 6.0.0..CDH 7.0.0), [CDH 7.0.0..CDH 8.0.0)

#### **impala\_daemon\_jvm\_pauses\_warn\_threshold\_rate**

# **Description**

JVM Pause Detection Warning Threshold Exceeded

#### **Unit**

pauses per second

### **Parents**

cluster, impala, rack

### **CDH Version**

[CDH 5.7.0..CDH 6.0.0), [CDH 6.0.0..CDH 7.0.0), [CDH 7.0.0..CDH 8.0.0)

# **impala\_data\_stream\_service\_current\_usage\_bytes**

# **Description**

Data Stream Service Current Usage Bytes

#### **Unit**

bytes

### **Parents**

cluster, impala, rack

#### **CDH Version**

[CDH 5.7.0..CDH 6.0.0), [CDH 6.0.0..CDH 7.0.0), [CDH 7.0.0..CDH 8.0.0)

### **impala\_data\_stream\_service\_peak\_usage\_bytes**

# **Description**

Data Stream Service Peak Usage Bytes

### **Unit**

bytes

## **Parents**

cluster, impala, rack

### **CDH Version**

[CDH 5.7.0..CDH 6.0.0), [CDH 6.0.0..CDH 7.0.0), [CDH 7.0.0..CDH 8.0.0)

### **impala\_hedged\_read\_ops\_rate**

# **Description**

The number of hedged reads that have been attempted

### **Unit**

operations per second

#### **Parents**

cluster, impala, rack

#### **CDH Version**

[CDH 5.7.0..CDH 6.0.0), [CDH 6.0.0..CDH 7.0.0), [CDH 7.0.0..CDH 8.0.0)

# **impala\_hedged\_read\_ops\_win\_rate**

# **Description**

The number of times the hedged read returned faster than the original read

# **Unit**

operations per second

### **Parents**

cluster, impala, rack

### **CDH Version**

[CDH 5.7.0..CDH 6.0.0), [CDH 6.0.0..CDH 7.0.0), [CDH 7.0.0..CDH 8.0.0)

#### **impala\_jvm\_gc\_rate**

# **Description**

JVM Garbage Collection Count

### **Unit**

garbage collections per second

### **Parents**

cluster, impala, rack

### **CDH Version**

[CDH 5.7.0..CDH 6.0.0), [CDH 6.0.0..CDH 7.0.0), [CDH 7.0.0..CDH 8.0.0)

#### **impala\_jvm\_gc\_time\_rate**

# **Description**

JVM Garbage Collection Time

# **Unit**

ms per second

#### **Parents**

cluster, impala, rack

### **CDH Version**

[CDH 5.7.0..CDH 6.0.0), [CDH 6.0.0..CDH 7.0.0), [CDH 7.0.0..CDH 8.0.0)

# **impala\_jvm\_heap\_committed\_usage\_bytes**

#### **Description**

Jvm heap Committed Usage Bytes

# **Unit**

bytes

# **Parents**

cluster, impala, rack

### **CDH Version**

[CDH 5.7.0..CDH 6.0.0), [CDH 6.0.0..CDH 7.0.0), [CDH 7.0.0..CDH 8.0.0)

# **impala\_jvm\_heap\_current\_usage\_bytes**

# **Description**

Jvm heap Current Usage Bytes

#### **Unit**

bytes

# **Parents**

cluster, impala, rack

# **CDH Version**

[CDH 5.7.0..CDH 6.0.0), [CDH 6.0.0..CDH 7.0.0), [CDH 7.0.0..CDH 8.0.0)

# **impala\_jvm\_heap\_init\_usage\_bytes**

# **Description**

JVM heap Init Usage Bytes

### **Unit**

bytes

# **Parents**

cluster, impala, rack

### **CDH Version**

[CDH 5.7.0..CDH 6.0.0), [CDH 6.0.0..CDH 7.0.0), [CDH 7.0.0..CDH 8.0.0)

### **impala\_jvm\_heap\_max\_usage\_bytes**

# **Description**

JVM heap Max Usage Bytes

### **Unit**

bytes

### **Parents**

cluster, impala, rack

### **CDH Version**

[CDH 5.7.0..CDH 6.0.0), [CDH 6.0.0..CDH 7.0.0), [CDH 7.0.0..CDH 8.0.0)

# **impala\_jvm\_pause\_time\_rate**

# **Description**

JVM Pause Detection Extra Sleep Time

# **Unit**

ms per second

### **Parents**

cluster, impala, rack

### **CDH Version**

[CDH 5.7.0..CDH 6.0.0), [CDH 6.0.0..CDH 7.0.0), [CDH 7.0.0..CDH 8.0.0)

# **impala\_jvm\_pauses\_info\_threshold\_rate**

# **Description**

JVM Pause Detection Info Threshold Exceeded

### **Unit**

pauses per second

### **Parents**

cluster, impala, rack

### **CDH Version**

[CDH 5.7.0..CDH 6.0.0), [CDH 6.0.0..CDH 7.0.0), [CDH 7.0.0..CDH 8.0.0)

# **impala\_memory\_anon\_huge\_page\_bytes**

# **Description**

Total bytes of anonymous (a.k.a. transparent) huge pages used by this process

# **Unit**

bytes

# **Parents**

cluster, impala, rack

### **CDH Version**

[CDH 5.7.0..CDH 6.0.0), [CDH 6.0.0..CDH 7.0.0), [CDH 7.0.0..CDH 8.0.0)

### **impala\_memory\_mapped\_bytes**

### **Description**

Total bytes of memory mappings in this process (the virtual memory size)

### **Unit**

bytes

### **Parents**

cluster, impala, rack

### **CDH Version**

[CDH 5.7.0..CDH 6.0.0), [CDH 6.0.0..CDH 7.0.0), [CDH 7.0.0..CDH 8.0.0)

#### **impala\_memory\_num\_maps**

# **Description**

Total number of memory mappings in this process

### **Unit**

regions

#### **Parents**

cluster, impala, rack

### **CDH Version**

[CDH 5.7.0..CDH 6.0.0), [CDH 6.0.0..CDH 7.0.0), [CDH 7.0.0..CDH 8.0.0)

# **impala\_memory\_rss**

### **Description**

Resident set size (RSS) of this process, including TCMalloc, buffer pool and Jvm

# **Unit**

bytes

# **Parents**

cluster, impala, rack

### **CDH Version**

[CDH 5.7.0..CDH 6.0.0), [CDH 6.0.0..CDH 7.0.0), [CDH 7.0.0..CDH 8.0.0)

# **impala\_memory\_total\_used**

# **Description**

Total memory currently used by TCMalloc and buffer pool

#### **Unit**

bytes

# **Parents**

cluster, impala, rack

# **CDH Version**

[CDH 5.7.0..CDH 6.0.0), [CDH 6.0.0..CDH 7.0.0), [CDH 7.0.0..CDH 8.0.0)

### **impala\_num\_fragments\_in\_flight**

### **Description**

The number of query fragment instances currently executing

#### **Unit**

message.units.objects

#### **Parents**

cluster, impala, rack

#### **CDH Version**

[CDH 5.7.0..CDH 6.0.0), [CDH 6.0.0..CDH 7.0.0), [CDH 7.0.0..CDH 8.0.0)

### **impala\_num\_queries\_registered**

# **Description**

Number of Queries Registered, Includes Queries That Are in Flight and Waiting to Be Closed

### **Unit**

message.units.objects

### **Parents**

cluster, impala, rack

### **CDH Version**

[CDH 5.7.0..CDH 6.0.0), [CDH 6.0.0..CDH 7.0.0), [CDH 7.0.0..CDH 8.0.0)

### **impala\_rpc\_data\_stream\_service\_rpcs\_queue\_overflow\_rate**

### **Description**

Total number of incoming DataStreamService RPCs that were rejected due to overflow of the incoming service queue

### **Unit**

requests per second

#### **Parents**

cluster, impala, rack

### **CDH Version**

[CDH 5.7.0..CDH 6.0.0), [CDH 6.0.0..CDH 7.0.0), [CDH 7.0.0..CDH 8.0.0)

# **Impala Daemon Resource Pool Metrics**

Reference information for Impala Daemon Resource Pool Metrics

In addition to these base metrics, many aggregate metrics are available. If an entity type has parents defined, you can formulate all possible aggregate metrics using the formula base\_metric\_across\_parents.

In addition, metrics for aggregate totals can be formed by adding the prefix total\_ to the front of the metric name.

Use the type-ahead feature in the Cloudera Manager chart browser to find the exact aggregate metric name, in case the plural form does not end in "s".

For example, the following metric names may be valid for Impala Daemon Resource Pool:

- impala\_admission\_controller\_local\_backend\_mem\_reserved\_across\_clusters
- total\_impala\_admission\_controller\_local\_backend\_mem\_reserved\_across\_clusters

Some metrics, such as alerts\_rate, apply to nearly every metric context. Others only apply to a certain service or role.

### **impala\_admission\_controller\_local\_backend\_mem\_reserved**

# **Description**

Resource Pool Local Backend Mem Reserved

### **Unit**

bytes

# **Parents**

cluster, impala, impalad, impala\_pool, rack

# **CDH Version**

[CDH 5.7.0..CDH 8.0.0)

### **impala\_admission\_controller\_local\_backend\_mem\_usage**

### **Description**

Resource Pool Local Backend Mem Usage

### **Unit**

bytes

# **Parents**

cluster, impala, impalad, impala\_pool, rack

### **CDH Version**

[CDH 5.7.0..CDH 8.0.0)

### **impala\_admission\_controller\_local\_mem\_admitted**

### **Description**

Resource Pool Local Mem Admitted

#### **Unit**

bytes

### **Parents**

cluster, impala, impalad, impala\_pool, rack

# **CDH Version**

[CDH 5.7.0..CDH 8.0.0)

### **impala\_admission\_controller\_local\_num\_admitted\_running**

# **Description**

Resource Pool Local Num Admitted Running

# **Unit**

requests

#### **Parents**

cluster, impala, impalad, impala\_pool, rack

### **CDH Version**

[CDH 5.7.0..CDH 8.0.0)

# **impala\_admission\_controller\_local\_num\_queued**

# **Description**

Resource Pool Local Num Queued

### **Unit**

requests

# **Parents**

cluster, impala, impalad, impala\_pool, rack

### **CDH Version**

[CDH 5.7.0..CDH 8.0.0)

# **impala\_admission\_controller\_pool\_max\_mem\_resources**

# **Description**

Resource Pool Configured Max Mem Resources

### **Unit**

bytes

### **Parents**

cluster, impala, impalad, impala\_pool, rack

### **CDH Version**

[CDH 5.7.0..CDH 8.0.0)

# **impala\_admission\_controller\_pool\_max\_queued**

# **Description**

Resource Pool Configured Max Queued

# **Unit**

requests

### **Parents**

cluster, impala, impalad, impala\_pool, rack

### **CDH Version**

[CDH 5.7.0..CDH 8.0.0)

## **impala\_admission\_controller\_pool\_max\_requests**

#### **Description**

Resource Pool Configured Max Requests

# **Unit**

requests

# **Parents**

cluster, impala, impalad, impala\_pool, rack

### **CDH Version**

[CDH 5.7.0..CDH 8.0.0)

### **impala\_admission\_controller\_time\_in\_queue\_ms\_rate**

# **Description**

Resource Pool Time In Queue Ms

### **Unit**

message.units.milliseconds per second

# **Parents**

cluster, impala, impalad, impala\_pool, rack

# **CDH Version**

[CDH 5.7.0..CDH 8.0.0)

### **impala\_admission\_controller\_total\_admitted\_rate**

# **Description**

Resource Pool Total Admitted

### **Unit**

requests per second

### **Parents**

cluster, impala, impalad, impala\_pool, rack

### **CDH Version**

[CDH 5.7.0..CDH 8.0.0)

# **impala\_admission\_controller\_total\_dequeued\_rate**

# **Description**

Resource Pool Total Dequeued

### **Unit**

requests per second

### **Parents**

cluster, impala, impalad, impala\_pool, rack

#### **CDH Version**

[CDH 5.7.0..CDH 8.0.0)

### **impala\_admission\_controller\_total\_queued\_rate**

# **Description**

Resource Pool Total Queued

# **Unit**

requests per second

### **Parents**

cluster, impala, impalad, impala\_pool, rack

# **CDH Version**

[CDH 5.7.0..CDH 8.0.0)

### **impala\_admission\_controller\_total\_rejected\_rate**

# **Description**

Resource Pool Total Rejected

### **Unit**

requests per second

### **Parents**

cluster, impala, impalad, impala\_pool, rack

# **CDH Version**

[CDH 5.7.0..CDH 8.0.0)

#### **impala\_admission\_controller\_total\_released\_rate Description**

Resource Pool Total Released

#### **Unit**

requests per second

# **Parents**

cluster, impala, impalad, impala\_pool, rack

### **CDH Version**

[CDH 5.7.0..CDH 8.0.0)

# **impala\_admission\_controller\_total\_timed\_out\_rate**

# **Description**

Resource Pool Total Timed Out

#### **Unit**

requests per second

### **Parents**

cluster, impala, impalad, impala\_pool, rack

### **CDH Version**

[CDH 5.7.0..CDH 8.0.0)

# **Impala Llama ApplicationMaster Metrics**

Reference information for Impala Llama ApplicationMaster Metrics

In addition to these base metrics, many aggregate metrics are available. If an entity type has parents defined, you can formulate all possible aggregate metrics using the formula base\_metric\_across\_parents.

In addition, metrics for aggregate totals can be formed by adding the prefix total\_ to the front of the metric name.

Use the type-ahead feature in the Cloudera Manager chart browser to find the exact aggregate metric name, in case the plural form does not end in "s".

For example, the following metric names may be valid for Impala Llama ApplicationMaster:

- alerts\_rate\_across\_clusters
- total\_alerts\_rate\_across\_clusters

Some metrics, such as alerts\_rate, apply to nearly every metric context. Others only apply to a certain service or role.

### **alerts\_rate**

# **Description**

The number of alerts.

# **Unit**

events per second

### **Parents**

cluster, impala, rack

### **CDH Version**

[CDH 5.0.0..CDH 6.0.0), [CDH 6.0.0..CDH 7.0.0), [CDH 7.0.0..CDH 8.0.0), [CM -1.0.0..CM -1.0.0]

### **cgroup\_cpu\_system\_rate**

# **Description**

CPU usage of the role's cgroup

### **Unit**

seconds per second

### **Parents**

cluster, impala, rack

### **CDH Version**

[CDH 5.0.0..CDH 6.0.0), [CDH 6.0.0..CDH 7.0.0), [CDH 7.0.0..CDH 8.0.0), [CM -1.0.0..CM -1.0.0]

#### **cgroup\_cpu\_user\_rate**

### **Description**

User Space CPU usage of the role's cgroup

### **Unit**

seconds per second

### **Parents**

cluster, impala, rack

### **CDH Version**

[CDH 5.0.0..CDH 6.0.0), [CDH 6.0.0..CDH 7.0.0), [CDH 7.0.0..CDH 8.0.0), [CM -1.0.0..CM -1.0.0]

### **cgroup\_mem\_page\_cache**

# **Description**

Page cache usage of the role's cgroup

### **Unit**

bytes

#### **Parents**

cluster, impala, rack

### **CDH Version**

[CDH 5.0.0..CDH 6.0.0), [CDH 6.0.0..CDH 7.0.0), [CDH 7.0.0..CDH 8.0.0), [CM -1.0.0..CM -1.0.0]

### **cgroup\_mem\_rss**

# **Description**

Resident memory of the role's cgroup

# **Unit**

bytes

# **Parents**

cluster, impala, rack

# **CDH Version**

[CDH 5.0.0..CDH 6.0.0), [CDH 6.0.0..CDH 7.0.0), [CDH 7.0.0..CDH 8.0.0), [CM -1.0.0..CM -1.0.0]

**cgroup\_mem\_swap**

**Description**

Swap usage of the role's cgroup

**Unit**

bytes

# **Parents**

cluster, impala, rack

# **CDH Version**

[CDH 5.0.0..CDH 6.0.0), [CDH 6.0.0..CDH 7.0.0), [CDH 7.0.0..CDH 8.0.0), [CM -1.0.0..CM -1.0.0]

#### **cgroup\_read\_bytes\_rate**

### **Description**

Bytes read from all disks by the role's cgroup

#### **Unit**

bytes per second

### **Parents**

cluster, impala, rack

### **CDH Version**

[CDH 5.0.0..CDH 6.0.0), [CDH 6.0.0..CDH 7.0.0), [CDH 7.0.0..CDH 8.0.0), [CM -1.0.0..CM -1.0.0]

### **cgroup\_read\_ios\_rate**

# **Description**

Number of read I/O operations from all disks by the role's cgroup

### **Unit**

ios per second

#### **Parents**

cluster, impala, rack

### **CDH Version**

[CDH 5.0.0..CDH 6.0.0), [CDH 6.0.0..CDH 7.0.0), [CDH 7.0.0..CDH 8.0.0), [CM -1.0.0..CM -1.0.0]

# **cgroup\_write\_bytes\_rate**

# **Description**

Bytes written to all disks by the role's cgroup

### **Unit**

bytes per second

#### **Parents**

cluster, impala, rack

# **CDH Version**

[CDH 5.0.0..CDH 6.0.0), [CDH 6.0.0..CDH 7.0.0), [CDH 7.0.0..CDH 8.0.0), [CM -1.0.0..CM -1.0.0]

# **cgroup\_write\_ios\_rate**

### **Description**

Number of write I/O operations to all disks by the role's cgroup

**Unit**

ios per second

### **Parents**

cluster, impala, rack

### **CDH Version**

[CDH 5.0.0..CDH 6.0.0), [CDH 6.0.0..CDH 7.0.0), [CDH 7.0.0..CDH 8.0.0), [CM -1.0.0..CM -1.0.0]

### **cpu\_system\_rate**

# **Description**

Total System CPU

## **Unit**

seconds per second

#### **Parents**

cluster, impala, rack

# **CDH Version**

[CDH 5.0.0..CDH 6.0.0), [CDH 6.0.0..CDH 7.0.0), [CDH 7.0.0..CDH 8.0.0), [CM -1.0.0..CM -1.0.0]

### **cpu\_user\_rate**

# **Description**

Total CPU user time

### **Unit**

seconds per second

# **Parents**

cluster, impala, rack

### **CDH Version**

[CDH 5.0.0..CDH 6.0.0), [CDH 6.0.0..CDH 7.0.0), [CDH 7.0.0..CDH 8.0.0), [CM -1.0.0..CM -1.0.0]

### **events\_critical\_rate**

# **Description**

The number of critical events.

# **Unit**

events per second

#### **Parents**

cluster, impala, rack

### **CDH Version**

[CDH 5.0.0..CDH 6.0.0), [CDH 6.0.0..CDH 7.0.0), [CDH 7.0.0..CDH 8.0.0), [CM -1.0.0..CM -1.0.0]

### **events\_important\_rate**

#### **Description**

The number of important events.

#### **Unit**

events per second

#### **Parents**

cluster, impala, rack

# **CDH Version**

[CDH 5.0.0..CDH 6.0.0), [CDH 6.0.0..CDH 7.0.0), [CDH 7.0.0..CDH 8.0.0), [CM -1.0.0..CM -1.0.0]

# **events\_informational\_rate**

# **Description**

The number of informational events.

### **Unit**

events per second

### **Parents**

cluster, impala, rack

#### **CDH Version**

[CDH 5.0.0..CDH 6.0.0), [CDH 6.0.0..CDH 7.0.0), [CDH 7.0.0..CDH 8.0.0), [CM -1.0.0..CM -1.0.0]

### **fd\_max**

# **Description**

Maximum number of file descriptors

### **Unit**

file descriptors

### **Parents**

cluster, impala, rack

### **CDH Version**

[CDH 5.0.0..CDH 6.0.0), [CDH 6.0.0..CDH 7.0.0), [CDH 7.0.0..CDH 8.0.0), [CM -1.0.0..CM -1.0.0]

# **fd\_open**

### **Description**

Open file descriptors.

## **Unit**

file descriptors

### **Parents**

cluster, impala, rack

### **CDH Version**

[CDH 5.0.0..CDH 6.0.0), [CDH 6.0.0..CDH 7.0.0), [CDH 7.0.0..CDH 8.0.0), [CM -1.0.0..CM -1.0.0]

### **health\_bad\_rate**

### **Description**

Percentage of Time with Bad Health

#### **Unit**

seconds per second

#### **Parents**

cluster, impala, rack

#### **CDH Version**
[CDH 5.0.0..CDH 6.0.0), [CDH 6.0.0..CDH 7.0.0), [CDH 7.0.0..CDH 8.0.0), [CM -1.0.0..CM -1.0.0]

## **health\_concerning\_rate**

## **Description**

Percentage of Time with Concerning Health

## **Unit**

seconds per second

#### **Parents**

cluster, impala, rack

#### **CDH Version**

[CDH 5.0.0..CDH 6.0.0), [CDH 6.0.0..CDH 7.0.0), [CDH 7.0.0..CDH 8.0.0), [CM -1.0.0..CM -1.0.0]

#### **health\_disabled\_rate**

## **Description**

Percentage of Time with Disabled Health

#### **Unit**

seconds per second

#### **Parents**

cluster, impala, rack

## **CDH Version**

[CDH 5.0.0..CDH 6.0.0), [CDH 6.0.0..CDH 7.0.0), [CDH 7.0.0..CDH 8.0.0), [CM -1.0.0..CM -1.0.0]

## **health\_good\_rate**

## **Description**

Percentage of Time with Good Health

## **Unit**

seconds per second

## **Parents**

cluster, impala, rack

## **CDH Version**

[CDH 5.0.0..CDH 6.0.0), [CDH 6.0.0..CDH 7.0.0), [CDH 7.0.0..CDH 8.0.0), [CM -1.0.0..CM -1.0.0]

#### **health\_unknown\_rate**

## **Description**

Percentage of Time with Unknown Health

#### **Unit**

seconds per second

#### **Parents**

cluster, impala, rack

### **CDH Version**

## **mem\_rss**

**Description**

Resident memory used

## **Unit**

bytes

## **Parents**

cluster, impala, rack

## **CDH Version**

[CDH 5.0.0..CDH 6.0.0), [CDH 6.0.0..CDH 7.0.0), [CDH 7.0.0..CDH 8.0.0), [CM -1.0.0..CM -1.0.0]

### **mem\_swap**

## **Description**

Amount of swap memory used by this role's process.

## **Unit**

bytes

## **Parents**

cluster, impala, rack

#### **CDH Version**

[CDH 5.0.0..CDH 6.0.0), [CDH 6.0.0..CDH 7.0.0), [CDH 7.0.0..CDH 8.0.0), [CM -1.0.0..CM -1.0.0]

#### **mem\_virtual**

### **Description**

Virtual memory used

#### **Unit**

bytes

#### **Parents**

cluster, impala, rack

## **CDH Version**

[CDH 5.0.0..CDH 6.0.0), [CDH 6.0.0..CDH 7.0.0), [CDH 7.0.0..CDH 8.0.0), [CM -1.0.0..CM -1.0.0]

#### **oom\_exits\_rate**

## **Description**

The number of times the role's backing process was killed due to an OutOfMemory error. This counter is only incremented if the Cloudera Manager "Kill When Out of Memory" option is enabled.

## **Unit**

exits per second

#### **Parents**

cluster, impala, rack

## **CDH Version**

## **read\_bytes\_rate**

## **Description**

The number of bytes read from the device

## **Unit**

bytes per second

## **Parents**

cluster, impala, rack

#### **CDH Version**

[CDH 5.0.0..CDH 6.0.0), [CDH 6.0.0..CDH 7.0.0), [CDH 7.0.0..CDH 8.0.0), [CM -1.0.0..CM -1.0.0]

#### **unexpected\_exits\_rate**

## **Description**

The number of times the role's backing process exited unexpectedly.

## **Unit**

exits per second

#### **Parents**

cluster, impala, rack

#### **CDH Version**

[CDH 5.0.0..CDH 6.0.0), [CDH 6.0.0..CDH 7.0.0), [CDH 7.0.0..CDH 8.0.0), [CM -1.0.0..CM -1.0.0]

## **uptime**

#### **Description**

For a host, the amount of time since the host was booted. For a role, the uptime of the backing process.

## **Unit**

seconds

## **Parents**

cluster, impala, rack

## **CDH Version**

[CDH 5.0.0..CDH 6.0.0), [CDH 6.0.0..CDH 7.0.0), [CDH 7.0.0..CDH 8.0.0), [CM -1.0.0..CM -1.0.0]

## **write\_bytes\_rate**

## **Description**

The number of bytes written to the device

## **Unit**

bytes per second

## **Parents**

cluster, impala, rack

## **CDH Version**

## **Impala Pool Metrics**

Reference information for Impala Pool Metrics

In addition to these base metrics, many aggregate metrics are available. If an entity type has parents defined, you can formulate all possible aggregate metrics using the formula base\_metric\_across\_parents.

In addition, metrics for aggregate totals can be formed by adding the prefix total\_ to the front of the metric name.

Use the type-ahead feature in the Cloudera Manager chart browser to find the exact aggregate metric name, in case the plural form does not end in "s".

For example, the following metric names may be valid for Impala Pool:

- queries ingested rate across clusters
- total\_queries\_ingested\_rate\_across\_clusters

Some metrics, such as alerts\_rate, apply to nearly every metric context. Others only apply to a certain service or role.

#### **impala\_query\_admission\_wait\_rate**

## **Description**

The time from submission for admission to its completion. Called 'admission\_wait' in searches.

#### **Unit**

ms per second

#### **Parents**

## **CDH Version**

[CDH 5.0.0..CDH 5.7.0), [CDH 5.7.0..CDH 6.0.0), [CDH 6.0.0..CDH 7.0.0), [CDH 7.0.0..CDH 8.0.0)

#### **impala\_query\_bytes\_streamed\_rate**

#### **Description**

The total number of bytes sent between Impala Daemons while processing this query. Called 'bytes\_streamed' in searches.

## **Unit**

bytes per second

## **Parents**

#### **CDH Version**

[CDH 5.0.0..CDH 5.7.0), [CDH 5.7.0..CDH 6.0.0), [CDH 6.0.0..CDH 7.0.0), [CDH 7.0.0..CDH 8.0.0)

#### **impala\_query\_cm\_cpu\_milliseconds\_rate**

## **Description**

impala.analysis.cm\_cpu\_milliseconds.description

## **Unit**

ms per second

## **Parents**

## **CDH Version**

[CDH 5.0.0..CDH 5.7.0), [CDH 5.7.0..CDH 6.0.0), [CDH 6.0.0..CDH 7.0.0), [CDH 7.0.0..CDH 8.0.0)

## **impala\_query\_hdfs\_bytes\_read\_rate**

## **Description**

The total number of bytes read from HDFS by this query. Called 'hdfs\_bytes\_read' in searches.

#### **Unit**

bytes per second

## **Parents**

## **CDH Version**

[CDH 5.0.0..CDH 5.7.0), [CDH 5.7.0..CDH 6.0.0), [CDH 6.0.0..CDH 7.0.0), [CDH 7.0.0..CDH 8.0.0)

#### **impala\_query\_hdfs\_bytes\_written\_rate**

#### **Description**

The total number of bytes written to HDFS by this query. Called 'hdfs\_bytes\_written' in searches.

### **Unit**

bytes per second

#### **Parents**

## **CDH Version**

[CDH 5.0.0..CDH 5.7.0), [CDH 5.7.0..CDH 6.0.0), [CDH 6.0.0..CDH 7.0.0), [CDH 7.0.0..CDH 8.0.0)

#### **impala\_query\_memory\_accrual\_rate**

#### **Description**

The total accrued memory usage by the query. This is computed by multiplying the average aggregate memory usage of the query by the query's duration. Called 'memory\_accrual' in searches.

## **Unit**

byte seconds per second

#### **Parents**

## **CDH Version**

[CDH 5.0.0..CDH 5.7.0), [CDH 5.7.0..CDH 6.0.0), [CDH 6.0.0..CDH 7.0.0), [CDH 7.0.0..CDH 8.0.0)

## **impala\_query\_memory\_spilled\_rate**

#### **Description**

Amount of memory spilled to disk. Called 'memory\_spilled' in searches.

#### **Unit**

bytes per second

## **Parents**

#### **CDH Version**

[CDH 5.0.0..CDH 5.7.0), [CDH 5.7.0..CDH 6.0.0), [CDH 6.0.0..CDH 7.0.0), [CDH 7.0.0..CDH 8.0.0)

## **impala\_query\_query\_duration\_rate**

## **Description**

The duration of the query in milliseconds. Called 'query\_duration' in searches.

**Unit**

ms per second

## **Parents**

## **CDH Version**

[CDH 5.0.0..CDH 5.7.0), [CDH 5.7.0..CDH 6.0.0), [CDH 6.0.0..CDH 7.0.0), [CDH 7.0.0..CDH 8.0.0)

## **impala\_query\_thread\_cpu\_time\_rate**

## **Description**

The sum of the CPU time used by all threads of the query. Called 'thread\_cpu\_time' in searches.

#### **Unit**

ms per second

#### **Parents**

### **CDH Version**

[CDH 5.0.0..CDH 5.7.0), [CDH 5.7.0..CDH 6.0.0), [CDH 6.0.0..CDH 7.0.0), [CDH 7.0.0..CDH 8.0.0)

#### **queries\_ingested\_rate**

## **Description**

Impala queries ingested by the Service Monitor

#### **Unit**

queries per second

#### **Parents**

cluster, impala

#### **CDH Version**

[CDH 5.0.0..CDH 5.7.0), [CDH 5.7.0..CDH 6.0.0), [CDH 6.0.0..CDH 7.0.0), [CDH 7.0.0..CDH 8.0.0)

## **queries\_oom\_rate**

## **Description**

Impala queries for which memory consumption exceeded what was allowed

### **Unit**

queries per second

#### **Parents**

cluster, impala

#### **CDH Version**

[CDH 5.0.0..CDH 5.7.0), [CDH 5.7.0..CDH 6.0.0), [CDH 6.0.0..CDH 7.0.0), [CDH 7.0.0..CDH 8.0.0)

## **queries\_rejected\_rate**

## **Description**

Impala queries rejected from admission, commonly due to the queue being full or insufficient memory

## **Unit**

queries per second

#### **Parents**

cluster, impala

## **CDH Version**

```
[CDH 5.0.0..CDH 5.7.0), [CDH 5.7.0..CDH 6.0.0), [CDH 6.0.0..CDH 7.0.0), [CDH 7.0.0..CDH
8.0.0)
```
## **queries\_spilled\_memory\_rate**

## **Description**

Impala queries that spilled to disk

#### **Unit**

queries per second

## **Parents**

cluster, impala

#### **CDH Version**

[CDH 5.0.0..CDH 5.7.0), [CDH 5.7.0..CDH 6.0.0), [CDH 6.0.0..CDH 7.0.0), [CDH 7.0.0..CDH 8.0.0)

#### **queries\_successful\_rate**

#### **Description**

Impala queries that ran to completion successfully

## **Unit**

queries per second

#### **Parents**

cluster, impala

## **CDH Version**

[CDH 5.0.0..CDH 5.7.0), [CDH 5.7.0..CDH 6.0.0), [CDH 6.0.0..CDH 7.0.0), [CDH 7.0.0..CDH 8.0.0)

#### **queries\_timed\_out\_rate**

## **Description**

Impala queries that timed out waiting in queue during admission

#### **Unit**

queries per second

## **Parents**

cluster, impala

#### **CDH Version**

[CDH 5.0.0..CDH 5.7.0), [CDH 5.7.0..CDH 6.0.0), [CDH 6.0.0..CDH 7.0.0), [CDH 7.0.0..CDH 8.0.0)

## **Impala Pool User Metrics**

Reference information for Impala Pool User Metrics

In addition to these base metrics, many aggregate metrics are available. If an entity type has parents defined, you can formulate all possible aggregate metrics using the formula base\_metric\_across\_parents.

In addition, metrics for aggregate totals can be formed by adding the prefix total\_ to the front of the metric name.

Use the type-ahead feature in the Cloudera Manager chart browser to find the exact aggregate metric name, in case the plural form does not end in "s".

For example, the following metric names may be valid for Impala Pool User:

- queries\_ingested\_rate\_across\_clusters
- total\_queries\_ingested\_rate\_across\_clusters

Some metrics, such as alerts\_rate, apply to nearly every metric context. Others only apply to a certain service or role.

#### **impala\_query\_admission\_wait\_rate**

#### **Description**

The time from submission for admission to its completion. Called 'admission\_wait' in searches.

**Unit**

ms per second

#### **Parents**

#### **CDH Version**

[CDH 5.0.0..CDH 6.0.0), [CDH 6.0.0..CDH 7.0.0), [CDH 7.0.0..CDH 8.0.0)

#### **impala\_query\_bytes\_streamed\_rate**

## **Description**

The total number of bytes sent between Impala Daemons while processing this query. Called 'bytes\_streamed' in searches.

#### **Unit**

bytes per second

## **Parents**

## **CDH Version**

#### [CDH 5.0.0..CDH 6.0.0), [CDH 6.0.0..CDH 7.0.0), [CDH 7.0.0..CDH 8.0.0)

#### **impala\_query\_cm\_cpu\_milliseconds\_rate**

#### **Description**

impala.analysis.cm\_cpu\_milliseconds.description

## **Unit**

ms per second

## **Parents**

## **CDH Version**

[CDH 5.0.0..CDH 6.0.0), [CDH 6.0.0..CDH 7.0.0), [CDH 7.0.0..CDH 8.0.0)

## **impala\_query\_hdfs\_bytes\_read\_rate**

## **Description**

The total number of bytes read from HDFS by this query. Called 'hdfs\_bytes\_read' in searches.

#### **Unit**

bytes per second

## **Parents**

## **CDH Version**

[CDH 5.0.0..CDH 6.0.0), [CDH 6.0.0..CDH 7.0.0), [CDH 7.0.0..CDH 8.0.0)

## **impala\_query\_hdfs\_bytes\_written\_rate Description**

The total number of bytes written to HDFS by this query. Called 'hdfs\_bytes\_written' in searches.

## **Unit**

bytes per second

## **Parents**

### **CDH Version**

[CDH 5.0.0..CDH 6.0.0), [CDH 6.0.0..CDH 7.0.0), [CDH 7.0.0..CDH 8.0.0)

## **impala\_query\_memory\_accrual\_rate**

## **Description**

The total accrued memory usage by the query. This is computed by multiplying the average aggregate memory usage of the query by the query's duration. Called 'memory\_accrual' in searches.

## **Unit**

byte seconds per second

## **Parents**

## **CDH Version**

[CDH 5.0.0..CDH 6.0.0), [CDH 6.0.0..CDH 7.0.0), [CDH 7.0.0..CDH 8.0.0)

## **impala\_query\_memory\_spilled\_rate**

## **Description**

Amount of memory spilled to disk. Called 'memory\_spilled' in searches.

#### **Unit**

bytes per second

#### **Parents**

## **CDH Version**

[CDH 5.0.0..CDH 6.0.0), [CDH 6.0.0..CDH 7.0.0), [CDH 7.0.0..CDH 8.0.0)

## **impala\_query\_query\_duration\_rate**

## **Description**

The duration of the query in milliseconds. Called 'query\_duration' in searches.

#### **Unit**

ms per second

## **Parents**

#### **CDH Version**

[CDH 5.0.0..CDH 6.0.0), [CDH 6.0.0..CDH 7.0.0), [CDH 7.0.0..CDH 8.0.0)

## **impala\_query\_thread\_cpu\_time\_rate**

## **Description**

The sum of the CPU time used by all threads of the query. Called 'thread\_cpu\_time' in searches.

#### **Unit**

ms per second

#### **Parents**

#### **CDH Version**

[CDH 5.0.0..CDH 6.0.0), [CDH 6.0.0..CDH 7.0.0), [CDH 7.0.0..CDH 8.0.0)

## **queries\_ingested\_rate**

## **Description**

Impala queries ingested by the Service Monitor

## **Unit**

queries per second

## **Parents**

cluster, impala, impala\_pool

#### **CDH Version**

[CDH 5.0.0..CDH 6.0.0), [CDH 6.0.0..CDH 7.0.0), [CDH 7.0.0..CDH 8.0.0)

### **queries\_oom\_rate**

## **Description**

Impala queries for which memory consumption exceeded what was allowed

### **Unit**

queries per second

## **Parents**

cluster, impala, impala\_pool

## **CDH Version**

[CDH 5.0.0..CDH 6.0.0), [CDH 6.0.0..CDH 7.0.0), [CDH 7.0.0..CDH 8.0.0)

#### **queries\_rejected\_rate**

## **Description**

Impala queries rejected from admission, commonly due to the queue being full or insufficient memory

## **Unit**

queries per second

#### **Parents**

cluster, impala, impala\_pool

## **CDH Version**

[CDH 5.0.0..CDH 6.0.0), [CDH 6.0.0..CDH 7.0.0), [CDH 7.0.0..CDH 8.0.0)

## **queries\_spilled\_memory\_rate**

## **Description**

Impala queries that spilled to disk

#### **Unit**

queries per second

## **Parents**

cluster, impala, impala\_pool

## **CDH Version**

[CDH 5.0.0..CDH 6.0.0), [CDH 6.0.0..CDH 7.0.0), [CDH 7.0.0..CDH 8.0.0)

## **queries\_successful\_rate**

## **Description**

Impala queries that ran to completion successfully

#### **Unit**

queries per second

## **Parents**

cluster, impala, impala\_pool

## **CDH Version**

[CDH 5.0.0..CDH 6.0.0), [CDH 6.0.0..CDH 7.0.0), [CDH 7.0.0..CDH 8.0.0)

#### **queries\_timed\_out\_rate**

## **Description**

Impala queries that timed out waiting in queue during admission

**Unit**

queries per second

#### **Parents**

cluster, impala, impala\_pool

### **CDH Version**

[CDH 5.0.0..CDH 6.0.0), [CDH 6.0.0..CDH 7.0.0), [CDH 7.0.0..CDH 8.0.0)

## **Impala Query Metrics**

Reference information for Impala Query Metrics

In addition to these base metrics, many aggregate metrics are available. If an entity type has parents defined, you can formulate all possible aggregate metrics using the formula base\_metric\_across\_parents.

In addition, metrics for aggregate totals can be formed by adding the prefix total\_ to the front of the metric name.

Use the type-ahead feature in the Cloudera Manager chart browser to find the exact aggregate metric name, in case the plural form does not end in "s".

#### **memory\_usage**

#### **Description**

Memory Usage

**Unit**

bytes

#### **Parents**

## **CDH Version**

[CM -1.0.0..CM -1.0.0]

## **thread\_usage**

**Description**

The number of threads in use

**Unit**

threads

#### **Parents**

#### **CDH Version**

[CM -1.0.0..CM -1.0.0]

## **Impala StateStore Metrics**

Reference information for Impala StateStore Metrics

In addition to these base metrics, many aggregate metrics are available. If an entity type has parents defined, you can formulate all possible aggregate metrics using the formula base\_metric\_across\_parents.

In addition, metrics for aggregate totals can be formed by adding the prefix total\_ to the front of the metric name.

Use the type-ahead feature in the Cloudera Manager chart browser to find the exact aggregate metric name, in case the plural form does not end in "s".

For example, the following metric names may be valid for Impala StateStore:

- alerts rate across clusters
- total\_alerts\_rate\_across\_clusters

Some metrics, such as alerts\_rate, apply to nearly every metric context. Others only apply to a certain service or role.

#### **alerts\_rate**

## **Description**

The number of alerts.

#### **Unit**

events per second

#### **Parents**

cluster, impala, rack

## **CDH Version**

```
[CDH 5.0.0..CDH 6.0.0), [CDH 6.0.0..CDH 7.0.0), [CDH 7.0.0..CDH 8.0.0), [CM -1.0.0..CM
-1.0.0]
```
#### **cgroup\_cpu\_system\_rate**

#### **Description**

CPU usage of the role's cgroup

## **Unit**

seconds per second

#### **Parents**

cluster, impala, rack

#### **CDH Version**

[CDH 5.0.0..CDH 6.0.0), [CDH 6.0.0..CDH 7.0.0), [CDH 7.0.0..CDH 8.0.0), [CM -1.0.0..CM -1.0.0]

#### **cgroup\_cpu\_user\_rate**

#### **Description**

User Space CPU usage of the role's cgroup

#### **Unit**

seconds per second

#### **Parents**

cluster, impala, rack

## **CDH Version**

## **cgroup\_mem\_page\_cache**

## **Description**

Page cache usage of the role's cgroup

#### **Unit**

bytes

## **Parents**

cluster, impala, rack

## **CDH Version**

[CDH 5.0.0..CDH 6.0.0), [CDH 6.0.0..CDH 7.0.0), [CDH 7.0.0..CDH 8.0.0), [CM -1.0.0..CM -1.0.0]

#### **cgroup\_mem\_rss**

## **Description**

Resident memory of the role's cgroup

### **Unit**

bytes

## **Parents**

cluster, impala, rack

#### **CDH Version**

[CDH 5.0.0..CDH 6.0.0), [CDH 6.0.0..CDH 7.0.0), [CDH 7.0.0..CDH 8.0.0), [CM -1.0.0..CM -1.0.0]

## **cgroup\_mem\_swap**

## **Description**

Swap usage of the role's cgroup

#### **Unit**

bytes

#### **Parents**

cluster, impala, rack

## **CDH Version**

[CDH 5.0.0..CDH 6.0.0), [CDH 6.0.0..CDH 7.0.0), [CDH 7.0.0..CDH 8.0.0), [CM -1.0.0..CM -1.0.0]

#### **cgroup\_read\_bytes\_rate**

## **Description**

Bytes read from all disks by the role's cgroup

# **Unit**

bytes per second

#### **Parents**

cluster, impala, rack

## **CDH Version**

[CDH 5.0.0..CDH 6.0.0), [CDH 6.0.0..CDH 7.0.0), [CDH 7.0.0..CDH 8.0.0), [CM -1.0.0..CM -1.0.0]

**cgroup\_read\_ios\_rate**

**Description**

Number of read I/O operations from all disks by the role's cgroup

## **Unit**

ios per second

## **Parents**

cluster, impala, rack

## **CDH Version**

[CDH 5.0.0..CDH 6.0.0), [CDH 6.0.0..CDH 7.0.0), [CDH 7.0.0..CDH 8.0.0), [CM -1.0.0..CM -1.0.0]

#### **cgroup\_write\_bytes\_rate**

## **Description**

Bytes written to all disks by the role's cgroup

#### **Unit**

bytes per second

## **Parents**

cluster, impala, rack

## **CDH Version**

[CDH 5.0.0..CDH 6.0.0), [CDH 6.0.0..CDH 7.0.0), [CDH 7.0.0..CDH 8.0.0), [CM -1.0.0..CM -1.0.0]

#### **cgroup\_write\_ios\_rate**

## **Description**

Number of write I/O operations to all disks by the role's cgroup

## **Unit**

ios per second

#### **Parents**

cluster, impala, rack

## **CDH Version**

[CDH 5.0.0..CDH 6.0.0), [CDH 6.0.0..CDH 7.0.0), [CDH 7.0.0..CDH 8.0.0), [CM -1.0.0..CM -1.0.0]

#### **cpu\_system\_rate**

## **Description**

Total System CPU

#### **Unit**

seconds per second

#### **Parents**

cluster, impala, rack

## **CDH Version**

[CDH 5.0.0..CDH 6.0.0), [CDH 6.0.0..CDH 7.0.0), [CDH 7.0.0..CDH 8.0.0), [CM -1.0.0..CM -1.0.0]

#### **cpu\_user\_rate**

## **Description**

Total CPU user time

**Unit**

seconds per second

#### **Parents**

cluster, impala, rack

## **CDH Version**

[CDH 5.0.0..CDH 6.0.0), [CDH 6.0.0..CDH 7.0.0), [CDH 7.0.0..CDH 8.0.0), [CM -1.0.0..CM -1.0.0]

## **events\_critical\_rate**

## **Description**

The number of critical events.

## **Unit**

events per second

#### **Parents**

cluster, impala, rack

## **CDH Version**

[CDH 5.0.0..CDH 6.0.0), [CDH 6.0.0..CDH 7.0.0), [CDH 7.0.0..CDH 8.0.0), [CM -1.0.0..CM -1.0.0]

## **events\_important\_rate**

## **Description**

The number of important events.

#### **Unit**

events per second

## **Parents**

cluster, impala, rack

## **CDH Version**

[CDH 5.0.0..CDH 6.0.0), [CDH 6.0.0..CDH 7.0.0), [CDH 7.0.0..CDH 8.0.0), [CM -1.0.0..CM -1.0.0]

#### **events\_informational\_rate**

## **Description**

The number of informational events.

## **Unit**

events per second

#### **Parents**

cluster, impala, rack

## **CDH Version**

[CDH 5.0.0..CDH 6.0.0), [CDH 6.0.0..CDH 7.0.0), [CDH 7.0.0..CDH 8.0.0), [CM -1.0.0..CM -1.0.0]

## **fd\_max**

## **Description**

Maximum number of file descriptors

#### **Unit**

file descriptors

#### **Parents**

cluster, impala, rack

## **CDH Version**

[CDH 5.0.0..CDH 6.0.0), [CDH 6.0.0..CDH 7.0.0), [CDH 7.0.0..CDH 8.0.0), [CM -1.0.0..CM -1.0.0]

## **fd\_open**

#### **Description**

Open file descriptors.

## **Unit**

file descriptors

## **Parents**

cluster, impala, rack

#### **CDH Version**

[CDH 5.0.0..CDH 6.0.0), [CDH 6.0.0..CDH 7.0.0), [CDH 7.0.0..CDH 8.0.0), [CM -1.0.0..CM -1.0.0]

#### **health\_bad\_rate**

## **Description**

Percentage of Time with Bad Health

## **Unit**

seconds per second

## **Parents**

cluster, impala, rack

## **CDH Version**

[CDH 5.0.0..CDH 6.0.0), [CDH 6.0.0..CDH 7.0.0), [CDH 7.0.0..CDH 8.0.0), [CM -1.0.0..CM -1.0.0]

#### **health\_concerning\_rate**

## **Description**

Percentage of Time with Concerning Health

## **Unit**

seconds per second

## **Parents**

cluster, impala, rack

## **CDH Version**

[CDH 5.0.0..CDH 6.0.0), [CDH 6.0.0..CDH 7.0.0), [CDH 7.0.0..CDH 8.0.0), [CM -1.0.0..CM -1.0.0]

#### **health\_disabled\_rate**

#### **Description**

Percentage of Time with Disabled Health

#### **Unit**

seconds per second

#### **Parents**

cluster, impala, rack

#### **CDH Version**

[CDH 5.0.0..CDH 6.0.0), [CDH 6.0.0..CDH 7.0.0), [CDH 7.0.0..CDH 8.0.0), [CM -1.0.0..CM -1.0.0]

## **health\_good\_rate**

## **Description**

Percentage of Time with Good Health

## **Unit**

seconds per second

#### **Parents**

cluster, impala, rack

#### **CDH Version**

[CDH 5.0.0..CDH 6.0.0), [CDH 6.0.0..CDH 7.0.0), [CDH 7.0.0..CDH 8.0.0), [CM -1.0.0..CM -1.0.0]

#### **health\_unknown\_rate**

## **Description**

Percentage of Time with Unknown Health

#### **Unit**

seconds per second

#### **Parents**

cluster, impala, rack

#### **CDH Version**

[CDH 5.0.0..CDH 6.0.0), [CDH 6.0.0..CDH 7.0.0), [CDH 7.0.0..CDH 8.0.0), [CM -1.0.0..CM -1.0.0]

## **mem\_rss**

## **Description**

Resident memory used

#### **Unit**

bytes

## **Parents**

cluster, impala, rack

#### **CDH Version**

[CDH 5.0.0..CDH 6.0.0), [CDH 6.0.0..CDH 7.0.0), [CDH 7.0.0..CDH 8.0.0), [CM -1.0.0..CM -1.0.0]

#### **mem\_swap**

## **Description**

Amount of swap memory used by this role's process.

#### **Unit**

bytes

#### **Parents**

cluster, impala, rack

### **CDH Version**

## **mem\_virtual**

**Description**

Virtual memory used

## **Unit**

bytes

## **Parents**

cluster, impala, rack

## **CDH Version**

[CDH 5.0.0..CDH 6.0.0), [CDH 6.0.0..CDH 7.0.0), [CDH 7.0.0..CDH 8.0.0), [CM -1.0.0..CM -1.0.0]

#### **oom\_exits\_rate**

## **Description**

The number of times the role's backing process was killed due to an OutOfMemory error. This counter is only incremented if the Cloudera Manager "Kill When Out of Memory" option is enabled.

## **Unit**

exits per second

## **Parents**

cluster, impala, rack

#### **CDH Version**

[CDH 5.0.0..CDH 6.0.0), [CDH 6.0.0..CDH 7.0.0), [CDH 7.0.0..CDH 8.0.0), [CM -1.0.0..CM -1.0.0]

### **read\_bytes\_rate**

### **Description**

The number of bytes read from the device

## **Unit**

bytes per second

#### **Parents**

cluster, impala, rack

#### **CDH Version**

[CDH 5.0.0..CDH 6.0.0), [CDH 6.0.0..CDH 7.0.0), [CDH 7.0.0..CDH 8.0.0), [CM -1.0.0..CM -1.0.0]

## **statestore\_live\_backends**

## **Description**

The number of active subscribers to this this StateStore.

## **Unit**

backends

#### **Parents**

cluster, impala, rack

## **CDH Version**

[CDH 5.0.0..CDH 6.0.0), [CDH 6.0.0..CDH 7.0.0), [CDH 7.0.0..CDH 8.0.0)

## **statestore\_total\_key\_size\_bytes**

## **Description**

The sum of the size of all keys for all topics tracked by the StateStore.

## **Unit**

bytes

## **Parents**

cluster, impala, rack

#### **CDH Version**

[CDH 5.0.0..CDH 6.0.0), [CDH 6.0.0..CDH 7.0.0), [CDH 7.0.0..CDH 8.0.0)

## **statestore\_total\_topic\_size\_bytes**

## **Description**

The sum of the size of all keys and all values for all topics tracked by the StateStore.

## **Unit**

bytes

## **Parents**

cluster, impala, rack

## **CDH Version**

[CDH 5.0.0..CDH 6.0.0), [CDH 6.0.0..CDH 7.0.0), [CDH 7.0.0..CDH 8.0.0)

## **statestore\_total\_value\_size\_bytes**

## **Description**

The sum of the size of all values for all topics tracked by the StateStore.

## **Unit**

bytes

#### **Parents**

cluster, impala, rack

## **CDH Version**

[CDH 5.0.0..CDH 6.0.0), [CDH 6.0.0..CDH 7.0.0), [CDH 7.0.0..CDH 8.0.0)

## **subscriber\_client\_cache\_clients\_in\_use**

## **Description**

The total number of active subscriber clients in this StateStore's client cache. These clients are for communication with Impala Daemons.

## **Unit**

connections

## **Parents**

cluster, impala, rack

## **CDH Version**

[CDH 5.0.0..CDH 6.0.0), [CDH 6.0.0..CDH 7.0.0), [CDH 7.0.0..CDH 8.0.0)

## **subscriber\_client\_cache\_total\_clients**

## **Description**

The total number of subscriber clients in this StateStore's client cache. These clients are for communication with Impala Daemons.

## **Unit**

connections

## **Parents**

cluster, impala, rack

## **CDH Version**

[CDH 5.0.0..CDH 6.0.0), [CDH 6.0.0..CDH 7.0.0), [CDH 7.0.0..CDH 8.0.0)

#### **tcmalloc\_bytes\_in\_use**

## **Description**

Number of bytes used by the application. This will not typically match the memory use reported by the OS, because it does not include TCMalloc overhead or memory fragmentation.

#### **Unit**

bytes

#### **Parents**

cluster, impala, rack

#### **CDH Version**

[CDH 5.0.0..CDH 6.0.0), [CDH 6.0.0..CDH 7.0.0), [CDH 7.0.0..CDH 8.0.0)

### **tcmalloc\_pageheap\_free\_bytes**

## **Description**

Number of bytes in free, mapped pages in page heap. These bytes can be used to fulfill allocation requests. They always count towards virtual memory usage, and unless the underlying memory is swapped out by the OS, they also count towards physical memory usage.

#### **Unit**

bytes

#### **Parents**

cluster, impala, rack

#### **CDH Version**

[CDH 5.0.0..CDH 6.0.0), [CDH 6.0.0..CDH 7.0.0), [CDH 7.0.0..CDH 8.0.0)

#### **tcmalloc\_pageheap\_unmapped\_bytes**

#### **Description**

Number of bytes in free, unmapped pages in page heap. These are bytes that have been released back to the OS, possibly by one of the MallocExtension "Release" calls. They can be used to fulfill allocation requests, but typically incur a page fault. They always count towards virtual memory usage, and depending on the OS, typically do not count towards physical memory usage.

## **Unit**

bytes

## **Parents**

cluster, impala, rack

#### **CDH Version**

[CDH 5.0.0..CDH 6.0.0), [CDH 6.0.0..CDH 7.0.0), [CDH 7.0.0..CDH 8.0.0)

**tcmalloc\_physical\_bytes\_reserved Description**

Derived metric computing the amount of physical memory (in bytes) used by the process, including that actually in use and free bytes reserved by tcmalloc. Does not include the tcmalloc metadata.

## **Unit**

bytes

## **Parents**

cluster, impala, rack

## **CDH Version**

[CDH 5.0.0..CDH 6.0.0), [CDH 6.0.0..CDH 7.0.0), [CDH 7.0.0..CDH 8.0.0)

#### **tcmalloc\_total\_bytes\_reserved**

## **Description**

Bytes of system memory reserved by TCMalloc.

#### **Unit**

bytes

#### **Parents**

cluster, impala, rack

#### **CDH Version**

[CDH 5.0.0..CDH 6.0.0), [CDH 6.0.0..CDH 7.0.0), [CDH 7.0.0..CDH 8.0.0)

## **thread\_manager\_running\_threads**

#### **Description**

The number of running threads in this process.

#### **Unit**

threads

## **Parents**

cluster, impala, rack

#### **CDH Version**

[CDH 5.0.0..CDH 6.0.0), [CDH 6.0.0..CDH 7.0.0), [CDH 7.0.0..CDH 8.0.0)

### **thread\_manager\_threads\_created\_rate**

## **Description**

Threads created over the lifetime of the process.

## **Unit**

threads per second

#### **Parents**

cluster, impala, rack

#### **CDH Version**

[CDH 5.0.0..CDH 6.0.0), [CDH 6.0.0..CDH 7.0.0), [CDH 7.0.0..CDH 8.0.0)

#### **thrift\_server\_state\_store\_service\_connections\_in\_use**

## **Description**

The number of active connections to this StateStore's StateStore service.

## **Unit**

connections

#### **Parents**

cluster, impala, rack

## **CDH Version**

[CDH 5.0.0..CDH 6.0.0), [CDH 6.0.0..CDH 7.0.0), [CDH 7.0.0..CDH 8.0.0)

#### **thrift\_server\_state\_store\_service\_connections\_rate**

## **Description**

The total number of connections made to this StateStore's StateStore service over its lifetime.

## **Unit**

connections per second

#### **Parents**

cluster, impala, rack

## **CDH Version**

[CDH 5.0.0..CDH 6.0.0), [CDH 6.0.0..CDH 7.0.0), [CDH 7.0.0..CDH 8.0.0)

#### **unexpected\_exits\_rate**

## **Description**

The number of times the role's backing process exited unexpectedly.

#### **Unit**

exits per second

#### **Parents**

cluster, impala, rack

#### **CDH Version**

[CDH 5.0.0..CDH 6.0.0), [CDH 6.0.0..CDH 7.0.0), [CDH 7.0.0..CDH 8.0.0), [CM -1.0.0..CM -1.0.0]

#### **uptime**

## **Description**

For a host, the amount of time since the host was booted. For a role, the uptime of the backing process.

## **Unit**

seconds

#### **Parents**

cluster, impala, rack

## **CDH Version**

[CDH 5.0.0..CDH 6.0.0), [CDH 6.0.0..CDH 7.0.0), [CDH 7.0.0..CDH 8.0.0), [CM -1.0.0..CM -1.0.0]

#### **web\_metrics\_collection\_duration**

## **Description**

Web Server Responsiveness

#### **Unit**

ms

#### **Parents**

cluster, impala, rack

## **CDH Version**

## [CDH 5.0.0..CDH 6.0.0), [CDH 6.0.0..CDH 7.0.0), [CDH 7.0.0..CDH 8.0.0)

#### **write\_bytes\_rate**

## **Description**

The number of bytes written to the device

## **Unit**

bytes per second

## **Parents**

cluster, impala, rack

## **CDH Version**

```
[CDH 5.0.0..CDH 6.0.0), [CDH 6.0.0..CDH 7.0.0), [CDH 7.0.0..CDH 8.0.0), [CM -1.0.0..CM
-1.0.0]
```
## **Isilon Metrics**

Reference information for Isilon Metrics

In addition to these base metrics, many aggregate metrics are available. If an entity type has parents defined, you can formulate all possible aggregate metrics using the formula base\_metric\_across\_parents.

In addition, metrics for aggregate totals can be formed by adding the prefix total\_ to the front of the metric name.

Use the type-ahead feature in the Cloudera Manager chart browser to find the exact aggregate metric name, in case the plural form does not end in "s".

For example, the following metric names may be valid for Isilon:

- alerts rate across clusters
- total\_alerts\_rate\_across\_clusters

Some metrics, such as alerts\_rate, apply to nearly every metric context. Others only apply to a certain service or role.

## **alerts\_rate**

#### **Description**

The number of alerts.

## **Unit**

events per second

#### **Parents**

cluster

#### **CDH Version**

[CDH 5.0.0..CDH 6.0.0), [CDH 6.0.0..CDH 7.0.0), [CDH 7.0.0..CDH 8.0.0), [CM -1.0.0..CM -1.0.0]

#### **events\_critical\_rate**

#### **Description**

The number of critical events.

#### **Unit**

events per second

#### **Parents**

cluster

#### **CDH Version**

[CDH 5.0.0..CDH 6.0.0), [CDH 6.0.0..CDH 7.0.0), [CDH 7.0.0..CDH 8.0.0), [CM -1.0.0..CM -1.0.0]

## **events\_important\_rate**

## **Description**

The number of important events.

## **Unit**

events per second

#### **Parents**

cluster

## **CDH Version**

[CDH 5.0.0..CDH 6.0.0), [CDH 6.0.0..CDH 7.0.0), [CDH 7.0.0..CDH 8.0.0), [CM -1.0.0..CM -1.0.0]

#### **events\_informational\_rate**

## **Description**

The number of informational events.

#### **Unit**

events per second

#### **Parents**

cluster

## **CDH Version**

[CDH 5.0.0..CDH 6.0.0), [CDH 6.0.0..CDH 7.0.0), [CDH 7.0.0..CDH 8.0.0), [CM -1.0.0..CM -1.0.0]

## **health\_bad\_rate**

## **Description**

Percentage of Time with Bad Health

## **Unit**

seconds per second

#### **Parents**

cluster

#### **CDH Version**

[CDH 5.0.0..CDH 6.0.0), [CDH 6.0.0..CDH 7.0.0), [CDH 7.0.0..CDH 8.0.0), [CM -1.0.0..CM -1.0.0]

## **health\_concerning\_rate**

## **Description**

Percentage of Time with Concerning Health

#### **Unit**

seconds per second

#### **Parents**

cluster

### **CDH Version**

## **health\_disabled\_rate**

## **Description**

Percentage of Time with Disabled Health

## **Unit**

seconds per second

## **Parents**

cluster

## **CDH Version**

[CDH 5.0.0..CDH 6.0.0), [CDH 6.0.0..CDH 7.0.0), [CDH 7.0.0..CDH 8.0.0), [CM -1.0.0..CM -1.0.0]

## **health\_good\_rate**

## **Description**

Percentage of Time with Good Health

## **Unit**

seconds per second

#### **Parents**

cluster

#### **CDH Version**

[CDH 5.0.0..CDH 6.0.0), [CDH 6.0.0..CDH 7.0.0), [CDH 7.0.0..CDH 8.0.0), [CM -1.0.0..CM -1.0.0]

## **health\_unknown\_rate**

#### **Description**

Percentage of Time with Unknown Health

#### **Unit**

seconds per second

#### **Parents**

cluster

## **CDH Version**

[CDH 5.0.0..CDH 6.0.0), [CDH 6.0.0..CDH 7.0.0), [CDH 7.0.0..CDH 8.0.0), [CM -1.0.0..CM -1.0.0]

## **Java KeyStore KMS Metrics**

Reference information for Java KeyStore KMS Metrics

In addition to these base metrics, many aggregate metrics are available. If an entity type has parents defined, you can formulate all possible aggregate metrics using the formula base\_metric\_across\_parents.

In addition, metrics for aggregate totals can be formed by adding the prefix total\_ to the front of the metric name.

Use the type-ahead feature in the Cloudera Manager chart browser to find the exact aggregate metric name, in case the plural form does not end in "s".

For example, the following metric names may be valid for Java KeyStore KMS:

- alerts\_rate\_across\_clusters
- total\_alerts\_rate\_across\_clusters

Some metrics, such as alerts\_rate, apply to nearly every metric context. Others only apply to a certain service or role.

## **alerts\_rate**

## **Description**

The number of alerts.

## **Unit**

events per second

## **Parents**

cluster

## **CDH Version**

[CDH 5.0.0..CDH 6.0.0), [CDH 6.0.0..CDH 7.0.0), [CDH 7.0.0..CDH 8.0.0), [CM -1.0.0..CM -1.0.0]

#### **events\_critical\_rate**

## **Description**

The number of critical events.

## **Unit**

events per second

#### **Parents**

cluster

#### **CDH Version**

[CDH 5.0.0..CDH 6.0.0), [CDH 6.0.0..CDH 7.0.0), [CDH 7.0.0..CDH 8.0.0), [CM -1.0.0..CM -1.0.0]

## **events\_important\_rate**

## **Description**

The number of important events.

## **Unit**

events per second

#### **Parents**

cluster

## **CDH Version**

[CDH 5.0.0..CDH 6.0.0), [CDH 6.0.0..CDH 7.0.0), [CDH 7.0.0..CDH 8.0.0), [CM -1.0.0..CM -1.0.0]

## **events\_informational\_rate**

## **Description**

The number of informational events.

## **Unit**

events per second

## **Parents**

cluster

## **CDH Version**

[CDH 5.0.0..CDH 6.0.0), [CDH 6.0.0..CDH 7.0.0), [CDH 7.0.0..CDH 8.0.0), [CM -1.0.0..CM -1.0.0]

**health\_bad\_rate**

```
Description
```
Percentage of Time with Bad Health

## **Unit**

seconds per second

## **Parents**

cluster

## **CDH Version**

[CDH 5.0.0..CDH 6.0.0), [CDH 6.0.0..CDH 7.0.0), [CDH 7.0.0..CDH 8.0.0), [CM -1.0.0..CM -1.0.0]

#### **health\_concerning\_rate**

## **Description**

Percentage of Time with Concerning Health

#### **Unit**

seconds per second

#### **Parents**

cluster

## **CDH Version**

[CDH 5.0.0..CDH 6.0.0), [CDH 6.0.0..CDH 7.0.0), [CDH 7.0.0..CDH 8.0.0), [CM -1.0.0..CM -1.0.0]

## **health\_disabled\_rate**

## **Description**

Percentage of Time with Disabled Health

## **Unit**

seconds per second

#### **Parents**

cluster

## **CDH Version**

[CDH 5.0.0..CDH 6.0.0), [CDH 6.0.0..CDH 7.0.0), [CDH 7.0.0..CDH 8.0.0), [CM -1.0.0..CM -1.0.0]

### **health\_good\_rate**

#### **Description**

Percentage of Time with Good Health

#### **Unit**

seconds per second

#### **Parents**

cluster

## **CDH Version**

[CDH 5.0.0..CDH 6.0.0), [CDH 6.0.0..CDH 7.0.0), [CDH 7.0.0..CDH 8.0.0), [CM -1.0.0..CM -1.0.0]

## **health\_unknown\_rate**

## **Description**

Percentage of Time with Unknown Health

**Unit**

seconds per second

#### **Parents**

cluster

## **CDH Version**

```
[CDH 5.0.0..CDH 6.0.0), [CDH 6.0.0..CDH 7.0.0), [CDH 7.0.0..CDH 8.0.0), [CM -1.0.0..CM
-1.0.0]
```
## **JobHistory Server Metrics**

Reference information for JobHistory Server Metrics

In addition to these base metrics, many aggregate metrics are available. If an entity type has parents defined, you can formulate all possible aggregate metrics using the formula base\_metric\_across\_parents.

In addition, metrics for aggregate totals can be formed by adding the prefix total\_ to the front of the metric name.

Use the type-ahead feature in the Cloudera Manager chart browser to find the exact aggregate metric name, in case the plural form does not end in "s".

For example, the following metric names may be valid for JobHistory Server:

- alerts rate across clusters
- total\_alerts\_rate\_across\_clusters

Some metrics, such as alerts\_rate, apply to nearly every metric context. Others only apply to a certain service or role.

## **alerts\_rate**

## **Description**

The number of alerts.

## **Unit**

events per second

#### **Parents**

cluster, rack, yarn

#### **CDH Version**

```
[CDH 5.0.0..CDH 6.0.0), [CDH 6.0.0..CDH 7.0.0), [CDH 7.0.0..CDH 8.0.0), [CM -1.0.0..CM
-1.0.0]
```
#### **cgroup\_cpu\_system\_rate**

## **Description**

CPU usage of the role's cgroup

## **Unit**

seconds per second

## **Parents**

cluster, rack, yarn

## **CDH Version**

[CDH 5.0.0..CDH 6.0.0), [CDH 6.0.0..CDH 7.0.0), [CDH 7.0.0..CDH 8.0.0), [CM -1.0.0..CM -1.0.0]

## **cgroup\_cpu\_user\_rate**

## **Description**

User Space CPU usage of the role's cgroup

## **Unit**

seconds per second

#### **Parents**

cluster, rack, yarn

## **CDH Version**

[CDH 5.0.0..CDH 6.0.0), [CDH 6.0.0..CDH 7.0.0), [CDH 7.0.0..CDH 8.0.0), [CM -1.0.0..CM -1.0.0]

## **cgroup\_mem\_page\_cache**

#### **Description**

Page cache usage of the role's cgroup

#### **Unit**

bytes

#### **Parents**

cluster, rack, yarn

#### **CDH Version**

[CDH 5.0.0..CDH 6.0.0), [CDH 6.0.0..CDH 7.0.0), [CDH 7.0.0..CDH 8.0.0), [CM -1.0.0..CM -1.0.0]

## **cgroup\_mem\_rss**

## **Description**

Resident memory of the role's cgroup

## **Unit**

bytes

## **Parents**

cluster, rack, yarn

#### **CDH Version**

[CDH 5.0.0..CDH 6.0.0), [CDH 6.0.0..CDH 7.0.0), [CDH 7.0.0..CDH 8.0.0), [CM -1.0.0..CM -1.0.0]

#### **cgroup\_mem\_swap**

## **Description**

Swap usage of the role's cgroup

#### **Unit**

bytes

## **Parents**

cluster, rack, yarn

## **CDH Version**

[CDH 5.0.0..CDH 6.0.0), [CDH 6.0.0..CDH 7.0.0), [CDH 7.0.0..CDH 8.0.0), [CM -1.0.0..CM -1.0.0]

## **cgroup\_read\_bytes\_rate**

## **Description**

Bytes read from all disks by the role's cgroup

## **Unit**

bytes per second

## **Parents**

cluster, rack, yarn

## **CDH Version**

[CDH 5.0.0..CDH 6.0.0), [CDH 6.0.0..CDH 7.0.0), [CDH 7.0.0..CDH 8.0.0), [CM -1.0.0..CM -1.0.0]

## **cgroup\_read\_ios\_rate**

## **Description**

Number of read I/O operations from all disks by the role's cgroup

## **Unit**

ios per second

#### **Parents**

cluster, rack, yarn

#### **CDH Version**

[CDH 5.0.0..CDH 6.0.0), [CDH 6.0.0..CDH 7.0.0), [CDH 7.0.0..CDH 8.0.0), [CM -1.0.0..CM -1.0.0]

#### **cgroup\_write\_bytes\_rate**

## **Description**

Bytes written to all disks by the role's cgroup

#### **Unit**

bytes per second

#### **Parents**

cluster, rack, yarn

#### **CDH Version**

[CDH 5.0.0..CDH 6.0.0), [CDH 6.0.0..CDH 7.0.0), [CDH 7.0.0..CDH 8.0.0), [CM -1.0.0..CM -1.0.0]

## **cgroup\_write\_ios\_rate**

## **Description**

Number of write I/O operations to all disks by the role's cgroup

## **Unit**

ios per second

#### **Parents**

cluster, rack, yarn

#### **CDH Version**

[CDH 5.0.0..CDH 6.0.0), [CDH 6.0.0..CDH 7.0.0), [CDH 7.0.0..CDH 8.0.0), [CM -1.0.0..CM -1.0.0]

## **cpu\_system\_rate**

## **Description**

Total System CPU

#### **Unit**

seconds per second

#### **Parents**

cluster, rack, yarn

## **CDH Version**

[CDH 5.0.0..CDH 6.0.0), [CDH 6.0.0..CDH 7.0.0), [CDH 7.0.0..CDH 8.0.0), [CM -1.0.0..CM -1.0.0]

## **cpu\_user\_rate**

## **Description**

Total CPU user time

## **Unit**

seconds per second

#### **Parents**

cluster, rack, yarn

#### **CDH Version**

[CDH 5.0.0..CDH 6.0.0), [CDH 6.0.0..CDH 7.0.0), [CDH 7.0.0..CDH 8.0.0), [CM -1.0.0..CM -1.0.0]

#### **events\_critical\_rate**

## **Description**

The number of critical events.

## **Unit**

events per second

## **Parents**

cluster, rack, yarn

#### **CDH Version**

[CDH 5.0.0..CDH 6.0.0), [CDH 6.0.0..CDH 7.0.0), [CDH 7.0.0..CDH 8.0.0), [CM -1.0.0..CM -1.0.0]

#### **events\_important\_rate**

## **Description**

The number of important events.

## **Unit**

events per second

#### **Parents**

cluster, rack, yarn

#### **CDH Version**

[CDH 5.0.0..CDH 6.0.0), [CDH 6.0.0..CDH 7.0.0), [CDH 7.0.0..CDH 8.0.0), [CM -1.0.0..CM -1.0.0]

#### **events\_informational\_rate**

## **Description**

The number of informational events.

## **Unit**

events per second

#### **Parents**

cluster, rack, yarn

#### **CDH Version**

[CDH 5.0.0..CDH 6.0.0), [CDH 6.0.0..CDH 7.0.0), [CDH 7.0.0..CDH 8.0.0), [CM -1.0.0..CM -1.0.0]

## **fd\_max**

## **Description**

Maximum number of file descriptors

## **Unit**

file descriptors

## **Parents**

cluster, rack, yarn

#### **CDH Version**

[CDH 5.0.0..CDH 6.0.0), [CDH 6.0.0..CDH 7.0.0), [CDH 7.0.0..CDH 8.0.0), [CM -1.0.0..CM -1.0.0]

## **fd\_open**

## **Description**

Open file descriptors.

## **Unit**

file descriptors

#### **Parents**

cluster, rack, yarn

#### **CDH Version**

[CDH 5.0.0..CDH 6.0.0), [CDH 6.0.0..CDH 7.0.0), [CDH 7.0.0..CDH 8.0.0), [CM -1.0.0..CM -1.0.0]

## **gc\_count\_concurrent\_mark\_sweep\_rate**

## **Description**

The number of garbage collections by the Concurrent Mark Sweep Collector.

## **Unit**

garbage collections per second

## **Parents**

cluster, rack, yarn

## **CDH Version**

[CDH 5.0.0..CDH 6.0.0), [CDH 6.0.0..CDH 7.0.0), [CDH 7.0.0..CDH 8.0.0)

## **gc\_count\_par\_new\_rate**

## **Description**

The number of garbage collections by the Parallel Collector.

## **Unit**

garbage collections per second

## **Parents**

cluster, rack, yarn

## **CDH Version**

[CDH 5.0.0..CDH 6.0.0), [CDH 6.0.0..CDH 7.0.0), [CDH 7.0.0..CDH 8.0.0)

## **gc\_time\_ms\_concurrent\_mark\_sweep\_rate**

## **Description**

The total time spent in garbage collections by the Concurrent Mark Sweep Collector.

## **Unit**

ms per second

## **Parents**

cluster, rack, yarn

#### **CDH Version**

[CDH 5.0.0..CDH 6.0.0), [CDH 6.0.0..CDH 7.0.0), [CDH 7.0.0..CDH 8.0.0)

#### **gc\_time\_ms\_par\_new\_rate**

**Description**

The total time spent in garbage collections by the Parallel Collector.

## **Unit**

ms per second

#### **Parents**

cluster, rack, yarn

## **CDH Version**

[CDH 5.0.0..CDH 6.0.0), [CDH 6.0.0..CDH 7.0.0), [CDH 7.0.0..CDH 8.0.0)

#### **get\_hadoop\_groups\_avg\_time**

## **Description**

Average Time to get Hadoop group for the user

## **Unit**

ms

#### **Parents**

cluster, rack, yarn

## **CDH Version**

[CDH 5.0.0..CDH 6.0.0), [CDH 6.0.0..CDH 7.0.0), [CDH 7.0.0..CDH 8.0.0)

## **get\_hadoop\_groups\_rate**

## **Description**

Get Hadoop User Operations

## **Unit**

operations per second

## **Parents**

cluster, rack, yarn

### **CDH Version**

[CDH 5.0.0..CDH 6.0.0), [CDH 6.0.0..CDH 7.0.0), [CDH 7.0.0..CDH 8.0.0)

## **health\_bad\_rate**

## **Description**

Percentage of Time with Bad Health

#### **Unit**

seconds per second

## **Parents**

cluster, rack, yarn

## **CDH Version**

[CDH 5.0.0..CDH 6.0.0), [CDH 6.0.0..CDH 7.0.0), [CDH 7.0.0..CDH 8.0.0), [CM -1.0.0..CM -1.0.0]

## **health\_concerning\_rate**

## **Description**

Percentage of Time with Concerning Health

#### **Unit**

seconds per second

#### **Parents**

cluster, rack, yarn

### **CDH Version**

[CDH 5.0.0..CDH 6.0.0), [CDH 6.0.0..CDH 7.0.0), [CDH 7.0.0..CDH 8.0.0), [CM -1.0.0..CM -1.0.0]

## **health\_disabled\_rate**

## **Description**

Percentage of Time with Disabled Health

#### **Unit**

seconds per second

#### **Parents**

cluster, rack, yarn

## **CDH Version**

[CDH 5.0.0..CDH 6.0.0), [CDH 6.0.0..CDH 7.0.0), [CDH 7.0.0..CDH 8.0.0), [CM -1.0.0..CM -1.0.0]

#### **health\_good\_rate**

## **Description**

Percentage of Time with Good Health

## **Unit**

seconds per second

#### **Parents**

cluster, rack, yarn

## **CDH Version**

[CDH 5.0.0..CDH 6.0.0), [CDH 6.0.0..CDH 7.0.0), [CDH 7.0.0..CDH 8.0.0), [CM -1.0.0..CM -1.0.0]

## **health\_unknown\_rate**

## **Description**

Percentage of Time with Unknown Health

#### **Unit**

seconds per second

#### **Parents**

cluster, rack, yarn

## **CDH Version**

[CDH 5.0.0..CDH 6.0.0), [CDH 6.0.0..CDH 7.0.0), [CDH 7.0.0..CDH 8.0.0), [CM -1.0.0..CM -1.0.0]

## **jvm\_blocked\_threads**

## **Description**

Blocked threads

## **Unit**

threads

## **Parents**

cluster, rack, yarn

#### **CDH Version**

[CDH 5.0.0..CDH 6.0.0), [CDH 6.0.0..CDH 7.0.0), [CDH 7.0.0..CDH 8.0.0)

## **jvm\_gc\_rate**

## **Description**

Number of garbage collections

## **Unit**

garbage collections per second

### **Parents**

cluster, rack, yarn

## **CDH Version**

[CDH 5.0.0..CDH 6.0.0), [CDH 6.0.0..CDH 7.0.0), [CDH 7.0.0..CDH 8.0.0)

#### **jvm\_gc\_time\_ms\_rate**

## **Description**

Total time spent garbage collecting.

## **Unit**

ms per second

## **Parents**

cluster, rack, yarn

#### **CDH Version**

[CDH 5.0.0..CDH 6.0.0), [CDH 6.0.0..CDH 7.0.0), [CDH 7.0.0..CDH 8.0.0)

## **jvm\_heap\_committed\_mb**

## **Description**

Total amount of committed heap memory.

## **Unit**

MB

## **Parents**

cluster, rack, yarn

## **CDH Version**

[CDH 5.0.0..CDH 6.0.0), [CDH 6.0.0..CDH 7.0.0), [CDH 7.0.0..CDH 8.0.0)

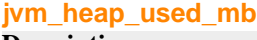

**Description**

Total amount of used heap memory.

**Unit**

## **Parents**

cluster, rack, yarn

## **CDH Version**

[CDH 5.0.0..CDH 6.0.0), [CDH 6.0.0..CDH 7.0.0), [CDH 7.0.0..CDH 8.0.0)

#### **jvm\_max\_memory\_mb**

MB

## **Description**

Maximum allowed memory.

#### **Unit**

MB

## **Parents**

cluster, rack, yarn

## **CDH Version**

[CDH 5.0.0..CDH 6.0.0), [CDH 6.0.0..CDH 7.0.0), [CDH 7.0.0..CDH 8.0.0)

#### **jvm\_new\_threads**

## **Description**

New threads

#### **Unit**

threads

## **Parents**

cluster, rack, yarn

#### **CDH Version**

[CDH 5.0.0..CDH 6.0.0), [CDH 6.0.0..CDH 7.0.0), [CDH 7.0.0..CDH 8.0.0)

## **jvm\_non\_heap\_committed\_mb**

## **Description**

Total amount of committed non-heap memory.

## **Unit**

MB

## **Parents**

cluster, rack, yarn

## **CDH Version**

[CDH 5.0.0..CDH 6.0.0), [CDH 6.0.0..CDH 7.0.0), [CDH 7.0.0..CDH 8.0.0)

## **jvm\_non\_heap\_used\_mb**

#### **Description**

Total amount of used non-heap memory.

#### **Unit**

MB

#### **Parents**

cluster, rack, yarn
[CDH 5.0.0..CDH 6.0.0), [CDH 6.0.0..CDH 7.0.0), [CDH 7.0.0..CDH 8.0.0)

# **jvm\_runnable\_threads**

# **Description**

Runnable threads

# **Unit**

threads

## **Parents**

cluster, rack, yarn

## **CDH Version**

[CDH 5.0.0..CDH 6.0.0), [CDH 6.0.0..CDH 7.0.0), [CDH 7.0.0..CDH 8.0.0)

## **jvm\_terminated\_threads**

# **Description**

Terminated threads

# **Unit**

threads

# **Parents**

cluster, rack, yarn

# **CDH Version**

[CDH 5.0.0..CDH 6.0.0), [CDH 6.0.0..CDH 7.0.0), [CDH 7.0.0..CDH 8.0.0)

## **jvm\_timed\_waiting\_threads**

# **Description**

Timed waiting threads

# **Unit**

threads

# **Parents**

cluster, rack, yarn

## **CDH Version**

[CDH 5.0.0..CDH 6.0.0), [CDH 6.0.0..CDH 7.0.0), [CDH 7.0.0..CDH 8.0.0)

# **jvm\_waiting\_threads**

#### **Description**

Waiting threads

#### **Unit**

threads

# **Parents**

cluster, rack, yarn

# **CDH Version**

[CDH 5.0.0..CDH 6.0.0), [CDH 6.0.0..CDH 7.0.0), [CDH 7.0.0..CDH 8.0.0)

**log\_error\_rate**

**Description**

Logged Errors

# **Unit**

messages per second

# **Parents**

cluster, rack, yarn

## **CDH Version**

[CDH 5.0.0..CDH 6.0.0), [CDH 6.0.0..CDH 7.0.0), [CDH 7.0.0..CDH 8.0.0)

## **log\_fatal\_rate**

# **Description**

Logged Fatals

# **Unit**

messages per second

#### **Parents**

cluster, rack, yarn

# **CDH Version**

[CDH 5.0.0..CDH 6.0.0), [CDH 6.0.0..CDH 7.0.0), [CDH 7.0.0..CDH 8.0.0)

# **log\_info\_rate**

# **Description**

Logged Infos

## **Unit**

messages per second

# **Parents**

cluster, rack, yarn

## **CDH Version**

[CDH 5.0.0..CDH 6.0.0), [CDH 6.0.0..CDH 7.0.0), [CDH 7.0.0..CDH 8.0.0)

# **log\_warn\_rate**

# **Description**

Logged Warnings

# **Unit**

messages per second

## **Parents**

cluster, rack, yarn

# **CDH Version**

[CDH 5.0.0..CDH 6.0.0), [CDH 6.0.0..CDH 7.0.0), [CDH 7.0.0..CDH 8.0.0)

## **login\_failure\_avg\_time**

# **Description**

Average Failed Login Time

#### **Unit**

ms

## **Parents**

cluster, rack, yarn

[CDH 5.0.0..CDH 6.0.0), [CDH 6.0.0..CDH 7.0.0), [CDH 7.0.0..CDH 8.0.0)

## **login\_failure\_rate**

# **Description**

Login Failures

# **Unit**

operations per second

#### **Parents**

cluster, rack, yarn

#### **CDH Version**

[CDH 5.0.0..CDH 6.0.0), [CDH 6.0.0..CDH 7.0.0), [CDH 7.0.0..CDH 8.0.0)

#### **login\_success\_avg\_time**

# **Description**

Average Successful Login Time

# **Unit**

ms

#### **Parents**

cluster, rack, yarn

## **CDH Version**

[CDH 5.0.0..CDH 6.0.0), [CDH 6.0.0..CDH 7.0.0), [CDH 7.0.0..CDH 8.0.0)

#### **login\_success\_rate**

# **Description**

Login Successes

#### **Unit**

operations per second

#### **Parents**

cluster, rack, yarn

## **CDH Version**

[CDH 5.0.0..CDH 6.0.0), [CDH 6.0.0..CDH 7.0.0), [CDH 7.0.0..CDH 8.0.0)

## **mem\_rss**

# **Description**

Resident memory used

#### **Unit**

bytes

## **Parents**

cluster, rack, yarn

## **CDH Version**

[CDH 5.0.0..CDH 6.0.0), [CDH 6.0.0..CDH 7.0.0), [CDH 7.0.0..CDH 8.0.0), [CM -1.0.0..CM -1.0.0]

# **mem\_swap**

**Description**

Amount of swap memory used by this role's process.

## **Unit**

bytes

# **Parents**

cluster, rack, yarn

# **CDH Version**

[CDH 5.0.0..CDH 6.0.0), [CDH 6.0.0..CDH 7.0.0), [CDH 7.0.0..CDH 8.0.0), [CM -1.0.0..CM -1.0.0]

#### **mem\_virtual**

# **Description**

Virtual memory used

#### **Unit**

bytes

# **Parents**

cluster, rack, yarn

## **CDH Version**

[CDH 5.0.0..CDH 6.0.0), [CDH 6.0.0..CDH 7.0.0), [CDH 7.0.0..CDH 8.0.0), [CM -1.0.0..CM -1.0.0]

# **metrics\_dropped\_pub\_all**

# **Description**

Dropped Metrics Updates By All Sinks

# **Unit**

updates

## **Parents**

cluster, rack, yarn

## **CDH Version**

[CDH 5.0.0..CDH 6.0.0), [CDH 6.0.0..CDH 7.0.0), [CDH 7.0.0..CDH 8.0.0)

# **metrics\_num\_active\_sinks**

## **Description**

Active Metrics Sinks Count

# **Unit**

sinks

# **Parents**

cluster, rack, yarn

# **CDH Version**

[CDH 5.0.0..CDH 6.0.0), [CDH 6.0.0..CDH 7.0.0), [CDH 7.0.0..CDH 8.0.0)

#### **metrics\_num\_active\_sources**

# **Description**

Active Metrics Sources Count

#### **Unit**

sources

# **Parents**

cluster, rack, yarn

# **CDH Version**

[CDH 5.0.0..CDH 6.0.0), [CDH 6.0.0..CDH 7.0.0), [CDH 7.0.0..CDH 8.0.0)

## **metrics\_num\_all\_sinks**

# **Description**

All Metrics Sinks Count

#### **Unit**

sinks

## **Parents**

cluster, rack, yarn

## **CDH Version**

[CDH 5.0.0..CDH 6.0.0), [CDH 6.0.0..CDH 7.0.0), [CDH 7.0.0..CDH 8.0.0)

# **metrics\_num\_all\_sources**

# **Description**

All Metrics Sources Count

## **Unit**

sources

# **Parents**

cluster, rack, yarn

#### **CDH Version**

[CDH 5.0.0..CDH 6.0.0), [CDH 6.0.0..CDH 7.0.0), [CDH 7.0.0..CDH 8.0.0)

### **metrics\_publish\_avg\_time**

# **Description**

Metrics Publish Average Time

# **Unit**

ms

# **Parents**

cluster, rack, yarn

# **CDH Version**

[CDH 5.0.0..CDH 6.0.0), [CDH 6.0.0..CDH 7.0.0), [CDH 7.0.0..CDH 8.0.0)

## **metrics\_publish\_rate**

# **Description**

Metrics Publish Operations

## **Unit**

operations per second

#### **Parents**

cluster, rack, yarn

#### **CDH Version**

[CDH 5.0.0..CDH 6.0.0), [CDH 6.0.0..CDH 7.0.0), [CDH 7.0.0..CDH 8.0.0)

## **metrics\_snapshot\_avg\_time**

# **Description**

Metrics Snapshot Average Time

### **Unit**

ms

# **Parents**

cluster, rack, yarn

### **CDH Version**

[CDH 5.0.0..CDH 6.0.0), [CDH 6.0.0..CDH 7.0.0), [CDH 7.0.0..CDH 8.0.0)

#### **metrics\_snapshot\_rate**

#### **Description**

Metrics Snapshot Average Operations

## **Unit**

operations per second

#### **Parents**

cluster, rack, yarn

## **CDH Version**

[CDH 5.0.0..CDH 6.0.0), [CDH 6.0.0..CDH 7.0.0), [CDH 7.0.0..CDH 8.0.0)

#### **oom\_exits\_rate**

# **Description**

The number of times the role's backing process was killed due to an OutOfMemory error. This counter is only incremented if the Cloudera Manager "Kill When Out of Memory" option is enabled.

# **Unit**

exits per second

#### **Parents**

cluster, rack, yarn

# **CDH Version**

[CDH 5.0.0..CDH 6.0.0), [CDH 6.0.0..CDH 7.0.0), [CDH 7.0.0..CDH 8.0.0), [CM -1.0.0..CM -1.0.0]

#### **read\_bytes\_rate**

# **Description**

The number of bytes read from the device

# **Unit**

bytes per second

#### **Parents**

cluster, rack, yarn

## **CDH Version**

[CDH 5.0.0..CDH 6.0.0), [CDH 6.0.0..CDH 7.0.0), [CDH 7.0.0..CDH 8.0.0), [CM -1.0.0..CM -1.0.0]

**rpc\_authentication\_failures\_rate Description**

# RPC Authentication Failures

# **Unit**

operations per second

# **Parents**

cluster, rack, yarn

# **CDH Version**

[CDH 5.0.0..CDH 6.0.0), [CDH 6.0.0..CDH 7.0.0), [CDH 7.0.0..CDH 8.0.0)

## **rpc\_authentication\_successes\_rate**

# **Description**

RPC Authentication Successes

# **Unit**

operations per second

## **Parents**

cluster, rack, yarn

# **CDH Version**

[CDH 5.0.0..CDH 6.0.0), [CDH 6.0.0..CDH 7.0.0), [CDH 7.0.0..CDH 8.0.0)

# **rpc\_authorization\_failures\_rate**

# **Description**

RPC Authorization Failures

## **Unit**

operations per second

# **Parents**

cluster, rack, yarn

# **CDH Version**

[CDH 5.0.0..CDH 6.0.0), [CDH 6.0.0..CDH 7.0.0), [CDH 7.0.0..CDH 8.0.0)

# **rpc\_authorization\_successes\_rate**

# **Description**

RPC Authorization Successes

# **Unit**

operations per second

## **Parents**

cluster, rack, yarn

# **CDH Version**

[CDH 5.0.0..CDH 6.0.0), [CDH 6.0.0..CDH 7.0.0), [CDH 7.0.0..CDH 8.0.0)

# **rpc\_call\_queue\_length**

## **Description**

RPC Call Queue Length

## **Unit**

items

## **Parents**

cluster, rack, yarn

[CDH 5.0.0..CDH 6.0.0), [CDH 6.0.0..CDH 7.0.0), [CDH 7.0.0..CDH 8.0.0)

## **rpc\_num\_open\_connections**

# **Description**

Open RPC Connections

## **Unit**

connections

#### **Parents**

cluster, rack, yarn

## **CDH Version**

[CDH 5.0.0..CDH 6.0.0), [CDH 6.0.0..CDH 7.0.0), [CDH 7.0.0..CDH 8.0.0)

#### **rpc\_processing\_time\_avg\_time**

# **Description**

Average RPC Processing Time

# **Unit**

ms

#### **Parents**

cluster, rack, yarn

## **CDH Version**

[CDH 5.0.0..CDH 6.0.0), [CDH 6.0.0..CDH 7.0.0), [CDH 7.0.0..CDH 8.0.0)

## **rpc\_processing\_time\_rate**

# **Description**

RPCs Processed

# **Unit**

operations per second

## **Parents**

cluster, rack, yarn

## **CDH Version**

[CDH 5.0.0..CDH 6.0.0), [CDH 6.0.0..CDH 7.0.0), [CDH 7.0.0..CDH 8.0.0)

## **rpc\_queue\_time\_avg\_time**

# **Description**

Average RPC Queue Time

#### **Unit**

ms

# **Parents**

cluster, rack, yarn

#### **CDH Version**

[CDH 5.0.0..CDH 6.0.0), [CDH 6.0.0..CDH 7.0.0), [CDH 7.0.0..CDH 8.0.0)

# **rpc\_queue\_time\_rate**

**Description**

RPCs Queued

# **Unit**

operations per second

# **Parents**

cluster, rack, yarn

## **CDH Version**

[CDH 5.0.0..CDH 6.0.0), [CDH 6.0.0..CDH 7.0.0), [CDH 7.0.0..CDH 8.0.0)

## **rpc\_received\_bytes\_rate**

# **Description**

RPC Received Bytes

# **Unit**

bytes per second

## **Parents**

cluster, rack, yarn

# **CDH Version**

[CDH 5.0.0..CDH 6.0.0), [CDH 6.0.0..CDH 7.0.0), [CDH 7.0.0..CDH 8.0.0)

## **rpc\_sent\_bytes\_rate**

# **Description**

RPC Sent Bytes

#### **Unit**

bytes per second

### **Parents**

cluster, rack, yarn

## **CDH Version**

[CDH 5.0.0..CDH 6.0.0), [CDH 6.0.0..CDH 7.0.0), [CDH 7.0.0..CDH 8.0.0)

# **unexpected\_exits\_rate**

## **Description**

The number of times the role's backing process exited unexpectedly.

# **Unit**

exits per second

## **Parents**

cluster, rack, yarn

## **CDH Version**

[CDH 5.0.0..CDH 6.0.0), [CDH 6.0.0..CDH 7.0.0), [CDH 7.0.0..CDH 8.0.0), [CM -1.0.0..CM -1.0.0]

### **uptime**

# **Description**

For a host, the amount of time since the host was booted. For a role, the uptime of the backing process.

#### **Unit**

seconds

# **Parents**

cluster, rack, yarn

# **CDH Version**

```
[CDH 5.0.0..CDH 6.0.0), [CDH 6.0.0..CDH 7.0.0), [CDH 7.0.0..CDH 8.0.0), [CM -1.0.0..CM
-1.0.0]
```
#### **write\_bytes\_rate**

**Description**

The number of bytes written to the device

## **Unit**

bytes per second

#### **Parents**

cluster, rack, yarn

## **CDH Version**

[CDH 5.0.0..CDH 6.0.0), [CDH 6.0.0..CDH 7.0.0), [CDH 7.0.0..CDH 8.0.0), [CM -1.0.0..CM -1.0.0]

# **JobTracker Metrics**

Reference information for JobTracker Metrics

In addition to these base metrics, many aggregate metrics are available. If an entity type has parents defined, you can formulate all possible aggregate metrics using the formula base\_metric\_across\_parents.

In addition, metrics for aggregate totals can be formed by adding the prefix total\_ to the front of the metric name.

Use the type-ahead feature in the Cloudera Manager chart browser to find the exact aggregate metric name, in case the plural form does not end in "s".

For example, the following metric names may be valid for JobTracker:

- alerts rate across clusters
- total\_alerts\_rate\_across\_clusters

Some metrics, such as alerts rate, apply to nearly every metric context. Others only apply to a certain service or role.

# **alerts\_rate**

#### **Description**

The number of alerts.

**Unit**

events per second

# **Parents**

cluster, mapreduce, rack

# **CDH Version**

[CDH 5.0.0..CDH 6.0.0), [CDH 6.0.0..CDH 7.0.0), [CDH 7.0.0..CDH 8.0.0), [CM -1.0.0..CM -1.0.0]

## **blacklisted\_maps\_rate**

# **Description**

Blacklisted Maps

# **Unit**

tasks per second

# **Parents**

cluster, mapreduce, rack

# **CDH Version**

[CDH 5.0.0..CDH 6.0.0)

## **blacklisted\_reduces\_rate**

# **Description**

Blacklisted Reduces

## **Unit**

tasks per second

# **Parents**

cluster, mapreduce, rack

# **CDH Version**

[CDH 5.0.0..CDH 6.0.0)

## **cgroup\_cpu\_system\_rate**

# **Description**

CPU usage of the role's cgroup

# **Unit**

seconds per second

## **Parents**

cluster, mapreduce, rack

# **CDH Version**

[CDH 5.0.0..CDH 6.0.0), [CDH 6.0.0..CDH 7.0.0), [CDH 7.0.0..CDH 8.0.0), [CM -1.0.0..CM -1.0.0]

## **cgroup\_cpu\_user\_rate**

# **Description**

User Space CPU usage of the role's cgroup

#### **Unit**

seconds per second

# **Parents**

cluster, mapreduce, rack

## **CDH Version**

[CDH 5.0.0..CDH 6.0.0), [CDH 6.0.0..CDH 7.0.0), [CDH 7.0.0..CDH 8.0.0), [CM -1.0.0..CM -1.0.0]

# **cgroup\_mem\_page\_cache**

# **Description**

Page cache usage of the role's cgroup

### **Unit**

bytes

#### **Parents**

cluster, mapreduce, rack

[CDH 5.0.0..CDH 6.0.0), [CDH 6.0.0..CDH 7.0.0), [CDH 7.0.0..CDH 8.0.0), [CM -1.0.0..CM -1.0.0]

# **cgroup\_mem\_rss**

# **Description**

Resident memory of the role's cgroup

# **Unit**

bytes

# **Parents**

cluster, mapreduce, rack

#### **CDH Version**

[CDH 5.0.0..CDH 6.0.0), [CDH 6.0.0..CDH 7.0.0), [CDH 7.0.0..CDH 8.0.0), [CM -1.0.0..CM -1.0.0]

#### **cgroup\_mem\_swap**

# **Description**

Swap usage of the role's cgroup

# **Unit**

bytes

# **Parents**

cluster, mapreduce, rack

## **CDH Version**

[CDH 5.0.0..CDH 6.0.0), [CDH 6.0.0..CDH 7.0.0), [CDH 7.0.0..CDH 8.0.0), [CM -1.0.0..CM -1.0.0]

# **cgroup\_read\_bytes\_rate**

# **Description**

Bytes read from all disks by the role's cgroup

# **Unit**

bytes per second

## **Parents**

cluster, mapreduce, rack

## **CDH Version**

[CDH 5.0.0..CDH 6.0.0), [CDH 6.0.0..CDH 7.0.0), [CDH 7.0.0..CDH 8.0.0), [CM -1.0.0..CM -1.0.0]

## **cgroup\_read\_ios\_rate**

# **Description**

Number of read I/O operations from all disks by the role's cgroup

# **Unit**

ios per second

## **Parents**

cluster, mapreduce, rack

# **CDH Version**

[CDH 5.0.0..CDH 6.0.0), [CDH 6.0.0..CDH 7.0.0), [CDH 7.0.0..CDH 8.0.0), [CM -1.0.0..CM -1.0.0]

# **cgroup\_write\_bytes\_rate**

# **Description**

Bytes written to all disks by the role's cgroup

# **Unit**

bytes per second

#### **Parents**

cluster, mapreduce, rack

## **CDH Version**

[CDH 5.0.0..CDH 6.0.0), [CDH 6.0.0..CDH 7.0.0), [CDH 7.0.0..CDH 8.0.0), [CM -1.0.0..CM -1.0.0]

#### **cgroup\_write\_ios\_rate**

## **Description**

Number of write I/O operations to all disks by the role's cgroup

#### **Unit**

ios per second

## **Parents**

cluster, mapreduce, rack

## **CDH Version**

[CDH 5.0.0..CDH 6.0.0), [CDH 6.0.0..CDH 7.0.0), [CDH 7.0.0..CDH 8.0.0), [CM -1.0.0..CM -1.0.0]

## **cpu\_system\_rate**

# **Description**

Total System CPU

## **Unit**

seconds per second

## **Parents**

cluster, mapreduce, rack

# **CDH Version**

[CDH 5.0.0..CDH 6.0.0), [CDH 6.0.0..CDH 7.0.0), [CDH 7.0.0..CDH 8.0.0), [CM -1.0.0..CM -1.0.0]

#### **cpu\_user\_rate**

# **Description**

Total CPU user time

#### **Unit**

seconds per second

#### **Parents**

cluster, mapreduce, rack

## **CDH Version**

[CDH 5.0.0..CDH 6.0.0), [CDH 6.0.0..CDH 7.0.0), [CDH 7.0.0..CDH 8.0.0), [CM -1.0.0..CM -1.0.0]

# **events\_critical\_rate**

# **Description**

The number of critical events.

## **Unit**

events per second

# **Parents**

cluster, mapreduce, rack

## **CDH Version**

[CDH 5.0.0..CDH 6.0.0), [CDH 6.0.0..CDH 7.0.0), [CDH 7.0.0..CDH 8.0.0), [CM -1.0.0..CM -1.0.0]

## **events\_important\_rate**

# **Description**

The number of important events.

## **Unit**

events per second

## **Parents**

cluster, mapreduce, rack

## **CDH Version**

[CDH 5.0.0..CDH 6.0.0), [CDH 6.0.0..CDH 7.0.0), [CDH 7.0.0..CDH 8.0.0), [CM -1.0.0..CM -1.0.0]

# **events\_informational\_rate**

# **Description**

The number of informational events.

# **Unit**

events per second

#### **Parents**

cluster, mapreduce, rack

# **CDH Version**

[CDH 5.0.0..CDH 6.0.0), [CDH 6.0.0..CDH 7.0.0), [CDH 7.0.0..CDH 8.0.0), [CM -1.0.0..CM -1.0.0]

#### **fd\_max**

# **Description**

Maximum number of file descriptors

# **Unit**

file descriptors

#### **Parents**

cluster, mapreduce, rack

# **CDH Version**

[CDH 5.0.0..CDH 6.0.0), [CDH 6.0.0..CDH 7.0.0), [CDH 7.0.0..CDH 8.0.0), [CM -1.0.0..CM -1.0.0]

# **fd\_open**

**Description**

Open file descriptors.

# **Unit**

file descriptors

# **Parents**

cluster, mapreduce, rack

# **CDH Version**

[CDH 5.0.0..CDH 6.0.0), [CDH 6.0.0..CDH 7.0.0), [CDH 7.0.0..CDH 8.0.0), [CM -1.0.0..CM -1.0.0]

#### **health\_bad\_rate**

# **Description**

Percentage of Time with Bad Health

#### **Unit**

seconds per second

# **Parents**

cluster, mapreduce, rack

## **CDH Version**

[CDH 5.0.0..CDH 6.0.0), [CDH 6.0.0..CDH 7.0.0), [CDH 7.0.0..CDH 8.0.0), [CM -1.0.0..CM -1.0.0]

# **health\_concerning\_rate**

# **Description**

Percentage of Time with Concerning Health

# **Unit**

seconds per second

#### **Parents**

cluster, mapreduce, rack

## **CDH Version**

[CDH 5.0.0..CDH 6.0.0), [CDH 6.0.0..CDH 7.0.0), [CDH 7.0.0..CDH 8.0.0), [CM -1.0.0..CM -1.0.0]

## **health\_disabled\_rate**

# **Description**

Percentage of Time with Disabled Health

## **Unit**

seconds per second

### **Parents**

cluster, mapreduce, rack

# **CDH Version**

[CDH 5.0.0..CDH 6.0.0), [CDH 6.0.0..CDH 7.0.0), [CDH 7.0.0..CDH 8.0.0), [CM -1.0.0..CM -1.0.0]

# **health\_good\_rate**

# **Description**

Percentage of Time with Good Health

**Unit**

seconds per second

# **Parents**

cluster, mapreduce, rack

# **CDH Version**

[CDH 5.0.0..CDH 6.0.0), [CDH 6.0.0..CDH 7.0.0), [CDH 7.0.0..CDH 8.0.0), [CM -1.0.0..CM -1.0.0]

## **health\_unknown\_rate**

# **Description**

Percentage of Time with Unknown Health

# **Unit**

seconds per second

#### **Parents**

cluster, mapreduce, rack

## **CDH Version**

[CDH 5.0.0..CDH 6.0.0), [CDH 6.0.0..CDH 7.0.0), [CDH 7.0.0..CDH 8.0.0), [CM -1.0.0..CM -1.0.0]

# **heartbeats\_rate**

# **Description**

**Heartbeats** 

# **Unit**

operations per second

# **Parents**

cluster, mapreduce, rack

# **CDH Version**

[CDH 5.0.0..CDH 6.0.0)

#### **jobs\_completed\_rate**

```
Description
```
Jobs Completed

# **Unit**

jobs per second

# **Parents**

cluster, mapreduce, rack

# **CDH Version**

[CDH 5.0.0..CDH 6.0.0)

# **jobs\_failed\_rate**

**Description**

Jobs Failed

# **Unit**

jobs per second

#### **Parents**

cluster, mapreduce, rack

[CDH 5.0.0..CDH 6.0.0)

# **jobs\_killed\_rate**

# **Description**

Jobs Killed

# **Unit**

jobs per second

## **Parents**

cluster, mapreduce, rack

#### **CDH Version**

[CDH 5.0.0..CDH 6.0.0)

# **jobs\_preparing**

# **Description**

Jobs Preparing

# **Unit**

jobs

# **Parents**

cluster, mapreduce, rack

# **CDH Version**

[CDH 5.0.0..CDH 6.0.0)

## **jobs\_running**

# **Description**

Jobs Running

## **Unit**

jobs

# **Parents**

cluster, mapreduce, rack

# **CDH Version**

[CDH 5.0.0..CDH 6.0.0)

## **jobs\_submitted\_rate**

## **Description**

Jobs Submitted

### **Unit**

jobs per second

# **Parents**

cluster, mapreduce, rack

# **CDH Version**

[CDH 5.0.0..CDH 6.0.0)

# **jvm\_blocked\_threads Description**

Blocked threads

**Unit**

threads

# **Parents**

cluster, mapreduce, rack

## **CDH Version**

[CDH 5.0.0..CDH 6.0.0)

# **jvm\_gc\_rate**

# **Description**

Number of garbage collections

# **Unit**

garbage collections per second

#### **Parents**

cluster, mapreduce, rack

## **CDH Version**

[CDH 5.0.0..CDH 6.0.0)

# **jvm\_gc\_time\_ms\_rate**

# **Description**

Total time spent garbage collecting.

## **Unit**

ms per second

# **Parents**

cluster, mapreduce, rack

## **CDH Version**

[CDH 5.0.0..CDH 6.0.0)

# **jvm\_heap\_committed\_mb**

# **Description**

Total amount of committed heap memory.

# **Unit**

MB

# **Parents**

cluster, mapreduce, rack

# **CDH Version**

[CDH 5.0.0..CDH 6.0.0)

# **jvm\_heap\_used\_mb**

# **Description**

Total amount of used heap memory.

#### **Unit**

MB

## **Parents**

cluster, mapreduce, rack

[CDH 5.0.0..CDH 6.0.0)

# **jvm\_max\_memory\_mb**

MB

# **Description**

Maximum allowed memory.

# **Unit**

## **Parents**

cluster, mapreduce, rack

#### **CDH Version**

[CDH 5.0.0..CDH 6.0.0)

## **jvm\_new\_threads**

# **Description**

New threads

# **Unit**

threads

## **Parents**

cluster, mapreduce, rack

# **CDH Version**

[CDH 5.0.0..CDH 6.0.0)

#### **jvm\_non\_heap\_committed\_mb**

# **Description**

Total amount of committed non-heap memory.

#### **Unit**

MB

## **Parents**

cluster, mapreduce, rack

# **CDH Version**

[CDH 5.0.0..CDH 6.0.0)

## **jvm\_non\_heap\_used\_mb**

# **Description**

Total amount of used non-heap memory.

## **Unit**

MB

# **Parents**

cluster, mapreduce, rack

## **CDH Version**

[CDH 5.0.0..CDH 6.0.0)

# **jvm\_runnable\_threads Description**

Runnable threads

**Unit**

threads

# **Parents**

cluster, mapreduce, rack

# **CDH Version**

[CDH 5.0.0..CDH 6.0.0)

## **jvm\_terminated\_threads**

# **Description**

Terminated threads

# **Unit**

threads

# **Parents**

cluster, mapreduce, rack

# **CDH Version**

[CDH 5.0.0..CDH 6.0.0)

## **jvm\_timed\_waiting\_threads**

# **Description**

Timed waiting threads

## **Unit**

threads

# **Parents**

cluster, mapreduce, rack

## **CDH Version**

[CDH 5.0.0..CDH 6.0.0)

# **jvm\_total\_threads**

# **Description**

Total threads

# **Unit**

threads

# **Parents**

cluster, mapreduce, rack

# **CDH Version**

[CDH 5.0.0..CDH 6.0.0)

## **jvm\_waiting\_threads**

## **Description**

Waiting threads

#### **Unit**

threads

## **Parents**

cluster, mapreduce, rack

[CDH 5.0.0..CDH 6.0.0)

# **log\_error\_rate**

**Description**

Logged Errors

# **Unit**

messages per second

## **Parents**

cluster, mapreduce, rack

#### **CDH Version**

[CDH 5.0.0..CDH 6.0.0)

## **log\_fatal\_rate**

# **Description**

Logged Fatals

# **Unit**

messages per second

#### **Parents**

cluster, mapreduce, rack

## **CDH Version**

[CDH 5.0.0..CDH 6.0.0)

# **log\_info\_rate**

# **Description**

Logged Infos

## **Unit**

messages per second

#### **Parents**

cluster, mapreduce, rack

# **CDH Version**

[CDH 5.0.0..CDH 6.0.0)

## **log\_warn\_rate**

# **Description**

Logged Warnings

## **Unit**

messages per second

#### **Parents**

cluster, mapreduce, rack

## **CDH Version**

[CDH 5.0.0..CDH 6.0.0)

# **map\_slots**

**Description**

Map Slots

**Unit**

slots

# **Parents**

cluster, mapreduce, rack

# **CDH Version**

[CDH 5.0.0..CDH 6.0.0)

## **maps\_completed\_rate**

# **Description**

Maps Completed

# **Unit**

tasks per second

## **Parents**

cluster, mapreduce, rack

# **CDH Version**

[CDH 5.0.0..CDH 6.0.0)

## **maps\_failed\_rate**

# **Description**

Maps Failed

#### **Unit**

tasks per second

# **Parents**

cluster, mapreduce, rack

## **CDH Version**

[CDH 5.0.0..CDH 6.0.0)

## **maps\_killed\_rate**

# **Description**

Maps Killed

# **Unit**

tasks per second

# **Parents**

cluster, mapreduce, rack

# **CDH Version**

[CDH 5.0.0..CDH 6.0.0)

# **maps\_launched\_rate**

## **Description**

Maps Launched

#### **Unit**

tasks per second

## **Parents**

cluster, mapreduce, rack

[CDH 5.0.0..CDH 6.0.0)

# **maps\_running**

# **Description**

Maps Running

# **Unit**

tasks

## **Parents**

cluster, mapreduce, rack

#### **CDH Version**

[CDH 5.0.0..CDH 6.0.0)

# **mem\_rss**

# **Description**

Resident memory used

# **Unit**

bytes

# **Parents**

cluster, mapreduce, rack

## **CDH Version**

[CDH 5.0.0..CDH 6.0.0), [CDH 6.0.0..CDH 7.0.0), [CDH 7.0.0..CDH 8.0.0), [CM -1.0.0..CM -1.0.0]

#### **mem\_swap**

# **Description**

Amount of swap memory used by this role's process.

# **Unit**

bytes

# **Parents**

cluster, mapreduce, rack

## **CDH Version**

[CDH 5.0.0..CDH 6.0.0), [CDH 6.0.0..CDH 7.0.0), [CDH 7.0.0..CDH 8.0.0), [CM -1.0.0..CM -1.0.0]

# **mem\_virtual**

**Description**

Virtual memory used

# **Unit**

bytes

# **Parents**

cluster, mapreduce, rack

# **CDH Version**

[CDH 5.0.0..CDH 6.0.0), [CDH 6.0.0..CDH 7.0.0), [CDH 7.0.0..CDH 8.0.0), [CM -1.0.0..CM -1.0.0]

# **occupied\_map\_slots**

# **Description**

Occupied Map Slots

#### **Unit**

slots

# **Parents**

cluster, mapreduce, rack

### **CDH Version**

[CDH 5.0.0..CDH 6.0.0)

#### **occupied\_reduce\_slots**

#### **Description**

Occupied Reduce Slots

#### **Unit**

slots

#### **Parents**

cluster, mapreduce, rack

## **CDH Version**

[CDH 5.0.0..CDH 6.0.0)

#### **oom\_exits\_rate**

# **Description**

The number of times the role's backing process was killed due to an OutOfMemory error. This counter is only incremented if the Cloudera Manager "Kill When Out of Memory" option is enabled.

## **Unit**

exits per second

#### **Parents**

cluster, mapreduce, rack

# **CDH Version**

[CDH 5.0.0..CDH 6.0.0), [CDH 6.0.0..CDH 7.0.0), [CDH 7.0.0..CDH 8.0.0), [CM -1.0.0..CM -1.0.0]

#### **read\_bytes\_rate**

# **Description**

The number of bytes read from the device

# **Unit**

bytes per second

#### **Parents**

cluster, mapreduce, rack

# **CDH Version**

[CDH 5.0.0..CDH 6.0.0), [CDH 6.0.0..CDH 7.0.0), [CDH 7.0.0..CDH 8.0.0), [CM -1.0.0..CM -1.0.0]

#### **reduce\_slots**

**Description**

Reduce slots

**Unit**

slots

# **Parents**

cluster, mapreduce, rack

# **CDH Version**

[CDH 5.0.0..CDH 6.0.0)

## **reduces\_completed\_rate**

# **Description**

Reduces Completed

# **Unit**

tasks per second

## **Parents**

cluster, mapreduce, rack

# **CDH Version**

[CDH 5.0.0..CDH 6.0.0)

#### **reduces\_failed\_rate**

# **Description**

Reduces failed

#### **Unit**

tasks per second

# **Parents**

cluster, mapreduce, rack

# **CDH Version**

[CDH 5.0.0..CDH 6.0.0)

# **reduces\_killed\_rate**

# **Description**

Reduces Killed

# **Unit**

tasks per second

# **Parents**

cluster, mapreduce, rack

# **CDH Version**

[CDH 5.0.0..CDH 6.0.0)

## **reduces\_launched\_rate**

## **Description**

Reduces Launched

#### **Unit**

tasks per second

## **Parents**

cluster, mapreduce, rack

[CDH 5.0.0..CDH 6.0.0)

# **reduces\_running**

# **Description**

Reduces Running

# **Unit**

tasks

## **Parents**

cluster, mapreduce, rack

#### **CDH Version**

[CDH 5.0.0..CDH 6.0.0)

## **reserved\_map\_slots**

# **Description**

Reserved Map Slots

# **Unit**

slots

# **Parents**

cluster, mapreduce, rack

# **CDH Version**

[CDH 5.0.0..CDH 6.0.0)

## **reserved\_reduce\_slots**

# **Description**

Reserved Reduce Slots

## **Unit**

slots

# **Parents**

cluster, mapreduce, rack

# **CDH Version**

[CDH 5.0.0..CDH 6.0.0)

# **trackers**

# **Description**

TaskTrackers

## **Unit**

TaskTrackers

# **Parents**

cluster, mapreduce, rack

## **CDH Version**

[CDH 5.0.0..CDH 6.0.0)

# **trackers\_blacklisted Description**

TaskTrackers Blacklisted

## **Unit**

TaskTrackers

# **Parents**

cluster, mapreduce, rack

# **CDH Version**

[CDH 5.0.0..CDH 6.0.0)

## **trackers\_decommissioned**

# **Description**

TaskTrackers Decommissioned

## **Unit**

TaskTrackers

# **Parents**

cluster, mapreduce, rack

# **CDH Version**

[CDH 5.0.0..CDH 6.0.0)

## **unexpected\_exits\_rate**

# **Description**

The number of times the role's backing process exited unexpectedly.

## **Unit**

exits per second

# **Parents**

cluster, mapreduce, rack

# **CDH Version**

[CDH 5.0.0..CDH 6.0.0), [CDH 6.0.0..CDH 7.0.0), [CDH 7.0.0..CDH 8.0.0), [CM -1.0.0..CM -1.0.0]

# **uptime**

# **Description**

For a host, the amount of time since the host was booted. For a role, the uptime of the backing process.

# **Unit**

seconds

# **Parents**

cluster, mapreduce, rack

# **CDH Version**

[CDH 5.0.0..CDH 6.0.0), [CDH 6.0.0..CDH 7.0.0), [CDH 7.0.0..CDH 8.0.0), [CM -1.0.0..CM -1.0.0]

# **waiting\_maps**

#### **Description**

Waiting Maps

## **Unit**

tasks

## **Parents**

cluster, mapreduce, rack

# **CDH Version**

[CDH 5.0.0..CDH 6.0.0)

#### **waiting\_reduces**

# **Description**

Waiting Reduces

#### **Unit**

tasks

## **Parents**

cluster, mapreduce, rack

#### **CDH Version**

[CDH 5.0.0..CDH 6.0.0)

#### **web\_metrics\_collection\_duration**

## **Description**

Web Server Responsiveness

## **Unit**

ms

## **Parents**

cluster, mapreduce, rack

#### **CDH Version**

[CDH 5.0.0..CDH 6.0.0)

## **write\_bytes\_rate**

## **Description**

The number of bytes written to the device

#### **Unit**

bytes per second

# **Parents**

cluster, mapreduce, rack

## **CDH Version**

[CDH 5.0.0..CDH 6.0.0), [CDH 6.0.0..CDH 7.0.0), [CDH 7.0.0..CDH 8.0.0), [CM -1.0.0..CM -1.0.0]

# **JournalNode Metrics**

Reference information for JournalNode Metrics

In addition to these base metrics, many aggregate metrics are available. If an entity type has parents defined, you can formulate all possible aggregate metrics using the formula base\_metric\_across\_parents.

In addition, metrics for aggregate totals can be formed by adding the prefix total\_ to the front of the metric name.

Use the type-ahead feature in the Cloudera Manager chart browser to find the exact aggregate metric name, in case the plural form does not end in "s".

For example, the following metric names may be valid for JournalNode:

- accept\_recovery\_avg\_time\_across\_clusters
- total\_accept\_recovery\_avg\_time\_across\_clusters

Some metrics, such as alerts\_rate, apply to nearly every metric context. Others only apply to a certain service or role.

## **accept\_recovery\_avg\_time**

#### **Description**

Accept Recovery Average Time

## **Unit**

ms

# **Parents**

cluster, hdfs, rack

#### **CDH Version**

[CDH 5.0.0..CDH 6.0.0), [CDH 6.0.0..CDH 7.0.0), [CDH 7.0.0..CDH 8.0.0)

#### **accept\_recovery\_rate**

# **Description**

Accept Recovery Operations

#### **Unit**

operations per second

#### **Parents**

cluster, hdfs, rack

#### **CDH Version**

[CDH 5.0.0..CDH 6.0.0), [CDH 6.0.0..CDH 7.0.0), [CDH 7.0.0..CDH 8.0.0)

## **alerts\_rate**

# **Description**

The number of alerts.

# **Unit**

events per second

#### **Parents**

cluster, hdfs, rack

#### **CDH Version**

[CDH 5.0.0..CDH 6.0.0), [CDH 6.0.0..CDH 7.0.0), [CDH 7.0.0..CDH 8.0.0), [CM -1.0.0..CM -1.0.0]

## **batches\_written\_rate**

# **Description**

Batches Written

#### **Unit**

batches per second

#### **Parents**

cluster, hdfs, rack

## **CDH Version**

[CDH 5.0.0..CDH 6.0.0), [CDH 6.0.0..CDH 7.0.0), [CDH 7.0.0..CDH 8.0.0)

# **batches\_written\_while\_lagging\_rate**

# **Description**

Batches Written While Lagging

# **Unit**

batches per second

## **Parents**

cluster, hdfs, rack

## **CDH Version**

[CDH 5.0.0..CDH 6.0.0), [CDH 6.0.0..CDH 7.0.0), [CDH 7.0.0..CDH 8.0.0)

#### **bytes\_written\_rate**

# **Description**

Bytes Written

## **Unit**

bytes per second

## **Parents**

cluster, hdfs, rack

## **CDH Version**

[CDH 5.0.0..CDH 6.0.0), [CDH 6.0.0..CDH 7.0.0), [CDH 7.0.0..CDH 8.0.0)

## **cgroup\_cpu\_system\_rate**

# **Description**

CPU usage of the role's cgroup

# **Unit**

seconds per second

#### **Parents**

cluster, hdfs, rack

## **CDH Version**

[CDH 5.0.0..CDH 6.0.0), [CDH 6.0.0..CDH 7.0.0), [CDH 7.0.0..CDH 8.0.0), [CM -1.0.0..CM -1.0.0]

## **cgroup\_cpu\_user\_rate**

# **Description**

User Space CPU usage of the role's cgroup

## **Unit**

seconds per second

## **Parents**

cluster, hdfs, rack

# **CDH Version**

[CDH 5.0.0..CDH 6.0.0), [CDH 6.0.0..CDH 7.0.0), [CDH 7.0.0..CDH 8.0.0), [CM -1.0.0..CM -1.0.0]

# **cgroup\_mem\_page\_cache**

## **Description**

Page cache usage of the role's cgroup

# **Unit**

bytes

# **Parents**

cluster, hdfs, rack

# **CDH Version**

```
[CDH 5.0.0..CDH 6.0.0), [CDH 6.0.0..CDH 7.0.0), [CDH 7.0.0..CDH 8.0.0), [CM -1.0.0..CM
-1.0.0]
```
#### **cgroup\_mem\_rss**

# **Description**

Resident memory of the role's cgroup

#### **Unit**

bytes

## **Parents**

cluster, hdfs, rack

## **CDH Version**

[CDH 5.0.0..CDH 6.0.0), [CDH 6.0.0..CDH 7.0.0), [CDH 7.0.0..CDH 8.0.0), [CM -1.0.0..CM -1.0.0]

## **cgroup\_mem\_swap**

# **Description**

Swap usage of the role's cgroup

# **Unit**

bytes

# **Parents**

cluster, hdfs, rack

## **CDH Version**

[CDH 5.0.0..CDH 6.0.0), [CDH 6.0.0..CDH 7.0.0), [CDH 7.0.0..CDH 8.0.0), [CM -1.0.0..CM -1.0.0]

# **cgroup\_read\_bytes\_rate**

# **Description**

Bytes read from all disks by the role's cgroup

## **Unit**

bytes per second

## **Parents**

cluster, hdfs, rack

# **CDH Version**

[CDH 5.0.0..CDH 6.0.0), [CDH 6.0.0..CDH 7.0.0), [CDH 7.0.0..CDH 8.0.0), [CM -1.0.0..CM -1.0.0]

# **cgroup\_read\_ios\_rate**

# **Description**

Number of read I/O operations from all disks by the role's cgroup

## **Unit**

ios per second

# **Parents**

cluster, hdfs, rack

# **CDH Version**

[CDH 5.0.0..CDH 6.0.0), [CDH 6.0.0..CDH 7.0.0), [CDH 7.0.0..CDH 8.0.0), [CM -1.0.0..CM -1.0.0]

## **cgroup\_write\_bytes\_rate**

# **Description**

Bytes written to all disks by the role's cgroup

## **Unit**

bytes per second

#### **Parents**

cluster, hdfs, rack

## **CDH Version**

[CDH 5.0.0..CDH 6.0.0), [CDH 6.0.0..CDH 7.0.0), [CDH 7.0.0..CDH 8.0.0), [CM -1.0.0..CM -1.0.0]

#### **cgroup\_write\_ios\_rate**

# **Description**

Number of write I/O operations to all disks by the role's cgroup

## **Unit**

ios per second

# **Parents**

cluster, hdfs, rack

# **CDH Version**

[CDH 5.0.0..CDH 6.0.0), [CDH 6.0.0..CDH 7.0.0), [CDH 7.0.0..CDH 8.0.0), [CM -1.0.0..CM -1.0.0]

#### **cpu\_system\_rate**

# **Description**

Total System CPU

## **Unit**

seconds per second

## **Parents**

cluster, hdfs, rack

## **CDH Version**

[CDH 5.0.0..CDH 6.0.0), [CDH 6.0.0..CDH 7.0.0), [CDH 7.0.0..CDH 8.0.0), [CM -1.0.0..CM -1.0.0]

# **cpu\_user\_rate**

# **Description**

Total CPU user time

## **Unit**

seconds per second

#### **Parents**

cluster, hdfs, rack

[CDH 5.0.0..CDH 6.0.0), [CDH 6.0.0..CDH 7.0.0), [CDH 7.0.0..CDH 8.0.0), [CM -1.0.0..CM -1.0.0]

# **current\_lag\_txns\_journalnode**

# **Description**

The number of transactions by which this JournalNode's log is lagging behind the quorum as reported by the JournalNode

# **Unit**

transactions

# **Parents**

cluster, hdfs, rack

# **CDH Version**

[CDH 5.0.0..CDH 6.0.0), [CDH 6.0.0..CDH 7.0.0), [CDH 7.0.0..CDH 8.0.0)

## **current\_lag\_txns\_namenode**

# **Description**

The number of transactions by which this JournalNode's log is lagging behind the quorum as reported by the NameNode

#### **Unit**

transactions

#### **Parents**

cluster, hdfs, rack

## **CDH Version**

[CDH 5.0.0..CDH 6.0.0), [CDH 6.0.0..CDH 7.0.0), [CDH 7.0.0..CDH 8.0.0)

## **events\_critical\_rate**

# **Description**

The number of critical events.

# **Unit**

events per second

#### **Parents**

cluster, hdfs, rack

### **CDH Version**

[CDH 5.0.0..CDH 6.0.0), [CDH 6.0.0..CDH 7.0.0), [CDH 7.0.0..CDH 8.0.0), [CM -1.0.0..CM -1.0.0]

#### **events\_important\_rate**

# **Description**

The number of important events.

## **Unit**

events per second

## **Parents**

cluster, hdfs, rack

## **CDH Version**

[CDH 5.0.0..CDH 6.0.0), [CDH 6.0.0..CDH 7.0.0), [CDH 7.0.0..CDH 8.0.0), [CM -1.0.0..CM -1.0.0]

# **events\_informational\_rate**

# **Description**

The number of informational events.

# **Unit**

events per second

# **Parents**

cluster, hdfs, rack

## **CDH Version**

[CDH 5.0.0..CDH 6.0.0), [CDH 6.0.0..CDH 7.0.0), [CDH 7.0.0..CDH 8.0.0), [CM -1.0.0..CM -1.0.0]

# **fd\_max**

# **Description**

Maximum number of file descriptors

## **Unit**

file descriptors

## **Parents**

cluster, hdfs, rack

## **CDH Version**

[CDH 5.0.0..CDH 6.0.0), [CDH 6.0.0..CDH 7.0.0), [CDH 7.0.0..CDH 8.0.0), [CM -1.0.0..CM -1.0.0]

## **fd\_open**

# **Description**

Open file descriptors.

# **Unit**

file descriptors

## **Parents**

cluster, hdfs, rack

## **CDH Version**

[CDH 5.0.0..CDH 6.0.0), [CDH 6.0.0..CDH 7.0.0), [CDH 7.0.0..CDH 8.0.0), [CM -1.0.0..CM -1.0.0]

# **finalize\_log\_segment\_avg\_time**

# **Description**

Finalize Log Segment Average Time

# **Unit**

ms

#### **Parents**

cluster, hdfs, rack

#### **CDH Version**

[CDH 5.0.0..CDH 6.0.0), [CDH 6.0.0..CDH 7.0.0), [CDH 7.0.0..CDH 8.0.0)

# **finalize\_log\_segment\_rate**

# **Description**

Finalize Log Segment Operations

# **Unit**

operations per second

# **Parents**

cluster, hdfs, rack

#### **CDH Version**

[CDH 5.0.0..CDH 6.0.0), [CDH 6.0.0..CDH 7.0.0), [CDH 7.0.0..CDH 8.0.0)

#### **format\_avg\_time**

# **Description**

The average time for format operations.

## **Unit**

ms

## **Parents**

cluster, hdfs, rack

## **CDH Version**

[CDH 5.0.0..CDH 6.0.0), [CDH 6.0.0..CDH 7.0.0), [CDH 7.0.0..CDH 8.0.0)

#### **format\_rate**

# **Description**

The total number of format operations.

# **Unit**

operations per second

#### **Parents**

cluster, hdfs, rack

# **CDH Version**

[CDH 5.0.0..CDH 6.0.0), [CDH 6.0.0..CDH 7.0.0), [CDH 7.0.0..CDH 8.0.0)

# **get\_edit\_log\_manifest\_avg\_time**

# **Description**

Get Edit Log Manifest Average Time

# **Unit**

ms

# **Parents**

cluster, hdfs, rack

# **CDH Version**

[CDH 5.0.0..CDH 6.0.0), [CDH 6.0.0..CDH 7.0.0), [CDH 7.0.0..CDH 8.0.0)

# **get\_edit\_log\_manifest\_rate**

# **Description**

Get Edit Log Manifest Operations

# **Unit**

operations per second

# **Parents**

cluster, hdfs, rack

# **CDH Version**

[CDH 5.0.0..CDH 6.0.0), [CDH 6.0.0..CDH 7.0.0), [CDH 7.0.0..CDH 8.0.0)

## **get\_hadoop\_groups\_avg\_time**

# **Description**

Average Time to get Hadoop group for the user

#### **Unit**

ms

# **Parents**

cluster, hdfs, rack

## **CDH Version**

[CDH 5.0.0..CDH 6.0.0), [CDH 6.0.0..CDH 7.0.0), [CDH 7.0.0..CDH 8.0.0)

# **get\_hadoop\_groups\_rate**

# **Description**

Get Hadoop User Operations

## **Unit**

operations per second

## **Parents**

cluster, hdfs, rack

#### **CDH Version**

[CDH 5.0.0..CDH 6.0.0), [CDH 6.0.0..CDH 7.0.0), [CDH 7.0.0..CDH 8.0.0)

### **get\_journal\_state\_avg\_time**

# **Description**

Get Journal State Average Time

## **Unit**

ms

# **Parents**

cluster, hdfs, rack

# **CDH Version**

[CDH 5.0.0..CDH 6.0.0), [CDH 6.0.0..CDH 7.0.0), [CDH 7.0.0..CDH 8.0.0)

# **get\_journal\_state\_rate**

# **Description**

Get Journal State Operations

## **Unit**

operations per second

#### **Parents**

cluster, hdfs, rack

#### **CDH Version**

[CDH 5.0.0..CDH 6.0.0), [CDH 6.0.0..CDH 7.0.0), [CDH 7.0.0..CDH 8.0.0)
### **health\_bad\_rate**

### **Description**

Percentage of Time with Bad Health

### **Unit**

seconds per second

### **Parents**

cluster, hdfs, rack

### **CDH Version**

[CDH 5.0.0..CDH 6.0.0), [CDH 6.0.0..CDH 7.0.0), [CDH 7.0.0..CDH 8.0.0), [CM -1.0.0..CM -1.0.0]

### **health\_concerning\_rate**

### **Description**

Percentage of Time with Concerning Health

### **Unit**

seconds per second

#### **Parents**

cluster, hdfs, rack

#### **CDH Version**

[CDH 5.0.0..CDH 6.0.0), [CDH 6.0.0..CDH 7.0.0), [CDH 7.0.0..CDH 8.0.0), [CM -1.0.0..CM -1.0.0]

#### **health\_disabled\_rate**

### **Description**

Percentage of Time with Disabled Health

### **Unit**

seconds per second

#### **Parents**

cluster, hdfs, rack

### **CDH Version**

[CDH 5.0.0..CDH 6.0.0), [CDH 6.0.0..CDH 7.0.0), [CDH 7.0.0..CDH 8.0.0), [CM -1.0.0..CM -1.0.0]

### **health\_good\_rate**

## **Description**

Percentage of Time with Good Health

# **Unit**

seconds per second

## **Parents**

cluster, hdfs, rack

#### **CDH Version**

[CDH 5.0.0..CDH 6.0.0), [CDH 6.0.0..CDH 7.0.0), [CDH 7.0.0..CDH 8.0.0), [CM -1.0.0..CM -1.0.0]

**health\_unknown\_rate**

**Description**

Percentage of Time with Unknown Health

### **Unit**

seconds per second

### **Parents**

cluster, hdfs, rack

### **CDH Version**

[CDH 5.0.0..CDH 6.0.0), [CDH 6.0.0..CDH 7.0.0), [CDH 7.0.0..CDH 8.0.0), [CM -1.0.0..CM -1.0.0]

#### **is\_formatted\_avg\_time**

### **Description**

The average time for is formatted operations.

#### **Unit**

ms

### **Parents**

cluster, hdfs, rack

#### **CDH Version**

[CDH 5.0.0..CDH 6.0.0), [CDH 6.0.0..CDH 7.0.0), [CDH 7.0.0..CDH 8.0.0)

### **is\_formatted\_rate**

#### **Description**

The total number of is formatted operations.

#### **Unit**

operations per second

### **Parents**

cluster, hdfs, rack

#### **CDH Version**

[CDH 5.0.0..CDH 6.0.0), [CDH 6.0.0..CDH 7.0.0), [CDH 7.0.0..CDH 8.0.0)

### **journal\_avg\_time**

### **Description**

Journal Average Time

#### **Unit**

ms

#### **Parents**

cluster, hdfs, rack

### **CDH Version**

[CDH 5.0.0..CDH 6.0.0), [CDH 6.0.0..CDH 7.0.0), [CDH 7.0.0..CDH 8.0.0)

#### **journal\_rate**

### **Description**

Journal Operations

## **Unit**

operations per second

#### **Parents**

cluster, hdfs, rack

### **CDH Version**

[CDH 5.0.0..CDH 6.0.0), [CDH 6.0.0..CDH 7.0.0), [CDH 7.0.0..CDH 8.0.0)

### **jvm\_blocked\_threads**

## **Description**

Blocked threads

## **Unit**

threads

### **Parents**

cluster, hdfs, rack

### **CDH Version**

[CDH 5.0.0..CDH 6.0.0), [CDH 6.0.0..CDH 7.0.0), [CDH 7.0.0..CDH 8.0.0)

#### **jvm\_gc\_rate**

### **Description**

Number of garbage collections

#### **Unit**

garbage collections per second

#### **Parents**

cluster, hdfs, rack

### **CDH Version**

[CDH 5.0.0..CDH 6.0.0), [CDH 6.0.0..CDH 7.0.0), [CDH 7.0.0..CDH 8.0.0)

#### **jvm\_gc\_time\_ms\_rate**

## **Description**

Total time spent garbage collecting.

#### **Unit**

ms per second

### **Parents**

cluster, hdfs, rack

### **CDH Version**

[CDH 5.0.0..CDH 6.0.0), [CDH 6.0.0..CDH 7.0.0), [CDH 7.0.0..CDH 8.0.0)

### **jvm\_heap\_committed\_mb**

## **Description**

Total amount of committed heap memory.

### **Unit**

MB

#### **Parents**

cluster, hdfs, rack

### **CDH Version**

[CDH 5.0.0..CDH 6.0.0), [CDH 6.0.0..CDH 7.0.0), [CDH 7.0.0..CDH 8.0.0)

### **jvm\_heap\_used\_mb**

### **Description**

Total amount of used heap memory.

### **Unit**

MB

### **Parents**

cluster, hdfs, rack

#### **CDH Version**

[CDH 5.0.0..CDH 6.0.0), [CDH 6.0.0..CDH 7.0.0), [CDH 7.0.0..CDH 8.0.0)

#### **jvm\_max\_memory\_mb**

### **Description**

Maximum allowed memory.

### **Unit**

MB

#### **Parents**

cluster, hdfs, rack

#### **CDH Version**

[CDH 5.0.0..CDH 6.0.0), [CDH 6.0.0..CDH 7.0.0), [CDH 7.0.0..CDH 8.0.0)

#### **jvm\_new\_threads**

### **Description**

New threads

### **Unit**

threads

#### **Parents**

cluster, hdfs, rack

#### **CDH Version**

[CDH 5.0.0..CDH 6.0.0), [CDH 6.0.0..CDH 7.0.0), [CDH 7.0.0..CDH 8.0.0)

### **jvm\_non\_heap\_committed\_mb**

### **Description**

Total amount of committed non-heap memory.

### **Unit**

MB

### **Parents**

cluster, hdfs, rack

### **CDH Version**

[CDH 5.0.0..CDH 6.0.0), [CDH 6.0.0..CDH 7.0.0), [CDH 7.0.0..CDH 8.0.0)

## **jvm\_non\_heap\_used\_mb**

### **Description**

Total amount of used non-heap memory.

#### **Unit**

MB

## **Parents**

cluster, hdfs, rack

### **CDH Version**

[CDH 5.0.0..CDH 6.0.0), [CDH 6.0.0..CDH 7.0.0), [CDH 7.0.0..CDH 8.0.0)

#### **jvm\_runnable\_threads**

## **Description**

Runnable threads

#### **Unit**

threads

### **Parents**

cluster, hdfs, rack

#### **CDH Version**

[CDH 5.0.0..CDH 6.0.0), [CDH 6.0.0..CDH 7.0.0), [CDH 7.0.0..CDH 8.0.0)

### **jvm\_terminated\_threads**

## **Description**

Terminated threads

#### **Unit**

threads

### **Parents**

cluster, hdfs, rack

#### **CDH Version**

[CDH 5.0.0..CDH 6.0.0), [CDH 6.0.0..CDH 7.0.0), [CDH 7.0.0..CDH 8.0.0)

### **jvm\_timed\_waiting\_threads**

## **Description**

Timed waiting threads

### **Unit**

threads

#### **Parents**

cluster, hdfs, rack

### **CDH Version**

[CDH 5.0.0..CDH 6.0.0), [CDH 6.0.0..CDH 7.0.0), [CDH 7.0.0..CDH 8.0.0)

## **jvm\_total\_threads**

## **Description**

Total threads

#### **Unit**

threads

#### **Parents**

cluster, hdfs, rack

#### **CDH Version**

[CDH 5.0.0..CDH 6.0.0), [CDH 6.0.0..CDH 7.0.0), [CDH 7.0.0..CDH 8.0.0)

## **jvm\_waiting\_threads**

## **Description**

Waiting threads

### **Unit**

threads

### **Parents**

cluster, hdfs, rack

#### **CDH Version**

[CDH 5.0.0..CDH 6.0.0), [CDH 6.0.0..CDH 7.0.0), [CDH 7.0.0..CDH 8.0.0)

#### **lag\_time\_millis**

### **Description**

The amount of time by which this JournalNode's log is lagging behind the quorum

#### **Unit**

ms

### **Parents**

cluster, hdfs, rack

### **CDH Version**

[CDH 5.0.0..CDH 6.0.0), [CDH 6.0.0..CDH 7.0.0), [CDH 7.0.0..CDH 8.0.0)

#### **last\_promised\_epoch**

**Description**

Last Promised Epoch

### **Unit**

epoch

### **Parents**

## **CDH Version**

[CDH 5.0.0..CDH 6.0.0), [CDH 6.0.0..CDH 7.0.0), [CDH 7.0.0..CDH 8.0.0)

### **last\_writer\_epoch**

## **Description**

Last Writer Epoch

### **Unit**

epoch

### **Parents**

### **CDH Version**

[CDH 5.0.0..CDH 6.0.0), [CDH 6.0.0..CDH 7.0.0), [CDH 7.0.0..CDH 8.0.0)

## **log\_error\_rate**

**Description**

Logged Errors

#### **Unit**

messages per second

#### **Parents**

cluster, hdfs, rack

## **CDH Version**

[CDH 5.0.0..CDH 6.0.0), [CDH 6.0.0..CDH 7.0.0), [CDH 7.0.0..CDH 8.0.0)

### **log\_fatal\_rate**

## **Description**

Logged Fatals

## **Unit**

messages per second

### **Parents**

cluster, hdfs, rack

### **CDH Version**

[CDH 5.0.0..CDH 6.0.0), [CDH 6.0.0..CDH 7.0.0), [CDH 7.0.0..CDH 8.0.0)

#### **log\_info\_rate**

### **Description**

Logged Infos

#### **Unit**

messages per second

#### **Parents**

cluster, hdfs, rack

#### **CDH Version**

[CDH 5.0.0..CDH 6.0.0), [CDH 6.0.0..CDH 7.0.0), [CDH 7.0.0..CDH 8.0.0)

#### **log\_warn\_rate**

## **Description**

Logged Warnings

#### **Unit**

messages per second

#### **Parents**

cluster, hdfs, rack

#### **CDH Version**

[CDH 5.0.0..CDH 6.0.0), [CDH 6.0.0..CDH 7.0.0), [CDH 7.0.0..CDH 8.0.0)

## **login\_failure\_avg\_time**

## **Description**

Average Failed Login Time

#### **Unit**

ms

#### **Parents**

cluster, hdfs, rack

### **CDH Version**

[CDH 5.0.0..CDH 6.0.0), [CDH 6.0.0..CDH 7.0.0), [CDH 7.0.0..CDH 8.0.0)

## **login\_failure\_rate**

**Description**

Login Failures

### **Unit**

operations per second

### **Parents**

cluster, hdfs, rack

#### **CDH Version**

[CDH 5.0.0..CDH 6.0.0), [CDH 6.0.0..CDH 7.0.0), [CDH 7.0.0..CDH 8.0.0)

#### **login\_success\_avg\_time**

### **Description**

Average Successful Login Time

### **Unit**

ms

### **Parents**

cluster, hdfs, rack

#### **CDH Version**

[CDH 5.0.0..CDH 6.0.0), [CDH 6.0.0..CDH 7.0.0), [CDH 7.0.0..CDH 8.0.0)

### **login\_success\_rate**

### **Description**

Login Successes

### **Unit**

operations per second

#### **Parents**

cluster, hdfs, rack

### **CDH Version**

[CDH 5.0.0..CDH 6.0.0), [CDH 6.0.0..CDH 7.0.0), [CDH 7.0.0..CDH 8.0.0)

## **mem\_rss**

### **Description**

Resident memory used

### **Unit**

bytes

### **Parents**

cluster, hdfs, rack

### **CDH Version**

[CDH 5.0.0..CDH 6.0.0), [CDH 6.0.0..CDH 7.0.0), [CDH 7.0.0..CDH 8.0.0), [CM -1.0.0..CM -1.0.0]

#### **mem\_swap**

### **Description**

Amount of swap memory used by this role's process.

#### **Unit**

bytes

### **Parents**

cluster, hdfs, rack

## **CDH Version**

[CDH 5.0.0..CDH 6.0.0), [CDH 6.0.0..CDH 7.0.0), [CDH 7.0.0..CDH 8.0.0), [CM -1.0.0..CM -1.0.0]

### **mem\_virtual**

## **Description**

Virtual memory used

### **Unit**

bytes

#### **Parents**

cluster, hdfs, rack

### **CDH Version**

[CDH 5.0.0..CDH 6.0.0), [CDH 6.0.0..CDH 7.0.0), [CDH 7.0.0..CDH 8.0.0), [CM -1.0.0..CM -1.0.0]

### **metrics\_dropped\_pub\_all**

**Description**

Dropped Metrics Updates By All Sinks

### **Unit**

updates

### **Parents**

cluster, hdfs, rack

### **CDH Version**

[CDH 5.0.0..CDH 6.0.0), [CDH 6.0.0..CDH 7.0.0), [CDH 7.0.0..CDH 8.0.0)

#### **metrics\_num\_active\_sinks**

### **Description**

Active Metrics Sinks Count

### **Unit**

sinks

### **Parents**

cluster, hdfs, rack

### **CDH Version**

[CDH 5.0.0..CDH 6.0.0), [CDH 6.0.0..CDH 7.0.0), [CDH 7.0.0..CDH 8.0.0)

### **metrics\_num\_active\_sources**

## **Description**

Active Metrics Sources Count

#### **Unit**

sources

#### **Parents**

cluster, hdfs, rack

### **CDH Version**

[CDH 5.0.0..CDH 6.0.0), [CDH 6.0.0..CDH 7.0.0), [CDH 7.0.0..CDH 8.0.0)

### **metrics\_num\_all\_sinks**

## **Description**

All Metrics Sinks Count

### **Unit**

sinks

### **Parents**

cluster, hdfs, rack

### **CDH Version**

[CDH 5.0.0..CDH 6.0.0), [CDH 6.0.0..CDH 7.0.0), [CDH 7.0.0..CDH 8.0.0)

#### **metrics\_num\_all\_sources**

## **Description**

All Metrics Sources Count

### **Unit**

sources

#### **Parents**

cluster, hdfs, rack

#### **CDH Version**

[CDH 5.0.0..CDH 6.0.0), [CDH 6.0.0..CDH 7.0.0), [CDH 7.0.0..CDH 8.0.0)

#### **metrics\_publish\_avg\_time**

### **Description**

Metrics Publish Average Time

#### **Unit**

ms

### **Parents**

cluster, hdfs, rack

#### **CDH Version**

[CDH 5.0.0..CDH 6.0.0), [CDH 6.0.0..CDH 7.0.0), [CDH 7.0.0..CDH 8.0.0)

### **metrics\_publish\_rate**

#### **Description**

Metrics Publish Operations

### **Unit**

operations per second

#### **Parents**

cluster, hdfs, rack

### **CDH Version**

[CDH 5.0.0..CDH 6.0.0), [CDH 6.0.0..CDH 7.0.0), [CDH 7.0.0..CDH 8.0.0)

### **metrics\_snapshot\_avg\_time Description**

#### Metrics Snapshot Average Time

**Unit**

#### **Parents**

cluster, hdfs, rack

#### **CDH Version**

[CDH 5.0.0..CDH 6.0.0), [CDH 6.0.0..CDH 7.0.0), [CDH 7.0.0..CDH 8.0.0)

#### **metrics\_snapshot\_rate**

ms

## **Description**

Metrics Snapshot Average Operations

## **Unit**

operations per second

### **Parents**

cluster, hdfs, rack

### **CDH Version**

[CDH 5.0.0..CDH 6.0.0), [CDH 6.0.0..CDH 7.0.0), [CDH 7.0.0..CDH 8.0.0)

#### **new\_epoch\_avg\_time**

ms

## **Description**

New Epoch Average Time

### **Unit**

#### **Parents**

cluster, hdfs, rack

#### **CDH Version**

[CDH 5.0.0..CDH 6.0.0), [CDH 6.0.0..CDH 7.0.0), [CDH 7.0.0..CDH 8.0.0)

#### **new\_epoch\_rate**

### **Description**

New Epoch Average Operations

### **Unit**

operations per second

### **Parents**

cluster, hdfs, rack

#### **CDH Version**

[CDH 5.0.0..CDH 6.0.0), [CDH 6.0.0..CDH 7.0.0), [CDH 7.0.0..CDH 8.0.0)

### **oom\_exits\_rate**

#### **Description**

The number of times the role's backing process was killed due to an OutOfMemory error. This counter is only incremented if the Cloudera Manager "Kill When Out of Memory" option is enabled.

#### **Unit**

exits per second

## **Parents**

cluster, hdfs, rack

## **CDH Version**

[CDH 5.0.0..CDH 6.0.0), [CDH 6.0.0..CDH 7.0.0), [CDH 7.0.0..CDH 8.0.0), [CM -1.0.0..CM -1.0.0]

#### **prepare\_recovery\_avg\_time**

### **Description**

Prepare Recovery Average Time

#### **Unit**

ms

#### **Parents**

cluster, hdfs, rack

#### **CDH Version**

[CDH 5.0.0..CDH 6.0.0), [CDH 6.0.0..CDH 7.0.0), [CDH 7.0.0..CDH 8.0.0)

## **prepare\_recovery\_rate**

## **Description**

Prepare Recovery Operations

#### **Unit**

operations per second

#### **Parents**

cluster, hdfs, rack

#### **CDH Version**

[CDH 5.0.0..CDH 6.0.0), [CDH 6.0.0..CDH 7.0.0), [CDH 7.0.0..CDH 8.0.0)

### **purge\_logs\_avg\_time**

## **Description**

Purge Logs Average Time

#### **Unit**

ms

## **Parents**

cluster, hdfs, rack

### **CDH Version**

[CDH 5.0.0..CDH 6.0.0), [CDH 6.0.0..CDH 7.0.0), [CDH 7.0.0..CDH 8.0.0)

### **purge\_logs\_rate**

### **Description**

Purge Logs Operations

#### **Unit**

operations per second

#### **Parents**

cluster, hdfs, rack

#### **CDH Version**

[CDH 5.0.0..CDH 6.0.0), [CDH 6.0.0..CDH 7.0.0), [CDH 7.0.0..CDH 8.0.0)

## **queued\_edits\_size**

## **Description**

The size in bytes of the edits currently queued by the active NameNode to this JournalNode

### **Unit**

bytes

### **Parents**

cluster, hdfs, rack

#### **CDH Version**

[CDH 5.0.0..CDH 6.0.0), [CDH 6.0.0..CDH 7.0.0), [CDH 7.0.0..CDH 8.0.0)

#### **read\_bytes\_rate**

## **Description**

The number of bytes read from the device

### **Unit**

bytes per second

#### **Parents**

cluster, hdfs, rack

#### **CDH Version**

[CDH 5.0.0..CDH 6.0.0), [CDH 6.0.0..CDH 7.0.0), [CDH 7.0.0..CDH 8.0.0), [CM -1.0.0..CM -1.0.0]

### **rpc\_authentication\_failures\_rate**

## **Description**

RPC Authentication Failures

#### **Unit**

operations per second

#### **Parents**

cluster, hdfs, rack

### **CDH Version**

[CDH 5.0.0..CDH 6.0.0), [CDH 6.0.0..CDH 7.0.0), [CDH 7.0.0..CDH 8.0.0)

#### **rpc\_authentication\_successes\_rate**

### **Description**

RPC Authentication Successes

#### **Unit**

operations per second

### **Parents**

cluster, hdfs, rack

### **CDH Version**

[CDH 5.0.0..CDH 6.0.0), [CDH 6.0.0..CDH 7.0.0), [CDH 7.0.0..CDH 8.0.0)

### **rpc\_authorization\_failures\_rate**

### **Description**

RPC Authorization Failures

#### **Unit**

operations per second

#### **Parents**

cluster, hdfs, rack

### **CDH Version**

[CDH 5.0.0..CDH 6.0.0), [CDH 6.0.0..CDH 7.0.0), [CDH 7.0.0..CDH 8.0.0)

#### **rpc\_authorization\_successes\_rate**

## **Description**

RPC Authorization Successes

#### **Unit**

operations per second

#### **Parents**

cluster, hdfs, rack

#### **CDH Version**

[CDH 5.0.0..CDH 6.0.0), [CDH 6.0.0..CDH 7.0.0), [CDH 7.0.0..CDH 8.0.0)

### **rpc\_call\_queue\_length**

### **Description**

RPC Call Queue Length

#### **Unit**

items

### **Parents**

cluster, hdfs, rack

#### **CDH Version**

[CDH 5.0.0..CDH 6.0.0), [CDH 6.0.0..CDH 7.0.0), [CDH 7.0.0..CDH 8.0.0)

#### **rpc\_num\_open\_connections**

### **Description**

Open RPC Connections

#### **Unit**

connections

#### **Parents**

cluster, hdfs, rack

#### **CDH Version**

[CDH 5.0.0..CDH 6.0.0), [CDH 6.0.0..CDH 7.0.0), [CDH 7.0.0..CDH 8.0.0)

### **rpc\_processing\_time\_avg\_time**

### **Description**

Average RPC Processing Time

#### **Unit**

ms

#### **Parents**

cluster, hdfs, rack

### **CDH Version**

[CDH 5.0.0..CDH 6.0.0), [CDH 6.0.0..CDH 7.0.0), [CDH 7.0.0..CDH 8.0.0)

### **rpc\_processing\_time\_rate**

### **Description**

RPCs Processed

### **Unit**

operations per second

### **Parents**

cluster, hdfs, rack

#### **CDH Version**

[CDH 5.0.0..CDH 6.0.0), [CDH 6.0.0..CDH 7.0.0), [CDH 7.0.0..CDH 8.0.0)

#### **rpc\_queue\_time\_avg\_time**

### **Description**

Average RPC Queue Time

### **Unit**

ms

### **Parents**

cluster, hdfs, rack

### **CDH Version**

[CDH 5.0.0..CDH 6.0.0), [CDH 6.0.0..CDH 7.0.0), [CDH 7.0.0..CDH 8.0.0)

#### **rpc\_queue\_time\_rate**

### **Description**

RPCs Queued

### **Unit**

operations per second

#### **Parents**

cluster, hdfs, rack

### **CDH Version**

[CDH 5.0.0..CDH 6.0.0), [CDH 6.0.0..CDH 7.0.0), [CDH 7.0.0..CDH 8.0.0)

## **rpc\_received\_bytes\_rate**

### **Description**

RPC Received Bytes

## **Unit**

bytes per second

### **Parents**

cluster, hdfs, rack

### **CDH Version**

[CDH 5.0.0..CDH 6.0.0), [CDH 6.0.0..CDH 7.0.0), [CDH 7.0.0..CDH 8.0.0)

## **rpc\_sent\_bytes\_rate**

### **Description**

RPC Sent Bytes

#### **Unit**

bytes per second

## **Parents**

cluster, hdfs, rack

## **CDH Version**

[CDH 5.0.0..CDH 6.0.0), [CDH 6.0.0..CDH 7.0.0), [CDH 7.0.0..CDH 8.0.0)

### **start\_log\_segment\_avg\_time**

## **Description**

Start Log Segment Average Time

#### **Unit**

ms

### **Parents**

cluster, hdfs, rack

### **CDH Version**

[CDH 5.0.0..CDH 6.0.0), [CDH 6.0.0..CDH 7.0.0), [CDH 7.0.0..CDH 8.0.0)

### **start\_log\_segment\_rate**

## **Description**

Start Log Segment Average Operations

### **Unit**

operations per second

#### **Parents**

cluster, hdfs, rack

#### **CDH Version**

[CDH 5.0.0..CDH 6.0.0), [CDH 6.0.0..CDH 7.0.0), [CDH 7.0.0..CDH 8.0.0)

#### **syncs300s50th\_percentile\_latency\_micros**

## **Description**

Sync Latency 5 Minutes 50%

### **Unit**

micros

### **Parents**

cluster, hdfs, rack

### **CDH Version**

[CDH 5.0.0..CDH 6.0.0), [CDH 6.0.0..CDH 7.0.0), [CDH 7.0.0..CDH 8.0.0)

### **syncs300s75th\_percentile\_latency\_micros**

### **Description**

Sync Latency 5 Minutes 75%

#### **Unit**

micros

#### **Parents**

cluster, hdfs, rack

#### **CDH Version**

[CDH 5.0.0..CDH 6.0.0), [CDH 6.0.0..CDH 7.0.0), [CDH 7.0.0..CDH 8.0.0)

## **syncs300s90th\_percentile\_latency\_micros**

## **Description**

Sync Latency 5 Minutes 90%

### **Unit**

micros

### **Parents**

cluster, hdfs, rack

#### **CDH Version**

[CDH 5.0.0..CDH 6.0.0), [CDH 6.0.0..CDH 7.0.0), [CDH 7.0.0..CDH 8.0.0)

### **syncs300s95th\_percentile\_latency\_micros**

### **Description**

Sync Latency 5 Minutes 95%

### **Unit**

micros

#### **Parents**

cluster, hdfs, rack

#### **CDH Version**

[CDH 5.0.0..CDH 6.0.0), [CDH 6.0.0..CDH 7.0.0), [CDH 7.0.0..CDH 8.0.0)

#### **syncs300s99th\_percentile\_latency\_micros**

### **Description**

Sync Latency 5 Minutes 99%

#### **Unit**

micros

#### **Parents**

cluster, hdfs, rack

### **CDH Version**

[CDH 5.0.0..CDH 6.0.0), [CDH 6.0.0..CDH 7.0.0), [CDH 7.0.0..CDH 8.0.0)

### **syncs300s\_rate**

### **Description**

Sync Operations: Five Minute Granularity

### **Unit**

operations per second

### **Parents**

cluster, hdfs, rack

### **CDH Version**

[CDH 5.0.0..CDH 6.0.0), [CDH 6.0.0..CDH 7.0.0), [CDH 7.0.0..CDH 8.0.0)

### **syncs3600s50th\_percentile\_latency\_micros**

## **Description**

Sync Latency Hour 50%

#### **Unit**

micros

## **Parents**

cluster, hdfs, rack

## **CDH Version**

[CDH 5.0.0..CDH 6.0.0), [CDH 6.0.0..CDH 7.0.0), [CDH 7.0.0..CDH 8.0.0)

### **syncs3600s75th\_percentile\_latency\_micros**

## **Description**

Sync Latency Hour 75%

#### **Unit**

micros

### **Parents**

cluster, hdfs, rack

### **CDH Version**

[CDH 5.0.0..CDH 6.0.0), [CDH 6.0.0..CDH 7.0.0), [CDH 7.0.0..CDH 8.0.0)

### **syncs3600s90th\_percentile\_latency\_micros**

## **Description**

Sync Latency Hour 90%

#### **Unit**

micros

### **Parents**

cluster, hdfs, rack

#### **CDH Version**

[CDH 5.0.0..CDH 6.0.0), [CDH 6.0.0..CDH 7.0.0), [CDH 7.0.0..CDH 8.0.0)

### **syncs3600s95th\_percentile\_latency\_micros**

## **Description**

Sync Latency Hour 95%

#### **Unit**

micros

### **Parents**

cluster, hdfs, rack

### **CDH Version**

[CDH 5.0.0..CDH 6.0.0), [CDH 6.0.0..CDH 7.0.0), [CDH 7.0.0..CDH 8.0.0)

### **syncs3600s99th\_percentile\_latency\_micros**

## **Description**

Sync Latency Hour 99%

### **Unit**

micros

#### **Parents**

cluster, hdfs, rack

#### **CDH Version**

[CDH 5.0.0..CDH 6.0.0), [CDH 6.0.0..CDH 7.0.0), [CDH 7.0.0..CDH 8.0.0)

### **syncs3600s\_rate**

## **Description**

Sync Operations: One Hour Granularity

## **Unit**

operations per second

### **Parents**

cluster, hdfs, rack

### **CDH Version**

[CDH 5.0.0..CDH 6.0.0), [CDH 6.0.0..CDH 7.0.0), [CDH 7.0.0..CDH 8.0.0)

### **syncs60s50th\_percentile\_latency\_micros**

### **Description**

Sync Latency Minute 50%

### **Unit**

micros

### **Parents**

cluster, hdfs, rack

### **CDH Version**

[CDH 5.0.0..CDH 6.0.0), [CDH 6.0.0..CDH 7.0.0), [CDH 7.0.0..CDH 8.0.0)

#### **syncs60s75th\_percentile\_latency\_micros**

### **Description**

Sync Latency Minute 75%

### **Unit**

micros

#### **Parents**

cluster, hdfs, rack

### **CDH Version**

[CDH 5.0.0..CDH 6.0.0), [CDH 6.0.0..CDH 7.0.0), [CDH 7.0.0..CDH 8.0.0)

### **syncs60s90th\_percentile\_latency\_micros**

#### **Description**

Sync Latency Minute 90%

### **Unit**

micros

### **Parents**

cluster, hdfs, rack

### **CDH Version**

[CDH 5.0.0..CDH 6.0.0), [CDH 6.0.0..CDH 7.0.0), [CDH 7.0.0..CDH 8.0.0)

### **syncs60s95th\_percentile\_latency\_micros**

### **Description**

Sync Latency Minute 95%

#### **Unit**

micros

## **Parents**

cluster, hdfs, rack

## **CDH Version**

[CDH 5.0.0..CDH 6.0.0), [CDH 6.0.0..CDH 7.0.0), [CDH 7.0.0..CDH 8.0.0)

#### **syncs60s99th\_percentile\_latency\_micros**

### **Description**

Sync Latency Minute 99%

#### **Unit**

micros

### **Parents**

cluster, hdfs, rack

### **CDH Version**

[CDH 5.0.0..CDH 6.0.0), [CDH 6.0.0..CDH 7.0.0), [CDH 7.0.0..CDH 8.0.0)

### **syncs60s\_rate**

## **Description**

Sync Operations: One Minute Granularity

### **Unit**

operations per second

### **Parents**

cluster, hdfs, rack

#### **CDH Version**

[CDH 5.0.0..CDH 6.0.0), [CDH 6.0.0..CDH 7.0.0), [CDH 7.0.0..CDH 8.0.0)

#### **txns\_written\_rate**

## **Description**

Transactions Written

### **Unit**

transactions per second

#### **Parents**

cluster, hdfs, rack

#### **CDH Version**

[CDH 5.0.0..CDH 6.0.0), [CDH 6.0.0..CDH 7.0.0), [CDH 7.0.0..CDH 8.0.0)

### **unexpected\_exits\_rate**

## **Description**

The number of times the role's backing process exited unexpectedly.

#### **Unit**

exits per second

#### **Parents**

cluster, hdfs, rack

### **CDH Version**

[CDH 5.0.0..CDH 6.0.0), [CDH 6.0.0..CDH 7.0.0), [CDH 7.0.0..CDH 8.0.0), [CM -1.0.0..CM -1.0.0]

## **uptime**

## **Description**

For a host, the amount of time since the host was booted. For a role, the uptime of the backing process.

### **Unit**

seconds

### **Parents**

cluster, hdfs, rack

#### **CDH Version**

[CDH 5.0.0..CDH 6.0.0), [CDH 6.0.0..CDH 7.0.0), [CDH 7.0.0..CDH 8.0.0), [CM -1.0.0..CM -1.0.0]

#### **web\_metrics\_collection\_duration**

### **Description**

Web Server Responsiveness

### **Unit**

#### **Parents**

cluster, hdfs, rack

#### **CDH Version**

[CDH 5.0.0..CDH 6.0.0), [CDH 6.0.0..CDH 7.0.0), [CDH 7.0.0..CDH 8.0.0)

#### **write\_bytes\_rate**

ms

### **Description**

The number of bytes written to the device

### **Unit**

bytes per second

#### **Parents**

cluster, hdfs, rack

#### **CDH Version**

[CDH 5.0.0..CDH 6.0.0), [CDH 6.0.0..CDH 7.0.0), [CDH 7.0.0..CDH 8.0.0), [CM -1.0.0..CM -1.0.0]

## **KRaft Controller Metrics**

Reference information for KRaft Controller Metrics

In addition to these base metrics, many aggregate metrics are available. If an entity type has parents defined, you can formulate all possible aggregate metrics using the formula base\_metric\_across\_parents.

In addition, metrics for aggregate totals can be formed by adding the prefix total\_ to the front of the metric name.

Use the type-ahead feature in the Cloudera Manager chart browser to find the exact aggregate metric name, in case the plural form does not end in "s".

For example, the following metric names may be valid for KRaft Controller:

- alerts\_rate\_across\_clusters
- total\_alerts\_rate\_across\_clusters

Some metrics, such as alerts\_rate, apply to nearly every metric context. Others only apply to a certain service or role.

## **alerts\_rate**

## **Description**

The number of alerts.

### **Unit**

events per second

### **Parents**

cluster, kafka, rack

### **CDH Version**

[CDH 5.0.0..CDH 6.0.0), [CDH 6.0.0..CDH 7.0.0), [CDH 7.0.0..CDH 8.0.0), [CM -1.0.0..CM -1.0.0]

#### **cgroup\_cpu\_system\_rate**

### **Description**

CPU usage of the role's cgroup

### **Unit**

seconds per second

#### **Parents**

cluster, kafka, rack

#### **CDH Version**

[CDH 5.0.0..CDH 6.0.0), [CDH 6.0.0..CDH 7.0.0), [CDH 7.0.0..CDH 8.0.0), [CM -1.0.0..CM -1.0.0]

### **cgroup\_cpu\_user\_rate**

### **Description**

User Space CPU usage of the role's cgroup

### **Unit**

seconds per second

#### **Parents**

cluster, kafka, rack

#### **CDH Version**

[CDH 5.0.0..CDH 6.0.0), [CDH 6.0.0..CDH 7.0.0), [CDH 7.0.0..CDH 8.0.0), [CM -1.0.0..CM -1.0.0]

### **cgroup\_mem\_page\_cache**

### **Description**

Page cache usage of the role's cgroup

#### **Unit**

bytes

## **Parents**

cluster, kafka, rack

### **CDH Version**

[CDH 5.0.0..CDH 6.0.0), [CDH 6.0.0..CDH 7.0.0), [CDH 7.0.0..CDH 8.0.0), [CM -1.0.0..CM -1.0.0]

**cgroup\_mem\_rss**

**Description**

Resident memory of the role's cgroup

### **Unit**

bytes

## **Parents**

cluster, kafka, rack

### **CDH Version**

[CDH 5.0.0..CDH 6.0.0), [CDH 6.0.0..CDH 7.0.0), [CDH 7.0.0..CDH 8.0.0), [CM -1.0.0..CM -1.0.0]

#### **cgroup\_mem\_swap**

### **Description**

Swap usage of the role's cgroup

#### **Unit**

bytes

### **Parents**

cluster, kafka, rack

### **CDH Version**

[CDH 5.0.0..CDH 6.0.0), [CDH 6.0.0..CDH 7.0.0), [CDH 7.0.0..CDH 8.0.0), [CM -1.0.0..CM -1.0.0]

### **cgroup\_read\_bytes\_rate**

### **Description**

Bytes read from all disks by the role's cgroup

### **Unit**

bytes per second

#### **Parents**

cluster, kafka, rack

### **CDH Version**

[CDH 5.0.0..CDH 6.0.0), [CDH 6.0.0..CDH 7.0.0), [CDH 7.0.0..CDH 8.0.0), [CM -1.0.0..CM -1.0.0]

### **cgroup\_read\_ios\_rate**

### **Description**

Number of read I/O operations from all disks by the role's cgroup

#### **Unit**

ios per second

#### **Parents**

cluster, kafka, rack

### **CDH Version**

[CDH 5.0.0..CDH 6.0.0), [CDH 6.0.0..CDH 7.0.0), [CDH 7.0.0..CDH 8.0.0), [CM -1.0.0..CM -1.0.0]

## **cgroup\_write\_bytes\_rate**

### **Description**

Bytes written to all disks by the role's cgroup

**Unit**

bytes per second

#### **Parents**

cluster, kafka, rack

## **CDH Version**

[CDH 5.0.0..CDH 6.0.0), [CDH 6.0.0..CDH 7.0.0), [CDH 7.0.0..CDH 8.0.0), [CM -1.0.0..CM -1.0.0]

### **cgroup\_write\_ios\_rate**

### **Description**

Number of write I/O operations to all disks by the role's cgroup

### **Unit**

ios per second

#### **Parents**

cluster, kafka, rack

### **CDH Version**

[CDH 5.0.0..CDH 6.0.0), [CDH 6.0.0..CDH 7.0.0), [CDH 7.0.0..CDH 8.0.0), [CM -1.0.0..CM -1.0.0]

### **cpu\_system\_rate**

### **Description**

Total System CPU

#### **Unit**

seconds per second

### **Parents**

cluster, kafka, rack

### **CDH Version**

[CDH 5.0.0..CDH 6.0.0), [CDH 6.0.0..CDH 7.0.0), [CDH 7.0.0..CDH 8.0.0), [CM -1.0.0..CM -1.0.0]

### **cpu\_user\_rate**

## **Description**

Total CPU user time

### **Unit**

seconds per second

#### **Parents**

cluster, kafka, rack

#### **CDH Version**

[CDH 5.0.0..CDH 6.0.0), [CDH 6.0.0..CDH 7.0.0), [CDH 7.0.0..CDH 8.0.0), [CM -1.0.0..CM -1.0.0]

#### **events\_critical\_rate**

#### **Description**

The number of critical events.

#### **Unit**

events per second

#### **Parents**

cluster, kafka, rack

### **CDH Version**

[CDH 5.0.0..CDH 6.0.0), [CDH 6.0.0..CDH 7.0.0), [CDH 7.0.0..CDH 8.0.0), [CM -1.0.0..CM -1.0.0]

## **events\_important\_rate**

### **Description**

The number of important events.

### **Unit**

events per second

### **Parents**

cluster, kafka, rack

#### **CDH Version**

[CDH 5.0.0..CDH 6.0.0), [CDH 6.0.0..CDH 7.0.0), [CDH 7.0.0..CDH 8.0.0), [CM -1.0.0..CM -1.0.0]

#### **events\_informational\_rate**

### **Description**

The number of informational events.

#### **Unit**

events per second

#### **Parents**

cluster, kafka, rack

### **CDH Version**

[CDH 5.0.0..CDH 6.0.0), [CDH 6.0.0..CDH 7.0.0), [CDH 7.0.0..CDH 8.0.0), [CM -1.0.0..CM -1.0.0]

## **fd\_max**

### **Description**

Maximum number of file descriptors

### **Unit**

file descriptors

### **Parents**

cluster, kafka, rack

### **CDH Version**

[CDH 5.0.0..CDH 6.0.0), [CDH 6.0.0..CDH 7.0.0), [CDH 7.0.0..CDH 8.0.0), [CM -1.0.0..CM -1.0.0]

### **fd\_open**

### **Description**

Open file descriptors.

#### **Unit**

file descriptors

#### **Parents**

cluster, kafka, rack

#### **CDH Version**

[CDH 5.0.0..CDH 6.0.0), [CDH 6.0.0..CDH 7.0.0), [CDH 7.0.0..CDH 8.0.0), [CM -1.0.0..CM -1.0.0]

### **health\_bad\_rate**

## **Description**

Percentage of Time with Bad Health

### **Unit**

seconds per second

#### **Parents**

cluster, kafka, rack

#### **CDH Version**

[CDH 5.0.0..CDH 6.0.0), [CDH 6.0.0..CDH 7.0.0), [CDH 7.0.0..CDH 8.0.0), [CM -1.0.0..CM -1.0.0]

#### **health\_concerning\_rate**

#### **Description**

Percentage of Time with Concerning Health

#### **Unit**

seconds per second

#### **Parents**

cluster, kafka, rack

#### **CDH Version**

[CDH 5.0.0..CDH 6.0.0), [CDH 6.0.0..CDH 7.0.0), [CDH 7.0.0..CDH 8.0.0), [CM -1.0.0..CM -1.0.0]

### **health\_disabled\_rate**

### **Description**

Percentage of Time with Disabled Health

### **Unit**

seconds per second

### **Parents**

cluster, kafka, rack

### **CDH Version**

[CDH 5.0.0..CDH 6.0.0), [CDH 6.0.0..CDH 7.0.0), [CDH 7.0.0..CDH 8.0.0), [CM -1.0.0..CM -1.0.0]

#### **health\_good\_rate**

## **Description**

Percentage of Time with Good Health

#### **Unit**

seconds per second

#### **Parents**

cluster, kafka, rack

#### **CDH Version**

[CDH 5.0.0..CDH 6.0.0), [CDH 6.0.0..CDH 7.0.0), [CDH 7.0.0..CDH 8.0.0), [CM -1.0.0..CM -1.0.0]

### **health\_unknown\_rate**

## **Description**

Percentage of Time with Unknown Health

### **Unit**

seconds per second

### **Parents**

cluster, kafka, rack

#### **CDH Version**

[CDH 5.0.0..CDH 6.0.0), [CDH 6.0.0..CDH 7.0.0), [CDH 7.0.0..CDH 8.0.0), [CM -1.0.0..CM -1.0.0]

### **mem\_rss**

### **Description**

Resident memory used

### **Unit**

bytes

### **Parents**

cluster, kafka, rack

#### **CDH Version**

[CDH 5.0.0..CDH 6.0.0), [CDH 6.0.0..CDH 7.0.0), [CDH 7.0.0..CDH 8.0.0), [CM -1.0.0..CM -1.0.0]

### **mem\_swap**

#### **Description**

Amount of swap memory used by this role's process.

#### **Unit**

bytes

#### **Parents**

cluster, kafka, rack

### **CDH Version**

[CDH 5.0.0..CDH 6.0.0), [CDH 6.0.0..CDH 7.0.0), [CDH 7.0.0..CDH 8.0.0), [CM -1.0.0..CM -1.0.0]

#### **mem\_virtual**

### **Description**

Virtual memory used

#### **Unit**

bytes

## **Parents**

cluster, kafka, rack

#### **CDH Version**

[CDH 5.0.0..CDH 6.0.0), [CDH 6.0.0..CDH 7.0.0), [CDH 7.0.0..CDH 8.0.0), [CM -1.0.0..CM -1.0.0]

**oom\_exits\_rate**

**Description**

The number of times the role's backing process was killed due to an OutOfMemory error. This counter is only incremented if the Cloudera Manager "Kill When Out of Memory" option is enabled.

### **Unit**

exits per second

#### **Parents**

cluster, kafka, rack

### **CDH Version**

[CDH 5.0.0..CDH 6.0.0), [CDH 6.0.0..CDH 7.0.0), [CDH 7.0.0..CDH 8.0.0), [CM -1.0.0..CM -1.0.0]

### **read\_bytes\_rate**

### **Description**

The number of bytes read from the device

### **Unit**

bytes per second

#### **Parents**

cluster, kafka, rack

### **CDH Version**

[CDH 5.0.0..CDH 6.0.0), [CDH 6.0.0..CDH 7.0.0), [CDH 7.0.0..CDH 8.0.0), [CM -1.0.0..CM -1.0.0]

#### **unexpected\_exits\_rate**

## **Description**

The number of times the role's backing process exited unexpectedly.

## **Unit**

exits per second

### **Parents**

cluster, kafka, rack

## **CDH Version**

[CDH 5.0.0..CDH 6.0.0), [CDH 6.0.0..CDH 7.0.0), [CDH 7.0.0..CDH 8.0.0), [CM -1.0.0..CM -1.0.0]

#### **uptime**

#### **Description**

For a host, the amount of time since the host was booted. For a role, the uptime of the backing process.

### **Unit**

seconds

### **Parents**

cluster, kafka, rack

### **CDH Version**

[CDH 5.0.0..CDH 6.0.0), [CDH 6.0.0..CDH 7.0.0), [CDH 7.0.0..CDH 8.0.0), [CM -1.0.0..CM -1.0.0]

## **write\_bytes\_rate**

## **Description**

The number of bytes written to the device

## **Unit**

bytes per second

### **Parents**

cluster, kafka, rack

### **CDH Version**

[CDH 5.0.0..CDH 6.0.0), [CDH 6.0.0..CDH 7.0.0), [CDH 7.0.0..CDH 8.0.0), [CM -1.0.0..CM -1.0.0]

#### **kafka\_active\_broker\_count**

### **Description**

Number of active brokers in the cluster

### **Unit**

message.units.broker

#### **Parents**

cluster, kafka, rack

#### **CDH Version**

[CDH 5.0.0..CDH 8.0.0)

### **kafka\_active\_controller**

## **Description**

Will be 1 if this instance is the active controller, 0 otherwise

#### **Unit**

message.units.controller

#### **Parents**

cluster, kafka, rack

### **CDH Version**

[CDH 5.0.0..CDH 8.0.0)

### **kafka\_fenced\_broker\_count**

### **Description**

Number of fenced brokers in the cluster

#### **Unit**

message.units.broker

### **Parents**

cluster, kafka, rack

#### **CDH Version**

[CDH 5.0.0..CDH 8.0.0)

### **kafka\_global\_partition\_count**

## **Description**

Total number of partitions in the cluster

#### **Unit**

partitions

#### **Parents**

cluster, kafka, rack

### **CDH Version**

[CDH 5.0.0..CDH 8.0.0)

### **kafka\_global\_topic\_count**

## **Description**

Total number of topics in the cluster

#### **Unit**

message.units.topics

#### **Parents**

cluster, kafka, rack

#### **CDH Version**

[CDH 5.0.0..CDH 8.0.0)

#### **kafka\_jvm\_gc\_cms\_runs\_rate**

### **Description**

Number of ConcurrentMarkSweep garbage collector runs performed on this broker

#### **Unit**

runs per second

#### **Parents**

cluster, kafka, rack

#### **CDH Version**

[CDH 5.0.0..CDH 8.0.0)

#### **kafka\_jvm\_gc\_cms\_time**

### **Description**

Time spent in ConcurrentMarkSweep garbage collection on this broker

#### **Unit**

message.units.milliseconds

### **Parents**

cluster, kafka, rack

#### **CDH Version**

[CDH 5.0.0..CDH 8.0.0)

### **kafka\_jvm\_gc\_g1\_old\_runs\_rate**

### **Description**

Number of G1 Old Generation garbage collector runs performed on this broker

#### **Unit**

runs per second

#### **Parents**

cluster, kafka, rack

### **CDH Version**

[CDH 5.0.0..CDH 8.0.0)

## **kafka\_jvm\_gc\_g1\_old\_time**

## **Description**

Time spent in G1 Old Generation garbage collection on this broker

### **Unit**

message.units.milliseconds

### **Parents**

cluster, kafka, rack

#### **CDH Version**

[CDH 5.0.0..CDH 8.0.0)

### **kafka\_jvm\_gc\_g1\_young\_runs\_rate**

**Description**

Number of G1 Young Generation garbage collector runs performed on this broker

### **Unit**

runs per second

#### **Parents**

cluster, kafka, rack

#### **CDH Version**

[CDH 5.0.0..CDH 8.0.0)

### **kafka\_jvm\_gc\_g1\_young\_time**

## **Description**

Time spent in G1 Young Generation garbage collection on this broker

### **Unit**

message.units.milliseconds

#### **Parents**

cluster, kafka, rack

#### **CDH Version**

[CDH 5.0.0..CDH 8.0.0)

## **kafka\_jvm\_gc\_parnew\_runs\_rate**

#### **Description**

Number of ParNew garbage collector runs performed on this broker

### **Unit**

runs per second

### **Parents**

cluster, kafka, rack

### **CDH Version**

[CDH 5.0.0..CDH 8.0.0)

## **kafka\_jvm\_gc\_parnew\_time**

## **Description**

Time spent in ParNew garbage collection on this broker

#### **Unit**

message.units.milliseconds

## **Parents**

cluster, kafka, rack

## **CDH Version**

[CDH 5.0.0..CDH 8.0.0)

### **kafka\_jvm\_gc\_ps\_ms\_runs\_rate**

## **Description**

Number of PS MarkSweep garbage collector runs performed on this broker

#### **Unit**

runs per second

### **Parents**

cluster, kafka, rack

### **CDH Version**

[CDH 5.0.0..CDH 8.0.0)

### **kafka\_jvm\_gc\_ps\_ms\_time**

## **Description**

Time spent in PS MarkSweep garbage collection on this broker

### **Unit**

message.units.milliseconds

#### **Parents**

cluster, kafka, rack

#### **CDH Version**

[CDH 5.0.0..CDH 8.0.0)

### **kafka\_jvm\_gc\_ps\_scavenge\_runs\_rate**

## **Description**

Number of PS Scavenge garbage collector runs performed on this broker

### **Unit**

runs per second

#### **Parents**

cluster, kafka, rack

#### **CDH Version**

[CDH 5.0.0..CDH 8.0.0)

### **kafka\_jvm\_gc\_ps\_scavenge\_time**

## **Description**

Time spent in PS Scavenge garbage collection on this broker

#### **Unit**

message.units.milliseconds

#### **Parents**

cluster, kafka, rack

#### **CDH Version**

[CDH 5.0.0..CDH 8.0.0)

### **kafka\_jvm\_gc\_runs\_rate**

## **Description**

Number of garbage collector runs performed on this broker

### **Unit**

runs per second

### **Parents**

cluster, kafka, rack

#### **CDH Version**

[CDH 5.0.0..CDH 8.0.0)

#### **kafka\_jvm\_gc\_time**

### **Description**

Time spent in garbage collection on this broker

#### **Unit**

message.units.milliseconds

#### **Parents**

cluster, kafka, rack

### **CDH Version**

[CDH 5.0.0..CDH 8.0.0)

#### **kafka\_offline\_partitions**

## **Description**

Number of unavailable partitions

### **Unit**

partitions

#### **Parents**

cluster, kafka, rack

### **CDH Version**

[CDH 5.0.0..CDH 8.0.0)

### **kafka\_preferred\_replica\_imbalance**

### **Description**

Number of partitions where the lead replica is not the preferred replica

#### **Unit**

partitions

### **Parents**

cluster, kafka, rack

### **CDH Version**

[CDH 5.0.0..CDH 8.0.0)

## **Kafka Metrics**

Reference information for Kafka Metrics

In addition to these base metrics, many aggregate metrics are available. If an entity type has parents defined, you can formulate all possible aggregate metrics using the formula base\_metric\_across\_parents.

In addition, metrics for aggregate totals can be formed by adding the prefix total\_ to the front of the metric name.

Use the type-ahead feature in the Cloudera Manager chart browser to find the exact aggregate metric name, in case the plural form does not end in "s".

For example, the following metric names may be valid for Kafka:

- alerts\_rate\_across\_clusters
- total\_alerts\_rate\_across\_clusters

Some metrics, such as alerts\_rate, apply to nearly every metric context. Others only apply to a certain service or role.

### **alerts\_rate**

## **Description**

The number of alerts.

#### **Unit**

events per second

#### **Parents**

cluster

#### **CDH Version**

[CDH 5.0.0..CDH 6.0.0), [CDH 6.0.0..CDH 7.0.0), [CDH 7.0.0..CDH 8.0.0), [CM -1.0.0..CM -1.0.0]

#### **events\_critical\_rate**

## **Description**

The number of critical events.

#### **Unit**

events per second

### **Parents**

cluster

#### **CDH Version**

[CDH 5.0.0..CDH 6.0.0), [CDH 6.0.0..CDH 7.0.0), [CDH 7.0.0..CDH 8.0.0), [CM -1.0.0..CM -1.0.0]

### **events\_important\_rate**

### **Description**

The number of important events.

### **Unit**

events per second

#### **Parents**

cluster

### **CDH Version**

[CDH 5.0.0..CDH 6.0.0), [CDH 6.0.0..CDH 7.0.0), [CDH 7.0.0..CDH 8.0.0), [CM -1.0.0..CM -1.0.0]

### **events\_informational\_rate**

### **Description**

The number of informational events.

#### **Unit**

events per second

#### **Parents**

cluster

### **CDH Version**

[CDH 5.0.0..CDH 6.0.0), [CDH 6.0.0..CDH 7.0.0), [CDH 7.0.0..CDH 8.0.0), [CM -1.0.0..CM -1.0.0]

### **health\_bad\_rate**

## **Description**

Percentage of Time with Bad Health

### **Unit**

seconds per second

#### **Parents**

cluster

### **CDH Version**

[CDH 5.0.0..CDH 6.0.0), [CDH 6.0.0..CDH 7.0.0), [CDH 7.0.0..CDH 8.0.0), [CM -1.0.0..CM -1.0.0]

### **health\_concerning\_rate**

**Description**

Percentage of Time with Concerning Health

### **Unit**

seconds per second

### **Parents**

cluster

### **CDH Version**

[CDH 5.0.0..CDH 6.0.0), [CDH 6.0.0..CDH 7.0.0), [CDH 7.0.0..CDH 8.0.0), [CM -1.0.0..CM -1.0.0]

#### **health\_disabled\_rate**

### **Description**

Percentage of Time with Disabled Health

### **Unit**

seconds per second

#### **Parents**

cluster

### **CDH Version**

[CDH 5.0.0..CDH 6.0.0), [CDH 6.0.0..CDH 7.0.0), [CDH 7.0.0..CDH 8.0.0), [CM -1.0.0..CM -1.0.0]

#### **health\_good\_rate**

### **Description**

Percentage of Time with Good Health

### **Unit**

seconds per second

#### **Parents**

cluster

### **CDH Version**

```
[CDH 5.0.0..CDH 6.0.0), [CDH 6.0.0..CDH 7.0.0), [CDH 7.0.0..CDH 8.0.0), [CM -1.0.0..CM
-1.0.0]
```
**health\_unknown\_rate**

### **Description**

Percentage of Time with Unknown Health

#### **Unit**

seconds per second

### **Parents**

cluster

#### **CDH Version**

[CDH 5.0.0..CDH 6.0.0), [CDH 6.0.0..CDH 7.0.0), [CDH 7.0.0..CDH 8.0.0), [CM -1.0.0..CM -1.0.0]

## **Kafka Broker Metrics**

Reference information for Kafka Broker Metrics

In addition to these base metrics, many aggregate metrics are available. If an entity type has parents defined, you can formulate all possible aggregate metrics using the formula base\_metric\_across\_parents.

In addition, metrics for aggregate totals can be formed by adding the prefix total\_ to the front of the metric name.

Use the type-ahead feature in the Cloudera Manager chart browser to find the exact aggregate metric name, in case the plural form does not end in "s".

For example, the following metric names may be valid for Kafka Broker:

- alerts\_rate\_across\_clusters
- total\_alerts\_rate\_across\_clusters

Some metrics, such as alerts\_rate, apply to nearly every metric context. Others only apply to a certain service or role.

### **alerts\_rate**

### **Description**

The number of alerts.

**Unit**

events per second

### **Parents**

cluster, kafka, rack

### **CDH Version**

[CDH 5.0.0..CDH 6.0.0), [CDH 6.0.0..CDH 7.0.0), [CDH 7.0.0..CDH 8.0.0), [CM -1.0.0..CM -1.0.0]

### **cgroup\_cpu\_system\_rate**

### **Description**

CPU usage of the role's cgroup

#### **Unit**

seconds per second
# **Parents**

cluster, kafka, rack

# **CDH Version**

[CDH 5.0.0..CDH 6.0.0), [CDH 6.0.0..CDH 7.0.0), [CDH 7.0.0..CDH 8.0.0), [CM -1.0.0..CM -1.0.0]

# **cgroup\_cpu\_user\_rate**

# **Description**

User Space CPU usage of the role's cgroup

# **Unit**

seconds per second

#### **Parents**

cluster, kafka, rack

# **CDH Version**

[CDH 5.0.0..CDH 6.0.0), [CDH 6.0.0..CDH 7.0.0), [CDH 7.0.0..CDH 8.0.0), [CM -1.0.0..CM -1.0.0]

# **cgroup\_mem\_page\_cache**

# **Description**

Page cache usage of the role's cgroup

## **Unit**

bytes

# **Parents**

cluster, kafka, rack

# **CDH Version**

[CDH 5.0.0..CDH 6.0.0), [CDH 6.0.0..CDH 7.0.0), [CDH 7.0.0..CDH 8.0.0), [CM -1.0.0..CM -1.0.0]

#### **cgroup\_mem\_rss**

# **Description**

Resident memory of the role's cgroup

# **Unit**

bytes

#### **Parents**

cluster, kafka, rack

## **CDH Version**

[CDH 5.0.0..CDH 6.0.0), [CDH 6.0.0..CDH 7.0.0), [CDH 7.0.0..CDH 8.0.0), [CM -1.0.0..CM -1.0.0]

# **cgroup\_mem\_swap**

# **Description**

Swap usage of the role's cgroup

#### **Unit**

bytes

#### **Parents**

cluster, kafka, rack

# **CDH Version**

[CDH 5.0.0..CDH 6.0.0), [CDH 6.0.0..CDH 7.0.0), [CDH 7.0.0..CDH 8.0.0), [CM -1.0.0..CM -1.0.0]

# **cgroup\_read\_bytes\_rate**

# **Description**

Bytes read from all disks by the role's cgroup

# **Unit**

bytes per second

# **Parents**

cluster, kafka, rack

#### **CDH Version**

[CDH 5.0.0..CDH 6.0.0), [CDH 6.0.0..CDH 7.0.0), [CDH 7.0.0..CDH 8.0.0), [CM -1.0.0..CM -1.0.0]

#### **cgroup\_read\_ios\_rate**

# **Description**

Number of read I/O operations from all disks by the role's cgroup

# **Unit**

ios per second

# **Parents**

cluster, kafka, rack

## **CDH Version**

[CDH 5.0.0..CDH 6.0.0), [CDH 6.0.0..CDH 7.0.0), [CDH 7.0.0..CDH 8.0.0), [CM -1.0.0..CM -1.0.0]

# **cgroup\_write\_bytes\_rate**

# **Description**

Bytes written to all disks by the role's cgroup

# **Unit**

bytes per second

## **Parents**

cluster, kafka, rack

# **CDH Version**

[CDH 5.0.0..CDH 6.0.0), [CDH 6.0.0..CDH 7.0.0), [CDH 7.0.0..CDH 8.0.0), [CM -1.0.0..CM -1.0.0]

## **cgroup\_write\_ios\_rate**

# **Description**

Number of write I/O operations to all disks by the role's cgroup

# **Unit**

ios per second

## **Parents**

cluster, kafka, rack

[CDH 5.0.0..CDH 6.0.0), [CDH 6.0.0..CDH 7.0.0), [CDH 7.0.0..CDH 8.0.0), [CM -1.0.0..CM -1.0.0]

# **cpu\_system\_rate**

# **Description**

Total System CPU

# **Unit**

seconds per second

#### **Parents**

cluster, kafka, rack

#### **CDH Version**

[CDH 5.0.0..CDH 6.0.0), [CDH 6.0.0..CDH 7.0.0), [CDH 7.0.0..CDH 8.0.0), [CM -1.0.0..CM -1.0.0]

#### **cpu\_user\_rate**

# **Description**

Total CPU user time

#### **Unit**

seconds per second

#### **Parents**

cluster, kafka, rack

## **CDH Version**

[CDH 5.0.0..CDH 6.0.0), [CDH 6.0.0..CDH 7.0.0), [CDH 7.0.0..CDH 8.0.0), [CM -1.0.0..CM -1.0.0]

#### **events\_critical\_rate**

# **Description**

The number of critical events.

# **Unit**

events per second

# **Parents**

cluster, kafka, rack

#### **CDH Version**

[CDH 5.0.0..CDH 6.0.0), [CDH 6.0.0..CDH 7.0.0), [CDH 7.0.0..CDH 8.0.0), [CM -1.0.0..CM -1.0.0]

## **events\_important\_rate**

# **Description**

The number of important events.

#### **Unit**

events per second

#### **Parents**

cluster, kafka, rack

#### **CDH Version**

[CDH 5.0.0..CDH 6.0.0), [CDH 6.0.0..CDH 7.0.0), [CDH 7.0.0..CDH 8.0.0), [CM -1.0.0..CM -1.0.0]

# **events\_informational\_rate**

# **Description**

The number of informational events.

# **Unit**

events per second

# **Parents**

cluster, kafka, rack

## **CDH Version**

[CDH 5.0.0..CDH 6.0.0), [CDH 6.0.0..CDH 7.0.0), [CDH 7.0.0..CDH 8.0.0), [CM -1.0.0..CM -1.0.0]

# **fd\_max**

# **Description**

Maximum number of file descriptors

# **Unit**

file descriptors

## **Parents**

cluster, kafka, rack

#### **CDH Version**

[CDH 5.0.0..CDH 6.0.0), [CDH 6.0.0..CDH 7.0.0), [CDH 7.0.0..CDH 8.0.0), [CM -1.0.0..CM -1.0.0]

# **fd\_open**

# **Description**

Open file descriptors.

# **Unit**

file descriptors

#### **Parents**

cluster, kafka, rack

# **CDH Version**

[CDH 5.0.0..CDH 6.0.0), [CDH 6.0.0..CDH 7.0.0), [CDH 7.0.0..CDH 8.0.0), [CM -1.0.0..CM -1.0.0]

# **health\_bad\_rate**

# **Description**

Percentage of Time with Bad Health

# **Unit**

seconds per second

# **Parents**

cluster, kafka, rack

# **CDH Version**

[CDH 5.0.0..CDH 6.0.0), [CDH 6.0.0..CDH 7.0.0), [CDH 7.0.0..CDH 8.0.0), [CM -1.0.0..CM -1.0.0]

**health\_concerning\_rate**

**Description**

Percentage of Time with Concerning Health

# **Unit**

seconds per second

# **Parents**

cluster, kafka, rack

# **CDH Version**

[CDH 5.0.0..CDH 6.0.0), [CDH 6.0.0..CDH 7.0.0), [CDH 7.0.0..CDH 8.0.0), [CM -1.0.0..CM -1.0.0]

#### **health\_disabled\_rate**

# **Description**

Percentage of Time with Disabled Health

#### **Unit**

seconds per second

# **Parents**

cluster, kafka, rack

# **CDH Version**

[CDH 5.0.0..CDH 6.0.0), [CDH 6.0.0..CDH 7.0.0), [CDH 7.0.0..CDH 8.0.0), [CM -1.0.0..CM -1.0.0]

# **health\_good\_rate**

# **Description**

Percentage of Time with Good Health

# **Unit**

seconds per second

#### **Parents**

cluster, kafka, rack

# **CDH Version**

[CDH 5.0.0..CDH 6.0.0), [CDH 6.0.0..CDH 7.0.0), [CDH 7.0.0..CDH 8.0.0), [CM -1.0.0..CM -1.0.0]

#### **health\_unknown\_rate**

# **Description**

Percentage of Time with Unknown Health

# **Unit**

seconds per second

#### **Parents**

cluster, kafka, rack

# **CDH Version**

[CDH 5.0.0..CDH 6.0.0), [CDH 6.0.0..CDH 7.0.0), [CDH 7.0.0..CDH 8.0.0), [CM -1.0.0..CM -1.0.0]

#### **mem\_rss**

#### **Description**

Resident memory used

**Unit**

bytes

# **Parents**

cluster, kafka, rack

# **CDH Version**

[CDH 5.0.0..CDH 6.0.0), [CDH 6.0.0..CDH 7.0.0), [CDH 7.0.0..CDH 8.0.0), [CM -1.0.0..CM -1.0.0]

## **mem\_swap**

# **Description**

Amount of swap memory used by this role's process.

# **Unit**

bytes

## **Parents**

cluster, kafka, rack

# **CDH Version**

[CDH 5.0.0..CDH 6.0.0), [CDH 6.0.0..CDH 7.0.0), [CDH 7.0.0..CDH 8.0.0), [CM -1.0.0..CM -1.0.0]

# **mem\_virtual**

# **Description**

Virtual memory used

# **Unit**

bytes

# **Parents**

cluster, kafka, rack

# **CDH Version**

[CDH 5.0.0..CDH 6.0.0), [CDH 6.0.0..CDH 7.0.0), [CDH 7.0.0..CDH 8.0.0), [CM -1.0.0..CM -1.0.0]

# **oom\_exits\_rate**

# **Description**

The number of times the role's backing process was killed due to an OutOfMemory error. This counter is only incremented if the Cloudera Manager "Kill When Out of Memory" option is enabled.

# **Unit**

exits per second

## **Parents**

cluster, kafka, rack

# **CDH Version**

[CDH 5.0.0..CDH 6.0.0), [CDH 6.0.0..CDH 7.0.0), [CDH 7.0.0..CDH 8.0.0), [CM -1.0.0..CM -1.0.0]

## **read\_bytes\_rate**

# **Description**

The number of bytes read from the device

# **Unit**

bytes per second

#### **Parents**

cluster, kafka, rack

# **CDH Version**

[CDH 5.0.0..CDH 6.0.0), [CDH 6.0.0..CDH 7.0.0), [CDH 7.0.0..CDH 8.0.0), [CM -1.0.0..CM -1.0.0]

#### **unexpected\_exits\_rate**

# **Description**

The number of times the role's backing process exited unexpectedly.

# **Unit**

exits per second

#### **Parents**

cluster, kafka, rack

# **CDH Version**

[CDH 5.0.0..CDH 6.0.0), [CDH 6.0.0..CDH 7.0.0), [CDH 7.0.0..CDH 8.0.0), [CM -1.0.0..CM -1.0.0]

# **uptime**

## **Description**

For a host, the amount of time since the host was booted. For a role, the uptime of the backing process.

#### **Unit**

seconds

## **Parents**

cluster, kafka, rack

# **CDH Version**

[CDH 5.0.0..CDH 6.0.0), [CDH 6.0.0..CDH 7.0.0), [CDH 7.0.0..CDH 8.0.0), [CM -1.0.0..CM -1.0.0]

# **write\_bytes\_rate**

# **Description**

The number of bytes written to the device

# **Unit**

bytes per second

# **Parents**

cluster, kafka, rack

# **CDH Version**

[CDH 5.0.0..CDH 6.0.0), [CDH 6.0.0..CDH 7.0.0), [CDH 7.0.0..CDH 8.0.0), [CM -1.0.0..CM -1.0.0]

# **kafka\_active\_controller**

# **Description**

Will be 1 if this broker is the active controller, 0 otherwise

#### **Unit**

message.units.controller

# **Parents**

cluster, kafka, rack

# **CDH Version**

[CDH 5.0.0..CDH 8.0.0)

## **kafka\_auto\_leader\_balance\_rate\_and\_time\_ms\_15min\_rate**

# **Description**

Auto Leader Balance Rate and Time (ms): 15 Min Rate

## **Unit**

message.units.rebalances per message.units.singular.second

# **Parents**

cluster, kafka, rack

# **CDH Version**

[CDH 5.0.0..CDH 8.0.0)

# **kafka\_auto\_leader\_balance\_rate\_and\_time\_ms\_1min\_rate**

# **Description**

Auto Leader Balance Rate and Time (ms): 1 Min Rate

## **Unit**

message.units.rebalances per message.units.singular.second

# **Parents**

cluster, kafka, rack

#### **CDH Version**

[CDH 5.0.0..CDH 8.0.0)

#### **kafka\_auto\_leader\_balance\_rate\_and\_time\_ms\_5min\_rate**

# **Description**

Auto Leader Balance Rate and Time (ms): 5 Min Rate

# **Unit**

message.units.rebalances per message.units.singular.second

#### **Parents**

cluster, kafka, rack

# **CDH Version**

[CDH 5.0.0..CDH 8.0.0)

#### **kafka\_auto\_leader\_balance\_rate\_and\_time\_ms\_75th\_percentile**

# **Description**

Auto Leader Balance Rate and Time (ms): 75th Percentile

# **Unit**

ms

## **Parents**

cluster, kafka, rack

#### **CDH Version**

[CDH 5.0.0..CDH 8.0.0)

## **kafka\_auto\_leader\_balance\_rate\_and\_time\_ms\_999th\_percentile Description**

Auto Leader Balance Rate and Time (ms): 999th Percentile

## **Unit**

ms

# **Parents**

cluster, kafka, rack

#### **CDH Version**

[CDH 5.0.0..CDH 8.0.0)

#### **kafka\_auto\_leader\_balance\_rate\_and\_time\_ms\_99th\_percentile**

#### **Description**

Auto Leader Balance Rate and Time (ms): 99th Percentile

# **Unit**

ms

## **Parents**

cluster, kafka, rack

# **CDH Version**

[CDH 5.0.0..CDH 8.0.0)

#### **kafka\_auto\_leader\_balance\_rate\_and\_time\_ms\_avg**

# **Description**

Auto Leader Balance Rate and Time (ms): Avg

# **Unit**

ms

#### **Parents**

cluster, kafka, rack

#### **CDH Version**

[CDH 5.0.0..CDH 8.0.0)

# **kafka\_auto\_leader\_balance\_rate\_and\_time\_ms\_max**

# **Description**

Auto Leader Balance Rate and Time (ms): Max

# **Unit**

ms

# **Parents**

cluster, kafka, rack

# **CDH Version**

[CDH 5.0.0..CDH 8.0.0)

# **kafka\_auto\_leader\_balance\_rate\_and\_time\_ms\_median**

# **Description**

Auto Leader Balance Rate and Time (ms): 50th Percentile

**Unit**

ms

# **Parents**

cluster, kafka, rack

# **CDH Version**

[CDH 5.0.0..CDH 8.0.0)

## **kafka\_auto\_leader\_balance\_rate\_and\_time\_ms\_min**

# **Description**

Auto Leader Balance Rate and Time (ms): Min

#### **Unit**

ms

# **Parents**

cluster, kafka, rack

## **CDH Version**

[CDH 5.0.0..CDH 8.0.0)

# **kafka\_auto\_leader\_balance\_rate\_and\_time\_ms\_rate**

# **Description**

Auto Leader Balance Rate and Time (ms): Samples

## **Unit**

message.units.rebalances per second

# **Parents**

cluster, kafka, rack

#### **CDH Version**

[CDH 5.0.0..CDH 8.0.0)

#### **kafka\_auto\_leader\_balance\_rate\_and\_time\_ms\_stddev**

# **Description**

Auto Leader Balance Rate and Time (ms): Standard Deviation

# **Unit**

ms

# **Parents**

cluster, kafka, rack

# **CDH Version**

[CDH 5.0.0..CDH 8.0.0)

#### **kafka\_broker\_state**

# **Description**

The state the broker is in.  $0 = NotRunning$ ,  $1 = Starting$ ,  $2 = RecognitionUncleanShutdown$ ,  $3 =$  RunningAsBroker,  $4 =$  RunningAsController,  $6 =$  PendingControlledShutdown,  $7 =$ BrokerShuttingDown

# **Unit**

message.units.state

#### **Parents**

cluster, kafka, rack

# **kafka\_bytes\_fetched\_15min\_rate**

# **Description**

Amount of data consumers fetched from this topic on this broker: 15 Min Rate

# **Unit**

bytes per message.units.singular.second

# **Parents**

cluster, kafka, rack

# **CDH Version**

[CDH 5.0.0..CDH 8.0.0)

## **kafka\_bytes\_fetched\_1min\_rate**

#### **Description**

Amount of data consumers fetched from this topic on this broker: 1 Min Rate

#### **Unit**

bytes per message.units.singular.second

## **Parents**

cluster, kafka, rack

# **CDH Version**

[CDH 5.0.0..CDH 8.0.0)

#### **kafka\_bytes\_fetched\_5min\_rate**

# **Description**

Amount of data consumers fetched from this topic on this broker: 5 Min Rate

# **Unit**

bytes per message.units.singular.second

#### **Parents**

cluster, kafka, rack

#### **CDH Version**

[CDH 5.0.0..CDH 8.0.0)

#### **kafka\_bytes\_fetched\_avg\_rate**

# **Description**

Amount of data consumers fetched from this topic on this broker: Avg Rate

# **Unit**

bytes per message.units.singular.second

#### **Parents**

cluster, kafka, rack

#### **CDH Version**

[CDH 5.0.0..CDH 8.0.0)

#### **kafka\_bytes\_fetched\_rate**

## **Description**

Amount of data consumers fetched from this topic on this broker

bytes per second

# **Parents**

cluster, kafka, rack

# **CDH Version**

[CDH 5.0.0..CDH 8.0.0)

# **kafka\_bytes\_received\_15min\_rate**

# **Description**

Amount of data written to topic on this broker: 15 Min Rate

# **Unit**

bytes per message.units.singular.second

# **Parents**

cluster, kafka, rack

#### **CDH Version**

[CDH 5.0.0..CDH 8.0.0)

# **kafka\_bytes\_received\_1min\_rate**

# **Description**

Amount of data written to topic on this broker: 1 Min Rate

# **Unit**

bytes per message.units.singular.second

## **Parents**

cluster, kafka, rack

### **CDH Version**

[CDH 5.0.0..CDH 8.0.0)

# **kafka\_bytes\_received\_5min\_rate**

# **Description**

Amount of data written to topic on this broker: 5 Min Rate

# **Unit**

bytes per message.units.singular.second

# **Parents**

cluster, kafka, rack

#### **CDH Version**

[CDH 5.0.0..CDH 8.0.0)

# **kafka\_bytes\_received\_avg\_rate**

# **Description**

Amount of data written to topic on this broker: Avg Rate

# **Unit**

bytes per message.units.singular.second

#### **Parents**

cluster, kafka, rack

## **kafka\_bytes\_received\_rate**

# **Description**

Amount of data written to topic on this broker

# **Unit**

bytes per second

# **Parents**

cluster, kafka, rack

# **CDH Version**

[CDH 5.0.0..CDH 8.0.0)

## **kafka\_bytes\_rejected\_15min\_rate**

#### **Description**

Amount of data in messages rejected by broker for this topic: 15 Min Rate

#### **Unit**

bytes per message.units.singular.second

#### **Parents**

cluster, kafka, rack

# **CDH Version**

[CDH 5.0.0..CDH 8.0.0)

#### **kafka\_bytes\_rejected\_1min\_rate**

### **Description**

Amount of data in messages rejected by broker for this topic: 1 Min Rate

# **Unit**

bytes per message.units.singular.second

#### **Parents**

cluster, kafka, rack

# **CDH Version**

[CDH 5.0.0..CDH 8.0.0)

#### **kafka\_bytes\_rejected\_5min\_rate**

# **Description**

Amount of data in messages rejected by broker for this topic: 5 Min Rate

# **Unit**

bytes per message.units.singular.second

#### **Parents**

cluster, kafka, rack

#### **CDH Version**

[CDH 5.0.0..CDH 8.0.0)

# **kafka\_bytes\_rejected\_avg\_rate**

## **Description**

Amount of data in messages rejected by broker for this topic: Avg Rate

bytes per message.units.singular.second

### **Parents**

cluster, kafka, rack

# **CDH Version**

[CDH 5.0.0..CDH 8.0.0)

# **kafka\_bytes\_rejected\_rate**

# **Description**

Amount of data in messages rejected by broker for this topic

# **Unit**

bytes per second

## **Parents**

cluster, kafka, rack

## **CDH Version**

[CDH 5.0.0..CDH 8.0.0)

# **kafka\_consumer\_expires\_15min\_rate**

# **Description**

Number of expired delayed consumer fetch requests: 15 Min Rate

# **Unit**

requests per message.units.singular.second

# **Parents**

cluster, kafka, rack

### **CDH Version**

[CDH 5.0.0..CDH 8.0.0)

## **kafka\_consumer\_expires\_1min\_rate**

# **Description**

Number of expired delayed consumer fetch requests: 1 Min Rate

# **Unit**

requests per message.units.singular.second

# **Parents**

cluster, kafka, rack

#### **CDH Version**

[CDH 5.0.0..CDH 8.0.0)

# **kafka\_consumer\_expires\_5min\_rate**

# **Description**

Number of expired delayed consumer fetch requests: 5 Min Rate

#### **Unit**

requests per message.units.singular.second

#### **Parents**

cluster, kafka, rack

## **kafka\_consumer\_expires\_avg\_rate**

# **Description**

Number of expired delayed consumer fetch requests: Avg Rate

# **Unit**

requests per message.units.singular.second

# **Parents**

cluster, kafka, rack

# **CDH Version**

[CDH 5.0.0..CDH 8.0.0)

## **kafka\_consumer\_expires\_rate**

#### **Description**

Number of expired delayed consumer fetch requests

#### **Unit**

requests per second

#### **Parents**

cluster, kafka, rack

# **CDH Version**

[CDH 5.0.0..CDH 8.0.0)

## **kafka\_consumer\_metadata\_local\_time\_75th\_percentile**

# **Description**

Local Time spent in responding to ConsumerMetadata requests: 75th Percentile

#### **Unit**

ms

#### **Parents**

cluster, kafka, rack

#### **CDH Version**

[CDH 5.0.0..CDH 8.0.0)

# **kafka\_consumer\_metadata\_local\_time\_999th\_percentile**

# **Description**

Local Time spent in responding to ConsumerMetadata requests: 999th Percentile

**Unit**

ms

#### **Parents**

cluster, kafka, rack

#### **CDH Version**

[CDH 5.0.0..CDH 8.0.0)

# **kafka\_consumer\_metadata\_local\_time\_99th\_percentile**

## **Description**

Local Time spent in responding to ConsumerMetadata requests: 99th Percentile

ms

# **Parents**

cluster, kafka, rack

# **CDH Version**

[CDH 5.0.0..CDH 8.0.0)

#### **kafka\_consumer\_metadata\_local\_time\_avg**

# **Description**

Local Time spent in responding to ConsumerMetadata requests: Avg

## **Unit**

ms

# **Parents**

cluster, kafka, rack

#### **CDH Version**

[CDH 5.0.0..CDH 8.0.0)

#### **kafka\_consumer\_metadata\_local\_time\_max**

# **Description**

Local Time spent in responding to ConsumerMetadata requests: Max

# **Unit**

ms

#### **Parents**

cluster, kafka, rack

#### **CDH Version**

[CDH 5.0.0..CDH 8.0.0)

# **kafka\_consumer\_metadata\_local\_time\_median**

# **Description**

Local Time spent in responding to ConsumerMetadata requests: 50th Percentile

# **Unit**

ms

# **Parents**

cluster, kafka, rack

#### **CDH Version**

[CDH 5.0.0..CDH 8.0.0)

# **kafka\_consumer\_metadata\_local\_time\_min**

# **Description**

Local Time spent in responding to ConsumerMetadata requests: Min

#### **Unit**

ms

#### **Parents**

cluster, kafka, rack

#### **kafka\_consumer\_metadata\_local\_time\_rate**

# **Description**

Local Time spent in responding to ConsumerMetadata requests: Samples

# **Unit**

requests per second

# **Parents**

cluster, kafka, rack

# **CDH Version**

[CDH 5.0.0..CDH 8.0.0)

## **kafka\_consumer\_metadata\_local\_time\_stddev**

#### **Description**

Local Time spent in responding to ConsumerMetadata requests: Standard Deviation

#### **Unit**

ms

# **Parents**

cluster, kafka, rack

## **CDH Version**

[CDH 5.0.0..CDH 8.0.0)

## **kafka\_consumer\_metadata\_remote\_time\_75th\_percentile**

# **Description**

Remote Time spent in responding to ConsumerMetadata requests: 75th Percentile

#### **Unit**

ms

#### **Parents**

cluster, kafka, rack

#### **CDH Version**

[CDH 5.0.0..CDH 8.0.0)

# **kafka\_consumer\_metadata\_remote\_time\_999th\_percentile**

# **Description**

Remote Time spent in responding to ConsumerMetadata requests: 999th Percentile

**Unit**

ms

## **Parents**

cluster, kafka, rack

#### **CDH Version**

[CDH 5.0.0..CDH 8.0.0)

# **kafka\_consumer\_metadata\_remote\_time\_99th\_percentile**

# **Description**

Remote Time spent in responding to ConsumerMetadata requests: 99th Percentile

ms

# **Parents**

cluster, kafka, rack

# **CDH Version**

[CDH 5.0.0..CDH 8.0.0)

#### **kafka\_consumer\_metadata\_remote\_time\_avg**

# **Description**

Remote Time spent in responding to ConsumerMetadata requests: Avg

**Unit**

ms

# **Parents**

cluster, kafka, rack

#### **CDH Version**

[CDH 5.0.0..CDH 8.0.0)

#### **kafka\_consumer\_metadata\_remote\_time\_max**

# **Description**

Remote Time spent in responding to ConsumerMetadata requests: Max

# **Unit**

ms

## **Parents**

cluster, kafka, rack

#### **CDH Version**

[CDH 5.0.0..CDH 8.0.0)

# **kafka\_consumer\_metadata\_remote\_time\_median**

# **Description**

Remote Time spent in responding to ConsumerMetadata requests: 50th Percentile

**Unit**

ms

# **Parents**

cluster, kafka, rack

#### **CDH Version**

[CDH 5.0.0..CDH 8.0.0)

# **kafka\_consumer\_metadata\_remote\_time\_min**

# **Description**

Remote Time spent in responding to ConsumerMetadata requests: Min

#### **Unit**

ms

#### **Parents**

cluster, kafka, rack

#### **kafka\_consumer\_metadata\_remote\_time\_rate**

## **Description**

Remote Time spent in responding to ConsumerMetadata requests: Samples

# **Unit**

requests per second

# **Parents**

cluster, kafka, rack

# **CDH Version**

[CDH 5.0.0..CDH 8.0.0)

#### **kafka\_consumer\_metadata\_remote\_time\_stddev**

#### **Description**

Remote Time spent in responding to ConsumerMetadata requests: Standard Deviation

#### **Unit**

ms

# **Parents**

cluster, kafka, rack

## **CDH Version**

[CDH 5.0.0..CDH 8.0.0)

## **kafka\_consumer\_metadata\_request\_queue\_time\_75th\_percentile**

# **Description**

Request Queue Time spent in responding to ConsumerMetadata requests: 75th Percentile

#### **Unit**

ms

#### **Parents**

cluster, kafka, rack

#### **CDH Version**

[CDH 5.0.0..CDH 8.0.0)

# **kafka\_consumer\_metadata\_request\_queue\_time\_999th\_percentile**

# **Description**

Request Queue Time spent in responding to ConsumerMetadata requests: 999th Percentile

**Unit**

ms

## **Parents**

cluster, kafka, rack

#### **CDH Version**

[CDH 5.0.0..CDH 8.0.0)

# **kafka\_consumer\_metadata\_request\_queue\_time\_99th\_percentile**

## **Description**

Request Queue Time spent in responding to ConsumerMetadata requests: 99th Percentile

ms

# **Parents**

cluster, kafka, rack

# **CDH Version**

[CDH 5.0.0..CDH 8.0.0)

## **kafka\_consumer\_metadata\_request\_queue\_time\_avg**

# **Description**

Request Queue Time spent in responding to ConsumerMetadata requests: Avg

**Unit**

**Parents**

cluster, kafka, rack

#### **CDH Version**

ms

[CDH 5.0.0..CDH 8.0.0)

#### **kafka\_consumer\_metadata\_request\_queue\_time\_max**

# **Description**

Request Queue Time spent in responding to ConsumerMetadata requests: Max

# **Unit**

ms

#### **Parents**

cluster, kafka, rack

#### **CDH Version**

[CDH 5.0.0..CDH 8.0.0)

# **kafka\_consumer\_metadata\_request\_queue\_time\_median**

# **Description**

Request Queue Time spent in responding to ConsumerMetadata requests: 50th Percentile

**Unit**

ms

# **Parents**

cluster, kafka, rack

#### **CDH Version**

[CDH 5.0.0..CDH 8.0.0)

# **kafka\_consumer\_metadata\_request\_queue\_time\_min**

# **Description**

Request Queue Time spent in responding to ConsumerMetadata requests: Min

## **Unit**

ms

#### **Parents**

cluster, kafka, rack

#### **kafka\_consumer\_metadata\_request\_queue\_time\_rate**

#### **Description**

Request Queue Time spent in responding to ConsumerMetadata requests: Samples

# **Unit**

requests per second

# **Parents**

cluster, kafka, rack

## **CDH Version**

[CDH 5.0.0..CDH 8.0.0)

#### **kafka\_consumer\_metadata\_request\_queue\_time\_stddev**

#### **Description**

Request Queue Time spent in responding to ConsumerMetadata requests: Standard Deviation

#### **Unit**

ms

## **Parents**

cluster, kafka, rack

# **CDH Version**

[CDH 5.0.0..CDH 8.0.0)

## **kafka\_consumer\_metadata\_requests\_15min\_rate**

# **Description**

Number of ConsumerMetadata requests: 15 Min Rate

# **Unit**

requests per message.units.singular.second

#### **Parents**

cluster, kafka, rack

#### **CDH Version**

[CDH 5.0.0..CDH 8.0.0)

## **kafka\_consumer\_metadata\_requests\_1min\_rate**

# **Description**

Number of ConsumerMetadata requests: 1 Min Rate

# **Unit**

requests per message.units.singular.second

#### **Parents**

cluster, kafka, rack

#### **CDH Version**

[CDH 5.0.0..CDH 8.0.0)

# **kafka\_consumer\_metadata\_requests\_5min\_rate**

# **Description**

Number of ConsumerMetadata requests: 5 Min Rate

requests per message.units.singular.second

#### **Parents**

cluster, kafka, rack

## **CDH Version**

[CDH 5.0.0..CDH 8.0.0)

#### **kafka\_consumer\_metadata\_requests\_avg\_rate**

# **Description**

Number of ConsumerMetadata requests: Avg Rate

# **Unit**

requests per message.units.singular.second

# **Parents**

cluster, kafka, rack

#### **CDH Version**

[CDH 5.0.0..CDH 8.0.0)

## **kafka\_consumer\_metadata\_requests\_rate**

# **Description**

Number of ConsumerMetadata requests

# **Unit**

requests per second

# **Parents**

cluster, kafka, rack

### **CDH Version**

[CDH 5.0.0..CDH 8.0.0)

# **kafka\_consumer\_metadata\_response\_queue\_time\_75th\_percentile**

# **Description**

Response Queue Time spent in responding to ConsumerMetadata requests: 75th Percentile

**Unit**

ms

# **Parents**

cluster, kafka, rack

#### **CDH Version**

[CDH 5.0.0..CDH 8.0.0)

# **kafka\_consumer\_metadata\_response\_queue\_time\_999th\_percentile**

# **Description**

Response Queue Time spent in responding to ConsumerMetadata requests: 999th Percentile

**Unit**

ms

## **Parents**

cluster, kafka, rack

#### **kafka\_consumer\_metadata\_response\_queue\_time\_99th\_percentile**

#### **Description**

Response Queue Time spent in responding to ConsumerMetadata requests: 99th Percentile

# **Unit**

ms

# **Parents**

cluster, kafka, rack

# **CDH Version**

[CDH 5.0.0..CDH 8.0.0)

## **kafka\_consumer\_metadata\_response\_queue\_time\_avg**

#### **Description**

Response Queue Time spent in responding to ConsumerMetadata requests: Avg

#### **Unit**

ms

# **Parents**

cluster, kafka, rack

## **CDH Version**

[CDH 5.0.0..CDH 8.0.0)

## **kafka\_consumer\_metadata\_response\_queue\_time\_max**

# **Description**

Response Queue Time spent in responding to ConsumerMetadata requests: Max

#### **Unit**

ms

#### **Parents**

cluster, kafka, rack

#### **CDH Version**

[CDH 5.0.0..CDH 8.0.0)

# **kafka\_consumer\_metadata\_response\_queue\_time\_median**

# **Description**

Response Queue Time spent in responding to ConsumerMetadata requests: 50th Percentile

# **Unit**

ms

#### **Parents**

cluster, kafka, rack

#### **CDH Version**

[CDH 5.0.0..CDH 8.0.0)

# **kafka\_consumer\_metadata\_response\_queue\_time\_min**

# **Description**

Response Queue Time spent in responding to ConsumerMetadata requests: Min

ms

# **Parents**

cluster, kafka, rack

# **CDH Version**

[CDH 5.0.0..CDH 8.0.0)

## **kafka\_consumer\_metadata\_response\_queue\_time\_rate**

# **Description**

Response Queue Time spent in responding to ConsumerMetadata requests: Samples

# **Unit**

requests per second

## **Parents**

cluster, kafka, rack

#### **CDH Version**

[CDH 5.0.0..CDH 8.0.0)

#### **kafka\_consumer\_metadata\_response\_queue\_time\_stddev**

# **Description**

Response Queue Time spent in responding to ConsumerMetadata requests: Standard Deviation

# **Unit**

ms

## **Parents**

cluster, kafka, rack

#### **CDH Version**

[CDH 5.0.0..CDH 8.0.0)

# **kafka\_consumer\_metadata\_response\_send\_time\_75th\_percentile**

# **Description**

Response Send Time spent in responding to ConsumerMetadata requests: 75th Percentile

**Unit**

ms

# **Parents**

cluster, kafka, rack

#### **CDH Version**

[CDH 5.0.0..CDH 8.0.0)

# **kafka\_consumer\_metadata\_response\_send\_time\_999th\_percentile**

# **Description**

Response Send Time spent in responding to ConsumerMetadata requests: 999th Percentile

**Unit**

ms

#### **Parents**

cluster, kafka, rack

## **kafka\_consumer\_metadata\_response\_send\_time\_99th\_percentile**

## **Description**

Response Send Time spent in responding to ConsumerMetadata requests: 99th Percentile

# **Unit**

ms

# **Parents**

cluster, kafka, rack

## **CDH Version**

[CDH 5.0.0..CDH 8.0.0)

#### **kafka\_consumer\_metadata\_response\_send\_time\_avg**

#### **Description**

Response Send Time spent in responding to ConsumerMetadata requests: Avg

#### **Unit**

ms

# **Parents**

cluster, kafka, rack

## **CDH Version**

[CDH 5.0.0..CDH 8.0.0)

## **kafka\_consumer\_metadata\_response\_send\_time\_max**

# **Description**

Response Send Time spent in responding to ConsumerMetadata requests: Max

#### **Unit**

ms

#### **Parents**

cluster, kafka, rack

#### **CDH Version**

[CDH 5.0.0..CDH 8.0.0)

# **kafka\_consumer\_metadata\_response\_send\_time\_median**

# **Description**

Response Send Time spent in responding to ConsumerMetadata requests: 50th Percentile

# **Unit**

ms

#### **Parents**

cluster, kafka, rack

#### **CDH Version**

[CDH 5.0.0..CDH 8.0.0)

# **kafka\_consumer\_metadata\_response\_send\_time\_min**

# **Description**

Response Send Time spent in responding to ConsumerMetadata requests: Min

ms

# **Parents**

cluster, kafka, rack

# **CDH Version**

[CDH 5.0.0..CDH 8.0.0)

## **kafka\_consumer\_metadata\_response\_send\_time\_rate**

# **Description**

Response Send Time spent in responding to ConsumerMetadata requests: Samples

# **Unit**

requests per second

## **Parents**

cluster, kafka, rack

#### **CDH Version**

[CDH 5.0.0..CDH 8.0.0)

## **kafka\_consumer\_metadata\_response\_send\_time\_stddev**

# **Description**

Response Send Time spent in responding to ConsumerMetadata requests: Standard Deviation

# **Unit**

ms

# **Parents**

cluster, kafka, rack

#### **CDH Version**

[CDH 5.0.0..CDH 8.0.0)

# **kafka\_consumer\_metadata\_total\_time\_75th\_percentile**

# **Description**

Total Time spent in responding to ConsumerMetadata requests: 75th Percentile

**Unit**

ms

# **Parents**

cluster, kafka, rack

#### **CDH Version**

[CDH 5.0.0..CDH 8.0.0)

# **kafka\_consumer\_metadata\_total\_time\_999th\_percentile**

# **Description**

Total Time spent in responding to ConsumerMetadata requests: 999th Percentile

#### **Unit**

ms

#### **Parents**

cluster, kafka, rack

## **kafka\_consumer\_metadata\_total\_time\_99th\_percentile**

# **Description**

Total Time spent in responding to ConsumerMetadata requests: 99th Percentile

# **Unit**

ms

# **Parents**

cluster, kafka, rack

# **CDH Version**

[CDH 5.0.0..CDH 8.0.0)

## **kafka\_consumer\_metadata\_total\_time\_avg**

#### **Description**

Total Time spent in responding to ConsumerMetadata requests: Avg

#### **Unit**

ms

# **Parents**

cluster, kafka, rack

# **CDH Version**

[CDH 5.0.0..CDH 8.0.0)

#### **kafka\_consumer\_metadata\_total\_time\_max**

# **Description**

Total Time spent in responding to ConsumerMetadata requests: Max

#### **Unit**

ms

#### **Parents**

cluster, kafka, rack

#### **CDH Version**

[CDH 5.0.0..CDH 8.0.0)

# **kafka\_consumer\_metadata\_total\_time\_median**

# **Description**

Total Time spent in responding to ConsumerMetadata requests: 50th Percentile

# **Unit**

ms

#### **Parents**

cluster, kafka, rack

#### **CDH Version**

[CDH 5.0.0..CDH 8.0.0)

# **kafka\_consumer\_metadata\_total\_time\_min**

## **Description**

Total Time spent in responding to ConsumerMetadata requests: Min

ms

# **Parents**

cluster, kafka, rack

# **CDH Version**

[CDH 5.0.0..CDH 8.0.0)

#### **kafka\_consumer\_metadata\_total\_time\_rate**

# **Description**

Total Time spent in responding to ConsumerMetadata requests: Samples

## **Unit**

requests per second

## **Parents**

cluster, kafka, rack

#### **CDH Version**

[CDH 5.0.0..CDH 8.0.0)

#### **kafka\_consumer\_metadata\_total\_time\_stddev**

# **Description**

Total Time spent in responding to ConsumerMetadata requests: Standard Deviation

# **Unit**

ms

**Parents**

cluster, kafka, rack

#### **CDH Version**

[CDH 5.0.0..CDH 8.0.0)

# **kafka\_control\_plane\_network\_processor\_avg\_idle**

# **Description**

The average free capacity of the control plane network processor threads

#### **Unit**

message.units.percent\_idle

# **Parents**

cluster, kafka, rack

#### **CDH Version**

[CDH 5.0.0..CDH 8.0.0)

# **kafka\_controlled\_shutdown\_local\_time\_75th\_percentile**

# **Description**

Local Time spent in responding to ControlledShutdown requests: 75th Percentile

#### **Unit**

ms

#### **Parents**

cluster, kafka, rack

# **kafka\_controlled\_shutdown\_local\_time\_999th\_percentile**

## **Description**

Local Time spent in responding to ControlledShutdown requests: 999th Percentile

# **Unit**

ms

# **Parents**

cluster, kafka, rack

# **CDH Version**

[CDH 5.0.0..CDH 8.0.0)

# **kafka\_controlled\_shutdown\_local\_time\_99th\_percentile**

#### **Description**

Local Time spent in responding to ControlledShutdown requests: 99th Percentile

#### **Unit**

ms

# **Parents**

cluster, kafka, rack

## **CDH Version**

[CDH 5.0.0..CDH 8.0.0)

#### **kafka\_controlled\_shutdown\_local\_time\_avg**

# **Description**

Local Time spent in responding to ControlledShutdown requests: Avg

# **Unit**

ms

#### **Parents**

cluster, kafka, rack

#### **CDH Version**

[CDH 5.0.0..CDH 8.0.0)

# **kafka\_controlled\_shutdown\_local\_time\_max**

# **Description**

Local Time spent in responding to ControlledShutdown requests: Max

# **Unit**

ms

#### **Parents**

cluster, kafka, rack

#### **CDH Version**

[CDH 5.0.0..CDH 8.0.0)

# **kafka\_controlled\_shutdown\_local\_time\_median**

## **Description**

Local Time spent in responding to ControlledShutdown requests: 50th Percentile

ms

# **Parents**

cluster, kafka, rack

# **CDH Version**

[CDH 5.0.0..CDH 8.0.0)

# **kafka\_controlled\_shutdown\_local\_time\_min**

# **Description**

Local Time spent in responding to ControlledShutdown requests: Min

# **Unit**

ms

# **Parents**

cluster, kafka, rack

#### **CDH Version**

[CDH 5.0.0..CDH 8.0.0)

#### **kafka\_controlled\_shutdown\_local\_time\_rate**

# **Description**

Local Time spent in responding to ControlledShutdown requests: Samples

# **Unit**

requests per second

# **Parents**

cluster, kafka, rack

### **CDH Version**

[CDH 5.0.0..CDH 8.0.0)

# **kafka\_controlled\_shutdown\_local\_time\_stddev**

# **Description**

Local Time spent in responding to ControlledShutdown requests: Standard Deviation

# **Unit**

ms

# **Parents**

cluster, kafka, rack

#### **CDH Version**

[CDH 5.0.0..CDH 8.0.0)

# **kafka\_controlled\_shutdown\_rate\_and\_time\_ms\_15min\_rate**

# **Description**

Controlled Shutdown Rate and Time (ms): 15 Min Rate

# **Unit**

message.units.shutdowns per message.units.singular.second

#### **Parents**

cluster, kafka, rack

#### **kafka\_controlled\_shutdown\_rate\_and\_time\_ms\_1min\_rate**

#### **Description**

Controlled Shutdown Rate and Time (ms): 1 Min Rate

# **Unit**

message.units.shutdowns per message.units.singular.second

# **Parents**

cluster, kafka, rack

# **CDH Version**

[CDH 5.0.0..CDH 8.0.0)

#### **kafka\_controlled\_shutdown\_rate\_and\_time\_ms\_5min\_rate**

#### **Description**

Controlled Shutdown Rate and Time (ms): 5 Min Rate

#### **Unit**

message.units.shutdowns per message.units.singular.second

## **Parents**

cluster, kafka, rack

## **CDH Version**

[CDH 5.0.0..CDH 8.0.0)

#### **kafka\_controlled\_shutdown\_rate\_and\_time\_ms\_75th\_percentile**

# **Description**

Controlled Shutdown Rate and Time (ms): 75th Percentile

#### **Unit**

ms

#### **Parents**

cluster, kafka, rack

#### **CDH Version**

[CDH 5.0.0..CDH 8.0.0)

#### **kafka\_controlled\_shutdown\_rate\_and\_time\_ms\_999th\_percentile**

# **Description**

Controlled Shutdown Rate and Time (ms): 999th Percentile

**Unit**

ms

#### **Parents**

cluster, kafka, rack

#### **CDH Version**

[CDH 5.0.0..CDH 8.0.0)

# **kafka\_controlled\_shutdown\_rate\_and\_time\_ms\_99th\_percentile**

## **Description**

Controlled Shutdown Rate and Time (ms): 99th Percentile

ms

# **Parents**

cluster, kafka, rack

# **CDH Version**

[CDH 5.0.0..CDH 8.0.0)

# **kafka\_controlled\_shutdown\_rate\_and\_time\_ms\_avg**

# **Description**

Controlled Shutdown Rate and Time (ms): Avg

# **Unit**

ms

# **Parents**

cluster, kafka, rack

#### **CDH Version**

[CDH 5.0.0..CDH 8.0.0)

#### **kafka\_controlled\_shutdown\_rate\_and\_time\_ms\_max**

# **Description**

Controlled Shutdown Rate and Time (ms): Max

# **Unit**

ms

#### **Parents**

cluster, kafka, rack

#### **CDH Version**

[CDH 5.0.0..CDH 8.0.0)

#### **kafka\_controlled\_shutdown\_rate\_and\_time\_ms\_median**

# **Description**

Controlled Shutdown Rate and Time (ms): 50th Percentile

# **Unit**

ms

# **Parents**

cluster, kafka, rack

#### **CDH Version**

[CDH 5.0.0..CDH 8.0.0)

# **kafka\_controlled\_shutdown\_rate\_and\_time\_ms\_min**

# **Description**

Controlled Shutdown Rate and Time (ms): Min

#### **Unit**

ms

#### **Parents**

cluster, kafka, rack

#### **kafka\_controlled\_shutdown\_rate\_and\_time\_ms\_rate**

#### **Description**

Controlled Shutdown Rate and Time (ms): Samples

# **Unit**

message.units.shutdowns per second

# **Parents**

cluster, kafka, rack

# **CDH Version**

[CDH 5.0.0..CDH 8.0.0)

#### **kafka\_controlled\_shutdown\_rate\_and\_time\_ms\_stddev**

#### **Description**

Controlled Shutdown Rate and Time (ms): Standard Deviation

#### **Unit**

ms

# **Parents**

cluster, kafka, rack

## **CDH Version**

[CDH 5.0.0..CDH 8.0.0)

#### **kafka\_controlled\_shutdown\_remote\_time\_75th\_percentile**

# **Description**

Remote Time spent in responding to ControlledShutdown requests: 75th Percentile

#### **Unit**

ms

#### **Parents**

cluster, kafka, rack

# **CDH Version**

[CDH 5.0.0..CDH 8.0.0)

# **kafka\_controlled\_shutdown\_remote\_time\_999th\_percentile**

# **Description**

Remote Time spent in responding to ControlledShutdown requests: 999th Percentile

**Unit**

ms

#### **Parents**

cluster, kafka, rack

#### **CDH Version**

[CDH 5.0.0..CDH 8.0.0)

# **kafka\_controlled\_shutdown\_remote\_time\_99th\_percentile**

## **Description**

Remote Time spent in responding to ControlledShutdown requests: 99th Percentile

ms

# **Parents**

cluster, kafka, rack

# **CDH Version**

[CDH 5.0.0..CDH 8.0.0)

# **kafka\_controlled\_shutdown\_remote\_time\_avg**

# **Description**

Remote Time spent in responding to ControlledShutdown requests: Avg

## **Unit**

ms

# **Parents**

cluster, kafka, rack

#### **CDH Version**

[CDH 5.0.0..CDH 8.0.0)

#### **kafka\_controlled\_shutdown\_remote\_time\_max**

# **Description**

Remote Time spent in responding to ControlledShutdown requests: Max

# **Unit**

ms

#### **Parents**

cluster, kafka, rack

#### **CDH Version**

[CDH 5.0.0..CDH 8.0.0)

# **kafka\_controlled\_shutdown\_remote\_time\_median**

# **Description**

Remote Time spent in responding to ControlledShutdown requests: 50th Percentile

# **Unit**

ms

# **Parents**

cluster, kafka, rack

#### **CDH Version**

[CDH 5.0.0..CDH 8.0.0)

# **kafka\_controlled\_shutdown\_remote\_time\_min**

# **Description**

Remote Time spent in responding to ControlledShutdown requests: Min

#### **Unit**

ms

#### **Parents**

cluster, kafka, rack

#### **kafka\_controlled\_shutdown\_remote\_time\_rate**

# **Description**

Remote Time spent in responding to ControlledShutdown requests: Samples

# **Unit**

requests per second

# **Parents**

cluster, kafka, rack

## **CDH Version**

[CDH 5.0.0..CDH 8.0.0)

#### **kafka\_controlled\_shutdown\_remote\_time\_stddev**

#### **Description**

Remote Time spent in responding to ControlledShutdown requests: Standard Deviation

#### **Unit**

ms

# **Parents**

cluster, kafka, rack

# **CDH Version**

[CDH 5.0.0..CDH 8.0.0)

## **kafka\_controlled\_shutdown\_request\_queue\_time\_75th\_percentile**

# **Description**

Request Queue Time spent in responding to ControlledShutdown requests: 75th Percentile

#### **Unit**

ms

#### **Parents**

cluster, kafka, rack

#### **CDH Version**

[CDH 5.0.0..CDH 8.0.0)

# **kafka\_controlled\_shutdown\_request\_queue\_time\_999th\_percentile**

# **Description**

Request Queue Time spent in responding to ControlledShutdown requests: 999th Percentile

**Unit**

ms

## **Parents**

cluster, kafka, rack

#### **CDH Version**

[CDH 5.0.0..CDH 8.0.0)

# **kafka\_controlled\_shutdown\_request\_queue\_time\_99th\_percentile**

## **Description**

Request Queue Time spent in responding to ControlledShutdown requests: 99th Percentile

ms

# **Parents**

cluster, kafka, rack

# **CDH Version**

[CDH 5.0.0..CDH 8.0.0)

# **kafka\_controlled\_shutdown\_request\_queue\_time\_avg**

# **Description**

Request Queue Time spent in responding to ControlledShutdown requests: Avg

**Unit**

**Parents**

cluster, kafka, rack

#### **CDH Version**

ms

[CDH 5.0.0..CDH 8.0.0)

#### **kafka\_controlled\_shutdown\_request\_queue\_time\_max**

# **Description**

Request Queue Time spent in responding to ControlledShutdown requests: Max

# **Unit**

ms

#### **Parents**

cluster, kafka, rack

#### **CDH Version**

[CDH 5.0.0..CDH 8.0.0)

# **kafka\_controlled\_shutdown\_request\_queue\_time\_median**

# **Description**

Request Queue Time spent in responding to ControlledShutdown requests: 50th Percentile

**Unit**

ms

# **Parents**

cluster, kafka, rack

#### **CDH Version**

[CDH 5.0.0..CDH 8.0.0)

# **kafka\_controlled\_shutdown\_request\_queue\_time\_min**

# **Description**

Request Queue Time spent in responding to ControlledShutdown requests: Min

#### **Unit**

ms

#### **Parents**

cluster, kafka, rack
### **kafka\_controlled\_shutdown\_request\_queue\_time\_rate**

### **Description**

Request Queue Time spent in responding to ControlledShutdown requests: Samples

# **Unit**

requests per second

# **Parents**

cluster, kafka, rack

# **CDH Version**

[CDH 5.0.0..CDH 8.0.0)

# **kafka\_controlled\_shutdown\_request\_queue\_time\_stddev**

#### **Description**

Request Queue Time spent in responding to ControlledShutdown requests: Standard Deviation

#### **Unit**

ms

### **Parents**

cluster, kafka, rack

# **CDH Version**

[CDH 5.0.0..CDH 8.0.0)

### **kafka\_controlled\_shutdown\_requests\_15min\_rate**

# **Description**

Number of ControlledShutdown requests: 15 Min Rate

### **Unit**

requests per message.units.singular.second

#### **Parents**

cluster, kafka, rack

### **CDH Version**

[CDH 5.0.0..CDH 8.0.0)

# **kafka\_controlled\_shutdown\_requests\_1min\_rate**

# **Description**

Number of ControlledShutdown requests: 1 Min Rate

# **Unit**

requests per message.units.singular.second

### **Parents**

cluster, kafka, rack

#### **CDH Version**

[CDH 5.0.0..CDH 8.0.0)

# **kafka\_controlled\_shutdown\_requests\_5min\_rate**

# **Description**

Number of ControlledShutdown requests: 5 Min Rate

requests per message.units.singular.second

#### **Parents**

cluster, kafka, rack

### **CDH Version**

[CDH 5.0.0..CDH 8.0.0)

### **kafka\_controlled\_shutdown\_requests\_avg\_rate**

# **Description**

Number of ControlledShutdown requests: Avg Rate

# **Unit**

requests per message.units.singular.second

# **Parents**

cluster, kafka, rack

### **CDH Version**

[CDH 5.0.0..CDH 8.0.0)

### **kafka\_controlled\_shutdown\_requests\_rate**

# **Description**

Number of ControlledShutdown requests

### **Unit**

requests per second

# **Parents**

cluster, kafka, rack

### **CDH Version**

[CDH 5.0.0..CDH 8.0.0)

# **kafka\_controlled\_shutdown\_response\_queue\_time\_75th\_percentile**

# **Description**

Response Queue Time spent in responding to ControlledShutdown requests: 75th Percentile

**Unit**

ms

# **Parents**

cluster, kafka, rack

#### **CDH Version**

[CDH 5.0.0..CDH 8.0.0)

# **kafka\_controlled\_shutdown\_response\_queue\_time\_999th\_percentile**

## **Description**

Response Queue Time spent in responding to ControlledShutdown requests: 999th Percentile

### **Unit**

ms

#### **Parents**

cluster, kafka, rack

### **kafka\_controlled\_shutdown\_response\_queue\_time\_99th\_percentile**

### **Description**

Response Queue Time spent in responding to ControlledShutdown requests: 99th Percentile

# **Unit**

ms

# **Parents**

cluster, kafka, rack

# **CDH Version**

[CDH 5.0.0..CDH 8.0.0)

### **kafka\_controlled\_shutdown\_response\_queue\_time\_avg**

#### **Description**

Response Queue Time spent in responding to ControlledShutdown requests: Avg

#### **Unit**

ms

# **Parents**

cluster, kafka, rack

# **CDH Version**

[CDH 5.0.0..CDH 8.0.0)

# **kafka\_controlled\_shutdown\_response\_queue\_time\_max**

# **Description**

Response Queue Time spent in responding to ControlledShutdown requests: Max

# **Unit**

ms

#### **Parents**

cluster, kafka, rack

### **CDH Version**

[CDH 5.0.0..CDH 8.0.0)

# **kafka\_controlled\_shutdown\_response\_queue\_time\_median**

# **Description**

Response Queue Time spent in responding to ControlledShutdown requests: 50th Percentile

**Unit**

ms

#### **Parents**

cluster, kafka, rack

#### **CDH Version**

[CDH 5.0.0..CDH 8.0.0)

# **kafka\_controlled\_shutdown\_response\_queue\_time\_min**

### **Description**

Response Queue Time spent in responding to ControlledShutdown requests: Min

ms

# **Parents**

cluster, kafka, rack

# **CDH Version**

[CDH 5.0.0..CDH 8.0.0)

### **kafka\_controlled\_shutdown\_response\_queue\_time\_rate**

# **Description**

Response Queue Time spent in responding to ControlledShutdown requests: Samples

# **Unit**

requests per second

### **Parents**

cluster, kafka, rack

### **CDH Version**

[CDH 5.0.0..CDH 8.0.0)

### **kafka\_controlled\_shutdown\_response\_queue\_time\_stddev**

# **Description**

Response Queue Time spent in responding to ControlledShutdown requests: Standard Deviation

# **Unit**

ms

**Parents**

cluster, kafka, rack

#### **CDH Version**

[CDH 5.0.0..CDH 8.0.0)

# **kafka\_controlled\_shutdown\_response\_send\_time\_75th\_percentile**

# **Description**

Response Send Time spent in responding to ControlledShutdown requests: 75th Percentile

**Unit**

ms

# **Parents**

cluster, kafka, rack

#### **CDH Version**

[CDH 5.0.0..CDH 8.0.0)

# **kafka\_controlled\_shutdown\_response\_send\_time\_999th\_percentile**

# **Description**

Response Send Time spent in responding to ControlledShutdown requests: 999th Percentile

### **Unit**

ms

### **Parents**

cluster, kafka, rack

### **kafka\_controlled\_shutdown\_response\_send\_time\_99th\_percentile**

### **Description**

Response Send Time spent in responding to ControlledShutdown requests: 99th Percentile

# **Unit**

ms

# **Parents**

cluster, kafka, rack

# **CDH Version**

[CDH 5.0.0..CDH 8.0.0)

### **kafka\_controlled\_shutdown\_response\_send\_time\_avg**

#### **Description**

Response Send Time spent in responding to ControlledShutdown requests: Avg

#### **Unit**

ms

# **Parents**

cluster, kafka, rack

# **CDH Version**

[CDH 5.0.0..CDH 8.0.0)

### **kafka\_controlled\_shutdown\_response\_send\_time\_max**

# **Description**

Response Send Time spent in responding to ControlledShutdown requests: Max

#### **Unit**

ms

#### **Parents**

cluster, kafka, rack

### **CDH Version**

[CDH 5.0.0..CDH 8.0.0)

# **kafka\_controlled\_shutdown\_response\_send\_time\_median**

# **Description**

Response Send Time spent in responding to ControlledShutdown requests: 50th Percentile

**Unit**

ms

#### **Parents**

cluster, kafka, rack

#### **CDH Version**

[CDH 5.0.0..CDH 8.0.0)

# **kafka\_controlled\_shutdown\_response\_send\_time\_min**

# **Description**

Response Send Time spent in responding to ControlledShutdown requests: Min

ms

# **Parents**

cluster, kafka, rack

# **CDH Version**

[CDH 5.0.0..CDH 8.0.0)

# **kafka\_controlled\_shutdown\_response\_send\_time\_rate**

# **Description**

Response Send Time spent in responding to ControlledShutdown requests: Samples

# **Unit**

requests per second

### **Parents**

cluster, kafka, rack

### **CDH Version**

[CDH 5.0.0..CDH 8.0.0)

### **kafka\_controlled\_shutdown\_response\_send\_time\_stddev**

# **Description**

Response Send Time spent in responding to ControlledShutdown requests: Standard Deviation

# **Unit**

ms

**Parents**

cluster, kafka, rack

#### **CDH Version**

[CDH 5.0.0..CDH 8.0.0)

# **kafka\_controlled\_shutdown\_total\_time\_75th\_percentile**

# **Description**

Total Time spent in responding to ControlledShutdown requests: 75th Percentile

**Unit**

ms

# **Parents**

cluster, kafka, rack

#### **CDH Version**

[CDH 5.0.0..CDH 8.0.0)

# **kafka\_controlled\_shutdown\_total\_time\_999th\_percentile**

## **Description**

Total Time spent in responding to ControlledShutdown requests: 999th Percentile

#### **Unit**

ms

#### **Parents**

cluster, kafka, rack

### **kafka\_controlled\_shutdown\_total\_time\_99th\_percentile**

### **Description**

Total Time spent in responding to ControlledShutdown requests: 99th Percentile

# **Unit**

ms

# **Parents**

cluster, kafka, rack

### **CDH Version**

[CDH 5.0.0..CDH 8.0.0)

# **kafka\_controlled\_shutdown\_total\_time\_avg**

#### **Description**

Total Time spent in responding to ControlledShutdown requests: Avg

#### **Unit**

ms

# **Parents**

cluster, kafka, rack

# **CDH Version**

[CDH 5.0.0..CDH 8.0.0)

### **kafka\_controlled\_shutdown\_total\_time\_max**

# **Description**

Total Time spent in responding to ControlledShutdown requests: Max

#### **Unit**

ms

#### **Parents**

cluster, kafka, rack

### **CDH Version**

[CDH 5.0.0..CDH 8.0.0)

# **kafka\_controlled\_shutdown\_total\_time\_median**

# **Description**

Total Time spent in responding to ControlledShutdown requests: 50th Percentile

# **Unit**

ms

#### **Parents**

cluster, kafka, rack

### **CDH Version**

[CDH 5.0.0..CDH 8.0.0)

# **kafka\_controlled\_shutdown\_total\_time\_min**

### **Description**

Total Time spent in responding to ControlledShutdown requests: Min

ms

# **Parents**

cluster, kafka, rack

# **CDH Version**

[CDH 5.0.0..CDH 8.0.0)

# **kafka\_controlled\_shutdown\_total\_time\_rate**

# **Description**

Total Time spent in responding to ControlledShutdown requests: Samples

# **Unit**

requests per second

# **Parents**

cluster, kafka, rack

### **CDH Version**

[CDH 5.0.0..CDH 8.0.0)

### **kafka\_controlled\_shutdown\_total\_time\_stddev**

# **Description**

Total Time spent in responding to ControlledShutdown requests: Standard Deviation

# **Unit**

ms

# **Parents**

cluster, kafka, rack

#### **CDH Version**

[CDH 5.0.0..CDH 8.0.0)

# **kafka\_controller\_change\_rate\_and\_time\_ms\_15min\_rate**

# **Description**

Controller Change Rate and Time (ms): 15 Min Rate

# **Unit**

message.units.changes per message.units.singular.second

# **Parents**

cluster, kafka, rack

#### **CDH Version**

[CDH 5.0.0..CDH 8.0.0)

# **kafka\_controller\_change\_rate\_and\_time\_ms\_1min\_rate**

## **Description**

Controller Change Rate and Time (ms): 1 Min Rate

### **Unit**

message.units.changes per message.units.singular.second

#### **Parents**

cluster, kafka, rack

### **kafka\_controller\_change\_rate\_and\_time\_ms\_5min\_rate**

### **Description**

Controller Change Rate and Time (ms): 5 Min Rate

# **Unit**

message.units.changes per message.units.singular.second

### **Parents**

cluster, kafka, rack

# **CDH Version**

[CDH 5.0.0..CDH 8.0.0)

### **kafka\_controller\_change\_rate\_and\_time\_ms\_75th\_percentile**

#### **Description**

Controller Change Rate and Time (ms): 75th Percentile

#### **Unit**

ms

# **Parents**

cluster, kafka, rack

### **CDH Version**

[CDH 5.0.0..CDH 8.0.0)

### **kafka\_controller\_change\_rate\_and\_time\_ms\_999th\_percentile**

# **Description**

Controller Change Rate and Time (ms): 999th Percentile

#### **Unit**

ms

#### **Parents**

cluster, kafka, rack

### **CDH Version**

[CDH 5.0.0..CDH 8.0.0)

# **kafka\_controller\_change\_rate\_and\_time\_ms\_99th\_percentile**

# **Description**

Controller Change Rate and Time (ms): 99th Percentile

# **Unit**

ms

### **Parents**

cluster, kafka, rack

#### **CDH Version**

[CDH 5.0.0..CDH 8.0.0)

# **kafka\_controller\_change\_rate\_and\_time\_ms\_avg**

# **Description**

Controller Change Rate and Time (ms): Avg

ms

### **Parents**

cluster, kafka, rack

# **CDH Version**

[CDH 5.0.0..CDH 8.0.0)

# **kafka\_controller\_change\_rate\_and\_time\_ms\_max**

# **Description**

Controller Change Rate and Time (ms): Max

### **Unit**

ms

# **Parents**

cluster, kafka, rack

### **CDH Version**

[CDH 5.0.0..CDH 8.0.0)

### **kafka\_controller\_change\_rate\_and\_time\_ms\_median**

# **Description**

Controller Change Rate and Time (ms): 50th Percentile

# **Unit**

ms

## **Parents**

cluster, kafka, rack

### **CDH Version**

[CDH 5.0.0..CDH 8.0.0)

# **kafka\_controller\_change\_rate\_and\_time\_ms\_min**

# **Description**

Controller Change Rate and Time (ms): Min

# **Unit**

ms

# **Parents**

cluster, kafka, rack

#### **CDH Version**

[CDH 5.0.0..CDH 8.0.0)

# **kafka\_controller\_change\_rate\_and\_time\_ms\_rate**

## **Description**

Controller Change Rate and Time (ms): Samples

#### **Unit**

message.units.changes per second

#### **Parents**

cluster, kafka, rack

### **kafka\_controller\_change\_rate\_and\_time\_ms\_stddev**

### **Description**

Controller Change Rate and Time (ms): Standard Deviation

# **Unit**

ms

# **Parents**

cluster, kafka, rack

# **CDH Version**

[CDH 5.0.0..CDH 8.0.0)

### **kafka\_controller\_state**

# **Description**

The current state of the controller

### **Unit**

message.units.controller

### **Parents**

cluster, kafka, rack

# **CDH Version**

[CDH 5.0.0..CDH 8.0.0)

### **kafka\_daemon\_thread\_count**

### **Description**

JVM daemon thread count

### **Unit**

threads

#### **Parents**

cluster, kafka, rack

# **CDH Version**

[CDH 5.0.0..CDH 8.0.0)

# **kafka\_failed\_isr\_updates\_15min\_rate**

# **Description**

Failed ISR Updates per second: 15 Min Rate

# **Unit**

updates per message.units.singular.second

### **Parents**

cluster, kafka, rack

#### **CDH Version**

[CDH 5.0.0..CDH 8.0.0)

# **kafka\_failed\_isr\_updates\_1min\_rate**

# **Description**

Failed ISR Updates per second: 1 Min Rate

updates per message.units.singular.second

### **Parents**

cluster, kafka, rack

# **CDH Version**

[CDH 5.0.0..CDH 8.0.0)

# **kafka\_failed\_isr\_updates\_5min\_rate**

# **Description**

Failed ISR Updates per second: 5 Min Rate

# **Unit**

updates per message.units.singular.second

# **Parents**

cluster, kafka, rack

### **CDH Version**

[CDH 5.0.0..CDH 8.0.0)

# **kafka\_failed\_isr\_updates\_avg\_rate**

# **Description**

Failed ISR Updates per second: Avg Rate

# **Unit**

updates per message.units.singular.second

## **Parents**

cluster, kafka, rack

### **CDH Version**

[CDH 5.0.0..CDH 8.0.0)

# **kafka\_failed\_isr\_updates\_rate**

# **Description**

Failed ISR Updates per second

# **Unit**

updates per second

# **Parents**

cluster, kafka, rack

### **CDH Version**

[CDH 5.0.0..CDH 8.0.0)

# **kafka\_fetch\_consumer\_local\_time\_75th\_percentile**

## **Description**

Local Time spent in responding to FetchConsumer requests: 75th Percentile

#### **Unit**

ms

#### **Parents**

cluster, kafka, rack

# **kafka\_fetch\_consumer\_local\_time\_999th\_percentile**

# **Description**

Local Time spent in responding to FetchConsumer requests: 999th Percentile

# **Unit**

ms

# **Parents**

cluster, kafka, rack

# **CDH Version**

[CDH 5.0.0..CDH 8.0.0)

# **kafka\_fetch\_consumer\_local\_time\_99th\_percentile**

#### **Description**

Local Time spent in responding to FetchConsumer requests: 99th Percentile

#### **Unit**

ms

# **Parents**

cluster, kafka, rack

# **CDH Version**

[CDH 5.0.0..CDH 8.0.0)

# **kafka\_fetch\_consumer\_local\_time\_avg**

# **Description**

Local Time spent in responding to FetchConsumer requests: Avg

### **Unit**

ms

#### **Parents**

cluster, kafka, rack

### **CDH Version**

[CDH 5.0.0..CDH 8.0.0)

# **kafka\_fetch\_consumer\_local\_time\_max**

# **Description**

Local Time spent in responding to FetchConsumer requests: Max

**Unit**

ms

### **Parents**

cluster, kafka, rack

#### **CDH Version**

[CDH 5.0.0..CDH 8.0.0)

# **kafka\_fetch\_consumer\_local\_time\_median**

# **Description**

Local Time spent in responding to FetchConsumer requests: 50th Percentile

ms

# **Parents**

cluster, kafka, rack

# **CDH Version**

[CDH 5.0.0..CDH 8.0.0)

# **kafka\_fetch\_consumer\_local\_time\_min**

# **Description**

Local Time spent in responding to FetchConsumer requests: Min

**Unit**

ms

# **Parents**

cluster, kafka, rack

### **CDH Version**

[CDH 5.0.0..CDH 8.0.0)

### **kafka\_fetch\_consumer\_local\_time\_rate**

# **Description**

Local Time spent in responding to FetchConsumer requests: Samples

### **Unit**

requests per second

## **Parents**

cluster, kafka, rack

### **CDH Version**

[CDH 5.0.0..CDH 8.0.0)

# **kafka\_fetch\_consumer\_local\_time\_stddev**

# **Description**

Local Time spent in responding to FetchConsumer requests: Standard Deviation

**Unit**

ms

# **Parents**

cluster, kafka, rack

### **CDH Version**

[CDH 5.0.0..CDH 8.0.0)

# **kafka\_fetch\_consumer\_remote\_time\_75th\_percentile**

# **Description**

Remote Time spent in responding to FetchConsumer requests: 75th Percentile

#### **Unit**

ms

### **Parents**

cluster, kafka, rack

### **kafka\_fetch\_consumer\_remote\_time\_999th\_percentile**

### **Description**

Remote Time spent in responding to FetchConsumer requests: 999th Percentile

# **Unit**

ms

# **Parents**

cluster, kafka, rack

# **CDH Version**

[CDH 5.0.0..CDH 8.0.0)

### **kafka\_fetch\_consumer\_remote\_time\_99th\_percentile**

#### **Description**

Remote Time spent in responding to FetchConsumer requests: 99th Percentile

#### **Unit**

ms

### **Parents**

cluster, kafka, rack

# **CDH Version**

[CDH 5.0.0..CDH 8.0.0)

# **kafka\_fetch\_consumer\_remote\_time\_avg**

# **Description**

Remote Time spent in responding to FetchConsumer requests: Avg

#### **Unit**

ms

#### **Parents**

cluster, kafka, rack

### **CDH Version**

[CDH 5.0.0..CDH 8.0.0)

### **kafka\_fetch\_consumer\_remote\_time\_max**

# **Description**

Remote Time spent in responding to FetchConsumer requests: Max

# **Unit**

ms

#### **Parents**

cluster, kafka, rack

#### **CDH Version**

[CDH 5.0.0..CDH 8.0.0)

# **kafka\_fetch\_consumer\_remote\_time\_median**

# **Description**

Remote Time spent in responding to FetchConsumer requests: 50th Percentile

ms

# **Parents**

cluster, kafka, rack

# **CDH Version**

[CDH 5.0.0..CDH 8.0.0)

### **kafka\_fetch\_consumer\_remote\_time\_min**

# **Description**

Remote Time spent in responding to FetchConsumer requests: Min

### **Unit**

ms

# **Parents**

cluster, kafka, rack

### **CDH Version**

[CDH 5.0.0..CDH 8.0.0)

### **kafka\_fetch\_consumer\_remote\_time\_rate**

# **Description**

Remote Time spent in responding to FetchConsumer requests: Samples

# **Unit**

requests per second

## **Parents**

cluster, kafka, rack

### **CDH Version**

[CDH 5.0.0..CDH 8.0.0)

# **kafka\_fetch\_consumer\_remote\_time\_stddev**

# **Description**

Remote Time spent in responding to FetchConsumer requests: Standard Deviation

# **Unit**

ms

# **Parents**

cluster, kafka, rack

#### **CDH Version**

[CDH 5.0.0..CDH 8.0.0)

## **kafka\_fetch\_consumer\_request\_queue\_time\_75th\_percentile**

## **Description**

Request Queue Time spent in responding to FetchConsumer requests: 75th Percentile

#### **Unit**

ms

#### **Parents**

cluster, kafka, rack

### **kafka\_fetch\_consumer\_request\_queue\_time\_999th\_percentile**

### **Description**

Request Queue Time spent in responding to FetchConsumer requests: 999th Percentile

# **Unit**

ms

# **Parents**

cluster, kafka, rack

### **CDH Version**

[CDH 5.0.0..CDH 8.0.0)

### **kafka\_fetch\_consumer\_request\_queue\_time\_99th\_percentile**

#### **Description**

Request Queue Time spent in responding to FetchConsumer requests: 99th Percentile

#### **Unit**

ms

# **Parents**

cluster, kafka, rack

### **CDH Version**

[CDH 5.0.0..CDH 8.0.0)

# **kafka\_fetch\_consumer\_request\_queue\_time\_avg**

# **Description**

Request Queue Time spent in responding to FetchConsumer requests: Avg

# **Unit**

ms

#### **Parents**

cluster, kafka, rack

### **CDH Version**

[CDH 5.0.0..CDH 8.0.0)

### **kafka\_fetch\_consumer\_request\_queue\_time\_max**

# **Description**

Request Queue Time spent in responding to FetchConsumer requests: Max

# **Unit**

ms

### **Parents**

cluster, kafka, rack

#### **CDH Version**

[CDH 5.0.0..CDH 8.0.0)

# **kafka\_fetch\_consumer\_request\_queue\_time\_median**

# **Description**

Request Queue Time spent in responding to FetchConsumer requests: 50th Percentile

ms

# **Parents**

cluster, kafka, rack

# **CDH Version**

[CDH 5.0.0..CDH 8.0.0)

### **kafka\_fetch\_consumer\_request\_queue\_time\_min**

# **Description**

Request Queue Time spent in responding to FetchConsumer requests: Min

**Unit**

**Parents**

cluster, kafka, rack

### **CDH Version**

ms

[CDH 5.0.0..CDH 8.0.0)

### **kafka\_fetch\_consumer\_request\_queue\_time\_rate**

# **Description**

Request Queue Time spent in responding to FetchConsumer requests: Samples

# **Unit**

requests per second

# **Parents**

cluster, kafka, rack

### **CDH Version**

[CDH 5.0.0..CDH 8.0.0)

# **kafka\_fetch\_consumer\_request\_queue\_time\_stddev**

# **Description**

Request Queue Time spent in responding to FetchConsumer requests: Standard Deviation

**Unit**

ms

# **Parents**

cluster, kafka, rack

#### **CDH Version**

[CDH 5.0.0..CDH 8.0.0)

# **kafka\_fetch\_consumer\_requests\_15min\_rate**

## **Description**

Number of FetchConsumer requests: 15 Min Rate

### **Unit**

requests per message.units.singular.second

### **Parents**

cluster, kafka, rack

# **kafka\_fetch\_consumer\_requests\_1min\_rate**

### **Description**

Number of FetchConsumer requests: 1 Min Rate

# **Unit**

requests per message.units.singular.second

# **Parents**

cluster, kafka, rack

# **CDH Version**

[CDH 5.0.0..CDH 8.0.0)

### **kafka\_fetch\_consumer\_requests\_5min\_rate**

### **Description**

Number of FetchConsumer requests: 5 Min Rate

#### **Unit**

requests per message.units.singular.second

### **Parents**

cluster, kafka, rack

# **CDH Version**

[CDH 5.0.0..CDH 8.0.0)

### **kafka\_fetch\_consumer\_requests\_avg\_rate**

# **Description**

Number of FetchConsumer requests: Avg Rate

### **Unit**

requests per message.units.singular.second

#### **Parents**

cluster, kafka, rack

### **CDH Version**

[CDH 5.0.0..CDH 8.0.0)

### **kafka\_fetch\_consumer\_requests\_rate**

# **Description**

Number of FetchConsumer requests

# **Unit**

requests per second

#### **Parents**

cluster, kafka, rack

#### **CDH Version**

[CDH 5.0.0..CDH 8.0.0)

# **kafka\_fetch\_consumer\_response\_queue\_time\_75th\_percentile**

### **Description**

Response Queue Time spent in responding to FetchConsumer requests: 75th Percentile

ms

# **Parents**

cluster, kafka, rack

# **CDH Version**

[CDH 5.0.0..CDH 8.0.0)

### **kafka\_fetch\_consumer\_response\_queue\_time\_999th\_percentile**

# **Description**

Response Queue Time spent in responding to FetchConsumer requests: 999th Percentile

**Unit**

ms

### **Parents**

cluster, kafka, rack

### **CDH Version**

[CDH 5.0.0..CDH 8.0.0)

### **kafka\_fetch\_consumer\_response\_queue\_time\_99th\_percentile**

# **Description**

Response Queue Time spent in responding to FetchConsumer requests: 99th Percentile

# **Unit**

ms

#### **Parents**

cluster, kafka, rack

#### **CDH Version**

[CDH 5.0.0..CDH 8.0.0)

### **kafka\_fetch\_consumer\_response\_queue\_time\_avg**

# **Description**

Response Queue Time spent in responding to FetchConsumer requests: Avg

# **Unit**

ms

# **Parents**

cluster, kafka, rack

#### **CDH Version**

[CDH 5.0.0..CDH 8.0.0)

# **kafka\_fetch\_consumer\_response\_queue\_time\_max**

## **Description**

Response Queue Time spent in responding to FetchConsumer requests: Max

#### **Unit**

ms

#### **Parents**

cluster, kafka, rack

### **kafka\_fetch\_consumer\_response\_queue\_time\_median**

### **Description**

Response Queue Time spent in responding to FetchConsumer requests: 50th Percentile

# **Unit**

ms

# **Parents**

cluster, kafka, rack

### **CDH Version**

[CDH 5.0.0..CDH 8.0.0)

# **kafka\_fetch\_consumer\_response\_queue\_time\_min**

#### **Description**

Response Queue Time spent in responding to FetchConsumer requests: Min

#### **Unit**

ms

### **Parents**

cluster, kafka, rack

# **CDH Version**

[CDH 5.0.0..CDH 8.0.0)

# **kafka\_fetch\_consumer\_response\_queue\_time\_rate**

# **Description**

Response Queue Time spent in responding to FetchConsumer requests: Samples

# **Unit**

requests per second

#### **Parents**

cluster, kafka, rack

### **CDH Version**

[CDH 5.0.0..CDH 8.0.0)

# **kafka\_fetch\_consumer\_response\_queue\_time\_stddev**

# **Description**

Response Queue Time spent in responding to FetchConsumer requests: Standard Deviation

# **Unit**

ms

### **Parents**

cluster, kafka, rack

#### **CDH Version**

[CDH 5.0.0..CDH 8.0.0)

# **kafka\_fetch\_consumer\_response\_send\_time\_75th\_percentile**

# **Description**

Response Send Time spent in responding to FetchConsumer requests: 75th Percentile

ms

# **Parents**

cluster, kafka, rack

# **CDH Version**

[CDH 5.0.0..CDH 8.0.0)

### **kafka\_fetch\_consumer\_response\_send\_time\_999th\_percentile**

# **Description**

Response Send Time spent in responding to FetchConsumer requests: 999th Percentile

**Unit**

ms

**Parents**

cluster, kafka, rack

### **CDH Version**

[CDH 5.0.0..CDH 8.0.0)

### **kafka\_fetch\_consumer\_response\_send\_time\_99th\_percentile**

# **Description**

Response Send Time spent in responding to FetchConsumer requests: 99th Percentile

# **Unit**

ms

#### **Parents**

cluster, kafka, rack

#### **CDH Version**

[CDH 5.0.0..CDH 8.0.0)

### **kafka\_fetch\_consumer\_response\_send\_time\_avg**

# **Description**

Response Send Time spent in responding to FetchConsumer requests: Avg

**Unit**

ms

# **Parents**

cluster, kafka, rack

### **CDH Version**

[CDH 5.0.0..CDH 8.0.0)

# **kafka\_fetch\_consumer\_response\_send\_time\_max**

# **Description**

Response Send Time spent in responding to FetchConsumer requests: Max

#### **Unit**

ms

### **Parents**

cluster, kafka, rack

### **kafka\_fetch\_consumer\_response\_send\_time\_median**

# **Description**

Response Send Time spent in responding to FetchConsumer requests: 50th Percentile

# **Unit**

ms

# **Parents**

cluster, kafka, rack

### **CDH Version**

[CDH 5.0.0..CDH 8.0.0)

### **kafka\_fetch\_consumer\_response\_send\_time\_min**

#### **Description**

Response Send Time spent in responding to FetchConsumer requests: Min

#### **Unit**

ms

# **Parents**

cluster, kafka, rack

# **CDH Version**

[CDH 5.0.0..CDH 8.0.0)

### **kafka\_fetch\_consumer\_response\_send\_time\_rate**

# **Description**

Response Send Time spent in responding to FetchConsumer requests: Samples

### **Unit**

requests per second

#### **Parents**

cluster, kafka, rack

# **CDH Version**

[CDH 5.0.0..CDH 8.0.0)

# **kafka\_fetch\_consumer\_response\_send\_time\_stddev**

# **Description**

Response Send Time spent in responding to FetchConsumer requests: Standard Deviation

# **Unit**

ms

#### **Parents**

cluster, kafka, rack

#### **CDH Version**

[CDH 5.0.0..CDH 8.0.0)

# **kafka\_fetch\_consumer\_total\_time\_75th\_percentile**

# **Description**

Total Time spent in responding to FetchConsumer requests: 75th Percentile

ms

# **Parents**

cluster, kafka, rack

# **CDH Version**

[CDH 5.0.0..CDH 8.0.0)

# **kafka\_fetch\_consumer\_total\_time\_999th\_percentile**

# **Description**

Total Time spent in responding to FetchConsumer requests: 999th Percentile

**Unit**

ms

**Parents**

cluster, kafka, rack

### **CDH Version**

[CDH 5.0.0..CDH 8.0.0)

### **kafka\_fetch\_consumer\_total\_time\_99th\_percentile**

# **Description**

Total Time spent in responding to FetchConsumer requests: 99th Percentile

# **Unit**

ms

#### **Parents**

cluster, kafka, rack

#### **CDH Version**

[CDH 5.0.0..CDH 8.0.0)

# **kafka\_fetch\_consumer\_total\_time\_avg**

# **Description**

Total Time spent in responding to FetchConsumer requests: Avg

# **Unit**

ms

# **Parents**

cluster, kafka, rack

#### **CDH Version**

[CDH 5.0.0..CDH 8.0.0)

# **kafka\_fetch\_consumer\_total\_time\_max**

# **Description**

Total Time spent in responding to FetchConsumer requests: Max

#### **Unit**

ms

#### **Parents**

cluster, kafka, rack

# **kafka\_fetch\_consumer\_total\_time\_median**

# **Description**

Total Time spent in responding to FetchConsumer requests: 50th Percentile

# **Unit**

ms

# **Parents**

cluster, kafka, rack

# **CDH Version**

[CDH 5.0.0..CDH 8.0.0)

### **kafka\_fetch\_consumer\_total\_time\_min**

#### **Description**

Total Time spent in responding to FetchConsumer requests: Min

#### **Unit**

ms

### **Parents**

cluster, kafka, rack

# **CDH Version**

[CDH 5.0.0..CDH 8.0.0)

### **kafka\_fetch\_consumer\_total\_time\_rate**

# **Description**

Total Time spent in responding to FetchConsumer requests: Samples

### **Unit**

requests per second

#### **Parents**

cluster, kafka, rack

### **CDH Version**

[CDH 5.0.0..CDH 8.0.0)

# **kafka\_fetch\_consumer\_total\_time\_stddev**

# **Description**

Total Time spent in responding to FetchConsumer requests: Standard Deviation

# **Unit**

ms

#### **Parents**

cluster, kafka, rack

#### **CDH Version**

[CDH 5.0.0..CDH 8.0.0)

# **kafka\_fetch\_follower\_local\_time\_75th\_percentile**

# **Description**

Local Time spent in responding to FetchFollower requests: 75th Percentile

ms

# **Parents**

cluster, kafka, rack

# **CDH Version**

[CDH 5.0.0..CDH 8.0.0)

# **kafka\_fetch\_follower\_local\_time\_999th\_percentile**

# **Description**

Local Time spent in responding to FetchFollower requests: 999th Percentile

# **Unit**

ms

# **Parents**

cluster, kafka, rack

### **CDH Version**

[CDH 5.0.0..CDH 8.0.0)

### **kafka\_fetch\_follower\_local\_time\_99th\_percentile**

# **Description**

Local Time spent in responding to FetchFollower requests: 99th Percentile

# **Unit**

ms

### **Parents**

cluster, kafka, rack

#### **CDH Version**

[CDH 5.0.0..CDH 8.0.0)

# **kafka\_fetch\_follower\_local\_time\_avg**

# **Description**

Local Time spent in responding to FetchFollower requests: Avg

# **Unit**

ms

# **Parents**

cluster, kafka, rack

#### **CDH Version**

[CDH 5.0.0..CDH 8.0.0)

# **kafka\_fetch\_follower\_local\_time\_max**

# **Description**

Local Time spent in responding to FetchFollower requests: Max

#### **Unit**

ms

#### **Parents**

cluster, kafka, rack

# **kafka\_fetch\_follower\_local\_time\_median**

# **Description**

Local Time spent in responding to FetchFollower requests: 50th Percentile

# **Unit**

ms

# **Parents**

cluster, kafka, rack

# **CDH Version**

[CDH 5.0.0..CDH 8.0.0)

# **kafka\_fetch\_follower\_local\_time\_min**

### **Description**

Local Time spent in responding to FetchFollower requests: Min

#### **Unit**

ms

# **Parents**

cluster, kafka, rack

# **CDH Version**

[CDH 5.0.0..CDH 8.0.0)

### **kafka\_fetch\_follower\_local\_time\_rate**

# **Description**

Local Time spent in responding to FetchFollower requests: Samples

### **Unit**

requests per second

#### **Parents**

cluster, kafka, rack

# **CDH Version**

[CDH 5.0.0..CDH 8.0.0)

# **kafka\_fetch\_follower\_local\_time\_stddev**

# **Description**

Local Time spent in responding to FetchFollower requests: Standard Deviation

# **Unit**

ms

### **Parents**

cluster, kafka, rack

### **CDH Version**

[CDH 5.0.0..CDH 8.0.0)

# **kafka\_fetch\_follower\_remote\_time\_75th\_percentile**

# **Description**

Remote Time spent in responding to FetchFollower requests: 75th Percentile

ms

# **Parents**

cluster, kafka, rack

# **CDH Version**

[CDH 5.0.0..CDH 8.0.0)

# **kafka\_fetch\_follower\_remote\_time\_999th\_percentile**

# **Description**

Remote Time spent in responding to FetchFollower requests: 999th Percentile

**Unit**

ms

# **Parents**

cluster, kafka, rack

### **CDH Version**

[CDH 5.0.0..CDH 8.0.0)

### **kafka\_fetch\_follower\_remote\_time\_99th\_percentile**

# **Description**

Remote Time spent in responding to FetchFollower requests: 99th Percentile

# **Unit**

ms

## **Parents**

cluster, kafka, rack

#### **CDH Version**

[CDH 5.0.0..CDH 8.0.0)

# **kafka\_fetch\_follower\_remote\_time\_avg**

# **Description**

Remote Time spent in responding to FetchFollower requests: Avg

# **Unit**

ms

# **Parents**

cluster, kafka, rack

#### **CDH Version**

[CDH 5.0.0..CDH 8.0.0)

# **kafka\_fetch\_follower\_remote\_time\_max**

# **Description**

Remote Time spent in responding to FetchFollower requests: Max

#### **Unit**

ms

#### **Parents**

cluster, kafka, rack

# **kafka\_fetch\_follower\_remote\_time\_median**

# **Description**

Remote Time spent in responding to FetchFollower requests: 50th Percentile

# **Unit**

ms

# **Parents**

cluster, kafka, rack

# **CDH Version**

[CDH 5.0.0..CDH 8.0.0)

### **kafka\_fetch\_follower\_remote\_time\_min**

### **Description**

Remote Time spent in responding to FetchFollower requests: Min

#### **Unit**

ms

# **Parents**

cluster, kafka, rack

# **CDH Version**

[CDH 5.0.0..CDH 8.0.0)

### **kafka\_fetch\_follower\_remote\_time\_rate**

# **Description**

Remote Time spent in responding to FetchFollower requests: Samples

### **Unit**

requests per second

#### **Parents**

cluster, kafka, rack

# **CDH Version**

[CDH 5.0.0..CDH 8.0.0)

# **kafka\_fetch\_follower\_remote\_time\_stddev**

# **Description**

Remote Time spent in responding to FetchFollower requests: Standard Deviation

# **Unit**

ms

### **Parents**

cluster, kafka, rack

#### **CDH Version**

[CDH 5.0.0..CDH 8.0.0)

# **kafka\_fetch\_follower\_request\_queue\_time\_75th\_percentile**

# **Description**

Request Queue Time spent in responding to FetchFollower requests: 75th Percentile

ms

# **Parents**

cluster, kafka, rack

# **CDH Version**

[CDH 5.0.0..CDH 8.0.0)

### **kafka\_fetch\_follower\_request\_queue\_time\_999th\_percentile**

# **Description**

Request Queue Time spent in responding to FetchFollower requests: 999th Percentile

**Unit**

**Parents**

cluster, kafka, rack

### **CDH Version**

ms

[CDH 5.0.0..CDH 8.0.0)

### **kafka\_fetch\_follower\_request\_queue\_time\_99th\_percentile**

# **Description**

Request Queue Time spent in responding to FetchFollower requests: 99th Percentile

# **Unit**

ms

#### **Parents**

cluster, kafka, rack

#### **CDH Version**

[CDH 5.0.0..CDH 8.0.0)

# **kafka\_fetch\_follower\_request\_queue\_time\_avg**

# **Description**

Request Queue Time spent in responding to FetchFollower requests: Avg

**Unit**

ms

# **Parents**

cluster, kafka, rack

### **CDH Version**

[CDH 5.0.0..CDH 8.0.0)

# **kafka\_fetch\_follower\_request\_queue\_time\_max**

# **Description**

Request Queue Time spent in responding to FetchFollower requests: Max

### **Unit**

ms

### **Parents**

cluster, kafka, rack

# **kafka\_fetch\_follower\_request\_queue\_time\_median**

# **Description**

Request Queue Time spent in responding to FetchFollower requests: 50th Percentile

# **Unit**

ms

# **Parents**

cluster, kafka, rack

# **CDH Version**

[CDH 5.0.0..CDH 8.0.0)

### **kafka\_fetch\_follower\_request\_queue\_time\_min**

#### **Description**

Request Queue Time spent in responding to FetchFollower requests: Min

#### **Unit**

ms

# **Parents**

cluster, kafka, rack

# **CDH Version**

[CDH 5.0.0..CDH 8.0.0)

### **kafka\_fetch\_follower\_request\_queue\_time\_rate**

# **Description**

Request Queue Time spent in responding to FetchFollower requests: Samples

### **Unit**

requests per second

#### **Parents**

cluster, kafka, rack

# **CDH Version**

[CDH 5.0.0..CDH 8.0.0)

# **kafka\_fetch\_follower\_request\_queue\_time\_stddev**

# **Description**

Request Queue Time spent in responding to FetchFollower requests: Standard Deviation

**Unit**

ms

### **Parents**

cluster, kafka, rack

#### **CDH Version**

[CDH 5.0.0..CDH 8.0.0)

# **kafka\_fetch\_follower\_requests\_15min\_rate**

# **Description**

Number of FetchFollower requests: 15 Min Rate

requests per message.units.singular.second

#### **Parents**

cluster, kafka, rack

### **CDH Version**

[CDH 5.0.0..CDH 8.0.0)

# **kafka\_fetch\_follower\_requests\_1min\_rate**

# **Description**

Number of FetchFollower requests: 1 Min Rate

# **Unit**

requests per message.units.singular.second

### **Parents**

cluster, kafka, rack

### **CDH Version**

[CDH 5.0.0..CDH 8.0.0)

### **kafka\_fetch\_follower\_requests\_5min\_rate**

# **Description**

Number of FetchFollower requests: 5 Min Rate

# **Unit**

requests per message.units.singular.second

## **Parents**

cluster, kafka, rack

### **CDH Version**

[CDH 5.0.0..CDH 8.0.0)

# **kafka\_fetch\_follower\_requests\_avg\_rate**

# **Description**

Number of FetchFollower requests: Avg Rate

# **Unit**

requests per message.units.singular.second

# **Parents**

cluster, kafka, rack

# **CDH Version**

[CDH 5.0.0..CDH 8.0.0)

# **kafka\_fetch\_follower\_requests\_rate**

# **Description**

Number of FetchFollower requests

### **Unit**

requests per second

#### **Parents**

cluster, kafka, rack

# **kafka\_fetch\_follower\_response\_queue\_time\_75th\_percentile**

# **Description**

Response Queue Time spent in responding to FetchFollower requests: 75th Percentile

# **Unit**

ms

# **Parents**

cluster, kafka, rack

# **CDH Version**

[CDH 5.0.0..CDH 8.0.0)

# **kafka\_fetch\_follower\_response\_queue\_time\_999th\_percentile**

#### **Description**

Response Queue Time spent in responding to FetchFollower requests: 999th Percentile

#### **Unit**

ms

# **Parents**

cluster, kafka, rack

### **CDH Version**

[CDH 5.0.0..CDH 8.0.0)

### **kafka\_fetch\_follower\_response\_queue\_time\_99th\_percentile**

# **Description**

Response Queue Time spent in responding to FetchFollower requests: 99th Percentile

### **Unit**

ms

#### **Parents**

cluster, kafka, rack

### **CDH Version**

[CDH 5.0.0..CDH 8.0.0)

### **kafka\_fetch\_follower\_response\_queue\_time\_avg**

# **Description**

Response Queue Time spent in responding to FetchFollower requests: Avg

# **Unit**

ms

#### **Parents**

cluster, kafka, rack

#### **CDH Version**

[CDH 5.0.0..CDH 8.0.0)

# **kafka\_fetch\_follower\_response\_queue\_time\_max**

### **Description**

Response Queue Time spent in responding to FetchFollower requests: Max

ms

# **Parents**

cluster, kafka, rack

# **CDH Version**

[CDH 5.0.0..CDH 8.0.0)

# **kafka\_fetch\_follower\_response\_queue\_time\_median**

# **Description**

Response Queue Time spent in responding to FetchFollower requests: 50th Percentile

**Unit**

ms

# **Parents**

cluster, kafka, rack

### **CDH Version**

[CDH 5.0.0..CDH 8.0.0)

### **kafka\_fetch\_follower\_response\_queue\_time\_min**

# **Description**

Response Queue Time spent in responding to FetchFollower requests: Min

# **Unit**

ms

### **Parents**

cluster, kafka, rack

#### **CDH Version**

[CDH 5.0.0..CDH 8.0.0)

# **kafka\_fetch\_follower\_response\_queue\_time\_rate**

# **Description**

Response Queue Time spent in responding to FetchFollower requests: Samples

# **Unit**

requests per second

# **Parents**

cluster, kafka, rack

#### **CDH Version**

[CDH 5.0.0..CDH 8.0.0)

# **kafka\_fetch\_follower\_response\_queue\_time\_stddev**

## **Description**

Response Queue Time spent in responding to FetchFollower requests: Standard Deviation

#### **Unit**

ms

#### **Parents**

cluster, kafka, rack

# **kafka\_fetch\_follower\_response\_send\_time\_75th\_percentile**

# **Description**

Response Send Time spent in responding to FetchFollower requests: 75th Percentile

# **Unit**

ms

# **Parents**

cluster, kafka, rack

# **CDH Version**

[CDH 5.0.0..CDH 8.0.0)

### **kafka\_fetch\_follower\_response\_send\_time\_999th\_percentile**

#### **Description**

Response Send Time spent in responding to FetchFollower requests: 999th Percentile

#### **Unit**

ms

# **Parents**

cluster, kafka, rack

### **CDH Version**

[CDH 5.0.0..CDH 8.0.0)

### **kafka\_fetch\_follower\_response\_send\_time\_99th\_percentile**

# **Description**

Response Send Time spent in responding to FetchFollower requests: 99th Percentile

### **Unit**

ms

### **Parents**

cluster, kafka, rack

# **CDH Version**

[CDH 5.0.0..CDH 8.0.0)

# **kafka\_fetch\_follower\_response\_send\_time\_avg**

# **Description**

Response Send Time spent in responding to FetchFollower requests: Avg

# **Unit**

ms

### **Parents**

cluster, kafka, rack

#### **CDH Version**

[CDH 5.0.0..CDH 8.0.0)

# **kafka\_fetch\_follower\_response\_send\_time\_max**

# **Description**

Response Send Time spent in responding to FetchFollower requests: Max

ms

# **Parents**

cluster, kafka, rack

# **CDH Version**

[CDH 5.0.0..CDH 8.0.0)

# **kafka\_fetch\_follower\_response\_send\_time\_median**

# **Description**

Response Send Time spent in responding to FetchFollower requests: 50th Percentile

**Unit**

ms

# **Parents**

cluster, kafka, rack

### **CDH Version**

[CDH 5.0.0..CDH 8.0.0)

### **kafka\_fetch\_follower\_response\_send\_time\_min**

# **Description**

Response Send Time spent in responding to FetchFollower requests: Min

# **Unit**

ms

### **Parents**

cluster, kafka, rack

#### **CDH Version**

[CDH 5.0.0..CDH 8.0.0)

# **kafka\_fetch\_follower\_response\_send\_time\_rate**

# **Description**

Response Send Time spent in responding to FetchFollower requests: Samples

### **Unit**

requests per second

# **Parents**

cluster, kafka, rack

#### **CDH Version**

[CDH 5.0.0..CDH 8.0.0)

# **kafka\_fetch\_follower\_response\_send\_time\_stddev**

## **Description**

Response Send Time spent in responding to FetchFollower requests: Standard Deviation

#### **Unit**

ms

#### **Parents**

cluster, kafka, rack
# [CDH 5.0.0..CDH 8.0.0)

### **kafka\_fetch\_follower\_total\_time\_75th\_percentile**

#### **Description**

Total Time spent in responding to FetchFollower requests: 75th Percentile

### **Unit**

ms

# **Parents**

cluster, kafka, rack

### **CDH Version**

[CDH 5.0.0..CDH 8.0.0)

#### **kafka\_fetch\_follower\_total\_time\_999th\_percentile**

#### **Description**

Total Time spent in responding to FetchFollower requests: 999th Percentile

#### **Unit**

ms

### **Parents**

cluster, kafka, rack

### **CDH Version**

[CDH 5.0.0..CDH 8.0.0)

#### **kafka\_fetch\_follower\_total\_time\_99th\_percentile**

### **Description**

Total Time spent in responding to FetchFollower requests: 99th Percentile

#### **Unit**

ms

#### **Parents**

cluster, kafka, rack

#### **CDH Version**

[CDH 5.0.0..CDH 8.0.0)

## **kafka\_fetch\_follower\_total\_time\_avg**

# **Description**

Total Time spent in responding to FetchFollower requests: Avg

**Unit**

ms

#### **Parents**

cluster, kafka, rack

#### **CDH Version**

[CDH 5.0.0..CDH 8.0.0)

# **kafka\_fetch\_follower\_total\_time\_max**

### **Description**

Total Time spent in responding to FetchFollower requests: Max

## **Unit**

ms

# **Parents**

cluster, kafka, rack

### **CDH Version**

[CDH 5.0.0..CDH 8.0.0)

### **kafka\_fetch\_follower\_total\_time\_median**

# **Description**

Total Time spent in responding to FetchFollower requests: 50th Percentile

### **Unit**

ms

### **Parents**

cluster, kafka, rack

#### **CDH Version**

[CDH 5.0.0..CDH 8.0.0)

### **kafka\_fetch\_follower\_total\_time\_min**

# **Description**

Total Time spent in responding to FetchFollower requests: Min

### **Unit**

ms

### **Parents**

cluster, kafka, rack

#### **CDH Version**

[CDH 5.0.0..CDH 8.0.0)

### **kafka\_fetch\_follower\_total\_time\_rate**

## **Description**

Total Time spent in responding to FetchFollower requests: Samples

### **Unit**

requests per second

### **Parents**

cluster, kafka, rack

#### **CDH Version**

[CDH 5.0.0..CDH 8.0.0)

## **kafka\_fetch\_follower\_total\_time\_stddev**

### **Description**

Total Time spent in responding to FetchFollower requests: Standard Deviation

#### **Unit**

ms

#### **Parents**

cluster, kafka, rack

#### **CDH Version**

# [CDH 5.0.0..CDH 8.0.0)

### **kafka\_fetch\_local\_time\_75th\_percentile**

### **Description**

Local Time spent in responding to Fetch requests: 75th Percentile

## **Unit**

ms

# **Parents**

cluster, kafka, rack

### **CDH Version**

[CDH 5.0.0..CDH 8.0.0)

#### **kafka\_fetch\_local\_time\_999th\_percentile**

#### **Description**

Local Time spent in responding to Fetch requests: 999th Percentile

#### **Unit**

ms

### **Parents**

cluster, kafka, rack

### **CDH Version**

[CDH 5.0.0..CDH 8.0.0)

#### **kafka\_fetch\_local\_time\_99th\_percentile**

### **Description**

Local Time spent in responding to Fetch requests: 99th Percentile

#### **Unit**

ms

#### **Parents**

cluster, kafka, rack

#### **CDH Version**

[CDH 5.0.0..CDH 8.0.0)

## **kafka\_fetch\_local\_time\_avg**

# **Description**

Local Time spent in responding to Fetch requests: Avg

### **Unit**

ms

#### **Parents**

cluster, kafka, rack

#### **CDH Version**

[CDH 5.0.0..CDH 8.0.0)

### **kafka\_fetch\_local\_time\_max**

# **Description**

Local Time spent in responding to Fetch requests: Max

## **Unit**

ms

### **Parents**

cluster, kafka, rack

### **CDH Version**

[CDH 5.0.0..CDH 8.0.0)

## **kafka\_fetch\_local\_time\_median**

# **Description**

Local Time spent in responding to Fetch requests: 50th Percentile

#### **Unit**

ms

### **Parents**

cluster, kafka, rack

#### **CDH Version**

[CDH 5.0.0..CDH 8.0.0)

#### **kafka\_fetch\_local\_time\_min**

# **Description**

Local Time spent in responding to Fetch requests: Min

### **Unit**

ms

### **Parents**

cluster, kafka, rack

#### **CDH Version**

[CDH 5.0.0..CDH 8.0.0)

### **kafka\_fetch\_local\_time\_rate**

# **Description**

Local Time spent in responding to Fetch requests: Samples

### **Unit**

requests per second

### **Parents**

cluster, kafka, rack

#### **CDH Version**

[CDH 5.0.0..CDH 8.0.0)

## **kafka\_fetch\_local\_time\_stddev**

### **Description**

Local Time spent in responding to Fetch requests: Standard Deviation

#### **Unit**

ms

#### **Parents**

cluster, kafka, rack

#### **CDH Version**

## [CDH 5.0.0..CDH 8.0.0)

#### **kafka\_fetch\_message\_conversions\_per\_sec\_15min\_rate**

#### **Description**

Fetch message conversion rate per second: 15 Min Rate

## **Unit**

message.units.message\_conversions per message.units.singular.second

### **Parents**

cluster, kafka, rack

### **CDH Version**

[CDH 5.0.0..CDH 8.0.0)

### **kafka\_fetch\_message\_conversions\_per\_sec\_1min\_rate**

#### **Description**

Fetch message conversion rate per second: 1 Min Rate

#### **Unit**

message.units.message\_conversions per message.units.singular.second

#### **Parents**

cluster, kafka, rack

### **CDH Version**

[CDH 5.0.0..CDH 8.0.0)

#### **kafka\_fetch\_message\_conversions\_per\_sec\_5min\_rate**

### **Description**

Fetch message conversion rate per second: 5 Min Rate

### **Unit**

message.units.message\_conversions per message.units.singular.second

#### **Parents**

cluster, kafka, rack

#### **CDH Version**

[CDH 5.0.0..CDH 8.0.0)

#### **kafka\_fetch\_message\_conversions\_per\_sec\_avg\_rate**

## **Description**

Fetch message conversion rate per second: Avg Rate

### **Unit**

message.units.message\_conversions per message.units.singular.second

### **Parents**

cluster, kafka, rack

#### **CDH Version**

[CDH 5.0.0..CDH 8.0.0)

## **kafka\_fetch\_message\_conversions\_per\_sec\_rate**

### **Description**

Fetch message conversion rate per second

# **Unit**

message.units.message\_conversions per second

#### **Parents**

cluster, kafka, rack

### **CDH Version**

[CDH 5.0.0..CDH 8.0.0)

## **kafka\_fetch\_purgatory\_delayed\_requests**

# **Description**

Number of requests delayed in the fetch purgatory

### **Unit**

requests

### **Parents**

cluster, kafka, rack

### **CDH Version**

[CDH 5.0.0..CDH 8.0.0)

### **kafka\_fetch\_purgatory\_size**

# **Description**

Requests waiting in the fetch purgatory. This depends on value of fetch.wait.max.ms in the consumer

## **Unit**

requests

## **Parents**

cluster, kafka, rack

### **CDH Version**

[CDH 5.0.0..CDH 8.0.0)

# **kafka\_fetch\_remote\_time\_75th\_percentile**

# **Description**

Remote Time spent in responding to Fetch requests: 75th Percentile

### **Unit**

ms

## **Parents**

cluster, kafka, rack

## **CDH Version**

[CDH 5.0.0..CDH 8.0.0)

# **kafka\_fetch\_remote\_time\_999th\_percentile**

# **Description**

Remote Time spent in responding to Fetch requests: 999th Percentile

#### **Unit**

ms

#### **Parents**

cluster, kafka, rack

# **CDH Version**

[CDH 5.0.0..CDH 8.0.0)

### **kafka\_fetch\_remote\_time\_99th\_percentile**

# **Description**

Remote Time spent in responding to Fetch requests: 99th Percentile

### **Unit**

#### **Parents**

cluster, kafka, rack

#### **CDH Version**

[CDH 5.0.0..CDH 8.0.0)

#### **kafka\_fetch\_remote\_time\_avg**

# **Description**

Remote Time spent in responding to Fetch requests: Avg

### **Unit**

ms

ms

### **Parents**

cluster, kafka, rack

### **CDH Version**

[CDH 5.0.0..CDH 8.0.0)

#### **kafka\_fetch\_remote\_time\_max**

## **Description**

Remote Time spent in responding to Fetch requests: Max

#### **Unit**

ms

### **Parents**

cluster, kafka, rack

#### **CDH Version**

[CDH 5.0.0..CDH 8.0.0)

## **kafka\_fetch\_remote\_time\_median**

# **Description**

Remote Time spent in responding to Fetch requests: 50th Percentile

### **Unit**

ms

### **Parents**

cluster, kafka, rack

### **CDH Version**

[CDH 5.0.0..CDH 8.0.0)

**kafka\_fetch\_remote\_time\_min Description**

Remote Time spent in responding to Fetch requests: Min

# **Unit**

### **Parents**

cluster, kafka, rack

### **CDH Version**

ms

[CDH 5.0.0..CDH 8.0.0)

#### **kafka\_fetch\_remote\_time\_rate**

# **Description**

Remote Time spent in responding to Fetch requests: Samples

#### **Unit**

requests per second

#### **Parents**

cluster, kafka, rack

#### **CDH Version**

[CDH 5.0.0..CDH 8.0.0)

#### **kafka\_fetch\_remote\_time\_stddev**

# **Description**

Remote Time spent in responding to Fetch requests: Standard Deviation

### **Unit**

ms

### **Parents**

cluster, kafka, rack

### **CDH Version**

[CDH 5.0.0..CDH 8.0.0)

### **kafka\_fetch\_request\_failures\_15min\_rate**

### **Description**

Number of data read requests from consumers that brokers failed to process for this topic: 15 Min Rate

## **Unit**

message.units.fetch\_requests per message.units.singular.second

### **Parents**

cluster, kafka, rack

## **CDH Version**

[CDH 5.0.0..CDH 8.0.0)

#### **kafka\_fetch\_request\_failures\_1min\_rate**

# **Description**

Number of data read requests from consumers that brokers failed to process for this topic: 1 Min Rate

#### **Unit**

message.units.fetch\_requests per message.units.singular.second

cluster, kafka, rack

# **CDH Version**

[CDH 5.0.0..CDH 8.0.0)

### **kafka\_fetch\_request\_failures\_5min\_rate**

# **Description**

Number of data read requests from consumers that brokers failed to process for this topic: 5 Min Rate

### **Unit**

message.units.fetch\_requests per message.units.singular.second

#### **Parents**

cluster, kafka, rack

### **CDH Version**

[CDH 5.0.0..CDH 8.0.0)

#### **kafka\_fetch\_request\_failures\_avg\_rate**

## **Description**

Number of data read requests from consumers that brokers failed to process for this topic: Avg Rate

### **Unit**

message.units.fetch\_requests per message.units.singular.second

### **Parents**

cluster, kafka, rack

### **CDH Version**

[CDH 5.0.0..CDH 8.0.0)

# **kafka\_fetch\_request\_failures\_rate**

## **Description**

Number of data read requests from consumers that brokers failed to process for this topic

### **Unit**

message.units.fetch\_requests per second

### **Parents**

cluster, kafka, rack

#### **CDH Version**

[CDH 5.0.0..CDH 8.0.0)

#### **kafka\_fetch\_request\_queue\_time\_75th\_percentile**

# **Description**

Request Queue Time spent in responding to Fetch requests: 75th Percentile

#### **Unit**

ms

### **Parents**

cluster, kafka, rack

#### **CDH Version**

### **kafka\_fetch\_request\_queue\_time\_999th\_percentile**

# **Description**

Request Queue Time spent in responding to Fetch requests: 999th Percentile

### **Unit**

ms

## **Parents**

cluster, kafka, rack

#### **CDH Version**

[CDH 5.0.0..CDH 8.0.0)

#### **kafka\_fetch\_request\_queue\_time\_99th\_percentile**

### **Description**

Request Queue Time spent in responding to Fetch requests: 99th Percentile

### **Unit**

ms

### **Parents**

cluster, kafka, rack

### **CDH Version**

[CDH 5.0.0..CDH 8.0.0)

### **kafka\_fetch\_request\_queue\_time\_avg**

# **Description**

Request Queue Time spent in responding to Fetch requests: Avg

### **Unit**

ms

#### **Parents**

cluster, kafka, rack

### **CDH Version**

[CDH 5.0.0..CDH 8.0.0)

# **kafka\_fetch\_request\_queue\_time\_max**

### **Description**

Request Queue Time spent in responding to Fetch requests: Max

# **Unit**

ms

## **Parents**

cluster, kafka, rack

### **CDH Version**

[CDH 5.0.0..CDH 8.0.0)

# **kafka\_fetch\_request\_queue\_time\_median**

# **Description**

Request Queue Time spent in responding to Fetch requests: 50th Percentile

**Unit**

cluster, kafka, rack

# **CDH Version**

[CDH 5.0.0..CDH 8.0.0)

### **kafka\_fetch\_request\_queue\_time\_min**

# **Description**

Request Queue Time spent in responding to Fetch requests: Min

#### **Unit**

ms

## **Parents**

cluster, kafka, rack

### **CDH Version**

[CDH 5.0.0..CDH 8.0.0)

## **kafka\_fetch\_request\_queue\_time\_rate**

# **Description**

Request Queue Time spent in responding to Fetch requests: Samples

### **Unit**

requests per second

### **Parents**

cluster, kafka, rack

#### **CDH Version**

[CDH 5.0.0..CDH 8.0.0)

#### **kafka\_fetch\_request\_queue\_time\_stddev**

# **Description**

Request Queue Time spent in responding to Fetch requests: Standard Deviation

### **Unit**

ms

### **Parents**

cluster, kafka, rack

### **CDH Version**

[CDH 5.0.0..CDH 8.0.0)

### **kafka\_fetch\_requests\_15min\_rate**

# **Description**

Number of Fetch requests: 15 Min Rate

### **Unit**

requests per message.units.singular.second

#### **Parents**

cluster, kafka, rack

## **CDH Version**

## **kafka\_fetch\_requests\_1min\_rate**

# **Description**

Number of Fetch requests: 1 Min Rate

### **Unit**

requests per message.units.singular.second

### **Parents**

cluster, kafka, rack

#### **CDH Version**

[CDH 5.0.0..CDH 8.0.0)

### **kafka\_fetch\_requests\_5min\_rate**

## **Description**

Number of Fetch requests: 5 Min Rate

### **Unit**

requests per message.units.singular.second

#### **Parents**

cluster, kafka, rack

#### **CDH Version**

[CDH 5.0.0..CDH 8.0.0)

### **kafka\_fetch\_requests\_avg\_rate**

# **Description**

Number of Fetch requests: Avg Rate

## **Unit**

requests per message.units.singular.second

#### **Parents**

cluster, kafka, rack

### **CDH Version**

[CDH 5.0.0..CDH 8.0.0)

# **kafka\_fetch\_requests\_rate**

#### **Description**

Number of Fetch requests

### **Unit**

requests per second

## **Parents**

cluster, kafka, rack

### **CDH Version**

[CDH 5.0.0..CDH 8.0.0)

### **kafka\_fetch\_response\_queue\_time\_75th\_percentile**

## **Description**

Response Queue Time spent in responding to Fetch requests: 75th Percentile

**Unit**

cluster, kafka, rack

# **CDH Version**

[CDH 5.0.0..CDH 8.0.0)

#### **kafka\_fetch\_response\_queue\_time\_999th\_percentile**

# **Description**

Response Queue Time spent in responding to Fetch requests: 999th Percentile

### **Unit**

ms

## **Parents**

cluster, kafka, rack

#### **CDH Version**

[CDH 5.0.0..CDH 8.0.0)

## **kafka\_fetch\_response\_queue\_time\_99th\_percentile**

# **Description**

Response Queue Time spent in responding to Fetch requests: 99th Percentile

#### **Unit**

ms

### **Parents**

cluster, kafka, rack

#### **CDH Version**

[CDH 5.0.0..CDH 8.0.0)

### **kafka\_fetch\_response\_queue\_time\_avg**

# **Description**

Response Queue Time spent in responding to Fetch requests: Avg

#### **Unit**

ms

# **Parents**

cluster, kafka, rack

### **CDH Version**

[CDH 5.0.0..CDH 8.0.0)

### **kafka\_fetch\_response\_queue\_time\_max**

# **Description**

Response Queue Time spent in responding to Fetch requests: Max

### **Unit**

ms

### **Parents**

cluster, kafka, rack

#### **CDH Version**

# **kafka\_fetch\_response\_queue\_time\_median**

# **Description**

Response Queue Time spent in responding to Fetch requests: 50th Percentile

### **Unit**

ms

## **Parents**

cluster, kafka, rack

#### **CDH Version**

[CDH 5.0.0..CDH 8.0.0)

#### **kafka\_fetch\_response\_queue\_time\_min**

# **Description**

Response Queue Time spent in responding to Fetch requests: Min

### **Unit**

ms

### **Parents**

cluster, kafka, rack

### **CDH Version**

[CDH 5.0.0..CDH 8.0.0)

#### **kafka\_fetch\_response\_queue\_time\_rate**

# **Description**

Response Queue Time spent in responding to Fetch requests: Samples

## **Unit**

requests per second

#### **Parents**

cluster, kafka, rack

### **CDH Version**

[CDH 5.0.0..CDH 8.0.0)

### **kafka\_fetch\_response\_queue\_time\_stddev**

# **Description**

Response Queue Time spent in responding to Fetch requests: Standard Deviation

# **Unit**

ms

## **Parents**

cluster, kafka, rack

### **CDH Version**

[CDH 5.0.0..CDH 8.0.0)

### **kafka\_fetch\_response\_send\_time\_75th\_percentile**

# **Description**

Response Send Time spent in responding to Fetch requests: 75th Percentile

**Unit**

cluster, kafka, rack

# **CDH Version**

[CDH 5.0.0..CDH 8.0.0)

#### **kafka\_fetch\_response\_send\_time\_999th\_percentile**

## **Description**

Response Send Time spent in responding to Fetch requests: 999th Percentile

### **Unit**

ms

## **Parents**

cluster, kafka, rack

### **CDH Version**

[CDH 5.0.0..CDH 8.0.0)

## **kafka\_fetch\_response\_send\_time\_99th\_percentile**

# **Description**

Response Send Time spent in responding to Fetch requests: 99th Percentile

#### **Unit**

ms

### **Parents**

cluster, kafka, rack

#### **CDH Version**

[CDH 5.0.0..CDH 8.0.0)

### **kafka\_fetch\_response\_send\_time\_avg**

# **Description**

Response Send Time spent in responding to Fetch requests: Avg

### **Unit**

ms

### **Parents**

cluster, kafka, rack

### **CDH Version**

[CDH 5.0.0..CDH 8.0.0)

### **kafka\_fetch\_response\_send\_time\_max**

# **Description**

Response Send Time spent in responding to Fetch requests: Max

### **Unit**

ms

#### **Parents**

cluster, kafka, rack

#### **CDH Version**

## **kafka\_fetch\_response\_send\_time\_median**

# **Description**

Response Send Time spent in responding to Fetch requests: 50th Percentile

### **Unit**

ms

## **Parents**

cluster, kafka, rack

#### **CDH Version**

[CDH 5.0.0..CDH 8.0.0)

### **kafka\_fetch\_response\_send\_time\_min**

# **Description**

Response Send Time spent in responding to Fetch requests: Min

#### **Unit**

ms

### **Parents**

cluster, kafka, rack

### **CDH Version**

[CDH 5.0.0..CDH 8.0.0)

#### **kafka\_fetch\_response\_send\_time\_rate**

# **Description**

Response Send Time spent in responding to Fetch requests: Samples

## **Unit**

requests per second

#### **Parents**

cluster, kafka, rack

### **CDH Version**

[CDH 5.0.0..CDH 8.0.0)

### **kafka\_fetch\_response\_send\_time\_stddev**

### **Description**

Response Send Time spent in responding to Fetch requests: Standard Deviation

# **Unit**

ms

# **Parents**

cluster, kafka, rack

### **CDH Version**

[CDH 5.0.0..CDH 8.0.0)

# **kafka\_fetch\_total\_time\_75th\_percentile**

# **Description**

Total Time spent in responding to Fetch requests: 75th Percentile

**Unit**

cluster, kafka, rack

# **CDH Version**

[CDH 5.0.0..CDH 8.0.0)

#### **kafka\_fetch\_total\_time\_999th\_percentile**

## **Description**

Total Time spent in responding to Fetch requests: 999th Percentile

### **Unit**

ms

## **Parents**

cluster, kafka, rack

### **CDH Version**

[CDH 5.0.0..CDH 8.0.0)

### **kafka\_fetch\_total\_time\_99th\_percentile**

# **Description**

Total Time spent in responding to Fetch requests: 99th Percentile

#### **Unit**

ms

### **Parents**

cluster, kafka, rack

#### **CDH Version**

[CDH 5.0.0..CDH 8.0.0)

#### **kafka\_fetch\_total\_time\_avg**

# **Description**

Total Time spent in responding to Fetch requests: Avg

### **Unit**

ms

# **Parents**

cluster, kafka, rack

### **CDH Version**

[CDH 5.0.0..CDH 8.0.0)

#### **kafka\_fetch\_total\_time\_max**

### **Description**

Total Time spent in responding to Fetch requests: Max

### **Unit**

ms

### **Parents**

cluster, kafka, rack

### **CDH Version**

### **kafka\_fetch\_total\_time\_median**

# **Description**

Total Time spent in responding to Fetch requests: 50th Percentile

### **Unit**

ms

# **Parents**

cluster, kafka, rack

#### **CDH Version**

[CDH 5.0.0..CDH 8.0.0)

### **kafka\_fetch\_total\_time\_min**

### **Description**

Total Time spent in responding to Fetch requests: Min

### **Unit**

ms

### **Parents**

cluster, kafka, rack

### **CDH Version**

[CDH 5.0.0..CDH 8.0.0)

#### **kafka\_fetch\_total\_time\_rate**

# **Description**

Total Time spent in responding to Fetch requests: Samples

## **Unit**

requests per second

#### **Parents**

cluster, kafka, rack

### **CDH Version**

[CDH 5.0.0..CDH 8.0.0)

# **kafka\_fetch\_total\_time\_stddev**

### **Description**

Total Time spent in responding to Fetch requests: Standard Deviation

# **Unit**

ms

# **Parents**

cluster, kafka, rack

### **CDH Version**

[CDH 5.0.0..CDH 8.0.0)

# **kafka\_follower\_expires\_15min\_rate**

## **Description**

Number of expired delayed follower fetch requests: 15 Min Rate

### **Unit**

requests per message.units.singular.second

cluster, kafka, rack

# **CDH Version**

[CDH 5.0.0..CDH 8.0.0)

### **kafka\_follower\_expires\_1min\_rate**

# **Description**

Number of expired delayed follower fetch requests: 1 Min Rate

### **Unit**

requests per message.units.singular.second

### **Parents**

cluster, kafka, rack

# **CDH Version**

[CDH 5.0.0..CDH 8.0.0)

# **kafka\_follower\_expires\_5min\_rate**

# **Description**

Number of expired delayed follower fetch requests: 5 Min Rate

#### **Unit**

requests per message.units.singular.second

### **Parents**

cluster, kafka, rack

#### **CDH Version**

[CDH 5.0.0..CDH 8.0.0)

#### **kafka\_follower\_expires\_avg\_rate**

# **Description**

Number of expired delayed follower fetch requests: Avg Rate

## **Unit**

requests per message.units.singular.second

#### **Parents**

cluster, kafka, rack

### **CDH Version**

[CDH 5.0.0..CDH 8.0.0)

#### **kafka\_follower\_expires\_rate**

# **Description**

Number of expired delayed follower fetch requests

## **Unit**

requests per second

# **Parents**

cluster, kafka, rack

# **CDH Version**

# **kafka\_global\_partition\_count**

# **Description**

Total number of partitions in the cluster

# **Unit**

partitions

### **Parents**

cluster, kafka, rack

### **CDH Version**

[CDH 5.0.0..CDH 8.0.0)

#### **kafka\_global\_topic\_count**

## **Description**

Total number of topics in the cluster

### **Unit**

message.units.topics

#### **Parents**

cluster, kafka, rack

#### **CDH Version**

[CDH 5.0.0..CDH 8.0.0)

#### **kafka\_groups\_completing\_rebalance**

## **Description**

The number of consumer groups in CompletingRebalance state

## **Unit**

groups

#### **Parents**

cluster, kafka, rack

### **CDH Version**

[CDH 5.0.0..CDH 8.0.0)

# **kafka\_groups\_dead**

# **Description**

The number of consumer groups in the Dead state

### **Unit**

groups

## **Parents**

cluster, kafka, rack

### **CDH Version**

[CDH 5.0.0..CDH 8.0.0)

# **kafka\_groups\_empty**

# **Description**

The number of consumer groups in the Empty state

### **Unit**

groups

cluster, kafka, rack

# **CDH Version**

[CDH 5.0.0..CDH 8.0.0)

### **kafka\_groups\_preparing\_rebalance**

# **Description**

The number of consumer groups in the PreparingRebalance state

#### **Unit**

groups

### **Parents**

cluster, kafka, rack

#### **CDH Version**

[CDH 5.0.0..CDH 8.0.0)

### **kafka\_groups\_stable**

# **Description**

The number of consumer groups in the Stable state

#### **Unit**

groups

### **Parents**

cluster, kafka, rack

#### **CDH Version**

[CDH 5.0.0..CDH 8.0.0)

### **kafka\_heartbeat\_local\_time\_75th\_percentile**

## **Description**

Local Time spent in responding to Heartbeat requests: 75th Percentile

#### **Unit**

ms

### **Parents**

cluster, kafka, rack

### **CDH Version**

[CDH 5.0.0..CDH 8.0.0)

#### **kafka\_heartbeat\_local\_time\_999th\_percentile**

# **Description**

Local Time spent in responding to Heartbeat requests: 999th Percentile

### **Unit**

ms

# **Parents**

cluster, kafka, rack

# **CDH Version**

# **kafka\_heartbeat\_local\_time\_99th\_percentile**

# **Description**

Local Time spent in responding to Heartbeat requests: 99th Percentile

### **Unit**

ms

# **Parents**

cluster, kafka, rack

### **CDH Version**

[CDH 5.0.0..CDH 8.0.0)

#### **kafka\_heartbeat\_local\_time\_avg**

# **Description**

Local Time spent in responding to Heartbeat requests: Avg

### **Unit**

ms

### **Parents**

cluster, kafka, rack

### **CDH Version**

[CDH 5.0.0..CDH 8.0.0)

#### **kafka\_heartbeat\_local\_time\_max**

# **Description**

Local Time spent in responding to Heartbeat requests: Max

## **Unit**

ms

#### **Parents**

cluster, kafka, rack

### **CDH Version**

[CDH 5.0.0..CDH 8.0.0)

# **kafka\_heartbeat\_local\_time\_median**

#### **Description**

Local Time spent in responding to Heartbeat requests: 50th Percentile

## **Unit**

ms

## **Parents**

cluster, kafka, rack

### **CDH Version**

[CDH 5.0.0..CDH 8.0.0)

### **kafka\_heartbeat\_local\_time\_min**

## **Description**

Local Time spent in responding to Heartbeat requests: Min

#### **Unit**

cluster, kafka, rack

# **CDH Version**

[CDH 5.0.0..CDH 8.0.0)

### **kafka\_heartbeat\_local\_time\_rate**

# **Description**

Local Time spent in responding to Heartbeat requests: Samples

#### **Unit**

requests per second

### **Parents**

cluster, kafka, rack

### **CDH Version**

[CDH 5.0.0..CDH 8.0.0)

## **kafka\_heartbeat\_local\_time\_stddev**

# **Description**

Local Time spent in responding to Heartbeat requests: Standard Deviation

#### **Unit**

ms

### **Parents**

cluster, kafka, rack

#### **CDH Version**

[CDH 5.0.0..CDH 8.0.0)

#### **kafka\_heartbeat\_remote\_time\_75th\_percentile**

# **Description**

Remote Time spent in responding to Heartbeat requests: 75th Percentile

### **Unit**

ms

### **Parents**

cluster, kafka, rack

### **CDH Version**

[CDH 5.0.0..CDH 8.0.0)

### **kafka\_heartbeat\_remote\_time\_999th\_percentile**

# **Description**

Remote Time spent in responding to Heartbeat requests: 999th Percentile

### **Unit**

ms

#### **Parents**

cluster, kafka, rack

#### **CDH Version**

# **kafka\_heartbeat\_remote\_time\_99th\_percentile**

# **Description**

Remote Time spent in responding to Heartbeat requests: 99th Percentile

### **Unit**

ms

# **Parents**

cluster, kafka, rack

#### **CDH Version**

[CDH 5.0.0..CDH 8.0.0)

## **kafka\_heartbeat\_remote\_time\_avg**

## **Description**

Remote Time spent in responding to Heartbeat requests: Avg

### **Unit**

ms

### **Parents**

cluster, kafka, rack

### **CDH Version**

[CDH 5.0.0..CDH 8.0.0)

#### **kafka\_heartbeat\_remote\_time\_max**

### **Description**

Remote Time spent in responding to Heartbeat requests: Max

### **Unit**

ms

#### **Parents**

cluster, kafka, rack

### **CDH Version**

[CDH 5.0.0..CDH 8.0.0)

### **kafka\_heartbeat\_remote\_time\_median**

#### **Description**

Remote Time spent in responding to Heartbeat requests: 50th Percentile

# **Unit**

ms

## **Parents**

cluster, kafka, rack

### **CDH Version**

[CDH 5.0.0..CDH 8.0.0)

### **kafka\_heartbeat\_remote\_time\_min**

## **Description**

Remote Time spent in responding to Heartbeat requests: Min

**Unit**

cluster, kafka, rack

# **CDH Version**

[CDH 5.0.0..CDH 8.0.0)

### **kafka\_heartbeat\_remote\_time\_rate**

# **Description**

Remote Time spent in responding to Heartbeat requests: Samples

#### **Unit**

requests per second

### **Parents**

cluster, kafka, rack

#### **CDH Version**

[CDH 5.0.0..CDH 8.0.0)

## **kafka\_heartbeat\_remote\_time\_stddev**

# **Description**

Remote Time spent in responding to Heartbeat requests: Standard Deviation

#### **Unit**

ms

### **Parents**

cluster, kafka, rack

#### **CDH Version**

[CDH 5.0.0..CDH 8.0.0)

### **kafka\_heartbeat\_request\_queue\_time\_75th\_percentile**

# **Description**

Request Queue Time spent in responding to Heartbeat requests: 75th Percentile

**Unit**

ms

### **Parents**

cluster, kafka, rack

### **CDH Version**

[CDH 5.0.0..CDH 8.0.0)

### **kafka\_heartbeat\_request\_queue\_time\_999th\_percentile**

# **Description**

Request Queue Time spent in responding to Heartbeat requests: 999th Percentile

#### **Unit**

ms

### **Parents**

cluster, kafka, rack

#### **CDH Version**

# **kafka\_heartbeat\_request\_queue\_time\_99th\_percentile**

# **Description**

Request Queue Time spent in responding to Heartbeat requests: 99th Percentile

## **Unit**

ms

## **Parents**

cluster, kafka, rack

#### **CDH Version**

[CDH 5.0.0..CDH 8.0.0)

# **kafka\_heartbeat\_request\_queue\_time\_avg**

# **Description**

Request Queue Time spent in responding to Heartbeat requests: Avg

### **Unit**

ms

### **Parents**

cluster, kafka, rack

### **CDH Version**

[CDH 5.0.0..CDH 8.0.0)

### **kafka\_heartbeat\_request\_queue\_time\_max**

# **Description**

Request Queue Time spent in responding to Heartbeat requests: Max

## **Unit**

ms

#### **Parents**

cluster, kafka, rack

### **CDH Version**

[CDH 5.0.0..CDH 8.0.0)

# **kafka\_heartbeat\_request\_queue\_time\_median**

# **Description**

Request Queue Time spent in responding to Heartbeat requests: 50th Percentile

# **Unit**

ms

## **Parents**

cluster, kafka, rack

### **CDH Version**

[CDH 5.0.0..CDH 8.0.0)

# **kafka\_heartbeat\_request\_queue\_time\_min**

# **Description**

Request Queue Time spent in responding to Heartbeat requests: Min

**Unit**

cluster, kafka, rack

# **CDH Version**

[CDH 5.0.0..CDH 8.0.0)

### **kafka\_heartbeat\_request\_queue\_time\_rate**

# **Description**

Request Queue Time spent in responding to Heartbeat requests: Samples

### **Unit**

requests per second

### **Parents**

cluster, kafka, rack

### **CDH Version**

[CDH 5.0.0..CDH 8.0.0)

### **kafka\_heartbeat\_request\_queue\_time\_stddev**

# **Description**

Request Queue Time spent in responding to Heartbeat requests: Standard Deviation

#### **Unit**

ms

### **Parents**

cluster, kafka, rack

### **CDH Version**

[CDH 5.0.0..CDH 8.0.0)

#### **kafka\_heartbeat\_requests\_15min\_rate**

# **Description**

Number of Heartbeat requests: 15 Min Rate

## **Unit**

requests per message.units.singular.second

#### **Parents**

cluster, kafka, rack

### **CDH Version**

[CDH 5.0.0..CDH 8.0.0)

# **kafka\_heartbeat\_requests\_1min\_rate**

# **Description**

Number of Heartbeat requests: 1 Min Rate

### **Unit**

requests per message.units.singular.second

#### **Parents**

cluster, kafka, rack

## **CDH Version**

# **kafka\_heartbeat\_requests\_5min\_rate**

# **Description**

Number of Heartbeat requests: 5 Min Rate

### **Unit**

requests per message.units.singular.second

## **Parents**

cluster, kafka, rack

### **CDH Version**

[CDH 5.0.0..CDH 8.0.0)

# **kafka\_heartbeat\_requests\_avg\_rate**

# **Description**

Number of Heartbeat requests: Avg Rate

### **Unit**

requests per message.units.singular.second

### **Parents**

cluster, kafka, rack

### **CDH Version**

[CDH 5.0.0..CDH 8.0.0)

# **kafka\_heartbeat\_requests\_rate**

# **Description**

Number of Heartbeat requests

## **Unit**

requests per second

#### **Parents**

cluster, kafka, rack

### **CDH Version**

[CDH 5.0.0..CDH 8.0.0)

# **kafka\_heartbeat\_response\_queue\_time\_75th\_percentile**

### **Description**

Response Queue Time spent in responding to Heartbeat requests: 75th Percentile

# **Unit**

ms

## **Parents**

cluster, kafka, rack

#### **CDH Version**

[CDH 5.0.0..CDH 8.0.0)

### **kafka\_heartbeat\_response\_queue\_time\_999th\_percentile**

# **Description**

Response Queue Time spent in responding to Heartbeat requests: 999th Percentile

**Unit**

cluster, kafka, rack

# **CDH Version**

[CDH 5.0.0..CDH 8.0.0)

#### **kafka\_heartbeat\_response\_queue\_time\_99th\_percentile**

## **Description**

Response Queue Time spent in responding to Heartbeat requests: 99th Percentile

### **Unit**

ms

## **Parents**

cluster, kafka, rack

#### **CDH Version**

[CDH 5.0.0..CDH 8.0.0)

## **kafka\_heartbeat\_response\_queue\_time\_avg**

# **Description**

Response Queue Time spent in responding to Heartbeat requests: Avg

#### **Unit**

ms

### **Parents**

cluster, kafka, rack

#### **CDH Version**

[CDH 5.0.0..CDH 8.0.0)

#### **kafka\_heartbeat\_response\_queue\_time\_max**

# **Description**

Response Queue Time spent in responding to Heartbeat requests: Max

#### **Unit**

ms

### **Parents**

cluster, kafka, rack

### **CDH Version**

[CDH 5.0.0..CDH 8.0.0)

### **kafka\_heartbeat\_response\_queue\_time\_median**

# **Description**

Response Queue Time spent in responding to Heartbeat requests: 50th Percentile

#### **Unit**

ms

### **Parents**

cluster, kafka, rack

### **CDH Version**

# **kafka\_heartbeat\_response\_queue\_time\_min**

# **Description**

Response Queue Time spent in responding to Heartbeat requests: Min

### **Unit**

ms

## **Parents**

cluster, kafka, rack

#### **CDH Version**

[CDH 5.0.0..CDH 8.0.0)

#### **kafka\_heartbeat\_response\_queue\_time\_rate**

# **Description**

Response Queue Time spent in responding to Heartbeat requests: Samples

### **Unit**

requests per second

### **Parents**

cluster, kafka, rack

### **CDH Version**

[CDH 5.0.0..CDH 8.0.0)

#### **kafka\_heartbeat\_response\_queue\_time\_stddev**

## **Description**

Response Queue Time spent in responding to Heartbeat requests: Standard Deviation

### **Unit**

ms

#### **Parents**

cluster, kafka, rack

### **CDH Version**

[CDH 5.0.0..CDH 8.0.0)

### **kafka\_heartbeat\_response\_send\_time\_75th\_percentile**

### **Description**

Response Send Time spent in responding to Heartbeat requests: 75th Percentile

# **Unit**

ms

## **Parents**

cluster, kafka, rack

#### **CDH Version**

[CDH 5.0.0..CDH 8.0.0)

### **kafka\_heartbeat\_response\_send\_time\_999th\_percentile**

### **Description**

Response Send Time spent in responding to Heartbeat requests: 999th Percentile

**Unit**

cluster, kafka, rack

# **CDH Version**

[CDH 5.0.0..CDH 8.0.0)

#### **kafka\_heartbeat\_response\_send\_time\_99th\_percentile**

## **Description**

Response Send Time spent in responding to Heartbeat requests: 99th Percentile

### **Unit**

ms

## **Parents**

cluster, kafka, rack

### **CDH Version**

[CDH 5.0.0..CDH 8.0.0)

## **kafka\_heartbeat\_response\_send\_time\_avg**

# **Description**

Response Send Time spent in responding to Heartbeat requests: Avg

#### **Unit**

ms

### **Parents**

cluster, kafka, rack

#### **CDH Version**

[CDH 5.0.0..CDH 8.0.0)

#### **kafka\_heartbeat\_response\_send\_time\_max**

# **Description**

Response Send Time spent in responding to Heartbeat requests: Max

#### **Unit**

ms

### **Parents**

cluster, kafka, rack

### **CDH Version**

[CDH 5.0.0..CDH 8.0.0)

### **kafka\_heartbeat\_response\_send\_time\_median**

# **Description**

Response Send Time spent in responding to Heartbeat requests: 50th Percentile

### **Unit**

ms

### **Parents**

cluster, kafka, rack

#### **CDH Version**

# **kafka\_heartbeat\_response\_send\_time\_min**

# **Description**

Response Send Time spent in responding to Heartbeat requests: Min

### **Unit**

ms

## **Parents**

cluster, kafka, rack

#### **CDH Version**

[CDH 5.0.0..CDH 8.0.0)

### **kafka\_heartbeat\_response\_send\_time\_rate**

# **Description**

Response Send Time spent in responding to Heartbeat requests: Samples

### **Unit**

requests per second

### **Parents**

cluster, kafka, rack

### **CDH Version**

[CDH 5.0.0..CDH 8.0.0)

#### **kafka\_heartbeat\_response\_send\_time\_stddev**

## **Description**

Response Send Time spent in responding to Heartbeat requests: Standard Deviation

### **Unit**

ms

#### **Parents**

cluster, kafka, rack

### **CDH Version**

[CDH 5.0.0..CDH 8.0.0)

# **kafka\_heartbeat\_total\_time\_75th\_percentile**

#### **Description**

Total Time spent in responding to Heartbeat requests: 75th Percentile

# **Unit**

ms

## **Parents**

cluster, kafka, rack

### **CDH Version**

[CDH 5.0.0..CDH 8.0.0)

# **kafka\_heartbeat\_total\_time\_999th\_percentile**

# **Description**

Total Time spent in responding to Heartbeat requests: 999th Percentile

**Unit**

cluster, kafka, rack

# **CDH Version**

[CDH 5.0.0..CDH 8.0.0)

### **kafka\_heartbeat\_total\_time\_99th\_percentile**

# **Description**

Total Time spent in responding to Heartbeat requests: 99th Percentile

### **Unit**

ms

## **Parents**

cluster, kafka, rack

### **CDH Version**

[CDH 5.0.0..CDH 8.0.0)

# **kafka\_heartbeat\_total\_time\_avg**

# **Description**

Total Time spent in responding to Heartbeat requests: Avg

#### **Unit**

ms

### **Parents**

cluster, kafka, rack

#### **CDH Version**

[CDH 5.0.0..CDH 8.0.0)

#### **kafka\_heartbeat\_total\_time\_max**

# **Description**

Total Time spent in responding to Heartbeat requests: Max

### **Unit**

ms

### **Parents**

cluster, kafka, rack

### **CDH Version**

[CDH 5.0.0..CDH 8.0.0)

### **kafka\_heartbeat\_total\_time\_median**

### **Description**

Total Time spent in responding to Heartbeat requests: 50th Percentile

### **Unit**

ms

### **Parents**

cluster, kafka, rack

## **CDH Version**

### **kafka\_heartbeat\_total\_time\_min**

# **Description**

Total Time spent in responding to Heartbeat requests: Min

### **Unit**

ms

# **Parents**

cluster, kafka, rack

#### **CDH Version**

[CDH 5.0.0..CDH 8.0.0)

#### **kafka\_heartbeat\_total\_time\_rate**

## **Description**

Total Time spent in responding to Heartbeat requests: Samples

#### **Unit**

requests per second

#### **Parents**

cluster, kafka, rack

### **CDH Version**

[CDH 5.0.0..CDH 8.0.0)

#### **kafka\_heartbeat\_total\_time\_stddev**

### **Description**

Total Time spent in responding to Heartbeat requests: Standard Deviation

### **Unit**

ms

#### **Parents**

cluster, kafka, rack

### **CDH Version**

[CDH 5.0.0..CDH 8.0.0)

# **kafka\_incremental\_fetch\_session\_evictions\_rate\_15min\_rate**

### **Description**

Eviction rate of incremental fetch sessions: 15 Min Rate

# **Unit**

message.units.evictions per message.units.singular.second

# **Parents**

cluster, kafka, rack

# **CDH Version**

[CDH 5.0.0..CDH 8.0.0)

# **kafka\_incremental\_fetch\_session\_evictions\_rate\_1min\_rate**

# **Description**

Eviction rate of incremental fetch sessions: 1 Min Rate

## **Unit**

message.units.evictions per message.units.singular.second

cluster, kafka, rack

# **CDH Version**

[CDH 5.0.0..CDH 8.0.0)

#### **kafka\_incremental\_fetch\_session\_evictions\_rate\_5min\_rate**

# **Description**

Eviction rate of incremental fetch sessions: 5 Min Rate

#### **Unit**

message.units.evictions per message.units.singular.second

### **Parents**

cluster, kafka, rack

## **CDH Version**

[CDH 5.0.0..CDH 8.0.0)

## **kafka\_incremental\_fetch\_session\_evictions\_rate\_avg\_rate**

# **Description**

Eviction rate of incremental fetch sessions: Avg Rate

#### **Unit**

message.units.evictions per message.units.singular.second

### **Parents**

cluster, kafka, rack

### **CDH Version**

[CDH 5.0.0..CDH 8.0.0)

#### **kafka\_incremental\_fetch\_session\_evictions\_rate\_rate**

# **Description**

Eviction rate of incremental fetch sessions

## **Unit**

message.units.evictions per second

#### **Parents**

cluster, kafka, rack

### **CDH Version**

[CDH 5.0.0..CDH 8.0.0)

### **kafka\_isr\_change\_rate\_and\_time\_ms\_15min\_rate**

# **Description**

ISR Change Rate and Time (ms): 15 Min Rate

#### **Unit**

message.units.changes per message.units.singular.second

#### **Parents**

cluster, kafka, rack

### **CDH Version**

# **kafka\_isr\_change\_rate\_and\_time\_ms\_1min\_rate**

# **Description**

ISR Change Rate and Time (ms): 1 Min Rate

### **Unit**

message.units.changes per message.units.singular.second

### **Parents**

cluster, kafka, rack

#### **CDH Version**

[CDH 5.0.0..CDH 8.0.0)

#### **kafka\_isr\_change\_rate\_and\_time\_ms\_5min\_rate**

# **Description**

ISR Change Rate and Time (ms): 5 Min Rate

### **Unit**

message.units.changes per message.units.singular.second

#### **Parents**

cluster, kafka, rack

### **CDH Version**

[CDH 5.0.0..CDH 8.0.0)

#### **kafka\_isr\_change\_rate\_and\_time\_ms\_75th\_percentile**

## **Description**

ISR Change Rate and Time (ms): 75th Percentile

### **Unit**

ms

### **Parents**

cluster, kafka, rack

## **CDH Version**

[CDH 5.0.0..CDH 8.0.0)

# **kafka\_isr\_change\_rate\_and\_time\_ms\_999th\_percentile**

# **Description**

ISR Change Rate and Time (ms): 999th Percentile

## **Unit**

ms

# **Parents**

cluster, kafka, rack

### **CDH Version**

[CDH 5.0.0..CDH 8.0.0)

# **kafka\_isr\_change\_rate\_and\_time\_ms\_99th\_percentile**

# **Description**

ISR Change Rate and Time (ms): 99th Percentile

### **Unit**
cluster, kafka, rack

# **CDH Version**

[CDH 5.0.0..CDH 8.0.0)

## **kafka\_isr\_change\_rate\_and\_time\_ms\_avg**

# **Description**

ISR Change Rate and Time (ms): Avg

## **Unit**

ms

# **Parents**

cluster, kafka, rack

## **CDH Version**

[CDH 5.0.0..CDH 8.0.0)

# **kafka\_isr\_change\_rate\_and\_time\_ms\_max**

# **Description**

ISR Change Rate and Time (ms): Max

#### **Unit**

ms

## **Parents**

cluster, kafka, rack

#### **CDH Version**

[CDH 5.0.0..CDH 8.0.0)

#### **kafka\_isr\_change\_rate\_and\_time\_ms\_median**

# **Description**

ISR Change Rate and Time (ms): 50th Percentile

#### **Unit**

ms

# **Parents**

cluster, kafka, rack

# **CDH Version**

[CDH 5.0.0..CDH 8.0.0)

# **kafka\_isr\_change\_rate\_and\_time\_ms\_min**

# **Description**

ISR Change Rate and Time (ms): Min

#### **Unit**

ms

#### **Parents**

cluster, kafka, rack

#### **CDH Version**

#### **kafka\_isr\_change\_rate\_and\_time\_ms\_rate Description**

ISR Change Rate and Time (ms): Samples

# **Unit**

message.units.changes per second

# **Parents**

cluster, kafka, rack

#### **CDH Version**

[CDH 5.0.0..CDH 8.0.0)

#### **kafka\_isr\_change\_rate\_and\_time\_ms\_stddev**

# **Description**

ISR Change Rate and Time (ms): Standard Deviation

## **Unit**

ms

## **Parents**

cluster, kafka, rack

#### **CDH Version**

[CDH 5.0.0..CDH 8.0.0)

# **kafka\_isr\_expands\_15min\_rate**

# **Description**

Number of times ISR for a partition expanded: 15 Min Rate

## **Unit**

message.units.expansions per message.units.singular.second

#### **Parents**

cluster, kafka, rack

# **CDH Version**

[CDH 5.0.0..CDH 8.0.0)

# **kafka\_isr\_expands\_1min\_rate**

# **Description**

Number of times ISR for a partition expanded: 1 Min Rate

# **Unit**

message.units.expansions per message.units.singular.second

# **Parents**

cluster, kafka, rack

# **CDH Version**

[CDH 5.0.0..CDH 8.0.0)

# **kafka\_isr\_expands\_5min\_rate**

# **Description**

Number of times ISR for a partition expanded: 5 Min Rate

#### **Unit**

message.units.expansions per message.units.singular.second

cluster, kafka, rack

# **CDH Version**

[CDH 5.0.0..CDH 8.0.0)

# **kafka\_isr\_expands\_avg\_rate**

# **Description**

Number of times ISR for a partition expanded: Avg Rate

# **Unit**

message.units.expansions per message.units.singular.second

## **Parents**

cluster, kafka, rack

# **CDH Version**

[CDH 5.0.0..CDH 8.0.0)

# **kafka\_isr\_expands\_rate**

# **Description**

Number of times ISR for a partition expanded

#### **Unit**

message.units.expansions per second

## **Parents**

cluster, kafka, rack

#### **CDH Version**

[CDH 5.0.0..CDH 8.0.0)

#### **kafka\_isr\_shrinks\_15min\_rate**

# **Description**

Number of times ISR for a partition shrank per second: 15 Min Rate

# **Unit**

message.units.shrinks per message.units.singular.second

## **Parents**

cluster, kafka, rack

# **CDH Version**

[CDH 5.0.0..CDH 8.0.0)

#### **kafka\_isr\_shrinks\_1min\_rate**

# **Description**

Number of times ISR for a partition shrank per second: 1 Min Rate

#### **Unit**

message.units.shrinks per message.units.singular.second

#### **Parents**

cluster, kafka, rack

#### **CDH Version**

# **kafka\_isr\_shrinks\_5min\_rate**

# **Description**

Number of times ISR for a partition shrank per second: 5 Min Rate

## **Unit**

message.units.shrinks per message.units.singular.second

## **Parents**

cluster, kafka, rack

#### **CDH Version**

[CDH 5.0.0..CDH 8.0.0)

#### **kafka\_isr\_shrinks\_avg\_rate**

# **Description**

Number of times ISR for a partition shrank per second: Avg Rate

#### **Unit**

message.units.shrinks per message.units.singular.second

#### **Parents**

cluster, kafka, rack

#### **CDH Version**

[CDH 5.0.0..CDH 8.0.0)

#### **kafka\_isr\_shrinks\_rate**

# **Description**

Number of times ISR for a partition shrank per second

## **Unit**

message.units.shrinks per second

#### **Parents**

cluster, kafka, rack

#### **CDH Version**

[CDH 5.0.0..CDH 8.0.0)

# **kafka\_join\_group\_local\_time\_75th\_percentile**

# **Description**

Local Time spent in responding to JoinGroup requests: 75th Percentile

# **Unit**

ms

# **Parents**

cluster, kafka, rack

#### **CDH Version**

[CDH 5.0.0..CDH 8.0.0)

# **kafka\_join\_group\_local\_time\_999th\_percentile**

# **Description**

Local Time spent in responding to JoinGroup requests: 999th Percentile

**Unit**

cluster, kafka, rack

# **CDH Version**

[CDH 5.0.0..CDH 8.0.0)

#### **kafka\_join\_group\_local\_time\_99th\_percentile**

# **Description**

Local Time spent in responding to JoinGroup requests: 99th Percentile

# **Unit**

ms

# **Parents**

cluster, kafka, rack

#### **CDH Version**

[CDH 5.0.0..CDH 8.0.0)

# **kafka\_join\_group\_local\_time\_avg**

# **Description**

Local Time spent in responding to JoinGroup requests: Avg

#### **Unit**

ms

# **Parents**

cluster, kafka, rack

#### **CDH Version**

[CDH 5.0.0..CDH 8.0.0)

## **kafka\_join\_group\_local\_time\_max**

# **Description**

Local Time spent in responding to JoinGroup requests: Max

# **Unit**

ms

# **Parents**

cluster, kafka, rack

# **CDH Version**

[CDH 5.0.0..CDH 8.0.0)

# **kafka\_join\_group\_local\_time\_median**

# **Description**

Local Time spent in responding to JoinGroup requests: 50th Percentile

#### **Unit**

ms

#### **Parents**

cluster, kafka, rack

# **CDH Version**

# **kafka\_join\_group\_local\_time\_min**

# **Description**

Local Time spent in responding to JoinGroup requests: Min

## **Unit**

ms

# **Parents**

cluster, kafka, rack

#### **CDH Version**

[CDH 5.0.0..CDH 8.0.0)

#### **kafka\_join\_group\_local\_time\_rate**

# **Description**

Local Time spent in responding to JoinGroup requests: Samples

## **Unit**

requests per second

#### **Parents**

cluster, kafka, rack

#### **CDH Version**

[CDH 5.0.0..CDH 8.0.0)

#### **kafka\_join\_group\_local\_time\_stddev**

# **Description**

Local Time spent in responding to JoinGroup requests: Standard Deviation

## **Unit**

ms

#### **Parents**

cluster, kafka, rack

#### **CDH Version**

[CDH 5.0.0..CDH 8.0.0)

# **kafka\_join\_group\_remote\_time\_75th\_percentile**

# **Description**

Remote Time spent in responding to JoinGroup requests: 75th Percentile

# **Unit**

ms

# **Parents**

cluster, kafka, rack

#### **CDH Version**

[CDH 5.0.0..CDH 8.0.0)

# **kafka\_join\_group\_remote\_time\_999th\_percentile**

# **Description**

Remote Time spent in responding to JoinGroup requests: 999th Percentile

**Unit**

cluster, kafka, rack

# **CDH Version**

[CDH 5.0.0..CDH 8.0.0)

#### **kafka\_join\_group\_remote\_time\_99th\_percentile**

# **Description**

Remote Time spent in responding to JoinGroup requests: 99th Percentile

## **Unit**

ms

# **Parents**

cluster, kafka, rack

## **CDH Version**

[CDH 5.0.0..CDH 8.0.0)

# **kafka\_join\_group\_remote\_time\_avg**

# **Description**

Remote Time spent in responding to JoinGroup requests: Avg

#### **Unit**

ms

## **Parents**

cluster, kafka, rack

#### **CDH Version**

[CDH 5.0.0..CDH 8.0.0)

#### **kafka\_join\_group\_remote\_time\_max**

# **Description**

Remote Time spent in responding to JoinGroup requests: Max

#### **Unit**

ms

# **Parents**

cluster, kafka, rack

# **CDH Version**

[CDH 5.0.0..CDH 8.0.0)

# **kafka\_join\_group\_remote\_time\_median**

# **Description**

Remote Time spent in responding to JoinGroup requests: 50th Percentile

# **Unit**

ms

# **Parents**

cluster, kafka, rack

# **CDH Version**

# **kafka\_join\_group\_remote\_time\_min**

# **Description**

Remote Time spent in responding to JoinGroup requests: Min

#### **Unit**

ms

# **Parents**

cluster, kafka, rack

#### **CDH Version**

[CDH 5.0.0..CDH 8.0.0)

#### **kafka\_join\_group\_remote\_time\_rate**

# **Description**

Remote Time spent in responding to JoinGroup requests: Samples

#### **Unit**

requests per second

#### **Parents**

cluster, kafka, rack

#### **CDH Version**

[CDH 5.0.0..CDH 8.0.0)

#### **kafka\_join\_group\_remote\_time\_stddev**

# **Description**

Remote Time spent in responding to JoinGroup requests: Standard Deviation

## **Unit**

ms

## **Parents**

cluster, kafka, rack

# **CDH Version**

[CDH 5.0.0..CDH 8.0.0)

# **kafka\_join\_group\_request\_queue\_time\_75th\_percentile**

# **Description**

Request Queue Time spent in responding to JoinGroup requests: 75th Percentile

# **Unit**

ms

# **Parents**

cluster, kafka, rack

# **CDH Version**

[CDH 5.0.0..CDH 8.0.0)

# **kafka\_join\_group\_request\_queue\_time\_999th\_percentile**

# **Description**

Request Queue Time spent in responding to JoinGroup requests: 999th Percentile

**Unit**

cluster, kafka, rack

# **CDH Version**

[CDH 5.0.0..CDH 8.0.0)

#### **kafka\_join\_group\_request\_queue\_time\_99th\_percentile**

# **Description**

Request Queue Time spent in responding to JoinGroup requests: 99th Percentile

# **Unit**

ms

# **Parents**

cluster, kafka, rack

## **CDH Version**

[CDH 5.0.0..CDH 8.0.0)

# **kafka\_join\_group\_request\_queue\_time\_avg**

# **Description**

Request Queue Time spent in responding to JoinGroup requests: Avg

#### **Unit**

ms

## **Parents**

cluster, kafka, rack

#### **CDH Version**

[CDH 5.0.0..CDH 8.0.0)

#### **kafka\_join\_group\_request\_queue\_time\_max**

# **Description**

Request Queue Time spent in responding to JoinGroup requests: Max

## **Unit**

ms

# **Parents**

cluster, kafka, rack

# **CDH Version**

[CDH 5.0.0..CDH 8.0.0)

## **kafka\_join\_group\_request\_queue\_time\_median**

# **Description**

Request Queue Time spent in responding to JoinGroup requests: 50th Percentile

#### **Unit**

ms

#### **Parents**

cluster, kafka, rack

#### **CDH Version**

# **kafka\_join\_group\_request\_queue\_time\_min**

# **Description**

Request Queue Time spent in responding to JoinGroup requests: Min

## **Unit**

ms

# **Parents**

cluster, kafka, rack

#### **CDH Version**

[CDH 5.0.0..CDH 8.0.0)

#### **kafka\_join\_group\_request\_queue\_time\_rate**

# **Description**

Request Queue Time spent in responding to JoinGroup requests: Samples

## **Unit**

requests per second

#### **Parents**

cluster, kafka, rack

#### **CDH Version**

[CDH 5.0.0..CDH 8.0.0)

# **kafka\_join\_group\_request\_queue\_time\_stddev**

# **Description**

Request Queue Time spent in responding to JoinGroup requests: Standard Deviation

## **Unit**

ms

## **Parents**

cluster, kafka, rack

# **CDH Version**

[CDH 5.0.0..CDH 8.0.0)

# **kafka\_join\_group\_requests\_15min\_rate**

# **Description**

Number of JoinGroup requests: 15 Min Rate

# **Unit**

requests per message.units.singular.second

# **Parents**

cluster, kafka, rack

# **CDH Version**

[CDH 5.0.0..CDH 8.0.0)

# **kafka\_join\_group\_requests\_1min\_rate**

# **Description**

Number of JoinGroup requests: 1 Min Rate

**Unit**

requests per message.units.singular.second

cluster, kafka, rack

# **CDH Version**

[CDH 5.0.0..CDH 8.0.0)

#### **kafka\_join\_group\_requests\_5min\_rate**

# **Description**

Number of JoinGroup requests: 5 Min Rate

#### **Unit**

requests per message.units.singular.second

## **Parents**

cluster, kafka, rack

#### **CDH Version**

[CDH 5.0.0..CDH 8.0.0)

# **kafka\_join\_group\_requests\_avg\_rate**

# **Description**

Number of JoinGroup requests: Avg Rate

#### **Unit**

requests per message.units.singular.second

#### **Parents**

cluster, kafka, rack

#### **CDH Version**

[CDH 5.0.0..CDH 8.0.0)

## **kafka\_join\_group\_requests\_rate**

# **Description**

Number of JoinGroup requests

## **Unit**

requests per second

#### **Parents**

cluster, kafka, rack

#### **CDH Version**

[CDH 5.0.0..CDH 8.0.0)

## **kafka\_join\_group\_response\_queue\_time\_75th\_percentile**

# **Description**

Response Queue Time spent in responding to JoinGroup requests: 75th Percentile

#### **Unit**

ms

## **Parents**

cluster, kafka, rack

# **CDH Version**

#### **kafka\_join\_group\_response\_queue\_time\_999th\_percentile Description**

Response Queue Time spent in responding to JoinGroup requests: 999th Percentile

## **Unit**

ms

# **Parents**

cluster, kafka, rack

#### **CDH Version**

[CDH 5.0.0..CDH 8.0.0)

#### **kafka\_join\_group\_response\_queue\_time\_99th\_percentile**

## **Description**

Response Queue Time spent in responding to JoinGroup requests: 99th Percentile

## **Unit**

ms

## **Parents**

cluster, kafka, rack

## **CDH Version**

[CDH 5.0.0..CDH 8.0.0)

## **kafka\_join\_group\_response\_queue\_time\_avg**

# **Description**

Response Queue Time spent in responding to JoinGroup requests: Avg

# **Unit**

ms

## **Parents**

cluster, kafka, rack

# **CDH Version**

[CDH 5.0.0..CDH 8.0.0)

# **kafka\_join\_group\_response\_queue\_time\_max**

# **Description**

Response Queue Time spent in responding to JoinGroup requests: Max

# **Unit**

ms

# **Parents**

cluster, kafka, rack

## **CDH Version**

[CDH 5.0.0..CDH 8.0.0)

# **kafka\_join\_group\_response\_queue\_time\_median**

# **Description**

Response Queue Time spent in responding to JoinGroup requests: 50th Percentile

**Unit**

cluster, kafka, rack

# **CDH Version**

[CDH 5.0.0..CDH 8.0.0)

#### **kafka\_join\_group\_response\_queue\_time\_min**

# **Description**

Response Queue Time spent in responding to JoinGroup requests: Min

## **Unit**

ms

# **Parents**

cluster, kafka, rack

## **CDH Version**

[CDH 5.0.0..CDH 8.0.0)

# **kafka\_join\_group\_response\_queue\_time\_rate**

# **Description**

Response Queue Time spent in responding to JoinGroup requests: Samples

#### **Unit**

requests per second

#### **Parents**

cluster, kafka, rack

#### **CDH Version**

[CDH 5.0.0..CDH 8.0.0)

#### **kafka\_join\_group\_response\_queue\_time\_stddev**

# **Description**

Response Queue Time spent in responding to JoinGroup requests: Standard Deviation

## **Unit**

ms

# **Parents**

cluster, kafka, rack

# **CDH Version**

[CDH 5.0.0..CDH 8.0.0)

## **kafka\_join\_group\_response\_send\_time\_75th\_percentile**

# **Description**

Response Send Time spent in responding to JoinGroup requests: 75th Percentile

#### **Unit**

ms

## **Parents**

cluster, kafka, rack

#### **CDH Version**

# **kafka\_join\_group\_response\_send\_time\_999th\_percentile**

# **Description**

Response Send Time spent in responding to JoinGroup requests: 999th Percentile

## **Unit**

ms

# **Parents**

cluster, kafka, rack

#### **CDH Version**

[CDH 5.0.0..CDH 8.0.0)

#### **kafka\_join\_group\_response\_send\_time\_99th\_percentile**

## **Description**

Response Send Time spent in responding to JoinGroup requests: 99th Percentile

## **Unit**

ms

## **Parents**

cluster, kafka, rack

## **CDH Version**

[CDH 5.0.0..CDH 8.0.0)

## **kafka\_join\_group\_response\_send\_time\_avg**

# **Description**

Response Send Time spent in responding to JoinGroup requests: Avg

# **Unit**

ms

#### **Parents**

cluster, kafka, rack

#### **CDH Version**

[CDH 5.0.0..CDH 8.0.0)

# **kafka\_join\_group\_response\_send\_time\_max**

## **Description**

Response Send Time spent in responding to JoinGroup requests: Max

# **Unit**

ms

# **Parents**

cluster, kafka, rack

#### **CDH Version**

[CDH 5.0.0..CDH 8.0.0)

# **kafka\_join\_group\_response\_send\_time\_median**

# **Description**

Response Send Time spent in responding to JoinGroup requests: 50th Percentile

**Unit**

cluster, kafka, rack

# **CDH Version**

[CDH 5.0.0..CDH 8.0.0)

#### **kafka\_join\_group\_response\_send\_time\_min**

# **Description**

Response Send Time spent in responding to JoinGroup requests: Min

## **Unit**

ms

# **Parents**

cluster, kafka, rack

## **CDH Version**

[CDH 5.0.0..CDH 8.0.0)

# **kafka\_join\_group\_response\_send\_time\_rate**

# **Description**

Response Send Time spent in responding to JoinGroup requests: Samples

#### **Unit**

requests per second

#### **Parents**

cluster, kafka, rack

#### **CDH Version**

[CDH 5.0.0..CDH 8.0.0)

#### **kafka\_join\_group\_response\_send\_time\_stddev**

# **Description**

Response Send Time spent in responding to JoinGroup requests: Standard Deviation

#### **Unit**

ms

# **Parents**

cluster, kafka, rack

# **CDH Version**

[CDH 5.0.0..CDH 8.0.0)

# **kafka\_join\_group\_total\_time\_75th\_percentile**

# **Description**

Total Time spent in responding to JoinGroup requests: 75th Percentile

#### **Unit**

ms

#### **Parents**

cluster, kafka, rack

#### **CDH Version**

#### **kafka\_join\_group\_total\_time\_999th\_percentile Description**

Total Time spent in responding to JoinGroup requests: 999th Percentile

#### **Unit**

ms

# **Parents**

cluster, kafka, rack

#### **CDH Version**

[CDH 5.0.0..CDH 8.0.0)

# **kafka\_join\_group\_total\_time\_99th\_percentile**

# **Description**

Total Time spent in responding to JoinGroup requests: 99th Percentile

## **Unit**

ms

# **Parents**

cluster, kafka, rack

## **CDH Version**

[CDH 5.0.0..CDH 8.0.0)

#### **kafka\_join\_group\_total\_time\_avg**

# **Description**

Total Time spent in responding to JoinGroup requests: Avg

# **Unit**

ms

#### **Parents**

cluster, kafka, rack

# **CDH Version**

[CDH 5.0.0..CDH 8.0.0)

# **kafka\_join\_group\_total\_time\_max**

# **Description**

Total Time spent in responding to JoinGroup requests: Max

# **Unit**

ms

# **Parents**

cluster, kafka, rack

## **CDH Version**

[CDH 5.0.0..CDH 8.0.0)

# **kafka\_join\_group\_total\_time\_median**

# **Description**

Total Time spent in responding to JoinGroup requests: 50th Percentile

**Unit**

cluster, kafka, rack

# **CDH Version**

[CDH 5.0.0..CDH 8.0.0)

## **kafka\_join\_group\_total\_time\_min**

# **Description**

Total Time spent in responding to JoinGroup requests: Min

# **Unit**

ms

# **Parents**

cluster, kafka, rack

## **CDH Version**

[CDH 5.0.0..CDH 8.0.0)

# **kafka\_join\_group\_total\_time\_rate**

# **Description**

Total Time spent in responding to JoinGroup requests: Samples

#### **Unit**

requests per second

#### **Parents**

cluster, kafka, rack

#### **CDH Version**

[CDH 5.0.0..CDH 8.0.0)

#### **kafka\_join\_group\_total\_time\_stddev**

# **Description**

Total Time spent in responding to JoinGroup requests: Standard Deviation

## **Unit**

ms

# **Parents**

cluster, kafka, rack

#### **CDH Version**

[CDH 5.0.0..CDH 8.0.0)

# **kafka\_jvm\_gc\_cms\_runs\_rate**

# **Description**

Number of ConcurrentMarkSweep garbage collector runs performed on this broker

#### **Unit**

runs per second

#### **Parents**

cluster, kafka, rack

# **CDH Version**

# **kafka\_jvm\_gc\_cms\_time**

# **Description**

Time spent in ConcurrentMarkSweep garbage collection on this broker

## **Unit**

message.units.milliseconds

## **Parents**

cluster, kafka, rack

#### **CDH Version**

[CDH 5.0.0..CDH 8.0.0)

## **kafka\_jvm\_gc\_g1\_old\_runs\_rate**

**Description**

Number of G1 Old Generation garbage collector runs performed on this broker

## **Unit**

runs per second

## **Parents**

cluster, kafka, rack

## **CDH Version**

[CDH 5.0.0..CDH 8.0.0)

#### **kafka\_jvm\_gc\_g1\_old\_time**

# **Description**

Time spent in G1 Old Generation garbage collection on this broker

## **Unit**

message.units.milliseconds

#### **Parents**

cluster, kafka, rack

# **CDH Version**

[CDH 5.0.0..CDH 8.0.0)

# **kafka\_jvm\_gc\_g1\_young\_runs\_rate**

# **Description**

Number of G1 Young Generation garbage collector runs performed on this broker

#### **Unit**

runs per second

## **Parents**

cluster, kafka, rack

#### **CDH Version**

[CDH 5.0.0..CDH 8.0.0)

# **kafka\_jvm\_gc\_g1\_young\_time**

# **Description**

Time spent in G1 Young Generation garbage collection on this broker

#### **Unit**

message.units.milliseconds

cluster, kafka, rack

# **CDH Version**

[CDH 5.0.0..CDH 8.0.0)

## **kafka\_jvm\_gc\_parnew\_runs\_rate**

# **Description**

Number of ParNew garbage collector runs performed on this broker

#### **Unit**

runs per second

## **Parents**

cluster, kafka, rack

## **CDH Version**

[CDH 5.0.0..CDH 8.0.0)

# **kafka\_jvm\_gc\_parnew\_time**

# **Description**

Time spent in ParNew garbage collection on this broker

#### **Unit**

message.units.milliseconds

#### **Parents**

cluster, kafka, rack

#### **CDH Version**

[CDH 5.0.0..CDH 8.0.0)

#### **kafka\_jvm\_gc\_ps\_ms\_runs\_rate**

# **Description**

Number of PS MarkSweep garbage collector runs performed on this broker

# **Unit**

runs per second

## **Parents**

cluster, kafka, rack

# **CDH Version**

[CDH 5.0.0..CDH 8.0.0)

## **kafka\_jvm\_gc\_ps\_ms\_time**

# **Description**

Time spent in PS MarkSweep garbage collection on this broker

#### **Unit**

message.units.milliseconds

#### **Parents**

cluster, kafka, rack

#### **CDH Version**

# **kafka\_jvm\_gc\_ps\_scavenge\_runs\_rate**

# **Description**

Number of PS Scavenge garbage collector runs performed on this broker

## **Unit**

runs per second

# **Parents**

cluster, kafka, rack

#### **CDH Version**

[CDH 5.0.0..CDH 8.0.0)

## **kafka\_jvm\_gc\_ps\_scavenge\_time**

# **Description**

Time spent in PS Scavenge garbage collection on this broker

## **Unit**

message.units.milliseconds

#### **Parents**

cluster, kafka, rack

#### **CDH Version**

[CDH 5.0.0..CDH 8.0.0)

## **kafka\_jvm\_gc\_runs\_rate**

# **Description**

Number of garbage collector runs performed on this broker

# **Unit**

runs per second

#### **Parents**

cluster, kafka, rack

# **CDH Version**

[CDH 5.0.0..CDH 8.0.0)

# **kafka\_jvm\_gc\_time**

## **Description**

Time spent in garbage collection on this broker

# **Unit**

message.units.milliseconds

# **Parents**

cluster, kafka, rack

## **CDH Version**

[CDH 5.0.0..CDH 8.0.0)

## **kafka\_leader\_and\_isr\_local\_time\_75th\_percentile**

# **Description**

Local Time spent in responding to LeaderAndIsr requests: 75th Percentile

**Unit**

cluster, kafka, rack

# **CDH Version**

[CDH 5.0.0..CDH 8.0.0)

## **kafka\_leader\_and\_isr\_local\_time\_999th\_percentile**

# **Description**

Local Time spent in responding to LeaderAndIsr requests: 999th Percentile

# **Unit**

ms

# **Parents**

cluster, kafka, rack

#### **CDH Version**

[CDH 5.0.0..CDH 8.0.0)

# **kafka\_leader\_and\_isr\_local\_time\_99th\_percentile**

# **Description**

Local Time spent in responding to LeaderAndIsr requests: 99th Percentile

#### **Unit**

ms

## **Parents**

cluster, kafka, rack

#### **CDH Version**

[CDH 5.0.0..CDH 8.0.0)

#### **kafka\_leader\_and\_isr\_local\_time\_avg**

# **Description**

Local Time spent in responding to LeaderAndIsr requests: Avg

## **Unit**

ms

# **Parents**

cluster, kafka, rack

# **CDH Version**

[CDH 5.0.0..CDH 8.0.0)

# **kafka\_leader\_and\_isr\_local\_time\_max**

# **Description**

Local Time spent in responding to LeaderAndIsr requests: Max

# **Unit**

ms

#### **Parents**

cluster, kafka, rack

#### **CDH Version**

# **kafka\_leader\_and\_isr\_local\_time\_median**

# **Description**

Local Time spent in responding to LeaderAndIsr requests: 50th Percentile

## **Unit**

ms

# **Parents**

cluster, kafka, rack

#### **CDH Version**

[CDH 5.0.0..CDH 8.0.0)

# **kafka\_leader\_and\_isr\_local\_time\_min**

# **Description**

Local Time spent in responding to LeaderAndIsr requests: Min

## **Unit**

ms

# **Parents**

cluster, kafka, rack

#### **CDH Version**

[CDH 5.0.0..CDH 8.0.0)

#### **kafka\_leader\_and\_isr\_local\_time\_rate**

# **Description**

Local Time spent in responding to LeaderAndIsr requests: Samples

# **Unit**

requests per second

#### **Parents**

cluster, kafka, rack

#### **CDH Version**

[CDH 5.0.0..CDH 8.0.0)

# **kafka\_leader\_and\_isr\_local\_time\_stddev**

#### **Description**

Local Time spent in responding to LeaderAndIsr requests: Standard Deviation

# **Unit**

ms

# **Parents**

cluster, kafka, rack

## **CDH Version**

[CDH 5.0.0..CDH 8.0.0)

# **kafka\_leader\_and\_isr\_remote\_time\_75th\_percentile**

# **Description**

Remote Time spent in responding to LeaderAndIsr requests: 75th Percentile

**Unit**

cluster, kafka, rack

# **CDH Version**

[CDH 5.0.0..CDH 8.0.0)

#### **kafka\_leader\_and\_isr\_remote\_time\_999th\_percentile**

# **Description**

Remote Time spent in responding to LeaderAndIsr requests: 999th Percentile

#### **Unit**

ms

# **Parents**

cluster, kafka, rack

#### **CDH Version**

[CDH 5.0.0..CDH 8.0.0)

# **kafka\_leader\_and\_isr\_remote\_time\_99th\_percentile**

# **Description**

Remote Time spent in responding to LeaderAndIsr requests: 99th Percentile

#### **Unit**

ms

# **Parents**

cluster, kafka, rack

#### **CDH Version**

[CDH 5.0.0..CDH 8.0.0)

#### **kafka\_leader\_and\_isr\_remote\_time\_avg**

# **Description**

Remote Time spent in responding to LeaderAndIsr requests: Avg

## **Unit**

ms

# **Parents**

cluster, kafka, rack

# **CDH Version**

[CDH 5.0.0..CDH 8.0.0)

# **kafka\_leader\_and\_isr\_remote\_time\_max**

# **Description**

Remote Time spent in responding to LeaderAndIsr requests: Max

#### **Unit**

ms

#### **Parents**

cluster, kafka, rack

#### **CDH Version**

# **kafka\_leader\_and\_isr\_remote\_time\_median**

# **Description**

Remote Time spent in responding to LeaderAndIsr requests: 50th Percentile

#### **Unit**

ms

# **Parents**

cluster, kafka, rack

#### **CDH Version**

[CDH 5.0.0..CDH 8.0.0)

# **kafka\_leader\_and\_isr\_remote\_time\_min**

# **Description**

Remote Time spent in responding to LeaderAndIsr requests: Min

#### **Unit**

ms

## **Parents**

cluster, kafka, rack

#### **CDH Version**

[CDH 5.0.0..CDH 8.0.0)

#### **kafka\_leader\_and\_isr\_remote\_time\_rate**

# **Description**

Remote Time spent in responding to LeaderAndIsr requests: Samples

# **Unit**

requests per second

#### **Parents**

cluster, kafka, rack

#### **CDH Version**

[CDH 5.0.0..CDH 8.0.0)

# **kafka\_leader\_and\_isr\_remote\_time\_stddev**

#### **Description**

Remote Time spent in responding to LeaderAndIsr requests: Standard Deviation

# **Unit**

ms

# **Parents**

cluster, kafka, rack

## **CDH Version**

[CDH 5.0.0..CDH 8.0.0)

# **kafka\_leader\_and\_isr\_request\_queue\_time\_75th\_percentile**

# **Description**

Request Queue Time spent in responding to LeaderAndIsr requests: 75th Percentile

**Unit**

cluster, kafka, rack

# **CDH Version**

[CDH 5.0.0..CDH 8.0.0)

#### **kafka\_leader\_and\_isr\_request\_queue\_time\_999th\_percentile**

# **Description**

Request Queue Time spent in responding to LeaderAndIsr requests: 999th Percentile

# **Unit**

ms

# **Parents**

cluster, kafka, rack

## **CDH Version**

[CDH 5.0.0..CDH 8.0.0)

# **kafka\_leader\_and\_isr\_request\_queue\_time\_99th\_percentile**

# **Description**

Request Queue Time spent in responding to LeaderAndIsr requests: 99th Percentile

#### **Unit**

ms

## **Parents**

cluster, kafka, rack

#### **CDH Version**

[CDH 5.0.0..CDH 8.0.0)

## **kafka\_leader\_and\_isr\_request\_queue\_time\_avg**

# **Description**

Request Queue Time spent in responding to LeaderAndIsr requests: Avg

## **Unit**

ms

# **Parents**

cluster, kafka, rack

#### **CDH Version**

[CDH 5.0.0..CDH 8.0.0)

# **kafka\_leader\_and\_isr\_request\_queue\_time\_max**

# **Description**

Request Queue Time spent in responding to LeaderAndIsr requests: Max

#### **Unit**

ms

#### **Parents**

cluster, kafka, rack

#### **CDH Version**

# **kafka\_leader\_and\_isr\_request\_queue\_time\_median**

# **Description**

Request Queue Time spent in responding to LeaderAndIsr requests: 50th Percentile

## **Unit**

ms

# **Parents**

cluster, kafka, rack

#### **CDH Version**

[CDH 5.0.0..CDH 8.0.0)

#### **kafka\_leader\_and\_isr\_request\_queue\_time\_min**

# **Description**

Request Queue Time spent in responding to LeaderAndIsr requests: Min

## **Unit**

ms

## **Parents**

cluster, kafka, rack

#### **CDH Version**

[CDH 5.0.0..CDH 8.0.0)

#### **kafka\_leader\_and\_isr\_request\_queue\_time\_rate**

# **Description**

Request Queue Time spent in responding to LeaderAndIsr requests: Samples

# **Unit**

requests per second

#### **Parents**

cluster, kafka, rack

#### **CDH Version**

[CDH 5.0.0..CDH 8.0.0)

# **kafka\_leader\_and\_isr\_request\_queue\_time\_stddev**

# **Description**

Request Queue Time spent in responding to LeaderAndIsr requests: Standard Deviation

# **Unit**

ms

# **Parents**

cluster, kafka, rack

# **CDH Version**

[CDH 5.0.0..CDH 8.0.0)

# **kafka\_leader\_and\_isr\_requests\_15min\_rate**

# **Description**

Number of LeaderAndIsr requests: 15 Min Rate

# **Unit**

requests per message.units.singular.second

cluster, kafka, rack

# **CDH Version**

[CDH 5.0.0..CDH 8.0.0)

#### **kafka\_leader\_and\_isr\_requests\_1min\_rate**

# **Description**

Number of LeaderAndIsr requests: 1 Min Rate

#### **Unit**

requests per message.units.singular.second

## **Parents**

cluster, kafka, rack

## **CDH Version**

[CDH 5.0.0..CDH 8.0.0)

## **kafka\_leader\_and\_isr\_requests\_5min\_rate**

# **Description**

Number of LeaderAndIsr requests: 5 Min Rate

#### **Unit**

requests per message.units.singular.second

## **Parents**

cluster, kafka, rack

#### **CDH Version**

[CDH 5.0.0..CDH 8.0.0)

#### **kafka\_leader\_and\_isr\_requests\_avg\_rate**

# **Description**

Number of LeaderAndIsr requests: Avg Rate

# **Unit**

requests per message.units.singular.second

#### **Parents**

cluster, kafka, rack

#### **CDH Version**

[CDH 5.0.0..CDH 8.0.0)

# **kafka\_leader\_and\_isr\_requests\_rate**

# **Description**

Number of LeaderAndIsr requests

#### **Unit**

requests per second

## **Parents**

cluster, kafka, rack

# **CDH Version**

## **kafka\_leader\_and\_isr\_response\_queue\_time\_75th\_percentile Description**

Response Queue Time spent in responding to LeaderAndIsr requests: 75th Percentile

## **Unit**

ms

# **Parents**

cluster, kafka, rack

#### **CDH Version**

[CDH 5.0.0..CDH 8.0.0)

#### **kafka\_leader\_and\_isr\_response\_queue\_time\_999th\_percentile**

#### **Description**

Response Queue Time spent in responding to LeaderAndIsr requests: 999th Percentile

## **Unit**

ms

#### **Parents**

cluster, kafka, rack

#### **CDH Version**

[CDH 5.0.0..CDH 8.0.0)

#### **kafka\_leader\_and\_isr\_response\_queue\_time\_99th\_percentile**

## **Description**

Response Queue Time spent in responding to LeaderAndIsr requests: 99th Percentile

## **Unit**

ms

## **Parents**

cluster, kafka, rack

# **CDH Version**

[CDH 5.0.0..CDH 8.0.0)

# **kafka\_leader\_and\_isr\_response\_queue\_time\_avg**

# **Description**

Response Queue Time spent in responding to LeaderAndIsr requests: Avg

# **Unit**

ms

# **Parents**

cluster, kafka, rack

# **CDH Version**

[CDH 5.0.0..CDH 8.0.0)

# **kafka\_leader\_and\_isr\_response\_queue\_time\_max**

# **Description**

Response Queue Time spent in responding to LeaderAndIsr requests: Max

**Unit**

cluster, kafka, rack

# **CDH Version**

[CDH 5.0.0..CDH 8.0.0)

#### **kafka\_leader\_and\_isr\_response\_queue\_time\_median**

# **Description**

Response Queue Time spent in responding to LeaderAndIsr requests: 50th Percentile

#### **Unit**

ms

# **Parents**

cluster, kafka, rack

## **CDH Version**

[CDH 5.0.0..CDH 8.0.0)

# **kafka\_leader\_and\_isr\_response\_queue\_time\_min**

# **Description**

Response Queue Time spent in responding to LeaderAndIsr requests: Min

#### **Unit**

ms

# **Parents**

cluster, kafka, rack

#### **CDH Version**

[CDH 5.0.0..CDH 8.0.0)

#### **kafka\_leader\_and\_isr\_response\_queue\_time\_rate**

# **Description**

Response Queue Time spent in responding to LeaderAndIsr requests: Samples

# **Unit**

requests per second

#### **Parents**

cluster, kafka, rack

#### **CDH Version**

[CDH 5.0.0..CDH 8.0.0)

## **kafka\_leader\_and\_isr\_response\_queue\_time\_stddev**

# **Description**

Response Queue Time spent in responding to LeaderAndIsr requests: Standard Deviation

#### **Unit**

ms

#### **Parents**

cluster, kafka, rack

#### **CDH Version**

#### **kafka\_leader\_and\_isr\_response\_received\_rate\_and\_time\_ms\_15min\_rate Description**

Leader and ISR Response Received Rate and Time (ms): 15 Min Rate

#### **Unit**

message.units.responses per message.units.singular.second

## **Parents**

cluster, kafka, rack

#### **CDH Version**

[CDH 5.0.0..CDH 8.0.0)

## **kafka\_leader\_and\_isr\_response\_received\_rate\_and\_time\_ms\_1min\_rate**

#### **Description**

Leader and ISR Response Received Rate and Time (ms): 1 Min Rate

## **Unit**

message.units.responses per message.units.singular.second

#### **Parents**

cluster, kafka, rack

#### **CDH Version**

[CDH 5.0.0..CDH 8.0.0)

#### **kafka\_leader\_and\_isr\_response\_received\_rate\_and\_time\_ms\_5min\_rate**

#### **Description**

Leader and ISR Response Received Rate and Time (ms): 5 Min Rate

# **Unit**

message.units.responses per message.units.singular.second

#### **Parents**

cluster, kafka, rack

#### **CDH Version**

[CDH 5.0.0..CDH 8.0.0)

# **kafka\_leader\_and\_isr\_response\_received\_rate\_and\_time\_ms\_75th\_percentile**

# **Description**

Leader and ISR Response Received Rate and Time (ms): 75th Percentile

# **Unit**

ms

# **Parents**

cluster, kafka, rack

# **CDH Version**

[CDH 5.0.0..CDH 8.0.0)

# **kafka\_leader\_and\_isr\_response\_received\_rate\_and\_time\_ms\_999th\_percentile**

# **Description**

Leader and ISR Response Received Rate and Time (ms): 999th Percentile

**Unit**

cluster, kafka, rack

# **CDH Version**

[CDH 5.0.0..CDH 8.0.0)

**kafka\_leader\_and\_isr\_response\_received\_rate\_and\_time\_ms\_99th\_percentile**

# **Description**

Leader and ISR Response Received Rate and Time (ms): 99th Percentile

#### **Unit**

ms

# **Parents**

cluster, kafka, rack

## **CDH Version**

[CDH 5.0.0..CDH 8.0.0)

## **kafka\_leader\_and\_isr\_response\_received\_rate\_and\_time\_ms\_avg**

# **Description**

Leader and ISR Response Received Rate and Time (ms): Avg

#### **Unit**

ms

## **Parents**

cluster, kafka, rack

#### **CDH Version**

[CDH 5.0.0..CDH 8.0.0)

#### **kafka\_leader\_and\_isr\_response\_received\_rate\_and\_time\_ms\_max**

# **Description**

Leader and ISR Response Received Rate and Time (ms): Max

#### **Unit**

ms

# **Parents**

cluster, kafka, rack

#### **CDH Version**

[CDH 5.0.0..CDH 8.0.0)

#### **kafka\_leader\_and\_isr\_response\_received\_rate\_and\_time\_ms\_median**

# **Description**

Leader and ISR Response Received Rate and Time (ms): 50th Percentile

#### **Unit**

ms

#### **Parents**

cluster, kafka, rack

#### **CDH Version**

#### **kafka\_leader\_and\_isr\_response\_received\_rate\_and\_time\_ms\_min Description**

Leader and ISR Response Received Rate and Time (ms): Min

#### **Unit**

ms

# **Parents**

cluster, kafka, rack

#### **CDH Version**

[CDH 5.0.0..CDH 8.0.0)

#### **kafka\_leader\_and\_isr\_response\_received\_rate\_and\_time\_ms\_rate**

#### **Description**

Leader and ISR Response Received Rate and Time (ms): Samples

#### **Unit**

message.units.responses per second

#### **Parents**

cluster, kafka, rack

#### **CDH Version**

[CDH 5.0.0..CDH 8.0.0)

#### **kafka\_leader\_and\_isr\_response\_received\_rate\_and\_time\_ms\_stddev**

#### **Description**

Leader and ISR Response Received Rate and Time (ms): Standard Deviation

# **Unit**

ms

#### **Parents**

cluster, kafka, rack

#### **CDH Version**

[CDH 5.0.0..CDH 8.0.0)

# **kafka\_leader\_and\_isr\_response\_send\_time\_75th\_percentile**

## **Description**

Response Send Time spent in responding to LeaderAndIsr requests: 75th Percentile

# **Unit**

ms

# **Parents**

cluster, kafka, rack

# **CDH Version**

[CDH 5.0.0..CDH 8.0.0)

# **kafka\_leader\_and\_isr\_response\_send\_time\_999th\_percentile**

# **Description**

Response Send Time spent in responding to LeaderAndIsr requests: 999th Percentile

**Unit**

cluster, kafka, rack

# **CDH Version**

[CDH 5.0.0..CDH 8.0.0)

#### **kafka\_leader\_and\_isr\_response\_send\_time\_99th\_percentile**

# **Description**

Response Send Time spent in responding to LeaderAndIsr requests: 99th Percentile

#### **Unit**

ms

# **Parents**

cluster, kafka, rack

## **CDH Version**

[CDH 5.0.0..CDH 8.0.0)

# **kafka\_leader\_and\_isr\_response\_send\_time\_avg**

# **Description**

Response Send Time spent in responding to LeaderAndIsr requests: Avg

#### **Unit**

ms

## **Parents**

cluster, kafka, rack

#### **CDH Version**

[CDH 5.0.0..CDH 8.0.0)

#### **kafka\_leader\_and\_isr\_response\_send\_time\_max**

# **Description**

Response Send Time spent in responding to LeaderAndIsr requests: Max

## **Unit**

ms

# **Parents**

cluster, kafka, rack

#### **CDH Version**

[CDH 5.0.0..CDH 8.0.0)

# **kafka\_leader\_and\_isr\_response\_send\_time\_median**

# **Description**

Response Send Time spent in responding to LeaderAndIsr requests: 50th Percentile

#### **Unit**

ms

#### **Parents**

cluster, kafka, rack

#### **CDH Version**

# **kafka\_leader\_and\_isr\_response\_send\_time\_min**

# **Description**

Response Send Time spent in responding to LeaderAndIsr requests: Min

## **Unit**

ms

# **Parents**

cluster, kafka, rack

#### **CDH Version**

[CDH 5.0.0..CDH 8.0.0)

#### **kafka\_leader\_and\_isr\_response\_send\_time\_rate**

# **Description**

Response Send Time spent in responding to LeaderAndIsr requests: Samples

#### **Unit**

requests per second

#### **Parents**

cluster, kafka, rack

## **CDH Version**

[CDH 5.0.0..CDH 8.0.0)

#### **kafka\_leader\_and\_isr\_response\_send\_time\_stddev**

# **Description**

Response Send Time spent in responding to LeaderAndIsr requests: Standard Deviation

# **Unit**

ms

#### **Parents**

cluster, kafka, rack

#### **CDH Version**

[CDH 5.0.0..CDH 8.0.0)

# **kafka\_leader\_and\_isr\_total\_time\_75th\_percentile**

# **Description**

Total Time spent in responding to LeaderAndIsr requests: 75th Percentile

# **Unit**

ms

# **Parents**

cluster, kafka, rack

## **CDH Version**

[CDH 5.0.0..CDH 8.0.0)

# **kafka\_leader\_and\_isr\_total\_time\_999th\_percentile**

## **Description**

Total Time spent in responding to LeaderAndIsr requests: 999th Percentile

**Unit**

cluster, kafka, rack

# **CDH Version**

[CDH 5.0.0..CDH 8.0.0)

#### **kafka\_leader\_and\_isr\_total\_time\_99th\_percentile**

# **Description**

Total Time spent in responding to LeaderAndIsr requests: 99th Percentile

## **Unit**

ms

# **Parents**

cluster, kafka, rack

#### **CDH Version**

[CDH 5.0.0..CDH 8.0.0)

# **kafka\_leader\_and\_isr\_total\_time\_avg**

# **Description**

Total Time spent in responding to LeaderAndIsr requests: Avg

#### **Unit**

ms

## **Parents**

cluster, kafka, rack

#### **CDH Version**

[CDH 5.0.0..CDH 8.0.0)

#### **kafka\_leader\_and\_isr\_total\_time\_max**

# **Description**

Total Time spent in responding to LeaderAndIsr requests: Max

## **Unit**

ms

## **Parents**

cluster, kafka, rack

#### **CDH Version**

[CDH 5.0.0..CDH 8.0.0)

## **kafka\_leader\_and\_isr\_total\_time\_median**

# **Description**

Total Time spent in responding to LeaderAndIsr requests: 50th Percentile

#### **Unit**

ms

#### **Parents**

cluster, kafka, rack

# **CDH Version**

# **kafka\_leader\_and\_isr\_total\_time\_min**

# **Description**

Total Time spent in responding to LeaderAndIsr requests: Min

#### **Unit**

ms

# **Parents**

cluster, kafka, rack

#### **CDH Version**

[CDH 5.0.0..CDH 8.0.0)

#### **kafka\_leader\_and\_isr\_total\_time\_rate**

# **Description**

Total Time spent in responding to LeaderAndIsr requests: Samples

## **Unit**

requests per second

#### **Parents**

cluster, kafka, rack

#### **CDH Version**

[CDH 5.0.0..CDH 8.0.0)

#### **kafka\_leader\_and\_isr\_total\_time\_stddev**

# **Description**

Total Time spent in responding to LeaderAndIsr requests: Standard Deviation

## **Unit**

ms

## **Parents**

cluster, kafka, rack

# **CDH Version**

[CDH 5.0.0..CDH 8.0.0)

# **kafka\_leader\_election\_15min\_rate**

## **Description**

Leader elections: 15 Min Rate

# **Unit**

message.units.elections per message.units.singular.second

# **Parents**

cluster, kafka, rack

# **CDH Version**

[CDH 5.0.0..CDH 8.0.0)

# **kafka\_leader\_election\_1min\_rate**

# **Description**

Leader elections: 1 Min Rate

# **Unit**

message.units.elections per message.units.singular.second
cluster, kafka, rack

# **CDH Version**

[CDH 5.0.0..CDH 8.0.0)

#### **kafka\_leader\_election\_5min\_rate**

# **Description**

Leader elections: 5 Min Rate

#### **Unit**

message.units.elections per message.units.singular.second

### **Parents**

cluster, kafka, rack

#### **CDH Version**

[CDH 5.0.0..CDH 8.0.0)

### **kafka\_leader\_election\_75th\_percentile**

# **Description**

Leader elections: 75th Percentile

### **Unit**

ms

### **Parents**

cluster, kafka, rack

### **CDH Version**

[CDH 5.0.0..CDH 8.0.0)

# **kafka\_leader\_election\_999th\_percentile**

# **Description**

Leader elections: 999th Percentile

# **Unit**

ms

#### **Parents**

cluster, kafka, rack

### **CDH Version**

[CDH 5.0.0..CDH 8.0.0)

### **kafka\_leader\_election\_99th\_percentile**

# **Description**

Leader elections: 99th Percentile

# **Unit**

ms

# **Parents**

cluster, kafka, rack

# **CDH Version**

# **kafka\_leader\_election\_avg**

# **Description**

Leader elections: Avg

# **Unit**

ms

# **Parents**

cluster, kafka, rack

#### **CDH Version**

[CDH 5.0.0..CDH 8.0.0)

### **kafka\_leader\_election\_max**

**Description**

Leader elections: Max

#### **Unit**

ms

### **Parents**

cluster, kafka, rack

#### **CDH Version**

[CDH 5.0.0..CDH 8.0.0)

#### **kafka\_leader\_election\_median**

# **Description**

Leader elections: 50th Percentile

# **Unit**

ms

# **Parents**

cluster, kafka, rack

# **CDH Version**

[CDH 5.0.0..CDH 8.0.0)

# **kafka\_leader\_election\_min**

# **Description**

Leader elections: Min

# **Unit**

ms

# **Parents**

cluster, kafka, rack

# **CDH Version**

[CDH 5.0.0..CDH 8.0.0)

# **kafka\_leader\_election\_rate**

# **Description**

Leader elections: Samples

# **Unit**

message.units.elections per second

cluster, kafka, rack

# **CDH Version**

[CDH 5.0.0..CDH 8.0.0)

### **kafka\_leader\_election\_stddev**

# **Description**

Leader elections: Standard Deviation

#### **Unit**

ms

### **Parents**

cluster, kafka, rack

#### **CDH Version**

[CDH 5.0.0..CDH 8.0.0)

### **kafka\_leader\_replicas**

# **Description**

Number of leader replicas on broker

#### **Unit**

replicas

### **Parents**

cluster, kafka, rack

#### **CDH Version**

[CDH 5.0.0..CDH 8.0.0)

#### **kafka\_log\_dir\_change\_rate\_and\_time\_ms\_15min\_rate**

# **Description**

Log Dir Change Rate and Time (ms): 15 Min Rate

# **Unit**

message.units.changes per message.units.singular.second

#### **Parents**

cluster, kafka, rack

### **CDH Version**

[CDH 5.0.0..CDH 8.0.0)

# **kafka\_log\_dir\_change\_rate\_and\_time\_ms\_1min\_rate**

### **Description**

Log Dir Change Rate and Time (ms): 1 Min Rate

#### **Unit**

message.units.changes per message.units.singular.second

#### **Parents**

cluster, kafka, rack

# **CDH Version**

#### **kafka\_log\_dir\_change\_rate\_and\_time\_ms\_5min\_rate Description**

Log Dir Change Rate and Time (ms): 5 Min Rate

### **Unit**

message.units.changes per message.units.singular.second

### **Parents**

cluster, kafka, rack

#### **CDH Version**

[CDH 5.0.0..CDH 8.0.0)

### **kafka\_log\_dir\_change\_rate\_and\_time\_ms\_75th\_percentile**

### **Description**

Log Dir Change Rate and Time (ms): 75th Percentile

### **Unit**

ms

#### **Parents**

cluster, kafka, rack

#### **CDH Version**

[CDH 5.0.0..CDH 8.0.0)

#### **kafka\_log\_dir\_change\_rate\_and\_time\_ms\_999th\_percentile**

# **Description**

Log Dir Change Rate and Time (ms): 999th Percentile

### **Unit**

ms

#### **Parents**

cluster, kafka, rack

### **CDH Version**

[CDH 5.0.0..CDH 8.0.0)

# **kafka\_log\_dir\_change\_rate\_and\_time\_ms\_99th\_percentile**

### **Description**

Log Dir Change Rate and Time (ms): 99th Percentile

# **Unit**

ms

# **Parents**

cluster, kafka, rack

#### **CDH Version**

[CDH 5.0.0..CDH 8.0.0)

# **kafka\_log\_dir\_change\_rate\_and\_time\_ms\_avg**

# **Description**

Log Dir Change Rate and Time (ms): Avg

#### **Unit**

cluster, kafka, rack

# **CDH Version**

[CDH 5.0.0..CDH 8.0.0)

#### **kafka\_log\_dir\_change\_rate\_and\_time\_ms\_max**

# **Description**

Log Dir Change Rate and Time (ms): Max

### **Unit**

ms

### **Parents**

cluster, kafka, rack

#### **CDH Version**

[CDH 5.0.0..CDH 8.0.0)

# **kafka\_log\_dir\_change\_rate\_and\_time\_ms\_median**

# **Description**

Log Dir Change Rate and Time (ms): 50th Percentile

#### **Unit**

ms

### **Parents**

cluster, kafka, rack

#### **CDH Version**

[CDH 5.0.0..CDH 8.0.0)

#### **kafka\_log\_dir\_change\_rate\_and\_time\_ms\_min**

# **Description**

Log Dir Change Rate and Time (ms): Min

#### **Unit**

ms

### **Parents**

cluster, kafka, rack

### **CDH Version**

[CDH 5.0.0..CDH 8.0.0)

### **kafka\_log\_dir\_change\_rate\_and\_time\_ms\_rate**

# **Description**

Log Dir Change Rate and Time (ms): Samples

#### **Unit**

message.units.changes per second

#### **Parents**

cluster, kafka, rack

#### **CDH Version**

# **kafka\_log\_dir\_change\_rate\_and\_time\_ms\_stddev**

# **Description**

Log Dir Change Rate and Time (ms): Standard Deviation

#### **Unit**

ms

# **Parents**

cluster, kafka, rack

#### **CDH Version**

[CDH 5.0.0..CDH 8.0.0)

#### **kafka\_log\_flush\_15min\_rate**

# **Description**

Rate of flushing Kafka logs to disk: 15 Min Rate

#### **Unit**

message.units.flushes per message.units.singular.second

#### **Parents**

cluster, kafka, rack

#### **CDH Version**

[CDH 5.0.0..CDH 8.0.0)

#### **kafka\_log\_flush\_1min\_rate**

# **Description**

Rate of flushing Kafka logs to disk: 1 Min Rate

# **Unit**

message.units.flushes per message.units.singular.second

#### **Parents**

cluster, kafka, rack

### **CDH Version**

[CDH 5.0.0..CDH 8.0.0)

# **kafka\_log\_flush\_5min\_rate**

# **Description**

Rate of flushing Kafka logs to disk: 5 Min Rate

# **Unit**

message.units.flushes per message.units.singular.second

### **Parents**

cluster, kafka, rack

#### **CDH Version**

[CDH 5.0.0..CDH 8.0.0)

# **kafka\_log\_flush\_75th\_percentile**

# **Description**

Rate of flushing Kafka logs to disk: 75th Percentile

#### **Unit**

cluster, kafka, rack

# **CDH Version**

[CDH 5.0.0..CDH 8.0.0)

# **kafka\_log\_flush\_999th\_percentile**

# **Description**

Rate of flushing Kafka logs to disk: 999th Percentile

#### **Unit**

ms

# **Parents**

cluster, kafka, rack

#### **CDH Version**

[CDH 5.0.0..CDH 8.0.0)

### **kafka\_log\_flush\_99th\_percentile**

# **Description**

Rate of flushing Kafka logs to disk: 99th Percentile

#### **Unit**

ms

#### **Parents**

cluster, kafka, rack

#### **CDH Version**

[CDH 5.0.0..CDH 8.0.0)

#### **kafka\_log\_flush\_avg**

# **Description**

Rate of flushing Kafka logs to disk: Avg

### **Unit**

ms

### **Parents**

cluster, kafka, rack

### **CDH Version**

[CDH 5.0.0..CDH 8.0.0)

#### **kafka\_log\_flush\_max**

# **Description**

Rate of flushing Kafka logs to disk: Max

### **Unit**

ms

#### **Parents**

cluster, kafka, rack

# **CDH Version**

# **kafka\_log\_flush\_median**

# **Description**

Rate of flushing Kafka logs to disk: 50th Percentile

# **Unit**

ms

# **Parents**

cluster, kafka, rack

### **CDH Version**

[CDH 5.0.0..CDH 8.0.0)

#### **kafka\_log\_flush\_min**

# **Description**

Rate of flushing Kafka logs to disk: Min

### **Unit**

ms

### **Parents**

cluster, kafka, rack

#### **CDH Version**

[CDH 5.0.0..CDH 8.0.0)

#### **kafka\_log\_flush\_rate**

# **Description**

Rate of flushing Kafka logs to disk: Samples

# **Unit**

message.units.flushes per second

#### **Parents**

cluster, kafka, rack

#### **CDH Version**

[CDH 5.0.0..CDH 8.0.0)

# **kafka\_log\_flush\_stddev**

# **Description**

Rate of flushing Kafka logs to disk: Standard Deviation

# **Unit**

ms

### **Parents**

cluster, kafka, rack

#### **CDH Version**

[CDH 5.0.0..CDH 8.0.0)

# **kafka\_logcleaner\_cleaner\_recopy\_percent**

# **Description**

Log Cleaner Recopy Percent

### **Unit**

percent

cluster, kafka, rack

# **CDH Version**

[CDH 5.0.0..CDH 8.0.0)

### **kafka\_logcleaner\_max\_buffer\_utilization\_percent**

### **Description**

LogCleaner Max Buffer Utilization Percent

#### **Unit**

percent

### **Parents**

cluster, kafka, rack

#### **CDH Version**

[CDH 5.0.0..CDH 8.0.0)

### **kafka\_logcleaner\_max\_clean\_time\_secs**

# **Description**

LogCleaner Max Cleaning Time in Seconds

#### **Unit**

message.units.second

#### **Parents**

cluster, kafka, rack

#### **CDH Version**

[CDH 5.0.0..CDH 8.0.0)

#### **kafka\_logcleaner\_max\_dirty\_percent**

# **Description**

LogCleanerManager Max Dirty Percent

### **Unit**

percent

### **Parents**

cluster, kafka, rack

### **CDH Version**

[CDH 5.0.0..CDH 8.0.0)

#### **kafka\_logcleaner\_offline\_log\_directory\_count**

# **Description**

LogManager Offline Log Directory Count

#### **Unit**

directories

#### **Parents**

cluster, kafka, rack

# **CDH Version**

#### **kafka\_logcleaner\_time\_since\_last\_run\_ms Description**

LogCleanerManager Time Since Last Run (ms)

### **Unit**

ms

# **Parents**

cluster, kafka, rack

#### **CDH Version**

[CDH 5.0.0..CDH 8.0.0)

#### **kafka\_manual\_leader\_balance\_rate\_and\_time\_ms\_15min\_rate**

#### **Description**

Manual Leader Balance Rate and Time (ms): 15 Min Rate

#### **Unit**

message.units.rebalances per message.units.singular.second

#### **Parents**

cluster, kafka, rack

#### **CDH Version**

[CDH 5.0.0..CDH 8.0.0)

#### **kafka\_manual\_leader\_balance\_rate\_and\_time\_ms\_1min\_rate**

#### **Description**

Manual Leader Balance Rate and Time (ms): 1 Min Rate

# **Unit**

message.units.rebalances per message.units.singular.second

#### **Parents**

cluster, kafka, rack

#### **CDH Version**

[CDH 5.0.0..CDH 8.0.0)

### **kafka\_manual\_leader\_balance\_rate\_and\_time\_ms\_5min\_rate**

#### **Description**

Manual Leader Balance Rate and Time (ms): 5 Min Rate

# **Unit**

message.units.rebalances per message.units.singular.second

# **Parents**

cluster, kafka, rack

# **CDH Version**

[CDH 5.0.0..CDH 8.0.0)

# **kafka\_manual\_leader\_balance\_rate\_and\_time\_ms\_75th\_percentile**

# **Description**

Manual Leader Balance Rate and Time (ms): 75th Percentile

#### **Unit**

cluster, kafka, rack

# **CDH Version**

[CDH 5.0.0..CDH 8.0.0)

#### **kafka\_manual\_leader\_balance\_rate\_and\_time\_ms\_999th\_percentile**

# **Description**

Manual Leader Balance Rate and Time (ms): 999th Percentile

#### **Unit**

ms

# **Parents**

cluster, kafka, rack

#### **CDH Version**

[CDH 5.0.0..CDH 8.0.0)

### **kafka\_manual\_leader\_balance\_rate\_and\_time\_ms\_99th\_percentile**

# **Description**

Manual Leader Balance Rate and Time (ms): 99th Percentile

#### **Unit**

ms

### **Parents**

cluster, kafka, rack

#### **CDH Version**

[CDH 5.0.0..CDH 8.0.0)

#### **kafka\_manual\_leader\_balance\_rate\_and\_time\_ms\_avg**

# **Description**

Manual Leader Balance Rate and Time (ms): Avg

### **Unit**

ms

### **Parents**

cluster, kafka, rack

#### **CDH Version**

[CDH 5.0.0..CDH 8.0.0)

#### **kafka\_manual\_leader\_balance\_rate\_and\_time\_ms\_max**

# **Description**

Manual Leader Balance Rate and Time (ms): Max

# **Unit**

ms

### **Parents**

cluster, kafka, rack

# **CDH Version**

#### **kafka\_manual\_leader\_balance\_rate\_and\_time\_ms\_median Description**

Manual Leader Balance Rate and Time (ms): 50th Percentile

#### **Unit**

ms

# **Parents**

cluster, kafka, rack

#### **CDH Version**

[CDH 5.0.0..CDH 8.0.0)

#### **kafka\_manual\_leader\_balance\_rate\_and\_time\_ms\_min**

### **Description**

Manual Leader Balance Rate and Time (ms): Min

#### **Unit**

ms

#### **Parents**

cluster, kafka, rack

#### **CDH Version**

[CDH 5.0.0..CDH 8.0.0)

#### **kafka\_manual\_leader\_balance\_rate\_and\_time\_ms\_rate**

#### **Description**

Manual Leader Balance Rate and Time (ms): Samples

# **Unit**

message.units.rebalances per second

#### **Parents**

cluster, kafka, rack

#### **CDH Version**

[CDH 5.0.0..CDH 8.0.0)

### **kafka\_manual\_leader\_balance\_rate\_and\_time\_ms\_stddev**

### **Description**

Manual Leader Balance Rate and Time (ms): Standard Deviation

# **Unit**

ms

# **Parents**

cluster, kafka, rack

# **CDH Version**

[CDH 5.0.0..CDH 8.0.0)

# **kafka\_max\_replication\_lag**

# **Description**

Maximum replication lag on broker, across all fetchers, topics and partitions

#### **Unit**

messages

cluster, kafka, rack

# **CDH Version**

[CDH 5.0.0..CDH 8.0.0)

# **kafka\_memory\_heap\_committed**

# **Description**

JVM heap committed memory

#### **Unit**

bytes

### **Parents**

cluster, kafka, rack

#### **CDH Version**

[CDH 5.0.0..CDH 8.0.0)

### **kafka\_memory\_heap\_init**

# **Description**

JVM heap initial memory

#### **Unit**

bytes

### **Parents**

cluster, kafka, rack

### **CDH Version**

[CDH 5.0.0..CDH 8.0.0)

#### **kafka\_memory\_heap\_max**

# **Description**

JVM heap max used memory

# **Unit**

bytes

### **Parents**

cluster, kafka, rack

### **CDH Version**

[CDH 5.0.0..CDH 8.0.0)

# **kafka\_memory\_heap\_used**

# **Description**

JVM heap used memory

### **Unit**

bytes

### **Parents**

cluster, kafka, rack

### **CDH Version**

#### **kafka\_memory\_total\_committed**

# **Description**

JVM heap and non-heap committed memory

#### **Unit**

bytes

# **Parents**

cluster, kafka, rack

# **CDH Version**

[CDH 5.0.0..CDH 8.0.0)

#### **kafka\_memory\_total\_init**

# **Description**

JVM heap and non-heap initial memory

#### **Unit**

bytes

#### **Parents**

cluster, kafka, rack

#### **CDH Version**

[CDH 5.0.0..CDH 8.0.0)

#### **kafka\_memory\_total\_max**

# **Description**

JVM heap and non-heap max initial memory

# **Unit**

bytes

#### **Parents**

cluster, kafka, rack

### **CDH Version**

[CDH 5.0.0..CDH 8.0.0)

# **kafka\_memory\_total\_used**

#### **Description**

JVM heap and non-heap used memory

#### **Unit**

bytes

# **Parents**

cluster, kafka, rack

#### **CDH Version**

[CDH 5.0.0..CDH 8.0.0)

# **kafka\_messages\_received\_15min\_rate**

# **Description**

Number of messages written to topic on this broker: 15 Min Rate

**Unit**

messages per message.units.singular.second

cluster, kafka, rack

# **CDH Version**

[CDH 5.0.0..CDH 8.0.0)

#### **kafka\_messages\_received\_1min\_rate**

# **Description**

Number of messages written to topic on this broker: 1 Min Rate

#### **Unit**

messages per message.units.singular.second

#### **Parents**

cluster, kafka, rack

# **CDH Version**

[CDH 5.0.0..CDH 8.0.0)

# **kafka\_messages\_received\_5min\_rate**

# **Description**

Number of messages written to topic on this broker: 5 Min Rate

#### **Unit**

messages per message.units.singular.second

#### **Parents**

cluster, kafka, rack

#### **CDH Version**

[CDH 5.0.0..CDH 8.0.0)

#### **kafka\_messages\_received\_avg\_rate**

# **Description**

Number of messages written to topic on this broker: Avg Rate

# **Unit**

messages per message.units.singular.second

#### **Parents**

cluster, kafka, rack

### **CDH Version**

[CDH 5.0.0..CDH 8.0.0)

# **kafka\_messages\_received\_rate**

# **Description**

Number of messages written to topic on this broker

#### **Unit**

messages per second

#### **Parents**

cluster, kafka, rack

#### **CDH Version**

# **kafka\_metadata\_local\_time\_75th\_percentile**

# **Description**

Local Time spent in responding to Metadata requests: 75th Percentile

### **Unit**

ms

# **Parents**

cluster, kafka, rack

#### **CDH Version**

[CDH 5.0.0..CDH 8.0.0)

#### **kafka\_metadata\_local\_time\_999th\_percentile**

# **Description**

Local Time spent in responding to Metadata requests: 999th Percentile

#### **Unit**

ms

### **Parents**

cluster, kafka, rack

#### **CDH Version**

[CDH 5.0.0..CDH 8.0.0)

#### **kafka\_metadata\_local\_time\_99th\_percentile**

# **Description**

Local Time spent in responding to Metadata requests: 99th Percentile

### **Unit**

ms

#### **Parents**

cluster, kafka, rack

# **CDH Version**

[CDH 5.0.0..CDH 8.0.0)

# **kafka\_metadata\_local\_time\_avg**

# **Description**

Local Time spent in responding to Metadata requests: Avg

# **Unit**

ms

# **Parents**

cluster, kafka, rack

### **CDH Version**

[CDH 5.0.0..CDH 8.0.0)

# **kafka\_metadata\_local\_time\_max**

# **Description**

Local Time spent in responding to Metadata requests: Max

#### **Unit**

cluster, kafka, rack

# **CDH Version**

[CDH 5.0.0..CDH 8.0.0)

#### **kafka\_metadata\_local\_time\_median**

# **Description**

Local Time spent in responding to Metadata requests: 50th Percentile

#### **Unit**

ms

# **Parents**

cluster, kafka, rack

#### **CDH Version**

[CDH 5.0.0..CDH 8.0.0)

### **kafka\_metadata\_local\_time\_min**

# **Description**

Local Time spent in responding to Metadata requests: Min

#### **Unit**

ms

### **Parents**

cluster, kafka, rack

#### **CDH Version**

[CDH 5.0.0..CDH 8.0.0)

#### **kafka\_metadata\_local\_time\_rate**

# **Description**

Local Time spent in responding to Metadata requests: Samples

# **Unit**

requests per second

#### **Parents**

cluster, kafka, rack

#### **CDH Version**

[CDH 5.0.0..CDH 8.0.0)

#### **kafka\_metadata\_local\_time\_stddev**

# **Description**

Local Time spent in responding to Metadata requests: Standard Deviation

#### **Unit**

ms

# **Parents**

cluster, kafka, rack

# **CDH Version**

# **kafka\_metadata\_remote\_time\_75th\_percentile**

# **Description**

Remote Time spent in responding to Metadata requests: 75th Percentile

#### **Unit**

ms

# **Parents**

cluster, kafka, rack

#### **CDH Version**

[CDH 5.0.0..CDH 8.0.0)

#### **kafka\_metadata\_remote\_time\_999th\_percentile**

### **Description**

Remote Time spent in responding to Metadata requests: 999th Percentile

#### **Unit**

ms

#### **Parents**

cluster, kafka, rack

#### **CDH Version**

[CDH 5.0.0..CDH 8.0.0)

#### **kafka\_metadata\_remote\_time\_99th\_percentile**

# **Description**

Remote Time spent in responding to Metadata requests: 99th Percentile

# **Unit**

ms

#### **Parents**

cluster, kafka, rack

#### **CDH Version**

[CDH 5.0.0..CDH 8.0.0)

# **kafka\_metadata\_remote\_time\_avg**

### **Description**

Remote Time spent in responding to Metadata requests: Avg

# **Unit**

ms

# **Parents**

cluster, kafka, rack

#### **CDH Version**

[CDH 5.0.0..CDH 8.0.0)

### **kafka\_metadata\_remote\_time\_max**

# **Description**

Remote Time spent in responding to Metadata requests: Max

**Unit**

cluster, kafka, rack

# **CDH Version**

[CDH 5.0.0..CDH 8.0.0)

#### **kafka\_metadata\_remote\_time\_median**

# **Description**

Remote Time spent in responding to Metadata requests: 50th Percentile

#### **Unit**

ms

### **Parents**

cluster, kafka, rack

#### **CDH Version**

[CDH 5.0.0..CDH 8.0.0)

# **kafka\_metadata\_remote\_time\_min**

# **Description**

Remote Time spent in responding to Metadata requests: Min

#### **Unit**

ms

### **Parents**

cluster, kafka, rack

#### **CDH Version**

[CDH 5.0.0..CDH 8.0.0)

#### **kafka\_metadata\_remote\_time\_rate**

# **Description**

Remote Time spent in responding to Metadata requests: Samples

# **Unit**

requests per second

#### **Parents**

cluster, kafka, rack

#### **CDH Version**

[CDH 5.0.0..CDH 8.0.0)

#### **kafka\_metadata\_remote\_time\_stddev**

# **Description**

Remote Time spent in responding to Metadata requests: Standard Deviation

#### **Unit**

ms

### **Parents**

cluster, kafka, rack

#### **CDH Version**

# **kafka\_metadata\_request\_queue\_time\_75th\_percentile**

# **Description**

Request Queue Time spent in responding to Metadata requests: 75th Percentile

#### **Unit**

ms

# **Parents**

cluster, kafka, rack

#### **CDH Version**

[CDH 5.0.0..CDH 8.0.0)

#### **kafka\_metadata\_request\_queue\_time\_999th\_percentile**

### **Description**

Request Queue Time spent in responding to Metadata requests: 999th Percentile

### **Unit**

ms

#### **Parents**

cluster, kafka, rack

#### **CDH Version**

[CDH 5.0.0..CDH 8.0.0)

#### **kafka\_metadata\_request\_queue\_time\_99th\_percentile**

# **Description**

Request Queue Time spent in responding to Metadata requests: 99th Percentile

# **Unit**

ms

#### **Parents**

cluster, kafka, rack

#### **CDH Version**

[CDH 5.0.0..CDH 8.0.0)

# **kafka\_metadata\_request\_queue\_time\_avg**

# **Description**

Request Queue Time spent in responding to Metadata requests: Avg

# **Unit**

ms

# **Parents**

cluster, kafka, rack

#### **CDH Version**

[CDH 5.0.0..CDH 8.0.0)

# **kafka\_metadata\_request\_queue\_time\_max**

# **Description**

Request Queue Time spent in responding to Metadata requests: Max

**Unit**

cluster, kafka, rack

# **CDH Version**

[CDH 5.0.0..CDH 8.0.0)

#### **kafka\_metadata\_request\_queue\_time\_median**

# **Description**

Request Queue Time spent in responding to Metadata requests: 50th Percentile

### **Unit**

ms

# **Parents**

cluster, kafka, rack

### **CDH Version**

[CDH 5.0.0..CDH 8.0.0)

### **kafka\_metadata\_request\_queue\_time\_min**

# **Description**

Request Queue Time spent in responding to Metadata requests: Min

#### **Unit**

ms

#### **Parents**

cluster, kafka, rack

#### **CDH Version**

[CDH 5.0.0..CDH 8.0.0)

#### **kafka\_metadata\_request\_queue\_time\_rate**

# **Description**

Request Queue Time spent in responding to Metadata requests: Samples

# **Unit**

requests per second

#### **Parents**

cluster, kafka, rack

#### **CDH Version**

[CDH 5.0.0..CDH 8.0.0)

### **kafka\_metadata\_request\_queue\_time\_stddev**

# **Description**

Request Queue Time spent in responding to Metadata requests: Standard Deviation

#### **Unit**

ms

### **Parents**

cluster, kafka, rack

#### **CDH Version**

# **kafka\_metadata\_requests\_15min\_rate**

# **Description**

Number of Metadata requests: 15 Min Rate

# **Unit**

requests per message.units.singular.second

### **Parents**

cluster, kafka, rack

#### **CDH Version**

[CDH 5.0.0..CDH 8.0.0)

# **kafka\_metadata\_requests\_1min\_rate**

# **Description**

Number of Metadata requests: 1 Min Rate

### **Unit**

requests per message.units.singular.second

#### **Parents**

cluster, kafka, rack

#### **CDH Version**

[CDH 5.0.0..CDH 8.0.0)

#### **kafka\_metadata\_requests\_5min\_rate**

### **Description**

Number of Metadata requests: 5 Min Rate

# **Unit**

requests per message.units.singular.second

#### **Parents**

cluster, kafka, rack

#### **CDH Version**

[CDH 5.0.0..CDH 8.0.0)

# **kafka\_metadata\_requests\_avg\_rate**

#### **Description**

Number of Metadata requests: Avg Rate

# **Unit**

requests per message.units.singular.second

# **Parents**

cluster, kafka, rack

#### **CDH Version**

[CDH 5.0.0..CDH 8.0.0)

# **kafka\_metadata\_requests\_rate**

# **Description**

Number of Metadata requests

### **Unit**

requests per second

cluster, kafka, rack

# **CDH Version**

[CDH 5.0.0..CDH 8.0.0)

#### **kafka\_metadata\_response\_queue\_time\_75th\_percentile**

# **Description**

Response Queue Time spent in responding to Metadata requests: 75th Percentile

#### **Unit**

ms

# **Parents**

cluster, kafka, rack

#### **CDH Version**

[CDH 5.0.0..CDH 8.0.0)

### **kafka\_metadata\_response\_queue\_time\_999th\_percentile**

# **Description**

Response Queue Time spent in responding to Metadata requests: 999th Percentile

#### **Unit**

ms

### **Parents**

cluster, kafka, rack

#### **CDH Version**

[CDH 5.0.0..CDH 8.0.0)

#### **kafka\_metadata\_response\_queue\_time\_99th\_percentile**

# **Description**

Response Queue Time spent in responding to Metadata requests: 99th Percentile

### **Unit**

ms

### **Parents**

cluster, kafka, rack

### **CDH Version**

[CDH 5.0.0..CDH 8.0.0)

### **kafka\_metadata\_response\_queue\_time\_avg**

# **Description**

Response Queue Time spent in responding to Metadata requests: Avg

### **Unit**

ms

### **Parents**

cluster, kafka, rack

### **CDH Version**

# **kafka\_metadata\_response\_queue\_time\_max**

# **Description**

Response Queue Time spent in responding to Metadata requests: Max

# **Unit**

ms

# **Parents**

cluster, kafka, rack

#### **CDH Version**

[CDH 5.0.0..CDH 8.0.0)

#### **kafka\_metadata\_response\_queue\_time\_median**

# **Description**

Response Queue Time spent in responding to Metadata requests: 50th Percentile

#### **Unit**

ms

#### **Parents**

cluster, kafka, rack

#### **CDH Version**

[CDH 5.0.0..CDH 8.0.0)

#### **kafka\_metadata\_response\_queue\_time\_min**

# **Description**

Response Queue Time spent in responding to Metadata requests: Min

# **Unit**

ms

#### **Parents**

cluster, kafka, rack

#### **CDH Version**

[CDH 5.0.0..CDH 8.0.0)

# **kafka\_metadata\_response\_queue\_time\_rate**

#### **Description**

Response Queue Time spent in responding to Metadata requests: Samples

# **Unit**

requests per second

### **Parents**

cluster, kafka, rack

#### **CDH Version**

[CDH 5.0.0..CDH 8.0.0)

# **kafka\_metadata\_response\_queue\_time\_stddev**

# **Description**

Response Queue Time spent in responding to Metadata requests: Standard Deviation

**Unit**

cluster, kafka, rack

# **CDH Version**

[CDH 5.0.0..CDH 8.0.0)

#### **kafka\_metadata\_response\_send\_time\_75th\_percentile**

# **Description**

Response Send Time spent in responding to Metadata requests: 75th Percentile

#### **Unit**

ms

# **Parents**

cluster, kafka, rack

#### **CDH Version**

[CDH 5.0.0..CDH 8.0.0)

### **kafka\_metadata\_response\_send\_time\_999th\_percentile**

# **Description**

Response Send Time spent in responding to Metadata requests: 999th Percentile

#### **Unit**

ms

#### **Parents**

cluster, kafka, rack

#### **CDH Version**

[CDH 5.0.0..CDH 8.0.0)

# **kafka\_metadata\_response\_send\_time\_99th\_percentile**

# **Description**

Response Send Time spent in responding to Metadata requests: 99th Percentile

#### **Unit**

ms

# **Parents**

cluster, kafka, rack

### **CDH Version**

[CDH 5.0.0..CDH 8.0.0)

### **kafka\_metadata\_response\_send\_time\_avg**

# **Description**

Response Send Time spent in responding to Metadata requests: Avg

#### **Unit**

ms

#### **Parents**

cluster, kafka, rack

#### **CDH Version**

# **kafka\_metadata\_response\_send\_time\_max**

# **Description**

Response Send Time spent in responding to Metadata requests: Max

#### **Unit**

ms

# **Parents**

cluster, kafka, rack

#### **CDH Version**

[CDH 5.0.0..CDH 8.0.0)

#### **kafka\_metadata\_response\_send\_time\_median**

# **Description**

Response Send Time spent in responding to Metadata requests: 50th Percentile

#### **Unit**

ms

#### **Parents**

cluster, kafka, rack

#### **CDH Version**

[CDH 5.0.0..CDH 8.0.0)

#### **kafka\_metadata\_response\_send\_time\_min**

# **Description**

Response Send Time spent in responding to Metadata requests: Min

# **Unit**

ms

#### **Parents**

cluster, kafka, rack

#### **CDH Version**

[CDH 5.0.0..CDH 8.0.0)

# **kafka\_metadata\_response\_send\_time\_rate**

# **Description**

Response Send Time spent in responding to Metadata requests: Samples

# **Unit**

requests per second

# **Parents**

cluster, kafka, rack

### **CDH Version**

[CDH 5.0.0..CDH 8.0.0)

# **kafka\_metadata\_response\_send\_time\_stddev**

# **Description**

Response Send Time spent in responding to Metadata requests: Standard Deviation

**Unit**

cluster, kafka, rack

# **CDH Version**

[CDH 5.0.0..CDH 8.0.0)

#### **kafka\_metadata\_total\_time\_75th\_percentile**

# **Description**

Total Time spent in responding to Metadata requests: 75th Percentile

#### **Unit**

ms

# **Parents**

cluster, kafka, rack

#### **CDH Version**

[CDH 5.0.0..CDH 8.0.0)

### **kafka\_metadata\_total\_time\_999th\_percentile**

# **Description**

Total Time spent in responding to Metadata requests: 999th Percentile

#### **Unit**

ms

### **Parents**

cluster, kafka, rack

#### **CDH Version**

[CDH 5.0.0..CDH 8.0.0)

# **kafka\_metadata\_total\_time\_99th\_percentile**

# **Description**

Total Time spent in responding to Metadata requests: 99th Percentile

#### **Unit**

ms

### **Parents**

cluster, kafka, rack

### **CDH Version**

[CDH 5.0.0..CDH 8.0.0)

### **kafka\_metadata\_total\_time\_avg**

# **Description**

Total Time spent in responding to Metadata requests: Avg

### **Unit**

ms

### **Parents**

cluster, kafka, rack

#### **CDH Version**

#### **kafka\_metadata\_total\_time\_max**

# **Description**

Total Time spent in responding to Metadata requests: Max

# **Unit**

ms

# **Parents**

cluster, kafka, rack

#### **CDH Version**

[CDH 5.0.0..CDH 8.0.0)

# **kafka\_metadata\_total\_time\_median**

# **Description**

Total Time spent in responding to Metadata requests: 50th Percentile

#### **Unit**

ms

#### **Parents**

cluster, kafka, rack

#### **CDH Version**

[CDH 5.0.0..CDH 8.0.0)

#### **kafka\_metadata\_total\_time\_min**

# **Description**

Total Time spent in responding to Metadata requests: Min

# **Unit**

ms

#### **Parents**

cluster, kafka, rack

#### **CDH Version**

[CDH 5.0.0..CDH 8.0.0)

# **kafka\_metadata\_total\_time\_rate**

#### **Description**

Total Time spent in responding to Metadata requests: Samples

# **Unit**

requests per second

# **Parents**

cluster, kafka, rack

#### **CDH Version**

[CDH 5.0.0..CDH 8.0.0)

# **kafka\_metadata\_total\_time\_stddev**

# **Description**

Total Time spent in responding to Metadata requests: Standard Deviation

**Unit**

cluster, kafka, rack

# **CDH Version**

[CDH 5.0.0..CDH 8.0.0)

### **kafka\_min\_replication\_rate**

# **Description**

Minimum replication rate, across all fetchers, topics and partitions. Measured in average fetch requests per sec in the last minute

### **Unit**

message.units.fetch\_requests per message.units.singular.second

#### **Parents**

cluster, kafka, rack

#### **CDH Version**

[CDH 5.0.0..CDH 8.0.0)

#### **kafka\_network\_processor\_avg\_idle**

# **Description**

The average free capacity of the network processors

# **Unit**

message.units.percent\_idle

#### **Parents**

cluster, kafka, rack

### **CDH Version**

[CDH 5.0.0..CDH 8.0.0)

# **kafka\_num\_incremental\_fetch\_partitions\_cached**

# **Description**

Number of current fetch partitions cached on the broker. See KIP-227 for design details.

#### **Unit**

partitions

### **Parents**

cluster, kafka, rack

### **CDH Version**

[CDH 5.0.0..CDH 8.0.0)

# **kafka\_num\_incremental\_fetch\_sessions**

# **Description**

Number of incremental fetch sessions

**Unit**

sessions

#### **Parents**

cluster, kafka, rack

#### **CDH Version**

# **kafka\_offline\_partitions**

# **Description**

Number of unavailable partitions

#### **Unit**

partitions

### **Parents**

cluster, kafka, rack

# **CDH Version**

[CDH 5.0.0..CDH 8.0.0)

#### **kafka\_offline\_replica\_count**

**Description**

Offline Replica Count

#### **Unit**

replicas

#### **Parents**

cluster, kafka, rack

#### **CDH Version**

[CDH 5.0.0..CDH 8.0.0)

#### **kafka\_offline\_replicas**

# **Description**

The number of topic partitions in offline log directories

### **Unit**

partitions

#### **Parents**

cluster, kafka, rack

### **CDH Version**

[CDH 5.0.0..CDH 8.0.0)

### **kafka\_offset\_commit\_local\_time\_75th\_percentile**

#### **Description**

Local Time spent in responding to OffsetCommit requests: 75th Percentile

# **Unit**

ms

# **Parents**

cluster, kafka, rack

### **CDH Version**

[CDH 5.0.0..CDH 8.0.0)

# **kafka\_offset\_commit\_local\_time\_999th\_percentile**

# **Description**

Local Time spent in responding to OffsetCommit requests: 999th Percentile

**Unit**

cluster, kafka, rack

# **CDH Version**

[CDH 5.0.0..CDH 8.0.0)

# **kafka\_offset\_commit\_local\_time\_99th\_percentile**

# **Description**

Local Time spent in responding to OffsetCommit requests: 99th Percentile

### **Unit**

ms

# **Parents**

cluster, kafka, rack

#### **CDH Version**

[CDH 5.0.0..CDH 8.0.0)

# **kafka\_offset\_commit\_local\_time\_avg**

# **Description**

Local Time spent in responding to OffsetCommit requests: Avg

#### **Unit**

ms

### **Parents**

cluster, kafka, rack

#### **CDH Version**

[CDH 5.0.0..CDH 8.0.0)

#### **kafka\_offset\_commit\_local\_time\_max**

# **Description**

Local Time spent in responding to OffsetCommit requests: Max

### **Unit**

ms

#### **Parents**

cluster, kafka, rack

#### **CDH Version**

[CDH 5.0.0..CDH 8.0.0)

#### **kafka\_offset\_commit\_local\_time\_median**

# **Description**

Local Time spent in responding to OffsetCommit requests: 50th Percentile

#### **Unit**

ms

#### **Parents**

cluster, kafka, rack

#### **CDH Version**

# **kafka\_offset\_commit\_local\_time\_min**

# **Description**

Local Time spent in responding to OffsetCommit requests: Min

### **Unit**

ms

# **Parents**

cluster, kafka, rack

#### **CDH Version**

[CDH 5.0.0..CDH 8.0.0)

#### **kafka\_offset\_commit\_local\_time\_rate**

# **Description**

Local Time spent in responding to OffsetCommit requests: Samples

#### **Unit**

requests per second

#### **Parents**

cluster, kafka, rack

#### **CDH Version**

[CDH 5.0.0..CDH 8.0.0)

#### **kafka\_offset\_commit\_local\_time\_stddev**

# **Description**

Local Time spent in responding to OffsetCommit requests: Standard Deviation

### **Unit**

ms

#### **Parents**

cluster, kafka, rack

#### **CDH Version**

[CDH 5.0.0..CDH 8.0.0)

### **kafka\_offset\_commit\_remote\_time\_75th\_percentile**

#### **Description**

Remote Time spent in responding to OffsetCommit requests: 75th Percentile

# **Unit**

ms

# **Parents**

cluster, kafka, rack

#### **CDH Version**

[CDH 5.0.0..CDH 8.0.0)

# **kafka\_offset\_commit\_remote\_time\_999th\_percentile**

# **Description**

Remote Time spent in responding to OffsetCommit requests: 999th Percentile

**Unit**

cluster, kafka, rack

# **CDH Version**

[CDH 5.0.0..CDH 8.0.0)

#### **kafka\_offset\_commit\_remote\_time\_99th\_percentile**

# **Description**

Remote Time spent in responding to OffsetCommit requests: 99th Percentile

#### **Unit**

ms

### **Parents**

cluster, kafka, rack

#### **CDH Version**

[CDH 5.0.0..CDH 8.0.0)

# **kafka\_offset\_commit\_remote\_time\_avg**

# **Description**

Remote Time spent in responding to OffsetCommit requests: Avg

#### **Unit**

ms

### **Parents**

cluster, kafka, rack

#### **CDH Version**

[CDH 5.0.0..CDH 8.0.0)

#### **kafka\_offset\_commit\_remote\_time\_max**

# **Description**

Remote Time spent in responding to OffsetCommit requests: Max

#### **Unit**

ms

# **Parents**

cluster, kafka, rack

### **CDH Version**

[CDH 5.0.0..CDH 8.0.0)

#### **kafka\_offset\_commit\_remote\_time\_median**

# **Description**

Remote Time spent in responding to OffsetCommit requests: 50th Percentile

### **Unit**

ms

### **Parents**

cluster, kafka, rack

# **CDH Version**

# **kafka\_offset\_commit\_remote\_time\_min**

# **Description**

Remote Time spent in responding to OffsetCommit requests: Min

#### **Unit**

ms

# **Parents**

cluster, kafka, rack

#### **CDH Version**

[CDH 5.0.0..CDH 8.0.0)

#### **kafka\_offset\_commit\_remote\_time\_rate**

#### **Description**

Remote Time spent in responding to OffsetCommit requests: Samples

#### **Unit**

requests per second

#### **Parents**

cluster, kafka, rack

#### **CDH Version**

[CDH 5.0.0..CDH 8.0.0)

#### **kafka\_offset\_commit\_remote\_time\_stddev**

#### **Description**

Remote Time spent in responding to OffsetCommit requests: Standard Deviation

# **Unit**

ms

#### **Parents**

cluster, kafka, rack

#### **CDH Version**

[CDH 5.0.0..CDH 8.0.0)

### **kafka\_offset\_commit\_request\_queue\_time\_75th\_percentile**

### **Description**

Request Queue Time spent in responding to OffsetCommit requests: 75th Percentile

# **Unit**

ms

# **Parents**

cluster, kafka, rack

#### **CDH Version**

[CDH 5.0.0..CDH 8.0.0)

### **kafka\_offset\_commit\_request\_queue\_time\_999th\_percentile**

# **Description**

Request Queue Time spent in responding to OffsetCommit requests: 999th Percentile

**Unit**

cluster, kafka, rack

# **CDH Version**

[CDH 5.0.0..CDH 8.0.0)

#### **kafka\_offset\_commit\_request\_queue\_time\_99th\_percentile**

# **Description**

Request Queue Time spent in responding to OffsetCommit requests: 99th Percentile

### **Unit**

ms

# **Parents**

cluster, kafka, rack

#### **CDH Version**

[CDH 5.0.0..CDH 8.0.0)

# **kafka\_offset\_commit\_request\_queue\_time\_avg**

# **Description**

Request Queue Time spent in responding to OffsetCommit requests: Avg

#### **Unit**

ms

### **Parents**

cluster, kafka, rack

#### **CDH Version**

[CDH 5.0.0..CDH 8.0.0)

#### **kafka\_offset\_commit\_request\_queue\_time\_max**

# **Description**

Request Queue Time spent in responding to OffsetCommit requests: Max

**Unit**

ms

### **Parents**

cluster, kafka, rack

#### **CDH Version**

[CDH 5.0.0..CDH 8.0.0)

### **kafka\_offset\_commit\_request\_queue\_time\_median**

# **Description**

Request Queue Time spent in responding to OffsetCommit requests: 50th Percentile

#### **Unit**

ms

#### **Parents**

cluster, kafka, rack

#### **CDH Version**

# **kafka\_offset\_commit\_request\_queue\_time\_min**

# **Description**

Request Queue Time spent in responding to OffsetCommit requests: Min

### **Unit**

ms

# **Parents**

cluster, kafka, rack

#### **CDH Version**

[CDH 5.0.0..CDH 8.0.0)

#### **kafka\_offset\_commit\_request\_queue\_time\_rate**

# **Description**

Request Queue Time spent in responding to OffsetCommit requests: Samples

### **Unit**

requests per second

#### **Parents**

cluster, kafka, rack

#### **CDH Version**

[CDH 5.0.0..CDH 8.0.0)

#### **kafka\_offset\_commit\_request\_queue\_time\_stddev**

# **Description**

Request Queue Time spent in responding to OffsetCommit requests: Standard Deviation

# **Unit**

ms

#### **Parents**

cluster, kafka, rack

#### **CDH Version**

[CDH 5.0.0..CDH 8.0.0)

# **kafka\_offset\_commit\_requests\_15min\_rate**

# **Description**

Number of OffsetCommit requests: 15 Min Rate

# **Unit**

requests per message.units.singular.second

# **Parents**

cluster, kafka, rack

# **CDH Version**

[CDH 5.0.0..CDH 8.0.0)

# **kafka\_offset\_commit\_requests\_1min\_rate**

# **Description**

Number of OffsetCommit requests: 1 Min Rate

### **Unit**

requests per message.units.singular.second
cluster, kafka, rack

# **CDH Version**

[CDH 5.0.0..CDH 8.0.0)

## **kafka\_offset\_commit\_requests\_5min\_rate**

# **Description**

Number of OffsetCommit requests: 5 Min Rate

### **Unit**

requests per message.units.singular.second

## **Parents**

cluster, kafka, rack

## **CDH Version**

[CDH 5.0.0..CDH 8.0.0)

## **kafka\_offset\_commit\_requests\_avg\_rate**

# **Description**

Number of OffsetCommit requests: Avg Rate

#### **Unit**

requests per message.units.singular.second

### **Parents**

cluster, kafka, rack

#### **CDH Version**

[CDH 5.0.0..CDH 8.0.0)

### **kafka\_offset\_commit\_requests\_rate**

# **Description**

Number of OffsetCommit requests

# **Unit**

requests per second

#### **Parents**

cluster, kafka, rack

## **CDH Version**

[CDH 5.0.0..CDH 8.0.0)

#### **kafka\_offset\_commit\_response\_queue\_time\_75th\_percentile**

## **Description**

Response Queue Time spent in responding to OffsetCommit requests: 75th Percentile

#### **Unit**

ms

## **Parents**

cluster, kafka, rack

# **CDH Version**

# **kafka\_offset\_commit\_response\_queue\_time\_999th\_percentile**

# **Description**

Response Queue Time spent in responding to OffsetCommit requests: 999th Percentile

### **Unit**

ms

# **Parents**

cluster, kafka, rack

#### **CDH Version**

[CDH 5.0.0..CDH 8.0.0)

#### **kafka\_offset\_commit\_response\_queue\_time\_99th\_percentile**

## **Description**

Response Queue Time spent in responding to OffsetCommit requests: 99th Percentile

### **Unit**

ms

#### **Parents**

cluster, kafka, rack

### **CDH Version**

[CDH 5.0.0..CDH 8.0.0)

#### **kafka\_offset\_commit\_response\_queue\_time\_avg**

## **Description**

Response Queue Time spent in responding to OffsetCommit requests: Avg

# **Unit**

ms

#### **Parents**

cluster, kafka, rack

#### **CDH Version**

[CDH 5.0.0..CDH 8.0.0)

# **kafka\_offset\_commit\_response\_queue\_time\_max**

#### **Description**

Response Queue Time spent in responding to OffsetCommit requests: Max

# **Unit**

ms

# **Parents**

cluster, kafka, rack

### **CDH Version**

[CDH 5.0.0..CDH 8.0.0)

# **kafka\_offset\_commit\_response\_queue\_time\_median**

# **Description**

Response Queue Time spent in responding to OffsetCommit requests: 50th Percentile

**Unit**

cluster, kafka, rack

# **CDH Version**

[CDH 5.0.0..CDH 8.0.0)

#### **kafka\_offset\_commit\_response\_queue\_time\_min**

# **Description**

Response Queue Time spent in responding to OffsetCommit requests: Min

## **Unit**

ms

# **Parents**

cluster, kafka, rack

### **CDH Version**

[CDH 5.0.0..CDH 8.0.0)

# **kafka\_offset\_commit\_response\_queue\_time\_rate**

# **Description**

Response Queue Time spent in responding to OffsetCommit requests: Samples

### **Unit**

requests per second

### **Parents**

cluster, kafka, rack

#### **CDH Version**

[CDH 5.0.0..CDH 8.0.0)

#### **kafka\_offset\_commit\_response\_queue\_time\_stddev**

# **Description**

Response Queue Time spent in responding to OffsetCommit requests: Standard Deviation

**Unit**

ms

## **Parents**

cluster, kafka, rack

## **CDH Version**

[CDH 5.0.0..CDH 8.0.0)

#### **kafka\_offset\_commit\_response\_send\_time\_75th\_percentile**

## **Description**

Response Send Time spent in responding to OffsetCommit requests: 75th Percentile

#### **Unit**

ms

#### **Parents**

cluster, kafka, rack

### **CDH Version**

# **kafka\_offset\_commit\_response\_send\_time\_999th\_percentile**

# **Description**

Response Send Time spent in responding to OffsetCommit requests: 999th Percentile

### **Unit**

ms

# **Parents**

cluster, kafka, rack

#### **CDH Version**

[CDH 5.0.0..CDH 8.0.0)

#### **kafka\_offset\_commit\_response\_send\_time\_99th\_percentile**

#### **Description**

Response Send Time spent in responding to OffsetCommit requests: 99th Percentile

## **Unit**

ms

#### **Parents**

cluster, kafka, rack

### **CDH Version**

[CDH 5.0.0..CDH 8.0.0)

### **kafka\_offset\_commit\_response\_send\_time\_avg**

## **Description**

Response Send Time spent in responding to OffsetCommit requests: Avg

# **Unit**

ms

#### **Parents**

cluster, kafka, rack

#### **CDH Version**

[CDH 5.0.0..CDH 8.0.0)

# **kafka\_offset\_commit\_response\_send\_time\_max**

# **Description**

Response Send Time spent in responding to OffsetCommit requests: Max

# **Unit**

ms

# **Parents**

cluster, kafka, rack

### **CDH Version**

[CDH 5.0.0..CDH 8.0.0)

## **kafka\_offset\_commit\_response\_send\_time\_median**

# **Description**

Response Send Time spent in responding to OffsetCommit requests: 50th Percentile

**Unit**

cluster, kafka, rack

# **CDH Version**

[CDH 5.0.0..CDH 8.0.0)

#### **kafka\_offset\_commit\_response\_send\_time\_min**

# **Description**

Response Send Time spent in responding to OffsetCommit requests: Min

#### **Unit**

ms

# **Parents**

cluster, kafka, rack

### **CDH Version**

[CDH 5.0.0..CDH 8.0.0)

# **kafka\_offset\_commit\_response\_send\_time\_rate**

# **Description**

Response Send Time spent in responding to OffsetCommit requests: Samples

#### **Unit**

requests per second

### **Parents**

cluster, kafka, rack

#### **CDH Version**

[CDH 5.0.0..CDH 8.0.0)

#### **kafka\_offset\_commit\_response\_send\_time\_stddev**

# **Description**

Response Send Time spent in responding to OffsetCommit requests: Standard Deviation

#### **Unit**

ms

## **Parents**

cluster, kafka, rack

## **CDH Version**

[CDH 5.0.0..CDH 8.0.0)

## **kafka\_offset\_commit\_total\_time\_75th\_percentile**

# **Description**

Total Time spent in responding to OffsetCommit requests: 75th Percentile

#### **Unit**

ms

#### **Parents**

cluster, kafka, rack

### **CDH Version**

# **kafka\_offset\_commit\_total\_time\_999th\_percentile**

# **Description**

Total Time spent in responding to OffsetCommit requests: 999th Percentile

### **Unit**

ms

# **Parents**

cluster, kafka, rack

#### **CDH Version**

[CDH 5.0.0..CDH 8.0.0)

#### **kafka\_offset\_commit\_total\_time\_99th\_percentile**

## **Description**

Total Time spent in responding to OffsetCommit requests: 99th Percentile

### **Unit**

ms

## **Parents**

cluster, kafka, rack

### **CDH Version**

[CDH 5.0.0..CDH 8.0.0)

#### **kafka\_offset\_commit\_total\_time\_avg**

# **Description**

Total Time spent in responding to OffsetCommit requests: Avg

## **Unit**

ms

#### **Parents**

cluster, kafka, rack

#### **CDH Version**

[CDH 5.0.0..CDH 8.0.0)

## **kafka\_offset\_commit\_total\_time\_max**

#### **Description**

Total Time spent in responding to OffsetCommit requests: Max

## **Unit**

ms

## **Parents**

cluster, kafka, rack

### **CDH Version**

[CDH 5.0.0..CDH 8.0.0)

## **kafka\_offset\_commit\_total\_time\_median**

# **Description**

Total Time spent in responding to OffsetCommit requests: 50th Percentile

**Unit**

cluster, kafka, rack

# **CDH Version**

[CDH 5.0.0..CDH 8.0.0)

#### **kafka\_offset\_commit\_total\_time\_min**

# **Description**

Total Time spent in responding to OffsetCommit requests: Min

#### **Unit**

ms

### **Parents**

cluster, kafka, rack

## **CDH Version**

[CDH 5.0.0..CDH 8.0.0)

# **kafka\_offset\_commit\_total\_time\_rate**

# **Description**

Total Time spent in responding to OffsetCommit requests: Samples

### **Unit**

requests per second

### **Parents**

cluster, kafka, rack

#### **CDH Version**

[CDH 5.0.0..CDH 8.0.0)

#### **kafka\_offset\_commit\_total\_time\_stddev**

# **Description**

Total Time spent in responding to OffsetCommit requests: Standard Deviation

#### **Unit**

ms

## **Parents**

cluster, kafka, rack

## **CDH Version**

[CDH 5.0.0..CDH 8.0.0)

#### **kafka\_offset\_fetch\_local\_time\_75th\_percentile**

# **Description**

Local Time spent in responding to OffsetFetch requests: 75th Percentile

#### **Unit**

ms

#### **Parents**

cluster, kafka, rack

#### **CDH Version**

# **kafka\_offset\_fetch\_local\_time\_999th\_percentile**

# **Description**

Local Time spent in responding to OffsetFetch requests: 999th Percentile

## **Unit**

ms

# **Parents**

cluster, kafka, rack

#### **CDH Version**

[CDH 5.0.0..CDH 8.0.0)

#### **kafka\_offset\_fetch\_local\_time\_99th\_percentile**

# **Description**

Local Time spent in responding to OffsetFetch requests: 99th Percentile

## **Unit**

ms

### **Parents**

cluster, kafka, rack

#### **CDH Version**

[CDH 5.0.0..CDH 8.0.0)

#### **kafka\_offset\_fetch\_local\_time\_avg**

# **Description**

Local Time spent in responding to OffsetFetch requests: Avg

# **Unit**

ms

#### **Parents**

cluster, kafka, rack

#### **CDH Version**

[CDH 5.0.0..CDH 8.0.0)

## **kafka\_offset\_fetch\_local\_time\_max**

# **Description**

Local Time spent in responding to OffsetFetch requests: Max

# **Unit**

ms

# **Parents**

cluster, kafka, rack

### **CDH Version**

[CDH 5.0.0..CDH 8.0.0)

## **kafka\_offset\_fetch\_local\_time\_median**

# **Description**

Local Time spent in responding to OffsetFetch requests: 50th Percentile

**Unit**

cluster, kafka, rack

# **CDH Version**

[CDH 5.0.0..CDH 8.0.0)

### **kafka\_offset\_fetch\_local\_time\_min**

# **Description**

Local Time spent in responding to OffsetFetch requests: Min

### **Unit**

ms

# **Parents**

cluster, kafka, rack

### **CDH Version**

[CDH 5.0.0..CDH 8.0.0)

# **kafka\_offset\_fetch\_local\_time\_rate**

# **Description**

Local Time spent in responding to OffsetFetch requests: Samples

### **Unit**

requests per second

#### **Parents**

cluster, kafka, rack

#### **CDH Version**

[CDH 5.0.0..CDH 8.0.0)

#### **kafka\_offset\_fetch\_local\_time\_stddev**

# **Description**

Local Time spent in responding to OffsetFetch requests: Standard Deviation

## **Unit**

ms

## **Parents**

cluster, kafka, rack

#### **CDH Version**

[CDH 5.0.0..CDH 8.0.0)

### **kafka\_offset\_fetch\_remote\_time\_75th\_percentile**

# **Description**

Remote Time spent in responding to OffsetFetch requests: 75th Percentile

#### **Unit**

ms

## **Parents**

cluster, kafka, rack

### **CDH Version**

# **kafka\_offset\_fetch\_remote\_time\_999th\_percentile**

# **Description**

Remote Time spent in responding to OffsetFetch requests: 999th Percentile

### **Unit**

ms

# **Parents**

cluster, kafka, rack

#### **CDH Version**

[CDH 5.0.0..CDH 8.0.0)

#### **kafka\_offset\_fetch\_remote\_time\_99th\_percentile**

## **Description**

Remote Time spent in responding to OffsetFetch requests: 99th Percentile

## **Unit**

ms

#### **Parents**

cluster, kafka, rack

#### **CDH Version**

[CDH 5.0.0..CDH 8.0.0)

#### **kafka\_offset\_fetch\_remote\_time\_avg**

# **Description**

Remote Time spent in responding to OffsetFetch requests: Avg

## **Unit**

ms

#### **Parents**

cluster, kafka, rack

#### **CDH Version**

[CDH 5.0.0..CDH 8.0.0)

# **kafka\_offset\_fetch\_remote\_time\_max**

#### **Description**

Remote Time spent in responding to OffsetFetch requests: Max

#### **Unit**

ms

## **Parents**

cluster, kafka, rack

#### **CDH Version**

[CDH 5.0.0..CDH 8.0.0)

# **kafka\_offset\_fetch\_remote\_time\_median**

# **Description**

Remote Time spent in responding to OffsetFetch requests: 50th Percentile

**Unit**

cluster, kafka, rack

# **CDH Version**

[CDH 5.0.0..CDH 8.0.0)

## **kafka\_offset\_fetch\_remote\_time\_min**

# **Description**

Remote Time spent in responding to OffsetFetch requests: Min

### **Unit**

ms

# **Parents**

cluster, kafka, rack

## **CDH Version**

[CDH 5.0.0..CDH 8.0.0)

# **kafka\_offset\_fetch\_remote\_time\_rate**

# **Description**

Remote Time spent in responding to OffsetFetch requests: Samples

## **Unit**

requests per second

## **Parents**

cluster, kafka, rack

#### **CDH Version**

[CDH 5.0.0..CDH 8.0.0)

#### **kafka\_offset\_fetch\_remote\_time\_stddev**

# **Description**

Remote Time spent in responding to OffsetFetch requests: Standard Deviation

## **Unit**

ms

## **Parents**

cluster, kafka, rack

## **CDH Version**

[CDH 5.0.0..CDH 8.0.0)

### **kafka\_offset\_fetch\_request\_queue\_time\_75th\_percentile**

# **Description**

Request Queue Time spent in responding to OffsetFetch requests: 75th Percentile

## **Unit**

ms

#### **Parents**

cluster, kafka, rack

#### **CDH Version**

# **kafka\_offset\_fetch\_request\_queue\_time\_999th\_percentile**

# **Description**

Request Queue Time spent in responding to OffsetFetch requests: 999th Percentile

### **Unit**

ms

# **Parents**

cluster, kafka, rack

#### **CDH Version**

[CDH 5.0.0..CDH 8.0.0)

#### **kafka\_offset\_fetch\_request\_queue\_time\_99th\_percentile**

## **Description**

Request Queue Time spent in responding to OffsetFetch requests: 99th Percentile

### **Unit**

ms

### **Parents**

cluster, kafka, rack

#### **CDH Version**

[CDH 5.0.0..CDH 8.0.0)

### **kafka\_offset\_fetch\_request\_queue\_time\_avg**

# **Description**

Request Queue Time spent in responding to OffsetFetch requests: Avg

# **Unit**

ms

#### **Parents**

cluster, kafka, rack

#### **CDH Version**

[CDH 5.0.0..CDH 8.0.0)

# **kafka\_offset\_fetch\_request\_queue\_time\_max**

# **Description**

Request Queue Time spent in responding to OffsetFetch requests: Max

# **Unit**

ms

# **Parents**

cluster, kafka, rack

### **CDH Version**

[CDH 5.0.0..CDH 8.0.0)

# **kafka\_offset\_fetch\_request\_queue\_time\_median**

# **Description**

Request Queue Time spent in responding to OffsetFetch requests: 50th Percentile

**Unit**

cluster, kafka, rack

# **CDH Version**

[CDH 5.0.0..CDH 8.0.0)

#### **kafka\_offset\_fetch\_request\_queue\_time\_min**

# **Description**

Request Queue Time spent in responding to OffsetFetch requests: Min

### **Unit**

ms

## **Parents**

cluster, kafka, rack

### **CDH Version**

[CDH 5.0.0..CDH 8.0.0)

# **kafka\_offset\_fetch\_request\_queue\_time\_rate**

# **Description**

Request Queue Time spent in responding to OffsetFetch requests: Samples

#### **Unit**

requests per second

### **Parents**

cluster, kafka, rack

#### **CDH Version**

[CDH 5.0.0..CDH 8.0.0)

#### **kafka\_offset\_fetch\_request\_queue\_time\_stddev**

# **Description**

Request Queue Time spent in responding to OffsetFetch requests: Standard Deviation

#### **Unit**

ms

## **Parents**

cluster, kafka, rack

## **CDH Version**

[CDH 5.0.0..CDH 8.0.0)

## **kafka\_offset\_fetch\_requests\_15min\_rate**

# **Description**

Number of OffsetFetch requests: 15 Min Rate

## **Unit**

requests per message.units.singular.second

#### **Parents**

cluster, kafka, rack

## **CDH Version**

# **kafka\_offset\_fetch\_requests\_1min\_rate**

# **Description**

Number of OffsetFetch requests: 1 Min Rate

## **Unit**

requests per message.units.singular.second

## **Parents**

cluster, kafka, rack

#### **CDH Version**

[CDH 5.0.0..CDH 8.0.0)

# **kafka\_offset\_fetch\_requests\_5min\_rate**

# **Description**

Number of OffsetFetch requests: 5 Min Rate

## **Unit**

requests per message.units.singular.second

#### **Parents**

cluster, kafka, rack

#### **CDH Version**

[CDH 5.0.0..CDH 8.0.0)

#### **kafka\_offset\_fetch\_requests\_avg\_rate**

# **Description**

Number of OffsetFetch requests: Avg Rate

## **Unit**

requests per message.units.singular.second

#### **Parents**

cluster, kafka, rack

#### **CDH Version**

[CDH 5.0.0..CDH 8.0.0)

# **kafka\_offset\_fetch\_requests\_rate**

#### **Description**

Number of OffsetFetch requests

#### **Unit**

requests per second

# **Parents**

cluster, kafka, rack

### **CDH Version**

[CDH 5.0.0..CDH 8.0.0)

## **kafka\_offset\_fetch\_response\_queue\_time\_75th\_percentile**

# **Description**

Response Queue Time spent in responding to OffsetFetch requests: 75th Percentile

**Unit**

cluster, kafka, rack

# **CDH Version**

[CDH 5.0.0..CDH 8.0.0)

#### **kafka\_offset\_fetch\_response\_queue\_time\_999th\_percentile**

# **Description**

Response Queue Time spent in responding to OffsetFetch requests: 999th Percentile

## **Unit**

ms

# **Parents**

cluster, kafka, rack

### **CDH Version**

[CDH 5.0.0..CDH 8.0.0)

# **kafka\_offset\_fetch\_response\_queue\_time\_99th\_percentile**

# **Description**

Response Queue Time spent in responding to OffsetFetch requests: 99th Percentile

#### **Unit**

ms

## **Parents**

cluster, kafka, rack

#### **CDH Version**

[CDH 5.0.0..CDH 8.0.0)

### **kafka\_offset\_fetch\_response\_queue\_time\_avg**

# **Description**

Response Queue Time spent in responding to OffsetFetch requests: Avg

**Unit**

ms

## **Parents**

cluster, kafka, rack

#### **CDH Version**

[CDH 5.0.0..CDH 8.0.0)

## **kafka\_offset\_fetch\_response\_queue\_time\_max**

# **Description**

Response Queue Time spent in responding to OffsetFetch requests: Max

#### **Unit**

ms

#### **Parents**

cluster, kafka, rack

### **CDH Version**

# **kafka\_offset\_fetch\_response\_queue\_time\_median**

# **Description**

Response Queue Time spent in responding to OffsetFetch requests: 50th Percentile

### **Unit**

ms

# **Parents**

cluster, kafka, rack

#### **CDH Version**

[CDH 5.0.0..CDH 8.0.0)

#### **kafka\_offset\_fetch\_response\_queue\_time\_min**

# **Description**

Response Queue Time spent in responding to OffsetFetch requests: Min

## **Unit**

ms

### **Parents**

cluster, kafka, rack

### **CDH Version**

[CDH 5.0.0..CDH 8.0.0)

### **kafka\_offset\_fetch\_response\_queue\_time\_rate**

# **Description**

Response Queue Time spent in responding to OffsetFetch requests: Samples

# **Unit**

requests per second

#### **Parents**

cluster, kafka, rack

#### **CDH Version**

[CDH 5.0.0..CDH 8.0.0)

# **kafka\_offset\_fetch\_response\_queue\_time\_stddev**

# **Description**

Response Queue Time spent in responding to OffsetFetch requests: Standard Deviation

# **Unit**

ms

# **Parents**

cluster, kafka, rack

#### **CDH Version**

[CDH 5.0.0..CDH 8.0.0)

## **kafka\_offset\_fetch\_response\_send\_time\_75th\_percentile**

# **Description**

Response Send Time spent in responding to OffsetFetch requests: 75th Percentile

**Unit**

cluster, kafka, rack

# **CDH Version**

[CDH 5.0.0..CDH 8.0.0)

#### **kafka\_offset\_fetch\_response\_send\_time\_999th\_percentile**

# **Description**

Response Send Time spent in responding to OffsetFetch requests: 999th Percentile

## **Unit**

ms

# **Parents**

cluster, kafka, rack

### **CDH Version**

[CDH 5.0.0..CDH 8.0.0)

# **kafka\_offset\_fetch\_response\_send\_time\_99th\_percentile**

# **Description**

Response Send Time spent in responding to OffsetFetch requests: 99th Percentile

#### **Unit**

ms

## **Parents**

cluster, kafka, rack

#### **CDH Version**

[CDH 5.0.0..CDH 8.0.0)

### **kafka\_offset\_fetch\_response\_send\_time\_avg**

# **Description**

Response Send Time spent in responding to OffsetFetch requests: Avg

#### **Unit**

ms

## **Parents**

cluster, kafka, rack

#### **CDH Version**

[CDH 5.0.0..CDH 8.0.0)

## **kafka\_offset\_fetch\_response\_send\_time\_max**

# **Description**

Response Send Time spent in responding to OffsetFetch requests: Max

#### **Unit**

ms

#### **Parents**

cluster, kafka, rack

#### **CDH Version**

# **kafka\_offset\_fetch\_response\_send\_time\_median**

# **Description**

Response Send Time spent in responding to OffsetFetch requests: 50th Percentile

### **Unit**

ms

# **Parents**

cluster, kafka, rack

#### **CDH Version**

[CDH 5.0.0..CDH 8.0.0)

#### **kafka\_offset\_fetch\_response\_send\_time\_min**

# **Description**

Response Send Time spent in responding to OffsetFetch requests: Min

### **Unit**

ms

### **Parents**

cluster, kafka, rack

#### **CDH Version**

[CDH 5.0.0..CDH 8.0.0)

#### **kafka\_offset\_fetch\_response\_send\_time\_rate**

# **Description**

Response Send Time spent in responding to OffsetFetch requests: Samples

## **Unit**

requests per second

#### **Parents**

cluster, kafka, rack

#### **CDH Version**

[CDH 5.0.0..CDH 8.0.0)

## **kafka\_offset\_fetch\_response\_send\_time\_stddev**

## **Description**

Response Send Time spent in responding to OffsetFetch requests: Standard Deviation

# **Unit**

ms

# **Parents**

cluster, kafka, rack

### **CDH Version**

[CDH 5.0.0..CDH 8.0.0)

## **kafka\_offset\_fetch\_total\_time\_75th\_percentile**

# **Description**

Total Time spent in responding to OffsetFetch requests: 75th Percentile

**Unit**

cluster, kafka, rack

# **CDH Version**

[CDH 5.0.0..CDH 8.0.0)

#### **kafka\_offset\_fetch\_total\_time\_999th\_percentile**

# **Description**

Total Time spent in responding to OffsetFetch requests: 999th Percentile

## **Unit**

ms

# **Parents**

cluster, kafka, rack

### **CDH Version**

[CDH 5.0.0..CDH 8.0.0)

## **kafka\_offset\_fetch\_total\_time\_99th\_percentile**

# **Description**

Total Time spent in responding to OffsetFetch requests: 99th Percentile

#### **Unit**

ms

## **Parents**

cluster, kafka, rack

#### **CDH Version**

[CDH 5.0.0..CDH 8.0.0)

### **kafka\_offset\_fetch\_total\_time\_avg**

# **Description**

Total Time spent in responding to OffsetFetch requests: Avg

## **Unit**

ms

### **Parents**

cluster, kafka, rack

#### **CDH Version**

[CDH 5.0.0..CDH 8.0.0)

## **kafka\_offset\_fetch\_total\_time\_max**

# **Description**

Total Time spent in responding to OffsetFetch requests: Max

#### **Unit**

ms

#### **Parents**

cluster, kafka, rack

#### **CDH Version**

## **kafka\_offset\_fetch\_total\_time\_median**

# **Description**

Total Time spent in responding to OffsetFetch requests: 50th Percentile

# **Unit**

ms

# **Parents**

cluster, kafka, rack

#### **CDH Version**

[CDH 5.0.0..CDH 8.0.0)

#### **kafka\_offset\_fetch\_total\_time\_min**

# **Description**

Total Time spent in responding to OffsetFetch requests: Min

### **Unit**

ms

### **Parents**

cluster, kafka, rack

#### **CDH Version**

[CDH 5.0.0..CDH 8.0.0)

#### **kafka\_offset\_fetch\_total\_time\_rate**

# **Description**

Total Time spent in responding to OffsetFetch requests: Samples

# **Unit**

requests per second

#### **Parents**

cluster, kafka, rack

#### **CDH Version**

[CDH 5.0.0..CDH 8.0.0)

## **kafka\_offset\_fetch\_total\_time\_stddev**

# **Description**

Total Time spent in responding to OffsetFetch requests: Standard Deviation

# **Unit**

ms

# **Parents**

cluster, kafka, rack

### **CDH Version**

[CDH 5.0.0..CDH 8.0.0)

### **kafka\_offsets**

# **Description**

The size of the offsets cache

### **Unit**

groups

cluster, kafka, rack

# **CDH Version**

[CDH 5.0.0..CDH 8.0.0)

## **kafka\_offsets\_groups**

# **Description**

The number of consumer groups in the offsets cache

#### **Unit**

groups

## **Parents**

cluster, kafka, rack

### **CDH Version**

[CDH 5.0.0..CDH 8.0.0)

## **kafka\_offsets\_local\_time\_75th\_percentile**

# **Description**

Local Time spent in responding to Offsets requests: 75th Percentile

#### **Unit**

ms

## **Parents**

cluster, kafka, rack

#### **CDH Version**

[CDH 5.0.0..CDH 8.0.0)

## **kafka\_offsets\_local\_time\_999th\_percentile**

# **Description**

Local Time spent in responding to Offsets requests: 999th Percentile

## **Unit**

ms

## **Parents**

cluster, kafka, rack

#### **CDH Version**

[CDH 5.0.0..CDH 8.0.0)

# **kafka\_offsets\_local\_time\_99th\_percentile**

# **Description**

Local Time spent in responding to Offsets requests: 99th Percentile

#### **Unit**

ms

#### **Parents**

cluster, kafka, rack

## **CDH Version**

## **kafka\_offsets\_local\_time\_avg**

# **Description**

Local Time spent in responding to Offsets requests: Avg

### **Unit**

ms

# **Parents**

cluster, kafka, rack

## **CDH Version**

[CDH 5.0.0..CDH 8.0.0)

#### **kafka\_offsets\_local\_time\_max**

# **Description**

Local Time spent in responding to Offsets requests: Max

### **Unit**

ms

#### **Parents**

cluster, kafka, rack

### **CDH Version**

[CDH 5.0.0..CDH 8.0.0)

#### **kafka\_offsets\_local\_time\_median**

# **Description**

Local Time spent in responding to Offsets requests: 50th Percentile

# **Unit**

ms

#### **Parents**

cluster, kafka, rack

#### **CDH Version**

[CDH 5.0.0..CDH 8.0.0)

# **kafka\_offsets\_local\_time\_min**

# **Description**

Local Time spent in responding to Offsets requests: Min

# **Unit**

ms

# **Parents**

cluster, kafka, rack

### **CDH Version**

[CDH 5.0.0..CDH 8.0.0)

# **kafka\_offsets\_local\_time\_rate**

# **Description**

Local Time spent in responding to Offsets requests: Samples

### **Unit**

requests per second

cluster, kafka, rack

# **CDH Version**

[CDH 5.0.0..CDH 8.0.0)

## **kafka\_offsets\_local\_time\_stddev**

# **Description**

Local Time spent in responding to Offsets requests: Standard Deviation

## **Unit**

ms

# **Parents**

cluster, kafka, rack

## **CDH Version**

[CDH 5.0.0..CDH 8.0.0)

## **kafka\_offsets\_remote\_time\_75th\_percentile**

# **Description**

Remote Time spent in responding to Offsets requests: 75th Percentile

#### **Unit**

ms

## **Parents**

cluster, kafka, rack

#### **CDH Version**

[CDH 5.0.0..CDH 8.0.0)

#### **kafka\_offsets\_remote\_time\_999th\_percentile**

# **Description**

Remote Time spent in responding to Offsets requests: 999th Percentile

## **Unit**

ms

## **Parents**

cluster, kafka, rack

## **CDH Version**

[CDH 5.0.0..CDH 8.0.0)

### **kafka\_offsets\_remote\_time\_99th\_percentile**

# **Description**

Remote Time spent in responding to Offsets requests: 99th Percentile

#### **Unit**

ms

#### **Parents**

cluster, kafka, rack

#### **CDH Version**

### **kafka\_offsets\_remote\_time\_avg**

# **Description**

Remote Time spent in responding to Offsets requests: Avg

#### **Unit**

ms

# **Parents**

cluster, kafka, rack

#### **CDH Version**

[CDH 5.0.0..CDH 8.0.0)

#### **kafka\_offsets\_remote\_time\_max**

# **Description**

Remote Time spent in responding to Offsets requests: Max

### **Unit**

ms

## **Parents**

cluster, kafka, rack

#### **CDH Version**

[CDH 5.0.0..CDH 8.0.0)

#### **kafka\_offsets\_remote\_time\_median**

## **Description**

Remote Time spent in responding to Offsets requests: 50th Percentile

## **Unit**

ms

#### **Parents**

cluster, kafka, rack

## **CDH Version**

[CDH 5.0.0..CDH 8.0.0)

# **kafka\_offsets\_remote\_time\_min**

#### **Description**

Remote Time spent in responding to Offsets requests: Min

# **Unit**

ms

## **Parents**

cluster, kafka, rack

#### **CDH Version**

[CDH 5.0.0..CDH 8.0.0)

# **kafka\_offsets\_remote\_time\_rate**

# **Description**

Remote Time spent in responding to Offsets requests: Samples

#### **Unit**

requests per second

cluster, kafka, rack

# **CDH Version**

[CDH 5.0.0..CDH 8.0.0)

#### **kafka\_offsets\_remote\_time\_stddev**

# **Description**

Remote Time spent in responding to Offsets requests: Standard Deviation

## **Unit**

ms

# **Parents**

cluster, kafka, rack

### **CDH Version**

[CDH 5.0.0..CDH 8.0.0)

# **kafka\_offsets\_request\_queue\_time\_75th\_percentile**

# **Description**

Request Queue Time spent in responding to Offsets requests: 75th Percentile

#### **Unit**

ms

## **Parents**

cluster, kafka, rack

#### **CDH Version**

[CDH 5.0.0..CDH 8.0.0)

# **kafka\_offsets\_request\_queue\_time\_999th\_percentile**

# **Description**

Request Queue Time spent in responding to Offsets requests: 999th Percentile

## **Unit**

ms

## **Parents**

cluster, kafka, rack

#### **CDH Version**

[CDH 5.0.0..CDH 8.0.0)

### **kafka\_offsets\_request\_queue\_time\_99th\_percentile**

# **Description**

Request Queue Time spent in responding to Offsets requests: 99th Percentile

#### **Unit**

ms

## **Parents**

cluster, kafka, rack

#### **CDH Version**

# **kafka\_offsets\_request\_queue\_time\_avg**

# **Description**

Request Queue Time spent in responding to Offsets requests: Avg

#### **Unit**

ms

# **Parents**

cluster, kafka, rack

#### **CDH Version**

[CDH 5.0.0..CDH 8.0.0)

## **kafka\_offsets\_request\_queue\_time\_max**

# **Description**

Request Queue Time spent in responding to Offsets requests: Max

### **Unit**

ms

### **Parents**

cluster, kafka, rack

#### **CDH Version**

[CDH 5.0.0..CDH 8.0.0)

#### **kafka\_offsets\_request\_queue\_time\_median**

# **Description**

Request Queue Time spent in responding to Offsets requests: 50th Percentile

## **Unit**

ms

#### **Parents**

cluster, kafka, rack

# **CDH Version**

[CDH 5.0.0..CDH 8.0.0)

# **kafka\_offsets\_request\_queue\_time\_min**

# **Description**

Request Queue Time spent in responding to Offsets requests: Min

# **Unit**

ms

# **Parents**

cluster, kafka, rack

## **CDH Version**

[CDH 5.0.0..CDH 8.0.0)

# **kafka\_offsets\_request\_queue\_time\_rate**

# **Description**

Request Queue Time spent in responding to Offsets requests: Samples

## **Unit**

requests per second

cluster, kafka, rack

# **CDH Version**

[CDH 5.0.0..CDH 8.0.0)

## **kafka\_offsets\_request\_queue\_time\_stddev**

# **Description**

Request Queue Time spent in responding to Offsets requests: Standard Deviation

## **Unit**

ms

## **Parents**

cluster, kafka, rack

#### **CDH Version**

[CDH 5.0.0..CDH 8.0.0)

# **kafka\_offsets\_requests\_15min\_rate**

# **Description**

Number of Offsets requests: 15 Min Rate

### **Unit**

requests per message.units.singular.second

#### **Parents**

cluster, kafka, rack

#### **CDH Version**

[CDH 5.0.0..CDH 8.0.0)

### **kafka\_offsets\_requests\_1min\_rate**

# **Description**

Number of Offsets requests: 1 Min Rate

# **Unit**

requests per message.units.singular.second

### **Parents**

cluster, kafka, rack

## **CDH Version**

[CDH 5.0.0..CDH 8.0.0)

## **kafka\_offsets\_requests\_5min\_rate**

# **Description**

Number of Offsets requests: 5 Min Rate

## **Unit**

requests per message.units.singular.second

# **Parents**

cluster, kafka, rack

# **CDH Version**

# **kafka\_offsets\_requests\_avg\_rate**

# **Description**

Number of Offsets requests: Avg Rate

### **Unit**

requests per message.units.singular.second

## **Parents**

cluster, kafka, rack

#### **CDH Version**

[CDH 5.0.0..CDH 8.0.0)

#### **kafka\_offsets\_requests\_rate**

**Description**

Number of Offsets requests

## **Unit**

requests per second

#### **Parents**

cluster, kafka, rack

#### **CDH Version**

[CDH 5.0.0..CDH 8.0.0)

#### **kafka\_offsets\_response\_queue\_time\_75th\_percentile**

# **Description**

Response Queue Time spent in responding to Offsets requests: 75th Percentile

## **Unit**

ms

#### **Parents**

cluster, kafka, rack

#### **CDH Version**

[CDH 5.0.0..CDH 8.0.0)

## **kafka\_offsets\_response\_queue\_time\_999th\_percentile**

#### **Description**

Response Queue Time spent in responding to Offsets requests: 999th Percentile

# **Unit**

ms

# **Parents**

cluster, kafka, rack

#### **CDH Version**

[CDH 5.0.0..CDH 8.0.0)

# **kafka\_offsets\_response\_queue\_time\_99th\_percentile**

# **Description**

Response Queue Time spent in responding to Offsets requests: 99th Percentile

**Unit**

cluster, kafka, rack

# **CDH Version**

[CDH 5.0.0..CDH 8.0.0)

#### **kafka\_offsets\_response\_queue\_time\_avg**

# **Description**

Response Queue Time spent in responding to Offsets requests: Avg

### **Unit**

ms

# **Parents**

cluster, kafka, rack

### **CDH Version**

[CDH 5.0.0..CDH 8.0.0)

# **kafka\_offsets\_response\_queue\_time\_max**

# **Description**

Response Queue Time spent in responding to Offsets requests: Max

#### **Unit**

ms

## **Parents**

cluster, kafka, rack

#### **CDH Version**

[CDH 5.0.0..CDH 8.0.0)

#### **kafka\_offsets\_response\_queue\_time\_median**

# **Description**

Response Queue Time spent in responding to Offsets requests: 50th Percentile

## **Unit**

ms

## **Parents**

cluster, kafka, rack

#### **CDH Version**

[CDH 5.0.0..CDH 8.0.0)

## **kafka\_offsets\_response\_queue\_time\_min**

# **Description**

Response Queue Time spent in responding to Offsets requests: Min

#### **Unit**

ms

## **Parents**

cluster, kafka, rack

### **CDH Version**

# **kafka\_offsets\_response\_queue\_time\_rate**

# **Description**

Response Queue Time spent in responding to Offsets requests: Samples

### **Unit**

requests per second

### **Parents**

cluster, kafka, rack

#### **CDH Version**

[CDH 5.0.0..CDH 8.0.0)

#### **kafka\_offsets\_response\_queue\_time\_stddev**

# **Description**

Response Queue Time spent in responding to Offsets requests: Standard Deviation

#### **Unit**

ms

### **Parents**

cluster, kafka, rack

#### **CDH Version**

[CDH 5.0.0..CDH 8.0.0)

#### **kafka\_offsets\_response\_send\_time\_75th\_percentile**

# **Description**

Response Send Time spent in responding to Offsets requests: 75th Percentile

## **Unit**

ms

#### **Parents**

cluster, kafka, rack

#### **CDH Version**

[CDH 5.0.0..CDH 8.0.0)

## **kafka\_offsets\_response\_send\_time\_999th\_percentile**

### **Description**

Response Send Time spent in responding to Offsets requests: 999th Percentile

# **Unit**

ms

# **Parents**

cluster, kafka, rack

### **CDH Version**

[CDH 5.0.0..CDH 8.0.0)

# **kafka\_offsets\_response\_send\_time\_99th\_percentile**

# **Description**

Response Send Time spent in responding to Offsets requests: 99th Percentile

**Unit**

cluster, kafka, rack

# **CDH Version**

[CDH 5.0.0..CDH 8.0.0)

#### **kafka\_offsets\_response\_send\_time\_avg**

# **Description**

Response Send Time spent in responding to Offsets requests: Avg

### **Unit**

ms

# **Parents**

cluster, kafka, rack

#### **CDH Version**

[CDH 5.0.0..CDH 8.0.0)

## **kafka\_offsets\_response\_send\_time\_max**

# **Description**

Response Send Time spent in responding to Offsets requests: Max

#### **Unit**

ms

## **Parents**

cluster, kafka, rack

#### **CDH Version**

[CDH 5.0.0..CDH 8.0.0)

#### **kafka\_offsets\_response\_send\_time\_median**

# **Description**

Response Send Time spent in responding to Offsets requests: 50th Percentile

## **Unit**

ms

## **Parents**

cluster, kafka, rack

## **CDH Version**

[CDH 5.0.0..CDH 8.0.0)

### **kafka\_offsets\_response\_send\_time\_min**

# **Description**

Response Send Time spent in responding to Offsets requests: Min

#### **Unit**

ms

## **Parents**

cluster, kafka, rack

### **CDH Version**

# **kafka\_offsets\_response\_send\_time\_rate**

# **Description**

Response Send Time spent in responding to Offsets requests: Samples

## **Unit**

requests per second

### **Parents**

cluster, kafka, rack

#### **CDH Version**

[CDH 5.0.0..CDH 8.0.0)

#### **kafka\_offsets\_response\_send\_time\_stddev**

# **Description**

Response Send Time spent in responding to Offsets requests: Standard Deviation

### **Unit**

ms

## **Parents**

cluster, kafka, rack

#### **CDH Version**

[CDH 5.0.0..CDH 8.0.0)

#### **kafka\_offsets\_total\_time\_75th\_percentile**

# **Description**

Total Time spent in responding to Offsets requests: 75th Percentile

# **Unit**

ms

#### **Parents**

cluster, kafka, rack

#### **CDH Version**

[CDH 5.0.0..CDH 8.0.0)

## **kafka\_offsets\_total\_time\_999th\_percentile**

#### **Description**

Total Time spent in responding to Offsets requests: 999th Percentile

## **Unit**

ms

# **Parents**

cluster, kafka, rack

#### **CDH Version**

[CDH 5.0.0..CDH 8.0.0)

## **kafka\_offsets\_total\_time\_99th\_percentile**

# **Description**

Total Time spent in responding to Offsets requests: 99th Percentile

**Unit**

cluster, kafka, rack

# **CDH Version**

[CDH 5.0.0..CDH 8.0.0)

# **kafka\_offsets\_total\_time\_avg**

# **Description**

Total Time spent in responding to Offsets requests: Avg

### **Unit**

ms

# **Parents**

cluster, kafka, rack

### **CDH Version**

[CDH 5.0.0..CDH 8.0.0)

# **kafka\_offsets\_total\_time\_max**

# **Description**

Total Time spent in responding to Offsets requests: Max

#### **Unit**

ms

## **Parents**

cluster, kafka, rack

#### **CDH Version**

[CDH 5.0.0..CDH 8.0.0)

#### **kafka\_offsets\_total\_time\_median**

# **Description**

Total Time spent in responding to Offsets requests: 50th Percentile

## **Unit**

ms

## **Parents**

cluster, kafka, rack

## **CDH Version**

[CDH 5.0.0..CDH 8.0.0)

### **kafka\_offsets\_total\_time\_min**

# **Description**

Total Time spent in responding to Offsets requests: Min

#### **Unit**

ms

## **Parents**

cluster, kafka, rack

## **CDH Version**

## **kafka\_offsets\_total\_time\_rate**

# **Description**

Total Time spent in responding to Offsets requests: Samples

#### **Unit**

requests per second

#### **Parents**

cluster, kafka, rack

#### **CDH Version**

[CDH 5.0.0..CDH 8.0.0)

#### **kafka\_offsets\_total\_time\_stddev**

#### **Description**

Total Time spent in responding to Offsets requests: Standard Deviation

#### **Unit**

ms

#### **Parents**

cluster, kafka, rack

#### **CDH Version**

[CDH 5.0.0..CDH 8.0.0)

#### **kafka\_partition\_reassignment\_rate\_and\_time\_ms\_15min\_rate**

#### **Description**

Partition Reassignment Rate and Time (ms): 15 Min Rate

## **Unit**

message.units.reassignments per message.units.singular.second

#### **Parents**

cluster, kafka, rack

#### **CDH Version**

[CDH 5.0.0..CDH 8.0.0)

## **kafka\_partition\_reassignment\_rate\_and\_time\_ms\_1min\_rate**

### **Description**

Partition Reassignment Rate and Time (ms): 1 Min Rate

# **Unit**

message.units.reassignments per message.units.singular.second

# **Parents**

cluster, kafka, rack

# **CDH Version**

[CDH 5.0.0..CDH 8.0.0)

# **kafka\_partition\_reassignment\_rate\_and\_time\_ms\_5min\_rate**

# **Description**

Partition Reassignment Rate and Time (ms): 5 Min Rate

## **Unit**

message.units.reassignments per message.units.singular.second

cluster, kafka, rack

# **CDH Version**

[CDH 5.0.0..CDH 8.0.0)

### **kafka\_partition\_reassignment\_rate\_and\_time\_ms\_75th\_percentile**

# **Description**

Partition Reassignment Rate and Time (ms): 75th Percentile

#### **Unit**

ms

# **Parents**

cluster, kafka, rack

### **CDH Version**

[CDH 5.0.0..CDH 8.0.0)

## **kafka\_partition\_reassignment\_rate\_and\_time\_ms\_999th\_percentile**

# **Description**

Partition Reassignment Rate and Time (ms): 999th Percentile

#### **Unit**

ms

## **Parents**

cluster, kafka, rack

#### **CDH Version**

[CDH 5.0.0..CDH 8.0.0)

#### **kafka\_partition\_reassignment\_rate\_and\_time\_ms\_99th\_percentile**

# **Description**

Partition Reassignment Rate and Time (ms): 99th Percentile

#### **Unit**

ms

## **Parents**

cluster, kafka, rack

## **CDH Version**

[CDH 5.0.0..CDH 8.0.0)

# **kafka\_partition\_reassignment\_rate\_and\_time\_ms\_avg**

# **Description**

Partition Reassignment Rate and Time (ms): Avg

## **Unit**

ms

#### **Parents**

cluster, kafka, rack

#### **CDH Version**

# **kafka\_partition\_reassignment\_rate\_and\_time\_ms\_max**

# **Description**

Partition Reassignment Rate and Time (ms): Max

## **Unit**

ms

# **Parents**

cluster, kafka, rack

#### **CDH Version**

[CDH 5.0.0..CDH 8.0.0)

#### **kafka\_partition\_reassignment\_rate\_and\_time\_ms\_median**

## **Description**

Partition Reassignment Rate and Time (ms): 50th Percentile

## **Unit**

ms

### **Parents**

cluster, kafka, rack

## **CDH Version**

[CDH 5.0.0..CDH 8.0.0)

#### **kafka\_partition\_reassignment\_rate\_and\_time\_ms\_min**

# **Description**

Partition Reassignment Rate and Time (ms): Min

# **Unit**

ms

### **Parents**

cluster, kafka, rack

## **CDH Version**

[CDH 5.0.0..CDH 8.0.0)

# **kafka\_partition\_reassignment\_rate\_and\_time\_ms\_rate**

### **Description**

Partition Reassignment Rate and Time (ms): Samples

# **Unit**

message.units.reassignments per second

# **Parents**

cluster, kafka, rack

# **CDH Version**

[CDH 5.0.0..CDH 8.0.0)

# **kafka\_partition\_reassignment\_rate\_and\_time\_ms\_stddev**

# **Description**

Partition Reassignment Rate and Time (ms): Standard Deviation

## **Unit**
cluster, kafka, rack

# **CDH Version**

[CDH 5.0.0..CDH 8.0.0)

# **kafka\_partitions**

# **Description**

Number of partitions (lead or follower replicas) on broker

#### **Unit**

partitions

### **Parents**

cluster, kafka, rack

#### **CDH Version**

[CDH 5.0.0..CDH 8.0.0)

### **kafka\_preferred\_replica\_imbalance**

# **Description**

Number of partitions where the lead replica is not the preferred replica

#### **Unit**

partitions

### **Parents**

cluster, kafka, rack

#### **CDH Version**

[CDH 5.0.0..CDH 8.0.0)

#### **kafka\_produce\_local\_time\_75th\_percentile**

# **Description**

Local Time spent in responding to Produce requests: 75th Percentile

#### **Unit**

ms

### **Parents**

cluster, kafka, rack

### **CDH Version**

[CDH 5.0.0..CDH 8.0.0)

### **kafka\_produce\_local\_time\_999th\_percentile**

### **Description**

Local Time spent in responding to Produce requests: 999th Percentile

#### **Unit**

ms

#### **Parents**

cluster, kafka, rack

### **CDH Version**

# **kafka\_produce\_local\_time\_99th\_percentile**

# **Description**

Local Time spent in responding to Produce requests: 99th Percentile

### **Unit**

ms

### **Parents**

cluster, kafka, rack

#### **CDH Version**

[CDH 5.0.0..CDH 8.0.0)

### **kafka\_produce\_local\_time\_avg**

# **Description**

Local Time spent in responding to Produce requests: Avg

### **Unit**

ms

### **Parents**

cluster, kafka, rack

#### **CDH Version**

[CDH 5.0.0..CDH 8.0.0)

### **kafka\_produce\_local\_time\_max**

# **Description**

Local Time spent in responding to Produce requests: Max

### **Unit**

ms

### **Parents**

cluster, kafka, rack

### **CDH Version**

[CDH 5.0.0..CDH 8.0.0)

# **kafka\_produce\_local\_time\_median**

### **Description**

Local Time spent in responding to Produce requests: 50th Percentile

# **Unit**

ms

# **Parents**

cluster, kafka, rack

# **CDH Version**

[CDH 5.0.0..CDH 8.0.0)

# **kafka\_produce\_local\_time\_min**

# **Description**

Local Time spent in responding to Produce requests: Min

### **Unit**

cluster, kafka, rack

# **CDH Version**

[CDH 5.0.0..CDH 8.0.0)

### **kafka\_produce\_local\_time\_rate**

## **Description**

Local Time spent in responding to Produce requests: Samples

#### **Unit**

requests per second

### **Parents**

cluster, kafka, rack

### **CDH Version**

[CDH 5.0.0..CDH 8.0.0)

### **kafka\_produce\_local\_time\_stddev**

# **Description**

Local Time spent in responding to Produce requests: Standard Deviation

#### **Unit**

ms

### **Parents**

cluster, kafka, rack

#### **CDH Version**

[CDH 5.0.0..CDH 8.0.0)

#### **kafka\_produce\_message\_conversions\_per\_sec\_15min\_rate**

# **Description**

Produce message conversion rate per second: 15 Min Rate

### **Unit**

message.units.message\_conversions per message.units.singular.second

### **Parents**

cluster, kafka, rack

### **CDH Version**

[CDH 5.0.0..CDH 8.0.0)

### **kafka\_produce\_message\_conversions\_per\_sec\_1min\_rate**

### **Description**

Produce message conversion rate per second: 1 Min Rate

### **Unit**

message.units.message\_conversions per message.units.singular.second

#### **Parents**

cluster, kafka, rack

### **CDH Version**

# **kafka\_produce\_message\_conversions\_per\_sec\_5min\_rate**

# **Description**

Produce message conversion rate per second: 5 Min Rate

### **Unit**

message.units.message\_conversions per message.units.singular.second

### **Parents**

cluster, kafka, rack

#### **CDH Version**

[CDH 5.0.0..CDH 8.0.0)

### **kafka\_produce\_message\_conversions\_per\_sec\_avg\_rate**

### **Description**

Produce message conversion rate per second: Avg Rate

### **Unit**

message.units.message\_conversions per message.units.singular.second

#### **Parents**

cluster, kafka, rack

#### **CDH Version**

[CDH 5.0.0..CDH 8.0.0)

#### **kafka\_produce\_message\_conversions\_per\_sec\_rate**

### **Description**

Produce message conversion rate per second

### **Unit**

message.units.message\_conversions per second

#### **Parents**

cluster, kafka, rack

### **CDH Version**

[CDH 5.0.0..CDH 8.0.0)

### **kafka\_produce\_remote\_time\_75th\_percentile**

#### **Description**

Remote Time spent in responding to Produce requests: 75th Percentile

### **Unit**

ms

### **Parents**

cluster, kafka, rack

### **CDH Version**

[CDH 5.0.0..CDH 8.0.0)

### **kafka\_produce\_remote\_time\_999th\_percentile**

# **Description**

Remote Time spent in responding to Produce requests: 999th Percentile

**Unit**

cluster, kafka, rack

# **CDH Version**

[CDH 5.0.0..CDH 8.0.0)

#### **kafka\_produce\_remote\_time\_99th\_percentile**

### **Description**

Remote Time spent in responding to Produce requests: 99th Percentile

### **Unit**

ms

### **Parents**

cluster, kafka, rack

### **CDH Version**

[CDH 5.0.0..CDH 8.0.0)

### **kafka\_produce\_remote\_time\_avg**

# **Description**

Remote Time spent in responding to Produce requests: Avg

#### **Unit**

ms

### **Parents**

cluster, kafka, rack

#### **CDH Version**

[CDH 5.0.0..CDH 8.0.0)

#### **kafka\_produce\_remote\_time\_max**

# **Description**

Remote Time spent in responding to Produce requests: Max

### **Unit**

ms

### **Parents**

cluster, kafka, rack

### **CDH Version**

[CDH 5.0.0..CDH 8.0.0)

### **kafka\_produce\_remote\_time\_median**

### **Description**

Remote Time spent in responding to Produce requests: 50th Percentile

### **Unit**

ms

### **Parents**

cluster, kafka, rack

### **CDH Version**

### **kafka\_produce\_remote\_time\_min**

# **Description**

Remote Time spent in responding to Produce requests: Min

### **Unit**

ms

### **Parents**

cluster, kafka, rack

#### **CDH Version**

[CDH 5.0.0..CDH 8.0.0)

#### **kafka\_produce\_remote\_time\_rate**

### **Description**

Remote Time spent in responding to Produce requests: Samples

#### **Unit**

requests per second

#### **Parents**

cluster, kafka, rack

#### **CDH Version**

[CDH 5.0.0..CDH 8.0.0)

#### **kafka\_produce\_remote\_time\_stddev**

### **Description**

Remote Time spent in responding to Produce requests: Standard Deviation

### **Unit**

ms

### **Parents**

cluster, kafka, rack

### **CDH Version**

[CDH 5.0.0..CDH 8.0.0)

# **kafka\_produce\_request\_queue\_time\_75th\_percentile**

### **Description**

Request Queue Time spent in responding to Produce requests: 75th Percentile

# **Unit**

ms

# **Parents**

cluster, kafka, rack

### **CDH Version**

[CDH 5.0.0..CDH 8.0.0)

# **kafka\_produce\_request\_queue\_time\_999th\_percentile**

# **Description**

Request Queue Time spent in responding to Produce requests: 999th Percentile

**Unit**

cluster, kafka, rack

# **CDH Version**

[CDH 5.0.0..CDH 8.0.0)

#### **kafka\_produce\_request\_queue\_time\_99th\_percentile**

# **Description**

Request Queue Time spent in responding to Produce requests: 99th Percentile

### **Unit**

ms

### **Parents**

cluster, kafka, rack

### **CDH Version**

[CDH 5.0.0..CDH 8.0.0)

### **kafka\_produce\_request\_queue\_time\_avg**

# **Description**

Request Queue Time spent in responding to Produce requests: Avg

#### **Unit**

ms

### **Parents**

cluster, kafka, rack

#### **CDH Version**

[CDH 5.0.0..CDH 8.0.0)

#### **kafka\_produce\_request\_queue\_time\_max**

# **Description**

Request Queue Time spent in responding to Produce requests: Max

#### **Unit**

ms

### **Parents**

cluster, kafka, rack

### **CDH Version**

[CDH 5.0.0..CDH 8.0.0)

### **kafka\_produce\_request\_queue\_time\_median**

# **Description**

Request Queue Time spent in responding to Produce requests: 50th Percentile

### **Unit**

ms

### **Parents**

cluster, kafka, rack

### **CDH Version**

# **kafka\_produce\_request\_queue\_time\_min**

# **Description**

Request Queue Time spent in responding to Produce requests: Min

### **Unit**

ms

### **Parents**

cluster, kafka, rack

#### **CDH Version**

[CDH 5.0.0..CDH 8.0.0)

### **kafka\_produce\_request\_queue\_time\_rate**

## **Description**

Request Queue Time spent in responding to Produce requests: Samples

### **Unit**

requests per second

#### **Parents**

cluster, kafka, rack

### **CDH Version**

[CDH 5.0.0..CDH 8.0.0)

#### **kafka\_produce\_request\_queue\_time\_stddev**

# **Description**

Request Queue Time spent in responding to Produce requests: Standard Deviation

### **Unit**

ms

#### **Parents**

cluster, kafka, rack

### **CDH Version**

[CDH 5.0.0..CDH 8.0.0)

# **kafka\_produce\_requests\_15min\_rate**

### **Description**

Number of Produce requests: 15 Min Rate

### **Unit**

requests per message.units.singular.second

### **Parents**

cluster, kafka, rack

### **CDH Version**

[CDH 5.0.0..CDH 8.0.0)

# **kafka\_produce\_requests\_1min\_rate**

### **Description**

Number of Produce requests: 1 Min Rate

### **Unit**

requests per message.units.singular.second

cluster, kafka, rack

# **CDH Version**

[CDH 5.0.0..CDH 8.0.0)

### **kafka\_produce\_requests\_5min\_rate**

### **Description**

Number of Produce requests: 5 Min Rate

### **Unit**

requests per message.units.singular.second

### **Parents**

cluster, kafka, rack

### **CDH Version**

[CDH 5.0.0..CDH 8.0.0)

## **kafka\_produce\_requests\_avg\_rate**

# **Description**

Number of Produce requests: Avg Rate

#### **Unit**

requests per message.units.singular.second

#### **Parents**

cluster, kafka, rack

#### **CDH Version**

[CDH 5.0.0..CDH 8.0.0)

#### **kafka\_produce\_requests\_rate**

### **Description**

Number of Produce requests

### **Unit**

requests per second

#### **Parents**

cluster, kafka, rack

### **CDH Version**

[CDH 5.0.0..CDH 8.0.0)

### **kafka\_produce\_response\_queue\_time\_75th\_percentile**

# **Description**

Response Queue Time spent in responding to Produce requests: 75th Percentile

#### **Unit**

ms

### **Parents**

cluster, kafka, rack

### **CDH Version**

# **kafka\_produce\_response\_queue\_time\_999th\_percentile**

# **Description**

Response Queue Time spent in responding to Produce requests: 999th Percentile

### **Unit**

ms

### **Parents**

cluster, kafka, rack

#### **CDH Version**

[CDH 5.0.0..CDH 8.0.0)

#### **kafka\_produce\_response\_queue\_time\_99th\_percentile**

### **Description**

Response Queue Time spent in responding to Produce requests: 99th Percentile

### **Unit**

ms

### **Parents**

cluster, kafka, rack

### **CDH Version**

[CDH 5.0.0..CDH 8.0.0)

### **kafka\_produce\_response\_queue\_time\_avg**

# **Description**

Response Queue Time spent in responding to Produce requests: Avg

### **Unit**

ms

#### **Parents**

cluster, kafka, rack

### **CDH Version**

[CDH 5.0.0..CDH 8.0.0)

### **kafka\_produce\_response\_queue\_time\_max**

### **Description**

Response Queue Time spent in responding to Produce requests: Max

# **Unit**

ms

### **Parents**

cluster, kafka, rack

### **CDH Version**

[CDH 5.0.0..CDH 8.0.0)

### **kafka\_produce\_response\_queue\_time\_median**

### **Description**

Response Queue Time spent in responding to Produce requests: 50th Percentile

**Unit**

cluster, kafka, rack

# **CDH Version**

[CDH 5.0.0..CDH 8.0.0)

#### **kafka\_produce\_response\_queue\_time\_min**

### **Description**

Response Queue Time spent in responding to Produce requests: Min

### **Unit**

ms

### **Parents**

cluster, kafka, rack

### **CDH Version**

[CDH 5.0.0..CDH 8.0.0)

### **kafka\_produce\_response\_queue\_time\_rate**

# **Description**

Response Queue Time spent in responding to Produce requests: Samples

#### **Unit**

requests per second

### **Parents**

cluster, kafka, rack

#### **CDH Version**

[CDH 5.0.0..CDH 8.0.0)

#### **kafka\_produce\_response\_queue\_time\_stddev**

# **Description**

Response Queue Time spent in responding to Produce requests: Standard Deviation

### **Unit**

ms

### **Parents**

cluster, kafka, rack

### **CDH Version**

[CDH 5.0.0..CDH 8.0.0)

### **kafka\_produce\_response\_send\_time\_75th\_percentile**

# **Description**

Response Send Time spent in responding to Produce requests: 75th Percentile

#### **Unit**

ms

### **Parents**

cluster, kafka, rack

#### **CDH Version**

# **kafka\_produce\_response\_send\_time\_999th\_percentile**

# **Description**

Response Send Time spent in responding to Produce requests: 999th Percentile

### **Unit**

ms

### **Parents**

cluster, kafka, rack

#### **CDH Version**

[CDH 5.0.0..CDH 8.0.0)

#### **kafka\_produce\_response\_send\_time\_99th\_percentile**

### **Description**

Response Send Time spent in responding to Produce requests: 99th Percentile

### **Unit**

ms

### **Parents**

cluster, kafka, rack

### **CDH Version**

[CDH 5.0.0..CDH 8.0.0)

### **kafka\_produce\_response\_send\_time\_avg**

# **Description**

Response Send Time spent in responding to Produce requests: Avg

### **Unit**

ms

#### **Parents**

cluster, kafka, rack

### **CDH Version**

[CDH 5.0.0..CDH 8.0.0)

# **kafka\_produce\_response\_send\_time\_max**

### **Description**

Response Send Time spent in responding to Produce requests: Max

# **Unit**

ms

# **Parents**

cluster, kafka, rack

### **CDH Version**

[CDH 5.0.0..CDH 8.0.0)

# **kafka\_produce\_response\_send\_time\_median**

# **Description**

Response Send Time spent in responding to Produce requests: 50th Percentile

**Unit**

cluster, kafka, rack

# **CDH Version**

[CDH 5.0.0..CDH 8.0.0)

### **kafka\_produce\_response\_send\_time\_min**

### **Description**

Response Send Time spent in responding to Produce requests: Min

### **Unit**

ms

### **Parents**

cluster, kafka, rack

### **CDH Version**

[CDH 5.0.0..CDH 8.0.0)

### **kafka\_produce\_response\_send\_time\_rate**

# **Description**

Response Send Time spent in responding to Produce requests: Samples

### **Unit**

requests per second

### **Parents**

cluster, kafka, rack

#### **CDH Version**

[CDH 5.0.0..CDH 8.0.0)

#### **kafka\_produce\_response\_send\_time\_stddev**

### **Description**

Response Send Time spent in responding to Produce requests: Standard Deviation

### **Unit**

ms

### **Parents**

cluster, kafka, rack

### **CDH Version**

[CDH 5.0.0..CDH 8.0.0)

### **kafka\_produce\_total\_time\_75th\_percentile**

# **Description**

Total Time spent in responding to Produce requests: 75th Percentile

### **Unit**

ms

### **Parents**

cluster, kafka, rack

### **CDH Version**

# **kafka\_produce\_total\_time\_999th\_percentile**

# **Description**

Total Time spent in responding to Produce requests: 999th Percentile

### **Unit**

ms

### **Parents**

cluster, kafka, rack

#### **CDH Version**

[CDH 5.0.0..CDH 8.0.0)

# **kafka\_produce\_total\_time\_99th\_percentile**

# **Description**

Total Time spent in responding to Produce requests: 99th Percentile

### **Unit**

ms

### **Parents**

cluster, kafka, rack

### **CDH Version**

[CDH 5.0.0..CDH 8.0.0)

### **kafka\_produce\_total\_time\_avg**

# **Description**

Total Time spent in responding to Produce requests: Avg

### **Unit**

ms

### **Parents**

cluster, kafka, rack

### **CDH Version**

[CDH 5.0.0..CDH 8.0.0)

# **kafka\_produce\_total\_time\_max**

#### **Description**

Total Time spent in responding to Produce requests: Max

## **Unit**

ms

# **Parents**

cluster, kafka, rack

### **CDH Version**

[CDH 5.0.0..CDH 8.0.0)

# **kafka\_produce\_total\_time\_median**

# **Description**

Total Time spent in responding to Produce requests: 50th Percentile

**Unit**

cluster, kafka, rack

# **CDH Version**

[CDH 5.0.0..CDH 8.0.0)

### **kafka\_produce\_total\_time\_min**

# **Description**

Total Time spent in responding to Produce requests: Min

#### **Unit**

ms

### **Parents**

cluster, kafka, rack

### **CDH Version**

[CDH 5.0.0..CDH 8.0.0)

# **kafka\_produce\_total\_time\_rate**

# **Description**

Total Time spent in responding to Produce requests: Samples

#### **Unit**

requests per second

### **Parents**

cluster, kafka, rack

#### **CDH Version**

[CDH 5.0.0..CDH 8.0.0)

#### **kafka\_produce\_total\_time\_stddev**

### **Description**

Total Time spent in responding to Produce requests: Standard Deviation

### **Unit**

ms

### **Parents**

cluster, kafka, rack

### **CDH Version**

[CDH 5.0.0..CDH 8.0.0)

### **kafka\_producer\_expires\_15min\_rate**

# **Description**

Number of expired delayed producer requests: 15 Min Rate

### **Unit**

requests per message.units.singular.second

#### **Parents**

cluster, kafka, rack

# **CDH Version**

### **kafka\_producer\_expires\_1min\_rate**

# **Description**

Number of expired delayed producer requests: 1 Min Rate

### **Unit**

requests per message.units.singular.second

### **Parents**

cluster, kafka, rack

### **CDH Version**

[CDH 5.0.0..CDH 8.0.0)

### **kafka\_producer\_expires\_5min\_rate**

### **Description**

Number of expired delayed producer requests: 5 Min Rate

### **Unit**

requests per message.units.singular.second

#### **Parents**

cluster, kafka, rack

#### **CDH Version**

[CDH 5.0.0..CDH 8.0.0)

#### **kafka\_producer\_expires\_avg\_rate**

### **Description**

Number of expired delayed producer requests: Avg Rate

### **Unit**

requests per message.units.singular.second

#### **Parents**

cluster, kafka, rack

### **CDH Version**

[CDH 5.0.0..CDH 8.0.0)

### **kafka\_producer\_expires\_rate**

### **Description**

Number of expired delayed producer requests

### **Unit**

requests per second

### **Parents**

cluster, kafka, rack

### **CDH Version**

[CDH 5.0.0..CDH 8.0.0)

### **kafka\_producer\_purgatory\_delayed\_requests**

# **Description**

Number of requests delayed in the producer purgatory

### **Unit**

requests

cluster, kafka, rack

# **CDH Version**

[CDH 5.0.0..CDH 8.0.0)

### **kafka\_producer\_purgatory\_size**

## **Description**

Requests waiting in the producer purgatory. This should be non-zero when  $a$ cks  $= -1$  is used in producers

### **Unit**

requests

#### **Parents**

cluster, kafka, rack

### **CDH Version**

[CDH 5.0.0..CDH 8.0.0)

#### **kafka\_rejected\_message\_batches\_15min\_rate**

### **Description**

Number of message batches sent by producers that the broker rejected for this topic: 15 Min Rate

### **Unit**

message.units.message\_batches per message.units.singular.second

#### **Parents**

cluster, kafka, rack

### **CDH Version**

[CDH 5.0.0..CDH 8.0.0)

### **kafka\_rejected\_message\_batches\_1min\_rate**

### **Description**

Number of message batches sent by producers that the broker rejected for this topic: 1 Min Rate

### **Unit**

message.units.message\_batches per message.units.singular.second

#### **Parents**

cluster, kafka, rack

### **CDH Version**

[CDH 5.0.0..CDH 8.0.0)

### **kafka\_rejected\_message\_batches\_5min\_rate**

# **Description**

Number of message batches sent by producers that the broker rejected for this topic: 5 Min Rate

#### **Unit**

message.units.message\_batches per message.units.singular.second

#### **Parents**

cluster, kafka, rack

### **CDH Version**

# **kafka\_rejected\_message\_batches\_avg\_rate**

# **Description**

Number of message batches sent by producers that the broker rejected for this topic: Avg Rate

### **Unit**

message.units.message\_batches per message.units.singular.second

### **Parents**

cluster, kafka, rack

#### **CDH Version**

[CDH 5.0.0..CDH 8.0.0)

## **kafka\_rejected\_message\_batches\_rate**

### **Description**

Number of message batches sent by producers that the broker rejected for this topic

### **Unit**

message.units.message\_batches per second

#### **Parents**

cluster, kafka, rack

### **CDH Version**

[CDH 5.0.0..CDH 8.0.0)

#### **kafka\_replication\_bytes\_in\_per\_sec\_15min\_rate**

### **Description**

Total number of bytes in per second during replication: 15 Min Rate

### **Unit**

bytes per message.units.singular.second

#### **Parents**

cluster, kafka, rack

### **CDH Version**

[CDH 5.0.0..CDH 8.0.0)

### **kafka\_replication\_bytes\_in\_per\_sec\_1min\_rate**

### **Description**

Total number of bytes in per second during replication: 1 Min Rate

### **Unit**

bytes per message.units.singular.second

### **Parents**

cluster, kafka, rack

# **CDH Version**

[CDH 5.0.0..CDH 8.0.0)

### **kafka\_replication\_bytes\_in\_per\_sec\_5min\_rate**

#### **Description**

Total number of bytes in per second during replication: 5 Min Rate

### **Unit**

bytes per message.units.singular.second

cluster, kafka, rack

# **CDH Version**

[CDH 5.0.0..CDH 8.0.0)

### **kafka\_replication\_bytes\_in\_per\_sec\_avg\_rate**

### **Description**

Total number of bytes in per second during replication: Avg Rate

#### **Unit**

bytes per message.units.singular.second

### **Parents**

cluster, kafka, rack

### **CDH Version**

[CDH 5.0.0..CDH 8.0.0)

### **kafka\_replication\_bytes\_in\_per\_sec\_rate**

# **Description**

Total number of bytes in per second during replication

#### **Unit**

bytes per second

#### **Parents**

cluster, kafka, rack

#### **CDH Version**

[CDH 5.0.0..CDH 8.0.0)

#### **kafka\_replication\_bytes\_out\_per\_sec\_15min\_rate**

# **Description**

Total number of bytes out per second during replication: 15 Min Rate

### **Unit**

bytes per message.units.singular.second

#### **Parents**

cluster, kafka, rack

### **CDH Version**

[CDH 5.0.0..CDH 8.0.0)

### **kafka\_replication\_bytes\_out\_per\_sec\_1min\_rate**

### **Description**

Total number of bytes out per second during replication: 1 Min Rate

#### **Unit**

bytes per message.units.singular.second

#### **Parents**

cluster, kafka, rack

### **CDH Version**

# **kafka\_replication\_bytes\_out\_per\_sec\_5min\_rate**

# **Description**

Total number of bytes out per second during replication: 5 Min Rate

### **Unit**

bytes per message.units.singular.second

### **Parents**

cluster, kafka, rack

#### **CDH Version**

[CDH 5.0.0..CDH 8.0.0)

### **kafka\_replication\_bytes\_out\_per\_sec\_avg\_rate**

# **Description**

Total number of bytes out per second during replication: Avg Rate

### **Unit**

bytes per message.units.singular.second

#### **Parents**

cluster, kafka, rack

#### **CDH Version**

[CDH 5.0.0..CDH 8.0.0)

#### **kafka\_replication\_bytes\_out\_per\_sec\_rate**

## **Description**

Total number of bytes out per second during replication

### **Unit**

bytes per second

#### **Parents**

cluster, kafka, rack

### **CDH Version**

[CDH 5.0.0..CDH 8.0.0)

### **kafka\_request\_handler\_avg\_idle\_15min\_rate**

#### **Description**

The average free capacity of the request handler: 15 Min Rate

# **Unit**

message.units.percent\_idle per message.units.singular.nanoseconds

### **Parents**

cluster, kafka, rack

### **CDH Version**

[CDH 5.0.0..CDH 8.0.0)

### **kafka\_request\_handler\_avg\_idle\_1min\_rate**

# **Description**

The average free capacity of the request handler: 1 Min Rate

### **Unit**

message.units.percent\_idle per message.units.singular.nanoseconds

cluster, kafka, rack

# **CDH Version**

[CDH 5.0.0..CDH 8.0.0)

#### **kafka\_request\_handler\_avg\_idle\_5min\_rate**

## **Description**

The average free capacity of the request handler: 5 Min Rate

### **Unit**

message.units.percent\_idle per message.units.singular.nanoseconds

### **Parents**

cluster, kafka, rack

#### **CDH Version**

[CDH 5.0.0..CDH 8.0.0)

### **kafka\_request\_handler\_avg\_idle\_avg\_rate**

# **Description**

The average free capacity of the request handler: Avg Rate

### **Unit**

message.units.percent\_idle per message.units.singular.nanoseconds

### **Parents**

cluster, kafka, rack

#### **CDH Version**

[CDH 5.0.0..CDH 8.0.0)

#### **kafka\_request\_handler\_avg\_idle\_rate**

# **Description**

The average free capacity of the request handler

### **Unit**

message.units.percent\_idle per second

### **Parents**

cluster, kafka, rack

### **CDH Version**

[CDH 5.0.0..CDH 8.0.0)

#### **kafka\_request\_queue\_size**

# **Description**

Request Queue Size

#### **Unit**

requests

#### **Parents**

cluster, kafka, rack

### **CDH Version**

### **kafka\_response\_queue\_size**

# **Description**

Response Queue Size

#### **Unit**

message.units.responses

### **Parents**

cluster, kafka, rack

#### **CDH Version**

[CDH 5.0.0..CDH 8.0.0)

#### **kafka\_responses\_being\_sent**

**Description**

The number of responses being sent by the network processors

### **Unit**

message.units.responses

#### **Parents**

cluster, kafka, rack

### **CDH Version**

[CDH 5.0.0..CDH 8.0.0)

#### **kafka\_stop\_replica\_local\_time\_75th\_percentile**

### **Description**

Local Time spent in responding to StopReplica requests: 75th Percentile

### **Unit**

ms

#### **Parents**

cluster, kafka, rack

### **CDH Version**

[CDH 5.0.0..CDH 8.0.0)

### **kafka\_stop\_replica\_local\_time\_999th\_percentile**

#### **Description**

Local Time spent in responding to StopReplica requests: 999th Percentile

## **Unit**

ms

### **Parents**

cluster, kafka, rack

### **CDH Version**

[CDH 5.0.0..CDH 8.0.0)

### **kafka\_stop\_replica\_local\_time\_99th\_percentile**

### **Description**

Local Time spent in responding to StopReplica requests: 99th Percentile

**Unit**

cluster, kafka, rack

# **CDH Version**

[CDH 5.0.0..CDH 8.0.0)

### **kafka\_stop\_replica\_local\_time\_avg**

## **Description**

Local Time spent in responding to StopReplica requests: Avg

#### **Unit**

ms

### **Parents**

cluster, kafka, rack

### **CDH Version**

[CDH 5.0.0..CDH 8.0.0)

### **kafka\_stop\_replica\_local\_time\_max**

# **Description**

Local Time spent in responding to StopReplica requests: Max

#### **Unit**

ms

### **Parents**

cluster, kafka, rack

#### **CDH Version**

[CDH 5.0.0..CDH 8.0.0)

#### **kafka\_stop\_replica\_local\_time\_median**

# **Description**

Local Time spent in responding to StopReplica requests: 50th Percentile

### **Unit**

ms

### **Parents**

cluster, kafka, rack

### **CDH Version**

[CDH 5.0.0..CDH 8.0.0)

### **kafka\_stop\_replica\_local\_time\_min**

### **Description**

Local Time spent in responding to StopReplica requests: Min

### **Unit**

ms

### **Parents**

cluster, kafka, rack

### **CDH Version**

### **kafka\_stop\_replica\_local\_time\_rate**

# **Description**

Local Time spent in responding to StopReplica requests: Samples

### **Unit**

requests per second

#### **Parents**

cluster, kafka, rack

#### **CDH Version**

[CDH 5.0.0..CDH 8.0.0)

### **kafka\_stop\_replica\_local\_time\_stddev**

# **Description**

Local Time spent in responding to StopReplica requests: Standard Deviation

### **Unit**

ms

### **Parents**

cluster, kafka, rack

#### **CDH Version**

[CDH 5.0.0..CDH 8.0.0)

#### **kafka\_stop\_replica\_remote\_time\_75th\_percentile**

### **Description**

Remote Time spent in responding to StopReplica requests: 75th Percentile

### **Unit**

ms

#### **Parents**

cluster, kafka, rack

### **CDH Version**

[CDH 5.0.0..CDH 8.0.0)

### **kafka\_stop\_replica\_remote\_time\_999th\_percentile**

#### **Description**

Remote Time spent in responding to StopReplica requests: 999th Percentile

## **Unit**

ms

### **Parents**

cluster, kafka, rack

### **CDH Version**

[CDH 5.0.0..CDH 8.0.0)

### **kafka\_stop\_replica\_remote\_time\_99th\_percentile**

### **Description**

Remote Time spent in responding to StopReplica requests: 99th Percentile

**Unit**

cluster, kafka, rack

# **CDH Version**

[CDH 5.0.0..CDH 8.0.0)

### **kafka\_stop\_replica\_remote\_time\_avg**

### **Description**

Remote Time spent in responding to StopReplica requests: Avg

#### **Unit**

ms

### **Parents**

cluster, kafka, rack

### **CDH Version**

[CDH 5.0.0..CDH 8.0.0)

### **kafka\_stop\_replica\_remote\_time\_max**

# **Description**

Remote Time spent in responding to StopReplica requests: Max

#### **Unit**

ms

### **Parents**

cluster, kafka, rack

#### **CDH Version**

[CDH 5.0.0..CDH 8.0.0)

#### **kafka\_stop\_replica\_remote\_time\_median**

# **Description**

Remote Time spent in responding to StopReplica requests: 50th Percentile

### **Unit**

ms

### **Parents**

cluster, kafka, rack

### **CDH Version**

[CDH 5.0.0..CDH 8.0.0)

### **kafka\_stop\_replica\_remote\_time\_min**

# **Description**

Remote Time spent in responding to StopReplica requests: Min

### **Unit**

ms

#### **Parents**

cluster, kafka, rack

#### **CDH Version**

### **kafka\_stop\_replica\_remote\_time\_rate**

# **Description**

Remote Time spent in responding to StopReplica requests: Samples

### **Unit**

requests per second

### **Parents**

cluster, kafka, rack

#### **CDH Version**

[CDH 5.0.0..CDH 8.0.0)

### **kafka\_stop\_replica\_remote\_time\_stddev**

### **Description**

Remote Time spent in responding to StopReplica requests: Standard Deviation

### **Unit**

ms

### **Parents**

cluster, kafka, rack

### **CDH Version**

[CDH 5.0.0..CDH 8.0.0)

#### **kafka\_stop\_replica\_request\_queue\_time\_75th\_percentile**

## **Description**

Request Queue Time spent in responding to StopReplica requests: 75th Percentile

### **Unit**

ms

### **Parents**

cluster, kafka, rack

### **CDH Version**

[CDH 5.0.0..CDH 8.0.0)

# **kafka\_stop\_replica\_request\_queue\_time\_999th\_percentile**

### **Description**

Request Queue Time spent in responding to StopReplica requests: 999th Percentile

# **Unit**

ms

# **Parents**

cluster, kafka, rack

### **CDH Version**

[CDH 5.0.0..CDH 8.0.0)

# **kafka\_stop\_replica\_request\_queue\_time\_99th\_percentile**

# **Description**

Request Queue Time spent in responding to StopReplica requests: 99th Percentile

**Unit**

cluster, kafka, rack

# **CDH Version**

[CDH 5.0.0..CDH 8.0.0)

### **kafka\_stop\_replica\_request\_queue\_time\_avg**

## **Description**

Request Queue Time spent in responding to StopReplica requests: Avg

### **Unit**

ms

# **Parents**

cluster, kafka, rack

### **CDH Version**

[CDH 5.0.0..CDH 8.0.0)

### **kafka\_stop\_replica\_request\_queue\_time\_max**

# **Description**

Request Queue Time spent in responding to StopReplica requests: Max

#### **Unit**

ms

### **Parents**

cluster, kafka, rack

#### **CDH Version**

[CDH 5.0.0..CDH 8.0.0)

#### **kafka\_stop\_replica\_request\_queue\_time\_median**

# **Description**

Request Queue Time spent in responding to StopReplica requests: 50th Percentile

### **Unit**

ms

### **Parents**

cluster, kafka, rack

### **CDH Version**

[CDH 5.0.0..CDH 8.0.0)

### **kafka\_stop\_replica\_request\_queue\_time\_min**

# **Description**

Request Queue Time spent in responding to StopReplica requests: Min

### **Unit**

ms

#### **Parents**

cluster, kafka, rack

#### **CDH Version**

# **kafka\_stop\_replica\_request\_queue\_time\_rate**

# **Description**

Request Queue Time spent in responding to StopReplica requests: Samples

### **Unit**

requests per second

### **Parents**

cluster, kafka, rack

#### **CDH Version**

[CDH 5.0.0..CDH 8.0.0)

#### **kafka\_stop\_replica\_request\_queue\_time\_stddev**

### **Description**

Request Queue Time spent in responding to StopReplica requests: Standard Deviation

### **Unit**

ms

#### **Parents**

cluster, kafka, rack

#### **CDH Version**

[CDH 5.0.0..CDH 8.0.0)

#### **kafka\_stop\_replica\_requests\_15min\_rate**

## **Description**

Number of StopReplica requests: 15 Min Rate

### **Unit**

requests per message.units.singular.second

#### **Parents**

cluster, kafka, rack

### **CDH Version**

[CDH 5.0.0..CDH 8.0.0)

# **kafka\_stop\_replica\_requests\_1min\_rate**

### **Description**

Number of StopReplica requests: 1 Min Rate

## **Unit**

requests per message.units.singular.second

### **Parents**

cluster, kafka, rack

### **CDH Version**

[CDH 5.0.0..CDH 8.0.0)

### **kafka\_stop\_replica\_requests\_5min\_rate**

# **Description**

Number of StopReplica requests: 5 Min Rate

### **Unit**

requests per message.units.singular.second

cluster, kafka, rack

# **CDH Version**

[CDH 5.0.0..CDH 8.0.0)

#### **kafka\_stop\_replica\_requests\_avg\_rate**

## **Description**

Number of StopReplica requests: Avg Rate

### **Unit**

requests per message.units.singular.second

### **Parents**

cluster, kafka, rack

### **CDH Version**

[CDH 5.0.0..CDH 8.0.0)

### **kafka\_stop\_replica\_requests\_rate**

# **Description**

Number of StopReplica requests

### **Unit**

requests per second

### **Parents**

cluster, kafka, rack

#### **CDH Version**

[CDH 5.0.0..CDH 8.0.0)

### **kafka\_stop\_replica\_response\_queue\_time\_75th\_percentile**

# **Description**

Response Queue Time spent in responding to StopReplica requests: 75th Percentile

#### **Unit**

ms

### **Parents**

cluster, kafka, rack

### **CDH Version**

[CDH 5.0.0..CDH 8.0.0)

### **kafka\_stop\_replica\_response\_queue\_time\_999th\_percentile**

# **Description**

Response Queue Time spent in responding to StopReplica requests: 999th Percentile

### **Unit**

ms

### **Parents**

cluster, kafka, rack

# **CDH Version**

# **kafka\_stop\_replica\_response\_queue\_time\_99th\_percentile**

# **Description**

Response Queue Time spent in responding to StopReplica requests: 99th Percentile

### **Unit**

ms

## **Parents**

cluster, kafka, rack

#### **CDH Version**

[CDH 5.0.0..CDH 8.0.0)

### **kafka\_stop\_replica\_response\_queue\_time\_avg**

# **Description**

Response Queue Time spent in responding to StopReplica requests: Avg

### **Unit**

ms

### **Parents**

cluster, kafka, rack

### **CDH Version**

[CDH 5.0.0..CDH 8.0.0)

#### **kafka\_stop\_replica\_response\_queue\_time\_max**

# **Description**

Response Queue Time spent in responding to StopReplica requests: Max

### **Unit**

ms

### **Parents**

cluster, kafka, rack

### **CDH Version**

[CDH 5.0.0..CDH 8.0.0)

# **kafka\_stop\_replica\_response\_queue\_time\_median**

### **Description**

Response Queue Time spent in responding to StopReplica requests: 50th Percentile

# **Unit**

ms

### **Parents**

cluster, kafka, rack

### **CDH Version**

[CDH 5.0.0..CDH 8.0.0)

### **kafka\_stop\_replica\_response\_queue\_time\_min**

### **Description**

Response Queue Time spent in responding to StopReplica requests: Min

**Unit**

cluster, kafka, rack

# **CDH Version**

[CDH 5.0.0..CDH 8.0.0)

### **kafka\_stop\_replica\_response\_queue\_time\_rate**

# **Description**

Response Queue Time spent in responding to StopReplica requests: Samples

#### **Unit**

requests per second

### **Parents**

cluster, kafka, rack

#### **CDH Version**

[CDH 5.0.0..CDH 8.0.0)

# **kafka\_stop\_replica\_response\_queue\_time\_stddev**

# **Description**

Response Queue Time spent in responding to StopReplica requests: Standard Deviation

#### **Unit**

ms

### **Parents**

cluster, kafka, rack

#### **CDH Version**

[CDH 5.0.0..CDH 8.0.0)

### **kafka\_stop\_replica\_response\_send\_time\_75th\_percentile**

# **Description**

Response Send Time spent in responding to StopReplica requests: 75th Percentile

**Unit**

ms

### **Parents**

cluster, kafka, rack

### **CDH Version**

[CDH 5.0.0..CDH 8.0.0)

### **kafka\_stop\_replica\_response\_send\_time\_999th\_percentile**

### **Description**

Response Send Time spent in responding to StopReplica requests: 999th Percentile

#### **Unit**

ms

#### **Parents**

cluster, kafka, rack

### **CDH Version**

# **kafka\_stop\_replica\_response\_send\_time\_99th\_percentile**

# **Description**

Response Send Time spent in responding to StopReplica requests: 99th Percentile

### **Unit**

ms

### **Parents**

cluster, kafka, rack

#### **CDH Version**

[CDH 5.0.0..CDH 8.0.0)

#### **kafka\_stop\_replica\_response\_send\_time\_avg**

# **Description**

Response Send Time spent in responding to StopReplica requests: Avg

### **Unit**

ms

### **Parents**

cluster, kafka, rack

### **CDH Version**

[CDH 5.0.0..CDH 8.0.0)

#### **kafka\_stop\_replica\_response\_send\_time\_max**

# **Description**

Response Send Time spent in responding to StopReplica requests: Max

### **Unit**

ms

#### **Parents**

cluster, kafka, rack

### **CDH Version**

[CDH 5.0.0..CDH 8.0.0)

### **kafka\_stop\_replica\_response\_send\_time\_median**

### **Description**

Response Send Time spent in responding to StopReplica requests: 50th Percentile

# **Unit**

ms

### **Parents**

cluster, kafka, rack

### **CDH Version**

[CDH 5.0.0..CDH 8.0.0)

### **kafka\_stop\_replica\_response\_send\_time\_min**

### **Description**

Response Send Time spent in responding to StopReplica requests: Min

**Unit**

cluster, kafka, rack

# **CDH Version**

[CDH 5.0.0..CDH 8.0.0)

#### **kafka\_stop\_replica\_response\_send\_time\_rate**

# **Description**

Response Send Time spent in responding to StopReplica requests: Samples

### **Unit**

requests per second

### **Parents**

cluster, kafka, rack

#### **CDH Version**

[CDH 5.0.0..CDH 8.0.0)

### **kafka\_stop\_replica\_response\_send\_time\_stddev**

# **Description**

Response Send Time spent in responding to StopReplica requests: Standard Deviation

#### **Unit**

ms

### **Parents**

cluster, kafka, rack

#### **CDH Version**

[CDH 5.0.0..CDH 8.0.0)

#### **kafka\_stop\_replica\_total\_time\_75th\_percentile**

# **Description**

Total Time spent in responding to StopReplica requests: 75th Percentile

#### **Unit**

ms

### **Parents**

cluster, kafka, rack

### **CDH Version**

[CDH 5.0.0..CDH 8.0.0)

### **kafka\_stop\_replica\_total\_time\_999th\_percentile**

### **Description**

Total Time spent in responding to StopReplica requests: 999th Percentile

### **Unit**

ms

#### **Parents**

cluster, kafka, rack

### **CDH Version**

# **kafka\_stop\_replica\_total\_time\_99th\_percentile**

# **Description**

Total Time spent in responding to StopReplica requests: 99th Percentile

### **Unit**

ms

### **Parents**

cluster, kafka, rack

#### **CDH Version**

[CDH 5.0.0..CDH 8.0.0)

### **kafka\_stop\_replica\_total\_time\_avg**

### **Description**

Total Time spent in responding to StopReplica requests: Avg

### **Unit**

ms

### **Parents**

cluster, kafka, rack

#### **CDH Version**

[CDH 5.0.0..CDH 8.0.0)

#### **kafka\_stop\_replica\_total\_time\_max**

### **Description**

Total Time spent in responding to StopReplica requests: Max

### **Unit**

ms

### **Parents**

cluster, kafka, rack

### **CDH Version**

[CDH 5.0.0..CDH 8.0.0)

# **kafka\_stop\_replica\_total\_time\_median**

### **Description**

Total Time spent in responding to StopReplica requests: 50th Percentile

# **Unit**

ms

# **Parents**

cluster, kafka, rack

### **CDH Version**

[CDH 5.0.0..CDH 8.0.0)

# **kafka\_stop\_replica\_total\_time\_min**

# **Description**

Total Time spent in responding to StopReplica requests: Min

**Unit**

cluster, kafka, rack

# **CDH Version**

[CDH 5.0.0..CDH 8.0.0)

### **kafka\_stop\_replica\_total\_time\_rate**

## **Description**

Total Time spent in responding to StopReplica requests: Samples

#### **Unit**

requests per second

### **Parents**

cluster, kafka, rack

#### **CDH Version**

[CDH 5.0.0..CDH 8.0.0)

### **kafka\_stop\_replica\_total\_time\_stddev**

# **Description**

Total Time spent in responding to StopReplica requests: Standard Deviation

#### **Unit**

ms

### **Parents**

cluster, kafka, rack

#### **CDH Version**

[CDH 5.0.0..CDH 8.0.0)

#### **kafka\_thread\_count**

# **Description**

JVM daemon and non-daemon thread count

### **Unit**

threads

### **Parents**

cluster, kafka, rack

### **CDH Version**

[CDH 5.0.0..CDH 8.0.0)

### **kafka\_topic\_change\_rate\_and\_time\_ms\_15min\_rate**

# **Description**

Topic Change Rate and Time (ms): 15 Min Rate

### **Unit**

message.units.changes per message.units.singular.second

#### **Parents**

cluster, kafka, rack

### **CDH Version**

# **kafka\_topic\_change\_rate\_and\_time\_ms\_1min\_rate**

# **Description**

Topic Change Rate and Time (ms): 1 Min Rate

### **Unit**

message.units.changes per message.units.singular.second

### **Parents**

cluster, kafka, rack

#### **CDH Version**

[CDH 5.0.0..CDH 8.0.0)

### **kafka\_topic\_change\_rate\_and\_time\_ms\_5min\_rate**

### **Description**

Topic Change Rate and Time (ms): 5 Min Rate

### **Unit**

message.units.changes per message.units.singular.second

#### **Parents**

cluster, kafka, rack

#### **CDH Version**

[CDH 5.0.0..CDH 8.0.0)

#### **kafka\_topic\_change\_rate\_and\_time\_ms\_75th\_percentile**

### **Description**

Topic Change Rate and Time (ms): 75th Percentile

### **Unit**

ms

#### **Parents**

cluster, kafka, rack

### **CDH Version**

[CDH 5.0.0..CDH 8.0.0)

### **kafka\_topic\_change\_rate\_and\_time\_ms\_999th\_percentile**

### **Description**

Topic Change Rate and Time (ms): 999th Percentile

# **Unit**

ms

### **Parents**

cluster, kafka, rack

### **CDH Version**

[CDH 5.0.0..CDH 8.0.0)

### **kafka\_topic\_change\_rate\_and\_time\_ms\_99th\_percentile**

# **Description**

Topic Change Rate and Time (ms): 99th Percentile

### **Unit**
cluster, kafka, rack

### **CDH Version**

[CDH 5.0.0..CDH 8.0.0)

### **kafka\_topic\_change\_rate\_and\_time\_ms\_avg**

### **Description**

Topic Change Rate and Time (ms): Avg

### **Unit**

ms

### **Parents**

cluster, kafka, rack

#### **CDH Version**

[CDH 5.0.0..CDH 8.0.0)

### **kafka\_topic\_change\_rate\_and\_time\_ms\_max**

### **Description**

Topic Change Rate and Time (ms): Max

#### **Unit**

ms

### **Parents**

cluster, kafka, rack

#### **CDH Version**

[CDH 5.0.0..CDH 8.0.0)

#### **kafka\_topic\_change\_rate\_and\_time\_ms\_median**

### **Description**

Topic Change Rate and Time (ms): 50th Percentile

### **Unit**

ms

### **Parents**

cluster, kafka, rack

### **CDH Version**

[CDH 5.0.0..CDH 8.0.0)

### **kafka\_topic\_change\_rate\_and\_time\_ms\_min**

### **Description**

Topic Change Rate and Time (ms): Min

### **Unit**

ms

### **Parents**

cluster, kafka, rack

### **CDH Version**

#### **kafka\_topic\_change\_rate\_and\_time\_ms\_rate Description**

Topic Change Rate and Time (ms): Samples

### **Unit**

message.units.changes per second

### **Parents**

cluster, kafka, rack

#### **CDH Version**

[CDH 5.0.0..CDH 8.0.0)

### **kafka\_topic\_change\_rate\_and\_time\_ms\_stddev**

### **Description**

Topic Change Rate and Time (ms): Standard Deviation

### **Unit**

ms

### **Parents**

cluster, kafka, rack

#### **CDH Version**

[CDH 5.0.0..CDH 8.0.0)

#### **kafka\_topic\_deletion\_rate\_and\_time\_ms\_15min\_rate**

#### **Description**

Topic Deletion Rate and Time (ms): 15 Min Rate

### **Unit**

message.units.deletions per message.units.singular.second

#### **Parents**

cluster, kafka, rack

#### **CDH Version**

[CDH 5.0.0..CDH 8.0.0)

### **kafka\_topic\_deletion\_rate\_and\_time\_ms\_1min\_rate**

### **Description**

Topic Deletion Rate and Time (ms): 1 Min Rate

### **Unit**

message.units.deletions per message.units.singular.second

### **Parents**

cluster, kafka, rack

### **CDH Version**

[CDH 5.0.0..CDH 8.0.0)

## **kafka\_topic\_deletion\_rate\_and\_time\_ms\_5min\_rate**

### **Description**

Topic Deletion Rate and Time (ms): 5 Min Rate

### **Unit**

message.units.deletions per message.units.singular.second

cluster, kafka, rack

### **CDH Version**

[CDH 5.0.0..CDH 8.0.0)

#### **kafka\_topic\_deletion\_rate\_and\_time\_ms\_75th\_percentile**

### **Description**

Topic Deletion Rate and Time (ms): 75th Percentile

#### **Unit**

ms

### **Parents**

cluster, kafka, rack

### **CDH Version**

[CDH 5.0.0..CDH 8.0.0)

### **kafka\_topic\_deletion\_rate\_and\_time\_ms\_999th\_percentile**

### **Description**

Topic Deletion Rate and Time (ms): 999th Percentile

#### **Unit**

ms

### **Parents**

cluster, kafka, rack

#### **CDH Version**

[CDH 5.0.0..CDH 8.0.0)

#### **kafka\_topic\_deletion\_rate\_and\_time\_ms\_99th\_percentile**

### **Description**

Topic Deletion Rate and Time (ms): 99th Percentile

### **Unit**

ms

### **Parents**

cluster, kafka, rack

### **CDH Version**

[CDH 5.0.0..CDH 8.0.0)

### **kafka\_topic\_deletion\_rate\_and\_time\_ms\_avg**

### **Description**

Topic Deletion Rate and Time (ms): Avg

### **Unit**

ms

### **Parents**

cluster, kafka, rack

### **CDH Version**

#### **kafka\_topic\_deletion\_rate\_and\_time\_ms\_max Description**

Topic Deletion Rate and Time (ms): Max

#### **Unit**

ms

### **Parents**

cluster, kafka, rack

#### **CDH Version**

[CDH 5.0.0..CDH 8.0.0)

### **kafka\_topic\_deletion\_rate\_and\_time\_ms\_median**

### **Description**

Topic Deletion Rate and Time (ms): 50th Percentile

### **Unit**

ms

### **Parents**

cluster, kafka, rack

#### **CDH Version**

[CDH 5.0.0..CDH 8.0.0)

#### **kafka\_topic\_deletion\_rate\_and\_time\_ms\_min**

### **Description**

Topic Deletion Rate and Time (ms): Min

### **Unit**

ms

### **Parents**

cluster, kafka, rack

### **CDH Version**

[CDH 5.0.0..CDH 8.0.0)

### **kafka\_topic\_deletion\_rate\_and\_time\_ms\_rate**

### **Description**

Topic Deletion Rate and Time (ms): Samples

### **Unit**

message.units.deletions per second

### **Parents**

cluster, kafka, rack

### **CDH Version**

[CDH 5.0.0..CDH 8.0.0)

### **kafka\_topic\_deletion\_rate\_and\_time\_ms\_stddev**

### **Description**

Topic Deletion Rate and Time (ms): Standard Deviation

**Unit**

cluster, kafka, rack

## **CDH Version**

[CDH 5.0.0..CDH 8.0.0)

**kafka\_topic\_unclean\_leader\_election\_enable\_rate\_and\_time\_ms\_15min\_rate**

### **Description**

Topic Unclean Leader Election Enable Rate and Time (ms): 15 Min Rate

#### **Unit**

message.units.elections per message.units.singular.second

### **Parents**

cluster, kafka, rack

### **CDH Version**

[CDH 5.0.0..CDH 8.0.0)

### **kafka\_topic\_unclean\_leader\_election\_enable\_rate\_and\_time\_ms\_1min\_rate**

### **Description**

Topic Unclean Leader Election Enable Rate and Time (ms): 1 Min Rate

#### **Unit**

message.units.elections per message.units.singular.second

### **Parents**

cluster, kafka, rack

#### **CDH Version**

[CDH 5.0.0..CDH 8.0.0)

### **kafka\_topic\_unclean\_leader\_election\_enable\_rate\_and\_time\_ms\_5min\_rate**

### **Description**

Topic Unclean Leader Election Enable Rate and Time (ms): 5 Min Rate

### **Unit**

message.units.elections per message.units.singular.second

### **Parents**

cluster, kafka, rack

### **CDH Version**

[CDH 5.0.0..CDH 8.0.0)

### **kafka\_topic\_unclean\_leader\_election\_enable\_rate\_and\_time\_ms\_75th\_percentile**

### **Description**

Topic Unclean Leader Election Enable Rate and Time (ms): 75th Percentile

#### **Unit**

ms

### **Parents**

cluster, kafka, rack

### **CDH Version**

#### **kafka\_topic\_unclean\_leader\_election\_enable\_rate\_and\_time\_ms\_999th\_percentile Description**

Topic Unclean Leader Election Enable Rate and Time (ms): 999th Percentile

#### **Unit**

ms

### **Parents**

cluster, kafka, rack

#### **CDH Version**

[CDH 5.0.0..CDH 8.0.0)

# **kafka\_topic\_unclean\_leader\_election\_enable\_rate\_and\_time\_ms\_99th\_percentile**

### **Description**

Topic Unclean Leader Election Enable Rate and Time (ms): 99th Percentile

### **Unit**

ms

### **Parents**

cluster, kafka, rack

### **CDH Version**

[CDH 5.0.0..CDH 8.0.0)

#### **kafka\_topic\_unclean\_leader\_election\_enable\_rate\_and\_time\_ms\_avg**

### **Description**

Topic Unclean Leader Election Enable Rate and Time (ms): Avg

### **Unit**

ms

### **Parents**

cluster, kafka, rack

### **CDH Version**

[CDH 5.0.0..CDH 8.0.0)

### **kafka\_topic\_unclean\_leader\_election\_enable\_rate\_and\_time\_ms\_max**

### **Description**

Topic Unclean Leader Election Enable Rate and Time (ms): Max

### **Unit**

ms

### **Parents**

cluster, kafka, rack

### **CDH Version**

[CDH 5.0.0..CDH 8.0.0)

### **kafka\_topic\_unclean\_leader\_election\_enable\_rate\_and\_time\_ms\_median**

### **Description**

Topic Unclean Leader Election Enable Rate and Time (ms): 50th Percentile

**Unit**

cluster, kafka, rack

### **CDH Version**

[CDH 5.0.0..CDH 8.0.0)

### **kafka\_topic\_unclean\_leader\_election\_enable\_rate\_and\_time\_ms\_min**

### **Description**

Topic Unclean Leader Election Enable Rate and Time (ms): Min

#### **Unit**

ms

### **Parents**

cluster, kafka, rack

#### **CDH Version**

[CDH 5.0.0..CDH 8.0.0)

### **kafka\_topic\_unclean\_leader\_election\_enable\_rate\_and\_time\_ms\_rate**

### **Description**

Topic Unclean Leader Election Enable Rate and Time (ms): Samples

### **Unit**

message.units.elections per second

### **Parents**

cluster, kafka, rack

#### **CDH Version**

[CDH 5.0.0..CDH 8.0.0)

### **kafka\_topic\_unclean\_leader\_election\_enable\_rate\_and\_time\_ms\_stddev**

### **Description**

Topic Unclean Leader Election Enable Rate and Time (ms): Standard Deviation

### **Unit**

ms

### **Parents**

cluster, kafka, rack

### **CDH Version**

[CDH 5.0.0..CDH 8.0.0)

### **kafka\_total\_fetch\_requests\_per\_sec\_15min\_rate**

### **Description**

Total number of fetch requests per second: 15 Min Rate

#### **Unit**

message.units.fetch\_requests per message.units.singular.second

#### **Parents**

cluster, kafka, rack

### **CDH Version**

### **kafka\_total\_fetch\_requests\_per\_sec\_1min\_rate**

### **Description**

Total number of fetch requests per second: 1 Min Rate

### **Unit**

message.units.fetch\_requests per message.units.singular.second

### **Parents**

cluster, kafka, rack

#### **CDH Version**

[CDH 5.0.0..CDH 8.0.0)

#### **kafka\_total\_fetch\_requests\_per\_sec\_5min\_rate**

### **Description**

Total number of fetch requests per second: 5 Min Rate

### **Unit**

message.units.fetch\_requests per message.units.singular.second

#### **Parents**

cluster, kafka, rack

### **CDH Version**

[CDH 5.0.0..CDH 8.0.0)

### **kafka\_total\_fetch\_requests\_per\_sec\_avg\_rate**

### **Description**

Total number of fetch requests per second: Avg Rate

### **Unit**

message.units.fetch\_requests per message.units.singular.second

#### **Parents**

cluster, kafka, rack

### **CDH Version**

[CDH 5.0.0..CDH 8.0.0)

### **kafka\_total\_fetch\_requests\_per\_sec\_rate**

### **Description**

Total number of fetch requests per second

### **Unit**

message.units.fetch\_requests per second

### **Parents**

cluster, kafka, rack

### **CDH Version**

[CDH 5.0.0..CDH 8.0.0)

### **kafka\_total\_produce\_requests\_per\_sec\_15min\_rate**

### **Description**

Total number of produce requests per second: 15 Min Rate

**Unit**

message.units.produce\_requests per message.units.singular.second

cluster, kafka, rack

### **CDH Version**

[CDH 5.0.0..CDH 8.0.0)

#### **kafka\_total\_produce\_requests\_per\_sec\_1min\_rate**

### **Description**

Total number of produce requests per second: 1 Min Rate

#### **Unit**

message.units.produce\_requests per message.units.singular.second

### **Parents**

cluster, kafka, rack

#### **CDH Version**

[CDH 5.0.0..CDH 8.0.0)

### **kafka\_total\_produce\_requests\_per\_sec\_5min\_rate**

### **Description**

Total number of produce requests per second: 5 Min Rate

#### **Unit**

message.units.produce\_requests per message.units.singular.second

### **Parents**

cluster, kafka, rack

#### **CDH Version**

[CDH 5.0.0..CDH 8.0.0)

#### **kafka\_total\_produce\_requests\_per\_sec\_avg\_rate**

### **Description**

Total number of produce requests per second: Avg Rate

### **Unit**

message.units.produce\_requests per message.units.singular.second

#### **Parents**

cluster, kafka, rack

### **CDH Version**

[CDH 5.0.0..CDH 8.0.0)

#### **kafka\_total\_produce\_requests\_per\_sec\_rate**

### **Description**

Total number of produce requests per second

#### **Unit**

message.units.produce\_requests per second

#### **Parents**

cluster, kafka, rack

### **CDH Version**

## **kafka\_unclean\_leader\_elections\_15min\_rate**

### **Description**

Unclean leader elections. Cloudera recommends disabling unclean leader elections, to avoid potential data loss, so this should be 0: 15 Min Rate

### **Unit**

message.units.elections per message.units.singular.second

#### **Parents**

cluster, kafka, rack

#### **CDH Version**

[CDH 5.0.0..CDH 8.0.0)

#### **kafka\_unclean\_leader\_elections\_1min\_rate**

### **Description**

Unclean leader elections. Cloudera recommends disabling unclean leader elections, to avoid potential data loss, so this should be 0: 1 Min Rate

### **Unit**

message.units.elections per message.units.singular.second

#### **Parents**

cluster, kafka, rack

#### **CDH Version**

[CDH 5.0.0..CDH 8.0.0)

#### **kafka\_unclean\_leader\_elections\_5min\_rate**

#### **Description**

Unclean leader elections. Cloudera recommends disabling unclean leader elections, to avoid potential data loss, so this should be 0: 5 Min Rate

### **Unit**

message.units.elections per message.units.singular.second

### **Parents**

cluster, kafka, rack

#### **CDH Version**

[CDH 5.0.0..CDH 8.0.0)

#### **kafka\_unclean\_leader\_elections\_avg\_rate**

### **Description**

Unclean leader elections. Cloudera recommends disabling unclean leader elections, to avoid potential data loss, so this should be 0: Avg Rate

### **Unit**

message.units.elections per message.units.singular.second

#### **Parents**

cluster, kafka, rack

#### **CDH Version**

[CDH 5.0.0..CDH 8.0.0)

**kafka\_unclean\_leader\_elections\_rate Description**

Unclean leader elections. Cloudera recommends disabling unclean leader elections, to avoid potential data loss, so this should be 0

### **Unit**

message.units.elections per second

### **Parents**

cluster, kafka, rack

### **CDH Version**

[CDH 5.0.0..CDH 8.0.0)

#### **kafka\_under\_min\_isr\_partition\_count**

### **Description**

Under Min ISR Partition Count

#### **Unit**

partitions

### **Parents**

cluster, kafka, rack

#### **CDH Version**

[CDH 5.0.0..CDH 8.0.0)

### **kafka\_under\_replicated\_partitions**

#### **Description**

Number of partitions with unavailable replicas

#### **Unit**

partitions

### **Parents**

cluster, kafka, rack

#### **CDH Version**

[CDH 5.0.0..CDH 8.0.0)

### **kafka\_update\_metadata\_local\_time\_75th\_percentile**

### **Description**

Local Time spent in responding to UpdateMetadata requests: 75th Percentile

### **Unit**

ms

#### **Parents**

cluster, kafka, rack

#### **CDH Version**

[CDH 5.0.0..CDH 8.0.0)

#### **kafka\_update\_metadata\_local\_time\_999th\_percentile**

### **Description**

Local Time spent in responding to UpdateMetadata requests: 999th Percentile

#### **Unit**

ms

#### **Parents**

cluster, kafka, rack

### **CDH Version**

[CDH 5.0.0..CDH 8.0.0)

### **kafka\_update\_metadata\_local\_time\_99th\_percentile**

### **Description**

Local Time spent in responding to UpdateMetadata requests: 99th Percentile

### **Unit**

ms

### **Parents**

cluster, kafka, rack

### **CDH Version**

[CDH 5.0.0..CDH 8.0.0)

### **kafka\_update\_metadata\_local\_time\_avg**

### **Description**

Local Time spent in responding to UpdateMetadata requests: Avg

#### **Unit**

ms

### **Parents**

cluster, kafka, rack

#### **CDH Version**

[CDH 5.0.0..CDH 8.0.0)

### **kafka\_update\_metadata\_local\_time\_max**

### **Description**

Local Time spent in responding to UpdateMetadata requests: Max

#### **Unit**

ms

### **Parents**

cluster, kafka, rack

#### **CDH Version**

[CDH 5.0.0..CDH 8.0.0)

### **kafka\_update\_metadata\_local\_time\_median**

### **Description**

Local Time spent in responding to UpdateMetadata requests: 50th Percentile

### **Unit**

ms

#### **Parents**

cluster, kafka, rack

### **CDH Version**

### **kafka\_update\_metadata\_local\_time\_min**

# **Description**

Local Time spent in responding to UpdateMetadata requests: Min

### **Unit**

ms

### **Parents**

cluster, kafka, rack

#### **CDH Version**

[CDH 5.0.0..CDH 8.0.0)

### **kafka\_update\_metadata\_local\_time\_rate**

### **Description**

Local Time spent in responding to UpdateMetadata requests: Samples

### **Unit**

requests per second

#### **Parents**

cluster, kafka, rack

#### **CDH Version**

[CDH 5.0.0..CDH 8.0.0)

#### **kafka\_update\_metadata\_local\_time\_stddev**

### **Description**

Local Time spent in responding to UpdateMetadata requests: Standard Deviation

### **Unit**

ms

#### **Parents**

cluster, kafka, rack

### **CDH Version**

[CDH 5.0.0..CDH 8.0.0)

### **kafka\_update\_metadata\_remote\_time\_75th\_percentile**

#### **Description**

Remote Time spent in responding to UpdateMetadata requests: 75th Percentile

### **Unit**

ms

### **Parents**

cluster, kafka, rack

### **CDH Version**

[CDH 5.0.0..CDH 8.0.0)

### **kafka\_update\_metadata\_remote\_time\_999th\_percentile**

### **Description**

Remote Time spent in responding to UpdateMetadata requests: 999th Percentile

**Unit**

cluster, kafka, rack

## **CDH Version**

[CDH 5.0.0..CDH 8.0.0)

#### **kafka\_update\_metadata\_remote\_time\_99th\_percentile**

### **Description**

Remote Time spent in responding to UpdateMetadata requests: 99th Percentile

### **Unit**

ms

### **Parents**

cluster, kafka, rack

### **CDH Version**

[CDH 5.0.0..CDH 8.0.0)

### **kafka\_update\_metadata\_remote\_time\_avg**

### **Description**

Remote Time spent in responding to UpdateMetadata requests: Avg

#### **Unit**

ms

### **Parents**

cluster, kafka, rack

#### **CDH Version**

[CDH 5.0.0..CDH 8.0.0)

#### **kafka\_update\_metadata\_remote\_time\_max**

### **Description**

Remote Time spent in responding to UpdateMetadata requests: Max

#### **Unit**

ms

### **Parents**

cluster, kafka, rack

### **CDH Version**

[CDH 5.0.0..CDH 8.0.0)

### **kafka\_update\_metadata\_remote\_time\_median**

### **Description**

Remote Time spent in responding to UpdateMetadata requests: 50th Percentile

#### **Unit**

ms

#### **Parents**

cluster, kafka, rack

### **CDH Version**

### **kafka\_update\_metadata\_remote\_time\_min**

### **Description**

Remote Time spent in responding to UpdateMetadata requests: Min

#### **Unit**

ms

### **Parents**

cluster, kafka, rack

#### **CDH Version**

[CDH 5.0.0..CDH 8.0.0)

#### **kafka\_update\_metadata\_remote\_time\_rate**

### **Description**

Remote Time spent in responding to UpdateMetadata requests: Samples

#### **Unit**

requests per second

#### **Parents**

cluster, kafka, rack

#### **CDH Version**

[CDH 5.0.0..CDH 8.0.0)

#### **kafka\_update\_metadata\_remote\_time\_stddev**

### **Description**

Remote Time spent in responding to UpdateMetadata requests: Standard Deviation

### **Unit**

ms

#### **Parents**

cluster, kafka, rack

### **CDH Version**

[CDH 5.0.0..CDH 8.0.0)

### **kafka\_update\_metadata\_request\_queue\_time\_75th\_percentile**

### **Description**

Request Queue Time spent in responding to UpdateMetadata requests: 75th Percentile

### **Unit**

ms

### **Parents**

cluster, kafka, rack

### **CDH Version**

[CDH 5.0.0..CDH 8.0.0)

### **kafka\_update\_metadata\_request\_queue\_time\_999th\_percentile**

### **Description**

Request Queue Time spent in responding to UpdateMetadata requests: 999th Percentile

**Unit**

cluster, kafka, rack

### **CDH Version**

[CDH 5.0.0..CDH 8.0.0)

#### **kafka\_update\_metadata\_request\_queue\_time\_99th\_percentile**

### **Description**

Request Queue Time spent in responding to UpdateMetadata requests: 99th Percentile

### **Unit**

ms

### **Parents**

cluster, kafka, rack

#### **CDH Version**

[CDH 5.0.0..CDH 8.0.0)

### **kafka\_update\_metadata\_request\_queue\_time\_avg**

### **Description**

Request Queue Time spent in responding to UpdateMetadata requests: Avg

#### **Unit**

ms

### **Parents**

cluster, kafka, rack

#### **CDH Version**

[CDH 5.0.0..CDH 8.0.0)

#### **kafka\_update\_metadata\_request\_queue\_time\_max**

### **Description**

Request Queue Time spent in responding to UpdateMetadata requests: Max

### **Unit**

ms

### **Parents**

cluster, kafka, rack

### **CDH Version**

[CDH 5.0.0..CDH 8.0.0)

### **kafka\_update\_metadata\_request\_queue\_time\_median**

### **Description**

Request Queue Time spent in responding to UpdateMetadata requests: 50th Percentile

#### **Unit**

ms

### **Parents**

cluster, kafka, rack

### **CDH Version**

### **kafka\_update\_metadata\_request\_queue\_time\_min**

### **Description**

Request Queue Time spent in responding to UpdateMetadata requests: Min

### **Unit**

ms

### **Parents**

cluster, kafka, rack

#### **CDH Version**

[CDH 5.0.0..CDH 8.0.0)

#### **kafka\_update\_metadata\_request\_queue\_time\_rate**

### **Description**

Request Queue Time spent in responding to UpdateMetadata requests: Samples

### **Unit**

requests per second

#### **Parents**

cluster, kafka, rack

### **CDH Version**

[CDH 5.0.0..CDH 8.0.0)

#### **kafka\_update\_metadata\_request\_queue\_time\_stddev**

### **Description**

Request Queue Time spent in responding to UpdateMetadata requests: Standard Deviation

### **Unit**

ms

#### **Parents**

cluster, kafka, rack

### **CDH Version**

[CDH 5.0.0..CDH 8.0.0)

### **kafka\_update\_metadata\_requests\_15min\_rate**

### **Description**

Number of UpdateMetadata requests: 15 Min Rate

### **Unit**

requests per message.units.singular.second

### **Parents**

cluster, kafka, rack

### **CDH Version**

[CDH 5.0.0..CDH 8.0.0)

### **kafka\_update\_metadata\_requests\_1min\_rate**

### **Description**

Number of UpdateMetadata requests: 1 Min Rate

### **Unit**

requests per message.units.singular.second

cluster, kafka, rack

## **CDH Version**

[CDH 5.0.0..CDH 8.0.0)

### **kafka\_update\_metadata\_requests\_5min\_rate**

### **Description**

Number of UpdateMetadata requests: 5 Min Rate

### **Unit**

requests per message.units.singular.second

### **Parents**

cluster, kafka, rack

#### **CDH Version**

[CDH 5.0.0..CDH 8.0.0)

### **kafka\_update\_metadata\_requests\_avg\_rate**

### **Description**

Number of UpdateMetadata requests: Avg Rate

#### **Unit**

requests per message.units.singular.second

### **Parents**

cluster, kafka, rack

#### **CDH Version**

[CDH 5.0.0..CDH 8.0.0)

### **kafka\_update\_metadata\_requests\_rate**

### **Description**

Number of UpdateMetadata requests

### **Unit**

requests per second

#### **Parents**

cluster, kafka, rack

### **CDH Version**

[CDH 5.0.0..CDH 8.0.0)

#### **kafka\_update\_metadata\_response\_queue\_time\_75th\_percentile**

### **Description**

Response Queue Time spent in responding to UpdateMetadata requests: 75th Percentile

#### **Unit**

ms

### **Parents**

cluster, kafka, rack

### **CDH Version**

#### **kafka\_update\_metadata\_response\_queue\_time\_999th\_percentile Description**

Response Queue Time spent in responding to UpdateMetadata requests: 999th Percentile

### **Unit**

ms

### **Parents**

cluster, kafka, rack

#### **CDH Version**

[CDH 5.0.0..CDH 8.0.0)

#### **kafka\_update\_metadata\_response\_queue\_time\_99th\_percentile**

### **Description**

Response Queue Time spent in responding to UpdateMetadata requests: 99th Percentile

### **Unit**

ms

### **Parents**

cluster, kafka, rack

### **CDH Version**

[CDH 5.0.0..CDH 8.0.0)

#### **kafka\_update\_metadata\_response\_queue\_time\_avg**

### **Description**

Response Queue Time spent in responding to UpdateMetadata requests: Avg

### **Unit**

ms

### **Parents**

cluster, kafka, rack

### **CDH Version**

[CDH 5.0.0..CDH 8.0.0)

### **kafka\_update\_metadata\_response\_queue\_time\_max**

### **Description**

Response Queue Time spent in responding to UpdateMetadata requests: Max

### **Unit**

ms

### **Parents**

cluster, kafka, rack

### **CDH Version**

[CDH 5.0.0..CDH 8.0.0)

### **kafka\_update\_metadata\_response\_queue\_time\_median**

### **Description**

Response Queue Time spent in responding to UpdateMetadata requests: 50th Percentile

**Unit**

cluster, kafka, rack

## **CDH Version**

[CDH 5.0.0..CDH 8.0.0)

#### **kafka\_update\_metadata\_response\_queue\_time\_min**

### **Description**

Response Queue Time spent in responding to UpdateMetadata requests: Min

### **Unit**

ms

### **Parents**

cluster, kafka, rack

### **CDH Version**

[CDH 5.0.0..CDH 8.0.0)

### **kafka\_update\_metadata\_response\_queue\_time\_rate**

### **Description**

Response Queue Time spent in responding to UpdateMetadata requests: Samples

#### **Unit**

requests per second

### **Parents**

cluster, kafka, rack

#### **CDH Version**

[CDH 5.0.0..CDH 8.0.0)

#### **kafka\_update\_metadata\_response\_queue\_time\_stddev**

### **Description**

Response Queue Time spent in responding to UpdateMetadata requests: Standard Deviation

#### **Unit**

ms

### **Parents**

cluster, kafka, rack

### **CDH Version**

[CDH 5.0.0..CDH 8.0.0)

#### **kafka\_update\_metadata\_response\_send\_time\_75th\_percentile**

### **Description**

Response Send Time spent in responding to UpdateMetadata requests: 75th Percentile

#### **Unit**

ms

### **Parents**

cluster, kafka, rack

### **CDH Version**

# **kafka\_update\_metadata\_response\_send\_time\_999th\_percentile**

### **Description**

Response Send Time spent in responding to UpdateMetadata requests: 999th Percentile

### **Unit**

ms

### **Parents**

cluster, kafka, rack

#### **CDH Version**

[CDH 5.0.0..CDH 8.0.0)

#### **kafka\_update\_metadata\_response\_send\_time\_99th\_percentile**

### **Description**

Response Send Time spent in responding to UpdateMetadata requests: 99th Percentile

### **Unit**

ms

#### **Parents**

cluster, kafka, rack

### **CDH Version**

[CDH 5.0.0..CDH 8.0.0)

#### **kafka\_update\_metadata\_response\_send\_time\_avg**

### **Description**

Response Send Time spent in responding to UpdateMetadata requests: Avg

### **Unit**

ms

#### **Parents**

cluster, kafka, rack

### **CDH Version**

[CDH 5.0.0..CDH 8.0.0)

### **kafka\_update\_metadata\_response\_send\_time\_max**

#### **Description**

Response Send Time spent in responding to UpdateMetadata requests: Max

### **Unit**

ms

### **Parents**

cluster, kafka, rack

#### **CDH Version**

[CDH 5.0.0..CDH 8.0.0)

### **kafka\_update\_metadata\_response\_send\_time\_median**

### **Description**

Response Send Time spent in responding to UpdateMetadata requests: 50th Percentile

**Unit**

cluster, kafka, rack

## **CDH Version**

[CDH 5.0.0..CDH 8.0.0)

#### **kafka\_update\_metadata\_response\_send\_time\_min**

### **Description**

Response Send Time spent in responding to UpdateMetadata requests: Min

### **Unit**

ms

### **Parents**

cluster, kafka, rack

### **CDH Version**

[CDH 5.0.0..CDH 8.0.0)

### **kafka\_update\_metadata\_response\_send\_time\_rate**

### **Description**

Response Send Time spent in responding to UpdateMetadata requests: Samples

#### **Unit**

requests per second

### **Parents**

cluster, kafka, rack

#### **CDH Version**

[CDH 5.0.0..CDH 8.0.0)

#### **kafka\_update\_metadata\_response\_send\_time\_stddev**

### **Description**

Response Send Time spent in responding to UpdateMetadata requests: Standard Deviation

### **Unit**

ms

### **Parents**

cluster, kafka, rack

### **CDH Version**

[CDH 5.0.0..CDH 8.0.0)

### **kafka\_update\_metadata\_total\_time\_75th\_percentile**

### **Description**

Total Time spent in responding to UpdateMetadata requests: 75th Percentile

#### **Unit**

ms

#### **Parents**

cluster, kafka, rack

### **CDH Version**

### **kafka\_update\_metadata\_total\_time\_999th\_percentile**

## **Description**

Total Time spent in responding to UpdateMetadata requests: 999th Percentile

### **Unit**

ms

### **Parents**

cluster, kafka, rack

#### **CDH Version**

[CDH 5.0.0..CDH 8.0.0)

#### **kafka\_update\_metadata\_total\_time\_99th\_percentile**

### **Description**

Total Time spent in responding to UpdateMetadata requests: 99th Percentile

### **Unit**

ms

### **Parents**

cluster, kafka, rack

### **CDH Version**

[CDH 5.0.0..CDH 8.0.0)

### **kafka\_update\_metadata\_total\_time\_avg**

### **Description**

Total Time spent in responding to UpdateMetadata requests: Avg

### **Unit**

ms

#### **Parents**

cluster, kafka, rack

### **CDH Version**

[CDH 5.0.0..CDH 8.0.0)

### **kafka\_update\_metadata\_total\_time\_max**

### **Description**

Total Time spent in responding to UpdateMetadata requests: Max

### **Unit**

ms

### **Parents**

cluster, kafka, rack

### **CDH Version**

[CDH 5.0.0..CDH 8.0.0)

### **kafka\_update\_metadata\_total\_time\_median**

### **Description**

Total Time spent in responding to UpdateMetadata requests: 50th Percentile

**Unit**

cluster, kafka, rack

## **CDH Version**

[CDH 5.0.0..CDH 8.0.0)

#### **kafka\_update\_metadata\_total\_time\_min**

### **Description**

Total Time spent in responding to UpdateMetadata requests: Min

#### **Unit**

ms

### **Parents**

cluster, kafka, rack

### **CDH Version**

[CDH 5.0.0..CDH 8.0.0)

### **kafka\_update\_metadata\_total\_time\_rate**

### **Description**

Total Time spent in responding to UpdateMetadata requests: Samples

### **Unit**

requests per second

#### **Parents**

cluster, kafka, rack

#### **CDH Version**

[CDH 5.0.0..CDH 8.0.0)

#### **kafka\_update\_metadata\_total\_time\_stddev**

### **Description**

Total Time spent in responding to UpdateMetadata requests: Standard Deviation

### **Unit**

ms

### **Parents**

cluster, kafka, rack

### **CDH Version**

[CDH 5.0.0..CDH 8.0.0)

### **kafka\_zookeeper\_auth\_failures\_15min\_rate**

### **Description**

Zookeeper Auth Failures: 15 Min Rate

#### **Unit**

message.units.authfailures per message.units.singular.second

#### **Parents**

cluster, kafka, rack

### **CDH Version**

# **kafka\_zookeeper\_auth\_failures\_1min\_rate**

## **Description**

Zookeeper Auth Failures: 1 Min Rate

### **Unit**

message.units.authfailures per message.units.singular.second

### **Parents**

cluster, kafka, rack

### **CDH Version**

[CDH 5.0.0..CDH 8.0.0)

### **kafka\_zookeeper\_auth\_failures\_5min\_rate**

### **Description**

Zookeeper Auth Failures: 5 Min Rate

### **Unit**

message.units.authfailures per message.units.singular.second

#### **Parents**

cluster, kafka, rack

#### **CDH Version**

[CDH 5.0.0..CDH 8.0.0)

#### **kafka\_zookeeper\_auth\_failures\_avg\_rate**

### **Description**

Zookeeper Auth Failures: Avg Rate

### **Unit**

message.units.authfailures per message.units.singular.second

#### **Parents**

cluster, kafka, rack

### **CDH Version**

[CDH 5.0.0..CDH 8.0.0)

### **kafka\_zookeeper\_auth\_failures\_rate**

#### **Description**

Zookeeper Auth Failures

#### **Unit**

message.units.authfailures per second

### **Parents**

cluster, kafka, rack

### **CDH Version**

[CDH 5.0.0..CDH 8.0.0)

### **kafka\_zookeeper\_disconnects\_15min\_rate**

### **Description**

Zookeeper Disconnects: 15 Min Rate

### **Unit**

message.units.disconnects per message.units.singular.second

cluster, kafka, rack

### **CDH Version**

[CDH 5.0.0..CDH 8.0.0)

#### **kafka\_zookeeper\_disconnects\_1min\_rate**

### **Description**

Zookeeper Disconnects: 1 Min Rate

#### **Unit**

message.units.disconnects per message.units.singular.second

### **Parents**

cluster, kafka, rack

#### **CDH Version**

[CDH 5.0.0..CDH 8.0.0)

### **kafka\_zookeeper\_disconnects\_5min\_rate**

### **Description**

Zookeeper Disconnects: 5 Min Rate

### **Unit**

message.units.disconnects per message.units.singular.second

### **Parents**

cluster, kafka, rack

#### **CDH Version**

[CDH 5.0.0..CDH 8.0.0)

#### **kafka\_zookeeper\_disconnects\_avg\_rate**

### **Description**

Zookeeper Disconnects: Avg Rate

### **Unit**

message.units.disconnects per message.units.singular.second

#### **Parents**

cluster, kafka, rack

### **CDH Version**

[CDH 5.0.0..CDH 8.0.0)

### **kafka\_zookeeper\_disconnects\_rate**

### **Description**

Zookeeper Disconnects

### **Unit**

message.units.disconnects per second

### **Parents**

cluster, kafka, rack

### **CDH Version**

# **kafka\_zookeeper\_expires\_15min\_rate**

### **Description**

Zookeeper Expires: 15 Min Rate

### **Unit**

message.units.expires per message.units.singular.second

### **Parents**

cluster, kafka, rack

#### **CDH Version**

[CDH 5.0.0..CDH 8.0.0)

### **kafka\_zookeeper\_expires\_1min\_rate**

### **Description**

Zookeeper Expires: 1 Min Rate

### **Unit**

message.units.expires per message.units.singular.second

#### **Parents**

cluster, kafka, rack

### **CDH Version**

[CDH 5.0.0..CDH 8.0.0)

#### **kafka\_zookeeper\_expires\_5min\_rate**

### **Description**

Zookeeper Expires: 5 Min Rate

### **Unit**

message.units.expires per message.units.singular.second

#### **Parents**

cluster, kafka, rack

### **CDH Version**

[CDH 5.0.0..CDH 8.0.0)

### **kafka\_zookeeper\_expires\_avg\_rate**

#### **Description**

Zookeeper Expires: Avg Rate

### **Unit**

message.units.expires per message.units.singular.second

### **Parents**

cluster, kafka, rack

### **CDH Version**

[CDH 5.0.0..CDH 8.0.0)

### **kafka\_zookeeper\_expires\_rate**

### **Description**

Zookeeper Expires

### **Unit**

message.units.expires per second

cluster, kafka, rack

### **CDH Version**

[CDH 5.0.0..CDH 8.0.0)

### **kafka\_zookeeper\_read\_only\_connects\_15min\_rate**

### **Description**

Zookeeper Read Only Connects: 15 Min Rate

#### **Unit**

message.units.readonlyconnects per message.units.singular.second

### **Parents**

cluster, kafka, rack

### **CDH Version**

[CDH 5.0.0..CDH 8.0.0)

### **kafka\_zookeeper\_read\_only\_connects\_1min\_rate**

### **Description**

Zookeeper Read Only Connects: 1 Min Rate

#### **Unit**

message.units.readonlyconnects per message.units.singular.second

### **Parents**

cluster, kafka, rack

#### **CDH Version**

[CDH 5.0.0..CDH 8.0.0)

#### **kafka\_zookeeper\_read\_only\_connects\_5min\_rate**

### **Description**

Zookeeper Read Only Connects: 5 Min Rate

### **Unit**

message.units.readonlyconnects per message.units.singular.second

#### **Parents**

cluster, kafka, rack

### **CDH Version**

[CDH 5.0.0..CDH 8.0.0)

### **kafka\_zookeeper\_read\_only\_connects\_avg\_rate**

### **Description**

Zookeeper Read Only Connects: Avg Rate

### **Unit**

message.units.readonlyconnects per message.units.singular.second

#### **Parents**

cluster, kafka, rack

### **CDH Version**

### **kafka\_zookeeper\_read\_only\_connects\_rate Description**

Zookeeper Read Only Connects

### **Unit**

message.units.readonlyconnects per second

### **Parents**

cluster, kafka, rack

#### **CDH Version**

[CDH 5.0.0..CDH 8.0.0)

### **kafka\_zookeeper\_request\_latency\_75th\_percentile**

### **Description**

Zookeeper Request Latency: 75th Percentile

### **Unit**

ms

### **Parents**

cluster, kafka, rack

#### **CDH Version**

[CDH 5.0.0..CDH 8.0.0)

#### **kafka\_zookeeper\_request\_latency\_999th\_percentile**

### **Description**

Zookeeper Request Latency: 999th Percentile

### **Unit**

ms

### **Parents**

cluster, kafka, rack

### **CDH Version**

[CDH 5.0.0..CDH 8.0.0)

### **kafka\_zookeeper\_request\_latency\_99th\_percentile**

### **Description**

Zookeeper Request Latency: 99th Percentile

#### **Unit**

ms

### **Parents**

cluster, kafka, rack

### **CDH Version**

[CDH 5.0.0..CDH 8.0.0)

### **kafka\_zookeeper\_request\_latency\_avg**

### **Description**

Zookeeper Request Latency: Avg

### **Unit**

cluster, kafka, rack

# **CDH Version**

[CDH 5.0.0..CDH 8.0.0)

### **kafka\_zookeeper\_request\_latency\_max**

### **Description**

Zookeeper Request Latency: Max

### **Unit**

ms

### **Parents**

cluster, kafka, rack

### **CDH Version**

[CDH 5.0.0..CDH 8.0.0)

### **kafka\_zookeeper\_request\_latency\_median**

### **Description**

Zookeeper Request Latency: 50th Percentile

### **Unit**

ms

### **Parents**

cluster, kafka, rack

### **CDH Version**

[CDH 5.0.0..CDH 8.0.0)

### **kafka\_zookeeper\_request\_latency\_min**

### **Description**

Zookeeper Request Latency: Min

### **Unit**

ms

### **Parents**

cluster, kafka, rack

### **CDH Version**

[CDH 5.0.0..CDH 8.0.0)

### **kafka\_zookeeper\_request\_latency\_rate**

### **Description**

Zookeeper Request Latency: Samples

### **Unit**

requests per second

### **Parents**

cluster, kafka, rack

### **CDH Version**

## **kafka\_zookeeper\_request\_latency\_stddev**

### **Description**

Zookeeper Request Latency: Standard Deviation

### **Unit**

ms

### **Parents**

cluster, kafka, rack

#### **CDH Version**

[CDH 5.0.0..CDH 8.0.0)

#### **kafka\_zookeeper\_sasl\_authentications\_15min\_rate**

#### **Description**

Zookeeper SASL Authentications: 15 Min Rate

#### **Unit**

message.units.saslauthentications per message.units.singular.second

#### **Parents**

cluster, kafka, rack

#### **CDH Version**

[CDH 5.0.0..CDH 8.0.0)

#### **kafka\_zookeeper\_sasl\_authentications\_1min\_rate**

### **Description**

Zookeeper SASL Authentications: 1 Min Rate

### **Unit**

message.units.saslauthentications per message.units.singular.second

#### **Parents**

cluster, kafka, rack

#### **CDH Version**

[CDH 5.0.0..CDH 8.0.0)

### **kafka\_zookeeper\_sasl\_authentications\_5min\_rate**

### **Description**

Zookeeper SASL Authentications: 5 Min Rate

### **Unit**

message.units.saslauthentications per message.units.singular.second

### **Parents**

cluster, kafka, rack

### **CDH Version**

[CDH 5.0.0..CDH 8.0.0)

## **kafka\_zookeeper\_sasl\_authentications\_avg\_rate**

### **Description**

Zookeeper SASL Authentications: Avg Rate

### **Unit**

message.units.saslauthentications per message.units.singular.second

cluster, kafka, rack

### **CDH Version**

[CDH 5.0.0..CDH 8.0.0)

#### **kafka\_zookeeper\_sasl\_authentications\_rate**

### **Description**

Zookeeper SASL Authentications

#### **Unit**

message.units.saslauthentications per second

### **Parents**

cluster, kafka, rack

### **CDH Version**

[CDH 5.0.0..CDH 8.0.0)

### **kafka\_zookeeper\_sync\_connects\_15min\_rate**

### **Description**

Zookeeper Sync Connects: 15 Min Rate

### **Unit**

message.units.syncconnects per message.units.singular.second

### **Parents**

cluster, kafka, rack

#### **CDH Version**

[CDH 5.0.0..CDH 8.0.0)

#### **kafka\_zookeeper\_sync\_connects\_1min\_rate**

### **Description**

Zookeeper Sync Connects: 1 Min Rate

### **Unit**

message.units.syncconnects per message.units.singular.second

#### **Parents**

cluster, kafka, rack

### **CDH Version**

[CDH 5.0.0..CDH 8.0.0)

### **kafka\_zookeeper\_sync\_connects\_5min\_rate**

### **Description**

Zookeeper Sync Connects: 5 Min Rate

### **Unit**

message.units.syncconnects per message.units.singular.second

#### **Parents**

cluster, kafka, rack

### **CDH Version**

#### **kafka\_zookeeper\_sync\_connects\_avg\_rate Description**

Zookeeper Sync Connects: Avg Rate

#### **Unit**

message.units.syncconnects per message.units.singular.second

### **Parents**

cluster, kafka, rack

#### **CDH Version**

[CDH 5.0.0..CDH 8.0.0)

### **kafka\_zookeeper\_sync\_connects\_rate**

### **Description**

Zookeeper Sync Connects

#### **Unit**

message.units.syncconnects per second

#### **Parents**

cluster, kafka, rack

#### **CDH Version**

[CDH 5.0.0..CDH 8.0.0)

# **Kafka Broker Log Directory Metrics**

Reference information for Kafka Broker Log Directory Metrics

In addition to these base metrics, many aggregate metrics are available. If an entity type has parents defined, you can formulate all possible aggregate metrics using the formula base\_metric\_across\_parents.

In addition, metrics for aggregate totals can be formed by adding the prefix total\_ to the front of the metric name.

Use the type-ahead feature in the Cloudera Manager chart browser to find the exact aggregate metric name, in case the plural form does not end in "s".

For example, the following metric names may be valid for Kafka Broker Log Directory:

- kafka log directory disk free space across clusters
- total\_kafka\_log\_directory\_disk\_free\_space\_across\_clusters

Some metrics, such as alerts\_rate, apply to nearly every metric context. Others only apply to a certain service or role.

#### **kafka\_log\_directory\_disk\_free\_space**

### **Description**

Free disk space on the disk where the log directory is

#### **Unit**

bytes

#### **Parents**

cluster, kafka, kafka-kafka\_broker, rack

#### **CDH Version**

[CDH 5.0.0..CDH 8.0.0)

**kafka\_log\_directory\_disk\_total\_space Description**

Total disk space on the disk where the log directory is

**Unit**

bytes

### **Parents**

cluster, kafka, kafka-kafka\_broker, rack

#### **CDH Version**

[CDH 5.0.0..CDH 8.0.0)

#### **kafka\_log\_directory\_offline**

### **Description**

Indicates whether a log directory is offline. 0 - online, 1 - offline

# **Unit**

message.units.state

### **Parents**

cluster, kafka, kafka-kafka\_broker, rack

#### **CDH Version**

[CDH 5.0.0..CDH 8.0.0)

# **Kafka Broker Topic Metrics**

Reference information for Kafka Broker Topic Metrics

In addition to these base metrics, many aggregate metrics are available. If an entity type has parents defined, you can formulate all possible aggregate metrics using the formula base\_metric\_across\_parents.

In addition, metrics for aggregate totals can be formed by adding the prefix total\_ to the front of the metric name.

Use the type-ahead feature in the Cloudera Manager chart browser to find the exact aggregate metric name, in case the plural form does not end in "s".

For example, the following metric names may be valid for Kafka Broker Topic:

- kafka bytes fetched 15min rate across clusters
- total\_kafka\_bytes\_fetched\_15min\_rate\_across\_clusters

Some metrics, such as alerts\_rate, apply to nearly every metric context. Others only apply to a certain service or role.

#### **kafka\_bytes\_fetched\_15min\_rate**

#### **Description**

Amount of data consumers fetched from this topic on this broker: 15 Min Rate

**Unit**

bytes per message.units.singular.second

#### **Parents**

cluster, kafka, kafka-kafka\_broker, kafka\_topic, rack

#### **CDH Version**

[CDH 5.0.0..CDH 8.0.0)

### **kafka\_bytes\_fetched\_1min\_rate**

### **Description**

Amount of data consumers fetched from this topic on this broker: 1 Min Rate

### **Unit**

bytes per message.units.singular.second

# **Parents**

cluster, kafka, kafka-kafka\_broker, kafka\_topic, rack

### **CDH Version**

[CDH 5.0.0..CDH 8.0.0)

### **kafka\_bytes\_fetched\_5min\_rate**

### **Description**

Amount of data consumers fetched from this topic on this broker: 5 Min Rate

### **Unit**

bytes per message.units.singular.second

### **Parents**

cluster, kafka, kafka-kafka\_broker, kafka\_topic, rack

### **CDH Version**

[CDH 5.0.0..CDH 8.0.0)

### **kafka\_bytes\_fetched\_avg\_rate**

### **Description**

Amount of data consumers fetched from this topic on this broker: Avg Rate

### **Unit**

bytes per message.units.singular.second

### **Parents**

cluster, kafka, kafka-kafka\_broker, kafka\_topic, rack

### **CDH Version**

[CDH 5.0.0..CDH 8.0.0)

### **kafka\_bytes\_fetched\_rate**

### **Description**

Amount of data consumers fetched from this topic on this broker

#### **Unit**

bytes per second

### **Parents**

cluster, kafka, kafka-kafka\_broker, kafka\_topic, rack

#### **CDH Version**

[CDH 5.0.0..CDH 8.0.0)

### **kafka\_bytes\_received\_15min\_rate**

### **Description**

Amount of data written to topic on this broker: 15 Min Rate

#### **Unit**

bytes per message.units.singular.second

#### **Parents**

cluster, kafka, kafka-kafka\_broker, kafka\_topic, rack

#### **CDH Version**

### [CDH 5.0.0..CDH 8.0.0)

### **kafka\_bytes\_received\_1min\_rate**

### **Description**

Amount of data written to topic on this broker: 1 Min Rate

### **Unit**

bytes per message.units.singular.second

### **Parents**

cluster, kafka, kafka-kafka\_broker, kafka\_topic, rack

#### **CDH Version**

[CDH 5.0.0..CDH 8.0.0)

#### **kafka\_bytes\_received\_5min\_rate**

#### **Description**

Amount of data written to topic on this broker: 5 Min Rate

#### **Unit**

bytes per message.units.singular.second

#### **Parents**

cluster, kafka, kafka-kafka\_broker, kafka\_topic, rack

### **CDH Version**

[CDH 5.0.0..CDH 8.0.0)

#### **kafka\_bytes\_received\_avg\_rate**

### **Description**

Amount of data written to topic on this broker: Avg Rate

### **Unit**

bytes per message.units.singular.second

#### **Parents**

cluster, kafka, kafka-kafka\_broker, kafka\_topic, rack

### **CDH Version**

[CDH 5.0.0..CDH 8.0.0)

#### **kafka\_bytes\_received\_rate**

### **Description**

Amount of data written to topic on this broker

### **Unit**

bytes per second

#### **Parents**

cluster, kafka, kafka-kafka\_broker, kafka\_topic, rack

#### **CDH Version**

[CDH 5.0.0..CDH 8.0.0)

### **kafka\_bytes\_rejected\_15min\_rate**

#### **Description**

Amount of data in messages rejected by broker for this topic: 15 Min Rate
# **Unit**

bytes per message.units.singular.second

# **Parents**

cluster, kafka, kafka-kafka\_broker, kafka\_topic, rack

### **CDH Version**

[CDH 5.0.0..CDH 8.0.0)

## **kafka\_bytes\_rejected\_1min\_rate**

# **Description**

Amount of data in messages rejected by broker for this topic: 1 Min Rate

## **Unit**

bytes per message.units.singular.second

## **Parents**

cluster, kafka, kafka-kafka\_broker, kafka\_topic, rack

## **CDH Version**

[CDH 5.0.0..CDH 8.0.0)

## **kafka\_bytes\_rejected\_5min\_rate**

# **Description**

Amount of data in messages rejected by broker for this topic: 5 Min Rate

## **Unit**

bytes per message.units.singular.second

## **Parents**

cluster, kafka, kafka-kafka\_broker, kafka\_topic, rack

## **CDH Version**

[CDH 5.0.0..CDH 8.0.0)

## **kafka\_bytes\_rejected\_avg\_rate**

# **Description**

Amount of data in messages rejected by broker for this topic: Avg Rate

## **Unit**

bytes per message.units.singular.second

# **Parents**

cluster, kafka, kafka-kafka\_broker, kafka\_topic, rack

#### **CDH Version**

[CDH 5.0.0..CDH 8.0.0)

# **kafka\_bytes\_rejected\_rate**

## **Description**

Amount of data in messages rejected by broker for this topic

#### **Unit**

bytes per second

#### **Parents**

cluster, kafka, kafka-kafka\_broker, kafka\_topic, rack

#### **CDH Version**

# [CDH 5.0.0..CDH 8.0.0)

#### **kafka\_fetch\_request\_failures\_15min\_rate**

## **Description**

Number of data read requests from consumers that brokers failed to process for this topic: 15 Min Rate

# **Unit**

message.units.fetch\_requests per message.units.singular.second

#### **Parents**

cluster, kafka, kafka-kafka\_broker, kafka\_topic, rack

## **CDH Version**

[CDH 5.0.0..CDH 8.0.0)

#### **kafka\_fetch\_request\_failures\_1min\_rate**

# **Description**

Number of data read requests from consumers that brokers failed to process for this topic: 1 Min Rate

#### **Unit**

message.units.fetch\_requests per message.units.singular.second

#### **Parents**

cluster, kafka, kafka-kafka\_broker, kafka\_topic, rack

#### **CDH Version**

[CDH 5.0.0..CDH 8.0.0)

#### **kafka\_fetch\_request\_failures\_5min\_rate**

#### **Description**

Number of data read requests from consumers that brokers failed to process for this topic: 5 Min Rate

# **Unit**

message.units.fetch\_requests per message.units.singular.second

## **Parents**

cluster, kafka, kafka-kafka\_broker, kafka\_topic, rack

#### **CDH Version**

[CDH 5.0.0..CDH 8.0.0)

## **kafka\_fetch\_request\_failures\_avg\_rate**

## **Description**

Number of data read requests from consumers that brokers failed to process for this topic: Avg Rate

# **Unit**

message.units.fetch\_requests per message.units.singular.second

## **Parents**

cluster, kafka, kafka-kafka\_broker, kafka\_topic, rack

# **CDH Version**

[CDH 5.0.0..CDH 8.0.0)

# **kafka\_fetch\_request\_failures\_rate**

# **Description**

Number of data read requests from consumers that brokers failed to process for this topic

## **Unit**

message.units.fetch\_requests per second

# **Parents**

cluster, kafka, kafka-kafka\_broker, kafka\_topic, rack

## **CDH Version**

[CDH 5.0.0..CDH 8.0.0)

# **kafka\_messages\_received\_15min\_rate**

## **Description**

Number of messages written to topic on this broker: 15 Min Rate

#### **Unit**

messages per message.units.singular.second

#### **Parents**

cluster, kafka, kafka-kafka\_broker, kafka\_topic, rack

## **CDH Version**

[CDH 5.0.0..CDH 8.0.0)

#### **kafka\_messages\_received\_1min\_rate**

## **Description**

Number of messages written to topic on this broker: 1 Min Rate

## **Unit**

messages per message.units.singular.second

#### **Parents**

cluster, kafka, kafka-kafka\_broker, kafka\_topic, rack

## **CDH Version**

[CDH 5.0.0..CDH 8.0.0)

# **kafka\_messages\_received\_5min\_rate**

## **Description**

Number of messages written to topic on this broker: 5 Min Rate

#### **Unit**

messages per message.units.singular.second

## **Parents**

cluster, kafka, kafka-kafka\_broker, kafka\_topic, rack

# **CDH Version**

[CDH 5.0.0..CDH 8.0.0)

## **kafka\_messages\_received\_avg\_rate**

## **Description**

Number of messages written to topic on this broker: Avg Rate

**Unit**

messages per message.units.singular.second

# **Parents**

cluster, kafka, kafka-kafka\_broker, kafka\_topic, rack

# **CDH Version**

[CDH 5.0.0..CDH 8.0.0)

#### **kafka\_messages\_received\_rate**

# **Description**

Number of messages written to topic on this broker

#### **Unit**

messages per second

### **Parents**

cluster, kafka, kafka-kafka\_broker, kafka\_topic, rack

## **CDH Version**

[CDH 5.0.0..CDH 8.0.0)

# **kafka\_rejected\_message\_batches\_15min\_rate**

# **Description**

Number of message batches sent by producers that the broker rejected for this topic: 15 Min Rate

### **Unit**

message.units.message\_batches per message.units.singular.second

## **Parents**

cluster, kafka, kafka-kafka\_broker, kafka\_topic, rack

#### **CDH Version**

[CDH 5.0.0..CDH 8.0.0)

#### **kafka\_rejected\_message\_batches\_1min\_rate**

### **Description**

Number of message batches sent by producers that the broker rejected for this topic: 1 Min Rate

# **Unit**

message.units.message\_batches per message.units.singular.second

## **Parents**

cluster, kafka, kafka-kafka\_broker, kafka\_topic, rack

## **CDH Version**

[CDH 5.0.0..CDH 8.0.0)

## **kafka\_rejected\_message\_batches\_5min\_rate**

# **Description**

Number of message batches sent by producers that the broker rejected for this topic: 5 Min Rate

# **Unit**

message.units.message\_batches per message.units.singular.second

# **Parents**

cluster, kafka, kafka-kafka\_broker, kafka\_topic, rack

## **CDH Version**

[CDH 5.0.0..CDH 8.0.0)

# **kafka\_rejected\_message\_batches\_avg\_rate**

# **Description**

Number of message batches sent by producers that the broker rejected for this topic: Avg Rate

## **Unit**

message.units.message\_batches per message.units.singular.second

# **Parents**

cluster, kafka, kafka-kafka\_broker, kafka\_topic, rack

## **CDH Version**

[CDH 5.0.0..CDH 8.0.0)

# **kafka\_rejected\_message\_batches\_rate**

# **Description**

Number of message batches sent by producers that the broker rejected for this topic

#### **Unit**

message.units.message\_batches per second

## **Parents**

cluster, kafka, kafka-kafka\_broker, kafka\_topic, rack

#### **CDH Version**

[CDH 5.0.0..CDH 8.0.0)

# **Kafka Broker Topic Partition Metrics**

Reference information for Kafka Broker Topic Partition Metrics

In addition to these base metrics, many aggregate metrics are available. If an entity type has parents defined, you can formulate all possible aggregate metrics using the formula base\_metric\_across\_parents.

In addition, metrics for aggregate totals can be formed by adding the prefix total\_ to the front of the metric name.

Use the type-ahead feature in the Cloudera Manager chart browser to find the exact aggregate metric name, in case the plural form does not end in "s".

For example, the following metric names may be valid for Kafka Broker Topic Partition:

- kafka\_bytes\_fetched\_by\_partition\_15min\_rate\_across\_clusters
- total\_kafka\_bytes\_fetched\_by\_partition\_15min\_rate\_across\_clusters

Some metrics, such as alerts\_rate, apply to nearly every metric context. Others only apply to a certain service or role.

#### **kafka\_bytes\_fetched\_by\_partition\_15min\_rate**

# **Description**

Amount of data consumers fetched from this topic partition on this broker: 15 Min Rate

**Unit**

bytes per message.units.singular.second

#### **Parents**

cluster, kafka, kafka-kafka\_broker, kafka\_broker\_topic, kafka\_topic, rack

#### **CDH Version**

[CDH 5.0.0..CDH 8.0.0)

**kafka\_bytes\_fetched\_by\_partition\_1min\_rate Description**

Amount of data consumers fetched from this topic partition on this broker: 1 Min Rate

# **Unit**

bytes per message.units.singular.second

#### **Parents**

cluster, kafka, kafka-kafka\_broker, kafka\_broker\_topic, kafka\_topic, rack

## **CDH Version**

[CDH 5.0.0..CDH 8.0.0)

#### **kafka\_bytes\_fetched\_by\_partition\_5min\_rate**

## **Description**

Amount of data consumers fetched from this topic partition on this broker: 5 Min Rate

## **Unit**

bytes per message.units.singular.second

# **Parents**

cluster, kafka, kafka-kafka\_broker, kafka\_broker\_topic, kafka\_topic, rack

#### **CDH Version**

[CDH 5.0.0..CDH 8.0.0)

## **kafka\_bytes\_fetched\_by\_partition\_avg\_rate**

# **Description**

Amount of data consumers fetched from this topic partition on this broker: Avg Rate

## **Unit**

bytes per message.units.singular.second

#### **Parents**

cluster, kafka, kafka-kafka\_broker, kafka\_broker\_topic, kafka\_topic, rack

#### **CDH Version**

[CDH 5.0.0..CDH 8.0.0)

# **kafka\_bytes\_fetched\_by\_partition\_rate**

## **Description**

Amount of data consumers fetched from this topic partition on this broker

# **Unit**

bytes per second

## **Parents**

cluster, kafka, kafka-kafka\_broker, kafka\_broker\_topic, kafka\_topic, rack

## **CDH Version**

[CDH 5.0.0..CDH 8.0.0)

## **kafka\_bytes\_received\_by\_partition\_15min\_rate**

#### **Description**

Amount of data written to topic partition on this broker: 15 Min Rate

#### **Unit**

bytes per message.units.singular.second

#### **Parents**

cluster, kafka, kafka-kafka\_broker, kafka\_broker\_topic, kafka\_topic, rack

# **CDH Version**

[CDH 5.0.0..CDH 8.0.0)

#### **kafka\_bytes\_received\_by\_partition\_1min\_rate**

# **Description**

Amount of data written to topic partition on this broker: 1 Min Rate

## **Unit**

bytes per message.units.singular.second

#### **Parents**

cluster, kafka, kafka-kafka\_broker, kafka\_broker\_topic, kafka\_topic, rack

#### **CDH Version**

[CDH 5.0.0..CDH 8.0.0)

#### **kafka\_bytes\_received\_by\_partition\_5min\_rate**

## **Description**

Amount of data written to topic partition on this broker: 5 Min Rate

#### **Unit**

bytes per message.units.singular.second

#### **Parents**

cluster, kafka, kafka-kafka\_broker, kafka\_broker\_topic, kafka\_topic, rack

## **CDH Version**

[CDH 5.0.0..CDH 8.0.0)

#### **kafka\_bytes\_received\_by\_partition\_avg\_rate**

# **Description**

Amount of data written to topic partition on this broker: Avg Rate

#### **Unit**

bytes per message.units.singular.second

#### **Parents**

cluster, kafka, kafka-kafka\_broker, kafka\_broker\_topic, kafka\_topic, rack

## **CDH Version**

[CDH 5.0.0..CDH 8.0.0)

#### **kafka\_bytes\_received\_by\_partition\_rate**

# **Description**

Amount of data written to topic partition on this broker

## **Unit**

bytes per second

#### **Parents**

cluster, kafka, kafka-kafka\_broker, kafka\_broker\_topic, kafka\_topic, rack

#### **CDH Version**

[CDH 5.0.0..CDH 8.0.0)

## **kafka\_messages\_received\_by\_partition\_15min\_rate Description**

Number of messages written to topic partition on this broker: 15 Min Rate

# **Unit**

messages per message.units.singular.second

#### **Parents**

cluster, kafka, kafka-kafka\_broker, kafka\_broker\_topic, kafka\_topic, rack

## **CDH Version**

[CDH 5.0.0..CDH 8.0.0)

#### **kafka\_messages\_received\_by\_partition\_1min\_rate**

## **Description**

Number of messages written to topic partition on this broker: 1 Min Rate

#### **Unit**

messages per message.units.singular.second

# **Parents**

cluster, kafka, kafka-kafka\_broker, kafka\_broker\_topic, kafka\_topic, rack

#### **CDH Version**

[CDH 5.0.0..CDH 8.0.0)

#### **kafka\_messages\_received\_by\_partition\_5min\_rate**

# **Description**

Number of messages written to topic partition on this broker: 5 Min Rate

## **Unit**

messages per message.units.singular.second

#### **Parents**

cluster, kafka, kafka-kafka\_broker, kafka\_broker\_topic, kafka\_topic, rack

#### **CDH Version**

[CDH 5.0.0..CDH 8.0.0)

# **kafka\_messages\_received\_by\_partition\_avg\_rate**

### **Description**

Number of messages written to topic partition on this broker: Avg Rate

# **Unit**

messages per message.units.singular.second

## **Parents**

cluster, kafka, kafka-kafka\_broker, kafka\_broker\_topic, kafka\_topic, rack

# **CDH Version**

[CDH 5.0.0..CDH 8.0.0)

## **kafka\_messages\_received\_by\_partition\_rate**

#### **Description**

Number of messages written to topic partition on this broker

#### **Unit**

messages per second

#### **Parents**

cluster, kafka, kafka-kafka\_broker, kafka\_broker\_topic, kafka\_topic, rack

# **CDH Version**

[CDH 5.0.0..CDH 8.0.0)

# **Kafka Connect Metrics**

Reference information for Kafka Connect Metrics

In addition to these base metrics, many aggregate metrics are available. If an entity type has parents defined, you can formulate all possible aggregate metrics using the formula base\_metric\_across\_parents.

In addition, metrics for aggregate totals can be formed by adding the prefix total\_ to the front of the metric name.

Use the type-ahead feature in the Cloudera Manager chart browser to find the exact aggregate metric name, in case the plural form does not end in "s".

For example, the following metric names may be valid for Kafka Connect:

- alerts rate across clusters
- total\_alerts\_rate\_across\_clusters

Some metrics, such as alerts\_rate, apply to nearly every metric context. Others only apply to a certain service or role.

#### **alerts\_rate**

#### **Description**

The number of alerts.

#### **Unit**

events per second

#### **Parents**

cluster, kafka, rack

#### **CDH Version**

[CDH 5.0.0..CDH 6.0.0), [CDH 6.0.0..CDH 7.0.0), [CDH 7.0.0..CDH 8.0.0), [CM -1.0.0..CM -1.0.0]

#### **cgroup\_cpu\_system\_rate**

# **Description**

CPU usage of the role's cgroup

#### **Unit**

seconds per second

#### **Parents**

cluster, kafka, rack

#### **CDH Version**

[CDH 5.0.0..CDH 6.0.0), [CDH 6.0.0..CDH 7.0.0), [CDH 7.0.0..CDH 8.0.0), [CM -1.0.0..CM -1.0.0]

#### **cgroup\_cpu\_user\_rate**

# **Description**

User Space CPU usage of the role's cgroup

## **Unit**

seconds per second

#### **Parents**

cluster, kafka, rack

# **CDH Version**

[CDH 5.0.0..CDH 6.0.0), [CDH 6.0.0..CDH 7.0.0), [CDH 7.0.0..CDH 8.0.0), [CM -1.0.0..CM -1.0.0]

# **cgroup\_mem\_page\_cache**

# **Description**

Page cache usage of the role's cgroup

# **Unit**

bytes

## **Parents**

cluster, kafka, rack

#### **CDH Version**

[CDH 5.0.0..CDH 6.0.0), [CDH 6.0.0..CDH 7.0.0), [CDH 7.0.0..CDH 8.0.0), [CM -1.0.0..CM -1.0.0]

#### **cgroup\_mem\_rss**

## **Description**

Resident memory of the role's cgroup

# **Unit**

bytes

## **Parents**

cluster, kafka, rack

# **CDH Version**

[CDH 5.0.0..CDH 6.0.0), [CDH 6.0.0..CDH 7.0.0), [CDH 7.0.0..CDH 8.0.0), [CM -1.0.0..CM -1.0.0]

## **cgroup\_mem\_swap**

# **Description**

Swap usage of the role's cgroup

## **Unit**

bytes

# **Parents**

cluster, kafka, rack

#### **CDH Version**

[CDH 5.0.0..CDH 6.0.0), [CDH 6.0.0..CDH 7.0.0), [CDH 7.0.0..CDH 8.0.0), [CM -1.0.0..CM -1.0.0]

#### **cgroup\_read\_bytes\_rate**

# **Description**

Bytes read from all disks by the role's cgroup

## **Unit**

bytes per second

#### **Parents**

cluster, kafka, rack

## **CDH Version**

[CDH 5.0.0..CDH 6.0.0), [CDH 6.0.0..CDH 7.0.0), [CDH 7.0.0..CDH 8.0.0), [CM -1.0.0..CM -1.0.0]

# **cgroup\_read\_ios\_rate**

# **Description**

Number of read I/O operations from all disks by the role's cgroup

## **Unit**

ios per second

#### **Parents**

cluster, kafka, rack

#### **CDH Version**

[CDH 5.0.0..CDH 6.0.0), [CDH 6.0.0..CDH 7.0.0), [CDH 7.0.0..CDH 8.0.0), [CM -1.0.0..CM -1.0.0]

#### **cgroup\_write\_bytes\_rate**

#### **Description**

Bytes written to all disks by the role's cgroup

#### **Unit**

bytes per second

#### **Parents**

cluster, kafka, rack

#### **CDH Version**

[CDH 5.0.0..CDH 6.0.0), [CDH 6.0.0..CDH 7.0.0), [CDH 7.0.0..CDH 8.0.0), [CM -1.0.0..CM -1.0.0]

#### **cgroup\_write\_ios\_rate**

# **Description**

Number of write I/O operations to all disks by the role's cgroup

#### **Unit**

ios per second

#### **Parents**

cluster, kafka, rack

## **CDH Version**

[CDH 5.0.0..CDH 6.0.0), [CDH 6.0.0..CDH 7.0.0), [CDH 7.0.0..CDH 8.0.0), [CM -1.0.0..CM -1.0.0]

#### **cpu\_system\_rate**

# **Description**

Total System CPU

#### **Unit**

seconds per second

#### **Parents**

cluster, kafka, rack

### **CDH Version**

[CDH 5.0.0..CDH 6.0.0), [CDH 6.0.0..CDH 7.0.0), [CDH 7.0.0..CDH 8.0.0), [CM -1.0.0..CM -1.0.0]

# **cpu\_user\_rate**

**Description**

Total CPU user time

#### **Unit**

seconds per second

## **Parents**

cluster, kafka, rack

## **CDH Version**

[CDH 5.0.0..CDH 6.0.0), [CDH 6.0.0..CDH 7.0.0), [CDH 7.0.0..CDH 8.0.0), [CM -1.0.0..CM -1.0.0]

#### **events\_critical\_rate**

## **Description**

The number of critical events.

## **Unit**

events per second

#### **Parents**

cluster, kafka, rack

#### **CDH Version**

[CDH 5.0.0..CDH 6.0.0), [CDH 6.0.0..CDH 7.0.0), [CDH 7.0.0..CDH 8.0.0), [CM -1.0.0..CM -1.0.0]

# **events\_important\_rate**

# **Description**

The number of important events.

# **Unit**

events per second

#### **Parents**

cluster, kafka, rack

## **CDH Version**

[CDH 5.0.0..CDH 6.0.0), [CDH 6.0.0..CDH 7.0.0), [CDH 7.0.0..CDH 8.0.0), [CM -1.0.0..CM -1.0.0]

#### **events\_informational\_rate**

# **Description**

The number of informational events.

# **Unit**

events per second

# **Parents**

cluster, kafka, rack

## **CDH Version**

[CDH 5.0.0..CDH 6.0.0), [CDH 6.0.0..CDH 7.0.0), [CDH 7.0.0..CDH 8.0.0), [CM -1.0.0..CM -1.0.0]

## **fd\_max**

**Description**

Maximum number of file descriptors

# **Unit**

file descriptors

# **Parents**

cluster, kafka, rack

## **CDH Version**

[CDH 5.0.0..CDH 6.0.0), [CDH 6.0.0..CDH 7.0.0), [CDH 7.0.0..CDH 8.0.0), [CM -1.0.0..CM -1.0.0]

## **fd\_open**

# **Description**

Open file descriptors.

#### **Unit**

file descriptors

# **Parents**

cluster, kafka, rack

## **CDH Version**

[CDH 5.0.0..CDH 6.0.0), [CDH 6.0.0..CDH 7.0.0), [CDH 7.0.0..CDH 8.0.0), [CM -1.0.0..CM -1.0.0]

# **health\_bad\_rate**

# **Description**

Percentage of Time with Bad Health

# **Unit**

seconds per second

### **Parents**

cluster, kafka, rack

## **CDH Version**

[CDH 5.0.0..CDH 6.0.0), [CDH 6.0.0..CDH 7.0.0), [CDH 7.0.0..CDH 8.0.0), [CM -1.0.0..CM -1.0.0]

## **health\_concerning\_rate**

# **Description**

Percentage of Time with Concerning Health

## **Unit**

seconds per second

#### **Parents**

cluster, kafka, rack

## **CDH Version**

[CDH 5.0.0..CDH 6.0.0), [CDH 6.0.0..CDH 7.0.0), [CDH 7.0.0..CDH 8.0.0), [CM -1.0.0..CM -1.0.0]

# **health\_disabled\_rate**

## **Description**

Percentage of Time with Disabled Health

**Unit**

seconds per second

#### **Parents**

cluster, kafka, rack

## **CDH Version**

[CDH 5.0.0..CDH 6.0.0), [CDH 6.0.0..CDH 7.0.0), [CDH 7.0.0..CDH 8.0.0), [CM -1.0.0..CM -1.0.0]

# **health\_good\_rate**

# **Description**

Percentage of Time with Good Health

## **Unit**

seconds per second

#### **Parents**

cluster, kafka, rack

# **CDH Version**

[CDH 5.0.0..CDH 6.0.0), [CDH 6.0.0..CDH 7.0.0), [CDH 7.0.0..CDH 8.0.0), [CM -1.0.0..CM -1.0.0]

## **health\_unknown\_rate**

**Description**

Percentage of Time with Unknown Health

## **Unit**

seconds per second

## **Parents**

cluster, kafka, rack

## **CDH Version**

[CDH 5.0.0..CDH 6.0.0), [CDH 6.0.0..CDH 7.0.0), [CDH 7.0.0..CDH 8.0.0), [CM -1.0.0..CM -1.0.0]

## **mem\_rss**

# **Description**

Resident memory used

## **Unit**

bytes

#### **Parents**

cluster, kafka, rack

## **CDH Version**

[CDH 5.0.0..CDH 6.0.0), [CDH 6.0.0..CDH 7.0.0), [CDH 7.0.0..CDH 8.0.0), [CM -1.0.0..CM -1.0.0]

# **mem\_swap**

## **Description**

Amount of swap memory used by this role's process.

#### **Unit**

bytes

**Parents**

cluster, kafka, rack

# **CDH Version**

[CDH 5.0.0..CDH 6.0.0), [CDH 6.0.0..CDH 7.0.0), [CDH 7.0.0..CDH 8.0.0), [CM -1.0.0..CM -1.0.0]

# **mem\_virtual**

## **Description**

Virtual memory used

#### **Unit**

bytes

## **Parents**

cluster, kafka, rack

#### **CDH Version**

[CDH 5.0.0..CDH 6.0.0), [CDH 6.0.0..CDH 7.0.0), [CDH 7.0.0..CDH 8.0.0), [CM -1.0.0..CM -1.0.0]

#### **oom\_exits\_rate**

#### **Description**

The number of times the role's backing process was killed due to an OutOfMemory error. This counter is only incremented if the Cloudera Manager "Kill When Out of Memory" option is enabled.

# **Unit**

exits per second

## **Parents**

cluster, kafka, rack

#### **CDH Version**

[CDH 5.0.0..CDH 6.0.0), [CDH 6.0.0..CDH 7.0.0), [CDH 7.0.0..CDH 8.0.0), [CM -1.0.0..CM -1.0.0]

## **read\_bytes\_rate**

# **Description**

The number of bytes read from the device

#### **Unit**

bytes per second

#### **Parents**

cluster, kafka, rack

# **CDH Version**

[CDH 5.0.0..CDH 6.0.0), [CDH 6.0.0..CDH 7.0.0), [CDH 7.0.0..CDH 8.0.0), [CM -1.0.0..CM -1.0.0]

# **unexpected\_exits\_rate**

#### **Description**

The number of times the role's backing process exited unexpectedly.

## **Unit**

exits per second

#### **Parents**

cluster, kafka, rack

# **CDH Version**

[CDH 5.0.0..CDH 6.0.0), [CDH 6.0.0..CDH 7.0.0), [CDH 7.0.0..CDH 8.0.0), [CM -1.0.0..CM -1.0.0]

## **uptime**

#### **Description**

For a host, the amount of time since the host was booted. For a role, the uptime of the backing process.

## **Unit**

seconds

#### **Parents**

cluster, kafka, rack

## **CDH Version**

[CDH 5.0.0..CDH 6.0.0), [CDH 6.0.0..CDH 7.0.0), [CDH 7.0.0..CDH 8.0.0), [CM -1.0.0..CM -1.0.0]

#### **write\_bytes\_rate**

## **Description**

The number of bytes written to the device

#### **Unit**

bytes per second

#### **Parents**

cluster, kafka, rack

#### **CDH Version**

[CDH 5.0.0..CDH 6.0.0), [CDH 6.0.0..CDH 7.0.0), [CDH 7.0.0..CDH 8.0.0), [CM -1.0.0..CM -1.0.0]

#### **kafka\_connect\_completed\_rebalances\_total**

#### **Description**

The total number of rebalances completed by this worker.

#### **Unit**

message.units.rebalances

#### **Parents**

cluster, kafka, rack

#### **CDH Version**

[CDH 5.0.0..CDH 8.0.0)

#### **kafka\_connect\_connector\_count**

#### **Description**

The number of connectors run in this worker.

#### **Unit**

message.units.connectors

#### **Parents**

cluster, kafka, rack

#### **CDH Version**

## [CDH 5.0.0..CDH 8.0.0)

## **kafka\_connect\_connector\_startup\_attempts\_total**

#### **Description**

The total number of connector startups that this worker has attempted.

## **Unit**

message.units.connectors

## **Parents**

cluster, kafka, rack

#### **CDH Version**

[CDH 5.0.0..CDH 8.0.0)

#### **kafka\_connect\_connector\_startup\_failure\_total**

#### **Description**

The total number of connector starts that failed.

#### **Unit**

message.units.connectors

#### **Parents**

cluster, kafka, rack

## **CDH Version**

[CDH 5.0.0..CDH 8.0.0)

#### **kafka\_connect\_epoch**

## **Description**

The epoch or generation number of this worker.

#### **Unit**

epoch

#### **Parents**

cluster, kafka, rack

#### **CDH Version**

[CDH 5.0.0..CDH 8.0.0)

## **kafka\_connect\_rebalance\_avg\_time\_ms**

# **Description**

The average time in milliseconds spent by this worker to rebalance.

#### **Unit**

message.units.milliseconds

#### **Parents**

cluster, kafka, rack

#### **CDH Version**

[CDH 5.0.0..CDH 8.0.0)

# **kafka\_connect\_rebalance\_max\_time\_ms**

## **Description**

The maximum time in milliseconds spent by this worker to rebalance.

# **Unit**

message.units.milliseconds

#### **Parents**

cluster, kafka, rack

## **CDH Version**

[CDH 5.0.0..CDH 8.0.0)

## **kafka\_connect\_rebalancing**

# **Description**

Whether this worker is currently rebalancing.

## **Unit**

message.units.rebalancing

### **Parents**

cluster, kafka, rack

#### **CDH Version**

[CDH 5.0.0..CDH 8.0.0)

### **kafka\_connect\_task\_count**

# **Description**

The number of tasks run in this worker.

## **Unit**

message.units.connectors

#### **Parents**

cluster, kafka, rack

#### **CDH Version**

[CDH 5.0.0..CDH 8.0.0)

## **kafka\_connect\_task\_startup\_attempts\_total**

# **Description**

The total number of task startups that this worker has attempted.

## **Unit**

message.units.connectors

## **Parents**

cluster, kafka, rack

#### **CDH Version**

[CDH 5.0.0..CDH 8.0.0)

# **kafka\_connect\_task\_startup\_failure\_total**

## **Description**

The total number of task starts that failed.

## **Unit**

message.units.connectors

#### **Parents**

cluster, kafka, rack

#### **CDH Version**

#### [CDH 5.0.0..CDH 8.0.0)

#### **kafka\_connect\_task\_startup\_success\_total**

#### **Description**

The total number of task starts that succeeded.

## **Unit**

message.units.connectors

## **Parents**

cluster, kafka, rack

#### **CDH Version**

[CDH 5.0.0..CDH 8.0.0)

#### **kafka\_connect\_time\_since\_last\_rebalance\_ms**

#### **Description**

The time in milliseconds since the most recent rebalance in this worker.

#### **Unit**

message.units.milliseconds

#### **Parents**

cluster, kafka, rack

#### **CDH Version**

[CDH 5.0.0..CDH 8.0.0)

# **Kafka Connect Connector Sink Task Metrics Metrics**

Reference information for Kafka Connect Connector Sink Task Metrics Metrics

In addition to these base metrics, many aggregate metrics are available. If an entity type has parents defined, you can formulate all possible aggregate metrics using the formula base\_metric\_across\_parents.

In addition, metrics for aggregate totals can be formed by adding the prefix total\_ to the front of the metric name.

Use the type-ahead feature in the Cloudera Manager chart browser to find the exact aggregate metric name, in case the plural form does not end in "s".

For example, the following metric names may be valid for Kafka Connect Connector Sink Task Metrics:

- kafka\_connect\_connector\_sink\_task\_metrics\_partition\_count\_across\_clusters
- total\_kafka\_connect\_connector\_sink\_task\_metrics\_partition\_count\_across\_clusters

Some metrics, such as alerts\_rate, apply to nearly every metric context. Others only apply to a certain service or role.

#### **kafka\_connect\_connector\_sink\_task\_metrics\_partition\_count**

#### **Description**

The number of topic partitions assigned to this task belonging to the named sink connector in this worker.

**Unit**

message.units.connectors

#### **Parents**

cluster, kafka, kafka-kafka\_connect, rack

#### **CDH Version**

[CDH 5.0.0..CDH 8.0.0)

# **kafka\_connect\_connector\_sink\_task\_metrics\_put\_batch\_avg\_time\_ms**

# **Description**

The average time taken by this task to put a batch of sinks records.

## **Unit**

message.units.milliseconds

# **Parents**

cluster, kafka, kafka-kafka\_connect, rack

## **CDH Version**

[CDH 5.0.0..CDH 8.0.0)

# **kafka\_connect\_connector\_sink\_task\_metrics\_sink\_record\_lag\_max**

#### **Description**

The maximum lag in terms of number of records that the sink task is behind the consumer's position for any topic partitions.

#### **Unit**

message.units.connectors

#### **Parents**

cluster, kafka, kafka-kafka\_connect, rack

#### **CDH Version**

[CDH 5.0.0..CDH 8.0.0)

## **kafka\_connect\_connector\_sink\_task\_metrics\_sink\_record\_send\_rate**

## **Description**

The average per-second number of records output from the transformations and sent/put to this task belonging to the named sink connector in this worker. This is after transformations are applied and excludes any records filtered out by the transformations.

#### **Unit**

message.units.connectors per second

## **Parents**

cluster, kafka, kafka-kafka\_connect, rack

## **CDH Version**

[CDH 5.0.0..CDH 8.0.0)

# **Kafka Connect Connector Source Task Metrics Metrics**

Reference information for Kafka Connect Connector Source Task Metrics Metrics

In addition to these base metrics, many aggregate metrics are available. If an entity type has parents defined, you can formulate all possible aggregate metrics using the formula base\_metric\_across\_parents.

In addition, metrics for aggregate totals can be formed by adding the prefix total\_ to the front of the metric name.

Use the type-ahead feature in the Cloudera Manager chart browser to find the exact aggregate metric name, in case the plural form does not end in "s".

For example, the following metric names may be valid for Kafka Connect Connector Source Task Metrics:

- kafka\_connect\_connector\_source\_task\_metrics\_poll\_batch\_avg\_time\_ms\_across\_clusters
- total\_kafka\_connect\_connector\_source\_task\_metrics\_poll\_batch\_avg\_time\_ms\_across\_clusters

Some metrics, such as alerts\_rate, apply to nearly every metric context. Others only apply to a certain service or role.

# **kafka\_connect\_connector\_source\_task\_metrics\_poll\_batch\_avg\_time\_ms**

# **Description**

The average time in milliseconds taken by this task to poll for a batch of source records.

#### **Unit**

message.units.milliseconds

# **Parents**

cluster, kafka, kafka-kafka\_connect, rack

#### **CDH Version**

[CDH 5.0.0..CDH 8.0.0)

#### **kafka\_connect\_connector\_source\_task\_metrics\_poll\_batch\_max\_time\_ms**

#### **Description**

The maximum time in milliseconds taken by this task to poll for a batch of source records

#### **Unit**

message.units.milliseconds

#### **Parents**

cluster, kafka, kafka-kafka\_connect, rack

#### **CDH Version**

[CDH 5.0.0..CDH 8.0.0)

#### **kafka\_connect\_connector\_source\_task\_metrics\_source\_record\_active\_count**

## **Description**

The most recent number of records that have been produced by this task but not yet completely written to Kafka.

#### **Unit**

records

#### **Parents**

cluster, kafka, kafka-kafka\_connect, rack

## **CDH Version**

[CDH 5.0.0..CDH 8.0.0)

## **kafka\_connect\_connector\_source\_task\_metrics\_source\_record\_active\_count\_avg**

## **Description**

The average number of records that have been produced by this task but not yet completely written to Kafka.

#### **Unit**

records

#### **Parents**

cluster, kafka, kafka-kafka\_connect, rack

#### **CDH Version**

[CDH 5.0.0..CDH 8.0.0)

## **kafka\_connect\_connector\_source\_task\_metrics\_source\_record\_active\_count\_max**

# **Description**

The maximum number of records that have been produced by this task but not yet completely written to Kafka.

# **Unit**

records

# **Parents**

cluster, kafka, kafka-kafka\_connect, rack

### **CDH Version**

[CDH 5.0.0..CDH 8.0.0)

#### **kafka\_connect\_connector\_source\_task\_metrics\_source\_record\_poll\_rate**

## **Description**

The average per-second number of records produced/polled (before transformation) by this task belonging to the named source connector in this worker.

#### **Unit**

records per second

#### **Parents**

cluster, kafka, kafka-kafka\_connect, rack

#### **CDH Version**

[CDH 5.0.0..CDH 8.0.0)

#### **kafka\_connect\_connector\_source\_task\_metrics\_source\_record\_poll\_total**

# **Description**

The number of records produced/polled (before transformation) by this task belonging to the named source connector in this worker, since the task was last restarted.

## **Unit**

records

## **Parents**

cluster, kafka, kafka-kafka\_connect, rack

#### **CDH Version**

[CDH 5.0.0..CDH 8.0.0)

# **kafka\_connect\_connector\_source\_task\_metrics\_source\_record\_write\_rate**

#### **Description**

The average per-second number of records output from the transformations and written to Kafka for this task belonging to the named source connector in this worker. This is after transformations are applied and excludes any records filtered out by the transformations

## **Unit**

records per second

# **Parents**

cluster, kafka, kafka-kafka\_connect, rack

# **CDH Version**

[CDH 5.0.0..CDH 8.0.0)

#### **kafka\_connect\_connector\_source\_task\_metrics\_source\_record\_write\_total**

## **Description**

The number of records output from the transformations and written to Kafka for this task belonging to the named source connector in this worker, since the task was last restarted.

**Unit**

records

#### **Parents**

cluster, kafka, kafka-kafka\_connect, rack

# **CDH Version**

[CDH 5.0.0..CDH 8.0.0)

# **Kafka Connect Connector Task Error Metrics Metrics**

Reference information for Kafka Connect Connector Task Error Metrics Metrics

In addition to these base metrics, many aggregate metrics are available. If an entity type has parents defined, you can formulate all possible aggregate metrics using the formula base\_metric\_across\_parents.

In addition, metrics for aggregate totals can be formed by adding the prefix total\_ to the front of the metric name.

Use the type-ahead feature in the Cloudera Manager chart browser to find the exact aggregate metric name, in case the plural form does not end in "s".

For example, the following metric names may be valid for Kafka Connect Connector Task Error Metrics:

- kafka\_connect\_connector\_task\_error\_metrics\_last\_error\_timestamp\_across\_clusters
- total kafka connect connector task error metrics last error timestamp across clusters

Some metrics, such as alerts\_rate, apply to nearly every metric context. Others only apply to a certain service or role.

#### **kafka\_connect\_connector\_task\_error\_metrics\_last\_error\_timestamp**

#### **Description**

The epoch timestamp when this task last encountered an error.

#### **Unit**

message.units.timestamps

#### **Parents**

cluster, kafka, kafka-kafka\_connect, rack

#### **CDH Version**

[CDH 5.0.0..CDH 8.0.0)

#### **kafka\_connect\_connector\_task\_error\_metrics\_total\_errors\_logged**

#### **Description**

The number of messages that was logged into either the dead letter queue or with Log4j.

## **Unit**

message.units.error\_messages

#### **Parents**

cluster, kafka, kafka-kafka\_connect, rack

# **CDH Version**

[CDH 5.0.0..CDH 8.0.0)

#### **kafka\_connect\_connector\_task\_error\_metrics\_total\_record\_errors**

#### **Description**

Total number of errors seen by this task.

#### **Unit**

records

# **Parents**

cluster, kafka, kafka-kafka\_connect, rack

# **CDH Version**

[CDH 5.0.0..CDH 8.0.0)

## **kafka\_connect\_connector\_task\_error\_metrics\_total\_record\_failures**

# **Description**

Total number of failures seen by this task.

#### **Unit**

records

## **Parents**

cluster, kafka, kafka-kafka\_connect, rack

#### **CDH Version**

[CDH 5.0.0..CDH 8.0.0)

#### **kafka\_connect\_connector\_task\_error\_metrics\_total\_records\_skipped**

# **Description**

Total number of records skipped by this task.

#### **Unit**

records

## **Parents**

cluster, kafka, kafka-kafka\_connect, rack

#### **CDH Version**

[CDH 5.0.0..CDH 8.0.0)

#### **kafka\_connect\_connector\_task\_error\_metrics\_total\_retries**

## **Description**

Total number of retries made by this task.

#### **Unit**

message.units.retries

#### **Parents**

cluster, kafka, kafka-kafka\_connect, rack

## **CDH Version**

[CDH 5.0.0..CDH 8.0.0)

# **Kafka Connect Connector Task Metrics Metrics**

Reference information for Kafka Connect Connector Task Metrics Metrics

In addition to these base metrics, many aggregate metrics are available. If an entity type has parents defined, you can formulate all possible aggregate metrics using the formula base\_metric\_across\_parents.

In addition, metrics for aggregate totals can be formed by adding the prefix total\_ to the front of the metric name.

Use the type-ahead feature in the Cloudera Manager chart browser to find the exact aggregate metric name, in case the plural form does not end in "s".

For example, the following metric names may be valid for Kafka Connect Connector Task Metrics:

- kafka\_connect\_connector\_task\_metrics\_batch\_size\_avg\_across\_clusters
- total\_kafka\_connect\_connector\_task\_metrics\_batch\_size\_avg\_across\_clusters

Some metrics, such as alerts\_rate, apply to nearly every metric context. Others only apply to a certain service or role.

#### **kafka\_connect\_connector\_task\_metrics\_batch\_size\_avg**

# **Description**

The average size of the batches processed by the connector.

#### **Unit**

message.units.connectors

## **Parents**

cluster, kafka, kafka-kafka\_connect, rack

## **CDH Version**

[CDH 5.0.0..CDH 8.0.0)

#### **kafka\_connect\_connector\_task\_metrics\_batch\_size\_max**

#### **Description**

The maximum size of the batches processed by the connector.

#### **Unit**

batches

## **Parents**

cluster, kafka, kafka-kafka\_connect, rack

## **CDH Version**

[CDH 5.0.0..CDH 8.0.0)

#### **kafka\_connect\_connector\_task\_metrics\_offset\_commit\_avg\_time\_ms**

## **Description**

The average time in milliseconds taken by this task to commit offsets.

#### **Unit**

message.units.milliseconds

#### **Parents**

cluster, kafka, kafka-kafka\_connect, rack

## **CDH Version**

[CDH 5.0.0..CDH 8.0.0)

#### **kafka\_connect\_connector\_task\_metrics\_offset\_commit\_failure\_percentage**

# **Description**

The average percentage of this task's offset commit attempts that failed or had an error.

# **Unit**

message.units.failure

#### **Parents**

cluster, kafka, kafka-kafka\_connect, rack

#### **CDH Version**

[CDH 5.0.0..CDH 8.0.0)

#### **kafka\_connect\_connector\_task\_metrics\_offset\_commit\_max\_time\_ms Description**

The maximum time in milliseconds taken by this task to commit offsets.

#### **Unit**

message.units.milliseconds

# **Parents**

cluster, kafka, kafka-kafka\_connect, rack

#### **CDH Version**

[CDH 5.0.0..CDH 8.0.0)

## **kafka\_connect\_connector\_task\_metrics\_offset\_commit\_success\_percentage**

#### **Description**

The average percentage of this task's offset commit attempts that succeeded.

#### **Unit**

message.units.success

#### **Parents**

cluster, kafka, kafka-kafka\_connect, rack

## **CDH Version**

[CDH 5.0.0..CDH 8.0.0)

#### **kafka\_connect\_connector\_task\_metrics\_pause\_ratio**

## **Description**

The fraction of time this task has spent in the paused state.

## **Unit**

message.units.pause\_ratio

#### **Parents**

cluster, kafka, kafka-kafka\_connect, rack

#### **CDH Version**

[CDH 5.0.0..CDH 8.0.0)

## **kafka\_connect\_connector\_task\_metrics\_running\_ratio**

#### **Description**

The fraction of time this task has spent in the running state.

## **Unit**

message.units.running\_ratio

## **Parents**

cluster, kafka, kafka-kafka\_connect, rack

### **CDH Version**

[CDH 5.0.0..CDH 8.0.0)

# **Kafka Consumer Group Metrics**

Reference information for Kafka Consumer Group Metrics

In addition to these base metrics, many aggregate metrics are available. If an entity type has parents defined, you can formulate all possible aggregate metrics using the formula base\_metric\_across\_parents.

In addition, metrics for aggregate totals can be formed by adding the prefix total\_ to the front of the metric name.

Use the type-ahead feature in the Cloudera Manager chart browser to find the exact aggregate metric name, in case the plural form does not end in "s".

**kafka\_consumer\_group\_committed\_offset\_15min\_rate**

# **Description**

The offset committed by consumer group: 15 Min Rate

#### **Unit**

message.units.offset per message.units.singular.second

## **Parents**

## **CDH Version**

[CDH 5.0.0..CDH 8.0.0)

# **kafka\_consumer\_group\_committed\_offset\_1min\_rate**

## **Description**

The offset committed by consumer group: 1 Min Rate

#### **Unit**

message.units.offset per message.units.singular.second

#### **Parents**

# **CDH Version**

[CDH 5.0.0..CDH 8.0.0)

# **kafka\_consumer\_group\_committed\_offset\_5min\_rate**

## **Description**

The offset committed by consumer group: 5 Min Rate

#### **Unit**

message.units.offset per message.units.singular.second

## **Parents**

## **CDH Version**

[CDH 5.0.0..CDH 8.0.0)

#### **kafka\_consumer\_group\_committed\_offset\_avg\_rate**

# **Description**

The offset committed by consumer group: Avg Rate

#### **Unit**

message.units.offset per message.units.singular.second

### **Parents**

#### **CDH Version**

[CDH 5.0.0..CDH 8.0.0)

## **kafka\_consumer\_group\_committed\_offset\_rate**

# **Description**

The offset committed by consumer group

## **Unit**

message.units.offset per second

#### **Parents**

# **CDH Version**

[CDH 5.0.0..CDH 8.0.0)

## **kafka\_consumer\_group\_lag\_15min\_rate**

# **Description**

Consumer Group Lag - aggregated consumer lag of a group: 15 Min Rate

#### **Unit**

messages per message.units.singular.second

#### **Parents**

# **CDH Version**

[CDH 5.0.0..CDH 8.0.0)

#### **kafka\_consumer\_group\_lag\_1min\_rate**

## **Description**

Consumer Group Lag - aggregated consumer lag of a group: 1 Min Rate

#### **Unit**

messages per message.units.singular.second

## **Parents**

## **CDH Version**

[CDH 5.0.0..CDH 8.0.0)

#### **kafka\_consumer\_group\_lag\_5min\_rate**

# **Description**

Consumer Group Lag - aggregated consumer lag of a group: 5 Min Rate

#### **Unit**

messages per message.units.singular.second

## **Parents**

#### **CDH Version**

[CDH 5.0.0..CDH 8.0.0)

#### **kafka\_consumer\_group\_lag\_avg\_rate**

# **Description**

Consumer Group Lag - aggregated consumer lag of a group: Avg Rate

## **Unit**

messages per message.units.singular.second

#### **Parents**

# **CDH Version**

[CDH 5.0.0..CDH 8.0.0)

# **kafka\_consumer\_group\_lag\_rate**

#### **Description**

Consumer Group Lag - aggregated consumer lag of a group

# **Unit**

messages per second

# **Parents**

#### **CDH Version**

[CDH 5.0.0..CDH 8.0.0)

# **Kafka MirrorMaker Metrics**

Reference information for Kafka MirrorMaker Metrics

In addition to these base metrics, many aggregate metrics are available. If an entity type has parents defined, you can formulate all possible aggregate metrics using the formula base\_metric\_across\_parents.

In addition, metrics for aggregate totals can be formed by adding the prefix total\_ to the front of the metric name.

Use the type-ahead feature in the Cloudera Manager chart browser to find the exact aggregate metric name, in case the plural form does not end in "s".

For example, the following metric names may be valid for Kafka MirrorMaker:

- alerts rate across clusters
- total\_alerts\_rate\_across\_clusters

Some metrics, such as alerts rate, apply to nearly every metric context. Others only apply to a certain service or role.

#### **alerts\_rate**

## **Description**

The number of alerts.

## **Unit**

events per second

#### **Parents**

cluster, kafka, rack

## **CDH Version**

[CDH 5.0.0..CDH 6.0.0), [CDH 6.0.0..CDH 7.0.0), [CDH 7.0.0..CDH 8.0.0), [CM -1.0.0..CM -1.0.0]

## **cgroup\_cpu\_system\_rate**

# **Description**

CPU usage of the role's cgroup

#### **Unit**

seconds per second

#### **Parents**

cluster, kafka, rack

# **CDH Version**

[CDH 5.0.0..CDH 6.0.0), [CDH 6.0.0..CDH 7.0.0), [CDH 7.0.0..CDH 8.0.0), [CM -1.0.0..CM -1.0.0]

#### **cgroup\_cpu\_user\_rate**

#### **Description**

User Space CPU usage of the role's cgroup

**Unit**

seconds per second

#### **Parents**

cluster, kafka, rack

## **CDH Version**

[CDH 5.0.0..CDH 6.0.0), [CDH 6.0.0..CDH 7.0.0), [CDH 7.0.0..CDH 8.0.0), [CM -1.0.0..CM -1.0.0]

## **cgroup\_mem\_page\_cache**

# **Description**

Page cache usage of the role's cgroup

## **Unit**

bytes

#### **Parents**

cluster, kafka, rack

#### **CDH Version**

[CDH 5.0.0..CDH 6.0.0), [CDH 6.0.0..CDH 7.0.0), [CDH 7.0.0..CDH 8.0.0), [CM -1.0.0..CM -1.0.0]

## **cgroup\_mem\_rss**

## **Description**

Resident memory of the role's cgroup

#### **Unit**

bytes

# **Parents**

cluster, kafka, rack

## **CDH Version**

[CDH 5.0.0..CDH 6.0.0), [CDH 6.0.0..CDH 7.0.0), [CDH 7.0.0..CDH 8.0.0), [CM -1.0.0..CM -1.0.0]

## **cgroup\_mem\_swap**

# **Description**

Swap usage of the role's cgroup

# **Unit**

bytes

#### **Parents**

cluster, kafka, rack

## **CDH Version**

[CDH 5.0.0..CDH 6.0.0), [CDH 6.0.0..CDH 7.0.0), [CDH 7.0.0..CDH 8.0.0), [CM -1.0.0..CM -1.0.0]

#### **cgroup\_read\_bytes\_rate**

# **Description**

Bytes read from all disks by the role's cgroup

### **Unit**

bytes per second

#### **Parents**

cluster, kafka, rack

# **CDH Version**

[CDH 5.0.0..CDH 6.0.0), [CDH 6.0.0..CDH 7.0.0), [CDH 7.0.0..CDH 8.0.0), [CM -1.0.0..CM -1.0.0]

## **cgroup\_read\_ios\_rate**

# **Description**

Number of read I/O operations from all disks by the role's cgroup

## **Unit**

ios per second

## **Parents**

cluster, kafka, rack

#### **CDH Version**

[CDH 5.0.0..CDH 6.0.0), [CDH 6.0.0..CDH 7.0.0), [CDH 7.0.0..CDH 8.0.0), [CM -1.0.0..CM -1.0.0]

#### **cgroup\_write\_bytes\_rate**

## **Description**

Bytes written to all disks by the role's cgroup

#### **Unit**

bytes per second

#### **Parents**

cluster, kafka, rack

## **CDH Version**

[CDH 5.0.0..CDH 6.0.0), [CDH 6.0.0..CDH 7.0.0), [CDH 7.0.0..CDH 8.0.0), [CM -1.0.0..CM -1.0.0]

#### **cgroup\_write\_ios\_rate**

# **Description**

Number of write I/O operations to all disks by the role's cgroup

# **Unit**

ios per second

## **Parents**

cluster, kafka, rack

# **CDH Version**

[CDH 5.0.0..CDH 6.0.0), [CDH 6.0.0..CDH 7.0.0), [CDH 7.0.0..CDH 8.0.0), [CM -1.0.0..CM -1.0.0]

#### **cpu\_system\_rate**

## **Description**

Total System CPU

#### **Unit**

seconds per second

### **Parents**

cluster, kafka, rack

#### **CDH Version**

[CDH 5.0.0..CDH 6.0.0), [CDH 6.0.0..CDH 7.0.0), [CDH 7.0.0..CDH 8.0.0), [CM -1.0.0..CM -1.0.0]

# **cpu\_user\_rate**

# **Description**

Total CPU user time

## **Unit**

seconds per second

#### **Parents**

cluster, kafka, rack

#### **CDH Version**

[CDH 5.0.0..CDH 6.0.0), [CDH 6.0.0..CDH 7.0.0), [CDH 7.0.0..CDH 8.0.0), [CM -1.0.0..CM -1.0.0]

#### **events\_critical\_rate**

## **Description**

The number of critical events.

#### **Unit**

events per second

#### **Parents**

cluster, kafka, rack

#### **CDH Version**

[CDH 5.0.0..CDH 6.0.0), [CDH 6.0.0..CDH 7.0.0), [CDH 7.0.0..CDH 8.0.0), [CM -1.0.0..CM -1.0.0]

#### **events\_important\_rate**

# **Description**

The number of important events.

# **Unit**

events per second

## **Parents**

cluster, kafka, rack

# **CDH Version**

[CDH 5.0.0..CDH 6.0.0), [CDH 6.0.0..CDH 7.0.0), [CDH 7.0.0..CDH 8.0.0), [CM -1.0.0..CM -1.0.0]

#### **events\_informational\_rate**

## **Description**

The number of informational events.

#### **Unit**

events per second

#### **Parents**

cluster, kafka, rack

### **CDH Version**

[CDH 5.0.0..CDH 6.0.0), [CDH 6.0.0..CDH 7.0.0), [CDH 7.0.0..CDH 8.0.0), [CM -1.0.0..CM -1.0.0]

# **fd\_max**

# **Description**

Maximum number of file descriptors

# **Unit**

file descriptors

## **Parents**

cluster, kafka, rack

## **CDH Version**

[CDH 5.0.0..CDH 6.0.0), [CDH 6.0.0..CDH 7.0.0), [CDH 7.0.0..CDH 8.0.0), [CM -1.0.0..CM -1.0.0]

# **fd\_open**

# **Description**

Open file descriptors.

## **Unit**

file descriptors

## **Parents**

cluster, kafka, rack

#### **CDH Version**

[CDH 5.0.0..CDH 6.0.0), [CDH 6.0.0..CDH 7.0.0), [CDH 7.0.0..CDH 8.0.0), [CM -1.0.0..CM -1.0.0]

## **health\_bad\_rate**

### **Description**

Percentage of Time with Bad Health

#### **Unit**

seconds per second

#### **Parents**

cluster, kafka, rack

## **CDH Version**

[CDH 5.0.0..CDH 6.0.0), [CDH 6.0.0..CDH 7.0.0), [CDH 7.0.0..CDH 8.0.0), [CM -1.0.0..CM -1.0.0]

# **health\_concerning\_rate**

# **Description**

Percentage of Time with Concerning Health

# **Unit**

seconds per second

# **Parents**

cluster, kafka, rack

## **CDH Version**

[CDH 5.0.0..CDH 6.0.0), [CDH 6.0.0..CDH 7.0.0), [CDH 7.0.0..CDH 8.0.0), [CM -1.0.0..CM -1.0.0]

**health\_disabled\_rate**

**Description**

Percentage of Time with Disabled Health

## **Unit**

seconds per second

## **Parents**

cluster, kafka, rack

## **CDH Version**

[CDH 5.0.0..CDH 6.0.0), [CDH 6.0.0..CDH 7.0.0), [CDH 7.0.0..CDH 8.0.0), [CM -1.0.0..CM -1.0.0]

#### **health\_good\_rate**

# **Description**

Percentage of Time with Good Health

#### **Unit**

seconds per second

## **Parents**

cluster, kafka, rack

### **CDH Version**

[CDH 5.0.0..CDH 6.0.0), [CDH 6.0.0..CDH 7.0.0), [CDH 7.0.0..CDH 8.0.0), [CM -1.0.0..CM -1.0.0]

# **health\_unknown\_rate**

# **Description**

Percentage of Time with Unknown Health

## **Unit**

seconds per second

#### **Parents**

cluster, kafka, rack

## **CDH Version**

[CDH 5.0.0..CDH 6.0.0), [CDH 6.0.0..CDH 7.0.0), [CDH 7.0.0..CDH 8.0.0), [CM -1.0.0..CM -1.0.0]

## **mem\_rss**

# **Description**

Resident memory used

# **Unit**

bytes

#### **Parents**

cluster, kafka, rack

# **CDH Version**

[CDH 5.0.0..CDH 6.0.0), [CDH 6.0.0..CDH 7.0.0), [CDH 7.0.0..CDH 8.0.0), [CM -1.0.0..CM -1.0.0]

### **mem\_swap**

### **Description**

Amount of swap memory used by this role's process.

**Unit**

bytes

## **Parents**

cluster, kafka, rack

## **CDH Version**

[CDH 5.0.0..CDH 6.0.0), [CDH 6.0.0..CDH 7.0.0), [CDH 7.0.0..CDH 8.0.0), [CM -1.0.0..CM -1.0.0]

## **mem\_virtual**

# **Description**

Virtual memory used

## **Unit**

bytes

#### **Parents**

cluster, kafka, rack

## **CDH Version**

[CDH 5.0.0..CDH 6.0.0), [CDH 6.0.0..CDH 7.0.0), [CDH 7.0.0..CDH 8.0.0), [CM -1.0.0..CM -1.0.0]

## **oom\_exits\_rate**

# **Description**

The number of times the role's backing process was killed due to an OutOfMemory error. This counter is only incremented if the Cloudera Manager "Kill When Out of Memory" option is enabled.

#### **Unit**

exits per second

## **Parents**

cluster, kafka, rack

## **CDH Version**

[CDH 5.0.0..CDH 6.0.0), [CDH 6.0.0..CDH 7.0.0), [CDH 7.0.0..CDH 8.0.0), [CM -1.0.0..CM -1.0.0]

## **read\_bytes\_rate**

# **Description**

The number of bytes read from the device

## **Unit**

bytes per second

# **Parents**

cluster, kafka, rack

# **CDH Version**

[CDH 5.0.0..CDH 6.0.0), [CDH 6.0.0..CDH 7.0.0), [CDH 7.0.0..CDH 8.0.0), [CM -1.0.0..CM -1.0.0]

# **unexpected\_exits\_rate**

# **Description**

The number of times the role's backing process exited unexpectedly.

**Unit**

exits per second

#### **Parents**

cluster, kafka, rack

## **CDH Version**

[CDH 5.0.0..CDH 6.0.0), [CDH 6.0.0..CDH 7.0.0), [CDH 7.0.0..CDH 8.0.0), [CM -1.0.0..CM -1.0.0]

## **uptime**

**Description**

For a host, the amount of time since the host was booted. For a role, the uptime of the backing process.

## **Unit**

seconds

#### **Parents**

cluster, kafka, rack

#### **CDH Version**

[CDH 5.0.0..CDH 6.0.0), [CDH 6.0.0..CDH 7.0.0), [CDH 7.0.0..CDH 8.0.0), [CM -1.0.0..CM -1.0.0]

## **write\_bytes\_rate**

# **Description**

The number of bytes written to the device

#### **Unit**

bytes per second

#### **Parents**

cluster, kafka, rack

## **CDH Version**

```
[CDH 5.0.0..CDH 6.0.0), [CDH 6.0.0..CDH 7.0.0), [CDH 7.0.0..CDH 8.0.0), [CM -1.0.0..CM
-1.0.0]
```
# **Kafka Producer Metrics**

Reference information for Kafka Producer Metrics

In addition to these base metrics, many aggregate metrics are available. If an entity type has parents defined, you can formulate all possible aggregate metrics using the formula base\_metric\_across\_parents.

In addition, metrics for aggregate totals can be formed by adding the prefix total\_ to the front of the metric name.

Use the type-ahead feature in the Cloudera Manager chart browser to find the exact aggregate metric name, in case the plural form does not end in "s".

For example, the following metric names may be valid for Kafka Producer:

- kafka\_messages\_received\_from\_producer\_15min\_rate\_across\_clusters
- total\_kafka\_messages\_received\_from\_producer\_15min\_rate\_across\_clusters

Some metrics, such as alerts\_rate, apply to nearly every metric context. Others only apply to a certain service or role.

**kafka\_messages\_received\_from\_producer\_15min\_rate Description**
Number of messages received from a producer: 15 Min Rate

# **Unit**

messages per message.units.singular.second

# **Parents**

cluster, kafka, kafka-kafka\_broker, kafka\_broker\_topic, kafka\_broker\_topic\_partition, kafka\_topic, rack

### **CDH Version**

[CDH 5.0.0..CDH 8.0.0)

#### **kafka\_messages\_received\_from\_producer\_1min\_rate**

### **Description**

Number of messages received from a producer: 1 Min Rate

#### **Unit**

messages per message.units.singular.second

#### **Parents**

cluster, kafka, kafka-kafka\_broker, kafka\_broker\_topic, kafka\_broker\_topic\_partition, kafka\_topic, rack

#### **CDH Version**

[CDH 5.0.0..CDH 8.0.0)

#### **kafka\_messages\_received\_from\_producer\_5min\_rate**

#### **Description**

Number of messages received from a producer: 5 Min Rate

### **Unit**

messages per message.units.singular.second

#### **Parents**

cluster, kafka, kafka-kafka\_broker, kafka\_broker\_topic, kafka\_broker\_topic\_partition, kafka\_topic, rack

### **CDH Version**

[CDH 5.0.0..CDH 8.0.0)

### **kafka\_messages\_received\_from\_producer\_avg\_rate**

# **Description**

Number of messages received from a producer: Avg Rate

#### **Unit**

messages per message.units.singular.second

### **Parents**

cluster, kafka, kafka-kafka\_broker, kafka\_broker\_topic, kafka\_broker\_topic\_partition, kafka\_topic, rack

#### **CDH Version**

[CDH 5.0.0..CDH 8.0.0)

### **kafka\_messages\_received\_from\_producer\_rate**

### **Description**

Number of messages received from a producer

**Unit**

messages per second

#### **Parents**

cluster, kafka, kafka-kafka\_broker, kafka\_broker\_topic, kafka\_broker\_topic\_partition, kafka\_topic, rack

#### **CDH Version**

[CDH 5.0.0..CDH 8.0.0)

# **Kafka Replica Metrics**

Reference information for Kafka Replica Metrics

In addition to these base metrics, many aggregate metrics are available. If an entity type has parents defined, you can formulate all possible aggregate metrics using the formula base\_metric\_across\_parents.

In addition, metrics for aggregate totals can be formed by adding the prefix total\_ to the front of the metric name.

Use the type-ahead feature in the Cloudera Manager chart browser to find the exact aggregate metric name, in case the plural form does not end in "s".

For example, the following metric names may be valid for Kafka Replica:

- kafka\_in\_sync\_replicas\_count\_across\_clusters
- total\_kafka\_in\_sync\_replicas\_count\_across\_clusters

Some metrics, such as alerts\_rate, apply to nearly every metric context. Others only apply to a certain service or role.

### **kafka\_in\_sync\_replicas\_count**

# **Description**

The number of replicas of a partition is in sync.

**Unit**

partitions

#### **Parents**

cluster, kafka, kafka-kafka\_broker, kafka\_broker\_topic, kafka\_topic, rack

#### **CDH Version**

[CDH 5.0.0..CDH 8.0.0)

#### **kafka\_log\_end\_offset**

#### **Description**

The offset of the next message that will be appended to the log

#### **Unit**

message.units.offset

#### **Parents**

cluster, kafka, kafka-kafka\_broker, kafka\_broker\_topic, kafka\_topic, rack

## **CDH Version**

[CDH 5.0.0..CDH 8.0.0)

#### **kafka\_log\_start\_offset**

#### **Description**

The earliest message offset in the log

#### **Unit**

message.units.offset

# **Parents**

cluster, kafka, kafka-kafka\_broker, kafka\_broker\_topic, kafka\_topic, rack

# **CDH Version**

[CDH 5.0.0..CDH 8.0.0)

### **kafka\_num\_log\_segments**

# **Description**

The number of segments in the log

#### **Unit**

message.units.segments

#### **Parents**

cluster, kafka, kafka-kafka\_broker, kafka\_broker\_topic, kafka\_topic, rack

# **CDH Version**

[CDH 5.0.0..CDH 8.0.0)

### **kafka\_replicas\_count**

# **Description**

The number of replicas of a partition.

#### **Unit**

partitions

### **Parents**

cluster, kafka, kafka-kafka\_broker, kafka\_broker\_topic, kafka\_topic, rack

#### **CDH Version**

[CDH 5.0.0..CDH 8.0.0)

### **kafka\_size**

# **Description**

The size of the log

# **Unit**

bytes

### **Parents**

cluster, kafka, kafka-kafka\_broker, kafka\_broker\_topic, kafka\_topic, rack

### **CDH Version**

[CDH 5.0.0..CDH 8.0.0)

### **kafka\_under\_replicated\_count**

# **Description**

The number of under replicated partitions of a partition.

#### **Unit**

partitions

#### **Parents**

cluster, kafka, kafka-kafka\_broker, kafka\_broker\_topic, kafka\_topic, rack

#### **CDH Version**

[CDH 5.0.0..CDH 8.0.0)

# **Kerberos Ticket Renewer Metrics**

Reference information for Kerberos Ticket Renewer Metrics

In addition to these base metrics, many aggregate metrics are available. If an entity type has parents defined, you can formulate all possible aggregate metrics using the formula base\_metric\_across\_parents.

In addition, metrics for aggregate totals can be formed by adding the prefix total\_ to the front of the metric name.

Use the type-ahead feature in the Cloudera Manager chart browser to find the exact aggregate metric name, in case the plural form does not end in "s".

For example, the following metric names may be valid for Kerberos Ticket Renewer:

- alerts\_rate\_across\_clusters
- total\_alerts\_rate\_across\_clusters

Some metrics, such as alerts\_rate, apply to nearly every metric context. Others only apply to a certain service or role.

#### **alerts\_rate**

### **Description**

The number of alerts.

#### **Unit**

events per second

### **Parents**

cluster, hue, rack

### **CDH Version**

```
[CDH 5.0.0..CDH 6.0.0), [CDH 6.0.0..CDH 7.0.0), [CDH 7.0.0..CDH 8.0.0), [CM -1.0.0..CM
-1.0.0]
```
#### **cgroup\_cpu\_system\_rate**

#### **Description**

CPU usage of the role's cgroup

### **Unit**

seconds per second

#### **Parents**

cluster, hue, rack

#### **CDH Version**

[CDH 5.0.0..CDH 6.0.0), [CDH 6.0.0..CDH 7.0.0), [CDH 7.0.0..CDH 8.0.0), [CM -1.0.0..CM -1.0.0]

#### **cgroup\_cpu\_user\_rate**

#### **Description**

User Space CPU usage of the role's cgroup

#### **Unit**

seconds per second

#### **Parents**

cluster, hue, rack

### **CDH Version**

[CDH 5.0.0..CDH 6.0.0), [CDH 6.0.0..CDH 7.0.0), [CDH 7.0.0..CDH 8.0.0), [CM -1.0.0..CM -1.0.0]

### **cgroup\_mem\_page\_cache**

# **Description**

Page cache usage of the role's cgroup

### **Unit**

bytes

# **Parents**

cluster, hue, rack

### **CDH Version**

[CDH 5.0.0..CDH 6.0.0), [CDH 6.0.0..CDH 7.0.0), [CDH 7.0.0..CDH 8.0.0), [CM -1.0.0..CM -1.0.0]

#### **cgroup\_mem\_rss**

## **Description**

Resident memory of the role's cgroup

# **Unit**

bytes

### **Parents**

cluster, hue, rack

#### **CDH Version**

[CDH 5.0.0..CDH 6.0.0), [CDH 6.0.0..CDH 7.0.0), [CDH 7.0.0..CDH 8.0.0), [CM -1.0.0..CM -1.0.0]

#### **cgroup\_mem\_swap**

#### **Description**

Swap usage of the role's cgroup

#### **Unit**

bytes

#### **Parents**

cluster, hue, rack

# **CDH Version**

[CDH 5.0.0..CDH 6.0.0), [CDH 6.0.0..CDH 7.0.0), [CDH 7.0.0..CDH 8.0.0), [CM -1.0.0..CM -1.0.0]

### **cgroup\_read\_bytes\_rate**

# **Description**

Bytes read from all disks by the role's cgroup

# **Unit**

bytes per second

### **Parents**

cluster, hue, rack

### **CDH Version**

[CDH 5.0.0..CDH 6.0.0), [CDH 6.0.0..CDH 7.0.0), [CDH 7.0.0..CDH 8.0.0), [CM -1.0.0..CM -1.0.0]

**cgroup\_read\_ios\_rate**

```
Description
```
Number of read I/O operations from all disks by the role's cgroup

# **Unit**

ios per second

# **Parents**

cluster, hue, rack

## **CDH Version**

[CDH 5.0.0..CDH 6.0.0), [CDH 6.0.0..CDH 7.0.0), [CDH 7.0.0..CDH 8.0.0), [CM -1.0.0..CM -1.0.0]

#### **cgroup\_write\_bytes\_rate**

### **Description**

Bytes written to all disks by the role's cgroup

#### **Unit**

bytes per second

### **Parents**

cluster, hue, rack

#### **CDH Version**

[CDH 5.0.0..CDH 6.0.0), [CDH 6.0.0..CDH 7.0.0), [CDH 7.0.0..CDH 8.0.0), [CM -1.0.0..CM -1.0.0]

#### **cgroup\_write\_ios\_rate**

### **Description**

Number of write I/O operations to all disks by the role's cgroup

### **Unit**

ios per second

#### **Parents**

cluster, hue, rack

### **CDH Version**

[CDH 5.0.0..CDH 6.0.0), [CDH 6.0.0..CDH 7.0.0), [CDH 7.0.0..CDH 8.0.0), [CM -1.0.0..CM -1.0.0]

#### **cpu\_system\_rate**

# **Description**

Total System CPU

#### **Unit**

seconds per second

#### **Parents**

cluster, hue, rack

# **CDH Version**

[CDH 5.0.0..CDH 6.0.0), [CDH 6.0.0..CDH 7.0.0), [CDH 7.0.0..CDH 8.0.0), [CM -1.0.0..CM -1.0.0]

#### **cpu\_user\_rate**

#### **Description**

Total CPU user time

**Unit**

seconds per second

#### **Parents**

cluster, hue, rack

### **CDH Version**

[CDH 5.0.0..CDH 6.0.0), [CDH 6.0.0..CDH 7.0.0), [CDH 7.0.0..CDH 8.0.0), [CM -1.0.0..CM -1.0.0]

### **events\_critical\_rate**

# **Description**

The number of critical events.

### **Unit**

events per second

#### **Parents**

cluster, hue, rack

# **CDH Version**

[CDH 5.0.0..CDH 6.0.0), [CDH 6.0.0..CDH 7.0.0), [CDH 7.0.0..CDH 8.0.0), [CM -1.0.0..CM -1.0.0]

# **events\_important\_rate**

### **Description**

The number of important events.

#### **Unit**

events per second

## **Parents**

cluster, hue, rack

### **CDH Version**

[CDH 5.0.0..CDH 6.0.0), [CDH 6.0.0..CDH 7.0.0), [CDH 7.0.0..CDH 8.0.0), [CM -1.0.0..CM -1.0.0]

#### **events\_informational\_rate**

# **Description**

The number of informational events.

### **Unit**

events per second

#### **Parents**

cluster, hue, rack

### **CDH Version**

[CDH 5.0.0..CDH 6.0.0), [CDH 6.0.0..CDH 7.0.0), [CDH 7.0.0..CDH 8.0.0), [CM -1.0.0..CM -1.0.0]

## **fd\_max**

### **Description**

Maximum number of file descriptors

#### **Unit**

file descriptors

#### **Parents**

cluster, hue, rack

# **CDH Version**

[CDH 5.0.0..CDH 6.0.0), [CDH 6.0.0..CDH 7.0.0), [CDH 7.0.0..CDH 8.0.0), [CM -1.0.0..CM -1.0.0]

### **fd\_open**

#### **Description**

Open file descriptors.

# **Unit**

file descriptors

### **Parents**

cluster, hue, rack

#### **CDH Version**

[CDH 5.0.0..CDH 6.0.0), [CDH 6.0.0..CDH 7.0.0), [CDH 7.0.0..CDH 8.0.0), [CM -1.0.0..CM -1.0.0]

#### **health\_bad\_rate**

### **Description**

Percentage of Time with Bad Health

### **Unit**

seconds per second

#### **Parents**

cluster, hue, rack

### **CDH Version**

[CDH 5.0.0..CDH 6.0.0), [CDH 6.0.0..CDH 7.0.0), [CDH 7.0.0..CDH 8.0.0), [CM -1.0.0..CM -1.0.0]

#### **health\_concerning\_rate**

# **Description**

Percentage of Time with Concerning Health

### **Unit**

seconds per second

### **Parents**

cluster, hue, rack

### **CDH Version**

[CDH 5.0.0..CDH 6.0.0), [CDH 6.0.0..CDH 7.0.0), [CDH 7.0.0..CDH 8.0.0), [CM -1.0.0..CM -1.0.0]

#### **health\_disabled\_rate**

#### **Description**

Percentage of Time with Disabled Health

#### **Unit**

seconds per second

#### **Parents**

cluster, hue, rack

### **health\_good\_rate**

# **Description**

Percentage of Time with Good Health

### **Unit**

seconds per second

#### **Parents**

cluster, hue, rack

### **CDH Version**

[CDH 5.0.0..CDH 6.0.0), [CDH 6.0.0..CDH 7.0.0), [CDH 7.0.0..CDH 8.0.0), [CM -1.0.0..CM -1.0.0]

#### **health\_unknown\_rate**

#### **Description**

Percentage of Time with Unknown Health

#### **Unit**

seconds per second

#### **Parents**

cluster, hue, rack

#### **CDH Version**

[CDH 5.0.0..CDH 6.0.0), [CDH 6.0.0..CDH 7.0.0), [CDH 7.0.0..CDH 8.0.0), [CM -1.0.0..CM -1.0.0]

#### **mem\_rss**

# **Description**

Resident memory used

#### **Unit**

bytes

### **Parents**

cluster, hue, rack

#### **CDH Version**

[CDH 5.0.0..CDH 6.0.0), [CDH 6.0.0..CDH 7.0.0), [CDH 7.0.0..CDH 8.0.0), [CM -1.0.0..CM -1.0.0]

#### **mem\_swap**

# **Description**

Amount of swap memory used by this role's process.

#### **Unit**

bytes

#### **Parents**

cluster, hue, rack

### **CDH Version**

[CDH 5.0.0..CDH 6.0.0), [CDH 6.0.0..CDH 7.0.0), [CDH 7.0.0..CDH 8.0.0), [CM -1.0.0..CM -1.0.0]

# **mem\_virtual**

**Description**

Virtual memory used

### **Unit**

bytes

# **Parents**

cluster, hue, rack

### **CDH Version**

[CDH 5.0.0..CDH 6.0.0), [CDH 6.0.0..CDH 7.0.0), [CDH 7.0.0..CDH 8.0.0), [CM -1.0.0..CM -1.0.0]

#### **oom\_exits\_rate**

# **Description**

The number of times the role's backing process was killed due to an OutOfMemory error. This counter is only incremented if the Cloudera Manager "Kill When Out of Memory" option is enabled.

## **Unit**

exits per second

### **Parents**

cluster, hue, rack

#### **CDH Version**

[CDH 5.0.0..CDH 6.0.0), [CDH 6.0.0..CDH 7.0.0), [CDH 7.0.0..CDH 8.0.0), [CM -1.0.0..CM -1.0.0]

#### **read\_bytes\_rate**

#### **Description**

The number of bytes read from the device

### **Unit**

bytes per second

#### **Parents**

cluster, hue, rack

#### **CDH Version**

[CDH 5.0.0..CDH 6.0.0), [CDH 6.0.0..CDH 7.0.0), [CDH 7.0.0..CDH 8.0.0), [CM -1.0.0..CM -1.0.0]

# **unexpected\_exits\_rate**

# **Description**

The number of times the role's backing process exited unexpectedly.

# **Unit**

exits per second

#### **Parents**

cluster, hue, rack

### **CDH Version**

[CDH 5.0.0..CDH 6.0.0), [CDH 6.0.0..CDH 7.0.0), [CDH 7.0.0..CDH 8.0.0), [CM -1.0.0..CM -1.0.0]

# **uptime**

# **Description**

For a host, the amount of time since the host was booted. For a role, the uptime of the backing process.

### **Unit**

seconds

#### **Parents**

cluster, hue, rack

#### **CDH Version**

[CDH 5.0.0..CDH 6.0.0), [CDH 6.0.0..CDH 7.0.0), [CDH 7.0.0..CDH 8.0.0), [CM -1.0.0..CM -1.0.0]

### **write\_bytes\_rate**

# **Description**

The number of bytes written to the device

# **Unit**

bytes per second

#### **Parents**

cluster, hue, rack

### **CDH Version**

[CDH 5.0.0..CDH 6.0.0), [CDH 6.0.0..CDH 7.0.0), [CDH 7.0.0..CDH 8.0.0), [CM -1.0.0..CM -1.0.0]

# **Key Management Server Metrics**

Reference information for Key Management Server Metrics

In addition to these base metrics, many aggregate metrics are available. If an entity type has parents defined, you can formulate all possible aggregate metrics using the formula base\_metric\_across\_parents.

In addition, metrics for aggregate totals can be formed by adding the prefix total\_ to the front of the metric name.

Use the type-ahead feature in the Cloudera Manager chart browser to find the exact aggregate metric name, in case the plural form does not end in "s".

For example, the following metric names may be valid for Key Management Server:

- alerts\_rate\_across\_clusters
- total\_alerts\_rate\_across\_clusters

Some metrics, such as alerts\_rate, apply to nearly every metric context. Others only apply to a certain service or role.

#### **alerts\_rate**

# **Description**

The number of alerts.

**Unit**

events per second

#### **Parents**

cluster, kms, rack

# **cgroup\_cpu\_system\_rate**

# **Description**

CPU usage of the role's cgroup

# **Unit**

seconds per second

#### **Parents**

cluster, kms, rack

#### **CDH Version**

[CDH 5.0.0..CDH 6.0.0), [CDH 6.0.0..CDH 7.0.0), [CDH 7.0.0..CDH 8.0.0), [CM -1.0.0..CM -1.0.0]

#### **cgroup\_cpu\_user\_rate**

### **Description**

User Space CPU usage of the role's cgroup

#### **Unit**

seconds per second

#### **Parents**

cluster, kms, rack

#### **CDH Version**

[CDH 5.0.0..CDH 6.0.0), [CDH 6.0.0..CDH 7.0.0), [CDH 7.0.0..CDH 8.0.0), [CM -1.0.0..CM -1.0.0]

#### **cgroup\_mem\_page\_cache**

# **Description**

Page cache usage of the role's cgroup

#### **Unit**

bytes

### **Parents**

cluster, kms, rack

#### **CDH Version**

[CDH 5.0.0..CDH 6.0.0), [CDH 6.0.0..CDH 7.0.0), [CDH 7.0.0..CDH 8.0.0), [CM -1.0.0..CM -1.0.0]

#### **cgroup\_mem\_rss**

# **Description**

Resident memory of the role's cgroup

#### **Unit**

bytes

#### **Parents**

cluster, kms, rack

### **CDH Version**

[CDH 5.0.0..CDH 6.0.0), [CDH 6.0.0..CDH 7.0.0), [CDH 7.0.0..CDH 8.0.0), [CM -1.0.0..CM -1.0.0]

#### **cgroup\_mem\_swap**

**Description**

Swap usage of the role's cgroup

### **Unit**

bytes

# **Parents**

cluster, kms, rack

#### **CDH Version**

[CDH 5.0.0..CDH 6.0.0), [CDH 6.0.0..CDH 7.0.0), [CDH 7.0.0..CDH 8.0.0), [CM -1.0.0..CM -1.0.0]

#### **cgroup\_read\_bytes\_rate**

# **Description**

Bytes read from all disks by the role's cgroup

### **Unit**

bytes per second

#### **Parents**

cluster, kms, rack

#### **CDH Version**

[CDH 5.0.0..CDH 6.0.0), [CDH 6.0.0..CDH 7.0.0), [CDH 7.0.0..CDH 8.0.0), [CM -1.0.0..CM -1.0.0]

#### **cgroup\_read\_ios\_rate**

#### **Description**

Number of read I/O operations from all disks by the role's cgroup

#### **Unit**

ios per second

#### **Parents**

cluster, kms, rack

# **CDH Version**

[CDH 5.0.0..CDH 6.0.0), [CDH 6.0.0..CDH 7.0.0), [CDH 7.0.0..CDH 8.0.0), [CM -1.0.0..CM -1.0.0]

### **cgroup\_write\_bytes\_rate**

# **Description**

Bytes written to all disks by the role's cgroup

# **Unit**

bytes per second

#### **Parents**

cluster, kms, rack

### **CDH Version**

[CDH 5.0.0..CDH 6.0.0), [CDH 6.0.0..CDH 7.0.0), [CDH 7.0.0..CDH 8.0.0), [CM -1.0.0..CM -1.0.0]

**cgroup\_write\_ios\_rate**

**Description**

Number of write I/O operations to all disks by the role's cgroup

# **Unit**

ios per second

# **Parents**

cluster, kms, rack

### **CDH Version**

[CDH 5.0.0..CDH 6.0.0), [CDH 6.0.0..CDH 7.0.0), [CDH 7.0.0..CDH 8.0.0), [CM -1.0.0..CM -1.0.0]

#### **cpu\_system\_rate**

### **Description**

Total System CPU

#### **Unit**

seconds per second

### **Parents**

cluster, kms, rack

#### **CDH Version**

[CDH 5.0.0..CDH 6.0.0), [CDH 6.0.0..CDH 7.0.0), [CDH 7.0.0..CDH 8.0.0), [CM -1.0.0..CM -1.0.0]

### **cpu\_user\_rate**

# **Description**

Total CPU user time

### **Unit**

seconds per second

#### **Parents**

cluster, kms, rack

### **CDH Version**

[CDH 5.0.0..CDH 6.0.0), [CDH 6.0.0..CDH 7.0.0), [CDH 7.0.0..CDH 8.0.0), [CM -1.0.0..CM -1.0.0]

### **events\_critical\_rate**

### **Description**

The number of critical events.

#### **Unit**

events per second

#### **Parents**

cluster, kms, rack

# **CDH Version**

[CDH 5.0.0..CDH 6.0.0), [CDH 6.0.0..CDH 7.0.0), [CDH 7.0.0..CDH 8.0.0), [CM -1.0.0..CM -1.0.0]

#### **events\_important\_rate**

### **Description**

The number of important events.

**Unit**

events per second

#### **Parents**

cluster, kms, rack

### **CDH Version**

[CDH 5.0.0..CDH 6.0.0), [CDH 6.0.0..CDH 7.0.0), [CDH 7.0.0..CDH 8.0.0), [CM -1.0.0..CM -1.0.0]

### **events\_informational\_rate**

# **Description**

The number of informational events.

# **Unit**

events per second

#### **Parents**

cluster, kms, rack

# **CDH Version**

[CDH 5.0.0..CDH 6.0.0), [CDH 6.0.0..CDH 7.0.0), [CDH 7.0.0..CDH 8.0.0), [CM -1.0.0..CM -1.0.0]

# **fd\_max**

# **Description**

Maximum number of file descriptors

### **Unit**

file descriptors

## **Parents**

cluster, kms, rack

### **CDH Version**

[CDH 5.0.0..CDH 6.0.0), [CDH 6.0.0..CDH 7.0.0), [CDH 7.0.0..CDH 8.0.0), [CM -1.0.0..CM -1.0.0]

### **fd\_open**

# **Description**

Open file descriptors.

# **Unit**

file descriptors

#### **Parents**

cluster, kms, rack

### **CDH Version**

[CDH 5.0.0..CDH 6.0.0), [CDH 6.0.0..CDH 7.0.0), [CDH 7.0.0..CDH 8.0.0), [CM -1.0.0..CM -1.0.0]

# **health\_bad\_rate**

## **Description**

Percentage of Time with Bad Health

#### **Unit**

seconds per second

#### **Parents**

cluster, kms, rack

# **CDH Version**

[CDH 5.0.0..CDH 6.0.0), [CDH 6.0.0..CDH 7.0.0), [CDH 7.0.0..CDH 8.0.0), [CM -1.0.0..CM -1.0.0]

# **health\_concerning\_rate**

# **Description**

Percentage of Time with Concerning Health

### **Unit**

seconds per second

### **Parents**

cluster, kms, rack

#### **CDH Version**

[CDH 5.0.0..CDH 6.0.0), [CDH 6.0.0..CDH 7.0.0), [CDH 7.0.0..CDH 8.0.0), [CM -1.0.0..CM -1.0.0]

#### **health\_disabled\_rate**

### **Description**

Percentage of Time with Disabled Health

#### **Unit**

seconds per second

#### **Parents**

cluster, kms, rack

### **CDH Version**

[CDH 5.0.0..CDH 6.0.0), [CDH 6.0.0..CDH 7.0.0), [CDH 7.0.0..CDH 8.0.0), [CM -1.0.0..CM -1.0.0]

#### **health\_good\_rate**

# **Description**

Percentage of Time with Good Health

### **Unit**

seconds per second

### **Parents**

cluster, kms, rack

### **CDH Version**

[CDH 5.0.0..CDH 6.0.0), [CDH 6.0.0..CDH 7.0.0), [CDH 7.0.0..CDH 8.0.0), [CM -1.0.0..CM -1.0.0]

#### **health\_unknown\_rate**

#### **Description**

Percentage of Time with Unknown Health

#### **Unit**

seconds per second

#### **Parents**

cluster, kms, rack

# **mem\_rss**

**Description**

Resident memory used

### **Unit**

bytes

#### **Parents**

cluster, kms, rack

#### **CDH Version**

```
[CDH 5.0.0..CDH 6.0.0), [CDH 6.0.0..CDH 7.0.0), [CDH 7.0.0..CDH 8.0.0), [CM -1.0.0..CM
-1.0.0]
```
### **mem\_swap**

### **Description**

Amount of swap memory used by this role's process.

#### **Unit**

bytes

#### **Parents**

cluster, kms, rack

#### **CDH Version**

[CDH 5.0.0..CDH 6.0.0), [CDH 6.0.0..CDH 7.0.0), [CDH 7.0.0..CDH 8.0.0), [CM -1.0.0..CM -1.0.0]

### **mem\_virtual**

# **Description**

Virtual memory used

# **Unit**

bytes

### **Parents**

cluster, kms, rack

# **CDH Version**

[CDH 5.0.0..CDH 6.0.0), [CDH 6.0.0..CDH 7.0.0), [CDH 7.0.0..CDH 8.0.0), [CM -1.0.0..CM -1.0.0]

#### **oom\_exits\_rate**

### **Description**

The number of times the role's backing process was killed due to an OutOfMemory error. This counter is only incremented if the Cloudera Manager "Kill When Out of Memory" option is enabled.

# **Unit**

exits per second

### **Parents**

cluster, kms, rack

# **read\_bytes\_rate**

# **Description**

The number of bytes read from the device

### **Unit**

bytes per second

### **Parents**

cluster, kms, rack

#### **CDH Version**

[CDH 5.0.0..CDH 6.0.0), [CDH 6.0.0..CDH 7.0.0), [CDH 7.0.0..CDH 8.0.0), [CM -1.0.0..CM -1.0.0]

#### **unexpected\_exits\_rate**

#### **Description**

The number of times the role's backing process exited unexpectedly.

#### **Unit**

exits per second

#### **Parents**

cluster, kms, rack

### **CDH Version**

[CDH 5.0.0..CDH 6.0.0), [CDH 6.0.0..CDH 7.0.0), [CDH 7.0.0..CDH 8.0.0), [CM -1.0.0..CM -1.0.0]

### **uptime**

# **Description**

For a host, the amount of time since the host was booted. For a role, the uptime of the backing process.

### **Unit**

seconds

#### **Parents**

cluster, kms, rack

#### **CDH Version**

[CDH 5.0.0..CDH 6.0.0), [CDH 6.0.0..CDH 7.0.0), [CDH 7.0.0..CDH 8.0.0), [CM -1.0.0..CM -1.0.0]

#### **write\_bytes\_rate**

# **Description**

The number of bytes written to the device

#### **Unit**

bytes per second

#### **Parents**

cluster, kms, rack

# **Key Management Server Proxy Metrics**

Reference information for Key Management Server Proxy Metrics

In addition to these base metrics, many aggregate metrics are available. If an entity type has parents defined, you can formulate all possible aggregate metrics using the formula base\_metric\_across\_parents.

In addition, metrics for aggregate totals can be formed by adding the prefix total\_ to the front of the metric name.

Use the type-ahead feature in the Cloudera Manager chart browser to find the exact aggregate metric name, in case the plural form does not end in "s".

For example, the following metric names may be valid for Key Management Server Proxy:

- alerts rate across clusters
- total\_alerts\_rate\_across\_clusters

Some metrics, such as alerts rate, apply to nearly every metric context. Others only apply to a certain service or role.

#### **alerts\_rate**

#### **Description**

The number of alerts.

#### **Unit**

events per second

#### **Parents**

cluster, keytrustee, rack

### **CDH Version**

[CDH 5.0.0..CDH 6.0.0), [CDH 6.0.0..CDH 7.0.0), [CDH 7.0.0..CDH 8.0.0), [CM -1.0.0..CM -1.0.0]

#### **cgroup\_cpu\_system\_rate**

# **Description**

CPU usage of the role's cgroup

#### **Unit**

seconds per second

### **Parents**

cluster, keytrustee, rack

### **CDH Version**

[CDH 5.0.0..CDH 6.0.0), [CDH 6.0.0..CDH 7.0.0), [CDH 7.0.0..CDH 8.0.0), [CM -1.0.0..CM -1.0.0]

#### **cgroup\_cpu\_user\_rate**

#### **Description**

User Space CPU usage of the role's cgroup

#### **Unit**

seconds per second

#### **Parents**

cluster, keytrustee, rack

# **CDH Version**

[CDH 5.0.0..CDH 6.0.0), [CDH 6.0.0..CDH 7.0.0), [CDH 7.0.0..CDH 8.0.0), [CM -1.0.0..CM -1.0.0]

# **cgroup\_mem\_page\_cache**

# **Description**

Page cache usage of the role's cgroup

# **Unit**

bytes

### **Parents**

cluster, keytrustee, rack

#### **CDH Version**

[CDH 5.0.0..CDH 6.0.0), [CDH 6.0.0..CDH 7.0.0), [CDH 7.0.0..CDH 8.0.0), [CM -1.0.0..CM -1.0.0]

#### **cgroup\_mem\_rss**

# **Description**

Resident memory of the role's cgroup

# **Unit**

bytes

## **Parents**

cluster, keytrustee, rack

#### **CDH Version**

[CDH 5.0.0..CDH 6.0.0), [CDH 6.0.0..CDH 7.0.0), [CDH 7.0.0..CDH 8.0.0), [CM -1.0.0..CM -1.0.0]

### **cgroup\_mem\_swap**

## **Description**

Swap usage of the role's cgroup

#### **Unit**

bytes

### **Parents**

cluster, keytrustee, rack

### **CDH Version**

[CDH 5.0.0..CDH 6.0.0), [CDH 6.0.0..CDH 7.0.0), [CDH 7.0.0..CDH 8.0.0), [CM -1.0.0..CM -1.0.0]

#### **cgroup\_read\_bytes\_rate**

# **Description**

Bytes read from all disks by the role's cgroup

### **Unit**

bytes per second

#### **Parents**

cluster, keytrustee, rack

### **cgroup\_read\_ios\_rate**

# **Description**

Number of read I/O operations from all disks by the role's cgroup

### **Unit**

ios per second

#### **Parents**

cluster, keytrustee, rack

#### **CDH Version**

[CDH 5.0.0..CDH 6.0.0), [CDH 6.0.0..CDH 7.0.0), [CDH 7.0.0..CDH 8.0.0), [CM -1.0.0..CM -1.0.0]

#### **cgroup\_write\_bytes\_rate**

#### **Description**

Bytes written to all disks by the role's cgroup

#### **Unit**

bytes per second

#### **Parents**

cluster, keytrustee, rack

### **CDH Version**

[CDH 5.0.0..CDH 6.0.0), [CDH 6.0.0..CDH 7.0.0), [CDH 7.0.0..CDH 8.0.0), [CM -1.0.0..CM -1.0.0]

#### **cgroup\_write\_ios\_rate**

# **Description**

Number of write I/O operations to all disks by the role's cgroup

#### **Unit**

ios per second

### **Parents**

cluster, keytrustee, rack

# **CDH Version**

[CDH 5.0.0..CDH 6.0.0), [CDH 6.0.0..CDH 7.0.0), [CDH 7.0.0..CDH 8.0.0), [CM -1.0.0..CM -1.0.0]

#### **cpu\_system\_rate**

# **Description**

Total System CPU

#### **Unit**

seconds per second

#### **Parents**

cluster, keytrustee, rack

#### **CDH Version**

[CDH 5.0.0..CDH 6.0.0), [CDH 6.0.0..CDH 7.0.0), [CDH 7.0.0..CDH 8.0.0), [CM -1.0.0..CM -1.0.0]

# **cpu\_user\_rate**

**Description**

Total CPU user time

#### **Unit**

seconds per second

### **Parents**

cluster, keytrustee, rack

### **CDH Version**

[CDH 5.0.0..CDH 6.0.0), [CDH 6.0.0..CDH 7.0.0), [CDH 7.0.0..CDH 8.0.0), [CM -1.0.0..CM -1.0.0]

#### **events\_critical\_rate**

### **Description**

The number of critical events.

### **Unit**

events per second

#### **Parents**

cluster, keytrustee, rack

#### **CDH Version**

[CDH 5.0.0..CDH 6.0.0), [CDH 6.0.0..CDH 7.0.0), [CDH 7.0.0..CDH 8.0.0), [CM -1.0.0..CM -1.0.0]

# **events\_important\_rate**

### **Description**

The number of important events.

# **Unit**

events per second

#### **Parents**

cluster, keytrustee, rack

### **CDH Version**

[CDH 5.0.0..CDH 6.0.0), [CDH 6.0.0..CDH 7.0.0), [CDH 7.0.0..CDH 8.0.0), [CM -1.0.0..CM -1.0.0]

# **events\_informational\_rate**

# **Description**

The number of informational events.

# **Unit**

events per second

### **Parents**

cluster, keytrustee, rack

# **CDH Version**

[CDH 5.0.0..CDH 6.0.0), [CDH 6.0.0..CDH 7.0.0), [CDH 7.0.0..CDH 8.0.0), [CM -1.0.0..CM -1.0.0]

#### **fd\_max**

**Description**

Maximum number of file descriptors

# **Unit**

file descriptors

# **Parents**

cluster, keytrustee, rack

### **CDH Version**

[CDH 5.0.0..CDH 6.0.0), [CDH 6.0.0..CDH 7.0.0), [CDH 7.0.0..CDH 8.0.0), [CM -1.0.0..CM -1.0.0]

### **fd\_open**

# **Description**

Open file descriptors.

#### **Unit**

file descriptors

# **Parents**

cluster, keytrustee, rack

### **CDH Version**

[CDH 5.0.0..CDH 6.0.0), [CDH 6.0.0..CDH 7.0.0), [CDH 7.0.0..CDH 8.0.0), [CM -1.0.0..CM -1.0.0]

# **health\_bad\_rate**

# **Description**

Percentage of Time with Bad Health

# **Unit**

seconds per second

#### **Parents**

cluster, keytrustee, rack

### **CDH Version**

[CDH 5.0.0..CDH 6.0.0), [CDH 6.0.0..CDH 7.0.0), [CDH 7.0.0..CDH 8.0.0), [CM -1.0.0..CM -1.0.0]

### **health\_concerning\_rate**

# **Description**

Percentage of Time with Concerning Health

### **Unit**

seconds per second

#### **Parents**

cluster, keytrustee, rack

# **CDH Version**

[CDH 5.0.0..CDH 6.0.0), [CDH 6.0.0..CDH 7.0.0), [CDH 7.0.0..CDH 8.0.0), [CM -1.0.0..CM -1.0.0]

# **health\_disabled\_rate**

### **Description**

Percentage of Time with Disabled Health

**Unit**

seconds per second

#### **Parents**

cluster, keytrustee, rack

### **CDH Version**

[CDH 5.0.0..CDH 6.0.0), [CDH 6.0.0..CDH 7.0.0), [CDH 7.0.0..CDH 8.0.0), [CM -1.0.0..CM -1.0.0]

# **health\_good\_rate**

# **Description**

Percentage of Time with Good Health

### **Unit**

seconds per second

#### **Parents**

cluster, keytrustee, rack

# **CDH Version**

[CDH 5.0.0..CDH 6.0.0), [CDH 6.0.0..CDH 7.0.0), [CDH 7.0.0..CDH 8.0.0), [CM -1.0.0..CM -1.0.0]

# **health\_unknown\_rate**

**Description**

Percentage of Time with Unknown Health

### **Unit**

seconds per second

# **Parents**

cluster, keytrustee, rack

### **CDH Version**

[CDH 5.0.0..CDH 6.0.0), [CDH 6.0.0..CDH 7.0.0), [CDH 7.0.0..CDH 8.0.0), [CM -1.0.0..CM -1.0.0]

# **mem\_rss**

# **Description**

Resident memory used

# **Unit**

bytes

#### **Parents**

cluster, keytrustee, rack

### **CDH Version**

[CDH 5.0.0..CDH 6.0.0), [CDH 6.0.0..CDH 7.0.0), [CDH 7.0.0..CDH 8.0.0), [CM -1.0.0..CM -1.0.0]

## **mem\_swap**

#### **Description**

Amount of swap memory used by this role's process.

#### **Unit**

bytes

**Parents**

cluster, keytrustee, rack

# **CDH Version**

[CDH 5.0.0..CDH 6.0.0), [CDH 6.0.0..CDH 7.0.0), [CDH 7.0.0..CDH 8.0.0), [CM -1.0.0..CM -1.0.0]

### **mem\_virtual**

#### **Description**

Virtual memory used

#### **Unit**

bytes

### **Parents**

cluster, keytrustee, rack

#### **CDH Version**

[CDH 5.0.0..CDH 6.0.0), [CDH 6.0.0..CDH 7.0.0), [CDH 7.0.0..CDH 8.0.0), [CM -1.0.0..CM -1.0.0]

#### **oom\_exits\_rate**

#### **Description**

The number of times the role's backing process was killed due to an OutOfMemory error. This counter is only incremented if the Cloudera Manager "Kill When Out of Memory" option is enabled.

# **Unit**

exits per second

### **Parents**

cluster, keytrustee, rack

### **CDH Version**

[CDH 5.0.0..CDH 6.0.0), [CDH 6.0.0..CDH 7.0.0), [CDH 7.0.0..CDH 8.0.0), [CM -1.0.0..CM -1.0.0]

### **read\_bytes\_rate**

# **Description**

The number of bytes read from the device

#### **Unit**

bytes per second

#### **Parents**

cluster, keytrustee, rack

# **CDH Version**

[CDH 5.0.0..CDH 6.0.0), [CDH 6.0.0..CDH 7.0.0), [CDH 7.0.0..CDH 8.0.0), [CM -1.0.0..CM -1.0.0]

# **unexpected\_exits\_rate**

# **Description**

The number of times the role's backing process exited unexpectedly.

### **Unit**

exits per second

#### **Parents**

cluster, keytrustee, rack

## **CDH Version**

[CDH 5.0.0..CDH 6.0.0), [CDH 6.0.0..CDH 7.0.0), [CDH 7.0.0..CDH 8.0.0), [CM -1.0.0..CM -1.0.0]

### **uptime**

#### **Description**

For a host, the amount of time since the host was booted. For a role, the uptime of the backing process.

### **Unit**

seconds

#### **Parents**

cluster, keytrustee, rack

#### **CDH Version**

[CDH 5.0.0..CDH 6.0.0), [CDH 6.0.0..CDH 7.0.0), [CDH 7.0.0..CDH 8.0.0), [CM -1.0.0..CM -1.0.0]

#### **write\_bytes\_rate**

# **Description**

The number of bytes written to the device

#### **Unit**

bytes per second

#### **Parents**

cluster, keytrustee, rack

#### **CDH Version**

[CDH 5.0.0..CDH 6.0.0), [CDH 6.0.0..CDH 7.0.0), [CDH 7.0.0..CDH 8.0.0), [CM -1.0.0..CM -1.0.0]

#### **keytrustee\_admin\_events\_per\_second**

#### **Description**

Admin events (createKey, deleteKey, rolloverKey, invalidateCache, getKeyNames, getKeysMetadata, getMetadata) per second.

### **Unit**

events per second

#### **Parents**

cluster, keytrustee, rack

## **CDH Version**

[CDH 5.14.0..CDH 6.0), [CDH 6.0..CDH 8.0.0)

#### **keytrustee\_decrypt\_eek\_events\_per\_second**

# **Description**

DecryptEEK events per second.

#### **Unit**

events per second

#### **Parents**

cluster, keytrustee, rack

### **CDH Version**

[CDH 5.14.0..CDH 6.0), [CDH 6.0..CDH 8.0.0)

### **keytrustee\_gc\_time\_mills\_rate**

# **Description**

Garbage Collection Time.

### **Unit**

message.units.milliseconds per second

#### **Parents**

cluster, keytrustee, rack

#### **CDH Version**

[CDH 5.14.0..CDH 6.0), [CDH 6.0..CDH 8.0.0)

#### **keytrustee\_generate\_eek\_events\_per\_second**

# **Description**

Generate EEK events per second.

### **Unit**

events per second

#### **Parents**

cluster, keytrustee, rack

### **CDH Version**

[CDH 5.14.0..CDH 6.0), [CDH 6.0..CDH 8.0.0)

#### **keytrustee\_global\_request\_processor\_bytes\_received\_rate**

### **Description**

Bytes received by all the request processors.

#### **Unit**

bytes per second

### **Parents**

cluster, keytrustee, rack

#### **CDH Version**

[CDH 5.14.0..CDH 6.0), [CDH 6.0..CDH 8.0.0)

### **keytrustee\_global\_request\_processor\_bytes\_sent\_rate**

# **Description**

Bytes sent by all the request processors.

### **Unit**

bytes per second

### **Parents**

cluster, keytrustee, rack

### **CDH Version**

[CDH 5.14.0..CDH 6.0), [CDH 6.0..CDH 8.0.0)

**keytrustee\_global\_request\_processor\_request\_rate Description**

Requests count for all the request processors.

### **Unit**

requests per second

# **Parents**

cluster, keytrustee, rack

#### **CDH Version**

[CDH 5.14.0..CDH 6.0), [CDH 6.0..CDH 8.0.0)

#### **keytrustee\_heap\_max**

# **Description**

Max heap memory.

### **Unit**

bytes

### **Parents**

cluster, keytrustee, rack

# **CDH Version**

[CDH 5.14.0..CDH 6.0), [CDH 6.0..CDH 8.0.0)

#### **keytrustee\_heap\_used**

# **Description**

Used heap memory.

#### **Unit**

bytes

#### **Parents**

cluster, keytrustee, rack

#### **CDH Version**

[CDH 5.14.0..CDH 6.0), [CDH 6.0..CDH 8.0.0)

# **keytrustee\_invalid\_events\_per\_second**

#### **Description**

Invalid events per second.

### **Unit**

events per second

### **Parents**

cluster, keytrustee, rack

# **CDH Version**

[CDH 5.14.0..CDH 6.0), [CDH 6.0..CDH 8.0.0)

# **keytrustee\_keys\_events\_per\_second**

### **Description**

Keys related events (getCurrentVersion, getKeyVersion, getKeyVersions) per second.

#### **Unit**

events per second

### **Parents**

cluster, keytrustee, rack

# **CDH Version**

[CDH 5.14.0..CDH 6.0), [CDH 6.0..CDH 8.0.0)

### **keytrustee\_reencrypt\_eek\_batch\_events\_per\_second**

# **Description**

Batched re-encrypt EEK events per second.

### **Unit**

events per second

#### **Parents**

cluster, keytrustee, rack

#### **CDH Version**

[CDH 5.14.0..CDH 6.0), [CDH 6.0..CDH 8.0.0)

### **keytrustee\_reencrypt\_eek\_events\_per\_second**

# **Description**

Re-encrypt EEK events per second.

# **Unit**

events per second

#### **Parents**

cluster, keytrustee, rack

### **CDH Version**

[CDH 5.14.0..CDH 6.0), [CDH 6.0..CDH 8.0.0)

### **keytrustee\_threads\_blocked**

# **Description**

Threads: Blocked.

#### **Unit**

threads

#### **Parents**

cluster, keytrustee, rack

# **CDH Version**

[CDH 5.14.0..CDH 6.0), [CDH 6.0..CDH 8.0.0)

### **keytrustee\_threads\_new**

#### **Description**

Threads: New.

#### **Unit**

threads

### **Parents**

cluster, keytrustee, rack

### **CDH Version**

[CDH 5.14.0..CDH 6.0), [CDH 6.0..CDH 8.0.0)

**keytrustee\_threads\_runnable Description**

Threads: Runnable.

**Unit**

threads

### **Parents**

cluster, keytrustee, rack

#### **CDH Version**

[CDH 5.14.0..CDH 6.0), [CDH 6.0..CDH 8.0.0)

#### **keytrustee\_threads\_terminated**

# **Description**

Threads: Terminated.

#### **Unit**

threads

# **Parents**

cluster, keytrustee, rack

# **CDH Version**

[CDH 5.14.0..CDH 6.0), [CDH 6.0..CDH 8.0.0)

## **keytrustee\_threads\_timed\_waiting**

# **Description**

Threads: Timed Waiting.

#### **Unit**

threads

### **Parents**

cluster, keytrustee, rack

#### **CDH Version**

[CDH 5.14.0..CDH 6.0), [CDH 6.0..CDH 8.0.0)

# **keytrustee\_threads\_waiting**

# **Description**

Threads: Waiting.

# **Unit**

threads

### **Parents**

cluster, keytrustee, rack

# **CDH Version**

[CDH 5.14.0..CDH 6.0), [CDH 6.0..CDH 8.0.0)

### **keytrustee\_unauthenticated\_events\_per\_second**

#### **Description**

Unauthenticated events per second.

#### **Unit**

events per second

#### **Parents**

cluster, keytrustee, rack

# **CDH Version**

[CDH 5.14.0..CDH 6.0), [CDH 6.0..CDH 8.0.0)

#### **keytrustee\_unauthorized\_events\_per\_second**

### **Description**

Unauthorized (rejected by ACLs) events per second.

### **Unit**

events per second

#### **Parents**

cluster, keytrustee, rack

#### **CDH Version**

[CDH 5.14.0..CDH 6.0), [CDH 6.0..CDH 8.0.0)

# **Key Trustee KMS Metrics**

Reference information for Key Trustee KMS Metrics

In addition to these base metrics, many aggregate metrics are available. If an entity type has parents defined, you can formulate all possible aggregate metrics using the formula base\_metric\_across\_parents.

In addition, metrics for aggregate totals can be formed by adding the prefix total\_ to the front of the metric name.

Use the type-ahead feature in the Cloudera Manager chart browser to find the exact aggregate metric name, in case the plural form does not end in "s".

For example, the following metric names may be valid for Key Trustee KMS:

- alerts rate across clusters
- total\_alerts\_rate\_across\_clusters

Some metrics, such as alerts rate, apply to nearly every metric context. Others only apply to a certain service or role.

#### **alerts\_rate**

### **Description**

The number of alerts.

**Unit**

events per second

# **Parents**

cluster

#### **CDH Version**

[CDH 5.0.0..CDH 6.0.0), [CDH 6.0.0..CDH 7.0.0), [CDH 7.0.0..CDH 8.0.0), [CM -1.0.0..CM -1.0.0]

### **events\_critical\_rate**

#### **Description**

The number of critical events.

#### **Unit**

events per second

#### **Parents**

cluster

### **events\_important\_rate**

# **Description**

The number of important events.

### **Unit**

events per second

#### **Parents**

cluster

### **CDH Version**

[CDH 5.0.0..CDH 6.0.0), [CDH 6.0.0..CDH 7.0.0), [CDH 7.0.0..CDH 8.0.0), [CM -1.0.0..CM -1.0.0]

#### **events\_informational\_rate**

### **Description**

The number of informational events.

#### **Unit**

events per second

#### **Parents**

cluster

### **CDH Version**

[CDH 5.0.0..CDH 6.0.0), [CDH 6.0.0..CDH 7.0.0), [CDH 7.0.0..CDH 8.0.0), [CM -1.0.0..CM -1.0.0]

# **health\_bad\_rate**

# **Description**

Percentage of Time with Bad Health

# **Unit**

seconds per second

#### **Parents**

cluster

### **CDH Version**

[CDH 5.0.0..CDH 6.0.0), [CDH 6.0.0..CDH 7.0.0), [CDH 7.0.0..CDH 8.0.0), [CM -1.0.0..CM -1.0.0]

### **health\_concerning\_rate**

# **Description**

Percentage of Time with Concerning Health

#### **Unit**

seconds per second

#### **Parents**

cluster

#### **CDH Version**

[CDH 5.0.0..CDH 6.0.0), [CDH 6.0.0..CDH 7.0.0), [CDH 7.0.0..CDH 8.0.0), [CM -1.0.0..CM -1.0.0]

### **health\_disabled\_rate**

# **Description**

Percentage of Time with Disabled Health

## **Unit**

seconds per second

### **Parents**

cluster

### **CDH Version**

[CDH 5.0.0..CDH 6.0.0), [CDH 6.0.0..CDH 7.0.0), [CDH 7.0.0..CDH 8.0.0), [CM -1.0.0..CM -1.0.0]

### **health\_good\_rate**

## **Description**

Percentage of Time with Good Health

#### **Unit**

seconds per second

### **Parents**

cluster

#### **CDH Version**

[CDH 5.0.0..CDH 6.0.0), [CDH 6.0.0..CDH 7.0.0), [CDH 7.0.0..CDH 8.0.0), [CM -1.0.0..CM -1.0.0]

#### **health\_unknown\_rate**

### **Description**

Percentage of Time with Unknown Health

#### **Unit**

seconds per second

#### **Parents**

cluster

### **CDH Version**

[CDH 5.0.0..CDH 6.0.0), [CDH 6.0.0..CDH 7.0.0), [CDH 7.0.0..CDH 8.0.0), [CM -1.0.0..CM -1.0.0]

# **Key Trustee Server Metrics**

Reference information for Key Trustee Server Metrics

In addition to these base metrics, many aggregate metrics are available. If an entity type has parents defined, you can formulate all possible aggregate metrics using the formula base\_metric\_across\_parents.

In addition, metrics for aggregate totals can be formed by adding the prefix total\_ to the front of the metric name.

Use the type-ahead feature in the Cloudera Manager chart browser to find the exact aggregate metric name, in case the plural form does not end in "s".

For example, the following metric names may be valid for Key Trustee Server:

- alerts\_rate\_across\_clusters
- total\_alerts\_rate\_across\_clusters

Some metrics, such as alerts\_rate, apply to nearly every metric context. Others only apply to a certain service or role.

# **alerts\_rate**

# **Description**

The number of alerts.

### **Unit**

events per second

# **Parents**

cluster

### **CDH Version**

[CDH 5.0.0..CDH 6.0.0), [CDH 6.0.0..CDH 7.0.0), [CDH 7.0.0..CDH 8.0.0), [CM -1.0.0..CM -1.0.0]

#### **events\_critical\_rate**

### **Description**

The number of critical events.

### **Unit**

events per second

#### **Parents**

cluster

#### **CDH Version**

[CDH 5.0.0..CDH 6.0.0), [CDH 6.0.0..CDH 7.0.0), [CDH 7.0.0..CDH 8.0.0), [CM -1.0.0..CM -1.0.0]

# **events\_important\_rate**

### **Description**

The number of important events.

# **Unit**

events per second

#### **Parents**

cluster

# **CDH Version**

[CDH 5.0.0..CDH 6.0.0), [CDH 6.0.0..CDH 7.0.0), [CDH 7.0.0..CDH 8.0.0), [CM -1.0.0..CM -1.0.0]

### **events\_informational\_rate**

# **Description**

The number of informational events.

# **Unit**

events per second

#### **Parents**

cluster

### **CDH Version**

[CDH 5.0.0..CDH 6.0.0), [CDH 6.0.0..CDH 7.0.0), [CDH 7.0.0..CDH 8.0.0), [CM -1.0.0..CM -1.0.0]

**health\_bad\_rate**

**Description**

Percentage of Time with Bad Health

### **Unit**

seconds per second

### **Parents**

cluster

# **CDH Version**

[CDH 5.0.0..CDH 6.0.0), [CDH 6.0.0..CDH 7.0.0), [CDH 7.0.0..CDH 8.0.0), [CM -1.0.0..CM -1.0.0]

#### **health\_concerning\_rate**

### **Description**

Percentage of Time with Concerning Health

#### **Unit**

seconds per second

#### **Parents**

cluster

### **CDH Version**

[CDH 5.0.0..CDH 6.0.0), [CDH 6.0.0..CDH 7.0.0), [CDH 7.0.0..CDH 8.0.0), [CM -1.0.0..CM -1.0.0]

### **health\_disabled\_rate**

### **Description**

Percentage of Time with Disabled Health

# **Unit**

seconds per second

#### **Parents**

cluster

### **CDH Version**

[CDH 5.0.0..CDH 6.0.0), [CDH 6.0.0..CDH 7.0.0), [CDH 7.0.0..CDH 8.0.0), [CM -1.0.0..CM -1.0.0]

#### **health\_good\_rate**

#### **Description**

Percentage of Time with Good Health

#### **Unit**

seconds per second

#### **Parents**

cluster

# **CDH Version**

[CDH 5.0.0..CDH 6.0.0), [CDH 6.0.0..CDH 7.0.0), [CDH 7.0.0..CDH 8.0.0), [CM -1.0.0..CM -1.0.0]

# **health\_unknown\_rate**

### **Description**

Percentage of Time with Unknown Health

**Unit**

seconds per second

#### **Parents**

cluster

### **CDH Version**

```
[CDH 5.0.0..CDH 6.0.0), [CDH 6.0.0..CDH 7.0.0), [CDH 7.0.0..CDH 8.0.0), [CM -1.0.0..CM
-1.0.0]
```
# **Key-Value Store Indexer Metrics**

Reference information for Key-Value Store Indexer Metrics

In addition to these base metrics, many aggregate metrics are available. If an entity type has parents defined, you can formulate all possible aggregate metrics using the formula base\_metric\_across\_parents.

In addition, metrics for aggregate totals can be formed by adding the prefix total to the front of the metric name.

Use the type-ahead feature in the Cloudera Manager chart browser to find the exact aggregate metric name, in case the plural form does not end in "s".

For example, the following metric names may be valid for Key-Value Store Indexer:

- alerts rate across clusters
- total\_alerts\_rate\_across\_clusters

Some metrics, such as alerts\_rate, apply to nearly every metric context. Others only apply to a certain service or role.

# **alerts\_rate**

# **Description**

The number of alerts.

### **Unit**

events per second

#### **Parents**

cluster

#### **CDH Version**

```
[CDH 5.0.0..CDH 6.0.0), [CDH 6.0.0..CDH 7.0.0), [CDH 7.0.0..CDH 8.0.0), [CM -1.0.0..CM
-1.0.0]
```
#### **events\_critical\_rate**

#### **Description**

The number of critical events.

### **Unit**

events per second

# **Parents**

cluster

# **CDH Version**

[CDH 5.0.0..CDH 6.0.0), [CDH 6.0.0..CDH 7.0.0), [CDH 7.0.0..CDH 8.0.0), [CM -1.0.0..CM -1.0.0]

#### **events\_important\_rate**

**Description**

The number of important events.
# **Unit**

events per second

**Parents**

cluster

### **CDH Version**

```
[CDH 5.0.0..CDH 6.0.0), [CDH 6.0.0..CDH 7.0.0), [CDH 7.0.0..CDH 8.0.0), [CM -1.0.0..CM
-1.0.0]
```
### **events\_informational\_rate**

# **Description**

The number of informational events.

# **Unit**

events per second

#### **Parents**

cluster

### **CDH Version**

[CDH 5.0.0..CDH 6.0.0), [CDH 6.0.0..CDH 7.0.0), [CDH 7.0.0..CDH 8.0.0), [CM -1.0.0..CM -1.0.0]

# **health\_bad\_rate**

# **Description**

Percentage of Time with Bad Health

# **Unit**

seconds per second

# **Parents**

cluster

### **CDH Version**

[CDH 5.0.0..CDH 6.0.0), [CDH 6.0.0..CDH 7.0.0), [CDH 7.0.0..CDH 8.0.0), [CM -1.0.0..CM -1.0.0]

# **health\_concerning\_rate**

# **Description**

Percentage of Time with Concerning Health

# **Unit**

seconds per second

### **Parents**

cluster

# **CDH Version**

[CDH 5.0.0..CDH 6.0.0), [CDH 6.0.0..CDH 7.0.0), [CDH 7.0.0..CDH 8.0.0), [CM -1.0.0..CM -1.0.0]

# **health\_disabled\_rate**

# **Description**

Percentage of Time with Disabled Health

# **Unit**

seconds per second

# **Parents**

cluster

# **CDH Version**

[CDH 5.0.0..CDH 6.0.0), [CDH 6.0.0..CDH 7.0.0), [CDH 7.0.0..CDH 8.0.0), [CM -1.0.0..CM -1.0.0]

### **health\_good\_rate**

**Description**

Percentage of Time with Good Health

# **Unit**

seconds per second

#### **Parents**

cluster

#### **CDH Version**

[CDH 5.0.0..CDH 6.0.0), [CDH 6.0.0..CDH 7.0.0), [CDH 7.0.0..CDH 8.0.0), [CM -1.0.0..CM -1.0.0]

### **health\_unknown\_rate**

# **Description**

Percentage of Time with Unknown Health

**Unit**

seconds per second

# **Parents**

cluster

### **CDH Version**

[CDH 5.0.0..CDH 6.0.0), [CDH 6.0.0..CDH 7.0.0), [CDH 7.0.0..CDH 8.0.0), [CM -1.0.0..CM -1.0.0]

# **Knox Metrics**

Reference information for Knox Metrics

In addition to these base metrics, many aggregate metrics are available. If an entity type has parents defined, you can formulate all possible aggregate metrics using the formula base\_metric\_across\_parents.

In addition, metrics for aggregate totals can be formed by adding the prefix total\_ to the front of the metric name.

Use the type-ahead feature in the Cloudera Manager chart browser to find the exact aggregate metric name, in case the plural form does not end in "s".

For example, the following metric names may be valid for Knox:

- alerts\_rate\_across\_clusters
- total\_alerts\_rate\_across\_clusters

Some metrics, such as alerts\_rate, apply to nearly every metric context. Others only apply to a certain service or role.

### **alerts\_rate**

# **Description**

The number of alerts.

events per second

#### **Parents**

cluster

# **CDH Version**

[CDH 5.0.0..CDH 6.0.0), [CDH 6.0.0..CDH 7.0.0), [CDH 7.0.0..CDH 8.0.0), [CM -1.0.0..CM -1.0.0]

# **events\_critical\_rate**

# **Description**

The number of critical events.

# **Unit**

events per second

#### **Parents**

cluster

# **CDH Version**

[CDH 5.0.0..CDH 6.0.0), [CDH 6.0.0..CDH 7.0.0), [CDH 7.0.0..CDH 8.0.0), [CM -1.0.0..CM -1.0.0]

# **events\_important\_rate**

# **Description**

The number of important events.

## **Unit**

events per second

# **Parents**

cluster

# **CDH Version**

[CDH 5.0.0..CDH 6.0.0), [CDH 6.0.0..CDH 7.0.0), [CDH 7.0.0..CDH 8.0.0), [CM -1.0.0..CM -1.0.0]

### **events\_informational\_rate**

# **Description**

The number of informational events.

# **Unit**

events per second

#### **Parents**

cluster

### **CDH Version**

[CDH 5.0.0..CDH 6.0.0), [CDH 6.0.0..CDH 7.0.0), [CDH 7.0.0..CDH 8.0.0), [CM -1.0.0..CM -1.0.0]

### **health\_bad\_rate**

# **Description**

Percentage of Time with Bad Health

### **Unit**

seconds per second

#### **Parents**

cluster

# **CDH Version**

[CDH 5.0.0..CDH 6.0.0), [CDH 6.0.0..CDH 7.0.0), [CDH 7.0.0..CDH 8.0.0), [CM -1.0.0..CM -1.0.0]

# **health\_concerning\_rate**

# **Description**

Percentage of Time with Concerning Health

### **Unit**

seconds per second

### **Parents**

cluster

### **CDH Version**

[CDH 5.0.0..CDH 6.0.0), [CDH 6.0.0..CDH 7.0.0), [CDH 7.0.0..CDH 8.0.0), [CM -1.0.0..CM -1.0.0]

#### **health\_disabled\_rate**

### **Description**

Percentage of Time with Disabled Health

### **Unit**

seconds per second

#### **Parents**

cluster

# **CDH Version**

[CDH 5.0.0..CDH 6.0.0), [CDH 6.0.0..CDH 7.0.0), [CDH 7.0.0..CDH 8.0.0), [CM -1.0.0..CM -1.0.0]

#### **health\_good\_rate**

# **Description**

Percentage of Time with Good Health

# **Unit**

seconds per second

# **Parents**

cluster

### **CDH Version**

[CDH 5.0.0..CDH 6.0.0), [CDH 6.0.0..CDH 7.0.0), [CDH 7.0.0..CDH 8.0.0), [CM -1.0.0..CM -1.0.0]

### **health\_unknown\_rate**

### **Description**

Percentage of Time with Unknown Health

#### **Unit**

seconds per second

#### **Parents**

cluster

#### **CDH Version**

[CDH 5.0.0..CDH 6.0.0), [CDH 6.0.0..CDH 7.0.0), [CDH 7.0.0..CDH 8.0.0), [CM -1.0.0..CM -1.0.0]

# **Knox Gateway Metrics**

Reference information for Knox Gateway Metrics

In addition to these base metrics, many aggregate metrics are available. If an entity type has parents defined, you can formulate all possible aggregate metrics using the formula base\_metric\_across\_parents.

In addition, metrics for aggregate totals can be formed by adding the prefix total\_ to the front of the metric name.

Use the type-ahead feature in the Cloudera Manager chart browser to find the exact aggregate metric name, in case the plural form does not end in "s".

For example, the following metric names may be valid for Knox Gateway:

- alerts rate across clusters
- total\_alerts\_rate\_across\_clusters

Some metrics, such as alerts rate, apply to nearly every metric context. Others only apply to a certain service or role.

### **alerts\_rate**

### **Description**

The number of alerts.

### **Unit**

events per second

#### **Parents**

cluster, knox, rack

### **CDH Version**

[CDH 5.0.0..CDH 6.0.0), [CDH 6.0.0..CDH 7.0.0), [CDH 7.0.0..CDH 8.0.0), [CM -1.0.0..CM -1.0.0]

#### **cgroup\_cpu\_system\_rate**

# **Description**

CPU usage of the role's cgroup

#### **Unit**

seconds per second

# **Parents**

cluster, knox, rack

### **CDH Version**

[CDH 5.0.0..CDH 6.0.0), [CDH 6.0.0..CDH 7.0.0), [CDH 7.0.0..CDH 8.0.0), [CM -1.0.0..CM -1.0.0]

### **cgroup\_cpu\_user\_rate**

# **Description**

User Space CPU usage of the role's cgroup

### **Unit**

seconds per second

### **Parents**

cluster, knox, rack

# **CDH Version**

[CDH 5.0.0..CDH 6.0.0), [CDH 6.0.0..CDH 7.0.0), [CDH 7.0.0..CDH 8.0.0), [CM -1.0.0..CM -1.0.0]

# **cgroup\_mem\_page\_cache**

# **Description**

Page cache usage of the role's cgroup

# **Unit**

bytes

# **Parents**

cluster, knox, rack

#### **CDH Version**

[CDH 5.0.0..CDH 6.0.0), [CDH 6.0.0..CDH 7.0.0), [CDH 7.0.0..CDH 8.0.0), [CM -1.0.0..CM -1.0.0]

#### **cgroup\_mem\_rss**

# **Description**

Resident memory of the role's cgroup

# **Unit**

bytes

# **Parents**

cluster, knox, rack

### **CDH Version**

[CDH 5.0.0..CDH 6.0.0), [CDH 6.0.0..CDH 7.0.0), [CDH 7.0.0..CDH 8.0.0), [CM -1.0.0..CM -1.0.0]

# **cgroup\_mem\_swap**

# **Description**

Swap usage of the role's cgroup

# **Unit**

bytes

# **Parents**

cluster, knox, rack

### **CDH Version**

[CDH 5.0.0..CDH 6.0.0), [CDH 6.0.0..CDH 7.0.0), [CDH 7.0.0..CDH 8.0.0), [CM -1.0.0..CM -1.0.0]

### **cgroup\_read\_bytes\_rate**

# **Description**

Bytes read from all disks by the role's cgroup

# **Unit**

bytes per second

#### **Parents**

cluster, knox, rack

### **CDH Version**

[CDH 5.0.0..CDH 6.0.0), [CDH 6.0.0..CDH 7.0.0), [CDH 7.0.0..CDH 8.0.0), [CM -1.0.0..CM -1.0.0]

# **cgroup\_read\_ios\_rate**

# **Description**

Number of read I/O operations from all disks by the role's cgroup

# **Unit**

ios per second

### **Parents**

cluster, knox, rack

### **CDH Version**

[CDH 5.0.0..CDH 6.0.0), [CDH 6.0.0..CDH 7.0.0), [CDH 7.0.0..CDH 8.0.0), [CM -1.0.0..CM -1.0.0]

#### **cgroup\_write\_bytes\_rate**

#### **Description**

Bytes written to all disks by the role's cgroup

#### **Unit**

bytes per second

### **Parents**

cluster, knox, rack

## **CDH Version**

[CDH 5.0.0..CDH 6.0.0), [CDH 6.0.0..CDH 7.0.0), [CDH 7.0.0..CDH 8.0.0), [CM -1.0.0..CM -1.0.0]

### **cgroup\_write\_ios\_rate**

# **Description**

Number of write I/O operations to all disks by the role's cgroup

### **Unit**

ios per second

## **Parents**

cluster, knox, rack

# **CDH Version**

[CDH 5.0.0..CDH 6.0.0), [CDH 6.0.0..CDH 7.0.0), [CDH 7.0.0..CDH 8.0.0), [CM -1.0.0..CM -1.0.0]

#### **cpu\_system\_rate**

# **Description**

Total System CPU

#### **Unit**

seconds per second

#### **Parents**

cluster, knox, rack

### **CDH Version**

[CDH 5.0.0..CDH 6.0.0), [CDH 6.0.0..CDH 7.0.0), [CDH 7.0.0..CDH 8.0.0), [CM -1.0.0..CM -1.0.0]

# **cpu\_user\_rate**

**Description**

Total CPU user time

### **Unit**

seconds per second

# **Parents**

cluster, knox, rack

### **CDH Version**

[CDH 5.0.0..CDH 6.0.0), [CDH 6.0.0..CDH 7.0.0), [CDH 7.0.0..CDH 8.0.0), [CM -1.0.0..CM -1.0.0]

### **events\_critical\_rate**

# **Description**

The number of critical events.

# **Unit**

events per second

### **Parents**

cluster, knox, rack

### **CDH Version**

[CDH 5.0.0..CDH 6.0.0), [CDH 6.0.0..CDH 7.0.0), [CDH 7.0.0..CDH 8.0.0), [CM -1.0.0..CM -1.0.0]

# **events\_important\_rate**

# **Description**

The number of important events.

### **Unit**

events per second

#### **Parents**

cluster, knox, rack

### **CDH Version**

[CDH 5.0.0..CDH 6.0.0), [CDH 6.0.0..CDH 7.0.0), [CDH 7.0.0..CDH 8.0.0), [CM -1.0.0..CM -1.0.0]

### **events\_informational\_rate**

# **Description**

The number of informational events.

# **Unit**

events per second

# **Parents**

cluster, knox, rack

# **CDH Version**

[CDH 5.0.0..CDH 6.0.0), [CDH 6.0.0..CDH 7.0.0), [CDH 7.0.0..CDH 8.0.0), [CM -1.0.0..CM -1.0.0]

### **fd\_max**

**Description**

Maximum number of file descriptors

# **Unit**

file descriptors

# **Parents**

cluster, knox, rack

# **CDH Version**

[CDH 5.0.0..CDH 6.0.0), [CDH 6.0.0..CDH 7.0.0), [CDH 7.0.0..CDH 8.0.0), [CM -1.0.0..CM -1.0.0]

# **fd\_open**

# **Description**

Open file descriptors.

### **Unit**

file descriptors

# **Parents**

cluster, knox, rack

### **CDH Version**

[CDH 5.0.0..CDH 6.0.0), [CDH 6.0.0..CDH 7.0.0), [CDH 7.0.0..CDH 8.0.0), [CM -1.0.0..CM -1.0.0]

# **health\_bad\_rate**

# **Description**

Percentage of Time with Bad Health

# **Unit**

seconds per second

### **Parents**

cluster, knox, rack

### **CDH Version**

[CDH 5.0.0..CDH 6.0.0), [CDH 6.0.0..CDH 7.0.0), [CDH 7.0.0..CDH 8.0.0), [CM -1.0.0..CM -1.0.0]

# **health\_concerning\_rate**

# **Description**

Percentage of Time with Concerning Health

### **Unit**

seconds per second

#### **Parents**

cluster, knox, rack

# **CDH Version**

[CDH 5.0.0..CDH 6.0.0), [CDH 6.0.0..CDH 7.0.0), [CDH 7.0.0..CDH 8.0.0), [CM -1.0.0..CM -1.0.0]

# **health\_disabled\_rate**

# **Description**

Percentage of Time with Disabled Health

seconds per second

### **Parents**

cluster, knox, rack

# **CDH Version**

[CDH 5.0.0..CDH 6.0.0), [CDH 6.0.0..CDH 7.0.0), [CDH 7.0.0..CDH 8.0.0), [CM -1.0.0..CM -1.0.0]

# **health\_good\_rate**

# **Description**

Percentage of Time with Good Health

# **Unit**

seconds per second

#### **Parents**

cluster, knox, rack

# **CDH Version**

[CDH 5.0.0..CDH 6.0.0), [CDH 6.0.0..CDH 7.0.0), [CDH 7.0.0..CDH 8.0.0), [CM -1.0.0..CM -1.0.0]

# **health\_unknown\_rate**

**Description**

Percentage of Time with Unknown Health

## **Unit**

seconds per second

# **Parents**

cluster, knox, rack

# **CDH Version**

[CDH 5.0.0..CDH 6.0.0), [CDH 6.0.0..CDH 7.0.0), [CDH 7.0.0..CDH 8.0.0), [CM -1.0.0..CM -1.0.0]

# **mem\_rss**

# **Description**

Resident memory used

# **Unit**

bytes

### **Parents**

cluster, knox, rack

### **CDH Version**

[CDH 5.0.0..CDH 6.0.0), [CDH 6.0.0..CDH 7.0.0), [CDH 7.0.0..CDH 8.0.0), [CM -1.0.0..CM -1.0.0]

# **mem\_swap**

# **Description**

Amount of swap memory used by this role's process.

#### **Unit**

bytes

**Parents**

cluster, knox, rack

# **CDH Version**

[CDH 5.0.0..CDH 6.0.0), [CDH 6.0.0..CDH 7.0.0), [CDH 7.0.0..CDH 8.0.0), [CM -1.0.0..CM -1.0.0]

# **mem\_virtual**

### **Description**

Virtual memory used

#### **Unit**

bytes

# **Parents**

cluster, knox, rack

#### **CDH Version**

[CDH 5.0.0..CDH 6.0.0), [CDH 6.0.0..CDH 7.0.0), [CDH 7.0.0..CDH 8.0.0), [CM -1.0.0..CM -1.0.0]

#### **oom\_exits\_rate**

### **Description**

The number of times the role's backing process was killed due to an OutOfMemory error. This counter is only incremented if the Cloudera Manager "Kill When Out of Memory" option is enabled.

# **Unit**

exits per second

# **Parents**

cluster, knox, rack

### **CDH Version**

[CDH 5.0.0..CDH 6.0.0), [CDH 6.0.0..CDH 7.0.0), [CDH 7.0.0..CDH 8.0.0), [CM -1.0.0..CM -1.0.0]

### **read\_bytes\_rate**

# **Description**

The number of bytes read from the device

#### **Unit**

bytes per second

### **Parents**

cluster, knox, rack

# **CDH Version**

[CDH 5.0.0..CDH 6.0.0), [CDH 6.0.0..CDH 7.0.0), [CDH 7.0.0..CDH 8.0.0), [CM -1.0.0..CM -1.0.0]

# **unexpected\_exits\_rate**

# **Description**

The number of times the role's backing process exited unexpectedly.

# **Unit**

exits per second

### **Parents**

cluster, knox, rack

# **CDH Version**

[CDH 5.0.0..CDH 6.0.0), [CDH 6.0.0..CDH 7.0.0), [CDH 7.0.0..CDH 8.0.0), [CM -1.0.0..CM -1.0.0]

# **uptime**

#### **Description**

For a host, the amount of time since the host was booted. For a role, the uptime of the backing process.

# **Unit**

seconds

#### **Parents**

cluster, knox, rack

### **CDH Version**

```
[CDH 5.0.0..CDH 6.0.0), [CDH 6.0.0..CDH 7.0.0), [CDH 7.0.0..CDH 8.0.0), [CM -1.0.0..CM
-1.0.0]
```
### **write\_bytes\_rate**

# **Description**

The number of bytes written to the device

**Unit**

bytes per second

#### **Parents**

cluster, knox, rack

#### **CDH Version**

```
[CDH 5.0.0..CDH 6.0.0), [CDH 6.0.0..CDH 7.0.0), [CDH 7.0.0..CDH 8.0.0), [CM -1.0.0..CM
-1.0.0]
```
# **Knox IDBroker Metrics**

Reference information for Knox IDBroker Metrics

In addition to these base metrics, many aggregate metrics are available. If an entity type has parents defined, you can formulate all possible aggregate metrics using the formula base\_metric\_across\_parents.

In addition, metrics for aggregate totals can be formed by adding the prefix total\_ to the front of the metric name.

Use the type-ahead feature in the Cloudera Manager chart browser to find the exact aggregate metric name, in case the plural form does not end in "s".

For example, the following metric names may be valid for Knox IDBroker:

- alerts\_rate\_across\_clusters
- total\_alerts\_rate\_across\_clusters

Some metrics, such as alerts\_rate, apply to nearly every metric context. Others only apply to a certain service or role.

#### **alerts\_rate**

### **Description**

The number of alerts.

events per second

### **Parents**

cluster, knox, rack

# **CDH Version**

[CDH 5.0.0..CDH 6.0.0), [CDH 6.0.0..CDH 7.0.0), [CDH 7.0.0..CDH 8.0.0), [CM -1.0.0..CM -1.0.0]

# **cgroup\_cpu\_system\_rate**

# **Description**

CPU usage of the role's cgroup

# **Unit**

seconds per second

#### **Parents**

cluster, knox, rack

### **CDH Version**

[CDH 5.0.0..CDH 6.0.0), [CDH 6.0.0..CDH 7.0.0), [CDH 7.0.0..CDH 8.0.0), [CM -1.0.0..CM -1.0.0]

### **cgroup\_cpu\_user\_rate**

# **Description**

User Space CPU usage of the role's cgroup

## **Unit**

seconds per second

# **Parents**

cluster, knox, rack

# **CDH Version**

[CDH 5.0.0..CDH 6.0.0), [CDH 6.0.0..CDH 7.0.0), [CDH 7.0.0..CDH 8.0.0), [CM -1.0.0..CM -1.0.0]

# **cgroup\_mem\_page\_cache**

# **Description**

Page cache usage of the role's cgroup

# **Unit**

bytes

#### **Parents**

cluster, knox, rack

### **CDH Version**

[CDH 5.0.0..CDH 6.0.0), [CDH 6.0.0..CDH 7.0.0), [CDH 7.0.0..CDH 8.0.0), [CM -1.0.0..CM -1.0.0]

# **cgroup\_mem\_rss**

### **Description**

Resident memory of the role's cgroup

### **Unit**

bytes

**Parents**

cluster, knox, rack

# **CDH Version**

[CDH 5.0.0..CDH 6.0.0), [CDH 6.0.0..CDH 7.0.0), [CDH 7.0.0..CDH 8.0.0), [CM -1.0.0..CM -1.0.0]

**cgroup\_mem\_swap**

# **Description**

Swap usage of the role's cgroup

#### **Unit**

bytes

# **Parents**

cluster, knox, rack

#### **CDH Version**

[CDH 5.0.0..CDH 6.0.0), [CDH 6.0.0..CDH 7.0.0), [CDH 7.0.0..CDH 8.0.0), [CM -1.0.0..CM -1.0.0]

#### **cgroup\_read\_bytes\_rate**

# **Description**

Bytes read from all disks by the role's cgroup

### **Unit**

bytes per second

#### **Parents**

cluster, knox, rack

# **CDH Version**

[CDH 5.0.0..CDH 6.0.0), [CDH 6.0.0..CDH 7.0.0), [CDH 7.0.0..CDH 8.0.0), [CM -1.0.0..CM -1.0.0]

### **cgroup\_read\_ios\_rate**

# **Description**

Number of read I/O operations from all disks by the role's cgroup

# **Unit**

ios per second

# **Parents**

cluster, knox, rack

### **CDH Version**

[CDH 5.0.0..CDH 6.0.0), [CDH 6.0.0..CDH 7.0.0), [CDH 7.0.0..CDH 8.0.0), [CM -1.0.0..CM -1.0.0]

# **cgroup\_write\_bytes\_rate**

### **Description**

Bytes written to all disks by the role's cgroup

#### **Unit**

bytes per second

#### **Parents**

cluster, knox, rack

#### **CDH Version**

[CDH 5.0.0..CDH 6.0.0), [CDH 6.0.0..CDH 7.0.0), [CDH 7.0.0..CDH 8.0.0), [CM -1.0.0..CM -1.0.0]

# **cgroup\_write\_ios\_rate**

# **Description**

Number of write I/O operations to all disks by the role's cgroup

# **Unit**

ios per second

### **Parents**

cluster, knox, rack

### **CDH Version**

[CDH 5.0.0..CDH 6.0.0), [CDH 6.0.0..CDH 7.0.0), [CDH 7.0.0..CDH 8.0.0), [CM -1.0.0..CM -1.0.0]

### **cpu\_system\_rate**

### **Description**

Total System CPU

#### **Unit**

seconds per second

### **Parents**

cluster, knox, rack

### **CDH Version**

[CDH 5.0.0..CDH 6.0.0), [CDH 6.0.0..CDH 7.0.0), [CDH 7.0.0..CDH 8.0.0), [CM -1.0.0..CM -1.0.0]

### **cpu\_user\_rate**

# **Description**

Total CPU user time

# **Unit**

seconds per second

### **Parents**

cluster, knox, rack

### **CDH Version**

[CDH 5.0.0..CDH 6.0.0), [CDH 6.0.0..CDH 7.0.0), [CDH 7.0.0..CDH 8.0.0), [CM -1.0.0..CM -1.0.0]

## **events\_critical\_rate**

# **Description**

The number of critical events.

#### **Unit**

events per second

#### **Parents**

cluster, knox, rack

### **CDH Version**

[CDH 5.0.0..CDH 6.0.0), [CDH 6.0.0..CDH 7.0.0), [CDH 7.0.0..CDH 8.0.0), [CM -1.0.0..CM -1.0.0]

# **events\_important\_rate**

**Description**

The number of important events.

### **Unit**

events per second

### **Parents**

cluster, knox, rack

### **CDH Version**

[CDH 5.0.0..CDH 6.0.0), [CDH 6.0.0..CDH 7.0.0), [CDH 7.0.0..CDH 8.0.0), [CM -1.0.0..CM -1.0.0]

### **events\_informational\_rate**

# **Description**

The number of informational events.

### **Unit**

events per second

### **Parents**

cluster, knox, rack

### **CDH Version**

[CDH 5.0.0..CDH 6.0.0), [CDH 6.0.0..CDH 7.0.0), [CDH 7.0.0..CDH 8.0.0), [CM -1.0.0..CM -1.0.0]

# **fd\_max**

### **Description**

Maximum number of file descriptors

# **Unit**

file descriptors

#### **Parents**

cluster, knox, rack

# **CDH Version**

[CDH 5.0.0..CDH 6.0.0), [CDH 6.0.0..CDH 7.0.0), [CDH 7.0.0..CDH 8.0.0), [CM -1.0.0..CM -1.0.0]

#### **fd\_open**

# **Description**

Open file descriptors.

# **Unit**

file descriptors

#### **Parents**

cluster, knox, rack

# **CDH Version**

[CDH 5.0.0..CDH 6.0.0), [CDH 6.0.0..CDH 7.0.0), [CDH 7.0.0..CDH 8.0.0), [CM -1.0.0..CM -1.0.0]

**health\_bad\_rate**

**Description**

### Percentage of Time with Bad Health

# **Unit**

seconds per second

# **Parents**

cluster, knox, rack

# **CDH Version**

[CDH 5.0.0..CDH 6.0.0), [CDH 6.0.0..CDH 7.0.0), [CDH 7.0.0..CDH 8.0.0), [CM -1.0.0..CM -1.0.0]

#### **health\_concerning\_rate**

# **Description**

Percentage of Time with Concerning Health

#### **Unit**

seconds per second

# **Parents**

cluster, knox, rack

### **CDH Version**

[CDH 5.0.0..CDH 6.0.0), [CDH 6.0.0..CDH 7.0.0), [CDH 7.0.0..CDH 8.0.0), [CM -1.0.0..CM -1.0.0]

# **health\_disabled\_rate**

# **Description**

Percentage of Time with Disabled Health

# **Unit**

seconds per second

### **Parents**

cluster, knox, rack

# **CDH Version**

[CDH 5.0.0..CDH 6.0.0), [CDH 6.0.0..CDH 7.0.0), [CDH 7.0.0..CDH 8.0.0), [CM -1.0.0..CM -1.0.0]

### **health\_good\_rate**

### **Description**

Percentage of Time with Good Health

### **Unit**

seconds per second

#### **Parents**

cluster, knox, rack

# **CDH Version**

[CDH 5.0.0..CDH 6.0.0), [CDH 6.0.0..CDH 7.0.0), [CDH 7.0.0..CDH 8.0.0), [CM -1.0.0..CM -1.0.0]

# **health\_unknown\_rate**

# **Description**

Percentage of Time with Unknown Health

seconds per second

### **Parents**

cluster, knox, rack

# **CDH Version**

[CDH 5.0.0..CDH 6.0.0), [CDH 6.0.0..CDH 7.0.0), [CDH 7.0.0..CDH 8.0.0), [CM -1.0.0..CM -1.0.0]

# **mem\_rss**

**Description**

Resident memory used

# **Unit**

bytes

### **Parents**

cluster, knox, rack

# **CDH Version**

[CDH 5.0.0..CDH 6.0.0), [CDH 6.0.0..CDH 7.0.0), [CDH 7.0.0..CDH 8.0.0), [CM -1.0.0..CM -1.0.0]

# **mem\_swap**

**Description**

Amount of swap memory used by this role's process.

### **Unit**

bytes

# **Parents**

cluster, knox, rack

# **CDH Version**

[CDH 5.0.0..CDH 6.0.0), [CDH 6.0.0..CDH 7.0.0), [CDH 7.0.0..CDH 8.0.0), [CM -1.0.0..CM -1.0.0]

# **mem\_virtual**

## **Description**

Virtual memory used

# **Unit**

bytes

#### **Parents**

cluster, knox, rack

### **CDH Version**

[CDH 5.0.0..CDH 6.0.0), [CDH 6.0.0..CDH 7.0.0), [CDH 7.0.0..CDH 8.0.0), [CM -1.0.0..CM -1.0.0]

# **oom\_exits\_rate**

### **Description**

The number of times the role's backing process was killed due to an OutOfMemory error. This counter is only incremented if the Cloudera Manager "Kill When Out of Memory" option is enabled.

exits per second

### **Parents**

cluster, knox, rack

## **CDH Version**

[CDH 5.0.0..CDH 6.0.0), [CDH 6.0.0..CDH 7.0.0), [CDH 7.0.0..CDH 8.0.0), [CM -1.0.0..CM -1.0.0]

# **read\_bytes\_rate**

# **Description**

The number of bytes read from the device

# **Unit**

bytes per second

#### **Parents**

cluster, knox, rack

# **CDH Version**

[CDH 5.0.0..CDH 6.0.0), [CDH 6.0.0..CDH 7.0.0), [CDH 7.0.0..CDH 8.0.0), [CM -1.0.0..CM -1.0.0]

### **unexpected\_exits\_rate**

**Description**

The number of times the role's backing process exited unexpectedly.

### **Unit**

exits per second

# **Parents**

cluster, knox, rack

# **CDH Version**

[CDH 5.0.0..CDH 6.0.0), [CDH 6.0.0..CDH 7.0.0), [CDH 7.0.0..CDH 8.0.0), [CM -1.0.0..CM -1.0.0]

# **uptime**

# **Description**

For a host, the amount of time since the host was booted. For a role, the uptime of the backing process.

# **Unit**

seconds

# **Parents**

cluster, knox, rack

# **CDH Version**

[CDH 5.0.0..CDH 6.0.0), [CDH 6.0.0..CDH 7.0.0), [CDH 7.0.0..CDH 8.0.0), [CM -1.0.0..CM -1.0.0]

# **write\_bytes\_rate**

# **Description**

The number of bytes written to the device

#### **Unit**

bytes per second

# **Parents**

cluster, knox, rack

# **CDH Version**

```
[CDH 5.0.0..CDH 6.0.0), [CDH 6.0.0..CDH 7.0.0), [CDH 7.0.0..CDH 8.0.0), [CM -1.0.0..CM
-1.0.0]
```
# **Kudu Metrics**

Reference information for Kudu Metrics

In addition to these base metrics, many aggregate metrics are available. If an entity type has parents defined, you can formulate all possible aggregate metrics using the formula base\_metric\_across\_parents.

In addition, metrics for aggregate totals can be formed by adding the prefix total\_ to the front of the metric name.

Use the type-ahead feature in the Cloudera Manager chart browser to find the exact aggregate metric name, in case the plural form does not end in "s".

For example, the following metric names may be valid for Kudu:

- alerts\_rate\_across\_clusters
- total\_alerts\_rate\_across\_clusters

Some metrics, such as alerts\_rate, apply to nearly every metric context. Others only apply to a certain service or role.

### **alerts\_rate**

# **Description**

The number of alerts.

### **Unit**

events per second

#### **Parents**

cluster

# **CDH Version**

[CDH 5.0.0..CDH 6.0.0), [CDH 6.0.0..CDH 7.0.0), [CDH 7.0.0..CDH 8.0.0), [CM -1.0.0..CM -1.0.0]

# **events\_critical\_rate**

# **Description**

The number of critical events.

# **Unit**

events per second

# **Parents**

cluster

# **CDH Version**

[CDH 5.0.0..CDH 6.0.0), [CDH 6.0.0..CDH 7.0.0), [CDH 7.0.0..CDH 8.0.0), [CM -1.0.0..CM -1.0.0]

# **events\_important\_rate**

# **Description**

The number of important events.

events per second

#### **Parents**

cluster

# **CDH Version**

[CDH 5.0.0..CDH 6.0.0), [CDH 6.0.0..CDH 7.0.0), [CDH 7.0.0..CDH 8.0.0), [CM -1.0.0..CM -1.0.0]

# **events\_informational\_rate**

# **Description**

The number of informational events.

# **Unit**

events per second

#### **Parents**

cluster

# **CDH Version**

[CDH 5.0.0..CDH 6.0.0), [CDH 6.0.0..CDH 7.0.0), [CDH 7.0.0..CDH 8.0.0), [CM -1.0.0..CM -1.0.0]

# **health\_bad\_rate**

# **Description**

Percentage of Time with Bad Health

## **Unit**

seconds per second

# **Parents**

cluster

### **CDH Version**

[CDH 5.0.0..CDH 6.0.0), [CDH 6.0.0..CDH 7.0.0), [CDH 7.0.0..CDH 8.0.0), [CM -1.0.0..CM -1.0.0]

# **health\_concerning\_rate**

# **Description**

Percentage of Time with Concerning Health

# **Unit**

seconds per second

#### **Parents**

cluster

### **CDH Version**

[CDH 5.0.0..CDH 6.0.0), [CDH 6.0.0..CDH 7.0.0), [CDH 7.0.0..CDH 8.0.0), [CM -1.0.0..CM -1.0.0]

# **health\_disabled\_rate**

# **Description**

Percentage of Time with Disabled Health

### **Unit**

seconds per second

#### **Parents**

cluster

### **CDH Version**

[CDH 5.0.0..CDH 6.0.0), [CDH 6.0.0..CDH 7.0.0), [CDH 7.0.0..CDH 8.0.0), [CM -1.0.0..CM -1.0.0]

**health\_good\_rate**

# **Description**

Percentage of Time with Good Health

### **Unit**

seconds per second

### **Parents**

cluster

### **CDH Version**

```
[CDH 5.0.0..CDH 6.0.0), [CDH 6.0.0..CDH 7.0.0), [CDH 7.0.0..CDH 8.0.0), [CM -1.0.0..CM
-1.0.0]
```
#### **health\_unknown\_rate**

### **Description**

Percentage of Time with Unknown Health

**Unit**

seconds per second

#### **Parents**

cluster

# **CDH Version**

```
[CDH 5.0.0..CDH 6.0.0), [CDH 6.0.0..CDH 7.0.0), [CDH 7.0.0..CDH 8.0.0), [CM -1.0.0..CM
-1.0.0]
```
# **Kudu Replica Metrics**

Reference information for Kudu Replica Metrics

In addition to these base metrics, many aggregate metrics are available. If an entity type has parents defined, you can formulate all possible aggregate metrics using the formula base\_metric\_across\_parents.

In addition, metrics for aggregate totals can be formed by adding the prefix total\_ to the front of the metric name.

Use the type-ahead feature in the Cloudera Manager chart browser to find the exact aggregate metric name, in case the plural form does not end in "s".

For example, the following metric names may be valid for Kudu Replica:

- kudu all transactions inflight across clusters
- total\_kudu\_all\_transactions\_inflight\_across\_clusters

Some metrics, such as alerts\_rate, apply to nearly every metric context. Others only apply to a certain service or role.

### **kudu\_all\_transactions\_inflight**

**Description**

Number of ops currently in-flight, including any type.

**Unit**

transactions

# **Parents**

cluster, kudu, kudu-kudu\_tserver, kudu\_table, kudu\_tablet, rack

# **CDH Version**

[CDH 5.0.0..CDH 5.10.0), [CDH 5.10.0..CDH 5.11.0), [CDH 5.11.0..CDH 5.16.0), [CDH 5.16.0..CDH 6.0.0), [CDH 6.0.0..CDH 6.1.0), [CDH 6.1.0..CDH 6.2.0), [CDH 6.2.0..CDH 6.3.0), [CDH 6.3.0..CDH 7.1.0), [CDH 7.1.0..CDH 7.1.1), [CDH 7.1.1..CDH 7.1.7), [CDH 7.1.7..CDH 7.1.8), [CDH 7.1.8..CDH 7.2.0), [CDH 7.2.0..CDH 7.2.16), [CDH 7.2.16..CDH 8.0.0)

### **kudu\_alter\_schema\_transactions\_inflight**

# **Description**

Number of alter schema ops currently in-flight

#### **Unit**

transactions

#### **Parents**

cluster, kudu, kudu-kudu\_tserver, kudu\_table, kudu\_tablet, rack

# **CDH Version**

[CDH 5.0.0..CDH 5.10.0), [CDH 5.10.0..CDH 5.11.0), [CDH 5.11.0..CDH 5.16.0), [CDH 5.16.0..CDH 6.0.0), [CDH 6.0.0..CDH 6.1.0), [CDH 6.1.0..CDH 6.2.0), [CDH 6.2.0..CDH 6.3.0), [CDH 6.3.0..CDH 7.1.0), [CDH 7.1.0..CDH 7.1.1), [CDH 7.1.1..CDH 7.1.7), [CDH 7.1.7..CDH 7.1.8), [CDH 7.1.8..CDH 7.2.0), [CDH 7.2.0..CDH 7.2.16), [CDH 7.2.16..CDH 8.0.0)

## **kudu\_bloom\_lookups\_per\_op\_rate**

### **Description**

Tracks the number of bloom filter lookups performed by each operation. A single operation may perform several bloom filter lookups if the tablet is not fully compacted. High frequency of high values may indicate that compaction is falling behind. This is the total number of recorded samples.

# **Unit**

samples per second

### **Parents**

cluster, kudu, kudu-kudu\_tserver, kudu\_table, kudu\_tablet, rack

# **CDH Version**

[CDH 5.0.0..CDH 5.10.0), [CDH 5.10.0..CDH 5.11.0), [CDH 5.11.0..CDH 5.16.0), [CDH 5.16.0..CDH 6.0.0), [CDH 6.0.0..CDH 6.1.0), [CDH 6.1.0..CDH 6.2.0), [CDH 6.2.0..CDH 6.3.0), [CDH 6.3.0..CDH 7.1.0), [CDH 7.1.0..CDH 7.1.1), [CDH 7.1.1..CDH 7.1.7), [CDH 7.1.7..CDH 7.1.8), [CDH 7.1.8..CDH 7.2.0), [CDH 7.2.0..CDH 7.2.16), [CDH 7.2.16..CDH 8.0.0)

# **kudu\_bloom\_lookups\_per\_op\_sum\_rate**

### **Description**

Tracks the number of bloom filter lookups performed by each operation. A single operation may perform several bloom filter lookups if the tablet is not fully compacted. High frequency of high values may indicate that compaction is falling behind. This is the total sum of recorded samples.

### **Unit**

message.units.probes per second

### **Parents**

cluster, kudu, kudu-kudu\_tserver, kudu\_table, kudu\_tablet, rack

# **CDH Version**

[CDH 5.0.0..CDH 5.10.0), [CDH 5.10.0..CDH 5.11.0), [CDH 5.11.0..CDH 5.16.0), [CDH 5.16.0..CDH 6.0.0), [CDH 6.0.0..CDH 6.1.0), [CDH 6.1.0..CDH 6.2.0), [CDH 6.2.0..CDH 6.3.0),

# [CDH 6.3.0..CDH 7.1.0), [CDH 7.1.0..CDH 7.1.1), [CDH 7.1.1..CDH 7.1.7), [CDH 7.1.7..CDH 7.1.8), [CDH 7.1.8..CDH 7.2.0), [CDH 7.2.0..CDH 7.2.16), [CDH 7.2.16..CDH 8.0.0)

# **kudu\_bloom\_lookups\_rate**

# **Description**

Number of times a bloom filter was consulted

### **Unit**

message.units.probes per second

### **Parents**

cluster, kudu, kudu-kudu\_tserver, kudu\_table, kudu\_tablet, rack

# **CDH Version**

[CDH 5.0.0..CDH 5.10.0), [CDH 5.10.0..CDH 5.11.0), [CDH 5.11.0..CDH 5.16.0), [CDH 5.16.0..CDH 6.0.0), [CDH 6.0.0..CDH 6.1.0), [CDH 6.1.0..CDH 6.2.0), [CDH 6.2.0..CDH 6.3.0), [CDH 6.3.0..CDH 7.1.0), [CDH 7.1.0..CDH 7.1.1), [CDH 7.1.1..CDH 7.1.7), [CDH 7.1.7..CDH 7.1.8), [CDH 7.1.8..CDH 7.2.0), [CDH 7.2.0..CDH 7.2.16), [CDH 7.2.16..CDH 8.0.0)

### **kudu\_bytes\_flushed\_rate**

#### **Description**

Amount of data that has been flushed to disk by this tablet.

### **Unit**

bytes per second

# **Parents**

cluster, kudu, kudu-kudu\_tserver, kudu\_table, kudu\_tablet, rack

# **CDH Version**

[CDH 5.0.0..CDH 5.10.0), [CDH 5.10.0..CDH 5.11.0), [CDH 5.11.0..CDH 5.16.0), [CDH 5.16.0..CDH 6.0.0), [CDH 6.0.0..CDH 6.1.0), [CDH 6.1.0..CDH 6.2.0), [CDH 6.2.0..CDH 6.3.0), [CDH 6.3.0..CDH 7.1.0), [CDH 7.1.0..CDH 7.1.1), [CDH 7.1.1..CDH 7.1.7), [CDH 7.1.7..CDH 7.1.8), [CDH 7.1.8..CDH 7.2.0), [CDH 7.2.0..CDH 7.2.16), [CDH 7.2.16..CDH 8.0.0)

### **kudu\_commit\_wait\_duration\_rate**

# **Description**

Time spent waiting for COMMIT\_WAIT external consistency writes for this tablet. This is the total number of recorded samples.

# **Unit**

samples per second

### **Parents**

cluster, kudu, kudu-kudu\_tserver, kudu\_table, kudu\_tablet, rack

# **CDH Version**

[CDH 5.0.0..CDH 5.10.0), [CDH 5.10.0..CDH 5.11.0), [CDH 5.11.0..CDH 5.16.0), [CDH 5.16.0..CDH 6.0.0), [CDH 6.0.0..CDH 6.1.0), [CDH 6.1.0..CDH 6.2.0), [CDH 6.2.0..CDH 6.3.0), [CDH 6.3.0..CDH 7.1.0), [CDH 7.1.0..CDH 7.1.1), [CDH 7.1.1..CDH 7.1.7), [CDH 7.1.7..CDH 7.1.8), [CDH 7.1.8..CDH 7.2.0), [CDH 7.2.0..CDH 7.2.16), [CDH 7.2.16..CDH 8.0.0)

# **kudu\_commit\_wait\_duration\_sum\_rate**

### **Description**

Time spent waiting for COMMIT\_WAIT external consistency writes for this tablet. This is the total sum of recorded samples.

message.units.microseconds per second

### **Parents**

cluster, kudu, kudu-kudu\_tserver, kudu\_table, kudu\_tablet, rack

# **CDH Version**

[CDH 5.0.0..CDH 5.10.0), [CDH 5.10.0..CDH 5.11.0), [CDH 5.11.0..CDH 5.16.0), [CDH 5.16.0..CDH 6.0.0), [CDH 6.0.0..CDH 6.1.0), [CDH 6.1.0..CDH 6.2.0), [CDH 6.2.0..CDH 6.3.0), [CDH 6.3.0..CDH 7.1.0), [CDH 7.1.0..CDH 7.1.1), [CDH 7.1.1..CDH 7.1.7), [CDH 7.1.7..CDH 7.1.8), [CDH 7.1.8..CDH 7.2.0), [CDH 7.2.0..CDH 7.2.16), [CDH 7.2.16..CDH 8.0.0)

# **kudu\_compact\_rs\_duration\_rate**

### **Description**

Time spent compacting RowSets. This is the total number of recorded samples.

#### **Unit**

samples per second

### **Parents**

cluster, kudu, kudu-kudu\_tserver, kudu\_table, kudu\_tablet, rack

### **CDH Version**

[CDH 5.0.0..CDH 5.10.0), [CDH 5.10.0..CDH 5.11.0), [CDH 5.11.0..CDH 5.16.0), [CDH 5.16.0..CDH 6.0.0), [CDH 6.0.0..CDH 6.1.0), [CDH 6.1.0..CDH 6.2.0), [CDH 6.2.0..CDH 6.3.0), [CDH 6.3.0..CDH 7.1.0), [CDH 7.1.0..CDH 7.1.1), [CDH 7.1.1..CDH 7.1.7), [CDH 7.1.7..CDH 7.1.8), [CDH 7.1.8..CDH 7.2.0), [CDH 7.2.0..CDH 7.2.16), [CDH 7.2.16..CDH 8.0.0)

## **kudu\_compact\_rs\_duration\_sum\_rate**

# **Description**

Time spent compacting RowSets. This is the total sum of recorded samples.

### **Unit**

message.units.milliseconds per second

#### **Parents**

cluster, kudu, kudu-kudu\_tserver, kudu\_table, kudu\_tablet, rack

### **CDH Version**

[CDH 5.0.0..CDH 5.10.0), [CDH 5.10.0..CDH 5.11.0), [CDH 5.11.0..CDH 5.16.0), [CDH 5.16.0..CDH 6.0.0), [CDH 6.0.0..CDH 6.1.0), [CDH 6.1.0..CDH 6.2.0), [CDH 6.2.0..CDH 6.3.0), [CDH 6.3.0..CDH 7.1.0), [CDH 7.1.0..CDH 7.1.1), [CDH 7.1.1..CDH 7.1.7), [CDH 7.1.7..CDH 7.1.8), [CDH 7.1.8..CDH 7.2.0), [CDH 7.2.0..CDH 7.2.16), [CDH 7.2.16..CDH 8.0.0)

### **kudu\_compact\_rs\_running**

# **Description**

Number of RowSet compactions currently running.

# **Unit**

operations

### **Parents**

cluster, kudu, kudu-kudu\_tserver, kudu\_table, kudu\_tablet, rack

### **CDH Version**

[CDH 5.0.0..CDH 5.10.0), [CDH 5.10.0..CDH 5.11.0), [CDH 5.11.0..CDH 5.16.0), [CDH 5.16.0..CDH 6.0.0), [CDH 6.0.0..CDH 6.1.0), [CDH 6.1.0..CDH 6.2.0), [CDH 6.2.0..CDH 6.3.0), [CDH 6.3.0..CDH 7.1.0), [CDH 7.1.0..CDH 7.1.1), [CDH 7.1.1..CDH 7.1.7), [CDH 7.1.7..CDH 7.1.8), [CDH 7.1.8..CDH 7.2.0), [CDH 7.2.0..CDH 7.2.16), [CDH 7.2.16..CDH 8.0.0)

# **kudu\_delta\_file\_lookups\_per\_op\_rate**

# **Description**

Tracks the number of delta file lookups performed by each operation. A single operation may perform several delta file lookups if the tablet is not fully compacted. High frequency of high values may indicate that compaction is falling behind. This is the total number of recorded samples.

# **Unit**

samples per second

### **Parents**

cluster, kudu, kudu-kudu\_tserver, kudu\_table, kudu\_tablet, rack

# **CDH Version**

[CDH 5.0.0..CDH 5.10.0), [CDH 5.10.0..CDH 5.11.0), [CDH 5.11.0..CDH 5.16.0), [CDH 5.16.0..CDH 6.0.0), [CDH 6.0.0..CDH 6.1.0), [CDH 6.1.0..CDH 6.2.0), [CDH 6.2.0..CDH 6.3.0), [CDH 6.3.0..CDH 7.1.0), [CDH 7.1.0..CDH 7.1.1), [CDH 7.1.1..CDH 7.1.7), [CDH 7.1.7..CDH 7.1.8), [CDH 7.1.8..CDH 7.2.0), [CDH 7.2.0..CDH 7.2.16), [CDH 7.2.16..CDH 8.0.0)

### **kudu\_delta\_file\_lookups\_per\_op\_sum\_rate**

### **Description**

Tracks the number of delta file lookups performed by each operation. A single operation may perform several delta file lookups if the tablet is not fully compacted. High frequency of high values may indicate that compaction is falling behind. This is the total sum of recorded samples.

### **Unit**

message.units.probes per second

#### **Parents**

cluster, kudu, kudu-kudu\_tserver, kudu\_table, kudu\_tablet, rack

### **CDH Version**

[CDH 5.0.0..CDH 5.10.0), [CDH 5.10.0..CDH 5.11.0), [CDH 5.11.0..CDH 5.16.0), [CDH 5.16.0..CDH 6.0.0), [CDH 6.0.0..CDH 6.1.0), [CDH 6.1.0..CDH 6.2.0), [CDH 6.2.0..CDH 6.3.0), [CDH 6.3.0..CDH 7.1.0), [CDH 7.1.0..CDH 7.1.1), [CDH 7.1.1..CDH 7.1.7), [CDH 7.1.7..CDH 7.1.8), [CDH 7.1.8..CDH 7.2.0), [CDH 7.2.0..CDH 7.2.16), [CDH 7.2.16..CDH 8.0.0)

### **kudu\_delta\_file\_lookups\_rate**

# **Description**

Number of times a delta file was consulted

### **Unit**

message.units.probes per second

# **Parents**

cluster, kudu, kudu-kudu\_tserver, kudu\_table, kudu\_tablet, rack

### **CDH Version**

[CDH 5.0.0..CDH 5.10.0), [CDH 5.10.0..CDH 5.11.0), [CDH 5.11.0..CDH 5.16.0), [CDH 5.16.0..CDH 6.0.0), [CDH 6.0.0..CDH 6.1.0), [CDH 6.1.0..CDH 6.2.0), [CDH 6.2.0..CDH 6.3.0), [CDH 6.3.0..CDH 7.1.0), [CDH 7.1.0..CDH 7.1.1), [CDH 7.1.1..CDH 7.1.7), [CDH 7.1.7..CDH 7.1.8), [CDH 7.1.8..CDH 7.2.0), [CDH 7.2.0..CDH 7.2.16), [CDH 7.2.16..CDH 8.0.0)

### **kudu\_delta\_major\_compact\_rs\_duration\_rate**

### **Description**

Seconds spent major delta compacting. This is the total number of recorded samples.

**Unit**

samples per second

# **Parents**

cluster, kudu, kudu-kudu\_tserver, kudu\_table, kudu\_tablet, rack

# **CDH Version**

[CDH 5.0.0..CDH 5.10.0), [CDH 5.10.0..CDH 5.11.0), [CDH 5.11.0..CDH 5.16.0), [CDH 5.16.0..CDH 6.0.0), [CDH 6.0.0..CDH 6.1.0), [CDH 6.1.0..CDH 6.2.0), [CDH 6.2.0..CDH 6.3.0), [CDH 6.3.0..CDH 7.1.0), [CDH 7.1.0..CDH 7.1.1), [CDH 7.1.1..CDH 7.1.7), [CDH 7.1.7..CDH 7.1.8), [CDH 7.1.8..CDH 7.2.0), [CDH 7.2.0..CDH 7.2.16), [CDH 7.2.16..CDH 8.0.0)

## **kudu\_delta\_major\_compact\_rs\_duration\_sum\_rate**

# **Description**

Seconds spent major delta compacting. This is the total sum of recorded samples.

### **Unit**

seconds per second

## **Parents**

cluster, kudu, kudu-kudu\_tserver, kudu\_table, kudu\_tablet, rack

# **CDH Version**

[CDH 5.0.0..CDH 5.10.0), [CDH 5.10.0..CDH 5.11.0), [CDH 5.11.0..CDH 5.16.0), [CDH 5.16.0..CDH 6.0.0), [CDH 6.0.0..CDH 6.1.0), [CDH 6.1.0..CDH 6.2.0), [CDH 6.2.0..CDH 6.3.0), [CDH 6.3.0..CDH 7.1.0), [CDH 7.1.0..CDH 7.1.1), [CDH 7.1.1..CDH 7.1.7), [CDH 7.1.7..CDH 7.1.8), [CDH 7.1.8..CDH 7.2.0), [CDH 7.2.0..CDH 7.2.16), [CDH 7.2.16..CDH 8.0.0)

# **kudu\_delta\_major\_compact\_rs\_running**

## **Description**

Number of delta major compactions currently running.

## **Unit**

operations

### **Parents**

cluster, kudu, kudu-kudu\_tserver, kudu\_table, kudu\_tablet, rack

# **CDH Version**

[CDH 5.0.0..CDH 5.10.0), [CDH 5.10.0..CDH 5.11.0), [CDH 5.11.0..CDH 5.16.0), [CDH 5.16.0..CDH 6.0.0), [CDH 6.0.0..CDH 6.1.0), [CDH 6.1.0..CDH 6.2.0), [CDH 6.2.0..CDH 6.3.0), [CDH 6.3.0..CDH 7.1.0), [CDH 7.1.0..CDH 7.1.1), [CDH 7.1.1..CDH 7.1.7), [CDH 7.1.7..CDH 7.1.8), [CDH 7.1.8..CDH 7.2.0), [CDH 7.2.0..CDH 7.2.16), [CDH 7.2.16..CDH 8.0.0)

# **kudu\_delta\_minor\_compact\_rs\_duration\_rate**

# **Description**

Time spent minor delta compacting. This is the total number of recorded samples.

# **Unit**

samples per second

### **Parents**

cluster, kudu, kudu-kudu\_tserver, kudu\_table, kudu\_tablet, rack

### **CDH Version**

[CDH 5.0.0..CDH 5.10.0), [CDH 5.10.0..CDH 5.11.0), [CDH 5.11.0..CDH 5.16.0), [CDH 5.16.0..CDH 6.0.0), [CDH 6.0.0..CDH 6.1.0), [CDH 6.1.0..CDH 6.2.0), [CDH 6.2.0..CDH 6.3.0), [CDH 6.3.0..CDH 7.1.0), [CDH 7.1.0..CDH 7.1.1), [CDH 7.1.1..CDH 7.1.7), [CDH 7.1.7..CDH 7.1.8), [CDH 7.1.8..CDH 7.2.0), [CDH 7.2.0..CDH 7.2.16), [CDH 7.2.16..CDH 8.0.0)

# **kudu\_delta\_minor\_compact\_rs\_duration\_sum\_rate**

### **Description**

Time spent minor delta compacting. This is the total sum of recorded samples.

# **Unit**

message.units.milliseconds per second

# **Parents**

cluster, kudu, kudu-kudu\_tserver, kudu\_table, kudu\_tablet, rack

# **CDH Version**

[CDH 5.0.0..CDH 5.10.0), [CDH 5.10.0..CDH 5.11.0), [CDH 5.11.0..CDH 5.16.0), [CDH 5.16.0..CDH 6.0.0), [CDH 6.0.0..CDH 6.1.0), [CDH 6.1.0..CDH 6.2.0), [CDH 6.2.0..CDH 6.3.0), [CDH 6.3.0..CDH 7.1.0), [CDH 7.1.0..CDH 7.1.1), [CDH 7.1.1..CDH 7.1.7), [CDH 7.1.7..CDH 7.1.8), [CDH 7.1.8..CDH 7.2.0), [CDH 7.2.0..CDH 7.2.16), [CDH 7.2.16..CDH 8.0.0)

# **kudu\_delta\_minor\_compact\_rs\_running**

### **Description**

Number of delta minor compactions currently running.

### **Unit**

operations

#### **Parents**

cluster, kudu, kudu-kudu\_tserver, kudu\_table, kudu\_tablet, rack

# **CDH Version**

[CDH 5.0.0..CDH 5.10.0), [CDH 5.10.0..CDH 5.11.0), [CDH 5.11.0..CDH 5.16.0), [CDH 5.16.0..CDH 6.0.0), [CDH 6.0.0..CDH 6.1.0), [CDH 6.1.0..CDH 6.2.0), [CDH 6.2.0..CDH 6.3.0), [CDH 6.3.0..CDH 7.1.0), [CDH 7.1.0..CDH 7.1.1), [CDH 7.1.1..CDH 7.1.7), [CDH 7.1.7..CDH 7.1.8), [CDH 7.1.8..CDH 7.2.0), [CDH 7.2.0..CDH 7.2.16), [CDH 7.2.16..CDH 8.0.0)

# **kudu\_flush\_dms\_duration\_rate**

# **Description**

Time spent flushing DeltaMemStores. This is the total number of recorded samples.

# **Unit**

samples per second

### **Parents**

cluster, kudu, kudu-kudu\_tserver, kudu\_table, kudu\_tablet, rack

# **CDH Version**

[CDH 5.0.0..CDH 5.10.0), [CDH 5.10.0..CDH 5.11.0), [CDH 5.11.0..CDH 5.16.0), [CDH 5.16.0..CDH 6.0.0), [CDH 6.0.0..CDH 6.1.0), [CDH 6.1.0..CDH 6.2.0), [CDH 6.2.0..CDH 6.3.0), [CDH 6.3.0..CDH 7.1.0), [CDH 7.1.0..CDH 7.1.1), [CDH 7.1.1..CDH 7.1.7), [CDH 7.1.7..CDH 7.1.8), [CDH 7.1.8..CDH 7.2.0), [CDH 7.2.0..CDH 7.2.16), [CDH 7.2.16..CDH 8.0.0)

### **kudu\_flush\_dms\_duration\_sum\_rate**

# **Description**

Time spent flushing DeltaMemStores. This is the total sum of recorded samples.

#### **Unit**

message.units.milliseconds per second

#### **Parents**

cluster, kudu, kudu-kudu\_tserver, kudu\_table, kudu\_tablet, rack

### **CDH Version**

# [CDH 5.0.0..CDH 5.10.0), [CDH 5.10.0..CDH 5.11.0), [CDH 5.11.0..CDH 5.16.0), [CDH 5.16.0..CDH 6.0.0), [CDH 6.0.0..CDH 6.1.0), [CDH 6.1.0..CDH 6.2.0), [CDH 6.2.0..CDH 6.3.0), [CDH 6.3.0..CDH 7.1.0), [CDH 7.1.0..CDH 7.1.1), [CDH 7.1.1..CDH 7.1.7), [CDH 7.1.7..CDH 7.1.8), [CDH 7.1.8..CDH 7.2.0), [CDH 7.2.0..CDH 7.2.16), [CDH 7.2.16..CDH 8.0.0)

# **kudu\_flush\_dms\_running**

# **Description**

Number of delta memstore flushes currently running.

### **Unit**

operations

### **Parents**

cluster, kudu, kudu-kudu\_tserver, kudu\_table, kudu\_tablet, rack

# **CDH Version**

[CDH 5.0.0..CDH 5.10.0), [CDH 5.10.0..CDH 5.11.0), [CDH 5.11.0..CDH 5.16.0), [CDH 5.16.0..CDH 6.0.0), [CDH 6.0.0..CDH 6.1.0), [CDH 6.1.0..CDH 6.2.0), [CDH 6.2.0..CDH 6.3.0), [CDH 6.3.0..CDH 7.1.0), [CDH 7.1.0..CDH 7.1.1), [CDH 7.1.1..CDH 7.1.7), [CDH 7.1.7..CDH 7.1.8), [CDH 7.1.8..CDH 7.2.0), [CDH 7.2.0..CDH 7.2.16), [CDH 7.2.16..CDH 8.0.0)

# **kudu\_flush\_mrs\_duration\_rate**

# **Description**

Time spent flushing MemRowSets. This is the total number of recorded samples.

# **Unit**

samples per second

### **Parents**

cluster, kudu, kudu-kudu\_tserver, kudu\_table, kudu\_tablet, rack

### **CDH Version**

[CDH 5.0.0..CDH 5.10.0), [CDH 5.10.0..CDH 5.11.0), [CDH 5.11.0..CDH 5.16.0), [CDH 5.16.0..CDH 6.0.0), [CDH 6.0.0..CDH 6.1.0), [CDH 6.1.0..CDH 6.2.0), [CDH 6.2.0..CDH 6.3.0), [CDH 6.3.0..CDH 7.1.0), [CDH 7.1.0..CDH 7.1.1), [CDH 7.1.1..CDH 7.1.7), [CDH 7.1.7..CDH 7.1.8), [CDH 7.1.8..CDH 7.2.0), [CDH 7.2.0..CDH 7.2.16), [CDH 7.2.16..CDH 8.0.0)

# **kudu\_flush\_mrs\_duration\_sum\_rate**

# **Description**

Time spent flushing MemRowSets. This is the total sum of recorded samples.

# **Unit**

message.units.milliseconds per second

### **Parents**

cluster, kudu, kudu-kudu\_tserver, kudu\_table, kudu\_tablet, rack

# **CDH Version**

[CDH 5.0.0..CDH 5.10.0), [CDH 5.10.0..CDH 5.11.0), [CDH 5.11.0..CDH 5.16.0), [CDH 5.16.0..CDH 6.0.0), [CDH 6.0.0..CDH 6.1.0), [CDH 6.1.0..CDH 6.2.0), [CDH 6.2.0..CDH 6.3.0), [CDH 6.3.0..CDH 7.1.0), [CDH 7.1.0..CDH 7.1.1), [CDH 7.1.1..CDH 7.1.7), [CDH 7.1.7..CDH 7.1.8), [CDH 7.1.8..CDH 7.2.0), [CDH 7.2.0..CDH 7.2.16), [CDH 7.2.16..CDH 8.0.0)

# **kudu\_flush\_mrs\_running**

### **Description**

Number of MemRowSet flushes currently running.

operations

### **Parents**

cluster, kudu, kudu-kudu\_tserver, kudu\_table, kudu\_tablet, rack

### **CDH Version**

[CDH 5.0.0..CDH 5.10.0), [CDH 5.10.0..CDH 5.11.0), [CDH 5.11.0..CDH 5.16.0), [CDH 5.16.0..CDH 6.0.0), [CDH 6.0.0..CDH 6.1.0), [CDH 6.1.0..CDH 6.2.0), [CDH 6.2.0..CDH 6.3.0), [CDH 6.3.0..CDH 7.1.0), [CDH 7.1.0..CDH 7.1.1), [CDH 7.1.1..CDH 7.1.7), [CDH 7.1.7..CDH 7.1.8), [CDH 7.1.8..CDH 7.2.0), [CDH 7.2.0..CDH 7.2.16), [CDH 7.2.16..CDH 8.0.0)

### **kudu\_follower\_memory\_pressure\_rejections\_rate**

### **Description**

Number of RPC requests rejected due to memory pressure while FOLLOWER.

#### **Unit**

requests per second

### **Parents**

cluster, kudu, kudu-kudu\_tserver, kudu\_table, kudu\_tablet, rack

### **CDH Version**

[CDH 5.0.0..CDH 5.10.0), [CDH 5.10.0..CDH 5.11.0), [CDH 5.11.0..CDH 5.16.0), [CDH 5.16.0..CDH 6.0.0), [CDH 6.0.0..CDH 6.1.0), [CDH 6.1.0..CDH 6.2.0), [CDH 6.2.0..CDH 6.3.0), [CDH 6.3.0..CDH 7.1.0), [CDH 7.1.0..CDH 7.1.1), [CDH 7.1.1..CDH 7.1.7), [CDH 7.1.7..CDH 7.1.8), [CDH 7.1.8..CDH 7.2.0), [CDH 7.2.0..CDH 7.2.16), [CDH 7.2.16..CDH 8.0.0)

## **kudu\_in\_progress\_ops**

# **Description**

Number of operations in the peer's queue ack'd by a minority of peers.

### **Unit**

operations

#### **Parents**

cluster, kudu, kudu-kudu\_tserver, kudu\_table, kudu\_tablet, rack

### **CDH Version**

[CDH 5.0.0..CDH 5.10.0), [CDH 5.10.0..CDH 5.11.0), [CDH 5.11.0..CDH 5.16.0), [CDH 5.16.0..CDH 6.0.0), [CDH 6.0.0..CDH 6.1.0), [CDH 6.1.0..CDH 6.2.0), [CDH 6.2.0..CDH 6.3.0), [CDH 6.3.0..CDH 7.1.0), [CDH 7.1.0..CDH 7.1.1), [CDH 7.1.1..CDH 7.1.7), [CDH 7.1.7..CDH 7.1.8), [CDH 7.1.8..CDH 7.2.0), [CDH 7.2.0..CDH 7.2.16), [CDH 7.2.16..CDH 8.0.0)

### **kudu\_insertions\_failed\_dup\_key\_rate**

### **Description**

Number of inserts which failed because the key already existed

# **Unit**

message.units.rows per second

### **Parents**

cluster, kudu, kudu-kudu\_tserver, kudu\_table, kudu\_tablet, rack

### **CDH Version**

[CDH 5.0.0..CDH 5.10.0), [CDH 5.10.0..CDH 5.11.0), [CDH 5.11.0..CDH 5.16.0), [CDH 5.16.0..CDH 6.0.0), [CDH 6.0.0..CDH 6.1.0), [CDH 6.1.0..CDH 6.2.0), [CDH 6.2.0..CDH 6.3.0), [CDH 6.3.0..CDH 7.1.0), [CDH 7.1.0..CDH 7.1.1), [CDH 7.1.1..CDH 7.1.7), [CDH 7.1.7..CDH 7.1.8), [CDH 7.1.8..CDH 7.2.0), [CDH 7.2.0..CDH 7.2.16), [CDH 7.2.16..CDH 8.0.0)

# **kudu\_key\_file\_lookups\_per\_op\_rate**

# **Description**

Tracks the number of key file lookups performed by each operation. A single operation may perform several key file lookups if the tablet is not fully compacted and if bloom filters are not effectively culling lookups. This is the total number of recorded samples.

# **Unit**

samples per second

### **Parents**

cluster, kudu, kudu-kudu\_tserver, kudu\_table, kudu\_tablet, rack

# **CDH Version**

[CDH 5.0.0..CDH 5.10.0), [CDH 5.10.0..CDH 5.11.0), [CDH 5.11.0..CDH 5.16.0), [CDH 5.16.0..CDH 6.0.0), [CDH 6.0.0..CDH 6.1.0), [CDH 6.1.0..CDH 6.2.0), [CDH 6.2.0..CDH 6.3.0), [CDH 6.3.0..CDH 7.1.0), [CDH 7.1.0..CDH 7.1.1), [CDH 7.1.1..CDH 7.1.7), [CDH 7.1.7..CDH 7.1.8), [CDH 7.1.8..CDH 7.2.0), [CDH 7.2.0..CDH 7.2.16), [CDH 7.2.16..CDH 8.0.0)

### **kudu\_key\_file\_lookups\_per\_op\_sum\_rate**

### **Description**

Tracks the number of key file lookups performed by each operation. A single operation may perform several key file lookups if the tablet is not fully compacted and if bloom filters are not effectively culling lookups. This is the total sum of recorded samples.

### **Unit**

message.units.probes per second

#### **Parents**

cluster, kudu, kudu-kudu\_tserver, kudu\_table, kudu\_tablet, rack

### **CDH Version**

[CDH 5.0.0..CDH 5.10.0), [CDH 5.10.0..CDH 5.11.0), [CDH 5.11.0..CDH 5.16.0), [CDH 5.16.0..CDH 6.0.0), [CDH 6.0.0..CDH 6.1.0), [CDH 6.1.0..CDH 6.2.0), [CDH 6.2.0..CDH 6.3.0), [CDH 6.3.0..CDH 7.1.0), [CDH 7.1.0..CDH 7.1.1), [CDH 7.1.1..CDH 7.1.7), [CDH 7.1.7..CDH 7.1.8), [CDH 7.1.8..CDH 7.2.0), [CDH 7.2.0..CDH 7.2.16), [CDH 7.2.16..CDH 8.0.0)

### **kudu\_key\_file\_lookups\_rate**

# **Description**

Number of times a key cfile was consulted

### **Unit**

message.units.probes per second

# **Parents**

cluster, kudu, kudu-kudu\_tserver, kudu\_table, kudu\_tablet, rack

# **CDH Version**

[CDH 5.0.0..CDH 5.10.0), [CDH 5.10.0..CDH 5.11.0), [CDH 5.11.0..CDH 5.16.0), [CDH 5.16.0..CDH 6.0.0), [CDH 6.0.0..CDH 6.1.0), [CDH 6.1.0..CDH 6.2.0), [CDH 6.2.0..CDH 6.3.0), [CDH 6.3.0..CDH 7.1.0), [CDH 7.1.0..CDH 7.1.1), [CDH 7.1.1..CDH 7.1.7), [CDH 7.1.7..CDH 7.1.8), [CDH 7.1.8..CDH 7.2.0), [CDH 7.2.0..CDH 7.2.16), [CDH 7.2.16..CDH 8.0.0)

### **kudu\_leader\_memory\_pressure\_rejections\_rate**

### **Description**

Number of RPC requests rejected due to memory pressure while LEADER.

**Unit**

requests per second

# **Parents**

cluster, kudu, kudu-kudu\_tserver, kudu\_table, kudu\_tablet, rack

# **CDH Version**

[CDH 5.0.0..CDH 5.10.0), [CDH 5.10.0..CDH 5.11.0), [CDH 5.11.0..CDH 5.16.0), [CDH 5.16.0..CDH 6.0.0), [CDH 6.0.0..CDH 6.1.0), [CDH 6.1.0..CDH 6.2.0), [CDH 6.2.0..CDH 6.3.0), [CDH 6.3.0..CDH 7.1.0), [CDH 7.1.0..CDH 7.1.1), [CDH 7.1.1..CDH 7.1.7), [CDH 7.1.7..CDH 7.1.8), [CDH 7.1.8..CDH 7.2.0), [CDH 7.2.0..CDH 7.2.16), [CDH 7.2.16..CDH 8.0.0)

# **kudu\_log\_append\_latency\_rate**

# **Description**

Microseconds spent on appending to the log segment file. This is the total number of recorded samples.

## **Unit**

samples per second

# **Parents**

cluster, kudu, kudu-kudu\_tserver, kudu\_table, kudu\_tablet, rack

# **CDH Version**

[CDH 5.0.0..CDH 5.10.0), [CDH 5.10.0..CDH 5.11.0), [CDH 5.11.0..CDH 5.16.0), [CDH 5.16.0..CDH 6.0.0), [CDH 6.0.0..CDH 6.1.0), [CDH 6.1.0..CDH 6.2.0), [CDH 6.2.0..CDH 6.3.0), [CDH 6.3.0..CDH 7.1.0), [CDH 7.1.0..CDH 7.1.1), [CDH 7.1.1..CDH 7.1.7), [CDH 7.1.7..CDH 7.1.8), [CDH 7.1.8..CDH 7.2.0), [CDH 7.2.0..CDH 7.2.16), [CDH 7.2.16..CDH 8.0.0)

# **kudu\_log\_append\_latency\_sum\_rate**

### **Description**

Microseconds spent on appending to the log segment file. This is the total sum of recorded samples.

# **Unit**

message.units.microseconds per second

### **Parents**

cluster, kudu, kudu-kudu\_tserver, kudu\_table, kudu\_tablet, rack

### **CDH Version**

[CDH 5.0.0..CDH 5.10.0), [CDH 5.10.0..CDH 5.11.0), [CDH 5.11.0..CDH 5.16.0), [CDH 5.16.0..CDH 6.0.0), [CDH 6.0.0..CDH 6.1.0), [CDH 6.1.0..CDH 6.2.0), [CDH 6.2.0..CDH 6.3.0), [CDH 6.3.0..CDH 7.1.0), [CDH 7.1.0..CDH 7.1.1), [CDH 7.1.1..CDH 7.1.7), [CDH 7.1.7..CDH 7.1.8), [CDH 7.1.8..CDH 7.2.0), [CDH 7.2.0..CDH 7.2.16), [CDH 7.2.16..CDH 8.0.0)

# **kudu\_log\_bytes\_logged\_rate**

# **Description**

Number of bytes logged since service start

# **Unit**

bytes per second

# **Parents**

cluster, kudu, kudu-kudu\_tserver, kudu\_table, kudu\_tablet, rack

### **CDH Version**

[CDH 5.0.0..CDH 5.10.0), [CDH 5.10.0..CDH 5.11.0), [CDH 5.11.0..CDH 5.16.0), [CDH 5.16.0..CDH 6.0.0), [CDH 6.0.0..CDH 6.1.0), [CDH 6.1.0..CDH 6.2.0), [CDH 6.2.0..CDH 6.3.0), [CDH 6.3.0..CDH 7.1.0), [CDH 7.1.0..CDH 7.1.1), [CDH 7.1.1..CDH 7.1.7), [CDH 7.1.7..CDH 7.1.8), [CDH 7.1.8..CDH 7.2.0), [CDH 7.2.0..CDH 7.2.16), [CDH 7.2.16..CDH 8.0.0)

### **kudu\_log\_cache\_num\_ops**

**Description**

Number of operations in the log cache.

# **Unit**

operations

### **Parents**

cluster, kudu, kudu-kudu\_tserver, kudu\_table, kudu\_tablet, rack

# **CDH Version**

[CDH 5.0.0..CDH 5.10.0), [CDH 5.10.0..CDH 5.11.0), [CDH 5.11.0..CDH 5.16.0), [CDH 5.16.0..CDH 6.0.0), [CDH 6.0.0..CDH 6.1.0), [CDH 6.1.0..CDH 6.2.0), [CDH 6.2.0..CDH 6.3.0), [CDH 6.3.0..CDH 7.1.0), [CDH 7.1.0..CDH 7.1.1), [CDH 7.1.1..CDH 7.1.7), [CDH 7.1.7..CDH 7.1.8), [CDH 7.1.8..CDH 7.2.0), [CDH 7.2.0..CDH 7.2.16), [CDH 7.2.16..CDH 8.0.0)

# **kudu\_log\_cache\_size**

# **Description**

Amount of memory in use for caching the local log.

### **Unit**

bytes

### **Parents**

cluster, kudu, kudu-kudu\_tserver, kudu\_table, kudu\_tablet, rack

### **CDH Version**

[CDH 5.0.0..CDH 5.10.0), [CDH 5.10.0..CDH 5.11.0), [CDH 5.11.0..CDH 5.16.0), [CDH 5.16.0..CDH 6.0.0), [CDH 6.0.0..CDH 6.1.0), [CDH 6.1.0..CDH 6.2.0), [CDH 6.2.0..CDH 6.3.0), [CDH 6.3.0..CDH 7.1.0), [CDH 7.1.0..CDH 7.1.1), [CDH 7.1.1..CDH 7.1.7), [CDH 7.1.7..CDH 7.1.8), [CDH 7.1.8..CDH 7.2.0), [CDH 7.2.0..CDH 7.2.16), [CDH 7.2.16..CDH 8.0.0)

# **kudu\_log\_entry\_batches\_per\_group\_rate**

### **Description**

Number of log entry batches in a group commit group. This is the total number of recorded samples.

# **Unit**

samples per second

### **Parents**

cluster, kudu, kudu-kudu\_tserver, kudu\_table, kudu\_tablet, rack

# **CDH Version**

[CDH 5.0.0..CDH 5.10.0), [CDH 5.10.0..CDH 5.11.0), [CDH 5.11.0..CDH 5.16.0), [CDH 5.16.0..CDH 6.0.0), [CDH 6.0.0..CDH 6.1.0), [CDH 6.1.0..CDH 6.2.0), [CDH 6.2.0..CDH 6.3.0), [CDH 6.3.0..CDH 7.1.0), [CDH 7.1.0..CDH 7.1.1), [CDH 7.1.1..CDH 7.1.7), [CDH 7.1.7..CDH 7.1.8), [CDH 7.1.8..CDH 7.2.0), [CDH 7.2.0..CDH 7.2.16), [CDH 7.2.16..CDH 8.0.0)

### **kudu\_log\_entry\_batches\_per\_group\_sum\_rate**

# **Description**

Number of log entry batches in a group commit group. This is the total sum of recorded samples.

**Unit**

requests per second

#### **Parents**

cluster, kudu, kudu-kudu\_tserver, kudu\_table, kudu\_tablet, rack

### **CDH Version**

[CDH 5.0.0..CDH 5.10.0), [CDH 5.10.0..CDH 5.11.0), [CDH 5.11.0..CDH 5.16.0), [CDH 5.16.0..CDH 6.0.0), [CDH 6.0.0..CDH 6.1.0), [CDH 6.1.0..CDH 6.2.0), [CDH 6.2.0..CDH 6.3.0), [CDH 6.3.0..CDH 7.1.0), [CDH 7.1.0..CDH 7.1.1), [CDH 7.1.1..CDH 7.1.7), [CDH 7.1.7..CDH 7.1.8), [CDH 7.1.8..CDH 7.2.0), [CDH 7.2.0..CDH 7.2.16), [CDH 7.2.16..CDH 8.0.0)

### **kudu\_log\_gc\_duration\_rate**

# **Description**

Time spent garbage collecting the logs. This is the total number of recorded samples.

**Unit**

samples per second

#### **Parents**

cluster, kudu, kudu-kudu\_tserver, kudu\_table, kudu\_tablet, rack

# **CDH Version**

[CDH 5.0.0..CDH 5.10.0), [CDH 5.10.0..CDH 5.11.0), [CDH 5.11.0..CDH 5.16.0), [CDH 5.16.0..CDH 6.0.0), [CDH 6.0.0..CDH 6.1.0), [CDH 6.1.0..CDH 6.2.0), [CDH 6.2.0..CDH 6.3.0), [CDH 6.3.0..CDH 7.1.0), [CDH 7.1.0..CDH 7.1.1), [CDH 7.1.1..CDH 7.1.7), [CDH 7.1.7..CDH 7.1.8), [CDH 7.1.8..CDH 7.2.0), [CDH 7.2.0..CDH 7.2.16), [CDH 7.2.16..CDH 8.0.0)

## **kudu\_log\_gc\_duration\_sum\_rate**

### **Description**

Time spent garbage collecting the logs. This is the total sum of recorded samples.

### **Unit**

message.units.milliseconds per second

#### **Parents**

cluster, kudu, kudu-kudu\_tserver, kudu\_table, kudu\_tablet, rack

### **CDH Version**

[CDH 5.0.0..CDH 5.10.0), [CDH 5.10.0..CDH 5.11.0), [CDH 5.11.0..CDH 5.16.0), [CDH 5.16.0..CDH 6.0.0), [CDH 6.0.0..CDH 6.1.0), [CDH 6.1.0..CDH 6.2.0), [CDH 6.2.0..CDH 6.3.0), [CDH 6.3.0..CDH 7.1.0), [CDH 7.1.0..CDH 7.1.1), [CDH 7.1.1..CDH 7.1.7), [CDH 7.1.7..CDH 7.1.8), [CDH 7.1.8..CDH 7.2.0), [CDH 7.2.0..CDH 7.2.16), [CDH 7.2.16..CDH 8.0.0)

# **kudu\_log\_gc\_running**

# **Description**

Number of log GC operations currently running.

# **Unit**

operations

### **Parents**

cluster, kudu, kudu-kudu\_tserver, kudu\_table, kudu\_tablet, rack

# **CDH Version**

[CDH 5.0.0..CDH 5.10.0), [CDH 5.10.0..CDH 5.11.0), [CDH 5.11.0..CDH 5.16.0), [CDH 5.16.0..CDH 6.0.0), [CDH 6.0.0..CDH 6.1.0), [CDH 6.1.0..CDH 6.2.0), [CDH 6.2.0..CDH 6.3.0), [CDH 6.3.0..CDH 7.1.0), [CDH 7.1.0..CDH 7.1.1), [CDH 7.1.1..CDH 7.1.7), [CDH 7.1.7..CDH 7.1.8), [CDH 7.1.8..CDH 7.2.0), [CDH 7.2.0..CDH 7.2.16), [CDH 7.2.16..CDH 8.0.0)

### **kudu\_log\_group\_commit\_latency\_rate**

### **Description**

Microseconds spent on committing an entire group. This is the total number of recorded samples.

samples per second

### **Parents**

cluster, kudu, kudu-kudu\_tserver, kudu\_table, kudu\_tablet, rack

### **CDH Version**

[CDH 5.0.0..CDH 5.10.0), [CDH 5.10.0..CDH 5.11.0), [CDH 5.11.0..CDH 5.16.0), [CDH 5.16.0..CDH 6.0.0), [CDH 6.0.0..CDH 6.1.0), [CDH 6.1.0..CDH 6.2.0), [CDH 6.2.0..CDH 6.3.0), [CDH 6.3.0..CDH 7.1.0), [CDH 7.1.0..CDH 7.1.1), [CDH 7.1.1..CDH 7.1.7), [CDH 7.1.7..CDH 7.1.8), [CDH 7.1.8..CDH 7.2.0), [CDH 7.2.0..CDH 7.2.16), [CDH 7.2.16..CDH 8.0.0)

### **kudu\_log\_group\_commit\_latency\_sum\_rate**

### **Description**

Microseconds spent on committing an entire group. This is the total sum of recorded samples.

### **Unit**

message.units.microseconds per second

### **Parents**

cluster, kudu, kudu-kudu\_tserver, kudu\_table, kudu\_tablet, rack

### **CDH Version**

[CDH 5.0.0..CDH 5.10.0), [CDH 5.10.0..CDH 5.11.0), [CDH 5.11.0..CDH 5.16.0), [CDH 5.16.0..CDH 6.0.0), [CDH 6.0.0..CDH 6.1.0), [CDH 6.1.0..CDH 6.2.0), [CDH 6.2.0..CDH 6.3.0), [CDH 6.3.0..CDH 7.1.0), [CDH 7.1.0..CDH 7.1.1), [CDH 7.1.1..CDH 7.1.7), [CDH 7.1.7..CDH 7.1.8), [CDH 7.1.8..CDH 7.2.0), [CDH 7.2.0..CDH 7.2.16), [CDH 7.2.16..CDH 8.0.0)

## **kudu\_log\_reader\_bytes\_read\_rate**

# **Description**

Data read from the WAL since tablet start

### **Unit**

bytes per second

#### **Parents**

cluster, kudu, kudu-kudu\_tserver, kudu\_table, kudu\_tablet, rack

### **CDH Version**

[CDH 5.0.0..CDH 5.10.0), [CDH 5.10.0..CDH 5.11.0), [CDH 5.11.0..CDH 5.16.0), [CDH 5.16.0..CDH 6.0.0), [CDH 6.0.0..CDH 6.1.0), [CDH 6.1.0..CDH 6.2.0), [CDH 6.2.0..CDH 6.3.0), [CDH 6.3.0..CDH 7.1.0), [CDH 7.1.0..CDH 7.1.1), [CDH 7.1.1..CDH 7.1.7), [CDH 7.1.7..CDH 7.1.8), [CDH 7.1.8..CDH 7.2.0), [CDH 7.2.0..CDH 7.2.16), [CDH 7.2.16..CDH 8.0.0)

### **kudu\_log\_reader\_entries\_read\_rate**

### **Description**

Number of entries read from the WAL since tablet start

# **Unit**

entries per second

### **Parents**

cluster, kudu, kudu-kudu\_tserver, kudu\_table, kudu\_tablet, rack

### **CDH Version**

[CDH 5.0.0..CDH 5.10.0), [CDH 5.10.0..CDH 5.11.0), [CDH 5.11.0..CDH 5.16.0), [CDH 5.16.0..CDH 6.0.0), [CDH 6.0.0..CDH 6.1.0), [CDH 6.1.0..CDH 6.2.0), [CDH 6.2.0..CDH 6.3.0), [CDH 6.3.0..CDH 7.1.0), [CDH 7.1.0..CDH 7.1.1), [CDH 7.1.1..CDH 7.1.7), [CDH 7.1.7..CDH 7.1.8), [CDH 7.1.8..CDH 7.2.0), [CDH 7.2.0..CDH 7.2.16), [CDH 7.2.16..CDH 8.0.0)

# **kudu\_log\_reader\_read\_batch\_latency\_rate**

# **Description**

Microseconds spent reading log entry batches. This is the total number of recorded samples.

# **Unit**

samples per second

# **Parents**

cluster, kudu, kudu-kudu\_tserver, kudu\_table, kudu\_tablet, rack

# **CDH Version**

[CDH 5.0.0..CDH 5.10.0), [CDH 5.10.0..CDH 5.11.0), [CDH 5.11.0..CDH 5.16.0), [CDH 5.16.0..CDH 6.0.0), [CDH 6.0.0..CDH 6.1.0), [CDH 6.1.0..CDH 6.2.0), [CDH 6.2.0..CDH 6.3.0), [CDH 6.3.0..CDH 7.1.0), [CDH 7.1.0..CDH 7.1.1), [CDH 7.1.1..CDH 7.1.7), [CDH 7.1.7..CDH 7.1.8), [CDH 7.1.8..CDH 7.2.0), [CDH 7.2.0..CDH 7.2.16), [CDH 7.2.16..CDH 8.0.0)

# **kudu\_log\_reader\_read\_batch\_latency\_sum\_rate**

### **Description**

Microseconds spent reading log entry batches. This is the total sum of recorded samples.

# **Unit**

bytes per second

#### **Parents**

cluster, kudu, kudu-kudu\_tserver, kudu\_table, kudu\_tablet, rack

### **CDH Version**

[CDH 5.0.0..CDH 5.10.0), [CDH 5.10.0..CDH 5.11.0), [CDH 5.11.0..CDH 5.16.0), [CDH 5.16.0..CDH 6.0.0), [CDH 6.0.0..CDH 6.1.0), [CDH 6.1.0..CDH 6.2.0), [CDH 6.2.0..CDH 6.3.0), [CDH 6.3.0..CDH 7.1.0), [CDH 7.1.0..CDH 7.1.1), [CDH 7.1.1..CDH 7.1.7), [CDH 7.1.7..CDH 7.1.8), [CDH 7.1.8..CDH 7.2.0), [CDH 7.2.0..CDH 7.2.16), [CDH 7.2.16..CDH 8.0.0)

# **kudu\_log\_roll\_latency\_rate**

### **Description**

Microseconds spent on rolling over to a new log segment file. This is the total number of recorded samples.

# **Unit**

samples per second

### **Parents**

cluster, kudu, kudu-kudu\_tserver, kudu\_table, kudu\_tablet, rack

### **CDH Version**

[CDH 5.0.0..CDH 5.10.0), [CDH 5.10.0..CDH 5.11.0), [CDH 5.11.0..CDH 5.16.0), [CDH 5.16.0..CDH 6.0.0), [CDH 6.0.0..CDH 6.1.0), [CDH 6.1.0..CDH 6.2.0), [CDH 6.2.0..CDH 6.3.0), [CDH 6.3.0..CDH 7.1.0), [CDH 7.1.0..CDH 7.1.1), [CDH 7.1.1..CDH 7.1.7), [CDH 7.1.7..CDH 7.1.8), [CDH 7.1.8..CDH 7.2.0), [CDH 7.2.0..CDH 7.2.16), [CDH 7.2.16..CDH 8.0.0)

# **kudu\_log\_roll\_latency\_sum\_rate**

# **Description**

Microseconds spent on rolling over to a new log segment file. This is the total sum of recorded samples.

# **Unit**

message.units.microseconds per second

### **Parents**
cluster, kudu, kudu-kudu\_tserver, kudu\_table, kudu\_tablet, rack

### **CDH Version**

[CDH 5.0.0..CDH 5.10.0), [CDH 5.10.0..CDH 5.11.0), [CDH 5.11.0..CDH 5.16.0), [CDH 5.16.0..CDH 6.0.0), [CDH 6.0.0..CDH 6.1.0), [CDH 6.1.0..CDH 6.2.0), [CDH 6.2.0..CDH 6.3.0), [CDH 6.3.0..CDH 7.1.0), [CDH 7.1.0..CDH 7.1.1), [CDH 7.1.1..CDH 7.1.7), [CDH 7.1.7..CDH 7.1.8), [CDH 7.1.8..CDH 7.2.0), [CDH 7.2.0..CDH 7.2.16), [CDH 7.2.16..CDH 8.0.0)

# **kudu\_log\_sync\_latency\_rate**

### **Description**

Microseconds spent on synchronizing the log segment file. This is the total number of recorded samples.

#### **Unit**

samples per second

#### **Parents**

cluster, kudu, kudu-kudu\_tserver, kudu\_table, kudu\_tablet, rack

#### **CDH Version**

[CDH 5.0.0..CDH 5.10.0), [CDH 5.10.0..CDH 5.11.0), [CDH 5.11.0..CDH 5.16.0), [CDH 5.16.0..CDH 6.0.0), [CDH 6.0.0..CDH 6.1.0), [CDH 6.1.0..CDH 6.2.0), [CDH 6.2.0..CDH 6.3.0), [CDH 6.3.0..CDH 7.1.0), [CDH 7.1.0..CDH 7.1.1), [CDH 7.1.1..CDH 7.1.7), [CDH 7.1.7..CDH 7.1.8), [CDH 7.1.8..CDH 7.2.0), [CDH 7.2.0..CDH 7.2.16), [CDH 7.2.16..CDH 8.0.0)

# **kudu\_log\_sync\_latency\_sum\_rate**

#### **Description**

Microseconds spent on synchronizing the log segment file. This is the total sum of recorded samples.

#### **Unit**

message.units.microseconds per second

#### **Parents**

cluster, kudu, kudu-kudu\_tserver, kudu\_table, kudu\_tablet, rack

#### **CDH Version**

[CDH 5.0.0..CDH 5.10.0), [CDH 5.10.0..CDH 5.11.0), [CDH 5.11.0..CDH 5.16.0), [CDH 5.16.0..CDH 6.0.0), [CDH 6.0.0..CDH 6.1.0), [CDH 6.1.0..CDH 6.2.0), [CDH 6.2.0..CDH 6.3.0), [CDH 6.3.0..CDH 7.1.0), [CDH 7.1.0..CDH 7.1.1), [CDH 7.1.1..CDH 7.1.7), [CDH 7.1.7..CDH 7.1.8), [CDH 7.1.8..CDH 7.2.0), [CDH 7.2.0..CDH 7.2.16), [CDH 7.2.16..CDH 8.0.0)

#### **kudu\_majority\_done\_ops**

### **Description**

Number of operations in the leader queue ack'd by a majority but not all peers. This metric is always zero for followers.

#### **Unit**

operations

#### **Parents**

cluster, kudu, kudu-kudu\_tserver, kudu\_table, kudu\_tablet, rack

# **CDH Version**

[CDH 5.0.0..CDH 5.10.0), [CDH 5.10.0..CDH 5.11.0), [CDH 5.11.0..CDH 5.16.0), [CDH 5.16.0..CDH 6.0.0), [CDH 6.0.0..CDH 6.1.0), [CDH 6.1.0..CDH 6.2.0), [CDH 6.2.0..CDH 6.3.0), [CDH 6.3.0..CDH 7.1.0), [CDH 7.1.0..CDH 7.1.1), [CDH 7.1.1..CDH 7.1.7), [CDH 7.1.7..CDH 7.1.8), [CDH 7.1.8..CDH 7.2.0), [CDH 7.2.0..CDH 7.2.16), [CDH 7.2.16..CDH 8.0.0)

#### **kudu\_memrowset\_size**

**Description**

Size of this tablet's memrowset

#### **Unit**

bytes

# **Parents**

cluster, kudu, kudu-kudu\_tserver, kudu\_table, kudu\_tablet, rack

# **CDH Version**

[CDH 5.0.0..CDH 5.10.0), [CDH 5.10.0..CDH 5.11.0), [CDH 5.11.0..CDH 5.16.0), [CDH 5.16.0..CDH 6.0.0), [CDH 6.0.0..CDH 6.1.0), [CDH 6.1.0..CDH 6.2.0), [CDH 6.2.0..CDH 6.3.0), [CDH 6.3.0..CDH 7.1.0), [CDH 7.1.0..CDH 7.1.1), [CDH 7.1.1..CDH 7.1.7), [CDH 7.1.7..CDH 7.1.8), [CDH 7.1.8..CDH 7.2.0), [CDH 7.2.0..CDH 7.2.16), [CDH 7.2.16..CDH 8.0.0)

#### **kudu\_mrs\_lookups\_rate**

# **Description**

Number of times a MemRowSet was consulted.

#### **Unit**

message.units.probes per second

#### **Parents**

cluster, kudu, kudu-kudu\_tserver, kudu\_table, kudu\_tablet, rack

## **CDH Version**

[CDH 5.0.0..CDH 5.10.0), [CDH 5.10.0..CDH 5.11.0), [CDH 5.11.0..CDH 5.16.0), [CDH 5.16.0..CDH 6.0.0), [CDH 6.0.0..CDH 6.1.0), [CDH 6.1.0..CDH 6.2.0), [CDH 6.2.0..CDH 6.3.0), [CDH 6.3.0..CDH 7.1.0), [CDH 7.1.0..CDH 7.1.1), [CDH 7.1.1..CDH 7.1.7), [CDH 7.1.7..CDH 7.1.8), [CDH 7.1.8..CDH 7.2.0), [CDH 7.2.0..CDH 7.2.16), [CDH 7.2.16..CDH 8.0.0)

### **kudu\_on\_disk\_data\_size**

### **Description**

Space used by this tablet's data blocks.

#### **Unit**

bytes

#### **Parents**

cluster, kudu, kudu-kudu\_tserver, kudu\_table, kudu\_tablet, rack

# **CDH Version**

[CDH 5.0.0..CDH 5.10.0), [CDH 5.10.0..CDH 5.11.0), [CDH 5.11.0..CDH 5.16.0), [CDH 5.16.0..CDH 6.0.0), [CDH 6.0.0..CDH 6.1.0), [CDH 6.1.0..CDH 6.2.0), [CDH 6.2.0..CDH 6.3.0), [CDH 6.3.0..CDH 7.1.0), [CDH 7.1.0..CDH 7.1.1), [CDH 7.1.1..CDH 7.1.7), [CDH 7.1.7..CDH 7.1.8), [CDH 7.1.8..CDH 7.2.0), [CDH 7.2.0..CDH 7.2.16), [CDH 7.2.16..CDH 8.0.0)

#### **kudu\_on\_disk\_size**

# **Description**

Space used by this tablet on disk, including metadata.

#### **Unit**

bytes

#### **Parents**

cluster, kudu, kudu-kudu\_tserver, kudu\_table, kudu\_tablet, rack

#### **CDH Version**

[CDH 5.0.0..CDH 5.10.0), [CDH 5.10.0..CDH 5.11.0), [CDH 5.11.0..CDH 5.16.0), [CDH 5.16.0..CDH 6.0.0), [CDH 6.0.0..CDH 6.1.0), [CDH 6.1.0..CDH 6.2.0), [CDH 6.2.0..CDH 6.3.0), [CDH 6.3.0..CDH 7.1.0), [CDH 7.1.0..CDH 7.1.1), [CDH 7.1.1..CDH 7.1.7), [CDH 7.1.7..CDH 7.1.8), [CDH 7.1.8..CDH 7.2.0), [CDH 7.2.0..CDH 7.2.16), [CDH 7.2.16..CDH 8.0.0)

# **kudu\_op\_prepare\_queue\_length\_rate**

# **Description**

Number of operations waiting to be prepared within this tablet. High queue lengths indicate that the server is unable to process operations as fast as they are being written to the WAL. This is the total number of recorded samples.

#### **Unit**

samples per second

#### **Parents**

cluster, kudu, kudu-kudu\_tserver, kudu\_table, kudu\_tablet, rack

### **CDH Version**

[CDH 5.0.0..CDH 5.10.0), [CDH 5.10.0..CDH 5.11.0), [CDH 5.11.0..CDH 5.16.0), [CDH 5.16.0..CDH 6.0.0), [CDH 6.0.0..CDH 6.1.0), [CDH 6.1.0..CDH 6.2.0), [CDH 6.2.0..CDH 6.3.0), [CDH 6.3.0..CDH 7.1.0), [CDH 7.1.0..CDH 7.1.1), [CDH 7.1.1..CDH 7.1.7), [CDH 7.1.7..CDH 7.1.8), [CDH 7.1.8..CDH 7.2.0), [CDH 7.2.0..CDH 7.2.16), [CDH 7.2.16..CDH 8.0.0)

# **kudu\_op\_prepare\_queue\_length\_sum\_rate**

# **Description**

Number of operations waiting to be prepared within this tablet. High queue lengths indicate that the server is unable to process operations as fast as they are being written to the WAL. This is the total sum of recorded samples.

# **Unit**

tasks per second

#### **Parents**

cluster, kudu, kudu-kudu\_tserver, kudu\_table, kudu\_tablet, rack

#### **CDH Version**

[CDH 5.0.0..CDH 5.10.0), [CDH 5.10.0..CDH 5.11.0), [CDH 5.11.0..CDH 5.16.0), [CDH 5.16.0..CDH 6.0.0), [CDH 6.0.0..CDH 6.1.0), [CDH 6.1.0..CDH 6.2.0), [CDH 6.2.0..CDH 6.3.0), [CDH 6.3.0..CDH 7.1.0), [CDH 7.1.0..CDH 7.1.1), [CDH 7.1.1..CDH 7.1.7), [CDH 7.1.7..CDH 7.1.8), [CDH 7.1.8..CDH 7.2.0), [CDH 7.2.0..CDH 7.2.16), [CDH 7.2.16..CDH 8.0.0)

### **kudu\_op\_prepare\_queue\_time\_rate**

### **Description**

Time that operations spent waiting in the prepare queue before being processed. High queue times indicate that the server is unable to process operations as fast as they are being written to the WAL. This is the total number of recorded samples.

#### **Unit**

samples per second

#### **Parents**

cluster, kudu, kudu-kudu\_tserver, kudu\_table, kudu\_tablet, rack

# **CDH Version**

[CDH 5.0.0..CDH 5.10.0), [CDH 5.10.0..CDH 5.11.0), [CDH 5.11.0..CDH 5.16.0), [CDH 5.16.0..CDH 6.0.0), [CDH 6.0.0..CDH 6.1.0), [CDH 6.1.0..CDH 6.2.0), [CDH 6.2.0..CDH 6.3.0), [CDH 6.3.0..CDH 7.1.0), [CDH 7.1.0..CDH 7.1.1), [CDH 7.1.1..CDH 7.1.7), [CDH 7.1.7..CDH 7.1.8), [CDH 7.1.8..CDH 7.2.0), [CDH 7.2.0..CDH 7.2.16), [CDH 7.2.16..CDH 8.0.0)

# **kudu\_op\_prepare\_queue\_time\_sum\_rate**

# **Description**

Time that operations spent waiting in the prepare queue before being processed. High queue times indicate that the server is unable to process operations as fast as they are being written to the WAL. This is the total sum of recorded samples.

# **Unit**

message.units.microseconds per second

#### **Parents**

cluster, kudu, kudu-kudu\_tserver, kudu\_table, kudu\_tablet, rack

# **CDH Version**

[CDH 5.0.0..CDH 5.10.0), [CDH 5.10.0..CDH 5.11.0), [CDH 5.11.0..CDH 5.16.0), [CDH 5.16.0..CDH 6.0.0), [CDH 6.0.0..CDH 6.1.0), [CDH 6.1.0..CDH 6.2.0), [CDH 6.2.0..CDH 6.3.0), [CDH 6.3.0..CDH 7.1.0), [CDH 7.1.0..CDH 7.1.1), [CDH 7.1.1..CDH 7.1.7), [CDH 7.1.7..CDH 7.1.8), [CDH 7.1.8..CDH 7.2.0), [CDH 7.2.0..CDH 7.2.16), [CDH 7.2.16..CDH 8.0.0)

#### **kudu\_op\_prepare\_run\_time\_rate**

#### **Description**

Time that operations spent being prepared in the tablet. High values may indicate that the server is under-provisioned or that operations are experiencing high contention with one another for locks. This is the total number of recorded samples.

#### **Unit**

samples per second

#### **Parents**

cluster, kudu, kudu-kudu\_tserver, kudu\_table, kudu\_tablet, rack

#### **CDH Version**

[CDH 5.0.0..CDH 5.10.0), [CDH 5.10.0..CDH 5.11.0), [CDH 5.11.0..CDH 5.16.0), [CDH 5.16.0..CDH 6.0.0), [CDH 6.0.0..CDH 6.1.0), [CDH 6.1.0..CDH 6.2.0), [CDH 6.2.0..CDH 6.3.0), [CDH 6.3.0..CDH 7.1.0), [CDH 7.1.0..CDH 7.1.1), [CDH 7.1.1..CDH 7.1.7), [CDH 7.1.7..CDH 7.1.8), [CDH 7.1.8..CDH 7.2.0), [CDH 7.2.0..CDH 7.2.16), [CDH 7.2.16..CDH 8.0.0)

# **kudu\_op\_prepare\_run\_time\_sum\_rate**

# **Description**

Time that operations spent being prepared in the tablet. High values may indicate that the server is under-provisioned or that operations are experiencing high contention with one another for locks. This is the total sum of recorded samples.

# **Unit**

message.units.microseconds per second

#### **Parents**

cluster, kudu, kudu-kudu\_tserver, kudu\_table, kudu\_tablet, rack

# **CDH Version**

[CDH 5.0.0..CDH 5.10.0), [CDH 5.10.0..CDH 5.11.0), [CDH 5.11.0..CDH 5.16.0), [CDH 5.16.0..CDH 6.0.0), [CDH 6.0.0..CDH 6.1.0), [CDH 6.1.0..CDH 6.2.0), [CDH 6.2.0..CDH 6.3.0), [CDH 6.3.0..CDH 7.1.0), [CDH 7.1.0..CDH 7.1.1), [CDH 7.1.1..CDH 7.1.7), [CDH 7.1.7..CDH 7.1.8), [CDH 7.1.8..CDH 7.2.0), [CDH 7.2.0..CDH 7.2.16), [CDH 7.2.16..CDH 8.0.0)

# **kudu\_ops\_behind\_leader**

# **Description**

Number of operations this server believes it is behind the leader.

# **Unit**

operations

# **Parents**

cluster, kudu, kudu-kudu\_tserver, kudu\_table, kudu\_tablet, rack

# **CDH Version**

[CDH 5.0.0..CDH 5.10.0), [CDH 5.10.0..CDH 5.11.0), [CDH 5.11.0..CDH 5.16.0), [CDH 5.16.0..CDH 6.0.0), [CDH 6.0.0..CDH 6.1.0), [CDH 6.1.0..CDH 6.2.0), [CDH 6.2.0..CDH 6.3.0), [CDH 6.3.0..CDH 7.1.0), [CDH 7.1.0..CDH 7.1.1), [CDH 7.1.1..CDH 7.1.7), [CDH 7.1.7..CDH 7.1.8), [CDH 7.1.8..CDH 7.2.0), [CDH 7.2.0..CDH 7.2.16), [CDH 7.2.16..CDH 8.0.0)

# **kudu\_raft\_term**

# **Description**

Current Term of the Raft Consensus algorithm. This number increments each time a leader election is started.

#### **Unit**

message.units.units

### **Parents**

cluster, kudu, kudu-kudu\_tserver, kudu\_table, kudu\_tablet, rack

### **CDH Version**

[CDH 5.0.0..CDH 5.10.0), [CDH 5.10.0..CDH 5.11.0), [CDH 5.11.0..CDH 5.16.0), [CDH 5.16.0..CDH 6.0.0), [CDH 6.0.0..CDH 6.1.0), [CDH 6.1.0..CDH 6.2.0), [CDH 6.2.0..CDH 6.3.0), [CDH 6.3.0..CDH 7.1.0), [CDH 7.1.0..CDH 7.1.1), [CDH 7.1.1..CDH 7.1.7), [CDH 7.1.7..CDH 7.1.8), [CDH 7.1.8..CDH 7.2.0), [CDH 7.2.0..CDH 7.2.16), [CDH 7.2.16..CDH 8.0.0)

#### **kudu\_rows\_deleted\_rate**

# **Description**

Number of row delete operations performed on this tablet since service start

#### **Unit**

message.units.rows per second

#### **Parents**

cluster, kudu, kudu-kudu\_tserver, kudu\_table, kudu\_tablet, rack

### **CDH Version**

[CDH 5.0.0..CDH 5.10.0), [CDH 5.10.0..CDH 5.11.0), [CDH 5.11.0..CDH 5.16.0), [CDH 5.16.0..CDH 6.0.0), [CDH 6.0.0..CDH 6.1.0), [CDH 6.1.0..CDH 6.2.0), [CDH 6.2.0..CDH 6.3.0), [CDH 6.3.0..CDH 7.1.0), [CDH 7.1.0..CDH 7.1.1), [CDH 7.1.1..CDH 7.1.7), [CDH 7.1.7..CDH 7.1.8), [CDH 7.1.8..CDH 7.2.0), [CDH 7.2.0..CDH 7.2.16), [CDH 7.2.16..CDH 8.0.0)

#### **kudu\_rows\_inserted\_rate**

# **Description**

Number of rows inserted into this tablet since service start

### **Unit**

message.units.rows per second

### **Parents**

cluster, kudu, kudu-kudu\_tserver, kudu\_table, kudu\_tablet, rack

# **CDH Version**

[CDH 5.0.0..CDH 5.10.0), [CDH 5.10.0..CDH 5.11.0), [CDH 5.11.0..CDH 5.16.0), [CDH 5.16.0..CDH 6.0.0), [CDH 6.0.0..CDH 6.1.0), [CDH 6.1.0..CDH 6.2.0), [CDH 6.2.0..CDH 6.3.0),

# [CDH 6.3.0..CDH 7.1.0), [CDH 7.1.0..CDH 7.1.1), [CDH 7.1.1..CDH 7.1.7), [CDH 7.1.7..CDH 7.1.8), [CDH 7.1.8..CDH 7.2.0), [CDH 7.2.0..CDH 7.2.16), [CDH 7.2.16..CDH 8.0.0)

# **kudu\_rows\_updated\_rate**

# **Description**

Number of row update operations performed on this tablet since service start

### **Unit**

message.units.rows per second

### **Parents**

cluster, kudu, kudu-kudu\_tserver, kudu\_table, kudu\_tablet, rack

# **CDH Version**

[CDH 5.0.0..CDH 5.10.0), [CDH 5.10.0..CDH 5.11.0), [CDH 5.11.0..CDH 5.16.0), [CDH 5.16.0..CDH 6.0.0), [CDH 6.0.0..CDH 6.1.0), [CDH 6.1.0..CDH 6.2.0), [CDH 6.2.0..CDH 6.3.0), [CDH 6.3.0..CDH 7.1.0), [CDH 7.1.0..CDH 7.1.1), [CDH 7.1.1..CDH 7.1.7), [CDH 7.1.7..CDH 7.1.8), [CDH 7.1.8..CDH 7.2.0), [CDH 7.2.0..CDH 7.2.16), [CDH 7.2.16..CDH 8.0.0)

# **kudu\_rows\_upserted\_rate**

#### **Description**

Number of rows upserted into this tablet since service start

# **Unit**

message.units.rows per second

# **Parents**

cluster, kudu, kudu-kudu\_tserver, kudu\_table, kudu\_tablet, rack

# **CDH Version**

[CDH 5.0.0..CDH 5.10.0), [CDH 5.10.0..CDH 5.11.0), [CDH 5.11.0..CDH 5.16.0), [CDH 5.16.0..CDH 6.0.0), [CDH 6.0.0..CDH 6.1.0), [CDH 6.1.0..CDH 6.2.0), [CDH 6.2.0..CDH 6.3.0), [CDH 6.3.0..CDH 7.1.0), [CDH 7.1.0..CDH 7.1.1), [CDH 7.1.1..CDH 7.1.7), [CDH 7.1.7..CDH 7.1.8), [CDH 7.1.8..CDH 7.2.0), [CDH 7.2.0..CDH 7.2.16), [CDH 7.2.16..CDH 8.0.0)

# **kudu\_scanner\_bytes\_returned\_rate**

# **Description**

Number of bytes returned by scanners to clients. This count is measured after predicates are applied and the data is decoded for consumption by clients, and thus is not a reflection of the amount of work being done by scanners.

### **Unit**

bytes per second

#### **Parents**

cluster, kudu, kudu-kudu\_tserver, kudu\_table, kudu\_tablet, rack

# **CDH Version**

[CDH 5.0.0..CDH 5.10.0), [CDH 5.10.0..CDH 5.11.0), [CDH 5.11.0..CDH 5.16.0), [CDH 5.16.0..CDH 6.0.0), [CDH 6.0.0..CDH 6.1.0), [CDH 6.1.0..CDH 6.2.0), [CDH 6.2.0..CDH 6.3.0), [CDH 6.3.0..CDH 7.1.0), [CDH 7.1.0..CDH 7.1.1), [CDH 7.1.1..CDH 7.1.7), [CDH 7.1.7..CDH 7.1.8), [CDH 7.1.8..CDH 7.2.0), [CDH 7.2.0..CDH 7.2.16), [CDH 7.2.16..CDH 8.0.0)

### **kudu\_scanner\_bytes\_scanned\_from\_disk\_rate**

#### **Description**

Number of bytes read by scan requests. This is measured as a raw count prior to application of predicates, deleted data,or MVCC-based filtering. Thus, this is a better measure of actual IO that has been caused by scan operations compared to the Scanner Bytes Returned metric. Note that this only counts data that has been flushed to disk, and does not include data read from in-memory stores. However, itincludes both cache misses and cache hits.

#### **Unit**

bytes per second

#### **Parents**

cluster, kudu, kudu-kudu\_tserver, kudu\_table, kudu\_tablet, rack

#### **CDH Version**

[CDH 5.0.0..CDH 5.10.0), [CDH 5.10.0..CDH 5.11.0), [CDH 5.11.0..CDH 5.16.0), [CDH 5.16.0..CDH 6.0.0), [CDH 6.0.0..CDH 6.1.0), [CDH 6.1.0..CDH 6.2.0), [CDH 6.2.0..CDH 6.3.0), [CDH 6.3.0..CDH 7.1.0), [CDH 7.1.0..CDH 7.1.1), [CDH 7.1.1..CDH 7.1.7), [CDH 7.1.7..CDH 7.1.8), [CDH 7.1.8..CDH 7.2.0), [CDH 7.2.0..CDH 7.2.16), [CDH 7.2.16..CDH 8.0.0)

# **kudu\_scanner\_cells\_returned\_rate**

#### **Description**

Number of table cells returned by scanners to clients. This count is measured after predicates are applied, and thus is not a reflection of the amount of work being done by scanners.

#### **Unit**

message.units.cells per second

#### **Parents**

cluster, kudu, kudu-kudu\_tserver, kudu\_table, kudu\_tablet, rack

#### **CDH Version**

[CDH 5.0.0..CDH 5.10.0), [CDH 5.10.0..CDH 5.11.0), [CDH 5.11.0..CDH 5.16.0), [CDH 5.16.0..CDH 6.0.0), [CDH 6.0.0..CDH 6.1.0), [CDH 6.1.0..CDH 6.2.0), [CDH 6.2.0..CDH 6.3.0), [CDH 6.3.0..CDH 7.1.0), [CDH 7.1.0..CDH 7.1.1), [CDH 7.1.1..CDH 7.1.7), [CDH 7.1.7..CDH 7.1.8), [CDH 7.1.8..CDH 7.2.0), [CDH 7.2.0..CDH 7.2.16), [CDH 7.2.16..CDH 8.0.0)

### **kudu\_scanner\_cells\_scanned\_from\_disk\_rate**

### **Description**

Number of table cells processed by scan requests. This is measured as a raw count prior to application of predicates, deleted data,or MVCC-based filtering. Thus, this is a better measure of actual table cells that have been processed by scan operations compared to the Scanner Cells Returned metric. Note that this only counts data that has been flushed to disk, and does not include data read from in-memory stores. However, itincludes both cache misses and cache hits.

### **Unit**

message.units.cells per second

#### **Parents**

cluster, kudu, kudu-kudu\_tserver, kudu\_table, kudu\_tablet, rack

#### **CDH Version**

[CDH 5.0.0..CDH 5.10.0), [CDH 5.10.0..CDH 5.11.0), [CDH 5.11.0..CDH 5.16.0), [CDH 5.16.0..CDH 6.0.0), [CDH 6.0.0..CDH 6.1.0), [CDH 6.1.0..CDH 6.2.0), [CDH 6.2.0..CDH 6.3.0), [CDH 6.3.0..CDH 7.1.0), [CDH 7.1.0..CDH 7.1.1), [CDH 7.1.1..CDH 7.1.7), [CDH 7.1.7..CDH 7.1.8), [CDH 7.1.8..CDH 7.2.0), [CDH 7.2.0..CDH 7.2.16), [CDH 7.2.16..CDH 8.0.0)

#### **kudu\_scanner\_rows\_returned\_rate**

#### **Description**

Number of rows returned by scanners to clients. This count is measured after predicates are applied, and thus is not a reflection of the amount of work being done by scanners.

# **Unit**

message.units.rows per second

# **Parents**

cluster, kudu, kudu-kudu\_tserver, kudu\_table, kudu\_tablet, rack

# **CDH Version**

[CDH 5.0.0..CDH 5.10.0), [CDH 5.10.0..CDH 5.11.0), [CDH 5.11.0..CDH 5.16.0), [CDH 5.16.0..CDH 6.0.0), [CDH 6.0.0..CDH 6.1.0), [CDH 6.1.0..CDH 6.2.0), [CDH 6.2.0..CDH 6.3.0), [CDH 6.3.0..CDH 7.1.0), [CDH 7.1.0..CDH 7.1.1), [CDH 7.1.1..CDH 7.1.7), [CDH 7.1.7..CDH 7.1.8), [CDH 7.1.8..CDH 7.2.0), [CDH 7.2.0..CDH 7.2.16), [CDH 7.2.16..CDH 8.0.0)

# **kudu\_scanner\_rows\_scanned\_rate**

### **Description**

Number of rows processed by scan requests. This is measured as a raw count prior to application of predicates, deleted data,or MVCC-based filtering. Thus, this is a better measure of actual table rows that have been processed by scan operations compared to the Scanner Rows Returned metric.

#### **Unit**

message.units.rows per second

#### **Parents**

cluster, kudu, kudu-kudu\_tserver, kudu\_table, kudu\_tablet, rack

# **CDH Version**

[CDH 5.0.0..CDH 5.10.0), [CDH 5.10.0..CDH 5.11.0), [CDH 5.11.0..CDH 5.16.0), [CDH 5.16.0..CDH 6.0.0), [CDH 6.0.0..CDH 6.1.0), [CDH 6.1.0..CDH 6.2.0), [CDH 6.2.0..CDH 6.3.0), [CDH 6.3.0..CDH 7.1.0), [CDH 7.1.0..CDH 7.1.1), [CDH 7.1.1..CDH 7.1.7), [CDH 7.1.7..CDH 7.1.8), [CDH 7.1.8..CDH 7.2.0), [CDH 7.2.0..CDH 7.2.16), [CDH 7.2.16..CDH 8.0.0)

#### **kudu\_scans\_started\_rate**

#### **Description**

Number of scanners which have been started on this tablet

# **Unit**

message.units.scanners per second

#### **Parents**

cluster, kudu, kudu-kudu\_tserver, kudu\_table, kudu\_tablet, rack

### **CDH Version**

[CDH 5.0.0..CDH 5.10.0), [CDH 5.10.0..CDH 5.11.0), [CDH 5.11.0..CDH 5.16.0), [CDH 5.16.0..CDH 6.0.0), [CDH 6.0.0..CDH 6.1.0), [CDH 6.1.0..CDH 6.2.0), [CDH 6.2.0..CDH 6.3.0), [CDH 6.3.0..CDH 7.1.0), [CDH 7.1.0..CDH 7.1.1), [CDH 7.1.1..CDH 7.1.7), [CDH 7.1.7..CDH 7.1.8), [CDH 7.1.8..CDH 7.2.0), [CDH 7.2.0..CDH 7.2.16), [CDH 7.2.16..CDH 8.0.0)

#### **kudu\_snapshot\_read\_inflight\_wait\_duration\_rate**

#### **Description**

Time spent waiting for in-flight writes to complete for READ\_AT\_SNAPSHOT scans. This is the total number of recorded samples.

# **Unit**

samples per second

#### **Parents**

cluster, kudu, kudu-kudu\_tserver, kudu\_table, kudu\_tablet, rack

# **CDH Version**

[CDH 5.0.0..CDH 5.10.0), [CDH 5.10.0..CDH 5.11.0), [CDH 5.11.0..CDH 5.16.0), [CDH 5.16.0..CDH 6.0.0), [CDH 6.0.0..CDH 6.1.0), [CDH 6.1.0..CDH 6.2.0), [CDH 6.2.0..CDH 6.3.0), [CDH 6.3.0..CDH 7.1.0), [CDH 7.1.0..CDH 7.1.1), [CDH 7.1.1..CDH 7.1.7), [CDH 7.1.7..CDH 7.1.8), [CDH 7.1.8..CDH 7.2.0), [CDH 7.2.0..CDH 7.2.16), [CDH 7.2.16..CDH 8.0.0)

**kudu\_snapshot\_read\_inflight\_wait\_duration\_sum\_rate**

# **Description**

Time spent waiting for in-flight writes to complete for READ\_AT\_SNAPSHOT scans. This is the total sum of recorded samples.

## **Unit**

message.units.microseconds per second

# **Parents**

cluster, kudu, kudu-kudu\_tserver, kudu\_table, kudu\_tablet, rack

# **CDH Version**

[CDH 5.0.0..CDH 5.10.0), [CDH 5.10.0..CDH 5.11.0), [CDH 5.11.0..CDH 5.16.0), [CDH 5.16.0..CDH 6.0.0), [CDH 6.0.0..CDH 6.1.0), [CDH 6.1.0..CDH 6.2.0), [CDH 6.2.0..CDH 6.3.0), [CDH 6.3.0..CDH 7.1.0), [CDH 7.1.0..CDH 7.1.1), [CDH 7.1.1..CDH 7.1.7), [CDH 7.1.7..CDH 7.1.8), [CDH 7.1.8..CDH 7.2.0), [CDH 7.2.0..CDH 7.2.16), [CDH 7.2.16..CDH 8.0.0)

# **kudu\_state**

# **Description**

State of this tablet.

#### **Unit**

message.units.state

### **Parents**

cluster, kudu, kudu-kudu\_tserver, kudu\_table, kudu\_tablet, rack

# **CDH Version**

[CDH 5.0.0..CDH 5.10.0), [CDH 5.10.0..CDH 5.11.0), [CDH 5.11.0..CDH 5.16.0), [CDH 5.16.0..CDH 6.0.0), [CDH 6.0.0..CDH 6.1.0), [CDH 6.1.0..CDH 6.2.0), [CDH 6.2.0..CDH 6.3.0), [CDH 6.3.0..CDH 7.1.0), [CDH 7.1.0..CDH 7.1.1), [CDH 7.1.1..CDH 7.1.7), [CDH 7.1.7..CDH 7.1.8), [CDH 7.1.8..CDH 7.2.0), [CDH 7.2.0..CDH 7.2.16), [CDH 7.2.16..CDH 8.0.0)

# **kudu\_tablet\_active\_scanners**

#### **Description**

Number of scanners that are currently active on this tablet

# **Unit**

message.units.scanners

### **Parents**

cluster, kudu, kudu-kudu\_tserver, kudu\_table, kudu\_tablet, rack

# **CDH Version**

[CDH 5.0.0..CDH 5.10.0), [CDH 5.10.0..CDH 5.11.0), [CDH 5.11.0..CDH 5.16.0), [CDH 5.16.0..CDH 6.0.0), [CDH 6.0.0..CDH 6.1.0), [CDH 6.1.0..CDH 6.2.0), [CDH 6.2.0..CDH 6.3.0), [CDH 6.3.0..CDH 7.1.0), [CDH 7.1.0..CDH 7.1.1), [CDH 7.1.1..CDH 7.1.7), [CDH 7.1.7..CDH 7.1.8), [CDH 7.1.8..CDH 7.2.0), [CDH 7.2.0..CDH 7.2.16), [CDH 7.2.16..CDH 8.0.0)

**kudu\_transaction\_memory\_pressure\_rejections\_rate Description**

Number of ops rejected because the tablet's opmemory usage exceeds the op memory limit or the limitof an ancestral tracker.

# **Unit**

transactions per second

#### **Parents**

cluster, kudu, kudu-kudu\_tserver, kudu\_table, kudu\_tablet, rack

#### **CDH Version**

[CDH 5.0.0..CDH 5.10.0), [CDH 5.10.0..CDH 5.11.0), [CDH 5.11.0..CDH 5.16.0), [CDH 5.16.0..CDH 6.0.0), [CDH 6.0.0..CDH 6.1.0), [CDH 6.1.0..CDH 6.2.0), [CDH 6.2.0..CDH 6.3.0), [CDH 6.3.0..CDH 7.1.0), [CDH 7.1.0..CDH 7.1.1), [CDH 7.1.1..CDH 7.1.7), [CDH 7.1.7..CDH 7.1.8), [CDH 7.1.8..CDH 7.2.0), [CDH 7.2.0..CDH 7.2.16), [CDH 7.2.16..CDH 8.0.0)

**kudu\_undo\_delta\_block\_estimated\_retained\_bytes**

# **Description**

Estimated bytes of deletable data in undo delta blocks for this tablet. May be an overestimate.

#### **Unit**

bytes

#### **Parents**

cluster, kudu, kudu-kudu\_tserver, kudu\_table, kudu\_tablet, rack

# **CDH Version**

[CDH 5.0.0..CDH 5.10.0), [CDH 5.10.0..CDH 5.11.0), [CDH 5.11.0..CDH 5.16.0), [CDH 5.16.0..CDH 6.0.0), [CDH 6.0.0..CDH 6.1.0), [CDH 6.1.0..CDH 6.2.0), [CDH 6.2.0..CDH 6.3.0), [CDH 6.3.0..CDH 7.1.0), [CDH 7.1.0..CDH 7.1.1), [CDH 7.1.1..CDH 7.1.7), [CDH 7.1.7..CDH 7.1.8), [CDH 7.1.8..CDH 7.2.0), [CDH 7.2.0..CDH 7.2.16), [CDH 7.2.16..CDH 8.0.0)

#### **kudu\_undo\_delta\_block\_gc\_bytes\_deleted\_rate**

#### **Description**

Number of bytes deleted by garbage-collecting old UNDO delta blocks on this tablet since this server was restarted. Does not include bytes garbage collected during compactions.

#### **Unit**

bytes per second

#### **Parents**

cluster, kudu, kudu-kudu\_tserver, kudu\_table, kudu\_tablet, rack

# **CDH Version**

[CDH 5.0.0..CDH 5.10.0), [CDH 5.10.0..CDH 5.11.0), [CDH 5.11.0..CDH 5.16.0), [CDH 5.16.0..CDH 6.0.0), [CDH 6.0.0..CDH 6.1.0), [CDH 6.1.0..CDH 6.2.0), [CDH 6.2.0..CDH 6.3.0), [CDH 6.3.0..CDH 7.1.0), [CDH 7.1.0..CDH 7.1.1), [CDH 7.1.1..CDH 7.1.7), [CDH 7.1.7..CDH 7.1.8), [CDH 7.1.8..CDH 7.2.0), [CDH 7.2.0..CDH 7.2.16), [CDH 7.2.16..CDH 8.0.0)

# **kudu\_undo\_delta\_block\_gc\_delete\_duration\_rate**

#### **Description**

Time spent deleting ancient UNDO delta blocks. This is the total number of recorded samples.

## **Unit**

samples per second

#### **Parents**

cluster, kudu, kudu-kudu\_tserver, kudu\_table, kudu\_tablet, rack

#### **CDH Version**

[CDH 5.0.0..CDH 5.10.0), [CDH 5.10.0..CDH 5.11.0), [CDH 5.11.0..CDH 5.16.0), [CDH 5.16.0..CDH 6.0.0), [CDH 6.0.0..CDH 6.1.0), [CDH 6.1.0..CDH 6.2.0), [CDH 6.2.0..CDH 6.3.0), [CDH 6.3.0..CDH 7.1.0), [CDH 7.1.0..CDH 7.1.1), [CDH 7.1.1..CDH 7.1.7), [CDH 7.1.7..CDH 7.1.8), [CDH 7.1.8..CDH 7.2.0), [CDH 7.2.0..CDH 7.2.16), [CDH 7.2.16..CDH 8.0.0)

**kudu\_undo\_delta\_block\_gc\_delete\_duration\_sum\_rate**

# **Description**

Time spent deleting ancient UNDO delta blocks. This is the total sum of recorded samples.

**Unit**

message.units.milliseconds per second

# **Parents**

cluster, kudu, kudu-kudu\_tserver, kudu\_table, kudu\_tablet, rack

# **CDH Version**

[CDH 5.0.0..CDH 5.10.0), [CDH 5.10.0..CDH 5.11.0), [CDH 5.11.0..CDH 5.16.0), [CDH 5.16.0..CDH 6.0.0), [CDH 6.0.0..CDH 6.1.0), [CDH 6.1.0..CDH 6.2.0), [CDH 6.2.0..CDH 6.3.0), [CDH 6.3.0..CDH 7.1.0), [CDH 7.1.0..CDH 7.1.1), [CDH 7.1.1..CDH 7.1.7), [CDH 7.1.7..CDH 7.1.8), [CDH 7.1.8..CDH 7.2.0), [CDH 7.2.0..CDH 7.2.16), [CDH 7.2.16..CDH 8.0.0)

# **kudu\_undo\_delta\_block\_gc\_init\_duration\_rate**

#### **Description**

Time spent initializing ancient UNDO delta blocks. This is the total number of recorded samples.

**Unit**

samples per second

#### **Parents**

cluster, kudu, kudu-kudu\_tserver, kudu\_table, kudu\_tablet, rack

### **CDH Version**

[CDH 5.0.0..CDH 5.10.0), [CDH 5.10.0..CDH 5.11.0), [CDH 5.11.0..CDH 5.16.0), [CDH 5.16.0..CDH 6.0.0), [CDH 6.0.0..CDH 6.1.0), [CDH 6.1.0..CDH 6.2.0), [CDH 6.2.0..CDH 6.3.0), [CDH 6.3.0..CDH 7.1.0), [CDH 7.1.0..CDH 7.1.1), [CDH 7.1.1..CDH 7.1.7), [CDH 7.1.7..CDH 7.1.8), [CDH 7.1.8..CDH 7.2.0), [CDH 7.2.0..CDH 7.2.16), [CDH 7.2.16..CDH 8.0.0)

# **kudu\_undo\_delta\_block\_gc\_init\_duration\_sum\_rate**

### **Description**

Time spent initializing ancient UNDO delta blocks. This is the total sum of recorded samples.

# **Unit**

message.units.milliseconds per second

# **Parents**

cluster, kudu, kudu-kudu\_tserver, kudu\_table, kudu\_tablet, rack

# **CDH Version**

[CDH 5.0.0..CDH 5.10.0), [CDH 5.10.0..CDH 5.11.0), [CDH 5.11.0..CDH 5.16.0), [CDH 5.16.0..CDH 6.0.0), [CDH 6.0.0..CDH 6.1.0), [CDH 6.1.0..CDH 6.2.0), [CDH 6.2.0..CDH 6.3.0), [CDH 6.3.0..CDH 7.1.0), [CDH 7.1.0..CDH 7.1.1), [CDH 7.1.1..CDH 7.1.7), [CDH 7.1.7..CDH 7.1.8), [CDH 7.1.8..CDH 7.2.0), [CDH 7.2.0..CDH 7.2.16), [CDH 7.2.16..CDH 8.0.0)

# **kudu\_undo\_delta\_block\_gc\_perform\_duration\_rate**

#### **Description**

Time spent running the maintenance operation to GC ancient UNDO delta blocks. This is the total number of recorded samples.

# **Unit**

samples per second

# **Parents**

cluster, kudu, kudu-kudu\_tserver, kudu\_table, kudu\_tablet, rack

# **CDH Version**

[CDH 5.0.0..CDH 5.10.0), [CDH 5.10.0..CDH 5.11.0), [CDH 5.11.0..CDH 5.16.0), [CDH 5.16.0..CDH 6.0.0), [CDH 6.0.0..CDH 6.1.0), [CDH 6.1.0..CDH 6.2.0), [CDH 6.2.0..CDH 6.3.0), [CDH 6.3.0..CDH 7.1.0), [CDH 7.1.0..CDH 7.1.1), [CDH 7.1.1..CDH 7.1.7), [CDH 7.1.7..CDH 7.1.8), [CDH 7.1.8..CDH 7.2.0), [CDH 7.2.0..CDH 7.2.16), [CDH 7.2.16..CDH 8.0.0)

**kudu\_undo\_delta\_block\_gc\_perform\_duration\_sum\_rate**

# **Description**

Time spent running the maintenance operation to GC ancient UNDO delta blocks. This is the total sum of recorded samples.

# **Unit**

message.units.milliseconds per second

# **Parents**

cluster, kudu, kudu-kudu\_tserver, kudu\_table, kudu\_tablet, rack

# **CDH Version**

[CDH 5.0.0..CDH 5.10.0), [CDH 5.10.0..CDH 5.11.0), [CDH 5.11.0..CDH 5.16.0), [CDH 5.16.0..CDH 6.0.0), [CDH 6.0.0..CDH 6.1.0), [CDH 6.1.0..CDH 6.2.0), [CDH 6.2.0..CDH 6.3.0), [CDH 6.3.0..CDH 7.1.0), [CDH 7.1.0..CDH 7.1.1), [CDH 7.1.1..CDH 7.1.7), [CDH 7.1.7..CDH 7.1.8), [CDH 7.1.8..CDH 7.2.0), [CDH 7.2.0..CDH 7.2.16), [CDH 7.2.16..CDH 8.0.0)

# **kudu\_undo\_delta\_block\_gc\_running**

# **Description**

Number of UNDO delta block GC operations currently running.

#### **Unit**

operations

#### **Parents**

cluster, kudu, kudu-kudu\_tserver, kudu\_table, kudu\_tablet, rack

# **CDH Version**

[CDH 5.0.0..CDH 5.10.0), [CDH 5.10.0..CDH 5.11.0), [CDH 5.11.0..CDH 5.16.0), [CDH 5.16.0..CDH 6.0.0), [CDH 6.0.0..CDH 6.1.0), [CDH 6.1.0..CDH 6.2.0), [CDH 6.2.0..CDH 6.3.0), [CDH 6.3.0..CDH 7.1.0), [CDH 7.1.0..CDH 7.1.1), [CDH 7.1.1..CDH 7.1.7), [CDH 7.1.7..CDH 7.1.8), [CDH 7.1.8..CDH 7.2.0), [CDH 7.2.0..CDH 7.2.16), [CDH 7.2.16..CDH 8.0.0)

# **kudu\_upserts\_as\_updates\_rate**

# **Description**

Number of upserts which were applied as updates because the key already existed.

### **Unit**

message.units.rows per second

### **Parents**

cluster, kudu, kudu-kudu\_tserver, kudu\_table, kudu\_tablet, rack

#### **CDH Version**

[CDH 5.0.0..CDH 5.10.0), [CDH 5.10.0..CDH 5.11.0), [CDH 5.11.0..CDH 5.16.0), [CDH 5.16.0..CDH 6.0.0), [CDH 6.0.0..CDH 6.1.0), [CDH 6.1.0..CDH 6.2.0), [CDH 6.2.0..CDH 6.3.0),

# [CDH 6.3.0..CDH 7.1.0), [CDH 7.1.0..CDH 7.1.1), [CDH 7.1.1..CDH 7.1.7), [CDH 7.1.7..CDH 7.1.8), [CDH 7.1.8..CDH 7.2.0), [CDH 7.2.0..CDH 7.2.16), [CDH 7.2.16..CDH 8.0.0)

# **kudu\_write\_op\_duration\_client\_propagated\_consistency\_rate**

# **Description**

Duration of writes to this tablet with external consistency set to CLIENT\_PROPAGATED. This is the total number of recorded samples.

# **Unit**

samples per second

#### **Parents**

cluster, kudu, kudu-kudu\_tserver, kudu\_table, kudu\_tablet, rack

# **CDH Version**

[CDH 5.0.0..CDH 5.10.0), [CDH 5.10.0..CDH 5.11.0), [CDH 5.11.0..CDH 5.16.0), [CDH 5.16.0..CDH 6.0.0), [CDH 6.0.0..CDH 6.1.0), [CDH 6.1.0..CDH 6.2.0), [CDH 6.2.0..CDH 6.3.0), [CDH 6.3.0..CDH 7.1.0), [CDH 7.1.0..CDH 7.1.1), [CDH 7.1.1..CDH 7.1.7), [CDH 7.1.7..CDH 7.1.8), [CDH 7.1.8..CDH 7.2.0), [CDH 7.2.0..CDH 7.2.16), [CDH 7.2.16..CDH 8.0.0)

**kudu\_write\_op\_duration\_client\_propagated\_consistency\_sum\_rate**

# **Description**

Duration of writes to this tablet with external consistency set to CLIENT\_PROPAGATED. This is the total sum of recorded samples.

# **Unit**

message.units.microseconds per second

#### **Parents**

cluster, kudu, kudu-kudu\_tserver, kudu\_table, kudu\_tablet, rack

#### **CDH Version**

[CDH 5.0.0..CDH 5.10.0), [CDH 5.10.0..CDH 5.11.0), [CDH 5.11.0..CDH 5.16.0), [CDH 5.16.0..CDH 6.0.0), [CDH 6.0.0..CDH 6.1.0), [CDH 6.1.0..CDH 6.2.0), [CDH 6.2.0..CDH 6.3.0), [CDH 6.3.0..CDH 7.1.0), [CDH 7.1.0..CDH 7.1.1), [CDH 7.1.1..CDH 7.1.7), [CDH 7.1.7..CDH 7.1.8), [CDH 7.1.8..CDH 7.2.0), [CDH 7.2.0..CDH 7.2.16), [CDH 7.2.16..CDH 8.0.0)

**kudu\_write\_op\_duration\_commit\_wait\_consistency\_rate**

# **Description**

Duration of writes to this tablet with external consistency set to COMMIT\_WAIT. This is the total number of recorded samples.

# **Unit**

samples per second

#### **Parents**

cluster, kudu, kudu-kudu\_tserver, kudu\_table, kudu\_tablet, rack

# **CDH Version**

[CDH 5.0.0..CDH 5.10.0), [CDH 5.10.0..CDH 5.11.0), [CDH 5.11.0..CDH 5.16.0), [CDH 5.16.0..CDH 6.0.0), [CDH 6.0.0..CDH 6.1.0), [CDH 6.1.0..CDH 6.2.0), [CDH 6.2.0..CDH 6.3.0), [CDH 6.3.0..CDH 7.1.0), [CDH 7.1.0..CDH 7.1.1), [CDH 7.1.1..CDH 7.1.7), [CDH 7.1.7..CDH 7.1.8), [CDH 7.1.8..CDH 7.2.0), [CDH 7.2.0..CDH 7.2.16), [CDH 7.2.16..CDH 8.0.0)

**kudu\_write\_op\_duration\_commit\_wait\_consistency\_sum\_rate Description**

Duration of writes to this tablet with external consistency set to COMMIT\_WAIT. This is the total sum of recorded samples.

### **Unit**

message.units.microseconds per second

#### **Parents**

cluster, kudu, kudu-kudu\_tserver, kudu\_table, kudu\_tablet, rack

# **CDH Version**

[CDH 5.0.0..CDH 5.10.0), [CDH 5.10.0..CDH 5.11.0), [CDH 5.11.0..CDH 5.16.0), [CDH 5.16.0..CDH 6.0.0), [CDH 6.0.0..CDH 6.1.0), [CDH 6.1.0..CDH 6.2.0), [CDH 6.2.0..CDH 6.3.0), [CDH 6.3.0..CDH 7.1.0), [CDH 7.1.0..CDH 7.1.1), [CDH 7.1.1..CDH 7.1.7), [CDH 7.1.7..CDH 7.1.8), [CDH 7.1.8..CDH 7.2.0), [CDH 7.2.0..CDH 7.2.16), [CDH 7.2.16..CDH 8.0.0)

### **kudu\_write\_transactions\_inflight**

# **Description**

Number of write ops currently in-flight

## **Unit**

transactions

#### **Parents**

cluster, kudu, kudu-kudu\_tserver, kudu\_table, kudu\_tablet, rack

# **CDH Version**

[CDH 5.0.0..CDH 5.10.0), [CDH 5.10.0..CDH 5.11.0), [CDH 5.11.0..CDH 5.16.0), [CDH 5.16.0..CDH 6.0.0), [CDH 6.0.0..CDH 6.1.0), [CDH 6.1.0..CDH 6.2.0), [CDH 6.2.0..CDH 6.3.0), [CDH 6.3.0..CDH 7.1.0), [CDH 7.1.0..CDH 7.1.1), [CDH 7.1.1..CDH 7.1.7), [CDH 7.1.7..CDH 7.1.8), [CDH 7.1.8..CDH 7.2.0), [CDH 7.2.0..CDH 7.2.16), [CDH 7.2.16..CDH 8.0.0)

#### **kudu\_failed\_elections\_since\_stable\_leader**

#### **Description**

Number of failed elections on this node since there was a stable leader. This number increments on each failed election and resets on each successful one.

# **Unit**

message.units.units

#### **Parents**

cluster, kudu, kudu-kudu\_tserver, kudu\_table, kudu\_tablet, rack

# **CDH Version**

[CDH 6.1.0..CDH 6.2.0), [CDH 6.2.0..CDH 6.3.0), [CDH 6.3.0..CDH 7.1.0), [CDH 7.1.0..CDH 7.1.1), [CDH 7.1.1..CDH 7.1.7), [CDH 7.1.7..CDH 7.1.8), [CDH 7.1.8..CDH 7.2.0), [CDH 7.2.0..CDH 7.2.16), [CDH 7.2.16..CDH 8.0.0)

# **kudu\_num\_rowsets\_on\_disk**

# **Description**

Number of diskrowsets in this tablet

# **Unit**

message.units.units

#### **Parents**

cluster, kudu, kudu-kudu\_tserver, kudu\_table, kudu\_tablet, rack

#### **CDH Version**

[CDH 6.1.0..CDH 6.2.0), [CDH 6.2.0..CDH 6.3.0), [CDH 6.3.0..CDH 7.1.0), [CDH 7.1.0..CDH 7.1.1), [CDH 7.1.1..CDH 7.1.7), [CDH 7.1.7..CDH 7.1.8), [CDH 7.1.8..CDH 7.2.0), [CDH 7.2.0..CDH 7.2.16), [CDH 7.2.16..CDH 8.0.0)

# **kudu\_time\_since\_last\_leader\_heartbeat**

# **Description**

The time elapsed since the last heartbeat from the leader in milliseconds. This metric is identically zero on a leader replica.

#### **Unit**

message.units.milliseconds

#### **Parents**

cluster, kudu, kudu-kudu\_tserver, kudu\_table, kudu\_tablet, rack

## **CDH Version**

[CDH 6.1.0..CDH 6.2.0), [CDH 6.2.0..CDH 6.3.0), [CDH 6.3.0..CDH 7.1.0), [CDH 7.1.0..CDH 7.1.1), [CDH 7.1.1..CDH 7.1.7), [CDH 7.1.7..CDH 7.1.8), [CDH 7.1.8..CDH 7.2.0), [CDH 7.2.0..CDH 7.2.16), [CDH 7.2.16..CDH 8.0.0)

#### **kudu\_average\_diskrowset\_height**

# **Description**

Average height of the diskrowsets in this tablet replica. The larger the average height, the more uncompacted the tablet replica is.

### **Unit**

message.units.units

#### **Parents**

cluster, kudu, kudu-kudu\_tserver, kudu\_table, kudu\_tablet, rack

#### **CDH Version**

[CDH 6.2.0..CDH 6.3.0), [CDH 6.3.0..CDH 7.1.0), [CDH 7.1.0..CDH 7.1.1), [CDH 7.1.1..CDH 7.1.7), [CDH 7.1.7..CDH 7.1.8), [CDH 7.1.8..CDH 7.2.0), [CDH 7.2.0..CDH 7.2.16), [CDH 7.2.16..CDH 8.0.0)

#### **kudu\_live\_row\_count**

### **Description**

Number of live rows in this tablet, excludes deleted rows.

# **Unit**

message.units.rows

#### **Parents**

cluster, kudu, kudu-kudu\_tserver, kudu\_table, kudu\_tablet, rack

# **CDH Version**

[CDH 6.3.0..CDH 7.1.0), [CDH 7.1.0..CDH 7.1.1), [CDH 7.1.1..CDH 7.1.7), [CDH 7.1.7..CDH 7.1.8), [CDH 7.1.8..CDH 7.2.0), [CDH 7.2.0..CDH 7.2.16), [CDH 7.2.16..CDH 8.0.0)

#### **kudu\_merged\_entities\_count\_of\_tablet**

# **Description**

Count of entities merged together when entities are merged by common attribute value.

**Unit**

entries

#### **Parents**

cluster, kudu, kudu-kudu\_tserver, kudu\_table, kudu\_tablet, rack

# **CDH Version**

[CDH 6.3.0..CDH 7.1.0), [CDH 7.1.0..CDH 7.1.1), [CDH 7.1.1..CDH 7.1.7), [CDH 7.1.7..CDH 7.1.8), [CDH 7.1.8..CDH 7.2.0), [CDH 7.2.0..CDH 7.2.16), [CDH 7.2.16..CDH 8.0.0)

#### **kudu\_last\_read\_elapsed\_time**

#### **Description**

The elapsed time, in seconds, since the last read operation on this tablet, or since this Tablet object was created on current tserver if it hasn't been read since then.

### **Unit**

seconds

#### **Parents**

cluster, kudu, kudu-kudu\_tserver, kudu\_table, kudu\_tablet, rack

# **CDH Version**

[CDH 7.1.0..CDH 7.1.1), [CDH 7.1.1..CDH 7.1.7), [CDH 7.1.7..CDH 7.1.8), [CDH 7.1.8..CDH 7.2.0), [CDH 7.2.0..CDH 7.2.16), [CDH 7.2.16..CDH 8.0.0)

## **kudu\_last\_write\_elapsed\_time**

### **Description**

The elapsed time, in seconds, since the last write operation on this tablet, or since this Tablet object was created on current tserver if it hasn't been written to since then.

### **Unit**

seconds

# **Parents**

cluster, kudu, kudu-kudu\_tserver, kudu\_table, kudu\_tablet, rack

# **CDH Version**

[CDH 7.1.0..CDH 7.1.1), [CDH 7.1.1..CDH 7.1.7), [CDH 7.1.7..CDH 7.1.8), [CDH 7.1.8..CDH 7.2.0), [CDH 7.2.0..CDH 7.2.16), [CDH 7.2.16..CDH 8.0.0)

### **kudu\_transaction\_memory\_limit\_rejections\_rate**

# **Description**

Number of ops rejected because the tablet's op memory limit was reached.

#### **Unit**

transactions per second

#### **Parents**

cluster, kudu, kudu-kudu\_tserver, kudu\_table, kudu\_tablet, rack

# **CDH Version**

[CDH 7.1.0..CDH 7.1.1), [CDH 7.1.1..CDH 7.1.7), [CDH 7.1.7..CDH 7.1.8), [CDH 7.1.8..CDH 7.2.0), [CDH 7.2.0..CDH 7.2.16), [CDH 7.2.16..CDH 8.0.0)

# **kudu\_delete\_ignore\_errors\_rate**

#### **Description**

Number of delete ignore operations for this tablet which were ignored due to an error since service start

#### **Unit**

message.units.rows per second

# **Parents**

cluster, kudu, kudu-kudu\_tserver, kudu\_table, kudu\_tablet, rack

# **CDH Version**

[CDH 7.1.1..CDH 7.1.7), [CDH 7.1.7..CDH 7.1.8), [CDH 7.1.8..CDH 7.2.0), [CDH 7.2.0..CDH 7.2.16), [CDH 7.2.16..CDH 8.0.0)

#### **kudu\_deleted\_rowset\_estimated\_retained\_bytes**

# **Description**

Estimated bytes of deletable data in deleted rowsets for this tablet.

### **Unit**

bytes

#### **Parents**

cluster, kudu, kudu-kudu\_tserver, kudu\_table, kudu\_tablet, rack

#### **CDH Version**

[CDH 7.1.1..CDH 7.1.7), [CDH 7.1.7..CDH 7.1.8), [CDH 7.1.8..CDH 7.2.0), [CDH 7.2.0..CDH 7.2.16), [CDH 7.2.16..CDH 8.0.0)

# **kudu\_deleted\_rowset\_gc\_bytes\_deleted\_rate**

# **Description**

Number of bytes deleted by garbage-collecting deleted rowsets.

#### **Unit**

bytes per second

### **Parents**

cluster, kudu, kudu-kudu\_tserver, kudu\_table, kudu\_tablet, rack

# **CDH Version**

[CDH 7.1.1..CDH 7.1.7), [CDH 7.1.7..CDH 7.1.8), [CDH 7.1.8..CDH 7.2.0), [CDH 7.2.0..CDH 7.2.16), [CDH 7.2.16..CDH 8.0.0)

### **kudu\_deleted\_rowset\_gc\_duration\_rate**

# **Description**

Time spent running the maintenance operation to GC deleted rowsets. This is the total number of recorded samples.

# **Unit**

samples per second

### **Parents**

cluster, kudu, kudu-kudu\_tserver, kudu\_table, kudu\_tablet, rack

### **CDH Version**

[CDH 7.1.1..CDH 7.1.7), [CDH 7.1.7..CDH 7.1.8), [CDH 7.1.8..CDH 7.2.0), [CDH 7.2.0..CDH 7.2.16), [CDH 7.2.16..CDH 8.0.0)

# **kudu\_deleted\_rowset\_gc\_duration\_sum\_rate**

# **Description**

Time spent running the maintenance operation to GC deleted rowsets. This is the total sum of recorded samples.

#### **Unit**

message.units.milliseconds per second

# **Parents**

cluster, kudu, kudu-kudu\_tserver, kudu\_table, kudu\_tablet, rack

# **CDH Version**

[CDH 7.1.1..CDH 7.1.7), [CDH 7.1.7..CDH 7.1.8), [CDH 7.1.8..CDH 7.2.0), [CDH 7.2.0..CDH 7.2.16), [CDH 7.2.16..CDH 8.0.0)

#### **kudu\_deleted\_rowset\_gc\_running**

# **Description**

Number of deleted rowset GC operations currently running.

### **Unit**

operations

#### **Parents**

cluster, kudu, kudu-kudu\_tserver, kudu\_table, kudu\_tablet, rack

#### **CDH Version**

[CDH 7.1.1..CDH 7.1.7), [CDH 7.1.7..CDH 7.1.8), [CDH 7.1.8..CDH 7.2.0), [CDH 7.2.0..CDH 7.2.16), [CDH 7.2.16..CDH 8.0.0)

#### **kudu\_insert\_ignore\_errors\_rate**

#### **Description**

Number of insert ignore operations for this tablet which were ignored due to an error since service start

#### **Unit**

message.units.rows per second

#### **Parents**

cluster, kudu, kudu-kudu\_tserver, kudu\_table, kudu\_tablet, rack

### **CDH Version**

[CDH 7.1.1..CDH 7.1.7), [CDH 7.1.7..CDH 7.1.8), [CDH 7.1.8..CDH 7.2.0), [CDH 7.2.0..CDH 7.2.16), [CDH 7.2.16..CDH 8.0.0)

### **kudu\_scanner\_predicates\_disabled\_rate**

### **Description**

Number of column predicates disabled during scan requests. This count measures the number of disableable column predicates like Bloom filter predicate that are automatically disabled if determined to be ineffective.

#### **Unit**

message.units.units per second

### **Parents**

cluster, kudu, kudu-kudu\_tserver, kudu\_table, kudu\_tablet, rack

# **CDH Version**

[CDH 7.1.1..CDH 7.1.7), [CDH 7.1.7..CDH 7.1.8), [CDH 7.1.8..CDH 7.2.0), [CDH 7.2.0..CDH 7.2.16), [CDH 7.2.16..CDH 8.0.0)

# **kudu\_update\_ignore\_errors\_rate**

# **Description**

Number of update ignore operations for this tablet which were ignored due to an error since service start

**Unit**

message.units.rows per second

#### **Parents**

cluster, kudu, kudu-kudu\_tserver, kudu\_table, kudu\_tablet, rack

# **CDH Version**

[CDH 7.1.1..CDH 7.1.7), [CDH 7.1.7..CDH 7.1.8), [CDH 7.1.8..CDH 7.2.0), [CDH 7.2.0..CDH 7.2.16), [CDH 7.2.16..CDH 8.0.0)

# **LLAP Proxy Metrics**

Reference information for LLAP Proxy Metrics

In addition to these base metrics, many aggregate metrics are available. If an entity type has parents defined, you can formulate all possible aggregate metrics using the formula base\_metric\_across\_parents.

In addition, metrics for aggregate totals can be formed by adding the prefix total to the front of the metric name.

Use the type-ahead feature in the Cloudera Manager chart browser to find the exact aggregate metric name, in case the plural form does not end in "s".

For example, the following metric names may be valid for LLAP Proxy:

- alerts rate across clusters
- total\_alerts\_rate\_across\_clusters

Some metrics, such as alerts\_rate, apply to nearly every metric context. Others only apply to a certain service or role.

# **alerts\_rate**

# **Description**

The number of alerts.

### **Unit**

events per second

#### **Parents**

cluster, hive\_llap, rack

#### **CDH Version**

```
[CDH 5.0.0..CDH 6.0.0), [CDH 6.0.0..CDH 7.0.0), [CDH 7.0.0..CDH 8.0.0), [CM -1.0.0..CM
-1.0.0]
```
# **cgroup\_cpu\_system\_rate**

# **Description**

CPU usage of the role's cgroup

# **Unit**

seconds per second

# **Parents**

cluster, hive\_llap, rack

# **CDH Version**

[CDH 5.0.0..CDH 6.0.0), [CDH 6.0.0..CDH 7.0.0), [CDH 7.0.0..CDH 8.0.0), [CM -1.0.0..CM -1.0.0]

# **cgroup\_cpu\_user\_rate**

**Description**

User Space CPU usage of the role's cgroup

# **Unit**

seconds per second

# **Parents**

cluster, hive\_llap, rack

### **CDH Version**

[CDH 5.0.0..CDH 6.0.0), [CDH 6.0.0..CDH 7.0.0), [CDH 7.0.0..CDH 8.0.0), [CM -1.0.0..CM -1.0.0]

# **cgroup\_mem\_page\_cache**

### **Description**

Page cache usage of the role's cgroup

#### **Unit**

bytes

#### **Parents**

cluster, hive\_llap, rack

#### **CDH Version**

[CDH 5.0.0..CDH 6.0.0), [CDH 6.0.0..CDH 7.0.0), [CDH 7.0.0..CDH 8.0.0), [CM -1.0.0..CM -1.0.0]

# **cgroup\_mem\_rss**

# **Description**

Resident memory of the role's cgroup

# **Unit**

bytes

# **Parents**

cluster, hive\_llap, rack

## **CDH Version**

[CDH 5.0.0..CDH 6.0.0), [CDH 6.0.0..CDH 7.0.0), [CDH 7.0.0..CDH 8.0.0), [CM -1.0.0..CM -1.0.0]

#### **cgroup\_mem\_swap**

# **Description**

Swap usage of the role's cgroup

# **Unit**

bytes

# **Parents**

cluster, hive\_llap, rack

# **CDH Version**

[CDH 5.0.0..CDH 6.0.0), [CDH 6.0.0..CDH 7.0.0), [CDH 7.0.0..CDH 8.0.0), [CM -1.0.0..CM -1.0.0]

# **cgroup\_read\_bytes\_rate**

# **Description**

Bytes read from all disks by the role's cgroup

# **Unit**

bytes per second

# **Parents**

cluster, hive\_llap, rack

# **CDH Version**

[CDH 5.0.0..CDH 6.0.0), [CDH 6.0.0..CDH 7.0.0), [CDH 7.0.0..CDH 8.0.0), [CM -1.0.0..CM -1.0.0]

# **cgroup\_read\_ios\_rate**

# **Description**

Number of read I/O operations from all disks by the role's cgroup

### **Unit**

ios per second

#### **Parents**

cluster, hive\_llap, rack

### **CDH Version**

[CDH 5.0.0..CDH 6.0.0), [CDH 6.0.0..CDH 7.0.0), [CDH 7.0.0..CDH 8.0.0), [CM -1.0.0..CM -1.0.0]

### **cgroup\_write\_bytes\_rate**

# **Description**

Bytes written to all disks by the role's cgroup

#### **Unit**

bytes per second

### **Parents**

cluster, hive\_llap, rack

### **CDH Version**

[CDH 5.0.0..CDH 6.0.0), [CDH 6.0.0..CDH 7.0.0), [CDH 7.0.0..CDH 8.0.0), [CM -1.0.0..CM -1.0.0]

### **cgroup\_write\_ios\_rate**

# **Description**

Number of write I/O operations to all disks by the role's cgroup

# **Unit**

ios per second

#### **Parents**

cluster, hive\_llap, rack

# **CDH Version**

[CDH 5.0.0..CDH 6.0.0), [CDH 6.0.0..CDH 7.0.0), [CDH 7.0.0..CDH 8.0.0), [CM -1.0.0..CM -1.0.0]

### **cpu\_system\_rate**

# **Description**

Total System CPU

### **Unit**

seconds per second

#### **Parents**

cluster, hive\_llap, rack

# **CDH Version**

[CDH 5.0.0..CDH 6.0.0), [CDH 6.0.0..CDH 7.0.0), [CDH 7.0.0..CDH 8.0.0), [CM -1.0.0..CM -1.0.0]

# **cpu\_user\_rate**

# **Description**

Total CPU user time

# **Unit**

seconds per second

### **Parents**

cluster, hive\_llap, rack

#### **CDH Version**

[CDH 5.0.0..CDH 6.0.0), [CDH 6.0.0..CDH 7.0.0), [CDH 7.0.0..CDH 8.0.0), [CM -1.0.0..CM -1.0.0]

#### **events\_critical\_rate**

# **Description**

The number of critical events.

# **Unit**

events per second

### **Parents**

cluster, hive\_llap, rack

### **CDH Version**

[CDH 5.0.0..CDH 6.0.0), [CDH 6.0.0..CDH 7.0.0), [CDH 7.0.0..CDH 8.0.0), [CM -1.0.0..CM -1.0.0]

#### **events\_important\_rate**

# **Description**

The number of important events.

# **Unit**

events per second

### **Parents**

cluster, hive\_llap, rack

#### **CDH Version**

[CDH 5.0.0..CDH 6.0.0), [CDH 6.0.0..CDH 7.0.0), [CDH 7.0.0..CDH 8.0.0), [CM -1.0.0..CM -1.0.0]

#### **events\_informational\_rate**

# **Description**

The number of informational events.

### **Unit**

events per second

#### **Parents**

cluster, hive\_llap, rack

# **CDH Version**

[CDH 5.0.0..CDH 6.0.0), [CDH 6.0.0..CDH 7.0.0), [CDH 7.0.0..CDH 8.0.0), [CM -1.0.0..CM -1.0.0]

# **fd\_max**

**Description**

Maximum number of file descriptors

# **Unit**

file descriptors

### **Parents**

cluster, hive\_llap, rack

### **CDH Version**

[CDH 5.0.0..CDH 6.0.0), [CDH 6.0.0..CDH 7.0.0), [CDH 7.0.0..CDH 8.0.0), [CM -1.0.0..CM -1.0.0]

# **fd\_open**

# **Description**

Open file descriptors.

#### **Unit**

file descriptors

### **Parents**

cluster, hive\_llap, rack

# **CDH Version**

[CDH 5.0.0..CDH 6.0.0), [CDH 6.0.0..CDH 7.0.0), [CDH 7.0.0..CDH 8.0.0), [CM -1.0.0..CM -1.0.0]

# **health\_bad\_rate**

# **Description**

Percentage of Time with Bad Health

# **Unit**

seconds per second

# **Parents**

cluster, hive\_llap, rack

### **CDH Version**

[CDH 5.0.0..CDH 6.0.0), [CDH 6.0.0..CDH 7.0.0), [CDH 7.0.0..CDH 8.0.0), [CM -1.0.0..CM -1.0.0]

# **health\_concerning\_rate**

# **Description**

Percentage of Time with Concerning Health

#### **Unit**

seconds per second

#### **Parents**

cluster, hive\_llap, rack

# **CDH Version**

[CDH 5.0.0..CDH 6.0.0), [CDH 6.0.0..CDH 7.0.0), [CDH 7.0.0..CDH 8.0.0), [CM -1.0.0..CM -1.0.0]

# **health\_disabled\_rate**

# **Description**

Percentage of Time with Disabled Health

# **Unit**

seconds per second

# **Parents**

cluster, hive\_llap, rack

### **CDH Version**

[CDH 5.0.0..CDH 6.0.0), [CDH 6.0.0..CDH 7.0.0), [CDH 7.0.0..CDH 8.0.0), [CM -1.0.0..CM -1.0.0]

### **health\_good\_rate**

# **Description**

Percentage of Time with Good Health

# **Unit**

seconds per second

### **Parents**

cluster, hive\_llap, rack

### **CDH Version**

[CDH 5.0.0..CDH 6.0.0), [CDH 6.0.0..CDH 7.0.0), [CDH 7.0.0..CDH 8.0.0), [CM -1.0.0..CM -1.0.0]

# **health\_unknown\_rate**

# **Description**

Percentage of Time with Unknown Health

### **Unit**

seconds per second

#### **Parents**

cluster, hive\_llap, rack

# **CDH Version**

[CDH 5.0.0..CDH 6.0.0), [CDH 6.0.0..CDH 7.0.0), [CDH 7.0.0..CDH 8.0.0), [CM -1.0.0..CM -1.0.0]

#### **mem\_rss**

# **Description**

Resident memory used

#### **Unit**

bytes

# **Parents**

cluster, hive\_llap, rack

# **CDH Version**

[CDH 5.0.0..CDH 6.0.0), [CDH 6.0.0..CDH 7.0.0), [CDH 7.0.0..CDH 8.0.0), [CM -1.0.0..CM -1.0.0]

#### **mem\_swap**

**Description**

Amount of swap memory used by this role's process.

# **Unit**

bytes

# **Parents**

cluster, hive\_llap, rack

# **CDH Version**

[CDH 5.0.0..CDH 6.0.0), [CDH 6.0.0..CDH 7.0.0), [CDH 7.0.0..CDH 8.0.0), [CM -1.0.0..CM -1.0.0]

#### **mem\_virtual**

# **Description**

Virtual memory used

#### **Unit**

bytes

### **Parents**

cluster, hive\_llap, rack

# **CDH Version**

[CDH 5.0.0..CDH 6.0.0), [CDH 6.0.0..CDH 7.0.0), [CDH 7.0.0..CDH 8.0.0), [CM -1.0.0..CM -1.0.0]

# **oom\_exits\_rate**

# **Description**

The number of times the role's backing process was killed due to an OutOfMemory error. This counter is only incremented if the Cloudera Manager "Kill When Out of Memory" option is enabled.

# **Unit**

exits per second

# **Parents**

cluster, hive\_llap, rack

# **CDH Version**

[CDH 5.0.0..CDH 6.0.0), [CDH 6.0.0..CDH 7.0.0), [CDH 7.0.0..CDH 8.0.0), [CM -1.0.0..CM -1.0.0]

#### **read\_bytes\_rate**

# **Description**

The number of bytes read from the device

# **Unit**

bytes per second

# **Parents**

cluster, hive\_llap, rack

# **CDH Version**

[CDH 5.0.0..CDH 6.0.0), [CDH 6.0.0..CDH 7.0.0), [CDH 7.0.0..CDH 8.0.0), [CM -1.0.0..CM -1.0.0]

**unexpected\_exits\_rate Description**

The number of times the role's backing process exited unexpectedly.

# **Unit**

exits per second

# **Parents**

cluster, hive\_llap, rack

# **CDH Version**

```
[CDH 5.0.0..CDH 6.0.0), [CDH 6.0.0..CDH 7.0.0), [CDH 7.0.0..CDH 8.0.0), [CM -1.0.0..CM
-1.0.0]
```
# **uptime**

# **Description**

For a host, the amount of time since the host was booted. For a role, the uptime of the backing process.

# **Unit**

seconds

#### **Parents**

cluster, hive\_llap, rack

#### **CDH Version**

[CDH 5.0.0..CDH 6.0.0), [CDH 6.0.0..CDH 7.0.0), [CDH 7.0.0..CDH 8.0.0), [CM -1.0.0..CM -1.0.0]

# **write\_bytes\_rate**

# **Description**

The number of bytes written to the device

# **Unit**

bytes per second

### **Parents**

cluster, hive\_llap, rack

# **CDH Version**

[CDH 5.0.0..CDH 6.0.0), [CDH 6.0.0..CDH 7.0.0), [CDH 7.0.0..CDH 8.0.0), [CM -1.0.0..CM -1.0.0]

# **hive\_llap\_live\_instances**

# **Description**

Number of active LLAP instances

# **Unit**

message.units.instances

#### **Parents**

cluster, hive\_llap, rack

#### **CDH Version**

[CDH 7.0..CDH 8.0.0)

# **Lily HBase Indexer Metrics**

Reference information for Lily HBase Indexer Metrics

In addition to these base metrics, many aggregate metrics are available. If an entity type has parents defined, you can formulate all possible aggregate metrics using the formula base\_metric\_across\_parents.

In addition, metrics for aggregate totals can be formed by adding the prefix total\_ to the front of the metric name.

Use the type-ahead feature in the Cloudera Manager chart browser to find the exact aggregate metric name, in case the plural form does not end in "s".

For example, the following metric names may be valid for Lily HBase Indexer:

- alerts\_rate\_across\_clusters
- total\_alerts\_rate\_across\_clusters

Some metrics, such as alerts\_rate, apply to nearly every metric context. Others only apply to a certain service or role.

### **alerts\_rate**

**Description**

The number of alerts.

#### **Unit**

events per second

### **Parents**

cluster, ks\_indexer, rack

# **CDH Version**

[CDH 5.0.0..CDH 6.0.0), [CDH 6.0.0..CDH 7.0.0), [CDH 7.0.0..CDH 8.0.0), [CM -1.0.0..CM -1.0.0]

### **cgroup\_cpu\_system\_rate**

# **Description**

CPU usage of the role's cgroup

# **Unit**

seconds per second

#### **Parents**

cluster, ks\_indexer, rack

# **CDH Version**

[CDH 5.0.0..CDH 6.0.0), [CDH 6.0.0..CDH 7.0.0), [CDH 7.0.0..CDH 8.0.0), [CM -1.0.0..CM -1.0.0]

#### **cgroup\_cpu\_user\_rate**

# **Description**

User Space CPU usage of the role's cgroup

# **Unit**

seconds per second

# **Parents**

cluster, ks\_indexer, rack

# **CDH Version**

[CDH 5.0.0..CDH 6.0.0), [CDH 6.0.0..CDH 7.0.0), [CDH 7.0.0..CDH 8.0.0), [CM -1.0.0..CM -1.0.0]

**cgroup\_mem\_page\_cache Description**

Page cache usage of the role's cgroup

**Unit**

bytes

# **Parents**

cluster, ks\_indexer, rack

# **CDH Version**

[CDH 5.0.0..CDH 6.0.0), [CDH 6.0.0..CDH 7.0.0), [CDH 7.0.0..CDH 8.0.0), [CM -1.0.0..CM -1.0.0]

#### **cgroup\_mem\_rss**

**Description**

Resident memory of the role's cgroup

#### **Unit**

bytes

#### **Parents**

cluster, ks\_indexer, rack

# **CDH Version**

[CDH 5.0.0..CDH 6.0.0), [CDH 6.0.0..CDH 7.0.0), [CDH 7.0.0..CDH 8.0.0), [CM -1.0.0..CM -1.0.0]

# **cgroup\_mem\_swap**

# **Description**

Swap usage of the role's cgroup

#### **Unit**

bytes

#### **Parents**

cluster, ks\_indexer, rack

# **CDH Version**

[CDH 5.0.0..CDH 6.0.0), [CDH 6.0.0..CDH 7.0.0), [CDH 7.0.0..CDH 8.0.0), [CM -1.0.0..CM -1.0.0]

# **cgroup\_read\_bytes\_rate**

# **Description**

Bytes read from all disks by the role's cgroup

# **Unit**

bytes per second

#### **Parents**

cluster, ks\_indexer, rack

# **CDH Version**

[CDH 5.0.0..CDH 6.0.0), [CDH 6.0.0..CDH 7.0.0), [CDH 7.0.0..CDH 8.0.0), [CM -1.0.0..CM -1.0.0]

# **cgroup\_read\_ios\_rate**

# **Description**

Number of read I/O operations from all disks by the role's cgroup

**Unit**

ios per second

#### **Parents**

cluster, ks\_indexer, rack

# **CDH Version**

[CDH 5.0.0..CDH 6.0.0), [CDH 6.0.0..CDH 7.0.0), [CDH 7.0.0..CDH 8.0.0), [CM -1.0.0..CM -1.0.0]

# **cgroup\_write\_bytes\_rate**

# **Description**

Bytes written to all disks by the role's cgroup

# **Unit**

bytes per second

#### **Parents**

cluster, ks\_indexer, rack

# **CDH Version**

[CDH 5.0.0..CDH 6.0.0), [CDH 6.0.0..CDH 7.0.0), [CDH 7.0.0..CDH 8.0.0), [CM -1.0.0..CM -1.0.0]

# **cgroup\_write\_ios\_rate**

**Description**

Number of write I/O operations to all disks by the role's cgroup

# **Unit**

ios per second

# **Parents**

cluster, ks\_indexer, rack

# **CDH Version**

[CDH 5.0.0..CDH 6.0.0), [CDH 6.0.0..CDH 7.0.0), [CDH 7.0.0..CDH 8.0.0), [CM -1.0.0..CM -1.0.0]

# **cpu\_system\_rate**

# **Description**

Total System CPU

# **Unit**

seconds per second

#### **Parents**

cluster, ks\_indexer, rack

### **CDH Version**

[CDH 5.0.0..CDH 6.0.0), [CDH 6.0.0..CDH 7.0.0), [CDH 7.0.0..CDH 8.0.0), [CM -1.0.0..CM -1.0.0]

# **cpu\_user\_rate**

# **Description**

Total CPU user time

#### **Unit**

seconds per second

#### **Parents**

cluster, ks\_indexer, rack

# **CDH Version**

[CDH 5.0.0..CDH 6.0.0), [CDH 6.0.0..CDH 7.0.0), [CDH 7.0.0..CDH 8.0.0), [CM -1.0.0..CM -1.0.0]

**events\_critical\_rate**

# **Description**

The number of critical events.

### **Unit**

events per second

### **Parents**

cluster, ks\_indexer, rack

#### **CDH Version**

[CDH 5.0.0..CDH 6.0.0), [CDH 6.0.0..CDH 7.0.0), [CDH 7.0.0..CDH 8.0.0), [CM -1.0.0..CM -1.0.0]

#### **events\_important\_rate**

# **Description**

The number of important events.

#### **Unit**

events per second

#### **Parents**

cluster, ks\_indexer, rack

#### **CDH Version**

[CDH 5.0.0..CDH 6.0.0), [CDH 6.0.0..CDH 7.0.0), [CDH 7.0.0..CDH 8.0.0), [CM -1.0.0..CM -1.0.0]

### **events\_informational\_rate**

# **Description**

The number of informational events.

# **Unit**

events per second

# **Parents**

cluster, ks\_indexer, rack

#### **CDH Version**

[CDH 5.0.0..CDH 6.0.0), [CDH 6.0.0..CDH 7.0.0), [CDH 7.0.0..CDH 8.0.0), [CM -1.0.0..CM -1.0.0]

# **fd\_max**

# **Description**

Maximum number of file descriptors

#### **Unit**

file descriptors

#### **Parents**

cluster, ks\_indexer, rack

#### **CDH Version**

[CDH 5.0.0..CDH 6.0.0), [CDH 6.0.0..CDH 7.0.0), [CDH 7.0.0..CDH 8.0.0), [CM -1.0.0..CM -1.0.0]

# **fd\_open**

# **Description**

Open file descriptors.

# **Unit**

file descriptors

#### **Parents**

cluster, ks\_indexer, rack

### **CDH Version**

[CDH 5.0.0..CDH 6.0.0), [CDH 6.0.0..CDH 7.0.0), [CDH 7.0.0..CDH 8.0.0), [CM -1.0.0..CM -1.0.0]

# **health\_bad\_rate**

# **Description**

Percentage of Time with Bad Health

#### **Unit**

seconds per second

### **Parents**

cluster, ks\_indexer, rack

# **CDH Version**

[CDH 5.0.0..CDH 6.0.0), [CDH 6.0.0..CDH 7.0.0), [CDH 7.0.0..CDH 8.0.0), [CM -1.0.0..CM -1.0.0]

## **health\_concerning\_rate**

# **Description**

Percentage of Time with Concerning Health

# **Unit**

seconds per second

# **Parents**

cluster, ks\_indexer, rack

# **CDH Version**

[CDH 5.0.0..CDH 6.0.0), [CDH 6.0.0..CDH 7.0.0), [CDH 7.0.0..CDH 8.0.0), [CM -1.0.0..CM -1.0.0]

#### **health\_disabled\_rate**

# **Description**

Percentage of Time with Disabled Health

#### **Unit**

seconds per second

#### **Parents**

cluster, ks\_indexer, rack

# **CDH Version**

[CDH 5.0.0..CDH 6.0.0), [CDH 6.0.0..CDH 7.0.0), [CDH 7.0.0..CDH 8.0.0), [CM -1.0.0..CM -1.0.0]

# **health\_good\_rate**

# **Description**

Percentage of Time with Good Health

### **Unit**

seconds per second

# **Parents**

cluster, ks\_indexer, rack

### **CDH Version**

[CDH 5.0.0..CDH 6.0.0), [CDH 6.0.0..CDH 7.0.0), [CDH 7.0.0..CDH 8.0.0), [CM -1.0.0..CM -1.0.0]

#### **health\_unknown\_rate**

# **Description**

Percentage of Time with Unknown Health

# **Unit**

seconds per second

### **Parents**

cluster, ks\_indexer, rack

#### **CDH Version**

[CDH 5.0.0..CDH 6.0.0), [CDH 6.0.0..CDH 7.0.0), [CDH 7.0.0..CDH 8.0.0), [CM -1.0.0..CM -1.0.0]

# **mem\_rss**

### **Description**

Resident memory used

### **Unit**

bytes

#### **Parents**

cluster, ks\_indexer, rack

# **CDH Version**

[CDH 5.0.0..CDH 6.0.0), [CDH 6.0.0..CDH 7.0.0), [CDH 7.0.0..CDH 8.0.0), [CM -1.0.0..CM -1.0.0]

#### **mem\_swap**

# **Description**

Amount of swap memory used by this role's process.

#### **Unit**

bytes

# **Parents**

cluster, ks\_indexer, rack

# **CDH Version**

[CDH 5.0.0..CDH 6.0.0), [CDH 6.0.0..CDH 7.0.0), [CDH 7.0.0..CDH 8.0.0), [CM -1.0.0..CM -1.0.0]

#### **mem\_virtual**

**Description**

Virtual memory used

**Unit**

bytes

### **Parents**

cluster, ks\_indexer, rack

# **CDH Version**

[CDH 5.0.0..CDH 6.0.0), [CDH 6.0.0..CDH 7.0.0), [CDH 7.0.0..CDH 8.0.0), [CM -1.0.0..CM -1.0.0]

#### **oom\_exits\_rate**

# **Description**

The number of times the role's backing process was killed due to an OutOfMemory error. This counter is only incremented if the Cloudera Manager "Kill When Out of Memory" option is enabled.

### **Unit**

exits per second

### **Parents**

cluster, ks\_indexer, rack

# **CDH Version**

[CDH 5.0.0..CDH 6.0.0), [CDH 6.0.0..CDH 7.0.0), [CDH 7.0.0..CDH 8.0.0), [CM -1.0.0..CM -1.0.0]

### **read\_bytes\_rate**

# **Description**

The number of bytes read from the device

# **Unit**

bytes per second

# **Parents**

cluster, ks\_indexer, rack

# **CDH Version**

[CDH 5.0.0..CDH 6.0.0), [CDH 6.0.0..CDH 7.0.0), [CDH 7.0.0..CDH 8.0.0), [CM -1.0.0..CM -1.0.0]

### **unexpected\_exits\_rate**

#### **Description**

The number of times the role's backing process exited unexpectedly.

# **Unit**

exits per second

# **Parents**

cluster, ks\_indexer, rack

# **CDH Version**

[CDH 5.0.0..CDH 6.0.0), [CDH 6.0.0..CDH 7.0.0), [CDH 7.0.0..CDH 8.0.0), [CM -1.0.0..CM -1.0.0]

# **uptime**

**Description**

For a host, the amount of time since the host was booted. For a role, the uptime of the backing process.

# **Unit**

seconds

#### **Parents**

cluster, ks\_indexer, rack

# **CDH Version**

[CDH 5.0.0..CDH 6.0.0), [CDH 6.0.0..CDH 7.0.0), [CDH 7.0.0..CDH 8.0.0), [CM -1.0.0..CM -1.0.0]

### **write\_bytes\_rate**

# **Description**

The number of bytes written to the device

# **Unit**

bytes per second

#### **Parents**

cluster, ks\_indexer, rack

#### **CDH Version**

[CDH 5.0.0..CDH 6.0.0), [CDH 6.0.0..CDH 7.0.0), [CDH 7.0.0..CDH 8.0.0), [CM -1.0.0..CM -1.0.0]

# **Livy Metrics**

Reference information for Livy Metrics

In addition to these base metrics, many aggregate metrics are available. If an entity type has parents defined, you can formulate all possible aggregate metrics using the formula base\_metric\_across\_parents.

In addition, metrics for aggregate totals can be formed by adding the prefix total\_ to the front of the metric name.

Use the type-ahead feature in the Cloudera Manager chart browser to find the exact aggregate metric name, in case the plural form does not end in "s".

For example, the following metric names may be valid for Livy:

- alerts\_rate\_across\_clusters
- total alerts rate across clusters

Some metrics, such as alerts\_rate, apply to nearly every metric context. Others only apply to a certain service or role.

# **alerts\_rate**

# **Description**

The number of alerts.

**Unit**

events per second

# **Parents**

cluster

#### **CDH Version**

[CDH 5.0.0..CDH 6.0.0), [CDH 6.0.0..CDH 7.0.0), [CDH 7.0.0..CDH 8.0.0), [CM -1.0.0..CM -1.0.0]

# **events\_critical\_rate**

**Description**

The number of critical events.

### **Unit**

events per second

# **Parents**

cluster

# **CDH Version**

[CDH 5.0.0..CDH 6.0.0), [CDH 6.0.0..CDH 7.0.0), [CDH 7.0.0..CDH 8.0.0), [CM -1.0.0..CM -1.0.0]

#### **events\_important\_rate**

# **Description**

The number of important events.

# **Unit**

events per second

#### **Parents**

cluster

### **CDH Version**

[CDH 5.0.0..CDH 6.0.0), [CDH 6.0.0..CDH 7.0.0), [CDH 7.0.0..CDH 8.0.0), [CM -1.0.0..CM -1.0.0]

# **events\_informational\_rate**

# **Description**

The number of informational events.

# **Unit**

events per second

#### **Parents**

cluster

# **CDH Version**

[CDH 5.0.0..CDH 6.0.0), [CDH 6.0.0..CDH 7.0.0), [CDH 7.0.0..CDH 8.0.0), [CM -1.0.0..CM -1.0.0]

# **health\_bad\_rate**

# **Description**

Percentage of Time with Bad Health

# **Unit**

seconds per second

# **Parents**

cluster

### **CDH Version**

[CDH 5.0.0..CDH 6.0.0), [CDH 6.0.0..CDH 7.0.0), [CDH 7.0.0..CDH 8.0.0), [CM -1.0.0..CM -1.0.0]

**health\_concerning\_rate**

```
Description
```
Percentage of Time with Concerning Health

# **Unit**

seconds per second

### **Parents**

cluster

# **CDH Version**

[CDH 5.0.0..CDH 6.0.0), [CDH 6.0.0..CDH 7.0.0), [CDH 7.0.0..CDH 8.0.0), [CM -1.0.0..CM -1.0.0]

#### **health\_disabled\_rate**

# **Description**

Percentage of Time with Disabled Health

#### **Unit**

seconds per second

# **Parents**

cluster

# **CDH Version**

[CDH 5.0.0..CDH 6.0.0), [CDH 6.0.0..CDH 7.0.0), [CDH 7.0.0..CDH 8.0.0), [CM -1.0.0..CM -1.0.0]

# **health\_good\_rate**

# **Description**

Percentage of Time with Good Health

# **Unit**

seconds per second

### **Parents**

cluster

# **CDH Version**

[CDH 5.0.0..CDH 6.0.0), [CDH 6.0.0..CDH 7.0.0), [CDH 7.0.0..CDH 8.0.0), [CM -1.0.0..CM -1.0.0]

### **health\_unknown\_rate**

# **Description**

Percentage of Time with Unknown Health

# **Unit**

seconds per second

#### **Parents**

cluster

# **CDH Version**

[CDH 5.0.0..CDH 6.0.0), [CDH 6.0.0..CDH 7.0.0), [CDH 7.0.0..CDH 8.0.0), [CM -1.0.0..CM -1.0.0]

# **Livy Server Metrics**

Reference information for Livy Server Metrics
In addition to these base metrics, many aggregate metrics are available. If an entity type has parents defined, you can formulate all possible aggregate metrics using the formula base\_metric\_across\_parents.

In addition, metrics for aggregate totals can be formed by adding the prefix total\_ to the front of the metric name.

Use the type-ahead feature in the Cloudera Manager chart browser to find the exact aggregate metric name, in case the plural form does not end in "s".

For example, the following metric names may be valid for Livy Server:

- alerts\_rate\_across\_clusters
- total\_alerts\_rate\_across\_clusters

Some metrics, such as alerts\_rate, apply to nearly every metric context. Others only apply to a certain service or role.

#### **alerts\_rate**

**Description**

The number of alerts.

#### **Unit**

events per second

#### **Parents**

cluster, livy, rack

## **CDH Version**

[CDH 5.0.0..CDH 6.0.0), [CDH 6.0.0..CDH 7.0.0), [CDH 7.0.0..CDH 8.0.0), [CM -1.0.0..CM -1.0.0]

#### **cgroup\_cpu\_system\_rate**

#### **Description**

CPU usage of the role's cgroup

## **Unit**

seconds per second

#### **Parents**

cluster, livy, rack

## **CDH Version**

[CDH 5.0.0..CDH 6.0.0), [CDH 6.0.0..CDH 7.0.0), [CDH 7.0.0..CDH 8.0.0), [CM -1.0.0..CM -1.0.0]

#### **cgroup\_cpu\_user\_rate**

## **Description**

User Space CPU usage of the role's cgroup

## **Unit**

seconds per second

## **Parents**

cluster, livy, rack

#### **CDH Version**

[CDH 5.0.0..CDH 6.0.0), [CDH 6.0.0..CDH 7.0.0), [CDH 7.0.0..CDH 8.0.0), [CM -1.0.0..CM -1.0.0]

**cgroup\_mem\_page\_cache Description**

Page cache usage of the role's cgroup

**Unit**

bytes

## **Parents**

cluster, livy, rack

## **CDH Version**

[CDH 5.0.0..CDH 6.0.0), [CDH 6.0.0..CDH 7.0.0), [CDH 7.0.0..CDH 8.0.0), [CM -1.0.0..CM -1.0.0]

#### **cgroup\_mem\_rss**

## **Description**

Resident memory of the role's cgroup

#### **Unit**

bytes

#### **Parents**

cluster, livy, rack

#### **CDH Version**

[CDH 5.0.0..CDH 6.0.0), [CDH 6.0.0..CDH 7.0.0), [CDH 7.0.0..CDH 8.0.0), [CM -1.0.0..CM -1.0.0]

## **cgroup\_mem\_swap**

## **Description**

Swap usage of the role's cgroup

## **Unit**

bytes

#### **Parents**

cluster, livy, rack

#### **CDH Version**

[CDH 5.0.0..CDH 6.0.0), [CDH 6.0.0..CDH 7.0.0), [CDH 7.0.0..CDH 8.0.0), [CM -1.0.0..CM -1.0.0]

# **cgroup\_read\_bytes\_rate**

# **Description**

Bytes read from all disks by the role's cgroup

## **Unit**

bytes per second

#### **Parents**

cluster, livy, rack

## **CDH Version**

[CDH 5.0.0..CDH 6.0.0), [CDH 6.0.0..CDH 7.0.0), [CDH 7.0.0..CDH 8.0.0), [CM -1.0.0..CM -1.0.0]

# **cgroup\_read\_ios\_rate**

## **Description**

Number of read I/O operations from all disks by the role's cgroup

**Unit**

ios per second

#### **Parents**

cluster, livy, rack

## **CDH Version**

[CDH 5.0.0..CDH 6.0.0), [CDH 6.0.0..CDH 7.0.0), [CDH 7.0.0..CDH 8.0.0), [CM -1.0.0..CM -1.0.0]

# **cgroup\_write\_bytes\_rate**

# **Description**

Bytes written to all disks by the role's cgroup

## **Unit**

bytes per second

#### **Parents**

cluster, livy, rack

# **CDH Version**

[CDH 5.0.0..CDH 6.0.0), [CDH 6.0.0..CDH 7.0.0), [CDH 7.0.0..CDH 8.0.0), [CM -1.0.0..CM -1.0.0]

#### **cgroup\_write\_ios\_rate**

**Description**

Number of write I/O operations to all disks by the role's cgroup

#### **Unit**

ios per second

## **Parents**

cluster, livy, rack

## **CDH Version**

[CDH 5.0.0..CDH 6.0.0), [CDH 6.0.0..CDH 7.0.0), [CDH 7.0.0..CDH 8.0.0), [CM -1.0.0..CM -1.0.0]

## **cpu\_system\_rate**

# **Description**

Total System CPU

# **Unit**

seconds per second

#### **Parents**

cluster, livy, rack

#### **CDH Version**

[CDH 5.0.0..CDH 6.0.0), [CDH 6.0.0..CDH 7.0.0), [CDH 7.0.0..CDH 8.0.0), [CM -1.0.0..CM -1.0.0]

## **cpu\_user\_rate**

# **Description**

Total CPU user time

#### **Unit**

seconds per second

#### **Parents**

cluster, livy, rack

# **CDH Version**

[CDH 5.0.0..CDH 6.0.0), [CDH 6.0.0..CDH 7.0.0), [CDH 7.0.0..CDH 8.0.0), [CM -1.0.0..CM -1.0.0]

**events\_critical\_rate**

# **Description**

The number of critical events.

#### **Unit**

events per second

## **Parents**

cluster, livy, rack

#### **CDH Version**

[CDH 5.0.0..CDH 6.0.0), [CDH 6.0.0..CDH 7.0.0), [CDH 7.0.0..CDH 8.0.0), [CM -1.0.0..CM -1.0.0]

#### **events\_important\_rate**

## **Description**

The number of important events.

#### **Unit**

events per second

#### **Parents**

cluster, livy, rack

## **CDH Version**

[CDH 5.0.0..CDH 6.0.0), [CDH 6.0.0..CDH 7.0.0), [CDH 7.0.0..CDH 8.0.0), [CM -1.0.0..CM -1.0.0]

#### **events\_informational\_rate**

# **Description**

The number of informational events.

## **Unit**

events per second

## **Parents**

cluster, livy, rack

#### **CDH Version**

[CDH 5.0.0..CDH 6.0.0), [CDH 6.0.0..CDH 7.0.0), [CDH 7.0.0..CDH 8.0.0), [CM -1.0.0..CM -1.0.0]

# **fd\_max**

## **Description**

Maximum number of file descriptors

#### **Unit**

file descriptors

#### **Parents**

cluster, livy, rack

#### **CDH Version**

[CDH 5.0.0..CDH 6.0.0), [CDH 6.0.0..CDH 7.0.0), [CDH 7.0.0..CDH 8.0.0), [CM -1.0.0..CM -1.0.0]

# **fd\_open**

## **Description**

Open file descriptors.

# **Unit**

file descriptors

#### **Parents**

cluster, livy, rack

#### **CDH Version**

[CDH 5.0.0..CDH 6.0.0), [CDH 6.0.0..CDH 7.0.0), [CDH 7.0.0..CDH 8.0.0), [CM -1.0.0..CM -1.0.0]

## **health\_bad\_rate**

# **Description**

Percentage of Time with Bad Health

#### **Unit**

seconds per second

#### **Parents**

cluster, livy, rack

## **CDH Version**

[CDH 5.0.0..CDH 6.0.0), [CDH 6.0.0..CDH 7.0.0), [CDH 7.0.0..CDH 8.0.0), [CM -1.0.0..CM -1.0.0]

# **health\_concerning\_rate**

## **Description**

Percentage of Time with Concerning Health

# **Unit**

seconds per second

## **Parents**

cluster, livy, rack

#### **CDH Version**

[CDH 5.0.0..CDH 6.0.0), [CDH 6.0.0..CDH 7.0.0), [CDH 7.0.0..CDH 8.0.0), [CM -1.0.0..CM -1.0.0]

#### **health\_disabled\_rate**

# **Description**

Percentage of Time with Disabled Health

#### **Unit**

seconds per second

#### **Parents**

cluster, livy, rack

#### **CDH Version**

# **health\_good\_rate**

# **Description**

Percentage of Time with Good Health

## **Unit**

seconds per second

## **Parents**

cluster, livy, rack

### **CDH Version**

[CDH 5.0.0..CDH 6.0.0), [CDH 6.0.0..CDH 7.0.0), [CDH 7.0.0..CDH 8.0.0), [CM -1.0.0..CM -1.0.0]

#### **health\_unknown\_rate**

# **Description**

Percentage of Time with Unknown Health

## **Unit**

seconds per second

#### **Parents**

cluster, livy, rack

#### **CDH Version**

[CDH 5.0.0..CDH 6.0.0), [CDH 6.0.0..CDH 7.0.0), [CDH 7.0.0..CDH 8.0.0), [CM -1.0.0..CM -1.0.0]

## **mem\_rss**

#### **Description**

Resident memory used

#### **Unit**

bytes

#### **Parents**

cluster, livy, rack

## **CDH Version**

[CDH 5.0.0..CDH 6.0.0), [CDH 6.0.0..CDH 7.0.0), [CDH 7.0.0..CDH 8.0.0), [CM -1.0.0..CM -1.0.0]

#### **mem\_swap**

# **Description**

Amount of swap memory used by this role's process.

#### **Unit**

bytes

# **Parents**

cluster, livy, rack

## **CDH Version**

[CDH 5.0.0..CDH 6.0.0), [CDH 6.0.0..CDH 7.0.0), [CDH 7.0.0..CDH 8.0.0), [CM -1.0.0..CM -1.0.0]

## **mem\_virtual**

**Description**

Virtual memory used

**Unit**

bytes

#### **Parents**

cluster, livy, rack

## **CDH Version**

[CDH 5.0.0..CDH 6.0.0), [CDH 6.0.0..CDH 7.0.0), [CDH 7.0.0..CDH 8.0.0), [CM -1.0.0..CM -1.0.0]

#### **oom\_exits\_rate**

# **Description**

The number of times the role's backing process was killed due to an OutOfMemory error. This counter is only incremented if the Cloudera Manager "Kill When Out of Memory" option is enabled.

## **Unit**

exits per second

#### **Parents**

cluster, livy, rack

## **CDH Version**

[CDH 5.0.0..CDH 6.0.0), [CDH 6.0.0..CDH 7.0.0), [CDH 7.0.0..CDH 8.0.0), [CM -1.0.0..CM -1.0.0]

#### **read\_bytes\_rate**

# **Description**

The number of bytes read from the device

# **Unit**

bytes per second

# **Parents**

cluster, livy, rack

# **CDH Version**

[CDH 5.0.0..CDH 6.0.0), [CDH 6.0.0..CDH 7.0.0), [CDH 7.0.0..CDH 8.0.0), [CM -1.0.0..CM -1.0.0]

#### **unexpected\_exits\_rate**

#### **Description**

The number of times the role's backing process exited unexpectedly.

# **Unit**

exits per second

## **Parents**

cluster, livy, rack

# **CDH Version**

[CDH 5.0.0..CDH 6.0.0), [CDH 6.0.0..CDH 7.0.0), [CDH 7.0.0..CDH 8.0.0), [CM -1.0.0..CM -1.0.0]

# **uptime**

**Description**

For a host, the amount of time since the host was booted. For a role, the uptime of the backing process.

#### **Unit**

seconds

#### **Parents**

cluster, livy, rack

#### **CDH Version**

[CDH 5.0.0..CDH 6.0.0), [CDH 6.0.0..CDH 7.0.0), [CDH 7.0.0..CDH 8.0.0), [CM -1.0.0..CM -1.0.0]

#### **write\_bytes\_rate**

# **Description**

The number of bytes written to the device

## **Unit**

bytes per second

#### **Parents**

cluster, livy, rack

#### **CDH Version**

[CDH 5.0.0..CDH 6.0.0), [CDH 6.0.0..CDH 7.0.0), [CDH 7.0.0..CDH 8.0.0), [CM -1.0.0..CM -1.0.0]

# **Livy Server for Spark 3 Metrics**

Reference information for Livy Server for Spark 3 Metrics

In addition to these base metrics, many aggregate metrics are available. If an entity type has parents defined, you can formulate all possible aggregate metrics using the formula base\_metric\_across\_parents.

In addition, metrics for aggregate totals can be formed by adding the prefix total\_ to the front of the metric name.

Use the type-ahead feature in the Cloudera Manager chart browser to find the exact aggregate metric name, in case the plural form does not end in "s".

For example, the following metric names may be valid for Livy Server for Spark 3:

- alerts\_rate\_across\_clusters
- total alerts rate across clusters

Some metrics, such as alerts\_rate, apply to nearly every metric context. Others only apply to a certain service or role.

#### **alerts\_rate**

## **Description**

The number of alerts.

**Unit**

events per second

## **Parents**

cluster, livy\_for\_spark3, rack

## **CDH Version**

```
[CDH 5.0.0..CDH 6.0.0), [CDH 6.0.0..CDH 7.0.0), [CDH 7.0.0..CDH 8.0.0), [CM -1.0.0..CM
-1.0.0]
```
#### **cgroup\_cpu\_system\_rate**

# **Description**

CPU usage of the role's cgroup

## **Unit**

seconds per second

## **Parents**

cluster, livy\_for\_spark3, rack

#### **CDH Version**

[CDH 5.0.0..CDH 6.0.0), [CDH 6.0.0..CDH 7.0.0), [CDH 7.0.0..CDH 8.0.0), [CM -1.0.0..CM -1.0.0]

#### **cgroup\_cpu\_user\_rate**

## **Description**

User Space CPU usage of the role's cgroup

## **Unit**

seconds per second

#### **Parents**

cluster, livy\_for\_spark3, rack

## **CDH Version**

[CDH 5.0.0..CDH 6.0.0), [CDH 6.0.0..CDH 7.0.0), [CDH 7.0.0..CDH 8.0.0), [CM -1.0.0..CM -1.0.0]

## **cgroup\_mem\_page\_cache**

# **Description**

Page cache usage of the role's cgroup

#### **Unit**

bytes

#### **Parents**

cluster, livy\_for\_spark3, rack

# **CDH Version**

[CDH 5.0.0..CDH 6.0.0), [CDH 6.0.0..CDH 7.0.0), [CDH 7.0.0..CDH 8.0.0), [CM -1.0.0..CM -1.0.0]

## **cgroup\_mem\_rss**

# **Description**

Resident memory of the role's cgroup

# **Unit**

bytes

# **Parents**

cluster, livy\_for\_spark3, rack

# **CDH Version**

[CDH 5.0.0..CDH 6.0.0), [CDH 6.0.0..CDH 7.0.0), [CDH 7.0.0..CDH 8.0.0), [CM -1.0.0..CM -1.0.0]

**cgroup\_mem\_swap**

**Description**

Swap usage of the role's cgroup

**Unit**

bytes

## **Parents**

cluster, livy\_for\_spark3, rack

# **CDH Version**

[CDH 5.0.0..CDH 6.0.0), [CDH 6.0.0..CDH 7.0.0), [CDH 7.0.0..CDH 8.0.0), [CM -1.0.0..CM -1.0.0]

#### **cgroup\_read\_bytes\_rate**

**Description**

Bytes read from all disks by the role's cgroup

#### **Unit**

bytes per second

#### **Parents**

cluster, livy\_for\_spark3, rack

## **CDH Version**

[CDH 5.0.0..CDH 6.0.0), [CDH 6.0.0..CDH 7.0.0), [CDH 7.0.0..CDH 8.0.0), [CM -1.0.0..CM -1.0.0]

## **cgroup\_read\_ios\_rate**

# **Description**

Number of read I/O operations from all disks by the role's cgroup

## **Unit**

ios per second

#### **Parents**

cluster, livy\_for\_spark3, rack

## **CDH Version**

[CDH 5.0.0..CDH 6.0.0), [CDH 6.0.0..CDH 7.0.0), [CDH 7.0.0..CDH 8.0.0), [CM -1.0.0..CM -1.0.0]

#### **cgroup\_write\_bytes\_rate**

# **Description**

Bytes written to all disks by the role's cgroup

#### **Unit**

bytes per second

#### **Parents**

cluster, livy\_for\_spark3, rack

# **CDH Version**

[CDH 5.0.0..CDH 6.0.0), [CDH 6.0.0..CDH 7.0.0), [CDH 7.0.0..CDH 8.0.0), [CM -1.0.0..CM -1.0.0]

# **cgroup\_write\_ios\_rate**

## **Description**

Number of write I/O operations to all disks by the role's cgroup

**Unit**

ios per second

#### **Parents**

cluster, livy\_for\_spark3, rack

## **CDH Version**

[CDH 5.0.0..CDH 6.0.0), [CDH 6.0.0..CDH 7.0.0), [CDH 7.0.0..CDH 8.0.0), [CM -1.0.0..CM -1.0.0]

## **cpu\_system\_rate**

# **Description**

Total System CPU

## **Unit**

seconds per second

#### **Parents**

cluster, livy\_for\_spark3, rack

# **CDH Version**

[CDH 5.0.0..CDH 6.0.0), [CDH 6.0.0..CDH 7.0.0), [CDH 7.0.0..CDH 8.0.0), [CM -1.0.0..CM -1.0.0]

## **cpu\_user\_rate**

## **Description**

Total CPU user time

#### **Unit**

seconds per second

# **Parents**

cluster, livy\_for\_spark3, rack

## **CDH Version**

[CDH 5.0.0..CDH 6.0.0), [CDH 6.0.0..CDH 7.0.0), [CDH 7.0.0..CDH 8.0.0), [CM -1.0.0..CM -1.0.0]

## **events\_critical\_rate**

# **Description**

The number of critical events.

## **Unit**

events per second

#### **Parents**

cluster, livy\_for\_spark3, rack

#### **CDH Version**

[CDH 5.0.0..CDH 6.0.0), [CDH 6.0.0..CDH 7.0.0), [CDH 7.0.0..CDH 8.0.0), [CM -1.0.0..CM -1.0.0]

#### **events\_important\_rate**

#### **Description**

The number of important events.

#### **Unit**

events per second

#### **Parents**

cluster, livy\_for\_spark3, rack

## **CDH Version**

[CDH 5.0.0..CDH 6.0.0), [CDH 6.0.0..CDH 7.0.0), [CDH 7.0.0..CDH 8.0.0), [CM -1.0.0..CM -1.0.0]

# **events\_informational\_rate**

# **Description**

The number of informational events.

## **Unit**

events per second

## **Parents**

cluster, livy\_for\_spark3, rack

#### **CDH Version**

[CDH 5.0.0..CDH 6.0.0), [CDH 6.0.0..CDH 7.0.0), [CDH 7.0.0..CDH 8.0.0), [CM -1.0.0..CM -1.0.0]

#### **fd\_max**

# **Description**

Maximum number of file descriptors

## **Unit**

file descriptors

## **Parents**

cluster, livy\_for\_spark3, rack

## **CDH Version**

[CDH 5.0.0..CDH 6.0.0), [CDH 6.0.0..CDH 7.0.0), [CDH 7.0.0..CDH 8.0.0), [CM -1.0.0..CM -1.0.0]

# **fd\_open**

## **Description**

Open file descriptors.

## **Unit**

file descriptors

## **Parents**

cluster, livy\_for\_spark3, rack

#### **CDH Version**

[CDH 5.0.0..CDH 6.0.0), [CDH 6.0.0..CDH 7.0.0), [CDH 7.0.0..CDH 8.0.0), [CM -1.0.0..CM -1.0.0]

#### **health\_bad\_rate**

## **Description**

Percentage of Time with Bad Health

#### **Unit**

seconds per second

#### **Parents**

cluster, livy\_for\_spark3, rack

#### **CDH Version**

[CDH 5.0.0..CDH 6.0.0), [CDH 6.0.0..CDH 7.0.0), [CDH 7.0.0..CDH 8.0.0), [CM -1.0.0..CM -1.0.0]

## **health\_concerning\_rate**

# **Description**

Percentage of Time with Concerning Health

## **Unit**

seconds per second

#### **Parents**

cluster, livy\_for\_spark3, rack

#### **CDH Version**

[CDH 5.0.0..CDH 6.0.0), [CDH 6.0.0..CDH 7.0.0), [CDH 7.0.0..CDH 8.0.0), [CM -1.0.0..CM -1.0.0]

#### **health\_disabled\_rate**

#### **Description**

Percentage of Time with Disabled Health

#### **Unit**

seconds per second

#### **Parents**

cluster, livy\_for\_spark3, rack

## **CDH Version**

[CDH 5.0.0..CDH 6.0.0), [CDH 6.0.0..CDH 7.0.0), [CDH 7.0.0..CDH 8.0.0), [CM -1.0.0..CM -1.0.0]

# **health\_good\_rate**

# **Description**

Percentage of Time with Good Health

## **Unit**

seconds per second

## **Parents**

cluster, livy\_for\_spark3, rack

# **CDH Version**

[CDH 5.0.0..CDH 6.0.0), [CDH 6.0.0..CDH 7.0.0), [CDH 7.0.0..CDH 8.0.0), [CM -1.0.0..CM -1.0.0]

#### **health\_unknown\_rate**

## **Description**

Percentage of Time with Unknown Health

#### **Unit**

seconds per second

#### **Parents**

cluster, livy\_for\_spark3, rack

## **CDH Version**

# **mem\_rss**

**Description**

Resident memory used

## **Unit**

bytes

# **Parents**

cluster, livy\_for\_spark3, rack

#### **CDH Version**

[CDH 5.0.0..CDH 6.0.0), [CDH 6.0.0..CDH 7.0.0), [CDH 7.0.0..CDH 8.0.0), [CM -1.0.0..CM -1.0.0]

## **mem\_swap**

# **Description**

Amount of swap memory used by this role's process.

## **Unit**

bytes

## **Parents**

cluster, livy\_for\_spark3, rack

## **CDH Version**

[CDH 5.0.0..CDH 6.0.0), [CDH 6.0.0..CDH 7.0.0), [CDH 7.0.0..CDH 8.0.0), [CM -1.0.0..CM -1.0.0]

#### **mem\_virtual**

## **Description**

Virtual memory used

#### **Unit**

bytes

#### **Parents**

cluster, livy\_for\_spark3, rack

# **CDH Version**

[CDH 5.0.0..CDH 6.0.0), [CDH 6.0.0..CDH 7.0.0), [CDH 7.0.0..CDH 8.0.0), [CM -1.0.0..CM -1.0.0]

#### **oom\_exits\_rate**

## **Description**

The number of times the role's backing process was killed due to an OutOfMemory error. This counter is only incremented if the Cloudera Manager "Kill When Out of Memory" option is enabled.

## **Unit**

exits per second

#### **Parents**

cluster, livy\_for\_spark3, rack

## **CDH Version**

# **read\_bytes\_rate**

# **Description**

The number of bytes read from the device

#### **Unit**

bytes per second

## **Parents**

cluster, livy\_for\_spark3, rack

#### **CDH Version**

[CDH 5.0.0..CDH 6.0.0), [CDH 6.0.0..CDH 7.0.0), [CDH 7.0.0..CDH 8.0.0), [CM -1.0.0..CM -1.0.0]

#### **unexpected\_exits\_rate**

# **Description**

The number of times the role's backing process exited unexpectedly.

#### **Unit**

exits per second

#### **Parents**

cluster, livy\_for\_spark3, rack

## **CDH Version**

[CDH 5.0.0..CDH 6.0.0), [CDH 6.0.0..CDH 7.0.0), [CDH 7.0.0..CDH 8.0.0), [CM -1.0.0..CM -1.0.0]

## **uptime**

#### **Description**

For a host, the amount of time since the host was booted. For a role, the uptime of the backing process.

## **Unit**

seconds

# **Parents**

cluster, livy\_for\_spark3, rack

# **CDH Version**

[CDH 5.0.0..CDH 6.0.0), [CDH 6.0.0..CDH 7.0.0), [CDH 7.0.0..CDH 8.0.0), [CM -1.0.0..CM -1.0.0]

### **write\_bytes\_rate**

# **Description**

The number of bytes written to the device

# **Unit**

bytes per second

## **Parents**

cluster, livy\_for\_spark3, rack

## **CDH Version**

# **Livy for Spark 3 Metrics**

Reference information for Livy for Spark 3 Metrics

In addition to these base metrics, many aggregate metrics are available. If an entity type has parents defined, you can formulate all possible aggregate metrics using the formula base\_metric\_across\_parents.

In addition, metrics for aggregate totals can be formed by adding the prefix total\_ to the front of the metric name.

Use the type-ahead feature in the Cloudera Manager chart browser to find the exact aggregate metric name, in case the plural form does not end in "s".

For example, the following metric names may be valid for Livy for Spark 3:

- alerts rate across clusters
- total\_alerts\_rate\_across\_clusters

Some metrics, such as alerts\_rate, apply to nearly every metric context. Others only apply to a certain service or role.

#### **alerts\_rate**

## **Description**

The number of alerts.

#### **Unit**

events per second

#### **Parents**

cluster

#### **CDH Version**

[CDH 5.0.0..CDH 6.0.0), [CDH 6.0.0..CDH 7.0.0), [CDH 7.0.0..CDH 8.0.0), [CM -1.0.0..CM -1.0.0]

## **events\_critical\_rate**

#### **Description**

The number of critical events.

#### **Unit**

events per second

#### **Parents**

cluster

#### **CDH Version**

[CDH 5.0.0..CDH 6.0.0), [CDH 6.0.0..CDH 7.0.0), [CDH 7.0.0..CDH 8.0.0), [CM -1.0.0..CM -1.0.0]

#### **events\_important\_rate**

#### **Description**

The number of important events.

#### **Unit**

events per second

#### **Parents**

cluster

## **CDH Version**

## **events\_informational\_rate**

# **Description**

The number of informational events.

## **Unit**

events per second

## **Parents**

cluster

## **CDH Version**

[CDH 5.0.0..CDH 6.0.0), [CDH 6.0.0..CDH 7.0.0), [CDH 7.0.0..CDH 8.0.0), [CM -1.0.0..CM -1.0.0]

#### **health\_bad\_rate**

# **Description**

Percentage of Time with Bad Health

## **Unit**

seconds per second

#### **Parents**

cluster

## **CDH Version**

[CDH 5.0.0..CDH 6.0.0), [CDH 6.0.0..CDH 7.0.0), [CDH 7.0.0..CDH 8.0.0), [CM -1.0.0..CM -1.0.0]

# **health\_concerning\_rate**

# **Description**

Percentage of Time with Concerning Health

## **Unit**

seconds per second

#### **Parents**

cluster

## **CDH Version**

[CDH 5.0.0..CDH 6.0.0), [CDH 6.0.0..CDH 7.0.0), [CDH 7.0.0..CDH 8.0.0), [CM -1.0.0..CM -1.0.0]

## **health\_disabled\_rate**

# **Description**

Percentage of Time with Disabled Health

# **Unit**

seconds per second

# **Parents**

cluster

#### **CDH Version**

[CDH 5.0.0..CDH 6.0.0), [CDH 6.0.0..CDH 7.0.0), [CDH 7.0.0..CDH 8.0.0), [CM -1.0.0..CM -1.0.0]

**health\_good\_rate**

```
Description
```
Percentage of Time with Good Health

## **Unit**

seconds per second

#### **Parents**

cluster

# **CDH Version**

[CDH 5.0.0..CDH 6.0.0), [CDH 6.0.0..CDH 7.0.0), [CDH 7.0.0..CDH 8.0.0), [CM -1.0.0..CM -1.0.0]

#### **health\_unknown\_rate**

# **Description**

Percentage of Time with Unknown Health

#### **Unit**

seconds per second

#### **Parents**

cluster

## **CDH Version**

[CDH 5.0.0..CDH 6.0.0), [CDH 6.0.0..CDH 7.0.0), [CDH 7.0.0..CDH 8.0.0), [CM -1.0.0..CM -1.0.0]

# **Load Balancer Metrics**

Reference information for Load Balancer Metrics

In addition to these base metrics, many aggregate metrics are available. If an entity type has parents defined, you can formulate all possible aggregate metrics using the formula base\_metric\_across\_parents.

In addition, metrics for aggregate totals can be formed by adding the prefix total\_ to the front of the metric name.

Use the type-ahead feature in the Cloudera Manager chart browser to find the exact aggregate metric name, in case the plural form does not end in "s".

For example, the following metric names may be valid for Load Balancer:

- alerts rate across clusters
- total\_alerts\_rate\_across\_clusters

Some metrics, such as alerts\_rate, apply to nearly every metric context. Others only apply to a certain service or role.

#### **alerts\_rate**

## **Description**

The number of alerts.

# **Unit**

events per second

## **Parents**

cluster, hue, rack

## **CDH Version**

```
[CDH 5.0.0..CDH 6.0.0), [CDH 6.0.0..CDH 7.0.0), [CDH 7.0.0..CDH 8.0.0), [CM -1.0.0..CM
-1.0.0]
```
#### **cgroup\_cpu\_system\_rate**

# **Description**

CPU usage of the role's cgroup

## **Unit**

seconds per second

#### **Parents**

cluster, hue, rack

#### **CDH Version**

[CDH 5.0.0..CDH 6.0.0), [CDH 6.0.0..CDH 7.0.0), [CDH 7.0.0..CDH 8.0.0), [CM -1.0.0..CM -1.0.0]

#### **cgroup\_cpu\_user\_rate**

## **Description**

User Space CPU usage of the role's cgroup

## **Unit**

seconds per second

#### **Parents**

cluster, hue, rack

#### **CDH Version**

[CDH 5.0.0..CDH 6.0.0), [CDH 6.0.0..CDH 7.0.0), [CDH 7.0.0..CDH 8.0.0), [CM -1.0.0..CM -1.0.0]

## **cgroup\_mem\_page\_cache**

# **Description**

Page cache usage of the role's cgroup

#### **Unit**

bytes

#### **Parents**

cluster, hue, rack

## **CDH Version**

[CDH 5.0.0..CDH 6.0.0), [CDH 6.0.0..CDH 7.0.0), [CDH 7.0.0..CDH 8.0.0), [CM -1.0.0..CM -1.0.0]

#### **cgroup\_mem\_rss**

# **Description**

Resident memory of the role's cgroup

# **Unit**

bytes

# **Parents**

cluster, hue, rack

# **CDH Version**

[CDH 5.0.0..CDH 6.0.0), [CDH 6.0.0..CDH 7.0.0), [CDH 7.0.0..CDH 8.0.0), [CM -1.0.0..CM -1.0.0]

**cgroup\_mem\_swap**

**Description**

Swap usage of the role's cgroup

**Unit**

bytes

#### **Parents**

cluster, hue, rack

## **CDH Version**

[CDH 5.0.0..CDH 6.0.0), [CDH 6.0.0..CDH 7.0.0), [CDH 7.0.0..CDH 8.0.0), [CM -1.0.0..CM -1.0.0]

#### **cgroup\_read\_bytes\_rate**

## **Description**

Bytes read from all disks by the role's cgroup

#### **Unit**

bytes per second

#### **Parents**

cluster, hue, rack

#### **CDH Version**

[CDH 5.0.0..CDH 6.0.0), [CDH 6.0.0..CDH 7.0.0), [CDH 7.0.0..CDH 8.0.0), [CM -1.0.0..CM -1.0.0]

#### **cgroup\_read\_ios\_rate**

## **Description**

Number of read I/O operations from all disks by the role's cgroup

## **Unit**

ios per second

#### **Parents**

cluster, hue, rack

#### **CDH Version**

[CDH 5.0.0..CDH 6.0.0), [CDH 6.0.0..CDH 7.0.0), [CDH 7.0.0..CDH 8.0.0), [CM -1.0.0..CM -1.0.0]

#### **cgroup\_write\_bytes\_rate**

# **Description**

Bytes written to all disks by the role's cgroup

#### **Unit**

bytes per second

#### **Parents**

cluster, hue, rack

## **CDH Version**

[CDH 5.0.0..CDH 6.0.0), [CDH 6.0.0..CDH 7.0.0), [CDH 7.0.0..CDH 8.0.0), [CM -1.0.0..CM -1.0.0]

# **cgroup\_write\_ios\_rate**

## **Description**

Number of write I/O operations to all disks by the role's cgroup

**Unit**

ios per second

#### **Parents**

cluster, hue, rack

#### **CDH Version**

[CDH 5.0.0..CDH 6.0.0), [CDH 6.0.0..CDH 7.0.0), [CDH 7.0.0..CDH 8.0.0), [CM -1.0.0..CM -1.0.0]

## **cpu\_system\_rate**

# **Description**

Total System CPU

## **Unit**

seconds per second

#### **Parents**

cluster, hue, rack

# **CDH Version**

[CDH 5.0.0..CDH 6.0.0), [CDH 6.0.0..CDH 7.0.0), [CDH 7.0.0..CDH 8.0.0), [CM -1.0.0..CM -1.0.0]

## **cpu\_user\_rate**

# **Description**

Total CPU user time

#### **Unit**

seconds per second

## **Parents**

cluster, hue, rack

## **CDH Version**

[CDH 5.0.0..CDH 6.0.0), [CDH 6.0.0..CDH 7.0.0), [CDH 7.0.0..CDH 8.0.0), [CM -1.0.0..CM -1.0.0]

## **events\_critical\_rate**

# **Description**

The number of critical events.

## **Unit**

events per second

#### **Parents**

cluster, hue, rack

#### **CDH Version**

[CDH 5.0.0..CDH 6.0.0), [CDH 6.0.0..CDH 7.0.0), [CDH 7.0.0..CDH 8.0.0), [CM -1.0.0..CM -1.0.0]

#### **events\_important\_rate**

#### **Description**

The number of important events.

#### **Unit**

events per second

#### **Parents**

cluster, hue, rack

# **CDH Version**

[CDH 5.0.0..CDH 6.0.0), [CDH 6.0.0..CDH 7.0.0), [CDH 7.0.0..CDH 8.0.0), [CM -1.0.0..CM -1.0.0]

# **events\_informational\_rate**

# **Description**

The number of informational events.

## **Unit**

events per second

## **Parents**

cluster, hue, rack

#### **CDH Version**

[CDH 5.0.0..CDH 6.0.0), [CDH 6.0.0..CDH 7.0.0), [CDH 7.0.0..CDH 8.0.0), [CM -1.0.0..CM -1.0.0]

#### **fd\_max**

# **Description**

Maximum number of file descriptors

#### **Unit**

file descriptors

#### **Parents**

cluster, hue, rack

## **CDH Version**

[CDH 5.0.0..CDH 6.0.0), [CDH 6.0.0..CDH 7.0.0), [CDH 7.0.0..CDH 8.0.0), [CM -1.0.0..CM -1.0.0]

# **fd\_open**

#### **Description**

Open file descriptors.

## **Unit**

file descriptors

## **Parents**

cluster, hue, rack

#### **CDH Version**

[CDH 5.0.0..CDH 6.0.0), [CDH 6.0.0..CDH 7.0.0), [CDH 7.0.0..CDH 8.0.0), [CM -1.0.0..CM -1.0.0]

#### **health\_bad\_rate**

## **Description**

Percentage of Time with Bad Health

#### **Unit**

seconds per second

#### **Parents**

cluster, hue, rack

#### **CDH Version**

[CDH 5.0.0..CDH 6.0.0), [CDH 6.0.0..CDH 7.0.0), [CDH 7.0.0..CDH 8.0.0), [CM -1.0.0..CM -1.0.0]

## **health\_concerning\_rate**

# **Description**

Percentage of Time with Concerning Health

## **Unit**

seconds per second

#### **Parents**

cluster, hue, rack

#### **CDH Version**

[CDH 5.0.0..CDH 6.0.0), [CDH 6.0.0..CDH 7.0.0), [CDH 7.0.0..CDH 8.0.0), [CM -1.0.0..CM -1.0.0]

#### **health\_disabled\_rate**

#### **Description**

Percentage of Time with Disabled Health

#### **Unit**

seconds per second

#### **Parents**

cluster, hue, rack

## **CDH Version**

[CDH 5.0.0..CDH 6.0.0), [CDH 6.0.0..CDH 7.0.0), [CDH 7.0.0..CDH 8.0.0), [CM -1.0.0..CM -1.0.0]

# **health\_good\_rate**

# **Description**

Percentage of Time with Good Health

## **Unit**

seconds per second

## **Parents**

cluster, hue, rack

## **CDH Version**

[CDH 5.0.0..CDH 6.0.0), [CDH 6.0.0..CDH 7.0.0), [CDH 7.0.0..CDH 8.0.0), [CM -1.0.0..CM -1.0.0]

#### **health\_unknown\_rate**

# **Description**

Percentage of Time with Unknown Health

#### **Unit**

seconds per second

#### **Parents**

cluster, hue, rack

#### **CDH Version**

# **mem\_rss**

**Description**

Resident memory used

## **Unit**

bytes

# **Parents**

cluster, hue, rack

## **CDH Version**

[CDH 5.0.0..CDH 6.0.0), [CDH 6.0.0..CDH 7.0.0), [CDH 7.0.0..CDH 8.0.0), [CM -1.0.0..CM -1.0.0]

## **mem\_swap**

# **Description**

Amount of swap memory used by this role's process.

## **Unit**

bytes

## **Parents**

cluster, hue, rack

#### **CDH Version**

[CDH 5.0.0..CDH 6.0.0), [CDH 6.0.0..CDH 7.0.0), [CDH 7.0.0..CDH 8.0.0), [CM -1.0.0..CM -1.0.0]

#### **mem\_virtual**

#### **Description**

Virtual memory used

#### **Unit**

bytes

#### **Parents**

cluster, hue, rack

## **CDH Version**

[CDH 5.0.0..CDH 6.0.0), [CDH 6.0.0..CDH 7.0.0), [CDH 7.0.0..CDH 8.0.0), [CM -1.0.0..CM -1.0.0]

#### **oom\_exits\_rate**

### **Description**

The number of times the role's backing process was killed due to an OutOfMemory error. This counter is only incremented if the Cloudera Manager "Kill When Out of Memory" option is enabled.

## **Unit**

exits per second

#### **Parents**

cluster, hue, rack

#### **CDH Version**

# **read\_bytes\_rate**

# **Description**

The number of bytes read from the device

## **Unit**

bytes per second

#### **Parents**

cluster, hue, rack

### **CDH Version**

[CDH 5.0.0..CDH 6.0.0), [CDH 6.0.0..CDH 7.0.0), [CDH 7.0.0..CDH 8.0.0), [CM -1.0.0..CM -1.0.0]

## **unexpected\_exits\_rate**

## **Description**

The number of times the role's backing process exited unexpectedly.

## **Unit**

exits per second

#### **Parents**

cluster, hue, rack

#### **CDH Version**

[CDH 5.0.0..CDH 6.0.0), [CDH 6.0.0..CDH 7.0.0), [CDH 7.0.0..CDH 8.0.0), [CM -1.0.0..CM -1.0.0]

#### **uptime**

#### **Description**

For a host, the amount of time since the host was booted. For a role, the uptime of the backing process.

## **Unit**

seconds

## **Parents**

cluster, hue, rack

# **CDH Version**

[CDH 5.0.0..CDH 6.0.0), [CDH 6.0.0..CDH 7.0.0), [CDH 7.0.0..CDH 8.0.0), [CM -1.0.0..CM -1.0.0]

#### **write\_bytes\_rate**

# **Description**

The number of bytes written to the device

# **Unit**

bytes per second

#### **Parents**

cluster, hue, rack

#### **CDH Version**

# **MapReduce Metrics**

Reference information for MapReduce Metrics

In addition to these base metrics, many aggregate metrics are available. If an entity type has parents defined, you can formulate all possible aggregate metrics using the formula base\_metric\_across\_parents.

In addition, metrics for aggregate totals can be formed by adding the prefix total\_ to the front of the metric name.

Use the type-ahead feature in the Cloudera Manager chart browser to find the exact aggregate metric name, in case the plural form does not end in "s".

For example, the following metric names may be valid for MapReduce:

- alerts rate across clusters
- total\_alerts\_rate\_across\_clusters

Some metrics, such as alerts\_rate, apply to nearly every metric context. Others only apply to a certain service or role.

#### **alerts\_rate**

## **Description**

The number of alerts.

#### **Unit**

events per second

#### **Parents**

cluster

# **CDH Version**

[CDH 5.0.0..CDH 6.0.0), [CDH 6.0.0..CDH 7.0.0), [CDH 7.0.0..CDH 8.0.0), [CM -1.0.0..CM -1.0.0]

#### **events\_critical\_rate**

#### **Description**

The number of critical events.

## **Unit**

events per second

#### **Parents**

cluster

#### **CDH Version**

[CDH 5.0.0..CDH 6.0.0), [CDH 6.0.0..CDH 7.0.0), [CDH 7.0.0..CDH 8.0.0), [CM -1.0.0..CM -1.0.0]

# **events\_important\_rate**

#### **Description**

The number of important events.

#### **Unit**

events per second

#### **Parents**

cluster

## **CDH Version**

## **events\_informational\_rate**

# **Description**

The number of informational events.

## **Unit**

events per second

## **Parents**

cluster

## **CDH Version**

[CDH 5.0.0..CDH 6.0.0), [CDH 6.0.0..CDH 7.0.0), [CDH 7.0.0..CDH 8.0.0), [CM -1.0.0..CM -1.0.0]

#### **health\_bad\_rate**

# **Description**

Percentage of Time with Bad Health

## **Unit**

seconds per second

#### **Parents**

cluster

## **CDH Version**

[CDH 5.0.0..CDH 6.0.0), [CDH 6.0.0..CDH 7.0.0), [CDH 7.0.0..CDH 8.0.0), [CM -1.0.0..CM -1.0.0]

# **health\_concerning\_rate**

# **Description**

Percentage of Time with Concerning Health

## **Unit**

seconds per second

#### **Parents**

cluster

## **CDH Version**

[CDH 5.0.0..CDH 6.0.0), [CDH 6.0.0..CDH 7.0.0), [CDH 7.0.0..CDH 8.0.0), [CM -1.0.0..CM -1.0.0]

## **health\_disabled\_rate**

# **Description**

Percentage of Time with Disabled Health

# **Unit**

seconds per second

# **Parents**

cluster

## **CDH Version**

[CDH 5.0.0..CDH 6.0.0), [CDH 6.0.0..CDH 7.0.0), [CDH 7.0.0..CDH 8.0.0), [CM -1.0.0..CM -1.0.0]

**health\_good\_rate**

```
Description
```
Percentage of Time with Good Health

## **Unit**

seconds per second

## **Parents**

cluster

# **CDH Version**

[CDH 5.0.0..CDH 6.0.0), [CDH 6.0.0..CDH 7.0.0), [CDH 7.0.0..CDH 8.0.0), [CM -1.0.0..CM -1.0.0]

#### **health\_unknown\_rate**

# **Description**

Percentage of Time with Unknown Health

## **Unit**

seconds per second

#### **Parents**

cluster

# **CDH Version**

[CDH 5.0.0..CDH 6.0.0), [CDH 6.0.0..CDH 7.0.0), [CDH 7.0.0..CDH 8.0.0), [CM -1.0.0..CM -1.0.0]

# **jobs\_completed\_rate**

# **Description**

Jobs Completed

# **Unit**

jobs per second

#### **Parents**

cluster

## **CDH Version**

[CDH 5.0.0..CDH 6.0.0)

## **jobs\_failed\_rate**

## **Description**

Jobs Failed

#### **Unit**

jobs per second

### **Parents**

cluster

# **CDH Version**

[CDH 5.0.0..CDH 6.0.0)

#### **jobs\_killed\_rate**

**Description**

Jobs Killed

#### **Unit**

jobs per second

# **Parents**

cluster

# **CDH Version**

[CDH 5.0.0..CDH 6.0.0)

# **jobs\_preparing**

# **Description**

Jobs Preparing

## **Unit**

jobs

#### **Parents**

cluster

#### **CDH Version**

[CDH 5.0.0..CDH 6.0.0)

# **jobs\_running**

# **Description**

Jobs Running

#### **Unit**

jobs

## **Parents**

cluster

## **CDH Version**

[CDH 5.0.0..CDH 6.0.0)

# **jobs\_submitted\_rate**

# **Description**

Jobs Submitted

## **Unit**

jobs per second

#### **Parents**

cluster

#### **CDH Version**

[CDH 5.0.0..CDH 6.0.0)

# **map\_slots**

**Description**

Map Slots

# **Unit**

slots

#### **Parents**

cluster

## **CDH Version**

[CDH 5.0.0..CDH 6.0.0)

# **maps\_failed\_rate**

**Description**

Maps Failed

# **Unit**

tasks per second

## **Parents**

cluster

# **CDH Version**

[CDH 5.0.0..CDH 6.0.0)

#### **maps\_running**

## **Description**

Maps Running

#### **Unit**

tasks

#### **Parents**

cluster

#### **CDH Version**

[CDH 5.0.0..CDH 6.0.0)

## **mr\_data\_local\_maps\_rate**

# **Description**

Total number of data-local map task attempts

## **Unit**

tasks per second

#### **Parents**

cluster

#### **CDH Version**

[CDH 5.0.0..CDH 6.0.0)

# **mr\_other\_local\_maps\_rate**

## **Description**

Total number of other-local map task attempts

## **Unit**

tasks per second

## **Parents**

cluster

#### **CDH Version**

[CDH 5.0.0..CDH 6.0.0)

# **mr\_rack\_local\_maps\_rate**

# **Description**

Total number of rack-local map task attempts

#### **Unit**

tasks per second

# **Parents**

cluster

# **CDH Version**

[CDH 5.0.0..CDH 6.0.0)

## **reduce\_slots**

# **Description**

Reduce slots

# **Unit**

#### **Parents**

cluster

slots

#### **CDH Version**

[CDH 5.0.0..CDH 6.0.0)

## **reduces\_failed\_rate**

# **Description**

Reduces failed

## **Unit**

tasks per second

#### **Parents**

cluster

## **CDH Version**

[CDH 5.0.0..CDH 6.0.0)

# **reduces\_running**

# **Description**

Reduces Running

## **Unit**

tasks

# **Parents**

cluster

# **CDH Version**

[CDH 5.0.0..CDH 6.0.0)

# **trackers\_blacklisted**

# **Description**

TaskTrackers Blacklisted

# **Unit**

TaskTrackers

#### **Parents**

cluster

## **CDH Version**

[CDH 5.0.0..CDH 6.0.0)

#### **waiting\_maps**

**Description**

Waiting Maps

## **Unit**

tasks

# **Parents**

cluster

# **CDH Version**

[CDH 5.0.0..CDH 6.0.0)

# **waiting\_reduces Description** Waiting Reduces

**Unit**

tasks

## **Parents**

cluster

## **CDH Version**

[CDH 5.0.0..CDH 6.0.0)

# **Master Metrics**

Reference information for Master Metrics

In addition to these base metrics, many aggregate metrics are available. If an entity type has parents defined, you can formulate all possible aggregate metrics using the formula base\_metric\_across\_parents.

In addition, metrics for aggregate totals can be formed by adding the prefix total\_ to the front of the metric name.

Use the type-ahead feature in the Cloudera Manager chart browser to find the exact aggregate metric name, in case the plural form does not end in "s".

For example, the following metric names may be valid for Master:

- kudu\_active\_scanners\_across\_clusters
- total\_kudu\_active\_scanners\_across\_clusters

Some metrics, such as alerts\_rate, apply to nearly every metric context. Others only apply to a certain service or role.

#### **kudu\_active\_scanners**

# **Description**

Number of scanners that are currently active

#### **Unit**

message.units.scanners

#### **Parents**

cluster, kudu, rack

## **CDH Version**

[CDH 5.0.0..CDH 5.10.0), [CDH 5.10.0..CDH 5.11.0), [CDH 5.11.0..CDH 5.16.0), [CDH 5.16.0..CDH 6.0.0), [CDH 6.0.0..CDH 6.1.0), [CDH 6.1.0..CDH 6.2.0), [CDH 6.2.0..CDH 6.3.0), [CDH 6.3.0..CDH 7.1.0), [CDH 7.1.0..CDH 7.1.1), [CDH 7.1.1..CDH 7.1.7), [CDH 7.1.7..CDH 7.1.8), [CDH 7.1.8..CDH 7.2.0), [CDH 7.2.0..CDH 7.2.16), [CDH 7.2.16..CDH 8.0.0)

## **kudu\_block\_cache\_evictions\_rate**

#### **Description**

Number of blocks evicted from the cache

## **Unit**

blocks per second

## **Parents**

cluster, kudu, rack

## **CDH Version**

[CDH 5.0.0..CDH 5.10.0), [CDH 5.10.0..CDH 5.11.0), [CDH 5.11.0..CDH 5.16.0), [CDH 5.16.0..CDH 6.0.0), [CDH 6.0.0..CDH 6.1.0), [CDH 6.1.0..CDH 6.2.0), [CDH 6.2.0..CDH 6.3.0), [CDH 6.3.0..CDH 7.1.0), [CDH 7.1.0..CDH 7.1.1), [CDH 7.1.1..CDH 7.1.7), [CDH 7.1.7..CDH 7.1.8), [CDH 7.1.8..CDH 7.2.0), [CDH 7.2.0..CDH 7.2.16), [CDH 7.2.16..CDH 8.0.0)

## **kudu\_block\_cache\_hits\_caching\_rate**

# **Description**

Number of lookups that were expecting a block that found one.Use this number instead of cache\_hits when trying to determine how efficient the cache is

#### **Unit**

blocks per second

#### **Parents**

cluster, kudu, rack

## **CDH Version**

[CDH 5.0.0..CDH 5.10.0), [CDH 5.10.0..CDH 5.11.0), [CDH 5.11.0..CDH 5.16.0), [CDH 5.16.0..CDH 6.0.0), [CDH 6.0.0..CDH 6.1.0), [CDH 6.1.0..CDH 6.2.0), [CDH 6.2.0..CDH 6.3.0), [CDH 6.3.0..CDH 7.1.0), [CDH 7.1.0..CDH 7.1.1), [CDH 7.1.1..CDH 7.1.7), [CDH 7.1.7..CDH 7.1.8), [CDH 7.1.8..CDH 7.2.0), [CDH 7.2.0..CDH 7.2.16), [CDH 7.2.16..CDH 8.0.0)

# **kudu\_block\_cache\_hits\_rate**

## **Description**

Number of lookups that found a block

## **Unit**

blocks per second

#### **Parents**

cluster, kudu, rack

#### **CDH Version**

[CDH 5.0.0..CDH 5.10.0), [CDH 5.10.0..CDH 5.11.0), [CDH 5.11.0..CDH 5.16.0), [CDH 5.16.0..CDH 6.0.0), [CDH 6.0.0..CDH 6.1.0), [CDH 6.1.0..CDH 6.2.0), [CDH 6.2.0..CDH 6.3.0), [CDH 6.3.0..CDH 7.1.0), [CDH 7.1.0..CDH 7.1.1), [CDH 7.1.1..CDH 7.1.7), [CDH 7.1.7..CDH 7.1.8), [CDH 7.1.8..CDH 7.2.0), [CDH 7.2.0..CDH 7.2.16), [CDH 7.2.16..CDH 8.0.0)

## **kudu\_block\_cache\_inserts\_rate**

# **Description**

Number of blocks inserted in the cache

## **Unit**

blocks per second

#### **Parents**

cluster, kudu, rack

## **CDH Version**

[CDH 5.0.0..CDH 5.10.0), [CDH 5.10.0..CDH 5.11.0), [CDH 5.11.0..CDH 5.16.0), [CDH 5.16.0..CDH 6.0.0), [CDH 6.0.0..CDH 6.1.0), [CDH 6.1.0..CDH 6.2.0), [CDH 6.2.0..CDH 6.3.0), [CDH 6.3.0..CDH 7.1.0), [CDH 7.1.0..CDH 7.1.1), [CDH 7.1.1..CDH 7.1.7), [CDH 7.1.7..CDH 7.1.8), [CDH 7.1.8..CDH 7.2.0), [CDH 7.2.0..CDH 7.2.16), [CDH 7.2.16..CDH 8.0.0)

#### **kudu\_block\_cache\_lookups\_rate**

#### **Description**

Number of blocks looked up from the cache

#### **Unit**

blocks per second

#### **Parents**

cluster, kudu, rack

#### **CDH Version**

[CDH 5.0.0..CDH 5.10.0), [CDH 5.10.0..CDH 5.11.0), [CDH 5.11.0..CDH 5.16.0), [CDH 5.16.0..CDH 6.0.0), [CDH 6.0.0..CDH 6.1.0), [CDH 6.1.0..CDH 6.2.0), [CDH 6.2.0..CDH 6.3.0), [CDH 6.3.0..CDH 7.1.0), [CDH 7.1.0..CDH 7.1.1), [CDH 7.1.1..CDH 7.1.7), [CDH 7.1.7..CDH 7.1.8), [CDH 7.1.8..CDH 7.2.0), [CDH 7.2.0..CDH 7.2.16), [CDH 7.2.16..CDH 8.0.0)

## **kudu\_block\_cache\_misses\_caching\_rate**

#### **Description**

Number of lookups that were expecting a block that didn't yield one.Use this number instead of cache\_misses when trying to determine how efficient the cache is

#### **Unit**

blocks per second

#### **Parents**

cluster, kudu, rack

#### **CDH Version**

[CDH 5.0.0..CDH 5.10.0), [CDH 5.10.0..CDH 5.11.0), [CDH 5.11.0..CDH 5.16.0), [CDH 5.16.0..CDH 6.0.0), [CDH 6.0.0..CDH 6.1.0), [CDH 6.1.0..CDH 6.2.0), [CDH 6.2.0..CDH 6.3.0), [CDH 6.3.0..CDH 7.1.0), [CDH 7.1.0..CDH 7.1.1), [CDH 7.1.1..CDH 7.1.7), [CDH 7.1.7..CDH 7.1.8), [CDH 7.1.8..CDH 7.2.0), [CDH 7.2.0..CDH 7.2.16), [CDH 7.2.16..CDH 8.0.0)

## **kudu\_block\_cache\_misses\_rate**

## **Description**

Number of lookups that didn't yield a block

#### **Unit**

blocks per second

#### **Parents**

cluster, kudu, rack

## **CDH Version**

[CDH 5.0.0..CDH 5.10.0), [CDH 5.10.0..CDH 5.11.0), [CDH 5.11.0..CDH 5.16.0), [CDH 5.16.0..CDH 6.0.0), [CDH 6.0.0..CDH 6.1.0), [CDH 6.1.0..CDH 6.2.0), [CDH 6.2.0..CDH 6.3.0), [CDH 6.3.0..CDH 7.1.0), [CDH 7.1.0..CDH 7.1.1), [CDH 7.1.1..CDH 7.1.7), [CDH 7.1.7..CDH 7.1.8), [CDH 7.1.8..CDH 7.2.0), [CDH 7.2.0..CDH 7.2.16), [CDH 7.2.16..CDH 8.0.0)

**kudu\_block\_cache\_usage Description**

Memory consumed by the block cache

#### **Unit**

bytes

## **Parents**

cluster, kudu, rack

## **CDH Version**

[CDH 5.0.0..CDH 5.10.0), [CDH 5.10.0..CDH 5.11.0), [CDH 5.11.0..CDH 5.16.0), [CDH 5.16.0..CDH 6.0.0), [CDH 6.0.0..CDH 6.1.0), [CDH 6.1.0..CDH 6.2.0), [CDH 6.2.0..CDH 6.3.0), [CDH 6.3.0..CDH 7.1.0), [CDH 7.1.0..CDH 7.1.1), [CDH 7.1.1..CDH 7.1.7), [CDH 7.1.7..CDH 7.1.8), [CDH 7.1.8..CDH 7.2.0), [CDH 7.2.0..CDH 7.2.16), [CDH 7.2.16..CDH 8.0.0)

#### **kudu\_block\_manager\_blocks\_open\_reading**

#### **Description**

Number of data blocks currently open for reading

## **Unit**

blocks

## **Parents**

cluster, kudu, rack

#### **CDH Version**

[CDH 5.0.0..CDH 5.10.0), [CDH 5.10.0..CDH 5.11.0), [CDH 5.11.0..CDH 5.16.0), [CDH 5.16.0..CDH 6.0.0), [CDH 6.0.0..CDH 6.1.0), [CDH 6.1.0..CDH 6.2.0), [CDH 6.2.0..CDH 6.3.0), [CDH 6.3.0..CDH 7.1.0), [CDH 7.1.0..CDH 7.1.1), [CDH 7.1.1..CDH 7.1.7), [CDH 7.1.7..CDH 7.1.8), [CDH 7.1.8..CDH 7.2.0), [CDH 7.2.0..CDH 7.2.16), [CDH 7.2.16..CDH 8.0.0)

#### **kudu\_block\_manager\_blocks\_open\_writing**

#### **Description**

Number of data blocks currently open for writing

#### **Unit**

blocks

#### **Parents**

cluster, kudu, rack

#### **CDH Version**

[CDH 5.0.0..CDH 5.10.0), [CDH 5.10.0..CDH 5.11.0), [CDH 5.11.0..CDH 5.16.0), [CDH 5.16.0..CDH 6.0.0), [CDH 6.0.0..CDH 6.1.0), [CDH 6.1.0..CDH 6.2.0), [CDH 6.2.0..CDH 6.3.0), [CDH 6.3.0..CDH 7.1.0), [CDH 7.1.0..CDH 7.1.1), [CDH 7.1.1..CDH 7.1.7), [CDH 7.1.7..CDH 7.1.8), [CDH 7.1.8..CDH 7.2.0), [CDH 7.2.0..CDH 7.2.16), [CDH 7.2.16..CDH 8.0.0)

#### **kudu\_block\_manager\_total\_blocks\_created\_rate**

#### **Description**

Number of data blocks that were created since service start

#### **Unit**

blocks per second

#### **Parents**

cluster, kudu, rack

## **CDH Version**

[CDH 5.0.0..CDH 5.10.0), [CDH 5.10.0..CDH 5.11.0), [CDH 5.11.0..CDH 5.16.0), [CDH 5.16.0..CDH 6.0.0), [CDH 6.0.0..CDH 6.1.0), [CDH 6.1.0..CDH 6.2.0), [CDH 6.2.0..CDH 6.3.0),

## [CDH 6.3.0..CDH 7.1.0), [CDH 7.1.0..CDH 7.1.1), [CDH 7.1.1..CDH 7.1.7), [CDH 7.1.7..CDH 7.1.8), [CDH 7.1.8..CDH 7.2.0), [CDH 7.2.0..CDH 7.2.16), [CDH 7.2.16..CDH 8.0.0)

## **kudu\_block\_manager\_total\_blocks\_deleted\_rate**

#### **Description**

Number of data blocks that were deleted since service start

#### **Unit**

blocks per second

#### **Parents**

cluster, kudu, rack

## **CDH Version**

[CDH 5.0.0..CDH 5.10.0), [CDH 5.10.0..CDH 5.11.0), [CDH 5.11.0..CDH 5.16.0), [CDH 5.16.0..CDH 6.0.0), [CDH 6.0.0..CDH 6.1.0), [CDH 6.1.0..CDH 6.2.0), [CDH 6.2.0..CDH 6.3.0), [CDH 6.3.0..CDH 7.1.0), [CDH 7.1.0..CDH 7.1.1), [CDH 7.1.1..CDH 7.1.7), [CDH 7.1.7..CDH 7.1.8), [CDH 7.1.8..CDH 7.2.0), [CDH 7.2.0..CDH 7.2.16), [CDH 7.2.16..CDH 8.0.0)

#### **kudu\_block\_manager\_total\_bytes\_read\_rate**

#### **Description**

Number of bytes of block data read since service start

**Unit**

bytes per second

## **Parents**

cluster, kudu, rack

## **CDH Version**

[CDH 5.0.0..CDH 5.10.0), [CDH 5.10.0..CDH 5.11.0), [CDH 5.11.0..CDH 5.16.0), [CDH 5.16.0..CDH 6.0.0), [CDH 6.0.0..CDH 6.1.0), [CDH 6.1.0..CDH 6.2.0), [CDH 6.2.0..CDH 6.3.0), [CDH 6.3.0..CDH 7.1.0), [CDH 7.1.0..CDH 7.1.1), [CDH 7.1.1..CDH 7.1.7), [CDH 7.1.7..CDH 7.1.8), [CDH 7.1.8..CDH 7.2.0), [CDH 7.2.0..CDH 7.2.16), [CDH 7.2.16..CDH 8.0.0)

#### **kudu\_block\_manager\_total\_bytes\_written\_rate**

## **Description**

Number of bytes of block data written since service start

**Unit**

bytes per second

#### **Parents**

cluster, kudu, rack

#### **CDH Version**

[CDH 5.0.0..CDH 5.10.0), [CDH 5.10.0..CDH 5.11.0), [CDH 5.11.0..CDH 5.16.0), [CDH 5.16.0..CDH 6.0.0), [CDH 6.0.0..CDH 6.1.0), [CDH 6.1.0..CDH 6.2.0), [CDH 6.2.0..CDH 6.3.0), [CDH 6.3.0..CDH 7.1.0), [CDH 7.1.0..CDH 7.1.1), [CDH 7.1.1..CDH 7.1.7), [CDH 7.1.7..CDH 7.1.8), [CDH 7.1.8..CDH 7.2.0), [CDH 7.2.0..CDH 7.2.16), [CDH 7.2.16..CDH 8.0.0)

**kudu\_block\_manager\_total\_disk\_sync\_rate**

## **Description**

Number of disk synchronizations of block data since service start

**Unit**

blocks per second
# **Parents**

cluster, kudu, rack

# **CDH Version**

[CDH 5.0.0..CDH 5.10.0), [CDH 5.10.0..CDH 5.11.0), [CDH 5.11.0..CDH 5.16.0), [CDH 5.16.0..CDH 6.0.0), [CDH 6.0.0..CDH 6.1.0), [CDH 6.1.0..CDH 6.2.0), [CDH 6.2.0..CDH 6.3.0), [CDH 6.3.0..CDH 7.1.0), [CDH 7.1.0..CDH 7.1.1), [CDH 7.1.1..CDH 7.1.7), [CDH 7.1.7..CDH 7.1.8), [CDH 7.1.8..CDH 7.2.0), [CDH 7.2.0..CDH 7.2.16), [CDH 7.2.16..CDH 8.0.0)

# **kudu\_block\_manager\_total\_readable\_blocks\_rate**

# **Description**

Number of data blocks opened for reading since service start

# **Unit**

blocks per second

# **Parents**

cluster, kudu, rack

# **CDH Version**

[CDH 5.0.0..CDH 5.10.0), [CDH 5.10.0..CDH 5.11.0), [CDH 5.11.0..CDH 5.16.0), [CDH 5.16.0..CDH 6.0.0), [CDH 6.0.0..CDH 6.1.0), [CDH 6.1.0..CDH 6.2.0), [CDH 6.2.0..CDH 6.3.0), [CDH 6.3.0..CDH 7.1.0), [CDH 7.1.0..CDH 7.1.1), [CDH 7.1.1..CDH 7.1.7), [CDH 7.1.7..CDH 7.1.8), [CDH 7.1.8..CDH 7.2.0), [CDH 7.2.0..CDH 7.2.16), [CDH 7.2.16..CDH 8.0.0)

# **kudu\_block\_manager\_total\_writable\_blocks\_rate**

### **Description**

Number of data blocks opened for writing since service start

# **Unit**

blocks per second

### **Parents**

cluster, kudu, rack

# **CDH Version**

[CDH 5.0.0..CDH 5.10.0), [CDH 5.10.0..CDH 5.11.0), [CDH 5.11.0..CDH 5.16.0), [CDH 5.16.0..CDH 6.0.0), [CDH 6.0.0..CDH 6.1.0), [CDH 6.1.0..CDH 6.2.0), [CDH 6.2.0..CDH 6.3.0), [CDH 6.3.0..CDH 7.1.0), [CDH 7.1.0..CDH 7.1.1), [CDH 7.1.1..CDH 7.1.7), [CDH 7.1.7..CDH 7.1.8), [CDH 7.1.8..CDH 7.2.0), [CDH 7.2.0..CDH 7.2.16), [CDH 7.2.16..CDH 8.0.0)

# **kudu\_code\_cache\_hits\_rate**

### **Description**

Number of codegen cache hits since start

# **Unit**

hits per second

### **Parents**

cluster, kudu, rack

### **CDH Version**

#### **kudu\_code\_cache\_queries\_rate**

### **Description**

Number of codegen cache queries (hits + misses) since start

# **Unit**

queries per second

# **Parents**

cluster, kudu, rack

# **CDH Version**

[CDH 5.0.0..CDH 5.10.0), [CDH 5.10.0..CDH 5.11.0), [CDH 5.11.0..CDH 5.16.0), [CDH 5.16.0..CDH 6.0.0), [CDH 6.0.0..CDH 6.1.0), [CDH 6.1.0..CDH 6.2.0), [CDH 6.2.0..CDH 6.3.0), [CDH 6.3.0..CDH 7.1.0), [CDH 7.1.0..CDH 7.1.1), [CDH 7.1.1..CDH 7.1.7), [CDH 7.1.7..CDH 7.1.8), [CDH 7.1.8..CDH 7.2.0), [CDH 7.2.0..CDH 7.2.16), [CDH 7.2.16..CDH 8.0.0)

# **kudu\_cpu\_stime\_rate**

# **Description**

Total system CPU time of the process

### **Unit**

message.units.milliseconds per second

#### **Parents**

cluster, kudu, rack

### **CDH Version**

[CDH 5.0.0..CDH 5.10.0), [CDH 5.10.0..CDH 5.11.0), [CDH 5.11.0..CDH 5.16.0), [CDH 5.16.0..CDH 6.0.0), [CDH 6.0.0..CDH 6.1.0), [CDH 6.1.0..CDH 6.2.0), [CDH 6.2.0..CDH 6.3.0), [CDH 6.3.0..CDH 7.1.0), [CDH 7.1.0..CDH 7.1.1), [CDH 7.1.1..CDH 7.1.7), [CDH 7.1.7..CDH 7.1.8), [CDH 7.1.8..CDH 7.2.0), [CDH 7.2.0..CDH 7.2.16), [CDH 7.2.16..CDH 8.0.0)

### **kudu\_cpu\_utime\_rate**

# **Description**

Total user CPU time of the process

### **Unit**

message.units.milliseconds per second

#### **Parents**

cluster, kudu, rack

# **CDH Version**

[CDH 5.0.0..CDH 5.10.0), [CDH 5.10.0..CDH 5.11.0), [CDH 5.11.0..CDH 5.16.0), [CDH 5.16.0..CDH 6.0.0), [CDH 6.0.0..CDH 6.1.0), [CDH 6.1.0..CDH 6.2.0), [CDH 6.2.0..CDH 6.3.0), [CDH 6.3.0..CDH 7.1.0), [CDH 7.1.0..CDH 7.1.1), [CDH 7.1.1..CDH 7.1.7), [CDH 7.1.7..CDH 7.1.8), [CDH 7.1.8..CDH 7.2.0), [CDH 7.2.0..CDH 7.2.16), [CDH 7.2.16..CDH 8.0.0)

#### **kudu\_data\_dirs\_failed**

# **Description**

Number of data directories whose disks are currently in a failed state

#### **Unit**

message.units.data\_directories

#### **Parents**

cluster, kudu, rack

#### **CDH Version**

# [CDH 5.0.0..CDH 5.10.0), [CDH 5.10.0..CDH 5.11.0), [CDH 5.11.0..CDH 5.16.0), [CDH 5.16.0..CDH 6.0.0), [CDH 6.0.0..CDH 6.1.0), [CDH 6.1.0..CDH 6.2.0), [CDH 6.2.0..CDH 6.3.0), [CDH 6.3.0..CDH 7.1.0), [CDH 7.1.0..CDH 7.1.1), [CDH 7.1.1..CDH 7.1.7), [CDH 7.1.7..CDH 7.1.8), [CDH 7.1.8..CDH 7.2.0), [CDH 7.2.0..CDH 7.2.16), [CDH 7.2.16..CDH 8.0.0)

# **kudu\_data\_dirs\_full**

# **Description**

Number of data directories whose disks are currently full

#### **Unit**

message.units.data\_directories

### **Parents**

cluster, kudu, rack

### **CDH Version**

[CDH 5.0.0..CDH 5.10.0), [CDH 5.10.0..CDH 5.11.0), [CDH 5.11.0..CDH 5.16.0), [CDH 5.16.0..CDH 6.0.0), [CDH 6.0.0..CDH 6.1.0), [CDH 6.1.0..CDH 6.2.0), [CDH 6.2.0..CDH 6.3.0), [CDH 6.3.0..CDH 7.1.0), [CDH 7.1.0..CDH 7.1.1), [CDH 7.1.1..CDH 7.1.7), [CDH 7.1.7..CDH 7.1.8), [CDH 7.1.8..CDH 7.2.0), [CDH 7.2.0..CDH 7.2.16), [CDH 7.2.16..CDH 8.0.0)

# **kudu\_generic\_current\_allocated\_bytes**

# **Description**

Number of bytes used by the application. This will not typically match the memory use reported by the OS, because it does not include TCMalloc overhead or memory fragmentation.

### **Unit**

bytes

### **Parents**

cluster, kudu, rack

### **CDH Version**

[CDH 5.0.0..CDH 5.10.0), [CDH 5.10.0..CDH 5.11.0), [CDH 5.11.0..CDH 5.16.0), [CDH 5.16.0..CDH 6.0.0), [CDH 6.0.0..CDH 6.1.0), [CDH 6.1.0..CDH 6.2.0), [CDH 6.2.0..CDH 6.3.0), [CDH 6.3.0..CDH 7.1.0), [CDH 7.1.0..CDH 7.1.1), [CDH 7.1.1..CDH 7.1.7), [CDH 7.1.7..CDH 7.1.8), [CDH 7.1.8..CDH 7.2.0), [CDH 7.2.0..CDH 7.2.16), [CDH 7.2.16..CDH 8.0.0)

# **kudu\_generic\_heap\_size**

## **Description**

Bytes of system memory reserved by TCMalloc.

# **Unit**

bytes

### **Parents**

cluster, kudu, rack

# **CDH Version**

[CDH 5.0.0..CDH 5.10.0), [CDH 5.10.0..CDH 5.11.0), [CDH 5.11.0..CDH 5.16.0), [CDH 5.16.0..CDH 6.0.0), [CDH 6.0.0..CDH 6.1.0), [CDH 6.1.0..CDH 6.2.0), [CDH 6.2.0..CDH 6.3.0), [CDH 6.3.0..CDH 7.1.0), [CDH 7.1.0..CDH 7.1.1), [CDH 7.1.1..CDH 7.1.7), [CDH 7.1.7..CDH 7.1.8), [CDH 7.1.8..CDH 7.2.0), [CDH 7.2.0..CDH 7.2.16), [CDH 7.2.16..CDH 8.0.0)

# **kudu\_glog\_error\_messages\_rate**

# **Description**

Number of ERROR-level log messages emitted by the application.

# **Unit**

messages per second

# **Parents**

cluster, kudu, rack

# **CDH Version**

[CDH 5.0.0..CDH 5.10.0), [CDH 5.10.0..CDH 5.11.0), [CDH 5.11.0..CDH 5.16.0), [CDH 5.16.0..CDH 6.0.0), [CDH 6.0.0..CDH 6.1.0), [CDH 6.1.0..CDH 6.2.0), [CDH 6.2.0..CDH 6.3.0), [CDH 6.3.0..CDH 7.1.0), [CDH 7.1.0..CDH 7.1.1), [CDH 7.1.1..CDH 7.1.7), [CDH 7.1.7..CDH 7.1.8), [CDH 7.1.8..CDH 7.2.0), [CDH 7.2.0..CDH 7.2.16), [CDH 7.2.16..CDH 8.0.0)

# **kudu\_glog\_info\_messages\_rate**

# **Description**

Number of INFO-level log messages emitted by the application.

### **Unit**

messages per second

# **Parents**

cluster, kudu, rack

### **CDH Version**

[CDH 5.0.0..CDH 5.10.0), [CDH 5.10.0..CDH 5.11.0), [CDH 5.11.0..CDH 5.16.0), [CDH 5.16.0..CDH 6.0.0), [CDH 6.0.0..CDH 6.1.0), [CDH 6.1.0..CDH 6.2.0), [CDH 6.2.0..CDH 6.3.0), [CDH 6.3.0..CDH 7.1.0), [CDH 7.1.0..CDH 7.1.1), [CDH 7.1.1..CDH 7.1.7), [CDH 7.1.7..CDH 7.1.8), [CDH 7.1.8..CDH 7.2.0), [CDH 7.2.0..CDH 7.2.16), [CDH 7.2.16..CDH 8.0.0)

### **kudu\_glog\_warning\_messages\_rate**

# **Description**

Number of WARNING-level log messages emitted by the application.

### **Unit**

messages per second

#### **Parents**

cluster, kudu, rack

### **CDH Version**

[CDH 5.0.0..CDH 5.10.0), [CDH 5.10.0..CDH 5.11.0), [CDH 5.11.0..CDH 5.16.0), [CDH 5.16.0..CDH 6.0.0), [CDH 6.0.0..CDH 6.1.0), [CDH 6.1.0..CDH 6.2.0), [CDH 6.2.0..CDH 6.3.0), [CDH 6.3.0..CDH 7.1.0), [CDH 7.1.0..CDH 7.1.1), [CDH 7.1.1..CDH 7.1.7), [CDH 7.1.7..CDH 7.1.8), [CDH 7.1.8..CDH 7.2.0), [CDH 7.2.0..CDH 7.2.16), [CDH 7.2.16..CDH 8.0.0)

**kudu\_handler\_latency\_kudu\_consensus\_consensusservice\_bulkchangeconfig\_rate**

# **Description**

Microseconds spent handling kudu.consensus.ConsensusService.BulkChangeConfig RPC requests. This is the total number of recorded samples.

# **Unit**

samples per second

### **Parents**

cluster, kudu, rack

# **CDH Version**

[CDH 5.0.0..CDH 5.10.0), [CDH 5.10.0..CDH 5.11.0), [CDH 5.11.0..CDH 5.16.0), [CDH 5.16.0..CDH 6.0.0), [CDH 6.0.0..CDH 6.1.0), [CDH 6.1.0..CDH 6.2.0), [CDH 6.2.0..CDH 6.3.0),

# [CDH 6.3.0..CDH 7.1.0), [CDH 7.1.0..CDH 7.1.1), [CDH 7.1.1..CDH 7.1.7), [CDH 7.1.7..CDH 7.1.8), [CDH 7.1.8..CDH 7.2.0), [CDH 7.2.0..CDH 7.2.16), [CDH 7.2.16..CDH 8.0.0)

# **kudu\_handler\_latency\_kudu\_consensus\_consensusservice\_bulkchangeconfig\_sum\_rate Description**

Microseconds spent handling kudu.consensus.ConsensusService.BulkChangeConfig RPC requests. This is the total sum of recorded samples.

# **Unit**

message.units.microseconds per second

### **Parents**

cluster, kudu, rack

# **CDH Version**

[CDH 5.0.0..CDH 5.10.0), [CDH 5.10.0..CDH 5.11.0), [CDH 5.11.0..CDH 5.16.0), [CDH 5.16.0..CDH 6.0.0), [CDH 6.0.0..CDH 6.1.0), [CDH 6.1.0..CDH 6.2.0), [CDH 6.2.0..CDH 6.3.0), [CDH 6.3.0..CDH 7.1.0), [CDH 7.1.0..CDH 7.1.1), [CDH 7.1.1..CDH 7.1.7), [CDH 7.1.7..CDH 7.1.8), [CDH 7.1.8..CDH 7.2.0), [CDH 7.2.0..CDH 7.2.16), [CDH 7.2.16..CDH 8.0.0)

**kudu\_handler\_latency\_kudu\_consensus\_consensusservice\_changeconfig\_rate**

# **Description**

Microseconds spent handling kudu.consensus.ConsensusService.ChangeConfig RPC requests. This is the total number of recorded samples.

# **Unit**

samples per second

#### **Parents**

cluster, kudu, rack

### **CDH Version**

[CDH 5.0.0..CDH 5.10.0), [CDH 5.10.0..CDH 5.11.0), [CDH 5.11.0..CDH 5.16.0), [CDH 5.16.0..CDH 6.0.0), [CDH 6.0.0..CDH 6.1.0), [CDH 6.1.0..CDH 6.2.0), [CDH 6.2.0..CDH 6.3.0), [CDH 6.3.0..CDH 7.1.0), [CDH 7.1.0..CDH 7.1.1), [CDH 7.1.1..CDH 7.1.7), [CDH 7.1.7..CDH 7.1.8), [CDH 7.1.8..CDH 7.2.0), [CDH 7.2.0..CDH 7.2.16), [CDH 7.2.16..CDH 8.0.0)

**kudu\_handler\_latency\_kudu\_consensus\_consensusservice\_changeconfig\_sum\_rate**

# **Description**

Microseconds spent handling kudu.consensus.ConsensusService.ChangeConfig RPC requests. This is the total sum of recorded samples.

# **Unit**

message.units.microseconds per second

# **Parents**

cluster, kudu, rack

# **CDH Version**

[CDH 5.0.0..CDH 5.10.0), [CDH 5.10.0..CDH 5.11.0), [CDH 5.11.0..CDH 5.16.0), [CDH 5.16.0..CDH 6.0.0), [CDH 6.0.0..CDH 6.1.0), [CDH 6.1.0..CDH 6.2.0), [CDH 6.2.0..CDH 6.3.0), [CDH 6.3.0..CDH 7.1.0), [CDH 7.1.0..CDH 7.1.1), [CDH 7.1.1..CDH 7.1.7), [CDH 7.1.7..CDH 7.1.8), [CDH 7.1.8..CDH 7.2.0), [CDH 7.2.0..CDH 7.2.16), [CDH 7.2.16..CDH 8.0.0)

**kudu\_handler\_latency\_kudu\_consensus\_consensusservice\_getconsensusstate\_rate Description**

Microseconds spent handling kudu.consensus.ConsensusService.GetConsensusState RPC requests. This is the total number of recorded samples.

# **Unit**

samples per second

### **Parents**

cluster, kudu, rack

# **CDH Version**

[CDH 5.0.0..CDH 5.10.0), [CDH 5.10.0..CDH 5.11.0), [CDH 5.11.0..CDH 5.16.0), [CDH 5.16.0..CDH 6.0.0), [CDH 6.0.0..CDH 6.1.0), [CDH 6.1.0..CDH 6.2.0), [CDH 6.2.0..CDH 6.3.0), [CDH 6.3.0..CDH 7.1.0), [CDH 7.1.0..CDH 7.1.1), [CDH 7.1.1..CDH 7.1.7), [CDH 7.1.7..CDH 7.1.8), [CDH 7.1.8..CDH 7.2.0), [CDH 7.2.0..CDH 7.2.16), [CDH 7.2.16..CDH 8.0.0)

**kudu\_handler\_latency\_kudu\_consensus\_consensusservice\_getconsensusstate\_sum\_rate Description**

> Microseconds spent handling kudu.consensus.ConsensusService.GetConsensusState RPC requests. This is the total sum of recorded samples.

# **Unit**

message.units.microseconds per second

### **Parents**

cluster, kudu, rack

# **CDH Version**

[CDH 5.0.0..CDH 5.10.0), [CDH 5.10.0..CDH 5.11.0), [CDH 5.11.0..CDH 5.16.0), [CDH 5.16.0..CDH 6.0.0), [CDH 6.0.0..CDH 6.1.0), [CDH 6.1.0..CDH 6.2.0), [CDH 6.2.0..CDH 6.3.0), [CDH 6.3.0..CDH 7.1.0), [CDH 7.1.0..CDH 7.1.1), [CDH 7.1.1..CDH 7.1.7), [CDH 7.1.7..CDH 7.1.8), [CDH 7.1.8..CDH 7.2.0), [CDH 7.2.0..CDH 7.2.16), [CDH 7.2.16..CDH 8.0.0)

**kudu\_handler\_latency\_kudu\_consensus\_consensusservice\_getlastopid\_rate**

# **Description**

Microseconds spent handling kudu.consensus.ConsensusService.GetLastOpId RPC requests. This is the total number of recorded samples.

# **Unit**

samples per second

#### **Parents**

cluster, kudu, rack

# **CDH Version**

[CDH 5.0.0..CDH 5.10.0), [CDH 5.10.0..CDH 5.11.0), [CDH 5.11.0..CDH 5.16.0), [CDH 5.16.0..CDH 6.0.0), [CDH 6.0.0..CDH 6.1.0), [CDH 6.1.0..CDH 6.2.0), [CDH 6.2.0..CDH 6.3.0), [CDH 6.3.0..CDH 7.1.0), [CDH 7.1.0..CDH 7.1.1), [CDH 7.1.1..CDH 7.1.7), [CDH 7.1.7..CDH 7.1.8), [CDH 7.1.8..CDH 7.2.0), [CDH 7.2.0..CDH 7.2.16), [CDH 7.2.16..CDH 8.0.0)

**kudu\_handler\_latency\_kudu\_consensus\_consensusservice\_getlastopid\_sum\_rate**

### **Description**

Microseconds spent handling kudu.consensus.ConsensusService.GetLastOpId RPC requests. This is the total sum of recorded samples.

### **Unit**

message.units.microseconds per second

### **Parents**

### cluster, kudu, rack

# **CDH Version**

[CDH 5.0.0..CDH 5.10.0), [CDH 5.10.0..CDH 5.11.0), [CDH 5.11.0..CDH 5.16.0), [CDH 5.16.0..CDH 6.0.0), [CDH 6.0.0..CDH 6.1.0), [CDH 6.1.0..CDH 6.2.0), [CDH 6.2.0..CDH 6.3.0), [CDH 6.3.0..CDH 7.1.0), [CDH 7.1.0..CDH 7.1.1), [CDH 7.1.1..CDH 7.1.7), [CDH 7.1.7..CDH 7.1.8), [CDH 7.1.8..CDH 7.2.0), [CDH 7.2.0..CDH 7.2.16), [CDH 7.2.16..CDH 8.0.0)

### **kudu\_handler\_latency\_kudu\_consensus\_consensusservice\_getnodeinstance\_rate**

### **Description**

Microseconds spent handling kudu.consensus.ConsensusService.GetNodeInstance RPC requests. This is the total number of recorded samples.

#### **Unit**

samples per second

### **Parents**

cluster, kudu, rack

#### **CDH Version**

[CDH 5.0.0..CDH 5.10.0), [CDH 5.10.0..CDH 5.11.0), [CDH 5.11.0..CDH 5.16.0), [CDH 5.16.0..CDH 6.0.0), [CDH 6.0.0..CDH 6.1.0), [CDH 6.1.0..CDH 6.2.0), [CDH 6.2.0..CDH 6.3.0), [CDH 6.3.0..CDH 7.1.0), [CDH 7.1.0..CDH 7.1.1), [CDH 7.1.1..CDH 7.1.7), [CDH 7.1.7..CDH 7.1.8), [CDH 7.1.8..CDH 7.2.0), [CDH 7.2.0..CDH 7.2.16), [CDH 7.2.16..CDH 8.0.0)

#### **kudu\_handler\_latency\_kudu\_consensus\_consensusservice\_getnodeinstance\_sum\_rate**

#### **Description**

Microseconds spent handling kudu.consensus.ConsensusService.GetNodeInstance RPC requests. This is the total sum of recorded samples.

### **Unit**

message.units.microseconds per second

### **Parents**

cluster, kudu, rack

### **CDH Version**

[CDH 5.0.0..CDH 5.10.0), [CDH 5.10.0..CDH 5.11.0), [CDH 5.11.0..CDH 5.16.0), [CDH 5.16.0..CDH 6.0.0), [CDH 6.0.0..CDH 6.1.0), [CDH 6.1.0..CDH 6.2.0), [CDH 6.2.0..CDH 6.3.0), [CDH 6.3.0..CDH 7.1.0), [CDH 7.1.0..CDH 7.1.1), [CDH 7.1.1..CDH 7.1.7), [CDH 7.1.7..CDH 7.1.8), [CDH 7.1.8..CDH 7.2.0), [CDH 7.2.0..CDH 7.2.16), [CDH 7.2.16..CDH 8.0.0)

**kudu\_handler\_latency\_kudu\_consensus\_consensusservice\_leaderstepdown\_rate**

### **Description**

Microseconds spent handling kudu.consensus.ConsensusService.LeaderStepDown RPC requests. This is the total number of recorded samples.

### **Unit**

samples per second

### **Parents**

cluster, kudu, rack

# **CDH Version**

### **kudu\_handler\_latency\_kudu\_consensus\_consensusservice\_leaderstepdown\_sum\_rate Description**

Microseconds spent handling kudu.consensus.ConsensusService.LeaderStepDown RPC requests. This is the total sum of recorded samples.

### **Unit**

message.units.microseconds per second

#### **Parents**

cluster, kudu, rack

### **CDH Version**

[CDH 5.0.0..CDH 5.10.0), [CDH 5.10.0..CDH 5.11.0), [CDH 5.11.0..CDH 5.16.0), [CDH 5.16.0..CDH 6.0.0), [CDH 6.0.0..CDH 6.1.0), [CDH 6.1.0..CDH 6.2.0), [CDH 6.2.0..CDH 6.3.0), [CDH 6.3.0..CDH 7.1.0), [CDH 7.1.0..CDH 7.1.1), [CDH 7.1.1..CDH 7.1.7), [CDH 7.1.7..CDH 7.1.8), [CDH 7.1.8..CDH 7.2.0), [CDH 7.2.0..CDH 7.2.16), [CDH 7.2.16..CDH 8.0.0)

**kudu\_handler\_latency\_kudu\_consensus\_consensusservice\_requestconsensusvote\_rate Description**

> Microseconds spent handling kudu.consensus.ConsensusService.RequestConsensusVote RPC requests. This is the total number of recorded samples.

#### **Unit**

samples per second

#### **Parents**

cluster, kudu, rack

#### **CDH Version**

[CDH 5.0.0..CDH 5.10.0), [CDH 5.10.0..CDH 5.11.0), [CDH 5.11.0..CDH 5.16.0), [CDH 5.16.0..CDH 6.0.0), [CDH 6.0.0..CDH 6.1.0), [CDH 6.1.0..CDH 6.2.0), [CDH 6.2.0..CDH 6.3.0), [CDH 6.3.0..CDH 7.1.0), [CDH 7.1.0..CDH 7.1.1), [CDH 7.1.1..CDH 7.1.7), [CDH 7.1.7..CDH 7.1.8), [CDH 7.1.8..CDH 7.2.0), [CDH 7.2.0..CDH 7.2.16), [CDH 7.2.16..CDH 8.0.0)

# **kudu\_handler\_latency\_kudu\_consensus\_consensusservice\_requestconsensusvote\_sum\_rate Description**

Microseconds spent handling kudu.consensus.ConsensusService.RequestConsensusVote RPC requests. This is the total sum of recorded samples.

### **Unit**

message.units.microseconds per second

### **Parents**

cluster, kudu, rack

#### **CDH Version**

[CDH 5.0.0..CDH 5.10.0), [CDH 5.10.0..CDH 5.11.0), [CDH 5.11.0..CDH 5.16.0), [CDH 5.16.0..CDH 6.0.0), [CDH 6.0.0..CDH 6.1.0), [CDH 6.1.0..CDH 6.2.0), [CDH 6.2.0..CDH 6.3.0), [CDH 6.3.0..CDH 7.1.0), [CDH 7.1.0..CDH 7.1.1), [CDH 7.1.1..CDH 7.1.7), [CDH 7.1.7..CDH 7.1.8), [CDH 7.1.8..CDH 7.2.0), [CDH 7.2.0..CDH 7.2.16), [CDH 7.2.16..CDH 8.0.0)

### **kudu\_handler\_latency\_kudu\_consensus\_consensusservice\_runleaderelection\_rate Description**

Microseconds spent handling kudu.consensus.ConsensusService.RunLeaderElection RPC requests. This is the total number of recorded samples.

#### **Unit**

samples per second

# **Parents**

cluster, kudu, rack

# **CDH Version**

[CDH 5.0.0..CDH 5.10.0), [CDH 5.10.0..CDH 5.11.0), [CDH 5.11.0..CDH 5.16.0), [CDH 5.16.0..CDH 6.0.0), [CDH 6.0.0..CDH 6.1.0), [CDH 6.1.0..CDH 6.2.0), [CDH 6.2.0..CDH 6.3.0), [CDH 6.3.0..CDH 7.1.0), [CDH 7.1.0..CDH 7.1.1), [CDH 7.1.1..CDH 7.1.7), [CDH 7.1.7..CDH 7.1.8), [CDH 7.1.8..CDH 7.2.0), [CDH 7.2.0..CDH 7.2.16), [CDH 7.2.16..CDH 8.0.0)

**kudu\_handler\_latency\_kudu\_consensus\_consensusservice\_runleaderelection\_sum\_rate Description**

> Microseconds spent handling kudu.consensus.ConsensusService.RunLeaderElection RPC requests. This is the total sum of recorded samples.

### **Unit**

message.units.microseconds per second

# **Parents**

cluster, kudu, rack

# **CDH Version**

[CDH 5.0.0..CDH 5.10.0), [CDH 5.10.0..CDH 5.11.0), [CDH 5.11.0..CDH 5.16.0), [CDH 5.16.0..CDH 6.0.0), [CDH 6.0.0..CDH 6.1.0), [CDH 6.1.0..CDH 6.2.0), [CDH 6.2.0..CDH 6.3.0), [CDH 6.3.0..CDH 7.1.0), [CDH 7.1.0..CDH 7.1.1), [CDH 7.1.1..CDH 7.1.7), [CDH 7.1.7..CDH 7.1.8), [CDH 7.1.8..CDH 7.2.0), [CDH 7.2.0..CDH 7.2.16), [CDH 7.2.16..CDH 8.0.0)

**kudu\_handler\_latency\_kudu\_consensus\_consensusservice\_startremotebootstrap\_rate Description**

> Microseconds spent handling kudu.consensus.ConsensusService.StartRemoteBootstrap() RPC requests. This is the total number of recorded samples. This metric is no longer produced in current versions of Kudu.

### **Unit**

samples per second

### **Parents**

cluster, kudu, rack

### **CDH Version**

[CDH 5.0.0..CDH 5.10.0), [CDH 5.10.0..CDH 5.11.0), [CDH 5.11.0..CDH 5.16.0), [CDH 5.16.0..CDH 6.0.0), [CDH 6.0.0..CDH 6.1.0), [CDH 6.1.0..CDH 6.2.0), [CDH 6.2.0..CDH 6.3.0), [CDH 6.3.0..CDH 7.1.0), [CDH 7.1.0..CDH 7.1.1), [CDH 7.1.1..CDH 7.1.7), [CDH 7.1.7..CDH 7.1.8), [CDH 7.1.8..CDH 7.2.0), [CDH 7.2.0..CDH 7.2.16), [CDH 7.2.16..CDH 8.0.0)

**kudu\_handler\_latency\_kudu\_consensus\_consensusservice\_startremotebootstrap\_sum\_rate Description**

> Microseconds spent handling kudu.consensus.ConsensusService.StartRemoteBootstrap() RPC requests. This is the total sum of recorded samples. This metric is no longer produced in current versions of Kudu.

### **Unit**

message.units.microseconds per second

### **Parents**

cluster, kudu, rack

### **CDH Version**

[CDH 5.0.0..CDH 5.10.0), [CDH 5.10.0..CDH 5.11.0), [CDH 5.11.0..CDH 5.16.0), [CDH 5.16.0..CDH 6.0.0), [CDH 6.0.0..CDH 6.1.0), [CDH 6.1.0..CDH 6.2.0), [CDH 6.2.0..CDH 6.3.0), [CDH 6.3.0..CDH 7.1.0), [CDH 7.1.0..CDH 7.1.1), [CDH 7.1.1..CDH 7.1.7), [CDH 7.1.7..CDH 7.1.8), [CDH 7.1.8..CDH 7.2.0), [CDH 7.2.0..CDH 7.2.16), [CDH 7.2.16..CDH 8.0.0)

**kudu\_handler\_latency\_kudu\_consensus\_consensusservice\_starttabletcopy\_rate**

# **Description**

Microseconds spent handling kudu.consensus.ConsensusService.StartTabletCopy RPC requests. This is the total number of recorded samples.

# **Unit**

samples per second

# **Parents**

cluster, kudu, rack

# **CDH Version**

[CDH 5.0.0..CDH 5.10.0), [CDH 5.10.0..CDH 5.11.0), [CDH 5.11.0..CDH 5.16.0), [CDH 5.16.0..CDH 6.0.0), [CDH 6.0.0..CDH 6.1.0), [CDH 6.1.0..CDH 6.2.0), [CDH 6.2.0..CDH 6.3.0), [CDH 6.3.0..CDH 7.1.0), [CDH 7.1.0..CDH 7.1.1), [CDH 7.1.1..CDH 7.1.7), [CDH 7.1.7..CDH 7.1.8), [CDH 7.1.8..CDH 7.2.0), [CDH 7.2.0..CDH 7.2.16), [CDH 7.2.16..CDH 8.0.0)

# **kudu\_handler\_latency\_kudu\_consensus\_consensusservice\_starttabletcopy\_sum\_rate**

# **Description**

Microseconds spent handling kudu.consensus.ConsensusService.StartTabletCopy RPC requests. This is the total sum of recorded samples.

# **Unit**

message.units.microseconds per second

# **Parents**

cluster, kudu, rack

# **CDH Version**

[CDH 5.0.0..CDH 5.10.0), [CDH 5.10.0..CDH 5.11.0), [CDH 5.11.0..CDH 5.16.0), [CDH 5.16.0..CDH 6.0.0), [CDH 6.0.0..CDH 6.1.0), [CDH 6.1.0..CDH 6.2.0), [CDH 6.2.0..CDH 6.3.0), [CDH 6.3.0..CDH 7.1.0), [CDH 7.1.0..CDH 7.1.1), [CDH 7.1.1..CDH 7.1.7), [CDH 7.1.7..CDH 7.1.8), [CDH 7.1.8..CDH 7.2.0), [CDH 7.2.0..CDH 7.2.16), [CDH 7.2.16..CDH 8.0.0)

### **kudu\_handler\_latency\_kudu\_consensus\_consensusservice\_unsafechangeconfig\_rate Description**

Microseconds spent handling kudu.consensus.ConsensusService.UnsafeChangeConfig RPC requests. This is the total number of recorded samples.

# **Unit**

samples per second

# **Parents**

cluster, kudu, rack

# **CDH Version**

# **kudu\_handler\_latency\_kudu\_consensus\_consensusservice\_unsafechangeconfig\_sum\_rate Description**

Microseconds spent handling kudu.consensus.ConsensusService.UnsafeChangeConfig RPC requests. This is the total sum of recorded samples.

### **Unit**

message.units.microseconds per second

### **Parents**

cluster, kudu, rack

### **CDH Version**

[CDH 5.0.0..CDH 5.10.0), [CDH 5.10.0..CDH 5.11.0), [CDH 5.11.0..CDH 5.16.0), [CDH 5.16.0..CDH 6.0.0), [CDH 6.0.0..CDH 6.1.0), [CDH 6.1.0..CDH 6.2.0), [CDH 6.2.0..CDH 6.3.0), [CDH 6.3.0..CDH 7.1.0), [CDH 7.1.0..CDH 7.1.1), [CDH 7.1.1..CDH 7.1.7), [CDH 7.1.7..CDH 7.1.8), [CDH 7.1.8..CDH 7.2.0), [CDH 7.2.0..CDH 7.2.16), [CDH 7.2.16..CDH 8.0.0)

# **kudu\_handler\_latency\_kudu\_consensus\_consensusservice\_updateconsensus\_rate**

# **Description**

Microseconds spent handling kudu.consensus.ConsensusService.UpdateConsensus RPC requests. This is the total number of recorded samples.

#### **Unit**

samples per second

#### **Parents**

cluster, kudu, rack

### **CDH Version**

[CDH 5.0.0..CDH 5.10.0), [CDH 5.10.0..CDH 5.11.0), [CDH 5.11.0..CDH 5.16.0), [CDH 5.16.0..CDH 6.0.0), [CDH 6.0.0..CDH 6.1.0), [CDH 6.1.0..CDH 6.2.0), [CDH 6.2.0..CDH 6.3.0), [CDH 6.3.0..CDH 7.1.0), [CDH 7.1.0..CDH 7.1.1), [CDH 7.1.1..CDH 7.1.7), [CDH 7.1.7..CDH 7.1.8), [CDH 7.1.8..CDH 7.2.0), [CDH 7.2.0..CDH 7.2.16), [CDH 7.2.16..CDH 8.0.0)

# **kudu\_handler\_latency\_kudu\_consensus\_consensusservice\_updateconsensus\_sum\_rate Description**

Microseconds spent handling kudu.consensus.ConsensusService.UpdateConsensus RPC requests. This is the total sum of recorded samples.

#### **Unit**

message.units.microseconds per second

#### **Parents**

cluster, kudu, rack

### **CDH Version**

[CDH 5.0.0..CDH 5.10.0), [CDH 5.10.0..CDH 5.11.0), [CDH 5.11.0..CDH 5.16.0), [CDH 5.16.0..CDH 6.0.0), [CDH 6.0.0..CDH 6.1.0), [CDH 6.1.0..CDH 6.2.0), [CDH 6.2.0..CDH 6.3.0), [CDH 6.3.0..CDH 7.1.0), [CDH 7.1.0..CDH 7.1.1), [CDH 7.1.1..CDH 7.1.7), [CDH 7.1.7..CDH 7.1.8), [CDH 7.1.8..CDH 7.2.0), [CDH 7.2.0..CDH 7.2.16), [CDH 7.2.16..CDH 8.0.0)

# **kudu\_handler\_latency\_kudu\_master\_masterservice\_altertable\_rate**

#### **Description**

Microseconds spent handling kudu.master.MasterService.AlterTable RPC requests. This is the total number of recorded samples.

#### **Unit**

samples per second

# **Parents**

cluster, kudu, rack

# **CDH Version**

[CDH 5.0.0..CDH 5.10.0), [CDH 5.10.0..CDH 5.11.0), [CDH 5.11.0..CDH 5.16.0), [CDH 5.16.0..CDH 6.0.0), [CDH 6.0.0..CDH 6.1.0), [CDH 6.1.0..CDH 6.2.0), [CDH 6.2.0..CDH 6.3.0), [CDH 6.3.0..CDH 7.1.0), [CDH 7.1.0..CDH 7.1.1), [CDH 7.1.1..CDH 7.1.7), [CDH 7.1.7..CDH 7.1.8), [CDH 7.1.8..CDH 7.2.0), [CDH 7.2.0..CDH 7.2.16), [CDH 7.2.16..CDH 8.0.0)

**kudu\_handler\_latency\_kudu\_master\_masterservice\_altertable\_sum\_rate**

### **Description**

Microseconds spent handling kudu.master.MasterService.AlterTable RPC requests. This is the total sum of recorded samples.

# **Unit**

message.units.microseconds per second

# **Parents**

cluster, kudu, rack

# **CDH Version**

[CDH 5.0.0..CDH 5.10.0), [CDH 5.10.0..CDH 5.11.0), [CDH 5.11.0..CDH 5.16.0), [CDH 5.16.0..CDH 6.0.0), [CDH 6.0.0..CDH 6.1.0), [CDH 6.1.0..CDH 6.2.0), [CDH 6.2.0..CDH 6.3.0), [CDH 6.3.0..CDH 7.1.0), [CDH 7.1.0..CDH 7.1.1), [CDH 7.1.1..CDH 7.1.7), [CDH 7.1.7..CDH 7.1.8), [CDH 7.1.8..CDH 7.2.0), [CDH 7.2.0..CDH 7.2.16), [CDH 7.2.16..CDH 8.0.0)

# **kudu\_handler\_latency\_kudu\_master\_masterservice\_connecttomaster\_rate**

# **Description**

Microseconds spent handling kudu.master.MasterService.ConnectToMaster RPC requests. This is the total number of recorded samples.

# **Unit**

samples per second

### **Parents**

cluster, kudu, rack

# **CDH Version**

[CDH 5.0.0..CDH 5.10.0), [CDH 5.10.0..CDH 5.11.0), [CDH 5.11.0..CDH 5.16.0), [CDH 5.16.0..CDH 6.0.0), [CDH 6.0.0..CDH 6.1.0), [CDH 6.1.0..CDH 6.2.0), [CDH 6.2.0..CDH 6.3.0), [CDH 6.3.0..CDH 7.1.0), [CDH 7.1.0..CDH 7.1.1), [CDH 7.1.1..CDH 7.1.7), [CDH 7.1.7..CDH 7.1.8), [CDH 7.1.8..CDH 7.2.0), [CDH 7.2.0..CDH 7.2.16), [CDH 7.2.16..CDH 8.0.0)

**kudu\_handler\_latency\_kudu\_master\_masterservice\_connecttomaster\_sum\_rate**

### **Description**

Microseconds spent handling kudu.master.MasterService.ConnectToMaster RPC requests. This is the total sum of recorded samples.

# **Unit**

message.units.microseconds per second

# **Parents**

cluster, kudu, rack

# **CDH Version**

[CDH 5.0.0..CDH 5.10.0), [CDH 5.10.0..CDH 5.11.0), [CDH 5.11.0..CDH 5.16.0), [CDH 5.16.0..CDH 6.0.0), [CDH 6.0.0..CDH 6.1.0), [CDH 6.1.0..CDH 6.2.0), [CDH 6.2.0..CDH 6.3.0), [CDH 6.3.0..CDH 7.1.0), [CDH 7.1.0..CDH 7.1.1), [CDH 7.1.1..CDH 7.1.7), [CDH 7.1.7..CDH 7.1.8), [CDH 7.1.8..CDH 7.2.0), [CDH 7.2.0..CDH 7.2.16), [CDH 7.2.16..CDH 8.0.0)

### **kudu\_handler\_latency\_kudu\_master\_masterservice\_createtable\_rate**

### **Description**

Microseconds spent handling kudu.master.MasterService.CreateTable RPC requests. This is the total number of recorded samples.

# **Unit**

samples per second

### **Parents**

cluster, kudu, rack

# **CDH Version**

[CDH 5.0.0..CDH 5.10.0), [CDH 5.10.0..CDH 5.11.0), [CDH 5.11.0..CDH 5.16.0), [CDH 5.16.0..CDH 6.0.0), [CDH 6.0.0..CDH 6.1.0), [CDH 6.1.0..CDH 6.2.0), [CDH 6.2.0..CDH 6.3.0), [CDH 6.3.0..CDH 7.1.0), [CDH 7.1.0..CDH 7.1.1), [CDH 7.1.1..CDH 7.1.7), [CDH 7.1.7..CDH 7.1.8), [CDH 7.1.8..CDH 7.2.0), [CDH 7.2.0..CDH 7.2.16), [CDH 7.2.16..CDH 8.0.0)

**kudu\_handler\_latency\_kudu\_master\_masterservice\_createtable\_sum\_rate**

# **Description**

Microseconds spent handling kudu.master.MasterService.CreateTable RPC requests. This is the total sum of recorded samples.

# **Unit**

message.units.microseconds per second

#### **Parents**

cluster, kudu, rack

### **CDH Version**

[CDH 5.0.0..CDH 5.10.0), [CDH 5.10.0..CDH 5.11.0), [CDH 5.11.0..CDH 5.16.0), [CDH 5.16.0..CDH 6.0.0), [CDH 6.0.0..CDH 6.1.0), [CDH 6.1.0..CDH 6.2.0), [CDH 6.2.0..CDH 6.3.0), [CDH 6.3.0..CDH 7.1.0), [CDH 7.1.0..CDH 7.1.1), [CDH 7.1.1..CDH 7.1.7), [CDH 7.1.7..CDH 7.1.8), [CDH 7.1.8..CDH 7.2.0), [CDH 7.2.0..CDH 7.2.16), [CDH 7.2.16..CDH 8.0.0)

**kudu\_handler\_latency\_kudu\_master\_masterservice\_deletetable\_rate**

# **Description**

Microseconds spent handling kudu.master.MasterService.DeleteTable RPC requests. This is the total number of recorded samples.

# **Unit**

samples per second

### **Parents**

cluster, kudu, rack

# **CDH Version**

[CDH 5.0.0..CDH 5.10.0), [CDH 5.10.0..CDH 5.11.0), [CDH 5.11.0..CDH 5.16.0), [CDH 5.16.0..CDH 6.0.0), [CDH 6.0.0..CDH 6.1.0), [CDH 6.1.0..CDH 6.2.0), [CDH 6.2.0..CDH 6.3.0), [CDH 6.3.0..CDH 7.1.0), [CDH 7.1.0..CDH 7.1.1), [CDH 7.1.1..CDH 7.1.7), [CDH 7.1.7..CDH 7.1.8), [CDH 7.1.8..CDH 7.2.0), [CDH 7.2.0..CDH 7.2.16), [CDH 7.2.16..CDH 8.0.0)

**kudu\_handler\_latency\_kudu\_master\_masterservice\_deletetable\_sum\_rate Description**

Microseconds spent handling kudu.master.MasterService.DeleteTable RPC requests. This is the total sum of recorded samples.

# **Unit**

message.units.microseconds per second

### **Parents**

cluster, kudu, rack

# **CDH Version**

[CDH 5.0.0..CDH 5.10.0), [CDH 5.10.0..CDH 5.11.0), [CDH 5.11.0..CDH 5.16.0), [CDH 5.16.0..CDH 6.0.0), [CDH 6.0.0..CDH 6.1.0), [CDH 6.1.0..CDH 6.2.0), [CDH 6.2.0..CDH 6.3.0), [CDH 6.3.0..CDH 7.1.0), [CDH 7.1.0..CDH 7.1.1), [CDH 7.1.1..CDH 7.1.7), [CDH 7.1.7..CDH 7.1.8), [CDH 7.1.8..CDH 7.2.0), [CDH 7.2.0..CDH 7.2.16), [CDH 7.2.16..CDH 8.0.0)

**kudu\_handler\_latency\_kudu\_master\_masterservice\_getmasterregistration\_rate**

# **Description**

Microseconds spent handling kudu.master.MasterService.GetMasterRegistration RPC requests. This is the total number of recorded samples.

# **Unit**

samples per second

### **Parents**

cluster, kudu, rack

# **CDH Version**

[CDH 5.0.0..CDH 5.10.0), [CDH 5.10.0..CDH 5.11.0), [CDH 5.11.0..CDH 5.16.0), [CDH 5.16.0..CDH 6.0.0), [CDH 6.0.0..CDH 6.1.0), [CDH 6.1.0..CDH 6.2.0), [CDH 6.2.0..CDH 6.3.0), [CDH 6.3.0..CDH 7.1.0), [CDH 7.1.0..CDH 7.1.1), [CDH 7.1.1..CDH 7.1.7), [CDH 7.1.7..CDH 7.1.8), [CDH 7.1.8..CDH 7.2.0), [CDH 7.2.0..CDH 7.2.16), [CDH 7.2.16..CDH 8.0.0)

**kudu\_handler\_latency\_kudu\_master\_masterservice\_getmasterregistration\_sum\_rate**

# **Description**

Microseconds spent handling kudu.master.MasterService.GetMasterRegistration RPC requests. This is the total sum of recorded samples.

# **Unit**

message.units.microseconds per second

### **Parents**

cluster, kudu, rack

# **CDH Version**

[CDH 5.0.0..CDH 5.10.0), [CDH 5.10.0..CDH 5.11.0), [CDH 5.11.0..CDH 5.16.0), [CDH 5.16.0..CDH 6.0.0), [CDH 6.0.0..CDH 6.1.0), [CDH 6.1.0..CDH 6.2.0), [CDH 6.2.0..CDH 6.3.0), [CDH 6.3.0..CDH 7.1.0), [CDH 7.1.0..CDH 7.1.1), [CDH 7.1.1..CDH 7.1.7), [CDH 7.1.7..CDH 7.1.8), [CDH 7.1.8..CDH 7.2.0), [CDH 7.2.0..CDH 7.2.16), [CDH 7.2.16..CDH 8.0.0)

**kudu\_handler\_latency\_kudu\_master\_masterservice\_gettablelocations\_rate**

# **Description**

Microseconds spent handling kudu.master.MasterService.GetTableLocations RPC requests. This is the total number of recorded samples.

### **Unit**

samples per second

#### **Parents**

### cluster, kudu, rack

# **CDH Version**

[CDH 5.0.0..CDH 5.10.0), [CDH 5.10.0..CDH 5.11.0), [CDH 5.11.0..CDH 5.16.0), [CDH 5.16.0..CDH 6.0.0), [CDH 6.0.0..CDH 6.1.0), [CDH 6.1.0..CDH 6.2.0), [CDH 6.2.0..CDH 6.3.0), [CDH 6.3.0..CDH 7.1.0), [CDH 7.1.0..CDH 7.1.1), [CDH 7.1.1..CDH 7.1.7), [CDH 7.1.7..CDH 7.1.8), [CDH 7.1.8..CDH 7.2.0), [CDH 7.2.0..CDH 7.2.16), [CDH 7.2.16..CDH 8.0.0)

### **kudu\_handler\_latency\_kudu\_master\_masterservice\_gettablelocations\_sum\_rate**

### **Description**

Microseconds spent handling kudu.master.MasterService.GetTableLocations RPC requests. This is the total sum of recorded samples.

#### **Unit**

message.units.microseconds per second

### **Parents**

cluster, kudu, rack

#### **CDH Version**

[CDH 5.0.0..CDH 5.10.0), [CDH 5.10.0..CDH 5.11.0), [CDH 5.11.0..CDH 5.16.0), [CDH 5.16.0..CDH 6.0.0), [CDH 6.0.0..CDH 6.1.0), [CDH 6.1.0..CDH 6.2.0), [CDH 6.2.0..CDH 6.3.0), [CDH 6.3.0..CDH 7.1.0), [CDH 7.1.0..CDH 7.1.1), [CDH 7.1.1..CDH 7.1.7), [CDH 7.1.7..CDH 7.1.8), [CDH 7.1.8..CDH 7.2.0), [CDH 7.2.0..CDH 7.2.16), [CDH 7.2.16..CDH 8.0.0)

### **kudu\_handler\_latency\_kudu\_master\_masterservice\_gettableschema\_rate**

#### **Description**

Microseconds spent handling kudu.master.MasterService.GetTableSchema RPC requests. This is the total number of recorded samples.

### **Unit**

samples per second

### **Parents**

cluster, kudu, rack

### **CDH Version**

[CDH 5.0.0..CDH 5.10.0), [CDH 5.10.0..CDH 5.11.0), [CDH 5.11.0..CDH 5.16.0), [CDH 5.16.0..CDH 6.0.0), [CDH 6.0.0..CDH 6.1.0), [CDH 6.1.0..CDH 6.2.0), [CDH 6.2.0..CDH 6.3.0), [CDH 6.3.0..CDH 7.1.0), [CDH 7.1.0..CDH 7.1.1), [CDH 7.1.1..CDH 7.1.7), [CDH 7.1.7..CDH 7.1.8), [CDH 7.1.8..CDH 7.2.0), [CDH 7.2.0..CDH 7.2.16), [CDH 7.2.16..CDH 8.0.0)

**kudu\_handler\_latency\_kudu\_master\_masterservice\_gettableschema\_sum\_rate**

#### **Description**

Microseconds spent handling kudu.master.MasterService.GetTableSchema RPC requests. This is the total sum of recorded samples.

### **Unit**

message.units.microseconds per second

### **Parents**

cluster, kudu, rack

# **CDH Version**

# **kudu\_handler\_latency\_kudu\_master\_masterservice\_gettabletlocations\_rate**

# **Description**

Microseconds spent handling kudu.master.MasterService.GetTabletLocations RPC requests. This is the total number of recorded samples.

# **Unit**

samples per second

#### **Parents**

cluster, kudu, rack

### **CDH Version**

[CDH 5.0.0..CDH 5.10.0), [CDH 5.10.0..CDH 5.11.0), [CDH 5.11.0..CDH 5.16.0), [CDH 5.16.0..CDH 6.0.0), [CDH 6.0.0..CDH 6.1.0), [CDH 6.1.0..CDH 6.2.0), [CDH 6.2.0..CDH 6.3.0), [CDH 6.3.0..CDH 7.1.0), [CDH 7.1.0..CDH 7.1.1), [CDH 7.1.1..CDH 7.1.7), [CDH 7.1.7..CDH 7.1.8), [CDH 7.1.8..CDH 7.2.0), [CDH 7.2.0..CDH 7.2.16), [CDH 7.2.16..CDH 8.0.0)

# **kudu\_handler\_latency\_kudu\_master\_masterservice\_gettabletlocations\_sum\_rate**

### **Description**

Microseconds spent handling kudu.master.MasterService.GetTabletLocations RPC requests. This is the total sum of recorded samples.

#### **Unit**

message.units.microseconds per second

#### **Parents**

cluster, kudu, rack

#### **CDH Version**

[CDH 5.0.0..CDH 5.10.0), [CDH 5.10.0..CDH 5.11.0), [CDH 5.11.0..CDH 5.16.0), [CDH 5.16.0..CDH 6.0.0), [CDH 6.0.0..CDH 6.1.0), [CDH 6.1.0..CDH 6.2.0), [CDH 6.2.0..CDH 6.3.0), [CDH 6.3.0..CDH 7.1.0), [CDH 7.1.0..CDH 7.1.1), [CDH 7.1.1..CDH 7.1.7), [CDH 7.1.7..CDH 7.1.8), [CDH 7.1.8..CDH 7.2.0), [CDH 7.2.0..CDH 7.2.16), [CDH 7.2.16..CDH 8.0.0)

### **kudu\_handler\_latency\_kudu\_master\_masterservice\_isaltertabledone\_rate**

#### **Description**

Microseconds spent handling kudu.master.MasterService.IsAlterTableDone RPC requests. This is the total number of recorded samples.

#### **Unit**

samples per second

#### **Parents**

cluster, kudu, rack

#### **CDH Version**

[CDH 5.0.0..CDH 5.10.0), [CDH 5.10.0..CDH 5.11.0), [CDH 5.11.0..CDH 5.16.0), [CDH 5.16.0..CDH 6.0.0), [CDH 6.0.0..CDH 6.1.0), [CDH 6.1.0..CDH 6.2.0), [CDH 6.2.0..CDH 6.3.0), [CDH 6.3.0..CDH 7.1.0), [CDH 7.1.0..CDH 7.1.1), [CDH 7.1.1..CDH 7.1.7), [CDH 7.1.7..CDH 7.1.8), [CDH 7.1.8..CDH 7.2.0), [CDH 7.2.0..CDH 7.2.16), [CDH 7.2.16..CDH 8.0.0)

# **kudu\_handler\_latency\_kudu\_master\_masterservice\_isaltertabledone\_sum\_rate**

# **Description**

Microseconds spent handling kudu.master.MasterService.IsAlterTableDone RPC requests. This is the total sum of recorded samples.

#### **Unit**

message.units.microseconds per second

# **Parents**

cluster, kudu, rack

# **CDH Version**

[CDH 5.0.0..CDH 5.10.0), [CDH 5.10.0..CDH 5.11.0), [CDH 5.11.0..CDH 5.16.0), [CDH 5.16.0..CDH 6.0.0), [CDH 6.0.0..CDH 6.1.0), [CDH 6.1.0..CDH 6.2.0), [CDH 6.2.0..CDH 6.3.0), [CDH 6.3.0..CDH 7.1.0), [CDH 7.1.0..CDH 7.1.1), [CDH 7.1.1..CDH 7.1.7), [CDH 7.1.7..CDH 7.1.8), [CDH 7.1.8..CDH 7.2.0), [CDH 7.2.0..CDH 7.2.16), [CDH 7.2.16..CDH 8.0.0)

**kudu\_handler\_latency\_kudu\_master\_masterservice\_iscreatetabledone\_rate**

### **Description**

Microseconds spent handling kudu.master.MasterService.IsCreateTableDone RPC requests. This is the total number of recorded samples.

# **Unit**

samples per second

# **Parents**

cluster, kudu, rack

# **CDH Version**

[CDH 5.0.0..CDH 5.10.0), [CDH 5.10.0..CDH 5.11.0), [CDH 5.11.0..CDH 5.16.0), [CDH 5.16.0..CDH 6.0.0), [CDH 6.0.0..CDH 6.1.0), [CDH 6.1.0..CDH 6.2.0), [CDH 6.2.0..CDH 6.3.0), [CDH 6.3.0..CDH 7.1.0), [CDH 7.1.0..CDH 7.1.1), [CDH 7.1.1..CDH 7.1.7), [CDH 7.1.7..CDH 7.1.8), [CDH 7.1.8..CDH 7.2.0), [CDH 7.2.0..CDH 7.2.16), [CDH 7.2.16..CDH 8.0.0)

# **kudu\_handler\_latency\_kudu\_master\_masterservice\_iscreatetabledone\_sum\_rate**

# **Description**

Microseconds spent handling kudu.master.MasterService.IsCreateTableDone RPC requests. This is the total sum of recorded samples.

# **Unit**

message.units.microseconds per second

# **Parents**

cluster, kudu, rack

# **CDH Version**

[CDH 5.0.0..CDH 5.10.0), [CDH 5.10.0..CDH 5.11.0), [CDH 5.11.0..CDH 5.16.0), [CDH 5.16.0..CDH 6.0.0), [CDH 6.0.0..CDH 6.1.0), [CDH 6.1.0..CDH 6.2.0), [CDH 6.2.0..CDH 6.3.0), [CDH 6.3.0..CDH 7.1.0), [CDH 7.1.0..CDH 7.1.1), [CDH 7.1.1..CDH 7.1.7), [CDH 7.1.7..CDH 7.1.8), [CDH 7.1.8..CDH 7.2.0), [CDH 7.2.0..CDH 7.2.16), [CDH 7.2.16..CDH 8.0.0)

**kudu\_handler\_latency\_kudu\_master\_masterservice\_listmasters\_rate**

### **Description**

Microseconds spent handling kudu.master.MasterService.ListMasters RPC requests. This is the total number of recorded samples.

# **Unit**

samples per second

# **Parents**

cluster, kudu, rack

# **CDH Version**

[CDH 5.0.0..CDH 5.10.0), [CDH 5.10.0..CDH 5.11.0), [CDH 5.11.0..CDH 5.16.0), [CDH 5.16.0..CDH 6.0.0), [CDH 6.0.0..CDH 6.1.0), [CDH 6.1.0..CDH 6.2.0), [CDH 6.2.0..CDH 6.3.0), [CDH 6.3.0..CDH 7.1.0), [CDH 7.1.0..CDH 7.1.1), [CDH 7.1.1..CDH 7.1.7), [CDH 7.1.7..CDH 7.1.8), [CDH 7.1.8..CDH 7.2.0), [CDH 7.2.0..CDH 7.2.16), [CDH 7.2.16..CDH 8.0.0)

### **kudu\_handler\_latency\_kudu\_master\_masterservice\_listmasters\_sum\_rate**

### **Description**

Microseconds spent handling kudu.master.MasterService.ListMasters RPC requests. This is the total sum of recorded samples.

# **Unit**

message.units.microseconds per second

#### **Parents**

cluster, kudu, rack

# **CDH Version**

[CDH 5.0.0..CDH 5.10.0), [CDH 5.10.0..CDH 5.11.0), [CDH 5.11.0..CDH 5.16.0), [CDH 5.16.0..CDH 6.0.0), [CDH 6.0.0..CDH 6.1.0), [CDH 6.1.0..CDH 6.2.0), [CDH 6.2.0..CDH 6.3.0), [CDH 6.3.0..CDH 7.1.0), [CDH 7.1.0..CDH 7.1.1), [CDH 7.1.1..CDH 7.1.7), [CDH 7.1.7..CDH 7.1.8), [CDH 7.1.8..CDH 7.2.0), [CDH 7.2.0..CDH 7.2.16), [CDH 7.2.16..CDH 8.0.0)

**kudu\_handler\_latency\_kudu\_master\_masterservice\_listtables\_rate**

# **Description**

Microseconds spent handling kudu.master.MasterService.ListTables RPC requests. This is the total number of recorded samples.

# **Unit**

samples per second

#### **Parents**

cluster, kudu, rack

### **CDH Version**

[CDH 5.0.0..CDH 5.10.0), [CDH 5.10.0..CDH 5.11.0), [CDH 5.11.0..CDH 5.16.0), [CDH 5.16.0..CDH 6.0.0), [CDH 6.0.0..CDH 6.1.0), [CDH 6.1.0..CDH 6.2.0), [CDH 6.2.0..CDH 6.3.0), [CDH 6.3.0..CDH 7.1.0), [CDH 7.1.0..CDH 7.1.1), [CDH 7.1.1..CDH 7.1.7), [CDH 7.1.7..CDH 7.1.8), [CDH 7.1.8..CDH 7.2.0), [CDH 7.2.0..CDH 7.2.16), [CDH 7.2.16..CDH 8.0.0)

**kudu\_handler\_latency\_kudu\_master\_masterservice\_listtables\_sum\_rate**

# **Description**

Microseconds spent handling kudu.master.MasterService.ListTables RPC requests. This is the total sum of recorded samples.

# **Unit**

message.units.microseconds per second

# **Parents**

cluster, kudu, rack

# **CDH Version**

[CDH 5.0.0..CDH 5.10.0), [CDH 5.10.0..CDH 5.11.0), [CDH 5.11.0..CDH 5.16.0), [CDH 5.16.0..CDH 6.0.0), [CDH 6.0.0..CDH 6.1.0), [CDH 6.1.0..CDH 6.2.0), [CDH 6.2.0..CDH 6.3.0), [CDH 6.3.0..CDH 7.1.0), [CDH 7.1.0..CDH 7.1.1), [CDH 7.1.1..CDH 7.1.7), [CDH 7.1.7..CDH 7.1.8), [CDH 7.1.8..CDH 7.2.0), [CDH 7.2.0..CDH 7.2.16), [CDH 7.2.16..CDH 8.0.0)

**kudu\_handler\_latency\_kudu\_master\_masterservice\_listtabletservers\_rate Description**

Microseconds spent handling kudu.master.MasterService.ListTabletServers RPC requests. This is the total number of recorded samples.

# **Unit**

samples per second

### **Parents**

cluster, kudu, rack

# **CDH Version**

[CDH 5.0.0..CDH 5.10.0), [CDH 5.10.0..CDH 5.11.0), [CDH 5.11.0..CDH 5.16.0), [CDH 5.16.0..CDH 6.0.0), [CDH 6.0.0..CDH 6.1.0), [CDH 6.1.0..CDH 6.2.0), [CDH 6.2.0..CDH 6.3.0), [CDH 6.3.0..CDH 7.1.0), [CDH 7.1.0..CDH 7.1.1), [CDH 7.1.1..CDH 7.1.7), [CDH 7.1.7..CDH 7.1.8), [CDH 7.1.8..CDH 7.2.0), [CDH 7.2.0..CDH 7.2.16), [CDH 7.2.16..CDH 8.0.0)

**kudu\_handler\_latency\_kudu\_master\_masterservice\_listtabletservers\_sum\_rate**

# **Description**

Microseconds spent handling kudu.master.MasterService.ListTabletServers RPC requests. This is the total sum of recorded samples.

# **Unit**

message.units.microseconds per second

### **Parents**

cluster, kudu, rack

# **CDH Version**

[CDH 5.0.0..CDH 5.10.0), [CDH 5.10.0..CDH 5.11.0), [CDH 5.11.0..CDH 5.16.0), [CDH 5.16.0..CDH 6.0.0), [CDH 6.0.0..CDH 6.1.0), [CDH 6.1.0..CDH 6.2.0), [CDH 6.2.0..CDH 6.3.0), [CDH 6.3.0..CDH 7.1.0), [CDH 7.1.0..CDH 7.1.1), [CDH 7.1.1..CDH 7.1.7), [CDH 7.1.7..CDH 7.1.8), [CDH 7.1.8..CDH 7.2.0), [CDH 7.2.0..CDH 7.2.16), [CDH 7.2.16..CDH 8.0.0)

### **kudu\_handler\_latency\_kudu\_master\_masterservice\_ping\_rate**

### **Description**

Microseconds spent handling kudu.master.MasterService.Ping RPC requests. This is the total number of recorded samples.

# **Unit**

samples per second

### **Parents**

cluster, kudu, rack

# **CDH Version**

[CDH 5.0.0..CDH 5.10.0), [CDH 5.10.0..CDH 5.11.0), [CDH 5.11.0..CDH 5.16.0), [CDH 5.16.0..CDH 6.0.0), [CDH 6.0.0..CDH 6.1.0), [CDH 6.1.0..CDH 6.2.0), [CDH 6.2.0..CDH 6.3.0), [CDH 6.3.0..CDH 7.1.0), [CDH 7.1.0..CDH 7.1.1), [CDH 7.1.1..CDH 7.1.7), [CDH 7.1.7..CDH 7.1.8), [CDH 7.1.8..CDH 7.2.0), [CDH 7.2.0..CDH 7.2.16), [CDH 7.2.16..CDH 8.0.0)

**kudu\_handler\_latency\_kudu\_master\_masterservice\_ping\_sum\_rate**

# **Description**

Microseconds spent handling kudu.master.MasterService.Ping RPC requests. This is the total sum of recorded samples.

### **Unit**

message.units.microseconds per second

### **Parents**

### cluster, kudu, rack

# **CDH Version**

[CDH 5.0.0..CDH 5.10.0), [CDH 5.10.0..CDH 5.11.0), [CDH 5.11.0..CDH 5.16.0), [CDH 5.16.0..CDH 6.0.0), [CDH 6.0.0..CDH 6.1.0), [CDH 6.1.0..CDH 6.2.0), [CDH 6.2.0..CDH 6.3.0), [CDH 6.3.0..CDH 7.1.0), [CDH 7.1.0..CDH 7.1.1), [CDH 7.1.1..CDH 7.1.7), [CDH 7.1.7..CDH 7.1.8), [CDH 7.1.8..CDH 7.2.0), [CDH 7.2.0..CDH 7.2.16), [CDH 7.2.16..CDH 8.0.0)

### **kudu\_handler\_latency\_kudu\_master\_masterservice\_tsheartbeat\_rate**

### **Description**

Microseconds spent handling kudu.master.MasterService.TSHeartbeat RPC requests. This is the total number of recorded samples.

#### **Unit**

samples per second

### **Parents**

cluster, kudu, rack

#### **CDH Version**

[CDH 5.0.0..CDH 5.10.0), [CDH 5.10.0..CDH 5.11.0), [CDH 5.11.0..CDH 5.16.0), [CDH 5.16.0..CDH 6.0.0), [CDH 6.0.0..CDH 6.1.0), [CDH 6.1.0..CDH 6.2.0), [CDH 6.2.0..CDH 6.3.0), [CDH 6.3.0..CDH 7.1.0), [CDH 7.1.0..CDH 7.1.1), [CDH 7.1.1..CDH 7.1.7), [CDH 7.1.7..CDH 7.1.8), [CDH 7.1.8..CDH 7.2.0), [CDH 7.2.0..CDH 7.2.16), [CDH 7.2.16..CDH 8.0.0)

### **kudu\_handler\_latency\_kudu\_master\_masterservice\_tsheartbeat\_sum\_rate**

#### **Description**

Microseconds spent handling kudu.master.MasterService.TSHeartbeat RPC requests. This is the total sum of recorded samples.

### **Unit**

message.units.microseconds per second

### **Parents**

cluster, kudu, rack

### **CDH Version**

[CDH 5.0.0..CDH 5.10.0), [CDH 5.10.0..CDH 5.11.0), [CDH 5.11.0..CDH 5.16.0), [CDH 5.16.0..CDH 6.0.0), [CDH 6.0.0..CDH 6.1.0), [CDH 6.1.0..CDH 6.2.0), [CDH 6.2.0..CDH 6.3.0), [CDH 6.3.0..CDH 7.1.0), [CDH 7.1.0..CDH 7.1.1), [CDH 7.1.1..CDH 7.1.7), [CDH 7.1.7..CDH 7.1.8), [CDH 7.1.8..CDH 7.2.0), [CDH 7.2.0..CDH 7.2.16), [CDH 7.2.16..CDH 8.0.0)

**kudu\_handler\_latency\_kudu\_server\_genericservice\_checkleaks\_rate**

### **Description**

Microseconds spent handling kudu.server.GenericService.CheckLeaks RPC requests. This is the total number of recorded samples.

### **Unit**

samples per second

### **Parents**

cluster, kudu, rack

# **CDH Version**

# **kudu\_handler\_latency\_kudu\_server\_genericservice\_checkleaks\_sum\_rate**

# **Description**

Microseconds spent handling kudu.server.GenericService.CheckLeaks RPC requests. This is the total sum of recorded samples.

# **Unit**

message.units.microseconds per second

#### **Parents**

cluster, kudu, rack

#### **CDH Version**

[CDH 5.0.0..CDH 5.10.0), [CDH 5.10.0..CDH 5.11.0), [CDH 5.11.0..CDH 5.16.0), [CDH 5.16.0..CDH 6.0.0), [CDH 6.0.0..CDH 6.1.0), [CDH 6.1.0..CDH 6.2.0), [CDH 6.2.0..CDH 6.3.0), [CDH 6.3.0..CDH 7.1.0), [CDH 7.1.0..CDH 7.1.1), [CDH 7.1.1..CDH 7.1.7), [CDH 7.1.7..CDH 7.1.8), [CDH 7.1.8..CDH 7.2.0), [CDH 7.2.0..CDH 7.2.16), [CDH 7.2.16..CDH 8.0.0)

### **kudu\_handler\_latency\_kudu\_server\_genericservice\_flushcoverage\_rate**

### **Description**

Microseconds spent handling kudu.server.GenericService.FlushCoverage RPC requests. This is the total number of recorded samples.

#### **Unit**

samples per second

#### **Parents**

cluster, kudu, rack

#### **CDH Version**

[CDH 5.0.0..CDH 5.10.0), [CDH 5.10.0..CDH 5.11.0), [CDH 5.11.0..CDH 5.16.0), [CDH 5.16.0..CDH 6.0.0), [CDH 6.0.0..CDH 6.1.0), [CDH 6.1.0..CDH 6.2.0), [CDH 6.2.0..CDH 6.3.0), [CDH 6.3.0..CDH 7.1.0), [CDH 7.1.0..CDH 7.1.1), [CDH 7.1.1..CDH 7.1.7), [CDH 7.1.7..CDH 7.1.8), [CDH 7.1.8..CDH 7.2.0), [CDH 7.2.0..CDH 7.2.16), [CDH 7.2.16..CDH 8.0.0)

# **kudu\_handler\_latency\_kudu\_server\_genericservice\_flushcoverage\_sum\_rate**

### **Description**

Microseconds spent handling kudu.server.GenericService.FlushCoverage RPC requests. This is the total sum of recorded samples.

#### **Unit**

message.units.microseconds per second

### **Parents**

cluster, kudu, rack

#### **CDH Version**

[CDH 5.0.0..CDH 5.10.0), [CDH 5.10.0..CDH 5.11.0), [CDH 5.11.0..CDH 5.16.0), [CDH 5.16.0..CDH 6.0.0), [CDH 6.0.0..CDH 6.1.0), [CDH 6.1.0..CDH 6.2.0), [CDH 6.2.0..CDH 6.3.0), [CDH 6.3.0..CDH 7.1.0), [CDH 7.1.0..CDH 7.1.1), [CDH 7.1.1..CDH 7.1.7), [CDH 7.1.7..CDH 7.1.8), [CDH 7.1.8..CDH 7.2.0), [CDH 7.2.0..CDH 7.2.16), [CDH 7.2.16..CDH 8.0.0)

# **kudu\_handler\_latency\_kudu\_server\_genericservice\_getstatus\_rate**

### **Description**

Microseconds spent handling kudu.server.GenericService.GetStatus RPC requests. This is the total number of recorded samples.

#### **Unit**

samples per second

# **Parents**

cluster, kudu, rack

# **CDH Version**

[CDH 5.0.0..CDH 5.10.0), [CDH 5.10.0..CDH 5.11.0), [CDH 5.11.0..CDH 5.16.0), [CDH 5.16.0..CDH 6.0.0), [CDH 6.0.0..CDH 6.1.0), [CDH 6.1.0..CDH 6.2.0), [CDH 6.2.0..CDH 6.3.0), [CDH 6.3.0..CDH 7.1.0), [CDH 7.1.0..CDH 7.1.1), [CDH 7.1.1..CDH 7.1.7), [CDH 7.1.7..CDH 7.1.8), [CDH 7.1.8..CDH 7.2.0), [CDH 7.2.0..CDH 7.2.16), [CDH 7.2.16..CDH 8.0.0)

**kudu\_handler\_latency\_kudu\_server\_genericservice\_getstatus\_sum\_rate**

### **Description**

Microseconds spent handling kudu.server.GenericService.GetStatus RPC requests. This is the total sum of recorded samples.

# **Unit**

message.units.microseconds per second

# **Parents**

cluster, kudu, rack

# **CDH Version**

[CDH 5.0.0..CDH 5.10.0), [CDH 5.10.0..CDH 5.11.0), [CDH 5.11.0..CDH 5.16.0), [CDH 5.16.0..CDH 6.0.0), [CDH 6.0.0..CDH 6.1.0), [CDH 6.1.0..CDH 6.2.0), [CDH 6.2.0..CDH 6.3.0), [CDH 6.3.0..CDH 7.1.0), [CDH 7.1.0..CDH 7.1.1), [CDH 7.1.1..CDH 7.1.7), [CDH 7.1.7..CDH 7.1.8), [CDH 7.1.8..CDH 7.2.0), [CDH 7.2.0..CDH 7.2.16), [CDH 7.2.16..CDH 8.0.0)

# **kudu\_handler\_latency\_kudu\_server\_genericservice\_serverclock\_rate**

# **Description**

Microseconds spent handling kudu.server.GenericService.ServerClock RPC requests. This is the total number of recorded samples.

# **Unit**

samples per second

# **Parents**

cluster, kudu, rack

# **CDH Version**

[CDH 5.0.0..CDH 5.10.0), [CDH 5.10.0..CDH 5.11.0), [CDH 5.11.0..CDH 5.16.0), [CDH 5.16.0..CDH 6.0.0), [CDH 6.0.0..CDH 6.1.0), [CDH 6.1.0..CDH 6.2.0), [CDH 6.2.0..CDH 6.3.0), [CDH 6.3.0..CDH 7.1.0), [CDH 7.1.0..CDH 7.1.1), [CDH 7.1.1..CDH 7.1.7), [CDH 7.1.7..CDH 7.1.8), [CDH 7.1.8..CDH 7.2.0), [CDH 7.2.0..CDH 7.2.16), [CDH 7.2.16..CDH 8.0.0)

**kudu\_handler\_latency\_kudu\_server\_genericservice\_serverclock\_sum\_rate**

### **Description**

Microseconds spent handling kudu.server.GenericService.ServerClock RPC requests. This is the total sum of recorded samples.

# **Unit**

message.units.microseconds per second

# **Parents**

cluster, kudu, rack

# **CDH Version**

[CDH 5.0.0..CDH 5.10.0), [CDH 5.10.0..CDH 5.11.0), [CDH 5.11.0..CDH 5.16.0), [CDH 5.16.0..CDH 6.0.0), [CDH 6.0.0..CDH 6.1.0), [CDH 6.1.0..CDH 6.2.0), [CDH 6.2.0..CDH 6.3.0), [CDH 6.3.0..CDH 7.1.0), [CDH 7.1.0..CDH 7.1.1), [CDH 7.1.1..CDH 7.1.7), [CDH 7.1.7..CDH 7.1.8), [CDH 7.1.8..CDH 7.2.0), [CDH 7.2.0..CDH 7.2.16), [CDH 7.2.16..CDH 8.0.0)

### **kudu\_handler\_latency\_kudu\_server\_genericservice\_setflag\_rate**

### **Description**

Microseconds spent handling kudu.server.GenericService.SetFlag RPC requests. This is the total number of recorded samples.

# **Unit**

samples per second

### **Parents**

cluster, kudu, rack

# **CDH Version**

[CDH 5.0.0..CDH 5.10.0), [CDH 5.10.0..CDH 5.11.0), [CDH 5.11.0..CDH 5.16.0), [CDH 5.16.0..CDH 6.0.0), [CDH 6.0.0..CDH 6.1.0), [CDH 6.1.0..CDH 6.2.0), [CDH 6.2.0..CDH 6.3.0), [CDH 6.3.0..CDH 7.1.0), [CDH 7.1.0..CDH 7.1.1), [CDH 7.1.1..CDH 7.1.7), [CDH 7.1.7..CDH 7.1.8), [CDH 7.1.8..CDH 7.2.0), [CDH 7.2.0..CDH 7.2.16), [CDH 7.2.16..CDH 8.0.0)

**kudu\_handler\_latency\_kudu\_server\_genericservice\_setflag\_sum\_rate**

# **Description**

Microseconds spent handling kudu.server.GenericService.SetFlag RPC requests. This is the total sum of recorded samples.

# **Unit**

message.units.microseconds per second

#### **Parents**

cluster, kudu, rack

### **CDH Version**

[CDH 5.0.0..CDH 5.10.0), [CDH 5.10.0..CDH 5.11.0), [CDH 5.11.0..CDH 5.16.0), [CDH 5.16.0..CDH 6.0.0), [CDH 6.0.0..CDH 6.1.0), [CDH 6.1.0..CDH 6.2.0), [CDH 6.2.0..CDH 6.3.0), [CDH 6.3.0..CDH 7.1.0), [CDH 7.1.0..CDH 7.1.1), [CDH 7.1.1..CDH 7.1.7), [CDH 7.1.7..CDH 7.1.8), [CDH 7.1.8..CDH 7.2.0), [CDH 7.2.0..CDH 7.2.16), [CDH 7.2.16..CDH 8.0.0)

**kudu\_handler\_latency\_kudu\_server\_genericservice\_setserverwallclockfortests\_rate**

# **Description**

Microseconds spent handling kudu.server.GenericService.SetServerWallClockForTests RPC requests. This is the total number of recorded samples.

# **Unit**

samples per second

# **Parents**

cluster, kudu, rack

# **CDH Version**

[CDH 5.0.0..CDH 5.10.0), [CDH 5.10.0..CDH 5.11.0), [CDH 5.11.0..CDH 5.16.0), [CDH 5.16.0..CDH 6.0.0), [CDH 6.0.0..CDH 6.1.0), [CDH 6.1.0..CDH 6.2.0), [CDH 6.2.0..CDH 6.3.0), [CDH 6.3.0..CDH 7.1.0), [CDH 7.1.0..CDH 7.1.1), [CDH 7.1.1..CDH 7.1.7), [CDH 7.1.7..CDH 7.1.8), [CDH 7.1.8..CDH 7.2.0), [CDH 7.2.0..CDH 7.2.16), [CDH 7.2.16..CDH 8.0.0)

**kudu\_handler\_latency\_kudu\_server\_genericservice\_setserverwallclockfortests\_sum\_rate Description**

Microseconds spent handling kudu.server.GenericService.SetServerWallClockForTests RPC requests. This is the total sum of recorded samples.

# **Unit**

message.units.microseconds per second

### **Parents**

cluster, kudu, rack

# **CDH Version**

[CDH 5.0.0..CDH 5.10.0), [CDH 5.10.0..CDH 5.11.0), [CDH 5.11.0..CDH 5.16.0), [CDH 5.16.0..CDH 6.0.0), [CDH 6.0.0..CDH 6.1.0), [CDH 6.1.0..CDH 6.2.0), [CDH 6.2.0..CDH 6.3.0), [CDH 6.3.0..CDH 7.1.0), [CDH 7.1.0..CDH 7.1.1), [CDH 7.1.1..CDH 7.1.7), [CDH 7.1.7..CDH 7.1.8), [CDH 7.1.8..CDH 7.2.0), [CDH 7.2.0..CDH 7.2.16), [CDH 7.2.16..CDH 8.0.0)

**kudu\_handler\_latency\_kudu\_tserver\_remotebootstrapservice\_beginremotebootstrapsession\_rate Description**

Microseconds spent handling

kudu.tserver.RemoteBootstrapService.BeginRemoteBootstrapSession() RPC requests. This is the total number of recorded samples. This metric is no longer produced in current versions of Kudu.

#### **Unit**

samples per second

#### **Parents**

cluster, kudu, rack

# **CDH Version**

[CDH 5.0.0..CDH 5.10.0), [CDH 5.10.0..CDH 5.11.0), [CDH 5.11.0..CDH 5.16.0), [CDH 5.16.0..CDH 6.0.0), [CDH 6.0.0..CDH 6.1.0), [CDH 6.1.0..CDH 6.2.0), [CDH 6.2.0..CDH 6.3.0), [CDH 6.3.0..CDH 7.1.0), [CDH 7.1.0..CDH 7.1.1), [CDH 7.1.1..CDH 7.1.7), [CDH 7.1.7..CDH 7.1.8), [CDH 7.1.8..CDH 7.2.0), [CDH 7.2.0..CDH 7.2.16), [CDH 7.2.16..CDH 8.0.0)

**kudu\_handler\_latency\_kudu\_tserver\_remotebootstrapservice\_beginremotebootstrapsession\_sum\_rate Description**

Microseconds spent handling kudu.tserver.RemoteBootstrapService.BeginRemoteBootstrapSession() RPC requests. This is the total sum of recorded samples. This metric is no longer produced in current versions of Kudu.

# **Unit**

message.units.microseconds per second

### **Parents**

cluster, kudu, rack

# **CDH Version**

[CDH 5.0.0..CDH 5.10.0), [CDH 5.10.0..CDH 5.11.0), [CDH 5.11.0..CDH 5.16.0), [CDH 5.16.0..CDH 6.0.0), [CDH 6.0.0..CDH 6.1.0), [CDH 6.1.0..CDH 6.2.0), [CDH 6.2.0..CDH 6.3.0), [CDH 6.3.0..CDH 7.1.0), [CDH 7.1.0..CDH 7.1.1), [CDH 7.1.1..CDH 7.1.7), [CDH 7.1.7..CDH 7.1.8), [CDH 7.1.8..CDH 7.2.0), [CDH 7.2.0..CDH 7.2.16), [CDH 7.2.16..CDH 8.0.0)

**kudu\_handler\_latency\_kudu\_tserver\_remotebootstrapservice\_checksessionactive\_rate Description**

> Microseconds spent handling kudu.tserver.RemoteBootstrapService.CheckSessionActive() RPC requests. This is the total number of recorded samples. This metric is no longer produced in current versions of Kudu.

**Unit**

samples per second

#### **Parents**

cluster, kudu, rack

### **CDH Version**

[CDH 5.0.0..CDH 5.10.0), [CDH 5.10.0..CDH 5.11.0), [CDH 5.11.0..CDH 5.16.0), [CDH 5.16.0..CDH 6.0.0), [CDH 6.0.0..CDH 6.1.0), [CDH 6.1.0..CDH 6.2.0), [CDH 6.2.0..CDH 6.3.0), [CDH 6.3.0..CDH 7.1.0), [CDH 7.1.0..CDH 7.1.1), [CDH 7.1.1..CDH 7.1.7), [CDH 7.1.7..CDH 7.1.8), [CDH 7.1.8..CDH 7.2.0), [CDH 7.2.0..CDH 7.2.16), [CDH 7.2.16..CDH 8.0.0)

**kudu\_handler\_latency\_kudu\_tserver\_remotebootstrapservice\_checksessionactive\_sum\_rate Description**

> Microseconds spent handling kudu.tserver.RemoteBootstrapService.CheckSessionActive() RPC requests. This is the total sum of recorded samples. This metric is no longer produced in current versions of Kudu.

#### **Unit**

message.units.microseconds per second

### **Parents**

cluster, kudu, rack

# **CDH Version**

[CDH 5.0.0..CDH 5.10.0), [CDH 5.10.0..CDH 5.11.0), [CDH 5.11.0..CDH 5.16.0), [CDH 5.16.0..CDH 6.0.0), [CDH 6.0.0..CDH 6.1.0), [CDH 6.1.0..CDH 6.2.0), [CDH 6.2.0..CDH 6.3.0), [CDH 6.3.0..CDH 7.1.0), [CDH 7.1.0..CDH 7.1.1), [CDH 7.1.1..CDH 7.1.7), [CDH 7.1.7..CDH 7.1.8), [CDH 7.1.8..CDH 7.2.0), [CDH 7.2.0..CDH 7.2.16), [CDH 7.2.16..CDH 8.0.0)

**kudu\_handler\_latency\_kudu\_tserver\_remotebootstrapservice\_endremotebootstrapsession\_rate Description**

> Microseconds spent handling kudu.tserver.RemoteBootstrapService.EndRemoteBootstrapSession() RPC requests. This is the total number of recorded samples. This metric is no longer produced in current versions of Kudu.

### **Unit**

samples per second

#### **Parents**

cluster, kudu, rack

### **CDH Version**

[CDH 5.0.0..CDH 5.10.0), [CDH 5.10.0..CDH 5.11.0), [CDH 5.11.0..CDH 5.16.0), [CDH 5.16.0..CDH 6.0.0), [CDH 6.0.0..CDH 6.1.0), [CDH 6.1.0..CDH 6.2.0), [CDH 6.2.0..CDH 6.3.0), [CDH 6.3.0..CDH 7.1.0), [CDH 7.1.0..CDH 7.1.1), [CDH 7.1.1..CDH 7.1.7), [CDH 7.1.7..CDH 7.1.8), [CDH 7.1.8..CDH 7.2.0), [CDH 7.2.0..CDH 7.2.16), [CDH 7.2.16..CDH 8.0.0)

**kudu\_handler\_latency\_kudu\_tserver\_remotebootstrapservice\_endremotebootstrapsession\_sum\_rate Description**

Microseconds spent handling kudu.tserver.RemoteBootstrapService.EndRemoteBootstrapSession() RPC requests. This is the total sum of recorded samples. This metric is no longer produced in current versions of Kudu.

### **Unit**

message.units.microseconds per second

#### **Parents**

cluster, kudu, rack

# **CDH Version**

[CDH 5.0.0..CDH 5.10.0), [CDH 5.10.0..CDH 5.11.0), [CDH 5.11.0..CDH 5.16.0), [CDH 5.16.0..CDH 6.0.0), [CDH 6.0.0..CDH 6.1.0), [CDH 6.1.0..CDH 6.2.0), [CDH 6.2.0..CDH 6.3.0), [CDH 6.3.0..CDH 7.1.0), [CDH 7.1.0..CDH 7.1.1), [CDH 7.1.1..CDH 7.1.7), [CDH 7.1.7..CDH 7.1.8), [CDH 7.1.8..CDH 7.2.0), [CDH 7.2.0..CDH 7.2.16), [CDH 7.2.16..CDH 8.0.0)

# **kudu\_handler\_latency\_kudu\_tserver\_remotebootstrapservice\_fetchdata\_rate**

### **Description**

Microseconds spent handling kudu.tserver.RemoteBootstrapService.FetchData() RPC requests. This is the total number of recorded samples. This metric is no longer produced in current versions of Kudu.

**Unit**

samples per second

### **Parents**

cluster, kudu, rack

### **CDH Version**

[CDH 5.0.0..CDH 5.10.0), [CDH 5.10.0..CDH 5.11.0), [CDH 5.11.0..CDH 5.16.0), [CDH 5.16.0..CDH 6.0.0), [CDH 6.0.0..CDH 6.1.0), [CDH 6.1.0..CDH 6.2.0), [CDH 6.2.0..CDH 6.3.0), [CDH 6.3.0..CDH 7.1.0), [CDH 7.1.0..CDH 7.1.1), [CDH 7.1.1..CDH 7.1.7), [CDH 7.1.7..CDH 7.1.8), [CDH 7.1.8..CDH 7.2.0), [CDH 7.2.0..CDH 7.2.16), [CDH 7.2.16..CDH 8.0.0)

# **kudu\_handler\_latency\_kudu\_tserver\_remotebootstrapservice\_fetchdata\_sum\_rate**

# **Description**

Microseconds spent handling kudu.tserver.RemoteBootstrapService.FetchData() RPC requests. This is the total sum of recorded samples. This metric is no longer produced in current versions of Kudu.

#### **Unit**

message.units.microseconds per second

#### **Parents**

cluster, kudu, rack

### **CDH Version**

[CDH 5.0.0..CDH 5.10.0), [CDH 5.10.0..CDH 5.11.0), [CDH 5.11.0..CDH 5.16.0), [CDH 5.16.0..CDH 6.0.0), [CDH 6.0.0..CDH 6.1.0), [CDH 6.1.0..CDH 6.2.0), [CDH 6.2.0..CDH 6.3.0), [CDH 6.3.0..CDH 7.1.0), [CDH 7.1.0..CDH 7.1.1), [CDH 7.1.1..CDH 7.1.7), [CDH 7.1.7..CDH 7.1.8), [CDH 7.1.8..CDH 7.2.0), [CDH 7.2.0..CDH 7.2.16), [CDH 7.2.16..CDH 8.0.0)

**kudu\_handler\_latency\_kudu\_tserver\_tabletcopyservice\_begintabletcopysession\_rate**

# **Description**

Microseconds spent handling kudu.tserver.TabletCopyService.BeginTabletCopySession RPC requests. This is the total number of recorded samples.

# **Unit**

samples per second

### **Parents**

cluster, kudu, rack

### **CDH Version**

# **kudu\_handler\_latency\_kudu\_tserver\_tabletcopyservice\_begintabletcopysession\_sum\_rate Description**

Microseconds spent handling kudu.tserver.TabletCopyService.BeginTabletCopySession RPC requests. This is the total sum of recorded samples.

### **Unit**

message.units.microseconds per second

### **Parents**

cluster, kudu, rack

#### **CDH Version**

[CDH 5.0.0..CDH 5.10.0), [CDH 5.10.0..CDH 5.11.0), [CDH 5.11.0..CDH 5.16.0), [CDH 5.16.0..CDH 6.0.0), [CDH 6.0.0..CDH 6.1.0), [CDH 6.1.0..CDH 6.2.0), [CDH 6.2.0..CDH 6.3.0), [CDH 6.3.0..CDH 7.1.0), [CDH 7.1.0..CDH 7.1.1), [CDH 7.1.1..CDH 7.1.7), [CDH 7.1.7..CDH 7.1.8), [CDH 7.1.8..CDH 7.2.0), [CDH 7.2.0..CDH 7.2.16), [CDH 7.2.16..CDH 8.0.0)

# **kudu\_handler\_latency\_kudu\_tserver\_tabletcopyservice\_checksessionactive\_rate**

### **Description**

Microseconds spent handling kudu.tserver.TabletCopyService.CheckSessionActive RPC requests. This is the total number of recorded samples.

#### **Unit**

samples per second

#### **Parents**

cluster, kudu, rack

#### **CDH Version**

[CDH 5.0.0..CDH 5.10.0), [CDH 5.10.0..CDH 5.11.0), [CDH 5.11.0..CDH 5.16.0), [CDH 5.16.0..CDH 6.0.0), [CDH 6.0.0..CDH 6.1.0), [CDH 6.1.0..CDH 6.2.0), [CDH 6.2.0..CDH 6.3.0), [CDH 6.3.0..CDH 7.1.0), [CDH 7.1.0..CDH 7.1.1), [CDH 7.1.1..CDH 7.1.7), [CDH 7.1.7..CDH 7.1.8), [CDH 7.1.8..CDH 7.2.0), [CDH 7.2.0..CDH 7.2.16), [CDH 7.2.16..CDH 8.0.0)

### **kudu\_handler\_latency\_kudu\_tserver\_tabletcopyservice\_checksessionactive\_sum\_rate Description**

Microseconds spent handling kudu.tserver.TabletCopyService.CheckSessionActive RPC requests. This is the total sum of recorded samples.

#### **Unit**

message.units.microseconds per second

#### **Parents**

cluster, kudu, rack

### **CDH Version**

[CDH 5.0.0..CDH 5.10.0), [CDH 5.10.0..CDH 5.11.0), [CDH 5.11.0..CDH 5.16.0), [CDH 5.16.0..CDH 6.0.0), [CDH 6.0.0..CDH 6.1.0), [CDH 6.1.0..CDH 6.2.0), [CDH 6.2.0..CDH 6.3.0), [CDH 6.3.0..CDH 7.1.0), [CDH 7.1.0..CDH 7.1.1), [CDH 7.1.1..CDH 7.1.7), [CDH 7.1.7..CDH 7.1.8), [CDH 7.1.8..CDH 7.2.0), [CDH 7.2.0..CDH 7.2.16), [CDH 7.2.16..CDH 8.0.0)

# **kudu\_handler\_latency\_kudu\_tserver\_tabletcopyservice\_endtabletcopysession\_rate Description**

Microseconds spent handling kudu.tserver.TabletCopyService.EndTabletCopySession RPC requests. This is the total number of recorded samples.

#### **Unit**

samples per second

# **Parents**

cluster, kudu, rack

# **CDH Version**

[CDH 5.0.0..CDH 5.10.0), [CDH 5.10.0..CDH 5.11.0), [CDH 5.11.0..CDH 5.16.0), [CDH 5.16.0..CDH 6.0.0), [CDH 6.0.0..CDH 6.1.0), [CDH 6.1.0..CDH 6.2.0), [CDH 6.2.0..CDH 6.3.0), [CDH 6.3.0..CDH 7.1.0), [CDH 7.1.0..CDH 7.1.1), [CDH 7.1.1..CDH 7.1.7), [CDH 7.1.7..CDH 7.1.8), [CDH 7.1.8..CDH 7.2.0), [CDH 7.2.0..CDH 7.2.16), [CDH 7.2.16..CDH 8.0.0)

**kudu\_handler\_latency\_kudu\_tserver\_tabletcopyservice\_endtabletcopysession\_sum\_rate Description**

> Microseconds spent handling kudu.tserver.TabletCopyService.EndTabletCopySession RPC requests. This is the total sum of recorded samples.

# **Unit**

message.units.microseconds per second

# **Parents**

cluster, kudu, rack

# **CDH Version**

[CDH 5.0.0..CDH 5.10.0), [CDH 5.10.0..CDH 5.11.0), [CDH 5.11.0..CDH 5.16.0), [CDH 5.16.0..CDH 6.0.0), [CDH 6.0.0..CDH 6.1.0), [CDH 6.1.0..CDH 6.2.0), [CDH 6.2.0..CDH 6.3.0), [CDH 6.3.0..CDH 7.1.0), [CDH 7.1.0..CDH 7.1.1), [CDH 7.1.1..CDH 7.1.7), [CDH 7.1.7..CDH 7.1.8), [CDH 7.1.8..CDH 7.2.0), [CDH 7.2.0..CDH 7.2.16), [CDH 7.2.16..CDH 8.0.0)

# **kudu\_handler\_latency\_kudu\_tserver\_tabletcopyservice\_fetchdata\_rate**

# **Description**

Microseconds spent handling kudu.tserver.TabletCopyService.FetchData RPC requests. This is the total number of recorded samples.

# **Unit**

samples per second

### **Parents**

cluster, kudu, rack

# **CDH Version**

[CDH 5.0.0..CDH 5.10.0), [CDH 5.10.0..CDH 5.11.0), [CDH 5.11.0..CDH 5.16.0), [CDH 5.16.0..CDH 6.0.0), [CDH 6.0.0..CDH 6.1.0), [CDH 6.1.0..CDH 6.2.0), [CDH 6.2.0..CDH 6.3.0), [CDH 6.3.0..CDH 7.1.0), [CDH 7.1.0..CDH 7.1.1), [CDH 7.1.1..CDH 7.1.7), [CDH 7.1.7..CDH 7.1.8), [CDH 7.1.8..CDH 7.2.0), [CDH 7.2.0..CDH 7.2.16), [CDH 7.2.16..CDH 8.0.0)

**kudu\_handler\_latency\_kudu\_tserver\_tabletcopyservice\_fetchdata\_sum\_rate**

### **Description**

Microseconds spent handling kudu.tserver.TabletCopyService.FetchData RPC requests. This is the total sum of recorded samples.

# **Unit**

message.units.microseconds per second

### **Parents**

cluster, kudu, rack

# **CDH Version**

[CDH 5.0.0..CDH 5.10.0), [CDH 5.10.0..CDH 5.11.0), [CDH 5.11.0..CDH 5.16.0), [CDH 5.16.0..CDH 6.0.0), [CDH 6.0.0..CDH 6.1.0), [CDH 6.1.0..CDH 6.2.0), [CDH 6.2.0..CDH 6.3.0),

# [CDH 6.3.0..CDH 7.1.0), [CDH 7.1.0..CDH 7.1.1), [CDH 7.1.1..CDH 7.1.7), [CDH 7.1.7..CDH 7.1.8), [CDH 7.1.8..CDH 7.2.0), [CDH 7.2.0..CDH 7.2.16), [CDH 7.2.16..CDH 8.0.0)

# **kudu\_handler\_latency\_kudu\_tserver\_tabletserveradminservice\_alterschema\_rate**

# **Description**

Microseconds spent handling kudu.tserver.TabletServerAdminService.AlterSchema RPC requests. This is the total number of recorded samples.

# **Unit**

samples per second

# **Parents**

cluster, kudu, rack

# **CDH Version**

[CDH 5.0.0..CDH 5.10.0), [CDH 5.10.0..CDH 5.11.0), [CDH 5.11.0..CDH 5.16.0), [CDH 5.16.0..CDH 6.0.0), [CDH 6.0.0..CDH 6.1.0), [CDH 6.1.0..CDH 6.2.0), [CDH 6.2.0..CDH 6.3.0), [CDH 6.3.0..CDH 7.1.0), [CDH 7.1.0..CDH 7.1.1), [CDH 7.1.1..CDH 7.1.7), [CDH 7.1.7..CDH 7.1.8), [CDH 7.1.8..CDH 7.2.0), [CDH 7.2.0..CDH 7.2.16), [CDH 7.2.16..CDH 8.0.0)

**kudu\_handler\_latency\_kudu\_tserver\_tabletserveradminservice\_alterschema\_sum\_rate**

# **Description**

Microseconds spent handling kudu.tserver.TabletServerAdminService.AlterSchema RPC requests. This is the total sum of recorded samples.

# **Unit**

message.units.microseconds per second

### **Parents**

cluster, kudu, rack

### **CDH Version**

[CDH 5.0.0..CDH 5.10.0), [CDH 5.10.0..CDH 5.11.0), [CDH 5.11.0..CDH 5.16.0), [CDH 5.16.0..CDH 6.0.0), [CDH 6.0.0..CDH 6.1.0), [CDH 6.1.0..CDH 6.2.0), [CDH 6.2.0..CDH 6.3.0), [CDH 6.3.0..CDH 7.1.0), [CDH 7.1.0..CDH 7.1.1), [CDH 7.1.1..CDH 7.1.7), [CDH 7.1.7..CDH 7.1.8), [CDH 7.1.8..CDH 7.2.0), [CDH 7.2.0..CDH 7.2.16), [CDH 7.2.16..CDH 8.0.0)

**kudu\_handler\_latency\_kudu\_tserver\_tabletserveradminservice\_createtablet\_rate**

# **Description**

Microseconds spent handling kudu.tserver.TabletServerAdminService.CreateTablet RPC requests. This is the total number of recorded samples.

# **Unit**

samples per second

### **Parents**

cluster, kudu, rack

# **CDH Version**

[CDH 5.0.0..CDH 5.10.0), [CDH 5.10.0..CDH 5.11.0), [CDH 5.11.0..CDH 5.16.0), [CDH 5.16.0..CDH 6.0.0), [CDH 6.0.0..CDH 6.1.0), [CDH 6.1.0..CDH 6.2.0), [CDH 6.2.0..CDH 6.3.0), [CDH 6.3.0..CDH 7.1.0), [CDH 7.1.0..CDH 7.1.1), [CDH 7.1.1..CDH 7.1.7), [CDH 7.1.7..CDH 7.1.8), [CDH 7.1.8..CDH 7.2.0), [CDH 7.2.0..CDH 7.2.16), [CDH 7.2.16..CDH 8.0.0)

**kudu\_handler\_latency\_kudu\_tserver\_tabletserveradminservice\_createtablet\_sum\_rate Description**

Microseconds spent handling kudu.tserver.TabletServerAdminService.CreateTablet RPC requests. This is the total sum of recorded samples.

# **Unit**

message.units.microseconds per second

### **Parents**

cluster, kudu, rack

# **CDH Version**

[CDH 5.0.0..CDH 5.10.0), [CDH 5.10.0..CDH 5.11.0), [CDH 5.11.0..CDH 5.16.0), [CDH 5.16.0..CDH 6.0.0), [CDH 6.0.0..CDH 6.1.0), [CDH 6.1.0..CDH 6.2.0), [CDH 6.2.0..CDH 6.3.0), [CDH 6.3.0..CDH 7.1.0), [CDH 7.1.0..CDH 7.1.1), [CDH 7.1.1..CDH 7.1.7), [CDH 7.1.7..CDH 7.1.8), [CDH 7.1.8..CDH 7.2.0), [CDH 7.2.0..CDH 7.2.16), [CDH 7.2.16..CDH 8.0.0)

**kudu\_handler\_latency\_kudu\_tserver\_tabletserveradminservice\_deletetablet\_rate**

# **Description**

Microseconds spent handling kudu.tserver.TabletServerAdminService.DeleteTablet RPC requests. This is the total number of recorded samples.

# **Unit**

samples per second

### **Parents**

cluster, kudu, rack

# **CDH Version**

[CDH 5.0.0..CDH 5.10.0), [CDH 5.10.0..CDH 5.11.0), [CDH 5.11.0..CDH 5.16.0), [CDH 5.16.0..CDH 6.0.0), [CDH 6.0.0..CDH 6.1.0), [CDH 6.1.0..CDH 6.2.0), [CDH 6.2.0..CDH 6.3.0), [CDH 6.3.0..CDH 7.1.0), [CDH 7.1.0..CDH 7.1.1), [CDH 7.1.1..CDH 7.1.7), [CDH 7.1.7..CDH 7.1.8), [CDH 7.1.8..CDH 7.2.0), [CDH 7.2.0..CDH 7.2.16), [CDH 7.2.16..CDH 8.0.0)

**kudu\_handler\_latency\_kudu\_tserver\_tabletserveradminservice\_deletetablet\_sum\_rate**

# **Description**

Microseconds spent handling kudu.tserver.TabletServerAdminService.DeleteTablet RPC requests. This is the total sum of recorded samples.

# **Unit**

message.units.microseconds per second

### **Parents**

cluster, kudu, rack

# **CDH Version**

[CDH 5.0.0..CDH 5.10.0), [CDH 5.10.0..CDH 5.11.0), [CDH 5.11.0..CDH 5.16.0), [CDH 5.16.0..CDH 6.0.0), [CDH 6.0.0..CDH 6.1.0), [CDH 6.1.0..CDH 6.2.0), [CDH 6.2.0..CDH 6.3.0), [CDH 6.3.0..CDH 7.1.0), [CDH 7.1.0..CDH 7.1.1), [CDH 7.1.1..CDH 7.1.7), [CDH 7.1.7..CDH 7.1.8), [CDH 7.1.8..CDH 7.2.0), [CDH 7.2.0..CDH 7.2.16), [CDH 7.2.16..CDH 8.0.0)

### **kudu\_handler\_latency\_kudu\_tserver\_tabletserverservice\_checksum\_rate**

### **Description**

Microseconds spent handling kudu.tserver.TabletServerService.Checksum RPC requests. This is the total number of recorded samples.

### **Unit**

samples per second

#### **Parents**

### cluster, kudu, rack

# **CDH Version**

[CDH 5.0.0..CDH 5.10.0), [CDH 5.10.0..CDH 5.11.0), [CDH 5.11.0..CDH 5.16.0), [CDH 5.16.0..CDH 6.0.0), [CDH 6.0.0..CDH 6.1.0), [CDH 6.1.0..CDH 6.2.0), [CDH 6.2.0..CDH 6.3.0), [CDH 6.3.0..CDH 7.1.0), [CDH 7.1.0..CDH 7.1.1), [CDH 7.1.1..CDH 7.1.7), [CDH 7.1.7..CDH 7.1.8), [CDH 7.1.8..CDH 7.2.0), [CDH 7.2.0..CDH 7.2.16), [CDH 7.2.16..CDH 8.0.0)

### **kudu\_handler\_latency\_kudu\_tserver\_tabletserverservice\_checksum\_sum\_rate**

### **Description**

Microseconds spent handling kudu.tserver.TabletServerService.Checksum RPC requests. This is the total sum of recorded samples.

#### **Unit**

message.units.microseconds per second

### **Parents**

cluster, kudu, rack

#### **CDH Version**

[CDH 5.0.0..CDH 5.10.0), [CDH 5.10.0..CDH 5.11.0), [CDH 5.11.0..CDH 5.16.0), [CDH 5.16.0..CDH 6.0.0), [CDH 6.0.0..CDH 6.1.0), [CDH 6.1.0..CDH 6.2.0), [CDH 6.2.0..CDH 6.3.0), [CDH 6.3.0..CDH 7.1.0), [CDH 7.1.0..CDH 7.1.1), [CDH 7.1.1..CDH 7.1.7), [CDH 7.1.7..CDH 7.1.8), [CDH 7.1.8..CDH 7.2.0), [CDH 7.2.0..CDH 7.2.16), [CDH 7.2.16..CDH 8.0.0)

### **kudu\_handler\_latency\_kudu\_tserver\_tabletserverservice\_listtablets\_rate**

#### **Description**

Microseconds spent handling kudu.tserver.TabletServerService.ListTablets RPC requests. This is the total number of recorded samples.

### **Unit**

samples per second

### **Parents**

cluster, kudu, rack

### **CDH Version**

[CDH 5.0.0..CDH 5.10.0), [CDH 5.10.0..CDH 5.11.0), [CDH 5.11.0..CDH 5.16.0), [CDH 5.16.0..CDH 6.0.0), [CDH 6.0.0..CDH 6.1.0), [CDH 6.1.0..CDH 6.2.0), [CDH 6.2.0..CDH 6.3.0), [CDH 6.3.0..CDH 7.1.0), [CDH 7.1.0..CDH 7.1.1), [CDH 7.1.1..CDH 7.1.7), [CDH 7.1.7..CDH 7.1.8), [CDH 7.1.8..CDH 7.2.0), [CDH 7.2.0..CDH 7.2.16), [CDH 7.2.16..CDH 8.0.0)

**kudu\_handler\_latency\_kudu\_tserver\_tabletserverservice\_listtablets\_sum\_rate**

#### **Description**

Microseconds spent handling kudu.tserver.TabletServerService.ListTablets RPC requests. This is the total sum of recorded samples.

# **Unit**

message.units.microseconds per second

### **Parents**

cluster, kudu, rack

# **CDH Version**

# **kudu\_handler\_latency\_kudu\_tserver\_tabletserverservice\_ping\_rate**

# **Description**

Microseconds spent handling kudu.tserver.TabletServerService.Ping RPC requests. This is the total number of recorded samples.

# **Unit**

samples per second

### **Parents**

cluster, kudu, rack

### **CDH Version**

[CDH 5.0.0..CDH 5.10.0), [CDH 5.10.0..CDH 5.11.0), [CDH 5.11.0..CDH 5.16.0), [CDH 5.16.0..CDH 6.0.0), [CDH 6.0.0..CDH 6.1.0), [CDH 6.1.0..CDH 6.2.0), [CDH 6.2.0..CDH 6.3.0), [CDH 6.3.0..CDH 7.1.0), [CDH 7.1.0..CDH 7.1.1), [CDH 7.1.1..CDH 7.1.7), [CDH 7.1.7..CDH 7.1.8), [CDH 7.1.8..CDH 7.2.0), [CDH 7.2.0..CDH 7.2.16), [CDH 7.2.16..CDH 8.0.0)

#### **kudu\_handler\_latency\_kudu\_tserver\_tabletserverservice\_ping\_sum\_rate**

#### **Description**

Microseconds spent handling kudu.tserver.TabletServerService.Ping RPC requests. This is the total sum of recorded samples.

#### **Unit**

message.units.microseconds per second

#### **Parents**

cluster, kudu, rack

#### **CDH Version**

[CDH 5.0.0..CDH 5.10.0), [CDH 5.10.0..CDH 5.11.0), [CDH 5.11.0..CDH 5.16.0), [CDH 5.16.0..CDH 6.0.0), [CDH 6.0.0..CDH 6.1.0), [CDH 6.1.0..CDH 6.2.0), [CDH 6.2.0..CDH 6.3.0), [CDH 6.3.0..CDH 7.1.0), [CDH 7.1.0..CDH 7.1.1), [CDH 7.1.1..CDH 7.1.7), [CDH 7.1.7..CDH 7.1.8), [CDH 7.1.8..CDH 7.2.0), [CDH 7.2.0..CDH 7.2.16), [CDH 7.2.16..CDH 8.0.0)

# **kudu\_handler\_latency\_kudu\_tserver\_tabletserverservice\_scan\_rate**

### **Description**

Microseconds spent handling kudu.tserver.TabletServerService.Scan RPC requests. This is the total number of recorded samples.

### **Unit**

samples per second

#### **Parents**

cluster, kudu, rack

#### **CDH Version**

[CDH 5.0.0..CDH 5.10.0), [CDH 5.10.0..CDH 5.11.0), [CDH 5.11.0..CDH 5.16.0), [CDH 5.16.0..CDH 6.0.0), [CDH 6.0.0..CDH 6.1.0), [CDH 6.1.0..CDH 6.2.0), [CDH 6.2.0..CDH 6.3.0), [CDH 6.3.0..CDH 7.1.0), [CDH 7.1.0..CDH 7.1.1), [CDH 7.1.1..CDH 7.1.7), [CDH 7.1.7..CDH 7.1.8), [CDH 7.1.8..CDH 7.2.0), [CDH 7.2.0..CDH 7.2.16), [CDH 7.2.16..CDH 8.0.0)

# **kudu\_handler\_latency\_kudu\_tserver\_tabletserverservice\_scan\_sum\_rate**

### **Description**

Microseconds spent handling kudu.tserver.TabletServerService.Scan RPC requests. This is the total sum of recorded samples.

#### **Unit**

message.units.microseconds per second

# **Parents**

cluster, kudu, rack

# **CDH Version**

[CDH 5.0.0..CDH 5.10.0), [CDH 5.10.0..CDH 5.11.0), [CDH 5.11.0..CDH 5.16.0), [CDH 5.16.0..CDH 6.0.0), [CDH 6.0.0..CDH 6.1.0), [CDH 6.1.0..CDH 6.2.0), [CDH 6.2.0..CDH 6.3.0), [CDH 6.3.0..CDH 7.1.0), [CDH 7.1.0..CDH 7.1.1), [CDH 7.1.1..CDH 7.1.7), [CDH 7.1.7..CDH 7.1.8), [CDH 7.1.8..CDH 7.2.0), [CDH 7.2.0..CDH 7.2.16), [CDH 7.2.16..CDH 8.0.0)

**kudu\_handler\_latency\_kudu\_tserver\_tabletserverservice\_scannerkeepalive\_rate**

### **Description**

Microseconds spent handling kudu.tserver.TabletServerService.ScannerKeepAlive RPC requests. This is the total number of recorded samples.

# **Unit**

samples per second

# **Parents**

cluster, kudu, rack

# **CDH Version**

[CDH 5.0.0..CDH 5.10.0), [CDH 5.10.0..CDH 5.11.0), [CDH 5.11.0..CDH 5.16.0), [CDH 5.16.0..CDH 6.0.0), [CDH 6.0.0..CDH 6.1.0), [CDH 6.1.0..CDH 6.2.0), [CDH 6.2.0..CDH 6.3.0), [CDH 6.3.0..CDH 7.1.0), [CDH 7.1.0..CDH 7.1.1), [CDH 7.1.1..CDH 7.1.7), [CDH 7.1.7..CDH 7.1.8), [CDH 7.1.8..CDH 7.2.0), [CDH 7.2.0..CDH 7.2.16), [CDH 7.2.16..CDH 8.0.0)

**kudu\_handler\_latency\_kudu\_tserver\_tabletserverservice\_scannerkeepalive\_sum\_rate Description**

> Microseconds spent handling kudu.tserver.TabletServerService.ScannerKeepAlive RPC requests. This is the total sum of recorded samples.

# **Unit**

message.units.microseconds per second

# **Parents**

cluster, kudu, rack

# **CDH Version**

[CDH 5.0.0..CDH 5.10.0), [CDH 5.10.0..CDH 5.11.0), [CDH 5.11.0..CDH 5.16.0), [CDH 5.16.0..CDH 6.0.0), [CDH 6.0.0..CDH 6.1.0), [CDH 6.1.0..CDH 6.2.0), [CDH 6.2.0..CDH 6.3.0), [CDH 6.3.0..CDH 7.1.0), [CDH 7.1.0..CDH 7.1.1), [CDH 7.1.1..CDH 7.1.7), [CDH 7.1.7..CDH 7.1.8), [CDH 7.1.8..CDH 7.2.0), [CDH 7.2.0..CDH 7.2.16), [CDH 7.2.16..CDH 8.0.0)

**kudu\_handler\_latency\_kudu\_tserver\_tabletserverservice\_write\_rate**

# **Description**

Microseconds spent handling kudu.tserver.TabletServerService.Write RPC requests. This is the total number of recorded samples.

# **Unit**

samples per second

# **Parents**

cluster, kudu, rack

# **CDH Version**

[CDH 5.0.0..CDH 5.10.0), [CDH 5.10.0..CDH 5.11.0), [CDH 5.11.0..CDH 5.16.0), [CDH 5.16.0..CDH 6.0.0), [CDH 6.0.0..CDH 6.1.0), [CDH 6.1.0..CDH 6.2.0), [CDH 6.2.0..CDH 6.3.0), [CDH 6.3.0..CDH 7.1.0), [CDH 7.1.0..CDH 7.1.1), [CDH 7.1.1..CDH 7.1.7), [CDH 7.1.7..CDH 7.1.8), [CDH 7.1.8..CDH 7.2.0), [CDH 7.2.0..CDH 7.2.16), [CDH 7.2.16..CDH 8.0.0)

### **kudu\_handler\_latency\_kudu\_tserver\_tabletserverservice\_write\_sum\_rate**

### **Description**

Microseconds spent handling kudu.tserver.TabletServerService.Write RPC requests. This is the total sum of recorded samples.

# **Unit**

message.units.microseconds per second

### **Parents**

cluster, kudu, rack

# **CDH Version**

[CDH 5.0.0..CDH 5.10.0), [CDH 5.10.0..CDH 5.11.0), [CDH 5.11.0..CDH 5.16.0), [CDH 5.16.0..CDH 6.0.0), [CDH 6.0.0..CDH 6.1.0), [CDH 6.1.0..CDH 6.2.0), [CDH 6.2.0..CDH 6.3.0), [CDH 6.3.0..CDH 7.1.0), [CDH 7.1.0..CDH 7.1.1), [CDH 7.1.1..CDH 7.1.7), [CDH 7.1.7..CDH 7.1.8), [CDH 7.1.8..CDH 7.2.0), [CDH 7.2.0..CDH 7.2.16), [CDH 7.2.16..CDH 8.0.0)

# **kudu\_hybrid\_clock\_error**

# **Description**

Server clock maximum error; returns 2^64-1 when unable to read the underlying clock

# **Unit**

message.units.microseconds

### **Parents**

cluster, kudu, rack

# **CDH Version**

[CDH 5.0.0..CDH 5.10.0), [CDH 5.10.0..CDH 5.11.0), [CDH 5.11.0..CDH 5.16.0), [CDH 5.16.0..CDH 6.0.0), [CDH 6.0.0..CDH 6.1.0), [CDH 6.1.0..CDH 6.2.0), [CDH 6.2.0..CDH 6.3.0), [CDH 6.3.0..CDH 7.1.0), [CDH 7.1.0..CDH 7.1.1), [CDH 7.1.1..CDH 7.1.7), [CDH 7.1.7..CDH 7.1.8), [CDH 7.1.8..CDH 7.2.0), [CDH 7.2.0..CDH 7.2.16), [CDH 7.2.16..CDH 8.0.0)

# **kudu\_hybrid\_clock\_timestamp**

# **Description**

Hybrid clock timestamp; returns 2^64-1 when unable to read the underlying clock

# **Unit**

message.units.microseconds

# **Parents**

cluster, kudu, rack

# **CDH Version**

[CDH 5.0.0..CDH 5.10.0), [CDH 5.10.0..CDH 5.11.0), [CDH 5.11.0..CDH 5.16.0), [CDH 5.16.0..CDH 6.0.0), [CDH 6.0.0..CDH 6.1.0), [CDH 6.1.0..CDH 6.2.0), [CDH 6.2.0..CDH 6.3.0), [CDH 6.3.0..CDH 7.1.0), [CDH 7.1.0..CDH 7.1.1), [CDH 7.1.1..CDH 7.1.7), [CDH 7.1.7..CDH 7.1.8), [CDH 7.1.8..CDH 7.2.0), [CDH 7.2.0..CDH 7.2.16), [CDH 7.2.16..CDH 8.0.0)

# **kudu\_involuntary\_context\_switches\_rate**

# **Description**

Total involuntary context switches

### **Unit**

message.units.context\_switches per second

### **Parents**

cluster, kudu, rack

# **CDH Version**

[CDH 5.0.0..CDH 5.10.0), [CDH 5.10.0..CDH 5.11.0), [CDH 5.11.0..CDH 5.16.0), [CDH 5.16.0..CDH 6.0.0), [CDH 6.0.0..CDH 6.1.0), [CDH 6.1.0..CDH 6.2.0), [CDH 6.2.0..CDH 6.3.0), [CDH 6.3.0..CDH 7.1.0), [CDH 7.1.0..CDH 7.1.1), [CDH 7.1.1..CDH 7.1.7), [CDH 7.1.7..CDH 7.1.8), [CDH 7.1.8..CDH 7.2.0), [CDH 7.2.0..CDH 7.2.16), [CDH 7.2.16..CDH 8.0.0)

**kudu\_log\_block\_manager\_blocks\_under\_management**

### **Description**

Number of data blocks currently under management

**Unit**

blocks

### **Parents**

cluster, kudu, rack

### **CDH Version**

[CDH 5.0.0..CDH 5.10.0), [CDH 5.10.0..CDH 5.11.0), [CDH 5.11.0..CDH 5.16.0), [CDH 5.16.0..CDH 6.0.0), [CDH 6.0.0..CDH 6.1.0), [CDH 6.1.0..CDH 6.2.0), [CDH 6.2.0..CDH 6.3.0), [CDH 6.3.0..CDH 7.1.0), [CDH 7.1.0..CDH 7.1.1), [CDH 7.1.1..CDH 7.1.7), [CDH 7.1.7..CDH 7.1.8), [CDH 7.1.8..CDH 7.2.0), [CDH 7.2.0..CDH 7.2.16), [CDH 7.2.16..CDH 8.0.0)

# **kudu\_log\_block\_manager\_bytes\_under\_management**

# **Description**

Number of bytes of data blocks currently under management

### **Unit**

bytes

#### **Parents**

cluster, kudu, rack

### **CDH Version**

[CDH 5.0.0..CDH 5.10.0), [CDH 5.10.0..CDH 5.11.0), [CDH 5.11.0..CDH 5.16.0), [CDH 5.16.0..CDH 6.0.0), [CDH 6.0.0..CDH 6.1.0), [CDH 6.1.0..CDH 6.2.0), [CDH 6.2.0..CDH 6.3.0), [CDH 6.3.0..CDH 7.1.0), [CDH 7.1.0..CDH 7.1.1), [CDH 7.1.1..CDH 7.1.7), [CDH 7.1.7..CDH 7.1.8), [CDH 7.1.8..CDH 7.2.0), [CDH 7.2.0..CDH 7.2.16), [CDH 7.2.16..CDH 8.0.0)

### **kudu\_log\_block\_manager\_containers**

# **Description**

Number of log block containers

# **Unit**

message.units.log\_block\_containers

#### **Parents**

cluster, kudu, rack

### **CDH Version**

#### **kudu\_log\_block\_manager\_full\_containers Description**

Number of full log block containers

### **Unit**

message.units.log\_block\_containers

# **Parents**

cluster, kudu, rack

# **CDH Version**

[CDH 5.0.0..CDH 5.10.0), [CDH 5.10.0..CDH 5.11.0), [CDH 5.11.0..CDH 5.16.0), [CDH 5.16.0..CDH 6.0.0), [CDH 6.0.0..CDH 6.1.0), [CDH 6.1.0..CDH 6.2.0), [CDH 6.2.0..CDH 6.3.0), [CDH 6.3.0..CDH 7.1.0), [CDH 7.1.0..CDH 7.1.1), [CDH 7.1.1..CDH 7.1.7), [CDH 7.1.7..CDH 7.1.8), [CDH 7.1.8..CDH 7.2.0), [CDH 7.2.0..CDH 7.2.16), [CDH 7.2.16..CDH 8.0.0)

# **kudu\_log\_block\_manager\_holes\_punched\_rate**

### **Description**

Number of holes punched since service start

### **Unit**

message.units.holes per second

### **Parents**

cluster, kudu, rack

### **CDH Version**

[CDH 5.0.0..CDH 5.10.0), [CDH 5.10.0..CDH 5.11.0), [CDH 5.11.0..CDH 5.16.0), [CDH 5.16.0..CDH 6.0.0), [CDH 6.0.0..CDH 6.1.0), [CDH 6.1.0..CDH 6.2.0), [CDH 6.2.0..CDH 6.3.0), [CDH 6.3.0..CDH 7.1.0), [CDH 7.1.0..CDH 7.1.1), [CDH 7.1.1..CDH 7.1.7), [CDH 7.1.7..CDH 7.1.8), [CDH 7.1.8..CDH 7.2.0), [CDH 7.2.0..CDH 7.2.16), [CDH 7.2.16..CDH 8.0.0)

### **kudu\_log\_block\_manager\_unavailable\_containers\_rate**

# **Description**

Number of non-full log block containers that are under root paths whose disks are full This metric is no longer produced in current versions of Kudu.

# **Unit**

message.units.log\_block\_containers per second

## **Parents**

cluster, kudu, rack

### **CDH Version**

[CDH 5.0.0..CDH 5.10.0), [CDH 5.10.0..CDH 5.11.0), [CDH 5.11.0..CDH 5.16.0), [CDH 5.16.0..CDH 6.0.0), [CDH 6.0.0..CDH 6.1.0), [CDH 6.1.0..CDH 6.2.0), [CDH 6.2.0..CDH 6.3.0), [CDH 6.3.0..CDH 7.1.0), [CDH 7.1.0..CDH 7.1.1), [CDH 7.1.1..CDH 7.1.7), [CDH 7.1.7..CDH 7.1.8), [CDH 7.1.8..CDH 7.2.0), [CDH 7.2.0..CDH 7.2.16), [CDH 7.2.16..CDH 8.0.0)

# **kudu\_logical\_clock\_timestamp**

# **Description**

Logical clock timestamp.

### **Unit**

message.units.units

#### **Parents**

cluster, kudu, rack
#### **CDH Version**

[CDH 5.0.0..CDH 5.10.0), [CDH 5.10.0..CDH 5.11.0), [CDH 5.11.0..CDH 5.16.0), [CDH 5.16.0..CDH 6.0.0), [CDH 6.0.0..CDH 6.1.0), [CDH 6.1.0..CDH 6.2.0), [CDH 6.2.0..CDH 6.3.0), [CDH 6.3.0..CDH 7.1.0), [CDH 7.1.0..CDH 7.1.1), [CDH 7.1.1..CDH 7.1.7), [CDH 7.1.7..CDH 7.1.8), [CDH 7.1.8..CDH 7.2.0), [CDH 7.2.0..CDH 7.2.16), [CDH 7.2.16..CDH 8.0.0)

#### **kudu\_op\_apply\_queue\_length\_rate**

#### **Description**

Number of operations waiting to be applied to the tablet. High queue lengths indicate that the server is unable to process operations as fast as they are being written to the WAL. This is the total number of recorded samples.

**Unit**

samples per second

#### **Parents**

cluster, kudu, rack

#### **CDH Version**

[CDH 5.0.0..CDH 5.10.0), [CDH 5.10.0..CDH 5.11.0), [CDH 5.11.0..CDH 5.16.0), [CDH 5.16.0..CDH 6.0.0), [CDH 6.0.0..CDH 6.1.0), [CDH 6.1.0..CDH 6.2.0), [CDH 6.2.0..CDH 6.3.0), [CDH 6.3.0..CDH 7.1.0), [CDH 7.1.0..CDH 7.1.1), [CDH 7.1.1..CDH 7.1.7), [CDH 7.1.7..CDH 7.1.8), [CDH 7.1.8..CDH 7.2.0), [CDH 7.2.0..CDH 7.2.16), [CDH 7.2.16..CDH 8.0.0)

#### **kudu\_op\_apply\_queue\_length\_sum\_rate**

## **Description**

Number of operations waiting to be applied to the tablet. High queue lengths indicate that the server is unable to process operations as fast as they are being written to the WAL. This is the total sum of recorded samples.

## **Unit**

tasks per second

#### **Parents**

cluster, kudu, rack

#### **CDH Version**

[CDH 5.0.0..CDH 5.10.0), [CDH 5.10.0..CDH 5.11.0), [CDH 5.11.0..CDH 5.16.0), [CDH 5.16.0..CDH 6.0.0), [CDH 6.0.0..CDH 6.1.0), [CDH 6.1.0..CDH 6.2.0), [CDH 6.2.0..CDH 6.3.0), [CDH 6.3.0..CDH 7.1.0), [CDH 7.1.0..CDH 7.1.1), [CDH 7.1.1..CDH 7.1.7), [CDH 7.1.7..CDH 7.1.8), [CDH 7.1.8..CDH 7.2.0), [CDH 7.2.0..CDH 7.2.16), [CDH 7.2.16..CDH 8.0.0)

## **kudu\_op\_apply\_queue\_time\_rate**

# **Description**

Time that operations spent waiting in the apply queue before being processed. High queue times indicate that the server is unable to process operations as fast as they are being written to the WAL. This is the total number of recorded samples.

#### **Unit**

samples per second

#### **Parents**

cluster, kudu, rack

#### **CDH Version**

[CDH 5.0.0..CDH 5.10.0), [CDH 5.10.0..CDH 5.11.0), [CDH 5.11.0..CDH 5.16.0), [CDH 5.16.0..CDH 6.0.0), [CDH 6.0.0..CDH 6.1.0), [CDH 6.1.0..CDH 6.2.0), [CDH 6.2.0..CDH 6.3.0),

## [CDH 6.3.0..CDH 7.1.0), [CDH 7.1.0..CDH 7.1.1), [CDH 7.1.1..CDH 7.1.7), [CDH 7.1.7..CDH 7.1.8), [CDH 7.1.8..CDH 7.2.0), [CDH 7.2.0..CDH 7.2.16), [CDH 7.2.16..CDH 8.0.0)

## **kudu\_op\_apply\_queue\_time\_sum\_rate**

## **Description**

Time that operations spent waiting in the apply queue before being processed. High queue times indicate that the server is unable to process operations as fast as they are being written to the WAL. This is the total sum of recorded samples.

## **Unit**

message.units.microseconds per second

## **Parents**

cluster, kudu, rack

## **CDH Version**

[CDH 5.0.0..CDH 5.10.0), [CDH 5.10.0..CDH 5.11.0), [CDH 5.11.0..CDH 5.16.0), [CDH 5.16.0..CDH 6.0.0), [CDH 6.0.0..CDH 6.1.0), [CDH 6.1.0..CDH 6.2.0), [CDH 6.2.0..CDH 6.3.0), [CDH 6.3.0..CDH 7.1.0), [CDH 7.1.0..CDH 7.1.1), [CDH 7.1.1..CDH 7.1.7), [CDH 7.1.7..CDH 7.1.8), [CDH 7.1.8..CDH 7.2.0), [CDH 7.2.0..CDH 7.2.16), [CDH 7.2.16..CDH 8.0.0)

## **kudu\_op\_apply\_run\_time\_rate**

#### **Description**

Time that operations spent being applied to the tablet. High values may indicate that the server is under-provisioned or that operations consist of very large batches. This is the total number of recorded samples.

## **Unit**

samples per second

#### **Parents**

cluster, kudu, rack

## **CDH Version**

[CDH 5.0.0..CDH 5.10.0), [CDH 5.10.0..CDH 5.11.0), [CDH 5.11.0..CDH 5.16.0), [CDH 5.16.0..CDH 6.0.0), [CDH 6.0.0..CDH 6.1.0), [CDH 6.1.0..CDH 6.2.0), [CDH 6.2.0..CDH 6.3.0), [CDH 6.3.0..CDH 7.1.0), [CDH 7.1.0..CDH 7.1.1), [CDH 7.1.1..CDH 7.1.7), [CDH 7.1.7..CDH 7.1.8), [CDH 7.1.8..CDH 7.2.0), [CDH 7.2.0..CDH 7.2.16), [CDH 7.2.16..CDH 8.0.0)

## **kudu\_op\_apply\_run\_time\_sum\_rate**

# **Description**

Time that operations spent being applied to the tablet. High values may indicate that the server is under-provisioned or that operations consist of very large batches. This is the total sum of recorded samples.

## **Unit**

message.units.microseconds per second

#### **Parents**

cluster, kudu, rack

#### **CDH Version**

[CDH 5.0.0..CDH 5.10.0), [CDH 5.10.0..CDH 5.11.0), [CDH 5.11.0..CDH 5.16.0), [CDH 5.16.0..CDH 6.0.0), [CDH 6.0.0..CDH 6.1.0), [CDH 6.1.0..CDH 6.2.0), [CDH 6.2.0..CDH 6.3.0), [CDH 6.3.0..CDH 7.1.0), [CDH 7.1.0..CDH 7.1.1), [CDH 7.1.1..CDH 7.1.7), [CDH 7.1.7..CDH 7.1.8), [CDH 7.1.8..CDH 7.2.0), [CDH 7.2.0..CDH 7.2.16), [CDH 7.2.16..CDH 8.0.0)

# **kudu\_reactor\_active\_latency\_us\_rate**

# **Description**

Histogram of the wall clock time for reactor thread wake-ups. The reactor thread is responsible for all network I/O and therefore outliers in this latency histogram directly contribute to the latency of both inbound and outbound RPCs. This is the total number of recorded samples.

## **Unit**

samples per second

## **Parents**

cluster, kudu, rack

# **CDH Version**

[CDH 5.0.0..CDH 5.10.0), [CDH 5.10.0..CDH 5.11.0), [CDH 5.11.0..CDH 5.16.0), [CDH 5.16.0..CDH 6.0.0), [CDH 6.0.0..CDH 6.1.0), [CDH 6.1.0..CDH 6.2.0), [CDH 6.2.0..CDH 6.3.0), [CDH 6.3.0..CDH 7.1.0), [CDH 7.1.0..CDH 7.1.1), [CDH 7.1.1..CDH 7.1.7), [CDH 7.1.7..CDH 7.1.8), [CDH 7.1.8..CDH 7.2.0), [CDH 7.2.0..CDH 7.2.16), [CDH 7.2.16..CDH 8.0.0)

## **kudu\_reactor\_active\_latency\_us\_sum\_rate**

#### **Description**

Histogram of the wall clock time for reactor thread wake-ups. The reactor thread is responsible for all network I/O and therefore outliers in this latency histogram directly contribute to the latency of both inbound and outbound RPCs. This is the total sum of recorded samples.

#### **Unit**

message.units.microseconds per second

## **Parents**

cluster, kudu, rack

## **CDH Version**

[CDH 5.0.0..CDH 5.10.0), [CDH 5.10.0..CDH 5.11.0), [CDH 5.11.0..CDH 5.16.0), [CDH 5.16.0..CDH 6.0.0), [CDH 6.0.0..CDH 6.1.0), [CDH 6.1.0..CDH 6.2.0), [CDH 6.2.0..CDH 6.3.0), [CDH 6.3.0..CDH 7.1.0), [CDH 7.1.0..CDH 7.1.1), [CDH 7.1.1..CDH 7.1.7), [CDH 7.1.7..CDH 7.1.8), [CDH 7.1.8..CDH 7.2.0), [CDH 7.2.0..CDH 7.2.16), [CDH 7.2.16..CDH 8.0.0)

## **kudu\_reactor\_load\_percent\_rate**

# **Description**

The percentage of time that the reactor is busy (not blocked awaiting network activity). If this metric shows significant samples nears 100%, increasing the number of reactors may be beneficial. This is the total number of recorded samples.

## **Unit**

samples per second

#### **Parents**

cluster, kudu, rack

## **CDH Version**

[CDH 5.0.0..CDH 5.10.0), [CDH 5.10.0..CDH 5.11.0), [CDH 5.11.0..CDH 5.16.0), [CDH 5.16.0..CDH 6.0.0), [CDH 6.0.0..CDH 6.1.0), [CDH 6.1.0..CDH 6.2.0), [CDH 6.2.0..CDH 6.3.0), [CDH 6.3.0..CDH 7.1.0), [CDH 7.1.0..CDH 7.1.1), [CDH 7.1.1..CDH 7.1.7), [CDH 7.1.7..CDH 7.1.8), [CDH 7.1.8..CDH 7.2.0), [CDH 7.2.0..CDH 7.2.16), [CDH 7.2.16..CDH 8.0.0)

# **kudu\_reactor\_load\_percent\_sum\_rate**

# **Description**

The percentage of time that the reactor is busy (not blocked awaiting network activity). If this metric shows significant samples nears 100%, increasing the number of reactors may be beneficial. This is the total sum of recorded samples.

## **Unit**

message.units.units per second

#### **Parents**

cluster, kudu, rack

#### **CDH Version**

[CDH 5.0.0..CDH 5.10.0), [CDH 5.10.0..CDH 5.11.0), [CDH 5.11.0..CDH 5.16.0), [CDH 5.16.0..CDH 6.0.0), [CDH 6.0.0..CDH 6.1.0), [CDH 6.1.0..CDH 6.2.0), [CDH 6.2.0..CDH 6.3.0), [CDH 6.3.0..CDH 7.1.0), [CDH 7.1.0..CDH 7.1.1), [CDH 7.1.1..CDH 7.1.7), [CDH 7.1.7..CDH 7.1.8), [CDH 7.1.8..CDH 7.2.0), [CDH 7.2.0..CDH 7.2.16), [CDH 7.2.16..CDH 8.0.0)

#### **kudu\_rpc\_connections\_accepted\_rate**

#### **Description**

Number of incoming TCP connections made to the RPC server

## **Unit**

connections per second

#### **Parents**

cluster, kudu, rack

## **CDH Version**

[CDH 5.0.0..CDH 5.10.0), [CDH 5.10.0..CDH 5.11.0), [CDH 5.11.0..CDH 5.16.0), [CDH 5.16.0..CDH 6.0.0), [CDH 6.0.0..CDH 6.1.0), [CDH 6.1.0..CDH 6.2.0), [CDH 6.2.0..CDH 6.3.0), [CDH 6.3.0..CDH 7.1.0), [CDH 7.1.0..CDH 7.1.1), [CDH 7.1.1..CDH 7.1.7), [CDH 7.1.7..CDH 7.1.8), [CDH 7.1.8..CDH 7.2.0), [CDH 7.2.0..CDH 7.2.16), [CDH 7.2.16..CDH 8.0.0)

#### **kudu\_rpc\_incoming\_queue\_time\_rate**

# **Description**

Number of microseconds incoming RPC requests spend in the worker queue. This is the total number of recorded samples.

# **Unit**

samples per second

#### **Parents**

cluster, kudu, rack

# **CDH Version**

[CDH 5.0.0..CDH 5.10.0), [CDH 5.10.0..CDH 5.11.0), [CDH 5.11.0..CDH 5.16.0), [CDH 5.16.0..CDH 6.0.0), [CDH 6.0.0..CDH 6.1.0), [CDH 6.1.0..CDH 6.2.0), [CDH 6.2.0..CDH 6.3.0), [CDH 6.3.0..CDH 7.1.0), [CDH 7.1.0..CDH 7.1.1), [CDH 7.1.1..CDH 7.1.7), [CDH 7.1.7..CDH 7.1.8), [CDH 7.1.8..CDH 7.2.0), [CDH 7.2.0..CDH 7.2.16), [CDH 7.2.16..CDH 8.0.0)

## **kudu\_rpc\_incoming\_queue\_time\_sum\_rate**

#### **Description**

Number of microseconds incoming RPC requests spend in the worker queue. This is the total sum of recorded samples.

## **Unit**

message.units.microseconds per second

#### **Parents**

cluster, kudu, rack

## **CDH Version**

[CDH 5.0.0..CDH 5.10.0), [CDH 5.10.0..CDH 5.11.0), [CDH 5.11.0..CDH 5.16.0), [CDH 5.16.0..CDH 6.0.0), [CDH 6.0.0..CDH 6.1.0), [CDH 6.1.0..CDH 6.2.0), [CDH 6.2.0..CDH 6.3.0), [CDH 6.3.0..CDH 7.1.0), [CDH 7.1.0..CDH 7.1.1), [CDH 7.1.1..CDH 7.1.7), [CDH 7.1.7..CDH 7.1.8), [CDH 7.1.8..CDH 7.2.0), [CDH 7.2.0..CDH 7.2.16), [CDH 7.2.16..CDH 8.0.0)

#### **kudu\_rpcs\_queue\_overflow\_rate**

#### **Description**

Number of RPCs dropped because the service queue was full.

#### **Unit**

requests per second

#### **Parents**

cluster, kudu, rack

## **CDH Version**

[CDH 5.0.0..CDH 5.10.0), [CDH 5.10.0..CDH 5.11.0), [CDH 5.11.0..CDH 5.16.0), [CDH 5.16.0..CDH 6.0.0), [CDH 6.0.0..CDH 6.1.0), [CDH 6.1.0..CDH 6.2.0), [CDH 6.2.0..CDH 6.3.0), [CDH 6.3.0..CDH 7.1.0), [CDH 7.1.0..CDH 7.1.1), [CDH 7.1.1..CDH 7.1.7), [CDH 7.1.7..CDH 7.1.8), [CDH 7.1.8..CDH 7.2.0), [CDH 7.2.0..CDH 7.2.16), [CDH 7.2.16..CDH 8.0.0)

## **kudu\_rpcs\_timed\_out\_in\_queue\_rate**

#### **Description**

Number of RPCs whose timeout elapsed while waiting in the service queue, and thus were not processed.

#### **Unit**

requests per second

#### **Parents**

cluster, kudu, rack

## **CDH Version**

[CDH 5.0.0..CDH 5.10.0), [CDH 5.10.0..CDH 5.11.0), [CDH 5.11.0..CDH 5.16.0), [CDH 5.16.0..CDH 6.0.0), [CDH 6.0.0..CDH 6.1.0), [CDH 6.1.0..CDH 6.2.0), [CDH 6.2.0..CDH 6.3.0), [CDH 6.3.0..CDH 7.1.0), [CDH 7.1.0..CDH 7.1.1), [CDH 7.1.1..CDH 7.1.7), [CDH 7.1.7..CDH 7.1.8), [CDH 7.1.8..CDH 7.2.0), [CDH 7.2.0..CDH 7.2.16), [CDH 7.2.16..CDH 8.0.0)

#### **kudu\_scanner\_duration\_rate**

## **Description**

Histogram of the duration of active scanners on this server. This is the total number of recorded samples.

#### **Unit**

samples per second

#### **Parents**

cluster, kudu, rack

## **CDH Version**

[CDH 5.0.0..CDH 5.10.0), [CDH 5.10.0..CDH 5.11.0), [CDH 5.11.0..CDH 5.16.0), [CDH 5.16.0..CDH 6.0.0), [CDH 6.0.0..CDH 6.1.0), [CDH 6.1.0..CDH 6.2.0), [CDH 6.2.0..CDH 6.3.0), [CDH 6.3.0..CDH 7.1.0), [CDH 7.1.0..CDH 7.1.1), [CDH 7.1.1..CDH 7.1.7), [CDH 7.1.7..CDH 7.1.8), [CDH 7.1.8..CDH 7.2.0), [CDH 7.2.0..CDH 7.2.16), [CDH 7.2.16..CDH 8.0.0)

#### **kudu\_scanner\_duration\_sum\_rate**

## **Description**

Histogram of the duration of active scanners on this server. This is the total sum of recorded samples.

#### **Unit**

message.units.microseconds per second

#### **Parents**

cluster, kudu, rack

#### **CDH Version**

[CDH 5.0.0..CDH 5.10.0), [CDH 5.10.0..CDH 5.11.0), [CDH 5.11.0..CDH 5.16.0), [CDH 5.16.0..CDH 6.0.0), [CDH 6.0.0..CDH 6.1.0), [CDH 6.1.0..CDH 6.2.0), [CDH 6.2.0..CDH 6.3.0), [CDH 6.3.0..CDH 7.1.0), [CDH 7.1.0..CDH 7.1.1), [CDH 7.1.1..CDH 7.1.7), [CDH 7.1.7..CDH 7.1.8), [CDH 7.1.8..CDH 7.2.0), [CDH 7.2.0..CDH 7.2.16), [CDH 7.2.16..CDH 8.0.0)

#### **kudu\_scanners\_expired\_rate**

#### **Description**

Number of scanners that have expired due to inactivity since service start

#### **Unit**

message.units.scanners per second

#### **Parents**

cluster, kudu, rack

## **CDH Version**

[CDH 5.0.0..CDH 5.10.0), [CDH 5.10.0..CDH 5.11.0), [CDH 5.11.0..CDH 5.16.0), [CDH 5.16.0..CDH 6.0.0), [CDH 6.0.0..CDH 6.1.0), [CDH 6.1.0..CDH 6.2.0), [CDH 6.2.0..CDH 6.3.0), [CDH 6.3.0..CDH 7.1.0), [CDH 7.1.0..CDH 7.1.1), [CDH 7.1.1..CDH 7.1.7), [CDH 7.1.7..CDH 7.1.8), [CDH 7.1.8..CDH 7.2.0), [CDH 7.2.0..CDH 7.2.16), [CDH 7.2.16..CDH 8.0.0)

#### **kudu\_spinlock\_contention\_time\_rate**

# **Description**

Amount of time consumed by contention on internal spinlocks since the server started. If this increases rapidly, it may indicate a performance issue in Kudu internals triggered by a particular workload and warrant investigation.

#### **Unit**

message.units.microseconds per second

#### **Parents**

cluster, kudu, rack

#### **CDH Version**

[CDH 5.0.0..CDH 5.10.0), [CDH 5.10.0..CDH 5.11.0), [CDH 5.11.0..CDH 5.16.0), [CDH 5.16.0..CDH 6.0.0), [CDH 6.0.0..CDH 6.1.0), [CDH 6.1.0..CDH 6.2.0), [CDH 6.2.0..CDH 6.3.0), [CDH 6.3.0..CDH 7.1.0), [CDH 7.1.0..CDH 7.1.1), [CDH 7.1.1..CDH 7.1.7), [CDH 7.1.7..CDH 7.1.8), [CDH 7.1.8..CDH 7.2.0), [CDH 7.2.0..CDH 7.2.16), [CDH 7.2.16..CDH 8.0.0)

# **kudu\_tablet\_copy\_bytes\_fetched\_rate**

## **Description**

Number of bytes fetched during tablet copy operations since server start

#### **Unit**

bytes per second

# **Parents**

cluster, kudu, rack

# **CDH Version**

[CDH 5.0.0..CDH 5.10.0), [CDH 5.10.0..CDH 5.11.0), [CDH 5.11.0..CDH 5.16.0), [CDH 5.16.0..CDH 6.0.0), [CDH 6.0.0..CDH 6.1.0), [CDH 6.1.0..CDH 6.2.0), [CDH 6.2.0..CDH 6.3.0), [CDH 6.3.0..CDH 7.1.0), [CDH 7.1.0..CDH 7.1.1), [CDH 7.1.1..CDH 7.1.7), [CDH 7.1.7..CDH 7.1.8), [CDH 7.1.8..CDH 7.2.0), [CDH 7.2.0..CDH 7.2.16), [CDH 7.2.16..CDH 8.0.0)

# **kudu\_tablet\_copy\_bytes\_sent\_rate**

# **Description**

Number of bytes sent during tablet copy operations since server start

## **Unit**

bytes per second

## **Parents**

cluster, kudu, rack

## **CDH Version**

[CDH 5.0.0..CDH 5.10.0), [CDH 5.10.0..CDH 5.11.0), [CDH 5.11.0..CDH 5.16.0), [CDH 5.16.0..CDH 6.0.0), [CDH 6.0.0..CDH 6.1.0), [CDH 6.1.0..CDH 6.2.0), [CDH 6.2.0..CDH 6.3.0), [CDH 6.3.0..CDH 7.1.0), [CDH 7.1.0..CDH 7.1.1), [CDH 7.1.1..CDH 7.1.7), [CDH 7.1.7..CDH 7.1.8), [CDH 7.1.8..CDH 7.2.0), [CDH 7.2.0..CDH 7.2.16), [CDH 7.2.16..CDH 8.0.0)

## **kudu\_tablet\_copy\_open\_client\_sessions**

## **Description**

Number of currently open tablet copy client sessions on this server

## **Unit**

sessions

#### **Parents**

cluster, kudu, rack

## **CDH Version**

[CDH 5.0.0..CDH 5.10.0), [CDH 5.10.0..CDH 5.11.0), [CDH 5.11.0..CDH 5.16.0), [CDH 5.16.0..CDH 6.0.0), [CDH 6.0.0..CDH 6.1.0), [CDH 6.1.0..CDH 6.2.0), [CDH 6.2.0..CDH 6.3.0), [CDH 6.3.0..CDH 7.1.0), [CDH 7.1.0..CDH 7.1.1), [CDH 7.1.1..CDH 7.1.7), [CDH 7.1.7..CDH 7.1.8), [CDH 7.1.8..CDH 7.2.0), [CDH 7.2.0..CDH 7.2.16), [CDH 7.2.16..CDH 8.0.0)

## **kudu\_tablet\_copy\_open\_source\_sessions**

# **Description**

Number of currently open tablet copy source sessions on this server

## **Unit**

sessions

## **Parents**

cluster, kudu, rack

#### **CDH Version**

[CDH 5.0.0..CDH 5.10.0), [CDH 5.10.0..CDH 5.11.0), [CDH 5.11.0..CDH 5.16.0), [CDH 5.16.0..CDH 6.0.0), [CDH 6.0.0..CDH 6.1.0), [CDH 6.1.0..CDH 6.2.0), [CDH 6.2.0..CDH 6.3.0), [CDH 6.3.0..CDH 7.1.0), [CDH 7.1.0..CDH 7.1.1), [CDH 7.1.1..CDH 7.1.7), [CDH 7.1.7..CDH 7.1.8), [CDH 7.1.8..CDH 7.2.0), [CDH 7.2.0..CDH 7.2.16), [CDH 7.2.16..CDH 8.0.0)

## **kudu\_tablets\_num\_bootstrapping**

# **Description**

Number of tablets currently bootstrapping

## **Unit**

message.units.tablets

## **Parents**

cluster, kudu, rack

## **CDH Version**

[CDH 5.0.0..CDH 5.10.0), [CDH 5.10.0..CDH 5.11.0), [CDH 5.11.0..CDH 5.16.0), [CDH 5.16.0..CDH 6.0.0), [CDH 6.0.0..CDH 6.1.0), [CDH 6.1.0..CDH 6.2.0), [CDH 6.2.0..CDH 6.3.0), [CDH 6.3.0..CDH 7.1.0), [CDH 7.1.0..CDH 7.1.1), [CDH 7.1.1..CDH 7.1.7), [CDH 7.1.7..CDH 7.1.8), [CDH 7.1.8..CDH 7.2.0), [CDH 7.2.0..CDH 7.2.16), [CDH 7.2.16..CDH 8.0.0)

## **kudu\_tablets\_num\_failed**

#### **Description**

Number of failed tablets

#### **Unit**

message.units.tablets

#### **Parents**

cluster, kudu, rack

#### **CDH Version**

[CDH 5.0.0..CDH 5.10.0), [CDH 5.10.0..CDH 5.11.0), [CDH 5.11.0..CDH 5.16.0), [CDH 5.16.0..CDH 6.0.0), [CDH 6.0.0..CDH 6.1.0), [CDH 6.1.0..CDH 6.2.0), [CDH 6.2.0..CDH 6.3.0), [CDH 6.3.0..CDH 7.1.0), [CDH 7.1.0..CDH 7.1.1), [CDH 7.1.1..CDH 7.1.7), [CDH 7.1.7..CDH 7.1.8), [CDH 7.1.8..CDH 7.2.0), [CDH 7.2.0..CDH 7.2.16), [CDH 7.2.16..CDH 8.0.0)

# **kudu\_tablets\_num\_initialized**

## **Description**

Number of tablets currently initialized

#### **Unit**

message.units.tablets

#### **Parents**

cluster, kudu, rack

## **CDH Version**

[CDH 5.0.0..CDH 5.10.0), [CDH 5.10.0..CDH 5.11.0), [CDH 5.11.0..CDH 5.16.0), [CDH 5.16.0..CDH 6.0.0), [CDH 6.0.0..CDH 6.1.0), [CDH 6.1.0..CDH 6.2.0), [CDH 6.2.0..CDH 6.3.0), [CDH 6.3.0..CDH 7.1.0), [CDH 7.1.0..CDH 7.1.1), [CDH 7.1.1..CDH 7.1.7), [CDH 7.1.7..CDH 7.1.8), [CDH 7.1.8..CDH 7.2.0), [CDH 7.2.0..CDH 7.2.16), [CDH 7.2.16..CDH 8.0.0)

#### **kudu\_tablets\_num\_not\_initialized**

## **Description**

Number of tablets currently not initialized

#### **Unit**

message.units.tablets

#### **Parents**

cluster, kudu, rack

#### **CDH Version**

[CDH 5.0.0..CDH 5.10.0), [CDH 5.10.0..CDH 5.11.0), [CDH 5.11.0..CDH 5.16.0), [CDH 5.16.0..CDH 6.0.0), [CDH 6.0.0..CDH 6.1.0), [CDH 6.1.0..CDH 6.2.0), [CDH 6.2.0..CDH 6.3.0), [CDH 6.3.0..CDH 7.1.0), [CDH 7.1.0..CDH 7.1.1), [CDH 7.1.1..CDH 7.1.7), [CDH 7.1.7..CDH 7.1.8), [CDH 7.1.8..CDH 7.2.0), [CDH 7.2.0..CDH 7.2.16), [CDH 7.2.16..CDH 8.0.0)

#### **kudu\_tablets\_num\_running**

# **Description**

Number of tablets currently running

#### **Unit**

message.units.tablets

#### **Parents**

cluster, kudu, rack

#### **CDH Version**

[CDH 5.0.0..CDH 5.10.0), [CDH 5.10.0..CDH 5.11.0), [CDH 5.11.0..CDH 5.16.0), [CDH 5.16.0..CDH 6.0.0), [CDH 6.0.0..CDH 6.1.0), [CDH 6.1.0..CDH 6.2.0), [CDH 6.2.0..CDH 6.3.0), [CDH 6.3.0..CDH 7.1.0), [CDH 7.1.0..CDH 7.1.1), [CDH 7.1.1..CDH 7.1.7), [CDH 7.1.7..CDH 7.1.8), [CDH 7.1.8..CDH 7.2.0), [CDH 7.2.0..CDH 7.2.16), [CDH 7.2.16..CDH 8.0.0)

#### **kudu\_tablets\_num\_shutdown**

#### **Description**

Number of tablets currently shut down

#### **Unit**

message.units.tablets

#### **Parents**

cluster, kudu, rack

#### **CDH Version**

[CDH 5.0.0..CDH 5.10.0), [CDH 5.10.0..CDH 5.11.0), [CDH 5.11.0..CDH 5.16.0), [CDH 5.16.0..CDH 6.0.0), [CDH 6.0.0..CDH 6.1.0), [CDH 6.1.0..CDH 6.2.0), [CDH 6.2.0..CDH 6.3.0), [CDH 6.3.0..CDH 7.1.0), [CDH 7.1.0..CDH 7.1.1), [CDH 7.1.1..CDH 7.1.7), [CDH 7.1.7..CDH 7.1.8), [CDH 7.1.8..CDH 7.2.0), [CDH 7.2.0..CDH 7.2.16), [CDH 7.2.16..CDH 8.0.0)

## **kudu\_tablets\_num\_stopped**

## **Description**

Number of tablets currently stopped

## **Unit**

message.units.tablets

#### **Parents**

cluster, kudu, rack

## **CDH Version**

[CDH 5.0.0..CDH 5.10.0), [CDH 5.10.0..CDH 5.11.0), [CDH 5.11.0..CDH 5.16.0), [CDH 5.16.0..CDH 6.0.0), [CDH 6.0.0..CDH 6.1.0), [CDH 6.1.0..CDH 6.2.0), [CDH 6.2.0..CDH 6.3.0), [CDH 6.3.0..CDH 7.1.0), [CDH 7.1.0..CDH 7.1.1), [CDH 7.1.1..CDH 7.1.7), [CDH 7.1.7..CDH 7.1.8), [CDH 7.1.8..CDH 7.2.0), [CDH 7.2.0..CDH 7.2.16), [CDH 7.2.16..CDH 8.0.0)

#### **kudu\_tablets\_num\_stopping**

#### **Description**

Number of tablets currently stopping

**Unit**

message.units.tablets

#### **Parents**

cluster, kudu, rack

#### **CDH Version**

[CDH 5.0.0..CDH 5.10.0), [CDH 5.10.0..CDH 5.11.0), [CDH 5.11.0..CDH 5.16.0), [CDH 5.16.0..CDH 6.0.0), [CDH 6.0.0..CDH 6.1.0), [CDH 6.1.0..CDH 6.2.0), [CDH 6.2.0..CDH 6.3.0), [CDH 6.3.0..CDH 7.1.0), [CDH 7.1.0..CDH 7.1.1), [CDH 7.1.1..CDH 7.1.7), [CDH 7.1.7..CDH 7.1.8), [CDH 7.1.8..CDH 7.2.0), [CDH 7.2.0..CDH 7.2.16), [CDH 7.2.16..CDH 8.0.0)

#### **kudu\_tcmalloc\_contention\_time\_rate**

#### **Description**

Amount of time consumed by contention on tcmalloc's locks since the server started. If this increases rapidly, it may indicate a performance issue in Kudu internals triggered by a particular workload and warrant investigation. This metric is no longer produced in current versions of Kudu.

#### **Unit**

message.units.microseconds per second

#### **Parents**

cluster, kudu, rack

## **CDH Version**

[CDH 5.0.0..CDH 5.10.0), [CDH 5.10.0..CDH 5.11.0), [CDH 5.11.0..CDH 5.16.0), [CDH 5.16.0..CDH 6.0.0), [CDH 6.0.0..CDH 6.1.0), [CDH 6.1.0..CDH 6.2.0), [CDH 6.2.0..CDH 6.3.0), [CDH 6.3.0..CDH 7.1.0), [CDH 7.1.0..CDH 7.1.1), [CDH 7.1.1..CDH 7.1.7), [CDH 7.1.7..CDH 7.1.8), [CDH 7.1.8..CDH 7.2.0), [CDH 7.2.0..CDH 7.2.16), [CDH 7.2.16..CDH 8.0.0)

#### **kudu\_tcmalloc\_current\_total\_thread\_cache\_bytes**

#### **Description**

A measure of some of the memory TCMalloc is using (for small objects).

#### **Unit**

bytes

#### **Parents**

cluster, kudu, rack

#### **CDH Version**

[CDH 5.0.0..CDH 5.10.0), [CDH 5.10.0..CDH 5.11.0), [CDH 5.11.0..CDH 5.16.0), [CDH 5.16.0..CDH 6.0.0), [CDH 6.0.0..CDH 6.1.0), [CDH 6.1.0..CDH 6.2.0), [CDH 6.2.0..CDH 6.3.0), [CDH 6.3.0..CDH 7.1.0), [CDH 7.1.0..CDH 7.1.1), [CDH 7.1.1..CDH 7.1.7), [CDH 7.1.7..CDH 7.1.8), [CDH 7.1.8..CDH 7.2.0), [CDH 7.2.0..CDH 7.2.16), [CDH 7.2.16..CDH 8.0.0)

### **kudu\_tcmalloc\_max\_total\_thread\_cache\_bytes**

#### **Description**

A limit to how much memory TCMalloc dedicates for small objects. Higher numbers trade off more memory use for -- in some situations -- improved efficiency.

#### **Unit**

bytes

#### **Parents**

cluster, kudu, rack

#### **CDH Version**

[CDH 5.0.0..CDH 5.10.0), [CDH 5.10.0..CDH 5.11.0), [CDH 5.11.0..CDH 5.16.0), [CDH 5.16.0..CDH 6.0.0), [CDH 6.0.0..CDH 6.1.0), [CDH 6.1.0..CDH 6.2.0), [CDH 6.2.0..CDH 6.3.0), [CDH 6.3.0..CDH 7.1.0), [CDH 7.1.0..CDH 7.1.1), [CDH 7.1.1..CDH 7.1.7), [CDH 7.1.7..CDH 7.1.8), [CDH 7.1.8..CDH 7.2.0), [CDH 7.2.0..CDH 7.2.16), [CDH 7.2.16..CDH 8.0.0)

#### **kudu\_tcmalloc\_pageheap\_free\_bytes**

# **Description**

Number of bytes in free, mapped pages in page heap. These bytes can be used to fulfill allocation requests. They always count towards virtual memory usage, and unless the underlying memory is swapped out by the OS, they also count towards physical memory usage.

## **Unit**

bytes

## **Parents**

cluster, kudu, rack

#### **CDH Version**

[CDH 5.0.0..CDH 5.10.0), [CDH 5.10.0..CDH 5.11.0), [CDH 5.11.0..CDH 5.16.0), [CDH 5.16.0..CDH 6.0.0), [CDH 6.0.0..CDH 6.1.0), [CDH 6.1.0..CDH 6.2.0), [CDH 6.2.0..CDH 6.3.0), [CDH 6.3.0..CDH 7.1.0), [CDH 7.1.0..CDH 7.1.1), [CDH 7.1.1..CDH 7.1.7), [CDH 7.1.7..CDH 7.1.8), [CDH 7.1.8..CDH 7.2.0), [CDH 7.2.0..CDH 7.2.16), [CDH 7.2.16..CDH 8.0.0)

## **kudu\_tcmalloc\_pageheap\_unmapped\_bytes**

# **Description**

Number of bytes in free, unmapped pages in page heap. These are bytes that have been released back to the OS, possibly by one of the MallocExtension "Release" calls. They can be used to fulfill allocation requests, but typically incur a page fault. They always count towards virtual memory usage, and depending on the OS, typically do not count towards physical memory usage.

#### **Unit**

bytes

#### **Parents**

cluster, kudu, rack

## **CDH Version**

[CDH 5.0.0..CDH 5.10.0), [CDH 5.10.0..CDH 5.11.0), [CDH 5.11.0..CDH 5.16.0), [CDH 5.16.0..CDH 6.0.0), [CDH 6.0.0..CDH 6.1.0), [CDH 6.1.0..CDH 6.2.0), [CDH 6.2.0..CDH 6.3.0), [CDH 6.3.0..CDH 7.1.0), [CDH 7.1.0..CDH 7.1.1), [CDH 7.1.1..CDH 7.1.7), [CDH 7.1.7..CDH 7.1.8), [CDH 7.1.8..CDH 7.2.0), [CDH 7.2.0..CDH 7.2.16), [CDH 7.2.16..CDH 8.0.0)

#### **kudu\_threads\_running**

## **Description**

Current number of running threads

# **Unit**

threads

#### **Parents**

cluster, kudu, rack

#### **CDH Version**

[CDH 5.0.0..CDH 5.10.0), [CDH 5.10.0..CDH 5.11.0), [CDH 5.11.0..CDH 5.16.0), [CDH 5.16.0..CDH 6.0.0), [CDH 6.0.0..CDH 6.1.0), [CDH 6.1.0..CDH 6.2.0), [CDH 6.2.0..CDH 6.3.0), [CDH 6.3.0..CDH 7.1.0), [CDH 7.1.0..CDH 7.1.1), [CDH 7.1.1..CDH 7.1.7), [CDH 7.1.7..CDH 7.1.8), [CDH 7.1.8..CDH 7.2.0), [CDH 7.2.0..CDH 7.2.16), [CDH 7.2.16..CDH 8.0.0)

## **kudu\_threads\_started\_rate**

# **Description**

Total number of threads started on this server

## **Unit**

threads per second

## **Parents**

cluster, kudu, rack

## **CDH Version**

[CDH 5.0.0..CDH 5.10.0), [CDH 5.10.0..CDH 5.11.0), [CDH 5.11.0..CDH 5.16.0), [CDH 5.16.0..CDH 6.0.0), [CDH 6.0.0..CDH 6.1.0), [CDH 6.1.0..CDH 6.2.0), [CDH 6.2.0..CDH 6.3.0), [CDH 6.3.0..CDH 7.1.0), [CDH 7.1.0..CDH 7.1.1), [CDH 7.1.1..CDH 7.1.7), [CDH 7.1.7..CDH 7.1.8), [CDH 7.1.8..CDH 7.2.0), [CDH 7.2.0..CDH 7.2.16), [CDH 7.2.16..CDH 8.0.0)

## **kudu\_voluntary\_context\_switches\_rate**

#### **Description**

Total voluntary context switches

#### **Unit**

message.units.context\_switches per second

#### **Parents**

cluster, kudu, rack

#### **CDH Version**

[CDH 5.0.0..CDH 5.10.0), [CDH 5.10.0..CDH 5.11.0), [CDH 5.11.0..CDH 5.16.0), [CDH 5.16.0..CDH 6.0.0), [CDH 6.0.0..CDH 6.1.0), [CDH 6.1.0..CDH 6.2.0), [CDH 6.2.0..CDH 6.3.0), [CDH 6.3.0..CDH 7.1.0), [CDH 7.1.0..CDH 7.1.1), [CDH 7.1.1..CDH 7.1.7), [CDH 7.1.7..CDH 7.1.8), [CDH 7.1.8..CDH 7.2.0), [CDH 7.2.0..CDH 7.2.16), [CDH 7.2.16..CDH 8.0.0)

## **alerts\_rate**

# **Description**

The number of alerts.

#### **Unit**

events per second

#### **Parents**

accumulo\_c6, cluster, rack

#### **CDH Version**

[CDH 5.0.0..CDH 6.0.0), [CDH 6.0.0..CDH 7.0.0), [CDH 7.0.0..CDH 8.0.0), [CM -1.0.0..CM -1.0.0]

# **assign\_75th\_percentile**

#### **Description**

Assign Region Time 75%

## **Unit**

ms

# **Parents**

cluster, hbase, rack

## **CDH Version**

[CDH 5.0.0..CDH 6.0.0)

# **assign\_95th\_percentile**

# **Description**

Assign Region Time 95%

# **Unit**

ms

# **Parents**

cluster, hbase, rack

#### **CDH Version**

[CDH 5.0.0..CDH 6.0.0)

# **assign\_99th\_percentile**

# **Description**

Assign Region Time 99%

# **Unit**

ms

# **Parents**

cluster, hbase, rack

#### **CDH Version**

[CDH 5.0.0..CDH 6.0.0)

## **assign\_max**

# **Description**

Assign Region Max

# **Unit**

ms

# **Parents**

cluster, hbase, rack

# **CDH Version**

[CDH 5.0.0..CDH 6.0.0)

# **assign\_mean**

**Description**

Assign Region Mean

## **Unit**

ms

# **Parents**

cluster, hbase, rack

# **CDH Version**

[CDH 5.0.0..CDH 6.0.0)

# **assign\_median**

# **Description**

Assign Region Median

## **Unit**

ms

# **Parents**

cluster, hbase, rack

# **CDH Version**

[CDH 5.0.0..CDH 6.0.0)

# **assign\_min**

# **Description**

ms

Assign Region Min

#### **Unit**

## **Parents**

cluster, hbase, rack

## **CDH Version**

[CDH 5.0.0..CDH 6.0.0)

## **assign\_rate**

# **Description**

Assign Operations

#### **Unit**

operations per second

### **Parents**

cluster, hbase, rack

#### **CDH Version**

[CDH 5.0.0..CDH 6.0.0)

#### **audit\_agent\_bytes\_left\_rate**

# **Description**

Number of bytes of audit events still to be sent to the Audit Server.

# **Unit**

bytes per second

#### **Parents**

cluster, hbase, rack

## **CDH Version**

[CDH 5.0.0..CDH 6.0.0), [CDH 6.0.0..CDH 7.0.0), [CDH 7.0.0..CDH 8.0.0)

# **audit\_agent\_bytes\_sent\_rate**

# **Description**

Number of bytes of audit events successfully sent by Cloudera Manager Agent to the Audit Server.

#### **Unit**

bytes per second

#### **Parents**

cluster, hbase, rack

#### **CDH Version**

[CDH 5.0.0..CDH 6.0.0), [CDH 6.0.0..CDH 7.0.0), [CDH 7.0.0..CDH 8.0.0)

## **audit\_agent\_events\_sent\_rate**

# **Description**

Number of audit events successfully sent by Cloudera Manager Agent to the Audit Server.

#### **Unit**

events per second

## **Parents**

cluster, hbase, rack

#### **CDH Version**

[CDH 5.0.0..CDH 6.0.0), [CDH 6.0.0..CDH 7.0.0), [CDH 7.0.0..CDH 8.0.0)

#### **audit\_agent\_send\_failures\_rate**

## **Description**

Number of time Cloudera Manager Agent encountered failure when sending audit event(s) to the Audit Server.

## **Unit**

errors per second

#### **Parents**

cluster, hbase, rack

#### **CDH Version**

[CDH 5.0.0..CDH 6.0.0), [CDH 6.0.0..CDH 7.0.0), [CDH 7.0.0..CDH 8.0.0)

## **audit\_plugin\_coalesced\_rate**

# **Description**

Number of audit events coalesced

#### **Unit**

events per second

#### **Parents**

cluster, hbase, rack

#### **CDH Version**

[CDH 5.0.0..CDH 6.0.0), [CDH 6.0.0..CDH 7.0.0), [CDH 7.0.0..CDH 8.0.0)

## **audit\_plugin\_events\_rate**

## **Description**

Number of audit events persisted to local filesystem

#### **Unit**

events per second

#### **Parents**

cluster, hbase, rack

#### **CDH Version**

[CDH 5.0.0..CDH 6.0.0), [CDH 6.0.0..CDH 7.0.0), [CDH 7.0.0..CDH 8.0.0)

## **audit\_plugin\_exceptions\_rate**

# **Description**

Number of exception encountered when processing audit events

#### **Unit**

errors per second

#### **Parents**

cluster, hbase, rack

## **CDH Version**

[CDH 5.0.0..CDH 6.0.0), [CDH 6.0.0..CDH 7.0.0), [CDH 7.0.0..CDH 8.0.0)

# **audit\_plugin\_filtered\_rate**

# **Description**

Number of audit events that were filtered based on user specified criteria

#### **Unit**

events per second

## **Parents**

cluster, hbase, rack

#### **CDH Version**

[CDH 5.0.0..CDH 6.0.0), [CDH 6.0.0..CDH 7.0.0), [CDH 7.0.0..CDH 8.0.0)

#### **audit\_plugin\_parse\_errors\_rate**

## **Description**

Number of audit events that cannot be parsed

#### **Unit**

errors per second

#### **Parents**

cluster, hbase, rack

## **CDH Version**

[CDH 5.0.0..CDH 6.0.0), [CDH 6.0.0..CDH 7.0.0), [CDH 7.0.0..CDH 8.0.0)

## **balance\_cluster\_75th\_percentile**

#### **Description**

Balance Cluster Time 75%

#### **Unit**

ms

#### **Parents**

cluster, hbase, rack

#### **CDH Version**

[CDH 5.0.0..CDH 6.0.0), [CDH 6.0.0..CDH 7.0.0), [CDH 7.0.0..CDH 8.0.0)

## **balance\_cluster\_95th\_percentile**

#### **Description**

Balance Cluster Time 95%

#### **Unit**

ms

#### **Parents**

cluster, hbase, rack

## **CDH Version**

[CDH 5.0.0..CDH 6.0.0), [CDH 6.0.0..CDH 7.0.0), [CDH 7.0.0..CDH 8.0.0)

# **balance\_cluster\_99th\_percentile**

# **Description**

Balance Cluster Time 99%

## **Unit**

ms

# **Parents**

cluster, hbase, rack

#### **CDH Version**

[CDH 5.0.0..CDH 6.0.0), [CDH 6.0.0..CDH 7.0.0), [CDH 7.0.0..CDH 8.0.0)

#### **balance\_cluster\_max**

## **Description**

Balance Cluster Time Max

# **Unit**

ms

## **Parents**

cluster, hbase, rack

## **CDH Version**

[CDH 5.0.0..CDH 6.0.0), [CDH 6.0.0..CDH 7.0.0), [CDH 7.0.0..CDH 8.0.0)

#### **balance\_cluster\_mean**

# **Description**

Balance Cluster Time Mean

## **Unit**

ms

#### **Parents**

cluster, hbase, rack

## **CDH Version**

[CDH 5.0.0..CDH 6.0.0), [CDH 6.0.0..CDH 7.0.0), [CDH 7.0.0..CDH 8.0.0)

# **balance\_cluster\_median**

# **Description**

Balance Cluster Time Median

#### **Unit**

ms

## **Parents**

cluster, hbase, rack

#### **CDH Version**

[CDH 5.0.0..CDH 6.0.0), [CDH 6.0.0..CDH 7.0.0), [CDH 7.0.0..CDH 8.0.0)

# **balance\_cluster\_min**

# **Description**

Balance Cluster Time Min

#### **Unit**

ms

# **Parents**

cluster, hbase, rack

# **CDH Version**

[CDH 5.0.0..CDH 6.0.0), [CDH 6.0.0..CDH 7.0.0), [CDH 7.0.0..CDH 8.0.0)

## **balance\_cluster\_rate**

# **Description**

Balance Cluster Operations

#### **Unit**

operations per second

## **Parents**

cluster, hbase, rack

#### **CDH Version**

[CDH 5.0.0..CDH 6.0.0), [CDH 6.0.0..CDH 7.0.0), [CDH 7.0.0..CDH 8.0.0)

## **balancer\_misc\_invocations\_rate**

# **Description**

The number of times the balancer was invoked outside a balance cluster operation. The balancer might be invoked when a new table is created, for example, to place the newly created regions.

#### **Unit**

operations per second

#### **Parents**

cluster, hbase, rack

#### **CDH Version**

[CDH 5.0.0..CDH 6.0.0), [CDH 6.0.0..CDH 7.0.0), [CDH 7.0.0..CDH 8.0.0)

## **bulk\_assign\_75th\_percentile**

# **Description**

Bulk Assign Time 75%

## **Unit**

ms

# **Parents**

cluster, hbase, rack

## **CDH Version**

[CDH 5.0.0..CDH 6.0.0)

# **bulk\_assign\_95th\_percentile**

### **Description**

Bulk Assign Time 95%

#### **Unit**

ms

#### **Parents**

cluster, hbase, rack

#### **CDH Version**

[CDH 5.0.0..CDH 6.0.0)

# **bulk\_assign\_99th\_percentile**

# **Description**

Bulk Assign Time 99%

## **Unit**

ms

# **Parents**

cluster, hbase, rack

#### **CDH Version**

[CDH 5.0.0..CDH 6.0.0)

## **bulk\_assign\_max**

# **Description**

Bulk Assign Time Max

## **Unit**

ms

### **Parents**

cluster, hbase, rack

#### **CDH Version**

[CDH 5.0.0..CDH 6.0.0)

#### **bulk\_assign\_mean**

# **Description**

Bulk Assign Time Mean

## **Unit**

ms

#### **Parents**

cluster, hbase, rack

## **CDH Version**

[CDH 5.0.0..CDH 6.0.0)

# **bulk\_assign\_median**

## **Description**

Bulk Assign Time Median

#### **Unit**

ms

## **Parents**

cluster, hbase, rack

#### **CDH Version**

[CDH 5.0.0..CDH 6.0.0)

## **bulk\_assign\_min**

# **Description**

Bulk Assign Time Min

#### **Unit**

ms

# **Parents**

cluster, hbase, rack

# **CDH Version**

[CDH 5.0.0..CDH 6.0.0)

# **bulk\_assign\_rate**

# **Description**

Bulk Assign Operations

#### **Unit**

operations per second

## **Parents**

cluster, hbase, rack

#### **CDH Version**

[CDH 5.0.0..CDH 6.0.0)

## **canary\_duration**

# **Description**

Duration of the last or currently running canary job

#### **Unit**

ms

# **Parents**

cluster, hbase, rack

#### **CDH Version**

[CDH 5.0.0..CDH 6.0.0), [CDH 6.0.0..CDH 7.0.0), [CDH 7.0.0..CDH 8.0.0)

## **cgroup\_cpu\_system\_rate**

# **Description**

CPU usage of the role's cgroup

# **Unit**

seconds per second

#### **Parents**

accumulo\_c6, cluster, rack

## **CDH Version**

[CDH 5.0.0..CDH 6.0.0), [CDH 6.0.0..CDH 7.0.0), [CDH 7.0.0..CDH 8.0.0), [CM -1.0.0..CM -1.0.0]

## **cgroup\_cpu\_user\_rate**

# **Description**

User Space CPU usage of the role's cgroup

#### **Unit**

seconds per second

## **Parents**

accumulo\_c6, cluster, rack

#### **CDH Version**

[CDH 5.0.0..CDH 6.0.0), [CDH 6.0.0..CDH 7.0.0), [CDH 7.0.0..CDH 8.0.0), [CM -1.0.0..CM -1.0.0]

## **cgroup\_mem\_page\_cache**

# **Description**

Page cache usage of the role's cgroup

#### **Unit**

bytes

#### **Parents**

accumulo\_c6, cluster, rack

## **CDH Version**

[CDH 5.0.0..CDH 6.0.0), [CDH 6.0.0..CDH 7.0.0), [CDH 7.0.0..CDH 8.0.0), [CM -1.0.0..CM -1.0.0]

#### **cgroup\_mem\_rss**

## **Description**

Resident memory of the role's cgroup

#### **Unit**

bytes

#### **Parents**

accumulo\_c6, cluster, rack

## **CDH Version**

[CDH 5.0.0..CDH 6.0.0), [CDH 6.0.0..CDH 7.0.0), [CDH 7.0.0..CDH 8.0.0), [CM -1.0.0..CM -1.0.0]

#### **cgroup\_mem\_swap**

# **Description**

Swap usage of the role's cgroup

#### **Unit**

bytes

# **Parents**

accumulo\_c6, cluster, rack

# **CDH Version**

[CDH 5.0.0..CDH 6.0.0), [CDH 6.0.0..CDH 7.0.0), [CDH 7.0.0..CDH 8.0.0), [CM -1.0.0..CM -1.0.0]

## **cgroup\_read\_bytes\_rate**

## **Description**

Bytes read from all disks by the role's cgroup

#### **Unit**

bytes per second

#### **Parents**

accumulo\_c6, cluster, rack

## **CDH Version**

[CDH 5.0.0..CDH 6.0.0), [CDH 6.0.0..CDH 7.0.0), [CDH 7.0.0..CDH 8.0.0), [CM -1.0.0..CM -1.0.0]

## **cgroup\_read\_ios\_rate**

# **Description**

Number of read I/O operations from all disks by the role's cgroup

## **Unit**

ios per second

## **Parents**

accumulo\_c6, cluster, rack

#### **CDH Version**

[CDH 5.0.0..CDH 6.0.0), [CDH 6.0.0..CDH 7.0.0), [CDH 7.0.0..CDH 8.0.0), [CM -1.0.0..CM -1.0.0]

#### **cgroup\_write\_bytes\_rate**

## **Description**

Bytes written to all disks by the role's cgroup

## **Unit**

bytes per second

### **Parents**

accumulo\_c6, cluster, rack

## **CDH Version**

[CDH 5.0.0..CDH 6.0.0), [CDH 6.0.0..CDH 7.0.0), [CDH 7.0.0..CDH 8.0.0), [CM -1.0.0..CM -1.0.0]

#### **cgroup\_write\_ios\_rate**

# **Description**

Number of write I/O operations to all disks by the role's cgroup

## **Unit**

ios per second

#### **Parents**

accumulo\_c6, cluster, rack

# **CDH Version**

[CDH 5.0.0..CDH 6.0.0), [CDH 6.0.0..CDH 7.0.0), [CDH 7.0.0..CDH 8.0.0), [CM -1.0.0..CM -1.0.0]

#### **cluster\_requests\_rate**

# **Description**

Cluster requests

# **Unit**

requests per second

# **Parents**

cluster, hbase, rack

## **CDH Version**

[CDH 5.0.0..CDH 6.0.0), [CDH 6.0.0..CDH 7.0.0), [CDH 7.0.0..CDH 8.0.0)

# **cpu\_system\_rate**

# **Description**

Total System CPU

# **Unit**

seconds per second

# **Parents**

accumulo\_c6, cluster, rack

## **CDH Version**

[CDH 5.0.0..CDH 6.0.0), [CDH 6.0.0..CDH 7.0.0), [CDH 7.0.0..CDH 8.0.0), [CM -1.0.0..CM -1.0.0]

#### **cpu\_user\_rate**

## **Description**

Total CPU user time

#### **Unit**

seconds per second

#### **Parents**

accumulo\_c6, cluster, rack

#### **CDH Version**

[CDH 5.0.0..CDH 6.0.0), [CDH 6.0.0..CDH 7.0.0), [CDH 7.0.0..CDH 8.0.0), [CM -1.0.0..CM -1.0.0]

## **dead\_regionservers**

# **Description**

The number of dead RegionServers.

## **Unit**

RegionServers

#### **Parents**

cluster, hbase, rack

#### **CDH Version**

[CDH 5.0.0..CDH 6.0.0), [CDH 6.0.0..CDH 7.0.0), [CDH 7.0.0..CDH 8.0.0)

#### **events\_critical\_rate**

#### **Description**

The number of critical events.

## **Unit**

events per second

#### **Parents**

accumulo\_c6, cluster, rack

## **CDH Version**

[CDH 5.0.0..CDH 6.0.0), [CDH 6.0.0..CDH 7.0.0), [CDH 7.0.0..CDH 8.0.0), [CM -1.0.0..CM -1.0.0]

#### **events\_important\_rate**

# **Description**

The number of important events.

#### **Unit**

events per second

# **Parents**

accumulo\_c6, cluster, rack

# **CDH Version**

[CDH 5.0.0..CDH 6.0.0), [CDH 6.0.0..CDH 7.0.0), [CDH 7.0.0..CDH 8.0.0), [CM -1.0.0..CM -1.0.0]

## **events\_informational\_rate**

# **Description**

The number of informational events.

### **Unit**

events per second

#### **Parents**

accumulo\_c6, cluster, rack

## **CDH Version**

[CDH 5.0.0..CDH 6.0.0), [CDH 6.0.0..CDH 7.0.0), [CDH 7.0.0..CDH 8.0.0), [CM -1.0.0..CM -1.0.0]

#### **fd\_max**

# **Description**

Maximum number of file descriptors

## **Unit**

file descriptors

## **Parents**

accumulo\_c6, cluster, rack

## **CDH Version**

[CDH 5.0.0..CDH 6.0.0), [CDH 6.0.0..CDH 7.0.0), [CDH 7.0.0..CDH 8.0.0), [CM -1.0.0..CM -1.0.0]

#### **fd\_open**

# **Description**

Open file descriptors.

## **Unit**

file descriptors

#### **Parents**

accumulo\_c6, cluster, rack

## **CDH Version**

[CDH 5.0.0..CDH 6.0.0), [CDH 6.0.0..CDH 7.0.0), [CDH 7.0.0..CDH 8.0.0), [CM -1.0.0..CM -1.0.0]

## **gc\_count\_concurrent\_mark\_sweep\_rate**

## **Description**

The number of garbage collections by the Concurrent Mark Sweep Collector.

#### **Unit**

garbage collections per second

#### **Parents**

cluster, hbase, rack

## **CDH Version**

[CDH 5.0.0..CDH 6.0.0), [CDH 6.0.0..CDH 7.0.0), [CDH 7.0.0..CDH 8.0.0)

## **gc\_count\_par\_new\_rate**

# **Description**

The number of garbage collections by the Parallel Collector.

## **Unit**

garbage collections per second

#### **Parents**

cluster, hbase, rack

#### **CDH Version**

[CDH 5.0.0..CDH 6.0.0), [CDH 6.0.0..CDH 7.0.0), [CDH 7.0.0..CDH 8.0.0)

#### **gc\_time\_ms\_concurrent\_mark\_sweep\_rate**

## **Description**

The total time spent in garbage collections by the Concurrent Mark Sweep Collector.

## **Unit**

ms per second

#### **Parents**

cluster, hbase, rack

#### **CDH Version**

[CDH 5.0.0..CDH 6.0.0), [CDH 6.0.0..CDH 7.0.0), [CDH 7.0.0..CDH 8.0.0)

#### **gc\_time\_ms\_par\_new\_rate**

## **Description**

The total time spent in garbage collections by the Parallel Collector.

#### **Unit**

ms per second

# **Parents**

cluster, hbase, rack

## **CDH Version**

[CDH 5.0.0..CDH 6.0.0), [CDH 6.0.0..CDH 7.0.0), [CDH 7.0.0..CDH 8.0.0)

## **get\_hadoop\_groups\_avg\_time**

# **Description**

Average Time to get Hadoop group for the user

#### **Unit**

ms

## **Parents**

cluster, hbase, rack

#### **CDH Version**

[CDH 5.0.0..CDH 6.0.0), [CDH 6.0.0..CDH 7.0.0), [CDH 7.0.0..CDH 8.0.0)

## **get\_hadoop\_groups\_rate Description**

#### Get Hadoop User Operations

# **Unit**

operations per second

# **Parents**

cluster, hbase, rack

## **CDH Version**

[CDH 5.0.0..CDH 6.0.0), [CDH 6.0.0..CDH 7.0.0), [CDH 7.0.0..CDH 8.0.0)

#### **health\_bad\_rate**

# **Description**

Percentage of Time with Bad Health

# **Unit**

seconds per second

# **Parents**

accumulo\_c6, cluster, rack

## **CDH Version**

[CDH 5.0.0..CDH 6.0.0), [CDH 6.0.0..CDH 7.0.0), [CDH 7.0.0..CDH 8.0.0), [CM -1.0.0..CM -1.0.0]

# **health\_concerning\_rate**

#### **Description**

Percentage of Time with Concerning Health

## **Unit**

seconds per second

## **Parents**

accumulo\_c6, cluster, rack

#### **CDH Version**

[CDH 5.0.0..CDH 6.0.0), [CDH 6.0.0..CDH 7.0.0), [CDH 7.0.0..CDH 8.0.0), [CM -1.0.0..CM -1.0.0]

# **health\_disabled\_rate**

# **Description**

Percentage of Time with Disabled Health

## **Unit**

seconds per second

## **Parents**

accumulo\_c6, cluster, rack

# **CDH Version**

[CDH 5.0.0..CDH 6.0.0), [CDH 6.0.0..CDH 7.0.0), [CDH 7.0.0..CDH 8.0.0), [CM -1.0.0..CM -1.0.0]

## **health\_good\_rate**

# **Description**

Percentage of Time with Good Health

#### **Unit**

seconds per second

# **Parents**

accumulo\_c6, cluster, rack

# **CDH Version**

[CDH 5.0.0..CDH 6.0.0), [CDH 6.0.0..CDH 7.0.0), [CDH 7.0.0..CDH 8.0.0), [CM -1.0.0..CM -1.0.0]

## **health\_unknown\_rate**

# **Description**

Percentage of Time with Unknown Health

## **Unit**

seconds per second

#### **Parents**

accumulo\_c6, cluster, rack

# **CDH Version**

[CDH 5.0.0..CDH 6.0.0), [CDH 6.0.0..CDH 7.0.0), [CDH 7.0.0..CDH 8.0.0), [CM -1.0.0..CM -1.0.0]

# **hlog\_split\_rate**

## **Description**

HLog Split Operations

#### **Unit**

operations per second

## **Parents**

cluster, hbase, rack

#### **CDH Version**

[CDH 5.0.0..CDH 6.0.0), [CDH 6.0.0..CDH 7.0.0), [CDH 7.0.0..CDH 8.0.0)

#### **hlog\_split\_size\_75th\_percentile**

#### **Description**

HLog Split Size 75%

#### **Unit**

bytes

## **Parents**

cluster, hbase, rack

## **CDH Version**

[CDH 5.0.0..CDH 6.0.0), [CDH 6.0.0..CDH 7.0.0), [CDH 7.0.0..CDH 8.0.0)

# **hlog\_split\_size\_95th\_percentile**

# **Description**

HLog Split Size 95%

#### **Unit**

bytes

#### **Parents**

cluster, hbase, rack

# **CDH Version**

[CDH 5.0.0..CDH 6.0.0), [CDH 6.0.0..CDH 7.0.0), [CDH 7.0.0..CDH 8.0.0)

## **hlog\_split\_size\_99th\_percentile**

# **Description**

HLog Split Size 99%

## **Unit**

bytes

#### **Parents**

cluster, hbase, rack

#### **CDH Version**

[CDH 5.0.0..CDH 6.0.0), [CDH 6.0.0..CDH 7.0.0), [CDH 7.0.0..CDH 8.0.0)

## **hlog\_split\_size\_max**

# **Description**

HLog Split Size Max

# **Unit**

bytes

## **Parents**

cluster, hbase, rack

### **CDH Version**

[CDH 5.0.0..CDH 6.0.0), [CDH 6.0.0..CDH 7.0.0), [CDH 7.0.0..CDH 8.0.0)

#### **hlog\_split\_size\_mean**

## **Description**

HLog Split Size Mean

#### **Unit**

bytes

## **Parents**

cluster, hbase, rack

#### **CDH Version**

[CDH 5.0.0..CDH 6.0.0), [CDH 6.0.0..CDH 7.0.0), [CDH 7.0.0..CDH 8.0.0)

# **hlog\_split\_size\_median**

# **Description**

HLog Split Size Median

#### **Unit**

bytes

## **Parents**

cluster, hbase, rack

## **CDH Version**

[CDH 5.0.0..CDH 6.0.0), [CDH 6.0.0..CDH 7.0.0), [CDH 7.0.0..CDH 8.0.0)

## **hlog\_split\_size\_min Description**

HLog Split Size Min

**Unit**

bytes

## **Parents**

cluster, hbase, rack

### **CDH Version**

[CDH 5.0.0..CDH 6.0.0), [CDH 6.0.0..CDH 7.0.0), [CDH 7.0.0..CDH 8.0.0)

# **hlog\_split\_time\_75th\_percentile**

# **Description**

HLog Split Time 75%

## **Unit**

ms

## **Parents**

cluster, hbase, rack

#### **CDH Version**

[CDH 5.0.0..CDH 6.0.0), [CDH 6.0.0..CDH 7.0.0), [CDH 7.0.0..CDH 8.0.0)

#### **hlog\_split\_time\_95th\_percentile**

# **Description**

HLog Split Time 95%

#### **Unit**

ms

# **Parents**

cluster, hbase, rack

# **CDH Version**

[CDH 5.0.0..CDH 6.0.0), [CDH 6.0.0..CDH 7.0.0), [CDH 7.0.0..CDH 8.0.0)

# **hlog\_split\_time\_99th\_percentile**

# **Description**

HLog Split Time 99%

# **Unit**

ms

## **Parents**

cluster, hbase, rack

# **CDH Version**

[CDH 5.0.0..CDH 6.0.0), [CDH 6.0.0..CDH 7.0.0), [CDH 7.0.0..CDH 8.0.0)

# **hlog\_split\_time\_max**

## **Description**

HLog Split Time Max

## **Unit**

ms

# **Parents**

cluster, hbase, rack

## **CDH Version**

[CDH 5.0.0..CDH 6.0.0), [CDH 6.0.0..CDH 7.0.0), [CDH 7.0.0..CDH 8.0.0)

## **hlog\_split\_time\_mean**

ms

# **Description**

HLog Split Time Mean

## **Unit**

#### **Parents**

cluster, hbase, rack

#### **CDH Version**

[CDH 5.0.0..CDH 6.0.0), [CDH 6.0.0..CDH 7.0.0), [CDH 7.0.0..CDH 8.0.0)

## **hlog\_split\_time\_median**

# **Description**

HLog Split Time Median

# **Unit**

ms

#### **Parents**

cluster, hbase, rack

#### **CDH Version**

[CDH 5.0.0..CDH 6.0.0), [CDH 6.0.0..CDH 7.0.0), [CDH 7.0.0..CDH 8.0.0)

#### **hlog\_split\_time\_min**

# **Description**

HLog Split Time Min

## **Unit**

ms

# **Parents**

cluster, hbase, rack

## **CDH Version**

[CDH 5.0.0..CDH 6.0.0), [CDH 6.0.0..CDH 7.0.0), [CDH 7.0.0..CDH 8.0.0)

## **ipc\_authentication\_failures\_rate**

# **Description**

IPC Authentication Failures

### **Unit**

operations per second

#### **Parents**

cluster, hbase, rack

## **CDH Version**

[CDH 5.0.0..CDH 6.0.0), [CDH 6.0.0..CDH 7.0.0), [CDH 7.0.0..CDH 8.0.0)

## **ipc\_authentication\_successes\_rate Description**

IPC Authentication Successes

# **Unit**

operations per second

# **Parents**

cluster, hbase, rack

## **CDH Version**

[CDH 5.0.0..CDH 6.0.0), [CDH 6.0.0..CDH 7.0.0), [CDH 7.0.0..CDH 8.0.0)

## **ipc\_authorization\_failures\_rate**

# **Description**

IPC Authorization Failures

# **Unit**

operations per second

## **Parents**

cluster, hbase, rack

# **CDH Version**

[CDH 5.0.0..CDH 6.0.0), [CDH 6.0.0..CDH 7.0.0), [CDH 7.0.0..CDH 8.0.0)

## **ipc\_authorization\_successes\_rate**

# **Description**

IPC Authorization Successes

#### **Unit**

operations per second

#### **Parents**

cluster, hbase, rack

#### **CDH Version**

[CDH 5.0.0..CDH 6.0.0), [CDH 6.0.0..CDH 7.0.0), [CDH 7.0.0..CDH 8.0.0)

#### **ipc\_process\_rate**

#### **Description**

IPCs Processed

# **Unit**

operations per second

### **Parents**

cluster, hbase, rack

# **CDH Version**

[CDH 5.0.0..CDH 6.0.0), [CDH 6.0.0..CDH 7.0.0), [CDH 7.0.0..CDH 8.0.0)

## **ipc\_process\_time\_75th\_percentile**

#### **Description**

IPC Processing Time 75%

#### **Unit**

ms

## **Parents**

cluster, hbase, rack

# **CDH Version**

[CDH 5.0.0..CDH 6.0.0), [CDH 6.0.0..CDH 7.0.0), [CDH 7.0.0..CDH 8.0.0)

# **ipc\_process\_time\_95th\_percentile**

# **Description**

IPC Processing Time 95%

## **Unit**

#### **Parents**

cluster, hbase, rack

#### **CDH Version**

[CDH 5.0.0..CDH 6.0.0), [CDH 6.0.0..CDH 7.0.0), [CDH 7.0.0..CDH 8.0.0)

# **ipc\_process\_time\_99th\_percentile**

# **Description**

IPC Processing Time 99%

## **Unit**

ms

ms

#### **Parents**

cluster, hbase, rack

### **CDH Version**

[CDH 5.0.0..CDH 6.0.0), [CDH 6.0.0..CDH 7.0.0), [CDH 7.0.0..CDH 8.0.0)

#### **ipc\_process\_time\_max**

## **Description**

IPC Processing Time Max

#### **Unit**

ms

# **Parents**

cluster, hbase, rack

#### **CDH Version**

[CDH 5.0.0..CDH 6.0.0), [CDH 6.0.0..CDH 7.0.0), [CDH 7.0.0..CDH 8.0.0)

# **ipc\_process\_time\_mean**

# **Description**

IPC Processing Time Mean

#### **Unit**

ms

## **Parents**

cluster, hbase, rack

## **CDH Version**

[CDH 5.0.0..CDH 6.0.0), [CDH 6.0.0..CDH 7.0.0), [CDH 7.0.0..CDH 8.0.0)

## **ipc\_process\_time\_median Description**

#### IPC Processing Time Median

**Unit**

#### **Parents**

cluster, hbase, rack

#### **CDH Version**

[CDH 5.0.0..CDH 6.0.0), [CDH 6.0.0..CDH 7.0.0), [CDH 7.0.0..CDH 8.0.0)

#### **ipc\_process\_time\_min**

ms

# **Description**

IPC Processing Time Min

# **Unit**

ms

## **Parents**

cluster, hbase, rack

#### **CDH Version**

[CDH 5.0.0..CDH 6.0.0), [CDH 6.0.0..CDH 7.0.0), [CDH 7.0.0..CDH 8.0.0)

#### **ipc\_queue\_rate**

# **Description**

IPCs Queued

#### **Unit**

operations per second

#### **Parents**

cluster, hbase, rack

## **CDH Version**

[CDH 5.0.0..CDH 6.0.0), [CDH 6.0.0..CDH 7.0.0), [CDH 7.0.0..CDH 8.0.0)

# **ipc\_queue\_time\_75th\_percentile**

#### **Description**

IPC Queue Time 75%

## **Unit**

ms

### **Parents**

cluster, hbase, rack

#### **CDH Version**

[CDH 5.0.0..CDH 6.0.0), [CDH 6.0.0..CDH 7.0.0), [CDH 7.0.0..CDH 8.0.0)

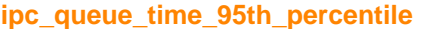

#### **Description**

IPC Queue Time 95%

#### **Unit**

ms

## **Parents**

cluster, hbase, rack

# **CDH Version**

[CDH 5.0.0..CDH 6.0.0), [CDH 6.0.0..CDH 7.0.0), [CDH 7.0.0..CDH 8.0.0)

## **ipc\_queue\_time\_99th\_percentile**

# **Description**

IPC Queue Time 99%

#### **Unit**

#### **Parents**

cluster, hbase, rack

#### **CDH Version**

[CDH 5.0.0..CDH 6.0.0), [CDH 6.0.0..CDH 7.0.0), [CDH 7.0.0..CDH 8.0.0)

#### **ipc\_queue\_time\_max**

ms

# **Description**

IPC Queue Time Max

## **Unit**

ms

#### **Parents**

cluster, hbase, rack

#### **CDH Version**

[CDH 5.0.0..CDH 6.0.0), [CDH 6.0.0..CDH 7.0.0), [CDH 7.0.0..CDH 8.0.0)

#### **ipc\_queue\_time\_mean**

# **Description**

IPC Queue Time Mean

## **Unit**

ms

# **Parents**

cluster, hbase, rack

#### **CDH Version**

[CDH 5.0.0..CDH 6.0.0), [CDH 6.0.0..CDH 7.0.0), [CDH 7.0.0..CDH 8.0.0)

# **ipc\_queue\_time\_median**

## **Description**

IPC Queue Time Median

#### **Unit**

ms

## **Parents**

cluster, hbase, rack

#### **CDH Version**

[CDH 5.0.0..CDH 6.0.0), [CDH 6.0.0..CDH 7.0.0), [CDH 7.0.0..CDH 8.0.0)

## **ipc\_queue\_time\_min Description**

IPC Queue Time Min

**Unit**

#### **Parents**

cluster, hbase, rack

#### **CDH Version**

[CDH 5.0.0..CDH 6.0.0), [CDH 6.0.0..CDH 7.0.0), [CDH 7.0.0..CDH 8.0.0)

#### **ipc\_received\_bytes\_rate**

ms

# **Description**

IPC Received Bytes

# **Unit**

bytes per second

#### **Parents**

cluster, hbase, rack

# **CDH Version**

[CDH 5.0.0..CDH 6.0.0), [CDH 6.0.0..CDH 7.0.0), [CDH 7.0.0..CDH 8.0.0)

#### **ipc\_sent\_bytes\_rate**

# **Description**

IPC Sent Bytes

#### **Unit**

bytes per second

#### **Parents**

cluster, hbase, rack

#### **CDH Version**

[CDH 5.0.0..CDH 6.0.0), [CDH 6.0.0..CDH 7.0.0), [CDH 7.0.0..CDH 8.0.0)

#### **jvm\_blocked\_threads**

## **Description**

Blocked threads

## **Unit**

threads

### **Parents**

cluster, hbase, rack

#### **CDH Version**

[CDH 5.0.0..CDH 6.0.0), [CDH 6.0.0..CDH 7.0.0), [CDH 7.0.0..CDH 8.0.0)

# **jvm\_gc\_rate**

### **Description**

Number of garbage collections

#### **Unit**

garbage collections per second

#### **Parents**

cluster, hbase, rack

# **CDH Version**

[CDH 5.0.0..CDH 6.0.0), [CDH 6.0.0..CDH 7.0.0), [CDH 7.0.0..CDH 8.0.0)

## **jvm\_gc\_time\_ms\_rate**

# **Description**

Total time spent garbage collecting.

## **Unit**

ms per second

#### **Parents**

cluster, hbase, rack

#### **CDH Version**

[CDH 5.0.0..CDH 6.0.0), [CDH 6.0.0..CDH 7.0.0), [CDH 7.0.0..CDH 8.0.0)

#### **jvm\_heap\_committed\_mb**

# **Description**

Total amount of committed heap memory.

# **Unit**

MB

#### **Parents**

cluster, hbase, rack

### **CDH Version**

[CDH 5.0.0..CDH 6.0.0), [CDH 6.0.0..CDH 7.0.0), [CDH 7.0.0..CDH 8.0.0)

#### **jvm\_heap\_used\_mb**

## **Description**

Total amount of used heap memory.

## **Unit**

MB

## **Parents**

cluster, hbase, rack

#### **CDH Version**

[CDH 5.0.0..CDH 6.0.0), [CDH 6.0.0..CDH 7.0.0), [CDH 7.0.0..CDH 8.0.0)

### **jvm\_max\_memory\_mb**

## **Description**

Maximum allowed memory.

#### **Unit**

MB

# **Parents**

cluster, hbase, rack

#### **CDH Version**

[CDH 5.0.0..CDH 6.0.0), [CDH 6.0.0..CDH 7.0.0), [CDH 7.0.0..CDH 8.0.0)

# **jvm\_new\_threads**

**Description**
New threads

**Unit**

threads

### **Parents**

cluster, hbase, rack

#### **CDH Version**

[CDH 5.0.0..CDH 6.0.0), [CDH 6.0.0..CDH 7.0.0), [CDH 7.0.0..CDH 8.0.0)

#### **jvm\_non\_heap\_committed\_mb**

### **Description**

Total amount of committed non-heap memory.

#### **Unit**

MB

### **Parents**

cluster, hbase, rack

#### **CDH Version**

[CDH 5.0.0..CDH 6.0.0), [CDH 6.0.0..CDH 7.0.0), [CDH 7.0.0..CDH 8.0.0)

#### **jvm\_non\_heap\_used\_mb**

MB

# **Description**

Total amount of used non-heap memory.

### **Unit**

#### **Parents**

cluster, hbase, rack

#### **CDH Version**

[CDH 5.0.0..CDH 6.0.0), [CDH 6.0.0..CDH 7.0.0), [CDH 7.0.0..CDH 8.0.0)

### **jvm\_runnable\_threads**

# **Description**

Runnable threads

### **Unit**

threads

### **Parents**

cluster, hbase, rack

#### **CDH Version**

[CDH 5.0.0..CDH 6.0.0), [CDH 6.0.0..CDH 7.0.0), [CDH 7.0.0..CDH 8.0.0)

### **jvm\_terminated\_threads**

### **Description**

Terminated threads

#### **Unit**

threads

#### **Parents**

cluster, hbase, rack

[CDH 5.0.0..CDH 6.0.0), [CDH 6.0.0..CDH 7.0.0), [CDH 7.0.0..CDH 8.0.0)

# **jvm\_timed\_waiting\_threads**

# **Description**

Timed waiting threads

### **Unit**

threads

#### **Parents**

cluster, hbase, rack

#### **CDH Version**

[CDH 5.0.0..CDH 6.0.0), [CDH 6.0.0..CDH 7.0.0), [CDH 7.0.0..CDH 8.0.0)

### **jvm\_total\_threads**

# **Description**

Total threads

### **Unit**

threads

### **Parents**

cluster, hbase, rack

### **CDH Version**

[CDH 5.0.0..CDH 6.0.0), [CDH 6.0.0..CDH 7.0.0), [CDH 7.0.0..CDH 8.0.0)

#### **jvm\_waiting\_threads**

### **Description**

Waiting threads

#### **Unit**

threads

### **Parents**

cluster, hbase, rack

### **CDH Version**

[CDH 5.0.0..CDH 6.0.0), [CDH 6.0.0..CDH 7.0.0), [CDH 7.0.0..CDH 8.0.0)

#### **log\_error\_rate**

### **Description**

Logged Errors

### **Unit**

messages per second

#### **Parents**

cluster, hbase, rack

### **CDH Version**

[CDH 5.0.0..CDH 6.0.0), [CDH 6.0.0..CDH 7.0.0), [CDH 7.0.0..CDH 8.0.0)

# **log\_fatal\_rate**

**Description**

Logged Fatals

### **Unit**

messages per second

# **Parents**

cluster, hbase, rack

### **CDH Version**

[CDH 5.0.0..CDH 6.0.0), [CDH 6.0.0..CDH 7.0.0), [CDH 7.0.0..CDH 8.0.0)

#### **log\_info\_rate**

# **Description**

Logged Infos

### **Unit**

messages per second

#### **Parents**

cluster, hbase, rack

### **CDH Version**

[CDH 5.0.0..CDH 6.0.0), [CDH 6.0.0..CDH 7.0.0), [CDH 7.0.0..CDH 8.0.0)

#### **log\_warn\_rate**

### **Description**

Logged Warnings

#### **Unit**

messages per second

#### **Parents**

cluster, hbase, rack

#### **CDH Version**

[CDH 5.0.0..CDH 6.0.0), [CDH 6.0.0..CDH 7.0.0), [CDH 7.0.0..CDH 8.0.0)

### **login\_failure\_avg\_time**

### **Description**

Average Failed Login Time

### **Unit**

ms

### **Parents**

cluster, hbase, rack

### **CDH Version**

[CDH 5.0.0..CDH 6.0.0), [CDH 6.0.0..CDH 7.0.0), [CDH 7.0.0..CDH 8.0.0)

### **login\_failure\_rate**

### **Description**

Login Failures

#### **Unit**

operations per second

### **Parents**

cluster, hbase, rack

[CDH 5.0.0..CDH 6.0.0), [CDH 6.0.0..CDH 7.0.0), [CDH 7.0.0..CDH 8.0.0)

### **login\_success\_avg\_time**

ms

# **Description**

Average Successful Login Time

### **Unit**

#### **Parents**

cluster, hbase, rack

#### **CDH Version**

[CDH 5.0.0..CDH 6.0.0), [CDH 6.0.0..CDH 7.0.0), [CDH 7.0.0..CDH 8.0.0)

#### **login\_success\_rate**

# **Description**

Login Successes

### **Unit**

operations per second

#### **Parents**

cluster, hbase, rack

### **CDH Version**

[CDH 5.0.0..CDH 6.0.0), [CDH 6.0.0..CDH 7.0.0), [CDH 7.0.0..CDH 8.0.0)

#### **mem\_rss**

### **Description**

Resident memory used

#### **Unit**

bytes

### **Parents**

accumulo\_c6, cluster, rack

### **CDH Version**

[CDH 5.0.0..CDH 6.0.0), [CDH 6.0.0..CDH 7.0.0), [CDH 7.0.0..CDH 8.0.0), [CM -1.0.0..CM -1.0.0]

# **mem\_swap**

# **Description**

Amount of swap memory used by this role's process.

# **Unit**

bytes

#### **Parents**

accumulo\_c6, cluster, rack

### **CDH Version**

[CDH 5.0.0..CDH 6.0.0), [CDH 6.0.0..CDH 7.0.0), [CDH 7.0.0..CDH 8.0.0), [CM -1.0.0..CM -1.0.0]

# **mem\_virtual**

# **Description**

Virtual memory used

### **Unit**

bytes

# **Parents**

accumulo\_c6, cluster, rack

### **CDH Version**

[CDH 5.0.0..CDH 6.0.0), [CDH 6.0.0..CDH 7.0.0), [CDH 7.0.0..CDH 8.0.0), [CM -1.0.0..CM -1.0.0]

#### **meta\_hlog\_split\_rate**

# **Description**

Meta HLog Split Operations

### **Unit**

operations per second

### **Parents**

cluster, hbase, rack

#### **CDH Version**

[CDH 5.0.0..CDH 6.0.0), [CDH 6.0.0..CDH 7.0.0), [CDH 7.0.0..CDH 8.0.0)

### **meta\_hlog\_split\_size\_75th\_percentile**

# **Description**

Meta HLog Split Size 75%

#### **Unit**

bytes

#### **Parents**

cluster, hbase, rack

#### **CDH Version**

[CDH 5.0.0..CDH 6.0.0), [CDH 6.0.0..CDH 7.0.0), [CDH 7.0.0..CDH 8.0.0)

### **meta\_hlog\_split\_size\_95th\_percentile**

### **Description**

Meta HLog Split Size 95%

#### **Unit**

bytes

### **Parents**

cluster, hbase, rack

### **CDH Version**

[CDH 5.0.0..CDH 6.0.0), [CDH 6.0.0..CDH 7.0.0), [CDH 7.0.0..CDH 8.0.0)

### **meta\_hlog\_split\_size\_99th\_percentile**

# **Description**

Meta HLog Split Size 99%

#### **Unit**

bytes

#### **Parents**

cluster, hbase, rack

### **CDH Version**

[CDH 5.0.0..CDH 6.0.0), [CDH 6.0.0..CDH 7.0.0), [CDH 7.0.0..CDH 8.0.0)

#### **meta\_hlog\_split\_size\_max**

# **Description**

Meta HLog Split Size Max

#### **Unit**

bytes

#### **Parents**

cluster, hbase, rack

#### **CDH Version**

[CDH 5.0.0..CDH 6.0.0), [CDH 6.0.0..CDH 7.0.0), [CDH 7.0.0..CDH 8.0.0)

### **meta\_hlog\_split\_size\_mean**

### **Description**

Meta HLog Split Size Mean

#### **Unit**

bytes

#### **Parents**

cluster, hbase, rack

#### **CDH Version**

[CDH 5.0.0..CDH 6.0.0), [CDH 6.0.0..CDH 7.0.0), [CDH 7.0.0..CDH 8.0.0)

### **meta\_hlog\_split\_size\_median**

#### **Description**

Meta HLog Split Size Median

#### **Unit**

bytes

### **Parents**

cluster, hbase, rack

#### **CDH Version**

[CDH 5.0.0..CDH 6.0.0), [CDH 6.0.0..CDH 7.0.0), [CDH 7.0.0..CDH 8.0.0)

#### **meta\_hlog\_split\_size\_min**

### **Description**

Meta HLog Split Size Min

#### **Unit**

bytes

#### **Parents**

cluster, hbase, rack

### **CDH Version**

[CDH 5.0.0..CDH 6.0.0), [CDH 6.0.0..CDH 7.0.0), [CDH 7.0.0..CDH 8.0.0)

#### **meta\_hlog\_split\_time\_75th\_percentile Description**

Meta HLog Split Time 75%

#### **Unit**

ms

# **Parents**

cluster, hbase, rack

#### **CDH Version**

[CDH 5.0.0..CDH 6.0.0), [CDH 6.0.0..CDH 7.0.0), [CDH 7.0.0..CDH 8.0.0)

### **meta\_hlog\_split\_time\_95th\_percentile**

### **Description**

Meta HLog Split Time 95%

### **Unit**

ms

### **Parents**

cluster, hbase, rack

#### **CDH Version**

[CDH 5.0.0..CDH 6.0.0), [CDH 6.0.0..CDH 7.0.0), [CDH 7.0.0..CDH 8.0.0)

#### **meta\_hlog\_split\_time\_99th\_percentile**

# **Description**

Meta HLog Split Time 99%

### **Unit**

ms

### **Parents**

cluster, hbase, rack

# **CDH Version**

[CDH 5.0.0..CDH 6.0.0), [CDH 6.0.0..CDH 7.0.0), [CDH 7.0.0..CDH 8.0.0)

# **meta\_hlog\_split\_time\_max**

# **Description**

Meta HLog Split Time Max

# **Unit**

ms

# **Parents**

cluster, hbase, rack

# **CDH Version**

[CDH 5.0.0..CDH 6.0.0), [CDH 6.0.0..CDH 7.0.0), [CDH 7.0.0..CDH 8.0.0)

# **meta\_hlog\_split\_time\_mean**

# **Description**

Meta HLog Split Time Mean

## **Unit**

ms

# **Parents**

cluster, hbase, rack

# **CDH Version**

[CDH 5.0.0..CDH 6.0.0), [CDH 6.0.0..CDH 7.0.0), [CDH 7.0.0..CDH 8.0.0)

### **meta\_hlog\_split\_time\_median**

# **Description**

Meta HLog Split Time Median

#### **Unit**

ms

### **Parents**

cluster, hbase, rack

#### **CDH Version**

[CDH 5.0.0..CDH 6.0.0), [CDH 6.0.0..CDH 7.0.0), [CDH 7.0.0..CDH 8.0.0)

### **meta\_hlog\_split\_time\_min**

# **Description**

Meta HLog Split Time Min

#### **Unit**

ms

### **Parents**

cluster, hbase, rack

#### **CDH Version**

[CDH 5.0.0..CDH 6.0.0), [CDH 6.0.0..CDH 7.0.0), [CDH 7.0.0..CDH 8.0.0)

### **metrics\_dropped\_pub\_all**

# **Description**

Dropped Metrics Updates By All Sinks

### **Unit**

updates

### **Parents**

cluster, hbase, rack

### **CDH Version**

[CDH 5.0.0..CDH 6.0.0), [CDH 6.0.0..CDH 7.0.0), [CDH 7.0.0..CDH 8.0.0)

#### **metrics\_num\_active\_sinks**

# **Description**

Active Metrics Sinks Count

#### **Unit**

sinks

#### **Parents**

cluster, hbase, rack

#### **CDH Version**

[CDH 5.0.0..CDH 6.0.0), [CDH 6.0.0..CDH 7.0.0), [CDH 7.0.0..CDH 8.0.0)

### **metrics\_num\_active\_sources**

### **Description**

Active Metrics Sources Count

# **Unit**

sources

### **Parents**

cluster, hbase, rack

#### **CDH Version**

[CDH 5.0.0..CDH 6.0.0), [CDH 6.0.0..CDH 7.0.0), [CDH 7.0.0..CDH 8.0.0)

#### **metrics\_num\_all\_sinks**

### **Description**

All Metrics Sinks Count

### **Unit**

sinks

### **Parents**

cluster, hbase, rack

### **CDH Version**

[CDH 5.0.0..CDH 6.0.0), [CDH 6.0.0..CDH 7.0.0), [CDH 7.0.0..CDH 8.0.0)

#### **metrics\_num\_all\_sources**

# **Description**

All Metrics Sources Count

### **Unit**

sources

#### **Parents**

cluster, hbase, rack

### **CDH Version**

[CDH 5.0.0..CDH 6.0.0), [CDH 6.0.0..CDH 7.0.0), [CDH 7.0.0..CDH 8.0.0)

# **metrics\_publish\_avg\_time**

# **Description**

Metrics Publish Average Time

### **Unit**

ms

# **Parents**

cluster, hbase, rack

### **CDH Version**

[CDH 5.0.0..CDH 6.0.0), [CDH 6.0.0..CDH 7.0.0), [CDH 7.0.0..CDH 8.0.0)

# **metrics\_publish\_rate**

# **Description**

Metrics Publish Operations

### **Unit**

operations per second

# **Parents**

cluster, hbase, rack

# **CDH Version**

[CDH 5.0.0..CDH 6.0.0), [CDH 6.0.0..CDH 7.0.0), [CDH 7.0.0..CDH 8.0.0)

# **metrics\_snapshot\_avg\_time**

# **Description**

Metrics Snapshot Average Time

#### **Unit**

ms

### **Parents**

cluster, hbase, rack

### **CDH Version**

[CDH 5.0.0..CDH 6.0.0), [CDH 6.0.0..CDH 7.0.0), [CDH 7.0.0..CDH 8.0.0)

# **metrics\_snapshot\_rate**

# **Description**

Metrics Snapshot Average Operations

### **Unit**

operations per second

### **Parents**

cluster, hbase, rack

#### **CDH Version**

[CDH 5.0.0..CDH 6.0.0), [CDH 6.0.0..CDH 7.0.0), [CDH 7.0.0..CDH 8.0.0)

### **oom\_exits\_rate**

### **Description**

The number of times the role's backing process was killed due to an OutOfMemory error. This counter is only incremented if the Cloudera Manager "Kill When Out of Memory" option is enabled.

#### **Unit**

exits per second

#### **Parents**

accumulo\_c6, cluster, rack

### **CDH Version**

[CDH 5.0.0..CDH 6.0.0), [CDH 6.0.0..CDH 7.0.0), [CDH 7.0.0..CDH 8.0.0), [CM -1.0.0..CM -1.0.0]

# **read\_bytes\_rate**

### **Description**

The number of bytes read from the device

#### **Unit**

bytes per second

#### **Parents**

accumulo\_c6, cluster, rack

[CDH 5.0.0..CDH 6.0.0), [CDH 6.0.0..CDH 7.0.0), [CDH 7.0.0..CDH 8.0.0), [CM -1.0.0..CM -1.0.0]

# **regions\_in\_transition**

# **Description**

Regions in Transition

# **Unit**

regions

### **Parents**

cluster, hbase, rack

#### **CDH Version**

[CDH 5.0.0..CDH 6.0.0), [CDH 6.0.0..CDH 7.0.0), [CDH 7.0.0..CDH 8.0.0)

# **regions\_in\_transition\_longest\_time**

### **Description**

The largest amount of time that any region currently in transition has been in transition.

#### **Unit**

ms

### **Parents**

cluster, hbase, rack

# **CDH Version**

[CDH 5.0.0..CDH 6.0.0), [CDH 6.0.0..CDH 7.0.0), [CDH 7.0.0..CDH 8.0.0)

### **regions\_in\_transition\_over\_threshold**

### **Description**

The number of regions that have been in transition longer than the threshold configured in rit.metrics.threshold.time. The default threshold value is one minute.

### **Unit**

regions

#### **Parents**

cluster, hbase, rack

#### **CDH Version**

[CDH 5.0.0..CDH 6.0.0), [CDH 6.0.0..CDH 7.0.0), [CDH 7.0.0..CDH 8.0.0)

# **regionservers**

**Description**

The number of RegionServers.

# **Unit**

RegionServers

### **Parents**

cluster, hbase, rack

#### **CDH Version**

[CDH 5.0.0..CDH 6.0.0), [CDH 6.0.0..CDH 7.0.0), [CDH 7.0.0..CDH 8.0.0)

### **unexpected\_exits\_rate**

# **Description**

The number of times the role's backing process exited unexpectedly.

### **Unit**

exits per second

### **Parents**

accumulo\_c6, cluster, rack

#### **CDH Version**

[CDH 5.0.0..CDH 6.0.0), [CDH 6.0.0..CDH 7.0.0), [CDH 7.0.0..CDH 8.0.0), [CM -1.0.0..CM -1.0.0]

### **uptime**

# **Description**

For a host, the amount of time since the host was booted. For a role, the uptime of the backing process.

### **Unit**

seconds

#### **Parents**

accumulo\_c6, cluster, rack

### **CDH Version**

[CDH 5.0.0..CDH 6.0.0), [CDH 6.0.0..CDH 7.0.0), [CDH 7.0.0..CDH 8.0.0), [CM -1.0.0..CM -1.0.0]

```
web_metrics_collection_duration
```
# **Description**

Web Server Responsiveness

### **Unit**

ms

# **Parents**

cluster, hbase, rack

# **CDH Version**

[CDH 5.0.0..CDH 6.0.0), [CDH 6.0.0..CDH 7.0.0), [CDH 7.0.0..CDH 8.0.0)

### **write\_bytes\_rate**

# **Description**

The number of bytes written to the device

# **Unit**

bytes per second

#### **Parents**

accumulo\_c6, cluster, rack

# **CDH Version**

[CDH 5.0.0..CDH 6.0.0), [CDH 6.0.0..CDH 7.0.0), [CDH 7.0.0..CDH 8.0.0), [CM -1.0.0..CM -1.0.0]

**regions\_in\_transition\_duration\_25th\_percentile Description**

Region in Transition Time 25%

# **Unit**

ms

### **Parents**

cluster, hbase, rack

### **CDH Version**

[CDH 6.0.0..CDH 7.0.0), [CDH 7.0.0..CDH 8.0.0)

**regions\_in\_transition\_duration\_75th\_percentile**

### **Description**

Region in Transition Time 75%

#### **Unit**

ms

# **Parents**

cluster, hbase, rack

### **CDH Version**

[CDH 6.0.0..CDH 7.0.0), [CDH 7.0.0..CDH 8.0.0)

### **regions\_in\_transition\_duration\_90th\_percentile**

# **Description**

Region in Transition Time 90%

#### **Unit**

#### **Parents**

cluster, hbase, rack

#### **CDH Version**

ms

[CDH 6.0.0..CDH 7.0.0), [CDH 7.0.0..CDH 8.0.0)

# **regions\_in\_transition\_duration\_95th\_percentile**

### **Description**

Region in Transition Time 95%

### **Unit**

ms

#### **Parents**

cluster, hbase, rack

### **CDH Version**

[CDH 6.0.0..CDH 7.0.0), [CDH 7.0.0..CDH 8.0.0)

### **regions\_in\_transition\_duration\_98th\_percentile**

#### **Description**

Region in Transition Time 98%

#### **Unit**

ms

### **Parents**

cluster, hbase, rack

[CDH 6.0.0..CDH 7.0.0), [CDH 7.0.0..CDH 8.0.0)

# **regions\_in\_transition\_duration\_99\_9th\_percentile**

# **Description**

Region in Transition Time 99.9%

### **Unit**

ms

#### **Parents**

cluster, hbase, rack

#### **CDH Version**

[CDH 6.0.0..CDH 7.0.0), [CDH 7.0.0..CDH 8.0.0)

# **regions\_in\_transition\_duration\_99th\_percentile**

### **Description**

Region in Transition Time 99%

### **Unit**

ms

#### **Parents**

cluster, hbase, rack

### **CDH Version**

[CDH 6.0.0..CDH 7.0.0), [CDH 7.0.0..CDH 8.0.0)

#### **regions\_in\_transition\_duration\_max**

#### **Description**

Region in Transition Time Max

#### **Unit**

ms

### **Parents**

cluster, hbase, rack

### **CDH Version**

[CDH 6.0.0..CDH 7.0.0), [CDH 7.0.0..CDH 8.0.0)

#### **regions\_in\_transition\_duration\_mean**

### **Description**

Region in Transition Time Mean

#### **Unit**

ms

### **Parents**

cluster, hbase, rack

#### **CDH Version**

[CDH 6.0.0..CDH 7.0.0), [CDH 7.0.0..CDH 8.0.0)

# **regions\_in\_transition\_duration\_median Description**

#### Region in Transition Time Median

# **Unit**

ms

#### **Parents**

cluster, hbase, rack

### **CDH Version**

[CDH 6.0.0..CDH 7.0.0), [CDH 7.0.0..CDH 8.0.0)

# **regions\_in\_transition\_duration\_min**

#### **Description**

Region in Transition Time Min

#### **Unit**

ms

#### **Parents**

cluster, hbase, rack

#### **CDH Version**

[CDH 6.0.0..CDH 7.0.0), [CDH 7.0.0..CDH 8.0.0)

### **regions\_in\_transition\_duration\_rate**

# **Description**

Region in Transition Operations

#### **Unit**

operations per second

#### **Parents**

cluster, hbase, rack

#### **CDH Version**

[CDH 6.0.0..CDH 7.0.0), [CDH 7.0.0..CDH 8.0.0)

### **kudu\_cluster\_replica\_skew**

### **Description**

The difference between the number of replicas on the tablet server hosting the most replicas and the number of replicas on the tablet server hosting the least replicas.

#### **Unit**

message.units.tablets

#### **Parents**

cluster, kudu, rack

### **CDH Version**

[CDH 6.1.0..CDH 6.2.0), [CDH 6.2.0..CDH 6.3.0), [CDH 6.3.0..CDH 7.1.0), [CDH 7.1.0..CDH 7.1.1), [CDH 7.1.1..CDH 7.1.7), [CDH 7.1.7..CDH 7.1.8), [CDH 7.1.8..CDH 7.2.0), [CDH 7.2.0..CDH 7.2.16), [CDH 7.2.16..CDH 8.0.0)

# **kudu\_handler\_latency\_kudu\_master\_masterservice\_replacetablet\_rate**

### **Description**

Microseconds spent handling kudu.master.MasterService.ReplaceTablet RPC requests. This is the total number of recorded samples.

**Unit**

samples per second

#### **Parents**

cluster, kudu, rack

# **CDH Version**

[CDH 6.1.0..CDH 6.2.0), [CDH 6.2.0..CDH 6.3.0), [CDH 6.3.0..CDH 7.1.0), [CDH 7.1.0..CDH 7.1.1), [CDH 7.1.1..CDH 7.1.7), [CDH 7.1.7..CDH 7.1.8), [CDH 7.1.8..CDH 7.2.0), [CDH 7.2.0..CDH 7.2.16), [CDH 7.2.16..CDH 8.0.0)

#### **kudu\_handler\_latency\_kudu\_master\_masterservice\_replacetablet\_sum\_rate**

### **Description**

Microseconds spent handling kudu.master.MasterService.ReplaceTablet RPC requests. This is the total sum of recorded samples.

#### **Unit**

message.units.microseconds per second

### **Parents**

cluster, kudu, rack

#### **CDH Version**

[CDH 6.1.0..CDH 6.2.0), [CDH 6.2.0..CDH 6.3.0), [CDH 6.3.0..CDH 7.1.0), [CDH 7.1.0..CDH 7.1.1), [CDH 7.1.1..CDH 7.1.7), [CDH 7.1.7..CDH 7.1.8), [CDH 7.1.8..CDH 7.2.0), [CDH 7.2.0..CDH 7.2.16), [CDH 7.2.16..CDH 8.0.0)

#### **kudu\_handler\_latency\_kudu\_server\_genericservice\_getflags\_rate**

#### **Description**

Microseconds spent handling kudu.server.GenericService.GetFlags RPC requests. This is the total number of recorded samples.

#### **Unit**

samples per second

#### **Parents**

cluster, kudu, rack

#### **CDH Version**

[CDH 6.1.0..CDH 6.2.0), [CDH 6.2.0..CDH 6.3.0), [CDH 6.3.0..CDH 7.1.0), [CDH 7.1.0..CDH 7.1.1), [CDH 7.1.1..CDH 7.1.7), [CDH 7.1.7..CDH 7.1.8), [CDH 7.1.8..CDH 7.2.0), [CDH 7.2.0..CDH 7.2.16), [CDH 7.2.16..CDH 8.0.0)

**kudu\_handler\_latency\_kudu\_server\_genericservice\_getflags\_sum\_rate**

### **Description**

Microseconds spent handling kudu.server.GenericService.GetFlags RPC requests. This is the total sum of recorded samples.

### **Unit**

message.units.microseconds per second

#### **Parents**

cluster, kudu, rack

#### **CDH Version**

[CDH 6.1.0..CDH 6.2.0), [CDH 6.2.0..CDH 6.3.0), [CDH 6.3.0..CDH 7.1.0), [CDH 7.1.0..CDH 7.1.1), [CDH 7.1.1..CDH 7.1.7), [CDH 7.1.7..CDH 7.1.8), [CDH 7.1.8..CDH 7.2.0), [CDH 7.2.0..CDH 7.2.16), [CDH 7.2.16..CDH 8.0.0)

# **kudu\_handler\_latency\_kudu\_tserver\_tabletserverservice\_splitkeyrange\_rate**

# **Description**

Microseconds spent handling kudu.tserver.TabletServerService.SplitKeyRange RPC requests. This is the total number of recorded samples.

### **Unit**

samples per second

#### **Parents**

cluster, kudu, rack

#### **CDH Version**

[CDH 6.1.0..CDH 6.2.0), [CDH 6.2.0..CDH 6.3.0), [CDH 6.3.0..CDH 7.1.0), [CDH 7.1.0..CDH 7.1.1), [CDH 7.1.1..CDH 7.1.7), [CDH 7.1.7..CDH 7.1.8), [CDH 7.1.8..CDH 7.2.0), [CDH 7.2.0..CDH 7.2.16), [CDH 7.2.16..CDH 8.0.0)

#### **kudu\_handler\_latency\_kudu\_tserver\_tabletserverservice\_splitkeyrange\_sum\_rate**

# **Description**

Microseconds spent handling kudu.tserver.TabletServerService.SplitKeyRange RPC requests. This is the total sum of recorded samples.

#### **Unit**

message.units.microseconds per second

### **Parents**

cluster, kudu, rack

### **CDH Version**

[CDH 6.1.0..CDH 6.2.0), [CDH 6.2.0..CDH 6.3.0), [CDH 6.3.0..CDH 7.1.0), [CDH 7.1.0..CDH 7.1.1), [CDH 7.1.1..CDH 7.1.7), [CDH 7.1.7..CDH 7.1.8), [CDH 7.1.8..CDH 7.2.0), [CDH 7.2.0..CDH 7.2.16), [CDH 7.2.16..CDH 8.0.0)

# **kudu\_handler\_latency\_kudu\_server\_genericservice\_dumpmemtrackers\_rate**

## **Description**

Microseconds spent handling kudu.server.GenericService.DumpMemTrackers RPC requests. This is the total number of recorded samples.

# **Unit**

samples per second

### **Parents**

cluster, kudu, rack

#### **CDH Version**

[CDH 6.2.0..CDH 6.3.0), [CDH 6.3.0..CDH 7.1.0), [CDH 7.1.0..CDH 7.1.1), [CDH 7.1.1..CDH 7.1.7), [CDH 7.1.7..CDH 7.1.8), [CDH 7.1.8..CDH 7.2.0), [CDH 7.2.0..CDH 7.2.16), [CDH 7.2.16..CDH 8.0.0)

**kudu\_handler\_latency\_kudu\_server\_genericservice\_dumpmemtrackers\_sum\_rate**

#### **Description**

Microseconds spent handling kudu.server.GenericService.DumpMemTrackers RPC requests. This is the total sum of recorded samples.

#### **Unit**

message.units.microseconds per second

#### **Parents**

cluster, kudu, rack

[CDH 6.2.0..CDH 6.3.0), [CDH 6.3.0..CDH 7.1.0), [CDH 7.1.0..CDH 7.1.1), [CDH 7.1.1..CDH 7.1.7), [CDH 7.1.7..CDH 7.1.8), [CDH 7.1.8..CDH 7.2.0), [CDH 7.2.0..CDH 7.2.16), [CDH 7.2.16..CDH 8.0.0)

**kudu\_location\_mapping\_cache\_hits\_rate Description**

Number of times location mapping assignment used cached data

#### **Unit**

hits per second

### **Parents**

cluster, kudu, rack

#### **CDH Version**

[CDH 6.2.0..CDH 6.3.0), [CDH 6.3.0..CDH 7.1.0), [CDH 7.1.0..CDH 7.1.1), [CDH 7.1.1..CDH 7.1.7), [CDH 7.1.7..CDH 7.1.8), [CDH 7.1.8..CDH 7.2.0), [CDH 7.2.0..CDH 7.2.16), [CDH 7.2.16..CDH 8.0.0)

#### **kudu\_location\_mapping\_cache\_queries\_rate**

#### **Description**

Number of queries to the location mapping cache

#### **Unit**

queries per second

#### **Parents**

cluster, kudu, rack

### **CDH Version**

[CDH 6.2.0..CDH 6.3.0), [CDH 6.3.0..CDH 7.1.0), [CDH 7.1.0..CDH 7.1.1), [CDH 7.1.1..CDH 7.1.7), [CDH 7.1.7..CDH 7.1.8), [CDH 7.1.8..CDH 7.2.0), [CDH 7.2.0..CDH 7.2.16), [CDH 7.2.16..CDH 8.0.0)

#### **kudu\_log\_block\_manager\_dead\_containers\_deleted\_rate**

#### **Description**

Number of full (but dead) block containers that were deleted

#### **Unit**

message.units.log\_block\_containers per second

#### **Parents**

cluster, kudu, rack

#### **CDH Version**

[CDH 6.2.0..CDH 6.3.0), [CDH 6.3.0..CDH 7.1.0), [CDH 7.1.0..CDH 7.1.1), [CDH 7.1.1..CDH 7.1.7), [CDH 7.1.7..CDH 7.1.8), [CDH 7.1.8..CDH 7.2.0), [CDH 7.2.0..CDH 7.2.16), [CDH 7.2.16..CDH 8.0.0)

### **kudu\_file\_cache\_evictions\_rate**

#### **Description**

Number of file descriptors evicted from the cache

### **Unit**

entries per second

#### **Parents**

cluster, kudu, rack

#### **CDH Version**

[CDH 6.3.0..CDH 7.1.0), [CDH 7.1.0..CDH 7.1.1), [CDH 7.1.1..CDH 7.1.7), [CDH 7.1.7..CDH 7.1.8), [CDH 7.1.8..CDH 7.2.0), [CDH 7.2.0..CDH 7.2.16), [CDH 7.2.16..CDH 8.0.0)

#### **kudu\_file\_cache\_hits\_caching\_rate**

#### **Description**

Number of lookups that were expecting a file descriptor that found one. Use this number instead of cache hits when trying to determine how efficient the cache is

#### **Unit**

entries per second

#### **Parents**

cluster, kudu, rack

### **CDH Version**

[CDH 6.3.0..CDH 7.1.0), [CDH 7.1.0..CDH 7.1.1), [CDH 7.1.1..CDH 7.1.7), [CDH 7.1.7..CDH 7.1.8), [CDH 7.1.8..CDH 7.2.0), [CDH 7.2.0..CDH 7.2.16), [CDH 7.2.16..CDH 8.0.0)

#### **kudu\_file\_cache\_hits\_rate**

### **Description**

Number of lookups that found a file descriptor

#### **Unit**

entries per second

#### **Parents**

cluster, kudu, rack

#### **CDH Version**

[CDH 6.3.0..CDH 7.1.0), [CDH 7.1.0..CDH 7.1.1), [CDH 7.1.1..CDH 7.1.7), [CDH 7.1.7..CDH 7.1.8), [CDH 7.1.8..CDH 7.2.0), [CDH 7.2.0..CDH 7.2.16), [CDH 7.2.16..CDH 8.0.0)

#### **kudu\_file\_cache\_inserts\_rate**

#### **Description**

Number of file descriptors inserted in the cache

#### **Unit**

entries per second

#### **Parents**

cluster, kudu, rack

#### **CDH Version**

[CDH 6.3.0..CDH 7.1.0), [CDH 7.1.0..CDH 7.1.1), [CDH 7.1.1..CDH 7.1.7), [CDH 7.1.7..CDH 7.1.8), [CDH 7.1.8..CDH 7.2.0), [CDH 7.2.0..CDH 7.2.16), [CDH 7.2.16..CDH 8.0.0)

#### **kudu\_file\_cache\_lookups\_rate**

# **Description**

Number of file descriptors looked up from the cache

#### **Unit**

entries per second

#### **Parents**

cluster, kudu, rack

[CDH 6.3.0..CDH 7.1.0), [CDH 7.1.0..CDH 7.1.1), [CDH 7.1.1..CDH 7.1.7), [CDH 7.1.7..CDH 7.1.8), [CDH 7.1.8..CDH 7.2.0), [CDH 7.2.0..CDH 7.2.16), [CDH 7.2.16..CDH 8.0.0)

### **kudu\_file\_cache\_misses\_caching\_rate**

# **Description**

Number of lookups that were expecting a file descriptor that didn't yield one. Use this number instead of cache\_misses when trying to determine how efficient the cache is

#### **Unit**

entries per second

### **Parents**

cluster, kudu, rack

### **CDH Version**

[CDH 6.3.0..CDH 7.1.0), [CDH 7.1.0..CDH 7.1.1), [CDH 7.1.1..CDH 7.1.7), [CDH 7.1.7..CDH 7.1.8), [CDH 7.1.8..CDH 7.2.0), [CDH 7.2.0..CDH 7.2.16), [CDH 7.2.16..CDH 8.0.0)

#### **kudu\_file\_cache\_misses\_rate**

### **Description**

Number of lookups that didn't yield a file descriptor

#### **Unit**

entries per second

#### **Parents**

cluster, kudu, rack

#### **CDH Version**

[CDH 6.3.0..CDH 7.1.0), [CDH 7.1.0..CDH 7.1.1), [CDH 7.1.1..CDH 7.1.7), [CDH 7.1.7..CDH 7.1.8), [CDH 7.1.8..CDH 7.2.0), [CDH 7.2.0..CDH 7.2.16), [CDH 7.2.16..CDH 8.0.0)

#### **kudu\_file\_cache\_usage**

### **Description**

Number of entries in the file cache

#### **Unit**

entries

#### **Parents**

cluster, kudu, rack

#### **CDH Version**

[CDH 6.3.0..CDH 7.1.0), [CDH 7.1.0..CDH 7.1.1), [CDH 7.1.1..CDH 7.1.7), [CDH 7.1.7..CDH 7.1.8), [CDH 7.1.8..CDH 7.2.0), [CDH 7.2.0..CDH 7.2.16), [CDH 7.2.16..CDH 8.0.0)

#### **kudu\_handler\_latency\_kudu\_master\_masterservice\_changetserverstate\_rate**

# **Description**

Microseconds spent handling kudu.master.MasterService.ChangeTServerState RPC requests. This is the total number of recorded samples.

#### **Unit**

samples per second

#### **Parents**

cluster, kudu, rack

[CDH 6.3.0..CDH 7.1.0), [CDH 7.1.0..CDH 7.1.1), [CDH 7.1.1..CDH 7.1.7), [CDH 7.1.7..CDH 7.1.8), [CDH 7.1.8..CDH 7.2.0), [CDH 7.2.0..CDH 7.2.16), [CDH 7.2.16..CDH 8.0.0)

#### **kudu\_handler\_latency\_kudu\_master\_masterservice\_changetserverstate\_sum\_rate Description**

Microseconds spent handling kudu.master.MasterService.ChangeTServerState RPC requests. This is the total sum of recorded samples.

#### **Unit**

message.units.microseconds per second

### **Parents**

cluster, kudu, rack

### **CDH Version**

[CDH 6.3.0..CDH 7.1.0), [CDH 7.1.0..CDH 7.1.1), [CDH 7.1.1..CDH 7.1.7), [CDH 7.1.7..CDH 7.1.8), [CDH 7.1.8..CDH 7.2.0), [CDH 7.2.0..CDH 7.2.16), [CDH 7.2.16..CDH 8.0.0)

#### **kudu\_handler\_latency\_kudu\_master\_masterservice\_gettablestatistics\_rate**

### **Description**

Microseconds spent handling kudu.master.MasterService.GetTableStatistics RPC requests. This is the total number of recorded samples.

#### **Unit**

samples per second

#### **Parents**

cluster, kudu, rack

#### **CDH Version**

[CDH 6.3.0..CDH 7.1.0), [CDH 7.1.0..CDH 7.1.1), [CDH 7.1.1..CDH 7.1.7), [CDH 7.1.7..CDH 7.1.8), [CDH 7.1.8..CDH 7.2.0), [CDH 7.2.0..CDH 7.2.16), [CDH 7.2.16..CDH 8.0.0)

**kudu\_handler\_latency\_kudu\_master\_masterservice\_gettablestatistics\_sum\_rate**

### **Description**

Microseconds spent handling kudu.master.MasterService.GetTableStatistics RPC requests. This is the total sum of recorded samples.

#### **Unit**

message.units.microseconds per second

#### **Parents**

cluster, kudu, rack

### **CDH Version**

[CDH 6.3.0..CDH 7.1.0), [CDH 7.1.0..CDH 7.1.1), [CDH 7.1.1..CDH 7.1.7), [CDH 7.1.7..CDH 7.1.8), [CDH 7.1.8..CDH 7.2.0), [CDH 7.2.0..CDH 7.2.16), [CDH 7.2.16..CDH 8.0.0)

#### **kudu\_handler\_latency\_kudu\_master\_masterservice\_resetauthzcache\_rate**

### **Description**

Microseconds spent handling kudu.master.MasterService.ResetAuthzCache() RPC requests. This is the total number of recorded samples.

#### **Unit**

samples per second

**Parents**

cluster, kudu, rack

# **CDH Version**

[CDH 6.3.0..CDH 7.1.0), [CDH 7.1.0..CDH 7.1.1)

# **kudu\_handler\_latency\_kudu\_master\_masterservice\_resetauthzcache\_sum\_rate**

### **Description**

Microseconds spent handling kudu.master.MasterService.ResetAuthzCache() RPC requests. This is the total sum of recorded samples.

#### **Unit**

message.units.microseconds per second

### **Parents**

cluster, kudu, rack

#### **CDH Version**

[CDH 6.3.0..CDH 7.1.0), [CDH 7.1.0..CDH 7.1.1)

#### **kudu\_merged\_entities\_count\_of\_server**

# **Description**

Count of entities merged together when entities are merged by common attribute value.

#### **Unit**

entries

#### **Parents**

cluster, kudu, rack

#### **CDH Version**

[CDH 6.3.0..CDH 7.1.0), [CDH 7.1.0..CDH 7.1.1), [CDH 7.1.1..CDH 7.1.7), [CDH 7.1.7..CDH 7.1.8), [CDH 7.1.8..CDH 7.2.0), [CDH 7.2.0..CDH 7.2.16), [CDH 7.2.16..CDH 8.0.0)

#### **kudu\_sentry\_client\_reconnections\_failed\_rate**

#### **Description**

Number of failed reconnections to Sentry

### **Unit**

message.units.units per second

#### **Parents**

cluster, kudu, rack

### **CDH Version**

[CDH 6.3.0..CDH 7.1.0), [CDH 7.1.0..CDH 7.1.1)

#### **kudu\_sentry\_client\_reconnections\_succeeded\_rate**

# **Description**

Number of successful reconnections to Sentry

### **Unit**

message.units.units per second

### **Parents**

cluster, kudu, rack

#### **CDH Version**

[CDH 6.3.0..CDH 7.1.0), [CDH 7.1.0..CDH 7.1.1)

# **kudu\_sentry\_client\_task\_execution\_time\_us\_rate**

# **Description**

Duration of HaClient::Execute() calls (us). This is the total number of recorded samples.

### **Unit**

samples per second

### **Parents**

cluster, kudu, rack

#### **CDH Version**

[CDH 6.3.0..CDH 7.1.0), [CDH 7.1.0..CDH 7.1.1)

### **kudu\_sentry\_client\_task\_execution\_time\_us\_sum\_rate**

#### **Description**

Duration of HaClient::Execute() calls (us). This is the total sum of recorded samples.

### **Unit**

message.units.microseconds per second

#### **Parents**

cluster, kudu, rack

### **CDH Version**

[CDH 6.3.0..CDH 7.1.0), [CDH 7.1.0..CDH 7.1.1)

### **kudu\_sentry\_client\_tasks\_failed\_fatal\_rate**

# **Description**

Number of tasks failed with fatal errors

### **Unit**

tasks per second

#### **Parents**

cluster, kudu, rack

#### **CDH Version**

[CDH 6.3.0..CDH 7.1.0), [CDH 7.1.0..CDH 7.1.1)

# **kudu\_sentry\_client\_tasks\_failed\_nonfatal\_rate**

#### **Description**

Number of tasks failed with non-fatal errors

# **Unit**

tasks per second

### **Parents**

cluster, kudu, rack

### **CDH Version**

[CDH 6.3.0..CDH 7.1.0), [CDH 7.1.0..CDH 7.1.1)

### **kudu\_sentry\_client\_tasks\_successful\_rate**

# **Description**

Number of successfully run tasks

#### **Unit**

tasks per second

# **Parents**

cluster, kudu, rack

# **CDH Version**

[CDH 6.3.0..CDH 7.1.0), [CDH 7.1.0..CDH 7.1.1)

#### **kudu\_sentry\_privileges\_cache\_evictions\_expired\_rate**

# **Description**

Number of entries that had already expired upon eviction from the cache

#### **Unit**

entries per second

### **Parents**

cluster, kudu, rack

### **CDH Version**

[CDH 6.3.0..CDH 7.1.0), [CDH 7.1.0..CDH 7.1.1)

# **kudu\_sentry\_privileges\_cache\_evictions\_rate**

# **Description**

Number of entries evicted from the cache

#### **Unit**

entries per second

### **Parents**

cluster, kudu, rack

#### **CDH Version**

[CDH 6.3.0..CDH 7.1.0), [CDH 7.1.0..CDH 7.1.1)

#### **kudu\_sentry\_privileges\_cache\_hits\_expired\_rate**

# **Description**

Number of lookups that found an entry, but the entry had already expired at the time of lookup

### **Unit**

entries per second

#### **Parents**

cluster, kudu, rack

# **CDH Version**

[CDH 6.3.0..CDH 7.1.0), [CDH 7.1.0..CDH 7.1.1)

### **kudu\_sentry\_privileges\_cache\_hits\_rate**

# **Description**

Number of lookups that found a cached entry

#### **Unit**

entries per second

#### **Parents**

cluster, kudu, rack

#### **CDH Version**

[CDH 6.3.0..CDH 7.1.0), [CDH 7.1.0..CDH 7.1.1)

# **kudu\_sentry\_privileges\_cache\_inserts\_rate**

# **Description**

Number of entries inserted in the cache

### **Unit**

entries per second

### **Parents**

cluster, kudu, rack

#### **CDH Version**

[CDH 6.3.0..CDH 7.1.0), [CDH 7.1.0..CDH 7.1.1)

#### **kudu\_sentry\_privileges\_cache\_lookups\_rate**

### **Description**

Number of entries looked up from the cache

### **Unit**

entries per second

#### **Parents**

cluster, kudu, rack

#### **CDH Version**

[CDH 6.3.0..CDH 7.1.0), [CDH 7.1.0..CDH 7.1.1)

### **kudu\_sentry\_privileges\_cache\_memory\_usage**

# **Description**

Memory consumed by the cache

### **Unit**

bytes

#### **Parents**

cluster, kudu, rack

### **CDH Version**

[CDH 6.3.0..CDH 7.1.0), [CDH 7.1.0..CDH 7.1.1)

# **kudu\_sentry\_privileges\_cache\_misses\_rate**

### **Description**

Number of lookups that didn't find a cached entry

# **Unit**

entries per second

### **Parents**

cluster, kudu, rack

### **CDH Version**

[CDH 6.3.0..CDH 7.1.0), [CDH 7.1.0..CDH 7.1.1)

### **empty\_region\_info\_regions**

# **Description**

Count of the regions with empty region info in CatalogJanitor consistency report

#### **Unit**

regions

# **Parents**

cluster, hbase, rack

# **CDH Version**

[CDH 7.0.0..CDH 8.0.0)

### **inconsistent\_regions**

# **Description**

Number of inconsistent regions in HBCK chore report

#### **Unit**

regions

### **Parents**

cluster, hbase, rack

### **CDH Version**

[CDH 7.0.0..CDH 8.0.0)

# **orphan\_regions\_on\_filesystem**

# **Description**

Number of orphan regions on filesystem in HBCK chore report

#### **Unit**

regions

### **Parents**

cluster, hbase, rack

#### **CDH Version**

[CDH 7.0.0..CDH 8.0.0)

#### **orphan\_regions\_on\_regionserver**

# **Description**

Number of orphan regions on RegionServers in HBCK chore report

### **Unit**

regions

### **Parents**

cluster, hbase, rack

### **CDH Version**

[CDH 7.0.0..CDH 8.0.0)

# **region\_holes**

# **Description**

Count of the holes in CatalogJanitor consistency report

#### **Unit**

counts

#### **Parents**

cluster, hbase, rack

### **CDH Version**

[CDH 7.0.0..CDH 8.0.0)

### **region\_overlaps**

# **Description**

Count of the overlaps in CatalogJanitor consistency report

#### **Unit**

counts

### **Parents**

cluster, hbase, rack

#### **CDH Version**

[CDH 7.0.0..CDH 8.0.0)

#### **unknown\_server\_regions**

# **Description**

Count of the unknown server regions in CatalogJanitor consistency report

#### **Unit**

regions

#### **Parents**

cluster, hbase, rack

#### **CDH Version**

[CDH 7.0.0..CDH 8.0.0)

#### **kudu\_num\_raft\_leaders**

# **Description**

Number of tablet replicas that are Raft leaders

### **Unit**

message.units.tablets

#### **Parents**

cluster, kudu, rack

#### **CDH Version**

[CDH 7.1.0..CDH 7.1.1), [CDH 7.1.1..CDH 7.1.7), [CDH 7.1.7..CDH 7.1.8), [CDH 7.1.8..CDH 7.2.0), [CDH 7.2.0..CDH 7.2.16), [CDH 7.2.16..CDH 8.0.0)

### **kudu\_sys\_catalog\_oversized\_write\_requests\_rate**

### **Description**

Number of oversized write requests to the system catalog tablet rejected since start

#### **Unit**

requests per second

#### **Parents**

cluster, kudu, rack

# **CDH Version**

[CDH 7.1.0..CDH 7.1.1), [CDH 7.1.1..CDH 7.1.7), [CDH 7.1.7..CDH 7.1.8), [CDH 7.1.8..CDH 7.2.0), [CDH 7.2.0..CDH 7.2.16), [CDH 7.2.16..CDH 8.0.0)

### **kudu\_builtin\_ntp\_error**

# **Description**

Latest maximum time error as tracked by built-in NTP client

# **Unit**

message.units.microseconds

#### **Parents**

cluster, kudu, rack

#### **CDH Version**

[CDH 7.1.1..CDH 7.1.7), [CDH 7.1.7..CDH 7.1.8), [CDH 7.1.8..CDH 7.2.0), [CDH 7.2.0..CDH 7.2.16), [CDH 7.2.16..CDH 8.0.0)

#### **kudu\_builtin\_ntp\_local\_clock\_delta**

# **Description**

Delta between local clock and true time tracked by built-in NTP client; set to 2^63-1 when true time is not tracked

#### **Unit**

message.units.milliseconds

#### **Parents**

cluster, kudu, rack

### **CDH Version**

[CDH 7.1.1..CDH 7.1.7), [CDH 7.1.7..CDH 7.1.8), [CDH 7.1.8..CDH 7.2.0), [CDH 7.2.0..CDH 7.2.16), [CDH 7.2.16..CDH 8.0.0)

#### **kudu\_builtin\_ntp\_max\_errors\_rate**

### **Description**

Statistics on the maximum true time error computed by built-in NTP client. This is the total number of recorded samples.

### **Unit**

samples per second

#### **Parents**

cluster, kudu, rack

### **CDH Version**

[CDH 7.1.1..CDH 7.1.7), [CDH 7.1.7..CDH 7.1.8), [CDH 7.1.8..CDH 7.2.0), [CDH 7.2.0..CDH 7.2.16), [CDH 7.2.16..CDH 8.0.0)

# **kudu\_builtin\_ntp\_max\_errors\_sum\_rate**

# **Description**

Statistics on the maximum true time error computed by built-in NTP client. This is the total sum of recorded samples.

### **Unit**

message.units.microseconds per second

### **Parents**

cluster, kudu, rack

#### **CDH Version**

[CDH 7.1.1..CDH 7.1.7), [CDH 7.1.7..CDH 7.1.8), [CDH 7.1.8..CDH 7.2.0), [CDH 7.2.0..CDH 7.2.16), [CDH 7.2.16..CDH 8.0.0)

**kudu\_builtin\_ntp\_time Description**

Latest true time as tracked by built-in NTP client

# **Unit**

message.units.microseconds

### **Parents**

cluster, kudu, rack

# **CDH Version**

[CDH 7.1.1..CDH 7.1.7), [CDH 7.1.7..CDH 7.1.8), [CDH 7.1.8..CDH 7.2.0), [CDH 7.2.0..CDH 7.2.16), [CDH 7.2.16..CDH 8.0.0)

**kudu\_handler\_latency\_kudu\_master\_masterservice\_addmaster\_rate**

# **Description**

Microseconds spent handling kudu.master.MasterService.AddMaster RPC requests. This is the total number of recorded samples.

### **Unit**

samples per second

#### **Parents**

cluster, kudu, rack

### **CDH Version**

[CDH 7.1.1..CDH 7.1.7), [CDH 7.1.7..CDH 7.1.8), [CDH 7.1.8..CDH 7.2.0), [CDH 7.2.0..CDH 7.2.16), [CDH 7.2.16..CDH 8.0.0)

### **kudu\_handler\_latency\_kudu\_master\_masterservice\_addmaster\_sum\_rate**

#### **Description**

Microseconds spent handling kudu.master.MasterService.AddMaster RPC requests. This is the total sum of recorded samples.

# **Unit**

message.units.microseconds per second

#### **Parents**

cluster, kudu, rack

# **CDH Version**

[CDH 7.1.1..CDH 7.1.7), [CDH 7.1.7..CDH 7.1.8), [CDH 7.1.8..CDH 7.2.0), [CDH 7.2.0..CDH 7.2.16), [CDH 7.2.16..CDH 8.0.0)

### **kudu\_handler\_latency\_kudu\_master\_masterservice\_refreshauthzcache\_rate**

# **Description**

Microseconds spent handling kudu.master.MasterService.RefreshAuthzCache RPC requests. This is the total number of recorded samples.

# **Unit**

samples per second

### **Parents**

cluster, kudu, rack

# **CDH Version**

[CDH 7.1.1..CDH 7.1.7), [CDH 7.1.7..CDH 7.1.8), [CDH 7.1.8..CDH 7.2.0), [CDH 7.2.0..CDH 7.2.16), [CDH 7.2.16..CDH 8.0.0)

#### **kudu\_handler\_latency\_kudu\_master\_masterservice\_refreshauthzcache\_sum\_rate Description**

Microseconds spent handling kudu.master.MasterService.RefreshAuthzCache RPC requests. This is the total sum of recorded samples.

#### **Unit**

message.units.microseconds per second

#### **Parents**

cluster, kudu, rack

#### **CDH Version**

[CDH 7.1.1..CDH 7.1.7), [CDH 7.1.7..CDH 7.1.8), [CDH 7.1.8..CDH 7.2.0), [CDH 7.2.0..CDH 7.2.16), [CDH 7.2.16..CDH 8.0.0)

**kudu\_handler\_latency\_kudu\_transactions\_txnmanagerservice\_aborttransaction\_rate**

#### **Description**

Microseconds spent handling kudu.transactions.TxnManagerService.AbortTransaction RPC requests. This is the total number of recorded samples.

### **Unit**

samples per second

#### **Parents**

cluster, kudu, rack

#### **CDH Version**

[CDH 7.1.1..CDH 7.1.7), [CDH 7.1.7..CDH 7.1.8), [CDH 7.1.8..CDH 7.2.0), [CDH 7.2.0..CDH 7.2.16), [CDH 7.2.16..CDH 8.0.0)

### **kudu\_handler\_latency\_kudu\_transactions\_txnmanagerservice\_aborttransaction\_sum\_rate Description**

Microseconds spent handling kudu.transactions.TxnManagerService.AbortTransaction RPC requests. This is the total sum of recorded samples.

#### **Unit**

message.units.microseconds per second

#### **Parents**

cluster, kudu, rack

#### **CDH Version**

[CDH 7.1.1..CDH 7.1.7), [CDH 7.1.7..CDH 7.1.8), [CDH 7.1.8..CDH 7.2.0), [CDH 7.2.0..CDH 7.2.16), [CDH 7.2.16..CDH 8.0.0)

### **kudu\_handler\_latency\_kudu\_transactions\_txnmanagerservice\_begintransaction\_rate**

#### **Description**

Microseconds spent handling kudu.transactions.TxnManagerService.BeginTransaction RPC requests. This is the total number of recorded samples.

### **Unit**

samples per second

# **Parents**

cluster, kudu, rack

#### **CDH Version**

[CDH 7.1.1..CDH 7.1.7), [CDH 7.1.7..CDH 7.1.8), [CDH 7.1.8..CDH 7.2.0), [CDH 7.2.0..CDH 7.2.16), [CDH 7.2.16..CDH 8.0.0)

#### **kudu\_handler\_latency\_kudu\_transactions\_txnmanagerservice\_begintransaction\_sum\_rate Description**

Microseconds spent handling kudu.transactions.TxnManagerService.BeginTransaction RPC requests. This is the total sum of recorded samples.

# **Unit**

message.units.microseconds per second

#### **Parents**

cluster, kudu, rack

### **CDH Version**

[CDH 7.1.1..CDH 7.1.7), [CDH 7.1.7..CDH 7.1.8), [CDH 7.1.8..CDH 7.2.0), [CDH 7.2.0..CDH 7.2.16), [CDH 7.2.16..CDH 8.0.0)

#### **kudu\_handler\_latency\_kudu\_transactions\_txnmanagerservice\_committransaction\_rate**

### **Description**

Microseconds spent handling kudu.transactions.TxnManagerService.CommitTransaction RPC requests. This is the total number of recorded samples.

### **Unit**

samples per second

### **Parents**

cluster, kudu, rack

### **CDH Version**

[CDH 7.1.1..CDH 7.1.7), [CDH 7.1.7..CDH 7.1.8), [CDH 7.1.8..CDH 7.2.0), [CDH 7.2.0..CDH 7.2.16), [CDH 7.2.16..CDH 8.0.0)

### **kudu\_handler\_latency\_kudu\_transactions\_txnmanagerservice\_committransaction\_sum\_rate Description**

Microseconds spent handling kudu.transactions.TxnManagerService.CommitTransaction RPC requests. This is the total sum of recorded samples.

#### **Unit**

message.units.microseconds per second

#### **Parents**

cluster, kudu, rack

#### **CDH Version**

[CDH 7.1.1..CDH 7.1.7), [CDH 7.1.7..CDH 7.1.8), [CDH 7.1.8..CDH 7.2.0), [CDH 7.2.0..CDH 7.2.16), [CDH 7.2.16..CDH 8.0.0)

#### **kudu\_handler\_latency\_kudu\_transactions\_txnmanagerservice\_gettransactionstate\_rate**

#### **Description**

Microseconds spent handling kudu.transactions.TxnManagerService.GetTransactionState RPC requests. This is the total number of recorded samples.

#### **Unit**

samples per second

#### **Parents**

cluster, kudu, rack

[CDH 7.1.1..CDH 7.1.7), [CDH 7.1.7..CDH 7.1.8), [CDH 7.1.8..CDH 7.2.0), [CDH 7.2.0..CDH 7.2.16), [CDH 7.2.16..CDH 8.0.0)

kudu handler latency kudu transactions txnmanagerservice gettransactionstate sum rate **Description**

Microseconds spent handling kudu.transactions.TxnManagerService.GetTransactionState RPC requests. This is the total sum of recorded samples.

#### **Unit**

message.units.microseconds per second

### **Parents**

cluster, kudu, rack

### **CDH Version**

[CDH 7.1.1..CDH 7.1.7), [CDH 7.1.7..CDH 7.1.8), [CDH 7.1.8..CDH 7.2.0), [CDH 7.2.0..CDH 7.2.16), [CDH 7.2.16..CDH 8.0.0)

#### **kudu\_handler\_latency\_kudu\_transactions\_txnmanagerservice\_keeptransactionalive\_rate**

### **Description**

Microseconds spent handling kudu.transactions.TxnManagerService.KeepTransactionAlive RPC requests. This is the total number of recorded samples.

#### **Unit**

samples per second

#### **Parents**

cluster, kudu, rack

#### **CDH Version**

[CDH 7.1.1..CDH 7.1.7), [CDH 7.1.7..CDH 7.1.8), [CDH 7.1.8..CDH 7.2.0), [CDH 7.2.0..CDH 7.2.16), [CDH 7.2.16..CDH 8.0.0)

**kudu\_handler\_latency\_kudu\_transactions\_txnmanagerservice\_keeptransactionalive\_sum\_rate Description**

Microseconds spent handling kudu.transactions.TxnManagerService.KeepTransactionAlive RPC requests. This is the total sum of recorded samples.

#### **Unit**

message.units.microseconds per second

#### **Parents**

cluster, kudu, rack

### **CDH Version**

[CDH 7.1.1..CDH 7.1.7), [CDH 7.1.7..CDH 7.1.8), [CDH 7.1.8..CDH 7.2.0), [CDH 7.2.0..CDH 7.2.16), [CDH 7.2.16..CDH 8.0.0)

### **kudu\_handler\_latency\_kudu\_tserver\_tabletserveradminservice\_coordinatetransaction\_rate**

### **Description**

Microseconds spent handling kudu.tserver.TabletServerAdminService.CoordinateTransaction RPC requests. This is the total number of recorded samples.

#### **Unit**

samples per second

**Parents**

cluster, kudu, rack

#### **CDH Version**

[CDH 7.1.1..CDH 7.1.7), [CDH 7.1.7..CDH 7.1.8), [CDH 7.1.8..CDH 7.2.0), [CDH 7.2.0..CDH 7.2.16), [CDH 7.2.16..CDH 8.0.0)

**kudu\_handler\_latency\_kudu\_tserver\_tabletserveradminservice\_coordinatetransaction\_sum\_rate Description**

> Microseconds spent handling kudu.tserver.TabletServerAdminService.CoordinateTransaction RPC requests. This is the total sum of recorded samples.

#### **Unit**

message.units.microseconds per second

#### **Parents**

cluster, kudu, rack

### **CDH Version**

[CDH 7.1.1..CDH 7.1.7), [CDH 7.1.7..CDH 7.1.8), [CDH 7.1.8..CDH 7.2.0), [CDH 7.2.0..CDH 7.2.16), [CDH 7.2.16..CDH 8.0.0)

# **kudu\_handler\_latency\_kudu\_tserver\_tabletserveradminservice\_participateintransaction\_rate**

# **Description**

Microseconds spent handling kudu.tserver.TabletServerAdminService.ParticipateInTransaction RPC requests. This is the total number of recorded samples.

### **Unit**

samples per second

### **Parents**

cluster, kudu, rack

### **CDH Version**

[CDH 7.1.1..CDH 7.1.7), [CDH 7.1.7..CDH 7.1.8), [CDH 7.1.8..CDH 7.2.0), [CDH 7.2.0..CDH 7.2.16), [CDH 7.2.16..CDH 8.0.0)

**kudu\_handler\_latency\_kudu\_tserver\_tabletserveradminservice\_participateintransaction\_sum\_rate Description**

Microseconds spent handling kudu.tserver.TabletServerAdminService.ParticipateInTransaction RPC requests. This is the total sum of recorded samples.

#### **Unit**

message.units.microseconds per second

#### **Parents**

cluster, kudu, rack

### **CDH Version**

[CDH 7.1.1..CDH 7.1.7), [CDH 7.1.7..CDH 7.1.8), [CDH 7.1.8..CDH 7.2.0), [CDH 7.2.0..CDH 7.2.16), [CDH 7.2.16..CDH 8.0.0)

### **kudu\_handler\_latency\_kudu\_tserver\_tabletserveradminservice\_quiesce\_rate**

# **Description**

Microseconds spent handling kudu.tserver.TabletServerAdminService.Quiesce RPC requests. This is the total number of recorded samples.

#### **Unit**

samples per second

# **Parents**

cluster, kudu, rack

# **CDH Version**

[CDH 7.1.1..CDH 7.1.7), [CDH 7.1.7..CDH 7.1.8), [CDH 7.1.8..CDH 7.2.0), [CDH 7.2.0..CDH 7.2.16), [CDH 7.2.16..CDH 8.0.0)

#### **kudu\_handler\_latency\_kudu\_tserver\_tabletserveradminservice\_quiesce\_sum\_rate**

### **Description**

Microseconds spent handling kudu.tserver.TabletServerAdminService.Quiesce RPC requests. This is the total sum of recorded samples.

### **Unit**

message.units.microseconds per second

#### **Parents**

cluster, kudu, rack

#### **CDH Version**

[CDH 7.1.1..CDH 7.1.7), [CDH 7.1.7..CDH 7.1.8), [CDH 7.1.8..CDH 7.2.0), [CDH 7.2.0..CDH 7.2.16), [CDH 7.2.16..CDH 8.0.0)

#### **kudu\_hybrid\_clock\_extrapolating**

#### **Description**

Whether HybridClock timestamps are extrapolated because of inability to read the underlying clock

#### **Unit**

message.units.state

#### **Parents**

cluster, kudu, rack

### **CDH Version**

[CDH 7.1.1..CDH 7.1.7), [CDH 7.1.7..CDH 7.1.8), [CDH 7.1.8..CDH 7.2.0), [CDH 7.2.0..CDH 7.2.16), [CDH 7.2.16..CDH 8.0.0)

### **kudu\_hybrid\_clock\_extrapolation\_intervals\_rate**

### **Description**

The statistics on the duration of intervals when the underlying clock was extrapolated instead of using the direct readings. This is the total number of recorded samples.

### **Unit**

samples per second

### **Parents**

cluster, kudu, rack

#### **CDH Version**

[CDH 7.1.1..CDH 7.1.7), [CDH 7.1.7..CDH 7.1.8), [CDH 7.1.8..CDH 7.2.0), [CDH 7.2.0..CDH 7.2.16), [CDH 7.2.16..CDH 8.0.0)

#### **kudu\_hybrid\_clock\_extrapolation\_intervals\_sum\_rate**

### **Description**

The statistics on the duration of intervals when the underlying clock was extrapolated instead of using the direct readings. This is the total sum of recorded samples.

**Unit**

seconds per second

#### **Parents**

cluster, kudu, rack

### **CDH Version**

[CDH 7.1.1..CDH 7.1.7), [CDH 7.1.7..CDH 7.1.8), [CDH 7.1.8..CDH 7.2.0), [CDH 7.2.0..CDH 7.2.16), [CDH 7.2.16..CDH 8.0.0)

#### **kudu\_hybrid\_clock\_max\_errors\_rate**

### **Description**

The statistics on the maximum error of the underlying clock. This is the total number of recorded samples.

#### **Unit**

samples per second

#### **Parents**

cluster, kudu, rack

#### **CDH Version**

[CDH 7.1.1..CDH 7.1.7), [CDH 7.1.7..CDH 7.1.8), [CDH 7.1.8..CDH 7.2.0), [CDH 7.2.0..CDH 7.2.16), [CDH 7.2.16..CDH 8.0.0)

#### **kudu\_hybrid\_clock\_max\_errors\_sum\_rate**

#### **Description**

The statistics on the maximum error of the underlying clock. This is the total sum of recorded samples.

### **Unit**

message.units.microseconds per second

### **Parents**

cluster, kudu, rack

#### **CDH Version**

[CDH 7.1.1..CDH 7.1.7), [CDH 7.1.7..CDH 7.1.8), [CDH 7.1.8..CDH 7.2.0), [CDH 7.2.0..CDH 7.2.16), [CDH 7.2.16..CDH 8.0.0)

#### **kudu\_maintenance\_op\_find\_best\_candidate\_duration\_rate**

#### **Description**

Time spent choosing a maintenance operation with highest scores among available candidates. This is the total number of recorded samples.

#### **Unit**

samples per second

#### **Parents**

cluster, kudu, rack

# **CDH Version**

[CDH 7.1.1..CDH 7.1.7), [CDH 7.1.7..CDH 7.1.8), [CDH 7.1.8..CDH 7.2.0), [CDH 7.2.0..CDH 7.2.16), [CDH 7.2.16..CDH 8.0.0)

### **kudu\_maintenance\_op\_find\_best\_candidate\_duration\_sum\_rate**

### **Description**

Time spent choosing a maintenance operation with highest scores among available candidates. This is the total sum of recorded samples.

# **Unit**

message.units.microseconds per second

#### **Parents**

cluster, kudu, rack

### **CDH Version**

[CDH 7.1.1..CDH 7.1.7), [CDH 7.1.7..CDH 7.1.8), [CDH 7.1.8..CDH 7.2.0), [CDH 7.2.0..CDH 7.2.16), [CDH 7.2.16..CDH 8.0.0)

# **kudu\_maintenance\_op\_prepare\_failed\_rate**

### **Description**

Number of times when calling Prepare() on a maintenance operation failed

#### **Unit**

operations per second

#### **Parents**

cluster, kudu, rack

#### **CDH Version**

[CDH 7.1.1..CDH 7.1.7), [CDH 7.1.7..CDH 7.1.8), [CDH 7.1.8..CDH 7.2.0), [CDH 7.2.0..CDH 7.2.16), [CDH 7.2.16..CDH 8.0.0)

#### **kudu\_op\_apply\_queue\_overload\_rejections\_rate**

#### **Description**

Number of rejected write requests due to overloaded op apply queue

### **Unit**

requests per second

### **Parents**

cluster, kudu, rack

#### **CDH Version**

[CDH 7.1.1..CDH 7.1.7), [CDH 7.1.7..CDH 7.1.8), [CDH 7.1.8..CDH 7.2.0), [CDH 7.2.0..CDH 7.2.16), [CDH 7.2.16..CDH 8.0.0)

#### **kudu\_queue\_overflow\_rejections\_kudu\_consensus\_consensusservice\_bulkchangeconfig\_rate Description**

Number of rejected kudu.consensus.ConsensusService.BulkChangeConfig requests due to RPC queue overflow

### **Unit**

requests per second

# **Parents**

cluster, kudu, rack

# **CDH Version**

[CDH 7.1.1..CDH 7.1.7), [CDH 7.1.7..CDH 7.1.8), [CDH 7.1.8..CDH 7.2.0), [CDH 7.2.0..CDH 7.2.16), [CDH 7.2.16..CDH 8.0.0)

### **kudu\_queue\_overflow\_rejections\_kudu\_consensus\_consensusservice\_changeconfig\_rate Description**

Number of rejected kudu.consensus.ConsensusService.ChangeConfig requests due to RPC queue overflow
# **Unit**

requests per second

## **Parents**

cluster, kudu, rack

#### **CDH Version**

[CDH 7.1.1..CDH 7.1.7), [CDH 7.1.7..CDH 7.1.8), [CDH 7.1.8..CDH 7.2.0), [CDH 7.2.0..CDH 7.2.16), [CDH 7.2.16..CDH 8.0.0)

**kudu\_queue\_overflow\_rejections\_kudu\_consensus\_consensusservice\_getconsensusstate\_rate Description**

> Number of rejected kudu.consensus.ConsensusService.GetConsensusState requests due to RPC queue overflow

#### **Unit**

requests per second

#### **Parents**

cluster, kudu, rack

## **CDH Version**

[CDH 7.1.1..CDH 7.1.7), [CDH 7.1.7..CDH 7.1.8), [CDH 7.1.8..CDH 7.2.0), [CDH 7.2.0..CDH 7.2.16), [CDH 7.2.16..CDH 8.0.0)

## **kudu\_queue\_overflow\_rejections\_kudu\_consensus\_consensusservice\_getlastopid\_rate**

#### **Description**

Number of rejected kudu.consensus.ConsensusService.GetLastOpId requests due to RPC queue overflow

## **Unit**

requests per second

## **Parents**

cluster, kudu, rack

## **CDH Version**

[CDH 7.1.1..CDH 7.1.7), [CDH 7.1.7..CDH 7.1.8), [CDH 7.1.8..CDH 7.2.0), [CDH 7.2.0..CDH 7.2.16), [CDH 7.2.16..CDH 8.0.0)

**kudu\_queue\_overflow\_rejections\_kudu\_consensus\_consensusservice\_getnodeinstance\_rate Description**

> Number of rejected kudu.consensus.ConsensusService.GetNodeInstance requests due to RPC queue overflow

## **Unit**

requests per second

## **Parents**

cluster, kudu, rack

#### **CDH Version**

[CDH 7.1.1..CDH 7.1.7), [CDH 7.1.7..CDH 7.1.8), [CDH 7.1.8..CDH 7.2.0), [CDH 7.2.0..CDH 7.2.16), [CDH 7.2.16..CDH 8.0.0)

**kudu\_queue\_overflow\_rejections\_kudu\_consensus\_consensusservice\_leaderstepdown\_rate Description**

Number of rejected kudu.consensus.ConsensusService.LeaderStepDown requests due to RPC queue overflow

## **Unit**

requests per second

#### **Parents**

cluster, kudu, rack

## **CDH Version**

```
[CDH 7.1.1..CDH 7.1.7), [CDH 7.1.7..CDH 7.1.8), [CDH 7.1.8..CDH 7.2.0), [CDH 7.2.0..CDH
7.2.16), [CDH 7.2.16..CDH 8.0.0)
```
**kudu\_queue\_overflow\_rejections\_kudu\_consensus\_consensusservice\_requestconsensusvote\_rate Description**

Number of rejected kudu.consensus.ConsensusService.RequestConsensusVote requests due to RPC queue overflow

## **Unit**

requests per second

## **Parents**

cluster, kudu, rack

## **CDH Version**

[CDH 7.1.1..CDH 7.1.7), [CDH 7.1.7..CDH 7.1.8), [CDH 7.1.8..CDH 7.2.0), [CDH 7.2.0..CDH 7.2.16), [CDH 7.2.16..CDH 8.0.0)

**kudu\_queue\_overflow\_rejections\_kudu\_consensus\_consensusservice\_runleaderelection\_rate Description**

Number of rejected kudu.consensus.ConsensusService.RunLeaderElection requests due to RPC queue overflow

#### **Unit**

requests per second

## **Parents**

cluster, kudu, rack

## **CDH Version**

[CDH 7.1.1..CDH 7.1.7), [CDH 7.1.7..CDH 7.1.8), [CDH 7.1.8..CDH 7.2.0), [CDH 7.2.0..CDH 7.2.16), [CDH 7.2.16..CDH 8.0.0)

## **kudu\_queue\_overflow\_rejections\_kudu\_consensus\_consensusservice\_starttabletcopy\_rate**

## **Description**

Number of rejected kudu.consensus.ConsensusService.StartTabletCopy requests due to RPC queue overflow

#### **Unit**

requests per second

#### **Parents**

cluster, kudu, rack

## **CDH Version**

## **kudu\_queue\_overflow\_rejections\_kudu\_consensus\_consensusservice\_unsafechangeconfig\_rate Description**

Number of rejected kudu.consensus.ConsensusService.UnsafeChangeConfig requests due to RPC queue overflow

## **Unit**

requests per second

## **Parents**

cluster, kudu, rack

#### **CDH Version**

[CDH 7.1.1..CDH 7.1.7), [CDH 7.1.7..CDH 7.1.8), [CDH 7.1.8..CDH 7.2.0), [CDH 7.2.0..CDH 7.2.16), [CDH 7.2.16..CDH 8.0.0)

**kudu\_queue\_overflow\_rejections\_kudu\_consensus\_consensusservice\_updateconsensus\_rate Description**

> Number of rejected kudu.consensus.ConsensusService.UpdateConsensus requests due to RPC queue overflow

## **Unit**

requests per second

## **Parents**

cluster, kudu, rack

#### **CDH Version**

[CDH 7.1.1..CDH 7.1.7), [CDH 7.1.7..CDH 7.1.8), [CDH 7.1.8..CDH 7.2.0), [CDH 7.2.0..CDH 7.2.16), [CDH 7.2.16..CDH 8.0.0)

## **kudu\_queue\_overflow\_rejections\_kudu\_master\_masterservice\_addmaster\_rate**

#### **Description**

Number of rejected kudu.master.MasterService.AddMaster requests due to RPC queue overflow

## **Unit**

requests per second

#### **Parents**

cluster, kudu, rack

## **CDH Version**

[CDH 7.1.1..CDH 7.1.7), [CDH 7.1.7..CDH 7.1.8), [CDH 7.1.8..CDH 7.2.0), [CDH 7.2.0..CDH 7.2.16), [CDH 7.2.16..CDH 8.0.0)

## **kudu\_queue\_overflow\_rejections\_kudu\_master\_masterservice\_altertable\_rate**

## **Description**

Number of rejected kudu.master.MasterService.AlterTable requests due to RPC queue overflow

## **Unit**

requests per second

#### **Parents**

cluster, kudu, rack

## **CDH Version**

## **kudu\_queue\_overflow\_rejections\_kudu\_master\_masterservice\_changetserverstate\_rate Description**

Number of rejected kudu.master.MasterService.ChangeTServerState requests due to RPC queue overflow

## **Unit**

requests per second

## **Parents**

cluster, kudu, rack

#### **CDH Version**

[CDH 7.1.1..CDH 7.1.7), [CDH 7.1.7..CDH 7.1.8), [CDH 7.1.8..CDH 7.2.0), [CDH 7.2.0..CDH 7.2.16), [CDH 7.2.16..CDH 8.0.0)

**kudu\_queue\_overflow\_rejections\_kudu\_master\_masterservice\_connecttomaster\_rate**

## **Description**

Number of rejected kudu.master.MasterService.ConnectToMaster requests due to RPC queue overflow

## **Unit**

requests per second

## **Parents**

cluster, kudu, rack

#### **CDH Version**

[CDH 7.1.1..CDH 7.1.7), [CDH 7.1.7..CDH 7.1.8), [CDH 7.1.8..CDH 7.2.0), [CDH 7.2.0..CDH 7.2.16), [CDH 7.2.16..CDH 8.0.0)

## **kudu\_queue\_overflow\_rejections\_kudu\_master\_masterservice\_createtable\_rate**

#### **Description**

Number of rejected kudu.master.MasterService.CreateTable requests due to RPC queue overflow

## **Unit**

requests per second

#### **Parents**

cluster, kudu, rack

## **CDH Version**

[CDH 7.1.1..CDH 7.1.7), [CDH 7.1.7..CDH 7.1.8), [CDH 7.1.8..CDH 7.2.0), [CDH 7.2.0..CDH 7.2.16), [CDH 7.2.16..CDH 8.0.0)

## **kudu\_queue\_overflow\_rejections\_kudu\_master\_masterservice\_deletetable\_rate**

## **Description**

Number of rejected kudu.master.MasterService.DeleteTable requests due to RPC queue overflow

## **Unit**

requests per second

#### **Parents**

cluster, kudu, rack

## **CDH Version**

## **kudu\_queue\_overflow\_rejections\_kudu\_master\_masterservice\_getmasterregistration\_rate Description**

Number of rejected kudu.master.MasterService.GetMasterRegistration requests due to RPC queue overflow

## **Unit**

requests per second

## **Parents**

cluster, kudu, rack

#### **CDH Version**

[CDH 7.1.1..CDH 7.1.7), [CDH 7.1.7..CDH 7.1.8), [CDH 7.1.8..CDH 7.2.0), [CDH 7.2.0..CDH 7.2.16), [CDH 7.2.16..CDH 8.0.0)

## **kudu\_queue\_overflow\_rejections\_kudu\_master\_masterservice\_gettablelocations\_rate**

## **Description**

Number of rejected kudu.master.MasterService.GetTableLocations requests due to RPC queue overflow

## **Unit**

requests per second

## **Parents**

cluster, kudu, rack

#### **CDH Version**

[CDH 7.1.1..CDH 7.1.7), [CDH 7.1.7..CDH 7.1.8), [CDH 7.1.8..CDH 7.2.0), [CDH 7.2.0..CDH 7.2.16), [CDH 7.2.16..CDH 8.0.0)

## **kudu\_queue\_overflow\_rejections\_kudu\_master\_masterservice\_gettableschema\_rate**

#### **Description**

Number of rejected kudu.master.MasterService.GetTableSchema requests due to RPC queue overflow

#### **Unit**

requests per second

#### **Parents**

cluster, kudu, rack

## **CDH Version**

[CDH 7.1.1..CDH 7.1.7), [CDH 7.1.7..CDH 7.1.8), [CDH 7.1.8..CDH 7.2.0), [CDH 7.2.0..CDH 7.2.16), [CDH 7.2.16..CDH 8.0.0)

## **kudu\_queue\_overflow\_rejections\_kudu\_master\_masterservice\_gettablestatistics\_rate**

## **Description**

Number of rejected kudu.master.MasterService.GetTableStatistics requests due to RPC queue overflow

## **Unit**

requests per second

## **Parents**

cluster, kudu, rack

[CDH 7.1.1..CDH 7.1.7), [CDH 7.1.7..CDH 7.1.8), [CDH 7.1.8..CDH 7.2.0), [CDH 7.2.0..CDH 7.2.16), [CDH 7.2.16..CDH 8.0.0)

## **kudu\_queue\_overflow\_rejections\_kudu\_master\_masterservice\_gettabletlocations\_rate**

## **Description**

Number of rejected kudu.master.MasterService.GetTabletLocations requests due to RPC queue overflow

## **Unit**

requests per second

## **Parents**

cluster, kudu, rack

## **CDH Version**

[CDH 7.1.1..CDH 7.1.7), [CDH 7.1.7..CDH 7.1.8), [CDH 7.1.8..CDH 7.2.0), [CDH 7.2.0..CDH 7.2.16), [CDH 7.2.16..CDH 8.0.0)

## **kudu\_queue\_overflow\_rejections\_kudu\_master\_masterservice\_isaltertabledone\_rate**

## **Description**

Number of rejected kudu.master.MasterService.IsAlterTableDone requests due to RPC queue overflow

## **Unit**

requests per second

## **Parents**

cluster, kudu, rack

## **CDH Version**

[CDH 7.1.1..CDH 7.1.7), [CDH 7.1.7..CDH 7.1.8), [CDH 7.1.8..CDH 7.2.0), [CDH 7.2.0..CDH 7.2.16), [CDH 7.2.16..CDH 8.0.0)

#### **kudu\_queue\_overflow\_rejections\_kudu\_master\_masterservice\_iscreatetabledone\_rate**

## **Description**

Number of rejected kudu.master.MasterService.IsCreateTableDone requests due to RPC queue overflow

## **Unit**

requests per second

#### **Parents**

cluster, kudu, rack

## **CDH Version**

[CDH 7.1.1..CDH 7.1.7), [CDH 7.1.7..CDH 7.1.8), [CDH 7.1.8..CDH 7.2.0), [CDH 7.2.0..CDH 7.2.16), [CDH 7.2.16..CDH 8.0.0)

## **kudu\_queue\_overflow\_rejections\_kudu\_master\_masterservice\_listmasters\_rate**

#### **Description**

Number of rejected kudu.master.MasterService.ListMasters requests due to RPC queue overflow

## **Unit**

requests per second

#### **Parents**

cluster, kudu, rack

## **CDH Version**

[CDH 7.1.1..CDH 7.1.7), [CDH 7.1.7..CDH 7.1.8), [CDH 7.1.8..CDH 7.2.0), [CDH 7.2.0..CDH 7.2.16), [CDH 7.2.16..CDH 8.0.0)

## **kudu\_queue\_overflow\_rejections\_kudu\_master\_masterservice\_listtables\_rate Description**

Number of rejected kudu.master.MasterService.ListTables requests due to RPC queue overflow

## **Unit**

requests per second

## **Parents**

cluster, kudu, rack

#### **CDH Version**

[CDH 7.1.1..CDH 7.1.7), [CDH 7.1.7..CDH 7.1.8), [CDH 7.1.8..CDH 7.2.0), [CDH 7.2.0..CDH 7.2.16), [CDH 7.2.16..CDH 8.0.0)

## **kudu\_queue\_overflow\_rejections\_kudu\_master\_masterservice\_listtabletservers\_rate**

## **Description**

Number of rejected kudu.master.MasterService.ListTabletServers requests due to RPC queue overflow

## **Unit**

requests per second

## **Parents**

cluster, kudu, rack

## **CDH Version**

[CDH 7.1.1..CDH 7.1.7), [CDH 7.1.7..CDH 7.1.8), [CDH 7.1.8..CDH 7.2.0), [CDH 7.2.0..CDH 7.2.16), [CDH 7.2.16..CDH 8.0.0)

## **kudu\_queue\_overflow\_rejections\_kudu\_master\_masterservice\_ping\_rate**

#### **Description**

Number of rejected kudu.master.MasterService.Ping requests due to RPC queue overflow

## **Unit**

requests per second

## **Parents**

cluster, kudu, rack

## **CDH Version**

[CDH 7.1.1..CDH 7.1.7), [CDH 7.1.7..CDH 7.1.8), [CDH 7.1.8..CDH 7.2.0), [CDH 7.2.0..CDH 7.2.16), [CDH 7.2.16..CDH 8.0.0)

## **kudu\_queue\_overflow\_rejections\_kudu\_master\_masterservice\_refreshauthzcache\_rate**

## **Description**

Number of rejected kudu.master.MasterService.RefreshAuthzCache requests due to RPC queue overflow

## **Unit**

requests per second

#### **Parents**

cluster, kudu, rack

## **CDH Version**

[CDH 7.1.1..CDH 7.1.7), [CDH 7.1.7..CDH 7.1.8), [CDH 7.1.8..CDH 7.2.0), [CDH 7.2.0..CDH 7.2.16), [CDH 7.2.16..CDH 8.0.0)

## **kudu\_queue\_overflow\_rejections\_kudu\_master\_masterservice\_replacetablet\_rate Description**

Number of rejected kudu.master.MasterService.ReplaceTablet requests due to RPC queue overflow

#### **Unit**

requests per second

## **Parents**

cluster, kudu, rack

#### **CDH Version**

[CDH 7.1.1..CDH 7.1.7), [CDH 7.1.7..CDH 7.1.8), [CDH 7.1.8..CDH 7.2.0), [CDH 7.2.0..CDH 7.2.16), [CDH 7.2.16..CDH 8.0.0)

#### **kudu\_queue\_overflow\_rejections\_kudu\_master\_masterservice\_tsheartbeat\_rate**

#### **Description**

Number of rejected kudu.master.MasterService.TSHeartbeat requests due to RPC queue overflow

## **Unit**

requests per second

#### **Parents**

cluster, kudu, rack

#### **CDH Version**

[CDH 7.1.1..CDH 7.1.7), [CDH 7.1.7..CDH 7.1.8), [CDH 7.1.8..CDH 7.2.0), [CDH 7.2.0..CDH 7.2.16), [CDH 7.2.16..CDH 8.0.0)

## **kudu\_queue\_overflow\_rejections\_kudu\_server\_genericservice\_checkleaks\_rate**

## **Description**

Number of rejected kudu.server.GenericService.CheckLeaks requests due to RPC queue overflow

**Unit**

requests per second

#### **Parents**

cluster, kudu, rack

#### **CDH Version**

[CDH 7.1.1..CDH 7.1.7), [CDH 7.1.7..CDH 7.1.8), [CDH 7.1.8..CDH 7.2.0), [CDH 7.2.0..CDH 7.2.16), [CDH 7.2.16..CDH 8.0.0)

## **kudu\_queue\_overflow\_rejections\_kudu\_server\_genericservice\_dumpmemtrackers\_rate**

## **Description**

Number of rejected kudu.server.GenericService.DumpMemTrackers requests due to RPC queue overflow

#### **Unit**

requests per second

#### **Parents**

cluster, kudu, rack

[CDH 7.1.1..CDH 7.1.7), [CDH 7.1.7..CDH 7.1.8), [CDH 7.1.8..CDH 7.2.0), [CDH 7.2.0..CDH 7.2.16), [CDH 7.2.16..CDH 8.0.0)

## **kudu\_queue\_overflow\_rejections\_kudu\_server\_genericservice\_flushcoverage\_rate**

## **Description**

Number of rejected kudu.server.GenericService.FlushCoverage requests due to RPC queue overflow

## **Unit**

requests per second

## **Parents**

cluster, kudu, rack

## **CDH Version**

[CDH 7.1.1..CDH 7.1.7), [CDH 7.1.7..CDH 7.1.8), [CDH 7.1.8..CDH 7.2.0), [CDH 7.2.0..CDH 7.2.16), [CDH 7.2.16..CDH 8.0.0)

## **kudu\_queue\_overflow\_rejections\_kudu\_server\_genericservice\_getflags\_rate**

## **Description**

Number of rejected kudu.server.GenericService.GetFlags requests due to RPC queue overflow

## **Unit**

requests per second

#### **Parents**

cluster, kudu, rack

#### **CDH Version**

[CDH 7.1.1..CDH 7.1.7), [CDH 7.1.7..CDH 7.1.8), [CDH 7.1.8..CDH 7.2.0), [CDH 7.2.0..CDH 7.2.16), [CDH 7.2.16..CDH 8.0.0)

## **kudu\_queue\_overflow\_rejections\_kudu\_server\_genericservice\_getstatus\_rate**

## **Description**

Number of rejected kudu.server.GenericService.GetStatus requests due to RPC queue overflow

## **Unit**

requests per second

#### **Parents**

cluster, kudu, rack

## **CDH Version**

[CDH 7.1.1..CDH 7.1.7), [CDH 7.1.7..CDH 7.1.8), [CDH 7.1.8..CDH 7.2.0), [CDH 7.2.0..CDH 7.2.16), [CDH 7.2.16..CDH 8.0.0)

**kudu\_queue\_overflow\_rejections\_kudu\_server\_genericservice\_serverclock\_rate**

## **Description**

Number of rejected kudu.server.GenericService.ServerClock requests due to RPC queue overflow

## **Unit**

requests per second

#### **Parents**

cluster, kudu, rack

[CDH 7.1.1..CDH 7.1.7), [CDH 7.1.7..CDH 7.1.8), [CDH 7.1.8..CDH 7.2.0), [CDH 7.2.0..CDH 7.2.16), [CDH 7.2.16..CDH 8.0.0)

## **kudu\_queue\_overflow\_rejections\_kudu\_server\_genericservice\_setflag\_rate**

#### **Description**

Number of rejected kudu.server.GenericService.SetFlag requests due to RPC queue overflow

## **Unit**

requests per second

#### **Parents**

cluster, kudu, rack

## **CDH Version**

[CDH 7.1.1..CDH 7.1.7), [CDH 7.1.7..CDH 7.1.8), [CDH 7.1.8..CDH 7.2.0), [CDH 7.2.0..CDH 7.2.16), [CDH 7.2.16..CDH 8.0.0)

**kudu\_queue\_overflow\_rejections\_kudu\_server\_genericservice\_setserverwallclockfortests\_rate Description**

> Number of rejected kudu.server.GenericService.SetServerWallClockForTests requests due to RPC queue overflow

#### **Unit**

requests per second

#### **Parents**

cluster, kudu, rack

#### **CDH Version**

[CDH 7.1.1..CDH 7.1.7), [CDH 7.1.7..CDH 7.1.8), [CDH 7.1.8..CDH 7.2.0), [CDH 7.2.0..CDH 7.2.16), [CDH 7.2.16..CDH 8.0.0)

**kudu\_queue\_overflow\_rejections\_kudu\_transactions\_txnmanagerservice\_aborttransaction\_rate Description**

Number of rejected kudu.transactions.TxnManagerService.AbortTransaction requests due to RPC queue overflow

**Unit**

requests per second

#### **Parents**

cluster, kudu, rack

#### **CDH Version**

[CDH 7.1.1..CDH 7.1.7), [CDH 7.1.7..CDH 7.1.8), [CDH 7.1.8..CDH 7.2.0), [CDH 7.2.0..CDH 7.2.16), [CDH 7.2.16..CDH 8.0.0)

**kudu\_queue\_overflow\_rejections\_kudu\_transactions\_txnmanagerservice\_begintransaction\_rate Description**

Number of rejected kudu.transactions.TxnManagerService.BeginTransaction requests due to RPC queue overflow

## **Unit**

requests per second

#### **Parents**

cluster, kudu, rack

## **CDH Version**

[CDH 7.1.1..CDH 7.1.7), [CDH 7.1.7..CDH 7.1.8), [CDH 7.1.8..CDH 7.2.0), [CDH 7.2.0..CDH 7.2.16), [CDH 7.2.16..CDH 8.0.0)

#### **kudu\_queue\_overflow\_rejections\_kudu\_transactions\_txnmanagerservice\_committransaction\_rate Description**

Number of rejected kudu.transactions.TxnManagerService.CommitTransaction requests due to RPC queue overflow

#### **Unit**

requests per second

## **Parents**

cluster, kudu, rack

## **CDH Version**

[CDH 7.1.1..CDH 7.1.7), [CDH 7.1.7..CDH 7.1.8), [CDH 7.1.8..CDH 7.2.0), [CDH 7.2.0..CDH 7.2.16), [CDH 7.2.16..CDH 8.0.0)

#### **kudu\_queue\_overflow\_rejections\_kudu\_transactions\_txnmanagerservice\_gettransactionstate\_rate**

#### **Description**

Number of rejected kudu.transactions.TxnManagerService.GetTransactionState requests due to RPC queue overflow

## **Unit**

requests per second

#### **Parents**

cluster, kudu, rack

#### **CDH Version**

[CDH 7.1.1..CDH 7.1.7), [CDH 7.1.7..CDH 7.1.8), [CDH 7.1.8..CDH 7.2.0), [CDH 7.2.0..CDH 7.2.16), [CDH 7.2.16..CDH 8.0.0)

**kudu\_queue\_overflow\_rejections\_kudu\_transactions\_txnmanagerservice\_keeptransactionalive\_rate Description**

Number of rejected kudu.transactions.TxnManagerService.KeepTransactionAlive requests due to RPC queue overflow

#### **Unit**

requests per second

#### **Parents**

cluster, kudu, rack

## **CDH Version**

[CDH 7.1.1..CDH 7.1.7), [CDH 7.1.7..CDH 7.1.8), [CDH 7.1.8..CDH 7.2.0), [CDH 7.2.0..CDH 7.2.16), [CDH 7.2.16..CDH 8.0.0)

## **kudu\_queue\_overflow\_rejections\_kudu\_tserver\_tabletcopyservice\_begintabletcopysession\_rate**

## **Description**

Number of rejected kudu.tserver.TabletCopyService.BeginTabletCopySession requests due to RPC queue overflow

#### **Unit**

requests per second

**Parents**

cluster, kudu, rack

## **CDH Version**

[CDH 7.1.1..CDH 7.1.7), [CDH 7.1.7..CDH 7.1.8), [CDH 7.1.8..CDH 7.2.0), [CDH 7.2.0..CDH 7.2.16), [CDH 7.2.16..CDH 8.0.0)

## **kudu\_queue\_overflow\_rejections\_kudu\_tserver\_tabletcopyservice\_checksessionactive\_rate Description**

Number of rejected kudu.tserver.TabletCopyService.CheckSessionActive requests due to RPC queue overflow

## **Unit**

requests per second

#### **Parents**

cluster, kudu, rack

## **CDH Version**

[CDH 7.1.1..CDH 7.1.7), [CDH 7.1.7..CDH 7.1.8), [CDH 7.1.8..CDH 7.2.0), [CDH 7.2.0..CDH 7.2.16), [CDH 7.2.16..CDH 8.0.0)

# **kudu\_queue\_overflow\_rejections\_kudu\_tserver\_tabletcopyservice\_endtabletcopysession\_rate**

## **Description**

Number of rejected kudu.tserver.TabletCopyService.EndTabletCopySession requests due to RPC queue overflow

## **Unit**

requests per second

## **Parents**

cluster, kudu, rack

## **CDH Version**

[CDH 7.1.1..CDH 7.1.7), [CDH 7.1.7..CDH 7.1.8), [CDH 7.1.8..CDH 7.2.0), [CDH 7.2.0..CDH 7.2.16), [CDH 7.2.16..CDH 8.0.0)

**kudu\_queue\_overflow\_rejections\_kudu\_tserver\_tabletcopyservice\_fetchdata\_rate**

# **Description**

Number of rejected kudu.tserver.TabletCopyService.FetchData requests due to RPC queue overflow

#### **Unit**

requests per second

#### **Parents**

cluster, kudu, rack

## **CDH Version**

[CDH 7.1.1..CDH 7.1.7), [CDH 7.1.7..CDH 7.1.8), [CDH 7.1.8..CDH 7.2.0), [CDH 7.2.0..CDH 7.2.16), [CDH 7.2.16..CDH 8.0.0)

## **kudu\_queue\_overflow\_rejections\_kudu\_tserver\_tabletserveradminservice\_alterschema\_rate Description**

Number of rejected kudu.tserver.TabletServerAdminService.AlterSchema requests due to RPC queue overflow

#### **Unit**

requests per second

## **Parents**

cluster, kudu, rack

## **CDH Version**

[CDH 7.1.1..CDH 7.1.7), [CDH 7.1.7..CDH 7.1.8), [CDH 7.1.8..CDH 7.2.0), [CDH 7.2.0..CDH 7.2.16), [CDH 7.2.16..CDH 8.0.0)

#### **kudu\_queue\_overflow\_rejections\_kudu\_tserver\_tabletserveradminservice\_coordinatetransaction\_rate Description**

Number of rejected kudu.tserver.TabletServerAdminService.CoordinateTransaction requests due to RPC queue overflow

## **Unit**

requests per second

## **Parents**

cluster, kudu, rack

#### **CDH Version**

[CDH 7.1.1..CDH 7.1.7), [CDH 7.1.7..CDH 7.1.8), [CDH 7.1.8..CDH 7.2.0), [CDH 7.2.0..CDH 7.2.16), [CDH 7.2.16..CDH 8.0.0)

#### **kudu\_queue\_overflow\_rejections\_kudu\_tserver\_tabletserveradminservice\_createtablet\_rate Description**

Number of rejected kudu.tserver.TabletServerAdminService.CreateTablet requests due to RPC queue overflow

#### **Unit**

requests per second

#### **Parents**

cluster, kudu, rack

#### **CDH Version**

[CDH 7.1.1..CDH 7.1.7), [CDH 7.1.7..CDH 7.1.8), [CDH 7.1.8..CDH 7.2.0), [CDH 7.2.0..CDH 7.2.16), [CDH 7.2.16..CDH 8.0.0)

## **kudu\_queue\_overflow\_rejections\_kudu\_tserver\_tabletserveradminservice\_deletetablet\_rate Description**

Number of rejected kudu.tserver.TabletServerAdminService.DeleteTablet requests due to RPC queue overflow

#### **Unit**

requests per second

## **Parents**

cluster, kudu, rack

## **CDH Version**

[CDH 7.1.1..CDH 7.1.7), [CDH 7.1.7..CDH 7.1.8), [CDH 7.1.8..CDH 7.2.0), [CDH 7.2.0..CDH 7.2.16), [CDH 7.2.16..CDH 8.0.0)

## **kudu\_queue\_overflow\_rejections\_kudu\_tserver\_tabletserveradminservice\_participateintransaction\_rate Description**

Number of rejected kudu.tserver.TabletServerAdminService.ParticipateInTransaction requests due to RPC queue overflow

**Unit**

requests per second

#### **Parents**

cluster, kudu, rack

## **CDH Version**

[CDH 7.1.1..CDH 7.1.7), [CDH 7.1.7..CDH 7.1.8), [CDH 7.1.8..CDH 7.2.0), [CDH 7.2.0..CDH 7.2.16), [CDH 7.2.16..CDH 8.0.0)

## **kudu\_queue\_overflow\_rejections\_kudu\_tserver\_tabletserveradminservice\_quiesce\_rate**

## **Description**

Number of rejected kudu.tserver.TabletServerAdminService.Quiesce requests due to RPC queue overflow

## **Unit**

requests per second

## **Parents**

cluster, kudu, rack

#### **CDH Version**

[CDH 7.1.1..CDH 7.1.7), [CDH 7.1.7..CDH 7.1.8), [CDH 7.1.8..CDH 7.2.0), [CDH 7.2.0..CDH 7.2.16), [CDH 7.2.16..CDH 8.0.0)

#### **kudu\_queue\_overflow\_rejections\_kudu\_tserver\_tabletserverservice\_checksum\_rate**

#### **Description**

Number of rejected kudu.tserver.TabletServerService.Checksum requests due to RPC queue overflow

## **Unit**

requests per second

## **Parents**

cluster, kudu, rack

## **CDH Version**

[CDH 7.1.1..CDH 7.1.7), [CDH 7.1.7..CDH 7.1.8), [CDH 7.1.8..CDH 7.2.0), [CDH 7.2.0..CDH 7.2.16), [CDH 7.2.16..CDH 8.0.0)

## **kudu\_queue\_overflow\_rejections\_kudu\_tserver\_tabletserverservice\_listtablets\_rate**

## **Description**

Number of rejected kudu.tserver.TabletServerService.ListTablets requests due to RPC queue overflow

## **Unit**

requests per second

## **Parents**

cluster, kudu, rack

## **CDH Version**

[CDH 7.1.1..CDH 7.1.7), [CDH 7.1.7..CDH 7.1.8), [CDH 7.1.8..CDH 7.2.0), [CDH 7.2.0..CDH 7.2.16), [CDH 7.2.16..CDH 8.0.0)

## **kudu\_queue\_overflow\_rejections\_kudu\_tserver\_tabletserverservice\_ping\_rate**

## **Description**

Number of rejected kudu.tserver.TabletServerService.Ping requests due to RPC queue overflow

# **Unit**

requests per second

## **Parents**

cluster, kudu, rack

#### **CDH Version**

[CDH 7.1.1..CDH 7.1.7), [CDH 7.1.7..CDH 7.1.8), [CDH 7.1.8..CDH 7.2.0), [CDH 7.2.0..CDH 7.2.16), [CDH 7.2.16..CDH 8.0.0)

## **kudu\_queue\_overflow\_rejections\_kudu\_tserver\_tabletserverservice\_scan\_rate**

## **Description**

Number of rejected kudu.tserver.TabletServerService.Scan requests due to RPC queue overflow

**Unit**

requests per second

#### **Parents**

cluster, kudu, rack

#### **CDH Version**

[CDH 7.1.1..CDH 7.1.7), [CDH 7.1.7..CDH 7.1.8), [CDH 7.1.8..CDH 7.2.0), [CDH 7.2.0..CDH 7.2.16), [CDH 7.2.16..CDH 8.0.0)

## **kudu\_queue\_overflow\_rejections\_kudu\_tserver\_tabletserverservice\_scannerkeepalive\_rate**

#### **Description**

Number of rejected kudu.tserver.TabletServerService.ScannerKeepAlive requests due to RPC queue overflow

#### **Unit**

requests per second

## **Parents**

cluster, kudu, rack

## **CDH Version**

[CDH 7.1.1..CDH 7.1.7), [CDH 7.1.7..CDH 7.1.8), [CDH 7.1.8..CDH 7.2.0), [CDH 7.2.0..CDH 7.2.16), [CDH 7.2.16..CDH 8.0.0)

**kudu\_queue\_overflow\_rejections\_kudu\_tserver\_tabletserverservice\_splitkeyrange\_rate**

## **Description**

Number of rejected kudu.tserver.TabletServerService.SplitKeyRange requests due to RPC queue overflow

## **Unit**

requests per second

## **Parents**

cluster, kudu, rack

## **CDH Version**

[CDH 7.1.1..CDH 7.1.7), [CDH 7.1.7..CDH 7.1.8), [CDH 7.1.8..CDH 7.2.0), [CDH 7.2.0..CDH 7.2.16), [CDH 7.2.16..CDH 8.0.0)

# **kudu\_queue\_overflow\_rejections\_kudu\_tserver\_tabletserverservice\_write\_rate**

## **Description**

Number of rejected kudu.tserver.TabletServerService.Write requests due to RPC queue overflow

# **Unit**

requests per second

## **Parents**

cluster, kudu, rack

#### **CDH Version**

[CDH 7.1.1..CDH 7.1.7), [CDH 7.1.7..CDH 7.1.8), [CDH 7.1.8..CDH 7.2.0), [CDH 7.2.0..CDH 7.2.16), [CDH 7.2.16..CDH 8.0.0)

#### **kudu\_ranger\_server\_inbound\_queue\_size\_bytes\_rate**

## **Description**

Number of bytes in the inbound response queue of the Ranger server, recorded at the time a new response is read from the pipe and added to the inbound queue. This is the total number of recorded samples.

#### **Unit**

samples per second

## **Parents**

cluster, kudu, rack

#### **CDH Version**

[CDH 7.1.1..CDH 7.1.7), [CDH 7.1.7..CDH 7.1.8), [CDH 7.1.8..CDH 7.2.0), [CDH 7.2.0..CDH 7.2.16), [CDH 7.2.16..CDH 8.0.0)

## **kudu\_ranger\_server\_inbound\_queue\_size\_bytes\_sum\_rate**

## **Description**

Number of bytes in the inbound response queue of the Ranger server, recorded at the time a new response is read from the pipe and added to the inbound queue. This is the total sum of recorded samples.

#### **Unit**

bytes per second

#### **Parents**

cluster, kudu, rack

#### **CDH Version**

[CDH 7.1.1..CDH 7.1.7), [CDH 7.1.7..CDH 7.1.8), [CDH 7.1.8..CDH 7.2.0), [CDH 7.2.0..CDH 7.2.16), [CDH 7.2.16..CDH 8.0.0)

#### **kudu\_ranger\_server\_inbound\_queue\_time\_ms\_rate**

#### **Description**

Duration of time in ms spent in the Ranger server's inbound response queue. This is the total number of recorded samples.

## **Unit**

samples per second

## **Parents**

cluster, kudu, rack

## **CDH Version**

## **kudu\_ranger\_server\_inbound\_queue\_time\_ms\_sum\_rate**

## **Description**

Duration of time in ms spent in the Ranger server's inbound response queue. This is the total sum of recorded samples.

## **Unit**

message.units.milliseconds per second

#### **Parents**

cluster, kudu, rack

#### **CDH Version**

[CDH 7.1.1..CDH 7.1.7), [CDH 7.1.7..CDH 7.1.8), [CDH 7.1.8..CDH 7.2.0), [CDH 7.2.0..CDH 7.2.16), [CDH 7.2.16..CDH 8.0.0)

#### **kudu\_ranger\_server\_outbound\_queue\_size\_bytes\_rate**

## **Description**

Number of bytes in the outbound request queue of the Ranger server, recorded at the time a new request is added to the outbound request queue. This is the total number of recorded samples.

## **Unit**

samples per second

#### **Parents**

cluster, kudu, rack

#### **CDH Version**

[CDH 7.1.1..CDH 7.1.7), [CDH 7.1.7..CDH 7.1.8), [CDH 7.1.8..CDH 7.2.0), [CDH 7.2.0..CDH 7.2.16), [CDH 7.2.16..CDH 8.0.0)

## **kudu\_ranger\_server\_outbound\_queue\_size\_bytes\_sum\_rate**

#### **Description**

Number of bytes in the outbound request queue of the Ranger server, recorded at the time a new request is added to the outbound request queue. This is the total sum of recorded samples.

#### **Unit**

bytes per second

#### **Parents**

cluster, kudu, rack

## **CDH Version**

[CDH 7.1.1..CDH 7.1.7), [CDH 7.1.7..CDH 7.1.8), [CDH 7.1.8..CDH 7.2.0), [CDH 7.2.0..CDH 7.2.16), [CDH 7.2.16..CDH 8.0.0)

## **kudu\_ranger\_server\_outbound\_queue\_time\_ms\_rate**

## **Description**

Duration of time in ms spent in the Ranger server's outbound request queue. This is the total number of recorded samples.

## **Unit**

samples per second

## **Parents**

cluster, kudu, rack

[CDH 7.1.1..CDH 7.1.7), [CDH 7.1.7..CDH 7.1.8), [CDH 7.1.8..CDH 7.2.0), [CDH 7.2.0..CDH 7.2.16), [CDH 7.2.16..CDH 8.0.0)

## **kudu\_ranger\_server\_outbound\_queue\_time\_ms\_sum\_rate**

#### **Description**

Duration of time in ms spent in the Ranger server's outbound request queue. This is the total sum of recorded samples.

#### **Unit**

message.units.milliseconds per second

#### **Parents**

cluster, kudu, rack

## **CDH Version**

[CDH 7.1.1..CDH 7.1.7), [CDH 7.1.7..CDH 7.1.8), [CDH 7.1.8..CDH 7.2.0), [CDH 7.2.0..CDH 7.2.16), [CDH 7.2.16..CDH 8.0.0)

#### **kudu\_ranger\_subprocess\_execution\_time\_ms\_rate**

## **Description**

Duration of time in ms spent executing the Ranger subprocess request, excluding time spent spent in the subprocess queues. This is the total number of recorded samples.

## **Unit**

samples per second

## **Parents**

cluster, kudu, rack

## **CDH Version**

[CDH 7.1.1..CDH 7.1.7), [CDH 7.1.7..CDH 7.1.8), [CDH 7.1.8..CDH 7.2.0), [CDH 7.2.0..CDH 7.2.16), [CDH 7.2.16..CDH 8.0.0)

#### **kudu\_ranger\_subprocess\_execution\_time\_ms\_sum\_rate**

## **Description**

Duration of time in ms spent executing the Ranger subprocess request, excluding time spent spent in the subprocess queues. This is the total sum of recorded samples.

#### **Unit**

message.units.milliseconds per second

#### **Parents**

cluster, kudu, rack

#### **CDH Version**

[CDH 7.1.1..CDH 7.1.7), [CDH 7.1.7..CDH 7.1.8), [CDH 7.1.8..CDH 7.2.0), [CDH 7.2.0..CDH 7.2.16), [CDH 7.2.16..CDH 8.0.0)

## **kudu\_ranger\_subprocess\_inbound\_queue\_length\_rate**

#### **Description**

Number of request messages in the Ranger subprocess' inbound request queue. This is the total number of recorded samples.

#### **Unit**

samples per second

#### **Parents**

cluster, kudu, rack

## **CDH Version**

[CDH 7.1.1..CDH 7.1.7), [CDH 7.1.7..CDH 7.1.8), [CDH 7.1.8..CDH 7.2.0), [CDH 7.2.0..CDH 7.2.16), [CDH 7.2.16..CDH 8.0.0)

## **kudu\_ranger\_subprocess\_inbound\_queue\_length\_sum\_rate**

## **Description**

Number of request messages in the Ranger subprocess' inbound request queue. This is the total sum of recorded samples.

#### **Unit**

messages per second

## **Parents**

cluster, kudu, rack

## **CDH Version**

[CDH 7.1.1..CDH 7.1.7), [CDH 7.1.7..CDH 7.1.8), [CDH 7.1.8..CDH 7.2.0), [CDH 7.2.0..CDH 7.2.16), [CDH 7.2.16..CDH 8.0.0)

#### **kudu\_ranger\_subprocess\_inbound\_queue\_time\_ms\_rate**

#### **Description**

Duration of time in ms spent in the Ranger subprocess' inbound request queue. This is the total number of recorded samples.

#### **Unit**

samples per second

#### **Parents**

cluster, kudu, rack

#### **CDH Version**

[CDH 7.1.1..CDH 7.1.7), [CDH 7.1.7..CDH 7.1.8), [CDH 7.1.8..CDH 7.2.0), [CDH 7.2.0..CDH 7.2.16), [CDH 7.2.16..CDH 8.0.0)

**kudu\_ranger\_subprocess\_inbound\_queue\_time\_ms\_sum\_rate**

## **Description**

Duration of time in ms spent in the Ranger subprocess' inbound request queue. This is the total sum of recorded samples.

#### **Unit**

message.units.milliseconds per second

#### **Parents**

cluster, kudu, rack

## **CDH Version**

[CDH 7.1.1..CDH 7.1.7), [CDH 7.1.7..CDH 7.1.8), [CDH 7.1.8..CDH 7.2.0), [CDH 7.2.0..CDH 7.2.16), [CDH 7.2.16..CDH 8.0.0)

## **kudu\_ranger\_subprocess\_outbound\_queue\_length\_rate**

#### **Description**

Number of request messages in the Ranger subprocess' outbound response queue. This is the total number of recorded samples.

## **Unit**

samples per second

**Parents**

cluster, kudu, rack

## **CDH Version**

[CDH 7.1.1..CDH 7.1.7), [CDH 7.1.7..CDH 7.1.8), [CDH 7.1.8..CDH 7.2.0), [CDH 7.2.0..CDH 7.2.16), [CDH 7.2.16..CDH 8.0.0)

#### **kudu\_ranger\_subprocess\_outbound\_queue\_length\_sum\_rate**

## **Description**

Number of request messages in the Ranger subprocess' outbound response queue. This is the total sum of recorded samples.

#### **Unit**

messages per second

#### **Parents**

cluster, kudu, rack

## **CDH Version**

[CDH 7.1.1..CDH 7.1.7), [CDH 7.1.7..CDH 7.1.8), [CDH 7.1.8..CDH 7.2.0), [CDH 7.2.0..CDH 7.2.16), [CDH 7.2.16..CDH 8.0.0)

## **kudu\_ranger\_subprocess\_outbound\_queue\_time\_ms\_rate**

#### **Description**

Duration of time in ms spent in the Ranger subprocess' outbound response queue. This is the total number of recorded samples.

## **Unit**

samples per second

## **Parents**

cluster, kudu, rack

#### **CDH Version**

[CDH 7.1.1..CDH 7.1.7), [CDH 7.1.7..CDH 7.1.8), [CDH 7.1.8..CDH 7.2.0), [CDH 7.2.0..CDH 7.2.16), [CDH 7.2.16..CDH 8.0.0)

## **kudu\_ranger\_subprocess\_outbound\_queue\_time\_ms\_sum\_rate**

## **Description**

Duration of time in ms spent in the Ranger subprocess' outbound response queue. This is the total sum of recorded samples.

#### **Unit**

message.units.milliseconds per second

#### **Parents**

cluster, kudu, rack

## **CDH Version**

[CDH 7.1.1..CDH 7.1.7), [CDH 7.1.7..CDH 7.1.8), [CDH 7.1.8..CDH 7.2.0), [CDH 7.2.0..CDH 7.2.16), [CDH 7.2.16..CDH 8.0.0)

#### **kudu\_rpc\_connections\_accepted\_unix\_domain\_socket\_rate**

## **Description**

Number of incoming UNIX Domain Socket connections made to the RPC server

**Unit**

connections per second

## **Parents**

cluster, kudu, rack

## **CDH Version**

[CDH 7.1.1..CDH 7.1.7), [CDH 7.1.7..CDH 7.1.8), [CDH 7.1.8..CDH 7.2.0), [CDH 7.2.0..CDH 7.2.16), [CDH 7.2.16..CDH 8.0.0)

#### **kudu\_table\_locations\_cache\_evictions\_rate**

## **Description**

Number of entries evicted from the cache

## **Unit**

entries per second

#### **Parents**

cluster, kudu, rack

#### **CDH Version**

[CDH 7.1.1..CDH 7.1.7), [CDH 7.1.7..CDH 7.1.8), [CDH 7.1.8..CDH 7.2.0), [CDH 7.2.0..CDH 7.2.16), [CDH 7.2.16..CDH 8.0.0)

## **kudu\_table\_locations\_cache\_hits\_rate**

## **Description**

Number of lookups that found a cached entry

#### **Unit**

entries per second

#### **Parents**

cluster, kudu, rack

## **CDH Version**

[CDH 7.1.1..CDH 7.1.7), [CDH 7.1.7..CDH 7.1.8), [CDH 7.1.8..CDH 7.2.0), [CDH 7.2.0..CDH 7.2.16), [CDH 7.2.16..CDH 8.0.0)

#### **kudu\_table\_locations\_cache\_inserts\_rate**

## **Description**

Number of entries inserted in the cache

#### **Unit**

entries per second

#### **Parents**

cluster, kudu, rack

## **CDH Version**

[CDH 7.1.1..CDH 7.1.7), [CDH 7.1.7..CDH 7.1.8), [CDH 7.1.8..CDH 7.2.0), [CDH 7.2.0..CDH 7.2.16), [CDH 7.2.16..CDH 8.0.0)

## **kudu\_table\_locations\_cache\_lookups\_rate**

## **Description**

Number of entries looked up from the cache

## **Unit**

entries per second

#### **Parents**

cluster, kudu, rack

## **CDH Version**

[CDH 7.1.1..CDH 7.1.7), [CDH 7.1.7..CDH 7.1.8), [CDH 7.1.8..CDH 7.2.0), [CDH 7.2.0..CDH 7.2.16), [CDH 7.2.16..CDH 8.0.0)

## **kudu\_table\_locations\_cache\_memory\_usage**

## **Description**

Memory consumed by the cache

#### **Unit**

bytes

## **Parents**

cluster, kudu, rack

## **CDH Version**

[CDH 7.1.1..CDH 7.1.7), [CDH 7.1.7..CDH 7.1.8), [CDH 7.1.8..CDH 7.2.0), [CDH 7.2.0..CDH 7.2.16), [CDH 7.2.16..CDH 8.0.0)

#### **kudu\_table\_locations\_cache\_misses\_rate**

#### **Description**

Number of lookups that didn't find a cached entry

## **Unit**

entries per second

#### **Parents**

cluster, kudu, rack

#### **CDH Version**

[CDH 7.1.1..CDH 7.1.7), [CDH 7.1.7..CDH 7.1.8), [CDH 7.1.8..CDH 7.2.0), [CDH 7.2.0..CDH 7.2.16), [CDH 7.2.16..CDH 8.0.0)

## **kudu\_uptime**

## **Description**

Time interval since the server has started

## **Unit**

message.units.microseconds

#### **Parents**

cluster, kudu, rack

#### **CDH Version**

[CDH 7.1.1..CDH 7.1.7), [CDH 7.1.7..CDH 7.1.8), [CDH 7.1.8..CDH 7.2.0), [CDH 7.2.0..CDH 7.2.16), [CDH 7.2.16..CDH 8.0.0)

#### **kudu\_handler\_latency\_kudu\_master\_masterservice\_removemaster\_rate**

## **Description**

Microseconds spent handling kudu.master.MasterService.RemoveMaster RPC requests. This is the total number of recorded samples.

## **Unit**

samples per second

#### **Parents**

cluster, kudu, rack

## [CDH 7.1.7..CDH 7.1.8), [CDH 7.2.0..CDH 7.2.16), [CDH 7.2.16..CDH 8.0.0)

#### **kudu\_handler\_latency\_kudu\_master\_masterservice\_removemaster\_sum\_rate**

#### **Description**

Microseconds spent handling kudu.master.MasterService.RemoveMaster RPC requests. This is the total sum of recorded samples.

#### **Unit**

message.units.microseconds per second

#### **Parents**

cluster, kudu, rack

## **CDH Version**

[CDH 7.1.7..CDH 7.1.8), [CDH 7.2.0..CDH 7.2.16), [CDH 7.2.16..CDH 8.0.0)

#### **kudu\_queue\_overflow\_rejections\_kudu\_master\_masterservice\_removemaster\_rate**

## **Description**

Number of rejected kudu.master.MasterService.RemoveMaster requests due to RPC queue overflow

# **Unit**

requests per second

## **Parents**

cluster, kudu, rack

## **CDH Version**

[CDH 7.1.7..CDH 7.1.8), [CDH 7.2.0..CDH 7.2.16), [CDH 7.2.16..CDH 8.0.0)

# **Monitor Metrics**

Reference information for Monitor Metrics

In addition to these base metrics, many aggregate metrics are available. If an entity type has parents defined, you can formulate all possible aggregate metrics using the formula base\_metric\_across\_parents.

In addition, metrics for aggregate totals can be formed by adding the prefix total\_ to the front of the metric name.

Use the type-ahead feature in the Cloudera Manager chart browser to find the exact aggregate metric name, in case the plural form does not end in "s".

For example, the following metric names may be valid for Monitor:

- alerts rate across accumulo c6s
- total\_alerts\_rate\_across\_accumulo\_c6s

Some metrics, such as alerts\_rate, apply to nearly every metric context. Others only apply to a certain service or role.

#### **alerts\_rate**

## **Description**

The number of alerts.

**Unit**

events per second

## **Parents**

accumulo\_c6, cluster, rack

## **cgroup\_cpu\_system\_rate**

## **Description**

CPU usage of the role's cgroup

## **Unit**

seconds per second

#### **Parents**

accumulo\_c6, cluster, rack

## **CDH Version**

[CDH 5.0.0..CDH 6.0.0), [CDH 6.0.0..CDH 7.0.0), [CDH 7.0.0..CDH 8.0.0), [CM -1.0.0..CM -1.0.0]

#### **cgroup\_cpu\_user\_rate**

## **Description**

User Space CPU usage of the role's cgroup

#### **Unit**

seconds per second

#### **Parents**

accumulo\_c6, cluster, rack

## **CDH Version**

[CDH 5.0.0..CDH 6.0.0), [CDH 6.0.0..CDH 7.0.0), [CDH 7.0.0..CDH 8.0.0), [CM -1.0.0..CM -1.0.0]

#### **cgroup\_mem\_page\_cache**

## **Description**

Page cache usage of the role's cgroup

## **Unit**

bytes

## **Parents**

accumulo\_c6, cluster, rack

## **CDH Version**

[CDH 5.0.0..CDH 6.0.0), [CDH 6.0.0..CDH 7.0.0), [CDH 7.0.0..CDH 8.0.0), [CM -1.0.0..CM -1.0.0]

#### **cgroup\_mem\_rss**

## **Description**

Resident memory of the role's cgroup

#### **Unit**

bytes

#### **Parents**

accumulo\_c6, cluster, rack

## **CDH Version**

[CDH 5.0.0..CDH 6.0.0), [CDH 6.0.0..CDH 7.0.0), [CDH 7.0.0..CDH 8.0.0), [CM -1.0.0..CM -1.0.0]

## **cgroup\_mem\_swap**

**Description**

Swap usage of the role's cgroup

## **Unit**

bytes

## **Parents**

accumulo\_c6, cluster, rack

## **CDH Version**

[CDH 5.0.0..CDH 6.0.0), [CDH 6.0.0..CDH 7.0.0), [CDH 7.0.0..CDH 8.0.0), [CM -1.0.0..CM -1.0.0]

## **cgroup\_read\_bytes\_rate**

## **Description**

Bytes read from all disks by the role's cgroup

## **Unit**

bytes per second

## **Parents**

accumulo\_c6, cluster, rack

## **CDH Version**

[CDH 5.0.0..CDH 6.0.0), [CDH 6.0.0..CDH 7.0.0), [CDH 7.0.0..CDH 8.0.0), [CM -1.0.0..CM -1.0.0]

#### **cgroup\_read\_ios\_rate**

## **Description**

Number of read I/O operations from all disks by the role's cgroup

## **Unit**

ios per second

#### **Parents**

accumulo\_c6, cluster, rack

## **CDH Version**

[CDH 5.0.0..CDH 6.0.0), [CDH 6.0.0..CDH 7.0.0), [CDH 7.0.0..CDH 8.0.0), [CM -1.0.0..CM -1.0.0]

#### **cgroup\_write\_bytes\_rate**

## **Description**

Bytes written to all disks by the role's cgroup

# **Unit**

bytes per second

# **Parents**

accumulo\_c6, cluster, rack

## **CDH Version**

[CDH 5.0.0..CDH 6.0.0), [CDH 6.0.0..CDH 7.0.0), [CDH 7.0.0..CDH 8.0.0), [CM -1.0.0..CM -1.0.0]

**cgroup\_write\_ios\_rate**

**Description**

Number of write I/O operations to all disks by the role's cgroup

## **Unit**

ios per second

## **Parents**

accumulo\_c6, cluster, rack

## **CDH Version**

[CDH 5.0.0..CDH 6.0.0), [CDH 6.0.0..CDH 7.0.0), [CDH 7.0.0..CDH 8.0.0), [CM -1.0.0..CM -1.0.0]

#### **cpu\_system\_rate**

## **Description**

Total System CPU

#### **Unit**

seconds per second

## **Parents**

accumulo\_c6, cluster, rack

## **CDH Version**

[CDH 5.0.0..CDH 6.0.0), [CDH 6.0.0..CDH 7.0.0), [CDH 7.0.0..CDH 8.0.0), [CM -1.0.0..CM -1.0.0]

## **cpu\_user\_rate**

## **Description**

Total CPU user time

## **Unit**

seconds per second

#### **Parents**

accumulo\_c6, cluster, rack

## **CDH Version**

[CDH 5.0.0..CDH 6.0.0), [CDH 6.0.0..CDH 7.0.0), [CDH 7.0.0..CDH 8.0.0), [CM -1.0.0..CM -1.0.0]

## **events\_critical\_rate**

## **Description**

The number of critical events.

#### **Unit**

events per second

#### **Parents**

accumulo\_c6, cluster, rack

## **CDH Version**

[CDH 5.0.0..CDH 6.0.0), [CDH 6.0.0..CDH 7.0.0), [CDH 7.0.0..CDH 8.0.0), [CM -1.0.0..CM -1.0.0]

## **events\_important\_rate**

## **Description**

The number of important events.

**Unit**

events per second

## **Parents**

accumulo\_c6, cluster, rack

## **CDH Version**

[CDH 5.0.0..CDH 6.0.0), [CDH 6.0.0..CDH 7.0.0), [CDH 7.0.0..CDH 8.0.0), [CM -1.0.0..CM -1.0.0]

## **events\_informational\_rate**

## **Description**

The number of informational events.

## **Unit**

events per second

#### **Parents**

accumulo\_c6, cluster, rack

## **CDH Version**

[CDH 5.0.0..CDH 6.0.0), [CDH 6.0.0..CDH 7.0.0), [CDH 7.0.0..CDH 8.0.0), [CM -1.0.0..CM -1.0.0]

## **fd\_max**

## **Description**

Maximum number of file descriptors

## **Unit**

file descriptors

## **Parents**

accumulo\_c6, cluster, rack

## **CDH Version**

[CDH 5.0.0..CDH 6.0.0), [CDH 6.0.0..CDH 7.0.0), [CDH 7.0.0..CDH 8.0.0), [CM -1.0.0..CM -1.0.0]

## **fd\_open**

## **Description**

Open file descriptors.

## **Unit**

file descriptors

#### **Parents**

accumulo\_c6, cluster, rack

#### **CDH Version**

[CDH 5.0.0..CDH 6.0.0), [CDH 6.0.0..CDH 7.0.0), [CDH 7.0.0..CDH 8.0.0), [CM -1.0.0..CM -1.0.0]

## **health\_bad\_rate**

## **Description**

Percentage of Time with Bad Health

## **Unit**

seconds per second

#### **Parents**

accumulo\_c6, cluster, rack

## **CDH Version**

[CDH 5.0.0..CDH 6.0.0), [CDH 6.0.0..CDH 7.0.0), [CDH 7.0.0..CDH 8.0.0), [CM -1.0.0..CM -1.0.0]

## **health\_concerning\_rate**

## **Description**

Percentage of Time with Concerning Health

## **Unit**

seconds per second

## **Parents**

accumulo\_c6, cluster, rack

#### **CDH Version**

[CDH 5.0.0..CDH 6.0.0), [CDH 6.0.0..CDH 7.0.0), [CDH 7.0.0..CDH 8.0.0), [CM -1.0.0..CM -1.0.0]

#### **health\_disabled\_rate**

## **Description**

Percentage of Time with Disabled Health

## **Unit**

seconds per second

## **Parents**

accumulo\_c6, cluster, rack

## **CDH Version**

[CDH 5.0.0..CDH 6.0.0), [CDH 6.0.0..CDH 7.0.0), [CDH 7.0.0..CDH 8.0.0), [CM -1.0.0..CM -1.0.0]

#### **health\_good\_rate**

## **Description**

Percentage of Time with Good Health

## **Unit**

seconds per second

## **Parents**

accumulo\_c6, cluster, rack

## **CDH Version**

[CDH 5.0.0..CDH 6.0.0), [CDH 6.0.0..CDH 7.0.0), [CDH 7.0.0..CDH 8.0.0), [CM -1.0.0..CM -1.0.0]

## **health\_unknown\_rate**

#### **Description**

Percentage of Time with Unknown Health

#### **Unit**

seconds per second

#### **Parents**

accumulo\_c6, cluster, rack

# **mem\_rss**

**Description**

Resident memory used

## **Unit**

bytes

## **Parents**

accumulo\_c6, cluster, rack

## **CDH Version**

```
[CDH 5.0.0..CDH 6.0.0), [CDH 6.0.0..CDH 7.0.0), [CDH 7.0.0..CDH 8.0.0), [CM -1.0.0..CM
-1.0.0]
```
## **mem\_swap**

## **Description**

Amount of swap memory used by this role's process.

#### **Unit**

bytes

## **Parents**

accumulo\_c6, cluster, rack

## **CDH Version**

[CDH 5.0.0..CDH 6.0.0), [CDH 6.0.0..CDH 7.0.0), [CDH 7.0.0..CDH 8.0.0), [CM -1.0.0..CM -1.0.0]

## **mem\_virtual**

## **Description**

Virtual memory used

## **Unit**

bytes

## **Parents**

accumulo\_c6, cluster, rack

## **CDH Version**

[CDH 5.0.0..CDH 6.0.0), [CDH 6.0.0..CDH 7.0.0), [CDH 7.0.0..CDH 8.0.0), [CM -1.0.0..CM -1.0.0]

## **oom\_exits\_rate**

## **Description**

The number of times the role's backing process was killed due to an OutOfMemory error. This counter is only incremented if the Cloudera Manager "Kill When Out of Memory" option is enabled.

## **Unit**

exits per second

## **Parents**

accumulo\_c6, cluster, rack

## **read\_bytes\_rate**

## **Description**

The number of bytes read from the device

## **Unit**

bytes per second

## **Parents**

accumulo\_c6, cluster, rack

## **CDH Version**

[CDH 5.0.0..CDH 6.0.0), [CDH 6.0.0..CDH 7.0.0), [CDH 7.0.0..CDH 8.0.0), [CM -1.0.0..CM -1.0.0]

#### **unexpected\_exits\_rate**

#### **Description**

The number of times the role's backing process exited unexpectedly.

#### **Unit**

exits per second

## **Parents**

accumulo\_c6, cluster, rack

## **CDH Version**

[CDH 5.0.0..CDH 6.0.0), [CDH 6.0.0..CDH 7.0.0), [CDH 7.0.0..CDH 8.0.0), [CM -1.0.0..CM -1.0.0]

## **uptime**

## **Description**

For a host, the amount of time since the host was booted. For a role, the uptime of the backing process.

## **Unit**

seconds

## **Parents**

accumulo\_c6, cluster, rack

## **CDH Version**

[CDH 5.0.0..CDH 6.0.0), [CDH 6.0.0..CDH 7.0.0), [CDH 7.0.0..CDH 8.0.0), [CM -1.0.0..CM -1.0.0]

#### **write\_bytes\_rate**

## **Description**

The number of bytes written to the device

## **Unit**

bytes per second

#### **Parents**

accumulo\_c6, cluster, rack

# **NFS Gateway Metrics**

Reference information for NFS Gateway Metrics

In addition to these base metrics, many aggregate metrics are available. If an entity type has parents defined, you can formulate all possible aggregate metrics using the formula base\_metric\_across\_parents.

In addition, metrics for aggregate totals can be formed by adding the prefix total\_ to the front of the metric name.

Use the type-ahead feature in the Cloudera Manager chart browser to find the exact aggregate metric name, in case the plural form does not end in "s".

For example, the following metric names may be valid for NFS Gateway:

- alerts rate across clusters
- total\_alerts\_rate\_across\_clusters

Some metrics, such as alerts rate, apply to nearly every metric context. Others only apply to a certain service or role.

#### **alerts\_rate**

#### **Description**

The number of alerts.

#### **Unit**

events per second

#### **Parents**

cluster, hdfs, rack

#### **CDH Version**

[CDH 5.0.0..CDH 6.0.0), [CDH 6.0.0..CDH 7.0.0), [CDH 7.0.0..CDH 8.0.0), [CM -1.0.0..CM -1.0.0]

#### **cgroup\_cpu\_system\_rate**

## **Description**

CPU usage of the role's cgroup

#### **Unit**

seconds per second

## **Parents**

cluster, hdfs, rack

#### **CDH Version**

[CDH 5.0.0..CDH 6.0.0), [CDH 6.0.0..CDH 7.0.0), [CDH 7.0.0..CDH 8.0.0), [CM -1.0.0..CM -1.0.0]

#### **cgroup\_cpu\_user\_rate**

## **Description**

User Space CPU usage of the role's cgroup

## **Unit**

seconds per second

## **Parents**

cluster, hdfs, rack

## **CDH Version**

[CDH 5.0.0..CDH 6.0.0), [CDH 6.0.0..CDH 7.0.0), [CDH 7.0.0..CDH 8.0.0), [CM -1.0.0..CM -1.0.0]

## **cgroup\_mem\_page\_cache**

# **Description**

Page cache usage of the role's cgroup

## **Unit**

bytes

## **Parents**

cluster, hdfs, rack

#### **CDH Version**

[CDH 5.0.0..CDH 6.0.0), [CDH 6.0.0..CDH 7.0.0), [CDH 7.0.0..CDH 8.0.0), [CM -1.0.0..CM -1.0.0]

#### **cgroup\_mem\_rss**

## **Description**

Resident memory of the role's cgroup

## **Unit**

bytes

## **Parents**

cluster, hdfs, rack

## **CDH Version**

[CDH 5.0.0..CDH 6.0.0), [CDH 6.0.0..CDH 7.0.0), [CDH 7.0.0..CDH 8.0.0), [CM -1.0.0..CM -1.0.0]

## **cgroup\_mem\_swap**

## **Description**

Swap usage of the role's cgroup

## **Unit**

bytes

## **Parents**

cluster, hdfs, rack

#### **CDH Version**

[CDH 5.0.0..CDH 6.0.0), [CDH 6.0.0..CDH 7.0.0), [CDH 7.0.0..CDH 8.0.0), [CM -1.0.0..CM -1.0.0]

#### **cgroup\_read\_bytes\_rate**

## **Description**

Bytes read from all disks by the role's cgroup

## **Unit**

bytes per second

#### **Parents**

cluster, hdfs, rack

## **cgroup\_read\_ios\_rate**

## **Description**

Number of read I/O operations from all disks by the role's cgroup

## **Unit**

ios per second

#### **Parents**

cluster, hdfs, rack

## **CDH Version**

[CDH 5.0.0..CDH 6.0.0), [CDH 6.0.0..CDH 7.0.0), [CDH 7.0.0..CDH 8.0.0), [CM -1.0.0..CM -1.0.0]

#### **cgroup\_write\_bytes\_rate**

#### **Description**

Bytes written to all disks by the role's cgroup

#### **Unit**

bytes per second

#### **Parents**

cluster, hdfs, rack

## **CDH Version**

[CDH 5.0.0..CDH 6.0.0), [CDH 6.0.0..CDH 7.0.0), [CDH 7.0.0..CDH 8.0.0), [CM -1.0.0..CM -1.0.0]

#### **cgroup\_write\_ios\_rate**

## **Description**

Number of write I/O operations to all disks by the role's cgroup

## **Unit**

ios per second

#### **Parents**

cluster, hdfs, rack

## **CDH Version**

[CDH 5.0.0..CDH 6.0.0), [CDH 6.0.0..CDH 7.0.0), [CDH 7.0.0..CDH 8.0.0), [CM -1.0.0..CM -1.0.0]

#### **cpu\_system\_rate**

## **Description**

Total System CPU

#### **Unit**

seconds per second

#### **Parents**

cluster, hdfs, rack

## **CDH Version**

[CDH 5.0.0..CDH 6.0.0), [CDH 6.0.0..CDH 7.0.0), [CDH 7.0.0..CDH 8.0.0), [CM -1.0.0..CM -1.0.0]

## **cpu\_user\_rate**

**Description**

Total CPU user time

## **Unit**

seconds per second

## **Parents**

cluster, hdfs, rack

## **CDH Version**

[CDH 5.0.0..CDH 6.0.0), [CDH 6.0.0..CDH 7.0.0), [CDH 7.0.0..CDH 8.0.0), [CM -1.0.0..CM -1.0.0]

#### **events\_critical\_rate**

## **Description**

The number of critical events.

## **Unit**

events per second

#### **Parents**

cluster, hdfs, rack

#### **CDH Version**

[CDH 5.0.0..CDH 6.0.0), [CDH 6.0.0..CDH 7.0.0), [CDH 7.0.0..CDH 8.0.0), [CM -1.0.0..CM -1.0.0]

## **events\_important\_rate**

## **Description**

The number of important events.

## **Unit**

events per second

#### **Parents**

cluster, hdfs, rack

## **CDH Version**

[CDH 5.0.0..CDH 6.0.0), [CDH 6.0.0..CDH 7.0.0), [CDH 7.0.0..CDH 8.0.0), [CM -1.0.0..CM -1.0.0]

## **events\_informational\_rate**

## **Description**

The number of informational events.

# **Unit**

events per second

# **Parents**

cluster, hdfs, rack

## **CDH Version**

[CDH 5.0.0..CDH 6.0.0), [CDH 6.0.0..CDH 7.0.0), [CDH 7.0.0..CDH 8.0.0), [CM -1.0.0..CM -1.0.0]

#### **fd\_max**

**Description**

Maximum number of file descriptors

## **Unit**

file descriptors

## **Parents**

cluster, hdfs, rack

## **CDH Version**

[CDH 5.0.0..CDH 6.0.0), [CDH 6.0.0..CDH 7.0.0), [CDH 7.0.0..CDH 8.0.0), [CM -1.0.0..CM -1.0.0]

## **fd\_open**

## **Description**

Open file descriptors.

## **Unit**

file descriptors

## **Parents**

cluster, hdfs, rack

## **CDH Version**

[CDH 5.0.0..CDH 6.0.0), [CDH 6.0.0..CDH 7.0.0), [CDH 7.0.0..CDH 8.0.0), [CM -1.0.0..CM -1.0.0]

## **health\_bad\_rate**

## **Description**

Percentage of Time with Bad Health

## **Unit**

seconds per second

## **Parents**

cluster, hdfs, rack

## **CDH Version**

[CDH 5.0.0..CDH 6.0.0), [CDH 6.0.0..CDH 7.0.0), [CDH 7.0.0..CDH 8.0.0), [CM -1.0.0..CM -1.0.0]

## **health\_concerning\_rate**

## **Description**

Percentage of Time with Concerning Health

## **Unit**

seconds per second

#### **Parents**

cluster, hdfs, rack

## **CDH Version**

[CDH 5.0.0..CDH 6.0.0), [CDH 6.0.0..CDH 7.0.0), [CDH 7.0.0..CDH 8.0.0), [CM -1.0.0..CM -1.0.0]

## **health\_disabled\_rate**

## **Description**

Percentage of Time with Disabled Health

**Unit**

seconds per second

#### **Parents**

cluster, hdfs, rack

## **CDH Version**

[CDH 5.0.0..CDH 6.0.0), [CDH 6.0.0..CDH 7.0.0), [CDH 7.0.0..CDH 8.0.0), [CM -1.0.0..CM -1.0.0]

## **health\_good\_rate**

## **Description**

Percentage of Time with Good Health

## **Unit**

seconds per second

#### **Parents**

cluster, hdfs, rack

## **CDH Version**

[CDH 5.0.0..CDH 6.0.0), [CDH 6.0.0..CDH 7.0.0), [CDH 7.0.0..CDH 8.0.0), [CM -1.0.0..CM -1.0.0]

## **health\_unknown\_rate**

**Description**

Percentage of Time with Unknown Health

## **Unit**

seconds per second

## **Parents**

cluster, hdfs, rack

## **CDH Version**

[CDH 5.0.0..CDH 6.0.0), [CDH 6.0.0..CDH 7.0.0), [CDH 7.0.0..CDH 8.0.0), [CM -1.0.0..CM -1.0.0]

## **mem\_rss**

## **Description**

Resident memory used

## **Unit**

bytes

#### **Parents**

cluster, hdfs, rack

## **CDH Version**

[CDH 5.0.0..CDH 6.0.0), [CDH 6.0.0..CDH 7.0.0), [CDH 7.0.0..CDH 8.0.0), [CM -1.0.0..CM -1.0.0]

## **mem\_swap**

## **Description**

Amount of swap memory used by this role's process.

#### **Unit**

bytes

**Parents**
cluster, hdfs, rack

### **CDH Version**

[CDH 5.0.0..CDH 6.0.0), [CDH 6.0.0..CDH 7.0.0), [CDH 7.0.0..CDH 8.0.0), [CM -1.0.0..CM -1.0.0]

### **mem\_virtual**

#### **Description**

Virtual memory used

#### **Unit**

bytes

### **Parents**

cluster, hdfs, rack

#### **CDH Version**

[CDH 5.0.0..CDH 6.0.0), [CDH 6.0.0..CDH 7.0.0), [CDH 7.0.0..CDH 8.0.0), [CM -1.0.0..CM -1.0.0]

#### **oom\_exits\_rate**

#### **Description**

The number of times the role's backing process was killed due to an OutOfMemory error. This counter is only incremented if the Cloudera Manager "Kill When Out of Memory" option is enabled.

### **Unit**

exits per second

### **Parents**

cluster, hdfs, rack

#### **CDH Version**

[CDH 5.0.0..CDH 6.0.0), [CDH 6.0.0..CDH 7.0.0), [CDH 7.0.0..CDH 8.0.0), [CM -1.0.0..CM -1.0.0]

#### **read\_bytes\_rate**

# **Description**

The number of bytes read from the device

#### **Unit**

bytes per second

#### **Parents**

cluster, hdfs, rack

### **CDH Version**

[CDH 5.0.0..CDH 6.0.0), [CDH 6.0.0..CDH 7.0.0), [CDH 7.0.0..CDH 8.0.0), [CM -1.0.0..CM -1.0.0]

### **unexpected\_exits\_rate**

### **Description**

The number of times the role's backing process exited unexpectedly.

### **Unit**

exits per second

#### **Parents**

cluster, hdfs, rack

#### **CDH Version**

[CDH 5.0.0..CDH 6.0.0), [CDH 6.0.0..CDH 7.0.0), [CDH 7.0.0..CDH 8.0.0), [CM -1.0.0..CM -1.0.0]

### **uptime**

#### **Description**

For a host, the amount of time since the host was booted. For a role, the uptime of the backing process.

### **Unit**

seconds

#### **Parents**

cluster, hdfs, rack

### **CDH Version**

```
[CDH 5.0.0..CDH 6.0.0), [CDH 6.0.0..CDH 7.0.0), [CDH 7.0.0..CDH 8.0.0), [CM -1.0.0..CM
-1.0.0]
```
#### **write\_bytes\_rate**

### **Description**

The number of bytes written to the device

**Unit**

bytes per second

#### **Parents**

cluster, hdfs, rack

#### **CDH Version**

```
[CDH 5.0.0..CDH 6.0.0), [CDH 6.0.0..CDH 7.0.0), [CDH 7.0.0..CDH 8.0.0), [CM -1.0.0..CM
-1.0.0]
```
# **NameNode Metrics**

Reference information for NameNode Metrics

In addition to these base metrics, many aggregate metrics are available. If an entity type has parents defined, you can formulate all possible aggregate metrics using the formula base\_metric\_across\_parents.

In addition, metrics for aggregate totals can be formed by adding the prefix total\_ to the front of the metric name.

Use the type-ahead feature in the Cloudera Manager chart browser to find the exact aggregate metric name, in case the plural form does not end in "s".

For example, the following metric names may be valid for NameNode:

- abandon\_block\_avg\_time\_across\_clusters
- total\_abandon\_block\_avg\_time\_across\_clusters

Some metrics, such as alerts\_rate, apply to nearly every metric context. Others only apply to a certain service or role.

#### **abandon\_block\_avg\_time**

**Description**

Abandon Block Average Time

**Unit**

ms

#### **Parents**

cluster, hdfs, rack

### **CDH Version**

[CDH 5.0.0..CDH 6.0.0), [CDH 6.0.0..CDH 7.0.0), [CDH 7.0.0..CDH 8.0.0)

#### **abandon\_block\_rate**

# **Description**

Abandon Block Operations

### **Unit**

operations per second

#### **Parents**

cluster, hdfs, rack

#### **CDH Version**

[CDH 5.0.0..CDH 6.0.0), [CDH 6.0.0..CDH 7.0.0), [CDH 7.0.0..CDH 8.0.0)

### **add\_block\_avg\_time**

### **Description**

Add Block Average Time

### **Unit**

ms

### **Parents**

cluster, hdfs, rack

#### **CDH Version**

[CDH 5.0.0..CDH 6.0.0), [CDH 6.0.0..CDH 7.0.0), [CDH 7.0.0..CDH 8.0.0)

### **add\_block\_ops\_rate**

### **Description**

Add Block Operations

#### **Unit**

operations per second

### **Parents**

cluster, hdfs, rack

#### **CDH Version**

[CDH 5.0.0..CDH 6.0.0), [CDH 6.0.0..CDH 7.0.0), [CDH 7.0.0..CDH 8.0.0)

#### **add\_block\_rate**

#### **Description**

Add Block Operations

#### **Unit**

operations per second

#### **Parents**

cluster, hdfs, rack

#### **CDH Version**

[CDH 5.0.0..CDH 6.0.0), [CDH 6.0.0..CDH 7.0.0), [CDH 7.0.0..CDH 8.0.0)

### **add\_cache\_directive\_avg\_time**

### **Description**

Add Cache Directive Average Time

### **Unit**

ms

### **Parents**

cluster, hdfs, rack

#### **CDH Version**

[CDH 5.0.0..CDH 6.0.0), [CDH 6.0.0..CDH 7.0.0), [CDH 7.0.0..CDH 8.0.0)

#### **add\_cache\_directive\_rate**

### **Description**

Add Cache Directive Operations

### **Unit**

operations per second

#### **Parents**

cluster, hdfs, rack

### **CDH Version**

[CDH 5.0.0..CDH 6.0.0), [CDH 6.0.0..CDH 7.0.0), [CDH 7.0.0..CDH 8.0.0)

#### **add\_cache\_pool\_avg\_time**

# **Description**

Add Cache Pool Average Time

### **Unit**

ms

#### **Parents**

cluster, hdfs, rack

### **CDH Version**

[CDH 5.0.0..CDH 6.0.0), [CDH 6.0.0..CDH 7.0.0), [CDH 7.0.0..CDH 8.0.0)

# **add\_cache\_pool\_rate**

# **Description**

Add Cache Pool Operations

## **Unit**

operations per second

### **Parents**

cluster, hdfs, rack

### **CDH Version**

[CDH 5.0.0..CDH 6.0.0), [CDH 6.0.0..CDH 7.0.0), [CDH 7.0.0..CDH 8.0.0)

# **alerts\_rate**

# **Description**

The number of alerts.

### **Unit**

events per second

# **Parents**

cluster, hdfs, rack

# **CDH Version**

[CDH 5.0.0..CDH 6.0.0), [CDH 6.0.0..CDH 7.0.0), [CDH 7.0.0..CDH 8.0.0), [CM -1.0.0..CM -1.0.0]

#### **allow\_snapshot\_avg\_time**

### **Description**

Allow Snapshot Average Time

#### **Unit**

ms

#### **Parents**

cluster, hdfs, rack

#### **CDH Version**

[CDH 5.0.0..CDH 6.0.0), [CDH 6.0.0..CDH 7.0.0), [CDH 7.0.0..CDH 8.0.0)

# **allow\_snapshot\_ops\_rate**

### **Description**

The total number of allow snapshot operations.

### **Unit**

operations per second

#### **Parents**

cluster, hdfs, rack

### **CDH Version**

[CDH 5.0.0..CDH 6.0.0), [CDH 6.0.0..CDH 7.0.0), [CDH 7.0.0..CDH 8.0.0)

### **allow\_snapshot\_rate**

# **Description**

Allow Snapshot Operations

### **Unit**

operations per second

### **Parents**

cluster, hdfs, rack

#### **CDH Version**

[CDH 5.0.0..CDH 6.0.0), [CDH 6.0.0..CDH 7.0.0), [CDH 7.0.0..CDH 8.0.0)

# **append\_avg\_time**

#### **Description**

Append Average Time

#### **Unit**

ms

### **Parents**

cluster, hdfs, rack

#### **CDH Version**

[CDH 5.0.0..CDH 6.0.0), [CDH 6.0.0..CDH 7.0.0), [CDH 7.0.0..CDH 8.0.0)

# **append\_rate**

# **Description**

Append Operations

### **Unit**

operations per second

### **Parents**

cluster, hdfs, rack

#### **CDH Version**

[CDH 5.0.0..CDH 6.0.0), [CDH 6.0.0..CDH 7.0.0), [CDH 7.0.0..CDH 8.0.0)

#### **audit\_agent\_bytes\_left\_rate**

**Description**

Number of bytes of audit events still to be sent to the Audit Server.

### **Unit**

bytes per second

#### **Parents**

cluster, hdfs, rack

### **CDH Version**

[CDH 5.0.0..CDH 6.0.0), [CDH 6.0.0..CDH 7.0.0), [CDH 7.0.0..CDH 8.0.0)

#### **audit\_agent\_bytes\_sent\_rate**

### **Description**

Number of bytes of audit events successfully sent by Cloudera Manager Agent to the Audit Server.

### **Unit**

bytes per second

#### **Parents**

cluster, hdfs, rack

### **CDH Version**

[CDH 5.0.0..CDH 6.0.0), [CDH 6.0.0..CDH 7.0.0), [CDH 7.0.0..CDH 8.0.0)

### **audit\_agent\_events\_sent\_rate**

### **Description**

Number of audit events successfully sent by Cloudera Manager Agent to the Audit Server.

# **Unit**

events per second

### **Parents**

cluster, hdfs, rack

### **CDH Version**

[CDH 5.0.0..CDH 6.0.0), [CDH 6.0.0..CDH 7.0.0), [CDH 7.0.0..CDH 8.0.0)

#### **audit\_agent\_send\_failures\_rate**

# **Description**

Number of time Cloudera Manager Agent encountered failure when sending audit event(s) to the Audit Server.

#### **Unit**

errors per second

#### **Parents**

cluster, hdfs, rack

### **CDH Version**

[CDH 5.0.0..CDH 6.0.0), [CDH 6.0.0..CDH 7.0.0), [CDH 7.0.0..CDH 8.0.0)

### **audit\_plugin\_coalesced\_rate**

# **Description**

Number of audit events coalesced

#### **Unit**

events per second

### **Parents**

cluster, hdfs, rack

#### **CDH Version**

[CDH 5.0.0..CDH 6.0.0), [CDH 6.0.0..CDH 7.0.0), [CDH 7.0.0..CDH 8.0.0)

### **audit\_plugin\_events\_rate**

### **Description**

Number of audit events persisted to local filesystem

#### **Unit**

events per second

#### **Parents**

cluster, hdfs, rack

#### **CDH Version**

[CDH 5.0.0..CDH 6.0.0), [CDH 6.0.0..CDH 7.0.0), [CDH 7.0.0..CDH 8.0.0)

### **audit\_plugin\_exceptions\_rate**

#### **Description**

Number of exception encountered when processing audit events

#### **Unit**

errors per second

### **Parents**

cluster, hdfs, rack

#### **CDH Version**

[CDH 5.0.0..CDH 6.0.0), [CDH 6.0.0..CDH 7.0.0), [CDH 7.0.0..CDH 8.0.0)

### **audit\_plugin\_filtered\_rate**

# **Description**

Number of audit events that were filtered based on user specified criteria

#### **Unit**

events per second

#### **Parents**

cluster, hdfs, rack

### **CDH Version**

[CDH 5.0.0..CDH 6.0.0), [CDH 6.0.0..CDH 7.0.0), [CDH 7.0.0..CDH 8.0.0)

### **audit\_plugin\_parse\_errors\_rate**

# **Description**

Number of audit events that cannot be parsed

### **Unit**

errors per second

### **Parents**

cluster, hdfs, rack

#### **CDH Version**

[CDH 5.0.0..CDH 6.0.0), [CDH 6.0.0..CDH 7.0.0), [CDH 7.0.0..CDH 8.0.0)

#### **block\_capacity**

**Description**

The block capacity of the NameNode

### **Unit**

blocks

#### **Parents**

cluster, hdfs, rack

#### **CDH Version**

[CDH 5.0.0..CDH 6.0.0), [CDH 6.0.0..CDH 7.0.0), [CDH 7.0.0..CDH 8.0.0)

#### **block\_pool\_used\_space**

### **Description**

Block Pool Used Space

### **Unit**

bytes

#### **Parents**

cluster, hdfs, rack

### **CDH Version**

[CDH 5.0.0..CDH 6.0.0), [CDH 6.0.0..CDH 7.0.0), [CDH 7.0.0..CDH 8.0.0)

### **block\_received\_and\_deleted\_avg\_time**

# **Description**

Average Incremental Block Report Processing Time

## **Unit**

ms

### **Parents**

cluster, hdfs, rack

### **CDH Version**

[CDH 5.0.0..CDH 6.0.0), [CDH 6.0.0..CDH 7.0.0), [CDH 7.0.0..CDH 8.0.0)

### **block\_received\_and\_deleted\_rate**

# **Description**

Incremental Block Reports

### **Unit**

operations per second

# **Parents**

cluster, hdfs, rack

# **CDH Version**

[CDH 5.0.0..CDH 6.0.0), [CDH 6.0.0..CDH 7.0.0), [CDH 7.0.0..CDH 8.0.0)

### **block\_report\_avg\_time**

# **Description**

Block Report Average Time

#### **Unit**

ms

### **Parents**

cluster, hdfs, rack

### **CDH Version**

[CDH 5.0.0..CDH 6.0.0), [CDH 6.0.0..CDH 7.0.0), [CDH 7.0.0..CDH 8.0.0)

### **block\_report\_rate**

# **Description**

Block Report Operations

#### **Unit**

operations per second

#### **Parents**

cluster, hdfs, rack

#### **CDH Version**

[CDH 5.0.0..CDH 6.0.0), [CDH 6.0.0..CDH 7.0.0), [CDH 7.0.0..CDH 8.0.0)

### **blocks\_total**

# **Description**

Blocks total

### **Unit**

blocks

### **Parents**

cluster, hdfs, rack

### **CDH Version**

[CDH 5.0.0..CDH 6.0.0), [CDH 6.0.0..CDH 7.0.0), [CDH 7.0.0..CDH 8.0.0)

#### **blocks\_with\_corrupt\_replicas**

# **Description**

Blocks with corrupt replicas

#### **Unit**

blocks

#### **Parents**

cluster, hdfs, rack

#### **CDH Version**

[CDH 5.0.0..CDH 6.0.0), [CDH 6.0.0..CDH 7.0.0), [CDH 7.0.0..CDH 8.0.0)

### **cache\_report\_avg\_time**

# **Description**

The average time to generate a cache report on the NameNode.

### **Unit**

ms

### **Parents**

cluster, hdfs, rack

### **CDH Version**

[CDH 5.0.0..CDH 6.0.0), [CDH 6.0.0..CDH 7.0.0), [CDH 7.0.0..CDH 8.0.0)

#### **cache\_report\_rate**

### **Description**

The total number of generate cache report operations on the NameNode.

### **Unit**

operations per second

#### **Parents**

cluster, hdfs, rack

#### **CDH Version**

[CDH 5.0.0..CDH 6.0.0), [CDH 6.0.0..CDH 7.0.0), [CDH 7.0.0..CDH 8.0.0)

#### **cancel\_delegation\_token\_avg\_time**

# **Description**

Cancel Delegation Token Average Time

### **Unit**

ms

#### **Parents**

cluster, hdfs, rack

### **CDH Version**

[CDH 5.0.0..CDH 6.0.0), [CDH 6.0.0..CDH 7.0.0), [CDH 7.0.0..CDH 8.0.0)

# **cancel\_delegation\_token\_rate**

# **Description**

Cancel Delegation Token Operations

# **Unit**

operations per second

# **Parents**

cluster, hdfs, rack

### **CDH Version**

[CDH 5.0.0..CDH 6.0.0), [CDH 6.0.0..CDH 7.0.0), [CDH 7.0.0..CDH 8.0.0)

### **capacity**

**Description**

Capacity

#### **Unit**

bytes

# **Parents**

cluster, hdfs, rack

# **CDH Version**

[CDH 5.0.0..CDH 6.0.0), [CDH 6.0.0..CDH 7.0.0), [CDH 7.0.0..CDH 8.0.0)

### **capacity\_remaining**

# **Description**

HDFS capacity remaining.

#### **Unit**

bytes

### **Parents**

cluster, hdfs, rack

### **CDH Version**

[CDH 5.0.0..CDH 6.0.0), [CDH 6.0.0..CDH 7.0.0), [CDH 7.0.0..CDH 8.0.0)

### **capacity\_used**

# **Description**

Capacity used

#### **Unit**

bytes

### **Parents**

cluster, hdfs, rack

#### **CDH Version**

[CDH 5.0.0..CDH 6.0.0), [CDH 6.0.0..CDH 7.0.0), [CDH 7.0.0..CDH 8.0.0)

### **cgroup\_cpu\_system\_rate**

# **Description**

CPU usage of the role's cgroup

### **Unit**

seconds per second

#### **Parents**

cluster, hdfs, rack

### **CDH Version**

[CDH 5.0.0..CDH 6.0.0), [CDH 6.0.0..CDH 7.0.0), [CDH 7.0.0..CDH 8.0.0), [CM -1.0.0..CM -1.0.0]

### **cgroup\_cpu\_user\_rate**

# **Description**

User Space CPU usage of the role's cgroup

#### **Unit**

seconds per second

### **Parents**

cluster, hdfs, rack

[CDH 5.0.0..CDH 6.0.0), [CDH 6.0.0..CDH 7.0.0), [CDH 7.0.0..CDH 8.0.0), [CM -1.0.0..CM -1.0.0]

### **cgroup\_mem\_page\_cache**

## **Description**

Page cache usage of the role's cgroup

### **Unit**

bytes

#### **Parents**

cluster, hdfs, rack

#### **CDH Version**

[CDH 5.0.0..CDH 6.0.0), [CDH 6.0.0..CDH 7.0.0), [CDH 7.0.0..CDH 8.0.0), [CM -1.0.0..CM -1.0.0]

#### **cgroup\_mem\_rss**

### **Description**

Resident memory of the role's cgroup

#### **Unit**

bytes

#### **Parents**

cluster, hdfs, rack

### **CDH Version**

[CDH 5.0.0..CDH 6.0.0), [CDH 6.0.0..CDH 7.0.0), [CDH 7.0.0..CDH 8.0.0), [CM -1.0.0..CM -1.0.0]

#### **cgroup\_mem\_swap**

### **Description**

Swap usage of the role's cgroup

#### **Unit**

bytes

### **Parents**

cluster, hdfs, rack

### **CDH Version**

[CDH 5.0.0..CDH 6.0.0), [CDH 6.0.0..CDH 7.0.0), [CDH 7.0.0..CDH 8.0.0), [CM -1.0.0..CM -1.0.0]

### **cgroup\_read\_bytes\_rate**

### **Description**

Bytes read from all disks by the role's cgroup

#### **Unit**

bytes per second

#### **Parents**

cluster, hdfs, rack

### **CDH Version**

[CDH 5.0.0..CDH 6.0.0), [CDH 6.0.0..CDH 7.0.0), [CDH 7.0.0..CDH 8.0.0), [CM -1.0.0..CM -1.0.0]

### **cgroup\_read\_ios\_rate**

# **Description**

Number of read I/O operations from all disks by the role's cgroup

### **Unit**

ios per second

#### **Parents**

cluster, hdfs, rack

### **CDH Version**

[CDH 5.0.0..CDH 6.0.0), [CDH 6.0.0..CDH 7.0.0), [CDH 7.0.0..CDH 8.0.0), [CM -1.0.0..CM -1.0.0]

### **cgroup\_write\_bytes\_rate**

### **Description**

Bytes written to all disks by the role's cgroup

### **Unit**

bytes per second

### **Parents**

cluster, hdfs, rack

#### **CDH Version**

[CDH 5.0.0..CDH 6.0.0), [CDH 6.0.0..CDH 7.0.0), [CDH 7.0.0..CDH 8.0.0), [CM -1.0.0..CM -1.0.0]

### **cgroup\_write\_ios\_rate**

### **Description**

Number of write I/O operations to all disks by the role's cgroup

### **Unit**

ios per second

#### **Parents**

cluster, hdfs, rack

### **CDH Version**

[CDH 5.0.0..CDH 6.0.0), [CDH 6.0.0..CDH 7.0.0), [CDH 7.0.0..CDH 8.0.0), [CM -1.0.0..CM -1.0.0]

#### **commit\_block\_synchronization\_avg\_time**

### **Description**

Commit Block Synchronization Average Time

### **Unit**

ms

# **Parents**

cluster, hdfs, rack

### **CDH Version**

[CDH 5.0.0..CDH 6.0.0), [CDH 6.0.0..CDH 7.0.0), [CDH 7.0.0..CDH 8.0.0)

### **commit\_block\_synchronization\_rate**

### **Description**

Commit Block Synchronization Operations

operations per second

#### **Parents**

cluster, hdfs, rack

#### **CDH Version**

[CDH 5.0.0..CDH 6.0.0), [CDH 6.0.0..CDH 7.0.0), [CDH 7.0.0..CDH 8.0.0)

#### **complete\_avg\_time**

ms

# **Description**

Complete Average Time

### **Unit**

### **Parents**

cluster, hdfs, rack

#### **CDH Version**

[CDH 5.0.0..CDH 6.0.0), [CDH 6.0.0..CDH 7.0.0), [CDH 7.0.0..CDH 8.0.0)

#### **complete\_rate**

### **Description**

Complete Operations

### **Unit**

operations per second

#### **Parents**

cluster, hdfs, rack

#### **CDH Version**

[CDH 5.0.0..CDH 6.0.0), [CDH 6.0.0..CDH 7.0.0), [CDH 7.0.0..CDH 8.0.0)

#### **concat\_avg\_time**

# **Description**

Concat Average Time

### **Unit**

ms

### **Parents**

cluster, hdfs, rack

### **CDH Version**

[CDH 5.0.0..CDH 6.0.0), [CDH 6.0.0..CDH 7.0.0), [CDH 7.0.0..CDH 8.0.0)

### **concat\_rate**

### **Description**

Concat Operations

#### **Unit**

operations per second

#### **Parents**

cluster, hdfs, rack

#### **cpu\_system\_rate**

#### **Description**

Total System CPU

### **Unit**

seconds per second

### **Parents**

cluster, hdfs, rack

### **CDH Version**

[CDH 5.0.0..CDH 6.0.0), [CDH 6.0.0..CDH 7.0.0), [CDH 7.0.0..CDH 8.0.0), [CM -1.0.0..CM -1.0.0]

#### **cpu\_user\_rate**

### **Description**

Total CPU user time

# **Unit**

seconds per second

### **Parents**

cluster, hdfs, rack

### **CDH Version**

[CDH 5.0.0..CDH 6.0.0), [CDH 6.0.0..CDH 7.0.0), [CDH 7.0.0..CDH 8.0.0), [CM -1.0.0..CM -1.0.0]

### **create\_avg\_time**

### **Description**

Create Average Time

#### **Unit**

ms

### **Parents**

cluster, hdfs, rack

### **CDH Version**

[CDH 5.0.0..CDH 6.0.0), [CDH 6.0.0..CDH 7.0.0), [CDH 7.0.0..CDH 8.0.0)

# **create\_file\_ops\_rate**

# **Description**

Create File Operations

# **Unit**

operations per second

### **Parents**

cluster, hdfs, rack

#### **CDH Version**

[CDH 5.0.0..CDH 6.0.0), [CDH 6.0.0..CDH 7.0.0), [CDH 7.0.0..CDH 8.0.0)

### **create\_rate**

**Description**

Create Operations

## **Unit**

operations per second

#### **Parents**

cluster, hdfs, rack

### **CDH Version**

[CDH 5.0.0..CDH 6.0.0), [CDH 6.0.0..CDH 7.0.0), [CDH 7.0.0..CDH 8.0.0)

### **create\_snapshot\_avg\_time**

# **Description**

Create Snapshot Average Time

### **Unit**

ms

### **Parents**

cluster, hdfs, rack

### **CDH Version**

[CDH 5.0.0..CDH 6.0.0), [CDH 6.0.0..CDH 7.0.0), [CDH 7.0.0..CDH 8.0.0)

### **create\_snapshot\_ops\_rate**

# **Description**

Create snapshot operations.

### **Unit**

operations per second

#### **Parents**

cluster, hdfs, rack

### **CDH Version**

[CDH 5.0.0..CDH 6.0.0), [CDH 6.0.0..CDH 7.0.0), [CDH 7.0.0..CDH 8.0.0)

### **create\_snapshot\_rate**

### **Description**

Create Snapshot Operations

### **Unit**

operations per second

### **Parents**

cluster, hdfs, rack

### **CDH Version**

[CDH 5.0.0..CDH 6.0.0), [CDH 6.0.0..CDH 7.0.0), [CDH 7.0.0..CDH 8.0.0)

### **create\_symlink\_avg\_time**

#### **Description**

Create Symlink Average Time

#### **Unit**

ms

### **Parents**

cluster, hdfs, rack

### **CDH Version**

[CDH 5.0.0..CDH 6.0.0), [CDH 6.0.0..CDH 7.0.0), [CDH 7.0.0..CDH 8.0.0)

### **create\_symlink\_rate**

# **Description**

Create Symlink Operations

### **Unit**

operations per second

#### **Parents**

cluster, hdfs, rack

#### **CDH Version**

[CDH 5.0.0..CDH 6.0.0), [CDH 6.0.0..CDH 7.0.0), [CDH 7.0.0..CDH 8.0.0)

### **dead\_datanodes**

## **Description**

Number of dead DataNodes

### **Unit**

DataNodes

#### **Parents**

cluster, hdfs, rack

### **CDH Version**

[CDH 5.0.0..CDH 6.0.0), [CDH 6.0.0..CDH 7.0.0), [CDH 7.0.0..CDH 8.0.0)

#### **decommissioning\_datanodes**

### **Description**

Number of decomissioning DataNodes

### **Unit**

DataNodes

#### **Parents**

cluster, hdfs, rack

#### **CDH Version**

[CDH 5.0.0..CDH 6.0.0), [CDH 6.0.0..CDH 7.0.0), [CDH 7.0.0..CDH 8.0.0)

#### **delete\_avg\_time**

### **Description**

Delete Average Time

#### **Unit**

ms

### **Parents**

cluster, hdfs, rack

#### **CDH Version**

[CDH 5.0.0..CDH 6.0.0), [CDH 6.0.0..CDH 7.0.0), [CDH 7.0.0..CDH 8.0.0)

# **delete\_file\_ops\_rate**

# **Description**

Delete File Operations

# **Unit**

operations per second

### **Parents**

cluster, hdfs, rack

### **CDH Version**

[CDH 5.0.0..CDH 6.0.0), [CDH 6.0.0..CDH 7.0.0), [CDH 7.0.0..CDH 8.0.0)

#### **delete\_rate**

# **Description**

Delete Operations

# **Unit**

operations per second

### **Parents**

cluster, hdfs, rack

# **CDH Version**

[CDH 5.0.0..CDH 6.0.0), [CDH 6.0.0..CDH 7.0.0), [CDH 7.0.0..CDH 8.0.0)

### **delete\_snapshot\_avg\_time**

# **Description**

Delete Snapshot Average Time

### **Unit**

ms

### **Parents**

cluster, hdfs, rack

#### **CDH Version**

[CDH 5.0.0..CDH 6.0.0), [CDH 6.0.0..CDH 7.0.0), [CDH 7.0.0..CDH 8.0.0)

### **delete\_snapshot\_ops\_rate**

### **Description**

Delete snapshot operations.

### **Unit**

operations per second

### **Parents**

cluster, hdfs, rack

### **CDH Version**

[CDH 5.0.0..CDH 6.0.0), [CDH 6.0.0..CDH 7.0.0), [CDH 7.0.0..CDH 8.0.0)

### **delete\_snapshot\_rate**

#### **Description**

Delete Snapshot Operations

#### **Unit**

operations per second

### **Parents**

cluster, hdfs, rack

### **CDH Version**

[CDH 5.0.0..CDH 6.0.0), [CDH 6.0.0..CDH 7.0.0), [CDH 7.0.0..CDH 8.0.0)

# **dfs\_capacity**

### **Description**

Total configured HDFS storage capacity

### **Unit**

bytes

#### **Parents**

cluster, hdfs, rack

#### **CDH Version**

[CDH 5.0.0..CDH 6.0.0), [CDH 6.0.0..CDH 7.0.0), [CDH 7.0.0..CDH 8.0.0)

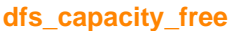

# **Description**

DFS free

### **Unit**

bytes

### **Parents**

cluster, hdfs, rack

### **CDH Version**

[CDH 5.0.0..CDH 6.0.0), [CDH 6.0.0..CDH 7.0.0), [CDH 7.0.0..CDH 8.0.0)

#### **dfs\_capacity\_used**

# **Description**

Storage space used by HDFS files

### **Unit**

bytes

### **Parents**

cluster, hdfs, rack

### **CDH Version**

[CDH 5.0.0..CDH 6.0.0), [CDH 6.0.0..CDH 7.0.0), [CDH 7.0.0..CDH 8.0.0)

### **dfs\_capacity\_used\_non\_hdfs**

### **Description**

Storage space used by non-HDFS files

### **Unit**

bytes

### **Parents**

cluster, hdfs, rack

### **CDH Version**

[CDH 5.0.0..CDH 6.0.0), [CDH 6.0.0..CDH 7.0.0), [CDH 7.0.0..CDH 8.0.0)

### **disallow\_snapshot\_avg\_time Description**

#### Disallow Snapshot Average Time

**Unit**

#### **Parents**

cluster, hdfs, rack

#### **CDH Version**

ms

[CDH 5.0.0..CDH 6.0.0), [CDH 6.0.0..CDH 7.0.0), [CDH 7.0.0..CDH 8.0.0)

#### **disallow\_snapshot\_ops\_rate**

### **Description**

Disallow snapshot operations.

### **Unit**

operations per second

#### **Parents**

cluster, hdfs, rack

### **CDH Version**

[CDH 5.0.0..CDH 6.0.0), [CDH 6.0.0..CDH 7.0.0), [CDH 7.0.0..CDH 8.0.0)

### **disallow\_snapshot\_rate**

# **Description**

Disallow Snapshot Operations

#### **Unit**

operations per second

#### **Parents**

cluster, hdfs, rack

#### **CDH Version**

[CDH 5.0.0..CDH 6.0.0), [CDH 6.0.0..CDH 7.0.0), [CDH 7.0.0..CDH 8.0.0)

### **distinct\_datanode\_versions**

#### **Description**

The number of distinct versions of live DataNodes.

### **Unit**

versions

### **Parents**

cluster, hdfs, rack

### **CDH Version**

[CDH 5.0.0..CDH 6.0.0), [CDH 6.0.0..CDH 7.0.0), [CDH 7.0.0..CDH 8.0.0)

#### **error\_report\_avg\_time**

#### **Description**

Error Report Average Time

#### **Unit**

ms

### **Parents**

cluster, hdfs, rack

### **CDH Version**

[CDH 5.0.0..CDH 6.0.0), [CDH 6.0.0..CDH 7.0.0), [CDH 7.0.0..CDH 8.0.0)

### **error\_report\_rate**

# **Description**

Error Report Operations

### **Unit**

operations per second

#### **Parents**

cluster, hdfs, rack

#### **CDH Version**

[CDH 5.0.0..CDH 6.0.0), [CDH 6.0.0..CDH 7.0.0), [CDH 7.0.0..CDH 8.0.0)

#### **events\_critical\_rate**

# **Description**

The number of critical events.

### **Unit**

events per second

#### **Parents**

cluster, hdfs, rack

#### **CDH Version**

[CDH 5.0.0..CDH 6.0.0), [CDH 6.0.0..CDH 7.0.0), [CDH 7.0.0..CDH 8.0.0), [CM -1.0.0..CM -1.0.0]

#### **events\_important\_rate**

# **Description**

The number of important events.

# **Unit**

events per second

# **Parents**

cluster, hdfs, rack

#### **CDH Version**

[CDH 5.0.0..CDH 6.0.0), [CDH 6.0.0..CDH 7.0.0), [CDH 7.0.0..CDH 8.0.0), [CM -1.0.0..CM -1.0.0]

# **events\_informational\_rate**

#### **Description**

The number of informational events.

### **Unit**

events per second

### **Parents**

cluster, hdfs, rack

#### **CDH Version**

[CDH 5.0.0..CDH 6.0.0), [CDH 6.0.0..CDH 7.0.0), [CDH 7.0.0..CDH 8.0.0), [CM -1.0.0..CM -1.0.0]

# **excess\_blocks**

### **Description**

The total number of excess blocks

# **Unit**

blocks

### **Parents**

cluster, hdfs, rack

#### **CDH Version**

[CDH 5.0.0..CDH 6.0.0), [CDH 6.0.0..CDH 7.0.0), [CDH 7.0.0..CDH 8.0.0)

#### **expired\_heartbeats**

### **Description**

The number of expired heartbeats

### **Unit**

heartbeats

#### **Parents**

cluster, hdfs, rack

### **CDH Version**

[CDH 5.0.0..CDH 6.0.0), [CDH 6.0.0..CDH 7.0.0), [CDH 7.0.0..CDH 8.0.0)

### **fd\_max**

# **Description**

Maximum number of file descriptors

### **Unit**

file descriptors

### **Parents**

cluster, hdfs, rack

### **CDH Version**

[CDH 5.0.0..CDH 6.0.0), [CDH 6.0.0..CDH 7.0.0), [CDH 7.0.0..CDH 8.0.0), [CM -1.0.0..CM -1.0.0]

### **fd\_open**

**Description**

Open file descriptors.

#### **Unit**

file descriptors

### **Parents**

cluster, hdfs, rack

### **CDH Version**

[CDH 5.0.0..CDH 6.0.0), [CDH 6.0.0..CDH 7.0.0), [CDH 7.0.0..CDH 8.0.0), [CM -1.0.0..CM -1.0.0]

### **file\_info\_ops\_rate**

**Description**

File Info Operations

operations per second

#### **Parents**

cluster, hdfs, rack

#### **CDH Version**

[CDH 5.0.0..CDH 6.0.0), [CDH 6.0.0..CDH 7.0.0), [CDH 7.0.0..CDH 8.0.0)

### **files\_appended**

### **Description**

Files Appended

### **Unit**

files

### **Parents**

cluster, hdfs, rack

#### **CDH Version**

[CDH 5.0.0..CDH 6.0.0), [CDH 6.0.0..CDH 7.0.0), [CDH 7.0.0..CDH 8.0.0)

#### **files\_created**

# **Description**

Files Created

# **Unit**

files

#### **Parents**

cluster, hdfs, rack

### **CDH Version**

[CDH 5.0.0..CDH 6.0.0), [CDH 6.0.0..CDH 7.0.0), [CDH 7.0.0..CDH 8.0.0)

### **files\_deleted\_rate**

### **Description**

Files Deleted

### **Unit**

files per second

### **Parents**

cluster, hdfs, rack

#### **CDH Version**

[CDH 5.0.0..CDH 6.0.0), [CDH 6.0.0..CDH 7.0.0), [CDH 7.0.0..CDH 8.0.0)

### **files\_in\_get\_listing\_ops**

### **Description**

Files In Get Listing Operations

#### **Unit**

files

#### **Parents**

cluster, hdfs, rack

#### **files\_renamed\_rate**

### **Description**

Files Renamed

### **Unit**

operations per second

### **Parents**

cluster, hdfs, rack

### **CDH Version**

[CDH 5.0.0..CDH 6.0.0), [CDH 6.0.0..CDH 7.0.0), [CDH 7.0.0..CDH 8.0.0)

# **files\_total**

### **Description**

The number of files and directories in the HDFS

#### **Unit**

files

### **Parents**

cluster, hdfs, rack

#### **CDH Version**

[CDH 5.0.0..CDH 6.0.0), [CDH 6.0.0..CDH 7.0.0), [CDH 7.0.0..CDH 8.0.0)

#### **fs\_image\_load\_time**

### **Description**

Filesystem Image Load Time

#### **Unit**

ms

#### **Parents**

cluster, hdfs, rack

### **CDH Version**

[CDH 5.0.0..CDH 6.0.0), [CDH 6.0.0..CDH 7.0.0), [CDH 7.0.0..CDH 8.0.0)

### **fsync\_avg\_time**

### **Description**

Fsync Average Time

#### **Unit**

ms

#### **Parents**

cluster, hdfs, rack

#### **CDH Version**

[CDH 5.0.0..CDH 6.0.0), [CDH 6.0.0..CDH 7.0.0), [CDH 7.0.0..CDH 8.0.0)

### **fsync\_rate**

**Description**

Fsync Operations

operations per second

#### **Parents**

cluster, hdfs, rack

#### **CDH Version**

[CDH 5.0.0..CDH 6.0.0), [CDH 6.0.0..CDH 7.0.0), [CDH 7.0.0..CDH 8.0.0)

#### **gc\_count\_concurrent\_mark\_sweep\_rate**

### **Description**

The number of garbage collections by the Concurrent Mark Sweep Collector.

### **Unit**

garbage collections per second

### **Parents**

cluster, hdfs, rack

#### **CDH Version**

[CDH 5.0.0..CDH 6.0.0), [CDH 6.0.0..CDH 7.0.0), [CDH 7.0.0..CDH 8.0.0)

#### **gc\_count\_par\_new\_rate**

# **Description**

The number of garbage collections by the Parallel Collector.

### **Unit**

garbage collections per second

#### **Parents**

cluster, hdfs, rack

### **CDH Version**

[CDH 5.0.0..CDH 6.0.0), [CDH 6.0.0..CDH 7.0.0), [CDH 7.0.0..CDH 8.0.0)

#### **gc\_time\_ms\_concurrent\_mark\_sweep\_rate**

### **Description**

The total time spent in garbage collections by the Concurrent Mark Sweep Collector.

**Unit**

ms per second

### **Parents**

cluster, hdfs, rack

#### **CDH Version**

[CDH 5.0.0..CDH 6.0.0), [CDH 6.0.0..CDH 7.0.0), [CDH 7.0.0..CDH 8.0.0)

### **gc\_time\_ms\_par\_new\_rate**

#### **Description**

The total time spent in garbage collections by the Parallel Collector.

#### **Unit**

ms per second

#### **Parents**

cluster, hdfs, rack

### **get\_additional\_datanode\_avg\_time**

#### **Description**

Get Additional DataNode Average Time

### **Unit**

ms

### **Parents**

cluster, hdfs, rack

#### **CDH Version**

[CDH 5.0.0..CDH 6.0.0), [CDH 6.0.0..CDH 7.0.0), [CDH 7.0.0..CDH 8.0.0)

#### **get\_additional\_datanode\_rate**

#### **Description**

Get Additional DataNode Operations

#### **Unit**

operations per second

### **Parents**

cluster, hdfs, rack

### **CDH Version**

[CDH 5.0.0..CDH 6.0.0), [CDH 6.0.0..CDH 7.0.0), [CDH 7.0.0..CDH 8.0.0)

#### **get\_block\_keys\_avg\_time**

### **Description**

Get Block Keys Average Time

#### **Unit**

ms

#### **Parents**

cluster, hdfs, rack

### **CDH Version**

[CDH 5.0.0..CDH 6.0.0), [CDH 6.0.0..CDH 7.0.0), [CDH 7.0.0..CDH 8.0.0)

### **get\_block\_keys\_rate**

### **Description**

Get Block Keys Operations

### **Unit**

operations per second

#### **Parents**

cluster, hdfs, rack

#### **CDH Version**

[CDH 5.0.0..CDH 6.0.0), [CDH 6.0.0..CDH 7.0.0), [CDH 7.0.0..CDH 8.0.0)

#### **get\_block\_locations\_rate**

### **Description**

Get Block Locations (Internal Counter)

operations per second

#### **Parents**

cluster, hdfs, rack

#### **CDH Version**

[CDH 5.0.0..CDH 6.0.0), [CDH 6.0.0..CDH 7.0.0), [CDH 7.0.0..CDH 8.0.0)

#### **get\_block\_locations\_rpc\_avg\_time**

# **Description**

Get Block Locations Average Time (RPC)

#### **Unit**

ms

### **Parents**

cluster, hdfs, rack

#### **CDH Version**

[CDH 5.0.0..CDH 6.0.0), [CDH 6.0.0..CDH 7.0.0), [CDH 7.0.0..CDH 8.0.0)

### **get\_block\_locations\_rpc\_rate**

### **Description**

Get Block Locations Operations (RPC)

### **Unit**

operations per second

#### **Parents**

cluster, hdfs, rack

#### **CDH Version**

[CDH 5.0.0..CDH 6.0.0), [CDH 6.0.0..CDH 7.0.0), [CDH 7.0.0..CDH 8.0.0)

#### **get\_blocks\_avg\_time**

# **Description**

Get Blocks Average Time

### **Unit**

ms

### **Parents**

cluster, hdfs, rack

#### **CDH Version**

[CDH 5.0.0..CDH 6.0.0), [CDH 6.0.0..CDH 7.0.0), [CDH 7.0.0..CDH 8.0.0)

### **get\_blocks\_rate**

### **Description**

Get Blocks Operations

#### **Unit**

operations per second

#### **Parents**

cluster, hdfs, rack

#### **get\_content\_summary\_avg\_time**

#### **Description**

Get Content Summary Average Time

### **Unit**

ms

### **Parents**

cluster, hdfs, rack

### **CDH Version**

[CDH 5.0.0..CDH 6.0.0), [CDH 6.0.0..CDH 7.0.0), [CDH 7.0.0..CDH 8.0.0)

### **get\_content\_summary\_rate**

#### **Description**

Get Content Summary Operations

#### **Unit**

operations per second

### **Parents**

cluster, hdfs, rack

### **CDH Version**

[CDH 5.0.0..CDH 6.0.0), [CDH 6.0.0..CDH 7.0.0), [CDH 7.0.0..CDH 8.0.0)

### **get\_data\_encryption\_key\_avg\_time**

### **Description**

Get Data Encryption Key Average Time

#### **Unit**

ms

#### **Parents**

cluster, hdfs, rack

### **CDH Version**

[CDH 5.0.0..CDH 6.0.0), [CDH 6.0.0..CDH 7.0.0), [CDH 7.0.0..CDH 8.0.0)

### **get\_data\_encryption\_key\_rate**

# **Description**

Get Data Encryption Key Operations

### **Unit**

operations per second

#### **Parents**

cluster, hdfs, rack

#### **CDH Version**

[CDH 5.0.0..CDH 6.0.0), [CDH 6.0.0..CDH 7.0.0), [CDH 7.0.0..CDH 8.0.0)

#### **get\_datanode\_report\_avg\_time**

#### **Description**

Get DataNode Report Average Time

ms

# **Parents**

cluster, hdfs, rack

### **CDH Version**

[CDH 5.0.0..CDH 6.0.0), [CDH 6.0.0..CDH 7.0.0), [CDH 7.0.0..CDH 8.0.0)

### **get\_datanode\_report\_rate**

# **Description**

Get DataNode Report Operations

### **Unit**

operations per second

### **Parents**

cluster, hdfs, rack

#### **CDH Version**

[CDH 5.0.0..CDH 6.0.0), [CDH 6.0.0..CDH 7.0.0), [CDH 7.0.0..CDH 8.0.0)

### **get\_delegation\_token\_avg\_time**

### **Description**

Get Delegation Token Average Time

### **Unit**

ms

#### **Parents**

cluster, hdfs, rack

#### **CDH Version**

[CDH 5.0.0..CDH 6.0.0), [CDH 6.0.0..CDH 7.0.0), [CDH 7.0.0..CDH 8.0.0)

### **get\_delegation\_token\_rate**

# **Description**

Get Delegation Token Operations

### **Unit**

operations per second

### **Parents**

cluster, hdfs, rack

#### **CDH Version**

[CDH 5.0.0..CDH 6.0.0), [CDH 6.0.0..CDH 7.0.0), [CDH 7.0.0..CDH 8.0.0)

### **get\_edit\_log\_manifest\_avg\_time**

#### **Description**

Get Edit Log Manifest Average Time

#### **Unit**

ms

#### **Parents**

cluster, hdfs, rack

### **get\_edit\_log\_manifest\_rate**

### **Description**

Get Edit Log Manifest Operations

### **Unit**

operations per second

### **Parents**

cluster, hdfs, rack

### **CDH Version**

[CDH 5.0.0..CDH 6.0.0), [CDH 6.0.0..CDH 7.0.0), [CDH 7.0.0..CDH 8.0.0)

#### **get\_file\_info\_avg\_time**

### **Description**

Get File Info Average Time

#### **Unit**

ms

#### **Parents**

cluster, hdfs, rack

### **CDH Version**

[CDH 5.0.0..CDH 6.0.0), [CDH 6.0.0..CDH 7.0.0), [CDH 7.0.0..CDH 8.0.0)

#### **get\_file\_info\_rate**

### **Description**

Get File Info Operations

### **Unit**

operations per second

#### **Parents**

cluster, hdfs, rack

### **CDH Version**

[CDH 5.0.0..CDH 6.0.0), [CDH 6.0.0..CDH 7.0.0), [CDH 7.0.0..CDH 8.0.0)

### **get\_file\_link\_info\_avg\_time**

### **Description**

Get File Link Info Average Time

### **Unit**

ms

#### **Parents**

cluster, hdfs, rack

#### **CDH Version**

[CDH 5.0.0..CDH 6.0.0), [CDH 6.0.0..CDH 7.0.0), [CDH 7.0.0..CDH 8.0.0)

#### **get\_file\_link\_info\_rate**

### **Description**

Get File Link Info Operations

operations per second

#### **Parents**

cluster, hdfs, rack

#### **CDH Version**

[CDH 5.0.0..CDH 6.0.0), [CDH 6.0.0..CDH 7.0.0), [CDH 7.0.0..CDH 8.0.0)

#### **get\_groups\_for\_user\_avg\_time**

# **Description**

Get Groups For User Average Time

### **Unit**

### **Parents**

cluster, hdfs, rack

#### **CDH Version**

[CDH 5.0.0..CDH 6.0.0), [CDH 6.0.0..CDH 7.0.0), [CDH 7.0.0..CDH 8.0.0)

### **get\_groups\_for\_user\_rate**

ms

### **Description**

Get Groups For User Operations

### **Unit**

operations per second

#### **Parents**

cluster, hdfs, rack

#### **CDH Version**

[CDH 5.0.0..CDH 6.0.0), [CDH 6.0.0..CDH 7.0.0), [CDH 7.0.0..CDH 8.0.0)

### **get\_hadoop\_groups\_avg\_time**

### **Description**

Average Time to get Hadoop group for the user

### **Unit**

ms

### **Parents**

cluster, hdfs, rack

#### **CDH Version**

[CDH 5.0.0..CDH 6.0.0), [CDH 6.0.0..CDH 7.0.0), [CDH 7.0.0..CDH 8.0.0)

### **get\_hadoop\_groups\_rate**

### **Description**

Get Hadoop User Operations

#### **Unit**

operations per second

#### **Parents**

cluster, hdfs, rack

### **get\_link\_target\_avg\_time**

### **Description**

Get Link Target Average Time

### **Unit**

ms

# **Parents**

cluster, hdfs, rack

#### **CDH Version**

[CDH 5.0.0..CDH 6.0.0), [CDH 6.0.0..CDH 7.0.0), [CDH 7.0.0..CDH 8.0.0)

#### **get\_link\_target\_rate**

### **Description**

Get Link Target Operations

#### **Unit**

operations per second

#### **Parents**

cluster, hdfs, rack

#### **CDH Version**

[CDH 5.0.0..CDH 6.0.0), [CDH 6.0.0..CDH 7.0.0), [CDH 7.0.0..CDH 8.0.0)

### **get\_listing\_avg\_time**

### **Description**

Get Listing Average Time

#### **Unit**

ms

#### **Parents**

cluster, hdfs, rack

### **CDH Version**

[CDH 5.0.0..CDH 6.0.0), [CDH 6.0.0..CDH 7.0.0), [CDH 7.0.0..CDH 8.0.0)

### **get\_listing\_ops\_rate**

### **Description**

Get Listing Operations

### **Unit**

operations per second

#### **Parents**

cluster, hdfs, rack

#### **CDH Version**

[CDH 5.0.0..CDH 6.0.0), [CDH 6.0.0..CDH 7.0.0), [CDH 7.0.0..CDH 8.0.0)

#### **get\_listing\_rate**

### **Description**

Get Listing Operations

operations per second

#### **Parents**

cluster, hdfs, rack

### **CDH Version**

[CDH 5.0.0..CDH 6.0.0), [CDH 6.0.0..CDH 7.0.0), [CDH 7.0.0..CDH 8.0.0)

#### **get\_preferred\_block\_size\_avg\_time**

### **Description**

Get Preferred Block Size Average Time

### **Unit**

### **Parents**

cluster, hdfs, rack

#### **CDH Version**

ms

[CDH 5.0.0..CDH 6.0.0), [CDH 6.0.0..CDH 7.0.0), [CDH 7.0.0..CDH 8.0.0)

#### **get\_preferred\_block\_size\_rate**

### **Description**

Get Preferred Block Size Operations

### **Unit**

operations per second

#### **Parents**

cluster, hdfs, rack

#### **CDH Version**

[CDH 5.0.0..CDH 6.0.0), [CDH 6.0.0..CDH 7.0.0), [CDH 7.0.0..CDH 8.0.0)

### **get\_server\_defaults\_avg\_time**

# **Description**

Get Server Defaults Average Time

### **Unit**

ms

### **Parents**

cluster, hdfs, rack

#### **CDH Version**

[CDH 5.0.0..CDH 6.0.0), [CDH 6.0.0..CDH 7.0.0), [CDH 7.0.0..CDH 8.0.0)

### **get\_server\_defaults\_rate**

### **Description**

Get Server Defaults Operations

#### **Unit**

operations per second

#### **Parents**

cluster, hdfs, rack

### **get\_service\_status\_avg\_time**

### **Description**

Get Service Status Average Time

### **Unit**

ms

### **Parents**

cluster, hdfs, rack

### **CDH Version**

[CDH 5.0.0..CDH 6.0.0), [CDH 6.0.0..CDH 7.0.0), [CDH 7.0.0..CDH 8.0.0)

#### **get\_service\_status\_rate**

#### **Description**

Get Service Status Operations

#### **Unit**

operations per second

### **Parents**

cluster, hdfs, rack

#### **CDH Version**

[CDH 5.0.0..CDH 6.0.0), [CDH 6.0.0..CDH 7.0.0), [CDH 7.0.0..CDH 8.0.0)

### **get\_snapshot\_diff\_report\_avg\_time**

### **Description**

Get Snapshot Diff Report Average Time

#### **Unit**

ms

#### **Parents**

cluster, hdfs, rack

### **CDH Version**

[CDH 5.0.0..CDH 6.0.0), [CDH 6.0.0..CDH 7.0.0), [CDH 7.0.0..CDH 8.0.0)

#### **get\_snapshot\_diff\_report\_rate**

# **Description**

Get Snapshot Diff Report Operations

### **Unit**

operations per second

#### **Parents**

cluster, hdfs, rack

#### **CDH Version**

[CDH 5.0.0..CDH 6.0.0), [CDH 6.0.0..CDH 7.0.0), [CDH 7.0.0..CDH 8.0.0)

# **get\_snapshottable\_dir\_listing\_avg\_time**

### **Description**

Get Snapshottable Dir Listing Average Time

ms

# **Parents**

cluster, hdfs, rack

### **CDH Version**

[CDH 5.0.0..CDH 6.0.0), [CDH 6.0.0..CDH 7.0.0), [CDH 7.0.0..CDH 8.0.0)

#### **get\_snapshottable\_dir\_listing\_rate**

### **Description**

Get Snapshottable Dir Listing Operations

### **Unit**

operations per second

### **Parents**

cluster, hdfs, rack

#### **CDH Version**

[CDH 5.0.0..CDH 6.0.0), [CDH 6.0.0..CDH 7.0.0), [CDH 7.0.0..CDH 8.0.0)

### **get\_stats\_avg\_time**

ms

### **Description**

Get Stats Average Time

### **Unit**

#### **Parents**

cluster, hdfs, rack

#### **CDH Version**

[CDH 5.0.0..CDH 6.0.0), [CDH 6.0.0..CDH 7.0.0), [CDH 7.0.0..CDH 8.0.0)

### **get\_stats\_rate**

# **Description**

Get Stats Operations

### **Unit**

operations per second

### **Parents**

cluster, hdfs, rack

#### **CDH Version**

[CDH 5.0.0..CDH 6.0.0), [CDH 6.0.0..CDH 7.0.0), [CDH 7.0.0..CDH 8.0.0)

### **hdfs\_upgrade\_status**

### **Description**

HDFS upgrade status

#### **Unit**

upgrade status

#### **Parents**

cluster, hdfs, rack

#### **health\_bad\_rate**

### **Description**

Percentage of Time with Bad Health

### **Unit**

seconds per second

### **Parents**

cluster, hdfs, rack

### **CDH Version**

[CDH 5.0.0..CDH 6.0.0), [CDH 6.0.0..CDH 7.0.0), [CDH 7.0.0..CDH 8.0.0), [CM -1.0.0..CM -1.0.0]

### **health\_concerning\_rate**

# **Description**

Percentage of Time with Concerning Health

# **Unit**

seconds per second

#### **Parents**

cluster, hdfs, rack

### **CDH Version**

[CDH 5.0.0..CDH 6.0.0), [CDH 6.0.0..CDH 7.0.0), [CDH 7.0.0..CDH 8.0.0), [CM -1.0.0..CM -1.0.0]

### **health\_disabled\_rate**

### **Description**

Percentage of Time with Disabled Health

### **Unit**

seconds per second

### **Parents**

cluster, hdfs, rack

### **CDH Version**

[CDH 5.0.0..CDH 6.0.0), [CDH 6.0.0..CDH 7.0.0), [CDH 7.0.0..CDH 8.0.0), [CM -1.0.0..CM -1.0.0]

# **health\_good\_rate**

# **Description**

Percentage of Time with Good Health

### **Unit**

seconds per second

### **Parents**

cluster, hdfs, rack

### **CDH Version**

[CDH 5.0.0..CDH 6.0.0), [CDH 6.0.0..CDH 7.0.0), [CDH 7.0.0..CDH 8.0.0), [CM -1.0.0..CM -1.0.0]
# **health\_unknown\_rate**

# **Description**

Percentage of Time with Unknown Health

# **Unit**

seconds per second

### **Parents**

cluster, hdfs, rack

# **CDH Version**

[CDH 5.0.0..CDH 6.0.0), [CDH 6.0.0..CDH 7.0.0), [CDH 7.0.0..CDH 8.0.0), [CM -1.0.0..CM -1.0.0]

#### **is\_file\_closed\_avg\_time**

# **Description**

Is File Closed Average Time

# **Unit**

ms

# **Parents**

cluster, hdfs, rack

### **CDH Version**

[CDH 5.0.0..CDH 6.0.0), [CDH 6.0.0..CDH 7.0.0), [CDH 7.0.0..CDH 8.0.0)

# **is\_file\_closed\_rate**

# **Description**

Is File Closed Operations

# **Unit**

operations per second

### **Parents**

cluster, hdfs, rack

# **CDH Version**

[CDH 5.0.0..CDH 6.0.0), [CDH 6.0.0..CDH 7.0.0), [CDH 7.0.0..CDH 8.0.0)

# **jvm\_blocked\_threads**

# **Description**

Blocked threads

#### **Unit**

threads

# **Parents**

cluster, hdfs, rack

# **CDH Version**

[CDH 5.0.0..CDH 6.0.0), [CDH 6.0.0..CDH 7.0.0), [CDH 7.0.0..CDH 8.0.0)

#### **jvm\_gc\_rate**

# **Description**

Number of garbage collections

# **Unit**

garbage collections per second

#### **Parents**

cluster, hdfs, rack

# **CDH Version**

[CDH 5.0.0..CDH 6.0.0), [CDH 6.0.0..CDH 7.0.0), [CDH 7.0.0..CDH 8.0.0)

#### **jvm\_gc\_time\_ms\_rate**

# **Description**

Total time spent garbage collecting.

# **Unit**

ms per second

# **Parents**

cluster, hdfs, rack

#### **CDH Version**

[CDH 5.0.0..CDH 6.0.0), [CDH 6.0.0..CDH 7.0.0), [CDH 7.0.0..CDH 8.0.0)

# **jvm\_heap\_committed\_mb**

# **Description**

Total amount of committed heap memory.

# **Unit**

MB

# **Parents**

cluster, hdfs, rack

#### **CDH Version**

[CDH 5.0.0..CDH 6.0.0), [CDH 6.0.0..CDH 7.0.0), [CDH 7.0.0..CDH 8.0.0)

# **jvm\_heap\_used\_mb**

# **Description**

Total amount of used heap memory.

#### **Unit**

MB

# **Parents**

cluster, hdfs, rack

### **CDH Version**

[CDH 5.0.0..CDH 6.0.0), [CDH 6.0.0..CDH 7.0.0), [CDH 7.0.0..CDH 8.0.0)

### **jvm\_max\_memory\_mb**

# **Description**

Maximum allowed memory.

#### **Unit**

MB

#### **Parents**

cluster, hdfs, rack

# **CDH Version**

[CDH 5.0.0..CDH 6.0.0), [CDH 6.0.0..CDH 7.0.0), [CDH 7.0.0..CDH 8.0.0)

# **jvm\_new\_threads**

**Description**

New threads

### **Unit**

threads

# **Parents**

cluster, hdfs, rack

### **CDH Version**

[CDH 5.0.0..CDH 6.0.0), [CDH 6.0.0..CDH 7.0.0), [CDH 7.0.0..CDH 8.0.0)

# **jvm\_non\_heap\_committed\_mb**

**Description**

Total amount of committed non-heap memory.

# **Unit**

MB

### **Parents**

cluster, hdfs, rack

### **CDH Version**

[CDH 5.0.0..CDH 6.0.0), [CDH 6.0.0..CDH 7.0.0), [CDH 7.0.0..CDH 8.0.0)

### **jvm\_non\_heap\_used\_mb**

# **Description**

Total amount of used non-heap memory.

# **Unit**

MB

### **Parents**

cluster, hdfs, rack

# **CDH Version**

[CDH 5.0.0..CDH 6.0.0), [CDH 6.0.0..CDH 7.0.0), [CDH 7.0.0..CDH 8.0.0)

# **jvm\_pauses\_info\_threshold\_exceeded\_rate**

# **Description**

Number of pauses detected over the info threshold. The pause monitor thread sleeps for 500 ms and calculates the extra time it spent paused on top of the sleep time. If the extra sleep time exceeds 1 second, it treats it as one pause above the info threshold.

### **Unit**

pauses per second

#### **Parents**

cluster, hdfs, rack

### **CDH Version**

[CDH 5.0.0..CDH 6.0.0), [CDH 6.0.0..CDH 7.0.0), [CDH 7.0.0..CDH 8.0.0)

**jvm\_pauses\_warn\_threshold\_exceeded\_rate Description**

# **1695**

Number of pauses detected over the warn threshold. The pause monitor thread sleeps for 500 ms and calculates the extra time it spent paused on top of the sleep time. If the extra sleep time exceeds 10 seconds, it treats it as one pause above the warn threshold.

# **Unit**

pauses per second

#### **Parents**

cluster, hdfs, rack

### **CDH Version**

[CDH 5.0.0..CDH 6.0.0), [CDH 6.0.0..CDH 7.0.0), [CDH 7.0.0..CDH 8.0.0)

#### **jvm\_runnable\_threads**

# **Description**

Runnable threads

### **Unit**

threads

#### **Parents**

cluster, hdfs, rack

#### **CDH Version**

[CDH 5.0.0..CDH 6.0.0), [CDH 6.0.0..CDH 7.0.0), [CDH 7.0.0..CDH 8.0.0)

#### **jvm\_terminated\_threads**

# **Description**

Terminated threads

# **Unit**

threads

#### **Parents**

cluster, hdfs, rack

#### **CDH Version**

[CDH 5.0.0..CDH 6.0.0), [CDH 6.0.0..CDH 7.0.0), [CDH 7.0.0..CDH 8.0.0)

# **jvm\_timed\_waiting\_threads**

#### **Description**

Timed waiting threads

### **Unit**

threads

# **Parents**

cluster, hdfs, rack

# **CDH Version**

[CDH 5.0.0..CDH 6.0.0), [CDH 6.0.0..CDH 7.0.0), [CDH 7.0.0..CDH 8.0.0)

#### **jvm\_total\_threads**

**Description**

Total threads

#### **Unit**

threads

# **Parents**

cluster, hdfs, rack

# **CDH Version**

[CDH 5.0.0..CDH 6.0.0), [CDH 6.0.0..CDH 7.0.0), [CDH 7.0.0..CDH 8.0.0)

### **jvm\_waiting\_threads**

# **Description**

Waiting threads

### **Unit**

threads

# **Parents**

cluster, hdfs, rack

# **CDH Version**

[CDH 5.0.0..CDH 6.0.0), [CDH 6.0.0..CDH 7.0.0), [CDH 7.0.0..CDH 8.0.0)

# **list\_cache\_directives\_avg\_time**

# **Description**

List Cache Directives Average Time

#### **Unit**

ms

# **Parents**

cluster, hdfs, rack

#### **CDH Version**

[CDH 5.0.0..CDH 6.0.0), [CDH 6.0.0..CDH 7.0.0), [CDH 7.0.0..CDH 8.0.0)

#### **list\_cache\_directives\_rate**

# **Description**

List Cache Directives Operations

# **Unit**

operations per second

### **Parents**

cluster, hdfs, rack

# **CDH Version**

[CDH 5.0.0..CDH 6.0.0), [CDH 6.0.0..CDH 7.0.0), [CDH 7.0.0..CDH 8.0.0)

### **list\_cache\_pools\_avg\_time**

# **Description**

List Cache Pools Average Time

## **Unit**

ms

#### **Parents**

cluster, hdfs, rack

#### **CDH Version**

[CDH 5.0.0..CDH 6.0.0), [CDH 6.0.0..CDH 7.0.0), [CDH 7.0.0..CDH 8.0.0)

# **list\_cache\_pools\_rate**

# **Description**

List Cache Pools Operations

# **Unit**

operations per second

# **Parents**

cluster, hdfs, rack

#### **CDH Version**

[CDH 5.0.0..CDH 6.0.0), [CDH 6.0.0..CDH 7.0.0), [CDH 7.0.0..CDH 8.0.0)

#### **list\_corrupt\_file\_blocks\_avg\_time**

# **Description**

List Corrupt File Blocks Average Time

# **Unit**

ms

# **Parents**

cluster, hdfs, rack

# **CDH Version**

[CDH 5.0.0..CDH 6.0.0), [CDH 6.0.0..CDH 7.0.0), [CDH 7.0.0..CDH 8.0.0)

#### **list\_corrupt\_file\_blocks\_rate**

# **Description**

List Corrupt File Blocks Operations

# **Unit**

operations per second

#### **Parents**

cluster, hdfs, rack

# **CDH Version**

[CDH 5.0.0..CDH 6.0.0), [CDH 6.0.0..CDH 7.0.0), [CDH 7.0.0..CDH 8.0.0)

# **list\_snapshottable\_dir\_ops\_rate**

# **Description**

List snapshottable directory operations.

# **Unit**

operations per second

# **Parents**

cluster, hdfs, rack

# **CDH Version**

[CDH 5.0.0..CDH 6.0.0), [CDH 6.0.0..CDH 7.0.0), [CDH 7.0.0..CDH 8.0.0)

# **live\_datanodes**

# **Description**

Number of live DataNodes

#### **Unit**

DataNodes

# **Parents**

cluster, hdfs, rack

# **CDH Version**

[CDH 5.0.0..CDH 6.0.0), [CDH 6.0.0..CDH 7.0.0), [CDH 7.0.0..CDH 8.0.0)

### **log\_error\_rate**

**Description**

Logged Errors

# **Unit**

messages per second

# **Parents**

cluster, hdfs, rack

# **CDH Version**

[CDH 5.0.0..CDH 6.0.0), [CDH 6.0.0..CDH 7.0.0), [CDH 7.0.0..CDH 8.0.0)

# **log\_fatal\_rate**

# **Description**

Logged Fatals

# **Unit**

messages per second

# **Parents**

cluster, hdfs, rack

# **CDH Version**

[CDH 5.0.0..CDH 6.0.0), [CDH 6.0.0..CDH 7.0.0), [CDH 7.0.0..CDH 8.0.0)

#### **log\_info\_rate**

# **Description**

Logged Infos

# **Unit**

messages per second

### **Parents**

cluster, hdfs, rack

# **CDH Version**

[CDH 5.0.0..CDH 6.0.0), [CDH 6.0.0..CDH 7.0.0), [CDH 7.0.0..CDH 8.0.0)

# **log\_warn\_rate**

# **Description**

Logged Warnings

## **Unit**

messages per second

#### **Parents**

cluster, hdfs, rack

# **CDH Version**

[CDH 5.0.0..CDH 6.0.0), [CDH 6.0.0..CDH 7.0.0), [CDH 7.0.0..CDH 8.0.0)

# **login\_failure\_avg\_time**

# **Description**

Average Failed Login Time

# **Unit**

ms

# **Parents**

cluster, hdfs, rack

# **CDH Version**

[CDH 5.0.0..CDH 6.0.0), [CDH 6.0.0..CDH 7.0.0), [CDH 7.0.0..CDH 8.0.0)

#### **login\_failure\_rate**

# **Description**

Login Failures

# **Unit**

operations per second

# **Parents**

cluster, hdfs, rack

### **CDH Version**

[CDH 5.0.0..CDH 6.0.0), [CDH 6.0.0..CDH 7.0.0), [CDH 7.0.0..CDH 8.0.0)

#### **login\_success\_avg\_time**

# **Description**

Average Successful Login Time

# **Unit**

ms

#### **Parents**

cluster, hdfs, rack

# **CDH Version**

[CDH 5.0.0..CDH 6.0.0), [CDH 6.0.0..CDH 7.0.0), [CDH 7.0.0..CDH 8.0.0)

# **login\_success\_rate**

**Description**

Login Successes

# **Unit**

operations per second

# **Parents**

cluster, hdfs, rack

# **CDH Version**

[CDH 5.0.0..CDH 6.0.0), [CDH 6.0.0..CDH 7.0.0), [CDH 7.0.0..CDH 8.0.0)

# **mem\_rss**

### **Description**

Resident memory used

#### **Unit**

bytes

# **Parents**

cluster, hdfs, rack

# **CDH Version**

[CDH 5.0.0..CDH 6.0.0), [CDH 6.0.0..CDH 7.0.0), [CDH 7.0.0..CDH 8.0.0), [CM -1.0.0..CM -1.0.0]

# **mem\_swap**

**Description**

Amount of swap memory used by this role's process.

### **Unit**

bytes

#### **Parents**

cluster, hdfs, rack

### **CDH Version**

[CDH 5.0.0..CDH 6.0.0), [CDH 6.0.0..CDH 7.0.0), [CDH 7.0.0..CDH 8.0.0), [CM -1.0.0..CM -1.0.0]

# **mem\_virtual**

# **Description**

Virtual memory used

# **Unit**

bytes

# **Parents**

cluster, hdfs, rack

# **CDH Version**

[CDH 5.0.0..CDH 6.0.0), [CDH 6.0.0..CDH 7.0.0), [CDH 7.0.0..CDH 8.0.0), [CM -1.0.0..CM -1.0.0]

# **meta\_save\_avg\_time**

```
Description
```
Meta Save Average Time

# **Unit**

ms

# **Parents**

cluster, hdfs, rack

### **CDH Version**

[CDH 5.0.0..CDH 6.0.0), [CDH 6.0.0..CDH 7.0.0), [CDH 7.0.0..CDH 8.0.0)

# **meta\_save\_rate**

# **Description**

Meta Save Operations

#### **Unit**

operations per second

#### **Parents**

cluster, hdfs, rack

# **CDH Version**

[CDH 5.0.0..CDH 6.0.0), [CDH 6.0.0..CDH 7.0.0), [CDH 7.0.0..CDH 8.0.0)

# **metrics\_dropped\_pub\_all**

# **Description**

Dropped Metrics Updates By All Sinks

# **Unit**

updates

### **Parents**

cluster, hdfs, rack

### **CDH Version**

[CDH 5.0.0..CDH 6.0.0), [CDH 6.0.0..CDH 7.0.0), [CDH 7.0.0..CDH 8.0.0)

#### **metrics\_num\_active\_sinks**

# **Description**

Active Metrics Sinks Count

# **Unit**

sinks

#### **Parents**

cluster, hdfs, rack

### **CDH Version**

[CDH 5.0.0..CDH 6.0.0), [CDH 6.0.0..CDH 7.0.0), [CDH 7.0.0..CDH 8.0.0)

#### **metrics\_num\_active\_sources**

# **Description**

Active Metrics Sources Count

# **Unit**

sources

# **Parents**

cluster, hdfs, rack

### **CDH Version**

[CDH 5.0.0..CDH 6.0.0), [CDH 6.0.0..CDH 7.0.0), [CDH 7.0.0..CDH 8.0.0)

#### **metrics\_num\_all\_sinks**

# **Description**

All Metrics Sinks Count

#### **Unit**

sinks

# **Parents**

cluster, hdfs, rack

### **CDH Version**

[CDH 5.0.0..CDH 6.0.0), [CDH 6.0.0..CDH 7.0.0), [CDH 7.0.0..CDH 8.0.0)

# **metrics\_num\_all\_sources**

**Description**

All Metrics Sources Count

# **Unit**

sources

# **Parents**

cluster, hdfs, rack

### **CDH Version**

[CDH 5.0.0..CDH 6.0.0), [CDH 6.0.0..CDH 7.0.0), [CDH 7.0.0..CDH 8.0.0)

# **metrics\_publish\_avg\_time**

# **Description**

Metrics Publish Average Time

# **Unit**

ms

# **Parents**

cluster, hdfs, rack

# **CDH Version**

[CDH 5.0.0..CDH 6.0.0), [CDH 6.0.0..CDH 7.0.0), [CDH 7.0.0..CDH 8.0.0)

# **metrics\_publish\_rate**

# **Description**

Metrics Publish Operations

### **Unit**

operations per second

#### **Parents**

cluster, hdfs, rack

# **CDH Version**

[CDH 5.0.0..CDH 6.0.0), [CDH 6.0.0..CDH 7.0.0), [CDH 7.0.0..CDH 8.0.0)

# **metrics\_snapshot\_avg\_time**

# **Description**

Metrics Snapshot Average Time

# **Unit**

ms

# **Parents**

cluster, hdfs, rack

# **CDH Version**

[CDH 5.0.0..CDH 6.0.0), [CDH 6.0.0..CDH 7.0.0), [CDH 7.0.0..CDH 8.0.0)

# **metrics\_snapshot\_rate**

### **Description**

Metrics Snapshot Average Operations

### **Unit**

operations per second

# **Parents**

cluster, hdfs, rack

# **CDH Version**

[CDH 5.0.0..CDH 6.0.0), [CDH 6.0.0..CDH 7.0.0), [CDH 7.0.0..CDH 8.0.0)

# **millis\_since\_last\_loaded\_edits**

# **Description**

Time Since Last Loaded Edits

# **Unit**

ms

#### **Parents**

cluster, hdfs, rack

#### **CDH Version**

[CDH 5.0.0..CDH 6.0.0), [CDH 6.0.0..CDH 7.0.0), [CDH 7.0.0..CDH 8.0.0)

### **missing\_blocks**

# **Description**

Missing blocks

# **Unit**

blocks

# **Parents**

cluster, hdfs, rack

### **CDH Version**

[CDH 5.0.0..CDH 6.0.0), [CDH 6.0.0..CDH 7.0.0), [CDH 7.0.0..CDH 8.0.0)

#### **mkdirs\_avg\_time**

### **Description**

Make Directories Average Time

# **Unit**

ms

# **Parents**

cluster, hdfs, rack

# **CDH Version**

[CDH 5.0.0..CDH 6.0.0), [CDH 6.0.0..CDH 7.0.0), [CDH 7.0.0..CDH 8.0.0)

# **mkdirs\_rate**

# **Description**

Make Directories Operations

# **Unit**

operations per second

# **Parents**

cluster, hdfs, rack

# **CDH Version**

[CDH 5.0.0..CDH 6.0.0), [CDH 6.0.0..CDH 7.0.0), [CDH 7.0.0..CDH 8.0.0)

# **modify\_cache\_directive\_avg\_time Description**

Modify Cache Directive Average Time

**Unit**

#### **Parents**

cluster, hdfs, rack

#### **CDH Version**

ms

[CDH 5.0.0..CDH 6.0.0), [CDH 6.0.0..CDH 7.0.0), [CDH 7.0.0..CDH 8.0.0)

#### **modify\_cache\_directive\_rate**

# **Description**

Modify Cache Directive Operations

# **Unit**

operations per second

# **Parents**

cluster, hdfs, rack

# **CDH Version**

[CDH 5.0.0..CDH 6.0.0), [CDH 6.0.0..CDH 7.0.0), [CDH 7.0.0..CDH 8.0.0)

# **modify\_cache\_pool\_avg\_time**

# **Description**

Modify Cache Pool Average Time

# **Unit**

#### **Parents**

cluster, hdfs, rack

### **CDH Version**

[CDH 5.0.0..CDH 6.0.0), [CDH 6.0.0..CDH 7.0.0), [CDH 7.0.0..CDH 8.0.0)

# **modify\_cache\_pool\_rate**

ms

# **Description**

Modify Cache Pool Operations

# **Unit**

operations per second

# **Parents**

cluster, hdfs, rack

# **CDH Version**

[CDH 5.0.0..CDH 6.0.0), [CDH 6.0.0..CDH 7.0.0), [CDH 7.0.0..CDH 8.0.0)

# **monitor\_health\_avg\_time**

### **Description**

Monitor Health Average Time

#### **Unit**

ms

# **Parents**

cluster, hdfs, rack

# **CDH Version**

[CDH 5.0.0..CDH 6.0.0), [CDH 6.0.0..CDH 7.0.0), [CDH 7.0.0..CDH 8.0.0)

# **monitor\_health\_rate**

# **Description**

Monitor Health Operations

# **Unit**

operations per second

#### **Parents**

cluster, hdfs, rack

# **CDH Version**

[CDH 5.0.0..CDH 6.0.0), [CDH 6.0.0..CDH 7.0.0), [CDH 7.0.0..CDH 8.0.0)

#### **nn\_num\_directory\_failures**

# **Description**

Number of directory failures

# **Unit**

directories

#### **Parents**

cluster, hdfs, rack

# **CDH Version**

[CDH 5.0.0..CDH 6.0.0), [CDH 6.0.0..CDH 7.0.0), [CDH 7.0.0..CDH 8.0.0)

### **nn\_time\_since\_last\_checkpoint**

# **Description**

The time since the last filesystem checkpoint

#### **Unit**

seconds

# **Parents**

cluster, hdfs, rack

### **CDH Version**

[CDH 5.0.0..CDH 6.0.0), [CDH 6.0.0..CDH 7.0.0), [CDH 7.0.0..CDH 8.0.0)

#### **oom\_exits\_rate**

# **Description**

The number of times the role's backing process was killed due to an OutOfMemory error. This counter is only incremented if the Cloudera Manager "Kill When Out of Memory" option is enabled.

# **Unit**

exits per second

# **Parents**

cluster, hdfs, rack

### **CDH Version**

[CDH 5.0.0..CDH 6.0.0), [CDH 6.0.0..CDH 7.0.0), [CDH 7.0.0..CDH 8.0.0), [CM -1.0.0..CM -1.0.0]

# **pause\_time\_rate**

# **Description**

Total time spent paused. This is the total extra time the pause monitor thread spent sleeping on top of the requested 500 ms.

# **Unit**

ms per second

#### **Parents**

cluster, hdfs, rack

#### **CDH Version**

[CDH 5.0.0..CDH 6.0.0), [CDH 6.0.0..CDH 7.0.0), [CDH 7.0.0..CDH 8.0.0)

#### **pauses\_rate**

# **Description**

Number of pauses detected. The pause monitor thread sleeps for 500 ms and calculates the extra time it spent paused on top of the sleep time. If the extra sleep time exceeds 1 second, it treats it as one pause.

# **Unit**

pauses per second

# **Parents**

cluster, hdfs, rack

#### **CDH Version**

[CDH 5.0.0..CDH 6.0.0), [CDH 6.0.0..CDH 7.0.0), [CDH 7.0.0..CDH 8.0.0)

# **pending\_data\_node\_messages**

# **Description**

Pending Data Node Messages

# **Unit**

messages

# **Parents**

cluster, hdfs, rack

# **CDH Version**

[CDH 5.0.0..CDH 6.0.0), [CDH 6.0.0..CDH 7.0.0), [CDH 7.0.0..CDH 8.0.0)

### **pending\_deletion\_blocks**

# **Description**

The number of replicas pending deletion.

#### **Unit**

replicas

# **Parents**

cluster, hdfs, rack

# **CDH Version**

[CDH 5.0.0..CDH 6.0.0), [CDH 6.0.0..CDH 7.0.0), [CDH 7.0.0..CDH 8.0.0)

# **pending\_replication\_blocks**

# **Description**

The number of blocks with replication pending

blocks

# **Parents**

cluster, hdfs, rack

# **CDH Version**

[CDH 5.0.0..CDH 6.0.0), [CDH 6.0.0..CDH 7.0.0), [CDH 7.0.0..CDH 8.0.0)

# **percent\_block\_pool\_used**

# **Description**

Percentage Block Pool Used

# **Unit**

percent

# **Parents**

cluster, hdfs, rack

### **CDH Version**

[CDH 5.0.0..CDH 6.0.0), [CDH 6.0.0..CDH 7.0.0), [CDH 7.0.0..CDH 8.0.0)

# **percent\_remaining**

# **Description**

Percentage Space Remaining

# **Unit**

percent

#### **Parents**

cluster, hdfs, rack

#### **CDH Version**

[CDH 5.0.0..CDH 6.0.0), [CDH 6.0.0..CDH 7.0.0), [CDH 7.0.0..CDH 8.0.0)

# **percent\_used**

# **Description**

Percentage Space Used

# **Unit**

percent

# **Parents**

cluster, hdfs, rack

#### **CDH Version**

[CDH 5.0.0..CDH 6.0.0), [CDH 6.0.0..CDH 7.0.0), [CDH 7.0.0..CDH 8.0.0)

# **postponed\_misreplicated\_blocks**

# **Description**

Postponed Misreplicated Blocks

#### **Unit**

blocks

#### **Parents**

cluster, hdfs, rack

#### **read\_bytes\_rate**

# **Description**

The number of bytes read from the device

# **Unit**

bytes per second

# **Parents**

cluster, hdfs, rack

# **CDH Version**

[CDH 5.0.0..CDH 6.0.0), [CDH 6.0.0..CDH 7.0.0), [CDH 7.0.0..CDH 8.0.0), [CM -1.0.0..CM -1.0.0]

### **recover\_lease\_avg\_time**

# **Description**

Recover Lease Average Time

# **Unit**

ms

# **Parents**

cluster, hdfs, rack

# **CDH Version**

[CDH 5.0.0..CDH 6.0.0), [CDH 6.0.0..CDH 7.0.0), [CDH 7.0.0..CDH 8.0.0)

### **recover\_lease\_rate**

# **Description**

Recover Lease Operations

# **Unit**

operations per second

#### **Parents**

cluster, hdfs, rack

# **CDH Version**

[CDH 5.0.0..CDH 6.0.0), [CDH 6.0.0..CDH 7.0.0), [CDH 7.0.0..CDH 8.0.0)

# **refresh\_nodes\_avg\_time**

# **Description**

Refresh Nodes Average Time

# **Unit**

ms

# **Parents**

cluster, hdfs, rack

# **CDH Version**

[CDH 5.0.0..CDH 6.0.0), [CDH 6.0.0..CDH 7.0.0), [CDH 7.0.0..CDH 8.0.0)

# **refresh\_nodes\_rate**

### **Description**

Refresh Nodes Operations

operations per second

#### **Parents**

cluster, hdfs, rack

# **CDH Version**

[CDH 5.0.0..CDH 6.0.0), [CDH 6.0.0..CDH 7.0.0), [CDH 7.0.0..CDH 8.0.0)

# **refresh\_service\_acl\_avg\_time**

# **Description**

Refresh Service ACL Average Time

# **Unit**

# **Parents**

cluster, hdfs, rack

### **CDH Version**

[CDH 5.0.0..CDH 6.0.0), [CDH 6.0.0..CDH 7.0.0), [CDH 7.0.0..CDH 8.0.0)

### **refresh\_service\_acl\_rate**

ms

# **Description**

Refresh Service ACL Operations

# **Unit**

operations per second

### **Parents**

cluster, hdfs, rack

### **CDH Version**

[CDH 5.0.0..CDH 6.0.0), [CDH 6.0.0..CDH 7.0.0), [CDH 7.0.0..CDH 8.0.0)

### **refresh\_super\_user\_groups\_configuration\_avg\_time**

# **Description**

Super User Groups Configuration Average Time

**Unit**

ms

# **Parents**

cluster, hdfs, rack

#### **CDH Version**

[CDH 5.0.0..CDH 6.0.0), [CDH 6.0.0..CDH 7.0.0), [CDH 7.0.0..CDH 8.0.0)

# **refresh\_super\_user\_groups\_configuration\_rate**

# **Description**

Super User Groups Configuration Operations

#### **Unit**

operations per second

#### **Parents**

cluster, hdfs, rack

#### **refresh\_user\_to\_groups\_mappings\_avg\_time**

### **Description**

Refresh User to Groups Mapping Average Time

# **Unit**

ms

# **Parents**

cluster, hdfs, rack

# **CDH Version**

[CDH 5.0.0..CDH 6.0.0), [CDH 6.0.0..CDH 7.0.0), [CDH 7.0.0..CDH 8.0.0)

### **refresh\_user\_to\_groups\_mappings\_rate**

#### **Description**

Refresh User to Groups Mapping Operations

### **Unit**

operations per second

# **Parents**

cluster, hdfs, rack

### **CDH Version**

[CDH 5.0.0..CDH 6.0.0), [CDH 6.0.0..CDH 7.0.0), [CDH 7.0.0..CDH 8.0.0)

# **register\_avg\_time**

# **Description**

Register Average Time

#### **Unit**

ms

#### **Parents**

cluster, hdfs, rack

# **CDH Version**

[CDH 5.0.0..CDH 6.0.0), [CDH 6.0.0..CDH 7.0.0), [CDH 7.0.0..CDH 8.0.0)

# **register\_datanode\_avg\_time**

# **Description**

Register DataNode Average Time

# **Unit**

ms

#### **Parents**

cluster, hdfs, rack

#### **CDH Version**

[CDH 5.0.0..CDH 6.0.0), [CDH 6.0.0..CDH 7.0.0), [CDH 7.0.0..CDH 8.0.0)

#### **register\_datanode\_rate**

# **Description**

Register DataNode Operations

operations per second

#### **Parents**

cluster, hdfs, rack

### **CDH Version**

[CDH 5.0.0..CDH 6.0.0), [CDH 6.0.0..CDH 7.0.0), [CDH 7.0.0..CDH 8.0.0)

# **register\_rate**

# **Description**

Register Operations

# **Unit**

operations per second

### **Parents**

cluster, hdfs, rack

### **CDH Version**

[CDH 5.0.0..CDH 6.0.0), [CDH 6.0.0..CDH 7.0.0), [CDH 7.0.0..CDH 8.0.0)

### **remove\_cache\_directive\_avg\_time**

# **Description**

Remove Cache Directive Average Time

# **Unit**

ms

### **Parents**

cluster, hdfs, rack

### **CDH Version**

[CDH 5.0.0..CDH 6.0.0), [CDH 6.0.0..CDH 7.0.0), [CDH 7.0.0..CDH 8.0.0)

# **remove\_cache\_directive\_rate**

# **Description**

Remove Cache Directive Operations

# **Unit**

operations per second

# **Parents**

cluster, hdfs, rack

#### **CDH Version**

[CDH 5.0.0..CDH 6.0.0), [CDH 6.0.0..CDH 7.0.0), [CDH 7.0.0..CDH 8.0.0)

# **remove\_cache\_pool\_avg\_time**

# **Description**

Remove Cache Pool Average Time

#### **Unit**

ms

#### **Parents**

cluster, hdfs, rack

# **remove\_cache\_pool\_rate**

### **Description**

Remove Cache Pool Operations

# **Unit**

operations per second

# **Parents**

cluster, hdfs, rack

# **CDH Version**

[CDH 5.0.0..CDH 6.0.0), [CDH 6.0.0..CDH 7.0.0), [CDH 7.0.0..CDH 8.0.0)

#### **rename2\_avg\_time**

# **Description**

Rename2 Average Time

#### **Unit**

ms

### **Parents**

cluster, hdfs, rack

### **CDH Version**

[CDH 5.0.0..CDH 6.0.0), [CDH 6.0.0..CDH 7.0.0), [CDH 7.0.0..CDH 8.0.0)

# **rename2\_rate**

# **Description**

Rename2 Operations

# **Unit**

operations per second

#### **Parents**

cluster, hdfs, rack

# **CDH Version**

[CDH 5.0.0..CDH 6.0.0), [CDH 6.0.0..CDH 7.0.0), [CDH 7.0.0..CDH 8.0.0)

# **rename\_avg\_time**

# **Description**

Rename Average Time

# **Unit**

ms

#### **Parents**

cluster, hdfs, rack

#### **CDH Version**

[CDH 5.0.0..CDH 6.0.0), [CDH 6.0.0..CDH 7.0.0), [CDH 7.0.0..CDH 8.0.0)

### **rename\_rate**

# **Description**

Rename Operations

operations per second

#### **Parents**

cluster, hdfs, rack

# **CDH Version**

[CDH 5.0.0..CDH 6.0.0), [CDH 6.0.0..CDH 7.0.0), [CDH 7.0.0..CDH 8.0.0)

# **rename\_snapshot\_avg\_time**

ms

# **Description**

Rename Snapshot Average Time

# **Unit**

# **Parents**

cluster, hdfs, rack

#### **CDH Version**

[CDH 5.0.0..CDH 6.0.0), [CDH 6.0.0..CDH 7.0.0), [CDH 7.0.0..CDH 8.0.0)

# **rename\_snapshot\_ops\_rate**

# **Description**

Rename snapshot operations.

# **Unit**

operations per second

### **Parents**

cluster, hdfs, rack

### **CDH Version**

[CDH 5.0.0..CDH 6.0.0), [CDH 6.0.0..CDH 7.0.0), [CDH 7.0.0..CDH 8.0.0)

# **rename\_snapshot\_rate**

# **Description**

Rename Snapshot Operations

# **Unit**

operations per second

# **Parents**

cluster, hdfs, rack

#### **CDH Version**

[CDH 5.0.0..CDH 6.0.0), [CDH 6.0.0..CDH 7.0.0), [CDH 7.0.0..CDH 8.0.0)

# **renew\_delegation\_token\_avg\_time**

# **Description**

Renew Delegation Token Average Time

#### **Unit**

ms

#### **Parents**

cluster, hdfs, rack

# **renew\_delegation\_token\_rate**

# **Description**

Renew Delegation Token Operations

# **Unit**

operations per second

# **Parents**

cluster, hdfs, rack

### **CDH Version**

[CDH 5.0.0..CDH 6.0.0), [CDH 6.0.0..CDH 7.0.0), [CDH 7.0.0..CDH 8.0.0)

#### **renew\_lease\_avg\_time**

# **Description**

Renew Lease Average Time

#### **Unit**

ms

### **Parents**

cluster, hdfs, rack

# **CDH Version**

[CDH 5.0.0..CDH 6.0.0), [CDH 6.0.0..CDH 7.0.0), [CDH 7.0.0..CDH 8.0.0)

# **renew\_lease\_rate**

# **Description**

Renew Lease Operations

# **Unit**

operations per second

#### **Parents**

cluster, hdfs, rack

# **CDH Version**

[CDH 5.0.0..CDH 6.0.0), [CDH 6.0.0..CDH 7.0.0), [CDH 7.0.0..CDH 8.0.0)

# **report\_bad\_blocks\_avg\_time**

# **Description**

Report Bad Blocks Average Time

# **Unit**

ms

#### **Parents**

cluster, hdfs, rack

#### **CDH Version**

[CDH 5.0.0..CDH 6.0.0), [CDH 6.0.0..CDH 7.0.0), [CDH 7.0.0..CDH 8.0.0)

### **report\_bad\_blocks\_rate**

# **Description**

Report Bad Blocks Operations

operations per second

#### **Parents**

cluster, hdfs, rack

### **CDH Version**

[CDH 5.0.0..CDH 6.0.0), [CDH 6.0.0..CDH 7.0.0), [CDH 7.0.0..CDH 8.0.0)

# **restore\_failed\_storage\_avg\_time**

# **Description**

Restore Failed Storage Average Time

### **Unit**

# **Parents**

cluster, hdfs, rack

### **CDH Version**

[CDH 5.0.0..CDH 6.0.0), [CDH 6.0.0..CDH 7.0.0), [CDH 7.0.0..CDH 8.0.0)

# **restore\_failed\_storage\_rate**

ms

# **Description**

Restore Failed Storage Operations

# **Unit**

operations per second

### **Parents**

cluster, hdfs, rack

### **CDH Version**

[CDH 5.0.0..CDH 6.0.0), [CDH 6.0.0..CDH 7.0.0), [CDH 7.0.0..CDH 8.0.0)

# **roll\_edit\_log\_avg\_time**

# **Description**

Roll Edit Average Time

# **Unit**

ms

# **Parents**

cluster, hdfs, rack

#### **CDH Version**

[CDH 5.0.0..CDH 6.0.0), [CDH 6.0.0..CDH 7.0.0), [CDH 7.0.0..CDH 8.0.0)

# **roll\_edit\_log\_rate**

# **Description**

Roll Edit Operations

#### **Unit**

operations per second

#### **Parents**

cluster, hdfs, rack

# **roll\_edits\_avg\_time**

# **Description**

Roll Edits Average Time

# **Unit**

ms

# **Parents**

cluster, hdfs, rack

# **CDH Version**

[CDH 5.0.0..CDH 6.0.0), [CDH 6.0.0..CDH 7.0.0), [CDH 7.0.0..CDH 8.0.0)

# **roll\_edits\_rate**

### **Description**

Roll Edits Operations

### **Unit**

operations per second

# **Parents**

cluster, hdfs, rack

### **CDH Version**

[CDH 5.0.0..CDH 6.0.0), [CDH 6.0.0..CDH 7.0.0), [CDH 7.0.0..CDH 8.0.0)

#### **rpc\_authentication\_failures\_rate**

# **Description**

RPC Authentication Failures

# **Unit**

operations per second

#### **Parents**

cluster, hdfs, rack

# **CDH Version**

[CDH 5.0.0..CDH 6.0.0), [CDH 6.0.0..CDH 7.0.0), [CDH 7.0.0..CDH 8.0.0)

# **rpc\_authentication\_successes\_rate**

# **Description**

RPC Authentication Successes

# **Unit**

operations per second

#### **Parents**

cluster, hdfs, rack

#### **CDH Version**

[CDH 5.0.0..CDH 6.0.0), [CDH 6.0.0..CDH 7.0.0), [CDH 7.0.0..CDH 8.0.0)

# **rpc\_authorization\_failures\_rate**

**Description**

RPC Authorization Failures

operations per second

#### **Parents**

cluster, hdfs, rack

# **CDH Version**

[CDH 5.0.0..CDH 6.0.0), [CDH 6.0.0..CDH 7.0.0), [CDH 7.0.0..CDH 8.0.0)

### **rpc\_authorization\_successes\_rate**

# **Description**

RPC Authorization Successes

# **Unit**

operations per second

# **Parents**

cluster, hdfs, rack

#### **CDH Version**

[CDH 5.0.0..CDH 6.0.0), [CDH 6.0.0..CDH 7.0.0), [CDH 7.0.0..CDH 8.0.0)

# **rpc\_call\_queue\_length**

# **Description**

RPC Call Queue Length

# **Unit**

items

### **Parents**

cluster, hdfs, rack

### **CDH Version**

[CDH 5.0.0..CDH 6.0.0), [CDH 6.0.0..CDH 7.0.0), [CDH 7.0.0..CDH 8.0.0)

# **rpc\_num\_open\_connections**

# **Description**

Open RPC Connections

# **Unit**

connections

# **Parents**

cluster, hdfs, rack

#### **CDH Version**

[CDH 5.0.0..CDH 6.0.0), [CDH 6.0.0..CDH 7.0.0), [CDH 7.0.0..CDH 8.0.0)

# **rpc\_processing\_time\_avg\_time**

# **Description**

Average RPC Processing Time

#### **Unit**

ms

#### **Parents**

cluster, hdfs, rack

### **rpc\_processing\_time\_rate**

# **Description**

RPCs Processed

# **Unit**

operations per second

# **Parents**

cluster, hdfs, rack

# **CDH Version**

[CDH 5.0.0..CDH 6.0.0), [CDH 6.0.0..CDH 7.0.0), [CDH 7.0.0..CDH 8.0.0)

### **rpc\_queue\_time\_avg\_time**

# **Description**

Average RPC Queue Time

#### **Unit**

ms

# **Parents**

cluster, hdfs, rack

### **CDH Version**

[CDH 5.0.0..CDH 6.0.0), [CDH 6.0.0..CDH 7.0.0), [CDH 7.0.0..CDH 8.0.0)

### **rpc\_queue\_time\_rate**

# **Description**

RPCs Queued

#### **Unit**

operations per second

#### **Parents**

cluster, hdfs, rack

# **CDH Version**

[CDH 5.0.0..CDH 6.0.0), [CDH 6.0.0..CDH 7.0.0), [CDH 7.0.0..CDH 8.0.0)

# **rpc\_received\_bytes\_rate**

# **Description**

RPC Received Bytes

# **Unit**

bytes per second

#### **Parents**

cluster, hdfs, rack

#### **CDH Version**

[CDH 5.0.0..CDH 6.0.0), [CDH 6.0.0..CDH 7.0.0), [CDH 7.0.0..CDH 8.0.0)

# **rpc\_sent\_bytes\_rate**

# **Description**

RPC Sent Bytes

bytes per second

#### **Parents**

cluster, hdfs, rack

# **CDH Version**

[CDH 5.0.0..CDH 6.0.0), [CDH 6.0.0..CDH 7.0.0), [CDH 7.0.0..CDH 8.0.0)

#### **safe\_mode\_time**

# **Description**

Safe Mode Time

**Unit**

ms

# **Parents**

cluster, hdfs, rack

#### **CDH Version**

[CDH 5.0.0..CDH 6.0.0), [CDH 6.0.0..CDH 7.0.0), [CDH 7.0.0..CDH 8.0.0)

### **save\_namespace\_avg\_time**

# **Description**

Save Namespace Average Time

# **Unit**

### **Parents**

cluster, hdfs, rack

### **CDH Version**

[CDH 5.0.0..CDH 6.0.0), [CDH 6.0.0..CDH 7.0.0), [CDH 7.0.0..CDH 8.0.0)

### **save\_namespace\_rate**

ms

# **Description**

Save Namespace Operations

# **Unit**

operations per second

# **Parents**

cluster, hdfs, rack

#### **CDH Version**

[CDH 5.0.0..CDH 6.0.0), [CDH 6.0.0..CDH 7.0.0), [CDH 7.0.0..CDH 8.0.0)

# **scheduled\_replication\_blocks**

## **Description**

The number of blocks with replication currently scheduled

#### **Unit**

blocks

#### **Parents**

cluster, hdfs, rack

#### **send\_heartbeat\_avg\_time**

# **Description**

Average DataNode Heartbeat Processing Time

# **Unit**

ms

# **Parents**

cluster, hdfs, rack

### **CDH Version**

[CDH 5.0.0..CDH 6.0.0), [CDH 6.0.0..CDH 7.0.0), [CDH 7.0.0..CDH 8.0.0)

#### **send\_heartbeat\_rate**

### **Description**

DataNode Heartbeats

#### **Unit**

operations per second

### **Parents**

cluster, hdfs, rack

# **CDH Version**

[CDH 5.0.0..CDH 6.0.0), [CDH 6.0.0..CDH 7.0.0), [CDH 7.0.0..CDH 8.0.0)

#### **service\_abandon\_block\_avg\_time**

### **Description**

Abandon Block Average Time. This metric is for the RPC server associated with the service RPC port.

# **Unit**

ms

### **Parents**

cluster, hdfs, rack

# **CDH Version**

[CDH 5.0.0..CDH 6.0.0), [CDH 6.0.0..CDH 7.0.0), [CDH 7.0.0..CDH 8.0.0)

# **service\_abandon\_block\_rate**

# **Description**

Abandon Block Operations. This metric is for the RPC server associated with the service RPC port.

# **Unit**

operations per second

# **Parents**

cluster, hdfs, rack

# **CDH Version**

[CDH 5.0.0..CDH 6.0.0), [CDH 6.0.0..CDH 7.0.0), [CDH 7.0.0..CDH 8.0.0)

# **service\_add\_block\_avg\_time**

# **Description**

Add Block Average Time. This metric is for the RPC server associated with the service RPC port.

ms

# **Parents**

cluster, hdfs, rack

# **CDH Version**

[CDH 5.0.0..CDH 6.0.0), [CDH 6.0.0..CDH 7.0.0), [CDH 7.0.0..CDH 8.0.0)

# **service\_add\_block\_rate**

# **Description**

Add Block Operations. This metric is for the RPC server associated with the service RPC port.

# **Unit**

operations per second

# **Parents**

cluster, hdfs, rack

# **CDH Version**

[CDH 5.0.0..CDH 6.0.0), [CDH 6.0.0..CDH 7.0.0), [CDH 7.0.0..CDH 8.0.0)

# **service\_add\_cache\_directive\_avg\_time**

# **Description**

Add Cache Directive Average Time. This metric is for the RPC server associated with the service RPC port.

# **Unit**

ms

# **Parents**

cluster, hdfs, rack

# **CDH Version**

[CDH 5.0.0..CDH 6.0.0), [CDH 6.0.0..CDH 7.0.0), [CDH 7.0.0..CDH 8.0.0)

# **service\_add\_cache\_directive\_rate**

# **Description**

Add Cache Directive Operations. This metric is for the RPC server associated with the service RPC port.

### **Unit**

operations per second

#### **Parents**

cluster, hdfs, rack

# **CDH Version**

[CDH 5.0.0..CDH 6.0.0), [CDH 6.0.0..CDH 7.0.0), [CDH 7.0.0..CDH 8.0.0)

# **service\_add\_cache\_pool\_avg\_time**

# **Description**

Add Cache Pool Average Time. This metric is for the RPC server associated with the service RPC port.

#### **Unit**

ms

# **Parents**

cluster, hdfs, rack

# **CDH Version**

[CDH 5.0.0..CDH 6.0.0), [CDH 6.0.0..CDH 7.0.0), [CDH 7.0.0..CDH 8.0.0)

# **service\_add\_cache\_pool\_rate**

# **Description**

Add Cache Pool Operations. This metric is for the RPC server associated with the service RPC port.

#### **Unit**

operations per second

# **Parents**

cluster, hdfs, rack

# **CDH Version**

[CDH 5.0.0..CDH 6.0.0), [CDH 6.0.0..CDH 7.0.0), [CDH 7.0.0..CDH 8.0.0)

# **service\_allow\_snapshot\_avg\_time**

# **Description**

Allow Snapshot Average Time. This metric is for the RPC server associated with the service RPC port.

# **Unit**

ms

# **Parents**

cluster, hdfs, rack

# **CDH Version**

[CDH 5.0.0..CDH 6.0.0), [CDH 6.0.0..CDH 7.0.0), [CDH 7.0.0..CDH 8.0.0)

# **service\_allow\_snapshot\_rate**

# **Description**

Allow Snapshot Operations. This metric is for the RPC server associated with the service RPC port.

# **Unit**

operations per second

# **Parents**

cluster, hdfs, rack

## **CDH Version**

[CDH 5.0.0..CDH 6.0.0), [CDH 6.0.0..CDH 7.0.0), [CDH 7.0.0..CDH 8.0.0)

# **service\_append\_avg\_time**

ms

# **Description**

Append Average Time. This metric is for the RPC server associated with the service RPC port.

**Unit**

#### **Parents**

cluster, hdfs, rack

#### **CDH Version**

[CDH 5.0.0..CDH 6.0.0), [CDH 6.0.0..CDH 7.0.0), [CDH 7.0.0..CDH 8.0.0)

# **service\_append\_rate**

# **Description**

Append Operations. This metric is for the RPC server associated with the service RPC port.

# **Unit**

operations per second

# **Parents**

cluster, hdfs, rack

#### **CDH Version**

[CDH 5.0.0..CDH 6.0.0), [CDH 6.0.0..CDH 7.0.0), [CDH 7.0.0..CDH 8.0.0)

# **service\_block\_received\_and\_deleted\_avg\_time**

#### **Description**

Average Incremental Block Report Processing Time. This metric is for the RPC server associated with the service RPC port.

# **Unit**

ms

# **Parents**

cluster, hdfs, rack

#### **CDH Version**

[CDH 5.0.0..CDH 6.0.0), [CDH 6.0.0..CDH 7.0.0), [CDH 7.0.0..CDH 8.0.0)

# **service\_block\_received\_and\_deleted\_rate**

# **Description**

Incremental Block Reports. This metric is for the RPC server associated with the service RPC port.

# **Unit**

operations per second

#### **Parents**

cluster, hdfs, rack

# **CDH Version**

[CDH 5.0.0..CDH 6.0.0), [CDH 6.0.0..CDH 7.0.0), [CDH 7.0.0..CDH 8.0.0)

### **service\_block\_report\_avg\_time**

# **Description**

Block Report Average Time. This metric is for the RPC server associated with the service RPC port.

### **Unit**

ms

# **Parents**

cluster, hdfs, rack

#### **CDH Version**

[CDH 5.0.0..CDH 6.0.0), [CDH 6.0.0..CDH 7.0.0), [CDH 7.0.0..CDH 8.0.0)

### **service\_block\_report\_rate**

# **Description**

Block Report Operations. This metric is for the RPC server associated with the service RPC port.

operations per second

#### **Parents**

cluster, hdfs, rack

# **CDH Version**

[CDH 5.0.0..CDH 6.0.0), [CDH 6.0.0..CDH 7.0.0), [CDH 7.0.0..CDH 8.0.0)

# **service\_cache\_report\_avg\_time**

# **Description**

The average time to generate a cache report on the NameNode.. This metric is for the RPC server associated with the service RPC port.

#### **Unit**

ms

### **Parents**

cluster, hdfs, rack

### **CDH Version**

[CDH 5.0.0..CDH 6.0.0), [CDH 6.0.0..CDH 7.0.0), [CDH 7.0.0..CDH 8.0.0)

# **service\_cache\_report\_rate**

# **Description**

The total number of generate cache report operations on the NameNode.. This metric is for the RPC server associated with the service RPC port.

# **Unit**

operations per second

# **Parents**

cluster, hdfs, rack

# **CDH Version**

[CDH 5.0.0..CDH 6.0.0), [CDH 6.0.0..CDH 7.0.0), [CDH 7.0.0..CDH 8.0.0)

# **service\_cancel\_delegation\_token\_avg\_time**

#### **Description**

Cancel Delegation Token Average Time. This metric is for the RPC server associated with the service RPC port.

# **Unit**

ms

#### **Parents**

cluster, hdfs, rack

# **CDH Version**

[CDH 5.0.0..CDH 6.0.0), [CDH 6.0.0..CDH 7.0.0), [CDH 7.0.0..CDH 8.0.0)

### **service\_cancel\_delegation\_token\_rate**

# **Description**

Cancel Delegation Token Operations. This metric is for the RPC server associated with the service RPC port.

#### **Unit**

operations per second

# **Parents**

cluster, hdfs, rack

# **CDH Version**

[CDH 5.0.0..CDH 6.0.0), [CDH 6.0.0..CDH 7.0.0), [CDH 7.0.0..CDH 8.0.0)

#### **service\_commit\_block\_synchronization\_avg\_time**

# **Description**

Commit Block Synchronization Average Time. This metric is for the RPC server associated with the service RPC port.

### **Unit**

ms

#### **Parents**

cluster, hdfs, rack

# **CDH Version**

[CDH 5.0.0..CDH 6.0.0), [CDH 6.0.0..CDH 7.0.0), [CDH 7.0.0..CDH 8.0.0)

#### **service\_commit\_block\_synchronization\_rate**

# **Description**

Commit Block Synchronization Operations. This metric is for the RPC server associated with the service RPC port.

# **Unit**

operations per second

### **Parents**

cluster, hdfs, rack

# **CDH Version**

[CDH 5.0.0..CDH 6.0.0), [CDH 6.0.0..CDH 7.0.0), [CDH 7.0.0..CDH 8.0.0)

#### **service\_complete\_avg\_time**

**Description**

Complete Average Time. This metric is for the RPC server associated with the service RPC port.

#### **Unit**

ms

### **Parents**

cluster, hdfs, rack

### **CDH Version**

[CDH 5.0.0..CDH 6.0.0), [CDH 6.0.0..CDH 7.0.0), [CDH 7.0.0..CDH 8.0.0)

#### **service\_complete\_rate**

**Description**

Complete Operations. This metric is for the RPC server associated with the service RPC port.

# **Unit**

operations per second

#### **Parents**

cluster, hdfs, rack

#### **service\_concat\_avg\_time**

# **Description**

Concat Average Time. This metric is for the RPC server associated with the service RPC port.

# **Unit**

ms

# **Parents**

cluster, hdfs, rack

### **CDH Version**

[CDH 5.0.0..CDH 6.0.0), [CDH 6.0.0..CDH 7.0.0), [CDH 7.0.0..CDH 8.0.0)

### **service\_concat\_rate**

# **Description**

Concat Operations. This metric is for the RPC server associated with the service RPC port.

#### **Unit**

operations per second

# **Parents**

cluster, hdfs, rack

# **CDH Version**

[CDH 5.0.0..CDH 6.0.0), [CDH 6.0.0..CDH 7.0.0), [CDH 7.0.0..CDH 8.0.0)

# **service\_create\_avg\_time**

# **Description**

Create Average Time. This metric is for the RPC server associated with the service RPC port.

#### **Unit**

ms

#### **Parents**

cluster, hdfs, rack

#### **CDH Version**

[CDH 5.0.0..CDH 6.0.0), [CDH 6.0.0..CDH 7.0.0), [CDH 7.0.0..CDH 8.0.0)

### **service\_create\_rate**

# **Description**

Create Operations. This metric is for the RPC server associated with the service RPC port.

# **Unit**

operations per second

#### **Parents**

cluster, hdfs, rack

#### **CDH Version**

[CDH 5.0.0..CDH 6.0.0), [CDH 6.0.0..CDH 7.0.0), [CDH 7.0.0..CDH 8.0.0)

# **service\_create\_snapshot\_avg\_time**

# **Description**

Create Snapshot Average Time. This metric is for the RPC server associated with the service RPC port.

ms

# **Parents**

cluster, hdfs, rack

# **CDH Version**

[CDH 5.0.0..CDH 6.0.0), [CDH 6.0.0..CDH 7.0.0), [CDH 7.0.0..CDH 8.0.0)

# **service\_create\_snapshot\_rate**

# **Description**

Create Snapshot Operations. This metric is for the RPC server associated with the service RPC port.

# **Unit**

operations per second

# **Parents**

cluster, hdfs, rack

# **CDH Version**

[CDH 5.0.0..CDH 6.0.0), [CDH 6.0.0..CDH 7.0.0), [CDH 7.0.0..CDH 8.0.0)

# **service\_create\_symlink\_avg\_time**

# **Description**

Create Symlink Average Time. This metric is for the RPC server associated with the service RPC port.

# **Unit**

ms

# **Parents**

cluster, hdfs, rack

# **CDH Version**

[CDH 5.0.0..CDH 6.0.0), [CDH 6.0.0..CDH 7.0.0), [CDH 7.0.0..CDH 8.0.0)

# **service\_create\_symlink\_rate**

# **Description**

Create Symlink Operations. This metric is for the RPC server associated with the service RPC port.

# **Unit**

operations per second

# **Parents**

cluster, hdfs, rack

# **CDH Version**

[CDH 5.0.0..CDH 6.0.0), [CDH 6.0.0..CDH 7.0.0), [CDH 7.0.0..CDH 8.0.0)

# **service\_delete\_avg\_time**

ms

# **Description**

Delete Average Time. This metric is for the RPC server associated with the service RPC port.

**Unit**

#### **Parents**

cluster, hdfs, rack
## **CDH Version**

[CDH 5.0.0..CDH 6.0.0), [CDH 6.0.0..CDH 7.0.0), [CDH 7.0.0..CDH 8.0.0)

## **service\_delete\_rate**

## **Description**

Delete Operations. This metric is for the RPC server associated with the service RPC port.

## **Unit**

operations per second

#### **Parents**

cluster, hdfs, rack

## **CDH Version**

[CDH 5.0.0..CDH 6.0.0), [CDH 6.0.0..CDH 7.0.0), [CDH 7.0.0..CDH 8.0.0)

#### service delete snapshot avg time

## **Description**

Delete Snapshot Average Time. This metric is for the RPC server associated with the service RPC port.

## **Unit**

ms

## **Parents**

cluster, hdfs, rack

## **CDH Version**

[CDH 5.0.0..CDH 6.0.0), [CDH 6.0.0..CDH 7.0.0), [CDH 7.0.0..CDH 8.0.0)

#### **service\_delete\_snapshot\_rate**

## **Description**

Delete Snapshot Operations. This metric is for the RPC server associated with the service RPC port.

# **Unit**

operations per second

# **Parents**

cluster, hdfs, rack

#### **CDH Version**

[CDH 5.0.0..CDH 6.0.0), [CDH 6.0.0..CDH 7.0.0), [CDH 7.0.0..CDH 8.0.0)

## **service\_disallow\_snapshot\_avg\_time**

## **Description**

Disallow Snapshot Average Time. This metric is for the RPC server associated with the service RPC port.

## **Unit**

ms

## **Parents**

cluster, hdfs, rack

## **CDH Version**

[CDH 5.0.0..CDH 6.0.0), [CDH 6.0.0..CDH 7.0.0), [CDH 7.0.0..CDH 8.0.0)

#### **service\_disallow\_snapshot\_rate**

## **Description**

Disallow Snapshot Operations. This metric is for the RPC server associated with the service RPC port.

#### **Unit**

operations per second

## **Parents**

cluster, hdfs, rack

#### **CDH Version**

[CDH 5.0.0..CDH 6.0.0), [CDH 6.0.0..CDH 7.0.0), [CDH 7.0.0..CDH 8.0.0)

#### **service\_error\_report\_avg\_time**

## **Description**

Error Report Average Time. This metric is for the RPC server associated with the service RPC port.

#### **Unit**

ms

#### **Parents**

cluster, hdfs, rack

#### **CDH Version**

[CDH 5.0.0..CDH 6.0.0), [CDH 6.0.0..CDH 7.0.0), [CDH 7.0.0..CDH 8.0.0)

## **service\_error\_report\_rate**

## **Description**

Error Report Operations. This metric is for the RPC server associated with the service RPC port.

## **Unit**

operations per second

#### **Parents**

cluster, hdfs, rack

## **CDH Version**

[CDH 5.0.0..CDH 6.0.0), [CDH 6.0.0..CDH 7.0.0), [CDH 7.0.0..CDH 8.0.0)

## **service\_fsync\_avg\_time**

## **Description**

Fsync Average Time. This metric is for the RPC server associated with the service RPC port.

#### **Unit**

ms

## **Parents**

cluster, hdfs, rack

## **CDH Version**

[CDH 5.0.0..CDH 6.0.0), [CDH 6.0.0..CDH 7.0.0), [CDH 7.0.0..CDH 8.0.0)

#### **service\_fsync\_rate**

## **Description**

Fsync Operations. This metric is for the RPC server associated with the service RPC port.

**Unit**

operations per second

#### **Parents**

cluster, hdfs, rack

## **CDH Version**

[CDH 5.0.0..CDH 6.0.0), [CDH 6.0.0..CDH 7.0.0), [CDH 7.0.0..CDH 8.0.0)

#### **service\_get\_additional\_datanode\_avg\_time**

## **Description**

Get Additional DataNode Average Time. This metric is for the RPC server associated with the service RPC port.

## **Unit**

ms

#### **Parents**

cluster, hdfs, rack

## **CDH Version**

[CDH 5.0.0..CDH 6.0.0), [CDH 6.0.0..CDH 7.0.0), [CDH 7.0.0..CDH 8.0.0)

## **service\_get\_additional\_datanode\_rate**

## **Description**

Get Additional DataNode Operations. This metric is for the RPC server associated with the service RPC port.

## **Unit**

operations per second

## **Parents**

cluster, hdfs, rack

## **CDH Version**

[CDH 5.0.0..CDH 6.0.0), [CDH 6.0.0..CDH 7.0.0), [CDH 7.0.0..CDH 8.0.0)

#### **service\_get\_block\_keys\_avg\_time**

## **Description**

Get Block Keys Average Time. This metric is for the RPC server associated with the service RPC port.

## **Unit**

ms

#### **Parents**

cluster, hdfs, rack

## **CDH Version**

[CDH 5.0.0..CDH 6.0.0), [CDH 6.0.0..CDH 7.0.0), [CDH 7.0.0..CDH 8.0.0)

## **service\_get\_block\_keys\_rate**

## **Description**

Get Block Keys Operations. This metric is for the RPC server associated with the service RPC port.

## **Unit**

operations per second

#### **Parents**

cluster, hdfs, rack

## **CDH Version**

[CDH 5.0.0..CDH 6.0.0), [CDH 6.0.0..CDH 7.0.0), [CDH 7.0.0..CDH 8.0.0)

#### **service\_get\_block\_locations\_rpc\_avg\_time**

## **Description**

Get Block Locations Average Time (RPC). This metric is for the RPC server associated with the service RPC port.

#### **Unit**

ms

## **Parents**

cluster, hdfs, rack

#### **CDH Version**

[CDH 5.0.0..CDH 6.0.0), [CDH 6.0.0..CDH 7.0.0), [CDH 7.0.0..CDH 8.0.0)

#### **service\_get\_block\_locations\_rpc\_rate**

## **Description**

Get Block Locations Operations (RPC). This metric is for the RPC server associated with the service RPC port.

## **Unit**

operations per second

#### **Parents**

cluster, hdfs, rack

## **CDH Version**

[CDH 5.0.0..CDH 6.0.0), [CDH 6.0.0..CDH 7.0.0), [CDH 7.0.0..CDH 8.0.0)

## **service\_get\_blocks\_avg\_time**

## **Description**

Get Blocks Average Time. This metric is for the RPC server associated with the service RPC port.

## **Unit**

ms

#### **Parents**

cluster, hdfs, rack

#### **CDH Version**

[CDH 5.0.0..CDH 6.0.0), [CDH 6.0.0..CDH 7.0.0), [CDH 7.0.0..CDH 8.0.0)

#### **service\_get\_blocks\_rate**

## **Description**

Get Blocks Operations. This metric is for the RPC server associated with the service RPC port.

## **Unit**

operations per second

## **Parents**

cluster, hdfs, rack

#### **CDH Version**

[CDH 5.0.0..CDH 6.0.0), [CDH 6.0.0..CDH 7.0.0), [CDH 7.0.0..CDH 8.0.0)

## service get content summary avg time

## **Description**

Get Content Summary Average Time. This metric is for the RPC server associated with the service RPC port.

#### **Unit**

ms

#### **Parents**

cluster, hdfs, rack

#### **CDH Version**

[CDH 5.0.0..CDH 6.0.0), [CDH 6.0.0..CDH 7.0.0), [CDH 7.0.0..CDH 8.0.0)

#### **service\_get\_content\_summary\_rate**

#### **Description**

Get Content Summary Operations. This metric is for the RPC server associated with the service RPC port.

## **Unit**

operations per second

#### **Parents**

cluster, hdfs, rack

## **CDH Version**

[CDH 5.0.0..CDH 6.0.0), [CDH 6.0.0..CDH 7.0.0), [CDH 7.0.0..CDH 8.0.0)

#### service get data encryption key avg time

#### **Description**

Get Data Encryption Key Average Time. This metric is for the RPC server associated with the service RPC port.

#### **Unit**

ms

## **Parents**

cluster, hdfs, rack

## **CDH Version**

[CDH 5.0.0..CDH 6.0.0), [CDH 6.0.0..CDH 7.0.0), [CDH 7.0.0..CDH 8.0.0)

## **service\_get\_data\_encryption\_key\_rate**

## **Description**

Get Data Encryption Key Operations. This metric is for the RPC server associated with the service RPC port.

#### **Unit**

operations per second

#### **Parents**

cluster, hdfs, rack

#### **CDH Version**

## [CDH 5.0.0..CDH 6.0.0), [CDH 6.0.0..CDH 7.0.0), [CDH 7.0.0..CDH 8.0.0)

**service\_get\_datanode\_report\_avg\_time Description**

Get DataNode Report Average Time. This metric is for the RPC server associated with the service RPC port.

## **Unit**

ms

## **Parents**

cluster, hdfs, rack

## **CDH Version**

[CDH 5.0.0..CDH 6.0.0), [CDH 6.0.0..CDH 7.0.0), [CDH 7.0.0..CDH 8.0.0)

#### **service\_get\_datanode\_report\_rate**

## **Description**

Get DataNode Report Operations. This metric is for the RPC server associated with the service RPC port.

## **Unit**

operations per second

#### **Parents**

cluster, hdfs, rack

#### **CDH Version**

[CDH 5.0.0..CDH 6.0.0), [CDH 6.0.0..CDH 7.0.0), [CDH 7.0.0..CDH 8.0.0)

#### **service\_get\_delegation\_token\_avg\_time**

## **Description**

Get Delegation Token Average Time. This metric is for the RPC server associated with the service RPC port.

#### **Unit**

ms

## **Parents**

cluster, hdfs, rack

#### **CDH Version**

[CDH 5.0.0..CDH 6.0.0), [CDH 6.0.0..CDH 7.0.0), [CDH 7.0.0..CDH 8.0.0)

#### **service\_get\_delegation\_token\_rate**

## **Description**

Get Delegation Token Operations. This metric is for the RPC server associated with the service RPC port.

#### **Unit**

operations per second

#### **Parents**

cluster, hdfs, rack

#### **CDH Version**

[CDH 5.0.0..CDH 6.0.0), [CDH 6.0.0..CDH 7.0.0), [CDH 7.0.0..CDH 8.0.0)

## **service\_get\_edit\_log\_manifest\_avg\_time**

## **Description**

Get Edit Log Manifest Average Time. This metric is for the RPC server associated with the service RPC port.

## **Unit**

ms

# **Parents**

cluster, hdfs, rack

## **CDH Version**

[CDH 5.0.0..CDH 6.0.0), [CDH 6.0.0..CDH 7.0.0), [CDH 7.0.0..CDH 8.0.0)

## **service\_get\_edit\_log\_manifest\_rate**

## **Description**

Get Edit Log Manifest Operations. This metric is for the RPC server associated with the service RPC port.

#### **Unit**

operations per second

#### **Parents**

cluster, hdfs, rack

#### **CDH Version**

[CDH 5.0.0..CDH 6.0.0), [CDH 6.0.0..CDH 7.0.0), [CDH 7.0.0..CDH 8.0.0)

#### **service\_get\_file\_info\_avg\_time**

## **Description**

Get File Info Average Time. This metric is for the RPC server associated with the service RPC port.

## **Unit**

ms

## **Parents**

cluster, hdfs, rack

## **CDH Version**

[CDH 5.0.0..CDH 6.0.0), [CDH 6.0.0..CDH 7.0.0), [CDH 7.0.0..CDH 8.0.0)

## **service\_get\_file\_info\_rate**

# **Description**

Get File Info Operations. This metric is for the RPC server associated with the service RPC port.

## **Unit**

operations per second

## **Parents**

cluster, hdfs, rack

## **CDH Version**

[CDH 5.0.0..CDH 6.0.0), [CDH 6.0.0..CDH 7.0.0), [CDH 7.0.0..CDH 8.0.0)

## **service\_get\_file\_link\_info\_avg\_time**

## **Description**

Get File Link Info Average Time. This metric is for the RPC server associated with the service RPC port.

**Unit**

ms

## **Parents**

cluster, hdfs, rack

## **CDH Version**

[CDH 5.0.0..CDH 6.0.0), [CDH 6.0.0..CDH 7.0.0), [CDH 7.0.0..CDH 8.0.0)

**service\_get\_file\_link\_info\_rate**

## **Description**

Get File Link Info Operations. This metric is for the RPC server associated with the service RPC port.

#### **Unit**

operations per second

## **Parents**

cluster, hdfs, rack

#### **CDH Version**

[CDH 5.0.0..CDH 6.0.0), [CDH 6.0.0..CDH 7.0.0), [CDH 7.0.0..CDH 8.0.0)

#### **service\_get\_groups\_for\_user\_avg\_time**

## **Description**

Get Groups For User Average Time. This metric is for the RPC server associated with the service RPC port.

## **Unit**

ms

#### **Parents**

cluster, hdfs, rack

## **CDH Version**

[CDH 5.0.0..CDH 6.0.0), [CDH 6.0.0..CDH 7.0.0), [CDH 7.0.0..CDH 8.0.0)

#### **service\_get\_groups\_for\_user\_rate**

## **Description**

Get Groups For User Operations. This metric is for the RPC server associated with the service RPC port.

#### **Unit**

operations per second

## **Parents**

cluster, hdfs, rack

#### **CDH Version**

[CDH 5.0.0..CDH 6.0.0), [CDH 6.0.0..CDH 7.0.0), [CDH 7.0.0..CDH 8.0.0)

## **service\_get\_link\_target\_avg\_time**

**Description**

Get Link Target Average Time. This metric is for the RPC server associated with the service RPC port.

#### **Unit**

ms

#### **Parents**

cluster, hdfs, rack

#### **CDH Version**

#### [CDH 5.0.0..CDH 6.0.0), [CDH 6.0.0..CDH 7.0.0), [CDH 7.0.0..CDH 8.0.0)

#### **service\_get\_link\_target\_rate**

## **Description**

Get Link Target Operations. This metric is for the RPC server associated with the service RPC port.

## **Unit**

operations per second

## **Parents**

cluster, hdfs, rack

## **CDH Version**

[CDH 5.0.0..CDH 6.0.0), [CDH 6.0.0..CDH 7.0.0), [CDH 7.0.0..CDH 8.0.0)

## **service\_get\_listing\_avg\_time**

#### **Description**

Get Listing Average Time. This metric is for the RPC server associated with the service RPC port.

#### **Unit**

ms

## **Parents**

cluster, hdfs, rack

#### **CDH Version**

[CDH 5.0.0..CDH 6.0.0), [CDH 6.0.0..CDH 7.0.0), [CDH 7.0.0..CDH 8.0.0)

## **service\_get\_listing\_rate**

## **Description**

Get Listing Operations. This metric is for the RPC server associated with the service RPC port.

#### **Unit**

operations per second

#### **Parents**

cluster, hdfs, rack

## **CDH Version**

[CDH 5.0.0..CDH 6.0.0), [CDH 6.0.0..CDH 7.0.0), [CDH 7.0.0..CDH 8.0.0)

#### **service\_get\_most\_recent\_checkpoint\_tx\_id\_avg\_time**

## **Description**

Get Most Recent Checkpoint Transaction ID Average Time. This metric is for the RPC server associated with the service RPC port.

## **Unit**

ms

## **Parents**

cluster, hdfs, rack

## **CDH Version**

[CDH 5.0.0..CDH 6.0.0), [CDH 6.0.0..CDH 7.0.0), [CDH 7.0.0..CDH 8.0.0)

## **service\_get\_most\_recent\_checkpoint\_tx\_id\_rate Description**

Get Most Recent Checkpoint Transaction ID Operations. This metric is for the RPC server associated with the service RPC port.

## **Unit**

operations per second

## **Parents**

cluster, hdfs, rack

## **CDH Version**

[CDH 5.0.0..CDH 6.0.0), [CDH 6.0.0..CDH 7.0.0), [CDH 7.0.0..CDH 8.0.0)

#### **service\_get\_preferred\_block\_size\_avg\_time**

## **Description**

Get Preferred Block Size Average Time. This metric is for the RPC server associated with the service RPC port.

## **Unit**

ms

#### **Parents**

cluster, hdfs, rack

#### **CDH Version**

[CDH 5.0.0..CDH 6.0.0), [CDH 6.0.0..CDH 7.0.0), [CDH 7.0.0..CDH 8.0.0)

#### **service\_get\_preferred\_block\_size\_rate**

#### **Description**

Get Preferred Block Size Operations. This metric is for the RPC server associated with the service RPC port.

#### **Unit**

operations per second

#### **Parents**

cluster, hdfs, rack

#### **CDH Version**

[CDH 5.0.0..CDH 6.0.0), [CDH 6.0.0..CDH 7.0.0), [CDH 7.0.0..CDH 8.0.0)

#### **service\_get\_server\_defaults\_avg\_time**

## **Description**

Get Server Defaults Average Time. This metric is for the RPC server associated with the service RPC port.

## **Unit**

ms

## **Parents**

cluster, hdfs, rack

#### **CDH Version**

[CDH 5.0.0..CDH 6.0.0), [CDH 6.0.0..CDH 7.0.0), [CDH 7.0.0..CDH 8.0.0)

## **service\_get\_server\_defaults\_rate**

## **Description**

Get Server Defaults Operations. This metric is for the RPC server associated with the service RPC port.

# **Unit**

operations per second

## **Parents**

cluster, hdfs, rack

## **CDH Version**

[CDH 5.0.0..CDH 6.0.0), [CDH 6.0.0..CDH 7.0.0), [CDH 7.0.0..CDH 8.0.0)

#### **service\_get\_service\_status\_avg\_time**

## **Description**

Get Service Status Average Time. This metric is for the RPC server associated with the service RPC port.

#### **Unit**

ms

#### **Parents**

cluster, hdfs, rack

#### **CDH Version**

[CDH 5.0.0..CDH 6.0.0), [CDH 6.0.0..CDH 7.0.0), [CDH 7.0.0..CDH 8.0.0)

#### **service\_get\_service\_status\_rate**

## **Description**

Get Service Status Operations. This metric is for the RPC server associated with the service RPC port.

## **Unit**

operations per second

## **Parents**

cluster, hdfs, rack

#### **CDH Version**

[CDH 5.0.0..CDH 6.0.0), [CDH 6.0.0..CDH 7.0.0), [CDH 7.0.0..CDH 8.0.0)

## **service\_get\_snapshot\_diff\_report\_avg\_time**

#### **Description**

Get Snapshot Diff Report Average Time. This metric is for the RPC server associated with the service RPC port.

## **Unit**

ms

## **Parents**

cluster, hdfs, rack

## **CDH Version**

[CDH 5.0.0..CDH 6.0.0), [CDH 6.0.0..CDH 7.0.0), [CDH 7.0.0..CDH 8.0.0)

#### **service\_get\_snapshot\_diff\_report\_rate**

## **Description**

Get Snapshot Diff Report Operations. This metric is for the RPC server associated with the service RPC port.

#### **Unit**

operations per second

## **Parents**

cluster, hdfs, rack

## **CDH Version**

[CDH 5.0.0..CDH 6.0.0), [CDH 6.0.0..CDH 7.0.0), [CDH 7.0.0..CDH 8.0.0)

#### **service\_get\_snapshottable\_dir\_listing\_avg\_time**

## **Description**

Get Snapshottable Dir Listing Average Time. This metric is for the RPC server associated with the service RPC port.

#### **Unit**

ms

#### **Parents**

cluster, hdfs, rack

## **CDH Version**

[CDH 5.0.0..CDH 6.0.0), [CDH 6.0.0..CDH 7.0.0), [CDH 7.0.0..CDH 8.0.0)

#### **service\_get\_snapshottable\_dir\_listing\_rate**

## **Description**

Get Snapshottable Dir Listing Operations. This metric is for the RPC server associated with the service RPC port.

## **Unit**

operations per second

#### **Parents**

cluster, hdfs, rack

#### **CDH Version**

[CDH 5.0.0..CDH 6.0.0), [CDH 6.0.0..CDH 7.0.0), [CDH 7.0.0..CDH 8.0.0)

#### **service\_get\_stats\_avg\_time**

**Description**

Get Stats Average Time. This metric is for the RPC server associated with the service RPC port.

#### **Unit**

ms

#### **Parents**

cluster, hdfs, rack

### **CDH Version**

[CDH 5.0.0..CDH 6.0.0), [CDH 6.0.0..CDH 7.0.0), [CDH 7.0.0..CDH 8.0.0)

#### **service\_get\_stats\_rate**

**Description**

Get Stats Operations. This metric is for the RPC server associated with the service RPC port.

## **Unit**

operations per second

#### **Parents**

cluster, hdfs, rack

#### **CDH Version**

## [CDH 5.0.0..CDH 6.0.0), [CDH 6.0.0..CDH 7.0.0), [CDH 7.0.0..CDH 8.0.0)

## service get transaction id avg time

## **Description**

Get Transaction ID Average Time. This metric is for the RPC server associated with the service RPC port.

## **Unit**

ms

## **Parents**

cluster, hdfs, rack

## **CDH Version**

[CDH 5.0.0..CDH 6.0.0), [CDH 6.0.0..CDH 7.0.0), [CDH 7.0.0..CDH 8.0.0)

#### **service\_get\_transaction\_id\_rate**

## **Description**

Get Transaction ID Operations. This metric is for the RPC server associated with the service RPC port.

#### **Unit**

operations per second

## **Parents**

cluster, hdfs, rack

#### **CDH Version**

[CDH 5.0.0..CDH 6.0.0), [CDH 6.0.0..CDH 7.0.0), [CDH 7.0.0..CDH 8.0.0)

## **service\_is\_file\_closed\_avg\_time**

## **Description**

Is File Closed Average Time. This metric is for the RPC server associated with the service RPC port.

## **Unit**

ms

## **Parents**

cluster, hdfs, rack

## **CDH Version**

[CDH 5.0.0..CDH 6.0.0), [CDH 6.0.0..CDH 7.0.0), [CDH 7.0.0..CDH 8.0.0)

## **service\_is\_file\_closed\_rate**

## **Description**

Is File Closed Operations. This metric is for the RPC server associated with the service RPC port.

## **Unit**

operations per second

## **Parents**

cluster, hdfs, rack

## **CDH Version**

[CDH 5.0.0..CDH 6.0.0), [CDH 6.0.0..CDH 7.0.0), [CDH 7.0.0..CDH 8.0.0)

## **service\_list\_cache\_directives\_avg\_time**

## **Description**

List Cache Directives Average Time. This metric is for the RPC server associated with the service RPC port.

#### **Unit**

ms

## **Parents**

cluster, hdfs, rack

#### **CDH Version**

#### [CDH 5.0.0..CDH 6.0.0), [CDH 6.0.0..CDH 7.0.0), [CDH 7.0.0..CDH 8.0.0)

#### **service\_list\_cache\_directives\_rate**

## **Description**

List Cache Directives Operations. This metric is for the RPC server associated with the service RPC port.

## **Unit**

operations per second

#### **Parents**

cluster, hdfs, rack

## **CDH Version**

[CDH 5.0.0..CDH 6.0.0), [CDH 6.0.0..CDH 7.0.0), [CDH 7.0.0..CDH 8.0.0)

#### **service\_list\_cache\_pools\_avg\_time**

#### **Description**

List Cache Pools Average Time. This metric is for the RPC server associated with the service RPC port.

#### **Unit**

ms

## **Parents**

cluster, hdfs, rack

## **CDH Version**

[CDH 5.0.0..CDH 6.0.0), [CDH 6.0.0..CDH 7.0.0), [CDH 7.0.0..CDH 8.0.0)

## **service\_list\_cache\_pools\_rate**

## **Description**

List Cache Pools Operations. This metric is for the RPC server associated with the service RPC port.

## **Unit**

operations per second

#### **Parents**

cluster, hdfs, rack

#### **CDH Version**

## [CDH 5.0.0..CDH 6.0.0), [CDH 6.0.0..CDH 7.0.0), [CDH 7.0.0..CDH 8.0.0)

**service\_list\_corrupt\_file\_blocks\_avg\_time Description**

List Corrupt File Blocks Average Time. This metric is for the RPC server associated with the service RPC port.

#### **Unit**

ms

## **Parents**

cluster, hdfs, rack

## **CDH Version**

[CDH 5.0.0..CDH 6.0.0), [CDH 6.0.0..CDH 7.0.0), [CDH 7.0.0..CDH 8.0.0)

#### **service\_list\_corrupt\_file\_blocks\_rate**

## **Description**

List Corrupt File Blocks Operations. This metric is for the RPC server associated with the service RPC port.

## **Unit**

operations per second

#### **Parents**

cluster, hdfs, rack

#### **CDH Version**

[CDH 5.0.0..CDH 6.0.0), [CDH 6.0.0..CDH 7.0.0), [CDH 7.0.0..CDH 8.0.0)

#### **service\_meta\_save\_avg\_time**

#### **Description**

Meta Save Average Time. This metric is for the RPC server associated with the service RPC port.

## **Unit**

ms

## **Parents**

cluster, hdfs, rack

## **CDH Version**

[CDH 5.0.0..CDH 6.0.0), [CDH 6.0.0..CDH 7.0.0), [CDH 7.0.0..CDH 8.0.0)

## **service\_meta\_save\_rate**

## **Description**

Meta Save Operations. This metric is for the RPC server associated with the service RPC port.

## **Unit**

operations per second

## **Parents**

cluster, hdfs, rack

# **CDH Version**

[CDH 5.0.0..CDH 6.0.0), [CDH 6.0.0..CDH 7.0.0), [CDH 7.0.0..CDH 8.0.0)

## **service\_mkdirs\_avg\_time**

## **Description**

Make Directories Average Time. This metric is for the RPC server associated with the service RPC port.

#### **Unit**

ms

#### **Parents**

cluster, hdfs, rack

## **CDH Version**

[CDH 5.0.0..CDH 6.0.0), [CDH 6.0.0..CDH 7.0.0), [CDH 7.0.0..CDH 8.0.0)

#### **service\_mkdirs\_rate**

## **Description**

Make Directories Operations. This metric is for the RPC server associated with the service RPC port.

## **Unit**

operations per second

#### **Parents**

cluster, hdfs, rack

## **CDH Version**

[CDH 5.0.0..CDH 6.0.0), [CDH 6.0.0..CDH 7.0.0), [CDH 7.0.0..CDH 8.0.0)

## **service\_modify\_cache\_directive\_avg\_time**

## **Description**

Modify Cache Directive Average Time. This metric is for the RPC server associated with the service RPC port.

## **Unit**

ms

## **Parents**

cluster, hdfs, rack

#### **CDH Version**

[CDH 5.0.0..CDH 6.0.0), [CDH 6.0.0..CDH 7.0.0), [CDH 7.0.0..CDH 8.0.0)

#### **service\_modify\_cache\_directive\_rate**

## **Description**

Modify Cache Directive Operations. This metric is for the RPC server associated with the service RPC port.

## **Unit**

operations per second

#### **Parents**

cluster, hdfs, rack

#### **CDH Version**

[CDH 5.0.0..CDH 6.0.0), [CDH 6.0.0..CDH 7.0.0), [CDH 7.0.0..CDH 8.0.0)

## **service\_modify\_cache\_pool\_avg\_time**

## **Description**

Modify Cache Pool Average Time. This metric is for the RPC server associated with the service RPC port.

#### **Unit**

ms

**Parents**

cluster, hdfs, rack

## **CDH Version**

[CDH 5.0.0..CDH 6.0.0), [CDH 6.0.0..CDH 7.0.0), [CDH 7.0.0..CDH 8.0.0)

**service\_modify\_cache\_pool\_rate**

## **Description**

Modify Cache Pool Operations. This metric is for the RPC server associated with the service RPC port.

## **Unit**

operations per second

## **Parents**

cluster, hdfs, rack

#### **CDH Version**

[CDH 5.0.0..CDH 6.0.0), [CDH 6.0.0..CDH 7.0.0), [CDH 7.0.0..CDH 8.0.0)

#### **service\_monitor\_health\_avg\_time**

## **Description**

Monitor Health Average Time. This metric is for the RPC server associated with the service RPC port.

## **Unit**

ms

## **Parents**

cluster, hdfs, rack

## **CDH Version**

[CDH 5.0.0..CDH 6.0.0), [CDH 6.0.0..CDH 7.0.0), [CDH 7.0.0..CDH 8.0.0)

## **service\_monitor\_health\_rate**

## **Description**

Monitor Health Operations. This metric is for the RPC server associated with the service RPC port.

## **Unit**

operations per second

## **Parents**

cluster, hdfs, rack

## **CDH Version**

[CDH 5.0.0..CDH 6.0.0), [CDH 6.0.0..CDH 7.0.0), [CDH 7.0.0..CDH 8.0.0)

## **service\_recover\_lease\_avg\_time**

## **Description**

Recover Lease Average Time. This metric is for the RPC server associated with the service RPC port.

## **Unit**

ms

## **Parents**

cluster, hdfs, rack

#### **CDH Version**

## [CDH 5.0.0..CDH 6.0.0), [CDH 6.0.0..CDH 7.0.0), [CDH 7.0.0..CDH 8.0.0)

#### **service\_recover\_lease\_rate**

#### **Description**

Recover Lease Operations. This metric is for the RPC server associated with the service RPC port.

## **Unit**

operations per second

## **Parents**

cluster, hdfs, rack

## **CDH Version**

[CDH 5.0.0..CDH 6.0.0), [CDH 6.0.0..CDH 7.0.0), [CDH 7.0.0..CDH 8.0.0)

#### **service\_refresh\_nodes\_avg\_time**

#### **Description**

Refresh Nodes Average Time. This metric is for the RPC server associated with the service RPC port.

## **Unit**

ms

## **Parents**

cluster, hdfs, rack

## **CDH Version**

[CDH 5.0.0..CDH 6.0.0), [CDH 6.0.0..CDH 7.0.0), [CDH 7.0.0..CDH 8.0.0)

## **service\_refresh\_nodes\_rate**

## **Description**

Refresh Nodes Operations. This metric is for the RPC server associated with the service RPC port.

#### **Unit**

operations per second

#### **Parents**

cluster, hdfs, rack

#### **CDH Version**

[CDH 5.0.0..CDH 6.0.0), [CDH 6.0.0..CDH 7.0.0), [CDH 7.0.0..CDH 8.0.0)

#### service refresh service acl avg time

#### **Description**

Refresh Service ACL Average Time. This metric is for the RPC server associated with the service RPC port.

## **Unit**

ms

## **Parents**

cluster, hdfs, rack

## **CDH Version**

[CDH 5.0.0..CDH 6.0.0), [CDH 6.0.0..CDH 7.0.0), [CDH 7.0.0..CDH 8.0.0)

# **service\_refresh\_service\_acl\_rate**

**Description**

Refresh Service ACL Operations. This metric is for the RPC server associated with the service RPC port.

## **Unit**

operations per second

#### **Parents**

cluster, hdfs, rack

## **CDH Version**

[CDH 5.0.0..CDH 6.0.0), [CDH 6.0.0..CDH 7.0.0), [CDH 7.0.0..CDH 8.0.0)

**service\_refresh\_super\_user\_groups\_configuration\_avg\_time**

## **Description**

Super User Groups Configuration Average Time. This metric is for the RPC server associated with the service RPC port.

## **Unit**

ms

#### **Parents**

cluster, hdfs, rack

#### **CDH Version**

[CDH 5.0.0..CDH 6.0.0), [CDH 6.0.0..CDH 7.0.0), [CDH 7.0.0..CDH 8.0.0)

#### service refresh super user groups configuration rate

#### **Description**

Super User Groups Configuration Operations. This metric is for the RPC server associated with the service RPC port.

#### **Unit**

operations per second

#### **Parents**

cluster, hdfs, rack

#### **CDH Version**

[CDH 5.0.0..CDH 6.0.0), [CDH 6.0.0..CDH 7.0.0), [CDH 7.0.0..CDH 8.0.0)

#### **service\_refresh\_user\_to\_groups\_mappings\_avg\_time**

## **Description**

Refresh User to Groups Mapping Average Time. This metric is for the RPC server associated with the service RPC port.

## **Unit**

ms

#### **Parents**

cluster, hdfs, rack

#### **CDH Version**

[CDH 5.0.0..CDH 6.0.0), [CDH 6.0.0..CDH 7.0.0), [CDH 7.0.0..CDH 8.0.0)

## service refresh user to groups mappings rate

## **Description**

Refresh User to Groups Mapping Operations. This metric is for the RPC server associated with the service RPC port.

# **Unit**

operations per second

#### **Parents**

cluster, hdfs, rack

## **CDH Version**

[CDH 5.0.0..CDH 6.0.0), [CDH 6.0.0..CDH 7.0.0), [CDH 7.0.0..CDH 8.0.0)

## **service\_register\_avg\_time**

## **Description**

Register Average Time. This metric is for the RPC server associated with the service RPC port.

## **Unit**

ms

## **Parents**

cluster, hdfs, rack

## **CDH Version**

[CDH 5.0.0..CDH 6.0.0), [CDH 6.0.0..CDH 7.0.0), [CDH 7.0.0..CDH 8.0.0)

## **service\_register\_datanode\_avg\_time**

## **Description**

Register DataNode Average Time. This metric is for the RPC server associated with the service RPC port.

## **Unit**

ms

## **Parents**

cluster, hdfs, rack

## **CDH Version**

[CDH 5.0.0..CDH 6.0.0), [CDH 6.0.0..CDH 7.0.0), [CDH 7.0.0..CDH 8.0.0)

## **service\_register\_datanode\_rate**

## **Description**

Register DataNode Operations. This metric is for the RPC server associated with the service RPC port.

#### **Unit**

operations per second

#### **Parents**

cluster, hdfs, rack

## **CDH Version**

[CDH 5.0.0..CDH 6.0.0), [CDH 6.0.0..CDH 7.0.0), [CDH 7.0.0..CDH 8.0.0)

## **service\_register\_rate**

## **Description**

Register Operations. This metric is for the RPC server associated with the service RPC port.

#### **Unit**

operations per second

#### **Parents**

cluster, hdfs, rack

## **CDH Version**

[CDH 5.0.0..CDH 6.0.0), [CDH 6.0.0..CDH 7.0.0), [CDH 7.0.0..CDH 8.0.0)

## **service\_remove\_cache\_directive\_avg\_time**

## **Description**

Remove Cache Directive Average Time. This metric is for the RPC server associated with the service RPC port.

#### **Unit**

ms

## **Parents**

cluster, hdfs, rack

#### **CDH Version**

[CDH 5.0.0..CDH 6.0.0), [CDH 6.0.0..CDH 7.0.0), [CDH 7.0.0..CDH 8.0.0)

#### **service\_remove\_cache\_directive\_rate**

## **Description**

Remove Cache Directive Operations. This metric is for the RPC server associated with the service RPC port.

## **Unit**

operations per second

#### **Parents**

cluster, hdfs, rack

## **CDH Version**

[CDH 5.0.0..CDH 6.0.0), [CDH 6.0.0..CDH 7.0.0), [CDH 7.0.0..CDH 8.0.0)

## **service\_remove\_cache\_pool\_avg\_time**

## **Description**

Remove Cache Pool Average Time. This metric is for the RPC server associated with the service RPC port.

#### **Unit**

ms

## **Parents**

cluster, hdfs, rack

#### **CDH Version**

[CDH 5.0.0..CDH 6.0.0), [CDH 6.0.0..CDH 7.0.0), [CDH 7.0.0..CDH 8.0.0)

## **service\_remove\_cache\_pool\_rate**

## **Description**

Remove Cache Pool Operations. This metric is for the RPC server associated with the service RPC port.

#### **Unit**

operations per second

#### **Parents**

cluster, hdfs, rack

#### **CDH Version**

## [CDH 5.0.0..CDH 6.0.0), [CDH 6.0.0..CDH 7.0.0), [CDH 7.0.0..CDH 8.0.0)

#### **service\_rename2\_avg\_time**

## **Description**

Rename2 Average Time. This metric is for the RPC server associated with the service RPC port.

## **Unit**

ms

## **Parents**

cluster, hdfs, rack

#### **CDH Version**

[CDH 5.0.0..CDH 6.0.0), [CDH 6.0.0..CDH 7.0.0), [CDH 7.0.0..CDH 8.0.0)

#### **service\_rename2\_rate**

#### **Description**

Rename2 Operations. This metric is for the RPC server associated with the service RPC port.

#### **Unit**

operations per second

#### **Parents**

cluster, hdfs, rack

#### **CDH Version**

[CDH 5.0.0..CDH 6.0.0), [CDH 6.0.0..CDH 7.0.0), [CDH 7.0.0..CDH 8.0.0)

#### **service\_rename\_avg\_time**

## **Description**

Rename Average Time. This metric is for the RPC server associated with the service RPC port.

#### **Unit**

ms

#### **Parents**

cluster, hdfs, rack

#### **CDH Version**

[CDH 5.0.0..CDH 6.0.0), [CDH 6.0.0..CDH 7.0.0), [CDH 7.0.0..CDH 8.0.0)

## **service\_rename\_rate**

## **Description**

Rename Operations. This metric is for the RPC server associated with the service RPC port.

## **Unit**

operations per second

#### **Parents**

cluster, hdfs, rack

#### **CDH Version**

[CDH 5.0.0..CDH 6.0.0), [CDH 6.0.0..CDH 7.0.0), [CDH 7.0.0..CDH 8.0.0)

## service rename snapshot avg time

## **Description**

Rename Snapshot Average Time. This metric is for the RPC server associated with the service RPC port.

## **Unit**

ms

# **Parents**

cluster, hdfs, rack

## **CDH Version**

[CDH 5.0.0..CDH 6.0.0), [CDH 6.0.0..CDH 7.0.0), [CDH 7.0.0..CDH 8.0.0)

## **service\_rename\_snapshot\_rate**

## **Description**

Rename Snapshot Operations. This metric is for the RPC server associated with the service RPC port.

#### **Unit**

operations per second

#### **Parents**

cluster, hdfs, rack

#### **CDH Version**

[CDH 5.0.0..CDH 6.0.0), [CDH 6.0.0..CDH 7.0.0), [CDH 7.0.0..CDH 8.0.0)

## **service\_renew\_delegation\_token\_avg\_time**

## **Description**

Renew Delegation Token Average Time. This metric is for the RPC server associated with the service RPC port.

## **Unit**

ms

#### **Parents**

cluster, hdfs, rack

#### **CDH Version**

[CDH 5.0.0..CDH 6.0.0), [CDH 6.0.0..CDH 7.0.0), [CDH 7.0.0..CDH 8.0.0)

#### service renew delegation token rate

#### **Description**

Renew Delegation Token Operations. This metric is for the RPC server associated with the service RPC port.

## **Unit**

operations per second

#### **Parents**

cluster, hdfs, rack

## **CDH Version**

[CDH 5.0.0..CDH 6.0.0), [CDH 6.0.0..CDH 7.0.0), [CDH 7.0.0..CDH 8.0.0)

#### **service\_renew\_lease\_avg\_time**

## **Description**

Renew Lease Average Time. This metric is for the RPC server associated with the service RPC port.

#### **Unit**

ms

## **Parents**

cluster, hdfs, rack

## **CDH Version**

[CDH 5.0.0..CDH 6.0.0), [CDH 6.0.0..CDH 7.0.0), [CDH 7.0.0..CDH 8.0.0)

## **service\_renew\_lease\_rate**

## **Description**

Renew Lease Operations. This metric is for the RPC server associated with the service RPC port.

#### **Unit**

operations per second

## **Parents**

cluster, hdfs, rack

## **CDH Version**

[CDH 5.0.0..CDH 6.0.0), [CDH 6.0.0..CDH 7.0.0), [CDH 7.0.0..CDH 8.0.0)

#### **service\_report\_bad\_blocks\_avg\_time**

## **Description**

Report Bad Blocks Average Time. This metric is for the RPC server associated with the service RPC port.

## **Unit**

ms

## **Parents**

cluster, hdfs, rack

## **CDH Version**

[CDH 5.0.0..CDH 6.0.0), [CDH 6.0.0..CDH 7.0.0), [CDH 7.0.0..CDH 8.0.0)

## **service\_report\_bad\_blocks\_rate**

#### **Description**

Report Bad Blocks Operations. This metric is for the RPC server associated with the service RPC port.

#### **Unit**

operations per second

#### **Parents**

cluster, hdfs, rack

#### **CDH Version**

[CDH 5.0.0..CDH 6.0.0), [CDH 6.0.0..CDH 7.0.0), [CDH 7.0.0..CDH 8.0.0)

## **service\_restore\_failed\_storage\_avg\_time**

## **Description**

Restore Failed Storage Average Time. This metric is for the RPC server associated with the service RPC port.

#### **Unit**

ms

#### **Parents**

cluster, hdfs, rack

## **CDH Version**

[CDH 5.0.0..CDH 6.0.0), [CDH 6.0.0..CDH 7.0.0), [CDH 7.0.0..CDH 8.0.0)

## **service\_restore\_failed\_storage\_rate**

## **Description**

Restore Failed Storage Operations. This metric is for the RPC server associated with the service RPC port.

## **Unit**

operations per second

#### **Parents**

cluster, hdfs, rack

#### **CDH Version**

[CDH 5.0.0..CDH 6.0.0), [CDH 6.0.0..CDH 7.0.0), [CDH 7.0.0..CDH 8.0.0)

## **service\_roll\_edit\_log\_avg\_time**

## **Description**

Roll Edit Average Time. This metric is for the RPC server associated with the service RPC port.

## **Unit**

ms

## **Parents**

cluster, hdfs, rack

#### **CDH Version**

[CDH 5.0.0..CDH 6.0.0), [CDH 6.0.0..CDH 7.0.0), [CDH 7.0.0..CDH 8.0.0)

#### **service\_roll\_edit\_log\_rate**

## **Description**

Roll Edit Operations. This metric is for the RPC server associated with the service RPC port.

# **Unit**

operations per second

# **Parents**

cluster, hdfs, rack

#### **CDH Version**

[CDH 5.0.0..CDH 6.0.0), [CDH 6.0.0..CDH 7.0.0), [CDH 7.0.0..CDH 8.0.0)

## **service\_roll\_edits\_avg\_time**

## **Description**

Roll Edits Average Time. This metric is for the RPC server associated with the service RPC port.

## **Unit**

ms

## **Parents**

cluster, hdfs, rack

## **CDH Version**

[CDH 5.0.0..CDH 6.0.0), [CDH 6.0.0..CDH 7.0.0), [CDH 7.0.0..CDH 8.0.0)

### **service\_roll\_edits\_rate**

**Description**

Roll Edits Operations. This metric is for the RPC server associated with the service RPC port.

## **Unit**

operations per second

## **Parents**

cluster, hdfs, rack

## **CDH Version**

[CDH 5.0.0..CDH 6.0.0), [CDH 6.0.0..CDH 7.0.0), [CDH 7.0.0..CDH 8.0.0)

## service rpc authentication failures rate

## **Description**

RPC Authentication Failures. This metric is for the RPC server associated with the service RPC port.

#### **Unit**

failures per second

#### **Parents**

cluster, hdfs, rack

#### **CDH Version**

[CDH 5.0.0..CDH 6.0.0), [CDH 6.0.0..CDH 7.0.0), [CDH 7.0.0..CDH 8.0.0)

## **service\_rpc\_authentication\_successes\_rate**

## **Description**

RPC Authentication Successes. This metric is for the RPC server associated with the service RPC port.

## **Unit**

successes per second

#### **Parents**

cluster, hdfs, rack

## **CDH Version**

[CDH 5.0.0..CDH 6.0.0), [CDH 6.0.0..CDH 7.0.0), [CDH 7.0.0..CDH 8.0.0)

#### **service\_rpc\_authorization\_failures\_rate**

#### **Description**

RPC Authorization Failures. This metric is for the RPC server associated with the service RPC port.

## **Unit**

failures per second

## **Parents**

cluster, hdfs, rack

## **CDH Version**

[CDH 5.0.0..CDH 6.0.0), [CDH 6.0.0..CDH 7.0.0), [CDH 7.0.0..CDH 8.0.0)

## **service\_rpc\_authorization\_successes\_rate**

## **Description**

RPC Authorization Successes. This metric is for the RPC server associated with the service RPC port.

#### **Unit**

successes per second

#### **Parents**

cluster, hdfs, rack

## **CDH Version**

[CDH 5.0.0..CDH 6.0.0), [CDH 6.0.0..CDH 7.0.0), [CDH 7.0.0..CDH 8.0.0)

#### **service\_rpc\_call\_queue\_length**

## **Description**

RPC Call Queue Length. This metric is for the RPC server associated with the service RPC port.

#### **Unit**

items

## **Parents**

cluster, hdfs, rack

#### **CDH Version**

[CDH 5.0.0..CDH 6.0.0), [CDH 6.0.0..CDH 7.0.0), [CDH 7.0.0..CDH 8.0.0)

## **service\_rpc\_num\_open\_connections**

## **Description**

Open RPC Connections. This metric is for the RPC server associated with the service RPC port.

#### **Unit**

connections

#### **Parents**

cluster, hdfs, rack

#### **CDH Version**

[CDH 5.0.0..CDH 6.0.0), [CDH 6.0.0..CDH 7.0.0), [CDH 7.0.0..CDH 8.0.0)

#### **service\_rpc\_processing\_time\_avg\_time**

## **Description**

Average RPC Processing Time. This metric is for the RPC server associated with the service RPC port.

## **Unit**

ms

#### **Parents**

cluster, hdfs, rack

#### **CDH Version**

[CDH 5.0.0..CDH 6.0.0), [CDH 6.0.0..CDH 7.0.0), [CDH 7.0.0..CDH 8.0.0)

## **service\_rpc\_processing\_time\_rate**

## **Description**

RPCs Processed. This metric is for the RPC server associated with the service RPC port.

## **Unit**

operations per second

### **Parents**

cluster, hdfs, rack

#### **CDH Version**

#### [CDH 5.0.0..CDH 6.0.0), [CDH 6.0.0..CDH 7.0.0), [CDH 7.0.0..CDH 8.0.0)

#### service rpc queue time avg time

#### **Description**

Average RPC Queue Time. This metric is for the RPC server associated with the service RPC port.

## **Unit**

ms

## **Parents**

cluster, hdfs, rack

## **CDH Version**

[CDH 5.0.0..CDH 6.0.0), [CDH 6.0.0..CDH 7.0.0), [CDH 7.0.0..CDH 8.0.0)

#### **service\_rpc\_queue\_time\_rate**

#### **Description**

RPCs Queued. This metric is for the RPC server associated with the service RPC port.

#### **Unit**

operations per second

#### **Parents**

cluster, hdfs, rack

#### **CDH Version**

[CDH 5.0.0..CDH 6.0.0), [CDH 6.0.0..CDH 7.0.0), [CDH 7.0.0..CDH 8.0.0)

## **service\_rpc\_received\_bytes\_rate**

## **Description**

RPC Received Bytes. This metric is for the RPC server associated with the service RPC port.

#### **Unit**

bytes per second

#### **Parents**

cluster, hdfs, rack

## **CDH Version**

[CDH 5.0.0..CDH 6.0.0), [CDH 6.0.0..CDH 7.0.0), [CDH 7.0.0..CDH 8.0.0)

## **service\_rpc\_sent\_bytes\_rate**

## **Description**

RPC Sent Bytes. This metric is for the RPC server associated with the service RPC port.

## **Unit**

bytes per second

#### **Parents**

cluster, hdfs, rack

#### **CDH Version**

[CDH 5.0.0..CDH 6.0.0), [CDH 6.0.0..CDH 7.0.0), [CDH 7.0.0..CDH 8.0.0)

## **service\_save\_namespace\_avg\_time**

## **Description**

Save Namespace Average Time. This metric is for the RPC server associated with the service RPC port.

## **Unit**

ms

# **Parents**

cluster, hdfs, rack

## **CDH Version**

[CDH 5.0.0..CDH 6.0.0), [CDH 6.0.0..CDH 7.0.0), [CDH 7.0.0..CDH 8.0.0)

## **service\_save\_namespace\_rate**

## **Description**

Save Namespace Operations. This metric is for the RPC server associated with the service RPC port.

#### **Unit**

operations per second

#### **Parents**

cluster, hdfs, rack

#### **CDH Version**

[CDH 5.0.0..CDH 6.0.0), [CDH 6.0.0..CDH 7.0.0), [CDH 7.0.0..CDH 8.0.0)

#### **service\_send\_heartbeat\_avg\_time**

## **Description**

Average DataNode Heartbeat Processing Time. This metric is for the RPC server associated with the service RPC port.

## **Unit**

ms

#### **Parents**

cluster, hdfs, rack

#### **CDH Version**

[CDH 5.0.0..CDH 6.0.0), [CDH 6.0.0..CDH 7.0.0), [CDH 7.0.0..CDH 8.0.0)

#### **service\_send\_heartbeat\_rate**

#### **Description**

DataNode Heartbeats. This metric is for the RPC server associated with the service RPC port.

#### **Unit**

operations per second

#### **Parents**

cluster, hdfs, rack

## **CDH Version**

[CDH 5.0.0..CDH 6.0.0), [CDH 6.0.0..CDH 7.0.0), [CDH 7.0.0..CDH 8.0.0)

### **service\_set\_balancer\_bandwidth\_avg\_time**

## **Description**

Set Balancer Bandwidth Average Time. This metric is for the RPC server associated with the service RPC port.

#### **Unit**

ms

## **Parents**

cluster, hdfs, rack

## **CDH Version**

[CDH 5.0.0..CDH 6.0.0), [CDH 6.0.0..CDH 7.0.0), [CDH 7.0.0..CDH 8.0.0)

#### **service\_set\_balancer\_bandwidth\_rate**

## **Description**

Set Balancer Bandwidth Operations. This metric is for the RPC server associated with the service RPC port.

## **Unit**

operations per second

#### **Parents**

cluster, hdfs, rack

## **CDH Version**

[CDH 5.0.0..CDH 6.0.0), [CDH 6.0.0..CDH 7.0.0), [CDH 7.0.0..CDH 8.0.0)

## **service\_set\_owner\_avg\_time**

## **Description**

Set Owner Average Time. This metric is for the RPC server associated with the service RPC port.

## **Unit**

ms

## **Parents**

cluster, hdfs, rack

## **CDH Version**

[CDH 5.0.0..CDH 6.0.0), [CDH 6.0.0..CDH 7.0.0), [CDH 7.0.0..CDH 8.0.0)

## **service\_set\_owner\_rate**

# **Description**

Set Owner Operations. This metric is for the RPC server associated with the service RPC port.

## **Unit**

operations per second

## **Parents**

cluster, hdfs, rack

## **CDH Version**

[CDH 5.0.0..CDH 6.0.0), [CDH 6.0.0..CDH 7.0.0), [CDH 7.0.0..CDH 8.0.0)

## **service\_set\_permission\_avg\_time**

## **Description**

Set Permission Average Time. This metric is for the RPC server associated with the service RPC port.

## **Unit**

ms

#### **Parents**

cluster, hdfs, rack

## **CDH Version**

## [CDH 5.0.0..CDH 6.0.0), [CDH 6.0.0..CDH 7.0.0), [CDH 7.0.0..CDH 8.0.0)

#### **service\_set\_permission\_rate**

## **Description**

Set Permission Operations. This metric is for the RPC server associated with the service RPC port.

## **Unit**

operations per second

## **Parents**

cluster, hdfs, rack

#### **CDH Version**

[CDH 5.0.0..CDH 6.0.0), [CDH 6.0.0..CDH 7.0.0), [CDH 7.0.0..CDH 8.0.0)

#### **service\_set\_quota\_avg\_time**

#### **Description**

Set Quota Average Time. This metric is for the RPC server associated with the service RPC port.

#### **Unit**

ms

#### **Parents**

cluster, hdfs, rack

## **CDH Version**

[CDH 5.0.0..CDH 6.0.0), [CDH 6.0.0..CDH 7.0.0), [CDH 7.0.0..CDH 8.0.0)

## **service\_set\_quota\_rate**

## **Description**

Set Quota Operations. This metric is for the RPC server associated with the service RPC port.

#### **Unit**

operations per second

#### **Parents**

cluster, hdfs, rack

#### **CDH Version**

[CDH 5.0.0..CDH 6.0.0), [CDH 6.0.0..CDH 7.0.0), [CDH 7.0.0..CDH 8.0.0)

#### **service\_set\_replication\_avg\_time**

## **Description**

Set Replication Average Time. This metric is for the RPC server associated with the service RPC port.

#### **Unit**

ms

## **Parents**

cluster, hdfs, rack

## **CDH Version**

[CDH 5.0.0..CDH 6.0.0), [CDH 6.0.0..CDH 7.0.0), [CDH 7.0.0..CDH 8.0.0)

## **service\_set\_replication\_rate**

#### **Description**

Set Replication Operations. This metric is for the RPC server associated with the service RPC port.

# **Unit**

operations per second

#### **Parents**

cluster, hdfs, rack

## **CDH Version**

[CDH 5.0.0..CDH 6.0.0), [CDH 6.0.0..CDH 7.0.0), [CDH 7.0.0..CDH 8.0.0)

## **service\_set\_safe\_mode\_avg\_time**

## **Description**

Set Safe Mode Average Time. This metric is for the RPC server associated with the service RPC port.

#### **Unit**

ms

#### **Parents**

cluster, hdfs, rack

#### **CDH Version**

[CDH 5.0.0..CDH 6.0.0), [CDH 6.0.0..CDH 7.0.0), [CDH 7.0.0..CDH 8.0.0)

#### **service\_set\_safe\_mode\_rate**

#### **Description**

Set Safe Mode Operations. This metric is for the RPC server associated with the service RPC port.

## **Unit**

operations per second

## **Parents**

cluster, hdfs, rack

## **CDH Version**

[CDH 5.0.0..CDH 6.0.0), [CDH 6.0.0..CDH 7.0.0), [CDH 7.0.0..CDH 8.0.0)

## **service\_set\_times\_avg\_time**

## **Description**

Set Times Average Time. This metric is for the RPC server associated with the service RPC port.

## **Unit**

ms

## **Parents**

cluster, hdfs, rack

## **CDH Version**

[CDH 5.0.0..CDH 6.0.0), [CDH 6.0.0..CDH 7.0.0), [CDH 7.0.0..CDH 8.0.0)

## **service\_set\_times\_rate**

## **Description**

Set Times Operations. This metric is for the RPC server associated with the service RPC port.

## **Unit**

operations per second

#### **Parents**

cluster, hdfs, rack

## **CDH Version**

[CDH 5.0.0..CDH 6.0.0), [CDH 6.0.0..CDH 7.0.0), [CDH 7.0.0..CDH 8.0.0)

## **service\_transition\_to\_active\_avg\_time**

## **Description**

Transition to Active Average Time. This metric is for the RPC server associated with the service RPC port.

## **Unit**

ms

## **Parents**

cluster, hdfs, rack

#### **CDH Version**

[CDH 5.0.0..CDH 6.0.0), [CDH 6.0.0..CDH 7.0.0), [CDH 7.0.0..CDH 8.0.0)

#### **service\_transition\_to\_active\_rate**

## **Description**

Transition to Active Operations. This metric is for the RPC server associated with the service RPC port.

## **Unit**

operations per second

#### **Parents**

cluster, hdfs, rack

## **CDH Version**

[CDH 5.0.0..CDH 6.0.0), [CDH 6.0.0..CDH 7.0.0), [CDH 7.0.0..CDH 8.0.0)

## service transition to standby avg time

## **Description**

Transition to Standby Average Time. This metric is for the RPC server associated with the service RPC port.

**Unit**

ms

#### **Parents**

cluster, hdfs, rack

#### **CDH Version**

[CDH 5.0.0..CDH 6.0.0), [CDH 6.0.0..CDH 7.0.0), [CDH 7.0.0..CDH 8.0.0)

## **service\_transition\_to\_standby\_rate**

#### **Description**

Transition to Standby Operations. This metric is for the RPC server associated with the service RPC port.

## **Unit**

operations per second

#### **Parents**

cluster, hdfs, rack

#### **CDH Version**

[CDH 5.0.0..CDH 6.0.0), [CDH 6.0.0..CDH 7.0.0), [CDH 7.0.0..CDH 8.0.0)

# service update block for pipeline avg time

# **Description**

Update Block For Pipeline Average Time. This metric is for the RPC server associated with the service RPC port.

#### **Unit**

ms

## **Parents**

cluster, hdfs, rack

#### **CDH Version**

[CDH 5.0.0..CDH 6.0.0), [CDH 6.0.0..CDH 7.0.0), [CDH 7.0.0..CDH 8.0.0)

#### **service\_update\_block\_for\_pipeline\_rate**

#### **Description**

Update Block For Pipeline Operations. This metric is for the RPC server associated with the service RPC port.

## **Unit**

operations per second

#### **Parents**

cluster, hdfs, rack

## **CDH Version**

[CDH 5.0.0..CDH 6.0.0), [CDH 6.0.0..CDH 7.0.0), [CDH 7.0.0..CDH 8.0.0)

#### **service\_update\_pipeline\_avg\_time**

#### **Description**

Update Pipeline Average Time. This metric is for the RPC server associated with the service RPC port.

#### **Unit**

ms

## **Parents**

cluster, hdfs, rack

## **CDH Version**

[CDH 5.0.0..CDH 6.0.0), [CDH 6.0.0..CDH 7.0.0), [CDH 7.0.0..CDH 8.0.0)

## **service\_update\_pipeline\_rate**

## **Description**

Update Pipeline Operations. This metric is for the RPC server associated with the service RPC port.

# **Unit**

operations per second

# **Parents**

cluster, hdfs, rack

## **CDH Version**

[CDH 5.0.0..CDH 6.0.0), [CDH 6.0.0..CDH 7.0.0), [CDH 7.0.0..CDH 8.0.0)

## **service\_version\_request\_avg\_time Description**

Version Request Average Time. This metric is for the RPC server associated with the service RPC port.

## **Unit**

ms

## **Parents**

cluster, hdfs, rack

#### **CDH Version**

[CDH 5.0.0..CDH 6.0.0), [CDH 6.0.0..CDH 7.0.0), [CDH 7.0.0..CDH 8.0.0)

#### **service\_version\_request\_rate**

## **Description**

Version Request Operations. This metric is for the RPC server associated with the service RPC port.

#### **Unit**

operations per second

## **Parents**

cluster, hdfs, rack

#### **CDH Version**

[CDH 5.0.0..CDH 6.0.0), [CDH 6.0.0..CDH 7.0.0), [CDH 7.0.0..CDH 8.0.0)

## **set\_balancer\_bandwidth\_avg\_time**

#### **Description**

Set Balancer Bandwidth Average Time

## **Unit**

ms

## **Parents**

cluster, hdfs, rack

#### **CDH Version**

[CDH 5.0.0..CDH 6.0.0), [CDH 6.0.0..CDH 7.0.0), [CDH 7.0.0..CDH 8.0.0)

## **set\_balancer\_bandwidth\_rate**

## **Description**

Set Balancer Bandwidth Operations

## **Unit**

operations per second

## **Parents**

cluster, hdfs, rack

## **CDH Version**

[CDH 5.0.0..CDH 6.0.0), [CDH 6.0.0..CDH 7.0.0), [CDH 7.0.0..CDH 8.0.0)

## **set\_owner\_avg\_time**

## **Description**

Set Owner Average Time

## **Unit**

ms

#### **Parents**

cluster, hdfs, rack

## **CDH Version**

[CDH 5.0.0..CDH 6.0.0), [CDH 6.0.0..CDH 7.0.0), [CDH 7.0.0..CDH 8.0.0)

## **set\_owner\_rate**

# **Description**

Set Owner Operations

## **Unit**

operations per second

## **Parents**

cluster, hdfs, rack

## **CDH Version**

[CDH 5.0.0..CDH 6.0.0), [CDH 6.0.0..CDH 7.0.0), [CDH 7.0.0..CDH 8.0.0)

#### **set\_permission\_avg\_time**

## **Description**

Set Permission Average Time

#### **Unit**

ms

## **Parents**

cluster, hdfs, rack

#### **CDH Version**

[CDH 5.0.0..CDH 6.0.0), [CDH 6.0.0..CDH 7.0.0), [CDH 7.0.0..CDH 8.0.0)

## **set\_permission\_rate**

## **Description**

Set Permission Operations

#### **Unit**

operations per second

#### **Parents**

cluster, hdfs, rack

## **CDH Version**

[CDH 5.0.0..CDH 6.0.0), [CDH 6.0.0..CDH 7.0.0), [CDH 7.0.0..CDH 8.0.0)

## **set\_quota\_avg\_time**

## **Description**

Set Quota Average Time

## **Unit**

ms

#### **Parents**

cluster, hdfs, rack

## **CDH Version**

[CDH 5.0.0..CDH 6.0.0), [CDH 6.0.0..CDH 7.0.0), [CDH 7.0.0..CDH 8.0.0)
### **set\_quota\_rate**

# **Description**

Set Quota Operations

### **Unit**

operations per second

### **Parents**

cluster, hdfs, rack

#### **CDH Version**

[CDH 5.0.0..CDH 6.0.0), [CDH 6.0.0..CDH 7.0.0), [CDH 7.0.0..CDH 8.0.0)

#### **set\_replication\_avg\_time**

### **Description**

Set Replication Average Time

### **Unit**

ms

### **Parents**

cluster, hdfs, rack

#### **CDH Version**

[CDH 5.0.0..CDH 6.0.0), [CDH 6.0.0..CDH 7.0.0), [CDH 7.0.0..CDH 8.0.0)

#### **set\_replication\_rate**

### **Description**

Set Replication Operations

### **Unit**

operations per second

#### **Parents**

cluster, hdfs, rack

### **CDH Version**

[CDH 5.0.0..CDH 6.0.0), [CDH 6.0.0..CDH 7.0.0), [CDH 7.0.0..CDH 8.0.0)

### **set\_safe\_mode\_avg\_time**

# **Description**

Set Safe Mode Average Time

### **Unit**

ms

### **Parents**

cluster, hdfs, rack

### **CDH Version**

[CDH 5.0.0..CDH 6.0.0), [CDH 6.0.0..CDH 7.0.0), [CDH 7.0.0..CDH 8.0.0)

#### **set\_safe\_mode\_rate**

### **Description**

Set Safe Mode Operations

#### **Unit**

operations per second

### **Parents**

cluster, hdfs, rack

### **CDH Version**

[CDH 5.0.0..CDH 6.0.0), [CDH 6.0.0..CDH 7.0.0), [CDH 7.0.0..CDH 8.0.0)

#### **set\_times\_avg\_time**

### **Description**

Set Times Average Time

#### **Unit**

ms

### **Parents**

cluster, hdfs, rack

#### **CDH Version**

[CDH 5.0.0..CDH 6.0.0), [CDH 6.0.0..CDH 7.0.0), [CDH 7.0.0..CDH 8.0.0)

### **set\_times\_rate**

## **Description**

Set Times Operations

#### **Unit**

operations per second

#### **Parents**

cluster, hdfs, rack

#### **CDH Version**

[CDH 5.0.0..CDH 6.0.0), [CDH 6.0.0..CDH 7.0.0), [CDH 7.0.0..CDH 8.0.0)

#### **snapshot\_diff\_report\_ops\_rate**

### **Description**

Snapshot diff report operations.

### **Unit**

operations per second

#### **Parents**

cluster, hdfs, rack

#### **CDH Version**

[CDH 5.0.0..CDH 6.0.0), [CDH 6.0.0..CDH 7.0.0), [CDH 7.0.0..CDH 8.0.0)

### **snapshots**

### **Description**

The total number of snapshots.

#### **Unit**

snapshots

#### **Parents**

cluster, hdfs, rack

#### **CDH Version**

[CDH 5.0.0..CDH 6.0.0), [CDH 6.0.0..CDH 7.0.0), [CDH 7.0.0..CDH 8.0.0)

#### **snapshottable\_directories**

### **Description**

The total number of directories marked as snapshottable.

### **Unit**

directories

### **Parents**

cluster, hdfs, rack

#### **CDH Version**

[CDH 5.0.0..CDH 6.0.0), [CDH 6.0.0..CDH 7.0.0), [CDH 7.0.0..CDH 8.0.0)

#### **stale\_datanodes**

### **Description**

Number of DataNodes marked stale due to delayed heartbeats.

#### **Unit**

DataNodes

#### **Parents**

cluster, hdfs, rack

#### **CDH Version**

[CDH 5.0.0..CDH 6.0.0), [CDH 6.0.0..CDH 7.0.0), [CDH 7.0.0..CDH 8.0.0)

#### **syncs\_avg\_time**

### **Description**

Average Edit Log Sync Time

### **Unit**

ms

#### **Parents**

cluster, hdfs, rack

### **CDH Version**

[CDH 5.0.0..CDH 6.0.0), [CDH 6.0.0..CDH 7.0.0), [CDH 7.0.0..CDH 8.0.0)

### **syncs\_rate**

**Description**

Edit Log Syncs

## **Unit**

operations per second

### **Parents**

cluster, hdfs, rack

### **CDH Version**

[CDH 5.0.0..CDH 6.0.0), [CDH 6.0.0..CDH 7.0.0), [CDH 7.0.0..CDH 8.0.0)

# **transactions\_avg\_time**

# **Description**

Average Transaction Time

### **Unit**

ms

### **Parents**

cluster, hdfs, rack

### **CDH Version**

[CDH 5.0.0..CDH 6.0.0), [CDH 6.0.0..CDH 7.0.0), [CDH 7.0.0..CDH 8.0.0)

### **transactions\_batched\_in\_sync**

### **Description**

Transactions Batched In Sync

#### **Unit**

transactions

### **Parents**

cluster, hdfs, rack

#### **CDH Version**

[CDH 5.0.0..CDH 6.0.0), [CDH 6.0.0..CDH 7.0.0), [CDH 7.0.0..CDH 8.0.0)

### **transactions\_rate**

### **Description**

**Transactions** 

#### **Unit**

operations per second

### **Parents**

cluster, hdfs, rack

#### **CDH Version**

[CDH 5.0.0..CDH 6.0.0), [CDH 6.0.0..CDH 7.0.0), [CDH 7.0.0..CDH 8.0.0)

### **transactions\_since\_last\_checkpoint**

### **Description**

Transactions Since Last Log Checkpoint

### **Unit**

transactions

#### **Parents**

cluster, hdfs, rack

### **CDH Version**

[CDH 5.0.0..CDH 6.0.0), [CDH 6.0.0..CDH 7.0.0), [CDH 7.0.0..CDH 8.0.0)

#### **transactions\_since\_last\_log\_roll**

### **Description**

Transactions Since Last Log Roll

#### **Unit**

transactions

#### **Parents**

cluster, hdfs, rack

#### **CDH Version**

[CDH 5.0.0..CDH 6.0.0), [CDH 6.0.0..CDH 7.0.0), [CDH 7.0.0..CDH 8.0.0)

### **transition\_to\_active\_avg\_time**

### **Description**

Transition to Active Average Time

### **Unit**

ms

### **Parents**

cluster, hdfs, rack

#### **CDH Version**

[CDH 5.0.0..CDH 6.0.0), [CDH 6.0.0..CDH 7.0.0), [CDH 7.0.0..CDH 8.0.0)

#### **transition\_to\_active\_rate**

### **Description**

Transition to Active Operations

### **Unit**

operations per second

#### **Parents**

cluster, hdfs, rack

#### **CDH Version**

[CDH 5.0.0..CDH 6.0.0), [CDH 6.0.0..CDH 7.0.0), [CDH 7.0.0..CDH 8.0.0)

#### **transition\_to\_standby\_avg\_time**

### **Description**

Transition to Standby Average Time

### **Unit**

ms

#### **Parents**

cluster, hdfs, rack

### **CDH Version**

[CDH 5.0.0..CDH 6.0.0), [CDH 6.0.0..CDH 7.0.0), [CDH 7.0.0..CDH 8.0.0)

# **transition\_to\_standby\_rate**

### **Description**

Transition to Standby Operations

### **Unit**

operations per second

### **Parents**

cluster, hdfs, rack

### **CDH Version**

[CDH 5.0.0..CDH 6.0.0), [CDH 6.0.0..CDH 7.0.0), [CDH 7.0.0..CDH 8.0.0)

### **under\_replicated\_blocks**

# **Description**

Under-replicated blocks

### **Unit**

blocks

### **Parents**

cluster, hdfs, rack

### **CDH Version**

[CDH 5.0.0..CDH 6.0.0), [CDH 6.0.0..CDH 7.0.0), [CDH 7.0.0..CDH 8.0.0)

#### **unexpected\_exits\_rate**

## **Description**

The number of times the role's backing process exited unexpectedly.

#### **Unit**

exits per second

### **Parents**

cluster, hdfs, rack

### **CDH Version**

[CDH 5.0.0..CDH 6.0.0), [CDH 6.0.0..CDH 7.0.0), [CDH 7.0.0..CDH 8.0.0), [CM -1.0.0..CM -1.0.0]

#### **update\_block\_for\_pipeline\_avg\_time**

### **Description**

Update Block For Pipeline Average Time

### **Unit**

ms

### **Parents**

cluster, hdfs, rack

### **CDH Version**

[CDH 5.0.0..CDH 6.0.0), [CDH 6.0.0..CDH 7.0.0), [CDH 7.0.0..CDH 8.0.0)

#### **update\_block\_for\_pipeline\_rate**

### **Description**

Update Block For Pipeline Operations

#### **Unit**

operations per second

#### **Parents**

cluster, hdfs, rack

#### **CDH Version**

[CDH 5.0.0..CDH 6.0.0), [CDH 6.0.0..CDH 7.0.0), [CDH 7.0.0..CDH 8.0.0)

#### **update\_pipeline\_avg\_time**

ms

### **Description**

Update Pipeline Average Time

**Unit**

**Parents**

cluster, hdfs, rack

#### **CDH Version**

[CDH 5.0.0..CDH 6.0.0), [CDH 6.0.0..CDH 7.0.0), [CDH 7.0.0..CDH 8.0.0)

### **update\_pipeline\_rate**

### **Description**

Update Pipeline Operations

### **Unit**

operations per second

### **Parents**

cluster, hdfs, rack

#### **CDH Version**

[CDH 5.0.0..CDH 6.0.0), [CDH 6.0.0..CDH 7.0.0), [CDH 7.0.0..CDH 8.0.0)

#### **uptime**

#### **Description**

For a host, the amount of time since the host was booted. For a role, the uptime of the backing process.

#### **Unit**

seconds

### **Parents**

cluster, hdfs, rack

#### **CDH Version**

[CDH 5.0.0..CDH 6.0.0), [CDH 6.0.0..CDH 7.0.0), [CDH 7.0.0..CDH 8.0.0), [CM -1.0.0..CM -1.0.0]

### **version\_request\_avg\_time**

### **Description**

Version Request Average Time

### **Unit**

ms

#### **Parents**

cluster, hdfs, rack

#### **CDH Version**

[CDH 5.0.0..CDH 6.0.0), [CDH 6.0.0..CDH 7.0.0), [CDH 7.0.0..CDH 8.0.0)

#### **version\_request\_rate**

### **Description**

Version Request Operations

#### **Unit**

operations per second

#### **Parents**

cluster, hdfs, rack

#### **CDH Version**

[CDH 5.0.0..CDH 6.0.0), [CDH 6.0.0..CDH 7.0.0), [CDH 7.0.0..CDH 8.0.0)

### **web\_metrics\_collection\_duration**

### **Description**

Web Server Responsiveness

### **Unit**

ms

### **Parents**

cluster, hdfs, rack

### **CDH Version**

[CDH 5.0.0..CDH 6.0.0), [CDH 6.0.0..CDH 7.0.0), [CDH 7.0.0..CDH 8.0.0)

#### **write\_bytes\_rate**

### **Description**

The number of bytes written to the device

### **Unit**

bytes per second

### **Parents**

cluster, hdfs, rack

### **CDH Version**

[CDH 5.0.0..CDH 6.0.0), [CDH 6.0.0..CDH 7.0.0), [CDH 7.0.0..CDH 8.0.0), [CM -1.0.0..CM -1.0.0]

#### **xceivers**

**Description**

Transceivers

### **Unit**

transceivers

#### **Parents**

cluster, hdfs, rack

#### **CDH Version**

[CDH 5.0.0..CDH 6.0.0), [CDH 6.0.0..CDH 7.0.0), [CDH 7.0.0..CDH 8.0.0)

# **Navigator Audit Server Metrics**

Reference information for Navigator Audit Server Metrics

In addition to these base metrics, many aggregate metrics are available. If an entity type has parents defined, you can formulate all possible aggregate metrics using the formula base\_metric\_across\_parents.

In addition, metrics for aggregate totals can be formed by adding the prefix total\_ to the front of the metric name.

Use the type-ahead feature in the Cloudera Manager chart browser to find the exact aggregate metric name, in case the plural form does not end in "s".

For example, the following metric names may be valid for Navigator Audit Server:

- alerts\_rate\_across\_mgmts
- total\_alerts\_rate\_across\_mgmts

Some metrics, such as alerts\_rate, apply to nearly every metric context. Others only apply to a certain service or role.

#### **alerts\_rate**

#### **Description**

The number of alerts.

**Unit**

events per second

#### **Parents**

mgmt, rack

#### **CDH Version**

[CDH 5.0.0..CDH 6.0.0), [CDH 6.0.0..CDH 7.0.0), [CDH 7.0.0..CDH 8.0.0), [CM -1.0.0..CM -1.0.0]

#### **cgroup\_cpu\_system\_rate**

### **Description**

CPU usage of the role's cgroup

### **Unit**

seconds per second

#### **Parents**

mgmt, rack

### **CDH Version**

[CDH 5.0.0..CDH 6.0.0), [CDH 6.0.0..CDH 7.0.0), [CDH 7.0.0..CDH 8.0.0), [CM -1.0.0..CM -1.0.0]

#### **cgroup\_cpu\_user\_rate**

**Description**

User Space CPU usage of the role's cgroup

#### **Unit**

seconds per second

### **Parents**

mgmt, rack

### **CDH Version**

[CDH 5.0.0..CDH 6.0.0), [CDH 6.0.0..CDH 7.0.0), [CDH 7.0.0..CDH 8.0.0), [CM -1.0.0..CM -1.0.0]

### **cgroup\_mem\_page\_cache**

### **Description**

Page cache usage of the role's cgroup

### **Unit**

bytes

#### **Parents**

mgmt, rack

#### **CDH Version**

[CDH 5.0.0..CDH 6.0.0), [CDH 6.0.0..CDH 7.0.0), [CDH 7.0.0..CDH 8.0.0), [CM -1.0.0..CM -1.0.0]

#### **cgroup\_mem\_rss**

### **Description**

Resident memory of the role's cgroup

#### **Unit**

bytes

**Parents**

mgmt, rack

### **CDH Version**

[CDH 5.0.0..CDH 6.0.0), [CDH 6.0.0..CDH 7.0.0), [CDH 7.0.0..CDH 8.0.0), [CM -1.0.0..CM -1.0.0]

**cgroup\_mem\_swap**

### **Description**

Swap usage of the role's cgroup

#### **Unit**

bytes

### **Parents**

mgmt, rack

#### **CDH Version**

[CDH 5.0.0..CDH 6.0.0), [CDH 6.0.0..CDH 7.0.0), [CDH 7.0.0..CDH 8.0.0), [CM -1.0.0..CM -1.0.0]

#### **cgroup\_read\_bytes\_rate**

### **Description**

Bytes read from all disks by the role's cgroup

#### **Unit**

bytes per second

#### **Parents**

mgmt, rack

### **CDH Version**

[CDH 5.0.0..CDH 6.0.0), [CDH 6.0.0..CDH 7.0.0), [CDH 7.0.0..CDH 8.0.0), [CM -1.0.0..CM -1.0.0]

#### **cgroup\_read\_ios\_rate**

## **Description**

Number of read I/O operations from all disks by the role's cgroup

### **Unit**

ios per second

### **Parents**

mgmt, rack

### **CDH Version**

[CDH 5.0.0..CDH 6.0.0), [CDH 6.0.0..CDH 7.0.0), [CDH 7.0.0..CDH 8.0.0), [CM -1.0.0..CM -1.0.0]

#### **cgroup\_write\_bytes\_rate**

#### **Description**

Bytes written to all disks by the role's cgroup

#### **Unit**

bytes per second

#### **Parents**

mgmt, rack

#### **CDH Version**

[CDH 5.0.0..CDH 6.0.0), [CDH 6.0.0..CDH 7.0.0), [CDH 7.0.0..CDH 8.0.0), [CM -1.0.0..CM -1.0.0]

### **cgroup\_write\_ios\_rate**

### **Description**

Number of write I/O operations to all disks by the role's cgroup

### **Unit**

ios per second

#### **Parents**

mgmt, rack

#### **CDH Version**

[CDH 5.0.0..CDH 6.0.0), [CDH 6.0.0..CDH 7.0.0), [CDH 7.0.0..CDH 8.0.0), [CM -1.0.0..CM -1.0.0]

#### **cpu\_system\_rate**

### **Description**

Total System CPU

#### **Unit**

seconds per second

#### **Parents**

mgmt, rack

#### **CDH Version**

[CDH 5.0.0..CDH 6.0.0), [CDH 6.0.0..CDH 7.0.0), [CDH 7.0.0..CDH 8.0.0), [CM -1.0.0..CM -1.0.0]

#### **cpu\_user\_rate**

### **Description**

Total CPU user time

### **Unit**

seconds per second

#### **Parents**

mgmt, rack

#### **CDH Version**

[CDH 5.0.0..CDH 6.0.0), [CDH 6.0.0..CDH 7.0.0), [CDH 7.0.0..CDH 8.0.0), [CM -1.0.0..CM -1.0.0]

#### **events\_critical\_rate**

### **Description**

The number of critical events.

#### **Unit**

events per second

#### **Parents**

mgmt, rack

### **CDH Version**

[CDH 5.0.0..CDH 6.0.0), [CDH 6.0.0..CDH 7.0.0), [CDH 7.0.0..CDH 8.0.0), [CM -1.0.0..CM -1.0.0]

### **events\_important\_rate**

**Description**

The number of important events.

#### **Unit**

events per second

#### **Parents**

mgmt, rack

### **CDH Version**

[CDH 5.0.0..CDH 6.0.0), [CDH 6.0.0..CDH 7.0.0), [CDH 7.0.0..CDH 8.0.0), [CM -1.0.0..CM -1.0.0]

#### **events\_informational\_rate**

#### **Description**

The number of informational events.

### **Unit**

events per second

#### **Parents**

mgmt, rack

#### **CDH Version**

[CDH 5.0.0..CDH 6.0.0), [CDH 6.0.0..CDH 7.0.0), [CDH 7.0.0..CDH 8.0.0), [CM -1.0.0..CM -1.0.0]

### **fd\_max**

### **Description**

Maximum number of file descriptors

### **Unit**

file descriptors

#### **Parents**

mgmt, rack

### **CDH Version**

[CDH 5.0.0..CDH 6.0.0), [CDH 6.0.0..CDH 7.0.0), [CDH 7.0.0..CDH 8.0.0), [CM -1.0.0..CM -1.0.0]

#### **fd\_open**

### **Description**

Open file descriptors.

# **Unit**

file descriptors

#### **Parents**

mgmt, rack

### **CDH Version**

[CDH 5.0.0..CDH 6.0.0), [CDH 6.0.0..CDH 7.0.0), [CDH 7.0.0..CDH 8.0.0), [CM -1.0.0..CM -1.0.0]

**health\_bad\_rate**

**Description**

Percentage of Time with Bad Health

#### **Unit**

seconds per second

### **Parents**

mgmt, rack

### **CDH Version**

[CDH 5.0.0..CDH 6.0.0), [CDH 6.0.0..CDH 7.0.0), [CDH 7.0.0..CDH 8.0.0), [CM -1.0.0..CM -1.0.0]

#### **health\_concerning\_rate**

### **Description**

Percentage of Time with Concerning Health

#### **Unit**

seconds per second

#### **Parents**

mgmt, rack

### **CDH Version**

[CDH 5.0.0..CDH 6.0.0), [CDH 6.0.0..CDH 7.0.0), [CDH 7.0.0..CDH 8.0.0), [CM -1.0.0..CM -1.0.0]

### **health\_disabled\_rate**

### **Description**

Percentage of Time with Disabled Health

### **Unit**

seconds per second

#### **Parents**

mgmt, rack

### **CDH Version**

[CDH 5.0.0..CDH 6.0.0), [CDH 6.0.0..CDH 7.0.0), [CDH 7.0.0..CDH 8.0.0), [CM -1.0.0..CM -1.0.0]

#### **health\_good\_rate**

### **Description**

Percentage of Time with Good Health

### **Unit**

seconds per second

#### **Parents**

mgmt, rack

### **CDH Version**

[CDH 5.0.0..CDH 6.0.0), [CDH 6.0.0..CDH 7.0.0), [CDH 7.0.0..CDH 8.0.0), [CM -1.0.0..CM -1.0.0]

### **health\_unknown\_rate**

### **Description**

Percentage of Time with Unknown Health

**Unit**

seconds per second

#### **Parents**

mgmt, rack

### **CDH Version**

[CDH 5.0.0..CDH 6.0.0), [CDH 6.0.0..CDH 7.0.0), [CDH 7.0.0..CDH 8.0.0), [CM -1.0.0..CM -1.0.0]

### **mem\_rss**

**Description**

Resident memory used

### **Unit**

bytes

#### **Parents**

mgmt, rack

### **CDH Version**

[CDH 5.0.0..CDH 6.0.0), [CDH 6.0.0..CDH 7.0.0), [CDH 7.0.0..CDH 8.0.0), [CM -1.0.0..CM -1.0.0]

### **mem\_swap**

**Description**

Amount of swap memory used by this role's process.

#### **Unit**

bytes

### **Parents**

mgmt, rack

### **CDH Version**

[CDH 5.0.0..CDH 6.0.0), [CDH 6.0.0..CDH 7.0.0), [CDH 7.0.0..CDH 8.0.0), [CM -1.0.0..CM -1.0.0]

### **mem\_virtual**

#### **Description**

Virtual memory used

### **Unit**

bytes

#### **Parents**

mgmt, rack

#### **CDH Version**

[CDH 5.0.0..CDH 6.0.0), [CDH 6.0.0..CDH 7.0.0), [CDH 7.0.0..CDH 8.0.0), [CM -1.0.0..CM -1.0.0]

### **oom\_exits\_rate**

#### **Description**

The number of times the role's backing process was killed due to an OutOfMemory error. This counter is only incremented if the Cloudera Manager "Kill When Out of Memory" option is enabled.

**Unit**

exits per second

#### **Parents**

mgmt, rack

#### **CDH Version**

[CDH 5.0.0..CDH 6.0.0), [CDH 6.0.0..CDH 7.0.0), [CDH 7.0.0..CDH 8.0.0), [CM -1.0.0..CM -1.0.0]

### **read\_bytes\_rate**

### **Description**

The number of bytes read from the device

### **Unit**

bytes per second

#### **Parents**

mgmt, rack

### **CDH Version**

[CDH 5.0.0..CDH 6.0.0), [CDH 6.0.0..CDH 7.0.0), [CDH 7.0.0..CDH 8.0.0), [CM -1.0.0..CM -1.0.0]

#### **unexpected\_exits\_rate**

**Description**

The number of times the role's backing process exited unexpectedly.

#### **Unit**

exits per second

### **Parents**

mgmt, rack

### **CDH Version**

[CDH 5.0.0..CDH 6.0.0), [CDH 6.0.0..CDH 7.0.0), [CDH 7.0.0..CDH 8.0.0), [CM -1.0.0..CM -1.0.0]

### **uptime**

### **Description**

For a host, the amount of time since the host was booted. For a role, the uptime of the backing process.

### **Unit**

seconds

### **Parents**

mgmt, rack

### **CDH Version**

[CDH 5.0.0..CDH 6.0.0), [CDH 6.0.0..CDH 7.0.0), [CDH 7.0.0..CDH 8.0.0), [CM -1.0.0..CM -1.0.0]

### **write\_bytes\_rate**

### **Description**

The number of bytes written to the device

#### **Unit**

bytes per second

### **Parents**

mgmt, rack

### **CDH Version**

[CDH 5.0.0..CDH 6.0.0), [CDH 6.0.0..CDH 7.0.0), [CDH 7.0.0..CDH 8.0.0), [CM -1.0.0..CM -1.0.0]

### **active\_read\_requests**

### **Description**

The number of active read requests

#### **Unit**

requests

#### **Parents**

mgmt, rack

#### **CDH Version**

[CM -1.0.0..CM -1.0.0]

#### **active\_write\_requests**

### **Description**

The number of active write requests

### **Unit**

requests

### **Parents**

mgmt, rack

### **CDH Version**

[CM -1.0.0..CM -1.0.0]

#### **jvm\_gc\_rate**

# **Description**

Number of garbage collections

#### **Unit**

garbage collections per second

### **Parents**

mgmt, rack

#### **CDH Version**

[CM -1.0.0..CM -1.0.0]

### **jvm\_gc\_time\_ms\_rate**

### **Description**

Total time spent garbage collecting.

#### **Unit**

ms per second

#### **Parents**

mgmt, rack

#### **CDH Version**

[CM -1.0.0..CM -1.0.0]

### **jvm\_heap\_committed\_mb**

# **Description**

Total amount of committed heap memory.

### **Unit**

MB

### **Parents**

mgmt, rack

### **CDH Version**

[CM -1.0.0..CM -1.0.0]

#### **jvm\_heap\_used\_mb**

### **Description**

Total amount of used heap memory.

### **Unit**

MB

#### **Parents**

mgmt, rack

#### **CDH Version**

[CM -1.0.0..CM -1.0.0]

### **jvm\_max\_memory\_mb**

### **Description**

Maximum allowed memory.

### **Unit**

MB

#### **Parents**

mgmt, rack

### **CDH Version**

[CM -1.0.0..CM -1.0.0]

### **jvm\_non\_heap\_committed\_mb**

### **Description**

Total amount of committed non-heap memory.

### **Unit**

MB

### **Parents**

mgmt, rack

#### **CDH Version**

[CM -1.0.0..CM -1.0.0]

### **jvm\_non\_heap\_used\_mb**

### **Description**

Total amount of used non-heap memory.

#### **Unit**

MB

### **Parents**

mgmt, rack

## **CDH Version**

[CM -1.0.0..CM -1.0.0]

### **persisted\_requests\_rate**

# **Description**

Total number of write requests persisted.

### **Unit**

requests per second

#### **Parents**

mgmt, rack

#### **CDH Version**

[CM -1.0.0..CM -1.0.0]

#### **read\_requests\_rate**

### **Description**

Total number of read requests.

#### **Unit**

requests per second

#### **Parents**

mgmt, rack

### **CDH Version**

 $[CM -1.0.0..CM -1.0.0]$ 

#### **web\_metrics\_collection\_duration**

### **Description**

Web Server Responsiveness

### **Unit**

ms

#### **Parents**

mgmt, rack

#### **CDH Version**

[CM -1.0.0..CM -1.0.0]

#### **write\_requests\_rate**

### **Description**

Total number of write requests.

### **Unit**

requests per second

#### **Parents**

mgmt, rack

### **CDH Version**

[CM -1.0.0..CM -1.0.0]

# **Navigator HSM KMS backed by SafeNet Luna HSM Metrics**

Reference information for Navigator HSM KMS backed by SafeNet Luna HSM Metrics

In addition to these base metrics, many aggregate metrics are available. If an entity type has parents defined, you can formulate all possible aggregate metrics using the formula base\_metric\_across\_parents.

In addition, metrics for aggregate totals can be formed by adding the prefix total\_ to the front of the metric name.

Use the type-ahead feature in the Cloudera Manager chart browser to find the exact aggregate metric name, in case the plural form does not end in "s".

For example, the following metric names may be valid for Navigator HSM KMS backed by SafeNet Luna HSM:

- alerts\_rate\_across\_clusters
- total\_alerts\_rate\_across\_clusters

Some metrics, such as alerts\_rate, apply to nearly every metric context. Others only apply to a certain service or role.

#### **alerts\_rate**

#### **Description**

The number of alerts.

#### **Unit**

events per second

#### **Parents**

cluster

#### **CDH Version**

[CDH 5.0.0..CDH 6.0.0), [CDH 6.0.0..CDH 7.0.0), [CDH 7.0.0..CDH 8.0.0), [CM -1.0.0..CM -1.0.0]

### **events\_critical\_rate**

#### **Description**

The number of critical events.

#### **Unit**

events per second

#### **Parents**

cluster

#### **CDH Version**

[CDH 5.0.0..CDH 6.0.0), [CDH 6.0.0..CDH 7.0.0), [CDH 7.0.0..CDH 8.0.0), [CM -1.0.0..CM -1.0.0]

#### **events\_important\_rate**

#### **Description**

The number of important events.

#### **Unit**

events per second

#### **Parents**

cluster

#### **CDH Version**

[CDH 5.0.0..CDH 6.0.0), [CDH 6.0.0..CDH 7.0.0), [CDH 7.0.0..CDH 8.0.0), [CM -1.0.0..CM -1.0.0]

### **events\_informational\_rate**

### **Description**

The number of informational events.

#### **Unit**

events per second

### **Parents**

cluster

### **CDH Version**

[CDH 5.0.0..CDH 6.0.0), [CDH 6.0.0..CDH 7.0.0), [CDH 7.0.0..CDH 8.0.0), [CM -1.0.0..CM -1.0.0]

#### **health\_bad\_rate**

### **Description**

Percentage of Time with Bad Health

### **Unit**

seconds per second

#### **Parents**

cluster

#### **CDH Version**

[CDH 5.0.0..CDH 6.0.0), [CDH 6.0.0..CDH 7.0.0), [CDH 7.0.0..CDH 8.0.0), [CM -1.0.0..CM -1.0.0]

### **health\_concerning\_rate**

### **Description**

Percentage of Time with Concerning Health

### **Unit**

seconds per second

#### **Parents**

cluster

### **CDH Version**

[CDH 5.0.0..CDH 6.0.0), [CDH 6.0.0..CDH 7.0.0), [CDH 7.0.0..CDH 8.0.0), [CM -1.0.0..CM -1.0.0]

#### **health\_disabled\_rate**

### **Description**

Percentage of Time with Disabled Health

# **Unit**

seconds per second

# **Parents**

cluster

### **CDH Version**

[CDH 5.0.0..CDH 6.0.0), [CDH 6.0.0..CDH 7.0.0), [CDH 7.0.0..CDH 8.0.0), [CM -1.0.0..CM -1.0.0]

**health\_good\_rate**

```
Description
```
Percentage of Time with Good Health

#### **Unit**

seconds per second

#### **Parents**

cluster

### **CDH Version**

[CDH 5.0.0..CDH 6.0.0), [CDH 6.0.0..CDH 7.0.0), [CDH 7.0.0..CDH 8.0.0), [CM -1.0.0..CM -1.0.0]

#### **health\_unknown\_rate**

**Description**

Percentage of Time with Unknown Health

#### **Unit**

seconds per second

### **Parents**

cluster

### **CDH Version**

[CDH 5.0.0..CDH 6.0.0), [CDH 6.0.0..CDH 7.0.0), [CDH 7.0.0..CDH 8.0.0), [CM -1.0.0..CM -1.0.0]

# **Navigator HSM KMS backed by Thales HSM Metrics**

Reference information for Navigator HSM KMS backed by Thales HSM Metrics

In addition to these base metrics, many aggregate metrics are available. If an entity type has parents defined, you can formulate all possible aggregate metrics using the formula base\_metric\_across\_parents.

In addition, metrics for aggregate totals can be formed by adding the prefix total\_ to the front of the metric name.

Use the type-ahead feature in the Cloudera Manager chart browser to find the exact aggregate metric name, in case the plural form does not end in "s".

For example, the following metric names may be valid for Navigator HSM KMS backed by Thales HSM:

- alerts rate across clusters
- total\_alerts\_rate\_across\_clusters

Some metrics, such as alerts\_rate, apply to nearly every metric context. Others only apply to a certain service or role.

#### **alerts\_rate**

**Description**

The number of alerts.

**Unit**

events per second

#### **Parents**

cluster

### **CDH Version**

[CDH 5.0.0..CDH 6.0.0), [CDH 6.0.0..CDH 7.0.0), [CDH 7.0.0..CDH 8.0.0), [CM -1.0.0..CM -1.0.0]

### **events\_critical\_rate**

**Description**

The number of critical events.

#### **Unit**

events per second

### **Parents**

cluster

#### **CDH Version**

[CDH 5.0.0..CDH 6.0.0), [CDH 6.0.0..CDH 7.0.0), [CDH 7.0.0..CDH 8.0.0), [CM -1.0.0..CM -1.0.0]

#### **events\_important\_rate**

#### **Description**

The number of important events.

### **Unit**

events per second

#### **Parents**

cluster

#### **CDH Version**

[CDH 5.0.0..CDH 6.0.0), [CDH 6.0.0..CDH 7.0.0), [CDH 7.0.0..CDH 8.0.0), [CM -1.0.0..CM -1.0.0]

### **events\_informational\_rate**

### **Description**

The number of informational events.

### **Unit**

events per second

#### **Parents**

cluster

### **CDH Version**

[CDH 5.0.0..CDH 6.0.0), [CDH 6.0.0..CDH 7.0.0), [CDH 7.0.0..CDH 8.0.0), [CM -1.0.0..CM -1.0.0]

#### **health\_bad\_rate**

### **Description**

Percentage of Time with Bad Health

# **Unit**

seconds per second

### **Parents**

cluster

#### **CDH Version**

[CDH 5.0.0..CDH 6.0.0), [CDH 6.0.0..CDH 7.0.0), [CDH 7.0.0..CDH 8.0.0), [CM -1.0.0..CM -1.0.0]

**health\_concerning\_rate**

**Description**

Percentage of Time with Concerning Health

#### **Unit**

seconds per second

#### **Parents**

cluster

### **CDH Version**

[CDH 5.0.0..CDH 6.0.0), [CDH 6.0.0..CDH 7.0.0), [CDH 7.0.0..CDH 8.0.0), [CM -1.0.0..CM -1.0.0]

#### **health\_disabled\_rate**

### **Description**

Percentage of Time with Disabled Health

#### **Unit**

seconds per second

#### **Parents**

cluster

### **CDH Version**

[CDH 5.0.0..CDH 6.0.0), [CDH 6.0.0..CDH 7.0.0), [CDH 7.0.0..CDH 8.0.0), [CM -1.0.0..CM -1.0.0]

### **health\_good\_rate**

### **Description**

Percentage of Time with Good Health

### **Unit**

seconds per second

#### **Parents**

cluster

### **CDH Version**

[CDH 5.0.0..CDH 6.0.0), [CDH 6.0.0..CDH 7.0.0), [CDH 7.0.0..CDH 8.0.0), [CM -1.0.0..CM -1.0.0]

#### **health\_unknown\_rate**

### **Description**

Percentage of Time with Unknown Health

### **Unit**

seconds per second

#### **Parents**

cluster

### **CDH Version**

[CDH 5.0.0..CDH 6.0.0), [CDH 6.0.0..CDH 7.0.0), [CDH 7.0.0..CDH 8.0.0), [CM -1.0.0..CM -1.0.0]

# **Navigator Luna KMS Metastore Metrics**

Reference information for Navigator Luna KMS Metastore Metrics

In addition to these base metrics, many aggregate metrics are available. If an entity type has parents defined, you can formulate all possible aggregate metrics using the formula base\_metric\_across\_parents.

In addition, metrics for aggregate totals can be formed by adding the prefix total\_ to the front of the metric name.

Use the type-ahead feature in the Cloudera Manager chart browser to find the exact aggregate metric name, in case the plural form does not end in "s".

For example, the following metric names may be valid for Navigator Luna KMS Metastore:

- alerts\_rate\_across\_clusters
- total\_alerts\_rate\_across\_clusters

Some metrics, such as alerts\_rate, apply to nearly every metric context. Others only apply to a certain service or role.

#### **alerts\_rate**

**Description**

The number of alerts.

#### **Unit**

events per second

#### **Parents**

cluster, luna\_kms, rack

### **CDH Version**

[CDH 5.0.0..CDH 6.0.0), [CDH 6.0.0..CDH 7.0.0), [CDH 7.0.0..CDH 8.0.0), [CM -1.0.0..CM -1.0.0]

#### **cgroup\_cpu\_system\_rate**

#### **Description**

CPU usage of the role's cgroup

#### **Unit**

seconds per second

#### **Parents**

cluster, luna\_kms, rack

### **CDH Version**

[CDH 5.0.0..CDH 6.0.0), [CDH 6.0.0..CDH 7.0.0), [CDH 7.0.0..CDH 8.0.0), [CM -1.0.0..CM -1.0.0]

#### **cgroup\_cpu\_user\_rate**

### **Description**

User Space CPU usage of the role's cgroup

### **Unit**

seconds per second

### **Parents**

cluster, luna\_kms, rack

#### **CDH Version**

[CDH 5.0.0..CDH 6.0.0), [CDH 6.0.0..CDH 7.0.0), [CDH 7.0.0..CDH 8.0.0), [CM -1.0.0..CM -1.0.0]

**cgroup\_mem\_page\_cache Description**

Page cache usage of the role's cgroup

**Unit**

bytes

### **Parents**

cluster, luna\_kms, rack

### **CDH Version**

[CDH 5.0.0..CDH 6.0.0), [CDH 6.0.0..CDH 7.0.0), [CDH 7.0.0..CDH 8.0.0), [CM -1.0.0..CM -1.0.0]

#### **cgroup\_mem\_rss**

### **Description**

Resident memory of the role's cgroup

#### **Unit**

bytes

#### **Parents**

cluster, luna\_kms, rack

### **CDH Version**

[CDH 5.0.0..CDH 6.0.0), [CDH 6.0.0..CDH 7.0.0), [CDH 7.0.0..CDH 8.0.0), [CM -1.0.0..CM -1.0.0]

### **cgroup\_mem\_swap**

### **Description**

Swap usage of the role's cgroup

#### **Unit**

bytes

#### **Parents**

cluster, luna\_kms, rack

### **CDH Version**

[CDH 5.0.0..CDH 6.0.0), [CDH 6.0.0..CDH 7.0.0), [CDH 7.0.0..CDH 8.0.0), [CM -1.0.0..CM -1.0.0]

### **cgroup\_read\_bytes\_rate**

### **Description**

Bytes read from all disks by the role's cgroup

#### **Unit**

bytes per second

#### **Parents**

cluster, luna\_kms, rack

### **CDH Version**

[CDH 5.0.0..CDH 6.0.0), [CDH 6.0.0..CDH 7.0.0), [CDH 7.0.0..CDH 8.0.0), [CM -1.0.0..CM -1.0.0]

### **cgroup\_read\_ios\_rate**

### **Description**

Number of read I/O operations from all disks by the role's cgroup

**Unit**

ios per second

#### **Parents**

cluster, luna\_kms, rack

### **CDH Version**

[CDH 5.0.0..CDH 6.0.0), [CDH 6.0.0..CDH 7.0.0), [CDH 7.0.0..CDH 8.0.0), [CM -1.0.0..CM -1.0.0]

### **cgroup\_write\_bytes\_rate**

### **Description**

Bytes written to all disks by the role's cgroup

### **Unit**

bytes per second

#### **Parents**

cluster, luna\_kms, rack

### **CDH Version**

[CDH 5.0.0..CDH 6.0.0), [CDH 6.0.0..CDH 7.0.0), [CDH 7.0.0..CDH 8.0.0), [CM -1.0.0..CM -1.0.0]

#### **cgroup\_write\_ios\_rate**

**Description**

Number of write I/O operations to all disks by the role's cgroup

#### **Unit**

ios per second

### **Parents**

cluster, luna\_kms, rack

### **CDH Version**

[CDH 5.0.0..CDH 6.0.0), [CDH 6.0.0..CDH 7.0.0), [CDH 7.0.0..CDH 8.0.0), [CM -1.0.0..CM -1.0.0]

#### **cpu\_system\_rate**

### **Description**

Total System CPU

### **Unit**

seconds per second

#### **Parents**

cluster, luna\_kms, rack

#### **CDH Version**

[CDH 5.0.0..CDH 6.0.0), [CDH 6.0.0..CDH 7.0.0), [CDH 7.0.0..CDH 8.0.0), [CM -1.0.0..CM -1.0.0]

### **cpu\_user\_rate**

### **Description**

Total CPU user time

#### **Unit**

seconds per second

#### **Parents**

cluster, luna\_kms, rack

### **CDH Version**

[CDH 5.0.0..CDH 6.0.0), [CDH 6.0.0..CDH 7.0.0), [CDH 7.0.0..CDH 8.0.0), [CM -1.0.0..CM -1.0.0]

#### **events\_critical\_rate**

### **Description**

The number of critical events.

#### **Unit**

events per second

#### **Parents**

cluster, luna\_kms, rack

#### **CDH Version**

[CDH 5.0.0..CDH 6.0.0), [CDH 6.0.0..CDH 7.0.0), [CDH 7.0.0..CDH 8.0.0), [CM -1.0.0..CM -1.0.0]

#### **events\_important\_rate**

### **Description**

The number of important events.

#### **Unit**

events per second

#### **Parents**

cluster, luna\_kms, rack

#### **CDH Version**

[CDH 5.0.0..CDH 6.0.0), [CDH 6.0.0..CDH 7.0.0), [CDH 7.0.0..CDH 8.0.0), [CM -1.0.0..CM -1.0.0]

#### **events\_informational\_rate**

### **Description**

The number of informational events.

### **Unit**

events per second

### **Parents**

cluster, luna\_kms, rack

#### **CDH Version**

[CDH 5.0.0..CDH 6.0.0), [CDH 6.0.0..CDH 7.0.0), [CDH 7.0.0..CDH 8.0.0), [CM -1.0.0..CM -1.0.0]

### **fd\_max**

### **Description**

Maximum number of file descriptors

#### **Unit**

file descriptors

#### **Parents**

cluster, luna\_kms, rack

#### **CDH Version**

[CDH 5.0.0..CDH 6.0.0), [CDH 6.0.0..CDH 7.0.0), [CDH 7.0.0..CDH 8.0.0), [CM -1.0.0..CM -1.0.0]

### **fd\_open**

### **Description**

Open file descriptors.

### **Unit**

file descriptors

#### **Parents**

cluster, luna\_kms, rack

#### **CDH Version**

[CDH 5.0.0..CDH 6.0.0), [CDH 6.0.0..CDH 7.0.0), [CDH 7.0.0..CDH 8.0.0), [CM -1.0.0..CM -1.0.0]

#### **health\_bad\_rate**

### **Description**

Percentage of Time with Bad Health

#### **Unit**

seconds per second

#### **Parents**

cluster, luna\_kms, rack

#### **CDH Version**

[CDH 5.0.0..CDH 6.0.0), [CDH 6.0.0..CDH 7.0.0), [CDH 7.0.0..CDH 8.0.0), [CM -1.0.0..CM -1.0.0]

#### **health\_concerning\_rate**

### **Description**

Percentage of Time with Concerning Health

### **Unit**

seconds per second

### **Parents**

cluster, luna\_kms, rack

### **CDH Version**

[CDH 5.0.0..CDH 6.0.0), [CDH 6.0.0..CDH 7.0.0), [CDH 7.0.0..CDH 8.0.0), [CM -1.0.0..CM -1.0.0]

#### **health\_disabled\_rate**

### **Description**

Percentage of Time with Disabled Health

#### **Unit**

seconds per second

#### **Parents**

cluster, luna\_kms, rack

#### **CDH Version**

[CDH 5.0.0..CDH 6.0.0), [CDH 6.0.0..CDH 7.0.0), [CDH 7.0.0..CDH 8.0.0), [CM -1.0.0..CM -1.0.0]

### **health\_good\_rate**

## **Description**

Percentage of Time with Good Health

#### **Unit**

seconds per second

### **Parents**

cluster, luna\_kms, rack

#### **CDH Version**

[CDH 5.0.0..CDH 6.0.0), [CDH 6.0.0..CDH 7.0.0), [CDH 7.0.0..CDH 8.0.0), [CM -1.0.0..CM -1.0.0]

#### **health\_unknown\_rate**

### **Description**

Percentage of Time with Unknown Health

### **Unit**

seconds per second

#### **Parents**

cluster, luna\_kms, rack

#### **CDH Version**

[CDH 5.0.0..CDH 6.0.0), [CDH 6.0.0..CDH 7.0.0), [CDH 7.0.0..CDH 8.0.0), [CM -1.0.0..CM -1.0.0]

### **mem\_rss**

#### **Description**

Resident memory used

#### **Unit**

bytes

#### **Parents**

cluster, luna\_kms, rack

### **CDH Version**

[CDH 5.0.0..CDH 6.0.0), [CDH 6.0.0..CDH 7.0.0), [CDH 7.0.0..CDH 8.0.0), [CM -1.0.0..CM -1.0.0]

#### **mem\_swap**

### **Description**

Amount of swap memory used by this role's process.

#### **Unit**

bytes

### **Parents**

cluster, luna\_kms, rack

### **CDH Version**

[CDH 5.0.0..CDH 6.0.0), [CDH 6.0.0..CDH 7.0.0), [CDH 7.0.0..CDH 8.0.0), [CM -1.0.0..CM -1.0.0]

#### **mem\_virtual**

**Description**

Virtual memory used

**Unit**

bytes

#### **Parents**

cluster, luna\_kms, rack

#### **CDH Version**

[CDH 5.0.0..CDH 6.0.0), [CDH 6.0.0..CDH 7.0.0), [CDH 7.0.0..CDH 8.0.0), [CM -1.0.0..CM -1.0.0]

#### **oom\_exits\_rate**

### **Description**

The number of times the role's backing process was killed due to an OutOfMemory error. This counter is only incremented if the Cloudera Manager "Kill When Out of Memory" option is enabled.

#### **Unit**

exits per second

#### **Parents**

cluster, luna\_kms, rack

### **CDH Version**

[CDH 5.0.0..CDH 6.0.0), [CDH 6.0.0..CDH 7.0.0), [CDH 7.0.0..CDH 8.0.0), [CM -1.0.0..CM -1.0.0]

#### **read\_bytes\_rate**

## **Description**

The number of bytes read from the device

# **Unit**

bytes per second

### **Parents**

cluster, luna\_kms, rack

### **CDH Version**

[CDH 5.0.0..CDH 6.0.0), [CDH 6.0.0..CDH 7.0.0), [CDH 7.0.0..CDH 8.0.0), [CM -1.0.0..CM -1.0.0]

#### **unexpected\_exits\_rate**

#### **Description**

The number of times the role's backing process exited unexpectedly.

### **Unit**

exits per second

### **Parents**

cluster, luna\_kms, rack

### **CDH Version**

[CDH 5.0.0..CDH 6.0.0), [CDH 6.0.0..CDH 7.0.0), [CDH 7.0.0..CDH 8.0.0), [CM -1.0.0..CM -1.0.0]

# **uptime**

**Description**

For a host, the amount of time since the host was booted. For a role, the uptime of the backing process.

#### **Unit**

seconds

#### **Parents**

cluster, luna\_kms, rack

#### **CDH Version**

[CDH 5.0.0..CDH 6.0.0), [CDH 6.0.0..CDH 7.0.0), [CDH 7.0.0..CDH 8.0.0), [CM -1.0.0..CM -1.0.0]

#### **write\_bytes\_rate**

### **Description**

The number of bytes written to the device

### **Unit**

bytes per second

#### **Parents**

cluster, luna\_kms, rack

#### **CDH Version**

[CDH 5.0.0..CDH 6.0.0), [CDH 6.0.0..CDH 7.0.0), [CDH 7.0.0..CDH 8.0.0), [CM -1.0.0..CM -1.0.0]

# **Navigator Luna KMS Proxy Metrics**

Reference information for Navigator Luna KMS Proxy Metrics

In addition to these base metrics, many aggregate metrics are available. If an entity type has parents defined, you can formulate all possible aggregate metrics using the formula base\_metric\_across\_parents.

In addition, metrics for aggregate totals can be formed by adding the prefix total\_ to the front of the metric name.

Use the type-ahead feature in the Cloudera Manager chart browser to find the exact aggregate metric name, in case the plural form does not end in "s".

For example, the following metric names may be valid for Navigator Luna KMS Proxy:

- alerts\_rate\_across\_clusters
- total alerts rate across clusters

Some metrics, such as alerts\_rate, apply to nearly every metric context. Others only apply to a certain service or role.

#### **alerts\_rate**

### **Description**

The number of alerts.

**Unit**

events per second

#### **Parents**

cluster, luna\_kms, rack

#### **CDH Version**

[CDH 5.0.0..CDH 6.0.0), [CDH 6.0.0..CDH 7.0.0), [CDH 7.0.0..CDH 8.0.0), [CM -1.0.0..CM -1.0.0]

#### **cgroup\_cpu\_system\_rate**

### **Description**

CPU usage of the role's cgroup

#### **Unit**

seconds per second

### **Parents**

cluster, luna\_kms, rack

#### **CDH Version**

[CDH 5.0.0..CDH 6.0.0), [CDH 6.0.0..CDH 7.0.0), [CDH 7.0.0..CDH 8.0.0), [CM -1.0.0..CM -1.0.0]

#### **cgroup\_cpu\_user\_rate**

### **Description**

User Space CPU usage of the role's cgroup

### **Unit**

seconds per second

#### **Parents**

cluster, luna\_kms, rack

#### **CDH Version**

[CDH 5.0.0..CDH 6.0.0), [CDH 6.0.0..CDH 7.0.0), [CDH 7.0.0..CDH 8.0.0), [CM -1.0.0..CM -1.0.0]

### **cgroup\_mem\_page\_cache**

### **Description**

Page cache usage of the role's cgroup

#### **Unit**

bytes

#### **Parents**

cluster, luna\_kms, rack

### **CDH Version**

[CDH 5.0.0..CDH 6.0.0), [CDH 6.0.0..CDH 7.0.0), [CDH 7.0.0..CDH 8.0.0), [CM -1.0.0..CM -1.0.0]

#### **cgroup\_mem\_rss**

### **Description**

Resident memory of the role's cgroup

### **Unit**

bytes

### **Parents**

cluster, luna\_kms, rack

### **CDH Version**

[CDH 5.0.0..CDH 6.0.0), [CDH 6.0.0..CDH 7.0.0), [CDH 7.0.0..CDH 8.0.0), [CM -1.0.0..CM -1.0.0]

**cgroup\_mem\_swap**

**Description**

Swap usage of the role's cgroup

**Unit**

bytes

### **Parents**

cluster, luna\_kms, rack

### **CDH Version**

[CDH 5.0.0..CDH 6.0.0), [CDH 6.0.0..CDH 7.0.0), [CDH 7.0.0..CDH 8.0.0), [CM -1.0.0..CM -1.0.0]

#### **cgroup\_read\_bytes\_rate**

#### **Description**

Bytes read from all disks by the role's cgroup

#### **Unit**

bytes per second

#### **Parents**

cluster, luna\_kms, rack

### **CDH Version**

[CDH 5.0.0..CDH 6.0.0), [CDH 6.0.0..CDH 7.0.0), [CDH 7.0.0..CDH 8.0.0), [CM -1.0.0..CM -1.0.0]

#### **cgroup\_read\_ios\_rate**

### **Description**

Number of read I/O operations from all disks by the role's cgroup

#### **Unit**

ios per second

#### **Parents**

cluster, luna\_kms, rack

### **CDH Version**

[CDH 5.0.0..CDH 6.0.0), [CDH 6.0.0..CDH 7.0.0), [CDH 7.0.0..CDH 8.0.0), [CM -1.0.0..CM -1.0.0]

#### **cgroup\_write\_bytes\_rate**

### **Description**

Bytes written to all disks by the role's cgroup

#### **Unit**

bytes per second

#### **Parents**

cluster, luna\_kms, rack

### **CDH Version**

[CDH 5.0.0..CDH 6.0.0), [CDH 6.0.0..CDH 7.0.0), [CDH 7.0.0..CDH 8.0.0), [CM -1.0.0..CM -1.0.0]

### **cgroup\_write\_ios\_rate**

#### **Description**

Number of write I/O operations to all disks by the role's cgroup

**Unit**

ios per second

#### **Parents**

cluster, luna\_kms, rack

### **CDH Version**

[CDH 5.0.0..CDH 6.0.0), [CDH 6.0.0..CDH 7.0.0), [CDH 7.0.0..CDH 8.0.0), [CM -1.0.0..CM -1.0.0]

#### **cpu\_system\_rate**

### **Description**

Total System CPU

### **Unit**

seconds per second

#### **Parents**

cluster, luna\_kms, rack

### **CDH Version**

[CDH 5.0.0..CDH 6.0.0), [CDH 6.0.0..CDH 7.0.0), [CDH 7.0.0..CDH 8.0.0), [CM -1.0.0..CM -1.0.0]

#### **cpu\_user\_rate**

### **Description**

Total CPU user time

#### **Unit**

seconds per second

### **Parents**

cluster, luna\_kms, rack

### **CDH Version**

[CDH 5.0.0..CDH 6.0.0), [CDH 6.0.0..CDH 7.0.0), [CDH 7.0.0..CDH 8.0.0), [CM -1.0.0..CM -1.0.0]

#### **events\_critical\_rate**

### **Description**

The number of critical events.

### **Unit**

events per second

#### **Parents**

cluster, luna\_kms, rack

#### **CDH Version**

[CDH 5.0.0..CDH 6.0.0), [CDH 6.0.0..CDH 7.0.0), [CDH 7.0.0..CDH 8.0.0), [CM -1.0.0..CM -1.0.0]

#### **events\_important\_rate**

#### **Description**

The number of important events.

#### **Unit**

events per second

#### **Parents**

cluster, luna\_kms, rack

### **CDH Version**

[CDH 5.0.0..CDH 6.0.0), [CDH 6.0.0..CDH 7.0.0), [CDH 7.0.0..CDH 8.0.0), [CM -1.0.0..CM -1.0.0]

# **events\_informational\_rate**

### **Description**

The number of informational events.

### **Unit**

events per second

### **Parents**

cluster, luna\_kms, rack

#### **CDH Version**

[CDH 5.0.0..CDH 6.0.0), [CDH 6.0.0..CDH 7.0.0), [CDH 7.0.0..CDH 8.0.0), [CM -1.0.0..CM -1.0.0]

#### **fd\_max**

### **Description**

Maximum number of file descriptors

#### **Unit**

file descriptors

#### **Parents**

cluster, luna\_kms, rack

#### **CDH Version**

[CDH 5.0.0..CDH 6.0.0), [CDH 6.0.0..CDH 7.0.0), [CDH 7.0.0..CDH 8.0.0), [CM -1.0.0..CM -1.0.0]

### **fd\_open**

### **Description**

Open file descriptors.

### **Unit**

file descriptors

### **Parents**

cluster, luna\_kms, rack

#### **CDH Version**

[CDH 5.0.0..CDH 6.0.0), [CDH 6.0.0..CDH 7.0.0), [CDH 7.0.0..CDH 8.0.0), [CM -1.0.0..CM -1.0.0]

#### **health\_bad\_rate**

### **Description**

Percentage of Time with Bad Health

#### **Unit**

seconds per second

#### **Parents**

cluster, luna\_kms, rack

#### **CDH Version**

[CDH 5.0.0..CDH 6.0.0), [CDH 6.0.0..CDH 7.0.0), [CDH 7.0.0..CDH 8.0.0), [CM -1.0.0..CM -1.0.0]

### **health\_concerning\_rate**

### **Description**

Percentage of Time with Concerning Health

### **Unit**

seconds per second

#### **Parents**

cluster, luna\_kms, rack

#### **CDH Version**

[CDH 5.0.0..CDH 6.0.0), [CDH 6.0.0..CDH 7.0.0), [CDH 7.0.0..CDH 8.0.0), [CM -1.0.0..CM -1.0.0]

#### **health\_disabled\_rate**

#### **Description**

Percentage of Time with Disabled Health

#### **Unit**

seconds per second

#### **Parents**

cluster, luna\_kms, rack

#### **CDH Version**

[CDH 5.0.0..CDH 6.0.0), [CDH 6.0.0..CDH 7.0.0), [CDH 7.0.0..CDH 8.0.0), [CM -1.0.0..CM -1.0.0]

### **health\_good\_rate**

### **Description**

Percentage of Time with Good Health

### **Unit**

seconds per second

#### **Parents**

cluster, luna\_kms, rack

### **CDH Version**

[CDH 5.0.0..CDH 6.0.0), [CDH 6.0.0..CDH 7.0.0), [CDH 7.0.0..CDH 8.0.0), [CM -1.0.0..CM -1.0.0]

#### **health\_unknown\_rate**

### **Description**

Percentage of Time with Unknown Health

#### **Unit**

seconds per second

#### **Parents**

cluster, luna\_kms, rack

#### **CDH Version**

[CDH 5.0.0..CDH 6.0.0), [CDH 6.0.0..CDH 7.0.0), [CDH 7.0.0..CDH 8.0.0), [CM -1.0.0..CM -1.0.0]
# **mem\_rss**

**Description**

Resident memory used

## **Unit**

bytes

# **Parents**

cluster, luna\_kms, rack

### **CDH Version**

[CDH 5.0.0..CDH 6.0.0), [CDH 6.0.0..CDH 7.0.0), [CDH 7.0.0..CDH 8.0.0), [CM -1.0.0..CM -1.0.0]

## **mem\_swap**

# **Description**

Amount of swap memory used by this role's process.

# **Unit**

bytes

## **Parents**

cluster, luna\_kms, rack

### **CDH Version**

[CDH 5.0.0..CDH 6.0.0), [CDH 6.0.0..CDH 7.0.0), [CDH 7.0.0..CDH 8.0.0), [CM -1.0.0..CM -1.0.0]

### **mem\_virtual**

# **Description**

Virtual memory used

### **Unit**

bytes

### **Parents**

cluster, luna\_kms, rack

## **CDH Version**

[CDH 5.0.0..CDH 6.0.0), [CDH 6.0.0..CDH 7.0.0), [CDH 7.0.0..CDH 8.0.0), [CM -1.0.0..CM -1.0.0]

### **oom\_exits\_rate**

## **Description**

The number of times the role's backing process was killed due to an OutOfMemory error. This counter is only incremented if the Cloudera Manager "Kill When Out of Memory" option is enabled.

## **Unit**

exits per second

### **Parents**

cluster, luna\_kms, rack

### **CDH Version**

# **read\_bytes\_rate**

# **Description**

The number of bytes read from the device

## **Unit**

bytes per second

## **Parents**

cluster, luna\_kms, rack

### **CDH Version**

[CDH 5.0.0..CDH 6.0.0), [CDH 6.0.0..CDH 7.0.0), [CDH 7.0.0..CDH 8.0.0), [CM -1.0.0..CM -1.0.0]

### **unexpected\_exits\_rate**

### **Description**

The number of times the role's backing process exited unexpectedly.

## **Unit**

exits per second

### **Parents**

cluster, luna\_kms, rack

### **CDH Version**

[CDH 5.0.0..CDH 6.0.0), [CDH 6.0.0..CDH 7.0.0), [CDH 7.0.0..CDH 8.0.0), [CM -1.0.0..CM -1.0.0]

# **uptime**

### **Description**

For a host, the amount of time since the host was booted. For a role, the uptime of the backing process.

## **Unit**

seconds

## **Parents**

cluster, luna\_kms, rack

# **CDH Version**

[CDH 5.0.0..CDH 6.0.0), [CDH 6.0.0..CDH 7.0.0), [CDH 7.0.0..CDH 8.0.0), [CM -1.0.0..CM -1.0.0]

### **write\_bytes\_rate**

# **Description**

The number of bytes written to the device

# **Unit**

bytes per second

### **Parents**

cluster, luna\_kms, rack

### **CDH Version**

# **Navigator Metadata Server Metrics**

Reference information for Navigator Metadata Server Metrics

In addition to these base metrics, many aggregate metrics are available. If an entity type has parents defined, you can formulate all possible aggregate metrics using the formula base\_metric\_across\_parents.

In addition, metrics for aggregate totals can be formed by adding the prefix total\_ to the front of the metric name.

Use the type-ahead feature in the Cloudera Manager chart browser to find the exact aggregate metric name, in case the plural form does not end in "s".

For example, the following metric names may be valid for Navigator Metadata Server:

- alerts\_rate\_across\_mgmts
- total\_alerts\_rate\_across\_mgmts

Some metrics, such as alerts\_rate, apply to nearly every metric context. Others only apply to a certain service or role.

### **alerts\_rate**

## **Description**

The number of alerts.

### **Unit**

events per second

### **Parents**

mgmt, rack

### **CDH Version**

[CDH 5.0.0..CDH 6.0.0), [CDH 6.0.0..CDH 7.0.0), [CDH 7.0.0..CDH 8.0.0), [CM -1.0.0..CM -1.0.0]

### **cgroup\_cpu\_system\_rate**

### **Description**

CPU usage of the role's cgroup

### **Unit**

seconds per second

#### **Parents**

mgmt, rack

### **CDH Version**

[CDH 5.0.0..CDH 6.0.0), [CDH 6.0.0..CDH 7.0.0), [CDH 7.0.0..CDH 8.0.0), [CM -1.0.0..CM -1.0.0]

### **cgroup\_cpu\_user\_rate**

### **Description**

User Space CPU usage of the role's cgroup

### **Unit**

seconds per second

### **Parents**

mgmt, rack

# **CDH Version**

## **cgroup\_mem\_page\_cache**

# **Description**

Page cache usage of the role's cgroup

### **Unit**

bytes

# **Parents**

mgmt, rack

## **CDH Version**

[CDH 5.0.0..CDH 6.0.0), [CDH 6.0.0..CDH 7.0.0), [CDH 7.0.0..CDH 8.0.0), [CM -1.0.0..CM -1.0.0]

### **cgroup\_mem\_rss**

# **Description**

Resident memory of the role's cgroup

## **Unit**

bytes

### **Parents**

mgmt, rack

### **CDH Version**

[CDH 5.0.0..CDH 6.0.0), [CDH 6.0.0..CDH 7.0.0), [CDH 7.0.0..CDH 8.0.0), [CM -1.0.0..CM -1.0.0]

### **cgroup\_mem\_swap**

## **Description**

Swap usage of the role's cgroup

### **Unit**

bytes

### **Parents**

mgmt, rack

## **CDH Version**

[CDH 5.0.0..CDH 6.0.0), [CDH 6.0.0..CDH 7.0.0), [CDH 7.0.0..CDH 8.0.0), [CM -1.0.0..CM -1.0.0]

### **cgroup\_read\_bytes\_rate**

# **Description**

Bytes read from all disks by the role's cgroup

# **Unit**

bytes per second

# **Parents**

mgmt, rack

## **CDH Version**

[CDH 5.0.0..CDH 6.0.0), [CDH 6.0.0..CDH 7.0.0), [CDH 7.0.0..CDH 8.0.0), [CM -1.0.0..CM -1.0.0]

**cgroup\_read\_ios\_rate**

```
Description
```
Number of read I/O operations from all disks by the role's cgroup

## **Unit**

ios per second

# **Parents**

mgmt, rack

# **CDH Version**

[CDH 5.0.0..CDH 6.0.0), [CDH 6.0.0..CDH 7.0.0), [CDH 7.0.0..CDH 8.0.0), [CM -1.0.0..CM -1.0.0]

### **cgroup\_write\_bytes\_rate**

### **Description**

Bytes written to all disks by the role's cgroup

### **Unit**

bytes per second

## **Parents**

mgmt, rack

## **CDH Version**

[CDH 5.0.0..CDH 6.0.0), [CDH 6.0.0..CDH 7.0.0), [CDH 7.0.0..CDH 8.0.0), [CM -1.0.0..CM -1.0.0]

### **cgroup\_write\_ios\_rate**

# **Description**

Number of write I/O operations to all disks by the role's cgroup

# **Unit**

ios per second

### **Parents**

mgmt, rack

## **CDH Version**

[CDH 5.0.0..CDH 6.0.0), [CDH 6.0.0..CDH 7.0.0), [CDH 7.0.0..CDH 8.0.0), [CM -1.0.0..CM -1.0.0]

### **cpu\_system\_rate**

## **Description**

Total System CPU

### **Unit**

seconds per second

### **Parents**

mgmt, rack

# **CDH Version**

[CDH 5.0.0..CDH 6.0.0), [CDH 6.0.0..CDH 7.0.0), [CDH 7.0.0..CDH 8.0.0), [CM -1.0.0..CM -1.0.0]

### **cpu\_user\_rate**

## **Description**

Total CPU user time

**Unit**

seconds per second

### **Parents**

mgmt, rack

### **CDH Version**

[CDH 5.0.0..CDH 6.0.0), [CDH 6.0.0..CDH 7.0.0), [CDH 7.0.0..CDH 8.0.0), [CM -1.0.0..CM -1.0.0]

# **events\_critical\_rate**

# **Description**

The number of critical events.

## **Unit**

events per second

### **Parents**

mgmt, rack

## **CDH Version**

[CDH 5.0.0..CDH 6.0.0), [CDH 6.0.0..CDH 7.0.0), [CDH 7.0.0..CDH 8.0.0), [CM -1.0.0..CM -1.0.0]

# **events\_important\_rate**

**Description**

The number of important events.

## **Unit**

events per second

# **Parents**

mgmt, rack

## **CDH Version**

[CDH 5.0.0..CDH 6.0.0), [CDH 6.0.0..CDH 7.0.0), [CDH 7.0.0..CDH 8.0.0), [CM -1.0.0..CM -1.0.0]

## **events\_informational\_rate**

# **Description**

The number of informational events.

# **Unit**

events per second

### **Parents**

mgmt, rack

## **CDH Version**

[CDH 5.0.0..CDH 6.0.0), [CDH 6.0.0..CDH 7.0.0), [CDH 7.0.0..CDH 8.0.0), [CM -1.0.0..CM -1.0.0]

# **fd\_max**

### **Description**

Maximum number of file descriptors

### **Unit**

file descriptors

#### **Parents**

mgmt, rack

# **CDH Version**

[CDH 5.0.0..CDH 6.0.0), [CDH 6.0.0..CDH 7.0.0), [CDH 7.0.0..CDH 8.0.0), [CM -1.0.0..CM -1.0.0]

# **fd\_open**

#### **Description**

Open file descriptors.

## **Unit**

file descriptors

## **Parents**

mgmt, rack

### **CDH Version**

[CDH 5.0.0..CDH 6.0.0), [CDH 6.0.0..CDH 7.0.0), [CDH 7.0.0..CDH 8.0.0), [CM -1.0.0..CM -1.0.0]

### **health\_bad\_rate**

### **Description**

Percentage of Time with Bad Health

### **Unit**

seconds per second

### **Parents**

mgmt, rack

## **CDH Version**

[CDH 5.0.0..CDH 6.0.0), [CDH 6.0.0..CDH 7.0.0), [CDH 7.0.0..CDH 8.0.0), [CM -1.0.0..CM -1.0.0]

### **health\_concerning\_rate**

# **Description**

Percentage of Time with Concerning Health

# **Unit**

seconds per second

## **Parents**

mgmt, rack

### **CDH Version**

[CDH 5.0.0..CDH 6.0.0), [CDH 6.0.0..CDH 7.0.0), [CDH 7.0.0..CDH 8.0.0), [CM -1.0.0..CM -1.0.0]

### **health\_disabled\_rate**

### **Description**

Percentage of Time with Disabled Health

### **Unit**

seconds per second

### **Parents**

mgmt, rack

### **CDH Version**

[CDH 5.0.0..CDH 6.0.0), [CDH 6.0.0..CDH 7.0.0), [CDH 7.0.0..CDH 8.0.0), [CM -1.0.0..CM -1.0.0]

## **health\_good\_rate**

# **Description**

Percentage of Time with Good Health

# **Unit**

seconds per second

### **Parents**

mgmt, rack

### **CDH Version**

[CDH 5.0.0..CDH 6.0.0), [CDH 6.0.0..CDH 7.0.0), [CDH 7.0.0..CDH 8.0.0), [CM -1.0.0..CM -1.0.0]

### **health\_unknown\_rate**

### **Description**

Percentage of Time with Unknown Health

### **Unit**

seconds per second

### **Parents**

mgmt, rack

## **CDH Version**

[CDH 5.0.0..CDH 6.0.0), [CDH 6.0.0..CDH 7.0.0), [CDH 7.0.0..CDH 8.0.0), [CM -1.0.0..CM -1.0.0]

### **mem\_rss**

# **Description**

Resident memory used

# **Unit**

bytes

### **Parents**

mgmt, rack

### **CDH Version**

[CDH 5.0.0..CDH 6.0.0), [CDH 6.0.0..CDH 7.0.0), [CDH 7.0.0..CDH 8.0.0), [CM -1.0.0..CM -1.0.0]

### **mem\_swap**

# **Description**

Amount of swap memory used by this role's process.

### **Unit**

bytes

### **Parents**

mgmt, rack

## **CDH Version**

# **mem\_virtual**

**Description**

Virtual memory used

## **Unit**

bytes

# **Parents**

mgmt, rack

## **CDH Version**

[CDH 5.0.0..CDH 6.0.0), [CDH 6.0.0..CDH 7.0.0), [CDH 7.0.0..CDH 8.0.0), [CM -1.0.0..CM -1.0.0]

### **oom\_exits\_rate**

# **Description**

The number of times the role's backing process was killed due to an OutOfMemory error. This counter is only incremented if the Cloudera Manager "Kill When Out of Memory" option is enabled.

# **Unit**

exits per second

### **Parents**

mgmt, rack

### **CDH Version**

[CDH 5.0.0..CDH 6.0.0), [CDH 6.0.0..CDH 7.0.0), [CDH 7.0.0..CDH 8.0.0), [CM -1.0.0..CM -1.0.0]

### **read\_bytes\_rate**

### **Description**

The number of bytes read from the device

# **Unit**

bytes per second

### **Parents**

mgmt, rack

## **CDH Version**

[CDH 5.0.0..CDH 6.0.0), [CDH 6.0.0..CDH 7.0.0), [CDH 7.0.0..CDH 8.0.0), [CM -1.0.0..CM -1.0.0]

# **unexpected\_exits\_rate**

# **Description**

The number of times the role's backing process exited unexpectedly.

# **Unit**

exits per second

### **Parents**

mgmt, rack

## **CDH Version**

# **uptime**

# **Description**

For a host, the amount of time since the host was booted. For a role, the uptime of the backing process.

### **Unit**

seconds

# **Parents**

mgmt, rack

### **CDH Version**

[CDH 5.0.0..CDH 6.0.0), [CDH 6.0.0..CDH 7.0.0), [CDH 7.0.0..CDH 8.0.0), [CM -1.0.0..CM -1.0.0]

## **write\_bytes\_rate**

# **Description**

The number of bytes written to the device

## **Unit**

bytes per second

### **Parents**

mgmt, rack

## **CDH Version**

[CDH 5.0.0..CDH 6.0.0), [CDH 6.0.0..CDH 7.0.0), [CDH 7.0.0..CDH 8.0.0), [CM -1.0.0..CM -1.0.0]

# **jvm\_gc\_rate**

### **Description**

Number of garbage collections

# **Unit**

garbage collections per second

## **Parents**

mgmt, rack

# **CDH Version**

[CM -1.0.0..CM -1.0.0]

### **jvm\_gc\_time\_ms\_rate**

## **Description**

Total time spent garbage collecting.

# **Unit**

ms per second

# **Parents**

mgmt, rack

### **CDH Version**

[CM -1.0.0..CM -1.0.0]

# **jvm\_heap\_committed\_mb**

# **Description**

Total amount of committed heap memory.

# **Unit**

MB

# **Parents**

mgmt, rack

# **CDH Version**

[CM -1.0.0..CM -1.0.0]

### **jvm\_heap\_used\_mb**

# **Description**

Total amount of used heap memory.

### **Unit**

MB

# **Parents**

mgmt, rack

### **CDH Version**

[CM -1.0.0..CM -1.0.0]

## **jvm\_max\_memory\_mb**

# **Description**

Maximum allowed memory.

# **Unit**

MB

### **Parents**

mgmt, rack

### **CDH Version**

[CM -1.0.0..CM -1.0.0]

## **jvm\_non\_heap\_committed\_mb**

# **Description**

Total amount of committed non-heap memory.

## **Unit**

MB

### **Parents**

mgmt, rack

### **CDH Version**

[CM -1.0.0..CM -1.0.0]

## **jvm\_non\_heap\_used\_mb**

# **Description**

Total amount of used non-heap memory.

### **Unit**

MB

#### **Parents**

mgmt, rack

#### **CDH Version**

### [CM -1.0.0..CM -1.0.0]

### **solr\_counters\_elements**

# **Description**

The number of documents in Solr Elements Core of Navigator Metadata Server

# **Unit**

documents

## **Parents**

mgmt, rack

# **CDH Version**

[CM -1.0.0..CM -1.0.0]

### **solr\_counters\_relations**

### **Description**

The number of documents in Solr Relations Core of Navigator Metadata Server

### **Unit**

documents

### **Parents**

mgmt, rack

## **CDH Version**

[CM -1.0.0..CM -1.0.0]

### **web\_metrics\_collection\_duration**

### **Description**

Web Server Responsiveness

### **Unit**

ms

### **Parents**

mgmt, rack

### **CDH Version**

[CM -1.0.0..CM -1.0.0]

# **Navigator Thales KMS Metastore Metrics**

Reference information for Navigator Thales KMS Metastore Metrics

In addition to these base metrics, many aggregate metrics are available. If an entity type has parents defined, you can formulate all possible aggregate metrics using the formula base\_metric\_across\_parents.

In addition, metrics for aggregate totals can be formed by adding the prefix total\_ to the front of the metric name.

Use the type-ahead feature in the Cloudera Manager chart browser to find the exact aggregate metric name, in case the plural form does not end in "s".

For example, the following metric names may be valid for Navigator Thales KMS Metastore:

- alerts rate across clusters
- total\_alerts\_rate\_across\_clusters

Some metrics, such as alerts\_rate, apply to nearly every metric context. Others only apply to a certain service or role.

# **alerts\_rate**

# **Description**

The number of alerts.

## **Unit**

events per second

## **Parents**

cluster, rack, thales\_kms

### **CDH Version**

[CDH 5.0.0..CDH 6.0.0), [CDH 6.0.0..CDH 7.0.0), [CDH 7.0.0..CDH 8.0.0), [CM -1.0.0..CM -1.0.0]

### **cgroup\_cpu\_system\_rate**

# **Description**

CPU usage of the role's cgroup

## **Unit**

seconds per second

### **Parents**

cluster, rack, thales\_kms

### **CDH Version**

[CDH 5.0.0..CDH 6.0.0), [CDH 6.0.0..CDH 7.0.0), [CDH 7.0.0..CDH 8.0.0), [CM -1.0.0..CM -1.0.0]

## **cgroup\_cpu\_user\_rate**

# **Description**

User Space CPU usage of the role's cgroup

## **Unit**

seconds per second

### **Parents**

cluster, rack, thales\_kms

### **CDH Version**

[CDH 5.0.0..CDH 6.0.0), [CDH 6.0.0..CDH 7.0.0), [CDH 7.0.0..CDH 8.0.0), [CM -1.0.0..CM -1.0.0]

### **cgroup\_mem\_page\_cache**

# **Description**

Page cache usage of the role's cgroup

## **Unit**

bytes

# **Parents**

cluster, rack, thales\_kms

# **CDH Version**

[CDH 5.0.0..CDH 6.0.0), [CDH 6.0.0..CDH 7.0.0), [CDH 7.0.0..CDH 8.0.0), [CM -1.0.0..CM -1.0.0]

**cgroup\_mem\_rss**

**Description**

Resident memory of the role's cgroup

# **Unit**

bytes

# **Parents**

cluster, rack, thales\_kms

## **CDH Version**

[CDH 5.0.0..CDH 6.0.0), [CDH 6.0.0..CDH 7.0.0), [CDH 7.0.0..CDH 8.0.0), [CM -1.0.0..CM -1.0.0]

### **cgroup\_mem\_swap**

# **Description**

Swap usage of the role's cgroup

### **Unit**

bytes

# **Parents**

cluster, rack, thales\_kms

## **CDH Version**

[CDH 5.0.0..CDH 6.0.0), [CDH 6.0.0..CDH 7.0.0), [CDH 7.0.0..CDH 8.0.0), [CM -1.0.0..CM -1.0.0]

## **cgroup\_read\_bytes\_rate**

# **Description**

Bytes read from all disks by the role's cgroup

### **Unit**

bytes per second

### **Parents**

cluster, rack, thales\_kms

## **CDH Version**

[CDH 5.0.0..CDH 6.0.0), [CDH 6.0.0..CDH 7.0.0), [CDH 7.0.0..CDH 8.0.0), [CM -1.0.0..CM -1.0.0]

# **cgroup\_read\_ios\_rate**

## **Description**

Number of read I/O operations from all disks by the role's cgroup

## **Unit**

ios per second

### **Parents**

cluster, rack, thales\_kms

# **CDH Version**

[CDH 5.0.0..CDH 6.0.0), [CDH 6.0.0..CDH 7.0.0), [CDH 7.0.0..CDH 8.0.0), [CM -1.0.0..CM -1.0.0]

# **cgroup\_write\_bytes\_rate**

# **Description**

Bytes written to all disks by the role's cgroup

**Unit**

bytes per second

## **Parents**

cluster, rack, thales\_kms

## **CDH Version**

[CDH 5.0.0..CDH 6.0.0), [CDH 6.0.0..CDH 7.0.0), [CDH 7.0.0..CDH 8.0.0), [CM -1.0.0..CM -1.0.0]

# **cgroup\_write\_ios\_rate**

# **Description**

Number of write I/O operations to all disks by the role's cgroup

# **Unit**

ios per second

### **Parents**

cluster, rack, thales\_kms

# **CDH Version**

[CDH 5.0.0..CDH 6.0.0), [CDH 6.0.0..CDH 7.0.0), [CDH 7.0.0..CDH 8.0.0), [CM -1.0.0..CM -1.0.0]

## **cpu\_system\_rate**

# **Description**

Total System CPU

### **Unit**

seconds per second

# **Parents**

cluster, rack, thales\_kms

## **CDH Version**

[CDH 5.0.0..CDH 6.0.0), [CDH 6.0.0..CDH 7.0.0), [CDH 7.0.0..CDH 8.0.0), [CM -1.0.0..CM -1.0.0]

# **cpu\_user\_rate**

# **Description**

Total CPU user time

## **Unit**

seconds per second

### **Parents**

cluster, rack, thales\_kms

### **CDH Version**

[CDH 5.0.0..CDH 6.0.0), [CDH 6.0.0..CDH 7.0.0), [CDH 7.0.0..CDH 8.0.0), [CM -1.0.0..CM -1.0.0]

### **events\_critical\_rate**

### **Description**

The number of critical events.

### **Unit**

events per second

### **Parents**

cluster, rack, thales\_kms

# **CDH Version**

[CDH 5.0.0..CDH 6.0.0), [CDH 6.0.0..CDH 7.0.0), [CDH 7.0.0..CDH 8.0.0), [CM -1.0.0..CM -1.0.0]

## **events\_important\_rate**

# **Description**

The number of important events.

## **Unit**

events per second

# **Parents**

cluster, rack, thales\_kms

### **CDH Version**

[CDH 5.0.0..CDH 6.0.0), [CDH 6.0.0..CDH 7.0.0), [CDH 7.0.0..CDH 8.0.0), [CM -1.0.0..CM -1.0.0]

### **events\_informational\_rate**

# **Description**

The number of informational events.

### **Unit**

events per second

### **Parents**

cluster, rack, thales\_kms

# **CDH Version**

[CDH 5.0.0..CDH 6.0.0), [CDH 6.0.0..CDH 7.0.0), [CDH 7.0.0..CDH 8.0.0), [CM -1.0.0..CM -1.0.0]

## **fd\_max**

# **Description**

Maximum number of file descriptors

# **Unit**

file descriptors

# **Parents**

cluster, rack, thales\_kms

### **CDH Version**

[CDH 5.0.0..CDH 6.0.0), [CDH 6.0.0..CDH 7.0.0), [CDH 7.0.0..CDH 8.0.0), [CM -1.0.0..CM -1.0.0]

# **fd\_open**

## **Description**

Open file descriptors.

### **Unit**

file descriptors

### **Parents**

cluster, rack, thales\_kms

### **CDH Version**

[CDH 5.0.0..CDH 6.0.0), [CDH 6.0.0..CDH 7.0.0), [CDH 7.0.0..CDH 8.0.0), [CM -1.0.0..CM -1.0.0]

# **health\_bad\_rate**

# **Description**

Percentage of Time with Bad Health

## **Unit**

seconds per second

### **Parents**

cluster, rack, thales\_kms

### **CDH Version**

[CDH 5.0.0..CDH 6.0.0), [CDH 6.0.0..CDH 7.0.0), [CDH 7.0.0..CDH 8.0.0), [CM -1.0.0..CM -1.0.0]

### **health\_concerning\_rate**

### **Description**

Percentage of Time with Concerning Health

### **Unit**

seconds per second

### **Parents**

cluster, rack, thales\_kms

### **CDH Version**

[CDH 5.0.0..CDH 6.0.0), [CDH 6.0.0..CDH 7.0.0), [CDH 7.0.0..CDH 8.0.0), [CM -1.0.0..CM -1.0.0]

## **health\_disabled\_rate**

# **Description**

Percentage of Time with Disabled Health

## **Unit**

seconds per second

# **Parents**

cluster, rack, thales\_kms

# **CDH Version**

[CDH 5.0.0..CDH 6.0.0), [CDH 6.0.0..CDH 7.0.0), [CDH 7.0.0..CDH 8.0.0), [CM -1.0.0..CM -1.0.0]

### **health\_good\_rate**

# **Description**

Percentage of Time with Good Health

### **Unit**

seconds per second

### **Parents**

cluster, rack, thales\_kms

### **CDH Version**

# **health\_unknown\_rate**

# **Description**

Percentage of Time with Unknown Health

## **Unit**

seconds per second

## **Parents**

cluster, rack, thales\_kms

### **CDH Version**

[CDH 5.0.0..CDH 6.0.0), [CDH 6.0.0..CDH 7.0.0), [CDH 7.0.0..CDH 8.0.0), [CM -1.0.0..CM -1.0.0]

### **mem\_rss**

# **Description**

Resident memory used

## **Unit**

bytes

## **Parents**

cluster, rack, thales\_kms

### **CDH Version**

[CDH 5.0.0..CDH 6.0.0), [CDH 6.0.0..CDH 7.0.0), [CDH 7.0.0..CDH 8.0.0), [CM -1.0.0..CM -1.0.0]

### **mem\_swap**

### **Description**

Amount of swap memory used by this role's process.

### **Unit**

bytes

### **Parents**

cluster, rack, thales\_kms

## **CDH Version**

[CDH 5.0.0..CDH 6.0.0), [CDH 6.0.0..CDH 7.0.0), [CDH 7.0.0..CDH 8.0.0), [CM -1.0.0..CM -1.0.0]

### **mem\_virtual**

### **Description**

Virtual memory used

### **Unit**

bytes

# **Parents**

cluster, rack, thales\_kms

# **CDH Version**

[CDH 5.0.0..CDH 6.0.0), [CDH 6.0.0..CDH 7.0.0), [CDH 7.0.0..CDH 8.0.0), [CM -1.0.0..CM -1.0.0]

### **oom\_exits\_rate**

**Description**

The number of times the role's backing process was killed due to an OutOfMemory error. This counter is only incremented if the Cloudera Manager "Kill When Out of Memory" option is enabled.

### **Unit**

exits per second

### **Parents**

cluster, rack, thales\_kms

### **CDH Version**

[CDH 5.0.0..CDH 6.0.0), [CDH 6.0.0..CDH 7.0.0), [CDH 7.0.0..CDH 8.0.0), [CM -1.0.0..CM -1.0.0]

# **read\_bytes\_rate**

# **Description**

The number of bytes read from the device

### **Unit**

bytes per second

### **Parents**

cluster, rack, thales\_kms

## **CDH Version**

[CDH 5.0.0..CDH 6.0.0), [CDH 6.0.0..CDH 7.0.0), [CDH 7.0.0..CDH 8.0.0), [CM -1.0.0..CM -1.0.0]

### **unexpected\_exits\_rate**

# **Description**

The number of times the role's backing process exited unexpectedly.

# **Unit**

exits per second

# **Parents**

cluster, rack, thales\_kms

# **CDH Version**

[CDH 5.0.0..CDH 6.0.0), [CDH 6.0.0..CDH 7.0.0), [CDH 7.0.0..CDH 8.0.0), [CM -1.0.0..CM -1.0.0]

## **uptime**

### **Description**

For a host, the amount of time since the host was booted. For a role, the uptime of the backing process.

# **Unit**

seconds

### **Parents**

cluster, rack, thales\_kms

# **CDH Version**

# **write\_bytes\_rate**

## **Description**

The number of bytes written to the device

## **Unit**

bytes per second

## **Parents**

cluster, rack, thales\_kms

## **CDH Version**

[CDH 5.0.0..CDH 6.0.0), [CDH 6.0.0..CDH 7.0.0), [CDH 7.0.0..CDH 8.0.0), [CM -1.0.0..CM -1.0.0]

# **Navigator Thales KMS Proxy Metrics**

Reference information for Navigator Thales KMS Proxy Metrics

In addition to these base metrics, many aggregate metrics are available. If an entity type has parents defined, you can formulate all possible aggregate metrics using the formula base\_metric\_across\_parents.

In addition, metrics for aggregate totals can be formed by adding the prefix total\_ to the front of the metric name.

Use the type-ahead feature in the Cloudera Manager chart browser to find the exact aggregate metric name, in case the plural form does not end in "s".

For example, the following metric names may be valid for Navigator Thales KMS Proxy:

- alerts\_rate\_across\_clusters
- total alerts rate across clusters

Some metrics, such as alerts\_rate, apply to nearly every metric context. Others only apply to a certain service or role.

### **alerts\_rate**

# **Description**

The number of alerts.

## **Unit**

events per second

### **Parents**

cluster, rack, thales\_kms

### **CDH Version**

[CDH 5.0.0..CDH 6.0.0), [CDH 6.0.0..CDH 7.0.0), [CDH 7.0.0..CDH 8.0.0), [CM -1.0.0..CM -1.0.0]

### **cgroup\_cpu\_system\_rate**

## **Description**

CPU usage of the role's cgroup

## **Unit**

seconds per second

### **Parents**

cluster, rack, thales\_kms

### **CDH Version**

### **cgroup\_cpu\_user\_rate**

# **Description**

User Space CPU usage of the role's cgroup

## **Unit**

seconds per second

## **Parents**

cluster, rack, thales\_kms

## **CDH Version**

[CDH 5.0.0..CDH 6.0.0), [CDH 6.0.0..CDH 7.0.0), [CDH 7.0.0..CDH 8.0.0), [CM -1.0.0..CM -1.0.0]

### **cgroup\_mem\_page\_cache**

## **Description**

Page cache usage of the role's cgroup

## **Unit**

bytes

### **Parents**

cluster, rack, thales\_kms

### **CDH Version**

[CDH 5.0.0..CDH 6.0.0), [CDH 6.0.0..CDH 7.0.0), [CDH 7.0.0..CDH 8.0.0), [CM -1.0.0..CM -1.0.0]

## **cgroup\_mem\_rss**

# **Description**

Resident memory of the role's cgroup

### **Unit**

bytes

### **Parents**

cluster, rack, thales\_kms

## **CDH Version**

[CDH 5.0.0..CDH 6.0.0), [CDH 6.0.0..CDH 7.0.0), [CDH 7.0.0..CDH 8.0.0), [CM -1.0.0..CM -1.0.0]

### **cgroup\_mem\_swap**

# **Description**

Swap usage of the role's cgroup

# **Unit**

bytes

# **Parents**

cluster, rack, thales\_kms

# **CDH Version**

[CDH 5.0.0..CDH 6.0.0), [CDH 6.0.0..CDH 7.0.0), [CDH 7.0.0..CDH 8.0.0), [CM -1.0.0..CM -1.0.0]

**cgroup\_read\_bytes\_rate**

**Description**

Bytes read from all disks by the role's cgroup

# **Unit**

bytes per second

## **Parents**

cluster, rack, thales\_kms

## **CDH Version**

[CDH 5.0.0..CDH 6.0.0), [CDH 6.0.0..CDH 7.0.0), [CDH 7.0.0..CDH 8.0.0), [CM -1.0.0..CM -1.0.0]

### **cgroup\_read\_ios\_rate**

## **Description**

Number of read I/O operations from all disks by the role's cgroup

### **Unit**

ios per second

# **Parents**

cluster, rack, thales\_kms

## **CDH Version**

[CDH 5.0.0..CDH 6.0.0), [CDH 6.0.0..CDH 7.0.0), [CDH 7.0.0..CDH 8.0.0), [CM -1.0.0..CM -1.0.0]

## **cgroup\_write\_bytes\_rate**

# **Description**

Bytes written to all disks by the role's cgroup

## **Unit**

bytes per second

### **Parents**

cluster, rack, thales\_kms

## **CDH Version**

[CDH 5.0.0..CDH 6.0.0), [CDH 6.0.0..CDH 7.0.0), [CDH 7.0.0..CDH 8.0.0), [CM -1.0.0..CM -1.0.0]

# **cgroup\_write\_ios\_rate**

# **Description**

Number of write I/O operations to all disks by the role's cgroup

### **Unit**

ios per second

### **Parents**

cluster, rack, thales\_kms

## **CDH Version**

[CDH 5.0.0..CDH 6.0.0), [CDH 6.0.0..CDH 7.0.0), [CDH 7.0.0..CDH 8.0.0), [CM -1.0.0..CM -1.0.0]

### **cpu\_system\_rate**

## **Description**

Total System CPU

**Unit**

seconds per second

## **Parents**

cluster, rack, thales\_kms

## **CDH Version**

[CDH 5.0.0..CDH 6.0.0), [CDH 6.0.0..CDH 7.0.0), [CDH 7.0.0..CDH 8.0.0), [CM -1.0.0..CM -1.0.0]

### **cpu\_user\_rate**

# **Description**

Total CPU user time

# **Unit**

seconds per second

### **Parents**

cluster, rack, thales\_kms

# **CDH Version**

[CDH 5.0.0..CDH 6.0.0), [CDH 6.0.0..CDH 7.0.0), [CDH 7.0.0..CDH 8.0.0), [CM -1.0.0..CM -1.0.0]

# **events\_critical\_rate**

# **Description**

The number of critical events.

### **Unit**

events per second

# **Parents**

cluster, rack, thales\_kms

## **CDH Version**

[CDH 5.0.0..CDH 6.0.0), [CDH 6.0.0..CDH 7.0.0), [CDH 7.0.0..CDH 8.0.0), [CM -1.0.0..CM -1.0.0]

### **events\_important\_rate**

# **Description**

The number of important events.

# **Unit**

events per second

### **Parents**

cluster, rack, thales\_kms

### **CDH Version**

[CDH 5.0.0..CDH 6.0.0), [CDH 6.0.0..CDH 7.0.0), [CDH 7.0.0..CDH 8.0.0), [CM -1.0.0..CM -1.0.0]

# **events\_informational\_rate**

### **Description**

The number of informational events.

### **Unit**

events per second

### **Parents**

cluster, rack, thales\_kms

# **CDH Version**

[CDH 5.0.0..CDH 6.0.0), [CDH 6.0.0..CDH 7.0.0), [CDH 7.0.0..CDH 8.0.0), [CM -1.0.0..CM -1.0.0]

# **fd\_max**

### **Description**

Maximum number of file descriptors

## **Unit**

file descriptors

# **Parents**

cluster, rack, thales\_kms

### **CDH Version**

[CDH 5.0.0..CDH 6.0.0), [CDH 6.0.0..CDH 7.0.0), [CDH 7.0.0..CDH 8.0.0), [CM -1.0.0..CM -1.0.0]

### **fd\_open**

# **Description**

Open file descriptors.

### **Unit**

file descriptors

### **Parents**

cluster, rack, thales\_kms

# **CDH Version**

[CDH 5.0.0..CDH 6.0.0), [CDH 6.0.0..CDH 7.0.0), [CDH 7.0.0..CDH 8.0.0), [CM -1.0.0..CM -1.0.0]

### **health\_bad\_rate**

# **Description**

Percentage of Time with Bad Health

# **Unit**

seconds per second

## **Parents**

cluster, rack, thales\_kms

## **CDH Version**

[CDH 5.0.0..CDH 6.0.0), [CDH 6.0.0..CDH 7.0.0), [CDH 7.0.0..CDH 8.0.0), [CM -1.0.0..CM -1.0.0]

## **health\_concerning\_rate**

### **Description**

Percentage of Time with Concerning Health

### **Unit**

seconds per second

### **Parents**

cluster, rack, thales\_kms

### **CDH Version**

[CDH 5.0.0..CDH 6.0.0), [CDH 6.0.0..CDH 7.0.0), [CDH 7.0.0..CDH 8.0.0), [CM -1.0.0..CM -1.0.0]

## **health\_disabled\_rate**

# **Description**

Percentage of Time with Disabled Health

## **Unit**

seconds per second

### **Parents**

cluster, rack, thales\_kms

### **CDH Version**

[CDH 5.0.0..CDH 6.0.0), [CDH 6.0.0..CDH 7.0.0), [CDH 7.0.0..CDH 8.0.0), [CM -1.0.0..CM -1.0.0]

## **health\_good\_rate**

## **Description**

Percentage of Time with Good Health

### **Unit**

seconds per second

### **Parents**

cluster, rack, thales\_kms

### **CDH Version**

[CDH 5.0.0..CDH 6.0.0), [CDH 6.0.0..CDH 7.0.0), [CDH 7.0.0..CDH 8.0.0), [CM -1.0.0..CM -1.0.0]

### **health\_unknown\_rate**

# **Description**

Percentage of Time with Unknown Health

# **Unit**

seconds per second

### **Parents**

cluster, rack, thales\_kms

# **CDH Version**

[CDH 5.0.0..CDH 6.0.0), [CDH 6.0.0..CDH 7.0.0), [CDH 7.0.0..CDH 8.0.0), [CM -1.0.0..CM -1.0.0]

### **mem\_rss**

# **Description**

Resident memory used

### **Unit**

bytes

### **Parents**

cluster, rack, thales\_kms

### **CDH Version**

# **mem\_swap**

# **Description**

Amount of swap memory used by this role's process.

## **Unit**

bytes

# **Parents**

cluster, rack, thales\_kms

## **CDH Version**

[CDH 5.0.0..CDH 6.0.0), [CDH 6.0.0..CDH 7.0.0), [CDH 7.0.0..CDH 8.0.0), [CM -1.0.0..CM -1.0.0]

## **mem\_virtual**

## **Description**

Virtual memory used

## **Unit**

bytes

## **Parents**

cluster, rack, thales\_kms

### **CDH Version**

[CDH 5.0.0..CDH 6.0.0), [CDH 6.0.0..CDH 7.0.0), [CDH 7.0.0..CDH 8.0.0), [CM -1.0.0..CM -1.0.0]

## **oom\_exits\_rate**

## **Description**

The number of times the role's backing process was killed due to an OutOfMemory error. This counter is only incremented if the Cloudera Manager "Kill When Out of Memory" option is enabled.

## **Unit**

exits per second

### **Parents**

cluster, rack, thales\_kms

## **CDH Version**

[CDH 5.0.0..CDH 6.0.0), [CDH 6.0.0..CDH 7.0.0), [CDH 7.0.0..CDH 8.0.0), [CM -1.0.0..CM -1.0.0]

# **read\_bytes\_rate**

# **Description**

The number of bytes read from the device

# **Unit**

bytes per second

### **Parents**

cluster, rack, thales\_kms

# **CDH Version**

### **unexpected\_exits\_rate**

# **Description**

The number of times the role's backing process exited unexpectedly.

## **Unit**

exits per second

# **Parents**

cluster, rack, thales\_kms

## **CDH Version**

[CDH 5.0.0..CDH 6.0.0), [CDH 6.0.0..CDH 7.0.0), [CDH 7.0.0..CDH 8.0.0), [CM -1.0.0..CM -1.0.0]

### **uptime**

# **Description**

For a host, the amount of time since the host was booted. For a role, the uptime of the backing process.

# **Unit**

seconds

### **Parents**

cluster, rack, thales\_kms

# **CDH Version**

[CDH 5.0.0..CDH 6.0.0), [CDH 6.0.0..CDH 7.0.0), [CDH 7.0.0..CDH 8.0.0), [CM -1.0.0..CM -1.0.0]

## **write\_bytes\_rate**

# **Description**

The number of bytes written to the device

## **Unit**

bytes per second

### **Parents**

cluster, rack, thales\_kms

## **CDH Version**

[CDH 5.0.0..CDH 6.0.0), [CDH 6.0.0..CDH 7.0.0), [CDH 7.0.0..CDH 8.0.0), [CM -1.0.0..CM -1.0.0]

# **Network Interface Metrics**

Reference information for Network Interface Metrics

In addition to these base metrics, many aggregate metrics are available. If an entity type has parents defined, you can formulate all possible aggregate metrics using the formula base\_metric\_across\_parents.

In addition, metrics for aggregate totals can be formed by adding the prefix total\_ to the front of the metric name.

Use the type-ahead feature in the Cloudera Manager chart browser to find the exact aggregate metric name, in case the plural form does not end in "s".

For example, the following metric names may be valid for Network Interface:

- bytes\_receive\_rate\_across\_clusters
- total\_bytes\_receive\_rate\_across\_clusters

Some metrics, such as alerts\_rate, apply to nearly every metric context. Others only apply to a certain service or role.

### **bytes** receive rate

# **Description**

The number of bytes received

## **Unit**

bytes per second

# **Parents**

cluster, host, rack

### **CDH Version**

[CM -1.0.0..CM -1.0.0]

## **bytes\_transmit\_rate**

## **Description**

The number of bytes transmitted

### **Unit**

bytes per second

### **Parents**

cluster, host, rack

## **CDH Version**

[CM -1.0.0..CM -1.0.0]

### **colls\_transmit\_rate**

### **Description**

The number of packet collisions while transmitting

### **Unit**

errors per second

#### **Parents**

cluster, host, rack

### **CDH Version**

[CM -1.0.0..CM -1.0.0]

# **drop\_receive\_rate**

# **Description**

The number of packets dropped while receiving

### **Unit**

packets per second

### **Parents**

cluster, host, rack

### **CDH Version**

[CM -1.0.0..CM -1.0.0]

## **drop\_transmit\_rate**

# **Description**

The number of packets dropped while transmitting

# **Unit**

packets per second

# **Parents**

cluster, host, rack

### **CDH Version**

[CM -1.0.0..CM -1.0.0]

### **errs\_receive\_rate**

# **Description**

The number of receive errors

## **Unit**

errors per second

### **Parents**

cluster, host, rack

## **CDH Version**

[CM -1.0.0..CM -1.0.0]

## **errs\_transmit\_rate**

# **Description**

The number of transmit errors

### **Unit**

errors per second

### **Parents**

cluster, host, rack

### **CDH Version**

[CM -1.0.0..CM -1.0.0]

# **frame\_receive\_rate**

# **Description**

The number of packet framing errors while receiving

## **Unit**

errors per second

## **Parents**

cluster, host, rack

### **CDH Version**

[CM -1.0.0..CM -1.0.0]

### **packets\_receive\_rate**

## **Description**

The number of packets received

### **Unit**

packets per second

### **Parents**

cluster, host, rack

#### **CDH Version**

[CM -1.0.0..CM -1.0.0]

#### **packets\_transmit\_rate**

## **Description**

The number of packets transmitted

# **Unit**

packets per second

## **Parents**

cluster, host, rack

## **CDH Version**

[CM -1.0.0..CM -1.0.0]

## **speed**

**Description** The speed of the network interface

#### **Unit**

MB per second

### **Parents**

### **CDH Version**

[CM -1.0.0..CM -1.0.0]

# **NodeManager Metrics**

Reference information for NodeManager Metrics

In addition to these base metrics, many aggregate metrics are available. If an entity type has parents defined, you can formulate all possible aggregate metrics using the formula base\_metric\_across\_parents.

In addition, metrics for aggregate totals can be formed by adding the prefix total\_ to the front of the metric name.

Use the type-ahead feature in the Cloudera Manager chart browser to find the exact aggregate metric name, in case the plural form does not end in "s".

For example, the following metric names may be valid for NodeManager:

- alerts\_rate\_across\_clusters
- total\_alerts\_rate\_across\_clusters

Some metrics, such as alerts\_rate, apply to nearly every metric context. Others only apply to a certain service or role.

## **alerts\_rate**

# **Description**

The number of alerts.

#### **Unit**

events per second

## **Parents**

cluster, rack, yarn

### **CDH Version**

# **allocated\_containers**

# **Description**

Number of containers allocated in this pool.

# **Unit**

containers

# **Parents**

cluster, rack, yarn

### **CDH Version**

[CDH 5.0.0..CDH 6.0.0), [CDH 6.0.0..CDH 7.0.0), [CDH 7.0.0..CDH 8.0.0)

### **allocated\_memory\_gb**

# **Description**

Allocated Memory

### **Unit**

gigabytes

## **Parents**

cluster, rack, yarn

### **CDH Version**

[CDH 5.0.0..CDH 6.0.0), [CDH 6.0.0..CDH 7.0.0), [CDH 7.0.0..CDH 8.0.0)

### **available\_memory\_gb**

# **Description**

Available Memory

## **Unit**

gigabytes

### **Parents**

cluster, rack, yarn

## **CDH Version**

[CDH 5.0.0..CDH 6.0.0), [CDH 6.0.0..CDH 7.0.0), [CDH 7.0.0..CDH 8.0.0)

# **cgroup\_cpu\_system\_rate**

## **Description**

CPU usage of the role's cgroup

# **Unit**

seconds per second

# **Parents**

cluster, rack, yarn

### **CDH Version**

[CDH 5.0.0..CDH 6.0.0), [CDH 6.0.0..CDH 7.0.0), [CDH 7.0.0..CDH 8.0.0), [CM -1.0.0..CM -1.0.0]

# **cgroup\_cpu\_user\_rate**

# **Description**

User Space CPU usage of the role's cgroup

### **Unit**

seconds per second

### **Parents**

cluster, rack, yarn

## **CDH Version**

[CDH 5.0.0..CDH 6.0.0), [CDH 6.0.0..CDH 7.0.0), [CDH 7.0.0..CDH 8.0.0), [CM -1.0.0..CM -1.0.0]

## **cgroup\_mem\_page\_cache**

# **Description**

Page cache usage of the role's cgroup

## **Unit**

bytes

### **Parents**

cluster, rack, yarn

# **CDH Version**

[CDH 5.0.0..CDH 6.0.0), [CDH 6.0.0..CDH 7.0.0), [CDH 7.0.0..CDH 8.0.0), [CM -1.0.0..CM -1.0.0]

## **cgroup\_mem\_rss**

# **Description**

Resident memory of the role's cgroup

### **Unit**

bytes

# **Parents**

cluster, rack, yarn

## **CDH Version**

[CDH 5.0.0..CDH 6.0.0), [CDH 6.0.0..CDH 7.0.0), [CDH 7.0.0..CDH 8.0.0), [CM -1.0.0..CM -1.0.0]

# **cgroup\_mem\_swap**

# **Description**

Swap usage of the role's cgroup

# **Unit**

bytes

### **Parents**

cluster, rack, yarn

### **CDH Version**

[CDH 5.0.0..CDH 6.0.0), [CDH 6.0.0..CDH 7.0.0), [CDH 7.0.0..CDH 8.0.0), [CM -1.0.0..CM -1.0.0]

### **cgroup\_read\_bytes\_rate**

## **Description**

Bytes read from all disks by the role's cgroup

### **Unit**

bytes per second

### **Parents**

cluster, rack, yarn

# **CDH Version**

[CDH 5.0.0..CDH 6.0.0), [CDH 6.0.0..CDH 7.0.0), [CDH 7.0.0..CDH 8.0.0), [CM -1.0.0..CM -1.0.0]

## **cgroup\_read\_ios\_rate**

# **Description**

Number of read I/O operations from all disks by the role's cgroup

### **Unit**

ios per second

### **Parents**

cluster, rack, yarn

### **CDH Version**

[CDH 5.0.0..CDH 6.0.0), [CDH 6.0.0..CDH 7.0.0), [CDH 7.0.0..CDH 8.0.0), [CM -1.0.0..CM -1.0.0]

### **cgroup\_write\_bytes\_rate**

## **Description**

Bytes written to all disks by the role's cgroup

### **Unit**

bytes per second

### **Parents**

cluster, rack, yarn

## **CDH Version**

[CDH 5.0.0..CDH 6.0.0), [CDH 6.0.0..CDH 7.0.0), [CDH 7.0.0..CDH 8.0.0), [CM -1.0.0..CM -1.0.0]

### **cgroup\_write\_ios\_rate**

# **Description**

Number of write I/O operations to all disks by the role's cgroup

# **Unit**

ios per second

## **Parents**

cluster, rack, yarn

## **CDH Version**

[CDH 5.0.0..CDH 6.0.0), [CDH 6.0.0..CDH 7.0.0), [CDH 7.0.0..CDH 8.0.0), [CM -1.0.0..CM -1.0.0]

### **containers\_completed\_rate**

### **Description**

Containers Completed

#### **Unit**

containers per second

### **Parents**

cluster, rack, yarn

#### **CDH Version**

# [CDH 5.0.0..CDH 6.0.0), [CDH 6.0.0..CDH 7.0.0), [CDH 7.0.0..CDH 8.0.0)

### **containers\_failed\_rate**

### **Description**

Containers Failed

## **Unit**

containers per second

## **Parents**

cluster, rack, yarn

### **CDH Version**

[CDH 5.0.0..CDH 6.0.0), [CDH 6.0.0..CDH 7.0.0), [CDH 7.0.0..CDH 8.0.0)

# **containers\_initing**

# **Description**

Containers Initializing

### **Unit**

containers

### **Parents**

cluster, rack, yarn

### **CDH Version**

[CDH 5.0.0..CDH 6.0.0), [CDH 6.0.0..CDH 7.0.0), [CDH 7.0.0..CDH 8.0.0)

### **containers\_killed\_rate**

### **Description**

Containers Killed

### **Unit**

containers per second

### **Parents**

cluster, rack, yarn

### **CDH Version**

[CDH 5.0.0..CDH 6.0.0), [CDH 6.0.0..CDH 7.0.0), [CDH 7.0.0..CDH 8.0.0)

## **containers\_launched\_rate**

# **Description**

Containers Launched

### **Unit**

containers per second

### **Parents**

cluster, rack, yarn

### **CDH Version**

[CDH 5.0.0..CDH 6.0.0), [CDH 6.0.0..CDH 7.0.0), [CDH 7.0.0..CDH 8.0.0)

## **containers\_running**

# **Description**

Containers Running

# **Unit**

containers

# **Parents**

cluster, rack, yarn

## **CDH Version**

[CDH 5.0.0..CDH 6.0.0), [CDH 6.0.0..CDH 7.0.0), [CDH 7.0.0..CDH 8.0.0)

### **cpu\_system\_rate**

# **Description**

Total System CPU

# **Unit**

seconds per second

### **Parents**

cluster, rack, yarn

## **CDH Version**

[CDH 5.0.0..CDH 6.0.0), [CDH 6.0.0..CDH 7.0.0), [CDH 7.0.0..CDH 8.0.0), [CM -1.0.0..CM -1.0.0]

## **cpu\_system\_with\_descendants\_rate**

## **Description**

The total system CPU time for this process and all its descendant processes

# **Unit**

seconds per second

## **Parents**

cluster, rack, yarn

# **CDH Version**

[CDH 5.0.0..CDH 6.0.0), [CDH 6.0.0..CDH 7.0.0), [CDH 7.0.0..CDH 8.0.0)

### **cpu\_user\_rate**

**Description**

Total CPU user time

### **Unit**

seconds per second

## **Parents**

cluster, rack, yarn

# **CDH Version**

[CDH 5.0.0..CDH 6.0.0), [CDH 6.0.0..CDH 7.0.0), [CDH 7.0.0..CDH 8.0.0), [CM -1.0.0..CM -1.0.0]

### **cpu\_user\_with\_descendants\_rate**

# **Description**

The total user CPU time for this process and all its descendant processes

# **Unit**

seconds per second

### **Parents**

cluster, rack, yarn

# **CDH Version**

[CDH 5.0.0..CDH 6.0.0), [CDH 6.0.0..CDH 7.0.0), [CDH 7.0.0..CDH 8.0.0)

### **events\_critical\_rate**

# **Description**

The number of critical events.

# **Unit**

events per second

### **Parents**

cluster, rack, yarn

## **CDH Version**

[CDH 5.0.0..CDH 6.0.0), [CDH 6.0.0..CDH 7.0.0), [CDH 7.0.0..CDH 8.0.0), [CM -1.0.0..CM -1.0.0]

### **events\_important\_rate**

# **Description**

The number of important events.

### **Unit**

events per second

### **Parents**

cluster, rack, yarn

### **CDH Version**

[CDH 5.0.0..CDH 6.0.0), [CDH 6.0.0..CDH 7.0.0), [CDH 7.0.0..CDH 8.0.0), [CM -1.0.0..CM -1.0.0]

# **events\_informational\_rate**

## **Description**

The number of informational events.

# **Unit**

events per second

### **Parents**

cluster, rack, yarn

### **CDH Version**

[CDH 5.0.0..CDH 6.0.0), [CDH 6.0.0..CDH 7.0.0), [CDH 7.0.0..CDH 8.0.0), [CM -1.0.0..CM -1.0.0]

## **fd\_max**

**Description**

Maximum number of file descriptors

## **Unit**

file descriptors

## **Parents**

cluster, rack, yarn

## **CDH Version**
[CDH 5.0.0..CDH 6.0.0), [CDH 6.0.0..CDH 7.0.0), [CDH 7.0.0..CDH 8.0.0), [CM -1.0.0..CM -1.0.0]

# **fd\_open**

### **Description**

Open file descriptors.

# **Unit**

file descriptors

#### **Parents**

cluster, rack, yarn

### **CDH Version**

[CDH 5.0.0..CDH 6.0.0), [CDH 6.0.0..CDH 7.0.0), [CDH 7.0.0..CDH 8.0.0), [CM -1.0.0..CM -1.0.0]

#### **gc\_count\_concurrent\_mark\_sweep\_rate**

### **Description**

The number of garbage collections by the Concurrent Mark Sweep Collector.

#### **Unit**

garbage collections per second

### **Parents**

cluster, rack, yarn

#### **CDH Version**

[CDH 5.0.0..CDH 6.0.0), [CDH 6.0.0..CDH 7.0.0), [CDH 7.0.0..CDH 8.0.0)

### **gc\_count\_par\_new\_rate**

#### **Description**

The number of garbage collections by the Parallel Collector.

### **Unit**

garbage collections per second

### **Parents**

cluster, rack, yarn

#### **CDH Version**

[CDH 5.0.0..CDH 6.0.0), [CDH 6.0.0..CDH 7.0.0), [CDH 7.0.0..CDH 8.0.0)

### **gc\_time\_ms\_concurrent\_mark\_sweep\_rate**

# **Description**

The total time spent in garbage collections by the Concurrent Mark Sweep Collector.

# **Unit**

ms per second

# **Parents**

cluster, rack, yarn

# **CDH Version**

[CDH 5.0.0..CDH 6.0.0), [CDH 6.0.0..CDH 7.0.0), [CDH 7.0.0..CDH 8.0.0)

## **gc\_time\_ms\_par\_new\_rate**

**Description**

The total time spent in garbage collections by the Parallel Collector.

### **Unit**

ms per second

### **Parents**

cluster, rack, yarn

### **CDH Version**

[CDH 5.0.0..CDH 6.0.0), [CDH 6.0.0..CDH 7.0.0), [CDH 7.0.0..CDH 8.0.0)

### **get\_container\_statuses\_avg\_time**

### **Description**

Get Container Statuses Average Time

### **Unit**

ms

#### **Parents**

cluster, rack, yarn

### **CDH Version**

[CDH 5.0.0..CDH 6.0.0), [CDH 6.0.0..CDH 7.0.0), [CDH 7.0.0..CDH 8.0.0)

### **get\_container\_statuses\_rate**

# **Description**

Get Container Statuses Operations

### **Unit**

operations per second

#### **Parents**

cluster, rack, yarn

### **CDH Version**

[CDH 5.0.0..CDH 6.0.0), [CDH 6.0.0..CDH 7.0.0), [CDH 7.0.0..CDH 8.0.0)

# **get\_hadoop\_groups\_avg\_time**

### **Description**

Average Time to get Hadoop group for the user

## **Unit**

ms

#### **Parents**

cluster, rack, yarn

### **CDH Version**

[CDH 5.0.0..CDH 6.0.0), [CDH 6.0.0..CDH 7.0.0), [CDH 7.0.0..CDH 8.0.0)

#### **get\_hadoop\_groups\_rate**

#### **Description**

Get Hadoop User Operations

### **Unit**

operations per second

### **Parents**

cluster, rack, yarn

# **CDH Version**

[CDH 5.0.0..CDH 6.0.0), [CDH 6.0.0..CDH 7.0.0), [CDH 7.0.0..CDH 8.0.0)

### **health\_bad\_rate**

# **Description**

Percentage of Time with Bad Health

### **Unit**

seconds per second

#### **Parents**

cluster, rack, yarn

### **CDH Version**

[CDH 5.0.0..CDH 6.0.0), [CDH 6.0.0..CDH 7.0.0), [CDH 7.0.0..CDH 8.0.0), [CM -1.0.0..CM -1.0.0]

### **health\_concerning\_rate**

# **Description**

Percentage of Time with Concerning Health

### **Unit**

seconds per second

### **Parents**

cluster, rack, yarn

### **CDH Version**

[CDH 5.0.0..CDH 6.0.0), [CDH 6.0.0..CDH 7.0.0), [CDH 7.0.0..CDH 8.0.0), [CM -1.0.0..CM -1.0.0]

#### **health\_disabled\_rate**

# **Description**

Percentage of Time with Disabled Health

### **Unit**

seconds per second

#### **Parents**

cluster, rack, yarn

#### **CDH Version**

[CDH 5.0.0..CDH 6.0.0), [CDH 6.0.0..CDH 7.0.0), [CDH 7.0.0..CDH 8.0.0), [CM -1.0.0..CM -1.0.0]

## **health\_good\_rate**

# **Description**

Percentage of Time with Good Health

### **Unit**

seconds per second

## **Parents**

cluster, rack, yarn

### **CDH Version**

[CDH 5.0.0..CDH 6.0.0), [CDH 6.0.0..CDH 7.0.0), [CDH 7.0.0..CDH 8.0.0), [CM -1.0.0..CM -1.0.0]

### **health\_unknown\_rate**

# **Description**

Percentage of Time with Unknown Health

# **Unit**

seconds per second

### **Parents**

cluster, rack, yarn

### **CDH Version**

[CDH 5.0.0..CDH 6.0.0), [CDH 6.0.0..CDH 7.0.0), [CDH 7.0.0..CDH 8.0.0), [CM -1.0.0..CM -1.0.0]

#### **jvm\_blocked\_threads**

### **Description**

Blocked threads

### **Unit**

threads

### **Parents**

cluster, rack, yarn

#### **CDH Version**

[CDH 5.0.0..CDH 6.0.0), [CDH 6.0.0..CDH 7.0.0), [CDH 7.0.0..CDH 8.0.0)

# **jvm\_gc\_rate**

# **Description**

Number of garbage collections

### **Unit**

garbage collections per second

### **Parents**

cluster, rack, yarn

### **CDH Version**

[CDH 5.0.0..CDH 6.0.0), [CDH 6.0.0..CDH 7.0.0), [CDH 7.0.0..CDH 8.0.0)

### **jvm\_gc\_time\_ms\_rate**

### **Description**

Total time spent garbage collecting.

### **Unit**

ms per second

### **Parents**

cluster, rack, yarn

### **CDH Version**

[CDH 5.0.0..CDH 6.0.0), [CDH 6.0.0..CDH 7.0.0), [CDH 7.0.0..CDH 8.0.0)

### **jvm\_heap\_committed\_mb**

# **Description**

Total amount of committed heap memory.

### **Unit**

MB

#### **Parents**

cluster, rack, yarn

### **CDH Version**

[CDH 5.0.0..CDH 6.0.0), [CDH 6.0.0..CDH 7.0.0), [CDH 7.0.0..CDH 8.0.0)

#### **jvm\_heap\_used\_mb**

# **Description**

Total amount of used heap memory.

### **Unit**

MB

### **Parents**

cluster, rack, yarn

#### **CDH Version**

[CDH 5.0.0..CDH 6.0.0), [CDH 6.0.0..CDH 7.0.0), [CDH 7.0.0..CDH 8.0.0)

# **jvm\_max\_memory\_mb**

### **Description**

Maximum allowed memory.

### **Unit**

MB

### **Parents**

cluster, rack, yarn

#### **CDH Version**

[CDH 5.0.0..CDH 6.0.0), [CDH 6.0.0..CDH 7.0.0), [CDH 7.0.0..CDH 8.0.0)

### **jvm\_new\_threads**

#### **Description**

New threads

#### **Unit**

threads

### **Parents**

cluster, rack, yarn

#### **CDH Version**

[CDH 5.0.0..CDH 6.0.0), [CDH 6.0.0..CDH 7.0.0), [CDH 7.0.0..CDH 8.0.0)

### **jvm\_non\_heap\_committed\_mb**

## **Description**

Total amount of committed non-heap memory.

#### **Unit**

MB

#### **Parents**

cluster, rack, yarn

### **CDH Version**

[CDH 5.0.0..CDH 6.0.0), [CDH 6.0.0..CDH 7.0.0), [CDH 7.0.0..CDH 8.0.0)

### **jvm\_non\_heap\_used\_mb**

**Description**

Total amount of used non-heap memory.

# **Unit**

MB

# **Parents**

cluster, rack, yarn

### **CDH Version**

[CDH 5.0.0..CDH 6.0.0), [CDH 6.0.0..CDH 7.0.0), [CDH 7.0.0..CDH 8.0.0)

#### **jvm\_runnable\_threads**

# **Description**

Runnable threads

# **Unit**

threads

### **Parents**

cluster, rack, yarn

### **CDH Version**

[CDH 5.0.0..CDH 6.0.0), [CDH 6.0.0..CDH 7.0.0), [CDH 7.0.0..CDH 8.0.0)

#### **jvm\_terminated\_threads**

# **Description**

Terminated threads

## **Unit**

threads

### **Parents**

cluster, rack, yarn

### **CDH Version**

[CDH 5.0.0..CDH 6.0.0), [CDH 6.0.0..CDH 7.0.0), [CDH 7.0.0..CDH 8.0.0)

# **jvm\_timed\_waiting\_threads**

### **Description**

Timed waiting threads

# **Unit**

threads

### **Parents**

cluster, rack, yarn

### **CDH Version**

[CDH 5.0.0..CDH 6.0.0), [CDH 6.0.0..CDH 7.0.0), [CDH 7.0.0..CDH 8.0.0)

## **jvm\_waiting\_threads**

### **Description**

Waiting threads

#### **Unit**

threads

# **Parents**

cluster, rack, yarn

# **CDH Version**

[CDH 5.0.0..CDH 6.0.0), [CDH 6.0.0..CDH 7.0.0), [CDH 7.0.0..CDH 8.0.0)

### **log\_error\_rate**

**Description**

Logged Errors

### **Unit**

messages per second

### **Parents**

cluster, rack, yarn

### **CDH Version**

[CDH 5.0.0..CDH 6.0.0), [CDH 6.0.0..CDH 7.0.0), [CDH 7.0.0..CDH 8.0.0)

### **log\_fatal\_rate**

# **Description**

Logged Fatals

### **Unit**

messages per second

### **Parents**

cluster, rack, yarn

## **CDH Version**

[CDH 5.0.0..CDH 6.0.0), [CDH 6.0.0..CDH 7.0.0), [CDH 7.0.0..CDH 8.0.0)

#### **log\_info\_rate**

# **Description**

Logged Infos

## **Unit**

messages per second

### **Parents**

cluster, rack, yarn

### **CDH Version**

[CDH 5.0.0..CDH 6.0.0), [CDH 6.0.0..CDH 7.0.0), [CDH 7.0.0..CDH 8.0.0)

### **log\_warn\_rate**

# **Description**

Logged Warnings

### **Unit**

messages per second

#### **Parents**

cluster, rack, yarn

### **CDH Version**

[CDH 5.0.0..CDH 6.0.0), [CDH 6.0.0..CDH 7.0.0), [CDH 7.0.0..CDH 8.0.0)

### **login\_failure\_avg\_time**

# **Description**

Average Failed Login Time

# **Unit**

ms

# **Parents**

cluster, rack, yarn

### **CDH Version**

[CDH 5.0.0..CDH 6.0.0), [CDH 6.0.0..CDH 7.0.0), [CDH 7.0.0..CDH 8.0.0)

#### **login\_failure\_rate**

# **Description**

Login Failures

### **Unit**

operations per second

#### **Parents**

cluster, rack, yarn

### **CDH Version**

[CDH 5.0.0..CDH 6.0.0), [CDH 6.0.0..CDH 7.0.0), [CDH 7.0.0..CDH 8.0.0)

#### **login\_success\_avg\_time**

# **Description**

Average Successful Login Time

### **Unit**

ms

### **Parents**

cluster, rack, yarn

# **CDH Version**

[CDH 5.0.0..CDH 6.0.0), [CDH 6.0.0..CDH 7.0.0), [CDH 7.0.0..CDH 8.0.0)

# **login\_success\_rate**

### **Description**

Login Successes

# **Unit**

operations per second

# **Parents**

cluster, rack, yarn

# **CDH Version**

[CDH 5.0.0..CDH 6.0.0), [CDH 6.0.0..CDH 7.0.0), [CDH 7.0.0..CDH 8.0.0)

# **mem\_rss**

# **Description**

Resident memory used

### **Unit**

bytes

# **Parents**

cluster, rack, yarn

# **CDH Version**

[CDH 5.0.0..CDH 6.0.0), [CDH 6.0.0..CDH 7.0.0), [CDH 7.0.0..CDH 8.0.0), [CM -1.0.0..CM -1.0.0]

### **mem\_rss\_with\_descendants**

### **Description**

The total resident memory for this process and all its descendant processes

#### **Unit**

bytes

#### **Parents**

cluster, rack, yarn

### **CDH Version**

[CDH 5.0.0..CDH 6.0.0), [CDH 6.0.0..CDH 7.0.0), [CDH 7.0.0..CDH 8.0.0)

# **mem\_swap**

#### **Description**

Amount of swap memory used by this role's process.

# **Unit**

bytes

### **Parents**

cluster, rack, yarn

## **CDH Version**

[CDH 5.0.0..CDH 6.0.0), [CDH 6.0.0..CDH 7.0.0), [CDH 7.0.0..CDH 8.0.0), [CM -1.0.0..CM -1.0.0]

### **mem\_virtual**

### **Description**

Virtual memory used

### **Unit**

bytes

#### **Parents**

cluster, rack, yarn

### **CDH Version**

[CDH 5.0.0..CDH 6.0.0), [CDH 6.0.0..CDH 7.0.0), [CDH 7.0.0..CDH 8.0.0), [CM -1.0.0..CM -1.0.0]

# **mem\_virtual\_with\_descendants**

### **Description**

The total virtual memory for this process and all its descendant processes

### **Unit**

bytes

### **Parents**

cluster, rack, yarn

## **CDH Version**

[CDH 5.0.0..CDH 6.0.0), [CDH 6.0.0..CDH 7.0.0), [CDH 7.0.0..CDH 8.0.0)

# **metrics\_dropped\_pub\_all**

# **Description**

Dropped Metrics Updates By All Sinks

### **Unit**

updates

### **Parents**

cluster, rack, yarn

### **CDH Version**

[CDH 5.0.0..CDH 6.0.0), [CDH 6.0.0..CDH 7.0.0), [CDH 7.0.0..CDH 8.0.0)

#### **metrics\_num\_active\_sinks**

# **Description**

Active Metrics Sinks Count

### **Unit**

sinks

#### **Parents**

cluster, rack, yarn

### **CDH Version**

[CDH 5.0.0..CDH 6.0.0), [CDH 6.0.0..CDH 7.0.0), [CDH 7.0.0..CDH 8.0.0)

#### **metrics\_num\_active\_sources**

## **Description**

Active Metrics Sources Count

#### **Unit**

sources

### **Parents**

cluster, rack, yarn

### **CDH Version**

[CDH 5.0.0..CDH 6.0.0), [CDH 6.0.0..CDH 7.0.0), [CDH 7.0.0..CDH 8.0.0)

#### **metrics\_num\_all\_sinks**

### **Description**

All Metrics Sinks Count

#### **Unit**

sinks

### **Parents**

cluster, rack, yarn

### **CDH Version**

[CDH 5.0.0..CDH 6.0.0), [CDH 6.0.0..CDH 7.0.0), [CDH 7.0.0..CDH 8.0.0)

# **metrics\_num\_all\_sources**

**Description**

All Metrics Sources Count

### **Unit**

sources

## **Parents**

cluster, rack, yarn

### **CDH Version**

[CDH 5.0.0..CDH 6.0.0), [CDH 6.0.0..CDH 7.0.0), [CDH 7.0.0..CDH 8.0.0)

### **metrics\_publish\_avg\_time**

# **Description**

Metrics Publish Average Time

# **Unit**

ms

## **Parents**

cluster, rack, yarn

### **CDH Version**

[CDH 5.0.0..CDH 6.0.0), [CDH 6.0.0..CDH 7.0.0), [CDH 7.0.0..CDH 8.0.0)

### **metrics\_publish\_rate**

# **Description**

Metrics Publish Operations

#### **Unit**

operations per second

#### **Parents**

cluster, rack, yarn

### **CDH Version**

[CDH 5.0.0..CDH 6.0.0), [CDH 6.0.0..CDH 7.0.0), [CDH 7.0.0..CDH 8.0.0)

# **metrics\_snapshot\_avg\_time**

### **Description**

Metrics Snapshot Average Time

## **Unit**

ms

#### **Parents**

cluster, rack, yarn

### **CDH Version**

[CDH 5.0.0..CDH 6.0.0), [CDH 6.0.0..CDH 7.0.0), [CDH 7.0.0..CDH 8.0.0)

### **metrics\_snapshot\_rate**

### **Description**

Metrics Snapshot Average Operations

### **Unit**

operations per second

### **Parents**

cluster, rack, yarn

### **CDH Version**

[CDH 5.0.0..CDH 6.0.0), [CDH 6.0.0..CDH 7.0.0), [CDH 7.0.0..CDH 8.0.0)

## **oom\_exits\_rate**

# **Description**

The number of times the role's backing process was killed due to an OutOfMemory error. This counter is only incremented if the Cloudera Manager "Kill When Out of Memory" option is enabled.

### **Unit**

exits per second

### **Parents**

cluster, rack, yarn

### **CDH Version**

[CDH 5.0.0..CDH 6.0.0), [CDH 6.0.0..CDH 7.0.0), [CDH 7.0.0..CDH 8.0.0), [CM -1.0.0..CM -1.0.0]

#### **read\_bytes\_rate**

# **Description**

The number of bytes read from the device

### **Unit**

bytes per second

### **Parents**

cluster, rack, yarn

#### **CDH Version**

[CDH 5.0.0..CDH 6.0.0), [CDH 6.0.0..CDH 7.0.0), [CDH 7.0.0..CDH 8.0.0), [CM -1.0.0..CM -1.0.0]

### **rpc\_authentication\_failures\_rate**

### **Description**

RPC Authentication Failures

### **Unit**

operations per second

### **Parents**

cluster, rack, yarn

#### **CDH Version**

[CDH 5.0.0..CDH 6.0.0), [CDH 6.0.0..CDH 7.0.0), [CDH 7.0.0..CDH 8.0.0)

### **rpc\_authentication\_successes\_rate**

### **Description**

RPC Authentication Successes

#### **Unit**

operations per second

#### **Parents**

cluster, rack, yarn

#### **CDH Version**

[CDH 5.0.0..CDH 6.0.0), [CDH 6.0.0..CDH 7.0.0), [CDH 7.0.0..CDH 8.0.0)

# **rpc\_authorization\_failures\_rate**

# **Description**

RPC Authorization Failures

# **Unit**

operations per second

### **Parents**

cluster, rack, yarn

### **CDH Version**

[CDH 5.0.0..CDH 6.0.0), [CDH 6.0.0..CDH 7.0.0), [CDH 7.0.0..CDH 8.0.0)

#### **rpc\_authorization\_successes\_rate**

### **Description**

RPC Authorization Successes

### **Unit**

operations per second

#### **Parents**

cluster, rack, yarn

### **CDH Version**

[CDH 5.0.0..CDH 6.0.0), [CDH 6.0.0..CDH 7.0.0), [CDH 7.0.0..CDH 8.0.0)

#### **rpc\_call\_queue\_length**

# **Description**

RPC Call Queue Length

### **Unit**

items

#### **Parents**

cluster, rack, yarn

### **CDH Version**

[CDH 5.0.0..CDH 6.0.0), [CDH 6.0.0..CDH 7.0.0), [CDH 7.0.0..CDH 8.0.0)

# **rpc\_num\_open\_connections**

#### **Description**

Open RPC Connections

# **Unit**

connections

# **Parents**

cluster, rack, yarn

### **CDH Version**

[CDH 5.0.0..CDH 6.0.0), [CDH 6.0.0..CDH 7.0.0), [CDH 7.0.0..CDH 8.0.0)

# **rpc\_processing\_time\_avg\_time**

# **Description**

Average RPC Processing Time

#### **Unit**

ms

# **Parents**

cluster, rack, yarn

# **CDH Version**

[CDH 5.0.0..CDH 6.0.0), [CDH 6.0.0..CDH 7.0.0), [CDH 7.0.0..CDH 8.0.0)

### **rpc\_processing\_time\_rate**

# **Description**

RPCs Processed

### **Unit**

operations per second

### **Parents**

cluster, rack, yarn

### **CDH Version**

[CDH 5.0.0..CDH 6.0.0), [CDH 6.0.0..CDH 7.0.0), [CDH 7.0.0..CDH 8.0.0)

# **rpc\_queue\_time\_avg\_time**

# **Description**

Average RPC Queue Time

#### **Unit**

ms

## **Parents**

cluster, rack, yarn

### **CDH Version**

[CDH 5.0.0..CDH 6.0.0), [CDH 6.0.0..CDH 7.0.0), [CDH 7.0.0..CDH 8.0.0)

### **rpc\_queue\_time\_rate**

# **Description**

RPCs Queued

# **Unit**

operations per second

### **Parents**

cluster, rack, yarn

### **CDH Version**

[CDH 5.0.0..CDH 6.0.0), [CDH 6.0.0..CDH 7.0.0), [CDH 7.0.0..CDH 8.0.0)

# **rpc\_received\_bytes\_rate**

# **Description**

RPC Received Bytes

### **Unit**

bytes per second

### **Parents**

cluster, rack, yarn

### **CDH Version**

[CDH 5.0.0..CDH 6.0.0), [CDH 6.0.0..CDH 7.0.0), [CDH 7.0.0..CDH 8.0.0)

# **rpc\_sent\_bytes\_rate**

# **Description**

RPC Sent Bytes

### **Unit**

bytes per second

### **Parents**

cluster, rack, yarn

#### **CDH Version**

[CDH 5.0.0..CDH 6.0.0), [CDH 6.0.0..CDH 7.0.0), [CDH 7.0.0..CDH 8.0.0)

### **start\_containers\_avg\_time**

### **Description**

Start containers average time.

### **Unit**

ms

### **Parents**

cluster, rack, yarn

### **CDH Version**

[CDH 5.0.0..CDH 6.0.0), [CDH 6.0.0..CDH 7.0.0), [CDH 7.0.0..CDH 8.0.0)

#### **start\_containers\_rate**

# **Description**

Start containers operations.

## **Unit**

operations per second

#### **Parents**

cluster, rack, yarn

### **CDH Version**

[CDH 5.0.0..CDH 6.0.0), [CDH 6.0.0..CDH 7.0.0), [CDH 7.0.0..CDH 8.0.0)

# **stop\_containers\_avg\_time**

# **Description**

Stop containers average time.

### **Unit**

ms

### **Parents**

cluster, rack, yarn

### **CDH Version**

[CDH 5.0.0..CDH 6.0.0), [CDH 6.0.0..CDH 7.0.0), [CDH 7.0.0..CDH 8.0.0)

# **stop\_containers\_rate**

# **Description**

Stop containers operations.

### **Unit**

operations per second

# **Parents**

cluster, rack, yarn

# **CDH Version**

[CDH 5.0.0..CDH 6.0.0), [CDH 6.0.0..CDH 7.0.0), [CDH 7.0.0..CDH 8.0.0)

# **unexpected\_exits\_rate**

# **Description**

The number of times the role's backing process exited unexpectedly.

#### **Unit**

exits per second

### **Parents**

cluster, rack, yarn

### **CDH Version**

[CDH 5.0.0..CDH 6.0.0), [CDH 6.0.0..CDH 7.0.0), [CDH 7.0.0..CDH 8.0.0), [CM -1.0.0..CM -1.0.0]

# **uptime**

#### **Description**

For a host, the amount of time since the host was booted. For a role, the uptime of the backing process.

### **Unit**

seconds

### **Parents**

cluster, rack, yarn

### **CDH Version**

[CDH 5.0.0..CDH 6.0.0), [CDH 6.0.0..CDH 7.0.0), [CDH 7.0.0..CDH 8.0.0), [CM -1.0.0..CM -1.0.0]

### **write\_bytes\_rate**

# **Description**

The number of bytes written to the device

#### **Unit**

bytes per second

#### **Parents**

cluster, rack, yarn

### **CDH Version**

```
[CDH 5.0.0..CDH 6.0.0), [CDH 6.0.0..CDH 7.0.0), [CDH 7.0.0..CDH 8.0.0), [CM -1.0.0..CM
-1.0.0]
```
# **Omid Metrics**

Reference information for Omid Metrics

In addition to these base metrics, many aggregate metrics are available. If an entity type has parents defined, you can formulate all possible aggregate metrics using the formula base\_metric\_across\_parents.

In addition, metrics for aggregate totals can be formed by adding the prefix total\_ to the front of the metric name.

Use the type-ahead feature in the Cloudera Manager chart browser to find the exact aggregate metric name, in case the plural form does not end in "s".

For example, the following metric names may be valid for Omid:

- alerts\_rate\_across\_clusters
- total\_alerts\_rate\_across\_clusters

Some metrics, such as alerts\_rate, apply to nearly every metric context. Others only apply to a certain service or role.

#### **alerts\_rate**

# **Description**

The number of alerts.

### **Unit**

events per second

### **Parents**

cluster

### **CDH Version**

[CDH 5.0.0..CDH 6.0.0), [CDH 6.0.0..CDH 7.0.0), [CDH 7.0.0..CDH 8.0.0), [CM -1.0.0..CM -1.0.0]

#### **events\_critical\_rate**

# **Description**

The number of critical events.

## **Unit**

events per second

### **Parents**

cluster

#### **CDH Version**

[CDH 5.0.0..CDH 6.0.0), [CDH 6.0.0..CDH 7.0.0), [CDH 7.0.0..CDH 8.0.0), [CM -1.0.0..CM -1.0.0]

### **events\_important\_rate**

#### **Description**

The number of important events.

### **Unit**

events per second

### **Parents**

cluster

### **CDH Version**

[CDH 5.0.0..CDH 6.0.0), [CDH 6.0.0..CDH 7.0.0), [CDH 7.0.0..CDH 8.0.0), [CM -1.0.0..CM -1.0.0]

# **events\_informational\_rate**

# **Description**

The number of informational events.

### **Unit**

events per second

# **Parents**

cluster

# **CDH Version**

[CDH 5.0.0..CDH 6.0.0), [CDH 6.0.0..CDH 7.0.0), [CDH 7.0.0..CDH 8.0.0), [CM -1.0.0..CM -1.0.0]

### **health\_bad\_rate**

**Description**

Percentage of Time with Bad Health

### **Unit**

seconds per second

#### **Parents**

cluster

### **CDH Version**

[CDH 5.0.0..CDH 6.0.0), [CDH 6.0.0..CDH 7.0.0), [CDH 7.0.0..CDH 8.0.0), [CM -1.0.0..CM -1.0.0]

#### **health\_concerning\_rate**

# **Description**

Percentage of Time with Concerning Health

### **Unit**

seconds per second

### **Parents**

cluster

### **CDH Version**

[CDH 5.0.0..CDH 6.0.0), [CDH 6.0.0..CDH 7.0.0), [CDH 7.0.0..CDH 8.0.0), [CM -1.0.0..CM -1.0.0]

#### **health\_disabled\_rate**

# **Description**

Percentage of Time with Disabled Health

### **Unit**

seconds per second

### **Parents**

cluster

### **CDH Version**

[CDH 5.0.0..CDH 6.0.0), [CDH 6.0.0..CDH 7.0.0), [CDH 7.0.0..CDH 8.0.0), [CM -1.0.0..CM -1.0.0]

### **health\_good\_rate**

# **Description**

Percentage of Time with Good Health

### **Unit**

seconds per second

#### **Parents**

cluster

### **CDH Version**

[CDH 5.0.0..CDH 6.0.0), [CDH 6.0.0..CDH 7.0.0), [CDH 7.0.0..CDH 8.0.0), [CM -1.0.0..CM -1.0.0]

### **health\_unknown\_rate**

# **Description**

Percentage of Time with Unknown Health

### **Unit**

seconds per second

### **Parents**

cluster

#### **CDH Version**

```
[CDH 5.0.0..CDH 6.0.0), [CDH 6.0.0..CDH 7.0.0), [CDH 7.0.0..CDH 8.0.0), [CM -1.0.0..CM
-1.0.0]
```
# **Omid tso server Metrics**

Reference information for Omid tso server Metrics

In addition to these base metrics, many aggregate metrics are available. If an entity type has parents defined, you can formulate all possible aggregate metrics using the formula base\_metric\_across\_parents.

In addition, metrics for aggregate totals can be formed by adding the prefix total\_ to the front of the metric name.

Use the type-ahead feature in the Cloudera Manager chart browser to find the exact aggregate metric name, in case the plural form does not end in "s".

For example, the following metric names may be valid for Omid tso server:

- alerts\_rate\_across\_clusters
- total\_alerts\_rate\_across\_clusters

Some metrics, such as alerts\_rate, apply to nearly every metric context. Others only apply to a certain service or role.

### **alerts\_rate**

# **Description**

The number of alerts.

### **Unit**

events per second

#### **Parents**

cluster, omid, rack

## **CDH Version**

[CDH 5.0.0..CDH 6.0.0), [CDH 6.0.0..CDH 7.0.0), [CDH 7.0.0..CDH 8.0.0), [CM -1.0.0..CM -1.0.0]

#### **cgroup\_cpu\_system\_rate**

#### **Description**

CPU usage of the role's cgroup

# **Unit**

seconds per second

### **Parents**

cluster, omid, rack

# **CDH Version**

[CDH 5.0.0..CDH 6.0.0), [CDH 6.0.0..CDH 7.0.0), [CDH 7.0.0..CDH 8.0.0), [CM -1.0.0..CM -1.0.0]

### **cgroup\_cpu\_user\_rate**

# **Description**

User Space CPU usage of the role's cgroup

### **Unit**

seconds per second

### **Parents**

cluster, omid, rack

#### **CDH Version**

[CDH 5.0.0..CDH 6.0.0), [CDH 6.0.0..CDH 7.0.0), [CDH 7.0.0..CDH 8.0.0), [CM -1.0.0..CM -1.0.0]

### **cgroup\_mem\_page\_cache**

### **Description**

Page cache usage of the role's cgroup

### **Unit**

bytes

#### **Parents**

cluster, omid, rack

### **CDH Version**

[CDH 5.0.0..CDH 6.0.0), [CDH 6.0.0..CDH 7.0.0), [CDH 7.0.0..CDH 8.0.0), [CM -1.0.0..CM -1.0.0]

### **cgroup\_mem\_rss**

# **Description**

Resident memory of the role's cgroup

### **Unit**

bytes

### **Parents**

cluster, omid, rack

### **CDH Version**

[CDH 5.0.0..CDH 6.0.0), [CDH 6.0.0..CDH 7.0.0), [CDH 7.0.0..CDH 8.0.0), [CM -1.0.0..CM -1.0.0]

# **cgroup\_mem\_swap**

### **Description**

Swap usage of the role's cgroup

#### **Unit**

bytes

#### **Parents**

cluster, omid, rack

#### **CDH Version**

[CDH 5.0.0..CDH 6.0.0), [CDH 6.0.0..CDH 7.0.0), [CDH 7.0.0..CDH 8.0.0), [CM -1.0.0..CM -1.0.0]

# **cgroup\_read\_bytes\_rate**

# **Description**

Bytes read from all disks by the role's cgroup

### **Unit**

bytes per second

#### **Parents**

cluster, omid, rack

### **CDH Version**

[CDH 5.0.0..CDH 6.0.0), [CDH 6.0.0..CDH 7.0.0), [CDH 7.0.0..CDH 8.0.0), [CM -1.0.0..CM -1.0.0]

#### **cgroup\_read\_ios\_rate**

### **Description**

Number of read I/O operations from all disks by the role's cgroup

#### **Unit**

ios per second

#### **Parents**

cluster, omid, rack

### **CDH Version**

[CDH 5.0.0..CDH 6.0.0), [CDH 6.0.0..CDH 7.0.0), [CDH 7.0.0..CDH 8.0.0), [CM -1.0.0..CM -1.0.0]

### **cgroup\_write\_bytes\_rate**

# **Description**

Bytes written to all disks by the role's cgroup

### **Unit**

bytes per second

### **Parents**

cluster, omid, rack

### **CDH Version**

[CDH 5.0.0..CDH 6.0.0), [CDH 6.0.0..CDH 7.0.0), [CDH 7.0.0..CDH 8.0.0), [CM -1.0.0..CM -1.0.0]

### **cgroup\_write\_ios\_rate**

### **Description**

Number of write I/O operations to all disks by the role's cgroup

#### **Unit**

ios per second

### **Parents**

cluster, omid, rack

### **CDH Version**

[CDH 5.0.0..CDH 6.0.0), [CDH 6.0.0..CDH 7.0.0), [CDH 7.0.0..CDH 8.0.0), [CM -1.0.0..CM -1.0.0]

### **cpu\_system\_rate**

# **Description**

Total System CPU

### **Unit**

seconds per second

### **Parents**

cluster, omid, rack

### **CDH Version**

[CDH 5.0.0..CDH 6.0.0), [CDH 6.0.0..CDH 7.0.0), [CDH 7.0.0..CDH 8.0.0), [CM -1.0.0..CM -1.0.0]

### **cpu\_user\_rate**

### **Description**

Total CPU user time

### **Unit**

seconds per second

### **Parents**

cluster, omid, rack

#### **CDH Version**

[CDH 5.0.0..CDH 6.0.0), [CDH 6.0.0..CDH 7.0.0), [CDH 7.0.0..CDH 8.0.0), [CM -1.0.0..CM -1.0.0]

### **events\_critical\_rate**

### **Description**

The number of critical events.

### **Unit**

events per second

#### **Parents**

cluster, omid, rack

### **CDH Version**

[CDH 5.0.0..CDH 6.0.0), [CDH 6.0.0..CDH 7.0.0), [CDH 7.0.0..CDH 8.0.0), [CM -1.0.0..CM -1.0.0]

#### **events\_important\_rate**

# **Description**

The number of important events.

# **Unit**

events per second

# **Parents**

cluster, omid, rack

### **CDH Version**

[CDH 5.0.0..CDH 6.0.0), [CDH 6.0.0..CDH 7.0.0), [CDH 7.0.0..CDH 8.0.0), [CM -1.0.0..CM -1.0.0]

**events\_informational\_rate**

**Description**

The number of informational events.

### **Unit**

events per second

# **Parents**

cluster, omid, rack

# **CDH Version**

[CDH 5.0.0..CDH 6.0.0), [CDH 6.0.0..CDH 7.0.0), [CDH 7.0.0..CDH 8.0.0), [CM -1.0.0..CM -1.0.0]

### **fd\_max**

# **Description**

Maximum number of file descriptors

### **Unit**

file descriptors

### **Parents**

cluster, omid, rack

### **CDH Version**

[CDH 5.0.0..CDH 6.0.0), [CDH 6.0.0..CDH 7.0.0), [CDH 7.0.0..CDH 8.0.0), [CM -1.0.0..CM -1.0.0]

# **fd\_open**

# **Description**

Open file descriptors.

# **Unit**

file descriptors

#### **Parents**

cluster, omid, rack

### **CDH Version**

[CDH 5.0.0..CDH 6.0.0), [CDH 6.0.0..CDH 7.0.0), [CDH 7.0.0..CDH 8.0.0), [CM -1.0.0..CM -1.0.0]

### **health\_bad\_rate**

### **Description**

Percentage of Time with Bad Health

### **Unit**

seconds per second

#### **Parents**

cluster, omid, rack

# **CDH Version**

[CDH 5.0.0..CDH 6.0.0), [CDH 6.0.0..CDH 7.0.0), [CDH 7.0.0..CDH 8.0.0), [CM -1.0.0..CM -1.0.0]

# **health\_concerning\_rate**

# **Description**

Percentage of Time with Concerning Health

**Unit**

seconds per second

#### **Parents**

cluster, omid, rack

### **CDH Version**

[CDH 5.0.0..CDH 6.0.0), [CDH 6.0.0..CDH 7.0.0), [CDH 7.0.0..CDH 8.0.0), [CM -1.0.0..CM -1.0.0]

### **health\_disabled\_rate**

# **Description**

Percentage of Time with Disabled Health

### **Unit**

seconds per second

#### **Parents**

cluster, omid, rack

# **CDH Version**

[CDH 5.0.0..CDH 6.0.0), [CDH 6.0.0..CDH 7.0.0), [CDH 7.0.0..CDH 8.0.0), [CM -1.0.0..CM -1.0.0]

# **health\_good\_rate**

# **Description**

Percentage of Time with Good Health

### **Unit**

seconds per second

### **Parents**

cluster, omid, rack

### **CDH Version**

[CDH 5.0.0..CDH 6.0.0), [CDH 6.0.0..CDH 7.0.0), [CDH 7.0.0..CDH 8.0.0), [CM -1.0.0..CM -1.0.0]

### **health\_unknown\_rate**

# **Description**

Percentage of Time with Unknown Health

# **Unit**

seconds per second

#### **Parents**

cluster, omid, rack

### **CDH Version**

[CDH 5.0.0..CDH 6.0.0), [CDH 6.0.0..CDH 7.0.0), [CDH 7.0.0..CDH 8.0.0), [CM -1.0.0..CM -1.0.0]

### **mem\_rss**

### **Description**

Resident memory used

#### **Unit**

bytes

**Parents**

cluster, omid, rack

# **CDH Version**

[CDH 5.0.0..CDH 6.0.0), [CDH 6.0.0..CDH 7.0.0), [CDH 7.0.0..CDH 8.0.0), [CM -1.0.0..CM -1.0.0]

### **mem\_swap**

# **Description**

Amount of swap memory used by this role's process.

#### **Unit**

bytes

# **Parents**

cluster, omid, rack

#### **CDH Version**

[CDH 5.0.0..CDH 6.0.0), [CDH 6.0.0..CDH 7.0.0), [CDH 7.0.0..CDH 8.0.0), [CM -1.0.0..CM -1.0.0]

#### **mem\_virtual**

#### **Description**

Virtual memory used

### **Unit**

bytes

#### **Parents**

cluster, omid, rack

### **CDH Version**

[CDH 5.0.0..CDH 6.0.0), [CDH 6.0.0..CDH 7.0.0), [CDH 7.0.0..CDH 8.0.0), [CM -1.0.0..CM -1.0.0]

#### **oom\_exits\_rate**

### **Description**

The number of times the role's backing process was killed due to an OutOfMemory error. This counter is only incremented if the Cloudera Manager "Kill When Out of Memory" option is enabled.

### **Unit**

exits per second

#### **Parents**

cluster, omid, rack

### **CDH Version**

[CDH 5.0.0..CDH 6.0.0), [CDH 6.0.0..CDH 7.0.0), [CDH 7.0.0..CDH 8.0.0), [CM -1.0.0..CM -1.0.0]

# **read\_bytes\_rate**

# **Description**

The number of bytes read from the device

### **Unit**

bytes per second

#### **Parents**

cluster, omid, rack

# **CDH Version**

[CDH 5.0.0..CDH 6.0.0), [CDH 6.0.0..CDH 7.0.0), [CDH 7.0.0..CDH 8.0.0), [CM -1.0.0..CM -1.0.0]

### **unexpected\_exits\_rate**

### **Description**

The number of times the role's backing process exited unexpectedly.

#### **Unit**

exits per second

### **Parents**

cluster, omid, rack

#### **CDH Version**

[CDH 5.0.0..CDH 6.0.0), [CDH 6.0.0..CDH 7.0.0), [CDH 7.0.0..CDH 8.0.0), [CM -1.0.0..CM -1.0.0]

#### **uptime**

#### **Description**

For a host, the amount of time since the host was booted. For a role, the uptime of the backing process.

#### **Unit**

seconds

#### **Parents**

cluster, omid, rack

#### **CDH Version**

[CDH 5.0.0..CDH 6.0.0), [CDH 6.0.0..CDH 7.0.0), [CDH 7.0.0..CDH 8.0.0), [CM -1.0.0..CM -1.0.0]

#### **write\_bytes\_rate**

```
Description
```
The number of bytes written to the device

#### **Unit**

bytes per second

### **Parents**

cluster, omid, rack

### **CDH Version**

```
[CDH 5.0.0..CDH 6.0.0), [CDH 6.0.0..CDH 7.0.0), [CDH 7.0.0..CDH 8.0.0), [CM -1.0.0..CM
-1.0.0]
```
# **Oozie Metrics**

Reference information for Oozie Metrics

In addition to these base metrics, many aggregate metrics are available. If an entity type has parents defined, you can formulate all possible aggregate metrics using the formula base\_metric\_across\_parents.

In addition, metrics for aggregate totals can be formed by adding the prefix total\_ to the front of the metric name.

Use the type-ahead feature in the Cloudera Manager chart browser to find the exact aggregate metric name, in case the plural form does not end in "s".

For example, the following metric names may be valid for Oozie:

- jobs\_failed\_rate\_across\_clusters
- total\_jobs\_failed\_rate\_across\_clusters

Some metrics, such as alerts\_rate, apply to nearly every metric context. Others only apply to a certain service or role.

#### **jobs\_failed\_rate**

### **Description**

Jobs Failed

### **Unit**

jobs per second

#### **Parents**

cluster

#### **CDH Version**

[CDH 5.0.0..CDH 5.3), [CDH 5.3..CDH 6.0.0), [CDH 6.0.0..CDH 7.0.0), [CDH 7.0.0..CDH 8.0.0)

### **jobs\_killed\_rate**

# **Description**

Jobs Killed

# **Unit**

jobs per second

#### **Parents**

cluster

### **CDH Version**

[CDH 5.0.0..CDH 5.3), [CDH 5.3..CDH 6.0.0), [CDH 6.0.0..CDH 7.0.0), [CDH 7.0.0..CDH 8.0.0)

#### **jobs\_preparing**

### **Description**

Jobs Preparing

**Unit**

jobs

### **Parents**

cluster

### **CDH Version**

[CDH 5.0.0..CDH 5.3), [CDH 5.3..CDH 6.0.0), [CDH 6.0.0..CDH 7.0.0), [CDH 7.0.0..CDH 8.0.0)

### **jobs\_running**

#### **Description**

Jobs Running

#### **Unit**

jobs

#### **Parents**

cluster

#### **CDH Version**

### [CDH 5.0.0..CDH 5.3), [CDH 5.3..CDH 6.0.0), [CDH 6.0.0..CDH 7.0.0), [CDH 7.0.0..CDH 8.0.0)

### **jobs\_succeeded\_rate**

### **Description**

Jobs Succeeded

### **Unit**

jobs per second

### **Parents**

cluster

# **CDH Version**

[CDH 5.0.0..CDH 5.3), [CDH 5.3..CDH 6.0.0), [CDH 6.0.0..CDH 7.0.0), [CDH 7.0.0..CDH 8.0.0)

#### **jobs\_suspended**

#### **Description**

Jobs Suspended

#### **Unit**

jobs

### **Parents**

cluster

### **CDH Version**

[CDH 5.0.0..CDH 5.3), [CDH 5.3..CDH 6.0.0), [CDH 6.0.0..CDH 7.0.0), [CDH 7.0.0..CDH 8.0.0)

### **alerts\_rate**

# **Description**

The number of alerts.

#### **Unit**

events per second

#### **Parents**

cluster

### **CDH Version**

[CDH 5.0.0..CDH 6.0.0), [CDH 6.0.0..CDH 7.0.0), [CDH 7.0.0..CDH 8.0.0), [CM -1.0.0..CM -1.0.0]

### **events\_critical\_rate**

### **Description**

The number of critical events.

### **Unit**

events per second

### **Parents**

cluster

### **CDH Version**

[CDH 5.0.0..CDH 6.0.0), [CDH 6.0.0..CDH 7.0.0), [CDH 7.0.0..CDH 8.0.0), [CM -1.0.0..CM -1.0.0]

### **events\_important\_rate**

**Description**

The number of important events.

### **Unit**

events per second

### **Parents**

cluster

# **CDH Version**

[CDH 5.0.0..CDH 6.0.0), [CDH 6.0.0..CDH 7.0.0), [CDH 7.0.0..CDH 8.0.0), [CM -1.0.0..CM -1.0.0]

#### **events\_informational\_rate**

### **Description**

The number of informational events.

#### **Unit**

events per second

### **Parents**

cluster

### **CDH Version**

[CDH 5.0.0..CDH 6.0.0), [CDH 6.0.0..CDH 7.0.0), [CDH 7.0.0..CDH 8.0.0), [CM -1.0.0..CM -1.0.0]

# **health\_bad\_rate**

# **Description**

Percentage of Time with Bad Health

# **Unit**

seconds per second

#### **Parents**

cluster

### **CDH Version**

[CDH 5.0.0..CDH 6.0.0), [CDH 6.0.0..CDH 7.0.0), [CDH 7.0.0..CDH 8.0.0), [CM -1.0.0..CM -1.0.0]

### **health\_concerning\_rate**

# **Description**

Percentage of Time with Concerning Health

### **Unit**

seconds per second

#### **Parents**

cluster

# **CDH Version**

[CDH 5.0.0..CDH 6.0.0), [CDH 6.0.0..CDH 7.0.0), [CDH 7.0.0..CDH 8.0.0), [CM -1.0.0..CM -1.0.0]

# **health\_disabled\_rate**

### **Description**

Percentage of Time with Disabled Health

**Unit**

seconds per second

#### **Parents**

cluster

# **CDH Version**

[CDH 5.0.0..CDH 6.0.0), [CDH 6.0.0..CDH 7.0.0), [CDH 7.0.0..CDH 8.0.0), [CM -1.0.0..CM -1.0.0]

#### **health\_good\_rate**

### **Description**

Percentage of Time with Good Health

# **Unit**

seconds per second

### **Parents**

cluster

### **CDH Version**

[CDH 5.0.0..CDH 6.0.0), [CDH 6.0.0..CDH 7.0.0), [CDH 7.0.0..CDH 8.0.0), [CM -1.0.0..CM -1.0.0]

### **health\_unknown\_rate**

**Description**

Percentage of Time with Unknown Health

### **Unit**

seconds per second

# **Parents**

cluster

### **CDH Version**

[CDH 5.0.0..CDH 6.0.0), [CDH 6.0.0..CDH 7.0.0), [CDH 7.0.0..CDH 8.0.0), [CM -1.0.0..CM -1.0.0]

# **Oozie Server Metrics**

Reference information for Oozie Server Metrics

In addition to these base metrics, many aggregate metrics are available. If an entity type has parents defined, you can formulate all possible aggregate metrics using the formula base\_metric\_across\_parents.

In addition, metrics for aggregate totals can be formed by adding the prefix total\_ to the front of the metric name.

Use the type-ahead feature in the Cloudera Manager chart browser to find the exact aggregate metric name, in case the plural form does not end in "s".

For example, the following metric names may be valid for Oozie Server:

- callablequeue active threads histogram 75th percentile across clusters
- total\_callablequeue\_active\_threads\_histogram\_75th\_percentile\_across\_clusters

Some metrics, such as alerts\_rate, apply to nearly every metric context. Others only apply to a certain service or role.

# **callablequeue\_active\_threads\_histogram\_75th\_percentile**

**Description**

Callable queue active threads: 75th percentile

# **Unit**

threads

# **Parents**

cluster, oozie, rack

# **CDH Version**

[CDH 5.0.0..CDH 5.3), [CDH 5.3..CDH 6.0.0), [CDH 6.0.0..CDH 7.0.0), [CDH 7.0.0..CDH 8.0.0)

**callablequeue\_active\_threads\_histogram\_999th\_percentile**

# **Description**

Callable queue active threads: 999th percentile

### **Unit**

threads

### **Parents**

cluster, oozie, rack

#### **CDH Version**

[CDH 5.0.0..CDH 5.3), [CDH 5.3..CDH 6.0.0), [CDH 6.0.0..CDH 7.0.0), [CDH 7.0.0..CDH 8.0.0)

### **callablequeue\_active\_threads\_histogram\_99th\_percentile**

### **Description**

Callable queue active threads: 99th percentile

### **Unit**

threads

### **Parents**

cluster, oozie, rack

### **CDH Version**

[CDH 5.0.0..CDH 5.3), [CDH 5.3..CDH 6.0.0), [CDH 6.0.0..CDH 7.0.0), [CDH 7.0.0..CDH 8.0.0)

## **callablequeue\_active\_threads\_histogram\_avg**

# **Description**

Callable queue active threads: Avg

### **Unit**

threads

### **Parents**

cluster, oozie, rack

#### **CDH Version**

[CDH 5.0.0..CDH 5.3), [CDH 5.3..CDH 6.0.0), [CDH 6.0.0..CDH 7.0.0), [CDH 7.0.0..CDH 8.0.0)

# **callablequeue\_active\_threads\_histogram\_max**

### **Description**

Callable queue active threads: Max

#### **Unit**

threads

#### **Parents**

cluster, oozie, rack

#### **CDH Version**

### [CDH 5.0.0..CDH 5.3), [CDH 5.3..CDH 6.0.0), [CDH 6.0.0..CDH 7.0.0), [CDH 7.0.0..CDH 8.0.0)

### **callablequeue\_active\_threads\_histogram\_median**

#### **Description**

Callable queue active threads: 50th percentile

### **Unit**

threads

## **Parents**

cluster, oozie, rack

### **CDH Version**

[CDH 5.0.0..CDH 5.3), [CDH 5.3..CDH 6.0.0), [CDH 6.0.0..CDH 7.0.0), [CDH 7.0.0..CDH 8.0.0)

#### **callablequeue\_active\_threads\_histogram\_min**

#### **Description**

Callable queue active threads: Min

#### **Unit**

threads

### **Parents**

cluster, oozie, rack

### **CDH Version**

[CDH 5.0.0..CDH 5.3), [CDH 5.3..CDH 6.0.0), [CDH 6.0.0..CDH 7.0.0), [CDH 7.0.0..CDH 8.0.0)

### **callablequeue\_active\_threads\_histogram\_rate**

### **Description**

Callable queue active threads: Histogram samples

#### **Unit**

Calls per second

#### **Parents**

cluster, oozie, rack

### **CDH Version**

[CDH 5.0.0..CDH 5.3), [CDH 5.3..CDH 6.0.0), [CDH 6.0.0..CDH 7.0.0), [CDH 7.0.0..CDH 8.0.0)

### **callablequeue\_active\_threads\_histogram\_stddev**

# **Description**

Callable queue active threads: Standard deviation

**Unit**

threads

### **Parents**

cluster, oozie, rack

#### **CDH Version**

[CDH 5.0.0..CDH 5.3), [CDH 5.3..CDH 6.0.0), [CDH 6.0.0..CDH 7.0.0), [CDH 7.0.0..CDH 8.0.0)

### **callablequeue\_items\_executed\_rate**

### **Description**

Callable Queue Executed Items

# **Unit**

items per second

#### **Parents**

cluster, oozie, rack

### **CDH Version**

[CDH 5.0.0..CDH 5.3), [CDH 5.3..CDH 6.0.0), [CDH 6.0.0..CDH 7.0.0), [CDH 7.0.0..CDH 8.0.0)

#### **callablequeue\_items\_failed\_rate**

# **Description**

Callable Queue Failed Items

## **Unit**

items per second

### **Parents**

cluster, oozie, rack

#### **CDH Version**

[CDH 5.0.0..CDH 5.3), [CDH 5.3..CDH 6.0.0), [CDH 6.0.0..CDH 7.0.0), [CDH 7.0.0..CDH 8.0.0)

#### **callablequeue\_items\_queued\_rate**

# **Description**

Callable Queue Queued Items

### **Unit**

items per second

### **Parents**

cluster, oozie, rack

### **CDH Version**

[CDH 5.0.0..CDH 5.3), [CDH 5.3..CDH 6.0.0), [CDH 6.0.0..CDH 7.0.0), [CDH 7.0.0..CDH 8.0.0)

### **callablequeue\_queue\_size\_histogram\_75th\_percentile**

### **Description**

Callable queue size: 75th percentile

### **Unit**

items

# **Parents**

cluster, oozie, rack

#### **CDH Version**

[CDH 5.0.0..CDH 5.3), [CDH 5.3..CDH 6.0.0), [CDH 6.0.0..CDH 7.0.0), [CDH 7.0.0..CDH 8.0.0)

### **callablequeue\_queue\_size\_histogram\_999th\_percentile**

#### **Description**

Callable queue size: 999th percentile

#### **Unit**

items

#### **Parents**

cluster, oozie, rack

#### **CDH Version**

# [CDH 5.0.0..CDH 5.3), [CDH 5.3..CDH 6.0.0), [CDH 6.0.0..CDH 7.0.0), [CDH 7.0.0..CDH 8.0.0)

### **callablequeue\_queue\_size\_histogram\_99th\_percentile**

#### **Description**

Callable Qqueue size: 99th percentile

### **Unit**

items

# **Parents**

cluster, oozie, rack

#### **CDH Version**

[CDH 5.0.0..CDH 5.3), [CDH 5.3..CDH 6.0.0), [CDH 6.0.0..CDH 7.0.0), [CDH 7.0.0..CDH 8.0.0)

#### **callablequeue\_queue\_size\_histogram\_avg**

#### **Description**

Callable queue size: Avg

#### **Unit**

items

### **Parents**

cluster, oozie, rack

### **CDH Version**

[CDH 5.0.0..CDH 5.3), [CDH 5.3..CDH 6.0.0), [CDH 6.0.0..CDH 7.0.0), [CDH 7.0.0..CDH 8.0.0)

### **callablequeue\_queue\_size\_histogram\_max**

### **Description**

Callable queue size: Max

#### **Unit**

items

#### **Parents**

cluster, oozie, rack

### **CDH Version**

[CDH 5.0.0..CDH 5.3), [CDH 5.3..CDH 6.0.0), [CDH 6.0.0..CDH 7.0.0), [CDH 7.0.0..CDH 8.0.0)

### **callablequeue\_queue\_size\_histogram\_median**

# **Description**

Callable queue size: 50th percentile

### **Unit**

items

### **Parents**

cluster, oozie, rack

#### **CDH Version**

[CDH 5.0.0..CDH 5.3), [CDH 5.3..CDH 6.0.0), [CDH 6.0.0..CDH 7.0.0), [CDH 7.0.0..CDH 8.0.0)

## **callablequeue\_queue\_size\_histogram\_min**

## **Description**

Callable queue size: Min

# **Unit**

items

# **Parents**

cluster, oozie, rack

# **CDH Version**

[CDH 5.0.0..CDH 5.3), [CDH 5.3..CDH 6.0.0), [CDH 6.0.0..CDH 7.0.0), [CDH 7.0.0..CDH 8.0.0)

### **callablequeue\_queue\_size\_histogram\_rate**

# **Description**

Callable queue size: Histogram samples

### **Unit**

Calls per second

### **Parents**

cluster, oozie, rack

### **CDH Version**

[CDH 5.0.0..CDH 5.3), [CDH 5.3..CDH 6.0.0), [CDH 6.0.0..CDH 7.0.0), [CDH 7.0.0..CDH 8.0.0)

### **callablequeue\_queue\_size\_histogram\_stddev**

### **Description**

Callable queue size: Standard deviation

### **Unit**

items

### **Parents**

cluster, oozie, rack

### **CDH Version**

[CDH 5.0.0..CDH 5.3), [CDH 5.3..CDH 6.0.0), [CDH 6.0.0..CDH 7.0.0), [CDH 7.0.0..CDH 8.0.0)

## **callablequeue\_time\_in\_queue\_histogram\_15min\_rate**

## **Description**

Callable queue items dequeued: 15 min rate

# **Unit**

Calls per second

### **Parents**

cluster, oozie, rack

#### **CDH Version**

[CDH 5.0.0..CDH 5.3), [CDH 5.3..CDH 6.0.0), [CDH 6.0.0..CDH 7.0.0), [CDH 7.0.0..CDH 8.0.0)

### **callablequeue\_time\_in\_queue\_histogram\_1min\_rate**

#### **Description**

Callable queue items dequeued: 1 min rate

### **Unit**

Calls per second

#### **Parents**

cluster, oozie, rack

#### **CDH Version**

### [CDH 5.0.0..CDH 5.3), [CDH 5.3..CDH 6.0.0), [CDH 6.0.0..CDH 7.0.0), [CDH 7.0.0..CDH 8.0.0)

### **callablequeue\_time\_in\_queue\_histogram\_5min\_rate**

#### **Description**

Callable queue items dequeued: 5 min rate

### **Unit**

Calls per second

### **Parents**

cluster, oozie, rack

### **CDH Version**

[CDH 5.0.0..CDH 5.3), [CDH 5.3..CDH 6.0.0), [CDH 6.0.0..CDH 7.0.0), [CDH 7.0.0..CDH 8.0.0)

#### **callablequeue\_time\_in\_queue\_histogram\_75th\_percentile**

#### **Description**

Callable queue time in queue: 75th percentile

#### **Unit**

ms

### **Parents**

cluster, oozie, rack

### **CDH Version**

[CDH 5.0.0..CDH 5.3), [CDH 5.3..CDH 6.0.0), [CDH 6.0.0..CDH 7.0.0), [CDH 7.0.0..CDH 8.0.0)

#### **callablequeue\_time\_in\_queue\_histogram\_999th\_percentile**

### **Description**

Callable queue time in queue: 99th percentile

#### **Unit**

ms

#### **Parents**

cluster, oozie, rack

#### **CDH Version**

[CDH 5.0.0..CDH 5.3), [CDH 5.3..CDH 6.0.0), [CDH 6.0.0..CDH 7.0.0), [CDH 7.0.0..CDH 8.0.0)

### **callablequeue\_time\_in\_queue\_histogram\_99th\_percentile**

### **Description**

Callable queue time in queue: 999th percentile

### **Unit**

ms

#### **Parents**

cluster, oozie, rack

#### **CDH Version**

[CDH 5.0.0..CDH 5.3), [CDH 5.3..CDH 6.0.0), [CDH 6.0.0..CDH 7.0.0), [CDH 7.0.0..CDH 8.0.0)

## **callablequeue\_time\_in\_queue\_histogram\_avg**

## **Description**

Callable queue time in queue: Avg
### **Unit**

ms

### **Parents**

cluster, oozie, rack

### **CDH Version**

[CDH 5.0.0..CDH 5.3), [CDH 5.3..CDH 6.0.0), [CDH 6.0.0..CDH 7.0.0), [CDH 7.0.0..CDH 8.0.0)

#### **callablequeue\_time\_in\_queue\_histogram\_max**

### **Description**

Callable queue time in queue: Max

### **Unit**

ms

### **Parents**

cluster, oozie, rack

#### **CDH Version**

[CDH 5.0.0..CDH 5.3), [CDH 5.3..CDH 6.0.0), [CDH 6.0.0..CDH 7.0.0), [CDH 7.0.0..CDH 8.0.0)

#### **callablequeue\_time\_in\_queue\_histogram\_median**

### **Description**

Callable queue time in queue: 50th percentile

### **Unit**

ms

#### **Parents**

cluster, oozie, rack

#### **CDH Version**

[CDH 5.0.0..CDH 5.3), [CDH 5.3..CDH 6.0.0), [CDH 6.0.0..CDH 7.0.0), [CDH 7.0.0..CDH 8.0.0)

### **callablequeue\_time\_in\_queue\_histogram\_min**

### **Description**

CCallable queue time in queue: Min

### **Unit**

ms

### **Parents**

cluster, oozie, rack

#### **CDH Version**

[CDH 5.0.0..CDH 5.3), [CDH 5.3..CDH 6.0.0), [CDH 6.0.0..CDH 7.0.0), [CDH 7.0.0..CDH 8.0.0)

### **callablequeue\_time\_in\_queue\_histogram\_rate**

#### **Description**

Callable queue items queued

#### **Unit**

Calls per second

#### **Parents**

cluster, oozie, rack

#### **CDH Version**

### [CDH 5.0.0..CDH 5.3), [CDH 5.3..CDH 6.0.0), [CDH 6.0.0..CDH 7.0.0), [CDH 7.0.0..CDH 8.0.0)

### **callablequeue\_time\_in\_queue\_histogram\_stddev**

#### **Description**

Callable queue time in queue: Standard deviation

### **Unit**

ms

### **Parents**

cluster, oozie, rack

#### **CDH Version**

[CDH 5.0.0..CDH 5.3), [CDH 5.3..CDH 6.0.0), [CDH 6.0.0..CDH 7.0.0), [CDH 7.0.0..CDH 8.0.0)

### **jvm\_max\_memory**

### **Description**

The maximum amount of memory that the Java virtual machine will attempt to use.

#### **Unit**

bytes

#### **Parents**

cluster, oozie, rack

#### **CDH Version**

[CDH 5.0.0..CDH 5.3), [CDH 5.3..CDH 6.0.0), [CDH 6.0.0..CDH 7.0.0), [CDH 7.0.0..CDH 8.0.0)

### **jvm\_total\_memory**

### **Description**

The total amount of memory in the Java virtual machine.

#### **Unit**

bytes

#### **Parents**

cluster, oozie, rack

#### **CDH Version**

[CDH 5.0.0..CDH 5.3), [CDH 5.3..CDH 6.0.0), [CDH 6.0.0..CDH 7.0.0), [CDH 7.0.0..CDH 8.0.0)

### **pause\_time\_rate**

### **Description**

Total time spent paused. This is the total extra time the pause monitor thread spent sleeping on top of the requested 500 ms.

#### **Unit**

ms per second

### **Parents**

cluster, oozie, rack

### **CDH Version**

[CDH 5.0.0..CDH 5.3), [CDH 5.3..CDH 6.0.0), [CDH 6.0.0..CDH 7.0.0), [CDH 7.0.0..CDH 8.0.0)

### **pauses\_rate**

**Description**

Number of pauses detected. The pause monitor thread sleeps for 500 ms and calculates the extra time it spent paused on top of the sleep time. If the extra sleep time exceeds 1 second, it treats it as one pause.

#### **Unit**

pauses per second

#### **Parents**

cluster, oozie, rack

#### **CDH Version**

[CDH 5.0.0..CDH 5.3), [CDH 5.3..CDH 6.0.0), [CDH 6.0.0..CDH 7.0.0), [CDH 7.0.0..CDH 8.0.0)

#### **web\_metrics\_collection\_duration**

### **Description**

Web Server Responsiveness

#### **Unit**

ms

#### **Parents**

cluster, oozie, rack

#### **CDH Version**

[CDH 5.0.0..CDH 5.3), [CDH 5.3..CDH 6.0.0), [CDH 6.0.0..CDH 7.0.0), [CDH 7.0.0..CDH 8.0.0)

### **alerts\_rate**

### **Description**

The number of alerts.

#### **Unit**

events per second

#### **Parents**

cluster, oozie, rack

#### **CDH Version**

[CDH 5.0.0..CDH 6.0.0), [CDH 6.0.0..CDH 7.0.0), [CDH 7.0.0..CDH 8.0.0), [CM -1.0.0..CM -1.0.0]

#### **cgroup\_cpu\_system\_rate**

### **Description**

CPU usage of the role's cgroup

### **Unit**

seconds per second

#### **Parents**

cluster, oozie, rack

### **CDH Version**

[CDH 5.0.0..CDH 6.0.0), [CDH 6.0.0..CDH 7.0.0), [CDH 7.0.0..CDH 8.0.0), [CM -1.0.0..CM -1.0.0]

#### **cgroup\_cpu\_user\_rate**

### **Description**

User Space CPU usage of the role's cgroup

**Unit**

seconds per second

#### **Parents**

cluster, oozie, rack

### **CDH Version**

[CDH 5.0.0..CDH 6.0.0), [CDH 6.0.0..CDH 7.0.0), [CDH 7.0.0..CDH 8.0.0), [CM -1.0.0..CM -1.0.0]

### **cgroup\_mem\_page\_cache**

### **Description**

Page cache usage of the role's cgroup

### **Unit**

bytes

#### **Parents**

cluster, oozie, rack

### **CDH Version**

[CDH 5.0.0..CDH 6.0.0), [CDH 6.0.0..CDH 7.0.0), [CDH 7.0.0..CDH 8.0.0), [CM -1.0.0..CM -1.0.0]

### **cgroup\_mem\_rss**

### **Description**

Resident memory of the role's cgroup

#### **Unit**

bytes

### **Parents**

cluster, oozie, rack

### **CDH Version**

[CDH 5.0.0..CDH 6.0.0), [CDH 6.0.0..CDH 7.0.0), [CDH 7.0.0..CDH 8.0.0), [CM -1.0.0..CM -1.0.0]

### **cgroup\_mem\_swap**

### **Description**

Swap usage of the role's cgroup

### **Unit**

bytes

#### **Parents**

cluster, oozie, rack

#### **CDH Version**

[CDH 5.0.0..CDH 6.0.0), [CDH 6.0.0..CDH 7.0.0), [CDH 7.0.0..CDH 8.0.0), [CM -1.0.0..CM -1.0.0]

#### **cgroup\_read\_bytes\_rate**

### **Description**

Bytes read from all disks by the role's cgroup

#### **Unit**

bytes per second

#### **Parents**

cluster, oozie, rack

### **CDH Version**

[CDH 5.0.0..CDH 6.0.0), [CDH 6.0.0..CDH 7.0.0), [CDH 7.0.0..CDH 8.0.0), [CM -1.0.0..CM -1.0.0]

### **cgroup\_read\_ios\_rate**

### **Description**

Number of read I/O operations from all disks by the role's cgroup

### **Unit**

ios per second

#### **Parents**

cluster, oozie, rack

#### **CDH Version**

[CDH 5.0.0..CDH 6.0.0), [CDH 6.0.0..CDH 7.0.0), [CDH 7.0.0..CDH 8.0.0), [CM -1.0.0..CM -1.0.0]

#### **cgroup\_write\_bytes\_rate**

### **Description**

Bytes written to all disks by the role's cgroup

#### **Unit**

bytes per second

#### **Parents**

cluster, oozie, rack

### **CDH Version**

[CDH 5.0.0..CDH 6.0.0), [CDH 6.0.0..CDH 7.0.0), [CDH 7.0.0..CDH 8.0.0), [CM -1.0.0..CM -1.0.0]

#### **cgroup\_write\_ios\_rate**

### **Description**

Number of write I/O operations to all disks by the role's cgroup

### **Unit**

ios per second

### **Parents**

cluster, oozie, rack

### **CDH Version**

[CDH 5.0.0..CDH 6.0.0), [CDH 6.0.0..CDH 7.0.0), [CDH 7.0.0..CDH 8.0.0), [CM -1.0.0..CM -1.0.0]

#### **cpu\_system\_rate**

### **Description**

Total System CPU

#### **Unit**

seconds per second

#### **Parents**

cluster, oozie, rack

#### **CDH Version**

[CDH 5.0.0..CDH 6.0.0), [CDH 6.0.0..CDH 7.0.0), [CDH 7.0.0..CDH 8.0.0), [CM -1.0.0..CM -1.0.0]

### **cpu\_user\_rate**

### **Description**

Total CPU user time

### **Unit**

seconds per second

#### **Parents**

cluster, oozie, rack

#### **CDH Version**

[CDH 5.0.0..CDH 6.0.0), [CDH 6.0.0..CDH 7.0.0), [CDH 7.0.0..CDH 8.0.0), [CM -1.0.0..CM -1.0.0]

#### **events\_critical\_rate**

#### **Description**

The number of critical events.

#### **Unit**

events per second

#### **Parents**

cluster, oozie, rack

#### **CDH Version**

[CDH 5.0.0..CDH 6.0.0), [CDH 6.0.0..CDH 7.0.0), [CDH 7.0.0..CDH 8.0.0), [CM -1.0.0..CM -1.0.0]

#### **events\_important\_rate**

### **Description**

The number of important events.

### **Unit**

events per second

### **Parents**

cluster, oozie, rack

### **CDH Version**

[CDH 5.0.0..CDH 6.0.0), [CDH 6.0.0..CDH 7.0.0), [CDH 7.0.0..CDH 8.0.0), [CM -1.0.0..CM -1.0.0]

### **events\_informational\_rate**

### **Description**

The number of informational events.

#### **Unit**

events per second

#### **Parents**

cluster, oozie, rack

#### **CDH Version**

[CDH 5.0.0..CDH 6.0.0), [CDH 6.0.0..CDH 7.0.0), [CDH 7.0.0..CDH 8.0.0), [CM -1.0.0..CM -1.0.0]

## **fd\_max**

### **Description**

Maximum number of file descriptors

### **Unit**

file descriptors

### **Parents**

cluster, oozie, rack

#### **CDH Version**

[CDH 5.0.0..CDH 6.0.0), [CDH 6.0.0..CDH 7.0.0), [CDH 7.0.0..CDH 8.0.0), [CM -1.0.0..CM -1.0.0]

### **fd\_open**

### **Description**

Open file descriptors.

### **Unit**

file descriptors

#### **Parents**

cluster, oozie, rack

#### **CDH Version**

[CDH 5.0.0..CDH 6.0.0), [CDH 6.0.0..CDH 7.0.0), [CDH 7.0.0..CDH 8.0.0), [CM -1.0.0..CM -1.0.0]

### **health\_bad\_rate**

#### **Description**

Percentage of Time with Bad Health

#### **Unit**

seconds per second

#### **Parents**

cluster, oozie, rack

### **CDH Version**

[CDH 5.0.0..CDH 6.0.0), [CDH 6.0.0..CDH 7.0.0), [CDH 7.0.0..CDH 8.0.0), [CM -1.0.0..CM -1.0.0]

#### **health\_concerning\_rate**

### **Description**

Percentage of Time with Concerning Health

## **Unit**

seconds per second

### **Parents**

cluster, oozie, rack

#### **CDH Version**

[CDH 5.0.0..CDH 6.0.0), [CDH 6.0.0..CDH 7.0.0), [CDH 7.0.0..CDH 8.0.0), [CM -1.0.0..CM -1.0.0]

**health\_disabled\_rate**

**Description**

Percentage of Time with Disabled Health

### **Unit**

seconds per second

### **Parents**

cluster, oozie, rack

### **CDH Version**

[CDH 5.0.0..CDH 6.0.0), [CDH 6.0.0..CDH 7.0.0), [CDH 7.0.0..CDH 8.0.0), [CM -1.0.0..CM -1.0.0]

#### **health\_good\_rate**

### **Description**

Percentage of Time with Good Health

#### **Unit**

seconds per second

#### **Parents**

cluster, oozie, rack

### **CDH Version**

[CDH 5.0.0..CDH 6.0.0), [CDH 6.0.0..CDH 7.0.0), [CDH 7.0.0..CDH 8.0.0), [CM -1.0.0..CM -1.0.0]

### **health\_unknown\_rate**

### **Description**

Percentage of Time with Unknown Health

### **Unit**

seconds per second

#### **Parents**

cluster, oozie, rack

### **CDH Version**

[CDH 5.0.0..CDH 6.0.0), [CDH 6.0.0..CDH 7.0.0), [CDH 7.0.0..CDH 8.0.0), [CM -1.0.0..CM -1.0.0]

#### **mem\_rss**

### **Description**

Resident memory used

### **Unit**

bytes

#### **Parents**

cluster, oozie, rack

### **CDH Version**

[CDH 5.0.0..CDH 6.0.0), [CDH 6.0.0..CDH 7.0.0), [CDH 7.0.0..CDH 8.0.0), [CM -1.0.0..CM -1.0.0]

#### **mem\_swap**

#### **Description**

Amount of swap memory used by this role's process.

**Unit**

bytes

#### **Parents**

cluster, oozie, rack

### **CDH Version**

[CDH 5.0.0..CDH 6.0.0), [CDH 6.0.0..CDH 7.0.0), [CDH 7.0.0..CDH 8.0.0), [CM -1.0.0..CM -1.0.0]

### **mem\_virtual**

### **Description**

Virtual memory used

### **Unit**

bytes

#### **Parents**

cluster, oozie, rack

### **CDH Version**

[CDH 5.0.0..CDH 6.0.0), [CDH 6.0.0..CDH 7.0.0), [CDH 7.0.0..CDH 8.0.0), [CM -1.0.0..CM -1.0.0]

#### **oom\_exits\_rate**

### **Description**

The number of times the role's backing process was killed due to an OutOfMemory error. This counter is only incremented if the Cloudera Manager "Kill When Out of Memory" option is enabled.

#### **Unit**

exits per second

### **Parents**

cluster, oozie, rack

### **CDH Version**

[CDH 5.0.0..CDH 6.0.0), [CDH 6.0.0..CDH 7.0.0), [CDH 7.0.0..CDH 8.0.0), [CM -1.0.0..CM -1.0.0]

### **read\_bytes\_rate**

# **Description**

The number of bytes read from the device

### **Unit**

bytes per second

### **Parents**

cluster, oozie, rack

### **CDH Version**

[CDH 5.0.0..CDH 6.0.0), [CDH 6.0.0..CDH 7.0.0), [CDH 7.0.0..CDH 8.0.0), [CM -1.0.0..CM -1.0.0]

### **unexpected\_exits\_rate**

### **Description**

The number of times the role's backing process exited unexpectedly.

### **Unit**

exits per second

#### **Parents**

cluster, oozie, rack

### **CDH Version**

[CDH 5.0.0..CDH 6.0.0), [CDH 6.0.0..CDH 7.0.0), [CDH 7.0.0..CDH 8.0.0), [CM -1.0.0..CM -1.0.0]

### **uptime**

### **Description**

For a host, the amount of time since the host was booted. For a role, the uptime of the backing process.

### **Unit**

seconds

#### **Parents**

cluster, oozie, rack

#### **CDH Version**

[CDH 5.0.0..CDH 6.0.0), [CDH 6.0.0..CDH 7.0.0), [CDH 7.0.0..CDH 8.0.0), [CM -1.0.0..CM -1.0.0]

#### **write\_bytes\_rate**

### **Description**

The number of bytes written to the device

#### **Unit**

bytes per second

#### **Parents**

cluster, oozie, rack

#### **CDH Version**

```
[CDH 5.0.0..CDH 6.0.0), [CDH 6.0.0..CDH 7.0.0), [CDH 7.0.0..CDH 8.0.0), [CM -1.0.0..CM
-1.0.0]
```
### **oozie\_bulk\_jpa\_executor\_duration\_timer\_15min\_rate**

### **Description**

message.metrics.oozie\_bulk\_jpa\_executor\_duration\_timer\_15min\_rate.desc

### **Unit**

message.units.executions per message.units.singular.milliseconds

### **Parents**

cluster, oozie, rack

#### **CDH Version**

[CDH 5.3..CDH 6.0.0), [CDH 6.0.0..CDH 7.0.0), [CDH 7.0.0..CDH 8.0.0)

#### **oozie\_bulk\_jpa\_executor\_duration\_timer\_1min\_rate**

#### **Description**

message.metrics.oozie\_bulk\_jpa\_executor\_duration\_timer\_1min\_rate.desc

#### **Unit**

message.units.executions per message.units.singular.milliseconds

#### **Parents**

cluster, oozie, rack

### **CDH Version**

[CDH 5.3..CDH 6.0.0), [CDH 6.0.0..CDH 7.0.0), [CDH 7.0.0..CDH 8.0.0)

### **oozie\_bulk\_jpa\_executor\_duration\_timer\_5min\_rate**

### **Description**

message.metrics.oozie\_bulk\_jpa\_executor\_duration\_timer\_5min\_rate.desc

### **Unit**

message.units.executions per message.units.singular.milliseconds

#### **Parents**

cluster, oozie, rack

### **CDH Version**

[CDH 5.3..CDH 6.0.0), [CDH 6.0.0..CDH 7.0.0), [CDH 7.0.0..CDH 8.0.0)

#### **oozie\_bulk\_jpa\_executor\_duration\_timer\_75th\_percentile**

#### **Description**

message.metrics.oozie\_bulk\_jpa\_executor\_duration\_timer\_75th\_percentile.desc

#### **Unit**

ms

### **Parents**

cluster, oozie, rack

#### **CDH Version**

[CDH 5.3..CDH 6.0.0), [CDH 6.0.0..CDH 7.0.0), [CDH 7.0.0..CDH 8.0.0)

#### **oozie\_bulk\_jpa\_executor\_duration\_timer\_999th\_percentile**

### **Description**

message.metrics.oozie\_bulk\_jpa\_executor\_duration\_timer\_999th\_percentile.desc

#### **Unit**

ms

#### **Parents**

cluster, oozie, rack

#### **CDH Version**

[CDH 5.3..CDH 6.0.0), [CDH 6.0.0..CDH 7.0.0), [CDH 7.0.0..CDH 8.0.0)

#### **oozie\_bulk\_jpa\_executor\_duration\_timer\_99th\_percentile**

### **Description**

message.metrics.oozie\_bulk\_jpa\_executor\_duration\_timer\_99th\_percentile.desc

#### **Unit**

ms

#### **Parents**

cluster, oozie, rack

#### **CDH Version**

### **oozie\_bulk\_jpa\_executor\_duration\_timer\_avg**

### **Description**

message.metrics.oozie\_bulk\_jpa\_executor\_duration\_timer\_avg.desc

#### **Unit**

ms

### **Parents**

cluster, oozie, rack

#### **CDH Version**

[CDH 5.3..CDH 6.0.0), [CDH 6.0.0..CDH 7.0.0), [CDH 7.0.0..CDH 8.0.0)

### **oozie\_bulk\_jpa\_executor\_duration\_timer\_max**

#### **Description**

message.metrics.oozie\_bulk\_jpa\_executor\_duration\_timer\_max.desc

### **Unit**

ms

### **Parents**

cluster, oozie, rack

#### **CDH Version**

[CDH 5.3..CDH 6.0.0), [CDH 6.0.0..CDH 7.0.0), [CDH 7.0.0..CDH 8.0.0)

#### **oozie\_bulk\_jpa\_executor\_duration\_timer\_median**

#### **Description**

message.metrics.oozie\_bulk\_jpa\_executor\_duration\_timer\_median.desc

### **Unit**

ms

#### **Parents**

cluster, oozie, rack

#### **CDH Version**

[CDH 5.3..CDH 6.0.0), [CDH 6.0.0..CDH 7.0.0), [CDH 7.0.0..CDH 8.0.0)

### **oozie\_bulk\_jpa\_executor\_duration\_timer\_min**

### **Description**

message.metrics.oozie\_bulk\_jpa\_executor\_duration\_timer\_min.desc

### **Unit**

ms

#### **Parents**

cluster, oozie, rack

#### **CDH Version**

[CDH 5.3..CDH 6.0.0), [CDH 6.0.0..CDH 7.0.0), [CDH 7.0.0..CDH 8.0.0)

### **oozie\_bulk\_jpa\_executor\_duration\_timer\_rate**

### **Description**

message.metrics.oozie\_bulk\_jpa\_executor\_duration\_timer\_count.desc

#### **Unit**

message.units.executions per second

cluster, oozie, rack

### **CDH Version**

[CDH 5.3..CDH 6.0.0), [CDH 6.0.0..CDH 7.0.0), [CDH 7.0.0..CDH 8.0.0)

#### **oozie\_bulk\_jpa\_executor\_duration\_timer\_stddev**

### **Description**

message.metrics.oozie\_bulk\_jpa\_executor\_duration\_timer\_stddev.desc

#### **Unit**

ms

### **Parents**

cluster, oozie, rack

#### **CDH Version**

[CDH 5.3..CDH 6.0.0), [CDH 6.0.0..CDH 7.0.0), [CDH 7.0.0..CDH 8.0.0)

### **oozie\_bundle\_action\_get\_jpa\_executor\_duration\_timer\_15min\_rate**

### **Description**

message.metrics.oozie\_bundle\_action\_get\_jpa\_executor\_duration\_timer\_15min\_rate.desc

#### **Unit**

message.units.executions per message.units.singular.milliseconds

### **Parents**

cluster, oozie, rack

#### **CDH Version**

[CDH 5.3..CDH 6.0.0), [CDH 6.0.0..CDH 7.0.0), [CDH 7.0.0..CDH 8.0.0)

#### **oozie\_bundle\_action\_get\_jpa\_executor\_duration\_timer\_1min\_rate**

### **Description**

message.metrics.oozie\_bundle\_action\_get\_jpa\_executor\_duration\_timer\_1min\_rate.desc

### **Unit**

message.units.executions per message.units.singular.milliseconds

#### **Parents**

cluster, oozie, rack

#### **CDH Version**

[CDH 5.3..CDH 6.0.0), [CDH 6.0.0..CDH 7.0.0), [CDH 7.0.0..CDH 8.0.0)

### **oozie\_bundle\_action\_get\_jpa\_executor\_duration\_timer\_5min\_rate**

### **Description**

message.metrics.oozie\_bundle\_action\_get\_jpa\_executor\_duration\_timer\_5min\_rate.desc

#### **Unit**

message.units.executions per message.units.singular.milliseconds

#### **Parents**

cluster, oozie, rack

#### **CDH Version**

## **oozie\_bundle\_action\_get\_jpa\_executor\_duration\_timer\_75th\_percentile**

**Description**

message.metrics.oozie\_bundle\_action\_get\_jpa\_executor\_duration\_timer\_75th\_percentile.desc

### **Unit**

ms

### **Parents**

cluster, oozie, rack

#### **CDH Version**

[CDH 5.3..CDH 6.0.0), [CDH 6.0.0..CDH 7.0.0), [CDH 7.0.0..CDH 8.0.0)

#### **oozie\_bundle\_action\_get\_jpa\_executor\_duration\_timer\_999th\_percentile**

#### **Description**

message.metrics.oozie\_bundle\_action\_get\_jpa\_executor\_duration\_timer\_999th\_percentile.desc

#### **Unit**

ms

#### **Parents**

cluster, oozie, rack

#### **CDH Version**

[CDH 5.3..CDH 6.0.0), [CDH 6.0.0..CDH 7.0.0), [CDH 7.0.0..CDH 8.0.0)

#### **oozie\_bundle\_action\_get\_jpa\_executor\_duration\_timer\_99th\_percentile**

#### **Description**

message.metrics.oozie\_bundle\_action\_get\_jpa\_executor\_duration\_timer\_99th\_percentile.desc

### **Unit**

ms

#### **Parents**

cluster, oozie, rack

#### **CDH Version**

[CDH 5.3..CDH 6.0.0), [CDH 6.0.0..CDH 7.0.0), [CDH 7.0.0..CDH 8.0.0)

### **oozie\_bundle\_action\_get\_jpa\_executor\_duration\_timer\_avg**

#### **Description**

message.metrics.oozie\_bundle\_action\_get\_jpa\_executor\_duration\_timer\_avg.desc

### **Unit**

ms

### **Parents**

cluster, oozie, rack

#### **CDH Version**

[CDH 5.3..CDH 6.0.0), [CDH 6.0.0..CDH 7.0.0), [CDH 7.0.0..CDH 8.0.0)

### **oozie\_bundle\_action\_get\_jpa\_executor\_duration\_timer\_max**

### **Description**

message.metrics.oozie\_bundle\_action\_get\_jpa\_executor\_duration\_timer\_max.desc

**Unit**

ms

cluster, oozie, rack

### **CDH Version**

[CDH 5.3..CDH 6.0.0), [CDH 6.0.0..CDH 7.0.0), [CDH 7.0.0..CDH 8.0.0)

#### **oozie\_bundle\_action\_get\_jpa\_executor\_duration\_timer\_median**

### **Description**

message.metrics.oozie\_bundle\_action\_get\_jpa\_executor\_duration\_timer\_median.desc

#### **Unit**

ms

### **Parents**

cluster, oozie, rack

#### **CDH Version**

[CDH 5.3..CDH 6.0.0), [CDH 6.0.0..CDH 7.0.0), [CDH 7.0.0..CDH 8.0.0)

### **oozie\_bundle\_action\_get\_jpa\_executor\_duration\_timer\_min**

### **Description**

message.metrics.oozie\_bundle\_action\_get\_jpa\_executor\_duration\_timer\_min.desc

#### **Unit**

ms

### **Parents**

cluster, oozie, rack

#### **CDH Version**

[CDH 5.3..CDH 6.0.0), [CDH 6.0.0..CDH 7.0.0), [CDH 7.0.0..CDH 8.0.0)

#### **oozie\_bundle\_action\_get\_jpa\_executor\_duration\_timer\_rate**

### **Description**

message.metrics.oozie\_bundle\_action\_get\_jpa\_executor\_duration\_timer\_count.desc

### **Unit**

message.units.executions per second

#### **Parents**

cluster, oozie, rack

#### **CDH Version**

[CDH 5.3..CDH 6.0.0), [CDH 6.0.0..CDH 7.0.0), [CDH 7.0.0..CDH 8.0.0)

#### **oozie\_bundle\_action\_get\_jpa\_executor\_duration\_timer\_stddev**

### **Description**

message.metrics.oozie\_bundle\_action\_get\_jpa\_executor\_duration\_timer\_stddev.desc

#### **Unit**

ms

#### **Parents**

cluster, oozie, rack

#### **CDH Version**

### **oozie\_bundle\_action\_insert\_jpa\_executor\_duration\_timer\_15min\_rate**

### **Description**

message.metrics.oozie\_bundle\_action\_insert\_jpa\_executor\_duration\_timer\_15min\_rate.desc

### **Unit**

message.units.executions per message.units.singular.milliseconds

#### **Parents**

cluster, oozie, rack

#### **CDH Version**

[CDH 5.3..CDH 6.0.0), [CDH 6.0.0..CDH 7.0.0), [CDH 7.0.0..CDH 8.0.0)

#### **oozie\_bundle\_action\_insert\_jpa\_executor\_duration\_timer\_1min\_rate**

#### **Description**

message.metrics.oozie\_bundle\_action\_insert\_jpa\_executor\_duration\_timer\_1min\_rate.desc

#### **Unit**

message.units.executions per message.units.singular.milliseconds

#### **Parents**

cluster, oozie, rack

#### **CDH Version**

[CDH 5.3..CDH 6.0.0), [CDH 6.0.0..CDH 7.0.0), [CDH 7.0.0..CDH 8.0.0)

#### **oozie\_bundle\_action\_insert\_jpa\_executor\_duration\_timer\_5min\_rate**

#### **Description**

message.metrics.oozie\_bundle\_action\_insert\_jpa\_executor\_duration\_timer\_5min\_rate.desc

### **Unit**

message.units.executions per message.units.singular.milliseconds

#### **Parents**

cluster, oozie, rack

#### **CDH Version**

[CDH 5.3..CDH 6.0.0), [CDH 6.0.0..CDH 7.0.0), [CDH 7.0.0..CDH 8.0.0)

### **oozie\_bundle\_action\_insert\_jpa\_executor\_duration\_timer\_75th\_percentile**

### **Description**

message.metrics.oozie\_bundle\_action\_insert\_jpa\_executor\_duration\_timer\_75th\_percentile.desc

### **Unit**

ms

### **Parents**

cluster, oozie, rack

#### **CDH Version**

[CDH 5.3..CDH 6.0.0), [CDH 6.0.0..CDH 7.0.0), [CDH 7.0.0..CDH 8.0.0)

### **oozie\_bundle\_action\_insert\_jpa\_executor\_duration\_timer\_999th\_percentile**

### **Description**

message.metrics.oozie\_bundle\_action\_insert\_jpa\_executor\_duration\_timer\_999th\_percentile.desc

**Unit**

ms

cluster, oozie, rack

### **CDH Version**

[CDH 5.3..CDH 6.0.0), [CDH 6.0.0..CDH 7.0.0), [CDH 7.0.0..CDH 8.0.0)

#### **oozie\_bundle\_action\_insert\_jpa\_executor\_duration\_timer\_99th\_percentile**

### **Description**

message.metrics.oozie\_bundle\_action\_insert\_jpa\_executor\_duration\_timer\_99th\_percentile.desc

#### **Unit**

ms

### **Parents**

cluster, oozie, rack

#### **CDH Version**

[CDH 5.3..CDH 6.0.0), [CDH 6.0.0..CDH 7.0.0), [CDH 7.0.0..CDH 8.0.0)

### **oozie\_bundle\_action\_insert\_jpa\_executor\_duration\_timer\_avg**

### **Description**

message.metrics.oozie\_bundle\_action\_insert\_jpa\_executor\_duration\_timer\_avg.desc

**Unit**

ms

### **Parents**

cluster, oozie, rack

#### **CDH Version**

[CDH 5.3..CDH 6.0.0), [CDH 6.0.0..CDH 7.0.0), [CDH 7.0.0..CDH 8.0.0)

#### **oozie\_bundle\_action\_insert\_jpa\_executor\_duration\_timer\_max**

### **Description**

message.metrics.oozie\_bundle\_action\_insert\_jpa\_executor\_duration\_timer\_max.desc

**Unit**

ms

### **Parents**

cluster, oozie, rack

#### **CDH Version**

[CDH 5.3..CDH 6.0.0), [CDH 6.0.0..CDH 7.0.0), [CDH 7.0.0..CDH 8.0.0)

#### **oozie\_bundle\_action\_insert\_jpa\_executor\_duration\_timer\_median**

#### **Description**

message.metrics.oozie\_bundle\_action\_insert\_jpa\_executor\_duration\_timer\_median.desc

#### **Unit**

ms

#### **Parents**

cluster, oozie, rack

#### **CDH Version**

### **oozie\_bundle\_action\_insert\_jpa\_executor\_duration\_timer\_min**

### **Description**

message.metrics.oozie\_bundle\_action\_insert\_jpa\_executor\_duration\_timer\_min.desc

#### **Unit**

ms

### **Parents**

cluster, oozie, rack

#### **CDH Version**

[CDH 5.3..CDH 6.0.0), [CDH 6.0.0..CDH 7.0.0), [CDH 7.0.0..CDH 8.0.0)

#### **oozie\_bundle\_action\_insert\_jpa\_executor\_duration\_timer\_rate**

#### **Description**

message.metrics.oozie\_bundle\_action\_insert\_jpa\_executor\_duration\_timer\_count.desc

#### **Unit**

message.units.executions per second

#### **Parents**

cluster, oozie, rack

#### **CDH Version**

[CDH 5.3..CDH 6.0.0), [CDH 6.0.0..CDH 7.0.0), [CDH 7.0.0..CDH 8.0.0)

#### **oozie\_bundle\_action\_insert\_jpa\_executor\_duration\_timer\_stddev**

#### **Description**

message.metrics.oozie\_bundle\_action\_insert\_jpa\_executor\_duration\_timer\_stddev.desc

### **Unit**

ms

#### **Parents**

cluster, oozie, rack

#### **CDH Version**

[CDH 5.3..CDH 6.0.0), [CDH 6.0.0..CDH 7.0.0), [CDH 7.0.0..CDH 8.0.0)

#### **oozie\_bundle\_action\_query\_executor\_get\_bundle\_action\_duration\_timer\_15min\_rate**

#### **Description**

message.metrics.oozie\_bundle\_action\_query\_executor\_get\_bundle\_action\_duration\_timer\_15min\_rate.desc

### **Unit**

message.units.executions per message.units.singular.milliseconds

### **Parents**

cluster, oozie, rack

### **CDH Version**

[CDH 5.3..CDH 6.0.0), [CDH 6.0.0..CDH 7.0.0), [CDH 7.0.0..CDH 8.0.0)

### **oozie\_bundle\_action\_query\_executor\_get\_bundle\_action\_duration\_timer\_1min\_rate**

### **Description**

message.metrics.oozie\_bundle\_action\_query\_executor\_get\_bundle\_action\_duration\_timer\_1min\_rate.desc

### **Unit**

message.units.executions per message.units.singular.milliseconds

cluster, oozie, rack

### **CDH Version**

[CDH 5.3..CDH 6.0.0), [CDH 6.0.0..CDH 7.0.0), [CDH 7.0.0..CDH 8.0.0)

#### **oozie\_bundle\_action\_query\_executor\_get\_bundle\_action\_duration\_timer\_5min\_rate**

### **Description**

message.metrics.oozie\_bundle\_action\_query\_executor\_get\_bundle\_action\_duration\_timer\_5min\_rate.desc

#### **Unit**

message.units.executions per message.units.singular.milliseconds

#### **Parents**

cluster, oozie, rack

#### **CDH Version**

[CDH 5.3..CDH 6.0.0), [CDH 6.0.0..CDH 7.0.0), [CDH 7.0.0..CDH 8.0.0)

### **oozie\_bundle\_action\_query\_executor\_get\_bundle\_action\_duration\_timer\_75th\_percentile**

### **Description**

message.metrics.oozie\_bundle\_action\_query\_executor\_get\_bundle\_action\_duration\_timer\_75th\_percentile.desc

#### **Unit**

ms

### **Parents**

cluster, oozie, rack

#### **CDH Version**

[CDH 5.3..CDH 6.0.0), [CDH 6.0.0..CDH 7.0.0), [CDH 7.0.0..CDH 8.0.0)

**oozie\_bundle\_action\_query\_executor\_get\_bundle\_action\_duration\_timer\_999th\_percentile**

#### **Description**

message.metrics.oozie\_bundle\_action\_query\_executor\_get\_bundle\_action\_duration\_timer\_999th\_percentile.desc

**Unit**

ms

### **Parents**

cluster, oozie, rack

#### **CDH Version**

[CDH 5.3..CDH 6.0.0), [CDH 6.0.0..CDH 7.0.0), [CDH 7.0.0..CDH 8.0.0)

#### **oozie\_bundle\_action\_query\_executor\_get\_bundle\_action\_duration\_timer\_99th\_percentile**

### **Description**

message.metrics.oozie\_bundle\_action\_query\_executor\_get\_bundle\_action\_duration\_timer\_99th\_percentile.desc

#### **Unit**

ms

#### **Parents**

cluster, oozie, rack

#### **CDH Version**

#### **oozie\_bundle\_action\_query\_executor\_get\_bundle\_action\_duration\_timer\_avg Description**

message.metrics.oozie\_bundle\_action\_query\_executor\_get\_bundle\_action\_duration\_timer\_avg.desc

### **Unit**

ms

### **Parents**

cluster, oozie, rack

#### **CDH Version**

[CDH 5.3..CDH 6.0.0), [CDH 6.0.0..CDH 7.0.0), [CDH 7.0.0..CDH 8.0.0)

#### **oozie\_bundle\_action\_query\_executor\_get\_bundle\_action\_duration\_timer\_max**

#### **Description**

message.metrics.oozie\_bundle\_action\_query\_executor\_get\_bundle\_action\_duration\_timer\_max.desc

#### **Unit**

ms

#### **Parents**

cluster, oozie, rack

#### **CDH Version**

[CDH 5.3..CDH 6.0.0), [CDH 6.0.0..CDH 7.0.0), [CDH 7.0.0..CDH 8.0.0)

**oozie\_bundle\_action\_query\_executor\_get\_bundle\_action\_duration\_timer\_median**

#### **Description**

message.metrics.oozie\_bundle\_action\_query\_executor\_get\_bundle\_action\_duration\_timer\_median.desc

### **Unit**

ms

#### **Parents**

cluster, oozie, rack

#### **CDH Version**

[CDH 5.3..CDH 6.0.0), [CDH 6.0.0..CDH 7.0.0), [CDH 7.0.0..CDH 8.0.0)

### **oozie\_bundle\_action\_query\_executor\_get\_bundle\_action\_duration\_timer\_min**

#### **Description**

message.metrics.oozie\_bundle\_action\_query\_executor\_get\_bundle\_action\_duration\_timer\_min.desc

### **Unit**

ms

### **Parents**

cluster, oozie, rack

#### **CDH Version**

[CDH 5.3..CDH 6.0.0), [CDH 6.0.0..CDH 7.0.0), [CDH 7.0.0..CDH 8.0.0)

### **oozie\_bundle\_action\_query\_executor\_get\_bundle\_action\_duration\_timer\_rate**

### **Description**

message.metrics.oozie\_bundle\_action\_query\_executor\_get\_bundle\_action\_duration\_timer\_count.desc

#### **Unit**

message.units.executions per second

cluster, oozie, rack

### **CDH Version**

[CDH 5.3..CDH 6.0.0), [CDH 6.0.0..CDH 7.0.0), [CDH 7.0.0..CDH 8.0.0)

#### **oozie\_bundle\_action\_query\_executor\_get\_bundle\_action\_duration\_timer\_stddev**

#### **Description**

message.metrics.oozie\_bundle\_action\_query\_executor\_get\_bundle\_action\_duration\_timer\_stddev.desc

#### **Unit**

ms

### **Parents**

cluster, oozie, rack

#### **CDH Version**

[CDH 5.3..CDH 6.0.0), [CDH 6.0.0..CDH 7.0.0), [CDH 7.0.0..CDH 8.0.0)

### **oozie\_bundle\_action\_query\_executor\_get\_bundle\_action\_status\_pending\_for\_bundle\_duration\_timer\_15min\_rate Description**

message.metrics.oozie\_bundle\_action\_query\_executor\_get\_bundle\_action\_status\_pending\_for\_bundle\_duration\_timer\_1

#### **Unit**

message.units.executions per message.units.singular.milliseconds

#### **Parents**

cluster, oozie, rack

#### **CDH Version**

[CDH 5.3..CDH 6.0.0), [CDH 6.0.0..CDH 7.0.0), [CDH 7.0.0..CDH 8.0.0)

**oozie\_bundle\_action\_query\_executor\_get\_bundle\_action\_status\_pending\_for\_bundle\_duration\_timer\_1min\_rate Description**

message.metrics.oozie\_bundle\_action\_query\_executor\_get\_bundle\_action\_status\_pending\_for\_bundle\_duration\_timer\_1

#### **Unit**

message.units.executions per message.units.singular.milliseconds

#### **Parents**

cluster, oozie, rack

### **CDH Version**

[CDH 5.3..CDH 6.0.0), [CDH 6.0.0..CDH 7.0.0), [CDH 7.0.0..CDH 8.0.0)

#### **oozie\_bundle\_action\_query\_executor\_get\_bundle\_action\_status\_pending\_for\_bundle\_duration\_timer\_5min\_rate Description**

message.metrics.oozie\_bundle\_action\_query\_executor\_get\_bundle\_action\_status\_pending\_for\_bundle\_duration\_timer\_

#### **Unit**

message.units.executions per message.units.singular.milliseconds

#### **Parents**

cluster, oozie, rack

#### **CDH Version**

### **oozie** bundle action query executor get bundle action status pending for bundle duration timer 75th per **Description**

message.metrics.oozie\_bundle\_action\_query\_executor\_get\_bundle\_action\_status\_pending\_for\_bundle\_duration\_timer\_7

**Unit**

ms

### **Parents**

cluster, oozie, rack

#### **CDH Version**

[CDH 5.3..CDH 6.0.0), [CDH 6.0.0..CDH 7.0.0), [CDH 7.0.0..CDH 8.0.0)

#### **oozie\_bundle\_action\_query\_executor\_get\_bundle\_action\_status\_pending\_for\_bundle\_duration\_timer\_999th\_percentile Description**

message.metrics.oozie\_bundle\_action\_query\_executor\_get\_bundle\_action\_status\_pending\_for\_bundle\_duration\_timer\_9

#### **Unit**

ms

#### **Parents**

cluster, oozie, rack

#### **CDH Version**

[CDH 5.3..CDH 6.0.0), [CDH 6.0.0..CDH 7.0.0), [CDH 7.0.0..CDH 8.0.0)

**oozie\_bundle\_action\_query\_executor\_get\_bundle\_action\_status\_pending\_for\_bundle\_duration\_timer\_99th\_percentile Description**

message.metrics.oozie\_bundle\_action\_query\_executor\_get\_bundle\_action\_status\_pending\_for\_bundle\_duration\_timer\_9

### **Unit**

ms

#### **Parents**

cluster, oozie, rack

#### **CDH Version**

[CDH 5.3..CDH 6.0.0), [CDH 6.0.0..CDH 7.0.0), [CDH 7.0.0..CDH 8.0.0)

#### **oozie\_bundle\_action\_query\_executor\_get\_bundle\_action\_status\_pending\_for\_bundle\_duration\_timer\_avg Description**

message.metrics.oozie\_bundle\_action\_query\_executor\_get\_bundle\_action\_status\_pending\_for\_bundle\_duration\_timer\_a

### **Unit**

ms

#### **Parents**

cluster, oozie, rack

#### **CDH Version**

[CDH 5.3..CDH 6.0.0), [CDH 6.0.0..CDH 7.0.0), [CDH 7.0.0..CDH 8.0.0)

**oozie\_bundle\_action\_query\_executor\_get\_bundle\_action\_status\_pending\_for\_bundle\_duration\_timer\_max Description**

message.metrics.oozie\_bundle\_action\_query\_executor\_get\_bundle\_action\_status\_pending\_for\_bundle\_duration\_timer\_

**Unit**

ms

cluster, oozie, rack

### **CDH Version**

[CDH 5.3..CDH 6.0.0), [CDH 6.0.0..CDH 7.0.0), [CDH 7.0.0..CDH 8.0.0)

**oozie\_bundle\_action\_query\_executor\_get\_bundle\_action\_status\_pending\_for\_bundle\_duration\_timer\_median Description**

message.metrics.oozie\_bundle\_action\_query\_executor\_get\_bundle\_action\_status\_pending\_for\_bundle\_duration\_timer\_

#### **Unit**

ms

#### **Parents**

cluster, oozie, rack

#### **CDH Version**

[CDH 5.3..CDH 6.0.0), [CDH 6.0.0..CDH 7.0.0), [CDH 7.0.0..CDH 8.0.0)

**oozie\_bundle\_action\_query\_executor\_get\_bundle\_action\_status\_pending\_for\_bundle\_duration\_timer\_min**

#### **Description**

message.metrics.oozie\_bundle\_action\_query\_executor\_get\_bundle\_action\_status\_pending\_for\_bundle\_duration\_timer\_

#### **Unit**

ms

### **Parents**

cluster, oozie, rack

#### **CDH Version**

[CDH 5.3..CDH 6.0.0), [CDH 6.0.0..CDH 7.0.0), [CDH 7.0.0..CDH 8.0.0)

**oozie\_bundle\_action\_query\_executor\_get\_bundle\_action\_status\_pending\_for\_bundle\_duration\_timer\_rate**

### **Description**

message.metrics.oozie\_bundle\_action\_query\_executor\_get\_bundle\_action\_status\_pending\_for\_bundle\_duration\_timer\_

#### **Unit**

message.units.executions per second

#### **Parents**

cluster, oozie, rack

#### **CDH Version**

[CDH 5.3..CDH 6.0.0), [CDH 6.0.0..CDH 7.0.0), [CDH 7.0.0..CDH 8.0.0)

#### **oozie\_bundle\_action\_query\_executor\_get\_bundle\_action\_status\_pending\_for\_bundle\_duration\_timer\_stddev Description**

message.metrics.oozie\_bundle\_action\_query\_executor\_get\_bundle\_action\_status\_pending\_for\_bundle\_duration\_timer\_s

#### **Unit**

ms

### **Parents**

cluster, oozie, rack

#### **CDH Version**

### **oozie\_bundle\_action\_query\_executor\_get\_bundle\_actions\_by\_last\_modified\_time\_duration\_timer\_15min\_rate Description**

message.metrics.oozie\_bundle\_action\_query\_executor\_get\_bundle\_actions\_by\_last\_modified\_time\_duration\_timer\_15m

#### **Unit**

message.units.executions per message.units.singular.milliseconds

#### **Parents**

cluster, oozie, rack

#### **CDH Version**

[CDH 5.3..CDH 6.0.0), [CDH 6.0.0..CDH 7.0.0), [CDH 7.0.0..CDH 8.0.0)

**oozie\_bundle\_action\_query\_executor\_get\_bundle\_actions\_by\_last\_modified\_time\_duration\_timer\_1min\_rate Description**

message.metrics.oozie\_bundle\_action\_query\_executor\_get\_bundle\_actions\_by\_last\_modified\_time\_duration\_timer\_1min

#### **Unit**

message.units.executions per message.units.singular.milliseconds

#### **Parents**

cluster, oozie, rack

#### **CDH Version**

[CDH 5.3..CDH 6.0.0), [CDH 6.0.0..CDH 7.0.0), [CDH 7.0.0..CDH 8.0.0)

**oozie\_bundle\_action\_query\_executor\_get\_bundle\_actions\_by\_last\_modified\_time\_duration\_timer\_5min\_rate**

#### **Description**

message.metrics.oozie\_bundle\_action\_query\_executor\_get\_bundle\_actions\_by\_last\_modified\_time\_duration\_timer\_5min

### **Unit**

message.units.executions per message.units.singular.milliseconds

#### **Parents**

cluster, oozie, rack

#### **CDH Version**

[CDH 5.3..CDH 6.0.0), [CDH 6.0.0..CDH 7.0.0), [CDH 7.0.0..CDH 8.0.0)

#### **oozie** bundle action query executor get bundle actions by last modified time duration timer 75th percer **Description**

message.metrics.oozie\_bundle\_action\_query\_executor\_get\_bundle\_actions\_by\_last\_modified\_time\_duration\_timer\_75th

### **Unit**

ms

### **Parents**

cluster, oozie, rack

#### **CDH Version**

[CDH 5.3..CDH 6.0.0), [CDH 6.0.0..CDH 7.0.0), [CDH 7.0.0..CDH 8.0.0)

**oozie** bundle action query executor get bundle actions by last modified time duration timer 999th perce **Description**

message.metrics.oozie\_bundle\_action\_query\_executor\_get\_bundle\_actions\_by\_last\_modified\_time\_duration\_timer\_999

**Unit**

ms

cluster, oozie, rack

### **CDH Version**

[CDH 5.3..CDH 6.0.0), [CDH 6.0.0..CDH 7.0.0), [CDH 7.0.0..CDH 8.0.0)

**oozie\_bundle\_action\_query\_executor\_get\_bundle\_actions\_by\_last\_modified\_time\_duration\_timer\_99th\_percentile Description**

message.metrics.oozie\_bundle\_action\_query\_executor\_get\_bundle\_actions\_by\_last\_modified\_time\_duration\_timer\_99th

#### **Unit**

ms

#### **Parents**

cluster, oozie, rack

#### **CDH Version**

[CDH 5.3..CDH 6.0.0), [CDH 6.0.0..CDH 7.0.0), [CDH 7.0.0..CDH 8.0.0)

#### **oozie\_bundle\_action\_query\_executor\_get\_bundle\_actions\_by\_last\_modified\_time\_duration\_timer\_avg**

#### **Description**

message.metrics.oozie\_bundle\_action\_query\_executor\_get\_bundle\_actions\_by\_last\_modified\_time\_duration\_timer\_avg.

#### **Unit**

ms

### **Parents**

cluster, oozie, rack

#### **CDH Version**

[CDH 5.3..CDH 6.0.0), [CDH 6.0.0..CDH 7.0.0), [CDH 7.0.0..CDH 8.0.0)

**oozie\_bundle\_action\_query\_executor\_get\_bundle\_actions\_by\_last\_modified\_time\_duration\_timer\_max**

### **Description**

message.metrics.oozie\_bundle\_action\_query\_executor\_get\_bundle\_actions\_by\_last\_modified\_time\_duration\_timer\_max.

**Unit**

ms

#### **Parents**

cluster, oozie, rack

#### **CDH Version**

[CDH 5.3..CDH 6.0.0), [CDH 6.0.0..CDH 7.0.0), [CDH 7.0.0..CDH 8.0.0)

## **oozie\_bundle\_action\_query\_executor\_get\_bundle\_actions\_by\_last\_modified\_time\_duration\_timer\_median**

**Description**

message.metrics.oozie\_bundle\_action\_query\_executor\_get\_bundle\_actions\_by\_last\_modified\_time\_duration\_timer\_med

#### **Unit**

ms

#### **Parents**

cluster, oozie, rack

#### **CDH Version**

### **oozie** bundle action query executor get bundle actions by last modified time duration timer min **Description**

message.metrics.oozie\_bundle\_action\_query\_executor\_get\_bundle\_actions\_by\_last\_modified\_time\_duration\_timer\_min.

**Unit**

ms

### **Parents**

cluster, oozie, rack

#### **CDH Version**

[CDH 5.3..CDH 6.0.0), [CDH 6.0.0..CDH 7.0.0), [CDH 7.0.0..CDH 8.0.0)

**oozie\_bundle\_action\_query\_executor\_get\_bundle\_actions\_by\_last\_modified\_time\_duration\_timer\_rate**

### **Description**

message.metrics.oozie\_bundle\_action\_query\_executor\_get\_bundle\_actions\_by\_last\_modified\_time\_duration\_timer\_cou

#### **Unit**

message.units.executions per second

#### **Parents**

cluster, oozie, rack

#### **CDH Version**

[CDH 5.3..CDH 6.0.0), [CDH 6.0.0..CDH 7.0.0), [CDH 7.0.0..CDH 8.0.0)

**oozie\_bundle\_action\_query\_executor\_get\_bundle\_actions\_by\_last\_modified\_time\_duration\_timer\_stddev**

#### **Description**

message.metrics.oozie\_bundle\_action\_query\_executor\_get\_bundle\_actions\_by\_last\_modified\_time\_duration\_timer\_stddev.desc

### **Unit**

ms

#### **Parents**

cluster, oozie, rack

#### **CDH Version**

[CDH 5.3..CDH 6.0.0), [CDH 6.0.0..CDH 7.0.0), [CDH 7.0.0..CDH 8.0.0)

### **oozie\_bundle\_action\_query\_executor\_get\_bundle\_actions\_for\_bundle\_duration\_timer\_15min\_rate**

#### **Description**

message.metrics.oozie\_bundle\_action\_query\_executor\_get\_bundle\_actions\_for\_bundle\_duration\_timer\_15min\_rate.desc

### **Unit**

message.units.executions per message.units.singular.milliseconds

### **Parents**

cluster, oozie, rack

### **CDH Version**

[CDH 5.3..CDH 6.0.0), [CDH 6.0.0..CDH 7.0.0), [CDH 7.0.0..CDH 8.0.0)

### **oozie\_bundle\_action\_query\_executor\_get\_bundle\_actions\_for\_bundle\_duration\_timer\_1min\_rate**

### **Description**

message.metrics.oozie\_bundle\_action\_query\_executor\_get\_bundle\_actions\_for\_bundle\_duration\_timer\_1min\_rate.desc

**Unit**

message.units.executions per message.units.singular.milliseconds

cluster, oozie, rack

### **CDH Version**

[CDH 5.3..CDH 6.0.0), [CDH 6.0.0..CDH 7.0.0), [CDH 7.0.0..CDH 8.0.0)

### **oozie\_bundle\_action\_query\_executor\_get\_bundle\_actions\_for\_bundle\_duration\_timer\_5min\_rate**

### **Description**

message.metrics.oozie\_bundle\_action\_query\_executor\_get\_bundle\_actions\_for\_bundle\_duration\_timer\_5min\_rate.desc

#### **Unit**

message.units.executions per message.units.singular.milliseconds

#### **Parents**

cluster, oozie, rack

#### **CDH Version**

[CDH 5.3..CDH 6.0.0), [CDH 6.0.0..CDH 7.0.0), [CDH 7.0.0..CDH 8.0.0)

#### **oozie\_bundle\_action\_query\_executor\_get\_bundle\_actions\_for\_bundle\_duration\_timer\_75th\_percentile**

### **Description**

message.metrics.oozie\_bundle\_action\_query\_executor\_get\_bundle\_actions\_for\_bundle\_duration\_timer\_75th\_percentile

#### **Unit**

ms

### **Parents**

cluster, oozie, rack

#### **CDH Version**

[CDH 5.3..CDH 6.0.0), [CDH 6.0.0..CDH 7.0.0), [CDH 7.0.0..CDH 8.0.0)

### **oozie\_bundle\_action\_query\_executor\_get\_bundle\_actions\_for\_bundle\_duration\_timer\_999th\_percentile**

### **Description**

message.metrics.oozie\_bundle\_action\_query\_executor\_get\_bundle\_actions\_for\_bundle\_duration\_timer\_999th\_percentil

**Unit**

ms

#### **Parents**

cluster, oozie, rack

#### **CDH Version**

[CDH 5.3..CDH 6.0.0), [CDH 6.0.0..CDH 7.0.0), [CDH 7.0.0..CDH 8.0.0)

### **oozie\_bundle\_action\_query\_executor\_get\_bundle\_actions\_for\_bundle\_duration\_timer\_99th\_percentile**

### **Description**

message.metrics.oozie\_bundle\_action\_query\_executor\_get\_bundle\_actions\_for\_bundle\_duration\_timer\_99th\_percentile

#### **Unit**

ms

#### **Parents**

cluster, oozie, rack

#### **CDH Version**

#### **oozie\_bundle\_action\_query\_executor\_get\_bundle\_actions\_for\_bundle\_duration\_timer\_avg Description**

message.metrics.oozie\_bundle\_action\_query\_executor\_get\_bundle\_actions\_for\_bundle\_duration\_timer\_avg.desc

#### **Unit**

ms

### **Parents**

cluster, oozie, rack

#### **CDH Version**

[CDH 5.3..CDH 6.0.0), [CDH 6.0.0..CDH 7.0.0), [CDH 7.0.0..CDH 8.0.0)

### **oozie\_bundle\_action\_query\_executor\_get\_bundle\_actions\_for\_bundle\_duration\_timer\_max**

#### **Description**

message.metrics.oozie\_bundle\_action\_query\_executor\_get\_bundle\_actions\_for\_bundle\_duration\_timer\_max.desc

#### **Unit**

ms

### **Parents**

cluster, oozie, rack

#### **CDH Version**

[CDH 5.3..CDH 6.0.0), [CDH 6.0.0..CDH 7.0.0), [CDH 7.0.0..CDH 8.0.0)

**oozie\_bundle\_action\_query\_executor\_get\_bundle\_actions\_for\_bundle\_duration\_timer\_median**

#### **Description**

message.metrics.oozie\_bundle\_action\_query\_executor\_get\_bundle\_actions\_for\_bundle\_duration\_timer\_median.desc

### **Unit**

ms

#### **Parents**

cluster, oozie, rack

#### **CDH Version**

[CDH 5.3..CDH 6.0.0), [CDH 6.0.0..CDH 7.0.0), [CDH 7.0.0..CDH 8.0.0)

#### **oozie\_bundle\_action\_query\_executor\_get\_bundle\_actions\_for\_bundle\_duration\_timer\_min**

#### **Description**

message.metrics.oozie\_bundle\_action\_query\_executor\_get\_bundle\_actions\_for\_bundle\_duration\_timer\_min.desc

### **Unit**

ms

#### **Parents**

cluster, oozie, rack

#### **CDH Version**

[CDH 5.3..CDH 6.0.0), [CDH 6.0.0..CDH 7.0.0), [CDH 7.0.0..CDH 8.0.0)

### **oozie\_bundle\_action\_query\_executor\_get\_bundle\_actions\_for\_bundle\_duration\_timer\_rate**

### **Description**

message.metrics.oozie\_bundle\_action\_query\_executor\_get\_bundle\_actions\_for\_bundle\_duration\_timer\_count.desc

#### **Unit**

message.units.executions per second

cluster, oozie, rack

### **CDH Version**

[CDH 5.3..CDH 6.0.0), [CDH 6.0.0..CDH 7.0.0), [CDH 7.0.0..CDH 8.0.0)

#### **oozie\_bundle\_action\_query\_executor\_get\_bundle\_actions\_for\_bundle\_duration\_timer\_stddev**

### **Description**

message.metrics.oozie\_bundle\_action\_query\_executor\_get\_bundle\_actions\_for\_bundle\_duration\_timer\_stddev.desc

#### **Unit**

ms

#### **Parents**

cluster, oozie, rack

#### **CDH Version**

[CDH 5.3..CDH 6.0.0), [CDH 6.0.0..CDH 7.0.0), [CDH 7.0.0..CDH 8.0.0)

#### **oozie\_bundle\_action\_query\_executor\_get\_bundle\_waiting\_actions\_older\_than\_duration\_timer\_15min\_rate**

#### **Description**

message.metrics.oozie\_bundle\_action\_query\_executor\_get\_bundle\_waiting\_actions\_older\_than\_duration\_timer\_15min\_

#### **Unit**

message.units.executions per message.units.singular.milliseconds

#### **Parents**

cluster, oozie, rack

#### **CDH Version**

[CDH 5.3..CDH 6.0.0), [CDH 6.0.0..CDH 7.0.0), [CDH 7.0.0..CDH 8.0.0)

### **oozie\_bundle\_action\_query\_executor\_get\_bundle\_waiting\_actions\_older\_than\_duration\_timer\_1min\_rate**

### **Description**

message.metrics.oozie\_bundle\_action\_query\_executor\_get\_bundle\_waiting\_actions\_older\_than\_duration\_timer\_1min\_r

#### **Unit**

message.units.executions per message.units.singular.milliseconds

#### **Parents**

cluster, oozie, rack

#### **CDH Version**

[CDH 5.3..CDH 6.0.0), [CDH 6.0.0..CDH 7.0.0), [CDH 7.0.0..CDH 8.0.0)

### **oozie\_bundle\_action\_query\_executor\_get\_bundle\_waiting\_actions\_older\_than\_duration\_timer\_5min\_rate**

### **Description**

message.metrics.oozie\_bundle\_action\_query\_executor\_get\_bundle\_waiting\_actions\_older\_than\_duration\_timer\_5min\_r

#### **Unit**

message.units.executions per message.units.singular.milliseconds

#### **Parents**

cluster, oozie, rack

#### **CDH Version**

### **oozie** bundle action query executor get bundle waiting actions older than duration timer 75th percentile **Description**

message.metrics.oozie\_bundle\_action\_query\_executor\_get\_bundle\_waiting\_actions\_older\_than\_duration\_timer\_75th\_pe

**Unit**

ms

### **Parents**

cluster, oozie, rack

#### **CDH Version**

[CDH 5.3..CDH 6.0.0), [CDH 6.0.0..CDH 7.0.0), [CDH 7.0.0..CDH 8.0.0)

#### **oozie\_bundle\_action\_query\_executor\_get\_bundle\_waiting\_actions\_older\_than\_duration\_timer\_999th\_percentile Description**

message.metrics.oozie\_bundle\_action\_query\_executor\_get\_bundle\_waiting\_actions\_older\_than\_duration\_timer\_999th\_

#### **Unit**

ms

#### **Parents**

cluster, oozie, rack

#### **CDH Version**

[CDH 5.3..CDH 6.0.0), [CDH 6.0.0..CDH 7.0.0), [CDH 7.0.0..CDH 8.0.0)

**oozie\_bundle\_action\_query\_executor\_get\_bundle\_waiting\_actions\_older\_than\_duration\_timer\_99th\_percentile Description**

message.metrics.oozie\_bundle\_action\_query\_executor\_get\_bundle\_waiting\_actions\_older\_than\_duration\_timer\_99th\_pe

### **Unit**

ms

#### **Parents**

cluster, oozie, rack

#### **CDH Version**

[CDH 5.3..CDH 6.0.0), [CDH 6.0.0..CDH 7.0.0), [CDH 7.0.0..CDH 8.0.0)

## **oozie\_bundle\_action\_query\_executor\_get\_bundle\_waiting\_actions\_older\_than\_duration\_timer\_avg**

### **Description**

message.metrics.oozie\_bundle\_action\_query\_executor\_get\_bundle\_waiting\_actions\_older\_than\_duration\_timer\_avg.desc

### **Unit**

ms

### **Parents**

cluster, oozie, rack

### **CDH Version**

[CDH 5.3..CDH 6.0.0), [CDH 6.0.0..CDH 7.0.0), [CDH 7.0.0..CDH 8.0.0)

#### **oozie** bundle action query executor get bundle waiting actions older than duration timer max **Description**

message.metrics.oozie\_bundle\_action\_query\_executor\_get\_bundle\_waiting\_actions\_older\_than\_duration\_timer\_max.de

**Unit**

ms

cluster, oozie, rack

### **CDH Version**

[CDH 5.3..CDH 6.0.0), [CDH 6.0.0..CDH 7.0.0), [CDH 7.0.0..CDH 8.0.0)

## **oozie\_bundle\_action\_query\_executor\_get\_bundle\_waiting\_actions\_older\_than\_duration\_timer\_median**

### **Description**

message.metrics.oozie\_bundle\_action\_query\_executor\_get\_bundle\_waiting\_actions\_older\_than\_duration\_timer\_median.

#### **Unit**

ms

#### **Parents**

cluster, oozie, rack

#### **CDH Version**

[CDH 5.3..CDH 6.0.0), [CDH 6.0.0..CDH 7.0.0), [CDH 7.0.0..CDH 8.0.0)

#### **oozie\_bundle\_action\_query\_executor\_get\_bundle\_waiting\_actions\_older\_than\_duration\_timer\_min**

#### **Description**

message.metrics.oozie\_bundle\_action\_query\_executor\_get\_bundle\_waiting\_actions\_older\_than\_duration\_timer\_min.des

#### **Unit**

ms

#### **Parents**

cluster, oozie, rack

#### **CDH Version**

[CDH 5.3..CDH 6.0.0), [CDH 6.0.0..CDH 7.0.0), [CDH 7.0.0..CDH 8.0.0)

#### **oozie\_bundle\_action\_query\_executor\_get\_bundle\_waiting\_actions\_older\_than\_duration\_timer\_rate**

#### **Description**

message.metrics.oozie\_bundle\_action\_query\_executor\_get\_bundle\_waiting\_actions\_older\_than\_duration\_timer\_count.d

#### **Unit**

message.units.executions per second

#### **Parents**

cluster, oozie, rack

#### **CDH Version**

[CDH 5.3..CDH 6.0.0), [CDH 6.0.0..CDH 7.0.0), [CDH 7.0.0..CDH 8.0.0)

#### **oozie\_bundle\_action\_query\_executor\_get\_bundle\_waiting\_actions\_older\_than\_duration\_timer\_stddev**

### **Description**

message.metrics.oozie\_bundle\_action\_query\_executor\_get\_bundle\_waiting\_actions\_older\_than\_duration\_timer\_stddev.

#### **Unit**

ms

### **Parents**

cluster, oozie, rack

### **CDH Version**

### **oozie\_bundle\_action\_query\_executor\_update\_bundle\_action\_pending\_modtime\_duration\_timer\_15min\_rate Description**

message.metrics.oozie\_bundle\_action\_query\_executor\_update\_bundle\_action\_pending\_modtime\_duration\_timer\_15min

### **Unit**

message.units.executions per message.units.singular.milliseconds

#### **Parents**

cluster, oozie, rack

#### **CDH Version**

[CDH 5.3..CDH 6.0.0), [CDH 6.0.0..CDH 7.0.0), [CDH 7.0.0..CDH 8.0.0)

**oozie\_bundle\_action\_query\_executor\_update\_bundle\_action\_pending\_modtime\_duration\_timer\_1min\_rate Description**

message.metrics.oozie\_bundle\_action\_query\_executor\_update\_bundle\_action\_pending\_modtime\_duration\_timer\_1min\_

#### **Unit**

message.units.executions per message.units.singular.milliseconds

#### **Parents**

cluster, oozie, rack

#### **CDH Version**

[CDH 5.3..CDH 6.0.0), [CDH 6.0.0..CDH 7.0.0), [CDH 7.0.0..CDH 8.0.0)

**oozie\_bundle\_action\_query\_executor\_update\_bundle\_action\_pending\_modtime\_duration\_timer\_5min\_rate**

#### **Description**

message.metrics.oozie\_bundle\_action\_query\_executor\_update\_bundle\_action\_pending\_modtime\_duration\_timer\_5min\_

### **Unit**

message.units.executions per message.units.singular.milliseconds

#### **Parents**

cluster, oozie, rack

#### **CDH Version**

[CDH 5.3..CDH 6.0.0), [CDH 6.0.0..CDH 7.0.0), [CDH 7.0.0..CDH 8.0.0)

#### **oozie\_bundle\_action\_query\_executor\_update\_bundle\_action\_pending\_modtime\_duration\_timer\_75th\_percentile Description**

message.metrics.oozie\_bundle\_action\_query\_executor\_update\_bundle\_action\_pending\_modtime\_duration\_timer\_75th\_

### **Unit**

ms

### **Parents**

cluster, oozie, rack

#### **CDH Version**

[CDH 5.3..CDH 6.0.0), [CDH 6.0.0..CDH 7.0.0), [CDH 7.0.0..CDH 8.0.0)

**oozie bundle action query executor update bundle action pending modtime duration timer 999th percentile Description**

message.metrics.oozie\_bundle\_action\_query\_executor\_update\_bundle\_action\_pending\_modtime\_duration\_timer\_999th

**Unit**

ms

cluster, oozie, rack

### **CDH Version**

[CDH 5.3..CDH 6.0.0), [CDH 6.0.0..CDH 7.0.0), [CDH 7.0.0..CDH 8.0.0)

**oozie\_bundle\_action\_query\_executor\_update\_bundle\_action\_pending\_modtime\_duration\_timer\_99th\_percentile Description**

message.metrics.oozie\_bundle\_action\_query\_executor\_update\_bundle\_action\_pending\_modtime\_duration\_timer\_99th\_

#### **Unit**

ms

#### **Parents**

cluster, oozie, rack

#### **CDH Version**

[CDH 5.3..CDH 6.0.0), [CDH 6.0.0..CDH 7.0.0), [CDH 7.0.0..CDH 8.0.0)

#### **oozie\_bundle\_action\_query\_executor\_update\_bundle\_action\_pending\_modtime\_duration\_timer\_avg**

#### **Description**

message.metrics.oozie\_bundle\_action\_query\_executor\_update\_bundle\_action\_pending\_modtime\_duration\_timer\_avg.de

#### **Unit**

ms

### **Parents**

cluster, oozie, rack

#### **CDH Version**

[CDH 5.3..CDH 6.0.0), [CDH 6.0.0..CDH 7.0.0), [CDH 7.0.0..CDH 8.0.0)

**oozie\_bundle\_action\_query\_executor\_update\_bundle\_action\_pending\_modtime\_duration\_timer\_max**

#### **Description**

message.metrics.oozie\_bundle\_action\_query\_executor\_update\_bundle\_action\_pending\_modtime\_duration\_timer\_max.describering.com

**Unit**

ms

#### **Parents**

cluster, oozie, rack

#### **CDH Version**

[CDH 5.3..CDH 6.0.0), [CDH 6.0.0..CDH 7.0.0), [CDH 7.0.0..CDH 8.0.0)

## **oozie\_bundle\_action\_query\_executor\_update\_bundle\_action\_pending\_modtime\_duration\_timer\_median**

### **Description**

message.metrics.oozie\_bundle\_action\_query\_executor\_update\_bundle\_action\_pending\_modtime\_duration\_timer\_median.

#### **Unit**

ms

### **Parents**

cluster, oozie, rack

#### **CDH Version**

#### **oozie** bundle action query executor update bundle action pending modtime duration timer min **Description**

message.metrics.oozie\_bundle\_action\_query\_executor\_update\_bundle\_action\_pending\_modtime\_duration\_timer\_min.description\_duration\_timer\_min.description

**Unit**

ms

### **Parents**

cluster, oozie, rack

#### **CDH Version**

[CDH 5.3..CDH 6.0.0), [CDH 6.0.0..CDH 7.0.0), [CDH 7.0.0..CDH 8.0.0)

**oozie\_bundle\_action\_query\_executor\_update\_bundle\_action\_pending\_modtime\_duration\_timer\_rate**

### **Description**

message.metrics.oozie\_bundle\_action\_query\_executor\_update\_bundle\_action\_pending\_modtime\_duration\_timer\_count.

#### **Unit**

message.units.executions per second

#### **Parents**

cluster, oozie, rack

### **CDH Version**

[CDH 5.3..CDH 6.0.0), [CDH 6.0.0..CDH 7.0.0), [CDH 7.0.0..CDH 8.0.0)

**oozie\_bundle\_action\_query\_executor\_update\_bundle\_action\_pending\_modtime\_duration\_timer\_stddev**

#### **Description**

message.metrics.oozie\_bundle\_action\_query\_executor\_update\_bundle\_action\_pending\_modtime\_duration\_timer\_stddev

#### **Unit**

ms

### **Parents**

cluster, oozie, rack

### **CDH Version**

[CDH 5.3..CDH 6.0.0), [CDH 6.0.0..CDH 7.0.0), [CDH 7.0.0..CDH 8.0.0)

### **oozie** bundle action query executor update bundle action status pending modtime coordid duration time **Description**

message.metrics.oozie\_bundle\_action\_query\_executor\_update\_bundle\_action\_status\_pending\_modtime\_coordid\_duration

### **Unit**

message.units.executions per message.units.singular.milliseconds

### **Parents**

cluster, oozie, rack

### **CDH Version**

[CDH 5.3..CDH 6.0.0), [CDH 6.0.0..CDH 7.0.0), [CDH 7.0.0..CDH 8.0.0)

**oozie** bundle action query executor update bundle action status pending modtime coordid duration time **Description**

message.metrics.oozie\_bundle\_action\_query\_executor\_update\_bundle\_action\_status\_pending\_modtime\_coordid\_duration\_

**Unit**

message.units.executions per message.units.singular.milliseconds

cluster, oozie, rack

### **CDH Version**

[CDH 5.3..CDH 6.0.0), [CDH 6.0.0..CDH 7.0.0), [CDH 7.0.0..CDH 8.0.0)

**oozie\_bundle\_action\_query\_executor\_update\_bundle\_action\_status\_pending\_modtime\_coordid\_duration\_timer\_5min\_rate Description**

message.metrics.oozie\_bundle\_action\_query\_executor\_update\_bundle\_action\_status\_pending\_modtime\_coordid\_duration

#### **Unit**

message.units.executions per message.units.singular.milliseconds

#### **Parents**

cluster, oozie, rack

#### **CDH Version**

[CDH 5.3..CDH 6.0.0), [CDH 6.0.0..CDH 7.0.0), [CDH 7.0.0..CDH 8.0.0)

**oozie\_bundle\_action\_query\_executor\_update\_bundle\_action\_status\_pending\_modtime\_coordid\_duration\_timer\_75th\_percentile Description**

message.metrics.oozie\_bundle\_action\_query\_executor\_update\_bundle\_action\_status\_pending\_modtime\_coordid\_duration

#### **Unit**

ms

### **Parents**

cluster, oozie, rack

#### **CDH Version**

[CDH 5.3..CDH 6.0.0), [CDH 6.0.0..CDH 7.0.0), [CDH 7.0.0..CDH 8.0.0)

**oozie\_bundle\_action\_query\_executor\_update\_bundle\_action\_status\_pending\_modtime\_coordid\_duration\_time Description**

message.metrics.oozie\_bundle\_action\_query\_executor\_update\_bundle\_action\_status\_pending\_modtime\_coordid\_duration

**Unit**

ms

#### **Parents**

cluster, oozie, rack

### **CDH Version**

[CDH 5.3..CDH 6.0.0), [CDH 6.0.0..CDH 7.0.0), [CDH 7.0.0..CDH 8.0.0)

**oozie\_bundle\_action\_query\_executor\_update\_bundle\_action\_status\_pending\_modtime\_coordid\_duration\_time Description**

message.metrics.oozie\_bundle\_action\_query\_executor\_update\_bundle\_action\_status\_pending\_modtime\_coordid\_duration

#### **Unit**

ms

#### **Parents**

cluster, oozie, rack

#### **CDH Version**

### **oozie** bundle action query executor update bundle action status pending modtime coordid duration time **Description**

message.metrics.oozie\_bundle\_action\_query\_executor\_update\_bundle\_action\_status\_pending\_modtime\_coordid\_duration\_

**Unit**

ms

#### **Parents**

cluster, oozie, rack

#### **CDH Version**

[CDH 5.3..CDH 6.0.0), [CDH 6.0.0..CDH 7.0.0), [CDH 7.0.0..CDH 8.0.0)

### **oozie\_bundle\_action\_query\_executor\_update\_bundle\_action\_status\_pending\_modtime\_coordid\_duration\_timer\_max Description**

message.metrics.oozie\_bundle\_action\_query\_executor\_update\_bundle\_action\_status\_pending\_modtime\_coordid\_duration

#### **Unit**

ms

#### **Parents**

cluster, oozie, rack

#### **CDH Version**

[CDH 5.3..CDH 6.0.0), [CDH 6.0.0..CDH 7.0.0), [CDH 7.0.0..CDH 8.0.0)

**oozie\_bundle\_action\_query\_executor\_update\_bundle\_action\_status\_pending\_modtime\_coordid\_duration\_timer\_median Description**

message.metrics.oozie\_bundle\_action\_query\_executor\_update\_bundle\_action\_status\_pending\_modtime\_coordid\_duration

### **Unit**

ms

#### **Parents**

cluster, oozie, rack

#### **CDH Version**

[CDH 5.3..CDH 6.0.0), [CDH 6.0.0..CDH 7.0.0), [CDH 7.0.0..CDH 8.0.0)

### **oozie\_bundle\_action\_query\_executor\_update\_bundle\_action\_status\_pending\_modtime\_coordid\_duration\_timer\_min Description**

message.metrics.oozie\_bundle\_action\_query\_executor\_update\_bundle\_action\_status\_pending\_modtime\_coordid\_duration

### **Unit**

ms

### **Parents**

cluster, oozie, rack

### **CDH Version**

[CDH 5.3..CDH 6.0.0), [CDH 6.0.0..CDH 7.0.0), [CDH 7.0.0..CDH 8.0.0)

**oozie** bundle action query executor update bundle action status pending modtime coordid duration time **Description**

message.metrics.oozie\_bundle\_action\_query\_executor\_update\_bundle\_action\_status\_pending\_modtime\_coordid\_duration

**Unit**

message.units.executions per second
cluster, oozie, rack

### **CDH Version**

[CDH 5.3..CDH 6.0.0), [CDH 6.0.0..CDH 7.0.0), [CDH 7.0.0..CDH 8.0.0)

**oozie\_bundle\_action\_query\_executor\_update\_bundle\_action\_status\_pending\_modtime\_coordid\_duration\_timer\_stddev Description**

message.metrics.oozie\_bundle\_action\_query\_executor\_update\_bundle\_action\_status\_pending\_modtime\_coordid\_duration

#### **Unit**

ms

#### **Parents**

cluster, oozie, rack

#### **CDH Version**

[CDH 5.3..CDH 6.0.0), [CDH 6.0.0..CDH 7.0.0), [CDH 7.0.0..CDH 8.0.0)

#### **oozie\_bundle\_action\_query\_executor\_update\_bundle\_action\_status\_pending\_modtime\_duration\_timer\_15min\_rate Description**

message.metrics.oozie\_bundle\_action\_query\_executor\_update\_bundle\_action\_status\_pending\_modtime\_duration\_timer

#### **Unit**

message.units.executions per message.units.singular.milliseconds

#### **Parents**

cluster, oozie, rack

#### **CDH Version**

[CDH 5.3..CDH 6.0.0), [CDH 6.0.0..CDH 7.0.0), [CDH 7.0.0..CDH 8.0.0)

**oozie\_bundle\_action\_query\_executor\_update\_bundle\_action\_status\_pending\_modtime\_duration\_timer\_1min\_rate Description**

message.metrics.oozie\_bundle\_action\_query\_executor\_update\_bundle\_action\_status\_pending\_modtime\_duration\_timer

#### **Unit**

message.units.executions per message.units.singular.milliseconds

#### **Parents**

cluster, oozie, rack

### **CDH Version**

[CDH 5.3..CDH 6.0.0), [CDH 6.0.0..CDH 7.0.0), [CDH 7.0.0..CDH 8.0.0)

#### **oozie\_bundle\_action\_query\_executor\_update\_bundle\_action\_status\_pending\_modtime\_duration\_timer\_5min\_rate Description**

message.metrics.oozie\_bundle\_action\_query\_executor\_update\_bundle\_action\_status\_pending\_modtime\_duration\_timer

#### **Unit**

message.units.executions per message.units.singular.milliseconds

#### **Parents**

cluster, oozie, rack

#### **CDH Version**

### **oozie** bundle action query executor update bundle action status pending modtime duration timer 75th p **Description**

message.metrics.oozie\_bundle\_action\_query\_executor\_update\_bundle\_action\_status\_pending\_modtime\_duration\_timer

**Unit**

ms

### **Parents**

cluster, oozie, rack

#### **CDH Version**

[CDH 5.3..CDH 6.0.0), [CDH 6.0.0..CDH 7.0.0), [CDH 7.0.0..CDH 8.0.0)

**oozie\_bundle\_action\_query\_executor\_update\_bundle\_action\_status\_pending\_modtime\_duration\_timer\_999th\_percentile Description**

message.metrics.oozie\_bundle\_action\_query\_executor\_update\_bundle\_action\_status\_pending\_modtime\_duration\_timer

#### **Unit**

ms

#### **Parents**

cluster, oozie, rack

#### **CDH Version**

[CDH 5.3..CDH 6.0.0), [CDH 6.0.0..CDH 7.0.0), [CDH 7.0.0..CDH 8.0.0)

**oozie\_bundle\_action\_query\_executor\_update\_bundle\_action\_status\_pending\_modtime\_duration\_timer\_99th\_percentile Description**

message.metrics.oozie\_bundle\_action\_query\_executor\_update\_bundle\_action\_status\_pending\_modtime\_duration\_timer

### **Unit**

ms

#### **Parents**

cluster, oozie, rack

#### **CDH Version**

[CDH 5.3..CDH 6.0.0), [CDH 6.0.0..CDH 7.0.0), [CDH 7.0.0..CDH 8.0.0)

#### **oozie\_bundle\_action\_query\_executor\_update\_bundle\_action\_status\_pending\_modtime\_duration\_timer\_avg Description**

message.metrics.oozie\_bundle\_action\_query\_executor\_update\_bundle\_action\_status\_pending\_modtime\_duration\_timer

### **Unit**

ms

#### **Parents**

cluster, oozie, rack

#### **CDH Version**

[CDH 5.3..CDH 6.0.0), [CDH 6.0.0..CDH 7.0.0), [CDH 7.0.0..CDH 8.0.0)

**oozie\_bundle\_action\_query\_executor\_update\_bundle\_action\_status\_pending\_modtime\_duration\_timer\_max Description**

message.metrics.oozie\_bundle\_action\_query\_executor\_update\_bundle\_action\_status\_pending\_modtime\_duration\_timer

**Unit**

cluster, oozie, rack

### **CDH Version**

[CDH 5.3..CDH 6.0.0), [CDH 6.0.0..CDH 7.0.0), [CDH 7.0.0..CDH 8.0.0)

**oozie\_bundle\_action\_query\_executor\_update\_bundle\_action\_status\_pending\_modtime\_duration\_timer\_median Description**

message.metrics.oozie\_bundle\_action\_query\_executor\_update\_bundle\_action\_status\_pending\_modtime\_duration\_timer

#### **Unit**

ms

#### **Parents**

cluster, oozie, rack

#### **CDH Version**

[CDH 5.3..CDH 6.0.0), [CDH 6.0.0..CDH 7.0.0), [CDH 7.0.0..CDH 8.0.0)

## **oozie\_bundle\_action\_query\_executor\_update\_bundle\_action\_status\_pending\_modtime\_duration\_timer\_min**

#### **Description**

message.metrics.oozie\_bundle\_action\_query\_executor\_update\_bundle\_action\_status\_pending\_modtime\_duration\_timer

#### **Unit**

ms

### **Parents**

cluster, oozie, rack

#### **CDH Version**

[CDH 5.3..CDH 6.0.0), [CDH 6.0.0..CDH 7.0.0), [CDH 7.0.0..CDH 8.0.0)

#### **oozie\_bundle\_action\_query\_executor\_update\_bundle\_action\_status\_pending\_modtime\_duration\_timer\_rate Description**

message.metrics.oozie\_bundle\_action\_query\_executor\_update\_bundle\_action\_status\_pending\_modtime\_duration\_timer

#### **Unit**

message.units.executions per second

#### **Parents**

cluster, oozie, rack

#### **CDH Version**

[CDH 5.3..CDH 6.0.0), [CDH 6.0.0..CDH 7.0.0), [CDH 7.0.0..CDH 8.0.0)

#### **oozie\_bundle\_action\_query\_executor\_update\_bundle\_action\_status\_pending\_modtime\_duration\_timer\_stddev Description**

message.metrics.oozie\_bundle\_action\_query\_executor\_update\_bundle\_action\_status\_pending\_modtime\_duration\_timer

#### **Unit**

ms

#### **Parents**

cluster, oozie, rack

#### **CDH Version**

# **oozie\_bundle\_actions\_count\_for\_job\_get\_jpa\_executor\_duration\_timer\_15min\_rate**

### **Description**

message.metrics.oozie\_bundle\_actions\_count\_for\_job\_get\_jpa\_executor\_duration\_timer\_15min\_rate.desc

#### **Unit**

message.units.executions per message.units.singular.milliseconds

#### **Parents**

cluster, oozie, rack

#### **CDH Version**

[CDH 5.3..CDH 6.0.0), [CDH 6.0.0..CDH 7.0.0), [CDH 7.0.0..CDH 8.0.0)

#### **oozie\_bundle\_actions\_count\_for\_job\_get\_jpa\_executor\_duration\_timer\_1min\_rate**

#### **Description**

message.metrics.oozie\_bundle\_actions\_count\_for\_job\_get\_jpa\_executor\_duration\_timer\_1min\_rate.desc

#### **Unit**

message.units.executions per message.units.singular.milliseconds

#### **Parents**

cluster, oozie, rack

#### **CDH Version**

[CDH 5.3..CDH 6.0.0), [CDH 6.0.0..CDH 7.0.0), [CDH 7.0.0..CDH 8.0.0)

**oozie\_bundle\_actions\_count\_for\_job\_get\_jpa\_executor\_duration\_timer\_5min\_rate**

#### **Description**

message.metrics.oozie\_bundle\_actions\_count\_for\_job\_get\_jpa\_executor\_duration\_timer\_5min\_rate.desc

### **Unit**

message.units.executions per message.units.singular.milliseconds

#### **Parents**

cluster, oozie, rack

#### **CDH Version**

[CDH 5.3..CDH 6.0.0), [CDH 6.0.0..CDH 7.0.0), [CDH 7.0.0..CDH 8.0.0)

#### **oozie\_bundle\_actions\_count\_for\_job\_get\_jpa\_executor\_duration\_timer\_75th\_percentile**

### **Description**

message.metrics.oozie\_bundle\_actions\_count\_for\_job\_get\_jpa\_executor\_duration\_timer\_75th\_percentile.desc

### **Unit**

ms

### **Parents**

cluster, oozie, rack

#### **CDH Version**

[CDH 5.3..CDH 6.0.0), [CDH 6.0.0..CDH 7.0.0), [CDH 7.0.0..CDH 8.0.0)

### **oozie\_bundle\_actions\_count\_for\_job\_get\_jpa\_executor\_duration\_timer\_999th\_percentile**

#### **Description**

message.metrics.oozie\_bundle\_actions\_count\_for\_job\_get\_jpa\_executor\_duration\_timer\_999th\_percentile.desc

**Unit**

cluster, oozie, rack

### **CDH Version**

[CDH 5.3..CDH 6.0.0), [CDH 6.0.0..CDH 7.0.0), [CDH 7.0.0..CDH 8.0.0)

#### **oozie\_bundle\_actions\_count\_for\_job\_get\_jpa\_executor\_duration\_timer\_99th\_percentile**

### **Description**

message.metrics.oozie\_bundle\_actions\_count\_for\_job\_get\_jpa\_executor\_duration\_timer\_99th\_percentile.desc

#### **Unit**

ms

#### **Parents**

cluster, oozie, rack

#### **CDH Version**

[CDH 5.3..CDH 6.0.0), [CDH 6.0.0..CDH 7.0.0), [CDH 7.0.0..CDH 8.0.0)

#### **oozie\_bundle\_actions\_count\_for\_job\_get\_jpa\_executor\_duration\_timer\_avg**

### **Description**

message.metrics.oozie\_bundle\_actions\_count\_for\_job\_get\_jpa\_executor\_duration\_timer\_avg.desc

#### **Unit**

ms

### **Parents**

cluster, oozie, rack

#### **CDH Version**

[CDH 5.3..CDH 6.0.0), [CDH 6.0.0..CDH 7.0.0), [CDH 7.0.0..CDH 8.0.0)

#### **oozie\_bundle\_actions\_count\_for\_job\_get\_jpa\_executor\_duration\_timer\_max**

### **Description**

message.metrics.oozie\_bundle\_actions\_count\_for\_job\_get\_jpa\_executor\_duration\_timer\_max.desc

#### **Unit**

ms

#### **Parents**

cluster, oozie, rack

#### **CDH Version**

[CDH 5.3..CDH 6.0.0), [CDH 6.0.0..CDH 7.0.0), [CDH 7.0.0..CDH 8.0.0)

### **oozie\_bundle\_actions\_count\_for\_job\_get\_jpa\_executor\_duration\_timer\_median**

### **Description**

message.metrics.oozie\_bundle\_actions\_count\_for\_job\_get\_jpa\_executor\_duration\_timer\_median.desc

#### **Unit**

ms

#### **Parents**

cluster, oozie, rack

#### **CDH Version**

#### **oozie\_bundle\_actions\_count\_for\_job\_get\_jpa\_executor\_duration\_timer\_min Description**

message.metrics.oozie\_bundle\_actions\_count\_for\_job\_get\_jpa\_executor\_duration\_timer\_min.desc

### **Unit**

ms

### **Parents**

cluster, oozie, rack

#### **CDH Version**

[CDH 5.3..CDH 6.0.0), [CDH 6.0.0..CDH 7.0.0), [CDH 7.0.0..CDH 8.0.0)

#### **oozie\_bundle\_actions\_count\_for\_job\_get\_jpa\_executor\_duration\_timer\_stddev**

#### **Description**

message.metrics.oozie\_bundle\_actions\_count\_for\_job\_get\_jpa\_executor\_duration\_timer\_stddev.desc

#### **Unit**

ms

### **Parents**

cluster, oozie, rack

#### **CDH Version**

[CDH 5.3..CDH 6.0.0), [CDH 6.0.0..CDH 7.0.0), [CDH 7.0.0..CDH 8.0.0)

#### **oozie\_bundle\_actions\_for\_job\_get\_jpa\_executor\_duration\_timer\_rate**

#### **Description**

message.metrics.oozie\_bundle\_actions\_count\_for\_job\_get\_jpa\_executor\_duration\_timer\_count.desc

### **Unit**

message.units.executions per second

#### **Parents**

cluster, oozie, rack

#### **CDH Version**

[CDH 5.3..CDH 6.0.0), [CDH 6.0.0..CDH 7.0.0), [CDH 7.0.0..CDH 8.0.0)

### **oozie\_bundle\_job\_get\_coordinators\_jpa\_executor\_duration\_timer\_15min\_rate**

### **Description**

message.metrics.oozie\_bundle\_job\_get\_coordinators\_jpa\_executor\_duration\_timer\_15min\_rate.desc

### **Unit**

message.units.executions per message.units.singular.milliseconds

### **Parents**

cluster, oozie, rack

### **CDH Version**

[CDH 5.3..CDH 6.0.0), [CDH 6.0.0..CDH 7.0.0), [CDH 7.0.0..CDH 8.0.0)

### **oozie\_bundle\_job\_get\_coordinators\_jpa\_executor\_duration\_timer\_1min\_rate**

### **Description**

message.metrics.oozie\_bundle\_job\_get\_coordinators\_jpa\_executor\_duration\_timer\_1min\_rate.desc

### **Unit**

message.units.executions per message.units.singular.milliseconds

cluster, oozie, rack

### **CDH Version**

[CDH 5.3..CDH 6.0.0), [CDH 6.0.0..CDH 7.0.0), [CDH 7.0.0..CDH 8.0.0)

#### **oozie\_bundle\_job\_get\_coordinators\_jpa\_executor\_duration\_timer\_5min\_rate**

### **Description**

message.metrics.oozie\_bundle\_job\_get\_coordinators\_jpa\_executor\_duration\_timer\_5min\_rate.desc

#### **Unit**

message.units.executions per message.units.singular.milliseconds

#### **Parents**

cluster, oozie, rack

#### **CDH Version**

[CDH 5.3..CDH 6.0.0), [CDH 6.0.0..CDH 7.0.0), [CDH 7.0.0..CDH 8.0.0)

### **oozie\_bundle\_job\_get\_coordinators\_jpa\_executor\_duration\_timer\_75th\_percentile**

### **Description**

message.metrics.oozie\_bundle\_job\_get\_coordinators\_jpa\_executor\_duration\_timer\_75th\_percentile.desc

#### **Unit**

ms

### **Parents**

cluster, oozie, rack

#### **CDH Version**

[CDH 5.3..CDH 6.0.0), [CDH 6.0.0..CDH 7.0.0), [CDH 7.0.0..CDH 8.0.0)

#### **oozie\_bundle\_job\_get\_coordinators\_jpa\_executor\_duration\_timer\_999th\_percentile**

#### **Description**

message.metrics.oozie\_bundle\_job\_get\_coordinators\_jpa\_executor\_duration\_timer\_999th\_percentile.desc

#### **Unit**

ms

#### **Parents**

cluster, oozie, rack

#### **CDH Version**

[CDH 5.3..CDH 6.0.0), [CDH 6.0.0..CDH 7.0.0), [CDH 7.0.0..CDH 8.0.0)

#### **oozie\_bundle\_job\_get\_coordinators\_jpa\_executor\_duration\_timer\_99th\_percentile**

### **Description**

message.metrics.oozie\_bundle\_job\_get\_coordinators\_jpa\_executor\_duration\_timer\_99th\_percentile.desc

#### **Unit**

ms

#### **Parents**

cluster, oozie, rack

#### **CDH Version**

#### **oozie\_bundle\_job\_get\_coordinators\_jpa\_executor\_duration\_timer\_avg Description**

message.metrics.oozie\_bundle\_job\_get\_coordinators\_jpa\_executor\_duration\_timer\_avg.desc

### **Unit**

ms

### **Parents**

cluster, oozie, rack

#### **CDH Version**

[CDH 5.3..CDH 6.0.0), [CDH 6.0.0..CDH 7.0.0), [CDH 7.0.0..CDH 8.0.0)

#### **oozie\_bundle\_job\_get\_coordinators\_jpa\_executor\_duration\_timer\_max**

#### **Description**

message.metrics.oozie\_bundle\_job\_get\_coordinators\_jpa\_executor\_duration\_timer\_max.desc

#### **Unit**

ms

#### **Parents**

cluster, oozie, rack

#### **CDH Version**

[CDH 5.3..CDH 6.0.0), [CDH 6.0.0..CDH 7.0.0), [CDH 7.0.0..CDH 8.0.0)

#### **oozie\_bundle\_job\_get\_coordinators\_jpa\_executor\_duration\_timer\_median**

### **Description**

message.metrics.oozie\_bundle\_job\_get\_coordinators\_jpa\_executor\_duration\_timer\_median.desc

### **Unit**

ms

#### **Parents**

cluster, oozie, rack

#### **CDH Version**

[CDH 5.3..CDH 6.0.0), [CDH 6.0.0..CDH 7.0.0), [CDH 7.0.0..CDH 8.0.0)

### **oozie\_bundle\_job\_get\_coordinators\_jpa\_executor\_duration\_timer\_min**

#### **Description**

message.metrics.oozie\_bundle\_job\_get\_coordinators\_jpa\_executor\_duration\_timer\_min.desc

### **Unit**

ms

### **Parents**

cluster, oozie, rack

### **CDH Version**

[CDH 5.3..CDH 6.0.0), [CDH 6.0.0..CDH 7.0.0), [CDH 7.0.0..CDH 8.0.0)

### **oozie\_bundle\_job\_get\_coordinators\_jpa\_executor\_duration\_timer\_rate**

### **Description**

message.metrics.oozie\_bundle\_job\_get\_coordinators\_jpa\_executor\_duration\_timer\_count.desc

### **Unit**

message.units.executions per second

cluster, oozie, rack

### **CDH Version**

[CDH 5.3..CDH 6.0.0), [CDH 6.0.0..CDH 7.0.0), [CDH 7.0.0..CDH 8.0.0)

#### **oozie\_bundle\_job\_get\_coordinators\_jpa\_executor\_duration\_timer\_stddev**

### **Description**

message.metrics.oozie\_bundle\_job\_get\_coordinators\_jpa\_executor\_duration\_timer\_stddev.desc

#### **Unit**

ms

### **Parents**

cluster, oozie, rack

#### **CDH Version**

[CDH 5.3..CDH 6.0.0), [CDH 6.0.0..CDH 7.0.0), [CDH 7.0.0..CDH 8.0.0)

### **oozie\_bundle\_job\_get\_for\_user\_jpa\_executor\_duration\_timer\_15min\_rate**

### **Description**

message.metrics.oozie\_bundle\_job\_get\_for\_user\_jpa\_executor\_duration\_timer\_15min\_rate.desc

#### **Unit**

message.units.executions per message.units.singular.milliseconds

#### **Parents**

cluster, oozie, rack

#### **CDH Version**

[CDH 5.3..CDH 6.0.0), [CDH 6.0.0..CDH 7.0.0), [CDH 7.0.0..CDH 8.0.0)

#### **oozie\_bundle\_job\_get\_for\_user\_jpa\_executor\_duration\_timer\_1min\_rate**

### **Description**

message.metrics.oozie\_bundle\_job\_get\_for\_user\_jpa\_executor\_duration\_timer\_1min\_rate.desc

#### **Unit**

message.units.executions per message.units.singular.milliseconds

#### **Parents**

cluster, oozie, rack

### **CDH Version**

[CDH 5.3..CDH 6.0.0), [CDH 6.0.0..CDH 7.0.0), [CDH 7.0.0..CDH 8.0.0)

#### **oozie\_bundle\_job\_get\_for\_user\_jpa\_executor\_duration\_timer\_5min\_rate**

### **Description**

message.metrics.oozie\_bundle\_job\_get\_for\_user\_jpa\_executor\_duration\_timer\_5min\_rate.desc

### **Unit**

message.units.executions per message.units.singular.milliseconds

### **Parents**

cluster, oozie, rack

### **CDH Version**

# **oozie\_bundle\_job\_get\_for\_user\_jpa\_executor\_duration\_timer\_75th\_percentile**

## **Description**

message.metrics.oozie\_bundle\_job\_get\_for\_user\_jpa\_executor\_duration\_timer\_75th\_percentile.desc

#### **Unit**

ms

### **Parents**

cluster, oozie, rack

#### **CDH Version**

[CDH 5.3..CDH 6.0.0), [CDH 6.0.0..CDH 7.0.0), [CDH 7.0.0..CDH 8.0.0)

#### **oozie\_bundle\_job\_get\_for\_user\_jpa\_executor\_duration\_timer\_999th\_percentile**

#### **Description**

message.metrics.oozie\_bundle\_job\_get\_for\_user\_jpa\_executor\_duration\_timer\_999th\_percentile.desc

#### **Unit**

ms

### **Parents**

cluster, oozie, rack

#### **CDH Version**

[CDH 5.3..CDH 6.0.0), [CDH 6.0.0..CDH 7.0.0), [CDH 7.0.0..CDH 8.0.0)

**oozie\_bundle\_job\_get\_for\_user\_jpa\_executor\_duration\_timer\_99th\_percentile**

#### **Description**

message.metrics.oozie\_bundle\_job\_get\_for\_user\_jpa\_executor\_duration\_timer\_99th\_percentile.desc

### **Unit**

ms

#### **Parents**

cluster, oozie, rack

### **CDH Version**

[CDH 5.3..CDH 6.0.0), [CDH 6.0.0..CDH 7.0.0), [CDH 7.0.0..CDH 8.0.0)

### **oozie\_bundle\_job\_get\_for\_user\_jpa\_executor\_duration\_timer\_avg**

#### **Description**

message.metrics.oozie\_bundle\_job\_get\_for\_user\_jpa\_executor\_duration\_timer\_avg.desc

### **Unit**

ms

### **Parents**

cluster, oozie, rack

#### **CDH Version**

[CDH 5.3..CDH 6.0.0), [CDH 6.0.0..CDH 7.0.0), [CDH 7.0.0..CDH 8.0.0)

#### **oozie\_bundle\_job\_get\_for\_user\_jpa\_executor\_duration\_timer\_max**

### **Description**

message.metrics.oozie\_bundle\_job\_get\_for\_user\_jpa\_executor\_duration\_timer\_max.desc

**Unit**

cluster, oozie, rack

### **CDH Version**

[CDH 5.3..CDH 6.0.0), [CDH 6.0.0..CDH 7.0.0), [CDH 7.0.0..CDH 8.0.0)

#### **oozie\_bundle\_job\_get\_for\_user\_jpa\_executor\_duration\_timer\_median**

### **Description**

message.metrics.oozie\_bundle\_job\_get\_for\_user\_jpa\_executor\_duration\_timer\_median.desc

#### **Unit**

ms

### **Parents**

cluster, oozie, rack

#### **CDH Version**

[CDH 5.3..CDH 6.0.0), [CDH 6.0.0..CDH 7.0.0), [CDH 7.0.0..CDH 8.0.0)

### **oozie\_bundle\_job\_get\_for\_user\_jpa\_executor\_duration\_timer\_min**

#### **Description**

message.metrics.oozie\_bundle\_job\_get\_for\_user\_jpa\_executor\_duration\_timer\_min.desc

#### **Unit**

ms

### **Parents**

cluster, oozie, rack

#### **CDH Version**

[CDH 5.3..CDH 6.0.0), [CDH 6.0.0..CDH 7.0.0), [CDH 7.0.0..CDH 8.0.0)

#### **oozie\_bundle\_job\_get\_for\_user\_jpa\_executor\_duration\_timer\_rate**

#### **Description**

message.metrics.oozie\_bundle\_job\_get\_for\_user\_jpa\_executor\_duration\_timer\_count.desc

#### **Unit**

message.units.executions per second

#### **Parents**

cluster, oozie, rack

#### **CDH Version**

[CDH 5.3..CDH 6.0.0), [CDH 6.0.0..CDH 7.0.0), [CDH 7.0.0..CDH 8.0.0)

#### **oozie\_bundle\_job\_get\_for\_user\_jpa\_executor\_duration\_timer\_stddev**

### **Description**

message.metrics.oozie\_bundle\_job\_get\_for\_user\_jpa\_executor\_duration\_timer\_stddev.desc

### **Unit**

ms

### **Parents**

cluster, oozie, rack

### **CDH Version**

# **oozie\_bundle\_job\_get\_jpa\_executor\_duration\_timer\_15min\_rate**

### **Description**

message.metrics.oozie\_bundle\_job\_get\_jpa\_executor\_duration\_timer\_15min\_rate.desc

#### **Unit**

message.units.executions per message.units.singular.milliseconds

#### **Parents**

cluster, oozie, rack

#### **CDH Version**

[CDH 5.3..CDH 6.0.0), [CDH 6.0.0..CDH 7.0.0), [CDH 7.0.0..CDH 8.0.0)

#### **oozie\_bundle\_job\_get\_jpa\_executor\_duration\_timer\_1min\_rate**

#### **Description**

message.metrics.oozie\_bundle\_job\_get\_jpa\_executor\_duration\_timer\_1min\_rate.desc

### **Unit**

message.units.executions per message.units.singular.milliseconds

#### **Parents**

cluster, oozie, rack

#### **CDH Version**

[CDH 5.3..CDH 6.0.0), [CDH 6.0.0..CDH 7.0.0), [CDH 7.0.0..CDH 8.0.0)

#### **oozie\_bundle\_job\_get\_jpa\_executor\_duration\_timer\_5min\_rate**

#### **Description**

message.metrics.oozie\_bundle\_job\_get\_jpa\_executor\_duration\_timer\_5min\_rate.desc

### **Unit**

message.units.executions per message.units.singular.milliseconds

#### **Parents**

cluster, oozie, rack

#### **CDH Version**

[CDH 5.3..CDH 6.0.0), [CDH 6.0.0..CDH 7.0.0), [CDH 7.0.0..CDH 8.0.0)

### **oozie\_bundle\_job\_get\_jpa\_executor\_duration\_timer\_75th\_percentile**

#### **Description**

message.metrics.oozie\_bundle\_job\_get\_jpa\_executor\_duration\_timer\_75th\_percentile.desc

### **Unit**

ms

### **Parents**

cluster, oozie, rack

#### **CDH Version**

[CDH 5.3..CDH 6.0.0), [CDH 6.0.0..CDH 7.0.0), [CDH 7.0.0..CDH 8.0.0)

#### **oozie\_bundle\_job\_get\_jpa\_executor\_duration\_timer\_999th\_percentile**

#### **Description**

message.metrics.oozie\_bundle\_job\_get\_jpa\_executor\_duration\_timer\_999th\_percentile.desc

**Unit**

cluster, oozie, rack

### **CDH Version**

[CDH 5.3..CDH 6.0.0), [CDH 6.0.0..CDH 7.0.0), [CDH 7.0.0..CDH 8.0.0)

#### **oozie\_bundle\_job\_get\_jpa\_executor\_duration\_timer\_99th\_percentile**

### **Description**

message.metrics.oozie\_bundle\_job\_get\_jpa\_executor\_duration\_timer\_99th\_percentile.desc

#### **Unit**

ms

### **Parents**

cluster, oozie, rack

#### **CDH Version**

[CDH 5.3..CDH 6.0.0), [CDH 6.0.0..CDH 7.0.0), [CDH 7.0.0..CDH 8.0.0)

### **oozie\_bundle\_job\_get\_jpa\_executor\_duration\_timer\_avg**

### **Description**

message.metrics.oozie\_bundle\_job\_get\_jpa\_executor\_duration\_timer\_avg.desc

**Unit**

ms

### **Parents**

cluster, oozie, rack

#### **CDH Version**

[CDH 5.3..CDH 6.0.0), [CDH 6.0.0..CDH 7.0.0), [CDH 7.0.0..CDH 8.0.0)

#### **oozie\_bundle\_job\_get\_jpa\_executor\_duration\_timer\_max**

### **Description**

message.metrics.oozie\_bundle\_job\_get\_jpa\_executor\_duration\_timer\_max.desc

**Unit**

ms

### **Parents**

cluster, oozie, rack

#### **CDH Version**

[CDH 5.3..CDH 6.0.0), [CDH 6.0.0..CDH 7.0.0), [CDH 7.0.0..CDH 8.0.0)

### **oozie\_bundle\_job\_get\_jpa\_executor\_duration\_timer\_median**

### **Description**

message.metrics.oozie\_bundle\_job\_get\_jpa\_executor\_duration\_timer\_median.desc

#### **Unit**

ms

#### **Parents**

cluster, oozie, rack

#### **CDH Version**

# **oozie\_bundle\_job\_get\_jpa\_executor\_duration\_timer\_min**

## **Description**

message.metrics.oozie\_bundle\_job\_get\_jpa\_executor\_duration\_timer\_min.desc

#### **Unit**

ms

### **Parents**

cluster, oozie, rack

#### **CDH Version**

[CDH 5.3..CDH 6.0.0), [CDH 6.0.0..CDH 7.0.0), [CDH 7.0.0..CDH 8.0.0)

#### **oozie\_bundle\_job\_get\_jpa\_executor\_duration\_timer\_rate**

#### **Description**

message.metrics.oozie\_bundle\_job\_get\_jpa\_executor\_duration\_timer\_count.desc

### **Unit**

message.units.executions per second

#### **Parents**

cluster, oozie, rack

#### **CDH Version**

[CDH 5.3..CDH 6.0.0), [CDH 6.0.0..CDH 7.0.0), [CDH 7.0.0..CDH 8.0.0)

#### **oozie\_bundle\_job\_get\_jpa\_executor\_duration\_timer\_stddev**

#### **Description**

message.metrics.oozie\_bundle\_job\_get\_jpa\_executor\_duration\_timer\_stddev.desc

### **Unit**

ms

#### **Parents**

cluster, oozie, rack

#### **CDH Version**

[CDH 5.3..CDH 6.0.0), [CDH 6.0.0..CDH 7.0.0), [CDH 7.0.0..CDH 8.0.0)

#### **oozie\_bundle\_job\_info\_get\_jpa\_executor\_duration\_timer\_15min\_rate**

### **Description**

message.metrics.oozie\_bundle\_job\_info\_get\_jpa\_executor\_duration\_timer\_15min\_rate.desc

### **Unit**

message.units.executions per message.units.singular.milliseconds

### **Parents**

cluster, oozie, rack

### **CDH Version**

[CDH 5.3..CDH 6.0.0), [CDH 6.0.0..CDH 7.0.0), [CDH 7.0.0..CDH 8.0.0)

### **oozie\_bundle\_job\_info\_get\_jpa\_executor\_duration\_timer\_1min\_rate**

### **Description**

message.metrics.oozie\_bundle\_job\_info\_get\_jpa\_executor\_duration\_timer\_1min\_rate.desc

### **Unit**

message.units.executions per message.units.singular.milliseconds

cluster, oozie, rack

### **CDH Version**

[CDH 5.3..CDH 6.0.0), [CDH 6.0.0..CDH 7.0.0), [CDH 7.0.0..CDH 8.0.0)

#### **oozie\_bundle\_job\_info\_get\_jpa\_executor\_duration\_timer\_5min\_rate**

### **Description**

message.metrics.oozie\_bundle\_job\_info\_get\_jpa\_executor\_duration\_timer\_5min\_rate.desc

#### **Unit**

message.units.executions per message.units.singular.milliseconds

### **Parents**

cluster, oozie, rack

#### **CDH Version**

[CDH 5.3..CDH 6.0.0), [CDH 6.0.0..CDH 7.0.0), [CDH 7.0.0..CDH 8.0.0)

### **oozie\_bundle\_job\_info\_get\_jpa\_executor\_duration\_timer\_75th\_percentile**

### **Description**

message.metrics.oozie\_bundle\_job\_info\_get\_jpa\_executor\_duration\_timer\_75th\_percentile.desc

**Unit**

ms

### **Parents**

cluster, oozie, rack

#### **CDH Version**

[CDH 5.3..CDH 6.0.0), [CDH 6.0.0..CDH 7.0.0), [CDH 7.0.0..CDH 8.0.0)

#### **oozie\_bundle\_job\_info\_get\_jpa\_executor\_duration\_timer\_999th\_percentile**

### **Description**

message.metrics.oozie\_bundle\_job\_info\_get\_jpa\_executor\_duration\_timer\_999th\_percentile.desc

**Unit**

ms

#### **Parents**

cluster, oozie, rack

#### **CDH Version**

[CDH 5.3..CDH 6.0.0), [CDH 6.0.0..CDH 7.0.0), [CDH 7.0.0..CDH 8.0.0)

#### **oozie\_bundle\_job\_info\_get\_jpa\_executor\_duration\_timer\_99th\_percentile**

#### **Description**

message.metrics.oozie\_bundle\_job\_info\_get\_jpa\_executor\_duration\_timer\_99th\_percentile.desc

#### **Unit**

ms

### **Parents**

cluster, oozie, rack

### **CDH Version**

### **oozie\_bundle\_job\_info\_get\_jpa\_executor\_duration\_timer\_avg**

### **Description**

message.metrics.oozie\_bundle\_job\_info\_get\_jpa\_executor\_duration\_timer\_avg.desc

#### **Unit**

ms

### **Parents**

cluster, oozie, rack

#### **CDH Version**

[CDH 5.3..CDH 6.0.0), [CDH 6.0.0..CDH 7.0.0), [CDH 7.0.0..CDH 8.0.0)

#### **oozie\_bundle\_job\_info\_get\_jpa\_executor\_duration\_timer\_max**

#### **Description**

message.metrics.oozie\_bundle\_job\_info\_get\_jpa\_executor\_duration\_timer\_max.desc

#### **Unit**

ms

#### **Parents**

cluster, oozie, rack

#### **CDH Version**

[CDH 5.3..CDH 6.0.0), [CDH 6.0.0..CDH 7.0.0), [CDH 7.0.0..CDH 8.0.0)

#### **oozie\_bundle\_job\_info\_get\_jpa\_executor\_duration\_timer\_median**

#### **Description**

message.metrics.oozie\_bundle\_job\_info\_get\_jpa\_executor\_duration\_timer\_median.desc

### **Unit**

ms

#### **Parents**

cluster, oozie, rack

#### **CDH Version**

[CDH 5.3..CDH 6.0.0), [CDH 6.0.0..CDH 7.0.0), [CDH 7.0.0..CDH 8.0.0)

### **oozie\_bundle\_job\_info\_get\_jpa\_executor\_duration\_timer\_min**

#### **Description**

message.metrics.oozie\_bundle\_job\_info\_get\_jpa\_executor\_duration\_timer\_min.desc

### **Unit**

ms

### **Parents**

cluster, oozie, rack

#### **CDH Version**

[CDH 5.3..CDH 6.0.0), [CDH 6.0.0..CDH 7.0.0), [CDH 7.0.0..CDH 8.0.0)

#### **oozie\_bundle\_job\_info\_get\_jpa\_executor\_duration\_timer\_rate**

### **Description**

message.metrics.oozie\_bundle\_job\_info\_get\_jpa\_executor\_duration\_timer\_count.desc

### **Unit**

message.units.executions per second

cluster, oozie, rack

### **CDH Version**

[CDH 5.3..CDH 6.0.0), [CDH 6.0.0..CDH 7.0.0), [CDH 7.0.0..CDH 8.0.0)

#### **oozie\_bundle\_job\_info\_get\_jpa\_executor\_duration\_timer\_stddev**

### **Description**

message.metrics.oozie\_bundle\_job\_info\_get\_jpa\_executor\_duration\_timer\_stddev.desc

#### **Unit**

ms

### **Parents**

cluster, oozie, rack

#### **CDH Version**

[CDH 5.3..CDH 6.0.0), [CDH 6.0.0..CDH 7.0.0), [CDH 7.0.0..CDH 8.0.0)

### **oozie\_bundle\_job\_insert\_jpa\_executor\_duration\_timer\_15min\_rate**

### **Description**

message.metrics.oozie\_bundle\_job\_insert\_jpa\_executor\_duration\_timer\_15min\_rate.desc

#### **Unit**

message.units.executions per message.units.singular.milliseconds

#### **Parents**

cluster, oozie, rack

#### **CDH Version**

[CDH 5.3..CDH 6.0.0), [CDH 6.0.0..CDH 7.0.0), [CDH 7.0.0..CDH 8.0.0)

#### **oozie\_bundle\_job\_insert\_jpa\_executor\_duration\_timer\_1min\_rate**

### **Description**

message.metrics.oozie\_bundle\_job\_insert\_jpa\_executor\_duration\_timer\_1min\_rate.desc

#### **Unit**

message.units.executions per message.units.singular.milliseconds

#### **Parents**

cluster, oozie, rack

#### **CDH Version**

[CDH 5.3..CDH 6.0.0), [CDH 6.0.0..CDH 7.0.0), [CDH 7.0.0..CDH 8.0.0)

#### **oozie\_bundle\_job\_insert\_jpa\_executor\_duration\_timer\_5min\_rate**

### **Description**

message.metrics.oozie\_bundle\_job\_insert\_jpa\_executor\_duration\_timer\_5min\_rate.desc

#### **Unit**

message.units.executions per message.units.singular.milliseconds

#### **Parents**

cluster, oozie, rack

#### **CDH Version**

# **oozie\_bundle\_job\_insert\_jpa\_executor\_duration\_timer\_75th\_percentile**

**Description**

message.metrics.oozie\_bundle\_job\_insert\_jpa\_executor\_duration\_timer\_75th\_percentile.desc

#### **Unit**

ms

### **Parents**

cluster, oozie, rack

#### **CDH Version**

[CDH 5.3..CDH 6.0.0), [CDH 6.0.0..CDH 7.0.0), [CDH 7.0.0..CDH 8.0.0)

#### **oozie\_bundle\_job\_insert\_jpa\_executor\_duration\_timer\_999th\_percentile**

#### **Description**

message.metrics.oozie\_bundle\_job\_insert\_jpa\_executor\_duration\_timer\_999th\_percentile.desc

#### **Unit**

ms

#### **Parents**

cluster, oozie, rack

#### **CDH Version**

[CDH 5.3..CDH 6.0.0), [CDH 6.0.0..CDH 7.0.0), [CDH 7.0.0..CDH 8.0.0)

#### **oozie\_bundle\_job\_insert\_jpa\_executor\_duration\_timer\_99th\_percentile**

#### **Description**

message.metrics.oozie\_bundle\_job\_insert\_jpa\_executor\_duration\_timer\_99th\_percentile.desc

### **Unit**

ms

#### **Parents**

cluster, oozie, rack

#### **CDH Version**

[CDH 5.3..CDH 6.0.0), [CDH 6.0.0..CDH 7.0.0), [CDH 7.0.0..CDH 8.0.0)

### **oozie\_bundle\_job\_insert\_jpa\_executor\_duration\_timer\_avg**

#### **Description**

message.metrics.oozie\_bundle\_job\_insert\_jpa\_executor\_duration\_timer\_avg.desc

### **Unit**

ms

### **Parents**

cluster, oozie, rack

#### **CDH Version**

[CDH 5.3..CDH 6.0.0), [CDH 6.0.0..CDH 7.0.0), [CDH 7.0.0..CDH 8.0.0)

#### **oozie\_bundle\_job\_insert\_jpa\_executor\_duration\_timer\_max**

#### **Description**

message.metrics.oozie\_bundle\_job\_insert\_jpa\_executor\_duration\_timer\_max.desc

**Unit**

cluster, oozie, rack

### **CDH Version**

[CDH 5.3..CDH 6.0.0), [CDH 6.0.0..CDH 7.0.0), [CDH 7.0.0..CDH 8.0.0)

#### **oozie\_bundle\_job\_insert\_jpa\_executor\_duration\_timer\_median**

### **Description**

message.metrics.oozie\_bundle\_job\_insert\_jpa\_executor\_duration\_timer\_median.desc

#### **Unit**

ms

### **Parents**

cluster, oozie, rack

#### **CDH Version**

[CDH 5.3..CDH 6.0.0), [CDH 6.0.0..CDH 7.0.0), [CDH 7.0.0..CDH 8.0.0)

### **oozie\_bundle\_job\_insert\_jpa\_executor\_duration\_timer\_min**

### **Description**

message.metrics.oozie\_bundle\_job\_insert\_jpa\_executor\_duration\_timer\_min.desc

**Unit**

ms

### **Parents**

cluster, oozie, rack

#### **CDH Version**

[CDH 5.3..CDH 6.0.0), [CDH 6.0.0..CDH 7.0.0), [CDH 7.0.0..CDH 8.0.0)

#### **oozie\_bundle\_job\_insert\_jpa\_executor\_duration\_timer\_rate**

### **Description**

message.metrics.oozie\_bundle\_job\_insert\_jpa\_executor\_duration\_timer\_count.desc

#### **Unit**

message.units.executions per second

#### **Parents**

cluster, oozie, rack

#### **CDH Version**

[CDH 5.3..CDH 6.0.0), [CDH 6.0.0..CDH 7.0.0), [CDH 7.0.0..CDH 8.0.0)

### **oozie\_bundle\_job\_insert\_jpa\_executor\_duration\_timer\_stddev**

### **Description**

message.metrics.oozie\_bundle\_job\_insert\_jpa\_executor\_duration\_timer\_stddev.desc

### **Unit**

ms

### **Parents**

cluster, oozie, rack

### **CDH Version**

# **oozie\_bundle\_job\_query\_executor\_get\_bundle\_job\_duration\_timer\_15min\_rate**

## **Description**

message.metrics.oozie\_bundle\_job\_query\_executor\_get\_bundle\_job\_duration\_timer\_15min\_rate.desc

#### **Unit**

message.units.executions per message.units.singular.milliseconds

#### **Parents**

cluster, oozie, rack

#### **CDH Version**

[CDH 5.3..CDH 6.0.0), [CDH 6.0.0..CDH 7.0.0), [CDH 7.0.0..CDH 8.0.0)

#### **oozie\_bundle\_job\_query\_executor\_get\_bundle\_job\_duration\_timer\_1min\_rate**

#### **Description**

message.metrics.oozie\_bundle\_job\_query\_executor\_get\_bundle\_job\_duration\_timer\_1min\_rate.desc

#### **Unit**

message.units.executions per message.units.singular.milliseconds

#### **Parents**

cluster, oozie, rack

#### **CDH Version**

[CDH 5.3..CDH 6.0.0), [CDH 6.0.0..CDH 7.0.0), [CDH 7.0.0..CDH 8.0.0)

#### **oozie\_bundle\_job\_query\_executor\_get\_bundle\_job\_duration\_timer\_5min\_rate**

#### **Description**

message.metrics.oozie\_bundle\_job\_query\_executor\_get\_bundle\_job\_duration\_timer\_5min\_rate.desc

### **Unit**

message.units.executions per message.units.singular.milliseconds

#### **Parents**

cluster, oozie, rack

#### **CDH Version**

[CDH 5.3..CDH 6.0.0), [CDH 6.0.0..CDH 7.0.0), [CDH 7.0.0..CDH 8.0.0)

#### **oozie\_bundle\_job\_query\_executor\_get\_bundle\_job\_duration\_timer\_75th\_percentile**

#### **Description**

message.metrics.oozie\_bundle\_job\_query\_executor\_get\_bundle\_job\_duration\_timer\_75th\_percentile.desc

### **Unit**

ms

### **Parents**

cluster, oozie, rack

#### **CDH Version**

[CDH 5.3..CDH 6.0.0), [CDH 6.0.0..CDH 7.0.0), [CDH 7.0.0..CDH 8.0.0)

#### **oozie\_bundle\_job\_query\_executor\_get\_bundle\_job\_duration\_timer\_999th\_percentile**

### **Description**

message.metrics.oozie\_bundle\_job\_query\_executor\_get\_bundle\_job\_duration\_timer\_999th\_percentile.desc

**Unit**

cluster, oozie, rack

### **CDH Version**

[CDH 5.3..CDH 6.0.0), [CDH 6.0.0..CDH 7.0.0), [CDH 7.0.0..CDH 8.0.0)

#### **oozie\_bundle\_job\_query\_executor\_get\_bundle\_job\_duration\_timer\_99th\_percentile**

### **Description**

message.metrics.oozie\_bundle\_job\_query\_executor\_get\_bundle\_job\_duration\_timer\_99th\_percentile.desc

#### **Unit**

ms

### **Parents**

cluster, oozie, rack

#### **CDH Version**

[CDH 5.3..CDH 6.0.0), [CDH 6.0.0..CDH 7.0.0), [CDH 7.0.0..CDH 8.0.0)

### **oozie\_bundle\_job\_query\_executor\_get\_bundle\_job\_duration\_timer\_avg**

### **Description**

message.metrics.oozie\_bundle\_job\_query\_executor\_get\_bundle\_job\_duration\_timer\_avg.desc

#### **Unit**

ms

### **Parents**

cluster, oozie, rack

#### **CDH Version**

[CDH 5.3..CDH 6.0.0), [CDH 6.0.0..CDH 7.0.0), [CDH 7.0.0..CDH 8.0.0)

#### **oozie\_bundle\_job\_query\_executor\_get\_bundle\_job\_duration\_timer\_max**

### **Description**

message.metrics.oozie\_bundle\_job\_query\_executor\_get\_bundle\_job\_duration\_timer\_max.desc

#### **Unit**

ms

### **Parents**

cluster, oozie, rack

#### **CDH Version**

[CDH 5.3..CDH 6.0.0), [CDH 6.0.0..CDH 7.0.0), [CDH 7.0.0..CDH 8.0.0)

#### **oozie\_bundle\_job\_query\_executor\_get\_bundle\_job\_duration\_timer\_median**

#### **Description**

message.metrics.oozie\_bundle\_job\_query\_executor\_get\_bundle\_job\_duration\_timer\_median.desc

#### **Unit**

ms

#### **Parents**

cluster, oozie, rack

#### **CDH Version**

# **oozie\_bundle\_job\_query\_executor\_get\_bundle\_job\_duration\_timer\_min**

**Description**

message.metrics.oozie\_bundle\_job\_query\_executor\_get\_bundle\_job\_duration\_timer\_min.desc

### **Unit**

ms

### **Parents**

cluster, oozie, rack

#### **CDH Version**

[CDH 5.3..CDH 6.0.0), [CDH 6.0.0..CDH 7.0.0), [CDH 7.0.0..CDH 8.0.0)

#### **oozie\_bundle\_job\_query\_executor\_get\_bundle\_job\_duration\_timer\_rate**

#### **Description**

message.metrics.oozie\_bundle\_job\_query\_executor\_get\_bundle\_job\_duration\_timer\_count.desc

#### **Unit**

message.units.executions per second

#### **Parents**

cluster, oozie, rack

#### **CDH Version**

[CDH 5.3..CDH 6.0.0), [CDH 6.0.0..CDH 7.0.0), [CDH 7.0.0..CDH 8.0.0)

#### **oozie\_bundle\_job\_query\_executor\_get\_bundle\_job\_duration\_timer\_stddev**

#### **Description**

message.metrics.oozie\_bundle\_job\_query\_executor\_get\_bundle\_job\_duration\_timer\_stddev.desc

### **Unit**

ms

#### **Parents**

cluster, oozie, rack

#### **CDH Version**

[CDH 5.3..CDH 6.0.0), [CDH 6.0.0..CDH 7.0.0), [CDH 7.0.0..CDH 8.0.0)

#### **oozie\_bundle\_job\_query\_executor\_get\_bundle\_job\_id\_jobxml\_conf\_duration\_timer\_15min\_rate**

### **Description**

message.metrics.oozie\_bundle\_job\_query\_executor\_get\_bundle\_job\_id\_jobxml\_conf\_duration\_timer\_15min\_rate.desc

### **Unit**

message.units.executions per message.units.singular.milliseconds

### **Parents**

cluster, oozie, rack

### **CDH Version**

[CDH 5.3..CDH 6.0.0), [CDH 6.0.0..CDH 7.0.0), [CDH 7.0.0..CDH 8.0.0)

### **oozie\_bundle\_job\_query\_executor\_get\_bundle\_job\_id\_jobxml\_conf\_duration\_timer\_1min\_rate**

### **Description**

message.metrics.oozie\_bundle\_job\_query\_executor\_get\_bundle\_job\_id\_jobxml\_conf\_duration\_timer\_1min\_rate.desc

**Unit**

message.units.executions per message.units.singular.milliseconds

cluster, oozie, rack

### **CDH Version**

[CDH 5.3..CDH 6.0.0), [CDH 6.0.0..CDH 7.0.0), [CDH 7.0.0..CDH 8.0.0)

#### **oozie\_bundle\_job\_query\_executor\_get\_bundle\_job\_id\_jobxml\_conf\_duration\_timer\_5min\_rate**

### **Description**

message.metrics.oozie\_bundle\_job\_query\_executor\_get\_bundle\_job\_id\_jobxml\_conf\_duration\_timer\_5min\_rate.desc

#### **Unit**

message.units.executions per message.units.singular.milliseconds

#### **Parents**

cluster, oozie, rack

#### **CDH Version**

[CDH 5.3..CDH 6.0.0), [CDH 6.0.0..CDH 7.0.0), [CDH 7.0.0..CDH 8.0.0)

#### **oozie\_bundle\_job\_query\_executor\_get\_bundle\_job\_id\_jobxml\_conf\_duration\_timer\_75th\_percentile**

### **Description**

message.metrics.oozie\_bundle\_job\_query\_executor\_get\_bundle\_job\_id\_jobxml\_conf\_duration\_timer\_75th\_percentile.d

#### **Unit**

ms

### **Parents**

cluster, oozie, rack

#### **CDH Version**

[CDH 5.3..CDH 6.0.0), [CDH 6.0.0..CDH 7.0.0), [CDH 7.0.0..CDH 8.0.0)

**oozie\_bundle\_job\_query\_executor\_get\_bundle\_job\_id\_jobxml\_conf\_duration\_timer\_999th\_percentile**

### **Description**

message.metrics.oozie\_bundle\_job\_query\_executor\_get\_bundle\_job\_id\_jobxml\_conf\_duration\_timer\_999th\_percentile.

**Unit**

ms

#### **Parents**

cluster, oozie, rack

### **CDH Version**

[CDH 5.3..CDH 6.0.0), [CDH 6.0.0..CDH 7.0.0), [CDH 7.0.0..CDH 8.0.0)

#### **oozie\_bundle\_job\_query\_executor\_get\_bundle\_job\_id\_jobxml\_conf\_duration\_timer\_99th\_percentile**

### **Description**

message.metrics.oozie\_bundle\_job\_query\_executor\_get\_bundle\_job\_id\_jobxml\_conf\_duration\_timer\_99th\_percentile.d

#### **Unit**

ms

#### **Parents**

cluster, oozie, rack

#### **CDH Version**

#### **oozie\_bundle\_job\_query\_executor\_get\_bundle\_job\_id\_jobxml\_conf\_duration\_timer\_avg Description**

message.metrics.oozie\_bundle\_job\_query\_executor\_get\_bundle\_job\_id\_jobxml\_conf\_duration\_timer\_avg.desc

#### **Unit**

ms

### **Parents**

cluster, oozie, rack

#### **CDH Version**

[CDH 5.3..CDH 6.0.0), [CDH 6.0.0..CDH 7.0.0), [CDH 7.0.0..CDH 8.0.0)

### **oozie\_bundle\_job\_query\_executor\_get\_bundle\_job\_id\_jobxml\_conf\_duration\_timer\_max**

#### **Description**

message.metrics.oozie\_bundle\_job\_query\_executor\_get\_bundle\_job\_id\_jobxml\_conf\_duration\_timer\_max.desc

#### **Unit**

ms

### **Parents**

cluster, oozie, rack

#### **CDH Version**

[CDH 5.3..CDH 6.0.0), [CDH 6.0.0..CDH 7.0.0), [CDH 7.0.0..CDH 8.0.0)

**oozie\_bundle\_job\_query\_executor\_get\_bundle\_job\_id\_jobxml\_conf\_duration\_timer\_median**

### **Description**

message.metrics.oozie\_bundle\_job\_query\_executor\_get\_bundle\_job\_id\_jobxml\_conf\_duration\_timer\_median.desc

### **Unit**

ms

#### **Parents**

cluster, oozie, rack

#### **CDH Version**

[CDH 5.3..CDH 6.0.0), [CDH 6.0.0..CDH 7.0.0), [CDH 7.0.0..CDH 8.0.0)

#### **oozie\_bundle\_job\_query\_executor\_get\_bundle\_job\_id\_jobxml\_conf\_duration\_timer\_min**

#### **Description**

message.metrics.oozie\_bundle\_job\_query\_executor\_get\_bundle\_job\_id\_jobxml\_conf\_duration\_timer\_min.desc

### **Unit**

ms

### **Parents**

cluster, oozie, rack

### **CDH Version**

[CDH 5.3..CDH 6.0.0), [CDH 6.0.0..CDH 7.0.0), [CDH 7.0.0..CDH 8.0.0)

### **oozie\_bundle\_job\_query\_executor\_get\_bundle\_job\_id\_jobxml\_conf\_duration\_timer\_rate**

### **Description**

message.metrics.oozie\_bundle\_job\_query\_executor\_get\_bundle\_job\_id\_jobxml\_conf\_duration\_timer\_count.desc

**Unit**

message.units.executions per second

cluster, oozie, rack

### **CDH Version**

[CDH 5.3..CDH 6.0.0), [CDH 6.0.0..CDH 7.0.0), [CDH 7.0.0..CDH 8.0.0)

#### **oozie\_bundle\_job\_query\_executor\_get\_bundle\_job\_id\_jobxml\_conf\_duration\_timer\_stddev**

### **Description**

message.metrics.oozie\_bundle\_job\_query\_executor\_get\_bundle\_job\_id\_jobxml\_conf\_duration\_timer\_stddev.desc

#### **Unit**

ms

### **Parents**

cluster, oozie, rack

#### **CDH Version**

[CDH 5.3..CDH 6.0.0), [CDH 6.0.0..CDH 7.0.0), [CDH 7.0.0..CDH 8.0.0)

#### **oozie\_bundle\_job\_query\_executor\_get\_bundle\_job\_id\_status\_pending\_modtime\_duration\_timer\_15min\_rate**

#### **Description**

message.metrics.oozie\_bundle\_job\_query\_executor\_get\_bundle\_job\_id\_status\_pending\_modtime\_duration\_timer\_15min

#### **Unit**

message.units.executions per message.units.singular.milliseconds

### **Parents**

cluster, oozie, rack

#### **CDH Version**

[CDH 5.3..CDH 6.0.0), [CDH 6.0.0..CDH 7.0.0), [CDH 7.0.0..CDH 8.0.0)

#### **oozie\_bundle\_job\_query\_executor\_get\_bundle\_job\_id\_status\_pending\_modtime\_duration\_timer\_1min\_rate Description**

message.metrics.oozie\_bundle\_job\_query\_executor\_get\_bundle\_job\_id\_status\_pending\_modtime\_duration\_timer\_1min

#### **Unit**

message.units.executions per message.units.singular.milliseconds

#### **Parents**

cluster, oozie, rack

#### **CDH Version**

[CDH 5.3..CDH 6.0.0), [CDH 6.0.0..CDH 7.0.0), [CDH 7.0.0..CDH 8.0.0)

### **oozie\_bundle\_job\_query\_executor\_get\_bundle\_job\_id\_status\_pending\_modtime\_duration\_timer\_5min\_rate**

### **Description**

message.metrics.oozie\_bundle\_job\_query\_executor\_get\_bundle\_job\_id\_status\_pending\_modtime\_duration\_timer\_5min

#### **Unit**

message.units.executions per message.units.singular.milliseconds

#### **Parents**

cluster, oozie, rack

#### **CDH Version**

### **oozie** bundle job query executor get bundle job id status pending modtime duration timer 75th percenti **Description**

message.metrics.oozie\_bundle\_job\_query\_executor\_get\_bundle\_job\_id\_status\_pending\_modtime\_duration\_timer\_75th\_

**Unit**

ms

### **Parents**

cluster, oozie, rack

#### **CDH Version**

[CDH 5.3..CDH 6.0.0), [CDH 6.0.0..CDH 7.0.0), [CDH 7.0.0..CDH 8.0.0)

#### **oozie\_bundle\_job\_query\_executor\_get\_bundle\_job\_id\_status\_pending\_modtime\_duration\_timer\_999th\_percentile Description**

message.metrics.oozie\_bundle\_job\_query\_executor\_get\_bundle\_job\_id\_status\_pending\_modtime\_duration\_timer\_999th

#### **Unit**

ms

#### **Parents**

cluster, oozie, rack

#### **CDH Version**

[CDH 5.3..CDH 6.0.0), [CDH 6.0.0..CDH 7.0.0), [CDH 7.0.0..CDH 8.0.0)

**oozie\_bundle\_job\_query\_executor\_get\_bundle\_job\_id\_status\_pending\_modtime\_duration\_timer\_99th\_percentile Description**

message.metrics.oozie\_bundle\_job\_query\_executor\_get\_bundle\_job\_id\_status\_pending\_modtime\_duration\_timer\_99th\_

### **Unit**

ms

#### **Parents**

cluster, oozie, rack

#### **CDH Version**

[CDH 5.3..CDH 6.0.0), [CDH 6.0.0..CDH 7.0.0), [CDH 7.0.0..CDH 8.0.0)

# **oozie\_bundle\_job\_query\_executor\_get\_bundle\_job\_id\_status\_pending\_modtime\_duration\_timer\_avg**

### **Description**

message.metrics.oozie\_bundle\_job\_query\_executor\_get\_bundle\_job\_id\_status\_pending\_modtime\_duration\_timer\_avg.desc

### **Unit**

ms

### **Parents**

cluster, oozie, rack

### **CDH Version**

[CDH 5.3..CDH 6.0.0), [CDH 6.0.0..CDH 7.0.0), [CDH 7.0.0..CDH 8.0.0)

#### **oozie\_bundle\_job\_query\_executor\_get\_bundle\_job\_id\_status\_pending\_modtime\_duration\_timer\_max Description**

message.metrics.oozie\_bundle\_job\_query\_executor\_get\_bundle\_job\_id\_status\_pending\_modtime\_duration\_timer\_max.desc

**Unit**

cluster, oozie, rack

### **CDH Version**

[CDH 5.3..CDH 6.0.0), [CDH 6.0.0..CDH 7.0.0), [CDH 7.0.0..CDH 8.0.0)

**oozie\_bundle\_job\_query\_executor\_get\_bundle\_job\_id\_status\_pending\_modtime\_duration\_timer\_median**

### **Description**

message.metrics.oozie\_bundle\_job\_query\_executor\_get\_bundle\_job\_id\_status\_pending\_modtime\_duration\_timer\_median.

#### **Unit**

ms

### **Parents**

cluster, oozie, rack

#### **CDH Version**

[CDH 5.3..CDH 6.0.0), [CDH 6.0.0..CDH 7.0.0), [CDH 7.0.0..CDH 8.0.0)

#### **oozie\_bundle\_job\_query\_executor\_get\_bundle\_job\_id\_status\_pending\_modtime\_duration\_timer\_min**

#### **Description**

message.metrics.oozie\_bundle\_job\_query\_executor\_get\_bundle\_job\_id\_status\_pending\_modtime\_duration\_timer\_min.descri

#### **Unit**

ms

### **Parents**

cluster, oozie, rack

#### **CDH Version**

[CDH 5.3..CDH 6.0.0), [CDH 6.0.0..CDH 7.0.0), [CDH 7.0.0..CDH 8.0.0)

**oozie\_bundle\_job\_query\_executor\_get\_bundle\_job\_id\_status\_pending\_modtime\_duration\_timer\_rate**

### **Description**

message.metrics.oozie\_bundle\_job\_query\_executor\_get\_bundle\_job\_id\_status\_pending\_modtime\_duration\_timer\_count

#### **Unit**

message.units.executions per second

#### **Parents**

cluster, oozie, rack

#### **CDH Version**

[CDH 5.3..CDH 6.0.0), [CDH 6.0.0..CDH 7.0.0), [CDH 7.0.0..CDH 8.0.0)

#### **oozie\_bundle\_job\_query\_executor\_get\_bundle\_job\_id\_status\_pending\_modtime\_duration\_timer\_stddev**

### **Description**

message.metrics.oozie\_bundle\_job\_query\_executor\_get\_bundle\_job\_id\_status\_pending\_modtime\_duration\_timer\_stdde

### **Unit**

ms

#### **Parents**

cluster, oozie, rack

### **CDH Version**

#### **oozie\_bundle\_job\_query\_executor\_get\_bundle\_job\_status\_duration\_timer\_15min\_rate Description**

message.metrics.oozie\_bundle\_job\_query\_executor\_get\_bundle\_job\_status\_duration\_timer\_15min\_rate.desc

#### **Unit**

message.units.executions per message.units.singular.milliseconds

#### **Parents**

cluster, oozie, rack

#### **CDH Version**

[CDH 5.3..CDH 6.0.0), [CDH 6.0.0..CDH 7.0.0), [CDH 7.0.0..CDH 8.0.0)

#### **oozie\_bundle\_job\_query\_executor\_get\_bundle\_job\_status\_duration\_timer\_1min\_rate**

#### **Description**

message.metrics.oozie\_bundle\_job\_query\_executor\_get\_bundle\_job\_status\_duration\_timer\_1min\_rate.desc

#### **Unit**

message.units.executions per message.units.singular.milliseconds

#### **Parents**

cluster, oozie, rack

#### **CDH Version**

[CDH 5.3..CDH 6.0.0), [CDH 6.0.0..CDH 7.0.0), [CDH 7.0.0..CDH 8.0.0)

#### **oozie\_bundle\_job\_query\_executor\_get\_bundle\_job\_status\_duration\_timer\_5min\_rate**

### **Description**

message.metrics.oozie\_bundle\_job\_query\_executor\_get\_bundle\_job\_status\_duration\_timer\_5min\_rate.desc

### **Unit**

message.units.executions per message.units.singular.milliseconds

#### **Parents**

cluster, oozie, rack

#### **CDH Version**

[CDH 5.3..CDH 6.0.0), [CDH 6.0.0..CDH 7.0.0), [CDH 7.0.0..CDH 8.0.0)

#### **oozie\_bundle\_job\_query\_executor\_get\_bundle\_job\_status\_duration\_timer\_75th\_percentile**

#### **Description**

message.metrics.oozie\_bundle\_job\_query\_executor\_get\_bundle\_job\_status\_duration\_timer\_75th\_percentile.desc

### **Unit**

ms

### **Parents**

cluster, oozie, rack

#### **CDH Version**

[CDH 5.3..CDH 6.0.0), [CDH 6.0.0..CDH 7.0.0), [CDH 7.0.0..CDH 8.0.0)

### **oozie\_bundle\_job\_query\_executor\_get\_bundle\_job\_status\_duration\_timer\_999th\_percentile**

### **Description**

message.metrics.oozie\_bundle\_job\_query\_executor\_get\_bundle\_job\_status\_duration\_timer\_999th\_percentile.desc

**Unit**

cluster, oozie, rack

### **CDH Version**

[CDH 5.3..CDH 6.0.0), [CDH 6.0.0..CDH 7.0.0), [CDH 7.0.0..CDH 8.0.0)

#### **oozie\_bundle\_job\_query\_executor\_get\_bundle\_job\_status\_duration\_timer\_99th\_percentile**

### **Description**

message.metrics.oozie\_bundle\_job\_query\_executor\_get\_bundle\_job\_status\_duration\_timer\_99th\_percentile.desc

#### **Unit**

ms

### **Parents**

cluster, oozie, rack

#### **CDH Version**

[CDH 5.3..CDH 6.0.0), [CDH 6.0.0..CDH 7.0.0), [CDH 7.0.0..CDH 8.0.0)

#### **oozie\_bundle\_job\_query\_executor\_get\_bundle\_job\_status\_duration\_timer\_avg**

### **Description**

message.metrics.oozie\_bundle\_job\_query\_executor\_get\_bundle\_job\_status\_duration\_timer\_avg.desc

#### **Unit**

ms

### **Parents**

cluster, oozie, rack

#### **CDH Version**

[CDH 5.3..CDH 6.0.0), [CDH 6.0.0..CDH 7.0.0), [CDH 7.0.0..CDH 8.0.0)

**oozie\_bundle\_job\_query\_executor\_get\_bundle\_job\_status\_duration\_timer\_max**

### **Description**

message.metrics.oozie\_bundle\_job\_query\_executor\_get\_bundle\_job\_status\_duration\_timer\_max.desc

#### **Unit**

ms

#### **Parents**

cluster, oozie, rack

#### **CDH Version**

[CDH 5.3..CDH 6.0.0), [CDH 6.0.0..CDH 7.0.0), [CDH 7.0.0..CDH 8.0.0)

#### **oozie\_bundle\_job\_query\_executor\_get\_bundle\_job\_status\_duration\_timer\_median**

### **Description**

message.metrics.oozie\_bundle\_job\_query\_executor\_get\_bundle\_job\_status\_duration\_timer\_median.desc

#### **Unit**

ms

#### **Parents**

cluster, oozie, rack

#### **CDH Version**

#### **oozie\_bundle\_job\_query\_executor\_get\_bundle\_job\_status\_duration\_timer\_min Description**

message.metrics.oozie\_bundle\_job\_query\_executor\_get\_bundle\_job\_status\_duration\_timer\_min.desc

### **Unit**

ms

### **Parents**

cluster, oozie, rack

#### **CDH Version**

[CDH 5.3..CDH 6.0.0), [CDH 6.0.0..CDH 7.0.0), [CDH 7.0.0..CDH 8.0.0)

#### **oozie\_bundle\_job\_query\_executor\_get\_bundle\_job\_status\_duration\_timer\_rate**

#### **Description**

message.metrics.oozie\_bundle\_job\_query\_executor\_get\_bundle\_job\_status\_duration\_timer\_count.desc

#### **Unit**

message.units.executions per second

#### **Parents**

cluster, oozie, rack

### **CDH Version**

[CDH 5.3..CDH 6.0.0), [CDH 6.0.0..CDH 7.0.0), [CDH 7.0.0..CDH 8.0.0)

**oozie\_bundle\_job\_query\_executor\_get\_bundle\_job\_status\_duration\_timer\_stddev**

#### **Description**

message.metrics.oozie\_bundle\_job\_query\_executor\_get\_bundle\_job\_status\_duration\_timer\_stddev.desc

### **Unit**

ms

#### **Parents**

cluster, oozie, rack

### **CDH Version**

[CDH 5.3..CDH 6.0.0), [CDH 6.0.0..CDH 7.0.0), [CDH 7.0.0..CDH 8.0.0)

### **oozie\_bundle\_job\_query\_executor\_update\_bundle\_job\_duration\_timer\_15min\_rate**

### **Description**

message.metrics.oozie\_bundle\_job\_query\_executor\_update\_bundle\_job\_duration\_timer\_15min\_rate.desc

### **Unit**

message.units.executions per message.units.singular.milliseconds

### **Parents**

cluster, oozie, rack

### **CDH Version**

[CDH 5.3..CDH 6.0.0), [CDH 6.0.0..CDH 7.0.0), [CDH 7.0.0..CDH 8.0.0)

### **oozie\_bundle\_job\_query\_executor\_update\_bundle\_job\_duration\_timer\_1min\_rate**

### **Description**

message.metrics.oozie\_bundle\_job\_query\_executor\_update\_bundle\_job\_duration\_timer\_1min\_rate.desc

**Unit**

message.units.executions per message.units.singular.milliseconds

cluster, oozie, rack

### **CDH Version**

[CDH 5.3..CDH 6.0.0), [CDH 6.0.0..CDH 7.0.0), [CDH 7.0.0..CDH 8.0.0)

#### **oozie\_bundle\_job\_query\_executor\_update\_bundle\_job\_duration\_timer\_5min\_rate**

### **Description**

message.metrics.oozie\_bundle\_job\_query\_executor\_update\_bundle\_job\_duration\_timer\_5min\_rate.desc

#### **Unit**

message.units.executions per message.units.singular.milliseconds

#### **Parents**

cluster, oozie, rack

#### **CDH Version**

[CDH 5.3..CDH 6.0.0), [CDH 6.0.0..CDH 7.0.0), [CDH 7.0.0..CDH 8.0.0)

### **oozie\_bundle\_job\_query\_executor\_update\_bundle\_job\_duration\_timer\_75th\_percentile**

#### **Description**

message.metrics.oozie\_bundle\_job\_query\_executor\_update\_bundle\_job\_duration\_timer\_75th\_percentile.desc

#### **Unit**

ms

### **Parents**

cluster, oozie, rack

#### **CDH Version**

[CDH 5.3..CDH 6.0.0), [CDH 6.0.0..CDH 7.0.0), [CDH 7.0.0..CDH 8.0.0)

#### **oozie\_bundle\_job\_query\_executor\_update\_bundle\_job\_duration\_timer\_999th\_percentile**

### **Description**

message.metrics.oozie\_bundle\_job\_query\_executor\_update\_bundle\_job\_duration\_timer\_999th\_percentile.desc

**Unit**

ms

#### **Parents**

cluster, oozie, rack

#### **CDH Version**

[CDH 5.3..CDH 6.0.0), [CDH 6.0.0..CDH 7.0.0), [CDH 7.0.0..CDH 8.0.0)

#### **oozie\_bundle\_job\_query\_executor\_update\_bundle\_job\_duration\_timer\_99th\_percentile**

### **Description**

message.metrics.oozie\_bundle\_job\_query\_executor\_update\_bundle\_job\_duration\_timer\_99th\_percentile.desc

### **Unit**

ms

### **Parents**

cluster, oozie, rack

### **CDH Version**

#### **oozie\_bundle\_job\_query\_executor\_update\_bundle\_job\_duration\_timer\_avg Description**

message.metrics.oozie\_bundle\_job\_query\_executor\_update\_bundle\_job\_duration\_timer\_avg.desc

### **Unit**

ms

### **Parents**

cluster, oozie, rack

#### **CDH Version**

[CDH 5.3..CDH 6.0.0), [CDH 6.0.0..CDH 7.0.0), [CDH 7.0.0..CDH 8.0.0)

#### **oozie\_bundle\_job\_query\_executor\_update\_bundle\_job\_duration\_timer\_max**

#### **Description**

message.metrics.oozie\_bundle\_job\_query\_executor\_update\_bundle\_job\_duration\_timer\_max.desc

### **Unit**

ms

#### **Parents**

cluster, oozie, rack

#### **CDH Version**

[CDH 5.3..CDH 6.0.0), [CDH 6.0.0..CDH 7.0.0), [CDH 7.0.0..CDH 8.0.0)

**oozie\_bundle\_job\_query\_executor\_update\_bundle\_job\_duration\_timer\_median**

### **Description**

message.metrics.oozie\_bundle\_job\_query\_executor\_update\_bundle\_job\_duration\_timer\_median.desc

### **Unit**

ms

#### **Parents**

cluster, oozie, rack

#### **CDH Version**

[CDH 5.3..CDH 6.0.0), [CDH 6.0.0..CDH 7.0.0), [CDH 7.0.0..CDH 8.0.0)

#### **oozie\_bundle\_job\_query\_executor\_update\_bundle\_job\_duration\_timer\_min**

### **Description**

message.metrics.oozie\_bundle\_job\_query\_executor\_update\_bundle\_job\_duration\_timer\_min.desc

### **Unit**

ms

#### **Parents**

cluster, oozie, rack

#### **CDH Version**

[CDH 5.3..CDH 6.0.0), [CDH 6.0.0..CDH 7.0.0), [CDH 7.0.0..CDH 8.0.0)

#### **oozie\_bundle\_job\_query\_executor\_update\_bundle\_job\_duration\_timer\_rate**

#### **Description**

message.metrics.oozie\_bundle\_job\_query\_executor\_update\_bundle\_job\_duration\_timer\_count.desc

#### **Unit**

message.units.executions per second

cluster, oozie, rack

### **CDH Version**

[CDH 5.3..CDH 6.0.0), [CDH 6.0.0..CDH 7.0.0), [CDH 7.0.0..CDH 8.0.0)

#### **oozie\_bundle\_job\_query\_executor\_update\_bundle\_job\_duration\_timer\_stddev**

### **Description**

message.metrics.oozie\_bundle\_job\_query\_executor\_update\_bundle\_job\_duration\_timer\_stddev.desc

#### **Unit**

ms

#### **Parents**

cluster, oozie, rack

#### **CDH Version**

[CDH 5.3..CDH 6.0.0), [CDH 6.0.0..CDH 7.0.0), [CDH 7.0.0..CDH 8.0.0)

#### **oozie\_bundle\_job\_query\_executor\_update\_bundle\_job\_pause\_kickoff\_duration\_timer\_15min\_rate**

### **Description**

message.metrics.oozie\_bundle\_job\_query\_executor\_update\_bundle\_job\_pause\_kickoff\_duration\_timer\_15min\_rate.desc

#### **Unit**

message.units.executions per message.units.singular.milliseconds

### **Parents**

cluster, oozie, rack

#### **CDH Version**

[CDH 5.3..CDH 6.0.0), [CDH 6.0.0..CDH 7.0.0), [CDH 7.0.0..CDH 8.0.0)

#### **oozie\_bundle\_job\_query\_executor\_update\_bundle\_job\_pause\_kickoff\_duration\_timer\_1min\_rate**

### **Description**

message.metrics.oozie\_bundle\_job\_query\_executor\_update\_bundle\_job\_pause\_kickoff\_duration\_timer\_1min\_rate.desc

#### **Unit**

message.units.executions per message.units.singular.milliseconds

#### **Parents**

cluster, oozie, rack

#### **CDH Version**

[CDH 5.3..CDH 6.0.0), [CDH 6.0.0..CDH 7.0.0), [CDH 7.0.0..CDH 8.0.0)

#### **oozie\_bundle\_job\_query\_executor\_update\_bundle\_job\_pause\_kickoff\_duration\_timer\_5min\_rate**

### **Description**

message.metrics.oozie\_bundle\_job\_query\_executor\_update\_bundle\_job\_pause\_kickoff\_duration\_timer\_5min\_rate.desc

#### **Unit**

message.units.executions per message.units.singular.milliseconds

#### **Parents**

cluster, oozie, rack

#### **CDH Version**

### **oozie\_bundle\_job\_query\_executor\_update\_bundle\_job\_pause\_kickoff\_duration\_timer\_75th\_percentile Description**

message.metrics.oozie\_bundle\_job\_query\_executor\_update\_bundle\_job\_pause\_kickoff\_duration\_timer\_75th\_percentile.

**Unit**

ms

### **Parents**

cluster, oozie, rack

#### **CDH Version**

[CDH 5.3..CDH 6.0.0), [CDH 6.0.0..CDH 7.0.0), [CDH 7.0.0..CDH 8.0.0)

#### **oozie\_bundle\_job\_query\_executor\_update\_bundle\_job\_pause\_kickoff\_duration\_timer\_999th\_percentile Description**

message.metrics.oozie\_bundle\_job\_query\_executor\_update\_bundle\_job\_pause\_kickoff\_duration\_timer\_999th\_percentil

#### **Unit**

ms

#### **Parents**

cluster, oozie, rack

#### **CDH Version**

[CDH 5.3..CDH 6.0.0), [CDH 6.0.0..CDH 7.0.0), [CDH 7.0.0..CDH 8.0.0)

**oozie\_bundle\_job\_query\_executor\_update\_bundle\_job\_pause\_kickoff\_duration\_timer\_99th\_percentile**

### **Description**

message.metrics.oozie\_bundle\_job\_query\_executor\_update\_bundle\_job\_pause\_kickoff\_duration\_timer\_99th\_percentile

### **Unit**

ms

#### **Parents**

cluster, oozie, rack

#### **CDH Version**

[CDH 5.3..CDH 6.0.0), [CDH 6.0.0..CDH 7.0.0), [CDH 7.0.0..CDH 8.0.0)

### **oozie\_bundle\_job\_query\_executor\_update\_bundle\_job\_pause\_kickoff\_duration\_timer\_avg**

### **Description**

message.metrics.oozie\_bundle\_job\_query\_executor\_update\_bundle\_job\_pause\_kickoff\_duration\_timer\_avg.desc

### **Unit**

ms

### **Parents**

cluster, oozie, rack

### **CDH Version**

[CDH 5.3..CDH 6.0.0), [CDH 6.0.0..CDH 7.0.0), [CDH 7.0.0..CDH 8.0.0)

### **oozie\_bundle\_job\_query\_executor\_update\_bundle\_job\_pause\_kickoff\_duration\_timer\_max**

### **Description**

message.metrics.oozie\_bundle\_job\_query\_executor\_update\_bundle\_job\_pause\_kickoff\_duration\_timer\_max.desc

**Unit**

cluster, oozie, rack

### **CDH Version**

[CDH 5.3..CDH 6.0.0), [CDH 6.0.0..CDH 7.0.0), [CDH 7.0.0..CDH 8.0.0)

#### **oozie\_bundle\_job\_query\_executor\_update\_bundle\_job\_pause\_kickoff\_duration\_timer\_median**

### **Description**

message.metrics.oozie\_bundle\_job\_query\_executor\_update\_bundle\_job\_pause\_kickoff\_duration\_timer\_median.desc

#### **Unit**

ms

### **Parents**

cluster, oozie, rack

#### **CDH Version**

[CDH 5.3..CDH 6.0.0), [CDH 6.0.0..CDH 7.0.0), [CDH 7.0.0..CDH 8.0.0)

### **oozie\_bundle\_job\_query\_executor\_update\_bundle\_job\_pause\_kickoff\_duration\_timer\_min**

### **Description**

message.metrics.oozie\_bundle\_job\_query\_executor\_update\_bundle\_job\_pause\_kickoff\_duration\_timer\_min.desc

#### **Unit**

ms

### **Parents**

cluster, oozie, rack

#### **CDH Version**

[CDH 5.3..CDH 6.0.0), [CDH 6.0.0..CDH 7.0.0), [CDH 7.0.0..CDH 8.0.0)

#### **oozie\_bundle\_job\_query\_executor\_update\_bundle\_job\_pause\_kickoff\_duration\_timer\_rate**

#### **Description**

message.metrics.oozie\_bundle\_job\_query\_executor\_update\_bundle\_job\_pause\_kickoff\_duration\_timer\_count.desc

#### **Unit**

message.units.executions per second

#### **Parents**

cluster, oozie, rack

### **CDH Version**

[CDH 5.3..CDH 6.0.0), [CDH 6.0.0..CDH 7.0.0), [CDH 7.0.0..CDH 8.0.0)

#### **oozie\_bundle\_job\_query\_executor\_update\_bundle\_job\_pause\_kickoff\_duration\_timer\_stddev**

### **Description**

message.metrics.oozie\_bundle\_job\_query\_executor\_update\_bundle\_job\_pause\_kickoff\_duration\_timer\_stddev.desc

#### **Unit**

ms

#### **Parents**

cluster, oozie, rack

#### **CDH Version**

#### **oozie\_bundle\_job\_query\_executor\_update\_bundle\_job\_status\_duration\_timer\_15min\_rate Description**

message.metrics.oozie\_bundle\_job\_query\_executor\_update\_bundle\_job\_status\_duration\_timer\_15min\_rate.desc

#### **Unit**

message.units.executions per message.units.singular.milliseconds

#### **Parents**

cluster, oozie, rack

#### **CDH Version**

[CDH 5.3..CDH 6.0.0), [CDH 6.0.0..CDH 7.0.0), [CDH 7.0.0..CDH 8.0.0)

#### **oozie\_bundle\_job\_query\_executor\_update\_bundle\_job\_status\_duration\_timer\_1min\_rate**

#### **Description**

message.metrics.oozie\_bundle\_job\_query\_executor\_update\_bundle\_job\_status\_duration\_timer\_1min\_rate.desc

#### **Unit**

message.units.executions per message.units.singular.milliseconds

#### **Parents**

cluster, oozie, rack

#### **CDH Version**

[CDH 5.3..CDH 6.0.0), [CDH 6.0.0..CDH 7.0.0), [CDH 7.0.0..CDH 8.0.0)

#### **oozie\_bundle\_job\_query\_executor\_update\_bundle\_job\_status\_duration\_timer\_5min\_rate**

### **Description**

message.metrics.oozie\_bundle\_job\_query\_executor\_update\_bundle\_job\_status\_duration\_timer\_5min\_rate.desc

### **Unit**

message.units.executions per message.units.singular.milliseconds

#### **Parents**

cluster, oozie, rack

#### **CDH Version**

[CDH 5.3..CDH 6.0.0), [CDH 6.0.0..CDH 7.0.0), [CDH 7.0.0..CDH 8.0.0)

#### **oozie\_bundle\_job\_query\_executor\_update\_bundle\_job\_status\_duration\_timer\_75th\_percentile**

### **Description**

message.metrics.oozie\_bundle\_job\_query\_executor\_update\_bundle\_job\_status\_duration\_timer\_75th\_percentile.desc

### **Unit**

ms

### **Parents**

cluster, oozie, rack

#### **CDH Version**

[CDH 5.3..CDH 6.0.0), [CDH 6.0.0..CDH 7.0.0), [CDH 7.0.0..CDH 8.0.0)

# **oozie\_bundle\_job\_query\_executor\_update\_bundle\_job\_status\_duration\_timer\_999th\_percentile**

### **Description**

message.metrics.oozie\_bundle\_job\_query\_executor\_update\_bundle\_job\_status\_duration\_timer\_999th\_percentile.desc

**Unit**
cluster, oozie, rack

## **CDH Version**

[CDH 5.3..CDH 6.0.0), [CDH 6.0.0..CDH 7.0.0), [CDH 7.0.0..CDH 8.0.0)

**oozie\_bundle\_job\_query\_executor\_update\_bundle\_job\_status\_duration\_timer\_99th\_percentile**

## **Description**

message.metrics.oozie\_bundle\_job\_query\_executor\_update\_bundle\_job\_status\_duration\_timer\_99th\_percentile.desc

#### **Unit**

ms

#### **Parents**

cluster, oozie, rack

#### **CDH Version**

[CDH 5.3..CDH 6.0.0), [CDH 6.0.0..CDH 7.0.0), [CDH 7.0.0..CDH 8.0.0)

## **oozie\_bundle\_job\_query\_executor\_update\_bundle\_job\_status\_duration\_timer\_avg**

## **Description**

message.metrics.oozie\_bundle\_job\_query\_executor\_update\_bundle\_job\_status\_duration\_timer\_avg.desc

#### **Unit**

ms

## **Parents**

cluster, oozie, rack

#### **CDH Version**

[CDH 5.3..CDH 6.0.0), [CDH 6.0.0..CDH 7.0.0), [CDH 7.0.0..CDH 8.0.0)

#### **oozie\_bundle\_job\_query\_executor\_update\_bundle\_job\_status\_duration\_timer\_max**

## **Description**

message.metrics.oozie\_bundle\_job\_query\_executor\_update\_bundle\_job\_status\_duration\_timer\_max.desc

#### **Unit**

ms

#### **Parents**

cluster, oozie, rack

#### **CDH Version**

[CDH 5.3..CDH 6.0.0), [CDH 6.0.0..CDH 7.0.0), [CDH 7.0.0..CDH 8.0.0)

#### **oozie\_bundle\_job\_query\_executor\_update\_bundle\_job\_status\_duration\_timer\_median**

## **Description**

message.metrics.oozie\_bundle\_job\_query\_executor\_update\_bundle\_job\_status\_duration\_timer\_median.desc

#### **Unit**

ms

#### **Parents**

cluster, oozie, rack

#### **CDH Version**

#### **oozie\_bundle\_job\_query\_executor\_update\_bundle\_job\_status\_duration\_timer\_min Description**

message.metrics.oozie\_bundle\_job\_query\_executor\_update\_bundle\_job\_status\_duration\_timer\_min.desc

#### **Unit**

ms

## **Parents**

cluster, oozie, rack

#### **CDH Version**

[CDH 5.3..CDH 6.0.0), [CDH 6.0.0..CDH 7.0.0), [CDH 7.0.0..CDH 8.0.0)

#### **oozie\_bundle\_job\_query\_executor\_update\_bundle\_job\_status\_duration\_timer\_rate**

#### **Description**

message.metrics.oozie\_bundle\_job\_query\_executor\_update\_bundle\_job\_status\_duration\_timer\_count.desc

#### **Unit**

message.units.executions per second

#### **Parents**

cluster, oozie, rack

#### **CDH Version**

[CDH 5.3..CDH 6.0.0), [CDH 6.0.0..CDH 7.0.0), [CDH 7.0.0..CDH 8.0.0)

**oozie\_bundle\_job\_query\_executor\_update\_bundle\_job\_status\_duration\_timer\_stddev**

#### **Description**

message.metrics.oozie\_bundle\_job\_query\_executor\_update\_bundle\_job\_status\_duration\_timer\_stddev.desc

## **Unit**

ms

#### **Parents**

cluster, oozie, rack

#### **CDH Version**

[CDH 5.3..CDH 6.0.0), [CDH 6.0.0..CDH 7.0.0), [CDH 7.0.0..CDH 8.0.0)

#### **oozie\_bundle\_job\_query\_executor\_update\_bundle\_job\_status\_pause\_endtime\_duration\_timer\_15min\_rate Description**

message.metrics.oozie\_bundle\_job\_query\_executor\_update\_bundle\_job\_status\_pause\_endtime\_duration\_timer\_15min\_rate.

## **Unit**

message.units.executions per message.units.singular.milliseconds

#### **Parents**

cluster, oozie, rack

#### **CDH Version**

[CDH 5.3..CDH 6.0.0), [CDH 6.0.0..CDH 7.0.0), [CDH 7.0.0..CDH 8.0.0)

**oozie\_bundle\_job\_query\_executor\_update\_bundle\_job\_status\_pause\_endtime\_duration\_timer\_1min\_rate Description**

message.metrics.oozie\_bundle\_job\_query\_executor\_update\_bundle\_job\_status\_pause\_endtime\_duration\_timer\_1min\_rate.

**Unit**

message.units.executions per message.units.singular.milliseconds

cluster, oozie, rack

## **CDH Version**

[CDH 5.3..CDH 6.0.0), [CDH 6.0.0..CDH 7.0.0), [CDH 7.0.0..CDH 8.0.0)

**oozie\_bundle\_job\_query\_executor\_update\_bundle\_job\_status\_pause\_endtime\_duration\_timer\_5min\_rate**

## **Description**

message.metrics.oozie\_bundle\_job\_query\_executor\_update\_bundle\_job\_status\_pause\_endtime\_duration\_timer\_5min\_rate.

#### **Unit**

message.units.executions per message.units.singular.milliseconds

#### **Parents**

cluster, oozie, rack

#### **CDH Version**

[CDH 5.3..CDH 6.0.0), [CDH 6.0.0..CDH 7.0.0), [CDH 7.0.0..CDH 8.0.0)

**oozie\_bundle\_job\_query\_executor\_update\_bundle\_job\_status\_pause\_endtime\_duration\_timer\_75th\_percentile**

## **Description**

message.metrics.oozie\_bundle\_job\_query\_executor\_update\_bundle\_job\_status\_pause\_endtime\_duration\_timer\_75th\_pe

#### **Unit**

ms

## **Parents**

cluster, oozie, rack

#### **CDH Version**

[CDH 5.3..CDH 6.0.0), [CDH 6.0.0..CDH 7.0.0), [CDH 7.0.0..CDH 8.0.0)

**oozie\_bundle\_job\_query\_executor\_update\_bundle\_job\_status\_pause\_endtime\_duration\_timer\_999th\_percentile Description**

message.metrics.oozie\_bundle\_job\_query\_executor\_update\_bundle\_job\_status\_pause\_endtime\_duration\_timer\_999th\_p

**Unit**

ms

#### **Parents**

cluster, oozie, rack

## **CDH Version**

[CDH 5.3..CDH 6.0.0), [CDH 6.0.0..CDH 7.0.0), [CDH 7.0.0..CDH 8.0.0)

**oozie\_bundle\_job\_query\_executor\_update\_bundle\_job\_status\_pause\_endtime\_duration\_timer\_99th\_percentile Description**

message.metrics.oozie\_bundle\_job\_query\_executor\_update\_bundle\_job\_status\_pause\_endtime\_duration\_timer\_99th\_pe

#### **Unit**

ms

#### **Parents**

cluster, oozie, rack

#### **CDH Version**

## **oozie\_bundle\_job\_query\_executor\_update\_bundle\_job\_status\_pause\_endtime\_duration\_timer\_avg Description**

message.metrics.oozie\_bundle\_job\_query\_executor\_update\_bundle\_job\_status\_pause\_endtime\_duration\_timer\_avg.desc

**Unit**

ms

## **Parents**

cluster, oozie, rack

#### **CDH Version**

[CDH 5.3..CDH 6.0.0), [CDH 6.0.0..CDH 7.0.0), [CDH 7.0.0..CDH 8.0.0)

## **oozie\_bundle\_job\_query\_executor\_update\_bundle\_job\_status\_pause\_endtime\_duration\_timer\_max**

#### **Description**

message.metrics.oozie\_bundle\_job\_query\_executor\_update\_bundle\_job\_status\_pause\_endtime\_duration\_timer\_max.desc

#### **Unit**

ms

## **Parents**

cluster, oozie, rack

#### **CDH Version**

[CDH 5.3..CDH 6.0.0), [CDH 6.0.0..CDH 7.0.0), [CDH 7.0.0..CDH 8.0.0)

**oozie\_bundle\_job\_query\_executor\_update\_bundle\_job\_status\_pause\_endtime\_duration\_timer\_median**

#### **Description**

message.metrics.oozie\_bundle\_job\_query\_executor\_update\_bundle\_job\_status\_pause\_endtime\_duration\_timer\_median.

## **Unit**

ms

#### **Parents**

cluster, oozie, rack

#### **CDH Version**

[CDH 5.3..CDH 6.0.0), [CDH 6.0.0..CDH 7.0.0), [CDH 7.0.0..CDH 8.0.0)

# **oozie\_bundle\_job\_query\_executor\_update\_bundle\_job\_status\_pause\_endtime\_duration\_timer\_min**

## **Description**

message.metrics.oozie\_bundle\_job\_query\_executor\_update\_bundle\_job\_status\_pause\_endtime\_duration\_timer\_min.desc

## **Unit**

ms

## **Parents**

cluster, oozie, rack

## **CDH Version**

[CDH 5.3..CDH 6.0.0), [CDH 6.0.0..CDH 7.0.0), [CDH 7.0.0..CDH 8.0.0)

**oozie\_bundle\_job\_query\_executor\_update\_bundle\_job\_status\_pause\_endtime\_duration\_timer\_rate Description**

message.metrics.oozie\_bundle\_job\_query\_executor\_update\_bundle\_job\_status\_pause\_endtime\_duration\_timer\_count.desc

**Unit**

message.units.executions per second

cluster, oozie, rack

## **CDH Version**

[CDH 5.3..CDH 6.0.0), [CDH 6.0.0..CDH 7.0.0), [CDH 7.0.0..CDH 8.0.0)

## **oozie\_bundle\_job\_query\_executor\_update\_bundle\_job\_status\_pause\_endtime\_duration\_timer\_stddev**

## **Description**

message.metrics.oozie\_bundle\_job\_query\_executor\_update\_bundle\_job\_status\_pause\_endtime\_duration\_timer\_stddev.c

#### **Unit**

ms

#### **Parents**

cluster, oozie, rack

#### **CDH Version**

[CDH 5.3..CDH 6.0.0), [CDH 6.0.0..CDH 7.0.0), [CDH 7.0.0..CDH 8.0.0)

#### **oozie\_bundle\_job\_query\_executor\_update\_bundle\_job\_status\_pending\_duration\_timer\_15min\_rate**

#### **Description**

message.metrics.oozie\_bundle\_job\_query\_executor\_update\_bundle\_job\_status\_pending\_duration\_timer\_15min\_rate.des

#### **Unit**

message.units.executions per message.units.singular.milliseconds

#### **Parents**

cluster, oozie, rack

#### **CDH Version**

[CDH 5.3..CDH 6.0.0), [CDH 6.0.0..CDH 7.0.0), [CDH 7.0.0..CDH 8.0.0)

#### **oozie\_bundle\_job\_query\_executor\_update\_bundle\_job\_status\_pending\_duration\_timer\_1min\_rate**

## **Description**

message.metrics.oozie\_bundle\_job\_query\_executor\_update\_bundle\_job\_status\_pending\_duration\_timer\_1min\_rate.desc

#### **Unit**

message.units.executions per message.units.singular.milliseconds

#### **Parents**

cluster, oozie, rack

#### **CDH Version**

[CDH 5.3..CDH 6.0.0), [CDH 6.0.0..CDH 7.0.0), [CDH 7.0.0..CDH 8.0.0)

## **oozie\_bundle\_job\_query\_executor\_update\_bundle\_job\_status\_pending\_duration\_timer\_5min\_rate**

## **Description**

message.metrics.oozie\_bundle\_job\_query\_executor\_update\_bundle\_job\_status\_pending\_duration\_timer\_5min\_rate.desc

#### **Unit**

message.units.executions per message.units.singular.milliseconds

#### **Parents**

cluster, oozie, rack

#### **CDH Version**

## **oozie\_bundle\_job\_query\_executor\_update\_bundle\_job\_status\_pending\_duration\_timer\_75th\_percentile Description**

message.metrics.oozie\_bundle\_job\_query\_executor\_update\_bundle\_job\_status\_pending\_duration\_timer\_75th\_percentile

**Unit**

ms

## **Parents**

cluster, oozie, rack

#### **CDH Version**

[CDH 5.3..CDH 6.0.0), [CDH 6.0.0..CDH 7.0.0), [CDH 7.0.0..CDH 8.0.0)

#### **oozie\_bundle\_job\_query\_executor\_update\_bundle\_job\_status\_pending\_duration\_timer\_999th\_percentile Description**

message.metrics.oozie\_bundle\_job\_query\_executor\_update\_bundle\_job\_status\_pending\_duration\_timer\_999th\_percenti

#### **Unit**

ms

#### **Parents**

cluster, oozie, rack

#### **CDH Version**

[CDH 5.3..CDH 6.0.0), [CDH 6.0.0..CDH 7.0.0), [CDH 7.0.0..CDH 8.0.0)

**oozie\_bundle\_job\_query\_executor\_update\_bundle\_job\_status\_pending\_duration\_timer\_99th\_percentile**

## **Description**

message.metrics.oozie\_bundle\_job\_query\_executor\_update\_bundle\_job\_status\_pending\_duration\_timer\_99th\_percentile

## **Unit**

ms

#### **Parents**

cluster, oozie, rack

#### **CDH Version**

[CDH 5.3..CDH 6.0.0), [CDH 6.0.0..CDH 7.0.0), [CDH 7.0.0..CDH 8.0.0)

## **oozie\_bundle\_job\_query\_executor\_update\_bundle\_job\_status\_pending\_duration\_timer\_avg**

#### **Description**

message.metrics.oozie\_bundle\_job\_query\_executor\_update\_bundle\_job\_status\_pending\_duration\_timer\_avg.desc

## **Unit**

ms

## **Parents**

cluster, oozie, rack

## **CDH Version**

[CDH 5.3..CDH 6.0.0), [CDH 6.0.0..CDH 7.0.0), [CDH 7.0.0..CDH 8.0.0)

# **oozie\_bundle\_job\_query\_executor\_update\_bundle\_job\_status\_pending\_duration\_timer\_max**

## **Description**

message.metrics.oozie\_bundle\_job\_query\_executor\_update\_bundle\_job\_status\_pending\_duration\_timer\_max.desc

**Unit**

cluster, oozie, rack

## **CDH Version**

[CDH 5.3..CDH 6.0.0), [CDH 6.0.0..CDH 7.0.0), [CDH 7.0.0..CDH 8.0.0)

#### **oozie\_bundle\_job\_query\_executor\_update\_bundle\_job\_status\_pending\_duration\_timer\_median**

## **Description**

message.metrics.oozie\_bundle\_job\_query\_executor\_update\_bundle\_job\_status\_pending\_duration\_timer\_median.desc

#### **Unit**

ms

#### **Parents**

cluster, oozie, rack

#### **CDH Version**

[CDH 5.3..CDH 6.0.0), [CDH 6.0.0..CDH 7.0.0), [CDH 7.0.0..CDH 8.0.0)

#### **oozie\_bundle\_job\_query\_executor\_update\_bundle\_job\_status\_pending\_duration\_timer\_min**

## **Description**

message.metrics.oozie\_bundle\_job\_query\_executor\_update\_bundle\_job\_status\_pending\_duration\_timer\_min.desc

#### **Unit**

ms

## **Parents**

cluster, oozie, rack

#### **CDH Version**

[CDH 5.3..CDH 6.0.0), [CDH 6.0.0..CDH 7.0.0), [CDH 7.0.0..CDH 8.0.0)

#### **oozie\_bundle\_job\_query\_executor\_update\_bundle\_job\_status\_pending\_duration\_timer\_rate**

#### **Description**

message.metrics.oozie\_bundle\_job\_query\_executor\_update\_bundle\_job\_status\_pending\_duration\_timer\_count.desc

#### **Unit**

message.units.executions per second

#### **Parents**

cluster, oozie, rack

#### **CDH Version**

[CDH 5.3..CDH 6.0.0), [CDH 6.0.0..CDH 7.0.0), [CDH 7.0.0..CDH 8.0.0)

#### **oozie\_bundle\_job\_query\_executor\_update\_bundle\_job\_status\_pending\_duration\_timer\_stddev**

## **Description**

message.metrics.oozie\_bundle\_job\_query\_executor\_update\_bundle\_job\_status\_pending\_duration\_timer\_stddev.desc

#### **Unit**

ms

#### **Parents**

cluster, oozie, rack

#### **CDH Version**

## **oozie\_bundle\_job\_query\_executor\_update\_bundle\_job\_status\_pending\_modtime\_duration\_timer\_15min\_rate Description**

message.metrics.oozie\_bundle\_job\_query\_executor\_update\_bundle\_job\_status\_pending\_modtime\_duration\_timer\_15min

#### **Unit**

message.units.executions per message.units.singular.milliseconds

## **Parents**

cluster, oozie, rack

#### **CDH Version**

[CDH 5.3..CDH 6.0.0), [CDH 6.0.0..CDH 7.0.0), [CDH 7.0.0..CDH 8.0.0)

**oozie\_bundle\_job\_query\_executor\_update\_bundle\_job\_status\_pending\_modtime\_duration\_timer\_1min\_rate Description**

message.metrics.oozie\_bundle\_job\_query\_executor\_update\_bundle\_job\_status\_pending\_modtime\_duration\_timer\_1min

#### **Unit**

message.units.executions per message.units.singular.milliseconds

#### **Parents**

cluster, oozie, rack

#### **CDH Version**

[CDH 5.3..CDH 6.0.0), [CDH 6.0.0..CDH 7.0.0), [CDH 7.0.0..CDH 8.0.0)

**oozie\_bundle\_job\_query\_executor\_update\_bundle\_job\_status\_pending\_modtime\_duration\_timer\_5min\_rate**

#### **Description**

message.metrics.oozie\_bundle\_job\_query\_executor\_update\_bundle\_job\_status\_pending\_modtime\_duration\_timer\_5min

## **Unit**

message.units.executions per message.units.singular.milliseconds

#### **Parents**

cluster, oozie, rack

#### **CDH Version**

[CDH 5.3..CDH 6.0.0), [CDH 6.0.0..CDH 7.0.0), [CDH 7.0.0..CDH 8.0.0)

#### **oozie\_bundle\_job\_query\_executor\_update\_bundle\_job\_status\_pending\_modtime\_duration\_timer\_75th\_percentile Description**

message.metrics.oozie\_bundle\_job\_query\_executor\_update\_bundle\_job\_status\_pending\_modtime\_duration\_timer\_75th

#### **Unit**

ms

#### **Parents**

cluster, oozie, rack

#### **CDH Version**

[CDH 5.3..CDH 6.0.0), [CDH 6.0.0..CDH 7.0.0), [CDH 7.0.0..CDH 8.0.0)

**oozie** bundle job query executor update bundle job status pending modtime duration timer 999th percentile **Description**

message.metrics.oozie\_bundle\_job\_query\_executor\_update\_bundle\_job\_status\_pending\_modtime\_duration\_timer\_999th\_

**Unit**

cluster, oozie, rack

## **CDH Version**

[CDH 5.3..CDH 6.0.0), [CDH 6.0.0..CDH 7.0.0), [CDH 7.0.0..CDH 8.0.0)

**oozie\_bundle\_job\_query\_executor\_update\_bundle\_job\_status\_pending\_modtime\_duration\_timer\_99th\_percentile Description**

message.metrics.oozie\_bundle\_job\_query\_executor\_update\_bundle\_job\_status\_pending\_modtime\_duration\_timer\_99th

#### **Unit**

ms

#### **Parents**

cluster, oozie, rack

#### **CDH Version**

[CDH 5.3..CDH 6.0.0), [CDH 6.0.0..CDH 7.0.0), [CDH 7.0.0..CDH 8.0.0)

#### **oozie\_bundle\_job\_query\_executor\_update\_bundle\_job\_status\_pending\_modtime\_duration\_timer\_avg**

#### **Description**

message.metrics.oozie\_bundle\_job\_query\_executor\_update\_bundle\_job\_status\_pending\_modtime\_duration\_timer\_avg.descri

#### **Unit**

ms

## **Parents**

cluster, oozie, rack

#### **CDH Version**

[CDH 5.3..CDH 6.0.0), [CDH 6.0.0..CDH 7.0.0), [CDH 7.0.0..CDH 8.0.0)

## **oozie\_bundle\_job\_query\_executor\_update\_bundle\_job\_status\_pending\_modtime\_duration\_timer\_max**

## **Description**

message.metrics.oozie\_bundle\_job\_query\_executor\_update\_bundle\_job\_status\_pending\_modtime\_duration\_timer\_max.

**Unit**

ms

#### **Parents**

cluster, oozie, rack

#### **CDH Version**

[CDH 5.3..CDH 6.0.0), [CDH 6.0.0..CDH 7.0.0), [CDH 7.0.0..CDH 8.0.0)

# **oozie\_bundle\_job\_query\_executor\_update\_bundle\_job\_status\_pending\_modtime\_duration\_timer\_median**

## **Description**

message.metrics.oozie\_bundle\_job\_query\_executor\_update\_bundle\_job\_status\_pending\_modtime\_duration\_timer\_median.

#### **Unit**

ms

#### **Parents**

cluster, oozie, rack

#### **CDH Version**

## **oozie** bundle job query executor update bundle job status pending modtime duration timer min **Description**

message.metrics.oozie\_bundle\_job\_query\_executor\_update\_bundle\_job\_status\_pending\_modtime\_duration\_timer\_min.description\_timer\_min.description\_timer\_min.description\_timer\_min.description\_timer\_min.description\_timeraphin.des

**Unit**

ms

## **Parents**

cluster, oozie, rack

#### **CDH Version**

[CDH 5.3..CDH 6.0.0), [CDH 6.0.0..CDH 7.0.0), [CDH 7.0.0..CDH 8.0.0)

**oozie\_bundle\_job\_query\_executor\_update\_bundle\_job\_status\_pending\_modtime\_duration\_timer\_rate**

#### **Description**

message.metrics.oozie\_bundle\_job\_query\_executor\_update\_bundle\_job\_status\_pending\_modtime\_duration\_timer\_coun

#### **Unit**

message.units.executions per second

#### **Parents**

cluster, oozie, rack

## **CDH Version**

[CDH 5.3..CDH 6.0.0), [CDH 6.0.0..CDH 7.0.0), [CDH 7.0.0..CDH 8.0.0)

**oozie\_bundle\_job\_query\_executor\_update\_bundle\_job\_status\_pending\_modtime\_duration\_timer\_stddev**

#### **Description**

message.metrics.oozie\_bundle\_job\_query\_executor\_update\_bundle\_job\_status\_pending\_modtime\_duration\_timer\_stdde

#### **Unit**

ms

#### **Parents**

cluster, oozie, rack

#### **CDH Version**

[CDH 5.3..CDH 6.0.0), [CDH 6.0.0..CDH 7.0.0), [CDH 7.0.0..CDH 8.0.0)

#### **oozie\_bundle\_job\_query\_executor\_update\_bundle\_job\_status\_pending\_susp\_mod\_time\_duration\_timer\_15min\_rate Description**

message.metrics.oozie\_bundle\_job\_query\_executor\_update\_bundle\_job\_status\_pending\_susp\_mod\_time\_duration\_time

## **Unit**

message.units.executions per message.units.singular.milliseconds

#### **Parents**

cluster, oozie, rack

#### **CDH Version**

[CDH 5.3..CDH 6.0.0), [CDH 6.0.0..CDH 7.0.0), [CDH 7.0.0..CDH 8.0.0)

**oozie** bundle job query executor update bundle job status pending susp mod time duration timer 1min **Description**

message.metrics.oozie\_bundle\_job\_query\_executor\_update\_bundle\_job\_status\_pending\_susp\_mod\_time\_duration\_time

**Unit**

message.units.executions per message.units.singular.milliseconds

cluster, oozie, rack

## **CDH Version**

[CDH 5.3..CDH 6.0.0), [CDH 6.0.0..CDH 7.0.0), [CDH 7.0.0..CDH 8.0.0)

**oozie\_bundle\_job\_query\_executor\_update\_bundle\_job\_status\_pending\_susp\_mod\_time\_duration\_timer\_5min\_rate Description**

message.metrics.oozie\_bundle\_job\_query\_executor\_update\_bundle\_job\_status\_pending\_susp\_mod\_time\_duration\_time

## **Unit**

message.units.executions per message.units.singular.milliseconds

#### **Parents**

cluster, oozie, rack

#### **CDH Version**

[CDH 5.3..CDH 6.0.0), [CDH 6.0.0..CDH 7.0.0), [CDH 7.0.0..CDH 8.0.0)

**oozie\_bundle\_job\_query\_executor\_update\_bundle\_job\_status\_pending\_susp\_mod\_time\_duration\_timer\_75th\_percentile**

### **Description**

message.metrics.oozie\_bundle\_job\_query\_executor\_update\_bundle\_job\_status\_pending\_susp\_mod\_time\_duration\_time

#### **Unit**

ms

## **Parents**

cluster, oozie, rack

#### **CDH Version**

[CDH 5.3..CDH 6.0.0), [CDH 6.0.0..CDH 7.0.0), [CDH 7.0.0..CDH 8.0.0)

**oozie\_bundle\_job\_query\_executor\_update\_bundle\_job\_status\_pending\_susp\_mod\_time\_duration\_timer\_999th\_percentile Description**

message.metrics.oozie\_bundle\_job\_query\_executor\_update\_bundle\_job\_status\_pending\_susp\_mod\_time\_duration\_time

**Unit**

ms

#### **Parents**

cluster, oozie, rack

## **CDH Version**

[CDH 5.3..CDH 6.0.0), [CDH 6.0.0..CDH 7.0.0), [CDH 7.0.0..CDH 8.0.0)

**oozie\_bundle\_job\_query\_executor\_update\_bundle\_job\_status\_pending\_susp\_mod\_time\_duration\_timer\_99th\_percentile Description**

message.metrics.oozie\_bundle\_job\_query\_executor\_update\_bundle\_job\_status\_pending\_susp\_mod\_time\_duration\_time

#### **Unit**

ms

#### **Parents**

cluster, oozie, rack

#### **CDH Version**

## **oozie\_bundle\_job\_query\_executor\_update\_bundle\_job\_status\_pending\_susp\_mod\_time\_duration\_timer\_avg Description**

message.metrics.oozie\_bundle\_job\_query\_executor\_update\_bundle\_job\_status\_pending\_susp\_mod\_time\_duration\_time

**Unit**

ms

## **Parents**

cluster, oozie, rack

#### **CDH Version**

[CDH 5.3..CDH 6.0.0), [CDH 6.0.0..CDH 7.0.0), [CDH 7.0.0..CDH 8.0.0)

#### **oozie\_bundle\_job\_query\_executor\_update\_bundle\_job\_status\_pending\_susp\_mod\_time\_duration\_timer\_max Description**

message.metrics.oozie\_bundle\_job\_query\_executor\_update\_bundle\_job\_status\_pending\_susp\_mod\_time\_duration\_time

#### **Unit**

ms

#### **Parents**

cluster, oozie, rack

#### **CDH Version**

[CDH 5.3..CDH 6.0.0), [CDH 6.0.0..CDH 7.0.0), [CDH 7.0.0..CDH 8.0.0)

**oozie\_bundle\_job\_query\_executor\_update\_bundle\_job\_status\_pending\_susp\_mod\_time\_duration\_timer\_median Description**

message.metrics.oozie\_bundle\_job\_query\_executor\_update\_bundle\_job\_status\_pending\_susp\_mod\_time\_duration\_time

## **Unit**

ms

#### **Parents**

cluster, oozie, rack

#### **CDH Version**

[CDH 5.3..CDH 6.0.0), [CDH 6.0.0..CDH 7.0.0), [CDH 7.0.0..CDH 8.0.0)

#### **oozie\_bundle\_job\_query\_executor\_update\_bundle\_job\_status\_pending\_susp\_mod\_time\_duration\_timer\_min Description**

message.metrics.oozie\_bundle\_job\_query\_executor\_update\_bundle\_job\_status\_pending\_susp\_mod\_time\_duration\_time

## **Unit**

ms

## **Parents**

cluster, oozie, rack

## **CDH Version**

[CDH 5.3..CDH 6.0.0), [CDH 6.0.0..CDH 7.0.0), [CDH 7.0.0..CDH 8.0.0)

**oozie\_bundle\_job\_query\_executor\_update\_bundle\_job\_status\_pending\_susp\_mod\_time\_duration\_timer\_rate Description**

message.metrics.oozie\_bundle\_job\_query\_executor\_update\_bundle\_job\_status\_pending\_susp\_mod\_time\_duration\_time

**Unit**

message.units.executions per second

cluster, oozie, rack

## **CDH Version**

[CDH 5.3..CDH 6.0.0), [CDH 6.0.0..CDH 7.0.0), [CDH 7.0.0..CDH 8.0.0)

**oozie\_bundle\_job\_query\_executor\_update\_bundle\_job\_status\_pending\_susp\_mod\_time\_duration\_timer\_stddev Description**

message.metrics.oozie\_bundle\_job\_query\_executor\_update\_bundle\_job\_status\_pending\_susp\_mod\_time\_duration\_time

#### **Unit**

ms

#### **Parents**

cluster, oozie, rack

#### **CDH Version**

[CDH 5.3..CDH 6.0.0), [CDH 6.0.0..CDH 7.0.0), [CDH 7.0.0..CDH 8.0.0)

#### **oozie\_bundle\_jobs\_delete\_jpa\_executor\_duration\_timer\_15min\_rate**

## **Description**

message.metrics.oozie\_bundle\_jobs\_delete\_jpa\_executor\_duration\_timer\_15min\_rate.desc

#### **Unit**

message.units.executions per message.units.singular.milliseconds

#### **Parents**

cluster, oozie, rack

#### **CDH Version**

[CDH 5.3..CDH 6.0.0), [CDH 6.0.0..CDH 7.0.0), [CDH 7.0.0..CDH 8.0.0)

#### **oozie\_bundle\_jobs\_delete\_jpa\_executor\_duration\_timer\_1min\_rate**

## **Description**

message.metrics.oozie\_bundle\_jobs\_delete\_jpa\_executor\_duration\_timer\_1min\_rate.desc

#### **Unit**

message.units.executions per message.units.singular.milliseconds

#### **Parents**

cluster, oozie, rack

#### **CDH Version**

[CDH 5.3..CDH 6.0.0), [CDH 6.0.0..CDH 7.0.0), [CDH 7.0.0..CDH 8.0.0)

#### **oozie\_bundle\_jobs\_delete\_jpa\_executor\_duration\_timer\_5min\_rate**

## **Description**

message.metrics.oozie\_bundle\_jobs\_delete\_jpa\_executor\_duration\_timer\_5min\_rate.desc

#### **Unit**

message.units.executions per message.units.singular.milliseconds

#### **Parents**

cluster, oozie, rack

#### **CDH Version**

#### **oozie\_bundle\_jobs\_delete\_jpa\_executor\_duration\_timer\_75th\_percentile Description**

message.metrics.oozie\_bundle\_jobs\_delete\_jpa\_executor\_duration\_timer\_75th\_percentile.desc

## **Unit**

ms

## **Parents**

cluster, oozie, rack

#### **CDH Version**

[CDH 5.3..CDH 6.0.0), [CDH 6.0.0..CDH 7.0.0), [CDH 7.0.0..CDH 8.0.0)

#### **oozie\_bundle\_jobs\_delete\_jpa\_executor\_duration\_timer\_999th\_percentile**

#### **Description**

message.metrics.oozie\_bundle\_jobs\_delete\_jpa\_executor\_duration\_timer\_999th\_percentile.desc

## **Unit**

ms

## **Parents**

cluster, oozie, rack

#### **CDH Version**

[CDH 5.3..CDH 6.0.0), [CDH 6.0.0..CDH 7.0.0), [CDH 7.0.0..CDH 8.0.0)

#### **oozie\_bundle\_jobs\_delete\_jpa\_executor\_duration\_timer\_99th\_percentile**

#### **Description**

message.metrics.oozie\_bundle\_jobs\_delete\_jpa\_executor\_duration\_timer\_99th\_percentile.desc

## **Unit**

ms

#### **Parents**

cluster, oozie, rack

## **CDH Version**

[CDH 5.3..CDH 6.0.0), [CDH 6.0.0..CDH 7.0.0), [CDH 7.0.0..CDH 8.0.0)

## **oozie\_bundle\_jobs\_delete\_jpa\_executor\_duration\_timer\_avg**

## **Description**

message.metrics.oozie\_bundle\_jobs\_delete\_jpa\_executor\_duration\_timer\_avg.desc

## **Unit**

ms

## **Parents**

cluster, oozie, rack

#### **CDH Version**

[CDH 5.3..CDH 6.0.0), [CDH 6.0.0..CDH 7.0.0), [CDH 7.0.0..CDH 8.0.0)

#### **oozie\_bundle\_jobs\_delete\_jpa\_executor\_duration\_timer\_max**

#### **Description**

message.metrics.oozie\_bundle\_jobs\_delete\_jpa\_executor\_duration\_timer\_max.desc

**Unit**

cluster, oozie, rack

## **CDH Version**

[CDH 5.3..CDH 6.0.0), [CDH 6.0.0..CDH 7.0.0), [CDH 7.0.0..CDH 8.0.0)

#### **oozie\_bundle\_jobs\_delete\_jpa\_executor\_duration\_timer\_median**

## **Description**

message.metrics.oozie\_bundle\_jobs\_delete\_jpa\_executor\_duration\_timer\_median.desc

#### **Unit**

ms

## **Parents**

cluster, oozie, rack

#### **CDH Version**

[CDH 5.3..CDH 6.0.0), [CDH 6.0.0..CDH 7.0.0), [CDH 7.0.0..CDH 8.0.0)

## **oozie\_bundle\_jobs\_delete\_jpa\_executor\_duration\_timer\_min**

## **Description**

message.metrics.oozie\_bundle\_jobs\_delete\_jpa\_executor\_duration\_timer\_min.desc

**Unit**

ms

## **Parents**

cluster, oozie, rack

#### **CDH Version**

[CDH 5.3..CDH 6.0.0), [CDH 6.0.0..CDH 7.0.0), [CDH 7.0.0..CDH 8.0.0)

#### **oozie\_bundle\_jobs\_delete\_jpa\_executor\_duration\_timer\_rate**

## **Description**

message.metrics.oozie\_bundle\_jobs\_delete\_jpa\_executor\_duration\_timer\_count.desc

#### **Unit**

message.units.executions per second

#### **Parents**

cluster, oozie, rack

#### **CDH Version**

[CDH 5.3..CDH 6.0.0), [CDH 6.0.0..CDH 7.0.0), [CDH 7.0.0..CDH 8.0.0)

## **oozie\_bundle\_jobs\_delete\_jpa\_executor\_duration\_timer\_stddev**

## **Description**

message.metrics.oozie\_bundle\_jobs\_delete\_jpa\_executor\_duration\_timer\_stddev.desc

#### **Unit**

ms

#### **Parents**

cluster, oozie, rack

#### **CDH Version**

# **oozie\_bundle\_jobs\_get\_for\_purge\_jpa\_executor\_duration\_timer\_15min\_rate**

## **Description**

message.metrics.oozie\_bundle\_jobs\_get\_for\_purge\_jpa\_executor\_duration\_timer\_15min\_rate.desc

## **Unit**

message.units.executions per message.units.singular.milliseconds

## **Parents**

cluster, oozie, rack

#### **CDH Version**

[CDH 5.3..CDH 6.0.0), [CDH 6.0.0..CDH 7.0.0), [CDH 7.0.0..CDH 8.0.0)

#### **oozie\_bundle\_jobs\_get\_for\_purge\_jpa\_executor\_duration\_timer\_1min\_rate**

#### **Description**

message.metrics.oozie\_bundle\_jobs\_get\_for\_purge\_jpa\_executor\_duration\_timer\_1min\_rate.desc

#### **Unit**

message.units.executions per message.units.singular.milliseconds

#### **Parents**

cluster, oozie, rack

#### **CDH Version**

[CDH 5.3..CDH 6.0.0), [CDH 6.0.0..CDH 7.0.0), [CDH 7.0.0..CDH 8.0.0)

#### **oozie\_bundle\_jobs\_get\_for\_purge\_jpa\_executor\_duration\_timer\_5min\_rate**

#### **Description**

message.metrics.oozie\_bundle\_jobs\_get\_for\_purge\_jpa\_executor\_duration\_timer\_5min\_rate.desc

## **Unit**

message.units.executions per message.units.singular.milliseconds

#### **Parents**

cluster, oozie, rack

#### **CDH Version**

[CDH 5.3..CDH 6.0.0), [CDH 6.0.0..CDH 7.0.0), [CDH 7.0.0..CDH 8.0.0)

## **oozie\_bundle\_jobs\_get\_for\_purge\_jpa\_executor\_duration\_timer\_75th\_percentile**

## **Description**

message.metrics.oozie\_bundle\_jobs\_get\_for\_purge\_jpa\_executor\_duration\_timer\_75th\_percentile.desc

## **Unit**

ms

## **Parents**

cluster, oozie, rack

#### **CDH Version**

[CDH 5.3..CDH 6.0.0), [CDH 6.0.0..CDH 7.0.0), [CDH 7.0.0..CDH 8.0.0)

#### **oozie\_bundle\_jobs\_get\_for\_purge\_jpa\_executor\_duration\_timer\_999th\_percentile**

## **Description**

message.metrics.oozie\_bundle\_jobs\_get\_for\_purge\_jpa\_executor\_duration\_timer\_999th\_percentile.desc

**Unit**

cluster, oozie, rack

## **CDH Version**

[CDH 5.3..CDH 6.0.0), [CDH 6.0.0..CDH 7.0.0), [CDH 7.0.0..CDH 8.0.0)

#### **oozie\_bundle\_jobs\_get\_for\_purge\_jpa\_executor\_duration\_timer\_99th\_percentile**

## **Description**

message.metrics.oozie\_bundle\_jobs\_get\_for\_purge\_jpa\_executor\_duration\_timer\_99th\_percentile.desc

#### **Unit**

ms

## **Parents**

cluster, oozie, rack

#### **CDH Version**

[CDH 5.3..CDH 6.0.0), [CDH 6.0.0..CDH 7.0.0), [CDH 7.0.0..CDH 8.0.0)

#### **oozie\_bundle\_jobs\_get\_for\_purge\_jpa\_executor\_duration\_timer\_avg**

## **Description**

message.metrics.oozie\_bundle\_jobs\_get\_for\_purge\_jpa\_executor\_duration\_timer\_avg.desc

**Unit**

ms

## **Parents**

cluster, oozie, rack

#### **CDH Version**

[CDH 5.3..CDH 6.0.0), [CDH 6.0.0..CDH 7.0.0), [CDH 7.0.0..CDH 8.0.0)

#### **oozie\_bundle\_jobs\_get\_for\_purge\_jpa\_executor\_duration\_timer\_max**

## **Description**

message.metrics.oozie\_bundle\_jobs\_get\_for\_purge\_jpa\_executor\_duration\_timer\_max.desc

**Unit**

ms

#### **Parents**

cluster, oozie, rack

#### **CDH Version**

[CDH 5.3..CDH 6.0.0), [CDH 6.0.0..CDH 7.0.0), [CDH 7.0.0..CDH 8.0.0)

## **oozie\_bundle\_jobs\_get\_for\_purge\_jpa\_executor\_duration\_timer\_median**

## **Description**

message.metrics.oozie\_bundle\_jobs\_get\_for\_purge\_jpa\_executor\_duration\_timer\_median.desc

#### **Unit**

ms

#### **Parents**

cluster, oozie, rack

#### **CDH Version**

# **oozie\_bundle\_jobs\_get\_for\_purge\_jpa\_executor\_duration\_timer\_min**

**Description**

message.metrics.oozie\_bundle\_jobs\_get\_for\_purge\_jpa\_executor\_duration\_timer\_min.desc

## **Unit**

ms

## **Parents**

cluster, oozie, rack

#### **CDH Version**

[CDH 5.3..CDH 6.0.0), [CDH 6.0.0..CDH 7.0.0), [CDH 7.0.0..CDH 8.0.0)

#### **oozie\_bundle\_jobs\_get\_for\_purge\_jpa\_executor\_duration\_timer\_rate**

#### **Description**

message.metrics.oozie\_bundle\_jobs\_get\_for\_purge\_jpa\_executor\_duration\_timer\_count.desc

#### **Unit**

message.units.executions per second

#### **Parents**

cluster, oozie, rack

## **CDH Version**

[CDH 5.3..CDH 6.0.0), [CDH 6.0.0..CDH 7.0.0), [CDH 7.0.0..CDH 8.0.0)

#### **oozie\_bundle\_jobs\_get\_for\_purge\_jpa\_executor\_duration\_timer\_stddev**

#### **Description**

message.metrics.oozie\_bundle\_jobs\_get\_for\_purge\_jpa\_executor\_duration\_timer\_stddev.desc

## **Unit**

ms

#### **Parents**

cluster, oozie, rack

## **CDH Version**

[CDH 5.3..CDH 6.0.0), [CDH 6.0.0..CDH 7.0.0), [CDH 7.0.0..CDH 8.0.0)

## **oozie\_bundle\_jobs\_get\_need\_start\_jpa\_executor\_duration\_timer\_15min\_rate**

## **Description**

message.metrics.oozie\_bundle\_jobs\_get\_need\_start\_jpa\_executor\_duration\_timer\_15min\_rate.desc

## **Unit**

message.units.executions per message.units.singular.milliseconds

## **Parents**

cluster, oozie, rack

## **CDH Version**

[CDH 5.3..CDH 6.0.0), [CDH 6.0.0..CDH 7.0.0), [CDH 7.0.0..CDH 8.0.0)

## **oozie\_bundle\_jobs\_get\_need\_start\_jpa\_executor\_duration\_timer\_1min\_rate**

## **Description**

message.metrics.oozie\_bundle\_jobs\_get\_need\_start\_jpa\_executor\_duration\_timer\_1min\_rate.desc

## **Unit**

message.units.executions per message.units.singular.milliseconds

cluster, oozie, rack

## **CDH Version**

[CDH 5.3..CDH 6.0.0), [CDH 6.0.0..CDH 7.0.0), [CDH 7.0.0..CDH 8.0.0)

#### **oozie\_bundle\_jobs\_get\_need\_start\_jpa\_executor\_duration\_timer\_5min\_rate**

## **Description**

message.metrics.oozie\_bundle\_jobs\_get\_need\_start\_jpa\_executor\_duration\_timer\_5min\_rate.desc

#### **Unit**

message.units.executions per message.units.singular.milliseconds

#### **Parents**

cluster, oozie, rack

#### **CDH Version**

[CDH 5.3..CDH 6.0.0), [CDH 6.0.0..CDH 7.0.0), [CDH 7.0.0..CDH 8.0.0)

## **oozie\_bundle\_jobs\_get\_need\_start\_jpa\_executor\_duration\_timer\_75th\_percentile**

## **Description**

message.metrics.oozie\_bundle\_jobs\_get\_need\_start\_jpa\_executor\_duration\_timer\_75th\_percentile.desc

#### **Unit**

ms

## **Parents**

cluster, oozie, rack

#### **CDH Version**

[CDH 5.3..CDH 6.0.0), [CDH 6.0.0..CDH 7.0.0), [CDH 7.0.0..CDH 8.0.0)

#### **oozie\_bundle\_jobs\_get\_need\_start\_jpa\_executor\_duration\_timer\_999th\_percentile**

## **Description**

message.metrics.oozie\_bundle\_jobs\_get\_need\_start\_jpa\_executor\_duration\_timer\_999th\_percentile.desc

**Unit**

ms

#### **Parents**

cluster, oozie, rack

#### **CDH Version**

[CDH 5.3..CDH 6.0.0), [CDH 6.0.0..CDH 7.0.0), [CDH 7.0.0..CDH 8.0.0)

#### **oozie\_bundle\_jobs\_get\_need\_start\_jpa\_executor\_duration\_timer\_99th\_percentile**

## **Description**

message.metrics.oozie\_bundle\_jobs\_get\_need\_start\_jpa\_executor\_duration\_timer\_99th\_percentile.desc

#### **Unit**

ms

#### **Parents**

cluster, oozie, rack

#### **CDH Version**

#### **oozie\_bundle\_jobs\_get\_need\_start\_jpa\_executor\_duration\_timer\_avg Description**

message.metrics.oozie\_bundle\_jobs\_get\_need\_start\_jpa\_executor\_duration\_timer\_avg.desc

## **Unit**

ms

## **Parents**

cluster, oozie, rack

#### **CDH Version**

[CDH 5.3..CDH 6.0.0), [CDH 6.0.0..CDH 7.0.0), [CDH 7.0.0..CDH 8.0.0)

#### **oozie\_bundle\_jobs\_get\_need\_start\_jpa\_executor\_duration\_timer\_max**

#### **Description**

message.metrics.oozie\_bundle\_jobs\_get\_need\_start\_jpa\_executor\_duration\_timer\_max.desc

#### **Unit**

ms

#### **Parents**

cluster, oozie, rack

#### **CDH Version**

[CDH 5.3..CDH 6.0.0), [CDH 6.0.0..CDH 7.0.0), [CDH 7.0.0..CDH 8.0.0)

#### **oozie\_bundle\_jobs\_get\_need\_start\_jpa\_executor\_duration\_timer\_median**

#### **Description**

message.metrics.oozie\_bundle\_jobs\_get\_need\_start\_jpa\_executor\_duration\_timer\_median.desc

## **Unit**

ms

#### **Parents**

cluster, oozie, rack

#### **CDH Version**

[CDH 5.3..CDH 6.0.0), [CDH 6.0.0..CDH 7.0.0), [CDH 7.0.0..CDH 8.0.0)

#### **oozie\_bundle\_jobs\_get\_need\_start\_jpa\_executor\_duration\_timer\_min**

#### **Description**

message.metrics.oozie\_bundle\_jobs\_get\_need\_start\_jpa\_executor\_duration\_timer\_min.desc

## **Unit**

ms

## **Parents**

cluster, oozie, rack

## **CDH Version**

[CDH 5.3..CDH 6.0.0), [CDH 6.0.0..CDH 7.0.0), [CDH 7.0.0..CDH 8.0.0)

## **oozie\_bundle\_jobs\_get\_need\_start\_jpa\_executor\_duration\_timer\_rate**

## **Description**

message.metrics.oozie\_bundle\_jobs\_get\_need\_start\_jpa\_executor\_duration\_timer\_count.desc

**Unit**

message.units.executions per second

cluster, oozie, rack

## **CDH Version**

[CDH 5.3..CDH 6.0.0), [CDH 6.0.0..CDH 7.0.0), [CDH 7.0.0..CDH 8.0.0)

#### **oozie\_bundle\_jobs\_get\_need\_start\_jpa\_executor\_duration\_timer\_stddev**

## **Description**

message.metrics.oozie\_bundle\_jobs\_get\_need\_start\_jpa\_executor\_duration\_timer\_stddev.desc

#### **Unit**

ms

## **Parents**

cluster, oozie, rack

#### **CDH Version**

[CDH 5.3..CDH 6.0.0), [CDH 6.0.0..CDH 7.0.0), [CDH 7.0.0..CDH 8.0.0)

## **oozie\_bundle\_jobs\_get\_paused\_jpa\_executor\_duration\_timer\_15min\_rate**

## **Description**

message.metrics.oozie\_bundle\_jobs\_get\_paused\_jpa\_executor\_duration\_timer\_15min\_rate.desc

#### **Unit**

message.units.executions per message.units.singular.milliseconds

#### **Parents**

cluster, oozie, rack

#### **CDH Version**

[CDH 5.3..CDH 6.0.0), [CDH 6.0.0..CDH 7.0.0), [CDH 7.0.0..CDH 8.0.0)

#### **oozie\_bundle\_jobs\_get\_paused\_jpa\_executor\_duration\_timer\_1min\_rate**

## **Description**

message.metrics.oozie\_bundle\_jobs\_get\_paused\_jpa\_executor\_duration\_timer\_1min\_rate.desc

#### **Unit**

message.units.executions per message.units.singular.milliseconds

#### **Parents**

cluster, oozie, rack

#### **CDH Version**

[CDH 5.3..CDH 6.0.0), [CDH 6.0.0..CDH 7.0.0), [CDH 7.0.0..CDH 8.0.0)

#### **oozie\_bundle\_jobs\_get\_paused\_jpa\_executor\_duration\_timer\_5min\_rate**

## **Description**

message.metrics.oozie\_bundle\_jobs\_get\_paused\_jpa\_executor\_duration\_timer\_5min\_rate.desc

#### **Unit**

message.units.executions per message.units.singular.milliseconds

#### **Parents**

cluster, oozie, rack

#### **CDH Version**

# **oozie\_bundle\_jobs\_get\_paused\_jpa\_executor\_duration\_timer\_75th\_percentile**

**Description**

message.metrics.oozie\_bundle\_jobs\_get\_paused\_jpa\_executor\_duration\_timer\_75th\_percentile.desc

## **Unit**

ms

## **Parents**

cluster, oozie, rack

#### **CDH Version**

[CDH 5.3..CDH 6.0.0), [CDH 6.0.0..CDH 7.0.0), [CDH 7.0.0..CDH 8.0.0)

#### **oozie\_bundle\_jobs\_get\_paused\_jpa\_executor\_duration\_timer\_999th\_percentile**

#### **Description**

message.metrics.oozie\_bundle\_jobs\_get\_paused\_jpa\_executor\_duration\_timer\_999th\_percentile.desc

#### **Unit**

ms

#### **Parents**

cluster, oozie, rack

#### **CDH Version**

[CDH 5.3..CDH 6.0.0), [CDH 6.0.0..CDH 7.0.0), [CDH 7.0.0..CDH 8.0.0)

#### **oozie\_bundle\_jobs\_get\_paused\_jpa\_executor\_duration\_timer\_99th\_percentile**

## **Description**

message.metrics.oozie\_bundle\_jobs\_get\_paused\_jpa\_executor\_duration\_timer\_99th\_percentile.desc

## **Unit**

ms

#### **Parents**

cluster, oozie, rack

## **CDH Version**

[CDH 5.3..CDH 6.0.0), [CDH 6.0.0..CDH 7.0.0), [CDH 7.0.0..CDH 8.0.0)

## **oozie\_bundle\_jobs\_get\_paused\_jpa\_executor\_duration\_timer\_avg**

#### **Description**

message.metrics.oozie\_bundle\_jobs\_get\_paused\_jpa\_executor\_duration\_timer\_avg.desc

## **Unit**

ms

## **Parents**

cluster, oozie, rack

#### **CDH Version**

[CDH 5.3..CDH 6.0.0), [CDH 6.0.0..CDH 7.0.0), [CDH 7.0.0..CDH 8.0.0)

#### **oozie\_bundle\_jobs\_get\_paused\_jpa\_executor\_duration\_timer\_max**

#### **Description**

message.metrics.oozie\_bundle\_jobs\_get\_paused\_jpa\_executor\_duration\_timer\_max.desc

**Unit**

cluster, oozie, rack

## **CDH Version**

[CDH 5.3..CDH 6.0.0), [CDH 6.0.0..CDH 7.0.0), [CDH 7.0.0..CDH 8.0.0)

#### **oozie\_bundle\_jobs\_get\_paused\_jpa\_executor\_duration\_timer\_median**

## **Description**

message.metrics.oozie\_bundle\_jobs\_get\_paused\_jpa\_executor\_duration\_timer\_median.desc

#### **Unit**

ms

## **Parents**

cluster, oozie, rack

#### **CDH Version**

[CDH 5.3..CDH 6.0.0), [CDH 6.0.0..CDH 7.0.0), [CDH 7.0.0..CDH 8.0.0)

## **oozie\_bundle\_jobs\_get\_paused\_jpa\_executor\_duration\_timer\_min**

#### **Description**

message.metrics.oozie\_bundle\_jobs\_get\_paused\_jpa\_executor\_duration\_timer\_min.desc

#### **Unit**

ms

## **Parents**

cluster, oozie, rack

#### **CDH Version**

[CDH 5.3..CDH 6.0.0), [CDH 6.0.0..CDH 7.0.0), [CDH 7.0.0..CDH 8.0.0)

#### **oozie\_bundle\_jobs\_get\_paused\_jpa\_executor\_duration\_timer\_rate**

## **Description**

message.metrics.oozie\_bundle\_jobs\_get\_paused\_jpa\_executor\_duration\_timer\_count.desc

## **Unit**

message.units.executions per second

#### **Parents**

cluster, oozie, rack

#### **CDH Version**

[CDH 5.3..CDH 6.0.0), [CDH 6.0.0..CDH 7.0.0), [CDH 7.0.0..CDH 8.0.0)

#### **oozie\_bundle\_jobs\_get\_paused\_jpa\_executor\_duration\_timer\_stddev**

## **Description**

message.metrics.oozie\_bundle\_jobs\_get\_paused\_jpa\_executor\_duration\_timer\_stddev.desc

## **Unit**

ms

## **Parents**

cluster, oozie, rack

## **CDH Version**

#### **oozie\_bundle\_jobs\_get\_running\_or\_pending\_jpa\_executor\_duration\_timer\_15min\_rate Description**

message.metrics.oozie\_bundle\_jobs\_get\_running\_or\_pending\_jpa\_executor\_duration\_timer\_15min\_rate.desc

#### **Unit**

message.units.executions per message.units.singular.milliseconds

#### **Parents**

cluster, oozie, rack

#### **CDH Version**

[CDH 5.3..CDH 6.0.0), [CDH 6.0.0..CDH 7.0.0), [CDH 7.0.0..CDH 8.0.0)

**oozie\_bundle\_jobs\_get\_running\_or\_pending\_jpa\_executor\_duration\_timer\_1min\_rate**

#### **Description**

message.metrics.oozie\_bundle\_jobs\_get\_running\_or\_pending\_jpa\_executor\_duration\_timer\_1min\_rate.desc

#### **Unit**

message.units.executions per message.units.singular.milliseconds

#### **Parents**

cluster, oozie, rack

#### **CDH Version**

[CDH 5.3..CDH 6.0.0), [CDH 6.0.0..CDH 7.0.0), [CDH 7.0.0..CDH 8.0.0)

**oozie\_bundle\_jobs\_get\_running\_or\_pending\_jpa\_executor\_duration\_timer\_5min\_rate**

## **Description**

message.metrics.oozie\_bundle\_jobs\_get\_running\_or\_pending\_jpa\_executor\_duration\_timer\_5min\_rate.desc

## **Unit**

message.units.executions per message.units.singular.milliseconds

#### **Parents**

cluster, oozie, rack

#### **CDH Version**

[CDH 5.3..CDH 6.0.0), [CDH 6.0.0..CDH 7.0.0), [CDH 7.0.0..CDH 8.0.0)

## **oozie\_bundle\_jobs\_get\_running\_or\_pending\_jpa\_executor\_duration\_timer\_75th\_percentile**

## **Description**

message.metrics.oozie\_bundle\_jobs\_get\_running\_or\_pending\_jpa\_executor\_duration\_timer\_75th\_percentile.desc

## **Unit**

ms

## **Parents**

cluster, oozie, rack

#### **CDH Version**

[CDH 5.3..CDH 6.0.0), [CDH 6.0.0..CDH 7.0.0), [CDH 7.0.0..CDH 8.0.0)

# **oozie\_bundle\_jobs\_get\_running\_or\_pending\_jpa\_executor\_duration\_timer\_999th\_percentile**

## **Description**

message.metrics.oozie\_bundle\_jobs\_get\_running\_or\_pending\_jpa\_executor\_duration\_timer\_999th\_percentile.desc

**Unit**

cluster, oozie, rack

## **CDH Version**

[CDH 5.3..CDH 6.0.0), [CDH 6.0.0..CDH 7.0.0), [CDH 7.0.0..CDH 8.0.0)

#### **oozie\_bundle\_jobs\_get\_running\_or\_pending\_jpa\_executor\_duration\_timer\_99th\_percentile**

## **Description**

message.metrics.oozie\_bundle\_jobs\_get\_running\_or\_pending\_jpa\_executor\_duration\_timer\_99th\_percentile.desc

#### **Unit**

ms

## **Parents**

cluster, oozie, rack

#### **CDH Version**

[CDH 5.3..CDH 6.0.0), [CDH 6.0.0..CDH 7.0.0), [CDH 7.0.0..CDH 8.0.0)

#### **oozie\_bundle\_jobs\_get\_running\_or\_pending\_jpa\_executor\_duration\_timer\_avg**

## **Description**

message.metrics.oozie\_bundle\_jobs\_get\_running\_or\_pending\_jpa\_executor\_duration\_timer\_avg.desc

#### **Unit**

ms

## **Parents**

cluster, oozie, rack

#### **CDH Version**

[CDH 5.3..CDH 6.0.0), [CDH 6.0.0..CDH 7.0.0), [CDH 7.0.0..CDH 8.0.0)

#### **oozie\_bundle\_jobs\_get\_running\_or\_pending\_jpa\_executor\_duration\_timer\_max**

## **Description**

message.metrics.oozie\_bundle\_jobs\_get\_running\_or\_pending\_jpa\_executor\_duration\_timer\_max.desc

#### **Unit**

ms

## **Parents**

cluster, oozie, rack

#### **CDH Version**

[CDH 5.3..CDH 6.0.0), [CDH 6.0.0..CDH 7.0.0), [CDH 7.0.0..CDH 8.0.0)

## **oozie\_bundle\_jobs\_get\_running\_or\_pending\_jpa\_executor\_duration\_timer\_median**

## **Description**

message.metrics.oozie\_bundle\_jobs\_get\_running\_or\_pending\_jpa\_executor\_duration\_timer\_median.desc

#### **Unit**

ms

#### **Parents**

cluster, oozie, rack

#### **CDH Version**

#### **oozie\_bundle\_jobs\_get\_running\_or\_pending\_jpa\_executor\_duration\_timer\_min Description**

message.metrics.oozie\_bundle\_jobs\_get\_running\_or\_pending\_jpa\_executor\_duration\_timer\_min.desc

## **Unit**

ms

## **Parents**

cluster, oozie, rack

#### **CDH Version**

[CDH 5.3..CDH 6.0.0), [CDH 6.0.0..CDH 7.0.0), [CDH 7.0.0..CDH 8.0.0)

#### **oozie\_bundle\_jobs\_get\_running\_or\_pending\_jpa\_executor\_duration\_timer\_rate**

#### **Description**

message.metrics.oozie\_bundle\_jobs\_get\_running\_or\_pending\_jpa\_executor\_duration\_timer\_count.desc

#### **Unit**

message.units.executions per second

#### **Parents**

cluster, oozie, rack

#### **CDH Version**

[CDH 5.3..CDH 6.0.0), [CDH 6.0.0..CDH 7.0.0), [CDH 7.0.0..CDH 8.0.0)

**oozie\_bundle\_jobs\_get\_running\_or\_pending\_jpa\_executor\_duration\_timer\_stddev**

#### **Description**

message.metrics.oozie\_bundle\_jobs\_get\_running\_or\_pending\_jpa\_executor\_duration\_timer\_stddev.desc

## **Unit**

ms

#### **Parents**

cluster, oozie, rack

#### **CDH Version**

[CDH 5.3..CDH 6.0.0), [CDH 6.0.0..CDH 7.0.0), [CDH 7.0.0..CDH 8.0.0)

## **oozie\_bundle\_jobs\_get\_unpaused\_jpa\_executor\_duration\_timer\_15min\_rate**

## **Description**

message.metrics.oozie\_bundle\_jobs\_get\_unpaused\_jpa\_executor\_duration\_timer\_15min\_rate.desc

## **Unit**

message.units.executions per message.units.singular.milliseconds

## **Parents**

cluster, oozie, rack

## **CDH Version**

[CDH 5.3..CDH 6.0.0), [CDH 6.0.0..CDH 7.0.0), [CDH 7.0.0..CDH 8.0.0)

## **oozie\_bundle\_jobs\_get\_unpaused\_jpa\_executor\_duration\_timer\_1min\_rate**

## **Description**

message.metrics.oozie\_bundle\_jobs\_get\_unpaused\_jpa\_executor\_duration\_timer\_1min\_rate.desc

## **Unit**

message.units.executions per message.units.singular.milliseconds

cluster, oozie, rack

## **CDH Version**

[CDH 5.3..CDH 6.0.0), [CDH 6.0.0..CDH 7.0.0), [CDH 7.0.0..CDH 8.0.0)

#### **oozie\_bundle\_jobs\_get\_unpaused\_jpa\_executor\_duration\_timer\_5min\_rate**

## **Description**

message.metrics.oozie\_bundle\_jobs\_get\_unpaused\_jpa\_executor\_duration\_timer\_5min\_rate.desc

#### **Unit**

message.units.executions per message.units.singular.milliseconds

#### **Parents**

cluster, oozie, rack

#### **CDH Version**

[CDH 5.3..CDH 6.0.0), [CDH 6.0.0..CDH 7.0.0), [CDH 7.0.0..CDH 8.0.0)

## **oozie\_bundle\_jobs\_get\_unpaused\_jpa\_executor\_duration\_timer\_75th\_percentile**

## **Description**

message.metrics.oozie\_bundle\_jobs\_get\_unpaused\_jpa\_executor\_duration\_timer\_75th\_percentile.desc

**Unit**

ms

## **Parents**

cluster, oozie, rack

#### **CDH Version**

[CDH 5.3..CDH 6.0.0), [CDH 6.0.0..CDH 7.0.0), [CDH 7.0.0..CDH 8.0.0)

#### **oozie\_bundle\_jobs\_get\_unpaused\_jpa\_executor\_duration\_timer\_999th\_percentile**

## **Description**

message.metrics.oozie\_bundle\_jobs\_get\_unpaused\_jpa\_executor\_duration\_timer\_999th\_percentile.desc

**Unit**

ms

#### **Parents**

cluster, oozie, rack

## **CDH Version**

[CDH 5.3..CDH 6.0.0), [CDH 6.0.0..CDH 7.0.0), [CDH 7.0.0..CDH 8.0.0)

#### **oozie\_bundle\_jobs\_get\_unpaused\_jpa\_executor\_duration\_timer\_99th\_percentile**

## **Description**

message.metrics.oozie\_bundle\_jobs\_get\_unpaused\_jpa\_executor\_duration\_timer\_99th\_percentile.desc

#### **Unit**

ms

#### **Parents**

cluster, oozie, rack

#### **CDH Version**

#### **oozie\_bundle\_jobs\_get\_unpaused\_jpa\_executor\_duration\_timer\_avg Description**

message.metrics.oozie\_bundle\_jobs\_get\_unpaused\_jpa\_executor\_duration\_timer\_avg.desc

## **Unit**

ms

## **Parents**

cluster, oozie, rack

#### **CDH Version**

[CDH 5.3..CDH 6.0.0), [CDH 6.0.0..CDH 7.0.0), [CDH 7.0.0..CDH 8.0.0)

#### **oozie\_bundle\_jobs\_get\_unpaused\_jpa\_executor\_duration\_timer\_max**

#### **Description**

message.metrics.oozie\_bundle\_jobs\_get\_unpaused\_jpa\_executor\_duration\_timer\_max.desc

#### **Unit**

ms

## **Parents**

cluster, oozie, rack

#### **CDH Version**

[CDH 5.3..CDH 6.0.0), [CDH 6.0.0..CDH 7.0.0), [CDH 7.0.0..CDH 8.0.0)

#### **oozie\_bundle\_jobs\_get\_unpaused\_jpa\_executor\_duration\_timer\_median**

## **Description**

message.metrics.oozie\_bundle\_jobs\_get\_unpaused\_jpa\_executor\_duration\_timer\_median.desc

## **Unit**

ms

#### **Parents**

cluster, oozie, rack

#### **CDH Version**

[CDH 5.3..CDH 6.0.0), [CDH 6.0.0..CDH 7.0.0), [CDH 7.0.0..CDH 8.0.0)

#### **oozie\_bundle\_jobs\_get\_unpaused\_jpa\_executor\_duration\_timer\_min**

## **Description**

message.metrics.oozie\_bundle\_jobs\_get\_unpaused\_jpa\_executor\_duration\_timer\_min.desc

## **Unit**

ms

## **Parents**

cluster, oozie, rack

#### **CDH Version**

[CDH 5.3..CDH 6.0.0), [CDH 6.0.0..CDH 7.0.0), [CDH 7.0.0..CDH 8.0.0)

#### **oozie\_bundle\_jobs\_get\_unpaused\_jpa\_executor\_duration\_timer\_rate**

## **Description**

message.metrics.oozie\_bundle\_jobs\_get\_unpaused\_jpa\_executor\_duration\_timer\_count.desc

## **Unit**

message.units.executions per second

cluster, oozie, rack

## **CDH Version**

[CDH 5.3..CDH 6.0.0), [CDH 6.0.0..CDH 7.0.0), [CDH 7.0.0..CDH 8.0.0)

#### **oozie\_bundle\_jobs\_get\_unpaused\_jpa\_executor\_duration\_timer\_stddev**

## **Description**

message.metrics.oozie\_bundle\_jobs\_get\_unpaused\_jpa\_executor\_duration\_timer\_stddev.desc

#### **Unit**

ms

## **Parents**

cluster, oozie, rack

#### **CDH Version**

[CDH 5.3..CDH 6.0.0), [CDH 6.0.0..CDH 7.0.0), [CDH 7.0.0..CDH 8.0.0)

## **oozie\_callback\_rest\_call\_duration\_timer\_15min\_rate**

## **Description**

message.metrics.oozie\_callback\_rest\_call\_duration\_timer\_15min\_rate.desc

#### **Unit**

Calls per message.units.singular.milliseconds

#### **Parents**

cluster, oozie, rack

#### **CDH Version**

[CDH 5.3..CDH 6.0.0), [CDH 6.0.0..CDH 7.0.0), [CDH 7.0.0..CDH 8.0.0)

#### **oozie\_callback\_rest\_call\_duration\_timer\_1min\_rate**

## **Description**

message.metrics.oozie\_callback\_rest\_call\_duration\_timer\_1min\_rate.desc

## **Unit**

Calls per message.units.singular.milliseconds

#### **Parents**

cluster, oozie, rack

#### **CDH Version**

[CDH 5.3..CDH 6.0.0), [CDH 6.0.0..CDH 7.0.0), [CDH 7.0.0..CDH 8.0.0)

## **oozie\_callback\_rest\_call\_duration\_timer\_5min\_rate**

## **Description**

message.metrics.oozie\_callback\_rest\_call\_duration\_timer\_5min\_rate.desc

#### **Unit**

Calls per message.units.singular.milliseconds

#### **Parents**

cluster, oozie, rack

#### **CDH Version**

# **oozie\_callback\_rest\_call\_duration\_timer\_75th\_percentile**

## **Description**

message.metrics.oozie\_callback\_rest\_call\_duration\_timer\_75th\_percentile.desc

#### **Unit**

ms

## **Parents**

cluster, oozie, rack

#### **CDH Version**

[CDH 5.3..CDH 6.0.0), [CDH 6.0.0..CDH 7.0.0), [CDH 7.0.0..CDH 8.0.0)

#### **oozie\_callback\_rest\_call\_duration\_timer\_999th\_percentile**

#### **Description**

message.metrics.oozie\_callback\_rest\_call\_duration\_timer\_999th\_percentile.desc

## **Unit**

ms

## **Parents**

cluster, oozie, rack

#### **CDH Version**

[CDH 5.3..CDH 6.0.0), [CDH 6.0.0..CDH 7.0.0), [CDH 7.0.0..CDH 8.0.0)

## **oozie\_callback\_rest\_call\_duration\_timer\_99th\_percentile**

#### **Description**

message.metrics.oozie\_callback\_rest\_call\_duration\_timer\_99th\_percentile.desc

## **Unit**

ms

#### **Parents**

cluster, oozie, rack

#### **CDH Version**

[CDH 5.3..CDH 6.0.0), [CDH 6.0.0..CDH 7.0.0), [CDH 7.0.0..CDH 8.0.0)

## **oozie\_callback\_rest\_call\_duration\_timer\_avg**

#### **Description**

message.metrics.oozie\_callback\_rest\_call\_duration\_timer\_avg.desc

## **Unit**

ms

## **Parents**

cluster, oozie, rack

## **CDH Version**

[CDH 5.3..CDH 6.0.0), [CDH 6.0.0..CDH 7.0.0), [CDH 7.0.0..CDH 8.0.0)

## **oozie\_callback\_rest\_call\_duration\_timer\_max**

## **Description**

message.metrics.oozie\_callback\_rest\_call\_duration\_timer\_max.desc

**Unit**

cluster, oozie, rack

## **CDH Version**

[CDH 5.3..CDH 6.0.0), [CDH 6.0.0..CDH 7.0.0), [CDH 7.0.0..CDH 8.0.0)

#### **oozie\_callback\_rest\_call\_duration\_timer\_median**

## **Description**

message.metrics.oozie\_callback\_rest\_call\_duration\_timer\_median.desc

#### **Unit**

ms

## **Parents**

cluster, oozie, rack

#### **CDH Version**

[CDH 5.3..CDH 6.0.0), [CDH 6.0.0..CDH 7.0.0), [CDH 7.0.0..CDH 8.0.0)

#### **oozie\_callback\_rest\_call\_duration\_timer\_min**

#### **Description**

message.metrics.oozie\_callback\_rest\_call\_duration\_timer\_min.desc

#### **Unit**

ms

## **Parents**

cluster, oozie, rack

#### **CDH Version**

[CDH 5.3..CDH 6.0.0), [CDH 6.0.0..CDH 7.0.0), [CDH 7.0.0..CDH 8.0.0)

#### **oozie\_callback\_rest\_call\_duration\_timer\_rate**

## **Description**

message.metrics.oozie\_callback\_rest\_call\_duration\_timer\_count.desc

## **Unit**

Calls per second

#### **Parents**

cluster, oozie, rack

#### **CDH Version**

[CDH 5.3..CDH 6.0.0), [CDH 6.0.0..CDH 7.0.0), [CDH 7.0.0..CDH 8.0.0)

## **oozie\_callback\_rest\_call\_duration\_timer\_stddev**

## **Description**

message.metrics.oozie\_callback\_rest\_call\_duration\_timer\_stddev.desc

#### **Unit**

ms

#### **Parents**

cluster, oozie, rack

#### **CDH Version**

# **oozie\_coord\_action\_get\_for\_check\_jpa\_executor\_duration\_timer\_15min\_rate**

## **Description**

message.metrics.oozie\_coord\_action\_get\_for\_check\_jpa\_executor\_duration\_timer\_15min\_rate.desc

#### **Unit**

message.units.executions per message.units.singular.milliseconds

#### **Parents**

cluster, oozie, rack

#### **CDH Version**

[CDH 5.3..CDH 6.0.0), [CDH 6.0.0..CDH 7.0.0), [CDH 7.0.0..CDH 8.0.0)

#### **oozie\_coord\_action\_get\_for\_check\_jpa\_executor\_duration\_timer\_1min\_rate**

#### **Description**

message.metrics.oozie\_coord\_action\_get\_for\_check\_jpa\_executor\_duration\_timer\_1min\_rate.desc

#### **Unit**

message.units.executions per message.units.singular.milliseconds

#### **Parents**

cluster, oozie, rack

#### **CDH Version**

[CDH 5.3..CDH 6.0.0), [CDH 6.0.0..CDH 7.0.0), [CDH 7.0.0..CDH 8.0.0)

**oozie\_coord\_action\_get\_for\_check\_jpa\_executor\_duration\_timer\_5min\_rate**

#### **Description**

message.metrics.oozie\_coord\_action\_get\_for\_check\_jpa\_executor\_duration\_timer\_5min\_rate.desc

## **Unit**

message.units.executions per message.units.singular.milliseconds

#### **Parents**

cluster, oozie, rack

#### **CDH Version**

[CDH 5.3..CDH 6.0.0), [CDH 6.0.0..CDH 7.0.0), [CDH 7.0.0..CDH 8.0.0)

#### **oozie\_coord\_action\_get\_for\_check\_jpa\_executor\_duration\_timer\_75th\_percentile**

## **Description**

message.metrics.oozie\_coord\_action\_get\_for\_check\_jpa\_executor\_duration\_timer\_75th\_percentile.desc

## **Unit**

ms

## **Parents**

cluster, oozie, rack

#### **CDH Version**

[CDH 5.3..CDH 6.0.0), [CDH 6.0.0..CDH 7.0.0), [CDH 7.0.0..CDH 8.0.0)

#### **oozie\_coord\_action\_get\_for\_check\_jpa\_executor\_duration\_timer\_999th\_percentile**

#### **Description**

message.metrics.oozie\_coord\_action\_get\_for\_check\_jpa\_executor\_duration\_timer\_999th\_percentile.desc

#### **Unit**

cluster, oozie, rack

## **CDH Version**

[CDH 5.3..CDH 6.0.0), [CDH 6.0.0..CDH 7.0.0), [CDH 7.0.0..CDH 8.0.0)

#### **oozie\_coord\_action\_get\_for\_check\_jpa\_executor\_duration\_timer\_99th\_percentile**

## **Description**

message.metrics.oozie\_coord\_action\_get\_for\_check\_jpa\_executor\_duration\_timer\_99th\_percentile.desc

#### **Unit**

ms

## **Parents**

cluster, oozie, rack

#### **CDH Version**

[CDH 5.3..CDH 6.0.0), [CDH 6.0.0..CDH 7.0.0), [CDH 7.0.0..CDH 8.0.0)

#### **oozie\_coord\_action\_get\_for\_check\_jpa\_executor\_duration\_timer\_avg**

## **Description**

message.metrics.oozie\_coord\_action\_get\_for\_check\_jpa\_executor\_duration\_timer\_avg.desc

**Unit**

ms

## **Parents**

cluster, oozie, rack

#### **CDH Version**

[CDH 5.3..CDH 6.0.0), [CDH 6.0.0..CDH 7.0.0), [CDH 7.0.0..CDH 8.0.0)

#### **oozie\_coord\_action\_get\_for\_check\_jpa\_executor\_duration\_timer\_max**

## **Description**

message.metrics.oozie\_coord\_action\_get\_for\_check\_jpa\_executor\_duration\_timer\_max.desc

**Unit**

ms

#### **Parents**

cluster, oozie, rack

#### **CDH Version**

[CDH 5.3..CDH 6.0.0), [CDH 6.0.0..CDH 7.0.0), [CDH 7.0.0..CDH 8.0.0)

## **oozie\_coord\_action\_get\_for\_check\_jpa\_executor\_duration\_timer\_median**

## **Description**

message.metrics.oozie\_coord\_action\_get\_for\_check\_jpa\_executor\_duration\_timer\_median.desc

#### **Unit**

ms

#### **Parents**

cluster, oozie, rack

#### **CDH Version**

# **oozie\_coord\_action\_get\_for\_check\_jpa\_executor\_duration\_timer\_min**

## **Description**

message.metrics.oozie\_coord\_action\_get\_for\_check\_jpa\_executor\_duration\_timer\_min.desc

#### **Unit**

ms

## **Parents**

cluster, oozie, rack

#### **CDH Version**

[CDH 5.3..CDH 6.0.0), [CDH 6.0.0..CDH 7.0.0), [CDH 7.0.0..CDH 8.0.0)

#### **oozie\_coord\_action\_get\_for\_check\_jpa\_executor\_duration\_timer\_rate**

#### **Description**

message.metrics.oozie\_coord\_action\_get\_for\_check\_jpa\_executor\_duration\_timer\_count.desc

#### **Unit**

message.units.executions per second

#### **Parents**

cluster, oozie, rack

## **CDH Version**

[CDH 5.3..CDH 6.0.0), [CDH 6.0.0..CDH 7.0.0), [CDH 7.0.0..CDH 8.0.0)

#### **oozie\_coord\_action\_get\_for\_check\_jpa\_executor\_duration\_timer\_stddev**

#### **Description**

message.metrics.oozie\_coord\_action\_get\_for\_check\_jpa\_executor\_duration\_timer\_stddev.desc

## **Unit**

ms

#### **Parents**

cluster, oozie, rack

## **CDH Version**

[CDH 5.3..CDH 6.0.0), [CDH 6.0.0..CDH 7.0.0), [CDH 7.0.0..CDH 8.0.0)

## **oozie\_coord\_action\_get\_for\_external\_id\_jpa\_executor\_duration\_timer\_15min\_rate**

## **Description**

message.metrics.oozie\_coord\_action\_get\_for\_external\_id\_jpa\_executor\_duration\_timer\_15min\_rate.desc

## **Unit**

message.units.executions per message.units.singular.milliseconds

## **Parents**

cluster, oozie, rack

## **CDH Version**

[CDH 5.3..CDH 6.0.0), [CDH 6.0.0..CDH 7.0.0), [CDH 7.0.0..CDH 8.0.0)

## **oozie\_coord\_action\_get\_for\_external\_id\_jpa\_executor\_duration\_timer\_1min\_rate**

## **Description**

message.metrics.oozie\_coord\_action\_get\_for\_external\_id\_jpa\_executor\_duration\_timer\_1min\_rate.desc

**Unit**

message.units.executions per message.units.singular.milliseconds

cluster, oozie, rack

## **CDH Version**

[CDH 5.3..CDH 6.0.0), [CDH 6.0.0..CDH 7.0.0), [CDH 7.0.0..CDH 8.0.0)

#### **oozie\_coord\_action\_get\_for\_external\_id\_jpa\_executor\_duration\_timer\_5min\_rate**

## **Description**

message.metrics.oozie\_coord\_action\_get\_for\_external\_id\_jpa\_executor\_duration\_timer\_5min\_rate.desc

#### **Unit**

message.units.executions per message.units.singular.milliseconds

#### **Parents**

cluster, oozie, rack

#### **CDH Version**

[CDH 5.3..CDH 6.0.0), [CDH 6.0.0..CDH 7.0.0), [CDH 7.0.0..CDH 8.0.0)

#### **oozie\_coord\_action\_get\_for\_external\_id\_jpa\_executor\_duration\_timer\_75th\_percentile**

## **Description**

message.metrics.oozie\_coord\_action\_get\_for\_external\_id\_jpa\_executor\_duration\_timer\_75th\_percentile.desc

#### **Unit**

ms

## **Parents**

cluster, oozie, rack

#### **CDH Version**

[CDH 5.3..CDH 6.0.0), [CDH 6.0.0..CDH 7.0.0), [CDH 7.0.0..CDH 8.0.0)

#### **oozie\_coord\_action\_get\_for\_external\_id\_jpa\_executor\_duration\_timer\_999th\_percentile**

## **Description**

message.metrics.oozie\_coord\_action\_get\_for\_external\_id\_jpa\_executor\_duration\_timer\_999th\_percentile.desc

**Unit**

ms

#### **Parents**

cluster, oozie, rack

#### **CDH Version**

[CDH 5.3..CDH 6.0.0), [CDH 6.0.0..CDH 7.0.0), [CDH 7.0.0..CDH 8.0.0)

## **oozie\_coord\_action\_get\_for\_external\_id\_jpa\_executor\_duration\_timer\_99th\_percentile**

## **Description**

message.metrics.oozie\_coord\_action\_get\_for\_external\_id\_jpa\_executor\_duration\_timer\_99th\_percentile.desc

## **Unit**

ms

## **Parents**

cluster, oozie, rack

## **CDH Version**

# **oozie\_coord\_action\_get\_for\_external\_id\_jpa\_executor\_duration\_timer\_avg**

# **Description**

message.metrics.oozie\_coord\_action\_get\_for\_external\_id\_jpa\_executor\_duration\_timer\_avg.desc

## **Unit**

ms

## **Parents**

cluster, oozie, rack

#### **CDH Version**

[CDH 5.3..CDH 6.0.0), [CDH 6.0.0..CDH 7.0.0), [CDH 7.0.0..CDH 8.0.0)

#### **oozie\_coord\_action\_get\_for\_external\_id\_jpa\_executor\_duration\_timer\_max**

#### **Description**

message.metrics.oozie\_coord\_action\_get\_for\_external\_id\_jpa\_executor\_duration\_timer\_max.desc

#### **Unit**

ms

#### **Parents**

cluster, oozie, rack

#### **CDH Version**

[CDH 5.3..CDH 6.0.0), [CDH 6.0.0..CDH 7.0.0), [CDH 7.0.0..CDH 8.0.0)

**oozie\_coord\_action\_get\_for\_external\_id\_jpa\_executor\_duration\_timer\_median**

#### **Description**

message.metrics.oozie\_coord\_action\_get\_for\_external\_id\_jpa\_executor\_duration\_timer\_median.desc

## **Unit**

ms

#### **Parents**

cluster, oozie, rack

#### **CDH Version**

[CDH 5.3..CDH 6.0.0), [CDH 6.0.0..CDH 7.0.0), [CDH 7.0.0..CDH 8.0.0)

#### **oozie\_coord\_action\_get\_for\_external\_id\_jpa\_executor\_duration\_timer\_min**

#### **Description**

message.metrics.oozie\_coord\_action\_get\_for\_external\_id\_jpa\_executor\_duration\_timer\_min.desc

## **Unit**

ms

## **Parents**

cluster, oozie, rack

## **CDH Version**

[CDH 5.3..CDH 6.0.0), [CDH 6.0.0..CDH 7.0.0), [CDH 7.0.0..CDH 8.0.0)

## **oozie\_coord\_action\_get\_for\_external\_id\_jpa\_executor\_duration\_timer\_rate**

## **Description**

message.metrics.oozie\_coord\_action\_get\_for\_external\_id\_jpa\_executor\_duration\_timer\_count.desc

**Unit**

message.units.executions per second
cluster, oozie, rack

# **CDH Version**

[CDH 5.3..CDH 6.0.0), [CDH 6.0.0..CDH 7.0.0), [CDH 7.0.0..CDH 8.0.0)

#### **oozie\_coord\_action\_get\_for\_external\_id\_jpa\_executor\_duration\_timer\_stddev**

### **Description**

message.metrics.oozie\_coord\_action\_get\_for\_external\_id\_jpa\_executor\_duration\_timer\_stddev.desc

#### **Unit**

ms

### **Parents**

cluster, oozie, rack

### **CDH Version**

[CDH 5.3..CDH 6.0.0), [CDH 6.0.0..CDH 7.0.0), [CDH 7.0.0..CDH 8.0.0)

### **oozie\_coord\_action\_get\_for\_info\_jpa\_executor\_duration\_timer\_15min\_rate**

### **Description**

message.metrics.oozie\_coord\_action\_get\_for\_info\_jpa\_executor\_duration\_timer\_15min\_rate.desc

#### **Unit**

message.units.executions per message.units.singular.milliseconds

### **Parents**

cluster, oozie, rack

### **CDH Version**

[CDH 5.3..CDH 6.0.0), [CDH 6.0.0..CDH 7.0.0), [CDH 7.0.0..CDH 8.0.0)

#### **oozie\_coord\_action\_get\_for\_info\_jpa\_executor\_duration\_timer\_1min\_rate**

### **Description**

message.metrics.oozie\_coord\_action\_get\_for\_info\_jpa\_executor\_duration\_timer\_1min\_rate.desc

### **Unit**

message.units.executions per message.units.singular.milliseconds

### **Parents**

cluster, oozie, rack

### **CDH Version**

[CDH 5.3..CDH 6.0.0), [CDH 6.0.0..CDH 7.0.0), [CDH 7.0.0..CDH 8.0.0)

### **oozie\_coord\_action\_get\_for\_info\_jpa\_executor\_duration\_timer\_5min\_rate**

### **Description**

message.metrics.oozie\_coord\_action\_get\_for\_info\_jpa\_executor\_duration\_timer\_5min\_rate.desc

### **Unit**

message.units.executions per message.units.singular.milliseconds

#### **Parents**

cluster, oozie, rack

#### **CDH Version**

# **oozie\_coord\_action\_get\_for\_info\_jpa\_executor\_duration\_timer\_75th\_percentile**

# **Description**

message.metrics.oozie\_coord\_action\_get\_for\_info\_jpa\_executor\_duration\_timer\_75th\_percentile.desc

### **Unit**

ms

# **Parents**

cluster, oozie, rack

#### **CDH Version**

[CDH 5.3..CDH 6.0.0), [CDH 6.0.0..CDH 7.0.0), [CDH 7.0.0..CDH 8.0.0)

### **oozie\_coord\_action\_get\_for\_info\_jpa\_executor\_duration\_timer\_999th\_percentile**

#### **Description**

message.metrics.oozie\_coord\_action\_get\_for\_info\_jpa\_executor\_duration\_timer\_999th\_percentile.desc

### **Unit**

ms

### **Parents**

cluster, oozie, rack

### **CDH Version**

[CDH 5.3..CDH 6.0.0), [CDH 6.0.0..CDH 7.0.0), [CDH 7.0.0..CDH 8.0.0)

#### **oozie\_coord\_action\_get\_for\_info\_jpa\_executor\_duration\_timer\_99th\_percentile**

### **Description**

message.metrics.oozie\_coord\_action\_get\_for\_info\_jpa\_executor\_duration\_timer\_99th\_percentile.desc

### **Unit**

ms

#### **Parents**

cluster, oozie, rack

### **CDH Version**

[CDH 5.3..CDH 6.0.0), [CDH 6.0.0..CDH 7.0.0), [CDH 7.0.0..CDH 8.0.0)

### **oozie\_coord\_action\_get\_for\_info\_jpa\_executor\_duration\_timer\_avg**

### **Description**

message.metrics.oozie\_coord\_action\_get\_for\_info\_jpa\_executor\_duration\_timer\_avg.desc

### **Unit**

ms

### **Parents**

cluster, oozie, rack

### **CDH Version**

[CDH 5.3..CDH 6.0.0), [CDH 6.0.0..CDH 7.0.0), [CDH 7.0.0..CDH 8.0.0)

#### **oozie\_coord\_action\_get\_for\_info\_jpa\_executor\_duration\_timer\_max**

### **Description**

message.metrics.oozie\_coord\_action\_get\_for\_info\_jpa\_executor\_duration\_timer\_max.desc

#### **Unit**

cluster, oozie, rack

# **CDH Version**

[CDH 5.3..CDH 6.0.0), [CDH 6.0.0..CDH 7.0.0), [CDH 7.0.0..CDH 8.0.0)

#### **oozie\_coord\_action\_get\_for\_info\_jpa\_executor\_duration\_timer\_median**

### **Description**

message.metrics.oozie\_coord\_action\_get\_for\_info\_jpa\_executor\_duration\_timer\_median.desc

#### **Unit**

ms

### **Parents**

cluster, oozie, rack

#### **CDH Version**

[CDH 5.3..CDH 6.0.0), [CDH 6.0.0..CDH 7.0.0), [CDH 7.0.0..CDH 8.0.0)

### **oozie\_coord\_action\_get\_for\_info\_jpa\_executor\_duration\_timer\_min**

### **Description**

message.metrics.oozie\_coord\_action\_get\_for\_info\_jpa\_executor\_duration\_timer\_min.desc

#### **Unit**

ms

### **Parents**

cluster, oozie, rack

### **CDH Version**

[CDH 5.3..CDH 6.0.0), [CDH 6.0.0..CDH 7.0.0), [CDH 7.0.0..CDH 8.0.0)

#### **oozie\_coord\_action\_get\_for\_info\_jpa\_executor\_duration\_timer\_rate**

### **Description**

message.metrics.oozie\_coord\_action\_get\_for\_info\_jpa\_executor\_duration\_timer\_count.desc

### **Unit**

message.units.executions per second

#### **Parents**

cluster, oozie, rack

### **CDH Version**

[CDH 5.3..CDH 6.0.0), [CDH 6.0.0..CDH 7.0.0), [CDH 7.0.0..CDH 8.0.0)

### **oozie\_coord\_action\_get\_for\_info\_jpa\_executor\_duration\_timer\_stddev**

# **Description**

message.metrics.oozie\_coord\_action\_get\_for\_info\_jpa\_executor\_duration\_timer\_stddev.desc

### **Unit**

ms

### **Parents**

cluster, oozie, rack

### **CDH Version**

# **oozie\_coord\_action\_get\_for\_input\_check\_jpa\_executor\_duration\_timer\_15min\_rate**

### **Description**

message.metrics.oozie\_coord\_action\_get\_for\_input\_check\_jpa\_executor\_duration\_timer\_15min\_rate.desc

### **Unit**

message.units.executions per message.units.singular.milliseconds

### **Parents**

cluster, oozie, rack

#### **CDH Version**

[CDH 5.3..CDH 6.0.0), [CDH 6.0.0..CDH 7.0.0), [CDH 7.0.0..CDH 8.0.0)

#### **oozie\_coord\_action\_get\_for\_input\_check\_jpa\_executor\_duration\_timer\_1min\_rate**

#### **Description**

message.metrics.oozie\_coord\_action\_get\_for\_input\_check\_jpa\_executor\_duration\_timer\_1min\_rate.desc

#### **Unit**

message.units.executions per message.units.singular.milliseconds

#### **Parents**

cluster, oozie, rack

### **CDH Version**

[CDH 5.3..CDH 6.0.0), [CDH 6.0.0..CDH 7.0.0), [CDH 7.0.0..CDH 8.0.0)

#### **oozie\_coord\_action\_get\_for\_input\_check\_jpa\_executor\_duration\_timer\_5min\_rate**

### **Description**

message.metrics.oozie\_coord\_action\_get\_for\_input\_check\_jpa\_executor\_duration\_timer\_5min\_rate.desc

### **Unit**

message.units.executions per message.units.singular.milliseconds

#### **Parents**

cluster, oozie, rack

#### **CDH Version**

[CDH 5.3..CDH 6.0.0), [CDH 6.0.0..CDH 7.0.0), [CDH 7.0.0..CDH 8.0.0)

#### **oozie** coord action get for input check jpa executor duration timer 75th percentile

### **Description**

message.metrics.oozie\_coord\_action\_get\_for\_input\_check\_jpa\_executor\_duration\_timer\_75th\_percentile.desc

# **Unit**

ms

#### **Parents**

cluster, oozie, rack

#### **CDH Version**

[CDH 5.3..CDH 6.0.0), [CDH 6.0.0..CDH 7.0.0), [CDH 7.0.0..CDH 8.0.0)

# **oozie\_coord\_action\_get\_for\_input\_check\_jpa\_executor\_duration\_timer\_999th\_percentile**

### **Description**

message.metrics.oozie\_coord\_action\_get\_for\_input\_check\_jpa\_executor\_duration\_timer\_999th\_percentile.desc

**Unit**

cluster, oozie, rack

# **CDH Version**

[CDH 5.3..CDH 6.0.0), [CDH 6.0.0..CDH 7.0.0), [CDH 7.0.0..CDH 8.0.0)

#### **oozie\_coord\_action\_get\_for\_input\_check\_jpa\_executor\_duration\_timer\_99th\_percentile**

### **Description**

message.metrics.oozie\_coord\_action\_get\_for\_input\_check\_jpa\_executor\_duration\_timer\_99th\_percentile.desc

#### **Unit**

ms

### **Parents**

cluster, oozie, rack

#### **CDH Version**

[CDH 5.3..CDH 6.0.0), [CDH 6.0.0..CDH 7.0.0), [CDH 7.0.0..CDH 8.0.0)

#### **oozie\_coord\_action\_get\_for\_input\_check\_jpa\_executor\_duration\_timer\_avg**

### **Description**

message.metrics.oozie\_coord\_action\_get\_for\_input\_check\_jpa\_executor\_duration\_timer\_avg.desc

#### **Unit**

ms

### **Parents**

cluster, oozie, rack

### **CDH Version**

[CDH 5.3..CDH 6.0.0), [CDH 6.0.0..CDH 7.0.0), [CDH 7.0.0..CDH 8.0.0)

#### **oozie\_coord\_action\_get\_for\_input\_check\_jpa\_executor\_duration\_timer\_max**

### **Description**

message.metrics.oozie\_coord\_action\_get\_for\_input\_check\_jpa\_executor\_duration\_timer\_max.desc

**Unit**

ms

### **Parents**

cluster, oozie, rack

### **CDH Version**

[CDH 5.3..CDH 6.0.0), [CDH 6.0.0..CDH 7.0.0), [CDH 7.0.0..CDH 8.0.0)

### **oozie\_coord\_action\_get\_for\_input\_check\_jpa\_executor\_duration\_timer\_median**

### **Description**

message.metrics.oozie\_coord\_action\_get\_for\_input\_check\_jpa\_executor\_duration\_timer\_median.desc

#### **Unit**

ms

#### **Parents**

cluster, oozie, rack

#### **CDH Version**

# **oozie\_coord\_action\_get\_for\_input\_check\_jpa\_executor\_duration\_timer\_min**

# **Description**

message.metrics.oozie\_coord\_action\_get\_for\_input\_check\_jpa\_executor\_duration\_timer\_min.desc

### **Unit**

ms

# **Parents**

cluster, oozie, rack

#### **CDH Version**

[CDH 5.3..CDH 6.0.0), [CDH 6.0.0..CDH 7.0.0), [CDH 7.0.0..CDH 8.0.0)

### **oozie\_coord\_action\_get\_for\_input\_check\_jpa\_executor\_duration\_timer\_rate**

#### **Description**

message.metrics.oozie\_coord\_action\_get\_for\_input\_check\_jpa\_executor\_duration\_timer\_count.desc

#### **Unit**

message.units.executions per second

### **Parents**

cluster, oozie, rack

### **CDH Version**

[CDH 5.3..CDH 6.0.0), [CDH 6.0.0..CDH 7.0.0), [CDH 7.0.0..CDH 8.0.0)

**oozie\_coord\_action\_get\_for\_input\_check\_jpa\_executor\_duration\_timer\_stddev**

### **Description**

message.metrics.oozie\_coord\_action\_get\_for\_input\_check\_jpa\_executor\_duration\_timer\_stddev.desc

### **Unit**

ms

#### **Parents**

cluster, oozie, rack

#### **CDH Version**

[CDH 5.3..CDH 6.0.0), [CDH 6.0.0..CDH 7.0.0), [CDH 7.0.0..CDH 8.0.0)

#### **oozie\_coord\_action\_get\_for\_slajpa\_executor\_duration\_timer\_15min\_rate**

## **Description**

message.metrics.oozie\_coord\_action\_get\_for\_slajpa\_executor\_duration\_timer\_15min\_rate.desc

# **Unit**

message.units.executions per message.units.singular.milliseconds

# **Parents**

cluster, oozie, rack

# **CDH Version**

[CDH 5.3..CDH 6.0.0), [CDH 6.0.0..CDH 7.0.0), [CDH 7.0.0..CDH 8.0.0)

# **oozie\_coord\_action\_get\_for\_slajpa\_executor\_duration\_timer\_1min\_rate**

# **Description**

message.metrics.oozie\_coord\_action\_get\_for\_slajpa\_executor\_duration\_timer\_1min\_rate.desc

### **Unit**

message.units.executions per message.units.singular.milliseconds

cluster, oozie, rack

# **CDH Version**

[CDH 5.3..CDH 6.0.0), [CDH 6.0.0..CDH 7.0.0), [CDH 7.0.0..CDH 8.0.0)

#### **oozie\_coord\_action\_get\_for\_slajpa\_executor\_duration\_timer\_5min\_rate**

# **Description**

message.metrics.oozie\_coord\_action\_get\_for\_slajpa\_executor\_duration\_timer\_5min\_rate.desc

#### **Unit**

message.units.executions per message.units.singular.milliseconds

### **Parents**

cluster, oozie, rack

#### **CDH Version**

[CDH 5.3..CDH 6.0.0), [CDH 6.0.0..CDH 7.0.0), [CDH 7.0.0..CDH 8.0.0)

### **oozie\_coord\_action\_get\_for\_slajpa\_executor\_duration\_timer\_75th\_percentile**

### **Description**

message.metrics.oozie\_coord\_action\_get\_for\_slajpa\_executor\_duration\_timer\_75th\_percentile.desc

#### **Unit**

ms

### **Parents**

cluster, oozie, rack

#### **CDH Version**

[CDH 5.3..CDH 6.0.0), [CDH 6.0.0..CDH 7.0.0), [CDH 7.0.0..CDH 8.0.0)

#### **oozie\_coord\_action\_get\_for\_slajpa\_executor\_duration\_timer\_999th\_percentile**

# **Description**

message.metrics.oozie\_coord\_action\_get\_for\_slajpa\_executor\_duration\_timer\_999th\_percentile.desc

**Unit**

ms

### **Parents**

cluster, oozie, rack

### **CDH Version**

[CDH 5.3..CDH 6.0.0), [CDH 6.0.0..CDH 7.0.0), [CDH 7.0.0..CDH 8.0.0)

### **oozie\_coord\_action\_get\_for\_slajpa\_executor\_duration\_timer\_99th\_percentile**

# **Description**

message.metrics.oozie\_coord\_action\_get\_for\_slajpa\_executor\_duration\_timer\_99th\_percentile.desc

#### **Unit**

ms

#### **Parents**

cluster, oozie, rack

#### **CDH Version**

# **oozie\_coord\_action\_get\_for\_slajpa\_executor\_duration\_timer\_avg**

# **Description**

message.metrics.oozie\_coord\_action\_get\_for\_slajpa\_executor\_duration\_timer\_avg.desc

### **Unit**

ms

### **Parents**

cluster, oozie, rack

#### **CDH Version**

[CDH 5.3..CDH 6.0.0), [CDH 6.0.0..CDH 7.0.0), [CDH 7.0.0..CDH 8.0.0)

#### **oozie\_coord\_action\_get\_for\_slajpa\_executor\_duration\_timer\_max**

#### **Description**

message.metrics.oozie\_coord\_action\_get\_for\_slajpa\_executor\_duration\_timer\_max.desc

### **Unit**

ms

### **Parents**

cluster, oozie, rack

### **CDH Version**

[CDH 5.3..CDH 6.0.0), [CDH 6.0.0..CDH 7.0.0), [CDH 7.0.0..CDH 8.0.0)

#### **oozie\_coord\_action\_get\_for\_slajpa\_executor\_duration\_timer\_median**

### **Description**

message.metrics.oozie\_coord\_action\_get\_for\_slajpa\_executor\_duration\_timer\_median.desc

### **Unit**

ms

### **Parents**

cluster, oozie, rack

### **CDH Version**

[CDH 5.3..CDH 6.0.0), [CDH 6.0.0..CDH 7.0.0), [CDH 7.0.0..CDH 8.0.0)

### **oozie\_coord\_action\_get\_for\_slajpa\_executor\_duration\_timer\_min**

### **Description**

message.metrics.oozie\_coord\_action\_get\_for\_slajpa\_executor\_duration\_timer\_min.desc

# **Unit**

ms

### **Parents**

cluster, oozie, rack

#### **CDH Version**

[CDH 5.3..CDH 6.0.0), [CDH 6.0.0..CDH 7.0.0), [CDH 7.0.0..CDH 8.0.0)

### **oozie\_coord\_action\_get\_for\_slajpa\_executor\_duration\_timer\_rate**

### **Description**

message.metrics.oozie\_coord\_action\_get\_for\_slajpa\_executor\_duration\_timer\_count.desc

### **Unit**

message.units.executions per second

cluster, oozie, rack

# **CDH Version**

[CDH 5.3..CDH 6.0.0), [CDH 6.0.0..CDH 7.0.0), [CDH 7.0.0..CDH 8.0.0)

### **oozie\_coord\_action\_get\_for\_slajpa\_executor\_duration\_timer\_stddev**

### **Description**

message.metrics.oozie\_coord\_action\_get\_for\_slajpa\_executor\_duration\_timer\_stddev.desc

#### **Unit**

ms

### **Parents**

cluster, oozie, rack

#### **CDH Version**

[CDH 5.3..CDH 6.0.0), [CDH 6.0.0..CDH 7.0.0), [CDH 7.0.0..CDH 8.0.0)

#### **oozie\_coord\_action\_get\_for\_start\_jpa\_executor\_duration\_timer\_15min\_rate**

### **Description**

message.metrics.oozie\_coord\_action\_get\_for\_start\_jpa\_executor\_duration\_timer\_15min\_rate.desc

#### **Unit**

message.units.executions per message.units.singular.milliseconds

### **Parents**

cluster, oozie, rack

### **CDH Version**

[CDH 5.3..CDH 6.0.0), [CDH 6.0.0..CDH 7.0.0), [CDH 7.0.0..CDH 8.0.0)

#### **oozie\_coord\_action\_get\_for\_start\_jpa\_executor\_duration\_timer\_1min\_rate**

### **Description**

message.metrics.oozie\_coord\_action\_get\_for\_start\_jpa\_executor\_duration\_timer\_1min\_rate.desc

### **Unit**

message.units.executions per message.units.singular.milliseconds

### **Parents**

cluster, oozie, rack

### **CDH Version**

[CDH 5.3..CDH 6.0.0), [CDH 6.0.0..CDH 7.0.0), [CDH 7.0.0..CDH 8.0.0)

### **oozie\_coord\_action\_get\_for\_start\_jpa\_executor\_duration\_timer\_5min\_rate**

### **Description**

message.metrics.oozie\_coord\_action\_get\_for\_start\_jpa\_executor\_duration\_timer\_5min\_rate.desc

### **Unit**

message.units.executions per message.units.singular.milliseconds

#### **Parents**

cluster, oozie, rack

#### **CDH Version**

# **oozie\_coord\_action\_get\_for\_start\_jpa\_executor\_duration\_timer\_75th\_percentile**

# **Description**

message.metrics.oozie\_coord\_action\_get\_for\_start\_jpa\_executor\_duration\_timer\_75th\_percentile.desc

### **Unit**

ms

# **Parents**

cluster, oozie, rack

#### **CDH Version**

[CDH 5.3..CDH 6.0.0), [CDH 6.0.0..CDH 7.0.0), [CDH 7.0.0..CDH 8.0.0)

### **oozie\_coord\_action\_get\_for\_start\_jpa\_executor\_duration\_timer\_999th\_percentile**

#### **Description**

message.metrics.oozie\_coord\_action\_get\_for\_start\_jpa\_executor\_duration\_timer\_999th\_percentile.desc

### **Unit**

ms

### **Parents**

cluster, oozie, rack

### **CDH Version**

[CDH 5.3..CDH 6.0.0), [CDH 6.0.0..CDH 7.0.0), [CDH 7.0.0..CDH 8.0.0)

**oozie\_coord\_action\_get\_for\_start\_jpa\_executor\_duration\_timer\_99th\_percentile**

### **Description**

message.metrics.oozie\_coord\_action\_get\_for\_start\_jpa\_executor\_duration\_timer\_99th\_percentile.desc

### **Unit**

ms

### **Parents**

cluster, oozie, rack

### **CDH Version**

[CDH 5.3..CDH 6.0.0), [CDH 6.0.0..CDH 7.0.0), [CDH 7.0.0..CDH 8.0.0)

### **oozie\_coord\_action\_get\_for\_start\_jpa\_executor\_duration\_timer\_avg**

### **Description**

message.metrics.oozie\_coord\_action\_get\_for\_start\_jpa\_executor\_duration\_timer\_avg.desc

# **Unit**

ms

# **Parents**

cluster, oozie, rack

### **CDH Version**

[CDH 5.3..CDH 6.0.0), [CDH 6.0.0..CDH 7.0.0), [CDH 7.0.0..CDH 8.0.0)

### **oozie\_coord\_action\_get\_for\_start\_jpa\_executor\_duration\_timer\_max**

# **Description**

message.metrics.oozie\_coord\_action\_get\_for\_start\_jpa\_executor\_duration\_timer\_max.desc

### **Unit**

cluster, oozie, rack

# **CDH Version**

[CDH 5.3..CDH 6.0.0), [CDH 6.0.0..CDH 7.0.0), [CDH 7.0.0..CDH 8.0.0)

#### **oozie\_coord\_action\_get\_for\_start\_jpa\_executor\_duration\_timer\_median**

### **Description**

message.metrics.oozie\_coord\_action\_get\_for\_start\_jpa\_executor\_duration\_timer\_median.desc

#### **Unit**

ms

### **Parents**

cluster, oozie, rack

### **CDH Version**

[CDH 5.3..CDH 6.0.0), [CDH 6.0.0..CDH 7.0.0), [CDH 7.0.0..CDH 8.0.0)

### **oozie\_coord\_action\_get\_for\_start\_jpa\_executor\_duration\_timer\_min**

### **Description**

message.metrics.oozie\_coord\_action\_get\_for\_start\_jpa\_executor\_duration\_timer\_min.desc

#### **Unit**

ms

### **Parents**

cluster, oozie, rack

### **CDH Version**

[CDH 5.3..CDH 6.0.0), [CDH 6.0.0..CDH 7.0.0), [CDH 7.0.0..CDH 8.0.0)

#### **oozie\_coord\_action\_get\_for\_start\_jpa\_executor\_duration\_timer\_rate**

### **Description**

message.metrics.oozie\_coord\_action\_get\_for\_start\_jpa\_executor\_duration\_timer\_count.desc

### **Unit**

message.units.executions per second

#### **Parents**

cluster, oozie, rack

### **CDH Version**

[CDH 5.3..CDH 6.0.0), [CDH 6.0.0..CDH 7.0.0), [CDH 7.0.0..CDH 8.0.0)

### **oozie\_coord\_action\_get\_for\_start\_jpa\_executor\_duration\_timer\_stddev**

# **Description**

message.metrics.oozie\_coord\_action\_get\_for\_start\_jpa\_executor\_duration\_timer\_stddev.desc

#### **Unit**

ms

#### **Parents**

cluster, oozie, rack

#### **CDH Version**

# **oozie\_coord\_action\_get\_for\_timeout\_jpa\_executor\_duration\_timer\_15min\_rate**

# **Description**

message.metrics.oozie\_coord\_action\_get\_for\_timeout\_jpa\_executor\_duration\_timer\_15min\_rate.desc

### **Unit**

message.units.executions per message.units.singular.milliseconds

### **Parents**

cluster, oozie, rack

#### **CDH Version**

[CDH 5.3..CDH 6.0.0), [CDH 6.0.0..CDH 7.0.0), [CDH 7.0.0..CDH 8.0.0)

#### **oozie\_coord\_action\_get\_for\_timeout\_jpa\_executor\_duration\_timer\_1min\_rate**

#### **Description**

message.metrics.oozie\_coord\_action\_get\_for\_timeout\_jpa\_executor\_duration\_timer\_1min\_rate.desc

#### **Unit**

message.units.executions per message.units.singular.milliseconds

#### **Parents**

cluster, oozie, rack

### **CDH Version**

[CDH 5.3..CDH 6.0.0), [CDH 6.0.0..CDH 7.0.0), [CDH 7.0.0..CDH 8.0.0)

#### **oozie\_coord\_action\_get\_for\_timeout\_jpa\_executor\_duration\_timer\_5min\_rate**

#### **Description**

message.metrics.oozie\_coord\_action\_get\_for\_timeout\_jpa\_executor\_duration\_timer\_5min\_rate.desc

### **Unit**

message.units.executions per message.units.singular.milliseconds

#### **Parents**

cluster, oozie, rack

#### **CDH Version**

[CDH 5.3..CDH 6.0.0), [CDH 6.0.0..CDH 7.0.0), [CDH 7.0.0..CDH 8.0.0)

### **oozie** coord action get for timeout jpa executor duration timer 75th percentile

### **Description**

message.metrics.oozie\_coord\_action\_get\_for\_timeout\_jpa\_executor\_duration\_timer\_75th\_percentile.desc

### **Unit**

ms

# **Parents**

cluster, oozie, rack

#### **CDH Version**

[CDH 5.3..CDH 6.0.0), [CDH 6.0.0..CDH 7.0.0), [CDH 7.0.0..CDH 8.0.0)

### **oozie\_coord\_action\_get\_for\_timeout\_jpa\_executor\_duration\_timer\_999th\_percentile**

### **Description**

message.metrics.oozie\_coord\_action\_get\_for\_timeout\_jpa\_executor\_duration\_timer\_999th\_percentile.desc

**Unit**

cluster, oozie, rack

# **CDH Version**

[CDH 5.3..CDH 6.0.0), [CDH 6.0.0..CDH 7.0.0), [CDH 7.0.0..CDH 8.0.0)

#### **oozie\_coord\_action\_get\_for\_timeout\_jpa\_executor\_duration\_timer\_99th\_percentile**

### **Description**

message.metrics.oozie\_coord\_action\_get\_for\_timeout\_jpa\_executor\_duration\_timer\_99th\_percentile.desc

#### **Unit**

ms

### **Parents**

cluster, oozie, rack

### **CDH Version**

[CDH 5.3..CDH 6.0.0), [CDH 6.0.0..CDH 7.0.0), [CDH 7.0.0..CDH 8.0.0)

### **oozie\_coord\_action\_get\_for\_timeout\_jpa\_executor\_duration\_timer\_avg**

### **Description**

message.metrics.oozie\_coord\_action\_get\_for\_timeout\_jpa\_executor\_duration\_timer\_avg.desc

**Unit**

ms

### **Parents**

cluster, oozie, rack

### **CDH Version**

[CDH 5.3..CDH 6.0.0), [CDH 6.0.0..CDH 7.0.0), [CDH 7.0.0..CDH 8.0.0)

#### **oozie\_coord\_action\_get\_for\_timeout\_jpa\_executor\_duration\_timer\_max**

# **Description**

message.metrics.oozie\_coord\_action\_get\_for\_timeout\_jpa\_executor\_duration\_timer\_max.desc

**Unit**

ms

### **Parents**

cluster, oozie, rack

### **CDH Version**

[CDH 5.3..CDH 6.0.0), [CDH 6.0.0..CDH 7.0.0), [CDH 7.0.0..CDH 8.0.0)

## **oozie\_coord\_action\_get\_for\_timeout\_jpa\_executor\_duration\_timer\_median**

### **Description**

message.metrics.oozie\_coord\_action\_get\_for\_timeout\_jpa\_executor\_duration\_timer\_median.desc

#### **Unit**

ms

#### **Parents**

cluster, oozie, rack

#### **CDH Version**

# **oozie\_coord\_action\_get\_for\_timeout\_jpa\_executor\_duration\_timer\_min**

# **Description**

message.metrics.oozie\_coord\_action\_get\_for\_timeout\_jpa\_executor\_duration\_timer\_min.desc

### **Unit**

ms

### **Parents**

cluster, oozie, rack

#### **CDH Version**

[CDH 5.3..CDH 6.0.0), [CDH 6.0.0..CDH 7.0.0), [CDH 7.0.0..CDH 8.0.0)

#### **oozie\_coord\_action\_get\_for\_timeout\_jpa\_executor\_duration\_timer\_rate**

#### **Description**

message.metrics.oozie\_coord\_action\_get\_for\_timeout\_jpa\_executor\_duration\_timer\_count.desc

### **Unit**

message.units.executions per second

### **Parents**

cluster, oozie, rack

### **CDH Version**

[CDH 5.3..CDH 6.0.0), [CDH 6.0.0..CDH 7.0.0), [CDH 7.0.0..CDH 8.0.0)

#### **oozie\_coord\_action\_get\_for\_timeout\_jpa\_executor\_duration\_timer\_stddev**

### **Description**

message.metrics.oozie\_coord\_action\_get\_for\_timeout\_jpa\_executor\_duration\_timer\_stddev.desc

### **Unit**

ms

### **Parents**

cluster, oozie, rack

### **CDH Version**

[CDH 5.3..CDH 6.0.0), [CDH 6.0.0..CDH 7.0.0), [CDH 7.0.0..CDH 8.0.0)

### **oozie\_coord\_action\_get\_jpa\_executor\_duration\_timer\_15min\_rate**

### **Description**

message.metrics.oozie\_coord\_action\_get\_jpa\_executor\_duration\_timer\_15min\_rate.desc

### **Unit**

message.units.executions per message.units.singular.milliseconds

# **Parents**

cluster, oozie, rack

### **CDH Version**

[CDH 5.3..CDH 6.0.0), [CDH 6.0.0..CDH 7.0.0), [CDH 7.0.0..CDH 8.0.0)

# **oozie\_coord\_action\_get\_jpa\_executor\_duration\_timer\_1min\_rate**

# **Description**

message.metrics.oozie\_coord\_action\_get\_jpa\_executor\_duration\_timer\_1min\_rate.desc

### **Unit**

message.units.executions per message.units.singular.milliseconds

cluster, oozie, rack

# **CDH Version**

[CDH 5.3..CDH 6.0.0), [CDH 6.0.0..CDH 7.0.0), [CDH 7.0.0..CDH 8.0.0)

#### **oozie\_coord\_action\_get\_jpa\_executor\_duration\_timer\_5min\_rate**

### **Description**

message.metrics.oozie\_coord\_action\_get\_jpa\_executor\_duration\_timer\_5min\_rate.desc

#### **Unit**

message.units.executions per message.units.singular.milliseconds

### **Parents**

cluster, oozie, rack

#### **CDH Version**

[CDH 5.3..CDH 6.0.0), [CDH 6.0.0..CDH 7.0.0), [CDH 7.0.0..CDH 8.0.0)

### **oozie\_coord\_action\_get\_jpa\_executor\_duration\_timer\_75th\_percentile**

### **Description**

message.metrics.oozie\_coord\_action\_get\_jpa\_executor\_duration\_timer\_75th\_percentile.desc

**Unit**

ms

### **Parents**

cluster, oozie, rack

### **CDH Version**

[CDH 5.3..CDH 6.0.0), [CDH 6.0.0..CDH 7.0.0), [CDH 7.0.0..CDH 8.0.0)

#### **oozie\_coord\_action\_get\_jpa\_executor\_duration\_timer\_999th\_percentile**

### **Description**

message.metrics.oozie\_coord\_action\_get\_jpa\_executor\_duration\_timer\_999th\_percentile.desc

**Unit**

ms

### **Parents**

cluster, oozie, rack

### **CDH Version**

[CDH 5.3..CDH 6.0.0), [CDH 6.0.0..CDH 7.0.0), [CDH 7.0.0..CDH 8.0.0)

### **oozie\_coord\_action\_get\_jpa\_executor\_duration\_timer\_99th\_percentile**

# **Description**

message.metrics.oozie\_coord\_action\_get\_jpa\_executor\_duration\_timer\_99th\_percentile.desc

#### **Unit**

ms

#### **Parents**

cluster, oozie, rack

#### **CDH Version**

# **oozie\_coord\_action\_get\_jpa\_executor\_duration\_timer\_avg**

# **Description**

message.metrics.oozie\_coord\_action\_get\_jpa\_executor\_duration\_timer\_avg.desc

### **Unit**

ms

### **Parents**

cluster, oozie, rack

#### **CDH Version**

[CDH 5.3..CDH 6.0.0), [CDH 6.0.0..CDH 7.0.0), [CDH 7.0.0..CDH 8.0.0)

#### **oozie\_coord\_action\_get\_jpa\_executor\_duration\_timer\_max**

#### **Description**

message.metrics.oozie\_coord\_action\_get\_jpa\_executor\_duration\_timer\_max.desc

### **Unit**

ms

### **Parents**

cluster, oozie, rack

### **CDH Version**

[CDH 5.3..CDH 6.0.0), [CDH 6.0.0..CDH 7.0.0), [CDH 7.0.0..CDH 8.0.0)

#### **oozie\_coord\_action\_get\_jpa\_executor\_duration\_timer\_median**

#### **Description**

message.metrics.oozie\_coord\_action\_get\_jpa\_executor\_duration\_timer\_median.desc

### **Unit**

ms

#### **Parents**

cluster, oozie, rack

### **CDH Version**

[CDH 5.3..CDH 6.0.0), [CDH 6.0.0..CDH 7.0.0), [CDH 7.0.0..CDH 8.0.0)

# **oozie\_coord\_action\_get\_jpa\_executor\_duration\_timer\_min**

### **Description**

message.metrics.oozie\_coord\_action\_get\_jpa\_executor\_duration\_timer\_min.desc

# **Unit**

ms

### **Parents**

cluster, oozie, rack

### **CDH Version**

[CDH 5.3..CDH 6.0.0), [CDH 6.0.0..CDH 7.0.0), [CDH 7.0.0..CDH 8.0.0)

### **oozie\_coord\_action\_get\_jpa\_executor\_duration\_timer\_rate**

### **Description**

message.metrics.oozie\_coord\_action\_get\_jpa\_executor\_duration\_timer\_count.desc

### **Unit**

message.units.executions per second

cluster, oozie, rack

# **CDH Version**

[CDH 5.3..CDH 6.0.0), [CDH 6.0.0..CDH 7.0.0), [CDH 7.0.0..CDH 8.0.0)

#### **oozie\_coord\_action\_get\_jpa\_executor\_duration\_timer\_stddev**

### **Description**

message.metrics.oozie\_coord\_action\_get\_jpa\_executor\_duration\_timer\_stddev.desc

#### **Unit**

ms

### **Parents**

cluster, oozie, rack

#### **CDH Version**

[CDH 5.3..CDH 6.0.0), [CDH 6.0.0..CDH 7.0.0), [CDH 7.0.0..CDH 8.0.0)

### **oozie\_coord\_action\_insert\_jpa\_executor\_duration\_timer\_15min\_rate**

### **Description**

message.metrics.oozie\_coord\_action\_insert\_jpa\_executor\_duration\_timer\_15min\_rate.desc

#### **Unit**

message.units.executions per message.units.singular.milliseconds

### **Parents**

cluster, oozie, rack

### **CDH Version**

[CDH 5.3..CDH 6.0.0), [CDH 6.0.0..CDH 7.0.0), [CDH 7.0.0..CDH 8.0.0)

#### **oozie\_coord\_action\_insert\_jpa\_executor\_duration\_timer\_1min\_rate**

### **Description**

message.metrics.oozie\_coord\_action\_insert\_jpa\_executor\_duration\_timer\_1min\_rate.desc

#### **Unit**

message.units.executions per message.units.singular.milliseconds

### **Parents**

cluster, oozie, rack

### **CDH Version**

[CDH 5.3..CDH 6.0.0), [CDH 6.0.0..CDH 7.0.0), [CDH 7.0.0..CDH 8.0.0)

### **oozie\_coord\_action\_insert\_jpa\_executor\_duration\_timer\_5min\_rate**

# **Description**

message.metrics.oozie\_coord\_action\_insert\_jpa\_executor\_duration\_timer\_5min\_rate.desc

### **Unit**

message.units.executions per message.units.singular.milliseconds

### **Parents**

cluster, oozie, rack

### **CDH Version**

# **oozie\_coord\_action\_insert\_jpa\_executor\_duration\_timer\_75th\_percentile**

# **Description**

message.metrics.oozie\_coord\_action\_insert\_jpa\_executor\_duration\_timer\_75th\_percentile.desc

### **Unit**

ms

## **Parents**

cluster, oozie, rack

#### **CDH Version**

[CDH 5.3..CDH 6.0.0), [CDH 6.0.0..CDH 7.0.0), [CDH 7.0.0..CDH 8.0.0)

#### **oozie\_coord\_action\_insert\_jpa\_executor\_duration\_timer\_999th\_percentile**

#### **Description**

message.metrics.oozie\_coord\_action\_insert\_jpa\_executor\_duration\_timer\_999th\_percentile.desc

### **Unit**

ms

### **Parents**

cluster, oozie, rack

### **CDH Version**

[CDH 5.3..CDH 6.0.0), [CDH 6.0.0..CDH 7.0.0), [CDH 7.0.0..CDH 8.0.0)

#### **oozie\_coord\_action\_insert\_jpa\_executor\_duration\_timer\_99th\_percentile**

### **Description**

message.metrics.oozie\_coord\_action\_insert\_jpa\_executor\_duration\_timer\_99th\_percentile.desc

### **Unit**

ms

### **Parents**

cluster, oozie, rack

### **CDH Version**

[CDH 5.3..CDH 6.0.0), [CDH 6.0.0..CDH 7.0.0), [CDH 7.0.0..CDH 8.0.0)

## **oozie\_coord\_action\_insert\_jpa\_executor\_duration\_timer\_avg**

## **Description**

message.metrics.oozie\_coord\_action\_insert\_jpa\_executor\_duration\_timer\_avg.desc

# **Unit**

ms

### **Parents**

cluster, oozie, rack

### **CDH Version**

[CDH 5.3..CDH 6.0.0), [CDH 6.0.0..CDH 7.0.0), [CDH 7.0.0..CDH 8.0.0)

### **oozie\_coord\_action\_insert\_jpa\_executor\_duration\_timer\_max**

### **Description**

message.metrics.oozie\_coord\_action\_insert\_jpa\_executor\_duration\_timer\_max.desc

#### **Unit**

cluster, oozie, rack

# **CDH Version**

[CDH 5.3..CDH 6.0.0), [CDH 6.0.0..CDH 7.0.0), [CDH 7.0.0..CDH 8.0.0)

#### **oozie\_coord\_action\_insert\_jpa\_executor\_duration\_timer\_median**

### **Description**

message.metrics.oozie\_coord\_action\_insert\_jpa\_executor\_duration\_timer\_median.desc

#### **Unit**

ms

### **Parents**

cluster, oozie, rack

#### **CDH Version**

[CDH 5.3..CDH 6.0.0), [CDH 6.0.0..CDH 7.0.0), [CDH 7.0.0..CDH 8.0.0)

### **oozie\_coord\_action\_insert\_jpa\_executor\_duration\_timer\_min**

### **Description**

message.metrics.oozie\_coord\_action\_insert\_jpa\_executor\_duration\_timer\_min.desc

**Unit**

ms

### **Parents**

cluster, oozie, rack

### **CDH Version**

[CDH 5.3..CDH 6.0.0), [CDH 6.0.0..CDH 7.0.0), [CDH 7.0.0..CDH 8.0.0)

#### **oozie\_coord\_action\_insert\_jpa\_executor\_duration\_timer\_rate**

### **Description**

message.metrics.oozie\_coord\_action\_insert\_jpa\_executor\_duration\_timer\_count.desc

#### **Unit**

message.units.executions per second

### **Parents**

cluster, oozie, rack

### **CDH Version**

[CDH 5.3..CDH 6.0.0), [CDH 6.0.0..CDH 7.0.0), [CDH 7.0.0..CDH 8.0.0)

### **oozie\_coord\_action\_insert\_jpa\_executor\_duration\_timer\_stddev**

### **Description**

message.metrics.oozie\_coord\_action\_insert\_jpa\_executor\_duration\_timer\_stddev.desc

#### **Unit**

ms

#### **Parents**

cluster, oozie, rack

#### **CDH Version**

# **oozie\_coord\_action\_query\_executor\_get\_coord\_action\_duration\_timer\_15min\_rate**

# **Description**

message.metrics.oozie\_coord\_action\_query\_executor\_get\_coord\_action\_duration\_timer\_15min\_rate.desc

### **Unit**

message.units.executions per message.units.singular.milliseconds

### **Parents**

cluster, oozie, rack

### **CDH Version**

[CDH 5.3..CDH 6.0.0), [CDH 6.0.0..CDH 7.0.0), [CDH 7.0.0..CDH 8.0.0)

#### **oozie\_coord\_action\_query\_executor\_get\_coord\_action\_duration\_timer\_1min\_rate**

#### **Description**

message.metrics.oozie\_coord\_action\_query\_executor\_get\_coord\_action\_duration\_timer\_1min\_rate.desc

### **Unit**

message.units.executions per message.units.singular.milliseconds

#### **Parents**

cluster, oozie, rack

### **CDH Version**

[CDH 5.3..CDH 6.0.0), [CDH 6.0.0..CDH 7.0.0), [CDH 7.0.0..CDH 8.0.0)

#### **oozie\_coord\_action\_query\_executor\_get\_coord\_action\_duration\_timer\_5min\_rate**

#### **Description**

message.metrics.oozie\_coord\_action\_query\_executor\_get\_coord\_action\_duration\_timer\_5min\_rate.desc

### **Unit**

message.units.executions per message.units.singular.milliseconds

#### **Parents**

cluster, oozie, rack

### **CDH Version**

[CDH 5.3..CDH 6.0.0), [CDH 6.0.0..CDH 7.0.0), [CDH 7.0.0..CDH 8.0.0)

#### **oozie\_coord\_action\_query\_executor\_get\_coord\_action\_duration\_timer\_75th\_percentile**

### **Description**

message.metrics.oozie\_coord\_action\_query\_executor\_get\_coord\_action\_duration\_timer\_75th\_percentile.desc

# **Unit**

ms

### **Parents**

cluster, oozie, rack

#### **CDH Version**

[CDH 5.3..CDH 6.0.0), [CDH 6.0.0..CDH 7.0.0), [CDH 7.0.0..CDH 8.0.0)

### **oozie\_coord\_action\_query\_executor\_get\_coord\_action\_duration\_timer\_999th\_percentile**

### **Description**

message.metrics.oozie\_coord\_action\_query\_executor\_get\_coord\_action\_duration\_timer\_999th\_percentile.desc

**Unit**

cluster, oozie, rack

# **CDH Version**

[CDH 5.3..CDH 6.0.0), [CDH 6.0.0..CDH 7.0.0), [CDH 7.0.0..CDH 8.0.0)

#### **oozie\_coord\_action\_query\_executor\_get\_coord\_action\_duration\_timer\_99th\_percentile**

### **Description**

message.metrics.oozie\_coord\_action\_query\_executor\_get\_coord\_action\_duration\_timer\_99th\_percentile.desc

#### **Unit**

ms

#### **Parents**

cluster, oozie, rack

#### **CDH Version**

[CDH 5.3..CDH 6.0.0), [CDH 6.0.0..CDH 7.0.0), [CDH 7.0.0..CDH 8.0.0)

#### **oozie\_coord\_action\_query\_executor\_get\_coord\_action\_duration\_timer\_avg**

### **Description**

message.metrics.oozie\_coord\_action\_query\_executor\_get\_coord\_action\_duration\_timer\_avg.desc

#### **Unit**

ms

### **Parents**

cluster, oozie, rack

#### **CDH Version**

[CDH 5.3..CDH 6.0.0), [CDH 6.0.0..CDH 7.0.0), [CDH 7.0.0..CDH 8.0.0)

#### **oozie\_coord\_action\_query\_executor\_get\_coord\_action\_duration\_timer\_max**

### **Description**

message.metrics.oozie\_coord\_action\_query\_executor\_get\_coord\_action\_duration\_timer\_max.desc

#### **Unit**

ms

### **Parents**

cluster, oozie, rack

### **CDH Version**

[CDH 5.3..CDH 6.0.0), [CDH 6.0.0..CDH 7.0.0), [CDH 7.0.0..CDH 8.0.0)

### **oozie\_coord\_action\_query\_executor\_get\_coord\_action\_duration\_timer\_median**

# **Description**

message.metrics.oozie\_coord\_action\_query\_executor\_get\_coord\_action\_duration\_timer\_median.desc

#### **Unit**

ms

#### **Parents**

cluster, oozie, rack

### **CDH Version**

#### **oozie\_coord\_action\_query\_executor\_get\_coord\_action\_duration\_timer\_min Description**

message.metrics.oozie\_coord\_action\_query\_executor\_get\_coord\_action\_duration\_timer\_min.desc

### **Unit**

ms

## **Parents**

cluster, oozie, rack

#### **CDH Version**

[CDH 5.3..CDH 6.0.0), [CDH 6.0.0..CDH 7.0.0), [CDH 7.0.0..CDH 8.0.0)

#### **oozie\_coord\_action\_query\_executor\_get\_coord\_action\_duration\_timer\_rate**

#### **Description**

message.metrics.oozie\_coord\_action\_query\_executor\_get\_coord\_action\_duration\_timer\_count.desc

#### **Unit**

message.units.executions per second

### **Parents**

cluster, oozie, rack

### **CDH Version**

[CDH 5.3..CDH 6.0.0), [CDH 6.0.0..CDH 7.0.0), [CDH 7.0.0..CDH 8.0.0)

#### **oozie\_coord\_action\_query\_executor\_get\_coord\_action\_duration\_timer\_stddev**

### **Description**

message.metrics.oozie\_coord\_action\_query\_executor\_get\_coord\_action\_duration\_timer\_stddev.desc

### **Unit**

ms

### **Parents**

cluster, oozie, rack

### **CDH Version**

[CDH 5.3..CDH 6.0.0), [CDH 6.0.0..CDH 7.0.0), [CDH 7.0.0..CDH 8.0.0)

# **oozie\_coord\_action\_query\_executor\_get\_coord\_action\_status\_duration\_timer\_15min\_rate**

## **Description**

message.metrics.oozie\_coord\_action\_query\_executor\_get\_coord\_action\_status\_duration\_timer\_15min\_rate.desc

# **Unit**

message.units.executions per message.units.singular.milliseconds

# **Parents**

cluster, oozie, rack

### **CDH Version**

[CDH 5.3..CDH 6.0.0), [CDH 6.0.0..CDH 7.0.0), [CDH 7.0.0..CDH 8.0.0)

# **oozie\_coord\_action\_query\_executor\_get\_coord\_action\_status\_duration\_timer\_1min\_rate**

# **Description**

message.metrics.oozie\_coord\_action\_query\_executor\_get\_coord\_action\_status\_duration\_timer\_1min\_rate.desc

**Unit**

message.units.executions per message.units.singular.milliseconds

cluster, oozie, rack

# **CDH Version**

[CDH 5.3..CDH 6.0.0), [CDH 6.0.0..CDH 7.0.0), [CDH 7.0.0..CDH 8.0.0)

#### **oozie\_coord\_action\_query\_executor\_get\_coord\_action\_status\_duration\_timer\_5min\_rate**

### **Description**

message.metrics.oozie\_coord\_action\_query\_executor\_get\_coord\_action\_status\_duration\_timer\_5min\_rate.desc

#### **Unit**

message.units.executions per message.units.singular.milliseconds

#### **Parents**

cluster, oozie, rack

#### **CDH Version**

[CDH 5.3..CDH 6.0.0), [CDH 6.0.0..CDH 7.0.0), [CDH 7.0.0..CDH 8.0.0)

#### **oozie\_coord\_action\_query\_executor\_get\_coord\_action\_status\_duration\_timer\_75th\_percentile**

### **Description**

message.metrics.oozie\_coord\_action\_query\_executor\_get\_coord\_action\_status\_duration\_timer\_75th\_percentile.desc

#### **Unit**

ms

### **Parents**

cluster, oozie, rack

### **CDH Version**

[CDH 5.3..CDH 6.0.0), [CDH 6.0.0..CDH 7.0.0), [CDH 7.0.0..CDH 8.0.0)

### **oozie\_coord\_action\_query\_executor\_get\_coord\_action\_status\_duration\_timer\_999th\_percentile**

### **Description**

message.metrics.oozie\_coord\_action\_query\_executor\_get\_coord\_action\_status\_duration\_timer\_999th\_percentile.desc

**Unit**

ms

### **Parents**

cluster, oozie, rack

### **CDH Version**

[CDH 5.3..CDH 6.0.0), [CDH 6.0.0..CDH 7.0.0), [CDH 7.0.0..CDH 8.0.0)

### **oozie\_coord\_action\_query\_executor\_get\_coord\_action\_status\_duration\_timer\_99th\_percentile**

# **Description**

message.metrics.oozie\_coord\_action\_query\_executor\_get\_coord\_action\_status\_duration\_timer\_99th\_percentile.desc

#### **Unit**

ms

#### **Parents**

cluster, oozie, rack

#### **CDH Version**

#### **oozie\_coord\_action\_query\_executor\_get\_coord\_action\_status\_duration\_timer\_avg Description**

message.metrics.oozie\_coord\_action\_query\_executor\_get\_coord\_action\_status\_duration\_timer\_avg.desc

#### **Unit**

ms

### **Parents**

cluster, oozie, rack

#### **CDH Version**

[CDH 5.3..CDH 6.0.0), [CDH 6.0.0..CDH 7.0.0), [CDH 7.0.0..CDH 8.0.0)

### **oozie\_coord\_action\_query\_executor\_get\_coord\_action\_status\_duration\_timer\_max**

#### **Description**

message.metrics.oozie\_coord\_action\_query\_executor\_get\_coord\_action\_status\_duration\_timer\_max.desc

### **Unit**

ms

### **Parents**

cluster, oozie, rack

### **CDH Version**

[CDH 5.3..CDH 6.0.0), [CDH 6.0.0..CDH 7.0.0), [CDH 7.0.0..CDH 8.0.0)

#### **oozie\_coord\_action\_query\_executor\_get\_coord\_action\_status\_duration\_timer\_median**

### **Description**

message.metrics.oozie\_coord\_action\_query\_executor\_get\_coord\_action\_status\_duration\_timer\_median.desc

### **Unit**

ms

#### **Parents**

cluster, oozie, rack

#### **CDH Version**

[CDH 5.3..CDH 6.0.0), [CDH 6.0.0..CDH 7.0.0), [CDH 7.0.0..CDH 8.0.0)

#### **oozie\_coord\_action\_query\_executor\_get\_coord\_action\_status\_duration\_timer\_min**

### **Description**

message.metrics.oozie\_coord\_action\_query\_executor\_get\_coord\_action\_status\_duration\_timer\_min.desc

### **Unit**

ms

### **Parents**

cluster, oozie, rack

### **CDH Version**

[CDH 5.3..CDH 6.0.0), [CDH 6.0.0..CDH 7.0.0), [CDH 7.0.0..CDH 8.0.0)

### **oozie\_coord\_action\_query\_executor\_get\_coord\_action\_status\_duration\_timer\_rate**

# **Description**

message.metrics.oozie\_coord\_action\_query\_executor\_get\_coord\_action\_status\_duration\_timer\_count.desc

**Unit**

message.units.executions per second

cluster, oozie, rack

# **CDH Version**

[CDH 5.3..CDH 6.0.0), [CDH 6.0.0..CDH 7.0.0), [CDH 7.0.0..CDH 8.0.0)

#### **oozie\_coord\_action\_query\_executor\_get\_coord\_action\_status\_duration\_timer\_stddev**

#### **Description**

message.metrics.oozie\_coord\_action\_query\_executor\_get\_coord\_action\_status\_duration\_timer\_stddev.desc

#### **Unit**

ms

### **Parents**

cluster, oozie, rack

#### **CDH Version**

[CDH 5.3..CDH 6.0.0), [CDH 6.0.0..CDH 7.0.0), [CDH 7.0.0..CDH 8.0.0)

### **oozie\_coord\_action\_query\_executor\_get\_coord\_actions\_by\_last\_modified\_time\_duration\_timer\_15min\_rate**

#### **Description**

message.metrics.oozie\_coord\_action\_query\_executor\_get\_coord\_actions\_by\_last\_modified\_time\_duration\_timer\_15min

#### **Unit**

message.units.executions per message.units.singular.milliseconds

### **Parents**

cluster, oozie, rack

### **CDH Version**

[CDH 5.3..CDH 6.0.0), [CDH 6.0.0..CDH 7.0.0), [CDH 7.0.0..CDH 8.0.0)

#### **oozie\_coord\_action\_query\_executor\_get\_coord\_actions\_by\_last\_modified\_time\_duration\_timer\_1min\_rate Description**

message.metrics.oozie\_coord\_action\_query\_executor\_get\_coord\_actions\_by\_last\_modified\_time\_duration\_timer\_1min

#### **Unit**

message.units.executions per message.units.singular.milliseconds

#### **Parents**

cluster, oozie, rack

### **CDH Version**

[CDH 5.3..CDH 6.0.0), [CDH 6.0.0..CDH 7.0.0), [CDH 7.0.0..CDH 8.0.0)

# **oozie\_coord\_action\_query\_executor\_get\_coord\_actions\_by\_last\_modified\_time\_duration\_timer\_5min\_rate**

### **Description**

message.metrics.oozie\_coord\_action\_query\_executor\_get\_coord\_actions\_by\_last\_modified\_time\_duration\_timer\_5min

#### **Unit**

message.units.executions per message.units.singular.milliseconds

#### **Parents**

cluster, oozie, rack

#### **CDH Version**

### **oozie** coord action query executor get coord actions by last modified time duration timer 75th percentil **Description**

message.metrics.oozie\_coord\_action\_query\_executor\_get\_coord\_actions\_by\_last\_modified\_time\_duration\_timer\_75th\_

**Unit**

ms

### **Parents**

cluster, oozie, rack

#### **CDH Version**

[CDH 5.3..CDH 6.0.0), [CDH 6.0.0..CDH 7.0.0), [CDH 7.0.0..CDH 8.0.0)

### **oozie\_coord\_action\_query\_executor\_get\_coord\_actions\_by\_last\_modified\_time\_duration\_timer\_999th\_percentile Description**

message.metrics.oozie\_coord\_action\_query\_executor\_get\_coord\_actions\_by\_last\_modified\_time\_duration\_timer\_999th

#### **Unit**

ms

### **Parents**

cluster, oozie, rack

### **CDH Version**

[CDH 5.3..CDH 6.0.0), [CDH 6.0.0..CDH 7.0.0), [CDH 7.0.0..CDH 8.0.0)

**oozie\_coord\_action\_query\_executor\_get\_coord\_actions\_by\_last\_modified\_time\_duration\_timer\_99th\_percentile Description**

message.metrics.oozie\_coord\_action\_query\_executor\_get\_coord\_actions\_by\_last\_modified\_time\_duration\_timer\_99th\_

### **Unit**

ms

#### **Parents**

cluster, oozie, rack

### **CDH Version**

[CDH 5.3..CDH 6.0.0), [CDH 6.0.0..CDH 7.0.0), [CDH 7.0.0..CDH 8.0.0)

# **oozie\_coord\_action\_query\_executor\_get\_coord\_actions\_by\_last\_modified\_time\_duration\_timer\_avg**

# **Description**

message.metrics.oozie\_coord\_action\_query\_executor\_get\_coord\_actions\_by\_last\_modified\_time\_duration\_timer\_avg.desc

# **Unit**

ms

#### **Parents**

cluster, oozie, rack

### **CDH Version**

[CDH 5.3..CDH 6.0.0), [CDH 6.0.0..CDH 7.0.0), [CDH 7.0.0..CDH 8.0.0)

# **oozie** coord action query executor get coord actions by last modified time duration timer max

### **Description**

message.metrics.oozie\_coord\_action\_query\_executor\_get\_coord\_actions\_by\_last\_modified\_time\_duration\_timer\_max.describering.coord\_actions\_py\_last\_modified\_time\_duration\_timer\_max.describering.coord

**Unit**

cluster, oozie, rack

# **CDH Version**

[CDH 5.3..CDH 6.0.0), [CDH 6.0.0..CDH 7.0.0), [CDH 7.0.0..CDH 8.0.0)

**oozie\_coord\_action\_query\_executor\_get\_coord\_actions\_by\_last\_modified\_time\_duration\_timer\_median**

### **Description**

message.metrics.oozie\_coord\_action\_query\_executor\_get\_coord\_actions\_by\_last\_modified\_time\_duration\_timer\_media

#### **Unit**

ms

#### **Parents**

cluster, oozie, rack

#### **CDH Version**

[CDH 5.3..CDH 6.0.0), [CDH 6.0.0..CDH 7.0.0), [CDH 7.0.0..CDH 8.0.0)

#### **oozie\_coord\_action\_query\_executor\_get\_coord\_actions\_by\_last\_modified\_time\_duration\_timer\_min**

#### **Description**

message.metrics.oozie\_coord\_action\_query\_executor\_get\_coord\_actions\_by\_last\_modified\_time\_duration\_timer\_min.d

#### **Unit**

ms

### **Parents**

cluster, oozie, rack

#### **CDH Version**

[CDH 5.3..CDH 6.0.0), [CDH 6.0.0..CDH 7.0.0), [CDH 7.0.0..CDH 8.0.0)

### **oozie\_coord\_action\_query\_executor\_get\_coord\_actions\_by\_last\_modified\_time\_duration\_timer\_rate**

### **Description**

message.metrics.oozie\_coord\_action\_query\_executor\_get\_coord\_actions\_by\_last\_modified\_time\_duration\_timer\_count

### **Unit**

message.units.executions per second

#### **Parents**

cluster, oozie, rack

### **CDH Version**

[CDH 5.3..CDH 6.0.0), [CDH 6.0.0..CDH 7.0.0), [CDH 7.0.0..CDH 8.0.0)

### **oozie\_coord\_action\_query\_executor\_get\_coord\_actions\_by\_last\_modified\_time\_duration\_timer\_stddev**

## **Description**

message.metrics.oozie\_coord\_action\_query\_executor\_get\_coord\_actions\_by\_last\_modified\_time\_duration\_timer\_stddev

### **Unit**

ms

### **Parents**

cluster, oozie, rack

### **CDH Version**

#### **oozie\_coord\_action\_query\_executor\_get\_coord\_active\_actions\_by\_jobid\_duration\_timer\_rate Description**

message.metrics.oozie\_coord\_action\_query\_executor\_get\_coord\_active\_actions\_count\_by\_jobid\_duration\_timer\_count.

### **Unit**

message.units.executions per second

### **Parents**

cluster, oozie, rack

#### **CDH Version**

[CDH 5.3..CDH 6.0.0), [CDH 6.0.0..CDH 7.0.0), [CDH 7.0.0..CDH 8.0.0)

**oozie\_coord\_action\_query\_executor\_get\_coord\_active\_actions\_count\_by\_jobid\_duration\_timer\_15min\_rate Description**

message.metrics.oozie\_coord\_action\_query\_executor\_get\_coord\_active\_actions\_count\_by\_jobid\_duration\_timer\_15min

#### **Unit**

message.units.executions per message.units.singular.milliseconds

#### **Parents**

cluster, oozie, rack

### **CDH Version**

[CDH 5.3..CDH 6.0.0), [CDH 6.0.0..CDH 7.0.0), [CDH 7.0.0..CDH 8.0.0)

**oozie\_coord\_action\_query\_executor\_get\_coord\_active\_actions\_count\_by\_jobid\_duration\_timer\_1min\_rate**

#### **Description**

message.metrics.oozie\_coord\_action\_query\_executor\_get\_coord\_active\_actions\_count\_by\_jobid\_duration\_timer\_1min\_

### **Unit**

message.units.executions per message.units.singular.milliseconds

#### **Parents**

cluster, oozie, rack

#### **CDH Version**

[CDH 5.3..CDH 6.0.0), [CDH 6.0.0..CDH 7.0.0), [CDH 7.0.0..CDH 8.0.0)

#### **oozie\_coord\_action\_query\_executor\_get\_coord\_active\_actions\_count\_by\_jobid\_duration\_timer\_5min\_rate Description**

message.metrics.oozie\_coord\_action\_query\_executor\_get\_coord\_active\_actions\_count\_by\_jobid\_duration\_timer\_5min\_

### **Unit**

message.units.executions per message.units.singular.milliseconds

#### **Parents**

cluster, oozie, rack

### **CDH Version**

[CDH 5.3..CDH 6.0.0), [CDH 6.0.0..CDH 7.0.0), [CDH 7.0.0..CDH 8.0.0)

**oozie** coord action query executor get coord active actions count by jobid duration timer 75th percentil **Description**

message.metrics.oozie\_coord\_action\_query\_executor\_get\_coord\_active\_actions\_count\_by\_jobid\_duration\_timer\_75th\_

**Unit**

cluster, oozie, rack

# **CDH Version**

[CDH 5.3..CDH 6.0.0), [CDH 6.0.0..CDH 7.0.0), [CDH 7.0.0..CDH 8.0.0)

**oozie\_coord\_action\_query\_executor\_get\_coord\_active\_actions\_count\_by\_jobid\_duration\_timer\_999th\_percentile Description**

message.metrics.oozie\_coord\_action\_query\_executor\_get\_coord\_active\_actions\_count\_by\_jobid\_duration\_timer\_999th

#### **Unit**

ms

### **Parents**

cluster, oozie, rack

#### **CDH Version**

[CDH 5.3..CDH 6.0.0), [CDH 6.0.0..CDH 7.0.0), [CDH 7.0.0..CDH 8.0.0)

**oozie\_coord\_action\_query\_executor\_get\_coord\_active\_actions\_count\_by\_jobid\_duration\_timer\_99th\_percentile Description**

message.metrics.oozie\_coord\_action\_query\_executor\_get\_coord\_active\_actions\_count\_by\_jobid\_duration\_timer\_99th\_

#### **Unit**

ms

### **Parents**

cluster, oozie, rack

#### **CDH Version**

[CDH 5.3..CDH 6.0.0), [CDH 6.0.0..CDH 7.0.0), [CDH 7.0.0..CDH 8.0.0)

**oozie\_coord\_action\_query\_executor\_get\_coord\_active\_actions\_count\_by\_jobid\_duration\_timer\_avg**

#### **Description**

message.metrics.oozie\_coord\_action\_query\_executor\_get\_coord\_active\_actions\_count\_by\_jobid\_duration\_timer\_avg.de

**Unit**

ms

#### **Parents**

cluster, oozie, rack

### **CDH Version**

[CDH 5.3..CDH 6.0.0), [CDH 6.0.0..CDH 7.0.0), [CDH 7.0.0..CDH 8.0.0)

#### **oozie\_coord\_action\_query\_executor\_get\_coord\_active\_actions\_count\_by\_jobid\_duration\_timer\_max**

### **Description**

message.metrics.oozie\_coord\_action\_query\_executor\_get\_coord\_active\_actions\_count\_by\_jobid\_duration\_timer\_max.d

#### **Unit**

ms

#### **Parents**

cluster, oozie, rack

#### **CDH Version**

### **oozie** coord action query executor get coord active actions count by jobid duration timer median **Description**

message.metrics.oozie\_coord\_action\_query\_executor\_get\_coord\_active\_actions\_count\_by\_jobid\_duration\_timer\_media

**Unit**

ms

### **Parents**

cluster, oozie, rack

#### **CDH Version**

[CDH 5.3..CDH 6.0.0), [CDH 6.0.0..CDH 7.0.0), [CDH 7.0.0..CDH 8.0.0)

# **oozie\_coord\_action\_query\_executor\_get\_coord\_active\_actions\_count\_by\_jobid\_duration\_timer\_min**

### **Description**

message.metrics.oozie\_coord\_action\_query\_executor\_get\_coord\_active\_actions\_count\_by\_jobid\_duration\_timer\_min.desc

#### **Unit**

ms

### **Parents**

cluster, oozie, rack

### **CDH Version**

[CDH 5.3..CDH 6.0.0), [CDH 6.0.0..CDH 7.0.0), [CDH 7.0.0..CDH 8.0.0)

**oozie\_coord\_action\_query\_executor\_get\_coord\_active\_actions\_count\_by\_jobid\_duration\_timer\_stddev**

#### **Description**

message.metrics.oozie\_coord\_action\_query\_executor\_get\_coord\_active\_actions\_count\_by\_jobid\_duration\_timer\_stddev.desc

### **Unit**

ms

### **Parents**

cluster, oozie, rack

### **CDH Version**

[CDH 5.3..CDH 6.0.0), [CDH 6.0.0..CDH 7.0.0), [CDH 7.0.0..CDH 8.0.0)

# **oozie\_coord\_action\_query\_executor\_update\_coord\_action\_dependencies\_duration\_timer\_15min\_rate**

# **Description**

message.metrics.oozie\_coord\_action\_query\_executor\_update\_coord\_action\_dependencies\_duration\_timer\_15min\_rate.desc

# **Unit**

message.units.executions per message.units.singular.milliseconds

### **Parents**

cluster, oozie, rack

# **CDH Version**

[CDH 5.3..CDH 6.0.0), [CDH 6.0.0..CDH 7.0.0), [CDH 7.0.0..CDH 8.0.0)

# **oozie\_coord\_action\_query\_executor\_update\_coord\_action\_dependencies\_duration\_timer\_1min\_rate**

### **Description**

message.metrics.oozie\_coord\_action\_query\_executor\_update\_coord\_action\_dependencies\_duration\_timer\_1min\_rate.desc

**Unit**

message.units.executions per message.units.singular.milliseconds

cluster, oozie, rack

# **CDH Version**

[CDH 5.3..CDH 6.0.0), [CDH 6.0.0..CDH 7.0.0), [CDH 7.0.0..CDH 8.0.0)

**oozie\_coord\_action\_query\_executor\_update\_coord\_action\_dependencies\_duration\_timer\_5min\_rate**

### **Description**

message.metrics.oozie\_coord\_action\_query\_executor\_update\_coord\_action\_dependencies\_duration\_timer\_5min\_rate.de

#### **Unit**

message.units.executions per message.units.singular.milliseconds

#### **Parents**

cluster, oozie, rack

#### **CDH Version**

[CDH 5.3..CDH 6.0.0), [CDH 6.0.0..CDH 7.0.0), [CDH 7.0.0..CDH 8.0.0)

### **oozie\_coord\_action\_query\_executor\_update\_coord\_action\_dependencies\_duration\_timer\_75th\_percentile**

#### **Description**

message.metrics.oozie\_coord\_action\_query\_executor\_update\_coord\_action\_dependencies\_duration\_timer\_75th\_percent

#### **Unit**

ms

### **Parents**

cluster, oozie, rack

#### **CDH Version**

[CDH 5.3..CDH 6.0.0), [CDH 6.0.0..CDH 7.0.0), [CDH 7.0.0..CDH 8.0.0)

#### **oozie\_coord\_action\_query\_executor\_update\_coord\_action\_dependencies\_duration\_timer\_999th\_percentile Description**

message.metrics.oozie\_coord\_action\_query\_executor\_update\_coord\_action\_dependencies\_duration\_timer\_999th\_percen

**Unit**

ms

#### **Parents**

cluster, oozie, rack

### **CDH Version**

[CDH 5.3..CDH 6.0.0), [CDH 6.0.0..CDH 7.0.0), [CDH 7.0.0..CDH 8.0.0)

#### **oozie\_coord\_action\_query\_executor\_update\_coord\_action\_dependencies\_duration\_timer\_99th\_percentile Description**

message.metrics.oozie\_coord\_action\_query\_executor\_update\_coord\_action\_dependencies\_duration\_timer\_99th\_percent

### **Unit**

ms

#### **Parents**

cluster, oozie, rack

#### **CDH Version**

### **oozie** coord action query executor update coord action dependencies duration timer avg **Description**

message.metrics.oozie\_coord\_action\_query\_executor\_update\_coord\_action\_dependencies\_duration\_timer\_avg.desc

### **Unit**

ms

# **Parents**

cluster, oozie, rack

#### **CDH Version**

[CDH 5.3..CDH 6.0.0), [CDH 6.0.0..CDH 7.0.0), [CDH 7.0.0..CDH 8.0.0)

### **oozie\_coord\_action\_query\_executor\_update\_coord\_action\_dependencies\_duration\_timer\_max**

#### **Description**

message.metrics.oozie\_coord\_action\_query\_executor\_update\_coord\_action\_dependencies\_duration\_timer\_max.desc

#### **Unit**

ms

### **Parents**

cluster, oozie, rack

### **CDH Version**

[CDH 5.3..CDH 6.0.0), [CDH 6.0.0..CDH 7.0.0), [CDH 7.0.0..CDH 8.0.0)

**oozie\_coord\_action\_query\_executor\_update\_coord\_action\_dependencies\_duration\_timer\_median**

#### **Description**

message.metrics.oozie\_coord\_action\_query\_executor\_update\_coord\_action\_dependencies\_duration\_timer\_median.desc

### **Unit**

ms

#### **Parents**

cluster, oozie, rack

### **CDH Version**

[CDH 5.3..CDH 6.0.0), [CDH 6.0.0..CDH 7.0.0), [CDH 7.0.0..CDH 8.0.0)

### **oozie\_coord\_action\_query\_executor\_update\_coord\_action\_dependencies\_duration\_timer\_min**

### **Description**

message.metrics.oozie\_coord\_action\_query\_executor\_update\_coord\_action\_dependencies\_duration\_timer\_min.desc

# **Unit**

ms

# **Parents**

cluster, oozie, rack

### **CDH Version**

[CDH 5.3..CDH 6.0.0), [CDH 6.0.0..CDH 7.0.0), [CDH 7.0.0..CDH 8.0.0)

# **oozie\_coord\_action\_query\_executor\_update\_coord\_action\_dependencies\_duration\_timer\_rate**

# **Description**

message.metrics.oozie\_coord\_action\_query\_executor\_update\_coord\_action\_dependencies\_duration\_timer\_count.desc

**Unit**

message.units.executions per second

cluster, oozie, rack

# **CDH Version**

[CDH 5.3..CDH 6.0.0), [CDH 6.0.0..CDH 7.0.0), [CDH 7.0.0..CDH 8.0.0)

### **oozie\_coord\_action\_query\_executor\_update\_coord\_action\_dependencies\_duration\_timer\_stddev**

### **Description**

message.metrics.oozie\_coord\_action\_query\_executor\_update\_coord\_action\_dependencies\_duration\_timer\_stddev.desc

#### **Unit**

ms

### **Parents**

cluster, oozie, rack

#### **CDH Version**

[CDH 5.3..CDH 6.0.0), [CDH 6.0.0..CDH 7.0.0), [CDH 7.0.0..CDH 8.0.0)

#### **oozie\_coord\_action\_query\_executor\_update\_coord\_action\_duration\_timer\_15min\_rate**

### **Description**

message.metrics.oozie\_coord\_action\_query\_executor\_update\_coord\_action\_duration\_timer\_15min\_rate.desc

#### **Unit**

message.units.executions per message.units.singular.milliseconds

### **Parents**

cluster, oozie, rack

### **CDH Version**

[CDH 5.3..CDH 6.0.0), [CDH 6.0.0..CDH 7.0.0), [CDH 7.0.0..CDH 8.0.0)

#### **oozie\_coord\_action\_query\_executor\_update\_coord\_action\_duration\_timer\_1min\_rate**

### **Description**

message.metrics.oozie\_coord\_action\_query\_executor\_update\_coord\_action\_duration\_timer\_1min\_rate.desc

### **Unit**

message.units.executions per message.units.singular.milliseconds

#### **Parents**

cluster, oozie, rack

### **CDH Version**

[CDH 5.3..CDH 6.0.0), [CDH 6.0.0..CDH 7.0.0), [CDH 7.0.0..CDH 8.0.0)

#### **oozie\_coord\_action\_query\_executor\_update\_coord\_action\_duration\_timer\_5min\_rate**

# **Description**

message.metrics.oozie\_coord\_action\_query\_executor\_update\_coord\_action\_duration\_timer\_5min\_rate.desc

#### **Unit**

message.units.executions per message.units.singular.milliseconds

#### **Parents**

cluster, oozie, rack

#### **CDH Version**

### **oozie\_coord\_action\_query\_executor\_update\_coord\_action\_duration\_timer\_75th\_percentile Description**

message.metrics.oozie\_coord\_action\_query\_executor\_update\_coord\_action\_duration\_timer\_75th\_percentile.desc

### **Unit**

ms

## **Parents**

cluster, oozie, rack

#### **CDH Version**

[CDH 5.3..CDH 6.0.0), [CDH 6.0.0..CDH 7.0.0), [CDH 7.0.0..CDH 8.0.0)

### **oozie\_coord\_action\_query\_executor\_update\_coord\_action\_duration\_timer\_999th\_percentile**

#### **Description**

message.metrics.oozie\_coord\_action\_query\_executor\_update\_coord\_action\_duration\_timer\_999th\_percentile.desc

#### **Unit**

ms

### **Parents**

cluster, oozie, rack

### **CDH Version**

[CDH 5.3..CDH 6.0.0), [CDH 6.0.0..CDH 7.0.0), [CDH 7.0.0..CDH 8.0.0)

#### **oozie\_coord\_action\_query\_executor\_update\_coord\_action\_duration\_timer\_99th\_percentile**

### **Description**

message.metrics.oozie\_coord\_action\_query\_executor\_update\_coord\_action\_duration\_timer\_99th\_percentile.desc

### **Unit**

ms

#### **Parents**

cluster, oozie, rack

### **CDH Version**

[CDH 5.3..CDH 6.0.0), [CDH 6.0.0..CDH 7.0.0), [CDH 7.0.0..CDH 8.0.0)

#### **oozie\_coord\_action\_query\_executor\_update\_coord\_action\_duration\_timer\_avg**

### **Description**

message.metrics.oozie\_coord\_action\_query\_executor\_update\_coord\_action\_duration\_timer\_avg.desc

# **Unit**

ms

### **Parents**

cluster, oozie, rack

### **CDH Version**

[CDH 5.3..CDH 6.0.0), [CDH 6.0.0..CDH 7.0.0), [CDH 7.0.0..CDH 8.0.0)

### **oozie\_coord\_action\_query\_executor\_update\_coord\_action\_duration\_timer\_max**

### **Description**

message.metrics.oozie\_coord\_action\_query\_executor\_update\_coord\_action\_duration\_timer\_max.desc

#### **Unit**

cluster, oozie, rack

# **CDH Version**

[CDH 5.3..CDH 6.0.0), [CDH 6.0.0..CDH 7.0.0), [CDH 7.0.0..CDH 8.0.0)

#### **oozie\_coord\_action\_query\_executor\_update\_coord\_action\_duration\_timer\_median**

### **Description**

message.metrics.oozie\_coord\_action\_query\_executor\_update\_coord\_action\_duration\_timer\_median.desc

#### **Unit**

ms

### **Parents**

cluster, oozie, rack

### **CDH Version**

[CDH 5.3..CDH 6.0.0), [CDH 6.0.0..CDH 7.0.0), [CDH 7.0.0..CDH 8.0.0)

### **oozie\_coord\_action\_query\_executor\_update\_coord\_action\_duration\_timer\_min**

### **Description**

message.metrics.oozie\_coord\_action\_query\_executor\_update\_coord\_action\_duration\_timer\_min.desc

#### **Unit**

ms

### **Parents**

cluster, oozie, rack

### **CDH Version**

[CDH 5.3..CDH 6.0.0), [CDH 6.0.0..CDH 7.0.0), [CDH 7.0.0..CDH 8.0.0)

#### **oozie\_coord\_action\_query\_executor\_update\_coord\_action\_duration\_timer\_rate**

### **Description**

message.metrics.oozie\_coord\_action\_query\_executor\_update\_coord\_action\_duration\_timer\_count.desc

### **Unit**

message.units.executions per second

#### **Parents**

cluster, oozie, rack

### **CDH Version**

[CDH 5.3..CDH 6.0.0), [CDH 6.0.0..CDH 7.0.0), [CDH 7.0.0..CDH 8.0.0)

### **oozie\_coord\_action\_query\_executor\_update\_coord\_action\_duration\_timer\_stddev**

# **Description**

message.metrics.oozie\_coord\_action\_query\_executor\_update\_coord\_action\_duration\_timer\_stddev.desc

#### **Unit**

ms

#### **Parents**

cluster, oozie, rack

### **CDH Version**

### **oozie\_coord\_action\_query\_executor\_update\_coord\_action\_for\_inputcheck\_duration\_timer\_15min\_rate Description**

message.metrics.oozie\_coord\_action\_query\_executor\_update\_coord\_action\_for\_inputcheck\_duration\_timer\_15min\_rate.

### **Unit**

message.units.executions per message.units.singular.milliseconds

### **Parents**

cluster, oozie, rack

#### **CDH Version**

[CDH 5.3..CDH 6.0.0), [CDH 6.0.0..CDH 7.0.0), [CDH 7.0.0..CDH 8.0.0)

**oozie\_coord\_action\_query\_executor\_update\_coord\_action\_for\_inputcheck\_duration\_timer\_1min\_rate**

#### **Description**

message.metrics.oozie\_coord\_action\_query\_executor\_update\_coord\_action\_for\_inputcheck\_duration\_timer\_1min\_rate.desc

#### **Unit**

message.units.executions per message.units.singular.milliseconds

#### **Parents**

cluster, oozie, rack

### **CDH Version**

[CDH 5.3..CDH 6.0.0), [CDH 6.0.0..CDH 7.0.0), [CDH 7.0.0..CDH 8.0.0)

**oozie\_coord\_action\_query\_executor\_update\_coord\_action\_for\_inputcheck\_duration\_timer\_5min\_rate**

### **Description**

message.metrics.oozie\_coord\_action\_query\_executor\_update\_coord\_action\_for\_inputcheck\_duration\_timer\_5min\_rate.desc

### **Unit**

message.units.executions per message.units.singular.milliseconds

#### **Parents**

cluster, oozie, rack

#### **CDH Version**

[CDH 5.3..CDH 6.0.0), [CDH 6.0.0..CDH 7.0.0), [CDH 7.0.0..CDH 8.0.0)

#### **oozie** coord action query executor update coord action for inputcheck duration timer 75th percentile **Description**

message.metrics.oozie\_coord\_action\_query\_executor\_update\_coord\_action\_for\_inputcheck\_duration\_timer\_75th\_perce

### **Unit**

ms

#### **Parents**

cluster, oozie, rack

### **CDH Version**

[CDH 5.3..CDH 6.0.0), [CDH 6.0.0..CDH 7.0.0), [CDH 7.0.0..CDH 8.0.0)

**oozie\_coord\_action\_query\_executor\_update\_coord\_action\_for\_inputcheck\_duration\_timer\_999th\_percentile Description**

message.metrics.oozie\_coord\_action\_query\_executor\_update\_coord\_action\_for\_inputcheck\_duration\_timer\_999th\_perc

**Unit**
cluster, oozie, rack

# **CDH Version**

[CDH 5.3..CDH 6.0.0), [CDH 6.0.0..CDH 7.0.0), [CDH 7.0.0..CDH 8.0.0)

**oozie\_coord\_action\_query\_executor\_update\_coord\_action\_for\_inputcheck\_duration\_timer\_99th\_percentile Description**

message.metrics.oozie\_coord\_action\_query\_executor\_update\_coord\_action\_for\_inputcheck\_duration\_timer\_99th\_perce

#### **Unit**

ms

# **Parents**

cluster, oozie, rack

#### **CDH Version**

[CDH 5.3..CDH 6.0.0), [CDH 6.0.0..CDH 7.0.0), [CDH 7.0.0..CDH 8.0.0)

#### **oozie\_coord\_action\_query\_executor\_update\_coord\_action\_for\_inputcheck\_duration\_timer\_avg**

#### **Description**

message.metrics.oozie\_coord\_action\_query\_executor\_update\_coord\_action\_for\_inputcheck\_duration\_timer\_avg.desc

#### **Unit**

ms

## **Parents**

cluster, oozie, rack

#### **CDH Version**

[CDH 5.3..CDH 6.0.0), [CDH 6.0.0..CDH 7.0.0), [CDH 7.0.0..CDH 8.0.0)

**oozie\_coord\_action\_query\_executor\_update\_coord\_action\_for\_inputcheck\_duration\_timer\_max**

# **Description**

message.metrics.oozie\_coord\_action\_query\_executor\_update\_coord\_action\_for\_inputcheck\_duration\_timer\_max.desc

**Unit**

ms

## **Parents**

cluster, oozie, rack

## **CDH Version**

[CDH 5.3..CDH 6.0.0), [CDH 6.0.0..CDH 7.0.0), [CDH 7.0.0..CDH 8.0.0)

## **oozie\_coord\_action\_query\_executor\_update\_coord\_action\_for\_inputcheck\_duration\_timer\_median**

# **Description**

message.metrics.oozie\_coord\_action\_query\_executor\_update\_coord\_action\_for\_inputcheck\_duration\_timer\_median.des

#### **Unit**

ms

# **Parents**

cluster, oozie, rack

# **CDH Version**

## **oozie** coord action query executor update coord action for inputcheck duration timer min **Description**

message.metrics.oozie\_coord\_action\_query\_executor\_update\_coord\_action\_for\_inputcheck\_duration\_timer\_min.desc

## **Unit**

ms

# **Parents**

cluster, oozie, rack

#### **CDH Version**

[CDH 5.3..CDH 6.0.0), [CDH 6.0.0..CDH 7.0.0), [CDH 7.0.0..CDH 8.0.0)

**oozie\_coord\_action\_query\_executor\_update\_coord\_action\_for\_inputcheck\_duration\_timer\_rate**

#### **Description**

message.metrics.oozie\_coord\_action\_query\_executor\_update\_coord\_action\_for\_inputcheck\_duration\_timer\_count.desc

#### **Unit**

message.units.executions per second

## **Parents**

cluster, oozie, rack

## **CDH Version**

[CDH 5.3..CDH 6.0.0), [CDH 6.0.0..CDH 7.0.0), [CDH 7.0.0..CDH 8.0.0)

**oozie\_coord\_action\_query\_executor\_update\_coord\_action\_for\_inputcheck\_duration\_timer\_stddev**

#### **Description**

message.metrics.oozie\_coord\_action\_query\_executor\_update\_coord\_action\_for\_inputcheck\_duration\_timer\_stddev.desc

# **Unit**

ms

#### **Parents**

cluster, oozie, rack

## **CDH Version**

[CDH 5.3..CDH 6.0.0), [CDH 6.0.0..CDH 7.0.0), [CDH 7.0.0..CDH 8.0.0)

#### **oozie\_coord\_action\_query\_executor\_update\_coord\_action\_for\_modified\_date\_duration\_timer\_15min\_rate Description**

message.metrics.oozie\_coord\_action\_query\_executor\_update\_coord\_action\_for\_modified\_date\_duration\_timer\_15min\_

# **Unit**

message.units.executions per message.units.singular.milliseconds

# **Parents**

cluster, oozie, rack

# **CDH Version**

[CDH 5.3..CDH 6.0.0), [CDH 6.0.0..CDH 7.0.0), [CDH 7.0.0..CDH 8.0.0)

**oozie\_coord\_action\_query\_executor\_update\_coord\_action\_for\_modified\_date\_duration\_timer\_1min\_rate Description**

message.metrics.oozie\_coord\_action\_query\_executor\_update\_coord\_action\_for\_modified\_date\_duration\_timer\_1min\_ra

**Unit**

message.units.executions per message.units.singular.milliseconds

cluster, oozie, rack

# **CDH Version**

[CDH 5.3..CDH 6.0.0), [CDH 6.0.0..CDH 7.0.0), [CDH 7.0.0..CDH 8.0.0)

**oozie\_coord\_action\_query\_executor\_update\_coord\_action\_for\_modified\_date\_duration\_timer\_5min\_rate**

# **Description**

message.metrics.oozie\_coord\_action\_query\_executor\_update\_coord\_action\_for\_modified\_date\_duration\_timer\_5min\_ra

#### **Unit**

message.units.executions per message.units.singular.milliseconds

#### **Parents**

cluster, oozie, rack

#### **CDH Version**

[CDH 5.3..CDH 6.0.0), [CDH 6.0.0..CDH 7.0.0), [CDH 7.0.0..CDH 8.0.0)

**oozie\_coord\_action\_query\_executor\_update\_coord\_action\_for\_modified\_date\_duration\_timer\_75th\_percentile Description**

message.metrics.oozie\_coord\_action\_query\_executor\_update\_coord\_action\_for\_modified\_date\_duration\_timer\_75th\_pe

## **Unit**

ms

# **Parents**

cluster, oozie, rack

## **CDH Version**

[CDH 5.3..CDH 6.0.0), [CDH 6.0.0..CDH 7.0.0), [CDH 7.0.0..CDH 8.0.0)

**oozie\_coord\_action\_query\_executor\_update\_coord\_action\_for\_modified\_date\_duration\_timer\_999th\_percentile Description**

message.metrics.oozie\_coord\_action\_query\_executor\_update\_coord\_action\_for\_modified\_date\_duration\_timer\_999th\_p

**Unit**

ms

#### **Parents**

cluster, oozie, rack

## **CDH Version**

[CDH 5.3..CDH 6.0.0), [CDH 6.0.0..CDH 7.0.0), [CDH 7.0.0..CDH 8.0.0)

**oozie\_coord\_action\_query\_executor\_update\_coord\_action\_for\_modified\_date\_duration\_timer\_99th\_percentile Description**

message.metrics.oozie\_coord\_action\_query\_executor\_update\_coord\_action\_for\_modified\_date\_duration\_timer\_99th\_pe

#### **Unit**

ms

#### **Parents**

cluster, oozie, rack

#### **CDH Version**

# **oozie** coord action query executor update coord action for modified date duration timer avg **Description**

message.metrics.oozie\_coord\_action\_query\_executor\_update\_coord\_action\_for\_modified\_date\_duration\_timer\_avg.des

## **Unit**

ms

# **Parents**

cluster, oozie, rack

#### **CDH Version**

[CDH 5.3..CDH 6.0.0), [CDH 6.0.0..CDH 7.0.0), [CDH 7.0.0..CDH 8.0.0)

# **oozie\_coord\_action\_query\_executor\_update\_coord\_action\_for\_modified\_date\_duration\_timer\_max**

#### **Description**

message.metrics.oozie\_coord\_action\_query\_executor\_update\_coord\_action\_for\_modified\_date\_duration\_timer\_max.desc

#### **Unit**

ms

# **Parents**

cluster, oozie, rack

## **CDH Version**

[CDH 5.3..CDH 6.0.0), [CDH 6.0.0..CDH 7.0.0), [CDH 7.0.0..CDH 8.0.0)

**oozie\_coord\_action\_query\_executor\_update\_coord\_action\_for\_modified\_date\_duration\_timer\_median**

#### **Description**

message.metrics.oozie\_coord\_action\_query\_executor\_update\_coord\_action\_for\_modified\_date\_duration\_timer\_median.

# **Unit**

ms

#### **Parents**

cluster, oozie, rack

# **CDH Version**

[CDH 5.3..CDH 6.0.0), [CDH 6.0.0..CDH 7.0.0), [CDH 7.0.0..CDH 8.0.0)

# **oozie\_coord\_action\_query\_executor\_update\_coord\_action\_for\_modified\_date\_duration\_timer\_min**

# **Description**

message.metrics.oozie\_coord\_action\_query\_executor\_update\_coord\_action\_for\_modified\_date\_duration\_timer\_min.desc

# **Unit**

ms

# **Parents**

cluster, oozie, rack

# **CDH Version**

[CDH 5.3..CDH 6.0.0), [CDH 6.0.0..CDH 7.0.0), [CDH 7.0.0..CDH 8.0.0)

# **oozie\_coord\_action\_query\_executor\_update\_coord\_action\_for\_modified\_date\_duration\_timer\_rate**

# **Description**

message.metrics.oozie\_coord\_action\_query\_executor\_update\_coord\_action\_for\_modified\_date\_duration\_timer\_count.de

**Unit**

message.units.executions per second

cluster, oozie, rack

# **CDH Version**

[CDH 5.3..CDH 6.0.0), [CDH 6.0.0..CDH 7.0.0), [CDH 7.0.0..CDH 8.0.0)

**oozie\_coord\_action\_query\_executor\_update\_coord\_action\_for\_modified\_date\_duration\_timer\_stddev**

## **Description**

message.metrics.oozie\_coord\_action\_query\_executor\_update\_coord\_action\_for\_modified\_date\_duration\_timer\_stddev.o

#### **Unit**

ms

## **Parents**

cluster, oozie, rack

#### **CDH Version**

[CDH 5.3..CDH 6.0.0), [CDH 6.0.0..CDH 7.0.0), [CDH 7.0.0..CDH 8.0.0)

# **oozie\_coord\_action\_query\_executor\_update\_coord\_action\_for\_push\_inputcheck\_duration\_timer\_15min\_rate**

#### **Description**

message.metrics.oozie\_coord\_action\_query\_executor\_update\_coord\_action\_for\_push\_inputcheck\_duration\_timer\_15mi

#### **Unit**

message.units.executions per message.units.singular.milliseconds

## **Parents**

cluster, oozie, rack

## **CDH Version**

[CDH 5.3..CDH 6.0.0), [CDH 6.0.0..CDH 7.0.0), [CDH 7.0.0..CDH 8.0.0)

#### **oozie\_coord\_action\_query\_executor\_update\_coord\_action\_for\_push\_inputcheck\_duration\_timer\_1min\_rate Description**

message.metrics.oozie\_coord\_action\_query\_executor\_update\_coord\_action\_for\_push\_inputcheck\_duration\_timer\_1min

#### **Unit**

message.units.executions per message.units.singular.milliseconds

#### **Parents**

cluster, oozie, rack

# **CDH Version**

[CDH 5.3..CDH 6.0.0), [CDH 6.0.0..CDH 7.0.0), [CDH 7.0.0..CDH 8.0.0)

# **oozie\_coord\_action\_query\_executor\_update\_coord\_action\_for\_push\_inputcheck\_duration\_timer\_5min\_rate**

# **Description**

message.metrics.oozie\_coord\_action\_query\_executor\_update\_coord\_action\_for\_push\_inputcheck\_duration\_timer\_5min

#### **Unit**

message.units.executions per message.units.singular.milliseconds

#### **Parents**

cluster, oozie, rack

## **CDH Version**

# **oozie** coord action query executor update coord action for push inputcheck duration timer 75th percent **Description**

message.metrics.oozie\_coord\_action\_query\_executor\_update\_coord\_action\_for\_push\_inputcheck\_duration\_timer\_75th

**Unit**

ms

# **Parents**

cluster, oozie, rack

#### **CDH Version**

[CDH 5.3..CDH 6.0.0), [CDH 6.0.0..CDH 7.0.0), [CDH 7.0.0..CDH 8.0.0)

# **oozie\_coord\_action\_query\_executor\_update\_coord\_action\_for\_push\_inputcheck\_duration\_timer\_999th\_percentile Description**

message.metrics.oozie\_coord\_action\_query\_executor\_update\_coord\_action\_for\_push\_inputcheck\_duration\_timer\_999th

#### **Unit**

ms

### **Parents**

cluster, oozie, rack

## **CDH Version**

[CDH 5.3..CDH 6.0.0), [CDH 6.0.0..CDH 7.0.0), [CDH 7.0.0..CDH 8.0.0)

**oozie\_coord\_action\_query\_executor\_update\_coord\_action\_for\_push\_inputcheck\_duration\_timer\_99th\_percentile Description**

message.metrics.oozie\_coord\_action\_query\_executor\_update\_coord\_action\_for\_push\_inputcheck\_duration\_timer\_99th\_

# **Unit**

ms

#### **Parents**

cluster, oozie, rack

## **CDH Version**

[CDH 5.3..CDH 6.0.0), [CDH 6.0.0..CDH 7.0.0), [CDH 7.0.0..CDH 8.0.0)

# **oozie\_coord\_action\_query\_executor\_update\_coord\_action\_for\_push\_inputcheck\_duration\_timer\_avg**

# **Description**

message.metrics.oozie\_coord\_action\_query\_executor\_update\_coord\_action\_for\_push\_inputcheck\_duration\_timer\_avg.desc

# **Unit**

ms

# **Parents**

cluster, oozie, rack

# **CDH Version**

[CDH 5.3..CDH 6.0.0), [CDH 6.0.0..CDH 7.0.0), [CDH 7.0.0..CDH 8.0.0)

#### **oozie** coord action query executor update coord action for push inputcheck duration timer max **Description**

message.metrics.oozie\_coord\_action\_query\_executor\_update\_coord\_action\_for\_push\_inputcheck\_duration\_timer\_max.description\_timer\_max.description\_timer\_max.description\_timer\_max.description\_timer\_max.description\_timer\_max.des

**Unit**

cluster, oozie, rack

# **CDH Version**

[CDH 5.3..CDH 6.0.0), [CDH 6.0.0..CDH 7.0.0), [CDH 7.0.0..CDH 8.0.0)

**oozie\_coord\_action\_query\_executor\_update\_coord\_action\_for\_push\_inputcheck\_duration\_timer\_median Description**

message.metrics.oozie\_coord\_action\_query\_executor\_update\_coord\_action\_for\_push\_inputcheck\_duration\_timer\_medi

#### **Unit**

ms

#### **Parents**

cluster, oozie, rack

#### **CDH Version**

[CDH 5.3..CDH 6.0.0), [CDH 6.0.0..CDH 7.0.0), [CDH 7.0.0..CDH 8.0.0)

#### **oozie\_coord\_action\_query\_executor\_update\_coord\_action\_for\_push\_inputcheck\_duration\_timer\_min**

#### **Description**

message.metrics.oozie\_coord\_action\_query\_executor\_update\_coord\_action\_for\_push\_inputcheck\_duration\_timer\_min.description\_timer\_min.description\_timer\_min.description\_timer\_min.description\_timer\_min.description\_timer\_min.des

#### **Unit**

ms

# **Parents**

cluster, oozie, rack

#### **CDH Version**

[CDH 5.3..CDH 6.0.0), [CDH 6.0.0..CDH 7.0.0), [CDH 7.0.0..CDH 8.0.0)

## **oozie\_coord\_action\_query\_executor\_update\_coord\_action\_for\_push\_inputcheck\_duration\_timer\_rate**

## **Description**

message.metrics.oozie\_coord\_action\_query\_executor\_update\_coord\_action\_for\_push\_inputcheck\_duration\_timer\_count.

# **Unit**

message.units.executions per second

#### **Parents**

cluster, oozie, rack

## **CDH Version**

[CDH 5.3..CDH 6.0.0), [CDH 6.0.0..CDH 7.0.0), [CDH 7.0.0..CDH 8.0.0)

## **oozie\_coord\_action\_query\_executor\_update\_coord\_action\_for\_push\_inputcheck\_duration\_timer\_stddev**

# **Description**

message.metrics.oozie\_coord\_action\_query\_executor\_update\_coord\_action\_for\_push\_inputcheck\_duration\_timer\_stdde

#### **Unit**

ms

#### **Parents**

cluster, oozie, rack

## **CDH Version**

## **oozie\_coord\_action\_query\_executor\_update\_coord\_action\_for\_start\_duration\_timer\_15min\_rate Description**

message.metrics.oozie\_coord\_action\_query\_executor\_update\_coord\_action\_for\_start\_duration\_timer\_15min\_rate.desc

# **Unit**

message.units.executions per message.units.singular.milliseconds

# **Parents**

cluster, oozie, rack

#### **CDH Version**

[CDH 5.3..CDH 6.0.0), [CDH 6.0.0..CDH 7.0.0), [CDH 7.0.0..CDH 8.0.0)

**oozie** coord action query executor update coord action for start duration timer 1min rate

#### **Description**

message.metrics.oozie\_coord\_action\_query\_executor\_update\_coord\_action\_for\_start\_duration\_timer\_1min\_rate.desc

#### **Unit**

message.units.executions per message.units.singular.milliseconds

#### **Parents**

cluster, oozie, rack

## **CDH Version**

[CDH 5.3..CDH 6.0.0), [CDH 6.0.0..CDH 7.0.0), [CDH 7.0.0..CDH 8.0.0)

**oozie\_coord\_action\_query\_executor\_update\_coord\_action\_for\_start\_duration\_timer\_5min\_rate**

#### **Description**

message.metrics.oozie\_coord\_action\_query\_executor\_update\_coord\_action\_for\_start\_duration\_timer\_5min\_rate.desc

# **Unit**

message.units.executions per message.units.singular.milliseconds

#### **Parents**

cluster, oozie, rack

#### **CDH Version**

[CDH 5.3..CDH 6.0.0), [CDH 6.0.0..CDH 7.0.0), [CDH 7.0.0..CDH 8.0.0)

# oozie coord action query executor update coord action for start duration timer 75th percentile

# **Description**

message.metrics.oozie\_coord\_action\_query\_executor\_update\_coord\_action\_for\_start\_duration\_timer\_75th\_percentile.desc

# **Unit**

ms

#### **Parents**

cluster, oozie, rack

## **CDH Version**

[CDH 5.3..CDH 6.0.0), [CDH 6.0.0..CDH 7.0.0), [CDH 7.0.0..CDH 8.0.0)

**oozie\_coord\_action\_query\_executor\_update\_coord\_action\_for\_start\_duration\_timer\_999th\_percentile Description**

message.metrics.oozie\_coord\_action\_query\_executor\_update\_coord\_action\_for\_start\_duration\_timer\_999th\_percentile.description\_timer\_999th\_percentile.description\_timer\_999th\_percentile.description\_timer\_999th\_percentile.descr

**Unit**

cluster, oozie, rack

# **CDH Version**

[CDH 5.3..CDH 6.0.0), [CDH 6.0.0..CDH 7.0.0), [CDH 7.0.0..CDH 8.0.0)

**oozie\_coord\_action\_query\_executor\_update\_coord\_action\_for\_start\_duration\_timer\_99th\_percentile**

# **Description**

message.metrics.oozie\_coord\_action\_query\_executor\_update\_coord\_action\_for\_start\_duration\_timer\_99th\_percentile.de

#### **Unit**

ms

#### **Parents**

cluster, oozie, rack

#### **CDH Version**

[CDH 5.3..CDH 6.0.0), [CDH 6.0.0..CDH 7.0.0), [CDH 7.0.0..CDH 8.0.0)

#### **oozie\_coord\_action\_query\_executor\_update\_coord\_action\_for\_start\_duration\_timer\_avg**

#### **Description**

message.metrics.oozie\_coord\_action\_query\_executor\_update\_coord\_action\_for\_start\_duration\_timer\_avg.desc

#### **Unit**

ms

# **Parents**

cluster, oozie, rack

#### **CDH Version**

[CDH 5.3..CDH 6.0.0), [CDH 6.0.0..CDH 7.0.0), [CDH 7.0.0..CDH 8.0.0)

#### **oozie\_coord\_action\_query\_executor\_update\_coord\_action\_for\_start\_duration\_timer\_max**

# **Description**

message.metrics.oozie\_coord\_action\_query\_executor\_update\_coord\_action\_for\_start\_duration\_timer\_max.desc

**Unit**

ms

## **Parents**

cluster, oozie, rack

## **CDH Version**

[CDH 5.3..CDH 6.0.0), [CDH 6.0.0..CDH 7.0.0), [CDH 7.0.0..CDH 8.0.0)

#### **oozie\_coord\_action\_query\_executor\_update\_coord\_action\_for\_start\_duration\_timer\_median**

# **Description**

message.metrics.oozie\_coord\_action\_query\_executor\_update\_coord\_action\_for\_start\_duration\_timer\_median.desc

#### **Unit**

ms

#### **Parents**

cluster, oozie, rack

#### **CDH Version**

#### **oozie\_coord\_action\_query\_executor\_update\_coord\_action\_for\_start\_duration\_timer\_min Description**

message.metrics.oozie\_coord\_action\_query\_executor\_update\_coord\_action\_for\_start\_duration\_timer\_min.desc

#### **Unit**

ms

# **Parents**

cluster, oozie, rack

#### **CDH Version**

[CDH 5.3..CDH 6.0.0), [CDH 6.0.0..CDH 7.0.0), [CDH 7.0.0..CDH 8.0.0)

**oozie\_coord\_action\_query\_executor\_update\_coord\_action\_for\_start\_duration\_timer\_rate**

#### **Description**

message.metrics.oozie\_coord\_action\_query\_executor\_update\_coord\_action\_for\_start\_duration\_timer\_count.desc

#### **Unit**

message.units.executions per second

#### **Parents**

cluster, oozie, rack

## **CDH Version**

[CDH 5.3..CDH 6.0.0), [CDH 6.0.0..CDH 7.0.0), [CDH 7.0.0..CDH 8.0.0)

**oozie\_coord\_action\_query\_executor\_update\_coord\_action\_for\_start\_duration\_timer\_stddev**

## **Description**

message.metrics.oozie\_coord\_action\_query\_executor\_update\_coord\_action\_for\_start\_duration\_timer\_stddev.desc

# **Unit**

ms

#### **Parents**

cluster, oozie, rack

#### **CDH Version**

[CDH 5.3..CDH 6.0.0), [CDH 6.0.0..CDH 7.0.0), [CDH 7.0.0..CDH 8.0.0)

#### **oozie\_coord\_action\_query\_executor\_update\_coord\_action\_rerun\_duration\_timer\_15min\_rate**

# **Description**

message.metrics.oozie\_coord\_action\_query\_executor\_update\_coord\_action\_rerun\_duration\_timer\_15min\_rate.desc

# **Unit**

message.units.executions per message.units.singular.milliseconds

# **Parents**

cluster, oozie, rack

# **CDH Version**

[CDH 5.3..CDH 6.0.0), [CDH 6.0.0..CDH 7.0.0), [CDH 7.0.0..CDH 8.0.0)

# **oozie\_coord\_action\_query\_executor\_update\_coord\_action\_rerun\_duration\_timer\_1min\_rate**

# **Description**

message.metrics.oozie\_coord\_action\_query\_executor\_update\_coord\_action\_rerun\_duration\_timer\_1min\_rate.desc

**Unit**

message.units.executions per message.units.singular.milliseconds

cluster, oozie, rack

# **CDH Version**

[CDH 5.3..CDH 6.0.0), [CDH 6.0.0..CDH 7.0.0), [CDH 7.0.0..CDH 8.0.0)

**oozie\_coord\_action\_query\_executor\_update\_coord\_action\_rerun\_duration\_timer\_5min\_rate**

# **Description**

message.metrics.oozie\_coord\_action\_query\_executor\_update\_coord\_action\_rerun\_duration\_timer\_5min\_rate.desc

#### **Unit**

message.units.executions per message.units.singular.milliseconds

#### **Parents**

cluster, oozie, rack

#### **CDH Version**

[CDH 5.3..CDH 6.0.0), [CDH 6.0.0..CDH 7.0.0), [CDH 7.0.0..CDH 8.0.0)

#### **oozie\_coord\_action\_query\_executor\_update\_coord\_action\_rerun\_duration\_timer\_75th\_percentile**

#### **Description**

message.metrics.oozie\_coord\_action\_query\_executor\_update\_coord\_action\_rerun\_duration\_timer\_75th\_percentile.desc

#### **Unit**

ms

# **Parents**

cluster, oozie, rack

## **CDH Version**

[CDH 5.3..CDH 6.0.0), [CDH 6.0.0..CDH 7.0.0), [CDH 7.0.0..CDH 8.0.0)

## **oozie\_coord\_action\_query\_executor\_update\_coord\_action\_rerun\_duration\_timer\_999th\_percentile**

# **Description**

message.metrics.oozie\_coord\_action\_query\_executor\_update\_coord\_action\_rerun\_duration\_timer\_999th\_percentile.des

**Unit**

ms

## **Parents**

cluster, oozie, rack

## **CDH Version**

[CDH 5.3..CDH 6.0.0), [CDH 6.0.0..CDH 7.0.0), [CDH 7.0.0..CDH 8.0.0)

# **oozie\_coord\_action\_query\_executor\_update\_coord\_action\_rerun\_duration\_timer\_99th\_percentile**

# **Description**

message.metrics.oozie\_coord\_action\_query\_executor\_update\_coord\_action\_rerun\_duration\_timer\_99th\_percentile.desc

#### **Unit**

ms

#### **Parents**

cluster, oozie, rack

## **CDH Version**

#### **oozie\_coord\_action\_query\_executor\_update\_coord\_action\_rerun\_duration\_timer\_avg Description**

message.metrics.oozie\_coord\_action\_query\_executor\_update\_coord\_action\_rerun\_duration\_timer\_avg.desc

#### **Unit**

ms

# **Parents**

cluster, oozie, rack

#### **CDH Version**

[CDH 5.3..CDH 6.0.0), [CDH 6.0.0..CDH 7.0.0), [CDH 7.0.0..CDH 8.0.0)

# **oozie\_coord\_action\_query\_executor\_update\_coord\_action\_rerun\_duration\_timer\_max**

#### **Description**

message.metrics.oozie\_coord\_action\_query\_executor\_update\_coord\_action\_rerun\_duration\_timer\_max.desc

## **Unit**

ms

## **Parents**

cluster, oozie, rack

## **CDH Version**

[CDH 5.3..CDH 6.0.0), [CDH 6.0.0..CDH 7.0.0), [CDH 7.0.0..CDH 8.0.0)

#### **oozie\_coord\_action\_query\_executor\_update\_coord\_action\_rerun\_duration\_timer\_median**

## **Description**

message.metrics.oozie\_coord\_action\_query\_executor\_update\_coord\_action\_rerun\_duration\_timer\_median.desc

# **Unit**

ms

#### **Parents**

cluster, oozie, rack

#### **CDH Version**

[CDH 5.3..CDH 6.0.0), [CDH 6.0.0..CDH 7.0.0), [CDH 7.0.0..CDH 8.0.0)

#### **oozie\_coord\_action\_query\_executor\_update\_coord\_action\_rerun\_duration\_timer\_min**

## **Description**

message.metrics.oozie\_coord\_action\_query\_executor\_update\_coord\_action\_rerun\_duration\_timer\_min.desc

# **Unit**

ms

# **Parents**

cluster, oozie, rack

#### **CDH Version**

[CDH 5.3..CDH 6.0.0), [CDH 6.0.0..CDH 7.0.0), [CDH 7.0.0..CDH 8.0.0)

# **oozie\_coord\_action\_query\_executor\_update\_coord\_action\_rerun\_duration\_timer\_rate**

# **Description**

message.metrics.oozie\_coord\_action\_query\_executor\_update\_coord\_action\_rerun\_duration\_timer\_count.desc

**Unit**

message.units.executions per second

cluster, oozie, rack

# **CDH Version**

[CDH 5.3..CDH 6.0.0), [CDH 6.0.0..CDH 7.0.0), [CDH 7.0.0..CDH 8.0.0)

#### **oozie\_coord\_action\_query\_executor\_update\_coord\_action\_rerun\_duration\_timer\_stddev**

#### **Description**

message.metrics.oozie\_coord\_action\_query\_executor\_update\_coord\_action\_rerun\_duration\_timer\_stddev.desc

#### **Unit**

ms

## **Parents**

cluster, oozie, rack

#### **CDH Version**

[CDH 5.3..CDH 6.0.0), [CDH 6.0.0..CDH 7.0.0), [CDH 7.0.0..CDH 8.0.0)

# **oozie\_coord\_action\_query\_executor\_update\_coord\_action\_status\_pending\_time\_duration\_timer\_15min\_rate**

# **Description**

message.metrics.oozie\_coord\_action\_query\_executor\_update\_coord\_action\_status\_pending\_time\_duration\_timer\_15min

#### **Unit**

message.units.executions per message.units.singular.milliseconds

## **Parents**

cluster, oozie, rack

## **CDH Version**

[CDH 5.3..CDH 6.0.0), [CDH 6.0.0..CDH 7.0.0), [CDH 7.0.0..CDH 8.0.0)

#### **oozie\_coord\_action\_query\_executor\_update\_coord\_action\_status\_pending\_time\_duration\_timer\_1min\_rate Description**

message.metrics.oozie\_coord\_action\_query\_executor\_update\_coord\_action\_status\_pending\_time\_duration\_timer\_1min

#### **Unit**

message.units.executions per message.units.singular.milliseconds

#### **Parents**

cluster, oozie, rack

## **CDH Version**

[CDH 5.3..CDH 6.0.0), [CDH 6.0.0..CDH 7.0.0), [CDH 7.0.0..CDH 8.0.0)

# **oozie\_coord\_action\_query\_executor\_update\_coord\_action\_status\_pending\_time\_duration\_timer\_5min\_rate**

# **Description**

message.metrics.oozie\_coord\_action\_query\_executor\_update\_coord\_action\_status\_pending\_time\_duration\_timer\_5min

#### **Unit**

message.units.executions per message.units.singular.milliseconds

#### **Parents**

cluster, oozie, rack

#### **CDH Version**

# **oozie** coord action query executor update coord action status pending time duration timer 75th percent **Description**

message.metrics.oozie\_coord\_action\_query\_executor\_update\_coord\_action\_status\_pending\_time\_duration\_timer\_75th\_

**Unit**

ms

# **Parents**

cluster, oozie, rack

#### **CDH Version**

[CDH 5.3..CDH 6.0.0), [CDH 6.0.0..CDH 7.0.0), [CDH 7.0.0..CDH 8.0.0)

# **oozie\_coord\_action\_query\_executor\_update\_coord\_action\_status\_pending\_time\_duration\_timer\_999th\_percentile Description**

message.metrics.oozie\_coord\_action\_query\_executor\_update\_coord\_action\_status\_pending\_time\_duration\_timer\_999th

#### **Unit**

ms

### **Parents**

cluster, oozie, rack

## **CDH Version**

[CDH 5.3..CDH 6.0.0), [CDH 6.0.0..CDH 7.0.0), [CDH 7.0.0..CDH 8.0.0)

**oozie\_coord\_action\_query\_executor\_update\_coord\_action\_status\_pending\_time\_duration\_timer\_99th\_percentile Description**

message.metrics.oozie\_coord\_action\_query\_executor\_update\_coord\_action\_status\_pending\_time\_duration\_timer\_99th\_

# **Unit**

ms

#### **Parents**

cluster, oozie, rack

## **CDH Version**

[CDH 5.3..CDH 6.0.0), [CDH 6.0.0..CDH 7.0.0), [CDH 7.0.0..CDH 8.0.0)

# **oozie\_coord\_action\_query\_executor\_update\_coord\_action\_status\_pending\_time\_duration\_timer\_avg**

# **Description**

message.metrics.oozie\_coord\_action\_query\_executor\_update\_coord\_action\_status\_pending\_time\_duration\_timer\_avg.desc

# **Unit**

ms

#### **Parents**

cluster, oozie, rack

## **CDH Version**

[CDH 5.3..CDH 6.0.0), [CDH 6.0.0..CDH 7.0.0), [CDH 7.0.0..CDH 8.0.0)

#### **oozie** coord action query executor update coord action status pending time duration timer max **Description**

message.metrics.oozie\_coord\_action\_query\_executor\_update\_coord\_action\_status\_pending\_time\_duration\_timer\_max.describering.coord\_action\_status\_pending\_time\_duration\_timer\_max.describering.coord\_action\_status\_pending\_time\_du

**Unit**

cluster, oozie, rack

# **CDH Version**

[CDH 5.3..CDH 6.0.0), [CDH 6.0.0..CDH 7.0.0), [CDH 7.0.0..CDH 8.0.0)

**oozie\_coord\_action\_query\_executor\_update\_coord\_action\_status\_pending\_time\_duration\_timer\_median Description**

message.metrics.oozie\_coord\_action\_query\_executor\_update\_coord\_action\_status\_pending\_time\_duration\_timer\_media

#### **Unit**

ms

#### **Parents**

cluster, oozie, rack

#### **CDH Version**

[CDH 5.3..CDH 6.0.0), [CDH 6.0.0..CDH 7.0.0), [CDH 7.0.0..CDH 8.0.0)

#### **oozie\_coord\_action\_query\_executor\_update\_coord\_action\_status\_pending\_time\_duration\_timer\_min**

#### **Description**

message.metrics.oozie\_coord\_action\_query\_executor\_update\_coord\_action\_status\_pending\_time\_duration\_timer\_min.d

#### **Unit**

ms

# **Parents**

cluster, oozie, rack

## **CDH Version**

[CDH 5.3..CDH 6.0.0), [CDH 6.0.0..CDH 7.0.0), [CDH 7.0.0..CDH 8.0.0)

## **oozie\_coord\_action\_query\_executor\_update\_coord\_action\_status\_pending\_time\_duration\_timer\_rate**

# **Description**

message.metrics.oozie\_coord\_action\_query\_executor\_update\_coord\_action\_status\_pending\_time\_duration\_timer\_count

# **Unit**

message.units.executions per second

#### **Parents**

cluster, oozie, rack

# **CDH Version**

[CDH 5.3..CDH 6.0.0), [CDH 6.0.0..CDH 7.0.0), [CDH 7.0.0..CDH 8.0.0)

# **oozie\_coord\_action\_query\_executor\_update\_coord\_action\_status\_pending\_time\_duration\_timer\_stddev**

# **Description**

message.metrics.oozie\_coord\_action\_query\_executor\_update\_coord\_action\_status\_pending\_time\_duration\_timer\_stdde

## **Unit**

ms

# **Parents**

cluster, oozie, rack

# **CDH Version**

# **oozie\_coord\_action\_remove\_jpa\_executor\_duration\_timer\_15min\_rate**

# **Description**

message.metrics.oozie\_coord\_action\_remove\_jpa\_executor\_duration\_timer\_15min\_rate.desc

# **Unit**

message.units.executions per message.units.singular.milliseconds

## **Parents**

cluster, oozie, rack

#### **CDH Version**

[CDH 5.3..CDH 6.0.0), [CDH 6.0.0..CDH 7.0.0), [CDH 7.0.0..CDH 8.0.0)

#### **oozie\_coord\_action\_remove\_jpa\_executor\_duration\_timer\_1min\_rate**

#### **Description**

message.metrics.oozie\_coord\_action\_remove\_jpa\_executor\_duration\_timer\_1min\_rate.desc

#### **Unit**

message.units.executions per message.units.singular.milliseconds

#### **Parents**

cluster, oozie, rack

#### **CDH Version**

[CDH 5.3..CDH 6.0.0), [CDH 6.0.0..CDH 7.0.0), [CDH 7.0.0..CDH 8.0.0)

#### **oozie\_coord\_action\_remove\_jpa\_executor\_duration\_timer\_5min\_rate**

## **Description**

message.metrics.oozie\_coord\_action\_remove\_jpa\_executor\_duration\_timer\_5min\_rate.desc

# **Unit**

message.units.executions per message.units.singular.milliseconds

#### **Parents**

cluster, oozie, rack

#### **CDH Version**

[CDH 5.3..CDH 6.0.0), [CDH 6.0.0..CDH 7.0.0), [CDH 7.0.0..CDH 8.0.0)

## **oozie\_coord\_action\_remove\_jpa\_executor\_duration\_timer\_75th\_percentile**

## **Description**

message.metrics.oozie\_coord\_action\_remove\_jpa\_executor\_duration\_timer\_75th\_percentile.desc

# **Unit**

ms

# **Parents**

cluster, oozie, rack

## **CDH Version**

[CDH 5.3..CDH 6.0.0), [CDH 6.0.0..CDH 7.0.0), [CDH 7.0.0..CDH 8.0.0)

# **oozie\_coord\_action\_remove\_jpa\_executor\_duration\_timer\_999th\_percentile**

# **Description**

message.metrics.oozie\_coord\_action\_remove\_jpa\_executor\_duration\_timer\_999th\_percentile.desc

#### **Unit**

cluster, oozie, rack

# **CDH Version**

[CDH 5.3..CDH 6.0.0), [CDH 6.0.0..CDH 7.0.0), [CDH 7.0.0..CDH 8.0.0)

#### **oozie\_coord\_action\_remove\_jpa\_executor\_duration\_timer\_99th\_percentile**

# **Description**

message.metrics.oozie\_coord\_action\_remove\_jpa\_executor\_duration\_timer\_99th\_percentile.desc

#### **Unit**

ms

# **Parents**

cluster, oozie, rack

## **CDH Version**

[CDH 5.3..CDH 6.0.0), [CDH 6.0.0..CDH 7.0.0), [CDH 7.0.0..CDH 8.0.0)

#### **oozie\_coord\_action\_remove\_jpa\_executor\_duration\_timer\_avg**

# **Description**

message.metrics.oozie\_coord\_action\_remove\_jpa\_executor\_duration\_timer\_avg.desc

**Unit**

ms

# **Parents**

cluster, oozie, rack

## **CDH Version**

[CDH 5.3..CDH 6.0.0), [CDH 6.0.0..CDH 7.0.0), [CDH 7.0.0..CDH 8.0.0)

#### **oozie\_coord\_action\_remove\_jpa\_executor\_duration\_timer\_max**

# **Description**

message.metrics.oozie\_coord\_action\_remove\_jpa\_executor\_duration\_timer\_max.desc

**Unit**

ms

# **Parents**

cluster, oozie, rack

## **CDH Version**

[CDH 5.3..CDH 6.0.0), [CDH 6.0.0..CDH 7.0.0), [CDH 7.0.0..CDH 8.0.0)

# **oozie\_coord\_action\_remove\_jpa\_executor\_duration\_timer\_median**

# **Description**

message.metrics.oozie\_coord\_action\_remove\_jpa\_executor\_duration\_timer\_median.desc

#### **Unit**

ms

#### **Parents**

cluster, oozie, rack

#### **CDH Version**

# **oozie\_coord\_action\_remove\_jpa\_executor\_duration\_timer\_min**

# **Description**

message.metrics.oozie\_coord\_action\_remove\_jpa\_executor\_duration\_timer\_min.desc

#### **Unit**

ms

# **Parents**

cluster, oozie, rack

#### **CDH Version**

[CDH 5.3..CDH 6.0.0), [CDH 6.0.0..CDH 7.0.0), [CDH 7.0.0..CDH 8.0.0)

#### **oozie\_coord\_action\_remove\_jpa\_executor\_duration\_timer\_rate**

#### **Description**

message.metrics.oozie\_coord\_action\_remove\_jpa\_executor\_duration\_timer\_count.desc

#### **Unit**

message.units.executions per second

### **Parents**

cluster, oozie, rack

## **CDH Version**

[CDH 5.3..CDH 6.0.0), [CDH 6.0.0..CDH 7.0.0), [CDH 7.0.0..CDH 8.0.0)

#### **oozie\_coord\_action\_remove\_jpa\_executor\_duration\_timer\_stddev**

# **Description**

message.metrics.oozie\_coord\_action\_remove\_jpa\_executor\_duration\_timer\_stddev.desc

# **Unit**

ms

#### **Parents**

cluster, oozie, rack

## **CDH Version**

[CDH 5.3..CDH 6.0.0), [CDH 6.0.0..CDH 7.0.0), [CDH 7.0.0..CDH 8.0.0)

# **oozie\_coord\_actions\_active\_count\_jpa\_executor\_duration\_timer\_15min\_rate**

# **Description**

message.metrics.oozie\_coord\_actions\_active\_count\_jpa\_executor\_duration\_timer\_15min\_rate.desc

# **Unit**

message.units.executions per message.units.singular.milliseconds

# **Parents**

cluster, oozie, rack

# **CDH Version**

[CDH 5.3..CDH 6.0.0), [CDH 6.0.0..CDH 7.0.0), [CDH 7.0.0..CDH 8.0.0)

# **oozie\_coord\_actions\_active\_count\_jpa\_executor\_duration\_timer\_1min\_rate**

# **Description**

message.metrics.oozie\_coord\_actions\_active\_count\_jpa\_executor\_duration\_timer\_1min\_rate.desc

# **Unit**

message.units.executions per message.units.singular.milliseconds

cluster, oozie, rack

# **CDH Version**

[CDH 5.3..CDH 6.0.0), [CDH 6.0.0..CDH 7.0.0), [CDH 7.0.0..CDH 8.0.0)

#### **oozie\_coord\_actions\_active\_count\_jpa\_executor\_duration\_timer\_5min\_rate**

# **Description**

message.metrics.oozie\_coord\_actions\_active\_count\_jpa\_executor\_duration\_timer\_5min\_rate.desc

#### **Unit**

message.units.executions per message.units.singular.milliseconds

## **Parents**

cluster, oozie, rack

#### **CDH Version**

[CDH 5.3..CDH 6.0.0), [CDH 6.0.0..CDH 7.0.0), [CDH 7.0.0..CDH 8.0.0)

# **oozie\_coord\_actions\_active\_count\_jpa\_executor\_duration\_timer\_75th\_percentile**

# **Description**

message.metrics.oozie\_coord\_actions\_active\_count\_jpa\_executor\_duration\_timer\_75th\_percentile.desc

**Unit**

ms

# **Parents**

cluster, oozie, rack

#### **CDH Version**

[CDH 5.3..CDH 6.0.0), [CDH 6.0.0..CDH 7.0.0), [CDH 7.0.0..CDH 8.0.0)

**oozie\_coord\_actions\_active\_count\_jpa\_executor\_duration\_timer\_999th\_percentile**

# **Description**

message.metrics.oozie\_coord\_actions\_active\_count\_jpa\_executor\_duration\_timer\_999th\_percentile.desc

**Unit**

ms

# **Parents**

cluster, oozie, rack

## **CDH Version**

[CDH 5.3..CDH 6.0.0), [CDH 6.0.0..CDH 7.0.0), [CDH 7.0.0..CDH 8.0.0)

## **oozie\_coord\_actions\_active\_count\_jpa\_executor\_duration\_timer\_99th\_percentile**

# **Description**

message.metrics.oozie\_coord\_actions\_active\_count\_jpa\_executor\_duration\_timer\_99th\_percentile.desc

## **Unit**

ms

# **Parents**

cluster, oozie, rack

# **CDH Version**

# **oozie\_coord\_actions\_active\_count\_jpa\_executor\_duration\_timer\_avg**

**Description**

message.metrics.oozie\_coord\_actions\_active\_count\_jpa\_executor\_duration\_timer\_avg.desc

# **Unit**

ms

# **Parents**

cluster, oozie, rack

#### **CDH Version**

[CDH 5.3..CDH 6.0.0), [CDH 6.0.0..CDH 7.0.0), [CDH 7.0.0..CDH 8.0.0)

#### **oozie\_coord\_actions\_active\_count\_jpa\_executor\_duration\_timer\_max**

#### **Description**

message.metrics.oozie\_coord\_actions\_active\_count\_jpa\_executor\_duration\_timer\_max.desc

## **Unit**

ms

## **Parents**

cluster, oozie, rack

## **CDH Version**

[CDH 5.3..CDH 6.0.0), [CDH 6.0.0..CDH 7.0.0), [CDH 7.0.0..CDH 8.0.0)

#### **oozie\_coord\_actions\_active\_count\_jpa\_executor\_duration\_timer\_median**

## **Description**

message.metrics.oozie\_coord\_actions\_active\_count\_jpa\_executor\_duration\_timer\_median.desc

# **Unit**

ms

#### **Parents**

cluster, oozie, rack

#### **CDH Version**

[CDH 5.3..CDH 6.0.0), [CDH 6.0.0..CDH 7.0.0), [CDH 7.0.0..CDH 8.0.0)

# **oozie\_coord\_actions\_active\_count\_jpa\_executor\_duration\_timer\_min**

#### **Description**

message.metrics.oozie\_coord\_actions\_active\_count\_jpa\_executor\_duration\_timer\_min.desc

# **Unit**

ms

# **Parents**

cluster, oozie, rack

#### **CDH Version**

[CDH 5.3..CDH 6.0.0), [CDH 6.0.0..CDH 7.0.0), [CDH 7.0.0..CDH 8.0.0)

# **oozie\_coord\_actions\_active\_count\_jpa\_executor\_duration\_timer\_stddev**

# **Description**

message.metrics.oozie\_coord\_actions\_active\_count\_jpa\_executor\_duration\_timer\_stddev.desc

**Unit**

cluster, oozie, rack

# **CDH Version**

[CDH 5.3..CDH 6.0.0), [CDH 6.0.0..CDH 7.0.0), [CDH 7.0.0..CDH 8.0.0)

#### **oozie\_coord\_actions\_active\_jpa\_executor\_duration\_timer\_rate**

# **Description**

message.metrics.oozie\_coord\_actions\_active\_count\_jpa\_executor\_duration\_timer\_count.desc

#### **Unit**

message.units.executions per second

## **Parents**

cluster, oozie, rack

#### **CDH Version**

[CDH 5.3..CDH 6.0.0), [CDH 6.0.0..CDH 7.0.0), [CDH 7.0.0..CDH 8.0.0)

#### **oozie\_coord\_actions\_count\_for\_job\_id\_jpa\_executor\_duration\_timer\_15min\_rate**

# **Description**

message.metrics.oozie\_coord\_actions\_count\_for\_job\_id\_jpa\_executor\_duration\_timer\_15min\_rate.desc

#### **Unit**

message.units.executions per message.units.singular.milliseconds

## **Parents**

cluster, oozie, rack

## **CDH Version**

[CDH 5.3..CDH 6.0.0), [CDH 6.0.0..CDH 7.0.0), [CDH 7.0.0..CDH 8.0.0)

#### **oozie\_coord\_actions\_count\_for\_job\_id\_jpa\_executor\_duration\_timer\_1min\_rate**

# **Description**

message.metrics.oozie\_coord\_actions\_count\_for\_job\_id\_jpa\_executor\_duration\_timer\_1min\_rate.desc

#### **Unit**

message.units.executions per message.units.singular.milliseconds

## **Parents**

cluster, oozie, rack

## **CDH Version**

[CDH 5.3..CDH 6.0.0), [CDH 6.0.0..CDH 7.0.0), [CDH 7.0.0..CDH 8.0.0)

## **oozie\_coord\_actions\_count\_for\_job\_id\_jpa\_executor\_duration\_timer\_5min\_rate**

# **Description**

message.metrics.oozie\_coord\_actions\_count\_for\_job\_id\_jpa\_executor\_duration\_timer\_5min\_rate.desc

## **Unit**

message.units.executions per message.units.singular.milliseconds

#### **Parents**

cluster, oozie, rack

#### **CDH Version**

#### **oozie** coord actions count for job id jpa executor duration timer 75th percentile **Description**

message.metrics.oozie\_coord\_actions\_count\_for\_job\_id\_jpa\_executor\_duration\_timer\_75th\_percentile.desc

#### **Unit**

ms

# **Parents**

cluster, oozie, rack

#### **CDH Version**

[CDH 5.3..CDH 6.0.0), [CDH 6.0.0..CDH 7.0.0), [CDH 7.0.0..CDH 8.0.0)

## **oozie\_coord\_actions\_count\_for\_job\_id\_jpa\_executor\_duration\_timer\_999th\_percentile**

#### **Description**

message.metrics.oozie\_coord\_actions\_count\_for\_job\_id\_jpa\_executor\_duration\_timer\_999th\_percentile.desc

#### **Unit**

ms

# **Parents**

cluster, oozie, rack

## **CDH Version**

[CDH 5.3..CDH 6.0.0), [CDH 6.0.0..CDH 7.0.0), [CDH 7.0.0..CDH 8.0.0)

**oozie\_coord\_actions\_count\_for\_job\_id\_jpa\_executor\_duration\_timer\_99th\_percentile**

## **Description**

message.metrics.oozie\_coord\_actions\_count\_for\_job\_id\_jpa\_executor\_duration\_timer\_99th\_percentile.desc

# **Unit**

ms

#### **Parents**

cluster, oozie, rack

#### **CDH Version**

[CDH 5.3..CDH 6.0.0), [CDH 6.0.0..CDH 7.0.0), [CDH 7.0.0..CDH 8.0.0)

#### **oozie\_coord\_actions\_count\_for\_job\_id\_jpa\_executor\_duration\_timer\_avg**

## **Description**

message.metrics.oozie\_coord\_actions\_count\_for\_job\_id\_jpa\_executor\_duration\_timer\_avg.desc

# **Unit**

ms

# **Parents**

cluster, oozie, rack

## **CDH Version**

[CDH 5.3..CDH 6.0.0), [CDH 6.0.0..CDH 7.0.0), [CDH 7.0.0..CDH 8.0.0)

# **oozie\_coord\_actions\_count\_for\_job\_id\_jpa\_executor\_duration\_timer\_max**

# **Description**

message.metrics.oozie\_coord\_actions\_count\_for\_job\_id\_jpa\_executor\_duration\_timer\_max.desc

**Unit**

cluster, oozie, rack

# **CDH Version**

[CDH 5.3..CDH 6.0.0), [CDH 6.0.0..CDH 7.0.0), [CDH 7.0.0..CDH 8.0.0)

## **oozie\_coord\_actions\_count\_for\_job\_id\_jpa\_executor\_duration\_timer\_median**

# **Description**

message.metrics.oozie\_coord\_actions\_count\_for\_job\_id\_jpa\_executor\_duration\_timer\_median.desc

#### **Unit**

ms

# **Parents**

cluster, oozie, rack

## **CDH Version**

[CDH 5.3..CDH 6.0.0), [CDH 6.0.0..CDH 7.0.0), [CDH 7.0.0..CDH 8.0.0)

# **oozie\_coord\_actions\_count\_for\_job\_id\_jpa\_executor\_duration\_timer\_min**

# **Description**

message.metrics.oozie\_coord\_actions\_count\_for\_job\_id\_jpa\_executor\_duration\_timer\_min.desc

**Unit**

ms

# **Parents**

cluster, oozie, rack

#### **CDH Version**

[CDH 5.3..CDH 6.0.0), [CDH 6.0.0..CDH 7.0.0), [CDH 7.0.0..CDH 8.0.0)

#### **oozie\_coord\_actions\_count\_for\_job\_id\_jpa\_executor\_duration\_timer\_stddev**

# **Description**

message.metrics.oozie\_coord\_actions\_count\_for\_job\_id\_jpa\_executor\_duration\_timer\_stddev.desc

**Unit**

ms

## **Parents**

cluster, oozie, rack

## **CDH Version**

[CDH 5.3..CDH 6.0.0), [CDH 6.0.0..CDH 7.0.0), [CDH 7.0.0..CDH 8.0.0)

# **oozie\_coord\_actions\_delete\_jpa\_executor\_duration\_timer\_15min\_rate**

# **Description**

message.metrics.oozie\_coord\_actions\_delete\_jpa\_executor\_duration\_timer\_15min\_rate.desc

## **Unit**

message.units.executions per message.units.singular.milliseconds

#### **Parents**

cluster, oozie, rack

#### **CDH Version**

# **oozie\_coord\_actions\_delete\_jpa\_executor\_duration\_timer\_1min\_rate**

# **Description**

message.metrics.oozie\_coord\_actions\_delete\_jpa\_executor\_duration\_timer\_1min\_rate.desc

# **Unit**

message.units.executions per message.units.singular.milliseconds

# **Parents**

cluster, oozie, rack

#### **CDH Version**

[CDH 5.3..CDH 6.0.0), [CDH 6.0.0..CDH 7.0.0), [CDH 7.0.0..CDH 8.0.0)

#### **oozie\_coord\_actions\_delete\_jpa\_executor\_duration\_timer\_5min\_rate**

#### **Description**

message.metrics.oozie\_coord\_actions\_delete\_jpa\_executor\_duration\_timer\_5min\_rate.desc

#### **Unit**

message.units.executions per message.units.singular.milliseconds

#### **Parents**

cluster, oozie, rack

## **CDH Version**

[CDH 5.3..CDH 6.0.0), [CDH 6.0.0..CDH 7.0.0), [CDH 7.0.0..CDH 8.0.0)

#### **oozie\_coord\_actions\_delete\_jpa\_executor\_duration\_timer\_75th\_percentile**

# **Description**

message.metrics.oozie\_coord\_actions\_delete\_jpa\_executor\_duration\_timer\_75th\_percentile.desc

# **Unit**

ms

#### **Parents**

cluster, oozie, rack

## **CDH Version**

[CDH 5.3..CDH 6.0.0), [CDH 6.0.0..CDH 7.0.0), [CDH 7.0.0..CDH 8.0.0)

## **oozie\_coord\_actions\_delete\_jpa\_executor\_duration\_timer\_999th\_percentile**

# **Description**

message.metrics.oozie\_coord\_actions\_delete\_jpa\_executor\_duration\_timer\_999th\_percentile.desc

# **Unit**

ms

# **Parents**

cluster, oozie, rack

## **CDH Version**

[CDH 5.3..CDH 6.0.0), [CDH 6.0.0..CDH 7.0.0), [CDH 7.0.0..CDH 8.0.0)

# **oozie\_coord\_actions\_delete\_jpa\_executor\_duration\_timer\_99th\_percentile**

# **Description**

message.metrics.oozie\_coord\_actions\_delete\_jpa\_executor\_duration\_timer\_99th\_percentile.desc

**Unit**

cluster, oozie, rack

# **CDH Version**

[CDH 5.3..CDH 6.0.0), [CDH 6.0.0..CDH 7.0.0), [CDH 7.0.0..CDH 8.0.0)

#### **oozie\_coord\_actions\_delete\_jpa\_executor\_duration\_timer\_avg**

# **Description**

message.metrics.oozie\_coord\_actions\_delete\_jpa\_executor\_duration\_timer\_avg.desc

#### **Unit**

ms

# **Parents**

cluster, oozie, rack

#### **CDH Version**

[CDH 5.3..CDH 6.0.0), [CDH 6.0.0..CDH 7.0.0), [CDH 7.0.0..CDH 8.0.0)

# **oozie\_coord\_actions\_delete\_jpa\_executor\_duration\_timer\_max**

# **Description**

message.metrics.oozie\_coord\_actions\_delete\_jpa\_executor\_duration\_timer\_max.desc

**Unit**

ms

# **Parents**

cluster, oozie, rack

#### **CDH Version**

[CDH 5.3..CDH 6.0.0), [CDH 6.0.0..CDH 7.0.0), [CDH 7.0.0..CDH 8.0.0)

#### **oozie\_coord\_actions\_delete\_jpa\_executor\_duration\_timer\_median**

# **Description**

message.metrics.oozie\_coord\_actions\_delete\_jpa\_executor\_duration\_timer\_median.desc

**Unit**

ms

## **Parents**

cluster, oozie, rack

## **CDH Version**

[CDH 5.3..CDH 6.0.0), [CDH 6.0.0..CDH 7.0.0), [CDH 7.0.0..CDH 8.0.0)

# **oozie\_coord\_actions\_delete\_jpa\_executor\_duration\_timer\_min**

# **Description**

message.metrics.oozie\_coord\_actions\_delete\_jpa\_executor\_duration\_timer\_min.desc

## **Unit**

ms

#### **Parents**

cluster, oozie, rack

#### **CDH Version**

# **oozie\_coord\_actions\_delete\_jpa\_executor\_duration\_timer\_rate**

# **Description**

message.metrics.oozie\_coord\_actions\_delete\_jpa\_executor\_duration\_timer\_count.desc

# **Unit**

message.units.executions per second

# **Parents**

cluster, oozie, rack

#### **CDH Version**

[CDH 5.3..CDH 6.0.0), [CDH 6.0.0..CDH 7.0.0), [CDH 7.0.0..CDH 8.0.0)

#### **oozie\_coord\_actions\_delete\_jpa\_executor\_duration\_timer\_stddev**

#### **Description**

message.metrics.oozie\_coord\_actions\_delete\_jpa\_executor\_duration\_timer\_stddev.desc

#### **Unit**

ms

# **Parents**

cluster, oozie, rack

## **CDH Version**

[CDH 5.3..CDH 6.0.0), [CDH 6.0.0..CDH 7.0.0), [CDH 7.0.0..CDH 8.0.0)

#### **oozie\_coord\_actions\_for\_job\_id\_jpa\_executor\_duration\_timer\_rate**

## **Description**

message.metrics.oozie\_coord\_actions\_count\_for\_job\_id\_jpa\_executor\_duration\_timer\_count.desc

# **Unit**

message.units.executions per second

#### **Parents**

cluster, oozie, rack

#### **CDH Version**

[CDH 5.3..CDH 6.0.0), [CDH 6.0.0..CDH 7.0.0), [CDH 7.0.0..CDH 8.0.0)

## **oozie\_coord\_actions\_get\_for\_recovery\_jpa\_executor\_duration\_timer\_15min\_rate**

# **Description**

message.metrics.oozie\_coord\_actions\_get\_for\_recovery\_jpa\_executor\_duration\_timer\_15min\_rate.desc

# **Unit**

message.units.executions per message.units.singular.milliseconds

# **Parents**

cluster, oozie, rack

# **CDH Version**

[CDH 5.3..CDH 6.0.0), [CDH 6.0.0..CDH 7.0.0), [CDH 7.0.0..CDH 8.0.0)

# **oozie\_coord\_actions\_get\_for\_recovery\_jpa\_executor\_duration\_timer\_1min\_rate**

# **Description**

message.metrics.oozie\_coord\_actions\_get\_for\_recovery\_jpa\_executor\_duration\_timer\_1min\_rate.desc

**Unit**

message.units.executions per message.units.singular.milliseconds

cluster, oozie, rack

# **CDH Version**

[CDH 5.3..CDH 6.0.0), [CDH 6.0.0..CDH 7.0.0), [CDH 7.0.0..CDH 8.0.0)

#### **oozie\_coord\_actions\_get\_for\_recovery\_jpa\_executor\_duration\_timer\_5min\_rate**

# **Description**

message.metrics.oozie\_coord\_actions\_get\_for\_recovery\_jpa\_executor\_duration\_timer\_5min\_rate.desc

#### **Unit**

message.units.executions per message.units.singular.milliseconds

#### **Parents**

cluster, oozie, rack

#### **CDH Version**

[CDH 5.3..CDH 6.0.0), [CDH 6.0.0..CDH 7.0.0), [CDH 7.0.0..CDH 8.0.0)

#### **oozie\_coord\_actions\_get\_for\_recovery\_jpa\_executor\_duration\_timer\_75th\_percentile**

# **Description**

message.metrics.oozie\_coord\_actions\_get\_for\_recovery\_jpa\_executor\_duration\_timer\_75th\_percentile.desc

#### **Unit**

ms

# **Parents**

cluster, oozie, rack

#### **CDH Version**

[CDH 5.3..CDH 6.0.0), [CDH 6.0.0..CDH 7.0.0), [CDH 7.0.0..CDH 8.0.0)

#### **oozie\_coord\_actions\_get\_for\_recovery\_jpa\_executor\_duration\_timer\_999th\_percentile**

# **Description**

message.metrics.oozie\_coord\_actions\_get\_for\_recovery\_jpa\_executor\_duration\_timer\_999th\_percentile.desc

**Unit**

ms

## **Parents**

cluster, oozie, rack

## **CDH Version**

[CDH 5.3..CDH 6.0.0), [CDH 6.0.0..CDH 7.0.0), [CDH 7.0.0..CDH 8.0.0)

# **oozie\_coord\_actions\_get\_for\_recovery\_jpa\_executor\_duration\_timer\_99th\_percentile**

# **Description**

message.metrics.oozie\_coord\_actions\_get\_for\_recovery\_jpa\_executor\_duration\_timer\_99th\_percentile.desc

#### **Unit**

ms

#### **Parents**

cluster, oozie, rack

#### **CDH Version**

#### **oozie\_coord\_actions\_get\_for\_recovery\_jpa\_executor\_duration\_timer\_avg Description**

message.metrics.oozie\_coord\_actions\_get\_for\_recovery\_jpa\_executor\_duration\_timer\_avg.desc

# **Unit**

ms

# **Parents**

cluster, oozie, rack

#### **CDH Version**

[CDH 5.3..CDH 6.0.0), [CDH 6.0.0..CDH 7.0.0), [CDH 7.0.0..CDH 8.0.0)

## **oozie\_coord\_actions\_get\_for\_recovery\_jpa\_executor\_duration\_timer\_max**

#### **Description**

message.metrics.oozie\_coord\_actions\_get\_for\_recovery\_jpa\_executor\_duration\_timer\_max.desc

## **Unit**

ms

# **Parents**

cluster, oozie, rack

## **CDH Version**

[CDH 5.3..CDH 6.0.0), [CDH 6.0.0..CDH 7.0.0), [CDH 7.0.0..CDH 8.0.0)

#### **oozie\_coord\_actions\_get\_for\_recovery\_jpa\_executor\_duration\_timer\_median**

#### **Description**

message.metrics.oozie\_coord\_actions\_get\_for\_recovery\_jpa\_executor\_duration\_timer\_median.desc

# **Unit**

ms

#### **Parents**

cluster, oozie, rack

#### **CDH Version**

[CDH 5.3..CDH 6.0.0), [CDH 6.0.0..CDH 7.0.0), [CDH 7.0.0..CDH 8.0.0)

# **oozie\_coord\_actions\_get\_for\_recovery\_jpa\_executor\_duration\_timer\_min**

## **Description**

message.metrics.oozie\_coord\_actions\_get\_for\_recovery\_jpa\_executor\_duration\_timer\_min.desc

# **Unit**

ms

# **Parents**

cluster, oozie, rack

#### **CDH Version**

[CDH 5.3..CDH 6.0.0), [CDH 6.0.0..CDH 7.0.0), [CDH 7.0.0..CDH 8.0.0)

# **oozie\_coord\_actions\_get\_for\_recovery\_jpa\_executor\_duration\_timer\_rate**

# **Description**

message.metrics.oozie\_coord\_actions\_get\_for\_recovery\_jpa\_executor\_duration\_timer\_count.desc

## **Unit**

message.units.executions per second

cluster, oozie, rack

# **CDH Version**

[CDH 5.3..CDH 6.0.0), [CDH 6.0.0..CDH 7.0.0), [CDH 7.0.0..CDH 8.0.0)

### **oozie\_coord\_actions\_get\_for\_recovery\_jpa\_executor\_duration\_timer\_stddev**

# **Description**

message.metrics.oozie\_coord\_actions\_get\_for\_recovery\_jpa\_executor\_duration\_timer\_stddev.desc

#### **Unit**

ms

#### **Parents**

cluster, oozie, rack

#### **CDH Version**

[CDH 5.3..CDH 6.0.0), [CDH 6.0.0..CDH 7.0.0), [CDH 7.0.0..CDH 8.0.0)

#### **oozie\_coord\_actions\_get\_ready\_groupby\_job\_idjpa\_executor\_duration\_timer\_15min\_rate**

# **Description**

message.metrics.oozie\_coord\_actions\_get\_ready\_groupby\_job\_idjpa\_executor\_duration\_timer\_15min\_rate.desc

#### **Unit**

message.units.executions per message.units.singular.milliseconds

## **Parents**

cluster, oozie, rack

## **CDH Version**

[CDH 5.3..CDH 6.0.0), [CDH 6.0.0..CDH 7.0.0), [CDH 7.0.0..CDH 8.0.0)

#### **oozie\_coord\_actions\_get\_ready\_groupby\_job\_idjpa\_executor\_duration\_timer\_1min\_rate**

## **Description**

message.metrics.oozie\_coord\_actions\_get\_ready\_groupby\_job\_idjpa\_executor\_duration\_timer\_1min\_rate.desc

#### **Unit**

message.units.executions per message.units.singular.milliseconds

## **Parents**

cluster, oozie, rack

## **CDH Version**

[CDH 5.3..CDH 6.0.0), [CDH 6.0.0..CDH 7.0.0), [CDH 7.0.0..CDH 8.0.0)

## **oozie\_coord\_actions\_get\_ready\_groupby\_job\_idjpa\_executor\_duration\_timer\_5min\_rate**

# **Description**

message.metrics.oozie\_coord\_actions\_get\_ready\_groupby\_job\_idjpa\_executor\_duration\_timer\_5min\_rate.desc

## **Unit**

message.units.executions per message.units.singular.milliseconds

#### **Parents**

cluster, oozie, rack

#### **CDH Version**

### **oozie** coord actions get ready groupby job idjpa executor duration timer 75th percentile **Description**

message.metrics.oozie\_coord\_actions\_get\_ready\_groupby\_job\_idjpa\_executor\_duration\_timer\_75th\_percentile.desc

**Unit**

ms

# **Parents**

cluster, oozie, rack

#### **CDH Version**

[CDH 5.3..CDH 6.0.0), [CDH 6.0.0..CDH 7.0.0), [CDH 7.0.0..CDH 8.0.0)

# **oozie\_coord\_actions\_get\_ready\_groupby\_job\_idjpa\_executor\_duration\_timer\_999th\_percentile**

#### **Description**

message.metrics.oozie\_coord\_actions\_get\_ready\_groupby\_job\_idjpa\_executor\_duration\_timer\_999th\_percentile.desc

## **Unit**

ms

## **Parents**

cluster, oozie, rack

## **CDH Version**

[CDH 5.3..CDH 6.0.0), [CDH 6.0.0..CDH 7.0.0), [CDH 7.0.0..CDH 8.0.0)

**oozie\_coord\_actions\_get\_ready\_groupby\_job\_idjpa\_executor\_duration\_timer\_99th\_percentile**

## **Description**

message.metrics.oozie\_coord\_actions\_get\_ready\_groupby\_job\_idjpa\_executor\_duration\_timer\_99th\_percentile.desc

# **Unit**

ms

#### **Parents**

cluster, oozie, rack

## **CDH Version**

[CDH 5.3..CDH 6.0.0), [CDH 6.0.0..CDH 7.0.0), [CDH 7.0.0..CDH 8.0.0)

#### **oozie\_coord\_actions\_get\_ready\_groupby\_job\_idjpa\_executor\_duration\_timer\_avg**

## **Description**

message.metrics.oozie\_coord\_actions\_get\_ready\_groupby\_job\_idjpa\_executor\_duration\_timer\_avg.desc

# **Unit**

ms

# **Parents**

cluster, oozie, rack

#### **CDH Version**

[CDH 5.3..CDH 6.0.0), [CDH 6.0.0..CDH 7.0.0), [CDH 7.0.0..CDH 8.0.0)

# **oozie\_coord\_actions\_get\_ready\_groupby\_job\_idjpa\_executor\_duration\_timer\_max**

# **Description**

message.metrics.oozie\_coord\_actions\_get\_ready\_groupby\_job\_idjpa\_executor\_duration\_timer\_max.desc

**Unit**

cluster, oozie, rack

# **CDH Version**

[CDH 5.3..CDH 6.0.0), [CDH 6.0.0..CDH 7.0.0), [CDH 7.0.0..CDH 8.0.0)

#### **oozie\_coord\_actions\_get\_ready\_groupby\_job\_idjpa\_executor\_duration\_timer\_median**

# **Description**

message.metrics.oozie\_coord\_actions\_get\_ready\_groupby\_job\_idjpa\_executor\_duration\_timer\_median.desc

#### **Unit**

ms

# **Parents**

cluster, oozie, rack

## **CDH Version**

[CDH 5.3..CDH 6.0.0), [CDH 6.0.0..CDH 7.0.0), [CDH 7.0.0..CDH 8.0.0)

#### **oozie\_coord\_actions\_get\_ready\_groupby\_job\_idjpa\_executor\_duration\_timer\_min**

# **Description**

message.metrics.oozie\_coord\_actions\_get\_ready\_groupby\_job\_idjpa\_executor\_duration\_timer\_min.desc

#### **Unit**

ms

# **Parents**

cluster, oozie, rack

## **CDH Version**

[CDH 5.3..CDH 6.0.0), [CDH 6.0.0..CDH 7.0.0), [CDH 7.0.0..CDH 8.0.0)

#### **oozie\_coord\_actions\_get\_ready\_groupby\_job\_idjpa\_executor\_duration\_timer\_rate**

# **Description**

message.metrics.oozie\_coord\_actions\_get\_ready\_groupby\_job\_idjpa\_executor\_duration\_timer\_count.desc

#### **Unit**

message.units.executions per second

## **Parents**

cluster, oozie, rack

## **CDH Version**

[CDH 5.3..CDH 6.0.0), [CDH 6.0.0..CDH 7.0.0), [CDH 7.0.0..CDH 8.0.0)

## **oozie\_coord\_actions\_get\_ready\_groupby\_job\_idjpa\_executor\_duration\_timer\_stddev**

# **Description**

message.metrics.oozie\_coord\_actions\_get\_ready\_groupby\_job\_idjpa\_executor\_duration\_timer\_stddev.desc

## **Unit**

ms

# **Parents**

cluster, oozie, rack

# **CDH Version**

#### **oozie\_coord\_actions\_pending\_false\_count\_get\_jpa\_executor\_duration\_timer\_15min\_rate Description**

message.metrics.oozie\_coord\_actions\_pending\_false\_count\_get\_jpa\_executor\_duration\_timer\_15min\_rate.desc

#### **Unit**

message.units.executions per message.units.singular.milliseconds

## **Parents**

cluster, oozie, rack

#### **CDH Version**

[CDH 5.3..CDH 6.0.0), [CDH 6.0.0..CDH 7.0.0), [CDH 7.0.0..CDH 8.0.0)

**oozie\_coord\_actions\_pending\_false\_count\_get\_jpa\_executor\_duration\_timer\_1min\_rate**

#### **Description**

message.metrics.oozie\_coord\_actions\_pending\_false\_count\_get\_jpa\_executor\_duration\_timer\_1min\_rate.desc

#### **Unit**

message.units.executions per message.units.singular.milliseconds

#### **Parents**

cluster, oozie, rack

## **CDH Version**

[CDH 5.3..CDH 6.0.0), [CDH 6.0.0..CDH 7.0.0), [CDH 7.0.0..CDH 8.0.0)

**oozie\_coord\_actions\_pending\_false\_count\_get\_jpa\_executor\_duration\_timer\_5min\_rate**

#### **Description**

message.metrics.oozie\_coord\_actions\_pending\_false\_count\_get\_jpa\_executor\_duration\_timer\_5min\_rate.desc

# **Unit**

message.units.executions per message.units.singular.milliseconds

#### **Parents**

cluster, oozie, rack

## **CDH Version**

[CDH 5.3..CDH 6.0.0), [CDH 6.0.0..CDH 7.0.0), [CDH 7.0.0..CDH 8.0.0)

## **oozie** coord actions pending false count get jpa executor duration timer 75th percentile

# **Description**

message.metrics.oozie\_coord\_actions\_pending\_false\_count\_get\_jpa\_executor\_duration\_timer\_75th\_percentile.desc

# **Unit**

ms

# **Parents**

cluster, oozie, rack

#### **CDH Version**

[CDH 5.3..CDH 6.0.0), [CDH 6.0.0..CDH 7.0.0), [CDH 7.0.0..CDH 8.0.0)

# **oozie\_coord\_actions\_pending\_false\_count\_get\_jpa\_executor\_duration\_timer\_999th\_percentile**

# **Description**

message.metrics.oozie\_coord\_actions\_pending\_false\_count\_get\_jpa\_executor\_duration\_timer\_999th\_percentile.desc

**Unit**

cluster, oozie, rack

# **CDH Version**

[CDH 5.3..CDH 6.0.0), [CDH 6.0.0..CDH 7.0.0), [CDH 7.0.0..CDH 8.0.0)

# **oozie\_coord\_actions\_pending\_false\_count\_get\_jpa\_executor\_duration\_timer\_99th\_percentile**

# **Description**

message.metrics.oozie\_coord\_actions\_pending\_false\_count\_get\_jpa\_executor\_duration\_timer\_99th\_percentile.desc

#### **Unit**

ms

# **Parents**

cluster, oozie, rack

#### **CDH Version**

[CDH 5.3..CDH 6.0.0), [CDH 6.0.0..CDH 7.0.0), [CDH 7.0.0..CDH 8.0.0)

#### **oozie\_coord\_actions\_pending\_false\_count\_get\_jpa\_executor\_duration\_timer\_avg**

# **Description**

message.metrics.oozie\_coord\_actions\_pending\_false\_count\_get\_jpa\_executor\_duration\_timer\_avg.desc

#### **Unit**

ms

# **Parents**

cluster, oozie, rack

## **CDH Version**

[CDH 5.3..CDH 6.0.0), [CDH 6.0.0..CDH 7.0.0), [CDH 7.0.0..CDH 8.0.0)

#### **oozie\_coord\_actions\_pending\_false\_count\_get\_jpa\_executor\_duration\_timer\_max**

# **Description**

message.metrics.oozie\_coord\_actions\_pending\_false\_count\_get\_jpa\_executor\_duration\_timer\_max.desc

#### **Unit**

ms

## **Parents**

cluster, oozie, rack

#### **CDH Version**

[CDH 5.3..CDH 6.0.0), [CDH 6.0.0..CDH 7.0.0), [CDH 7.0.0..CDH 8.0.0)

## **oozie\_coord\_actions\_pending\_false\_count\_get\_jpa\_executor\_duration\_timer\_median**

# **Description**

message.metrics.oozie\_coord\_actions\_pending\_false\_count\_get\_jpa\_executor\_duration\_timer\_median.desc

#### **Unit**

ms

#### **Parents**

cluster, oozie, rack

#### **CDH Version**

#### **oozie\_coord\_actions\_pending\_false\_count\_get\_jpa\_executor\_duration\_timer\_min Description**

message.metrics.oozie\_coord\_actions\_pending\_false\_count\_get\_jpa\_executor\_duration\_timer\_min.desc

#### **Unit**

ms

# **Parents**

cluster, oozie, rack

#### **CDH Version**

[CDH 5.3..CDH 6.0.0), [CDH 6.0.0..CDH 7.0.0), [CDH 7.0.0..CDH 8.0.0)

#### **oozie\_coord\_actions\_pending\_false\_count\_get\_jpa\_executor\_duration\_timer\_stddev**

#### **Description**

message.metrics.oozie\_coord\_actions\_pending\_false\_count\_get\_jpa\_executor\_duration\_timer\_stddev.desc

#### **Unit**

ms

### **Parents**

cluster, oozie, rack

## **CDH Version**

[CDH 5.3..CDH 6.0.0), [CDH 6.0.0..CDH 7.0.0), [CDH 7.0.0..CDH 8.0.0)

#### **oozie\_coord\_actions\_pending\_false\_get\_jpa\_executor\_duration\_timer\_rate**

## **Description**

message.metrics.oozie\_coord\_actions\_pending\_false\_count\_get\_jpa\_executor\_duration\_timer\_count.desc

# **Unit**

message.units.executions per second

#### **Parents**

cluster, oozie, rack

#### **CDH Version**

[CDH 5.3..CDH 6.0.0), [CDH 6.0.0..CDH 7.0.0), [CDH 7.0.0..CDH 8.0.0)

## **oozie\_coord\_actions\_pending\_false\_status\_count\_get\_jpa\_executor\_duration\_timer\_15min\_rate**

# **Description**

message.metrics.oozie\_coord\_actions\_pending\_false\_status\_count\_get\_jpa\_executor\_duration\_timer\_15min\_rate.desc

# **Unit**

message.units.executions per message.units.singular.milliseconds

# **Parents**

cluster, oozie, rack

# **CDH Version**

[CDH 5.3..CDH 6.0.0), [CDH 6.0.0..CDH 7.0.0), [CDH 7.0.0..CDH 8.0.0)

# **oozie\_coord\_actions\_pending\_false\_status\_count\_get\_jpa\_executor\_duration\_timer\_1min\_rate**

# **Description**

message.metrics.oozie\_coord\_actions\_pending\_false\_status\_count\_get\_jpa\_executor\_duration\_timer\_1min\_rate.desc

**Unit**

message.units.executions per message.units.singular.milliseconds

cluster, oozie, rack

# **CDH Version**

[CDH 5.3..CDH 6.0.0), [CDH 6.0.0..CDH 7.0.0), [CDH 7.0.0..CDH 8.0.0)

**oozie\_coord\_actions\_pending\_false\_status\_count\_get\_jpa\_executor\_duration\_timer\_5min\_rate**

# **Description**

message.metrics.oozie\_coord\_actions\_pending\_false\_status\_count\_get\_jpa\_executor\_duration\_timer\_5min\_rate.desc

#### **Unit**

message.units.executions per message.units.singular.milliseconds

#### **Parents**

cluster, oozie, rack

#### **CDH Version**

[CDH 5.3..CDH 6.0.0), [CDH 6.0.0..CDH 7.0.0), [CDH 7.0.0..CDH 8.0.0)

## **oozie\_coord\_actions\_pending\_false\_status\_count\_get\_jpa\_executor\_duration\_timer\_75th\_percentile**

#### **Description**

message.metrics.oozie\_coord\_actions\_pending\_false\_status\_count\_get\_jpa\_executor\_duration\_timer\_75th\_percentile.de

#### **Unit**

ms

# **Parents**

cluster, oozie, rack

## **CDH Version**

[CDH 5.3..CDH 6.0.0), [CDH 6.0.0..CDH 7.0.0), [CDH 7.0.0..CDH 8.0.0)

# **oozie\_coord\_actions\_pending\_false\_status\_count\_get\_jpa\_executor\_duration\_timer\_999th\_percentile**

# **Description**

message.metrics.oozie\_coord\_actions\_pending\_false\_status\_count\_get\_jpa\_executor\_duration\_timer\_999th\_percentile.descriptions\_

**Unit**

ms

#### **Parents**

cluster, oozie, rack

# **CDH Version**

[CDH 5.3..CDH 6.0.0), [CDH 6.0.0..CDH 7.0.0), [CDH 7.0.0..CDH 8.0.0)

#### **oozie\_coord\_actions\_pending\_false\_status\_count\_get\_jpa\_executor\_duration\_timer\_99th\_percentile**

# **Description**

message.metrics.oozie\_coord\_actions\_pending\_false\_status\_count\_get\_jpa\_executor\_duration\_timer\_99th\_percentile.de

#### **Unit**

ms

# **Parents**

cluster, oozie, rack

# **CDH Version**

#### **oozie\_coord\_actions\_pending\_false\_status\_count\_get\_jpa\_executor\_duration\_timer\_avg Description**

message.metrics.oozie\_coord\_actions\_pending\_false\_status\_count\_get\_jpa\_executor\_duration\_timer\_avg.desc

#### **Unit**

ms

# **Parents**

cluster, oozie, rack

#### **CDH Version**

[CDH 5.3..CDH 6.0.0), [CDH 6.0.0..CDH 7.0.0), [CDH 7.0.0..CDH 8.0.0)

## **oozie\_coord\_actions\_pending\_false\_status\_count\_get\_jpa\_executor\_duration\_timer\_max**

#### **Description**

message.metrics.oozie\_coord\_actions\_pending\_false\_status\_count\_get\_jpa\_executor\_duration\_timer\_max.desc

## **Unit**

ms

# **Parents**

cluster, oozie, rack

## **CDH Version**

[CDH 5.3..CDH 6.0.0), [CDH 6.0.0..CDH 7.0.0), [CDH 7.0.0..CDH 8.0.0)

**oozie** coord actions pending false status count get jpa executor duration timer median

## **Description**

message.metrics.oozie\_coord\_actions\_pending\_false\_status\_count\_get\_jpa\_executor\_duration\_timer\_median.desc

# **Unit**

ms

#### **Parents**

cluster, oozie, rack

#### **CDH Version**

[CDH 5.3..CDH 6.0.0), [CDH 6.0.0..CDH 7.0.0), [CDH 7.0.0..CDH 8.0.0)

#### **oozie\_coord\_actions\_pending\_false\_status\_count\_get\_jpa\_executor\_duration\_timer\_min**

## **Description**

message.metrics.oozie\_coord\_actions\_pending\_false\_status\_count\_get\_jpa\_executor\_duration\_timer\_min.desc

# **Unit**

ms

#### **Parents**

cluster, oozie, rack

#### **CDH Version**

[CDH 5.3..CDH 6.0.0), [CDH 6.0.0..CDH 7.0.0), [CDH 7.0.0..CDH 8.0.0)

# **oozie** coord actions pending false status count get jpa executor duration timer stddev

# **Description**

message.metrics.oozie\_coord\_actions\_pending\_false\_status\_count\_get\_jpa\_executor\_duration\_timer\_stddev.desc

**Unit**
cluster, oozie, rack

## **CDH Version**

[CDH 5.3..CDH 6.0.0), [CDH 6.0.0..CDH 7.0.0), [CDH 7.0.0..CDH 8.0.0)

### **oozie\_coord\_actions\_pending\_false\_status\_get\_jpa\_executor\_duration\_timer\_rate**

## **Description**

message.metrics.oozie\_coord\_actions\_pending\_false\_status\_count\_get\_jpa\_executor\_duration\_timer\_count.desc

#### **Unit**

message.units.executions per second

## **Parents**

cluster, oozie, rack

### **CDH Version**

[CDH 5.3..CDH 6.0.0), [CDH 6.0.0..CDH 7.0.0), [CDH 7.0.0..CDH 8.0.0)

### **oozie\_coord\_actions\_running\_get\_jpa\_executor\_duration\_timer\_15min\_rate**

## **Description**

message.metrics.oozie\_coord\_actions\_running\_get\_jpa\_executor\_duration\_timer\_15min\_rate.desc

### **Unit**

message.units.executions per message.units.singular.milliseconds

## **Parents**

cluster, oozie, rack

### **CDH Version**

[CDH 5.3..CDH 6.0.0), [CDH 6.0.0..CDH 7.0.0), [CDH 7.0.0..CDH 8.0.0)

### **oozie\_coord\_actions\_running\_get\_jpa\_executor\_duration\_timer\_1min\_rate**

## **Description**

message.metrics.oozie\_coord\_actions\_running\_get\_jpa\_executor\_duration\_timer\_1min\_rate.desc

### **Unit**

message.units.executions per message.units.singular.milliseconds

## **Parents**

cluster, oozie, rack

### **CDH Version**

[CDH 5.3..CDH 6.0.0), [CDH 6.0.0..CDH 7.0.0), [CDH 7.0.0..CDH 8.0.0)

## **oozie\_coord\_actions\_running\_get\_jpa\_executor\_duration\_timer\_5min\_rate**

## **Description**

message.metrics.oozie\_coord\_actions\_running\_get\_jpa\_executor\_duration\_timer\_5min\_rate.desc

## **Unit**

message.units.executions per message.units.singular.milliseconds

## **Parents**

cluster, oozie, rack

## **CDH Version**

# **oozie\_coord\_actions\_running\_get\_jpa\_executor\_duration\_timer\_75th\_percentile**

## **Description**

message.metrics.oozie\_coord\_actions\_running\_get\_jpa\_executor\_duration\_timer\_75th\_percentile.desc

## **Unit**

ms

## **Parents**

cluster, oozie, rack

### **CDH Version**

[CDH 5.3..CDH 6.0.0), [CDH 6.0.0..CDH 7.0.0), [CDH 7.0.0..CDH 8.0.0)

## **oozie\_coord\_actions\_running\_get\_jpa\_executor\_duration\_timer\_999th\_percentile**

### **Description**

message.metrics.oozie\_coord\_actions\_running\_get\_jpa\_executor\_duration\_timer\_999th\_percentile.desc

## **Unit**

ms

## **Parents**

cluster, oozie, rack

## **CDH Version**

[CDH 5.3..CDH 6.0.0), [CDH 6.0.0..CDH 7.0.0), [CDH 7.0.0..CDH 8.0.0)

**oozie\_coord\_actions\_running\_get\_jpa\_executor\_duration\_timer\_99th\_percentile**

## **Description**

message.metrics.oozie\_coord\_actions\_running\_get\_jpa\_executor\_duration\_timer\_99th\_percentile.desc

## **Unit**

ms

## **Parents**

cluster, oozie, rack

## **CDH Version**

[CDH 5.3..CDH 6.0.0), [CDH 6.0.0..CDH 7.0.0), [CDH 7.0.0..CDH 8.0.0)

## **oozie\_coord\_actions\_running\_get\_jpa\_executor\_duration\_timer\_avg**

## **Description**

message.metrics.oozie\_coord\_actions\_running\_get\_jpa\_executor\_duration\_timer\_avg.desc

## **Unit**

ms

## **Parents**

cluster, oozie, rack

## **CDH Version**

[CDH 5.3..CDH 6.0.0), [CDH 6.0.0..CDH 7.0.0), [CDH 7.0.0..CDH 8.0.0)

## **oozie\_coord\_actions\_running\_get\_jpa\_executor\_duration\_timer\_max**

## **Description**

message.metrics.oozie\_coord\_actions\_running\_get\_jpa\_executor\_duration\_timer\_max.desc

**Unit**

cluster, oozie, rack

## **CDH Version**

[CDH 5.3..CDH 6.0.0), [CDH 6.0.0..CDH 7.0.0), [CDH 7.0.0..CDH 8.0.0)

### **oozie\_coord\_actions\_running\_get\_jpa\_executor\_duration\_timer\_median**

## **Description**

message.metrics.oozie\_coord\_actions\_running\_get\_jpa\_executor\_duration\_timer\_median.desc

#### **Unit**

ms

## **Parents**

cluster, oozie, rack

## **CDH Version**

[CDH 5.3..CDH 6.0.0), [CDH 6.0.0..CDH 7.0.0), [CDH 7.0.0..CDH 8.0.0)

## **oozie\_coord\_actions\_running\_get\_jpa\_executor\_duration\_timer\_min**

## **Description**

message.metrics.oozie\_coord\_actions\_running\_get\_jpa\_executor\_duration\_timer\_min.desc

**Unit**

ms

## **Parents**

cluster, oozie, rack

### **CDH Version**

[CDH 5.3..CDH 6.0.0), [CDH 6.0.0..CDH 7.0.0), [CDH 7.0.0..CDH 8.0.0)

### **oozie\_coord\_actions\_running\_get\_jpa\_executor\_duration\_timer\_rate**

## **Description**

message.metrics.oozie\_coord\_actions\_running\_get\_jpa\_executor\_duration\_timer\_count.desc

## **Unit**

message.units.executions per second

### **Parents**

cluster, oozie, rack

### **CDH Version**

[CDH 5.3..CDH 6.0.0), [CDH 6.0.0..CDH 7.0.0), [CDH 7.0.0..CDH 8.0.0)

## **oozie\_coord\_actions\_running\_get\_jpa\_executor\_duration\_timer\_stddev**

## **Description**

message.metrics.oozie\_coord\_actions\_running\_get\_jpa\_executor\_duration\_timer\_stddev.desc

### **Unit**

ms

## **Parents**

cluster, oozie, rack

## **CDH Version**

## **oozie\_coord\_job\_delete\_jpa\_executor\_duration\_timer\_15min\_rate**

## **Description**

message.metrics.oozie\_coord\_job\_delete\_jpa\_executor\_duration\_timer\_15min\_rate.desc

### **Unit**

message.units.executions per message.units.singular.milliseconds

## **Parents**

cluster, oozie, rack

### **CDH Version**

[CDH 5.3..CDH 6.0.0), [CDH 6.0.0..CDH 7.0.0), [CDH 7.0.0..CDH 8.0.0)

### **oozie\_coord\_job\_delete\_jpa\_executor\_duration\_timer\_1min\_rate**

#### **Description**

message.metrics.oozie\_coord\_job\_delete\_jpa\_executor\_duration\_timer\_1min\_rate.desc

### **Unit**

message.units.executions per message.units.singular.milliseconds

#### **Parents**

cluster, oozie, rack

### **CDH Version**

[CDH 5.3..CDH 6.0.0), [CDH 6.0.0..CDH 7.0.0), [CDH 7.0.0..CDH 8.0.0)

#### **oozie\_coord\_job\_delete\_jpa\_executor\_duration\_timer\_5min\_rate**

### **Description**

message.metrics.oozie\_coord\_job\_delete\_jpa\_executor\_duration\_timer\_5min\_rate.desc

## **Unit**

message.units.executions per message.units.singular.milliseconds

#### **Parents**

cluster, oozie, rack

#### **CDH Version**

[CDH 5.3..CDH 6.0.0), [CDH 6.0.0..CDH 7.0.0), [CDH 7.0.0..CDH 8.0.0)

## **oozie\_coord\_job\_delete\_jpa\_executor\_duration\_timer\_75th\_percentile**

## **Description**

message.metrics.oozie\_coord\_job\_delete\_jpa\_executor\_duration\_timer\_75th\_percentile.desc

## **Unit**

ms

## **Parents**

cluster, oozie, rack

## **CDH Version**

[CDH 5.3..CDH 6.0.0), [CDH 6.0.0..CDH 7.0.0), [CDH 7.0.0..CDH 8.0.0)

### **oozie\_coord\_job\_delete\_jpa\_executor\_duration\_timer\_999th\_percentile**

## **Description**

message.metrics.oozie\_coord\_job\_delete\_jpa\_executor\_duration\_timer\_999th\_percentile.desc

**Unit**

cluster, oozie, rack

## **CDH Version**

[CDH 5.3..CDH 6.0.0), [CDH 6.0.0..CDH 7.0.0), [CDH 7.0.0..CDH 8.0.0)

### **oozie\_coord\_job\_delete\_jpa\_executor\_duration\_timer\_99th\_percentile**

## **Description**

message.metrics.oozie\_coord\_job\_delete\_jpa\_executor\_duration\_timer\_99th\_percentile.desc

#### **Unit**

ms

## **Parents**

cluster, oozie, rack

## **CDH Version**

[CDH 5.3..CDH 6.0.0), [CDH 6.0.0..CDH 7.0.0), [CDH 7.0.0..CDH 8.0.0)

## **oozie\_coord\_job\_delete\_jpa\_executor\_duration\_timer\_avg**

## **Description**

message.metrics.oozie\_coord\_job\_delete\_jpa\_executor\_duration\_timer\_avg.desc

**Unit**

ms

## **Parents**

cluster, oozie, rack

### **CDH Version**

[CDH 5.3..CDH 6.0.0), [CDH 6.0.0..CDH 7.0.0), [CDH 7.0.0..CDH 8.0.0)

#### **oozie\_coord\_job\_delete\_jpa\_executor\_duration\_timer\_max**

## **Description**

message.metrics.oozie\_coord\_job\_delete\_jpa\_executor\_duration\_timer\_max.desc

**Unit**

ms

## **Parents**

cluster, oozie, rack

### **CDH Version**

[CDH 5.3..CDH 6.0.0), [CDH 6.0.0..CDH 7.0.0), [CDH 7.0.0..CDH 8.0.0)

## **oozie\_coord\_job\_delete\_jpa\_executor\_duration\_timer\_median**

## **Description**

message.metrics.oozie\_coord\_job\_delete\_jpa\_executor\_duration\_timer\_median.desc

### **Unit**

ms

#### **Parents**

cluster, oozie, rack

### **CDH Version**

## **oozie\_coord\_job\_delete\_jpa\_executor\_duration\_timer\_min**

## **Description**

message.metrics.oozie\_coord\_job\_delete\_jpa\_executor\_duration\_timer\_min.desc

### **Unit**

ms

## **Parents**

cluster, oozie, rack

### **CDH Version**

[CDH 5.3..CDH 6.0.0), [CDH 6.0.0..CDH 7.0.0), [CDH 7.0.0..CDH 8.0.0)

### **oozie\_coord\_job\_delete\_jpa\_executor\_duration\_timer\_rate**

#### **Description**

message.metrics.oozie\_coord\_job\_delete\_jpa\_executor\_duration\_timer\_count.desc

#### **Unit**

message.units.executions per second

### **Parents**

cluster, oozie, rack

### **CDH Version**

[CDH 5.3..CDH 6.0.0), [CDH 6.0.0..CDH 7.0.0), [CDH 7.0.0..CDH 8.0.0)

#### **oozie\_coord\_job\_delete\_jpa\_executor\_duration\_timer\_stddev**

### **Description**

message.metrics.oozie\_coord\_job\_delete\_jpa\_executor\_duration\_timer\_stddev.desc

## **Unit**

ms

### **Parents**

cluster, oozie, rack

### **CDH Version**

[CDH 5.3..CDH 6.0.0), [CDH 6.0.0..CDH 7.0.0), [CDH 7.0.0..CDH 8.0.0)

## **oozie\_coord\_job\_get\_action\_by\_action\_number\_jpa\_executor\_duration\_timer\_15min\_rate**

## **Description**

message.metrics.oozie\_coord\_job\_get\_action\_by\_action\_number\_jpa\_executor\_duration\_timer\_15min\_rate.desc

## **Unit**

message.units.executions per message.units.singular.milliseconds

## **Parents**

cluster, oozie, rack

## **CDH Version**

[CDH 5.3..CDH 6.0.0), [CDH 6.0.0..CDH 7.0.0), [CDH 7.0.0..CDH 8.0.0)

## **oozie** coord job get action by action number jpa executor duration timer 1min rate

## **Description**

message.metrics.oozie\_coord\_job\_get\_action\_by\_action\_number\_jpa\_executor\_duration\_timer\_1min\_rate.desc

**Unit**

message.units.executions per message.units.singular.milliseconds

cluster, oozie, rack

## **CDH Version**

[CDH 5.3..CDH 6.0.0), [CDH 6.0.0..CDH 7.0.0), [CDH 7.0.0..CDH 8.0.0)

### **oozie\_coord\_job\_get\_action\_by\_action\_number\_jpa\_executor\_duration\_timer\_5min\_rate**

## **Description**

message.metrics.oozie\_coord\_job\_get\_action\_by\_action\_number\_jpa\_executor\_duration\_timer\_5min\_rate.desc

#### **Unit**

message.units.executions per message.units.singular.milliseconds

#### **Parents**

cluster, oozie, rack

### **CDH Version**

[CDH 5.3..CDH 6.0.0), [CDH 6.0.0..CDH 7.0.0), [CDH 7.0.0..CDH 8.0.0)

### **oozie\_coord\_job\_get\_action\_by\_action\_number\_jpa\_executor\_duration\_timer\_75th\_percentile**

## **Description**

message.metrics.oozie\_coord\_job\_get\_action\_by\_action\_number\_jpa\_executor\_duration\_timer\_75th\_percentile.desc

### **Unit**

ms

## **Parents**

cluster, oozie, rack

### **CDH Version**

[CDH 5.3..CDH 6.0.0), [CDH 6.0.0..CDH 7.0.0), [CDH 7.0.0..CDH 8.0.0)

**oozie\_coord\_job\_get\_action\_by\_action\_number\_jpa\_executor\_duration\_timer\_999th\_percentile**

## **Description**

message.metrics.oozie\_coord\_job\_get\_action\_by\_action\_number\_jpa\_executor\_duration\_timer\_999th\_percentile.desc

**Unit**

ms

## **Parents**

cluster, oozie, rack

### **CDH Version**

[CDH 5.3..CDH 6.0.0), [CDH 6.0.0..CDH 7.0.0), [CDH 7.0.0..CDH 8.0.0)

## **oozie\_coord\_job\_get\_action\_by\_action\_number\_jpa\_executor\_duration\_timer\_99th\_percentile**

## **Description**

message.metrics.oozie\_coord\_job\_get\_action\_by\_action\_number\_jpa\_executor\_duration\_timer\_99th\_percentile.desc

### **Unit**

ms

#### **Parents**

cluster, oozie, rack

### **CDH Version**

#### **oozie** coord job get action by action number jpa executor duration timer avg **Description**

message.metrics.oozie\_coord\_job\_get\_action\_by\_action\_number\_jpa\_executor\_duration\_timer\_avg.desc

## **Unit**

ms

## **Parents**

cluster, oozie, rack

### **CDH Version**

[CDH 5.3..CDH 6.0.0), [CDH 6.0.0..CDH 7.0.0), [CDH 7.0.0..CDH 8.0.0)

## **oozie\_coord\_job\_get\_action\_by\_action\_number\_jpa\_executor\_duration\_timer\_max**

#### **Description**

message.metrics.oozie\_coord\_job\_get\_action\_by\_action\_number\_jpa\_executor\_duration\_timer\_max.desc

#### **Unit**

ms

## **Parents**

cluster, oozie, rack

## **CDH Version**

[CDH 5.3..CDH 6.0.0), [CDH 6.0.0..CDH 7.0.0), [CDH 7.0.0..CDH 8.0.0)

**oozie\_coord\_job\_get\_action\_by\_action\_number\_jpa\_executor\_duration\_timer\_median**

### **Description**

message.metrics.oozie\_coord\_job\_get\_action\_by\_action\_number\_jpa\_executor\_duration\_timer\_median.desc

## **Unit**

ms

#### **Parents**

cluster, oozie, rack

#### **CDH Version**

[CDH 5.3..CDH 6.0.0), [CDH 6.0.0..CDH 7.0.0), [CDH 7.0.0..CDH 8.0.0)

### **oozie\_coord\_job\_get\_action\_by\_action\_number\_jpa\_executor\_duration\_timer\_min**

## **Description**

message.metrics.oozie\_coord\_job\_get\_action\_by\_action\_number\_jpa\_executor\_duration\_timer\_min.desc

## **Unit**

ms

## **Parents**

cluster, oozie, rack

### **CDH Version**

[CDH 5.3..CDH 6.0.0), [CDH 6.0.0..CDH 7.0.0), [CDH 7.0.0..CDH 8.0.0)

## **oozie\_coord\_job\_get\_action\_by\_action\_number\_jpa\_executor\_duration\_timer\_rate**

## **Description**

message.metrics.oozie\_coord\_job\_get\_action\_by\_action\_number\_jpa\_executor\_duration\_timer\_count.desc

**Unit**

message.units.executions per second

cluster, oozie, rack

## **CDH Version**

[CDH 5.3..CDH 6.0.0), [CDH 6.0.0..CDH 7.0.0), [CDH 7.0.0..CDH 8.0.0)

#### **oozie\_coord\_job\_get\_action\_by\_action\_number\_jpa\_executor\_duration\_timer\_stddev**

## **Description**

message.metrics.oozie\_coord\_job\_get\_action\_by\_action\_number\_jpa\_executor\_duration\_timer\_stddev.desc

#### **Unit**

ms

## **Parents**

cluster, oozie, rack

### **CDH Version**

[CDH 5.3..CDH 6.0.0), [CDH 6.0.0..CDH 7.0.0), [CDH 7.0.0..CDH 8.0.0)

### **oozie\_coord\_job\_get\_action\_for\_nominal\_time\_jpa\_executor\_duration\_timer\_15min\_rate**

## **Description**

message.metrics.oozie\_coord\_job\_get\_action\_for\_nominal\_time\_jpa\_executor\_duration\_timer\_15min\_rate.desc

### **Unit**

message.units.executions per message.units.singular.milliseconds

## **Parents**

cluster, oozie, rack

### **CDH Version**

[CDH 5.3..CDH 6.0.0), [CDH 6.0.0..CDH 7.0.0), [CDH 7.0.0..CDH 8.0.0)

### **oozie\_coord\_job\_get\_action\_for\_nominal\_time\_jpa\_executor\_duration\_timer\_1min\_rate**

## **Description**

message.metrics.oozie\_coord\_job\_get\_action\_for\_nominal\_time\_jpa\_executor\_duration\_timer\_1min\_rate.desc

### **Unit**

message.units.executions per message.units.singular.milliseconds

## **Parents**

cluster, oozie, rack

### **CDH Version**

[CDH 5.3..CDH 6.0.0), [CDH 6.0.0..CDH 7.0.0), [CDH 7.0.0..CDH 8.0.0)

## **oozie\_coord\_job\_get\_action\_for\_nominal\_time\_jpa\_executor\_duration\_timer\_5min\_rate**

## **Description**

message.metrics.oozie\_coord\_job\_get\_action\_for\_nominal\_time\_jpa\_executor\_duration\_timer\_5min\_rate.desc

### **Unit**

message.units.executions per message.units.singular.milliseconds

### **Parents**

cluster, oozie, rack

### **CDH Version**

## **oozie** coord job get action for nominal time jpa executor duration timer 75th percentile **Description**

message.metrics.oozie\_coord\_job\_get\_action\_for\_nominal\_time\_jpa\_executor\_duration\_timer\_75th\_percentile.desc

**Unit**

ms

## **Parents**

cluster, oozie, rack

### **CDH Version**

[CDH 5.3..CDH 6.0.0), [CDH 6.0.0..CDH 7.0.0), [CDH 7.0.0..CDH 8.0.0)

## **oozie\_coord\_job\_get\_action\_for\_nominal\_time\_jpa\_executor\_duration\_timer\_999th\_percentile**

### **Description**

message.metrics.oozie\_coord\_job\_get\_action\_for\_nominal\_time\_jpa\_executor\_duration\_timer\_999th\_percentile.desc

## **Unit**

ms

## **Parents**

cluster, oozie, rack

### **CDH Version**

[CDH 5.3..CDH 6.0.0), [CDH 6.0.0..CDH 7.0.0), [CDH 7.0.0..CDH 8.0.0)

**oozie\_coord\_job\_get\_action\_for\_nominal\_time\_jpa\_executor\_duration\_timer\_99th\_percentile**

### **Description**

message.metrics.oozie\_coord\_job\_get\_action\_for\_nominal\_time\_jpa\_executor\_duration\_timer\_99th\_percentile.desc

## **Unit**

ms

#### **Parents**

cluster, oozie, rack

#### **CDH Version**

[CDH 5.3..CDH 6.0.0), [CDH 6.0.0..CDH 7.0.0), [CDH 7.0.0..CDH 8.0.0)

#### **oozie\_coord\_job\_get\_action\_for\_nominal\_time\_jpa\_executor\_duration\_timer\_avg**

### **Description**

message.metrics.oozie\_coord\_job\_get\_action\_for\_nominal\_time\_jpa\_executor\_duration\_timer\_avg.desc

## **Unit**

ms

### **Parents**

cluster, oozie, rack

### **CDH Version**

[CDH 5.3..CDH 6.0.0), [CDH 6.0.0..CDH 7.0.0), [CDH 7.0.0..CDH 8.0.0)

## **oozie\_coord\_job\_get\_action\_for\_nominal\_time\_jpa\_executor\_duration\_timer\_max**

## **Description**

message.metrics.oozie\_coord\_job\_get\_action\_for\_nominal\_time\_jpa\_executor\_duration\_timer\_max.desc

**Unit**

cluster, oozie, rack

## **CDH Version**

[CDH 5.3..CDH 6.0.0), [CDH 6.0.0..CDH 7.0.0), [CDH 7.0.0..CDH 8.0.0)

### **oozie\_coord\_job\_get\_action\_for\_nominal\_time\_jpa\_executor\_duration\_timer\_median**

## **Description**

message.metrics.oozie\_coord\_job\_get\_action\_for\_nominal\_time\_jpa\_executor\_duration\_timer\_median.desc

#### **Unit**

ms

## **Parents**

cluster, oozie, rack

## **CDH Version**

[CDH 5.3..CDH 6.0.0), [CDH 6.0.0..CDH 7.0.0), [CDH 7.0.0..CDH 8.0.0)

### **oozie\_coord\_job\_get\_action\_for\_nominal\_time\_jpa\_executor\_duration\_timer\_min**

## **Description**

message.metrics.oozie\_coord\_job\_get\_action\_for\_nominal\_time\_jpa\_executor\_duration\_timer\_min.desc

#### **Unit**

ms

## **Parents**

cluster, oozie, rack

### **CDH Version**

[CDH 5.3..CDH 6.0.0), [CDH 6.0.0..CDH 7.0.0), [CDH 7.0.0..CDH 8.0.0)

**oozie\_coord\_job\_get\_action\_for\_nominal\_time\_jpa\_executor\_duration\_timer\_rate**

## **Description**

message.metrics.oozie\_coord\_job\_get\_action\_for\_nominal\_time\_jpa\_executor\_duration\_timer\_count.desc

### **Unit**

message.units.executions per second

### **Parents**

cluster, oozie, rack

### **CDH Version**

[CDH 5.3..CDH 6.0.0), [CDH 6.0.0..CDH 7.0.0), [CDH 7.0.0..CDH 8.0.0)

## **oozie\_coord\_job\_get\_action\_for\_nominal\_time\_jpa\_executor\_duration\_timer\_stddev**

## **Description**

message.metrics.oozie\_coord\_job\_get\_action\_for\_nominal\_time\_jpa\_executor\_duration\_timer\_stddev.desc

### **Unit**

ms

## **Parents**

cluster, oozie, rack

## **CDH Version**

#### **oozie\_coord\_job\_get\_action\_ids\_for\_date\_range\_jpa\_executor\_duration\_timer\_15min\_rate Description**

message.metrics.oozie\_coord\_job\_get\_action\_ids\_for\_date\_range\_jpa\_executor\_duration\_timer\_15min\_rate.desc

### **Unit**

message.units.executions per message.units.singular.milliseconds

## **Parents**

cluster, oozie, rack

### **CDH Version**

[CDH 5.3..CDH 6.0.0), [CDH 6.0.0..CDH 7.0.0), [CDH 7.0.0..CDH 8.0.0)

**oozie\_coord\_job\_get\_action\_ids\_for\_date\_range\_jpa\_executor\_duration\_timer\_1min\_rate**

#### **Description**

message.metrics.oozie\_coord\_job\_get\_action\_ids\_for\_date\_range\_jpa\_executor\_duration\_timer\_1min\_rate.desc

## **Unit**

message.units.executions per message.units.singular.milliseconds

### **Parents**

cluster, oozie, rack

### **CDH Version**

[CDH 5.3..CDH 6.0.0), [CDH 6.0.0..CDH 7.0.0), [CDH 7.0.0..CDH 8.0.0)

**oozie\_coord\_job\_get\_action\_ids\_for\_date\_range\_jpa\_executor\_duration\_timer\_5min\_rate**

## **Description**

message.metrics.oozie\_coord\_job\_get\_action\_ids\_for\_date\_range\_jpa\_executor\_duration\_timer\_5min\_rate.desc

## **Unit**

message.units.executions per message.units.singular.milliseconds

#### **Parents**

cluster, oozie, rack

#### **CDH Version**

[CDH 5.3..CDH 6.0.0), [CDH 6.0.0..CDH 7.0.0), [CDH 7.0.0..CDH 8.0.0)

## **oozie** coord job get action ids for date range jpa executor duration timer 75th percentile

## **Description**

message.metrics.oozie\_coord\_job\_get\_action\_ids\_for\_date\_range\_jpa\_executor\_duration\_timer\_75th\_percentile.desc

## **Unit**

ms

### **Parents**

cluster, oozie, rack

## **CDH Version**

[CDH 5.3..CDH 6.0.0), [CDH 6.0.0..CDH 7.0.0), [CDH 7.0.0..CDH 8.0.0)

## **oozie** coord job get action ids for date range jpa executor duration timer 999th percentile

## **Description**

message.metrics.oozie\_coord\_job\_get\_action\_ids\_for\_date\_range\_jpa\_executor\_duration\_timer\_999th\_percentile.desc

**Unit**

cluster, oozie, rack

## **CDH Version**

[CDH 5.3..CDH 6.0.0), [CDH 6.0.0..CDH 7.0.0), [CDH 7.0.0..CDH 8.0.0)

**oozie\_coord\_job\_get\_action\_ids\_for\_date\_range\_jpa\_executor\_duration\_timer\_99th\_percentile**

## **Description**

message.metrics.oozie\_coord\_job\_get\_action\_ids\_for\_date\_range\_jpa\_executor\_duration\_timer\_99th\_percentile.desc

#### **Unit**

ms

## **Parents**

cluster, oozie, rack

### **CDH Version**

[CDH 5.3..CDH 6.0.0), [CDH 6.0.0..CDH 7.0.0), [CDH 7.0.0..CDH 8.0.0)

### **oozie\_coord\_job\_get\_action\_ids\_for\_date\_range\_jpa\_executor\_duration\_timer\_avg**

## **Description**

message.metrics.oozie\_coord\_job\_get\_action\_ids\_for\_date\_range\_jpa\_executor\_duration\_timer\_avg.desc

### **Unit**

ms

## **Parents**

cluster, oozie, rack

### **CDH Version**

[CDH 5.3..CDH 6.0.0), [CDH 6.0.0..CDH 7.0.0), [CDH 7.0.0..CDH 8.0.0)

**oozie\_coord\_job\_get\_action\_ids\_for\_date\_range\_jpa\_executor\_duration\_timer\_max**

## **Description**

message.metrics.oozie\_coord\_job\_get\_action\_ids\_for\_date\_range\_jpa\_executor\_duration\_timer\_max.desc

**Unit**

ms

## **Parents**

cluster, oozie, rack

### **CDH Version**

[CDH 5.3..CDH 6.0.0), [CDH 6.0.0..CDH 7.0.0), [CDH 7.0.0..CDH 8.0.0)

## **oozie\_coord\_job\_get\_action\_ids\_for\_date\_range\_jpa\_executor\_duration\_timer\_median**

## **Description**

message.metrics.oozie\_coord\_job\_get\_action\_ids\_for\_date\_range\_jpa\_executor\_duration\_timer\_median.desc

### **Unit**

ms

#### **Parents**

cluster, oozie, rack

### **CDH Version**

#### **oozie** coord job get action ids for date range jpa executor duration timer min **Description**

message.metrics.oozie\_coord\_job\_get\_action\_ids\_for\_date\_range\_jpa\_executor\_duration\_timer\_min.desc

### **Unit**

ms

## **Parents**

cluster, oozie, rack

### **CDH Version**

[CDH 5.3..CDH 6.0.0), [CDH 6.0.0..CDH 7.0.0), [CDH 7.0.0..CDH 8.0.0)

**oozie\_coord\_job\_get\_action\_ids\_for\_date\_range\_jpa\_executor\_duration\_timer\_rate**

#### **Description**

message.metrics.oozie\_coord\_job\_get\_action\_ids\_for\_date\_range\_jpa\_executor\_duration\_timer\_count.desc

#### **Unit**

message.units.executions per second

### **Parents**

cluster, oozie, rack

## **CDH Version**

[CDH 5.3..CDH 6.0.0), [CDH 6.0.0..CDH 7.0.0), [CDH 7.0.0..CDH 8.0.0)

**oozie\_coord\_job\_get\_action\_ids\_for\_date\_range\_jpa\_executor\_duration\_timer\_stddev**

### **Description**

message.metrics.oozie\_coord\_job\_get\_action\_ids\_for\_date\_range\_jpa\_executor\_duration\_timer\_stddev.desc

## **Unit**

ms

## **Parents**

cluster, oozie, rack

### **CDH Version**

[CDH 5.3..CDH 6.0.0), [CDH 6.0.0..CDH 7.0.0), [CDH 7.0.0..CDH 8.0.0)

## **oozie\_coord\_job\_get\_action\_modified\_date\_for\_range\_jpa\_executor\_duration\_timer\_15min\_rate**

## **Description**

message.metrics.oozie\_coord\_job\_get\_action\_modified\_date\_for\_range\_jpa\_executor\_duration\_timer\_15min\_rate.desc

## **Unit**

message.units.executions per message.units.singular.milliseconds

## **Parents**

cluster, oozie, rack

## **CDH Version**

[CDH 5.3..CDH 6.0.0), [CDH 6.0.0..CDH 7.0.0), [CDH 7.0.0..CDH 8.0.0)

## **oozie\_coord\_job\_get\_action\_modified\_date\_for\_range\_jpa\_executor\_duration\_timer\_1min\_rate**

## **Description**

message.metrics.oozie\_coord\_job\_get\_action\_modified\_date\_for\_range\_jpa\_executor\_duration\_timer\_1min\_rate.desc

**Unit**

message.units.executions per message.units.singular.milliseconds

cluster, oozie, rack

## **CDH Version**

[CDH 5.3..CDH 6.0.0), [CDH 6.0.0..CDH 7.0.0), [CDH 7.0.0..CDH 8.0.0)

### **oozie\_coord\_job\_get\_action\_modified\_date\_for\_range\_jpa\_executor\_duration\_timer\_5min\_rate**

## **Description**

message.metrics.oozie\_coord\_job\_get\_action\_modified\_date\_for\_range\_jpa\_executor\_duration\_timer\_5min\_rate.desc

#### **Unit**

message.units.executions per message.units.singular.milliseconds

#### **Parents**

cluster, oozie, rack

### **CDH Version**

[CDH 5.3..CDH 6.0.0), [CDH 6.0.0..CDH 7.0.0), [CDH 7.0.0..CDH 8.0.0)

## **oozie\_coord\_job\_get\_action\_modified\_date\_for\_range\_jpa\_executor\_duration\_timer\_75th\_percentile**

### **Description**

message.metrics.oozie\_coord\_job\_get\_action\_modified\_date\_for\_range\_jpa\_executor\_duration\_timer\_75th\_percentile.description\_timer\_75th\_percentile.description

### **Unit**

ms

## **Parents**

cluster, oozie, rack

### **CDH Version**

[CDH 5.3..CDH 6.0.0), [CDH 6.0.0..CDH 7.0.0), [CDH 7.0.0..CDH 8.0.0)

## **oozie\_coord\_job\_get\_action\_modified\_date\_for\_range\_jpa\_executor\_duration\_timer\_999th\_percentile**

## **Description**

message.metrics.oozie\_coord\_job\_get\_action\_modified\_date\_for\_range\_jpa\_executor\_duration\_timer\_999th\_percentile

**Unit**

ms

### **Parents**

cluster, oozie, rack

### **CDH Version**

[CDH 5.3..CDH 6.0.0), [CDH 6.0.0..CDH 7.0.0), [CDH 7.0.0..CDH 8.0.0)

## **oozie\_coord\_job\_get\_action\_modified\_date\_for\_range\_jpa\_executor\_duration\_timer\_99th\_percentile**

## **Description**

message.metrics.oozie\_coord\_job\_get\_action\_modified\_date\_for\_range\_jpa\_executor\_duration\_timer\_99th\_percentile.description\_timer\_scription\_timer\_scription\_timer\_scription\_timer\_scription\_timer\_scription\_timer\_scription\_tim

#### **Unit**

ms

#### **Parents**

cluster, oozie, rack

### **CDH Version**

#### **oozie** coord job get action modified date for range jpa executor duration timer avg **Description**

message.metrics.oozie\_coord\_job\_get\_action\_modified\_date\_for\_range\_jpa\_executor\_duration\_timer\_avg.desc

### **Unit**

ms

## **Parents**

cluster, oozie, rack

### **CDH Version**

[CDH 5.3..CDH 6.0.0), [CDH 6.0.0..CDH 7.0.0), [CDH 7.0.0..CDH 8.0.0)

## **oozie\_coord\_job\_get\_action\_modified\_date\_for\_range\_jpa\_executor\_duration\_timer\_max**

### **Description**

message.metrics.oozie\_coord\_job\_get\_action\_modified\_date\_for\_range\_jpa\_executor\_duration\_timer\_max.desc

#### **Unit**

ms

## **Parents**

cluster, oozie, rack

## **CDH Version**

[CDH 5.3..CDH 6.0.0), [CDH 6.0.0..CDH 7.0.0), [CDH 7.0.0..CDH 8.0.0)

**oozie\_coord\_job\_get\_action\_modified\_date\_for\_range\_jpa\_executor\_duration\_timer\_median**

### **Description**

message.metrics.oozie\_coord\_job\_get\_action\_modified\_date\_for\_range\_jpa\_executor\_duration\_timer\_median.desc

## **Unit**

ms

#### **Parents**

cluster, oozie, rack

#### **CDH Version**

[CDH 5.3..CDH 6.0.0), [CDH 6.0.0..CDH 7.0.0), [CDH 7.0.0..CDH 8.0.0)

### **oozie\_coord\_job\_get\_action\_modified\_date\_for\_range\_jpa\_executor\_duration\_timer\_min**

## **Description**

message.metrics.oozie\_coord\_job\_get\_action\_modified\_date\_for\_range\_jpa\_executor\_duration\_timer\_min.desc

## **Unit**

ms

## **Parents**

cluster, oozie, rack

## **CDH Version**

[CDH 5.3..CDH 6.0.0), [CDH 6.0.0..CDH 7.0.0), [CDH 7.0.0..CDH 8.0.0)

## **oozie\_coord\_job\_get\_action\_modified\_date\_for\_range\_jpa\_executor\_duration\_timer\_rate**

## **Description**

message.metrics.oozie\_coord\_job\_get\_action\_modified\_date\_for\_range\_jpa\_executor\_duration\_timer\_count.desc

**Unit**

message.units.executions per second

cluster, oozie, rack

## **CDH Version**

[CDH 5.3..CDH 6.0.0), [CDH 6.0.0..CDH 7.0.0), [CDH 7.0.0..CDH 8.0.0)

#### **oozie\_coord\_job\_get\_action\_modified\_date\_for\_range\_jpa\_executor\_duration\_timer\_stddev**

## **Description**

message.metrics.oozie\_coord\_job\_get\_action\_modified\_date\_for\_range\_jpa\_executor\_duration\_timer\_stddev.desc

#### **Unit**

ms

## **Parents**

cluster, oozie, rack

### **CDH Version**

[CDH 5.3..CDH 6.0.0), [CDH 6.0.0..CDH 7.0.0), [CDH 7.0.0..CDH 8.0.0)

### **oozie\_coord\_job\_get\_action\_running\_count\_for\_range\_jpa\_executor\_duration\_timer\_15min\_rate**

## **Description**

message.metrics.oozie\_coord\_job\_get\_action\_running\_count\_for\_range\_jpa\_executor\_duration\_timer\_15min\_rate.desc

### **Unit**

message.units.executions per message.units.singular.milliseconds

## **Parents**

cluster, oozie, rack

### **CDH Version**

[CDH 5.3..CDH 6.0.0), [CDH 6.0.0..CDH 7.0.0), [CDH 7.0.0..CDH 8.0.0)

### **oozie\_coord\_job\_get\_action\_running\_count\_for\_range\_jpa\_executor\_duration\_timer\_1min\_rate**

## **Description**

message.metrics.oozie\_coord\_job\_get\_action\_running\_count\_for\_range\_jpa\_executor\_duration\_timer\_1min\_rate.desc

### **Unit**

message.units.executions per message.units.singular.milliseconds

## **Parents**

cluster, oozie, rack

### **CDH Version**

[CDH 5.3..CDH 6.0.0), [CDH 6.0.0..CDH 7.0.0), [CDH 7.0.0..CDH 8.0.0)

## **oozie\_coord\_job\_get\_action\_running\_count\_for\_range\_jpa\_executor\_duration\_timer\_5min\_rate**

## **Description**

message.metrics.oozie\_coord\_job\_get\_action\_running\_count\_for\_range\_jpa\_executor\_duration\_timer\_5min\_rate.desc

### **Unit**

message.units.executions per message.units.singular.milliseconds

#### **Parents**

cluster, oozie, rack

### **CDH Version**

## **oozie** coord job get action running count for range jpa executor duration timer 75th percentile **Description**

message.metrics.oozie\_coord\_job\_get\_action\_running\_count\_for\_range\_jpa\_executor\_duration\_timer\_75th\_percentile.description\_timer\_75th\_percentile.description\_timer\_75th\_percentile.description\_timer\_75th\_percentile.descripti

**Unit**

ms

## **Parents**

cluster, oozie, rack

### **CDH Version**

[CDH 5.3..CDH 6.0.0), [CDH 6.0.0..CDH 7.0.0), [CDH 7.0.0..CDH 8.0.0)

### **oozie\_coord\_job\_get\_action\_running\_count\_for\_range\_jpa\_executor\_duration\_timer\_999th\_percentile Description**

message.metrics.oozie\_coord\_job\_get\_action\_running\_count\_for\_range\_jpa\_executor\_duration\_timer\_999th\_percentile

### **Unit**

ms

## **Parents**

cluster, oozie, rack

### **CDH Version**

[CDH 5.3..CDH 6.0.0), [CDH 6.0.0..CDH 7.0.0), [CDH 7.0.0..CDH 8.0.0)

**oozie\_coord\_job\_get\_action\_running\_count\_for\_range\_jpa\_executor\_duration\_timer\_99th\_percentile**

### **Description**

message.metrics.oozie\_coord\_job\_get\_action\_running\_count\_for\_range\_jpa\_executor\_duration\_timer\_99th\_percentile.desc

## **Unit**

ms

### **Parents**

cluster, oozie, rack

## **CDH Version**

[CDH 5.3..CDH 6.0.0), [CDH 6.0.0..CDH 7.0.0), [CDH 7.0.0..CDH 8.0.0)

## **oozie\_coord\_job\_get\_action\_running\_count\_for\_range\_jpa\_executor\_duration\_timer\_avg**

## **Description**

message.metrics.oozie\_coord\_job\_get\_action\_running\_count\_for\_range\_jpa\_executor\_duration\_timer\_avg.desc

## **Unit**

ms

## **Parents**

cluster, oozie, rack

## **CDH Version**

[CDH 5.3..CDH 6.0.0), [CDH 6.0.0..CDH 7.0.0), [CDH 7.0.0..CDH 8.0.0)

## **oozie** coord job get action running count for range jpa executor duration timer max

## **Description**

message.metrics.oozie\_coord\_job\_get\_action\_running\_count\_for\_range\_jpa\_executor\_duration\_timer\_max.desc

**Unit**

cluster, oozie, rack

## **CDH Version**

[CDH 5.3..CDH 6.0.0), [CDH 6.0.0..CDH 7.0.0), [CDH 7.0.0..CDH 8.0.0)

## **oozie\_coord\_job\_get\_action\_running\_count\_for\_range\_jpa\_executor\_duration\_timer\_median**

## **Description**

message.metrics.oozie\_coord\_job\_get\_action\_running\_count\_for\_range\_jpa\_executor\_duration\_timer\_median.desc

#### **Unit**

ms

## **Parents**

cluster, oozie, rack

### **CDH Version**

[CDH 5.3..CDH 6.0.0), [CDH 6.0.0..CDH 7.0.0), [CDH 7.0.0..CDH 8.0.0)

### **oozie\_coord\_job\_get\_action\_running\_count\_for\_range\_jpa\_executor\_duration\_timer\_min**

## **Description**

message.metrics.oozie\_coord\_job\_get\_action\_running\_count\_for\_range\_jpa\_executor\_duration\_timer\_min.desc

### **Unit**

ms

## **Parents**

cluster, oozie, rack

### **CDH Version**

[CDH 5.3..CDH 6.0.0), [CDH 6.0.0..CDH 7.0.0), [CDH 7.0.0..CDH 8.0.0)

### **oozie\_coord\_job\_get\_action\_running\_count\_for\_range\_jpa\_executor\_duration\_timer\_stddev**

## **Description**

message.metrics.oozie\_coord\_job\_get\_action\_running\_count\_for\_range\_jpa\_executor\_duration\_timer\_stddev.desc

**Unit**

ms

## **Parents**

cluster, oozie, rack

### **CDH Version**

[CDH 5.3..CDH 6.0.0), [CDH 6.0.0..CDH 7.0.0), [CDH 7.0.0..CDH 8.0.0)

## **oozie\_coord\_job\_get\_action\_running\_for\_range\_jpa\_executor\_duration\_timer\_rate**

## **Description**

message.metrics.oozie\_coord\_job\_get\_action\_running\_count\_for\_range\_jpa\_executor\_duration\_timer\_count.desc

### **Unit**

message.units.executions per second

#### **Parents**

cluster, oozie, rack

### **CDH Version**

#### **oozie\_coord\_job\_get\_actions\_by\_dates\_for\_kill\_jpa\_executor\_duration\_timer\_15min\_rate Description**

message.metrics.oozie\_coord\_job\_get\_actions\_by\_dates\_for\_kill\_jpa\_executor\_duration\_timer\_15min\_rate.desc

### **Unit**

message.units.executions per message.units.singular.milliseconds

## **Parents**

cluster, oozie, rack

### **CDH Version**

[CDH 5.3..CDH 6.0.0), [CDH 6.0.0..CDH 7.0.0), [CDH 7.0.0..CDH 8.0.0)

**oozie\_coord\_job\_get\_actions\_by\_dates\_for\_kill\_jpa\_executor\_duration\_timer\_1min\_rate**

#### **Description**

message.metrics.oozie\_coord\_job\_get\_actions\_by\_dates\_for\_kill\_jpa\_executor\_duration\_timer\_1min\_rate.desc

### **Unit**

message.units.executions per message.units.singular.milliseconds

### **Parents**

cluster, oozie, rack

### **CDH Version**

[CDH 5.3..CDH 6.0.0), [CDH 6.0.0..CDH 7.0.0), [CDH 7.0.0..CDH 8.0.0)

**oozie\_coord\_job\_get\_actions\_by\_dates\_for\_kill\_jpa\_executor\_duration\_timer\_5min\_rate**

### **Description**

message.metrics.oozie\_coord\_job\_get\_actions\_by\_dates\_for\_kill\_jpa\_executor\_duration\_timer\_5min\_rate.desc

## **Unit**

message.units.executions per message.units.singular.milliseconds

#### **Parents**

cluster, oozie, rack

#### **CDH Version**

[CDH 5.3..CDH 6.0.0), [CDH 6.0.0..CDH 7.0.0), [CDH 7.0.0..CDH 8.0.0)

### **oozie** coord job get actions by dates for kill jpa executor duration timer 75th percentile

## **Description**

message.metrics.oozie\_coord\_job\_get\_actions\_by\_dates\_for\_kill\_jpa\_executor\_duration\_timer\_75th\_percentile.desc

## **Unit**

ms

## **Parents**

cluster, oozie, rack

### **CDH Version**

[CDH 5.3..CDH 6.0.0), [CDH 6.0.0..CDH 7.0.0), [CDH 7.0.0..CDH 8.0.0)

## **oozie** coord job get actions by dates for kill jpa executor duration timer 999th percentile

## **Description**

message.metrics.oozie\_coord\_job\_get\_actions\_by\_dates\_for\_kill\_jpa\_executor\_duration\_timer\_999th\_percentile.desc

**Unit**

cluster, oozie, rack

## **CDH Version**

[CDH 5.3..CDH 6.0.0), [CDH 6.0.0..CDH 7.0.0), [CDH 7.0.0..CDH 8.0.0)

### **oozie\_coord\_job\_get\_actions\_by\_dates\_for\_kill\_jpa\_executor\_duration\_timer\_99th\_percentile**

## **Description**

message.metrics.oozie\_coord\_job\_get\_actions\_by\_dates\_for\_kill\_jpa\_executor\_duration\_timer\_99th\_percentile.desc

#### **Unit**

ms

## **Parents**

cluster, oozie, rack

## **CDH Version**

[CDH 5.3..CDH 6.0.0), [CDH 6.0.0..CDH 7.0.0), [CDH 7.0.0..CDH 8.0.0)

### **oozie\_coord\_job\_get\_actions\_by\_dates\_for\_kill\_jpa\_executor\_duration\_timer\_avg**

## **Description**

message.metrics.oozie\_coord\_job\_get\_actions\_by\_dates\_for\_kill\_jpa\_executor\_duration\_timer\_avg.desc

#### **Unit**

ms

## **Parents**

cluster, oozie, rack

### **CDH Version**

[CDH 5.3..CDH 6.0.0), [CDH 6.0.0..CDH 7.0.0), [CDH 7.0.0..CDH 8.0.0)

### **oozie\_coord\_job\_get\_actions\_by\_dates\_for\_kill\_jpa\_executor\_duration\_timer\_max**

## **Description**

message.metrics.oozie\_coord\_job\_get\_actions\_by\_dates\_for\_kill\_jpa\_executor\_duration\_timer\_max.desc

**Unit**

ms

## **Parents**

cluster, oozie, rack

### **CDH Version**

[CDH 5.3..CDH 6.0.0), [CDH 6.0.0..CDH 7.0.0), [CDH 7.0.0..CDH 8.0.0)

## **oozie\_coord\_job\_get\_actions\_by\_dates\_for\_kill\_jpa\_executor\_duration\_timer\_median**

## **Description**

message.metrics.oozie\_coord\_job\_get\_actions\_by\_dates\_for\_kill\_jpa\_executor\_duration\_timer\_median.desc

### **Unit**

ms

## **Parents**

cluster, oozie, rack

## **CDH Version**

#### **oozie** coord job get actions by dates for kill jpa executor duration timer min **Description**

message.metrics.oozie\_coord\_job\_get\_actions\_by\_dates\_for\_kill\_jpa\_executor\_duration\_timer\_min.desc

### **Unit**

ms

## **Parents**

cluster, oozie, rack

### **CDH Version**

[CDH 5.3..CDH 6.0.0), [CDH 6.0.0..CDH 7.0.0), [CDH 7.0.0..CDH 8.0.0)

#### **oozie\_coord\_job\_get\_actions\_by\_dates\_for\_kill\_jpa\_executor\_duration\_timer\_rate**

#### **Description**

message.metrics.oozie\_coord\_job\_get\_actions\_by\_dates\_for\_kill\_jpa\_executor\_duration\_timer\_count.desc

#### **Unit**

message.units.executions per second

### **Parents**

cluster, oozie, rack

## **CDH Version**

[CDH 5.3..CDH 6.0.0), [CDH 6.0.0..CDH 7.0.0), [CDH 7.0.0..CDH 8.0.0)

**oozie\_coord\_job\_get\_actions\_by\_dates\_for\_kill\_jpa\_executor\_duration\_timer\_stddev**

### **Description**

message.metrics.oozie\_coord\_job\_get\_actions\_by\_dates\_for\_kill\_jpa\_executor\_duration\_timer\_stddev.desc

## **Unit**

ms

#### **Parents**

cluster, oozie, rack

#### **CDH Version**

[CDH 5.3..CDH 6.0.0), [CDH 6.0.0..CDH 7.0.0), [CDH 7.0.0..CDH 8.0.0)

### **oozie\_coord\_job\_get\_actions\_for\_dates\_jpa\_executor\_duration\_timer\_15min\_rate**

## **Description**

message.metrics.oozie\_coord\_job\_get\_actions\_for\_dates\_jpa\_executor\_duration\_timer\_15min\_rate.desc

## **Unit**

message.units.executions per message.units.singular.milliseconds

## **Parents**

cluster, oozie, rack

## **CDH Version**

[CDH 5.3..CDH 6.0.0), [CDH 6.0.0..CDH 7.0.0), [CDH 7.0.0..CDH 8.0.0)

## **oozie\_coord\_job\_get\_actions\_for\_dates\_jpa\_executor\_duration\_timer\_1min\_rate**

## **Description**

message.metrics.oozie\_coord\_job\_get\_actions\_for\_dates\_jpa\_executor\_duration\_timer\_1min\_rate.desc

**Unit**

message.units.executions per message.units.singular.milliseconds

cluster, oozie, rack

## **CDH Version**

[CDH 5.3..CDH 6.0.0), [CDH 6.0.0..CDH 7.0.0), [CDH 7.0.0..CDH 8.0.0)

### **oozie\_coord\_job\_get\_actions\_for\_dates\_jpa\_executor\_duration\_timer\_5min\_rate**

## **Description**

message.metrics.oozie\_coord\_job\_get\_actions\_for\_dates\_jpa\_executor\_duration\_timer\_5min\_rate.desc

#### **Unit**

message.units.executions per message.units.singular.milliseconds

#### **Parents**

cluster, oozie, rack

### **CDH Version**

[CDH 5.3..CDH 6.0.0), [CDH 6.0.0..CDH 7.0.0), [CDH 7.0.0..CDH 8.0.0)

### **oozie\_coord\_job\_get\_actions\_for\_dates\_jpa\_executor\_duration\_timer\_75th\_percentile**

## **Description**

message.metrics.oozie\_coord\_job\_get\_actions\_for\_dates\_jpa\_executor\_duration\_timer\_75th\_percentile.desc

### **Unit**

ms

## **Parents**

cluster, oozie, rack

### **CDH Version**

[CDH 5.3..CDH 6.0.0), [CDH 6.0.0..CDH 7.0.0), [CDH 7.0.0..CDH 8.0.0)

### **oozie\_coord\_job\_get\_actions\_for\_dates\_jpa\_executor\_duration\_timer\_999th\_percentile**

## **Description**

message.metrics.oozie\_coord\_job\_get\_actions\_for\_dates\_jpa\_executor\_duration\_timer\_999th\_percentile.desc

**Unit**

ms

## **Parents**

cluster, oozie, rack

### **CDH Version**

[CDH 5.3..CDH 6.0.0), [CDH 6.0.0..CDH 7.0.0), [CDH 7.0.0..CDH 8.0.0)

## **oozie\_coord\_job\_get\_actions\_for\_dates\_jpa\_executor\_duration\_timer\_99th\_percentile**

## **Description**

message.metrics.oozie\_coord\_job\_get\_actions\_for\_dates\_jpa\_executor\_duration\_timer\_99th\_percentile.desc

### **Unit**

ms

## **Parents**

cluster, oozie, rack

## **CDH Version**

#### **oozie\_coord\_job\_get\_actions\_for\_dates\_jpa\_executor\_duration\_timer\_avg Description**

message.metrics.oozie\_coord\_job\_get\_actions\_for\_dates\_jpa\_executor\_duration\_timer\_avg.desc

## **Unit**

ms

## **Parents**

cluster, oozie, rack

### **CDH Version**

[CDH 5.3..CDH 6.0.0), [CDH 6.0.0..CDH 7.0.0), [CDH 7.0.0..CDH 8.0.0)

## **oozie\_coord\_job\_get\_actions\_for\_dates\_jpa\_executor\_duration\_timer\_max**

### **Description**

message.metrics.oozie\_coord\_job\_get\_actions\_for\_dates\_jpa\_executor\_duration\_timer\_max.desc

#### **Unit**

ms

## **Parents**

cluster, oozie, rack

## **CDH Version**

[CDH 5.3..CDH 6.0.0), [CDH 6.0.0..CDH 7.0.0), [CDH 7.0.0..CDH 8.0.0)

#### **oozie\_coord\_job\_get\_actions\_for\_dates\_jpa\_executor\_duration\_timer\_median**

### **Description**

message.metrics.oozie\_coord\_job\_get\_actions\_for\_dates\_jpa\_executor\_duration\_timer\_median.desc

## **Unit**

ms

#### **Parents**

cluster, oozie, rack

#### **CDH Version**

[CDH 5.3..CDH 6.0.0), [CDH 6.0.0..CDH 7.0.0), [CDH 7.0.0..CDH 8.0.0)

### **oozie\_coord\_job\_get\_actions\_for\_dates\_jpa\_executor\_duration\_timer\_min**

### **Description**

message.metrics.oozie\_coord\_job\_get\_actions\_for\_dates\_jpa\_executor\_duration\_timer\_min.desc

## **Unit**

ms

## **Parents**

cluster, oozie, rack

## **CDH Version**

[CDH 5.3..CDH 6.0.0), [CDH 6.0.0..CDH 7.0.0), [CDH 7.0.0..CDH 8.0.0)

### **oozie\_coord\_job\_get\_actions\_for\_dates\_jpa\_executor\_duration\_timer\_rate**

## **Description**

message.metrics.oozie\_coord\_job\_get\_actions\_for\_dates\_jpa\_executor\_duration\_timer\_count.desc

**Unit**

message.units.executions per second

cluster, oozie, rack

## **CDH Version**

[CDH 5.3..CDH 6.0.0), [CDH 6.0.0..CDH 7.0.0), [CDH 7.0.0..CDH 8.0.0)

### **oozie\_coord\_job\_get\_actions\_for\_dates\_jpa\_executor\_duration\_timer\_stddev**

## **Description**

message.metrics.oozie\_coord\_job\_get\_actions\_for\_dates\_jpa\_executor\_duration\_timer\_stddev.desc

### **Unit**

ms

## **Parents**

cluster, oozie, rack

## **CDH Version**

[CDH 5.3..CDH 6.0.0), [CDH 6.0.0..CDH 7.0.0), [CDH 7.0.0..CDH 8.0.0)

## **oozie\_coord\_job\_get\_actions\_jpa\_executor\_duration\_timer\_15min\_rate**

## **Description**

message.metrics.oozie\_coord\_job\_get\_actions\_jpa\_executor\_duration\_timer\_15min\_rate.desc

### **Unit**

message.units.executions per message.units.singular.milliseconds

## **Parents**

cluster, oozie, rack

### **CDH Version**

[CDH 5.3..CDH 6.0.0), [CDH 6.0.0..CDH 7.0.0), [CDH 7.0.0..CDH 8.0.0)

### **oozie\_coord\_job\_get\_actions\_jpa\_executor\_duration\_timer\_1min\_rate**

## **Description**

message.metrics.oozie\_coord\_job\_get\_actions\_jpa\_executor\_duration\_timer\_1min\_rate.desc

### **Unit**

message.units.executions per message.units.singular.milliseconds

## **Parents**

cluster, oozie, rack

### **CDH Version**

[CDH 5.3..CDH 6.0.0), [CDH 6.0.0..CDH 7.0.0), [CDH 7.0.0..CDH 8.0.0)

## **oozie\_coord\_job\_get\_actions\_jpa\_executor\_duration\_timer\_5min\_rate**

## **Description**

message.metrics.oozie\_coord\_job\_get\_actions\_jpa\_executor\_duration\_timer\_5min\_rate.desc

### **Unit**

message.units.executions per message.units.singular.milliseconds

#### **Parents**

cluster, oozie, rack

### **CDH Version**

## **oozie\_coord\_job\_get\_actions\_jpa\_executor\_duration\_timer\_75th\_percentile**

## **Description**

message.metrics.oozie\_coord\_job\_get\_actions\_jpa\_executor\_duration\_timer\_75th\_percentile.desc

## **Unit**

ms

## **Parents**

cluster, oozie, rack

### **CDH Version**

[CDH 5.3..CDH 6.0.0), [CDH 6.0.0..CDH 7.0.0), [CDH 7.0.0..CDH 8.0.0)

### **oozie\_coord\_job\_get\_actions\_jpa\_executor\_duration\_timer\_999th\_percentile**

### **Description**

message.metrics.oozie\_coord\_job\_get\_actions\_jpa\_executor\_duration\_timer\_999th\_percentile.desc

## **Unit**

ms

## **Parents**

cluster, oozie, rack

## **CDH Version**

[CDH 5.3..CDH 6.0.0), [CDH 6.0.0..CDH 7.0.0), [CDH 7.0.0..CDH 8.0.0)

#### **oozie\_coord\_job\_get\_actions\_jpa\_executor\_duration\_timer\_99th\_percentile**

## **Description**

message.metrics.oozie\_coord\_job\_get\_actions\_jpa\_executor\_duration\_timer\_99th\_percentile.desc

## **Unit**

ms

### **Parents**

cluster, oozie, rack

### **CDH Version**

[CDH 5.3..CDH 6.0.0), [CDH 6.0.0..CDH 7.0.0), [CDH 7.0.0..CDH 8.0.0)

## **oozie\_coord\_job\_get\_actions\_jpa\_executor\_duration\_timer\_avg**

## **Description**

message.metrics.oozie\_coord\_job\_get\_actions\_jpa\_executor\_duration\_timer\_avg.desc

## **Unit**

ms

## **Parents**

cluster, oozie, rack

### **CDH Version**

[CDH 5.3..CDH 6.0.0), [CDH 6.0.0..CDH 7.0.0), [CDH 7.0.0..CDH 8.0.0)

### **oozie\_coord\_job\_get\_actions\_jpa\_executor\_duration\_timer\_max**

### **Description**

message.metrics.oozie\_coord\_job\_get\_actions\_jpa\_executor\_duration\_timer\_max.desc

**Unit**

cluster, oozie, rack

## **CDH Version**

[CDH 5.3..CDH 6.0.0), [CDH 6.0.0..CDH 7.0.0), [CDH 7.0.0..CDH 8.0.0)

### **oozie\_coord\_job\_get\_actions\_jpa\_executor\_duration\_timer\_median**

## **Description**

message.metrics.oozie\_coord\_job\_get\_actions\_jpa\_executor\_duration\_timer\_median.desc

#### **Unit**

ms

## **Parents**

cluster, oozie, rack

## **CDH Version**

[CDH 5.3..CDH 6.0.0), [CDH 6.0.0..CDH 7.0.0), [CDH 7.0.0..CDH 8.0.0)

## **oozie\_coord\_job\_get\_actions\_jpa\_executor\_duration\_timer\_min**

## **Description**

message.metrics.oozie\_coord\_job\_get\_actions\_jpa\_executor\_duration\_timer\_min.desc

**Unit**

ms

## **Parents**

cluster, oozie, rack

### **CDH Version**

[CDH 5.3..CDH 6.0.0), [CDH 6.0.0..CDH 7.0.0), [CDH 7.0.0..CDH 8.0.0)

#### **oozie\_coord\_job\_get\_actions\_jpa\_executor\_duration\_timer\_rate**

## **Description**

message.metrics.oozie\_coord\_job\_get\_actions\_jpa\_executor\_duration\_timer\_count.desc

## **Unit**

message.units.executions per second

### **Parents**

cluster, oozie, rack

### **CDH Version**

[CDH 5.3..CDH 6.0.0), [CDH 6.0.0..CDH 7.0.0), [CDH 7.0.0..CDH 8.0.0)

## **oozie\_coord\_job\_get\_actions\_jpa\_executor\_duration\_timer\_stddev**

## **Description**

message.metrics.oozie\_coord\_job\_get\_actions\_jpa\_executor\_duration\_timer\_stddev.desc

## **Unit**

ms

## **Parents**

cluster, oozie, rack

## **CDH Version**

#### **oozie\_coord\_job\_get\_actions\_not\_completed\_jpa\_executor\_duration\_timer\_15min\_rate Description**

message.metrics.oozie\_coord\_job\_get\_actions\_not\_completed\_jpa\_executor\_duration\_timer\_15min\_rate.desc

### **Unit**

message.units.executions per message.units.singular.milliseconds

## **Parents**

cluster, oozie, rack

### **CDH Version**

[CDH 5.3..CDH 6.0.0), [CDH 6.0.0..CDH 7.0.0), [CDH 7.0.0..CDH 8.0.0)

### **oozie\_coord\_job\_get\_actions\_not\_completed\_jpa\_executor\_duration\_timer\_1min\_rate**

#### **Description**

message.metrics.oozie\_coord\_job\_get\_actions\_not\_completed\_jpa\_executor\_duration\_timer\_1min\_rate.desc

#### **Unit**

message.units.executions per message.units.singular.milliseconds

### **Parents**

cluster, oozie, rack

### **CDH Version**

[CDH 5.3..CDH 6.0.0), [CDH 6.0.0..CDH 7.0.0), [CDH 7.0.0..CDH 8.0.0)

**oozie\_coord\_job\_get\_actions\_not\_completed\_jpa\_executor\_duration\_timer\_5min\_rate**

### **Description**

message.metrics.oozie\_coord\_job\_get\_actions\_not\_completed\_jpa\_executor\_duration\_timer\_5min\_rate.desc

## **Unit**

message.units.executions per message.units.singular.milliseconds

#### **Parents**

cluster, oozie, rack

#### **CDH Version**

[CDH 5.3..CDH 6.0.0), [CDH 6.0.0..CDH 7.0.0), [CDH 7.0.0..CDH 8.0.0)

#### **oozie** coord job get actions not completed jpa executor duration timer 75th percentile

## **Description**

message.metrics.oozie\_coord\_job\_get\_actions\_not\_completed\_jpa\_executor\_duration\_timer\_75th\_percentile.desc

## **Unit**

ms

### **Parents**

cluster, oozie, rack

## **CDH Version**

[CDH 5.3..CDH 6.0.0), [CDH 6.0.0..CDH 7.0.0), [CDH 7.0.0..CDH 8.0.0)

## **oozie** coord job get actions not completed jpa executor duration timer 999th percentile

## **Description**

message.metrics.oozie\_coord\_job\_get\_actions\_not\_completed\_jpa\_executor\_duration\_timer\_999th\_percentile.desc

**Unit**

cluster, oozie, rack

## **CDH Version**

[CDH 5.3..CDH 6.0.0), [CDH 6.0.0..CDH 7.0.0), [CDH 7.0.0..CDH 8.0.0)

### **oozie\_coord\_job\_get\_actions\_not\_completed\_jpa\_executor\_duration\_timer\_99th\_percentile**

## **Description**

message.metrics.oozie\_coord\_job\_get\_actions\_not\_completed\_jpa\_executor\_duration\_timer\_99th\_percentile.desc

#### **Unit**

ms

## **Parents**

cluster, oozie, rack

### **CDH Version**

[CDH 5.3..CDH 6.0.0), [CDH 6.0.0..CDH 7.0.0), [CDH 7.0.0..CDH 8.0.0)

### **oozie\_coord\_job\_get\_actions\_not\_completed\_jpa\_executor\_duration\_timer\_avg**

## **Description**

message.metrics.oozie\_coord\_job\_get\_actions\_not\_completed\_jpa\_executor\_duration\_timer\_avg.desc

### **Unit**

ms

## **Parents**

cluster, oozie, rack

### **CDH Version**

[CDH 5.3..CDH 6.0.0), [CDH 6.0.0..CDH 7.0.0), [CDH 7.0.0..CDH 8.0.0)

**oozie\_coord\_job\_get\_actions\_not\_completed\_jpa\_executor\_duration\_timer\_max**

## **Description**

message.metrics.oozie\_coord\_job\_get\_actions\_not\_completed\_jpa\_executor\_duration\_timer\_max.desc

**Unit**

ms

## **Parents**

cluster, oozie, rack

### **CDH Version**

[CDH 5.3..CDH 6.0.0), [CDH 6.0.0..CDH 7.0.0), [CDH 7.0.0..CDH 8.0.0)

## **oozie\_coord\_job\_get\_actions\_not\_completed\_jpa\_executor\_duration\_timer\_median**

## **Description**

message.metrics.oozie\_coord\_job\_get\_actions\_not\_completed\_jpa\_executor\_duration\_timer\_median.desc

### **Unit**

ms

## **Parents**

cluster, oozie, rack

## **CDH Version**

#### **oozie\_coord\_job\_get\_actions\_not\_completed\_jpa\_executor\_duration\_timer\_min Description**

message.metrics.oozie\_coord\_job\_get\_actions\_not\_completed\_jpa\_executor\_duration\_timer\_min.desc

## **Unit**

ms

## **Parents**

cluster, oozie, rack

### **CDH Version**

[CDH 5.3..CDH 6.0.0), [CDH 6.0.0..CDH 7.0.0), [CDH 7.0.0..CDH 8.0.0)

## **oozie\_coord\_job\_get\_actions\_not\_completed\_jpa\_executor\_duration\_timer\_rate**

#### **Description**

message.metrics.oozie\_coord\_job\_get\_actions\_not\_completed\_jpa\_executor\_duration\_timer\_count.desc

#### **Unit**

message.units.executions per second

### **Parents**

cluster, oozie, rack

## **CDH Version**

[CDH 5.3..CDH 6.0.0), [CDH 6.0.0..CDH 7.0.0), [CDH 7.0.0..CDH 8.0.0)

**oozie\_coord\_job\_get\_actions\_not\_completed\_jpa\_executor\_duration\_timer\_stddev**

### **Description**

message.metrics.oozie\_coord\_job\_get\_actions\_not\_completed\_jpa\_executor\_duration\_timer\_stddev.desc

## **Unit**

ms

### **Parents**

cluster, oozie, rack

## **CDH Version**

[CDH 5.3..CDH 6.0.0), [CDH 6.0.0..CDH 7.0.0), [CDH 7.0.0..CDH 8.0.0)

## **oozie\_coord\_job\_get\_actions\_running\_jpa\_executor\_duration\_timer\_15min\_rate**

## **Description**

message.metrics.oozie\_coord\_job\_get\_actions\_running\_jpa\_executor\_duration\_timer\_15min\_rate.desc

## **Unit**

message.units.executions per message.units.singular.milliseconds

## **Parents**

cluster, oozie, rack

## **CDH Version**

[CDH 5.3..CDH 6.0.0), [CDH 6.0.0..CDH 7.0.0), [CDH 7.0.0..CDH 8.0.0)

## **oozie\_coord\_job\_get\_actions\_running\_jpa\_executor\_duration\_timer\_1min\_rate**

## **Description**

message.metrics.oozie\_coord\_job\_get\_actions\_running\_jpa\_executor\_duration\_timer\_1min\_rate.desc

**Unit**

message.units.executions per message.units.singular.milliseconds

cluster, oozie, rack

## **CDH Version**

[CDH 5.3..CDH 6.0.0), [CDH 6.0.0..CDH 7.0.0), [CDH 7.0.0..CDH 8.0.0)

### **oozie\_coord\_job\_get\_actions\_running\_jpa\_executor\_duration\_timer\_5min\_rate**

## **Description**

message.metrics.oozie\_coord\_job\_get\_actions\_running\_jpa\_executor\_duration\_timer\_5min\_rate.desc

#### **Unit**

message.units.executions per message.units.singular.milliseconds

## **Parents**

cluster, oozie, rack

### **CDH Version**

[CDH 5.3..CDH 6.0.0), [CDH 6.0.0..CDH 7.0.0), [CDH 7.0.0..CDH 8.0.0)

### **oozie\_coord\_job\_get\_actions\_running\_jpa\_executor\_duration\_timer\_75th\_percentile**

## **Description**

message.metrics.oozie\_coord\_job\_get\_actions\_running\_jpa\_executor\_duration\_timer\_75th\_percentile.desc

### **Unit**

ms

## **Parents**

cluster, oozie, rack

### **CDH Version**

[CDH 5.3..CDH 6.0.0), [CDH 6.0.0..CDH 7.0.0), [CDH 7.0.0..CDH 8.0.0)

### **oozie\_coord\_job\_get\_actions\_running\_jpa\_executor\_duration\_timer\_999th\_percentile**

## **Description**

message.metrics.oozie\_coord\_job\_get\_actions\_running\_jpa\_executor\_duration\_timer\_999th\_percentile.desc

#### **Unit**

ms

## **Parents**

cluster, oozie, rack

### **CDH Version**

[CDH 5.3..CDH 6.0.0), [CDH 6.0.0..CDH 7.0.0), [CDH 7.0.0..CDH 8.0.0)

## **oozie\_coord\_job\_get\_actions\_running\_jpa\_executor\_duration\_timer\_99th\_percentile**

## **Description**

message.metrics.oozie\_coord\_job\_get\_actions\_running\_jpa\_executor\_duration\_timer\_99th\_percentile.desc

### **Unit**

ms

#### **Parents**

cluster, oozie, rack

### **CDH Version**

## **oozie\_coord\_job\_get\_actions\_running\_jpa\_executor\_duration\_timer\_avg Description**

message.metrics.oozie\_coord\_job\_get\_actions\_running\_jpa\_executor\_duration\_timer\_avg.desc

## **Unit**

ms

## **Parents**

cluster, oozie, rack

### **CDH Version**

[CDH 5.3..CDH 6.0.0), [CDH 6.0.0..CDH 7.0.0), [CDH 7.0.0..CDH 8.0.0)

## **oozie\_coord\_job\_get\_actions\_running\_jpa\_executor\_duration\_timer\_max**

### **Description**

message.metrics.oozie\_coord\_job\_get\_actions\_running\_jpa\_executor\_duration\_timer\_max.desc

#### **Unit**

ms

## **Parents**

cluster, oozie, rack

### **CDH Version**

[CDH 5.3..CDH 6.0.0), [CDH 6.0.0..CDH 7.0.0), [CDH 7.0.0..CDH 8.0.0)

**oozie\_coord\_job\_get\_actions\_running\_jpa\_executor\_duration\_timer\_median**

### **Description**

message.metrics.oozie\_coord\_job\_get\_actions\_running\_jpa\_executor\_duration\_timer\_median.desc

## **Unit**

ms

#### **Parents**

cluster, oozie, rack

#### **CDH Version**

[CDH 5.3..CDH 6.0.0), [CDH 6.0.0..CDH 7.0.0), [CDH 7.0.0..CDH 8.0.0)

## **oozie\_coord\_job\_get\_actions\_running\_jpa\_executor\_duration\_timer\_min**

## **Description**

message.metrics.oozie\_coord\_job\_get\_actions\_running\_jpa\_executor\_duration\_timer\_min.desc

## **Unit**

ms

## **Parents**

cluster, oozie, rack

### **CDH Version**

[CDH 5.3..CDH 6.0.0), [CDH 6.0.0..CDH 7.0.0), [CDH 7.0.0..CDH 8.0.0)

## **oozie\_coord\_job\_get\_actions\_running\_jpa\_executor\_duration\_timer\_rate**

## **Description**

message.metrics.oozie\_coord\_job\_get\_actions\_running\_jpa\_executor\_duration\_timer\_count.desc

**Unit**

message.units.executions per second

cluster, oozie, rack

## **CDH Version**

[CDH 5.3..CDH 6.0.0), [CDH 6.0.0..CDH 7.0.0), [CDH 7.0.0..CDH 8.0.0)

#### **oozie\_coord\_job\_get\_actions\_running\_jpa\_executor\_duration\_timer\_stddev**

## **Description**

message.metrics.oozie\_coord\_job\_get\_actions\_running\_jpa\_executor\_duration\_timer\_stddev.desc

#### **Unit**

ms

## **Parents**

cluster, oozie, rack

### **CDH Version**

[CDH 5.3..CDH 6.0.0), [CDH 6.0.0..CDH 7.0.0), [CDH 7.0.0..CDH 8.0.0)

## **oozie\_coord\_job\_get\_actions\_status\_jpa\_executor\_duration\_timer\_15min\_rate**

## **Description**

message.metrics.oozie\_coord\_job\_get\_actions\_status\_jpa\_executor\_duration\_timer\_15min\_rate.desc

### **Unit**

message.units.executions per message.units.singular.milliseconds

## **Parents**

cluster, oozie, rack

### **CDH Version**

[CDH 5.3..CDH 6.0.0), [CDH 6.0.0..CDH 7.0.0), [CDH 7.0.0..CDH 8.0.0)

### **oozie\_coord\_job\_get\_actions\_status\_jpa\_executor\_duration\_timer\_1min\_rate**

## **Description**

message.metrics.oozie\_coord\_job\_get\_actions\_status\_jpa\_executor\_duration\_timer\_1min\_rate.desc

#### **Unit**

message.units.executions per message.units.singular.milliseconds

## **Parents**

cluster, oozie, rack

### **CDH Version**

[CDH 5.3..CDH 6.0.0), [CDH 6.0.0..CDH 7.0.0), [CDH 7.0.0..CDH 8.0.0)

## **oozie\_coord\_job\_get\_actions\_status\_jpa\_executor\_duration\_timer\_5min\_rate**

## **Description**

message.metrics.oozie\_coord\_job\_get\_actions\_status\_jpa\_executor\_duration\_timer\_5min\_rate.desc

### **Unit**

message.units.executions per message.units.singular.milliseconds

#### **Parents**

cluster, oozie, rack

#### **CDH Version**

#### **oozie** coord job get actions status jpa executor duration timer 75th percentile **Description**

message.metrics.oozie\_coord\_job\_get\_actions\_status\_jpa\_executor\_duration\_timer\_75th\_percentile.desc

## **Unit**

ms

## **Parents**

cluster, oozie, rack

### **CDH Version**

[CDH 5.3..CDH 6.0.0), [CDH 6.0.0..CDH 7.0.0), [CDH 7.0.0..CDH 8.0.0)

## **oozie\_coord\_job\_get\_actions\_status\_jpa\_executor\_duration\_timer\_999th\_percentile**

## **Description**

message.metrics.oozie\_coord\_job\_get\_actions\_status\_jpa\_executor\_duration\_timer\_999th\_percentile.desc

## **Unit**

ms

## **Parents**

cluster, oozie, rack

### **CDH Version**

[CDH 5.3..CDH 6.0.0), [CDH 6.0.0..CDH 7.0.0), [CDH 7.0.0..CDH 8.0.0)

**oozie\_coord\_job\_get\_actions\_status\_jpa\_executor\_duration\_timer\_99th\_percentile**

### **Description**

message.metrics.oozie\_coord\_job\_get\_actions\_status\_jpa\_executor\_duration\_timer\_99th\_percentile.desc

## **Unit**

ms

#### **Parents**

cluster, oozie, rack

#### **CDH Version**

[CDH 5.3..CDH 6.0.0), [CDH 6.0.0..CDH 7.0.0), [CDH 7.0.0..CDH 8.0.0)

## **oozie\_coord\_job\_get\_actions\_status\_jpa\_executor\_duration\_timer\_avg**

## **Description**

message.metrics.oozie\_coord\_job\_get\_actions\_status\_jpa\_executor\_duration\_timer\_avg.desc

## **Unit**

ms

## **Parents**

cluster, oozie, rack

### **CDH Version**

[CDH 5.3..CDH 6.0.0), [CDH 6.0.0..CDH 7.0.0), [CDH 7.0.0..CDH 8.0.0)

### **oozie\_coord\_job\_get\_actions\_status\_jpa\_executor\_duration\_timer\_max**

## **Description**

message.metrics.oozie\_coord\_job\_get\_actions\_status\_jpa\_executor\_duration\_timer\_max.desc

**Unit**

cluster, oozie, rack

## **CDH Version**

[CDH 5.3..CDH 6.0.0), [CDH 6.0.0..CDH 7.0.0), [CDH 7.0.0..CDH 8.0.0)

### **oozie\_coord\_job\_get\_actions\_status\_jpa\_executor\_duration\_timer\_median**

## **Description**

message.metrics.oozie\_coord\_job\_get\_actions\_status\_jpa\_executor\_duration\_timer\_median.desc

#### **Unit**

ms

## **Parents**

cluster, oozie, rack

## **CDH Version**

[CDH 5.3..CDH 6.0.0), [CDH 6.0.0..CDH 7.0.0), [CDH 7.0.0..CDH 8.0.0)

## **oozie\_coord\_job\_get\_actions\_status\_jpa\_executor\_duration\_timer\_min**

## **Description**

message.metrics.oozie\_coord\_job\_get\_actions\_status\_jpa\_executor\_duration\_timer\_min.desc

### **Unit**

ms

## **Parents**

cluster, oozie, rack

### **CDH Version**

[CDH 5.3..CDH 6.0.0), [CDH 6.0.0..CDH 7.0.0), [CDH 7.0.0..CDH 8.0.0)

### **oozie\_coord\_job\_get\_actions\_status\_jpa\_executor\_duration\_timer\_rate**

## **Description**

message.metrics.oozie\_coord\_job\_get\_actions\_status\_jpa\_executor\_duration\_timer\_count.desc

### **Unit**

message.units.executions per second

### **Parents**

cluster, oozie, rack

### **CDH Version**

[CDH 5.3..CDH 6.0.0), [CDH 6.0.0..CDH 7.0.0), [CDH 7.0.0..CDH 8.0.0)

## **oozie\_coord\_job\_get\_actions\_status\_jpa\_executor\_duration\_timer\_stddev**

## **Description**

message.metrics.oozie\_coord\_job\_get\_actions\_status\_jpa\_executor\_duration\_timer\_stddev.desc

## **Unit**

ms

## **Parents**

cluster, oozie, rack

## **CDH Version**

# **oozie\_coord\_job\_get\_actions\_subset\_jpa\_executor\_duration\_timer\_15min\_rate**

## **Description**

message.metrics.oozie\_coord\_job\_get\_actions\_subset\_jpa\_executor\_duration\_timer\_15min\_rate.desc

## **Unit**

message.units.executions per message.units.singular.milliseconds

## **Parents**

cluster, oozie, rack

### **CDH Version**

[CDH 5.3..CDH 6.0.0), [CDH 6.0.0..CDH 7.0.0), [CDH 7.0.0..CDH 8.0.0)

### **oozie\_coord\_job\_get\_actions\_subset\_jpa\_executor\_duration\_timer\_1min\_rate**

#### **Description**

message.metrics.oozie\_coord\_job\_get\_actions\_subset\_jpa\_executor\_duration\_timer\_1min\_rate.desc

#### **Unit**

message.units.executions per message.units.singular.milliseconds

### **Parents**

cluster, oozie, rack

### **CDH Version**

[CDH 5.3..CDH 6.0.0), [CDH 6.0.0..CDH 7.0.0), [CDH 7.0.0..CDH 8.0.0)

**oozie\_coord\_job\_get\_actions\_subset\_jpa\_executor\_duration\_timer\_5min\_rate**

### **Description**

message.metrics.oozie\_coord\_job\_get\_actions\_subset\_jpa\_executor\_duration\_timer\_5min\_rate.desc

## **Unit**

message.units.executions per message.units.singular.milliseconds

#### **Parents**

cluster, oozie, rack

#### **CDH Version**

[CDH 5.3..CDH 6.0.0), [CDH 6.0.0..CDH 7.0.0), [CDH 7.0.0..CDH 8.0.0)

## **oozie** coord job get actions subset jpa executor duration timer 75th percentile

## **Description**

message.metrics.oozie\_coord\_job\_get\_actions\_subset\_jpa\_executor\_duration\_timer\_75th\_percentile.desc

## **Unit**

ms

### **Parents**

cluster, oozie, rack

### **CDH Version**

[CDH 5.3..CDH 6.0.0), [CDH 6.0.0..CDH 7.0.0), [CDH 7.0.0..CDH 8.0.0)

### **oozie\_coord\_job\_get\_actions\_subset\_jpa\_executor\_duration\_timer\_999th\_percentile**

## **Description**

message.metrics.oozie\_coord\_job\_get\_actions\_subset\_jpa\_executor\_duration\_timer\_999th\_percentile.desc

**Unit**
cluster, oozie, rack

### **CDH Version**

[CDH 5.3..CDH 6.0.0), [CDH 6.0.0..CDH 7.0.0), [CDH 7.0.0..CDH 8.0.0)

#### **oozie\_coord\_job\_get\_actions\_subset\_jpa\_executor\_duration\_timer\_99th\_percentile**

### **Description**

message.metrics.oozie\_coord\_job\_get\_actions\_subset\_jpa\_executor\_duration\_timer\_99th\_percentile.desc

#### **Unit**

ms

### **Parents**

cluster, oozie, rack

#### **CDH Version**

[CDH 5.3..CDH 6.0.0), [CDH 6.0.0..CDH 7.0.0), [CDH 7.0.0..CDH 8.0.0)

#### **oozie\_coord\_job\_get\_actions\_subset\_jpa\_executor\_duration\_timer\_avg**

### **Description**

message.metrics.oozie\_coord\_job\_get\_actions\_subset\_jpa\_executor\_duration\_timer\_avg.desc

#### **Unit**

ms

### **Parents**

cluster, oozie, rack

#### **CDH Version**

[CDH 5.3..CDH 6.0.0), [CDH 6.0.0..CDH 7.0.0), [CDH 7.0.0..CDH 8.0.0)

#### **oozie\_coord\_job\_get\_actions\_subset\_jpa\_executor\_duration\_timer\_max**

### **Description**

message.metrics.oozie\_coord\_job\_get\_actions\_subset\_jpa\_executor\_duration\_timer\_max.desc

#### **Unit**

ms

### **Parents**

cluster, oozie, rack

#### **CDH Version**

[CDH 5.3..CDH 6.0.0), [CDH 6.0.0..CDH 7.0.0), [CDH 7.0.0..CDH 8.0.0)

### **oozie\_coord\_job\_get\_actions\_subset\_jpa\_executor\_duration\_timer\_median**

### **Description**

message.metrics.oozie\_coord\_job\_get\_actions\_subset\_jpa\_executor\_duration\_timer\_median.desc

### **Unit**

ms

### **Parents**

cluster, oozie, rack

### **CDH Version**

#### **oozie\_coord\_job\_get\_actions\_subset\_jpa\_executor\_duration\_timer\_min Description**

message.metrics.oozie\_coord\_job\_get\_actions\_subset\_jpa\_executor\_duration\_timer\_min.desc

### **Unit**

ms

### **Parents**

cluster, oozie, rack

#### **CDH Version**

[CDH 5.3..CDH 6.0.0), [CDH 6.0.0..CDH 7.0.0), [CDH 7.0.0..CDH 8.0.0)

**oozie\_coord\_job\_get\_actions\_subset\_jpa\_executor\_duration\_timer\_rate**

#### **Description**

message.metrics.oozie\_coord\_job\_get\_actions\_subset\_jpa\_executor\_duration\_timer\_count.desc

#### **Unit**

message.units.executions per second

#### **Parents**

cluster, oozie, rack

#### **CDH Version**

[CDH 5.3..CDH 6.0.0), [CDH 6.0.0..CDH 7.0.0), [CDH 7.0.0..CDH 8.0.0)

**oozie\_coord\_job\_get\_actions\_subset\_jpa\_executor\_duration\_timer\_stddev**

#### **Description**

message.metrics.oozie\_coord\_job\_get\_actions\_subset\_jpa\_executor\_duration\_timer\_stddev.desc

### **Unit**

ms

#### **Parents**

cluster, oozie, rack

#### **CDH Version**

[CDH 5.3..CDH 6.0.0), [CDH 6.0.0..CDH 7.0.0), [CDH 7.0.0..CDH 8.0.0)

### **oozie\_coord\_job\_get\_actions\_suspended\_jpa\_executor\_duration\_timer\_15min\_rate**

### **Description**

message.metrics.oozie\_coord\_job\_get\_actions\_suspended\_jpa\_executor\_duration\_timer\_15min\_rate.desc

### **Unit**

message.units.executions per message.units.singular.milliseconds

### **Parents**

cluster, oozie, rack

### **CDH Version**

[CDH 5.3..CDH 6.0.0), [CDH 6.0.0..CDH 7.0.0), [CDH 7.0.0..CDH 8.0.0)

### **oozie\_coord\_job\_get\_actions\_suspended\_jpa\_executor\_duration\_timer\_1min\_rate**

### **Description**

message.metrics.oozie\_coord\_job\_get\_actions\_suspended\_jpa\_executor\_duration\_timer\_1min\_rate.desc

**Unit**

message.units.executions per message.units.singular.milliseconds

cluster, oozie, rack

### **CDH Version**

[CDH 5.3..CDH 6.0.0), [CDH 6.0.0..CDH 7.0.0), [CDH 7.0.0..CDH 8.0.0)

#### **oozie\_coord\_job\_get\_actions\_suspended\_jpa\_executor\_duration\_timer\_5min\_rate**

### **Description**

message.metrics.oozie\_coord\_job\_get\_actions\_suspended\_jpa\_executor\_duration\_timer\_5min\_rate.desc

#### **Unit**

message.units.executions per message.units.singular.milliseconds

#### **Parents**

cluster, oozie, rack

#### **CDH Version**

[CDH 5.3..CDH 6.0.0), [CDH 6.0.0..CDH 7.0.0), [CDH 7.0.0..CDH 8.0.0)

### **oozie\_coord\_job\_get\_actions\_suspended\_jpa\_executor\_duration\_timer\_75th\_percentile**

### **Description**

message.metrics.oozie\_coord\_job\_get\_actions\_suspended\_jpa\_executor\_duration\_timer\_75th\_percentile.desc

#### **Unit**

ms

### **Parents**

cluster, oozie, rack

#### **CDH Version**

[CDH 5.3..CDH 6.0.0), [CDH 6.0.0..CDH 7.0.0), [CDH 7.0.0..CDH 8.0.0)

**oozie\_coord\_job\_get\_actions\_suspended\_jpa\_executor\_duration\_timer\_999th\_percentile**

### **Description**

message.metrics.oozie\_coord\_job\_get\_actions\_suspended\_jpa\_executor\_duration\_timer\_999th\_percentile.desc

**Unit**

ms

### **Parents**

cluster, oozie, rack

#### **CDH Version**

[CDH 5.3..CDH 6.0.0), [CDH 6.0.0..CDH 7.0.0), [CDH 7.0.0..CDH 8.0.0)

#### **oozie\_coord\_job\_get\_actions\_suspended\_jpa\_executor\_duration\_timer\_99th\_percentile**

### **Description**

message.metrics.oozie\_coord\_job\_get\_actions\_suspended\_jpa\_executor\_duration\_timer\_99th\_percentile.desc

#### **Unit**

ms

#### **Parents**

cluster, oozie, rack

#### **CDH Version**

#### **oozie\_coord\_job\_get\_actions\_suspended\_jpa\_executor\_duration\_timer\_avg Description**

message.metrics.oozie\_coord\_job\_get\_actions\_suspended\_jpa\_executor\_duration\_timer\_avg.desc

### **Unit**

ms

### **Parents**

cluster, oozie, rack

#### **CDH Version**

[CDH 5.3..CDH 6.0.0), [CDH 6.0.0..CDH 7.0.0), [CDH 7.0.0..CDH 8.0.0)

#### **oozie\_coord\_job\_get\_actions\_suspended\_jpa\_executor\_duration\_timer\_max**

#### **Description**

message.metrics.oozie\_coord\_job\_get\_actions\_suspended\_jpa\_executor\_duration\_timer\_max.desc

#### **Unit**

ms

#### **Parents**

cluster, oozie, rack

#### **CDH Version**

[CDH 5.3..CDH 6.0.0), [CDH 6.0.0..CDH 7.0.0), [CDH 7.0.0..CDH 8.0.0)

**oozie\_coord\_job\_get\_actions\_suspended\_jpa\_executor\_duration\_timer\_median**

#### **Description**

message.metrics.oozie\_coord\_job\_get\_actions\_suspended\_jpa\_executor\_duration\_timer\_median.desc

### **Unit**

ms

#### **Parents**

cluster, oozie, rack

#### **CDH Version**

[CDH 5.3..CDH 6.0.0), [CDH 6.0.0..CDH 7.0.0), [CDH 7.0.0..CDH 8.0.0)

### **oozie\_coord\_job\_get\_actions\_suspended\_jpa\_executor\_duration\_timer\_min**

#### **Description**

message.metrics.oozie\_coord\_job\_get\_actions\_suspended\_jpa\_executor\_duration\_timer\_min.desc

### **Unit**

ms

### **Parents**

cluster, oozie, rack

#### **CDH Version**

[CDH 5.3..CDH 6.0.0), [CDH 6.0.0..CDH 7.0.0), [CDH 7.0.0..CDH 8.0.0)

#### **oozie\_coord\_job\_get\_actions\_suspended\_jpa\_executor\_duration\_timer\_rate**

### **Description**

message.metrics.oozie\_coord\_job\_get\_actions\_suspended\_jpa\_executor\_duration\_timer\_count.desc

**Unit**

message.units.executions per second

cluster, oozie, rack

### **CDH Version**

[CDH 5.3..CDH 6.0.0), [CDH 6.0.0..CDH 7.0.0), [CDH 7.0.0..CDH 8.0.0)

#### **oozie\_coord\_job\_get\_actions\_suspended\_jpa\_executor\_duration\_timer\_stddev**

### **Description**

message.metrics.oozie\_coord\_job\_get\_actions\_suspended\_jpa\_executor\_duration\_timer\_stddev.desc

#### **Unit**

ms

### **Parents**

cluster, oozie, rack

#### **CDH Version**

[CDH 5.3..CDH 6.0.0), [CDH 6.0.0..CDH 7.0.0), [CDH 7.0.0..CDH 8.0.0)

### **oozie\_coord\_job\_get\_jpa\_executor\_duration\_timer\_15min\_rate**

### **Description**

message.metrics.oozie\_coord\_job\_get\_jpa\_executor\_duration\_timer\_15min\_rate.desc

#### **Unit**

message.units.executions per message.units.singular.milliseconds

#### **Parents**

cluster, oozie, rack

#### **CDH Version**

[CDH 5.3..CDH 6.0.0), [CDH 6.0.0..CDH 7.0.0), [CDH 7.0.0..CDH 8.0.0)

#### **oozie\_coord\_job\_get\_jpa\_executor\_duration\_timer\_1min\_rate**

### **Description**

message.metrics.oozie\_coord\_job\_get\_jpa\_executor\_duration\_timer\_1min\_rate.desc

#### **Unit**

message.units.executions per message.units.singular.milliseconds

#### **Parents**

cluster, oozie, rack

#### **CDH Version**

[CDH 5.3..CDH 6.0.0), [CDH 6.0.0..CDH 7.0.0), [CDH 7.0.0..CDH 8.0.0)

#### **oozie\_coord\_job\_get\_jpa\_executor\_duration\_timer\_5min\_rate**

### **Description**

message.metrics.oozie\_coord\_job\_get\_jpa\_executor\_duration\_timer\_5min\_rate.desc

#### **Unit**

message.units.executions per message.units.singular.milliseconds

#### **Parents**

cluster, oozie, rack

#### **CDH Version**

## **oozie\_coord\_job\_get\_jpa\_executor\_duration\_timer\_75th\_percentile**

**Description**

message.metrics.oozie\_coord\_job\_get\_jpa\_executor\_duration\_timer\_75th\_percentile.desc

### **Unit**

ms

### **Parents**

cluster, oozie, rack

#### **CDH Version**

[CDH 5.3..CDH 6.0.0), [CDH 6.0.0..CDH 7.0.0), [CDH 7.0.0..CDH 8.0.0)

#### **oozie\_coord\_job\_get\_jpa\_executor\_duration\_timer\_999th\_percentile**

#### **Description**

message.metrics.oozie\_coord\_job\_get\_jpa\_executor\_duration\_timer\_999th\_percentile.desc

#### **Unit**

ms

#### **Parents**

cluster, oozie, rack

#### **CDH Version**

[CDH 5.3..CDH 6.0.0), [CDH 6.0.0..CDH 7.0.0), [CDH 7.0.0..CDH 8.0.0)

#### **oozie\_coord\_job\_get\_jpa\_executor\_duration\_timer\_99th\_percentile**

#### **Description**

message.metrics.oozie\_coord\_job\_get\_jpa\_executor\_duration\_timer\_99th\_percentile.desc

### **Unit**

ms

#### **Parents**

cluster, oozie, rack

### **CDH Version**

[CDH 5.3..CDH 6.0.0), [CDH 6.0.0..CDH 7.0.0), [CDH 7.0.0..CDH 8.0.0)

### **oozie\_coord\_job\_get\_jpa\_executor\_duration\_timer\_avg**

### **Description**

message.metrics.oozie\_coord\_job\_get\_jpa\_executor\_duration\_timer\_avg.desc

### **Unit**

ms

### **Parents**

cluster, oozie, rack

#### **CDH Version**

[CDH 5.3..CDH 6.0.0), [CDH 6.0.0..CDH 7.0.0), [CDH 7.0.0..CDH 8.0.0)

### **oozie\_coord\_job\_get\_jpa\_executor\_duration\_timer\_max**

### **Description**

message.metrics.oozie\_coord\_job\_get\_jpa\_executor\_duration\_timer\_max.desc

**Unit**

cluster, oozie, rack

### **CDH Version**

[CDH 5.3..CDH 6.0.0), [CDH 6.0.0..CDH 7.0.0), [CDH 7.0.0..CDH 8.0.0)

#### **oozie\_coord\_job\_get\_jpa\_executor\_duration\_timer\_median**

### **Description**

message.metrics.oozie\_coord\_job\_get\_jpa\_executor\_duration\_timer\_median.desc

#### **Unit**

ms

### **Parents**

cluster, oozie, rack

#### **CDH Version**

[CDH 5.3..CDH 6.0.0), [CDH 6.0.0..CDH 7.0.0), [CDH 7.0.0..CDH 8.0.0)

### **oozie\_coord\_job\_get\_jpa\_executor\_duration\_timer\_min**

### **Description**

message.metrics.oozie\_coord\_job\_get\_jpa\_executor\_duration\_timer\_min.desc

#### **Unit**

ms

### **Parents**

cluster, oozie, rack

#### **CDH Version**

[CDH 5.3..CDH 6.0.0), [CDH 6.0.0..CDH 7.0.0), [CDH 7.0.0..CDH 8.0.0)

#### **oozie\_coord\_job\_get\_jpa\_executor\_duration\_timer\_rate**

### **Description**

message.metrics.oozie\_coord\_job\_get\_jpa\_executor\_duration\_timer\_count.desc

### **Unit**

message.units.executions per second

#### **Parents**

cluster, oozie, rack

#### **CDH Version**

[CDH 5.3..CDH 6.0.0), [CDH 6.0.0..CDH 7.0.0), [CDH 7.0.0..CDH 8.0.0)

### **oozie\_coord\_job\_get\_jpa\_executor\_duration\_timer\_stddev**

### **Description**

message.metrics.oozie\_coord\_job\_get\_jpa\_executor\_duration\_timer\_stddev.desc

#### **Unit**

ms

#### **Parents**

cluster, oozie, rack

#### **CDH Version**

#### **oozie\_coord\_job\_get\_pending\_actions\_count\_jpa\_executor\_duration\_timer\_15min\_rate Description**

message.metrics.oozie\_coord\_job\_get\_pending\_actions\_count\_jpa\_executor\_duration\_timer\_15min\_rate.desc

#### **Unit**

message.units.executions per message.units.singular.milliseconds

#### **Parents**

cluster, oozie, rack

#### **CDH Version**

[CDH 5.3..CDH 6.0.0), [CDH 6.0.0..CDH 7.0.0), [CDH 7.0.0..CDH 8.0.0)

#### **oozie** coord job get pending actions count jpa executor duration timer 1min rate

#### **Description**

message.metrics.oozie\_coord\_job\_get\_pending\_actions\_count\_jpa\_executor\_duration\_timer\_1min\_rate.desc

#### **Unit**

message.units.executions per message.units.singular.milliseconds

#### **Parents**

cluster, oozie, rack

#### **CDH Version**

[CDH 5.3..CDH 6.0.0), [CDH 6.0.0..CDH 7.0.0), [CDH 7.0.0..CDH 8.0.0)

**oozie\_coord\_job\_get\_pending\_actions\_count\_jpa\_executor\_duration\_timer\_5min\_rate**

#### **Description**

message.metrics.oozie\_coord\_job\_get\_pending\_actions\_count\_jpa\_executor\_duration\_timer\_5min\_rate.desc

### **Unit**

message.units.executions per message.units.singular.milliseconds

#### **Parents**

cluster, oozie, rack

#### **CDH Version**

[CDH 5.3..CDH 6.0.0), [CDH 6.0.0..CDH 7.0.0), [CDH 7.0.0..CDH 8.0.0)

#### **oozie** coord job get pending actions count jpa executor duration timer 75th percentile

### **Description**

message.metrics.oozie\_coord\_job\_get\_pending\_actions\_count\_jpa\_executor\_duration\_timer\_75th\_percentile.desc

### **Unit**

ms

### **Parents**

cluster, oozie, rack

#### **CDH Version**

[CDH 5.3..CDH 6.0.0), [CDH 6.0.0..CDH 7.0.0), [CDH 7.0.0..CDH 8.0.0)

### **oozie\_coord\_job\_get\_pending\_actions\_count\_jpa\_executor\_duration\_timer\_999th\_percentile**

### **Description**

message.metrics.oozie\_coord\_job\_get\_pending\_actions\_count\_jpa\_executor\_duration\_timer\_999th\_percentile.desc

**Unit**

cluster, oozie, rack

### **CDH Version**

[CDH 5.3..CDH 6.0.0), [CDH 6.0.0..CDH 7.0.0), [CDH 7.0.0..CDH 8.0.0)

#### **oozie\_coord\_job\_get\_pending\_actions\_count\_jpa\_executor\_duration\_timer\_99th\_percentile**

### **Description**

message.metrics.oozie\_coord\_job\_get\_pending\_actions\_count\_jpa\_executor\_duration\_timer\_99th\_percentile.desc

#### **Unit**

ms

#### **Parents**

cluster, oozie, rack

#### **CDH Version**

[CDH 5.3..CDH 6.0.0), [CDH 6.0.0..CDH 7.0.0), [CDH 7.0.0..CDH 8.0.0)

#### **oozie\_coord\_job\_get\_pending\_actions\_count\_jpa\_executor\_duration\_timer\_avg**

### **Description**

message.metrics.oozie\_coord\_job\_get\_pending\_actions\_count\_jpa\_executor\_duration\_timer\_avg.desc

#### **Unit**

ms

### **Parents**

cluster, oozie, rack

#### **CDH Version**

[CDH 5.3..CDH 6.0.0), [CDH 6.0.0..CDH 7.0.0), [CDH 7.0.0..CDH 8.0.0)

**oozie\_coord\_job\_get\_pending\_actions\_count\_jpa\_executor\_duration\_timer\_max**

### **Description**

message.metrics.oozie\_coord\_job\_get\_pending\_actions\_count\_jpa\_executor\_duration\_timer\_max.desc

#### **Unit**

ms

#### **Parents**

cluster, oozie, rack

#### **CDH Version**

[CDH 5.3..CDH 6.0.0), [CDH 6.0.0..CDH 7.0.0), [CDH 7.0.0..CDH 8.0.0)

### **oozie\_coord\_job\_get\_pending\_actions\_count\_jpa\_executor\_duration\_timer\_median**

### **Description**

message.metrics.oozie\_coord\_job\_get\_pending\_actions\_count\_jpa\_executor\_duration\_timer\_median.desc

#### **Unit**

ms

#### **Parents**

cluster, oozie, rack

#### **CDH Version**

# **oozie\_coord\_job\_get\_pending\_actions\_count\_jpa\_executor\_duration\_timer\_min**

**Description**

message.metrics.oozie\_coord\_job\_get\_pending\_actions\_count\_jpa\_executor\_duration\_timer\_min.desc

### **Unit**

ms

### **Parents**

cluster, oozie, rack

#### **CDH Version**

[CDH 5.3..CDH 6.0.0), [CDH 6.0.0..CDH 7.0.0), [CDH 7.0.0..CDH 8.0.0)

#### **oozie\_coord\_job\_get\_pending\_actions\_count\_jpa\_executor\_duration\_timer\_stddev**

#### **Description**

message.metrics.oozie\_coord\_job\_get\_pending\_actions\_count\_jpa\_executor\_duration\_timer\_stddev.desc

#### **Unit**

ms

### **Parents**

cluster, oozie, rack

#### **CDH Version**

[CDH 5.3..CDH 6.0.0), [CDH 6.0.0..CDH 7.0.0), [CDH 7.0.0..CDH 8.0.0)

**oozie\_coord\_job\_get\_pending\_actions\_jpa\_executor\_duration\_timer\_rate**

#### **Description**

message.metrics.oozie\_coord\_job\_get\_pending\_actions\_count\_jpa\_executor\_duration\_timer\_count.desc

### **Unit**

message.units.executions per second

#### **Parents**

cluster, oozie, rack

#### **CDH Version**

[CDH 5.3..CDH 6.0.0), [CDH 6.0.0..CDH 7.0.0), [CDH 7.0.0..CDH 8.0.0)

### **oozie\_coord\_job\_get\_ready\_actions\_jpa\_executor\_duration\_timer\_15min\_rate**

#### **Description**

message.metrics.oozie\_coord\_job\_get\_ready\_actions\_jpa\_executor\_duration\_timer\_15min\_rate.desc

### **Unit**

message.units.executions per message.units.singular.milliseconds

### **Parents**

cluster, oozie, rack

#### **CDH Version**

[CDH 5.3..CDH 6.0.0), [CDH 6.0.0..CDH 7.0.0), [CDH 7.0.0..CDH 8.0.0)

#### **oozie\_coord\_job\_get\_ready\_actions\_jpa\_executor\_duration\_timer\_1min\_rate**

### **Description**

message.metrics.oozie\_coord\_job\_get\_ready\_actions\_jpa\_executor\_duration\_timer\_1min\_rate.desc

**Unit**

message.units.executions per message.units.singular.milliseconds

cluster, oozie, rack

### **CDH Version**

[CDH 5.3..CDH 6.0.0), [CDH 6.0.0..CDH 7.0.0), [CDH 7.0.0..CDH 8.0.0)

#### **oozie\_coord\_job\_get\_ready\_actions\_jpa\_executor\_duration\_timer\_5min\_rate**

### **Description**

message.metrics.oozie\_coord\_job\_get\_ready\_actions\_jpa\_executor\_duration\_timer\_5min\_rate.desc

#### **Unit**

message.units.executions per message.units.singular.milliseconds

### **Parents**

cluster, oozie, rack

#### **CDH Version**

[CDH 5.3..CDH 6.0.0), [CDH 6.0.0..CDH 7.0.0), [CDH 7.0.0..CDH 8.0.0)

### **oozie\_coord\_job\_get\_ready\_actions\_jpa\_executor\_duration\_timer\_75th\_percentile**

### **Description**

message.metrics.oozie\_coord\_job\_get\_ready\_actions\_jpa\_executor\_duration\_timer\_75th\_percentile.desc

#### **Unit**

ms

### **Parents**

cluster, oozie, rack

#### **CDH Version**

[CDH 5.3..CDH 6.0.0), [CDH 6.0.0..CDH 7.0.0), [CDH 7.0.0..CDH 8.0.0)

#### **oozie\_coord\_job\_get\_ready\_actions\_jpa\_executor\_duration\_timer\_999th\_percentile**

### **Description**

message.metrics.oozie\_coord\_job\_get\_ready\_actions\_jpa\_executor\_duration\_timer\_999th\_percentile.desc

**Unit**

ms

#### **Parents**

cluster, oozie, rack

#### **CDH Version**

[CDH 5.3..CDH 6.0.0), [CDH 6.0.0..CDH 7.0.0), [CDH 7.0.0..CDH 8.0.0)

### **oozie\_coord\_job\_get\_ready\_actions\_jpa\_executor\_duration\_timer\_99th\_percentile**

### **Description**

message.metrics.oozie\_coord\_job\_get\_ready\_actions\_jpa\_executor\_duration\_timer\_99th\_percentile.desc

#### **Unit**

ms

#### **Parents**

cluster, oozie, rack

#### **CDH Version**

# **oozie\_coord\_job\_get\_ready\_actions\_jpa\_executor\_duration\_timer\_avg**

**Description**

message.metrics.oozie\_coord\_job\_get\_ready\_actions\_jpa\_executor\_duration\_timer\_avg.desc

### **Unit**

ms

### **Parents**

cluster, oozie, rack

#### **CDH Version**

[CDH 5.3..CDH 6.0.0), [CDH 6.0.0..CDH 7.0.0), [CDH 7.0.0..CDH 8.0.0)

#### **oozie\_coord\_job\_get\_ready\_actions\_jpa\_executor\_duration\_timer\_max**

#### **Description**

message.metrics.oozie\_coord\_job\_get\_ready\_actions\_jpa\_executor\_duration\_timer\_max.desc

#### **Unit**

ms

#### **Parents**

cluster, oozie, rack

#### **CDH Version**

[CDH 5.3..CDH 6.0.0), [CDH 6.0.0..CDH 7.0.0), [CDH 7.0.0..CDH 8.0.0)

**oozie\_coord\_job\_get\_ready\_actions\_jpa\_executor\_duration\_timer\_median**

#### **Description**

message.metrics.oozie\_coord\_job\_get\_ready\_actions\_jpa\_executor\_duration\_timer\_median.desc

### **Unit**

ms

#### **Parents**

cluster, oozie, rack

#### **CDH Version**

[CDH 5.3..CDH 6.0.0), [CDH 6.0.0..CDH 7.0.0), [CDH 7.0.0..CDH 8.0.0)

### **oozie\_coord\_job\_get\_ready\_actions\_jpa\_executor\_duration\_timer\_min**

#### **Description**

message.metrics.oozie\_coord\_job\_get\_ready\_actions\_jpa\_executor\_duration\_timer\_min.desc

### **Unit**

ms

### **Parents**

cluster, oozie, rack

#### **CDH Version**

[CDH 5.3..CDH 6.0.0), [CDH 6.0.0..CDH 7.0.0), [CDH 7.0.0..CDH 8.0.0)

#### **oozie\_coord\_job\_get\_ready\_actions\_jpa\_executor\_duration\_timer\_rate**

### **Description**

message.metrics.oozie\_coord\_job\_get\_ready\_actions\_jpa\_executor\_duration\_timer\_count.desc

#### **Unit**

message.units.executions per second

cluster, oozie, rack

### **CDH Version**

[CDH 5.3..CDH 6.0.0), [CDH 6.0.0..CDH 7.0.0), [CDH 7.0.0..CDH 8.0.0)

#### **oozie\_coord\_job\_get\_ready\_actions\_jpa\_executor\_duration\_timer\_stddev**

### **Description**

message.metrics.oozie\_coord\_job\_get\_ready\_actions\_jpa\_executor\_duration\_timer\_stddev.desc

#### **Unit**

ms

#### **Parents**

cluster, oozie, rack

#### **CDH Version**

[CDH 5.3..CDH 6.0.0), [CDH 6.0.0..CDH 7.0.0), [CDH 7.0.0..CDH 8.0.0)

#### **oozie\_coord\_job\_get\_running\_actions\_count\_jpa\_executor\_duration\_timer\_15min\_rate**

### **Description**

message.metrics.oozie\_coord\_job\_get\_running\_actions\_count\_jpa\_executor\_duration\_timer\_15min\_rate.desc

#### **Unit**

message.units.executions per message.units.singular.milliseconds

#### **Parents**

cluster, oozie, rack

#### **CDH Version**

[CDH 5.3..CDH 6.0.0), [CDH 6.0.0..CDH 7.0.0), [CDH 7.0.0..CDH 8.0.0)

#### **oozie\_coord\_job\_get\_running\_actions\_count\_jpa\_executor\_duration\_timer\_1min\_rate**

### **Description**

message.metrics.oozie\_coord\_job\_get\_running\_actions\_count\_jpa\_executor\_duration\_timer\_1min\_rate.desc

#### **Unit**

message.units.executions per message.units.singular.milliseconds

#### **Parents**

cluster, oozie, rack

#### **CDH Version**

[CDH 5.3..CDH 6.0.0), [CDH 6.0.0..CDH 7.0.0), [CDH 7.0.0..CDH 8.0.0)

#### **oozie\_coord\_job\_get\_running\_actions\_count\_jpa\_executor\_duration\_timer\_5min\_rate**

## **Description**

message.metrics.oozie\_coord\_job\_get\_running\_actions\_count\_jpa\_executor\_duration\_timer\_5min\_rate.desc

#### **Unit**

message.units.executions per message.units.singular.milliseconds

#### **Parents**

cluster, oozie, rack

#### **CDH Version**

#### **oozie** coord job get running actions count jpa executor duration timer 75th percentile **Description**

message.metrics.oozie\_coord\_job\_get\_running\_actions\_count\_jpa\_executor\_duration\_timer\_75th\_percentile.desc

#### **Unit**

ms

### **Parents**

cluster, oozie, rack

#### **CDH Version**

[CDH 5.3..CDH 6.0.0), [CDH 6.0.0..CDH 7.0.0), [CDH 7.0.0..CDH 8.0.0)

### **oozie\_coord\_job\_get\_running\_actions\_count\_jpa\_executor\_duration\_timer\_999th\_percentile**

#### **Description**

message.metrics.oozie\_coord\_job\_get\_running\_actions\_count\_jpa\_executor\_duration\_timer\_999th\_percentile.desc

#### **Unit**

ms

### **Parents**

cluster, oozie, rack

#### **CDH Version**

[CDH 5.3..CDH 6.0.0), [CDH 6.0.0..CDH 7.0.0), [CDH 7.0.0..CDH 8.0.0)

#### **oozie\_coord\_job\_get\_running\_actions\_count\_jpa\_executor\_duration\_timer\_99th\_percentile**

### **Description**

message.metrics.oozie\_coord\_job\_get\_running\_actions\_count\_jpa\_executor\_duration\_timer\_99th\_percentile.desc

### **Unit**

ms

#### **Parents**

cluster, oozie, rack

#### **CDH Version**

[CDH 5.3..CDH 6.0.0), [CDH 6.0.0..CDH 7.0.0), [CDH 7.0.0..CDH 8.0.0)

#### **oozie** coord job get running actions count jpa executor duration timer avg

### **Description**

message.metrics.oozie\_coord\_job\_get\_running\_actions\_count\_jpa\_executor\_duration\_timer\_avg.desc

### **Unit**

ms

### **Parents**

cluster, oozie, rack

#### **CDH Version**

[CDH 5.3..CDH 6.0.0), [CDH 6.0.0..CDH 7.0.0), [CDH 7.0.0..CDH 8.0.0)

#### **oozie** coord job get running actions count jpa executor duration timer max

### **Description**

message.metrics.oozie\_coord\_job\_get\_running\_actions\_count\_jpa\_executor\_duration\_timer\_max.desc

**Unit**

cluster, oozie, rack

### **CDH Version**

[CDH 5.3..CDH 6.0.0), [CDH 6.0.0..CDH 7.0.0), [CDH 7.0.0..CDH 8.0.0)

#### **oozie\_coord\_job\_get\_running\_actions\_count\_jpa\_executor\_duration\_timer\_median**

### **Description**

message.metrics.oozie\_coord\_job\_get\_running\_actions\_count\_jpa\_executor\_duration\_timer\_median.desc

#### **Unit**

ms

### **Parents**

cluster, oozie, rack

#### **CDH Version**

[CDH 5.3..CDH 6.0.0), [CDH 6.0.0..CDH 7.0.0), [CDH 7.0.0..CDH 8.0.0)

#### **oozie\_coord\_job\_get\_running\_actions\_count\_jpa\_executor\_duration\_timer\_min**

### **Description**

message.metrics.oozie\_coord\_job\_get\_running\_actions\_count\_jpa\_executor\_duration\_timer\_min.desc

#### **Unit**

ms

### **Parents**

cluster, oozie, rack

#### **CDH Version**

[CDH 5.3..CDH 6.0.0), [CDH 6.0.0..CDH 7.0.0), [CDH 7.0.0..CDH 8.0.0)

**oozie\_coord\_job\_get\_running\_actions\_count\_jpa\_executor\_duration\_timer\_stddev**

### **Description**

message.metrics.oozie\_coord\_job\_get\_running\_actions\_count\_jpa\_executor\_duration\_timer\_stddev.desc

#### **Unit**

ms

### **Parents**

cluster, oozie, rack

#### **CDH Version**

[CDH 5.3..CDH 6.0.0), [CDH 6.0.0..CDH 7.0.0), [CDH 7.0.0..CDH 8.0.0)

### **oozie\_coord\_job\_get\_running\_actions\_jpa\_executor\_duration\_timer\_rate**

### **Description**

message.metrics.oozie\_coord\_job\_get\_running\_actions\_count\_jpa\_executor\_duration\_timer\_count.desc

### **Unit**

message.units.executions per second

### **Parents**

cluster, oozie, rack

### **CDH Version**

## **oozie\_coord\_job\_info\_get\_jpa\_executor\_duration\_timer\_15min\_rate**

### **Description**

message.metrics.oozie\_coord\_job\_info\_get\_jpa\_executor\_duration\_timer\_15min\_rate.desc

#### **Unit**

message.units.executions per message.units.singular.milliseconds

#### **Parents**

cluster, oozie, rack

#### **CDH Version**

[CDH 5.3..CDH 6.0.0), [CDH 6.0.0..CDH 7.0.0), [CDH 7.0.0..CDH 8.0.0)

#### **oozie\_coord\_job\_info\_get\_jpa\_executor\_duration\_timer\_1min\_rate**

#### **Description**

message.metrics.oozie\_coord\_job\_info\_get\_jpa\_executor\_duration\_timer\_1min\_rate.desc

#### **Unit**

message.units.executions per message.units.singular.milliseconds

#### **Parents**

cluster, oozie, rack

#### **CDH Version**

[CDH 5.3..CDH 6.0.0), [CDH 6.0.0..CDH 7.0.0), [CDH 7.0.0..CDH 8.0.0)

#### **oozie\_coord\_job\_info\_get\_jpa\_executor\_duration\_timer\_5min\_rate**

#### **Description**

message.metrics.oozie\_coord\_job\_info\_get\_jpa\_executor\_duration\_timer\_5min\_rate.desc

### **Unit**

message.units.executions per message.units.singular.milliseconds

#### **Parents**

cluster, oozie, rack

#### **CDH Version**

[CDH 5.3..CDH 6.0.0), [CDH 6.0.0..CDH 7.0.0), [CDH 7.0.0..CDH 8.0.0)

#### **oozie\_coord\_job\_info\_get\_jpa\_executor\_duration\_timer\_75th\_percentile**

### **Description**

message.metrics.oozie\_coord\_job\_info\_get\_jpa\_executor\_duration\_timer\_75th\_percentile.desc

### **Unit**

ms

### **Parents**

cluster, oozie, rack

#### **CDH Version**

[CDH 5.3..CDH 6.0.0), [CDH 6.0.0..CDH 7.0.0), [CDH 7.0.0..CDH 8.0.0)

#### **oozie\_coord\_job\_info\_get\_jpa\_executor\_duration\_timer\_999th\_percentile**

### **Description**

message.metrics.oozie\_coord\_job\_info\_get\_jpa\_executor\_duration\_timer\_999th\_percentile.desc

**Unit**

cluster, oozie, rack

### **CDH Version**

[CDH 5.3..CDH 6.0.0), [CDH 6.0.0..CDH 7.0.0), [CDH 7.0.0..CDH 8.0.0)

#### **oozie\_coord\_job\_info\_get\_jpa\_executor\_duration\_timer\_99th\_percentile**

### **Description**

message.metrics.oozie\_coord\_job\_info\_get\_jpa\_executor\_duration\_timer\_99th\_percentile.desc

#### **Unit**

ms

### **Parents**

cluster, oozie, rack

#### **CDH Version**

[CDH 5.3..CDH 6.0.0), [CDH 6.0.0..CDH 7.0.0), [CDH 7.0.0..CDH 8.0.0)

### **oozie\_coord\_job\_info\_get\_jpa\_executor\_duration\_timer\_avg**

### **Description**

message.metrics.oozie\_coord\_job\_info\_get\_jpa\_executor\_duration\_timer\_avg.desc

**Unit**

ms

### **Parents**

cluster, oozie, rack

#### **CDH Version**

[CDH 5.3..CDH 6.0.0), [CDH 6.0.0..CDH 7.0.0), [CDH 7.0.0..CDH 8.0.0)

#### **oozie\_coord\_job\_info\_get\_jpa\_executor\_duration\_timer\_max**

### **Description**

message.metrics.oozie\_coord\_job\_info\_get\_jpa\_executor\_duration\_timer\_max.desc

**Unit**

ms

#### **Parents**

cluster, oozie, rack

### **CDH Version**

[CDH 5.3..CDH 6.0.0), [CDH 6.0.0..CDH 7.0.0), [CDH 7.0.0..CDH 8.0.0)

#### **oozie\_coord\_job\_info\_get\_jpa\_executor\_duration\_timer\_median**

### **Description**

message.metrics.oozie\_coord\_job\_info\_get\_jpa\_executor\_duration\_timer\_median.desc

#### **Unit**

ms

#### **Parents**

cluster, oozie, rack

#### **CDH Version**

### **oozie\_coord\_job\_info\_get\_jpa\_executor\_duration\_timer\_min**

### **Description**

message.metrics.oozie\_coord\_job\_info\_get\_jpa\_executor\_duration\_timer\_min.desc

#### **Unit**

ms

### **Parents**

cluster, oozie, rack

#### **CDH Version**

[CDH 5.3..CDH 6.0.0), [CDH 6.0.0..CDH 7.0.0), [CDH 7.0.0..CDH 8.0.0)

#### **oozie\_coord\_job\_info\_get\_jpa\_executor\_duration\_timer\_rate**

#### **Description**

message.metrics.oozie\_coord\_job\_info\_get\_jpa\_executor\_duration\_timer\_count.desc

#### **Unit**

message.units.executions per second

#### **Parents**

cluster, oozie, rack

#### **CDH Version**

[CDH 5.3..CDH 6.0.0), [CDH 6.0.0..CDH 7.0.0), [CDH 7.0.0..CDH 8.0.0)

#### **oozie\_coord\_job\_info\_get\_jpa\_executor\_duration\_timer\_stddev**

#### **Description**

message.metrics.oozie\_coord\_job\_info\_get\_jpa\_executor\_duration\_timer\_stddev.desc

### **Unit**

ms

#### **Parents**

cluster, oozie, rack

#### **CDH Version**

[CDH 5.3..CDH 6.0.0), [CDH 6.0.0..CDH 7.0.0), [CDH 7.0.0..CDH 8.0.0)

### **oozie\_coord\_job\_insert\_jpa\_executor\_duration\_timer\_15min\_rate**

#### **Description**

message.metrics.oozie\_coord\_job\_insert\_jpa\_executor\_duration\_timer\_15min\_rate.desc

### **Unit**

message.units.executions per message.units.singular.milliseconds

### **Parents**

cluster, oozie, rack

### **CDH Version**

[CDH 5.3..CDH 6.0.0), [CDH 6.0.0..CDH 7.0.0), [CDH 7.0.0..CDH 8.0.0)

### **oozie\_coord\_job\_insert\_jpa\_executor\_duration\_timer\_1min\_rate**

### **Description**

message.metrics.oozie\_coord\_job\_insert\_jpa\_executor\_duration\_timer\_1min\_rate.desc

### **Unit**

message.units.executions per message.units.singular.milliseconds

cluster, oozie, rack

### **CDH Version**

[CDH 5.3..CDH 6.0.0), [CDH 6.0.0..CDH 7.0.0), [CDH 7.0.0..CDH 8.0.0)

#### **oozie\_coord\_job\_insert\_jpa\_executor\_duration\_timer\_5min\_rate**

### **Description**

message.metrics.oozie\_coord\_job\_insert\_jpa\_executor\_duration\_timer\_5min\_rate.desc

#### **Unit**

message.units.executions per message.units.singular.milliseconds

#### **Parents**

cluster, oozie, rack

#### **CDH Version**

[CDH 5.3..CDH 6.0.0), [CDH 6.0.0..CDH 7.0.0), [CDH 7.0.0..CDH 8.0.0)

### **oozie\_coord\_job\_insert\_jpa\_executor\_duration\_timer\_75th\_percentile**

### **Description**

message.metrics.oozie\_coord\_job\_insert\_jpa\_executor\_duration\_timer\_75th\_percentile.desc

#### **Unit**

ms

### **Parents**

cluster, oozie, rack

#### **CDH Version**

[CDH 5.3..CDH 6.0.0), [CDH 6.0.0..CDH 7.0.0), [CDH 7.0.0..CDH 8.0.0)

#### **oozie\_coord\_job\_insert\_jpa\_executor\_duration\_timer\_999th\_percentile**

### **Description**

message.metrics.oozie\_coord\_job\_insert\_jpa\_executor\_duration\_timer\_999th\_percentile.desc

#### **Unit**

ms

### **Parents**

cluster, oozie, rack

#### **CDH Version**

[CDH 5.3..CDH 6.0.0), [CDH 6.0.0..CDH 7.0.0), [CDH 7.0.0..CDH 8.0.0)

#### **oozie\_coord\_job\_insert\_jpa\_executor\_duration\_timer\_99th\_percentile**

### **Description**

message.metrics.oozie\_coord\_job\_insert\_jpa\_executor\_duration\_timer\_99th\_percentile.desc

#### **Unit**

ms

#### **Parents**

cluster, oozie, rack

#### **CDH Version**

### **oozie\_coord\_job\_insert\_jpa\_executor\_duration\_timer\_avg**

### **Description**

message.metrics.oozie\_coord\_job\_insert\_jpa\_executor\_duration\_timer\_avg.desc

#### **Unit**

ms

### **Parents**

cluster, oozie, rack

#### **CDH Version**

[CDH 5.3..CDH 6.0.0), [CDH 6.0.0..CDH 7.0.0), [CDH 7.0.0..CDH 8.0.0)

#### **oozie\_coord\_job\_insert\_jpa\_executor\_duration\_timer\_max**

#### **Description**

message.metrics.oozie\_coord\_job\_insert\_jpa\_executor\_duration\_timer\_max.desc

### **Unit**

ms

#### **Parents**

cluster, oozie, rack

#### **CDH Version**

[CDH 5.3..CDH 6.0.0), [CDH 6.0.0..CDH 7.0.0), [CDH 7.0.0..CDH 8.0.0)

#### **oozie\_coord\_job\_insert\_jpa\_executor\_duration\_timer\_median**

#### **Description**

message.metrics.oozie\_coord\_job\_insert\_jpa\_executor\_duration\_timer\_median.desc

### **Unit**

ms

#### **Parents**

cluster, oozie, rack

#### **CDH Version**

[CDH 5.3..CDH 6.0.0), [CDH 6.0.0..CDH 7.0.0), [CDH 7.0.0..CDH 8.0.0)

### **oozie\_coord\_job\_insert\_jpa\_executor\_duration\_timer\_min**

#### **Description**

message.metrics.oozie\_coord\_job\_insert\_jpa\_executor\_duration\_timer\_min.desc

### **Unit**

ms

### **Parents**

cluster, oozie, rack

#### **CDH Version**

[CDH 5.3..CDH 6.0.0), [CDH 6.0.0..CDH 7.0.0), [CDH 7.0.0..CDH 8.0.0)

#### **oozie\_coord\_job\_insert\_jpa\_executor\_duration\_timer\_rate**

### **Description**

message.metrics.oozie\_coord\_job\_insert\_jpa\_executor\_duration\_timer\_count.desc

#### **Unit**

message.units.executions per second

cluster, oozie, rack

### **CDH Version**

[CDH 5.3..CDH 6.0.0), [CDH 6.0.0..CDH 7.0.0), [CDH 7.0.0..CDH 8.0.0)

#### **oozie\_coord\_job\_insert\_jpa\_executor\_duration\_timer\_stddev**

### **Description**

message.metrics.oozie\_coord\_job\_insert\_jpa\_executor\_duration\_timer\_stddev.desc

#### **Unit**

ms

### **Parents**

cluster, oozie, rack

#### **CDH Version**

[CDH 5.3..CDH 6.0.0), [CDH 6.0.0..CDH 7.0.0), [CDH 7.0.0..CDH 8.0.0)

### **oozie\_coord\_job\_query\_executor\_get\_coord\_job\_action\_kill\_duration\_timer\_15min\_rate**

### **Description**

message.metrics.oozie\_coord\_job\_query\_executor\_get\_coord\_job\_action\_kill\_duration\_timer\_15min\_rate.desc

#### **Unit**

message.units.executions per message.units.singular.milliseconds

#### **Parents**

cluster, oozie, rack

#### **CDH Version**

[CDH 5.3..CDH 6.0.0), [CDH 6.0.0..CDH 7.0.0), [CDH 7.0.0..CDH 8.0.0)

**oozie\_coord\_job\_query\_executor\_get\_coord\_job\_action\_kill\_duration\_timer\_1min\_rate**

#### **Description**

message.metrics.oozie\_coord\_job\_query\_executor\_get\_coord\_job\_action\_kill\_duration\_timer\_1min\_rate.desc

#### **Unit**

message.units.executions per message.units.singular.milliseconds

#### **Parents**

cluster, oozie, rack

#### **CDH Version**

[CDH 5.3..CDH 6.0.0), [CDH 6.0.0..CDH 7.0.0), [CDH 7.0.0..CDH 8.0.0)

#### **oozie\_coord\_job\_query\_executor\_get\_coord\_job\_action\_kill\_duration\_timer\_5min\_rate**

### **Description**

message.metrics.oozie\_coord\_job\_query\_executor\_get\_coord\_job\_action\_kill\_duration\_timer\_5min\_rate.desc

#### **Unit**

message.units.executions per message.units.singular.milliseconds

#### **Parents**

cluster, oozie, rack

#### **CDH Version**

### oozie coord job query executor get coord job action kill duration timer 75th percentile **Description**

message.metrics.oozie\_coord\_job\_query\_executor\_get\_coord\_job\_action\_kill\_duration\_timer\_75th\_percentile.desc

**Unit**

ms

### **Parents**

cluster, oozie, rack

#### **CDH Version**

[CDH 5.3..CDH 6.0.0), [CDH 6.0.0..CDH 7.0.0), [CDH 7.0.0..CDH 8.0.0)

### **oozie\_coord\_job\_query\_executor\_get\_coord\_job\_action\_kill\_duration\_timer\_999th\_percentile**

#### **Description**

message.metrics.oozie\_coord\_job\_query\_executor\_get\_coord\_job\_action\_kill\_duration\_timer\_999th\_percentile.desc

#### **Unit**

ms

### **Parents**

cluster, oozie, rack

#### **CDH Version**

[CDH 5.3..CDH 6.0.0), [CDH 6.0.0..CDH 7.0.0), [CDH 7.0.0..CDH 8.0.0)

**oozie\_coord\_job\_query\_executor\_get\_coord\_job\_action\_kill\_duration\_timer\_99th\_percentile**

#### **Description**

message.metrics.oozie\_coord\_job\_query\_executor\_get\_coord\_job\_action\_kill\_duration\_timer\_99th\_percentile.desc

### **Unit**

ms

#### **Parents**

cluster, oozie, rack

### **CDH Version**

[CDH 5.3..CDH 6.0.0), [CDH 6.0.0..CDH 7.0.0), [CDH 7.0.0..CDH 8.0.0)

### **oozie\_coord\_job\_query\_executor\_get\_coord\_job\_action\_kill\_duration\_timer\_avg**

#### **Description**

message.metrics.oozie\_coord\_job\_query\_executor\_get\_coord\_job\_action\_kill\_duration\_timer\_avg.desc

### **Unit**

ms

### **Parents**

cluster, oozie, rack

### **CDH Version**

[CDH 5.3..CDH 6.0.0), [CDH 6.0.0..CDH 7.0.0), [CDH 7.0.0..CDH 8.0.0)

#### **oozie\_coord\_job\_query\_executor\_get\_coord\_job\_action\_kill\_duration\_timer\_max**

### **Description**

message.metrics.oozie\_coord\_job\_query\_executor\_get\_coord\_job\_action\_kill\_duration\_timer\_max.desc

**Unit**

cluster, oozie, rack

### **CDH Version**

[CDH 5.3..CDH 6.0.0), [CDH 6.0.0..CDH 7.0.0), [CDH 7.0.0..CDH 8.0.0)

#### **oozie\_coord\_job\_query\_executor\_get\_coord\_job\_action\_kill\_duration\_timer\_median**

### **Description**

message.metrics.oozie\_coord\_job\_query\_executor\_get\_coord\_job\_action\_kill\_duration\_timer\_median.desc

#### **Unit**

ms

### **Parents**

cluster, oozie, rack

#### **CDH Version**

[CDH 5.3..CDH 6.0.0), [CDH 6.0.0..CDH 7.0.0), [CDH 7.0.0..CDH 8.0.0)

### **oozie\_coord\_job\_query\_executor\_get\_coord\_job\_action\_kill\_duration\_timer\_min**

### **Description**

message.metrics.oozie\_coord\_job\_query\_executor\_get\_coord\_job\_action\_kill\_duration\_timer\_min.desc

#### **Unit**

ms

### **Parents**

cluster, oozie, rack

#### **CDH Version**

[CDH 5.3..CDH 6.0.0), [CDH 6.0.0..CDH 7.0.0), [CDH 7.0.0..CDH 8.0.0)

**oozie\_coord\_job\_query\_executor\_get\_coord\_job\_action\_kill\_duration\_timer\_rate**

#### **Description**

message.metrics.oozie\_coord\_job\_query\_executor\_get\_coord\_job\_action\_kill\_duration\_timer\_count.desc

#### **Unit**

message.units.executions per second

#### **Parents**

cluster, oozie, rack

#### **CDH Version**

[CDH 5.3..CDH 6.0.0), [CDH 6.0.0..CDH 7.0.0), [CDH 7.0.0..CDH 8.0.0)

#### **oozie\_coord\_job\_query\_executor\_get\_coord\_job\_action\_kill\_duration\_timer\_stddev**

### **Description**

message.metrics.oozie\_coord\_job\_query\_executor\_get\_coord\_job\_action\_kill\_duration\_timer\_stddev.desc

#### **Unit**

ms

#### **Parents**

cluster, oozie, rack

#### **CDH Version**

#### **oozie\_coord\_job\_query\_executor\_get\_coord\_job\_action\_ready\_duration\_timer\_15min\_rate Description**

message.metrics.oozie\_coord\_job\_query\_executor\_get\_coord\_job\_action\_ready\_duration\_timer\_15min\_rate.desc

#### **Unit**

message.units.executions per message.units.singular.milliseconds

#### **Parents**

cluster, oozie, rack

#### **CDH Version**

[CDH 5.3..CDH 6.0.0), [CDH 6.0.0..CDH 7.0.0), [CDH 7.0.0..CDH 8.0.0)

#### **oozie\_coord\_job\_query\_executor\_get\_coord\_job\_action\_ready\_duration\_timer\_1min\_rate**

#### **Description**

message.metrics.oozie\_coord\_job\_query\_executor\_get\_coord\_job\_action\_ready\_duration\_timer\_1min\_rate.desc

#### **Unit**

message.units.executions per message.units.singular.milliseconds

#### **Parents**

cluster, oozie, rack

#### **CDH Version**

[CDH 5.3..CDH 6.0.0), [CDH 6.0.0..CDH 7.0.0), [CDH 7.0.0..CDH 8.0.0)

**oozie\_coord\_job\_query\_executor\_get\_coord\_job\_action\_ready\_duration\_timer\_5min\_rate**

#### **Description**

message.metrics.oozie\_coord\_job\_query\_executor\_get\_coord\_job\_action\_ready\_duration\_timer\_5min\_rate.desc

### **Unit**

message.units.executions per message.units.singular.milliseconds

#### **Parents**

cluster, oozie, rack

#### **CDH Version**

[CDH 5.3..CDH 6.0.0), [CDH 6.0.0..CDH 7.0.0), [CDH 7.0.0..CDH 8.0.0)

### oozie coord job query executor get coord job action ready duration timer 75th percentile

#### **Description**

message.metrics.oozie\_coord\_job\_query\_executor\_get\_coord\_job\_action\_ready\_duration\_timer\_75th\_percentile.desc

### **Unit**

ms

### **Parents**

cluster, oozie, rack

#### **CDH Version**

[CDH 5.3..CDH 6.0.0), [CDH 6.0.0..CDH 7.0.0), [CDH 7.0.0..CDH 8.0.0)

### **oozie\_coord\_job\_query\_executor\_get\_coord\_job\_action\_ready\_duration\_timer\_999th\_percentile**

### **Description**

message.metrics.oozie\_coord\_job\_query\_executor\_get\_coord\_job\_action\_ready\_duration\_timer\_999th\_percentile.desc

**Unit**

cluster, oozie, rack

### **CDH Version**

[CDH 5.3..CDH 6.0.0), [CDH 6.0.0..CDH 7.0.0), [CDH 7.0.0..CDH 8.0.0)

#### **oozie\_coord\_job\_query\_executor\_get\_coord\_job\_action\_ready\_duration\_timer\_99th\_percentile**

### **Description**

message.metrics.oozie\_coord\_job\_query\_executor\_get\_coord\_job\_action\_ready\_duration\_timer\_99th\_percentile.desc

#### **Unit**

ms

#### **Parents**

cluster, oozie, rack

#### **CDH Version**

[CDH 5.3..CDH 6.0.0), [CDH 6.0.0..CDH 7.0.0), [CDH 7.0.0..CDH 8.0.0)

#### **oozie\_coord\_job\_query\_executor\_get\_coord\_job\_action\_ready\_duration\_timer\_avg**

### **Description**

message.metrics.oozie\_coord\_job\_query\_executor\_get\_coord\_job\_action\_ready\_duration\_timer\_avg.desc

#### **Unit**

ms

### **Parents**

cluster, oozie, rack

#### **CDH Version**

[CDH 5.3..CDH 6.0.0), [CDH 6.0.0..CDH 7.0.0), [CDH 7.0.0..CDH 8.0.0)

**oozie\_coord\_job\_query\_executor\_get\_coord\_job\_action\_ready\_duration\_timer\_max**

#### **Description**

message.metrics.oozie\_coord\_job\_query\_executor\_get\_coord\_job\_action\_ready\_duration\_timer\_max.desc

**Unit**

ms

### **Parents**

cluster, oozie, rack

#### **CDH Version**

[CDH 5.3..CDH 6.0.0), [CDH 6.0.0..CDH 7.0.0), [CDH 7.0.0..CDH 8.0.0)

#### **oozie\_coord\_job\_query\_executor\_get\_coord\_job\_action\_ready\_duration\_timer\_median**

### **Description**

message.metrics.oozie\_coord\_job\_query\_executor\_get\_coord\_job\_action\_ready\_duration\_timer\_median.desc

#### **Unit**

ms

#### **Parents**

cluster, oozie, rack

#### **CDH Version**

#### **oozie\_coord\_job\_query\_executor\_get\_coord\_job\_action\_ready\_duration\_timer\_min Description**

message.metrics.oozie\_coord\_job\_query\_executor\_get\_coord\_job\_action\_ready\_duration\_timer\_min.desc

### **Unit**

ms

### **Parents**

cluster, oozie, rack

#### **CDH Version**

[CDH 5.3..CDH 6.0.0), [CDH 6.0.0..CDH 7.0.0), [CDH 7.0.0..CDH 8.0.0)

#### **oozie\_coord\_job\_query\_executor\_get\_coord\_job\_action\_ready\_duration\_timer\_rate**

#### **Description**

message.metrics.oozie\_coord\_job\_query\_executor\_get\_coord\_job\_action\_ready\_duration\_timer\_count.desc

### **Unit**

message.units.executions per second

#### **Parents**

cluster, oozie, rack

#### **CDH Version**

[CDH 5.3..CDH 6.0.0), [CDH 6.0.0..CDH 7.0.0), [CDH 7.0.0..CDH 8.0.0)

**oozie\_coord\_job\_query\_executor\_get\_coord\_job\_action\_ready\_duration\_timer\_stddev**

#### **Description**

message.metrics.oozie\_coord\_job\_query\_executor\_get\_coord\_job\_action\_ready\_duration\_timer\_stddev.desc

### **Unit**

ms

#### **Parents**

cluster, oozie, rack

### **CDH Version**

[CDH 5.3..CDH 6.0.0), [CDH 6.0.0..CDH 7.0.0), [CDH 7.0.0..CDH 8.0.0)

### **oozie\_coord\_job\_query\_executor\_get\_coord\_job\_duration\_timer\_15min\_rate**

### **Description**

message.metrics.oozie\_coord\_job\_query\_executor\_get\_coord\_job\_duration\_timer\_15min\_rate.desc

### **Unit**

message.units.executions per message.units.singular.milliseconds

### **Parents**

cluster, oozie, rack

### **CDH Version**

[CDH 5.3..CDH 6.0.0), [CDH 6.0.0..CDH 7.0.0), [CDH 7.0.0..CDH 8.0.0)

### **oozie\_coord\_job\_query\_executor\_get\_coord\_job\_duration\_timer\_1min\_rate**

### **Description**

message.metrics.oozie\_coord\_job\_query\_executor\_get\_coord\_job\_duration\_timer\_1min\_rate.desc

### **Unit**

message.units.executions per message.units.singular.milliseconds

cluster, oozie, rack

### **CDH Version**

[CDH 5.3..CDH 6.0.0), [CDH 6.0.0..CDH 7.0.0), [CDH 7.0.0..CDH 8.0.0)

#### **oozie\_coord\_job\_query\_executor\_get\_coord\_job\_duration\_timer\_5min\_rate**

### **Description**

message.metrics.oozie\_coord\_job\_query\_executor\_get\_coord\_job\_duration\_timer\_5min\_rate.desc

#### **Unit**

message.units.executions per message.units.singular.milliseconds

#### **Parents**

cluster, oozie, rack

#### **CDH Version**

[CDH 5.3..CDH 6.0.0), [CDH 6.0.0..CDH 7.0.0), [CDH 7.0.0..CDH 8.0.0)

### **oozie\_coord\_job\_query\_executor\_get\_coord\_job\_duration\_timer\_75th\_percentile**

### **Description**

message.metrics.oozie\_coord\_job\_query\_executor\_get\_coord\_job\_duration\_timer\_75th\_percentile.desc

#### **Unit**

ms

### **Parents**

cluster, oozie, rack

#### **CDH Version**

[CDH 5.3..CDH 6.0.0), [CDH 6.0.0..CDH 7.0.0), [CDH 7.0.0..CDH 8.0.0)

**oozie\_coord\_job\_query\_executor\_get\_coord\_job\_duration\_timer\_999th\_percentile**

### **Description**

message.metrics.oozie\_coord\_job\_query\_executor\_get\_coord\_job\_duration\_timer\_999th\_percentile.desc

**Unit**

ms

### **Parents**

cluster, oozie, rack

#### **CDH Version**

[CDH 5.3..CDH 6.0.0), [CDH 6.0.0..CDH 7.0.0), [CDH 7.0.0..CDH 8.0.0)

#### **oozie\_coord\_job\_query\_executor\_get\_coord\_job\_duration\_timer\_99th\_percentile**

### **Description**

message.metrics.oozie\_coord\_job\_query\_executor\_get\_coord\_job\_duration\_timer\_99th\_percentile.desc

### **Unit**

ms

### **Parents**

cluster, oozie, rack

### **CDH Version**

## **oozie\_coord\_job\_query\_executor\_get\_coord\_job\_duration\_timer\_avg**

### **Description**

message.metrics.oozie\_coord\_job\_query\_executor\_get\_coord\_job\_duration\_timer\_avg.desc

### **Unit**

ms

### **Parents**

cluster, oozie, rack

#### **CDH Version**

[CDH 5.3..CDH 6.0.0), [CDH 6.0.0..CDH 7.0.0), [CDH 7.0.0..CDH 8.0.0)

#### **oozie\_coord\_job\_query\_executor\_get\_coord\_job\_duration\_timer\_max**

#### **Description**

message.metrics.oozie\_coord\_job\_query\_executor\_get\_coord\_job\_duration\_timer\_max.desc

### **Unit**

ms

#### **Parents**

cluster, oozie, rack

#### **CDH Version**

[CDH 5.3..CDH 6.0.0), [CDH 6.0.0..CDH 7.0.0), [CDH 7.0.0..CDH 8.0.0)

#### **oozie\_coord\_job\_query\_executor\_get\_coord\_job\_duration\_timer\_median**

### **Description**

message.metrics.oozie\_coord\_job\_query\_executor\_get\_coord\_job\_duration\_timer\_median.desc

### **Unit**

ms

#### **Parents**

cluster, oozie, rack

### **CDH Version**

[CDH 5.3..CDH 6.0.0), [CDH 6.0.0..CDH 7.0.0), [CDH 7.0.0..CDH 8.0.0)

### **oozie\_coord\_job\_query\_executor\_get\_coord\_job\_duration\_timer\_min**

#### **Description**

message.metrics.oozie\_coord\_job\_query\_executor\_get\_coord\_job\_duration\_timer\_min.desc

### **Unit**

ms

### **Parents**

cluster, oozie, rack

### **CDH Version**

[CDH 5.3..CDH 6.0.0), [CDH 6.0.0..CDH 7.0.0), [CDH 7.0.0..CDH 8.0.0)

### **oozie\_coord\_job\_query\_executor\_get\_coord\_job\_duration\_timer\_rate**

### **Description**

message.metrics.oozie\_coord\_job\_query\_executor\_get\_coord\_job\_duration\_timer\_count.desc

### **Unit**

message.units.executions per second

cluster, oozie, rack

### **CDH Version**

[CDH 5.3..CDH 6.0.0), [CDH 6.0.0..CDH 7.0.0), [CDH 7.0.0..CDH 8.0.0)

#### **oozie\_coord\_job\_query\_executor\_get\_coord\_job\_duration\_timer\_stddev**

### **Description**

message.metrics.oozie\_coord\_job\_query\_executor\_get\_coord\_job\_duration\_timer\_stddev.desc

#### **Unit**

ms

### **Parents**

cluster, oozie, rack

#### **CDH Version**

[CDH 5.3..CDH 6.0.0), [CDH 6.0.0..CDH 7.0.0), [CDH 7.0.0..CDH 8.0.0)

#### **oozie\_coord\_job\_query\_executor\_get\_coord\_job\_input\_check\_duration\_timer\_15min\_rate**

### **Description**

message.metrics.oozie\_coord\_job\_query\_executor\_get\_coord\_job\_input\_check\_duration\_timer\_15min\_rate.desc

#### **Unit**

message.units.executions per message.units.singular.milliseconds

#### **Parents**

cluster, oozie, rack

#### **CDH Version**

[CDH 5.3..CDH 6.0.0), [CDH 6.0.0..CDH 7.0.0), [CDH 7.0.0..CDH 8.0.0)

#### **oozie\_coord\_job\_query\_executor\_get\_coord\_job\_input\_check\_duration\_timer\_1min\_rate**

#### **Description**

message.metrics.oozie\_coord\_job\_query\_executor\_get\_coord\_job\_input\_check\_duration\_timer\_1min\_rate.desc

#### **Unit**

message.units.executions per message.units.singular.milliseconds

#### **Parents**

cluster, oozie, rack

#### **CDH Version**

[CDH 5.3..CDH 6.0.0), [CDH 6.0.0..CDH 7.0.0), [CDH 7.0.0..CDH 8.0.0)

#### **oozie\_coord\_job\_query\_executor\_get\_coord\_job\_input\_check\_duration\_timer\_5min\_rate**

### **Description**

message.metrics.oozie\_coord\_job\_query\_executor\_get\_coord\_job\_input\_check\_duration\_timer\_5min\_rate.desc

#### **Unit**

message.units.executions per message.units.singular.milliseconds

#### **Parents**

cluster, oozie, rack

#### **CDH Version**

#### **oozie** coord job query executor get coord job input check duration timer 75th percentile **Description**

message.metrics.oozie\_coord\_job\_query\_executor\_get\_coord\_job\_input\_check\_duration\_timer\_75th\_percentile.desc

**Unit**

ms

### **Parents**

cluster, oozie, rack

#### **CDH Version**

[CDH 5.3..CDH 6.0.0), [CDH 6.0.0..CDH 7.0.0), [CDH 7.0.0..CDH 8.0.0)

### **oozie\_coord\_job\_query\_executor\_get\_coord\_job\_input\_check\_duration\_timer\_999th\_percentile**

#### **Description**

message.metrics.oozie\_coord\_job\_query\_executor\_get\_coord\_job\_input\_check\_duration\_timer\_999th\_percentile.desc

#### **Unit**

ms

#### **Parents**

cluster, oozie, rack

#### **CDH Version**

[CDH 5.3..CDH 6.0.0), [CDH 6.0.0..CDH 7.0.0), [CDH 7.0.0..CDH 8.0.0)

**oozie\_coord\_job\_query\_executor\_get\_coord\_job\_input\_check\_duration\_timer\_99th\_percentile**

#### **Description**

message.metrics.oozie\_coord\_job\_query\_executor\_get\_coord\_job\_input\_check\_duration\_timer\_99th\_percentile.desc

### **Unit**

ms

#### **Parents**

cluster, oozie, rack

#### **CDH Version**

[CDH 5.3..CDH 6.0.0), [CDH 6.0.0..CDH 7.0.0), [CDH 7.0.0..CDH 8.0.0)

#### **oozie\_coord\_job\_query\_executor\_get\_coord\_job\_input\_check\_duration\_timer\_avg**

#### **Description**

message.metrics.oozie\_coord\_job\_query\_executor\_get\_coord\_job\_input\_check\_duration\_timer\_avg.desc

### **Unit**

ms

### **Parents**

cluster, oozie, rack

#### **CDH Version**

[CDH 5.3..CDH 6.0.0), [CDH 6.0.0..CDH 7.0.0), [CDH 7.0.0..CDH 8.0.0)

#### **oozie\_coord\_job\_query\_executor\_get\_coord\_job\_input\_check\_duration\_timer\_max**

### **Description**

message.metrics.oozie\_coord\_job\_query\_executor\_get\_coord\_job\_input\_check\_duration\_timer\_max.desc

**Unit**

cluster, oozie, rack

### **CDH Version**

[CDH 5.3..CDH 6.0.0), [CDH 6.0.0..CDH 7.0.0), [CDH 7.0.0..CDH 8.0.0)

#### **oozie\_coord\_job\_query\_executor\_get\_coord\_job\_input\_check\_duration\_timer\_median**

### **Description**

message.metrics.oozie\_coord\_job\_query\_executor\_get\_coord\_job\_input\_check\_duration\_timer\_median.desc

#### **Unit**

ms

#### **Parents**

cluster, oozie, rack

#### **CDH Version**

[CDH 5.3..CDH 6.0.0), [CDH 6.0.0..CDH 7.0.0), [CDH 7.0.0..CDH 8.0.0)

#### **oozie\_coord\_job\_query\_executor\_get\_coord\_job\_input\_check\_duration\_timer\_min**

#### **Description**

message.metrics.oozie\_coord\_job\_query\_executor\_get\_coord\_job\_input\_check\_duration\_timer\_min.desc

#### **Unit**

ms

### **Parents**

cluster, oozie, rack

#### **CDH Version**

[CDH 5.3..CDH 6.0.0), [CDH 6.0.0..CDH 7.0.0), [CDH 7.0.0..CDH 8.0.0)

**oozie\_coord\_job\_query\_executor\_get\_coord\_job\_input\_check\_duration\_timer\_rate**

### **Description**

message.metrics.oozie\_coord\_job\_query\_executor\_get\_coord\_job\_input\_check\_duration\_timer\_count.desc

#### **Unit**

message.units.executions per second

#### **Parents**

cluster, oozie, rack

#### **CDH Version**

[CDH 5.3..CDH 6.0.0), [CDH 6.0.0..CDH 7.0.0), [CDH 7.0.0..CDH 8.0.0)

#### **oozie\_coord\_job\_query\_executor\_get\_coord\_job\_input\_check\_duration\_timer\_stddev**

### **Description**

message.metrics.oozie\_coord\_job\_query\_executor\_get\_coord\_job\_input\_check\_duration\_timer\_stddev.desc

### **Unit**

ms

### **Parents**

cluster, oozie, rack

### **CDH Version**

#### **oozie\_coord\_job\_query\_executor\_get\_coord\_job\_materialize\_duration\_timer\_15min\_rate Description**

message.metrics.oozie\_coord\_job\_query\_executor\_get\_coord\_job\_materialize\_duration\_timer\_15min\_rate.desc

#### **Unit**

message.units.executions per message.units.singular.milliseconds

### **Parents**

cluster, oozie, rack

#### **CDH Version**

[CDH 5.3..CDH 6.0.0), [CDH 6.0.0..CDH 7.0.0), [CDH 7.0.0..CDH 8.0.0)

#### **oozie\_coord\_job\_query\_executor\_get\_coord\_job\_materialize\_duration\_timer\_1min\_rate**

#### **Description**

message.metrics.oozie\_coord\_job\_query\_executor\_get\_coord\_job\_materialize\_duration\_timer\_1min\_rate.desc

#### **Unit**

message.units.executions per message.units.singular.milliseconds

#### **Parents**

cluster, oozie, rack

#### **CDH Version**

[CDH 5.3..CDH 6.0.0), [CDH 6.0.0..CDH 7.0.0), [CDH 7.0.0..CDH 8.0.0)

**oozie\_coord\_job\_query\_executor\_get\_coord\_job\_materialize\_duration\_timer\_5min\_rate**

#### **Description**

message.metrics.oozie\_coord\_job\_query\_executor\_get\_coord\_job\_materialize\_duration\_timer\_5min\_rate.desc

### **Unit**

message.units.executions per message.units.singular.milliseconds

#### **Parents**

cluster, oozie, rack

#### **CDH Version**

[CDH 5.3..CDH 6.0.0), [CDH 6.0.0..CDH 7.0.0), [CDH 7.0.0..CDH 8.0.0)

#### **oozie\_coord\_job\_query\_executor\_get\_coord\_job\_materialize\_duration\_timer\_75th\_percentile**

#### **Description**

message.metrics.oozie\_coord\_job\_query\_executor\_get\_coord\_job\_materialize\_duration\_timer\_75th\_percentile.desc

### **Unit**

ms

### **Parents**

cluster, oozie, rack

#### **CDH Version**

[CDH 5.3..CDH 6.0.0), [CDH 6.0.0..CDH 7.0.0), [CDH 7.0.0..CDH 8.0.0)

### **oozie\_coord\_job\_query\_executor\_get\_coord\_job\_materialize\_duration\_timer\_999th\_percentile**

### **Description**

message.metrics.oozie\_coord\_job\_query\_executor\_get\_coord\_job\_materialize\_duration\_timer\_999th\_percentile.desc

**Unit**

cluster, oozie, rack

### **CDH Version**

[CDH 5.3..CDH 6.0.0), [CDH 6.0.0..CDH 7.0.0), [CDH 7.0.0..CDH 8.0.0)

#### **oozie\_coord\_job\_query\_executor\_get\_coord\_job\_materialize\_duration\_timer\_99th\_percentile**

### **Description**

message.metrics.oozie\_coord\_job\_query\_executor\_get\_coord\_job\_materialize\_duration\_timer\_99th\_percentile.desc

#### **Unit**

ms

#### **Parents**

cluster, oozie, rack

#### **CDH Version**

[CDH 5.3..CDH 6.0.0), [CDH 6.0.0..CDH 7.0.0), [CDH 7.0.0..CDH 8.0.0)

#### **oozie\_coord\_job\_query\_executor\_get\_coord\_job\_materialize\_duration\_timer\_avg**

### **Description**

message.metrics.oozie\_coord\_job\_query\_executor\_get\_coord\_job\_materialize\_duration\_timer\_avg.desc

#### **Unit**

ms

### **Parents**

cluster, oozie, rack

#### **CDH Version**

[CDH 5.3..CDH 6.0.0), [CDH 6.0.0..CDH 7.0.0), [CDH 7.0.0..CDH 8.0.0)

**oozie\_coord\_job\_query\_executor\_get\_coord\_job\_materialize\_duration\_timer\_max**

### **Description**

message.metrics.oozie\_coord\_job\_query\_executor\_get\_coord\_job\_materialize\_duration\_timer\_max.desc

**Unit**

ms

### **Parents**

cluster, oozie, rack

#### **CDH Version**

[CDH 5.3..CDH 6.0.0), [CDH 6.0.0..CDH 7.0.0), [CDH 7.0.0..CDH 8.0.0)

#### **oozie\_coord\_job\_query\_executor\_get\_coord\_job\_materialize\_duration\_timer\_median**

### **Description**

message.metrics.oozie\_coord\_job\_query\_executor\_get\_coord\_job\_materialize\_duration\_timer\_median.desc

#### **Unit**

ms

#### **Parents**

cluster, oozie, rack

#### **CDH Version**

#### **oozie\_coord\_job\_query\_executor\_get\_coord\_job\_materialize\_duration\_timer\_min Description**

message.metrics.oozie\_coord\_job\_query\_executor\_get\_coord\_job\_materialize\_duration\_timer\_min.desc

### **Unit**

ms

### **Parents**

cluster, oozie, rack

#### **CDH Version**

[CDH 5.3..CDH 6.0.0), [CDH 6.0.0..CDH 7.0.0), [CDH 7.0.0..CDH 8.0.0)

#### **oozie\_coord\_job\_query\_executor\_get\_coord\_job\_materialize\_duration\_timer\_rate**

#### **Description**

message.metrics.oozie\_coord\_job\_query\_executor\_get\_coord\_job\_materialize\_duration\_timer\_count.desc

#### **Unit**

message.units.executions per second

#### **Parents**

cluster, oozie, rack

#### **CDH Version**

[CDH 5.3..CDH 6.0.0), [CDH 6.0.0..CDH 7.0.0), [CDH 7.0.0..CDH 8.0.0)

**oozie\_coord\_job\_query\_executor\_get\_coord\_job\_materialize\_duration\_timer\_stddev**

#### **Description**

message.metrics.oozie\_coord\_job\_query\_executor\_get\_coord\_job\_materialize\_duration\_timer\_stddev.desc

### **Unit**

ms

#### **Parents**

cluster, oozie, rack

#### **CDH Version**

[CDH 5.3..CDH 6.0.0), [CDH 6.0.0..CDH 7.0.0), [CDH 7.0.0..CDH 8.0.0)

### **oozie\_coord\_job\_query\_executor\_get\_coord\_job\_status\_duration\_timer\_15min\_rate**

### **Description**

message.metrics.oozie\_coord\_job\_query\_executor\_get\_coord\_job\_status\_duration\_timer\_15min\_rate.desc

### **Unit**

message.units.executions per message.units.singular.milliseconds

### **Parents**

cluster, oozie, rack

### **CDH Version**

[CDH 5.3..CDH 6.0.0), [CDH 6.0.0..CDH 7.0.0), [CDH 7.0.0..CDH 8.0.0)

### **oozie\_coord\_job\_query\_executor\_get\_coord\_job\_status\_duration\_timer\_1min\_rate**

### **Description**

message.metrics.oozie\_coord\_job\_query\_executor\_get\_coord\_job\_status\_duration\_timer\_1min\_rate.desc

**Unit**

message.units.executions per message.units.singular.milliseconds

cluster, oozie, rack

### **CDH Version**

[CDH 5.3..CDH 6.0.0), [CDH 6.0.0..CDH 7.0.0), [CDH 7.0.0..CDH 8.0.0)

#### **oozie\_coord\_job\_query\_executor\_get\_coord\_job\_status\_duration\_timer\_5min\_rate**

### **Description**

message.metrics.oozie\_coord\_job\_query\_executor\_get\_coord\_job\_status\_duration\_timer\_5min\_rate.desc

#### **Unit**

message.units.executions per message.units.singular.milliseconds

#### **Parents**

cluster, oozie, rack

#### **CDH Version**

[CDH 5.3..CDH 6.0.0), [CDH 6.0.0..CDH 7.0.0), [CDH 7.0.0..CDH 8.0.0)

### **oozie\_coord\_job\_query\_executor\_get\_coord\_job\_status\_duration\_timer\_75th\_percentile**

### **Description**

message.metrics.oozie\_coord\_job\_query\_executor\_get\_coord\_job\_status\_duration\_timer\_75th\_percentile.desc

#### **Unit**

ms

### **Parents**

cluster, oozie, rack

#### **CDH Version**

[CDH 5.3..CDH 6.0.0), [CDH 6.0.0..CDH 7.0.0), [CDH 7.0.0..CDH 8.0.0)

**oozie\_coord\_job\_query\_executor\_get\_coord\_job\_status\_duration\_timer\_999th\_percentile**

#### **Description**

message.metrics.oozie\_coord\_job\_query\_executor\_get\_coord\_job\_status\_duration\_timer\_999th\_percentile.desc

**Unit**

ms

#### **Parents**

cluster, oozie, rack

#### **CDH Version**

[CDH 5.3..CDH 6.0.0), [CDH 6.0.0..CDH 7.0.0), [CDH 7.0.0..CDH 8.0.0)

#### **oozie\_coord\_job\_query\_executor\_get\_coord\_job\_status\_duration\_timer\_99th\_percentile**

### **Description**

message.metrics.oozie\_coord\_job\_query\_executor\_get\_coord\_job\_status\_duration\_timer\_99th\_percentile.desc

#### **Unit**

ms

### **Parents**

cluster, oozie, rack

### **CDH Version**

#### **oozie\_coord\_job\_query\_executor\_get\_coord\_job\_status\_duration\_timer\_avg Description**

message.metrics.oozie\_coord\_job\_query\_executor\_get\_coord\_job\_status\_duration\_timer\_avg.desc

### **Unit**

ms

### **Parents**

cluster, oozie, rack

#### **CDH Version**

[CDH 5.3..CDH 6.0.0), [CDH 6.0.0..CDH 7.0.0), [CDH 7.0.0..CDH 8.0.0)

#### **oozie\_coord\_job\_query\_executor\_get\_coord\_job\_status\_duration\_timer\_max**

#### **Description**

message.metrics.oozie\_coord\_job\_query\_executor\_get\_coord\_job\_status\_duration\_timer\_max.desc

#### **Unit**

ms

#### **Parents**

cluster, oozie, rack

#### **CDH Version**

[CDH 5.3..CDH 6.0.0), [CDH 6.0.0..CDH 7.0.0), [CDH 7.0.0..CDH 8.0.0)

**oozie\_coord\_job\_query\_executor\_get\_coord\_job\_status\_duration\_timer\_median**

#### **Description**

message.metrics.oozie\_coord\_job\_query\_executor\_get\_coord\_job\_status\_duration\_timer\_median.desc

### **Unit**

ms

#### **Parents**

cluster, oozie, rack

#### **CDH Version**

[CDH 5.3..CDH 6.0.0), [CDH 6.0.0..CDH 7.0.0), [CDH 7.0.0..CDH 8.0.0)

### **oozie\_coord\_job\_query\_executor\_get\_coord\_job\_status\_duration\_timer\_min**

#### **Description**

message.metrics.oozie\_coord\_job\_query\_executor\_get\_coord\_job\_status\_duration\_timer\_min.desc

### **Unit**

ms

### **Parents**

cluster, oozie, rack

#### **CDH Version**

[CDH 5.3..CDH 6.0.0), [CDH 6.0.0..CDH 7.0.0), [CDH 7.0.0..CDH 8.0.0)

### **oozie\_coord\_job\_query\_executor\_get\_coord\_job\_status\_duration\_timer\_rate**

### **Description**

message.metrics.oozie\_coord\_job\_query\_executor\_get\_coord\_job\_status\_duration\_timer\_count.desc

**Unit**

message.units.executions per second
cluster, oozie, rack

# **CDH Version**

[CDH 5.3..CDH 6.0.0), [CDH 6.0.0..CDH 7.0.0), [CDH 7.0.0..CDH 8.0.0)

#### **oozie\_coord\_job\_query\_executor\_get\_coord\_job\_status\_duration\_timer\_stddev**

# **Description**

message.metrics.oozie\_coord\_job\_query\_executor\_get\_coord\_job\_status\_duration\_timer\_stddev.desc

#### **Unit**

ms

# **Parents**

cluster, oozie, rack

#### **CDH Version**

[CDH 5.3..CDH 6.0.0), [CDH 6.0.0..CDH 7.0.0), [CDH 7.0.0..CDH 8.0.0)

#### **oozie\_coord\_job\_query\_executor\_get\_coord\_job\_status\_parentid\_duration\_timer\_15min\_rate**

# **Description**

message.metrics.oozie\_coord\_job\_query\_executor\_get\_coord\_job\_status\_parentid\_duration\_timer\_15min\_rate.desc

#### **Unit**

message.units.executions per message.units.singular.milliseconds

#### **Parents**

cluster, oozie, rack

#### **CDH Version**

[CDH 5.3..CDH 6.0.0), [CDH 6.0.0..CDH 7.0.0), [CDH 7.0.0..CDH 8.0.0)

#### **oozie\_coord\_job\_query\_executor\_get\_coord\_job\_status\_parentid\_duration\_timer\_1min\_rate**

#### **Description**

message.metrics.oozie\_coord\_job\_query\_executor\_get\_coord\_job\_status\_parentid\_duration\_timer\_1min\_rate.desc

#### **Unit**

message.units.executions per message.units.singular.milliseconds

#### **Parents**

cluster, oozie, rack

#### **CDH Version**

[CDH 5.3..CDH 6.0.0), [CDH 6.0.0..CDH 7.0.0), [CDH 7.0.0..CDH 8.0.0)

#### **oozie\_coord\_job\_query\_executor\_get\_coord\_job\_status\_parentid\_duration\_timer\_5min\_rate**

# **Description**

message.metrics.oozie\_coord\_job\_query\_executor\_get\_coord\_job\_status\_parentid\_duration\_timer\_5min\_rate.desc

#### **Unit**

message.units.executions per message.units.singular.milliseconds

#### **Parents**

cluster, oozie, rack

#### **CDH Version**

# **oozie** coord job query executor get coord job status parentid duration timer 75th percentile **Description**

message.metrics.oozie\_coord\_job\_query\_executor\_get\_coord\_job\_status\_parentid\_duration\_timer\_75th\_percentile.desc

**Unit**

ms

# **Parents**

cluster, oozie, rack

#### **CDH Version**

[CDH 5.3..CDH 6.0.0), [CDH 6.0.0..CDH 7.0.0), [CDH 7.0.0..CDH 8.0.0)

# **oozie\_coord\_job\_query\_executor\_get\_coord\_job\_status\_parentid\_duration\_timer\_999th\_percentile**

# **Description**

message.metrics.oozie\_coord\_job\_query\_executor\_get\_coord\_job\_status\_parentid\_duration\_timer\_999th\_percentile.desc

#### **Unit**

ms

# **Parents**

cluster, oozie, rack

#### **CDH Version**

[CDH 5.3..CDH 6.0.0), [CDH 6.0.0..CDH 7.0.0), [CDH 7.0.0..CDH 8.0.0)

**oozie\_coord\_job\_query\_executor\_get\_coord\_job\_status\_parentid\_duration\_timer\_99th\_percentile**

#### **Description**

message.metrics.oozie\_coord\_job\_query\_executor\_get\_coord\_job\_status\_parentid\_duration\_timer\_99th\_percentile.desc

# **Unit**

ms

#### **Parents**

cluster, oozie, rack

#### **CDH Version**

[CDH 5.3..CDH 6.0.0), [CDH 6.0.0..CDH 7.0.0), [CDH 7.0.0..CDH 8.0.0)

# **oozie\_coord\_job\_query\_executor\_get\_coord\_job\_status\_parentid\_duration\_timer\_avg**

# **Description**

message.metrics.oozie\_coord\_job\_query\_executor\_get\_coord\_job\_status\_parentid\_duration\_timer\_avg.desc

# **Unit**

ms

# **Parents**

cluster, oozie, rack

# **CDH Version**

[CDH 5.3..CDH 6.0.0), [CDH 6.0.0..CDH 7.0.0), [CDH 7.0.0..CDH 8.0.0)

# **oozie\_coord\_job\_query\_executor\_get\_coord\_job\_status\_parentid\_duration\_timer\_max**

# **Description**

message.metrics.oozie\_coord\_job\_query\_executor\_get\_coord\_job\_status\_parentid\_duration\_timer\_max.desc

**Unit**

cluster, oozie, rack

# **CDH Version**

[CDH 5.3..CDH 6.0.0), [CDH 6.0.0..CDH 7.0.0), [CDH 7.0.0..CDH 8.0.0)

#### **oozie\_coord\_job\_query\_executor\_get\_coord\_job\_status\_parentid\_duration\_timer\_median**

# **Description**

message.metrics.oozie\_coord\_job\_query\_executor\_get\_coord\_job\_status\_parentid\_duration\_timer\_median.desc

#### **Unit**

ms

#### **Parents**

cluster, oozie, rack

#### **CDH Version**

[CDH 5.3..CDH 6.0.0), [CDH 6.0.0..CDH 7.0.0), [CDH 7.0.0..CDH 8.0.0)

#### **oozie\_coord\_job\_query\_executor\_get\_coord\_job\_status\_parentid\_duration\_timer\_min**

# **Description**

message.metrics.oozie\_coord\_job\_query\_executor\_get\_coord\_job\_status\_parentid\_duration\_timer\_min.desc

#### **Unit**

ms

# **Parents**

cluster, oozie, rack

#### **CDH Version**

[CDH 5.3..CDH 6.0.0), [CDH 6.0.0..CDH 7.0.0), [CDH 7.0.0..CDH 8.0.0)

#### **oozie\_coord\_job\_query\_executor\_get\_coord\_job\_status\_parentid\_duration\_timer\_rate**

#### **Description**

message.metrics.oozie\_coord\_job\_query\_executor\_get\_coord\_job\_status\_parentid\_duration\_timer\_count.desc

#### **Unit**

message.units.executions per second

#### **Parents**

cluster, oozie, rack

#### **CDH Version**

[CDH 5.3..CDH 6.0.0), [CDH 6.0.0..CDH 7.0.0), [CDH 7.0.0..CDH 8.0.0)

#### **oozie\_coord\_job\_query\_executor\_get\_coord\_job\_status\_parentid\_duration\_timer\_stddev**

# **Description**

message.metrics.oozie\_coord\_job\_query\_executor\_get\_coord\_job\_status\_parentid\_duration\_timer\_stddev.desc

#### **Unit**

ms

#### **Parents**

cluster, oozie, rack

#### **CDH Version**

#### **oozie\_coord\_job\_query\_executor\_get\_coord\_job\_suspend\_kill\_duration\_timer\_15min\_rate Description**

message.metrics.oozie\_coord\_job\_query\_executor\_get\_coord\_job\_suspend\_kill\_duration\_timer\_15min\_rate.desc

#### **Unit**

message.units.executions per message.units.singular.milliseconds

#### **Parents**

cluster, oozie, rack

#### **CDH Version**

[CDH 5.3..CDH 6.0.0), [CDH 6.0.0..CDH 7.0.0), [CDH 7.0.0..CDH 8.0.0)

**oozie\_coord\_job\_query\_executor\_get\_coord\_job\_suspend\_kill\_duration\_timer\_1min\_rate**

#### **Description**

message.metrics.oozie\_coord\_job\_query\_executor\_get\_coord\_job\_suspend\_kill\_duration\_timer\_1min\_rate.desc

#### **Unit**

message.units.executions per message.units.singular.milliseconds

#### **Parents**

cluster, oozie, rack

#### **CDH Version**

[CDH 5.3..CDH 6.0.0), [CDH 6.0.0..CDH 7.0.0), [CDH 7.0.0..CDH 8.0.0)

**oozie\_coord\_job\_query\_executor\_get\_coord\_job\_suspend\_kill\_duration\_timer\_5min\_rate**

#### **Description**

message.metrics.oozie\_coord\_job\_query\_executor\_get\_coord\_job\_suspend\_kill\_duration\_timer\_5min\_rate.desc

# **Unit**

message.units.executions per message.units.singular.milliseconds

#### **Parents**

cluster, oozie, rack

#### **CDH Version**

[CDH 5.3..CDH 6.0.0), [CDH 6.0.0..CDH 7.0.0), [CDH 7.0.0..CDH 8.0.0)

#### **oozie** coord job query executor get coord job suspend kill duration timer 75th percentile

#### **Description**

message.metrics.oozie\_coord\_job\_query\_executor\_get\_coord\_job\_suspend\_kill\_duration\_timer\_75th\_percentile.desc

# **Unit**

ms

# **Parents**

cluster, oozie, rack

#### **CDH Version**

[CDH 5.3..CDH 6.0.0), [CDH 6.0.0..CDH 7.0.0), [CDH 7.0.0..CDH 8.0.0)

# **oozie\_coord\_job\_query\_executor\_get\_coord\_job\_suspend\_kill\_duration\_timer\_999th\_percentile**

# **Description**

message.metrics.oozie\_coord\_job\_query\_executor\_get\_coord\_job\_suspend\_kill\_duration\_timer\_999th\_percentile.desc

**Unit**

cluster, oozie, rack

# **CDH Version**

[CDH 5.3..CDH 6.0.0), [CDH 6.0.0..CDH 7.0.0), [CDH 7.0.0..CDH 8.0.0)

#### **oozie\_coord\_job\_query\_executor\_get\_coord\_job\_suspend\_kill\_duration\_timer\_99th\_percentile**

# **Description**

message.metrics.oozie\_coord\_job\_query\_executor\_get\_coord\_job\_suspend\_kill\_duration\_timer\_99th\_percentile.desc

#### **Unit**

ms

# **Parents**

cluster, oozie, rack

#### **CDH Version**

[CDH 5.3..CDH 6.0.0), [CDH 6.0.0..CDH 7.0.0), [CDH 7.0.0..CDH 8.0.0)

#### **oozie\_coord\_job\_query\_executor\_get\_coord\_job\_suspend\_kill\_duration\_timer\_avg**

# **Description**

message.metrics.oozie\_coord\_job\_query\_executor\_get\_coord\_job\_suspend\_kill\_duration\_timer\_avg.desc

#### **Unit**

ms

# **Parents**

cluster, oozie, rack

#### **CDH Version**

[CDH 5.3..CDH 6.0.0), [CDH 6.0.0..CDH 7.0.0), [CDH 7.0.0..CDH 8.0.0)

**oozie\_coord\_job\_query\_executor\_get\_coord\_job\_suspend\_kill\_duration\_timer\_max**

# **Description**

message.metrics.oozie\_coord\_job\_query\_executor\_get\_coord\_job\_suspend\_kill\_duration\_timer\_max.desc

**Unit**

ms

# **Parents**

cluster, oozie, rack

#### **CDH Version**

[CDH 5.3..CDH 6.0.0), [CDH 6.0.0..CDH 7.0.0), [CDH 7.0.0..CDH 8.0.0)

#### **oozie\_coord\_job\_query\_executor\_get\_coord\_job\_suspend\_kill\_duration\_timer\_median**

# **Description**

message.metrics.oozie\_coord\_job\_query\_executor\_get\_coord\_job\_suspend\_kill\_duration\_timer\_median.desc

#### **Unit**

ms

#### **Parents**

cluster, oozie, rack

#### **CDH Version**

#### **oozie\_coord\_job\_query\_executor\_get\_coord\_job\_suspend\_kill\_duration\_timer\_min Description**

message.metrics.oozie\_coord\_job\_query\_executor\_get\_coord\_job\_suspend\_kill\_duration\_timer\_min.desc

#### **Unit**

ms

# **Parents**

cluster, oozie, rack

#### **CDH Version**

[CDH 5.3..CDH 6.0.0), [CDH 6.0.0..CDH 7.0.0), [CDH 7.0.0..CDH 8.0.0)

#### **oozie\_coord\_job\_query\_executor\_get\_coord\_job\_suspend\_kill\_duration\_timer\_rate**

#### **Description**

message.metrics.oozie\_coord\_job\_query\_executor\_get\_coord\_job\_suspend\_kill\_duration\_timer\_count.desc

# **Unit**

message.units.executions per second

#### **Parents**

cluster, oozie, rack

# **CDH Version**

[CDH 5.3..CDH 6.0.0), [CDH 6.0.0..CDH 7.0.0), [CDH 7.0.0..CDH 8.0.0)

**oozie\_coord\_job\_query\_executor\_get\_coord\_job\_suspend\_kill\_duration\_timer\_stddev**

#### **Description**

message.metrics.oozie\_coord\_job\_query\_executor\_get\_coord\_job\_suspend\_kill\_duration\_timer\_stddev.desc

# **Unit**

ms

#### **Parents**

cluster, oozie, rack

#### **CDH Version**

[CDH 5.3..CDH 6.0.0), [CDH 6.0.0..CDH 7.0.0), [CDH 7.0.0..CDH 8.0.0)

# **oozie\_coord\_job\_query\_executor\_get\_coord\_job\_user\_appname\_duration\_timer\_15min\_rate**

# **Description**

message.metrics.oozie\_coord\_job\_query\_executor\_get\_coord\_job\_user\_appname\_duration\_timer\_15min\_rate.desc

# **Unit**

message.units.executions per message.units.singular.milliseconds

# **Parents**

cluster, oozie, rack

# **CDH Version**

[CDH 5.3..CDH 6.0.0), [CDH 6.0.0..CDH 7.0.0), [CDH 7.0.0..CDH 8.0.0)

# **oozie\_coord\_job\_query\_executor\_get\_coord\_job\_user\_appname\_duration\_timer\_1min\_rate**

# **Description**

message.metrics.oozie\_coord\_job\_query\_executor\_get\_coord\_job\_user\_appname\_duration\_timer\_1min\_rate.desc

**Unit**

message.units.executions per message.units.singular.milliseconds

cluster, oozie, rack

# **CDH Version**

[CDH 5.3..CDH 6.0.0), [CDH 6.0.0..CDH 7.0.0), [CDH 7.0.0..CDH 8.0.0)

#### **oozie\_coord\_job\_query\_executor\_get\_coord\_job\_user\_appname\_duration\_timer\_5min\_rate**

# **Description**

message.metrics.oozie\_coord\_job\_query\_executor\_get\_coord\_job\_user\_appname\_duration\_timer\_5min\_rate.desc

#### **Unit**

message.units.executions per message.units.singular.milliseconds

#### **Parents**

cluster, oozie, rack

#### **CDH Version**

[CDH 5.3..CDH 6.0.0), [CDH 6.0.0..CDH 7.0.0), [CDH 7.0.0..CDH 8.0.0)

#### **oozie\_coord\_job\_query\_executor\_get\_coord\_job\_user\_appname\_duration\_timer\_75th\_percentile**

# **Description**

message.metrics.oozie\_coord\_job\_query\_executor\_get\_coord\_job\_user\_appname\_duration\_timer\_75th\_percentile.desc

#### **Unit**

ms

# **Parents**

cluster, oozie, rack

#### **CDH Version**

[CDH 5.3..CDH 6.0.0), [CDH 6.0.0..CDH 7.0.0), [CDH 7.0.0..CDH 8.0.0)

#### **oozie\_coord\_job\_query\_executor\_get\_coord\_job\_user\_appname\_duration\_timer\_999th\_percentile**

# **Description**

message.metrics.oozie\_coord\_job\_query\_executor\_get\_coord\_job\_user\_appname\_duration\_timer\_999th\_percentile.desc

**Unit**

ms

#### **Parents**

cluster, oozie, rack

#### **CDH Version**

[CDH 5.3..CDH 6.0.0), [CDH 6.0.0..CDH 7.0.0), [CDH 7.0.0..CDH 8.0.0)

#### **oozie\_coord\_job\_query\_executor\_get\_coord\_job\_user\_appname\_duration\_timer\_99th\_percentile**

# **Description**

message.metrics.oozie\_coord\_job\_query\_executor\_get\_coord\_job\_user\_appname\_duration\_timer\_99th\_percentile.desc

#### **Unit**

ms

#### **Parents**

cluster, oozie, rack

#### **CDH Version**

#### **oozie** coord job query executor get coord job user appname duration timer avg **Description**

message.metrics.oozie\_coord\_job\_query\_executor\_get\_coord\_job\_user\_appname\_duration\_timer\_avg.desc

#### **Unit**

ms

# **Parents**

cluster, oozie, rack

#### **CDH Version**

[CDH 5.3..CDH 6.0.0), [CDH 6.0.0..CDH 7.0.0), [CDH 7.0.0..CDH 8.0.0)

# **oozie\_coord\_job\_query\_executor\_get\_coord\_job\_user\_appname\_duration\_timer\_max**

#### **Description**

message.metrics.oozie\_coord\_job\_query\_executor\_get\_coord\_job\_user\_appname\_duration\_timer\_max.desc

#### **Unit**

ms

# **Parents**

cluster, oozie, rack

#### **CDH Version**

[CDH 5.3..CDH 6.0.0), [CDH 6.0.0..CDH 7.0.0), [CDH 7.0.0..CDH 8.0.0)

**oozie\_coord\_job\_query\_executor\_get\_coord\_job\_user\_appname\_duration\_timer\_median**

#### **Description**

message.metrics.oozie\_coord\_job\_query\_executor\_get\_coord\_job\_user\_appname\_duration\_timer\_median.desc

# **Unit**

ms

#### **Parents**

cluster, oozie, rack

# **CDH Version**

[CDH 5.3..CDH 6.0.0), [CDH 6.0.0..CDH 7.0.0), [CDH 7.0.0..CDH 8.0.0)

# **oozie\_coord\_job\_query\_executor\_get\_coord\_job\_user\_appname\_duration\_timer\_min**

#### **Description**

message.metrics.oozie\_coord\_job\_query\_executor\_get\_coord\_job\_user\_appname\_duration\_timer\_min.desc

# **Unit**

ms

# **Parents**

cluster, oozie, rack

# **CDH Version**

[CDH 5.3..CDH 6.0.0), [CDH 6.0.0..CDH 7.0.0), [CDH 7.0.0..CDH 8.0.0)

#### **oozie\_coord\_job\_query\_executor\_get\_coord\_job\_user\_appname\_duration\_timer\_rate**

#### **Description**

message.metrics.oozie\_coord\_job\_query\_executor\_get\_coord\_job\_user\_appname\_duration\_timer\_count.desc

**Unit**

message.units.executions per second

cluster, oozie, rack

# **CDH Version**

[CDH 5.3..CDH 6.0.0), [CDH 6.0.0..CDH 7.0.0), [CDH 7.0.0..CDH 8.0.0)

#### **oozie\_coord\_job\_query\_executor\_get\_coord\_job\_user\_appname\_duration\_timer\_stddev**

# **Description**

message.metrics.oozie\_coord\_job\_query\_executor\_get\_coord\_job\_user\_appname\_duration\_timer\_stddev.desc

#### **Unit**

ms

# **Parents**

cluster, oozie, rack

#### **CDH Version**

[CDH 5.3..CDH 6.0.0), [CDH 6.0.0..CDH 7.0.0), [CDH 7.0.0..CDH 8.0.0)

# **oozie\_coord\_job\_query\_executor\_get\_coord\_jobs\_changed\_duration\_timer\_15min\_rate**

# **Description**

message.metrics.oozie\_coord\_job\_query\_executor\_get\_coord\_jobs\_changed\_duration\_timer\_15min\_rate.desc

#### **Unit**

message.units.executions per message.units.singular.milliseconds

#### **Parents**

cluster, oozie, rack

#### **CDH Version**

[CDH 5.3..CDH 6.0.0), [CDH 6.0.0..CDH 7.0.0), [CDH 7.0.0..CDH 8.0.0)

#### **oozie\_coord\_job\_query\_executor\_get\_coord\_jobs\_changed\_duration\_timer\_1min\_rate**

#### **Description**

message.metrics.oozie\_coord\_job\_query\_executor\_get\_coord\_jobs\_changed\_duration\_timer\_1min\_rate.desc

#### **Unit**

message.units.executions per message.units.singular.milliseconds

#### **Parents**

cluster, oozie, rack

#### **CDH Version**

[CDH 5.3..CDH 6.0.0), [CDH 6.0.0..CDH 7.0.0), [CDH 7.0.0..CDH 8.0.0)

# **oozie\_coord\_job\_query\_executor\_get\_coord\_jobs\_changed\_duration\_timer\_5min\_rate**

# **Description**

message.metrics.oozie\_coord\_job\_query\_executor\_get\_coord\_jobs\_changed\_duration\_timer\_5min\_rate.desc

#### **Unit**

message.units.executions per message.units.singular.milliseconds

#### **Parents**

cluster, oozie, rack

#### **CDH Version**

# **oozie\_coord\_job\_query\_executor\_get\_coord\_jobs\_changed\_duration\_timer\_75th\_percentile Description**

message.metrics.oozie\_coord\_job\_query\_executor\_get\_coord\_jobs\_changed\_duration\_timer\_75th\_percentile.desc

**Unit**

ms

# **Parents**

cluster, oozie, rack

#### **CDH Version**

[CDH 5.3..CDH 6.0.0), [CDH 6.0.0..CDH 7.0.0), [CDH 7.0.0..CDH 8.0.0)

# **oozie\_coord\_job\_query\_executor\_get\_coord\_jobs\_changed\_duration\_timer\_999th\_percentile**

#### **Description**

message.metrics.oozie\_coord\_job\_query\_executor\_get\_coord\_jobs\_changed\_duration\_timer\_999th\_percentile.desc

#### **Unit**

ms

# **Parents**

cluster, oozie, rack

#### **CDH Version**

[CDH 5.3..CDH 6.0.0), [CDH 6.0.0..CDH 7.0.0), [CDH 7.0.0..CDH 8.0.0)

**oozie\_coord\_job\_query\_executor\_get\_coord\_jobs\_changed\_duration\_timer\_99th\_percentile**

#### **Description**

message.metrics.oozie\_coord\_job\_query\_executor\_get\_coord\_jobs\_changed\_duration\_timer\_99th\_percentile.desc

# **Unit**

ms

#### **Parents**

cluster, oozie, rack

# **CDH Version**

[CDH 5.3..CDH 6.0.0), [CDH 6.0.0..CDH 7.0.0), [CDH 7.0.0..CDH 8.0.0)

# **oozie\_coord\_job\_query\_executor\_get\_coord\_jobs\_changed\_duration\_timer\_avg**

#### **Description**

message.metrics.oozie\_coord\_job\_query\_executor\_get\_coord\_jobs\_changed\_duration\_timer\_avg.desc

# **Unit**

ms

# **Parents**

cluster, oozie, rack

#### **CDH Version**

[CDH 5.3..CDH 6.0.0), [CDH 6.0.0..CDH 7.0.0), [CDH 7.0.0..CDH 8.0.0)

# **oozie\_coord\_job\_query\_executor\_get\_coord\_jobs\_changed\_duration\_timer\_max**

### **Description**

message.metrics.oozie\_coord\_job\_query\_executor\_get\_coord\_jobs\_changed\_duration\_timer\_max.desc

**Unit**

cluster, oozie, rack

# **CDH Version**

[CDH 5.3..CDH 6.0.0), [CDH 6.0.0..CDH 7.0.0), [CDH 7.0.0..CDH 8.0.0)

#### **oozie\_coord\_job\_query\_executor\_get\_coord\_jobs\_changed\_duration\_timer\_median**

# **Description**

message.metrics.oozie\_coord\_job\_query\_executor\_get\_coord\_jobs\_changed\_duration\_timer\_median.desc

#### **Unit**

ms

# **Parents**

cluster, oozie, rack

#### **CDH Version**

[CDH 5.3..CDH 6.0.0), [CDH 6.0.0..CDH 7.0.0), [CDH 7.0.0..CDH 8.0.0)

# **oozie\_coord\_job\_query\_executor\_get\_coord\_jobs\_changed\_duration\_timer\_min**

# **Description**

message.metrics.oozie\_coord\_job\_query\_executor\_get\_coord\_jobs\_changed\_duration\_timer\_min.desc

#### **Unit**

ms

# **Parents**

cluster, oozie, rack

#### **CDH Version**

[CDH 5.3..CDH 6.0.0), [CDH 6.0.0..CDH 7.0.0), [CDH 7.0.0..CDH 8.0.0)

#### **oozie\_coord\_job\_query\_executor\_get\_coord\_jobs\_changed\_duration\_timer\_rate**

# **Description**

message.metrics.oozie\_coord\_job\_query\_executor\_get\_coord\_jobs\_changed\_duration\_timer\_count.desc

#### **Unit**

message.units.executions per second

#### **Parents**

cluster, oozie, rack

#### **CDH Version**

[CDH 5.3..CDH 6.0.0), [CDH 6.0.0..CDH 7.0.0), [CDH 7.0.0..CDH 8.0.0)

#### **oozie\_coord\_job\_query\_executor\_get\_coord\_jobs\_changed\_duration\_timer\_stddev**

# **Description**

message.metrics.oozie\_coord\_job\_query\_executor\_get\_coord\_jobs\_changed\_duration\_timer\_stddev.desc

#### **Unit**

ms

#### **Parents**

cluster, oozie, rack

#### **CDH Version**

#### **oozie\_coord\_job\_query\_executor\_update\_coord\_job\_appnamespace\_duration\_timer\_15min\_rate Description**

message.metrics.oozie\_coord\_job\_query\_executor\_update\_coord\_job\_appnamespace\_duration\_timer\_15min\_rate.desc

#### **Unit**

message.units.executions per message.units.singular.milliseconds

#### **Parents**

cluster, oozie, rack

#### **CDH Version**

[CDH 5.3..CDH 6.0.0), [CDH 6.0.0..CDH 7.0.0), [CDH 7.0.0..CDH 8.0.0)

**oozie\_coord\_job\_query\_executor\_update\_coord\_job\_appnamespace\_duration\_timer\_1min\_rate**

#### **Description**

message.metrics.oozie\_coord\_job\_query\_executor\_update\_coord\_job\_appnamespace\_duration\_timer\_1min\_rate.desc

#### **Unit**

message.units.executions per message.units.singular.milliseconds

#### **Parents**

cluster, oozie, rack

#### **CDH Version**

[CDH 5.3..CDH 6.0.0), [CDH 6.0.0..CDH 7.0.0), [CDH 7.0.0..CDH 8.0.0)

**oozie\_coord\_job\_query\_executor\_update\_coord\_job\_appnamespace\_duration\_timer\_5min\_rate**

#### **Description**

message.metrics.oozie\_coord\_job\_query\_executor\_update\_coord\_job\_appnamespace\_duration\_timer\_5min\_rate.desc

# **Unit**

message.units.executions per message.units.singular.milliseconds

#### **Parents**

cluster, oozie, rack

#### **CDH Version**

[CDH 5.3..CDH 6.0.0), [CDH 6.0.0..CDH 7.0.0), [CDH 7.0.0..CDH 8.0.0)

# oozie coord job query executor update coord job appnamespace duration timer 75th percentile

#### **Description**

message.metrics.oozie\_coord\_job\_query\_executor\_update\_coord\_job\_appnamespace\_duration\_timer\_75th\_percentile.desc

# **Unit**

ms

# **Parents**

cluster, oozie, rack

#### **CDH Version**

[CDH 5.3..CDH 6.0.0), [CDH 6.0.0..CDH 7.0.0), [CDH 7.0.0..CDH 8.0.0)

#### **oozie\_coord\_job\_query\_executor\_update\_coord\_job\_appnamespace\_duration\_timer\_999th\_percentile Description**

message.metrics.oozie\_coord\_job\_query\_executor\_update\_coord\_job\_appnamespace\_duration\_timer\_999th\_percentile.

**Unit**

cluster, oozie, rack

# **CDH Version**

[CDH 5.3..CDH 6.0.0), [CDH 6.0.0..CDH 7.0.0), [CDH 7.0.0..CDH 8.0.0)

**oozie\_coord\_job\_query\_executor\_update\_coord\_job\_appnamespace\_duration\_timer\_99th\_percentile**

# **Description**

message.metrics.oozie\_coord\_job\_query\_executor\_update\_coord\_job\_appnamespace\_duration\_timer\_99th\_percentile.d

#### **Unit**

ms

#### **Parents**

cluster, oozie, rack

#### **CDH Version**

[CDH 5.3..CDH 6.0.0), [CDH 6.0.0..CDH 7.0.0), [CDH 7.0.0..CDH 8.0.0)

#### **oozie\_coord\_job\_query\_executor\_update\_coord\_job\_appnamespace\_duration\_timer\_avg**

### **Description**

message.metrics.oozie\_coord\_job\_query\_executor\_update\_coord\_job\_appnamespace\_duration\_timer\_avg.desc

#### **Unit**

ms

# **Parents**

cluster, oozie, rack

#### **CDH Version**

[CDH 5.3..CDH 6.0.0), [CDH 6.0.0..CDH 7.0.0), [CDH 7.0.0..CDH 8.0.0)

**oozie\_coord\_job\_query\_executor\_update\_coord\_job\_appnamespace\_duration\_timer\_max**

#### **Description**

message.metrics.oozie\_coord\_job\_query\_executor\_update\_coord\_job\_appnamespace\_duration\_timer\_max.desc

**Unit**

ms

#### **Parents**

cluster, oozie, rack

# **CDH Version**

[CDH 5.3..CDH 6.0.0), [CDH 6.0.0..CDH 7.0.0), [CDH 7.0.0..CDH 8.0.0)

#### **oozie\_coord\_job\_query\_executor\_update\_coord\_job\_appnamespace\_duration\_timer\_median**

# **Description**

message.metrics.oozie\_coord\_job\_query\_executor\_update\_coord\_job\_appnamespace\_duration\_timer\_median.desc

#### **Unit**

ms

#### **Parents**

cluster, oozie, rack

#### **CDH Version**

#### **oozie\_coord\_job\_query\_executor\_update\_coord\_job\_appnamespace\_duration\_timer\_min Description**

message.metrics.oozie\_coord\_job\_query\_executor\_update\_coord\_job\_appnamespace\_duration\_timer\_min.desc

#### **Unit**

ms

# **Parents**

cluster, oozie, rack

#### **CDH Version**

[CDH 5.3..CDH 6.0.0), [CDH 6.0.0..CDH 7.0.0), [CDH 7.0.0..CDH 8.0.0)

**oozie\_coord\_job\_query\_executor\_update\_coord\_job\_appnamespace\_duration\_timer\_rate**

#### **Description**

message.metrics.oozie\_coord\_job\_query\_executor\_update\_coord\_job\_appnamespace\_duration\_timer\_count.desc

#### **Unit**

message.units.executions per second

#### **Parents**

cluster, oozie, rack

#### **CDH Version**

[CDH 5.3..CDH 6.0.0), [CDH 6.0.0..CDH 7.0.0), [CDH 7.0.0..CDH 8.0.0)

**oozie\_coord\_job\_query\_executor\_update\_coord\_job\_appnamespace\_duration\_timer\_stddev**

#### **Description**

message.metrics.oozie\_coord\_job\_query\_executor\_update\_coord\_job\_appnamespace\_duration\_timer\_stddev.desc

# **Unit**

ms

#### **Parents**

cluster, oozie, rack

#### **CDH Version**

[CDH 5.3..CDH 6.0.0), [CDH 6.0.0..CDH 7.0.0), [CDH 7.0.0..CDH 8.0.0)

# **oozie\_coord\_job\_query\_executor\_update\_coord\_job\_bundleid\_appnamespace\_pausetime\_duration\_timer\_15min\_rate Description**

message.metrics.oozie\_coord\_job\_query\_executor\_update\_coord\_job\_bundleid\_appnamespace\_pausetime\_duration\_tin

# **Unit**

message.units.executions per message.units.singular.milliseconds

# **Parents**

cluster, oozie, rack

# **CDH Version**

[CDH 5.3..CDH 6.0.0), [CDH 6.0.0..CDH 7.0.0), [CDH 7.0.0..CDH 8.0.0)

**oozie** coord job query executor update coord job bundleid appnamespace pausetime duration timer 1min **Description**

message.metrics.oozie\_coord\_job\_query\_executor\_update\_coord\_job\_bundleid\_appnamespace\_pausetime\_duration\_tin

**Unit**

message.units.executions per message.units.singular.milliseconds

cluster, oozie, rack

# **CDH Version**

[CDH 5.3..CDH 6.0.0), [CDH 6.0.0..CDH 7.0.0), [CDH 7.0.0..CDH 8.0.0)

**oozie\_coord\_job\_query\_executor\_update\_coord\_job\_bundleid\_appnamespace\_pausetime\_duration\_timer\_5min\_rate Description**

# message.metrics.oozie\_coord\_job\_query\_executor\_update\_coord\_job\_bundleid\_appnamespace\_pausetime\_duration\_tin

#### **Unit**

message.units.executions per message.units.singular.milliseconds

#### **Parents**

cluster, oozie, rack

#### **CDH Version**

[CDH 5.3..CDH 6.0.0), [CDH 6.0.0..CDH 7.0.0), [CDH 7.0.0..CDH 8.0.0)

# **oozie\_coord\_job\_query\_executor\_update\_coord\_job\_bundleid\_appnamespace\_pausetime\_duration\_timer\_75th\_percentile**

## **Description**

message.metrics.oozie\_coord\_job\_query\_executor\_update\_coord\_job\_bundleid\_appnamespace\_pausetime\_duration\_tin

#### **Unit**

ms

# **Parents**

cluster, oozie, rack

#### **CDH Version**

[CDH 5.3..CDH 6.0.0), [CDH 6.0.0..CDH 7.0.0), [CDH 7.0.0..CDH 8.0.0)

#### **oozie\_coord\_job\_query\_executor\_update\_coord\_job\_bundleid\_appnamespace\_pausetime\_duration\_timer\_999th\_percentile Description**

message.metrics.oozie\_coord\_job\_query\_executor\_update\_coord\_job\_bundleid\_appnamespace\_pausetime\_duration\_tin

**Unit**

ms

#### **Parents**

cluster, oozie, rack

# **CDH Version**

[CDH 5.3..CDH 6.0.0), [CDH 6.0.0..CDH 7.0.0), [CDH 7.0.0..CDH 8.0.0)

#### **oozie\_coord\_job\_query\_executor\_update\_coord\_job\_bundleid\_appnamespace\_pausetime\_duration\_timer\_99th\_percentile Description**

message.metrics.oozie\_coord\_job\_query\_executor\_update\_coord\_job\_bundleid\_appnamespace\_pausetime\_duration\_tin

#### **Unit**

ms

#### **Parents**

cluster, oozie, rack

#### **CDH Version**

# **oozie** coord job query executor update coord job bundleid appnamespace pausetime duration timer avg **Description**

message.metrics.oozie\_coord\_job\_query\_executor\_update\_coord\_job\_bundleid\_appnamespace\_pausetime\_duration\_tin

**Unit**

ms

# **Parents**

cluster, oozie, rack

#### **CDH Version**

[CDH 5.3..CDH 6.0.0), [CDH 6.0.0..CDH 7.0.0), [CDH 7.0.0..CDH 8.0.0)

# **oozie\_coord\_job\_query\_executor\_update\_coord\_job\_bundleid\_appnamespace\_pausetime\_duration\_timer\_max Description**

message.metrics.oozie\_coord\_job\_query\_executor\_update\_coord\_job\_bundleid\_appnamespace\_pausetime\_duration\_tin

#### **Unit**

ms

#### **Parents**

cluster, oozie, rack

#### **CDH Version**

[CDH 5.3..CDH 6.0.0), [CDH 6.0.0..CDH 7.0.0), [CDH 7.0.0..CDH 8.0.0)

**oozie\_coord\_job\_query\_executor\_update\_coord\_job\_bundleid\_appnamespace\_pausetime\_duration\_timer\_median Description**

message.metrics.oozie\_coord\_job\_query\_executor\_update\_coord\_job\_bundleid\_appnamespace\_pausetime\_duration\_tin

# **Unit**

ms

#### **Parents**

cluster, oozie, rack

#### **CDH Version**

[CDH 5.3..CDH 6.0.0), [CDH 6.0.0..CDH 7.0.0), [CDH 7.0.0..CDH 8.0.0)

#### **oozie\_coord\_job\_query\_executor\_update\_coord\_job\_bundleid\_appnamespace\_pausetime\_duration\_timer\_min Description**

message.metrics.oozie\_coord\_job\_query\_executor\_update\_coord\_job\_bundleid\_appnamespace\_pausetime\_duration\_tin

# **Unit**

ms

# **Parents**

cluster, oozie, rack

# **CDH Version**

[CDH 5.3..CDH 6.0.0), [CDH 6.0.0..CDH 7.0.0), [CDH 7.0.0..CDH 8.0.0)

**oozie\_coord\_job\_query\_executor\_update\_coord\_job\_bundleid\_appnamespace\_pausetime\_duration\_timer\_rate Description**

message.metrics.oozie\_coord\_job\_query\_executor\_update\_coord\_job\_bundleid\_appnamespace\_pausetime\_duration\_tin

**Unit**

message.units.executions per second

cluster, oozie, rack

# **CDH Version**

[CDH 5.3..CDH 6.0.0), [CDH 6.0.0..CDH 7.0.0), [CDH 7.0.0..CDH 8.0.0)

**oozie\_coord\_job\_query\_executor\_update\_coord\_job\_bundleid\_appnamespace\_pausetime\_duration\_timer\_stddev Description**

message.metrics.oozie\_coord\_job\_query\_executor\_update\_coord\_job\_bundleid\_appnamespace\_pausetime\_duration\_tin

#### **Unit**

ms

# **Parents**

cluster, oozie, rack

#### **CDH Version**

[CDH 5.3..CDH 6.0.0), [CDH 6.0.0..CDH 7.0.0), [CDH 7.0.0..CDH 8.0.0)

#### **oozie\_coord\_job\_query\_executor\_update\_coord\_job\_bundleid\_duration\_timer\_15min\_rate**

#### **Description**

message.metrics.oozie\_coord\_job\_query\_executor\_update\_coord\_job\_bundleid\_duration\_timer\_15min\_rate.desc

#### **Unit**

message.units.executions per message.units.singular.milliseconds

#### **Parents**

cluster, oozie, rack

#### **CDH Version**

[CDH 5.3..CDH 6.0.0), [CDH 6.0.0..CDH 7.0.0), [CDH 7.0.0..CDH 8.0.0)

#### **oozie\_coord\_job\_query\_executor\_update\_coord\_job\_bundleid\_duration\_timer\_1min\_rate**

#### **Description**

message.metrics.oozie\_coord\_job\_query\_executor\_update\_coord\_job\_bundleid\_duration\_timer\_1min\_rate.desc

#### **Unit**

message.units.executions per message.units.singular.milliseconds

#### **Parents**

cluster, oozie, rack

# **CDH Version**

[CDH 5.3..CDH 6.0.0), [CDH 6.0.0..CDH 7.0.0), [CDH 7.0.0..CDH 8.0.0)

#### **oozie\_coord\_job\_query\_executor\_update\_coord\_job\_bundleid\_duration\_timer\_5min\_rate**

# **Description**

message.metrics.oozie\_coord\_job\_query\_executor\_update\_coord\_job\_bundleid\_duration\_timer\_5min\_rate.desc

# **Unit**

message.units.executions per message.units.singular.milliseconds

# **Parents**

cluster, oozie, rack

# **CDH Version**

#### **oozie\_coord\_job\_query\_executor\_update\_coord\_job\_bundleid\_duration\_timer\_75th\_percentile Description**

message.metrics.oozie\_coord\_job\_query\_executor\_update\_coord\_job\_bundleid\_duration\_timer\_75th\_percentile.desc

#### **Unit**

ms

# **Parents**

cluster, oozie, rack

#### **CDH Version**

[CDH 5.3..CDH 6.0.0), [CDH 6.0.0..CDH 7.0.0), [CDH 7.0.0..CDH 8.0.0)

# **oozie\_coord\_job\_query\_executor\_update\_coord\_job\_bundleid\_duration\_timer\_999th\_percentile**

#### **Description**

message.metrics.oozie\_coord\_job\_query\_executor\_update\_coord\_job\_bundleid\_duration\_timer\_999th\_percentile.desc

# **Unit**

ms

# **Parents**

cluster, oozie, rack

#### **CDH Version**

[CDH 5.3..CDH 6.0.0), [CDH 6.0.0..CDH 7.0.0), [CDH 7.0.0..CDH 8.0.0)

# **oozie\_coord\_job\_query\_executor\_update\_coord\_job\_bundleid\_duration\_timer\_99th\_percentile**

#### **Description**

message.metrics.oozie\_coord\_job\_query\_executor\_update\_coord\_job\_bundleid\_duration\_timer\_99th\_percentile.desc

# **Unit**

ms

#### **Parents**

cluster, oozie, rack

# **CDH Version**

[CDH 5.3..CDH 6.0.0), [CDH 6.0.0..CDH 7.0.0), [CDH 7.0.0..CDH 8.0.0)

#### **oozie\_coord\_job\_query\_executor\_update\_coord\_job\_bundleid\_duration\_timer\_avg**

#### **Description**

message.metrics.oozie\_coord\_job\_query\_executor\_update\_coord\_job\_bundleid\_duration\_timer\_avg.desc

# **Unit**

ms

# **Parents**

cluster, oozie, rack

# **CDH Version**

[CDH 5.3..CDH 6.0.0), [CDH 6.0.0..CDH 7.0.0), [CDH 7.0.0..CDH 8.0.0)

#### **oozie\_coord\_job\_query\_executor\_update\_coord\_job\_bundleid\_duration\_timer\_max**

### **Description**

message.metrics.oozie\_coord\_job\_query\_executor\_update\_coord\_job\_bundleid\_duration\_timer\_max.desc

**Unit**

cluster, oozie, rack

# **CDH Version**

[CDH 5.3..CDH 6.0.0), [CDH 6.0.0..CDH 7.0.0), [CDH 7.0.0..CDH 8.0.0)

#### **oozie\_coord\_job\_query\_executor\_update\_coord\_job\_bundleid\_duration\_timer\_median**

# **Description**

message.metrics.oozie\_coord\_job\_query\_executor\_update\_coord\_job\_bundleid\_duration\_timer\_median.desc

#### **Unit**

ms

# **Parents**

cluster, oozie, rack

#### **CDH Version**

[CDH 5.3..CDH 6.0.0), [CDH 6.0.0..CDH 7.0.0), [CDH 7.0.0..CDH 8.0.0)

# **oozie\_coord\_job\_query\_executor\_update\_coord\_job\_bundleid\_duration\_timer\_min**

#### **Description**

message.metrics.oozie\_coord\_job\_query\_executor\_update\_coord\_job\_bundleid\_duration\_timer\_min.desc

#### **Unit**

ms

# **Parents**

cluster, oozie, rack

#### **CDH Version**

[CDH 5.3..CDH 6.0.0), [CDH 6.0.0..CDH 7.0.0), [CDH 7.0.0..CDH 8.0.0)

#### **oozie\_coord\_job\_query\_executor\_update\_coord\_job\_bundleid\_duration\_timer\_rate**

# **Description**

message.metrics.oozie\_coord\_job\_query\_executor\_update\_coord\_job\_bundleid\_duration\_timer\_count.desc

#### **Unit**

message.units.executions per second

#### **Parents**

cluster, oozie, rack

#### **CDH Version**

[CDH 5.3..CDH 6.0.0), [CDH 6.0.0..CDH 7.0.0), [CDH 7.0.0..CDH 8.0.0)

# **oozie\_coord\_job\_query\_executor\_update\_coord\_job\_bundleid\_duration\_timer\_stddev**

# **Description**

message.metrics.oozie\_coord\_job\_query\_executor\_update\_coord\_job\_bundleid\_duration\_timer\_stddev.desc

#### **Unit**

ms

# **Parents**

cluster, oozie, rack

# **CDH Version**

#### **oozie\_coord\_job\_query\_executor\_update\_coord\_job\_change\_duration\_timer\_15min\_rate Description**

message.metrics.oozie\_coord\_job\_query\_executor\_update\_coord\_job\_change\_duration\_timer\_15min\_rate.desc

#### **Unit**

message.units.executions per message.units.singular.milliseconds

#### **Parents**

cluster, oozie, rack

#### **CDH Version**

[CDH 5.3..CDH 6.0.0), [CDH 6.0.0..CDH 7.0.0), [CDH 7.0.0..CDH 8.0.0)

**oozie\_coord\_job\_query\_executor\_update\_coord\_job\_change\_duration\_timer\_1min\_rate**

#### **Description**

message.metrics.oozie\_coord\_job\_query\_executor\_update\_coord\_job\_change\_duration\_timer\_1min\_rate.desc

#### **Unit**

message.units.executions per message.units.singular.milliseconds

#### **Parents**

cluster, oozie, rack

#### **CDH Version**

[CDH 5.3..CDH 6.0.0), [CDH 6.0.0..CDH 7.0.0), [CDH 7.0.0..CDH 8.0.0)

**oozie\_coord\_job\_query\_executor\_update\_coord\_job\_change\_duration\_timer\_5min\_rate**

#### **Description**

message.metrics.oozie\_coord\_job\_query\_executor\_update\_coord\_job\_change\_duration\_timer\_5min\_rate.desc

# **Unit**

message.units.executions per message.units.singular.milliseconds

#### **Parents**

cluster, oozie, rack

#### **CDH Version**

[CDH 5.3..CDH 6.0.0), [CDH 6.0.0..CDH 7.0.0), [CDH 7.0.0..CDH 8.0.0)

# **oozie\_coord\_job\_query\_executor\_update\_coord\_job\_change\_duration\_timer\_75th\_percentile**

#### **Description**

message.metrics.oozie\_coord\_job\_query\_executor\_update\_coord\_job\_change\_duration\_timer\_75th\_percentile.desc

# **Unit**

ms

# **Parents**

cluster, oozie, rack

#### **CDH Version**

[CDH 5.3..CDH 6.0.0), [CDH 6.0.0..CDH 7.0.0), [CDH 7.0.0..CDH 8.0.0)

# **oozie\_coord\_job\_query\_executor\_update\_coord\_job\_change\_duration\_timer\_999th\_percentile**

# **Description**

message.metrics.oozie\_coord\_job\_query\_executor\_update\_coord\_job\_change\_duration\_timer\_999th\_percentile.desc

**Unit**

cluster, oozie, rack

# **CDH Version**

[CDH 5.3..CDH 6.0.0), [CDH 6.0.0..CDH 7.0.0), [CDH 7.0.0..CDH 8.0.0)

#### **oozie\_coord\_job\_query\_executor\_update\_coord\_job\_change\_duration\_timer\_99th\_percentile**

# **Description**

message.metrics.oozie\_coord\_job\_query\_executor\_update\_coord\_job\_change\_duration\_timer\_99th\_percentile.desc

#### **Unit**

ms

# **Parents**

cluster, oozie, rack

#### **CDH Version**

[CDH 5.3..CDH 6.0.0), [CDH 6.0.0..CDH 7.0.0), [CDH 7.0.0..CDH 8.0.0)

#### **oozie\_coord\_job\_query\_executor\_update\_coord\_job\_change\_duration\_timer\_avg**

# **Description**

message.metrics.oozie\_coord\_job\_query\_executor\_update\_coord\_job\_change\_duration\_timer\_avg.desc

#### **Unit**

ms

# **Parents**

cluster, oozie, rack

#### **CDH Version**

[CDH 5.3..CDH 6.0.0), [CDH 6.0.0..CDH 7.0.0), [CDH 7.0.0..CDH 8.0.0)

#### **oozie\_coord\_job\_query\_executor\_update\_coord\_job\_change\_duration\_timer\_max**

#### **Description**

message.metrics.oozie\_coord\_job\_query\_executor\_update\_coord\_job\_change\_duration\_timer\_max.desc

**Unit**

ms

# **Parents**

cluster, oozie, rack

#### **CDH Version**

[CDH 5.3..CDH 6.0.0), [CDH 6.0.0..CDH 7.0.0), [CDH 7.0.0..CDH 8.0.0)

#### **oozie\_coord\_job\_query\_executor\_update\_coord\_job\_change\_duration\_timer\_median**

# **Description**

message.metrics.oozie\_coord\_job\_query\_executor\_update\_coord\_job\_change\_duration\_timer\_median.desc

#### **Unit**

ms

#### **Parents**

cluster, oozie, rack

#### **CDH Version**

#### **oozie\_coord\_job\_query\_executor\_update\_coord\_job\_change\_duration\_timer\_min Description**

message.metrics.oozie\_coord\_job\_query\_executor\_update\_coord\_job\_change\_duration\_timer\_min.desc

# **Unit**

ms

# **Parents**

cluster, oozie, rack

#### **CDH Version**

[CDH 5.3..CDH 6.0.0), [CDH 6.0.0..CDH 7.0.0), [CDH 7.0.0..CDH 8.0.0)

#### **oozie\_coord\_job\_query\_executor\_update\_coord\_job\_change\_duration\_timer\_rate**

#### **Description**

message.metrics.oozie\_coord\_job\_query\_executor\_update\_coord\_job\_change\_duration\_timer\_count.desc

#### **Unit**

message.units.executions per second

#### **Parents**

cluster, oozie, rack

#### **CDH Version**

[CDH 5.3..CDH 6.0.0), [CDH 6.0.0..CDH 7.0.0), [CDH 7.0.0..CDH 8.0.0)

**oozie\_coord\_job\_query\_executor\_update\_coord\_job\_change\_duration\_timer\_stddev**

#### **Description**

message.metrics.oozie\_coord\_job\_query\_executor\_update\_coord\_job\_change\_duration\_timer\_stddev.desc

#### **Unit**

ms

#### **Parents**

cluster, oozie, rack

#### **CDH Version**

[CDH 5.3..CDH 6.0.0), [CDH 6.0.0..CDH 7.0.0), [CDH 7.0.0..CDH 8.0.0)

#### **oozie\_coord\_job\_query\_executor\_update\_coord\_job\_duration\_timer\_15min\_rate**

# **Description**

message.metrics.oozie\_coord\_job\_query\_executor\_update\_coord\_job\_duration\_timer\_15min\_rate.desc

# **Unit**

message.units.executions per message.units.singular.milliseconds

# **Parents**

cluster, oozie, rack

# **CDH Version**

[CDH 5.3..CDH 6.0.0), [CDH 6.0.0..CDH 7.0.0), [CDH 7.0.0..CDH 8.0.0)

# **oozie\_coord\_job\_query\_executor\_update\_coord\_job\_duration\_timer\_1min\_rate**

# **Description**

message.metrics.oozie\_coord\_job\_query\_executor\_update\_coord\_job\_duration\_timer\_1min\_rate.desc

**Unit**

message.units.executions per message.units.singular.milliseconds

cluster, oozie, rack

# **CDH Version**

[CDH 5.3..CDH 6.0.0), [CDH 6.0.0..CDH 7.0.0), [CDH 7.0.0..CDH 8.0.0)

#### **oozie\_coord\_job\_query\_executor\_update\_coord\_job\_duration\_timer\_5min\_rate**

# **Description**

message.metrics.oozie\_coord\_job\_query\_executor\_update\_coord\_job\_duration\_timer\_5min\_rate.desc

#### **Unit**

message.units.executions per message.units.singular.milliseconds

# **Parents**

cluster, oozie, rack

#### **CDH Version**

[CDH 5.3..CDH 6.0.0), [CDH 6.0.0..CDH 7.0.0), [CDH 7.0.0..CDH 8.0.0)

# **oozie\_coord\_job\_query\_executor\_update\_coord\_job\_duration\_timer\_75th\_percentile**

### **Description**

message.metrics.oozie\_coord\_job\_query\_executor\_update\_coord\_job\_duration\_timer\_75th\_percentile.desc

#### **Unit**

ms

# **Parents**

cluster, oozie, rack

#### **CDH Version**

[CDH 5.3..CDH 6.0.0), [CDH 6.0.0..CDH 7.0.0), [CDH 7.0.0..CDH 8.0.0)

#### **oozie\_coord\_job\_query\_executor\_update\_coord\_job\_duration\_timer\_999th\_percentile**

# **Description**

message.metrics.oozie\_coord\_job\_query\_executor\_update\_coord\_job\_duration\_timer\_999th\_percentile.desc

**Unit**

ms

#### **Parents**

cluster, oozie, rack

#### **CDH Version**

[CDH 5.3..CDH 6.0.0), [CDH 6.0.0..CDH 7.0.0), [CDH 7.0.0..CDH 8.0.0)

# **oozie\_coord\_job\_query\_executor\_update\_coord\_job\_duration\_timer\_99th\_percentile**

# **Description**

message.metrics.oozie\_coord\_job\_query\_executor\_update\_coord\_job\_duration\_timer\_99th\_percentile.desc

#### **Unit**

ms

# **Parents**

cluster, oozie, rack

# **CDH Version**

# **oozie\_coord\_job\_query\_executor\_update\_coord\_job\_duration\_timer\_avg**

# **Description**

message.metrics.oozie\_coord\_job\_query\_executor\_update\_coord\_job\_duration\_timer\_avg.desc

# **Unit**

ms

# **Parents**

cluster, oozie, rack

#### **CDH Version**

[CDH 5.3..CDH 6.0.0), [CDH 6.0.0..CDH 7.0.0), [CDH 7.0.0..CDH 8.0.0)

#### **oozie\_coord\_job\_query\_executor\_update\_coord\_job\_duration\_timer\_max**

#### **Description**

message.metrics.oozie\_coord\_job\_query\_executor\_update\_coord\_job\_duration\_timer\_max.desc

#### **Unit**

ms

#### **Parents**

cluster, oozie, rack

#### **CDH Version**

[CDH 5.3..CDH 6.0.0), [CDH 6.0.0..CDH 7.0.0), [CDH 7.0.0..CDH 8.0.0)

#### **oozie\_coord\_job\_query\_executor\_update\_coord\_job\_duration\_timer\_median**

#### **Description**

message.metrics.oozie\_coord\_job\_query\_executor\_update\_coord\_job\_duration\_timer\_median.desc

# **Unit**

ms

#### **Parents**

cluster, oozie, rack

# **CDH Version**

[CDH 5.3..CDH 6.0.0), [CDH 6.0.0..CDH 7.0.0), [CDH 7.0.0..CDH 8.0.0)

# **oozie\_coord\_job\_query\_executor\_update\_coord\_job\_duration\_timer\_min**

#### **Description**

message.metrics.oozie\_coord\_job\_query\_executor\_update\_coord\_job\_duration\_timer\_min.desc

# **Unit**

ms

# **Parents**

cluster, oozie, rack

# **CDH Version**

[CDH 5.3..CDH 6.0.0), [CDH 6.0.0..CDH 7.0.0), [CDH 7.0.0..CDH 8.0.0)

# **oozie\_coord\_job\_query\_executor\_update\_coord\_job\_duration\_timer\_rate**

# **Description**

message.metrics.oozie\_coord\_job\_query\_executor\_update\_coord\_job\_duration\_timer\_count.desc

# **Unit**

message.units.executions per second

cluster, oozie, rack

# **CDH Version**

[CDH 5.3..CDH 6.0.0), [CDH 6.0.0..CDH 7.0.0), [CDH 7.0.0..CDH 8.0.0)

#### **oozie\_coord\_job\_query\_executor\_update\_coord\_job\_duration\_timer\_stddev**

# **Description**

message.metrics.oozie\_coord\_job\_query\_executor\_update\_coord\_job\_duration\_timer\_stddev.desc

#### **Unit**

ms

#### **Parents**

cluster, oozie, rack

#### **CDH Version**

[CDH 5.3..CDH 6.0.0), [CDH 6.0.0..CDH 7.0.0), [CDH 7.0.0..CDH 8.0.0)

#### **oozie\_coord\_job\_query\_executor\_update\_coord\_job\_last\_modified\_time\_duration\_timer\_15min\_rate**

#### **Description**

message.metrics.oozie\_coord\_job\_query\_executor\_update\_coord\_job\_last\_modified\_time\_duration\_timer\_15min\_rate.descri

#### **Unit**

message.units.executions per message.units.singular.milliseconds

#### **Parents**

cluster, oozie, rack

#### **CDH Version**

[CDH 5.3..CDH 6.0.0), [CDH 6.0.0..CDH 7.0.0), [CDH 7.0.0..CDH 8.0.0)

#### **oozie\_coord\_job\_query\_executor\_update\_coord\_job\_last\_modified\_time\_duration\_timer\_1min\_rate**

# **Description**

message.metrics.oozie\_coord\_job\_query\_executor\_update\_coord\_job\_last\_modified\_time\_duration\_timer\_1min\_rate.de

#### **Unit**

message.units.executions per message.units.singular.milliseconds

#### **Parents**

cluster, oozie, rack

#### **CDH Version**

[CDH 5.3..CDH 6.0.0), [CDH 6.0.0..CDH 7.0.0), [CDH 7.0.0..CDH 8.0.0)

#### **oozie\_coord\_job\_query\_executor\_update\_coord\_job\_last\_modified\_time\_duration\_timer\_5min\_rate**

# **Description**

message.metrics.oozie\_coord\_job\_query\_executor\_update\_coord\_job\_last\_modified\_time\_duration\_timer\_5min\_rate.de

# **Unit**

message.units.executions per message.units.singular.milliseconds

### **Parents**

cluster, oozie, rack

# **CDH Version**

# oozie coord job query executor update coord job last modified time duration timer 75th percentile **Description**

message.metrics.oozie\_coord\_job\_query\_executor\_update\_coord\_job\_last\_modified\_time\_duration\_timer\_75th\_percent

**Unit**

ms

# **Parents**

cluster, oozie, rack

#### **CDH Version**

[CDH 5.3..CDH 6.0.0), [CDH 6.0.0..CDH 7.0.0), [CDH 7.0.0..CDH 8.0.0)

#### oozie coord job query executor update coord job last modified time duration timer 999th percentile **Description**

message.metrics.oozie\_coord\_job\_query\_executor\_update\_coord\_job\_last\_modified\_time\_duration\_timer\_999th\_percentile.description\_timer\_999th\_percentile.description\_timer\_999th\_percentile.description\_timer\_999th\_percentile.de

#### **Unit**

ms

#### **Parents**

cluster, oozie, rack

#### **CDH Version**

[CDH 5.3..CDH 6.0.0), [CDH 6.0.0..CDH 7.0.0), [CDH 7.0.0..CDH 8.0.0)

**oozie\_coord\_job\_query\_executor\_update\_coord\_job\_last\_modified\_time\_duration\_timer\_99th\_percentile**

#### **Description**

message.metrics.oozie\_coord\_job\_query\_executor\_update\_coord\_job\_last\_modified\_time\_duration\_timer\_99th\_percent

# **Unit**

ms

#### **Parents**

cluster, oozie, rack

#### **CDH Version**

[CDH 5.3..CDH 6.0.0), [CDH 6.0.0..CDH 7.0.0), [CDH 7.0.0..CDH 8.0.0)

#### **oozie** coord job query executor update coord job last modified time duration timer avg

#### **Description**

message.metrics.oozie\_coord\_job\_query\_executor\_update\_coord\_job\_last\_modified\_time\_duration\_timer\_avg.desc

# **Unit**

ms

#### **Parents**

cluster, oozie, rack

#### **CDH Version**

[CDH 5.3..CDH 6.0.0), [CDH 6.0.0..CDH 7.0.0), [CDH 7.0.0..CDH 8.0.0)

# **oozie\_coord\_job\_query\_executor\_update\_coord\_job\_last\_modified\_time\_duration\_timer\_max**

# **Description**

message.metrics.oozie\_coord\_job\_query\_executor\_update\_coord\_job\_last\_modified\_time\_duration\_timer\_max.desc

**Unit**

cluster, oozie, rack

# **CDH Version**

[CDH 5.3..CDH 6.0.0), [CDH 6.0.0..CDH 7.0.0), [CDH 7.0.0..CDH 8.0.0)

#### **oozie\_coord\_job\_query\_executor\_update\_coord\_job\_last\_modified\_time\_duration\_timer\_median**

# **Description**

message.metrics.oozie\_coord\_job\_query\_executor\_update\_coord\_job\_last\_modified\_time\_duration\_timer\_median.desc

#### **Unit**

ms

#### **Parents**

cluster, oozie, rack

#### **CDH Version**

[CDH 5.3..CDH 6.0.0), [CDH 6.0.0..CDH 7.0.0), [CDH 7.0.0..CDH 8.0.0)

#### **oozie\_coord\_job\_query\_executor\_update\_coord\_job\_last\_modified\_time\_duration\_timer\_min**

# **Description**

message.metrics.oozie\_coord\_job\_query\_executor\_update\_coord\_job\_last\_modified\_time\_duration\_timer\_min.desc

#### **Unit**

ms

# **Parents**

cluster, oozie, rack

#### **CDH Version**

[CDH 5.3..CDH 6.0.0), [CDH 6.0.0..CDH 7.0.0), [CDH 7.0.0..CDH 8.0.0)

#### **oozie\_coord\_job\_query\_executor\_update\_coord\_job\_last\_modified\_time\_duration\_timer\_rate**

#### **Description**

message.metrics.oozie\_coord\_job\_query\_executor\_update\_coord\_job\_last\_modified\_time\_duration\_timer\_count.desc

#### **Unit**

message.units.executions per second

#### **Parents**

cluster, oozie, rack

#### **CDH Version**

[CDH 5.3..CDH 6.0.0), [CDH 6.0.0..CDH 7.0.0), [CDH 7.0.0..CDH 8.0.0)

#### **oozie\_coord\_job\_query\_executor\_update\_coord\_job\_last\_modified\_time\_duration\_timer\_stddev**

# **Description**

message.metrics.oozie\_coord\_job\_query\_executor\_update\_coord\_job\_last\_modified\_time\_duration\_timer\_stddev.desc

#### **Unit**

ms

#### **Parents**

cluster, oozie, rack

#### **CDH Version**

#### **oozie\_coord\_job\_query\_executor\_update\_coord\_job\_materialize\_duration\_timer\_15min\_rate Description**

message.metrics.oozie\_coord\_job\_query\_executor\_update\_coord\_job\_materialize\_duration\_timer\_15min\_rate.desc

#### **Unit**

message.units.executions per message.units.singular.milliseconds

#### **Parents**

cluster, oozie, rack

#### **CDH Version**

[CDH 5.3..CDH 6.0.0), [CDH 6.0.0..CDH 7.0.0), [CDH 7.0.0..CDH 8.0.0)

**oozie\_coord\_job\_query\_executor\_update\_coord\_job\_materialize\_duration\_timer\_1min\_rate**

#### **Description**

message.metrics.oozie\_coord\_job\_query\_executor\_update\_coord\_job\_materialize\_duration\_timer\_1min\_rate.desc

#### **Unit**

message.units.executions per message.units.singular.milliseconds

#### **Parents**

cluster, oozie, rack

#### **CDH Version**

[CDH 5.3..CDH 6.0.0), [CDH 6.0.0..CDH 7.0.0), [CDH 7.0.0..CDH 8.0.0)

**oozie\_coord\_job\_query\_executor\_update\_coord\_job\_materialize\_duration\_timer\_5min\_rate**

#### **Description**

message.metrics.oozie\_coord\_job\_query\_executor\_update\_coord\_job\_materialize\_duration\_timer\_5min\_rate.desc

# **Unit**

message.units.executions per message.units.singular.milliseconds

#### **Parents**

cluster, oozie, rack

#### **CDH Version**

[CDH 5.3..CDH 6.0.0), [CDH 6.0.0..CDH 7.0.0), [CDH 7.0.0..CDH 8.0.0)

#### **oozie** coord job query executor update coord job materialize duration timer 75th percentile

# **Description**

message.metrics.oozie\_coord\_job\_query\_executor\_update\_coord\_job\_materialize\_duration\_timer\_75th\_percentile.desc

# **Unit**

ms

# **Parents**

cluster, oozie, rack

#### **CDH Version**

[CDH 5.3..CDH 6.0.0), [CDH 6.0.0..CDH 7.0.0), [CDH 7.0.0..CDH 8.0.0)

# **oozie\_coord\_job\_query\_executor\_update\_coord\_job\_materialize\_duration\_timer\_999th\_percentile**

# **Description**

message.metrics.oozie\_coord\_job\_query\_executor\_update\_coord\_job\_materialize\_duration\_timer\_999th\_percentile.des

**Unit**

cluster, oozie, rack

# **CDH Version**

[CDH 5.3..CDH 6.0.0), [CDH 6.0.0..CDH 7.0.0), [CDH 7.0.0..CDH 8.0.0)

#### **oozie\_coord\_job\_query\_executor\_update\_coord\_job\_materialize\_duration\_timer\_99th\_percentile**

# **Description**

message.metrics.oozie\_coord\_job\_query\_executor\_update\_coord\_job\_materialize\_duration\_timer\_99th\_percentile.desc

#### **Unit**

ms

#### **Parents**

cluster, oozie, rack

#### **CDH Version**

[CDH 5.3..CDH 6.0.0), [CDH 6.0.0..CDH 7.0.0), [CDH 7.0.0..CDH 8.0.0)

#### **oozie\_coord\_job\_query\_executor\_update\_coord\_job\_materialize\_duration\_timer\_avg**

# **Description**

message.metrics.oozie\_coord\_job\_query\_executor\_update\_coord\_job\_materialize\_duration\_timer\_avg.desc

#### **Unit**

ms

# **Parents**

cluster, oozie, rack

#### **CDH Version**

[CDH 5.3..CDH 6.0.0), [CDH 6.0.0..CDH 7.0.0), [CDH 7.0.0..CDH 8.0.0)

**oozie\_coord\_job\_query\_executor\_update\_coord\_job\_materialize\_duration\_timer\_max**

#### **Description**

message.metrics.oozie\_coord\_job\_query\_executor\_update\_coord\_job\_materialize\_duration\_timer\_max.desc

**Unit**

ms

# **Parents**

cluster, oozie, rack

# **CDH Version**

[CDH 5.3..CDH 6.0.0), [CDH 6.0.0..CDH 7.0.0), [CDH 7.0.0..CDH 8.0.0)

#### **oozie\_coord\_job\_query\_executor\_update\_coord\_job\_materialize\_duration\_timer\_median**

# **Description**

message.metrics.oozie\_coord\_job\_query\_executor\_update\_coord\_job\_materialize\_duration\_timer\_median.desc

#### **Unit**

ms

#### **Parents**

cluster, oozie, rack

#### **CDH Version**

#### **oozie\_coord\_job\_query\_executor\_update\_coord\_job\_materialize\_duration\_timer\_min Description**

message.metrics.oozie\_coord\_job\_query\_executor\_update\_coord\_job\_materialize\_duration\_timer\_min.desc

# **Unit**

ms

# **Parents**

cluster, oozie, rack

#### **CDH Version**

[CDH 5.3..CDH 6.0.0), [CDH 6.0.0..CDH 7.0.0), [CDH 7.0.0..CDH 8.0.0)

#### **oozie\_coord\_job\_query\_executor\_update\_coord\_job\_materialize\_duration\_timer\_rate**

#### **Description**

message.metrics.oozie\_coord\_job\_query\_executor\_update\_coord\_job\_materialize\_duration\_timer\_count.desc

#### **Unit**

message.units.executions per second

#### **Parents**

cluster, oozie, rack

# **CDH Version**

[CDH 5.3..CDH 6.0.0), [CDH 6.0.0..CDH 7.0.0), [CDH 7.0.0..CDH 8.0.0)

**oozie\_coord\_job\_query\_executor\_update\_coord\_job\_materialize\_duration\_timer\_stddev**

#### **Description**

message.metrics.oozie\_coord\_job\_query\_executor\_update\_coord\_job\_materialize\_duration\_timer\_stddev.desc

# **Unit**

ms

#### **Parents**

cluster, oozie, rack

# **CDH Version**

[CDH 5.3..CDH 6.0.0), [CDH 6.0.0..CDH 7.0.0), [CDH 7.0.0..CDH 8.0.0)

# **oozie\_coord\_job\_query\_executor\_update\_coord\_job\_status\_duration\_timer\_15min\_rate**

# **Description**

message.metrics.oozie\_coord\_job\_query\_executor\_update\_coord\_job\_status\_duration\_timer\_15min\_rate.desc

# **Unit**

message.units.executions per message.units.singular.milliseconds

# **Parents**

cluster, oozie, rack

# **CDH Version**

[CDH 5.3..CDH 6.0.0), [CDH 6.0.0..CDH 7.0.0), [CDH 7.0.0..CDH 8.0.0)

# **oozie\_coord\_job\_query\_executor\_update\_coord\_job\_status\_duration\_timer\_1min\_rate**

# **Description**

message.metrics.oozie\_coord\_job\_query\_executor\_update\_coord\_job\_status\_duration\_timer\_1min\_rate.desc

**Unit**

message.units.executions per message.units.singular.milliseconds

cluster, oozie, rack

# **CDH Version**

[CDH 5.3..CDH 6.0.0), [CDH 6.0.0..CDH 7.0.0), [CDH 7.0.0..CDH 8.0.0)

#### **oozie\_coord\_job\_query\_executor\_update\_coord\_job\_status\_duration\_timer\_5min\_rate**

# **Description**

message.metrics.oozie\_coord\_job\_query\_executor\_update\_coord\_job\_status\_duration\_timer\_5min\_rate.desc

#### **Unit**

message.units.executions per message.units.singular.milliseconds

#### **Parents**

cluster, oozie, rack

#### **CDH Version**

[CDH 5.3..CDH 6.0.0), [CDH 6.0.0..CDH 7.0.0), [CDH 7.0.0..CDH 8.0.0)

# **oozie\_coord\_job\_query\_executor\_update\_coord\_job\_status\_duration\_timer\_75th\_percentile**

# **Description**

message.metrics.oozie\_coord\_job\_query\_executor\_update\_coord\_job\_status\_duration\_timer\_75th\_percentile.desc

#### **Unit**

ms

# **Parents**

cluster, oozie, rack

#### **CDH Version**

[CDH 5.3..CDH 6.0.0), [CDH 6.0.0..CDH 7.0.0), [CDH 7.0.0..CDH 8.0.0)

#### **oozie\_coord\_job\_query\_executor\_update\_coord\_job\_status\_duration\_timer\_999th\_percentile**

#### **Description**

message.metrics.oozie\_coord\_job\_query\_executor\_update\_coord\_job\_status\_duration\_timer\_999th\_percentile.desc

**Unit**

ms

# **Parents**

cluster, oozie, rack

#### **CDH Version**

[CDH 5.3..CDH 6.0.0), [CDH 6.0.0..CDH 7.0.0), [CDH 7.0.0..CDH 8.0.0)

#### **oozie\_coord\_job\_query\_executor\_update\_coord\_job\_status\_duration\_timer\_99th\_percentile**

# **Description**

message.metrics.oozie\_coord\_job\_query\_executor\_update\_coord\_job\_status\_duration\_timer\_99th\_percentile.desc

#### **Unit**

ms

#### **Parents**

cluster, oozie, rack

#### **CDH Version**

#### **oozie\_coord\_job\_query\_executor\_update\_coord\_job\_status\_duration\_timer\_avg Description**

message.metrics.oozie\_coord\_job\_query\_executor\_update\_coord\_job\_status\_duration\_timer\_avg.desc

# **Unit**

ms

# **Parents**

cluster, oozie, rack

#### **CDH Version**

[CDH 5.3..CDH 6.0.0), [CDH 6.0.0..CDH 7.0.0), [CDH 7.0.0..CDH 8.0.0)

#### **oozie\_coord\_job\_query\_executor\_update\_coord\_job\_status\_duration\_timer\_max**

#### **Description**

message.metrics.oozie\_coord\_job\_query\_executor\_update\_coord\_job\_status\_duration\_timer\_max.desc

#### **Unit**

ms

# **Parents**

cluster, oozie, rack

#### **CDH Version**

[CDH 5.3..CDH 6.0.0), [CDH 6.0.0..CDH 7.0.0), [CDH 7.0.0..CDH 8.0.0)

**oozie\_coord\_job\_query\_executor\_update\_coord\_job\_status\_duration\_timer\_median**

#### **Description**

message.metrics.oozie\_coord\_job\_query\_executor\_update\_coord\_job\_status\_duration\_timer\_median.desc

#### **Unit**

ms

#### **Parents**

cluster, oozie, rack

# **CDH Version**

[CDH 5.3..CDH 6.0.0), [CDH 6.0.0..CDH 7.0.0), [CDH 7.0.0..CDH 8.0.0)

# **oozie\_coord\_job\_query\_executor\_update\_coord\_job\_status\_duration\_timer\_min**

# **Description**

message.metrics.oozie\_coord\_job\_query\_executor\_update\_coord\_job\_status\_duration\_timer\_min.desc

# **Unit**

ms

# **Parents**

cluster, oozie, rack

#### **CDH Version**

[CDH 5.3..CDH 6.0.0), [CDH 6.0.0..CDH 7.0.0), [CDH 7.0.0..CDH 8.0.0)

#### **oozie\_coord\_job\_query\_executor\_update\_coord\_job\_status\_duration\_timer\_rate**

### **Description**

message.metrics.oozie\_coord\_job\_query\_executor\_update\_coord\_job\_status\_duration\_timer\_count.desc

**Unit**

message.units.executions per second

cluster, oozie, rack

# **CDH Version**

[CDH 5.3..CDH 6.0.0), [CDH 6.0.0..CDH 7.0.0), [CDH 7.0.0..CDH 8.0.0)

#### **oozie\_coord\_job\_query\_executor\_update\_coord\_job\_status\_duration\_timer\_stddev**

# **Description**

message.metrics.oozie\_coord\_job\_query\_executor\_update\_coord\_job\_status\_duration\_timer\_stddev.desc

#### **Unit**

ms

#### **Parents**

cluster, oozie, rack

#### **CDH Version**

[CDH 5.3..CDH 6.0.0), [CDH 6.0.0..CDH 7.0.0), [CDH 7.0.0..CDH 8.0.0)

#### **oozie\_coord\_job\_query\_executor\_update\_coord\_job\_status\_modtime\_duration\_timer\_15min\_rate**

# **Description**

message.metrics.oozie\_coord\_job\_query\_executor\_update\_coord\_job\_status\_modtime\_duration\_timer\_15min\_rate.desc

#### **Unit**

message.units.executions per message.units.singular.milliseconds

#### **Parents**

cluster, oozie, rack

#### **CDH Version**

[CDH 5.3..CDH 6.0.0), [CDH 6.0.0..CDH 7.0.0), [CDH 7.0.0..CDH 8.0.0)

#### **oozie\_coord\_job\_query\_executor\_update\_coord\_job\_status\_modtime\_duration\_timer\_1min\_rate**

#### **Description**

message.metrics.oozie\_coord\_job\_query\_executor\_update\_coord\_job\_status\_modtime\_duration\_timer\_1min\_rate.desc

#### **Unit**

message.units.executions per message.units.singular.milliseconds

#### **Parents**

cluster, oozie, rack

#### **CDH Version**

[CDH 5.3..CDH 6.0.0), [CDH 6.0.0..CDH 7.0.0), [CDH 7.0.0..CDH 8.0.0)

#### **oozie\_coord\_job\_query\_executor\_update\_coord\_job\_status\_modtime\_duration\_timer\_5min\_rate**

# **Description**

message.metrics.oozie\_coord\_job\_query\_executor\_update\_coord\_job\_status\_modtime\_duration\_timer\_5min\_rate.desc

#### **Unit**

message.units.executions per message.units.singular.milliseconds

#### **Parents**

cluster, oozie, rack

#### **CDH Version**

# **oozie** coord job query executor update coord job status modtime duration timer 75th percentile **Description**

message.metrics.oozie\_coord\_job\_query\_executor\_update\_coord\_job\_status\_modtime\_duration\_timer\_75th\_percentile.

**Unit**

ms

# **Parents**

cluster, oozie, rack

#### **CDH Version**

[CDH 5.3..CDH 6.0.0), [CDH 6.0.0..CDH 7.0.0), [CDH 7.0.0..CDH 8.0.0)

#### **oozie\_coord\_job\_query\_executor\_update\_coord\_job\_status\_modtime\_duration\_timer\_999th\_percentile Description**

message.metrics.oozie\_coord\_job\_query\_executor\_update\_coord\_job\_status\_modtime\_duration\_timer\_999th\_percentile.desc

#### **Unit**

ms

#### **Parents**

cluster, oozie, rack

#### **CDH Version**

[CDH 5.3..CDH 6.0.0), [CDH 6.0.0..CDH 7.0.0), [CDH 7.0.0..CDH 8.0.0)

**oozie\_coord\_job\_query\_executor\_update\_coord\_job\_status\_modtime\_duration\_timer\_99th\_percentile**

#### **Description**

message.metrics.oozie\_coord\_job\_query\_executor\_update\_coord\_job\_status\_modtime\_duration\_timer\_99th\_percentile.

# **Unit**

ms

#### **Parents**

cluster, oozie, rack

#### **CDH Version**

[CDH 5.3..CDH 6.0.0), [CDH 6.0.0..CDH 7.0.0), [CDH 7.0.0..CDH 8.0.0)

#### **oozie\_coord\_job\_query\_executor\_update\_coord\_job\_status\_modtime\_duration\_timer\_avg**

#### **Description**

message.metrics.oozie\_coord\_job\_query\_executor\_update\_coord\_job\_status\_modtime\_duration\_timer\_avg.desc

# **Unit**

ms

#### **Parents**

cluster, oozie, rack

#### **CDH Version**

[CDH 5.3..CDH 6.0.0), [CDH 6.0.0..CDH 7.0.0), [CDH 7.0.0..CDH 8.0.0)

# **oozie\_coord\_job\_query\_executor\_update\_coord\_job\_status\_modtime\_duration\_timer\_max**

### **Description**

message.metrics.oozie\_coord\_job\_query\_executor\_update\_coord\_job\_status\_modtime\_duration\_timer\_max.desc

**Unit**

cluster, oozie, rack

# **CDH Version**

[CDH 5.3..CDH 6.0.0), [CDH 6.0.0..CDH 7.0.0), [CDH 7.0.0..CDH 8.0.0)

#### **oozie\_coord\_job\_query\_executor\_update\_coord\_job\_status\_modtime\_duration\_timer\_median**

# **Description**

message.metrics.oozie\_coord\_job\_query\_executor\_update\_coord\_job\_status\_modtime\_duration\_timer\_median.desc

#### **Unit**

ms

#### **Parents**

cluster, oozie, rack

#### **CDH Version**

[CDH 5.3..CDH 6.0.0), [CDH 6.0.0..CDH 7.0.0), [CDH 7.0.0..CDH 8.0.0)

## **oozie\_coord\_job\_query\_executor\_update\_coord\_job\_status\_modtime\_duration\_timer\_min**

# **Description**

message.metrics.oozie\_coord\_job\_query\_executor\_update\_coord\_job\_status\_modtime\_duration\_timer\_min.desc

#### **Unit**

ms

# **Parents**

cluster, oozie, rack

#### **CDH Version**

[CDH 5.3..CDH 6.0.0), [CDH 6.0.0..CDH 7.0.0), [CDH 7.0.0..CDH 8.0.0)

**oozie\_coord\_job\_query\_executor\_update\_coord\_job\_status\_modtime\_duration\_timer\_rate**

#### **Description**

message.metrics.oozie\_coord\_job\_query\_executor\_update\_coord\_job\_status\_modtime\_duration\_timer\_count.desc

#### **Unit**

message.units.executions per second

#### **Parents**

cluster, oozie, rack

#### **CDH Version**

[CDH 5.3..CDH 6.0.0), [CDH 6.0.0..CDH 7.0.0), [CDH 7.0.0..CDH 8.0.0)

#### **oozie\_coord\_job\_query\_executor\_update\_coord\_job\_status\_modtime\_duration\_timer\_stddev**

# **Description**

message.metrics.oozie\_coord\_job\_query\_executor\_update\_coord\_job\_status\_modtime\_duration\_timer\_stddev.desc

#### **Unit**

ms

#### **Parents**

cluster, oozie, rack

#### **CDH Version**

#### **oozie\_coord\_job\_query\_executor\_update\_coord\_job\_status\_pending\_duration\_timer\_15min\_rate Description**

message.metrics.oozie\_coord\_job\_query\_executor\_update\_coord\_job\_status\_pending\_duration\_timer\_15min\_rate.desc

#### **Unit**

message.units.executions per message.units.singular.milliseconds

#### **Parents**

cluster, oozie, rack

#### **CDH Version**

[CDH 5.3..CDH 6.0.0), [CDH 6.0.0..CDH 7.0.0), [CDH 7.0.0..CDH 8.0.0)

**oozie\_coord\_job\_query\_executor\_update\_coord\_job\_status\_pending\_duration\_timer\_1min\_rate**

#### **Description**

message.metrics.oozie\_coord\_job\_query\_executor\_update\_coord\_job\_status\_pending\_duration\_timer\_1min\_rate.desc

#### **Unit**

message.units.executions per message.units.singular.milliseconds

#### **Parents**

cluster, oozie, rack

#### **CDH Version**

[CDH 5.3..CDH 6.0.0), [CDH 6.0.0..CDH 7.0.0), [CDH 7.0.0..CDH 8.0.0)

**oozie\_coord\_job\_query\_executor\_update\_coord\_job\_status\_pending\_duration\_timer\_5min\_rate**

#### **Description**

message.metrics.oozie\_coord\_job\_query\_executor\_update\_coord\_job\_status\_pending\_duration\_timer\_5min\_rate.desc

# **Unit**

message.units.executions per message.units.singular.milliseconds

#### **Parents**

cluster, oozie, rack

#### **CDH Version**

[CDH 5.3..CDH 6.0.0), [CDH 6.0.0..CDH 7.0.0), [CDH 7.0.0..CDH 8.0.0)

# oozie coord job query executor update coord job status pending duration timer 75th percentile

# **Description**

message.metrics.oozie\_coord\_job\_query\_executor\_update\_coord\_job\_status\_pending\_duration\_timer\_75th\_percentile.desc

# **Unit**

ms

#### **Parents**

cluster, oozie, rack

#### **CDH Version**

[CDH 5.3..CDH 6.0.0), [CDH 6.0.0..CDH 7.0.0), [CDH 7.0.0..CDH 8.0.0)

**oozie\_coord\_job\_query\_executor\_update\_coord\_job\_status\_pending\_duration\_timer\_999th\_percentile Description**

message.metrics.oozie\_coord\_job\_query\_executor\_update\_coord\_job\_status\_pending\_duration\_timer\_999th\_percentile.

**Unit**
cluster, oozie, rack

# **CDH Version**

[CDH 5.3..CDH 6.0.0), [CDH 6.0.0..CDH 7.0.0), [CDH 7.0.0..CDH 8.0.0)

**oozie\_coord\_job\_query\_executor\_update\_coord\_job\_status\_pending\_duration\_timer\_99th\_percentile**

# **Description**

message.metrics.oozie\_coord\_job\_query\_executor\_update\_coord\_job\_status\_pending\_duration\_timer\_99th\_percentile.d

#### **Unit**

ms

### **Parents**

cluster, oozie, rack

#### **CDH Version**

[CDH 5.3..CDH 6.0.0), [CDH 6.0.0..CDH 7.0.0), [CDH 7.0.0..CDH 8.0.0)

#### **oozie\_coord\_job\_query\_executor\_update\_coord\_job\_status\_pending\_duration\_timer\_avg**

# **Description**

message.metrics.oozie\_coord\_job\_query\_executor\_update\_coord\_job\_status\_pending\_duration\_timer\_avg.desc

#### **Unit**

ms

# **Parents**

cluster, oozie, rack

### **CDH Version**

[CDH 5.3..CDH 6.0.0), [CDH 6.0.0..CDH 7.0.0), [CDH 7.0.0..CDH 8.0.0)

**oozie\_coord\_job\_query\_executor\_update\_coord\_job\_status\_pending\_duration\_timer\_max**

# **Description**

message.metrics.oozie\_coord\_job\_query\_executor\_update\_coord\_job\_status\_pending\_duration\_timer\_max.desc

**Unit**

ms

### **Parents**

cluster, oozie, rack

### **CDH Version**

[CDH 5.3..CDH 6.0.0), [CDH 6.0.0..CDH 7.0.0), [CDH 7.0.0..CDH 8.0.0)

### **oozie\_coord\_job\_query\_executor\_update\_coord\_job\_status\_pending\_duration\_timer\_median**

# **Description**

message.metrics.oozie\_coord\_job\_query\_executor\_update\_coord\_job\_status\_pending\_duration\_timer\_median.desc

#### **Unit**

ms

#### **Parents**

cluster, oozie, rack

#### **CDH Version**

#### **oozie\_coord\_job\_query\_executor\_update\_coord\_job\_status\_pending\_duration\_timer\_min Description**

message.metrics.oozie\_coord\_job\_query\_executor\_update\_coord\_job\_status\_pending\_duration\_timer\_min.desc

#### **Unit**

ms

# **Parents**

cluster, oozie, rack

#### **CDH Version**

[CDH 5.3..CDH 6.0.0), [CDH 6.0.0..CDH 7.0.0), [CDH 7.0.0..CDH 8.0.0)

#### **oozie\_coord\_job\_query\_executor\_update\_coord\_job\_status\_pending\_duration\_timer\_rate**

#### **Description**

message.metrics.oozie\_coord\_job\_query\_executor\_update\_coord\_job\_status\_pending\_duration\_timer\_count.desc

#### **Unit**

message.units.executions per second

### **Parents**

cluster, oozie, rack

### **CDH Version**

[CDH 5.3..CDH 6.0.0), [CDH 6.0.0..CDH 7.0.0), [CDH 7.0.0..CDH 8.0.0)

**oozie\_coord\_job\_query\_executor\_update\_coord\_job\_status\_pending\_duration\_timer\_stddev**

### **Description**

message.metrics.oozie\_coord\_job\_query\_executor\_update\_coord\_job\_status\_pending\_duration\_timer\_stddev.desc

### **Unit**

ms

#### **Parents**

cluster, oozie, rack

#### **CDH Version**

[CDH 5.3..CDH 6.0.0), [CDH 6.0.0..CDH 7.0.0), [CDH 7.0.0..CDH 8.0.0)

### **oozie\_coord\_job\_query\_executor\_update\_coord\_job\_status\_pending\_modtime\_duration\_timer\_15min\_rate Description**

message.metrics.oozie\_coord\_job\_query\_executor\_update\_coord\_job\_status\_pending\_modtime\_duration\_timer\_15min\_

# **Unit**

message.units.executions per message.units.singular.milliseconds

# **Parents**

cluster, oozie, rack

# **CDH Version**

[CDH 5.3..CDH 6.0.0), [CDH 6.0.0..CDH 7.0.0), [CDH 7.0.0..CDH 8.0.0)

# **oozie\_coord\_job\_query\_executor\_update\_coord\_job\_status\_pending\_modtime\_duration\_timer\_1min\_rate**

# **Description**

message.metrics.oozie\_coord\_job\_query\_executor\_update\_coord\_job\_status\_pending\_modtime\_duration\_timer\_1min\_1

**Unit**

message.units.executions per message.units.singular.milliseconds

cluster, oozie, rack

# **CDH Version**

[CDH 5.3..CDH 6.0.0), [CDH 6.0.0..CDH 7.0.0), [CDH 7.0.0..CDH 8.0.0)

**oozie\_coord\_job\_query\_executor\_update\_coord\_job\_status\_pending\_modtime\_duration\_timer\_5min\_rate**

# **Description**

message.metrics.oozie\_coord\_job\_query\_executor\_update\_coord\_job\_status\_pending\_modtime\_duration\_timer\_5min\_r

#### **Unit**

message.units.executions per message.units.singular.milliseconds

#### **Parents**

cluster, oozie, rack

#### **CDH Version**

[CDH 5.3..CDH 6.0.0), [CDH 6.0.0..CDH 7.0.0), [CDH 7.0.0..CDH 8.0.0)

**oozie\_coord\_job\_query\_executor\_update\_coord\_job\_status\_pending\_modtime\_duration\_timer\_75th\_percentile**

### **Description**

message.metrics.oozie\_coord\_job\_query\_executor\_update\_coord\_job\_status\_pending\_modtime\_duration\_timer\_75th\_p

#### **Unit**

ms

### **Parents**

cluster, oozie, rack

#### **CDH Version**

[CDH 5.3..CDH 6.0.0), [CDH 6.0.0..CDH 7.0.0), [CDH 7.0.0..CDH 8.0.0)

**oozie\_coord\_job\_query\_executor\_update\_coord\_job\_status\_pending\_modtime\_duration\_timer\_999th\_percentile Description**

message.metrics.oozie\_coord\_job\_query\_executor\_update\_coord\_job\_status\_pending\_modtime\_duration\_timer\_999th\_

**Unit**

ms

#### **Parents**

cluster, oozie, rack

## **CDH Version**

[CDH 5.3..CDH 6.0.0), [CDH 6.0.0..CDH 7.0.0), [CDH 7.0.0..CDH 8.0.0)

#### **oozie\_coord\_job\_query\_executor\_update\_coord\_job\_status\_pending\_modtime\_duration\_timer\_99th\_percentile Description**

message.metrics.oozie\_coord\_job\_query\_executor\_update\_coord\_job\_status\_pending\_modtime\_duration\_timer\_99th\_p

#### **Unit**

ms

# **Parents**

cluster, oozie, rack

# **CDH Version**

### **oozie** coord job query executor update coord job status pending modtime duration timer avg **Description**

message.metrics.oozie\_coord\_job\_query\_executor\_update\_coord\_job\_status\_pending\_modtime\_duration\_timer\_avg.des

**Unit**

ms

# **Parents**

cluster, oozie, rack

#### **CDH Version**

[CDH 5.3..CDH 6.0.0), [CDH 6.0.0..CDH 7.0.0), [CDH 7.0.0..CDH 8.0.0)

# **oozie\_coord\_job\_query\_executor\_update\_coord\_job\_status\_pending\_modtime\_duration\_timer\_max**

#### **Description**

message.metrics.oozie\_coord\_job\_query\_executor\_update\_coord\_job\_status\_pending\_modtime\_duration\_timer\_max.desc

#### **Unit**

ms

### **Parents**

cluster, oozie, rack

### **CDH Version**

[CDH 5.3..CDH 6.0.0), [CDH 6.0.0..CDH 7.0.0), [CDH 7.0.0..CDH 8.0.0)

**oozie\_coord\_job\_query\_executor\_update\_coord\_job\_status\_pending\_modtime\_duration\_timer\_median**

### **Description**

message.metrics.oozie\_coord\_job\_query\_executor\_update\_coord\_job\_status\_pending\_modtime\_duration\_timer\_median

### **Unit**

ms

#### **Parents**

cluster, oozie, rack

# **CDH Version**

[CDH 5.3..CDH 6.0.0), [CDH 6.0.0..CDH 7.0.0), [CDH 7.0.0..CDH 8.0.0)

# **oozie\_coord\_job\_query\_executor\_update\_coord\_job\_status\_pending\_modtime\_duration\_timer\_min**

# **Description**

message.metrics.oozie\_coord\_job\_query\_executor\_update\_coord\_job\_status\_pending\_modtime\_duration\_timer\_min.desc

# **Unit**

ms

# **Parents**

cluster, oozie, rack

# **CDH Version**

[CDH 5.3..CDH 6.0.0), [CDH 6.0.0..CDH 7.0.0), [CDH 7.0.0..CDH 8.0.0)

# **oozie\_coord\_job\_query\_executor\_update\_coord\_job\_status\_pending\_modtime\_duration\_timer\_rate**

# **Description**

message.metrics.oozie\_coord\_job\_query\_executor\_update\_coord\_job\_status\_pending\_modtime\_duration\_timer\_count.description

**Unit**

message.units.executions per second

cluster, oozie, rack

# **CDH Version**

[CDH 5.3..CDH 6.0.0), [CDH 6.0.0..CDH 7.0.0), [CDH 7.0.0..CDH 8.0.0)

# **oozie\_coord\_job\_query\_executor\_update\_coord\_job\_status\_pending\_modtime\_duration\_timer\_stddev**

# **Description**

message.metrics.oozie\_coord\_job\_query\_executor\_update\_coord\_job\_status\_pending\_modtime\_duration\_timer\_stddev.

#### **Unit**

ms

#### **Parents**

cluster, oozie, rack

#### **CDH Version**

[CDH 5.3..CDH 6.0.0), [CDH 6.0.0..CDH 7.0.0), [CDH 7.0.0..CDH 8.0.0)

#### **oozie\_coord\_job\_query\_executor\_update\_coord\_job\_status\_pending\_time\_duration\_timer\_15min\_rate**

#### **Description**

message.metrics.oozie\_coord\_job\_query\_executor\_update\_coord\_job\_status\_pending\_time\_duration\_timer\_15min\_rate.

#### **Unit**

message.units.executions per message.units.singular.milliseconds

### **Parents**

cluster, oozie, rack

### **CDH Version**

[CDH 5.3..CDH 6.0.0), [CDH 6.0.0..CDH 7.0.0), [CDH 7.0.0..CDH 8.0.0)

### **oozie\_coord\_job\_query\_executor\_update\_coord\_job\_status\_pending\_time\_duration\_timer\_1min\_rate**

# **Description**

message.metrics.oozie\_coord\_job\_query\_executor\_update\_coord\_job\_status\_pending\_time\_duration\_timer\_1min\_rate.d

#### **Unit**

message.units.executions per message.units.singular.milliseconds

#### **Parents**

cluster, oozie, rack

### **CDH Version**

[CDH 5.3..CDH 6.0.0), [CDH 6.0.0..CDH 7.0.0), [CDH 7.0.0..CDH 8.0.0)

# **oozie\_coord\_job\_query\_executor\_update\_coord\_job\_status\_pending\_time\_duration\_timer\_5min\_rate**

# **Description**

message.metrics.oozie\_coord\_job\_query\_executor\_update\_coord\_job\_status\_pending\_time\_duration\_timer\_5min\_rate.d

## **Unit**

message.units.executions per message.units.singular.milliseconds

### **Parents**

cluster, oozie, rack

# **CDH Version**

# **oozie** coord job query executor update coord job status pending time duration timer 75th percentile **Description**

message.metrics.oozie\_coord\_job\_query\_executor\_update\_coord\_job\_status\_pending\_time\_duration\_timer\_75th\_percentile.description

**Unit**

ms

# **Parents**

cluster, oozie, rack

#### **CDH Version**

[CDH 5.3..CDH 6.0.0), [CDH 6.0.0..CDH 7.0.0), [CDH 7.0.0..CDH 8.0.0)

#### **oozie\_coord\_job\_query\_executor\_update\_coord\_job\_status\_pending\_time\_duration\_timer\_999th\_percentile Description**

message.metrics.oozie\_coord\_job\_query\_executor\_update\_coord\_job\_status\_pending\_time\_duration\_timer\_999th\_perc

#### **Unit**

ms

### **Parents**

cluster, oozie, rack

### **CDH Version**

[CDH 5.3..CDH 6.0.0), [CDH 6.0.0..CDH 7.0.0), [CDH 7.0.0..CDH 8.0.0)

**oozie\_coord\_job\_query\_executor\_update\_coord\_job\_status\_pending\_time\_duration\_timer\_99th\_percentile Description**

message.metrics.oozie\_coord\_job\_query\_executor\_update\_coord\_job\_status\_pending\_time\_duration\_timer\_99th\_percentile.description

### **Unit**

ms

#### **Parents**

cluster, oozie, rack

#### **CDH Version**

[CDH 5.3..CDH 6.0.0), [CDH 6.0.0..CDH 7.0.0), [CDH 7.0.0..CDH 8.0.0)

#### **oozie** coord job query executor update coord job status pending time duration timer avg

### **Description**

message.metrics.oozie\_coord\_job\_query\_executor\_update\_coord\_job\_status\_pending\_time\_duration\_timer\_avg.desc

# **Unit**

ms

#### **Parents**

cluster, oozie, rack

### **CDH Version**

[CDH 5.3..CDH 6.0.0), [CDH 6.0.0..CDH 7.0.0), [CDH 7.0.0..CDH 8.0.0)

# **oozie** coord job query executor update coord job status pending time duration timer max

# **Description**

message.metrics.oozie\_coord\_job\_query\_executor\_update\_coord\_job\_status\_pending\_time\_duration\_timer\_max.desc

**Unit**

cluster, oozie, rack

# **CDH Version**

[CDH 5.3..CDH 6.0.0), [CDH 6.0.0..CDH 7.0.0), [CDH 7.0.0..CDH 8.0.0)

#### **oozie\_coord\_job\_query\_executor\_update\_coord\_job\_status\_pending\_time\_duration\_timer\_median**

# **Description**

message.metrics.oozie\_coord\_job\_query\_executor\_update\_coord\_job\_status\_pending\_time\_duration\_timer\_median.des

#### **Unit**

ms

### **Parents**

cluster, oozie, rack

#### **CDH Version**

[CDH 5.3..CDH 6.0.0), [CDH 6.0.0..CDH 7.0.0), [CDH 7.0.0..CDH 8.0.0)

#### **oozie\_coord\_job\_query\_executor\_update\_coord\_job\_status\_pending\_time\_duration\_timer\_min**

# **Description**

message.metrics.oozie\_coord\_job\_query\_executor\_update\_coord\_job\_status\_pending\_time\_duration\_timer\_min.desc

#### **Unit**

ms

### **Parents**

cluster, oozie, rack

#### **CDH Version**

[CDH 5.3..CDH 6.0.0), [CDH 6.0.0..CDH 7.0.0), [CDH 7.0.0..CDH 8.0.0)

#### **oozie\_coord\_job\_query\_executor\_update\_coord\_job\_status\_pending\_time\_duration\_timer\_rate**

# **Description**

message.metrics.oozie\_coord\_job\_query\_executor\_update\_coord\_job\_status\_pending\_time\_duration\_timer\_count.desc

### **Unit**

message.units.executions per second

#### **Parents**

cluster, oozie, rack

### **CDH Version**

[CDH 5.3..CDH 6.0.0), [CDH 6.0.0..CDH 7.0.0), [CDH 7.0.0..CDH 8.0.0)

### **oozie\_coord\_job\_query\_executor\_update\_coord\_job\_status\_pending\_time\_duration\_timer\_stddev**

# **Description**

message.metrics.oozie\_coord\_job\_query\_executor\_update\_coord\_job\_status\_pending\_time\_duration\_timer\_stddev.desc

#### **Unit**

ms

#### **Parents**

cluster, oozie, rack

### **CDH Version**

#### **oozie** coord jobs count not for purge from parent id jpa executor duration timer 15min rate **Description**

message.metrics.oozie\_coord\_jobs\_count\_not\_for\_purge\_from\_parent\_id\_jpa\_executor\_duration\_timer\_15min\_rate.des

### **Unit**

message.units.executions per message.units.singular.milliseconds

### **Parents**

cluster, oozie, rack

#### **CDH Version**

[CDH 5.3..CDH 6.0.0), [CDH 6.0.0..CDH 7.0.0), [CDH 7.0.0..CDH 8.0.0)

**oozie\_coord\_jobs\_count\_not\_for\_purge\_from\_parent\_id\_jpa\_executor\_duration\_timer\_1min\_rate**

#### **Description**

message.metrics.oozie\_coord\_jobs\_count\_not\_for\_purge\_from\_parent\_id\_jpa\_executor\_duration\_timer\_1min\_rate.desc

#### **Unit**

message.units.executions per message.units.singular.milliseconds

### **Parents**

cluster, oozie, rack

### **CDH Version**

[CDH 5.3..CDH 6.0.0), [CDH 6.0.0..CDH 7.0.0), [CDH 7.0.0..CDH 8.0.0)

**oozie\_coord\_jobs\_count\_not\_for\_purge\_from\_parent\_id\_jpa\_executor\_duration\_timer\_5min\_rate**

#### **Description**

message.metrics.oozie\_coord\_jobs\_count\_not\_for\_purge\_from\_parent\_id\_jpa\_executor\_duration\_timer\_5min\_rate.desc

### **Unit**

message.units.executions per message.units.singular.milliseconds

#### **Parents**

cluster, oozie, rack

#### **CDH Version**

[CDH 5.3..CDH 6.0.0), [CDH 6.0.0..CDH 7.0.0), [CDH 7.0.0..CDH 8.0.0)

# **oozie\_coord\_jobs\_count\_not\_for\_purge\_from\_parent\_id\_jpa\_executor\_duration\_timer\_75th\_percentile**

# **Description**

message.metrics.oozie\_coord\_jobs\_count\_not\_for\_purge\_from\_parent\_id\_jpa\_executor\_duration\_timer\_75th\_percentile.desc

## **Unit**

ms

#### **Parents**

cluster, oozie, rack

#### **CDH Version**

[CDH 5.3..CDH 6.0.0), [CDH 6.0.0..CDH 7.0.0), [CDH 7.0.0..CDH 8.0.0)

#### **oozie\_coord\_jobs\_count\_not\_for\_purge\_from\_parent\_id\_jpa\_executor\_duration\_timer\_999th\_percentile Description**

message.metrics.oozie\_coord\_jobs\_count\_not\_for\_purge\_from\_parent\_id\_jpa\_executor\_duration\_timer\_999th\_percenti

**Unit**

cluster, oozie, rack

# **CDH Version**

[CDH 5.3..CDH 6.0.0), [CDH 6.0.0..CDH 7.0.0), [CDH 7.0.0..CDH 8.0.0)

**oozie\_coord\_jobs\_count\_not\_for\_purge\_from\_parent\_id\_jpa\_executor\_duration\_timer\_99th\_percentile**

# **Description**

message.metrics.oozie\_coord\_jobs\_count\_not\_for\_purge\_from\_parent\_id\_jpa\_executor\_duration\_timer\_99th\_percentile

#### **Unit**

ms

### **Parents**

cluster, oozie, rack

### **CDH Version**

[CDH 5.3..CDH 6.0.0), [CDH 6.0.0..CDH 7.0.0), [CDH 7.0.0..CDH 8.0.0)

#### **oozie\_coord\_jobs\_count\_not\_for\_purge\_from\_parent\_id\_jpa\_executor\_duration\_timer\_avg**

# **Description**

message.metrics.oozie\_coord\_jobs\_count\_not\_for\_purge\_from\_parent\_id\_jpa\_executor\_duration\_timer\_avg.desc

#### **Unit**

ms

# **Parents**

cluster, oozie, rack

### **CDH Version**

[CDH 5.3..CDH 6.0.0), [CDH 6.0.0..CDH 7.0.0), [CDH 7.0.0..CDH 8.0.0)

**oozie\_coord\_jobs\_count\_not\_for\_purge\_from\_parent\_id\_jpa\_executor\_duration\_timer\_max**

# **Description**

message.metrics.oozie\_coord\_jobs\_count\_not\_for\_purge\_from\_parent\_id\_jpa\_executor\_duration\_timer\_max.desc

**Unit**

ms

# **Parents**

cluster, oozie, rack

### **CDH Version**

[CDH 5.3..CDH 6.0.0), [CDH 6.0.0..CDH 7.0.0), [CDH 7.0.0..CDH 8.0.0)

### **oozie\_coord\_jobs\_count\_not\_for\_purge\_from\_parent\_id\_jpa\_executor\_duration\_timer\_median**

# **Description**

message.metrics.oozie\_coord\_jobs\_count\_not\_for\_purge\_from\_parent\_id\_jpa\_executor\_duration\_timer\_median.desc

### **Unit**

ms

# **Parents**

cluster, oozie, rack

# **CDH Version**

#### **oozie\_coord\_jobs\_count\_not\_for\_purge\_from\_parent\_id\_jpa\_executor\_duration\_timer\_min Description**

message.metrics.oozie\_coord\_jobs\_count\_not\_for\_purge\_from\_parent\_id\_jpa\_executor\_duration\_timer\_min.desc

#### **Unit**

ms

# **Parents**

cluster, oozie, rack

#### **CDH Version**

[CDH 5.3..CDH 6.0.0), [CDH 6.0.0..CDH 7.0.0), [CDH 7.0.0..CDH 8.0.0)

### **oozie\_coord\_jobs\_count\_not\_for\_purge\_from\_parent\_id\_jpa\_executor\_duration\_timer\_stddev**

#### **Description**

message.metrics.oozie\_coord\_jobs\_count\_not\_for\_purge\_from\_parent\_id\_jpa\_executor\_duration\_timer\_stddev.desc

#### **Unit**

ms

### **Parents**

cluster, oozie, rack

### **CDH Version**

[CDH 5.3..CDH 6.0.0), [CDH 6.0.0..CDH 7.0.0), [CDH 7.0.0..CDH 8.0.0)

#### **oozie\_coord\_jobs\_delete\_jpa\_executor\_duration\_timer\_15min\_rate**

### **Description**

message.metrics.oozie\_coord\_jobs\_delete\_jpa\_executor\_duration\_timer\_15min\_rate.desc

### **Unit**

message.units.executions per message.units.singular.milliseconds

#### **Parents**

cluster, oozie, rack

#### **CDH Version**

[CDH 5.3..CDH 6.0.0), [CDH 6.0.0..CDH 7.0.0), [CDH 7.0.0..CDH 8.0.0)

#### **oozie\_coord\_jobs\_delete\_jpa\_executor\_duration\_timer\_1min\_rate**

### **Description**

message.metrics.oozie\_coord\_jobs\_delete\_jpa\_executor\_duration\_timer\_1min\_rate.desc

## **Unit**

message.units.executions per message.units.singular.milliseconds

# **Parents**

cluster, oozie, rack

# **CDH Version**

[CDH 5.3..CDH 6.0.0), [CDH 6.0.0..CDH 7.0.0), [CDH 7.0.0..CDH 8.0.0)

# **oozie\_coord\_jobs\_delete\_jpa\_executor\_duration\_timer\_5min\_rate**

# **Description**

message.metrics.oozie\_coord\_jobs\_delete\_jpa\_executor\_duration\_timer\_5min\_rate.desc

# **Unit**

message.units.executions per message.units.singular.milliseconds

cluster, oozie, rack

# **CDH Version**

[CDH 5.3..CDH 6.0.0), [CDH 6.0.0..CDH 7.0.0), [CDH 7.0.0..CDH 8.0.0)

#### **oozie\_coord\_jobs\_delete\_jpa\_executor\_duration\_timer\_75th\_percentile**

# **Description**

message.metrics.oozie\_coord\_jobs\_delete\_jpa\_executor\_duration\_timer\_75th\_percentile.desc

#### **Unit**

ms

# **Parents**

cluster, oozie, rack

### **CDH Version**

[CDH 5.3..CDH 6.0.0), [CDH 6.0.0..CDH 7.0.0), [CDH 7.0.0..CDH 8.0.0)

# **oozie\_coord\_jobs\_delete\_jpa\_executor\_duration\_timer\_999th\_percentile**

# **Description**

message.metrics.oozie\_coord\_jobs\_delete\_jpa\_executor\_duration\_timer\_999th\_percentile.desc

#### **Unit**

ms

# **Parents**

cluster, oozie, rack

### **CDH Version**

[CDH 5.3..CDH 6.0.0), [CDH 6.0.0..CDH 7.0.0), [CDH 7.0.0..CDH 8.0.0)

#### **oozie\_coord\_jobs\_delete\_jpa\_executor\_duration\_timer\_99th\_percentile**

# **Description**

message.metrics.oozie\_coord\_jobs\_delete\_jpa\_executor\_duration\_timer\_99th\_percentile.desc

#### **Unit**

ms

# **Parents**

cluster, oozie, rack

### **CDH Version**

[CDH 5.3..CDH 6.0.0), [CDH 6.0.0..CDH 7.0.0), [CDH 7.0.0..CDH 8.0.0)

# **oozie\_coord\_jobs\_delete\_jpa\_executor\_duration\_timer\_avg**

# **Description**

message.metrics.oozie\_coord\_jobs\_delete\_jpa\_executor\_duration\_timer\_avg.desc

### **Unit**

ms

#### **Parents**

cluster, oozie, rack

#### **CDH Version**

# **oozie\_coord\_jobs\_delete\_jpa\_executor\_duration\_timer\_max**

# **Description**

message.metrics.oozie\_coord\_jobs\_delete\_jpa\_executor\_duration\_timer\_max.desc

### **Unit**

ms

# **Parents**

cluster, oozie, rack

#### **CDH Version**

[CDH 5.3..CDH 6.0.0), [CDH 6.0.0..CDH 7.0.0), [CDH 7.0.0..CDH 8.0.0)

#### **oozie\_coord\_jobs\_delete\_jpa\_executor\_duration\_timer\_median**

#### **Description**

message.metrics.oozie\_coord\_jobs\_delete\_jpa\_executor\_duration\_timer\_median.desc

### **Unit**

ms

### **Parents**

cluster, oozie, rack

### **CDH Version**

[CDH 5.3..CDH 6.0.0), [CDH 6.0.0..CDH 7.0.0), [CDH 7.0.0..CDH 8.0.0)

#### **oozie\_coord\_jobs\_delete\_jpa\_executor\_duration\_timer\_min**

### **Description**

message.metrics.oozie\_coord\_jobs\_delete\_jpa\_executor\_duration\_timer\_min.desc

# **Unit**

ms

#### **Parents**

cluster, oozie, rack

### **CDH Version**

[CDH 5.3..CDH 6.0.0), [CDH 6.0.0..CDH 7.0.0), [CDH 7.0.0..CDH 8.0.0)

# **oozie\_coord\_jobs\_delete\_jpa\_executor\_duration\_timer\_rate**

### **Description**

message.metrics.oozie\_coord\_jobs\_delete\_jpa\_executor\_duration\_timer\_count.desc

# **Unit**

message.units.executions per second

# **Parents**

cluster, oozie, rack

# **CDH Version**

[CDH 5.3..CDH 6.0.0), [CDH 6.0.0..CDH 7.0.0), [CDH 7.0.0..CDH 8.0.0)

# **oozie\_coord\_jobs\_delete\_jpa\_executor\_duration\_timer\_stddev**

# **Description**

message.metrics.oozie\_coord\_jobs\_delete\_jpa\_executor\_duration\_timer\_stddev.desc

### **Unit**

cluster, oozie, rack

# **CDH Version**

[CDH 5.3..CDH 6.0.0), [CDH 6.0.0..CDH 7.0.0), [CDH 7.0.0..CDH 8.0.0)

#### **oozie\_coord\_jobs\_get\_for\_purge\_jpa\_executor\_duration\_timer\_15min\_rate**

# **Description**

message.metrics.oozie\_coord\_jobs\_get\_for\_purge\_jpa\_executor\_duration\_timer\_15min\_rate.desc

#### **Unit**

message.units.executions per message.units.singular.milliseconds

### **Parents**

cluster, oozie, rack

#### **CDH Version**

[CDH 5.3..CDH 6.0.0), [CDH 6.0.0..CDH 7.0.0), [CDH 7.0.0..CDH 8.0.0)

#### **oozie\_coord\_jobs\_get\_for\_purge\_jpa\_executor\_duration\_timer\_1min\_rate**

# **Description**

message.metrics.oozie\_coord\_jobs\_get\_for\_purge\_jpa\_executor\_duration\_timer\_1min\_rate.desc

#### **Unit**

message.units.executions per message.units.singular.milliseconds

### **Parents**

cluster, oozie, rack

### **CDH Version**

[CDH 5.3..CDH 6.0.0), [CDH 6.0.0..CDH 7.0.0), [CDH 7.0.0..CDH 8.0.0)

### **oozie\_coord\_jobs\_get\_for\_purge\_jpa\_executor\_duration\_timer\_5min\_rate**

# **Description**

message.metrics.oozie\_coord\_jobs\_get\_for\_purge\_jpa\_executor\_duration\_timer\_5min\_rate.desc

### **Unit**

message.units.executions per message.units.singular.milliseconds

#### **Parents**

cluster, oozie, rack

### **CDH Version**

[CDH 5.3..CDH 6.0.0), [CDH 6.0.0..CDH 7.0.0), [CDH 7.0.0..CDH 8.0.0)

### **oozie\_coord\_jobs\_get\_for\_purge\_jpa\_executor\_duration\_timer\_75th\_percentile**

# **Description**

message.metrics.oozie\_coord\_jobs\_get\_for\_purge\_jpa\_executor\_duration\_timer\_75th\_percentile.desc

#### **Unit**

ms

#### **Parents**

cluster, oozie, rack

#### **CDH Version**

#### **oozie\_coord\_jobs\_get\_for\_purge\_jpa\_executor\_duration\_timer\_999th\_percentile Description**

message.metrics.oozie\_coord\_jobs\_get\_for\_purge\_jpa\_executor\_duration\_timer\_999th\_percentile.desc

### **Unit**

ms

# **Parents**

cluster, oozie, rack

### **CDH Version**

[CDH 5.3..CDH 6.0.0), [CDH 6.0.0..CDH 7.0.0), [CDH 7.0.0..CDH 8.0.0)

### **oozie\_coord\_jobs\_get\_for\_purge\_jpa\_executor\_duration\_timer\_99th\_percentile**

#### **Description**

message.metrics.oozie\_coord\_jobs\_get\_for\_purge\_jpa\_executor\_duration\_timer\_99th\_percentile.desc

#### **Unit**

ms

### **Parents**

cluster, oozie, rack

### **CDH Version**

[CDH 5.3..CDH 6.0.0), [CDH 6.0.0..CDH 7.0.0), [CDH 7.0.0..CDH 8.0.0)

#### **oozie\_coord\_jobs\_get\_for\_purge\_jpa\_executor\_duration\_timer\_avg**

### **Description**

message.metrics.oozie\_coord\_jobs\_get\_for\_purge\_jpa\_executor\_duration\_timer\_avg.desc

# **Unit**

ms

### **Parents**

cluster, oozie, rack

# **CDH Version**

[CDH 5.3..CDH 6.0.0), [CDH 6.0.0..CDH 7.0.0), [CDH 7.0.0..CDH 8.0.0)

# **oozie\_coord\_jobs\_get\_for\_purge\_jpa\_executor\_duration\_timer\_max**

### **Description**

message.metrics.oozie\_coord\_jobs\_get\_for\_purge\_jpa\_executor\_duration\_timer\_max.desc

# **Unit**

ms

# **Parents**

cluster, oozie, rack

# **CDH Version**

[CDH 5.3..CDH 6.0.0), [CDH 6.0.0..CDH 7.0.0), [CDH 7.0.0..CDH 8.0.0)

### **oozie\_coord\_jobs\_get\_for\_purge\_jpa\_executor\_duration\_timer\_median**

#### **Description**

message.metrics.oozie\_coord\_jobs\_get\_for\_purge\_jpa\_executor\_duration\_timer\_median.desc

#### **Unit**

cluster, oozie, rack

# **CDH Version**

[CDH 5.3..CDH 6.0.0), [CDH 6.0.0..CDH 7.0.0), [CDH 7.0.0..CDH 8.0.0)

#### **oozie\_coord\_jobs\_get\_for\_purge\_jpa\_executor\_duration\_timer\_min**

# **Description**

message.metrics.oozie\_coord\_jobs\_get\_for\_purge\_jpa\_executor\_duration\_timer\_min.desc

#### **Unit**

ms

# **Parents**

cluster, oozie, rack

### **CDH Version**

[CDH 5.3..CDH 6.0.0), [CDH 6.0.0..CDH 7.0.0), [CDH 7.0.0..CDH 8.0.0)

#### **oozie\_coord\_jobs\_get\_for\_purge\_jpa\_executor\_duration\_timer\_rate**

# **Description**

message.metrics.oozie\_coord\_jobs\_get\_for\_purge\_jpa\_executor\_duration\_timer\_count.desc

**Unit**

message.units.executions per second

### **Parents**

cluster, oozie, rack

### **CDH Version**

[CDH 5.3..CDH 6.0.0), [CDH 6.0.0..CDH 7.0.0), [CDH 7.0.0..CDH 8.0.0)

#### **oozie\_coord\_jobs\_get\_for\_purge\_jpa\_executor\_duration\_timer\_stddev**

# **Description**

message.metrics.oozie\_coord\_jobs\_get\_for\_purge\_jpa\_executor\_duration\_timer\_stddev.desc

**Unit**

ms

# **Parents**

cluster, oozie, rack

### **CDH Version**

[CDH 5.3..CDH 6.0.0), [CDH 6.0.0..CDH 7.0.0), [CDH 7.0.0..CDH 8.0.0)

# **oozie\_coord\_jobs\_get\_from\_parent\_id\_jpa\_executor\_duration\_timer\_15min\_rate**

# **Description**

message.metrics.oozie\_coord\_jobs\_get\_from\_parent\_id\_jpa\_executor\_duration\_timer\_15min\_rate.desc

### **Unit**

message.units.executions per message.units.singular.milliseconds

#### **Parents**

cluster, oozie, rack

### **CDH Version**

# **oozie\_coord\_jobs\_get\_from\_parent\_id\_jpa\_executor\_duration\_timer\_1min\_rate**

# **Description**

message.metrics.oozie\_coord\_jobs\_get\_from\_parent\_id\_jpa\_executor\_duration\_timer\_1min\_rate.desc

### **Unit**

message.units.executions per message.units.singular.milliseconds

### **Parents**

cluster, oozie, rack

#### **CDH Version**

[CDH 5.3..CDH 6.0.0), [CDH 6.0.0..CDH 7.0.0), [CDH 7.0.0..CDH 8.0.0)

#### **oozie\_coord\_jobs\_get\_from\_parent\_id\_jpa\_executor\_duration\_timer\_5min\_rate**

#### **Description**

message.metrics.oozie\_coord\_jobs\_get\_from\_parent\_id\_jpa\_executor\_duration\_timer\_5min\_rate.desc

#### **Unit**

message.units.executions per message.units.singular.milliseconds

#### **Parents**

cluster, oozie, rack

### **CDH Version**

[CDH 5.3..CDH 6.0.0), [CDH 6.0.0..CDH 7.0.0), [CDH 7.0.0..CDH 8.0.0)

#### **oozie** coord jobs get from parent id jpa executor duration timer 75th percentile

### **Description**

message.metrics.oozie\_coord\_jobs\_get\_from\_parent\_id\_jpa\_executor\_duration\_timer\_75th\_percentile.desc

### **Unit**

ms

#### **Parents**

cluster, oozie, rack

# **CDH Version**

[CDH 5.3..CDH 6.0.0), [CDH 6.0.0..CDH 7.0.0), [CDH 7.0.0..CDH 8.0.0)

# **oozie\_coord\_jobs\_get\_from\_parent\_id\_jpa\_executor\_duration\_timer\_999th\_percentile**

# **Description**

message.metrics.oozie\_coord\_jobs\_get\_from\_parent\_id\_jpa\_executor\_duration\_timer\_999th\_percentile.desc

# **Unit**

ms

# **Parents**

cluster, oozie, rack

#### **CDH Version**

[CDH 5.3..CDH 6.0.0), [CDH 6.0.0..CDH 7.0.0), [CDH 7.0.0..CDH 8.0.0)

# **oozie\_coord\_jobs\_get\_from\_parent\_id\_jpa\_executor\_duration\_timer\_99th\_percentile**

### **Description**

message.metrics.oozie\_coord\_jobs\_get\_from\_parent\_id\_jpa\_executor\_duration\_timer\_99th\_percentile.desc

**Unit**

cluster, oozie, rack

# **CDH Version**

[CDH 5.3..CDH 6.0.0), [CDH 6.0.0..CDH 7.0.0), [CDH 7.0.0..CDH 8.0.0)

#### **oozie\_coord\_jobs\_get\_from\_parent\_id\_jpa\_executor\_duration\_timer\_avg**

# **Description**

message.metrics.oozie\_coord\_jobs\_get\_from\_parent\_id\_jpa\_executor\_duration\_timer\_avg.desc

#### **Unit**

ms

# **Parents**

cluster, oozie, rack

### **CDH Version**

[CDH 5.3..CDH 6.0.0), [CDH 6.0.0..CDH 7.0.0), [CDH 7.0.0..CDH 8.0.0)

# **oozie\_coord\_jobs\_get\_from\_parent\_id\_jpa\_executor\_duration\_timer\_max**

# **Description**

message.metrics.oozie\_coord\_jobs\_get\_from\_parent\_id\_jpa\_executor\_duration\_timer\_max.desc

**Unit**

ms

# **Parents**

cluster, oozie, rack

### **CDH Version**

[CDH 5.3..CDH 6.0.0), [CDH 6.0.0..CDH 7.0.0), [CDH 7.0.0..CDH 8.0.0)

#### **oozie\_coord\_jobs\_get\_from\_parent\_id\_jpa\_executor\_duration\_timer\_median**

# **Description**

message.metrics.oozie\_coord\_jobs\_get\_from\_parent\_id\_jpa\_executor\_duration\_timer\_median.desc

**Unit**

ms

### **Parents**

cluster, oozie, rack

### **CDH Version**

[CDH 5.3..CDH 6.0.0), [CDH 6.0.0..CDH 7.0.0), [CDH 7.0.0..CDH 8.0.0)

# **oozie\_coord\_jobs\_get\_from\_parent\_id\_jpa\_executor\_duration\_timer\_min**

# **Description**

message.metrics.oozie\_coord\_jobs\_get\_from\_parent\_id\_jpa\_executor\_duration\_timer\_min.desc

#### **Unit**

ms

#### **Parents**

cluster, oozie, rack

#### **CDH Version**

# **oozie\_coord\_jobs\_get\_from\_parent\_id\_jpa\_executor\_duration\_timer\_rate**

# **Description**

message.metrics.oozie\_coord\_jobs\_get\_from\_parent\_id\_jpa\_executor\_duration\_timer\_count.desc

# **Unit**

message.units.executions per second

## **Parents**

cluster, oozie, rack

#### **CDH Version**

[CDH 5.3..CDH 6.0.0), [CDH 6.0.0..CDH 7.0.0), [CDH 7.0.0..CDH 8.0.0)

#### **oozie\_coord\_jobs\_get\_from\_parent\_id\_jpa\_executor\_duration\_timer\_stddev**

#### **Description**

message.metrics.oozie\_coord\_jobs\_get\_from\_parent\_id\_jpa\_executor\_duration\_timer\_stddev.desc

#### **Unit**

ms

### **Parents**

cluster, oozie, rack

### **CDH Version**

[CDH 5.3..CDH 6.0.0), [CDH 6.0.0..CDH 7.0.0), [CDH 7.0.0..CDH 8.0.0)

#### **oozie\_coord\_jobs\_get\_paused\_jpa\_executor\_duration\_timer\_15min\_rate**

### **Description**

message.metrics.oozie\_coord\_jobs\_get\_paused\_jpa\_executor\_duration\_timer\_15min\_rate.desc

### **Unit**

message.units.executions per message.units.singular.milliseconds

#### **Parents**

cluster, oozie, rack

#### **CDH Version**

[CDH 5.3..CDH 6.0.0), [CDH 6.0.0..CDH 7.0.0), [CDH 7.0.0..CDH 8.0.0)

### **oozie\_coord\_jobs\_get\_paused\_jpa\_executor\_duration\_timer\_1min\_rate**

### **Description**

message.metrics.oozie\_coord\_jobs\_get\_paused\_jpa\_executor\_duration\_timer\_1min\_rate.desc

# **Unit**

message.units.executions per message.units.singular.milliseconds

# **Parents**

cluster, oozie, rack

# **CDH Version**

[CDH 5.3..CDH 6.0.0), [CDH 6.0.0..CDH 7.0.0), [CDH 7.0.0..CDH 8.0.0)

# **oozie\_coord\_jobs\_get\_paused\_jpa\_executor\_duration\_timer\_5min\_rate**

# **Description**

message.metrics.oozie\_coord\_jobs\_get\_paused\_jpa\_executor\_duration\_timer\_5min\_rate.desc

**Unit**

message.units.executions per message.units.singular.milliseconds

cluster, oozie, rack

# **CDH Version**

[CDH 5.3..CDH 6.0.0), [CDH 6.0.0..CDH 7.0.0), [CDH 7.0.0..CDH 8.0.0)

#### **oozie\_coord\_jobs\_get\_paused\_jpa\_executor\_duration\_timer\_75th\_percentile**

# **Description**

message.metrics.oozie\_coord\_jobs\_get\_paused\_jpa\_executor\_duration\_timer\_75th\_percentile.desc

#### **Unit**

ms

# **Parents**

cluster, oozie, rack

#### **CDH Version**

[CDH 5.3..CDH 6.0.0), [CDH 6.0.0..CDH 7.0.0), [CDH 7.0.0..CDH 8.0.0)

# **oozie\_coord\_jobs\_get\_paused\_jpa\_executor\_duration\_timer\_999th\_percentile**

### **Description**

message.metrics.oozie\_coord\_jobs\_get\_paused\_jpa\_executor\_duration\_timer\_999th\_percentile.desc

#### **Unit**

ms

# **Parents**

cluster, oozie, rack

### **CDH Version**

[CDH 5.3..CDH 6.0.0), [CDH 6.0.0..CDH 7.0.0), [CDH 7.0.0..CDH 8.0.0)

#### **oozie\_coord\_jobs\_get\_paused\_jpa\_executor\_duration\_timer\_99th\_percentile**

# **Description**

message.metrics.oozie\_coord\_jobs\_get\_paused\_jpa\_executor\_duration\_timer\_99th\_percentile.desc

#### **Unit**

ms

# **Parents**

cluster, oozie, rack

## **CDH Version**

[CDH 5.3..CDH 6.0.0), [CDH 6.0.0..CDH 7.0.0), [CDH 7.0.0..CDH 8.0.0)

# **oozie\_coord\_jobs\_get\_paused\_jpa\_executor\_duration\_timer\_avg**

# **Description**

message.metrics.oozie\_coord\_jobs\_get\_paused\_jpa\_executor\_duration\_timer\_avg.desc

#### **Unit**

ms

#### **Parents**

cluster, oozie, rack

#### **CDH Version**

# **oozie\_coord\_jobs\_get\_paused\_jpa\_executor\_duration\_timer\_max**

**Description**

message.metrics.oozie\_coord\_jobs\_get\_paused\_jpa\_executor\_duration\_timer\_max.desc

### **Unit**

ms

# **Parents**

cluster, oozie, rack

#### **CDH Version**

[CDH 5.3..CDH 6.0.0), [CDH 6.0.0..CDH 7.0.0), [CDH 7.0.0..CDH 8.0.0)

#### **oozie\_coord\_jobs\_get\_paused\_jpa\_executor\_duration\_timer\_median**

#### **Description**

message.metrics.oozie\_coord\_jobs\_get\_paused\_jpa\_executor\_duration\_timer\_median.desc

### **Unit**

ms

### **Parents**

cluster, oozie, rack

### **CDH Version**

[CDH 5.3..CDH 6.0.0), [CDH 6.0.0..CDH 7.0.0), [CDH 7.0.0..CDH 8.0.0)

#### **oozie\_coord\_jobs\_get\_paused\_jpa\_executor\_duration\_timer\_min**

#### **Description**

message.metrics.oozie\_coord\_jobs\_get\_paused\_jpa\_executor\_duration\_timer\_min.desc

# **Unit**

ms

#### **Parents**

cluster, oozie, rack

### **CDH Version**

[CDH 5.3..CDH 6.0.0), [CDH 6.0.0..CDH 7.0.0), [CDH 7.0.0..CDH 8.0.0)

# **oozie\_coord\_jobs\_get\_paused\_jpa\_executor\_duration\_timer\_rate**

# **Description**

message.metrics.oozie\_coord\_jobs\_get\_paused\_jpa\_executor\_duration\_timer\_count.desc

# **Unit**

message.units.executions per second

# **Parents**

cluster, oozie, rack

# **CDH Version**

[CDH 5.3..CDH 6.0.0), [CDH 6.0.0..CDH 7.0.0), [CDH 7.0.0..CDH 8.0.0)

# **oozie\_coord\_jobs\_get\_paused\_jpa\_executor\_duration\_timer\_stddev**

# **Description**

message.metrics.oozie\_coord\_jobs\_get\_paused\_jpa\_executor\_duration\_timer\_stddev.desc

# **Unit**

cluster, oozie, rack

# **CDH Version**

[CDH 5.3..CDH 6.0.0), [CDH 6.0.0..CDH 7.0.0), [CDH 7.0.0..CDH 8.0.0)

#### **oozie\_coord\_jobs\_get\_pending\_jpa\_executor\_duration\_timer\_15min\_rate**

# **Description**

message.metrics.oozie\_coord\_jobs\_get\_pending\_jpa\_executor\_duration\_timer\_15min\_rate.desc

#### **Unit**

message.units.executions per message.units.singular.milliseconds

### **Parents**

cluster, oozie, rack

#### **CDH Version**

[CDH 5.3..CDH 6.0.0), [CDH 6.0.0..CDH 7.0.0), [CDH 7.0.0..CDH 8.0.0)

# **oozie\_coord\_jobs\_get\_pending\_jpa\_executor\_duration\_timer\_1min\_rate**

# **Description**

message.metrics.oozie\_coord\_jobs\_get\_pending\_jpa\_executor\_duration\_timer\_1min\_rate.desc

#### **Unit**

message.units.executions per message.units.singular.milliseconds

### **Parents**

cluster, oozie, rack

#### **CDH Version**

[CDH 5.3..CDH 6.0.0), [CDH 6.0.0..CDH 7.0.0), [CDH 7.0.0..CDH 8.0.0)

#### **oozie\_coord\_jobs\_get\_pending\_jpa\_executor\_duration\_timer\_5min\_rate**

# **Description**

message.metrics.oozie\_coord\_jobs\_get\_pending\_jpa\_executor\_duration\_timer\_5min\_rate.desc

#### **Unit**

message.units.executions per message.units.singular.milliseconds

### **Parents**

cluster, oozie, rack

### **CDH Version**

[CDH 5.3..CDH 6.0.0), [CDH 6.0.0..CDH 7.0.0), [CDH 7.0.0..CDH 8.0.0)

### **oozie\_coord\_jobs\_get\_pending\_jpa\_executor\_duration\_timer\_75th\_percentile**

# **Description**

message.metrics.oozie\_coord\_jobs\_get\_pending\_jpa\_executor\_duration\_timer\_75th\_percentile.desc

### **Unit**

ms

#### **Parents**

cluster, oozie, rack

#### **CDH Version**

# **oozie\_coord\_jobs\_get\_pending\_jpa\_executor\_duration\_timer\_999th\_percentile**

**Description**

message.metrics.oozie\_coord\_jobs\_get\_pending\_jpa\_executor\_duration\_timer\_999th\_percentile.desc

# **Unit**

ms

# **Parents**

cluster, oozie, rack

#### **CDH Version**

[CDH 5.3..CDH 6.0.0), [CDH 6.0.0..CDH 7.0.0), [CDH 7.0.0..CDH 8.0.0)

#### **oozie\_coord\_jobs\_get\_pending\_jpa\_executor\_duration\_timer\_99th\_percentile**

#### **Description**

message.metrics.oozie\_coord\_jobs\_get\_pending\_jpa\_executor\_duration\_timer\_99th\_percentile.desc

### **Unit**

ms

### **Parents**

cluster, oozie, rack

### **CDH Version**

[CDH 5.3..CDH 6.0.0), [CDH 6.0.0..CDH 7.0.0), [CDH 7.0.0..CDH 8.0.0)

### **oozie\_coord\_jobs\_get\_pending\_jpa\_executor\_duration\_timer\_avg**

### **Description**

message.metrics.oozie\_coord\_jobs\_get\_pending\_jpa\_executor\_duration\_timer\_avg.desc

# **Unit**

ms

### **Parents**

cluster, oozie, rack

# **CDH Version**

[CDH 5.3..CDH 6.0.0), [CDH 6.0.0..CDH 7.0.0), [CDH 7.0.0..CDH 8.0.0)

# **oozie\_coord\_jobs\_get\_pending\_jpa\_executor\_duration\_timer\_max**

### **Description**

message.metrics.oozie\_coord\_jobs\_get\_pending\_jpa\_executor\_duration\_timer\_max.desc

# **Unit**

ms

# **Parents**

cluster, oozie, rack

# **CDH Version**

[CDH 5.3..CDH 6.0.0), [CDH 6.0.0..CDH 7.0.0), [CDH 7.0.0..CDH 8.0.0)

# **oozie\_coord\_jobs\_get\_pending\_jpa\_executor\_duration\_timer\_median**

# **Description**

message.metrics.oozie\_coord\_jobs\_get\_pending\_jpa\_executor\_duration\_timer\_median.desc

# **Unit**

cluster, oozie, rack

# **CDH Version**

[CDH 5.3..CDH 6.0.0), [CDH 6.0.0..CDH 7.0.0), [CDH 7.0.0..CDH 8.0.0)

#### **oozie\_coord\_jobs\_get\_pending\_jpa\_executor\_duration\_timer\_min**

# **Description**

message.metrics.oozie\_coord\_jobs\_get\_pending\_jpa\_executor\_duration\_timer\_min.desc

#### **Unit**

ms

# **Parents**

cluster, oozie, rack

### **CDH Version**

[CDH 5.3..CDH 6.0.0), [CDH 6.0.0..CDH 7.0.0), [CDH 7.0.0..CDH 8.0.0)

# **oozie\_coord\_jobs\_get\_pending\_jpa\_executor\_duration\_timer\_rate**

### **Description**

message.metrics.oozie\_coord\_jobs\_get\_pending\_jpa\_executor\_duration\_timer\_count.desc

#### **Unit**

message.units.executions per second

### **Parents**

cluster, oozie, rack

### **CDH Version**

[CDH 5.3..CDH 6.0.0), [CDH 6.0.0..CDH 7.0.0), [CDH 7.0.0..CDH 8.0.0)

#### **oozie\_coord\_jobs\_get\_pending\_jpa\_executor\_duration\_timer\_stddev**

# **Description**

message.metrics.oozie\_coord\_jobs\_get\_pending\_jpa\_executor\_duration\_timer\_stddev.desc

#### **Unit**

ms

# **Parents**

cluster, oozie, rack

### **CDH Version**

[CDH 5.3..CDH 6.0.0), [CDH 6.0.0..CDH 7.0.0), [CDH 7.0.0..CDH 8.0.0)

### **oozie\_coord\_jobs\_get\_unpaused\_jpa\_executor\_duration\_timer\_15min\_rate**

# **Description**

message.metrics.oozie\_coord\_jobs\_get\_unpaused\_jpa\_executor\_duration\_timer\_15min\_rate.desc

### **Unit**

message.units.executions per message.units.singular.milliseconds

#### **Parents**

cluster, oozie, rack

### **CDH Version**

# **oozie\_coord\_jobs\_get\_unpaused\_jpa\_executor\_duration\_timer\_1min\_rate**

# **Description**

message.metrics.oozie\_coord\_jobs\_get\_unpaused\_jpa\_executor\_duration\_timer\_1min\_rate.desc

### **Unit**

message.units.executions per message.units.singular.milliseconds

### **Parents**

cluster, oozie, rack

#### **CDH Version**

[CDH 5.3..CDH 6.0.0), [CDH 6.0.0..CDH 7.0.0), [CDH 7.0.0..CDH 8.0.0)

#### **oozie\_coord\_jobs\_get\_unpaused\_jpa\_executor\_duration\_timer\_5min\_rate**

#### **Description**

message.metrics.oozie\_coord\_jobs\_get\_unpaused\_jpa\_executor\_duration\_timer\_5min\_rate.desc

#### **Unit**

message.units.executions per message.units.singular.milliseconds

#### **Parents**

cluster, oozie, rack

### **CDH Version**

[CDH 5.3..CDH 6.0.0), [CDH 6.0.0..CDH 7.0.0), [CDH 7.0.0..CDH 8.0.0)

#### **oozie\_coord\_jobs\_get\_unpaused\_jpa\_executor\_duration\_timer\_75th\_percentile**

### **Description**

message.metrics.oozie\_coord\_jobs\_get\_unpaused\_jpa\_executor\_duration\_timer\_75th\_percentile.desc

### **Unit**

ms

#### **Parents**

cluster, oozie, rack

# **CDH Version**

[CDH 5.3..CDH 6.0.0), [CDH 6.0.0..CDH 7.0.0), [CDH 7.0.0..CDH 8.0.0)

### **oozie\_coord\_jobs\_get\_unpaused\_jpa\_executor\_duration\_timer\_999th\_percentile**

# **Description**

message.metrics.oozie\_coord\_jobs\_get\_unpaused\_jpa\_executor\_duration\_timer\_999th\_percentile.desc

# **Unit**

ms

# **Parents**

cluster, oozie, rack

# **CDH Version**

[CDH 5.3..CDH 6.0.0), [CDH 6.0.0..CDH 7.0.0), [CDH 7.0.0..CDH 8.0.0)

# **oozie\_coord\_jobs\_get\_unpaused\_jpa\_executor\_duration\_timer\_99th\_percentile**

# **Description**

message.metrics.oozie\_coord\_jobs\_get\_unpaused\_jpa\_executor\_duration\_timer\_99th\_percentile.desc

# **Unit**

cluster, oozie, rack

# **CDH Version**

[CDH 5.3..CDH 6.0.0), [CDH 6.0.0..CDH 7.0.0), [CDH 7.0.0..CDH 8.0.0)

#### **oozie\_coord\_jobs\_get\_unpaused\_jpa\_executor\_duration\_timer\_avg**

# **Description**

message.metrics.oozie\_coord\_jobs\_get\_unpaused\_jpa\_executor\_duration\_timer\_avg.desc

#### **Unit**

ms

# **Parents**

cluster, oozie, rack

#### **CDH Version**

[CDH 5.3..CDH 6.0.0), [CDH 6.0.0..CDH 7.0.0), [CDH 7.0.0..CDH 8.0.0)

# **oozie\_coord\_jobs\_get\_unpaused\_jpa\_executor\_duration\_timer\_max**

# **Description**

message.metrics.oozie\_coord\_jobs\_get\_unpaused\_jpa\_executor\_duration\_timer\_max.desc

#### **Unit**

ms

# **Parents**

cluster, oozie, rack

### **CDH Version**

[CDH 5.3..CDH 6.0.0), [CDH 6.0.0..CDH 7.0.0), [CDH 7.0.0..CDH 8.0.0)

#### **oozie\_coord\_jobs\_get\_unpaused\_jpa\_executor\_duration\_timer\_median**

# **Description**

message.metrics.oozie\_coord\_jobs\_get\_unpaused\_jpa\_executor\_duration\_timer\_median.desc

### **Unit**

ms

# **Parents**

cluster, oozie, rack

## **CDH Version**

[CDH 5.3..CDH 6.0.0), [CDH 6.0.0..CDH 7.0.0), [CDH 7.0.0..CDH 8.0.0)

### **oozie\_coord\_jobs\_get\_unpaused\_jpa\_executor\_duration\_timer\_min**

# **Description**

message.metrics.oozie\_coord\_jobs\_get\_unpaused\_jpa\_executor\_duration\_timer\_min.desc

## **Unit**

ms

#### **Parents**

cluster, oozie, rack

# **CDH Version**

# **oozie\_coord\_jobs\_get\_unpaused\_jpa\_executor\_duration\_timer\_rate**

# **Description**

message.metrics.oozie\_coord\_jobs\_get\_unpaused\_jpa\_executor\_duration\_timer\_count.desc

# **Unit**

message.units.executions per second

## **Parents**

cluster, oozie, rack

#### **CDH Version**

[CDH 5.3..CDH 6.0.0), [CDH 6.0.0..CDH 7.0.0), [CDH 7.0.0..CDH 8.0.0)

#### **oozie\_coord\_jobs\_get\_unpaused\_jpa\_executor\_duration\_timer\_stddev**

#### **Description**

message.metrics.oozie\_coord\_jobs\_get\_unpaused\_jpa\_executor\_duration\_timer\_stddev.desc

#### **Unit**

ms

### **Parents**

cluster, oozie, rack

### **CDH Version**

[CDH 5.3..CDH 6.0.0), [CDH 6.0.0..CDH 7.0.0), [CDH 7.0.0..CDH 8.0.0)

#### **oozie\_coord\_jobs\_not\_for\_purge\_from\_parent\_id\_jpa\_executor\_duration\_timer\_rate**

### **Description**

message.metrics.oozie\_coord\_jobs\_count\_not\_for\_purge\_from\_parent\_id\_jpa\_executor\_duration\_timer\_count.desc

### **Unit**

message.units.executions per second

#### **Parents**

cluster, oozie, rack

#### **CDH Version**

[CDH 5.3..CDH 6.0.0), [CDH 6.0.0..CDH 7.0.0), [CDH 7.0.0..CDH 8.0.0)

# **oozie\_coord\_jobs\_to\_be\_materialized\_jpa\_executor\_duration\_timer\_15min\_rate**

# **Description**

message.metrics.oozie\_coord\_jobs\_to\_be\_materialized\_jpa\_executor\_duration\_timer\_15min\_rate.desc

# **Unit**

message.units.executions per message.units.singular.milliseconds

# **Parents**

cluster, oozie, rack

# **CDH Version**

[CDH 5.3..CDH 6.0.0), [CDH 6.0.0..CDH 7.0.0), [CDH 7.0.0..CDH 8.0.0)

# **oozie\_coord\_jobs\_to\_be\_materialized\_jpa\_executor\_duration\_timer\_1min\_rate**

# **Description**

message.metrics.oozie\_coord\_jobs\_to\_be\_materialized\_jpa\_executor\_duration\_timer\_1min\_rate.desc

**Unit**

message.units.executions per message.units.singular.milliseconds

cluster, oozie, rack

# **CDH Version**

[CDH 5.3..CDH 6.0.0), [CDH 6.0.0..CDH 7.0.0), [CDH 7.0.0..CDH 8.0.0)

#### **oozie\_coord\_jobs\_to\_be\_materialized\_jpa\_executor\_duration\_timer\_5min\_rate**

# **Description**

message.metrics.oozie\_coord\_jobs\_to\_be\_materialized\_jpa\_executor\_duration\_timer\_5min\_rate.desc

#### **Unit**

message.units.executions per message.units.singular.milliseconds

### **Parents**

cluster, oozie, rack

#### **CDH Version**

[CDH 5.3..CDH 6.0.0), [CDH 6.0.0..CDH 7.0.0), [CDH 7.0.0..CDH 8.0.0)

# **oozie\_coord\_jobs\_to\_be\_materialized\_jpa\_executor\_duration\_timer\_75th\_percentile**

# **Description**

message.metrics.oozie\_coord\_jobs\_to\_be\_materialized\_jpa\_executor\_duration\_timer\_75th\_percentile.desc

#### **Unit**

ms

# **Parents**

cluster, oozie, rack

### **CDH Version**

[CDH 5.3..CDH 6.0.0), [CDH 6.0.0..CDH 7.0.0), [CDH 7.0.0..CDH 8.0.0)

**oozie\_coord\_jobs\_to\_be\_materialized\_jpa\_executor\_duration\_timer\_999th\_percentile**

# **Description**

message.metrics.oozie\_coord\_jobs\_to\_be\_materialized\_jpa\_executor\_duration\_timer\_999th\_percentile.desc

**Unit**

ms

# **Parents**

cluster, oozie, rack

### **CDH Version**

[CDH 5.3..CDH 6.0.0), [CDH 6.0.0..CDH 7.0.0), [CDH 7.0.0..CDH 8.0.0)

### **oozie\_coord\_jobs\_to\_be\_materialized\_jpa\_executor\_duration\_timer\_99th\_percentile**

# **Description**

message.metrics.oozie\_coord\_jobs\_to\_be\_materialized\_jpa\_executor\_duration\_timer\_99th\_percentile.desc

#### **Unit**

ms

#### **Parents**

cluster, oozie, rack

#### **CDH Version**

#### **oozie\_coord\_jobs\_to\_be\_materialized\_jpa\_executor\_duration\_timer\_avg Description**

message.metrics.oozie\_coord\_jobs\_to\_be\_materialized\_jpa\_executor\_duration\_timer\_avg.desc

# **Unit**

ms

# **Parents**

cluster, oozie, rack

#### **CDH Version**

[CDH 5.3..CDH 6.0.0), [CDH 6.0.0..CDH 7.0.0), [CDH 7.0.0..CDH 8.0.0)

#### **oozie\_coord\_jobs\_to\_be\_materialized\_jpa\_executor\_duration\_timer\_max**

#### **Description**

message.metrics.oozie\_coord\_jobs\_to\_be\_materialized\_jpa\_executor\_duration\_timer\_max.desc

#### **Unit**

ms

### **Parents**

cluster, oozie, rack

### **CDH Version**

[CDH 5.3..CDH 6.0.0), [CDH 6.0.0..CDH 7.0.0), [CDH 7.0.0..CDH 8.0.0)

#### **oozie\_coord\_jobs\_to\_be\_materialized\_jpa\_executor\_duration\_timer\_median**

### **Description**

message.metrics.oozie\_coord\_jobs\_to\_be\_materialized\_jpa\_executor\_duration\_timer\_median.desc

### **Unit**

ms

### **Parents**

cluster, oozie, rack

### **CDH Version**

[CDH 5.3..CDH 6.0.0), [CDH 6.0.0..CDH 7.0.0), [CDH 7.0.0..CDH 8.0.0)

# **oozie\_coord\_jobs\_to\_be\_materialized\_jpa\_executor\_duration\_timer\_min**

### **Description**

message.metrics.oozie\_coord\_jobs\_to\_be\_materialized\_jpa\_executor\_duration\_timer\_min.desc

# **Unit**

ms

# **Parents**

cluster, oozie, rack

# **CDH Version**

[CDH 5.3..CDH 6.0.0), [CDH 6.0.0..CDH 7.0.0), [CDH 7.0.0..CDH 8.0.0)

# **oozie\_coord\_jobs\_to\_be\_materialized\_jpa\_executor\_duration\_timer\_rate**

# **Description**

message.metrics.oozie\_coord\_jobs\_to\_be\_materialized\_jpa\_executor\_duration\_timer\_count.desc

**Unit**

message.units.executions per second

cluster, oozie, rack

# **CDH Version**

[CDH 5.3..CDH 6.0.0), [CDH 6.0.0..CDH 7.0.0), [CDH 7.0.0..CDH 8.0.0)

# **oozie\_coord\_jobs\_to\_be\_materialized\_jpa\_executor\_duration\_timer\_stddev**

# **Description**

message.metrics.oozie\_coord\_jobs\_to\_be\_materialized\_jpa\_executor\_duration\_timer\_stddev.desc

#### **Unit**

ms

### **Parents**

cluster, oozie, rack

### **CDH Version**

[CDH 5.3..CDH 6.0.0), [CDH 6.0.0..CDH 7.0.0), [CDH 7.0.0..CDH 8.0.0)

#### **oozie\_coordinator\_job\_get\_for\_user\_appname\_jpa\_executor\_duration\_timer\_15min\_rate**

### **Description**

message.metrics.oozie\_coordinator\_job\_get\_for\_user\_appname\_jpa\_executor\_duration\_timer\_15min\_rate.desc

#### **Unit**

message.units.executions per message.units.singular.milliseconds

### **Parents**

cluster, oozie, rack

### **CDH Version**

[CDH 5.3..CDH 6.0.0), [CDH 6.0.0..CDH 7.0.0), [CDH 7.0.0..CDH 8.0.0)

#### **oozie\_coordinator\_job\_get\_for\_user\_appname\_jpa\_executor\_duration\_timer\_1min\_rate**

# **Description**

message.metrics.oozie\_coordinator\_job\_get\_for\_user\_appname\_jpa\_executor\_duration\_timer\_1min\_rate.desc

#### **Unit**

message.units.executions per message.units.singular.milliseconds

### **Parents**

cluster, oozie, rack

## **CDH Version**

[CDH 5.3..CDH 6.0.0), [CDH 6.0.0..CDH 7.0.0), [CDH 7.0.0..CDH 8.0.0)

### **oozie\_coordinator\_job\_get\_for\_user\_appname\_jpa\_executor\_duration\_timer\_5min\_rate**

# **Description**

message.metrics.oozie\_coordinator\_job\_get\_for\_user\_appname\_jpa\_executor\_duration\_timer\_5min\_rate.desc

# **Unit**

message.units.executions per message.units.singular.milliseconds

# **Parents**

cluster, oozie, rack

# **CDH Version**

### **oozie** coordinator job get for user appname jpa executor duration timer 75th percentile **Description**

message.metrics.oozie\_coordinator\_job\_get\_for\_user\_appname\_jpa\_executor\_duration\_timer\_75th\_percentile.desc

**Unit**

ms

# **Parents**

cluster, oozie, rack

### **CDH Version**

[CDH 5.3..CDH 6.0.0), [CDH 6.0.0..CDH 7.0.0), [CDH 7.0.0..CDH 8.0.0)

# **oozie\_coordinator\_job\_get\_for\_user\_appname\_jpa\_executor\_duration\_timer\_999th\_percentile**

#### **Description**

message.metrics.oozie\_coordinator\_job\_get\_for\_user\_appname\_jpa\_executor\_duration\_timer\_999th\_percentile.desc

#### **Unit**

ms

### **Parents**

cluster, oozie, rack

### **CDH Version**

[CDH 5.3..CDH 6.0.0), [CDH 6.0.0..CDH 7.0.0), [CDH 7.0.0..CDH 8.0.0)

**oozie\_coordinator\_job\_get\_for\_user\_appname\_jpa\_executor\_duration\_timer\_99th\_percentile**

### **Description**

message.metrics.oozie\_coordinator\_job\_get\_for\_user\_appname\_jpa\_executor\_duration\_timer\_99th\_percentile.desc

### **Unit**

ms

#### **Parents**

cluster, oozie, rack

### **CDH Version**

[CDH 5.3..CDH 6.0.0), [CDH 6.0.0..CDH 7.0.0), [CDH 7.0.0..CDH 8.0.0)

#### **oozie\_coordinator\_job\_get\_for\_user\_appname\_jpa\_executor\_duration\_timer\_avg**

#### **Description**

message.metrics.oozie\_coordinator\_job\_get\_for\_user\_appname\_jpa\_executor\_duration\_timer\_avg.desc

# **Unit**

ms

# **Parents**

cluster, oozie, rack

#### **CDH Version**

[CDH 5.3..CDH 6.0.0), [CDH 6.0.0..CDH 7.0.0), [CDH 7.0.0..CDH 8.0.0)

# **oozie\_coordinator\_job\_get\_for\_user\_appname\_jpa\_executor\_duration\_timer\_max**

### **Description**

message.metrics.oozie\_coordinator\_job\_get\_for\_user\_appname\_jpa\_executor\_duration\_timer\_max.desc

**Unit**

cluster, oozie, rack

# **CDH Version**

[CDH 5.3..CDH 6.0.0), [CDH 6.0.0..CDH 7.0.0), [CDH 7.0.0..CDH 8.0.0)

#### **oozie\_coordinator\_job\_get\_for\_user\_appname\_jpa\_executor\_duration\_timer\_median**

# **Description**

message.metrics.oozie\_coordinator\_job\_get\_for\_user\_appname\_jpa\_executor\_duration\_timer\_median.desc

#### **Unit**

ms

### **Parents**

cluster, oozie, rack

### **CDH Version**

[CDH 5.3..CDH 6.0.0), [CDH 6.0.0..CDH 7.0.0), [CDH 7.0.0..CDH 8.0.0)

#### **oozie\_coordinator\_job\_get\_for\_user\_appname\_jpa\_executor\_duration\_timer\_min**

### **Description**

message.metrics.oozie\_coordinator\_job\_get\_for\_user\_appname\_jpa\_executor\_duration\_timer\_min.desc

#### **Unit**

ms

# **Parents**

cluster, oozie, rack

### **CDH Version**

[CDH 5.3..CDH 6.0.0), [CDH 6.0.0..CDH 7.0.0), [CDH 7.0.0..CDH 8.0.0)

#### **oozie\_coordinator\_job\_get\_for\_user\_appname\_jpa\_executor\_duration\_timer\_rate**

# **Description**

message.metrics.oozie\_coordinator\_job\_get\_for\_user\_appname\_jpa\_executor\_duration\_timer\_count.desc

### **Unit**

message.units.executions per second

#### **Parents**

cluster, oozie, rack

### **CDH Version**

[CDH 5.3..CDH 6.0.0), [CDH 6.0.0..CDH 7.0.0), [CDH 7.0.0..CDH 8.0.0)

# **oozie\_coordinator\_job\_get\_for\_user\_appname\_jpa\_executor\_duration\_timer\_stddev**

# **Description**

message.metrics.oozie\_coordinator\_job\_get\_for\_user\_appname\_jpa\_executor\_duration\_timer\_stddev.desc

#### **Unit**

ms

#### **Parents**

cluster, oozie, rack

#### **CDH Version**

# **oozie\_coordinator\_job\_get\_for\_user\_jpa\_executor\_duration\_timer\_15min\_rate**

# **Description**

message.metrics.oozie\_coordinator\_job\_get\_for\_user\_jpa\_executor\_duration\_timer\_15min\_rate.desc

### **Unit**

message.units.executions per message.units.singular.milliseconds

### **Parents**

cluster, oozie, rack

### **CDH Version**

[CDH 5.3..CDH 6.0.0), [CDH 6.0.0..CDH 7.0.0), [CDH 7.0.0..CDH 8.0.0)

#### **oozie\_coordinator\_job\_get\_for\_user\_jpa\_executor\_duration\_timer\_1min\_rate**

#### **Description**

message.metrics.oozie\_coordinator\_job\_get\_for\_user\_jpa\_executor\_duration\_timer\_1min\_rate.desc

### **Unit**

message.units.executions per message.units.singular.milliseconds

#### **Parents**

cluster, oozie, rack

### **CDH Version**

[CDH 5.3..CDH 6.0.0), [CDH 6.0.0..CDH 7.0.0), [CDH 7.0.0..CDH 8.0.0)

**oozie\_coordinator\_job\_get\_for\_user\_jpa\_executor\_duration\_timer\_5min\_rate**

### **Description**

message.metrics.oozie\_coordinator\_job\_get\_for\_user\_jpa\_executor\_duration\_timer\_5min\_rate.desc

### **Unit**

message.units.executions per message.units.singular.milliseconds

#### **Parents**

cluster, oozie, rack

### **CDH Version**

[CDH 5.3..CDH 6.0.0), [CDH 6.0.0..CDH 7.0.0), [CDH 7.0.0..CDH 8.0.0)

#### **oozie** coordinator job get for user jpa executor duration timer 75th percentile

# **Description**

message.metrics.oozie\_coordinator\_job\_get\_for\_user\_jpa\_executor\_duration\_timer\_75th\_percentile.desc

# **Unit**

ms

# **Parents**

cluster, oozie, rack

### **CDH Version**

[CDH 5.3..CDH 6.0.0), [CDH 6.0.0..CDH 7.0.0), [CDH 7.0.0..CDH 8.0.0)

### **oozie\_coordinator\_job\_get\_for\_user\_jpa\_executor\_duration\_timer\_999th\_percentile**

### **Description**

message.metrics.oozie\_coordinator\_job\_get\_for\_user\_jpa\_executor\_duration\_timer\_999th\_percentile.desc

**Unit**

cluster, oozie, rack

# **CDH Version**

[CDH 5.3..CDH 6.0.0), [CDH 6.0.0..CDH 7.0.0), [CDH 7.0.0..CDH 8.0.0)

#### **oozie\_coordinator\_job\_get\_for\_user\_jpa\_executor\_duration\_timer\_99th\_percentile**

# **Description**

message.metrics.oozie\_coordinator\_job\_get\_for\_user\_jpa\_executor\_duration\_timer\_99th\_percentile.desc

#### **Unit**

ms

# **Parents**

cluster, oozie, rack

### **CDH Version**

[CDH 5.3..CDH 6.0.0), [CDH 6.0.0..CDH 7.0.0), [CDH 7.0.0..CDH 8.0.0)

# **oozie\_coordinator\_job\_get\_for\_user\_jpa\_executor\_duration\_timer\_avg**

# **Description**

message.metrics.oozie\_coordinator\_job\_get\_for\_user\_jpa\_executor\_duration\_timer\_avg.desc

#### **Unit**

ms

# **Parents**

cluster, oozie, rack

### **CDH Version**

[CDH 5.3..CDH 6.0.0), [CDH 6.0.0..CDH 7.0.0), [CDH 7.0.0..CDH 8.0.0)

#### **oozie\_coordinator\_job\_get\_for\_user\_jpa\_executor\_duration\_timer\_max**

# **Description**

message.metrics.oozie\_coordinator\_job\_get\_for\_user\_jpa\_executor\_duration\_timer\_max.desc

**Unit**

ms

### **Parents**

cluster, oozie, rack

### **CDH Version**

[CDH 5.3..CDH 6.0.0), [CDH 6.0.0..CDH 7.0.0), [CDH 7.0.0..CDH 8.0.0)

# **oozie\_coordinator\_job\_get\_for\_user\_jpa\_executor\_duration\_timer\_median**

# **Description**

message.metrics.oozie\_coordinator\_job\_get\_for\_user\_jpa\_executor\_duration\_timer\_median.desc

### **Unit**

ms

# **Parents**

cluster, oozie, rack

# **CDH Version**

# **oozie\_coordinator\_job\_get\_for\_user\_jpa\_executor\_duration\_timer\_min**

# **Description**

message.metrics.oozie\_coordinator\_job\_get\_for\_user\_jpa\_executor\_duration\_timer\_min.desc

### **Unit**

ms

# **Parents**

cluster, oozie, rack

#### **CDH Version**

[CDH 5.3..CDH 6.0.0), [CDH 6.0.0..CDH 7.0.0), [CDH 7.0.0..CDH 8.0.0)

#### **oozie\_coordinator\_job\_get\_for\_user\_jpa\_executor\_duration\_timer\_rate**

#### **Description**

message.metrics.oozie\_coordinator\_job\_get\_for\_user\_jpa\_executor\_duration\_timer\_count.desc

### **Unit**

message.units.executions per second

### **Parents**

cluster, oozie, rack

### **CDH Version**

[CDH 5.3..CDH 6.0.0), [CDH 6.0.0..CDH 7.0.0), [CDH 7.0.0..CDH 8.0.0)

#### **oozie\_coordinator\_job\_get\_for\_user\_jpa\_executor\_duration\_timer\_stddev**

### **Description**

message.metrics.oozie\_coordinator\_job\_get\_for\_user\_jpa\_executor\_duration\_timer\_stddev.desc

### **Unit**

ms

#### **Parents**

cluster, oozie, rack

# **CDH Version**

[CDH 5.3..CDH 6.0.0), [CDH 6.0.0..CDH 7.0.0), [CDH 7.0.0..CDH 8.0.0)

# **oozie\_jdbc\_active\_connections\_histogram\_75th\_percentile**

# **Description**

message.metrics.oozie\_jdbc\_active\_connections\_histogram\_75th\_percentile.desc

# **Unit**

connections

# **Parents**

cluster, oozie, rack

# **CDH Version**

[CDH 5.3..CDH 6.0.0), [CDH 6.0.0..CDH 7.0.0), [CDH 7.0.0..CDH 8.0.0)

# **oozie\_jdbc\_active\_connections\_histogram\_999th\_percentile**

# **Description**

message.metrics.oozie\_jdbc\_active\_connections\_histogram\_999th\_percentile.desc

**Unit**

connections

cluster, oozie, rack

# **CDH Version**

[CDH 5.3..CDH 6.0.0), [CDH 6.0.0..CDH 7.0.0), [CDH 7.0.0..CDH 8.0.0)

#### **oozie\_jdbc\_active\_connections\_histogram\_99th\_percentile**

# **Description**

message.metrics.oozie\_jdbc\_active\_connections\_histogram\_99th\_percentile.desc

#### **Unit**

connections

# **Parents**

cluster, oozie, rack

# **CDH Version**

[CDH 5.3..CDH 6.0.0), [CDH 6.0.0..CDH 7.0.0), [CDH 7.0.0..CDH 8.0.0)

# **oozie\_jdbc\_active\_connections\_histogram\_avg**

# **Description**

message.metrics.oozie\_jdbc\_active\_connections\_histogram\_avg.desc

#### **Unit**

connections

### **Parents**

cluster, oozie, rack

### **CDH Version**

[CDH 5.3..CDH 6.0.0), [CDH 6.0.0..CDH 7.0.0), [CDH 7.0.0..CDH 8.0.0)

#### **oozie\_jdbc\_active\_connections\_histogram\_max**

### **Description**

message.metrics.oozie\_jdbc\_active\_connections\_histogram\_max.desc

### **Unit**

connections

#### **Parents**

cluster, oozie, rack

### **CDH Version**

[CDH 5.3..CDH 6.0.0), [CDH 6.0.0..CDH 7.0.0), [CDH 7.0.0..CDH 8.0.0)

# **oozie\_jdbc\_active\_connections\_histogram\_median**

# **Description**

message.metrics.oozie\_jdbc\_active\_connections\_histogram\_median.desc

### **Unit**

connections

#### **Parents**

cluster, oozie, rack

#### **CDH Version**

# **oozie\_jdbc\_active\_connections\_histogram\_min**

# **Description**

message.metrics.oozie\_jdbc\_active\_connections\_histogram\_min.desc

### **Unit**

connections

## **Parents**

cluster, oozie, rack

#### **CDH Version**

[CDH 5.3..CDH 6.0.0), [CDH 6.0.0..CDH 7.0.0), [CDH 7.0.0..CDH 8.0.0)

### **oozie\_jdbc\_active\_connections\_histogram\_rate**

#### **Description**

message.metrics.oozie\_jdbc\_active\_connections\_histogram\_count.desc

### **Unit**

samples per second

### **Parents**

cluster, oozie, rack

### **CDH Version**

[CDH 5.3..CDH 6.0.0), [CDH 6.0.0..CDH 7.0.0), [CDH 7.0.0..CDH 8.0.0)

#### **oozie\_jdbc\_active\_connections\_histogram\_stddev**

### **Description**

message.metrics.oozie\_jdbc\_active\_connections\_histogram\_stddev.desc

### **Unit**

connections

#### **Parents**

cluster, oozie, rack

### **CDH Version**

[CDH 5.3..CDH 6.0.0), [CDH 6.0.0..CDH 7.0.0), [CDH 7.0.0..CDH 8.0.0)

# **oozie\_jdbc\_idle\_connections\_histogram\_75th\_percentile**

# **Description**

message.metrics.oozie\_jdbc\_idle\_connections\_histogram\_75th\_percentile.desc

# **Unit**

connections

# **Parents**

cluster, oozie, rack

# **CDH Version**

[CDH 5.3..CDH 6.0.0), [CDH 6.0.0..CDH 7.0.0), [CDH 7.0.0..CDH 8.0.0)

# **oozie\_jdbc\_idle\_connections\_histogram\_999th\_percentile**

# **Description**

message.metrics.oozie\_jdbc\_idle\_connections\_histogram\_999th\_percentile.desc

# **Unit**

connections
cluster, oozie, rack

# **CDH Version**

[CDH 5.3..CDH 6.0.0), [CDH 6.0.0..CDH 7.0.0), [CDH 7.0.0..CDH 8.0.0)

#### **oozie\_jdbc\_idle\_connections\_histogram\_99th\_percentile**

# **Description**

message.metrics.oozie\_jdbc\_idle\_connections\_histogram\_99th\_percentile.desc

#### **Unit**

connections

# **Parents**

cluster, oozie, rack

# **CDH Version**

[CDH 5.3..CDH 6.0.0), [CDH 6.0.0..CDH 7.0.0), [CDH 7.0.0..CDH 8.0.0)

# **oozie\_jdbc\_idle\_connections\_histogram\_avg**

# **Description**

message.metrics.oozie\_jdbc\_idle\_connections\_histogram\_avg.desc

#### **Unit**

connections

#### **Parents**

cluster, oozie, rack

#### **CDH Version**

[CDH 5.3..CDH 6.0.0), [CDH 6.0.0..CDH 7.0.0), [CDH 7.0.0..CDH 8.0.0)

#### **oozie\_jdbc\_idle\_connections\_histogram\_max**

# **Description**

message.metrics.oozie\_jdbc\_idle\_connections\_histogram\_max.desc

# **Unit**

connections

#### **Parents**

cluster, oozie, rack

## **CDH Version**

[CDH 5.3..CDH 6.0.0), [CDH 6.0.0..CDH 7.0.0), [CDH 7.0.0..CDH 8.0.0)

# **oozie\_jdbc\_idle\_connections\_histogram\_median**

# **Description**

message.metrics.oozie\_jdbc\_idle\_connections\_histogram\_median.desc

## **Unit**

connections

#### **Parents**

cluster, oozie, rack

## **CDH Version**

# **oozie\_jdbc\_idle\_connections\_histogram\_min**

# **Description**

message.metrics.oozie\_jdbc\_idle\_connections\_histogram\_min.desc

## **Unit**

connections

# **Parents**

cluster, oozie, rack

#### **CDH Version**

[CDH 5.3..CDH 6.0.0), [CDH 6.0.0..CDH 7.0.0), [CDH 7.0.0..CDH 8.0.0)

## **oozie\_jdbc\_idle\_connections\_histogram\_rate**

#### **Description**

message.metrics.oozie\_jdbc\_idle\_connections\_histogram\_count.desc

# **Unit**

samples per second

#### **Parents**

cluster, oozie, rack

## **CDH Version**

[CDH 5.3..CDH 6.0.0), [CDH 6.0.0..CDH 7.0.0), [CDH 7.0.0..CDH 8.0.0)

#### **oozie\_jdbc\_idle\_connections\_histogram\_stddev**

#### **Description**

message.metrics.oozie\_jdbc\_idle\_connections\_histogram\_stddev.desc

# **Unit**

connections

#### **Parents**

cluster, oozie, rack

# **CDH Version**

[CDH 5.3..CDH 6.0.0), [CDH 6.0.0..CDH 7.0.0), [CDH 7.0.0..CDH 8.0.0)

# **oozie\_jvm\_pause\_time\_rate**

# **Description**

message.metrics.oozie\_jvm\_pause\_time.desc

# **Unit**

ms per second

# **Parents**

cluster, oozie, rack

# **CDH Version**

[CDH 5.3..CDH 6.0.0), [CDH 6.0.0..CDH 7.0.0), [CDH 7.0.0..CDH 8.0.0)

# **oozie\_jvm\_pauses\_info\_threshold\_rate**

# **Description**

message.metrics.oozie\_jvm\_pauses\_info\_threshold\_count.desc

# **Unit**

pauses per second

cluster, oozie, rack

# **CDH Version**

[CDH 5.3..CDH 6.0.0), [CDH 6.0.0..CDH 7.0.0), [CDH 7.0.0..CDH 8.0.0)

#### **oozie\_jvm\_pauses\_warn\_threshold\_rate**

# **Description**

message.metrics.oozie\_jvm\_pauses\_warn\_threshold\_count.desc

#### **Unit**

pauses per second

#### **Parents**

cluster, oozie, rack

# **CDH Version**

[CDH 5.3..CDH 6.0.0), [CDH 6.0.0..CDH 7.0.0), [CDH 7.0.0..CDH 8.0.0)

# **oozie\_memory\_heap\_committed**

# **Description**

message.metrics.oozie\_memory\_heap\_committed.desc

#### **Unit**

bytes

# **Parents**

cluster, oozie, rack

#### **CDH Version**

[CDH 5.3..CDH 6.0.0), [CDH 6.0.0..CDH 7.0.0), [CDH 7.0.0..CDH 8.0.0)

#### **oozie\_memory\_heap\_init**

# **Description**

message.metrics.oozie\_memory\_heap\_init.desc

# **Unit**

bytes

## **Parents**

cluster, oozie, rack

## **CDH Version**

[CDH 5.3..CDH 6.0.0), [CDH 6.0.0..CDH 7.0.0), [CDH 7.0.0..CDH 8.0.0)

## **oozie\_memory\_heap\_max**

# **Description**

message.metrics.oozie\_memory\_heap\_max.desc

## **Unit**

bytes

#### **Parents**

cluster, oozie, rack

## **CDH Version**

# **oozie\_memory\_heap\_used**

# **Description**

message.metrics.oozie\_memory\_heap\_used.desc

# **Unit**

bytes

# **Parents**

cluster, oozie, rack

#### **CDH Version**

[CDH 5.3..CDH 6.0.0), [CDH 6.0.0..CDH 7.0.0), [CDH 7.0.0..CDH 8.0.0)

## **oozie\_memory\_non\_heap\_committed**

# **Description**

message.metrics.oozie\_memory\_non\_heap\_committed.desc

## **Unit**

bytes

#### **Parents**

cluster, oozie, rack

## **CDH Version**

[CDH 5.3..CDH 6.0.0), [CDH 6.0.0..CDH 7.0.0), [CDH 7.0.0..CDH 8.0.0)

#### **oozie\_memory\_non\_heap\_init**

# **Description**

message.metrics.oozie\_memory\_non\_heap\_init.desc

# **Unit**

bytes

#### **Parents**

cluster, oozie, rack

## **CDH Version**

[CDH 5.3..CDH 6.0.0), [CDH 6.0.0..CDH 7.0.0), [CDH 7.0.0..CDH 8.0.0)

# **oozie\_memory\_non\_heap\_max**

# **Description**

message.metrics.oozie\_memory\_non\_heap\_max.desc

# **Unit**

bytes

# **Parents**

cluster, oozie, rack

## **CDH Version**

[CDH 5.3..CDH 6.0.0), [CDH 6.0.0..CDH 7.0.0), [CDH 7.0.0..CDH 8.0.0)

# **oozie\_memory\_non\_heap\_used**

# **Description**

message.metrics.oozie\_memory\_non\_heap\_used.desc

#### **Unit**

bytes

cluster, oozie, rack

# **CDH Version**

[CDH 5.3..CDH 6.0.0), [CDH 6.0.0..CDH 7.0.0), [CDH 7.0.0..CDH 8.0.0)

#### **oozie\_memory\_total\_committed**

# **Description**

message.metrics.oozie\_memory\_total\_committed.desc

#### **Unit**

bytes

## **Parents**

cluster, oozie, rack

#### **CDH Version**

[CDH 5.3..CDH 6.0.0), [CDH 6.0.0..CDH 7.0.0), [CDH 7.0.0..CDH 8.0.0)

# **oozie\_memory\_total\_init**

# **Description**

message.metrics.oozie\_memory\_total\_init.desc

#### **Unit**

bytes

# **Parents**

cluster, oozie, rack

#### **CDH Version**

[CDH 5.3..CDH 6.0.0), [CDH 6.0.0..CDH 7.0.0), [CDH 7.0.0..CDH 8.0.0)

#### **oozie\_memory\_total\_max**

# **Description**

message.metrics.oozie\_memory\_total\_max.desc

#### **Unit**

bytes

## **Parents**

cluster, oozie, rack

## **CDH Version**

[CDH 5.3..CDH 6.0.0), [CDH 6.0.0..CDH 7.0.0), [CDH 7.0.0..CDH 8.0.0)

## **oozie\_memory\_total\_used**

# **Description**

message.metrics.oozie\_memory\_total\_used.desc

## **Unit**

bytes

#### **Parents**

cluster, oozie, rack

## **CDH Version**

# **oozie\_sla\_event\_insert\_jpa\_executor\_duration\_timer\_15min\_rate**

# **Description**

message.metrics.oozie\_sla\_event\_insert\_jpa\_executor\_duration\_timer\_15min\_rate.desc

### **Unit**

message.units.executions per message.units.singular.milliseconds

## **Parents**

cluster, oozie, rack

#### **CDH Version**

[CDH 5.3..CDH 6.0.0), [CDH 6.0.0..CDH 7.0.0), [CDH 7.0.0..CDH 8.0.0)

#### **oozie\_sla\_event\_insert\_jpa\_executor\_duration\_timer\_1min\_rate**

#### **Description**

message.metrics.oozie\_sla\_event\_insert\_jpa\_executor\_duration\_timer\_1min\_rate.desc

## **Unit**

message.units.executions per message.units.singular.milliseconds

#### **Parents**

cluster, oozie, rack

## **CDH Version**

[CDH 5.3..CDH 6.0.0), [CDH 6.0.0..CDH 7.0.0), [CDH 7.0.0..CDH 8.0.0)

#### **oozie\_sla\_event\_insert\_jpa\_executor\_duration\_timer\_5min\_rate**

## **Description**

message.metrics.oozie\_sla\_event\_insert\_jpa\_executor\_duration\_timer\_5min\_rate.desc

# **Unit**

message.units.executions per message.units.singular.milliseconds

#### **Parents**

cluster, oozie, rack

## **CDH Version**

[CDH 5.3..CDH 6.0.0), [CDH 6.0.0..CDH 7.0.0), [CDH 7.0.0..CDH 8.0.0)

# **oozie\_sla\_event\_insert\_jpa\_executor\_duration\_timer\_75th\_percentile**

## **Description**

message.metrics.oozie\_sla\_event\_insert\_jpa\_executor\_duration\_timer\_75th\_percentile.desc

# **Unit**

ms

# **Parents**

cluster, oozie, rack

## **CDH Version**

[CDH 5.3..CDH 6.0.0), [CDH 6.0.0..CDH 7.0.0), [CDH 7.0.0..CDH 8.0.0)

#### **oozie\_sla\_event\_insert\_jpa\_executor\_duration\_timer\_999th\_percentile**

#### **Description**

message.metrics.oozie\_sla\_event\_insert\_jpa\_executor\_duration\_timer\_999th\_percentile.desc

**Unit**

cluster, oozie, rack

# **CDH Version**

[CDH 5.3..CDH 6.0.0), [CDH 6.0.0..CDH 7.0.0), [CDH 7.0.0..CDH 8.0.0)

#### **oozie\_sla\_event\_insert\_jpa\_executor\_duration\_timer\_99th\_percentile**

# **Description**

message.metrics.oozie\_sla\_event\_insert\_jpa\_executor\_duration\_timer\_99th\_percentile.desc

#### **Unit**

ms

# **Parents**

cluster, oozie, rack

## **CDH Version**

[CDH 5.3..CDH 6.0.0), [CDH 6.0.0..CDH 7.0.0), [CDH 7.0.0..CDH 8.0.0)

# **oozie\_sla\_event\_insert\_jpa\_executor\_duration\_timer\_avg**

# **Description**

message.metrics.oozie\_sla\_event\_insert\_jpa\_executor\_duration\_timer\_avg.desc

**Unit**

ms

# **Parents**

cluster, oozie, rack

#### **CDH Version**

[CDH 5.3..CDH 6.0.0), [CDH 6.0.0..CDH 7.0.0), [CDH 7.0.0..CDH 8.0.0)

#### **oozie\_sla\_event\_insert\_jpa\_executor\_duration\_timer\_max**

# **Description**

message.metrics.oozie\_sla\_event\_insert\_jpa\_executor\_duration\_timer\_max.desc

**Unit**

ms

# **Parents**

cluster, oozie, rack

## **CDH Version**

[CDH 5.3..CDH 6.0.0), [CDH 6.0.0..CDH 7.0.0), [CDH 7.0.0..CDH 8.0.0)

## **oozie\_sla\_event\_insert\_jpa\_executor\_duration\_timer\_median**

# **Description**

message.metrics.oozie\_sla\_event\_insert\_jpa\_executor\_duration\_timer\_median.desc

#### **Unit**

ms

#### **Parents**

cluster, oozie, rack

#### **CDH Version**

# **oozie\_sla\_event\_insert\_jpa\_executor\_duration\_timer\_min**

# **Description**

message.metrics.oozie\_sla\_event\_insert\_jpa\_executor\_duration\_timer\_min.desc

## **Unit**

ms

# **Parents**

cluster, oozie, rack

#### **CDH Version**

[CDH 5.3..CDH 6.0.0), [CDH 6.0.0..CDH 7.0.0), [CDH 7.0.0..CDH 8.0.0)

#### **oozie\_sla\_event\_insert\_jpa\_executor\_duration\_timer\_rate**

#### **Description**

message.metrics.oozie\_sla\_event\_insert\_jpa\_executor\_duration\_timer\_count.desc

# **Unit**

message.units.executions per second

### **Parents**

cluster, oozie, rack

## **CDH Version**

[CDH 5.3..CDH 6.0.0), [CDH 6.0.0..CDH 7.0.0), [CDH 7.0.0..CDH 8.0.0)

#### **oozie\_sla\_event\_insert\_jpa\_executor\_duration\_timer\_stddev**

## **Description**

message.metrics.oozie\_sla\_event\_insert\_jpa\_executor\_duration\_timer\_stddev.desc

# **Unit**

ms

## **Parents**

cluster, oozie, rack

# **CDH Version**

[CDH 5.3..CDH 6.0.0), [CDH 6.0.0..CDH 7.0.0), [CDH 7.0.0..CDH 8.0.0)

# **oozie\_sla\_events\_get\_for\_filter\_jpa\_executor\_duration\_timer\_15min\_rate**

# **Description**

message.metrics.oozie\_sla\_events\_get\_for\_filter\_jpa\_executor\_duration\_timer\_15min\_rate.desc

# **Unit**

message.units.executions per message.units.singular.milliseconds

# **Parents**

cluster, oozie, rack

# **CDH Version**

[CDH 5.3..CDH 6.0.0), [CDH 6.0.0..CDH 7.0.0), [CDH 7.0.0..CDH 8.0.0)

# **oozie\_sla\_events\_get\_for\_filter\_jpa\_executor\_duration\_timer\_1min\_rate**

# **Description**

message.metrics.oozie\_sla\_events\_get\_for\_filter\_jpa\_executor\_duration\_timer\_1min\_rate.desc

# **Unit**

message.units.executions per message.units.singular.milliseconds

cluster, oozie, rack

# **CDH Version**

[CDH 5.3..CDH 6.0.0), [CDH 6.0.0..CDH 7.0.0), [CDH 7.0.0..CDH 8.0.0)

#### **oozie\_sla\_events\_get\_for\_filter\_jpa\_executor\_duration\_timer\_5min\_rate**

# **Description**

message.metrics.oozie\_sla\_events\_get\_for\_filter\_jpa\_executor\_duration\_timer\_5min\_rate.desc

#### **Unit**

message.units.executions per message.units.singular.milliseconds

# **Parents**

cluster, oozie, rack

#### **CDH Version**

[CDH 5.3..CDH 6.0.0), [CDH 6.0.0..CDH 7.0.0), [CDH 7.0.0..CDH 8.0.0)

# **oozie\_sla\_events\_get\_for\_filter\_jpa\_executor\_duration\_timer\_75th\_percentile**

# **Description**

message.metrics.oozie\_sla\_events\_get\_for\_filter\_jpa\_executor\_duration\_timer\_75th\_percentile.desc

#### **Unit**

ms

# **Parents**

cluster, oozie, rack

#### **CDH Version**

[CDH 5.3..CDH 6.0.0), [CDH 6.0.0..CDH 7.0.0), [CDH 7.0.0..CDH 8.0.0)

**oozie\_sla\_events\_get\_for\_filter\_jpa\_executor\_duration\_timer\_999th\_percentile**

# **Description**

message.metrics.oozie\_sla\_events\_get\_for\_filter\_jpa\_executor\_duration\_timer\_999th\_percentile.desc

**Unit**

ms

# **Parents**

cluster, oozie, rack

## **CDH Version**

[CDH 5.3..CDH 6.0.0), [CDH 6.0.0..CDH 7.0.0), [CDH 7.0.0..CDH 8.0.0)

## **oozie\_sla\_events\_get\_for\_filter\_jpa\_executor\_duration\_timer\_99th\_percentile**

# **Description**

message.metrics.oozie\_sla\_events\_get\_for\_filter\_jpa\_executor\_duration\_timer\_99th\_percentile.desc

#### **Unit**

ms

#### **Parents**

cluster, oozie, rack

#### **CDH Version**

# **oozie\_sla\_events\_get\_for\_filter\_jpa\_executor\_duration\_timer\_avg**

**Description**

message.metrics.oozie\_sla\_events\_get\_for\_filter\_jpa\_executor\_duration\_timer\_avg.desc

# **Unit**

ms

# **Parents**

cluster, oozie, rack

#### **CDH Version**

[CDH 5.3..CDH 6.0.0), [CDH 6.0.0..CDH 7.0.0), [CDH 7.0.0..CDH 8.0.0)

#### **oozie\_sla\_events\_get\_for\_filter\_jpa\_executor\_duration\_timer\_max**

#### **Description**

message.metrics.oozie\_sla\_events\_get\_for\_filter\_jpa\_executor\_duration\_timer\_max.desc

## **Unit**

ms

# **Parents**

cluster, oozie, rack

## **CDH Version**

[CDH 5.3..CDH 6.0.0), [CDH 6.0.0..CDH 7.0.0), [CDH 7.0.0..CDH 8.0.0)

#### **oozie\_sla\_events\_get\_for\_filter\_jpa\_executor\_duration\_timer\_median**

## **Description**

message.metrics.oozie\_sla\_events\_get\_for\_filter\_jpa\_executor\_duration\_timer\_median.desc

# **Unit**

ms

## **Parents**

cluster, oozie, rack

# **CDH Version**

[CDH 5.3..CDH 6.0.0), [CDH 6.0.0..CDH 7.0.0), [CDH 7.0.0..CDH 8.0.0)

# **oozie\_sla\_events\_get\_for\_filter\_jpa\_executor\_duration\_timer\_min**

# **Description**

message.metrics.oozie\_sla\_events\_get\_for\_filter\_jpa\_executor\_duration\_timer\_min.desc

# **Unit**

ms

# **Parents**

cluster, oozie, rack

# **CDH Version**

[CDH 5.3..CDH 6.0.0), [CDH 6.0.0..CDH 7.0.0), [CDH 7.0.0..CDH 8.0.0)

# **oozie\_sla\_events\_get\_for\_filter\_jpa\_executor\_duration\_timer\_rate**

#### **Description**

message.metrics.oozie\_sla\_events\_get\_for\_filter\_jpa\_executor\_duration\_timer\_count.desc

**Unit**

message.units.executions per second

cluster, oozie, rack

# **CDH Version**

[CDH 5.3..CDH 6.0.0), [CDH 6.0.0..CDH 7.0.0), [CDH 7.0.0..CDH 8.0.0)

#### **oozie\_sla\_events\_get\_for\_filter\_jpa\_executor\_duration\_timer\_stddev**

# **Description**

message.metrics.oozie\_sla\_events\_get\_for\_filter\_jpa\_executor\_duration\_timer\_stddev.desc

#### **Unit**

ms

# **Parents**

cluster, oozie, rack

#### **CDH Version**

[CDH 5.3..CDH 6.0.0), [CDH 6.0.0..CDH 7.0.0), [CDH 7.0.0..CDH 8.0.0)

# **oozie\_sla\_events\_get\_for\_seq\_id\_jpa\_executor\_duration\_timer\_15min\_rate**

# **Description**

message.metrics.oozie\_sla\_events\_get\_for\_seq\_id\_jpa\_executor\_duration\_timer\_15min\_rate.desc

#### **Unit**

message.units.executions per message.units.singular.milliseconds

#### **Parents**

cluster, oozie, rack

## **CDH Version**

[CDH 5.3..CDH 6.0.0), [CDH 6.0.0..CDH 7.0.0), [CDH 7.0.0..CDH 8.0.0)

#### **oozie\_sla\_events\_get\_for\_seq\_id\_jpa\_executor\_duration\_timer\_1min\_rate**

# **Description**

message.metrics.oozie\_sla\_events\_get\_for\_seq\_id\_jpa\_executor\_duration\_timer\_1min\_rate.desc

#### **Unit**

message.units.executions per message.units.singular.milliseconds

## **Parents**

cluster, oozie, rack

## **CDH Version**

[CDH 5.3..CDH 6.0.0), [CDH 6.0.0..CDH 7.0.0), [CDH 7.0.0..CDH 8.0.0)

## **oozie\_sla\_events\_get\_for\_seq\_id\_jpa\_executor\_duration\_timer\_5min\_rate**

# **Description**

message.metrics.oozie\_sla\_events\_get\_for\_seq\_id\_jpa\_executor\_duration\_timer\_5min\_rate.desc

## **Unit**

message.units.executions per message.units.singular.milliseconds

#### **Parents**

cluster, oozie, rack

#### **CDH Version**

# **oozie\_sla\_events\_get\_for\_seq\_id\_jpa\_executor\_duration\_timer\_75th\_percentile**

# **Description**

message.metrics.oozie\_sla\_events\_get\_for\_seq\_id\_jpa\_executor\_duration\_timer\_75th\_percentile.desc

# **Unit**

ms

# **Parents**

cluster, oozie, rack

#### **CDH Version**

[CDH 5.3..CDH 6.0.0), [CDH 6.0.0..CDH 7.0.0), [CDH 7.0.0..CDH 8.0.0)

## **oozie\_sla\_events\_get\_for\_seq\_id\_jpa\_executor\_duration\_timer\_999th\_percentile**

#### **Description**

message.metrics.oozie\_sla\_events\_get\_for\_seq\_id\_jpa\_executor\_duration\_timer\_999th\_percentile.desc

## **Unit**

ms

# **Parents**

cluster, oozie, rack

## **CDH Version**

[CDH 5.3..CDH 6.0.0), [CDH 6.0.0..CDH 7.0.0), [CDH 7.0.0..CDH 8.0.0)

**oozie\_sla\_events\_get\_for\_seq\_id\_jpa\_executor\_duration\_timer\_99th\_percentile**

## **Description**

message.metrics.oozie\_sla\_events\_get\_for\_seq\_id\_jpa\_executor\_duration\_timer\_99th\_percentile.desc

# **Unit**

ms

## **Parents**

cluster, oozie, rack

# **CDH Version**

[CDH 5.3..CDH 6.0.0), [CDH 6.0.0..CDH 7.0.0), [CDH 7.0.0..CDH 8.0.0)

# **oozie\_sla\_events\_get\_for\_seq\_id\_jpa\_executor\_duration\_timer\_avg**

# **Description**

message.metrics.oozie\_sla\_events\_get\_for\_seq\_id\_jpa\_executor\_duration\_timer\_avg.desc

# **Unit**

ms

# **Parents**

cluster, oozie, rack

## **CDH Version**

[CDH 5.3..CDH 6.0.0), [CDH 6.0.0..CDH 7.0.0), [CDH 7.0.0..CDH 8.0.0)

# **oozie\_sla\_events\_get\_for\_seq\_id\_jpa\_executor\_duration\_timer\_max**

# **Description**

message.metrics.oozie\_sla\_events\_get\_for\_seq\_id\_jpa\_executor\_duration\_timer\_max.desc

#### **Unit**

cluster, oozie, rack

# **CDH Version**

[CDH 5.3..CDH 6.0.0), [CDH 6.0.0..CDH 7.0.0), [CDH 7.0.0..CDH 8.0.0)

#### **oozie\_sla\_events\_get\_for\_seq\_id\_jpa\_executor\_duration\_timer\_median**

# **Description**

message.metrics.oozie\_sla\_events\_get\_for\_seq\_id\_jpa\_executor\_duration\_timer\_median.desc

#### **Unit**

ms

# **Parents**

cluster, oozie, rack

## **CDH Version**

[CDH 5.3..CDH 6.0.0), [CDH 6.0.0..CDH 7.0.0), [CDH 7.0.0..CDH 8.0.0)

# **oozie\_sla\_events\_get\_for\_seq\_id\_jpa\_executor\_duration\_timer\_min**

# **Description**

message.metrics.oozie\_sla\_events\_get\_for\_seq\_id\_jpa\_executor\_duration\_timer\_min.desc

#### **Unit**

ms

# **Parents**

cluster, oozie, rack

## **CDH Version**

[CDH 5.3..CDH 6.0.0), [CDH 6.0.0..CDH 7.0.0), [CDH 7.0.0..CDH 8.0.0)

#### **oozie\_sla\_events\_get\_for\_seq\_id\_jpa\_executor\_duration\_timer\_rate**

# **Description**

message.metrics.oozie\_sla\_events\_get\_for\_seq\_id\_jpa\_executor\_duration\_timer\_count.desc

# **Unit**

message.units.executions per second

## **Parents**

cluster, oozie, rack

## **CDH Version**

[CDH 5.3..CDH 6.0.0), [CDH 6.0.0..CDH 7.0.0), [CDH 7.0.0..CDH 8.0.0)

# **oozie\_sla\_events\_get\_for\_seq\_id\_jpa\_executor\_duration\_timer\_stddev**

# **Description**

message.metrics.oozie\_sla\_events\_get\_for\_seq\_id\_jpa\_executor\_duration\_timer\_stddev.desc

#### **Unit**

ms

#### **Parents**

cluster, oozie, rack

#### **CDH Version**

# **oozie\_sla\_events\_get\_jpa\_executor\_duration\_timer\_15min\_rate**

# **Description**

message.metrics.oozie\_sla\_events\_get\_jpa\_executor\_duration\_timer\_15min\_rate.desc

## **Unit**

message.units.executions per message.units.singular.milliseconds

## **Parents**

cluster, oozie, rack

#### **CDH Version**

[CDH 5.3..CDH 6.0.0), [CDH 6.0.0..CDH 7.0.0), [CDH 7.0.0..CDH 8.0.0)

#### **oozie\_sla\_events\_get\_jpa\_executor\_duration\_timer\_1min\_rate**

#### **Description**

message.metrics.oozie\_sla\_events\_get\_jpa\_executor\_duration\_timer\_1min\_rate.desc

## **Unit**

message.units.executions per message.units.singular.milliseconds

#### **Parents**

cluster, oozie, rack

## **CDH Version**

[CDH 5.3..CDH 6.0.0), [CDH 6.0.0..CDH 7.0.0), [CDH 7.0.0..CDH 8.0.0)

#### **oozie\_sla\_events\_get\_jpa\_executor\_duration\_timer\_5min\_rate**

## **Description**

message.metrics.oozie\_sla\_events\_get\_jpa\_executor\_duration\_timer\_5min\_rate.desc

# **Unit**

message.units.executions per message.units.singular.milliseconds

#### **Parents**

cluster, oozie, rack

## **CDH Version**

[CDH 5.3..CDH 6.0.0), [CDH 6.0.0..CDH 7.0.0), [CDH 7.0.0..CDH 8.0.0)

# **oozie\_sla\_events\_get\_jpa\_executor\_duration\_timer\_75th\_percentile**

# **Description**

message.metrics.oozie\_sla\_events\_get\_jpa\_executor\_duration\_timer\_75th\_percentile.desc

# **Unit**

ms

# **Parents**

cluster, oozie, rack

#### **CDH Version**

[CDH 5.3..CDH 6.0.0), [CDH 6.0.0..CDH 7.0.0), [CDH 7.0.0..CDH 8.0.0)

# **oozie\_sla\_events\_get\_jpa\_executor\_duration\_timer\_999th\_percentile**

# **Description**

message.metrics.oozie\_sla\_events\_get\_jpa\_executor\_duration\_timer\_999th\_percentile.desc

**Unit**

cluster, oozie, rack

# **CDH Version**

[CDH 5.3..CDH 6.0.0), [CDH 6.0.0..CDH 7.0.0), [CDH 7.0.0..CDH 8.0.0)

#### **oozie\_sla\_events\_get\_jpa\_executor\_duration\_timer\_99th\_percentile**

# **Description**

message.metrics.oozie\_sla\_events\_get\_jpa\_executor\_duration\_timer\_99th\_percentile.desc

#### **Unit**

ms

# **Parents**

cluster, oozie, rack

## **CDH Version**

[CDH 5.3..CDH 6.0.0), [CDH 6.0.0..CDH 7.0.0), [CDH 7.0.0..CDH 8.0.0)

# **oozie\_sla\_events\_get\_jpa\_executor\_duration\_timer\_avg**

# **Description**

message.metrics.oozie\_sla\_events\_get\_jpa\_executor\_duration\_timer\_avg.desc

**Unit**

ms

# **Parents**

cluster, oozie, rack

#### **CDH Version**

[CDH 5.3..CDH 6.0.0), [CDH 6.0.0..CDH 7.0.0), [CDH 7.0.0..CDH 8.0.0)

#### **oozie\_sla\_events\_get\_jpa\_executor\_duration\_timer\_max**

# **Description**

message.metrics.oozie\_sla\_events\_get\_jpa\_executor\_duration\_timer\_max.desc

**Unit**

ms

# **Parents**

cluster, oozie, rack

## **CDH Version**

[CDH 5.3..CDH 6.0.0), [CDH 6.0.0..CDH 7.0.0), [CDH 7.0.0..CDH 8.0.0)

# **oozie\_sla\_events\_get\_jpa\_executor\_duration\_timer\_median**

# **Description**

message.metrics.oozie\_sla\_events\_get\_jpa\_executor\_duration\_timer\_median.desc

#### **Unit**

ms

#### **Parents**

cluster, oozie, rack

#### **CDH Version**

# **oozie\_sla\_events\_get\_jpa\_executor\_duration\_timer\_min**

# **Description**

message.metrics.oozie\_sla\_events\_get\_jpa\_executor\_duration\_timer\_min.desc

## **Unit**

ms

# **Parents**

cluster, oozie, rack

#### **CDH Version**

[CDH 5.3..CDH 6.0.0), [CDH 6.0.0..CDH 7.0.0), [CDH 7.0.0..CDH 8.0.0)

#### **oozie\_sla\_events\_get\_jpa\_executor\_duration\_timer\_rate**

#### **Description**

message.metrics.oozie\_sla\_events\_get\_jpa\_executor\_duration\_timer\_count.desc

## **Unit**

message.units.executions per second

#### **Parents**

cluster, oozie, rack

## **CDH Version**

[CDH 5.3..CDH 6.0.0), [CDH 6.0.0..CDH 7.0.0), [CDH 7.0.0..CDH 8.0.0)

#### **oozie\_sla\_events\_get\_jpa\_executor\_duration\_timer\_stddev**

## **Description**

message.metrics.oozie\_sla\_events\_get\_jpa\_executor\_duration\_timer\_stddev.desc

# **Unit**

ms

#### **Parents**

cluster, oozie, rack

#### **CDH Version**

[CDH 5.3..CDH 6.0.0), [CDH 6.0.0..CDH 7.0.0), [CDH 7.0.0..CDH 8.0.0)

#### **oozie\_sla\_registration\_query\_executor\_get\_sla\_reg\_all\_duration\_timer\_15min\_rate**

# **Description**

message.metrics.oozie\_sla\_registration\_query\_executor\_get\_sla\_reg\_all\_duration\_timer\_15min\_rate.desc

# **Unit**

message.units.executions per message.units.singular.milliseconds

# **Parents**

cluster, oozie, rack

# **CDH Version**

[CDH 5.3..CDH 6.0.0), [CDH 6.0.0..CDH 7.0.0), [CDH 7.0.0..CDH 8.0.0)

# **oozie\_sla\_registration\_query\_executor\_get\_sla\_reg\_all\_duration\_timer\_1min\_rate**

# **Description**

message.metrics.oozie\_sla\_registration\_query\_executor\_get\_sla\_reg\_all\_duration\_timer\_1min\_rate.desc

**Unit**

message.units.executions per message.units.singular.milliseconds

cluster, oozie, rack

# **CDH Version**

[CDH 5.3..CDH 6.0.0), [CDH 6.0.0..CDH 7.0.0), [CDH 7.0.0..CDH 8.0.0)

#### **oozie\_sla\_registration\_query\_executor\_get\_sla\_reg\_all\_duration\_timer\_5min\_rate**

# **Description**

message.metrics.oozie\_sla\_registration\_query\_executor\_get\_sla\_reg\_all\_duration\_timer\_5min\_rate.desc

#### **Unit**

message.units.executions per message.units.singular.milliseconds

# **Parents**

cluster, oozie, rack

#### **CDH Version**

[CDH 5.3..CDH 6.0.0), [CDH 6.0.0..CDH 7.0.0), [CDH 7.0.0..CDH 8.0.0)

#### **oozie\_sla\_registration\_query\_executor\_get\_sla\_reg\_all\_duration\_timer\_75th\_percentile**

# **Description**

message.metrics.oozie\_sla\_registration\_query\_executor\_get\_sla\_reg\_all\_duration\_timer\_75th\_percentile.desc

#### **Unit**

ms

# **Parents**

cluster, oozie, rack

## **CDH Version**

[CDH 5.3..CDH 6.0.0), [CDH 6.0.0..CDH 7.0.0), [CDH 7.0.0..CDH 8.0.0)

#### **oozie\_sla\_registration\_query\_executor\_get\_sla\_reg\_all\_duration\_timer\_999th\_percentile**

## **Description**

message.metrics.oozie\_sla\_registration\_query\_executor\_get\_sla\_reg\_all\_duration\_timer\_999th\_percentile.desc

**Unit**

ms

## **Parents**

cluster, oozie, rack

## **CDH Version**

[CDH 5.3..CDH 6.0.0), [CDH 6.0.0..CDH 7.0.0), [CDH 7.0.0..CDH 8.0.0)

## **oozie\_sla\_registration\_query\_executor\_get\_sla\_reg\_all\_duration\_timer\_99th\_percentile**

# **Description**

message.metrics.oozie\_sla\_registration\_query\_executor\_get\_sla\_reg\_all\_duration\_timer\_99th\_percentile.desc

#### **Unit**

ms

#### **Parents**

cluster, oozie, rack

#### **CDH Version**

#### **oozie\_sla\_registration\_query\_executor\_get\_sla\_reg\_all\_duration\_timer\_avg Description**

message.metrics.oozie\_sla\_registration\_query\_executor\_get\_sla\_reg\_all\_duration\_timer\_avg.desc

# **Unit**

ms

# **Parents**

cluster, oozie, rack

#### **CDH Version**

[CDH 5.3..CDH 6.0.0), [CDH 6.0.0..CDH 7.0.0), [CDH 7.0.0..CDH 8.0.0)

## **oozie\_sla\_registration\_query\_executor\_get\_sla\_reg\_all\_duration\_timer\_max**

#### **Description**

message.metrics.oozie\_sla\_registration\_query\_executor\_get\_sla\_reg\_all\_duration\_timer\_max.desc

#### **Unit**

ms

## **Parents**

cluster, oozie, rack

## **CDH Version**

[CDH 5.3..CDH 6.0.0), [CDH 6.0.0..CDH 7.0.0), [CDH 7.0.0..CDH 8.0.0)

**oozie\_sla\_registration\_query\_executor\_get\_sla\_reg\_all\_duration\_timer\_median**

## **Description**

message.metrics.oozie\_sla\_registration\_query\_executor\_get\_sla\_reg\_all\_duration\_timer\_median.desc

# **Unit**

ms

#### **Parents**

cluster, oozie, rack

## **CDH Version**

[CDH 5.3..CDH 6.0.0), [CDH 6.0.0..CDH 7.0.0), [CDH 7.0.0..CDH 8.0.0)

#### **oozie\_sla\_registration\_query\_executor\_get\_sla\_reg\_all\_duration\_timer\_min**

#### **Description**

message.metrics.oozie\_sla\_registration\_query\_executor\_get\_sla\_reg\_all\_duration\_timer\_min.desc

# **Unit**

ms

# **Parents**

cluster, oozie, rack

# **CDH Version**

[CDH 5.3..CDH 6.0.0), [CDH 6.0.0..CDH 7.0.0), [CDH 7.0.0..CDH 8.0.0)

# **oozie\_sla\_registration\_query\_executor\_get\_sla\_reg\_all\_duration\_timer\_rate**

# **Description**

message.metrics.oozie\_sla\_registration\_query\_executor\_get\_sla\_reg\_all\_duration\_timer\_count.desc

**Unit**

message.units.executions per second

cluster, oozie, rack

# **CDH Version**

[CDH 5.3..CDH 6.0.0), [CDH 6.0.0..CDH 7.0.0), [CDH 7.0.0..CDH 8.0.0)

#### **oozie\_sla\_registration\_query\_executor\_get\_sla\_reg\_all\_duration\_timer\_stddev**

# **Description**

message.metrics.oozie\_sla\_registration\_query\_executor\_get\_sla\_reg\_all\_duration\_timer\_stddev.desc

#### **Unit**

ms

## **Parents**

cluster, oozie, rack

## **CDH Version**

[CDH 5.3..CDH 6.0.0), [CDH 6.0.0..CDH 7.0.0), [CDH 7.0.0..CDH 8.0.0)

#### **oozie\_sla\_registration\_query\_executor\_get\_sla\_reg\_on\_restart\_duration\_timer\_15min\_rate**

# **Description**

message.metrics.oozie\_sla\_registration\_query\_executor\_get\_sla\_reg\_on\_restart\_duration\_timer\_15min\_rate.desc

#### **Unit**

message.units.executions per message.units.singular.milliseconds

## **Parents**

cluster, oozie, rack

## **CDH Version**

[CDH 5.3..CDH 6.0.0), [CDH 6.0.0..CDH 7.0.0), [CDH 7.0.0..CDH 8.0.0)

#### **oozie\_sla\_registration\_query\_executor\_get\_sla\_reg\_on\_restart\_duration\_timer\_1min\_rate**

## **Description**

message.metrics.oozie\_sla\_registration\_query\_executor\_get\_sla\_reg\_on\_restart\_duration\_timer\_1min\_rate.desc

### **Unit**

message.units.executions per message.units.singular.milliseconds

## **Parents**

cluster, oozie, rack

## **CDH Version**

[CDH 5.3..CDH 6.0.0), [CDH 6.0.0..CDH 7.0.0), [CDH 7.0.0..CDH 8.0.0)

## **oozie\_sla\_registration\_query\_executor\_get\_sla\_reg\_on\_restart\_duration\_timer\_5min\_rate**

# **Description**

message.metrics.oozie\_sla\_registration\_query\_executor\_get\_sla\_reg\_on\_restart\_duration\_timer\_5min\_rate.desc

#### **Unit**

message.units.executions per message.units.singular.milliseconds

#### **Parents**

cluster, oozie, rack

#### **CDH Version**

## **oozie** sla registration query executor get sla reg on restart duration timer 75th percentile **Description**

message.metrics.oozie\_sla\_registration\_query\_executor\_get\_sla\_reg\_on\_restart\_duration\_timer\_75th\_percentile.desc

### **Unit**

ms

# **Parents**

cluster, oozie, rack

#### **CDH Version**

[CDH 5.3..CDH 6.0.0), [CDH 6.0.0..CDH 7.0.0), [CDH 7.0.0..CDH 8.0.0)

# **oozie\_sla\_registration\_query\_executor\_get\_sla\_reg\_on\_restart\_duration\_timer\_999th\_percentile**

#### **Description**

message.metrics.oozie\_sla\_registration\_query\_executor\_get\_sla\_reg\_on\_restart\_duration\_timer\_999th\_percentile.desc

# **Unit**

ms

# **Parents**

cluster, oozie, rack

## **CDH Version**

[CDH 5.3..CDH 6.0.0), [CDH 6.0.0..CDH 7.0.0), [CDH 7.0.0..CDH 8.0.0)

**oozie\_sla\_registration\_query\_executor\_get\_sla\_reg\_on\_restart\_duration\_timer\_99th\_percentile**

# **Description**

message.metrics.oozie\_sla\_registration\_query\_executor\_get\_sla\_reg\_on\_restart\_duration\_timer\_99th\_percentile.desc

# **Unit**

ms

#### **Parents**

cluster, oozie, rack

## **CDH Version**

[CDH 5.3..CDH 6.0.0), [CDH 6.0.0..CDH 7.0.0), [CDH 7.0.0..CDH 8.0.0)

#### **oozie** sla registration query executor get sla reg on restart duration timer avg

#### **Description**

message.metrics.oozie\_sla\_registration\_query\_executor\_get\_sla\_reg\_on\_restart\_duration\_timer\_avg.desc

# **Unit**

ms

# **Parents**

cluster, oozie, rack

## **CDH Version**

[CDH 5.3..CDH 6.0.0), [CDH 6.0.0..CDH 7.0.0), [CDH 7.0.0..CDH 8.0.0)

# **oozie\_sla\_registration\_query\_executor\_get\_sla\_reg\_on\_restart\_duration\_timer\_max**

# **Description**

message.metrics.oozie\_sla\_registration\_query\_executor\_get\_sla\_reg\_on\_restart\_duration\_timer\_max.desc

**Unit**

cluster, oozie, rack

# **CDH Version**

[CDH 5.3..CDH 6.0.0), [CDH 6.0.0..CDH 7.0.0), [CDH 7.0.0..CDH 8.0.0)

#### **oozie\_sla\_registration\_query\_executor\_get\_sla\_reg\_on\_restart\_duration\_timer\_median**

# **Description**

message.metrics.oozie\_sla\_registration\_query\_executor\_get\_sla\_reg\_on\_restart\_duration\_timer\_median.desc

#### **Unit**

ms

## **Parents**

cluster, oozie, rack

## **CDH Version**

[CDH 5.3..CDH 6.0.0), [CDH 6.0.0..CDH 7.0.0), [CDH 7.0.0..CDH 8.0.0)

#### **oozie\_sla\_registration\_query\_executor\_get\_sla\_reg\_on\_restart\_duration\_timer\_min**

# **Description**

message.metrics.oozie\_sla\_registration\_query\_executor\_get\_sla\_reg\_on\_restart\_duration\_timer\_min.desc

#### **Unit**

ms

# **Parents**

cluster, oozie, rack

## **CDH Version**

[CDH 5.3..CDH 6.0.0), [CDH 6.0.0..CDH 7.0.0), [CDH 7.0.0..CDH 8.0.0)

#### **oozie\_sla\_registration\_query\_executor\_get\_sla\_reg\_on\_restart\_duration\_timer\_rate**

# **Description**

message.metrics.oozie\_sla\_registration\_query\_executor\_get\_sla\_reg\_on\_restart\_duration\_timer\_count.desc

#### **Unit**

message.units.executions per second

#### **Parents**

cluster, oozie, rack

## **CDH Version**

[CDH 5.3..CDH 6.0.0), [CDH 6.0.0..CDH 7.0.0), [CDH 7.0.0..CDH 8.0.0)

# **oozie\_sla\_registration\_query\_executor\_get\_sla\_reg\_on\_restart\_duration\_timer\_stddev**

# **Description**

message.metrics.oozie\_sla\_registration\_query\_executor\_get\_sla\_reg\_on\_restart\_duration\_timer\_stddev.desc

# **Unit**

ms

# **Parents**

cluster, oozie, rack

# **CDH Version**

#### **oozie\_sla\_registration\_query\_executor\_update\_sla\_reg\_all\_duration\_timer\_15min\_rate Description**

message.metrics.oozie\_sla\_registration\_query\_executor\_update\_sla\_reg\_all\_duration\_timer\_15min\_rate.desc

#### **Unit**

message.units.executions per message.units.singular.milliseconds

## **Parents**

cluster, oozie, rack

#### **CDH Version**

[CDH 5.3..CDH 6.0.0), [CDH 6.0.0..CDH 7.0.0), [CDH 7.0.0..CDH 8.0.0)

#### **oozie\_sla\_registration\_query\_executor\_update\_sla\_reg\_all\_duration\_timer\_1min\_rate**

#### **Description**

message.metrics.oozie\_sla\_registration\_query\_executor\_update\_sla\_reg\_all\_duration\_timer\_1min\_rate.desc

#### **Unit**

message.units.executions per message.units.singular.milliseconds

#### **Parents**

cluster, oozie, rack

## **CDH Version**

[CDH 5.3..CDH 6.0.0), [CDH 6.0.0..CDH 7.0.0), [CDH 7.0.0..CDH 8.0.0)

**oozie\_sla\_registration\_query\_executor\_update\_sla\_reg\_all\_duration\_timer\_5min\_rate**

#### **Description**

message.metrics.oozie\_sla\_registration\_query\_executor\_update\_sla\_reg\_all\_duration\_timer\_5min\_rate.desc

# **Unit**

message.units.executions per message.units.singular.milliseconds

#### **Parents**

cluster, oozie, rack

## **CDH Version**

[CDH 5.3..CDH 6.0.0), [CDH 6.0.0..CDH 7.0.0), [CDH 7.0.0..CDH 8.0.0)

#### **oozie\_sla\_registration\_query\_executor\_update\_sla\_reg\_all\_duration\_timer\_75th\_percentile**

#### **Description**

message.metrics.oozie\_sla\_registration\_query\_executor\_update\_sla\_reg\_all\_duration\_timer\_75th\_percentile.desc

# **Unit**

ms

# **Parents**

cluster, oozie, rack

#### **CDH Version**

[CDH 5.3..CDH 6.0.0), [CDH 6.0.0..CDH 7.0.0), [CDH 7.0.0..CDH 8.0.0)

# **oozie\_sla\_registration\_query\_executor\_update\_sla\_reg\_all\_duration\_timer\_999th\_percentile**

# **Description**

message.metrics.oozie\_sla\_registration\_query\_executor\_update\_sla\_reg\_all\_duration\_timer\_999th\_percentile.desc

**Unit**

cluster, oozie, rack

# **CDH Version**

[CDH 5.3..CDH 6.0.0), [CDH 6.0.0..CDH 7.0.0), [CDH 7.0.0..CDH 8.0.0)

# **oozie\_sla\_registration\_query\_executor\_update\_sla\_reg\_all\_duration\_timer\_99th\_percentile**

# **Description**

message.metrics.oozie\_sla\_registration\_query\_executor\_update\_sla\_reg\_all\_duration\_timer\_99th\_percentile.desc

#### **Unit**

ms

# **Parents**

cluster, oozie, rack

#### **CDH Version**

[CDH 5.3..CDH 6.0.0), [CDH 6.0.0..CDH 7.0.0), [CDH 7.0.0..CDH 8.0.0)

## **oozie\_sla\_registration\_query\_executor\_update\_sla\_reg\_all\_duration\_timer\_avg**

# **Description**

message.metrics.oozie\_sla\_registration\_query\_executor\_update\_sla\_reg\_all\_duration\_timer\_avg.desc

#### **Unit**

ms

# **Parents**

cluster, oozie, rack

#### **CDH Version**

[CDH 5.3..CDH 6.0.0), [CDH 6.0.0..CDH 7.0.0), [CDH 7.0.0..CDH 8.0.0)

#### **oozie\_sla\_registration\_query\_executor\_update\_sla\_reg\_all\_duration\_timer\_max**

# **Description**

message.metrics.oozie\_sla\_registration\_query\_executor\_update\_sla\_reg\_all\_duration\_timer\_max.desc

**Unit**

ms

## **Parents**

cluster, oozie, rack

## **CDH Version**

[CDH 5.3..CDH 6.0.0), [CDH 6.0.0..CDH 7.0.0), [CDH 7.0.0..CDH 8.0.0)

# **oozie\_sla\_registration\_query\_executor\_update\_sla\_reg\_all\_duration\_timer\_median**

# **Description**

message.metrics.oozie\_sla\_registration\_query\_executor\_update\_sla\_reg\_all\_duration\_timer\_median.desc

#### **Unit**

ms

#### **Parents**

cluster, oozie, rack

## **CDH Version**

#### **oozie\_sla\_registration\_query\_executor\_update\_sla\_reg\_all\_duration\_timer\_min Description**

message.metrics.oozie\_sla\_registration\_query\_executor\_update\_sla\_reg\_all\_duration\_timer\_min.desc

## **Unit**

ms

# **Parents**

cluster, oozie, rack

#### **CDH Version**

[CDH 5.3..CDH 6.0.0), [CDH 6.0.0..CDH 7.0.0), [CDH 7.0.0..CDH 8.0.0)

#### **oozie\_sla\_registration\_query\_executor\_update\_sla\_reg\_all\_duration\_timer\_rate**

#### **Description**

message.metrics.oozie\_sla\_registration\_query\_executor\_update\_sla\_reg\_all\_duration\_timer\_count.desc

## **Unit**

message.units.executions per second

## **Parents**

cluster, oozie, rack

# **CDH Version**

[CDH 5.3..CDH 6.0.0), [CDH 6.0.0..CDH 7.0.0), [CDH 7.0.0..CDH 8.0.0)

**oozie\_sla\_registration\_query\_executor\_update\_sla\_reg\_all\_duration\_timer\_stddev**

## **Description**

message.metrics.oozie\_sla\_registration\_query\_executor\_update\_sla\_reg\_all\_duration\_timer\_stddev.desc

# **Unit**

ms

#### **Parents**

cluster, oozie, rack

## **CDH Version**

[CDH 5.3..CDH 6.0.0), [CDH 6.0.0..CDH 7.0.0), [CDH 7.0.0..CDH 8.0.0)

# **oozie\_sla\_rest\_call\_duration\_timer\_15min\_rate**

#### **Description**

message.metrics.oozie\_sla\_rest\_call\_duration\_timer\_15min\_rate.desc

# **Unit**

Calls per message.units.singular.milliseconds

# **Parents**

cluster, oozie, rack

# **CDH Version**

[CDH 5.3..CDH 6.0.0), [CDH 6.0.0..CDH 7.0.0), [CDH 7.0.0..CDH 8.0.0)

# **oozie\_sla\_rest\_call\_duration\_timer\_1min\_rate**

#### **Description**

message.metrics.oozie\_sla\_rest\_call\_duration\_timer\_1min\_rate.desc

## **Unit**

Calls per message.units.singular.milliseconds

cluster, oozie, rack

# **CDH Version**

[CDH 5.3..CDH 6.0.0), [CDH 6.0.0..CDH 7.0.0), [CDH 7.0.0..CDH 8.0.0)

#### **oozie\_sla\_rest\_call\_duration\_timer\_5min\_rate**

# **Description**

message.metrics.oozie\_sla\_rest\_call\_duration\_timer\_5min\_rate.desc

#### **Unit**

Calls per message.units.singular.milliseconds

## **Parents**

cluster, oozie, rack

#### **CDH Version**

[CDH 5.3..CDH 6.0.0), [CDH 6.0.0..CDH 7.0.0), [CDH 7.0.0..CDH 8.0.0)

# **oozie\_sla\_rest\_call\_duration\_timer\_75th\_percentile**

# **Description**

message.metrics.oozie\_sla\_rest\_call\_duration\_timer\_75th\_percentile.desc

**Unit**

ms

# **Parents**

cluster, oozie, rack

#### **CDH Version**

[CDH 5.3..CDH 6.0.0), [CDH 6.0.0..CDH 7.0.0), [CDH 7.0.0..CDH 8.0.0)

#### **oozie\_sla\_rest\_call\_duration\_timer\_999th\_percentile**

# **Description**

message.metrics.oozie\_sla\_rest\_call\_duration\_timer\_999th\_percentile.desc

**Unit**

ms

# **Parents**

cluster, oozie, rack

## **CDH Version**

[CDH 5.3..CDH 6.0.0), [CDH 6.0.0..CDH 7.0.0), [CDH 7.0.0..CDH 8.0.0)

# **oozie\_sla\_rest\_call\_duration\_timer\_99th\_percentile**

# **Description**

message.metrics.oozie\_sla\_rest\_call\_duration\_timer\_99th\_percentile.desc

#### **Unit**

ms

#### **Parents**

cluster, oozie, rack

#### **CDH Version**

# **oozie\_sla\_rest\_call\_duration\_timer\_avg**

# **Description**

message.metrics.oozie\_sla\_rest\_call\_duration\_timer\_avg.desc

## **Unit**

ms

# **Parents**

cluster, oozie, rack

#### **CDH Version**

[CDH 5.3..CDH 6.0.0), [CDH 6.0.0..CDH 7.0.0), [CDH 7.0.0..CDH 8.0.0)

## **oozie\_sla\_rest\_call\_duration\_timer\_max**

## **Description**

message.metrics.oozie\_sla\_rest\_call\_duration\_timer\_max.desc

## **Unit**

ms

## **Parents**

cluster, oozie, rack

## **CDH Version**

[CDH 5.3..CDH 6.0.0), [CDH 6.0.0..CDH 7.0.0), [CDH 7.0.0..CDH 8.0.0)

#### **oozie\_sla\_rest\_call\_duration\_timer\_median**

#### **Description**

message.metrics.oozie\_sla\_rest\_call\_duration\_timer\_median.desc

# **Unit**

ms

#### **Parents**

cluster, oozie, rack

## **CDH Version**

[CDH 5.3..CDH 6.0.0), [CDH 6.0.0..CDH 7.0.0), [CDH 7.0.0..CDH 8.0.0)

# **oozie\_sla\_rest\_call\_duration\_timer\_min**

## **Description**

message.metrics.oozie\_sla\_rest\_call\_duration\_timer\_min.desc

# **Unit**

ms

# **Parents**

cluster, oozie, rack

## **CDH Version**

[CDH 5.3..CDH 6.0.0), [CDH 6.0.0..CDH 7.0.0), [CDH 7.0.0..CDH 8.0.0)

# **oozie\_sla\_rest\_call\_duration\_timer\_rate**

# **Description**

message.metrics.oozie\_sla\_rest\_call\_duration\_timer\_count.desc

## **Unit**

Calls per second

cluster, oozie, rack

# **CDH Version**

[CDH 5.3..CDH 6.0.0), [CDH 6.0.0..CDH 7.0.0), [CDH 7.0.0..CDH 8.0.0)

#### **oozie\_sla\_rest\_call\_duration\_timer\_stddev**

# **Description**

message.metrics.oozie\_sla\_rest\_call\_duration\_timer\_stddev.desc

#### **Unit**

ms

# **Parents**

cluster, oozie, rack

#### **CDH Version**

[CDH 5.3..CDH 6.0.0), [CDH 6.0.0..CDH 7.0.0), [CDH 7.0.0..CDH 8.0.0)

# **oozie\_sla\_summary\_get\_for\_filter\_jpa\_executor\_duration\_timer\_15min\_rate**

# **Description**

message.metrics.oozie\_sla\_summary\_get\_for\_filter\_jpa\_executor\_duration\_timer\_15min\_rate.desc

#### **Unit**

message.units.executions per message.units.singular.milliseconds

## **Parents**

cluster, oozie, rack

## **CDH Version**

[CDH 5.3..CDH 6.0.0), [CDH 6.0.0..CDH 7.0.0), [CDH 7.0.0..CDH 8.0.0)

#### **oozie\_sla\_summary\_get\_for\_filter\_jpa\_executor\_duration\_timer\_1min\_rate**

# **Description**

message.metrics.oozie\_sla\_summary\_get\_for\_filter\_jpa\_executor\_duration\_timer\_1min\_rate.desc

#### **Unit**

message.units.executions per message.units.singular.milliseconds

## **Parents**

cluster, oozie, rack

## **CDH Version**

[CDH 5.3..CDH 6.0.0), [CDH 6.0.0..CDH 7.0.0), [CDH 7.0.0..CDH 8.0.0)

## **oozie\_sla\_summary\_get\_for\_filter\_jpa\_executor\_duration\_timer\_5min\_rate**

# **Description**

message.metrics.oozie\_sla\_summary\_get\_for\_filter\_jpa\_executor\_duration\_timer\_5min\_rate.desc

# **Unit**

message.units.executions per message.units.singular.milliseconds

# **Parents**

cluster, oozie, rack

# **CDH Version**

#### **oozie\_sla\_summary\_get\_for\_filter\_jpa\_executor\_duration\_timer\_75th\_percentile Description**

message.metrics.oozie\_sla\_summary\_get\_for\_filter\_jpa\_executor\_duration\_timer\_75th\_percentile.desc

# **Unit**

ms

# **Parents**

cluster, oozie, rack

#### **CDH Version**

[CDH 5.3..CDH 6.0.0), [CDH 6.0.0..CDH 7.0.0), [CDH 7.0.0..CDH 8.0.0)

## **oozie\_sla\_summary\_get\_for\_filter\_jpa\_executor\_duration\_timer\_999th\_percentile**

#### **Description**

message.metrics.oozie\_sla\_summary\_get\_for\_filter\_jpa\_executor\_duration\_timer\_999th\_percentile.desc

## **Unit**

ms

## **Parents**

cluster, oozie, rack

## **CDH Version**

[CDH 5.3..CDH 6.0.0), [CDH 6.0.0..CDH 7.0.0), [CDH 7.0.0..CDH 8.0.0)

**oozie\_sla\_summary\_get\_for\_filter\_jpa\_executor\_duration\_timer\_99th\_percentile**

# **Description**

message.metrics.oozie\_sla\_summary\_get\_for\_filter\_jpa\_executor\_duration\_timer\_99th\_percentile.desc

# **Unit**

ms

#### **Parents**

cluster, oozie, rack

#### **CDH Version**

[CDH 5.3..CDH 6.0.0), [CDH 6.0.0..CDH 7.0.0), [CDH 7.0.0..CDH 8.0.0)

## **oozie\_sla\_summary\_get\_for\_filter\_jpa\_executor\_duration\_timer\_avg**

# **Description**

message.metrics.oozie\_sla\_summary\_get\_for\_filter\_jpa\_executor\_duration\_timer\_avg.desc

# **Unit**

ms

# **Parents**

cluster, oozie, rack

# **CDH Version**

[CDH 5.3..CDH 6.0.0), [CDH 6.0.0..CDH 7.0.0), [CDH 7.0.0..CDH 8.0.0)

# **oozie\_sla\_summary\_get\_for\_filter\_jpa\_executor\_duration\_timer\_max**

# **Description**

message.metrics.oozie\_sla\_summary\_get\_for\_filter\_jpa\_executor\_duration\_timer\_max.desc

**Unit**

cluster, oozie, rack

# **CDH Version**

[CDH 5.3..CDH 6.0.0), [CDH 6.0.0..CDH 7.0.0), [CDH 7.0.0..CDH 8.0.0)

#### **oozie\_sla\_summary\_get\_for\_filter\_jpa\_executor\_duration\_timer\_median**

# **Description**

message.metrics.oozie\_sla\_summary\_get\_for\_filter\_jpa\_executor\_duration\_timer\_median.desc

#### **Unit**

ms

# **Parents**

cluster, oozie, rack

#### **CDH Version**

[CDH 5.3..CDH 6.0.0), [CDH 6.0.0..CDH 7.0.0), [CDH 7.0.0..CDH 8.0.0)

# **oozie\_sla\_summary\_get\_for\_filter\_jpa\_executor\_duration\_timer\_min**

# **Description**

message.metrics.oozie\_sla\_summary\_get\_for\_filter\_jpa\_executor\_duration\_timer\_min.desc

#### **Unit**

ms

# **Parents**

cluster, oozie, rack

## **CDH Version**

[CDH 5.3..CDH 6.0.0), [CDH 6.0.0..CDH 7.0.0), [CDH 7.0.0..CDH 8.0.0)

#### **oozie\_sla\_summary\_get\_for\_filter\_jpa\_executor\_duration\_timer\_rate**

# **Description**

message.metrics.oozie\_sla\_summary\_get\_for\_filter\_jpa\_executor\_duration\_timer\_count.desc

# **Unit**

message.units.executions per second

#### **Parents**

cluster, oozie, rack

## **CDH Version**

[CDH 5.3..CDH 6.0.0), [CDH 6.0.0..CDH 7.0.0), [CDH 7.0.0..CDH 8.0.0)

# **oozie\_sla\_summary\_get\_for\_filter\_jpa\_executor\_duration\_timer\_stddev**

# **Description**

message.metrics.oozie\_sla\_summary\_get\_for\_filter\_jpa\_executor\_duration\_timer\_stddev.desc

# **Unit**

ms

# **Parents**

cluster, oozie, rack

# **CDH Version**

#### **oozie\_sla\_summary\_get\_records\_on\_restart\_jpa\_executor\_duration\_timer\_15min\_rate Description**

message.metrics.oozie\_sla\_summary\_get\_records\_on\_restart\_jpa\_executor\_duration\_timer\_15min\_rate.desc

#### **Unit**

message.units.executions per message.units.singular.milliseconds

## **Parents**

cluster, oozie, rack

#### **CDH Version**

[CDH 5.3..CDH 6.0.0), [CDH 6.0.0..CDH 7.0.0), [CDH 7.0.0..CDH 8.0.0)

#### **oozie\_sla\_summary\_get\_records\_on\_restart\_jpa\_executor\_duration\_timer\_1min\_rate**

#### **Description**

message.metrics.oozie\_sla\_summary\_get\_records\_on\_restart\_jpa\_executor\_duration\_timer\_1min\_rate.desc

#### **Unit**

message.units.executions per message.units.singular.milliseconds

#### **Parents**

cluster, oozie, rack

#### **CDH Version**

[CDH 5.3..CDH 6.0.0), [CDH 6.0.0..CDH 7.0.0), [CDH 7.0.0..CDH 8.0.0)

#### **oozie\_sla\_summary\_get\_records\_on\_restart\_jpa\_executor\_duration\_timer\_5min\_rate**

# **Description**

message.metrics.oozie\_sla\_summary\_get\_records\_on\_restart\_jpa\_executor\_duration\_timer\_5min\_rate.desc

# **Unit**

message.units.executions per message.units.singular.milliseconds

#### **Parents**

cluster, oozie, rack

## **CDH Version**

[CDH 5.3..CDH 6.0.0), [CDH 6.0.0..CDH 7.0.0), [CDH 7.0.0..CDH 8.0.0)

## **oozie\_sla\_summary\_get\_records\_on\_restart\_jpa\_executor\_duration\_timer\_75th\_percentile**

# **Description**

message.metrics.oozie\_sla\_summary\_get\_records\_on\_restart\_jpa\_executor\_duration\_timer\_75th\_percentile.desc

# **Unit**

ms

# **Parents**

cluster, oozie, rack

## **CDH Version**

[CDH 5.3..CDH 6.0.0), [CDH 6.0.0..CDH 7.0.0), [CDH 7.0.0..CDH 8.0.0)

# **oozie\_sla\_summary\_get\_records\_on\_restart\_jpa\_executor\_duration\_timer\_999th\_percentile**

# **Description**

message.metrics.oozie\_sla\_summary\_get\_records\_on\_restart\_jpa\_executor\_duration\_timer\_999th\_percentile.desc

**Unit**

cluster, oozie, rack

# **CDH Version**

[CDH 5.3..CDH 6.0.0), [CDH 6.0.0..CDH 7.0.0), [CDH 7.0.0..CDH 8.0.0)

#### **oozie\_sla\_summary\_get\_records\_on\_restart\_jpa\_executor\_duration\_timer\_99th\_percentile**

# **Description**

message.metrics.oozie\_sla\_summary\_get\_records\_on\_restart\_jpa\_executor\_duration\_timer\_99th\_percentile.desc

#### **Unit**

ms

# **Parents**

cluster, oozie, rack

## **CDH Version**

[CDH 5.3..CDH 6.0.0), [CDH 6.0.0..CDH 7.0.0), [CDH 7.0.0..CDH 8.0.0)

#### **oozie\_sla\_summary\_get\_records\_on\_restart\_jpa\_executor\_duration\_timer\_avg**

# **Description**

message.metrics.oozie\_sla\_summary\_get\_records\_on\_restart\_jpa\_executor\_duration\_timer\_avg.desc

#### **Unit**

ms

# **Parents**

cluster, oozie, rack

#### **CDH Version**

[CDH 5.3..CDH 6.0.0), [CDH 6.0.0..CDH 7.0.0), [CDH 7.0.0..CDH 8.0.0)

#### **oozie\_sla\_summary\_get\_records\_on\_restart\_jpa\_executor\_duration\_timer\_max**

# **Description**

message.metrics.oozie\_sla\_summary\_get\_records\_on\_restart\_jpa\_executor\_duration\_timer\_max.desc

**Unit**

ms

# **Parents**

cluster, oozie, rack

## **CDH Version**

[CDH 5.3..CDH 6.0.0), [CDH 6.0.0..CDH 7.0.0), [CDH 7.0.0..CDH 8.0.0)

## **oozie\_sla\_summary\_get\_records\_on\_restart\_jpa\_executor\_duration\_timer\_median**

# **Description**

message.metrics.oozie\_sla\_summary\_get\_records\_on\_restart\_jpa\_executor\_duration\_timer\_median.desc

#### **Unit**

ms

#### **Parents**

cluster, oozie, rack

#### **CDH Version**

#### **oozie\_sla\_summary\_get\_records\_on\_restart\_jpa\_executor\_duration\_timer\_min Description**

message.metrics.oozie\_sla\_summary\_get\_records\_on\_restart\_jpa\_executor\_duration\_timer\_min.desc

#### **Unit**

ms

# **Parents**

cluster, oozie, rack

#### **CDH Version**

[CDH 5.3..CDH 6.0.0), [CDH 6.0.0..CDH 7.0.0), [CDH 7.0.0..CDH 8.0.0)

#### **oozie\_sla\_summary\_get\_records\_on\_restart\_jpa\_executor\_duration\_timer\_rate**

#### **Description**

message.metrics.oozie\_sla\_summary\_get\_records\_on\_restart\_jpa\_executor\_duration\_timer\_count.desc

# **Unit**

message.units.executions per second

### **Parents**

cluster, oozie, rack

## **CDH Version**

[CDH 5.3..CDH 6.0.0), [CDH 6.0.0..CDH 7.0.0), [CDH 7.0.0..CDH 8.0.0)

#### **oozie\_sla\_summary\_get\_records\_on\_restart\_jpa\_executor\_duration\_timer\_stddev**

# **Description**

message.metrics.oozie\_sla\_summary\_get\_records\_on\_restart\_jpa\_executor\_duration\_timer\_stddev.desc

# **Unit**

ms

## **Parents**

cluster, oozie, rack

## **CDH Version**

[CDH 5.3..CDH 6.0.0), [CDH 6.0.0..CDH 7.0.0), [CDH 7.0.0..CDH 8.0.0)

# **oozie\_sla\_summary\_query\_executor\_get\_sla\_summary\_duration\_timer\_15min\_rate**

# **Description**

message.metrics.oozie\_sla\_summary\_query\_executor\_get\_sla\_summary\_duration\_timer\_15min\_rate.desc

# **Unit**

message.units.executions per message.units.singular.milliseconds

# **Parents**

cluster, oozie, rack

# **CDH Version**

[CDH 5.3..CDH 6.0.0), [CDH 6.0.0..CDH 7.0.0), [CDH 7.0.0..CDH 8.0.0)

# **oozie\_sla\_summary\_query\_executor\_get\_sla\_summary\_duration\_timer\_1min\_rate**

# **Description**

message.metrics.oozie\_sla\_summary\_query\_executor\_get\_sla\_summary\_duration\_timer\_1min\_rate.desc

**Unit**

message.units.executions per message.units.singular.milliseconds

cluster, oozie, rack

# **CDH Version**

[CDH 5.3..CDH 6.0.0), [CDH 6.0.0..CDH 7.0.0), [CDH 7.0.0..CDH 8.0.0)

#### **oozie\_sla\_summary\_query\_executor\_get\_sla\_summary\_duration\_timer\_5min\_rate**

# **Description**

message.metrics.oozie\_sla\_summary\_query\_executor\_get\_sla\_summary\_duration\_timer\_5min\_rate.desc

#### **Unit**

message.units.executions per message.units.singular.milliseconds

## **Parents**

cluster, oozie, rack

## **CDH Version**

[CDH 5.3..CDH 6.0.0), [CDH 6.0.0..CDH 7.0.0), [CDH 7.0.0..CDH 8.0.0)

#### **oozie\_sla\_summary\_query\_executor\_get\_sla\_summary\_duration\_timer\_75th\_percentile**

# **Description**

message.metrics.oozie\_sla\_summary\_query\_executor\_get\_sla\_summary\_duration\_timer\_75th\_percentile.desc

#### **Unit**

ms

# **Parents**

cluster, oozie, rack

#### **CDH Version**

[CDH 5.3..CDH 6.0.0), [CDH 6.0.0..CDH 7.0.0), [CDH 7.0.0..CDH 8.0.0)

#### **oozie\_sla\_summary\_query\_executor\_get\_sla\_summary\_duration\_timer\_999th\_percentile**

# **Description**

message.metrics.oozie\_sla\_summary\_query\_executor\_get\_sla\_summary\_duration\_timer\_999th\_percentile.desc

**Unit**

ms

## **Parents**

cluster, oozie, rack

## **CDH Version**

[CDH 5.3..CDH 6.0.0), [CDH 6.0.0..CDH 7.0.0), [CDH 7.0.0..CDH 8.0.0)

# **oozie\_sla\_summary\_query\_executor\_get\_sla\_summary\_duration\_timer\_99th\_percentile**

# **Description**

message.metrics.oozie\_sla\_summary\_query\_executor\_get\_sla\_summary\_duration\_timer\_99th\_percentile.desc

#### **Unit**

ms

#### **Parents**

cluster, oozie, rack

#### **CDH Version**

#### **oozie\_sla\_summary\_query\_executor\_get\_sla\_summary\_duration\_timer\_avg Description**

message.metrics.oozie\_sla\_summary\_query\_executor\_get\_sla\_summary\_duration\_timer\_avg.desc

# **Unit**

ms

# **Parents**

cluster, oozie, rack

#### **CDH Version**

[CDH 5.3..CDH 6.0.0), [CDH 6.0.0..CDH 7.0.0), [CDH 7.0.0..CDH 8.0.0)

#### **oozie\_sla\_summary\_query\_executor\_get\_sla\_summary\_duration\_timer\_max**

#### **Description**

message.metrics.oozie\_sla\_summary\_query\_executor\_get\_sla\_summary\_duration\_timer\_max.desc

## **Unit**

ms

# **Parents**

cluster, oozie, rack

## **CDH Version**

[CDH 5.3..CDH 6.0.0), [CDH 6.0.0..CDH 7.0.0), [CDH 7.0.0..CDH 8.0.0)

**oozie\_sla\_summary\_query\_executor\_get\_sla\_summary\_duration\_timer\_median**

## **Description**

message.metrics.oozie\_sla\_summary\_query\_executor\_get\_sla\_summary\_duration\_timer\_median.desc

# **Unit**

ms

## **Parents**

cluster, oozie, rack

# **CDH Version**

[CDH 5.3..CDH 6.0.0), [CDH 6.0.0..CDH 7.0.0), [CDH 7.0.0..CDH 8.0.0)

# **oozie\_sla\_summary\_query\_executor\_get\_sla\_summary\_duration\_timer\_min**

# **Description**

message.metrics.oozie\_sla\_summary\_query\_executor\_get\_sla\_summary\_duration\_timer\_min.desc

# **Unit**

ms

# **Parents**

cluster, oozie, rack

# **CDH Version**

[CDH 5.3..CDH 6.0.0), [CDH 6.0.0..CDH 7.0.0), [CDH 7.0.0..CDH 8.0.0)

# **oozie\_sla\_summary\_query\_executor\_get\_sla\_summary\_duration\_timer\_rate**

# **Description**

message.metrics.oozie\_sla\_summary\_query\_executor\_get\_sla\_summary\_duration\_timer\_count.desc

**Unit**

message.units.executions per second

cluster, oozie, rack

# **CDH Version**

[CDH 5.3..CDH 6.0.0), [CDH 6.0.0..CDH 7.0.0), [CDH 7.0.0..CDH 8.0.0)

#### **oozie\_sla\_summary\_query\_executor\_get\_sla\_summary\_duration\_timer\_stddev**

# **Description**

message.metrics.oozie\_sla\_summary\_query\_executor\_get\_sla\_summary\_duration\_timer\_stddev.desc

#### **Unit**

ms

#### **Parents**

cluster, oozie, rack

#### **CDH Version**

[CDH 5.3..CDH 6.0.0), [CDH 6.0.0..CDH 7.0.0), [CDH 7.0.0..CDH 8.0.0)

## **oozie\_sla\_summary\_query\_executor\_get\_sla\_summary\_eventprocessed\_duration\_timer\_15min\_rate**

#### **Description**

message.metrics.oozie\_sla\_summary\_query\_executor\_get\_sla\_summary\_eventprocessed\_duration\_timer\_15min\_rate.de

#### **Unit**

message.units.executions per message.units.singular.milliseconds

#### **Parents**

cluster, oozie, rack

## **CDH Version**

[CDH 5.3..CDH 6.0.0), [CDH 6.0.0..CDH 7.0.0), [CDH 7.0.0..CDH 8.0.0)

## **oozie\_sla\_summary\_query\_executor\_get\_sla\_summary\_eventprocessed\_duration\_timer\_1min\_rate**

# **Description**

message.metrics.oozie\_sla\_summary\_query\_executor\_get\_sla\_summary\_eventprocessed\_duration\_timer\_1min\_rate.des

#### **Unit**

message.units.executions per message.units.singular.milliseconds

## **Parents**

cluster, oozie, rack

## **CDH Version**

[CDH 5.3..CDH 6.0.0), [CDH 6.0.0..CDH 7.0.0), [CDH 7.0.0..CDH 8.0.0)

# **oozie\_sla\_summary\_query\_executor\_get\_sla\_summary\_eventprocessed\_duration\_timer\_5min\_rate**

# **Description**

message.metrics.oozie\_sla\_summary\_query\_executor\_get\_sla\_summary\_eventprocessed\_duration\_timer\_5min\_rate.des

#### **Unit**

message.units.executions per message.units.singular.milliseconds

#### **Parents**

cluster, oozie, rack

#### **CDH Version**

# **oozie\_sla\_summary\_query\_executor\_get\_sla\_summary\_eventprocessed\_duration\_timer\_75th\_percentile Description**

message.metrics.oozie\_sla\_summary\_query\_executor\_get\_sla\_summary\_eventprocessed\_duration\_timer\_75th\_percentile.

### **Unit**

ms

# **Parents**

cluster, oozie, rack

#### **CDH Version**

[CDH 5.3..CDH 6.0.0), [CDH 6.0.0..CDH 7.0.0), [CDH 7.0.0..CDH 8.0.0)

#### **oozie\_sla\_summary\_query\_executor\_get\_sla\_summary\_eventprocessed\_duration\_timer\_999th\_percentile Description**

message.metrics.oozie\_sla\_summary\_query\_executor\_get\_sla\_summary\_eventprocessed\_duration\_timer\_999th\_percent

## **Unit**

ms

## **Parents**

cluster, oozie, rack

## **CDH Version**

[CDH 5.3..CDH 6.0.0), [CDH 6.0.0..CDH 7.0.0), [CDH 7.0.0..CDH 8.0.0)

**oozie\_sla\_summary\_query\_executor\_get\_sla\_summary\_eventprocessed\_duration\_timer\_99th\_percentile**

# **Description**

message.metrics.oozie\_sla\_summary\_query\_executor\_get\_sla\_summary\_eventprocessed\_duration\_timer\_99th\_percentil

# **Unit**

ms

#### **Parents**

cluster, oozie, rack

## **CDH Version**

[CDH 5.3..CDH 6.0.0), [CDH 6.0.0..CDH 7.0.0), [CDH 7.0.0..CDH 8.0.0)

#### **oozie\_sla\_summary\_query\_executor\_get\_sla\_summary\_eventprocessed\_duration\_timer\_avg**

# **Description**

message.metrics.oozie\_sla\_summary\_query\_executor\_get\_sla\_summary\_eventprocessed\_duration\_timer\_avg.desc

# **Unit**

ms

# **Parents**

cluster, oozie, rack

#### **CDH Version**

[CDH 5.3..CDH 6.0.0), [CDH 6.0.0..CDH 7.0.0), [CDH 7.0.0..CDH 8.0.0)

**oozie\_sla\_summary\_query\_executor\_get\_sla\_summary\_eventprocessed\_duration\_timer\_max**

# **Description**

message.metrics.oozie\_sla\_summary\_query\_executor\_get\_sla\_summary\_eventprocessed\_duration\_timer\_max.desc

**Unit**
cluster, oozie, rack

# **CDH Version**

[CDH 5.3..CDH 6.0.0), [CDH 6.0.0..CDH 7.0.0), [CDH 7.0.0..CDH 8.0.0)

**oozie\_sla\_summary\_query\_executor\_get\_sla\_summary\_eventprocessed\_duration\_timer\_median**

## **Description**

message.metrics.oozie\_sla\_summary\_query\_executor\_get\_sla\_summary\_eventprocessed\_duration\_timer\_median.desc

#### **Unit**

ms

## **Parents**

cluster, oozie, rack

## **CDH Version**

[CDH 5.3..CDH 6.0.0), [CDH 6.0.0..CDH 7.0.0), [CDH 7.0.0..CDH 8.0.0)

## **oozie\_sla\_summary\_query\_executor\_get\_sla\_summary\_eventprocessed\_duration\_timer\_min**

## **Description**

message.metrics.oozie\_sla\_summary\_query\_executor\_get\_sla\_summary\_eventprocessed\_duration\_timer\_min.desc

#### **Unit**

ms

## **Parents**

cluster, oozie, rack

## **CDH Version**

[CDH 5.3..CDH 6.0.0), [CDH 6.0.0..CDH 7.0.0), [CDH 7.0.0..CDH 8.0.0)

#### **oozie\_sla\_summary\_query\_executor\_get\_sla\_summary\_eventprocessed\_duration\_timer\_rate**

## **Description**

message.metrics.oozie\_sla\_summary\_query\_executor\_get\_sla\_summary\_eventprocessed\_duration\_timer\_count.desc

#### **Unit**

message.units.executions per second

#### **Parents**

cluster, oozie, rack

## **CDH Version**

[CDH 5.3..CDH 6.0.0), [CDH 6.0.0..CDH 7.0.0), [CDH 7.0.0..CDH 8.0.0)

# **oozie\_sla\_summary\_query\_executor\_get\_sla\_summary\_eventprocessed\_duration\_timer\_stddev**

# **Description**

message.metrics.oozie\_sla\_summary\_query\_executor\_get\_sla\_summary\_eventprocessed\_duration\_timer\_stddev.desc

#### **Unit**

ms

#### **Parents**

cluster, oozie, rack

#### **CDH Version**

#### **oozie\_sla\_summary\_query\_executor\_update\_sla\_summary\_all\_duration\_timer\_15min\_rate Description**

message.metrics.oozie\_sla\_summary\_query\_executor\_update\_sla\_summary\_all\_duration\_timer\_15min\_rate.desc

## **Unit**

message.units.executions per message.units.singular.milliseconds

## **Parents**

cluster, oozie, rack

#### **CDH Version**

[CDH 5.3..CDH 6.0.0), [CDH 6.0.0..CDH 7.0.0), [CDH 7.0.0..CDH 8.0.0)

**oozie\_sla\_summary\_query\_executor\_update\_sla\_summary\_all\_duration\_timer\_1min\_rate**

#### **Description**

message.metrics.oozie\_sla\_summary\_query\_executor\_update\_sla\_summary\_all\_duration\_timer\_1min\_rate.desc

## **Unit**

message.units.executions per message.units.singular.milliseconds

#### **Parents**

cluster, oozie, rack

## **CDH Version**

[CDH 5.3..CDH 6.0.0), [CDH 6.0.0..CDH 7.0.0), [CDH 7.0.0..CDH 8.0.0)

**oozie\_sla\_summary\_query\_executor\_update\_sla\_summary\_all\_duration\_timer\_5min\_rate**

#### **Description**

message.metrics.oozie\_sla\_summary\_query\_executor\_update\_sla\_summary\_all\_duration\_timer\_5min\_rate.desc

## **Unit**

message.units.executions per message.units.singular.milliseconds

#### **Parents**

cluster, oozie, rack

## **CDH Version**

[CDH 5.3..CDH 6.0.0), [CDH 6.0.0..CDH 7.0.0), [CDH 7.0.0..CDH 8.0.0)

## **oozie\_sla\_summary\_query\_executor\_update\_sla\_summary\_all\_duration\_timer\_75th\_percentile**

## **Description**

message.metrics.oozie\_sla\_summary\_query\_executor\_update\_sla\_summary\_all\_duration\_timer\_75th\_percentile.desc

# **Unit**

ms

# **Parents**

cluster, oozie, rack

## **CDH Version**

[CDH 5.3..CDH 6.0.0), [CDH 6.0.0..CDH 7.0.0), [CDH 7.0.0..CDH 8.0.0)

### **oozie\_sla\_summary\_query\_executor\_update\_sla\_summary\_all\_duration\_timer\_999th\_percentile Description**

message.metrics.oozie\_sla\_summary\_query\_executor\_update\_sla\_summary\_all\_duration\_timer\_999th\_percentile.desc

**Unit**

cluster, oozie, rack

# **CDH Version**

[CDH 5.3..CDH 6.0.0), [CDH 6.0.0..CDH 7.0.0), [CDH 7.0.0..CDH 8.0.0)

## **oozie\_sla\_summary\_query\_executor\_update\_sla\_summary\_all\_duration\_timer\_99th\_percentile**

## **Description**

message.metrics.oozie\_sla\_summary\_query\_executor\_update\_sla\_summary\_all\_duration\_timer\_99th\_percentile.desc

#### **Unit**

ms

## **Parents**

cluster, oozie, rack

## **CDH Version**

[CDH 5.3..CDH 6.0.0), [CDH 6.0.0..CDH 7.0.0), [CDH 7.0.0..CDH 8.0.0)

## **oozie\_sla\_summary\_query\_executor\_update\_sla\_summary\_all\_duration\_timer\_avg**

## **Description**

message.metrics.oozie\_sla\_summary\_query\_executor\_update\_sla\_summary\_all\_duration\_timer\_avg.desc

#### **Unit**

ms

## **Parents**

cluster, oozie, rack

#### **CDH Version**

[CDH 5.3..CDH 6.0.0), [CDH 6.0.0..CDH 7.0.0), [CDH 7.0.0..CDH 8.0.0)

#### **oozie\_sla\_summary\_query\_executor\_update\_sla\_summary\_all\_duration\_timer\_max**

# **Description**

message.metrics.oozie\_sla\_summary\_query\_executor\_update\_sla\_summary\_all\_duration\_timer\_max.desc

#### **Unit**

ms

## **Parents**

cluster, oozie, rack

## **CDH Version**

[CDH 5.3..CDH 6.0.0), [CDH 6.0.0..CDH 7.0.0), [CDH 7.0.0..CDH 8.0.0)

## **oozie\_sla\_summary\_query\_executor\_update\_sla\_summary\_all\_duration\_timer\_median**

# **Description**

message.metrics.oozie\_sla\_summary\_query\_executor\_update\_sla\_summary\_all\_duration\_timer\_median.desc

#### **Unit**

ms

#### **Parents**

cluster, oozie, rack

#### **CDH Version**

#### **oozie\_sla\_summary\_query\_executor\_update\_sla\_summary\_all\_duration\_timer\_min Description**

message.metrics.oozie\_sla\_summary\_query\_executor\_update\_sla\_summary\_all\_duration\_timer\_min.desc

#### **Unit**

ms

## **Parents**

cluster, oozie, rack

#### **CDH Version**

[CDH 5.3..CDH 6.0.0), [CDH 6.0.0..CDH 7.0.0), [CDH 7.0.0..CDH 8.0.0)

# **oozie\_sla\_summary\_query\_executor\_update\_sla\_summary\_all\_duration\_timer\_rate**

#### **Description**

message.metrics.oozie\_sla\_summary\_query\_executor\_update\_sla\_summary\_all\_duration\_timer\_count.desc

## **Unit**

message.units.executions per second

## **Parents**

cluster, oozie, rack

## **CDH Version**

[CDH 5.3..CDH 6.0.0), [CDH 6.0.0..CDH 7.0.0), [CDH 7.0.0..CDH 8.0.0)

## **oozie\_sla\_summary\_query\_executor\_update\_sla\_summary\_all\_duration\_timer\_stddev**

## **Description**

message.metrics.oozie\_sla\_summary\_query\_executor\_update\_sla\_summary\_all\_duration\_timer\_stddev.desc

## **Unit**

ms

#### **Parents**

cluster, oozie, rack

## **CDH Version**

[CDH 5.3..CDH 6.0.0), [CDH 6.0.0..CDH 7.0.0), [CDH 7.0.0..CDH 8.0.0)

### **oozie\_sla\_summary\_query\_executor\_update\_sla\_summary\_eventprocessed\_duration\_timer\_15min\_rate Description**

message.metrics.oozie\_sla\_summary\_query\_executor\_update\_sla\_summary\_eventprocessed\_duration\_timer\_15min\_rat

# **Unit**

message.units.executions per message.units.singular.milliseconds

# **Parents**

cluster, oozie, rack

# **CDH Version**

[CDH 5.3..CDH 6.0.0), [CDH 6.0.0..CDH 7.0.0), [CDH 7.0.0..CDH 8.0.0)

## **oozie\_sla\_summary\_query\_executor\_update\_sla\_summary\_eventprocessed\_duration\_timer\_1min\_rate Description**

message.metrics.oozie\_sla\_summary\_query\_executor\_update\_sla\_summary\_eventprocessed\_duration\_timer\_1min\_rate.

**Unit**

message.units.executions per message.units.singular.milliseconds

cluster, oozie, rack

# **CDH Version**

[CDH 5.3..CDH 6.0.0), [CDH 6.0.0..CDH 7.0.0), [CDH 7.0.0..CDH 8.0.0)

**oozie\_sla\_summary\_query\_executor\_update\_sla\_summary\_eventprocessed\_duration\_timer\_5min\_rate**

# **Description**

message.metrics.oozie\_sla\_summary\_query\_executor\_update\_sla\_summary\_eventprocessed\_duration\_timer\_5min\_rate.

#### **Unit**

message.units.executions per message.units.singular.milliseconds

#### **Parents**

cluster, oozie, rack

#### **CDH Version**

[CDH 5.3..CDH 6.0.0), [CDH 6.0.0..CDH 7.0.0), [CDH 7.0.0..CDH 8.0.0)

## **oozie\_sla\_summary\_query\_executor\_update\_sla\_summary\_eventprocessed\_duration\_timer\_75th\_percentile**

### **Description**

message.metrics.oozie\_sla\_summary\_query\_executor\_update\_sla\_summary\_eventprocessed\_duration\_timer\_75th\_percentile.description

#### **Unit**

ms

## **Parents**

cluster, oozie, rack

#### **CDH Version**

[CDH 5.3..CDH 6.0.0), [CDH 6.0.0..CDH 7.0.0), [CDH 7.0.0..CDH 8.0.0)

#### **oozie\_sla\_summary\_query\_executor\_update\_sla\_summary\_eventprocessed\_duration\_timer\_999th\_percentile Description**

message.metrics.oozie\_sla\_summary\_query\_executor\_update\_sla\_summary\_eventprocessed\_duration\_timer\_999th\_percentile.describe.org

**Unit**

ms

#### **Parents**

cluster, oozie, rack

## **CDH Version**

[CDH 5.3..CDH 6.0.0), [CDH 6.0.0..CDH 7.0.0), [CDH 7.0.0..CDH 8.0.0)

#### **oozie\_sla\_summary\_query\_executor\_update\_sla\_summary\_eventprocessed\_duration\_timer\_99th\_percentile Description**

message.metrics.oozie\_sla\_summary\_query\_executor\_update\_sla\_summary\_eventprocessed\_duration\_timer\_99th\_percentile.description

#### **Unit**

ms

#### **Parents**

cluster, oozie, rack

#### **CDH Version**

## **oozie\_sla\_summary\_query\_executor\_update\_sla\_summary\_eventprocessed\_duration\_timer\_avg Description**

message.metrics.oozie\_sla\_summary\_query\_executor\_update\_sla\_summary\_eventprocessed\_duration\_timer\_avg.desc

## **Unit**

ms

## **Parents**

cluster, oozie, rack

#### **CDH Version**

[CDH 5.3..CDH 6.0.0), [CDH 6.0.0..CDH 7.0.0), [CDH 7.0.0..CDH 8.0.0)

## **oozie\_sla\_summary\_query\_executor\_update\_sla\_summary\_eventprocessed\_duration\_timer\_max**

## **Description**

message.metrics.oozie\_sla\_summary\_query\_executor\_update\_sla\_summary\_eventprocessed\_duration\_timer\_max.desc

## **Unit**

ms

## **Parents**

cluster, oozie, rack

## **CDH Version**

[CDH 5.3..CDH 6.0.0), [CDH 6.0.0..CDH 7.0.0), [CDH 7.0.0..CDH 8.0.0)

**oozie\_sla\_summary\_query\_executor\_update\_sla\_summary\_eventprocessed\_duration\_timer\_median**

## **Description**

message.metrics.oozie\_sla\_summary\_query\_executor\_update\_sla\_summary\_eventprocessed\_duration\_timer\_median.desc

## **Unit**

ms

#### **Parents**

cluster, oozie, rack

## **CDH Version**

[CDH 5.3..CDH 6.0.0), [CDH 6.0.0..CDH 7.0.0), [CDH 7.0.0..CDH 8.0.0)

# **oozie\_sla\_summary\_query\_executor\_update\_sla\_summary\_eventprocessed\_duration\_timer\_min**

# **Description**

message.metrics.oozie\_sla\_summary\_query\_executor\_update\_sla\_summary\_eventprocessed\_duration\_timer\_min.desc

# **Unit**

ms

# **Parents**

cluster, oozie, rack

## **CDH Version**

[CDH 5.3..CDH 6.0.0), [CDH 6.0.0..CDH 7.0.0), [CDH 7.0.0..CDH 8.0.0)

# **oozie\_sla\_summary\_query\_executor\_update\_sla\_summary\_eventprocessed\_duration\_timer\_rate**

# **Description**

message.metrics.oozie\_sla\_summary\_query\_executor\_update\_sla\_summary\_eventprocessed\_duration\_timer\_count.desc

**Unit**

message.units.executions per second

cluster, oozie, rack

# **CDH Version**

[CDH 5.3..CDH 6.0.0), [CDH 6.0.0..CDH 7.0.0), [CDH 7.0.0..CDH 8.0.0)

**oozie\_sla\_summary\_query\_executor\_update\_sla\_summary\_eventprocessed\_duration\_timer\_stddev**

## **Description**

message.metrics.oozie\_sla\_summary\_query\_executor\_update\_sla\_summary\_eventprocessed\_duration\_timer\_stddev.des

#### **Unit**

ms

## **Parents**

cluster, oozie, rack

#### **CDH Version**

[CDH 5.3..CDH 6.0.0), [CDH 6.0.0..CDH 7.0.0), [CDH 7.0.0..CDH 8.0.0)

#### **oozie\_sla\_summary\_query\_executor\_update\_sla\_summary\_for\_actual\_times\_duration\_timer\_15min\_rate**

#### **Description**

message.metrics.oozie\_sla\_summary\_query\_executor\_update\_sla\_summary\_for\_actual\_times\_duration\_timer\_15min\_rate.

## **Unit**

message.units.executions per message.units.singular.milliseconds

## **Parents**

cluster, oozie, rack

## **CDH Version**

[CDH 5.3..CDH 6.0.0), [CDH 6.0.0..CDH 7.0.0), [CDH 7.0.0..CDH 8.0.0)

# **oozie\_sla\_summary\_query\_executor\_update\_sla\_summary\_for\_actual\_times\_duration\_timer\_1min\_rate**

## **Description**

message.metrics.oozie\_sla\_summary\_query\_executor\_update\_sla\_summary\_for\_actual\_times\_duration\_timer\_1min\_rate.

## **Unit**

message.units.executions per message.units.singular.milliseconds

#### **Parents**

cluster, oozie, rack

## **CDH Version**

[CDH 5.3..CDH 6.0.0), [CDH 6.0.0..CDH 7.0.0), [CDH 7.0.0..CDH 8.0.0)

# **oozie\_sla\_summary\_query\_executor\_update\_sla\_summary\_for\_actual\_times\_duration\_timer\_5min\_rate**

## **Description**

message.metrics.oozie\_sla\_summary\_query\_executor\_update\_sla\_summary\_for\_actual\_times\_duration\_timer\_5min\_rate.

#### **Unit**

message.units.executions per message.units.singular.milliseconds

#### **Parents**

cluster, oozie, rack

## **CDH Version**

## **oozie sla summary query executor update sla summary for actual times duration timer 75th percentile Description**

message.metrics.oozie\_sla\_summary\_query\_executor\_update\_sla\_summary\_for\_actual\_times\_duration\_timer\_75th\_per

**Unit**

ms

## **Parents**

cluster, oozie, rack

#### **CDH Version**

[CDH 5.3..CDH 6.0.0), [CDH 6.0.0..CDH 7.0.0), [CDH 7.0.0..CDH 8.0.0)

## **oozie\_sla\_summary\_query\_executor\_update\_sla\_summary\_for\_actual\_times\_duration\_timer\_999th\_percentile Description**

message.metrics.oozie\_sla\_summary\_query\_executor\_update\_sla\_summary\_for\_actual\_times\_duration\_timer\_999th\_pe

## **Unit**

ms

## **Parents**

cluster, oozie, rack

## **CDH Version**

[CDH 5.3..CDH 6.0.0), [CDH 6.0.0..CDH 7.0.0), [CDH 7.0.0..CDH 8.0.0)

**oozie\_sla\_summary\_query\_executor\_update\_sla\_summary\_for\_actual\_times\_duration\_timer\_99th\_percentile Description**

message.metrics.oozie\_sla\_summary\_query\_executor\_update\_sla\_summary\_for\_actual\_times\_duration\_timer\_99th\_per

## **Unit**

ms

## **Parents**

cluster, oozie, rack

## **CDH Version**

[CDH 5.3..CDH 6.0.0), [CDH 6.0.0..CDH 7.0.0), [CDH 7.0.0..CDH 8.0.0)

# **oozie\_sla\_summary\_query\_executor\_update\_sla\_summary\_for\_actual\_times\_duration\_timer\_avg**

# **Description**

message.metrics.oozie\_sla\_summary\_query\_executor\_update\_sla\_summary\_for\_actual\_times\_duration\_timer\_avg.desc

# **Unit**

ms

#### **Parents**

cluster, oozie, rack

## **CDH Version**

[CDH 5.3..CDH 6.0.0), [CDH 6.0.0..CDH 7.0.0), [CDH 7.0.0..CDH 8.0.0)

**oozie\_sla\_summary\_query\_executor\_update\_sla\_summary\_for\_actual\_times\_duration\_timer\_max Description**

message.metrics.oozie\_sla\_summary\_query\_executor\_update\_sla\_summary\_for\_actual\_times\_duration\_timer\_max.desc

**Unit**

cluster, oozie, rack

# **CDH Version**

[CDH 5.3..CDH 6.0.0), [CDH 6.0.0..CDH 7.0.0), [CDH 7.0.0..CDH 8.0.0)

# **oozie\_sla\_summary\_query\_executor\_update\_sla\_summary\_for\_actual\_times\_duration\_timer\_median**

## **Description**

message.metrics.oozie\_sla\_summary\_query\_executor\_update\_sla\_summary\_for\_actual\_times\_duration\_timer\_median.descri

#### **Unit**

ms

## **Parents**

cluster, oozie, rack

#### **CDH Version**

[CDH 5.3..CDH 6.0.0), [CDH 6.0.0..CDH 7.0.0), [CDH 7.0.0..CDH 8.0.0)

#### **oozie\_sla\_summary\_query\_executor\_update\_sla\_summary\_for\_actual\_times\_duration\_timer\_min**

#### **Description**

message.metrics.oozie\_sla\_summary\_query\_executor\_update\_sla\_summary\_for\_actual\_times\_duration\_timer\_min.desc

#### **Unit**

ms

## **Parents**

cluster, oozie, rack

## **CDH Version**

[CDH 5.3..CDH 6.0.0), [CDH 6.0.0..CDH 7.0.0), [CDH 7.0.0..CDH 8.0.0)

#### **oozie\_sla\_summary\_query\_executor\_update\_sla\_summary\_for\_actual\_times\_duration\_timer\_rate**

#### **Description**

message.metrics.oozie\_sla\_summary\_query\_executor\_update\_sla\_summary\_for\_actual\_times\_duration\_timer\_count.des

## **Unit**

message.units.executions per second

#### **Parents**

cluster, oozie, rack

#### **CDH Version**

[CDH 5.3..CDH 6.0.0), [CDH 6.0.0..CDH 7.0.0), [CDH 7.0.0..CDH 8.0.0)

## **oozie\_sla\_summary\_query\_executor\_update\_sla\_summary\_for\_actual\_times\_duration\_timer\_stddev**

# **Description**

message.metrics.oozie\_sla\_summary\_query\_executor\_update\_sla\_summary\_for\_actual\_times\_duration\_timer\_stddev.de

## **Unit**

ms

#### **Parents**

cluster, oozie, rack

## **CDH Version**

## oozie sla summary query executor update sla summary for status actual times duration timer 15min rat **Description**

message.metrics.oozie\_sla\_summary\_query\_executor\_update\_sla\_summary\_for\_status\_actual\_times\_duration\_timer\_15

## **Unit**

message.units.executions per message.units.singular.milliseconds

## **Parents**

cluster, oozie, rack

#### **CDH Version**

[CDH 5.3..CDH 6.0.0), [CDH 6.0.0..CDH 7.0.0), [CDH 7.0.0..CDH 8.0.0)

**oozie\_sla\_summary\_query\_executor\_update\_sla\_summary\_for\_status\_actual\_times\_duration\_timer\_1min\_rate Description**

message.metrics.oozie\_sla\_summary\_query\_executor\_update\_sla\_summary\_for\_status\_actual\_times\_duration\_timer\_1r

#### **Unit**

message.units.executions per message.units.singular.milliseconds

#### **Parents**

cluster, oozie, rack

## **CDH Version**

[CDH 5.3..CDH 6.0.0), [CDH 6.0.0..CDH 7.0.0), [CDH 7.0.0..CDH 8.0.0)

**oozie\_sla\_summary\_query\_executor\_update\_sla\_summary\_for\_status\_actual\_times\_duration\_timer\_5min\_rate Description**

message.metrics.oozie\_sla\_summary\_query\_executor\_update\_sla\_summary\_for\_status\_actual\_times\_duration\_timer\_5r

## **Unit**

message.units.executions per message.units.singular.milliseconds

#### **Parents**

cluster, oozie, rack

#### **CDH Version**

[CDH 5.3..CDH 6.0.0), [CDH 6.0.0..CDH 7.0.0), [CDH 7.0.0..CDH 8.0.0)

### **oozie\_sla\_summary\_query\_executor\_update\_sla\_summary\_for\_status\_actual\_times\_duration\_timer\_75th\_percentile Description**

message.metrics.oozie\_sla\_summary\_query\_executor\_update\_sla\_summary\_for\_status\_actual\_times\_duration\_timer\_75

## **Unit**

ms

## **Parents**

cluster, oozie, rack

## **CDH Version**

[CDH 5.3..CDH 6.0.0), [CDH 6.0.0..CDH 7.0.0), [CDH 7.0.0..CDH 8.0.0)

**oozie** sla summary query executor update sla summary for status actual times duration timer 999th per **Description**

message.metrics.oozie\_sla\_summary\_query\_executor\_update\_sla\_summary\_for\_status\_actual\_times\_duration\_timer\_99

**Unit**

cluster, oozie, rack

# **CDH Version**

[CDH 5.3..CDH 6.0.0), [CDH 6.0.0..CDH 7.0.0), [CDH 7.0.0..CDH 8.0.0)

**oozie\_sla\_summary\_query\_executor\_update\_sla\_summary\_for\_status\_actual\_times\_duration\_timer\_99th\_percentile Description**

message.metrics.oozie\_sla\_summary\_query\_executor\_update\_sla\_summary\_for\_status\_actual\_times\_duration\_timer\_99

#### **Unit**

ms

## **Parents**

cluster, oozie, rack

#### **CDH Version**

[CDH 5.3..CDH 6.0.0), [CDH 6.0.0..CDH 7.0.0), [CDH 7.0.0..CDH 8.0.0)

#### **oozie\_sla\_summary\_query\_executor\_update\_sla\_summary\_for\_status\_actual\_times\_duration\_timer\_avg**

#### **Description**

message.metrics.oozie\_sla\_summary\_query\_executor\_update\_sla\_summary\_for\_status\_actual\_times\_duration\_timer\_av

#### **Unit**

ms

## **Parents**

cluster, oozie, rack

#### **CDH Version**

[CDH 5.3..CDH 6.0.0), [CDH 6.0.0..CDH 7.0.0), [CDH 7.0.0..CDH 8.0.0)

# **oozie\_sla\_summary\_query\_executor\_update\_sla\_summary\_for\_status\_actual\_times\_duration\_timer\_max**

# **Description**

message.metrics.oozie\_sla\_summary\_query\_executor\_update\_sla\_summary\_for\_status\_actual\_times\_duration\_timer\_m

**Unit**

ms

#### **Parents**

cluster, oozie, rack

## **CDH Version**

[CDH 5.3..CDH 6.0.0), [CDH 6.0.0..CDH 7.0.0), [CDH 7.0.0..CDH 8.0.0)

#### **oozie\_sla\_summary\_query\_executor\_update\_sla\_summary\_for\_status\_actual\_times\_duration\_timer\_median Description**

message.metrics.oozie\_sla\_summary\_query\_executor\_update\_sla\_summary\_for\_status\_actual\_times\_duration\_timer\_m

## **Unit**

ms

## **Parents**

cluster, oozie, rack

## **CDH Version**

## oozie sla summary query executor update sla summary for status actual times duration timer min **Description**

message.metrics.oozie\_sla\_summary\_query\_executor\_update\_sla\_summary\_for\_status\_actual\_times\_duration\_timer\_m

## **Unit**

ms

## **Parents**

cluster, oozie, rack

#### **CDH Version**

[CDH 5.3..CDH 6.0.0), [CDH 6.0.0..CDH 7.0.0), [CDH 7.0.0..CDH 8.0.0)

**oozie\_sla\_summary\_query\_executor\_update\_sla\_summary\_for\_status\_actual\_times\_duration\_timer\_rate Description**

message.metrics.oozie\_sla\_summary\_query\_executor\_update\_sla\_summary\_for\_status\_actual\_times\_duration\_timer\_co

## **Unit**

message.units.executions per second

## **Parents**

cluster, oozie, rack

## **CDH Version**

[CDH 5.3..CDH 6.0.0), [CDH 6.0.0..CDH 7.0.0), [CDH 7.0.0..CDH 8.0.0)

**oozie\_sla\_summary\_query\_executor\_update\_sla\_summary\_for\_status\_actual\_times\_duration\_timer\_stddev**

# **Description**

message.metrics.oozie\_sla\_summary\_query\_executor\_update\_sla\_summary\_for\_status\_actual\_times\_duration\_timer\_std

## **Unit**

ms

#### **Parents**

cluster, oozie, rack

#### **CDH Version**

[CDH 5.3..CDH 6.0.0), [CDH 6.0.0..CDH 7.0.0), [CDH 7.0.0..CDH 8.0.0)

# **oozie\_v0admin\_rest\_call\_duration\_timer\_15min\_rate**

## **Description**

message.metrics.oozie\_v0admin\_rest\_call\_duration\_timer\_15min\_rate.desc

# **Unit**

Calls per message.units.singular.milliseconds

# **Parents**

cluster, oozie, rack

# **CDH Version**

[CDH 5.3..CDH 6.0.0), [CDH 6.0.0..CDH 7.0.0), [CDH 7.0.0..CDH 8.0.0)

# **oozie\_v0admin\_rest\_call\_duration\_timer\_1min\_rate**

# **Description**

message.metrics.oozie\_v0admin\_rest\_call\_duration\_timer\_1min\_rate.desc

# **Unit**

Calls per message.units.singular.milliseconds

cluster, oozie, rack

# **CDH Version**

[CDH 5.3..CDH 6.0.0), [CDH 6.0.0..CDH 7.0.0), [CDH 7.0.0..CDH 8.0.0)

#### **oozie\_v0admin\_rest\_call\_duration\_timer\_5min\_rate**

## **Description**

message.metrics.oozie\_v0admin\_rest\_call\_duration\_timer\_5min\_rate.desc

#### **Unit**

Calls per message.units.singular.milliseconds

## **Parents**

cluster, oozie, rack

## **CDH Version**

```
[CDH 5.3..CDH 6.0.0), [CDH 6.0.0..CDH 7.0.0), [CDH 7.0.0..CDH 8.0.0)
```
## **oozie\_v0admin\_rest\_call\_duration\_timer\_75th\_percentile**

## **Description**

message.metrics.oozie\_v0admin\_rest\_call\_duration\_timer\_75th\_percentile.desc

#### **Unit**

ms

## **Parents**

cluster, oozie, rack

## **CDH Version**

[CDH 5.3..CDH 6.0.0), [CDH 6.0.0..CDH 7.0.0), [CDH 7.0.0..CDH 8.0.0)

#### **oozie\_v0admin\_rest\_call\_duration\_timer\_999th\_percentile**

## **Description**

message.metrics.oozie\_v0admin\_rest\_call\_duration\_timer\_999th\_percentile.desc

## **Unit**

ms

## **Parents**

cluster, oozie, rack

## **CDH Version**

[CDH 5.3..CDH 6.0.0), [CDH 6.0.0..CDH 7.0.0), [CDH 7.0.0..CDH 8.0.0)

## **oozie\_v0admin\_rest\_call\_duration\_timer\_99th\_percentile**

## **Description**

message.metrics.oozie\_v0admin\_rest\_call\_duration\_timer\_99th\_percentile.desc

## **Unit**

ms

#### **Parents**

cluster, oozie, rack

#### **CDH Version**

# **oozie\_v0admin\_rest\_call\_duration\_timer\_avg**

# **Description**

message.metrics.oozie\_v0admin\_rest\_call\_duration\_timer\_avg.desc

## **Unit**

ms

# **Parents**

cluster, oozie, rack

#### **CDH Version**

[CDH 5.3..CDH 6.0.0), [CDH 6.0.0..CDH 7.0.0), [CDH 7.0.0..CDH 8.0.0)

## **oozie\_v0admin\_rest\_call\_duration\_timer\_max**

## **Description**

message.metrics.oozie\_v0admin\_rest\_call\_duration\_timer\_max.desc

## **Unit**

ms

## **Parents**

cluster, oozie, rack

## **CDH Version**

[CDH 5.3..CDH 6.0.0), [CDH 6.0.0..CDH 7.0.0), [CDH 7.0.0..CDH 8.0.0)

#### **oozie\_v0admin\_rest\_call\_duration\_timer\_median**

## **Description**

message.metrics.oozie\_v0admin\_rest\_call\_duration\_timer\_median.desc

## **Unit**

ms

## **Parents**

cluster, oozie, rack

## **CDH Version**

[CDH 5.3..CDH 6.0.0), [CDH 6.0.0..CDH 7.0.0), [CDH 7.0.0..CDH 8.0.0)

# **oozie\_v0admin\_rest\_call\_duration\_timer\_min**

## **Description**

message.metrics.oozie\_v0admin\_rest\_call\_duration\_timer\_min.desc

# **Unit**

ms

# **Parents**

cluster, oozie, rack

# **CDH Version**

[CDH 5.3..CDH 6.0.0), [CDH 6.0.0..CDH 7.0.0), [CDH 7.0.0..CDH 8.0.0)

# **oozie\_v0admin\_rest\_call\_duration\_timer\_rate**

# **Description**

message.metrics.oozie\_v0admin\_rest\_call\_duration\_timer\_count.desc

## **Unit**

Calls per second

cluster, oozie, rack

# **CDH Version**

[CDH 5.3..CDH 6.0.0), [CDH 6.0.0..CDH 7.0.0), [CDH 7.0.0..CDH 8.0.0)

#### **oozie\_v0admin\_rest\_call\_duration\_timer\_stddev**

## **Description**

message.metrics.oozie\_v0admin\_rest\_call\_duration\_timer\_stddev.desc

#### **Unit**

ms

## **Parents**

cluster, oozie, rack

## **CDH Version**

[CDH 5.3..CDH 6.0.0), [CDH 6.0.0..CDH 7.0.0), [CDH 7.0.0..CDH 8.0.0)

## **oozie\_v0job\_rest\_call\_duration\_timer\_15min\_rate**

## **Description**

message.metrics.oozie\_v0job\_rest\_call\_duration\_timer\_15min\_rate.desc

## **Unit**

Calls per message.units.singular.milliseconds

## **Parents**

cluster, oozie, rack

## **CDH Version**

[CDH 5.3..CDH 6.0.0), [CDH 6.0.0..CDH 7.0.0), [CDH 7.0.0..CDH 8.0.0)

#### **oozie\_v0job\_rest\_call\_duration\_timer\_1min\_rate**

## **Description**

message.metrics.oozie\_v0job\_rest\_call\_duration\_timer\_1min\_rate.desc

## **Unit**

Calls per message.units.singular.milliseconds

## **Parents**

cluster, oozie, rack

## **CDH Version**

[CDH 5.3..CDH 6.0.0), [CDH 6.0.0..CDH 7.0.0), [CDH 7.0.0..CDH 8.0.0)

## **oozie\_v0job\_rest\_call\_duration\_timer\_5min\_rate**

# **Description**

message.metrics.oozie\_v0job\_rest\_call\_duration\_timer\_5min\_rate.desc

## **Unit**

Calls per message.units.singular.milliseconds

#### **Parents**

cluster, oozie, rack

## **CDH Version**

# **oozie\_v0job\_rest\_call\_duration\_timer\_75th\_percentile**

# **Description**

message.metrics.oozie\_v0job\_rest\_call\_duration\_timer\_75th\_percentile.desc

## **Unit**

ms

# **Parents**

cluster, oozie, rack

#### **CDH Version**

[CDH 5.3..CDH 6.0.0), [CDH 6.0.0..CDH 7.0.0), [CDH 7.0.0..CDH 8.0.0)

## **oozie\_v0job\_rest\_call\_duration\_timer\_999th\_percentile**

#### **Description**

message.metrics.oozie\_v0job\_rest\_call\_duration\_timer\_999th\_percentile.desc

## **Unit**

ms

## **Parents**

cluster, oozie, rack

## **CDH Version**

[CDH 5.3..CDH 6.0.0), [CDH 6.0.0..CDH 7.0.0), [CDH 7.0.0..CDH 8.0.0)

#### **oozie\_v0job\_rest\_call\_duration\_timer\_99th\_percentile**

#### **Description**

message.metrics.oozie\_v0job\_rest\_call\_duration\_timer\_99th\_percentile.desc

## **Unit**

ms

#### **Parents**

cluster, oozie, rack

## **CDH Version**

[CDH 5.3..CDH 6.0.0), [CDH 6.0.0..CDH 7.0.0), [CDH 7.0.0..CDH 8.0.0)

# **oozie\_v0job\_rest\_call\_duration\_timer\_avg**

## **Description**

message.metrics.oozie\_v0job\_rest\_call\_duration\_timer\_avg.desc

# **Unit**

ms

# **Parents**

cluster, oozie, rack

## **CDH Version**

[CDH 5.3..CDH 6.0.0), [CDH 6.0.0..CDH 7.0.0), [CDH 7.0.0..CDH 8.0.0)

# **oozie\_v0job\_rest\_call\_duration\_timer\_max**

# **Description**

message.metrics.oozie\_v0job\_rest\_call\_duration\_timer\_max.desc

**Unit**

cluster, oozie, rack

# **CDH Version**

[CDH 5.3..CDH 6.0.0), [CDH 6.0.0..CDH 7.0.0), [CDH 7.0.0..CDH 8.0.0)

## **oozie\_v0job\_rest\_call\_duration\_timer\_median**

## **Description**

message.metrics.oozie\_v0job\_rest\_call\_duration\_timer\_median.desc

#### **Unit**

ms

## **Parents**

cluster, oozie, rack

## **CDH Version**

[CDH 5.3..CDH 6.0.0), [CDH 6.0.0..CDH 7.0.0), [CDH 7.0.0..CDH 8.0.0)

## **oozie\_v0job\_rest\_call\_duration\_timer\_min**

## **Description**

message.metrics.oozie\_v0job\_rest\_call\_duration\_timer\_min.desc

#### **Unit**

ms

## **Parents**

cluster, oozie, rack

## **CDH Version**

[CDH 5.3..CDH 6.0.0), [CDH 6.0.0..CDH 7.0.0), [CDH 7.0.0..CDH 8.0.0)

#### **oozie\_v0job\_rest\_call\_duration\_timer\_rate**

## **Description**

message.metrics.oozie\_v0job\_rest\_call\_duration\_timer\_count.desc

## **Unit**

Calls per second

#### **Parents**

cluster, oozie, rack

## **CDH Version**

[CDH 5.3..CDH 6.0.0), [CDH 6.0.0..CDH 7.0.0), [CDH 7.0.0..CDH 8.0.0)

## **oozie\_v0job\_rest\_call\_duration\_timer\_stddev**

# **Description**

message.metrics.oozie\_v0job\_rest\_call\_duration\_timer\_stddev.desc

## **Unit**

ms

## **Parents**

cluster, oozie, rack

## **CDH Version**

## **oozie\_v0jobs\_rest\_call\_duration\_timer\_15min\_rate**

## **Description**

message.metrics.oozie\_v0jobs\_rest\_call\_duration\_timer\_15min\_rate.desc

## **Unit**

Calls per message.units.singular.milliseconds

## **Parents**

cluster, oozie, rack

#### **CDH Version**

[CDH 5.3..CDH 6.0.0), [CDH 6.0.0..CDH 7.0.0), [CDH 7.0.0..CDH 8.0.0)

## **oozie\_v0jobs\_rest\_call\_duration\_timer\_1min\_rate**

## **Description**

message.metrics.oozie\_v0jobs\_rest\_call\_duration\_timer\_1min\_rate.desc

## **Unit**

Calls per message.units.singular.milliseconds

#### **Parents**

cluster, oozie, rack

## **CDH Version**

[CDH 5.3..CDH 6.0.0), [CDH 6.0.0..CDH 7.0.0), [CDH 7.0.0..CDH 8.0.0)

#### **oozie\_v0jobs\_rest\_call\_duration\_timer\_5min\_rate**

## **Description**

message.metrics.oozie\_v0jobs\_rest\_call\_duration\_timer\_5min\_rate.desc

## **Unit**

Calls per message.units.singular.milliseconds

#### **Parents**

cluster, oozie, rack

## **CDH Version**

[CDH 5.3..CDH 6.0.0), [CDH 6.0.0..CDH 7.0.0), [CDH 7.0.0..CDH 8.0.0)

## **oozie\_v0jobs\_rest\_call\_duration\_timer\_75th\_percentile**

## **Description**

message.metrics.oozie\_v0jobs\_rest\_call\_duration\_timer\_75th\_percentile.desc

# **Unit**

ms

# **Parents**

cluster, oozie, rack

## **CDH Version**

[CDH 5.3..CDH 6.0.0), [CDH 6.0.0..CDH 7.0.0), [CDH 7.0.0..CDH 8.0.0)

# **oozie\_v0jobs\_rest\_call\_duration\_timer\_999th\_percentile**

# **Description**

message.metrics.oozie\_v0jobs\_rest\_call\_duration\_timer\_999th\_percentile.desc

**Unit**

cluster, oozie, rack

# **CDH Version**

[CDH 5.3..CDH 6.0.0), [CDH 6.0.0..CDH 7.0.0), [CDH 7.0.0..CDH 8.0.0)

## **oozie\_v0jobs\_rest\_call\_duration\_timer\_99th\_percentile**

## **Description**

message.metrics.oozie\_v0jobs\_rest\_call\_duration\_timer\_99th\_percentile.desc

#### **Unit**

ms

## **Parents**

cluster, oozie, rack

## **CDH Version**

[CDH 5.3..CDH 6.0.0), [CDH 6.0.0..CDH 7.0.0), [CDH 7.0.0..CDH 8.0.0)

## **oozie\_v0jobs\_rest\_call\_duration\_timer\_avg**

## **Description**

message.metrics.oozie\_v0jobs\_rest\_call\_duration\_timer\_avg.desc

**Unit**

ms

## **Parents**

cluster, oozie, rack

#### **CDH Version**

[CDH 5.3..CDH 6.0.0), [CDH 6.0.0..CDH 7.0.0), [CDH 7.0.0..CDH 8.0.0)

#### **oozie\_v0jobs\_rest\_call\_duration\_timer\_max**

## **Description**

message.metrics.oozie\_v0jobs\_rest\_call\_duration\_timer\_max.desc

**Unit**

ms

## **Parents**

cluster, oozie, rack

## **CDH Version**

[CDH 5.3..CDH 6.0.0), [CDH 6.0.0..CDH 7.0.0), [CDH 7.0.0..CDH 8.0.0)

# **oozie\_v0jobs\_rest\_call\_duration\_timer\_median**

# **Description**

message.metrics.oozie\_v0jobs\_rest\_call\_duration\_timer\_median.desc

## **Unit**

ms

#### **Parents**

cluster, oozie, rack

#### **CDH Version**

# **oozie\_v0jobs\_rest\_call\_duration\_timer\_min**

# **Description**

message.metrics.oozie\_v0jobs\_rest\_call\_duration\_timer\_min.desc

## **Unit**

ms

# **Parents**

cluster, oozie, rack

## **CDH Version**

[CDH 5.3..CDH 6.0.0), [CDH 6.0.0..CDH 7.0.0), [CDH 7.0.0..CDH 8.0.0)

## **oozie\_v0jobs\_rest\_call\_duration\_timer\_rate**

## **Description**

message.metrics.oozie\_v0jobs\_rest\_call\_duration\_timer\_count.desc

## **Unit**

Calls per second

#### **Parents**

cluster, oozie, rack

## **CDH Version**

[CDH 5.3..CDH 6.0.0), [CDH 6.0.0..CDH 7.0.0), [CDH 7.0.0..CDH 8.0.0)

#### **oozie\_v0jobs\_rest\_call\_duration\_timer\_stddev**

## **Description**

message.metrics.oozie\_v0jobs\_rest\_call\_duration\_timer\_stddev.desc

## **Unit**

ms

#### **Parents**

cluster, oozie, rack

## **CDH Version**

[CDH 5.3..CDH 6.0.0), [CDH 6.0.0..CDH 7.0.0), [CDH 7.0.0..CDH 8.0.0)

## **oozie\_v1admin\_rest\_call\_duration\_timer\_15min\_rate**

#### **Description**

message.metrics.oozie\_v1admin\_rest\_call\_duration\_timer\_15min\_rate.desc

# **Unit**

Calls per message.units.singular.milliseconds

## **Parents**

cluster, oozie, rack

## **CDH Version**

[CDH 5.3..CDH 6.0.0), [CDH 6.0.0..CDH 7.0.0), [CDH 7.0.0..CDH 8.0.0)

## **oozie\_v1admin\_rest\_call\_duration\_timer\_1min\_rate**

## **Description**

message.metrics.oozie\_v1admin\_rest\_call\_duration\_timer\_1min\_rate.desc

## **Unit**

Calls per message.units.singular.milliseconds

cluster, oozie, rack

# **CDH Version**

[CDH 5.3..CDH 6.0.0), [CDH 6.0.0..CDH 7.0.0), [CDH 7.0.0..CDH 8.0.0)

#### **oozie\_v1admin\_rest\_call\_duration\_timer\_5min\_rate**

## **Description**

message.metrics.oozie\_v1admin\_rest\_call\_duration\_timer\_5min\_rate.desc

#### **Unit**

Calls per message.units.singular.milliseconds

## **Parents**

cluster, oozie, rack

#### **CDH Version**

```
[CDH 5.3..CDH 6.0.0), [CDH 6.0.0..CDH 7.0.0), [CDH 7.0.0..CDH 8.0.0)
```
## **oozie\_v1admin\_rest\_call\_duration\_timer\_75th\_percentile**

## **Description**

message.metrics.oozie\_v1admin\_rest\_call\_duration\_timer\_75th\_percentile.desc

#### **Unit**

ms

## **Parents**

cluster, oozie, rack

## **CDH Version**

[CDH 5.3..CDH 6.0.0), [CDH 6.0.0..CDH 7.0.0), [CDH 7.0.0..CDH 8.0.0)

#### **oozie\_v1admin\_rest\_call\_duration\_timer\_999th\_percentile**

## **Description**

message.metrics.oozie\_v1admin\_rest\_call\_duration\_timer\_999th\_percentile.desc

## **Unit**

ms

## **Parents**

cluster, oozie, rack

## **CDH Version**

[CDH 5.3..CDH 6.0.0), [CDH 6.0.0..CDH 7.0.0), [CDH 7.0.0..CDH 8.0.0)

## **oozie\_v1admin\_rest\_call\_duration\_timer\_99th\_percentile**

## **Description**

message.metrics.oozie\_v1admin\_rest\_call\_duration\_timer\_99th\_percentile.desc

## **Unit**

ms

#### **Parents**

cluster, oozie, rack

#### **CDH Version**

# **oozie\_v1admin\_rest\_call\_duration\_timer\_avg**

# **Description**

message.metrics.oozie\_v1admin\_rest\_call\_duration\_timer\_avg.desc

## **Unit**

ms

# **Parents**

cluster, oozie, rack

#### **CDH Version**

[CDH 5.3..CDH 6.0.0), [CDH 6.0.0..CDH 7.0.0), [CDH 7.0.0..CDH 8.0.0)

## **oozie\_v1admin\_rest\_call\_duration\_timer\_max**

## **Description**

message.metrics.oozie\_v1admin\_rest\_call\_duration\_timer\_max.desc

## **Unit**

ms

## **Parents**

cluster, oozie, rack

## **CDH Version**

[CDH 5.3..CDH 6.0.0), [CDH 6.0.0..CDH 7.0.0), [CDH 7.0.0..CDH 8.0.0)

#### **oozie\_v1admin\_rest\_call\_duration\_timer\_median**

## **Description**

message.metrics.oozie\_v1admin\_rest\_call\_duration\_timer\_median.desc

## **Unit**

ms

## **Parents**

cluster, oozie, rack

## **CDH Version**

[CDH 5.3..CDH 6.0.0), [CDH 6.0.0..CDH 7.0.0), [CDH 7.0.0..CDH 8.0.0)

# **oozie\_v1admin\_rest\_call\_duration\_timer\_min**

# **Description**

message.metrics.oozie\_v1admin\_rest\_call\_duration\_timer\_min.desc

# **Unit**

ms

# **Parents**

cluster, oozie, rack

# **CDH Version**

[CDH 5.3..CDH 6.0.0), [CDH 6.0.0..CDH 7.0.0), [CDH 7.0.0..CDH 8.0.0)

# **oozie\_v1admin\_rest\_call\_duration\_timer\_rate**

# **Description**

message.metrics.oozie\_v1admin\_rest\_call\_duration\_timer\_count.desc

## **Unit**

Calls per second

cluster, oozie, rack

# **CDH Version**

[CDH 5.3..CDH 6.0.0), [CDH 6.0.0..CDH 7.0.0), [CDH 7.0.0..CDH 8.0.0)

#### **oozie\_v1admin\_rest\_call\_duration\_timer\_stddev**

## **Description**

message.metrics.oozie\_v1admin\_rest\_call\_duration\_timer\_stddev.desc

#### **Unit**

ms

## **Parents**

cluster, oozie, rack

## **CDH Version**

[CDH 5.3..CDH 6.0.0), [CDH 6.0.0..CDH 7.0.0), [CDH 7.0.0..CDH 8.0.0)

## **oozie\_v1job\_rest\_call\_duration\_timer\_15min\_rate**

## **Description**

message.metrics.oozie\_v1job\_rest\_call\_duration\_timer\_15min\_rate.desc

## **Unit**

Calls per message.units.singular.milliseconds

## **Parents**

cluster, oozie, rack

## **CDH Version**

[CDH 5.3..CDH 6.0.0), [CDH 6.0.0..CDH 7.0.0), [CDH 7.0.0..CDH 8.0.0)

#### **oozie\_v1job\_rest\_call\_duration\_timer\_1min\_rate**

## **Description**

message.metrics.oozie\_v1job\_rest\_call\_duration\_timer\_1min\_rate.desc

## **Unit**

Calls per message.units.singular.milliseconds

## **Parents**

cluster, oozie, rack

## **CDH Version**

[CDH 5.3..CDH 6.0.0), [CDH 6.0.0..CDH 7.0.0), [CDH 7.0.0..CDH 8.0.0)

## **oozie\_v1job\_rest\_call\_duration\_timer\_5min\_rate**

# **Description**

message.metrics.oozie\_v1job\_rest\_call\_duration\_timer\_5min\_rate.desc

## **Unit**

Calls per message.units.singular.milliseconds

#### **Parents**

cluster, oozie, rack

## **CDH Version**

# **oozie\_v1job\_rest\_call\_duration\_timer\_75th\_percentile**

# **Description**

message.metrics.oozie\_v1job\_rest\_call\_duration\_timer\_75th\_percentile.desc

## **Unit**

ms

# **Parents**

cluster, oozie, rack

#### **CDH Version**

[CDH 5.3..CDH 6.0.0), [CDH 6.0.0..CDH 7.0.0), [CDH 7.0.0..CDH 8.0.0)

## **oozie\_v1job\_rest\_call\_duration\_timer\_999th\_percentile**

#### **Description**

message.metrics.oozie\_v1job\_rest\_call\_duration\_timer\_999th\_percentile.desc

## **Unit**

ms

## **Parents**

cluster, oozie, rack

## **CDH Version**

[CDH 5.3..CDH 6.0.0), [CDH 6.0.0..CDH 7.0.0), [CDH 7.0.0..CDH 8.0.0)

#### **oozie\_v1job\_rest\_call\_duration\_timer\_99th\_percentile**

#### **Description**

message.metrics.oozie\_v1job\_rest\_call\_duration\_timer\_99th\_percentile.desc

## **Unit**

ms

#### **Parents**

cluster, oozie, rack

## **CDH Version**

[CDH 5.3..CDH 6.0.0), [CDH 6.0.0..CDH 7.0.0), [CDH 7.0.0..CDH 8.0.0)

# **oozie\_v1job\_rest\_call\_duration\_timer\_avg**

# **Description**

message.metrics.oozie\_v1job\_rest\_call\_duration\_timer\_avg.desc

# **Unit**

ms

# **Parents**

cluster, oozie, rack

## **CDH Version**

[CDH 5.3..CDH 6.0.0), [CDH 6.0.0..CDH 7.0.0), [CDH 7.0.0..CDH 8.0.0)

# **oozie\_v1job\_rest\_call\_duration\_timer\_max**

# **Description**

message.metrics.oozie\_v1job\_rest\_call\_duration\_timer\_max.desc

**Unit**

cluster, oozie, rack

# **CDH Version**

[CDH 5.3..CDH 6.0.0), [CDH 6.0.0..CDH 7.0.0), [CDH 7.0.0..CDH 8.0.0)

## **oozie\_v1job\_rest\_call\_duration\_timer\_median**

## **Description**

message.metrics.oozie\_v1job\_rest\_call\_duration\_timer\_median.desc

#### **Unit**

ms

## **Parents**

cluster, oozie, rack

## **CDH Version**

[CDH 5.3..CDH 6.0.0), [CDH 6.0.0..CDH 7.0.0), [CDH 7.0.0..CDH 8.0.0)

## **oozie\_v1job\_rest\_call\_duration\_timer\_min**

## **Description**

message.metrics.oozie\_v1job\_rest\_call\_duration\_timer\_min.desc

#### **Unit**

ms

## **Parents**

cluster, oozie, rack

## **CDH Version**

[CDH 5.3..CDH 6.0.0), [CDH 6.0.0..CDH 7.0.0), [CDH 7.0.0..CDH 8.0.0)

#### **oozie\_v1job\_rest\_call\_duration\_timer\_rate**

## **Description**

message.metrics.oozie\_v1job\_rest\_call\_duration\_timer\_count.desc

## **Unit**

Calls per second

#### **Parents**

cluster, oozie, rack

## **CDH Version**

[CDH 5.3..CDH 6.0.0), [CDH 6.0.0..CDH 7.0.0), [CDH 7.0.0..CDH 8.0.0)

## **oozie\_v1job\_rest\_call\_duration\_timer\_stddev**

# **Description**

message.metrics.oozie\_v1job\_rest\_call\_duration\_timer\_stddev.desc

## **Unit**

ms

## **Parents**

cluster, oozie, rack

## **CDH Version**

## **oozie\_v1jobs\_rest\_call\_duration\_timer\_15min\_rate**

## **Description**

message.metrics.oozie\_v1jobs\_rest\_call\_duration\_timer\_15min\_rate.desc

## **Unit**

Calls per message.units.singular.milliseconds

## **Parents**

cluster, oozie, rack

#### **CDH Version**

[CDH 5.3..CDH 6.0.0), [CDH 6.0.0..CDH 7.0.0), [CDH 7.0.0..CDH 8.0.0)

## **oozie\_v1jobs\_rest\_call\_duration\_timer\_1min\_rate**

#### **Description**

message.metrics.oozie\_v1jobs\_rest\_call\_duration\_timer\_1min\_rate.desc

## **Unit**

Calls per message.units.singular.milliseconds

#### **Parents**

cluster, oozie, rack

## **CDH Version**

[CDH 5.3..CDH 6.0.0), [CDH 6.0.0..CDH 7.0.0), [CDH 7.0.0..CDH 8.0.0)

#### **oozie\_v1jobs\_rest\_call\_duration\_timer\_5min\_rate**

## **Description**

message.metrics.oozie\_v1jobs\_rest\_call\_duration\_timer\_5min\_rate.desc

## **Unit**

Calls per message.units.singular.milliseconds

#### **Parents**

cluster, oozie, rack

## **CDH Version**

[CDH 5.3..CDH 6.0.0), [CDH 6.0.0..CDH 7.0.0), [CDH 7.0.0..CDH 8.0.0)

## **oozie\_v1jobs\_rest\_call\_duration\_timer\_75th\_percentile**

## **Description**

message.metrics.oozie\_v1jobs\_rest\_call\_duration\_timer\_75th\_percentile.desc

# **Unit**

ms

# **Parents**

cluster, oozie, rack

## **CDH Version**

[CDH 5.3..CDH 6.0.0), [CDH 6.0.0..CDH 7.0.0), [CDH 7.0.0..CDH 8.0.0)

# **oozie\_v1jobs\_rest\_call\_duration\_timer\_999th\_percentile**

# **Description**

message.metrics.oozie\_v1jobs\_rest\_call\_duration\_timer\_999th\_percentile.desc

**Unit**

cluster, oozie, rack

# **CDH Version**

[CDH 5.3..CDH 6.0.0), [CDH 6.0.0..CDH 7.0.0), [CDH 7.0.0..CDH 8.0.0)

## **oozie\_v1jobs\_rest\_call\_duration\_timer\_99th\_percentile**

## **Description**

message.metrics.oozie\_v1jobs\_rest\_call\_duration\_timer\_99th\_percentile.desc

#### **Unit**

ms

## **Parents**

cluster, oozie, rack

## **CDH Version**

[CDH 5.3..CDH 6.0.0), [CDH 6.0.0..CDH 7.0.0), [CDH 7.0.0..CDH 8.0.0)

## **oozie\_v1jobs\_rest\_call\_duration\_timer\_avg**

## **Description**

message.metrics.oozie\_v1jobs\_rest\_call\_duration\_timer\_avg.desc

**Unit**

ms

## **Parents**

cluster, oozie, rack

#### **CDH Version**

[CDH 5.3..CDH 6.0.0), [CDH 6.0.0..CDH 7.0.0), [CDH 7.0.0..CDH 8.0.0)

#### **oozie\_v1jobs\_rest\_call\_duration\_timer\_max**

## **Description**

message.metrics.oozie\_v1jobs\_rest\_call\_duration\_timer\_max.desc

**Unit**

ms

## **Parents**

cluster, oozie, rack

## **CDH Version**

[CDH 5.3..CDH 6.0.0), [CDH 6.0.0..CDH 7.0.0), [CDH 7.0.0..CDH 8.0.0)

## **oozie\_v1jobs\_rest\_call\_duration\_timer\_median**

## **Description**

message.metrics.oozie\_v1jobs\_rest\_call\_duration\_timer\_median.desc

#### **Unit**

ms

#### **Parents**

cluster, oozie, rack

#### **CDH Version**

## **oozie\_v1jobs\_rest\_call\_duration\_timer\_min**

# **Description**

message.metrics.oozie\_v1jobs\_rest\_call\_duration\_timer\_min.desc

## **Unit**

ms

# **Parents**

cluster, oozie, rack

#### **CDH Version**

[CDH 5.3..CDH 6.0.0), [CDH 6.0.0..CDH 7.0.0), [CDH 7.0.0..CDH 8.0.0)

## **oozie\_v1jobs\_rest\_call\_duration\_timer\_rate**

#### **Description**

message.metrics.oozie\_v1jobs\_rest\_call\_duration\_timer\_count.desc

## **Unit**

Calls per second

#### **Parents**

cluster, oozie, rack

## **CDH Version**

[CDH 5.3..CDH 6.0.0), [CDH 6.0.0..CDH 7.0.0), [CDH 7.0.0..CDH 8.0.0)

#### **oozie\_v1jobs\_rest\_call\_duration\_timer\_stddev**

## **Description**

message.metrics.oozie\_v1jobs\_rest\_call\_duration\_timer\_stddev.desc

# **Unit**

ms

#### **Parents**

cluster, oozie, rack

#### **CDH Version**

[CDH 5.3..CDH 6.0.0), [CDH 6.0.0..CDH 7.0.0), [CDH 7.0.0..CDH 8.0.0)

## **oozie\_v2admin\_rest\_call\_duration\_timer\_15min\_rate**

#### **Description**

message.metrics.oozie\_v2admin\_rest\_call\_duration\_timer\_15min\_rate.desc

# **Unit**

Calls per message.units.singular.milliseconds

# **Parents**

cluster, oozie, rack

## **CDH Version**

[CDH 5.3..CDH 6.0.0), [CDH 6.0.0..CDH 7.0.0), [CDH 7.0.0..CDH 8.0.0)

## **oozie\_v2admin\_rest\_call\_duration\_timer\_1min\_rate**

## **Description**

message.metrics.oozie\_v2admin\_rest\_call\_duration\_timer\_1min\_rate.desc

## **Unit**

Calls per message.units.singular.milliseconds

cluster, oozie, rack

# **CDH Version**

[CDH 5.3..CDH 6.0.0), [CDH 6.0.0..CDH 7.0.0), [CDH 7.0.0..CDH 8.0.0)

#### **oozie\_v2admin\_rest\_call\_duration\_timer\_5min\_rate**

## **Description**

message.metrics.oozie\_v2admin\_rest\_call\_duration\_timer\_5min\_rate.desc

#### **Unit**

Calls per message.units.singular.milliseconds

## **Parents**

cluster, oozie, rack

## **CDH Version**

```
[CDH 5.3..CDH 6.0.0), [CDH 6.0.0..CDH 7.0.0), [CDH 7.0.0..CDH 8.0.0)
```
## **oozie\_v2admin\_rest\_call\_duration\_timer\_75th\_percentile**

## **Description**

message.metrics.oozie\_v2admin\_rest\_call\_duration\_timer\_75th\_percentile.desc

#### **Unit**

ms

## **Parents**

cluster, oozie, rack

## **CDH Version**

[CDH 5.3..CDH 6.0.0), [CDH 6.0.0..CDH 7.0.0), [CDH 7.0.0..CDH 8.0.0)

#### **oozie\_v2admin\_rest\_call\_duration\_timer\_999th\_percentile**

## **Description**

message.metrics.oozie\_v2admin\_rest\_call\_duration\_timer\_999th\_percentile.desc

## **Unit**

ms

## **Parents**

cluster, oozie, rack

## **CDH Version**

[CDH 5.3..CDH 6.0.0), [CDH 6.0.0..CDH 7.0.0), [CDH 7.0.0..CDH 8.0.0)

## **oozie\_v2admin\_rest\_call\_duration\_timer\_99th\_percentile**

## **Description**

message.metrics.oozie\_v2admin\_rest\_call\_duration\_timer\_99th\_percentile.desc

#### **Unit**

ms

#### **Parents**

cluster, oozie, rack

#### **CDH Version**

# **oozie\_v2admin\_rest\_call\_duration\_timer\_avg**

# **Description**

message.metrics.oozie\_v2admin\_rest\_call\_duration\_timer\_avg.desc

## **Unit**

ms

# **Parents**

cluster, oozie, rack

#### **CDH Version**

[CDH 5.3..CDH 6.0.0), [CDH 6.0.0..CDH 7.0.0), [CDH 7.0.0..CDH 8.0.0)

## **oozie\_v2admin\_rest\_call\_duration\_timer\_max**

## **Description**

message.metrics.oozie\_v2admin\_rest\_call\_duration\_timer\_max.desc

## **Unit**

ms

## **Parents**

cluster, oozie, rack

## **CDH Version**

[CDH 5.3..CDH 6.0.0), [CDH 6.0.0..CDH 7.0.0), [CDH 7.0.0..CDH 8.0.0)

#### **oozie\_v2admin\_rest\_call\_duration\_timer\_median**

## **Description**

message.metrics.oozie\_v2admin\_rest\_call\_duration\_timer\_median.desc

# **Unit**

ms

## **Parents**

cluster, oozie, rack

## **CDH Version**

[CDH 5.3..CDH 6.0.0), [CDH 6.0.0..CDH 7.0.0), [CDH 7.0.0..CDH 8.0.0)

# **oozie\_v2admin\_rest\_call\_duration\_timer\_min**

# **Description**

message.metrics.oozie\_v2admin\_rest\_call\_duration\_timer\_min.desc

# **Unit**

ms

# **Parents**

cluster, oozie, rack

# **CDH Version**

[CDH 5.3..CDH 6.0.0), [CDH 6.0.0..CDH 7.0.0), [CDH 7.0.0..CDH 8.0.0)

# **oozie\_v2admin\_rest\_call\_duration\_timer\_rate**

# **Description**

message.metrics.oozie\_v2admin\_rest\_call\_duration\_timer\_count.desc

## **Unit**

Calls per second

cluster, oozie, rack

# **CDH Version**

[CDH 5.3..CDH 6.0.0), [CDH 6.0.0..CDH 7.0.0), [CDH 7.0.0..CDH 8.0.0)

#### **oozie\_v2admin\_rest\_call\_duration\_timer\_stddev**

## **Description**

message.metrics.oozie\_v2admin\_rest\_call\_duration\_timer\_stddev.desc

#### **Unit**

ms

## **Parents**

cluster, oozie, rack

## **CDH Version**

[CDH 5.3..CDH 6.0.0), [CDH 6.0.0..CDH 7.0.0), [CDH 7.0.0..CDH 8.0.0)

## **oozie\_v2job\_rest\_call\_duration\_timer\_15min\_rate**

## **Description**

message.metrics.oozie\_v2job\_rest\_call\_duration\_timer\_15min\_rate.desc

## **Unit**

Calls per message.units.singular.milliseconds

## **Parents**

cluster, oozie, rack

## **CDH Version**

[CDH 5.3..CDH 6.0.0), [CDH 6.0.0..CDH 7.0.0), [CDH 7.0.0..CDH 8.0.0)

#### **oozie\_v2job\_rest\_call\_duration\_timer\_1min\_rate**

## **Description**

message.metrics.oozie\_v2job\_rest\_call\_duration\_timer\_1min\_rate.desc

## **Unit**

Calls per message.units.singular.milliseconds

## **Parents**

cluster, oozie, rack

## **CDH Version**

[CDH 5.3..CDH 6.0.0), [CDH 6.0.0..CDH 7.0.0), [CDH 7.0.0..CDH 8.0.0)

# **oozie\_v2job\_rest\_call\_duration\_timer\_5min\_rate**

# **Description**

message.metrics.oozie\_v2job\_rest\_call\_duration\_timer\_5min\_rate.desc

## **Unit**

Calls per message.units.singular.milliseconds

#### **Parents**

cluster, oozie, rack

## **CDH Version**

# **oozie\_v2job\_rest\_call\_duration\_timer\_75th\_percentile**

# **Description**

message.metrics.oozie\_v2job\_rest\_call\_duration\_timer\_75th\_percentile.desc

## **Unit**

ms

# **Parents**

cluster, oozie, rack

## **CDH Version**

[CDH 5.3..CDH 6.0.0), [CDH 6.0.0..CDH 7.0.0), [CDH 7.0.0..CDH 8.0.0)

## **oozie\_v2job\_rest\_call\_duration\_timer\_999th\_percentile**

## **Description**

message.metrics.oozie\_v2job\_rest\_call\_duration\_timer\_999th\_percentile.desc

## **Unit**

ms

## **Parents**

cluster, oozie, rack

## **CDH Version**

[CDH 5.3..CDH 6.0.0), [CDH 6.0.0..CDH 7.0.0), [CDH 7.0.0..CDH 8.0.0)

#### **oozie\_v2job\_rest\_call\_duration\_timer\_99th\_percentile**

#### **Description**

message.metrics.oozie\_v2job\_rest\_call\_duration\_timer\_99th\_percentile.desc

## **Unit**

ms

#### **Parents**

cluster, oozie, rack

## **CDH Version**

[CDH 5.3..CDH 6.0.0), [CDH 6.0.0..CDH 7.0.0), [CDH 7.0.0..CDH 8.0.0)

# **oozie\_v2job\_rest\_call\_duration\_timer\_avg**

# **Description**

message.metrics.oozie\_v2job\_rest\_call\_duration\_timer\_avg.desc

# **Unit**

ms

# **Parents**

cluster, oozie, rack

# **CDH Version**

[CDH 5.3..CDH 6.0.0), [CDH 6.0.0..CDH 7.0.0), [CDH 7.0.0..CDH 8.0.0)

# **oozie\_v2job\_rest\_call\_duration\_timer\_max**

# **Description**

message.metrics.oozie\_v2job\_rest\_call\_duration\_timer\_max.desc

**Unit**

cluster, oozie, rack

# **CDH Version**

[CDH 5.3..CDH 6.0.0), [CDH 6.0.0..CDH 7.0.0), [CDH 7.0.0..CDH 8.0.0)

## **oozie\_v2job\_rest\_call\_duration\_timer\_median**

## **Description**

message.metrics.oozie\_v2job\_rest\_call\_duration\_timer\_median.desc

#### **Unit**

ms

## **Parents**

cluster, oozie, rack

## **CDH Version**

[CDH 5.3..CDH 6.0.0), [CDH 6.0.0..CDH 7.0.0), [CDH 7.0.0..CDH 8.0.0)

## **oozie\_v2job\_rest\_call\_duration\_timer\_min**

## **Description**

message.metrics.oozie\_v2job\_rest\_call\_duration\_timer\_min.desc

**Unit**

ms

## **Parents**

cluster, oozie, rack

## **CDH Version**

[CDH 5.3..CDH 6.0.0), [CDH 6.0.0..CDH 7.0.0), [CDH 7.0.0..CDH 8.0.0)

#### **oozie\_v2job\_rest\_call\_duration\_timer\_rate**

## **Description**

message.metrics.oozie\_v2job\_rest\_call\_duration\_timer\_count.desc

## **Unit**

Calls per second

#### **Parents**

cluster, oozie, rack

## **CDH Version**

[CDH 5.3..CDH 6.0.0), [CDH 6.0.0..CDH 7.0.0), [CDH 7.0.0..CDH 8.0.0)

## **oozie\_v2job\_rest\_call\_duration\_timer\_stddev**

# **Description**

message.metrics.oozie\_v2job\_rest\_call\_duration\_timer\_stddev.desc

## **Unit**

ms

#### **Parents**

cluster, oozie, rack

#### **CDH Version**

## **oozie\_v2sla\_rest\_call\_duration\_timer\_15min\_rate**

## **Description**

message.metrics.oozie\_v2sla\_rest\_call\_duration\_timer\_15min\_rate.desc

## **Unit**

Calls per message.units.singular.milliseconds

## **Parents**

cluster, oozie, rack

#### **CDH Version**

[CDH 5.3..CDH 6.0.0), [CDH 6.0.0..CDH 7.0.0), [CDH 7.0.0..CDH 8.0.0)

## **oozie\_v2sla\_rest\_call\_duration\_timer\_1min\_rate**

#### **Description**

message.metrics.oozie\_v2sla\_rest\_call\_duration\_timer\_1min\_rate.desc

## **Unit**

Calls per message.units.singular.milliseconds

#### **Parents**

cluster, oozie, rack

## **CDH Version**

[CDH 5.3..CDH 6.0.0), [CDH 6.0.0..CDH 7.0.0), [CDH 7.0.0..CDH 8.0.0)

#### **oozie\_v2sla\_rest\_call\_duration\_timer\_5min\_rate**

## **Description**

message.metrics.oozie\_v2sla\_rest\_call\_duration\_timer\_5min\_rate.desc

## **Unit**

Calls per message.units.singular.milliseconds

#### **Parents**

cluster, oozie, rack

## **CDH Version**

[CDH 5.3..CDH 6.0.0), [CDH 6.0.0..CDH 7.0.0), [CDH 7.0.0..CDH 8.0.0)

## **oozie\_v2sla\_rest\_call\_duration\_timer\_75th\_percentile**

# **Description**

message.metrics.oozie\_v2sla\_rest\_call\_duration\_timer\_75th\_percentile.desc

# **Unit**

ms

## **Parents**

cluster, oozie, rack

## **CDH Version**

[CDH 5.3..CDH 6.0.0), [CDH 6.0.0..CDH 7.0.0), [CDH 7.0.0..CDH 8.0.0)

# **oozie\_v2sla\_rest\_call\_duration\_timer\_999th\_percentile**

## **Description**

message.metrics.oozie\_v2sla\_rest\_call\_duration\_timer\_999th\_percentile.desc

**Unit**

cluster, oozie, rack

# **CDH Version**

[CDH 5.3..CDH 6.0.0), [CDH 6.0.0..CDH 7.0.0), [CDH 7.0.0..CDH 8.0.0)

#### **oozie\_v2sla\_rest\_call\_duration\_timer\_99th\_percentile**

## **Description**

message.metrics.oozie\_v2sla\_rest\_call\_duration\_timer\_99th\_percentile.desc

#### **Unit**

ms

## **Parents**

cluster, oozie, rack

## **CDH Version**

[CDH 5.3..CDH 6.0.0), [CDH 6.0.0..CDH 7.0.0), [CDH 7.0.0..CDH 8.0.0)

## **oozie\_v2sla\_rest\_call\_duration\_timer\_avg**

## **Description**

message.metrics.oozie\_v2sla\_rest\_call\_duration\_timer\_avg.desc

#### **Unit**

ms

## **Parents**

cluster, oozie, rack

## **CDH Version**

[CDH 5.3..CDH 6.0.0), [CDH 6.0.0..CDH 7.0.0), [CDH 7.0.0..CDH 8.0.0)

#### **oozie\_v2sla\_rest\_call\_duration\_timer\_max**

## **Description**

message.metrics.oozie\_v2sla\_rest\_call\_duration\_timer\_max.desc

## **Unit**

ms

## **Parents**

cluster, oozie, rack

## **CDH Version**

[CDH 5.3..CDH 6.0.0), [CDH 6.0.0..CDH 7.0.0), [CDH 7.0.0..CDH 8.0.0)

## **oozie\_v2sla\_rest\_call\_duration\_timer\_median**

# **Description**

message.metrics.oozie\_v2sla\_rest\_call\_duration\_timer\_median.desc

## **Unit**

ms

#### **Parents**

cluster, oozie, rack

#### **CDH Version**

## **oozie\_v2sla\_rest\_call\_duration\_timer\_min**

# **Description**

message.metrics.oozie\_v2sla\_rest\_call\_duration\_timer\_min.desc

## **Unit**

ms

# **Parents**

cluster, oozie, rack

## **CDH Version**

[CDH 5.3..CDH 6.0.0), [CDH 6.0.0..CDH 7.0.0), [CDH 7.0.0..CDH 8.0.0)

## **oozie\_v2sla\_rest\_call\_duration\_timer\_rate**

## **Description**

message.metrics.oozie\_v2sla\_rest\_call\_duration\_timer\_count.desc

## **Unit**

Calls per second

## **Parents**

cluster, oozie, rack

## **CDH Version**

[CDH 5.3..CDH 6.0.0), [CDH 6.0.0..CDH 7.0.0), [CDH 7.0.0..CDH 8.0.0)

#### **oozie\_v2sla\_rest\_call\_duration\_timer\_stddev**

## **Description**

message.metrics.oozie\_v2sla\_rest\_call\_duration\_timer\_stddev.desc

## **Unit**

ms

#### **Parents**

cluster, oozie, rack

## **CDH Version**

[CDH 5.3..CDH 6.0.0), [CDH 6.0.0..CDH 7.0.0), [CDH 7.0.0..CDH 8.0.0)

## **oozie\_version\_rest\_call\_duration\_timer\_15min\_rate**

#### **Description**

message.metrics.oozie\_version\_rest\_call\_duration\_timer\_15min\_rate.desc

# **Unit**

Calls per message.units.singular.milliseconds

## **Parents**

cluster, oozie, rack

## **CDH Version**

[CDH 5.3..CDH 6.0.0), [CDH 6.0.0..CDH 7.0.0), [CDH 7.0.0..CDH 8.0.0)

## **oozie\_version\_rest\_call\_duration\_timer\_1min\_rate**

## **Description**

message.metrics.oozie\_version\_rest\_call\_duration\_timer\_1min\_rate.desc

#### **Unit**

Calls per message.units.singular.milliseconds
cluster, oozie, rack

# **CDH Version**

[CDH 5.3..CDH 6.0.0), [CDH 6.0.0..CDH 7.0.0), [CDH 7.0.0..CDH 8.0.0)

#### **oozie\_version\_rest\_call\_duration\_timer\_5min\_rate**

# **Description**

message.metrics.oozie\_version\_rest\_call\_duration\_timer\_5min\_rate.desc

#### **Unit**

Calls per message.units.singular.milliseconds

## **Parents**

cluster, oozie, rack

#### **CDH Version**

```
[CDH 5.3..CDH 6.0.0), [CDH 6.0.0..CDH 7.0.0), [CDH 7.0.0..CDH 8.0.0)
```
# **oozie\_version\_rest\_call\_duration\_timer\_75th\_percentile**

# **Description**

message.metrics.oozie\_version\_rest\_call\_duration\_timer\_75th\_percentile.desc

**Unit**

ms

## **Parents**

cluster, oozie, rack

#### **CDH Version**

[CDH 5.3..CDH 6.0.0), [CDH 6.0.0..CDH 7.0.0), [CDH 7.0.0..CDH 8.0.0)

## **oozie\_version\_rest\_call\_duration\_timer\_999th\_percentile**

# **Description**

message.metrics.oozie\_version\_rest\_call\_duration\_timer\_999th\_percentile.desc

**Unit**

ms

# **Parents**

cluster, oozie, rack

## **CDH Version**

[CDH 5.3..CDH 6.0.0), [CDH 6.0.0..CDH 7.0.0), [CDH 7.0.0..CDH 8.0.0)

# **oozie\_version\_rest\_call\_duration\_timer\_99th\_percentile**

# **Description**

message.metrics.oozie\_version\_rest\_call\_duration\_timer\_99th\_percentile.desc

## **Unit**

ms

#### **Parents**

cluster, oozie, rack

#### **CDH Version**

# **oozie\_version\_rest\_call\_duration\_timer\_avg**

# **Description**

message.metrics.oozie\_version\_rest\_call\_duration\_timer\_avg.desc

## **Unit**

ms

# **Parents**

cluster, oozie, rack

#### **CDH Version**

[CDH 5.3..CDH 6.0.0), [CDH 6.0.0..CDH 7.0.0), [CDH 7.0.0..CDH 8.0.0)

# **oozie\_version\_rest\_call\_duration\_timer\_max**

# **Description**

message.metrics.oozie\_version\_rest\_call\_duration\_timer\_max.desc

# **Unit**

ms

## **Parents**

cluster, oozie, rack

#### **CDH Version**

[CDH 5.3..CDH 6.0.0), [CDH 6.0.0..CDH 7.0.0), [CDH 7.0.0..CDH 8.0.0)

# **oozie\_version\_rest\_call\_duration\_timer\_median**

#### **Description**

message.metrics.oozie\_version\_rest\_call\_duration\_timer\_median.desc

# **Unit**

ms

#### **Parents**

cluster, oozie, rack

## **CDH Version**

[CDH 5.3..CDH 6.0.0), [CDH 6.0.0..CDH 7.0.0), [CDH 7.0.0..CDH 8.0.0)

# **oozie\_version\_rest\_call\_duration\_timer\_min**

#### **Description**

message.metrics.oozie\_version\_rest\_call\_duration\_timer\_min.desc

# **Unit**

ms

# **Parents**

cluster, oozie, rack

# **CDH Version**

[CDH 5.3..CDH 6.0.0), [CDH 6.0.0..CDH 7.0.0), [CDH 7.0.0..CDH 8.0.0)

# **oozie\_version\_rest\_call\_duration\_timer\_rate**

# **Description**

message.metrics.oozie\_version\_rest\_call\_duration\_timer\_count.desc

## **Unit**

Calls per second

cluster, oozie, rack

# **CDH Version**

[CDH 5.3..CDH 6.0.0), [CDH 6.0.0..CDH 7.0.0), [CDH 7.0.0..CDH 8.0.0)

#### **oozie\_version\_rest\_call\_duration\_timer\_stddev**

# **Description**

message.metrics.oozie\_version\_rest\_call\_duration\_timer\_stddev.desc

#### **Unit**

ms

# **Parents**

cluster, oozie, rack

#### **CDH Version**

[CDH 5.3..CDH 6.0.0), [CDH 6.0.0..CDH 7.0.0), [CDH 7.0.0..CDH 8.0.0)

#### **oozie\_webservices\_requests\_rate**

# **Description**

message.metrics.oozie\_webservices\_requests.desc

#### **Unit**

requests per second

#### **Parents**

cluster, oozie, rack

#### **CDH Version**

[CDH 5.3..CDH 6.0.0), [CDH 6.0.0..CDH 7.0.0), [CDH 7.0.0..CDH 8.0.0)

#### **oozie\_workflow\_action\_delete\_jpa\_executor\_duration\_timer\_15min\_rate**

# **Description**

message.metrics.oozie\_workflow\_action\_delete\_jpa\_executor\_duration\_timer\_15min\_rate.desc

# **Unit**

message.units.executions per message.units.singular.milliseconds

#### **Parents**

cluster, oozie, rack

# **CDH Version**

[CDH 5.3..CDH 6.0.0), [CDH 6.0.0..CDH 7.0.0), [CDH 7.0.0..CDH 8.0.0)

## **oozie\_workflow\_action\_delete\_jpa\_executor\_duration\_timer\_1min\_rate**

# **Description**

message.metrics.oozie\_workflow\_action\_delete\_jpa\_executor\_duration\_timer\_1min\_rate.desc

## **Unit**

message.units.executions per message.units.singular.milliseconds

#### **Parents**

cluster, oozie, rack

#### **CDH Version**

# **oozie\_workflow\_action\_delete\_jpa\_executor\_duration\_timer\_5min\_rate**

# **Description**

message.metrics.oozie\_workflow\_action\_delete\_jpa\_executor\_duration\_timer\_5min\_rate.desc

# **Unit**

message.units.executions per message.units.singular.milliseconds

## **Parents**

cluster, oozie, rack

#### **CDH Version**

[CDH 5.3..CDH 6.0.0), [CDH 6.0.0..CDH 7.0.0), [CDH 7.0.0..CDH 8.0.0)

#### **oozie\_workflow\_action\_delete\_jpa\_executor\_duration\_timer\_75th\_percentile**

#### **Description**

message.metrics.oozie\_workflow\_action\_delete\_jpa\_executor\_duration\_timer\_75th\_percentile.desc

#### **Unit**

ms

## **Parents**

cluster, oozie, rack

#### **CDH Version**

[CDH 5.3..CDH 6.0.0), [CDH 6.0.0..CDH 7.0.0), [CDH 7.0.0..CDH 8.0.0)

#### **oozie\_workflow\_action\_delete\_jpa\_executor\_duration\_timer\_999th\_percentile**

#### **Description**

message.metrics.oozie\_workflow\_action\_delete\_jpa\_executor\_duration\_timer\_999th\_percentile.desc

# **Unit**

ms

#### **Parents**

cluster, oozie, rack

## **CDH Version**

[CDH 5.3..CDH 6.0.0), [CDH 6.0.0..CDH 7.0.0), [CDH 7.0.0..CDH 8.0.0)

# **oozie\_workflow\_action\_delete\_jpa\_executor\_duration\_timer\_99th\_percentile**

# **Description**

message.metrics.oozie\_workflow\_action\_delete\_jpa\_executor\_duration\_timer\_99th\_percentile.desc

# **Unit**

ms

# **Parents**

cluster, oozie, rack

# **CDH Version**

[CDH 5.3..CDH 6.0.0), [CDH 6.0.0..CDH 7.0.0), [CDH 7.0.0..CDH 8.0.0)

## **oozie\_workflow\_action\_delete\_jpa\_executor\_duration\_timer\_avg**

## **Description**

message.metrics.oozie\_workflow\_action\_delete\_jpa\_executor\_duration\_timer\_avg.desc

**Unit**

cluster, oozie, rack

# **CDH Version**

[CDH 5.3..CDH 6.0.0), [CDH 6.0.0..CDH 7.0.0), [CDH 7.0.0..CDH 8.0.0)

#### **oozie\_workflow\_action\_delete\_jpa\_executor\_duration\_timer\_max**

# **Description**

message.metrics.oozie\_workflow\_action\_delete\_jpa\_executor\_duration\_timer\_max.desc

#### **Unit**

ms

# **Parents**

cluster, oozie, rack

## **CDH Version**

[CDH 5.3..CDH 6.0.0), [CDH 6.0.0..CDH 7.0.0), [CDH 7.0.0..CDH 8.0.0)

# **oozie\_workflow\_action\_delete\_jpa\_executor\_duration\_timer\_median**

## **Description**

message.metrics.oozie\_workflow\_action\_delete\_jpa\_executor\_duration\_timer\_median.desc

**Unit**

ms

# **Parents**

cluster, oozie, rack

#### **CDH Version**

[CDH 5.3..CDH 6.0.0), [CDH 6.0.0..CDH 7.0.0), [CDH 7.0.0..CDH 8.0.0)

#### **oozie\_workflow\_action\_delete\_jpa\_executor\_duration\_timer\_min**

# **Description**

message.metrics.oozie\_workflow\_action\_delete\_jpa\_executor\_duration\_timer\_min.desc

**Unit**

ms

# **Parents**

cluster, oozie, rack

## **CDH Version**

[CDH 5.3..CDH 6.0.0), [CDH 6.0.0..CDH 7.0.0), [CDH 7.0.0..CDH 8.0.0)

# **oozie\_workflow\_action\_delete\_jpa\_executor\_duration\_timer\_rate**

# **Description**

message.metrics.oozie\_workflow\_action\_delete\_jpa\_executor\_duration\_timer\_count.desc

## **Unit**

message.units.executions per second

#### **Parents**

cluster, oozie, rack

#### **CDH Version**

# **oozie\_workflow\_action\_delete\_jpa\_executor\_duration\_timer\_stddev**

# **Description**

message.metrics.oozie\_workflow\_action\_delete\_jpa\_executor\_duration\_timer\_stddev.desc

## **Unit**

ms

# **Parents**

cluster, oozie, rack

#### **CDH Version**

[CDH 5.3..CDH 6.0.0), [CDH 6.0.0..CDH 7.0.0), [CDH 7.0.0..CDH 8.0.0)

#### **oozie\_workflow\_action\_get\_for\_slajpa\_executor\_duration\_timer\_15min\_rate**

#### **Description**

message.metrics.oozie\_workflow\_action\_get\_for\_slajpa\_executor\_duration\_timer\_15min\_rate.desc

#### **Unit**

message.units.executions per message.units.singular.milliseconds

#### **Parents**

cluster, oozie, rack

## **CDH Version**

[CDH 5.3..CDH 6.0.0), [CDH 6.0.0..CDH 7.0.0), [CDH 7.0.0..CDH 8.0.0)

#### **oozie\_workflow\_action\_get\_for\_slajpa\_executor\_duration\_timer\_1min\_rate**

#### **Description**

message.metrics.oozie\_workflow\_action\_get\_for\_slajpa\_executor\_duration\_timer\_1min\_rate.desc

# **Unit**

message.units.executions per message.units.singular.milliseconds

#### **Parents**

cluster, oozie, rack

#### **CDH Version**

[CDH 5.3..CDH 6.0.0), [CDH 6.0.0..CDH 7.0.0), [CDH 7.0.0..CDH 8.0.0)

#### **oozie\_workflow\_action\_get\_for\_slajpa\_executor\_duration\_timer\_5min\_rate**

# **Description**

message.metrics.oozie\_workflow\_action\_get\_for\_slajpa\_executor\_duration\_timer\_5min\_rate.desc

# **Unit**

message.units.executions per message.units.singular.milliseconds

# **Parents**

cluster, oozie, rack

# **CDH Version**

[CDH 5.3..CDH 6.0.0), [CDH 6.0.0..CDH 7.0.0), [CDH 7.0.0..CDH 8.0.0)

# **oozie\_workflow\_action\_get\_for\_slajpa\_executor\_duration\_timer\_75th\_percentile**

# **Description**

message.metrics.oozie\_workflow\_action\_get\_for\_slajpa\_executor\_duration\_timer\_75th\_percentile.desc

## **Unit**

cluster, oozie, rack

# **CDH Version**

[CDH 5.3..CDH 6.0.0), [CDH 6.0.0..CDH 7.0.0), [CDH 7.0.0..CDH 8.0.0)

#### **oozie\_workflow\_action\_get\_for\_slajpa\_executor\_duration\_timer\_999th\_percentile**

# **Description**

message.metrics.oozie\_workflow\_action\_get\_for\_slajpa\_executor\_duration\_timer\_999th\_percentile.desc

#### **Unit**

ms

# **Parents**

cluster, oozie, rack

## **CDH Version**

[CDH 5.3..CDH 6.0.0), [CDH 6.0.0..CDH 7.0.0), [CDH 7.0.0..CDH 8.0.0)

# **oozie\_workflow\_action\_get\_for\_slajpa\_executor\_duration\_timer\_99th\_percentile**

# **Description**

message.metrics.oozie\_workflow\_action\_get\_for\_slajpa\_executor\_duration\_timer\_99th\_percentile.desc

**Unit**

ms

# **Parents**

cluster, oozie, rack

#### **CDH Version**

[CDH 5.3..CDH 6.0.0), [CDH 6.0.0..CDH 7.0.0), [CDH 7.0.0..CDH 8.0.0)

#### **oozie\_workflow\_action\_get\_for\_slajpa\_executor\_duration\_timer\_avg**

# **Description**

message.metrics.oozie\_workflow\_action\_get\_for\_slajpa\_executor\_duration\_timer\_avg.desc

**Unit**

ms

## **Parents**

cluster, oozie, rack

## **CDH Version**

[CDH 5.3..CDH 6.0.0), [CDH 6.0.0..CDH 7.0.0), [CDH 7.0.0..CDH 8.0.0)

# **oozie\_workflow\_action\_get\_for\_slajpa\_executor\_duration\_timer\_max**

# **Description**

message.metrics.oozie\_workflow\_action\_get\_for\_slajpa\_executor\_duration\_timer\_max.desc

#### **Unit**

ms

#### **Parents**

cluster, oozie, rack

#### **CDH Version**

# **oozie\_workflow\_action\_get\_for\_slajpa\_executor\_duration\_timer\_median**

# **Description**

message.metrics.oozie\_workflow\_action\_get\_for\_slajpa\_executor\_duration\_timer\_median.desc

# **Unit**

ms

# **Parents**

cluster, oozie, rack

#### **CDH Version**

[CDH 5.3..CDH 6.0.0), [CDH 6.0.0..CDH 7.0.0), [CDH 7.0.0..CDH 8.0.0)

#### **oozie\_workflow\_action\_get\_for\_slajpa\_executor\_duration\_timer\_min**

#### **Description**

message.metrics.oozie\_workflow\_action\_get\_for\_slajpa\_executor\_duration\_timer\_min.desc

## **Unit**

ms

# **Parents**

cluster, oozie, rack

#### **CDH Version**

[CDH 5.3..CDH 6.0.0), [CDH 6.0.0..CDH 7.0.0), [CDH 7.0.0..CDH 8.0.0)

#### **oozie\_workflow\_action\_get\_for\_slajpa\_executor\_duration\_timer\_rate**

## **Description**

message.metrics.oozie\_workflow\_action\_get\_for\_slajpa\_executor\_duration\_timer\_count.desc

# **Unit**

message.units.executions per second

#### **Parents**

cluster, oozie, rack

#### **CDH Version**

[CDH 5.3..CDH 6.0.0), [CDH 6.0.0..CDH 7.0.0), [CDH 7.0.0..CDH 8.0.0)

#### **oozie\_workflow\_action\_get\_for\_slajpa\_executor\_duration\_timer\_stddev**

#### **Description**

message.metrics.oozie\_workflow\_action\_get\_for\_slajpa\_executor\_duration\_timer\_stddev.desc

# **Unit**

ms

# **Parents**

cluster, oozie, rack

## **CDH Version**

[CDH 5.3..CDH 6.0.0), [CDH 6.0.0..CDH 7.0.0), [CDH 7.0.0..CDH 8.0.0)

## **oozie\_workflow\_action\_get\_jpa\_executor\_duration\_timer\_15min\_rate**

#### **Description**

message.metrics.oozie\_workflow\_action\_get\_jpa\_executor\_duration\_timer\_15min\_rate.desc

#### **Unit**

message.units.executions per message.units.singular.milliseconds

cluster, oozie, rack

# **CDH Version**

[CDH 5.3..CDH 6.0.0), [CDH 6.0.0..CDH 7.0.0), [CDH 7.0.0..CDH 8.0.0)

#### **oozie\_workflow\_action\_get\_jpa\_executor\_duration\_timer\_1min\_rate**

# **Description**

message.metrics.oozie\_workflow\_action\_get\_jpa\_executor\_duration\_timer\_1min\_rate.desc

#### **Unit**

message.units.executions per message.units.singular.milliseconds

# **Parents**

cluster, oozie, rack

#### **CDH Version**

[CDH 5.3..CDH 6.0.0), [CDH 6.0.0..CDH 7.0.0), [CDH 7.0.0..CDH 8.0.0)

## **oozie\_workflow\_action\_get\_jpa\_executor\_duration\_timer\_5min\_rate**

# **Description**

message.metrics.oozie\_workflow\_action\_get\_jpa\_executor\_duration\_timer\_5min\_rate.desc

#### **Unit**

message.units.executions per message.units.singular.milliseconds

## **Parents**

cluster, oozie, rack

#### **CDH Version**

[CDH 5.3..CDH 6.0.0), [CDH 6.0.0..CDH 7.0.0), [CDH 7.0.0..CDH 8.0.0)

#### **oozie\_workflow\_action\_get\_jpa\_executor\_duration\_timer\_75th\_percentile**

# **Description**

message.metrics.oozie\_workflow\_action\_get\_jpa\_executor\_duration\_timer\_75th\_percentile.desc

#### **Unit**

ms

# **Parents**

cluster, oozie, rack

# **CDH Version**

[CDH 5.3..CDH 6.0.0), [CDH 6.0.0..CDH 7.0.0), [CDH 7.0.0..CDH 8.0.0)

## **oozie\_workflow\_action\_get\_jpa\_executor\_duration\_timer\_999th\_percentile**

# **Description**

message.metrics.oozie\_workflow\_action\_get\_jpa\_executor\_duration\_timer\_999th\_percentile.desc

## **Unit**

ms

# **Parents**

cluster, oozie, rack

# **CDH Version**

# **oozie\_workflow\_action\_get\_jpa\_executor\_duration\_timer\_99th\_percentile**

# **Description**

message.metrics.oozie\_workflow\_action\_get\_jpa\_executor\_duration\_timer\_99th\_percentile.desc

## **Unit**

ms

# **Parents**

cluster, oozie, rack

#### **CDH Version**

[CDH 5.3..CDH 6.0.0), [CDH 6.0.0..CDH 7.0.0), [CDH 7.0.0..CDH 8.0.0)

#### **oozie\_workflow\_action\_get\_jpa\_executor\_duration\_timer\_avg**

#### **Description**

message.metrics.oozie\_workflow\_action\_get\_jpa\_executor\_duration\_timer\_avg.desc

# **Unit**

ms

## **Parents**

cluster, oozie, rack

#### **CDH Version**

[CDH 5.3..CDH 6.0.0), [CDH 6.0.0..CDH 7.0.0), [CDH 7.0.0..CDH 8.0.0)

#### **oozie\_workflow\_action\_get\_jpa\_executor\_duration\_timer\_max**

## **Description**

message.metrics.oozie\_workflow\_action\_get\_jpa\_executor\_duration\_timer\_max.desc

# **Unit**

ms

## **Parents**

cluster, oozie, rack

# **CDH Version**

[CDH 5.3..CDH 6.0.0), [CDH 6.0.0..CDH 7.0.0), [CDH 7.0.0..CDH 8.0.0)

# **oozie\_workflow\_action\_get\_jpa\_executor\_duration\_timer\_median**

# **Description**

message.metrics.oozie\_workflow\_action\_get\_jpa\_executor\_duration\_timer\_median.desc

# **Unit**

ms

# **Parents**

cluster, oozie, rack

# **CDH Version**

[CDH 5.3..CDH 6.0.0), [CDH 6.0.0..CDH 7.0.0), [CDH 7.0.0..CDH 8.0.0)

## **oozie\_workflow\_action\_get\_jpa\_executor\_duration\_timer\_min**

# **Description**

message.metrics.oozie\_workflow\_action\_get\_jpa\_executor\_duration\_timer\_min.desc

**Unit**

cluster, oozie, rack

# **CDH Version**

[CDH 5.3..CDH 6.0.0), [CDH 6.0.0..CDH 7.0.0), [CDH 7.0.0..CDH 8.0.0)

#### **oozie\_workflow\_action\_get\_jpa\_executor\_duration\_timer\_rate**

# **Description**

message.metrics.oozie\_workflow\_action\_get\_jpa\_executor\_duration\_timer\_count.desc

#### **Unit**

message.units.executions per second

# **Parents**

cluster, oozie, rack

#### **CDH Version**

[CDH 5.3..CDH 6.0.0), [CDH 6.0.0..CDH 7.0.0), [CDH 7.0.0..CDH 8.0.0)

# **oozie\_workflow\_action\_get\_jpa\_executor\_duration\_timer\_stddev**

# **Description**

message.metrics.oozie\_workflow\_action\_get\_jpa\_executor\_duration\_timer\_stddev.desc

#### **Unit**

ms

# **Parents**

cluster, oozie, rack

#### **CDH Version**

[CDH 5.3..CDH 6.0.0), [CDH 6.0.0..CDH 7.0.0), [CDH 7.0.0..CDH 8.0.0)

#### **oozie\_workflow\_action\_insert\_jpa\_executor\_duration\_timer\_15min\_rate**

# **Description**

message.metrics.oozie\_workflow\_action\_insert\_jpa\_executor\_duration\_timer\_15min\_rate.desc

# **Unit**

message.units.executions per message.units.singular.milliseconds

## **Parents**

cluster, oozie, rack

## **CDH Version**

[CDH 5.3..CDH 6.0.0), [CDH 6.0.0..CDH 7.0.0), [CDH 7.0.0..CDH 8.0.0)

## **oozie\_workflow\_action\_insert\_jpa\_executor\_duration\_timer\_1min\_rate**

# **Description**

message.metrics.oozie\_workflow\_action\_insert\_jpa\_executor\_duration\_timer\_1min\_rate.desc

# **Unit**

message.units.executions per message.units.singular.milliseconds

## **Parents**

cluster, oozie, rack

# **CDH Version**

# **oozie\_workflow\_action\_insert\_jpa\_executor\_duration\_timer\_5min\_rate**

# **Description**

message.metrics.oozie\_workflow\_action\_insert\_jpa\_executor\_duration\_timer\_5min\_rate.desc

# **Unit**

message.units.executions per message.units.singular.milliseconds

## **Parents**

cluster, oozie, rack

#### **CDH Version**

[CDH 5.3..CDH 6.0.0), [CDH 6.0.0..CDH 7.0.0), [CDH 7.0.0..CDH 8.0.0)

#### **oozie\_workflow\_action\_insert\_jpa\_executor\_duration\_timer\_75th\_percentile**

#### **Description**

message.metrics.oozie\_workflow\_action\_insert\_jpa\_executor\_duration\_timer\_75th\_percentile.desc

## **Unit**

ms

## **Parents**

cluster, oozie, rack

#### **CDH Version**

[CDH 5.3..CDH 6.0.0), [CDH 6.0.0..CDH 7.0.0), [CDH 7.0.0..CDH 8.0.0)

#### **oozie\_workflow\_action\_insert\_jpa\_executor\_duration\_timer\_999th\_percentile**

#### **Description**

message.metrics.oozie\_workflow\_action\_insert\_jpa\_executor\_duration\_timer\_999th\_percentile.desc

# **Unit**

ms

#### **Parents**

cluster, oozie, rack

## **CDH Version**

[CDH 5.3..CDH 6.0.0), [CDH 6.0.0..CDH 7.0.0), [CDH 7.0.0..CDH 8.0.0)

# **oozie\_workflow\_action\_insert\_jpa\_executor\_duration\_timer\_99th\_percentile**

# **Description**

message.metrics.oozie\_workflow\_action\_insert\_jpa\_executor\_duration\_timer\_99th\_percentile.desc

# **Unit**

ms

# **Parents**

cluster, oozie, rack

# **CDH Version**

[CDH 5.3..CDH 6.0.0), [CDH 6.0.0..CDH 7.0.0), [CDH 7.0.0..CDH 8.0.0)

# **oozie\_workflow\_action\_insert\_jpa\_executor\_duration\_timer\_avg**

# **Description**

message.metrics.oozie\_workflow\_action\_insert\_jpa\_executor\_duration\_timer\_avg.desc

## **Unit**

cluster, oozie, rack

# **CDH Version**

[CDH 5.3..CDH 6.0.0), [CDH 6.0.0..CDH 7.0.0), [CDH 7.0.0..CDH 8.0.0)

#### **oozie\_workflow\_action\_insert\_jpa\_executor\_duration\_timer\_max**

# **Description**

message.metrics.oozie\_workflow\_action\_insert\_jpa\_executor\_duration\_timer\_max.desc

#### **Unit**

ms

# **Parents**

cluster, oozie, rack

## **CDH Version**

[CDH 5.3..CDH 6.0.0), [CDH 6.0.0..CDH 7.0.0), [CDH 7.0.0..CDH 8.0.0)

# **oozie\_workflow\_action\_insert\_jpa\_executor\_duration\_timer\_median**

## **Description**

message.metrics.oozie\_workflow\_action\_insert\_jpa\_executor\_duration\_timer\_median.desc

**Unit**

ms

# **Parents**

cluster, oozie, rack

#### **CDH Version**

[CDH 5.3..CDH 6.0.0), [CDH 6.0.0..CDH 7.0.0), [CDH 7.0.0..CDH 8.0.0)

#### **oozie\_workflow\_action\_insert\_jpa\_executor\_duration\_timer\_min**

# **Description**

message.metrics.oozie\_workflow\_action\_insert\_jpa\_executor\_duration\_timer\_min.desc

**Unit**

ms

# **Parents**

cluster, oozie, rack

## **CDH Version**

[CDH 5.3..CDH 6.0.0), [CDH 6.0.0..CDH 7.0.0), [CDH 7.0.0..CDH 8.0.0)

## **oozie\_workflow\_action\_insert\_jpa\_executor\_duration\_timer\_rate**

# **Description**

message.metrics.oozie\_workflow\_action\_insert\_jpa\_executor\_duration\_timer\_count.desc

## **Unit**

message.units.executions per second

#### **Parents**

cluster, oozie, rack

#### **CDH Version**

# **oozie\_workflow\_action\_insert\_jpa\_executor\_duration\_timer\_stddev**

# **Description**

message.metrics.oozie\_workflow\_action\_insert\_jpa\_executor\_duration\_timer\_stddev.desc

## **Unit**

ms

# **Parents**

cluster, oozie, rack

#### **CDH Version**

[CDH 5.3..CDH 6.0.0), [CDH 6.0.0..CDH 7.0.0), [CDH 7.0.0..CDH 8.0.0)

## **oozie\_workflow\_action\_query\_executor\_get\_action\_check\_duration\_timer\_15min\_rate**

#### **Description**

message.metrics.oozie\_workflow\_action\_query\_executor\_get\_action\_check\_duration\_timer\_15min\_rate.desc

#### **Unit**

message.units.executions per message.units.singular.milliseconds

#### **Parents**

cluster, oozie, rack

#### **CDH Version**

[CDH 5.3..CDH 6.0.0), [CDH 6.0.0..CDH 7.0.0), [CDH 7.0.0..CDH 8.0.0)

#### **oozie\_workflow\_action\_query\_executor\_get\_action\_check\_duration\_timer\_1min\_rate**

## **Description**

message.metrics.oozie\_workflow\_action\_query\_executor\_get\_action\_check\_duration\_timer\_1min\_rate.desc

# **Unit**

message.units.executions per message.units.singular.milliseconds

#### **Parents**

cluster, oozie, rack

## **CDH Version**

[CDH 5.3..CDH 6.0.0), [CDH 6.0.0..CDH 7.0.0), [CDH 7.0.0..CDH 8.0.0)

#### **oozie\_workflow\_action\_query\_executor\_get\_action\_check\_duration\_timer\_5min\_rate**

## **Description**

message.metrics.oozie\_workflow\_action\_query\_executor\_get\_action\_check\_duration\_timer\_5min\_rate.desc

# **Unit**

message.units.executions per message.units.singular.milliseconds

# **Parents**

cluster, oozie, rack

# **CDH Version**

[CDH 5.3..CDH 6.0.0), [CDH 6.0.0..CDH 7.0.0), [CDH 7.0.0..CDH 8.0.0)

# **oozie** workflow action query executor get action check duration timer 75th percentile

# **Description**

message.metrics.oozie\_workflow\_action\_query\_executor\_get\_action\_check\_duration\_timer\_75th\_percentile.desc

**Unit**

cluster, oozie, rack

# **CDH Version**

[CDH 5.3..CDH 6.0.0), [CDH 6.0.0..CDH 7.0.0), [CDH 7.0.0..CDH 8.0.0)

#### **oozie\_workflow\_action\_query\_executor\_get\_action\_check\_duration\_timer\_999th\_percentile**

# **Description**

message.metrics.oozie\_workflow\_action\_query\_executor\_get\_action\_check\_duration\_timer\_999th\_percentile.desc

#### **Unit**

ms

## **Parents**

cluster, oozie, rack

#### **CDH Version**

[CDH 5.3..CDH 6.0.0), [CDH 6.0.0..CDH 7.0.0), [CDH 7.0.0..CDH 8.0.0)

# **oozie\_workflow\_action\_query\_executor\_get\_action\_check\_duration\_timer\_99th\_percentile**

# **Description**

message.metrics.oozie\_workflow\_action\_query\_executor\_get\_action\_check\_duration\_timer\_99th\_percentile.desc

#### **Unit**

ms

# **Parents**

cluster, oozie, rack

#### **CDH Version**

[CDH 5.3..CDH 6.0.0), [CDH 6.0.0..CDH 7.0.0), [CDH 7.0.0..CDH 8.0.0)

#### **oozie\_workflow\_action\_query\_executor\_get\_action\_check\_duration\_timer\_avg**

# **Description**

message.metrics.oozie\_workflow\_action\_query\_executor\_get\_action\_check\_duration\_timer\_avg.desc

**Unit**

ms

# **Parents**

cluster, oozie, rack

## **CDH Version**

[CDH 5.3..CDH 6.0.0), [CDH 6.0.0..CDH 7.0.0), [CDH 7.0.0..CDH 8.0.0)

# **oozie\_workflow\_action\_query\_executor\_get\_action\_check\_duration\_timer\_max**

# **Description**

message.metrics.oozie\_workflow\_action\_query\_executor\_get\_action\_check\_duration\_timer\_max.desc

#### **Unit**

ms

#### **Parents**

cluster, oozie, rack

#### **CDH Version**

#### **oozie\_workflow\_action\_query\_executor\_get\_action\_check\_duration\_timer\_median Description**

message.metrics.oozie\_workflow\_action\_query\_executor\_get\_action\_check\_duration\_timer\_median.desc

#### **Unit**

ms

# **Parents**

cluster, oozie, rack

#### **CDH Version**

[CDH 5.3..CDH 6.0.0), [CDH 6.0.0..CDH 7.0.0), [CDH 7.0.0..CDH 8.0.0)

# **oozie\_workflow\_action\_query\_executor\_get\_action\_check\_duration\_timer\_min**

#### **Description**

message.metrics.oozie\_workflow\_action\_query\_executor\_get\_action\_check\_duration\_timer\_min.desc

## **Unit**

ms

## **Parents**

cluster, oozie, rack

#### **CDH Version**

[CDH 5.3..CDH 6.0.0), [CDH 6.0.0..CDH 7.0.0), [CDH 7.0.0..CDH 8.0.0)

**oozie\_workflow\_action\_query\_executor\_get\_action\_check\_duration\_timer\_rate**

## **Description**

message.metrics.oozie\_workflow\_action\_query\_executor\_get\_action\_check\_duration\_timer\_count.desc

# **Unit**

message.units.executions per second

#### **Parents**

cluster, oozie, rack

#### **CDH Version**

[CDH 5.3..CDH 6.0.0), [CDH 6.0.0..CDH 7.0.0), [CDH 7.0.0..CDH 8.0.0)

#### **oozie\_workflow\_action\_query\_executor\_get\_action\_check\_duration\_timer\_stddev**

#### **Description**

message.metrics.oozie\_workflow\_action\_query\_executor\_get\_action\_check\_duration\_timer\_stddev.desc

# **Unit**

ms

# **Parents**

cluster, oozie, rack

#### **CDH Version**

[CDH 5.3..CDH 6.0.0), [CDH 6.0.0..CDH 7.0.0), [CDH 7.0.0..CDH 8.0.0)

# **oozie\_workflow\_action\_query\_executor\_get\_action\_completed\_duration\_timer\_15min\_rate**

## **Description**

message.metrics.oozie\_workflow\_action\_query\_executor\_get\_action\_completed\_duration\_timer\_15min\_rate.desc

**Unit**

message.units.executions per message.units.singular.milliseconds

cluster, oozie, rack

# **CDH Version**

[CDH 5.3..CDH 6.0.0), [CDH 6.0.0..CDH 7.0.0), [CDH 7.0.0..CDH 8.0.0)

#### **oozie\_workflow\_action\_query\_executor\_get\_action\_completed\_duration\_timer\_1min\_rate**

# **Description**

message.metrics.oozie\_workflow\_action\_query\_executor\_get\_action\_completed\_duration\_timer\_1min\_rate.desc

#### **Unit**

message.units.executions per message.units.singular.milliseconds

#### **Parents**

cluster, oozie, rack

#### **CDH Version**

[CDH 5.3..CDH 6.0.0), [CDH 6.0.0..CDH 7.0.0), [CDH 7.0.0..CDH 8.0.0)

#### **oozie\_workflow\_action\_query\_executor\_get\_action\_completed\_duration\_timer\_5min\_rate**

# **Description**

message.metrics.oozie\_workflow\_action\_query\_executor\_get\_action\_completed\_duration\_timer\_5min\_rate.desc

#### **Unit**

message.units.executions per message.units.singular.milliseconds

## **Parents**

cluster, oozie, rack

#### **CDH Version**

[CDH 5.3..CDH 6.0.0), [CDH 6.0.0..CDH 7.0.0), [CDH 7.0.0..CDH 8.0.0)

# **oozie\_workflow\_action\_query\_executor\_get\_action\_completed\_duration\_timer\_75th\_percentile**

# **Description**

message.metrics.oozie\_workflow\_action\_query\_executor\_get\_action\_completed\_duration\_timer\_75th\_percentile.desc

**Unit**

ms

## **Parents**

cluster, oozie, rack

## **CDH Version**

[CDH 5.3..CDH 6.0.0), [CDH 6.0.0..CDH 7.0.0), [CDH 7.0.0..CDH 8.0.0)

## **oozie\_workflow\_action\_query\_executor\_get\_action\_completed\_duration\_timer\_999th\_percentile**

# **Description**

message.metrics.oozie\_workflow\_action\_query\_executor\_get\_action\_completed\_duration\_timer\_999th\_percentile.desc

#### **Unit**

ms

#### **Parents**

cluster, oozie, rack

#### **CDH Version**

## **oozie\_workflow\_action\_query\_executor\_get\_action\_completed\_duration\_timer\_99th\_percentile Description**

message.metrics.oozie\_workflow\_action\_query\_executor\_get\_action\_completed\_duration\_timer\_99th\_percentile.desc

## **Unit**

ms

# **Parents**

cluster, oozie, rack

#### **CDH Version**

[CDH 5.3..CDH 6.0.0), [CDH 6.0.0..CDH 7.0.0), [CDH 7.0.0..CDH 8.0.0)

## **oozie\_workflow\_action\_query\_executor\_get\_action\_completed\_duration\_timer\_avg**

## **Description**

message.metrics.oozie\_workflow\_action\_query\_executor\_get\_action\_completed\_duration\_timer\_avg.desc

## **Unit**

ms

# **Parents**

cluster, oozie, rack

## **CDH Version**

[CDH 5.3..CDH 6.0.0), [CDH 6.0.0..CDH 7.0.0), [CDH 7.0.0..CDH 8.0.0)

**oozie\_workflow\_action\_query\_executor\_get\_action\_completed\_duration\_timer\_max**

# **Description**

message.metrics.oozie\_workflow\_action\_query\_executor\_get\_action\_completed\_duration\_timer\_max.desc

# **Unit**

ms

#### **Parents**

cluster, oozie, rack

## **CDH Version**

[CDH 5.3..CDH 6.0.0), [CDH 6.0.0..CDH 7.0.0), [CDH 7.0.0..CDH 8.0.0)

#### **oozie** workflow action query executor get action completed duration timer median

#### **Description**

message.metrics.oozie\_workflow\_action\_query\_executor\_get\_action\_completed\_duration\_timer\_median.desc

# **Unit**

ms

# **Parents**

cluster, oozie, rack

# **CDH Version**

[CDH 5.3..CDH 6.0.0), [CDH 6.0.0..CDH 7.0.0), [CDH 7.0.0..CDH 8.0.0)

## **oozie\_workflow\_action\_query\_executor\_get\_action\_completed\_duration\_timer\_min**

## **Description**

message.metrics.oozie\_workflow\_action\_query\_executor\_get\_action\_completed\_duration\_timer\_min.desc

**Unit**

cluster, oozie, rack

# **CDH Version**

[CDH 5.3..CDH 6.0.0), [CDH 6.0.0..CDH 7.0.0), [CDH 7.0.0..CDH 8.0.0)

#### **oozie\_workflow\_action\_query\_executor\_get\_action\_completed\_duration\_timer\_rate**

# **Description**

message.metrics.oozie\_workflow\_action\_query\_executor\_get\_action\_completed\_duration\_timer\_count.desc

#### **Unit**

message.units.executions per second

#### **Parents**

cluster, oozie, rack

#### **CDH Version**

[CDH 5.3..CDH 6.0.0), [CDH 6.0.0..CDH 7.0.0), [CDH 7.0.0..CDH 8.0.0)

## **oozie\_workflow\_action\_query\_executor\_get\_action\_completed\_duration\_timer\_stddev**

## **Description**

message.metrics.oozie\_workflow\_action\_query\_executor\_get\_action\_completed\_duration\_timer\_stddev.desc

#### **Unit**

ms

# **Parents**

cluster, oozie, rack

#### **CDH Version**

[CDH 5.3..CDH 6.0.0), [CDH 6.0.0..CDH 7.0.0), [CDH 7.0.0..CDH 8.0.0)

#### **oozie\_workflow\_action\_query\_executor\_get\_action\_duration\_timer\_15min\_rate**

# **Description**

message.metrics.oozie\_workflow\_action\_query\_executor\_get\_action\_duration\_timer\_15min\_rate.desc

#### **Unit**

message.units.executions per message.units.singular.milliseconds

## **Parents**

cluster, oozie, rack

# **CDH Version**

[CDH 5.3..CDH 6.0.0), [CDH 6.0.0..CDH 7.0.0), [CDH 7.0.0..CDH 8.0.0)

# **oozie\_workflow\_action\_query\_executor\_get\_action\_duration\_timer\_1min\_rate**

# **Description**

message.metrics.oozie\_workflow\_action\_query\_executor\_get\_action\_duration\_timer\_1min\_rate.desc

#### **Unit**

message.units.executions per message.units.singular.milliseconds

#### **Parents**

cluster, oozie, rack

## **CDH Version**

# **oozie\_workflow\_action\_query\_executor\_get\_action\_duration\_timer\_5min\_rate**

# **Description**

message.metrics.oozie\_workflow\_action\_query\_executor\_get\_action\_duration\_timer\_5min\_rate.desc

# **Unit**

message.units.executions per message.units.singular.milliseconds

# **Parents**

cluster, oozie, rack

#### **CDH Version**

[CDH 5.3..CDH 6.0.0), [CDH 6.0.0..CDH 7.0.0), [CDH 7.0.0..CDH 8.0.0)

#### **oozie\_workflow\_action\_query\_executor\_get\_action\_duration\_timer\_75th\_percentile**

#### **Description**

message.metrics.oozie\_workflow\_action\_query\_executor\_get\_action\_duration\_timer\_75th\_percentile.desc

#### **Unit**

ms

# **Parents**

cluster, oozie, rack

#### **CDH Version**

[CDH 5.3..CDH 6.0.0), [CDH 6.0.0..CDH 7.0.0), [CDH 7.0.0..CDH 8.0.0)

**oozie\_workflow\_action\_query\_executor\_get\_action\_duration\_timer\_999th\_percentile**

#### **Description**

message.metrics.oozie\_workflow\_action\_query\_executor\_get\_action\_duration\_timer\_999th\_percentile.desc

# **Unit**

ms

#### **Parents**

cluster, oozie, rack

# **CDH Version**

[CDH 5.3..CDH 6.0.0), [CDH 6.0.0..CDH 7.0.0), [CDH 7.0.0..CDH 8.0.0)

# **oozie\_workflow\_action\_query\_executor\_get\_action\_duration\_timer\_99th\_percentile**

# **Description**

message.metrics.oozie\_workflow\_action\_query\_executor\_get\_action\_duration\_timer\_99th\_percentile.desc

# **Unit**

ms

# **Parents**

cluster, oozie, rack

# **CDH Version**

[CDH 5.3..CDH 6.0.0), [CDH 6.0.0..CDH 7.0.0), [CDH 7.0.0..CDH 8.0.0)

## **oozie\_workflow\_action\_query\_executor\_get\_action\_duration\_timer\_avg**

## **Description**

message.metrics.oozie\_workflow\_action\_query\_executor\_get\_action\_duration\_timer\_avg.desc

**Unit**

cluster, oozie, rack

# **CDH Version**

[CDH 5.3..CDH 6.0.0), [CDH 6.0.0..CDH 7.0.0), [CDH 7.0.0..CDH 8.0.0)

#### **oozie\_workflow\_action\_query\_executor\_get\_action\_duration\_timer\_max**

# **Description**

message.metrics.oozie\_workflow\_action\_query\_executor\_get\_action\_duration\_timer\_max.desc

#### **Unit**

ms

# **Parents**

cluster, oozie, rack

## **CDH Version**

[CDH 5.3..CDH 6.0.0), [CDH 6.0.0..CDH 7.0.0), [CDH 7.0.0..CDH 8.0.0)

## **oozie\_workflow\_action\_query\_executor\_get\_action\_duration\_timer\_median**

# **Description**

message.metrics.oozie\_workflow\_action\_query\_executor\_get\_action\_duration\_timer\_median.desc

**Unit**

ms

# **Parents**

cluster, oozie, rack

#### **CDH Version**

[CDH 5.3..CDH 6.0.0), [CDH 6.0.0..CDH 7.0.0), [CDH 7.0.0..CDH 8.0.0)

#### **oozie\_workflow\_action\_query\_executor\_get\_action\_duration\_timer\_min**

# **Description**

message.metrics.oozie\_workflow\_action\_query\_executor\_get\_action\_duration\_timer\_min.desc

**Unit**

ms

## **Parents**

cluster, oozie, rack

## **CDH Version**

[CDH 5.3..CDH 6.0.0), [CDH 6.0.0..CDH 7.0.0), [CDH 7.0.0..CDH 8.0.0)

# **oozie\_workflow\_action\_query\_executor\_get\_action\_duration\_timer\_rate**

# **Description**

message.metrics.oozie\_workflow\_action\_query\_executor\_get\_action\_duration\_timer\_count.desc

# **Unit**

message.units.executions per second

#### **Parents**

cluster, oozie, rack

#### **CDH Version**

# **oozie\_workflow\_action\_query\_executor\_get\_action\_duration\_timer\_stddev**

# **Description**

message.metrics.oozie\_workflow\_action\_query\_executor\_get\_action\_duration\_timer\_stddev.desc

# **Unit**

ms

# **Parents**

cluster, oozie, rack

#### **CDH Version**

[CDH 5.3..CDH 6.0.0), [CDH 6.0.0..CDH 7.0.0), [CDH 7.0.0..CDH 8.0.0)

## **oozie\_workflow\_action\_query\_executor\_get\_action\_end\_duration\_timer\_15min\_rate**

#### **Description**

message.metrics.oozie\_workflow\_action\_query\_executor\_get\_action\_end\_duration\_timer\_15min\_rate.desc

## **Unit**

message.units.executions per message.units.singular.milliseconds

#### **Parents**

cluster, oozie, rack

## **CDH Version**

[CDH 5.3..CDH 6.0.0), [CDH 6.0.0..CDH 7.0.0), [CDH 7.0.0..CDH 8.0.0)

#### **oozie\_workflow\_action\_query\_executor\_get\_action\_end\_duration\_timer\_1min\_rate**

## **Description**

message.metrics.oozie\_workflow\_action\_query\_executor\_get\_action\_end\_duration\_timer\_1min\_rate.desc

# **Unit**

message.units.executions per message.units.singular.milliseconds

#### **Parents**

cluster, oozie, rack

## **CDH Version**

[CDH 5.3..CDH 6.0.0), [CDH 6.0.0..CDH 7.0.0), [CDH 7.0.0..CDH 8.0.0)

## **oozie\_workflow\_action\_query\_executor\_get\_action\_end\_duration\_timer\_5min\_rate**

# **Description**

message.metrics.oozie\_workflow\_action\_query\_executor\_get\_action\_end\_duration\_timer\_5min\_rate.desc

# **Unit**

message.units.executions per message.units.singular.milliseconds

# **Parents**

cluster, oozie, rack

# **CDH Version**

[CDH 5.3..CDH 6.0.0), [CDH 6.0.0..CDH 7.0.0), [CDH 7.0.0..CDH 8.0.0)

# **oozie\_workflow\_action\_query\_executor\_get\_action\_end\_duration\_timer\_75th\_percentile**

# **Description**

message.metrics.oozie\_workflow\_action\_query\_executor\_get\_action\_end\_duration\_timer\_75th\_percentile.desc

**Unit**

cluster, oozie, rack

# **CDH Version**

[CDH 5.3..CDH 6.0.0), [CDH 6.0.0..CDH 7.0.0), [CDH 7.0.0..CDH 8.0.0)

#### **oozie\_workflow\_action\_query\_executor\_get\_action\_end\_duration\_timer\_999th\_percentile**

## **Description**

message.metrics.oozie\_workflow\_action\_query\_executor\_get\_action\_end\_duration\_timer\_999th\_percentile.desc

#### **Unit**

ms

# **Parents**

cluster, oozie, rack

#### **CDH Version**

[CDH 5.3..CDH 6.0.0), [CDH 6.0.0..CDH 7.0.0), [CDH 7.0.0..CDH 8.0.0)

# **oozie\_workflow\_action\_query\_executor\_get\_action\_end\_duration\_timer\_99th\_percentile**

# **Description**

message.metrics.oozie\_workflow\_action\_query\_executor\_get\_action\_end\_duration\_timer\_99th\_percentile.desc

#### **Unit**

ms

# **Parents**

cluster, oozie, rack

#### **CDH Version**

[CDH 5.3..CDH 6.0.0), [CDH 6.0.0..CDH 7.0.0), [CDH 7.0.0..CDH 8.0.0)

## **oozie\_workflow\_action\_query\_executor\_get\_action\_end\_duration\_timer\_avg**

# **Description**

message.metrics.oozie\_workflow\_action\_query\_executor\_get\_action\_end\_duration\_timer\_avg.desc

**Unit**

ms

# **Parents**

cluster, oozie, rack

## **CDH Version**

[CDH 5.3..CDH 6.0.0), [CDH 6.0.0..CDH 7.0.0), [CDH 7.0.0..CDH 8.0.0)

# **oozie\_workflow\_action\_query\_executor\_get\_action\_end\_duration\_timer\_max**

# **Description**

message.metrics.oozie\_workflow\_action\_query\_executor\_get\_action\_end\_duration\_timer\_max.desc

#### **Unit**

ms

#### **Parents**

cluster, oozie, rack

#### **CDH Version**

#### **oozie\_workflow\_action\_query\_executor\_get\_action\_end\_duration\_timer\_median Description**

message.metrics.oozie\_workflow\_action\_query\_executor\_get\_action\_end\_duration\_timer\_median.desc

#### **Unit**

ms

# **Parents**

cluster, oozie, rack

#### **CDH Version**

[CDH 5.3..CDH 6.0.0), [CDH 6.0.0..CDH 7.0.0), [CDH 7.0.0..CDH 8.0.0)

#### **oozie\_workflow\_action\_query\_executor\_get\_action\_end\_duration\_timer\_min**

#### **Description**

message.metrics.oozie\_workflow\_action\_query\_executor\_get\_action\_end\_duration\_timer\_min.desc

## **Unit**

ms

## **Parents**

cluster, oozie, rack

#### **CDH Version**

[CDH 5.3..CDH 6.0.0), [CDH 6.0.0..CDH 7.0.0), [CDH 7.0.0..CDH 8.0.0)

**oozie\_workflow\_action\_query\_executor\_get\_action\_end\_duration\_timer\_rate**

#### **Description**

message.metrics.oozie\_workflow\_action\_query\_executor\_get\_action\_end\_duration\_timer\_count.desc

# **Unit**

message.units.executions per second

#### **Parents**

cluster, oozie, rack

#### **CDH Version**

[CDH 5.3..CDH 6.0.0), [CDH 6.0.0..CDH 7.0.0), [CDH 7.0.0..CDH 8.0.0)

#### **oozie\_workflow\_action\_query\_executor\_get\_action\_end\_duration\_timer\_stddev**

# **Description**

message.metrics.oozie\_workflow\_action\_query\_executor\_get\_action\_end\_duration\_timer\_stddev.desc

# **Unit**

ms

# **Parents**

cluster, oozie, rack

## **CDH Version**

[CDH 5.3..CDH 6.0.0), [CDH 6.0.0..CDH 7.0.0), [CDH 7.0.0..CDH 8.0.0)

## **oozie\_workflow\_action\_query\_executor\_get\_action\_fail\_duration\_timer\_15min\_rate**

#### **Description**

message.metrics.oozie\_workflow\_action\_query\_executor\_get\_action\_fail\_duration\_timer\_15min\_rate.desc

**Unit**

message.units.executions per message.units.singular.milliseconds

cluster, oozie, rack

# **CDH Version**

[CDH 5.3..CDH 6.0.0), [CDH 6.0.0..CDH 7.0.0), [CDH 7.0.0..CDH 8.0.0)

#### **oozie\_workflow\_action\_query\_executor\_get\_action\_fail\_duration\_timer\_1min\_rate**

# **Description**

message.metrics.oozie\_workflow\_action\_query\_executor\_get\_action\_fail\_duration\_timer\_1min\_rate.desc

#### **Unit**

message.units.executions per message.units.singular.milliseconds

#### **Parents**

cluster, oozie, rack

#### **CDH Version**

[CDH 5.3..CDH 6.0.0), [CDH 6.0.0..CDH 7.0.0), [CDH 7.0.0..CDH 8.0.0)

#### **oozie\_workflow\_action\_query\_executor\_get\_action\_fail\_duration\_timer\_5min\_rate**

# **Description**

message.metrics.oozie\_workflow\_action\_query\_executor\_get\_action\_fail\_duration\_timer\_5min\_rate.desc

#### **Unit**

message.units.executions per message.units.singular.milliseconds

## **Parents**

cluster, oozie, rack

#### **CDH Version**

[CDH 5.3..CDH 6.0.0), [CDH 6.0.0..CDH 7.0.0), [CDH 7.0.0..CDH 8.0.0)

## **oozie\_workflow\_action\_query\_executor\_get\_action\_fail\_duration\_timer\_75th\_percentile**

## **Description**

message.metrics.oozie\_workflow\_action\_query\_executor\_get\_action\_fail\_duration\_timer\_75th\_percentile.desc

**Unit**

ms

# **Parents**

cluster, oozie, rack

## **CDH Version**

[CDH 5.3..CDH 6.0.0), [CDH 6.0.0..CDH 7.0.0), [CDH 7.0.0..CDH 8.0.0)

## **oozie\_workflow\_action\_query\_executor\_get\_action\_fail\_duration\_timer\_999th\_percentile**

# **Description**

message.metrics.oozie\_workflow\_action\_query\_executor\_get\_action\_fail\_duration\_timer\_999th\_percentile.desc

#### **Unit**

ms

#### **Parents**

cluster, oozie, rack

#### **CDH Version**

#### **oozie\_workflow\_action\_query\_executor\_get\_action\_fail\_duration\_timer\_99th\_percentile Description**

message.metrics.oozie\_workflow\_action\_query\_executor\_get\_action\_fail\_duration\_timer\_99th\_percentile.desc

#### **Unit**

ms

# **Parents**

cluster, oozie, rack

#### **CDH Version**

[CDH 5.3..CDH 6.0.0), [CDH 6.0.0..CDH 7.0.0), [CDH 7.0.0..CDH 8.0.0)

## **oozie\_workflow\_action\_query\_executor\_get\_action\_fail\_duration\_timer\_avg**

#### **Description**

message.metrics.oozie\_workflow\_action\_query\_executor\_get\_action\_fail\_duration\_timer\_avg.desc

#### **Unit**

ms

## **Parents**

cluster, oozie, rack

#### **CDH Version**

[CDH 5.3..CDH 6.0.0), [CDH 6.0.0..CDH 7.0.0), [CDH 7.0.0..CDH 8.0.0)

**oozie\_workflow\_action\_query\_executor\_get\_action\_fail\_duration\_timer\_max**

#### **Description**

message.metrics.oozie\_workflow\_action\_query\_executor\_get\_action\_fail\_duration\_timer\_max.desc

# **Unit**

ms

#### **Parents**

cluster, oozie, rack

#### **CDH Version**

[CDH 5.3..CDH 6.0.0), [CDH 6.0.0..CDH 7.0.0), [CDH 7.0.0..CDH 8.0.0)

#### **oozie\_workflow\_action\_query\_executor\_get\_action\_fail\_duration\_timer\_median**

## **Description**

message.metrics.oozie\_workflow\_action\_query\_executor\_get\_action\_fail\_duration\_timer\_median.desc

# **Unit**

ms

# **Parents**

cluster, oozie, rack

# **CDH Version**

[CDH 5.3..CDH 6.0.0), [CDH 6.0.0..CDH 7.0.0), [CDH 7.0.0..CDH 8.0.0)

# **oozie\_workflow\_action\_query\_executor\_get\_action\_fail\_duration\_timer\_min**

# **Description**

message.metrics.oozie\_workflow\_action\_query\_executor\_get\_action\_fail\_duration\_timer\_min.desc

**Unit**

cluster, oozie, rack

# **CDH Version**

[CDH 5.3..CDH 6.0.0), [CDH 6.0.0..CDH 7.0.0), [CDH 7.0.0..CDH 8.0.0)

# **oozie\_workflow\_action\_query\_executor\_get\_action\_fail\_duration\_timer\_rate**

# **Description**

message.metrics.oozie\_workflow\_action\_query\_executor\_get\_action\_fail\_duration\_timer\_count.desc

#### **Unit**

message.units.executions per second

#### **Parents**

cluster, oozie, rack

#### **CDH Version**

[CDH 5.3..CDH 6.0.0), [CDH 6.0.0..CDH 7.0.0), [CDH 7.0.0..CDH 8.0.0)

#### **oozie\_workflow\_action\_query\_executor\_get\_action\_fail\_duration\_timer\_stddev**

## **Description**

message.metrics.oozie\_workflow\_action\_query\_executor\_get\_action\_fail\_duration\_timer\_stddev.desc

**Unit**

ms

# **Parents**

cluster, oozie, rack

#### **CDH Version**

[CDH 5.3..CDH 6.0.0), [CDH 6.0.0..CDH 7.0.0), [CDH 7.0.0..CDH 8.0.0)

# **oozie\_workflow\_action\_query\_executor\_get\_action\_id\_type\_lastcheck\_duration\_timer\_15min\_rate**

# **Description**

message.metrics.oozie\_workflow\_action\_query\_executor\_get\_action\_id\_type\_lastcheck\_duration\_timer\_15min\_rate.des

#### **Unit**

message.units.executions per message.units.singular.milliseconds

## **Parents**

cluster, oozie, rack

# **CDH Version**

[CDH 5.3..CDH 6.0.0), [CDH 6.0.0..CDH 7.0.0), [CDH 7.0.0..CDH 8.0.0)

# **oozie\_workflow\_action\_query\_executor\_get\_action\_id\_type\_lastcheck\_duration\_timer\_1min\_rate**

# **Description**

message.metrics.oozie\_workflow\_action\_query\_executor\_get\_action\_id\_type\_lastcheck\_duration\_timer\_1min\_rate.desc

#### **Unit**

message.units.executions per message.units.singular.milliseconds

#### **Parents**

cluster, oozie, rack

#### **CDH Version**

#### **oozie\_workflow\_action\_query\_executor\_get\_action\_id\_type\_lastcheck\_duration\_timer\_5min\_rate Description**

message.metrics.oozie\_workflow\_action\_query\_executor\_get\_action\_id\_type\_lastcheck\_duration\_timer\_5min\_rate.desc

## **Unit**

message.units.executions per message.units.singular.milliseconds

# **Parents**

cluster, oozie, rack

#### **CDH Version**

[CDH 5.3..CDH 6.0.0), [CDH 6.0.0..CDH 7.0.0), [CDH 7.0.0..CDH 8.0.0)

# **oozie\_workflow\_action\_query\_executor\_get\_action\_id\_type\_lastcheck\_duration\_timer\_75th\_percentile**

# **Description**

message.metrics.oozie\_workflow\_action\_query\_executor\_get\_action\_id\_type\_lastcheck\_duration\_timer\_75th\_percentile.desc

## **Unit**

ms

# **Parents**

cluster, oozie, rack

#### **CDH Version**

[CDH 5.3..CDH 6.0.0), [CDH 6.0.0..CDH 7.0.0), [CDH 7.0.0..CDH 8.0.0)

**oozie\_workflow\_action\_query\_executor\_get\_action\_id\_type\_lastcheck\_duration\_timer\_999th\_percentile**

#### **Description**

message.metrics.oozie\_workflow\_action\_query\_executor\_get\_action\_id\_type\_lastcheck\_duration\_timer\_999th\_percentile.desc

# **Unit**

ms

#### **Parents**

cluster, oozie, rack

# **CDH Version**

[CDH 5.3..CDH 6.0.0), [CDH 6.0.0..CDH 7.0.0), [CDH 7.0.0..CDH 8.0.0)

## **oozie\_workflow\_action\_query\_executor\_get\_action\_id\_type\_lastcheck\_duration\_timer\_99th\_percentile Description**

message.metrics.oozie\_workflow\_action\_query\_executor\_get\_action\_id\_type\_lastcheck\_duration\_timer\_99th\_percentile.desc

# **Unit**

ms

#### **Parents**

cluster, oozie, rack

## **CDH Version**

[CDH 5.3..CDH 6.0.0), [CDH 6.0.0..CDH 7.0.0), [CDH 7.0.0..CDH 8.0.0)

## **oozie** workflow action query executor get action id type lastcheck duration timer avg

## **Description**

message.metrics.oozie\_workflow\_action\_query\_executor\_get\_action\_id\_type\_lastcheck\_duration\_timer\_avg.desc

## **Unit**

cluster, oozie, rack

# **CDH Version**

[CDH 5.3..CDH 6.0.0), [CDH 6.0.0..CDH 7.0.0), [CDH 7.0.0..CDH 8.0.0)

#### **oozie\_workflow\_action\_query\_executor\_get\_action\_id\_type\_lastcheck\_duration\_timer\_max**

# **Description**

message.metrics.oozie\_workflow\_action\_query\_executor\_get\_action\_id\_type\_lastcheck\_duration\_timer\_max.desc

#### **Unit**

ms

# **Parents**

cluster, oozie, rack

#### **CDH Version**

[CDH 5.3..CDH 6.0.0), [CDH 6.0.0..CDH 7.0.0), [CDH 7.0.0..CDH 8.0.0)

#### **oozie\_workflow\_action\_query\_executor\_get\_action\_id\_type\_lastcheck\_duration\_timer\_median**

# **Description**

message.metrics.oozie\_workflow\_action\_query\_executor\_get\_action\_id\_type\_lastcheck\_duration\_timer\_median.desc

#### **Unit**

ms

# **Parents**

cluster, oozie, rack

#### **CDH Version**

[CDH 5.3..CDH 6.0.0), [CDH 6.0.0..CDH 7.0.0), [CDH 7.0.0..CDH 8.0.0)

## **oozie\_workflow\_action\_query\_executor\_get\_action\_id\_type\_lastcheck\_duration\_timer\_min**

## **Description**

message.metrics.oozie\_workflow\_action\_query\_executor\_get\_action\_id\_type\_lastcheck\_duration\_timer\_min.desc

**Unit**

ms

# **Parents**

cluster, oozie, rack

## **CDH Version**

[CDH 5.3..CDH 6.0.0), [CDH 6.0.0..CDH 7.0.0), [CDH 7.0.0..CDH 8.0.0)

## **oozie\_workflow\_action\_query\_executor\_get\_action\_id\_type\_lastcheck\_duration\_timer\_rate**

# **Description**

message.metrics.oozie\_workflow\_action\_query\_executor\_get\_action\_id\_type\_lastcheck\_duration\_timer\_count.desc

#### **Unit**

message.units.executions per second

#### **Parents**

cluster, oozie, rack

#### **CDH Version**

## **oozie** workflow action query executor get action id type lastcheck duration timer stddev **Description**

message.metrics.oozie\_workflow\_action\_query\_executor\_get\_action\_id\_type\_lastcheck\_duration\_timer\_stddev.desc

**Unit**

ms

# **Parents**

cluster, oozie, rack

#### **CDH Version**

[CDH 5.3..CDH 6.0.0), [CDH 6.0.0..CDH 7.0.0), [CDH 7.0.0..CDH 8.0.0)

**oozie\_workflow\_action\_query\_executor\_get\_action\_signal\_duration\_timer\_15min\_rate**

#### **Description**

message.metrics.oozie\_workflow\_action\_query\_executor\_get\_action\_signal\_duration\_timer\_15min\_rate.desc

# **Unit**

message.units.executions per message.units.singular.milliseconds

#### **Parents**

cluster, oozie, rack

#### **CDH Version**

[CDH 5.3..CDH 6.0.0), [CDH 6.0.0..CDH 7.0.0), [CDH 7.0.0..CDH 8.0.0)

**oozie** workflow action query executor get action signal duration timer 1min rate

#### **Description**

message.metrics.oozie\_workflow\_action\_query\_executor\_get\_action\_signal\_duration\_timer\_1min\_rate.desc

# **Unit**

message.units.executions per message.units.singular.milliseconds

#### **Parents**

cluster, oozie, rack

## **CDH Version**

[CDH 5.3..CDH 6.0.0), [CDH 6.0.0..CDH 7.0.0), [CDH 7.0.0..CDH 8.0.0)

#### **oozie\_workflow\_action\_query\_executor\_get\_action\_signal\_duration\_timer\_5min\_rate**

# **Description**

message.metrics.oozie\_workflow\_action\_query\_executor\_get\_action\_signal\_duration\_timer\_5min\_rate.desc

# **Unit**

message.units.executions per message.units.singular.milliseconds

# **Parents**

cluster, oozie, rack

# **CDH Version**

[CDH 5.3..CDH 6.0.0), [CDH 6.0.0..CDH 7.0.0), [CDH 7.0.0..CDH 8.0.0)

# **oozie** workflow action query executor get action signal duration timer 75th percentile

# **Description**

message.metrics.oozie\_workflow\_action\_query\_executor\_get\_action\_signal\_duration\_timer\_75th\_percentile.desc

**Unit**

cluster, oozie, rack

# **CDH Version**

[CDH 5.3..CDH 6.0.0), [CDH 6.0.0..CDH 7.0.0), [CDH 7.0.0..CDH 8.0.0)

#### **oozie\_workflow\_action\_query\_executor\_get\_action\_signal\_duration\_timer\_999th\_percentile**

# **Description**

message.metrics.oozie\_workflow\_action\_query\_executor\_get\_action\_signal\_duration\_timer\_999th\_percentile.desc

#### **Unit**

ms

# **Parents**

cluster, oozie, rack

## **CDH Version**

[CDH 5.3..CDH 6.0.0), [CDH 6.0.0..CDH 7.0.0), [CDH 7.0.0..CDH 8.0.0)

# **oozie\_workflow\_action\_query\_executor\_get\_action\_signal\_duration\_timer\_99th\_percentile**

# **Description**

message.metrics.oozie\_workflow\_action\_query\_executor\_get\_action\_signal\_duration\_timer\_99th\_percentile.desc

#### **Unit**

ms

# **Parents**

cluster, oozie, rack

#### **CDH Version**

[CDH 5.3..CDH 6.0.0), [CDH 6.0.0..CDH 7.0.0), [CDH 7.0.0..CDH 8.0.0)

#### **oozie\_workflow\_action\_query\_executor\_get\_action\_signal\_duration\_timer\_avg**

# **Description**

message.metrics.oozie\_workflow\_action\_query\_executor\_get\_action\_signal\_duration\_timer\_avg.desc

**Unit**

ms

## **Parents**

cluster, oozie, rack

## **CDH Version**

[CDH 5.3..CDH 6.0.0), [CDH 6.0.0..CDH 7.0.0), [CDH 7.0.0..CDH 8.0.0)

# **oozie\_workflow\_action\_query\_executor\_get\_action\_signal\_duration\_timer\_max**

# **Description**

message.metrics.oozie\_workflow\_action\_query\_executor\_get\_action\_signal\_duration\_timer\_max.desc

## **Unit**

ms

#### **Parents**

cluster, oozie, rack

#### **CDH Version**

#### **oozie\_workflow\_action\_query\_executor\_get\_action\_signal\_duration\_timer\_median Description**

message.metrics.oozie\_workflow\_action\_query\_executor\_get\_action\_signal\_duration\_timer\_median.desc

## **Unit**

ms

# **Parents**

cluster, oozie, rack

#### **CDH Version**

[CDH 5.3..CDH 6.0.0), [CDH 6.0.0..CDH 7.0.0), [CDH 7.0.0..CDH 8.0.0)

# **oozie\_workflow\_action\_query\_executor\_get\_action\_signal\_duration\_timer\_min**

#### **Description**

message.metrics.oozie\_workflow\_action\_query\_executor\_get\_action\_signal\_duration\_timer\_min.desc

#### **Unit**

ms

## **Parents**

cluster, oozie, rack

#### **CDH Version**

[CDH 5.3..CDH 6.0.0), [CDH 6.0.0..CDH 7.0.0), [CDH 7.0.0..CDH 8.0.0)

**oozie\_workflow\_action\_query\_executor\_get\_action\_signal\_duration\_timer\_rate**

## **Description**

message.metrics.oozie\_workflow\_action\_query\_executor\_get\_action\_signal\_duration\_timer\_count.desc

# **Unit**

message.units.executions per second

#### **Parents**

cluster, oozie, rack

#### **CDH Version**

[CDH 5.3..CDH 6.0.0), [CDH 6.0.0..CDH 7.0.0), [CDH 7.0.0..CDH 8.0.0)

#### **oozie\_workflow\_action\_query\_executor\_get\_action\_signal\_duration\_timer\_stddev**

# **Description**

message.metrics.oozie\_workflow\_action\_query\_executor\_get\_action\_signal\_duration\_timer\_stddev.desc

# **Unit**

ms

## **Parents**

cluster, oozie, rack

#### **CDH Version**

[CDH 5.3..CDH 6.0.0), [CDH 6.0.0..CDH 7.0.0), [CDH 7.0.0..CDH 8.0.0)

# **oozie** workflow action query executor get actions for workflow rerun duration timer 15min rate

# **Description**

message.metrics.oozie\_workflow\_action\_query\_executor\_get\_actions\_for\_workflow\_rerun\_duration\_timer\_15min\_rate.

**Unit**

message.units.executions per message.units.singular.milliseconds

cluster, oozie, rack

# **CDH Version**

[CDH 5.3..CDH 6.0.0), [CDH 6.0.0..CDH 7.0.0), [CDH 7.0.0..CDH 8.0.0)

#### **oozie\_workflow\_action\_query\_executor\_get\_actions\_for\_workflow\_rerun\_duration\_timer\_1min\_rate**

## **Description**

message.metrics.oozie\_workflow\_action\_query\_executor\_get\_actions\_for\_workflow\_rerun\_duration\_timer\_1min\_rate.descri

#### **Unit**

message.units.executions per message.units.singular.milliseconds

#### **Parents**

cluster, oozie, rack

#### **CDH Version**

[CDH 5.3..CDH 6.0.0), [CDH 6.0.0..CDH 7.0.0), [CDH 7.0.0..CDH 8.0.0)

#### **oozie\_workflow\_action\_query\_executor\_get\_actions\_for\_workflow\_rerun\_duration\_timer\_5min\_rate**

#### **Description**

message.metrics.oozie\_workflow\_action\_query\_executor\_get\_actions\_for\_workflow\_rerun\_duration\_timer\_5min\_rate.descri

#### **Unit**

message.units.executions per message.units.singular.milliseconds

## **Parents**

cluster, oozie, rack

#### **CDH Version**

[CDH 5.3..CDH 6.0.0), [CDH 6.0.0..CDH 7.0.0), [CDH 7.0.0..CDH 8.0.0)

# **oozie\_workflow\_action\_query\_executor\_get\_actions\_for\_workflow\_rerun\_duration\_timer\_75th\_percentile**

## **Description**

message.metrics.oozie\_workflow\_action\_query\_executor\_get\_actions\_for\_workflow\_rerun\_duration\_timer\_75th\_percentile.descriptions\_corentile.descriptions\_corentile.descriptions\_corentile.descriptions\_corentile.descriptions\_co

**Unit**

ms

#### **Parents**

cluster, oozie, rack

## **CDH Version**

[CDH 5.3..CDH 6.0.0), [CDH 6.0.0..CDH 7.0.0), [CDH 7.0.0..CDH 8.0.0)

# **oozie\_workflow\_action\_query\_executor\_get\_actions\_for\_workflow\_rerun\_duration\_timer\_999th\_percentile**

# **Description**

message.metrics.oozie\_workflow\_action\_query\_executor\_get\_actions\_for\_workflow\_rerun\_duration\_timer\_999th\_perce

#### **Unit**

ms

#### **Parents**

cluster, oozie, rack

#### **CDH Version**

## **oozie** workflow action query executor get actions for workflow rerun duration timer 99th percentile **Description**

message.metrics.oozie\_workflow\_action\_query\_executor\_get\_actions\_for\_workflow\_rerun\_duration\_timer\_99th\_percentile.descriptions\_corentile.descriptions\_corentile.descriptions\_corentile.descriptions\_corentile.descriptions\_co

**Unit**

ms

# **Parents**

cluster, oozie, rack

#### **CDH Version**

[CDH 5.3..CDH 6.0.0), [CDH 6.0.0..CDH 7.0.0), [CDH 7.0.0..CDH 8.0.0)

## **oozie\_workflow\_action\_query\_executor\_get\_actions\_for\_workflow\_rerun\_duration\_timer\_avg**

#### **Description**

message.metrics.oozie\_workflow\_action\_query\_executor\_get\_actions\_for\_workflow\_rerun\_duration\_timer\_avg.desc

## **Unit**

ms

# **Parents**

cluster, oozie, rack

## **CDH Version**

[CDH 5.3..CDH 6.0.0), [CDH 6.0.0..CDH 7.0.0), [CDH 7.0.0..CDH 8.0.0)

**oozie\_workflow\_action\_query\_executor\_get\_actions\_for\_workflow\_rerun\_duration\_timer\_max**

## **Description**

message.metrics.oozie\_workflow\_action\_query\_executor\_get\_actions\_for\_workflow\_rerun\_duration\_timer\_max.desc

# **Unit**

ms

#### **Parents**

cluster, oozie, rack

#### **CDH Version**

[CDH 5.3..CDH 6.0.0), [CDH 6.0.0..CDH 7.0.0), [CDH 7.0.0..CDH 8.0.0)

## **oozie** workflow action query executor get actions for workflow rerun duration timer median

# **Description**

message.metrics.oozie\_workflow\_action\_query\_executor\_get\_actions\_for\_workflow\_rerun\_duration\_timer\_median.desc

# **Unit**

ms

#### **Parents**

cluster, oozie, rack

#### **CDH Version**

[CDH 5.3..CDH 6.0.0), [CDH 6.0.0..CDH 7.0.0), [CDH 7.0.0..CDH 8.0.0)

# **oozie** workflow action query executor get actions for workflow rerun duration timer min

## **Description**

message.metrics.oozie\_workflow\_action\_query\_executor\_get\_actions\_for\_workflow\_rerun\_duration\_timer\_min.desc

**Unit**

cluster, oozie, rack

# **CDH Version**

[CDH 5.3..CDH 6.0.0), [CDH 6.0.0..CDH 7.0.0), [CDH 7.0.0..CDH 8.0.0)

#### **oozie\_workflow\_action\_query\_executor\_get\_actions\_for\_workflow\_rerun\_duration\_timer\_rate**

# **Description**

message.metrics.oozie\_workflow\_action\_query\_executor\_get\_actions\_for\_workflow\_rerun\_duration\_timer\_count.desc

#### **Unit**

message.units.executions per second

#### **Parents**

cluster, oozie, rack

#### **CDH Version**

[CDH 5.3..CDH 6.0.0), [CDH 6.0.0..CDH 7.0.0), [CDH 7.0.0..CDH 8.0.0)

#### **oozie\_workflow\_action\_query\_executor\_get\_actions\_for\_workflow\_rerun\_duration\_timer\_stddev**

#### **Description**

message.metrics.oozie\_workflow\_action\_query\_executor\_get\_actions\_for\_workflow\_rerun\_duration\_timer\_stddev.desc

#### **Unit**

ms

# **Parents**

cluster, oozie, rack

#### **CDH Version**

[CDH 5.3..CDH 6.0.0), [CDH 6.0.0..CDH 7.0.0), [CDH 7.0.0..CDH 8.0.0)

## **oozie\_workflow\_action\_query\_executor\_get\_pending\_actions\_duration\_timer\_15min\_rate**

# **Description**

message.metrics.oozie\_workflow\_action\_query\_executor\_get\_pending\_actions\_duration\_timer\_15min\_rate.desc

#### **Unit**

message.units.executions per message.units.singular.milliseconds

#### **Parents**

cluster, oozie, rack

## **CDH Version**

[CDH 5.3..CDH 6.0.0), [CDH 6.0.0..CDH 7.0.0), [CDH 7.0.0..CDH 8.0.0)

# **oozie\_workflow\_action\_query\_executor\_get\_pending\_actions\_duration\_timer\_1min\_rate**

# **Description**

message.metrics.oozie\_workflow\_action\_query\_executor\_get\_pending\_actions\_duration\_timer\_1min\_rate.desc

# **Unit**

message.units.executions per message.units.singular.milliseconds

## **Parents**

cluster, oozie, rack

# **CDH Version**

#### **oozie\_workflow\_action\_query\_executor\_get\_pending\_actions\_duration\_timer\_5min\_rate Description**

message.metrics.oozie\_workflow\_action\_query\_executor\_get\_pending\_actions\_duration\_timer\_5min\_rate.desc

## **Unit**

message.units.executions per message.units.singular.milliseconds

# **Parents**

cluster, oozie, rack

#### **CDH Version**

[CDH 5.3..CDH 6.0.0), [CDH 6.0.0..CDH 7.0.0), [CDH 7.0.0..CDH 8.0.0)

# **oozie\_workflow\_action\_query\_executor\_get\_pending\_actions\_duration\_timer\_75th\_percentile**

## **Description**

message.metrics.oozie\_workflow\_action\_query\_executor\_get\_pending\_actions\_duration\_timer\_75th\_percentile.desc

#### **Unit**

ms

# **Parents**

cluster, oozie, rack

#### **CDH Version**

[CDH 5.3..CDH 6.0.0), [CDH 6.0.0..CDH 7.0.0), [CDH 7.0.0..CDH 8.0.0)

**oozie\_workflow\_action\_query\_executor\_get\_pending\_actions\_duration\_timer\_999th\_percentile**

## **Description**

message.metrics.oozie\_workflow\_action\_query\_executor\_get\_pending\_actions\_duration\_timer\_999th\_percentile.desc

# **Unit**

ms

#### **Parents**

cluster, oozie, rack

# **CDH Version**

[CDH 5.3..CDH 6.0.0), [CDH 6.0.0..CDH 7.0.0), [CDH 7.0.0..CDH 8.0.0)

# **oozie\_workflow\_action\_query\_executor\_get\_pending\_actions\_duration\_timer\_99th\_percentile**

# **Description**

message.metrics.oozie\_workflow\_action\_query\_executor\_get\_pending\_actions\_duration\_timer\_99th\_percentile.desc

# **Unit**

ms

# **Parents**

cluster, oozie, rack

#### **CDH Version**

[CDH 5.3..CDH 6.0.0), [CDH 6.0.0..CDH 7.0.0), [CDH 7.0.0..CDH 8.0.0)

## **oozie\_workflow\_action\_query\_executor\_get\_pending\_actions\_duration\_timer\_avg**

## **Description**

message.metrics.oozie\_workflow\_action\_query\_executor\_get\_pending\_actions\_duration\_timer\_avg.desc

**Unit**
cluster, oozie, rack

# **CDH Version**

[CDH 5.3..CDH 6.0.0), [CDH 6.0.0..CDH 7.0.0), [CDH 7.0.0..CDH 8.0.0)

#### **oozie\_workflow\_action\_query\_executor\_get\_pending\_actions\_duration\_timer\_max**

# **Description**

message.metrics.oozie\_workflow\_action\_query\_executor\_get\_pending\_actions\_duration\_timer\_max.desc

#### **Unit**

ms

# **Parents**

cluster, oozie, rack

# **CDH Version**

[CDH 5.3..CDH 6.0.0), [CDH 6.0.0..CDH 7.0.0), [CDH 7.0.0..CDH 8.0.0)

#### **oozie\_workflow\_action\_query\_executor\_get\_pending\_actions\_duration\_timer\_median**

# **Description**

message.metrics.oozie\_workflow\_action\_query\_executor\_get\_pending\_actions\_duration\_timer\_median.desc

**Unit**

ms

# **Parents**

cluster, oozie, rack

#### **CDH Version**

[CDH 5.3..CDH 6.0.0), [CDH 6.0.0..CDH 7.0.0), [CDH 7.0.0..CDH 8.0.0)

#### **oozie\_workflow\_action\_query\_executor\_get\_pending\_actions\_duration\_timer\_min**

# **Description**

message.metrics.oozie\_workflow\_action\_query\_executor\_get\_pending\_actions\_duration\_timer\_min.desc

**Unit**

ms

# **Parents**

cluster, oozie, rack

# **CDH Version**

[CDH 5.3..CDH 6.0.0), [CDH 6.0.0..CDH 7.0.0), [CDH 7.0.0..CDH 8.0.0)

# **oozie\_workflow\_action\_query\_executor\_get\_pending\_actions\_duration\_timer\_rate**

# **Description**

message.metrics.oozie\_workflow\_action\_query\_executor\_get\_pending\_actions\_duration\_timer\_count.desc

# **Unit**

message.units.executions per second

#### **Parents**

cluster, oozie, rack

# **CDH Version**

#### **oozie** workflow action query executor get pending actions duration timer stddev **Description**

message.metrics.oozie\_workflow\_action\_query\_executor\_get\_pending\_actions\_duration\_timer\_stddev.desc

#### **Unit**

ms

# **Parents**

cluster, oozie, rack

#### **CDH Version**

[CDH 5.3..CDH 6.0.0), [CDH 6.0.0..CDH 7.0.0), [CDH 7.0.0..CDH 8.0.0)

#### **oozie\_workflow\_action\_query\_executor\_get\_running\_actions\_duration\_timer\_15min\_rate**

#### **Description**

message.metrics.oozie\_workflow\_action\_query\_executor\_get\_running\_actions\_duration\_timer\_15min\_rate.desc

# **Unit**

message.units.executions per message.units.singular.milliseconds

#### **Parents**

cluster, oozie, rack

# **CDH Version**

[CDH 5.3..CDH 6.0.0), [CDH 6.0.0..CDH 7.0.0), [CDH 7.0.0..CDH 8.0.0)

**oozie\_workflow\_action\_query\_executor\_get\_running\_actions\_duration\_timer\_1min\_rate**

#### **Description**

message.metrics.oozie\_workflow\_action\_query\_executor\_get\_running\_actions\_duration\_timer\_1min\_rate.desc

# **Unit**

message.units.executions per message.units.singular.milliseconds

#### **Parents**

cluster, oozie, rack

#### **CDH Version**

[CDH 5.3..CDH 6.0.0), [CDH 6.0.0..CDH 7.0.0), [CDH 7.0.0..CDH 8.0.0)

#### **oozie\_workflow\_action\_query\_executor\_get\_running\_actions\_duration\_timer\_5min\_rate**

# **Description**

message.metrics.oozie\_workflow\_action\_query\_executor\_get\_running\_actions\_duration\_timer\_5min\_rate.desc

# **Unit**

message.units.executions per message.units.singular.milliseconds

# **Parents**

cluster, oozie, rack

# **CDH Version**

[CDH 5.3..CDH 6.0.0), [CDH 6.0.0..CDH 7.0.0), [CDH 7.0.0..CDH 8.0.0)

# **oozie** workflow action query executor get running actions duration timer 75th percentile

# **Description**

message.metrics.oozie\_workflow\_action\_query\_executor\_get\_running\_actions\_duration\_timer\_75th\_percentile.desc

**Unit**

cluster, oozie, rack

# **CDH Version**

[CDH 5.3..CDH 6.0.0), [CDH 6.0.0..CDH 7.0.0), [CDH 7.0.0..CDH 8.0.0)

# **oozie\_workflow\_action\_query\_executor\_get\_running\_actions\_duration\_timer\_999th\_percentile**

# **Description**

message.metrics.oozie\_workflow\_action\_query\_executor\_get\_running\_actions\_duration\_timer\_999th\_percentile.desc

#### **Unit**

ms

# **Parents**

cluster, oozie, rack

# **CDH Version**

[CDH 5.3..CDH 6.0.0), [CDH 6.0.0..CDH 7.0.0), [CDH 7.0.0..CDH 8.0.0)

# **oozie\_workflow\_action\_query\_executor\_get\_running\_actions\_duration\_timer\_99th\_percentile**

# **Description**

message.metrics.oozie\_workflow\_action\_query\_executor\_get\_running\_actions\_duration\_timer\_99th\_percentile.desc

#### **Unit**

ms

# **Parents**

cluster, oozie, rack

#### **CDH Version**

[CDH 5.3..CDH 6.0.0), [CDH 6.0.0..CDH 7.0.0), [CDH 7.0.0..CDH 8.0.0)

#### **oozie\_workflow\_action\_query\_executor\_get\_running\_actions\_duration\_timer\_avg**

# **Description**

message.metrics.oozie\_workflow\_action\_query\_executor\_get\_running\_actions\_duration\_timer\_avg.desc

**Unit**

ms

# **Parents**

cluster, oozie, rack

# **CDH Version**

[CDH 5.3..CDH 6.0.0), [CDH 6.0.0..CDH 7.0.0), [CDH 7.0.0..CDH 8.0.0)

# **oozie\_workflow\_action\_query\_executor\_get\_running\_actions\_duration\_timer\_max**

# **Description**

message.metrics.oozie\_workflow\_action\_query\_executor\_get\_running\_actions\_duration\_timer\_max.desc

#### **Unit**

ms

#### **Parents**

cluster, oozie, rack

#### **CDH Version**

#### **oozie** workflow action query executor get running actions duration timer median **Description**

message.metrics.oozie\_workflow\_action\_query\_executor\_get\_running\_actions\_duration\_timer\_median.desc

# **Unit**

ms

# **Parents**

cluster, oozie, rack

#### **CDH Version**

[CDH 5.3..CDH 6.0.0), [CDH 6.0.0..CDH 7.0.0), [CDH 7.0.0..CDH 8.0.0)

# **oozie\_workflow\_action\_query\_executor\_get\_running\_actions\_duration\_timer\_min**

# **Description**

message.metrics.oozie\_workflow\_action\_query\_executor\_get\_running\_actions\_duration\_timer\_min.desc

# **Unit**

ms

# **Parents**

cluster, oozie, rack

# **CDH Version**

[CDH 5.3..CDH 6.0.0), [CDH 6.0.0..CDH 7.0.0), [CDH 7.0.0..CDH 8.0.0)

**oozie\_workflow\_action\_query\_executor\_get\_running\_actions\_duration\_timer\_rate**

# **Description**

message.metrics.oozie\_workflow\_action\_query\_executor\_get\_running\_actions\_duration\_timer\_count.desc

# **Unit**

message.units.executions per second

#### **Parents**

cluster, oozie, rack

#### **CDH Version**

[CDH 5.3..CDH 6.0.0), [CDH 6.0.0..CDH 7.0.0), [CDH 7.0.0..CDH 8.0.0)

### **oozie** workflow action query executor get running actions duration timer stddev

# **Description**

message.metrics.oozie\_workflow\_action\_query\_executor\_get\_running\_actions\_duration\_timer\_stddev.desc

# **Unit**

ms

# **Parents**

cluster, oozie, rack

#### **CDH Version**

[CDH 5.3..CDH 6.0.0), [CDH 6.0.0..CDH 7.0.0), [CDH 7.0.0..CDH 8.0.0)

# **oozie\_workflow\_action\_query\_executor\_update\_action\_check\_duration\_timer\_15min\_rate**

# **Description**

message.metrics.oozie\_workflow\_action\_query\_executor\_update\_action\_check\_duration\_timer\_15min\_rate.desc

**Unit**

message.units.executions per message.units.singular.milliseconds

cluster, oozie, rack

# **CDH Version**

[CDH 5.3..CDH 6.0.0), [CDH 6.0.0..CDH 7.0.0), [CDH 7.0.0..CDH 8.0.0)

#### **oozie\_workflow\_action\_query\_executor\_update\_action\_check\_duration\_timer\_1min\_rate**

# **Description**

message.metrics.oozie\_workflow\_action\_query\_executor\_update\_action\_check\_duration\_timer\_1min\_rate.desc

#### **Unit**

message.units.executions per message.units.singular.milliseconds

#### **Parents**

cluster, oozie, rack

# **CDH Version**

[CDH 5.3..CDH 6.0.0), [CDH 6.0.0..CDH 7.0.0), [CDH 7.0.0..CDH 8.0.0)

#### **oozie\_workflow\_action\_query\_executor\_update\_action\_check\_duration\_timer\_5min\_rate**

# **Description**

message.metrics.oozie\_workflow\_action\_query\_executor\_update\_action\_check\_duration\_timer\_5min\_rate.desc

# **Unit**

message.units.executions per message.units.singular.milliseconds

# **Parents**

cluster, oozie, rack

# **CDH Version**

[CDH 5.3..CDH 6.0.0), [CDH 6.0.0..CDH 7.0.0), [CDH 7.0.0..CDH 8.0.0)

# **oozie\_workflow\_action\_query\_executor\_update\_action\_check\_duration\_timer\_75th\_percentile**

# **Description**

message.metrics.oozie\_workflow\_action\_query\_executor\_update\_action\_check\_duration\_timer\_75th\_percentile.desc

**Unit**

ms

# **Parents**

cluster, oozie, rack

# **CDH Version**

[CDH 5.3..CDH 6.0.0), [CDH 6.0.0..CDH 7.0.0), [CDH 7.0.0..CDH 8.0.0)

# **oozie\_workflow\_action\_query\_executor\_update\_action\_check\_duration\_timer\_999th\_percentile**

# **Description**

message.metrics.oozie\_workflow\_action\_query\_executor\_update\_action\_check\_duration\_timer\_999th\_percentile.desc

#### **Unit**

ms

#### **Parents**

cluster, oozie, rack

# **CDH Version**

# **oozie\_workflow\_action\_query\_executor\_update\_action\_check\_duration\_timer\_99th\_percentile Description**

message.metrics.oozie\_workflow\_action\_query\_executor\_update\_action\_check\_duration\_timer\_99th\_percentile.desc

# **Unit**

ms

# **Parents**

cluster, oozie, rack

# **CDH Version**

[CDH 5.3..CDH 6.0.0), [CDH 6.0.0..CDH 7.0.0), [CDH 7.0.0..CDH 8.0.0)

# **oozie\_workflow\_action\_query\_executor\_update\_action\_check\_duration\_timer\_avg**

#### **Description**

message.metrics.oozie\_workflow\_action\_query\_executor\_update\_action\_check\_duration\_timer\_avg.desc

# **Unit**

ms

# **Parents**

cluster, oozie, rack

# **CDH Version**

[CDH 5.3..CDH 6.0.0), [CDH 6.0.0..CDH 7.0.0), [CDH 7.0.0..CDH 8.0.0)

**oozie\_workflow\_action\_query\_executor\_update\_action\_check\_duration\_timer\_max**

# **Description**

message.metrics.oozie\_workflow\_action\_query\_executor\_update\_action\_check\_duration\_timer\_max.desc

# **Unit**

ms

#### **Parents**

cluster, oozie, rack

# **CDH Version**

[CDH 5.3..CDH 6.0.0), [CDH 6.0.0..CDH 7.0.0), [CDH 7.0.0..CDH 8.0.0)

#### **oozie\_workflow\_action\_query\_executor\_update\_action\_check\_duration\_timer\_median**

# **Description**

message.metrics.oozie\_workflow\_action\_query\_executor\_update\_action\_check\_duration\_timer\_median.desc

# **Unit**

ms

# **Parents**

cluster, oozie, rack

# **CDH Version**

[CDH 5.3..CDH 6.0.0), [CDH 6.0.0..CDH 7.0.0), [CDH 7.0.0..CDH 8.0.0)

# **oozie\_workflow\_action\_query\_executor\_update\_action\_check\_duration\_timer\_min**

# **Description**

message.metrics.oozie\_workflow\_action\_query\_executor\_update\_action\_check\_duration\_timer\_min.desc

**Unit**

cluster, oozie, rack

# **CDH Version**

[CDH 5.3..CDH 6.0.0), [CDH 6.0.0..CDH 7.0.0), [CDH 7.0.0..CDH 8.0.0)

# **oozie\_workflow\_action\_query\_executor\_update\_action\_check\_duration\_timer\_rate**

# **Description**

message.metrics.oozie\_workflow\_action\_query\_executor\_update\_action\_check\_duration\_timer\_count.desc

#### **Unit**

message.units.executions per second

#### **Parents**

cluster, oozie, rack

# **CDH Version**

[CDH 5.3..CDH 6.0.0), [CDH 6.0.0..CDH 7.0.0), [CDH 7.0.0..CDH 8.0.0)

# **oozie\_workflow\_action\_query\_executor\_update\_action\_check\_duration\_timer\_stddev**

# **Description**

message.metrics.oozie\_workflow\_action\_query\_executor\_update\_action\_check\_duration\_timer\_stddev.desc

**Unit**

ms

# **Parents**

cluster, oozie, rack

# **CDH Version**

[CDH 5.3..CDH 6.0.0), [CDH 6.0.0..CDH 7.0.0), [CDH 7.0.0..CDH 8.0.0)

#### **oozie\_workflow\_action\_query\_executor\_update\_action\_duration\_timer\_15min\_rate**

# **Description**

message.metrics.oozie\_workflow\_action\_query\_executor\_update\_action\_duration\_timer\_15min\_rate.desc

# **Unit**

message.units.executions per message.units.singular.milliseconds

### **Parents**

cluster, oozie, rack

# **CDH Version**

[CDH 5.3..CDH 6.0.0), [CDH 6.0.0..CDH 7.0.0), [CDH 7.0.0..CDH 8.0.0)

# **oozie\_workflow\_action\_query\_executor\_update\_action\_duration\_timer\_1min\_rate**

# **Description**

message.metrics.oozie\_workflow\_action\_query\_executor\_update\_action\_duration\_timer\_1min\_rate.desc

# **Unit**

message.units.executions per message.units.singular.milliseconds

# **Parents**

cluster, oozie, rack

# **CDH Version**

# **oozie\_workflow\_action\_query\_executor\_update\_action\_duration\_timer\_5min\_rate**

# **Description**

message.metrics.oozie\_workflow\_action\_query\_executor\_update\_action\_duration\_timer\_5min\_rate.desc

# **Unit**

message.units.executions per message.units.singular.milliseconds

# **Parents**

cluster, oozie, rack

#### **CDH Version**

[CDH 5.3..CDH 6.0.0), [CDH 6.0.0..CDH 7.0.0), [CDH 7.0.0..CDH 8.0.0)

# **oozie\_workflow\_action\_query\_executor\_update\_action\_duration\_timer\_75th\_percentile**

# **Description**

message.metrics.oozie\_workflow\_action\_query\_executor\_update\_action\_duration\_timer\_75th\_percentile.desc

# **Unit**

ms

# **Parents**

cluster, oozie, rack

# **CDH Version**

[CDH 5.3..CDH 6.0.0), [CDH 6.0.0..CDH 7.0.0), [CDH 7.0.0..CDH 8.0.0)

**oozie\_workflow\_action\_query\_executor\_update\_action\_duration\_timer\_999th\_percentile**

# **Description**

message.metrics.oozie\_workflow\_action\_query\_executor\_update\_action\_duration\_timer\_999th\_percentile.desc

# **Unit**

ms

#### **Parents**

cluster, oozie, rack

# **CDH Version**

[CDH 5.3..CDH 6.0.0), [CDH 6.0.0..CDH 7.0.0), [CDH 7.0.0..CDH 8.0.0)

#### **oozie\_workflow\_action\_query\_executor\_update\_action\_duration\_timer\_99th\_percentile**

# **Description**

message.metrics.oozie\_workflow\_action\_query\_executor\_update\_action\_duration\_timer\_99th\_percentile.desc

# **Unit**

ms

# **Parents**

cluster, oozie, rack

#### **CDH Version**

[CDH 5.3..CDH 6.0.0), [CDH 6.0.0..CDH 7.0.0), [CDH 7.0.0..CDH 8.0.0)

# **oozie\_workflow\_action\_query\_executor\_update\_action\_duration\_timer\_avg**

# **Description**

message.metrics.oozie\_workflow\_action\_query\_executor\_update\_action\_duration\_timer\_avg.desc

**Unit**

cluster, oozie, rack

# **CDH Version**

[CDH 5.3..CDH 6.0.0), [CDH 6.0.0..CDH 7.0.0), [CDH 7.0.0..CDH 8.0.0)

#### **oozie\_workflow\_action\_query\_executor\_update\_action\_duration\_timer\_max**

# **Description**

message.metrics.oozie\_workflow\_action\_query\_executor\_update\_action\_duration\_timer\_max.desc

#### **Unit**

ms

# **Parents**

cluster, oozie, rack

# **CDH Version**

[CDH 5.3..CDH 6.0.0), [CDH 6.0.0..CDH 7.0.0), [CDH 7.0.0..CDH 8.0.0)

# **oozie\_workflow\_action\_query\_executor\_update\_action\_duration\_timer\_median**

# **Description**

message.metrics.oozie\_workflow\_action\_query\_executor\_update\_action\_duration\_timer\_median.desc

**Unit**

ms

# **Parents**

cluster, oozie, rack

#### **CDH Version**

[CDH 5.3..CDH 6.0.0), [CDH 6.0.0..CDH 7.0.0), [CDH 7.0.0..CDH 8.0.0)

#### **oozie\_workflow\_action\_query\_executor\_update\_action\_duration\_timer\_min**

# **Description**

message.metrics.oozie\_workflow\_action\_query\_executor\_update\_action\_duration\_timer\_min.desc

**Unit**

ms

# **Parents**

cluster, oozie, rack

# **CDH Version**

[CDH 5.3..CDH 6.0.0), [CDH 6.0.0..CDH 7.0.0), [CDH 7.0.0..CDH 8.0.0)

# **oozie\_workflow\_action\_query\_executor\_update\_action\_duration\_timer\_rate**

# **Description**

message.metrics.oozie\_workflow\_action\_query\_executor\_update\_action\_duration\_timer\_count.desc

# **Unit**

message.units.executions per second

#### **Parents**

cluster, oozie, rack

#### **CDH Version**

# **oozie\_workflow\_action\_query\_executor\_update\_action\_duration\_timer\_stddev**

# **Description**

message.metrics.oozie\_workflow\_action\_query\_executor\_update\_action\_duration\_timer\_stddev.desc

# **Unit**

ms

# **Parents**

cluster, oozie, rack

#### **CDH Version**

[CDH 5.3..CDH 6.0.0), [CDH 6.0.0..CDH 7.0.0), [CDH 7.0.0..CDH 8.0.0)

# **oozie\_workflow\_action\_query\_executor\_update\_action\_end\_duration\_timer\_15min\_rate**

#### **Description**

message.metrics.oozie\_workflow\_action\_query\_executor\_update\_action\_end\_duration\_timer\_15min\_rate.desc

# **Unit**

message.units.executions per message.units.singular.milliseconds

#### **Parents**

cluster, oozie, rack

# **CDH Version**

[CDH 5.3..CDH 6.0.0), [CDH 6.0.0..CDH 7.0.0), [CDH 7.0.0..CDH 8.0.0)

**oozie\_workflow\_action\_query\_executor\_update\_action\_end\_duration\_timer\_1min\_rate**

# **Description**

message.metrics.oozie\_workflow\_action\_query\_executor\_update\_action\_end\_duration\_timer\_1min\_rate.desc

# **Unit**

message.units.executions per message.units.singular.milliseconds

#### **Parents**

cluster, oozie, rack

# **CDH Version**

[CDH 5.3..CDH 6.0.0), [CDH 6.0.0..CDH 7.0.0), [CDH 7.0.0..CDH 8.0.0)

#### **oozie\_workflow\_action\_query\_executor\_update\_action\_end\_duration\_timer\_5min\_rate**

# **Description**

message.metrics.oozie\_workflow\_action\_query\_executor\_update\_action\_end\_duration\_timer\_5min\_rate.desc

# **Unit**

message.units.executions per message.units.singular.milliseconds

# **Parents**

cluster, oozie, rack

# **CDH Version**

[CDH 5.3..CDH 6.0.0), [CDH 6.0.0..CDH 7.0.0), [CDH 7.0.0..CDH 8.0.0)

# **oozie** workflow action query executor update action end duration timer 75th percentile

# **Description**

message.metrics.oozie\_workflow\_action\_query\_executor\_update\_action\_end\_duration\_timer\_75th\_percentile.desc

**Unit**

cluster, oozie, rack

# **CDH Version**

[CDH 5.3..CDH 6.0.0), [CDH 6.0.0..CDH 7.0.0), [CDH 7.0.0..CDH 8.0.0)

#### **oozie\_workflow\_action\_query\_executor\_update\_action\_end\_duration\_timer\_999th\_percentile**

# **Description**

message.metrics.oozie\_workflow\_action\_query\_executor\_update\_action\_end\_duration\_timer\_999th\_percentile.desc

#### **Unit**

ms

# **Parents**

cluster, oozie, rack

# **CDH Version**

[CDH 5.3..CDH 6.0.0), [CDH 6.0.0..CDH 7.0.0), [CDH 7.0.0..CDH 8.0.0)

# **oozie\_workflow\_action\_query\_executor\_update\_action\_end\_duration\_timer\_99th\_percentile**

# **Description**

message.metrics.oozie\_workflow\_action\_query\_executor\_update\_action\_end\_duration\_timer\_99th\_percentile.desc

#### **Unit**

ms

# **Parents**

cluster, oozie, rack

#### **CDH Version**

[CDH 5.3..CDH 6.0.0), [CDH 6.0.0..CDH 7.0.0), [CDH 7.0.0..CDH 8.0.0)

#### **oozie\_workflow\_action\_query\_executor\_update\_action\_end\_duration\_timer\_avg**

# **Description**

message.metrics.oozie\_workflow\_action\_query\_executor\_update\_action\_end\_duration\_timer\_avg.desc

**Unit**

ms

# **Parents**

cluster, oozie, rack

# **CDH Version**

[CDH 5.3..CDH 6.0.0), [CDH 6.0.0..CDH 7.0.0), [CDH 7.0.0..CDH 8.0.0)

# **oozie\_workflow\_action\_query\_executor\_update\_action\_end\_duration\_timer\_max**

# **Description**

message.metrics.oozie\_workflow\_action\_query\_executor\_update\_action\_end\_duration\_timer\_max.desc

# **Unit**

ms

# **Parents**

cluster, oozie, rack

# **CDH Version**

#### **oozie\_workflow\_action\_query\_executor\_update\_action\_end\_duration\_timer\_median Description**

message.metrics.oozie\_workflow\_action\_query\_executor\_update\_action\_end\_duration\_timer\_median.desc

# **Unit**

ms

# **Parents**

cluster, oozie, rack

#### **CDH Version**

[CDH 5.3..CDH 6.0.0), [CDH 6.0.0..CDH 7.0.0), [CDH 7.0.0..CDH 8.0.0)

# **oozie\_workflow\_action\_query\_executor\_update\_action\_end\_duration\_timer\_min**

# **Description**

message.metrics.oozie\_workflow\_action\_query\_executor\_update\_action\_end\_duration\_timer\_min.desc

#### **Unit**

ms

# **Parents**

cluster, oozie, rack

# **CDH Version**

[CDH 5.3..CDH 6.0.0), [CDH 6.0.0..CDH 7.0.0), [CDH 7.0.0..CDH 8.0.0)

**oozie\_workflow\_action\_query\_executor\_update\_action\_end\_duration\_timer\_rate**

# **Description**

message.metrics.oozie\_workflow\_action\_query\_executor\_update\_action\_end\_duration\_timer\_count.desc

# **Unit**

message.units.executions per second

#### **Parents**

cluster, oozie, rack

#### **CDH Version**

[CDH 5.3..CDH 6.0.0), [CDH 6.0.0..CDH 7.0.0), [CDH 7.0.0..CDH 8.0.0)

#### **oozie\_workflow\_action\_query\_executor\_update\_action\_end\_duration\_timer\_stddev**

# **Description**

message.metrics.oozie\_workflow\_action\_query\_executor\_update\_action\_end\_duration\_timer\_stddev.desc

# **Unit**

ms

# **Parents**

cluster, oozie, rack

# **CDH Version**

[CDH 5.3..CDH 6.0.0), [CDH 6.0.0..CDH 7.0.0), [CDH 7.0.0..CDH 8.0.0)

# **oozie\_workflow\_action\_query\_executor\_update\_action\_for\_last\_checked\_time\_duration\_timer\_15min\_rate Description**

message.metrics.oozie\_workflow\_action\_query\_executor\_update\_action\_for\_last\_checked\_time\_duration\_timer\_15min

**Unit**

message.units.executions per message.units.singular.milliseconds

cluster, oozie, rack

# **CDH Version**

[CDH 5.3..CDH 6.0.0), [CDH 6.0.0..CDH 7.0.0), [CDH 7.0.0..CDH 8.0.0)

#### **oozie\_workflow\_action\_query\_executor\_update\_action\_for\_last\_checked\_time\_duration\_timer\_1min\_rate Description**

message.metrics.oozie\_workflow\_action\_query\_executor\_update\_action\_for\_last\_checked\_time\_duration\_timer\_1min\_

#### **Unit**

message.units.executions per message.units.singular.milliseconds

#### **Parents**

cluster, oozie, rack

#### **CDH Version**

[CDH 5.3..CDH 6.0.0), [CDH 6.0.0..CDH 7.0.0), [CDH 7.0.0..CDH 8.0.0)

#### **oozie\_workflow\_action\_query\_executor\_update\_action\_for\_last\_checked\_time\_duration\_timer\_5min\_rate**

#### **Description**

message.metrics.oozie\_workflow\_action\_query\_executor\_update\_action\_for\_last\_checked\_time\_duration\_timer\_5min\_

# **Unit**

message.units.executions per message.units.singular.milliseconds

# **Parents**

cluster, oozie, rack

#### **CDH Version**

[CDH 5.3..CDH 6.0.0), [CDH 6.0.0..CDH 7.0.0), [CDH 7.0.0..CDH 8.0.0)

# **oozie\_workflow\_action\_query\_executor\_update\_action\_for\_last\_checked\_time\_duration\_timer\_75th\_percentile Description**

message.metrics.oozie\_workflow\_action\_query\_executor\_update\_action\_for\_last\_checked\_time\_duration\_timer\_75th\_p

**Unit**

ms

# **Parents**

cluster, oozie, rack

# **CDH Version**

[CDH 5.3..CDH 6.0.0), [CDH 6.0.0..CDH 7.0.0), [CDH 7.0.0..CDH 8.0.0)

# **oozie\_workflow\_action\_query\_executor\_update\_action\_for\_last\_checked\_time\_duration\_timer\_999th\_percentile Description**

message.metrics.oozie\_workflow\_action\_query\_executor\_update\_action\_for\_last\_checked\_time\_duration\_timer\_999th\_

# **Unit**

ms

#### **Parents**

cluster, oozie, rack

#### **CDH Version**

# **oozie** workflow action query executor update action for last checked time duration timer 99th percentile **Description**

message.metrics.oozie\_workflow\_action\_query\_executor\_update\_action\_for\_last\_checked\_time\_duration\_timer\_99th\_p

**Unit**

ms

# **Parents**

cluster, oozie, rack

#### **CDH Version**

[CDH 5.3..CDH 6.0.0), [CDH 6.0.0..CDH 7.0.0), [CDH 7.0.0..CDH 8.0.0)

# **oozie\_workflow\_action\_query\_executor\_update\_action\_for\_last\_checked\_time\_duration\_timer\_avg**

# **Description**

message.metrics.oozie\_workflow\_action\_query\_executor\_update\_action\_for\_last\_checked\_time\_duration\_timer\_avg.desc

#### **Unit**

ms

# **Parents**

cluster, oozie, rack

# **CDH Version**

[CDH 5.3..CDH 6.0.0), [CDH 6.0.0..CDH 7.0.0), [CDH 7.0.0..CDH 8.0.0)

**oozie\_workflow\_action\_query\_executor\_update\_action\_for\_last\_checked\_time\_duration\_timer\_max**

#### **Description**

message.metrics.oozie\_workflow\_action\_query\_executor\_update\_action\_for\_last\_checked\_time\_duration\_timer\_max.desc

# **Unit**

ms

# **Parents**

cluster, oozie, rack

# **CDH Version**

[CDH 5.3..CDH 6.0.0), [CDH 6.0.0..CDH 7.0.0), [CDH 7.0.0..CDH 8.0.0)

# **oozie\_workflow\_action\_query\_executor\_update\_action\_for\_last\_checked\_time\_duration\_timer\_median**

# **Description**

message.metrics.oozie\_workflow\_action\_query\_executor\_update\_action\_for\_last\_checked\_time\_duration\_timer\_median

# **Unit**

ms

# **Parents**

cluster, oozie, rack

#### **CDH Version**

[CDH 5.3..CDH 6.0.0), [CDH 6.0.0..CDH 7.0.0), [CDH 7.0.0..CDH 8.0.0)

# **oozie** workflow action query executor update action for last checked time duration timer min

# **Description**

message.metrics.oozie\_workflow\_action\_query\_executor\_update\_action\_for\_last\_checked\_time\_duration\_timer\_min.de

**Unit**

cluster, oozie, rack

# **CDH Version**

[CDH 5.3..CDH 6.0.0), [CDH 6.0.0..CDH 7.0.0), [CDH 7.0.0..CDH 8.0.0)

**oozie\_workflow\_action\_query\_executor\_update\_action\_for\_last\_checked\_time\_duration\_timer\_rate**

# **Description**

message.metrics.oozie\_workflow\_action\_query\_executor\_update\_action\_for\_last\_checked\_time\_duration\_timer\_count.

#### **Unit**

message.units.executions per second

#### **Parents**

cluster, oozie, rack

#### **CDH Version**

[CDH 5.3..CDH 6.0.0), [CDH 6.0.0..CDH 7.0.0), [CDH 7.0.0..CDH 8.0.0)

#### **oozie\_workflow\_action\_query\_executor\_update\_action\_for\_last\_checked\_time\_duration\_timer\_stddev**

#### **Description**

message.metrics.oozie\_workflow\_action\_query\_executor\_update\_action\_for\_last\_checked\_time\_duration\_timer\_stddev

#### **Unit**

ms

# **Parents**

cluster, oozie, rack

# **CDH Version**

[CDH 5.3..CDH 6.0.0), [CDH 6.0.0..CDH 7.0.0), [CDH 7.0.0..CDH 8.0.0)

#### **oozie\_workflow\_action\_query\_executor\_update\_action\_pending\_duration\_timer\_15min\_rate**

# **Description**

message.metrics.oozie\_workflow\_action\_query\_executor\_update\_action\_pending\_duration\_timer\_15min\_rate.desc

# **Unit**

message.units.executions per message.units.singular.milliseconds

### **Parents**

cluster, oozie, rack

# **CDH Version**

[CDH 5.3..CDH 6.0.0), [CDH 6.0.0..CDH 7.0.0), [CDH 7.0.0..CDH 8.0.0)

# **oozie\_workflow\_action\_query\_executor\_update\_action\_pending\_duration\_timer\_1min\_rate**

# **Description**

message.metrics.oozie\_workflow\_action\_query\_executor\_update\_action\_pending\_duration\_timer\_1min\_rate.desc

#### **Unit**

message.units.executions per message.units.singular.milliseconds

#### **Parents**

cluster, oozie, rack

# **CDH Version**

#### **oozie\_workflow\_action\_query\_executor\_update\_action\_pending\_duration\_timer\_5min\_rate Description**

message.metrics.oozie\_workflow\_action\_query\_executor\_update\_action\_pending\_duration\_timer\_5min\_rate.desc

# **Unit**

message.units.executions per message.units.singular.milliseconds

# **Parents**

cluster, oozie, rack

#### **CDH Version**

[CDH 5.3..CDH 6.0.0), [CDH 6.0.0..CDH 7.0.0), [CDH 7.0.0..CDH 8.0.0)

# **oozie\_workflow\_action\_query\_executor\_update\_action\_pending\_duration\_timer\_75th\_percentile**

#### **Description**

message.metrics.oozie\_workflow\_action\_query\_executor\_update\_action\_pending\_duration\_timer\_75th\_percentile.desc

# **Unit**

ms

# **Parents**

cluster, oozie, rack

# **CDH Version**

[CDH 5.3..CDH 6.0.0), [CDH 6.0.0..CDH 7.0.0), [CDH 7.0.0..CDH 8.0.0)

**oozie** workflow action query executor update action pending duration timer 999th percentile

# **Description**

message.metrics.oozie\_workflow\_action\_query\_executor\_update\_action\_pending\_duration\_timer\_999th\_percentile.desc

# **Unit**

ms

# **Parents**

cluster, oozie, rack

# **CDH Version**

[CDH 5.3..CDH 6.0.0), [CDH 6.0.0..CDH 7.0.0), [CDH 7.0.0..CDH 8.0.0)

# **oozie\_workflow\_action\_query\_executor\_update\_action\_pending\_duration\_timer\_99th\_percentile**

# **Description**

message.metrics.oozie\_workflow\_action\_query\_executor\_update\_action\_pending\_duration\_timer\_99th\_percentile.desc

# **Unit**

ms

# **Parents**

cluster, oozie, rack

# **CDH Version**

[CDH 5.3..CDH 6.0.0), [CDH 6.0.0..CDH 7.0.0), [CDH 7.0.0..CDH 8.0.0)

# **oozie** workflow action query executor update action pending duration timer avg

# **Description**

message.metrics.oozie\_workflow\_action\_query\_executor\_update\_action\_pending\_duration\_timer\_avg.desc

**Unit**

cluster, oozie, rack

# **CDH Version**

[CDH 5.3..CDH 6.0.0), [CDH 6.0.0..CDH 7.0.0), [CDH 7.0.0..CDH 8.0.0)

#### **oozie\_workflow\_action\_query\_executor\_update\_action\_pending\_duration\_timer\_max**

# **Description**

message.metrics.oozie\_workflow\_action\_query\_executor\_update\_action\_pending\_duration\_timer\_max.desc

#### **Unit**

ms

# **Parents**

cluster, oozie, rack

# **CDH Version**

[CDH 5.3..CDH 6.0.0), [CDH 6.0.0..CDH 7.0.0), [CDH 7.0.0..CDH 8.0.0)

# **oozie\_workflow\_action\_query\_executor\_update\_action\_pending\_duration\_timer\_median**

# **Description**

message.metrics.oozie\_workflow\_action\_query\_executor\_update\_action\_pending\_duration\_timer\_median.desc

#### **Unit**

ms

# **Parents**

cluster, oozie, rack

#### **CDH Version**

[CDH 5.3..CDH 6.0.0), [CDH 6.0.0..CDH 7.0.0), [CDH 7.0.0..CDH 8.0.0)

#### **oozie\_workflow\_action\_query\_executor\_update\_action\_pending\_duration\_timer\_min**

# **Description**

message.metrics.oozie\_workflow\_action\_query\_executor\_update\_action\_pending\_duration\_timer\_min.desc

**Unit**

ms

# **Parents**

cluster, oozie, rack

# **CDH Version**

[CDH 5.3..CDH 6.0.0), [CDH 6.0.0..CDH 7.0.0), [CDH 7.0.0..CDH 8.0.0)

# **oozie\_workflow\_action\_query\_executor\_update\_action\_pending\_duration\_timer\_rate**

# **Description**

message.metrics.oozie\_workflow\_action\_query\_executor\_update\_action\_pending\_duration\_timer\_count.desc

# **Unit**

message.units.executions per second

#### **Parents**

cluster, oozie, rack

#### **CDH Version**

#### **oozie\_workflow\_action\_query\_executor\_update\_action\_pending\_duration\_timer\_stddev Description**

message.metrics.oozie\_workflow\_action\_query\_executor\_update\_action\_pending\_duration\_timer\_stddev.desc

# **Unit**

ms

# **Parents**

cluster, oozie, rack

#### **CDH Version**

[CDH 5.3..CDH 6.0.0), [CDH 6.0.0..CDH 7.0.0), [CDH 7.0.0..CDH 8.0.0)

# **oozie\_workflow\_action\_query\_executor\_update\_action\_pending\_trans\_duration\_timer\_15min\_rate**

# **Description**

message.metrics.oozie\_workflow\_action\_query\_executor\_update\_action\_pending\_trans\_duration\_timer\_15min\_rate.desc

#### **Unit**

message.units.executions per message.units.singular.milliseconds

#### **Parents**

cluster, oozie, rack

# **CDH Version**

[CDH 5.3..CDH 6.0.0), [CDH 6.0.0..CDH 7.0.0), [CDH 7.0.0..CDH 8.0.0)

**oozie\_workflow\_action\_query\_executor\_update\_action\_pending\_trans\_duration\_timer\_1min\_rate**

#### **Description**

message.metrics.oozie\_workflow\_action\_query\_executor\_update\_action\_pending\_trans\_duration\_timer\_1min\_rate.desc

# **Unit**

message.units.executions per message.units.singular.milliseconds

#### **Parents**

cluster, oozie, rack

#### **CDH Version**

[CDH 5.3..CDH 6.0.0), [CDH 6.0.0..CDH 7.0.0), [CDH 7.0.0..CDH 8.0.0)

# **oozie\_workflow\_action\_query\_executor\_update\_action\_pending\_trans\_duration\_timer\_5min\_rate**

# **Description**

message.metrics.oozie\_workflow\_action\_query\_executor\_update\_action\_pending\_trans\_duration\_timer\_5min\_rate.desc

# **Unit**

message.units.executions per message.units.singular.milliseconds

# **Parents**

cluster, oozie, rack

# **CDH Version**

[CDH 5.3..CDH 6.0.0), [CDH 6.0.0..CDH 7.0.0), [CDH 7.0.0..CDH 8.0.0)

# **oozie** workflow action query executor update action pending trans duration timer 75th percentile

# **Description**

message.metrics.oozie\_workflow\_action\_query\_executor\_update\_action\_pending\_trans\_duration\_timer\_75th\_percentile.

**Unit**

cluster, oozie, rack

# **CDH Version**

[CDH 5.3..CDH 6.0.0), [CDH 6.0.0..CDH 7.0.0), [CDH 7.0.0..CDH 8.0.0)

# **oozie\_workflow\_action\_query\_executor\_update\_action\_pending\_trans\_duration\_timer\_999th\_percentile**

# **Description**

message.metrics.oozie\_workflow\_action\_query\_executor\_update\_action\_pending\_trans\_duration\_timer\_999th\_percenti

#### **Unit**

ms

# **Parents**

cluster, oozie, rack

# **CDH Version**

[CDH 5.3..CDH 6.0.0), [CDH 6.0.0..CDH 7.0.0), [CDH 7.0.0..CDH 8.0.0)

# **oozie\_workflow\_action\_query\_executor\_update\_action\_pending\_trans\_duration\_timer\_99th\_percentile**

# **Description**

message.metrics.oozie\_workflow\_action\_query\_executor\_update\_action\_pending\_trans\_duration\_timer\_99th\_percentile

#### **Unit**

ms

# **Parents**

cluster, oozie, rack

#### **CDH Version**

[CDH 5.3..CDH 6.0.0), [CDH 6.0.0..CDH 7.0.0), [CDH 7.0.0..CDH 8.0.0)

# **oozie\_workflow\_action\_query\_executor\_update\_action\_pending\_trans\_duration\_timer\_avg**

# **Description**

message.metrics.oozie\_workflow\_action\_query\_executor\_update\_action\_pending\_trans\_duration\_timer\_avg.desc

**Unit**

ms

# **Parents**

cluster, oozie, rack

# **CDH Version**

[CDH 5.3..CDH 6.0.0), [CDH 6.0.0..CDH 7.0.0), [CDH 7.0.0..CDH 8.0.0)

# **oozie\_workflow\_action\_query\_executor\_update\_action\_pending\_trans\_duration\_timer\_max**

# **Description**

message.metrics.oozie\_workflow\_action\_query\_executor\_update\_action\_pending\_trans\_duration\_timer\_max.desc

#### **Unit**

ms

#### **Parents**

cluster, oozie, rack

#### **CDH Version**

# **oozie** workflow action query executor update action pending trans duration timer median **Description**

message.metrics.oozie\_workflow\_action\_query\_executor\_update\_action\_pending\_trans\_duration\_timer\_median.desc

# **Unit**

ms

# **Parents**

cluster, oozie, rack

#### **CDH Version**

[CDH 5.3..CDH 6.0.0), [CDH 6.0.0..CDH 7.0.0), [CDH 7.0.0..CDH 8.0.0)

# **oozie\_workflow\_action\_query\_executor\_update\_action\_pending\_trans\_duration\_timer\_min**

#### **Description**

message.metrics.oozie\_workflow\_action\_query\_executor\_update\_action\_pending\_trans\_duration\_timer\_min.desc

#### **Unit**

ms

# **Parents**

cluster, oozie, rack

# **CDH Version**

[CDH 5.3..CDH 6.0.0), [CDH 6.0.0..CDH 7.0.0), [CDH 7.0.0..CDH 8.0.0)

**oozie\_workflow\_action\_query\_executor\_update\_action\_pending\_trans\_duration\_timer\_rate**

# **Description**

message.metrics.oozie\_workflow\_action\_query\_executor\_update\_action\_pending\_trans\_duration\_timer\_count.desc

# **Unit**

message.units.executions per second

#### **Parents**

cluster, oozie, rack

#### **CDH Version**

[CDH 5.3..CDH 6.0.0), [CDH 6.0.0..CDH 7.0.0), [CDH 7.0.0..CDH 8.0.0)

#### **oozie** workflow action query executor update action pending trans duration timer stddev

# **Description**

message.metrics.oozie\_workflow\_action\_query\_executor\_update\_action\_pending\_trans\_duration\_timer\_stddev.desc

# **Unit**

ms

# **Parents**

cluster, oozie, rack

# **CDH Version**

[CDH 5.3..CDH 6.0.0), [CDH 6.0.0..CDH 7.0.0), [CDH 7.0.0..CDH 8.0.0)

# **oozie\_workflow\_action\_query\_executor\_update\_action\_pending\_trans\_error\_duration\_timer\_15min\_rate**

# **Description**

message.metrics.oozie\_workflow\_action\_query\_executor\_update\_action\_pending\_trans\_error\_duration\_timer\_15min\_ra

**Unit**

message.units.executions per message.units.singular.milliseconds

cluster, oozie, rack

# **CDH Version**

[CDH 5.3..CDH 6.0.0), [CDH 6.0.0..CDH 7.0.0), [CDH 7.0.0..CDH 8.0.0)

# **oozie\_workflow\_action\_query\_executor\_update\_action\_pending\_trans\_error\_duration\_timer\_1min\_rate**

# **Description**

message.metrics.oozie\_workflow\_action\_query\_executor\_update\_action\_pending\_trans\_error\_duration\_timer\_1min\_rat

#### **Unit**

message.units.executions per message.units.singular.milliseconds

#### **Parents**

cluster, oozie, rack

#### **CDH Version**

[CDH 5.3..CDH 6.0.0), [CDH 6.0.0..CDH 7.0.0), [CDH 7.0.0..CDH 8.0.0)

# **oozie\_workflow\_action\_query\_executor\_update\_action\_pending\_trans\_error\_duration\_timer\_5min\_rate**

#### **Description**

message.metrics.oozie\_workflow\_action\_query\_executor\_update\_action\_pending\_trans\_error\_duration\_timer\_5min\_rat

#### **Unit**

message.units.executions per message.units.singular.milliseconds

# **Parents**

cluster, oozie, rack

#### **CDH Version**

[CDH 5.3..CDH 6.0.0), [CDH 6.0.0..CDH 7.0.0), [CDH 7.0.0..CDH 8.0.0)

#### **oozie\_workflow\_action\_query\_executor\_update\_action\_pending\_trans\_error\_duration\_timer\_75th\_percentile Description**

message.metrics.oozie\_workflow\_action\_query\_executor\_update\_action\_pending\_trans\_error\_duration\_timer\_75th\_per

**Unit**

ms

# **Parents**

cluster, oozie, rack

# **CDH Version**

[CDH 5.3..CDH 6.0.0), [CDH 6.0.0..CDH 7.0.0), [CDH 7.0.0..CDH 8.0.0)

# **oozie\_workflow\_action\_query\_executor\_update\_action\_pending\_trans\_error\_duration\_timer\_999th\_percentile Description**

message.metrics.oozie\_workflow\_action\_query\_executor\_update\_action\_pending\_trans\_error\_duration\_timer\_999th\_pe

# **Unit**

ms

#### **Parents**

cluster, oozie, rack

# **CDH Version**

# **oozie\_workflow\_action\_query\_executor\_update\_action\_pending\_trans\_error\_duration\_timer\_99th\_percentile Description**

message.metrics.oozie\_workflow\_action\_query\_executor\_update\_action\_pending\_trans\_error\_duration\_timer\_99th\_per

**Unit**

ms

# **Parents**

cluster, oozie, rack

#### **CDH Version**

[CDH 5.3..CDH 6.0.0), [CDH 6.0.0..CDH 7.0.0), [CDH 7.0.0..CDH 8.0.0)

# **oozie\_workflow\_action\_query\_executor\_update\_action\_pending\_trans\_error\_duration\_timer\_avg**

#### **Description**

message.metrics.oozie\_workflow\_action\_query\_executor\_update\_action\_pending\_trans\_error\_duration\_timer\_avg.desc

# **Unit**

ms

# **Parents**

cluster, oozie, rack

# **CDH Version**

[CDH 5.3..CDH 6.0.0), [CDH 6.0.0..CDH 7.0.0), [CDH 7.0.0..CDH 8.0.0)

**oozie\_workflow\_action\_query\_executor\_update\_action\_pending\_trans\_error\_duration\_timer\_max**

# **Description**

message.metrics.oozie\_workflow\_action\_query\_executor\_update\_action\_pending\_trans\_error\_duration\_timer\_max.desc

# **Unit**

ms

# **Parents**

cluster, oozie, rack

# **CDH Version**

[CDH 5.3..CDH 6.0.0), [CDH 6.0.0..CDH 7.0.0), [CDH 7.0.0..CDH 8.0.0)

# **oozie\_workflow\_action\_query\_executor\_update\_action\_pending\_trans\_error\_duration\_timer\_median**

# **Description**

message.metrics.oozie\_workflow\_action\_query\_executor\_update\_action\_pending\_trans\_error\_duration\_timer\_median.desc

# **Unit**

ms

# **Parents**

cluster, oozie, rack

# **CDH Version**

[CDH 5.3..CDH 6.0.0), [CDH 6.0.0..CDH 7.0.0), [CDH 7.0.0..CDH 8.0.0)

# **oozie** workflow action query executor update action pending trans error duration timer min

# **Description**

message.metrics.oozie\_workflow\_action\_query\_executor\_update\_action\_pending\_trans\_error\_duration\_timer\_min.desc

**Unit**

cluster, oozie, rack

# **CDH Version**

[CDH 5.3..CDH 6.0.0), [CDH 6.0.0..CDH 7.0.0), [CDH 7.0.0..CDH 8.0.0)

# **oozie\_workflow\_action\_query\_executor\_update\_action\_pending\_trans\_error\_duration\_timer\_rate**

# **Description**

message.metrics.oozie\_workflow\_action\_query\_executor\_update\_action\_pending\_trans\_error\_duration\_timer\_count.des

#### **Unit**

message.units.executions per second

#### **Parents**

cluster, oozie, rack

#### **CDH Version**

[CDH 5.3..CDH 6.0.0), [CDH 6.0.0..CDH 7.0.0), [CDH 7.0.0..CDH 8.0.0)

# **oozie\_workflow\_action\_query\_executor\_update\_action\_pending\_trans\_error\_duration\_timer\_stddev**

#### **Description**

message.metrics.oozie\_workflow\_action\_query\_executor\_update\_action\_pending\_trans\_error\_duration\_timer\_stddev.de

#### **Unit**

ms

# **Parents**

cluster, oozie, rack

#### **CDH Version**

[CDH 5.3..CDH 6.0.0), [CDH 6.0.0..CDH 7.0.0), [CDH 7.0.0..CDH 8.0.0)

#### **oozie\_workflow\_action\_query\_executor\_update\_action\_start\_duration\_timer\_15min\_rate**

# **Description**

message.metrics.oozie\_workflow\_action\_query\_executor\_update\_action\_start\_duration\_timer\_15min\_rate.desc

# **Unit**

message.units.executions per message.units.singular.milliseconds

### **Parents**

cluster, oozie, rack

# **CDH Version**

[CDH 5.3..CDH 6.0.0), [CDH 6.0.0..CDH 7.0.0), [CDH 7.0.0..CDH 8.0.0)

#### **oozie\_workflow\_action\_query\_executor\_update\_action\_start\_duration\_timer\_1min\_rate**

# **Description**

message.metrics.oozie\_workflow\_action\_query\_executor\_update\_action\_start\_duration\_timer\_1min\_rate.desc

#### **Unit**

message.units.executions per message.units.singular.milliseconds

# **Parents**

cluster, oozie, rack

#### **CDH Version**

#### **oozie\_workflow\_action\_query\_executor\_update\_action\_start\_duration\_timer\_5min\_rate Description**

message.metrics.oozie\_workflow\_action\_query\_executor\_update\_action\_start\_duration\_timer\_5min\_rate.desc

# **Unit**

message.units.executions per message.units.singular.milliseconds

# **Parents**

cluster, oozie, rack

# **CDH Version**

[CDH 5.3..CDH 6.0.0), [CDH 6.0.0..CDH 7.0.0), [CDH 7.0.0..CDH 8.0.0)

# **oozie** workflow action query executor update action start duration timer 75th percentile

#### **Description**

message.metrics.oozie\_workflow\_action\_query\_executor\_update\_action\_start\_duration\_timer\_75th\_percentile.desc

# **Unit**

ms

# **Parents**

cluster, oozie, rack

# **CDH Version**

[CDH 5.3..CDH 6.0.0), [CDH 6.0.0..CDH 7.0.0), [CDH 7.0.0..CDH 8.0.0)

**oozie\_workflow\_action\_query\_executor\_update\_action\_start\_duration\_timer\_999th\_percentile**

# **Description**

message.metrics.oozie\_workflow\_action\_query\_executor\_update\_action\_start\_duration\_timer\_999th\_percentile.desc

# **Unit**

ms

# **Parents**

cluster, oozie, rack

# **CDH Version**

[CDH 5.3..CDH 6.0.0), [CDH 6.0.0..CDH 7.0.0), [CDH 7.0.0..CDH 8.0.0)

# **oozie\_workflow\_action\_query\_executor\_update\_action\_start\_duration\_timer\_99th\_percentile**

# **Description**

message.metrics.oozie\_workflow\_action\_query\_executor\_update\_action\_start\_duration\_timer\_99th\_percentile.desc

# **Unit**

ms

# **Parents**

cluster, oozie, rack

# **CDH Version**

[CDH 5.3..CDH 6.0.0), [CDH 6.0.0..CDH 7.0.0), [CDH 7.0.0..CDH 8.0.0)

# **oozie\_workflow\_action\_query\_executor\_update\_action\_start\_duration\_timer\_avg**

# **Description**

message.metrics.oozie\_workflow\_action\_query\_executor\_update\_action\_start\_duration\_timer\_avg.desc

**Unit**

cluster, oozie, rack

# **CDH Version**

[CDH 5.3..CDH 6.0.0), [CDH 6.0.0..CDH 7.0.0), [CDH 7.0.0..CDH 8.0.0)

#### **oozie\_workflow\_action\_query\_executor\_update\_action\_start\_duration\_timer\_max**

# **Description**

message.metrics.oozie\_workflow\_action\_query\_executor\_update\_action\_start\_duration\_timer\_max.desc

#### **Unit**

ms

# **Parents**

cluster, oozie, rack

# **CDH Version**

[CDH 5.3..CDH 6.0.0), [CDH 6.0.0..CDH 7.0.0), [CDH 7.0.0..CDH 8.0.0)

#### **oozie\_workflow\_action\_query\_executor\_update\_action\_start\_duration\_timer\_median**

# **Description**

message.metrics.oozie\_workflow\_action\_query\_executor\_update\_action\_start\_duration\_timer\_median.desc

**Unit**

ms

# **Parents**

cluster, oozie, rack

#### **CDH Version**

[CDH 5.3..CDH 6.0.0), [CDH 6.0.0..CDH 7.0.0), [CDH 7.0.0..CDH 8.0.0)

**oozie\_workflow\_action\_query\_executor\_update\_action\_start\_duration\_timer\_min**

# **Description**

message.metrics.oozie\_workflow\_action\_query\_executor\_update\_action\_start\_duration\_timer\_min.desc

**Unit**

ms

# **Parents**

cluster, oozie, rack

# **CDH Version**

[CDH 5.3..CDH 6.0.0), [CDH 6.0.0..CDH 7.0.0), [CDH 7.0.0..CDH 8.0.0)

# **oozie\_workflow\_action\_query\_executor\_update\_action\_start\_duration\_timer\_rate**

# **Description**

message.metrics.oozie\_workflow\_action\_query\_executor\_update\_action\_start\_duration\_timer\_count.desc

# **Unit**

message.units.executions per second

#### **Parents**

cluster, oozie, rack

#### **CDH Version**

#### **oozie\_workflow\_action\_query\_executor\_update\_action\_start\_duration\_timer\_stddev Description**

message.metrics.oozie\_workflow\_action\_query\_executor\_update\_action\_start\_duration\_timer\_stddev.desc

# **Unit**

ms

# **Parents**

cluster, oozie, rack

#### **CDH Version**

[CDH 5.3..CDH 6.0.0), [CDH 6.0.0..CDH 7.0.0), [CDH 7.0.0..CDH 8.0.0)

**oozie\_workflow\_action\_query\_executor\_update\_action\_status\_pending\_duration\_timer\_15min\_rate**

# **Description**

message.metrics.oozie\_workflow\_action\_query\_executor\_update\_action\_status\_pending\_duration\_timer\_15min\_rate.desc

#### **Unit**

message.units.executions per message.units.singular.milliseconds

# **Parents**

cluster, oozie, rack

# **CDH Version**

[CDH 5.3..CDH 6.0.0), [CDH 6.0.0..CDH 7.0.0), [CDH 7.0.0..CDH 8.0.0)

**oozie\_workflow\_action\_query\_executor\_update\_action\_status\_pending\_duration\_timer\_1min\_rate**

#### **Description**

message.metrics.oozie\_workflow\_action\_query\_executor\_update\_action\_status\_pending\_duration\_timer\_1min\_rate.desc

# **Unit**

message.units.executions per message.units.singular.milliseconds

#### **Parents**

cluster, oozie, rack

#### **CDH Version**

[CDH 5.3..CDH 6.0.0), [CDH 6.0.0..CDH 7.0.0), [CDH 7.0.0..CDH 8.0.0)

# **oozie** workflow action query executor update action status pending duration timer 5min rate

#### **Description**

message.metrics.oozie\_workflow\_action\_query\_executor\_update\_action\_status\_pending\_duration\_timer\_5min\_rate.desc

# **Unit**

message.units.executions per message.units.singular.milliseconds

# **Parents**

cluster, oozie, rack

# **CDH Version**

[CDH 5.3..CDH 6.0.0), [CDH 6.0.0..CDH 7.0.0), [CDH 7.0.0..CDH 8.0.0)

**oozie\_workflow\_action\_query\_executor\_update\_action\_status\_pending\_duration\_timer\_75th\_percentile Description**

message.metrics.oozie\_workflow\_action\_query\_executor\_update\_action\_status\_pending\_duration\_timer\_75th\_percentil

**Unit**

cluster, oozie, rack

# **CDH Version**

[CDH 5.3..CDH 6.0.0), [CDH 6.0.0..CDH 7.0.0), [CDH 7.0.0..CDH 8.0.0)

#### **oozie\_workflow\_action\_query\_executor\_update\_action\_status\_pending\_duration\_timer\_999th\_percentile Description**

message.metrics.oozie\_workflow\_action\_query\_executor\_update\_action\_status\_pending\_duration\_timer\_999th\_percent

#### **Unit**

ms

# **Parents**

cluster, oozie, rack

# **CDH Version**

[CDH 5.3..CDH 6.0.0), [CDH 6.0.0..CDH 7.0.0), [CDH 7.0.0..CDH 8.0.0)

# **oozie\_workflow\_action\_query\_executor\_update\_action\_status\_pending\_duration\_timer\_99th\_percentile**

#### **Description**

message.metrics.oozie\_workflow\_action\_query\_executor\_update\_action\_status\_pending\_duration\_timer\_99th\_percentil

#### **Unit**

ms

# **Parents**

cluster, oozie, rack

#### **CDH Version**

[CDH 5.3..CDH 6.0.0), [CDH 6.0.0..CDH 7.0.0), [CDH 7.0.0..CDH 8.0.0)

#### **oozie\_workflow\_action\_query\_executor\_update\_action\_status\_pending\_duration\_timer\_avg**

# **Description**

message.metrics.oozie\_workflow\_action\_query\_executor\_update\_action\_status\_pending\_duration\_timer\_avg.desc

**Unit**

ms

# **Parents**

cluster, oozie, rack

# **CDH Version**

[CDH 5.3..CDH 6.0.0), [CDH 6.0.0..CDH 7.0.0), [CDH 7.0.0..CDH 8.0.0)

# **oozie\_workflow\_action\_query\_executor\_update\_action\_status\_pending\_duration\_timer\_max**

# **Description**

message.metrics.oozie\_workflow\_action\_query\_executor\_update\_action\_status\_pending\_duration\_timer\_max.desc

# **Unit**

ms

# **Parents**

cluster, oozie, rack

# **CDH Version**

# **oozie\_workflow\_action\_query\_executor\_update\_action\_status\_pending\_duration\_timer\_median Description**

message.metrics.oozie\_workflow\_action\_query\_executor\_update\_action\_status\_pending\_duration\_timer\_median.desc

# **Unit**

ms

# **Parents**

cluster, oozie, rack

#### **CDH Version**

[CDH 5.3..CDH 6.0.0), [CDH 6.0.0..CDH 7.0.0), [CDH 7.0.0..CDH 8.0.0)

# **oozie\_workflow\_action\_query\_executor\_update\_action\_status\_pending\_duration\_timer\_min**

# **Description**

message.metrics.oozie\_workflow\_action\_query\_executor\_update\_action\_status\_pending\_duration\_timer\_min.desc

# **Unit**

ms

# **Parents**

cluster, oozie, rack

# **CDH Version**

[CDH 5.3..CDH 6.0.0), [CDH 6.0.0..CDH 7.0.0), [CDH 7.0.0..CDH 8.0.0)

**oozie\_workflow\_action\_query\_executor\_update\_action\_status\_pending\_duration\_timer\_rate**

# **Description**

message.metrics.oozie\_workflow\_action\_query\_executor\_update\_action\_status\_pending\_duration\_timer\_count.desc

# **Unit**

message.units.executions per second

#### **Parents**

cluster, oozie, rack

#### **CDH Version**

[CDH 5.3..CDH 6.0.0), [CDH 6.0.0..CDH 7.0.0), [CDH 7.0.0..CDH 8.0.0)

# **oozie\_workflow\_action\_query\_executor\_update\_action\_status\_pending\_duration\_timer\_stddev**

# **Description**

message.metrics.oozie\_workflow\_action\_query\_executor\_update\_action\_status\_pending\_duration\_timer\_stddev.desc

# **Unit**

ms

# **Parents**

cluster, oozie, rack

#### **CDH Version**

[CDH 5.3..CDH 6.0.0), [CDH 6.0.0..CDH 7.0.0), [CDH 7.0.0..CDH 8.0.0)

# **oozie\_workflow\_action\_retry\_manual\_get\_jpa\_executor\_duration\_timer\_15min\_rate**

# **Description**

message.metrics.oozie\_workflow\_action\_retry\_manual\_get\_jpa\_executor\_duration\_timer\_15min\_rate.desc

**Unit**

message.units.executions per message.units.singular.milliseconds

cluster, oozie, rack

# **CDH Version**

[CDH 5.3..CDH 6.0.0), [CDH 6.0.0..CDH 7.0.0), [CDH 7.0.0..CDH 8.0.0)

#### **oozie\_workflow\_action\_retry\_manual\_get\_jpa\_executor\_duration\_timer\_1min\_rate**

# **Description**

message.metrics.oozie\_workflow\_action\_retry\_manual\_get\_jpa\_executor\_duration\_timer\_1min\_rate.desc

#### **Unit**

message.units.executions per message.units.singular.milliseconds

#### **Parents**

cluster, oozie, rack

# **CDH Version**

[CDH 5.3..CDH 6.0.0), [CDH 6.0.0..CDH 7.0.0), [CDH 7.0.0..CDH 8.0.0)

#### **oozie\_workflow\_action\_retry\_manual\_get\_jpa\_executor\_duration\_timer\_5min\_rate**

# **Description**

message.metrics.oozie\_workflow\_action\_retry\_manual\_get\_jpa\_executor\_duration\_timer\_5min\_rate.desc

#### **Unit**

message.units.executions per message.units.singular.milliseconds

# **Parents**

cluster, oozie, rack

#### **CDH Version**

[CDH 5.3..CDH 6.0.0), [CDH 6.0.0..CDH 7.0.0), [CDH 7.0.0..CDH 8.0.0)

#### **oozie\_workflow\_action\_retry\_manual\_get\_jpa\_executor\_duration\_timer\_75th\_percentile**

# **Description**

message.metrics.oozie\_workflow\_action\_retry\_manual\_get\_jpa\_executor\_duration\_timer\_75th\_percentile.desc

**Unit**

ms

# **Parents**

cluster, oozie, rack

# **CDH Version**

[CDH 5.3..CDH 6.0.0), [CDH 6.0.0..CDH 7.0.0), [CDH 7.0.0..CDH 8.0.0)

# **oozie\_workflow\_action\_retry\_manual\_get\_jpa\_executor\_duration\_timer\_999th\_percentile**

# **Description**

message.metrics.oozie\_workflow\_action\_retry\_manual\_get\_jpa\_executor\_duration\_timer\_999th\_percentile.desc

# **Unit**

ms

# **Parents**

cluster, oozie, rack

# **CDH Version**

#### **oozie\_workflow\_action\_retry\_manual\_get\_jpa\_executor\_duration\_timer\_99th\_percentile Description**

message.metrics.oozie\_workflow\_action\_retry\_manual\_get\_jpa\_executor\_duration\_timer\_99th\_percentile.desc

#### **Unit**

ms

# **Parents**

cluster, oozie, rack

# **CDH Version**

[CDH 5.3..CDH 6.0.0), [CDH 6.0.0..CDH 7.0.0), [CDH 7.0.0..CDH 8.0.0)

# **oozie\_workflow\_action\_retry\_manual\_get\_jpa\_executor\_duration\_timer\_avg**

# **Description**

message.metrics.oozie\_workflow\_action\_retry\_manual\_get\_jpa\_executor\_duration\_timer\_avg.desc

# **Unit**

ms

# **Parents**

cluster, oozie, rack

# **CDH Version**

[CDH 5.3..CDH 6.0.0), [CDH 6.0.0..CDH 7.0.0), [CDH 7.0.0..CDH 8.0.0)

**oozie\_workflow\_action\_retry\_manual\_get\_jpa\_executor\_duration\_timer\_max**

# **Description**

message.metrics.oozie\_workflow\_action\_retry\_manual\_get\_jpa\_executor\_duration\_timer\_max.desc

# **Unit**

ms

#### **Parents**

cluster, oozie, rack

# **CDH Version**

[CDH 5.3..CDH 6.0.0), [CDH 6.0.0..CDH 7.0.0), [CDH 7.0.0..CDH 8.0.0)

# **oozie\_workflow\_action\_retry\_manual\_get\_jpa\_executor\_duration\_timer\_median**

# **Description**

message.metrics.oozie\_workflow\_action\_retry\_manual\_get\_jpa\_executor\_duration\_timer\_median.desc

# **Unit**

ms

# **Parents**

cluster, oozie, rack

# **CDH Version**

[CDH 5.3..CDH 6.0.0), [CDH 6.0.0..CDH 7.0.0), [CDH 7.0.0..CDH 8.0.0)

# **oozie\_workflow\_action\_retry\_manual\_get\_jpa\_executor\_duration\_timer\_min**

# **Description**

message.metrics.oozie\_workflow\_action\_retry\_manual\_get\_jpa\_executor\_duration\_timer\_min.desc

**Unit**

cluster, oozie, rack

# **CDH Version**

[CDH 5.3..CDH 6.0.0), [CDH 6.0.0..CDH 7.0.0), [CDH 7.0.0..CDH 8.0.0)

#### **oozie\_workflow\_action\_retry\_manual\_get\_jpa\_executor\_duration\_timer\_rate**

# **Description**

message.metrics.oozie\_workflow\_action\_retry\_manual\_get\_jpa\_executor\_duration\_timer\_count.desc

#### **Unit**

message.units.executions per second

# **Parents**

cluster, oozie, rack

# **CDH Version**

[CDH 5.3..CDH 6.0.0), [CDH 6.0.0..CDH 7.0.0), [CDH 7.0.0..CDH 8.0.0)

#### **oozie\_workflow\_action\_retry\_manual\_get\_jpa\_executor\_duration\_timer\_stddev**

# **Description**

message.metrics.oozie\_workflow\_action\_retry\_manual\_get\_jpa\_executor\_duration\_timer\_stddev.desc

**Unit**

ms

# **Parents**

cluster, oozie, rack

# **CDH Version**

[CDH 5.3..CDH 6.0.0), [CDH 6.0.0..CDH 7.0.0), [CDH 7.0.0..CDH 8.0.0)

#### **oozie\_workflow\_action\_subset\_get\_jpa\_executor\_duration\_timer\_15min\_rate**

# **Description**

message.metrics.oozie\_workflow\_action\_subset\_get\_jpa\_executor\_duration\_timer\_15min\_rate.desc

#### **Unit**

message.units.executions per message.units.singular.milliseconds

### **Parents**

cluster, oozie, rack

# **CDH Version**

[CDH 5.3..CDH 6.0.0), [CDH 6.0.0..CDH 7.0.0), [CDH 7.0.0..CDH 8.0.0)

# **oozie\_workflow\_action\_subset\_get\_jpa\_executor\_duration\_timer\_1min\_rate**

# **Description**

message.metrics.oozie\_workflow\_action\_subset\_get\_jpa\_executor\_duration\_timer\_1min\_rate.desc

# **Unit**

message.units.executions per message.units.singular.milliseconds

# **Parents**

cluster, oozie, rack

# **CDH Version**

# **oozie\_workflow\_action\_subset\_get\_jpa\_executor\_duration\_timer\_5min\_rate**

# **Description**

message.metrics.oozie\_workflow\_action\_subset\_get\_jpa\_executor\_duration\_timer\_5min\_rate.desc

# **Unit**

message.units.executions per message.units.singular.milliseconds

# **Parents**

cluster, oozie, rack

#### **CDH Version**

[CDH 5.3..CDH 6.0.0), [CDH 6.0.0..CDH 7.0.0), [CDH 7.0.0..CDH 8.0.0)

#### **oozie\_workflow\_action\_subset\_get\_jpa\_executor\_duration\_timer\_75th\_percentile**

# **Description**

message.metrics.oozie\_workflow\_action\_subset\_get\_jpa\_executor\_duration\_timer\_75th\_percentile.desc

# **Unit**

ms

# **Parents**

cluster, oozie, rack

# **CDH Version**

[CDH 5.3..CDH 6.0.0), [CDH 6.0.0..CDH 7.0.0), [CDH 7.0.0..CDH 8.0.0)

#### **oozie\_workflow\_action\_subset\_get\_jpa\_executor\_duration\_timer\_999th\_percentile**

# **Description**

message.metrics.oozie\_workflow\_action\_subset\_get\_jpa\_executor\_duration\_timer\_999th\_percentile.desc

# **Unit**

ms

#### **Parents**

cluster, oozie, rack

# **CDH Version**

[CDH 5.3..CDH 6.0.0), [CDH 6.0.0..CDH 7.0.0), [CDH 7.0.0..CDH 8.0.0)

#### **oozie\_workflow\_action\_subset\_get\_jpa\_executor\_duration\_timer\_99th\_percentile**

# **Description**

message.metrics.oozie\_workflow\_action\_subset\_get\_jpa\_executor\_duration\_timer\_99th\_percentile.desc

# **Unit**

ms

# **Parents**

cluster, oozie, rack

# **CDH Version**

[CDH 5.3..CDH 6.0.0), [CDH 6.0.0..CDH 7.0.0), [CDH 7.0.0..CDH 8.0.0)

# **oozie\_workflow\_action\_subset\_get\_jpa\_executor\_duration\_timer\_avg**

# **Description**

message.metrics.oozie\_workflow\_action\_subset\_get\_jpa\_executor\_duration\_timer\_avg.desc

**Unit**

cluster, oozie, rack

# **CDH Version**

[CDH 5.3..CDH 6.0.0), [CDH 6.0.0..CDH 7.0.0), [CDH 7.0.0..CDH 8.0.0)

#### **oozie\_workflow\_action\_subset\_get\_jpa\_executor\_duration\_timer\_max**

# **Description**

message.metrics.oozie\_workflow\_action\_subset\_get\_jpa\_executor\_duration\_timer\_max.desc

#### **Unit**

ms

# **Parents**

cluster, oozie, rack

# **CDH Version**

[CDH 5.3..CDH 6.0.0), [CDH 6.0.0..CDH 7.0.0), [CDH 7.0.0..CDH 8.0.0)

# **oozie\_workflow\_action\_subset\_get\_jpa\_executor\_duration\_timer\_median**

# **Description**

message.metrics.oozie\_workflow\_action\_subset\_get\_jpa\_executor\_duration\_timer\_median.desc

**Unit**

ms

# **Parents**

cluster, oozie, rack

#### **CDH Version**

[CDH 5.3..CDH 6.0.0), [CDH 6.0.0..CDH 7.0.0), [CDH 7.0.0..CDH 8.0.0)

#### **oozie\_workflow\_action\_subset\_get\_jpa\_executor\_duration\_timer\_min**

# **Description**

message.metrics.oozie\_workflow\_action\_subset\_get\_jpa\_executor\_duration\_timer\_min.desc

**Unit**

ms

# **Parents**

cluster, oozie, rack

# **CDH Version**

[CDH 5.3..CDH 6.0.0), [CDH 6.0.0..CDH 7.0.0), [CDH 7.0.0..CDH 8.0.0)

# **oozie\_workflow\_action\_subset\_get\_jpa\_executor\_duration\_timer\_rate**

# **Description**

message.metrics.oozie\_workflow\_action\_subset\_get\_jpa\_executor\_duration\_timer\_count.desc

# **Unit**

message.units.executions per second

#### **Parents**

cluster, oozie, rack

#### **CDH Version**

# **oozie\_workflow\_action\_subset\_get\_jpa\_executor\_duration\_timer\_stddev**

**Description**

message.metrics.oozie\_workflow\_action\_subset\_get\_jpa\_executor\_duration\_timer\_stddev.desc

# **Unit**

ms

# **Parents**

cluster, oozie, rack

#### **CDH Version**

[CDH 5.3..CDH 6.0.0), [CDH 6.0.0..CDH 7.0.0), [CDH 7.0.0..CDH 8.0.0)

**oozie\_workflow\_actions\_get\_for\_job\_jpa\_executor\_duration\_timer\_15min\_rate**

#### **Description**

message.metrics.oozie\_workflow\_actions\_get\_for\_job\_jpa\_executor\_duration\_timer\_15min\_rate.desc

# **Unit**

message.units.executions per message.units.singular.milliseconds

#### **Parents**

cluster, oozie, rack

# **CDH Version**

[CDH 5.3..CDH 6.0.0), [CDH 6.0.0..CDH 7.0.0), [CDH 7.0.0..CDH 8.0.0)

**oozie\_workflow\_actions\_get\_for\_job\_jpa\_executor\_duration\_timer\_1min\_rate**

# **Description**

message.metrics.oozie\_workflow\_actions\_get\_for\_job\_jpa\_executor\_duration\_timer\_1min\_rate.desc

# **Unit**

message.units.executions per message.units.singular.milliseconds

#### **Parents**

cluster, oozie, rack

#### **CDH Version**

[CDH 5.3..CDH 6.0.0), [CDH 6.0.0..CDH 7.0.0), [CDH 7.0.0..CDH 8.0.0)

### **oozie\_workflow\_actions\_get\_for\_job\_jpa\_executor\_duration\_timer\_5min\_rate**

# **Description**

message.metrics.oozie\_workflow\_actions\_get\_for\_job\_jpa\_executor\_duration\_timer\_5min\_rate.desc

# **Unit**

message.units.executions per message.units.singular.milliseconds

# **Parents**

cluster, oozie, rack

# **CDH Version**

[CDH 5.3..CDH 6.0.0), [CDH 6.0.0..CDH 7.0.0), [CDH 7.0.0..CDH 8.0.0)

# **oozie** workflow actions get for job jpa executor duration timer 75th percentile

# **Description**

message.metrics.oozie\_workflow\_actions\_get\_for\_job\_jpa\_executor\_duration\_timer\_75th\_percentile.desc

**Unit**

cluster, oozie, rack

# **CDH Version**

[CDH 5.3..CDH 6.0.0), [CDH 6.0.0..CDH 7.0.0), [CDH 7.0.0..CDH 8.0.0)

#### **oozie\_workflow\_actions\_get\_for\_job\_jpa\_executor\_duration\_timer\_999th\_percentile**

# **Description**

message.metrics.oozie\_workflow\_actions\_get\_for\_job\_jpa\_executor\_duration\_timer\_999th\_percentile.desc

#### **Unit**

ms

# **Parents**

cluster, oozie, rack

# **CDH Version**

[CDH 5.3..CDH 6.0.0), [CDH 6.0.0..CDH 7.0.0), [CDH 7.0.0..CDH 8.0.0)

# **oozie\_workflow\_actions\_get\_for\_job\_jpa\_executor\_duration\_timer\_99th\_percentile**

# **Description**

message.metrics.oozie\_workflow\_actions\_get\_for\_job\_jpa\_executor\_duration\_timer\_99th\_percentile.desc

#### **Unit**

ms

# **Parents**

cluster, oozie, rack

# **CDH Version**

[CDH 5.3..CDH 6.0.0), [CDH 6.0.0..CDH 7.0.0), [CDH 7.0.0..CDH 8.0.0)

#### **oozie\_workflow\_actions\_get\_for\_job\_jpa\_executor\_duration\_timer\_avg**

# **Description**

message.metrics.oozie\_workflow\_actions\_get\_for\_job\_jpa\_executor\_duration\_timer\_avg.desc

#### **Unit**

ms

# **Parents**

cluster, oozie, rack

# **CDH Version**

[CDH 5.3..CDH 6.0.0), [CDH 6.0.0..CDH 7.0.0), [CDH 7.0.0..CDH 8.0.0)

# **oozie\_workflow\_actions\_get\_for\_job\_jpa\_executor\_duration\_timer\_max**

# **Description**

message.metrics.oozie\_workflow\_actions\_get\_for\_job\_jpa\_executor\_duration\_timer\_max.desc

#### **Unit**

ms

#### **Parents**

cluster, oozie, rack

#### **CDH Version**

#### **oozie\_workflow\_actions\_get\_for\_job\_jpa\_executor\_duration\_timer\_median Description**

message.metrics.oozie\_workflow\_actions\_get\_for\_job\_jpa\_executor\_duration\_timer\_median.desc

# **Unit**

ms

# **Parents**

cluster, oozie, rack

# **CDH Version**

[CDH 5.3..CDH 6.0.0), [CDH 6.0.0..CDH 7.0.0), [CDH 7.0.0..CDH 8.0.0)

#### **oozie\_workflow\_actions\_get\_for\_job\_jpa\_executor\_duration\_timer\_min**

#### **Description**

message.metrics.oozie\_workflow\_actions\_get\_for\_job\_jpa\_executor\_duration\_timer\_min.desc

# **Unit**

ms

# **Parents**

cluster, oozie, rack

# **CDH Version**

[CDH 5.3..CDH 6.0.0), [CDH 6.0.0..CDH 7.0.0), [CDH 7.0.0..CDH 8.0.0)

**oozie\_workflow\_actions\_get\_for\_job\_jpa\_executor\_duration\_timer\_rate**

# **Description**

message.metrics.oozie\_workflow\_actions\_get\_for\_job\_jpa\_executor\_duration\_timer\_count.desc

# **Unit**

message.units.executions per second

#### **Parents**

cluster, oozie, rack

#### **CDH Version**

[CDH 5.3..CDH 6.0.0), [CDH 6.0.0..CDH 7.0.0), [CDH 7.0.0..CDH 8.0.0)

### **oozie\_workflow\_actions\_get\_for\_job\_jpa\_executor\_duration\_timer\_stddev**

# **Description**

message.metrics.oozie\_workflow\_actions\_get\_for\_job\_jpa\_executor\_duration\_timer\_stddev.desc

# **Unit**

ms

# **Parents**

cluster, oozie, rack

# **CDH Version**

[CDH 5.3..CDH 6.0.0), [CDH 6.0.0..CDH 7.0.0), [CDH 7.0.0..CDH 8.0.0)

# **oozie\_workflow\_id\_get\_for\_external\_id\_jpa\_executor\_duration\_timer\_15min\_rate**

# **Description**

message.metrics.oozie\_workflow\_id\_get\_for\_external\_id\_jpa\_executor\_duration\_timer\_15min\_rate.desc

**Unit**

message.units.executions per message.units.singular.milliseconds
cluster, oozie, rack

### **CDH Version**

[CDH 5.3..CDH 6.0.0), [CDH 6.0.0..CDH 7.0.0), [CDH 7.0.0..CDH 8.0.0)

#### **oozie\_workflow\_id\_get\_for\_external\_id\_jpa\_executor\_duration\_timer\_1min\_rate**

### **Description**

message.metrics.oozie\_workflow\_id\_get\_for\_external\_id\_jpa\_executor\_duration\_timer\_1min\_rate.desc

#### **Unit**

message.units.executions per message.units.singular.milliseconds

### **Parents**

cluster, oozie, rack

#### **CDH Version**

[CDH 5.3..CDH 6.0.0), [CDH 6.0.0..CDH 7.0.0), [CDH 7.0.0..CDH 8.0.0)

### **oozie\_workflow\_id\_get\_for\_external\_id\_jpa\_executor\_duration\_timer\_5min\_rate**

### **Description**

message.metrics.oozie\_workflow\_id\_get\_for\_external\_id\_jpa\_executor\_duration\_timer\_5min\_rate.desc

#### **Unit**

message.units.executions per message.units.singular.milliseconds

### **Parents**

cluster, oozie, rack

#### **CDH Version**

[CDH 5.3..CDH 6.0.0), [CDH 6.0.0..CDH 7.0.0), [CDH 7.0.0..CDH 8.0.0)

#### **oozie\_workflow\_id\_get\_for\_external\_id\_jpa\_executor\_duration\_timer\_75th\_percentile**

### **Description**

message.metrics.oozie\_workflow\_id\_get\_for\_external\_id\_jpa\_executor\_duration\_timer\_75th\_percentile.desc

**Unit**

ms

### **Parents**

cluster, oozie, rack

#### **CDH Version**

[CDH 5.3..CDH 6.0.0), [CDH 6.0.0..CDH 7.0.0), [CDH 7.0.0..CDH 8.0.0)

#### **oozie\_workflow\_id\_get\_for\_external\_id\_jpa\_executor\_duration\_timer\_999th\_percentile**

### **Description**

message.metrics.oozie\_workflow\_id\_get\_for\_external\_id\_jpa\_executor\_duration\_timer\_999th\_percentile.desc

#### **Unit**

ms

#### **Parents**

cluster, oozie, rack

#### **CDH Version**

#### **oozie\_workflow\_id\_get\_for\_external\_id\_jpa\_executor\_duration\_timer\_99th\_percentile Description**

message.metrics.oozie\_workflow\_id\_get\_for\_external\_id\_jpa\_executor\_duration\_timer\_99th\_percentile.desc

#### **Unit**

ms

### **Parents**

cluster, oozie, rack

#### **CDH Version**

[CDH 5.3..CDH 6.0.0), [CDH 6.0.0..CDH 7.0.0), [CDH 7.0.0..CDH 8.0.0)

#### **oozie\_workflow\_id\_get\_for\_external\_id\_jpa\_executor\_duration\_timer\_avg**

#### **Description**

message.metrics.oozie\_workflow\_id\_get\_for\_external\_id\_jpa\_executor\_duration\_timer\_avg.desc

#### **Unit**

ms

#### **Parents**

cluster, oozie, rack

#### **CDH Version**

[CDH 5.3..CDH 6.0.0), [CDH 6.0.0..CDH 7.0.0), [CDH 7.0.0..CDH 8.0.0)

#### **oozie\_workflow\_id\_get\_for\_external\_id\_jpa\_executor\_duration\_timer\_max**

### **Description**

message.metrics.oozie\_workflow\_id\_get\_for\_external\_id\_jpa\_executor\_duration\_timer\_max.desc

### **Unit**

ms

#### **Parents**

cluster, oozie, rack

#### **CDH Version**

[CDH 5.3..CDH 6.0.0), [CDH 6.0.0..CDH 7.0.0), [CDH 7.0.0..CDH 8.0.0)

### **oozie\_workflow\_id\_get\_for\_external\_id\_jpa\_executor\_duration\_timer\_median**

### **Description**

message.metrics.oozie\_workflow\_id\_get\_for\_external\_id\_jpa\_executor\_duration\_timer\_median.desc

### **Unit**

ms

### **Parents**

cluster, oozie, rack

### **CDH Version**

[CDH 5.3..CDH 6.0.0), [CDH 6.0.0..CDH 7.0.0), [CDH 7.0.0..CDH 8.0.0)

### **oozie\_workflow\_id\_get\_for\_external\_id\_jpa\_executor\_duration\_timer\_min**

### **Description**

message.metrics.oozie\_workflow\_id\_get\_for\_external\_id\_jpa\_executor\_duration\_timer\_min.desc

**Unit**

cluster, oozie, rack

### **CDH Version**

[CDH 5.3..CDH 6.0.0), [CDH 6.0.0..CDH 7.0.0), [CDH 7.0.0..CDH 8.0.0)

#### **oozie\_workflow\_id\_get\_for\_external\_id\_jpa\_executor\_duration\_timer\_rate**

### **Description**

message.metrics.oozie\_workflow\_id\_get\_for\_external\_id\_jpa\_executor\_duration\_timer\_count.desc

#### **Unit**

message.units.executions per second

#### **Parents**

cluster, oozie, rack

#### **CDH Version**

[CDH 5.3..CDH 6.0.0), [CDH 6.0.0..CDH 7.0.0), [CDH 7.0.0..CDH 8.0.0)

### **oozie\_workflow\_id\_get\_for\_external\_id\_jpa\_executor\_duration\_timer\_stddev**

### **Description**

message.metrics.oozie\_workflow\_id\_get\_for\_external\_id\_jpa\_executor\_duration\_timer\_stddev.desc

#### **Unit**

ms

### **Parents**

cluster, oozie, rack

#### **CDH Version**

[CDH 5.3..CDH 6.0.0), [CDH 6.0.0..CDH 7.0.0), [CDH 7.0.0..CDH 8.0.0)

**oozie\_workflow\_info\_with\_actions\_subset\_get\_jpa\_executor\_duration\_timer\_15min\_rate**

### **Description**

message.metrics.oozie\_workflow\_info\_with\_actions\_subset\_get\_jpa\_executor\_duration\_timer\_15min\_rate.desc

#### **Unit**

message.units.executions per message.units.singular.milliseconds

#### **Parents**

cluster, oozie, rack

#### **CDH Version**

[CDH 5.3..CDH 6.0.0), [CDH 6.0.0..CDH 7.0.0), [CDH 7.0.0..CDH 8.0.0)

#### **oozie\_workflow\_info\_with\_actions\_subset\_get\_jpa\_executor\_duration\_timer\_1min\_rate**

### **Description**

message.metrics.oozie\_workflow\_info\_with\_actions\_subset\_get\_jpa\_executor\_duration\_timer\_1min\_rate.desc

### **Unit**

message.units.executions per message.units.singular.milliseconds

### **Parents**

cluster, oozie, rack

### **CDH Version**

#### **oozie** workflow info with actions subset get jpa executor duration timer 5min rate **Description**

message.metrics.oozie\_workflow\_info\_with\_actions\_subset\_get\_jpa\_executor\_duration\_timer\_5min\_rate.desc

#### **Unit**

message.units.executions per message.units.singular.milliseconds

### **Parents**

cluster, oozie, rack

#### **CDH Version**

[CDH 5.3..CDH 6.0.0), [CDH 6.0.0..CDH 7.0.0), [CDH 7.0.0..CDH 8.0.0)

#### **oozie** workflow info with actions subset get jpa executor duration timer 75th percentile

#### **Description**

message.metrics.oozie\_workflow\_info\_with\_actions\_subset\_get\_jpa\_executor\_duration\_timer\_75th\_percentile.desc

#### **Unit**

ms

### **Parents**

cluster, oozie, rack

#### **CDH Version**

[CDH 5.3..CDH 6.0.0), [CDH 6.0.0..CDH 7.0.0), [CDH 7.0.0..CDH 8.0.0)

**oozie\_workflow\_info\_with\_actions\_subset\_get\_jpa\_executor\_duration\_timer\_999th\_percentile**

#### **Description**

message.metrics.oozie\_workflow\_info\_with\_actions\_subset\_get\_jpa\_executor\_duration\_timer\_999th\_percentile.desc

### **Unit**

ms

### **Parents**

cluster, oozie, rack

#### **CDH Version**

[CDH 5.3..CDH 6.0.0), [CDH 6.0.0..CDH 7.0.0), [CDH 7.0.0..CDH 8.0.0)

### **oozie** workflow info with actions subset get jpa executor duration timer 99th percentile

### **Description**

message.metrics.oozie\_workflow\_info\_with\_actions\_subset\_get\_jpa\_executor\_duration\_timer\_99th\_percentile.desc

### **Unit**

ms

#### **Parents**

cluster, oozie, rack

#### **CDH Version**

[CDH 5.3..CDH 6.0.0), [CDH 6.0.0..CDH 7.0.0), [CDH 7.0.0..CDH 8.0.0)

### **oozie** workflow info with actions subset get jpa executor duration timer avg

### **Description**

message.metrics.oozie\_workflow\_info\_with\_actions\_subset\_get\_jpa\_executor\_duration\_timer\_avg.desc

**Unit**

cluster, oozie, rack

### **CDH Version**

[CDH 5.3..CDH 6.0.0), [CDH 6.0.0..CDH 7.0.0), [CDH 7.0.0..CDH 8.0.0)

#### **oozie\_workflow\_info\_with\_actions\_subset\_get\_jpa\_executor\_duration\_timer\_max**

### **Description**

message.metrics.oozie\_workflow\_info\_with\_actions\_subset\_get\_jpa\_executor\_duration\_timer\_max.desc

#### **Unit**

ms

### **Parents**

cluster, oozie, rack

#### **CDH Version**

[CDH 5.3..CDH 6.0.0), [CDH 6.0.0..CDH 7.0.0), [CDH 7.0.0..CDH 8.0.0)

#### **oozie\_workflow\_info\_with\_actions\_subset\_get\_jpa\_executor\_duration\_timer\_median**

### **Description**

message.metrics.oozie\_workflow\_info\_with\_actions\_subset\_get\_jpa\_executor\_duration\_timer\_median.desc

#### **Unit**

ms

### **Parents**

cluster, oozie, rack

#### **CDH Version**

[CDH 5.3..CDH 6.0.0), [CDH 6.0.0..CDH 7.0.0), [CDH 7.0.0..CDH 8.0.0)

**oozie\_workflow\_info\_with\_actions\_subset\_get\_jpa\_executor\_duration\_timer\_min**

### **Description**

message.metrics.oozie\_workflow\_info\_with\_actions\_subset\_get\_jpa\_executor\_duration\_timer\_min.desc

**Unit**

ms

### **Parents**

cluster, oozie, rack

#### **CDH Version**

[CDH 5.3..CDH 6.0.0), [CDH 6.0.0..CDH 7.0.0), [CDH 7.0.0..CDH 8.0.0)

### **oozie\_workflow\_info\_with\_actions\_subset\_get\_jpa\_executor\_duration\_timer\_rate**

### **Description**

message.metrics.oozie\_workflow\_info\_with\_actions\_subset\_get\_jpa\_executor\_duration\_timer\_count.desc

#### **Unit**

message.units.executions per second

#### **Parents**

cluster, oozie, rack

#### **CDH Version**

#### **oozie** workflow info with actions subset get jpa executor duration timer stddev **Description**

message.metrics.oozie\_workflow\_info\_with\_actions\_subset\_get\_jpa\_executor\_duration\_timer\_stddev.desc

#### **Unit**

ms

### **Parents**

cluster, oozie, rack

#### **CDH Version**

[CDH 5.3..CDH 6.0.0), [CDH 6.0.0..CDH 7.0.0), [CDH 7.0.0..CDH 8.0.0)

### **oozie\_workflow\_job\_delete\_jpa\_executor\_duration\_timer\_15min\_rate**

#### **Description**

message.metrics.oozie\_workflow\_job\_delete\_jpa\_executor\_duration\_timer\_15min\_rate.desc

### **Unit**

message.units.executions per message.units.singular.milliseconds

#### **Parents**

cluster, oozie, rack

#### **CDH Version**

[CDH 5.3..CDH 6.0.0), [CDH 6.0.0..CDH 7.0.0), [CDH 7.0.0..CDH 8.0.0)

#### **oozie\_workflow\_job\_delete\_jpa\_executor\_duration\_timer\_1min\_rate**

#### **Description**

message.metrics.oozie\_workflow\_job\_delete\_jpa\_executor\_duration\_timer\_1min\_rate.desc

### **Unit**

message.units.executions per message.units.singular.milliseconds

#### **Parents**

cluster, oozie, rack

#### **CDH Version**

[CDH 5.3..CDH 6.0.0), [CDH 6.0.0..CDH 7.0.0), [CDH 7.0.0..CDH 8.0.0)

### **oozie\_workflow\_job\_delete\_jpa\_executor\_duration\_timer\_5min\_rate**

### **Description**

message.metrics.oozie\_workflow\_job\_delete\_jpa\_executor\_duration\_timer\_5min\_rate.desc

### **Unit**

message.units.executions per message.units.singular.milliseconds

### **Parents**

cluster, oozie, rack

### **CDH Version**

[CDH 5.3..CDH 6.0.0), [CDH 6.0.0..CDH 7.0.0), [CDH 7.0.0..CDH 8.0.0)

### **oozie\_workflow\_job\_delete\_jpa\_executor\_duration\_timer\_75th\_percentile**

### **Description**

message.metrics.oozie\_workflow\_job\_delete\_jpa\_executor\_duration\_timer\_75th\_percentile.desc

#### **Unit**

cluster, oozie, rack

### **CDH Version**

[CDH 5.3..CDH 6.0.0), [CDH 6.0.0..CDH 7.0.0), [CDH 7.0.0..CDH 8.0.0)

#### **oozie\_workflow\_job\_delete\_jpa\_executor\_duration\_timer\_999th\_percentile**

### **Description**

message.metrics.oozie\_workflow\_job\_delete\_jpa\_executor\_duration\_timer\_999th\_percentile.desc

#### **Unit**

ms

### **Parents**

cluster, oozie, rack

#### **CDH Version**

[CDH 5.3..CDH 6.0.0), [CDH 6.0.0..CDH 7.0.0), [CDH 7.0.0..CDH 8.0.0)

### **oozie\_workflow\_job\_delete\_jpa\_executor\_duration\_timer\_99th\_percentile**

### **Description**

message.metrics.oozie\_workflow\_job\_delete\_jpa\_executor\_duration\_timer\_99th\_percentile.desc

**Unit**

ms

### **Parents**

cluster, oozie, rack

#### **CDH Version**

[CDH 5.3..CDH 6.0.0), [CDH 6.0.0..CDH 7.0.0), [CDH 7.0.0..CDH 8.0.0)

#### **oozie\_workflow\_job\_delete\_jpa\_executor\_duration\_timer\_avg**

### **Description**

message.metrics.oozie\_workflow\_job\_delete\_jpa\_executor\_duration\_timer\_avg.desc

**Unit**

ms

#### **Parents**

cluster, oozie, rack

#### **CDH Version**

[CDH 5.3..CDH 6.0.0), [CDH 6.0.0..CDH 7.0.0), [CDH 7.0.0..CDH 8.0.0)

### **oozie\_workflow\_job\_delete\_jpa\_executor\_duration\_timer\_max**

### **Description**

message.metrics.oozie\_workflow\_job\_delete\_jpa\_executor\_duration\_timer\_max.desc

#### **Unit**

ms

### **Parents**

cluster, oozie, rack

### **CDH Version**

### **oozie\_workflow\_job\_delete\_jpa\_executor\_duration\_timer\_median**

**Description**

message.metrics.oozie\_workflow\_job\_delete\_jpa\_executor\_duration\_timer\_median.desc

### **Unit**

ms

### **Parents**

cluster, oozie, rack

#### **CDH Version**

[CDH 5.3..CDH 6.0.0), [CDH 6.0.0..CDH 7.0.0), [CDH 7.0.0..CDH 8.0.0)

#### **oozie\_workflow\_job\_delete\_jpa\_executor\_duration\_timer\_min**

#### **Description**

message.metrics.oozie\_workflow\_job\_delete\_jpa\_executor\_duration\_timer\_min.desc

#### **Unit**

ms

### **Parents**

cluster, oozie, rack

#### **CDH Version**

[CDH 5.3..CDH 6.0.0), [CDH 6.0.0..CDH 7.0.0), [CDH 7.0.0..CDH 8.0.0)

#### **oozie\_workflow\_job\_delete\_jpa\_executor\_duration\_timer\_rate**

#### **Description**

message.metrics.oozie\_workflow\_job\_delete\_jpa\_executor\_duration\_timer\_count.desc

### **Unit**

message.units.executions per second

#### **Parents**

cluster, oozie, rack

#### **CDH Version**

[CDH 5.3..CDH 6.0.0), [CDH 6.0.0..CDH 7.0.0), [CDH 7.0.0..CDH 8.0.0)

### **oozie\_workflow\_job\_delete\_jpa\_executor\_duration\_timer\_stddev**

#### **Description**

message.metrics.oozie\_workflow\_job\_delete\_jpa\_executor\_duration\_timer\_stddev.desc

### **Unit**

ms

### **Parents**

cluster, oozie, rack

#### **CDH Version**

[CDH 5.3..CDH 6.0.0), [CDH 6.0.0..CDH 7.0.0), [CDH 7.0.0..CDH 8.0.0)

### **oozie\_workflow\_job\_get\_actions\_jpa\_executor\_duration\_timer\_15min\_rate**

### **Description**

message.metrics.oozie\_workflow\_job\_get\_actions\_jpa\_executor\_duration\_timer\_15min\_rate.desc

**Unit**

message.units.executions per message.units.singular.milliseconds

cluster, oozie, rack

### **CDH Version**

[CDH 5.3..CDH 6.0.0), [CDH 6.0.0..CDH 7.0.0), [CDH 7.0.0..CDH 8.0.0)

#### **oozie\_workflow\_job\_get\_actions\_jpa\_executor\_duration\_timer\_1min\_rate**

### **Description**

message.metrics.oozie\_workflow\_job\_get\_actions\_jpa\_executor\_duration\_timer\_1min\_rate.desc

#### **Unit**

message.units.executions per message.units.singular.milliseconds

#### **Parents**

cluster, oozie, rack

#### **CDH Version**

[CDH 5.3..CDH 6.0.0), [CDH 6.0.0..CDH 7.0.0), [CDH 7.0.0..CDH 8.0.0)

### **oozie\_workflow\_job\_get\_actions\_jpa\_executor\_duration\_timer\_5min\_rate**

### **Description**

message.metrics.oozie\_workflow\_job\_get\_actions\_jpa\_executor\_duration\_timer\_5min\_rate.desc

#### **Unit**

message.units.executions per message.units.singular.milliseconds

#### **Parents**

cluster, oozie, rack

#### **CDH Version**

[CDH 5.3..CDH 6.0.0), [CDH 6.0.0..CDH 7.0.0), [CDH 7.0.0..CDH 8.0.0)

#### **oozie\_workflow\_job\_get\_actions\_jpa\_executor\_duration\_timer\_75th\_percentile**

### **Description**

message.metrics.oozie\_workflow\_job\_get\_actions\_jpa\_executor\_duration\_timer\_75th\_percentile.desc

**Unit**

ms

### **Parents**

cluster, oozie, rack

#### **CDH Version**

[CDH 5.3..CDH 6.0.0), [CDH 6.0.0..CDH 7.0.0), [CDH 7.0.0..CDH 8.0.0)

#### **oozie\_workflow\_job\_get\_actions\_jpa\_executor\_duration\_timer\_999th\_percentile**

### **Description**

message.metrics.oozie\_workflow\_job\_get\_actions\_jpa\_executor\_duration\_timer\_999th\_percentile.desc

#### **Unit**

ms

### **Parents**

cluster, oozie, rack

### **CDH Version**

# **oozie\_workflow\_job\_get\_actions\_jpa\_executor\_duration\_timer\_99th\_percentile**

**Description**

message.metrics.oozie\_workflow\_job\_get\_actions\_jpa\_executor\_duration\_timer\_99th\_percentile.desc

### **Unit**

ms

### **Parents**

cluster, oozie, rack

#### **CDH Version**

[CDH 5.3..CDH 6.0.0), [CDH 6.0.0..CDH 7.0.0), [CDH 7.0.0..CDH 8.0.0)

### **oozie\_workflow\_job\_get\_actions\_jpa\_executor\_duration\_timer\_avg**

#### **Description**

message.metrics.oozie\_workflow\_job\_get\_actions\_jpa\_executor\_duration\_timer\_avg.desc

### **Unit**

ms

#### **Parents**

cluster, oozie, rack

#### **CDH Version**

[CDH 5.3..CDH 6.0.0), [CDH 6.0.0..CDH 7.0.0), [CDH 7.0.0..CDH 8.0.0)

#### **oozie\_workflow\_job\_get\_actions\_jpa\_executor\_duration\_timer\_max**

#### **Description**

message.metrics.oozie\_workflow\_job\_get\_actions\_jpa\_executor\_duration\_timer\_max.desc

### **Unit**

ms

### **Parents**

cluster, oozie, rack

### **CDH Version**

[CDH 5.3..CDH 6.0.0), [CDH 6.0.0..CDH 7.0.0), [CDH 7.0.0..CDH 8.0.0)

### **oozie\_workflow\_job\_get\_actions\_jpa\_executor\_duration\_timer\_median**

### **Description**

message.metrics.oozie\_workflow\_job\_get\_actions\_jpa\_executor\_duration\_timer\_median.desc

### **Unit**

ms

### **Parents**

cluster, oozie, rack

### **CDH Version**

[CDH 5.3..CDH 6.0.0), [CDH 6.0.0..CDH 7.0.0), [CDH 7.0.0..CDH 8.0.0)

### **oozie\_workflow\_job\_get\_actions\_jpa\_executor\_duration\_timer\_min**

### **Description**

message.metrics.oozie\_workflow\_job\_get\_actions\_jpa\_executor\_duration\_timer\_min.desc

**Unit**

cluster, oozie, rack

### **CDH Version**

[CDH 5.3..CDH 6.0.0), [CDH 6.0.0..CDH 7.0.0), [CDH 7.0.0..CDH 8.0.0)

#### **oozie\_workflow\_job\_get\_actions\_jpa\_executor\_duration\_timer\_rate**

### **Description**

message.metrics.oozie\_workflow\_job\_get\_actions\_jpa\_executor\_duration\_timer\_count.desc

#### **Unit**

message.units.executions per second

### **Parents**

cluster, oozie, rack

#### **CDH Version**

[CDH 5.3..CDH 6.0.0), [CDH 6.0.0..CDH 7.0.0), [CDH 7.0.0..CDH 8.0.0)

### **oozie\_workflow\_job\_get\_actions\_jpa\_executor\_duration\_timer\_stddev**

### **Description**

message.metrics.oozie\_workflow\_job\_get\_actions\_jpa\_executor\_duration\_timer\_stddev.desc

**Unit**

ms

#### **Parents**

cluster, oozie, rack

#### **CDH Version**

[CDH 5.3..CDH 6.0.0), [CDH 6.0.0..CDH 7.0.0), [CDH 7.0.0..CDH 8.0.0)

#### **oozie\_workflow\_job\_get\_for\_slajpa\_executor\_duration\_timer\_15min\_rate**

### **Description**

message.metrics.oozie\_workflow\_job\_get\_for\_slajpa\_executor\_duration\_timer\_15min\_rate.desc

#### **Unit**

message.units.executions per message.units.singular.milliseconds

#### **Parents**

cluster, oozie, rack

#### **CDH Version**

[CDH 5.3..CDH 6.0.0), [CDH 6.0.0..CDH 7.0.0), [CDH 7.0.0..CDH 8.0.0)

### **oozie\_workflow\_job\_get\_for\_slajpa\_executor\_duration\_timer\_1min\_rate**

### **Description**

message.metrics.oozie\_workflow\_job\_get\_for\_slajpa\_executor\_duration\_timer\_1min\_rate.desc

#### **Unit**

message.units.executions per message.units.singular.milliseconds

#### **Parents**

cluster, oozie, rack

#### **CDH Version**

### **oozie\_workflow\_job\_get\_for\_slajpa\_executor\_duration\_timer\_5min\_rate**

### **Description**

message.metrics.oozie\_workflow\_job\_get\_for\_slajpa\_executor\_duration\_timer\_5min\_rate.desc

### **Unit**

message.units.executions per message.units.singular.milliseconds

### **Parents**

cluster, oozie, rack

#### **CDH Version**

[CDH 5.3..CDH 6.0.0), [CDH 6.0.0..CDH 7.0.0), [CDH 7.0.0..CDH 8.0.0)

#### **oozie\_workflow\_job\_get\_for\_slajpa\_executor\_duration\_timer\_75th\_percentile**

#### **Description**

message.metrics.oozie\_workflow\_job\_get\_for\_slajpa\_executor\_duration\_timer\_75th\_percentile.desc

#### **Unit**

ms

#### **Parents**

cluster, oozie, rack

#### **CDH Version**

[CDH 5.3..CDH 6.0.0), [CDH 6.0.0..CDH 7.0.0), [CDH 7.0.0..CDH 8.0.0)

**oozie\_workflow\_job\_get\_for\_slajpa\_executor\_duration\_timer\_999th\_percentile**

#### **Description**

message.metrics.oozie\_workflow\_job\_get\_for\_slajpa\_executor\_duration\_timer\_999th\_percentile.desc

### **Unit**

ms

#### **Parents**

cluster, oozie, rack

#### **CDH Version**

[CDH 5.3..CDH 6.0.0), [CDH 6.0.0..CDH 7.0.0), [CDH 7.0.0..CDH 8.0.0)

### **oozie\_workflow\_job\_get\_for\_slajpa\_executor\_duration\_timer\_99th\_percentile**

#### **Description**

message.metrics.oozie\_workflow\_job\_get\_for\_slajpa\_executor\_duration\_timer\_99th\_percentile.desc

### **Unit**

ms

### **Parents**

cluster, oozie, rack

### **CDH Version**

[CDH 5.3..CDH 6.0.0), [CDH 6.0.0..CDH 7.0.0), [CDH 7.0.0..CDH 8.0.0)

### **oozie\_workflow\_job\_get\_for\_slajpa\_executor\_duration\_timer\_avg**

### **Description**

message.metrics.oozie\_workflow\_job\_get\_for\_slajpa\_executor\_duration\_timer\_avg.desc

**Unit**

cluster, oozie, rack

### **CDH Version**

[CDH 5.3..CDH 6.0.0), [CDH 6.0.0..CDH 7.0.0), [CDH 7.0.0..CDH 8.0.0)

#### **oozie\_workflow\_job\_get\_for\_slajpa\_executor\_duration\_timer\_max**

### **Description**

message.metrics.oozie\_workflow\_job\_get\_for\_slajpa\_executor\_duration\_timer\_max.desc

#### **Unit**

ms

### **Parents**

cluster, oozie, rack

#### **CDH Version**

[CDH 5.3..CDH 6.0.0), [CDH 6.0.0..CDH 7.0.0), [CDH 7.0.0..CDH 8.0.0)

### **oozie\_workflow\_job\_get\_for\_slajpa\_executor\_duration\_timer\_median**

### **Description**

message.metrics.oozie\_workflow\_job\_get\_for\_slajpa\_executor\_duration\_timer\_median.desc

**Unit**

ms

### **Parents**

cluster, oozie, rack

#### **CDH Version**

[CDH 5.3..CDH 6.0.0), [CDH 6.0.0..CDH 7.0.0), [CDH 7.0.0..CDH 8.0.0)

#### **oozie\_workflow\_job\_get\_for\_slajpa\_executor\_duration\_timer\_min**

### **Description**

message.metrics.oozie\_workflow\_job\_get\_for\_slajpa\_executor\_duration\_timer\_min.desc

**Unit**

ms

### **Parents**

cluster, oozie, rack

#### **CDH Version**

[CDH 5.3..CDH 6.0.0), [CDH 6.0.0..CDH 7.0.0), [CDH 7.0.0..CDH 8.0.0)

### **oozie\_workflow\_job\_get\_for\_slajpa\_executor\_duration\_timer\_rate**

### **Description**

message.metrics.oozie\_workflow\_job\_get\_for\_slajpa\_executor\_duration\_timer\_count.desc

#### **Unit**

message.units.executions per second

#### **Parents**

cluster, oozie, rack

#### **CDH Version**

## **oozie\_workflow\_job\_get\_for\_slajpa\_executor\_duration\_timer\_stddev**

**Description**

message.metrics.oozie\_workflow\_job\_get\_for\_slajpa\_executor\_duration\_timer\_stddev.desc

### **Unit**

ms

### **Parents**

cluster, oozie, rack

#### **CDH Version**

[CDH 5.3..CDH 6.0.0), [CDH 6.0.0..CDH 7.0.0), [CDH 7.0.0..CDH 8.0.0)

**oozie\_workflow\_job\_get\_for\_user\_jpa\_executor\_duration\_timer\_15min\_rate**

#### **Description**

message.metrics.oozie\_workflow\_job\_get\_for\_user\_jpa\_executor\_duration\_timer\_15min\_rate.desc

#### **Unit**

message.units.executions per message.units.singular.milliseconds

#### **Parents**

cluster, oozie, rack

#### **CDH Version**

[CDH 5.3..CDH 6.0.0), [CDH 6.0.0..CDH 7.0.0), [CDH 7.0.0..CDH 8.0.0)

**oozie\_workflow\_job\_get\_for\_user\_jpa\_executor\_duration\_timer\_1min\_rate**

#### **Description**

message.metrics.oozie\_workflow\_job\_get\_for\_user\_jpa\_executor\_duration\_timer\_1min\_rate.desc

### **Unit**

message.units.executions per message.units.singular.milliseconds

#### **Parents**

cluster, oozie, rack

#### **CDH Version**

[CDH 5.3..CDH 6.0.0), [CDH 6.0.0..CDH 7.0.0), [CDH 7.0.0..CDH 8.0.0)

#### **oozie\_workflow\_job\_get\_for\_user\_jpa\_executor\_duration\_timer\_5min\_rate**

#### **Description**

message.metrics.oozie\_workflow\_job\_get\_for\_user\_jpa\_executor\_duration\_timer\_5min\_rate.desc

### **Unit**

message.units.executions per message.units.singular.milliseconds

### **Parents**

cluster, oozie, rack

#### **CDH Version**

[CDH 5.3..CDH 6.0.0), [CDH 6.0.0..CDH 7.0.0), [CDH 7.0.0..CDH 8.0.0)

### **oozie\_workflow\_job\_get\_for\_user\_jpa\_executor\_duration\_timer\_75th\_percentile**

### **Description**

message.metrics.oozie\_workflow\_job\_get\_for\_user\_jpa\_executor\_duration\_timer\_75th\_percentile.desc

#### **Unit**

cluster, oozie, rack

### **CDH Version**

[CDH 5.3..CDH 6.0.0), [CDH 6.0.0..CDH 7.0.0), [CDH 7.0.0..CDH 8.0.0)

#### **oozie\_workflow\_job\_get\_for\_user\_jpa\_executor\_duration\_timer\_999th\_percentile**

### **Description**

message.metrics.oozie\_workflow\_job\_get\_for\_user\_jpa\_executor\_duration\_timer\_999th\_percentile.desc

#### **Unit**

ms

### **Parents**

cluster, oozie, rack

#### **CDH Version**

[CDH 5.3..CDH 6.0.0), [CDH 6.0.0..CDH 7.0.0), [CDH 7.0.0..CDH 8.0.0)

### **oozie\_workflow\_job\_get\_for\_user\_jpa\_executor\_duration\_timer\_99th\_percentile**

### **Description**

message.metrics.oozie\_workflow\_job\_get\_for\_user\_jpa\_executor\_duration\_timer\_99th\_percentile.desc

#### **Unit**

ms

### **Parents**

cluster, oozie, rack

#### **CDH Version**

[CDH 5.3..CDH 6.0.0), [CDH 6.0.0..CDH 7.0.0), [CDH 7.0.0..CDH 8.0.0)

#### **oozie\_workflow\_job\_get\_for\_user\_jpa\_executor\_duration\_timer\_avg**

### **Description**

message.metrics.oozie\_workflow\_job\_get\_for\_user\_jpa\_executor\_duration\_timer\_avg.desc

#### **Unit**

ms

### **Parents**

cluster, oozie, rack

#### **CDH Version**

[CDH 5.3..CDH 6.0.0), [CDH 6.0.0..CDH 7.0.0), [CDH 7.0.0..CDH 8.0.0)

### **oozie\_workflow\_job\_get\_for\_user\_jpa\_executor\_duration\_timer\_max**

### **Description**

message.metrics.oozie\_workflow\_job\_get\_for\_user\_jpa\_executor\_duration\_timer\_max.desc

#### **Unit**

ms

#### **Parents**

cluster, oozie, rack

#### **CDH Version**

# **oozie\_workflow\_job\_get\_for\_user\_jpa\_executor\_duration\_timer\_median**

**Description**

message.metrics.oozie\_workflow\_job\_get\_for\_user\_jpa\_executor\_duration\_timer\_median.desc

### **Unit**

ms

### **Parents**

cluster, oozie, rack

#### **CDH Version**

[CDH 5.3..CDH 6.0.0), [CDH 6.0.0..CDH 7.0.0), [CDH 7.0.0..CDH 8.0.0)

### **oozie\_workflow\_job\_get\_for\_user\_jpa\_executor\_duration\_timer\_min**

#### **Description**

message.metrics.oozie\_workflow\_job\_get\_for\_user\_jpa\_executor\_duration\_timer\_min.desc

#### **Unit**

ms

#### **Parents**

cluster, oozie, rack

#### **CDH Version**

[CDH 5.3..CDH 6.0.0), [CDH 6.0.0..CDH 7.0.0), [CDH 7.0.0..CDH 8.0.0)

**oozie\_workflow\_job\_get\_for\_user\_jpa\_executor\_duration\_timer\_rate**

#### **Description**

message.metrics.oozie\_workflow\_job\_get\_for\_user\_jpa\_executor\_duration\_timer\_count.desc

### **Unit**

message.units.executions per second

#### **Parents**

cluster, oozie, rack

#### **CDH Version**

[CDH 5.3..CDH 6.0.0), [CDH 6.0.0..CDH 7.0.0), [CDH 7.0.0..CDH 8.0.0)

#### **oozie\_workflow\_job\_get\_for\_user\_jpa\_executor\_duration\_timer\_stddev**

#### **Description**

message.metrics.oozie\_workflow\_job\_get\_for\_user\_jpa\_executor\_duration\_timer\_stddev.desc

### **Unit**

ms

### **Parents**

cluster, oozie, rack

#### **CDH Version**

[CDH 5.3..CDH 6.0.0), [CDH 6.0.0..CDH 7.0.0), [CDH 7.0.0..CDH 8.0.0)

#### **oozie\_workflow\_job\_get\_jpa\_executor\_duration\_timer\_15min\_rate**

### **Description**

message.metrics.oozie\_workflow\_job\_get\_jpa\_executor\_duration\_timer\_15min\_rate.desc

**Unit**

message.units.executions per message.units.singular.milliseconds

cluster, oozie, rack

### **CDH Version**

[CDH 5.3..CDH 6.0.0), [CDH 6.0.0..CDH 7.0.0), [CDH 7.0.0..CDH 8.0.0)

#### **oozie\_workflow\_job\_get\_jpa\_executor\_duration\_timer\_1min\_rate**

### **Description**

message.metrics.oozie\_workflow\_job\_get\_jpa\_executor\_duration\_timer\_1min\_rate.desc

#### **Unit**

message.units.executions per message.units.singular.milliseconds

#### **Parents**

cluster, oozie, rack

#### **CDH Version**

[CDH 5.3..CDH 6.0.0), [CDH 6.0.0..CDH 7.0.0), [CDH 7.0.0..CDH 8.0.0)

### **oozie\_workflow\_job\_get\_jpa\_executor\_duration\_timer\_5min\_rate**

### **Description**

message.metrics.oozie\_workflow\_job\_get\_jpa\_executor\_duration\_timer\_5min\_rate.desc

#### **Unit**

message.units.executions per message.units.singular.milliseconds

#### **Parents**

cluster, oozie, rack

#### **CDH Version**

[CDH 5.3..CDH 6.0.0), [CDH 6.0.0..CDH 7.0.0), [CDH 7.0.0..CDH 8.0.0)

#### **oozie\_workflow\_job\_get\_jpa\_executor\_duration\_timer\_75th\_percentile**

### **Description**

message.metrics.oozie\_workflow\_job\_get\_jpa\_executor\_duration\_timer\_75th\_percentile.desc

#### **Unit**

ms

### **Parents**

cluster, oozie, rack

### **CDH Version**

[CDH 5.3..CDH 6.0.0), [CDH 6.0.0..CDH 7.0.0), [CDH 7.0.0..CDH 8.0.0)

#### **oozie\_workflow\_job\_get\_jpa\_executor\_duration\_timer\_999th\_percentile**

### **Description**

message.metrics.oozie\_workflow\_job\_get\_jpa\_executor\_duration\_timer\_999th\_percentile.desc

### **Unit**

ms

### **Parents**

cluster, oozie, rack

### **CDH Version**

# **oozie\_workflow\_job\_get\_jpa\_executor\_duration\_timer\_99th\_percentile**

**Description**

message.metrics.oozie\_workflow\_job\_get\_jpa\_executor\_duration\_timer\_99th\_percentile.desc

### **Unit**

ms

### **Parents**

cluster, oozie, rack

#### **CDH Version**

[CDH 5.3..CDH 6.0.0), [CDH 6.0.0..CDH 7.0.0), [CDH 7.0.0..CDH 8.0.0)

#### **oozie\_workflow\_job\_get\_jpa\_executor\_duration\_timer\_avg**

#### **Description**

message.metrics.oozie\_workflow\_job\_get\_jpa\_executor\_duration\_timer\_avg.desc

### **Unit**

ms

#### **Parents**

cluster, oozie, rack

#### **CDH Version**

[CDH 5.3..CDH 6.0.0), [CDH 6.0.0..CDH 7.0.0), [CDH 7.0.0..CDH 8.0.0)

#### **oozie\_workflow\_job\_get\_jpa\_executor\_duration\_timer\_max**

#### **Description**

message.metrics.oozie\_workflow\_job\_get\_jpa\_executor\_duration\_timer\_max.desc

### **Unit**

ms

### **Parents**

cluster, oozie, rack

### **CDH Version**

[CDH 5.3..CDH 6.0.0), [CDH 6.0.0..CDH 7.0.0), [CDH 7.0.0..CDH 8.0.0)

### **oozie\_workflow\_job\_get\_jpa\_executor\_duration\_timer\_median**

### **Description**

message.metrics.oozie\_workflow\_job\_get\_jpa\_executor\_duration\_timer\_median.desc

### **Unit**

ms

### **Parents**

cluster, oozie, rack

### **CDH Version**

[CDH 5.3..CDH 6.0.0), [CDH 6.0.0..CDH 7.0.0), [CDH 7.0.0..CDH 8.0.0)

### **oozie\_workflow\_job\_get\_jpa\_executor\_duration\_timer\_min**

### **Description**

message.metrics.oozie\_workflow\_job\_get\_jpa\_executor\_duration\_timer\_min.desc

**Unit**

cluster, oozie, rack

### **CDH Version**

[CDH 5.3..CDH 6.0.0), [CDH 6.0.0..CDH 7.0.0), [CDH 7.0.0..CDH 8.0.0)

#### **oozie\_workflow\_job\_get\_jpa\_executor\_duration\_timer\_rate**

### **Description**

message.metrics.oozie\_workflow\_job\_get\_jpa\_executor\_duration\_timer\_count.desc

#### **Unit**

message.units.executions per second

#### **Parents**

cluster, oozie, rack

#### **CDH Version**

[CDH 5.3..CDH 6.0.0), [CDH 6.0.0..CDH 7.0.0), [CDH 7.0.0..CDH 8.0.0)

### **oozie\_workflow\_job\_get\_jpa\_executor\_duration\_timer\_stddev**

### **Description**

message.metrics.oozie\_workflow\_job\_get\_jpa\_executor\_duration\_timer\_stddev.desc

#### **Unit**

ms

### **Parents**

cluster, oozie, rack

#### **CDH Version**

[CDH 5.3..CDH 6.0.0), [CDH 6.0.0..CDH 7.0.0), [CDH 7.0.0..CDH 8.0.0)

#### **oozie\_workflow\_job\_insert\_jpa\_executor\_duration\_timer\_15min\_rate**

### **Description**

message.metrics.oozie\_workflow\_job\_insert\_jpa\_executor\_duration\_timer\_15min\_rate.desc

### **Unit**

message.units.executions per message.units.singular.milliseconds

#### **Parents**

cluster, oozie, rack

#### **CDH Version**

[CDH 5.3..CDH 6.0.0), [CDH 6.0.0..CDH 7.0.0), [CDH 7.0.0..CDH 8.0.0)

### **oozie\_workflow\_job\_insert\_jpa\_executor\_duration\_timer\_1min\_rate**

### **Description**

message.metrics.oozie\_workflow\_job\_insert\_jpa\_executor\_duration\_timer\_1min\_rate.desc

#### **Unit**

message.units.executions per message.units.singular.milliseconds

#### **Parents**

cluster, oozie, rack

#### **CDH Version**

### **oozie\_workflow\_job\_insert\_jpa\_executor\_duration\_timer\_5min\_rate**

### **Description**

message.metrics.oozie\_workflow\_job\_insert\_jpa\_executor\_duration\_timer\_5min\_rate.desc

### **Unit**

message.units.executions per message.units.singular.milliseconds

#### **Parents**

cluster, oozie, rack

#### **CDH Version**

[CDH 5.3..CDH 6.0.0), [CDH 6.0.0..CDH 7.0.0), [CDH 7.0.0..CDH 8.0.0)

#### **oozie\_workflow\_job\_insert\_jpa\_executor\_duration\_timer\_75th\_percentile**

#### **Description**

message.metrics.oozie\_workflow\_job\_insert\_jpa\_executor\_duration\_timer\_75th\_percentile.desc

#### **Unit**

ms

#### **Parents**

cluster, oozie, rack

#### **CDH Version**

[CDH 5.3..CDH 6.0.0), [CDH 6.0.0..CDH 7.0.0), [CDH 7.0.0..CDH 8.0.0)

#### **oozie\_workflow\_job\_insert\_jpa\_executor\_duration\_timer\_999th\_percentile**

#### **Description**

message.metrics.oozie\_workflow\_job\_insert\_jpa\_executor\_duration\_timer\_999th\_percentile.desc

### **Unit**

ms

### **Parents**

cluster, oozie, rack

### **CDH Version**

[CDH 5.3..CDH 6.0.0), [CDH 6.0.0..CDH 7.0.0), [CDH 7.0.0..CDH 8.0.0)

### **oozie\_workflow\_job\_insert\_jpa\_executor\_duration\_timer\_99th\_percentile**

#### **Description**

message.metrics.oozie\_workflow\_job\_insert\_jpa\_executor\_duration\_timer\_99th\_percentile.desc

### **Unit**

ms

### **Parents**

cluster, oozie, rack

#### **CDH Version**

[CDH 5.3..CDH 6.0.0), [CDH 6.0.0..CDH 7.0.0), [CDH 7.0.0..CDH 8.0.0)

### **oozie\_workflow\_job\_insert\_jpa\_executor\_duration\_timer\_avg**

### **Description**

message.metrics.oozie\_workflow\_job\_insert\_jpa\_executor\_duration\_timer\_avg.desc

**Unit**

cluster, oozie, rack

### **CDH Version**

[CDH 5.3..CDH 6.0.0), [CDH 6.0.0..CDH 7.0.0), [CDH 7.0.0..CDH 8.0.0)

#### **oozie\_workflow\_job\_insert\_jpa\_executor\_duration\_timer\_max**

### **Description**

message.metrics.oozie\_workflow\_job\_insert\_jpa\_executor\_duration\_timer\_max.desc

#### **Unit**

ms

### **Parents**

cluster, oozie, rack

#### **CDH Version**

[CDH 5.3..CDH 6.0.0), [CDH 6.0.0..CDH 7.0.0), [CDH 7.0.0..CDH 8.0.0)

### **oozie\_workflow\_job\_insert\_jpa\_executor\_duration\_timer\_median**

#### **Description**

message.metrics.oozie\_workflow\_job\_insert\_jpa\_executor\_duration\_timer\_median.desc

**Unit**

ms

### **Parents**

cluster, oozie, rack

#### **CDH Version**

[CDH 5.3..CDH 6.0.0), [CDH 6.0.0..CDH 7.0.0), [CDH 7.0.0..CDH 8.0.0)

#### **oozie\_workflow\_job\_insert\_jpa\_executor\_duration\_timer\_min**

### **Description**

message.metrics.oozie\_workflow\_job\_insert\_jpa\_executor\_duration\_timer\_min.desc

**Unit**

ms

### **Parents**

cluster, oozie, rack

#### **CDH Version**

[CDH 5.3..CDH 6.0.0), [CDH 6.0.0..CDH 7.0.0), [CDH 7.0.0..CDH 8.0.0)

### **oozie\_workflow\_job\_insert\_jpa\_executor\_duration\_timer\_rate**

### **Description**

message.metrics.oozie\_workflow\_job\_insert\_jpa\_executor\_duration\_timer\_count.desc

### **Unit**

message.units.executions per second

#### **Parents**

cluster, oozie, rack

#### **CDH Version**

### **oozie\_workflow\_job\_insert\_jpa\_executor\_duration\_timer\_stddev**

#### **Description**

message.metrics.oozie\_workflow\_job\_insert\_jpa\_executor\_duration\_timer\_stddev.desc

#### **Unit**

ms

### **Parents**

cluster, oozie, rack

#### **CDH Version**

[CDH 5.3..CDH 6.0.0), [CDH 6.0.0..CDH 7.0.0), [CDH 7.0.0..CDH 8.0.0)

**oozie\_workflow\_job\_query\_executor\_get\_completed\_coord\_workflows\_older\_than\_duration\_timer\_15min\_rate Description**

message.metrics.oozie\_workflow\_job\_query\_executor\_get\_completed\_coord\_workflows\_older\_than\_duration\_timer\_15

#### **Unit**

message.units.executions per message.units.singular.milliseconds

#### **Parents**

cluster, oozie, rack

#### **CDH Version**

[CDH 5.3..CDH 6.0.0), [CDH 6.0.0..CDH 7.0.0), [CDH 7.0.0..CDH 8.0.0)

**oozie\_workflow\_job\_query\_executor\_get\_completed\_coord\_workflows\_older\_than\_duration\_timer\_1min\_rate Description**

message.metrics.oozie\_workflow\_job\_query\_executor\_get\_completed\_coord\_workflows\_older\_than\_duration\_timer\_1minurate.description

#### **Unit**

message.units.executions per message.units.singular.milliseconds

#### **Parents**

cluster, oozie, rack

#### **CDH Version**

[CDH 5.3..CDH 6.0.0), [CDH 6.0.0..CDH 7.0.0), [CDH 7.0.0..CDH 8.0.0)

#### **oozie\_workflow\_job\_query\_executor\_get\_completed\_coord\_workflows\_older\_than\_duration\_timer\_5min\_rate Description**

message.metrics.oozie\_workflow\_job\_query\_executor\_get\_completed\_coord\_workflows\_older\_than\_duration\_timer\_5min\_rate.description\_timer\_5min

### **Unit**

message.units.executions per message.units.singular.milliseconds

#### **Parents**

cluster, oozie, rack

#### **CDH Version**

[CDH 5.3..CDH 6.0.0), [CDH 6.0.0..CDH 7.0.0), [CDH 7.0.0..CDH 8.0.0)

**oozie** workflow job query executor get completed coord workflows older than duration timer 75th perce **Description**

message.metrics.oozie\_workflow\_job\_query\_executor\_get\_completed\_coord\_workflows\_older\_than\_duration\_timer\_75th\_percentile.description\_timer\_05th\_percentile.description\_timer\_05th\_percentile.description\_timer\_05th\_percentil

**Unit**

cluster, oozie, rack

### **CDH Version**

[CDH 5.3..CDH 6.0.0), [CDH 6.0.0..CDH 7.0.0), [CDH 7.0.0..CDH 8.0.0)

**oozie\_workflow\_job\_query\_executor\_get\_completed\_coord\_workflows\_older\_than\_duration\_timer\_999th\_percentile Description**

message.metrics.oozie\_workflow\_job\_query\_executor\_get\_completed\_coord\_workflows\_older\_than\_duration\_timer\_99

**Unit**

ms

### **Parents**

cluster, oozie, rack

#### **CDH Version**

[CDH 5.3..CDH 6.0.0), [CDH 6.0.0..CDH 7.0.0), [CDH 7.0.0..CDH 8.0.0)

**oozie\_workflow\_job\_query\_executor\_get\_completed\_coord\_workflows\_older\_than\_duration\_timer\_99th\_percentile Description**

message.metrics.oozie\_workflow\_job\_query\_executor\_get\_completed\_coord\_workflows\_older\_than\_duration\_timer\_99th\_percentile.description\_01

#### **Unit**

ms

### **Parents**

cluster, oozie, rack

#### **CDH Version**

[CDH 5.3..CDH 6.0.0), [CDH 6.0.0..CDH 7.0.0), [CDH 7.0.0..CDH 8.0.0)

**oozie\_workflow\_job\_query\_executor\_get\_completed\_coord\_workflows\_older\_than\_duration\_timer\_avg**

### **Description**

message.metrics.oozie\_workflow\_job\_query\_executor\_get\_completed\_coord\_workflows\_older\_than\_duration\_timer\_av

**Unit**

ms

#### **Parents**

cluster, oozie, rack

#### **CDH Version**

[CDH 5.3..CDH 6.0.0), [CDH 6.0.0..CDH 7.0.0), [CDH 7.0.0..CDH 8.0.0)

**oozie\_workflow\_job\_query\_executor\_get\_completed\_coord\_workflows\_older\_than\_duration\_timer\_max**

### **Description**

message.metrics.oozie\_workflow\_job\_query\_executor\_get\_completed\_coord\_workflows\_older\_than\_duration\_timer\_m

**Unit**

ms

#### **Parents**

cluster, oozie, rack

#### **CDH Version**

### **oozie** workflow job query executor get completed coord workflows older than duration timer median **Description**

message.metrics.oozie\_workflow\_job\_query\_executor\_get\_completed\_coord\_workflows\_older\_than\_duration\_timer\_m

**Unit**

ms

### **Parents**

cluster, oozie, rack

#### **CDH Version**

[CDH 5.3..CDH 6.0.0), [CDH 6.0.0..CDH 7.0.0), [CDH 7.0.0..CDH 8.0.0)

#### **oozie\_workflow\_job\_query\_executor\_get\_completed\_coord\_workflows\_older\_than\_duration\_timer\_min Description**

message.metrics.oozie\_workflow\_job\_query\_executor\_get\_completed\_coord\_workflows\_older\_than\_duration\_timer\_min.desc

#### **Unit**

ms

#### **Parents**

cluster, oozie, rack

#### **CDH Version**

[CDH 5.3..CDH 6.0.0), [CDH 6.0.0..CDH 7.0.0), [CDH 7.0.0..CDH 8.0.0)

**oozie\_workflow\_job\_query\_executor\_get\_completed\_coord\_workflows\_older\_than\_duration\_timer\_rate**

#### **Description**

message.metrics.oozie\_workflow\_job\_query\_executor\_get\_completed\_coord\_workflows\_older\_than\_duration\_timer\_count

### **Unit**

message.units.executions per second

#### **Parents**

cluster, oozie, rack

#### **CDH Version**

[CDH 5.3..CDH 6.0.0), [CDH 6.0.0..CDH 7.0.0), [CDH 7.0.0..CDH 8.0.0)

#### **oozie\_workflow\_job\_query\_executor\_get\_completed\_coord\_workflows\_older\_than\_duration\_timer\_stddev Description**

message.metrics.oozie\_workflow\_job\_query\_executor\_get\_completed\_coord\_workflows\_older\_than\_duration\_timer\_st

#### **Unit**

ms

### **Parents**

cluster, oozie, rack

#### **CDH Version**

[CDH 5.3..CDH 6.0.0), [CDH 6.0.0..CDH 7.0.0), [CDH 7.0.0..CDH 8.0.0)

#### **oozie\_workflow\_job\_query\_executor\_get\_workflow\_action\_op\_duration\_timer\_15min\_rate**

#### **Description**

message.metrics.oozie\_workflow\_job\_query\_executor\_get\_workflow\_action\_op\_duration\_timer\_15min\_rate.desc

**Unit**

message.units.executions per message.units.singular.milliseconds

cluster, oozie, rack

### **CDH Version**

[CDH 5.3..CDH 6.0.0), [CDH 6.0.0..CDH 7.0.0), [CDH 7.0.0..CDH 8.0.0)

#### **oozie\_workflow\_job\_query\_executor\_get\_workflow\_action\_op\_duration\_timer\_1min\_rate**

### **Description**

message.metrics.oozie\_workflow\_job\_query\_executor\_get\_workflow\_action\_op\_duration\_timer\_1min\_rate.desc

#### **Unit**

message.units.executions per message.units.singular.milliseconds

#### **Parents**

cluster, oozie, rack

#### **CDH Version**

[CDH 5.3..CDH 6.0.0), [CDH 6.0.0..CDH 7.0.0), [CDH 7.0.0..CDH 8.0.0)

#### **oozie\_workflow\_job\_query\_executor\_get\_workflow\_action\_op\_duration\_timer\_5min\_rate**

### **Description**

message.metrics.oozie\_workflow\_job\_query\_executor\_get\_workflow\_action\_op\_duration\_timer\_5min\_rate.desc

#### **Unit**

message.units.executions per message.units.singular.milliseconds

#### **Parents**

cluster, oozie, rack

#### **CDH Version**

[CDH 5.3..CDH 6.0.0), [CDH 6.0.0..CDH 7.0.0), [CDH 7.0.0..CDH 8.0.0)

#### **oozie\_workflow\_job\_query\_executor\_get\_workflow\_action\_op\_duration\_timer\_75th\_percentile**

### **Description**

message.metrics.oozie\_workflow\_job\_query\_executor\_get\_workflow\_action\_op\_duration\_timer\_75th\_percentile.desc

**Unit**

ms

#### **Parents**

cluster, oozie, rack

#### **CDH Version**

[CDH 5.3..CDH 6.0.0), [CDH 6.0.0..CDH 7.0.0), [CDH 7.0.0..CDH 8.0.0)

### **oozie\_workflow\_job\_query\_executor\_get\_workflow\_action\_op\_duration\_timer\_999th\_percentile**

### **Description**

message.metrics.oozie\_workflow\_job\_query\_executor\_get\_workflow\_action\_op\_duration\_timer\_999th\_percentile.desc

#### **Unit**

ms

#### **Parents**

cluster, oozie, rack

#### **CDH Version**

### **oozie** workflow job query executor get workflow action op duration timer 99th percentile **Description**

message.metrics.oozie\_workflow\_job\_query\_executor\_get\_workflow\_action\_op\_duration\_timer\_99th\_percentile.desc

**Unit**

ms

### **Parents**

cluster, oozie, rack

#### **CDH Version**

[CDH 5.3..CDH 6.0.0), [CDH 6.0.0..CDH 7.0.0), [CDH 7.0.0..CDH 8.0.0)

### **oozie\_workflow\_job\_query\_executor\_get\_workflow\_action\_op\_duration\_timer\_avg**

#### **Description**

message.metrics.oozie\_workflow\_job\_query\_executor\_get\_workflow\_action\_op\_duration\_timer\_avg.desc

#### **Unit**

ms

#### **Parents**

cluster, oozie, rack

#### **CDH Version**

[CDH 5.3..CDH 6.0.0), [CDH 6.0.0..CDH 7.0.0), [CDH 7.0.0..CDH 8.0.0)

**oozie\_workflow\_job\_query\_executor\_get\_workflow\_action\_op\_duration\_timer\_max**

#### **Description**

message.metrics.oozie\_workflow\_job\_query\_executor\_get\_workflow\_action\_op\_duration\_timer\_max.desc

### **Unit**

ms

#### **Parents**

cluster, oozie, rack

### **CDH Version**

[CDH 5.3..CDH 6.0.0), [CDH 6.0.0..CDH 7.0.0), [CDH 7.0.0..CDH 8.0.0)

### **oozie** workflow job query executor get workflow action op duration timer median

### **Description**

message.metrics.oozie\_workflow\_job\_query\_executor\_get\_workflow\_action\_op\_duration\_timer\_median.desc

### **Unit**

ms

### **Parents**

cluster, oozie, rack

#### **CDH Version**

[CDH 5.3..CDH 6.0.0), [CDH 6.0.0..CDH 7.0.0), [CDH 7.0.0..CDH 8.0.0)

### **oozie** workflow job query executor get workflow action op duration timer min

### **Description**

message.metrics.oozie\_workflow\_job\_query\_executor\_get\_workflow\_action\_op\_duration\_timer\_min.desc

**Unit**

cluster, oozie, rack

### **CDH Version**

[CDH 5.3..CDH 6.0.0), [CDH 6.0.0..CDH 7.0.0), [CDH 7.0.0..CDH 8.0.0)

#### **oozie\_workflow\_job\_query\_executor\_get\_workflow\_action\_op\_duration\_timer\_rate**

### **Description**

message.metrics.oozie\_workflow\_job\_query\_executor\_get\_workflow\_action\_op\_duration\_timer\_count.desc

#### **Unit**

message.units.executions per second

#### **Parents**

cluster, oozie, rack

#### **CDH Version**

[CDH 5.3..CDH 6.0.0), [CDH 6.0.0..CDH 7.0.0), [CDH 7.0.0..CDH 8.0.0)

#### **oozie\_workflow\_job\_query\_executor\_get\_workflow\_action\_op\_duration\_timer\_stddev**

#### **Description**

message.metrics.oozie\_workflow\_job\_query\_executor\_get\_workflow\_action\_op\_duration\_timer\_stddev.desc

#### **Unit**

ms

### **Parents**

cluster, oozie, rack

#### **CDH Version**

[CDH 5.3..CDH 6.0.0), [CDH 6.0.0..CDH 7.0.0), [CDH 7.0.0..CDH 8.0.0)

**oozie\_workflow\_job\_query\_executor\_get\_workflow\_definition\_duration\_timer\_15min\_rate**

### **Description**

message.metrics.oozie\_workflow\_job\_query\_executor\_get\_workflow\_definition\_duration\_timer\_15min\_rate.desc

#### **Unit**

message.units.executions per message.units.singular.milliseconds

#### **Parents**

cluster, oozie, rack

### **CDH Version**

[CDH 5.3..CDH 6.0.0), [CDH 6.0.0..CDH 7.0.0), [CDH 7.0.0..CDH 8.0.0)

#### **oozie\_workflow\_job\_query\_executor\_get\_workflow\_definition\_duration\_timer\_1min\_rate**

### **Description**

message.metrics.oozie\_workflow\_job\_query\_executor\_get\_workflow\_definition\_duration\_timer\_1min\_rate.desc

#### **Unit**

message.units.executions per message.units.singular.milliseconds

#### **Parents**

cluster, oozie, rack

#### **CDH Version**

#### **oozie\_workflow\_job\_query\_executor\_get\_workflow\_definition\_duration\_timer\_5min\_rate Description**

message.metrics.oozie\_workflow\_job\_query\_executor\_get\_workflow\_definition\_duration\_timer\_5min\_rate.desc

#### **Unit**

message.units.executions per message.units.singular.milliseconds

### **Parents**

cluster, oozie, rack

#### **CDH Version**

[CDH 5.3..CDH 6.0.0), [CDH 6.0.0..CDH 7.0.0), [CDH 7.0.0..CDH 8.0.0)

### **oozie\_workflow\_job\_query\_executor\_get\_workflow\_definition\_duration\_timer\_75th\_percentile**

#### **Description**

message.metrics.oozie\_workflow\_job\_query\_executor\_get\_workflow\_definition\_duration\_timer\_75th\_percentile.desc

#### **Unit**

ms

### **Parents**

cluster, oozie, rack

#### **CDH Version**

[CDH 5.3..CDH 6.0.0), [CDH 6.0.0..CDH 7.0.0), [CDH 7.0.0..CDH 8.0.0)

**oozie** workflow job query executor get workflow definition duration timer 999th percentile

#### **Description**

message.metrics.oozie\_workflow\_job\_query\_executor\_get\_workflow\_definition\_duration\_timer\_999th\_percentile.desc

### **Unit**

ms

#### **Parents**

cluster, oozie, rack

### **CDH Version**

[CDH 5.3..CDH 6.0.0), [CDH 6.0.0..CDH 7.0.0), [CDH 7.0.0..CDH 8.0.0)

### **oozie** workflow job query executor get workflow definition duration timer 99th percentile

### **Description**

message.metrics.oozie\_workflow\_job\_query\_executor\_get\_workflow\_definition\_duration\_timer\_99th\_percentile.desc

### **Unit**

ms

### **Parents**

cluster, oozie, rack

#### **CDH Version**

[CDH 5.3..CDH 6.0.0), [CDH 6.0.0..CDH 7.0.0), [CDH 7.0.0..CDH 8.0.0)

### **oozie** workflow job query executor get workflow definition duration timer avg

### **Description**

message.metrics.oozie\_workflow\_job\_query\_executor\_get\_workflow\_definition\_duration\_timer\_avg.desc

**Unit**

cluster, oozie, rack

### **CDH Version**

[CDH 5.3..CDH 6.0.0), [CDH 6.0.0..CDH 7.0.0), [CDH 7.0.0..CDH 8.0.0)

#### **oozie\_workflow\_job\_query\_executor\_get\_workflow\_definition\_duration\_timer\_max**

### **Description**

message.metrics.oozie\_workflow\_job\_query\_executor\_get\_workflow\_definition\_duration\_timer\_max.desc

#### **Unit**

ms

### **Parents**

cluster, oozie, rack

#### **CDH Version**

[CDH 5.3..CDH 6.0.0), [CDH 6.0.0..CDH 7.0.0), [CDH 7.0.0..CDH 8.0.0)

### **oozie\_workflow\_job\_query\_executor\_get\_workflow\_definition\_duration\_timer\_median**

#### **Description**

message.metrics.oozie\_workflow\_job\_query\_executor\_get\_workflow\_definition\_duration\_timer\_median.desc

#### **Unit**

ms

### **Parents**

cluster, oozie, rack

#### **CDH Version**

[CDH 5.3..CDH 6.0.0), [CDH 6.0.0..CDH 7.0.0), [CDH 7.0.0..CDH 8.0.0)

**oozie\_workflow\_job\_query\_executor\_get\_workflow\_definition\_duration\_timer\_min**

### **Description**

message.metrics.oozie\_workflow\_job\_query\_executor\_get\_workflow\_definition\_duration\_timer\_min.desc

**Unit**

ms

### **Parents**

cluster, oozie, rack

### **CDH Version**

[CDH 5.3..CDH 6.0.0), [CDH 6.0.0..CDH 7.0.0), [CDH 7.0.0..CDH 8.0.0)

#### **oozie\_workflow\_job\_query\_executor\_get\_workflow\_definition\_duration\_timer\_rate**

### **Description**

message.metrics.oozie\_workflow\_job\_query\_executor\_get\_workflow\_definition\_duration\_timer\_count.desc

#### **Unit**

message.units.executions per second

#### **Parents**

cluster, oozie, rack

#### **CDH Version**

#### **oozie** workflow job query executor get workflow definition duration timer stddev **Description**

message.metrics.oozie\_workflow\_job\_query\_executor\_get\_workflow\_definition\_duration\_timer\_stddev.desc

#### **Unit**

ms

### **Parents**

cluster, oozie, rack

#### **CDH Version**

[CDH 5.3..CDH 6.0.0), [CDH 6.0.0..CDH 7.0.0), [CDH 7.0.0..CDH 8.0.0)

**oozie\_workflow\_job\_query\_executor\_get\_workflow\_duration\_timer\_15min\_rate**

#### **Description**

message.metrics.oozie\_workflow\_job\_query\_executor\_get\_workflow\_duration\_timer\_15min\_rate.desc

#### **Unit**

message.units.executions per message.units.singular.milliseconds

#### **Parents**

cluster, oozie, rack

#### **CDH Version**

[CDH 5.3..CDH 6.0.0), [CDH 6.0.0..CDH 7.0.0), [CDH 7.0.0..CDH 8.0.0)

**oozie\_workflow\_job\_query\_executor\_get\_workflow\_duration\_timer\_1min\_rate**

#### **Description**

message.metrics.oozie\_workflow\_job\_query\_executor\_get\_workflow\_duration\_timer\_1min\_rate.desc

### **Unit**

message.units.executions per message.units.singular.milliseconds

#### **Parents**

cluster, oozie, rack

#### **CDH Version**

[CDH 5.3..CDH 6.0.0), [CDH 6.0.0..CDH 7.0.0), [CDH 7.0.0..CDH 8.0.0)

#### **oozie\_workflow\_job\_query\_executor\_get\_workflow\_duration\_timer\_5min\_rate**

### **Description**

message.metrics.oozie\_workflow\_job\_query\_executor\_get\_workflow\_duration\_timer\_5min\_rate.desc

### **Unit**

message.units.executions per message.units.singular.milliseconds

### **Parents**

cluster, oozie, rack

### **CDH Version**

[CDH 5.3..CDH 6.0.0), [CDH 6.0.0..CDH 7.0.0), [CDH 7.0.0..CDH 8.0.0)

### **oozie** workflow job query executor get workflow duration timer 75th percentile

### **Description**

message.metrics.oozie\_workflow\_job\_query\_executor\_get\_workflow\_duration\_timer\_75th\_percentile.desc

**Unit**

cluster, oozie, rack

### **CDH Version**

[CDH 5.3..CDH 6.0.0), [CDH 6.0.0..CDH 7.0.0), [CDH 7.0.0..CDH 8.0.0)

#### **oozie\_workflow\_job\_query\_executor\_get\_workflow\_duration\_timer\_999th\_percentile**

### **Description**

message.metrics.oozie\_workflow\_job\_query\_executor\_get\_workflow\_duration\_timer\_999th\_percentile.desc

#### **Unit**

ms

### **Parents**

cluster, oozie, rack

#### **CDH Version**

[CDH 5.3..CDH 6.0.0), [CDH 6.0.0..CDH 7.0.0), [CDH 7.0.0..CDH 8.0.0)

### **oozie\_workflow\_job\_query\_executor\_get\_workflow\_duration\_timer\_99th\_percentile**

### **Description**

message.metrics.oozie\_workflow\_job\_query\_executor\_get\_workflow\_duration\_timer\_99th\_percentile.desc

#### **Unit**

ms

### **Parents**

cluster, oozie, rack

#### **CDH Version**

[CDH 5.3..CDH 6.0.0), [CDH 6.0.0..CDH 7.0.0), [CDH 7.0.0..CDH 8.0.0)

#### **oozie\_workflow\_job\_query\_executor\_get\_workflow\_duration\_timer\_avg**

### **Description**

message.metrics.oozie\_workflow\_job\_query\_executor\_get\_workflow\_duration\_timer\_avg.desc

**Unit**

ms

#### **Parents**

cluster, oozie, rack

#### **CDH Version**

[CDH 5.3..CDH 6.0.0), [CDH 6.0.0..CDH 7.0.0), [CDH 7.0.0..CDH 8.0.0)

### **oozie\_workflow\_job\_query\_executor\_get\_workflow\_duration\_timer\_max**

### **Description**

message.metrics.oozie\_workflow\_job\_query\_executor\_get\_workflow\_duration\_timer\_max.desc

#### **Unit**

ms

### **Parents**

cluster, oozie, rack

### **CDH Version**

#### **oozie\_workflow\_job\_query\_executor\_get\_workflow\_duration\_timer\_median Description**

message.metrics.oozie\_workflow\_job\_query\_executor\_get\_workflow\_duration\_timer\_median.desc

### **Unit**

ms

### **Parents**

cluster, oozie, rack

#### **CDH Version**

[CDH 5.3..CDH 6.0.0), [CDH 6.0.0..CDH 7.0.0), [CDH 7.0.0..CDH 8.0.0)

#### **oozie\_workflow\_job\_query\_executor\_get\_workflow\_duration\_timer\_min**

#### **Description**

message.metrics.oozie\_workflow\_job\_query\_executor\_get\_workflow\_duration\_timer\_min.desc

#### **Unit**

ms

### **Parents**

cluster, oozie, rack

#### **CDH Version**

[CDH 5.3..CDH 6.0.0), [CDH 6.0.0..CDH 7.0.0), [CDH 7.0.0..CDH 8.0.0)

#### **oozie\_workflow\_job\_query\_executor\_get\_workflow\_duration\_timer\_rate**

#### **Description**

message.metrics.oozie\_workflow\_job\_query\_executor\_get\_workflow\_duration\_timer\_count.desc

### **Unit**

message.units.executions per second

#### **Parents**

cluster, oozie, rack

#### **CDH Version**

[CDH 5.3..CDH 6.0.0), [CDH 6.0.0..CDH 7.0.0), [CDH 7.0.0..CDH 8.0.0)

#### **oozie\_workflow\_job\_query\_executor\_get\_workflow\_duration\_timer\_stddev**

#### **Description**

message.metrics.oozie\_workflow\_job\_query\_executor\_get\_workflow\_duration\_timer\_stddev.desc

### **Unit**

ms

### **Parents**

cluster, oozie, rack

#### **CDH Version**

[CDH 5.3..CDH 6.0.0), [CDH 6.0.0..CDH 7.0.0), [CDH 7.0.0..CDH 8.0.0)

### **oozie\_workflow\_job\_query\_executor\_get\_workflow\_kill\_duration\_timer\_15min\_rate**

### **Description**

message.metrics.oozie\_workflow\_job\_query\_executor\_get\_workflow\_kill\_duration\_timer\_15min\_rate.desc

**Unit**

message.units.executions per message.units.singular.milliseconds

cluster, oozie, rack

### **CDH Version**

[CDH 5.3..CDH 6.0.0), [CDH 6.0.0..CDH 7.0.0), [CDH 7.0.0..CDH 8.0.0)

#### **oozie\_workflow\_job\_query\_executor\_get\_workflow\_kill\_duration\_timer\_1min\_rate**

### **Description**

message.metrics.oozie\_workflow\_job\_query\_executor\_get\_workflow\_kill\_duration\_timer\_1min\_rate.desc

#### **Unit**

message.units.executions per message.units.singular.milliseconds

### **Parents**

cluster, oozie, rack

#### **CDH Version**

[CDH 5.3..CDH 6.0.0), [CDH 6.0.0..CDH 7.0.0), [CDH 7.0.0..CDH 8.0.0)

#### **oozie\_workflow\_job\_query\_executor\_get\_workflow\_kill\_duration\_timer\_5min\_rate**

### **Description**

message.metrics.oozie\_workflow\_job\_query\_executor\_get\_workflow\_kill\_duration\_timer\_5min\_rate.desc

#### **Unit**

message.units.executions per message.units.singular.milliseconds

#### **Parents**

cluster, oozie, rack

#### **CDH Version**

[CDH 5.3..CDH 6.0.0), [CDH 6.0.0..CDH 7.0.0), [CDH 7.0.0..CDH 8.0.0)

#### **oozie\_workflow\_job\_query\_executor\_get\_workflow\_kill\_duration\_timer\_75th\_percentile**

#### **Description**

message.metrics.oozie\_workflow\_job\_query\_executor\_get\_workflow\_kill\_duration\_timer\_75th\_percentile.desc

**Unit**

ms

### **Parents**

cluster, oozie, rack

### **CDH Version**

[CDH 5.3..CDH 6.0.0), [CDH 6.0.0..CDH 7.0.0), [CDH 7.0.0..CDH 8.0.0)

#### **oozie\_workflow\_job\_query\_executor\_get\_workflow\_kill\_duration\_timer\_999th\_percentile**

### **Description**

message.metrics.oozie\_workflow\_job\_query\_executor\_get\_workflow\_kill\_duration\_timer\_999th\_percentile.desc

#### **Unit**

ms

#### **Parents**

cluster, oozie, rack

#### **CDH Version**

#### **oozie\_workflow\_job\_query\_executor\_get\_workflow\_kill\_duration\_timer\_99th\_percentile Description**

message.metrics.oozie\_workflow\_job\_query\_executor\_get\_workflow\_kill\_duration\_timer\_99th\_percentile.desc

#### **Unit**

ms

### **Parents**

cluster, oozie, rack

#### **CDH Version**

[CDH 5.3..CDH 6.0.0), [CDH 6.0.0..CDH 7.0.0), [CDH 7.0.0..CDH 8.0.0)

#### **oozie\_workflow\_job\_query\_executor\_get\_workflow\_kill\_duration\_timer\_avg**

#### **Description**

message.metrics.oozie\_workflow\_job\_query\_executor\_get\_workflow\_kill\_duration\_timer\_avg.desc

#### **Unit**

ms

#### **Parents**

cluster, oozie, rack

#### **CDH Version**

[CDH 5.3..CDH 6.0.0), [CDH 6.0.0..CDH 7.0.0), [CDH 7.0.0..CDH 8.0.0)

**oozie\_workflow\_job\_query\_executor\_get\_workflow\_kill\_duration\_timer\_max**

#### **Description**

message.metrics.oozie\_workflow\_job\_query\_executor\_get\_workflow\_kill\_duration\_timer\_max.desc

### **Unit**

ms

#### **Parents**

cluster, oozie, rack

#### **CDH Version**

[CDH 5.3..CDH 6.0.0), [CDH 6.0.0..CDH 7.0.0), [CDH 7.0.0..CDH 8.0.0)

#### **oozie\_workflow\_job\_query\_executor\_get\_workflow\_kill\_duration\_timer\_median**

### **Description**

message.metrics.oozie\_workflow\_job\_query\_executor\_get\_workflow\_kill\_duration\_timer\_median.desc

### **Unit**

ms

### **Parents**

cluster, oozie, rack

### **CDH Version**

[CDH 5.3..CDH 6.0.0), [CDH 6.0.0..CDH 7.0.0), [CDH 7.0.0..CDH 8.0.0)

### **oozie\_workflow\_job\_query\_executor\_get\_workflow\_kill\_duration\_timer\_min**

### **Description**

message.metrics.oozie\_workflow\_job\_query\_executor\_get\_workflow\_kill\_duration\_timer\_min.desc

**Unit**

cluster, oozie, rack

### **CDH Version**

[CDH 5.3..CDH 6.0.0), [CDH 6.0.0..CDH 7.0.0), [CDH 7.0.0..CDH 8.0.0)

#### **oozie\_workflow\_job\_query\_executor\_get\_workflow\_kill\_duration\_timer\_rate**

### **Description**

message.metrics.oozie\_workflow\_job\_query\_executor\_get\_workflow\_kill\_duration\_timer\_count.desc

#### **Unit**

message.units.executions per second

#### **Parents**

cluster, oozie, rack

#### **CDH Version**

[CDH 5.3..CDH 6.0.0), [CDH 6.0.0..CDH 7.0.0), [CDH 7.0.0..CDH 8.0.0)

### **oozie\_workflow\_job\_query\_executor\_get\_workflow\_kill\_duration\_timer\_stddev**

### **Description**

message.metrics.oozie\_workflow\_job\_query\_executor\_get\_workflow\_kill\_duration\_timer\_stddev.desc

#### **Unit**

ms

#### **Parents**

cluster, oozie, rack

#### **CDH Version**

[CDH 5.3..CDH 6.0.0), [CDH 6.0.0..CDH 7.0.0), [CDH 7.0.0..CDH 8.0.0)

**oozie\_workflow\_job\_query\_executor\_get\_workflow\_rerun\_duration\_timer\_15min\_rate**

### **Description**

message.metrics.oozie\_workflow\_job\_query\_executor\_get\_workflow\_rerun\_duration\_timer\_15min\_rate.desc

#### **Unit**

message.units.executions per message.units.singular.milliseconds

#### **Parents**

cluster, oozie, rack

#### **CDH Version**

[CDH 5.3..CDH 6.0.0), [CDH 6.0.0..CDH 7.0.0), [CDH 7.0.0..CDH 8.0.0)

### **oozie\_workflow\_job\_query\_executor\_get\_workflow\_rerun\_duration\_timer\_1min\_rate**

### **Description**

message.metrics.oozie\_workflow\_job\_query\_executor\_get\_workflow\_rerun\_duration\_timer\_1min\_rate.desc

#### **Unit**

message.units.executions per message.units.singular.milliseconds

#### **Parents**

cluster, oozie, rack

#### **CDH Version**

# **oozie\_workflow\_job\_query\_executor\_get\_workflow\_rerun\_duration\_timer\_5min\_rate**

### **Description**

message.metrics.oozie\_workflow\_job\_query\_executor\_get\_workflow\_rerun\_duration\_timer\_5min\_rate.desc

### **Unit**

message.units.executions per message.units.singular.milliseconds

### **Parents**

cluster, oozie, rack

#### **CDH Version**

[CDH 5.3..CDH 6.0.0), [CDH 6.0.0..CDH 7.0.0), [CDH 7.0.0..CDH 8.0.0)

### **oozie** workflow job query executor get workflow rerun duration timer 75th percentile

#### **Description**

message.metrics.oozie\_workflow\_job\_query\_executor\_get\_workflow\_rerun\_duration\_timer\_75th\_percentile.desc

### **Unit**

ms

#### **Parents**

cluster, oozie, rack

#### **CDH Version**

[CDH 5.3..CDH 6.0.0), [CDH 6.0.0..CDH 7.0.0), [CDH 7.0.0..CDH 8.0.0)

**oozie** workflow job query executor get workflow rerun duration timer 999th percentile

#### **Description**

message.metrics.oozie\_workflow\_job\_query\_executor\_get\_workflow\_rerun\_duration\_timer\_999th\_percentile.desc

### **Unit**

ms

#### **Parents**

cluster, oozie, rack

#### **CDH Version**

[CDH 5.3..CDH 6.0.0), [CDH 6.0.0..CDH 7.0.0), [CDH 7.0.0..CDH 8.0.0)

#### **oozie** workflow job query executor get workflow rerun duration timer 99th percentile

### **Description**

message.metrics.oozie\_workflow\_job\_query\_executor\_get\_workflow\_rerun\_duration\_timer\_99th\_percentile.desc

### **Unit**

ms

### **Parents**

cluster, oozie, rack

#### **CDH Version**

[CDH 5.3..CDH 6.0.0), [CDH 6.0.0..CDH 7.0.0), [CDH 7.0.0..CDH 8.0.0)

### **oozie\_workflow\_job\_query\_executor\_get\_workflow\_rerun\_duration\_timer\_avg**

### **Description**

message.metrics.oozie\_workflow\_job\_query\_executor\_get\_workflow\_rerun\_duration\_timer\_avg.desc

**Unit**
cluster, oozie, rack

# **CDH Version**

[CDH 5.3..CDH 6.0.0), [CDH 6.0.0..CDH 7.0.0), [CDH 7.0.0..CDH 8.0.0)

#### **oozie\_workflow\_job\_query\_executor\_get\_workflow\_rerun\_duration\_timer\_max**

## **Description**

message.metrics.oozie\_workflow\_job\_query\_executor\_get\_workflow\_rerun\_duration\_timer\_max.desc

#### **Unit**

ms

# **Parents**

cluster, oozie, rack

## **CDH Version**

[CDH 5.3..CDH 6.0.0), [CDH 6.0.0..CDH 7.0.0), [CDH 7.0.0..CDH 8.0.0)

## **oozie\_workflow\_job\_query\_executor\_get\_workflow\_rerun\_duration\_timer\_median**

## **Description**

message.metrics.oozie\_workflow\_job\_query\_executor\_get\_workflow\_rerun\_duration\_timer\_median.desc

#### **Unit**

ms

## **Parents**

cluster, oozie, rack

#### **CDH Version**

[CDH 5.3..CDH 6.0.0), [CDH 6.0.0..CDH 7.0.0), [CDH 7.0.0..CDH 8.0.0)

**oozie\_workflow\_job\_query\_executor\_get\_workflow\_rerun\_duration\_timer\_min**

# **Description**

message.metrics.oozie\_workflow\_job\_query\_executor\_get\_workflow\_rerun\_duration\_timer\_min.desc

**Unit**

ms

## **Parents**

cluster, oozie, rack

## **CDH Version**

[CDH 5.3..CDH 6.0.0), [CDH 6.0.0..CDH 7.0.0), [CDH 7.0.0..CDH 8.0.0)

## **oozie\_workflow\_job\_query\_executor\_get\_workflow\_rerun\_duration\_timer\_rate**

# **Description**

message.metrics.oozie\_workflow\_job\_query\_executor\_get\_workflow\_rerun\_duration\_timer\_count.desc

## **Unit**

message.units.executions per second

#### **Parents**

cluster, oozie, rack

#### **CDH Version**

#### **oozie\_workflow\_job\_query\_executor\_get\_workflow\_rerun\_duration\_timer\_stddev Description**

message.metrics.oozie\_workflow\_job\_query\_executor\_get\_workflow\_rerun\_duration\_timer\_stddev.desc

## **Unit**

ms

# **Parents**

cluster, oozie, rack

#### **CDH Version**

[CDH 5.3..CDH 6.0.0), [CDH 6.0.0..CDH 7.0.0), [CDH 7.0.0..CDH 8.0.0)

**oozie** workflow job query executor get workflow resume duration timer 15min rate

#### **Description**

message.metrics.oozie\_workflow\_job\_query\_executor\_get\_workflow\_resume\_duration\_timer\_15min\_rate.desc

## **Unit**

message.units.executions per message.units.singular.milliseconds

#### **Parents**

cluster, oozie, rack

## **CDH Version**

[CDH 5.3..CDH 6.0.0), [CDH 6.0.0..CDH 7.0.0), [CDH 7.0.0..CDH 8.0.0)

**oozie** workflow job query executor get workflow resume duration timer 1min rate

## **Description**

message.metrics.oozie\_workflow\_job\_query\_executor\_get\_workflow\_resume\_duration\_timer\_1min\_rate.desc

## **Unit**

message.units.executions per message.units.singular.milliseconds

#### **Parents**

cluster, oozie, rack

## **CDH Version**

[CDH 5.3..CDH 6.0.0), [CDH 6.0.0..CDH 7.0.0), [CDH 7.0.0..CDH 8.0.0)

#### **oozie** workflow job query executor get workflow resume duration timer 5min rate

## **Description**

message.metrics.oozie\_workflow\_job\_query\_executor\_get\_workflow\_resume\_duration\_timer\_5min\_rate.desc

# **Unit**

message.units.executions per message.units.singular.milliseconds

# **Parents**

cluster, oozie, rack

# **CDH Version**

[CDH 5.3..CDH 6.0.0), [CDH 6.0.0..CDH 7.0.0), [CDH 7.0.0..CDH 8.0.0)

# **oozie** workflow job query executor get workflow resume duration timer 75th percentile

# **Description**

message.metrics.oozie\_workflow\_job\_query\_executor\_get\_workflow\_resume\_duration\_timer\_75th\_percentile.desc

**Unit**

cluster, oozie, rack

# **CDH Version**

[CDH 5.3..CDH 6.0.0), [CDH 6.0.0..CDH 7.0.0), [CDH 7.0.0..CDH 8.0.0)

**oozie\_workflow\_job\_query\_executor\_get\_workflow\_resume\_duration\_timer\_999th\_percentile**

## **Description**

message.metrics.oozie\_workflow\_job\_query\_executor\_get\_workflow\_resume\_duration\_timer\_999th\_percentile.desc

#### **Unit**

ms

# **Parents**

cluster, oozie, rack

## **CDH Version**

[CDH 5.3..CDH 6.0.0), [CDH 6.0.0..CDH 7.0.0), [CDH 7.0.0..CDH 8.0.0)

## **oozie\_workflow\_job\_query\_executor\_get\_workflow\_resume\_duration\_timer\_99th\_percentile**

## **Description**

message.metrics.oozie\_workflow\_job\_query\_executor\_get\_workflow\_resume\_duration\_timer\_99th\_percentile.desc

#### **Unit**

ms

## **Parents**

cluster, oozie, rack

#### **CDH Version**

[CDH 5.3..CDH 6.0.0), [CDH 6.0.0..CDH 7.0.0), [CDH 7.0.0..CDH 8.0.0)

#### **oozie\_workflow\_job\_query\_executor\_get\_workflow\_resume\_duration\_timer\_avg**

## **Description**

message.metrics.oozie\_workflow\_job\_query\_executor\_get\_workflow\_resume\_duration\_timer\_avg.desc

**Unit**

ms

## **Parents**

cluster, oozie, rack

## **CDH Version**

[CDH 5.3..CDH 6.0.0), [CDH 6.0.0..CDH 7.0.0), [CDH 7.0.0..CDH 8.0.0)

## **oozie\_workflow\_job\_query\_executor\_get\_workflow\_resume\_duration\_timer\_max**

# **Description**

message.metrics.oozie\_workflow\_job\_query\_executor\_get\_workflow\_resume\_duration\_timer\_max.desc

#### **Unit**

ms

#### **Parents**

cluster, oozie, rack

#### **CDH Version**

#### **oozie\_workflow\_job\_query\_executor\_get\_workflow\_resume\_duration\_timer\_median Description**

message.metrics.oozie\_workflow\_job\_query\_executor\_get\_workflow\_resume\_duration\_timer\_median.desc

## **Unit**

ms

# **Parents**

cluster, oozie, rack

## **CDH Version**

[CDH 5.3..CDH 6.0.0), [CDH 6.0.0..CDH 7.0.0), [CDH 7.0.0..CDH 8.0.0)

## **oozie\_workflow\_job\_query\_executor\_get\_workflow\_resume\_duration\_timer\_min**

#### **Description**

message.metrics.oozie\_workflow\_job\_query\_executor\_get\_workflow\_resume\_duration\_timer\_min.desc

## **Unit**

ms

## **Parents**

cluster, oozie, rack

## **CDH Version**

[CDH 5.3..CDH 6.0.0), [CDH 6.0.0..CDH 7.0.0), [CDH 7.0.0..CDH 8.0.0)

**oozie\_workflow\_job\_query\_executor\_get\_workflow\_resume\_duration\_timer\_rate**

## **Description**

message.metrics.oozie\_workflow\_job\_query\_executor\_get\_workflow\_resume\_duration\_timer\_count.desc

## **Unit**

message.units.executions per second

#### **Parents**

cluster, oozie, rack

#### **CDH Version**

[CDH 5.3..CDH 6.0.0), [CDH 6.0.0..CDH 7.0.0), [CDH 7.0.0..CDH 8.0.0)

#### **oozie\_workflow\_job\_query\_executor\_get\_workflow\_resume\_duration\_timer\_stddev**

## **Description**

message.metrics.oozie\_workflow\_job\_query\_executor\_get\_workflow\_resume\_duration\_timer\_stddev.desc

# **Unit**

ms

## **Parents**

cluster, oozie, rack

## **CDH Version**

[CDH 5.3..CDH 6.0.0), [CDH 6.0.0..CDH 7.0.0), [CDH 7.0.0..CDH 8.0.0)

# **oozie\_workflow\_job\_query\_executor\_get\_workflow\_start\_end\_time\_duration\_timer\_15min\_rate**

## **Description**

message.metrics.oozie\_workflow\_job\_query\_executor\_get\_workflow\_start\_end\_time\_duration\_timer\_15min\_rate.desc

**Unit**

message.units.executions per message.units.singular.milliseconds

cluster, oozie, rack

# **CDH Version**

[CDH 5.3..CDH 6.0.0), [CDH 6.0.0..CDH 7.0.0), [CDH 7.0.0..CDH 8.0.0)

### **oozie\_workflow\_job\_query\_executor\_get\_workflow\_start\_end\_time\_duration\_timer\_1min\_rate**

# **Description**

message.metrics.oozie\_workflow\_job\_query\_executor\_get\_workflow\_start\_end\_time\_duration\_timer\_1min\_rate.desc

#### **Unit**

message.units.executions per message.units.singular.milliseconds

#### **Parents**

cluster, oozie, rack

#### **CDH Version**

[CDH 5.3..CDH 6.0.0), [CDH 6.0.0..CDH 7.0.0), [CDH 7.0.0..CDH 8.0.0)

## **oozie\_workflow\_job\_query\_executor\_get\_workflow\_start\_end\_time\_duration\_timer\_5min\_rate**

#### **Description**

message.metrics.oozie\_workflow\_job\_query\_executor\_get\_workflow\_start\_end\_time\_duration\_timer\_5min\_rate.desc

## **Unit**

message.units.executions per message.units.singular.milliseconds

## **Parents**

cluster, oozie, rack

## **CDH Version**

[CDH 5.3..CDH 6.0.0), [CDH 6.0.0..CDH 7.0.0), [CDH 7.0.0..CDH 8.0.0)

**oozie\_workflow\_job\_query\_executor\_get\_workflow\_start\_end\_time\_duration\_timer\_75th\_percentile**

## **Description**

message.metrics.oozie\_workflow\_job\_query\_executor\_get\_workflow\_start\_end\_time\_duration\_timer\_75th\_percentile.d

**Unit**

ms

## **Parents**

cluster, oozie, rack

## **CDH Version**

[CDH 5.3..CDH 6.0.0), [CDH 6.0.0..CDH 7.0.0), [CDH 7.0.0..CDH 8.0.0)

## **oozie\_workflow\_job\_query\_executor\_get\_workflow\_start\_end\_time\_duration\_timer\_999th\_percentile**

# **Description**

message.metrics.oozie\_workflow\_job\_query\_executor\_get\_workflow\_start\_end\_time\_duration\_timer\_999th\_percentile.

#### **Unit**

ms

#### **Parents**

cluster, oozie, rack

#### **CDH Version**

## **oozie** workflow job query executor get workflow start end time duration timer 99th percentile **Description**

message.metrics.oozie\_workflow\_job\_query\_executor\_get\_workflow\_start\_end\_time\_duration\_timer\_99th\_percentile.d

**Unit**

ms

# **Parents**

cluster, oozie, rack

#### **CDH Version**

[CDH 5.3..CDH 6.0.0), [CDH 6.0.0..CDH 7.0.0), [CDH 7.0.0..CDH 8.0.0)

## **oozie\_workflow\_job\_query\_executor\_get\_workflow\_start\_end\_time\_duration\_timer\_avg**

#### **Description**

message.metrics.oozie\_workflow\_job\_query\_executor\_get\_workflow\_start\_end\_time\_duration\_timer\_avg.desc

## **Unit**

ms

## **Parents**

cluster, oozie, rack

## **CDH Version**

[CDH 5.3..CDH 6.0.0), [CDH 6.0.0..CDH 7.0.0), [CDH 7.0.0..CDH 8.0.0)

**oozie** workflow job query executor get workflow start end time duration timer max

## **Description**

message.metrics.oozie\_workflow\_job\_query\_executor\_get\_workflow\_start\_end\_time\_duration\_timer\_max.desc

## **Unit**

ms

## **Parents**

cluster, oozie, rack

## **CDH Version**

[CDH 5.3..CDH 6.0.0), [CDH 6.0.0..CDH 7.0.0), [CDH 7.0.0..CDH 8.0.0)

## **oozie** workflow job query executor get workflow start end time duration timer median

## **Description**

message.metrics.oozie\_workflow\_job\_query\_executor\_get\_workflow\_start\_end\_time\_duration\_timer\_median.desc

# **Unit**

ms

# **Parents**

cluster, oozie, rack

## **CDH Version**

[CDH 5.3..CDH 6.0.0), [CDH 6.0.0..CDH 7.0.0), [CDH 7.0.0..CDH 8.0.0)

## **oozie** workflow job query executor get workflow start end time duration timer min

## **Description**

message.metrics.oozie\_workflow\_job\_query\_executor\_get\_workflow\_start\_end\_time\_duration\_timer\_min.desc

**Unit**

cluster, oozie, rack

# **CDH Version**

[CDH 5.3..CDH 6.0.0), [CDH 6.0.0..CDH 7.0.0), [CDH 7.0.0..CDH 8.0.0)

#### **oozie\_workflow\_job\_query\_executor\_get\_workflow\_start\_end\_time\_duration\_timer\_rate**

## **Description**

message.metrics.oozie\_workflow\_job\_query\_executor\_get\_workflow\_start\_end\_time\_duration\_timer\_count.desc

#### **Unit**

message.units.executions per second

#### **Parents**

cluster, oozie, rack

#### **CDH Version**

[CDH 5.3..CDH 6.0.0), [CDH 6.0.0..CDH 7.0.0), [CDH 7.0.0..CDH 8.0.0)

#### **oozie\_workflow\_job\_query\_executor\_get\_workflow\_start\_end\_time\_duration\_timer\_stddev**

## **Description**

message.metrics.oozie\_workflow\_job\_query\_executor\_get\_workflow\_start\_end\_time\_duration\_timer\_stddev.desc

#### **Unit**

ms

## **Parents**

cluster, oozie, rack

#### **CDH Version**

[CDH 5.3..CDH 6.0.0), [CDH 6.0.0..CDH 7.0.0), [CDH 7.0.0..CDH 8.0.0)

**oozie\_workflow\_job\_query\_executor\_get\_workflow\_starttime\_duration\_timer\_15min\_rate**

## **Description**

message.metrics.oozie\_workflow\_job\_query\_executor\_get\_workflow\_starttime\_duration\_timer\_15min\_rate.desc

## **Unit**

message.units.executions per message.units.singular.milliseconds

## **Parents**

cluster, oozie, rack

## **CDH Version**

[CDH 5.3..CDH 6.0.0), [CDH 6.0.0..CDH 7.0.0), [CDH 7.0.0..CDH 8.0.0)

## **oozie\_workflow\_job\_query\_executor\_get\_workflow\_starttime\_duration\_timer\_1min\_rate**

# **Description**

message.metrics.oozie\_workflow\_job\_query\_executor\_get\_workflow\_starttime\_duration\_timer\_1min\_rate.desc

#### **Unit**

message.units.executions per message.units.singular.milliseconds

### **Parents**

cluster, oozie, rack

#### **CDH Version**

#### **oozie\_workflow\_job\_query\_executor\_get\_workflow\_starttime\_duration\_timer\_5min\_rate Description**

message.metrics.oozie\_workflow\_job\_query\_executor\_get\_workflow\_starttime\_duration\_timer\_5min\_rate.desc

## **Unit**

message.units.executions per message.units.singular.milliseconds

## **Parents**

cluster, oozie, rack

## **CDH Version**

[CDH 5.3..CDH 6.0.0), [CDH 6.0.0..CDH 7.0.0), [CDH 7.0.0..CDH 8.0.0)

## **oozie\_workflow\_job\_query\_executor\_get\_workflow\_starttime\_duration\_timer\_75th\_percentile**

## **Description**

message.metrics.oozie\_workflow\_job\_query\_executor\_get\_workflow\_starttime\_duration\_timer\_75th\_percentile.desc

## **Unit**

ms

## **Parents**

cluster, oozie, rack

## **CDH Version**

[CDH 5.3..CDH 6.0.0), [CDH 6.0.0..CDH 7.0.0), [CDH 7.0.0..CDH 8.0.0)

**oozie\_workflow\_job\_query\_executor\_get\_workflow\_starttime\_duration\_timer\_999th\_percentile**

## **Description**

message.metrics.oozie\_workflow\_job\_query\_executor\_get\_workflow\_starttime\_duration\_timer\_999th\_percentile.desc

## **Unit**

ms

#### **Parents**

cluster, oozie, rack

# **CDH Version**

[CDH 5.3..CDH 6.0.0), [CDH 6.0.0..CDH 7.0.0), [CDH 7.0.0..CDH 8.0.0)

## **oozie** workflow job query executor get workflow starttime duration timer 99th percentile

## **Description**

message.metrics.oozie\_workflow\_job\_query\_executor\_get\_workflow\_starttime\_duration\_timer\_99th\_percentile.desc

## **Unit**

ms

## **Parents**

cluster, oozie, rack

## **CDH Version**

[CDH 5.3..CDH 6.0.0), [CDH 6.0.0..CDH 7.0.0), [CDH 7.0.0..CDH 8.0.0)

## **oozie\_workflow\_job\_query\_executor\_get\_workflow\_starttime\_duration\_timer\_avg**

# **Description**

message.metrics.oozie\_workflow\_job\_query\_executor\_get\_workflow\_starttime\_duration\_timer\_avg.desc

**Unit**

cluster, oozie, rack

# **CDH Version**

[CDH 5.3..CDH 6.0.0), [CDH 6.0.0..CDH 7.0.0), [CDH 7.0.0..CDH 8.0.0)

#### **oozie\_workflow\_job\_query\_executor\_get\_workflow\_starttime\_duration\_timer\_max**

## **Description**

message.metrics.oozie\_workflow\_job\_query\_executor\_get\_workflow\_starttime\_duration\_timer\_max.desc

#### **Unit**

ms

# **Parents**

cluster, oozie, rack

## **CDH Version**

[CDH 5.3..CDH 6.0.0), [CDH 6.0.0..CDH 7.0.0), [CDH 7.0.0..CDH 8.0.0)

## **oozie\_workflow\_job\_query\_executor\_get\_workflow\_starttime\_duration\_timer\_median**

## **Description**

message.metrics.oozie\_workflow\_job\_query\_executor\_get\_workflow\_starttime\_duration\_timer\_median.desc

**Unit**

ms

## **Parents**

cluster, oozie, rack

## **CDH Version**

[CDH 5.3..CDH 6.0.0), [CDH 6.0.0..CDH 7.0.0), [CDH 7.0.0..CDH 8.0.0)

**oozie\_workflow\_job\_query\_executor\_get\_workflow\_starttime\_duration\_timer\_min**

## **Description**

message.metrics.oozie\_workflow\_job\_query\_executor\_get\_workflow\_starttime\_duration\_timer\_min.desc

**Unit**

ms

## **Parents**

cluster, oozie, rack

## **CDH Version**

[CDH 5.3..CDH 6.0.0), [CDH 6.0.0..CDH 7.0.0), [CDH 7.0.0..CDH 8.0.0)

## **oozie\_workflow\_job\_query\_executor\_get\_workflow\_starttime\_duration\_timer\_rate**

# **Description**

message.metrics.oozie\_workflow\_job\_query\_executor\_get\_workflow\_starttime\_duration\_timer\_count.desc

## **Unit**

message.units.executions per second

#### **Parents**

cluster, oozie, rack

#### **CDH Version**

#### **oozie** workflow job query executor get workflow starttime duration timer stddev **Description**

message.metrics.oozie\_workflow\_job\_query\_executor\_get\_workflow\_starttime\_duration\_timer\_stddev.desc

#### **Unit**

ms

## **Parents**

cluster, oozie, rack

#### **CDH Version**

[CDH 5.3..CDH 6.0.0), [CDH 6.0.0..CDH 7.0.0), [CDH 7.0.0..CDH 8.0.0)

**oozie** workflow job query executor get workflow status duration timer 15min rate

#### **Description**

message.metrics.oozie\_workflow\_job\_query\_executor\_get\_workflow\_status\_duration\_timer\_15min\_rate.desc

## **Unit**

message.units.executions per message.units.singular.milliseconds

#### **Parents**

cluster, oozie, rack

## **CDH Version**

[CDH 5.3..CDH 6.0.0), [CDH 6.0.0..CDH 7.0.0), [CDH 7.0.0..CDH 8.0.0)

**oozie** workflow job query executor get workflow status duration timer 1min rate

## **Description**

message.metrics.oozie\_workflow\_job\_query\_executor\_get\_workflow\_status\_duration\_timer\_1min\_rate.desc

## **Unit**

message.units.executions per message.units.singular.milliseconds

#### **Parents**

cluster, oozie, rack

## **CDH Version**

[CDH 5.3..CDH 6.0.0), [CDH 6.0.0..CDH 7.0.0), [CDH 7.0.0..CDH 8.0.0)

#### **oozie** workflow job query executor get workflow status duration timer 5min rate

## **Description**

message.metrics.oozie\_workflow\_job\_query\_executor\_get\_workflow\_status\_duration\_timer\_5min\_rate.desc

# **Unit**

message.units.executions per message.units.singular.milliseconds

# **Parents**

cluster, oozie, rack

# **CDH Version**

[CDH 5.3..CDH 6.0.0), [CDH 6.0.0..CDH 7.0.0), [CDH 7.0.0..CDH 8.0.0)

# **oozie** workflow job query executor get workflow status duration timer 75th percentile

# **Description**

message.metrics.oozie\_workflow\_job\_query\_executor\_get\_workflow\_status\_duration\_timer\_75th\_percentile.desc

**Unit**

cluster, oozie, rack

# **CDH Version**

[CDH 5.3..CDH 6.0.0), [CDH 6.0.0..CDH 7.0.0), [CDH 7.0.0..CDH 8.0.0)

**oozie\_workflow\_job\_query\_executor\_get\_workflow\_status\_duration\_timer\_999th\_percentile**

## **Description**

message.metrics.oozie\_workflow\_job\_query\_executor\_get\_workflow\_status\_duration\_timer\_999th\_percentile.desc

#### **Unit**

ms

## **Parents**

cluster, oozie, rack

## **CDH Version**

[CDH 5.3..CDH 6.0.0), [CDH 6.0.0..CDH 7.0.0), [CDH 7.0.0..CDH 8.0.0)

## **oozie\_workflow\_job\_query\_executor\_get\_workflow\_status\_duration\_timer\_99th\_percentile**

## **Description**

message.metrics.oozie\_workflow\_job\_query\_executor\_get\_workflow\_status\_duration\_timer\_99th\_percentile.desc

#### **Unit**

ms

## **Parents**

cluster, oozie, rack

## **CDH Version**

[CDH 5.3..CDH 6.0.0), [CDH 6.0.0..CDH 7.0.0), [CDH 7.0.0..CDH 8.0.0)

#### **oozie\_workflow\_job\_query\_executor\_get\_workflow\_status\_duration\_timer\_avg**

## **Description**

message.metrics.oozie\_workflow\_job\_query\_executor\_get\_workflow\_status\_duration\_timer\_avg.desc

**Unit**

ms

## **Parents**

cluster, oozie, rack

## **CDH Version**

[CDH 5.3..CDH 6.0.0), [CDH 6.0.0..CDH 7.0.0), [CDH 7.0.0..CDH 8.0.0)

## **oozie\_workflow\_job\_query\_executor\_get\_workflow\_status\_duration\_timer\_max**

# **Description**

message.metrics.oozie\_workflow\_job\_query\_executor\_get\_workflow\_status\_duration\_timer\_max.desc

#### **Unit**

ms

#### **Parents**

cluster, oozie, rack

#### **CDH Version**

#### **oozie\_workflow\_job\_query\_executor\_get\_workflow\_status\_duration\_timer\_median Description**

message.metrics.oozie\_workflow\_job\_query\_executor\_get\_workflow\_status\_duration\_timer\_median.desc

#### **Unit**

ms

# **Parents**

cluster, oozie, rack

#### **CDH Version**

[CDH 5.3..CDH 6.0.0), [CDH 6.0.0..CDH 7.0.0), [CDH 7.0.0..CDH 8.0.0)

## **oozie\_workflow\_job\_query\_executor\_get\_workflow\_status\_duration\_timer\_min**

#### **Description**

message.metrics.oozie\_workflow\_job\_query\_executor\_get\_workflow\_status\_duration\_timer\_min.desc

## **Unit**

ms

## **Parents**

cluster, oozie, rack

## **CDH Version**

[CDH 5.3..CDH 6.0.0), [CDH 6.0.0..CDH 7.0.0), [CDH 7.0.0..CDH 8.0.0)

**oozie\_workflow\_job\_query\_executor\_get\_workflow\_status\_duration\_timer\_rate**

## **Description**

message.metrics.oozie\_workflow\_job\_query\_executor\_get\_workflow\_status\_duration\_timer\_count.desc

## **Unit**

message.units.executions per second

#### **Parents**

cluster, oozie, rack

#### **CDH Version**

[CDH 5.3..CDH 6.0.0), [CDH 6.0.0..CDH 7.0.0), [CDH 7.0.0..CDH 8.0.0)

#### **oozie** workflow job query executor get workflow status duration timer stddev

## **Description**

message.metrics.oozie\_workflow\_job\_query\_executor\_get\_workflow\_status\_duration\_timer\_stddev.desc

# **Unit**

ms

# **Parents**

cluster, oozie, rack

#### **CDH Version**

[CDH 5.3..CDH 6.0.0), [CDH 6.0.0..CDH 7.0.0), [CDH 7.0.0..CDH 8.0.0)

## **oozie\_workflow\_job\_query\_executor\_get\_workflow\_suspend\_duration\_timer\_15min\_rate**

## **Description**

message.metrics.oozie\_workflow\_job\_query\_executor\_get\_workflow\_suspend\_duration\_timer\_15min\_rate.desc

**Unit**

message.units.executions per message.units.singular.milliseconds

cluster, oozie, rack

# **CDH Version**

[CDH 5.3..CDH 6.0.0), [CDH 6.0.0..CDH 7.0.0), [CDH 7.0.0..CDH 8.0.0)

#### **oozie\_workflow\_job\_query\_executor\_get\_workflow\_suspend\_duration\_timer\_1min\_rate**

## **Description**

message.metrics.oozie\_workflow\_job\_query\_executor\_get\_workflow\_suspend\_duration\_timer\_1min\_rate.desc

#### **Unit**

message.units.executions per message.units.singular.milliseconds

#### **Parents**

cluster, oozie, rack

#### **CDH Version**

[CDH 5.3..CDH 6.0.0), [CDH 6.0.0..CDH 7.0.0), [CDH 7.0.0..CDH 8.0.0)

#### **oozie\_workflow\_job\_query\_executor\_get\_workflow\_suspend\_duration\_timer\_5min\_rate**

## **Description**

message.metrics.oozie\_workflow\_job\_query\_executor\_get\_workflow\_suspend\_duration\_timer\_5min\_rate.desc

## **Unit**

message.units.executions per message.units.singular.milliseconds

## **Parents**

cluster, oozie, rack

#### **CDH Version**

[CDH 5.3..CDH 6.0.0), [CDH 6.0.0..CDH 7.0.0), [CDH 7.0.0..CDH 8.0.0)

## **oozie\_workflow\_job\_query\_executor\_get\_workflow\_suspend\_duration\_timer\_75th\_percentile**

# **Description**

message.metrics.oozie\_workflow\_job\_query\_executor\_get\_workflow\_suspend\_duration\_timer\_75th\_percentile.desc

**Unit**

ms

## **Parents**

cluster, oozie, rack

## **CDH Version**

[CDH 5.3..CDH 6.0.0), [CDH 6.0.0..CDH 7.0.0), [CDH 7.0.0..CDH 8.0.0)

## **oozie\_workflow\_job\_query\_executor\_get\_workflow\_suspend\_duration\_timer\_999th\_percentile**

# **Description**

message.metrics.oozie\_workflow\_job\_query\_executor\_get\_workflow\_suspend\_duration\_timer\_999th\_percentile.desc

#### **Unit**

ms

#### **Parents**

cluster, oozie, rack

#### **CDH Version**

## **oozie** workflow job query executor get workflow suspend duration timer 99th percentile **Description**

message.metrics.oozie\_workflow\_job\_query\_executor\_get\_workflow\_suspend\_duration\_timer\_99th\_percentile.desc

## **Unit**

ms

# **Parents**

cluster, oozie, rack

#### **CDH Version**

[CDH 5.3..CDH 6.0.0), [CDH 6.0.0..CDH 7.0.0), [CDH 7.0.0..CDH 8.0.0)

## **oozie** workflow job query executor get workflow suspend duration timer avg

## **Description**

message.metrics.oozie\_workflow\_job\_query\_executor\_get\_workflow\_suspend\_duration\_timer\_avg.desc

## **Unit**

ms

## **Parents**

cluster, oozie, rack

## **CDH Version**

[CDH 5.3..CDH 6.0.0), [CDH 6.0.0..CDH 7.0.0), [CDH 7.0.0..CDH 8.0.0)

**oozie\_workflow\_job\_query\_executor\_get\_workflow\_suspend\_duration\_timer\_max**

## **Description**

message.metrics.oozie\_workflow\_job\_query\_executor\_get\_workflow\_suspend\_duration\_timer\_max.desc

## **Unit**

ms

#### **Parents**

cluster, oozie, rack

## **CDH Version**

[CDH 5.3..CDH 6.0.0), [CDH 6.0.0..CDH 7.0.0), [CDH 7.0.0..CDH 8.0.0)

#### **oozie\_workflow\_job\_query\_executor\_get\_workflow\_suspend\_duration\_timer\_median**

## **Description**

message.metrics.oozie\_workflow\_job\_query\_executor\_get\_workflow\_suspend\_duration\_timer\_median.desc

# **Unit**

ms

# **Parents**

cluster, oozie, rack

## **CDH Version**

[CDH 5.3..CDH 6.0.0), [CDH 6.0.0..CDH 7.0.0), [CDH 7.0.0..CDH 8.0.0)

### **oozie\_workflow\_job\_query\_executor\_get\_workflow\_suspend\_duration\_timer\_min**

## **Description**

message.metrics.oozie\_workflow\_job\_query\_executor\_get\_workflow\_suspend\_duration\_timer\_min.desc

**Unit**

cluster, oozie, rack

# **CDH Version**

[CDH 5.3..CDH 6.0.0), [CDH 6.0.0..CDH 7.0.0), [CDH 7.0.0..CDH 8.0.0)

#### **oozie\_workflow\_job\_query\_executor\_get\_workflow\_suspend\_duration\_timer\_rate**

# **Description**

message.metrics.oozie\_workflow\_job\_query\_executor\_get\_workflow\_suspend\_duration\_timer\_count.desc

#### **Unit**

message.units.executions per second

#### **Parents**

cluster, oozie, rack

## **CDH Version**

[CDH 5.3..CDH 6.0.0), [CDH 6.0.0..CDH 7.0.0), [CDH 7.0.0..CDH 8.0.0)

#### **oozie\_workflow\_job\_query\_executor\_get\_workflow\_suspend\_duration\_timer\_stddev**

### **Description**

message.metrics.oozie\_workflow\_job\_query\_executor\_get\_workflow\_suspend\_duration\_timer\_stddev.desc

**Unit**

ms

## **Parents**

cluster, oozie, rack

## **CDH Version**

[CDH 5.3..CDH 6.0.0), [CDH 6.0.0..CDH 7.0.0), [CDH 7.0.0..CDH 8.0.0)

**oozie\_workflow\_job\_query\_executor\_get\_workflow\_user\_group\_duration\_timer\_15min\_rate**

## **Description**

message.metrics.oozie\_workflow\_job\_query\_executor\_get\_workflow\_user\_group\_duration\_timer\_15min\_rate.desc

## **Unit**

message.units.executions per message.units.singular.milliseconds

## **Parents**

cluster, oozie, rack

## **CDH Version**

[CDH 5.3..CDH 6.0.0), [CDH 6.0.0..CDH 7.0.0), [CDH 7.0.0..CDH 8.0.0)

## **oozie\_workflow\_job\_query\_executor\_get\_workflow\_user\_group\_duration\_timer\_1min\_rate**

# **Description**

message.metrics.oozie\_workflow\_job\_query\_executor\_get\_workflow\_user\_group\_duration\_timer\_1min\_rate.desc

#### **Unit**

message.units.executions per message.units.singular.milliseconds

### **Parents**

cluster, oozie, rack

#### **CDH Version**

#### **oozie\_workflow\_job\_query\_executor\_get\_workflow\_user\_group\_duration\_timer\_5min\_rate Description**

message.metrics.oozie\_workflow\_job\_query\_executor\_get\_workflow\_user\_group\_duration\_timer\_5min\_rate.desc

## **Unit**

message.units.executions per message.units.singular.milliseconds

## **Parents**

cluster, oozie, rack

### **CDH Version**

[CDH 5.3..CDH 6.0.0), [CDH 6.0.0..CDH 7.0.0), [CDH 7.0.0..CDH 8.0.0)

## **oozie\_workflow\_job\_query\_executor\_get\_workflow\_user\_group\_duration\_timer\_75th\_percentile**

## **Description**

message.metrics.oozie\_workflow\_job\_query\_executor\_get\_workflow\_user\_group\_duration\_timer\_75th\_percentile.desc

## **Unit**

ms

## **Parents**

cluster, oozie, rack

## **CDH Version**

[CDH 5.3..CDH 6.0.0), [CDH 6.0.0..CDH 7.0.0), [CDH 7.0.0..CDH 8.0.0)

**oozie\_workflow\_job\_query\_executor\_get\_workflow\_user\_group\_duration\_timer\_999th\_percentile**

## **Description**

message.metrics.oozie\_workflow\_job\_query\_executor\_get\_workflow\_user\_group\_duration\_timer\_999th\_percentile.desc

## **Unit**

ms

#### **Parents**

cluster, oozie, rack

# **CDH Version**

[CDH 5.3..CDH 6.0.0), [CDH 6.0.0..CDH 7.0.0), [CDH 7.0.0..CDH 8.0.0)

# **oozie** workflow job query executor get workflow user group duration timer 99th percentile

# **Description**

message.metrics.oozie\_workflow\_job\_query\_executor\_get\_workflow\_user\_group\_duration\_timer\_99th\_percentile.desc

# **Unit**

ms

## **Parents**

cluster, oozie, rack

## **CDH Version**

[CDH 5.3..CDH 6.0.0), [CDH 6.0.0..CDH 7.0.0), [CDH 7.0.0..CDH 8.0.0)

## **oozie** workflow job query executor get workflow user group duration timer avg

## **Description**

message.metrics.oozie\_workflow\_job\_query\_executor\_get\_workflow\_user\_group\_duration\_timer\_avg.desc

**Unit**

cluster, oozie, rack

# **CDH Version**

[CDH 5.3..CDH 6.0.0), [CDH 6.0.0..CDH 7.0.0), [CDH 7.0.0..CDH 8.0.0)

#### **oozie\_workflow\_job\_query\_executor\_get\_workflow\_user\_group\_duration\_timer\_max**

## **Description**

message.metrics.oozie\_workflow\_job\_query\_executor\_get\_workflow\_user\_group\_duration\_timer\_max.desc

#### **Unit**

ms

## **Parents**

cluster, oozie, rack

## **CDH Version**

[CDH 5.3..CDH 6.0.0), [CDH 6.0.0..CDH 7.0.0), [CDH 7.0.0..CDH 8.0.0)

## **oozie\_workflow\_job\_query\_executor\_get\_workflow\_user\_group\_duration\_timer\_median**

## **Description**

message.metrics.oozie\_workflow\_job\_query\_executor\_get\_workflow\_user\_group\_duration\_timer\_median.desc

#### **Unit**

ms

## **Parents**

cluster, oozie, rack

#### **CDH Version**

[CDH 5.3..CDH 6.0.0), [CDH 6.0.0..CDH 7.0.0), [CDH 7.0.0..CDH 8.0.0)

**oozie\_workflow\_job\_query\_executor\_get\_workflow\_user\_group\_duration\_timer\_min**

## **Description**

message.metrics.oozie\_workflow\_job\_query\_executor\_get\_workflow\_user\_group\_duration\_timer\_min.desc

**Unit**

ms

## **Parents**

cluster, oozie, rack

## **CDH Version**

[CDH 5.3..CDH 6.0.0), [CDH 6.0.0..CDH 7.0.0), [CDH 7.0.0..CDH 8.0.0)

## **oozie\_workflow\_job\_query\_executor\_get\_workflow\_user\_group\_duration\_timer\_rate**

# **Description**

message.metrics.oozie\_workflow\_job\_query\_executor\_get\_workflow\_user\_group\_duration\_timer\_count.desc

# **Unit**

message.units.executions per second

## **Parents**

cluster, oozie, rack

## **CDH Version**

#### **oozie** workflow job query executor get workflow user group duration timer stddev **Description**

message.metrics.oozie\_workflow\_job\_query\_executor\_get\_workflow\_user\_group\_duration\_timer\_stddev.desc

## **Unit**

ms

## **Parents**

cluster, oozie, rack

#### **CDH Version**

[CDH 5.3..CDH 6.0.0), [CDH 6.0.0..CDH 7.0.0), [CDH 7.0.0..CDH 8.0.0)

**oozie\_workflow\_job\_query\_executor\_get\_workflows\_parent\_coord\_rerun\_duration\_timer\_15min\_rate**

# **Description**

message.metrics.oozie\_workflow\_job\_query\_executor\_get\_workflows\_parent\_coord\_rerun\_duration\_timer\_15min\_rate.desc

#### **Unit**

message.units.executions per message.units.singular.milliseconds

## **Parents**

cluster, oozie, rack

## **CDH Version**

[CDH 5.3..CDH 6.0.0), [CDH 6.0.0..CDH 7.0.0), [CDH 7.0.0..CDH 8.0.0)

**oozie\_workflow\_job\_query\_executor\_get\_workflows\_parent\_coord\_rerun\_duration\_timer\_1min\_rate**

## **Description**

message.metrics.oozie\_workflow\_job\_query\_executor\_get\_workflows\_parent\_coord\_rerun\_duration\_timer\_1min\_rate.desc

## **Unit**

message.units.executions per message.units.singular.milliseconds

#### **Parents**

cluster, oozie, rack

#### **CDH Version**

[CDH 5.3..CDH 6.0.0), [CDH 6.0.0..CDH 7.0.0), [CDH 7.0.0..CDH 8.0.0)

## **oozie** workflow job query executor get workflows parent coord rerun duration timer 5min rate

## **Description**

message.metrics.oozie\_workflow\_job\_query\_executor\_get\_workflows\_parent\_coord\_rerun\_duration\_timer\_5min\_rate.desc

# **Unit**

message.units.executions per message.units.singular.milliseconds

## **Parents**

cluster, oozie, rack

# **CDH Version**

[CDH 5.3..CDH 6.0.0), [CDH 6.0.0..CDH 7.0.0), [CDH 7.0.0..CDH 8.0.0)

oozie workflow job query executor get workflows parent coord rerun duration timer 75th percentile **Description**

# message.metrics.oozie\_workflow\_job\_query\_executor\_get\_workflows\_parent\_coord\_rerun\_duration\_timer\_75th\_percentile.description\_timer\_75th\_percentile.description\_timer\_05th\_percentile.description\_timer\_75th\_percentile.descri

**Unit**

cluster, oozie, rack

# **CDH Version**

[CDH 5.3..CDH 6.0.0), [CDH 6.0.0..CDH 7.0.0), [CDH 7.0.0..CDH 8.0.0)

**oozie\_workflow\_job\_query\_executor\_get\_workflows\_parent\_coord\_rerun\_duration\_timer\_999th\_percentile Description**

message.metrics.oozie\_workflow\_job\_query\_executor\_get\_workflows\_parent\_coord\_rerun\_duration\_timer\_999th\_percentile.description

#### **Unit**

ms

## **Parents**

cluster, oozie, rack

## **CDH Version**

[CDH 5.3..CDH 6.0.0), [CDH 6.0.0..CDH 7.0.0), [CDH 7.0.0..CDH 8.0.0)

## **oozie\_workflow\_job\_query\_executor\_get\_workflows\_parent\_coord\_rerun\_duration\_timer\_99th\_percentile**

## **Description**

message.metrics.oozie\_workflow\_job\_query\_executor\_get\_workflows\_parent\_coord\_rerun\_duration\_timer\_99th\_percentile.description

#### **Unit**

ms

## **Parents**

cluster, oozie, rack

## **CDH Version**

[CDH 5.3..CDH 6.0.0), [CDH 6.0.0..CDH 7.0.0), [CDH 7.0.0..CDH 8.0.0)

**oozie\_workflow\_job\_query\_executor\_get\_workflows\_parent\_coord\_rerun\_duration\_timer\_avg**

## **Description**

message.metrics.oozie\_workflow\_job\_query\_executor\_get\_workflows\_parent\_coord\_rerun\_duration\_timer\_avg.desc

**Unit**

ms

## **Parents**

cluster, oozie, rack

## **CDH Version**

[CDH 5.3..CDH 6.0.0), [CDH 6.0.0..CDH 7.0.0), [CDH 7.0.0..CDH 8.0.0)

## **oozie\_workflow\_job\_query\_executor\_get\_workflows\_parent\_coord\_rerun\_duration\_timer\_max**

# **Description**

message.metrics.oozie\_workflow\_job\_query\_executor\_get\_workflows\_parent\_coord\_rerun\_duration\_timer\_max.desc

#### **Unit**

ms

#### **Parents**

cluster, oozie, rack

#### **CDH Version**

## **oozie** workflow job query executor get workflows parent coord rerun duration timer median **Description**

message.metrics.oozie\_workflow\_job\_query\_executor\_get\_workflows\_parent\_coord\_rerun\_duration\_timer\_median.des

**Unit**

ms

## **Parents**

cluster, oozie, rack

### **CDH Version**

[CDH 5.3..CDH 6.0.0), [CDH 6.0.0..CDH 7.0.0), [CDH 7.0.0..CDH 8.0.0)

## **oozie\_workflow\_job\_query\_executor\_get\_workflows\_parent\_coord\_rerun\_duration\_timer\_min**

## **Description**

message.metrics.oozie\_workflow\_job\_query\_executor\_get\_workflows\_parent\_coord\_rerun\_duration\_timer\_min.desc

#### **Unit**

ms

## **Parents**

cluster, oozie, rack

## **CDH Version**

[CDH 5.3..CDH 6.0.0), [CDH 6.0.0..CDH 7.0.0), [CDH 7.0.0..CDH 8.0.0)

**oozie\_workflow\_job\_query\_executor\_get\_workflows\_parent\_coord\_rerun\_duration\_timer\_rate**

## **Description**

message.metrics.oozie\_workflow\_job\_query\_executor\_get\_workflows\_parent\_coord\_rerun\_duration\_timer\_count.desc

## **Unit**

message.units.executions per second

#### **Parents**

cluster, oozie, rack

#### **CDH Version**

[CDH 5.3..CDH 6.0.0), [CDH 6.0.0..CDH 7.0.0), [CDH 7.0.0..CDH 8.0.0)

## **oozie\_workflow\_job\_query\_executor\_get\_workflows\_parent\_coord\_rerun\_duration\_timer\_stddev**

# **Description**

message.metrics.oozie\_workflow\_job\_query\_executor\_get\_workflows\_parent\_coord\_rerun\_duration\_timer\_stddev.desc

# **Unit**

ms

## **Parents**

cluster, oozie, rack

## **CDH Version**

[CDH 5.3..CDH 6.0.0), [CDH 6.0.0..CDH 7.0.0), [CDH 7.0.0..CDH 8.0.0)

## **oozie\_workflow\_job\_query\_executor\_update\_workflow\_duration\_timer\_15min\_rate**

## **Description**

message.metrics.oozie\_workflow\_job\_query\_executor\_update\_workflow\_duration\_timer\_15min\_rate.desc

**Unit**

message.units.executions per message.units.singular.milliseconds

cluster, oozie, rack

# **CDH Version**

[CDH 5.3..CDH 6.0.0), [CDH 6.0.0..CDH 7.0.0), [CDH 7.0.0..CDH 8.0.0)

#### **oozie\_workflow\_job\_query\_executor\_update\_workflow\_duration\_timer\_1min\_rate**

# **Description**

message.metrics.oozie\_workflow\_job\_query\_executor\_update\_workflow\_duration\_timer\_1min\_rate.desc

#### **Unit**

message.units.executions per message.units.singular.milliseconds

## **Parents**

cluster, oozie, rack

#### **CDH Version**

[CDH 5.3..CDH 6.0.0), [CDH 6.0.0..CDH 7.0.0), [CDH 7.0.0..CDH 8.0.0)

## **oozie\_workflow\_job\_query\_executor\_update\_workflow\_duration\_timer\_5min\_rate**

## **Description**

message.metrics.oozie\_workflow\_job\_query\_executor\_update\_workflow\_duration\_timer\_5min\_rate.desc

## **Unit**

message.units.executions per message.units.singular.milliseconds

## **Parents**

cluster, oozie, rack

## **CDH Version**

[CDH 5.3..CDH 6.0.0), [CDH 6.0.0..CDH 7.0.0), [CDH 7.0.0..CDH 8.0.0)

#### **oozie\_workflow\_job\_query\_executor\_update\_workflow\_duration\_timer\_75th\_percentile**

## **Description**

message.metrics.oozie\_workflow\_job\_query\_executor\_update\_workflow\_duration\_timer\_75th\_percentile.desc

**Unit**

ms

## **Parents**

cluster, oozie, rack

## **CDH Version**

[CDH 5.3..CDH 6.0.0), [CDH 6.0.0..CDH 7.0.0), [CDH 7.0.0..CDH 8.0.0)

## **oozie\_workflow\_job\_query\_executor\_update\_workflow\_duration\_timer\_999th\_percentile**

# **Description**

message.metrics.oozie\_workflow\_job\_query\_executor\_update\_workflow\_duration\_timer\_999th\_percentile.desc

#### **Unit**

ms

#### **Parents**

cluster, oozie, rack

#### **CDH Version**

#### **oozie** workflow job query executor update workflow duration timer 99th percentile **Description**

message.metrics.oozie\_workflow\_job\_query\_executor\_update\_workflow\_duration\_timer\_99th\_percentile.desc

## **Unit**

ms

# **Parents**

cluster, oozie, rack

#### **CDH Version**

[CDH 5.3..CDH 6.0.0), [CDH 6.0.0..CDH 7.0.0), [CDH 7.0.0..CDH 8.0.0)

## **oozie\_workflow\_job\_query\_executor\_update\_workflow\_duration\_timer\_avg**

#### **Description**

message.metrics.oozie\_workflow\_job\_query\_executor\_update\_workflow\_duration\_timer\_avg.desc

## **Unit**

ms

## **Parents**

cluster, oozie, rack

## **CDH Version**

[CDH 5.3..CDH 6.0.0), [CDH 6.0.0..CDH 7.0.0), [CDH 7.0.0..CDH 8.0.0)

**oozie\_workflow\_job\_query\_executor\_update\_workflow\_duration\_timer\_max**

#### **Description**

message.metrics.oozie\_workflow\_job\_query\_executor\_update\_workflow\_duration\_timer\_max.desc

## **Unit**

ms

## **Parents**

cluster, oozie, rack

## **CDH Version**

[CDH 5.3..CDH 6.0.0), [CDH 6.0.0..CDH 7.0.0), [CDH 7.0.0..CDH 8.0.0)

# **oozie\_workflow\_job\_query\_executor\_update\_workflow\_duration\_timer\_median**

## **Description**

message.metrics.oozie\_workflow\_job\_query\_executor\_update\_workflow\_duration\_timer\_median.desc

# **Unit**

ms

# **Parents**

cluster, oozie, rack

## **CDH Version**

[CDH 5.3..CDH 6.0.0), [CDH 6.0.0..CDH 7.0.0), [CDH 7.0.0..CDH 8.0.0)

## **oozie\_workflow\_job\_query\_executor\_update\_workflow\_duration\_timer\_min**

## **Description**

message.metrics.oozie\_workflow\_job\_query\_executor\_update\_workflow\_duration\_timer\_min.desc

**Unit**

cluster, oozie, rack

# **CDH Version**

[CDH 5.3..CDH 6.0.0), [CDH 6.0.0..CDH 7.0.0), [CDH 7.0.0..CDH 8.0.0)

#### **oozie\_workflow\_job\_query\_executor\_update\_workflow\_duration\_timer\_rate**

## **Description**

message.metrics.oozie\_workflow\_job\_query\_executor\_update\_workflow\_duration\_timer\_count.desc

#### **Unit**

message.units.executions per second

## **Parents**

cluster, oozie, rack

#### **CDH Version**

[CDH 5.3..CDH 6.0.0), [CDH 6.0.0..CDH 7.0.0), [CDH 7.0.0..CDH 8.0.0)

## **oozie\_workflow\_job\_query\_executor\_update\_workflow\_duration\_timer\_stddev**

## **Description**

message.metrics.oozie\_workflow\_job\_query\_executor\_update\_workflow\_duration\_timer\_stddev.desc

**Unit**

ms

## **Parents**

cluster, oozie, rack

## **CDH Version**

[CDH 5.3..CDH 6.0.0), [CDH 6.0.0..CDH 7.0.0), [CDH 7.0.0..CDH 8.0.0)

**oozie\_workflow\_job\_query\_executor\_update\_workflow\_modtime\_duration\_timer\_15min\_rate**

## **Description**

message.metrics.oozie\_workflow\_job\_query\_executor\_update\_workflow\_modtime\_duration\_timer\_15min\_rate.desc

## **Unit**

message.units.executions per message.units.singular.milliseconds

#### **Parents**

cluster, oozie, rack

## **CDH Version**

[CDH 5.3..CDH 6.0.0), [CDH 6.0.0..CDH 7.0.0), [CDH 7.0.0..CDH 8.0.0)

## **oozie\_workflow\_job\_query\_executor\_update\_workflow\_modtime\_duration\_timer\_1min\_rate**

# **Description**

message.metrics.oozie\_workflow\_job\_query\_executor\_update\_workflow\_modtime\_duration\_timer\_1min\_rate.desc

## **Unit**

message.units.executions per message.units.singular.milliseconds

## **Parents**

cluster, oozie, rack

## **CDH Version**

#### **oozie** workflow job query executor update workflow modtime duration timer 5min rate **Description**

message.metrics.oozie\_workflow\_job\_query\_executor\_update\_workflow\_modtime\_duration\_timer\_5min\_rate.desc

## **Unit**

message.units.executions per message.units.singular.milliseconds

## **Parents**

cluster, oozie, rack

## **CDH Version**

[CDH 5.3..CDH 6.0.0), [CDH 6.0.0..CDH 7.0.0), [CDH 7.0.0..CDH 8.0.0)

# **oozie\_workflow\_job\_query\_executor\_update\_workflow\_modtime\_duration\_timer\_75th\_percentile**

## **Description**

message.metrics.oozie\_workflow\_job\_query\_executor\_update\_workflow\_modtime\_duration\_timer\_75th\_percentile.desc

#### **Unit**

ms

## **Parents**

cluster, oozie, rack

## **CDH Version**

[CDH 5.3..CDH 6.0.0), [CDH 6.0.0..CDH 7.0.0), [CDH 7.0.0..CDH 8.0.0)

**oozie\_workflow\_job\_query\_executor\_update\_workflow\_modtime\_duration\_timer\_999th\_percentile**

## **Description**

message.metrics.oozie\_workflow\_job\_query\_executor\_update\_workflow\_modtime\_duration\_timer\_999th\_percentile.desc

## **Unit**

ms

#### **Parents**

cluster, oozie, rack

## **CDH Version**

[CDH 5.3..CDH 6.0.0), [CDH 6.0.0..CDH 7.0.0), [CDH 7.0.0..CDH 8.0.0)

# **oozie** workflow job query executor update workflow modtime duration timer 99th percentile

## **Description**

message.metrics.oozie\_workflow\_job\_query\_executor\_update\_workflow\_modtime\_duration\_timer\_99th\_percentile.desc

# **Unit**

ms

### **Parents**

cluster, oozie, rack

## **CDH Version**

[CDH 5.3..CDH 6.0.0), [CDH 6.0.0..CDH 7.0.0), [CDH 7.0.0..CDH 8.0.0)

## **oozie** workflow job query executor update workflow modtime duration timer avg

## **Description**

message.metrics.oozie\_workflow\_job\_query\_executor\_update\_workflow\_modtime\_duration\_timer\_avg.desc

**Unit**

cluster, oozie, rack

# **CDH Version**

[CDH 5.3..CDH 6.0.0), [CDH 6.0.0..CDH 7.0.0), [CDH 7.0.0..CDH 8.0.0)

#### **oozie\_workflow\_job\_query\_executor\_update\_workflow\_modtime\_duration\_timer\_max**

## **Description**

message.metrics.oozie\_workflow\_job\_query\_executor\_update\_workflow\_modtime\_duration\_timer\_max.desc

#### **Unit**

ms

## **Parents**

cluster, oozie, rack

## **CDH Version**

[CDH 5.3..CDH 6.0.0), [CDH 6.0.0..CDH 7.0.0), [CDH 7.0.0..CDH 8.0.0)

## **oozie\_workflow\_job\_query\_executor\_update\_workflow\_modtime\_duration\_timer\_median**

## **Description**

message.metrics.oozie\_workflow\_job\_query\_executor\_update\_workflow\_modtime\_duration\_timer\_median.desc

#### **Unit**

ms

## **Parents**

cluster, oozie, rack

#### **CDH Version**

[CDH 5.3..CDH 6.0.0), [CDH 6.0.0..CDH 7.0.0), [CDH 7.0.0..CDH 8.0.0)

**oozie\_workflow\_job\_query\_executor\_update\_workflow\_modtime\_duration\_timer\_min**

## **Description**

message.metrics.oozie\_workflow\_job\_query\_executor\_update\_workflow\_modtime\_duration\_timer\_min.desc

**Unit**

ms

## **Parents**

cluster, oozie, rack

## **CDH Version**

[CDH 5.3..CDH 6.0.0), [CDH 6.0.0..CDH 7.0.0), [CDH 7.0.0..CDH 8.0.0)

## **oozie\_workflow\_job\_query\_executor\_update\_workflow\_modtime\_duration\_timer\_rate**

# **Description**

message.metrics.oozie\_workflow\_job\_query\_executor\_update\_workflow\_modtime\_duration\_timer\_count.desc

## **Unit**

message.units.executions per second

#### **Parents**

cluster, oozie, rack

#### **CDH Version**

#### **oozie\_workflow\_job\_query\_executor\_update\_workflow\_modtime\_duration\_timer\_stddev Description**

message.metrics.oozie\_workflow\_job\_query\_executor\_update\_workflow\_modtime\_duration\_timer\_stddev.desc

### **Unit**

ms

## **Parents**

cluster, oozie, rack

### **CDH Version**

[CDH 5.3..CDH 6.0.0), [CDH 6.0.0..CDH 7.0.0), [CDH 7.0.0..CDH 8.0.0)

**oozie\_workflow\_job\_query\_executor\_update\_workflow\_parent\_modified\_duration\_timer\_15min\_rate**

# **Description**

message.metrics.oozie\_workflow\_job\_query\_executor\_update\_workflow\_parent\_modified\_duration\_timer\_15min\_rate.

#### **Unit**

message.units.executions per message.units.singular.milliseconds

#### **Parents**

cluster, oozie, rack

## **CDH Version**

[CDH 5.3..CDH 6.0.0), [CDH 6.0.0..CDH 7.0.0), [CDH 7.0.0..CDH 8.0.0)

**oozie\_workflow\_job\_query\_executor\_update\_workflow\_parent\_modified\_duration\_timer\_1min\_rate**

## **Description**

message.metrics.oozie\_workflow\_job\_query\_executor\_update\_workflow\_parent\_modified\_duration\_timer\_1min\_rate.desc

## **Unit**

message.units.executions per message.units.singular.milliseconds

#### **Parents**

cluster, oozie, rack

#### **CDH Version**

[CDH 5.3..CDH 6.0.0), [CDH 6.0.0..CDH 7.0.0), [CDH 7.0.0..CDH 8.0.0)

#### **oozie** workflow job query executor update workflow parent modified duration timer 5min rate

## **Description**

message.metrics.oozie\_workflow\_job\_query\_executor\_update\_workflow\_parent\_modified\_duration\_timer\_5min\_rate.desc

# **Unit**

message.units.executions per message.units.singular.milliseconds

## **Parents**

cluster, oozie, rack

# **CDH Version**

[CDH 5.3..CDH 6.0.0), [CDH 6.0.0..CDH 7.0.0), [CDH 7.0.0..CDH 8.0.0)

**oozie** workflow job query executor update workflow parent modified duration timer 75th percentile **Description**

message.metrics.oozie\_workflow\_job\_query\_executor\_update\_workflow\_parent\_modified\_duration\_timer\_75th\_percentile.describe.org

**Unit**

cluster, oozie, rack

# **CDH Version**

[CDH 5.3..CDH 6.0.0), [CDH 6.0.0..CDH 7.0.0), [CDH 7.0.0..CDH 8.0.0)

**oozie\_workflow\_job\_query\_executor\_update\_workflow\_parent\_modified\_duration\_timer\_999th\_percentile Description**

message.metrics.oozie\_workflow\_job\_query\_executor\_update\_workflow\_parent\_modified\_duration\_timer\_999th\_percentile.describe.net

**Unit**

ms

## **Parents**

cluster, oozie, rack

#### **CDH Version**

[CDH 5.3..CDH 6.0.0), [CDH 6.0.0..CDH 7.0.0), [CDH 7.0.0..CDH 8.0.0)

## **oozie\_workflow\_job\_query\_executor\_update\_workflow\_parent\_modified\_duration\_timer\_99th\_percentile**

#### **Description**

message.metrics.oozie\_workflow\_job\_query\_executor\_update\_workflow\_parent\_modified\_duration\_timer\_99th\_percentile.describe.assume modified\_duration\_timer\_99th\_percentile.describe.assume modified\_duration\_timer\_99th\_percenti

#### **Unit**

ms

## **Parents**

cluster, oozie, rack

#### **CDH Version**

[CDH 5.3..CDH 6.0.0), [CDH 6.0.0..CDH 7.0.0), [CDH 7.0.0..CDH 8.0.0)

**oozie\_workflow\_job\_query\_executor\_update\_workflow\_parent\_modified\_duration\_timer\_avg**

## **Description**

message.metrics.oozie\_workflow\_job\_query\_executor\_update\_workflow\_parent\_modified\_duration\_timer\_avg.desc

**Unit**

ms

## **Parents**

cluster, oozie, rack

## **CDH Version**

[CDH 5.3..CDH 6.0.0), [CDH 6.0.0..CDH 7.0.0), [CDH 7.0.0..CDH 8.0.0)

## **oozie\_workflow\_job\_query\_executor\_update\_workflow\_parent\_modified\_duration\_timer\_max**

# **Description**

message.metrics.oozie\_workflow\_job\_query\_executor\_update\_workflow\_parent\_modified\_duration\_timer\_max.desc

## **Unit**

ms

## **Parents**

cluster, oozie, rack

# **CDH Version**

## **oozie** workflow job query executor update workflow parent modified duration timer median **Description**

message.metrics.oozie\_workflow\_job\_query\_executor\_update\_workflow\_parent\_modified\_duration\_timer\_median.desc

## **Unit**

ms

# **Parents**

cluster, oozie, rack

#### **CDH Version**

[CDH 5.3..CDH 6.0.0), [CDH 6.0.0..CDH 7.0.0), [CDH 7.0.0..CDH 8.0.0)

## **oozie\_workflow\_job\_query\_executor\_update\_workflow\_parent\_modified\_duration\_timer\_min**

#### **Description**

message.metrics.oozie\_workflow\_job\_query\_executor\_update\_workflow\_parent\_modified\_duration\_timer\_min.desc

#### **Unit**

ms

## **Parents**

cluster, oozie, rack

## **CDH Version**

[CDH 5.3..CDH 6.0.0), [CDH 6.0.0..CDH 7.0.0), [CDH 7.0.0..CDH 8.0.0)

**oozie\_workflow\_job\_query\_executor\_update\_workflow\_parent\_modified\_duration\_timer\_rate**

## **Description**

message.metrics.oozie\_workflow\_job\_query\_executor\_update\_workflow\_parent\_modified\_duration\_timer\_count.desc

## **Unit**

message.units.executions per second

#### **Parents**

cluster, oozie, rack

#### **CDH Version**

[CDH 5.3..CDH 6.0.0), [CDH 6.0.0..CDH 7.0.0), [CDH 7.0.0..CDH 8.0.0)

#### **oozie** workflow job query executor update workflow parent modified duration timer stddev

## **Description**

message.metrics.oozie\_workflow\_job\_query\_executor\_update\_workflow\_parent\_modified\_duration\_timer\_stddev.desc

# **Unit**

ms

## **Parents**

cluster, oozie, rack

## **CDH Version**

[CDH 5.3..CDH 6.0.0), [CDH 6.0.0..CDH 7.0.0), [CDH 7.0.0..CDH 8.0.0)

## **oozie** workflow job query executor update workflow rerun duration timer 15min rate

## **Description**

message.metrics.oozie\_workflow\_job\_query\_executor\_update\_workflow\_rerun\_duration\_timer\_15min\_rate.desc

**Unit**

message.units.executions per message.units.singular.milliseconds

cluster, oozie, rack

# **CDH Version**

[CDH 5.3..CDH 6.0.0), [CDH 6.0.0..CDH 7.0.0), [CDH 7.0.0..CDH 8.0.0)

#### **oozie\_workflow\_job\_query\_executor\_update\_workflow\_rerun\_duration\_timer\_1min\_rate**

## **Description**

message.metrics.oozie\_workflow\_job\_query\_executor\_update\_workflow\_rerun\_duration\_timer\_1min\_rate.desc

#### **Unit**

message.units.executions per message.units.singular.milliseconds

#### **Parents**

cluster, oozie, rack

#### **CDH Version**

[CDH 5.3..CDH 6.0.0), [CDH 6.0.0..CDH 7.0.0), [CDH 7.0.0..CDH 8.0.0)

## **oozie\_workflow\_job\_query\_executor\_update\_workflow\_rerun\_duration\_timer\_5min\_rate**

## **Description**

message.metrics.oozie\_workflow\_job\_query\_executor\_update\_workflow\_rerun\_duration\_timer\_5min\_rate.desc

## **Unit**

message.units.executions per message.units.singular.milliseconds

## **Parents**

cluster, oozie, rack

#### **CDH Version**

[CDH 5.3..CDH 6.0.0), [CDH 6.0.0..CDH 7.0.0), [CDH 7.0.0..CDH 8.0.0)

## **oozie\_workflow\_job\_query\_executor\_update\_workflow\_rerun\_duration\_timer\_75th\_percentile**

## **Description**

message.metrics.oozie\_workflow\_job\_query\_executor\_update\_workflow\_rerun\_duration\_timer\_75th\_percentile.desc

**Unit**

ms

## **Parents**

cluster, oozie, rack

## **CDH Version**

[CDH 5.3..CDH 6.0.0), [CDH 6.0.0..CDH 7.0.0), [CDH 7.0.0..CDH 8.0.0)

## **oozie\_workflow\_job\_query\_executor\_update\_workflow\_rerun\_duration\_timer\_999th\_percentile**

# **Description**

message.metrics.oozie\_workflow\_job\_query\_executor\_update\_workflow\_rerun\_duration\_timer\_999th\_percentile.desc

#### **Unit**

ms

#### **Parents**

cluster, oozie, rack

#### **CDH Version**

## **oozie** workflow job query executor update workflow rerun duration timer 99th percentile **Description**

message.metrics.oozie\_workflow\_job\_query\_executor\_update\_workflow\_rerun\_duration\_timer\_99th\_percentile.desc

## **Unit**

ms

# **Parents**

cluster, oozie, rack

## **CDH Version**

[CDH 5.3..CDH 6.0.0), [CDH 6.0.0..CDH 7.0.0), [CDH 7.0.0..CDH 8.0.0)

## **oozie** workflow job query executor update workflow rerun duration timer avg

#### **Description**

message.metrics.oozie\_workflow\_job\_query\_executor\_update\_workflow\_rerun\_duration\_timer\_avg.desc

## **Unit**

ms

## **Parents**

cluster, oozie, rack

## **CDH Version**

[CDH 5.3..CDH 6.0.0), [CDH 6.0.0..CDH 7.0.0), [CDH 7.0.0..CDH 8.0.0)

**oozie\_workflow\_job\_query\_executor\_update\_workflow\_rerun\_duration\_timer\_max**

## **Description**

message.metrics.oozie\_workflow\_job\_query\_executor\_update\_workflow\_rerun\_duration\_timer\_max.desc

## **Unit**

ms

## **Parents**

cluster, oozie, rack

## **CDH Version**

[CDH 5.3..CDH 6.0.0), [CDH 6.0.0..CDH 7.0.0), [CDH 7.0.0..CDH 8.0.0)

## **oozie\_workflow\_job\_query\_executor\_update\_workflow\_rerun\_duration\_timer\_median**

## **Description**

message.metrics.oozie\_workflow\_job\_query\_executor\_update\_workflow\_rerun\_duration\_timer\_median.desc

# **Unit**

ms

# **Parents**

cluster, oozie, rack

## **CDH Version**

[CDH 5.3..CDH 6.0.0), [CDH 6.0.0..CDH 7.0.0), [CDH 7.0.0..CDH 8.0.0)

## **oozie\_workflow\_job\_query\_executor\_update\_workflow\_rerun\_duration\_timer\_min**

## **Description**

message.metrics.oozie\_workflow\_job\_query\_executor\_update\_workflow\_rerun\_duration\_timer\_min.desc

**Unit**

cluster, oozie, rack

# **CDH Version**

[CDH 5.3..CDH 6.0.0), [CDH 6.0.0..CDH 7.0.0), [CDH 7.0.0..CDH 8.0.0)

#### **oozie\_workflow\_job\_query\_executor\_update\_workflow\_rerun\_duration\_timer\_rate**

## **Description**

message.metrics.oozie\_workflow\_job\_query\_executor\_update\_workflow\_rerun\_duration\_timer\_count.desc

#### **Unit**

message.units.executions per second

#### **Parents**

cluster, oozie, rack

## **CDH Version**

[CDH 5.3..CDH 6.0.0), [CDH 6.0.0..CDH 7.0.0), [CDH 7.0.0..CDH 8.0.0)

#### **oozie\_workflow\_job\_query\_executor\_update\_workflow\_rerun\_duration\_timer\_stddev**

#### **Description**

message.metrics.oozie\_workflow\_job\_query\_executor\_update\_workflow\_rerun\_duration\_timer\_stddev.desc

**Unit**

ms

## **Parents**

cluster, oozie, rack

## **CDH Version**

[CDH 5.3..CDH 6.0.0), [CDH 6.0.0..CDH 7.0.0), [CDH 7.0.0..CDH 8.0.0)

**oozie\_workflow\_job\_query\_executor\_update\_workflow\_status\_instance\_mod\_end\_duration\_timer\_15min\_rate Description**

message.metrics.oozie\_workflow\_job\_query\_executor\_update\_workflow\_status\_instance\_mod\_end\_duration\_timer\_15

## **Unit**

message.units.executions per message.units.singular.milliseconds

## **Parents**

cluster, oozie, rack

## **CDH Version**

[CDH 5.3..CDH 6.0.0), [CDH 6.0.0..CDH 7.0.0), [CDH 7.0.0..CDH 8.0.0)

#### **oozie\_workflow\_job\_query\_executor\_update\_workflow\_status\_instance\_mod\_end\_duration\_timer\_1min\_rate Description**

message.metrics.oozie\_workflow\_job\_query\_executor\_update\_workflow\_status\_instance\_mod\_end\_duration\_timer\_1m

#### **Unit**

message.units.executions per message.units.singular.milliseconds

### **Parents**

cluster, oozie, rack

#### **CDH Version**

## oozie workflow job query executor update workflow status instance mod end duration timer 5min rate **Description**

message.metrics.oozie\_workflow\_job\_query\_executor\_update\_workflow\_status\_instance\_mod\_end\_duration\_timer\_5m

## **Unit**

message.units.executions per message.units.singular.milliseconds

## **Parents**

cluster, oozie, rack

## **CDH Version**

[CDH 5.3..CDH 6.0.0), [CDH 6.0.0..CDH 7.0.0), [CDH 7.0.0..CDH 8.0.0)

## **oozie\_workflow\_job\_query\_executor\_update\_workflow\_status\_instance\_mod\_end\_duration\_timer\_75th\_percentile Description**

message.metrics.oozie\_workflow\_job\_query\_executor\_update\_workflow\_status\_instance\_mod\_end\_duration\_timer\_75th

#### **Unit**

ms

## **Parents**

cluster, oozie, rack

## **CDH Version**

[CDH 5.3..CDH 6.0.0), [CDH 6.0.0..CDH 7.0.0), [CDH 7.0.0..CDH 8.0.0)

**oozie\_workflow\_job\_query\_executor\_update\_workflow\_status\_instance\_mod\_end\_duration\_timer\_999th\_percentile Description**

message.metrics.oozie\_workflow\_job\_query\_executor\_update\_workflow\_status\_instance\_mod\_end\_duration\_timer\_99

## **Unit**

ms

#### **Parents**

cluster, oozie, rack

## **CDH Version**

[CDH 5.3..CDH 6.0.0), [CDH 6.0.0..CDH 7.0.0), [CDH 7.0.0..CDH 8.0.0)

## **oozie\_workflow\_job\_query\_executor\_update\_workflow\_status\_instance\_mod\_end\_duration\_timer\_99th\_percentile Description**

message.metrics.oozie\_workflow\_job\_query\_executor\_update\_workflow\_status\_instance\_mod\_end\_duration\_timer\_99th\_percentile.description\_timernecentile.description\_timernecentile.description\_timernecentile.description\_timernec

# **Unit**

ms

## **Parents**

cluster, oozie, rack

# **CDH Version**

[CDH 5.3..CDH 6.0.0), [CDH 6.0.0..CDH 7.0.0), [CDH 7.0.0..CDH 8.0.0)

**oozie** workflow job query executor update workflow status instance mod end duration timer avg **Description**

message.metrics.oozie\_workflow\_job\_query\_executor\_update\_workflow\_status\_instance\_mod\_end\_duration\_timer\_avg.

**Unit**

cluster, oozie, rack

# **CDH Version**

[CDH 5.3..CDH 6.0.0), [CDH 6.0.0..CDH 7.0.0), [CDH 7.0.0..CDH 8.0.0)

**oozie\_workflow\_job\_query\_executor\_update\_workflow\_status\_instance\_mod\_end\_duration\_timer\_max**

## **Description**

message.metrics.oozie\_workflow\_job\_query\_executor\_update\_workflow\_status\_instance\_mod\_end\_duration\_timer\_ma

#### **Unit**

ms

## **Parents**

cluster, oozie, rack

## **CDH Version**

[CDH 5.3..CDH 6.0.0), [CDH 6.0.0..CDH 7.0.0), [CDH 7.0.0..CDH 8.0.0)

**oozie\_workflow\_job\_query\_executor\_update\_workflow\_status\_instance\_mod\_end\_duration\_timer\_median**

#### **Description**

message.metrics.oozie\_workflow\_job\_query\_executor\_update\_workflow\_status\_instance\_mod\_end\_duration\_timer\_me

#### **Unit**

ms

## **Parents**

cluster, oozie, rack

## **CDH Version**

[CDH 5.3..CDH 6.0.0), [CDH 6.0.0..CDH 7.0.0), [CDH 7.0.0..CDH 8.0.0)

**oozie\_workflow\_job\_query\_executor\_update\_workflow\_status\_instance\_mod\_end\_duration\_timer\_min**

# **Description**

message.metrics.oozie\_workflow\_job\_query\_executor\_update\_workflow\_status\_instance\_mod\_end\_duration\_timer\_mi

**Unit**

ms

#### **Parents**

cluster, oozie, rack

## **CDH Version**

[CDH 5.3..CDH 6.0.0), [CDH 6.0.0..CDH 7.0.0), [CDH 7.0.0..CDH 8.0.0)

# **oozie\_workflow\_job\_query\_executor\_update\_workflow\_status\_instance\_mod\_end\_duration\_timer\_rate**

# **Description**

message.metrics.oozie\_workflow\_job\_query\_executor\_update\_workflow\_status\_instance\_mod\_end\_duration\_timer\_count.

## **Unit**

message.units.executions per second

## **Parents**

cluster, oozie, rack

## **CDH Version**

## **oozie\_workflow\_job\_query\_executor\_update\_workflow\_status\_instance\_mod\_end\_duration\_timer\_stddev Description**

message.metrics.oozie\_workflow\_job\_query\_executor\_update\_workflow\_status\_instance\_mod\_end\_duration\_timer\_std

**Unit**

ms

## **Parents**

cluster, oozie, rack

#### **CDH Version**

[CDH 5.3..CDH 6.0.0), [CDH 6.0.0..CDH 7.0.0), [CDH 7.0.0..CDH 8.0.0)

**oozie\_workflow\_job\_query\_executor\_update\_workflow\_status\_instance\_mod\_start\_end\_duration\_timer\_15min\_rate Description**

message.metrics.oozie\_workflow\_job\_query\_executor\_update\_workflow\_status\_instance\_mod\_start\_end\_duration\_time

#### **Unit**

message.units.executions per message.units.singular.milliseconds

#### **Parents**

cluster, oozie, rack

## **CDH Version**

[CDH 5.3..CDH 6.0.0), [CDH 6.0.0..CDH 7.0.0), [CDH 7.0.0..CDH 8.0.0)

**oozie\_workflow\_job\_query\_executor\_update\_workflow\_status\_instance\_mod\_start\_end\_duration\_timer\_1min\_rate Description**

message.metrics.oozie\_workflow\_job\_query\_executor\_update\_workflow\_status\_instance\_mod\_start\_end\_duration\_time

## **Unit**

message.units.executions per message.units.singular.milliseconds

#### **Parents**

cluster, oozie, rack

#### **CDH Version**

[CDH 5.3..CDH 6.0.0), [CDH 6.0.0..CDH 7.0.0), [CDH 7.0.0..CDH 8.0.0)

## **oozie** workflow job query executor update workflow status instance mod start end duration timer 5min **Description**

message.metrics.oozie\_workflow\_job\_query\_executor\_update\_workflow\_status\_instance\_mod\_start\_end\_duration\_time

## **Unit**

message.units.executions per message.units.singular.milliseconds

### **Parents**

cluster, oozie, rack

## **CDH Version**

[CDH 5.3..CDH 6.0.0), [CDH 6.0.0..CDH 7.0.0), [CDH 7.0.0..CDH 8.0.0)

**oozie** workflow job query executor update workflow status instance mod start end duration timer 75th percentile **Description**

message.metrics.oozie\_workflow\_job\_query\_executor\_update\_workflow\_status\_instance\_mod\_start\_end\_duration\_time

**Unit**

cluster, oozie, rack

# **CDH Version**

[CDH 5.3..CDH 6.0.0), [CDH 6.0.0..CDH 7.0.0), [CDH 7.0.0..CDH 8.0.0)

**oozie\_workflow\_job\_query\_executor\_update\_workflow\_status\_instance\_mod\_start\_end\_duration\_timer\_999th\_percentile Description**

message.metrics.oozie\_workflow\_job\_query\_executor\_update\_workflow\_status\_instance\_mod\_start\_end\_duration\_time

**Unit**

ms

## **Parents**

cluster, oozie, rack

#### **CDH Version**

[CDH 5.3..CDH 6.0.0), [CDH 6.0.0..CDH 7.0.0), [CDH 7.0.0..CDH 8.0.0)

**oozie\_workflow\_job\_query\_executor\_update\_workflow\_status\_instance\_mod\_start\_end\_duration\_timer\_99th\_percentile Description**

message.metrics.oozie\_workflow\_job\_query\_executor\_update\_workflow\_status\_instance\_mod\_start\_end\_duration\_time

#### **Unit**

ms

## **Parents**

cluster, oozie, rack

#### **CDH Version**

[CDH 5.3..CDH 6.0.0), [CDH 6.0.0..CDH 7.0.0), [CDH 7.0.0..CDH 8.0.0)

**oozie\_workflow\_job\_query\_executor\_update\_workflow\_status\_instance\_mod\_start\_end\_duration\_timer\_avg Description**

message.metrics.oozie\_workflow\_job\_query\_executor\_update\_workflow\_status\_instance\_mod\_start\_end\_duration\_time

**Unit**

ms

#### **Parents**

cluster, oozie, rack

## **CDH Version**

[CDH 5.3..CDH 6.0.0), [CDH 6.0.0..CDH 7.0.0), [CDH 7.0.0..CDH 8.0.0)

**oozie\_workflow\_job\_query\_executor\_update\_workflow\_status\_instance\_mod\_start\_end\_duration\_timer\_max Description**

message.metrics.oozie\_workflow\_job\_query\_executor\_update\_workflow\_status\_instance\_mod\_start\_end\_duration\_time

**Unit**

ms

#### **Parents**

cluster, oozie, rack

#### **CDH Version**

## **oozie** workflow job query executor update workflow status instance mod start end duration timer media **Description**

message.metrics.oozie\_workflow\_job\_query\_executor\_update\_workflow\_status\_instance\_mod\_start\_end\_duration\_time

**Unit**

ms

## **Parents**

cluster, oozie, rack

#### **CDH Version**

[CDH 5.3..CDH 6.0.0), [CDH 6.0.0..CDH 7.0.0), [CDH 7.0.0..CDH 8.0.0)

## **oozie\_workflow\_job\_query\_executor\_update\_workflow\_status\_instance\_mod\_start\_end\_duration\_timer\_min Description**

message.metrics.oozie\_workflow\_job\_query\_executor\_update\_workflow\_status\_instance\_mod\_start\_end\_duration\_time

#### **Unit**

ms

## **Parents**

cluster, oozie, rack

## **CDH Version**

[CDH 5.3..CDH 6.0.0), [CDH 6.0.0..CDH 7.0.0), [CDH 7.0.0..CDH 8.0.0)

**oozie\_workflow\_job\_query\_executor\_update\_workflow\_status\_instance\_mod\_start\_end\_duration\_timer\_rate**

#### **Description**

message.metrics.oozie\_workflow\_job\_query\_executor\_update\_workflow\_status\_instance\_mod\_start\_end\_duration\_time

# **Unit**

message.units.executions per second

#### **Parents**

cluster, oozie, rack

#### **CDH Version**

[CDH 5.3..CDH 6.0.0), [CDH 6.0.0..CDH 7.0.0), [CDH 7.0.0..CDH 8.0.0)

## **oozie\_workflow\_job\_query\_executor\_update\_workflow\_status\_instance\_mod\_start\_end\_duration\_timer\_stddev Description**

message.metrics.oozie\_workflow\_job\_query\_executor\_update\_workflow\_status\_instance\_mod\_start\_end\_duration\_time

## **Unit**

ms

## **Parents**

cluster, oozie, rack

## **CDH Version**

[CDH 5.3..CDH 6.0.0), [CDH 6.0.0..CDH 7.0.0), [CDH 7.0.0..CDH 8.0.0)

**oozie\_workflow\_job\_query\_executor\_update\_workflow\_status\_instance\_modified\_duration\_timer\_15min\_rate Description**

message.metrics.oozie\_workflow\_job\_query\_executor\_update\_workflow\_status\_instance\_modified\_duration\_timer\_15minuration\_timer\_15min

**Unit**

message.units.executions per message.units.singular.milliseconds
cluster, oozie, rack

### **CDH Version**

[CDH 5.3..CDH 6.0.0), [CDH 6.0.0..CDH 7.0.0), [CDH 7.0.0..CDH 8.0.0)

**oozie\_workflow\_job\_query\_executor\_update\_workflow\_status\_instance\_modified\_duration\_timer\_1min\_rate Description**

## message.metrics.oozie\_workflow\_job\_query\_executor\_update\_workflow\_status\_instance\_modified\_duration\_timer\_1m

#### **Unit**

message.units.executions per message.units.singular.milliseconds

#### **Parents**

cluster, oozie, rack

#### **CDH Version**

[CDH 5.3..CDH 6.0.0), [CDH 6.0.0..CDH 7.0.0), [CDH 7.0.0..CDH 8.0.0)

### **oozie\_workflow\_job\_query\_executor\_update\_workflow\_status\_instance\_modified\_duration\_timer\_5min\_rate**

#### **Description**

message.metrics.oozie\_workflow\_job\_query\_executor\_update\_workflow\_status\_instance\_modified\_duration\_timer\_5m

#### **Unit**

message.units.executions per message.units.singular.milliseconds

### **Parents**

cluster, oozie, rack

#### **CDH Version**

[CDH 5.3..CDH 6.0.0), [CDH 6.0.0..CDH 7.0.0), [CDH 7.0.0..CDH 8.0.0)

#### **oozie\_workflow\_job\_query\_executor\_update\_workflow\_status\_instance\_modified\_duration\_timer\_75th\_percentile Description**

message.metrics.oozie\_workflow\_job\_query\_executor\_update\_workflow\_status\_instance\_modified\_duration\_timer\_75t

**Unit**

ms

#### **Parents**

cluster, oozie, rack

### **CDH Version**

[CDH 5.3..CDH 6.0.0), [CDH 6.0.0..CDH 7.0.0), [CDH 7.0.0..CDH 8.0.0)

### **oozie\_workflow\_job\_query\_executor\_update\_workflow\_status\_instance\_modified\_duration\_timer\_999th\_percentile Description**

message.metrics.oozie\_workflow\_job\_query\_executor\_update\_workflow\_status\_instance\_modified\_duration\_timer\_999

#### **Unit**

ms

#### **Parents**

cluster, oozie, rack

#### **CDH Version**

### **oozie** workflow job query executor update workflow status instance modified duration timer 99th percentile **Description**

message.metrics.oozie\_workflow\_job\_query\_executor\_update\_workflow\_status\_instance\_modified\_duration\_timer\_99th\_percentile.describe.org

**Unit**

ms

### **Parents**

cluster, oozie, rack

#### **CDH Version**

[CDH 5.3..CDH 6.0.0), [CDH 6.0.0..CDH 7.0.0), [CDH 7.0.0..CDH 8.0.0)

## **oozie\_workflow\_job\_query\_executor\_update\_workflow\_status\_instance\_modified\_duration\_timer\_avg**

### **Description**

message.metrics.oozie\_workflow\_job\_query\_executor\_update\_workflow\_status\_instance\_modified\_duration\_timer\_avg.desc

### **Unit**

ms

### **Parents**

cluster, oozie, rack

### **CDH Version**

[CDH 5.3..CDH 6.0.0), [CDH 6.0.0..CDH 7.0.0), [CDH 7.0.0..CDH 8.0.0)

**oozie\_workflow\_job\_query\_executor\_update\_workflow\_status\_instance\_modified\_duration\_timer\_max**

#### **Description**

message.metrics.oozie\_workflow\_job\_query\_executor\_update\_workflow\_status\_instance\_modified\_duration\_timer\_ma

### **Unit**

ms

### **Parents**

cluster, oozie, rack

### **CDH Version**

[CDH 5.3..CDH 6.0.0), [CDH 6.0.0..CDH 7.0.0), [CDH 7.0.0..CDH 8.0.0)

### **oozie\_workflow\_job\_query\_executor\_update\_workflow\_status\_instance\_modified\_duration\_timer\_median Description**

message.metrics.oozie\_workflow\_job\_query\_executor\_update\_workflow\_status\_instance\_modified\_duration\_timer\_me

### **Unit**

ms

### **Parents**

cluster, oozie, rack

### **CDH Version**

[CDH 5.3..CDH 6.0.0), [CDH 6.0.0..CDH 7.0.0), [CDH 7.0.0..CDH 8.0.0)

**oozie** workflow job query executor update workflow status instance modified duration timer min **Description**

message.metrics.oozie\_workflow\_job\_query\_executor\_update\_workflow\_status\_instance\_modified\_duration\_timer\_min.

**Unit**

cluster, oozie, rack

### **CDH Version**

[CDH 5.3..CDH 6.0.0), [CDH 6.0.0..CDH 7.0.0), [CDH 7.0.0..CDH 8.0.0)

**oozie\_workflow\_job\_query\_executor\_update\_workflow\_status\_instance\_modified\_duration\_timer\_rate**

### **Description**

message.metrics.oozie\_workflow\_job\_query\_executor\_update\_workflow\_status\_instance\_modified\_duration\_timer\_count.

#### **Unit**

message.units.executions per second

#### **Parents**

cluster, oozie, rack

#### **CDH Version**

[CDH 5.3..CDH 6.0.0), [CDH 6.0.0..CDH 7.0.0), [CDH 7.0.0..CDH 8.0.0)

#### **oozie\_workflow\_job\_query\_executor\_update\_workflow\_status\_instance\_modified\_duration\_timer\_stddev**

#### **Description**

message.metrics.oozie\_workflow\_job\_query\_executor\_update\_workflow\_status\_instance\_modified\_duration\_timer\_std

#### **Unit**

ms

### **Parents**

cluster, oozie, rack

### **CDH Version**

[CDH 5.3..CDH 6.0.0), [CDH 6.0.0..CDH 7.0.0), [CDH 7.0.0..CDH 8.0.0)

**oozie\_workflow\_job\_query\_executor\_update\_workflow\_status\_modtime\_duration\_timer\_15min\_rate**

### **Description**

message.metrics.oozie\_workflow\_job\_query\_executor\_update\_workflow\_status\_modtime\_duration\_timer\_15min\_rate.desc

### **Unit**

message.units.executions per message.units.singular.milliseconds

#### **Parents**

cluster, oozie, rack

### **CDH Version**

[CDH 5.3..CDH 6.0.0), [CDH 6.0.0..CDH 7.0.0), [CDH 7.0.0..CDH 8.0.0)

### **oozie\_workflow\_job\_query\_executor\_update\_workflow\_status\_modtime\_duration\_timer\_1min\_rate**

### **Description**

message.metrics.oozie\_workflow\_job\_query\_executor\_update\_workflow\_status\_modtime\_duration\_timer\_1min\_rate.des

### **Unit**

message.units.executions per message.units.singular.milliseconds

### **Parents**

cluster, oozie, rack

### **CDH Version**

#### **oozie\_workflow\_job\_query\_executor\_update\_workflow\_status\_modtime\_duration\_timer\_5min\_rate Description**

message.metrics.oozie\_workflow\_job\_query\_executor\_update\_workflow\_status\_modtime\_duration\_timer\_5min\_rate.des

### **Unit**

message.units.executions per message.units.singular.milliseconds

### **Parents**

cluster, oozie, rack

#### **CDH Version**

[CDH 5.3..CDH 6.0.0), [CDH 6.0.0..CDH 7.0.0), [CDH 7.0.0..CDH 8.0.0)

#### **oozie\_workflow\_job\_query\_executor\_update\_workflow\_status\_modtime\_duration\_timer\_75th\_percentile Description**

message.metrics.oozie\_workflow\_job\_query\_executor\_update\_workflow\_status\_modtime\_duration\_timer\_75th\_percentile.

### **Unit**

ms

### **Parents**

cluster, oozie, rack

### **CDH Version**

[CDH 5.3..CDH 6.0.0), [CDH 6.0.0..CDH 7.0.0), [CDH 7.0.0..CDH 8.0.0)

**oozie\_workflow\_job\_query\_executor\_update\_workflow\_status\_modtime\_duration\_timer\_999th\_percentile**

### **Description**

message.metrics.oozie\_workflow\_job\_query\_executor\_update\_workflow\_status\_modtime\_duration\_timer\_999th\_percentile.duration\_timer\_999th\_percentile.duration\_timer\_999th\_percentile.duration\_timer\_999th\_percentile.duration\_time

### **Unit**

ms

#### **Parents**

cluster, oozie, rack

### **CDH Version**

[CDH 5.3..CDH 6.0.0), [CDH 6.0.0..CDH 7.0.0), [CDH 7.0.0..CDH 8.0.0)

### **oozie** workflow job query executor update workflow status modtime duration timer 99th percentile **Description**

message.metrics.oozie\_workflow\_job\_query\_executor\_update\_workflow\_status\_modtime\_duration\_timer\_99th\_percentile.

### **Unit**

ms

#### **Parents**

cluster, oozie, rack

### **CDH Version**

[CDH 5.3..CDH 6.0.0), [CDH 6.0.0..CDH 7.0.0), [CDH 7.0.0..CDH 8.0.0)

### **oozie** workflow job query executor update workflow status modtime duration timer avg

### **Description**

message.metrics.oozie\_workflow\_job\_query\_executor\_update\_workflow\_status\_modtime\_duration\_timer\_avg.desc

**Unit**

cluster, oozie, rack

### **CDH Version**

[CDH 5.3..CDH 6.0.0), [CDH 6.0.0..CDH 7.0.0), [CDH 7.0.0..CDH 8.0.0)

**oozie\_workflow\_job\_query\_executor\_update\_workflow\_status\_modtime\_duration\_timer\_max**

### **Description**

message.metrics.oozie\_workflow\_job\_query\_executor\_update\_workflow\_status\_modtime\_duration\_timer\_max.desc

#### **Unit**

ms

#### **Parents**

cluster, oozie, rack

#### **CDH Version**

[CDH 5.3..CDH 6.0.0), [CDH 6.0.0..CDH 7.0.0), [CDH 7.0.0..CDH 8.0.0)

### **oozie\_workflow\_job\_query\_executor\_update\_workflow\_status\_modtime\_duration\_timer\_median**

### **Description**

message.metrics.oozie\_workflow\_job\_query\_executor\_update\_workflow\_status\_modtime\_duration\_timer\_median.desc

#### **Unit**

ms

### **Parents**

cluster, oozie, rack

### **CDH Version**

[CDH 5.3..CDH 6.0.0), [CDH 6.0.0..CDH 7.0.0), [CDH 7.0.0..CDH 8.0.0)

**oozie\_workflow\_job\_query\_executor\_update\_workflow\_status\_modtime\_duration\_timer\_min**

### **Description**

message.metrics.oozie\_workflow\_job\_query\_executor\_update\_workflow\_status\_modtime\_duration\_timer\_min.desc

**Unit**

ms

### **Parents**

cluster, oozie, rack

### **CDH Version**

[CDH 5.3..CDH 6.0.0), [CDH 6.0.0..CDH 7.0.0), [CDH 7.0.0..CDH 8.0.0)

### **oozie\_workflow\_job\_query\_executor\_update\_workflow\_status\_modtime\_duration\_timer\_rate**

### **Description**

message.metrics.oozie\_workflow\_job\_query\_executor\_update\_workflow\_status\_modtime\_duration\_timer\_count.desc

### **Unit**

message.units.executions per second

#### **Parents**

cluster, oozie, rack

#### **CDH Version**

### **oozie** workflow job query executor update workflow status modtime duration timer stddev **Description**

message.metrics.oozie\_workflow\_job\_query\_executor\_update\_workflow\_status\_modtime\_duration\_timer\_stddev.desc

**Unit**

ms

### **Parents**

cluster, oozie, rack

#### **CDH Version**

[CDH 5.3..CDH 6.0.0), [CDH 6.0.0..CDH 7.0.0), [CDH 7.0.0..CDH 8.0.0)

**oozie\_workflow\_jobs\_count\_not\_for\_purge\_from\_coord\_parent\_id\_jpa\_executor\_duration\_timer\_15min\_rate Description**

message.metrics.oozie\_workflow\_jobs\_count\_not\_for\_purge\_from\_coord\_parent\_id\_jpa\_executor\_duration\_timer\_15m

#### **Unit**

message.units.executions per message.units.singular.milliseconds

### **Parents**

cluster, oozie, rack

### **CDH Version**

[CDH 5.3..CDH 6.0.0), [CDH 6.0.0..CDH 7.0.0), [CDH 7.0.0..CDH 8.0.0)

**oozie\_workflow\_jobs\_count\_not\_for\_purge\_from\_coord\_parent\_id\_jpa\_executor\_duration\_timer\_1min\_rate**

#### **Description**

message.metrics.oozie\_workflow\_jobs\_count\_not\_for\_purge\_from\_coord\_parent\_id\_jpa\_executor\_duration\_timer\_1min\_

### **Unit**

message.units.executions per message.units.singular.milliseconds

#### **Parents**

cluster, oozie, rack

#### **CDH Version**

[CDH 5.3..CDH 6.0.0), [CDH 6.0.0..CDH 7.0.0), [CDH 7.0.0..CDH 8.0.0)

#### **oozie\_workflow\_jobs\_count\_not\_for\_purge\_from\_coord\_parent\_id\_jpa\_executor\_duration\_timer\_5min\_rate Description**

message.metrics.oozie\_workflow\_jobs\_count\_not\_for\_purge\_from\_coord\_parent\_id\_jpa\_executor\_duration\_timer\_5min

### **Unit**

message.units.executions per message.units.singular.milliseconds

#### **Parents**

cluster, oozie, rack

### **CDH Version**

[CDH 5.3..CDH 6.0.0), [CDH 6.0.0..CDH 7.0.0), [CDH 7.0.0..CDH 8.0.0)

**oozie** workflow jobs count not for purge from coord parent id jpa executor duration timer 75th percent **Description**

message.metrics.oozie\_workflow\_jobs\_count\_not\_for\_purge\_from\_coord\_parent\_id\_jpa\_executor\_duration\_timer\_75th

**Unit**

cluster, oozie, rack

### **CDH Version**

[CDH 5.3..CDH 6.0.0), [CDH 6.0.0..CDH 7.0.0), [CDH 7.0.0..CDH 8.0.0)

**oozie\_workflow\_jobs\_count\_not\_for\_purge\_from\_coord\_parent\_id\_jpa\_executor\_duration\_timer\_999th\_percentile Description**

message.metrics.oozie\_workflow\_jobs\_count\_not\_for\_purge\_from\_coord\_parent\_id\_jpa\_executor\_duration\_timer\_999th

**Unit**

ms

#### **Parents**

cluster, oozie, rack

#### **CDH Version**

[CDH 5.3..CDH 6.0.0), [CDH 6.0.0..CDH 7.0.0), [CDH 7.0.0..CDH 8.0.0)

**oozie\_workflow\_jobs\_count\_not\_for\_purge\_from\_coord\_parent\_id\_jpa\_executor\_duration\_timer\_99th\_percentile**

### **Description**

message.metrics.oozie\_workflow\_jobs\_count\_not\_for\_purge\_from\_coord\_parent\_id\_jpa\_executor\_duration\_timer\_99th

**Unit**

ms

### **Parents**

cluster, oozie, rack

#### **CDH Version**

[CDH 5.3..CDH 6.0.0), [CDH 6.0.0..CDH 7.0.0), [CDH 7.0.0..CDH 8.0.0)

**oozie\_workflow\_jobs\_count\_not\_for\_purge\_from\_coord\_parent\_id\_jpa\_executor\_duration\_timer\_avg**

### **Description**

message.metrics.oozie\_workflow\_jobs\_count\_not\_for\_purge\_from\_coord\_parent\_id\_jpa\_executor\_duration\_timer\_avg.

**Unit**

ms

#### **Parents**

cluster, oozie, rack

### **CDH Version**

[CDH 5.3..CDH 6.0.0), [CDH 6.0.0..CDH 7.0.0), [CDH 7.0.0..CDH 8.0.0)

### **oozie\_workflow\_jobs\_count\_not\_for\_purge\_from\_coord\_parent\_id\_jpa\_executor\_duration\_timer\_max**

### **Description**

message.metrics.oozie\_workflow\_jobs\_count\_not\_for\_purge\_from\_coord\_parent\_id\_jpa\_executor\_duration\_timer\_max.

#### **Unit**

ms

### **Parents**

cluster, oozie, rack

#### **CDH Version**

### **oozie** workflow jobs count not for purge from coord parent id jpa executor duration timer median **Description**

message.metrics.oozie\_workflow\_jobs\_count\_not\_for\_purge\_from\_coord\_parent\_id\_jpa\_executor\_duration\_timer\_med

**Unit**

ms

### **Parents**

cluster, oozie, rack

#### **CDH Version**

[CDH 5.3..CDH 6.0.0), [CDH 6.0.0..CDH 7.0.0), [CDH 7.0.0..CDH 8.0.0)

#### **oozie\_workflow\_jobs\_count\_not\_for\_purge\_from\_coord\_parent\_id\_jpa\_executor\_duration\_timer\_min Description**

message.metrics.oozie\_workflow\_jobs\_count\_not\_for\_purge\_from\_coord\_parent\_id\_jpa\_executor\_duration\_timer\_min.

#### **Unit**

ms

### **Parents**

cluster, oozie, rack

### **CDH Version**

[CDH 5.3..CDH 6.0.0), [CDH 6.0.0..CDH 7.0.0), [CDH 7.0.0..CDH 8.0.0)

**oozie\_workflow\_jobs\_count\_not\_for\_purge\_from\_coord\_parent\_id\_jpa\_executor\_duration\_timer\_stddev**

#### **Description**

message.metrics.oozie\_workflow\_jobs\_count\_not\_for\_purge\_from\_coord\_parent\_id\_jpa\_executor\_duration\_timer\_stdd

### **Unit**

ms

#### **Parents**

cluster, oozie, rack

#### **CDH Version**

[CDH 5.3..CDH 6.0.0), [CDH 6.0.0..CDH 7.0.0), [CDH 7.0.0..CDH 8.0.0)

### **oozie\_workflow\_jobs\_count\_not\_for\_purge\_from\_workflow\_parent\_id\_jpa\_executor\_duration\_timer\_15min\_rate Description**

message.metrics.oozie\_workflow\_jobs\_count\_not\_for\_purge\_from\_workflow\_parent\_id\_jpa\_executor\_duration\_timer\_

### **Unit**

message.units.executions per message.units.singular.milliseconds

### **Parents**

cluster, oozie, rack

### **CDH Version**

[CDH 5.3..CDH 6.0.0), [CDH 6.0.0..CDH 7.0.0), [CDH 7.0.0..CDH 8.0.0)

**oozie** workflow jobs count not for purge from workflow parent id jpa executor duration timer 1min rate **Description**

message.metrics.oozie\_workflow\_jobs\_count\_not\_for\_purge\_from\_workflow\_parent\_id\_jpa\_executor\_duration\_timer\_1minumin\_

**Unit**

message.units.executions per message.units.singular.milliseconds

cluster, oozie, rack

### **CDH Version**

[CDH 5.3..CDH 6.0.0), [CDH 6.0.0..CDH 7.0.0), [CDH 7.0.0..CDH 8.0.0)

**oozie\_workflow\_jobs\_count\_not\_for\_purge\_from\_workflow\_parent\_id\_jpa\_executor\_duration\_timer\_5min\_rate Description**

message.metrics.oozie\_workflow\_jobs\_count\_not\_for\_purge\_from\_workflow\_parent\_id\_jpa\_executor\_duration\_timer\_

### **Unit**

message.units.executions per message.units.singular.milliseconds

#### **Parents**

cluster, oozie, rack

#### **CDH Version**

[CDH 5.3..CDH 6.0.0), [CDH 6.0.0..CDH 7.0.0), [CDH 7.0.0..CDH 8.0.0)

**oozie\_workflow\_jobs\_count\_not\_for\_purge\_from\_workflow\_parent\_id\_jpa\_executor\_duration\_timer\_75th\_percentile**

### **Description**

message.metrics.oozie\_workflow\_jobs\_count\_not\_for\_purge\_from\_workflow\_parent\_id\_jpa\_executor\_duration\_timer\_7

#### **Unit**

ms

### **Parents**

cluster, oozie, rack

#### **CDH Version**

[CDH 5.3..CDH 6.0.0), [CDH 6.0.0..CDH 7.0.0), [CDH 7.0.0..CDH 8.0.0)

**oozie\_workflow\_jobs\_count\_not\_for\_purge\_from\_workflow\_parent\_id\_jpa\_executor\_duration\_timer\_999th\_percentile Description**

message.metrics.oozie\_workflow\_jobs\_count\_not\_for\_purge\_from\_workflow\_parent\_id\_jpa\_executor\_duration\_timer\_9

**Unit**

ms

#### **Parents**

cluster, oozie, rack

### **CDH Version**

[CDH 5.3..CDH 6.0.0), [CDH 6.0.0..CDH 7.0.0), [CDH 7.0.0..CDH 8.0.0)

**oozie\_workflow\_jobs\_count\_not\_for\_purge\_from\_workflow\_parent\_id\_jpa\_executor\_duration\_timer\_99th\_percentile Description**

message.metrics.oozie\_workflow\_jobs\_count\_not\_for\_purge\_from\_workflow\_parent\_id\_jpa\_executor\_duration\_timer\_9

#### **Unit**

ms

### **Parents**

cluster, oozie, rack

### **CDH Version**

### **oozie** workflow jobs count not for purge from workflow parent id jpa executor duration timer avg **Description**

message.metrics.oozie\_workflow\_jobs\_count\_not\_for\_purge\_from\_workflow\_parent\_id\_jpa\_executor\_duration\_timer\_

**Unit**

ms

### **Parents**

cluster, oozie, rack

### **CDH Version**

[CDH 5.3..CDH 6.0.0), [CDH 6.0.0..CDH 7.0.0), [CDH 7.0.0..CDH 8.0.0)

#### **oozie\_workflow\_jobs\_count\_not\_for\_purge\_from\_workflow\_parent\_id\_jpa\_executor\_duration\_timer\_max Description**

message.metrics.oozie\_workflow\_jobs\_count\_not\_for\_purge\_from\_workflow\_parent\_id\_jpa\_executor\_duration\_timer\_

#### **Unit**

ms

### **Parents**

cluster, oozie, rack

### **CDH Version**

[CDH 5.3..CDH 6.0.0), [CDH 6.0.0..CDH 7.0.0), [CDH 7.0.0..CDH 8.0.0)

**oozie\_workflow\_jobs\_count\_not\_for\_purge\_from\_workflow\_parent\_id\_jpa\_executor\_duration\_timer\_median Description**

message.metrics.oozie\_workflow\_jobs\_count\_not\_for\_purge\_from\_workflow\_parent\_id\_jpa\_executor\_duration\_timer\_

### **Unit**

ms

#### **Parents**

cluster, oozie, rack

#### **CDH Version**

[CDH 5.3..CDH 6.0.0), [CDH 6.0.0..CDH 7.0.0), [CDH 7.0.0..CDH 8.0.0)

#### **oozie\_workflow\_jobs\_count\_not\_for\_purge\_from\_workflow\_parent\_id\_jpa\_executor\_duration\_timer\_min Description**

message.metrics.oozie\_workflow\_jobs\_count\_not\_for\_purge\_from\_workflow\_parent\_id\_jpa\_executor\_duration\_timer\_

### **Unit**

ms

#### **Parents**

cluster, oozie, rack

### **CDH Version**

[CDH 5.3..CDH 6.0.0), [CDH 6.0.0..CDH 7.0.0), [CDH 7.0.0..CDH 8.0.0)

**oozie** workflow jobs count not for purge from workflow parent id jpa executor duration timer stddev **Description**

message.metrics.oozie\_workflow\_jobs\_count\_not\_for\_purge\_from\_workflow\_parent\_id\_jpa\_executor\_duration\_timer\_

**Unit**

cluster, oozie, rack

### **CDH Version**

[CDH 5.3..CDH 6.0.0), [CDH 6.0.0..CDH 7.0.0), [CDH 7.0.0..CDH 8.0.0)

#### **oozie\_workflow\_jobs\_delete\_jpa\_executor\_duration\_timer\_15min\_rate**

### **Description**

message.metrics.oozie\_workflow\_jobs\_delete\_jpa\_executor\_duration\_timer\_15min\_rate.desc

#### **Unit**

message.units.executions per message.units.singular.milliseconds

### **Parents**

cluster, oozie, rack

#### **CDH Version**

[CDH 5.3..CDH 6.0.0), [CDH 6.0.0..CDH 7.0.0), [CDH 7.0.0..CDH 8.0.0)

### **oozie\_workflow\_jobs\_delete\_jpa\_executor\_duration\_timer\_1min\_rate**

### **Description**

message.metrics.oozie\_workflow\_jobs\_delete\_jpa\_executor\_duration\_timer\_1min\_rate.desc

#### **Unit**

message.units.executions per message.units.singular.milliseconds

### **Parents**

cluster, oozie, rack

### **CDH Version**

[CDH 5.3..CDH 6.0.0), [CDH 6.0.0..CDH 7.0.0), [CDH 7.0.0..CDH 8.0.0)

#### **oozie\_workflow\_jobs\_delete\_jpa\_executor\_duration\_timer\_5min\_rate**

### **Description**

message.metrics.oozie\_workflow\_jobs\_delete\_jpa\_executor\_duration\_timer\_5min\_rate.desc

#### **Unit**

message.units.executions per message.units.singular.milliseconds

### **Parents**

cluster, oozie, rack

### **CDH Version**

[CDH 5.3..CDH 6.0.0), [CDH 6.0.0..CDH 7.0.0), [CDH 7.0.0..CDH 8.0.0)

### **oozie\_workflow\_jobs\_delete\_jpa\_executor\_duration\_timer\_75th\_percentile**

### **Description**

message.metrics.oozie\_workflow\_jobs\_delete\_jpa\_executor\_duration\_timer\_75th\_percentile.desc

#### **Unit**

ms

#### **Parents**

cluster, oozie, rack

#### **CDH Version**

## **oozie\_workflow\_jobs\_delete\_jpa\_executor\_duration\_timer\_999th\_percentile**

### **Description**

message.metrics.oozie\_workflow\_jobs\_delete\_jpa\_executor\_duration\_timer\_999th\_percentile.desc

### **Unit**

ms

### **Parents**

cluster, oozie, rack

#### **CDH Version**

[CDH 5.3..CDH 6.0.0), [CDH 6.0.0..CDH 7.0.0), [CDH 7.0.0..CDH 8.0.0)

#### **oozie\_workflow\_jobs\_delete\_jpa\_executor\_duration\_timer\_99th\_percentile**

#### **Description**

message.metrics.oozie\_workflow\_jobs\_delete\_jpa\_executor\_duration\_timer\_99th\_percentile.desc

### **Unit**

ms

### **Parents**

cluster, oozie, rack

### **CDH Version**

[CDH 5.3..CDH 6.0.0), [CDH 6.0.0..CDH 7.0.0), [CDH 7.0.0..CDH 8.0.0)

### **oozie\_workflow\_jobs\_delete\_jpa\_executor\_duration\_timer\_avg**

### **Description**

message.metrics.oozie\_workflow\_jobs\_delete\_jpa\_executor\_duration\_timer\_avg.desc

### **Unit**

ms

### **Parents**

cluster, oozie, rack

### **CDH Version**

[CDH 5.3..CDH 6.0.0), [CDH 6.0.0..CDH 7.0.0), [CDH 7.0.0..CDH 8.0.0)

### **oozie\_workflow\_jobs\_delete\_jpa\_executor\_duration\_timer\_max**

#### **Description**

message.metrics.oozie\_workflow\_jobs\_delete\_jpa\_executor\_duration\_timer\_max.desc

### **Unit**

ms

### **Parents**

cluster, oozie, rack

### **CDH Version**

[CDH 5.3..CDH 6.0.0), [CDH 6.0.0..CDH 7.0.0), [CDH 7.0.0..CDH 8.0.0)

### **oozie\_workflow\_jobs\_delete\_jpa\_executor\_duration\_timer\_median**

### **Description**

message.metrics.oozie\_workflow\_jobs\_delete\_jpa\_executor\_duration\_timer\_median.desc

**Unit**

cluster, oozie, rack

### **CDH Version**

[CDH 5.3..CDH 6.0.0), [CDH 6.0.0..CDH 7.0.0), [CDH 7.0.0..CDH 8.0.0)

#### **oozie\_workflow\_jobs\_delete\_jpa\_executor\_duration\_timer\_min**

### **Description**

message.metrics.oozie\_workflow\_jobs\_delete\_jpa\_executor\_duration\_timer\_min.desc

#### **Unit**

ms

### **Parents**

cluster, oozie, rack

### **CDH Version**

[CDH 5.3..CDH 6.0.0), [CDH 6.0.0..CDH 7.0.0), [CDH 7.0.0..CDH 8.0.0)

### **oozie\_workflow\_jobs\_delete\_jpa\_executor\_duration\_timer\_rate**

### **Description**

message.metrics.oozie\_workflow\_jobs\_delete\_jpa\_executor\_duration\_timer\_count.desc

**Unit**

message.units.executions per second

### **Parents**

cluster, oozie, rack

### **CDH Version**

[CDH 5.3..CDH 6.0.0), [CDH 6.0.0..CDH 7.0.0), [CDH 7.0.0..CDH 8.0.0)

#### **oozie\_workflow\_jobs\_delete\_jpa\_executor\_duration\_timer\_stddev**

### **Description**

message.metrics.oozie\_workflow\_jobs\_delete\_jpa\_executor\_duration\_timer\_stddev.desc

**Unit**

ms

### **Parents**

cluster, oozie, rack

### **CDH Version**

[CDH 5.3..CDH 6.0.0), [CDH 6.0.0..CDH 7.0.0), [CDH 7.0.0..CDH 8.0.0)

### **oozie\_workflow\_jobs\_get\_for\_purge\_jpa\_executor\_duration\_timer\_15min\_rate**

### **Description**

message.metrics.oozie\_workflow\_jobs\_get\_for\_purge\_jpa\_executor\_duration\_timer\_15min\_rate.desc

### **Unit**

message.units.executions per message.units.singular.milliseconds

#### **Parents**

cluster, oozie, rack

### **CDH Version**

## **oozie\_workflow\_jobs\_get\_for\_purge\_jpa\_executor\_duration\_timer\_1min\_rate**

### **Description**

message.metrics.oozie\_workflow\_jobs\_get\_for\_purge\_jpa\_executor\_duration\_timer\_1min\_rate.desc

### **Unit**

message.units.executions per message.units.singular.milliseconds

### **Parents**

cluster, oozie, rack

#### **CDH Version**

[CDH 5.3..CDH 6.0.0), [CDH 6.0.0..CDH 7.0.0), [CDH 7.0.0..CDH 8.0.0)

#### **oozie\_workflow\_jobs\_get\_for\_purge\_jpa\_executor\_duration\_timer\_5min\_rate**

#### **Description**

message.metrics.oozie\_workflow\_jobs\_get\_for\_purge\_jpa\_executor\_duration\_timer\_5min\_rate.desc

#### **Unit**

message.units.executions per message.units.singular.milliseconds

#### **Parents**

cluster, oozie, rack

### **CDH Version**

[CDH 5.3..CDH 6.0.0), [CDH 6.0.0..CDH 7.0.0), [CDH 7.0.0..CDH 8.0.0)

**oozie\_workflow\_jobs\_get\_for\_purge\_jpa\_executor\_duration\_timer\_75th\_percentile**

### **Description**

message.metrics.oozie\_workflow\_jobs\_get\_for\_purge\_jpa\_executor\_duration\_timer\_75th\_percentile.desc

### **Unit**

ms

#### **Parents**

cluster, oozie, rack

### **CDH Version**

[CDH 5.3..CDH 6.0.0), [CDH 6.0.0..CDH 7.0.0), [CDH 7.0.0..CDH 8.0.0)

### **oozie\_workflow\_jobs\_get\_for\_purge\_jpa\_executor\_duration\_timer\_999th\_percentile**

### **Description**

message.metrics.oozie\_workflow\_jobs\_get\_for\_purge\_jpa\_executor\_duration\_timer\_999th\_percentile.desc

### **Unit**

ms

### **Parents**

cluster, oozie, rack

### **CDH Version**

[CDH 5.3..CDH 6.0.0), [CDH 6.0.0..CDH 7.0.0), [CDH 7.0.0..CDH 8.0.0)

#### **oozie\_workflow\_jobs\_get\_for\_purge\_jpa\_executor\_duration\_timer\_99th\_percentile**

### **Description**

message.metrics.oozie\_workflow\_jobs\_get\_for\_purge\_jpa\_executor\_duration\_timer\_99th\_percentile.desc

**Unit**

cluster, oozie, rack

### **CDH Version**

[CDH 5.3..CDH 6.0.0), [CDH 6.0.0..CDH 7.0.0), [CDH 7.0.0..CDH 8.0.0)

#### **oozie\_workflow\_jobs\_get\_for\_purge\_jpa\_executor\_duration\_timer\_avg**

### **Description**

message.metrics.oozie\_workflow\_jobs\_get\_for\_purge\_jpa\_executor\_duration\_timer\_avg.desc

#### **Unit**

ms

### **Parents**

cluster, oozie, rack

### **CDH Version**

[CDH 5.3..CDH 6.0.0), [CDH 6.0.0..CDH 7.0.0), [CDH 7.0.0..CDH 8.0.0)

### **oozie\_workflow\_jobs\_get\_for\_purge\_jpa\_executor\_duration\_timer\_max**

### **Description**

message.metrics.oozie\_workflow\_jobs\_get\_for\_purge\_jpa\_executor\_duration\_timer\_max.desc

#### **Unit**

ms

### **Parents**

cluster, oozie, rack

### **CDH Version**

[CDH 5.3..CDH 6.0.0), [CDH 6.0.0..CDH 7.0.0), [CDH 7.0.0..CDH 8.0.0)

#### **oozie\_workflow\_jobs\_get\_for\_purge\_jpa\_executor\_duration\_timer\_median**

### **Description**

message.metrics.oozie\_workflow\_jobs\_get\_for\_purge\_jpa\_executor\_duration\_timer\_median.desc

**Unit**

ms

### **Parents**

cluster, oozie, rack

### **CDH Version**

[CDH 5.3..CDH 6.0.0), [CDH 6.0.0..CDH 7.0.0), [CDH 7.0.0..CDH 8.0.0)

### **oozie\_workflow\_jobs\_get\_for\_purge\_jpa\_executor\_duration\_timer\_min**

### **Description**

message.metrics.oozie\_workflow\_jobs\_get\_for\_purge\_jpa\_executor\_duration\_timer\_min.desc

#### **Unit**

ms

#### **Parents**

cluster, oozie, rack

#### **CDH Version**

### **oozie\_workflow\_jobs\_get\_for\_purge\_jpa\_executor\_duration\_timer\_rate**

### **Description**

message.metrics.oozie\_workflow\_jobs\_get\_for\_purge\_jpa\_executor\_duration\_timer\_count.desc

### **Unit**

message.units.executions per second

### **Parents**

cluster, oozie, rack

#### **CDH Version**

[CDH 5.3..CDH 6.0.0), [CDH 6.0.0..CDH 7.0.0), [CDH 7.0.0..CDH 8.0.0)

#### **oozie\_workflow\_jobs\_get\_for\_purge\_jpa\_executor\_duration\_timer\_stddev**

#### **Description**

message.metrics.oozie\_workflow\_jobs\_get\_for\_purge\_jpa\_executor\_duration\_timer\_stddev.desc

#### **Unit**

ms

### **Parents**

cluster, oozie, rack

### **CDH Version**

[CDH 5.3..CDH 6.0.0), [CDH 6.0.0..CDH 7.0.0), [CDH 7.0.0..CDH 8.0.0)

**oozie\_workflow\_jobs\_get\_from\_coord\_parent\_id\_jpa\_executor\_duration\_timer\_15min\_rate**

### **Description**

message.metrics.oozie\_workflow\_jobs\_get\_from\_coord\_parent\_id\_jpa\_executor\_duration\_timer\_15min\_rate.desc

### **Unit**

message.units.executions per message.units.singular.milliseconds

#### **Parents**

cluster, oozie, rack

#### **CDH Version**

[CDH 5.3..CDH 6.0.0), [CDH 6.0.0..CDH 7.0.0), [CDH 7.0.0..CDH 8.0.0)

#### **oozie\_workflow\_jobs\_get\_from\_coord\_parent\_id\_jpa\_executor\_duration\_timer\_1min\_rate**

### **Description**

message.metrics.oozie\_workflow\_jobs\_get\_from\_coord\_parent\_id\_jpa\_executor\_duration\_timer\_1min\_rate.desc

### **Unit**

message.units.executions per message.units.singular.milliseconds

### **Parents**

cluster, oozie, rack

### **CDH Version**

[CDH 5.3..CDH 6.0.0), [CDH 6.0.0..CDH 7.0.0), [CDH 7.0.0..CDH 8.0.0)

### **oozie\_workflow\_jobs\_get\_from\_coord\_parent\_id\_jpa\_executor\_duration\_timer\_5min\_rate**

### **Description**

message.metrics.oozie\_workflow\_jobs\_get\_from\_coord\_parent\_id\_jpa\_executor\_duration\_timer\_5min\_rate.desc

**Unit**

message.units.executions per message.units.singular.milliseconds

cluster, oozie, rack

### **CDH Version**

[CDH 5.3..CDH 6.0.0), [CDH 6.0.0..CDH 7.0.0), [CDH 7.0.0..CDH 8.0.0)

**oozie\_workflow\_jobs\_get\_from\_coord\_parent\_id\_jpa\_executor\_duration\_timer\_75th\_percentile**

### **Description**

message.metrics.oozie\_workflow\_jobs\_get\_from\_coord\_parent\_id\_jpa\_executor\_duration\_timer\_75th\_percentile.desc

#### **Unit**

ms

### **Parents**

cluster, oozie, rack

#### **CDH Version**

[CDH 5.3..CDH 6.0.0), [CDH 6.0.0..CDH 7.0.0), [CDH 7.0.0..CDH 8.0.0)

### **oozie\_workflow\_jobs\_get\_from\_coord\_parent\_id\_jpa\_executor\_duration\_timer\_999th\_percentile**

### **Description**

message.metrics.oozie\_workflow\_jobs\_get\_from\_coord\_parent\_id\_jpa\_executor\_duration\_timer\_999th\_percentile.desc

#### **Unit**

ms

### **Parents**

cluster, oozie, rack

#### **CDH Version**

[CDH 5.3..CDH 6.0.0), [CDH 6.0.0..CDH 7.0.0), [CDH 7.0.0..CDH 8.0.0)

**oozie\_workflow\_jobs\_get\_from\_coord\_parent\_id\_jpa\_executor\_duration\_timer\_99th\_percentile**

### **Description**

message.metrics.oozie\_workflow\_jobs\_get\_from\_coord\_parent\_id\_jpa\_executor\_duration\_timer\_99th\_percentile.desc

**Unit**

ms

### **Parents**

cluster, oozie, rack

### **CDH Version**

[CDH 5.3..CDH 6.0.0), [CDH 6.0.0..CDH 7.0.0), [CDH 7.0.0..CDH 8.0.0)

### **oozie\_workflow\_jobs\_get\_from\_coord\_parent\_id\_jpa\_executor\_duration\_timer\_avg**

### **Description**

message.metrics.oozie\_workflow\_jobs\_get\_from\_coord\_parent\_id\_jpa\_executor\_duration\_timer\_avg.desc

#### **Unit**

ms

#### **Parents**

cluster, oozie, rack

### **CDH Version**

#### **oozie\_workflow\_jobs\_get\_from\_coord\_parent\_id\_jpa\_executor\_duration\_timer\_max Description**

message.metrics.oozie\_workflow\_jobs\_get\_from\_coord\_parent\_id\_jpa\_executor\_duration\_timer\_max.desc

#### **Unit**

ms

### **Parents**

cluster, oozie, rack

#### **CDH Version**

[CDH 5.3..CDH 6.0.0), [CDH 6.0.0..CDH 7.0.0), [CDH 7.0.0..CDH 8.0.0)

#### **oozie\_workflow\_jobs\_get\_from\_coord\_parent\_id\_jpa\_executor\_duration\_timer\_median**

#### **Description**

message.metrics.oozie\_workflow\_jobs\_get\_from\_coord\_parent\_id\_jpa\_executor\_duration\_timer\_median.desc

### **Unit**

ms

### **Parents**

cluster, oozie, rack

### **CDH Version**

[CDH 5.3..CDH 6.0.0), [CDH 6.0.0..CDH 7.0.0), [CDH 7.0.0..CDH 8.0.0)

**oozie\_workflow\_jobs\_get\_from\_coord\_parent\_id\_jpa\_executor\_duration\_timer\_min**

### **Description**

message.metrics.oozie\_workflow\_jobs\_get\_from\_coord\_parent\_id\_jpa\_executor\_duration\_timer\_min.desc

### **Unit**

ms

#### **Parents**

cluster, oozie, rack

### **CDH Version**

[CDH 5.3..CDH 6.0.0), [CDH 6.0.0..CDH 7.0.0), [CDH 7.0.0..CDH 8.0.0)

#### **oozie\_workflow\_jobs\_get\_from\_coord\_parent\_id\_jpa\_executor\_duration\_timer\_rate**

### **Description**

message.metrics.oozie\_workflow\_jobs\_get\_from\_coord\_parent\_id\_jpa\_executor\_duration\_timer\_count.desc

### **Unit**

message.units.executions per second

### **Parents**

cluster, oozie, rack

### **CDH Version**

[CDH 5.3..CDH 6.0.0), [CDH 6.0.0..CDH 7.0.0), [CDH 7.0.0..CDH 8.0.0)

### **oozie** workflow jobs get from coord parent id jpa executor duration timer stddev

### **Description**

message.metrics.oozie\_workflow\_jobs\_get\_from\_coord\_parent\_id\_jpa\_executor\_duration\_timer\_stddev.desc

**Unit**

cluster, oozie, rack

### **CDH Version**

[CDH 5.3..CDH 6.0.0), [CDH 6.0.0..CDH 7.0.0), [CDH 7.0.0..CDH 8.0.0)

### **oozie\_workflow\_jobs\_get\_from\_workflow\_parent\_id\_jpa\_executor\_duration\_timer\_15min\_rate**

### **Description**

message.metrics.oozie\_workflow\_jobs\_get\_from\_workflow\_parent\_id\_jpa\_executor\_duration\_timer\_15min\_rate.desc

#### **Unit**

message.units.executions per message.units.singular.milliseconds

#### **Parents**

cluster, oozie, rack

#### **CDH Version**

[CDH 5.3..CDH 6.0.0), [CDH 6.0.0..CDH 7.0.0), [CDH 7.0.0..CDH 8.0.0)

#### **oozie\_workflow\_jobs\_get\_from\_workflow\_parent\_id\_jpa\_executor\_duration\_timer\_1min\_rate**

### **Description**

message.metrics.oozie\_workflow\_jobs\_get\_from\_workflow\_parent\_id\_jpa\_executor\_duration\_timer\_1min\_rate.desc

#### **Unit**

message.units.executions per message.units.singular.milliseconds

### **Parents**

cluster, oozie, rack

### **CDH Version**

[CDH 5.3..CDH 6.0.0), [CDH 6.0.0..CDH 7.0.0), [CDH 7.0.0..CDH 8.0.0)

#### **oozie\_workflow\_jobs\_get\_from\_workflow\_parent\_id\_jpa\_executor\_duration\_timer\_5min\_rate**

### **Description**

message.metrics.oozie\_workflow\_jobs\_get\_from\_workflow\_parent\_id\_jpa\_executor\_duration\_timer\_5min\_rate.desc

### **Unit**

message.units.executions per message.units.singular.milliseconds

### **Parents**

cluster, oozie, rack

### **CDH Version**

[CDH 5.3..CDH 6.0.0), [CDH 6.0.0..CDH 7.0.0), [CDH 7.0.0..CDH 8.0.0)

### **oozie\_workflow\_jobs\_get\_from\_workflow\_parent\_id\_jpa\_executor\_duration\_timer\_75th\_percentile**

### **Description**

message.metrics.oozie\_workflow\_jobs\_get\_from\_workflow\_parent\_id\_jpa\_executor\_duration\_timer\_75th\_percentile.de

### **Unit**

ms

### **Parents**

cluster, oozie, rack

### **CDH Version**

### **oozie** workflow jobs get from workflow parent id jpa executor duration timer 999th percentile **Description**

message.metrics.oozie\_workflow\_jobs\_get\_from\_workflow\_parent\_id\_jpa\_executor\_duration\_timer\_999th\_percentile.description\_timer\_999th\_percentile.description\_timer\_999th\_percentile.description\_

**Unit**

ms

### **Parents**

cluster, oozie, rack

#### **CDH Version**

[CDH 5.3..CDH 6.0.0), [CDH 6.0.0..CDH 7.0.0), [CDH 7.0.0..CDH 8.0.0)

#### **oozie\_workflow\_jobs\_get\_from\_workflow\_parent\_id\_jpa\_executor\_duration\_timer\_99th\_percentile Description**

message.metrics.oozie\_workflow\_jobs\_get\_from\_workflow\_parent\_id\_jpa\_executor\_duration\_timer\_99th\_percentile.desc

#### **Unit**

ms

### **Parents**

cluster, oozie, rack

### **CDH Version**

[CDH 5.3..CDH 6.0.0), [CDH 6.0.0..CDH 7.0.0), [CDH 7.0.0..CDH 8.0.0)

**oozie\_workflow\_jobs\_get\_from\_workflow\_parent\_id\_jpa\_executor\_duration\_timer\_avg**

### **Description**

message.metrics.oozie\_workflow\_jobs\_get\_from\_workflow\_parent\_id\_jpa\_executor\_duration\_timer\_avg.desc

### **Unit**

ms

### **Parents**

cluster, oozie, rack

### **CDH Version**

[CDH 5.3..CDH 6.0.0), [CDH 6.0.0..CDH 7.0.0), [CDH 7.0.0..CDH 8.0.0)

### **oozie** workflow jobs get from workflow parent id jpa executor duration timer max

### **Description**

message.metrics.oozie\_workflow\_jobs\_get\_from\_workflow\_parent\_id\_jpa\_executor\_duration\_timer\_max.desc

### **Unit**

ms

### **Parents**

cluster, oozie, rack

### **CDH Version**

[CDH 5.3..CDH 6.0.0), [CDH 6.0.0..CDH 7.0.0), [CDH 7.0.0..CDH 8.0.0)

### **oozie** workflow jobs get from workflow parent id jpa executor duration timer median

### **Description**

message.metrics.oozie\_workflow\_jobs\_get\_from\_workflow\_parent\_id\_jpa\_executor\_duration\_timer\_median.desc

**Unit**

cluster, oozie, rack

### **CDH Version**

[CDH 5.3..CDH 6.0.0), [CDH 6.0.0..CDH 7.0.0), [CDH 7.0.0..CDH 8.0.0)

#### **oozie\_workflow\_jobs\_get\_from\_workflow\_parent\_id\_jpa\_executor\_duration\_timer\_min**

### **Description**

message.metrics.oozie\_workflow\_jobs\_get\_from\_workflow\_parent\_id\_jpa\_executor\_duration\_timer\_min.desc

#### **Unit**

ms

### **Parents**

cluster, oozie, rack

#### **CDH Version**

[CDH 5.3..CDH 6.0.0), [CDH 6.0.0..CDH 7.0.0), [CDH 7.0.0..CDH 8.0.0)

#### **oozie\_workflow\_jobs\_get\_from\_workflow\_parent\_id\_jpa\_executor\_duration\_timer\_rate**

### **Description**

message.metrics.oozie\_workflow\_jobs\_get\_from\_workflow\_parent\_id\_jpa\_executor\_duration\_timer\_count.desc

#### **Unit**

message.units.executions per second

### **Parents**

cluster, oozie, rack

### **CDH Version**

[CDH 5.3..CDH 6.0.0), [CDH 6.0.0..CDH 7.0.0), [CDH 7.0.0..CDH 8.0.0)

**oozie\_workflow\_jobs\_get\_from\_workflow\_parent\_id\_jpa\_executor\_duration\_timer\_stddev**

### **Description**

message.metrics.oozie\_workflow\_jobs\_get\_from\_workflow\_parent\_id\_jpa\_executor\_duration\_timer\_stddev.desc

**Unit**

ms

### **Parents**

cluster, oozie, rack

### **CDH Version**

[CDH 5.3..CDH 6.0.0), [CDH 6.0.0..CDH 7.0.0), [CDH 7.0.0..CDH 8.0.0)

### **oozie\_workflow\_jobs\_not\_for\_purge\_from\_coord\_parent\_id\_jpa\_executor\_duration\_timer\_rate**

### **Description**

message.metrics.oozie\_workflow\_jobs\_count\_not\_for\_purge\_from\_coord\_parent\_id\_jpa\_executor\_duration\_timer\_coun

#### **Unit**

message.units.executions per second

#### **Parents**

cluster, oozie, rack

#### **CDH Version**

### oozie workflow jobs not for purge from workflow parent id jpa executor duration timer rate **Description**

message.metrics.oozie\_workflow\_jobs\_count\_not\_for\_purge\_from\_workflow\_parent\_id\_jpa\_executor\_duration\_timer\_

### **Unit**

message.units.executions per second

### **Parents**

cluster, oozie, rack

#### **CDH Version**

[CDH 5.3..CDH 6.0.0), [CDH 6.0.0..CDH 7.0.0), [CDH 7.0.0..CDH 8.0.0)

#### **oozie\_workflows\_job\_get\_jpa\_executor\_duration\_timer\_15min\_rate**

#### **Description**

message.metrics.oozie\_workflows\_job\_get\_jpa\_executor\_duration\_timer\_15min\_rate.desc

### **Unit**

message.units.executions per message.units.singular.milliseconds

#### **Parents**

cluster, oozie, rack

### **CDH Version**

[CDH 5.3..CDH 6.0.0), [CDH 6.0.0..CDH 7.0.0), [CDH 7.0.0..CDH 8.0.0)

#### **oozie\_workflows\_job\_get\_jpa\_executor\_duration\_timer\_1min\_rate**

### **Description**

message.metrics.oozie\_workflows\_job\_get\_jpa\_executor\_duration\_timer\_1min\_rate.desc

### **Unit**

message.units.executions per message.units.singular.milliseconds

#### **Parents**

cluster, oozie, rack

#### **CDH Version**

[CDH 5.3..CDH 6.0.0), [CDH 6.0.0..CDH 7.0.0), [CDH 7.0.0..CDH 8.0.0)

### **oozie\_workflows\_job\_get\_jpa\_executor\_duration\_timer\_5min\_rate**

#### **Description**

message.metrics.oozie\_workflows\_job\_get\_jpa\_executor\_duration\_timer\_5min\_rate.desc

### **Unit**

message.units.executions per message.units.singular.milliseconds

### **Parents**

cluster, oozie, rack

### **CDH Version**

[CDH 5.3..CDH 6.0.0), [CDH 6.0.0..CDH 7.0.0), [CDH 7.0.0..CDH 8.0.0)

#### **oozie\_workflows\_job\_get\_jpa\_executor\_duration\_timer\_75th\_percentile**

### **Description**

message.metrics.oozie\_workflows\_job\_get\_jpa\_executor\_duration\_timer\_75th\_percentile.desc

#### **Unit**

cluster, oozie, rack

### **CDH Version**

[CDH 5.3..CDH 6.0.0), [CDH 6.0.0..CDH 7.0.0), [CDH 7.0.0..CDH 8.0.0)

#### **oozie\_workflows\_job\_get\_jpa\_executor\_duration\_timer\_999th\_percentile**

### **Description**

message.metrics.oozie\_workflows\_job\_get\_jpa\_executor\_duration\_timer\_999th\_percentile.desc

#### **Unit**

ms

### **Parents**

cluster, oozie, rack

#### **CDH Version**

[CDH 5.3..CDH 6.0.0), [CDH 6.0.0..CDH 7.0.0), [CDH 7.0.0..CDH 8.0.0)

### **oozie\_workflows\_job\_get\_jpa\_executor\_duration\_timer\_99th\_percentile**

### **Description**

message.metrics.oozie\_workflows\_job\_get\_jpa\_executor\_duration\_timer\_99th\_percentile.desc

#### **Unit**

ms

### **Parents**

cluster, oozie, rack

### **CDH Version**

[CDH 5.3..CDH 6.0.0), [CDH 6.0.0..CDH 7.0.0), [CDH 7.0.0..CDH 8.0.0)

#### **oozie\_workflows\_job\_get\_jpa\_executor\_duration\_timer\_avg**

### **Description**

message.metrics.oozie\_workflows\_job\_get\_jpa\_executor\_duration\_timer\_avg.desc

### **Unit**

ms

### **Parents**

cluster, oozie, rack

### **CDH Version**

[CDH 5.3..CDH 6.0.0), [CDH 6.0.0..CDH 7.0.0), [CDH 7.0.0..CDH 8.0.0)

### **oozie\_workflows\_job\_get\_jpa\_executor\_duration\_timer\_max**

### **Description**

message.metrics.oozie\_workflows\_job\_get\_jpa\_executor\_duration\_timer\_max.desc

### **Unit**

ms

#### **Parents**

cluster, oozie, rack

#### **CDH Version**

### **oozie\_workflows\_job\_get\_jpa\_executor\_duration\_timer\_median**

### **Description**

message.metrics.oozie\_workflows\_job\_get\_jpa\_executor\_duration\_timer\_median.desc

### **Unit**

ms

### **Parents**

cluster, oozie, rack

#### **CDH Version**

[CDH 5.3..CDH 6.0.0), [CDH 6.0.0..CDH 7.0.0), [CDH 7.0.0..CDH 8.0.0)

#### **oozie\_workflows\_job\_get\_jpa\_executor\_duration\_timer\_min**

#### **Description**

message.metrics.oozie\_workflows\_job\_get\_jpa\_executor\_duration\_timer\_min.desc

#### **Unit**

ms

### **Parents**

cluster, oozie, rack

### **CDH Version**

[CDH 5.3..CDH 6.0.0), [CDH 6.0.0..CDH 7.0.0), [CDH 7.0.0..CDH 8.0.0)

#### **oozie\_workflows\_job\_get\_jpa\_executor\_duration\_timer\_rate**

### **Description**

message.metrics.oozie\_workflows\_job\_get\_jpa\_executor\_duration\_timer\_count.desc

### **Unit**

message.units.executions per second

#### **Parents**

cluster, oozie, rack

#### **CDH Version**

[CDH 5.3..CDH 6.0.0), [CDH 6.0.0..CDH 7.0.0), [CDH 7.0.0..CDH 8.0.0)

### **oozie\_workflows\_job\_get\_jpa\_executor\_duration\_timer\_stddev**

#### **Description**

message.metrics.oozie\_workflows\_job\_get\_jpa\_executor\_duration\_timer\_stddev.desc

### **Unit**

ms

### **Parents**

cluster, oozie, rack

#### **CDH Version**

[CDH 5.3..CDH 6.0.0), [CDH 6.0.0..CDH 7.0.0), [CDH 7.0.0..CDH 8.0.0)

## **Ozone Metrics**

Reference information for Ozone Metrics

In addition to these base metrics, many aggregate metrics are available. If an entity type has parents defined, you can formulate all possible aggregate metrics using the formula base\_metric\_across\_parents.

In addition, metrics for aggregate totals can be formed by adding the prefix total\_ to the front of the metric name.

Use the type-ahead feature in the Cloudera Manager chart browser to find the exact aggregate metric name, in case the plural form does not end in "s".

For example, the following metric names may be valid for Ozone:

- alerts\_rate\_across\_clusters
- total\_alerts\_rate\_across\_clusters

Some metrics, such as alerts\_rate, apply to nearly every metric context. Others only apply to a certain service or role.

### **alerts\_rate**

### **Description**

The number of alerts.

#### **Unit**

events per second

#### **Parents**

cluster

### **CDH Version**

[CDH 5.0.0..CDH 6.0.0), [CDH 6.0.0..CDH 7.0.0), [CDH 7.0.0..CDH 8.0.0), [CM -1.0.0..CM -1.0.0]

### **events\_critical\_rate**

### **Description**

The number of critical events.

#### **Unit**

events per second

### **Parents**

cluster

### **CDH Version**

[CDH 5.0.0..CDH 6.0.0), [CDH 6.0.0..CDH 7.0.0), [CDH 7.0.0..CDH 8.0.0), [CM -1.0.0..CM -1.0.0]

### **events\_important\_rate**

### **Description**

The number of important events.

### **Unit**

events per second

#### **Parents**

cluster

### **CDH Version**

[CDH 5.0.0..CDH 6.0.0), [CDH 6.0.0..CDH 7.0.0), [CDH 7.0.0..CDH 8.0.0), [CM -1.0.0..CM -1.0.0]

### **events\_informational\_rate**

### **Description**

The number of informational events.

### **Unit**

events per second

#### **Parents**

cluster

### **CDH Version**

[CDH 5.0.0..CDH 6.0.0), [CDH 6.0.0..CDH 7.0.0), [CDH 7.0.0..CDH 8.0.0), [CM -1.0.0..CM -1.0.0]

### **health\_bad\_rate**

### **Description**

Percentage of Time with Bad Health

### **Unit**

seconds per second

#### **Parents**

cluster

### **CDH Version**

[CDH 5.0.0..CDH 6.0.0), [CDH 6.0.0..CDH 7.0.0), [CDH 7.0.0..CDH 8.0.0), [CM -1.0.0..CM -1.0.0]

### **health\_concerning\_rate**

**Description**

Percentage of Time with Concerning Health

### **Unit**

seconds per second

### **Parents**

cluster

### **CDH Version**

[CDH 5.0.0..CDH 6.0.0), [CDH 6.0.0..CDH 7.0.0), [CDH 7.0.0..CDH 8.0.0), [CM -1.0.0..CM -1.0.0]

#### **health\_disabled\_rate**

### **Description**

Percentage of Time with Disabled Health

### **Unit**

seconds per second

#### **Parents**

cluster

### **CDH Version**

[CDH 5.0.0..CDH 6.0.0), [CDH 6.0.0..CDH 7.0.0), [CDH 7.0.0..CDH 8.0.0), [CM -1.0.0..CM -1.0.0]

#### **health\_good\_rate**

### **Description**

Percentage of Time with Good Health

### **Unit**

seconds per second

#### **Parents**

cluster

### **CDH Version**

```
[CDH 5.0.0..CDH 6.0.0), [CDH 6.0.0..CDH 7.0.0), [CDH 7.0.0..CDH 8.0.0), [CM -1.0.0..CM
-1.0.0]
```
**health\_unknown\_rate**

### **Description**

Percentage of Time with Unknown Health

#### **Unit**

seconds per second

### **Parents**

cluster

#### **CDH Version**

[CDH 5.0.0..CDH 6.0.0), [CDH 6.0.0..CDH 7.0.0), [CDH 7.0.0..CDH 8.0.0), [CM -1.0.0..CM -1.0.0]

## **Ozone DataNode Metrics**

Reference information for Ozone DataNode Metrics

In addition to these base metrics, many aggregate metrics are available. If an entity type has parents defined, you can formulate all possible aggregate metrics using the formula base\_metric\_across\_parents.

In addition, metrics for aggregate totals can be formed by adding the prefix total\_ to the front of the metric name.

Use the type-ahead feature in the Cloudera Manager chart browser to find the exact aggregate metric name, in case the plural form does not end in "s".

For example, the following metric names may be valid for Ozone DataNode:

- alerts\_rate\_across\_clusters
- total\_alerts\_rate\_across\_clusters

Some metrics, such as alerts\_rate, apply to nearly every metric context. Others only apply to a certain service or role.

#### **alerts\_rate**

### **Description**

The number of alerts.

**Unit**

events per second

### **Parents**

cluster, ozone, rack

### **CDH Version**

[CDH 5.0.0..CDH 6.0.0), [CDH 6.0.0..CDH 7.0.0), [CDH 7.0.0..CDH 8.0.0), [CM -1.0.0..CM -1.0.0]

### **cgroup\_cpu\_system\_rate**

**Description**

CPU usage of the role's cgroup

#### **Unit**

seconds per second

cluster, ozone, rack

### **CDH Version**

[CDH 5.0.0..CDH 6.0.0), [CDH 6.0.0..CDH 7.0.0), [CDH 7.0.0..CDH 8.0.0), [CM -1.0.0..CM -1.0.0]

### **cgroup\_cpu\_user\_rate**

### **Description**

User Space CPU usage of the role's cgroup

### **Unit**

seconds per second

#### **Parents**

cluster, ozone, rack

### **CDH Version**

[CDH 5.0.0..CDH 6.0.0), [CDH 6.0.0..CDH 7.0.0), [CDH 7.0.0..CDH 8.0.0), [CM -1.0.0..CM -1.0.0]

### **cgroup\_mem\_page\_cache**

### **Description**

Page cache usage of the role's cgroup

#### **Unit**

bytes

### **Parents**

cluster, ozone, rack

### **CDH Version**

[CDH 5.0.0..CDH 6.0.0), [CDH 6.0.0..CDH 7.0.0), [CDH 7.0.0..CDH 8.0.0), [CM -1.0.0..CM -1.0.0]

### **cgroup\_mem\_rss**

### **Description**

Resident memory of the role's cgroup

### **Unit**

bytes

#### **Parents**

cluster, ozone, rack

### **CDH Version**

[CDH 5.0.0..CDH 6.0.0), [CDH 6.0.0..CDH 7.0.0), [CDH 7.0.0..CDH 8.0.0), [CM -1.0.0..CM -1.0.0]

#### **cgroup\_mem\_swap**

### **Description**

Swap usage of the role's cgroup

#### **Unit**

bytes

#### **Parents**

cluster, ozone, rack

### **CDH Version**

[CDH 5.0.0..CDH 6.0.0), [CDH 6.0.0..CDH 7.0.0), [CDH 7.0.0..CDH 8.0.0), [CM -1.0.0..CM -1.0.0]

### **cgroup\_read\_bytes\_rate**

# **Description**

Bytes read from all disks by the role's cgroup

### **Unit**

bytes per second

### **Parents**

cluster, ozone, rack

#### **CDH Version**

[CDH 5.0.0..CDH 6.0.0), [CDH 6.0.0..CDH 7.0.0), [CDH 7.0.0..CDH 8.0.0), [CM -1.0.0..CM -1.0.0]

#### **cgroup\_read\_ios\_rate**

### **Description**

Number of read I/O operations from all disks by the role's cgroup

### **Unit**

ios per second

### **Parents**

cluster, ozone, rack

#### **CDH Version**

[CDH 5.0.0..CDH 6.0.0), [CDH 6.0.0..CDH 7.0.0), [CDH 7.0.0..CDH 8.0.0), [CM -1.0.0..CM -1.0.0]

### **cgroup\_write\_bytes\_rate**

### **Description**

Bytes written to all disks by the role's cgroup

### **Unit**

bytes per second

#### **Parents**

cluster, ozone, rack

### **CDH Version**

[CDH 5.0.0..CDH 6.0.0), [CDH 6.0.0..CDH 7.0.0), [CDH 7.0.0..CDH 8.0.0), [CM -1.0.0..CM -1.0.0]

#### **cgroup\_write\_ios\_rate**

### **Description**

Number of write I/O operations to all disks by the role's cgroup

### **Unit**

ios per second

### **Parents**

cluster, ozone, rack

### **CDH Version**

[CDH 5.0.0..CDH 6.0.0), [CDH 6.0.0..CDH 7.0.0), [CDH 7.0.0..CDH 8.0.0), [CM -1.0.0..CM -1.0.0]

### **cpu\_system\_rate**

### **Description**

Total System CPU

### **Unit**

seconds per second

#### **Parents**

cluster, ozone, rack

#### **CDH Version**

[CDH 5.0.0..CDH 6.0.0), [CDH 6.0.0..CDH 7.0.0), [CDH 7.0.0..CDH 8.0.0), [CM -1.0.0..CM -1.0.0]

#### **cpu\_user\_rate**

### **Description**

Total CPU user time

#### **Unit**

seconds per second

#### **Parents**

cluster, ozone, rack

### **CDH Version**

[CDH 5.0.0..CDH 6.0.0), [CDH 6.0.0..CDH 7.0.0), [CDH 7.0.0..CDH 8.0.0), [CM -1.0.0..CM -1.0.0]

#### **events\_critical\_rate**

### **Description**

The number of critical events.

### **Unit**

events per second

### **Parents**

cluster, ozone, rack

### **CDH Version**

[CDH 5.0.0..CDH 6.0.0), [CDH 6.0.0..CDH 7.0.0), [CDH 7.0.0..CDH 8.0.0), [CM -1.0.0..CM -1.0.0]

#### **events\_important\_rate**

### **Description**

The number of important events.

#### **Unit**

events per second

#### **Parents**

cluster, ozone, rack

#### **CDH Version**

[CDH 5.0.0..CDH 6.0.0), [CDH 6.0.0..CDH 7.0.0), [CDH 7.0.0..CDH 8.0.0), [CM -1.0.0..CM -1.0.0]

### **events\_informational\_rate**

### **Description**

The number of informational events.

### **Unit**

events per second

### **Parents**

cluster, ozone, rack

### **CDH Version**

[CDH 5.0.0..CDH 6.0.0), [CDH 6.0.0..CDH 7.0.0), [CDH 7.0.0..CDH 8.0.0), [CM -1.0.0..CM -1.0.0]

### **fd\_max**

### **Description**

Maximum number of file descriptors

### **Unit**

file descriptors

### **Parents**

cluster, ozone, rack

### **CDH Version**

[CDH 5.0.0..CDH 6.0.0), [CDH 6.0.0..CDH 7.0.0), [CDH 7.0.0..CDH 8.0.0), [CM -1.0.0..CM -1.0.0]

### **fd\_open**

### **Description**

Open file descriptors.

### **Unit**

file descriptors

#### **Parents**

cluster, ozone, rack

### **CDH Version**

[CDH 5.0.0..CDH 6.0.0), [CDH 6.0.0..CDH 7.0.0), [CDH 7.0.0..CDH 8.0.0), [CM -1.0.0..CM -1.0.0]

### **health\_bad\_rate**

### **Description**

Percentage of Time with Bad Health

## **Unit**

seconds per second

### **Parents**

cluster, ozone, rack

### **CDH Version**

[CDH 5.0.0..CDH 6.0.0), [CDH 6.0.0..CDH 7.0.0), [CDH 7.0.0..CDH 8.0.0), [CM -1.0.0..CM -1.0.0]

**health\_concerning\_rate**

**Description**

Percentage of Time with Concerning Health

### **Unit**

seconds per second

### **Parents**

cluster, ozone, rack

### **CDH Version**

[CDH 5.0.0..CDH 6.0.0), [CDH 6.0.0..CDH 7.0.0), [CDH 7.0.0..CDH 8.0.0), [CM -1.0.0..CM -1.0.0]

#### **health\_disabled\_rate**

### **Description**

Percentage of Time with Disabled Health

#### **Unit**

seconds per second

### **Parents**

cluster, ozone, rack

### **CDH Version**

[CDH 5.0.0..CDH 6.0.0), [CDH 6.0.0..CDH 7.0.0), [CDH 7.0.0..CDH 8.0.0), [CM -1.0.0..CM -1.0.0]

### **health\_good\_rate**

### **Description**

Percentage of Time with Good Health

### **Unit**

seconds per second

#### **Parents**

cluster, ozone, rack

### **CDH Version**

[CDH 5.0.0..CDH 6.0.0), [CDH 6.0.0..CDH 7.0.0), [CDH 7.0.0..CDH 8.0.0), [CM -1.0.0..CM -1.0.0]

### **health\_unknown\_rate**

### **Description**

Percentage of Time with Unknown Health

#### **Unit**

seconds per second

#### **Parents**

cluster, ozone, rack

### **CDH Version**

[CDH 5.0.0..CDH 6.0.0), [CDH 6.0.0..CDH 7.0.0), [CDH 7.0.0..CDH 8.0.0), [CM -1.0.0..CM -1.0.0]

#### **mem\_rss**

#### **Description**

Resident memory used

**Unit**

bytes

### **Parents**

cluster, ozone, rack

### **CDH Version**

[CDH 5.0.0..CDH 6.0.0), [CDH 6.0.0..CDH 7.0.0), [CDH 7.0.0..CDH 8.0.0), [CM -1.0.0..CM -1.0.0]

#### **mem\_swap**

### **Description**

Amount of swap memory used by this role's process.

### **Unit**

bytes

#### **Parents**

cluster, ozone, rack

### **CDH Version**

[CDH 5.0.0..CDH 6.0.0), [CDH 6.0.0..CDH 7.0.0), [CDH 7.0.0..CDH 8.0.0), [CM -1.0.0..CM -1.0.0]

### **mem\_virtual**

### **Description**

Virtual memory used

#### **Unit**

bytes

### **Parents**

cluster, ozone, rack

### **CDH Version**

[CDH 5.0.0..CDH 6.0.0), [CDH 6.0.0..CDH 7.0.0), [CDH 7.0.0..CDH 8.0.0), [CM -1.0.0..CM -1.0.0]

### **oom\_exits\_rate**

### **Description**

The number of times the role's backing process was killed due to an OutOfMemory error. This counter is only incremented if the Cloudera Manager "Kill When Out of Memory" option is enabled.

### **Unit**

exits per second

### **Parents**

cluster, ozone, rack

### **CDH Version**

[CDH 5.0.0..CDH 6.0.0), [CDH 6.0.0..CDH 7.0.0), [CDH 7.0.0..CDH 8.0.0), [CM -1.0.0..CM -1.0.0]

#### **read\_bytes\_rate**

### **Description**

The number of bytes read from the device

### **Unit**

bytes per second

#### **Parents**

cluster, ozone, rack

### **CDH Version**

[CDH 5.0.0..CDH 6.0.0), [CDH 6.0.0..CDH 7.0.0), [CDH 7.0.0..CDH 8.0.0), [CM -1.0.0..CM -1.0.0]

#### **unexpected\_exits\_rate**

### **Description**

The number of times the role's backing process exited unexpectedly.

### **Unit**

exits per second

#### **Parents**

cluster, ozone, rack

#### **CDH Version**

[CDH 5.0.0..CDH 6.0.0), [CDH 6.0.0..CDH 7.0.0), [CDH 7.0.0..CDH 8.0.0), [CM -1.0.0..CM -1.0.0]

### **uptime**

#### **Description**

For a host, the amount of time since the host was booted. For a role, the uptime of the backing process.

#### **Unit**

seconds

#### **Parents**

cluster, ozone, rack

### **CDH Version**

[CDH 5.0.0..CDH 6.0.0), [CDH 6.0.0..CDH 7.0.0), [CDH 7.0.0..CDH 8.0.0), [CM -1.0.0..CM -1.0.0]

### **write\_bytes\_rate**

### **Description**

The number of bytes written to the device

### **Unit**

bytes per second

### **Parents**

cluster, ozone, rack

#### **CDH Version**

```
[CDH 5.0.0..CDH 6.0.0), [CDH 6.0.0..CDH 7.0.0), [CDH 7.0.0..CDH 8.0.0), [CM -1.0.0..CM
-1.0.0]
```
## **Ozone Manager Metrics**

Reference information for Ozone Manager Metrics

In addition to these base metrics, many aggregate metrics are available. If an entity type has parents defined, you can formulate all possible aggregate metrics using the formula base\_metric\_across\_parents.

In addition, metrics for aggregate totals can be formed by adding the prefix total\_ to the front of the metric name.

Use the type-ahead feature in the Cloudera Manager chart browser to find the exact aggregate metric name, in case the plural form does not end in "s".

For example, the following metric names may be valid for Ozone Manager:

- alerts\_rate\_across\_clusters
- total\_alerts\_rate\_across\_clusters

Some metrics, such as alerts\_rate, apply to nearly every metric context. Others only apply to a certain service or role.

#### **alerts\_rate**

### **Description**

The number of alerts.

**Unit**

events per second

#### **Parents**

cluster, ozone, rack

### **CDH Version**

[CDH 5.0.0..CDH 6.0.0), [CDH 6.0.0..CDH 7.0.0), [CDH 7.0.0..CDH 8.0.0), [CM -1.0.0..CM -1.0.0]

### **cgroup\_cpu\_system\_rate**

## **Description**

CPU usage of the role's cgroup

#### **Unit**

seconds per second

### **Parents**

cluster, ozone, rack

#### **CDH Version**

[CDH 5.0.0..CDH 6.0.0), [CDH 6.0.0..CDH 7.0.0), [CDH 7.0.0..CDH 8.0.0), [CM -1.0.0..CM -1.0.0]

### **cgroup\_cpu\_user\_rate**

### **Description**

User Space CPU usage of the role's cgroup

### **Unit**

seconds per second

#### **Parents**

cluster, ozone, rack

### **CDH Version**

[CDH 5.0.0..CDH 6.0.0), [CDH 6.0.0..CDH 7.0.0), [CDH 7.0.0..CDH 8.0.0), [CM -1.0.0..CM -1.0.0]

### **cgroup\_mem\_page\_cache**

### **Description**

Page cache usage of the role's cgroup

### **Unit**

bytes

### **Parents**

cluster, ozone, rack

### **CDH Version**

[CDH 5.0.0..CDH 6.0.0), [CDH 6.0.0..CDH 7.0.0), [CDH 7.0.0..CDH 8.0.0), [CM -1.0.0..CM -1.0.0]

### **cgroup\_mem\_rss**

### **Description**

Resident memory of the role's cgroup

### **Unit**

bytes

#### **Parents**

cluster, ozone, rack

### **CDH Version**

[CDH 5.0.0..CDH 6.0.0), [CDH 6.0.0..CDH 7.0.0), [CDH 7.0.0..CDH 8.0.0), [CM -1.0.0..CM -1.0.0]

### **cgroup\_mem\_swap**

**Description**

Swap usage of the role's cgroup

### **Unit**

bytes

### **Parents**

cluster, ozone, rack

### **CDH Version**

[CDH 5.0.0..CDH 6.0.0), [CDH 6.0.0..CDH 7.0.0), [CDH 7.0.0..CDH 8.0.0), [CM -1.0.0..CM -1.0.0]

### **cgroup\_read\_bytes\_rate**

### **Description**

Bytes read from all disks by the role's cgroup

### **Unit**

bytes per second

#### **Parents**

cluster, ozone, rack

### **CDH Version**

[CDH 5.0.0..CDH 6.0.0), [CDH 6.0.0..CDH 7.0.0), [CDH 7.0.0..CDH 8.0.0), [CM -1.0.0..CM -1.0.0]

#### **cgroup\_read\_ios\_rate**

### **Description**

Number of read I/O operations from all disks by the role's cgroup

#### **Unit**

ios per second

#### **Parents**
cluster, ozone, rack

### **CDH Version**

[CDH 5.0.0..CDH 6.0.0), [CDH 6.0.0..CDH 7.0.0), [CDH 7.0.0..CDH 8.0.0), [CM -1.0.0..CM -1.0.0]

### **cgroup\_write\_bytes\_rate**

### **Description**

Bytes written to all disks by the role's cgroup

### **Unit**

bytes per second

#### **Parents**

cluster, ozone, rack

#### **CDH Version**

[CDH 5.0.0..CDH 6.0.0), [CDH 6.0.0..CDH 7.0.0), [CDH 7.0.0..CDH 8.0.0), [CM -1.0.0..CM -1.0.0]

#### **cgroup\_write\_ios\_rate**

### **Description**

Number of write I/O operations to all disks by the role's cgroup

#### **Unit**

ios per second

#### **Parents**

cluster, ozone, rack

### **CDH Version**

[CDH 5.0.0..CDH 6.0.0), [CDH 6.0.0..CDH 7.0.0), [CDH 7.0.0..CDH 8.0.0), [CM -1.0.0..CM -1.0.0]

#### **cpu\_system\_rate**

### **Description**

Total System CPU

### **Unit**

seconds per second

### **Parents**

cluster, ozone, rack

### **CDH Version**

[CDH 5.0.0..CDH 6.0.0), [CDH 6.0.0..CDH 7.0.0), [CDH 7.0.0..CDH 8.0.0), [CM -1.0.0..CM -1.0.0]

#### **cpu\_user\_rate**

### **Description**

Total CPU user time

#### **Unit**

seconds per second

#### **Parents**

cluster, ozone, rack

#### **CDH Version**

[CDH 5.0.0..CDH 6.0.0), [CDH 6.0.0..CDH 7.0.0), [CDH 7.0.0..CDH 8.0.0), [CM -1.0.0..CM -1.0.0]

### **events\_critical\_rate**

### **Description**

The number of critical events.

### **Unit**

events per second

#### **Parents**

cluster, ozone, rack

#### **CDH Version**

[CDH 5.0.0..CDH 6.0.0), [CDH 6.0.0..CDH 7.0.0), [CDH 7.0.0..CDH 8.0.0), [CM -1.0.0..CM -1.0.0]

#### **events\_important\_rate**

#### **Description**

The number of important events.

#### **Unit**

events per second

#### **Parents**

cluster, ozone, rack

#### **CDH Version**

[CDH 5.0.0..CDH 6.0.0), [CDH 6.0.0..CDH 7.0.0), [CDH 7.0.0..CDH 8.0.0), [CM -1.0.0..CM -1.0.0]

#### **events\_informational\_rate**

### **Description**

The number of informational events.

### **Unit**

events per second

### **Parents**

cluster, ozone, rack

### **CDH Version**

[CDH 5.0.0..CDH 6.0.0), [CDH 6.0.0..CDH 7.0.0), [CDH 7.0.0..CDH 8.0.0), [CM -1.0.0..CM -1.0.0]

### **fd\_max**

### **Description**

Maximum number of file descriptors

#### **Unit**

file descriptors

#### **Parents**

cluster, ozone, rack

### **CDH Version**

## **fd\_open**

## **Description**

Open file descriptors.

### **Unit**

file descriptors

### **Parents**

cluster, ozone, rack

### **CDH Version**

[CDH 5.0.0..CDH 6.0.0), [CDH 6.0.0..CDH 7.0.0), [CDH 7.0.0..CDH 8.0.0), [CM -1.0.0..CM -1.0.0]

### **health\_bad\_rate**

### **Description**

Percentage of Time with Bad Health

### **Unit**

seconds per second

#### **Parents**

cluster, ozone, rack

#### **CDH Version**

[CDH 5.0.0..CDH 6.0.0), [CDH 6.0.0..CDH 7.0.0), [CDH 7.0.0..CDH 8.0.0), [CM -1.0.0..CM -1.0.0]

### **health\_concerning\_rate**

### **Description**

Percentage of Time with Concerning Health

### **Unit**

seconds per second

#### **Parents**

cluster, ozone, rack

### **CDH Version**

[CDH 5.0.0..CDH 6.0.0), [CDH 6.0.0..CDH 7.0.0), [CDH 7.0.0..CDH 8.0.0), [CM -1.0.0..CM -1.0.0]

### **health\_disabled\_rate**

### **Description**

Percentage of Time with Disabled Health

# **Unit**

seconds per second

## **Parents**

cluster, ozone, rack

### **CDH Version**

[CDH 5.0.0..CDH 6.0.0), [CDH 6.0.0..CDH 7.0.0), [CDH 7.0.0..CDH 8.0.0), [CM -1.0.0..CM -1.0.0]

**health\_good\_rate**

### **Description**

Percentage of Time with Good Health

### **Unit**

seconds per second

### **Parents**

cluster, ozone, rack

### **CDH Version**

[CDH 5.0.0..CDH 6.0.0), [CDH 6.0.0..CDH 7.0.0), [CDH 7.0.0..CDH 8.0.0), [CM -1.0.0..CM -1.0.0]

#### **health\_unknown\_rate**

### **Description**

Percentage of Time with Unknown Health

#### **Unit**

seconds per second

### **Parents**

cluster, ozone, rack

#### **CDH Version**

[CDH 5.0.0..CDH 6.0.0), [CDH 6.0.0..CDH 7.0.0), [CDH 7.0.0..CDH 8.0.0), [CM -1.0.0..CM -1.0.0]

### **mem\_rss**

### **Description**

Resident memory used

### **Unit**

bytes

#### **Parents**

cluster, ozone, rack

### **CDH Version**

[CDH 5.0.0..CDH 6.0.0), [CDH 6.0.0..CDH 7.0.0), [CDH 7.0.0..CDH 8.0.0), [CM -1.0.0..CM -1.0.0]

#### **mem\_swap**

### **Description**

Amount of swap memory used by this role's process.

### **Unit**

bytes

#### **Parents**

cluster, ozone, rack

### **CDH Version**

[CDH 5.0.0..CDH 6.0.0), [CDH 6.0.0..CDH 7.0.0), [CDH 7.0.0..CDH 8.0.0), [CM -1.0.0..CM -1.0.0]

### **mem\_virtual**

### **Description**

Virtual memory used

**Unit**

bytes

#### **Parents**

cluster, ozone, rack

#### **CDH Version**

[CDH 5.0.0..CDH 6.0.0), [CDH 6.0.0..CDH 7.0.0), [CDH 7.0.0..CDH 8.0.0), [CM -1.0.0..CM -1.0.0]

### **oom\_exits\_rate**

### **Description**

The number of times the role's backing process was killed due to an OutOfMemory error. This counter is only incremented if the Cloudera Manager "Kill When Out of Memory" option is enabled.

#### **Unit**

exits per second

#### **Parents**

cluster, ozone, rack

#### **CDH Version**

[CDH 5.0.0..CDH 6.0.0), [CDH 6.0.0..CDH 7.0.0), [CDH 7.0.0..CDH 8.0.0), [CM -1.0.0..CM -1.0.0]

#### **read\_bytes\_rate**

### **Description**

The number of bytes read from the device

#### **Unit**

bytes per second

#### **Parents**

cluster, ozone, rack

#### **CDH Version**

[CDH 5.0.0..CDH 6.0.0), [CDH 6.0.0..CDH 7.0.0), [CDH 7.0.0..CDH 8.0.0), [CM -1.0.0..CM -1.0.0]

### **unexpected\_exits\_rate**

### **Description**

The number of times the role's backing process exited unexpectedly.

#### **Unit**

exits per second

#### **Parents**

cluster, ozone, rack

### **CDH Version**

[CDH 5.0.0..CDH 6.0.0), [CDH 6.0.0..CDH 7.0.0), [CDH 7.0.0..CDH 8.0.0), [CM -1.0.0..CM -1.0.0]

#### **uptime**

### **Description**

For a host, the amount of time since the host was booted. For a role, the uptime of the backing process.

## **Unit**

seconds

## **Parents**

cluster, ozone, rack

#### **CDH Version**

```
[CDH 5.0.0..CDH 6.0.0), [CDH 6.0.0..CDH 7.0.0), [CDH 7.0.0..CDH 8.0.0), [CM -1.0.0..CM
-1.0.0]
```
#### **write\_bytes\_rate**

### **Description**

The number of bytes written to the device

#### **Unit**

bytes per second

#### **Parents**

cluster, ozone, rack

### **CDH Version**

[CDH 5.0.0..CDH 6.0.0), [CDH 6.0.0..CDH 7.0.0), [CDH 7.0.0..CDH 8.0.0), [CM -1.0.0..CM -1.0.0]

### **ozone\_om\_call\_queue\_length**

### **Description**

Call Queue Length

### **Unit**

message.units.ops

### **Parents**

cluster, ozone, rack

#### **CDH Version**

[CDH 7.0.0..CDH 8.0.0)

#### **ozone\_om\_num\_buckets**

### **Description**

Number of Buckets in OM.

### **Unit**

message.units.buckets

### **Parents**

cluster, ozone, rack

### **CDH Version**

[CDH 7.0.0..CDH 8.0.0)

## **ozone\_om\_num\_fs\_opts**

### **Description**

Number of FS Opts

### **Unit**

message.units.ops

#### **Parents**

cluster, ozone, rack

## **CDH Version**

[CDH 7.0.0..CDH 8.0.0)

### **ozone\_om\_num\_keys**

## **Description**

Number of Keys in OM.

### **Unit**

message.units.keys

### **Parents**

cluster, ozone, rack

### **CDH Version**

[CDH 7.0.0..CDH 8.0.0)

### **ozone\_om\_num\_list\_status**

### **Description**

Number of List Status OPs in OM

#### **Unit**

message.units.ops

#### **Parents**

cluster, ozone, rack

#### **CDH Version**

[CDH 7.0.0..CDH 8.0.0)

### **ozone\_om\_num\_open\_connections**

### **Description**

Number of Open Connections

#### **Unit**

connections

#### **Parents**

cluster, ozone, rack

### **CDH Version**

[CDH 7.0.0..CDH 8.0.0)

### **ozone\_om\_num\_s3\_buckets**

### **Description**

Number of S3 Buckets

### **Unit**

message.units.buckets

#### **Parents**

cluster, ozone, rack

#### **CDH Version**

[CDH 7.0.0..CDH 8.0.0)

### **ozone\_om\_num\_volumes**

### **Description**

Number of Volumes in OM.

#### **Unit**

volumes

### **Parents**

cluster, ozone, rack

#### **CDH Version**

[CDH 7.0.0..CDH 8.0.0)

### **ozone\_om\_rpc\_avg\_processing\_time**

**Description**

RPC Average Processing Time.

#### **Unit**

ms

#### **Parents**

cluster, ozone, rack

#### **CDH Version**

[CDH 7.0.0..CDH 8.0.0)

#### **ozone\_om\_rpc\_queuetime\_avg\_time**

#### **Description**

Rpc Queue Time Average.

### **Unit**

ms

#### **Parents**

cluster, ozone, rack

### **CDH Version**

[CDH 7.0.0..CDH 8.0.0)

## **Ozone Prometheus Metrics**

Reference information for Ozone Prometheus Metrics

In addition to these base metrics, many aggregate metrics are available. If an entity type has parents defined, you can formulate all possible aggregate metrics using the formula base\_metric\_across\_parents.

In addition, metrics for aggregate totals can be formed by adding the prefix total\_ to the front of the metric name.

Use the type-ahead feature in the Cloudera Manager chart browser to find the exact aggregate metric name, in case the plural form does not end in "s".

For example, the following metric names may be valid for Ozone Prometheus:

- alerts rate across clusters
- total\_alerts\_rate\_across\_clusters

Some metrics, such as alerts\_rate, apply to nearly every metric context. Others only apply to a certain service or role.

#### **alerts\_rate Description**

The number of alerts.

### **Unit**

events per second

### **Parents**

cluster, ozone, rack

### **CDH Version**

[CDH 5.0.0..CDH 6.0.0), [CDH 6.0.0..CDH 7.0.0), [CDH 7.0.0..CDH 8.0.0), [CM -1.0.0..CM -1.0.0]

#### **cgroup\_cpu\_system\_rate**

### **Description**

CPU usage of the role's cgroup

#### **Unit**

seconds per second

### **Parents**

cluster, ozone, rack

#### **CDH Version**

[CDH 5.0.0..CDH 6.0.0), [CDH 6.0.0..CDH 7.0.0), [CDH 7.0.0..CDH 8.0.0), [CM -1.0.0..CM -1.0.0]

### **cgroup\_cpu\_user\_rate**

### **Description**

User Space CPU usage of the role's cgroup

### **Unit**

seconds per second

#### **Parents**

cluster, ozone, rack

### **CDH Version**

[CDH 5.0.0..CDH 6.0.0), [CDH 6.0.0..CDH 7.0.0), [CDH 7.0.0..CDH 8.0.0), [CM -1.0.0..CM -1.0.0]

#### **cgroup\_mem\_page\_cache**

### **Description**

Page cache usage of the role's cgroup

### **Unit**

bytes

#### **Parents**

cluster, ozone, rack

### **CDH Version**

[CDH 5.0.0..CDH 6.0.0), [CDH 6.0.0..CDH 7.0.0), [CDH 7.0.0..CDH 8.0.0), [CM -1.0.0..CM -1.0.0]

### **cgroup\_mem\_rss**

#### **Description**

Resident memory of the role's cgroup

**Unit**

bytes

#### **Parents**

cluster, ozone, rack

### **CDH Version**

[CDH 5.0.0..CDH 6.0.0), [CDH 6.0.0..CDH 7.0.0), [CDH 7.0.0..CDH 8.0.0), [CM -1.0.0..CM -1.0.0]

### **cgroup\_mem\_swap**

### **Description**

Swap usage of the role's cgroup

### **Unit**

bytes

#### **Parents**

cluster, ozone, rack

### **CDH Version**

[CDH 5.0.0..CDH 6.0.0), [CDH 6.0.0..CDH 7.0.0), [CDH 7.0.0..CDH 8.0.0), [CM -1.0.0..CM -1.0.0]

### **cgroup\_read\_bytes\_rate**

**Description**

Bytes read from all disks by the role's cgroup

### **Unit**

bytes per second

### **Parents**

cluster, ozone, rack

### **CDH Version**

[CDH 5.0.0..CDH 6.0.0), [CDH 6.0.0..CDH 7.0.0), [CDH 7.0.0..CDH 8.0.0), [CM -1.0.0..CM -1.0.0]

### **cgroup\_read\_ios\_rate**

### **Description**

Number of read I/O operations from all disks by the role's cgroup

### **Unit**

ios per second

#### **Parents**

cluster, ozone, rack

#### **CDH Version**

[CDH 5.0.0..CDH 6.0.0), [CDH 6.0.0..CDH 7.0.0), [CDH 7.0.0..CDH 8.0.0), [CM -1.0.0..CM -1.0.0]

#### **cgroup\_write\_bytes\_rate**

### **Description**

Bytes written to all disks by the role's cgroup

#### **Unit**

bytes per second

#### **Parents**

cluster, ozone, rack

### **CDH Version**

[CDH 5.0.0..CDH 6.0.0), [CDH 6.0.0..CDH 7.0.0), [CDH 7.0.0..CDH 8.0.0), [CM -1.0.0..CM -1.0.0]

### **cgroup\_write\_ios\_rate**

### **Description**

Number of write I/O operations to all disks by the role's cgroup

#### **Unit**

ios per second

### **Parents**

cluster, ozone, rack

#### **CDH Version**

[CDH 5.0.0..CDH 6.0.0), [CDH 6.0.0..CDH 7.0.0), [CDH 7.0.0..CDH 8.0.0), [CM -1.0.0..CM -1.0.0]

#### **cpu\_system\_rate**

### **Description**

Total System CPU

#### **Unit**

seconds per second

#### **Parents**

cluster, ozone, rack

### **CDH Version**

[CDH 5.0.0..CDH 6.0.0), [CDH 6.0.0..CDH 7.0.0), [CDH 7.0.0..CDH 8.0.0), [CM -1.0.0..CM -1.0.0]

#### **cpu\_user\_rate**

### **Description**

Total CPU user time

### **Unit**

seconds per second

### **Parents**

cluster, ozone, rack

### **CDH Version**

[CDH 5.0.0..CDH 6.0.0), [CDH 6.0.0..CDH 7.0.0), [CDH 7.0.0..CDH 8.0.0), [CM -1.0.0..CM -1.0.0]

#### **events\_critical\_rate**

#### **Description**

The number of critical events.

#### **Unit**

events per second

#### **Parents**

cluster, ozone, rack

#### **CDH Version**

[CDH 5.0.0..CDH 6.0.0), [CDH 6.0.0..CDH 7.0.0), [CDH 7.0.0..CDH 8.0.0), [CM -1.0.0..CM -1.0.0]

### **events\_important\_rate**

### **Description**

The number of important events.

### **Unit**

events per second

#### **Parents**

cluster, ozone, rack

#### **CDH Version**

[CDH 5.0.0..CDH 6.0.0), [CDH 6.0.0..CDH 7.0.0), [CDH 7.0.0..CDH 8.0.0), [CM -1.0.0..CM -1.0.0]

#### **events\_informational\_rate**

#### **Description**

The number of informational events.

#### **Unit**

events per second

#### **Parents**

cluster, ozone, rack

### **CDH Version**

[CDH 5.0.0..CDH 6.0.0), [CDH 6.0.0..CDH 7.0.0), [CDH 7.0.0..CDH 8.0.0), [CM -1.0.0..CM -1.0.0]

### **fd\_max**

### **Description**

Maximum number of file descriptors

### **Unit**

file descriptors

### **Parents**

cluster, ozone, rack

#### **CDH Version**

[CDH 5.0.0..CDH 6.0.0), [CDH 6.0.0..CDH 7.0.0), [CDH 7.0.0..CDH 8.0.0), [CM -1.0.0..CM -1.0.0]

### **fd\_open**

### **Description**

Open file descriptors.

#### **Unit**

file descriptors

#### **Parents**

cluster, ozone, rack

### **CDH Version**

### **health\_bad\_rate**

### **Description**

Percentage of Time with Bad Health

### **Unit**

seconds per second

### **Parents**

cluster, ozone, rack

#### **CDH Version**

[CDH 5.0.0..CDH 6.0.0), [CDH 6.0.0..CDH 7.0.0), [CDH 7.0.0..CDH 8.0.0), [CM -1.0.0..CM -1.0.0]

### **health\_concerning\_rate**

### **Description**

Percentage of Time with Concerning Health

### **Unit**

seconds per second

#### **Parents**

cluster, ozone, rack

#### **CDH Version**

[CDH 5.0.0..CDH 6.0.0), [CDH 6.0.0..CDH 7.0.0), [CDH 7.0.0..CDH 8.0.0), [CM -1.0.0..CM -1.0.0]

#### **health\_disabled\_rate**

### **Description**

Percentage of Time with Disabled Health

### **Unit**

seconds per second

#### **Parents**

cluster, ozone, rack

### **CDH Version**

[CDH 5.0.0..CDH 6.0.0), [CDH 6.0.0..CDH 7.0.0), [CDH 7.0.0..CDH 8.0.0), [CM -1.0.0..CM -1.0.0]

### **health\_good\_rate**

### **Description**

Percentage of Time with Good Health

## **Unit**

seconds per second

### **Parents**

cluster, ozone, rack

### **CDH Version**

[CDH 5.0.0..CDH 6.0.0), [CDH 6.0.0..CDH 7.0.0), [CDH 7.0.0..CDH 8.0.0), [CM -1.0.0..CM -1.0.0]

**health\_unknown\_rate**

**Description**

Percentage of Time with Unknown Health

### **Unit**

seconds per second

### **Parents**

cluster, ozone, rack

### **CDH Version**

[CDH 5.0.0..CDH 6.0.0), [CDH 6.0.0..CDH 7.0.0), [CDH 7.0.0..CDH 8.0.0), [CM -1.0.0..CM -1.0.0]

### **mem\_rss**

### **Description**

Resident memory used

#### **Unit**

bytes

### **Parents**

cluster, ozone, rack

#### **CDH Version**

[CDH 5.0.0..CDH 6.0.0), [CDH 6.0.0..CDH 7.0.0), [CDH 7.0.0..CDH 8.0.0), [CM -1.0.0..CM -1.0.0]

### **mem\_swap**

## **Description**

Amount of swap memory used by this role's process.

### **Unit**

bytes

### **Parents**

cluster, ozone, rack

### **CDH Version**

[CDH 5.0.0..CDH 6.0.0), [CDH 6.0.0..CDH 7.0.0), [CDH 7.0.0..CDH 8.0.0), [CM -1.0.0..CM -1.0.0]

### **mem\_virtual**

### **Description**

Virtual memory used

#### **Unit**

bytes

### **Parents**

cluster, ozone, rack

### **CDH Version**

[CDH 5.0.0..CDH 6.0.0), [CDH 6.0.0..CDH 7.0.0), [CDH 7.0.0..CDH 8.0.0), [CM -1.0.0..CM -1.0.0]

### **oom\_exits\_rate**

**Description**

The number of times the role's backing process was killed due to an OutOfMemory error. This counter is only incremented if the Cloudera Manager "Kill When Out of Memory" option is enabled.

#### **Unit**

exits per second

#### **Parents**

cluster, ozone, rack

### **CDH Version**

[CDH 5.0.0..CDH 6.0.0), [CDH 6.0.0..CDH 7.0.0), [CDH 7.0.0..CDH 8.0.0), [CM -1.0.0..CM -1.0.0]

### **read\_bytes\_rate**

### **Description**

The number of bytes read from the device

#### **Unit**

bytes per second

#### **Parents**

cluster, ozone, rack

### **CDH Version**

[CDH 5.0.0..CDH 6.0.0), [CDH 6.0.0..CDH 7.0.0), [CDH 7.0.0..CDH 8.0.0), [CM -1.0.0..CM -1.0.0]

#### **unexpected\_exits\_rate**

### **Description**

The number of times the role's backing process exited unexpectedly.

## **Unit**

exits per second

### **Parents**

cluster, ozone, rack

### **CDH Version**

[CDH 5.0.0..CDH 6.0.0), [CDH 6.0.0..CDH 7.0.0), [CDH 7.0.0..CDH 8.0.0), [CM -1.0.0..CM -1.0.0]

#### **uptime**

#### **Description**

For a host, the amount of time since the host was booted. For a role, the uptime of the backing process.

### **Unit**

seconds

#### **Parents**

cluster, ozone, rack

### **CDH Version**

### **write\_bytes\_rate**

### **Description**

The number of bytes written to the device

### **Unit**

bytes per second

### **Parents**

cluster, ozone, rack

### **CDH Version**

[CDH 5.0.0..CDH 6.0.0), [CDH 6.0.0..CDH 7.0.0), [CDH 7.0.0..CDH 8.0.0), [CM -1.0.0..CM -1.0.0]

## **Ozone Recon Metrics**

Reference information for Ozone Recon Metrics

In addition to these base metrics, many aggregate metrics are available. If an entity type has parents defined, you can formulate all possible aggregate metrics using the formula base\_metric\_across\_parents.

In addition, metrics for aggregate totals can be formed by adding the prefix total\_ to the front of the metric name.

Use the type-ahead feature in the Cloudera Manager chart browser to find the exact aggregate metric name, in case the plural form does not end in "s".

For example, the following metric names may be valid for Ozone Recon:

- alerts\_rate\_across\_clusters
- total alerts rate across clusters

Some metrics, such as alerts\_rate, apply to nearly every metric context. Others only apply to a certain service or role.

#### **alerts\_rate**

### **Description**

The number of alerts.

### **Unit**

events per second

#### **Parents**

cluster, ozone, rack

#### **CDH Version**

[CDH 5.0.0..CDH 6.0.0), [CDH 6.0.0..CDH 7.0.0), [CDH 7.0.0..CDH 8.0.0), [CM -1.0.0..CM -1.0.0]

#### **cgroup\_cpu\_system\_rate**

### **Description**

CPU usage of the role's cgroup

### **Unit**

seconds per second

#### **Parents**

cluster, ozone, rack

#### **CDH Version**

#### **cgroup\_cpu\_user\_rate**

### **Description**

User Space CPU usage of the role's cgroup

### **Unit**

seconds per second

#### **Parents**

cluster, ozone, rack

#### **CDH Version**

[CDH 5.0.0..CDH 6.0.0), [CDH 6.0.0..CDH 7.0.0), [CDH 7.0.0..CDH 8.0.0), [CM -1.0.0..CM -1.0.0]

#### **cgroup\_mem\_page\_cache**

### **Description**

Page cache usage of the role's cgroup

### **Unit**

bytes

#### **Parents**

cluster, ozone, rack

#### **CDH Version**

[CDH 5.0.0..CDH 6.0.0), [CDH 6.0.0..CDH 7.0.0), [CDH 7.0.0..CDH 8.0.0), [CM -1.0.0..CM -1.0.0]

### **cgroup\_mem\_rss**

### **Description**

Resident memory of the role's cgroup

### **Unit**

bytes

#### **Parents**

cluster, ozone, rack

### **CDH Version**

[CDH 5.0.0..CDH 6.0.0), [CDH 6.0.0..CDH 7.0.0), [CDH 7.0.0..CDH 8.0.0), [CM -1.0.0..CM -1.0.0]

#### **cgroup\_mem\_swap**

### **Description**

Swap usage of the role's cgroup

### **Unit**

bytes

### **Parents**

cluster, ozone, rack

### **CDH Version**

[CDH 5.0.0..CDH 6.0.0), [CDH 6.0.0..CDH 7.0.0), [CDH 7.0.0..CDH 8.0.0), [CM -1.0.0..CM -1.0.0]

**cgroup\_read\_bytes\_rate**

**Description**

Bytes read from all disks by the role's cgroup

### **Unit**

bytes per second

### **Parents**

cluster, ozone, rack

### **CDH Version**

[CDH 5.0.0..CDH 6.0.0), [CDH 6.0.0..CDH 7.0.0), [CDH 7.0.0..CDH 8.0.0), [CM -1.0.0..CM -1.0.0]

#### **cgroup\_read\_ios\_rate**

#### **Description**

Number of read I/O operations from all disks by the role's cgroup

#### **Unit**

ios per second

### **Parents**

cluster, ozone, rack

#### **CDH Version**

[CDH 5.0.0..CDH 6.0.0), [CDH 6.0.0..CDH 7.0.0), [CDH 7.0.0..CDH 8.0.0), [CM -1.0.0..CM -1.0.0]

### **cgroup\_write\_bytes\_rate**

### **Description**

Bytes written to all disks by the role's cgroup

### **Unit**

bytes per second

#### **Parents**

cluster, ozone, rack

### **CDH Version**

[CDH 5.0.0..CDH 6.0.0), [CDH 6.0.0..CDH 7.0.0), [CDH 7.0.0..CDH 8.0.0), [CM -1.0.0..CM -1.0.0]

### **cgroup\_write\_ios\_rate**

### **Description**

Number of write I/O operations to all disks by the role's cgroup

### **Unit**

ios per second

#### **Parents**

cluster, ozone, rack

### **CDH Version**

[CDH 5.0.0..CDH 6.0.0), [CDH 6.0.0..CDH 7.0.0), [CDH 7.0.0..CDH 8.0.0), [CM -1.0.0..CM -1.0.0]

#### **cpu\_system\_rate**

### **Description**

Total System CPU

**Unit**

seconds per second

#### **Parents**

cluster, ozone, rack

### **CDH Version**

[CDH 5.0.0..CDH 6.0.0), [CDH 6.0.0..CDH 7.0.0), [CDH 7.0.0..CDH 8.0.0), [CM -1.0.0..CM -1.0.0]

#### **cpu\_user\_rate**

**Description**

Total CPU user time

### **Unit**

seconds per second

#### **Parents**

cluster, ozone, rack

### **CDH Version**

[CDH 5.0.0..CDH 6.0.0), [CDH 6.0.0..CDH 7.0.0), [CDH 7.0.0..CDH 8.0.0), [CM -1.0.0..CM -1.0.0]

### **events\_critical\_rate**

### **Description**

The number of critical events.

#### **Unit**

events per second

### **Parents**

cluster, ozone, rack

### **CDH Version**

[CDH 5.0.0..CDH 6.0.0), [CDH 6.0.0..CDH 7.0.0), [CDH 7.0.0..CDH 8.0.0), [CM -1.0.0..CM -1.0.0]

#### **events\_important\_rate**

### **Description**

The number of important events.

### **Unit**

events per second

#### **Parents**

cluster, ozone, rack

#### **CDH Version**

[CDH 5.0.0..CDH 6.0.0), [CDH 6.0.0..CDH 7.0.0), [CDH 7.0.0..CDH 8.0.0), [CM -1.0.0..CM -1.0.0]

### **events\_informational\_rate**

#### **Description**

The number of informational events.

#### **Unit**

events per second

#### **Parents**

cluster, ozone, rack

### **CDH Version**

[CDH 5.0.0..CDH 6.0.0), [CDH 6.0.0..CDH 7.0.0), [CDH 7.0.0..CDH 8.0.0), [CM -1.0.0..CM -1.0.0]

### **fd\_max**

#### **Description**

Maximum number of file descriptors

### **Unit**

file descriptors

### **Parents**

cluster, ozone, rack

#### **CDH Version**

[CDH 5.0.0..CDH 6.0.0), [CDH 6.0.0..CDH 7.0.0), [CDH 7.0.0..CDH 8.0.0), [CM -1.0.0..CM -1.0.0]

#### **fd\_open**

### **Description**

Open file descriptors.

#### **Unit**

file descriptors

#### **Parents**

cluster, ozone, rack

### **CDH Version**

[CDH 5.0.0..CDH 6.0.0), [CDH 6.0.0..CDH 7.0.0), [CDH 7.0.0..CDH 8.0.0), [CM -1.0.0..CM -1.0.0]

#### **health\_bad\_rate**

### **Description**

Percentage of Time with Bad Health

### **Unit**

seconds per second

### **Parents**

cluster, ozone, rack

#### **CDH Version**

[CDH 5.0.0..CDH 6.0.0), [CDH 6.0.0..CDH 7.0.0), [CDH 7.0.0..CDH 8.0.0), [CM -1.0.0..CM -1.0.0]

### **health\_concerning\_rate**

#### **Description**

Percentage of Time with Concerning Health

#### **Unit**

seconds per second

#### **Parents**

cluster, ozone, rack

#### **CDH Version**

[CDH 5.0.0..CDH 6.0.0), [CDH 6.0.0..CDH 7.0.0), [CDH 7.0.0..CDH 8.0.0), [CM -1.0.0..CM -1.0.0]

### **health\_disabled\_rate**

### **Description**

Percentage of Time with Disabled Health

### **Unit**

seconds per second

#### **Parents**

cluster, ozone, rack

#### **CDH Version**

[CDH 5.0.0..CDH 6.0.0), [CDH 6.0.0..CDH 7.0.0), [CDH 7.0.0..CDH 8.0.0), [CM -1.0.0..CM -1.0.0]

### **health\_good\_rate**

### **Description**

Percentage of Time with Good Health

#### **Unit**

seconds per second

#### **Parents**

cluster, ozone, rack

#### **CDH Version**

[CDH 5.0.0..CDH 6.0.0), [CDH 6.0.0..CDH 7.0.0), [CDH 7.0.0..CDH 8.0.0), [CM -1.0.0..CM -1.0.0]

#### **health\_unknown\_rate**

### **Description**

Percentage of Time with Unknown Health

### **Unit**

seconds per second

### **Parents**

cluster, ozone, rack

### **CDH Version**

[CDH 5.0.0..CDH 6.0.0), [CDH 6.0.0..CDH 7.0.0), [CDH 7.0.0..CDH 8.0.0), [CM -1.0.0..CM -1.0.0]

### **mem\_rss**

## **Description**

Resident memory used

#### **Unit**

bytes

#### **Parents**

cluster, ozone, rack

#### **CDH Version**

### **mem\_swap**

## **Description**

Amount of swap memory used by this role's process.

### **Unit**

bytes

### **Parents**

cluster, ozone, rack

### **CDH Version**

[CDH 5.0.0..CDH 6.0.0), [CDH 6.0.0..CDH 7.0.0), [CDH 7.0.0..CDH 8.0.0), [CM -1.0.0..CM -1.0.0]

### **mem\_virtual**

### **Description**

Virtual memory used

### **Unit**

bytes

### **Parents**

cluster, ozone, rack

#### **CDH Version**

[CDH 5.0.0..CDH 6.0.0), [CDH 6.0.0..CDH 7.0.0), [CDH 7.0.0..CDH 8.0.0), [CM -1.0.0..CM -1.0.0]

### **oom\_exits\_rate**

#### **Description**

The number of times the role's backing process was killed due to an OutOfMemory error. This counter is only incremented if the Cloudera Manager "Kill When Out of Memory" option is enabled.

### **Unit**

exits per second

#### **Parents**

cluster, ozone, rack

#### **CDH Version**

[CDH 5.0.0..CDH 6.0.0), [CDH 6.0.0..CDH 7.0.0), [CDH 7.0.0..CDH 8.0.0), [CM -1.0.0..CM -1.0.0]

### **read\_bytes\_rate**

### **Description**

The number of bytes read from the device

### **Unit**

bytes per second

#### **Parents**

cluster, ozone, rack

#### **CDH Version**

#### **unexpected\_exits\_rate**

### **Description**

The number of times the role's backing process exited unexpectedly.

### **Unit**

exits per second

### **Parents**

cluster, ozone, rack

#### **CDH Version**

[CDH 5.0.0..CDH 6.0.0), [CDH 6.0.0..CDH 7.0.0), [CDH 7.0.0..CDH 8.0.0), [CM -1.0.0..CM -1.0.0]

#### **uptime**

### **Description**

For a host, the amount of time since the host was booted. For a role, the uptime of the backing process.

### **Unit**

seconds

#### **Parents**

cluster, ozone, rack

#### **CDH Version**

[CDH 5.0.0..CDH 6.0.0), [CDH 6.0.0..CDH 7.0.0), [CDH 7.0.0..CDH 8.0.0), [CM -1.0.0..CM -1.0.0]

#### **write\_bytes\_rate**

### **Description**

The number of bytes written to the device

### **Unit**

bytes per second

#### **Parents**

cluster, ozone, rack

#### **CDH Version**

[CDH 5.0.0..CDH 6.0.0), [CDH 6.0.0..CDH 7.0.0), [CDH 7.0.0..CDH 8.0.0), [CM -1.0.0..CM -1.0.0]

## **Passive Database Metrics**

Reference information for Passive Database Metrics

In addition to these base metrics, many aggregate metrics are available. If an entity type has parents defined, you can formulate all possible aggregate metrics using the formula base\_metric\_across\_parents.

In addition, metrics for aggregate totals can be formed by adding the prefix total\_ to the front of the metric name.

Use the type-ahead feature in the Cloudera Manager chart browser to find the exact aggregate metric name, in case the plural form does not end in "s".

For example, the following metric names may be valid for Passive Database:

- alerts\_rate\_across\_clusters
- total\_alerts\_rate\_across\_clusters

Some metrics, such as alerts\_rate, apply to nearly every metric context. Others only apply to a certain service or role.

#### **alerts\_rate**

### **Description**

The number of alerts.

#### **Unit**

events per second

### **Parents**

cluster, keytrustee\_server, rack

#### **CDH Version**

[CDH 5.0.0..CDH 6.0.0), [CDH 6.0.0..CDH 7.0.0), [CDH 7.0.0..CDH 8.0.0), [CM -1.0.0..CM -1.0.0]

#### **cgroup\_cpu\_system\_rate**

### **Description**

CPU usage of the role's cgroup

### **Unit**

seconds per second

### **Parents**

cluster, keytrustee\_server, rack

### **CDH Version**

[CDH 5.0.0..CDH 6.0.0), [CDH 6.0.0..CDH 7.0.0), [CDH 7.0.0..CDH 8.0.0), [CM -1.0.0..CM -1.0.0]

### **cgroup\_cpu\_user\_rate**

#### **Description**

User Space CPU usage of the role's cgroup

### **Unit**

seconds per second

### **Parents**

cluster, keytrustee\_server, rack

### **CDH Version**

[CDH 5.0.0..CDH 6.0.0), [CDH 6.0.0..CDH 7.0.0), [CDH 7.0.0..CDH 8.0.0), [CM -1.0.0..CM -1.0.0]

### **cgroup\_mem\_page\_cache**

### **Description**

Page cache usage of the role's cgroup

### **Unit**

bytes

### **Parents**

cluster, keytrustee\_server, rack

### **CDH Version**

#### **cgroup\_mem\_rss**

**Description**

Resident memory of the role's cgroup

### **Unit**

bytes

### **Parents**

cluster, keytrustee\_server, rack

#### **CDH Version**

[CDH 5.0.0..CDH 6.0.0), [CDH 6.0.0..CDH 7.0.0), [CDH 7.0.0..CDH 8.0.0), [CM -1.0.0..CM -1.0.0]

#### **cgroup\_mem\_swap**

### **Description**

Swap usage of the role's cgroup

### **Unit**

bytes

#### **Parents**

cluster, keytrustee\_server, rack

#### **CDH Version**

[CDH 5.0.0..CDH 6.0.0), [CDH 6.0.0..CDH 7.0.0), [CDH 7.0.0..CDH 8.0.0), [CM -1.0.0..CM -1.0.0]

#### **cgroup\_read\_bytes\_rate**

### **Description**

Bytes read from all disks by the role's cgroup

#### **Unit**

bytes per second

#### **Parents**

cluster, keytrustee\_server, rack

### **CDH Version**

[CDH 5.0.0..CDH 6.0.0), [CDH 6.0.0..CDH 7.0.0), [CDH 7.0.0..CDH 8.0.0), [CM -1.0.0..CM -1.0.0]

#### **cgroup\_read\_ios\_rate**

### **Description**

Number of read I/O operations from all disks by the role's cgroup

### **Unit**

ios per second

#### **Parents**

cluster, keytrustee\_server, rack

### **CDH Version**

[CDH 5.0.0..CDH 6.0.0), [CDH 6.0.0..CDH 7.0.0), [CDH 7.0.0..CDH 8.0.0), [CM -1.0.0..CM -1.0.0]

**cgroup\_write\_bytes\_rate**

**Description**

Bytes written to all disks by the role's cgroup

### **Unit**

bytes per second

### **Parents**

cluster, keytrustee\_server, rack

### **CDH Version**

[CDH 5.0.0..CDH 6.0.0), [CDH 6.0.0..CDH 7.0.0), [CDH 7.0.0..CDH 8.0.0), [CM -1.0.0..CM -1.0.0]

#### **cgroup\_write\_ios\_rate**

### **Description**

Number of write I/O operations to all disks by the role's cgroup

#### **Unit**

ios per second

### **Parents**

cluster, keytrustee\_server, rack

### **CDH Version**

[CDH 5.0.0..CDH 6.0.0), [CDH 6.0.0..CDH 7.0.0), [CDH 7.0.0..CDH 8.0.0), [CM -1.0.0..CM -1.0.0]

### **cpu\_system\_rate**

### **Description**

Total System CPU

### **Unit**

seconds per second

#### **Parents**

cluster, keytrustee\_server, rack

### **CDH Version**

[CDH 5.0.0..CDH 6.0.0), [CDH 6.0.0..CDH 7.0.0), [CDH 7.0.0..CDH 8.0.0), [CM -1.0.0..CM -1.0.0]

#### **cpu\_user\_rate**

### **Description**

Total CPU user time

#### **Unit**

seconds per second

#### **Parents**

cluster, keytrustee\_server, rack

### **CDH Version**

[CDH 5.0.0..CDH 6.0.0), [CDH 6.0.0..CDH 7.0.0), [CDH 7.0.0..CDH 8.0.0), [CM -1.0.0..CM -1.0.0]

### **events\_critical\_rate**

### **Description**

The number of critical events.

**Unit**

events per second

#### **Parents**

cluster, keytrustee\_server, rack

### **CDH Version**

[CDH 5.0.0..CDH 6.0.0), [CDH 6.0.0..CDH 7.0.0), [CDH 7.0.0..CDH 8.0.0), [CM -1.0.0..CM -1.0.0]

### **events\_important\_rate**

### **Description**

The number of important events.

### **Unit**

events per second

#### **Parents**

cluster, keytrustee\_server, rack

### **CDH Version**

[CDH 5.0.0..CDH 6.0.0), [CDH 6.0.0..CDH 7.0.0), [CDH 7.0.0..CDH 8.0.0), [CM -1.0.0..CM -1.0.0]

### **events\_informational\_rate**

### **Description**

The number of informational events.

#### **Unit**

events per second

### **Parents**

cluster, keytrustee\_server, rack

### **CDH Version**

[CDH 5.0.0..CDH 6.0.0), [CDH 6.0.0..CDH 7.0.0), [CDH 7.0.0..CDH 8.0.0), [CM -1.0.0..CM -1.0.0]

#### **fd\_max**

### **Description**

Maximum number of file descriptors

### **Unit**

file descriptors

#### **Parents**

cluster, keytrustee\_server, rack

#### **CDH Version**

[CDH 5.0.0..CDH 6.0.0), [CDH 6.0.0..CDH 7.0.0), [CDH 7.0.0..CDH 8.0.0), [CM -1.0.0..CM -1.0.0]

### **fd\_open**

### **Description**

Open file descriptors.

#### **Unit**

file descriptors

#### **Parents**

cluster, keytrustee\_server, rack

### **CDH Version**

[CDH 5.0.0..CDH 6.0.0), [CDH 6.0.0..CDH 7.0.0), [CDH 7.0.0..CDH 8.0.0), [CM -1.0.0..CM -1.0.0]

#### **health\_bad\_rate**

### **Description**

Percentage of Time with Bad Health

### **Unit**

seconds per second

#### **Parents**

cluster, keytrustee\_server, rack

#### **CDH Version**

[CDH 5.0.0..CDH 6.0.0), [CDH 6.0.0..CDH 7.0.0), [CDH 7.0.0..CDH 8.0.0), [CM -1.0.0..CM -1.0.0]

#### **health\_concerning\_rate**

### **Description**

Percentage of Time with Concerning Health

#### **Unit**

seconds per second

### **Parents**

cluster, keytrustee\_server, rack

### **CDH Version**

[CDH 5.0.0..CDH 6.0.0), [CDH 6.0.0..CDH 7.0.0), [CDH 7.0.0..CDH 8.0.0), [CM -1.0.0..CM -1.0.0]

#### **health\_disabled\_rate**

### **Description**

Percentage of Time with Disabled Health

### **Unit**

seconds per second

### **Parents**

cluster, keytrustee\_server, rack

### **CDH Version**

[CDH 5.0.0..CDH 6.0.0), [CDH 6.0.0..CDH 7.0.0), [CDH 7.0.0..CDH 8.0.0), [CM -1.0.0..CM -1.0.0]

#### **health\_good\_rate**

### **Description**

Percentage of Time with Good Health

#### **Unit**

seconds per second

#### **Parents**

cluster, keytrustee\_server, rack

#### **CDH Version**

[CDH 5.0.0..CDH 6.0.0), [CDH 6.0.0..CDH 7.0.0), [CDH 7.0.0..CDH 8.0.0), [CM -1.0.0..CM -1.0.0]

### **health\_unknown\_rate**

### **Description**

Percentage of Time with Unknown Health

### **Unit**

seconds per second

### **Parents**

cluster, keytrustee\_server, rack

#### **CDH Version**

[CDH 5.0.0..CDH 6.0.0), [CDH 6.0.0..CDH 7.0.0), [CDH 7.0.0..CDH 8.0.0), [CM -1.0.0..CM -1.0.0]

### **mem\_rss**

#### **Description**

Resident memory used

#### **Unit**

bytes

#### **Parents**

cluster, keytrustee\_server, rack

### **CDH Version**

[CDH 5.0.0..CDH 6.0.0), [CDH 6.0.0..CDH 7.0.0), [CDH 7.0.0..CDH 8.0.0), [CM -1.0.0..CM -1.0.0]

#### **mem\_swap**

### **Description**

Amount of swap memory used by this role's process.

### **Unit**

bytes

### **Parents**

cluster, keytrustee\_server, rack

#### **CDH Version**

[CDH 5.0.0..CDH 6.0.0), [CDH 6.0.0..CDH 7.0.0), [CDH 7.0.0..CDH 8.0.0), [CM -1.0.0..CM -1.0.0]

### **mem\_virtual**

### **Description**

Virtual memory used

#### **Unit**

bytes

#### **Parents**

cluster, keytrustee\_server, rack

### **CDH Version**

### **oom\_exits\_rate**

### **Description**

The number of times the role's backing process was killed due to an OutOfMemory error. This counter is only incremented if the Cloudera Manager "Kill When Out of Memory" option is enabled.

#### **Unit**

exits per second

### **Parents**

cluster, keytrustee\_server, rack

### **CDH Version**

[CDH 5.0.0..CDH 6.0.0), [CDH 6.0.0..CDH 7.0.0), [CDH 7.0.0..CDH 8.0.0), [CM -1.0.0..CM -1.0.0]

### **read\_bytes\_rate**

**Description**

**Unit**

bytes per second

### **Parents**

cluster, keytrustee\_server, rack

The number of bytes read from the device

#### **CDH Version**

[CDH 5.0.0..CDH 6.0.0), [CDH 6.0.0..CDH 7.0.0), [CDH 7.0.0..CDH 8.0.0), [CM -1.0.0..CM -1.0.0]

#### **unexpected\_exits\_rate**

#### **Description**

The number of times the role's backing process exited unexpectedly.

### **Unit**

exits per second

#### **Parents**

cluster, keytrustee\_server, rack

### **CDH Version**

[CDH 5.0.0..CDH 6.0.0), [CDH 6.0.0..CDH 7.0.0), [CDH 7.0.0..CDH 8.0.0), [CM -1.0.0..CM -1.0.0]

### **uptime**

### **Description**

For a host, the amount of time since the host was booted. For a role, the uptime of the backing process.

### **Unit**

seconds

### **Parents**

cluster, keytrustee\_server, rack

### **CDH Version**

### **write\_bytes\_rate**

### **Description**

The number of bytes written to the device

### **Unit**

bytes per second

### **Parents**

cluster, keytrustee\_server, rack

### **CDH Version**

[CDH 5.0.0..CDH 6.0.0), [CDH 6.0.0..CDH 7.0.0), [CDH 7.0.0..CDH 8.0.0), [CM -1.0.0..CM -1.0.0]

## **Passive Key Trustee Server Metrics**

Reference information for Passive Key Trustee Server Metrics

In addition to these base metrics, many aggregate metrics are available. If an entity type has parents defined, you can formulate all possible aggregate metrics using the formula base\_metric\_across\_parents.

In addition, metrics for aggregate totals can be formed by adding the prefix total\_ to the front of the metric name.

Use the type-ahead feature in the Cloudera Manager chart browser to find the exact aggregate metric name, in case the plural form does not end in "s".

For example, the following metric names may be valid for Passive Key Trustee Server:

- alerts\_rate\_across\_clusters
- total alerts rate across clusters

Some metrics, such as alerts\_rate, apply to nearly every metric context. Others only apply to a certain service or role.

#### **alerts\_rate**

### **Description**

The number of alerts.

### **Unit**

events per second

#### **Parents**

cluster, keytrustee\_server, rack

#### **CDH Version**

[CDH 5.0.0..CDH 6.0.0), [CDH 6.0.0..CDH 7.0.0), [CDH 7.0.0..CDH 8.0.0), [CM -1.0.0..CM -1.0.0]

### **cgroup\_cpu\_system\_rate**

### **Description**

CPU usage of the role's cgroup

#### **Unit**

seconds per second

#### **Parents**

cluster, keytrustee\_server, rack

#### **CDH Version**

#### **cgroup\_cpu\_user\_rate**

### **Description**

User Space CPU usage of the role's cgroup

### **Unit**

seconds per second

### **Parents**

cluster, keytrustee\_server, rack

#### **CDH Version**

[CDH 5.0.0..CDH 6.0.0), [CDH 6.0.0..CDH 7.0.0), [CDH 7.0.0..CDH 8.0.0), [CM -1.0.0..CM -1.0.0]

#### **cgroup\_mem\_page\_cache**

### **Description**

Page cache usage of the role's cgroup

### **Unit**

bytes

### **Parents**

cluster, keytrustee\_server, rack

#### **CDH Version**

[CDH 5.0.0..CDH 6.0.0), [CDH 6.0.0..CDH 7.0.0), [CDH 7.0.0..CDH 8.0.0), [CM -1.0.0..CM -1.0.0]

### **cgroup\_mem\_rss**

### **Description**

Resident memory of the role's cgroup

#### **Unit**

bytes

#### **Parents**

cluster, keytrustee\_server, rack

### **CDH Version**

[CDH 5.0.0..CDH 6.0.0), [CDH 6.0.0..CDH 7.0.0), [CDH 7.0.0..CDH 8.0.0), [CM -1.0.0..CM -1.0.0]

#### **cgroup\_mem\_swap**

### **Description**

Swap usage of the role's cgroup

### **Unit**

bytes

### **Parents**

cluster, keytrustee\_server, rack

### **CDH Version**

[CDH 5.0.0..CDH 6.0.0), [CDH 6.0.0..CDH 7.0.0), [CDH 7.0.0..CDH 8.0.0), [CM -1.0.0..CM -1.0.0]

**cgroup\_read\_bytes\_rate**

**Description**

Bytes read from all disks by the role's cgroup

### **Unit**

bytes per second

### **Parents**

cluster, keytrustee\_server, rack

### **CDH Version**

[CDH 5.0.0..CDH 6.0.0), [CDH 6.0.0..CDH 7.0.0), [CDH 7.0.0..CDH 8.0.0), [CM -1.0.0..CM -1.0.0]

#### **cgroup\_read\_ios\_rate**

### **Description**

Number of read I/O operations from all disks by the role's cgroup

#### **Unit**

ios per second

### **Parents**

cluster, keytrustee\_server, rack

### **CDH Version**

[CDH 5.0.0..CDH 6.0.0), [CDH 6.0.0..CDH 7.0.0), [CDH 7.0.0..CDH 8.0.0), [CM -1.0.0..CM -1.0.0]

### **cgroup\_write\_bytes\_rate**

### **Description**

Bytes written to all disks by the role's cgroup

### **Unit**

bytes per second

#### **Parents**

cluster, keytrustee\_server, rack

### **CDH Version**

[CDH 5.0.0..CDH 6.0.0), [CDH 6.0.0..CDH 7.0.0), [CDH 7.0.0..CDH 8.0.0), [CM -1.0.0..CM -1.0.0]

### **cgroup\_write\_ios\_rate**

### **Description**

Number of write I/O operations to all disks by the role's cgroup

#### **Unit**

ios per second

#### **Parents**

cluster, keytrustee\_server, rack

### **CDH Version**

[CDH 5.0.0..CDH 6.0.0), [CDH 6.0.0..CDH 7.0.0), [CDH 7.0.0..CDH 8.0.0), [CM -1.0.0..CM -1.0.0]

#### **cpu\_system\_rate**

### **Description**

Total System CPU

**Unit**

seconds per second

#### **Parents**

cluster, keytrustee\_server, rack

### **CDH Version**

[CDH 5.0.0..CDH 6.0.0), [CDH 6.0.0..CDH 7.0.0), [CDH 7.0.0..CDH 8.0.0), [CM -1.0.0..CM -1.0.0]

#### **cpu\_user\_rate**

### **Description**

Total CPU user time

### **Unit**

seconds per second

#### **Parents**

cluster, keytrustee\_server, rack

### **CDH Version**

[CDH 5.0.0..CDH 6.0.0), [CDH 6.0.0..CDH 7.0.0), [CDH 7.0.0..CDH 8.0.0), [CM -1.0.0..CM -1.0.0]

### **events\_critical\_rate**

### **Description**

The number of critical events.

#### **Unit**

events per second

### **Parents**

cluster, keytrustee\_server, rack

#### **CDH Version**

[CDH 5.0.0..CDH 6.0.0), [CDH 6.0.0..CDH 7.0.0), [CDH 7.0.0..CDH 8.0.0), [CM -1.0.0..CM -1.0.0]

#### **events\_important\_rate**

### **Description**

The number of important events.

### **Unit**

events per second

#### **Parents**

cluster, keytrustee\_server, rack

#### **CDH Version**

[CDH 5.0.0..CDH 6.0.0), [CDH 6.0.0..CDH 7.0.0), [CDH 7.0.0..CDH 8.0.0), [CM -1.0.0..CM -1.0.0]

### **events\_informational\_rate**

#### **Description**

The number of informational events.

#### **Unit**

events per second

#### **Parents**

cluster, keytrustee\_server, rack

### **CDH Version**

[CDH 5.0.0..CDH 6.0.0), [CDH 6.0.0..CDH 7.0.0), [CDH 7.0.0..CDH 8.0.0), [CM -1.0.0..CM -1.0.0]

### **fd\_max**

#### **Description**

Maximum number of file descriptors

### **Unit**

file descriptors

### **Parents**

cluster, keytrustee\_server, rack

#### **CDH Version**

[CDH 5.0.0..CDH 6.0.0), [CDH 6.0.0..CDH 7.0.0), [CDH 7.0.0..CDH 8.0.0), [CM -1.0.0..CM -1.0.0]

#### **fd\_open**

### **Description**

Open file descriptors.

#### **Unit**

file descriptors

### **Parents**

cluster, keytrustee\_server, rack

### **CDH Version**

[CDH 5.0.0..CDH 6.0.0), [CDH 6.0.0..CDH 7.0.0), [CDH 7.0.0..CDH 8.0.0), [CM -1.0.0..CM -1.0.0]

#### **health\_bad\_rate**

```
Description
```
Percentage of Time with Bad Health

### **Unit**

seconds per second

### **Parents**

cluster, keytrustee\_server, rack

### **CDH Version**

[CDH 5.0.0..CDH 6.0.0), [CDH 6.0.0..CDH 7.0.0), [CDH 7.0.0..CDH 8.0.0), [CM -1.0.0..CM -1.0.0]

#### **health\_concerning\_rate**

#### **Description**

Percentage of Time with Concerning Health

#### **Unit**

seconds per second

#### **Parents**

cluster, keytrustee\_server, rack

#### **CDH Version**

[CDH 5.0.0..CDH 6.0.0), [CDH 6.0.0..CDH 7.0.0), [CDH 7.0.0..CDH 8.0.0), [CM -1.0.0..CM -1.0.0]

### **health\_disabled\_rate**

### **Description**

Percentage of Time with Disabled Health

### **Unit**

seconds per second

#### **Parents**

cluster, keytrustee\_server, rack

#### **CDH Version**

[CDH 5.0.0..CDH 6.0.0), [CDH 6.0.0..CDH 7.0.0), [CDH 7.0.0..CDH 8.0.0), [CM -1.0.0..CM -1.0.0]

### **health\_good\_rate**

### **Description**

Percentage of Time with Good Health

#### **Unit**

seconds per second

#### **Parents**

cluster, keytrustee\_server, rack

### **CDH Version**

[CDH 5.0.0..CDH 6.0.0), [CDH 6.0.0..CDH 7.0.0), [CDH 7.0.0..CDH 8.0.0), [CM -1.0.0..CM -1.0.0]

### **health\_unknown\_rate**

### **Description**

Percentage of Time with Unknown Health

### **Unit**

seconds per second

### **Parents**

cluster, keytrustee\_server, rack

### **CDH Version**

[CDH 5.0.0..CDH 6.0.0), [CDH 6.0.0..CDH 7.0.0), [CDH 7.0.0..CDH 8.0.0), [CM -1.0.0..CM -1.0.0]

### **mem\_rss**

## **Description**

Resident memory used

#### **Unit**

bytes

#### **Parents**

cluster, keytrustee\_server, rack

### **CDH Version**
# **mem\_swap**

# **Description**

Amount of swap memory used by this role's process.

# **Unit**

bytes

# **Parents**

cluster, keytrustee\_server, rack

# **CDH Version**

[CDH 5.0.0..CDH 6.0.0), [CDH 6.0.0..CDH 7.0.0), [CDH 7.0.0..CDH 8.0.0), [CM -1.0.0..CM -1.0.0]

# **mem\_virtual**

# **Description**

Virtual memory used

# **Unit**

bytes

# **Parents**

cluster, keytrustee\_server, rack

### **CDH Version**

[CDH 5.0.0..CDH 6.0.0), [CDH 6.0.0..CDH 7.0.0), [CDH 7.0.0..CDH 8.0.0), [CM -1.0.0..CM -1.0.0]

# **oom\_exits\_rate**

### **Description**

The number of times the role's backing process was killed due to an OutOfMemory error. This counter is only incremented if the Cloudera Manager "Kill When Out of Memory" option is enabled.

# **Unit**

exits per second

#### **Parents**

cluster, keytrustee\_server, rack

# **CDH Version**

[CDH 5.0.0..CDH 6.0.0), [CDH 6.0.0..CDH 7.0.0), [CDH 7.0.0..CDH 8.0.0), [CM -1.0.0..CM -1.0.0]

# **read\_bytes\_rate**

# **Description**

The number of bytes read from the device

# **Unit**

bytes per second

#### **Parents**

cluster, keytrustee\_server, rack

# **CDH Version**

#### **unexpected\_exits\_rate**

# **Description**

The number of times the role's backing process exited unexpectedly.

# **Unit**

exits per second

# **Parents**

cluster, keytrustee\_server, rack

### **CDH Version**

[CDH 5.0.0..CDH 6.0.0), [CDH 6.0.0..CDH 7.0.0), [CDH 7.0.0..CDH 8.0.0), [CM -1.0.0..CM -1.0.0]

# **uptime**

# **Description**

For a host, the amount of time since the host was booted. For a role, the uptime of the backing process.

# **Unit**

seconds

#### **Parents**

cluster, keytrustee\_server, rack

#### **CDH Version**

[CDH 5.0.0..CDH 6.0.0), [CDH 6.0.0..CDH 7.0.0), [CDH 7.0.0..CDH 8.0.0), [CM -1.0.0..CM -1.0.0]

### **write\_bytes\_rate**

# **Description**

The number of bytes written to the device

# **Unit**

bytes per second

### **Parents**

cluster, keytrustee\_server, rack

# **CDH Version**

[CDH 5.0.0..CDH 6.0.0), [CDH 6.0.0..CDH 7.0.0), [CDH 7.0.0..CDH 8.0.0), [CM -1.0.0..CM -1.0.0]

# **Phoenix Metrics**

Reference information for Phoenix Metrics

In addition to these base metrics, many aggregate metrics are available. If an entity type has parents defined, you can formulate all possible aggregate metrics using the formula base\_metric\_across\_parents.

In addition, metrics for aggregate totals can be formed by adding the prefix total\_ to the front of the metric name.

Use the type-ahead feature in the Cloudera Manager chart browser to find the exact aggregate metric name, in case the plural form does not end in "s".

For example, the following metric names may be valid for Phoenix:

- alerts\_rate\_across\_clusters
- total\_alerts\_rate\_across\_clusters

Some metrics, such as alerts\_rate, apply to nearly every metric context. Others only apply to a certain service or role.

# **alerts\_rate**

# **Description**

The number of alerts.

# **Unit**

events per second

### **Parents**

cluster

# **CDH Version**

[CDH 5.0.0..CDH 6.0.0), [CDH 6.0.0..CDH 7.0.0), [CDH 7.0.0..CDH 8.0.0), [CM -1.0.0..CM -1.0.0]

#### **events\_critical\_rate**

# **Description**

The number of critical events.

# **Unit**

events per second

#### **Parents**

cluster

# **CDH Version**

[CDH 5.0.0..CDH 6.0.0), [CDH 6.0.0..CDH 7.0.0), [CDH 7.0.0..CDH 8.0.0), [CM -1.0.0..CM -1.0.0]

# **events\_important\_rate**

#### **Description**

The number of important events.

### **Unit**

events per second

# **Parents**

cluster

### **CDH Version**

[CDH 5.0.0..CDH 6.0.0), [CDH 6.0.0..CDH 7.0.0), [CDH 7.0.0..CDH 8.0.0), [CM -1.0.0..CM -1.0.0]

# **events\_informational\_rate**

# **Description**

The number of informational events.

# **Unit**

events per second

#### **Parents**

cluster

# **CDH Version**

# **health\_bad\_rate**

**Description**

Percentage of Time with Bad Health

# **Unit**

seconds per second

# **Parents**

cluster

# **CDH Version**

[CDH 5.0.0..CDH 6.0.0), [CDH 6.0.0..CDH 7.0.0), [CDH 7.0.0..CDH 8.0.0), [CM -1.0.0..CM -1.0.0]

### **health\_concerning\_rate**

# **Description**

Percentage of Time with Concerning Health

# **Unit**

seconds per second

#### **Parents**

cluster

# **CDH Version**

[CDH 5.0.0..CDH 6.0.0), [CDH 6.0.0..CDH 7.0.0), [CDH 7.0.0..CDH 8.0.0), [CM -1.0.0..CM -1.0.0]

#### **health\_disabled\_rate**

# **Description**

Percentage of Time with Disabled Health

# **Unit**

seconds per second

#### **Parents**

cluster

# **CDH Version**

[CDH 5.0.0..CDH 6.0.0), [CDH 6.0.0..CDH 7.0.0), [CDH 7.0.0..CDH 8.0.0), [CM -1.0.0..CM -1.0.0]

# **health\_good\_rate**

# **Description**

Percentage of Time with Good Health

# **Unit**

seconds per second

# **Parents**

cluster

### **CDH Version**

[CDH 5.0.0..CDH 6.0.0), [CDH 6.0.0..CDH 7.0.0), [CDH 7.0.0..CDH 8.0.0), [CM -1.0.0..CM -1.0.0]

**health\_unknown\_rate**

**Description**

Percentage of Time with Unknown Health

**Unit**

seconds per second

#### **Parents**

cluster

# **CDH Version**

```
[CDH 5.0.0..CDH 6.0.0), [CDH 6.0.0..CDH 7.0.0), [CDH 7.0.0..CDH 8.0.0), [CM -1.0.0..CM
-1.0.0]
```
# **Profiler Admin Agent Metrics**

Reference information for Profiler Admin Agent Metrics

In addition to these base metrics, many aggregate metrics are available. If an entity type has parents defined, you can formulate all possible aggregate metrics using the formula base\_metric\_across\_parents.

In addition, metrics for aggregate totals can be formed by adding the prefix total\_ to the front of the metric name.

Use the type-ahead feature in the Cloudera Manager chart browser to find the exact aggregate metric name, in case the plural form does not end in "s".

For example, the following metric names may be valid for Profiler Admin Agent:

- alerts\_rate\_across\_clusters
- total\_alerts\_rate\_across\_clusters

Some metrics, such as alerts\_rate, apply to nearly every metric context. Others only apply to a certain service or role.

#### **alerts\_rate**

# **Description**

The number of alerts.

#### **Unit**

events per second

#### **Parents**

cluster, profiler\_manager, rack

### **CDH Version**

[CDH 5.0.0..CDH 6.0.0), [CDH 6.0.0..CDH 7.0.0), [CDH 7.0.0..CDH 8.0.0), [CM -1.0.0..CM -1.0.0]

#### **cgroup\_cpu\_system\_rate**

### **Description**

CPU usage of the role's cgroup

# **Unit**

seconds per second

# **Parents**

cluster, profiler\_manager, rack

### **CDH Version**

### **cgroup\_cpu\_user\_rate**

# **Description**

User Space CPU usage of the role's cgroup

# **Unit**

seconds per second

# **Parents**

cluster, profiler\_manager, rack

### **CDH Version**

[CDH 5.0.0..CDH 6.0.0), [CDH 6.0.0..CDH 7.0.0), [CDH 7.0.0..CDH 8.0.0), [CM -1.0.0..CM -1.0.0]

# **cgroup\_mem\_page\_cache**

# **Description**

Page cache usage of the role's cgroup

# **Unit**

bytes

# **Parents**

cluster, profiler\_manager, rack

### **CDH Version**

[CDH 5.0.0..CDH 6.0.0), [CDH 6.0.0..CDH 7.0.0), [CDH 7.0.0..CDH 8.0.0), [CM -1.0.0..CM -1.0.0]

# **cgroup\_mem\_rss**

# **Description**

Resident memory of the role's cgroup

#### **Unit**

bytes

#### **Parents**

cluster, profiler\_manager, rack

# **CDH Version**

[CDH 5.0.0..CDH 6.0.0), [CDH 6.0.0..CDH 7.0.0), [CDH 7.0.0..CDH 8.0.0), [CM -1.0.0..CM -1.0.0]

### **cgroup\_mem\_swap**

# **Description**

Swap usage of the role's cgroup

# **Unit**

bytes

# **Parents**

cluster, profiler\_manager, rack

# **CDH Version**

[CDH 5.0.0..CDH 6.0.0), [CDH 6.0.0..CDH 7.0.0), [CDH 7.0.0..CDH 8.0.0), [CM -1.0.0..CM -1.0.0]

**cgroup\_read\_bytes\_rate**

**Description**

Bytes read from all disks by the role's cgroup

# **Unit**

bytes per second

# **Parents**

cluster, profiler\_manager, rack

# **CDH Version**

[CDH 5.0.0..CDH 6.0.0), [CDH 6.0.0..CDH 7.0.0), [CDH 7.0.0..CDH 8.0.0), [CM -1.0.0..CM -1.0.0]

#### **cgroup\_read\_ios\_rate**

# **Description**

Number of read I/O operations from all disks by the role's cgroup

#### **Unit**

ios per second

# **Parents**

cluster, profiler\_manager, rack

### **CDH Version**

[CDH 5.0.0..CDH 6.0.0), [CDH 6.0.0..CDH 7.0.0), [CDH 7.0.0..CDH 8.0.0), [CM -1.0.0..CM -1.0.0]

# **cgroup\_write\_bytes\_rate**

# **Description**

Bytes written to all disks by the role's cgroup

### **Unit**

bytes per second

### **Parents**

cluster, profiler\_manager, rack

# **CDH Version**

[CDH 5.0.0..CDH 6.0.0), [CDH 6.0.0..CDH 7.0.0), [CDH 7.0.0..CDH 8.0.0), [CM -1.0.0..CM -1.0.0]

### **cgroup\_write\_ios\_rate**

# **Description**

Number of write I/O operations to all disks by the role's cgroup

# **Unit**

ios per second

### **Parents**

cluster, profiler\_manager, rack

# **CDH Version**

[CDH 5.0.0..CDH 6.0.0), [CDH 6.0.0..CDH 7.0.0), [CDH 7.0.0..CDH 8.0.0), [CM -1.0.0..CM -1.0.0]

### **cpu\_system\_rate**

# **Description**

Total System CPU

**Unit**

seconds per second

### **Parents**

cluster, profiler\_manager, rack

# **CDH Version**

[CDH 5.0.0..CDH 6.0.0), [CDH 6.0.0..CDH 7.0.0), [CDH 7.0.0..CDH 8.0.0), [CM -1.0.0..CM -1.0.0]

#### **cpu\_user\_rate**

# **Description**

Total CPU user time

# **Unit**

seconds per second

#### **Parents**

cluster, profiler\_manager, rack

# **CDH Version**

[CDH 5.0.0..CDH 6.0.0), [CDH 6.0.0..CDH 7.0.0), [CDH 7.0.0..CDH 8.0.0), [CM -1.0.0..CM -1.0.0]

# **events\_critical\_rate**

# **Description**

The number of critical events.

### **Unit**

events per second

# **Parents**

cluster, profiler\_manager, rack

# **CDH Version**

[CDH 5.0.0..CDH 6.0.0), [CDH 6.0.0..CDH 7.0.0), [CDH 7.0.0..CDH 8.0.0), [CM -1.0.0..CM -1.0.0]

#### **events\_important\_rate**

# **Description**

The number of important events.

# **Unit**

events per second

#### **Parents**

cluster, profiler\_manager, rack

### **CDH Version**

[CDH 5.0.0..CDH 6.0.0), [CDH 6.0.0..CDH 7.0.0), [CDH 7.0.0..CDH 8.0.0), [CM -1.0.0..CM -1.0.0]

# **events\_informational\_rate**

#### **Description**

The number of informational events.

#### **Unit**

events per second

#### **Parents**

cluster, profiler\_manager, rack

# **CDH Version**

[CDH 5.0.0..CDH 6.0.0), [CDH 6.0.0..CDH 7.0.0), [CDH 7.0.0..CDH 8.0.0), [CM -1.0.0..CM -1.0.0]

# **fd\_max**

#### **Description**

Maximum number of file descriptors

# **Unit**

file descriptors

# **Parents**

cluster, profiler\_manager, rack

#### **CDH Version**

[CDH 5.0.0..CDH 6.0.0), [CDH 6.0.0..CDH 7.0.0), [CDH 7.0.0..CDH 8.0.0), [CM -1.0.0..CM -1.0.0]

#### **fd\_open**

# **Description**

Open file descriptors.

### **Unit**

file descriptors

### **Parents**

cluster, profiler\_manager, rack

# **CDH Version**

[CDH 5.0.0..CDH 6.0.0), [CDH 6.0.0..CDH 7.0.0), [CDH 7.0.0..CDH 8.0.0), [CM -1.0.0..CM -1.0.0]

#### **health\_bad\_rate**

# **Description**

Percentage of Time with Bad Health

# **Unit**

seconds per second

# **Parents**

cluster, profiler\_manager, rack

# **CDH Version**

[CDH 5.0.0..CDH 6.0.0), [CDH 6.0.0..CDH 7.0.0), [CDH 7.0.0..CDH 8.0.0), [CM -1.0.0..CM -1.0.0]

### **health\_concerning\_rate**

### **Description**

Percentage of Time with Concerning Health

#### **Unit**

seconds per second

#### **Parents**

cluster, profiler\_manager, rack

#### **CDH Version**

[CDH 5.0.0..CDH 6.0.0), [CDH 6.0.0..CDH 7.0.0), [CDH 7.0.0..CDH 8.0.0), [CM -1.0.0..CM -1.0.0]

# **health\_disabled\_rate**

# **Description**

Percentage of Time with Disabled Health

# **Unit**

seconds per second

# **Parents**

cluster, profiler\_manager, rack

### **CDH Version**

[CDH 5.0.0..CDH 6.0.0), [CDH 6.0.0..CDH 7.0.0), [CDH 7.0.0..CDH 8.0.0), [CM -1.0.0..CM -1.0.0]

## **health\_good\_rate**

# **Description**

Percentage of Time with Good Health

#### **Unit**

seconds per second

#### **Parents**

cluster, profiler\_manager, rack

### **CDH Version**

[CDH 5.0.0..CDH 6.0.0), [CDH 6.0.0..CDH 7.0.0), [CDH 7.0.0..CDH 8.0.0), [CM -1.0.0..CM -1.0.0]

## **health\_unknown\_rate**

# **Description**

Percentage of Time with Unknown Health

# **Unit**

seconds per second

### **Parents**

cluster, profiler\_manager, rack

# **CDH Version**

[CDH 5.0.0..CDH 6.0.0), [CDH 6.0.0..CDH 7.0.0), [CDH 7.0.0..CDH 8.0.0), [CM -1.0.0..CM -1.0.0]

### **mem\_rss**

# **Description**

Resident memory used

#### **Unit**

bytes

#### **Parents**

cluster, profiler\_manager, rack

### **CDH Version**

# **mem\_swap**

# **Description**

Amount of swap memory used by this role's process.

# **Unit**

bytes

# **Parents**

cluster, profiler\_manager, rack

### **CDH Version**

[CDH 5.0.0..CDH 6.0.0), [CDH 6.0.0..CDH 7.0.0), [CDH 7.0.0..CDH 8.0.0), [CM -1.0.0..CM -1.0.0]

# **mem\_virtual**

# **Description**

Virtual memory used

# **Unit**

bytes

# **Parents**

cluster, profiler\_manager, rack

### **CDH Version**

[CDH 5.0.0..CDH 6.0.0), [CDH 6.0.0..CDH 7.0.0), [CDH 7.0.0..CDH 8.0.0), [CM -1.0.0..CM -1.0.0]

# **oom\_exits\_rate**

### **Description**

The number of times the role's backing process was killed due to an OutOfMemory error. This counter is only incremented if the Cloudera Manager "Kill When Out of Memory" option is enabled.

# **Unit**

exits per second

#### **Parents**

cluster, profiler\_manager, rack

# **CDH Version**

[CDH 5.0.0..CDH 6.0.0), [CDH 6.0.0..CDH 7.0.0), [CDH 7.0.0..CDH 8.0.0), [CM -1.0.0..CM -1.0.0]

# **read\_bytes\_rate**

# **Description**

The number of bytes read from the device

# **Unit**

bytes per second

#### **Parents**

cluster, profiler\_manager, rack

# **CDH Version**

#### **unexpected\_exits\_rate**

# **Description**

The number of times the role's backing process exited unexpectedly.

### **Unit**

exits per second

# **Parents**

cluster, profiler\_manager, rack

### **CDH Version**

[CDH 5.0.0..CDH 6.0.0), [CDH 6.0.0..CDH 7.0.0), [CDH 7.0.0..CDH 8.0.0), [CM -1.0.0..CM -1.0.0]

#### **uptime**

# **Description**

For a host, the amount of time since the host was booted. For a role, the uptime of the backing process.

# **Unit**

seconds

#### **Parents**

cluster, profiler\_manager, rack

#### **CDH Version**

[CDH 5.0.0..CDH 6.0.0), [CDH 6.0.0..CDH 7.0.0), [CDH 7.0.0..CDH 8.0.0), [CM -1.0.0..CM -1.0.0]

### **write\_bytes\_rate**

# **Description**

The number of bytes written to the device

# **Unit**

bytes per second

### **Parents**

cluster, profiler\_manager, rack

# **CDH Version**

[CDH 5.0.0..CDH 6.0.0), [CDH 6.0.0..CDH 7.0.0), [CDH 7.0.0..CDH 8.0.0), [CM -1.0.0..CM -1.0.0]

# **Profiler Manager Metrics**

Reference information for Profiler Manager Metrics

In addition to these base metrics, many aggregate metrics are available. If an entity type has parents defined, you can formulate all possible aggregate metrics using the formula base\_metric\_across\_parents.

In addition, metrics for aggregate totals can be formed by adding the prefix total\_ to the front of the metric name.

Use the type-ahead feature in the Cloudera Manager chart browser to find the exact aggregate metric name, in case the plural form does not end in "s".

For example, the following metric names may be valid for Profiler Manager:

- alerts\_rate\_across\_clusters
- total\_alerts\_rate\_across\_clusters

Some metrics, such as alerts\_rate, apply to nearly every metric context. Others only apply to a certain service or role.

# **alerts\_rate**

# **Description**

The number of alerts.

# **Unit**

events per second

### **Parents**

cluster

# **CDH Version**

[CDH 5.0.0..CDH 6.0.0), [CDH 6.0.0..CDH 7.0.0), [CDH 7.0.0..CDH 8.0.0), [CM -1.0.0..CM -1.0.0]

#### **events\_critical\_rate**

# **Description**

The number of critical events.

# **Unit**

events per second

#### **Parents**

cluster

# **CDH Version**

[CDH 5.0.0..CDH 6.0.0), [CDH 6.0.0..CDH 7.0.0), [CDH 7.0.0..CDH 8.0.0), [CM -1.0.0..CM -1.0.0]

# **events\_important\_rate**

#### **Description**

The number of important events.

### **Unit**

events per second

# **Parents**

cluster

### **CDH Version**

[CDH 5.0.0..CDH 6.0.0), [CDH 6.0.0..CDH 7.0.0), [CDH 7.0.0..CDH 8.0.0), [CM -1.0.0..CM -1.0.0]

# **events\_informational\_rate**

# **Description**

The number of informational events.

# **Unit**

events per second

## **Parents**

cluster

# **CDH Version**

# **health\_bad\_rate**

**Description**

Percentage of Time with Bad Health

# **Unit**

seconds per second

# **Parents**

cluster

# **CDH Version**

[CDH 5.0.0..CDH 6.0.0), [CDH 6.0.0..CDH 7.0.0), [CDH 7.0.0..CDH 8.0.0), [CM -1.0.0..CM -1.0.0]

# **health\_concerning\_rate**

# **Description**

Percentage of Time with Concerning Health

# **Unit**

seconds per second

#### **Parents**

cluster

### **CDH Version**

[CDH 5.0.0..CDH 6.0.0), [CDH 6.0.0..CDH 7.0.0), [CDH 7.0.0..CDH 8.0.0), [CM -1.0.0..CM -1.0.0]

# **health\_disabled\_rate**

# **Description**

Percentage of Time with Disabled Health

# **Unit**

seconds per second

#### **Parents**

cluster

# **CDH Version**

[CDH 5.0.0..CDH 6.0.0), [CDH 6.0.0..CDH 7.0.0), [CDH 7.0.0..CDH 8.0.0), [CM -1.0.0..CM -1.0.0]

# **health\_good\_rate**

# **Description**

Percentage of Time with Good Health

# **Unit**

seconds per second

# **Parents**

cluster

### **CDH Version**

[CDH 5.0.0..CDH 6.0.0), [CDH 6.0.0..CDH 7.0.0), [CDH 7.0.0..CDH 8.0.0), [CM -1.0.0..CM -1.0.0]

**health\_unknown\_rate**

**Description**

Percentage of Time with Unknown Health

**Unit**

seconds per second

#### **Parents**

cluster

# **CDH Version**

```
[CDH 5.0.0..CDH 6.0.0), [CDH 6.0.0..CDH 7.0.0), [CDH 7.0.0..CDH 8.0.0), [CM -1.0.0..CM
-1.0.0]
```
# **Profiler Metrics Agent Metrics**

Reference information for Profiler Metrics Agent Metrics

In addition to these base metrics, many aggregate metrics are available. If an entity type has parents defined, you can formulate all possible aggregate metrics using the formula base\_metric\_across\_parents.

In addition, metrics for aggregate totals can be formed by adding the prefix total\_ to the front of the metric name.

Use the type-ahead feature in the Cloudera Manager chart browser to find the exact aggregate metric name, in case the plural form does not end in "s".

For example, the following metric names may be valid for Profiler Metrics Agent:

- alerts\_rate\_across\_clusters
- total\_alerts\_rate\_across\_clusters

Some metrics, such as alerts\_rate, apply to nearly every metric context. Others only apply to a certain service or role.

#### **alerts\_rate**

# **Description**

The number of alerts.

#### **Unit**

events per second

#### **Parents**

cluster, profiler\_manager, rack

### **CDH Version**

[CDH 5.0.0..CDH 6.0.0), [CDH 6.0.0..CDH 7.0.0), [CDH 7.0.0..CDH 8.0.0), [CM -1.0.0..CM -1.0.0]

# **cgroup\_cpu\_system\_rate**

#### **Description**

CPU usage of the role's cgroup

# **Unit**

seconds per second

# **Parents**

cluster, profiler\_manager, rack

### **CDH Version**

### **cgroup\_cpu\_user\_rate**

# **Description**

User Space CPU usage of the role's cgroup

# **Unit**

seconds per second

# **Parents**

cluster, profiler\_manager, rack

### **CDH Version**

[CDH 5.0.0..CDH 6.0.0), [CDH 6.0.0..CDH 7.0.0), [CDH 7.0.0..CDH 8.0.0), [CM -1.0.0..CM -1.0.0]

#### **cgroup\_mem\_page\_cache**

# **Description**

Page cache usage of the role's cgroup

# **Unit**

bytes

# **Parents**

cluster, profiler\_manager, rack

### **CDH Version**

[CDH 5.0.0..CDH 6.0.0), [CDH 6.0.0..CDH 7.0.0), [CDH 7.0.0..CDH 8.0.0), [CM -1.0.0..CM -1.0.0]

# **cgroup\_mem\_rss**

# **Description**

Resident memory of the role's cgroup

#### **Unit**

bytes

#### **Parents**

cluster, profiler\_manager, rack

# **CDH Version**

[CDH 5.0.0..CDH 6.0.0), [CDH 6.0.0..CDH 7.0.0), [CDH 7.0.0..CDH 8.0.0), [CM -1.0.0..CM -1.0.0]

### **cgroup\_mem\_swap**

# **Description**

Swap usage of the role's cgroup

# **Unit**

bytes

# **Parents**

cluster, profiler\_manager, rack

# **CDH Version**

[CDH 5.0.0..CDH 6.0.0), [CDH 6.0.0..CDH 7.0.0), [CDH 7.0.0..CDH 8.0.0), [CM -1.0.0..CM -1.0.0]

**cgroup\_read\_bytes\_rate**

**Description**

Bytes read from all disks by the role's cgroup

# **Unit**

bytes per second

# **Parents**

cluster, profiler\_manager, rack

# **CDH Version**

[CDH 5.0.0..CDH 6.0.0), [CDH 6.0.0..CDH 7.0.0), [CDH 7.0.0..CDH 8.0.0), [CM -1.0.0..CM -1.0.0]

#### **cgroup\_read\_ios\_rate**

# **Description**

Number of read I/O operations from all disks by the role's cgroup

#### **Unit**

ios per second

# **Parents**

cluster, profiler\_manager, rack

# **CDH Version**

[CDH 5.0.0..CDH 6.0.0), [CDH 6.0.0..CDH 7.0.0), [CDH 7.0.0..CDH 8.0.0), [CM -1.0.0..CM -1.0.0]

### **cgroup\_write\_bytes\_rate**

# **Description**

Bytes written to all disks by the role's cgroup

### **Unit**

bytes per second

### **Parents**

cluster, profiler\_manager, rack

# **CDH Version**

[CDH 5.0.0..CDH 6.0.0), [CDH 6.0.0..CDH 7.0.0), [CDH 7.0.0..CDH 8.0.0), [CM -1.0.0..CM -1.0.0]

# **cgroup\_write\_ios\_rate**

# **Description**

Number of write I/O operations to all disks by the role's cgroup

#### **Unit**

ios per second

### **Parents**

cluster, profiler\_manager, rack

# **CDH Version**

[CDH 5.0.0..CDH 6.0.0), [CDH 6.0.0..CDH 7.0.0), [CDH 7.0.0..CDH 8.0.0), [CM -1.0.0..CM -1.0.0]

### **cpu\_system\_rate**

# **Description**

Total System CPU

**Unit**

seconds per second

### **Parents**

cluster, profiler\_manager, rack

# **CDH Version**

[CDH 5.0.0..CDH 6.0.0), [CDH 6.0.0..CDH 7.0.0), [CDH 7.0.0..CDH 8.0.0), [CM -1.0.0..CM -1.0.0]

#### **cpu\_user\_rate**

# **Description**

Total CPU user time

# **Unit**

seconds per second

#### **Parents**

cluster, profiler\_manager, rack

# **CDH Version**

[CDH 5.0.0..CDH 6.0.0), [CDH 6.0.0..CDH 7.0.0), [CDH 7.0.0..CDH 8.0.0), [CM -1.0.0..CM -1.0.0]

# **events\_critical\_rate**

# **Description**

The number of critical events.

### **Unit**

events per second

# **Parents**

cluster, profiler\_manager, rack

# **CDH Version**

[CDH 5.0.0..CDH 6.0.0), [CDH 6.0.0..CDH 7.0.0), [CDH 7.0.0..CDH 8.0.0), [CM -1.0.0..CM -1.0.0]

#### **events\_important\_rate**

# **Description**

The number of important events.

# **Unit**

events per second

#### **Parents**

cluster, profiler\_manager, rack

### **CDH Version**

[CDH 5.0.0..CDH 6.0.0), [CDH 6.0.0..CDH 7.0.0), [CDH 7.0.0..CDH 8.0.0), [CM -1.0.0..CM -1.0.0]

# **events\_informational\_rate**

#### **Description**

The number of informational events.

#### **Unit**

events per second

#### **Parents**

cluster, profiler\_manager, rack

# **CDH Version**

[CDH 5.0.0..CDH 6.0.0), [CDH 6.0.0..CDH 7.0.0), [CDH 7.0.0..CDH 8.0.0), [CM -1.0.0..CM -1.0.0]

# **fd\_max**

#### **Description**

Maximum number of file descriptors

# **Unit**

file descriptors

# **Parents**

cluster, profiler\_manager, rack

#### **CDH Version**

[CDH 5.0.0..CDH 6.0.0), [CDH 6.0.0..CDH 7.0.0), [CDH 7.0.0..CDH 8.0.0), [CM -1.0.0..CM -1.0.0]

#### **fd\_open**

# **Description**

Open file descriptors.

### **Unit**

file descriptors

### **Parents**

cluster, profiler\_manager, rack

# **CDH Version**

[CDH 5.0.0..CDH 6.0.0), [CDH 6.0.0..CDH 7.0.0), [CDH 7.0.0..CDH 8.0.0), [CM -1.0.0..CM -1.0.0]

#### **health\_bad\_rate**

# **Description**

Percentage of Time with Bad Health

# **Unit**

seconds per second

# **Parents**

cluster, profiler\_manager, rack

# **CDH Version**

[CDH 5.0.0..CDH 6.0.0), [CDH 6.0.0..CDH 7.0.0), [CDH 7.0.0..CDH 8.0.0), [CM -1.0.0..CM -1.0.0]

### **health\_concerning\_rate**

### **Description**

Percentage of Time with Concerning Health

#### **Unit**

seconds per second

#### **Parents**

cluster, profiler\_manager, rack

#### **CDH Version**

[CDH 5.0.0..CDH 6.0.0), [CDH 6.0.0..CDH 7.0.0), [CDH 7.0.0..CDH 8.0.0), [CM -1.0.0..CM -1.0.0]

# **health\_disabled\_rate**

# **Description**

Percentage of Time with Disabled Health

# **Unit**

seconds per second

# **Parents**

cluster, profiler\_manager, rack

### **CDH Version**

[CDH 5.0.0..CDH 6.0.0), [CDH 6.0.0..CDH 7.0.0), [CDH 7.0.0..CDH 8.0.0), [CM -1.0.0..CM -1.0.0]

## **health\_good\_rate**

# **Description**

Percentage of Time with Good Health

#### **Unit**

seconds per second

### **Parents**

cluster, profiler\_manager, rack

### **CDH Version**

[CDH 5.0.0..CDH 6.0.0), [CDH 6.0.0..CDH 7.0.0), [CDH 7.0.0..CDH 8.0.0), [CM -1.0.0..CM -1.0.0]

## **health\_unknown\_rate**

# **Description**

Percentage of Time with Unknown Health

# **Unit**

seconds per second

# **Parents**

cluster, profiler\_manager, rack

# **CDH Version**

[CDH 5.0.0..CDH 6.0.0), [CDH 6.0.0..CDH 7.0.0), [CDH 7.0.0..CDH 8.0.0), [CM -1.0.0..CM -1.0.0]

#### **mem\_rss**

# **Description**

Resident memory used

#### **Unit**

bytes

#### **Parents**

cluster, profiler\_manager, rack

# **CDH Version**

# **mem\_swap**

# **Description**

Amount of swap memory used by this role's process.

# **Unit**

bytes

# **Parents**

cluster, profiler\_manager, rack

### **CDH Version**

[CDH 5.0.0..CDH 6.0.0), [CDH 6.0.0..CDH 7.0.0), [CDH 7.0.0..CDH 8.0.0), [CM -1.0.0..CM -1.0.0]

# **mem\_virtual**

# **Description**

Virtual memory used

# **Unit**

bytes

# **Parents**

cluster, profiler\_manager, rack

### **CDH Version**

[CDH 5.0.0..CDH 6.0.0), [CDH 6.0.0..CDH 7.0.0), [CDH 7.0.0..CDH 8.0.0), [CM -1.0.0..CM -1.0.0]

# **oom\_exits\_rate**

# **Description**

The number of times the role's backing process was killed due to an OutOfMemory error. This counter is only incremented if the Cloudera Manager "Kill When Out of Memory" option is enabled.

# **Unit**

exits per second

#### **Parents**

cluster, profiler\_manager, rack

# **CDH Version**

[CDH 5.0.0..CDH 6.0.0), [CDH 6.0.0..CDH 7.0.0), [CDH 7.0.0..CDH 8.0.0), [CM -1.0.0..CM -1.0.0]

# **read\_bytes\_rate**

# **Description**

The number of bytes read from the device

# **Unit**

bytes per second

#### **Parents**

cluster, profiler\_manager, rack

### **CDH Version**

#### **unexpected\_exits\_rate**

# **Description**

The number of times the role's backing process exited unexpectedly.

### **Unit**

exits per second

# **Parents**

cluster, profiler\_manager, rack

### **CDH Version**

[CDH 5.0.0..CDH 6.0.0), [CDH 6.0.0..CDH 7.0.0), [CDH 7.0.0..CDH 8.0.0), [CM -1.0.0..CM -1.0.0]

#### **uptime**

# **Description**

For a host, the amount of time since the host was booted. For a role, the uptime of the backing process.

# **Unit**

seconds

#### **Parents**

cluster, profiler\_manager, rack

#### **CDH Version**

[CDH 5.0.0..CDH 6.0.0), [CDH 6.0.0..CDH 7.0.0), [CDH 7.0.0..CDH 8.0.0), [CM -1.0.0..CM -1.0.0]

### **write\_bytes\_rate**

# **Description**

The number of bytes written to the device

# **Unit**

bytes per second

### **Parents**

cluster, profiler\_manager, rack

# **CDH Version**

[CDH 5.0.0..CDH 6.0.0), [CDH 6.0.0..CDH 7.0.0), [CDH 7.0.0..CDH 8.0.0), [CM -1.0.0..CM -1.0.0]

# **Profiler Scheduler Metrics**

Reference information for Profiler Scheduler Metrics

In addition to these base metrics, many aggregate metrics are available. If an entity type has parents defined, you can formulate all possible aggregate metrics using the formula base\_metric\_across\_parents.

In addition, metrics for aggregate totals can be formed by adding the prefix total\_ to the front of the metric name.

Use the type-ahead feature in the Cloudera Manager chart browser to find the exact aggregate metric name, in case the plural form does not end in "s".

For example, the following metric names may be valid for Profiler Scheduler:

- alerts\_rate\_across\_clusters
- total\_alerts\_rate\_across\_clusters

Some metrics, such as alerts\_rate, apply to nearly every metric context. Others only apply to a certain service or role.

# **alerts\_rate**

# **Description**

The number of alerts.

### **Unit**

events per second

# **Parents**

cluster

# **CDH Version**

[CDH 5.0.0..CDH 6.0.0), [CDH 6.0.0..CDH 7.0.0), [CDH 7.0.0..CDH 8.0.0), [CM -1.0.0..CM -1.0.0]

#### **events\_critical\_rate**

# **Description**

The number of critical events.

# **Unit**

events per second

#### **Parents**

cluster

# **CDH Version**

[CDH 5.0.0..CDH 6.0.0), [CDH 6.0.0..CDH 7.0.0), [CDH 7.0.0..CDH 8.0.0), [CM -1.0.0..CM -1.0.0]

# **events\_important\_rate**

#### **Description**

The number of important events.

### **Unit**

events per second

# **Parents**

cluster

### **CDH Version**

[CDH 5.0.0..CDH 6.0.0), [CDH 6.0.0..CDH 7.0.0), [CDH 7.0.0..CDH 8.0.0), [CM -1.0.0..CM -1.0.0]

# **events\_informational\_rate**

# **Description**

The number of informational events.

# **Unit**

events per second

#### **Parents**

cluster

# **CDH Version**

# **health\_bad\_rate**

**Description**

Percentage of Time with Bad Health

# **Unit**

seconds per second

# **Parents**

cluster

# **CDH Version**

[CDH 5.0.0..CDH 6.0.0), [CDH 6.0.0..CDH 7.0.0), [CDH 7.0.0..CDH 8.0.0), [CM -1.0.0..CM -1.0.0]

### **health\_concerning\_rate**

# **Description**

Percentage of Time with Concerning Health

# **Unit**

seconds per second

#### **Parents**

cluster

### **CDH Version**

[CDH 5.0.0..CDH 6.0.0), [CDH 6.0.0..CDH 7.0.0), [CDH 7.0.0..CDH 8.0.0), [CM -1.0.0..CM -1.0.0]

#### **health\_disabled\_rate**

# **Description**

Percentage of Time with Disabled Health

# **Unit**

seconds per second

#### **Parents**

cluster

# **CDH Version**

[CDH 5.0.0..CDH 6.0.0), [CDH 6.0.0..CDH 7.0.0), [CDH 7.0.0..CDH 8.0.0), [CM -1.0.0..CM -1.0.0]

# **health\_good\_rate**

# **Description**

Percentage of Time with Good Health

# **Unit**

seconds per second

# **Parents**

cluster

### **CDH Version**

[CDH 5.0.0..CDH 6.0.0), [CDH 6.0.0..CDH 7.0.0), [CDH 7.0.0..CDH 8.0.0), [CM -1.0.0..CM -1.0.0]

**health\_unknown\_rate**

**Description**

Percentage of Time with Unknown Health

**Unit**

seconds per second

### **Parents**

cluster

# **CDH Version**

```
[CDH 5.0.0..CDH 6.0.0), [CDH 6.0.0..CDH 7.0.0), [CDH 7.0.0..CDH 8.0.0), [CM -1.0.0..CM
-1.0.0]
```
# **Profiler Scheduler Agent Metrics**

Reference information for Profiler Scheduler Agent Metrics

In addition to these base metrics, many aggregate metrics are available. If an entity type has parents defined, you can formulate all possible aggregate metrics using the formula base\_metric\_across\_parents.

In addition, metrics for aggregate totals can be formed by adding the prefix total\_ to the front of the metric name.

Use the type-ahead feature in the Cloudera Manager chart browser to find the exact aggregate metric name, in case the plural form does not end in "s".

For example, the following metric names may be valid for Profiler Scheduler Agent:

- alerts\_rate\_across\_clusters
- total\_alerts\_rate\_across\_clusters

Some metrics, such as alerts\_rate, apply to nearly every metric context. Others only apply to a certain service or role.

#### **alerts\_rate**

# **Description**

The number of alerts.

#### **Unit**

events per second

#### **Parents**

cluster, profiler scheduler, rack

### **CDH Version**

[CDH 5.0.0..CDH 6.0.0), [CDH 6.0.0..CDH 7.0.0), [CDH 7.0.0..CDH 8.0.0), [CM -1.0.0..CM -1.0.0]

```
cgroup_cpu_system_rate
```
### **Description**

CPU usage of the role's cgroup

# **Unit**

seconds per second

# **Parents**

cluster, profiler\_scheduler, rack

### **CDH Version**

### **cgroup\_cpu\_user\_rate**

# **Description**

User Space CPU usage of the role's cgroup

### **Unit**

seconds per second

# **Parents**

cluster, profiler\_scheduler, rack

### **CDH Version**

[CDH 5.0.0..CDH 6.0.0), [CDH 6.0.0..CDH 7.0.0), [CDH 7.0.0..CDH 8.0.0), [CM -1.0.0..CM -1.0.0]

#### **cgroup\_mem\_page\_cache**

# **Description**

Page cache usage of the role's cgroup

# **Unit**

bytes

# **Parents**

cluster, profiler\_scheduler, rack

### **CDH Version**

[CDH 5.0.0..CDH 6.0.0), [CDH 6.0.0..CDH 7.0.0), [CDH 7.0.0..CDH 8.0.0), [CM -1.0.0..CM -1.0.0]

# **cgroup\_mem\_rss**

# **Description**

Resident memory of the role's cgroup

#### **Unit**

bytes

#### **Parents**

cluster, profiler\_scheduler, rack

# **CDH Version**

[CDH 5.0.0..CDH 6.0.0), [CDH 6.0.0..CDH 7.0.0), [CDH 7.0.0..CDH 8.0.0), [CM -1.0.0..CM -1.0.0]

### **cgroup\_mem\_swap**

# **Description**

Swap usage of the role's cgroup

# **Unit**

bytes

# **Parents**

cluster, profiler\_scheduler, rack

# **CDH Version**

[CDH 5.0.0..CDH 6.0.0), [CDH 6.0.0..CDH 7.0.0), [CDH 7.0.0..CDH 8.0.0), [CM -1.0.0..CM -1.0.0]

**cgroup\_read\_bytes\_rate**

**Description**

Bytes read from all disks by the role's cgroup

# **Unit**

bytes per second

# **Parents**

cluster, profiler\_scheduler, rack

# **CDH Version**

[CDH 5.0.0..CDH 6.0.0), [CDH 6.0.0..CDH 7.0.0), [CDH 7.0.0..CDH 8.0.0), [CM -1.0.0..CM -1.0.0]

#### **cgroup\_read\_ios\_rate**

# **Description**

Number of read I/O operations from all disks by the role's cgroup

#### **Unit**

ios per second

# **Parents**

cluster, profiler\_scheduler, rack

# **CDH Version**

[CDH 5.0.0..CDH 6.0.0), [CDH 6.0.0..CDH 7.0.0), [CDH 7.0.0..CDH 8.0.0), [CM -1.0.0..CM -1.0.0]

### **cgroup\_write\_bytes\_rate**

# **Description**

Bytes written to all disks by the role's cgroup

### **Unit**

bytes per second

### **Parents**

cluster, profiler\_scheduler, rack

# **CDH Version**

[CDH 5.0.0..CDH 6.0.0), [CDH 6.0.0..CDH 7.0.0), [CDH 7.0.0..CDH 8.0.0), [CM -1.0.0..CM -1.0.0]

# **cgroup\_write\_ios\_rate**

# **Description**

Number of write I/O operations to all disks by the role's cgroup

# **Unit**

ios per second

### **Parents**

cluster, profiler scheduler, rack

# **CDH Version**

[CDH 5.0.0..CDH 6.0.0), [CDH 6.0.0..CDH 7.0.0), [CDH 7.0.0..CDH 8.0.0), [CM -1.0.0..CM -1.0.0]

### **cpu\_system\_rate**

# **Description**

Total System CPU

**Unit**

seconds per second

### **Parents**

cluster, profiler\_scheduler, rack

# **CDH Version**

[CDH 5.0.0..CDH 6.0.0), [CDH 6.0.0..CDH 7.0.0), [CDH 7.0.0..CDH 8.0.0), [CM -1.0.0..CM -1.0.0]

#### **cpu\_user\_rate**

# **Description**

Total CPU user time

# **Unit**

seconds per second

#### **Parents**

cluster, profiler\_scheduler, rack

# **CDH Version**

[CDH 5.0.0..CDH 6.0.0), [CDH 6.0.0..CDH 7.0.0), [CDH 7.0.0..CDH 8.0.0), [CM -1.0.0..CM -1.0.0]

# **events\_critical\_rate**

# **Description**

The number of critical events.

### **Unit**

events per second

# **Parents**

cluster, profiler\_scheduler, rack

# **CDH Version**

[CDH 5.0.0..CDH 6.0.0), [CDH 6.0.0..CDH 7.0.0), [CDH 7.0.0..CDH 8.0.0), [CM -1.0.0..CM -1.0.0]

#### **events\_important\_rate**

# **Description**

The number of important events.

# **Unit**

events per second

#### **Parents**

cluster, profiler\_scheduler, rack

### **CDH Version**

[CDH 5.0.0..CDH 6.0.0), [CDH 6.0.0..CDH 7.0.0), [CDH 7.0.0..CDH 8.0.0), [CM -1.0.0..CM -1.0.0]

# **events\_informational\_rate**

#### **Description**

The number of informational events.

#### **Unit**

events per second

#### **Parents**

cluster, profiler\_scheduler, rack

# **CDH Version**

[CDH 5.0.0..CDH 6.0.0), [CDH 6.0.0..CDH 7.0.0), [CDH 7.0.0..CDH 8.0.0), [CM -1.0.0..CM -1.0.0]

# **fd\_max**

#### **Description**

Maximum number of file descriptors

# **Unit**

file descriptors

# **Parents**

cluster, profiler\_scheduler, rack

#### **CDH Version**

[CDH 5.0.0..CDH 6.0.0), [CDH 6.0.0..CDH 7.0.0), [CDH 7.0.0..CDH 8.0.0), [CM -1.0.0..CM -1.0.0]

#### **fd\_open**

# **Description**

Open file descriptors.

### **Unit**

file descriptors

# **Parents**

cluster, profiler\_scheduler, rack

# **CDH Version**

[CDH 5.0.0..CDH 6.0.0), [CDH 6.0.0..CDH 7.0.0), [CDH 7.0.0..CDH 8.0.0), [CM -1.0.0..CM -1.0.0]

### **health\_bad\_rate**

```
Description
```
Percentage of Time with Bad Health

# **Unit**

seconds per second

# **Parents**

cluster, profiler\_scheduler, rack

# **CDH Version**

[CDH 5.0.0..CDH 6.0.0), [CDH 6.0.0..CDH 7.0.0), [CDH 7.0.0..CDH 8.0.0), [CM -1.0.0..CM -1.0.0]

# **health\_concerning\_rate**

# **Description**

Percentage of Time with Concerning Health

#### **Unit**

seconds per second

#### **Parents**

cluster, profiler\_scheduler, rack

#### **CDH Version**

[CDH 5.0.0..CDH 6.0.0), [CDH 6.0.0..CDH 7.0.0), [CDH 7.0.0..CDH 8.0.0), [CM -1.0.0..CM -1.0.0]

# **health\_disabled\_rate**

# **Description**

Percentage of Time with Disabled Health

# **Unit**

seconds per second

# **Parents**

cluster, profiler\_scheduler, rack

### **CDH Version**

[CDH 5.0.0..CDH 6.0.0), [CDH 6.0.0..CDH 7.0.0), [CDH 7.0.0..CDH 8.0.0), [CM -1.0.0..CM -1.0.0]

## **health\_good\_rate**

# **Description**

Percentage of Time with Good Health

#### **Unit**

seconds per second

### **Parents**

cluster, profiler scheduler, rack

### **CDH Version**

[CDH 5.0.0..CDH 6.0.0), [CDH 6.0.0..CDH 7.0.0), [CDH 7.0.0..CDH 8.0.0), [CM -1.0.0..CM -1.0.0]

## **health\_unknown\_rate**

# **Description**

Percentage of Time with Unknown Health

# **Unit**

seconds per second

# **Parents**

cluster, profiler\_scheduler, rack

# **CDH Version**

[CDH 5.0.0..CDH 6.0.0), [CDH 6.0.0..CDH 7.0.0), [CDH 7.0.0..CDH 8.0.0), [CM -1.0.0..CM -1.0.0]

### **mem\_rss**

# **Description**

Resident memory used

#### **Unit**

bytes

#### **Parents**

cluster, profiler scheduler, rack

# **CDH Version**

# **mem\_swap**

# **Description**

Amount of swap memory used by this role's process.

# **Unit**

bytes

# **Parents**

cluster, profiler\_scheduler, rack

# **CDH Version**

[CDH 5.0.0..CDH 6.0.0), [CDH 6.0.0..CDH 7.0.0), [CDH 7.0.0..CDH 8.0.0), [CM -1.0.0..CM -1.0.0]

# **mem\_virtual**

# **Description**

Virtual memory used

# **Unit**

bytes

# **Parents**

cluster, profiler\_scheduler, rack

### **CDH Version**

[CDH 5.0.0..CDH 6.0.0), [CDH 6.0.0..CDH 7.0.0), [CDH 7.0.0..CDH 8.0.0), [CM -1.0.0..CM -1.0.0]

# **oom\_exits\_rate**

### **Description**

The number of times the role's backing process was killed due to an OutOfMemory error. This counter is only incremented if the Cloudera Manager "Kill When Out of Memory" option is enabled.

# **Unit**

exits per second

#### **Parents**

cluster, profiler\_scheduler, rack

# **CDH Version**

[CDH 5.0.0..CDH 6.0.0), [CDH 6.0.0..CDH 7.0.0), [CDH 7.0.0..CDH 8.0.0), [CM -1.0.0..CM -1.0.0]

# **read\_bytes\_rate**

# **Description**

The number of bytes read from the device

# **Unit**

bytes per second

#### **Parents**

cluster, profiler\_scheduler, rack

### **CDH Version**

#### **unexpected\_exits\_rate**

# **Description**

The number of times the role's backing process exited unexpectedly.

### **Unit**

exits per second

# **Parents**

cluster, profiler\_scheduler, rack

### **CDH Version**

[CDH 5.0.0..CDH 6.0.0), [CDH 6.0.0..CDH 7.0.0), [CDH 7.0.0..CDH 8.0.0), [CM -1.0.0..CM -1.0.0]

#### **uptime**

# **Description**

For a host, the amount of time since the host was booted. For a role, the uptime of the backing process.

# **Unit**

seconds

#### **Parents**

cluster, profiler\_scheduler, rack

#### **CDH Version**

[CDH 5.0.0..CDH 6.0.0), [CDH 6.0.0..CDH 7.0.0), [CDH 7.0.0..CDH 8.0.0), [CM -1.0.0..CM -1.0.0]

### **write\_bytes\_rate**

# **Description**

The number of bytes written to the device

# **Unit**

bytes per second

### **Parents**

cluster, profiler\_scheduler, rack

# **CDH Version**

[CDH 5.0.0..CDH 6.0.0), [CDH 6.0.0..CDH 7.0.0), [CDH 7.0.0..CDH 8.0.0), [CM -1.0.0..CM -1.0.0]

# **Query Processor Metrics**

Reference information for Query Processor Metrics

In addition to these base metrics, many aggregate metrics are available. If an entity type has parents defined, you can formulate all possible aggregate metrics using the formula base\_metric\_across\_parents.

In addition, metrics for aggregate totals can be formed by adding the prefix total\_ to the front of the metric name.

Use the type-ahead feature in the Cloudera Manager chart browser to find the exact aggregate metric name, in case the plural form does not end in "s".

For example, the following metric names may be valid for Query Processor:

- alerts\_rate\_across\_clusters
- total\_alerts\_rate\_across\_clusters

Some metrics, such as alerts\_rate, apply to nearly every metric context. Others only apply to a certain service or role.

#### **alerts\_rate**

# **Description**

The number of alerts.

### **Unit**

events per second

# **Parents**

cluster

# **CDH Version**

[CDH 5.0.0..CDH 6.0.0), [CDH 6.0.0..CDH 7.0.0), [CDH 7.0.0..CDH 8.0.0), [CM -1.0.0..CM -1.0.0]

#### **cgroup\_cpu\_system\_rate**

# **Description**

CPU usage of the role's cgroup

# **Unit**

seconds per second

# **Parents**

cluster, query\_processor, rack

# **CDH Version**

[CDH 5.0.0..CDH 6.0.0), [CDH 6.0.0..CDH 7.0.0), [CDH 7.0.0..CDH 8.0.0), [CM -1.0.0..CM -1.0.0]

### **cgroup\_cpu\_user\_rate**

#### **Description**

User Space CPU usage of the role's cgroup

# **Unit**

seconds per second

# **Parents**

cluster, query\_processor, rack

# **CDH Version**

[CDH 5.0.0..CDH 6.0.0), [CDH 6.0.0..CDH 7.0.0), [CDH 7.0.0..CDH 8.0.0), [CM -1.0.0..CM -1.0.0]

# **cgroup\_mem\_page\_cache**

# **Description**

Page cache usage of the role's cgroup

# **Unit**

bytes

# **Parents**

cluster, query\_processor, rack

# **CDH Version**

### **cgroup\_mem\_rss**

**Description**

Resident memory of the role's cgroup

# **Unit**

bytes

# **Parents**

cluster, query\_processor, rack

### **CDH Version**

[CDH 5.0.0..CDH 6.0.0), [CDH 6.0.0..CDH 7.0.0), [CDH 7.0.0..CDH 8.0.0), [CM -1.0.0..CM -1.0.0]

#### **cgroup\_mem\_swap**

# **Description**

Swap usage of the role's cgroup

### **Unit**

bytes

### **Parents**

cluster, query\_processor, rack

### **CDH Version**

[CDH 5.0.0..CDH 6.0.0), [CDH 6.0.0..CDH 7.0.0), [CDH 7.0.0..CDH 8.0.0), [CM -1.0.0..CM -1.0.0]

### **cgroup\_read\_bytes\_rate**

# **Description**

Bytes read from all disks by the role's cgroup

#### **Unit**

bytes per second

#### **Parents**

cluster, query\_processor, rack

# **CDH Version**

[CDH 5.0.0..CDH 6.0.0), [CDH 6.0.0..CDH 7.0.0), [CDH 7.0.0..CDH 8.0.0), [CM -1.0.0..CM -1.0.0]

#### **cgroup\_read\_ios\_rate**

# **Description**

Number of read I/O operations from all disks by the role's cgroup

# **Unit**

ios per second

#### **Parents**

cluster, query\_processor, rack

# **CDH Version**

[CDH 5.0.0..CDH 6.0.0), [CDH 6.0.0..CDH 7.0.0), [CDH 7.0.0..CDH 8.0.0), [CM -1.0.0..CM -1.0.0]

**cgroup\_write\_bytes\_rate**

**Description**

Bytes written to all disks by the role's cgroup

# **Unit**

bytes per second

# **Parents**

cluster, query\_processor, rack

# **CDH Version**

[CDH 5.0.0..CDH 6.0.0), [CDH 6.0.0..CDH 7.0.0), [CDH 7.0.0..CDH 8.0.0), [CM -1.0.0..CM -1.0.0]

#### **cgroup\_write\_ios\_rate**

### **Description**

Number of write I/O operations to all disks by the role's cgroup

#### **Unit**

ios per second

# **Parents**

cluster, query\_processor, rack

# **CDH Version**

[CDH 5.0.0..CDH 6.0.0), [CDH 6.0.0..CDH 7.0.0), [CDH 7.0.0..CDH 8.0.0), [CM -1.0.0..CM -1.0.0]

# **cpu\_system\_rate**

# **Description**

Total System CPU

# **Unit**

seconds per second

#### **Parents**

cluster, query\_processor, rack

# **CDH Version**

[CDH 5.0.0..CDH 6.0.0), [CDH 6.0.0..CDH 7.0.0), [CDH 7.0.0..CDH 8.0.0), [CM -1.0.0..CM -1.0.0]

#### **cpu\_user\_rate**

# **Description**

Total CPU user time

#### **Unit**

seconds per second

#### **Parents**

cluster, query\_processor, rack

# **CDH Version**

[CDH 5.0.0..CDH 6.0.0), [CDH 6.0.0..CDH 7.0.0), [CDH 7.0.0..CDH 8.0.0), [CM -1.0.0..CM -1.0.0]

# **events\_critical\_rate**

### **Description**

The number of critical events.

**Unit**

events per second

### **Parents**

cluster

# **CDH Version**

[CDH 5.0.0..CDH 6.0.0), [CDH 6.0.0..CDH 7.0.0), [CDH 7.0.0..CDH 8.0.0), [CM -1.0.0..CM -1.0.0]

# **events\_important\_rate**

# **Description**

The number of important events.

# **Unit**

events per second

#### **Parents**

cluster

# **CDH Version**

[CDH 5.0.0..CDH 6.0.0), [CDH 6.0.0..CDH 7.0.0), [CDH 7.0.0..CDH 8.0.0), [CM -1.0.0..CM -1.0.0]

# **events\_informational\_rate**

**Description**

The number of informational events.

### **Unit**

events per second

# **Parents**

cluster

### **CDH Version**

[CDH 5.0.0..CDH 6.0.0), [CDH 6.0.0..CDH 7.0.0), [CDH 7.0.0..CDH 8.0.0), [CM -1.0.0..CM -1.0.0]

#### **fd\_max**

# **Description**

Maximum number of file descriptors

# **Unit**

file descriptors

#### **Parents**

cluster, query\_processor, rack

### **CDH Version**

[CDH 5.0.0..CDH 6.0.0), [CDH 6.0.0..CDH 7.0.0), [CDH 7.0.0..CDH 8.0.0), [CM -1.0.0..CM -1.0.0]

# **fd\_open**

# **Description**

Open file descriptors.

#### **Unit**

file descriptors

#### **Parents**
cluster, query\_processor, rack

## **CDH Version**

[CDH 5.0.0..CDH 6.0.0), [CDH 6.0.0..CDH 7.0.0), [CDH 7.0.0..CDH 8.0.0), [CM -1.0.0..CM -1.0.0]

#### **health\_bad\_rate**

## **Description**

Percentage of Time with Bad Health

## **Unit**

seconds per second

#### **Parents**

cluster

#### **CDH Version**

[CDH 5.0.0..CDH 6.0.0), [CDH 6.0.0..CDH 7.0.0), [CDH 7.0.0..CDH 8.0.0), [CM -1.0.0..CM -1.0.0]

#### **health\_concerning\_rate**

## **Description**

Percentage of Time with Concerning Health

#### **Unit**

seconds per second

#### **Parents**

cluster

## **CDH Version**

[CDH 5.0.0..CDH 6.0.0), [CDH 6.0.0..CDH 7.0.0), [CDH 7.0.0..CDH 8.0.0), [CM -1.0.0..CM -1.0.0]

#### **health\_disabled\_rate**

## **Description**

Percentage of Time with Disabled Health

## **Unit**

seconds per second

## **Parents**

cluster

## **CDH Version**

[CDH 5.0.0..CDH 6.0.0), [CDH 6.0.0..CDH 7.0.0), [CDH 7.0.0..CDH 8.0.0), [CM -1.0.0..CM -1.0.0]

#### **health\_good\_rate**

#### **Description**

Percentage of Time with Good Health

#### **Unit**

seconds per second

#### **Parents**

cluster

#### **CDH Version**

[CDH 5.0.0..CDH 6.0.0), [CDH 6.0.0..CDH 7.0.0), [CDH 7.0.0..CDH 8.0.0), [CM -1.0.0..CM -1.0.0]

## **health\_unknown\_rate**

## **Description**

Percentage of Time with Unknown Health

## **Unit**

seconds per second

#### **Parents**

cluster

## **CDH Version**

[CDH 5.0.0..CDH 6.0.0), [CDH 6.0.0..CDH 7.0.0), [CDH 7.0.0..CDH 8.0.0), [CM -1.0.0..CM -1.0.0]

## **mem\_rss**

#### **Description**

Resident memory used

#### **Unit**

bytes

### **Parents**

cluster, query\_processor, rack

#### **CDH Version**

[CDH 5.0.0..CDH 6.0.0), [CDH 6.0.0..CDH 7.0.0), [CDH 7.0.0..CDH 8.0.0), [CM -1.0.0..CM -1.0.0]

#### **mem\_swap**

## **Description**

Amount of swap memory used by this role's process.

## **Unit**

bytes

## **Parents**

cluster, query\_processor, rack

#### **CDH Version**

[CDH 5.0.0..CDH 6.0.0), [CDH 6.0.0..CDH 7.0.0), [CDH 7.0.0..CDH 8.0.0), [CM -1.0.0..CM -1.0.0]

## **mem\_virtual**

## **Description**

Virtual memory used

## **Unit**

bytes

#### **Parents**

cluster, query\_processor, rack

## **CDH Version**

## **oom\_exits\_rate**

## **Description**

The number of times the role's backing process was killed due to an OutOfMemory error. This counter is only incremented if the Cloudera Manager "Kill When Out of Memory" option is enabled.

#### **Unit**

exits per second

## **Parents**

cluster, query\_processor, rack

## **CDH Version**

[CDH 5.0.0..CDH 6.0.0), [CDH 6.0.0..CDH 7.0.0), [CDH 7.0.0..CDH 8.0.0), [CM -1.0.0..CM -1.0.0]

## **read\_bytes\_rate**

**Description**

#### **Unit**

bytes per second

## **Parents**

cluster, query\_processor, rack

The number of bytes read from the device

#### **CDH Version**

[CDH 5.0.0..CDH 6.0.0), [CDH 6.0.0..CDH 7.0.0), [CDH 7.0.0..CDH 8.0.0), [CM -1.0.0..CM -1.0.0]

#### **unexpected\_exits\_rate**

#### **Description**

The number of times the role's backing process exited unexpectedly.

## **Unit**

exits per second

#### **Parents**

cluster, query\_processor, rack

#### **CDH Version**

[CDH 5.0.0..CDH 6.0.0), [CDH 6.0.0..CDH 7.0.0), [CDH 7.0.0..CDH 8.0.0), [CM -1.0.0..CM -1.0.0]

## **uptime**

## **Description**

For a host, the amount of time since the host was booted. For a role, the uptime of the backing process.

## **Unit**

seconds

## **Parents**

cluster, query\_processor, rack

## **CDH Version**

## **write\_bytes\_rate**

## **Description**

The number of bytes written to the device

## **Unit**

bytes per second

## **Parents**

cluster, query\_processor, rack

## **CDH Version**

[CDH 5.0.0..CDH 6.0.0), [CDH 6.0.0..CDH 7.0.0), [CDH 7.0.0..CDH 8.0.0), [CM -1.0.0..CM -1.0.0]

## **Query Server Metrics**

Reference information for Query Server Metrics

In addition to these base metrics, many aggregate metrics are available. If an entity type has parents defined, you can formulate all possible aggregate metrics using the formula base\_metric\_across\_parents.

In addition, metrics for aggregate totals can be formed by adding the prefix total\_ to the front of the metric name.

Use the type-ahead feature in the Cloudera Manager chart browser to find the exact aggregate metric name, in case the plural form does not end in "s".

For example, the following metric names may be valid for Query Server:

- alerts\_rate\_across\_clusters
- total alerts rate across clusters

Some metrics, such as alerts\_rate, apply to nearly every metric context. Others only apply to a certain service or role.

#### **alerts\_rate**

## **Description**

The number of alerts.

## **Unit**

events per second

#### **Parents**

cluster, phoenix, rack

#### **CDH Version**

[CDH 5.0.0..CDH 6.0.0), [CDH 6.0.0..CDH 7.0.0), [CDH 7.0.0..CDH 8.0.0), [CM -1.0.0..CM -1.0.0]

## **cgroup\_cpu\_system\_rate**

## **Description**

CPU usage of the role's cgroup

#### **Unit**

seconds per second

#### **Parents**

cluster, phoenix, rack

#### **CDH Version**

#### **cgroup\_cpu\_user\_rate**

## **Description**

User Space CPU usage of the role's cgroup

## **Unit**

seconds per second

## **Parents**

cluster, phoenix, rack

#### **CDH Version**

[CDH 5.0.0..CDH 6.0.0), [CDH 6.0.0..CDH 7.0.0), [CDH 7.0.0..CDH 8.0.0), [CM -1.0.0..CM -1.0.0]

#### **cgroup\_mem\_page\_cache**

## **Description**

Page cache usage of the role's cgroup

## **Unit**

bytes

## **Parents**

cluster, phoenix, rack

#### **CDH Version**

[CDH 5.0.0..CDH 6.0.0), [CDH 6.0.0..CDH 7.0.0), [CDH 7.0.0..CDH 8.0.0), [CM -1.0.0..CM -1.0.0]

## **cgroup\_mem\_rss**

## **Description**

Resident memory of the role's cgroup

#### **Unit**

bytes

#### **Parents**

cluster, phoenix, rack

## **CDH Version**

[CDH 5.0.0..CDH 6.0.0), [CDH 6.0.0..CDH 7.0.0), [CDH 7.0.0..CDH 8.0.0), [CM -1.0.0..CM -1.0.0]

#### **cgroup\_mem\_swap**

## **Description**

Swap usage of the role's cgroup

## **Unit**

bytes

## **Parents**

cluster, phoenix, rack

## **CDH Version**

[CDH 5.0.0..CDH 6.0.0), [CDH 6.0.0..CDH 7.0.0), [CDH 7.0.0..CDH 8.0.0), [CM -1.0.0..CM -1.0.0]

**cgroup\_read\_bytes\_rate**

**Description**

Bytes read from all disks by the role's cgroup

## **Unit**

bytes per second

## **Parents**

cluster, phoenix, rack

## **CDH Version**

[CDH 5.0.0..CDH 6.0.0), [CDH 6.0.0..CDH 7.0.0), [CDH 7.0.0..CDH 8.0.0), [CM -1.0.0..CM -1.0.0]

#### **cgroup\_read\_ios\_rate**

### **Description**

Number of read I/O operations from all disks by the role's cgroup

#### **Unit**

ios per second

## **Parents**

cluster, phoenix, rack

#### **CDH Version**

[CDH 5.0.0..CDH 6.0.0), [CDH 6.0.0..CDH 7.0.0), [CDH 7.0.0..CDH 8.0.0), [CM -1.0.0..CM -1.0.0]

## **cgroup\_write\_bytes\_rate**

## **Description**

Bytes written to all disks by the role's cgroup

## **Unit**

bytes per second

#### **Parents**

cluster, phoenix, rack

## **CDH Version**

[CDH 5.0.0..CDH 6.0.0), [CDH 6.0.0..CDH 7.0.0), [CDH 7.0.0..CDH 8.0.0), [CM -1.0.0..CM -1.0.0]

## **cgroup\_write\_ios\_rate**

## **Description**

Number of write I/O operations to all disks by the role's cgroup

## **Unit**

ios per second

#### **Parents**

cluster, phoenix, rack

## **CDH Version**

[CDH 5.0.0..CDH 6.0.0), [CDH 6.0.0..CDH 7.0.0), [CDH 7.0.0..CDH 8.0.0), [CM -1.0.0..CM -1.0.0]

#### **cpu\_system\_rate**

## **Description**

Total System CPU

**Unit**

seconds per second

#### **Parents**

cluster, phoenix, rack

## **CDH Version**

[CDH 5.0.0..CDH 6.0.0), [CDH 6.0.0..CDH 7.0.0), [CDH 7.0.0..CDH 8.0.0), [CM -1.0.0..CM -1.0.0]

#### **cpu\_user\_rate**

## **Description**

Total CPU user time

## **Unit**

seconds per second

#### **Parents**

cluster, phoenix, rack

## **CDH Version**

[CDH 5.0.0..CDH 6.0.0), [CDH 6.0.0..CDH 7.0.0), [CDH 7.0.0..CDH 8.0.0), [CM -1.0.0..CM -1.0.0]

## **events\_critical\_rate**

## **Description**

The number of critical events.

#### **Unit**

events per second

## **Parents**

cluster, phoenix, rack

## **CDH Version**

[CDH 5.0.0..CDH 6.0.0), [CDH 6.0.0..CDH 7.0.0), [CDH 7.0.0..CDH 8.0.0), [CM -1.0.0..CM -1.0.0]

#### **events\_important\_rate**

## **Description**

The number of important events.

## **Unit**

events per second

#### **Parents**

cluster, phoenix, rack

#### **CDH Version**

[CDH 5.0.0..CDH 6.0.0), [CDH 6.0.0..CDH 7.0.0), [CDH 7.0.0..CDH 8.0.0), [CM -1.0.0..CM -1.0.0]

## **events\_informational\_rate**

#### **Description**

The number of informational events.

#### **Unit**

events per second

#### **Parents**

cluster, phoenix, rack

## **CDH Version**

[CDH 5.0.0..CDH 6.0.0), [CDH 6.0.0..CDH 7.0.0), [CDH 7.0.0..CDH 8.0.0), [CM -1.0.0..CM -1.0.0]

## **fd\_max**

#### **Description**

Maximum number of file descriptors

#### **Unit**

file descriptors

## **Parents**

cluster, phoenix, rack

#### **CDH Version**

[CDH 5.0.0..CDH 6.0.0), [CDH 6.0.0..CDH 7.0.0), [CDH 7.0.0..CDH 8.0.0), [CM -1.0.0..CM -1.0.0]

#### **fd\_open**

## **Description**

Open file descriptors.

### **Unit**

file descriptors

## **Parents**

cluster, phoenix, rack

## **CDH Version**

[CDH 5.0.0..CDH 6.0.0), [CDH 6.0.0..CDH 7.0.0), [CDH 7.0.0..CDH 8.0.0), [CM -1.0.0..CM -1.0.0]

#### **health\_bad\_rate**

## **Description**

Percentage of Time with Bad Health

## **Unit**

seconds per second

## **Parents**

cluster, phoenix, rack

#### **CDH Version**

[CDH 5.0.0..CDH 6.0.0), [CDH 6.0.0..CDH 7.0.0), [CDH 7.0.0..CDH 8.0.0), [CM -1.0.0..CM -1.0.0]

## **health\_concerning\_rate**

#### **Description**

Percentage of Time with Concerning Health

#### **Unit**

seconds per second

#### **Parents**

cluster, phoenix, rack

#### **CDH Version**

[CDH 5.0.0..CDH 6.0.0), [CDH 6.0.0..CDH 7.0.0), [CDH 7.0.0..CDH 8.0.0), [CM -1.0.0..CM -1.0.0]

## **health\_disabled\_rate**

## **Description**

Percentage of Time with Disabled Health

## **Unit**

seconds per second

#### **Parents**

cluster, phoenix, rack

#### **CDH Version**

[CDH 5.0.0..CDH 6.0.0), [CDH 6.0.0..CDH 7.0.0), [CDH 7.0.0..CDH 8.0.0), [CM -1.0.0..CM -1.0.0]

## **health\_good\_rate**

## **Description**

Percentage of Time with Good Health

#### **Unit**

seconds per second

#### **Parents**

cluster, phoenix, rack

#### **CDH Version**

[CDH 5.0.0..CDH 6.0.0), [CDH 6.0.0..CDH 7.0.0), [CDH 7.0.0..CDH 8.0.0), [CM -1.0.0..CM -1.0.0]

## **health\_unknown\_rate**

## **Description**

Percentage of Time with Unknown Health

## **Unit**

seconds per second

## **Parents**

cluster, phoenix, rack

#### **CDH Version**

[CDH 5.0.0..CDH 6.0.0), [CDH 6.0.0..CDH 7.0.0), [CDH 7.0.0..CDH 8.0.0), [CM -1.0.0..CM -1.0.0]

## **mem\_rss**

## **Description**

Resident memory used

#### **Unit**

bytes

#### **Parents**

cluster, phoenix, rack

## **CDH Version**

## **mem\_swap**

## **Description**

Amount of swap memory used by this role's process.

## **Unit**

bytes

## **Parents**

cluster, phoenix, rack

## **CDH Version**

[CDH 5.0.0..CDH 6.0.0), [CDH 6.0.0..CDH 7.0.0), [CDH 7.0.0..CDH 8.0.0), [CM -1.0.0..CM -1.0.0]

## **mem\_virtual**

## **Description**

Virtual memory used

## **Unit**

bytes

## **Parents**

cluster, phoenix, rack

#### **CDH Version**

[CDH 5.0.0..CDH 6.0.0), [CDH 6.0.0..CDH 7.0.0), [CDH 7.0.0..CDH 8.0.0), [CM -1.0.0..CM -1.0.0]

## **oom\_exits\_rate**

#### **Description**

The number of times the role's backing process was killed due to an OutOfMemory error. This counter is only incremented if the Cloudera Manager "Kill When Out of Memory" option is enabled.

## **Unit**

exits per second

#### **Parents**

cluster, phoenix, rack

## **CDH Version**

[CDH 5.0.0..CDH 6.0.0), [CDH 6.0.0..CDH 7.0.0), [CDH 7.0.0..CDH 8.0.0), [CM -1.0.0..CM -1.0.0]

## **read\_bytes\_rate**

## **Description**

The number of bytes read from the device

## **Unit**

bytes per second

#### **Parents**

cluster, phoenix, rack

#### **CDH Version**

#### **unexpected\_exits\_rate**

## **Description**

The number of times the role's backing process exited unexpectedly.

## **Unit**

exits per second

## **Parents**

cluster, phoenix, rack

#### **CDH Version**

[CDH 5.0.0..CDH 6.0.0), [CDH 6.0.0..CDH 7.0.0), [CDH 7.0.0..CDH 8.0.0), [CM -1.0.0..CM -1.0.0]

#### **uptime**

## **Description**

For a host, the amount of time since the host was booted. For a role, the uptime of the backing process.

## **Unit**

seconds

#### **Parents**

cluster, phoenix, rack

#### **CDH Version**

[CDH 5.0.0..CDH 6.0.0), [CDH 6.0.0..CDH 7.0.0), [CDH 7.0.0..CDH 8.0.0), [CM -1.0.0..CM -1.0.0]

## **write\_bytes\_rate**

## **Description**

The number of bytes written to the device

## **Unit**

bytes per second

#### **Parents**

cluster, phoenix, rack

## **CDH Version**

[CDH 5.0.0..CDH 6.0.0), [CDH 6.0.0..CDH 7.0.0), [CDH 7.0.0..CDH 8.0.0), [CM -1.0.0..CM -1.0.0]

## **Ranger Metrics**

Reference information for Ranger Metrics

In addition to these base metrics, many aggregate metrics are available. If an entity type has parents defined, you can formulate all possible aggregate metrics using the formula base\_metric\_across\_parents.

In addition, metrics for aggregate totals can be formed by adding the prefix total\_ to the front of the metric name.

Use the type-ahead feature in the Cloudera Manager chart browser to find the exact aggregate metric name, in case the plural form does not end in "s".

For example, the following metric names may be valid for Ranger:

- alerts\_rate\_across\_clusters
- total\_alerts\_rate\_across\_clusters

Some metrics, such as alerts\_rate, apply to nearly every metric context. Others only apply to a certain service or role.

## **alerts\_rate**

## **Description**

The number of alerts.

## **Unit**

events per second

#### **Parents**

cluster

## **CDH Version**

[CDH 5.0.0..CDH 6.0.0), [CDH 6.0.0..CDH 7.0.0), [CDH 7.0.0..CDH 8.0.0), [CM -1.0.0..CM -1.0.0]

#### **events\_critical\_rate**

## **Description**

The number of critical events.

## **Unit**

events per second

#### **Parents**

cluster

## **CDH Version**

[CDH 5.0.0..CDH 6.0.0), [CDH 6.0.0..CDH 7.0.0), [CDH 7.0.0..CDH 8.0.0), [CM -1.0.0..CM -1.0.0]

## **events\_important\_rate**

#### **Description**

The number of important events.

#### **Unit**

events per second

## **Parents**

cluster

#### **CDH Version**

[CDH 5.0.0..CDH 6.0.0), [CDH 6.0.0..CDH 7.0.0), [CDH 7.0.0..CDH 8.0.0), [CM -1.0.0..CM -1.0.0]

## **events\_informational\_rate**

## **Description**

The number of informational events.

## **Unit**

events per second

#### **Parents**

cluster

## **CDH Version**

## **health\_bad\_rate**

**Description**

Percentage of Time with Bad Health

## **Unit**

seconds per second

## **Parents**

cluster

## **CDH Version**

[CDH 5.0.0..CDH 6.0.0), [CDH 6.0.0..CDH 7.0.0), [CDH 7.0.0..CDH 8.0.0), [CM -1.0.0..CM -1.0.0]

#### **health\_concerning\_rate**

## **Description**

Percentage of Time with Concerning Health

## **Unit**

seconds per second

#### **Parents**

cluster

## **CDH Version**

[CDH 5.0.0..CDH 6.0.0), [CDH 6.0.0..CDH 7.0.0), [CDH 7.0.0..CDH 8.0.0), [CM -1.0.0..CM -1.0.0]

## **health\_disabled\_rate**

## **Description**

Percentage of Time with Disabled Health

## **Unit**

seconds per second

#### **Parents**

cluster

## **CDH Version**

[CDH 5.0.0..CDH 6.0.0), [CDH 6.0.0..CDH 7.0.0), [CDH 7.0.0..CDH 8.0.0), [CM -1.0.0..CM -1.0.0]

## **health\_good\_rate**

## **Description**

Percentage of Time with Good Health

## **Unit**

seconds per second

## **Parents**

cluster

## **CDH Version**

[CDH 5.0.0..CDH 6.0.0), [CDH 6.0.0..CDH 7.0.0), [CDH 7.0.0..CDH 8.0.0), [CM -1.0.0..CM -1.0.0]

**health\_unknown\_rate**

**Description**

Percentage of Time with Unknown Health

**Unit**

seconds per second

#### **Parents**

cluster

## **CDH Version**

```
[CDH 5.0.0..CDH 6.0.0), [CDH 6.0.0..CDH 7.0.0), [CDH 7.0.0..CDH 8.0.0), [CM -1.0.0..CM
-1.0.0]
```
## **Ranger Admin Metrics**

Reference information for Ranger Admin Metrics

In addition to these base metrics, many aggregate metrics are available. If an entity type has parents defined, you can formulate all possible aggregate metrics using the formula base\_metric\_across\_parents.

In addition, metrics for aggregate totals can be formed by adding the prefix total\_ to the front of the metric name.

Use the type-ahead feature in the Cloudera Manager chart browser to find the exact aggregate metric name, in case the plural form does not end in "s".

For example, the following metric names may be valid for Ranger Admin:

- alerts\_rate\_across\_clusters
- total\_alerts\_rate\_across\_clusters

Some metrics, such as alerts\_rate, apply to nearly every metric context. Others only apply to a certain service or role.

#### **alerts\_rate**

## **Description**

The number of alerts.

#### **Unit**

events per second

#### **Parents**

cluster, rack, ranger

## **CDH Version**

[CDH 5.0.0..CDH 6.0.0), [CDH 6.0.0..CDH 7.0.0), [CDH 7.0.0..CDH 8.0.0), [CM -1.0.0..CM -1.0.0]

## **cgroup\_cpu\_system\_rate**

### **Description**

CPU usage of the role's cgroup

## **Unit**

seconds per second

## **Parents**

cluster, rack, ranger

## **CDH Version**

#### **cgroup\_cpu\_user\_rate**

## **Description**

User Space CPU usage of the role's cgroup

## **Unit**

seconds per second

## **Parents**

cluster, rack, ranger

## **CDH Version**

[CDH 5.0.0..CDH 6.0.0), [CDH 6.0.0..CDH 7.0.0), [CDH 7.0.0..CDH 8.0.0), [CM -1.0.0..CM -1.0.0]

#### **cgroup\_mem\_page\_cache**

## **Description**

Page cache usage of the role's cgroup

## **Unit**

bytes

#### **Parents**

cluster, rack, ranger

#### **CDH Version**

[CDH 5.0.0..CDH 6.0.0), [CDH 6.0.0..CDH 7.0.0), [CDH 7.0.0..CDH 8.0.0), [CM -1.0.0..CM -1.0.0]

## **cgroup\_mem\_rss**

## **Description**

Resident memory of the role's cgroup

#### **Unit**

bytes

#### **Parents**

cluster, rack, ranger

## **CDH Version**

[CDH 5.0.0..CDH 6.0.0), [CDH 6.0.0..CDH 7.0.0), [CDH 7.0.0..CDH 8.0.0), [CM -1.0.0..CM -1.0.0]

#### **cgroup\_mem\_swap**

## **Description**

Swap usage of the role's cgroup

## **Unit**

bytes

## **Parents**

cluster, rack, ranger

## **CDH Version**

[CDH 5.0.0..CDH 6.0.0), [CDH 6.0.0..CDH 7.0.0), [CDH 7.0.0..CDH 8.0.0), [CM -1.0.0..CM -1.0.0]

**cgroup\_read\_bytes\_rate**

**Description**

Bytes read from all disks by the role's cgroup

## **Unit**

bytes per second

## **Parents**

cluster, rack, ranger

## **CDH Version**

[CDH 5.0.0..CDH 6.0.0), [CDH 6.0.0..CDH 7.0.0), [CDH 7.0.0..CDH 8.0.0), [CM -1.0.0..CM -1.0.0]

#### **cgroup\_read\_ios\_rate**

## **Description**

Number of read I/O operations from all disks by the role's cgroup

#### **Unit**

ios per second

## **Parents**

cluster, rack, ranger

## **CDH Version**

[CDH 5.0.0..CDH 6.0.0), [CDH 6.0.0..CDH 7.0.0), [CDH 7.0.0..CDH 8.0.0), [CM -1.0.0..CM -1.0.0]

## **cgroup\_write\_bytes\_rate**

## **Description**

Bytes written to all disks by the role's cgroup

## **Unit**

bytes per second

#### **Parents**

cluster, rack, ranger

#### **CDH Version**

[CDH 5.0.0..CDH 6.0.0), [CDH 6.0.0..CDH 7.0.0), [CDH 7.0.0..CDH 8.0.0), [CM -1.0.0..CM -1.0.0]

## **cgroup\_write\_ios\_rate**

## **Description**

Number of write I/O operations to all disks by the role's cgroup

#### **Unit**

ios per second

#### **Parents**

cluster, rack, ranger

## **CDH Version**

[CDH 5.0.0..CDH 6.0.0), [CDH 6.0.0..CDH 7.0.0), [CDH 7.0.0..CDH 8.0.0), [CM -1.0.0..CM -1.0.0]

#### **cpu\_system\_rate**

## **Description**

Total System CPU

**Unit**

seconds per second

#### **Parents**

cluster, rack, ranger

## **CDH Version**

[CDH 5.0.0..CDH 6.0.0), [CDH 6.0.0..CDH 7.0.0), [CDH 7.0.0..CDH 8.0.0), [CM -1.0.0..CM -1.0.0]

#### **cpu\_user\_rate**

## **Description**

Total CPU user time

## **Unit**

seconds per second

#### **Parents**

cluster, rack, ranger

## **CDH Version**

[CDH 5.0.0..CDH 6.0.0), [CDH 6.0.0..CDH 7.0.0), [CDH 7.0.0..CDH 8.0.0), [CM -1.0.0..CM -1.0.0]

## **events\_critical\_rate**

## **Description**

The number of critical events.

#### **Unit**

events per second

## **Parents**

cluster, rack, ranger

## **CDH Version**

[CDH 5.0.0..CDH 6.0.0), [CDH 6.0.0..CDH 7.0.0), [CDH 7.0.0..CDH 8.0.0), [CM -1.0.0..CM -1.0.0]

#### **events\_important\_rate**

## **Description**

The number of important events.

## **Unit**

events per second

#### **Parents**

cluster, rack, ranger

#### **CDH Version**

[CDH 5.0.0..CDH 6.0.0), [CDH 6.0.0..CDH 7.0.0), [CDH 7.0.0..CDH 8.0.0), [CM -1.0.0..CM -1.0.0]

## **events\_informational\_rate**

#### **Description**

The number of informational events.

#### **Unit**

events per second

#### **Parents**

cluster, rack, ranger

## **CDH Version**

[CDH 5.0.0..CDH 6.0.0), [CDH 6.0.0..CDH 7.0.0), [CDH 7.0.0..CDH 8.0.0), [CM -1.0.0..CM -1.0.0]

## **fd\_max**

#### **Description**

Maximum number of file descriptors

## **Unit**

file descriptors

## **Parents**

cluster, rack, ranger

#### **CDH Version**

[CDH 5.0.0..CDH 6.0.0), [CDH 6.0.0..CDH 7.0.0), [CDH 7.0.0..CDH 8.0.0), [CM -1.0.0..CM -1.0.0]

#### **fd\_open**

## **Description**

Open file descriptors.

### **Unit**

file descriptors

## **Parents**

cluster, rack, ranger

## **CDH Version**

[CDH 5.0.0..CDH 6.0.0), [CDH 6.0.0..CDH 7.0.0), [CDH 7.0.0..CDH 8.0.0), [CM -1.0.0..CM -1.0.0]

## **health\_bad\_rate**

## **Description**

Percentage of Time with Bad Health

## **Unit**

seconds per second

## **Parents**

cluster, rack, ranger

#### **CDH Version**

[CDH 5.0.0..CDH 6.0.0), [CDH 6.0.0..CDH 7.0.0), [CDH 7.0.0..CDH 8.0.0), [CM -1.0.0..CM -1.0.0]

## **health\_concerning\_rate**

#### **Description**

Percentage of Time with Concerning Health

#### **Unit**

seconds per second

#### **Parents**

cluster, rack, ranger

#### **CDH Version**

[CDH 5.0.0..CDH 6.0.0), [CDH 6.0.0..CDH 7.0.0), [CDH 7.0.0..CDH 8.0.0), [CM -1.0.0..CM -1.0.0]

## **health\_disabled\_rate**

## **Description**

Percentage of Time with Disabled Health

## **Unit**

seconds per second

#### **Parents**

cluster, rack, ranger

#### **CDH Version**

[CDH 5.0.0..CDH 6.0.0), [CDH 6.0.0..CDH 7.0.0), [CDH 7.0.0..CDH 8.0.0), [CM -1.0.0..CM -1.0.0]

## **health\_good\_rate**

## **Description**

Percentage of Time with Good Health

#### **Unit**

seconds per second

#### **Parents**

cluster, rack, ranger

#### **CDH Version**

[CDH 5.0.0..CDH 6.0.0), [CDH 6.0.0..CDH 7.0.0), [CDH 7.0.0..CDH 8.0.0), [CM -1.0.0..CM -1.0.0]

## **health\_unknown\_rate**

## **Description**

Percentage of Time with Unknown Health

## **Unit**

seconds per second

## **Parents**

cluster, rack, ranger

#### **CDH Version**

[CDH 5.0.0..CDH 6.0.0), [CDH 6.0.0..CDH 7.0.0), [CDH 7.0.0..CDH 8.0.0), [CM -1.0.0..CM -1.0.0]

## **mem\_rss**

## **Description**

Resident memory used

#### **Unit**

bytes

#### **Parents**

cluster, rack, ranger

#### **CDH Version**

## **mem\_swap**

## **Description**

Amount of swap memory used by this role's process.

## **Unit**

bytes

## **Parents**

cluster, rack, ranger

## **CDH Version**

[CDH 5.0.0..CDH 6.0.0), [CDH 6.0.0..CDH 7.0.0), [CDH 7.0.0..CDH 8.0.0), [CM -1.0.0..CM -1.0.0]

## **mem\_virtual**

## **Description**

Virtual memory used

## **Unit**

bytes

## **Parents**

cluster, rack, ranger

#### **CDH Version**

[CDH 5.0.0..CDH 6.0.0), [CDH 6.0.0..CDH 7.0.0), [CDH 7.0.0..CDH 8.0.0), [CM -1.0.0..CM -1.0.0]

## **oom\_exits\_rate**

#### **Description**

The number of times the role's backing process was killed due to an OutOfMemory error. This counter is only incremented if the Cloudera Manager "Kill When Out of Memory" option is enabled.

## **Unit**

exits per second

#### **Parents**

cluster, rack, ranger

## **CDH Version**

[CDH 5.0.0..CDH 6.0.0), [CDH 6.0.0..CDH 7.0.0), [CDH 7.0.0..CDH 8.0.0), [CM -1.0.0..CM -1.0.0]

## **read\_bytes\_rate**

## **Description**

The number of bytes read from the device

## **Unit**

bytes per second

#### **Parents**

cluster, rack, ranger

#### **CDH Version**

## **unexpected\_exits\_rate**

## **Description**

The number of times the role's backing process exited unexpectedly.

## **Unit**

exits per second

## **Parents**

cluster, rack, ranger

#### **CDH Version**

[CDH 5.0.0..CDH 6.0.0), [CDH 6.0.0..CDH 7.0.0), [CDH 7.0.0..CDH 8.0.0), [CM -1.0.0..CM -1.0.0]

#### **uptime**

## **Description**

For a host, the amount of time since the host was booted. For a role, the uptime of the backing process.

## **Unit**

seconds

#### **Parents**

cluster, rack, ranger

## **CDH Version**

[CDH 5.0.0..CDH 6.0.0), [CDH 6.0.0..CDH 7.0.0), [CDH 7.0.0..CDH 8.0.0), [CM -1.0.0..CM -1.0.0]

## **write\_bytes\_rate**

## **Description**

The number of bytes written to the device

## **Unit**

bytes per second

#### **Parents**

cluster, rack, ranger

## **CDH Version**

[CDH 5.0.0..CDH 6.0.0), [CDH 6.0.0..CDH 7.0.0), [CDH 7.0.0..CDH 8.0.0), [CM -1.0.0..CM -1.0.0]

#### **ranger\_admin\_memory\_heap\_committed**

## **Description**

JVM heap committed.

## **Unit**

bytes

#### **Parents**

cluster, rack, ranger

#### **CDH Version**

[CDH 7.0.0..CDH 8.0.0)

## **ranger\_admin\_memory\_heap\_init Description**

JVM heap initial memory.

**Unit**

bytes

## **Parents**

cluster, rack, ranger

#### **CDH Version**

[CDH 7.0.0..CDH 8.0.0)

## **ranger\_admin\_memory\_heap\_max**

## **Description**

JVM heap max used memory.

**Unit**

bytes

## **Parents**

cluster, rack, ranger

#### **CDH Version**

[CDH 7.0.0..CDH 8.0.0)

## **ranger\_admin\_memory\_heap\_used**

## **Description**

JVM heap used memory.

#### **Unit**

bytes

#### **Parents**

cluster, rack, ranger

#### **CDH Version**

[CDH 7.0.0..CDH 8.0.0)

## **ranger\_admin\_memory\_non\_heap\_committed**

## **Description**

JVM non heap committed memory.

## **Unit**

bytes

## **Parents**

cluster, rack, ranger

## **CDH Version**

[CDH 7.0.0..CDH 8.0.0)

## **ranger\_admin\_memory\_non\_heap\_init**

#### **Description**

JVM non heap initial memory.

#### **Unit**

bytes

## **Parents**

cluster, rack, ranger

## **CDH Version**

[CDH 7.0.0..CDH 8.0.0)

## **ranger\_admin\_memory\_non\_heap\_max**

## **Description**

JVM non heap max used memory.

## **Unit**

bytes

#### **Parents**

cluster, rack, ranger

## **CDH Version**

[CDH 7.0.0..CDH 8.0.0)

#### ranger admin memory non heap used

## **Description**

JVM non heap used memory.

#### **Unit**

bytes

#### **Parents**

cluster, rack, ranger

## **CDH Version**

[CDH 7.0.0..CDH 8.0.0)

## **Ranger KMS Metrics**

Reference information for Ranger KMS Metrics

In addition to these base metrics, many aggregate metrics are available. If an entity type has parents defined, you can formulate all possible aggregate metrics using the formula base\_metric\_across\_parents.

In addition, metrics for aggregate totals can be formed by adding the prefix total\_ to the front of the metric name.

Use the type-ahead feature in the Cloudera Manager chart browser to find the exact aggregate metric name, in case the plural form does not end in "s".

For example, the following metric names may be valid for Ranger KMS:

- alerts rate across clusters
- total\_alerts\_rate\_across\_clusters

Some metrics, such as alerts\_rate, apply to nearly every metric context. Others only apply to a certain service or role.

## **alerts\_rate**

## **Description**

The number of alerts.

**Unit**

events per second

#### **Parents**

cluster

## **CDH Version**

[CDH 5.0.0..CDH 6.0.0), [CDH 6.0.0..CDH 7.0.0), [CDH 7.0.0..CDH 8.0.0), [CM -1.0.0..CM -1.0.0]

## **events\_critical\_rate**

## **Description**

The number of critical events.

## **Unit**

events per second

#### **Parents**

cluster

### **CDH Version**

[CDH 5.0.0..CDH 6.0.0), [CDH 6.0.0..CDH 7.0.0), [CDH 7.0.0..CDH 8.0.0), [CM -1.0.0..CM -1.0.0]

#### **events\_important\_rate**

#### **Description**

The number of important events.

#### **Unit**

events per second

#### **Parents**

cluster

## **CDH Version**

[CDH 5.0.0..CDH 6.0.0), [CDH 6.0.0..CDH 7.0.0), [CDH 7.0.0..CDH 8.0.0), [CM -1.0.0..CM -1.0.0]

#### **events\_informational\_rate**

## **Description**

The number of informational events.

## **Unit**

events per second

#### **Parents**

cluster

#### **CDH Version**

[CDH 5.0.0..CDH 6.0.0), [CDH 6.0.0..CDH 7.0.0), [CDH 7.0.0..CDH 8.0.0), [CM -1.0.0..CM -1.0.0]

## **health\_bad\_rate**

## **Description**

Percentage of Time with Bad Health

#### **Unit**

seconds per second

#### **Parents**

cluster

#### **CDH Version**

## **health\_concerning\_rate**

## **Description**

Percentage of Time with Concerning Health

## **Unit**

seconds per second

## **Parents**

cluster

## **CDH Version**

[CDH 5.0.0..CDH 6.0.0), [CDH 6.0.0..CDH 7.0.0), [CDH 7.0.0..CDH 8.0.0), [CM -1.0.0..CM -1.0.0]

## **health\_disabled\_rate**

## **Description**

Percentage of Time with Disabled Health

## **Unit**

seconds per second

#### **Parents**

cluster

#### **CDH Version**

[CDH 5.0.0..CDH 6.0.0), [CDH 6.0.0..CDH 7.0.0), [CDH 7.0.0..CDH 8.0.0), [CM -1.0.0..CM -1.0.0]

## **health\_good\_rate**

## **Description**

Percentage of Time with Good Health

## **Unit**

seconds per second

#### **Parents**

cluster

## **CDH Version**

[CDH 5.0.0..CDH 6.0.0), [CDH 6.0.0..CDH 7.0.0), [CDH 7.0.0..CDH 8.0.0), [CM -1.0.0..CM -1.0.0]

## **health\_unknown\_rate**

## **Description**

Percentage of Time with Unknown Health

## **Unit**

seconds per second

## **Parents**

cluster

## **CDH Version**

## **Ranger KMS Server Metrics**

Reference information for Ranger KMS Server Metrics

In addition to these base metrics, many aggregate metrics are available. If an entity type has parents defined, you can formulate all possible aggregate metrics using the formula base\_metric\_across\_parents.

In addition, metrics for aggregate totals can be formed by adding the prefix total\_ to the front of the metric name.

Use the type-ahead feature in the Cloudera Manager chart browser to find the exact aggregate metric name, in case the plural form does not end in "s".

For example, the following metric names may be valid for Ranger KMS Server:

- alerts\_rate\_across\_clusters
- total\_alerts\_rate\_across\_clusters

Some metrics, such as alerts\_rate, apply to nearly every metric context. Others only apply to a certain service or role.

#### **alerts\_rate**

#### **Description**

The number of alerts.

#### **Unit**

events per second

## **Parents**

cluster, rack, ranger\_kms

## **CDH Version**

[CDH 5.0.0..CDH 6.0.0), [CDH 6.0.0..CDH 7.0.0), [CDH 7.0.0..CDH 8.0.0), [CM -1.0.0..CM -1.0.0]

#### **cgroup\_cpu\_system\_rate**

#### **Description**

CPU usage of the role's cgroup

#### **Unit**

seconds per second

#### **Parents**

cluster, rack, ranger\_kms

#### **CDH Version**

[CDH 5.0.0..CDH 6.0.0), [CDH 6.0.0..CDH 7.0.0), [CDH 7.0.0..CDH 8.0.0), [CM -1.0.0..CM -1.0.0]

#### **cgroup\_cpu\_user\_rate**

#### **Description**

User Space CPU usage of the role's cgroup

#### **Unit**

seconds per second

#### **Parents**

cluster, rack, ranger\_kms

## **CDH Version**

## **cgroup\_mem\_page\_cache**

## **Description**

Page cache usage of the role's cgroup

#### **Unit**

bytes

## **Parents**

cluster, rack, ranger\_kms

## **CDH Version**

[CDH 5.0.0..CDH 6.0.0), [CDH 6.0.0..CDH 7.0.0), [CDH 7.0.0..CDH 8.0.0), [CM -1.0.0..CM -1.0.0]

#### **cgroup\_mem\_rss**

## **Description**

Resident memory of the role's cgroup

## **Unit**

bytes

## **Parents**

cluster, rack, ranger\_kms

#### **CDH Version**

[CDH 5.0.0..CDH 6.0.0), [CDH 6.0.0..CDH 7.0.0), [CDH 7.0.0..CDH 8.0.0), [CM -1.0.0..CM -1.0.0]

#### **cgroup\_mem\_swap**

## **Description**

Swap usage of the role's cgroup

#### **Unit**

bytes

#### **Parents**

cluster, rack, ranger\_kms

## **CDH Version**

[CDH 5.0.0..CDH 6.0.0), [CDH 6.0.0..CDH 7.0.0), [CDH 7.0.0..CDH 8.0.0), [CM -1.0.0..CM -1.0.0]

#### **cgroup\_read\_bytes\_rate**

## **Description**

Bytes read from all disks by the role's cgroup

## **Unit**

bytes per second

## **Parents**

cluster, rack, ranger\_kms

## **CDH Version**

[CDH 5.0.0..CDH 6.0.0), [CDH 6.0.0..CDH 7.0.0), [CDH 7.0.0..CDH 8.0.0), [CM -1.0.0..CM -1.0.0]

**cgroup\_read\_ios\_rate**

```
Description
```
Number of read I/O operations from all disks by the role's cgroup

## **Unit**

ios per second

## **Parents**

cluster, rack, ranger\_kms

## **CDH Version**

[CDH 5.0.0..CDH 6.0.0), [CDH 6.0.0..CDH 7.0.0), [CDH 7.0.0..CDH 8.0.0), [CM -1.0.0..CM -1.0.0]

#### **cgroup\_write\_bytes\_rate**

### **Description**

Bytes written to all disks by the role's cgroup

#### **Unit**

bytes per second

## **Parents**

cluster, rack, ranger\_kms

## **CDH Version**

[CDH 5.0.0..CDH 6.0.0), [CDH 6.0.0..CDH 7.0.0), [CDH 7.0.0..CDH 8.0.0), [CM -1.0.0..CM -1.0.0]

## **cgroup\_write\_ios\_rate**

## **Description**

Number of write I/O operations to all disks by the role's cgroup

## **Unit**

ios per second

#### **Parents**

cluster, rack, ranger\_kms

#### **CDH Version**

[CDH 5.0.0..CDH 6.0.0), [CDH 6.0.0..CDH 7.0.0), [CDH 7.0.0..CDH 8.0.0), [CM -1.0.0..CM -1.0.0]

#### **cpu\_system\_rate**

## **Description**

Total System CPU

#### **Unit**

seconds per second

#### **Parents**

cluster, rack, ranger\_kms

## **CDH Version**

[CDH 5.0.0..CDH 6.0.0), [CDH 6.0.0..CDH 7.0.0), [CDH 7.0.0..CDH 8.0.0), [CM -1.0.0..CM -1.0.0]

#### **cpu\_user\_rate**

## **Description**

Total CPU user time

**Unit**

seconds per second

#### **Parents**

cluster, rack, ranger\_kms

## **CDH Version**

[CDH 5.0.0..CDH 6.0.0), [CDH 6.0.0..CDH 7.0.0), [CDH 7.0.0..CDH 8.0.0), [CM -1.0.0..CM -1.0.0]

## **events\_critical\_rate**

## **Description**

The number of critical events.

## **Unit**

events per second

#### **Parents**

cluster, rack, ranger\_kms

## **CDH Version**

[CDH 5.0.0..CDH 6.0.0), [CDH 6.0.0..CDH 7.0.0), [CDH 7.0.0..CDH 8.0.0), [CM -1.0.0..CM -1.0.0]

## **events\_important\_rate**

## **Description**

The number of important events.

## **Unit**

events per second

## **Parents**

cluster, rack, ranger\_kms

## **CDH Version**

[CDH 5.0.0..CDH 6.0.0), [CDH 6.0.0..CDH 7.0.0), [CDH 7.0.0..CDH 8.0.0), [CM -1.0.0..CM -1.0.0]

## **events\_informational\_rate**

## **Description**

The number of informational events.

## **Unit**

events per second

#### **Parents**

cluster, rack, ranger\_kms

#### **CDH Version**

[CDH 5.0.0..CDH 6.0.0), [CDH 6.0.0..CDH 7.0.0), [CDH 7.0.0..CDH 8.0.0), [CM -1.0.0..CM -1.0.0]

## **fd\_max**

## **Description**

Maximum number of file descriptors

#### **Unit**

file descriptors

#### **Parents**

cluster, rack, ranger\_kms

## **CDH Version**

[CDH 5.0.0..CDH 6.0.0), [CDH 6.0.0..CDH 7.0.0), [CDH 7.0.0..CDH 8.0.0), [CM -1.0.0..CM -1.0.0]

## **fd\_open**

## **Description**

Open file descriptors.

## **Unit**

file descriptors

## **Parents**

cluster, rack, ranger\_kms

#### **CDH Version**

[CDH 5.0.0..CDH 6.0.0), [CDH 6.0.0..CDH 7.0.0), [CDH 7.0.0..CDH 8.0.0), [CM -1.0.0..CM -1.0.0]

#### **health\_bad\_rate**

## **Description**

Percentage of Time with Bad Health

### **Unit**

seconds per second

## **Parents**

cluster, rack, ranger\_kms

## **CDH Version**

[CDH 5.0.0..CDH 6.0.0), [CDH 6.0.0..CDH 7.0.0), [CDH 7.0.0..CDH 8.0.0), [CM -1.0.0..CM -1.0.0]

#### **health\_concerning\_rate**

## **Description**

Percentage of Time with Concerning Health

## **Unit**

seconds per second

## **Parents**

cluster, rack, ranger\_kms

## **CDH Version**

[CDH 5.0.0..CDH 6.0.0), [CDH 6.0.0..CDH 7.0.0), [CDH 7.0.0..CDH 8.0.0), [CM -1.0.0..CM -1.0.0]

#### **health\_disabled\_rate**

#### **Description**

Percentage of Time with Disabled Health

#### **Unit**

seconds per second

#### **Parents**

cluster, rack, ranger\_kms

#### **CDH Version**

[CDH 5.0.0..CDH 6.0.0), [CDH 6.0.0..CDH 7.0.0), [CDH 7.0.0..CDH 8.0.0), [CM -1.0.0..CM -1.0.0]

## **health\_good\_rate**

## **Description**

Percentage of Time with Good Health

## **Unit**

seconds per second

#### **Parents**

cluster, rack, ranger\_kms

#### **CDH Version**

[CDH 5.0.0..CDH 6.0.0), [CDH 6.0.0..CDH 7.0.0), [CDH 7.0.0..CDH 8.0.0), [CM -1.0.0..CM -1.0.0]

#### **health\_unknown\_rate**

#### **Description**

Percentage of Time with Unknown Health

#### **Unit**

seconds per second

#### **Parents**

cluster, rack, ranger\_kms

#### **CDH Version**

[CDH 5.0.0..CDH 6.0.0), [CDH 6.0.0..CDH 7.0.0), [CDH 7.0.0..CDH 8.0.0), [CM -1.0.0..CM -1.0.0]

#### **mem\_rss**

## **Description**

Resident memory used

## **Unit**

bytes

## **Parents**

cluster, rack, ranger\_kms

#### **CDH Version**

[CDH 5.0.0..CDH 6.0.0), [CDH 6.0.0..CDH 7.0.0), [CDH 7.0.0..CDH 8.0.0), [CM -1.0.0..CM -1.0.0]

## **mem\_swap**

## **Description**

Amount of swap memory used by this role's process.

#### **Unit**

bytes

#### **Parents**

cluster, rack, ranger\_kms

#### **CDH Version**

## **mem\_virtual**

**Description**

Virtual memory used

## **Unit**

bytes

## **Parents**

cluster, rack, ranger\_kms

## **CDH Version**

[CDH 5.0.0..CDH 6.0.0), [CDH 6.0.0..CDH 7.0.0), [CDH 7.0.0..CDH 8.0.0), [CM -1.0.0..CM -1.0.0]

#### **oom\_exits\_rate**

## **Description**

The number of times the role's backing process was killed due to an OutOfMemory error. This counter is only incremented if the Cloudera Manager "Kill When Out of Memory" option is enabled.

## **Unit**

exits per second

## **Parents**

cluster, rack, ranger\_kms

#### **CDH Version**

[CDH 5.0.0..CDH 6.0.0), [CDH 6.0.0..CDH 7.0.0), [CDH 7.0.0..CDH 8.0.0), [CM -1.0.0..CM -1.0.0]

#### **read\_bytes\_rate**

#### **Description**

The number of bytes read from the device

## **Unit**

bytes per second

#### **Parents**

cluster, rack, ranger\_kms

## **CDH Version**

[CDH 5.0.0..CDH 6.0.0), [CDH 6.0.0..CDH 7.0.0), [CDH 7.0.0..CDH 8.0.0), [CM -1.0.0..CM -1.0.0]

## **unexpected\_exits\_rate**

## **Description**

The number of times the role's backing process exited unexpectedly.

## **Unit**

exits per second

#### **Parents**

cluster, rack, ranger\_kms

## **CDH Version**

## **uptime**

## **Description**

For a host, the amount of time since the host was booted. For a role, the uptime of the backing process.

## **Unit**

seconds

#### **Parents**

cluster, rack, ranger\_kms

#### **CDH Version**

[CDH 5.0.0..CDH 6.0.0), [CDH 6.0.0..CDH 7.0.0), [CDH 7.0.0..CDH 8.0.0), [CM -1.0.0..CM -1.0.0]

## **write\_bytes\_rate**

## **Description**

The number of bytes written to the device

## **Unit**

bytes per second

#### **Parents**

cluster, rack, ranger\_kms

#### **CDH Version**

[CDH 5.0.0..CDH 6.0.0), [CDH 6.0.0..CDH 7.0.0), [CDH 7.0.0..CDH 8.0.0), [CM -1.0.0..CM -1.0.0]

## **Ranger KMS Server with KTS Metrics**

Reference information for Ranger KMS Server with KTS Metrics

In addition to these base metrics, many aggregate metrics are available. If an entity type has parents defined, you can formulate all possible aggregate metrics using the formula base\_metric\_across\_parents.

In addition, metrics for aggregate totals can be formed by adding the prefix total\_ to the front of the metric name.

Use the type-ahead feature in the Cloudera Manager chart browser to find the exact aggregate metric name, in case the plural form does not end in "s".

For example, the following metric names may be valid for Ranger KMS Server with KTS:

- alerts\_rate\_across\_clusters
- total\_alerts\_rate\_across\_clusters

Some metrics, such as alerts\_rate, apply to nearly every metric context. Others only apply to a certain service or role.

#### **alerts\_rate**

## **Description**

The number of alerts.

**Unit**

events per second

#### **Parents**

cluster, rack, ranger\_kms\_kts

#### **CDH Version**

[CDH 5.0.0..CDH 6.0.0), [CDH 6.0.0..CDH 7.0.0), [CDH 7.0.0..CDH 8.0.0), [CM -1.0.0..CM -1.0.0]

## **cgroup\_cpu\_system\_rate**

## **Description**

CPU usage of the role's cgroup

## **Unit**

seconds per second

#### **Parents**

cluster, rack, ranger\_kms\_kts

#### **CDH Version**

[CDH 5.0.0..CDH 6.0.0), [CDH 6.0.0..CDH 7.0.0), [CDH 7.0.0..CDH 8.0.0), [CM -1.0.0..CM -1.0.0]

#### **cgroup\_cpu\_user\_rate**

#### **Description**

User Space CPU usage of the role's cgroup

#### **Unit**

seconds per second

#### **Parents**

cluster, rack, ranger\_kms\_kts

## **CDH Version**

[CDH 5.0.0..CDH 6.0.0), [CDH 6.0.0..CDH 7.0.0), [CDH 7.0.0..CDH 8.0.0), [CM -1.0.0..CM -1.0.0]

#### **cgroup\_mem\_page\_cache**

## **Description**

Page cache usage of the role's cgroup

#### **Unit**

bytes

## **Parents**

cluster, rack, ranger\_kms\_kts

## **CDH Version**

[CDH 5.0.0..CDH 6.0.0), [CDH 6.0.0..CDH 7.0.0), [CDH 7.0.0..CDH 8.0.0), [CM -1.0.0..CM -1.0.0]

#### **cgroup\_mem\_rss**

## **Description**

Resident memory of the role's cgroup

#### **Unit**

bytes

#### **Parents**

cluster, rack, ranger\_kms\_kts

## **CDH Version**

#### **cgroup\_mem\_swap**

**Description**

Swap usage of the role's cgroup

## **Unit**

bytes

## **Parents**

cluster, rack, ranger\_kms\_kts

#### **CDH Version**

[CDH 5.0.0..CDH 6.0.0), [CDH 6.0.0..CDH 7.0.0), [CDH 7.0.0..CDH 8.0.0), [CM -1.0.0..CM -1.0.0]

#### **cgroup\_read\_bytes\_rate**

## **Description**

Bytes read from all disks by the role's cgroup

#### **Unit**

bytes per second

#### **Parents**

cluster, rack, ranger\_kms\_kts

#### **CDH Version**

[CDH 5.0.0..CDH 6.0.0), [CDH 6.0.0..CDH 7.0.0), [CDH 7.0.0..CDH 8.0.0), [CM -1.0.0..CM -1.0.0]

#### **cgroup\_read\_ios\_rate**

## **Description**

Number of read I/O operations from all disks by the role's cgroup

#### **Unit**

ios per second

#### **Parents**

cluster, rack, ranger\_kms\_kts

## **CDH Version**

[CDH 5.0.0..CDH 6.0.0), [CDH 6.0.0..CDH 7.0.0), [CDH 7.0.0..CDH 8.0.0), [CM -1.0.0..CM -1.0.0]

#### **cgroup\_write\_bytes\_rate**

## **Description**

Bytes written to all disks by the role's cgroup

# **Unit**

bytes per second

## **Parents**

cluster, rack, ranger\_kms\_kts

## **CDH Version**

[CDH 5.0.0..CDH 6.0.0), [CDH 6.0.0..CDH 7.0.0), [CDH 7.0.0..CDH 8.0.0), [CM -1.0.0..CM -1.0.0]

**cgroup\_write\_ios\_rate**

**Description**

Number of write I/O operations to all disks by the role's cgroup

## **Unit**

ios per second

## **Parents**

cluster, rack, ranger\_kms\_kts

## **CDH Version**

[CDH 5.0.0..CDH 6.0.0), [CDH 6.0.0..CDH 7.0.0), [CDH 7.0.0..CDH 8.0.0), [CM -1.0.0..CM -1.0.0]

#### **cpu\_system\_rate**

**Description**

Total System CPU

#### **Unit**

seconds per second

## **Parents**

cluster, rack, ranger\_kms\_kts

#### **CDH Version**

[CDH 5.0.0..CDH 6.0.0), [CDH 6.0.0..CDH 7.0.0), [CDH 7.0.0..CDH 8.0.0), [CM -1.0.0..CM -1.0.0]

## **cpu\_user\_rate**

## **Description**

Total CPU user time

## **Unit**

seconds per second

#### **Parents**

cluster, rack, ranger\_kms\_kts

#### **CDH Version**

[CDH 5.0.0..CDH 6.0.0), [CDH 6.0.0..CDH 7.0.0), [CDH 7.0.0..CDH 8.0.0), [CM -1.0.0..CM -1.0.0]

#### **events\_critical\_rate**

## **Description**

The number of critical events.

#### **Unit**

events per second

#### **Parents**

cluster, rack, ranger\_kms\_kts

## **CDH Version**

[CDH 5.0.0..CDH 6.0.0), [CDH 6.0.0..CDH 7.0.0), [CDH 7.0.0..CDH 8.0.0), [CM -1.0.0..CM -1.0.0]

#### **events\_important\_rate**

## **Description**

The number of important events.

**Unit**
events per second

### **Parents**

cluster, rack, ranger\_kms\_kts

### **CDH Version**

[CDH 5.0.0..CDH 6.0.0), [CDH 6.0.0..CDH 7.0.0), [CDH 7.0.0..CDH 8.0.0), [CM -1.0.0..CM -1.0.0]

# **events\_informational\_rate**

# **Description**

The number of informational events.

# **Unit**

events per second

#### **Parents**

cluster, rack, ranger\_kms\_kts

# **CDH Version**

[CDH 5.0.0..CDH 6.0.0), [CDH 6.0.0..CDH 7.0.0), [CDH 7.0.0..CDH 8.0.0), [CM -1.0.0..CM -1.0.0]

# **fd\_max**

# **Description**

Maximum number of file descriptors

### **Unit**

file descriptors

# **Parents**

cluster, rack, ranger\_kms\_kts

# **CDH Version**

[CDH 5.0.0..CDH 6.0.0), [CDH 6.0.0..CDH 7.0.0), [CDH 7.0.0..CDH 8.0.0), [CM -1.0.0..CM -1.0.0]

### **fd\_open**

# **Description**

Open file descriptors.

# **Unit**

file descriptors

#### **Parents**

cluster, rack, ranger\_kms\_kts

### **CDH Version**

[CDH 5.0.0..CDH 6.0.0), [CDH 6.0.0..CDH 7.0.0), [CDH 7.0.0..CDH 8.0.0), [CM -1.0.0..CM -1.0.0]

### **health\_bad\_rate**

# **Description**

Percentage of Time with Bad Health

### **Unit**

seconds per second

#### **Parents**

cluster, rack, ranger\_kms\_kts

# **CDH Version**

[CDH 5.0.0..CDH 6.0.0), [CDH 6.0.0..CDH 7.0.0), [CDH 7.0.0..CDH 8.0.0), [CM -1.0.0..CM -1.0.0]

# **health\_concerning\_rate**

# **Description**

Percentage of Time with Concerning Health

### **Unit**

seconds per second

### **Parents**

cluster, rack, ranger\_kms\_kts

#### **CDH Version**

[CDH 5.0.0..CDH 6.0.0), [CDH 6.0.0..CDH 7.0.0), [CDH 7.0.0..CDH 8.0.0), [CM -1.0.0..CM -1.0.0]

#### **health\_disabled\_rate**

## **Description**

Percentage of Time with Disabled Health

### **Unit**

seconds per second

### **Parents**

cluster, rack, ranger\_kms\_kts

### **CDH Version**

[CDH 5.0.0..CDH 6.0.0), [CDH 6.0.0..CDH 7.0.0), [CDH 7.0.0..CDH 8.0.0), [CM -1.0.0..CM -1.0.0]

#### **health\_good\_rate**

```
Description
```
Percentage of Time with Good Health

# **Unit**

seconds per second

### **Parents**

cluster, rack, ranger\_kms\_kts

### **CDH Version**

[CDH 5.0.0..CDH 6.0.0), [CDH 6.0.0..CDH 7.0.0), [CDH 7.0.0..CDH 8.0.0), [CM -1.0.0..CM -1.0.0]

### **health\_unknown\_rate**

### **Description**

Percentage of Time with Unknown Health

#### **Unit**

seconds per second

### **Parents**

cluster, rack, ranger\_kms\_kts

# **mem\_rss**

**Description**

Resident memory used

### **Unit**

bytes

# **Parents**

cluster, rack, ranger\_kms\_kts

### **CDH Version**

[CDH 5.0.0..CDH 6.0.0), [CDH 6.0.0..CDH 7.0.0), [CDH 7.0.0..CDH 8.0.0), [CM -1.0.0..CM -1.0.0]

### **mem\_swap**

### **Description**

Amount of swap memory used by this role's process.

#### **Unit**

bytes

### **Parents**

cluster, rack, ranger\_kms\_kts

### **CDH Version**

[CDH 5.0.0..CDH 6.0.0), [CDH 6.0.0..CDH 7.0.0), [CDH 7.0.0..CDH 8.0.0), [CM -1.0.0..CM -1.0.0]

### **mem\_virtual**

# **Description**

Virtual memory used

# **Unit**

bytes

# **Parents**

cluster, rack, ranger\_kms\_kts

# **CDH Version**

[CDH 5.0.0..CDH 6.0.0), [CDH 6.0.0..CDH 7.0.0), [CDH 7.0.0..CDH 8.0.0), [CM -1.0.0..CM -1.0.0]

### **oom\_exits\_rate**

# **Description**

The number of times the role's backing process was killed due to an OutOfMemory error. This counter is only incremented if the Cloudera Manager "Kill When Out of Memory" option is enabled.

# **Unit**

exits per second

### **Parents**

cluster, rack, ranger\_kms\_kts

# **read\_bytes\_rate**

# **Description**

The number of bytes read from the device

### **Unit**

bytes per second

### **Parents**

cluster, rack, ranger\_kms\_kts

### **CDH Version**

[CDH 5.0.0..CDH 6.0.0), [CDH 6.0.0..CDH 7.0.0), [CDH 7.0.0..CDH 8.0.0), [CM -1.0.0..CM -1.0.0]

#### **unexpected\_exits\_rate**

### **Description**

The number of times the role's backing process exited unexpectedly.

#### **Unit**

exits per second

### **Parents**

cluster, rack, ranger\_kms\_kts

### **CDH Version**

[CDH 5.0.0..CDH 6.0.0), [CDH 6.0.0..CDH 7.0.0), [CDH 7.0.0..CDH 8.0.0), [CM -1.0.0..CM -1.0.0]

## **uptime**

# **Description**

For a host, the amount of time since the host was booted. For a role, the uptime of the backing process.

### **Unit**

seconds

### **Parents**

cluster, rack, ranger\_kms\_kts

### **CDH Version**

[CDH 5.0.0..CDH 6.0.0), [CDH 6.0.0..CDH 7.0.0), [CDH 7.0.0..CDH 8.0.0), [CM -1.0.0..CM -1.0.0]

#### **write\_bytes\_rate**

# **Description**

The number of bytes written to the device

### **Unit**

bytes per second

#### **Parents**

cluster, rack, ranger\_kms\_kts

# **Ranger KMS with Key Trustee Server Metrics**

Reference information for Ranger KMS with Key Trustee Server Metrics

In addition to these base metrics, many aggregate metrics are available. If an entity type has parents defined, you can formulate all possible aggregate metrics using the formula base\_metric\_across\_parents.

In addition, metrics for aggregate totals can be formed by adding the prefix total\_ to the front of the metric name.

Use the type-ahead feature in the Cloudera Manager chart browser to find the exact aggregate metric name, in case the plural form does not end in "s".

For example, the following metric names may be valid for Ranger KMS with Key Trustee Server:

- alerts rate across clusters
- total\_alerts\_rate\_across\_clusters

Some metrics, such as alerts rate, apply to nearly every metric context. Others only apply to a certain service or role.

#### **alerts\_rate**

### **Description**

The number of alerts.

### **Unit**

events per second

#### **Parents**

cluster

### **CDH Version**

[CDH 5.0.0..CDH 6.0.0), [CDH 6.0.0..CDH 7.0.0), [CDH 7.0.0..CDH 8.0.0), [CM -1.0.0..CM -1.0.0]

#### **events\_critical\_rate**

# **Description**

The number of critical events.

#### **Unit**

events per second

#### **Parents**

cluster

#### **CDH Version**

[CDH 5.0.0..CDH 6.0.0), [CDH 6.0.0..CDH 7.0.0), [CDH 7.0.0..CDH 8.0.0), [CM -1.0.0..CM -1.0.0]

# **events\_important\_rate**

### **Description**

The number of important events.

### **Unit**

events per second

#### **Parents**

cluster

# **CDH Version**

[CDH 5.0.0..CDH 6.0.0), [CDH 6.0.0..CDH 7.0.0), [CDH 7.0.0..CDH 8.0.0), [CM -1.0.0..CM -1.0.0]

# **events\_informational\_rate**

# **Description**

The number of informational events.

# **Unit**

events per second

### **Parents**

cluster

### **CDH Version**

[CDH 5.0.0..CDH 6.0.0), [CDH 6.0.0..CDH 7.0.0), [CDH 7.0.0..CDH 8.0.0), [CM -1.0.0..CM -1.0.0]

#### **health\_bad\_rate**

#### **Description**

Percentage of Time with Bad Health

# **Unit**

seconds per second

### **Parents**

cluster

### **CDH Version**

[CDH 5.0.0..CDH 6.0.0), [CDH 6.0.0..CDH 7.0.0), [CDH 7.0.0..CDH 8.0.0), [CM -1.0.0..CM -1.0.0]

# **health\_concerning\_rate**

# **Description**

Percentage of Time with Concerning Health

### **Unit**

seconds per second

### **Parents**

cluster

### **CDH Version**

[CDH 5.0.0..CDH 6.0.0), [CDH 6.0.0..CDH 7.0.0), [CDH 7.0.0..CDH 8.0.0), [CM -1.0.0..CM -1.0.0]

### **health\_disabled\_rate**

# **Description**

Percentage of Time with Disabled Health

### **Unit**

seconds per second

#### **Parents**

cluster

### **health\_good\_rate**

### **Description**

Percentage of Time with Good Health

# **Unit**

seconds per second

#### **Parents**

cluster

# **CDH Version**

[CDH 5.0.0..CDH 6.0.0), [CDH 6.0.0..CDH 7.0.0), [CDH 7.0.0..CDH 8.0.0), [CM -1.0.0..CM -1.0.0]

#### **health\_unknown\_rate**

### **Description**

Percentage of Time with Unknown Health

#### **Unit**

seconds per second

#### **Parents**

cluster

### **CDH Version**

[CDH 5.0.0..CDH 6.0.0), [CDH 6.0.0..CDH 7.0.0), [CDH 7.0.0..CDH 8.0.0), [CM -1.0.0..CM -1.0.0]

# **Ranger RMS Metrics**

Reference information for Ranger RMS Metrics

In addition to these base metrics, many aggregate metrics are available. If an entity type has parents defined, you can formulate all possible aggregate metrics using the formula base\_metric\_across\_parents.

In addition, metrics for aggregate totals can be formed by adding the prefix total\_ to the front of the metric name.

Use the type-ahead feature in the Cloudera Manager chart browser to find the exact aggregate metric name, in case the plural form does not end in "s".

For example, the following metric names may be valid for Ranger RMS:

- alerts rate across clusters
- total\_alerts\_rate\_across\_clusters

Some metrics, such as alerts\_rate, apply to nearly every metric context. Others only apply to a certain service or role.

#### **alerts\_rate Description**

The number of alerts.

**Unit**

events per second

#### **Parents**

cluster

# **CDH Version**

[CDH 5.0.0..CDH 6.0.0), [CDH 6.0.0..CDH 7.0.0), [CDH 7.0.0..CDH 8.0.0), [CM -1.0.0..CM -1.0.0]

# **events\_critical\_rate**

# **Description**

The number of critical events.

# **Unit**

events per second

### **Parents**

cluster

### **CDH Version**

[CDH 5.0.0..CDH 6.0.0), [CDH 6.0.0..CDH 7.0.0), [CDH 7.0.0..CDH 8.0.0), [CM -1.0.0..CM -1.0.0]

#### **events\_important\_rate**

# **Description**

The number of important events.

# **Unit**

events per second

### **Parents**

cluster

# **CDH Version**

[CDH 5.0.0..CDH 6.0.0), [CDH 6.0.0..CDH 7.0.0), [CDH 7.0.0..CDH 8.0.0), [CM -1.0.0..CM -1.0.0]

# **events\_informational\_rate**

# **Description**

The number of informational events.

### **Unit**

events per second

### **Parents**

cluster

### **CDH Version**

[CDH 5.0.0..CDH 6.0.0), [CDH 6.0.0..CDH 7.0.0), [CDH 7.0.0..CDH 8.0.0), [CM -1.0.0..CM -1.0.0]

# **health\_bad\_rate**

### **Description**

Percentage of Time with Bad Health

# **Unit**

seconds per second

#### **Parents**

cluster

### **health\_concerning\_rate**

# **Description**

Percentage of Time with Concerning Health

### **Unit**

seconds per second

#### **Parents**

cluster

### **CDH Version**

[CDH 5.0.0..CDH 6.0.0), [CDH 6.0.0..CDH 7.0.0), [CDH 7.0.0..CDH 8.0.0), [CM -1.0.0..CM -1.0.0]

#### **health\_disabled\_rate**

### **Description**

Percentage of Time with Disabled Health

#### **Unit**

seconds per second

### **Parents**

cluster

# **CDH Version**

[CDH 5.0.0..CDH 6.0.0), [CDH 6.0.0..CDH 7.0.0), [CDH 7.0.0..CDH 8.0.0), [CM -1.0.0..CM -1.0.0]

# **health\_good\_rate**

# **Description**

Percentage of Time with Good Health

# **Unit**

seconds per second

### **Parents**

cluster

### **CDH Version**

[CDH 5.0.0..CDH 6.0.0), [CDH 6.0.0..CDH 7.0.0), [CDH 7.0.0..CDH 8.0.0), [CM -1.0.0..CM -1.0.0]

### **health\_unknown\_rate**

# **Description**

Percentage of Time with Unknown Health

#### **Unit**

seconds per second

#### **Parents**

cluster

### **CDH Version**

# **Ranger RMS Server Metrics**

Reference information for Ranger RMS Server Metrics

In addition to these base metrics, many aggregate metrics are available. If an entity type has parents defined, you can formulate all possible aggregate metrics using the formula base\_metric\_across\_parents.

In addition, metrics for aggregate totals can be formed by adding the prefix total\_ to the front of the metric name.

Use the type-ahead feature in the Cloudera Manager chart browser to find the exact aggregate metric name, in case the plural form does not end in "s".

For example, the following metric names may be valid for Ranger RMS Server:

- alerts\_rate\_across\_clusters
- total\_alerts\_rate\_across\_clusters

Some metrics, such as alerts\_rate, apply to nearly every metric context. Others only apply to a certain service or role.

#### **alerts\_rate**

### **Description**

The number of alerts.

#### **Unit**

events per second

#### **Parents**

cluster, rack, ranger\_rms

# **CDH Version**

[CDH 5.0.0..CDH 6.0.0), [CDH 6.0.0..CDH 7.0.0), [CDH 7.0.0..CDH 8.0.0), [CM -1.0.0..CM -1.0.0]

### **cgroup\_cpu\_system\_rate**

#### **Description**

CPU usage of the role's cgroup

### **Unit**

seconds per second

#### **Parents**

cluster, rack, ranger\_rms

### **CDH Version**

[CDH 5.0.0..CDH 6.0.0), [CDH 6.0.0..CDH 7.0.0), [CDH 7.0.0..CDH 8.0.0), [CM -1.0.0..CM -1.0.0]

#### **cgroup\_cpu\_user\_rate**

### **Description**

User Space CPU usage of the role's cgroup

#### **Unit**

seconds per second

#### **Parents**

cluster, rack, ranger\_rms

### **CDH Version**

## **cgroup\_mem\_page\_cache**

# **Description**

Page cache usage of the role's cgroup

### **Unit**

bytes

# **Parents**

cluster, rack, ranger\_rms

### **CDH Version**

[CDH 5.0.0..CDH 6.0.0), [CDH 6.0.0..CDH 7.0.0), [CDH 7.0.0..CDH 8.0.0), [CM -1.0.0..CM -1.0.0]

### **cgroup\_mem\_rss**

# **Description**

Resident memory of the role's cgroup

### **Unit**

bytes

### **Parents**

cluster, rack, ranger\_rms

### **CDH Version**

[CDH 5.0.0..CDH 6.0.0), [CDH 6.0.0..CDH 7.0.0), [CDH 7.0.0..CDH 8.0.0), [CM -1.0.0..CM -1.0.0]

### **cgroup\_mem\_swap**

### **Description**

Swap usage of the role's cgroup

### **Unit**

bytes

#### **Parents**

cluster, rack, ranger\_rms

# **CDH Version**

[CDH 5.0.0..CDH 6.0.0), [CDH 6.0.0..CDH 7.0.0), [CDH 7.0.0..CDH 8.0.0), [CM -1.0.0..CM -1.0.0]

### **cgroup\_read\_bytes\_rate**

# **Description**

Bytes read from all disks by the role's cgroup

# **Unit**

bytes per second

# **Parents**

cluster, rack, ranger\_rms

# **CDH Version**

[CDH 5.0.0..CDH 6.0.0), [CDH 6.0.0..CDH 7.0.0), [CDH 7.0.0..CDH 8.0.0), [CM -1.0.0..CM -1.0.0]

**cgroup\_read\_ios\_rate**

**Description**

Number of read I/O operations from all disks by the role's cgroup

# **Unit**

ios per second

# **Parents**

cluster, rack, ranger\_rms

# **CDH Version**

[CDH 5.0.0..CDH 6.0.0), [CDH 6.0.0..CDH 7.0.0), [CDH 7.0.0..CDH 8.0.0), [CM -1.0.0..CM -1.0.0]

#### **cgroup\_write\_bytes\_rate**

### **Description**

Bytes written to all disks by the role's cgroup

#### **Unit**

bytes per second

### **Parents**

cluster, rack, ranger\_rms

### **CDH Version**

[CDH 5.0.0..CDH 6.0.0), [CDH 6.0.0..CDH 7.0.0), [CDH 7.0.0..CDH 8.0.0), [CM -1.0.0..CM -1.0.0]

### **cgroup\_write\_ios\_rate**

### **Description**

Number of write I/O operations to all disks by the role's cgroup

### **Unit**

ios per second

### **Parents**

cluster, rack, ranger\_rms

### **CDH Version**

[CDH 5.0.0..CDH 6.0.0), [CDH 6.0.0..CDH 7.0.0), [CDH 7.0.0..CDH 8.0.0), [CM -1.0.0..CM -1.0.0]

#### **cpu\_system\_rate**

# **Description**

Total System CPU

#### **Unit**

seconds per second

#### **Parents**

cluster, rack, ranger\_rms

### **CDH Version**

[CDH 5.0.0..CDH 6.0.0), [CDH 6.0.0..CDH 7.0.0), [CDH 7.0.0..CDH 8.0.0), [CM -1.0.0..CM -1.0.0]

#### **cpu\_user\_rate**

### **Description**

Total CPU user time

**Unit**

seconds per second

### **Parents**

cluster, rack, ranger\_rms

### **CDH Version**

[CDH 5.0.0..CDH 6.0.0), [CDH 6.0.0..CDH 7.0.0), [CDH 7.0.0..CDH 8.0.0), [CM -1.0.0..CM -1.0.0]

### **events\_critical\_rate**

# **Description**

The number of critical events.

# **Unit**

events per second

#### **Parents**

cluster, rack, ranger\_rms

# **CDH Version**

[CDH 5.0.0..CDH 6.0.0), [CDH 6.0.0..CDH 7.0.0), [CDH 7.0.0..CDH 8.0.0), [CM -1.0.0..CM -1.0.0]

## **events\_important\_rate**

## **Description**

The number of important events.

### **Unit**

events per second

# **Parents**

cluster, rack, ranger\_rms

### **CDH Version**

[CDH 5.0.0..CDH 6.0.0), [CDH 6.0.0..CDH 7.0.0), [CDH 7.0.0..CDH 8.0.0), [CM -1.0.0..CM -1.0.0]

### **events\_informational\_rate**

# **Description**

The number of informational events.

### **Unit**

events per second

#### **Parents**

cluster, rack, ranger\_rms

### **CDH Version**

[CDH 5.0.0..CDH 6.0.0), [CDH 6.0.0..CDH 7.0.0), [CDH 7.0.0..CDH 8.0.0), [CM -1.0.0..CM -1.0.0]

### **fd\_max**

### **Description**

Maximum number of file descriptors

### **Unit**

file descriptors

#### **Parents**

cluster, rack, ranger\_rms

# **CDH Version**

[CDH 5.0.0..CDH 6.0.0), [CDH 6.0.0..CDH 7.0.0), [CDH 7.0.0..CDH 8.0.0), [CM -1.0.0..CM -1.0.0]

# **fd\_open**

### **Description**

Open file descriptors.

## **Unit**

file descriptors

# **Parents**

cluster, rack, ranger\_rms

#### **CDH Version**

[CDH 5.0.0..CDH 6.0.0), [CDH 6.0.0..CDH 7.0.0), [CDH 7.0.0..CDH 8.0.0), [CM -1.0.0..CM -1.0.0]

#### **health\_bad\_rate**

# **Description**

Percentage of Time with Bad Health

### **Unit**

seconds per second

### **Parents**

cluster, rack, ranger\_rms

# **CDH Version**

[CDH 5.0.0..CDH 6.0.0), [CDH 6.0.0..CDH 7.0.0), [CDH 7.0.0..CDH 8.0.0), [CM -1.0.0..CM -1.0.0]

### **health\_concerning\_rate**

# **Description**

Percentage of Time with Concerning Health

# **Unit**

seconds per second

# **Parents**

cluster, rack, ranger\_rms

# **CDH Version**

[CDH 5.0.0..CDH 6.0.0), [CDH 6.0.0..CDH 7.0.0), [CDH 7.0.0..CDH 8.0.0), [CM -1.0.0..CM -1.0.0]

### **health\_disabled\_rate**

#### **Description**

Percentage of Time with Disabled Health

#### **Unit**

seconds per second

### **Parents**

cluster, rack, ranger\_rms

# **health\_good\_rate**

# **Description**

Percentage of Time with Good Health

# **Unit**

seconds per second

#### **Parents**

cluster, rack, ranger\_rms

### **CDH Version**

[CDH 5.0.0..CDH 6.0.0), [CDH 6.0.0..CDH 7.0.0), [CDH 7.0.0..CDH 8.0.0), [CM -1.0.0..CM -1.0.0]

#### **health\_unknown\_rate**

### **Description**

Percentage of Time with Unknown Health

#### **Unit**

seconds per second

### **Parents**

cluster, rack, ranger\_rms

### **CDH Version**

[CDH 5.0.0..CDH 6.0.0), [CDH 6.0.0..CDH 7.0.0), [CDH 7.0.0..CDH 8.0.0), [CM -1.0.0..CM -1.0.0]

### **mem\_rss**

# **Description**

Resident memory used

### **Unit**

bytes

# **Parents**

cluster, rack, ranger\_rms

### **CDH Version**

[CDH 5.0.0..CDH 6.0.0), [CDH 6.0.0..CDH 7.0.0), [CDH 7.0.0..CDH 8.0.0), [CM -1.0.0..CM -1.0.0]

### **mem\_swap**

# **Description**

Amount of swap memory used by this role's process.

#### **Unit**

bytes

### **Parents**

cluster, rack, ranger\_rms

### **CDH Version**

# **mem\_virtual**

**Description**

Virtual memory used

## **Unit**

bytes

# **Parents**

cluster, rack, ranger\_rms

### **CDH Version**

[CDH 5.0.0..CDH 6.0.0), [CDH 6.0.0..CDH 7.0.0), [CDH 7.0.0..CDH 8.0.0), [CM -1.0.0..CM -1.0.0]

### **oom\_exits\_rate**

# **Description**

The number of times the role's backing process was killed due to an OutOfMemory error. This counter is only incremented if the Cloudera Manager "Kill When Out of Memory" option is enabled.

# **Unit**

exits per second

### **Parents**

cluster, rack, ranger\_rms

### **CDH Version**

[CDH 5.0.0..CDH 6.0.0), [CDH 6.0.0..CDH 7.0.0), [CDH 7.0.0..CDH 8.0.0), [CM -1.0.0..CM -1.0.0]

### **read\_bytes\_rate**

#### **Description**

The number of bytes read from the device

### **Unit**

bytes per second

### **Parents**

cluster, rack, ranger\_rms

### **CDH Version**

[CDH 5.0.0..CDH 6.0.0), [CDH 6.0.0..CDH 7.0.0), [CDH 7.0.0..CDH 8.0.0), [CM -1.0.0..CM -1.0.0]

# **unexpected\_exits\_rate**

# **Description**

The number of times the role's backing process exited unexpectedly.

# **Unit**

exits per second

#### **Parents**

cluster, rack, ranger\_rms

# **CDH Version**

# **uptime**

# **Description**

For a host, the amount of time since the host was booted. For a role, the uptime of the backing process.

### **Unit**

seconds

### **Parents**

cluster, rack, ranger\_rms

#### **CDH Version**

[CDH 5.0.0..CDH 6.0.0), [CDH 6.0.0..CDH 7.0.0), [CDH 7.0.0..CDH 8.0.0), [CM -1.0.0..CM -1.0.0]

### **write\_bytes\_rate**

# **Description**

The number of bytes written to the device

# **Unit**

bytes per second

#### **Parents**

cluster, rack, ranger\_rms

# **CDH Version**

```
[CDH 5.0.0..CDH 6.0.0), [CDH 6.0.0..CDH 7.0.0), [CDH 7.0.0..CDH 8.0.0), [CM -1.0.0..CM
-1.0.0]
```
# **Ranger Raz Metrics**

Reference information for Ranger Raz Metrics

In addition to these base metrics, many aggregate metrics are available. If an entity type has parents defined, you can formulate all possible aggregate metrics using the formula base\_metric\_across\_parents.

In addition, metrics for aggregate totals can be formed by adding the prefix total\_ to the front of the metric name.

Use the type-ahead feature in the Cloudera Manager chart browser to find the exact aggregate metric name, in case the plural form does not end in "s".

For example, the following metric names may be valid for Ranger Raz:

- alerts\_rate\_across\_clusters
- total\_alerts\_rate\_across\_clusters

Some metrics, such as alerts\_rate, apply to nearly every metric context. Others only apply to a certain service or role.

# **alerts\_rate**

# **Description**

The number of alerts.

**Unit**

events per second

#### **Parents**

cluster

### **events\_critical\_rate**

# **Description**

The number of critical events.

# **Unit**

events per second

#### **Parents**

cluster

### **CDH Version**

[CDH 5.0.0..CDH 6.0.0), [CDH 6.0.0..CDH 7.0.0), [CDH 7.0.0..CDH 8.0.0), [CM -1.0.0..CM -1.0.0]

#### **events\_important\_rate**

### **Description**

The number of important events.

#### **Unit**

events per second

### **Parents**

cluster

### **CDH Version**

[CDH 5.0.0..CDH 6.0.0), [CDH 6.0.0..CDH 7.0.0), [CDH 7.0.0..CDH 8.0.0), [CM -1.0.0..CM -1.0.0]

#### **events\_informational\_rate**

# **Description**

The number of informational events.

# **Unit**

events per second

### **Parents**

cluster

### **CDH Version**

[CDH 5.0.0..CDH 6.0.0), [CDH 6.0.0..CDH 7.0.0), [CDH 7.0.0..CDH 8.0.0), [CM -1.0.0..CM -1.0.0]

### **health\_bad\_rate**

# **Description**

Percentage of Time with Bad Health

#### **Unit**

seconds per second

#### **Parents**

cluster

### **CDH Version**

# **health\_concerning\_rate**

# **Description**

Percentage of Time with Concerning Health

## **Unit**

seconds per second

# **Parents**

cluster

### **CDH Version**

[CDH 5.0.0..CDH 6.0.0), [CDH 6.0.0..CDH 7.0.0), [CDH 7.0.0..CDH 8.0.0), [CM -1.0.0..CM -1.0.0]

### **health\_disabled\_rate**

### **Description**

Percentage of Time with Disabled Health

# **Unit**

seconds per second

### **Parents**

cluster

### **CDH Version**

[CDH 5.0.0..CDH 6.0.0), [CDH 6.0.0..CDH 7.0.0), [CDH 7.0.0..CDH 8.0.0), [CM -1.0.0..CM -1.0.0]

# **health\_good\_rate**

### **Description**

Percentage of Time with Good Health

### **Unit**

seconds per second

#### **Parents**

cluster

# **CDH Version**

[CDH 5.0.0..CDH 6.0.0), [CDH 6.0.0..CDH 7.0.0), [CDH 7.0.0..CDH 8.0.0), [CM -1.0.0..CM -1.0.0]

### **health\_unknown\_rate**

# **Description**

Percentage of Time with Unknown Health

# **Unit**

seconds per second

# **Parents**

cluster

### **CDH Version**

# **Ranger Raz Server Metrics**

Reference information for Ranger Raz Server Metrics

In addition to these base metrics, many aggregate metrics are available. If an entity type has parents defined, you can formulate all possible aggregate metrics using the formula base\_metric\_across\_parents.

In addition, metrics for aggregate totals can be formed by adding the prefix total\_ to the front of the metric name.

Use the type-ahead feature in the Cloudera Manager chart browser to find the exact aggregate metric name, in case the plural form does not end in "s".

For example, the following metric names may be valid for Ranger Raz Server:

- alerts\_rate\_across\_clusters
- total\_alerts\_rate\_across\_clusters

Some metrics, such as alerts\_rate, apply to nearly every metric context. Others only apply to a certain service or role.

#### **alerts\_rate**

### **Description**

The number of alerts.

#### **Unit**

events per second

### **Parents**

cluster, rack, ranger\_raz

## **CDH Version**

[CDH 5.0.0..CDH 6.0.0), [CDH 6.0.0..CDH 7.0.0), [CDH 7.0.0..CDH 8.0.0), [CM -1.0.0..CM -1.0.0]

### **cgroup\_cpu\_system\_rate**

#### **Description**

CPU usage of the role's cgroup

### **Unit**

seconds per second

#### **Parents**

cluster, rack, ranger\_raz

### **CDH Version**

[CDH 5.0.0..CDH 6.0.0), [CDH 6.0.0..CDH 7.0.0), [CDH 7.0.0..CDH 8.0.0), [CM -1.0.0..CM -1.0.0]

#### **cgroup\_cpu\_user\_rate**

### **Description**

User Space CPU usage of the role's cgroup

#### **Unit**

seconds per second

#### **Parents**

cluster, rack, ranger\_raz

### **CDH Version**

## **cgroup\_mem\_page\_cache**

# **Description**

Page cache usage of the role's cgroup

### **Unit**

bytes

# **Parents**

cluster, rack, ranger\_raz

### **CDH Version**

[CDH 5.0.0..CDH 6.0.0), [CDH 6.0.0..CDH 7.0.0), [CDH 7.0.0..CDH 8.0.0), [CM -1.0.0..CM -1.0.0]

### **cgroup\_mem\_rss**

# **Description**

Resident memory of the role's cgroup

### **Unit**

bytes

### **Parents**

cluster, rack, ranger\_raz

### **CDH Version**

[CDH 5.0.0..CDH 6.0.0), [CDH 6.0.0..CDH 7.0.0), [CDH 7.0.0..CDH 8.0.0), [CM -1.0.0..CM -1.0.0]

### **cgroup\_mem\_swap**

### **Description**

Swap usage of the role's cgroup

### **Unit**

bytes

#### **Parents**

cluster, rack, ranger\_raz

### **CDH Version**

[CDH 5.0.0..CDH 6.0.0), [CDH 6.0.0..CDH 7.0.0), [CDH 7.0.0..CDH 8.0.0), [CM -1.0.0..CM -1.0.0]

### **cgroup\_read\_bytes\_rate**

# **Description**

Bytes read from all disks by the role's cgroup

# **Unit**

bytes per second

# **Parents**

cluster, rack, ranger\_raz

### **CDH Version**

[CDH 5.0.0..CDH 6.0.0), [CDH 6.0.0..CDH 7.0.0), [CDH 7.0.0..CDH 8.0.0), [CM -1.0.0..CM -1.0.0]

**cgroup\_read\_ios\_rate**

**Description**

Number of read I/O operations from all disks by the role's cgroup

# **Unit**

ios per second

# **Parents**

cluster, rack, ranger\_raz

# **CDH Version**

[CDH 5.0.0..CDH 6.0.0), [CDH 6.0.0..CDH 7.0.0), [CDH 7.0.0..CDH 8.0.0), [CM -1.0.0..CM -1.0.0]

#### **cgroup\_write\_bytes\_rate**

### **Description**

Bytes written to all disks by the role's cgroup

#### **Unit**

bytes per second

### **Parents**

cluster, rack, ranger\_raz

### **CDH Version**

[CDH 5.0.0..CDH 6.0.0), [CDH 6.0.0..CDH 7.0.0), [CDH 7.0.0..CDH 8.0.0), [CM -1.0.0..CM -1.0.0]

### **cgroup\_write\_ios\_rate**

### **Description**

Number of write I/O operations to all disks by the role's cgroup

### **Unit**

ios per second

### **Parents**

cluster, rack, ranger\_raz

### **CDH Version**

[CDH 5.0.0..CDH 6.0.0), [CDH 6.0.0..CDH 7.0.0), [CDH 7.0.0..CDH 8.0.0), [CM -1.0.0..CM -1.0.0]

#### **cpu\_system\_rate**

# **Description**

Total System CPU

#### **Unit**

seconds per second

#### **Parents**

cluster, rack, ranger\_raz

### **CDH Version**

[CDH 5.0.0..CDH 6.0.0), [CDH 6.0.0..CDH 7.0.0), [CDH 7.0.0..CDH 8.0.0), [CM -1.0.0..CM -1.0.0]

#### **cpu\_user\_rate**

### **Description**

Total CPU user time

**Unit**

seconds per second

### **Parents**

cluster, rack, ranger\_raz

### **CDH Version**

[CDH 5.0.0..CDH 6.0.0), [CDH 6.0.0..CDH 7.0.0), [CDH 7.0.0..CDH 8.0.0), [CM -1.0.0..CM -1.0.0]

### **events\_critical\_rate**

# **Description**

The number of critical events.

# **Unit**

events per second

#### **Parents**

cluster, rack, ranger\_raz

# **CDH Version**

[CDH 5.0.0..CDH 6.0.0), [CDH 6.0.0..CDH 7.0.0), [CDH 7.0.0..CDH 8.0.0), [CM -1.0.0..CM -1.0.0]

## **events\_important\_rate**

## **Description**

The number of important events.

### **Unit**

events per second

# **Parents**

cluster, rack, ranger\_raz

### **CDH Version**

[CDH 5.0.0..CDH 6.0.0), [CDH 6.0.0..CDH 7.0.0), [CDH 7.0.0..CDH 8.0.0), [CM -1.0.0..CM -1.0.0]

### **events\_informational\_rate**

# **Description**

The number of informational events.

### **Unit**

events per second

#### **Parents**

cluster, rack, ranger\_raz

### **CDH Version**

[CDH 5.0.0..CDH 6.0.0), [CDH 6.0.0..CDH 7.0.0), [CDH 7.0.0..CDH 8.0.0), [CM -1.0.0..CM -1.0.0]

### **fd\_max**

### **Description**

Maximum number of file descriptors

### **Unit**

file descriptors

#### **Parents**

cluster, rack, ranger\_raz

# **CDH Version**

[CDH 5.0.0..CDH 6.0.0), [CDH 6.0.0..CDH 7.0.0), [CDH 7.0.0..CDH 8.0.0), [CM -1.0.0..CM -1.0.0]

# **fd\_open**

### **Description**

Open file descriptors.

# **Unit**

file descriptors

# **Parents**

cluster, rack, ranger\_raz

#### **CDH Version**

[CDH 5.0.0..CDH 6.0.0), [CDH 6.0.0..CDH 7.0.0), [CDH 7.0.0..CDH 8.0.0), [CM -1.0.0..CM -1.0.0]

#### **health\_bad\_rate**

# **Description**

Percentage of Time with Bad Health

### **Unit**

seconds per second

### **Parents**

cluster, rack, ranger\_raz

### **CDH Version**

[CDH 5.0.0..CDH 6.0.0), [CDH 6.0.0..CDH 7.0.0), [CDH 7.0.0..CDH 8.0.0), [CM -1.0.0..CM -1.0.0]

#### **health\_concerning\_rate**

# **Description**

Percentage of Time with Concerning Health

# **Unit**

seconds per second

# **Parents**

cluster, rack, ranger\_raz

### **CDH Version**

[CDH 5.0.0..CDH 6.0.0), [CDH 6.0.0..CDH 7.0.0), [CDH 7.0.0..CDH 8.0.0), [CM -1.0.0..CM -1.0.0]

### **health\_disabled\_rate**

### **Description**

Percentage of Time with Disabled Health

#### **Unit**

seconds per second

### **Parents**

cluster, rack, ranger\_raz

### **health\_good\_rate**

# **Description**

Percentage of Time with Good Health

### **Unit**

seconds per second

#### **Parents**

cluster, rack, ranger\_raz

### **CDH Version**

[CDH 5.0.0..CDH 6.0.0), [CDH 6.0.0..CDH 7.0.0), [CDH 7.0.0..CDH 8.0.0), [CM -1.0.0..CM -1.0.0]

#### **health\_unknown\_rate**

### **Description**

Percentage of Time with Unknown Health

#### **Unit**

seconds per second

### **Parents**

cluster, rack, ranger\_raz

### **CDH Version**

[CDH 5.0.0..CDH 6.0.0), [CDH 6.0.0..CDH 7.0.0), [CDH 7.0.0..CDH 8.0.0), [CM -1.0.0..CM -1.0.0]

### **mem\_rss**

# **Description**

Resident memory used

### **Unit**

bytes

# **Parents**

cluster, rack, ranger\_raz

### **CDH Version**

[CDH 5.0.0..CDH 6.0.0), [CDH 6.0.0..CDH 7.0.0), [CDH 7.0.0..CDH 8.0.0), [CM -1.0.0..CM -1.0.0]

### **mem\_swap**

# **Description**

Amount of swap memory used by this role's process.

#### **Unit**

bytes

#### **Parents**

cluster, rack, ranger\_raz

### **CDH Version**

# **mem\_virtual**

**Description**

Virtual memory used

### **Unit**

bytes

# **Parents**

cluster, rack, ranger\_raz

# **CDH Version**

[CDH 5.0.0..CDH 6.0.0), [CDH 6.0.0..CDH 7.0.0), [CDH 7.0.0..CDH 8.0.0), [CM -1.0.0..CM -1.0.0]

### **oom\_exits\_rate**

# **Description**

The number of times the role's backing process was killed due to an OutOfMemory error. This counter is only incremented if the Cloudera Manager "Kill When Out of Memory" option is enabled.

# **Unit**

exits per second

### **Parents**

cluster, rack, ranger\_raz

### **CDH Version**

[CDH 5.0.0..CDH 6.0.0), [CDH 6.0.0..CDH 7.0.0), [CDH 7.0.0..CDH 8.0.0), [CM -1.0.0..CM -1.0.0]

### **read\_bytes\_rate**

#### **Description**

The number of bytes read from the device

# **Unit**

bytes per second

### **Parents**

cluster, rack, ranger\_raz

### **CDH Version**

[CDH 5.0.0..CDH 6.0.0), [CDH 6.0.0..CDH 7.0.0), [CDH 7.0.0..CDH 8.0.0), [CM -1.0.0..CM -1.0.0]

# **unexpected\_exits\_rate**

# **Description**

The number of times the role's backing process exited unexpectedly.

# **Unit**

exits per second

#### **Parents**

cluster, rack, ranger\_raz

### **CDH Version**

# **uptime**

# **Description**

For a host, the amount of time since the host was booted. For a role, the uptime of the backing process.

### **Unit**

seconds

### **Parents**

cluster, rack, ranger\_raz

#### **CDH Version**

[CDH 5.0.0..CDH 6.0.0), [CDH 6.0.0..CDH 7.0.0), [CDH 7.0.0..CDH 8.0.0), [CM -1.0.0..CM -1.0.0]

### **write\_bytes\_rate**

# **Description**

The number of bytes written to the device

# **Unit**

bytes per second

#### **Parents**

cluster, rack, ranger\_raz

# **CDH Version**

[CDH 5.0.0..CDH 6.0.0), [CDH 6.0.0..CDH 7.0.0), [CDH 7.0.0..CDH 8.0.0), [CM -1.0.0..CM -1.0.0]

# **Ranger Tagsync Metrics**

Reference information for Ranger Tagsync Metrics

In addition to these base metrics, many aggregate metrics are available. If an entity type has parents defined, you can formulate all possible aggregate metrics using the formula base\_metric\_across\_parents.

In addition, metrics for aggregate totals can be formed by adding the prefix total\_ to the front of the metric name.

Use the type-ahead feature in the Cloudera Manager chart browser to find the exact aggregate metric name, in case the plural form does not end in "s".

For example, the following metric names may be valid for Ranger Tagsync:

- alerts\_rate\_across\_clusters
- total\_alerts\_rate\_across\_clusters

Some metrics, such as alerts\_rate, apply to nearly every metric context. Others only apply to a certain service or role.

### **alerts\_rate**

# **Description**

The number of alerts.

**Unit**

events per second

#### **Parents**

cluster, rack, ranger

# **cgroup\_cpu\_system\_rate**

# **Description**

CPU usage of the role's cgroup

# **Unit**

seconds per second

#### **Parents**

cluster, rack, ranger

### **CDH Version**

[CDH 5.0.0..CDH 6.0.0), [CDH 6.0.0..CDH 7.0.0), [CDH 7.0.0..CDH 8.0.0), [CM -1.0.0..CM -1.0.0]

#### **cgroup\_cpu\_user\_rate**

### **Description**

User Space CPU usage of the role's cgroup

#### **Unit**

seconds per second

#### **Parents**

cluster, rack, ranger

### **CDH Version**

[CDH 5.0.0..CDH 6.0.0), [CDH 6.0.0..CDH 7.0.0), [CDH 7.0.0..CDH 8.0.0), [CM -1.0.0..CM -1.0.0]

### **cgroup\_mem\_page\_cache**

# **Description**

Page cache usage of the role's cgroup

### **Unit**

bytes

# **Parents**

cluster, rack, ranger

### **CDH Version**

[CDH 5.0.0..CDH 6.0.0), [CDH 6.0.0..CDH 7.0.0), [CDH 7.0.0..CDH 8.0.0), [CM -1.0.0..CM -1.0.0]

#### **cgroup\_mem\_rss**

# **Description**

Resident memory of the role's cgroup

#### **Unit**

bytes

### **Parents**

cluster, rack, ranger

### **CDH Version**

### **cgroup\_mem\_swap**

**Description**

Swap usage of the role's cgroup

### **Unit**

bytes

# **Parents**

cluster, rack, ranger

### **CDH Version**

[CDH 5.0.0..CDH 6.0.0), [CDH 6.0.0..CDH 7.0.0), [CDH 7.0.0..CDH 8.0.0), [CM -1.0.0..CM -1.0.0]

### **cgroup\_read\_bytes\_rate**

# **Description**

Bytes read from all disks by the role's cgroup

### **Unit**

bytes per second

### **Parents**

cluster, rack, ranger

### **CDH Version**

[CDH 5.0.0..CDH 6.0.0), [CDH 6.0.0..CDH 7.0.0), [CDH 7.0.0..CDH 8.0.0), [CM -1.0.0..CM -1.0.0]

### **cgroup\_read\_ios\_rate**

### **Description**

Number of read I/O operations from all disks by the role's cgroup

### **Unit**

ios per second

#### **Parents**

cluster, rack, ranger

# **CDH Version**

[CDH 5.0.0..CDH 6.0.0), [CDH 6.0.0..CDH 7.0.0), [CDH 7.0.0..CDH 8.0.0), [CM -1.0.0..CM -1.0.0]

### **cgroup\_write\_bytes\_rate**

# **Description**

Bytes written to all disks by the role's cgroup

# **Unit**

bytes per second

#### **Parents**

cluster, rack, ranger

### **CDH Version**

[CDH 5.0.0..CDH 6.0.0), [CDH 6.0.0..CDH 7.0.0), [CDH 7.0.0..CDH 8.0.0), [CM -1.0.0..CM -1.0.0]

**cgroup\_write\_ios\_rate**

**Description**

Number of write I/O operations to all disks by the role's cgroup

# **Unit**

ios per second

# **Parents**

cluster, rack, ranger

### **CDH Version**

[CDH 5.0.0..CDH 6.0.0), [CDH 6.0.0..CDH 7.0.0), [CDH 7.0.0..CDH 8.0.0), [CM -1.0.0..CM -1.0.0]

#### **cpu\_system\_rate**

### **Description**

Total System CPU

#### **Unit**

seconds per second

# **Parents**

cluster, rack, ranger

### **CDH Version**

[CDH 5.0.0..CDH 6.0.0), [CDH 6.0.0..CDH 7.0.0), [CDH 7.0.0..CDH 8.0.0), [CM -1.0.0..CM -1.0.0]

### **cpu\_user\_rate**

# **Description**

Total CPU user time

# **Unit**

seconds per second

### **Parents**

cluster, rack, ranger

### **CDH Version**

[CDH 5.0.0..CDH 6.0.0), [CDH 6.0.0..CDH 7.0.0), [CDH 7.0.0..CDH 8.0.0), [CM -1.0.0..CM -1.0.0]

### **events\_critical\_rate**

### **Description**

The number of critical events.

### **Unit**

events per second

#### **Parents**

cluster, rack, ranger

### **CDH Version**

[CDH 5.0.0..CDH 6.0.0), [CDH 6.0.0..CDH 7.0.0), [CDH 7.0.0..CDH 8.0.0), [CM -1.0.0..CM -1.0.0]

### **events\_important\_rate**

### **Description**

The number of important events.

**Unit**

events per second

#### **Parents**

cluster, rack, ranger

# **CDH Version**

[CDH 5.0.0..CDH 6.0.0), [CDH 6.0.0..CDH 7.0.0), [CDH 7.0.0..CDH 8.0.0), [CM -1.0.0..CM -1.0.0]

### **events\_informational\_rate**

# **Description**

The number of informational events.

# **Unit**

events per second

#### **Parents**

cluster, rack, ranger

# **CDH Version**

[CDH 5.0.0..CDH 6.0.0), [CDH 6.0.0..CDH 7.0.0), [CDH 7.0.0..CDH 8.0.0), [CM -1.0.0..CM -1.0.0]

# **fd\_max**

# **Description**

Maximum number of file descriptors

### **Unit**

file descriptors

# **Parents**

cluster, rack, ranger

### **CDH Version**

[CDH 5.0.0..CDH 6.0.0), [CDH 6.0.0..CDH 7.0.0), [CDH 7.0.0..CDH 8.0.0), [CM -1.0.0..CM -1.0.0]

### **fd\_open**

# **Description**

Open file descriptors.

# **Unit**

file descriptors

#### **Parents**

cluster, rack, ranger

### **CDH Version**

[CDH 5.0.0..CDH 6.0.0), [CDH 6.0.0..CDH 7.0.0), [CDH 7.0.0..CDH 8.0.0), [CM -1.0.0..CM -1.0.0]

### **health\_bad\_rate**

# **Description**

Percentage of Time with Bad Health

### **Unit**

seconds per second

#### **Parents**

cluster, rack, ranger

# **CDH Version**

[CDH 5.0.0..CDH 6.0.0), [CDH 6.0.0..CDH 7.0.0), [CDH 7.0.0..CDH 8.0.0), [CM -1.0.0..CM -1.0.0]

# **health\_concerning\_rate**

# **Description**

Percentage of Time with Concerning Health

### **Unit**

seconds per second

### **Parents**

cluster, rack, ranger

#### **CDH Version**

[CDH 5.0.0..CDH 6.0.0), [CDH 6.0.0..CDH 7.0.0), [CDH 7.0.0..CDH 8.0.0), [CM -1.0.0..CM -1.0.0]

#### **health\_disabled\_rate**

### **Description**

Percentage of Time with Disabled Health

### **Unit**

seconds per second

### **Parents**

cluster, rack, ranger

### **CDH Version**

[CDH 5.0.0..CDH 6.0.0), [CDH 6.0.0..CDH 7.0.0), [CDH 7.0.0..CDH 8.0.0), [CM -1.0.0..CM -1.0.0]

#### **health\_good\_rate**

# **Description**

Percentage of Time with Good Health

# **Unit**

seconds per second

### **Parents**

cluster, rack, ranger

### **CDH Version**

[CDH 5.0.0..CDH 6.0.0), [CDH 6.0.0..CDH 7.0.0), [CDH 7.0.0..CDH 8.0.0), [CM -1.0.0..CM -1.0.0]

### **health\_unknown\_rate**

### **Description**

Percentage of Time with Unknown Health

#### **Unit**

seconds per second

### **Parents**

cluster, rack, ranger

# **mem\_rss**

**Description**

Resident memory used

### **Unit**

bytes

## **Parents**

cluster, rack, ranger

### **CDH Version**

```
[CDH 5.0.0..CDH 6.0.0), [CDH 6.0.0..CDH 7.0.0), [CDH 7.0.0..CDH 8.0.0), [CM -1.0.0..CM
-1.0.0]
```
### **mem\_swap**

### **Description**

Amount of swap memory used by this role's process.

#### **Unit**

bytes

### **Parents**

cluster, rack, ranger

### **CDH Version**

[CDH 5.0.0..CDH 6.0.0), [CDH 6.0.0..CDH 7.0.0), [CDH 7.0.0..CDH 8.0.0), [CM -1.0.0..CM -1.0.0]

### **mem\_virtual**

# **Description**

Virtual memory used

# **Unit**

bytes

# **Parents**

cluster, rack, ranger

# **CDH Version**

[CDH 5.0.0..CDH 6.0.0), [CDH 6.0.0..CDH 7.0.0), [CDH 7.0.0..CDH 8.0.0), [CM -1.0.0..CM -1.0.0]

### **oom\_exits\_rate**

# **Description**

The number of times the role's backing process was killed due to an OutOfMemory error. This counter is only incremented if the Cloudera Manager "Kill When Out of Memory" option is enabled.

### **Unit**

exits per second

### **Parents**

cluster, rack, ranger

# **read\_bytes\_rate**

# **Description**

The number of bytes read from the device

# **Unit**

bytes per second

### **Parents**

cluster, rack, ranger

### **CDH Version**

[CDH 5.0.0..CDH 6.0.0), [CDH 6.0.0..CDH 7.0.0), [CDH 7.0.0..CDH 8.0.0), [CM -1.0.0..CM -1.0.0]

#### **unexpected\_exits\_rate**

### **Description**

The number of times the role's backing process exited unexpectedly.

#### **Unit**

exits per second

### **Parents**

cluster, rack, ranger

### **CDH Version**

[CDH 5.0.0..CDH 6.0.0), [CDH 6.0.0..CDH 7.0.0), [CDH 7.0.0..CDH 8.0.0), [CM -1.0.0..CM -1.0.0]

## **uptime**

# **Description**

For a host, the amount of time since the host was booted. For a role, the uptime of the backing process.

### **Unit**

seconds

### **Parents**

cluster, rack, ranger

### **CDH Version**

[CDH 5.0.0..CDH 6.0.0), [CDH 6.0.0..CDH 7.0.0), [CDH 7.0.0..CDH 8.0.0), [CM -1.0.0..CM -1.0.0]

#### **write\_bytes\_rate**

# **Description**

The number of bytes written to the device

#### **Unit**

bytes per second

#### **Parents**

cluster, rack, ranger

# **ranger\_tagsync\_memory\_heap\_committed**

# **Description**

JVM heap committed.

# **Unit**

bytes

# **Parents**

cluster, rack, ranger

### **CDH Version**

[CDH 7.0.0..CDH 8.0.0)

# **ranger\_tagsync\_memory\_heap\_init**

# **Description**

JVM heap initial memory.

# **Unit**

bytes

### **Parents**

cluster, rack, ranger

# **CDH Version**

[CDH 7.0.0..CDH 8.0.0)

# **ranger\_tagsync\_memory\_heap\_max**

# **Description**

JVM heap max used memory.

### **Unit**

bytes

### **Parents**

cluster, rack, ranger

### **CDH Version**

[CDH 7.0.0..CDH 8.0.0)

### **ranger\_tagsync\_memory\_heap\_used**

# **Description**

JVM heap used memory.

### **Unit**

bytes

# **Parents**

cluster, rack, ranger

## **CDH Version**

[CDH 7.0.0..CDH 8.0.0)

# **ranger\_tagsync\_memory\_non\_heap\_committed**

### **Description**

JVM non heap committed memory.

# **Unit**

bytes

# **Parents**

cluster, rack, ranger

# **CDH Version**

[CDH 7.0.0..CDH 8.0.0)

### **ranger\_tagsync\_memory\_non\_heap\_init**

### **Description**

JVM non heap initial memory.

### **Unit**

bytes

### **Parents**

cluster, rack, ranger

### **CDH Version**

[CDH 7.0.0..CDH 8.0.0)

### **ranger\_tagsync\_memory\_non\_heap\_max**

# **Description**

JVM non heap max used memory.

## **Unit**

bytes

#### **Parents**

cluster, rack, ranger

### **CDH Version**

[CDH 7.0.0..CDH 8.0.0)

# **ranger\_tagsync\_memory\_non\_heap\_used**

### **Description**

JVM non heap used memory.

### **Unit**

bytes

### **Parents**

cluster, rack, ranger

### **CDH Version**

[CDH 7.0.0..CDH 8.0.0)

# **Ranger Usersync Metrics**

Reference information for Ranger Usersync Metrics

In addition to these base metrics, many aggregate metrics are available. If an entity type has parents defined, you can formulate all possible aggregate metrics using the formula base\_metric\_across\_parents.

In addition, metrics for aggregate totals can be formed by adding the prefix total\_ to the front of the metric name.

Use the type-ahead feature in the Cloudera Manager chart browser to find the exact aggregate metric name, in case the plural form does not end in "s".
For example, the following metric names may be valid for Ranger Usersync:

- alerts\_rate\_across\_clusters
- total\_alerts\_rate\_across\_clusters

Some metrics, such as alerts\_rate, apply to nearly every metric context. Others only apply to a certain service or role.

### **alerts\_rate**

### **Description**

The number of alerts.

### **Unit**

events per second

#### **Parents**

cluster, rack, ranger

#### **CDH Version**

[CDH 5.0.0..CDH 6.0.0), [CDH 6.0.0..CDH 7.0.0), [CDH 7.0.0..CDH 8.0.0), [CM -1.0.0..CM -1.0.0]

# **cgroup\_cpu\_system\_rate**

# **Description**

CPU usage of the role's cgroup

### **Unit**

seconds per second

### **Parents**

cluster, rack, ranger

#### **CDH Version**

[CDH 5.0.0..CDH 6.0.0), [CDH 6.0.0..CDH 7.0.0), [CDH 7.0.0..CDH 8.0.0), [CM -1.0.0..CM -1.0.0]

#### **cgroup\_cpu\_user\_rate**

# **Description**

User Space CPU usage of the role's cgroup

# **Unit**

seconds per second

## **Parents**

cluster, rack, ranger

#### **CDH Version**

[CDH 5.0.0..CDH 6.0.0), [CDH 6.0.0..CDH 7.0.0), [CDH 7.0.0..CDH 8.0.0), [CM -1.0.0..CM -1.0.0]

## **cgroup\_mem\_page\_cache**

### **Description**

Page cache usage of the role's cgroup

#### **Unit**

bytes

#### **Parents**

cluster, rack, ranger

# **CDH Version**

[CDH 5.0.0..CDH 6.0.0), [CDH 6.0.0..CDH 7.0.0), [CDH 7.0.0..CDH 8.0.0), [CM -1.0.0..CM -1.0.0]

# **cgroup\_mem\_rss**

# **Description**

Resident memory of the role's cgroup

# **Unit**

bytes

# **Parents**

cluster, rack, ranger

#### **CDH Version**

[CDH 5.0.0..CDH 6.0.0), [CDH 6.0.0..CDH 7.0.0), [CDH 7.0.0..CDH 8.0.0), [CM -1.0.0..CM -1.0.0]

#### **cgroup\_mem\_swap**

# **Description**

Swap usage of the role's cgroup

# **Unit**

bytes

# **Parents**

cluster, rack, ranger

### **CDH Version**

[CDH 5.0.0..CDH 6.0.0), [CDH 6.0.0..CDH 7.0.0), [CDH 7.0.0..CDH 8.0.0), [CM -1.0.0..CM -1.0.0]

# **cgroup\_read\_bytes\_rate**

# **Description**

Bytes read from all disks by the role's cgroup

# **Unit**

bytes per second

### **Parents**

cluster, rack, ranger

### **CDH Version**

[CDH 5.0.0..CDH 6.0.0), [CDH 6.0.0..CDH 7.0.0), [CDH 7.0.0..CDH 8.0.0), [CM -1.0.0..CM -1.0.0]

### **cgroup\_read\_ios\_rate**

# **Description**

Number of read I/O operations from all disks by the role's cgroup

### **Unit**

ios per second

### **Parents**

cluster, rack, ranger

# **CDH Version**

[CDH 5.0.0..CDH 6.0.0), [CDH 6.0.0..CDH 7.0.0), [CDH 7.0.0..CDH 8.0.0), [CM -1.0.0..CM -1.0.0]

# **cgroup\_write\_bytes\_rate**

# **Description**

Bytes written to all disks by the role's cgroup

# **Unit**

bytes per second

#### **Parents**

cluster, rack, ranger

### **CDH Version**

[CDH 5.0.0..CDH 6.0.0), [CDH 6.0.0..CDH 7.0.0), [CDH 7.0.0..CDH 8.0.0), [CM -1.0.0..CM -1.0.0]

#### **cgroup\_write\_ios\_rate**

### **Description**

Number of write I/O operations to all disks by the role's cgroup

#### **Unit**

ios per second

#### **Parents**

cluster, rack, ranger

## **CDH Version**

[CDH 5.0.0..CDH 6.0.0), [CDH 6.0.0..CDH 7.0.0), [CDH 7.0.0..CDH 8.0.0), [CM -1.0.0..CM -1.0.0]

### **cpu\_system\_rate**

# **Description**

Total System CPU

### **Unit**

seconds per second

## **Parents**

cluster, rack, ranger

### **CDH Version**

[CDH 5.0.0..CDH 6.0.0), [CDH 6.0.0..CDH 7.0.0), [CDH 7.0.0..CDH 8.0.0), [CM -1.0.0..CM -1.0.0]

#### **cpu\_user\_rate**

# **Description**

Total CPU user time

#### **Unit**

seconds per second

### **Parents**

cluster, rack, ranger

### **CDH Version**

[CDH 5.0.0..CDH 6.0.0), [CDH 6.0.0..CDH 7.0.0), [CDH 7.0.0..CDH 8.0.0), [CM -1.0.0..CM -1.0.0]

# **events\_critical\_rate**

# **Description**

The number of critical events.

### **Unit**

events per second

# **Parents**

cluster, rack, ranger

#### **CDH Version**

[CDH 5.0.0..CDH 6.0.0), [CDH 6.0.0..CDH 7.0.0), [CDH 7.0.0..CDH 8.0.0), [CM -1.0.0..CM -1.0.0]

#### **events\_important\_rate**

## **Description**

The number of important events.

### **Unit**

events per second

### **Parents**

cluster, rack, ranger

### **CDH Version**

[CDH 5.0.0..CDH 6.0.0), [CDH 6.0.0..CDH 7.0.0), [CDH 7.0.0..CDH 8.0.0), [CM -1.0.0..CM -1.0.0]

# **events\_informational\_rate**

# **Description**

The number of informational events.

# **Unit**

events per second

#### **Parents**

cluster, rack, ranger

# **CDH Version**

[CDH 5.0.0..CDH 6.0.0), [CDH 6.0.0..CDH 7.0.0), [CDH 7.0.0..CDH 8.0.0), [CM -1.0.0..CM -1.0.0]

#### **fd\_max**

# **Description**

Maximum number of file descriptors

# **Unit**

file descriptors

#### **Parents**

cluster, rack, ranger

# **CDH Version**

[CDH 5.0.0..CDH 6.0.0), [CDH 6.0.0..CDH 7.0.0), [CDH 7.0.0..CDH 8.0.0), [CM -1.0.0..CM -1.0.0]

### **fd\_open**

**Description**

Open file descriptors.

# **Unit**

file descriptors

# **Parents**

cluster, rack, ranger

# **CDH Version**

[CDH 5.0.0..CDH 6.0.0), [CDH 6.0.0..CDH 7.0.0), [CDH 7.0.0..CDH 8.0.0), [CM -1.0.0..CM -1.0.0]

#### **health\_bad\_rate**

# **Description**

Percentage of Time with Bad Health

#### **Unit**

seconds per second

# **Parents**

cluster, rack, ranger

# **CDH Version**

[CDH 5.0.0..CDH 6.0.0), [CDH 6.0.0..CDH 7.0.0), [CDH 7.0.0..CDH 8.0.0), [CM -1.0.0..CM -1.0.0]

# **health\_concerning\_rate**

# **Description**

Percentage of Time with Concerning Health

# **Unit**

seconds per second

#### **Parents**

cluster, rack, ranger

### **CDH Version**

[CDH 5.0.0..CDH 6.0.0), [CDH 6.0.0..CDH 7.0.0), [CDH 7.0.0..CDH 8.0.0), [CM -1.0.0..CM -1.0.0]

### **health\_disabled\_rate**

# **Description**

Percentage of Time with Disabled Health

## **Unit**

seconds per second

#### **Parents**

cluster, rack, ranger

# **CDH Version**

[CDH 5.0.0..CDH 6.0.0), [CDH 6.0.0..CDH 7.0.0), [CDH 7.0.0..CDH 8.0.0), [CM -1.0.0..CM -1.0.0]

# **health\_good\_rate**

# **Description**

Percentage of Time with Good Health

**Unit**

seconds per second

### **Parents**

cluster, rack, ranger

# **CDH Version**

[CDH 5.0.0..CDH 6.0.0), [CDH 6.0.0..CDH 7.0.0), [CDH 7.0.0..CDH 8.0.0), [CM -1.0.0..CM -1.0.0]

## **health\_unknown\_rate**

# **Description**

Percentage of Time with Unknown Health

# **Unit**

seconds per second

#### **Parents**

cluster, rack, ranger

# **CDH Version**

[CDH 5.0.0..CDH 6.0.0), [CDH 6.0.0..CDH 7.0.0), [CDH 7.0.0..CDH 8.0.0), [CM -1.0.0..CM -1.0.0]

# **mem\_rss**

# **Description**

Resident memory used

## **Unit**

bytes

# **Parents**

cluster, rack, ranger

### **CDH Version**

[CDH 5.0.0..CDH 6.0.0), [CDH 6.0.0..CDH 7.0.0), [CDH 7.0.0..CDH 8.0.0), [CM -1.0.0..CM -1.0.0]

# **mem\_swap**

# **Description**

Amount of swap memory used by this role's process.

# **Unit**

bytes

#### **Parents**

cluster, rack, ranger

### **CDH Version**

[CDH 5.0.0..CDH 6.0.0), [CDH 6.0.0..CDH 7.0.0), [CDH 7.0.0..CDH 8.0.0), [CM -1.0.0..CM -1.0.0]

# **mem\_virtual**

# **Description**

Virtual memory used

#### **Unit**

bytes

#### **Parents**

cluster, rack, ranger

# **CDH Version**

[CDH 5.0.0..CDH 6.0.0), [CDH 6.0.0..CDH 7.0.0), [CDH 7.0.0..CDH 8.0.0), [CM -1.0.0..CM -1.0.0]

# **oom\_exits\_rate**

# **Description**

The number of times the role's backing process was killed due to an OutOfMemory error. This counter is only incremented if the Cloudera Manager "Kill When Out of Memory" option is enabled.

### **Unit**

exits per second

#### **Parents**

cluster, rack, ranger

#### **CDH Version**

[CDH 5.0.0..CDH 6.0.0), [CDH 6.0.0..CDH 7.0.0), [CDH 7.0.0..CDH 8.0.0), [CM -1.0.0..CM -1.0.0]

### **read\_bytes\_rate**

# **Description**

The number of bytes read from the device

# **Unit**

bytes per second

# **Parents**

cluster, rack, ranger

### **CDH Version**

[CDH 5.0.0..CDH 6.0.0), [CDH 6.0.0..CDH 7.0.0), [CDH 7.0.0..CDH 8.0.0), [CM -1.0.0..CM -1.0.0]

# **unexpected\_exits\_rate**

# **Description**

The number of times the role's backing process exited unexpectedly.

### **Unit**

exits per second

### **Parents**

cluster, rack, ranger

# **CDH Version**

[CDH 5.0.0..CDH 6.0.0), [CDH 6.0.0..CDH 7.0.0), [CDH 7.0.0..CDH 8.0.0), [CM -1.0.0..CM -1.0.0]

# **uptime**

# **Description**

For a host, the amount of time since the host was booted. For a role, the uptime of the backing process.

### **Unit**

seconds

cluster, rack, ranger

# **CDH Version**

[CDH 5.0.0..CDH 6.0.0), [CDH 6.0.0..CDH 7.0.0), [CDH 7.0.0..CDH 8.0.0), [CM -1.0.0..CM -1.0.0]

## **write\_bytes\_rate**

**Description**

The number of bytes written to the device

### **Unit**

bytes per second

#### **Parents**

cluster, rack, ranger

### **CDH Version**

[CDH 5.0.0..CDH 6.0.0), [CDH 6.0.0..CDH 7.0.0), [CDH 7.0.0..CDH 8.0.0), [CM -1.0.0..CM -1.0.0]

# **ranger\_usersync\_memory\_heap\_committed**

# **Description**

JVM heap committed.

### **Unit**

bytes

# **Parents**

cluster, rack, ranger

### **CDH Version**

[CDH 7.0.0..CDH 8.0.0)

# **ranger\_usersync\_memory\_heap\_init**

# **Description**

JVM heap initial memory.

### **Unit**

bytes

#### **Parents**

cluster, rack, ranger

#### **CDH Version**

[CDH 7.0.0..CDH 8.0.0)

# **ranger\_usersync\_memory\_heap\_max**

# **Description**

JVM heap max used memory.

# **Unit**

bytes

#### **Parents**

cluster, rack, ranger

### **CDH Version**

# [CDH 7.0.0..CDH 8.0.0)

# **ranger\_usersync\_memory\_heap\_used**

# **Description**

JVM heap used memory.

# **Unit**

bytes

# **Parents**

cluster, rack, ranger

### **CDH Version**

[CDH 7.0.0..CDH 8.0.0)

#### **ranger\_usersync\_memory\_non\_heap\_committed**

#### **Description**

JVM non heap committed memory.

#### **Unit**

bytes

### **Parents**

cluster, rack, ranger

### **CDH Version**

[CDH 7.0.0..CDH 8.0.0)

## **ranger\_usersync\_memory\_non\_heap\_init**

### **Description**

JVM non heap initial memory.

#### **Unit**

bytes

#### **Parents**

cluster, rack, ranger

#### **CDH Version**

[CDH 7.0.0..CDH 8.0.0)

# **ranger\_usersync\_memory\_non\_heap\_max**

# **Description**

JVM non heap max used memory.

### **Unit**

bytes

#### **Parents**

cluster, rack, ranger

#### **CDH Version**

[CDH 7.0.0..CDH 8.0.0)

# **ranger\_usersync\_memory\_non\_heap\_used**

# **Description**

JVM non heap used memory.

**Unit**

bytes

# **Parents**

cluster, rack, ranger

# **CDH Version**

[CDH 7.0.0..CDH 8.0.0)

# **RegionServer Metrics**

Reference information for RegionServer Metrics

In addition to these base metrics, many aggregate metrics are available. If an entity type has parents defined, you can formulate all possible aggregate metrics using the formula base\_metric\_across\_parents.

In addition, metrics for aggregate totals can be formed by adding the prefix total\_ to the front of the metric name.

Use the type-ahead feature in the Cloudera Manager chart browser to find the exact aggregate metric name, in case the plural form does not end in "s".

For example, the following metric names may be valid for RegionServer:

- alerts\_rate\_across\_clusters
- total\_alerts\_rate\_across\_clusters

Some metrics, such as alerts\_rate, apply to nearly every metric context. Others only apply to a certain service or role.

# **alerts\_rate**

# **Description**

The number of alerts.

### **Unit**

events per second

#### **Parents**

cluster, hbase, rack

# **CDH Version**

[CDH 5.0.0..CDH 6.0.0), [CDH 6.0.0..CDH 7.0.0), [CDH 7.0.0..CDH 8.0.0), [CM -1.0.0..CM -1.0.0]

### **append\_75th\_percentile**

# **Description**

Append Latency 75%

# **Unit**

ms

#### **Parents**

cluster, hbase, rack

### **CDH Version**

[CDH 5.0.0..CDH 6.0.0), [CDH 6.0.0..CDH 7.0.0), [CDH 7.0.0..CDH 8.0.0)

### **append\_95th\_percentile**

# **Description**

Append Latency 95%

**Unit**

ms

#### **Parents**

cluster, hbase, rack

## **CDH Version**

[CDH 5.0.0..CDH 6.0.0), [CDH 6.0.0..CDH 7.0.0), [CDH 7.0.0..CDH 8.0.0)

#### **append\_99th\_percentile**

# **Description**

Append Latency 99%

#### **Unit**

ms

# **Parents**

cluster, hbase, rack

# **CDH Version**

[CDH 5.0.0..CDH 6.0.0), [CDH 6.0.0..CDH 7.0.0), [CDH 7.0.0..CDH 8.0.0)

# **append\_max**

# **Description**

Append Latency Max

## **Unit**

ms

## **Parents**

cluster, hbase, rack

### **CDH Version**

[CDH 5.0.0..CDH 6.0.0), [CDH 6.0.0..CDH 7.0.0), [CDH 7.0.0..CDH 8.0.0)

# **append\_mean**

### **Description**

Append Latency Mean

#### **Unit**

ms

# **Parents**

cluster, hbase, rack

#### **CDH Version**

[CDH 5.0.0..CDH 6.0.0), [CDH 6.0.0..CDH 7.0.0), [CDH 7.0.0..CDH 8.0.0)

# **append\_median**

#### **Description**

Append Latency Median

#### **Unit**

ms

#### **Parents**

cluster, hbase, rack

## **CDH Version**

# **append\_min**

# **Description**

Append Latency Min

# **Unit**

ms

# **Parents**

cluster, hbase, rack

### **CDH Version**

[CDH 5.0.0..CDH 6.0.0), [CDH 6.0.0..CDH 7.0.0), [CDH 7.0.0..CDH 8.0.0)

### **append\_rate**

# **Description**

Append Operations

# **Unit**

operations per second

### **Parents**

cluster, hbase, rack

### **CDH Version**

[CDH 5.0.0..CDH 6.0.0), [CDH 6.0.0..CDH 7.0.0), [CDH 7.0.0..CDH 8.0.0)

#### **audit\_agent\_bytes\_left\_rate**

# **Description**

Number of bytes of audit events still to be sent to the Audit Server.

# **Unit**

bytes per second

#### **Parents**

cluster, hbase, rack

### **CDH Version**

[CDH 5.0.0..CDH 6.0.0), [CDH 6.0.0..CDH 7.0.0), [CDH 7.0.0..CDH 8.0.0)

# **audit\_agent\_bytes\_sent\_rate**

# **Description**

Number of bytes of audit events successfully sent by Cloudera Manager Agent to the Audit Server.

# **Unit**

bytes per second

# **Parents**

cluster, hbase, rack

### **CDH Version**

[CDH 5.0.0..CDH 6.0.0), [CDH 6.0.0..CDH 7.0.0), [CDH 7.0.0..CDH 8.0.0)

# **audit\_agent\_events\_sent\_rate**

# **Description**

Number of audit events successfully sent by Cloudera Manager Agent to the Audit Server.

# **Unit**

events per second

cluster, hbase, rack

# **CDH Version**

[CDH 5.0.0..CDH 6.0.0), [CDH 6.0.0..CDH 7.0.0), [CDH 7.0.0..CDH 8.0.0)

### **audit\_agent\_send\_failures\_rate**

# **Description**

Number of time Cloudera Manager Agent encountered failure when sending audit event(s) to the Audit Server.

## **Unit**

errors per second

#### **Parents**

cluster, hbase, rack

#### **CDH Version**

[CDH 5.0.0..CDH 6.0.0), [CDH 6.0.0..CDH 7.0.0), [CDH 7.0.0..CDH 8.0.0)

# **audit\_plugin\_coalesced\_rate**

## **Description**

Number of audit events coalesced

### **Unit**

events per second

#### **Parents**

cluster, hbase, rack

# **CDH Version**

[CDH 5.0.0..CDH 6.0.0), [CDH 6.0.0..CDH 7.0.0), [CDH 7.0.0..CDH 8.0.0)

# **audit\_plugin\_events\_rate**

# **Description**

Number of audit events persisted to local filesystem

# **Unit**

events per second

### **Parents**

cluster, hbase, rack

# **CDH Version**

[CDH 5.0.0..CDH 6.0.0), [CDH 6.0.0..CDH 7.0.0), [CDH 7.0.0..CDH 8.0.0)

# **audit\_plugin\_exceptions\_rate**

# **Description**

Number of exception encountered when processing audit events

#### **Unit**

errors per second

### **Parents**

cluster, hbase, rack

#### **CDH Version**

# **audit\_plugin\_filtered\_rate**

# **Description**

Number of audit events that were filtered based on user specified criteria

## **Unit**

events per second

# **Parents**

cluster, hbase, rack

### **CDH Version**

[CDH 5.0.0..CDH 6.0.0), [CDH 6.0.0..CDH 7.0.0), [CDH 7.0.0..CDH 8.0.0)

### **audit\_plugin\_parse\_errors\_rate**

# **Description**

Number of audit events that cannot be parsed

### **Unit**

errors per second

### **Parents**

cluster, hbase, rack

### **CDH Version**

[CDH 5.0.0..CDH 6.0.0), [CDH 6.0.0..CDH 7.0.0), [CDH 7.0.0..CDH 8.0.0)

#### **block\_cache\_blocks\_cached**

# **Description**

Block Cache Blocks Cached

# **Unit**

blocks

### **Parents**

cluster, hbase, rack

# **CDH Version**

[CDH 5.0.0..CDH 6.0.0), [CDH 6.0.0..CDH 7.0.0), [CDH 7.0.0..CDH 8.0.0)

# **block\_cache\_evicted\_rate**

# **Description**

Block Cache Evicted Count

# **Unit**

blocks per second

# **Parents**

cluster, hbase, rack

### **CDH Version**

[CDH 5.0.0..CDH 6.0.0), [CDH 6.0.0..CDH 7.0.0), [CDH 7.0.0..CDH 8.0.0)

# **block\_cache\_express\_hit\_ratio**

# **Description**

The percent of the time that requests with the block cache turned on hit the block cache.

#### **Unit**

percent

cluster, hbase, rack

# **CDH Version**

[CDH 5.0.0..CDH 6.0.0), [CDH 6.0.0..CDH 7.0.0), [CDH 7.0.0..CDH 8.0.0)

### **block\_cache\_free\_size**

# **Description**

Block Cache Space Free

#### **Unit**

bytes

# **Parents**

cluster, hbase, rack

### **CDH Version**

[CDH 5.0.0..CDH 6.0.0), [CDH 6.0.0..CDH 7.0.0), [CDH 7.0.0..CDH 8.0.0)

## **block\_cache\_hit\_rate**

# **Description**

Block Cache Hit Count

### **Unit**

hits per second

# **Parents**

cluster, hbase, rack

#### **CDH Version**

[CDH 5.0.0..CDH 6.0.0), [CDH 6.0.0..CDH 7.0.0), [CDH 7.0.0..CDH 8.0.0)

#### **block\_cache\_hit\_ratio**

# **Description**

Block Cache Hit Ratio

# **Unit**

percent

# **Parents**

cluster, hbase, rack

# **CDH Version**

[CDH 5.0.0..CDH 6.0.0), [CDH 6.0.0..CDH 7.0.0), [CDH 7.0.0..CDH 8.0.0)

### **block\_cache\_miss\_rate**

# **Description**

Block Cache Miss Count

#### **Unit**

misses per second

#### **Parents**

cluster, hbase, rack

#### **CDH Version**

# **block\_cache\_size**

# **Description**

Block Cache Size

#### **Unit**

bytes

# **Parents**

cluster, hbase, rack

#### **CDH Version**

[CDH 5.0.0..CDH 6.0.0), [CDH 6.0.0..CDH 7.0.0), [CDH 7.0.0..CDH 8.0.0)

#### **cgroup\_cpu\_system\_rate**

# **Description**

CPU usage of the role's cgroup

# **Unit**

seconds per second

#### **Parents**

cluster, hbase, rack

### **CDH Version**

[CDH 5.0.0..CDH 6.0.0), [CDH 6.0.0..CDH 7.0.0), [CDH 7.0.0..CDH 8.0.0), [CM -1.0.0..CM -1.0.0]

# **cgroup\_cpu\_user\_rate**

# **Description**

User Space CPU usage of the role's cgroup

# **Unit**

seconds per second

#### **Parents**

cluster, hbase, rack

# **CDH Version**

[CDH 5.0.0..CDH 6.0.0), [CDH 6.0.0..CDH 7.0.0), [CDH 7.0.0..CDH 8.0.0), [CM -1.0.0..CM -1.0.0]

# **cgroup\_mem\_page\_cache**

# **Description**

Page cache usage of the role's cgroup

### **Unit**

bytes

## **Parents**

cluster, hbase, rack

#### **CDH Version**

[CDH 5.0.0..CDH 6.0.0), [CDH 6.0.0..CDH 7.0.0), [CDH 7.0.0..CDH 8.0.0), [CM -1.0.0..CM -1.0.0]

# **cgroup\_mem\_rss**

# **Description**

Resident memory of the role's cgroup

# **Unit**

bytes

# **Parents**

cluster, hbase, rack

### **CDH Version**

[CDH 5.0.0..CDH 6.0.0), [CDH 6.0.0..CDH 7.0.0), [CDH 7.0.0..CDH 8.0.0), [CM -1.0.0..CM -1.0.0]

#### **cgroup\_mem\_swap**

### **Description**

Swap usage of the role's cgroup

#### **Unit**

bytes

#### **Parents**

cluster, hbase, rack

### **CDH Version**

[CDH 5.0.0..CDH 6.0.0), [CDH 6.0.0..CDH 7.0.0), [CDH 7.0.0..CDH 8.0.0), [CM -1.0.0..CM -1.0.0]

# **cgroup\_read\_bytes\_rate**

# **Description**

Bytes read from all disks by the role's cgroup

# **Unit**

bytes per second

# **Parents**

cluster, hbase, rack

### **CDH Version**

[CDH 5.0.0..CDH 6.0.0), [CDH 6.0.0..CDH 7.0.0), [CDH 7.0.0..CDH 8.0.0), [CM -1.0.0..CM -1.0.0]

# **cgroup\_read\_ios\_rate**

# **Description**

Number of read I/O operations from all disks by the role's cgroup

# **Unit**

ios per second

### **Parents**

cluster, hbase, rack

# **CDH Version**

[CDH 5.0.0..CDH 6.0.0), [CDH 6.0.0..CDH 7.0.0), [CDH 7.0.0..CDH 8.0.0), [CM -1.0.0..CM -1.0.0]

# **cgroup\_write\_bytes\_rate**

# **Description**

Bytes written to all disks by the role's cgroup

### **Unit**

bytes per second

cluster, hbase, rack

# **CDH Version**

[CDH 5.0.0..CDH 6.0.0), [CDH 6.0.0..CDH 7.0.0), [CDH 7.0.0..CDH 8.0.0), [CM -1.0.0..CM -1.0.0]

# **cgroup\_write\_ios\_rate**

# **Description**

Number of write I/O operations to all disks by the role's cgroup

## **Unit**

ios per second

#### **Parents**

cluster, hbase, rack

### **CDH Version**

[CDH 5.0.0..CDH 6.0.0), [CDH 6.0.0..CDH 7.0.0), [CDH 7.0.0..CDH 8.0.0), [CM -1.0.0..CM -1.0.0]

#### **check\_mutate\_failed\_rate**

# **Description**

Number of Check and Mutate operations that failed the checks.

### **Unit**

operations per second

### **Parents**

cluster, hbase, rack

# **CDH Version**

[CDH 5.0.0..CDH 6.0.0), [CDH 6.0.0..CDH 7.0.0), [CDH 7.0.0..CDH 8.0.0)

#### **check\_mutate\_passed\_rate**

# **Description**

Number of Check and Mutate operations that passed the checks.

#### **Unit**

operations per second

#### **Parents**

cluster, hbase, rack

#### **CDH Version**

[CDH 5.0.0..CDH 6.0.0), [CDH 6.0.0..CDH 7.0.0), [CDH 7.0.0..CDH 8.0.0)

#### **compaction\_queue\_size**

# **Description**

Size of the compaction queue

# **Unit**

items

#### **Parents**

cluster, hbase, rack

#### **CDH Version**

### [CDH 5.0.0..CDH 6.0.0), [CDH 6.0.0..CDH 7.0.0), [CDH 7.0.0..CDH 8.0.0)

#### **cpu\_system\_rate**

### **Description**

Total System CPU

# **Unit**

seconds per second

# **Parents**

cluster, hbase, rack

### **CDH Version**

[CDH 5.0.0..CDH 6.0.0), [CDH 6.0.0..CDH 7.0.0), [CDH 7.0.0..CDH 8.0.0), [CM -1.0.0..CM -1.0.0]

#### **cpu\_user\_rate**

# **Description**

Total CPU user time

# **Unit**

seconds per second

# **Parents**

cluster, hbase, rack

# **CDH Version**

[CDH 5.0.0..CDH 6.0.0), [CDH 6.0.0..CDH 7.0.0), [CDH 7.0.0..CDH 8.0.0), [CM -1.0.0..CM -1.0.0]

# **delete\_75th\_percentile**

#### **Description**

Delete Latency 75%

### **Unit**

ms

# **Parents**

cluster, hbase, rack

### **CDH Version**

[CDH 5.0.0..CDH 6.0.0), [CDH 6.0.0..CDH 7.0.0), [CDH 7.0.0..CDH 8.0.0)

# **delete\_95th\_percentile**

### **Description**

Delete Latency 95%

# **Unit**

ms

# **Parents**

cluster, hbase, rack

### **CDH Version**

[CDH 5.0.0..CDH 6.0.0), [CDH 6.0.0..CDH 7.0.0), [CDH 7.0.0..CDH 8.0.0)

**delete\_99th\_percentile**

**Description**

Delete Latency 99%

**Unit**

#### **Parents**

cluster, hbase, rack

### **CDH Version**

ms

[CDH 5.0.0..CDH 6.0.0), [CDH 6.0.0..CDH 7.0.0), [CDH 7.0.0..CDH 8.0.0)

### **delete\_max**

# **Description**

Delete Latency Max

# **Unit**

ms

# **Parents**

cluster, hbase, rack

# **CDH Version**

[CDH 5.0.0..CDH 6.0.0), [CDH 6.0.0..CDH 7.0.0), [CDH 7.0.0..CDH 8.0.0)

# **delete\_mean**

## **Description**

Delete Latency Mean

#### **Unit**

#### **Parents**

cluster, hbase, rack

#### **CDH Version**

ms

[CDH 5.0.0..CDH 6.0.0), [CDH 6.0.0..CDH 7.0.0), [CDH 7.0.0..CDH 8.0.0)

# **delete\_median**

# **Description**

Delete Latency Median

# **Unit**

ms

#### **Parents**

cluster, hbase, rack

#### **CDH Version**

[CDH 5.0.0..CDH 6.0.0), [CDH 6.0.0..CDH 7.0.0), [CDH 7.0.0..CDH 8.0.0)

# **delete\_min Description**

Delete Latency Min

#### **Unit**

ms

### **Parents**

cluster, hbase, rack

# **CDH Version**

[CDH 5.0.0..CDH 6.0.0), [CDH 6.0.0..CDH 7.0.0), [CDH 7.0.0..CDH 8.0.0)

# **delete\_rate**

# **Description**

Delete Operations

# **Unit**

operations per second

#### **Parents**

cluster, hbase, rack

#### **CDH Version**

[CDH 5.0.0..CDH 6.0.0), [CDH 6.0.0..CDH 7.0.0), [CDH 7.0.0..CDH 8.0.0)

#### **events\_critical\_rate**

# **Description**

The number of critical events.

# **Unit**

events per second

#### **Parents**

cluster, hbase, rack

### **CDH Version**

[CDH 5.0.0..CDH 6.0.0), [CDH 6.0.0..CDH 7.0.0), [CDH 7.0.0..CDH 8.0.0), [CM -1.0.0..CM -1.0.0]

#### **events\_important\_rate**

# **Description**

The number of important events.

# **Unit**

events per second

# **Parents**

cluster, hbase, rack

#### **CDH Version**

[CDH 5.0.0..CDH 6.0.0), [CDH 6.0.0..CDH 7.0.0), [CDH 7.0.0..CDH 8.0.0), [CM -1.0.0..CM -1.0.0]

# **events\_informational\_rate**

#### **Description**

The number of informational events.

# **Unit**

events per second

### **Parents**

cluster, hbase, rack

### **CDH Version**

[CDH 5.0.0..CDH 6.0.0), [CDH 6.0.0..CDH 7.0.0), [CDH 7.0.0..CDH 8.0.0), [CM -1.0.0..CM -1.0.0]

# **fd\_max**

# **Description**

Maximum number of file descriptors

# **Unit**

file descriptors

# **Parents**

cluster, hbase, rack

### **CDH Version**

[CDH 5.0.0..CDH 6.0.0), [CDH 6.0.0..CDH 7.0.0), [CDH 7.0.0..CDH 8.0.0), [CM -1.0.0..CM -1.0.0]

# **fd\_open**

# **Description**

Open file descriptors.

# **Unit**

file descriptors

### **Parents**

cluster, hbase, rack

#### **CDH Version**

[CDH 5.0.0..CDH 6.0.0), [CDH 6.0.0..CDH 7.0.0), [CDH 7.0.0..CDH 8.0.0), [CM -1.0.0..CM -1.0.0]

# **flush\_queue\_size**

# **Description**

Size of the flush queue

### **Unit**

items

#### **Parents**

cluster, hbase, rack

# **CDH Version**

[CDH 5.0.0..CDH 6.0.0), [CDH 6.0.0..CDH 7.0.0), [CDH 7.0.0..CDH 8.0.0)

#### **gc\_count\_concurrent\_mark\_sweep\_rate**

# **Description**

The number of garbage collections by the Concurrent Mark Sweep Collector.

### **Unit**

garbage collections per second

# **Parents**

cluster, hbase, rack

#### **CDH Version**

[CDH 5.0.0..CDH 6.0.0), [CDH 6.0.0..CDH 7.0.0), [CDH 7.0.0..CDH 8.0.0)

#### **gc\_count\_par\_new\_rate**

### **Description**

The number of garbage collections by the Parallel Collector.

# **Unit**

garbage collections per second

#### **Parents**

cluster, hbase, rack

### **CDH Version**

[CDH 5.0.0..CDH 6.0.0), [CDH 6.0.0..CDH 7.0.0), [CDH 7.0.0..CDH 8.0.0)

#### **gc\_time\_ms\_concurrent\_mark\_sweep\_rate**

# **Description**

The total time spent in garbage collections by the Concurrent Mark Sweep Collector.

### **Unit**

ms per second

### **Parents**

cluster, hbase, rack

#### **CDH Version**

[CDH 5.0.0..CDH 6.0.0), [CDH 6.0.0..CDH 7.0.0), [CDH 7.0.0..CDH 8.0.0)

### **gc\_time\_ms\_par\_new\_rate**

# **Description**

The total time spent in garbage collections by the Parallel Collector.

### **Unit**

ms per second

#### **Parents**

cluster, hbase, rack

### **CDH Version**

[CDH 5.0.0..CDH 6.0.0), [CDH 6.0.0..CDH 7.0.0), [CDH 7.0.0..CDH 8.0.0)

# **get\_75th\_percentile**

# **Description**

Get Latency 75%

# **Unit**

ms

# **Parents**

cluster, hbase, rack

#### **CDH Version**

[CDH 5.0.0..CDH 6.0.0), [CDH 6.0.0..CDH 7.0.0), [CDH 7.0.0..CDH 8.0.0)

# **get\_95th\_percentile**

# **Description**

Get Latency 95%

#### **Unit**

ms

#### **Parents**

cluster, hbase, rack

#### **CDH Version**

# [CDH 5.0.0..CDH 6.0.0), [CDH 6.0.0..CDH 7.0.0), [CDH 7.0.0..CDH 8.0.0)

#### **get\_99th\_percentile**

### **Description**

Get Latency 99%

# **Unit**

ms

# **Parents**

cluster, hbase, rack

### **CDH Version**

[CDH 5.0.0..CDH 6.0.0), [CDH 6.0.0..CDH 7.0.0), [CDH 7.0.0..CDH 8.0.0)

### **get\_hadoop\_groups\_avg\_time**

# **Description**

Average Time to get Hadoop group for the user

#### **Unit**

ms

### **Parents**

cluster, hbase, rack

### **CDH Version**

[CDH 5.0.0..CDH 6.0.0), [CDH 6.0.0..CDH 7.0.0), [CDH 7.0.0..CDH 8.0.0)

## **get\_hadoop\_groups\_rate**

### **Description**

Get Hadoop User Operations

### **Unit**

operations per second

#### **Parents**

cluster, hbase, rack

### **CDH Version**

[CDH 5.0.0..CDH 6.0.0), [CDH 6.0.0..CDH 7.0.0), [CDH 7.0.0..CDH 8.0.0)

# **get\_max**

# **Description**

Get Latency Max

# **Unit**

ms

### **Parents**

cluster, hbase, rack

#### **CDH Version**

[CDH 5.0.0..CDH 6.0.0), [CDH 6.0.0..CDH 7.0.0), [CDH 7.0.0..CDH 8.0.0)

# **get\_mean**

**Description**

Get Latency Mean

# **Unit**

ms

# **Parents**

cluster, hbase, rack

# **CDH Version**

[CDH 5.0.0..CDH 6.0.0), [CDH 6.0.0..CDH 7.0.0), [CDH 7.0.0..CDH 8.0.0)

# **get\_median**

#### **Description**

Get Latency Median

# **Unit**

# **Parents**

cluster, hbase, rack

### **CDH Version**

ms

[CDH 5.0.0..CDH 6.0.0), [CDH 6.0.0..CDH 7.0.0), [CDH 7.0.0..CDH 8.0.0)

#### **get\_min**

# **Description**

Get Latency Min

# **Unit**

ms

### **Parents**

cluster, hbase, rack

#### **CDH Version**

[CDH 5.0.0..CDH 6.0.0), [CDH 6.0.0..CDH 7.0.0), [CDH 7.0.0..CDH 8.0.0)

# **get\_rate**

# **Description**

Get Operations

# **Unit**

operations per second

# **Parents**

cluster, hbase, rack

## **CDH Version**

[CDH 5.0.0..CDH 6.0.0), [CDH 6.0.0..CDH 7.0.0), [CDH 7.0.0..CDH 8.0.0)

# **health\_bad\_rate**

# **Description**

Percentage of Time with Bad Health

#### **Unit**

seconds per second

#### **Parents**

cluster, hbase, rack

#### **CDH Version**

[CDH 5.0.0..CDH 6.0.0), [CDH 6.0.0..CDH 7.0.0), [CDH 7.0.0..CDH 8.0.0), [CM -1.0.0..CM -1.0.0]

# **health\_concerning\_rate**

# **Description**

Percentage of Time with Concerning Health

# **Unit**

seconds per second

#### **Parents**

cluster, hbase, rack

#### **CDH Version**

[CDH 5.0.0..CDH 6.0.0), [CDH 6.0.0..CDH 7.0.0), [CDH 7.0.0..CDH 8.0.0), [CM -1.0.0..CM -1.0.0]

#### **health\_disabled\_rate**

### **Description**

Percentage of Time with Disabled Health

#### **Unit**

seconds per second

#### **Parents**

cluster, hbase, rack

### **CDH Version**

[CDH 5.0.0..CDH 6.0.0), [CDH 6.0.0..CDH 7.0.0), [CDH 7.0.0..CDH 8.0.0), [CM -1.0.0..CM -1.0.0]

# **health\_good\_rate**

# **Description**

Percentage of Time with Good Health

# **Unit**

seconds per second

## **Parents**

cluster, hbase, rack

# **CDH Version**

[CDH 5.0.0..CDH 6.0.0), [CDH 6.0.0..CDH 7.0.0), [CDH 7.0.0..CDH 8.0.0), [CM -1.0.0..CM -1.0.0]

### **health\_unknown\_rate**

# **Description**

Percentage of Time with Unknown Health

#### **Unit**

seconds per second

#### **Parents**

cluster, hbase, rack

### **CDH Version**

[CDH 5.0.0..CDH 6.0.0), [CDH 6.0.0..CDH 7.0.0), [CDH 7.0.0..CDH 8.0.0), [CM -1.0.0..CM -1.0.0]

# **increment\_75th\_percentile**

# **Description**

Increment Latency 75%

# **Unit**

ms

# **Parents**

cluster, hbase, rack

### **CDH Version**

[CDH 5.0.0..CDH 6.0.0), [CDH 6.0.0..CDH 7.0.0), [CDH 7.0.0..CDH 8.0.0)

# **increment\_95th\_percentile**

**Description**

Increment Latency 95%

# **Unit**

ms

# **Parents**

cluster, hbase, rack

### **CDH Version**

[CDH 5.0.0..CDH 6.0.0), [CDH 6.0.0..CDH 7.0.0), [CDH 7.0.0..CDH 8.0.0)

# **increment\_99th\_percentile**

# **Description**

Increment Latency 99%

# **Unit**

ms

# **Parents**

cluster, hbase, rack

# **CDH Version**

[CDH 5.0.0..CDH 6.0.0), [CDH 6.0.0..CDH 7.0.0), [CDH 7.0.0..CDH 8.0.0)

# **increment\_max**

# **Description**

Increment Latency Max

# **Unit**

ms

# **Parents**

cluster, hbase, rack

# **CDH Version**

[CDH 5.0.0..CDH 6.0.0), [CDH 6.0.0..CDH 7.0.0), [CDH 7.0.0..CDH 8.0.0)

# **increment\_mean**

# **Description**

Increment Latency Mean

# **Unit**

ms

cluster, hbase, rack

# **CDH Version**

[CDH 5.0.0..CDH 6.0.0), [CDH 6.0.0..CDH 7.0.0), [CDH 7.0.0..CDH 8.0.0)

### **increment\_median**

# **Description**

Increment Latency Median

### **Unit**

ms

# **Parents**

cluster, hbase, rack

### **CDH Version**

[CDH 5.0.0..CDH 6.0.0), [CDH 6.0.0..CDH 7.0.0), [CDH 7.0.0..CDH 8.0.0)

# **increment\_min**

# **Description**

Increment Latency Min

### **Unit**

ms

# **Parents**

cluster, hbase, rack

#### **CDH Version**

[CDH 5.0.0..CDH 6.0.0), [CDH 6.0.0..CDH 7.0.0), [CDH 7.0.0..CDH 8.0.0)

#### **increment\_rate**

# **Description**

Increment Operations

# **Unit**

operations per second

#### **Parents**

cluster, hbase, rack

### **CDH Version**

[CDH 5.0.0..CDH 6.0.0), [CDH 6.0.0..CDH 7.0.0), [CDH 7.0.0..CDH 8.0.0)

### **ipc\_authentication\_failures\_rate**

# **Description**

IPC Authentication Failures

#### **Unit**

operations per second

#### **Parents**

cluster, hbase, rack

# **CDH Version**

# **ipc\_authentication\_successes\_rate**

# **Description**

IPC Authentication Successes

# **Unit**

operations per second

# **Parents**

cluster, hbase, rack

### **CDH Version**

[CDH 5.0.0..CDH 6.0.0), [CDH 6.0.0..CDH 7.0.0), [CDH 7.0.0..CDH 8.0.0)

## **ipc\_authorization\_failures\_rate**

### **Description**

IPC Authorization Failures

# **Unit**

operations per second

### **Parents**

cluster, hbase, rack

### **CDH Version**

[CDH 5.0.0..CDH 6.0.0), [CDH 6.0.0..CDH 7.0.0), [CDH 7.0.0..CDH 8.0.0)

#### **ipc\_authorization\_successes\_rate**

# **Description**

IPC Authorization Successes

# **Unit**

operations per second

#### **Parents**

cluster, hbase, rack

### **CDH Version**

[CDH 5.0.0..CDH 6.0.0), [CDH 6.0.0..CDH 7.0.0), [CDH 7.0.0..CDH 8.0.0)

# **ipc\_process\_rate**

# **Description**

IPCs Processed

# **Unit**

operations per second

# **Parents**

cluster, hbase, rack

### **CDH Version**

[CDH 5.0.0..CDH 6.0.0), [CDH 6.0.0..CDH 7.0.0), [CDH 7.0.0..CDH 8.0.0)

# **ipc\_process\_time\_75th\_percentile**

# **Description**

IPC Processing Time 75%

### **Unit**

ms

cluster, hbase, rack

# **CDH Version**

[CDH 5.0.0..CDH 6.0.0), [CDH 6.0.0..CDH 7.0.0), [CDH 7.0.0..CDH 8.0.0)

### **ipc\_process\_time\_95th\_percentile**

# **Description**

IPC Processing Time 95%

#### **Unit**

ms

# **Parents**

cluster, hbase, rack

### **CDH Version**

[CDH 5.0.0..CDH 6.0.0), [CDH 6.0.0..CDH 7.0.0), [CDH 7.0.0..CDH 8.0.0)

# **ipc\_process\_time\_99th\_percentile**

# **Description**

IPC Processing Time 99%

#### **Unit**

ms

# **Parents**

cluster, hbase, rack

#### **CDH Version**

[CDH 5.0.0..CDH 6.0.0), [CDH 6.0.0..CDH 7.0.0), [CDH 7.0.0..CDH 8.0.0)

#### **ipc\_process\_time\_max**

# **Description**

IPC Processing Time Max

# **Unit**

ms

# **Parents**

cluster, hbase, rack

# **CDH Version**

[CDH 5.0.0..CDH 6.0.0), [CDH 6.0.0..CDH 7.0.0), [CDH 7.0.0..CDH 8.0.0)

# **ipc\_process\_time\_mean**

# **Description**

IPC Processing Time Mean

#### **Unit**

ms

#### **Parents**

cluster, hbase, rack

# **CDH Version**

# **ipc\_process\_time\_median**

# **Description**

IPC Processing Time Median

# **Unit**

ms

# **Parents**

cluster, hbase, rack

### **CDH Version**

[CDH 5.0.0..CDH 6.0.0), [CDH 6.0.0..CDH 7.0.0), [CDH 7.0.0..CDH 8.0.0)

## **ipc\_process\_time\_min**

# **Description**

IPC Processing Time Min

# **Unit**

ms

# **Parents**

cluster, hbase, rack

### **CDH Version**

[CDH 5.0.0..CDH 6.0.0), [CDH 6.0.0..CDH 7.0.0), [CDH 7.0.0..CDH 8.0.0)

## **ipc\_queue\_rate**

# **Description**

IPCs Queued

# **Unit**

operations per second

#### **Parents**

cluster, hbase, rack

# **CDH Version**

[CDH 5.0.0..CDH 6.0.0), [CDH 6.0.0..CDH 7.0.0), [CDH 7.0.0..CDH 8.0.0)

# **ipc\_queue\_time\_75th\_percentile**

## **Description**

IPC Queue Time 75%

### **Unit**

ms

# **Parents**

cluster, hbase, rack

### **CDH Version**

[CDH 5.0.0..CDH 6.0.0), [CDH 6.0.0..CDH 7.0.0), [CDH 7.0.0..CDH 8.0.0)

## **ipc\_queue\_time\_95th\_percentile**

# **Description**

IPC Queue Time 95%

#### **Unit**

ms

cluster, hbase, rack

# **CDH Version**

[CDH 5.0.0..CDH 6.0.0), [CDH 6.0.0..CDH 7.0.0), [CDH 7.0.0..CDH 8.0.0)

#### **ipc\_queue\_time\_99th\_percentile**

# **Description**

IPC Queue Time 99%

#### **Unit**

ms

# **Parents**

cluster, hbase, rack

### **CDH Version**

[CDH 5.0.0..CDH 6.0.0), [CDH 6.0.0..CDH 7.0.0), [CDH 7.0.0..CDH 8.0.0)

## **ipc\_queue\_time\_max**

# **Description**

IPC Queue Time Max

#### **Unit**

ms

# **Parents**

cluster, hbase, rack

#### **CDH Version**

[CDH 5.0.0..CDH 6.0.0), [CDH 6.0.0..CDH 7.0.0), [CDH 7.0.0..CDH 8.0.0)

#### **ipc\_queue\_time\_mean**

# **Description**

IPC Queue Time Mean

# **Unit**

ms

# **Parents**

cluster, hbase, rack

# **CDH Version**

[CDH 5.0.0..CDH 6.0.0), [CDH 6.0.0..CDH 7.0.0), [CDH 7.0.0..CDH 8.0.0)

### **ipc\_queue\_time\_median**

# **Description**

IPC Queue Time Median

#### **Unit**

ms

#### **Parents**

cluster, hbase, rack

### **CDH Version**

# **ipc\_queue\_time\_min**

# **Description**

IPC Queue Time Min

# **Unit**

ms

# **Parents**

cluster, hbase, rack

### **CDH Version**

[CDH 5.0.0..CDH 6.0.0), [CDH 6.0.0..CDH 7.0.0), [CDH 7.0.0..CDH 8.0.0)

### **ipc\_received\_bytes\_rate**

# **Description**

IPC Received Bytes

# **Unit**

bytes per second

### **Parents**

cluster, hbase, rack

### **CDH Version**

[CDH 5.0.0..CDH 6.0.0), [CDH 6.0.0..CDH 7.0.0), [CDH 7.0.0..CDH 8.0.0)

#### **ipc\_sent\_bytes\_rate**

# **Description**

IPC Sent Bytes

# **Unit**

bytes per second

#### **Parents**

cluster, hbase, rack

# **CDH Version**

[CDH 5.0.0..CDH 6.0.0), [CDH 6.0.0..CDH 7.0.0), [CDH 7.0.0..CDH 8.0.0)

# **jvm\_blocked\_threads**

## **Description**

Blocked threads

# **Unit**

threads

## **Parents**

cluster, hbase, rack

# **CDH Version**

[CDH 5.0.0..CDH 6.0.0), [CDH 6.0.0..CDH 7.0.0), [CDH 7.0.0..CDH 8.0.0)

# **jvm\_gc\_rate**

# **Description**

Number of garbage collections

# **Unit**

garbage collections per second

cluster, hbase, rack

# **CDH Version**

[CDH 5.0.0..CDH 6.0.0), [CDH 6.0.0..CDH 7.0.0), [CDH 7.0.0..CDH 8.0.0)

## **jvm\_gc\_time\_ms\_rate**

# **Description**

Total time spent garbage collecting.

#### **Unit**

ms per second

# **Parents**

cluster, hbase, rack

### **CDH Version**

[CDH 5.0.0..CDH 6.0.0), [CDH 6.0.0..CDH 7.0.0), [CDH 7.0.0..CDH 8.0.0)

## **jvm\_heap\_committed\_mb**

# **Description**

Total amount of committed heap memory.

#### **Unit**

MB

### **Parents**

cluster, hbase, rack

#### **CDH Version**

[CDH 5.0.0..CDH 6.0.0), [CDH 6.0.0..CDH 7.0.0), [CDH 7.0.0..CDH 8.0.0)

#### **jvm\_heap\_used\_mb**

# **Description**

Total amount of used heap memory.

# **Unit**

MB

# **Parents**

cluster, hbase, rack

# **CDH Version**

[CDH 5.0.0..CDH 6.0.0), [CDH 6.0.0..CDH 7.0.0), [CDH 7.0.0..CDH 8.0.0)

# **jvm\_max\_memory\_mb**

# **Description**

Maximum allowed memory.

# **Unit**

MB

### **Parents**

cluster, hbase, rack

### **CDH Version**

# **jvm\_new\_threads**

# **Description**

New threads

# **Unit**

threads

# **Parents**

cluster, hbase, rack

### **CDH Version**

[CDH 5.0.0..CDH 6.0.0), [CDH 6.0.0..CDH 7.0.0), [CDH 7.0.0..CDH 8.0.0)

### **jvm\_non\_heap\_committed\_mb**

# **Description**

Total amount of committed non-heap memory.

# **Unit**

MB

### **Parents**

cluster, hbase, rack

### **CDH Version**

[CDH 5.0.0..CDH 6.0.0), [CDH 6.0.0..CDH 7.0.0), [CDH 7.0.0..CDH 8.0.0)

### **jvm\_non\_heap\_used\_mb**

# **Description**

Total amount of used non-heap memory.

# **Unit**

MB

#### **Parents**

cluster, hbase, rack

### **CDH Version**

[CDH 5.0.0..CDH 6.0.0), [CDH 6.0.0..CDH 7.0.0), [CDH 7.0.0..CDH 8.0.0)

# **jvm\_runnable\_threads**

## **Description**

Runnable threads

# **Unit**

threads

# **Parents**

cluster, hbase, rack

#### **CDH Version**

[CDH 5.0.0..CDH 6.0.0), [CDH 6.0.0..CDH 7.0.0), [CDH 7.0.0..CDH 8.0.0)

## **jvm\_terminated\_threads**

# **Description**

Terminated threads

#### **Unit**

threads

cluster, hbase, rack

# **CDH Version**

[CDH 5.0.0..CDH 6.0.0), [CDH 6.0.0..CDH 7.0.0), [CDH 7.0.0..CDH 8.0.0)

# **jvm\_timed\_waiting\_threads**

# **Description**

Timed waiting threads

#### **Unit**

threads

# **Parents**

cluster, hbase, rack

### **CDH Version**

[CDH 5.0.0..CDH 6.0.0), [CDH 6.0.0..CDH 7.0.0), [CDH 7.0.0..CDH 8.0.0)

## **jvm\_total\_threads**

# **Description**

Total threads

### **Unit**

threads

# **Parents**

cluster, hbase, rack

### **CDH Version**

[CDH 5.0.0..CDH 6.0.0), [CDH 6.0.0..CDH 7.0.0), [CDH 7.0.0..CDH 8.0.0)

#### **jvm\_waiting\_threads**

# **Description**

Waiting threads

# **Unit**

threads

### **Parents**

cluster, hbase, rack

# **CDH Version**

[CDH 5.0.0..CDH 6.0.0), [CDH 6.0.0..CDH 7.0.0), [CDH 7.0.0..CDH 8.0.0)

### **log\_error\_rate**

# **Description**

Logged Errors

### **Unit**

messages per second

### **Parents**

cluster, hbase, rack

# **CDH Version**
# **log\_fatal\_rate**

**Description**

Logged Fatals

# **Unit**

messages per second

# **Parents**

cluster, hbase, rack

#### **CDH Version**

[CDH 5.0.0..CDH 6.0.0), [CDH 6.0.0..CDH 7.0.0), [CDH 7.0.0..CDH 8.0.0)

### **log\_info\_rate**

**Description**

Logged Infos

### **Unit**

messages per second

#### **Parents**

cluster, hbase, rack

### **CDH Version**

[CDH 5.0.0..CDH 6.0.0), [CDH 6.0.0..CDH 7.0.0), [CDH 7.0.0..CDH 8.0.0)

#### **log\_warn\_rate**

### **Description**

Logged Warnings

# **Unit**

messages per second

#### **Parents**

cluster, hbase, rack

### **CDH Version**

[CDH 5.0.0..CDH 6.0.0), [CDH 6.0.0..CDH 7.0.0), [CDH 7.0.0..CDH 8.0.0)

# **login\_failure\_avg\_time**

# **Description**

Average Failed Login Time

### **Unit**

ms

## **Parents**

cluster, hbase, rack

### **CDH Version**

[CDH 5.0.0..CDH 6.0.0), [CDH 6.0.0..CDH 7.0.0), [CDH 7.0.0..CDH 8.0.0)

#### **login\_failure\_rate**

## **Description**

Login Failures

### **Unit**

operations per second

# **Parents**

cluster, hbase, rack

# **CDH Version**

[CDH 5.0.0..CDH 6.0.0), [CDH 6.0.0..CDH 7.0.0), [CDH 7.0.0..CDH 8.0.0)

# **login\_success\_avg\_time**

# **Description**

Average Successful Login Time

### **Unit**

ms

# **Parents**

cluster, hbase, rack

### **CDH Version**

[CDH 5.0.0..CDH 6.0.0), [CDH 6.0.0..CDH 7.0.0), [CDH 7.0.0..CDH 8.0.0)

### **login\_success\_rate**

# **Description**

Login Successes

#### **Unit**

operations per second

### **Parents**

cluster, hbase, rack

### **CDH Version**

[CDH 5.0.0..CDH 6.0.0), [CDH 6.0.0..CDH 7.0.0), [CDH 7.0.0..CDH 8.0.0)

### **mem\_rss**

# **Description**

Resident memory used

### **Unit**

bytes

## **Parents**

cluster, hbase, rack

### **CDH Version**

[CDH 5.0.0..CDH 6.0.0), [CDH 6.0.0..CDH 7.0.0), [CDH 7.0.0..CDH 8.0.0), [CM -1.0.0..CM -1.0.0]

# **mem\_swap**

# **Description**

Amount of swap memory used by this role's process.

#### **Unit**

bytes

# **Parents**

cluster, hbase, rack

[CDH 5.0.0..CDH 6.0.0), [CDH 6.0.0..CDH 7.0.0), [CDH 7.0.0..CDH 8.0.0), [CM -1.0.0..CM -1.0.0]

# **mem\_virtual**

**Description**

Virtual memory used

### **Unit**

bytes

### **Parents**

cluster, hbase, rack

### **CDH Version**

[CDH 5.0.0..CDH 6.0.0), [CDH 6.0.0..CDH 7.0.0), [CDH 7.0.0..CDH 8.0.0), [CM -1.0.0..CM -1.0.0]

#### **memstore\_size**

# **Description**

Size of the memstore

#### **Unit**

bytes

### **Parents**

cluster, hbase, rack

### **CDH Version**

[CDH 5.0.0..CDH 6.0.0), [CDH 6.0.0..CDH 7.0.0), [CDH 7.0.0..CDH 8.0.0)

# **metrics\_dropped\_pub\_all**

# **Description**

Dropped Metrics Updates By All Sinks

### **Unit**

updates

## **Parents**

cluster, hbase, rack

### **CDH Version**

[CDH 5.0.0..CDH 6.0.0), [CDH 6.0.0..CDH 7.0.0), [CDH 7.0.0..CDH 8.0.0)

# **metrics\_num\_active\_sinks**

# **Description**

Active Metrics Sinks Count

# **Unit**

sinks

# **Parents**

cluster, hbase, rack

### **CDH Version**

[CDH 5.0.0..CDH 6.0.0), [CDH 6.0.0..CDH 7.0.0), [CDH 7.0.0..CDH 8.0.0)

#### **metrics\_num\_active\_sources**

**Description**

Active Metrics Sources Count

### **Unit**

sources

# **Parents**

cluster, hbase, rack

#### **CDH Version**

[CDH 5.0.0..CDH 6.0.0), [CDH 6.0.0..CDH 7.0.0), [CDH 7.0.0..CDH 8.0.0)

#### **metrics\_num\_all\_sinks**

# **Description**

All Metrics Sinks Count

## **Unit**

sinks

# **Parents**

cluster, hbase, rack

# **CDH Version**

[CDH 5.0.0..CDH 6.0.0), [CDH 6.0.0..CDH 7.0.0), [CDH 7.0.0..CDH 8.0.0)

### **metrics\_num\_all\_sources**

# **Description**

All Metrics Sources Count

#### **Unit**

sources

### **Parents**

cluster, hbase, rack

#### **CDH Version**

[CDH 5.0.0..CDH 6.0.0), [CDH 6.0.0..CDH 7.0.0), [CDH 7.0.0..CDH 8.0.0)

# **metrics\_publish\_avg\_time**

### **Description**

Metrics Publish Average Time

# **Unit**

ms

### **Parents**

cluster, hbase, rack

### **CDH Version**

[CDH 5.0.0..CDH 6.0.0), [CDH 6.0.0..CDH 7.0.0), [CDH 7.0.0..CDH 8.0.0)

### **metrics\_publish\_rate**

#### **Description**

Metrics Publish Operations

#### **Unit**

operations per second

### **Parents**

cluster, hbase, rack

## **CDH Version**

[CDH 5.0.0..CDH 6.0.0), [CDH 6.0.0..CDH 7.0.0), [CDH 7.0.0..CDH 8.0.0)

## **metrics\_snapshot\_avg\_time**

# **Description**

Metrics Snapshot Average Time

### **Unit**

#### **Parents**

cluster, hbase, rack

#### **CDH Version**

[CDH 5.0.0..CDH 6.0.0), [CDH 6.0.0..CDH 7.0.0), [CDH 7.0.0..CDH 8.0.0)

#### **metrics\_snapshot\_rate**

ms

# **Description**

Metrics Snapshot Average Operations

# **Unit**

operations per second

#### **Parents**

cluster, hbase, rack

#### **CDH Version**

[CDH 5.0.0..CDH 6.0.0), [CDH 6.0.0..CDH 7.0.0), [CDH 7.0.0..CDH 8.0.0)

#### **mutate\_75th\_percentile**

### **Description**

Mutate Latency 75%

### **Unit**

ms

### **Parents**

cluster, hbase, rack

## **CDH Version**

[CDH 5.0.0..CDH 6.0.0), [CDH 6.0.0..CDH 7.0.0), [CDH 7.0.0..CDH 8.0.0)

#### **mutate\_95th\_percentile**

# **Description**

Mutate Latency 95%

#### **Unit**

ms

### **Parents**

cluster, hbase, rack

#### **CDH Version**

[CDH 5.0.0..CDH 6.0.0), [CDH 6.0.0..CDH 7.0.0), [CDH 7.0.0..CDH 8.0.0)

### **mutate\_99th\_percentile Description**

Mutate Latency 99%

**Unit**

#### **Parents**

cluster, hbase, rack

### **CDH Version**

ms

[CDH 5.0.0..CDH 6.0.0), [CDH 6.0.0..CDH 7.0.0), [CDH 7.0.0..CDH 8.0.0)

#### **mutate\_max**

# **Description**

Mutate Latency Max

# **Unit**

ms

# **Parents**

cluster, hbase, rack

# **CDH Version**

[CDH 5.0.0..CDH 6.0.0), [CDH 6.0.0..CDH 7.0.0), [CDH 7.0.0..CDH 8.0.0)

### **mutate\_mean**

### **Description**

ms

Mutate Latency Mean

#### **Unit**

#### **Parents**

cluster, hbase, rack

#### **CDH Version**

[CDH 5.0.0..CDH 6.0.0), [CDH 6.0.0..CDH 7.0.0), [CDH 7.0.0..CDH 8.0.0)

### **mutate\_median**

### **Description**

Mutate Latency Median

# **Unit**

ms

### **Parents**

cluster, hbase, rack

### **CDH Version**

[CDH 5.0.0..CDH 6.0.0), [CDH 6.0.0..CDH 7.0.0), [CDH 7.0.0..CDH 8.0.0)

## **mutate\_min Description**

Mutate Latency Min

#### **Unit**

ms

### **Parents**

cluster, hbase, rack

### **CDH Version**

[CDH 5.0.0..CDH 6.0.0), [CDH 6.0.0..CDH 7.0.0), [CDH 7.0.0..CDH 8.0.0)

# **mutate\_rate**

# **Description**

Mutate Operations

# **Unit**

operations per second

#### **Parents**

cluster, hbase, rack

#### **CDH Version**

[CDH 5.0.0..CDH 6.0.0), [CDH 6.0.0..CDH 7.0.0), [CDH 7.0.0..CDH 8.0.0)

#### **mutations\_without\_wal\_rate**

# **Description**

Number of mutations that have been sent by clients with the write ahead logging turned off.

# **Unit**

operations per second

#### **Parents**

cluster, hbase, rack

#### **CDH Version**

[CDH 5.0.0..CDH 6.0.0), [CDH 6.0.0..CDH 7.0.0), [CDH 7.0.0..CDH 8.0.0)

#### **mutations\_without\_wal\_size\_rate**

# **Description**

Size of data that has been sent by clients with the write ahead logging turned off.

#### **Unit**

bytes per second

#### **Parents**

cluster, hbase, rack

#### **CDH Version**

[CDH 5.0.0..CDH 6.0.0), [CDH 6.0.0..CDH 7.0.0), [CDH 7.0.0..CDH 8.0.0)

#### **num\_puts\_without\_wal**

#### **Description**

Puts without WAL

#### **Unit**

operations

#### **Parents**

cluster, hbase, rack

#### **CDH Version**

[CDH 5.0.0..CDH 6.0.0), [CDH 6.0.0..CDH 7.0.0), [CDH 7.0.0..CDH 8.0.0)

**oom\_exits\_rate**

# **Description**

The number of times the role's backing process was killed due to an OutOfMemory error. This counter is only incremented if the Cloudera Manager "Kill When Out of Memory" option is enabled.

#### **Unit**

exits per second

#### **Parents**

cluster, hbase, rack

### **CDH Version**

[CDH 5.0.0..CDH 6.0.0), [CDH 6.0.0..CDH 7.0.0), [CDH 7.0.0..CDH 8.0.0), [CM -1.0.0..CM -1.0.0]

### **pause\_time\_with\_gc\_99\_9th\_percentile**

#### **Description**

Pause time with garbage collection- 99.9th Percentile

#### **Unit**

ms

### **Parents**

cluster, hbase, rack

### **CDH Version**

[CDH 5.0.0..CDH 6.0.0), [CDH 6.0.0..CDH 7.0.0), [CDH 7.0.0..CDH 8.0.0)

### **pause\_time\_with\_gc\_mean**

### **Description**

Pause time with garbage collection- Mean

#### **Unit**

ms

### **Parents**

cluster, hbase, rack

#### **CDH Version**

[CDH 5.0.0..CDH 6.0.0), [CDH 6.0.0..CDH 7.0.0), [CDH 7.0.0..CDH 8.0.0)

### **pause\_time\_with\_gc\_rate**

### **Description**

Pause time with garbage collection- Number of operations

### **Unit**

operations per second

#### **Parents**

cluster, hbase, rack

#### **CDH Version**

[CDH 5.0.0..CDH 6.0.0), [CDH 6.0.0..CDH 7.0.0), [CDH 7.0.0..CDH 8.0.0)

### **pause\_time\_without\_gc\_99\_9th\_percentile**

### **Description**

Pause time without garbage collection- 99.9th Percentile

#### **Unit**

ms

### **Parents**

cluster, hbase, rack

### **CDH Version**

[CDH 5.0.0..CDH 6.0.0), [CDH 6.0.0..CDH 7.0.0), [CDH 7.0.0..CDH 8.0.0)

#### **pause\_time\_without\_gc\_mean**

# **Description**

Pause time without garbage collection- Mean

#### **Unit**

ms

# **Parents**

cluster, hbase, rack

### **CDH Version**

[CDH 5.0.0..CDH 6.0.0), [CDH 6.0.0..CDH 7.0.0), [CDH 7.0.0..CDH 8.0.0)

# **pause\_time\_without\_gc\_rate**

## **Description**

Pause time without garbage collection- Number of operations

# **Unit**

operations per second

#### **Parents**

cluster, hbase, rack

### **CDH Version**

[CDH 5.0.0..CDH 6.0.0), [CDH 6.0.0..CDH 7.0.0), [CDH 7.0.0..CDH 8.0.0)

## **percent\_hfiles\_local**

## **Description**

The percent of HFiles that are stored on the local HDFS DataNode.

#### **Unit**

percent

### **Parents**

cluster, hbase, rack

#### **CDH Version**

[CDH 5.0.0..CDH 6.0.0), [CDH 6.0.0..CDH 7.0.0), [CDH 7.0.0..CDH 8.0.0)

#### **read\_bytes\_rate**

#### **Description**

The number of bytes read from the device

## **Unit**

bytes per second

#### **Parents**

cluster, hbase, rack

[CDH 5.0.0..CDH 6.0.0), [CDH 6.0.0..CDH 7.0.0), [CDH 7.0.0..CDH 8.0.0), [CM -1.0.0..CM -1.0.0]

# **read\_requests\_rate**

# **Description**

Total number of read requests.

# **Unit**

requests per second

#### **Parents**

cluster, hbase, rack

#### **CDH Version**

[CDH 5.0.0..CDH 6.0.0), [CDH 6.0.0..CDH 7.0.0), [CDH 7.0.0..CDH 8.0.0)

#### **regions**

## **Description**

Regions

# **Unit**

regions

#### **Parents**

cluster, hbase, rack

# **CDH Version**

[CDH 5.0.0..CDH 6.0.0), [CDH 6.0.0..CDH 7.0.0), [CDH 7.0.0..CDH 8.0.0)

#### **replay\_75th\_percentile**

# **Description**

Replay Latency 75%

### **Unit**

ms

#### **Parents**

cluster, hbase, rack

# **CDH Version**

[CDH 5.0.0..CDH 6.0.0), [CDH 6.0.0..CDH 7.0.0), [CDH 7.0.0..CDH 8.0.0)

#### **replay\_95th\_percentile**

## **Description**

Replay Latency 95%

### **Unit**

ms

# **Parents**

cluster, hbase, rack

## **CDH Version**

[CDH 5.0.0..CDH 6.0.0), [CDH 6.0.0..CDH 7.0.0), [CDH 7.0.0..CDH 8.0.0)

## **replay\_99th\_percentile Description**

Replay Latency 99%

ms

### **Parents**

cluster, hbase, rack

### **CDH Version**

[CDH 5.0.0..CDH 6.0.0), [CDH 6.0.0..CDH 7.0.0), [CDH 7.0.0..CDH 8.0.0)

# **replay\_max**

### **Description**

Replay Latency Max

### **Unit**

ms

### **Parents**

cluster, hbase, rack

### **CDH Version**

[CDH 5.0.0..CDH 6.0.0), [CDH 6.0.0..CDH 7.0.0), [CDH 7.0.0..CDH 8.0.0)

### **replay\_mean**

# **Description**

Replay Latency Mean

## **Unit**

ms

### **Parents**

cluster, hbase, rack

#### **CDH Version**

[CDH 5.0.0..CDH 6.0.0), [CDH 6.0.0..CDH 7.0.0), [CDH 7.0.0..CDH 8.0.0)

# **replay\_median**

# **Description**

Replay Latency Median

## **Unit**

ms

### **Parents**

cluster, hbase, rack

#### **CDH Version**

[CDH 5.0.0..CDH 6.0.0), [CDH 6.0.0..CDH 7.0.0), [CDH 7.0.0..CDH 8.0.0)

# **replay\_min**

# **Description**

Replay Latency Min

#### **Unit**

ms

#### **Parents**

cluster, hbase, rack

# [CDH 5.0.0..CDH 6.0.0), [CDH 6.0.0..CDH 7.0.0), [CDH 7.0.0..CDH 8.0.0)

# **replay\_rate**

### **Description**

Replay Operations

### **Unit**

operations per second

### **Parents**

cluster, hbase, rack

#### **CDH Version**

[CDH 5.0.0..CDH 6.0.0), [CDH 6.0.0..CDH 7.0.0), [CDH 7.0.0..CDH 8.0.0)

# **requests\_rate**

#### **Description**

Total requests made to this region server.

#### **Unit**

requests per second

#### **Parents**

cluster, hbase, rack

### **CDH Version**

[CDH 5.0.0..CDH 6.0.0), [CDH 6.0.0..CDH 7.0.0), [CDH 7.0.0..CDH 8.0.0)

#### **scan\_size\_75th\_percentile**

### **Description**

Scan Size 75%

#### **Unit**

bytes

#### **Parents**

cluster, hbase, rack

### **CDH Version**

[CDH 5.0.0..CDH 6.0.0), [CDH 6.0.0..CDH 7.0.0), [CDH 7.0.0..CDH 8.0.0)

### **scan\_size\_95th\_percentile**

# **Description**

Scan Size 95%

#### **Unit**

bytes

#### **Parents**

cluster, hbase, rack

#### **CDH Version**

[CDH 5.0.0..CDH 6.0.0), [CDH 6.0.0..CDH 7.0.0), [CDH 7.0.0..CDH 8.0.0)

#### **scan\_size\_99th\_percentile**

**Description**

Scan Size 99%

bytes

# **Parents**

cluster, hbase, rack

### **CDH Version**

[CDH 5.0.0..CDH 6.0.0), [CDH 6.0.0..CDH 7.0.0), [CDH 7.0.0..CDH 8.0.0)

# **scan\_size\_max**

# **Description**

Scan Size Max

# **Unit**

bytes

### **Parents**

cluster, hbase, rack

### **CDH Version**

[CDH 5.0.0..CDH 6.0.0), [CDH 6.0.0..CDH 7.0.0), [CDH 7.0.0..CDH 8.0.0)

#### **scan\_size\_mean**

# **Description**

Scan Size Mean

### **Unit**

bytes

#### **Parents**

cluster, hbase, rack

#### **CDH Version**

[CDH 5.0.0..CDH 6.0.0), [CDH 6.0.0..CDH 7.0.0), [CDH 7.0.0..CDH 8.0.0)

### **scan\_size\_median**

# **Description**

Scan Size Median

## **Unit**

bytes

# **Parents**

cluster, hbase, rack

#### **CDH Version**

[CDH 5.0.0..CDH 6.0.0), [CDH 6.0.0..CDH 7.0.0), [CDH 7.0.0..CDH 8.0.0)

### **scan\_size\_min**

# **Description**

Scan Size Min

#### **Unit**

bytes

#### **Parents**

cluster, hbase, rack

# [CDH 5.0.0..CDH 6.0.0), [CDH 6.0.0..CDH 7.0.0), [CDH 7.0.0..CDH 8.0.0)

#### **scan\_size\_rate**

### **Description**

Scan Size Number of Operations

### **Unit**

operations per second

### **Parents**

cluster, hbase, rack

### **CDH Version**

[CDH 5.0.0..CDH 6.0.0), [CDH 6.0.0..CDH 7.0.0), [CDH 7.0.0..CDH 8.0.0)

#### **scan\_time\_75th\_percentile**

#### **Description**

Scan Time 75%

#### **Unit**

ms

#### **Parents**

cluster, hbase, rack

#### **CDH Version**

[CDH 5.0.0..CDH 6.0.0), [CDH 6.0.0..CDH 7.0.0), [CDH 7.0.0..CDH 8.0.0)

#### **scan\_time\_95th\_percentile**

## **Description**

Scan Time 95%

#### **Unit**

ms

#### **Parents**

cluster, hbase, rack

#### **CDH Version**

[CDH 5.0.0..CDH 6.0.0), [CDH 6.0.0..CDH 7.0.0), [CDH 7.0.0..CDH 8.0.0)

## **scan\_time\_99th\_percentile**

# **Description**

Scan Time 99%

#### **Unit**

ms

#### **Parents**

cluster, hbase, rack

#### **CDH Version**

[CDH 5.0.0..CDH 6.0.0), [CDH 6.0.0..CDH 7.0.0), [CDH 7.0.0..CDH 8.0.0)

#### **scan\_time\_max**

# **Description**

Scan Time Max

ms

# **Parents**

cluster, hbase, rack

### **CDH Version**

[CDH 5.0.0..CDH 6.0.0), [CDH 6.0.0..CDH 7.0.0), [CDH 7.0.0..CDH 8.0.0)

#### **scan\_time\_mean**

# **Description**

Scan Time Mean

### **Unit**

ms

### **Parents**

cluster, hbase, rack

#### **CDH Version**

[CDH 5.0.0..CDH 6.0.0), [CDH 6.0.0..CDH 7.0.0), [CDH 7.0.0..CDH 8.0.0)

#### **scan\_time\_median**

# **Description**

Scan Time Median

### **Unit**

ms

#### **Parents**

cluster, hbase, rack

#### **CDH Version**

[CDH 5.0.0..CDH 6.0.0), [CDH 6.0.0..CDH 7.0.0), [CDH 7.0.0..CDH 8.0.0)

### **scan\_time\_min**

# **Description**

Scan Time Min

#### **Unit**

ms

### **Parents**

cluster, hbase, rack

### **CDH Version**

[CDH 5.0.0..CDH 6.0.0), [CDH 6.0.0..CDH 7.0.0), [CDH 7.0.0..CDH 8.0.0)

# **scan\_time\_rate**

### **Description**

Scan Time Number of Operations

#### **Unit**

operations per second

#### **Parents**

cluster, hbase, rack

# [CDH 5.0.0..CDH 6.0.0), [CDH 6.0.0..CDH 7.0.0), [CDH 7.0.0..CDH 8.0.0)

#### **slow\_append\_rate**

### **Description**

Slow Append Operations

### **Unit**

operations per second

### **Parents**

cluster, hbase, rack

#### **CDH Version**

[CDH 5.0.0..CDH 6.0.0), [CDH 6.0.0..CDH 7.0.0), [CDH 7.0.0..CDH 8.0.0)

#### **slow\_delete\_rate**

### **Description**

Slow Delete Operations

#### **Unit**

operations per second

### **Parents**

cluster, hbase, rack

### **CDH Version**

[CDH 5.0.0..CDH 6.0.0), [CDH 6.0.0..CDH 7.0.0), [CDH 7.0.0..CDH 8.0.0)

### **slow\_get\_rate**

## **Description**

Slow Get Operations

### **Unit**

operations per second

#### **Parents**

cluster, hbase, rack

### **CDH Version**

[CDH 5.0.0..CDH 6.0.0), [CDH 6.0.0..CDH 7.0.0), [CDH 7.0.0..CDH 8.0.0)

## **slow\_increment\_rate**

# **Description**

Slow Increment Operations

### **Unit**

operations per second

#### **Parents**

cluster, hbase, rack

#### **CDH Version**

[CDH 5.0.0..CDH 6.0.0), [CDH 6.0.0..CDH 7.0.0), [CDH 7.0.0..CDH 8.0.0)

#### **slow\_put\_rate**

# **Description**

Slow Put Operations

operations per second

#### **Parents**

cluster, hbase, rack

#### **CDH Version**

[CDH 5.0.0..CDH 6.0.0), [CDH 6.0.0..CDH 7.0.0), [CDH 7.0.0..CDH 8.0.0)

#### **static\_bloom\_size**

# **Description**

Uncompressed size of the static bloom filters

### **Unit**

bytes

### **Parents**

cluster, hbase, rack

#### **CDH Version**

[CDH 5.0.0..CDH 6.0.0), [CDH 6.0.0..CDH 7.0.0), [CDH 7.0.0..CDH 8.0.0)

#### **static\_index\_size**

# **Description**

Uncompressed size of the static indexes

## **Unit**

bytes

#### **Parents**

cluster, hbase, rack

#### **CDH Version**

[CDH 5.0.0..CDH 6.0.0), [CDH 6.0.0..CDH 7.0.0), [CDH 7.0.0..CDH 8.0.0)

### **storefile\_index\_size**

**Description**

Size of indexes in store files on disk.

## **Unit**

bytes

# **Parents**

cluster, hbase, rack

#### **CDH Version**

[CDH 5.0.0..CDH 6.0.0), [CDH 6.0.0..CDH 7.0.0), [CDH 7.0.0..CDH 8.0.0)

# **storefiles**

# **Description**

Number of store files

#### **Unit**

files

#### **Parents**

cluster, hbase, rack

# [CDH 5.0.0..CDH 6.0.0), [CDH 6.0.0..CDH 7.0.0), [CDH 7.0.0..CDH 8.0.0)

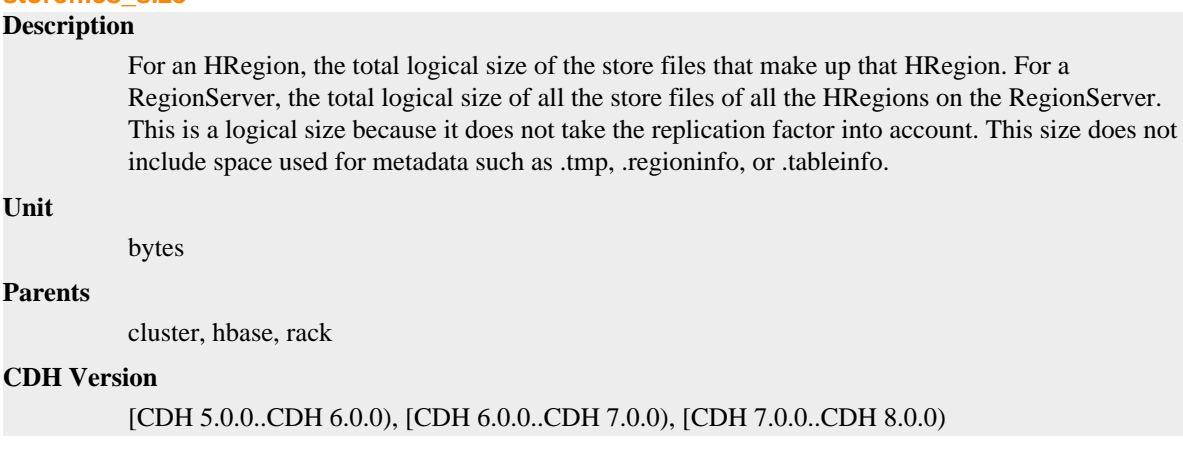

#### **stores**

### **Description**

**storefiles\_size**

Number of stores

#### **Unit**

stores

#### **Parents**

cluster, hbase, rack

#### **CDH Version**

[CDH 5.0.0..CDH 6.0.0), [CDH 6.0.0..CDH 7.0.0), [CDH 7.0.0..CDH 8.0.0)

### **unexpected\_exits\_rate**

# **Description**

The number of times the role's backing process exited unexpectedly.

# **Unit**

exits per second

## **Parents**

cluster, hbase, rack

### **CDH Version**

[CDH 5.0.0..CDH 6.0.0), [CDH 6.0.0..CDH 7.0.0), [CDH 7.0.0..CDH 8.0.0), [CM -1.0.0..CM -1.0.0]

### **updates\_blocked\_time\_rate**

### **Description**

Amount of time that updates have been blocked so that the memstore can be flushed.

### **Unit**

ms per second

#### **Parents**

cluster, hbase, rack

#### **CDH Version**

[CDH 5.0.0..CDH 6.0.0), [CDH 6.0.0..CDH 7.0.0), [CDH 7.0.0..CDH 8.0.0)

# **uptime**

# **Description**

For a host, the amount of time since the host was booted. For a role, the uptime of the backing process.

### **Unit**

seconds

### **Parents**

cluster, hbase, rack

### **CDH Version**

[CDH 5.0.0..CDH 6.0.0), [CDH 6.0.0..CDH 7.0.0), [CDH 7.0.0..CDH 8.0.0), [CM -1.0.0..CM -1.0.0]

# **wal\_append\_rate**

# **Description**

WAL Appends

### **Unit**

operations per second

#### **Parents**

cluster, hbase, rack

### **CDH Version**

[CDH 5.0.0..CDH 6.0.0), [CDH 6.0.0..CDH 7.0.0), [CDH 7.0.0..CDH 8.0.0)

#### **wal\_append\_size\_75th\_percentile**

### **Description**

WAL Append Size 75%

#### **Unit**

bytes

#### **Parents**

cluster, hbase, rack

### **CDH Version**

[CDH 5.0.0..CDH 6.0.0), [CDH 6.0.0..CDH 7.0.0), [CDH 7.0.0..CDH 8.0.0)

#### **wal\_append\_size\_95th\_percentile**

### **Description**

WAL Append Size 95%

#### **Unit**

bytes

#### **Parents**

cluster, hbase, rack

#### **CDH Version**

[CDH 5.0.0..CDH 6.0.0), [CDH 6.0.0..CDH 7.0.0), [CDH 7.0.0..CDH 8.0.0)

#### **wal\_append\_size\_99th\_percentile**

## **Description**

WAL Append Size 99%

bytes

# **Parents**

cluster, hbase, rack

### **CDH Version**

[CDH 5.0.0..CDH 6.0.0), [CDH 6.0.0..CDH 7.0.0), [CDH 7.0.0..CDH 8.0.0)

#### **wal\_append\_size\_max**

# **Description**

WAL Append Size Max

### **Unit**

bytes

### **Parents**

cluster, hbase, rack

#### **CDH Version**

[CDH 5.0.0..CDH 6.0.0), [CDH 6.0.0..CDH 7.0.0), [CDH 7.0.0..CDH 8.0.0)

### **wal\_append\_size\_mean**

# **Description**

WAL Append Size Mean

### **Unit**

bytes

### **Parents**

cluster, hbase, rack

#### **CDH Version**

[CDH 5.0.0..CDH 6.0.0), [CDH 6.0.0..CDH 7.0.0), [CDH 7.0.0..CDH 8.0.0)

# **wal\_append\_size\_median**

# **Description**

WAL Append Size Median

## **Unit**

bytes

### **Parents**

cluster, hbase, rack

#### **CDH Version**

[CDH 5.0.0..CDH 6.0.0), [CDH 6.0.0..CDH 7.0.0), [CDH 7.0.0..CDH 8.0.0)

### **wal\_append\_size\_min**

### **Description**

WAL Append Size Min

#### **Unit**

bytes

#### **Parents**

cluster, hbase, rack

# [CDH 5.0.0..CDH 6.0.0), [CDH 6.0.0..CDH 7.0.0), [CDH 7.0.0..CDH 8.0.0)

#### **wal\_append\_time\_75th\_percentile**

#### **Description**

WAL Append Time 75%

### **Unit**

ms

# **Parents**

cluster, hbase, rack

### **CDH Version**

[CDH 5.0.0..CDH 6.0.0), [CDH 6.0.0..CDH 7.0.0), [CDH 7.0.0..CDH 8.0.0)

### **wal\_append\_time\_95th\_percentile**

# **Description**

WAL Append Time 95%

#### **Unit**

ms

### **Parents**

cluster, hbase, rack

#### **CDH Version**

[CDH 5.0.0..CDH 6.0.0), [CDH 6.0.0..CDH 7.0.0), [CDH 7.0.0..CDH 8.0.0)

#### **wal\_append\_time\_99th\_percentile**

### **Description**

WAL Append Time 99%

#### **Unit**

ms

#### **Parents**

cluster, hbase, rack

### **CDH Version**

[CDH 5.0.0..CDH 6.0.0), [CDH 6.0.0..CDH 7.0.0), [CDH 7.0.0..CDH 8.0.0)

# **wal\_append\_time\_max**

# **Description**

WAL Append Time Max

### **Unit**

ms

#### **Parents**

cluster, hbase, rack

#### **CDH Version**

[CDH 5.0.0..CDH 6.0.0), [CDH 6.0.0..CDH 7.0.0), [CDH 7.0.0..CDH 8.0.0)

#### **wal\_append\_time\_mean**

# **Description**

WAL Append Time Mean

ms

# **Parents**

cluster, hbase, rack

### **CDH Version**

[CDH 5.0.0..CDH 6.0.0), [CDH 6.0.0..CDH 7.0.0), [CDH 7.0.0..CDH 8.0.0)

#### **wal\_append\_time\_median**

# **Description**

WAL Append Time Median

### **Unit**

### **Parents**

cluster, hbase, rack

#### **CDH Version**

[CDH 5.0.0..CDH 6.0.0), [CDH 6.0.0..CDH 7.0.0), [CDH 7.0.0..CDH 8.0.0)

### **wal\_append\_time\_min**

ms

ms

# **Description**

WAL Append Time Min

# **Unit**

### **Parents**

cluster, hbase, rack

#### **CDH Version**

[CDH 5.0.0..CDH 6.0.0), [CDH 6.0.0..CDH 7.0.0), [CDH 7.0.0..CDH 8.0.0)

#### **wal\_sync\_rate**

**Description**

WAL Syncs

## **Unit**

operations per second

### **Parents**

cluster, hbase, rack

#### **CDH Version**

[CDH 5.0.0..CDH 6.0.0), [CDH 6.0.0..CDH 7.0.0), [CDH 7.0.0..CDH 8.0.0)

# **wal\_sync\_time\_75th\_percentile**

# **Description**

WAL Sync Time 75%

#### **Unit**

ms

#### **Parents**

cluster, hbase, rack

# [CDH 5.0.0..CDH 6.0.0), [CDH 6.0.0..CDH 7.0.0), [CDH 7.0.0..CDH 8.0.0)

#### **wal\_sync\_time\_95th\_percentile**

#### **Description**

WAL Sync Time 95%

### **Unit**

ms

# **Parents**

cluster, hbase, rack

### **CDH Version**

[CDH 5.0.0..CDH 6.0.0), [CDH 6.0.0..CDH 7.0.0), [CDH 7.0.0..CDH 8.0.0)

#### **wal\_sync\_time\_99th\_percentile**

#### **Description**

WAL Sync Time 99%

#### **Unit**

ms

### **Parents**

cluster, hbase, rack

#### **CDH Version**

[CDH 5.0.0..CDH 6.0.0), [CDH 6.0.0..CDH 7.0.0), [CDH 7.0.0..CDH 8.0.0)

#### **wal\_sync\_time\_max**

## **Description**

WAL Sync Time Max

#### **Unit**

ms

#### **Parents**

cluster, hbase, rack

### **CDH Version**

[CDH 5.0.0..CDH 6.0.0), [CDH 6.0.0..CDH 7.0.0), [CDH 7.0.0..CDH 8.0.0)

# **wal\_sync\_time\_mean**

# **Description**

WAL Sync Time Mean

### **Unit**

ms

#### **Parents**

cluster, hbase, rack

#### **CDH Version**

[CDH 5.0.0..CDH 6.0.0), [CDH 6.0.0..CDH 7.0.0), [CDH 7.0.0..CDH 8.0.0)

#### **wal\_sync\_time\_median**

# **Description**

WAL Sync Time Median

ms

# **Parents**

cluster, hbase, rack

### **CDH Version**

[CDH 5.0.0..CDH 6.0.0), [CDH 6.0.0..CDH 7.0.0), [CDH 7.0.0..CDH 8.0.0)

#### **wal\_sync\_time\_min**

ms

# **Description**

WAL Sync Time Min

### **Unit**

# **Parents**

cluster, hbase, rack

#### **CDH Version**

[CDH 5.0.0..CDH 6.0.0), [CDH 6.0.0..CDH 7.0.0), [CDH 7.0.0..CDH 8.0.0)

#### **web\_metrics\_collection\_duration**

# **Description**

Web Server Responsiveness

# **Unit**

ms

### **Parents**

cluster, hbase, rack

#### **CDH Version**

[CDH 5.0.0..CDH 6.0.0), [CDH 6.0.0..CDH 7.0.0), [CDH 7.0.0..CDH 8.0.0)

# **write\_bytes\_rate**

# **Description**

The number of bytes written to the device

## **Unit**

bytes per second

### **Parents**

cluster, hbase, rack

#### **CDH Version**

[CDH 5.0.0..CDH 6.0.0), [CDH 6.0.0..CDH 7.0.0), [CDH 7.0.0..CDH 8.0.0), [CM -1.0.0..CM -1.0.0]

# **write\_requests\_rate**

# **Description**

Total number of write requests.

### **Unit**

requests per second

#### **Parents**

cluster, hbase, rack

### **CDH Version**

[CDH 5.0.0..CDH 6.0.0), [CDH 6.0.0..CDH 7.0.0), [CDH 7.0.0..CDH 8.0.0)

# **Reports Manager Metrics**

Reference information for Reports Manager Metrics

In addition to these base metrics, many aggregate metrics are available. If an entity type has parents defined, you can formulate all possible aggregate metrics using the formula base\_metric\_across\_parents.

In addition, metrics for aggregate totals can be formed by adding the prefix total\_ to the front of the metric name.

Use the type-ahead feature in the Cloudera Manager chart browser to find the exact aggregate metric name, in case the plural form does not end in "s".

For example, the following metric names may be valid for Reports Manager:

- alerts rate across mgmts
- total\_alerts\_rate\_across\_mgmts

Some metrics, such as alerts\_rate, apply to nearly every metric context. Others only apply to a certain service or role.

#### **alerts\_rate**

#### **Description**

The number of alerts.

#### **Unit**

events per second

#### **Parents**

mgmt, rack

#### **CDH Version**

[CDH 5.0.0..CDH 6.0.0), [CDH 6.0.0..CDH 7.0.0), [CDH 7.0.0..CDH 8.0.0), [CM -1.0.0..CM -1.0.0]

#### **cgroup\_cpu\_system\_rate**

# **Description**

CPU usage of the role's cgroup

### **Unit**

seconds per second

### **Parents**

mgmt, rack

#### **CDH Version**

[CDH 5.0.0..CDH 6.0.0), [CDH 6.0.0..CDH 7.0.0), [CDH 7.0.0..CDH 8.0.0), [CM -1.0.0..CM -1.0.0]

### **cgroup\_cpu\_user\_rate**

# **Description**

User Space CPU usage of the role's cgroup

### **Unit**

seconds per second

#### **Parents**

mgmt, rack

# **CDH Version**

[CDH 5.0.0..CDH 6.0.0), [CDH 6.0.0..CDH 7.0.0), [CDH 7.0.0..CDH 8.0.0), [CM -1.0.0..CM -1.0.0]

# **cgroup\_mem\_page\_cache**

# **Description**

Page cache usage of the role's cgroup

## **Unit**

bytes

### **Parents**

mgmt, rack

#### **CDH Version**

```
[CDH 5.0.0..CDH 6.0.0), [CDH 6.0.0..CDH 7.0.0), [CDH 7.0.0..CDH 8.0.0), [CM -1.0.0..CM
-1.0.0]
```
#### **cgroup\_mem\_rss**

### **Description**

Resident memory of the role's cgroup

# **Unit**

bytes

# **Parents**

mgmt, rack

#### **CDH Version**

[CDH 5.0.0..CDH 6.0.0), [CDH 6.0.0..CDH 7.0.0), [CDH 7.0.0..CDH 8.0.0), [CM -1.0.0..CM -1.0.0]

### **cgroup\_mem\_swap**

## **Description**

Swap usage of the role's cgroup

### **Unit**

bytes

# **Parents**

mgmt, rack

#### **CDH Version**

[CDH 5.0.0..CDH 6.0.0), [CDH 6.0.0..CDH 7.0.0), [CDH 7.0.0..CDH 8.0.0), [CM -1.0.0..CM -1.0.0]

#### **cgroup\_read\_bytes\_rate**

# **Description**

Bytes read from all disks by the role's cgroup

### **Unit**

bytes per second

#### **Parents**

mgmt, rack

[CDH 5.0.0..CDH 6.0.0), [CDH 6.0.0..CDH 7.0.0), [CDH 7.0.0..CDH 8.0.0), [CM -1.0.0..CM -1.0.0]

## **cgroup\_read\_ios\_rate**

# **Description**

Number of read I/O operations from all disks by the role's cgroup

## **Unit**

ios per second

#### **Parents**

mgmt, rack

### **CDH Version**

[CDH 5.0.0..CDH 6.0.0), [CDH 6.0.0..CDH 7.0.0), [CDH 7.0.0..CDH 8.0.0), [CM -1.0.0..CM -1.0.0]

#### **cgroup\_write\_bytes\_rate**

#### **Description**

Bytes written to all disks by the role's cgroup

#### **Unit**

bytes per second

#### **Parents**

mgmt, rack

### **CDH Version**

[CDH 5.0.0..CDH 6.0.0), [CDH 6.0.0..CDH 7.0.0), [CDH 7.0.0..CDH 8.0.0), [CM -1.0.0..CM -1.0.0]

#### **cgroup\_write\_ios\_rate**

# **Description**

Number of write I/O operations to all disks by the role's cgroup

# **Unit**

ios per second

### **Parents**

mgmt, rack

#### **CDH Version**

[CDH 5.0.0..CDH 6.0.0), [CDH 6.0.0..CDH 7.0.0), [CDH 7.0.0..CDH 8.0.0), [CM -1.0.0..CM -1.0.0]

#### **cpu\_system\_rate**

# **Description**

Total System CPU

#### **Unit**

seconds per second

#### **Parents**

mgmt, rack

### **CDH Version**

[CDH 5.0.0..CDH 6.0.0), [CDH 6.0.0..CDH 7.0.0), [CDH 7.0.0..CDH 8.0.0), [CM -1.0.0..CM -1.0.0]

# **cpu\_user\_rate**

**Description**

Total CPU user time

### **Unit**

seconds per second

### **Parents**

mgmt, rack

### **CDH Version**

[CDH 5.0.0..CDH 6.0.0), [CDH 6.0.0..CDH 7.0.0), [CDH 7.0.0..CDH 8.0.0), [CM -1.0.0..CM -1.0.0]

#### **events\_critical\_rate**

### **Description**

The number of critical events.

### **Unit**

events per second

#### **Parents**

mgmt, rack

# **CDH Version**

[CDH 5.0.0..CDH 6.0.0), [CDH 6.0.0..CDH 7.0.0), [CDH 7.0.0..CDH 8.0.0), [CM -1.0.0..CM -1.0.0]

# **events\_important\_rate**

### **Description**

The number of important events.

# **Unit**

events per second

#### **Parents**

mgmt, rack

# **CDH Version**

[CDH 5.0.0..CDH 6.0.0), [CDH 6.0.0..CDH 7.0.0), [CDH 7.0.0..CDH 8.0.0), [CM -1.0.0..CM -1.0.0]

# **events\_informational\_rate**

# **Description**

The number of informational events.

# **Unit**

events per second

# **Parents**

mgmt, rack

### **CDH Version**

[CDH 5.0.0..CDH 6.0.0), [CDH 6.0.0..CDH 7.0.0), [CDH 7.0.0..CDH 8.0.0), [CM -1.0.0..CM -1.0.0]

#### **fd\_max**

**Description**

Maximum number of file descriptors

## **Unit**

file descriptors

# **Parents**

mgmt, rack

# **CDH Version**

[CDH 5.0.0..CDH 6.0.0), [CDH 6.0.0..CDH 7.0.0), [CDH 7.0.0..CDH 8.0.0), [CM -1.0.0..CM -1.0.0]

### **fd\_open**

# **Description**

Open file descriptors.

### **Unit**

file descriptors

# **Parents**

mgmt, rack

### **CDH Version**

[CDH 5.0.0..CDH 6.0.0), [CDH 6.0.0..CDH 7.0.0), [CDH 7.0.0..CDH 8.0.0), [CM -1.0.0..CM -1.0.0]

# **health\_bad\_rate**

# **Description**

Percentage of Time with Bad Health

# **Unit**

seconds per second

### **Parents**

mgmt, rack

### **CDH Version**

[CDH 5.0.0..CDH 6.0.0), [CDH 6.0.0..CDH 7.0.0), [CDH 7.0.0..CDH 8.0.0), [CM -1.0.0..CM -1.0.0]

### **health\_concerning\_rate**

# **Description**

Percentage of Time with Concerning Health

### **Unit**

seconds per second

#### **Parents**

mgmt, rack

# **CDH Version**

[CDH 5.0.0..CDH 6.0.0), [CDH 6.0.0..CDH 7.0.0), [CDH 7.0.0..CDH 8.0.0), [CM -1.0.0..CM -1.0.0]

# **health\_disabled\_rate**

### **Description**

Percentage of Time with Disabled Health

**Unit**

seconds per second

#### **Parents**

mgmt, rack

### **CDH Version**

[CDH 5.0.0..CDH 6.0.0), [CDH 6.0.0..CDH 7.0.0), [CDH 7.0.0..CDH 8.0.0), [CM -1.0.0..CM -1.0.0]

# **health\_good\_rate**

# **Description**

Percentage of Time with Good Health

### **Unit**

seconds per second

#### **Parents**

mgmt, rack

## **CDH Version**

[CDH 5.0.0..CDH 6.0.0), [CDH 6.0.0..CDH 7.0.0), [CDH 7.0.0..CDH 8.0.0), [CM -1.0.0..CM -1.0.0]

## **health\_unknown\_rate**

**Description**

Percentage of Time with Unknown Health

### **Unit**

seconds per second

# **Parents**

mgmt, rack

### **CDH Version**

[CDH 5.0.0..CDH 6.0.0), [CDH 6.0.0..CDH 7.0.0), [CDH 7.0.0..CDH 8.0.0), [CM -1.0.0..CM -1.0.0]

# **mem\_rss**

# **Description**

Resident memory used

### **Unit**

bytes

#### **Parents**

mgmt, rack

### **CDH Version**

[CDH 5.0.0..CDH 6.0.0), [CDH 6.0.0..CDH 7.0.0), [CDH 7.0.0..CDH 8.0.0), [CM -1.0.0..CM -1.0.0]

# **mem\_swap**

### **Description**

Amount of swap memory used by this role's process.

#### **Unit**

bytes

**Parents**

mgmt, rack

# **CDH Version**

[CDH 5.0.0..CDH 6.0.0), [CDH 6.0.0..CDH 7.0.0), [CDH 7.0.0..CDH 8.0.0), [CM -1.0.0..CM -1.0.0]

## **mem\_virtual**

### **Description**

Virtual memory used

#### **Unit**

bytes

## **Parents**

mgmt, rack

#### **CDH Version**

[CDH 5.0.0..CDH 6.0.0), [CDH 6.0.0..CDH 7.0.0), [CDH 7.0.0..CDH 8.0.0), [CM -1.0.0..CM -1.0.0]

#### **oom\_exits\_rate**

#### **Description**

The number of times the role's backing process was killed due to an OutOfMemory error. This counter is only incremented if the Cloudera Manager "Kill When Out of Memory" option is enabled.

# **Unit**

exits per second

### **Parents**

mgmt, rack

#### **CDH Version**

[CDH 5.0.0..CDH 6.0.0), [CDH 6.0.0..CDH 7.0.0), [CDH 7.0.0..CDH 8.0.0), [CM -1.0.0..CM -1.0.0]

### **read\_bytes\_rate**

# **Description**

The number of bytes read from the device

#### **Unit**

bytes per second

#### **Parents**

mgmt, rack

### **CDH Version**

[CDH 5.0.0..CDH 6.0.0), [CDH 6.0.0..CDH 7.0.0), [CDH 7.0.0..CDH 8.0.0), [CM -1.0.0..CM -1.0.0]

# **unexpected\_exits\_rate**

# **Description**

The number of times the role's backing process exited unexpectedly.

### **Unit**

exits per second

#### **Parents**

mgmt, rack

### **CDH Version**

[CDH 5.0.0..CDH 6.0.0), [CDH 6.0.0..CDH 7.0.0), [CDH 7.0.0..CDH 8.0.0), [CM -1.0.0..CM -1.0.0]

# **uptime**

# **Description**

For a host, the amount of time since the host was booted. For a role, the uptime of the backing process.

## **Unit**

seconds

#### **Parents**

mgmt, rack

### **CDH Version**

[CDH 5.0.0..CDH 6.0.0), [CDH 6.0.0..CDH 7.0.0), [CDH 7.0.0..CDH 8.0.0), [CM -1.0.0..CM -1.0.0]

### **write\_bytes\_rate**

## **Description**

The number of bytes written to the device

#### **Unit**

bytes per second

#### **Parents**

mgmt, rack

#### **CDH Version**

[CDH 5.0.0..CDH 6.0.0), [CDH 6.0.0..CDH 7.0.0), [CDH 7.0.0..CDH 8.0.0), [CM -1.0.0..CM -1.0.0]

### **jvm\_gc\_rate**

**Description**

Number of garbage collections

#### **Unit**

garbage collections per second

#### **Parents**

mgmt, rack

#### **CDH Version**

[CM -1.0.0..CM -1.0.0]

### **jvm\_gc\_time\_ms\_rate**

### **Description**

Total time spent garbage collecting.

#### **Unit**

ms per second

#### **Parents**

mgmt, rack

### [CM -1.0.0..CM -1.0.0]

### **jvm\_heap\_committed\_mb**

# **Description**

Total amount of committed heap memory.

## **Unit**

MB

# **Parents**

mgmt, rack

## **CDH Version**

[CM -1.0.0..CM -1.0.0]

### **jvm\_heap\_used\_mb**

## **Description**

Total amount of used heap memory.

#### **Unit**

MB

#### **Parents**

mgmt, rack

### **CDH Version**

[CM -1.0.0..CM -1.0.0]

### **jvm\_max\_memory\_mb**

## **Description**

Maximum allowed memory.

### **Unit**

MB

#### **Parents**

mgmt, rack

#### **CDH Version**

[CM -1.0.0..CM -1.0.0]

# **jvm\_non\_heap\_committed\_mb**

## **Description**

Total amount of committed non-heap memory.

#### **Unit**

MB

#### **Parents**

mgmt, rack

#### **CDH Version**

[CM -1.0.0..CM -1.0.0]

# **jvm\_non\_heap\_used\_mb**

# **Description**

Total amount of used non-heap memory.

MB

# **Parents**

mgmt, rack

# **CDH Version**

[CM -1.0.0..CM -1.0.0]

### **mgmt\_scm\_descriptor\_age**

# **Description**

message.metrics.mgmt\_scm\_descriptor\_age.desc

### **Unit**

ms

# **Parents**

mgmt, rack

### **CDH Version**

[CM -1.0.0..CM -1.0.0]

#### **pause\_time\_rate**

### **Description**

Total time spent paused. This is the total extra time the pause monitor thread spent sleeping on top of the requested 500 ms.

# **Unit**

ms per second

### **Parents**

mgmt, rack

### **CDH Version**

[CM -1.0.0..CM -1.0.0]

# **pauses\_rate**

# **Description**

Number of pauses detected. The pause monitor thread sleeps for 500 ms and calculates the extra time it spent paused on top of the sleep time. If the extra sleep time exceeds 1 second, it treats it as one pause.

## **Unit**

pauses per second

#### **Parents**

mgmt, rack

# **CDH Version**

[CM -1.0.0..CM -1.0.0]

#### **web\_metrics\_collection\_duration**

# **Description**

Web Server Responsiveness

#### **Unit**

ms

# **Parents**

mgmt, rack

**CDH Version**

[CM -1.0.0..CM -1.0.0]

# **ResourceManager Metrics**

Reference information for ResourceManager Metrics

In addition to these base metrics, many aggregate metrics are available. If an entity type has parents defined, you can formulate all possible aggregate metrics using the formula base\_metric\_across\_parents.

In addition, metrics for aggregate totals can be formed by adding the prefix total\_ to the front of the metric name.

Use the type-ahead feature in the Cloudera Manager chart browser to find the exact aggregate metric name, in case the plural form does not end in "s".

For example, the following metric names may be valid for ResourceManager:

- alerts\_rate\_across\_clusters
- total\_alerts\_rate\_across\_clusters

Some metrics, such as alerts\_rate, apply to nearly every metric context. Others only apply to a certain service or role.

#### **alerts\_rate**

# **Description**

The number of alerts.

#### **Unit**

events per second

#### **Parents**

cluster, rack, yarn

### **CDH Version**

[CDH 5.0.0..CDH 6.0.0), [CDH 6.0.0..CDH 7.0.0), [CDH 7.0.0..CDH 8.0.0), [CM -1.0.0..CM -1.0.0]

## **allocate\_avg\_time**

# **Description**

Allocate RPC call average time.

### **Unit**

ms

### **Parents**

cluster, rack, yarn

#### **CDH Version**

[CDH 5.0.0..CDH 6.0.0), [CDH 6.0.0..CDH 7.0.0), [CDH 7.0.0..CDH 8.0.0)

#### **allocate\_rate**

### **Description**

The total number of allocate RPC calls.

#### **Unit**

operations per second

#### **Parents**

cluster, rack, yarn

# **CDH Version**

[CDH 5.0.0..CDH 6.0.0), [CDH 6.0.0..CDH 7.0.0), [CDH 7.0.0..CDH 8.0.0)

# **cancel\_delegation\_token\_avg\_time**

# **Description**

Cancel Delegation Token Average Time

# **Unit**

ms

# **Parents**

cluster, rack, yarn

### **CDH Version**

[CDH 5.0.0..CDH 6.0.0), [CDH 6.0.0..CDH 7.0.0), [CDH 7.0.0..CDH 8.0.0)

#### **cancel\_delegation\_token\_rate**

# **Description**

Cancel Delegation Token Operations

#### **Unit**

operations per second

#### **Parents**

cluster, rack, yarn

#### **CDH Version**

[CDH 5.0.0..CDH 6.0.0), [CDH 6.0.0..CDH 7.0.0), [CDH 7.0.0..CDH 8.0.0)

#### **cgroup\_cpu\_system\_rate**

### **Description**

CPU usage of the role's cgroup

#### **Unit**

seconds per second

#### **Parents**

cluster, rack, yarn

#### **CDH Version**

[CDH 5.0.0..CDH 6.0.0), [CDH 6.0.0..CDH 7.0.0), [CDH 7.0.0..CDH 8.0.0), [CM -1.0.0..CM -1.0.0]

### **cgroup\_cpu\_user\_rate**

# **Description**

User Space CPU usage of the role's cgroup

# **Unit**

seconds per second

# **Parents**

cluster, rack, yarn

# **CDH Version**

[CDH 5.0.0..CDH 6.0.0), [CDH 6.0.0..CDH 7.0.0), [CDH 7.0.0..CDH 8.0.0), [CM -1.0.0..CM -1.0.0]
### **cgroup\_mem\_page\_cache**

# **Description**

Page cache usage of the role's cgroup

### **Unit**

bytes

# **Parents**

cluster, rack, yarn

### **CDH Version**

[CDH 5.0.0..CDH 6.0.0), [CDH 6.0.0..CDH 7.0.0), [CDH 7.0.0..CDH 8.0.0), [CM -1.0.0..CM -1.0.0]

### **cgroup\_mem\_rss**

# **Description**

Resident memory of the role's cgroup

### **Unit**

bytes

### **Parents**

cluster, rack, yarn

### **CDH Version**

[CDH 5.0.0..CDH 6.0.0), [CDH 6.0.0..CDH 7.0.0), [CDH 7.0.0..CDH 8.0.0), [CM -1.0.0..CM -1.0.0]

### **cgroup\_mem\_swap**

### **Description**

Swap usage of the role's cgroup

### **Unit**

bytes

### **Parents**

cluster, rack, yarn

# **CDH Version**

[CDH 5.0.0..CDH 6.0.0), [CDH 6.0.0..CDH 7.0.0), [CDH 7.0.0..CDH 8.0.0), [CM -1.0.0..CM -1.0.0]

### **cgroup\_read\_bytes\_rate**

# **Description**

Bytes read from all disks by the role's cgroup

# **Unit**

bytes per second

### **Parents**

cluster, rack, yarn

### **CDH Version**

[CDH 5.0.0..CDH 6.0.0), [CDH 6.0.0..CDH 7.0.0), [CDH 7.0.0..CDH 8.0.0), [CM -1.0.0..CM -1.0.0]

**cgroup\_read\_ios\_rate**

**Description**

Number of read I/O operations from all disks by the role's cgroup

# **Unit**

ios per second

# **Parents**

cluster, rack, yarn

# **CDH Version**

[CDH 5.0.0..CDH 6.0.0), [CDH 6.0.0..CDH 7.0.0), [CDH 7.0.0..CDH 8.0.0), [CM -1.0.0..CM -1.0.0]

#### **cgroup\_write\_bytes\_rate**

### **Description**

Bytes written to all disks by the role's cgroup

#### **Unit**

bytes per second

### **Parents**

cluster, rack, yarn

### **CDH Version**

[CDH 5.0.0..CDH 6.0.0), [CDH 6.0.0..CDH 7.0.0), [CDH 7.0.0..CDH 8.0.0), [CM -1.0.0..CM -1.0.0]

### **cgroup\_write\_ios\_rate**

## **Description**

Number of write I/O operations to all disks by the role's cgroup

### **Unit**

ios per second

#### **Parents**

cluster, rack, yarn

### **CDH Version**

[CDH 5.0.0..CDH 6.0.0), [CDH 6.0.0..CDH 7.0.0), [CDH 7.0.0..CDH 8.0.0), [CM -1.0.0..CM -1.0.0]

#### **cpu\_system\_rate**

# **Description**

Total System CPU

### **Unit**

seconds per second

#### **Parents**

cluster, rack, yarn

# **CDH Version**

[CDH 5.0.0..CDH 6.0.0), [CDH 6.0.0..CDH 7.0.0), [CDH 7.0.0..CDH 8.0.0), [CM -1.0.0..CM -1.0.0]

#### **cpu\_user\_rate**

### **Description**

Total CPU user time

**Unit**

seconds per second

### **Parents**

cluster, rack, yarn

### **CDH Version**

[CDH 5.0.0..CDH 6.0.0), [CDH 6.0.0..CDH 7.0.0), [CDH 7.0.0..CDH 8.0.0), [CM -1.0.0..CM -1.0.0]

### **events\_critical\_rate**

# **Description**

The number of critical events.

# **Unit**

events per second

#### **Parents**

cluster, rack, yarn

# **CDH Version**

[CDH 5.0.0..CDH 6.0.0), [CDH 6.0.0..CDH 7.0.0), [CDH 7.0.0..CDH 8.0.0), [CM -1.0.0..CM -1.0.0]

# **events\_important\_rate**

# **Description**

The number of important events.

### **Unit**

events per second

## **Parents**

cluster, rack, yarn

### **CDH Version**

[CDH 5.0.0..CDH 6.0.0), [CDH 6.0.0..CDH 7.0.0), [CDH 7.0.0..CDH 8.0.0), [CM -1.0.0..CM -1.0.0]

### **events\_informational\_rate**

# **Description**

The number of informational events.

### **Unit**

events per second

#### **Parents**

cluster, rack, yarn

### **CDH Version**

[CDH 5.0.0..CDH 6.0.0), [CDH 6.0.0..CDH 7.0.0), [CDH 7.0.0..CDH 8.0.0), [CM -1.0.0..CM -1.0.0]

# **fd\_max**

### **Description**

Maximum number of file descriptors

### **Unit**

file descriptors

#### **Parents**

cluster, rack, yarn

# **CDH Version**

[CDH 5.0.0..CDH 6.0.0), [CDH 6.0.0..CDH 7.0.0), [CDH 7.0.0..CDH 8.0.0), [CM -1.0.0..CM -1.0.0]

### **fd\_open**

### **Description**

Open file descriptors.

# **Unit**

file descriptors

### **Parents**

cluster, rack, yarn

#### **CDH Version**

[CDH 5.0.0..CDH 6.0.0), [CDH 6.0.0..CDH 7.0.0), [CDH 7.0.0..CDH 8.0.0), [CM -1.0.0..CM -1.0.0]

#### **finish\_application\_master\_avg\_time**

# **Description**

Finish ApplicationMaster average time.

### **Unit**

ms

### **Parents**

cluster, rack, yarn

### **CDH Version**

[CDH 5.0.0..CDH 6.0.0), [CDH 6.0.0..CDH 7.0.0), [CDH 7.0.0..CDH 8.0.0)

# **finish\_application\_master\_rate**

### **Description**

Finish ApplicationMaster operations.

### **Unit**

operations per second

#### **Parents**

cluster, rack, yarn

### **CDH Version**

[CDH 5.0.0..CDH 6.0.0), [CDH 6.0.0..CDH 7.0.0), [CDH 7.0.0..CDH 8.0.0)

# **force\_kill\_application\_avg\_time**

# **Description**

Force Kill Application Average Time

### **Unit**

ms

### **Parents**

cluster, rack, yarn

#### **CDH Version**

# **force\_kill\_application\_rate**

# **Description**

Force Kill Application Operations

### **Unit**

operations per second

### **Parents**

cluster, rack, yarn

#### **CDH Version**

[CDH 5.0.0..CDH 6.0.0), [CDH 6.0.0..CDH 7.0.0), [CDH 7.0.0..CDH 8.0.0)

### **gc\_count\_concurrent\_mark\_sweep\_rate**

### **Description**

The number of garbage collections by the Concurrent Mark Sweep Collector.

### **Unit**

garbage collections per second

### **Parents**

cluster, rack, yarn

### **CDH Version**

[CDH 5.0.0..CDH 6.0.0), [CDH 6.0.0..CDH 7.0.0), [CDH 7.0.0..CDH 8.0.0)

### **gc\_count\_par\_new\_rate**

# **Description**

The number of garbage collections by the Parallel Collector.

# **Unit**

garbage collections per second

#### **Parents**

cluster, rack, yarn

### **CDH Version**

[CDH 5.0.0..CDH 6.0.0), [CDH 6.0.0..CDH 7.0.0), [CDH 7.0.0..CDH 8.0.0)

# **gc\_time\_ms\_concurrent\_mark\_sweep\_rate**

#### **Description**

The total time spent in garbage collections by the Concurrent Mark Sweep Collector.

# **Unit**

ms per second

### **Parents**

cluster, rack, yarn

### **CDH Version**

[CDH 5.0.0..CDH 6.0.0), [CDH 6.0.0..CDH 7.0.0), [CDH 7.0.0..CDH 8.0.0)

# **gc\_time\_ms\_par\_new\_rate**

# **Description**

The total time spent in garbage collections by the Parallel Collector.

#### **Unit**

ms per second

cluster, rack, yarn

# **CDH Version**

[CDH 5.0.0..CDH 6.0.0), [CDH 6.0.0..CDH 7.0.0), [CDH 7.0.0..CDH 8.0.0)

### **get\_application\_report\_avg\_time**

# **Description**

Get application report average time.

### **Unit**

ms

### **Parents**

cluster, rack, yarn

### **CDH Version**

[CDH 5.0.0..CDH 6.0.0), [CDH 6.0.0..CDH 7.0.0), [CDH 7.0.0..CDH 8.0.0)

# **get\_application\_report\_rate**

# **Description**

Get application report operations.

# **Unit**

operations per second

### **Parents**

cluster, rack, yarn

### **CDH Version**

[CDH 5.0.0..CDH 6.0.0), [CDH 6.0.0..CDH 7.0.0), [CDH 7.0.0..CDH 8.0.0)

### **get\_applications\_avg\_time**

# **Description**

Get Applications Average Time

### **Unit**

ms

# **Parents**

cluster, rack, yarn

# **CDH Version**

[CDH 5.0.0..CDH 6.0.0), [CDH 6.0.0..CDH 7.0.0), [CDH 7.0.0..CDH 8.0.0)

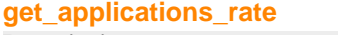

# **Description**

Get Applications Operations

### **Unit**

operations per second

### **Parents**

cluster, rack, yarn

### **CDH Version**

### **get\_cluster\_metrics\_avg\_time**

# **Description**

Get Cluster Metrics Average Time

# **Unit**

ms

# **Parents**

cluster, rack, yarn

### **CDH Version**

[CDH 5.0.0..CDH 6.0.0), [CDH 6.0.0..CDH 7.0.0), [CDH 7.0.0..CDH 8.0.0)

#### **get\_cluster\_metrics\_rate**

### **Description**

Get Cluster Metrics Operations

### **Unit**

operations per second

### **Parents**

cluster, rack, yarn

### **CDH Version**

[CDH 5.0.0..CDH 6.0.0), [CDH 6.0.0..CDH 7.0.0), [CDH 7.0.0..CDH 8.0.0)

#### **get\_cluster\_nodes\_avg\_time**

# **Description**

Get cluster nodes average time.

# **Unit**

ms

#### **Parents**

cluster, rack, yarn

### **CDH Version**

[CDH 5.0.0..CDH 6.0.0), [CDH 6.0.0..CDH 7.0.0), [CDH 7.0.0..CDH 8.0.0)

# **get\_cluster\_nodes\_rate**

### **Description**

Get cluster nodes operations

# **Unit**

operations per second

## **Parents**

cluster, rack, yarn

### **CDH Version**

[CDH 5.0.0..CDH 6.0.0), [CDH 6.0.0..CDH 7.0.0), [CDH 7.0.0..CDH 8.0.0)

# **get\_delegation\_token\_avg\_time**

# **Description**

Get Delegation Token Average Time

#### **Unit**

ms

cluster, rack, yarn

# **CDH Version**

[CDH 5.0.0..CDH 6.0.0), [CDH 6.0.0..CDH 7.0.0), [CDH 7.0.0..CDH 8.0.0)

### **get\_delegation\_token\_rate**

# **Description**

Get Delegation Token Operations

#### **Unit**

operations per second

### **Parents**

cluster, rack, yarn

### **CDH Version**

[CDH 5.0.0..CDH 6.0.0), [CDH 6.0.0..CDH 7.0.0), [CDH 7.0.0..CDH 8.0.0)

# **get\_groups\_for\_user\_avg\_time**

# **Description**

Get Groups For User Average Time

#### **Unit**

ms

### **Parents**

cluster, rack, yarn

### **CDH Version**

[CDH 5.0.0..CDH 6.0.0), [CDH 6.0.0..CDH 7.0.0), [CDH 7.0.0..CDH 8.0.0)

### **get\_groups\_for\_user\_rate**

# **Description**

Get Groups For User Operations

# **Unit**

operations per second

### **Parents**

cluster, rack, yarn

### **CDH Version**

[CDH 5.0.0..CDH 6.0.0), [CDH 6.0.0..CDH 7.0.0), [CDH 7.0.0..CDH 8.0.0)

# **get\_hadoop\_groups\_avg\_time**

# **Description**

Average Time to get Hadoop group for the user

### **Unit**

ms

### **Parents**

cluster, rack, yarn

### **CDH Version**

# **get\_hadoop\_groups\_rate**

# **Description**

Get Hadoop User Operations

# **Unit**

operations per second

### **Parents**

cluster, rack, yarn

### **CDH Version**

[CDH 5.0.0..CDH 6.0.0), [CDH 6.0.0..CDH 7.0.0), [CDH 7.0.0..CDH 8.0.0)

### **get\_new\_application\_avg\_time**

### **Description**

Get new application average time.

### **Unit**

ms

### **Parents**

cluster, rack, yarn

### **CDH Version**

[CDH 5.0.0..CDH 6.0.0), [CDH 6.0.0..CDH 7.0.0), [CDH 7.0.0..CDH 8.0.0)

### **get\_new\_application\_rate**

# **Description**

Get new application operations.

# **Unit**

operations per second

#### **Parents**

cluster, rack, yarn

### **CDH Version**

[CDH 5.0.0..CDH 6.0.0), [CDH 6.0.0..CDH 7.0.0), [CDH 7.0.0..CDH 8.0.0)

# **get\_queue\_user\_acls\_avg\_time**

# **Description**

Get Queue User ACLs Average Time

#### **Unit**

ms

### **Parents**

cluster, rack, yarn

### **CDH Version**

[CDH 5.0.0..CDH 6.0.0), [CDH 6.0.0..CDH 7.0.0), [CDH 7.0.0..CDH 8.0.0)

# **get\_queue\_user\_acls\_rate**

### **Description**

Get Queue User ACLs Operations

#### **Unit**

operations per second

cluster, rack, yarn

# **CDH Version**

[CDH 5.0.0..CDH 6.0.0), [CDH 6.0.0..CDH 7.0.0), [CDH 7.0.0..CDH 8.0.0)

# **health\_bad\_rate**

# **Description**

Percentage of Time with Bad Health

# **Unit**

seconds per second

### **Parents**

cluster, rack, yarn

### **CDH Version**

[CDH 5.0.0..CDH 6.0.0), [CDH 6.0.0..CDH 7.0.0), [CDH 7.0.0..CDH 8.0.0), [CM -1.0.0..CM -1.0.0]

# **health\_concerning\_rate**

## **Description**

Percentage of Time with Concerning Health

# **Unit**

seconds per second

### **Parents**

cluster, rack, yarn

### **CDH Version**

[CDH 5.0.0..CDH 6.0.0), [CDH 6.0.0..CDH 7.0.0), [CDH 7.0.0..CDH 8.0.0), [CM -1.0.0..CM -1.0.0]

### **health\_disabled\_rate**

**Description**

Percentage of Time with Disabled Health

### **Unit**

seconds per second

### **Parents**

cluster, rack, yarn

### **CDH Version**

[CDH 5.0.0..CDH 6.0.0), [CDH 6.0.0..CDH 7.0.0), [CDH 7.0.0..CDH 8.0.0), [CM -1.0.0..CM -1.0.0]

# **health\_good\_rate**

### **Description**

Percentage of Time with Good Health

#### **Unit**

seconds per second

#### **Parents**

cluster, rack, yarn

# **CDH Version**

[CDH 5.0.0..CDH 6.0.0), [CDH 6.0.0..CDH 7.0.0), [CDH 7.0.0..CDH 8.0.0), [CM -1.0.0..CM -1.0.0]

# **health\_unknown\_rate**

# **Description**

Percentage of Time with Unknown Health

# **Unit**

seconds per second

### **Parents**

cluster, rack, yarn

### **CDH Version**

[CDH 5.0.0..CDH 6.0.0), [CDH 6.0.0..CDH 7.0.0), [CDH 7.0.0..CDH 8.0.0), [CM -1.0.0..CM -1.0.0]

# **jvm\_blocked\_threads**

### **Description**

Blocked threads

# **Unit**

threads

### **Parents**

cluster, rack, yarn

### **CDH Version**

[CDH 5.0.0..CDH 6.0.0), [CDH 6.0.0..CDH 7.0.0), [CDH 7.0.0..CDH 8.0.0)

# **jvm\_gc\_rate**

# **Description**

Number of garbage collections

# **Unit**

garbage collections per second

### **Parents**

cluster, rack, yarn

### **CDH Version**

[CDH 5.0.0..CDH 6.0.0), [CDH 6.0.0..CDH 7.0.0), [CDH 7.0.0..CDH 8.0.0)

# **jvm\_gc\_time\_ms\_rate**

# **Description**

Total time spent garbage collecting.

# **Unit**

ms per second

# **Parents**

cluster, rack, yarn

## **CDH Version**

# **jvm\_heap\_committed\_mb**

# **Description**

Total amount of committed heap memory.

# **Unit**

MB

# **Parents**

cluster, rack, yarn

### **CDH Version**

[CDH 5.0.0..CDH 6.0.0), [CDH 6.0.0..CDH 7.0.0), [CDH 7.0.0..CDH 8.0.0)

#### **jvm\_heap\_used\_mb**

# **Description**

Total amount of used heap memory.

### **Unit**

MB

### **Parents**

cluster, rack, yarn

### **CDH Version**

[CDH 5.0.0..CDH 6.0.0), [CDH 6.0.0..CDH 7.0.0), [CDH 7.0.0..CDH 8.0.0)

### **jvm\_max\_memory\_mb**

# **Description**

Maximum allowed memory.

# **Unit**

MB

#### **Parents**

cluster, rack, yarn

### **CDH Version**

[CDH 5.0.0..CDH 6.0.0), [CDH 6.0.0..CDH 7.0.0), [CDH 7.0.0..CDH 8.0.0)

### **jvm\_new\_threads**

# **Description**

New threads

### **Unit**

threads

## **Parents**

cluster, rack, yarn

### **CDH Version**

[CDH 5.0.0..CDH 6.0.0), [CDH 6.0.0..CDH 7.0.0), [CDH 7.0.0..CDH 8.0.0)

# **jvm\_non\_heap\_committed\_mb**

# **Description**

Total amount of committed non-heap memory.

#### **Unit**

MB

cluster, rack, yarn

# **CDH Version**

[CDH 5.0.0..CDH 6.0.0), [CDH 6.0.0..CDH 7.0.0), [CDH 7.0.0..CDH 8.0.0)

## **jvm\_non\_heap\_used\_mb**

# **Description**

Total amount of used non-heap memory.

#### **Unit**

MB

### **Parents**

cluster, rack, yarn

### **CDH Version**

[CDH 5.0.0..CDH 6.0.0), [CDH 6.0.0..CDH 7.0.0), [CDH 7.0.0..CDH 8.0.0)

### **jvm\_runnable\_threads**

# **Description**

Runnable threads

### **Unit**

threads

### **Parents**

cluster, rack, yarn

#### **CDH Version**

[CDH 5.0.0..CDH 6.0.0), [CDH 6.0.0..CDH 7.0.0), [CDH 7.0.0..CDH 8.0.0)

### **jvm\_terminated\_threads**

# **Description**

Terminated threads

# **Unit**

threads

### **Parents**

cluster, rack, yarn

### **CDH Version**

[CDH 5.0.0..CDH 6.0.0), [CDH 6.0.0..CDH 7.0.0), [CDH 7.0.0..CDH 8.0.0)

# **jvm\_timed\_waiting\_threads**

# **Description**

Timed waiting threads

### **Unit**

threads

#### **Parents**

cluster, rack, yarn

#### **CDH Version**

# **jvm\_waiting\_threads**

# **Description**

Waiting threads

### **Unit**

threads

### **Parents**

cluster, rack, yarn

### **CDH Version**

[CDH 5.0.0..CDH 6.0.0), [CDH 6.0.0..CDH 7.0.0), [CDH 7.0.0..CDH 8.0.0)

#### **log\_error\_rate**

**Description**

Logged Errors

# **Unit**

messages per second

### **Parents**

cluster, rack, yarn

### **CDH Version**

[CDH 5.0.0..CDH 6.0.0), [CDH 6.0.0..CDH 7.0.0), [CDH 7.0.0..CDH 8.0.0)

#### **log\_fatal\_rate**

### **Description**

Logged Fatals

# **Unit**

messages per second

#### **Parents**

cluster, rack, yarn

### **CDH Version**

[CDH 5.0.0..CDH 6.0.0), [CDH 6.0.0..CDH 7.0.0), [CDH 7.0.0..CDH 8.0.0)

### **log\_info\_rate**

**Description**

Logged Infos

# **Unit**

messages per second

## **Parents**

cluster, rack, yarn

### **CDH Version**

[CDH 5.0.0..CDH 6.0.0), [CDH 6.0.0..CDH 7.0.0), [CDH 7.0.0..CDH 8.0.0)

### **log\_warn\_rate**

# **Description**

Logged Warnings

### **Unit**

messages per second

cluster, rack, yarn

# **CDH Version**

[CDH 5.0.0..CDH 6.0.0), [CDH 6.0.0..CDH 7.0.0), [CDH 7.0.0..CDH 8.0.0)

### **login\_failure\_avg\_time**

# **Description**

Average Failed Login Time

#### **Unit**

ms

# **Parents**

cluster, rack, yarn

### **CDH Version**

[CDH 5.0.0..CDH 6.0.0), [CDH 6.0.0..CDH 7.0.0), [CDH 7.0.0..CDH 8.0.0)

### **login\_failure\_rate**

# **Description**

Login Failures

### **Unit**

operations per second

### **Parents**

cluster, rack, yarn

#### **CDH Version**

[CDH 5.0.0..CDH 6.0.0), [CDH 6.0.0..CDH 7.0.0), [CDH 7.0.0..CDH 8.0.0)

### **login\_success\_avg\_time**

# **Description**

Average Successful Login Time

### **Unit**

ms

### **Parents**

cluster, rack, yarn

### **CDH Version**

[CDH 5.0.0..CDH 6.0.0), [CDH 6.0.0..CDH 7.0.0), [CDH 7.0.0..CDH 8.0.0)

### **login\_success\_rate**

# **Description**

Login Successes

### **Unit**

operations per second

#### **Parents**

cluster, rack, yarn

#### **CDH Version**

# **mem\_rss**

**Description**

Resident memory used

### **Unit**

bytes

# **Parents**

cluster, rack, yarn

### **CDH Version**

[CDH 5.0.0..CDH 6.0.0), [CDH 6.0.0..CDH 7.0.0), [CDH 7.0.0..CDH 8.0.0), [CM -1.0.0..CM -1.0.0]

### **mem\_swap**

# **Description**

Amount of swap memory used by this role's process.

# **Unit**

bytes

### **Parents**

cluster, rack, yarn

### **CDH Version**

[CDH 5.0.0..CDH 6.0.0), [CDH 6.0.0..CDH 7.0.0), [CDH 7.0.0..CDH 8.0.0), [CM -1.0.0..CM -1.0.0]

# **mem\_virtual**

### **Description**

Virtual memory used

### **Unit**

bytes

### **Parents**

cluster, rack, yarn

### **CDH Version**

[CDH 5.0.0..CDH 6.0.0), [CDH 6.0.0..CDH 7.0.0), [CDH 7.0.0..CDH 8.0.0), [CM -1.0.0..CM -1.0.0]

### **metrics\_dropped\_pub\_all**

# **Description**

Dropped Metrics Updates By All Sinks

### **Unit**

updates

# **Parents**

cluster, rack, yarn

### **CDH Version**

[CDH 5.0.0..CDH 6.0.0), [CDH 6.0.0..CDH 7.0.0), [CDH 7.0.0..CDH 8.0.0)

### **metrics\_num\_active\_sinks**

# **Description**

Active Metrics Sinks Count

# **Unit**

sinks

# **Parents**

cluster, rack, yarn

### **CDH Version**

[CDH 5.0.0..CDH 6.0.0), [CDH 6.0.0..CDH 7.0.0), [CDH 7.0.0..CDH 8.0.0)

### **metrics\_num\_active\_sources**

# **Description**

Active Metrics Sources Count

### **Unit**

sources

### **Parents**

cluster, rack, yarn

#### **CDH Version**

[CDH 5.0.0..CDH 6.0.0), [CDH 6.0.0..CDH 7.0.0), [CDH 7.0.0..CDH 8.0.0)

#### **metrics\_num\_all\_sinks**

# **Description**

All Metrics Sinks Count

### **Unit**

sinks

#### **Parents**

cluster, rack, yarn

### **CDH Version**

[CDH 5.0.0..CDH 6.0.0), [CDH 6.0.0..CDH 7.0.0), [CDH 7.0.0..CDH 8.0.0)

# **metrics\_num\_all\_sources**

# **Description**

All Metrics Sources Count

### **Unit**

sources

### **Parents**

cluster, rack, yarn

#### **CDH Version**

[CDH 5.0.0..CDH 6.0.0), [CDH 6.0.0..CDH 7.0.0), [CDH 7.0.0..CDH 8.0.0)

### **metrics\_publish\_avg\_time**

### **Description**

Metrics Publish Average Time

#### **Unit**

ms

#### **Parents**

cluster, rack, yarn

#### **CDH Version**

# [CDH 5.0.0..CDH 6.0.0), [CDH 6.0.0..CDH 7.0.0), [CDH 7.0.0..CDH 8.0.0)

### **metrics\_publish\_rate**

### **Description**

Metrics Publish Operations

### **Unit**

operations per second

### **Parents**

cluster, rack, yarn

### **CDH Version**

[CDH 5.0.0..CDH 6.0.0), [CDH 6.0.0..CDH 7.0.0), [CDH 7.0.0..CDH 8.0.0)

#### **metrics\_snapshot\_avg\_time**

### **Description**

Metrics Snapshot Average Time

#### **Unit**

ms

### **Parents**

cluster, rack, yarn

### **CDH Version**

[CDH 5.0.0..CDH 6.0.0), [CDH 6.0.0..CDH 7.0.0), [CDH 7.0.0..CDH 8.0.0)

#### **metrics\_snapshot\_rate**

### **Description**

Metrics Snapshot Average Operations

### **Unit**

operations per second

#### **Parents**

cluster, rack, yarn

### **CDH Version**

[CDH 5.0.0..CDH 6.0.0), [CDH 6.0.0..CDH 7.0.0), [CDH 7.0.0..CDH 8.0.0)

## **node\_heartbeat\_avg\_time**

# **Description**

NodeManager Heartbeat Average Time

### **Unit**

ms

#### **Parents**

cluster, rack, yarn

#### **CDH Version**

[CDH 5.0.0..CDH 6.0.0), [CDH 6.0.0..CDH 7.0.0), [CDH 7.0.0..CDH 8.0.0)

### **node\_heartbeat\_rate**

# **Description**

NodeManager Heartbeat Operations

# **Unit**

operations per second

#### **Parents**

cluster, rack, yarn

### **CDH Version**

[CDH 5.0.0..CDH 6.0.0), [CDH 6.0.0..CDH 7.0.0), [CDH 7.0.0..CDH 8.0.0)

### **oom\_exits\_rate**

# **Description**

The number of times the role's backing process was killed due to an OutOfMemory error. This counter is only incremented if the Cloudera Manager "Kill When Out of Memory" option is enabled.

### **Unit**

exits per second

### **Parents**

cluster, rack, yarn

### **CDH Version**

[CDH 5.0.0..CDH 6.0.0), [CDH 6.0.0..CDH 7.0.0), [CDH 7.0.0..CDH 8.0.0), [CM -1.0.0..CM -1.0.0]

### **read\_bytes\_rate**

# **Description**

The number of bytes read from the device

#### **Unit**

bytes per second

### **Parents**

cluster, rack, yarn

### **CDH Version**

[CDH 5.0.0..CDH 6.0.0), [CDH 6.0.0..CDH 7.0.0), [CDH 7.0.0..CDH 8.0.0), [CM -1.0.0..CM -1.0.0]

# **refresh\_admin\_acls\_avg\_time**

# **Description**

Refresh Admin ACLs Average Time

### **Unit**

ms

# **Parents**

cluster, rack, yarn

# **CDH Version**

[CDH 5.0.0..CDH 6.0.0), [CDH 6.0.0..CDH 7.0.0), [CDH 7.0.0..CDH 8.0.0)

# **refresh\_admin\_acls\_rate**

# **Description**

Refresh Admin ACLs Operations

### **Unit**

operations per second

cluster, rack, yarn

# **CDH Version**

[CDH 5.0.0..CDH 6.0.0), [CDH 6.0.0..CDH 7.0.0), [CDH 7.0.0..CDH 8.0.0)

## **refresh\_nodes\_avg\_time**

# **Description**

Refresh Nodes Average Time

#### **Unit**

ms

# **Parents**

cluster, rack, yarn

### **CDH Version**

[CDH 5.0.0..CDH 6.0.0), [CDH 6.0.0..CDH 7.0.0), [CDH 7.0.0..CDH 8.0.0)

### **refresh\_nodes\_rate**

# **Description**

Refresh Nodes Operations

### **Unit**

operations per second

### **Parents**

cluster, rack, yarn

#### **CDH Version**

[CDH 5.0.0..CDH 6.0.0), [CDH 6.0.0..CDH 7.0.0), [CDH 7.0.0..CDH 8.0.0)

### **refresh\_service\_acls\_avg\_time**

# **Description**

Refresh Service ACLs Average Time

### **Unit**

ms

### **Parents**

cluster, rack, yarn

### **CDH Version**

[CDH 5.0.0..CDH 6.0.0), [CDH 6.0.0..CDH 7.0.0), [CDH 7.0.0..CDH 8.0.0)

### **refresh\_service\_acls\_rate**

# **Description**

Refresh Service ACLs Operations

### **Unit**

operations per second

#### **Parents**

cluster, rack, yarn

#### **CDH Version**

# **refresh\_super\_user\_groups\_configuration\_avg\_time**

# **Description**

Super User Groups Configuration Average Time

# **Unit**

ms

# **Parents**

cluster, rack, yarn

### **CDH Version**

[CDH 5.0.0..CDH 6.0.0), [CDH 6.0.0..CDH 7.0.0), [CDH 7.0.0..CDH 8.0.0)

### **refresh\_super\_user\_groups\_configuration\_rate**

### **Description**

Super User Groups Configuration Operations

### **Unit**

operations per second

### **Parents**

cluster, rack, yarn

### **CDH Version**

[CDH 5.0.0..CDH 6.0.0), [CDH 6.0.0..CDH 7.0.0), [CDH 7.0.0..CDH 8.0.0)

### **refresh\_user\_to\_groups\_mappings\_avg\_time**

# **Description**

Refresh User to Groups Mapping Average Time

### **Unit**

ms

### **Parents**

cluster, rack, yarn

### **CDH Version**

[CDH 5.0.0..CDH 6.0.0), [CDH 6.0.0..CDH 7.0.0), [CDH 7.0.0..CDH 8.0.0)

# **refresh\_user\_to\_groups\_mappings\_rate**

### **Description**

Refresh User to Groups Mapping Operations

# **Unit**

operations per second

# **Parents**

cluster, rack, yarn

# **CDH Version**

[CDH 5.0.0..CDH 6.0.0), [CDH 6.0.0..CDH 7.0.0), [CDH 7.0.0..CDH 8.0.0)

# **register\_application\_master\_avg\_time**

# **Description**

Register ApplicationMaster average time.

### **Unit**

ms

cluster, rack, yarn

# **CDH Version**

[CDH 5.0.0..CDH 6.0.0), [CDH 6.0.0..CDH 7.0.0), [CDH 7.0.0..CDH 8.0.0)

### **register\_application\_master\_rate**

# **Description**

Register ApplicationMaster operations.

#### **Unit**

operations per second

### **Parents**

cluster, rack, yarn

### **CDH Version**

[CDH 5.0.0..CDH 6.0.0), [CDH 6.0.0..CDH 7.0.0), [CDH 7.0.0..CDH 8.0.0)

### **register\_node\_manager\_avg\_time**

# **Description**

NodeManager Registration Average Time

#### **Unit**

ms

### **Parents**

cluster, rack, yarn

### **CDH Version**

[CDH 5.0.0..CDH 6.0.0), [CDH 6.0.0..CDH 7.0.0), [CDH 7.0.0..CDH 8.0.0)

### **register\_node\_manager\_rate**

# **Description**

NodeManager Registration Operations

### **Unit**

operations per second

### **Parents**

cluster, rack, yarn

### **CDH Version**

[CDH 5.0.0..CDH 6.0.0), [CDH 6.0.0..CDH 7.0.0), [CDH 7.0.0..CDH 8.0.0)

### **renew\_delegation\_token\_avg\_time**

# **Description**

Renew Delegation Token Average Time

### **Unit**

ms

#### **Parents**

cluster, rack, yarn

#### **CDH Version**

### **renew\_delegation\_token\_rate**

# **Description**

Renew Delegation Token Operations

# **Unit**

operations per second

### **Parents**

cluster, rack, yarn

### **CDH Version**

[CDH 5.0.0..CDH 6.0.0), [CDH 6.0.0..CDH 7.0.0), [CDH 7.0.0..CDH 8.0.0)

### **rpc\_authentication\_failures\_rate**

### **Description**

RPC Authentication Failures

### **Unit**

operations per second

### **Parents**

cluster, rack, yarn

### **CDH Version**

[CDH 5.0.0..CDH 6.0.0), [CDH 6.0.0..CDH 7.0.0), [CDH 7.0.0..CDH 8.0.0)

#### **rpc\_authentication\_successes\_rate**

# **Description**

RPC Authentication Successes

# **Unit**

operations per second

#### **Parents**

cluster, rack, yarn

### **CDH Version**

[CDH 5.0.0..CDH 6.0.0), [CDH 6.0.0..CDH 7.0.0), [CDH 7.0.0..CDH 8.0.0)

### **rpc\_authorization\_failures\_rate**

### **Description**

RPC Authorization Failures

# **Unit**

operations per second

## **Parents**

cluster, rack, yarn

### **CDH Version**

[CDH 5.0.0..CDH 6.0.0), [CDH 6.0.0..CDH 7.0.0), [CDH 7.0.0..CDH 8.0.0)

## **rpc\_authorization\_successes\_rate**

# **Description**

RPC Authorization Successes

#### **Unit**

operations per second

cluster, rack, yarn

# **CDH Version**

[CDH 5.0.0..CDH 6.0.0), [CDH 6.0.0..CDH 7.0.0), [CDH 7.0.0..CDH 8.0.0)

### **rpc\_call\_queue\_length**

# **Description**

RPC Call Queue Length

#### **Unit**

items

### **Parents**

cluster, rack, yarn

### **CDH Version**

[CDH 5.0.0..CDH 6.0.0), [CDH 6.0.0..CDH 7.0.0), [CDH 7.0.0..CDH 8.0.0)

# **rpc\_num\_open\_connections**

# **Description**

Open RPC Connections

### **Unit**

connections

### **Parents**

cluster, rack, yarn

### **CDH Version**

[CDH 5.0.0..CDH 6.0.0), [CDH 6.0.0..CDH 7.0.0), [CDH 7.0.0..CDH 8.0.0)

### **rpc\_processing\_time\_avg\_time**

# **Description**

Average RPC Processing Time

### **Unit**

ms

# **Parents**

cluster, rack, yarn

### **CDH Version**

[CDH 5.0.0..CDH 6.0.0), [CDH 6.0.0..CDH 7.0.0), [CDH 7.0.0..CDH 8.0.0)

# **rpc\_processing\_time\_rate**

### **Description**

RPCs Processed

### **Unit**

operations per second

### **Parents**

cluster, rack, yarn

### **CDH Version**

# **rpc\_queue\_time\_avg\_time**

# **Description**

Average RPC Queue Time

### **Unit**

ms

# **Parents**

cluster, rack, yarn

### **CDH Version**

[CDH 5.0.0..CDH 6.0.0), [CDH 6.0.0..CDH 7.0.0), [CDH 7.0.0..CDH 8.0.0)

### **rpc\_queue\_time\_rate**

# **Description**

RPCs Queued

### **Unit**

operations per second

### **Parents**

cluster, rack, yarn

### **CDH Version**

[CDH 5.0.0..CDH 6.0.0), [CDH 6.0.0..CDH 7.0.0), [CDH 7.0.0..CDH 8.0.0)

#### **rpc\_received\_bytes\_rate**

# **Description**

RPC Received Bytes

### **Unit**

bytes per second

#### **Parents**

cluster, rack, yarn

### **CDH Version**

[CDH 5.0.0..CDH 6.0.0), [CDH 6.0.0..CDH 7.0.0), [CDH 7.0.0..CDH 8.0.0)

# **rpc\_sent\_bytes\_rate**

# **Description**

RPC Sent Bytes

# **Unit**

bytes per second

## **Parents**

cluster, rack, yarn

### **CDH Version**

[CDH 5.0.0..CDH 6.0.0), [CDH 6.0.0..CDH 7.0.0), [CDH 7.0.0..CDH 8.0.0)

# **submit\_application\_avg\_time**

# **Description**

Submit application average time.

#### **Unit**

ms

cluster, rack, yarn

# **CDH Version**

[CDH 5.0.0..CDH 6.0.0), [CDH 6.0.0..CDH 7.0.0), [CDH 7.0.0..CDH 8.0.0)

### **submit\_application\_rate**

# **Description**

Submit application operations.

#### **Unit**

operations per second

### **Parents**

cluster, rack, yarn

### **CDH Version**

[CDH 5.0.0..CDH 6.0.0), [CDH 6.0.0..CDH 7.0.0), [CDH 7.0.0..CDH 8.0.0)

### **unexpected\_exits\_rate**

# **Description**

The number of times the role's backing process exited unexpectedly.

### **Unit**

exits per second

### **Parents**

cluster, rack, yarn

### **CDH Version**

[CDH 5.0.0..CDH 6.0.0), [CDH 6.0.0..CDH 7.0.0), [CDH 7.0.0..CDH 8.0.0), [CM -1.0.0..CM -1.0.0]

### **uptime**

### **Description**

For a host, the amount of time since the host was booted. For a role, the uptime of the backing process.

#### **Unit**

seconds

#### **Parents**

cluster, rack, yarn

### **CDH Version**

[CDH 5.0.0..CDH 6.0.0), [CDH 6.0.0..CDH 7.0.0), [CDH 7.0.0..CDH 8.0.0), [CM -1.0.0..CM -1.0.0]

# **write\_bytes\_rate**

# **Description**

The number of bytes written to the device

#### **Unit**

bytes per second

### **Parents**

cluster, rack, yarn

### **CDH Version**

[CDH 5.0.0..CDH 6.0.0), [CDH 6.0.0..CDH 7.0.0), [CDH 7.0.0..CDH 8.0.0), [CM -1.0.0..CM -1.0.0]

# **S3 Gateway Metrics**

Reference information for S3 Gateway Metrics

In addition to these base metrics, many aggregate metrics are available. If an entity type has parents defined, you can formulate all possible aggregate metrics using the formula base\_metric\_across\_parents.

In addition, metrics for aggregate totals can be formed by adding the prefix total\_ to the front of the metric name.

Use the type-ahead feature in the Cloudera Manager chart browser to find the exact aggregate metric name, in case the plural form does not end in "s".

For example, the following metric names may be valid for S3 Gateway:

- alerts rate across clusters
- total alerts rate across clusters

Some metrics, such as alerts\_rate, apply to nearly every metric context. Others only apply to a certain service or role.

# **alerts\_rate**

# **Description**

The number of alerts.

**Unit**

events per second

### **Parents**

cluster, ozone, rack

### **CDH Version**

[CDH 5.0.0..CDH 6.0.0), [CDH 6.0.0..CDH 7.0.0), [CDH 7.0.0..CDH 8.0.0), [CM -1.0.0..CM -1.0.0]

### **cgroup\_cpu\_system\_rate**

# **Description**

CPU usage of the role's cgroup

#### **Unit**

seconds per second

#### **Parents**

cluster, ozone, rack

# **CDH Version**

[CDH 5.0.0..CDH 6.0.0), [CDH 6.0.0..CDH 7.0.0), [CDH 7.0.0..CDH 8.0.0), [CM -1.0.0..CM -1.0.0]

### **cgroup\_cpu\_user\_rate**

### **Description**

User Space CPU usage of the role's cgroup

### **Unit**

seconds per second

#### **Parents**

cluster, ozone, rack

# **CDH Version**

[CDH 5.0.0..CDH 6.0.0), [CDH 6.0.0..CDH 7.0.0), [CDH 7.0.0..CDH 8.0.0), [CM -1.0.0..CM -1.0.0]

# **cgroup\_mem\_page\_cache**

# **Description**

Page cache usage of the role's cgroup

### **Unit**

bytes

### **Parents**

cluster, ozone, rack

#### **CDH Version**

[CDH 5.0.0..CDH 6.0.0), [CDH 6.0.0..CDH 7.0.0), [CDH 7.0.0..CDH 8.0.0), [CM -1.0.0..CM -1.0.0]

#### **cgroup\_mem\_rss**

### **Description**

Resident memory of the role's cgroup

### **Unit**

bytes

### **Parents**

cluster, ozone, rack

### **CDH Version**

[CDH 5.0.0..CDH 6.0.0), [CDH 6.0.0..CDH 7.0.0), [CDH 7.0.0..CDH 8.0.0), [CM -1.0.0..CM -1.0.0]

#### **cgroup\_mem\_swap**

```
Description
```
Swap usage of the role's cgroup

### **Unit**

bytes

### **Parents**

cluster, ozone, rack

### **CDH Version**

[CDH 5.0.0..CDH 6.0.0), [CDH 6.0.0..CDH 7.0.0), [CDH 7.0.0..CDH 8.0.0), [CM -1.0.0..CM -1.0.0]

### **cgroup\_read\_bytes\_rate**

### **Description**

Bytes read from all disks by the role's cgroup

#### **Unit**

bytes per second

#### **Parents**

cluster, ozone, rack

#### **CDH Version**

[CDH 5.0.0..CDH 6.0.0), [CDH 6.0.0..CDH 7.0.0), [CDH 7.0.0..CDH 8.0.0), [CM -1.0.0..CM -1.0.0]

# **cgroup\_read\_ios\_rate**

# **Description**

Number of read I/O operations from all disks by the role's cgroup

### **Unit**

ios per second

#### **Parents**

cluster, ozone, rack

### **CDH Version**

[CDH 5.0.0..CDH 6.0.0), [CDH 6.0.0..CDH 7.0.0), [CDH 7.0.0..CDH 8.0.0), [CM -1.0.0..CM -1.0.0]

#### **cgroup\_write\_bytes\_rate**

#### **Description**

Bytes written to all disks by the role's cgroup

#### **Unit**

bytes per second

### **Parents**

cluster, ozone, rack

### **CDH Version**

[CDH 5.0.0..CDH 6.0.0), [CDH 6.0.0..CDH 7.0.0), [CDH 7.0.0..CDH 8.0.0), [CM -1.0.0..CM -1.0.0]

### **cgroup\_write\_ios\_rate**

# **Description**

Number of write I/O operations to all disks by the role's cgroup

### **Unit**

ios per second

### **Parents**

cluster, ozone, rack

# **CDH Version**

[CDH 5.0.0..CDH 6.0.0), [CDH 6.0.0..CDH 7.0.0), [CDH 7.0.0..CDH 8.0.0), [CM -1.0.0..CM -1.0.0]

#### **cpu\_system\_rate**

# **Description**

Total System CPU

#### **Unit**

seconds per second

### **Parents**

cluster, ozone, rack

### **CDH Version**

[CDH 5.0.0..CDH 6.0.0), [CDH 6.0.0..CDH 7.0.0), [CDH 7.0.0..CDH 8.0.0), [CM -1.0.0..CM -1.0.0]

# **cpu\_user\_rate**

**Description**

Total CPU user time

### **Unit**

seconds per second

### **Parents**

cluster, ozone, rack

### **CDH Version**

[CDH 5.0.0..CDH 6.0.0), [CDH 6.0.0..CDH 7.0.0), [CDH 7.0.0..CDH 8.0.0), [CM -1.0.0..CM -1.0.0]

#### **events\_critical\_rate**

### **Description**

The number of critical events.

### **Unit**

events per second

### **Parents**

cluster, ozone, rack

### **CDH Version**

[CDH 5.0.0..CDH 6.0.0), [CDH 6.0.0..CDH 7.0.0), [CDH 7.0.0..CDH 8.0.0), [CM -1.0.0..CM -1.0.0]

# **events\_important\_rate**

### **Description**

The number of important events.

# **Unit**

events per second

#### **Parents**

cluster, ozone, rack

### **CDH Version**

[CDH 5.0.0..CDH 6.0.0), [CDH 6.0.0..CDH 7.0.0), [CDH 7.0.0..CDH 8.0.0), [CM -1.0.0..CM -1.0.0]

### **events\_informational\_rate**

# **Description**

The number of informational events.

# **Unit**

events per second

# **Parents**

cluster, ozone, rack

### **CDH Version**

[CDH 5.0.0..CDH 6.0.0), [CDH 6.0.0..CDH 7.0.0), [CDH 7.0.0..CDH 8.0.0), [CM -1.0.0..CM -1.0.0]

### **fd\_max**

**Description**

Maximum number of file descriptors

# **Unit**

file descriptors

# **Parents**

cluster, ozone, rack

### **CDH Version**

[CDH 5.0.0..CDH 6.0.0), [CDH 6.0.0..CDH 7.0.0), [CDH 7.0.0..CDH 8.0.0), [CM -1.0.0..CM -1.0.0]

### **fd\_open**

# **Description**

Open file descriptors.

### **Unit**

file descriptors

# **Parents**

cluster, ozone, rack

### **CDH Version**

[CDH 5.0.0..CDH 6.0.0), [CDH 6.0.0..CDH 7.0.0), [CDH 7.0.0..CDH 8.0.0), [CM -1.0.0..CM -1.0.0]

# **health\_bad\_rate**

# **Description**

Percentage of Time with Bad Health

# **Unit**

seconds per second

### **Parents**

cluster, ozone, rack

### **CDH Version**

[CDH 5.0.0..CDH 6.0.0), [CDH 6.0.0..CDH 7.0.0), [CDH 7.0.0..CDH 8.0.0), [CM -1.0.0..CM -1.0.0]

### **health\_concerning\_rate**

# **Description**

Percentage of Time with Concerning Health

### **Unit**

seconds per second

#### **Parents**

cluster, ozone, rack

# **CDH Version**

[CDH 5.0.0..CDH 6.0.0), [CDH 6.0.0..CDH 7.0.0), [CDH 7.0.0..CDH 8.0.0), [CM -1.0.0..CM -1.0.0]

# **health\_disabled\_rate**

### **Description**

Percentage of Time with Disabled Health

**Unit**

seconds per second

#### **Parents**

cluster, ozone, rack

### **CDH Version**

[CDH 5.0.0..CDH 6.0.0), [CDH 6.0.0..CDH 7.0.0), [CDH 7.0.0..CDH 8.0.0), [CM -1.0.0..CM -1.0.0]

# **health\_good\_rate**

# **Description**

Percentage of Time with Good Health

### **Unit**

seconds per second

#### **Parents**

cluster, ozone, rack

# **CDH Version**

[CDH 5.0.0..CDH 6.0.0), [CDH 6.0.0..CDH 7.0.0), [CDH 7.0.0..CDH 8.0.0), [CM -1.0.0..CM -1.0.0]

# **health\_unknown\_rate**

**Description**

Percentage of Time with Unknown Health

### **Unit**

seconds per second

## **Parents**

cluster, ozone, rack

### **CDH Version**

[CDH 5.0.0..CDH 6.0.0), [CDH 6.0.0..CDH 7.0.0), [CDH 7.0.0..CDH 8.0.0), [CM -1.0.0..CM -1.0.0]

# **mem\_rss**

# **Description**

Resident memory used

# **Unit**

bytes

#### **Parents**

cluster, ozone, rack

### **CDH Version**

[CDH 5.0.0..CDH 6.0.0), [CDH 6.0.0..CDH 7.0.0), [CDH 7.0.0..CDH 8.0.0), [CM -1.0.0..CM -1.0.0]

# **mem\_swap**

### **Description**

Amount of swap memory used by this role's process.

#### **Unit**

bytes

**Parents**

cluster, ozone, rack

# **CDH Version**

[CDH 5.0.0..CDH 6.0.0), [CDH 6.0.0..CDH 7.0.0), [CDH 7.0.0..CDH 8.0.0), [CM -1.0.0..CM -1.0.0]

# **mem\_virtual**

### **Description**

Virtual memory used

#### **Unit**

bytes

# **Parents**

cluster, ozone, rack

#### **CDH Version**

[CDH 5.0.0..CDH 6.0.0), [CDH 6.0.0..CDH 7.0.0), [CDH 7.0.0..CDH 8.0.0), [CM -1.0.0..CM -1.0.0]

#### **oom\_exits\_rate**

#### **Description**

The number of times the role's backing process was killed due to an OutOfMemory error. This counter is only incremented if the Cloudera Manager "Kill When Out of Memory" option is enabled.

# **Unit**

exits per second

### **Parents**

cluster, ozone, rack

#### **CDH Version**

[CDH 5.0.0..CDH 6.0.0), [CDH 6.0.0..CDH 7.0.0), [CDH 7.0.0..CDH 8.0.0), [CM -1.0.0..CM -1.0.0]

### **read\_bytes\_rate**

# **Description**

The number of bytes read from the device

#### **Unit**

bytes per second

#### **Parents**

cluster, ozone, rack

# **CDH Version**

[CDH 5.0.0..CDH 6.0.0), [CDH 6.0.0..CDH 7.0.0), [CDH 7.0.0..CDH 8.0.0), [CM -1.0.0..CM -1.0.0]

# **unexpected\_exits\_rate**

# **Description**

The number of times the role's backing process exited unexpectedly.

### **Unit**

exits per second

#### **Parents**

cluster, ozone, rack

### **CDH Version**

[CDH 5.0.0..CDH 6.0.0), [CDH 6.0.0..CDH 7.0.0), [CDH 7.0.0..CDH 8.0.0), [CM -1.0.0..CM -1.0.0]

# **uptime**

#### **Description**

For a host, the amount of time since the host was booted. For a role, the uptime of the backing process.

# **Unit**

seconds

#### **Parents**

cluster, ozone, rack

### **CDH Version**

[CDH 5.0.0..CDH 6.0.0), [CDH 6.0.0..CDH 7.0.0), [CDH 7.0.0..CDH 8.0.0), [CM -1.0.0..CM -1.0.0]

### **write\_bytes\_rate**

### **Description**

The number of bytes written to the device

**Unit**

bytes per second

#### **Parents**

cluster, ozone, rack

#### **CDH Version**

[CDH 5.0.0..CDH 6.0.0), [CDH 6.0.0..CDH 7.0.0), [CDH 7.0.0..CDH 8.0.0), [CM -1.0.0..CM -1.0.0]

# **SRM Distributed Herder metrics Metrics**

Reference information for SRM Distributed Herder metrics Metrics

In addition to these base metrics, many aggregate metrics are available. If an entity type has parents defined, you can formulate all possible aggregate metrics using the formula base\_metric\_across\_parents.

In addition, metrics for aggregate totals can be formed by adding the prefix total\_ to the front of the metric name.

Use the type-ahead feature in the Cloudera Manager chart browser to find the exact aggregate metric name, in case the plural form does not end in "s".

For example, the following metric names may be valid for SRM Distributed Herder metrics:

- streams\_replication\_manager\_distributed\_herder\_status\_across\_clusters
- total\_streams\_replication\_manager\_distributed\_herder\_status\_across\_clusters

Some metrics, such as alerts rate, apply to nearly every metric context. Others only apply to a certain service or role.

### **streams\_replication\_manager\_distributed\_herder\_status**

#### **Description**

The status code of an SRM replication flow. A replication flow is performed by running herder in an SRM driver. Its status is described by a code, which interpretation is the following: 0: healthy, 1: unknown, 2: starting, 3: interrupted, 4: failed.

# **Unit**

message.units.herder\_status

# **Parents**

cluster, rack, streams\_replication\_manager, streams\_replication\_managerstreams\_replication\_manager\_driver

# **CDH Version**

[CDH 5.0.0..CDH 8.0.0)

# **SRM Driver Metrics**

Reference information for SRM Driver Metrics

In addition to these base metrics, many aggregate metrics are available. If an entity type has parents defined, you can formulate all possible aggregate metrics using the formula base\_metric\_across\_parents.

In addition, metrics for aggregate totals can be formed by adding the prefix total\_ to the front of the metric name.

Use the type-ahead feature in the Cloudera Manager chart browser to find the exact aggregate metric name, in case the plural form does not end in "s".

For example, the following metric names may be valid for SRM Driver:

- alerts rate across clusters
- total alerts rate across clusters

Some metrics, such as alerts\_rate, apply to nearly every metric context. Others only apply to a certain service or role.

#### **alerts\_rate**

# **Description**

The number of alerts.

**Unit**

events per second

# **Parents**

cluster, rack, streams\_replication\_manager

# **CDH Version**

[CDH 5.0.0..CDH 6.0.0), [CDH 6.0.0..CDH 7.0.0), [CDH 7.0.0..CDH 8.0.0), [CM -1.0.0..CM -1.0.0]

#### **cgroup\_cpu\_system\_rate**

#### **Description**

CPU usage of the role's cgroup

# **Unit**

seconds per second

### **Parents**

cluster, rack, streams\_replication\_manager

#### **CDH Version**

[CDH 5.0.0..CDH 6.0.0), [CDH 6.0.0..CDH 7.0.0), [CDH 7.0.0..CDH 8.0.0), [CM -1.0.0..CM -1.0.0]

**cgroup\_cpu\_user\_rate Description**

User Space CPU usage of the role's cgroup

**Unit**

seconds per second

#### **Parents**

cluster, rack, streams\_replication\_manager

# **CDH Version**

[CDH 5.0.0..CDH 6.0.0), [CDH 6.0.0..CDH 7.0.0), [CDH 7.0.0..CDH 8.0.0), [CM -1.0.0..CM -1.0.0]

#### **cgroup\_mem\_page\_cache**

**Description**

Page cache usage of the role's cgroup

#### **Unit**

bytes

### **Parents**

cluster, rack, streams\_replication\_manager

### **CDH Version**

[CDH 5.0.0..CDH 6.0.0), [CDH 6.0.0..CDH 7.0.0), [CDH 7.0.0..CDH 8.0.0), [CM -1.0.0..CM -1.0.0]

# **cgroup\_mem\_rss**

# **Description**

Resident memory of the role's cgroup

### **Unit**

bytes

### **Parents**

cluster, rack, streams\_replication\_manager

### **CDH Version**

[CDH 5.0.0..CDH 6.0.0), [CDH 6.0.0..CDH 7.0.0), [CDH 7.0.0..CDH 8.0.0), [CM -1.0.0..CM -1.0.0]

#### **cgroup\_mem\_swap**

# **Description**

Swap usage of the role's cgroup

### **Unit**

bytes

### **Parents**

cluster, rack, streams\_replication\_manager

# **CDH Version**

[CDH 5.0.0..CDH 6.0.0), [CDH 6.0.0..CDH 7.0.0), [CDH 7.0.0..CDH 8.0.0), [CM -1.0.0..CM -1.0.0]

### **cgroup\_read\_bytes\_rate**

### **Description**

Bytes read from all disks by the role's cgroup

**Unit**
bytes per second

#### **Parents**

cluster, rack, streams\_replication\_manager

## **CDH Version**

[CDH 5.0.0..CDH 6.0.0), [CDH 6.0.0..CDH 7.0.0), [CDH 7.0.0..CDH 8.0.0), [CM -1.0.0..CM -1.0.0]

## **cgroup\_read\_ios\_rate**

# **Description**

Number of read I/O operations from all disks by the role's cgroup

## **Unit**

ios per second

#### **Parents**

cluster, rack, streams\_replication\_manager

## **CDH Version**

[CDH 5.0.0..CDH 6.0.0), [CDH 6.0.0..CDH 7.0.0), [CDH 7.0.0..CDH 8.0.0), [CM -1.0.0..CM -1.0.0]

#### **cgroup\_write\_bytes\_rate**

**Description**

Bytes written to all disks by the role's cgroup

## **Unit**

bytes per second

# **Parents**

cluster, rack, streams\_replication\_manager

## **CDH Version**

[CDH 5.0.0..CDH 6.0.0), [CDH 6.0.0..CDH 7.0.0), [CDH 7.0.0..CDH 8.0.0), [CM -1.0.0..CM -1.0.0]

# **cgroup\_write\_ios\_rate**

# **Description**

Number of write I/O operations to all disks by the role's cgroup

# **Unit**

ios per second

#### **Parents**

cluster, rack, streams\_replication\_manager

#### **CDH Version**

[CDH 5.0.0..CDH 6.0.0), [CDH 6.0.0..CDH 7.0.0), [CDH 7.0.0..CDH 8.0.0), [CM -1.0.0..CM -1.0.0]

## **cpu\_system\_rate**

#### **Description**

Total System CPU

#### **Unit**

seconds per second

#### **Parents**

cluster, rack, streams\_replication\_manager

# **CDH Version**

[CDH 5.0.0..CDH 6.0.0), [CDH 6.0.0..CDH 7.0.0), [CDH 7.0.0..CDH 8.0.0), [CM -1.0.0..CM -1.0.0]

**cpu\_user\_rate**

#### **Description**

Total CPU user time

#### **Unit**

seconds per second

## **Parents**

cluster, rack, streams\_replication\_manager

#### **CDH Version**

[CDH 5.0.0..CDH 6.0.0), [CDH 6.0.0..CDH 7.0.0), [CDH 7.0.0..CDH 8.0.0), [CM -1.0.0..CM -1.0.0]

#### **events\_critical\_rate**

## **Description**

The number of critical events.

## **Unit**

events per second

## **Parents**

cluster, rack, streams\_replication\_manager

## **CDH Version**

[CDH 5.0.0..CDH 6.0.0), [CDH 6.0.0..CDH 7.0.0), [CDH 7.0.0..CDH 8.0.0), [CM -1.0.0..CM -1.0.0]

#### **events\_important\_rate**

```
Description
```
The number of important events.

## **Unit**

events per second

## **Parents**

cluster, rack, streams\_replication\_manager

## **CDH Version**

[CDH 5.0.0..CDH 6.0.0), [CDH 6.0.0..CDH 7.0.0), [CDH 7.0.0..CDH 8.0.0), [CM -1.0.0..CM -1.0.0]

#### **events\_informational\_rate**

#### **Description**

The number of informational events.

#### **Unit**

events per second

#### **Parents**

cluster, rack, streams\_replication\_manager

#### **CDH Version**

[CDH 5.0.0..CDH 6.0.0), [CDH 6.0.0..CDH 7.0.0), [CDH 7.0.0..CDH 8.0.0), [CM -1.0.0..CM -1.0.0]

## **fd\_max**

## **Description**

Maximum number of file descriptors

## **Unit**

file descriptors

#### **Parents**

cluster, rack, streams\_replication\_manager

## **CDH Version**

[CDH 5.0.0..CDH 6.0.0), [CDH 6.0.0..CDH 7.0.0), [CDH 7.0.0..CDH 8.0.0), [CM -1.0.0..CM -1.0.0]

## **fd\_open**

# **Description**

Open file descriptors.

#### **Unit**

file descriptors

#### **Parents**

cluster, rack, streams\_replication\_manager

## **CDH Version**

[CDH 5.0.0..CDH 6.0.0), [CDH 6.0.0..CDH 7.0.0), [CDH 7.0.0..CDH 8.0.0), [CM -1.0.0..CM -1.0.0]

## **health\_bad\_rate**

# **Description**

Percentage of Time with Bad Health

# **Unit**

seconds per second

## **Parents**

cluster, rack, streams\_replication\_manager

# **CDH Version**

[CDH 5.0.0..CDH 6.0.0), [CDH 6.0.0..CDH 7.0.0), [CDH 7.0.0..CDH 8.0.0), [CM -1.0.0..CM -1.0.0]

## **health\_concerning\_rate**

# **Description**

Percentage of Time with Concerning Health

#### **Unit**

seconds per second

#### **Parents**

cluster, rack, streams\_replication\_manager

## **CDH Version**

## **health\_disabled\_rate**

# **Description**

Percentage of Time with Disabled Health

## **Unit**

seconds per second

## **Parents**

cluster, rack, streams\_replication\_manager

#### **CDH Version**

[CDH 5.0.0..CDH 6.0.0), [CDH 6.0.0..CDH 7.0.0), [CDH 7.0.0..CDH 8.0.0), [CM -1.0.0..CM -1.0.0]

#### **health\_good\_rate**

## **Description**

Percentage of Time with Good Health

## **Unit**

seconds per second

#### **Parents**

cluster, rack, streams\_replication\_manager

#### **CDH Version**

[CDH 5.0.0..CDH 6.0.0), [CDH 6.0.0..CDH 7.0.0), [CDH 7.0.0..CDH 8.0.0), [CM -1.0.0..CM -1.0.0]

#### **health\_unknown\_rate**

## **Description**

Percentage of Time with Unknown Health

#### **Unit**

seconds per second

#### **Parents**

cluster, rack, streams\_replication\_manager

#### **CDH Version**

[CDH 5.0.0..CDH 6.0.0), [CDH 6.0.0..CDH 7.0.0), [CDH 7.0.0..CDH 8.0.0), [CM -1.0.0..CM -1.0.0]

#### **mem\_rss**

# **Description**

Resident memory used

#### **Unit**

bytes

# **Parents**

cluster, rack, streams\_replication\_manager

# **CDH Version**

[CDH 5.0.0..CDH 6.0.0), [CDH 6.0.0..CDH 7.0.0), [CDH 7.0.0..CDH 8.0.0), [CM -1.0.0..CM -1.0.0]

#### **mem\_swap**

**Description**

Amount of swap memory used by this role's process.

#### **Unit**

bytes

## **Parents**

cluster, rack, streams\_replication\_manager

# **CDH Version**

[CDH 5.0.0..CDH 6.0.0), [CDH 6.0.0..CDH 7.0.0), [CDH 7.0.0..CDH 8.0.0), [CM -1.0.0..CM -1.0.0]

#### **mem\_virtual**

## **Description**

Virtual memory used

#### **Unit**

bytes

#### **Parents**

cluster, rack, streams\_replication\_manager

## **CDH Version**

[CDH 5.0.0..CDH 6.0.0), [CDH 6.0.0..CDH 7.0.0), [CDH 7.0.0..CDH 8.0.0), [CM -1.0.0..CM -1.0.0]

# **oom\_exits\_rate**

# **Description**

The number of times the role's backing process was killed due to an OutOfMemory error. This counter is only incremented if the Cloudera Manager "Kill When Out of Memory" option is enabled.

# **Unit**

exits per second

## **Parents**

cluster, rack, streams\_replication\_manager

# **CDH Version**

[CDH 5.0.0..CDH 6.0.0), [CDH 6.0.0..CDH 7.0.0), [CDH 7.0.0..CDH 8.0.0), [CM -1.0.0..CM -1.0.0]

#### **read\_bytes\_rate**

#### **Description**

The number of bytes read from the device

# **Unit**

bytes per second

# **Parents**

cluster, rack, streams\_replication\_manager

# **CDH Version**

[CDH 5.0.0..CDH 6.0.0), [CDH 6.0.0..CDH 7.0.0), [CDH 7.0.0..CDH 8.0.0), [CM -1.0.0..CM -1.0.0]

**unexpected\_exits\_rate Description**

The number of times the role's backing process exited unexpectedly.

# **Unit**

exits per second

# **Parents**

cluster, rack, streams\_replication\_manager

# **CDH Version**

[CDH 5.0.0..CDH 6.0.0), [CDH 6.0.0..CDH 7.0.0), [CDH 7.0.0..CDH 8.0.0), [CM -1.0.0..CM -1.0.0]

## **uptime**

# **Description**

For a host, the amount of time since the host was booted. For a role, the uptime of the backing process.

# **Unit**

seconds

#### **Parents**

cluster, rack, streams\_replication\_manager

#### **CDH Version**

[CDH 5.0.0..CDH 6.0.0), [CDH 6.0.0..CDH 7.0.0), [CDH 7.0.0..CDH 8.0.0), [CM -1.0.0..CM -1.0.0]

# **write\_bytes\_rate**

## **Description**

The number of bytes written to the device

## **Unit**

bytes per second

#### **Parents**

cluster, rack, streams\_replication\_manager

# **CDH Version**

[CDH 5.0.0..CDH 6.0.0), [CDH 6.0.0..CDH 7.0.0), [CDH 7.0.0..CDH 8.0.0), [CM -1.0.0..CM -1.0.0]

#### **streams\_replication\_manager\_aggregated\_herder\_status**

# **Description**

The aggregated status code of SRM driver instances. This status code represents the overall statuses of the different replication flows run by a driver instance. The status code is calculated as a sum of the status codes of defined replication flows (herders), being 0 as healthy status.

# **Unit**

message.units.herder\_status

# **Parents**

cluster, rack, streams\_replication\_manager

## **CDH Version**

[CDH 5.0.0..CDH 8.0.0)

# **SRM Service Metrics**

Reference information for SRM Service Metrics

In addition to these base metrics, many aggregate metrics are available. If an entity type has parents defined, you can formulate all possible aggregate metrics using the formula base\_metric\_across\_parents.

In addition, metrics for aggregate totals can be formed by adding the prefix total\_ to the front of the metric name.

Use the type-ahead feature in the Cloudera Manager chart browser to find the exact aggregate metric name, in case the plural form does not end in "s".

For example, the following metric names may be valid for SRM Service:

- alerts\_rate\_across\_clusters
- total\_alerts\_rate\_across\_clusters

Some metrics, such as alerts\_rate, apply to nearly every metric context. Others only apply to a certain service or role.

#### **alerts\_rate**

#### **Description**

The number of alerts.

#### **Unit**

events per second

### **Parents**

cluster, rack, streams\_replication\_manager

# **CDH Version**

```
[CDH 5.0.0..CDH 6.0.0), [CDH 6.0.0..CDH 7.0.0), [CDH 7.0.0..CDH 8.0.0), [CM -1.0.0..CM
-1.0.0]
```
#### **cgroup\_cpu\_system\_rate**

#### **Description**

CPU usage of the role's cgroup

#### **Unit**

seconds per second

#### **Parents**

cluster, rack, streams\_replication\_manager

#### **CDH Version**

[CDH 5.0.0..CDH 6.0.0), [CDH 6.0.0..CDH 7.0.0), [CDH 7.0.0..CDH 8.0.0), [CM -1.0.0..CM -1.0.0]

#### **cgroup\_cpu\_user\_rate**

#### **Description**

User Space CPU usage of the role's cgroup

#### **Unit**

seconds per second

#### **Parents**

cluster, rack, streams\_replication\_manager

# **CDH Version**

## **cgroup\_mem\_page\_cache**

# **Description**

Page cache usage of the role's cgroup

#### **Unit**

bytes

# **Parents**

cluster, rack, streams\_replication\_manager

#### **CDH Version**

[CDH 5.0.0..CDH 6.0.0), [CDH 6.0.0..CDH 7.0.0), [CDH 7.0.0..CDH 8.0.0), [CM -1.0.0..CM -1.0.0]

#### **cgroup\_mem\_rss**

## **Description**

Resident memory of the role's cgroup

## **Unit**

bytes

#### **Parents**

cluster, rack, streams\_replication\_manager

#### **CDH Version**

[CDH 5.0.0..CDH 6.0.0), [CDH 6.0.0..CDH 7.0.0), [CDH 7.0.0..CDH 8.0.0), [CM -1.0.0..CM -1.0.0]

#### **cgroup\_mem\_swap**

## **Description**

Swap usage of the role's cgroup

#### **Unit**

bytes

#### **Parents**

cluster, rack, streams\_replication\_manager

## **CDH Version**

[CDH 5.0.0..CDH 6.0.0), [CDH 6.0.0..CDH 7.0.0), [CDH 7.0.0..CDH 8.0.0), [CM -1.0.0..CM -1.0.0]

#### **cgroup\_read\_bytes\_rate**

# **Description**

Bytes read from all disks by the role's cgroup

# **Unit**

bytes per second

## **Parents**

cluster, rack, streams\_replication\_manager

# **CDH Version**

[CDH 5.0.0..CDH 6.0.0), [CDH 6.0.0..CDH 7.0.0), [CDH 7.0.0..CDH 8.0.0), [CM -1.0.0..CM -1.0.0]

**cgroup\_read\_ios\_rate**

**Description**

Number of read I/O operations from all disks by the role's cgroup

# **Unit**

ios per second

# **Parents**

cluster, rack, streams\_replication\_manager

# **CDH Version**

[CDH 5.0.0..CDH 6.0.0), [CDH 6.0.0..CDH 7.0.0), [CDH 7.0.0..CDH 8.0.0), [CM -1.0.0..CM -1.0.0]

#### **cgroup\_write\_bytes\_rate**

**Description**

Bytes written to all disks by the role's cgroup

#### **Unit**

bytes per second

## **Parents**

cluster, rack, streams\_replication\_manager

## **CDH Version**

[CDH 5.0.0..CDH 6.0.0), [CDH 6.0.0..CDH 7.0.0), [CDH 7.0.0..CDH 8.0.0), [CM -1.0.0..CM -1.0.0]

#### **cgroup\_write\_ios\_rate**

## **Description**

Number of write I/O operations to all disks by the role's cgroup

## **Unit**

ios per second

#### **Parents**

cluster, rack, streams\_replication\_manager

#### **CDH Version**

[CDH 5.0.0..CDH 6.0.0), [CDH 6.0.0..CDH 7.0.0), [CDH 7.0.0..CDH 8.0.0), [CM -1.0.0..CM -1.0.0]

#### **cpu\_system\_rate**

# **Description**

Total System CPU

#### **Unit**

seconds per second

#### **Parents**

cluster, rack, streams\_replication\_manager

## **CDH Version**

[CDH 5.0.0..CDH 6.0.0), [CDH 6.0.0..CDH 7.0.0), [CDH 7.0.0..CDH 8.0.0), [CM -1.0.0..CM -1.0.0]

#### **cpu\_user\_rate**

## **Description**

Total CPU user time

**Unit**

seconds per second

#### **Parents**

cluster, rack, streams\_replication\_manager

## **CDH Version**

[CDH 5.0.0..CDH 6.0.0), [CDH 6.0.0..CDH 7.0.0), [CDH 7.0.0..CDH 8.0.0), [CM -1.0.0..CM -1.0.0]

## **events\_critical\_rate**

# **Description**

The number of critical events.

# **Unit**

events per second

#### **Parents**

cluster, rack, streams\_replication\_manager

## **CDH Version**

[CDH 5.0.0..CDH 6.0.0), [CDH 6.0.0..CDH 7.0.0), [CDH 7.0.0..CDH 8.0.0), [CM -1.0.0..CM -1.0.0]

## **events\_important\_rate**

# **Description**

The number of important events.

#### **Unit**

events per second

## **Parents**

cluster, rack, streams\_replication\_manager

#### **CDH Version**

[CDH 5.0.0..CDH 6.0.0), [CDH 6.0.0..CDH 7.0.0), [CDH 7.0.0..CDH 8.0.0), [CM -1.0.0..CM -1.0.0]

#### **events\_informational\_rate**

# **Description**

The number of informational events.

## **Unit**

events per second

#### **Parents**

cluster, rack, streams\_replication\_manager

#### **CDH Version**

[CDH 5.0.0..CDH 6.0.0), [CDH 6.0.0..CDH 7.0.0), [CDH 7.0.0..CDH 8.0.0), [CM -1.0.0..CM -1.0.0]

## **fd\_max**

#### **Description**

Maximum number of file descriptors

#### **Unit**

file descriptors

#### **Parents**

cluster, rack, streams\_replication\_manager

# **CDH Version**

[CDH 5.0.0..CDH 6.0.0), [CDH 6.0.0..CDH 7.0.0), [CDH 7.0.0..CDH 8.0.0), [CM -1.0.0..CM -1.0.0]

## **fd\_open**

#### **Description**

Open file descriptors.

## **Unit**

file descriptors

## **Parents**

cluster, rack, streams\_replication\_manager

#### **CDH Version**

[CDH 5.0.0..CDH 6.0.0), [CDH 6.0.0..CDH 7.0.0), [CDH 7.0.0..CDH 8.0.0), [CM -1.0.0..CM -1.0.0]

#### **health\_bad\_rate**

## **Description**

Percentage of Time with Bad Health

## **Unit**

seconds per second

## **Parents**

cluster, rack, streams\_replication\_manager

## **CDH Version**

[CDH 5.0.0..CDH 6.0.0), [CDH 6.0.0..CDH 7.0.0), [CDH 7.0.0..CDH 8.0.0), [CM -1.0.0..CM -1.0.0]

#### **health\_concerning\_rate**

```
Description
```
Percentage of Time with Concerning Health

# **Unit**

seconds per second

# **Parents**

cluster, rack, streams\_replication\_manager

## **CDH Version**

[CDH 5.0.0..CDH 6.0.0), [CDH 6.0.0..CDH 7.0.0), [CDH 7.0.0..CDH 8.0.0), [CM -1.0.0..CM -1.0.0]

#### **health\_disabled\_rate**

#### **Description**

Percentage of Time with Disabled Health

#### **Unit**

seconds per second

#### **Parents**

cluster, rack, streams\_replication\_manager

#### **CDH Version**

[CDH 5.0.0..CDH 6.0.0), [CDH 6.0.0..CDH 7.0.0), [CDH 7.0.0..CDH 8.0.0), [CM -1.0.0..CM -1.0.0]

## **health\_good\_rate**

# **Description**

Percentage of Time with Good Health

## **Unit**

seconds per second

## **Parents**

cluster, rack, streams\_replication\_manager

#### **CDH Version**

[CDH 5.0.0..CDH 6.0.0), [CDH 6.0.0..CDH 7.0.0), [CDH 7.0.0..CDH 8.0.0), [CM -1.0.0..CM -1.0.0]

#### **health\_unknown\_rate**

#### **Description**

Percentage of Time with Unknown Health

#### **Unit**

seconds per second

#### **Parents**

cluster, rack, streams\_replication\_manager

#### **CDH Version**

[CDH 5.0.0..CDH 6.0.0), [CDH 6.0.0..CDH 7.0.0), [CDH 7.0.0..CDH 8.0.0), [CM -1.0.0..CM -1.0.0]

#### **mem\_rss**

# **Description**

Resident memory used

## **Unit**

bytes

## **Parents**

cluster, rack, streams\_replication\_manager

# **CDH Version**

[CDH 5.0.0..CDH 6.0.0), [CDH 6.0.0..CDH 7.0.0), [CDH 7.0.0..CDH 8.0.0), [CM -1.0.0..CM -1.0.0]

#### **mem\_swap**

# **Description**

Amount of swap memory used by this role's process.

#### **Unit**

bytes

#### **Parents**

cluster, rack, streams\_replication\_manager

#### **CDH Version**

# **mem\_virtual**

**Description**

Virtual memory used

## **Unit**

bytes

# **Parents**

cluster, rack, streams\_replication\_manager

#### **CDH Version**

[CDH 5.0.0..CDH 6.0.0), [CDH 6.0.0..CDH 7.0.0), [CDH 7.0.0..CDH 8.0.0), [CM -1.0.0..CM -1.0.0]

#### **oom\_exits\_rate**

# **Description**

The number of times the role's backing process was killed due to an OutOfMemory error. This counter is only incremented if the Cloudera Manager "Kill When Out of Memory" option is enabled.

# **Unit**

exits per second

#### **Parents**

cluster, rack, streams\_replication\_manager

#### **CDH Version**

[CDH 5.0.0..CDH 6.0.0), [CDH 6.0.0..CDH 7.0.0), [CDH 7.0.0..CDH 8.0.0), [CM -1.0.0..CM -1.0.0]

#### **read\_bytes\_rate**

#### **Description**

The number of bytes read from the device

# **Unit**

bytes per second

#### **Parents**

cluster, rack, streams\_replication\_manager

## **CDH Version**

[CDH 5.0.0..CDH 6.0.0), [CDH 6.0.0..CDH 7.0.0), [CDH 7.0.0..CDH 8.0.0), [CM -1.0.0..CM -1.0.0]

# **unexpected\_exits\_rate**

# **Description**

The number of times the role's backing process exited unexpectedly.

# **Unit**

exits per second

#### **Parents**

cluster, rack, streams\_replication\_manager

## **CDH Version**

# **uptime**

# **Description**

For a host, the amount of time since the host was booted. For a role, the uptime of the backing process.

## **Unit**

seconds

# **Parents**

cluster, rack, streams\_replication\_manager

#### **CDH Version**

[CDH 5.0.0..CDH 6.0.0), [CDH 6.0.0..CDH 7.0.0), [CDH 7.0.0..CDH 8.0.0), [CM -1.0.0..CM -1.0.0]

## **write\_bytes\_rate**

# **Description**

The number of bytes written to the device

## **Unit**

bytes per second

#### **Parents**

cluster, rack, streams\_replication\_manager

## **CDH Version**

[CDH 5.0.0..CDH 6.0.0), [CDH 6.0.0..CDH 7.0.0), [CDH 7.0.0..CDH 8.0.0), [CM -1.0.0..CM -1.0.0]

#### streams replication manager metrics processor status code

#### **Description**

The status code of the SRM service metrics processor. 0: HEALTHY, 1: INITIALIZING\_METRICS\_PROCESSOR, 2: RESTARTING\_METRICS\_PROCESSOR

## **Unit**

message.units.status\_code

#### **Parents**

cluster, rack, streams\_replication\_manager

## **CDH Version**

[CDH 5.0.0..CDH 8.0.0)

**streams\_replication\_manager\_service\_remote\_service\_discovery\_endpoint\_group\_aggregated\_status\_code Description**

The aggregated status codes of the remote SRM Service discovery endpoint groups. These endpoint groups represent the discovered remote SRM Service clusters. For an endpoint group to be available, it needs to have at least 1 active member, and all members should advertise the same protocol. 0: all endpoint groups are available, non-zero: one or more endpoint groups are not available

#### **Unit**

message.units.connection\_status\_code

#### **Parents**

cluster, rack, streams\_replication\_manager

# **CDH Version**

#### [CDH 5.0.0..CDH 8.0.0)

## streams replication manager service remote service discovery endpoint group health check aggregated a **Description**

The aggregated status codes of the remote SRM Service discovery endpoint groups validated with health checks. These endpoint groups represent the discovered remote SRM Service clusters, with their members being health-checked. For an endpoint group to be available, it needs to have at least 1 healthy member. 0: all endpoint groups are available, non-zero: one or more endpoint groups are not available

#### **Unit**

message.units.connection\_status\_code

#### **Parents**

cluster, rack, streams\_replication\_manager

#### **CDH Version**

[CDH 5.0.0..CDH 8.0.0)

## streams replication manager service remote service discovery topic consumer aggregated status code **Description**

The aggregated status codes of the remote SRM Service discovery topic consumers. These consumers connect to the remote target Kafka clusters listed in the 'Streams Replication Manager Service Remote Target Clusters' configuration of SRM Service. 0: all consumers are connected to their corresponding remote target Kafka cluster, non-zero: one or more consumers are not connected

#### **Unit**

message.units.connection\_status\_code

#### **Parents**

cluster, rack, streams\_replication\_manager

#### **CDH Version**

[CDH 5.0.0..CDH 8.0.0)

## **streams\_replication\_manager\_service\_target\_metrics\_processor\_aggregated\_status\_code**

#### **Description**

The aggregated status code of the SRM service metrics processors. These metrics processors connect to the target Kafka clusters listed in the 'Streams Replication Manager Service Target Clusters' 0: all metrics processors are connected to a target Kafka cluster and working as expected, non-zero: one or more metrics processors are either restarting or initializing

## **Unit**

message.units.status\_code

#### **Parents**

cluster, rack, streams\_replication\_manager

## **CDH Version**

[CDH 5.0.0..CDH 8.0.0)

**streams\_replication\_manager\_service\_target\_metrics\_streams\_application\_kafka\_connection\_aggregated\_status\_code Description**

The aggregated status code of the SRM service metrics Streams Applications. These Streams Applications connect to the target Kafka clusters listed in the 'Streams Replication Manager Service Target Clusters' 0: all metrics Streams Application are connected to a target Kafka cluster, non-zero: one or more metrics Streams Application are not connected

# **Unit**

message.units.connection\_status\_code

## **Parents**

cluster, rack, streams\_replication\_manager

#### **CDH Version**

[CDH 5.0.0..CDH 8.0.0)

**streams\_replication\_manager\_service\_target\_service\_discovery\_heartbeat\_producer\_aggregated\_status\_code Description**

The aggregated status codes of the service discovery heartbeat producers. These producers connect to the target Kafka clusters listed in the 'Streams Replication Manager Service Target Clusters' configuration of SRM Service. 0: all producers are connected to their corresponding target Kafka cluster, non-zero: one or more producers are not connected

#### **Unit**

message.units.connection\_status\_code

# **Parents**

cluster, rack, streams\_replication\_manager

#### **CDH Version**

[CDH 5.0.0..CDH 8.0.0)

# **streams\_replication\_manager\_service\_target\_status\_metrics\_processor\_aggregated\_status\_code**

# **Description**

The aggregated status code of the SRM service status metrics processors. These metrics processors connect to the target Kafka clusters listed in the 'Streams Replication Manager Service Target Clusters' 0: all status metrics processors are connected to a target Kafka cluster and working as expected, non-zero: one or more status metrics processors are either restarting or initializing

#### **Unit**

message.units.status\_code

#### **Parents**

cluster, rack, streams\_replication\_manager

#### **CDH Version**

[CDH 5.0.0..CDH 8.0.0)

#### streams\_replication\_manager\_service\_target\_status\_metrics\_streams\_application\_kafka\_connection\_aggregat **Description**

The aggregated status code of the SRM service status metrics Streams Applications. These Streams Applications connect to the target Kafka clusters listed in the 'Streams Replication Manager Service Target Clusters' 0: all status metrics Streams Application are connected to a target Kafka cluster, non-zero: one or more status metrics Streams Application are not connected

#### **Unit**

message.units.connection\_status\_code

#### **Parents**

cluster, rack, streams\_replication\_manager

### **CDH Version**

[CDH 5.0.0..CDH 8.0.0)

# **streams\_replication\_manager\_streams\_kafka\_connection\_status\_code**

## **Description**

The status code of the Streams App Kafka Connection. 0: CONNECTED, 1: DISCONNECTED

## **Unit**

message.units.connection\_status\_code

# **Parents**

cluster, rack, streams\_replication\_manager

#### **CDH Version**

[CDH 5.0.0..CDH 8.0.0)

# **Schema Registry Metrics**

Reference information for Schema Registry Metrics

In addition to these base metrics, many aggregate metrics are available. If an entity type has parents defined, you can formulate all possible aggregate metrics using the formula base\_metric\_across\_parents.

In addition, metrics for aggregate totals can be formed by adding the prefix total\_ to the front of the metric name.

Use the type-ahead feature in the Cloudera Manager chart browser to find the exact aggregate metric name, in case the plural form does not end in "s".

For example, the following metric names may be valid for Schema Registry:

- alerts\_rate\_across\_clusters
- total\_alerts\_rate\_across\_clusters

Some metrics, such as alerts\_rate, apply to nearly every metric context. Others only apply to a certain service or role.

#### **alerts\_rate**

# **Description**

The number of alerts.

# **Unit**

events per second

#### **Parents**

cluster

#### **CDH Version**

[CDH 5.0.0..CDH 6.0.0), [CDH 6.0.0..CDH 7.0.0), [CDH 7.0.0..CDH 8.0.0), [CM -1.0.0..CM -1.0.0]

## **events\_critical\_rate**

#### **Description**

The number of critical events.

# **Unit**

events per second

#### **Parents**

cluster

## **CDH Version**

## **events\_important\_rate**

**Description**

The number of important events.

#### **Unit**

events per second

## **Parents**

cluster

## **CDH Version**

[CDH 5.0.0..CDH 6.0.0), [CDH 6.0.0..CDH 7.0.0), [CDH 7.0.0..CDH 8.0.0), [CM -1.0.0..CM -1.0.0]

#### **events\_informational\_rate**

## **Description**

The number of informational events.

#### **Unit**

events per second

#### **Parents**

cluster

### **CDH Version**

[CDH 5.0.0..CDH 6.0.0), [CDH 6.0.0..CDH 7.0.0), [CDH 7.0.0..CDH 8.0.0), [CM -1.0.0..CM -1.0.0]

## **health\_bad\_rate**

## **Description**

Percentage of Time with Bad Health

## **Unit**

seconds per second

#### **Parents**

cluster

## **CDH Version**

[CDH 5.0.0..CDH 6.0.0), [CDH 6.0.0..CDH 7.0.0), [CDH 7.0.0..CDH 8.0.0), [CM -1.0.0..CM -1.0.0]

#### **health\_concerning\_rate**

# **Description**

Percentage of Time with Concerning Health

# **Unit**

seconds per second

# **Parents**

cluster

## **CDH Version**

[CDH 5.0.0..CDH 6.0.0), [CDH 6.0.0..CDH 7.0.0), [CDH 7.0.0..CDH 8.0.0), [CM -1.0.0..CM -1.0.0]

**health\_disabled\_rate**

**Description**

Percentage of Time with Disabled Health

**Unit**

seconds per second

## **Parents**

cluster

# **CDH Version**

[CDH 5.0.0..CDH 6.0.0), [CDH 6.0.0..CDH 7.0.0), [CDH 7.0.0..CDH 8.0.0), [CM -1.0.0..CM -1.0.0]

## **health\_good\_rate**

# **Description**

Percentage of Time with Good Health

## **Unit**

seconds per second

## **Parents**

cluster

# **CDH Version**

[CDH 5.0.0..CDH 6.0.0), [CDH 6.0.0..CDH 7.0.0), [CDH 7.0.0..CDH 8.0.0), [CM -1.0.0..CM -1.0.0]

## **health\_unknown\_rate**

# **Description**

Percentage of Time with Unknown Health

## **Unit**

seconds per second

#### **Parents**

cluster

## **CDH Version**

[CDH 5.0.0..CDH 6.0.0), [CDH 6.0.0..CDH 7.0.0), [CDH 7.0.0..CDH 8.0.0), [CM -1.0.0..CM -1.0.0]

# **Schema Registry Server Metrics**

Reference information for Schema Registry Server Metrics

In addition to these base metrics, many aggregate metrics are available. If an entity type has parents defined, you can formulate all possible aggregate metrics using the formula base\_metric\_across\_parents.

In addition, metrics for aggregate totals can be formed by adding the prefix total\_ to the front of the metric name.

Use the type-ahead feature in the Cloudera Manager chart browser to find the exact aggregate metric name, in case the plural form does not end in "s".

For example, the following metric names may be valid for Schema Registry Server:

- alerts\_rate\_across\_clusters
- total\_alerts\_rate\_across\_clusters

Some metrics, such as alerts\_rate, apply to nearly every metric context. Others only apply to a certain service or role.

# **alerts\_rate**

# **Description**

The number of alerts.

# **Unit**

events per second

## **Parents**

cluster, rack, schemaregistry

## **CDH Version**

[CDH 5.0.0..CDH 6.0.0), [CDH 6.0.0..CDH 7.0.0), [CDH 7.0.0..CDH 8.0.0), [CM -1.0.0..CM -1.0.0]

#### **cgroup\_cpu\_system\_rate**

## **Description**

CPU usage of the role's cgroup

## **Unit**

seconds per second

#### **Parents**

cluster, rack, schemaregistry

### **CDH Version**

[CDH 5.0.0..CDH 6.0.0), [CDH 6.0.0..CDH 7.0.0), [CDH 7.0.0..CDH 8.0.0), [CM -1.0.0..CM -1.0.0]

## **cgroup\_cpu\_user\_rate**

# **Description**

User Space CPU usage of the role's cgroup

#### **Unit**

seconds per second

#### **Parents**

cluster, rack, schemaregistry

# **CDH Version**

[CDH 5.0.0..CDH 6.0.0), [CDH 6.0.0..CDH 7.0.0), [CDH 7.0.0..CDH 8.0.0), [CM -1.0.0..CM -1.0.0]

#### **cgroup\_mem\_page\_cache**

# **Description**

Page cache usage of the role's cgroup

## **Unit**

bytes

# **Parents**

cluster, rack, schemaregistry

# **CDH Version**

[CDH 5.0.0..CDH 6.0.0), [CDH 6.0.0..CDH 7.0.0), [CDH 7.0.0..CDH 8.0.0), [CM -1.0.0..CM -1.0.0]

**cgroup\_mem\_rss**

```
Description
```
Resident memory of the role's cgroup

# **Unit**

bytes

# **Parents**

cluster, rack, schemaregistry

## **CDH Version**

[CDH 5.0.0..CDH 6.0.0), [CDH 6.0.0..CDH 7.0.0), [CDH 7.0.0..CDH 8.0.0), [CM -1.0.0..CM -1.0.0]

#### **cgroup\_mem\_swap**

## **Description**

Swap usage of the role's cgroup

#### **Unit**

bytes

# **Parents**

cluster, rack, schemaregistry

## **CDH Version**

[CDH 5.0.0..CDH 6.0.0), [CDH 6.0.0..CDH 7.0.0), [CDH 7.0.0..CDH 8.0.0), [CM -1.0.0..CM -1.0.0]

# **cgroup\_read\_bytes\_rate**

# **Description**

Bytes read from all disks by the role's cgroup

## **Unit**

bytes per second

#### **Parents**

cluster, rack, schemaregistry

# **CDH Version**

[CDH 5.0.0..CDH 6.0.0), [CDH 6.0.0..CDH 7.0.0), [CDH 7.0.0..CDH 8.0.0), [CM -1.0.0..CM -1.0.0]

# **cgroup\_read\_ios\_rate**

## **Description**

Number of read I/O operations from all disks by the role's cgroup

#### **Unit**

ios per second

#### **Parents**

cluster, rack, schemaregistry

# **CDH Version**

[CDH 5.0.0..CDH 6.0.0), [CDH 6.0.0..CDH 7.0.0), [CDH 7.0.0..CDH 8.0.0), [CM -1.0.0..CM -1.0.0]

# **cgroup\_write\_bytes\_rate**

# **Description**

Bytes written to all disks by the role's cgroup

**Unit**

bytes per second

## **Parents**

cluster, rack, schemaregistry

## **CDH Version**

[CDH 5.0.0..CDH 6.0.0), [CDH 6.0.0..CDH 7.0.0), [CDH 7.0.0..CDH 8.0.0), [CM -1.0.0..CM -1.0.0]

# **cgroup\_write\_ios\_rate**

# **Description**

Number of write I/O operations to all disks by the role's cgroup

## **Unit**

ios per second

#### **Parents**

cluster, rack, schemaregistry

## **CDH Version**

[CDH 5.0.0..CDH 6.0.0), [CDH 6.0.0..CDH 7.0.0), [CDH 7.0.0..CDH 8.0.0), [CM -1.0.0..CM -1.0.0]

## **cpu\_system\_rate**

# **Description**

Total System CPU

#### **Unit**

seconds per second

## **Parents**

cluster, rack, schemaregistry

## **CDH Version**

[CDH 5.0.0..CDH 6.0.0), [CDH 6.0.0..CDH 7.0.0), [CDH 7.0.0..CDH 8.0.0), [CM -1.0.0..CM -1.0.0]

## **cpu\_user\_rate**

# **Description**

Total CPU user time

# **Unit**

seconds per second

#### **Parents**

cluster, rack, schemaregistry

#### **CDH Version**

[CDH 5.0.0..CDH 6.0.0), [CDH 6.0.0..CDH 7.0.0), [CDH 7.0.0..CDH 8.0.0), [CM -1.0.0..CM -1.0.0]

#### **events\_critical\_rate**

## **Description**

The number of critical events.

#### **Unit**

events per second

#### **Parents**

cluster, rack, schemaregistry

# **CDH Version**

[CDH 5.0.0..CDH 6.0.0), [CDH 6.0.0..CDH 7.0.0), [CDH 7.0.0..CDH 8.0.0), [CM -1.0.0..CM -1.0.0]

# **events\_important\_rate**

# **Description**

The number of important events.

## **Unit**

events per second

## **Parents**

cluster, rack, schemaregistry

#### **CDH Version**

[CDH 5.0.0..CDH 6.0.0), [CDH 6.0.0..CDH 7.0.0), [CDH 7.0.0..CDH 8.0.0), [CM -1.0.0..CM -1.0.0]

#### **events\_informational\_rate**

# **Description**

The number of informational events.

## **Unit**

events per second

## **Parents**

cluster, rack, schemaregistry

## **CDH Version**

[CDH 5.0.0..CDH 6.0.0), [CDH 6.0.0..CDH 7.0.0), [CDH 7.0.0..CDH 8.0.0), [CM -1.0.0..CM -1.0.0]

# **fd\_max**

# **Description**

Maximum number of file descriptors

# **Unit**

file descriptors

# **Parents**

cluster, rack, schemaregistry

# **CDH Version**

[CDH 5.0.0..CDH 6.0.0), [CDH 6.0.0..CDH 7.0.0), [CDH 7.0.0..CDH 8.0.0), [CM -1.0.0..CM -1.0.0]

# **fd\_open**

## **Description**

Open file descriptors.

#### **Unit**

file descriptors

#### **Parents**

cluster, rack, schemaregistry

#### **CDH Version**

[CDH 5.0.0..CDH 6.0.0), [CDH 6.0.0..CDH 7.0.0), [CDH 7.0.0..CDH 8.0.0), [CM -1.0.0..CM -1.0.0]

# **health\_bad\_rate**

# **Description**

Percentage of Time with Bad Health

# **Unit**

seconds per second

## **Parents**

cluster, rack, schemaregistry

## **CDH Version**

[CDH 5.0.0..CDH 6.0.0), [CDH 6.0.0..CDH 7.0.0), [CDH 7.0.0..CDH 8.0.0), [CM -1.0.0..CM -1.0.0]

#### **health\_concerning\_rate**

## **Description**

Percentage of Time with Concerning Health

#### **Unit**

seconds per second

#### **Parents**

cluster, rack, schemaregistry

## **CDH Version**

[CDH 5.0.0..CDH 6.0.0), [CDH 6.0.0..CDH 7.0.0), [CDH 7.0.0..CDH 8.0.0), [CM -1.0.0..CM -1.0.0]

#### **health\_disabled\_rate**

# **Description**

Percentage of Time with Disabled Health

## **Unit**

seconds per second

## **Parents**

cluster, rack, schemaregistry

# **CDH Version**

[CDH 5.0.0..CDH 6.0.0), [CDH 6.0.0..CDH 7.0.0), [CDH 7.0.0..CDH 8.0.0), [CM -1.0.0..CM -1.0.0]

## **health\_good\_rate**

# **Description**

Percentage of Time with Good Health

#### **Unit**

seconds per second

#### **Parents**

cluster, rack, schemaregistry

#### **CDH Version**

# **health\_unknown\_rate**

# **Description**

Percentage of Time with Unknown Health

## **Unit**

seconds per second

## **Parents**

cluster, rack, schemaregistry

#### **CDH Version**

[CDH 5.0.0..CDH 6.0.0), [CDH 6.0.0..CDH 7.0.0), [CDH 7.0.0..CDH 8.0.0), [CM -1.0.0..CM -1.0.0]

#### **mem\_rss**

# **Description**

Resident memory used

## **Unit**

bytes

## **Parents**

cluster, rack, schemaregistry

#### **CDH Version**

[CDH 5.0.0..CDH 6.0.0), [CDH 6.0.0..CDH 7.0.0), [CDH 7.0.0..CDH 8.0.0), [CM -1.0.0..CM -1.0.0]

#### **mem\_swap**

#### **Description**

Amount of swap memory used by this role's process.

#### **Unit**

bytes

#### **Parents**

cluster, rack, schemaregistry

#### **CDH Version**

[CDH 5.0.0..CDH 6.0.0), [CDH 6.0.0..CDH 7.0.0), [CDH 7.0.0..CDH 8.0.0), [CM -1.0.0..CM -1.0.0]

#### **mem\_virtual**

#### **Description**

Virtual memory used

#### **Unit**

bytes

# **Parents**

cluster, rack, schemaregistry

# **CDH Version**

[CDH 5.0.0..CDH 6.0.0), [CDH 6.0.0..CDH 7.0.0), [CDH 7.0.0..CDH 8.0.0), [CM -1.0.0..CM -1.0.0]

#### **oom\_exits\_rate**

**Description**

The number of times the role's backing process was killed due to an OutOfMemory error. This counter is only incremented if the Cloudera Manager "Kill When Out of Memory" option is enabled.

#### **Unit**

exits per second

#### **Parents**

cluster, rack, schemaregistry

## **CDH Version**

[CDH 5.0.0..CDH 6.0.0), [CDH 6.0.0..CDH 7.0.0), [CDH 7.0.0..CDH 8.0.0), [CM -1.0.0..CM -1.0.0]

# **read\_bytes\_rate**

## **Description**

The number of bytes read from the device

## **Unit**

bytes per second

#### **Parents**

cluster, rack, schemaregistry

## **CDH Version**

[CDH 5.0.0..CDH 6.0.0), [CDH 6.0.0..CDH 7.0.0), [CDH 7.0.0..CDH 8.0.0), [CM -1.0.0..CM -1.0.0]

#### **unexpected\_exits\_rate**

# **Description**

The number of times the role's backing process exited unexpectedly.

# **Unit**

exits per second

# **Parents**

cluster, rack, schemaregistry

# **CDH Version**

[CDH 5.0.0..CDH 6.0.0), [CDH 6.0.0..CDH 7.0.0), [CDH 7.0.0..CDH 8.0.0), [CM -1.0.0..CM -1.0.0]

## **uptime**

## **Description**

For a host, the amount of time since the host was booted. For a role, the uptime of the backing process.

# **Unit**

seconds

#### **Parents**

cluster, rack, schemaregistry

## **CDH Version**

# **write\_bytes\_rate**

# **Description**

The number of bytes written to the device

## **Unit**

bytes per second

## **Parents**

cluster, rack, schemaregistry

## **CDH Version**

[CDH 5.0.0..CDH 6.0.0), [CDH 6.0.0..CDH 7.0.0), [CDH 7.0.0..CDH 8.0.0), [CM -1.0.0..CM -1.0.0]

# **SecondaryNameNode Metrics**

Reference information for SecondaryNameNode Metrics

In addition to these base metrics, many aggregate metrics are available. If an entity type has parents defined, you can formulate all possible aggregate metrics using the formula base\_metric\_across\_parents.

In addition, metrics for aggregate totals can be formed by adding the prefix total\_ to the front of the metric name.

Use the type-ahead feature in the Cloudera Manager chart browser to find the exact aggregate metric name, in case the plural form does not end in "s".

For example, the following metric names may be valid for SecondaryNameNode:

- alerts\_rate\_across\_clusters
- total alerts rate across clusters

Some metrics, such as alerts\_rate, apply to nearly every metric context. Others only apply to a certain service or role.

#### **alerts\_rate**

## **Description**

The number of alerts.

## **Unit**

events per second

#### **Parents**

cluster, hdfs, rack

#### **CDH Version**

[CDH 5.0.0..CDH 6.0.0), [CDH 6.0.0..CDH 7.0.0), [CDH 7.0.0..CDH 8.0.0), [CM -1.0.0..CM -1.0.0]

#### **cgroup\_cpu\_system\_rate**

## **Description**

CPU usage of the role's cgroup

## **Unit**

seconds per second

#### **Parents**

cluster, hdfs, rack

#### **CDH Version**

## **cgroup\_cpu\_user\_rate**

# **Description**

User Space CPU usage of the role's cgroup

#### **Unit**

seconds per second

## **Parents**

cluster, hdfs, rack

## **CDH Version**

[CDH 5.0.0..CDH 6.0.0), [CDH 6.0.0..CDH 7.0.0), [CDH 7.0.0..CDH 8.0.0), [CM -1.0.0..CM -1.0.0]

#### **cgroup\_mem\_page\_cache**

# **Description**

Page cache usage of the role's cgroup

## **Unit**

bytes

#### **Parents**

cluster, hdfs, rack

#### **CDH Version**

[CDH 5.0.0..CDH 6.0.0), [CDH 6.0.0..CDH 7.0.0), [CDH 7.0.0..CDH 8.0.0), [CM -1.0.0..CM -1.0.0]

## **cgroup\_mem\_rss**

# **Description**

Resident memory of the role's cgroup

#### **Unit**

bytes

#### **Parents**

cluster, hdfs, rack

#### **CDH Version**

[CDH 5.0.0..CDH 6.0.0), [CDH 6.0.0..CDH 7.0.0), [CDH 7.0.0..CDH 8.0.0), [CM -1.0.0..CM -1.0.0]

#### **cgroup\_mem\_swap**

# **Description**

Swap usage of the role's cgroup

# **Unit**

bytes

# **Parents**

cluster, hdfs, rack

## **CDH Version**

[CDH 5.0.0..CDH 6.0.0), [CDH 6.0.0..CDH 7.0.0), [CDH 7.0.0..CDH 8.0.0), [CM -1.0.0..CM -1.0.0]

**cgroup\_read\_bytes\_rate**

**Description**

Bytes read from all disks by the role's cgroup

# **Unit**

bytes per second

# **Parents**

cluster, hdfs, rack

# **CDH Version**

[CDH 5.0.0..CDH 6.0.0), [CDH 6.0.0..CDH 7.0.0), [CDH 7.0.0..CDH 8.0.0), [CM -1.0.0..CM -1.0.0]

#### **cgroup\_read\_ios\_rate**

## **Description**

Number of read I/O operations from all disks by the role's cgroup

#### **Unit**

ios per second

## **Parents**

cluster, hdfs, rack

#### **CDH Version**

[CDH 5.0.0..CDH 6.0.0), [CDH 6.0.0..CDH 7.0.0), [CDH 7.0.0..CDH 8.0.0), [CM -1.0.0..CM -1.0.0]

## **cgroup\_write\_bytes\_rate**

# **Description**

Bytes written to all disks by the role's cgroup

# **Unit**

bytes per second

#### **Parents**

cluster, hdfs, rack

## **CDH Version**

[CDH 5.0.0..CDH 6.0.0), [CDH 6.0.0..CDH 7.0.0), [CDH 7.0.0..CDH 8.0.0), [CM -1.0.0..CM -1.0.0]

# **cgroup\_write\_ios\_rate**

# **Description**

Number of write I/O operations to all disks by the role's cgroup

## **Unit**

ios per second

#### **Parents**

cluster, hdfs, rack

# **CDH Version**

[CDH 5.0.0..CDH 6.0.0), [CDH 6.0.0..CDH 7.0.0), [CDH 7.0.0..CDH 8.0.0), [CM -1.0.0..CM -1.0.0]

#### **cpu\_system\_rate**

## **Description**

Total System CPU

**Unit**

seconds per second

#### **Parents**

cluster, hdfs, rack

# **CDH Version**

[CDH 5.0.0..CDH 6.0.0), [CDH 6.0.0..CDH 7.0.0), [CDH 7.0.0..CDH 8.0.0), [CM -1.0.0..CM -1.0.0]

#### **cpu\_user\_rate**

**Description**

Total CPU user time

# **Unit**

seconds per second

#### **Parents**

cluster, hdfs, rack

# **CDH Version**

[CDH 5.0.0..CDH 6.0.0), [CDH 6.0.0..CDH 7.0.0), [CDH 7.0.0..CDH 8.0.0), [CM -1.0.0..CM -1.0.0]

# **events\_critical\_rate**

# **Description**

The number of critical events.

#### **Unit**

events per second

## **Parents**

cluster, hdfs, rack

## **CDH Version**

[CDH 5.0.0..CDH 6.0.0), [CDH 6.0.0..CDH 7.0.0), [CDH 7.0.0..CDH 8.0.0), [CM -1.0.0..CM -1.0.0]

#### **events\_important\_rate**

# **Description**

The number of important events.

# **Unit**

events per second

#### **Parents**

cluster, hdfs, rack

#### **CDH Version**

[CDH 5.0.0..CDH 6.0.0), [CDH 6.0.0..CDH 7.0.0), [CDH 7.0.0..CDH 8.0.0), [CM -1.0.0..CM -1.0.0]

## **events\_informational\_rate**

## **Description**

The number of informational events.

#### **Unit**

events per second

#### **Parents**

cluster, hdfs, rack

# **CDH Version**

[CDH 5.0.0..CDH 6.0.0), [CDH 6.0.0..CDH 7.0.0), [CDH 7.0.0..CDH 8.0.0), [CM -1.0.0..CM -1.0.0]

# **fd\_max**

#### **Description**

Maximum number of file descriptors

## **Unit**

file descriptors

## **Parents**

cluster, hdfs, rack

#### **CDH Version**

[CDH 5.0.0..CDH 6.0.0), [CDH 6.0.0..CDH 7.0.0), [CDH 7.0.0..CDH 8.0.0), [CM -1.0.0..CM -1.0.0]

#### **fd\_open**

# **Description**

Open file descriptors.

## **Unit**

file descriptors

#### **Parents**

cluster, hdfs, rack

## **CDH Version**

[CDH 5.0.0..CDH 6.0.0), [CDH 6.0.0..CDH 7.0.0), [CDH 7.0.0..CDH 8.0.0), [CM -1.0.0..CM -1.0.0]

#### **gc\_count\_concurrent\_mark\_sweep\_rate**

# **Description**

The number of garbage collections by the Concurrent Mark Sweep Collector.

# **Unit**

garbage collections per second

## **Parents**

cluster, hdfs, rack

# **CDH Version**

[CDH 5.0.0..CDH 6.0.0), [CDH 6.0.0..CDH 7.0.0), [CDH 7.0.0..CDH 8.0.0)

# **gc\_count\_par\_new\_rate**

# **Description**

The number of garbage collections by the Parallel Collector.

## **Unit**

garbage collections per second

## **Parents**

cluster, hdfs, rack

# **CDH Version**

## [CDH 5.0.0..CDH 6.0.0), [CDH 6.0.0..CDH 7.0.0), [CDH 7.0.0..CDH 8.0.0)

## **gc\_time\_ms\_concurrent\_mark\_sweep\_rate**

#### **Description**

The total time spent in garbage collections by the Concurrent Mark Sweep Collector.

## **Unit**

ms per second

## **Parents**

cluster, hdfs, rack

#### **CDH Version**

[CDH 5.0.0..CDH 6.0.0), [CDH 6.0.0..CDH 7.0.0), [CDH 7.0.0..CDH 8.0.0)

## **gc\_time\_ms\_par\_new\_rate**

#### **Description**

The total time spent in garbage collections by the Parallel Collector.

#### **Unit**

ms per second

#### **Parents**

cluster, hdfs, rack

#### **CDH Version**

[CDH 5.0.0..CDH 6.0.0), [CDH 6.0.0..CDH 7.0.0), [CDH 7.0.0..CDH 8.0.0)

#### **get\_hadoop\_groups\_avg\_time**

## **Description**

Average Time to get Hadoop group for the user

#### **Unit**

ms

#### **Parents**

cluster, hdfs, rack

#### **CDH Version**

[CDH 5.0.0..CDH 6.0.0), [CDH 6.0.0..CDH 7.0.0), [CDH 7.0.0..CDH 8.0.0)

## **get\_hadoop\_groups\_rate**

# **Description**

Get Hadoop User Operations

#### **Unit**

operations per second

#### **Parents**

cluster, hdfs, rack

#### **CDH Version**

[CDH 5.0.0..CDH 6.0.0), [CDH 6.0.0..CDH 7.0.0), [CDH 7.0.0..CDH 8.0.0)

#### **health\_bad\_rate**

## **Description**

Percentage of Time with Bad Health

# **Unit**

seconds per second

#### **Parents**

cluster, hdfs, rack

#### **CDH Version**

[CDH 5.0.0..CDH 6.0.0), [CDH 6.0.0..CDH 7.0.0), [CDH 7.0.0..CDH 8.0.0), [CM -1.0.0..CM -1.0.0]

#### **health\_concerning\_rate**

## **Description**

Percentage of Time with Concerning Health

#### **Unit**

seconds per second

#### **Parents**

cluster, hdfs, rack

#### **CDH Version**

[CDH 5.0.0..CDH 6.0.0), [CDH 6.0.0..CDH 7.0.0), [CDH 7.0.0..CDH 8.0.0), [CM -1.0.0..CM -1.0.0]

# **health\_disabled\_rate**

# **Description**

Percentage of Time with Disabled Health

## **Unit**

seconds per second

## **Parents**

cluster, hdfs, rack

### **CDH Version**

[CDH 5.0.0..CDH 6.0.0), [CDH 6.0.0..CDH 7.0.0), [CDH 7.0.0..CDH 8.0.0), [CM -1.0.0..CM -1.0.0]

# **health\_good\_rate**

# **Description**

Percentage of Time with Good Health

## **Unit**

seconds per second

#### **Parents**

cluster, hdfs, rack

## **CDH Version**

[CDH 5.0.0..CDH 6.0.0), [CDH 6.0.0..CDH 7.0.0), [CDH 7.0.0..CDH 8.0.0), [CM -1.0.0..CM -1.0.0]

# **health\_unknown\_rate**

# **Description**

Percentage of Time with Unknown Health

## **Unit**

seconds per second

# **Parents**

cluster, hdfs, rack

# **CDH Version**

[CDH 5.0.0..CDH 6.0.0), [CDH 6.0.0..CDH 7.0.0), [CDH 7.0.0..CDH 8.0.0), [CM -1.0.0..CM -1.0.0]

## **jvm\_blocked\_threads**

## **Description**

Blocked threads

## **Unit**

threads

#### **Parents**

cluster, hdfs, rack

#### **CDH Version**

[CDH 5.0.0..CDH 6.0.0), [CDH 6.0.0..CDH 7.0.0), [CDH 7.0.0..CDH 8.0.0)

# **jvm\_gc\_rate**

## **Description**

Number of garbage collections

#### **Unit**

garbage collections per second

#### **Parents**

cluster, hdfs, rack

## **CDH Version**

[CDH 5.0.0..CDH 6.0.0), [CDH 6.0.0..CDH 7.0.0), [CDH 7.0.0..CDH 8.0.0)

## **jvm\_gc\_time\_ms\_rate**

# **Description**

Total time spent garbage collecting.

#### **Unit**

ms per second

## **Parents**

cluster, hdfs, rack

## **CDH Version**

[CDH 5.0.0..CDH 6.0.0), [CDH 6.0.0..CDH 7.0.0), [CDH 7.0.0..CDH 8.0.0)

### **jvm\_heap\_committed\_mb**

# **Description**

Total amount of committed heap memory.

**Unit**

MB

#### **Parents**

cluster, hdfs, rack

#### **CDH Version**

[CDH 5.0.0..CDH 6.0.0), [CDH 6.0.0..CDH 7.0.0), [CDH 7.0.0..CDH 8.0.0)

# **jvm\_heap\_used\_mb**

# **Description**

Total amount of used heap memory.

## **Unit**

MB

# **Parents**

cluster, hdfs, rack

#### **CDH Version**

[CDH 5.0.0..CDH 6.0.0), [CDH 6.0.0..CDH 7.0.0), [CDH 7.0.0..CDH 8.0.0)

#### **jvm\_max\_memory\_mb**

## **Description**

Maximum allowed memory.

#### **Unit**

MB

#### **Parents**

cluster, hdfs, rack

#### **CDH Version**

[CDH 5.0.0..CDH 6.0.0), [CDH 6.0.0..CDH 7.0.0), [CDH 7.0.0..CDH 8.0.0)

#### **jvm\_new\_threads**

## **Description**

New threads

## **Unit**

threads

#### **Parents**

cluster, hdfs, rack

#### **CDH Version**

[CDH 5.0.0..CDH 6.0.0), [CDH 6.0.0..CDH 7.0.0), [CDH 7.0.0..CDH 8.0.0)

# **jvm\_non\_heap\_committed\_mb**

# **Description**

Total amount of committed non-heap memory.

# **Unit**

MB

## **Parents**

cluster, hdfs, rack

#### **CDH Version**

[CDH 5.0.0..CDH 6.0.0), [CDH 6.0.0..CDH 7.0.0), [CDH 7.0.0..CDH 8.0.0)

# **jvm\_non\_heap\_used\_mb**

# **Description**

Total amount of used non-heap memory.

#### **Unit**

MB

# **Parents**

cluster, hdfs, rack

# **CDH Version**

[CDH 5.0.0..CDH 6.0.0), [CDH 6.0.0..CDH 7.0.0), [CDH 7.0.0..CDH 8.0.0)

#### **jvm\_runnable\_threads**

# **Description**

Runnable threads

## **Unit**

threads

## **Parents**

cluster, hdfs, rack

#### **CDH Version**

[CDH 5.0.0..CDH 6.0.0), [CDH 6.0.0..CDH 7.0.0), [CDH 7.0.0..CDH 8.0.0)

## **jvm\_terminated\_threads**

# **Description**

Terminated threads

## **Unit**

threads

#### **Parents**

cluster, hdfs, rack

#### **CDH Version**

[CDH 5.0.0..CDH 6.0.0), [CDH 6.0.0..CDH 7.0.0), [CDH 7.0.0..CDH 8.0.0)

## **jvm\_timed\_waiting\_threads**

# **Description**

Timed waiting threads

# **Unit**

threads

## **Parents**

cluster, hdfs, rack

## **CDH Version**

[CDH 5.0.0..CDH 6.0.0), [CDH 6.0.0..CDH 7.0.0), [CDH 7.0.0..CDH 8.0.0)

# **jvm\_total\_threads**

# **Description**

Total threads

#### **Unit**

threads

#### **Parents**

cluster, hdfs, rack

## **CDH Version**

[CDH 5.0.0..CDH 6.0.0), [CDH 6.0.0..CDH 7.0.0), [CDH 7.0.0..CDH 8.0.0)
# **jvm\_waiting\_threads**

# **Description**

Waiting threads

### **Unit**

threads

### **Parents**

cluster, hdfs, rack

#### **CDH Version**

[CDH 5.0.0..CDH 6.0.0), [CDH 6.0.0..CDH 7.0.0), [CDH 7.0.0..CDH 8.0.0)

#### **log\_error\_rate**

**Description**

Logged Errors

### **Unit**

messages per second

#### **Parents**

cluster, hdfs, rack

#### **CDH Version**

[CDH 5.0.0..CDH 6.0.0), [CDH 6.0.0..CDH 7.0.0), [CDH 7.0.0..CDH 8.0.0)

#### **log\_fatal\_rate**

### **Description**

Logged Fatals

### **Unit**

messages per second

#### **Parents**

cluster, hdfs, rack

### **CDH Version**

[CDH 5.0.0..CDH 6.0.0), [CDH 6.0.0..CDH 7.0.0), [CDH 7.0.0..CDH 8.0.0)

### **log\_info\_rate**

**Description**

Logged Infos

### **Unit**

messages per second

## **Parents**

cluster, hdfs, rack

#### **CDH Version**

[CDH 5.0.0..CDH 6.0.0), [CDH 6.0.0..CDH 7.0.0), [CDH 7.0.0..CDH 8.0.0)

### **log\_warn\_rate**

## **Description**

Logged Warnings

#### **Unit**

messages per second

# **Parents**

cluster, hdfs, rack

# **CDH Version**

[CDH 5.0.0..CDH 6.0.0), [CDH 6.0.0..CDH 7.0.0), [CDH 7.0.0..CDH 8.0.0)

#### **login\_failure\_avg\_time**

# **Description**

Average Failed Login Time

#### **Unit**

ms

### **Parents**

cluster, hdfs, rack

#### **CDH Version**

[CDH 5.0.0..CDH 6.0.0), [CDH 6.0.0..CDH 7.0.0), [CDH 7.0.0..CDH 8.0.0)

### **login\_failure\_rate**

# **Description**

Login Failures

#### **Unit**

operations per second

#### **Parents**

cluster, hdfs, rack

#### **CDH Version**

[CDH 5.0.0..CDH 6.0.0), [CDH 6.0.0..CDH 7.0.0), [CDH 7.0.0..CDH 8.0.0)

#### **login\_success\_avg\_time**

# **Description**

Average Successful Login Time

### **Unit**

ms

### **Parents**

cluster, hdfs, rack

### **CDH Version**

[CDH 5.0.0..CDH 6.0.0), [CDH 6.0.0..CDH 7.0.0), [CDH 7.0.0..CDH 8.0.0)

#### **login\_success\_rate**

# **Description**

Login Successes

#### **Unit**

operations per second

#### **Parents**

cluster, hdfs, rack

#### **CDH Version**

[CDH 5.0.0..CDH 6.0.0), [CDH 6.0.0..CDH 7.0.0), [CDH 7.0.0..CDH 8.0.0)

# **mem\_rss**

**Description**

Resident memory used

### **Unit**

bytes

### **Parents**

cluster, hdfs, rack

### **CDH Version**

[CDH 5.0.0..CDH 6.0.0), [CDH 6.0.0..CDH 7.0.0), [CDH 7.0.0..CDH 8.0.0), [CM -1.0.0..CM -1.0.0]

### **mem\_swap**

# **Description**

Amount of swap memory used by this role's process.

### **Unit**

bytes

### **Parents**

cluster, hdfs, rack

#### **CDH Version**

[CDH 5.0.0..CDH 6.0.0), [CDH 6.0.0..CDH 7.0.0), [CDH 7.0.0..CDH 8.0.0), [CM -1.0.0..CM -1.0.0]

### **mem\_virtual**

### **Description**

Virtual memory used

#### **Unit**

bytes

#### **Parents**

cluster, hdfs, rack

### **CDH Version**

[CDH 5.0.0..CDH 6.0.0), [CDH 6.0.0..CDH 7.0.0), [CDH 7.0.0..CDH 8.0.0), [CM -1.0.0..CM -1.0.0]

### **metrics\_dropped\_pub\_all**

### **Description**

Dropped Metrics Updates By All Sinks

#### **Unit**

updates

# **Parents**

cluster, hdfs, rack

### **CDH Version**

[CDH 5.0.0..CDH 6.0.0), [CDH 6.0.0..CDH 7.0.0), [CDH 7.0.0..CDH 8.0.0)

### **metrics\_num\_active\_sinks**

## **Description**

Active Metrics Sinks Count

### **Unit**

sinks

# **Parents**

cluster, hdfs, rack

### **CDH Version**

[CDH 5.0.0..CDH 6.0.0), [CDH 6.0.0..CDH 7.0.0), [CDH 7.0.0..CDH 8.0.0)

#### **metrics\_num\_active\_sources**

# **Description**

Active Metrics Sources Count

#### **Unit**

sources

#### **Parents**

cluster, hdfs, rack

#### **CDH Version**

[CDH 5.0.0..CDH 6.0.0), [CDH 6.0.0..CDH 7.0.0), [CDH 7.0.0..CDH 8.0.0)

#### **metrics\_num\_all\_sinks**

# **Description**

All Metrics Sinks Count

### **Unit**

sinks

#### **Parents**

cluster, hdfs, rack

#### **CDH Version**

[CDH 5.0.0..CDH 6.0.0), [CDH 6.0.0..CDH 7.0.0), [CDH 7.0.0..CDH 8.0.0)

### **metrics\_num\_all\_sources**

# **Description**

All Metrics Sources Count

### **Unit**

sources

#### **Parents**

cluster, hdfs, rack

#### **CDH Version**

[CDH 5.0.0..CDH 6.0.0), [CDH 6.0.0..CDH 7.0.0), [CDH 7.0.0..CDH 8.0.0)

#### **metrics\_publish\_avg\_time**

#### **Description**

Metrics Publish Average Time

#### **Unit**

ms

#### **Parents**

cluster, hdfs, rack

#### **CDH Version**

#### [CDH 5.0.0..CDH 6.0.0), [CDH 6.0.0..CDH 7.0.0), [CDH 7.0.0..CDH 8.0.0)

#### **metrics\_publish\_rate**

#### **Description**

Metrics Publish Operations

### **Unit**

operations per second

### **Parents**

cluster, hdfs, rack

#### **CDH Version**

[CDH 5.0.0..CDH 6.0.0), [CDH 6.0.0..CDH 7.0.0), [CDH 7.0.0..CDH 8.0.0)

#### **metrics\_snapshot\_avg\_time**

#### **Description**

Metrics Snapshot Average Time

#### **Unit**

ms

#### **Parents**

cluster, hdfs, rack

#### **CDH Version**

[CDH 5.0.0..CDH 6.0.0), [CDH 6.0.0..CDH 7.0.0), [CDH 7.0.0..CDH 8.0.0)

#### **metrics\_snapshot\_rate**

### **Description**

Metrics Snapshot Average Operations

#### **Unit**

operations per second

#### **Parents**

cluster, hdfs, rack

### **CDH Version**

[CDH 5.0.0..CDH 6.0.0), [CDH 6.0.0..CDH 7.0.0), [CDH 7.0.0..CDH 8.0.0)

#### **oom\_exits\_rate**

# **Description**

The number of times the role's backing process was killed due to an OutOfMemory error. This counter is only incremented if the Cloudera Manager "Kill When Out of Memory" option is enabled.

### **Unit**

exits per second

### **Parents**

cluster, hdfs, rack

#### **CDH Version**

# **read\_bytes\_rate**

# **Description**

The number of bytes read from the device

#### **Unit**

bytes per second

#### **Parents**

cluster, hdfs, rack

#### **CDH Version**

[CDH 5.0.0..CDH 6.0.0), [CDH 6.0.0..CDH 7.0.0), [CDH 7.0.0..CDH 8.0.0), [CM -1.0.0..CM -1.0.0]

### **unexpected\_exits\_rate**

### **Description**

The number of times the role's backing process exited unexpectedly.

#### **Unit**

exits per second

#### **Parents**

cluster, hdfs, rack

#### **CDH Version**

[CDH 5.0.0..CDH 6.0.0), [CDH 6.0.0..CDH 7.0.0), [CDH 7.0.0..CDH 8.0.0), [CM -1.0.0..CM -1.0.0]

#### **uptime**

#### **Description**

For a host, the amount of time since the host was booted. For a role, the uptime of the backing process.

### **Unit**

seconds

### **Parents**

cluster, hdfs, rack

# **CDH Version**

[CDH 5.0.0..CDH 6.0.0), [CDH 6.0.0..CDH 7.0.0), [CDH 7.0.0..CDH 8.0.0), [CM -1.0.0..CM -1.0.0]

#### **web\_metrics\_collection\_duration**

# **Description**

Web Server Responsiveness

# **Unit**

ms

#### **Parents**

cluster, hdfs, rack

#### **CDH Version**

[CDH 5.0.0..CDH 6.0.0), [CDH 6.0.0..CDH 7.0.0), [CDH 7.0.0..CDH 8.0.0)

**write\_bytes\_rate**

**Description**

The number of bytes written to the device

**Unit**

bytes per second

#### **Parents**

cluster, hdfs, rack

### **CDH Version**

```
[CDH 5.0.0..CDH 6.0.0), [CDH 6.0.0..CDH 7.0.0), [CDH 7.0.0..CDH 8.0.0), [CM -1.0.0..CM
-1.0.0]
```
# **Sentry Metrics**

Reference information for Sentry Metrics

In addition to these base metrics, many aggregate metrics are available. If an entity type has parents defined, you can formulate all possible aggregate metrics using the formula base\_metric\_across\_parents.

In addition, metrics for aggregate totals can be formed by adding the prefix total\_ to the front of the metric name.

Use the type-ahead feature in the Cloudera Manager chart browser to find the exact aggregate metric name, in case the plural form does not end in "s".

For example, the following metric names may be valid for Sentry:

- alerts\_rate\_across\_clusters
- total\_alerts\_rate\_across\_clusters

Some metrics, such as alerts\_rate, apply to nearly every metric context. Others only apply to a certain service or role.

#### **alerts\_rate**

# **Description**

The number of alerts.

#### **Unit**

events per second

#### **Parents**

cluster

#### **CDH Version**

[CDH 5.0.0..CDH 6.0.0), [CDH 6.0.0..CDH 7.0.0), [CDH 7.0.0..CDH 8.0.0), [CM -1.0.0..CM -1.0.0]

```
events_critical_rate
```
#### **Description**

The number of critical events.

### **Unit**

events per second

### **Parents**

cluster

### **CDH Version**

### **events\_important\_rate**

**Description**

The number of important events.

#### **Unit**

events per second

#### **Parents**

cluster

### **CDH Version**

[CDH 5.0.0..CDH 6.0.0), [CDH 6.0.0..CDH 7.0.0), [CDH 7.0.0..CDH 8.0.0), [CM -1.0.0..CM -1.0.0]

#### **events\_informational\_rate**

### **Description**

The number of informational events.

### **Unit**

events per second

#### **Parents**

cluster

#### **CDH Version**

[CDH 5.0.0..CDH 6.0.0), [CDH 6.0.0..CDH 7.0.0), [CDH 7.0.0..CDH 8.0.0), [CM -1.0.0..CM -1.0.0]

### **health\_bad\_rate**

### **Description**

Percentage of Time with Bad Health

### **Unit**

seconds per second

#### **Parents**

cluster

### **CDH Version**

[CDH 5.0.0..CDH 6.0.0), [CDH 6.0.0..CDH 7.0.0), [CDH 7.0.0..CDH 8.0.0), [CM -1.0.0..CM -1.0.0]

#### **health\_concerning\_rate**

# **Description**

Percentage of Time with Concerning Health

# **Unit**

seconds per second

# **Parents**

cluster

#### **CDH Version**

[CDH 5.0.0..CDH 6.0.0), [CDH 6.0.0..CDH 7.0.0), [CDH 7.0.0..CDH 8.0.0), [CM -1.0.0..CM -1.0.0]

**health\_disabled\_rate**

**Description**

Percentage of Time with Disabled Health

**Unit**

seconds per second

### **Parents**

cluster

## **CDH Version**

[CDH 5.0.0..CDH 6.0.0), [CDH 6.0.0..CDH 7.0.0), [CDH 7.0.0..CDH 8.0.0), [CM -1.0.0..CM -1.0.0]

### **health\_good\_rate**

# **Description**

Percentage of Time with Good Health

### **Unit**

seconds per second

### **Parents**

cluster

### **CDH Version**

[CDH 5.0.0..CDH 6.0.0), [CDH 6.0.0..CDH 7.0.0), [CDH 7.0.0..CDH 8.0.0), [CM -1.0.0..CM -1.0.0]

### **health\_unknown\_rate**

## **Description**

Percentage of Time with Unknown Health

### **Unit**

seconds per second

#### **Parents**

cluster

### **CDH Version**

```
[CDH 5.0.0..CDH 6.0.0), [CDH 6.0.0..CDH 7.0.0), [CDH 7.0.0..CDH 8.0.0), [CM -1.0.0..CM
-1.0.0]
```
# **Sentry Server Metrics**

Reference information for Sentry Server Metrics

In addition to these base metrics, many aggregate metrics are available. If an entity type has parents defined, you can formulate all possible aggregate metrics using the formula base\_metric\_across\_parents.

In addition, metrics for aggregate totals can be formed by adding the prefix total\_ to the front of the metric name.

Use the type-ahead feature in the Cloudera Manager chart browser to find the exact aggregate metric name, in case the plural form does not end in "s".

For example, the following metric names may be valid for Sentry Server:

- alerts\_rate\_across\_clusters
- total\_alerts\_rate\_across\_clusters

Some metrics, such as alerts\_rate, apply to nearly every metric context. Others only apply to a certain service or role.

# **alerts\_rate**

# **Description**

The number of alerts.

### **Unit**

events per second

### **Parents**

cluster, rack, sentry

#### **CDH Version**

[CDH 5.0.0..CDH 6.0.0), [CDH 6.0.0..CDH 7.0.0), [CDH 7.0.0..CDH 8.0.0), [CM -1.0.0..CM -1.0.0]

#### **cgroup\_cpu\_system\_rate**

### **Description**

CPU usage of the role's cgroup

### **Unit**

seconds per second

#### **Parents**

cluster, rack, sentry

#### **CDH Version**

[CDH 5.0.0..CDH 6.0.0), [CDH 6.0.0..CDH 7.0.0), [CDH 7.0.0..CDH 8.0.0), [CM -1.0.0..CM -1.0.0]

### **cgroup\_cpu\_user\_rate**

### **Description**

User Space CPU usage of the role's cgroup

# **Unit**

seconds per second

#### **Parents**

cluster, rack, sentry

#### **CDH Version**

[CDH 5.0.0..CDH 6.0.0), [CDH 6.0.0..CDH 7.0.0), [CDH 7.0.0..CDH 8.0.0), [CM -1.0.0..CM -1.0.0]

#### **cgroup\_mem\_page\_cache**

### **Description**

Page cache usage of the role's cgroup

### **Unit**

bytes

# **Parents**

cluster, rack, sentry

### **CDH Version**

[CDH 5.0.0..CDH 6.0.0), [CDH 6.0.0..CDH 7.0.0), [CDH 7.0.0..CDH 8.0.0), [CM -1.0.0..CM -1.0.0]

**cgroup\_mem\_rss**

**Description**

Resident memory of the role's cgroup

### **Unit**

bytes

# **Parents**

cluster, rack, sentry

### **CDH Version**

[CDH 5.0.0..CDH 6.0.0), [CDH 6.0.0..CDH 7.0.0), [CDH 7.0.0..CDH 8.0.0), [CM -1.0.0..CM -1.0.0]

#### **cgroup\_mem\_swap**

### **Description**

Swap usage of the role's cgroup

#### **Unit**

bytes

### **Parents**

cluster, rack, sentry

#### **CDH Version**

[CDH 5.0.0..CDH 6.0.0), [CDH 6.0.0..CDH 7.0.0), [CDH 7.0.0..CDH 8.0.0), [CM -1.0.0..CM -1.0.0]

## **cgroup\_read\_bytes\_rate**

### **Description**

Bytes read from all disks by the role's cgroup

## **Unit**

bytes per second

#### **Parents**

cluster, rack, sentry

### **CDH Version**

[CDH 5.0.0..CDH 6.0.0), [CDH 6.0.0..CDH 7.0.0), [CDH 7.0.0..CDH 8.0.0), [CM -1.0.0..CM -1.0.0]

# **cgroup\_read\_ios\_rate**

### **Description**

Number of read I/O operations from all disks by the role's cgroup

### **Unit**

ios per second

#### **Parents**

cluster, rack, sentry

### **CDH Version**

[CDH 5.0.0..CDH 6.0.0), [CDH 6.0.0..CDH 7.0.0), [CDH 7.0.0..CDH 8.0.0), [CM -1.0.0..CM -1.0.0]

# **cgroup\_write\_bytes\_rate**

### **Description**

Bytes written to all disks by the role's cgroup

**Unit**

bytes per second

#### **Parents**

cluster, rack, sentry

### **CDH Version**

[CDH 5.0.0..CDH 6.0.0), [CDH 6.0.0..CDH 7.0.0), [CDH 7.0.0..CDH 8.0.0), [CM -1.0.0..CM -1.0.0]

## **cgroup\_write\_ios\_rate**

# **Description**

Number of write I/O operations to all disks by the role's cgroup

### **Unit**

ios per second

#### **Parents**

cluster, rack, sentry

# **CDH Version**

[CDH 5.0.0..CDH 6.0.0), [CDH 6.0.0..CDH 7.0.0), [CDH 7.0.0..CDH 8.0.0), [CM -1.0.0..CM -1.0.0]

#### **cpu\_system\_rate**

## **Description**

Total System CPU

#### **Unit**

seconds per second

### **Parents**

cluster, rack, sentry

#### **CDH Version**

[CDH 5.0.0..CDH 6.0.0), [CDH 6.0.0..CDH 7.0.0), [CDH 7.0.0..CDH 8.0.0), [CM -1.0.0..CM -1.0.0]

### **cpu\_user\_rate**

# **Description**

Total CPU user time

### **Unit**

seconds per second

#### **Parents**

cluster, rack, sentry

#### **CDH Version**

[CDH 5.0.0..CDH 6.0.0), [CDH 6.0.0..CDH 7.0.0), [CDH 7.0.0..CDH 8.0.0), [CM -1.0.0..CM -1.0.0]

### **events\_critical\_rate**

### **Description**

The number of critical events.

#### **Unit**

events per second

#### **Parents**

cluster, rack, sentry

# **CDH Version**

[CDH 5.0.0..CDH 6.0.0), [CDH 6.0.0..CDH 7.0.0), [CDH 7.0.0..CDH 8.0.0), [CM -1.0.0..CM -1.0.0]

# **events\_important\_rate**

# **Description**

The number of important events.

### **Unit**

events per second

#### **Parents**

cluster, rack, sentry

#### **CDH Version**

[CDH 5.0.0..CDH 6.0.0), [CDH 6.0.0..CDH 7.0.0), [CDH 7.0.0..CDH 8.0.0), [CM -1.0.0..CM -1.0.0]

#### **events\_informational\_rate**

### **Description**

The number of informational events.

#### **Unit**

events per second

#### **Parents**

cluster, rack, sentry

### **CDH Version**

[CDH 5.0.0..CDH 6.0.0), [CDH 6.0.0..CDH 7.0.0), [CDH 7.0.0..CDH 8.0.0), [CM -1.0.0..CM -1.0.0]

# **fd\_max**

### **Description**

Maximum number of file descriptors

## **Unit**

file descriptors

### **Parents**

cluster, rack, sentry

#### **CDH Version**

[CDH 5.0.0..CDH 6.0.0), [CDH 6.0.0..CDH 7.0.0), [CDH 7.0.0..CDH 8.0.0), [CM -1.0.0..CM -1.0.0]

### **fd\_open**

### **Description**

Open file descriptors.

#### **Unit**

file descriptors

#### **Parents**

cluster, rack, sentry

#### **CDH Version**

[CDH 5.0.0..CDH 6.0.0), [CDH 6.0.0..CDH 7.0.0), [CDH 7.0.0..CDH 8.0.0), [CM -1.0.0..CM -1.0.0]

### **health\_bad\_rate**

# **Description**

Percentage of Time with Bad Health

### **Unit**

seconds per second

#### **Parents**

cluster, rack, sentry

### **CDH Version**

[CDH 5.0.0..CDH 6.0.0), [CDH 6.0.0..CDH 7.0.0), [CDH 7.0.0..CDH 8.0.0), [CM -1.0.0..CM -1.0.0]

#### **health\_concerning\_rate**

#### **Description**

Percentage of Time with Concerning Health

#### **Unit**

seconds per second

#### **Parents**

cluster, rack, sentry

### **CDH Version**

[CDH 5.0.0..CDH 6.0.0), [CDH 6.0.0..CDH 7.0.0), [CDH 7.0.0..CDH 8.0.0), [CM -1.0.0..CM -1.0.0]

### **health\_disabled\_rate**

## **Description**

Percentage of Time with Disabled Health

# **Unit**

seconds per second

### **Parents**

cluster, rack, sentry

### **CDH Version**

[CDH 5.0.0..CDH 6.0.0), [CDH 6.0.0..CDH 7.0.0), [CDH 7.0.0..CDH 8.0.0), [CM -1.0.0..CM -1.0.0]

### **health\_good\_rate**

# **Description**

Percentage of Time with Good Health

#### **Unit**

seconds per second

#### **Parents**

cluster, rack, sentry

### **CDH Version**

### **health\_unknown\_rate**

# **Description**

Percentage of Time with Unknown Health

### **Unit**

seconds per second

#### **Parents**

cluster, rack, sentry

#### **CDH Version**

[CDH 5.0.0..CDH 6.0.0), [CDH 6.0.0..CDH 7.0.0), [CDH 7.0.0..CDH 8.0.0), [CM -1.0.0..CM -1.0.0]

#### **mem\_rss**

### **Description**

Resident memory used

### **Unit**

bytes

### **Parents**

cluster, rack, sentry

### **CDH Version**

[CDH 5.0.0..CDH 6.0.0), [CDH 6.0.0..CDH 7.0.0), [CDH 7.0.0..CDH 8.0.0), [CM -1.0.0..CM -1.0.0]

#### **mem\_swap**

#### **Description**

Amount of swap memory used by this role's process.

#### **Unit**

bytes

#### **Parents**

cluster, rack, sentry

### **CDH Version**

[CDH 5.0.0..CDH 6.0.0), [CDH 6.0.0..CDH 7.0.0), [CDH 7.0.0..CDH 8.0.0), [CM -1.0.0..CM -1.0.0]

#### **mem\_virtual**

### **Description**

Virtual memory used

### **Unit**

bytes

# **Parents**

cluster, rack, sentry

### **CDH Version**

[CDH 5.0.0..CDH 6.0.0), [CDH 6.0.0..CDH 7.0.0), [CDH 7.0.0..CDH 8.0.0), [CM -1.0.0..CM -1.0.0]

**oom\_exits\_rate**

**Description**

The number of times the role's backing process was killed due to an OutOfMemory error. This counter is only incremented if the Cloudera Manager "Kill When Out of Memory" option is enabled.

#### **Unit**

exits per second

#### **Parents**

cluster, rack, sentry

### **CDH Version**

[CDH 5.0.0..CDH 6.0.0), [CDH 6.0.0..CDH 7.0.0), [CDH 7.0.0..CDH 8.0.0), [CM -1.0.0..CM -1.0.0]

### **read\_bytes\_rate**

### **Description**

The number of bytes read from the device

#### **Unit**

bytes per second

#### **Parents**

cluster, rack, sentry

### **CDH Version**

[CDH 5.0.0..CDH 6.0.0), [CDH 6.0.0..CDH 7.0.0), [CDH 7.0.0..CDH 8.0.0), [CM -1.0.0..CM -1.0.0]

#### **unexpected\_exits\_rate**

# **Description**

The number of times the role's backing process exited unexpectedly.

# **Unit**

exits per second

### **Parents**

cluster, rack, sentry

# **CDH Version**

[CDH 5.0.0..CDH 6.0.0), [CDH 6.0.0..CDH 7.0.0), [CDH 7.0.0..CDH 8.0.0), [CM -1.0.0..CM -1.0.0]

### **uptime**

### **Description**

For a host, the amount of time since the host was booted. For a role, the uptime of the backing process.

## **Unit**

seconds

#### **Parents**

cluster, rack, sentry

### **CDH Version**

### **write\_bytes\_rate**

# **Description**

The number of bytes written to the device

### **Unit**

bytes per second

### **Parents**

cluster, rack, sentry

### **CDH Version**

[CDH 5.0.0..CDH 6.0.0), [CDH 6.0.0..CDH 7.0.0), [CDH 7.0.0..CDH 8.0.0), [CM -1.0.0..CM -1.0.0]

# **Server Metrics**

Reference information for Server Metrics

In addition to these base metrics, many aggregate metrics are available. If an entity type has parents defined, you can formulate all possible aggregate metrics using the formula base\_metric\_across\_parents.

In addition, metrics for aggregate totals can be formed by adding the prefix total\_ to the front of the metric name.

Use the type-ahead feature in the Cloudera Manager chart browser to find the exact aggregate metric name, in case the plural form does not end in "s".

For example, the following metric names may be valid for Server:

- alerts\_rate\_across\_clusters
- total alerts rate across clusters

Some metrics, such as alerts\_rate, apply to nearly every metric context. Others only apply to a certain service or role.

#### **alerts\_rate**

## **Description**

The number of alerts.

### **Unit**

events per second

#### **Parents**

cluster, rack, zookeeper

### **CDH Version**

[CDH 5.0.0..CDH 6.0.0), [CDH 6.0.0..CDH 7.0.0), [CDH 7.0.0..CDH 8.0.0), [CM -1.0.0..CM -1.0.0]

### **average\_request\_latency**

### **Description**

Average Request Latency

### **Unit**

ms

#### **Parents**

cluster, rack, zookeeper

#### **CDH Version**

[CDH 5.0.0..CDH 6.0.0), [CDH 6.0.0..CDH 7.0.0), [CDH 7.0.0..CDH 8.0.0)

#### **cgroup\_cpu\_system\_rate**

# **Description**

CPU usage of the role's cgroup

#### **Unit**

seconds per second

#### **Parents**

cluster, rack, zookeeper

#### **CDH Version**

[CDH 5.0.0..CDH 6.0.0), [CDH 6.0.0..CDH 7.0.0), [CDH 7.0.0..CDH 8.0.0), [CM -1.0.0..CM -1.0.0]

#### **cgroup\_cpu\_user\_rate**

# **Description**

User Space CPU usage of the role's cgroup

### **Unit**

seconds per second

#### **Parents**

cluster, rack, zookeeper

#### **CDH Version**

[CDH 5.0.0..CDH 6.0.0), [CDH 6.0.0..CDH 7.0.0), [CDH 7.0.0..CDH 8.0.0), [CM -1.0.0..CM -1.0.0]

### **cgroup\_mem\_page\_cache**

### **Description**

Page cache usage of the role's cgroup

#### **Unit**

bytes

#### **Parents**

cluster, rack, zookeeper

### **CDH Version**

[CDH 5.0.0..CDH 6.0.0), [CDH 6.0.0..CDH 7.0.0), [CDH 7.0.0..CDH 8.0.0), [CM -1.0.0..CM -1.0.0]

#### **cgroup\_mem\_rss**

# **Description**

Resident memory of the role's cgroup

# **Unit**

bytes

## **Parents**

cluster, rack, zookeeper

### **CDH Version**

[CDH 5.0.0..CDH 6.0.0), [CDH 6.0.0..CDH 7.0.0), [CDH 7.0.0..CDH 8.0.0), [CM -1.0.0..CM -1.0.0]

**cgroup\_mem\_swap**

**Description**

Swap usage of the role's cgroup

**Unit**

bytes

# **Parents**

cluster, rack, zookeeper

### **CDH Version**

[CDH 5.0.0..CDH 6.0.0), [CDH 6.0.0..CDH 7.0.0), [CDH 7.0.0..CDH 8.0.0), [CM -1.0.0..CM -1.0.0]

#### **cgroup\_read\_bytes\_rate**

### **Description**

Bytes read from all disks by the role's cgroup

#### **Unit**

bytes per second

### **Parents**

cluster, rack, zookeeper

### **CDH Version**

[CDH 5.0.0..CDH 6.0.0), [CDH 6.0.0..CDH 7.0.0), [CDH 7.0.0..CDH 8.0.0), [CM -1.0.0..CM -1.0.0]

### **cgroup\_read\_ios\_rate**

### **Description**

Number of read I/O operations from all disks by the role's cgroup

### **Unit**

ios per second

#### **Parents**

cluster, rack, zookeeper

#### **CDH Version**

[CDH 5.0.0..CDH 6.0.0), [CDH 6.0.0..CDH 7.0.0), [CDH 7.0.0..CDH 8.0.0), [CM -1.0.0..CM -1.0.0]

#### **cgroup\_write\_bytes\_rate**

# **Description**

Bytes written to all disks by the role's cgroup

#### **Unit**

bytes per second

#### **Parents**

cluster, rack, zookeeper

### **CDH Version**

[CDH 5.0.0..CDH 6.0.0), [CDH 6.0.0..CDH 7.0.0), [CDH 7.0.0..CDH 8.0.0), [CM -1.0.0..CM -1.0.0]

### **cgroup\_write\_ios\_rate**

### **Description**

Number of write I/O operations to all disks by the role's cgroup

**Unit**

ios per second

### **Parents**

cluster, rack, zookeeper

## **CDH Version**

[CDH 5.0.0..CDH 6.0.0), [CDH 6.0.0..CDH 7.0.0), [CDH 7.0.0..CDH 8.0.0), [CM -1.0.0..CM -1.0.0]

### **cpu\_system\_rate**

# **Description**

Total System CPU

### **Unit**

seconds per second

#### **Parents**

cluster, rack, zookeeper

#### **CDH Version**

[CDH 5.0.0..CDH 6.0.0), [CDH 6.0.0..CDH 7.0.0), [CDH 7.0.0..CDH 8.0.0), [CM -1.0.0..CM -1.0.0]

## **cpu\_user\_rate**

## **Description**

Total CPU user time

#### **Unit**

seconds per second

### **Parents**

cluster, rack, zookeeper

### **CDH Version**

[CDH 5.0.0..CDH 6.0.0), [CDH 6.0.0..CDH 7.0.0), [CDH 7.0.0..CDH 8.0.0), [CM -1.0.0..CM -1.0.0]

### **data\_nodes**

## **Description**

Data Nodes

### **Unit**

znodes

#### **Parents**

cluster, rack, zookeeper

#### **CDH Version**

[CDH 5.0.0..CDH 6.0.0), [CDH 6.0.0..CDH 7.0.0), [CDH 7.0.0..CDH 8.0.0)

# **data\_size**

**Description**

Data Size

#### **Unit**

bytes

### **Parents**

cluster, rack, zookeeper

### **CDH Version**

[CDH 5.0.0..CDH 6.0.0), [CDH 6.0.0..CDH 7.0.0), [CDH 7.0.0..CDH 8.0.0)

# **data\_watches**

# **Description**

Data Watches

# **Unit**

watches

### **Parents**

cluster, rack, zookeeper

### **CDH Version**

[CDH 5.0.0..CDH 6.0.0), [CDH 6.0.0..CDH 7.0.0), [CDH 7.0.0..CDH 8.0.0)

#### **events\_critical\_rate**

# **Description**

The number of critical events.

#### **Unit**

events per second

#### **Parents**

cluster, rack, zookeeper

#### **CDH Version**

[CDH 5.0.0..CDH 6.0.0), [CDH 6.0.0..CDH 7.0.0), [CDH 7.0.0..CDH 8.0.0), [CM -1.0.0..CM -1.0.0]

#### **events\_important\_rate**

# **Description**

The number of important events.

#### **Unit**

events per second

#### **Parents**

cluster, rack, zookeeper

### **CDH Version**

[CDH 5.0.0..CDH 6.0.0), [CDH 6.0.0..CDH 7.0.0), [CDH 7.0.0..CDH 8.0.0), [CM -1.0.0..CM -1.0.0]

### **events\_informational\_rate**

# **Description**

The number of informational events.

# **Unit**

events per second

### **Parents**

cluster, rack, zookeeper

#### **CDH Version**

[CDH 5.0.0..CDH 6.0.0), [CDH 6.0.0..CDH 7.0.0), [CDH 7.0.0..CDH 8.0.0), [CM -1.0.0..CM -1.0.0]

### **fd\_max**

### **Description**

Maximum number of file descriptors

# **Unit**

file descriptors

### **Parents**

cluster, rack, zookeeper

#### **CDH Version**

[CDH 5.0.0..CDH 6.0.0), [CDH 6.0.0..CDH 7.0.0), [CDH 7.0.0..CDH 8.0.0), [CM -1.0.0..CM -1.0.0]

### **fd\_open**

# **Description**

Open file descriptors.

#### **Unit**

file descriptors

#### **Parents**

cluster, rack, zookeeper

### **CDH Version**

[CDH 5.0.0..CDH 6.0.0), [CDH 6.0.0..CDH 7.0.0), [CDH 7.0.0..CDH 8.0.0), [CM -1.0.0..CM -1.0.0]

### **fsync\_threshold\_exceed\_rate**

## **Description**

Fsync Threshold Exceed Count

# **Unit**

counts per second

### **Parents**

cluster, rack, zookeeper

### **CDH Version**

[CDH 5.0.0..CDH 6.0.0), [CDH 6.0.0..CDH 7.0.0), [CDH 7.0.0..CDH 8.0.0)

# **health\_bad\_rate**

# **Description**

Percentage of Time with Bad Health

### **Unit**

seconds per second

#### **Parents**

cluster, rack, zookeeper

### **CDH Version**

### **health\_concerning\_rate**

# **Description**

Percentage of Time with Concerning Health

### **Unit**

seconds per second

### **Parents**

cluster, rack, zookeeper

#### **CDH Version**

[CDH 5.0.0..CDH 6.0.0), [CDH 6.0.0..CDH 7.0.0), [CDH 7.0.0..CDH 8.0.0), [CM -1.0.0..CM -1.0.0]

#### **health\_disabled\_rate**

### **Description**

Percentage of Time with Disabled Health

### **Unit**

seconds per second

#### **Parents**

cluster, rack, zookeeper

#### **CDH Version**

[CDH 5.0.0..CDH 6.0.0), [CDH 6.0.0..CDH 7.0.0), [CDH 7.0.0..CDH 8.0.0), [CM -1.0.0..CM -1.0.0]

### **health\_good\_rate**

### **Description**

Percentage of Time with Good Health

### **Unit**

seconds per second

#### **Parents**

cluster, rack, zookeeper

### **CDH Version**

[CDH 5.0.0..CDH 6.0.0), [CDH 6.0.0..CDH 7.0.0), [CDH 7.0.0..CDH 8.0.0), [CM -1.0.0..CM -1.0.0]

### **health\_unknown\_rate**

# **Description**

Percentage of Time with Unknown Health

# **Unit**

seconds per second

# **Parents**

cluster, rack, zookeeper

#### **CDH Version**

[CDH 5.0.0..CDH 6.0.0), [CDH 6.0.0..CDH 7.0.0), [CDH 7.0.0..CDH 8.0.0), [CM -1.0.0..CM -1.0.0]

**jvm\_blocked\_threads**

**Description**

Blocked threads

**Unit**

threads

### **Parents**

cluster, rack, zookeeper

#### **CDH Version**

[CDH 5.0.0..CDH 6.0.0), [CDH 6.0.0..CDH 7.0.0), [CDH 7.0.0..CDH 8.0.0)

#### **jvm\_gc\_rate**

# **Description**

Number of garbage collections

# **Unit**

garbage collections per second

### **Parents**

cluster, rack, zookeeper

# **CDH Version**

[CDH 5.0.0..CDH 6.0.0), [CDH 6.0.0..CDH 7.0.0), [CDH 7.0.0..CDH 8.0.0)

#### **jvm\_gc\_time\_ms\_rate**

# **Description**

Total time spent garbage collecting.

#### **Unit**

ms per second

#### **Parents**

cluster, rack, zookeeper

#### **CDH Version**

[CDH 5.0.0..CDH 6.0.0), [CDH 6.0.0..CDH 7.0.0), [CDH 7.0.0..CDH 8.0.0)

### **jvm\_heap\_committed\_mb**

# **Description**

Total amount of committed heap memory.

# **Unit**

MB

#### **Parents**

cluster, rack, zookeeper

### **CDH Version**

[CDH 5.0.0..CDH 6.0.0), [CDH 6.0.0..CDH 7.0.0), [CDH 7.0.0..CDH 8.0.0)

### **jvm\_heap\_used\_mb**

#### **Description**

Total amount of used heap memory.

#### **Unit**

MB

#### **Parents**

cluster, rack, zookeeper

### **CDH Version**

[CDH 5.0.0..CDH 6.0.0), [CDH 6.0.0..CDH 7.0.0), [CDH 7.0.0..CDH 8.0.0)

### **jvm\_max\_memory\_mb**

MB

# **Description**

Maximum allowed memory.

#### **Unit**

#### **Parents**

cluster, rack, zookeeper

#### **CDH Version**

[CDH 5.0.0..CDH 6.0.0), [CDH 6.0.0..CDH 7.0.0), [CDH 7.0.0..CDH 8.0.0)

#### **jvm\_new\_threads**

# **Description**

New threads

### **Unit**

threads

### **Parents**

cluster, rack, zookeeper

### **CDH Version**

[CDH 5.0.0..CDH 6.0.0), [CDH 6.0.0..CDH 7.0.0), [CDH 7.0.0..CDH 8.0.0)

#### **jvm\_runnable\_threads**

# **Description**

Runnable threads

#### **Unit**

threads

### **Parents**

cluster, rack, zookeeper

## **CDH Version**

[CDH 5.0.0..CDH 6.0.0), [CDH 6.0.0..CDH 7.0.0), [CDH 7.0.0..CDH 8.0.0)

# **jvm\_terminated\_threads**

### **Description**

Terminated threads

#### **Unit**

threads

### **Parents**

cluster, rack, zookeeper

### **CDH Version**

[CDH 5.0.0..CDH 6.0.0), [CDH 6.0.0..CDH 7.0.0), [CDH 7.0.0..CDH 8.0.0)

### **jvm\_timed\_waiting\_threads Description**

Timed waiting threads

**Unit**

threads

### **Parents**

cluster, rack, zookeeper

#### **CDH Version**

[CDH 5.0.0..CDH 6.0.0), [CDH 6.0.0..CDH 7.0.0), [CDH 7.0.0..CDH 8.0.0)

#### **jvm\_total\_threads**

# **Description**

Total threads

### **Unit**

threads

### **Parents**

cluster, rack, zookeeper

# **CDH Version**

[CDH 5.0.0..CDH 6.0.0), [CDH 6.0.0..CDH 7.0.0), [CDH 7.0.0..CDH 8.0.0)

#### **jvm\_waiting\_threads**

# **Description**

Waiting threads

#### **Unit**

threads

### **Parents**

cluster, rack, zookeeper

#### **CDH Version**

[CDH 5.0.0..CDH 6.0.0), [CDH 6.0.0..CDH 7.0.0), [CDH 7.0.0..CDH 8.0.0)

#### **last\_client\_response\_size**

# **Description**

Client Response Size

### **Unit**

bytes

#### **Parents**

cluster, rack, zookeeper

### **CDH Version**

[CDH 5.0.0..CDH 6.0.0), [CDH 6.0.0..CDH 7.0.0), [CDH 7.0.0..CDH 8.0.0)

### **last\_queued\_epoch**

### **Description**

ZooKeeper server last queued epoch

### **Unit**

epoch

### **Parents**

### **CDH Version**

[CDH 5.0.0..CDH 6.0.0), [CDH 6.0.0..CDH 7.0.0), [CDH 7.0.0..CDH 8.0.0)

### **last\_queued\_xid**

# **Description**

ZooKeeper server last queued xid

### **Unit**

xid

#### **Parents**

### **CDH Version**

[CDH 5.0.0..CDH 6.0.0), [CDH 6.0.0..CDH 7.0.0), [CDH 7.0.0..CDH 8.0.0)

### **max\_client\_response\_size**

### **Description**

Maximum Client Response Size

#### **Unit**

bytes

#### **Parents**

cluster, rack, zookeeper

#### **CDH Version**

[CDH 5.0.0..CDH 6.0.0), [CDH 6.0.0..CDH 7.0.0), [CDH 7.0.0..CDH 8.0.0)

### **max\_request\_latency**

### **Description**

Maximum Request Latency

#### **Unit**

ms

### **Parents**

cluster, rack, zookeeper

# **CDH Version**

[CDH 5.0.0..CDH 6.0.0), [CDH 6.0.0..CDH 7.0.0), [CDH 7.0.0..CDH 8.0.0)

## **mem\_rss**

### **Description**

Resident memory used

#### **Unit**

bytes

### **Parents**

cluster, rack, zookeeper

### **CDH Version**

[CDH 5.0.0..CDH 6.0.0), [CDH 6.0.0..CDH 7.0.0), [CDH 7.0.0..CDH 8.0.0), [CM -1.0.0..CM -1.0.0]

**mem\_swap**

**Description**

Amount of swap memory used by this role's process.

### **Unit**

bytes

## **Parents**

cluster, rack, zookeeper

### **CDH Version**

[CDH 5.0.0..CDH 6.0.0), [CDH 6.0.0..CDH 7.0.0), [CDH 7.0.0..CDH 8.0.0), [CM -1.0.0..CM -1.0.0]

#### **mem\_virtual**

#### **Description**

Virtual memory used

#### **Unit**

bytes

#### **Parents**

cluster, rack, zookeeper

### **CDH Version**

[CDH 5.0.0..CDH 6.0.0), [CDH 6.0.0..CDH 7.0.0), [CDH 7.0.0..CDH 8.0.0), [CM -1.0.0..CM -1.0.0]

### **min\_client\_response\_size**

### **Description**

Minimum Client Response Size

### **Unit**

bytes

#### **Parents**

cluster, rack, zookeeper

#### **CDH Version**

[CDH 5.0.0..CDH 6.0.0), [CDH 6.0.0..CDH 7.0.0), [CDH 7.0.0..CDH 8.0.0)

#### **min\_request\_latency**

### **Description**

Minimum Request Latency

# **Unit**

ms

### **Parents**

cluster, rack, zookeeper

# **CDH Version**

[CDH 5.0.0..CDH 6.0.0), [CDH 6.0.0..CDH 7.0.0), [CDH 7.0.0..CDH 8.0.0)

#### **oom\_exits\_rate**

# **Description**

The number of times the role's backing process was killed due to an OutOfMemory error. This counter is only incremented if the Cloudera Manager "Kill When Out of Memory" option is enabled.

**Unit**

exits per second

### **Parents**

cluster, rack, zookeeper

## **CDH Version**

[CDH 5.0.0..CDH 6.0.0), [CDH 6.0.0..CDH 7.0.0), [CDH 7.0.0..CDH 8.0.0), [CM -1.0.0..CM -1.0.0]

### **open\_connections**

# **Description**

Open Connections

### **Unit**

connections

#### **Parents**

cluster, rack, zookeeper

#### **CDH Version**

[CDH 5.0.0..CDH 6.0.0), [CDH 6.0.0..CDH 7.0.0), [CDH 7.0.0..CDH 8.0.0)

#### **outstanding\_requests**

# **Description**

Outstanding Requests

#### **Unit**

requests

#### **Parents**

cluster, rack, zookeeper

#### **CDH Version**

[CDH 5.0.0..CDH 6.0.0), [CDH 6.0.0..CDH 7.0.0), [CDH 7.0.0..CDH 8.0.0)

#### **packets\_receive\_rate**

## **Description**

The number of packets received

#### **Unit**

packets per second

### **Parents**

cluster, rack, zookeeper

#### **CDH Version**

[CDH 5.0.0..CDH 6.0.0), [CDH 6.0.0..CDH 7.0.0), [CDH 7.0.0..CDH 8.0.0)

#### **packets\_transmit\_rate**

# **Description**

The number of packets transmitted

#### **Unit**

packets per second

### **Parents**

cluster, rack, zookeeper

#### **CDH Version**

#### [CDH 5.0.0..CDH 6.0.0), [CDH 6.0.0..CDH 7.0.0), [CDH 7.0.0..CDH 8.0.0)

#### **read\_bytes\_rate**

### **Description**

The number of bytes read from the device

### **Unit**

bytes per second

### **Parents**

cluster, rack, zookeeper

#### **CDH Version**

[CDH 5.0.0..CDH 6.0.0), [CDH 6.0.0..CDH 7.0.0), [CDH 7.0.0..CDH 8.0.0), [CM -1.0.0..CM -1.0.0]

#### **unexpected\_exits\_rate**

# **Description**

The number of times the role's backing process exited unexpectedly.

# **Unit**

exits per second

### **Parents**

cluster, rack, zookeeper

## **CDH Version**

[CDH 5.0.0..CDH 6.0.0), [CDH 6.0.0..CDH 7.0.0), [CDH 7.0.0..CDH 8.0.0), [CM -1.0.0..CM -1.0.0]

## **uptime**

# **Description**

For a host, the amount of time since the host was booted. For a role, the uptime of the backing process.

### **Unit**

seconds

### **Parents**

cluster, rack, zookeeper

### **CDH Version**

[CDH 5.0.0..CDH 6.0.0), [CDH 6.0.0..CDH 7.0.0), [CDH 7.0.0..CDH 8.0.0), [CM -1.0.0..CM -1.0.0]

#### **write\_bytes\_rate**

## **Description**

The number of bytes written to the device

#### **Unit**

bytes per second

#### **Parents**

cluster, rack, zookeeper

### **CDH Version**

# **Service Monitor Metrics**

Reference information for Service Monitor Metrics

In addition to these base metrics, many aggregate metrics are available. If an entity type has parents defined, you can formulate all possible aggregate metrics using the formula base\_metric\_across\_parents.

In addition, metrics for aggregate totals can be formed by adding the prefix total\_ to the front of the metric name.

Use the type-ahead feature in the Cloudera Manager chart browser to find the exact aggregate metric name, in case the plural form does not end in "s".

For example, the following metric names may be valid for Service Monitor:

- alerts rate across mgmts
- total\_alerts\_rate\_across\_mgmts

Some metrics, such as alerts\_rate, apply to nearly every metric context. Others only apply to a certain service or role.

#### **alerts\_rate**

### **Description**

The number of alerts.

#### **Unit**

events per second

#### **Parents**

mgmt, rack

### **CDH Version**

[CDH 5.0.0..CDH 6.0.0), [CDH 6.0.0..CDH 7.0.0), [CDH 7.0.0..CDH 8.0.0), [CM -1.0.0..CM -1.0.0]

#### **cgroup\_cpu\_system\_rate**

#### **Description**

CPU usage of the role's cgroup

### **Unit**

seconds per second

#### **Parents**

mgmt, rack

#### **CDH Version**

[CDH 5.0.0..CDH 6.0.0), [CDH 6.0.0..CDH 7.0.0), [CDH 7.0.0..CDH 8.0.0), [CM -1.0.0..CM -1.0.0]

#### **cgroup\_cpu\_user\_rate**

#### **Description**

User Space CPU usage of the role's cgroup

#### **Unit**

seconds per second

#### **Parents**

mgmt, rack

### **CDH Version**

### **cgroup\_mem\_page\_cache**

# **Description**

Page cache usage of the role's cgroup

#### **Unit**

bytes

### **Parents**

mgmt, rack

### **CDH Version**

[CDH 5.0.0..CDH 6.0.0), [CDH 6.0.0..CDH 7.0.0), [CDH 7.0.0..CDH 8.0.0), [CM -1.0.0..CM -1.0.0]

#### **cgroup\_mem\_rss**

# **Description**

Resident memory of the role's cgroup

### **Unit**

bytes

#### **Parents**

mgmt, rack

#### **CDH Version**

[CDH 5.0.0..CDH 6.0.0), [CDH 6.0.0..CDH 7.0.0), [CDH 7.0.0..CDH 8.0.0), [CM -1.0.0..CM -1.0.0]

#### **cgroup\_mem\_swap**

### **Description**

Swap usage of the role's cgroup

### **Unit**

bytes

#### **Parents**

mgmt, rack

### **CDH Version**

[CDH 5.0.0..CDH 6.0.0), [CDH 6.0.0..CDH 7.0.0), [CDH 7.0.0..CDH 8.0.0), [CM -1.0.0..CM -1.0.0]

#### **cgroup\_read\_bytes\_rate**

# **Description**

Bytes read from all disks by the role's cgroup

# **Unit**

bytes per second

### **Parents**

mgmt, rack

### **CDH Version**

[CDH 5.0.0..CDH 6.0.0), [CDH 6.0.0..CDH 7.0.0), [CDH 7.0.0..CDH 8.0.0), [CM -1.0.0..CM -1.0.0]

**cgroup\_read\_ios\_rate**

```
Description
```
Number of read I/O operations from all disks by the role's cgroup

### **Unit**

ios per second

### **Parents**

mgmt, rack

# **CDH Version**

[CDH 5.0.0..CDH 6.0.0), [CDH 6.0.0..CDH 7.0.0), [CDH 7.0.0..CDH 8.0.0), [CM -1.0.0..CM -1.0.0]

#### **cgroup\_write\_bytes\_rate**

### **Description**

Bytes written to all disks by the role's cgroup

#### **Unit**

bytes per second

### **Parents**

mgmt, rack

### **CDH Version**

[CDH 5.0.0..CDH 6.0.0), [CDH 6.0.0..CDH 7.0.0), [CDH 7.0.0..CDH 8.0.0), [CM -1.0.0..CM -1.0.0]

#### **cgroup\_write\_ios\_rate**

### **Description**

Number of write I/O operations to all disks by the role's cgroup

## **Unit**

ios per second

#### **Parents**

mgmt, rack

### **CDH Version**

[CDH 5.0.0..CDH 6.0.0), [CDH 6.0.0..CDH 7.0.0), [CDH 7.0.0..CDH 8.0.0), [CM -1.0.0..CM -1.0.0]

#### **cpu\_system\_rate**

### **Description**

Total System CPU

#### **Unit**

seconds per second

#### **Parents**

mgmt, rack

### **CDH Version**

[CDH 5.0.0..CDH 6.0.0), [CDH 6.0.0..CDH 7.0.0), [CDH 7.0.0..CDH 8.0.0), [CM -1.0.0..CM -1.0.0]

#### **cpu\_user\_rate**

### **Description**

Total CPU user time

**Unit**

seconds per second

#### **Parents**

mgmt, rack

### **CDH Version**

[CDH 5.0.0..CDH 6.0.0), [CDH 6.0.0..CDH 7.0.0), [CDH 7.0.0..CDH 8.0.0), [CM -1.0.0..CM -1.0.0]

### **events\_critical\_rate**

# **Description**

The number of critical events.

### **Unit**

events per second

#### **Parents**

mgmt, rack

### **CDH Version**

[CDH 5.0.0..CDH 6.0.0), [CDH 6.0.0..CDH 7.0.0), [CDH 7.0.0..CDH 8.0.0), [CM -1.0.0..CM -1.0.0]

### **events\_important\_rate**

**Description**

The number of important events.

### **Unit**

events per second

## **Parents**

mgmt, rack

### **CDH Version**

[CDH 5.0.0..CDH 6.0.0), [CDH 6.0.0..CDH 7.0.0), [CDH 7.0.0..CDH 8.0.0), [CM -1.0.0..CM -1.0.0]

#### **events\_informational\_rate**

# **Description**

The number of informational events.

### **Unit**

events per second

#### **Parents**

mgmt, rack

#### **CDH Version**

[CDH 5.0.0..CDH 6.0.0), [CDH 6.0.0..CDH 7.0.0), [CDH 7.0.0..CDH 8.0.0), [CM -1.0.0..CM -1.0.0]

### **fd\_max**

### **Description**

Maximum number of file descriptors

#### **Unit**

file descriptors

#### **Parents**

mgmt, rack

## **CDH Version**

[CDH 5.0.0..CDH 6.0.0), [CDH 6.0.0..CDH 7.0.0), [CDH 7.0.0..CDH 8.0.0), [CM -1.0.0..CM -1.0.0]

### **fd\_open**

#### **Description**

Open file descriptors.

### **Unit**

file descriptors

### **Parents**

mgmt, rack

#### **CDH Version**

[CDH 5.0.0..CDH 6.0.0), [CDH 6.0.0..CDH 7.0.0), [CDH 7.0.0..CDH 8.0.0), [CM -1.0.0..CM -1.0.0]

#### **health\_bad\_rate**

### **Description**

Percentage of Time with Bad Health

#### **Unit**

seconds per second

#### **Parents**

mgmt, rack

### **CDH Version**

[CDH 5.0.0..CDH 6.0.0), [CDH 6.0.0..CDH 7.0.0), [CDH 7.0.0..CDH 8.0.0), [CM -1.0.0..CM -1.0.0]

#### **health\_concerning\_rate**

# **Description**

Percentage of Time with Concerning Health

### **Unit**

seconds per second

### **Parents**

mgmt, rack

#### **CDH Version**

[CDH 5.0.0..CDH 6.0.0), [CDH 6.0.0..CDH 7.0.0), [CDH 7.0.0..CDH 8.0.0), [CM -1.0.0..CM -1.0.0]

#### **health\_disabled\_rate**

#### **Description**

Percentage of Time with Disabled Health

#### **Unit**

seconds per second

#### **Parents**

mgmt, rack

#### **CDH Version**

[CDH 5.0.0..CDH 6.0.0), [CDH 6.0.0..CDH 7.0.0), [CDH 7.0.0..CDH 8.0.0), [CM -1.0.0..CM -1.0.0]

### **health\_good\_rate**

# **Description**

Percentage of Time with Good Health

### **Unit**

seconds per second

#### **Parents**

mgmt, rack

### **CDH Version**

[CDH 5.0.0..CDH 6.0.0), [CDH 6.0.0..CDH 7.0.0), [CDH 7.0.0..CDH 8.0.0), [CM -1.0.0..CM -1.0.0]

#### **health\_unknown\_rate**

#### **Description**

Percentage of Time with Unknown Health

#### **Unit**

seconds per second

#### **Parents**

mgmt, rack

# **CDH Version**

[CDH 5.0.0..CDH 6.0.0), [CDH 6.0.0..CDH 7.0.0), [CDH 7.0.0..CDH 8.0.0), [CM -1.0.0..CM -1.0.0]

#### **mem\_rss**

# **Description**

Resident memory used

# **Unit**

bytes

### **Parents**

mgmt, rack

#### **CDH Version**

[CDH 5.0.0..CDH 6.0.0), [CDH 6.0.0..CDH 7.0.0), [CDH 7.0.0..CDH 8.0.0), [CM -1.0.0..CM -1.0.0]

#### **mem\_swap**

# **Description**

Amount of swap memory used by this role's process.

#### **Unit**

bytes

#### **Parents**

mgmt, rack

### **CDH Version**
# **mem\_virtual**

**Description**

Virtual memory used

### **Unit**

bytes

# **Parents**

mgmt, rack

### **CDH Version**

[CDH 5.0.0..CDH 6.0.0), [CDH 6.0.0..CDH 7.0.0), [CDH 7.0.0..CDH 8.0.0), [CM -1.0.0..CM -1.0.0]

#### **oom\_exits\_rate**

# **Description**

The number of times the role's backing process was killed due to an OutOfMemory error. This counter is only incremented if the Cloudera Manager "Kill When Out of Memory" option is enabled.

# **Unit**

exits per second

### **Parents**

mgmt, rack

#### **CDH Version**

[CDH 5.0.0..CDH 6.0.0), [CDH 6.0.0..CDH 7.0.0), [CDH 7.0.0..CDH 8.0.0), [CM -1.0.0..CM -1.0.0]

### **read\_bytes\_rate**

### **Description**

The number of bytes read from the device

## **Unit**

bytes per second

#### **Parents**

mgmt, rack

### **CDH Version**

[CDH 5.0.0..CDH 6.0.0), [CDH 6.0.0..CDH 7.0.0), [CDH 7.0.0..CDH 8.0.0), [CM -1.0.0..CM -1.0.0]

## **unexpected\_exits\_rate**

## **Description**

The number of times the role's backing process exited unexpectedly.

# **Unit**

exits per second

#### **Parents**

mgmt, rack

### **CDH Version**

[CDH 5.0.0..CDH 6.0.0), [CDH 6.0.0..CDH 7.0.0), [CDH 7.0.0..CDH 8.0.0), [CM -1.0.0..CM -1.0.0]

# **uptime**

# **Description**

For a host, the amount of time since the host was booted. For a role, the uptime of the backing process.

### **Unit**

seconds

### **Parents**

mgmt, rack

#### **CDH Version**

[CDH 5.0.0..CDH 6.0.0), [CDH 6.0.0..CDH 7.0.0), [CDH 7.0.0..CDH 8.0.0), [CM -1.0.0..CM -1.0.0]

## **write\_bytes\_rate**

# **Description**

The number of bytes written to the device

### **Unit**

bytes per second

#### **Parents**

mgmt, rack

### **CDH Version**

[CDH 5.0.0..CDH 6.0.0), [CDH 6.0.0..CDH 7.0.0), [CDH 7.0.0..CDH 8.0.0), [CM -1.0.0..CM -1.0.0]

## **event\_publisher\_drop\_rate**

## **Description**

The number of events dropped by the client because the send queue was full

### **Unit**

events per second

### **Parents**

mgmt, rack

## **CDH Version**

[CM -1.0.0..CM -1.0.0]

#### **event\_publisher\_exception\_rate**

### **Description**

The number of events not delivered due to a server exception

#### **Unit**

events per second

# **Parents**

mgmt, rack

#### **CDH Version**

[CM -1.0.0..CM -1.0.0]

# **event\_publisher\_pushback\_rate**

## **Description**

The number of events pushed back by the server

events per second

# **Parents**

mgmt, rack

## **CDH Version**

[CM -1.0.0..CM -1.0.0]

## **event\_publisher\_send\_queue\_size**

# **Description**

The number of events currently in the queue for delivery

### **Unit**

events

### **Parents**

mgmt, rack

### **CDH Version**

[CM -1.0.0..CM -1.0.0]

### **event\_publisher\_sent\_rate**

# **Description**

The total number of events sent

### **Unit**

events per second

### **Parents**

mgmt, rack

### **CDH Version**

[CM -1.0.0..CM -1.0.0]

# **jvm\_gc\_rate**

**Description**

Number of garbage collections

## **Unit**

garbage collections per second

### **Parents**

mgmt, rack

### **CDH Version**

[CM -1.0.0..CM -1.0.0]

## **jvm\_gc\_time\_ms\_rate**

# **Description**

Total time spent garbage collecting.

#### **Unit**

ms per second

#### **Parents**

mgmt, rack

### **jvm\_heap\_committed\_mb**

## **Description**

Total amount of committed heap memory.

### **Unit**

MB

# **Parents**

mgmt, rack

### **CDH Version**

[CM -1.0.0..CM -1.0.0]

### **jvm\_heap\_used\_mb**

### **Description**

Total amount of used heap memory.

#### **Unit**

MB

#### **Parents**

mgmt, rack

### **CDH Version**

[CM -1.0.0..CM -1.0.0]

### **jvm\_max\_memory\_mb**

### **Description**

Maximum allowed memory.

### **Unit**

MB

#### **Parents**

mgmt, rack

#### **CDH Version**

[CM -1.0.0..CM -1.0.0]

## **jvm\_non\_heap\_committed\_mb**

## **Description**

Total amount of committed non-heap memory.

### **Unit**

MB

#### **Parents**

mgmt, rack

#### **CDH Version**

[CM -1.0.0..CM -1.0.0]

## **jvm\_non\_heap\_used\_mb**

## **Description**

Total amount of used non-heap memory.

MB

# **Parents**

mgmt, rack

## **CDH Version**

[CM -1.0.0..CM -1.0.0]

## **mgmt\_aggregation\_run\_duration**

# **Description**

Duration of the last metrics aggregation run

#### **Unit**

### **Parents**

mgmt, rack

ms

#### **CDH Version**

[CM -1.0.0..CM -1.0.0]

### **mgmt\_entities\_deleted\_rate**

# **Description**

message.metrics.mgmt\_entities\_deleted.desc

### **Unit**

message.units.entities per second

#### **Parents**

mgmt, rack

#### **CDH Version**

[CM -1.0.0..CM -1.0.0]

# **mgmt\_entities\_monitored**

# **Description**

Number of entities monitored by Service Monitor and Host Monitor

### **Unit**

message.units.entities

### **Parents**

mgmt, rack

### **CDH Version**

[CM -1.0.0..CM -1.0.0]

## **mgmt\_entities\_updated\_rate**

### **Description**

message.metrics.mgmt\_entities\_updated.desc

#### **Unit**

message.units.entities per second

#### **Parents**

mgmt, rack

## **mgmt\_event\_publisher\_drop\_rate**

### **Description**

message.metrics.mgmt\_event\_publisher\_drop\_count.desc

### **Unit**

events per second

### **Parents**

mgmt, rack

### **CDH Version**

[CM -1.0.0..CM -1.0.0]

#### **mgmt\_event\_publisher\_exception\_rate**

#### **Description**

message.metrics.mgmt\_event\_publisher\_exception\_count.desc

#### **Unit**

events per second

#### **Parents**

mgmt, rack

### **CDH Version**

[CM -1.0.0..CM -1.0.0]

#### **mgmt\_event\_publisher\_push\_back\_rate**

### **Description**

message.metrics.mgmt\_event\_publisher\_push\_back\_count.desc

#### **Unit**

events per second

#### **Parents**

mgmt, rack

#### **CDH Version**

[CM -1.0.0..CM -1.0.0]

## **mgmt\_event\_publisher\_send\_queue\_size**

## **Description**

message.metrics.mgmt\_event\_publisher\_send\_queue\_size.desc

### **Unit**

events

#### **Parents**

mgmt, rack

#### **CDH Version**

[CM -1.0.0..CM -1.0.0]

### **mgmt\_event\_publisher\_sent\_rate**

## **Description**

message.metrics.mgmt\_event\_publisher\_sent\_count.desc

events per second

# **Parents**

mgmt, rack

## **CDH Version**

[CM -1.0.0..CM -1.0.0]

### **mgmt\_findtimeseriesgroups\_error\_rpc\_error\_rate**

## **Description**

message.metrics.mgmt\_findtimeseriesgroups\_error\_rpc\_error.desc

### **Unit**

Calls per second

#### **Parents**

mgmt, rack

#### **CDH Version**

[CM -1.0.0..CM -1.0.0]

### **mgmt\_findtimeseriesgroups\_rpc\_duration\_75th\_percentile**

# **Description**

message.metrics.mgmt\_findtimeseriesgroups\_rpc\_duration\_75th\_percentile.desc

### **Unit**

ms

### **Parents**

mgmt, rack

#### **CDH Version**

[CM -1.0.0..CM -1.0.0]

### **mgmt\_findtimeseriesgroups\_rpc\_duration\_999th\_percentile**

### **Description**

message.metrics.mgmt\_findtimeseriesgroups\_rpc\_duration\_999th\_percentile.desc

**Unit**

# **Parents**

mgmt, rack

ms

### **CDH Version**

[CM -1.0.0..CM -1.0.0]

# **mgmt\_findtimeseriesgroups\_rpc\_duration\_99th\_percentile**

## **Description**

message.metrics.mgmt\_findtimeseriesgroups\_rpc\_duration\_99th\_percentile.desc

#### **Unit**

ms

### **Parents**

mgmt, rack

## **mgmt\_findtimeseriesgroups\_rpc\_duration\_avg**

### **Description**

message.metrics.mgmt\_findtimeseriesgroups\_rpc\_duration\_avg.desc

### **Unit**

ms

## **Parents**

mgmt, rack

### **CDH Version**

[CM -1.0.0..CM -1.0.0]

## **mgmt\_findtimeseriesgroups\_rpc\_duration\_max**

#### **Description**

message.metrics.mgmt\_findtimeseriesgroups\_rpc\_duration\_max.desc

#### **Unit**

ms

#### **Parents**

mgmt, rack

#### **CDH Version**

[CM -1.0.0..CM -1.0.0]

#### **mgmt\_findtimeseriesgroups\_rpc\_duration\_median**

### **Description**

message.metrics.mgmt\_findtimeseriesgroups\_rpc\_duration\_median.desc

#### **Unit**

ms

#### **Parents**

mgmt, rack

### **CDH Version**

[CM -1.0.0..CM -1.0.0]

## **mgmt\_findtimeseriesgroups\_rpc\_duration\_min**

# **Description**

message.metrics.mgmt\_findtimeseriesgroups\_rpc\_duration\_min.desc

## **Unit**

ms

#### **Parents**

mgmt, rack

#### **CDH Version**

[CM -1.0.0..CM -1.0.0]

## **mgmt\_findtimeseriesgroups\_rpc\_duration\_rate**

## **Description**

message.metrics.mgmt\_findtimeseriesgroups\_rpc\_duration\_count.desc

Calls per second

### **Parents**

mgmt, rack

### **CDH Version**

[CM -1.0.0..CM -1.0.0]

## **mgmt\_findtimeseriesgroups\_rpc\_duration\_stddev**

## **Description**

message.metrics.mgmt\_findtimeseriesgroups\_rpc\_duration\_stddev.desc

**Unit**

ms

## **Parents**

mgmt, rack

#### **CDH Version**

[CM -1.0.0..CM -1.0.0]

## **mgmt\_getactivities\_error\_rpc\_error\_rate**

## **Description**

message.metrics.mgmt\_getactivities\_error\_rpc\_error.desc

### **Unit**

Calls per second

### **Parents**

mgmt, rack

### **CDH Version**

[CM -1.0.0..CM -1.0.0]

### **mgmt\_getactivities\_rpc\_duration\_75th\_percentile**

## **Description**

message.metrics.mgmt\_getactivities\_rpc\_duration\_75th\_percentile.desc

**Unit**

### **Parents**

mgmt, rack

ms

#### **CDH Version**

[CM -1.0.0..CM -1.0.0]

# **mgmt\_getactivities\_rpc\_duration\_999th\_percentile**

### **Description**

message.metrics.mgmt\_getactivities\_rpc\_duration\_999th\_percentile.desc

#### **Unit**

ms

#### **Parents**

mgmt, rack

### **mgmt\_getactivities\_rpc\_duration\_99th\_percentile**

#### **Description**

message.metrics.mgmt\_getactivities\_rpc\_duration\_99th\_percentile.desc

## **Unit**

ms

## **Parents**

mgmt, rack

### **CDH Version**

[CM -1.0.0..CM -1.0.0]

### **mgmt\_getactivities\_rpc\_duration\_avg**

#### **Description**

message.metrics.mgmt\_getactivities\_rpc\_duration\_avg.desc

#### **Unit**

ms

### **Parents**

mgmt, rack

### **CDH Version**

[CM -1.0.0..CM -1.0.0]

#### **mgmt\_getactivities\_rpc\_duration\_max**

### **Description**

message.metrics.mgmt\_getactivities\_rpc\_duration\_max.desc

#### **Unit**

ms

#### **Parents**

mgmt, rack

### **CDH Version**

[CM -1.0.0..CM -1.0.0]

### **mgmt\_getactivities\_rpc\_duration\_median**

## **Description**

message.metrics.mgmt\_getactivities\_rpc\_duration\_median.desc

### **Unit**

ms

#### **Parents**

mgmt, rack

#### **CDH Version**

[CM -1.0.0..CM -1.0.0]

## **mgmt\_getactivities\_rpc\_duration\_min**

## **Description**

message.metrics.mgmt\_getactivities\_rpc\_duration\_min.desc

ms

# **Parents**

mgmt, rack

### **CDH Version**

[CM -1.0.0..CM -1.0.0]

### **mgmt\_getactivities\_rpc\_duration\_rate**

## **Description**

message.metrics.mgmt\_getactivities\_rpc\_duration\_count.desc

### **Unit**

Calls per second

### **Parents**

mgmt, rack

#### **CDH Version**

[CM -1.0.0..CM -1.0.0]

### **mgmt\_getactivities\_rpc\_duration\_stddev**

# **Description**

message.metrics.mgmt\_getactivities\_rpc\_duration\_stddev.desc

### **Unit**

ms

### **Parents**

mgmt, rack

#### **CDH Version**

[CM -1.0.0..CM -1.0.0]

### **mgmt\_getactivitybyid\_error\_rpc\_error\_rate**

## **Description**

message.metrics.mgmt\_getactivitybyid\_error\_rpc\_error.desc

### **Unit**

Calls per second

### **Parents**

mgmt, rack

#### **CDH Version**

[CM -1.0.0..CM -1.0.0]

## **mgmt\_getactivitybyid\_rpc\_duration\_75th\_percentile**

### **Description**

message.metrics.mgmt\_getactivitybyid\_rpc\_duration\_75th\_percentile.desc

#### **Unit**

ms

#### **Parents**

mgmt, rack

### **mgmt\_getactivitybyid\_rpc\_duration\_999th\_percentile**

#### **Description**

message.metrics.mgmt\_getactivitybyid\_rpc\_duration\_999th\_percentile.desc

## **Unit**

ms

## **Parents**

mgmt, rack

### **CDH Version**

[CM -1.0.0..CM -1.0.0]

### **mgmt\_getactivitybyid\_rpc\_duration\_99th\_percentile**

#### **Description**

message.metrics.mgmt\_getactivitybyid\_rpc\_duration\_99th\_percentile.desc

#### **Unit**

ms

#### **Parents**

mgmt, rack

### **CDH Version**

[CM -1.0.0..CM -1.0.0]

#### **mgmt\_getactivitybyid\_rpc\_duration\_avg**

#### **Description**

message.metrics.mgmt\_getactivitybyid\_rpc\_duration\_avg.desc

#### **Unit**

ms

#### **Parents**

mgmt, rack

#### **CDH Version**

[CM -1.0.0..CM -1.0.0]

## **mgmt\_getactivitybyid\_rpc\_duration\_max**

## **Description**

message.metrics.mgmt\_getactivitybyid\_rpc\_duration\_max.desc

### **Unit**

ms

#### **Parents**

mgmt, rack

#### **CDH Version**

[CM -1.0.0..CM -1.0.0]

### **mgmt\_getactivitybyid\_rpc\_duration\_median**

## **Description**

message.metrics.mgmt\_getactivitybyid\_rpc\_duration\_median.desc

ms

# **Parents**

mgmt, rack

### **CDH Version**

[CM -1.0.0..CM -1.0.0]

### **mgmt\_getactivitybyid\_rpc\_duration\_min**

## **Description**

message.metrics.mgmt\_getactivitybyid\_rpc\_duration\_min.desc

### **Unit**

ms

## **Parents**

mgmt, rack

#### **CDH Version**

[CM -1.0.0..CM -1.0.0]

### **mgmt\_getactivitybyid\_rpc\_duration\_rate**

# **Description**

message.metrics.mgmt\_getactivitybyid\_rpc\_duration\_count.desc

### **Unit**

Calls per second

### **Parents**

mgmt, rack

#### **CDH Version**

[CM -1.0.0..CM -1.0.0]

### **mgmt\_getactivitybyid\_rpc\_duration\_stddev**

# **Description**

message.metrics.mgmt\_getactivitybyid\_rpc\_duration\_stddev.desc

**Unit**

ms

## **Parents**

mgmt, rack

### **CDH Version**

[CM -1.0.0..CM -1.0.0]

## **mgmt\_getattemptbyid\_error\_rpc\_error\_rate**

## **Description**

message.metrics.mgmt\_getattemptbyid\_error\_rpc\_error.desc

### **Unit**

Calls per second

#### **Parents**

mgmt, rack

### **mgmt\_getattemptbyid\_rpc\_duration\_75th\_percentile**

#### **Description**

message.metrics.mgmt\_getattemptbyid\_rpc\_duration\_75th\_percentile.desc

### **Unit**

ms

# **Parents**

mgmt, rack

### **CDH Version**

[CM -1.0.0..CM -1.0.0]

### **mgmt\_getattemptbyid\_rpc\_duration\_999th\_percentile**

#### **Description**

message.metrics.mgmt\_getattemptbyid\_rpc\_duration\_999th\_percentile.desc

#### **Unit**

ms

#### **Parents**

mgmt, rack

### **CDH Version**

[CM -1.0.0..CM -1.0.0]

#### **mgmt\_getattemptbyid\_rpc\_duration\_99th\_percentile**

### **Description**

message.metrics.mgmt\_getattemptbyid\_rpc\_duration\_99th\_percentile.desc

#### **Unit**

ms

#### **Parents**

mgmt, rack

#### **CDH Version**

[CM -1.0.0..CM -1.0.0]

## **mgmt\_getattemptbyid\_rpc\_duration\_avg**

# **Description**

message.metrics.mgmt\_getattemptbyid\_rpc\_duration\_avg.desc

## **Unit**

ms

#### **Parents**

mgmt, rack

#### **CDH Version**

[CM -1.0.0..CM -1.0.0]

## **mgmt\_getattemptbyid\_rpc\_duration\_max**

## **Description**

message.metrics.mgmt\_getattemptbyid\_rpc\_duration\_max.desc

ms

# **Parents**

mgmt, rack

## **CDH Version**

[CM -1.0.0..CM -1.0.0]

### **mgmt\_getattemptbyid\_rpc\_duration\_median**

## **Description**

message.metrics.mgmt\_getattemptbyid\_rpc\_duration\_median.desc

**Unit**

ms

### **Parents**

mgmt, rack

#### **CDH Version**

[CM -1.0.0..CM -1.0.0]

### **mgmt\_getattemptbyid\_rpc\_duration\_min**

# **Description**

message.metrics.mgmt\_getattemptbyid\_rpc\_duration\_min.desc

### **Unit**

ms

### **Parents**

mgmt, rack

#### **CDH Version**

[CM -1.0.0..CM -1.0.0]

### **mgmt\_getattemptbyid\_rpc\_duration\_rate**

# **Description**

message.metrics.mgmt\_getattemptbyid\_rpc\_duration\_count.desc

**Unit**

Calls per second

## **Parents**

mgmt, rack

#### **CDH Version**

[CM -1.0.0..CM -1.0.0]

# **mgmt\_getattemptbyid\_rpc\_duration\_stddev**

### **Description**

message.metrics.mgmt\_getattemptbyid\_rpc\_duration\_stddev.desc

#### **Unit**

ms

#### **Parents**

mgmt, rack

### **mgmt\_getattempts\_error\_rpc\_error\_rate**

### **Description**

message.metrics.mgmt\_getattempts\_error\_rpc\_error.desc

### **Unit**

Calls per second

### **Parents**

mgmt, rack

### **CDH Version**

[CM -1.0.0..CM -1.0.0]

#### **mgmt\_getattempts\_rpc\_duration\_75th\_percentile**

#### **Description**

message.metrics.mgmt\_getattempts\_rpc\_duration\_75th\_percentile.desc

#### **Unit**

ms

#### **Parents**

mgmt, rack

#### **CDH Version**

[CM -1.0.0..CM -1.0.0]

#### **mgmt\_getattempts\_rpc\_duration\_999th\_percentile**

#### **Description**

message.metrics.mgmt\_getattempts\_rpc\_duration\_999th\_percentile.desc

#### **Unit**

ms

#### **Parents**

mgmt, rack

### **CDH Version**

[CM -1.0.0..CM -1.0.0]

## **mgmt\_getattempts\_rpc\_duration\_99th\_percentile**

# **Description**

message.metrics.mgmt\_getattempts\_rpc\_duration\_99th\_percentile.desc

## **Unit**

ms

#### **Parents**

mgmt, rack

#### **CDH Version**

[CM -1.0.0..CM -1.0.0]

## **mgmt\_getattempts\_rpc\_duration\_avg**

# **Description**

message.metrics.mgmt\_getattempts\_rpc\_duration\_avg.desc

ms

# **Parents**

mgmt, rack

### **CDH Version**

[CM -1.0.0..CM -1.0.0]

## **mgmt\_getattempts\_rpc\_duration\_max**

## **Description**

message.metrics.mgmt\_getattempts\_rpc\_duration\_max.desc

### **Unit**

ms

## **Parents**

mgmt, rack

#### **CDH Version**

[CM -1.0.0..CM -1.0.0]

### **mgmt\_getattempts\_rpc\_duration\_median**

# **Description**

message.metrics.mgmt\_getattempts\_rpc\_duration\_median.desc

### **Unit**

ms

### **Parents**

mgmt, rack

#### **CDH Version**

[CM -1.0.0..CM -1.0.0]

### **mgmt\_getattempts\_rpc\_duration\_min**

# **Description**

message.metrics.mgmt\_getattempts\_rpc\_duration\_min.desc

### **Unit**

ms

### **Parents**

mgmt, rack

#### **CDH Version**

[CM -1.0.0..CM -1.0.0]

## **mgmt\_getattempts\_rpc\_duration\_rate**

### **Description**

message.metrics.mgmt\_getattempts\_rpc\_duration\_count.desc

#### **Unit**

Calls per second

#### **Parents**

mgmt, rack

#### **mgmt\_getattempts\_rpc\_duration\_stddev**

### **Description**

message.metrics.mgmt\_getattempts\_rpc\_duration\_stddev.desc

### **Unit**

ms

## **Parents**

mgmt, rack

### **CDH Version**

[CM -1.0.0..CM -1.0.0]

#### **mgmt\_getavrohealthreport\_error\_rpc\_error\_rate**

#### **Description**

message.metrics.mgmt\_getavrohealthreport\_error\_rpc\_error.desc

#### **Unit**

Calls per second

#### **Parents**

mgmt, rack

### **CDH Version**

[CM -1.0.0..CM -1.0.0]

#### **mgmt\_getavrohealthreport\_rpc\_duration\_75th\_percentile**

### **Description**

message.metrics.mgmt\_getavrohealthreport\_rpc\_duration\_75th\_percentile.desc

#### **Unit**

ms

#### **Parents**

mgmt, rack

### **CDH Version**

[CM -1.0.0..CM -1.0.0]

## **mgmt\_getavrohealthreport\_rpc\_duration\_999th\_percentile**

## **Description**

message.metrics.mgmt\_getavrohealthreport\_rpc\_duration\_999th\_percentile.desc

**Unit**

ms

#### **Parents**

mgmt, rack

#### **CDH Version**

[CM -1.0.0..CM -1.0.0]

## **mgmt\_getavrohealthreport\_rpc\_duration\_99th\_percentile**

## **Description**

message.metrics.mgmt\_getavrohealthreport\_rpc\_duration\_99th\_percentile.desc

ms

# **Parents**

mgmt, rack

### **CDH Version**

[CM -1.0.0..CM -1.0.0]

### **mgmt\_getavrohealthreport\_rpc\_duration\_avg**

## **Description**

message.metrics.mgmt\_getavrohealthreport\_rpc\_duration\_avg.desc

### **Unit**

ms

## **Parents**

mgmt, rack

#### **CDH Version**

[CM -1.0.0..CM -1.0.0]

## **mgmt\_getavrohealthreport\_rpc\_duration\_max**

## **Description**

message.metrics.mgmt\_getavrohealthreport\_rpc\_duration\_max.desc

### **Unit**

ms

#### **Parents**

mgmt, rack

#### **CDH Version**

[CM -1.0.0..CM -1.0.0]

### **mgmt\_getavrohealthreport\_rpc\_duration\_median**

## **Description**

message.metrics.mgmt\_getavrohealthreport\_rpc\_duration\_median.desc

**Unit**

## **Parents**

mgmt, rack

ms

#### **CDH Version**

[CM -1.0.0..CM -1.0.0]

# **mgmt\_getavrohealthreport\_rpc\_duration\_min**

## **Description**

message.metrics.mgmt\_getavrohealthreport\_rpc\_duration\_min.desc

#### **Unit**

ms

#### **Parents**

mgmt, rack

#### **mgmt\_getavrohealthreport\_rpc\_duration\_rate**

#### **Description**

message.metrics.mgmt\_getavrohealthreport\_rpc\_duration\_count.desc

## **Unit**

Calls per second

### **Parents**

mgmt, rack

### **CDH Version**

[CM -1.0.0..CM -1.0.0]

#### **mgmt\_getavrohealthreport\_rpc\_duration\_stddev**

#### **Description**

message.metrics.mgmt\_getavrohealthreport\_rpc\_duration\_stddev.desc

#### **Unit**

ms

#### **Parents**

mgmt, rack

### **CDH Version**

[CM -1.0.0..CM -1.0.0]

#### **mgmt\_getavrohealthreports\_error\_rpc\_error\_rate**

### **Description**

message.metrics.mgmt\_getavrohealthreports\_error\_rpc\_error.desc

### **Unit**

Calls per second

#### **Parents**

mgmt, rack

#### **CDH Version**

[CM -1.0.0..CM -1.0.0]

### **mgmt\_getavrohealthreports\_rpc\_duration\_75th\_percentile**

## **Description**

message.metrics.mgmt\_getavrohealthreports\_rpc\_duration\_75th\_percentile.desc

**Unit**

ms

#### **Parents**

mgmt, rack

#### **CDH Version**

[CM -1.0.0..CM -1.0.0]

## **mgmt\_getavrohealthreports\_rpc\_duration\_999th\_percentile**

### **Description**

message.metrics.mgmt\_getavrohealthreports\_rpc\_duration\_999th\_percentile.desc

ms

# **Parents**

mgmt, rack

### **CDH Version**

[CM -1.0.0..CM -1.0.0]

## **mgmt\_getavrohealthreports\_rpc\_duration\_99th\_percentile**

## **Description**

message.metrics.mgmt\_getavrohealthreports\_rpc\_duration\_99th\_percentile.desc

### **Unit**

ms

## **Parents**

mgmt, rack

#### **CDH Version**

[CM -1.0.0..CM -1.0.0]

## **mgmt\_getavrohealthreports\_rpc\_duration\_avg**

## **Description**

message.metrics.mgmt\_getavrohealthreports\_rpc\_duration\_avg.desc

### **Unit**

ms

### **Parents**

mgmt, rack

#### **CDH Version**

[CM -1.0.0..CM -1.0.0]

#### **mgmt\_getavrohealthreports\_rpc\_duration\_max**

## **Description**

message.metrics.mgmt\_getavrohealthreports\_rpc\_duration\_max.desc

**Unit**

ms

## **Parents**

mgmt, rack

#### **CDH Version**

[CM -1.0.0..CM -1.0.0]

## **mgmt\_getavrohealthreports\_rpc\_duration\_median**

### **Description**

message.metrics.mgmt\_getavrohealthreports\_rpc\_duration\_median.desc

#### **Unit**

ms

#### **Parents**

mgmt, rack

#### **mgmt\_getavrohealthreports\_rpc\_duration\_min**

### **Description**

message.metrics.mgmt\_getavrohealthreports\_rpc\_duration\_min.desc

### **Unit**

ms

## **Parents**

mgmt, rack

### **CDH Version**

[CM -1.0.0..CM -1.0.0]

#### **mgmt\_getavrohealthreports\_rpc\_duration\_rate**

#### **Description**

message.metrics.mgmt\_getavrohealthreports\_rpc\_duration\_count.desc

#### **Unit**

Calls per second

#### **Parents**

mgmt, rack

### **CDH Version**

[CM -1.0.0..CM -1.0.0]

#### **mgmt\_getavrohealthreports\_rpc\_duration\_stddev**

### **Description**

message.metrics.mgmt\_getavrohealthreports\_rpc\_duration\_stddev.desc

#### **Unit**

ms

#### **Parents**

mgmt, rack

#### **CDH Version**

[CM -1.0.0..CM -1.0.0]

### **mgmt\_getcompletedwork\_error\_rpc\_error\_rate**

## **Description**

message.metrics.mgmt\_getcompletedwork\_error\_rpc\_error.desc

**Unit**

Calls per second

#### **Parents**

mgmt, rack

#### **CDH Version**

[CM -1.0.0..CM -1.0.0]

# **mgmt\_getcompletedwork\_rpc\_duration\_75th\_percentile**

### **Description**

message.metrics.mgmt\_getcompletedwork\_rpc\_duration\_75th\_percentile.desc

ms

# **Parents**

mgmt, rack

### **CDH Version**

[CM -1.0.0..CM -1.0.0]

### **mgmt\_getcompletedwork\_rpc\_duration\_999th\_percentile**

## **Description**

message.metrics.mgmt\_getcompletedwork\_rpc\_duration\_999th\_percentile.desc

### **Unit**

ms

### **Parents**

mgmt, rack

#### **CDH Version**

[CM -1.0.0..CM -1.0.0]

#### **mgmt\_getcompletedwork\_rpc\_duration\_99th\_percentile**

## **Description**

message.metrics.mgmt\_getcompletedwork\_rpc\_duration\_99th\_percentile.desc

### **Unit**

ms

#### **Parents**

mgmt, rack

### **CDH Version**

[CM -1.0.0..CM -1.0.0]

#### **mgmt\_getcompletedwork\_rpc\_duration\_avg**

# **Description**

message.metrics.mgmt\_getcompletedwork\_rpc\_duration\_avg.desc

**Unit**

ms

# **Parents**

mgmt, rack

#### **CDH Version**

[CM -1.0.0..CM -1.0.0]

# **mgmt\_getcompletedwork\_rpc\_duration\_max**

## **Description**

message.metrics.mgmt\_getcompletedwork\_rpc\_duration\_max.desc

#### **Unit**

ms

#### **Parents**

mgmt, rack

#### **mgmt\_getcompletedwork\_rpc\_duration\_median**

### **Description**

message.metrics.mgmt\_getcompletedwork\_rpc\_duration\_median.desc

### **Unit**

ms

## **Parents**

mgmt, rack

## **CDH Version**

[CM -1.0.0..CM -1.0.0]

#### **mgmt\_getcompletedwork\_rpc\_duration\_min**

#### **Description**

message.metrics.mgmt\_getcompletedwork\_rpc\_duration\_min.desc

#### **Unit**

ms

#### **Parents**

mgmt, rack

### **CDH Version**

[CM -1.0.0..CM -1.0.0]

#### **mgmt\_getcompletedwork\_rpc\_duration\_rate**

### **Description**

message.metrics.mgmt\_getcompletedwork\_rpc\_duration\_count.desc

### **Unit**

Calls per second

#### **Parents**

mgmt, rack

### **CDH Version**

[CM -1.0.0..CM -1.0.0]

## **mgmt\_getcompletedwork\_rpc\_duration\_stddev**

# **Description**

message.metrics.mgmt\_getcompletedwork\_rpc\_duration\_stddev.desc

### **Unit**

ms

#### **Parents**

mgmt, rack

#### **CDH Version**

[CM -1.0.0..CM -1.0.0]

## **mgmt\_getexecutingwork\_error\_rpc\_error\_rate**

### **Description**

message.metrics.mgmt\_getexecutingwork\_error\_rpc\_error.desc

Calls per second

#### **Parents**

mgmt, rack

### **CDH Version**

[CM -1.0.0..CM -1.0.0]

## **mgmt\_getexecutingwork\_rpc\_duration\_75th\_percentile**

## **Description**

message.metrics.mgmt\_getexecutingwork\_rpc\_duration\_75th\_percentile.desc

**Unit**

ms

### **Parents**

mgmt, rack

#### **CDH Version**

[CM -1.0.0..CM -1.0.0]

#### **mgmt\_getexecutingwork\_rpc\_duration\_999th\_percentile**

## **Description**

message.metrics.mgmt\_getexecutingwork\_rpc\_duration\_999th\_percentile.desc

### **Unit**

ms

### **Parents**

mgmt, rack

#### **CDH Version**

[CM -1.0.0..CM -1.0.0]

### **mgmt\_getexecutingwork\_rpc\_duration\_99th\_percentile**

# **Description**

message.metrics.mgmt\_getexecutingwork\_rpc\_duration\_99th\_percentile.desc

**Unit**

# **Parents**

mgmt, rack

ms

#### **CDH Version**

[CM -1.0.0..CM -1.0.0]

# **mgmt\_getexecutingwork\_rpc\_duration\_avg**

## **Description**

message.metrics.mgmt\_getexecutingwork\_rpc\_duration\_avg.desc

#### **Unit**

ms

#### **Parents**

mgmt, rack

### **mgmt\_getexecutingwork\_rpc\_duration\_max**

### **Description**

message.metrics.mgmt\_getexecutingwork\_rpc\_duration\_max.desc

### **Unit**

ms

## **Parents**

mgmt, rack

### **CDH Version**

[CM -1.0.0..CM -1.0.0]

#### **mgmt\_getexecutingwork\_rpc\_duration\_median**

#### **Description**

message.metrics.mgmt\_getexecutingwork\_rpc\_duration\_median.desc

#### **Unit**

ms

#### **Parents**

mgmt, rack

#### **CDH Version**

[CM -1.0.0..CM -1.0.0]

#### **mgmt\_getexecutingwork\_rpc\_duration\_min**

### **Description**

message.metrics.mgmt\_getexecutingwork\_rpc\_duration\_min.desc

#### **Unit**

ms

#### **Parents**

mgmt, rack

#### **CDH Version**

[CM -1.0.0..CM -1.0.0]

# **mgmt\_getexecutingwork\_rpc\_duration\_rate**

## **Description**

message.metrics.mgmt\_getexecutingwork\_rpc\_duration\_count.desc

### **Unit**

Calls per second

#### **Parents**

mgmt, rack

#### **CDH Version**

[CM -1.0.0..CM -1.0.0]

### **mgmt\_getexecutingwork\_rpc\_duration\_stddev**

## **Description**

message.metrics.mgmt\_getexecutingwork\_rpc\_duration\_stddev.desc

ms

# **Parents**

mgmt, rack

### **CDH Version**

[CM -1.0.0..CM -1.0.0]

### **mgmt\_gethbasesummary\_error\_rpc\_error\_rate**

## **Description**

message.metrics.mgmt\_gethbasesummary\_error\_rpc\_error.desc

### **Unit**

Calls per second

#### **Parents**

mgmt, rack

#### **CDH Version**

[CM -1.0.0..CM -1.0.0]

#### **mgmt\_gethbasesummary\_rpc\_duration\_75th\_percentile**

## **Description**

message.metrics.mgmt\_gethbasesummary\_rpc\_duration\_75th\_percentile.desc

### **Unit**

ms

#### **Parents**

mgmt, rack

#### **CDH Version**

[CM -1.0.0..CM -1.0.0]

### **mgmt\_gethbasesummary\_rpc\_duration\_999th\_percentile**

# **Description**

message.metrics.mgmt\_gethbasesummary\_rpc\_duration\_999th\_percentile.desc

**Unit**

# **Parents**

mgmt, rack

ms

#### **CDH Version**

[CM -1.0.0..CM -1.0.0]

# **mgmt\_gethbasesummary\_rpc\_duration\_99th\_percentile**

## **Description**

message.metrics.mgmt\_gethbasesummary\_rpc\_duration\_99th\_percentile.desc

#### **Unit**

ms

#### **Parents**

mgmt, rack

## **mgmt\_gethbasesummary\_rpc\_duration\_avg**

### **Description**

message.metrics.mgmt\_gethbasesummary\_rpc\_duration\_avg.desc

### **Unit**

ms

## **Parents**

mgmt, rack

### **CDH Version**

[CM -1.0.0..CM -1.0.0]

#### **mgmt\_gethbasesummary\_rpc\_duration\_max**

#### **Description**

message.metrics.mgmt\_gethbasesummary\_rpc\_duration\_max.desc

#### **Unit**

ms

#### **Parents**

mgmt, rack

### **CDH Version**

[CM -1.0.0..CM -1.0.0]

#### **mgmt\_gethbasesummary\_rpc\_duration\_median**

#### **Description**

message.metrics.mgmt\_gethbasesummary\_rpc\_duration\_median.desc

#### **Unit**

ms

#### **Parents**

mgmt, rack

### **CDH Version**

[CM -1.0.0..CM -1.0.0]

### **mgmt\_gethbasesummary\_rpc\_duration\_min**

# **Description**

message.metrics.mgmt\_gethbasesummary\_rpc\_duration\_min.desc

## **Unit**

ms

#### **Parents**

mgmt, rack

#### **CDH Version**

[CM -1.0.0..CM -1.0.0]

### **mgmt\_gethbasesummary\_rpc\_duration\_rate**

## **Description**

message.metrics.mgmt\_gethbasesummary\_rpc\_duration\_count.desc

Calls per second

### **Parents**

mgmt, rack

### **CDH Version**

[CM -1.0.0..CM -1.0.0]

### **mgmt\_gethbasesummary\_rpc\_duration\_stddev**

## **Description**

message.metrics.mgmt\_gethbasesummary\_rpc\_duration\_stddev.desc

**Unit**

ms

## **Parents**

mgmt, rack

#### **CDH Version**

[CM -1.0.0..CM -1.0.0]

### **mgmt\_gethdfssummary\_error\_rpc\_error\_rate**

## **Description**

message.metrics.mgmt\_gethdfssummary\_error\_rpc\_error.desc

### **Unit**

Calls per second

### **Parents**

mgmt, rack

#### **CDH Version**

[CM -1.0.0..CM -1.0.0]

### **mgmt\_gethdfssummary\_rpc\_duration\_75th\_percentile**

# **Description**

message.metrics.mgmt\_gethdfssummary\_rpc\_duration\_75th\_percentile.desc

**Unit**

## **Parents**

mgmt, rack

ms

#### **CDH Version**

[CM -1.0.0..CM -1.0.0]

## **mgmt\_gethdfssummary\_rpc\_duration\_999th\_percentile**

### **Description**

message.metrics.mgmt\_gethdfssummary\_rpc\_duration\_999th\_percentile.desc

#### **Unit**

ms

#### **Parents**

mgmt, rack

### **mgmt\_gethdfssummary\_rpc\_duration\_99th\_percentile**

#### **Description**

message.metrics.mgmt\_gethdfssummary\_rpc\_duration\_99th\_percentile.desc

### **Unit**

ms

# **Parents**

mgmt, rack

### **CDH Version**

[CM -1.0.0..CM -1.0.0]

### **mgmt\_gethdfssummary\_rpc\_duration\_avg**

#### **Description**

message.metrics.mgmt\_gethdfssummary\_rpc\_duration\_avg.desc

#### **Unit**

ms

#### **Parents**

mgmt, rack

### **CDH Version**

[CM -1.0.0..CM -1.0.0]

#### **mgmt\_gethdfssummary\_rpc\_duration\_max**

### **Description**

message.metrics.mgmt\_gethdfssummary\_rpc\_duration\_max.desc

#### **Unit**

ms

#### **Parents**

mgmt, rack

#### **CDH Version**

[CM -1.0.0..CM -1.0.0]

### **mgmt\_gethdfssummary\_rpc\_duration\_median**

## **Description**

message.metrics.mgmt\_gethdfssummary\_rpc\_duration\_median.desc

### **Unit**

ms

#### **Parents**

mgmt, rack

#### **CDH Version**

[CM -1.0.0..CM -1.0.0]

### **mgmt\_gethdfssummary\_rpc\_duration\_min**

### **Description**

message.metrics.mgmt\_gethdfssummary\_rpc\_duration\_min.desc

ms

# **Parents**

mgmt, rack

## **CDH Version**

[CM -1.0.0..CM -1.0.0]

## **mgmt\_gethdfssummary\_rpc\_duration\_rate**

## **Description**

message.metrics.mgmt\_gethdfssummary\_rpc\_duration\_count.desc

#### **Unit**

Calls per second

#### **Parents**

mgmt, rack

#### **CDH Version**

[CM -1.0.0..CM -1.0.0]

### **mgmt\_gethdfssummary\_rpc\_duration\_stddev**

# **Description**

message.metrics.mgmt\_gethdfssummary\_rpc\_duration\_stddev.desc

### **Unit**

ms

### **Parents**

mgmt, rack

#### **CDH Version**

[CM -1.0.0..CM -1.0.0]

### **mgmt\_getheatmapdata\_error\_rpc\_error\_rate**

## **Description**

message.metrics.mgmt\_getheatmapdata\_error\_rpc\_error.desc

## **Unit**

Calls per second

### **Parents**

mgmt, rack

#### **CDH Version**

[CM -1.0.0..CM -1.0.0]

## **mgmt\_getheatmapdata\_rpc\_duration\_75th\_percentile**

### **Description**

message.metrics.mgmt\_getheatmapdata\_rpc\_duration\_75th\_percentile.desc

#### **Unit**

ms

#### **Parents**

mgmt, rack

### **mgmt\_getheatmapdata\_rpc\_duration\_999th\_percentile**

#### **Description**

message.metrics.mgmt\_getheatmapdata\_rpc\_duration\_999th\_percentile.desc

### **Unit**

ms

# **Parents**

mgmt, rack

### **CDH Version**

[CM -1.0.0..CM -1.0.0]

### **mgmt\_getheatmapdata\_rpc\_duration\_99th\_percentile**

#### **Description**

message.metrics.mgmt\_getheatmapdata\_rpc\_duration\_99th\_percentile.desc

#### **Unit**

ms

#### **Parents**

mgmt, rack

#### **CDH Version**

[CM -1.0.0..CM -1.0.0]

### **mgmt\_getheatmapdata\_rpc\_duration\_avg**

### **Description**

message.metrics.mgmt\_getheatmapdata\_rpc\_duration\_avg.desc

#### **Unit**

ms

#### **Parents**

mgmt, rack

#### **CDH Version**

[CM -1.0.0..CM -1.0.0]

### **mgmt\_getheatmapdata\_rpc\_duration\_max**

## **Description**

message.metrics.mgmt\_getheatmapdata\_rpc\_duration\_max.desc

### **Unit**

ms

#### **Parents**

mgmt, rack

#### **CDH Version**

[CM -1.0.0..CM -1.0.0]

### **mgmt\_getheatmapdata\_rpc\_duration\_median**

## **Description**

message.metrics.mgmt\_getheatmapdata\_rpc\_duration\_median.desc

ms

# **Parents**

mgmt, rack

## **CDH Version**

[CM -1.0.0..CM -1.0.0]

### **mgmt\_getheatmapdata\_rpc\_duration\_min**

## **Description**

message.metrics.mgmt\_getheatmapdata\_rpc\_duration\_min.desc

### **Unit**

ms

## **Parents**

mgmt, rack

#### **CDH Version**

[CM -1.0.0..CM -1.0.0]

## **mgmt\_getheatmapdata\_rpc\_duration\_rate**

# **Description**

message.metrics.mgmt\_getheatmapdata\_rpc\_duration\_count.desc

#### **Unit**

Calls per second

### **Parents**

mgmt, rack

#### **CDH Version**

[CM -1.0.0..CM -1.0.0]

### **mgmt\_getheatmapdata\_rpc\_duration\_stddev**

# **Description**

message.metrics.mgmt\_getheatmapdata\_rpc\_duration\_stddev.desc

**Unit**

ms

## **Parents**

mgmt, rack

#### **CDH Version**

[CM -1.0.0..CM -1.0.0]

## **mgmt\_getimpalafiltermetadata\_error\_rpc\_error\_rate**

### **Description**

message.metrics.mgmt\_getimpalafiltermetadata\_error\_rpc\_error.desc

#### **Unit**

Calls per second

#### **Parents**

mgmt, rack

### **mgmt\_getimpalafiltermetadata\_rpc\_duration\_75th\_percentile**

#### **Description**

message.metrics.mgmt\_getimpalafiltermetadata\_rpc\_duration\_75th\_percentile.desc

### **Unit**

ms

# **Parents**

mgmt, rack

### **CDH Version**

[CM -1.0.0..CM -1.0.0]

### **mgmt\_getimpalafiltermetadata\_rpc\_duration\_999th\_percentile**

#### **Description**

message.metrics.mgmt\_getimpalafiltermetadata\_rpc\_duration\_999th\_percentile.desc

#### **Unit**

ms

### **Parents**

mgmt, rack

### **CDH Version**

[CM -1.0.0..CM -1.0.0]

#### **mgmt\_getimpalafiltermetadata\_rpc\_duration\_99th\_percentile**

#### **Description**

message.metrics.mgmt\_getimpalafiltermetadata\_rpc\_duration\_99th\_percentile.desc

### **Unit**

ms

#### **Parents**

mgmt, rack

### **CDH Version**

[CM -1.0.0..CM -1.0.0]

# **mgmt\_getimpalafiltermetadata\_rpc\_duration\_avg**

# **Description**

message.metrics.mgmt\_getimpalafiltermetadata\_rpc\_duration\_avg.desc

**Unit**

ms

#### **Parents**

mgmt, rack

#### **CDH Version**

[CM -1.0.0..CM -1.0.0]

### **mgmt\_getimpalafiltermetadata\_rpc\_duration\_max**

## **Description**

message.metrics.mgmt\_getimpalafiltermetadata\_rpc\_duration\_max.desc

ms

# **Parents**

mgmt, rack

### **CDH Version**

[CM -1.0.0..CM -1.0.0]

## **mgmt\_getimpalafiltermetadata\_rpc\_duration\_median**

### **Description**

message.metrics.mgmt\_getimpalafiltermetadata\_rpc\_duration\_median.desc

**Unit**

ms

### **Parents**

mgmt, rack

#### **CDH Version**

[CM -1.0.0..CM -1.0.0]

#### **mgmt\_getimpalafiltermetadata\_rpc\_duration\_min**

## **Description**

message.metrics.mgmt\_getimpalafiltermetadata\_rpc\_duration\_min.desc

### **Unit**

ms

#### **Parents**

mgmt, rack

#### **CDH Version**

[CM -1.0.0..CM -1.0.0]

### **mgmt\_getimpalafiltermetadata\_rpc\_duration\_rate**

## **Description**

message.metrics.mgmt\_getimpalafiltermetadata\_rpc\_duration\_count.desc

### **Unit**

Calls per second

### **Parents**

mgmt, rack

#### **CDH Version**

[CM -1.0.0..CM -1.0.0]

## **mgmt\_getimpalafiltermetadata\_rpc\_duration\_stddev**

### **Description**

message.metrics.mgmt\_getimpalafiltermetadata\_rpc\_duration\_stddev.desc

#### **Unit**

ms

#### **Parents**

mgmt, rack

### **mgmt\_getimpalaqueryprofiles\_error\_rpc\_error\_rate**

#### **Description**

message.metrics.mgmt\_getimpalaqueryprofiles\_error\_rpc\_error.desc

### **Unit**

Calls per second

### **Parents**

mgmt, rack

### **CDH Version**

[CM -1.0.0..CM -1.0.0]

### **mgmt\_getimpalaqueryprofiles\_rpc\_duration\_75th\_percentile**

#### **Description**

message.metrics.mgmt\_getimpalaqueryprofiles\_rpc\_duration\_75th\_percentile.desc

#### **Unit**

ms

### **Parents**

mgmt, rack

### **CDH Version**

[CM -1.0.0..CM -1.0.0]

#### **mgmt\_getimpalaqueryprofiles\_rpc\_duration\_999th\_percentile**

### **Description**

message.metrics.mgmt\_getimpalaqueryprofiles\_rpc\_duration\_999th\_percentile.desc

#### **Unit**

ms

#### **Parents**

mgmt, rack

### **CDH Version**

[CM -1.0.0..CM -1.0.0]

## **mgmt\_getimpalaqueryprofiles\_rpc\_duration\_99th\_percentile**

# **Description**

message.metrics.mgmt\_getimpalaqueryprofiles\_rpc\_duration\_99th\_percentile.desc

**Unit**

ms

#### **Parents**

mgmt, rack

#### **CDH Version**

[CM -1.0.0..CM -1.0.0]

## **mgmt\_getimpalaqueryprofiles\_rpc\_duration\_avg**

## **Description**

message.metrics.mgmt\_getimpalaqueryprofiles\_rpc\_duration\_avg.desc
ms

# **Parents**

mgmt, rack

# **CDH Version**

[CM -1.0.0..CM -1.0.0]

# **mgmt\_getimpalaqueryprofiles\_rpc\_duration\_max**

# **Description**

message.metrics.mgmt\_getimpalaqueryprofiles\_rpc\_duration\_max.desc

**Unit**

ms

# **Parents**

mgmt, rack

#### **CDH Version**

[CM -1.0.0..CM -1.0.0]

## **mgmt\_getimpalaqueryprofiles\_rpc\_duration\_median**

# **Description**

message.metrics.mgmt\_getimpalaqueryprofiles\_rpc\_duration\_median.desc

## **Unit**

ms

### **Parents**

mgmt, rack

#### **CDH Version**

[CM -1.0.0..CM -1.0.0]

## **mgmt\_getimpalaqueryprofiles\_rpc\_duration\_min**

# **Description**

message.metrics.mgmt\_getimpalaqueryprofiles\_rpc\_duration\_min.desc

**Unit**

# **Parents**

mgmt, rack

ms

#### **CDH Version**

[CM -1.0.0..CM -1.0.0]

# **mgmt\_getimpalaqueryprofiles\_rpc\_duration\_rate**

## **Description**

message.metrics.mgmt\_getimpalaqueryprofiles\_rpc\_duration\_count.desc

### **Unit**

Calls per second

#### **Parents**

mgmt, rack

## **mgmt\_getimpalaqueryprofiles\_rpc\_duration\_stddev**

#### **Description**

message.metrics.mgmt\_getimpalaqueryprofiles\_rpc\_duration\_stddev.desc

# **Unit**

ms

# **Parents**

mgmt, rack

## **CDH Version**

[CM -1.0.0..CM -1.0.0]

#### **mgmt\_getimpalastoredqueryinfo\_error\_rpc\_error\_rate**

#### **Description**

message.metrics.mgmt\_getimpalastoredqueryinfo\_error\_rpc\_error.desc

#### **Unit**

Calls per second

### **Parents**

mgmt, rack

## **CDH Version**

[CM -1.0.0..CM -1.0.0]

#### **mgmt\_getimpalastoredqueryinfo\_rpc\_duration\_75th\_percentile**

#### **Description**

message.metrics.mgmt\_getimpalastoredqueryinfo\_rpc\_duration\_75th\_percentile.desc

#### **Unit**

ms

#### **Parents**

mgmt, rack

### **CDH Version**

[CM -1.0.0..CM -1.0.0]

## **mgmt\_getimpalastoredqueryinfo\_rpc\_duration\_999th\_percentile**

# **Description**

message.metrics.mgmt\_getimpalastoredqueryinfo\_rpc\_duration\_999th\_percentile.desc

**Unit**

ms

### **Parents**

mgmt, rack

#### **CDH Version**

[CM -1.0.0..CM -1.0.0]

# **mgmt\_getimpalastoredqueryinfo\_rpc\_duration\_99th\_percentile**

## **Description**

message.metrics.mgmt\_getimpalastoredqueryinfo\_rpc\_duration\_99th\_percentile.desc

ms

# **Parents**

mgmt, rack

# **CDH Version**

[CM -1.0.0..CM -1.0.0]

# **mgmt\_getimpalastoredqueryinfo\_rpc\_duration\_avg**

# **Description**

message.metrics.mgmt\_getimpalastoredqueryinfo\_rpc\_duration\_avg.desc

## **Unit**

ms

# **Parents**

mgmt, rack

#### **CDH Version**

[CM -1.0.0..CM -1.0.0]

### **mgmt\_getimpalastoredqueryinfo\_rpc\_duration\_max**

# **Description**

message.metrics.mgmt\_getimpalastoredqueryinfo\_rpc\_duration\_max.desc

## **Unit**

ms

### **Parents**

mgmt, rack

#### **CDH Version**

[CM -1.0.0..CM -1.0.0]

## **mgmt\_getimpalastoredqueryinfo\_rpc\_duration\_median**

# **Description**

message.metrics.mgmt\_getimpalastoredqueryinfo\_rpc\_duration\_median.desc

**Unit**

# **Parents**

mgmt, rack

ms

#### **CDH Version**

[CM -1.0.0..CM -1.0.0]

# **mgmt\_getimpalastoredqueryinfo\_rpc\_duration\_min**

#### **Description**

message.metrics.mgmt\_getimpalastoredqueryinfo\_rpc\_duration\_min.desc

#### **Unit**

ms

#### **Parents**

mgmt, rack

# **mgmt\_getimpalastoredqueryinfo\_rpc\_duration\_rate**

#### **Description**

message.metrics.mgmt\_getimpalastoredqueryinfo\_rpc\_duration\_count.desc

# **Unit**

Calls per second

# **Parents**

mgmt, rack

## **CDH Version**

[CM -1.0.0..CM -1.0.0]

# **mgmt\_getimpalastoredqueryinfo\_rpc\_duration\_stddev**

#### **Description**

message.metrics.mgmt\_getimpalastoredqueryinfo\_rpc\_duration\_stddev.desc

#### **Unit**

ms

#### **Parents**

mgmt, rack

### **CDH Version**

[CM -1.0.0..CM -1.0.0]

#### **mgmt\_getmapredsummary\_error\_rpc\_error\_rate**

# **Description**

message.metrics.mgmt\_getmapredsummary\_error\_rpc\_error.desc

### **Unit**

Calls per second

#### **Parents**

mgmt, rack

#### **CDH Version**

[CM -1.0.0..CM -1.0.0]

## **mgmt\_getmapredsummary\_rpc\_duration\_75th\_percentile**

# **Description**

message.metrics.mgmt\_getmapredsummary\_rpc\_duration\_75th\_percentile.desc

## **Unit**

ms

### **Parents**

mgmt, rack

#### **CDH Version**

[CM -1.0.0..CM -1.0.0]

# **mgmt\_getmapredsummary\_rpc\_duration\_999th\_percentile**

# **Description**

message.metrics.mgmt\_getmapredsummary\_rpc\_duration\_999th\_percentile.desc

ms

# **Parents**

mgmt, rack

## **CDH Version**

[CM -1.0.0..CM -1.0.0]

# **mgmt\_getmapredsummary\_rpc\_duration\_99th\_percentile**

# **Description**

message.metrics.mgmt\_getmapredsummary\_rpc\_duration\_99th\_percentile.desc

## **Unit**

ms

## **Parents**

mgmt, rack

#### **CDH Version**

[CM -1.0.0..CM -1.0.0]

## **mgmt\_getmapredsummary\_rpc\_duration\_avg**

# **Description**

message.metrics.mgmt\_getmapredsummary\_rpc\_duration\_avg.desc

## **Unit**

ms

### **Parents**

mgmt, rack

#### **CDH Version**

[CM -1.0.0..CM -1.0.0]

#### **mgmt\_getmapredsummary\_rpc\_duration\_max**

# **Description**

message.metrics.mgmt\_getmapredsummary\_rpc\_duration\_max.desc

**Unit**

# **Parents**

mgmt, rack

ms

#### **CDH Version**

[CM -1.0.0..CM -1.0.0]

# **mgmt\_getmapredsummary\_rpc\_duration\_median**

### **Description**

message.metrics.mgmt\_getmapredsummary\_rpc\_duration\_median.desc

#### **Unit**

ms

#### **Parents**

mgmt, rack

#### **mgmt\_getmapredsummary\_rpc\_duration\_min**

### **Description**

message.metrics.mgmt\_getmapredsummary\_rpc\_duration\_min.desc

## **Unit**

ms

# **Parents**

mgmt, rack

## **CDH Version**

[CM -1.0.0..CM -1.0.0]

## **mgmt\_getmapredsummary\_rpc\_duration\_rate**

#### **Description**

message.metrics.mgmt\_getmapredsummary\_rpc\_duration\_count.desc

#### **Unit**

Calls per second

#### **Parents**

mgmt, rack

### **CDH Version**

[CM -1.0.0..CM -1.0.0]

#### **mgmt\_getmapredsummary\_rpc\_duration\_stddev**

## **Description**

message.metrics.mgmt\_getmapredsummary\_rpc\_duration\_stddev.desc

#### **Unit**

ms

#### **Parents**

mgmt, rack

#### **CDH Version**

[CM -1.0.0..CM -1.0.0]

## **mgmt\_getmrusagesummary\_error\_rpc\_error\_rate**

# **Description**

message.metrics.mgmt\_getmrusagesummary\_error\_rpc\_error.desc

### **Unit**

Calls per second

#### **Parents**

mgmt, rack

#### **CDH Version**

[CM -1.0.0..CM -1.0.0]

# **mgmt\_getmrusagesummary\_rpc\_duration\_75th\_percentile**

## **Description**

message.metrics.mgmt\_getmrusagesummary\_rpc\_duration\_75th\_percentile.desc

ms

# **Parents**

mgmt, rack

## **CDH Version**

[CM -1.0.0..CM -1.0.0]

# **mgmt\_getmrusagesummary\_rpc\_duration\_999th\_percentile**

# **Description**

message.metrics.mgmt\_getmrusagesummary\_rpc\_duration\_999th\_percentile.desc

## **Unit**

ms

# **Parents**

mgmt, rack

#### **CDH Version**

[CM -1.0.0..CM -1.0.0]

## **mgmt\_getmrusagesummary\_rpc\_duration\_99th\_percentile**

## **Description**

message.metrics.mgmt\_getmrusagesummary\_rpc\_duration\_99th\_percentile.desc

## **Unit**

ms

### **Parents**

mgmt, rack

#### **CDH Version**

[CM -1.0.0..CM -1.0.0]

### **mgmt\_getmrusagesummary\_rpc\_duration\_avg**

# **Description**

message.metrics.mgmt\_getmrusagesummary\_rpc\_duration\_avg.desc

# **Unit**

ms

## **Parents**

mgmt, rack

#### **CDH Version**

[CM -1.0.0..CM -1.0.0]

# **mgmt\_getmrusagesummary\_rpc\_duration\_max**

## **Description**

message.metrics.mgmt\_getmrusagesummary\_rpc\_duration\_max.desc

#### **Unit**

ms

#### **Parents**

mgmt, rack

#### **mgmt\_getmrusagesummary\_rpc\_duration\_median**

#### **Description**

message.metrics.mgmt\_getmrusagesummary\_rpc\_duration\_median.desc

### **Unit**

ms

# **Parents**

mgmt, rack

### **CDH Version**

[CM -1.0.0..CM -1.0.0]

#### **mgmt\_getmrusagesummary\_rpc\_duration\_min**

#### **Description**

message.metrics.mgmt\_getmrusagesummary\_rpc\_duration\_min.desc

#### **Unit**

ms

#### **Parents**

mgmt, rack

### **CDH Version**

[CM -1.0.0..CM -1.0.0]

#### **mgmt\_getmrusagesummary\_rpc\_duration\_rate**

#### **Description**

message.metrics.mgmt\_getmrusagesummary\_rpc\_duration\_count.desc

#### **Unit**

Calls per second

#### **Parents**

mgmt, rack

### **CDH Version**

[CM -1.0.0..CM -1.0.0]

# **mgmt\_getmrusagesummary\_rpc\_duration\_stddev**

# **Description**

message.metrics.mgmt\_getmrusagesummary\_rpc\_duration\_stddev.desc

### **Unit**

ms

#### **Parents**

mgmt, rack

#### **CDH Version**

[CM -1.0.0..CM -1.0.0]

# **mgmt\_getschema\_error\_rpc\_error\_rate**

## **Description**

message.metrics.mgmt\_getschema\_error\_rpc\_error.desc

Calls per second

#### **Parents**

mgmt, rack

## **CDH Version**

[CM -1.0.0..CM -1.0.0]

# **mgmt\_getschema\_rpc\_duration\_75th\_percentile**

# **Description**

message.metrics.mgmt\_getschema\_rpc\_duration\_75th\_percentile.desc

**Unit**

ms

## **Parents**

mgmt, rack

#### **CDH Version**

[CM -1.0.0..CM -1.0.0]

# **mgmt\_getschema\_rpc\_duration\_999th\_percentile**

# **Description**

message.metrics.mgmt\_getschema\_rpc\_duration\_999th\_percentile.desc

## **Unit**

ms

### **Parents**

mgmt, rack

#### **CDH Version**

[CM -1.0.0..CM -1.0.0]

## **mgmt\_getschema\_rpc\_duration\_99th\_percentile**

# **Description**

message.metrics.mgmt\_getschema\_rpc\_duration\_99th\_percentile.desc

**Unit**

# **Parents**

mgmt, rack

ms

### **CDH Version**

[CM -1.0.0..CM -1.0.0]

# **mgmt\_getschema\_rpc\_duration\_avg**

# **Description**

message.metrics.mgmt\_getschema\_rpc\_duration\_avg.desc

### **Unit**

ms

#### **Parents**

mgmt, rack

# **mgmt\_getschema\_rpc\_duration\_max**

### **Description**

message.metrics.mgmt\_getschema\_rpc\_duration\_max.desc

# **Unit**

ms

# **Parents**

mgmt, rack

## **CDH Version**

[CM -1.0.0..CM -1.0.0]

#### **mgmt\_getschema\_rpc\_duration\_median**

#### **Description**

message.metrics.mgmt\_getschema\_rpc\_duration\_median.desc

#### **Unit**

ms

#### **Parents**

mgmt, rack

### **CDH Version**

[CM -1.0.0..CM -1.0.0]

#### **mgmt\_getschema\_rpc\_duration\_min**

#### **Description**

message.metrics.mgmt\_getschema\_rpc\_duration\_min.desc

#### **Unit**

ms

#### **Parents**

mgmt, rack

#### **CDH Version**

[CM -1.0.0..CM -1.0.0]

# **mgmt\_getschema\_rpc\_duration\_rate**

# **Description**

message.metrics.mgmt\_getschema\_rpc\_duration\_count.desc

### **Unit**

Calls per second

#### **Parents**

mgmt, rack

#### **CDH Version**

[CM -1.0.0..CM -1.0.0]

# **mgmt\_getschema\_rpc\_duration\_stddev**

# **Description**

message.metrics.mgmt\_getschema\_rpc\_duration\_stddev.desc

ms

# **Parents**

mgmt, rack

# **CDH Version**

[CM -1.0.0..CM -1.0.0]

#### **mgmt\_getsimilaractivities\_error\_rpc\_error\_rate**

# **Description**

message.metrics.mgmt\_getsimilaractivities\_error\_rpc\_error.desc

### **Unit**

Calls per second

### **Parents**

mgmt, rack

#### **CDH Version**

[CM -1.0.0..CM -1.0.0]

### **mgmt\_getsimilaractivities\_rpc\_duration\_75th\_percentile**

# **Description**

message.metrics.mgmt\_getsimilaractivities\_rpc\_duration\_75th\_percentile.desc

## **Unit**

ms

### **Parents**

mgmt, rack

#### **CDH Version**

[CM -1.0.0..CM -1.0.0]

# **mgmt\_getsimilaractivities\_rpc\_duration\_999th\_percentile**

# **Description**

message.metrics.mgmt\_getsimilaractivities\_rpc\_duration\_999th\_percentile.desc

# **Unit**

ms

# **Parents**

mgmt, rack

#### **CDH Version**

[CM -1.0.0..CM -1.0.0]

## **mgmt\_getsimilaractivities\_rpc\_duration\_99th\_percentile**

### **Description**

message.metrics.mgmt\_getsimilaractivities\_rpc\_duration\_99th\_percentile.desc

#### **Unit**

ms

#### **Parents**

mgmt, rack

# **mgmt\_getsimilaractivities\_rpc\_duration\_avg**

### **Description**

message.metrics.mgmt\_getsimilaractivities\_rpc\_duration\_avg.desc

## **Unit**

ms

# **Parents**

mgmt, rack

## **CDH Version**

[CM -1.0.0..CM -1.0.0]

### **mgmt\_getsimilaractivities\_rpc\_duration\_max**

#### **Description**

message.metrics.mgmt\_getsimilaractivities\_rpc\_duration\_max.desc

#### **Unit**

ms

#### **Parents**

mgmt, rack

### **CDH Version**

[CM -1.0.0..CM -1.0.0]

#### **mgmt\_getsimilaractivities\_rpc\_duration\_median**

## **Description**

message.metrics.mgmt\_getsimilaractivities\_rpc\_duration\_median.desc

#### **Unit**

ms

#### **Parents**

mgmt, rack

# **CDH Version**

[CM -1.0.0..CM -1.0.0]

# **mgmt\_getsimilaractivities\_rpc\_duration\_min**

# **Description**

message.metrics.mgmt\_getsimilaractivities\_rpc\_duration\_min.desc

# **Unit**

ms

### **Parents**

mgmt, rack

#### **CDH Version**

[CM -1.0.0..CM -1.0.0]

# **mgmt\_getsimilaractivities\_rpc\_duration\_rate**

# **Description**

message.metrics.mgmt\_getsimilaractivities\_rpc\_duration\_count.desc

Calls per second

### **Parents**

mgmt, rack

## **CDH Version**

[CM -1.0.0..CM -1.0.0]

# **mgmt\_getsimilaractivities\_rpc\_duration\_stddev**

# **Description**

message.metrics.mgmt\_getsimilaractivities\_rpc\_duration\_stddev.desc

**Unit**

ms

# **Parents**

mgmt, rack

#### **CDH Version**

[CM -1.0.0..CM -1.0.0]

## **mgmt\_getsubjectstatus\_error\_rpc\_error\_rate**

# **Description**

message.metrics.mgmt\_getsubjectstatus\_error\_rpc\_error.desc

### **Unit**

Calls per second

## **Parents**

mgmt, rack

#### **CDH Version**

[CM -1.0.0..CM -1.0.0]

## **mgmt\_getsubjectstatus\_rpc\_duration\_75th\_percentile**

# **Description**

message.metrics.mgmt\_getsubjectstatus\_rpc\_duration\_75th\_percentile.desc

**Unit**

# **Parents**

mgmt, rack

ms

#### **CDH Version**

[CM -1.0.0..CM -1.0.0]

# **mgmt\_getsubjectstatus\_rpc\_duration\_999th\_percentile**

### **Description**

message.metrics.mgmt\_getsubjectstatus\_rpc\_duration\_999th\_percentile.desc

#### **Unit**

ms

#### **Parents**

mgmt, rack

## **mgmt\_getsubjectstatus\_rpc\_duration\_99th\_percentile**

### **Description**

message.metrics.mgmt\_getsubjectstatus\_rpc\_duration\_99th\_percentile.desc

## **Unit**

ms

# **Parents**

mgmt, rack

## **CDH Version**

[CM -1.0.0..CM -1.0.0]

## **mgmt\_getsubjectstatus\_rpc\_duration\_avg**

#### **Description**

message.metrics.mgmt\_getsubjectstatus\_rpc\_duration\_avg.desc

#### **Unit**

ms

#### **Parents**

mgmt, rack

### **CDH Version**

[CM -1.0.0..CM -1.0.0]

#### **mgmt\_getsubjectstatus\_rpc\_duration\_max**

#### **Description**

message.metrics.mgmt\_getsubjectstatus\_rpc\_duration\_max.desc

#### **Unit**

ms

#### **Parents**

mgmt, rack

# **CDH Version**

[CM -1.0.0..CM -1.0.0]

# **mgmt\_getsubjectstatus\_rpc\_duration\_median**

# **Description**

message.metrics.mgmt\_getsubjectstatus\_rpc\_duration\_median.desc

# **Unit**

ms

### **Parents**

mgmt, rack

#### **CDH Version**

[CM -1.0.0..CM -1.0.0]

# **mgmt\_getsubjectstatus\_rpc\_duration\_min**

# **Description**

message.metrics.mgmt\_getsubjectstatus\_rpc\_duration\_min.desc

ms

# **Parents**

mgmt, rack

# **CDH Version**

[CM -1.0.0..CM -1.0.0]

# **mgmt\_getsubjectstatus\_rpc\_duration\_rate**

# **Description**

message.metrics.mgmt\_getsubjectstatus\_rpc\_duration\_count.desc

### **Unit**

Calls per second

### **Parents**

mgmt, rack

#### **CDH Version**

[CM -1.0.0..CM -1.0.0]

# **mgmt\_getsubjectstatus\_rpc\_duration\_stddev**

# **Description**

message.metrics.mgmt\_getsubjectstatus\_rpc\_duration\_stddev.desc

## **Unit**

ms

#### **Parents**

mgmt, rack

#### **CDH Version**

[CM -1.0.0..CM -1.0.0]

## **mgmt\_gettasktrackercountperrange\_error\_rpc\_error\_rate**

# **Description**

message.metrics.mgmt\_gettasktrackercountperrange\_error\_rpc\_error.desc

# **Unit**

Calls per second

### **Parents**

mgmt, rack

#### **CDH Version**

[CM -1.0.0..CM -1.0.0]

# **mgmt\_gettasktrackercountperrange\_rpc\_duration\_75th\_percentile**

#### **Description**

message.metrics.mgmt\_gettasktrackercountperrange\_rpc\_duration\_75th\_percentile.desc

#### **Unit**

ms

#### **Parents**

mgmt, rack

### **mgmt\_gettasktrackercountperrange\_rpc\_duration\_999th\_percentile**

#### **Description**

message.metrics.mgmt\_gettasktrackercountperrange\_rpc\_duration\_999th\_percentile.desc

## **Unit**

ms

# **Parents**

mgmt, rack

## **CDH Version**

[CM -1.0.0..CM -1.0.0]

## **mgmt\_gettasktrackercountperrange\_rpc\_duration\_99th\_percentile**

#### **Description**

message.metrics.mgmt\_gettasktrackercountperrange\_rpc\_duration\_99th\_percentile.desc

#### **Unit**

ms

### **Parents**

mgmt, rack

### **CDH Version**

[CM -1.0.0..CM -1.0.0]

#### **mgmt\_gettasktrackercountperrange\_rpc\_duration\_avg**

#### **Description**

message.metrics.mgmt\_gettasktrackercountperrange\_rpc\_duration\_avg.desc

### **Unit**

ms

#### **Parents**

mgmt, rack

### **CDH Version**

[CM -1.0.0..CM -1.0.0]

# **mgmt\_gettasktrackercountperrange\_rpc\_duration\_max**

## **Description**

message.metrics.mgmt\_gettasktrackercountperrange\_rpc\_duration\_max.desc

**Unit**

ms

## **Parents**

mgmt, rack

#### **CDH Version**

[CM -1.0.0..CM -1.0.0]

## **mgmt\_gettasktrackercountperrange\_rpc\_duration\_median**

## **Description**

message.metrics.mgmt\_gettasktrackercountperrange\_rpc\_duration\_median.desc

ms

# **Parents**

mgmt, rack

## **CDH Version**

[CM -1.0.0..CM -1.0.0]

# **mgmt\_gettasktrackercountperrange\_rpc\_duration\_min**

# **Description**

message.metrics.mgmt\_gettasktrackercountperrange\_rpc\_duration\_min.desc

### **Unit**

ms

# **Parents**

mgmt, rack

#### **CDH Version**

[CM -1.0.0..CM -1.0.0]

### **mgmt\_gettasktrackercountperrange\_rpc\_duration\_rate**

# **Description**

message.metrics.mgmt\_gettasktrackercountperrange\_rpc\_duration\_count.desc

### **Unit**

Calls per second

#### **Parents**

mgmt, rack

#### **CDH Version**

[CM -1.0.0..CM -1.0.0]

# **mgmt\_gettasktrackercountperrange\_rpc\_duration\_stddev**

# **Description**

message.metrics.mgmt\_gettasktrackercountperrange\_rpc\_duration\_stddev.desc

# **Unit**

ms

## **Parents**

mgmt, rack

#### **CDH Version**

[CM -1.0.0..CM -1.0.0]

### **mgmt\_gettimeseries2\_error\_rpc\_error\_rate**

## **Description**

message.metrics.mgmt\_gettimeseries2\_error\_rpc\_error.desc

#### **Unit**

Calls per second

#### **Parents**

mgmt, rack

## **mgmt\_gettimeseries2\_rpc\_duration\_75th\_percentile**

#### **Description**

message.metrics.mgmt\_gettimeseries2\_rpc\_duration\_75th\_percentile.desc

## **Unit**

ms

# **Parents**

mgmt, rack

## **CDH Version**

[CM -1.0.0..CM -1.0.0]

#### **mgmt\_gettimeseries2\_rpc\_duration\_999th\_percentile**

#### **Description**

message.metrics.mgmt\_gettimeseries2\_rpc\_duration\_999th\_percentile.desc

#### **Unit**

ms

#### **Parents**

mgmt, rack

### **CDH Version**

[CM -1.0.0..CM -1.0.0]

#### **mgmt\_gettimeseries2\_rpc\_duration\_99th\_percentile**

## **Description**

message.metrics.mgmt\_gettimeseries2\_rpc\_duration\_99th\_percentile.desc

#### **Unit**

ms

#### **Parents**

mgmt, rack

#### **CDH Version**

[CM -1.0.0..CM -1.0.0]

#### **mgmt\_gettimeseries2\_rpc\_duration\_avg**

# **Description**

message.metrics.mgmt\_gettimeseries2\_rpc\_duration\_avg.desc

# **Unit**

ms

### **Parents**

mgmt, rack

#### **CDH Version**

[CM -1.0.0..CM -1.0.0]

# **mgmt\_gettimeseries2\_rpc\_duration\_max**

# **Description**

message.metrics.mgmt\_gettimeseries2\_rpc\_duration\_max.desc

ms

# **Parents**

mgmt, rack

# **CDH Version**

[CM -1.0.0..CM -1.0.0]

## **mgmt\_gettimeseries2\_rpc\_duration\_median**

# **Description**

message.metrics.mgmt\_gettimeseries2\_rpc\_duration\_median.desc

### **Unit**

ms

# **Parents**

mgmt, rack

#### **CDH Version**

[CM -1.0.0..CM -1.0.0]

## **mgmt\_gettimeseries2\_rpc\_duration\_min**

# **Description**

message.metrics.mgmt\_gettimeseries2\_rpc\_duration\_min.desc

# **Unit**

ms

#### **Parents**

mgmt, rack

#### **CDH Version**

[CM -1.0.0..CM -1.0.0]

## **mgmt\_gettimeseries2\_rpc\_duration\_rate**

# **Description**

message.metrics.mgmt\_gettimeseries2\_rpc\_duration\_count.desc

# **Unit**

Calls per second

## **Parents**

mgmt, rack

#### **CDH Version**

[CM -1.0.0..CM -1.0.0]

# **mgmt\_gettimeseries2\_rpc\_duration\_stddev**

# **Description**

message.metrics.mgmt\_gettimeseries2\_rpc\_duration\_stddev.desc

### **Unit**

ms

#### **Parents**

mgmt, rack

#### **mgmt\_gettimeseries\_error\_rpc\_error\_rate**

#### **Description**

message.metrics.mgmt\_gettimeseries\_error\_rpc\_error.desc

## **Unit**

Calls per second

## **Parents**

mgmt, rack

## **CDH Version**

[CM -1.0.0..CM -1.0.0]

# **mgmt\_gettimeseries\_rpc\_duration\_75th\_percentile**

#### **Description**

message.metrics.mgmt\_gettimeseries\_rpc\_duration\_75th\_percentile.desc

#### **Unit**

ms

#### **Parents**

mgmt, rack

### **CDH Version**

[CM -1.0.0..CM -1.0.0]

#### **mgmt\_gettimeseries\_rpc\_duration\_999th\_percentile**

## **Description**

message.metrics.mgmt\_gettimeseries\_rpc\_duration\_999th\_percentile.desc

#### **Unit**

ms

#### **Parents**

mgmt, rack

#### **CDH Version**

[CM -1.0.0..CM -1.0.0]

## **mgmt\_gettimeseries\_rpc\_duration\_99th\_percentile**

# **Description**

message.metrics.mgmt\_gettimeseries\_rpc\_duration\_99th\_percentile.desc

## **Unit**

ms

### **Parents**

mgmt, rack

#### **CDH Version**

[CM -1.0.0..CM -1.0.0]

# **mgmt\_gettimeseries\_rpc\_duration\_avg**

# **Description**

message.metrics.mgmt\_gettimeseries\_rpc\_duration\_avg.desc

ms

# **Parents**

mgmt, rack

# **CDH Version**

[CM -1.0.0..CM -1.0.0]

# **mgmt\_gettimeseries\_rpc\_duration\_max**

# **Description**

message.metrics.mgmt\_gettimeseries\_rpc\_duration\_max.desc

### **Unit**

ms

# **Parents**

mgmt, rack

#### **CDH Version**

[CM -1.0.0..CM -1.0.0]

## **mgmt\_gettimeseries\_rpc\_duration\_median**

# **Description**

message.metrics.mgmt\_gettimeseries\_rpc\_duration\_median.desc

# **Unit**

ms

#### **Parents**

mgmt, rack

#### **CDH Version**

[CM -1.0.0..CM -1.0.0]

## **mgmt\_gettimeseries\_rpc\_duration\_min**

# **Description**

message.metrics.mgmt\_gettimeseries\_rpc\_duration\_min.desc

# **Unit**

ms

### **Parents**

mgmt, rack

#### **CDH Version**

[CM -1.0.0..CM -1.0.0]

# **mgmt\_gettimeseries\_rpc\_duration\_rate**

## **Description**

message.metrics.mgmt\_gettimeseries\_rpc\_duration\_count.desc

#### **Unit**

Calls per second

#### **Parents**

mgmt, rack

# **mgmt\_gettimeseries\_rpc\_duration\_stddev**

### **Description**

message.metrics.mgmt\_gettimeseries\_rpc\_duration\_stddev.desc

# **Unit**

ms

# **Parents**

mgmt, rack

## **CDH Version**

[CM -1.0.0..CM -1.0.0]

## **mgmt\_getyarnapplicationdetails\_error\_rpc\_error\_rate**

#### **Description**

message.metrics.mgmt\_getyarnapplicationdetails\_error\_rpc\_error.desc

#### **Unit**

Calls per second

#### **Parents**

mgmt, rack

### **CDH Version**

[CM -1.0.0..CM -1.0.0]

#### **mgmt\_getyarnapplicationdetails\_rpc\_duration\_75th\_percentile**

#### **Description**

message.metrics.mgmt\_getyarnapplicationdetails\_rpc\_duration\_75th\_percentile.desc

#### **Unit**

ms

#### **Parents**

mgmt, rack

# **CDH Version**

[CM -1.0.0..CM -1.0.0]

# **mgmt\_getyarnapplicationdetails\_rpc\_duration\_999th\_percentile**

# **Description**

message.metrics.mgmt\_getyarnapplicationdetails\_rpc\_duration\_999th\_percentile.desc

**Unit**

ms

## **Parents**

mgmt, rack

#### **CDH Version**

[CM -1.0.0..CM -1.0.0]

# **mgmt\_getyarnapplicationdetails\_rpc\_duration\_99th\_percentile**

## **Description**

message.metrics.mgmt\_getyarnapplicationdetails\_rpc\_duration\_99th\_percentile.desc

ms

# **Parents**

mgmt, rack

## **CDH Version**

[CM -1.0.0..CM -1.0.0]

### **mgmt\_getyarnapplicationdetails\_rpc\_duration\_avg**

# **Description**

message.metrics.mgmt\_getyarnapplicationdetails\_rpc\_duration\_avg.desc

### **Unit**

ms

# **Parents**

mgmt, rack

#### **CDH Version**

[CM -1.0.0..CM -1.0.0]

# **mgmt\_getyarnapplicationdetails\_rpc\_duration\_max**

# **Description**

message.metrics.mgmt\_getyarnapplicationdetails\_rpc\_duration\_max.desc

## **Unit**

ms

### **Parents**

mgmt, rack

#### **CDH Version**

[CM -1.0.0..CM -1.0.0]

# **mgmt\_getyarnapplicationdetails\_rpc\_duration\_median**

# **Description**

message.metrics.mgmt\_getyarnapplicationdetails\_rpc\_duration\_median.desc

**Unit**

# **Parents**

mgmt, rack

ms

### **CDH Version**

[CM -1.0.0..CM -1.0.0]

# **mgmt\_getyarnapplicationdetails\_rpc\_duration\_min**

# **Description**

message.metrics.mgmt\_getyarnapplicationdetails\_rpc\_duration\_min.desc

### **Unit**

ms

#### **Parents**

mgmt, rack

## **mgmt\_getyarnapplicationdetails\_rpc\_duration\_rate**

#### **Description**

message.metrics.mgmt\_getyarnapplicationdetails\_rpc\_duration\_count.desc

# **Unit**

Calls per second

## **Parents**

mgmt, rack

## **CDH Version**

[CM -1.0.0..CM -1.0.0]

# **mgmt\_getyarnapplicationdetails\_rpc\_duration\_stddev**

#### **Description**

message.metrics.mgmt\_getyarnapplicationdetails\_rpc\_duration\_stddev.desc

#### **Unit**

ms

### **Parents**

mgmt, rack

### **CDH Version**

[CM -1.0.0..CM -1.0.0]

#### **mgmt\_getyarnfiltermetadata\_error\_rpc\_error\_rate**

## **Description**

message.metrics.mgmt\_getyarnfiltermetadata\_error\_rpc\_error.desc

### **Unit**

Calls per second

#### **Parents**

mgmt, rack

#### **CDH Version**

[CM -1.0.0..CM -1.0.0]

## **mgmt\_getyarnfiltermetadata\_rpc\_duration\_75th\_percentile**

## **Description**

message.metrics.mgmt\_getyarnfiltermetadata\_rpc\_duration\_75th\_percentile.desc

## **Unit**

ms

### **Parents**

mgmt, rack

#### **CDH Version**

[CM -1.0.0..CM -1.0.0]

# **mgmt\_getyarnfiltermetadata\_rpc\_duration\_999th\_percentile**

# **Description**

message.metrics.mgmt\_getyarnfiltermetadata\_rpc\_duration\_999th\_percentile.desc

ms

# **Parents**

mgmt, rack

# **CDH Version**

[CM -1.0.0..CM -1.0.0]

# **mgmt\_getyarnfiltermetadata\_rpc\_duration\_99th\_percentile**

# **Description**

message.metrics.mgmt\_getyarnfiltermetadata\_rpc\_duration\_99th\_percentile.desc

## **Unit**

ms

# **Parents**

mgmt, rack

#### **CDH Version**

[CM -1.0.0..CM -1.0.0]

## **mgmt\_getyarnfiltermetadata\_rpc\_duration\_avg**

# **Description**

message.metrics.mgmt\_getyarnfiltermetadata\_rpc\_duration\_avg.desc

### **Unit**

ms

### **Parents**

mgmt, rack

#### **CDH Version**

[CM -1.0.0..CM -1.0.0]

# **mgmt\_getyarnfiltermetadata\_rpc\_duration\_max**

# **Description**

message.metrics.mgmt\_getyarnfiltermetadata\_rpc\_duration\_max.desc

**Unit**

# **Parents**

mgmt, rack

ms

#### **CDH Version**

[CM -1.0.0..CM -1.0.0]

# **mgmt\_getyarnfiltermetadata\_rpc\_duration\_median**

## **Description**

message.metrics.mgmt\_getyarnfiltermetadata\_rpc\_duration\_median.desc

#### **Unit**

ms

#### **Parents**

mgmt, rack

### **mgmt\_getyarnfiltermetadata\_rpc\_duration\_min**

### **Description**

message.metrics.mgmt\_getyarnfiltermetadata\_rpc\_duration\_min.desc

# **Unit**

ms

# **Parents**

mgmt, rack

# **CDH Version**

[CM -1.0.0..CM -1.0.0]

## **mgmt\_getyarnfiltermetadata\_rpc\_duration\_rate**

#### **Description**

message.metrics.mgmt\_getyarnfiltermetadata\_rpc\_duration\_count.desc

#### **Unit**

Calls per second

#### **Parents**

mgmt, rack

## **CDH Version**

[CM -1.0.0..CM -1.0.0]

### **mgmt\_getyarnfiltermetadata\_rpc\_duration\_stddev**

## **Description**

message.metrics.mgmt\_getyarnfiltermetadata\_rpc\_duration\_stddev.desc

### **Unit**

ms

#### **Parents**

mgmt, rack

### **CDH Version**

[CM -1.0.0..CM -1.0.0]

# **mgmt\_getyarnstoredapplicationinfo\_error\_rpc\_error\_rate**

## **Description**

message.metrics.mgmt\_getyarnstoredapplicationinfo\_error\_rpc\_error.desc

**Unit**

Calls per second

#### **Parents**

mgmt, rack

#### **CDH Version**

[CM -1.0.0..CM -1.0.0]

# **mgmt\_getyarnstoredapplicationinfo\_rpc\_duration\_75th\_percentile**

## **Description**

message.metrics.mgmt\_getyarnstoredapplicationinfo\_rpc\_duration\_75th\_percentile.desc

ms

# **Parents**

mgmt, rack

# **CDH Version**

[CM -1.0.0..CM -1.0.0]

# **mgmt\_getyarnstoredapplicationinfo\_rpc\_duration\_999th\_percentile**

# **Description**

message.metrics.mgmt\_getyarnstoredapplicationinfo\_rpc\_duration\_999th\_percentile.desc

**Unit**

ms

# **Parents**

mgmt, rack

#### **CDH Version**

[CM -1.0.0..CM -1.0.0]

#### **mgmt\_getyarnstoredapplicationinfo\_rpc\_duration\_99th\_percentile**

## **Description**

message.metrics.mgmt\_getyarnstoredapplicationinfo\_rpc\_duration\_99th\_percentile.desc

# **Unit**

ms

#### **Parents**

mgmt, rack

#### **CDH Version**

[CM -1.0.0..CM -1.0.0]

# **mgmt\_getyarnstoredapplicationinfo\_rpc\_duration\_avg**

# **Description**

message.metrics.mgmt\_getyarnstoredapplicationinfo\_rpc\_duration\_avg.desc

**Unit**

# **Parents**

mgmt, rack

ms

## **CDH Version**

[CM -1.0.0..CM -1.0.0]

# **mgmt\_getyarnstoredapplicationinfo\_rpc\_duration\_max**

# **Description**

message.metrics.mgmt\_getyarnstoredapplicationinfo\_rpc\_duration\_max.desc

## **Unit**

ms

#### **Parents**

mgmt, rack

# **mgmt\_getyarnstoredapplicationinfo\_rpc\_duration\_median**

### **Description**

message.metrics.mgmt\_getyarnstoredapplicationinfo\_rpc\_duration\_median.desc

## **Unit**

ms

# **Parents**

mgmt, rack

## **CDH Version**

[CM -1.0.0..CM -1.0.0]

### **mgmt\_getyarnstoredapplicationinfo\_rpc\_duration\_min**

#### **Description**

message.metrics.mgmt\_getyarnstoredapplicationinfo\_rpc\_duration\_min.desc

#### **Unit**

ms

#### **Parents**

mgmt, rack

### **CDH Version**

[CM -1.0.0..CM -1.0.0]

#### **mgmt\_getyarnstoredapplicationinfo\_rpc\_duration\_rate**

# **Description**

message.metrics.mgmt\_getyarnstoredapplicationinfo\_rpc\_duration\_count.desc

### **Unit**

Calls per second

#### **Parents**

mgmt, rack

#### **CDH Version**

[CM -1.0.0..CM -1.0.0]

## **mgmt\_getyarnstoredapplicationinfo\_rpc\_duration\_stddev**

# **Description**

message.metrics.mgmt\_getyarnstoredapplicationinfo\_rpc\_duration\_stddev.desc

**Unit**

ms

### **Parents**

mgmt, rack

#### **CDH Version**

[CM -1.0.0..CM -1.0.0]

### **mgmt\_getzookeepersummary\_error\_rpc\_error\_rate**

# **Description**

message.metrics.mgmt\_getzookeepersummary\_error\_rpc\_error.desc

Calls per second

#### **Parents**

mgmt, rack

# **CDH Version**

[CM -1.0.0..CM -1.0.0]

# **mgmt\_getzookeepersummary\_rpc\_duration\_75th\_percentile**

# **Description**

message.metrics.mgmt\_getzookeepersummary\_rpc\_duration\_75th\_percentile.desc

**Unit**

ms

# **Parents**

mgmt, rack

#### **CDH Version**

[CM -1.0.0..CM -1.0.0]

### **mgmt\_getzookeepersummary\_rpc\_duration\_999th\_percentile**

# **Description**

message.metrics.mgmt\_getzookeepersummary\_rpc\_duration\_999th\_percentile.desc

# **Unit**

ms

### **Parents**

mgmt, rack

#### **CDH Version**

[CM -1.0.0..CM -1.0.0]

# **mgmt\_getzookeepersummary\_rpc\_duration\_99th\_percentile**

# **Description**

message.metrics.mgmt\_getzookeepersummary\_rpc\_duration\_99th\_percentile.desc

**Unit**

# **Parents**

mgmt, rack

ms

### **CDH Version**

[CM -1.0.0..CM -1.0.0]

# **mgmt\_getzookeepersummary\_rpc\_duration\_avg**

# **Description**

message.metrics.mgmt\_getzookeepersummary\_rpc\_duration\_avg.desc

## **Unit**

ms

#### **Parents**

mgmt, rack

#### **mgmt\_getzookeepersummary\_rpc\_duration\_max**

### **Description**

message.metrics.mgmt\_getzookeepersummary\_rpc\_duration\_max.desc

## **Unit**

ms

# **Parents**

mgmt, rack

## **CDH Version**

[CM -1.0.0..CM -1.0.0]

#### **mgmt\_getzookeepersummary\_rpc\_duration\_median**

#### **Description**

message.metrics.mgmt\_getzookeepersummary\_rpc\_duration\_median.desc

#### **Unit**

ms

#### **Parents**

mgmt, rack

### **CDH Version**

[CM -1.0.0..CM -1.0.0]

#### **mgmt\_getzookeepersummary\_rpc\_duration\_min**

#### **Description**

message.metrics.mgmt\_getzookeepersummary\_rpc\_duration\_min.desc

#### **Unit**

ms

#### **Parents**

mgmt, rack

# **CDH Version**

[CM -1.0.0..CM -1.0.0]

# **mgmt\_getzookeepersummary\_rpc\_duration\_rate**

# **Description**

message.metrics.mgmt\_getzookeepersummary\_rpc\_duration\_count.desc

**Unit**

Calls per second

### **Parents**

mgmt, rack

## **CDH Version**

[CM -1.0.0..CM -1.0.0]

# **mgmt\_getzookeepersummary\_rpc\_duration\_stddev**

# **Description**

message.metrics.mgmt\_getzookeepersummary\_rpc\_duration\_stddev.desc

ms

# **Parents**

mgmt, rack

# **CDH Version**

[CM -1.0.0..CM -1.0.0]

## **mgmt\_killjob\_error\_rpc\_error\_rate**

# **Description**

message.metrics.mgmt\_killjob\_error\_rpc\_error.desc

## **Unit**

Calls per second

### **Parents**

mgmt, rack

#### **CDH Version**

[CM -1.0.0..CM -1.0.0]

## **mgmt\_killjob\_rpc\_duration\_75th\_percentile**

# **Description**

message.metrics.mgmt\_killjob\_rpc\_duration\_75th\_percentile.desc

# **Unit**

ms

### **Parents**

mgmt, rack

#### **CDH Version**

[CM -1.0.0..CM -1.0.0]

## **mgmt\_killjob\_rpc\_duration\_999th\_percentile**

# **Description**

message.metrics.mgmt\_killjob\_rpc\_duration\_999th\_percentile.desc

**Unit**

ms

# **Parents**

mgmt, rack

### **CDH Version**

[CM -1.0.0..CM -1.0.0]

# **mgmt\_killjob\_rpc\_duration\_99th\_percentile**

# **Description**

message.metrics.mgmt\_killjob\_rpc\_duration\_99th\_percentile.desc

### **Unit**

ms

#### **Parents**

mgmt, rack

# **mgmt\_killjob\_rpc\_duration\_avg**

# **Description**

message.metrics.mgmt\_killjob\_rpc\_duration\_avg.desc

## **Unit**

ms

# **Parents**

mgmt, rack

# **CDH Version**

[CM -1.0.0..CM -1.0.0]

## **mgmt\_killjob\_rpc\_duration\_max**

## **Description**

message.metrics.mgmt\_killjob\_rpc\_duration\_max.desc

#### **Unit**

ms

#### **Parents**

mgmt, rack

### **CDH Version**

[CM -1.0.0..CM -1.0.0]

## **mgmt\_killjob\_rpc\_duration\_median**

#### **Description**

message.metrics.mgmt\_killjob\_rpc\_duration\_median.desc

#### **Unit**

ms

#### **Parents**

mgmt, rack

#### **CDH Version**

[CM -1.0.0..CM -1.0.0]

# **mgmt\_killjob\_rpc\_duration\_min**

# **Description**

message.metrics.mgmt\_killjob\_rpc\_duration\_min.desc

### **Unit**

ms

### **Parents**

mgmt, rack

#### **CDH Version**

[CM -1.0.0..CM -1.0.0]

# **mgmt\_killjob\_rpc\_duration\_rate**

# **Description**

message.metrics.mgmt\_killjob\_rpc\_duration\_count.desc

Calls per second

# **Parents**

mgmt, rack

# **CDH Version**

[CM -1.0.0..CM -1.0.0]

# **mgmt\_killjob\_rpc\_duration\_stddev**

# **Description**

message.metrics.mgmt\_killjob\_rpc\_duration\_stddev.desc

### **Unit**

ms

# **Parents**

mgmt, rack

#### **CDH Version**

[CM -1.0.0..CM -1.0.0]

## **mgmt\_metric\_schema\_age**

# **Description**

message.metrics.mgmt\_metric\_schema\_age.desc

# **Unit**

ms

#### **Parents**

mgmt, rack

#### **CDH Version**

[CM -1.0.0..CM -1.0.0]

## **mgmt\_querymultitimeseries\_error\_rpc\_error\_rate**

# **Description**

message.metrics.mgmt\_querymultitimeseries\_error\_rpc\_error.desc

# **Unit**

Calls per second

## **Parents**

mgmt, rack

#### **CDH Version**

[CM -1.0.0..CM -1.0.0]

# **mgmt\_querymultitimeseries\_rpc\_duration\_75th\_percentile**

### **Description**

message.metrics.mgmt\_querymultitimeseries\_rpc\_duration\_75th\_percentile.desc

#### **Unit**

ms

#### **Parents**

mgmt, rack

# **mgmt\_querymultitimeseries\_rpc\_duration\_999th\_percentile**

#### **Description**

message.metrics.mgmt\_querymultitimeseries\_rpc\_duration\_999th\_percentile.desc

## **Unit**

ms

# **Parents**

mgmt, rack

## **CDH Version**

[CM -1.0.0..CM -1.0.0]

# **mgmt\_querymultitimeseries\_rpc\_duration\_99th\_percentile**

#### **Description**

message.metrics.mgmt\_querymultitimeseries\_rpc\_duration\_99th\_percentile.desc

#### **Unit**

ms

#### **Parents**

mgmt, rack

### **CDH Version**

[CM -1.0.0..CM -1.0.0]

### **mgmt\_querymultitimeseries\_rpc\_duration\_avg**

# **Description**

message.metrics.mgmt\_querymultitimeseries\_rpc\_duration\_avg.desc

#### **Unit**

ms

#### **Parents**

mgmt, rack

# **CDH Version**

[CM -1.0.0..CM -1.0.0]

# **mgmt\_querymultitimeseries\_rpc\_duration\_max**

# **Description**

message.metrics.mgmt\_querymultitimeseries\_rpc\_duration\_max.desc

**Unit**

ms

### **Parents**

mgmt, rack

#### **CDH Version**

[CM -1.0.0..CM -1.0.0]

## **mgmt\_querymultitimeseries\_rpc\_duration\_median**

## **Description**

message.metrics.mgmt\_querymultitimeseries\_rpc\_duration\_median.desc

ms

# **Parents**

mgmt, rack

# **CDH Version**

[CM -1.0.0..CM -1.0.0]

# **mgmt\_querymultitimeseries\_rpc\_duration\_min**

# **Description**

message.metrics.mgmt\_querymultitimeseries\_rpc\_duration\_min.desc

## **Unit**

ms

# **Parents**

mgmt, rack

#### **CDH Version**

[CM -1.0.0..CM -1.0.0]

### **mgmt\_querymultitimeseries\_rpc\_duration\_rate**

## **Description**

message.metrics.mgmt\_querymultitimeseries\_rpc\_duration\_count.desc

### **Unit**

Calls per second

### **Parents**

mgmt, rack

#### **CDH Version**

[CM -1.0.0..CM -1.0.0]

## **mgmt\_querymultitimeseries\_rpc\_duration\_stddev**

# **Description**

message.metrics.mgmt\_querymultitimeseries\_rpc\_duration\_stddev.desc

**Unit**

# **Parents**

mgmt, rack

ms

### **CDH Version**

[CM -1.0.0..CM -1.0.0]

# **mgmt\_querytimeseries\_error\_rpc\_error\_rate**

# **Description**

message.metrics.mgmt\_querytimeseries\_error\_rpc\_error.desc

# **Unit**

Calls per second

#### **Parents**

mgmt, rack

## **mgmt\_querytimeseries\_rpc\_duration\_75th\_percentile**

#### **Description**

message.metrics.mgmt\_querytimeseries\_rpc\_duration\_75th\_percentile.desc

# **Unit**

ms

# **Parents**

mgmt, rack

## **CDH Version**

[CM -1.0.0..CM -1.0.0]

# **mgmt\_querytimeseries\_rpc\_duration\_999th\_percentile**

#### **Description**

message.metrics.mgmt\_querytimeseries\_rpc\_duration\_999th\_percentile.desc

#### **Unit**

ms

### **Parents**

mgmt, rack

### **CDH Version**

[CM -1.0.0..CM -1.0.0]

#### **mgmt\_querytimeseries\_rpc\_duration\_99th\_percentile**

## **Description**

message.metrics.mgmt\_querytimeseries\_rpc\_duration\_99th\_percentile.desc

#### **Unit**

ms

#### **Parents**

mgmt, rack

# **CDH Version**

[CM -1.0.0..CM -1.0.0]

# **mgmt\_querytimeseries\_rpc\_duration\_avg**

# **Description**

message.metrics.mgmt\_querytimeseries\_rpc\_duration\_avg.desc

# **Unit**

ms

### **Parents**

mgmt, rack

#### **CDH Version**

[CM -1.0.0..CM -1.0.0]

# **mgmt\_querytimeseries\_rpc\_duration\_max**

## **Description**

message.metrics.mgmt\_querytimeseries\_rpc\_duration\_max.desc
# **Unit**

ms

# **Parents**

mgmt, rack

### **CDH Version**

[CM -1.0.0..CM -1.0.0]

### **mgmt\_querytimeseries\_rpc\_duration\_median**

# **Description**

message.metrics.mgmt\_querytimeseries\_rpc\_duration\_median.desc

#### **Unit**

ms

## **Parents**

mgmt, rack

#### **CDH Version**

[CM -1.0.0..CM -1.0.0]

### **mgmt\_querytimeseries\_rpc\_duration\_min**

# **Description**

message.metrics.mgmt\_querytimeseries\_rpc\_duration\_min.desc

### **Unit**

ms

#### **Parents**

mgmt, rack

#### **CDH Version**

[CM -1.0.0..CM -1.0.0]

# **mgmt\_querytimeseries\_rpc\_duration\_rate**

# **Description**

message.metrics.mgmt\_querytimeseries\_rpc\_duration\_count.desc

### **Unit**

Calls per second

### **Parents**

mgmt, rack

#### **CDH Version**

[CM -1.0.0..CM -1.0.0]

# **mgmt\_querytimeseries\_rpc\_duration\_stddev**

### **Description**

message.metrics.mgmt\_querytimeseries\_rpc\_duration\_stddev.desc

#### **Unit**

ms

#### **Parents**

mgmt, rack

#### **CDH Version**

# [CM -1.0.0..CM -1.0.0]

### **mgmt\_querytimeseriesdensityplots\_error\_rpc\_error\_rate**

#### **Description**

message.metrics.mgmt\_querytimeseriesdensityplots\_error\_rpc\_error.desc

### **Unit**

Calls per second

### **Parents**

mgmt, rack

#### **CDH Version**

[CM -1.0.0..CM -1.0.0]

# **mgmt\_querytimeseriesdensityplots\_rpc\_duration\_75th\_percentile**

#### **Description**

message.metrics.mgmt\_querytimeseriesdensityplots\_rpc\_duration\_75th\_percentile.desc

#### **Unit**

ms

#### **Parents**

mgmt, rack

#### **CDH Version**

[CM -1.0.0..CM -1.0.0]

#### **mgmt\_querytimeseriesdensityplots\_rpc\_duration\_999th\_percentile**

#### **Description**

message.metrics.mgmt\_querytimeseriesdensityplots\_rpc\_duration\_999th\_percentile.desc

#### **Unit**

ms

#### **Parents**

mgmt, rack

#### **CDH Version**

[CM -1.0.0..CM -1.0.0]

### **mgmt\_querytimeseriesdensityplots\_rpc\_duration\_99th\_percentile**

# **Description**

message.metrics.mgmt\_querytimeseriesdensityplots\_rpc\_duration\_99th\_percentile.desc

**Unit**

ms

### **Parents**

mgmt, rack

#### **CDH Version**

[CM -1.0.0..CM -1.0.0]

## **mgmt\_querytimeseriesdensityplots\_rpc\_duration\_avg**

### **Description**

message.metrics.mgmt\_querytimeseriesdensityplots\_rpc\_duration\_avg.desc

# **Unit**

ms

# **Parents**

mgmt, rack

### **CDH Version**

[CM -1.0.0..CM -1.0.0]

# **mgmt\_querytimeseriesdensityplots\_rpc\_duration\_max**

# **Description**

message.metrics.mgmt\_querytimeseriesdensityplots\_rpc\_duration\_max.desc

### **Unit**

ms

## **Parents**

mgmt, rack

#### **CDH Version**

[CM -1.0.0..CM -1.0.0]

#### **mgmt\_querytimeseriesdensityplots\_rpc\_duration\_median**

# **Description**

message.metrics.mgmt\_querytimeseriesdensityplots\_rpc\_duration\_median.desc

### **Unit**

ms

#### **Parents**

mgmt, rack

#### **CDH Version**

[CM -1.0.0..CM -1.0.0]

### **mgmt\_querytimeseriesdensityplots\_rpc\_duration\_min**

# **Description**

message.metrics.mgmt\_querytimeseriesdensityplots\_rpc\_duration\_min.desc

### **Unit**

ms

### **Parents**

mgmt, rack

#### **CDH Version**

[CM -1.0.0..CM -1.0.0]

# **mgmt\_querytimeseriesdensityplots\_rpc\_duration\_rate**

#### **Description**

message.metrics.mgmt\_querytimeseriesdensityplots\_rpc\_duration\_count.desc

#### **Unit**

Calls per second

#### **Parents**

mgmt, rack

#### **CDH Version**

# [CM -1.0.0..CM -1.0.0]

### **mgmt\_querytimeseriesdensityplots\_rpc\_duration\_stddev**

#### **Description**

message.metrics.mgmt\_querytimeseriesdensityplots\_rpc\_duration\_stddev.desc

### **Unit**

ms

# **Parents**

mgmt, rack

### **CDH Version**

[CM -1.0.0..CM -1.0.0]

#### **mgmt\_querytimeserieshistograms\_error\_rpc\_error\_rate**

#### **Description**

message.metrics.mgmt\_querytimeserieshistograms\_error\_rpc\_error.desc

#### **Unit**

Calls per second

#### **Parents**

mgmt, rack

### **CDH Version**

[CM -1.0.0..CM -1.0.0]

#### **mgmt\_querytimeserieshistograms\_rpc\_duration\_75th\_percentile**

#### **Description**

message.metrics.mgmt\_querytimeserieshistograms\_rpc\_duration\_75th\_percentile.desc

#### **Unit**

ms

#### **Parents**

mgmt, rack

#### **CDH Version**

[CM -1.0.0..CM -1.0.0]

### **mgmt\_querytimeserieshistograms\_rpc\_duration\_999th\_percentile**

# **Description**

message.metrics.mgmt\_querytimeserieshistograms\_rpc\_duration\_999th\_percentile.desc

**Unit**

ms

### **Parents**

mgmt, rack

#### **CDH Version**

[CM -1.0.0..CM -1.0.0]

# **mgmt\_querytimeserieshistograms\_rpc\_duration\_99th\_percentile**

### **Description**

message.metrics.mgmt\_querytimeserieshistograms\_rpc\_duration\_99th\_percentile.desc

# **Unit**

ms

# **Parents**

mgmt, rack

### **CDH Version**

[CM -1.0.0..CM -1.0.0]

# **mgmt\_querytimeserieshistograms\_rpc\_duration\_avg**

# **Description**

message.metrics.mgmt\_querytimeserieshistograms\_rpc\_duration\_avg.desc

### **Unit**

ms

## **Parents**

mgmt, rack

#### **CDH Version**

[CM -1.0.0..CM -1.0.0]

#### **mgmt\_querytimeserieshistograms\_rpc\_duration\_max**

## **Description**

message.metrics.mgmt\_querytimeserieshistograms\_rpc\_duration\_max.desc

### **Unit**

ms

#### **Parents**

mgmt, rack

#### **CDH Version**

[CM -1.0.0..CM -1.0.0]

### **mgmt\_querytimeserieshistograms\_rpc\_duration\_median**

# **Description**

message.metrics.mgmt\_querytimeserieshistograms\_rpc\_duration\_median.desc

**Unit**

# **Parents**

mgmt, rack

ms

#### **CDH Version**

[CM -1.0.0..CM -1.0.0]

# **mgmt\_querytimeserieshistograms\_rpc\_duration\_min**

# **Description**

message.metrics.mgmt\_querytimeserieshistograms\_rpc\_duration\_min.desc

#### **Unit**

ms

#### **Parents**

mgmt, rack

#### **CDH Version**

# $[CM -1.0.0..CM -1.0.0]$

## **mgmt\_querytimeserieshistograms\_rpc\_duration\_rate**

#### **Description**

message.metrics.mgmt\_querytimeserieshistograms\_rpc\_duration\_count.desc

### **Unit**

Calls per second

### **Parents**

mgmt, rack

### **CDH Version**

[CM -1.0.0..CM -1.0.0]

### **mgmt\_querytimeserieshistograms\_rpc\_duration\_stddev**

#### **Description**

message.metrics.mgmt\_querytimeserieshistograms\_rpc\_duration\_stddev.desc

#### **Unit**

ms

#### **Parents**

mgmt, rack

#### **CDH Version**

[CM -1.0.0..CM -1.0.0]

#### **mgmt\_reportstate\_error\_rpc\_error\_rate**

#### **Description**

message.metrics.mgmt\_reportstate\_error\_rpc\_error.desc

#### **Unit**

Calls per second

#### **Parents**

mgmt, rack

#### **CDH Version**

[CM -1.0.0..CM -1.0.0]

### **mgmt\_reportstate\_rpc\_duration\_75th\_percentile**

# **Description**

message.metrics.mgmt\_reportstate\_rpc\_duration\_75th\_percentile.desc

### **Unit**

ms

#### **Parents**

mgmt, rack

#### **CDH Version**

[CM -1.0.0..CM -1.0.0]

# **mgmt\_reportstate\_rpc\_duration\_999th\_percentile**

## **Description**

message.metrics.mgmt\_reportstate\_rpc\_duration\_999th\_percentile.desc

# **Unit**

ms

# **Parents**

mgmt, rack

### **CDH Version**

[CM -1.0.0..CM -1.0.0]

### **mgmt\_reportstate\_rpc\_duration\_99th\_percentile**

## **Description**

message.metrics.mgmt\_reportstate\_rpc\_duration\_99th\_percentile.desc

#### **Unit**

ms

### **Parents**

mgmt, rack

#### **CDH Version**

[CM -1.0.0..CM -1.0.0]

### **mgmt\_reportstate\_rpc\_duration\_avg**

# **Description**

message.metrics.mgmt\_reportstate\_rpc\_duration\_avg.desc

### **Unit**

ms

#### **Parents**

mgmt, rack

#### **CDH Version**

[CM -1.0.0..CM -1.0.0]

### **mgmt\_reportstate\_rpc\_duration\_max**

# **Description**

message.metrics.mgmt\_reportstate\_rpc\_duration\_max.desc

### **Unit**

ms

#### **Parents**

mgmt, rack

#### **CDH Version**

[CM -1.0.0..CM -1.0.0]

# **mgmt\_reportstate\_rpc\_duration\_median**

# **Description**

message.metrics.mgmt\_reportstate\_rpc\_duration\_median.desc

#### **Unit**

ms

#### **Parents**

mgmt, rack

#### **CDH Version**

## [CM -1.0.0..CM -1.0.0]

# **mgmt\_reportstate\_rpc\_duration\_min**

#### **Description**

message.metrics.mgmt\_reportstate\_rpc\_duration\_min.desc

### **Unit**

ms

# **Parents**

mgmt, rack

### **CDH Version**

[CM -1.0.0..CM -1.0.0]

#### **mgmt\_reportstate\_rpc\_duration\_rate**

#### **Description**

message.metrics.mgmt\_reportstate\_rpc\_duration\_count.desc

#### **Unit**

Calls per second

#### **Parents**

mgmt, rack

#### **CDH Version**

[CM -1.0.0..CM -1.0.0]

#### **mgmt\_reportstate\_rpc\_duration\_stddev**

#### **Description**

message.metrics.mgmt\_reportstate\_rpc\_duration\_stddev.desc

#### **Unit**

ms

#### **Parents**

mgmt, rack

#### **CDH Version**

[CM -1.0.0..CM -1.0.0]

### **mgmt\_scm\_descriptor\_age**

# **Description**

message.metrics.mgmt\_scm\_descriptor\_age.desc

#### **Unit**

ms

#### **Parents**

mgmt, rack

#### **CDH Version**

[CM -1.0.0..CM -1.0.0]

#### **pause\_time\_rate**

#### **Description**

Total time spent paused. This is the total extra time the pause monitor thread spent sleeping on top of the requested 500 ms.

# **Unit**

ms per second

# **Parents**

mgmt, rack

# **CDH Version**

[CM -1.0.0..CM -1.0.0]

### **pauses\_rate**

### **Description**

Number of pauses detected. The pause monitor thread sleeps for 500 ms and calculates the extra time it spent paused on top of the sleep time. If the extra sleep time exceeds 1 second, it treats it as one pause.

#### **Unit**

pauses per second

#### **Parents**

mgmt, rack

#### **CDH Version**

[CM -1.0.0..CM -1.0.0]

#### **smon\_role\_drops\_rate**

# **Description**

The total number of message drops by the role stage

### **Unit**

messages per second

### **Parents**

mgmt, rack

### **CDH Version**

[CM -1.0.0..CM -1.0.0]

### **smon\_role\_processed\_rate**

## **Description**

The total number of messages processed by the role stage

# **Unit**

messages per second

#### **Parents**

mgmt, rack

# **CDH Version**

[CM -1.0.0..CM -1.0.0]

### **smon\_role\_queue\_size**

# **Description**

The current size of the role stage queue

### **Unit**

messages

#### **Parents**

mgmt, rack

# **CDH Version**

[CM -1.0.0..CM -1.0.0]

**web\_metrics\_collection\_duration Description**

Web Server Responsiveness

**Unit**

ms

### **Parents**

mgmt, rack

#### **CDH Version**

[CM -1.0.0..CM -1.0.0]

# **Solr Metrics**

Reference information for Solr Metrics

In addition to these base metrics, many aggregate metrics are available. If an entity type has parents defined, you can formulate all possible aggregate metrics using the formula base\_metric\_across\_parents.

In addition, metrics for aggregate totals can be formed by adding the prefix total\_ to the front of the metric name.

Use the type-ahead feature in the Cloudera Manager chart browser to find the exact aggregate metric name, in case the plural form does not end in "s".

For example, the following metric names may be valid for Solr:

- alerts\_rate\_across\_clusters
- total\_alerts\_rate\_across\_clusters

Some metrics, such as alerts\_rate, apply to nearly every metric context. Others only apply to a certain service or role.

#### **alerts\_rate**

# **Description**

The number of alerts.

**Unit**

events per second

### **Parents**

cluster

#### **CDH Version**

[CDH 5.0.0..CDH 6.0.0), [CDH 6.0.0..CDH 7.0.0), [CDH 7.0.0..CDH 8.0.0), [CM -1.0.0..CM -1.0.0]

#### **events\_critical\_rate**

#### **Description**

The number of critical events.

#### **Unit**

events per second

#### **Parents**

cluster

### **CDH Version**

[CDH 5.0.0..CDH 6.0.0), [CDH 6.0.0..CDH 7.0.0), [CDH 7.0.0..CDH 8.0.0), [CM -1.0.0..CM -1.0.0]

# **events\_important\_rate**

# **Description**

The number of important events.

# **Unit**

events per second

### **Parents**

cluster

#### **CDH Version**

[CDH 5.0.0..CDH 6.0.0), [CDH 6.0.0..CDH 7.0.0), [CDH 7.0.0..CDH 8.0.0), [CM -1.0.0..CM -1.0.0]

#### **events\_informational\_rate**

### **Description**

The number of informational events.

# **Unit**

events per second

#### **Parents**

cluster

#### **CDH Version**

[CDH 5.0.0..CDH 6.0.0), [CDH 6.0.0..CDH 7.0.0), [CDH 7.0.0..CDH 8.0.0), [CM -1.0.0..CM -1.0.0]

### **health\_bad\_rate**

## **Description**

Percentage of Time with Bad Health

### **Unit**

seconds per second

#### **Parents**

cluster

#### **CDH Version**

[CDH 5.0.0..CDH 6.0.0), [CDH 6.0.0..CDH 7.0.0), [CDH 7.0.0..CDH 8.0.0), [CM -1.0.0..CM -1.0.0]

#### **health\_concerning\_rate**

# **Description**

Percentage of Time with Concerning Health

### **Unit**

seconds per second

#### **Parents**

cluster

#### **CDH Version**

[CDH 5.0.0..CDH 6.0.0), [CDH 6.0.0..CDH 7.0.0), [CDH 7.0.0..CDH 8.0.0), [CM -1.0.0..CM -1.0.0]

### **health\_disabled\_rate**

### **Description**

Percentage of Time with Disabled Health

## **Unit**

seconds per second

#### **Parents**

cluster

#### **CDH Version**

[CDH 5.0.0..CDH 6.0.0), [CDH 6.0.0..CDH 7.0.0), [CDH 7.0.0..CDH 8.0.0), [CM -1.0.0..CM -1.0.0]

#### **health\_good\_rate**

## **Description**

Percentage of Time with Good Health

#### **Unit**

seconds per second

#### **Parents**

cluster

### **CDH Version**

[CDH 5.0.0..CDH 6.0.0), [CDH 6.0.0..CDH 7.0.0), [CDH 7.0.0..CDH 8.0.0), [CM -1.0.0..CM -1.0.0]

#### **health\_unknown\_rate**

# **Description**

Percentage of Time with Unknown Health

#### **Unit**

seconds per second

#### **Parents**

cluster

#### **CDH Version**

[CDH 5.0.0..CDH 6.0.0), [CDH 6.0.0..CDH 7.0.0), [CDH 7.0.0..CDH 8.0.0), [CM -1.0.0..CM -1.0.0]

# **Solr Replica Metrics**

Reference information for Solr Replica Metrics

In addition to these base metrics, many aggregate metrics are available. If an entity type has parents defined, you can formulate all possible aggregate metrics using the formula base\_metric\_across\_parents.

In addition, metrics for aggregate totals can be formed by adding the prefix total\_ to the front of the metric name.

Use the type-ahead feature in the Cloudera Manager chart browser to find the exact aggregate metric name, in case the plural form does not end in "s".

For example, the following metric names may be valid for Solr Replica:

- adds\_across\_clusters
- total\_adds\_across\_clusters

Some metrics, such as alerts\_rate, apply to nearly every metric context. Others only apply to a certain service or role.

### **adds**

# **Description**

Adds

## **Unit**

operations

# **Parents**

cluster, solr, solr\_collection, solr\_shard

### **CDH Version**

[CDH 5.0.0..CDH 6.0.0), [CDH 6.0.0..CDH 7.0.0), [CDH 7.0.0..CDH 8.0.0)

#### **autocommits\_rate**

### **Description**

Autocommits

#### **Unit**

operations per second

#### **Parents**

cluster, solr, solr\_collection, solr\_shard

#### **CDH Version**

### [CDH 5.0.0..CDH 6.0.0), [CDH 6.0.0..CDH 7.0.0), [CDH 7.0.0..CDH 8.0.0)

#### **browse\_15min\_rate\_reqs\_per\_second**

# **Description**

Browse Search Request Rate Over the Last 15 Minutes.

#### **Unit**

requests per second

#### **Parents**

cluster, solr, solr\_collection, solr\_shard

#### **CDH Version**

[CDH 5.0.0..CDH 6.0.0), [CDH 6.0.0..CDH 7.0.0), [CDH 7.0.0..CDH 8.0.0)

# **browse\_5min\_rate\_reqs\_per\_second**

# **Description**

Browse Search Request Rate Over the Last 5 Minutes.

# **Unit**

requests per second

#### **Parents**

cluster, solr, solr\_collection, solr\_shard

### **CDH Version**

### **browse\_75th\_pc\_request\_time**

# **Description**

Browse Search Request Time 75%

### **Unit**

ms

# **Parents**

cluster, solr, solr\_collection, solr\_shard

#### **CDH Version**

[CDH 5.0.0..CDH 6.0.0), [CDH 6.0.0..CDH 7.0.0), [CDH 7.0.0..CDH 8.0.0)

#### **browse\_95th\_pc\_request\_time**

### **Description**

Browse Search Request Time 95%

### **Unit**

ms

### **Parents**

cluster, solr, solr\_collection, solr\_shard

### **CDH Version**

[CDH 5.0.0..CDH 6.0.0), [CDH 6.0.0..CDH 7.0.0), [CDH 7.0.0..CDH 8.0.0)

#### **browse\_999th\_pc\_request\_time**

# **Description**

Browse Search Request Time 99.9%

## **Unit**

ms

#### **Parents**

cluster, solr, solr\_collection, solr\_shard

### **CDH Version**

[CDH 5.0.0..CDH 6.0.0), [CDH 6.0.0..CDH 7.0.0), [CDH 7.0.0..CDH 8.0.0)

# **browse\_99th\_pc\_request\_time**

# **Description**

Browse Search Request Time 99%

### **Unit**

ms

# **Parents**

cluster, solr, solr\_collection, solr\_shard

### **CDH Version**

[CDH 5.0.0..CDH 6.0.0), [CDH 6.0.0..CDH 7.0.0), [CDH 7.0.0..CDH 8.0.0)

# **browse\_avg\_requests\_per\_second**

# **Description**

Average Browse Search Request Rate

#### **Unit**

requests per second

cluster, solr, solr\_collection, solr\_shard

# **CDH Version**

[CDH 5.0.0..CDH 6.0.0), [CDH 6.0.0..CDH 7.0.0), [CDH 7.0.0..CDH 8.0.0)

### **browse\_avg\_time\_per\_request**

# **Description**

Average Browse Search Request Time

#### **Unit**

#### **Parents**

cluster, solr, solr\_collection, solr\_shard

### **CDH Version**

[CDH 5.0.0..CDH 6.0.0), [CDH 6.0.0..CDH 7.0.0), [CDH 7.0.0..CDH 8.0.0)

#### **browse\_errors\_rate**

ms

# **Description**

Browse Search Request Error Count

#### **Unit**

errors per second

#### **Parents**

cluster, solr, solr\_collection, solr\_shard

#### **CDH Version**

[CDH 5.0.0..CDH 6.0.0), [CDH 6.0.0..CDH 7.0.0), [CDH 7.0.0..CDH 8.0.0)

#### **browse\_median\_request\_time**

# **Description**

Median Browse Search Request Time

#### **Unit**

ms

### **Parents**

cluster, solr, solr\_collection, solr\_shard

# **CDH Version**

[CDH 5.0.0..CDH 6.0.0), [CDH 6.0.0..CDH 7.0.0), [CDH 7.0.0..CDH 8.0.0)

#### **browse\_requests\_rate**

# **Description**

Browse Search Requests

#### **Unit**

requests per second

#### **Parents**

cluster, solr, solr\_collection, solr\_shard

#### **CDH Version**

### **browse\_time\_rate**

# **Description**

Browse Search Request Time

#### **Unit**

ms per second

# **Parents**

cluster, solr, solr\_collection, solr\_shard

#### **CDH Version**

[CDH 5.0.0..CDH 6.0.0), [CDH 6.0.0..CDH 7.0.0), [CDH 7.0.0..CDH 8.0.0)

#### **browse\_timeouts\_rate**

# **Description**

Browse Search Request Timeouts Count

### **Unit**

timeouts per second

#### **Parents**

cluster, solr, solr\_collection, solr\_shard

#### **CDH Version**

[CDH 5.0.0..CDH 6.0.0), [CDH 6.0.0..CDH 7.0.0), [CDH 7.0.0..CDH 8.0.0)

#### **commits\_rate**

### **Description**

Commits

#### **Unit**

operations per second

#### **Parents**

cluster, solr, solr\_collection, solr\_shard

# **CDH Version**

[CDH 5.0.0..CDH 6.0.0), [CDH 6.0.0..CDH 7.0.0), [CDH 7.0.0..CDH 8.0.0)

# **csv\_15min\_rate\_reqs\_per\_second**

# **Description**

CSV Request Rate Over the Last 15 Minutes.

# **Unit**

requests per second

# **Parents**

cluster, solr, solr\_collection, solr\_shard

# **CDH Version**

[CDH 5.0.0..CDH 6.0.0), [CDH 6.0.0..CDH 7.0.0), [CDH 7.0.0..CDH 8.0.0)

# **csv\_5min\_rate\_reqs\_per\_second**

# **Description**

CSV Request Rate Over the Last 5 Minutes.

# **Unit**

requests per second

cluster, solr, solr\_collection, solr\_shard

# **CDH Version**

[CDH 5.0.0..CDH 6.0.0), [CDH 6.0.0..CDH 7.0.0), [CDH 7.0.0..CDH 8.0.0)

# **csv\_75th\_pc\_request\_time**

ms

# **Description**

CSV Request Time 75%

#### **Unit**

#### **Parents**

cluster, solr, solr\_collection, solr\_shard

### **CDH Version**

[CDH 5.0.0..CDH 6.0.0), [CDH 6.0.0..CDH 7.0.0), [CDH 7.0.0..CDH 8.0.0)

### **csv\_95th\_pc\_request\_time**

# **Description**

CSV Request Time 95%

#### **Unit**

ms

### **Parents**

cluster, solr, solr\_collection, solr\_shard

#### **CDH Version**

[CDH 5.0.0..CDH 6.0.0), [CDH 6.0.0..CDH 7.0.0), [CDH 7.0.0..CDH 8.0.0)

#### **csv\_999th\_pc\_request\_time**

# **Description**

CSV Request Time 99.9%

#### **Unit**

ms

### **Parents**

cluster, solr, solr\_collection, solr\_shard

### **CDH Version**

[CDH 5.0.0..CDH 6.0.0), [CDH 6.0.0..CDH 7.0.0), [CDH 7.0.0..CDH 8.0.0)

# **csv\_99th\_pc\_request\_time**

# **Description**

CSV Request Time 99%

#### **Unit**

ms

#### **Parents**

cluster, solr, solr\_collection, solr\_shard

#### **CDH Version**

## **csv\_avg\_requests\_per\_second**

# **Description**

Average CSV Request Rate

#### **Unit**

requests per second

## **Parents**

cluster, solr, solr\_collection, solr\_shard

#### **CDH Version**

[CDH 5.0.0..CDH 6.0.0), [CDH 6.0.0..CDH 7.0.0), [CDH 7.0.0..CDH 8.0.0)

#### **csv\_avg\_time\_per\_request**

**Description**

Average CSV Request Time

## **Unit**

ms

#### **Parents**

cluster, solr, solr\_collection, solr\_shard

#### **CDH Version**

[CDH 5.0.0..CDH 6.0.0), [CDH 6.0.0..CDH 7.0.0), [CDH 7.0.0..CDH 8.0.0)

#### **csv\_errors\_rate**

## **Description**

CSV Request Error Count

## **Unit**

errors per second

#### **Parents**

cluster, solr, solr\_collection, solr\_shard

### **CDH Version**

[CDH 5.0.0..CDH 6.0.0), [CDH 6.0.0..CDH 7.0.0), [CDH 7.0.0..CDH 8.0.0)

# **csv\_median\_request\_time**

# **Description**

Median CSV Request Time

### **Unit**

ms

# **Parents**

cluster, solr, solr\_collection, solr\_shard

#### **CDH Version**

[CDH 5.0.0..CDH 6.0.0), [CDH 6.0.0..CDH 7.0.0), [CDH 7.0.0..CDH 8.0.0)

### **csv\_requests\_rate**

### **Description**

CSV Requests

#### **Unit**

requests per second

cluster, solr, solr\_collection, solr\_shard

# **CDH Version**

[CDH 5.0.0..CDH 6.0.0), [CDH 6.0.0..CDH 7.0.0), [CDH 7.0.0..CDH 8.0.0)

# **csv\_time\_rate**

# **Description**

CSV Request Time

#### **Unit**

ms per second

### **Parents**

cluster, solr, solr\_collection, solr\_shard

### **CDH Version**

[CDH 5.0.0..CDH 6.0.0), [CDH 6.0.0..CDH 7.0.0), [CDH 7.0.0..CDH 8.0.0)

### **csv\_timeouts\_rate**

# **Description**

CSV Request Timeouts Count

### **Unit**

timeouts per second

### **Parents**

cluster, solr, solr\_collection, solr\_shard

#### **CDH Version**

[CDH 5.0.0..CDH 6.0.0), [CDH 6.0.0..CDH 7.0.0), [CDH 7.0.0..CDH 8.0.0)

#### **cumulative\_adds\_rate**

# **Description**

Cumulative Adds

## **Unit**

operations per second

#### **Parents**

cluster, solr, solr\_collection, solr\_shard

### **CDH Version**

[CDH 5.0.0..CDH 6.0.0), [CDH 6.0.0..CDH 7.0.0), [CDH 7.0.0..CDH 8.0.0)

#### **cumulative\_deletes\_by\_id\_rate**

### **Description**

Cumulative Deletes By ID

#### **Unit**

operations per second

#### **Parents**

cluster, solr, solr\_collection, solr\_shard

#### **CDH Version**

# **cumulative\_deletes\_by\_query\_rate**

# **Description**

Cumulative Deletes By Query

# **Unit**

operations per second

### **Parents**

cluster, solr, solr\_collection, solr\_shard

#### **CDH Version**

[CDH 5.0.0..CDH 6.0.0), [CDH 6.0.0..CDH 7.0.0), [CDH 7.0.0..CDH 8.0.0)

#### **cumulative\_errors\_rate**

## **Description**

Cumulative Errors

### **Unit**

errors per second

#### **Parents**

cluster, solr, solr\_collection, solr\_shard

#### **CDH Version**

[CDH 5.0.0..CDH 6.0.0), [CDH 6.0.0..CDH 7.0.0), [CDH 7.0.0..CDH 8.0.0)

#### **default\_15min\_rate\_reqs\_per\_second**

# **Description**

Default Search Request Rate Over the Last 15 Minutes.

### **Unit**

requests per second

#### **Parents**

cluster, solr, solr\_collection, solr\_shard

### **CDH Version**

[CDH 5.0.0..CDH 6.0.0), [CDH 6.0.0..CDH 7.0.0), [CDH 7.0.0..CDH 8.0.0)

# **default\_5min\_rate\_reqs\_per\_second**

#### **Description**

Default Search Request Rate Over the Last 5 Minutes.

# **Unit**

requests per second

### **Parents**

cluster, solr, solr\_collection, solr\_shard

### **CDH Version**

[CDH 5.0.0..CDH 6.0.0), [CDH 6.0.0..CDH 7.0.0), [CDH 7.0.0..CDH 8.0.0)

# **default\_75th\_pc\_request\_time**

# **Description**

Default Search Request Time 75%

#### **Unit**

ms

cluster, solr, solr\_collection, solr\_shard

# **CDH Version**

[CDH 5.0.0..CDH 6.0.0), [CDH 6.0.0..CDH 7.0.0), [CDH 7.0.0..CDH 8.0.0)

### **default\_95th\_pc\_request\_time**

ms

# **Description**

Default Search Request Time 95%

#### **Unit**

#### **Parents**

cluster, solr, solr\_collection, solr\_shard

### **CDH Version**

[CDH 5.0.0..CDH 6.0.0), [CDH 6.0.0..CDH 7.0.0), [CDH 7.0.0..CDH 8.0.0)

### **default\_999th\_pc\_request\_time**

# **Description**

Default Search Request Time 99.9%

#### **Unit**

ms

### **Parents**

cluster, solr, solr\_collection, solr\_shard

#### **CDH Version**

[CDH 5.0.0..CDH 6.0.0), [CDH 6.0.0..CDH 7.0.0), [CDH 7.0.0..CDH 8.0.0)

#### **default\_99th\_pc\_request\_time**

# **Description**

Default Search Request Time 99%

### **Unit**

ms

### **Parents**

cluster, solr, solr\_collection, solr\_shard

# **CDH Version**

[CDH 5.0.0..CDH 6.0.0), [CDH 6.0.0..CDH 7.0.0), [CDH 7.0.0..CDH 8.0.0)

### **default\_avg\_requests\_per\_second**

# **Description**

Average Default Search Request Rate

#### **Unit**

requests per second

#### **Parents**

cluster, solr, solr\_collection, solr\_shard

#### **CDH Version**

#### **default\_avg\_time\_per\_request**

## **Description**

Average Default Search Request Time

# **Unit**

ms

# **Parents**

cluster, solr, solr\_collection, solr\_shard

### **CDH Version**

[CDH 5.0.0..CDH 6.0.0), [CDH 6.0.0..CDH 7.0.0), [CDH 7.0.0..CDH 8.0.0)

#### **default\_errors\_rate**

# **Description**

Default Search Request Error Count

### **Unit**

errors per second

#### **Parents**

cluster, solr, solr\_collection, solr\_shard

#### **CDH Version**

[CDH 5.0.0..CDH 6.0.0)

#### **default\_median\_request\_time**

# **Description**

Median Default Search Request Time

## **Unit**

ms

#### **Parents**

cluster, solr, solr\_collection, solr\_shard

### **CDH Version**

[CDH 5.0.0..CDH 6.0.0), [CDH 6.0.0..CDH 7.0.0), [CDH 7.0.0..CDH 8.0.0)

# **default\_requests\_rate**

# **Description**

Default Search Requests

# **Unit**

requests per second

### **Parents**

cluster, solr, solr\_collection, solr\_shard

#### **CDH Version**

[CDH 5.0.0..CDH 6.0.0), [CDH 6.0.0..CDH 7.0.0), [CDH 7.0.0..CDH 8.0.0)

#### **default\_time\_rate**

# **Description**

Default Search Request Time

#### **Unit**

ms per second

cluster, solr, solr\_collection, solr\_shard

# **CDH Version**

[CDH 5.0.0..CDH 6.0.0), [CDH 6.0.0..CDH 7.0.0), [CDH 7.0.0..CDH 8.0.0)

### **default\_timeouts\_rate**

# **Description**

Default Search Request Timeouts Count

#### **Unit**

timeouts per second

#### **Parents**

cluster, solr, solr\_collection, solr\_shard

### **CDH Version**

[CDH 5.0.0..CDH 6.0.0), [CDH 6.0.0..CDH 7.0.0), [CDH 7.0.0..CDH 8.0.0)

### **deleted\_docs**

# **Description**

Number of documents deleted

#### **Unit**

documents

### **Parents**

cluster, solr, solr\_collection, solr\_shard

#### **CDH Version**

[CDH 5.0.0..CDH 6.0.0), [CDH 6.0.0..CDH 7.0.0), [CDH 7.0.0..CDH 8.0.0)

#### **deletes\_by\_id**

# **Description**

Deletes By ID

## **Unit**

operations

#### **Parents**

cluster, solr, solr\_collection, solr\_shard

### **CDH Version**

[CDH 5.0.0..CDH 6.0.0), [CDH 6.0.0..CDH 7.0.0), [CDH 7.0.0..CDH 8.0.0)

#### **deletes\_by\_query**

# **Description**

Deletes By Query

#### **Unit**

operations

#### **Parents**

cluster, solr, solr\_collection, solr\_shard

#### **CDH Version**

# **docs\_pending**

# **Description**

Documents Pending

### **Unit**

documents

# **Parents**

cluster, solr, solr\_collection, solr\_shard

#### **CDH Version**

[CDH 5.0.0..CDH 6.0.0), [CDH 6.0.0..CDH 7.0.0), [CDH 7.0.0..CDH 8.0.0)

## **document\_cache\_cumulative\_evictions\_rate**

## **Description**

Document Cache Cumulative Evictions

## **Unit**

operations per second

#### **Parents**

cluster, solr, solr\_collection, solr\_shard

### **CDH Version**

[CDH 5.0.0..CDH 6.0.0), [CDH 6.0.0..CDH 7.0.0), [CDH 7.0.0..CDH 8.0.0)

### **document\_cache\_cumulative\_hitratio**

# **Description**

Document Cache Cumulative Hit Ratio

### **Unit**

percent

#### **Parents**

cluster, solr, solr\_collection, solr\_shard

# **CDH Version**

[CDH 5.0.0..CDH 6.0.0), [CDH 6.0.0..CDH 7.0.0), [CDH 7.0.0..CDH 8.0.0)

# **document\_cache\_cumulative\_hits\_rate**

#### **Description**

Document Cache Cumulative Hits

### **Unit**

hits per second

# **Parents**

cluster, solr, solr\_collection, solr\_shard

### **CDH Version**

[CDH 5.0.0..CDH 6.0.0), [CDH 6.0.0..CDH 7.0.0), [CDH 7.0.0..CDH 8.0.0)

### **document\_cache\_cumulative\_inserts\_rate**

# **Description**

Document Cache Cumulative Inserts

#### **Unit**

operations per second

cluster, solr, solr\_collection, solr\_shard

# **CDH Version**

[CDH 5.0.0..CDH 6.0.0), [CDH 6.0.0..CDH 7.0.0), [CDH 7.0.0..CDH 8.0.0)

#### **document\_cache\_cumulative\_lookups\_rate**

# **Description**

Document Cache Cumulative Lookups

#### **Unit**

operations per second

### **Parents**

cluster, solr, solr\_collection, solr\_shard

#### **CDH Version**

[CDH 5.0.0..CDH 6.0.0), [CDH 6.0.0..CDH 7.0.0), [CDH 7.0.0..CDH 8.0.0)

### **document\_cache\_evictions**

# **Description**

Document Cache Evictions

#### **Unit**

operations

#### **Parents**

cluster, solr, solr\_collection, solr\_shard

#### **CDH Version**

[CDH 5.0.0..CDH 6.0.0), [CDH 6.0.0..CDH 7.0.0), [CDH 7.0.0..CDH 8.0.0)

#### **document\_cache\_hitratio**

# **Description**

Document Cache Hit Ratio

### **Unit**

percent

#### **Parents**

cluster, solr, solr\_collection, solr\_shard

### **CDH Version**

[CDH 5.0.0..CDH 6.0.0), [CDH 6.0.0..CDH 7.0.0), [CDH 7.0.0..CDH 8.0.0)

#### **document\_cache\_hits**

# **Description**

Document Cache Hits

#### **Unit**

hits

#### **Parents**

cluster, solr, solr\_collection, solr\_shard

#### **CDH Version**

#### **document\_cache\_inserts**

# **Description**

Document Cache Inserts

# **Unit**

operations

# **Parents**

cluster, solr, solr\_collection, solr\_shard

#### **CDH Version**

[CDH 5.0.0..CDH 6.0.0), [CDH 6.0.0..CDH 7.0.0), [CDH 7.0.0..CDH 8.0.0)

#### **document\_cache\_lookups**

## **Description**

Document Cache Lookups

### **Unit**

operations

#### **Parents**

cluster, solr, solr\_collection, solr\_shard

### **CDH Version**

[CDH 5.0.0..CDH 6.0.0), [CDH 6.0.0..CDH 7.0.0), [CDH 7.0.0..CDH 8.0.0)

#### **document\_cache\_size**

# **Description**

Document Cache Size

## **Unit**

bytes

#### **Parents**

cluster, solr, solr\_collection, solr\_shard

# **CDH Version**

[CDH 5.0.0..CDH 6.0.0), [CDH 6.0.0..CDH 7.0.0), [CDH 7.0.0..CDH 8.0.0)

# **document\_cache\_warmup\_time**

#### **Description**

Document Cache Warmup Time

### **Unit**

ms

# **Parents**

cluster, solr, solr\_collection, solr\_shard

#### **CDH Version**

[CDH 5.0.0..CDH 6.0.0), [CDH 6.0.0..CDH 7.0.0), [CDH 7.0.0..CDH 8.0.0)

#### **errors**

**Description**

Errors

#### **Unit**

errors

cluster, solr, solr\_collection, solr\_shard

# **CDH Version**

[CDH 5.0.0..CDH 6.0.0), [CDH 6.0.0..CDH 7.0.0), [CDH 7.0.0..CDH 8.0.0)

#### **expunge\_deletes\_rate**

# **Description**

Expunge Deletes

#### **Unit**

operations per second

### **Parents**

cluster, solr, solr\_collection, solr\_shard

#### **CDH Version**

[CDH 5.0.0..CDH 6.0.0), [CDH 6.0.0..CDH 7.0.0), [CDH 7.0.0..CDH 8.0.0)

### **field\_cache\_entries**

# **Description**

Field Cache Entries Count

#### **Unit**

entries

### **Parents**

cluster, solr, solr\_collection, solr\_shard

#### **CDH Version**

[CDH 5.0.0..CDH 6.0.0), [CDH 6.0.0..CDH 7.0.0), [CDH 7.0.0..CDH 8.0.0)

#### **field\_value\_cache\_cumulative\_evictions\_rate**

# **Description**

Field Value Cache Cumulative Evictions

## **Unit**

operations per second

#### **Parents**

cluster, solr, solr\_collection, solr\_shard

### **CDH Version**

[CDH 5.0.0..CDH 6.0.0), [CDH 6.0.0..CDH 7.0.0), [CDH 7.0.0..CDH 8.0.0)

#### **field\_value\_cache\_cumulative\_hitratio**

# **Description**

Field Value Cache Cumulative Hit Ratio

# **Unit**

percent

### **Parents**

cluster, solr, solr\_collection, solr\_shard

# **CDH Version**

# **field\_value\_cache\_cumulative\_hits\_rate**

# **Description**

Field Value Cache Cumulative Hits

# **Unit**

hits per second

# **Parents**

cluster, solr, solr\_collection, solr\_shard

#### **CDH Version**

[CDH 5.0.0..CDH 6.0.0), [CDH 6.0.0..CDH 7.0.0), [CDH 7.0.0..CDH 8.0.0)

### **field\_value\_cache\_cumulative\_inserts\_rate**

### **Description**

Field Value Cache Cumulative Inserts

### **Unit**

operations per second

#### **Parents**

cluster, solr, solr\_collection, solr\_shard

### **CDH Version**

[CDH 5.0.0..CDH 6.0.0), [CDH 6.0.0..CDH 7.0.0), [CDH 7.0.0..CDH 8.0.0)

#### **field\_value\_cache\_cumulative\_lookups\_rate**

# **Description**

Field Value Cache Cumulative Lookups

### **Unit**

operations per second

#### **Parents**

cluster, solr, solr\_collection, solr\_shard

# **CDH Version**

[CDH 5.0.0..CDH 6.0.0), [CDH 6.0.0..CDH 7.0.0), [CDH 7.0.0..CDH 8.0.0)

# **field\_value\_cache\_evictions**

# **Description**

Field Value Cache Evictions

# **Unit**

operations

### **Parents**

cluster, solr, solr\_collection, solr\_shard

#### **CDH Version**

[CDH 5.0.0..CDH 6.0.0), [CDH 6.0.0..CDH 7.0.0), [CDH 7.0.0..CDH 8.0.0)

#### **field\_value\_cache\_hitratio**

### **Description**

Field Value Cache Hit Ratio

#### **Unit**

percent

cluster, solr, solr\_collection, solr\_shard

# **CDH Version**

[CDH 5.0.0..CDH 6.0.0), [CDH 6.0.0..CDH 7.0.0), [CDH 7.0.0..CDH 8.0.0)

#### **field\_value\_cache\_hits**

hits

# **Description**

Field Value Cache Hits

#### **Unit**

#### **Parents**

cluster, solr, solr\_collection, solr\_shard

### **CDH Version**

[CDH 5.0.0..CDH 6.0.0), [CDH 6.0.0..CDH 7.0.0), [CDH 7.0.0..CDH 8.0.0)

### **field\_value\_cache\_inserts**

# **Description**

Field Value Cache Inserts

#### **Unit**

operations

### **Parents**

cluster, solr, solr\_collection, solr\_shard

#### **CDH Version**

[CDH 5.0.0..CDH 6.0.0), [CDH 6.0.0..CDH 7.0.0), [CDH 7.0.0..CDH 8.0.0)

#### **field\_value\_cache\_lookups**

# **Description**

Field Value Cache Lookups

## **Unit**

operations

#### **Parents**

cluster, solr, solr\_collection, solr\_shard

### **CDH Version**

[CDH 5.0.0..CDH 6.0.0), [CDH 6.0.0..CDH 7.0.0), [CDH 7.0.0..CDH 8.0.0)

#### **field\_value\_cache\_size**

# **Description**

Field Value Cache Size

#### **Unit**

bytes

#### **Parents**

cluster, solr, solr\_collection, solr\_shard

#### **CDH Version**

# **field\_value\_cache\_warmup\_time**

# **Description**

Field Value Cache Warmup Time

# **Unit**

ms

# **Parents**

cluster, solr, solr\_collection, solr\_shard

#### **CDH Version**

[CDH 5.0.0..CDH 6.0.0), [CDH 6.0.0..CDH 7.0.0), [CDH 7.0.0..CDH 8.0.0)

#### **filter\_cache\_cumulative\_evictions\_rate**

# **Description**

Filter Cache Cumulative Evictions

### **Unit**

operations per second

#### **Parents**

cluster, solr, solr\_collection, solr\_shard

### **CDH Version**

[CDH 5.0.0..CDH 6.0.0), [CDH 6.0.0..CDH 7.0.0), [CDH 7.0.0..CDH 8.0.0)

#### **filter\_cache\_cumulative\_hitratio**

# **Description**

Filter Cache Cumulative Hit Ratio

## **Unit**

percent

#### **Parents**

cluster, solr, solr\_collection, solr\_shard

### **CDH Version**

[CDH 5.0.0..CDH 6.0.0), [CDH 6.0.0..CDH 7.0.0), [CDH 7.0.0..CDH 8.0.0)

# **filter\_cache\_cumulative\_hits\_rate**

#### **Description**

Filter Cache Cumulative Hits

# **Unit**

hits per second

### **Parents**

cluster, solr, solr\_collection, solr\_shard

### **CDH Version**

[CDH 5.0.0..CDH 6.0.0), [CDH 6.0.0..CDH 7.0.0), [CDH 7.0.0..CDH 8.0.0)

# **filter\_cache\_cumulative\_inserts\_rate**

# **Description**

Filter Cache Cumulative Inserts

#### **Unit**

operations per second

cluster, solr, solr\_collection, solr\_shard

# **CDH Version**

[CDH 5.0.0..CDH 6.0.0), [CDH 6.0.0..CDH 7.0.0), [CDH 7.0.0..CDH 8.0.0)

#### **filter\_cache\_cumulative\_lookups\_rate**

# **Description**

Filter Cache Cumulative Lookups

#### **Unit**

operations per second

### **Parents**

cluster, solr, solr\_collection, solr\_shard

### **CDH Version**

[CDH 5.0.0..CDH 6.0.0), [CDH 6.0.0..CDH 7.0.0), [CDH 7.0.0..CDH 8.0.0)

### **filter\_cache\_evictions**

# **Description**

Filter Cache Evictions

### **Unit**

operations

### **Parents**

cluster, solr, solr\_collection, solr\_shard

### **CDH Version**

[CDH 5.0.0..CDH 6.0.0), [CDH 6.0.0..CDH 7.0.0), [CDH 7.0.0..CDH 8.0.0)

### **filter\_cache\_hitratio**

# **Description**

Filter Cache Hit Ratio

## **Unit**

percent

#### **Parents**

cluster, solr, solr\_collection, solr\_shard

# **CDH Version**

[CDH 5.0.0..CDH 6.0.0), [CDH 6.0.0..CDH 7.0.0), [CDH 7.0.0..CDH 8.0.0)

#### **filter\_cache\_hits**

# **Description**

Filter Cache Hits

#### **Unit**

hits

### **Parents**

cluster, solr, solr\_collection, solr\_shard

#### **CDH Version**

## **filter\_cache\_inserts**

# **Description**

Filter Cache Inserts

## **Unit**

operations

# **Parents**

cluster, solr, solr\_collection, solr\_shard

### **CDH Version**

[CDH 5.0.0..CDH 6.0.0), [CDH 6.0.0..CDH 7.0.0), [CDH 7.0.0..CDH 8.0.0)

#### **filter\_cache\_lookups**

# **Description**

Filter Cache Lookups

## **Unit**

operations

### **Parents**

cluster, solr, solr\_collection, solr\_shard

### **CDH Version**

[CDH 5.0.0..CDH 6.0.0), [CDH 6.0.0..CDH 7.0.0), [CDH 7.0.0..CDH 8.0.0)

#### **filter\_cache\_size**

# **Description**

Filter Cache Size

### **Unit**

bytes

#### **Parents**

cluster, solr, solr\_collection, solr\_shard

# **CDH Version**

[CDH 5.0.0..CDH 6.0.0), [CDH 6.0.0..CDH 7.0.0), [CDH 7.0.0..CDH 8.0.0)

# **filter\_cache\_warmup\_time**

# **Description**

Filter Cache Warmup Time

### **Unit**

ms

### **Parents**

cluster, solr, solr\_collection, solr\_shard

#### **CDH Version**

[CDH 5.0.0..CDH 6.0.0), [CDH 6.0.0..CDH 7.0.0), [CDH 7.0.0..CDH 8.0.0)

# **index\_size**

**Description**

Index Size

#### **Unit**

bytes

cluster, solr, solr\_collection, solr\_shard

# **CDH Version**

[CDH 5.0.0..CDH 6.0.0), [CDH 6.0.0..CDH 7.0.0), [CDH 7.0.0..CDH 8.0.0)

#### **json\_update\_15min\_rate\_reqs\_per\_second**

# **Description**

JSON Update Request Rate Over the Last 15 Minutes.

#### **Unit**

requests per second

### **Parents**

cluster, solr, solr\_collection, solr\_shard

### **CDH Version**

[CDH 5.0.0..CDH 6.0.0), [CDH 6.0.0..CDH 7.0.0), [CDH 7.0.0..CDH 8.0.0)

#### **json\_update\_5min\_rate\_reqs\_per\_second**

# **Description**

JSON Update Request Rate Over the Last 5 Minutes.

#### **Unit**

requests per second

#### **Parents**

cluster, solr, solr\_collection, solr\_shard

#### **CDH Version**

[CDH 5.0.0..CDH 6.0.0), [CDH 6.0.0..CDH 7.0.0), [CDH 7.0.0..CDH 8.0.0)

#### **json\_update\_75th\_pc\_request\_time**

# **Description**

JSON Update Request Time 75%

### **Unit**

ms

#### **Parents**

cluster, solr, solr\_collection, solr\_shard

### **CDH Version**

[CDH 5.0.0..CDH 6.0.0), [CDH 6.0.0..CDH 7.0.0), [CDH 7.0.0..CDH 8.0.0)

# **json\_update\_95th\_pc\_request\_time**

# **Description**

JSON Update Request Time 95%

#### **Unit**

ms

#### **Parents**

cluster, solr, solr\_collection, solr\_shard

#### **CDH Version**

# **json\_update\_999th\_pc\_request\_time**

# **Description**

JSON Update Request Time 99.9%

# **Unit**

ms

# **Parents**

cluster, solr, solr\_collection, solr\_shard

#### **CDH Version**

[CDH 5.0.0..CDH 6.0.0), [CDH 6.0.0..CDH 7.0.0), [CDH 7.0.0..CDH 8.0.0)

# **json\_update\_99th\_pc\_request\_time**

# **Description**

JSON Update Request Time 99%

### **Unit**

ms

### **Parents**

cluster, solr, solr\_collection, solr\_shard

### **CDH Version**

[CDH 5.0.0..CDH 6.0.0), [CDH 6.0.0..CDH 7.0.0), [CDH 7.0.0..CDH 8.0.0)

#### **json\_update\_avg\_requests\_per\_second**

# **Description**

Average JSON Update Request Rate

## **Unit**

requests per second

#### **Parents**

cluster, solr, solr\_collection, solr\_shard

# **CDH Version**

[CDH 5.0.0..CDH 6.0.0), [CDH 6.0.0..CDH 7.0.0), [CDH 7.0.0..CDH 8.0.0)

# **json\_update\_avg\_time\_per\_request**

# **Description**

Average JSON Update Request Time

### **Unit**

ms

# **Parents**

cluster, solr, solr\_collection, solr\_shard

### **CDH Version**

[CDH 5.0.0..CDH 6.0.0), [CDH 6.0.0..CDH 7.0.0), [CDH 7.0.0..CDH 8.0.0)

### **json\_update\_errors\_rate**

# **Description**

JSON Update Request Error Count

#### **Unit**

errors per second

cluster, solr, solr\_collection, solr\_shard

# **CDH Version**

[CDH 5.0.0..CDH 6.0.0), [CDH 6.0.0..CDH 7.0.0), [CDH 7.0.0..CDH 8.0.0)

#### **json\_update\_median\_request\_time**

# **Description**

Median JSON Update Request Time

#### **Unit**

#### **Parents**

cluster, solr, solr\_collection, solr\_shard

### **CDH Version**

[CDH 5.0.0..CDH 6.0.0), [CDH 6.0.0..CDH 7.0.0), [CDH 7.0.0..CDH 8.0.0)

# **json\_update\_requests\_rate**

ms

# **Description**

JSON Update Requests

#### **Unit**

requests per second

### **Parents**

cluster, solr, solr\_collection, solr\_shard

### **CDH Version**

[CDH 5.0.0..CDH 6.0.0), [CDH 6.0.0..CDH 7.0.0), [CDH 7.0.0..CDH 8.0.0)

#### **json\_update\_time\_rate**

# **Description**

JSON Update Request Time

## **Unit**

ms per second

#### **Parents**

cluster, solr, solr\_collection, solr\_shard

### **CDH Version**

[CDH 5.0.0..CDH 6.0.0), [CDH 6.0.0..CDH 7.0.0), [CDH 7.0.0..CDH 8.0.0)

# **json\_update\_timeouts\_rate**

# **Description**

JSON Update Request Timeouts Count

#### **Unit**

timeouts per second

#### **Parents**

cluster, solr, solr\_collection, solr\_shard

#### **CDH Version**

### **luke\_15min\_rate\_reqs\_per\_second**

# **Description**

Luke Request Rate Over the Last 15 Minutes.

### **Unit**

requests per second

# **Parents**

cluster, solr, solr\_collection, solr\_shard

#### **CDH Version**

[CDH 5.0.0..CDH 6.0.0), [CDH 6.0.0..CDH 7.0.0), [CDH 7.0.0..CDH 8.0.0)

### **luke\_5min\_rate\_reqs\_per\_second**

## **Description**

Luke Request Rate Over the Last 5 Minutes.

### **Unit**

requests per second

#### **Parents**

cluster, solr, solr\_collection, solr\_shard

#### **CDH Version**

[CDH 5.0.0..CDH 6.0.0), [CDH 6.0.0..CDH 7.0.0), [CDH 7.0.0..CDH 8.0.0)

#### **luke\_75th\_pc\_request\_time**

# **Description**

Luke Request Time 75%

### **Unit**

ms

#### **Parents**

cluster, solr, solr\_collection, solr\_shard

# **CDH Version**

[CDH 5.0.0..CDH 6.0.0), [CDH 6.0.0..CDH 7.0.0), [CDH 7.0.0..CDH 8.0.0)

# **luke\_95th\_pc\_request\_time**

# **Description**

Luke Request Time 95%

#### **Unit**

ms

### **Parents**

cluster, solr, solr\_collection, solr\_shard

#### **CDH Version**

[CDH 5.0.0..CDH 6.0.0), [CDH 6.0.0..CDH 7.0.0), [CDH 7.0.0..CDH 8.0.0)

#### **luke\_999th\_pc\_request\_time**

### **Description**

Luke Request Time 99.9%

#### **Unit**

ms
cluster, solr, solr\_collection, solr\_shard

## **CDH Version**

[CDH 5.0.0..CDH 6.0.0), [CDH 6.0.0..CDH 7.0.0), [CDH 7.0.0..CDH 8.0.0)

## **luke\_99th\_pc\_request\_time**

ms

# **Description**

Luke Request Time 99%

#### **Unit**

#### **Parents**

cluster, solr, solr\_collection, solr\_shard

## **CDH Version**

[CDH 5.0.0..CDH 6.0.0), [CDH 6.0.0..CDH 7.0.0), [CDH 7.0.0..CDH 8.0.0)

## **luke\_avg\_requests\_per\_second**

# **Description**

Average Luke Request Rate

#### **Unit**

requests per second

### **Parents**

cluster, solr, solr\_collection, solr\_shard

#### **CDH Version**

[CDH 5.0.0..CDH 6.0.0), [CDH 6.0.0..CDH 7.0.0), [CDH 7.0.0..CDH 8.0.0)

#### **luke\_avg\_time\_per\_request**

## **Description**

Average Luke Request Time

## **Unit**

ms

## **Parents**

cluster, solr, solr\_collection, solr\_shard

## **CDH Version**

[CDH 5.0.0..CDH 6.0.0), [CDH 6.0.0..CDH 7.0.0), [CDH 7.0.0..CDH 8.0.0)

### **luke\_errors\_rate**

## **Description**

Luke Request Error Count

#### **Unit**

errors per second

#### **Parents**

cluster, solr, solr\_collection, solr\_shard

#### **CDH Version**

### **luke\_median\_request\_time**

## **Description**

Median Luke Request Time

## **Unit**

ms

# **Parents**

cluster, solr, solr\_collection, solr\_shard

### **CDH Version**

[CDH 5.0.0..CDH 6.0.0), [CDH 6.0.0..CDH 7.0.0), [CDH 7.0.0..CDH 8.0.0)

### **luke\_requests\_rate**

## **Description**

Luke Requests

## **Unit**

requests per second

#### **Parents**

cluster, solr, solr\_collection, solr\_shard

### **CDH Version**

[CDH 5.0.0..CDH 6.0.0), [CDH 6.0.0..CDH 7.0.0), [CDH 7.0.0..CDH 8.0.0)

#### **luke\_time\_rate**

## **Description**

Luke Request Time

## **Unit**

ms per second

#### **Parents**

cluster, solr, solr\_collection, solr\_shard

## **CDH Version**

[CDH 5.0.0..CDH 6.0.0), [CDH 6.0.0..CDH 7.0.0), [CDH 7.0.0..CDH 8.0.0)

## **luke\_timeouts\_rate**

## **Description**

Luke Request Timeouts Count

## **Unit**

timeouts per second

## **Parents**

cluster, solr, solr\_collection, solr\_shard

## **CDH Version**

[CDH 5.0.0..CDH 6.0.0), [CDH 6.0.0..CDH 7.0.0), [CDH 7.0.0..CDH 8.0.0)

## **max\_doc**

#### **Description**

Number of documents excluding deletions

### **Unit**

documents

cluster, solr, solr\_collection, solr\_shard

## **CDH Version**

[CDH 5.0.0..CDH 6.0.0), [CDH 6.0.0..CDH 7.0.0), [CDH 7.0.0..CDH 8.0.0)

## **num\_docs**

# **Description**

Number of documents including deletions

### **Unit**

documents

## **Parents**

cluster, solr, solr\_collection, solr\_shard

## **CDH Version**

[CDH 5.0.0..CDH 6.0.0), [CDH 6.0.0..CDH 7.0.0), [CDH 7.0.0..CDH 8.0.0)

## **optimizes\_rate**

# **Description**

**Optimizes** 

## **Unit**

operations per second

### **Parents**

cluster, solr, solr\_collection, solr\_shard

### **CDH Version**

[CDH 5.0.0..CDH 6.0.0), [CDH 6.0.0..CDH 7.0.0), [CDH 7.0.0..CDH 8.0.0)

### **ping\_15min\_rate\_reqs\_per\_second**

## **Description**

Ping Request Rate Over the Last 15 Minutes.

## **Unit**

requests per second

#### **Parents**

cluster, solr, solr\_collection, solr\_shard

### **CDH Version**

[CDH 5.0.0..CDH 6.0.0), [CDH 6.0.0..CDH 7.0.0), [CDH 7.0.0..CDH 8.0.0)

## **ping\_5min\_rate\_reqs\_per\_second**

## **Description**

Ping Request Rate Over the Last 5 Minutes.

### **Unit**

requests per second

#### **Parents**

cluster, solr, solr\_collection, solr\_shard

#### **CDH Version**

## **ping\_75th\_pc\_request\_time**

## **Description**

Ping Request Time 75%

## **Unit**

ms

# **Parents**

cluster, solr, solr\_collection, solr\_shard

## **CDH Version**

[CDH 5.0.0..CDH 6.0.0), [CDH 6.0.0..CDH 7.0.0), [CDH 7.0.0..CDH 8.0.0)

## **ping\_95th\_pc\_request\_time**

## **Description**

Ping Request Time 95%

## **Unit**

ms

## **Parents**

cluster, solr, solr\_collection, solr\_shard

## **CDH Version**

[CDH 5.0.0..CDH 6.0.0), [CDH 6.0.0..CDH 7.0.0), [CDH 7.0.0..CDH 8.0.0)

### **ping\_999th\_pc\_request\_time**

## **Description**

Ping Request Time 99.9%

## **Unit**

ms

### **Parents**

cluster, solr, solr\_collection, solr\_shard

## **CDH Version**

[CDH 5.0.0..CDH 6.0.0), [CDH 6.0.0..CDH 7.0.0), [CDH 7.0.0..CDH 8.0.0)

# **ping\_99th\_pc\_request\_time**

#### **Description**

Ping Request Time 99%

## **Unit**

ms

## **Parents**

cluster, solr, solr\_collection, solr\_shard

### **CDH Version**

[CDH 5.0.0..CDH 6.0.0), [CDH 6.0.0..CDH 7.0.0), [CDH 7.0.0..CDH 8.0.0)

## **ping\_avg\_requests\_per\_second**

# **Description**

Average Ping Request Rate

### **Unit**

requests per second

cluster, solr, solr\_collection, solr\_shard

## **CDH Version**

[CDH 5.0.0..CDH 6.0.0), [CDH 6.0.0..CDH 7.0.0), [CDH 7.0.0..CDH 8.0.0)

## **ping\_avg\_time\_per\_request**

ms

## **Description**

Average Ping Request Time

#### **Unit**

### **Parents**

cluster, solr, solr\_collection, solr\_shard

## **CDH Version**

[CDH 5.0.0..CDH 6.0.0), [CDH 6.0.0..CDH 7.0.0), [CDH 7.0.0..CDH 8.0.0)

#### **ping\_errors\_rate**

# **Description**

Ping Request Error Count

### **Unit**

errors per second

### **Parents**

cluster, solr, solr\_collection, solr\_shard

### **CDH Version**

[CDH 5.0.0..CDH 6.0.0), [CDH 6.0.0..CDH 7.0.0), [CDH 7.0.0..CDH 8.0.0)

#### **ping\_median\_request\_time**

## **Description**

Median Ping Request Time

### **Unit**

ms

### **Parents**

cluster, solr, solr\_collection, solr\_shard

## **CDH Version**

[CDH 5.0.0..CDH 6.0.0), [CDH 6.0.0..CDH 7.0.0), [CDH 7.0.0..CDH 8.0.0)

#### **ping\_requests\_rate**

## **Description**

Ping Requests

### **Unit**

requests per second

### **Parents**

cluster, solr, solr\_collection, solr\_shard

### **CDH Version**

# **ping\_time\_rate**

# **Description**

Ping Request Time

### **Unit**

ms per second

## **Parents**

cluster, solr, solr\_collection, solr\_shard

### **CDH Version**

[CDH 5.0.0..CDH 6.0.0), [CDH 6.0.0..CDH 7.0.0), [CDH 7.0.0..CDH 8.0.0)

#### **ping\_timeouts\_rate**

## **Description**

Ping Request Timeouts Count

## **Unit**

timeouts per second

### **Parents**

cluster, solr, solr\_collection, solr\_shard

## **CDH Version**

[CDH 5.0.0..CDH 6.0.0), [CDH 6.0.0..CDH 7.0.0), [CDH 7.0.0..CDH 8.0.0)

### **query\_15min\_rate\_reqs\_per\_second**

## **Description**

Query Search Request Rate Over the Last 15 Minutes.

## **Unit**

requests per second

#### **Parents**

cluster, solr, solr\_collection, solr\_shard

## **CDH Version**

[CDH 5.0.0..CDH 6.0.0), [CDH 6.0.0..CDH 7.0.0), [CDH 7.0.0..CDH 8.0.0)

## **query\_5min\_rate\_reqs\_per\_second**

#### **Description**

Query Search Request Rate Over the Last 5 Minutes.

# **Unit**

requests per second

## **Parents**

cluster, solr, solr\_collection, solr\_shard

### **CDH Version**

[CDH 5.0.0..CDH 6.0.0), [CDH 6.0.0..CDH 7.0.0), [CDH 7.0.0..CDH 8.0.0)

### **query\_75th\_pc\_request\_time**

## **Description**

Query Search Request Time 75%

#### **Unit**

ms

cluster, solr, solr\_collection, solr\_shard

## **CDH Version**

[CDH 5.0.0..CDH 6.0.0), [CDH 6.0.0..CDH 7.0.0), [CDH 7.0.0..CDH 8.0.0)

## **query\_95th\_pc\_request\_time**

ms

## **Description**

Query Search Request Time 95%

#### **Unit**

#### **Parents**

cluster, solr, solr\_collection, solr\_shard

## **CDH Version**

[CDH 5.0.0..CDH 6.0.0), [CDH 6.0.0..CDH 7.0.0), [CDH 7.0.0..CDH 8.0.0)

## **query\_999th\_pc\_request\_time**

# **Description**

Query Search Request Time 99.9%

#### **Unit**

ms

## **Parents**

cluster, solr, solr\_collection, solr\_shard

### **CDH Version**

[CDH 5.0.0..CDH 6.0.0), [CDH 6.0.0..CDH 7.0.0), [CDH 7.0.0..CDH 8.0.0)

### **query\_99th\_pc\_request\_time**

# **Description**

Query Search Request Time 99%

### **Unit**

ms

## **Parents**

cluster, solr, solr\_collection, solr\_shard

## **CDH Version**

[CDH 5.0.0..CDH 6.0.0), [CDH 6.0.0..CDH 7.0.0), [CDH 7.0.0..CDH 8.0.0)

### **query\_avg\_requests\_per\_second**

## **Description**

Average Query Search Request Rate

#### **Unit**

requests per second

#### **Parents**

cluster, solr, solr\_collection, solr\_shard

### **CDH Version**

## **query\_avg\_time\_per\_request**

## **Description**

Average Query Search Request Time

## **Unit**

ms

# **Parents**

cluster, solr, solr\_collection, solr\_shard

### **CDH Version**

[CDH 5.0.0..CDH 6.0.0), [CDH 6.0.0..CDH 7.0.0), [CDH 7.0.0..CDH 8.0.0)

### **query\_errors\_rate**

## **Description**

Query Search Request Error Count

## **Unit**

errors per second

### **Parents**

cluster, solr, solr\_collection, solr\_shard

### **CDH Version**

[CDH 5.0.0..CDH 6.0.0), [CDH 6.0.0..CDH 7.0.0), [CDH 7.0.0..CDH 8.0.0)

#### **query\_median\_request\_time**

## **Description**

Median Query Search Request Time

## **Unit**

ms

### **Parents**

cluster, solr, solr\_collection, solr\_shard

## **CDH Version**

[CDH 5.0.0..CDH 6.0.0), [CDH 6.0.0..CDH 7.0.0), [CDH 7.0.0..CDH 8.0.0)

## **query\_requests\_rate**

## **Description**

Query Search Requests

### **Unit**

requests per second

## **Parents**

cluster, solr, solr\_collection, solr\_shard

## **CDH Version**

[CDH 5.0.0..CDH 6.0.0), [CDH 6.0.0..CDH 7.0.0), [CDH 7.0.0..CDH 8.0.0)

# **query\_result\_cache\_cumulative\_evictions\_rate**

## **Description**

Query Result Cache Cumulative Evictions

### **Unit**

operations per second

cluster, solr, solr\_collection, solr\_shard

## **CDH Version**

[CDH 5.0.0..CDH 6.0.0), [CDH 6.0.0..CDH 7.0.0), [CDH 7.0.0..CDH 8.0.0)

#### **query\_result\_cache\_cumulative\_hitratio**

## **Description**

Query Result Cache Cumulative Hit Ratio

#### **Unit**

percent

## **Parents**

cluster, solr, solr\_collection, solr\_shard

## **CDH Version**

[CDH 5.0.0..CDH 6.0.0), [CDH 6.0.0..CDH 7.0.0), [CDH 7.0.0..CDH 8.0.0)

## **query\_result\_cache\_cumulative\_hits\_rate**

## **Description**

Query Result Cache Cumulative Hits

### **Unit**

hits per second

## **Parents**

cluster, solr, solr\_collection, solr\_shard

### **CDH Version**

[CDH 5.0.0..CDH 6.0.0), [CDH 6.0.0..CDH 7.0.0), [CDH 7.0.0..CDH 8.0.0)

#### **query\_result\_cache\_cumulative\_inserts\_rate**

## **Description**

Query Result Cache Cumulative Inserts

## **Unit**

operations per second

#### **Parents**

cluster, solr, solr\_collection, solr\_shard

## **CDH Version**

[CDH 5.0.0..CDH 6.0.0), [CDH 6.0.0..CDH 7.0.0), [CDH 7.0.0..CDH 8.0.0)

## **query\_result\_cache\_cumulative\_lookups\_rate**

## **Description**

Query Result Cache Cumulative Lookups

### **Unit**

operations per second

#### **Parents**

cluster, solr, solr\_collection, solr\_shard

### **CDH Version**

## **query\_result\_cache\_evictions**

## **Description**

Query Result Cache Evictions

### **Unit**

operations

## **Parents**

cluster, solr, solr\_collection, solr\_shard

### **CDH Version**

[CDH 5.0.0..CDH 6.0.0), [CDH 6.0.0..CDH 7.0.0), [CDH 7.0.0..CDH 8.0.0)

#### **query\_result\_cache\_hitratio**

## **Description**

Query Result Cache Hit Ratio

## **Unit**

percent

### **Parents**

cluster, solr, solr\_collection, solr\_shard

### **CDH Version**

[CDH 5.0.0..CDH 6.0.0), [CDH 6.0.0..CDH 7.0.0), [CDH 7.0.0..CDH 8.0.0)

#### **query\_result\_cache\_hits**

## **Description**

Query Result Cache Hits

### **Unit**

hits

### **Parents**

cluster, solr, solr\_collection, solr\_shard

## **CDH Version**

[CDH 5.0.0..CDH 6.0.0), [CDH 6.0.0..CDH 7.0.0), [CDH 7.0.0..CDH 8.0.0)

## **query\_result\_cache\_inserts**

### **Description**

Query Result Cache Inserts

## **Unit**

operations

## **Parents**

cluster, solr, solr\_collection, solr\_shard

### **CDH Version**

[CDH 5.0.0..CDH 6.0.0), [CDH 6.0.0..CDH 7.0.0), [CDH 7.0.0..CDH 8.0.0)

#### **query\_result\_cache\_lookups**

## **Description**

Query Result Cache Lookups

### **Unit**

operations

cluster, solr, solr\_collection, solr\_shard

## **CDH Version**

[CDH 5.0.0..CDH 6.0.0), [CDH 6.0.0..CDH 7.0.0), [CDH 7.0.0..CDH 8.0.0)

## **query\_result\_cache\_size**

bytes

## **Description**

Query Result Cache Size

#### **Unit**

#### **Parents**

cluster, solr, solr\_collection, solr\_shard

### **CDH Version**

[CDH 5.0.0..CDH 6.0.0), [CDH 6.0.0..CDH 7.0.0), [CDH 7.0.0..CDH 8.0.0)

## **query\_result\_cache\_warmup\_time**

## **Description**

Query Result Cache Warmup Time

#### **Unit**

ms

## **Parents**

cluster, solr, solr\_collection, solr\_shard

### **CDH Version**

[CDH 5.0.0..CDH 6.0.0), [CDH 6.0.0..CDH 7.0.0), [CDH 7.0.0..CDH 8.0.0)

#### **query\_time\_rate**

# **Description**

Query Search Request Time

## **Unit**

ms per second

#### **Parents**

cluster, solr, solr\_collection, solr\_shard

### **CDH Version**

[CDH 5.0.0..CDH 6.0.0), [CDH 6.0.0..CDH 7.0.0), [CDH 7.0.0..CDH 8.0.0)

## **query\_timeouts\_rate**

## **Description**

Query Search Request Timeouts Count

### **Unit**

timeouts per second

### **Parents**

cluster, solr, solr\_collection, solr\_shard

### **CDH Version**

## **real\_time\_get\_15min\_rate\_reqs\_per\_second**

# **Description**

Real Time Get Request Rate Over the Last 15 Minutes.

## **Unit**

requests per second

## **Parents**

cluster, solr, solr\_collection, solr\_shard

### **CDH Version**

[CDH 5.0.0..CDH 6.0.0), [CDH 6.0.0..CDH 7.0.0), [CDH 7.0.0..CDH 8.0.0)

## **real\_time\_get\_5min\_rate\_reqs\_per\_second**

## **Description**

Real Time Get Request Rate Over the Last 5 Minutes.

## **Unit**

requests per second

### **Parents**

cluster, solr, solr\_collection, solr\_shard

## **CDH Version**

[CDH 5.0.0..CDH 6.0.0), [CDH 6.0.0..CDH 7.0.0), [CDH 7.0.0..CDH 8.0.0)

## **real\_time\_get\_75th\_pc\_request\_time**

# **Description**

Real Time Get Request Time 75%

## **Unit**

ms

### **Parents**

cluster, solr, solr\_collection, solr\_shard

## **CDH Version**

[CDH 5.0.0..CDH 6.0.0), [CDH 6.0.0..CDH 7.0.0), [CDH 7.0.0..CDH 8.0.0)

## **real\_time\_get\_95th\_pc\_request\_time**

# **Description**

Real Time Get Request Time 95%

## **Unit**

ms

# **Parents**

cluster, solr, solr\_collection, solr\_shard

## **CDH Version**

[CDH 5.0.0..CDH 6.0.0), [CDH 6.0.0..CDH 7.0.0), [CDH 7.0.0..CDH 8.0.0)

## **real\_time\_get\_999th\_pc\_request\_time**

# **Description**

Real Time Get Request Time 99.9%

## **Unit**

ms

cluster, solr, solr\_collection, solr\_shard

## **CDH Version**

[CDH 5.0.0..CDH 6.0.0), [CDH 6.0.0..CDH 7.0.0), [CDH 7.0.0..CDH 8.0.0)

### **real\_time\_get\_99th\_pc\_request\_time**

# **Description**

Real Time Get Request Time 99%

#### **Unit**

### **Parents**

cluster, solr, solr\_collection, solr\_shard

## **CDH Version**

ms

[CDH 5.0.0..CDH 6.0.0), [CDH 6.0.0..CDH 7.0.0), [CDH 7.0.0..CDH 8.0.0)

#### **real\_time\_get\_avg\_requests\_per\_second**

## **Description**

Average Real Time Get Request Rate

### **Unit**

requests per second

### **Parents**

cluster, solr, solr\_collection, solr\_shard

### **CDH Version**

[CDH 5.0.0..CDH 6.0.0), [CDH 6.0.0..CDH 7.0.0), [CDH 7.0.0..CDH 8.0.0)

### **real\_time\_get\_avg\_time\_per\_request**

## **Description**

Average Real Time Get Request Time

## **Unit**

ms

## **Parents**

cluster, solr, solr\_collection, solr\_shard

## **CDH Version**

[CDH 5.0.0..CDH 6.0.0), [CDH 6.0.0..CDH 7.0.0), [CDH 7.0.0..CDH 8.0.0)

### **real\_time\_get\_errors\_rate**

## **Description**

Real Time Get Request Error Count

#### **Unit**

errors per second

#### **Parents**

cluster, solr, solr\_collection, solr\_shard

### **CDH Version**

# **real\_time\_get\_median\_request\_time**

# **Description**

Median Real Time Get Request Time

## **Unit**

ms

# **Parents**

cluster, solr, solr\_collection, solr\_shard

### **CDH Version**

[CDH 5.0.0..CDH 6.0.0), [CDH 6.0.0..CDH 7.0.0), [CDH 7.0.0..CDH 8.0.0)

#### **real\_time\_get\_requests\_rate**

**Description**

Real Time Get Requests

## **Unit**

requests per second

### **Parents**

cluster, solr, solr\_collection, solr\_shard

### **CDH Version**

[CDH 5.0.0..CDH 6.0.0), [CDH 6.0.0..CDH 7.0.0), [CDH 7.0.0..CDH 8.0.0)

### **real\_time\_get\_time\_rate**

## **Description**

Real Time Get Request Time

## **Unit**

ms per second

#### **Parents**

cluster, solr, solr\_collection, solr\_shard

## **CDH Version**

[CDH 5.0.0..CDH 6.0.0), [CDH 6.0.0..CDH 7.0.0), [CDH 7.0.0..CDH 8.0.0)

## **real\_time\_get\_timeouts\_rate**

## **Description**

Real Time Get Request Timeouts Count

## **Unit**

timeouts per second

## **Parents**

cluster, solr, solr\_collection, solr\_shard

### **CDH Version**

[CDH 5.0.0..CDH 6.0.0), [CDH 6.0.0..CDH 7.0.0), [CDH 7.0.0..CDH 8.0.0)

## **replication\_15min\_rate\_reqs\_per\_second**

## **Description**

Replication Request Rate Over the Last 15 Minutes.

### **Unit**

requests per second

cluster, solr, solr\_collection, solr\_shard

## **CDH Version**

[CDH 5.0.0..CDH 6.0.0), [CDH 6.0.0..CDH 7.0.0), [CDH 7.0.0..CDH 8.0.0)

#### **replication\_5min\_rate\_reqs\_per\_second**

## **Description**

Replication Request Rate Over the Last 5 Minutes.

#### **Unit**

requests per second

## **Parents**

cluster, solr, solr\_collection, solr\_shard

## **CDH Version**

[CDH 5.0.0..CDH 6.0.0), [CDH 6.0.0..CDH 7.0.0), [CDH 7.0.0..CDH 8.0.0)

## **replication\_75th\_pc\_request\_time**

# **Description**

Replication Request Time 75%

#### **Unit**

ms

## **Parents**

cluster, solr, solr\_collection, solr\_shard

### **CDH Version**

[CDH 5.0.0..CDH 6.0.0), [CDH 6.0.0..CDH 7.0.0), [CDH 7.0.0..CDH 8.0.0)

#### **replication\_95th\_pc\_request\_time**

# **Description**

Replication Request Time 95%

### **Unit**

ms

### **Parents**

cluster, solr, solr\_collection, solr\_shard

## **CDH Version**

[CDH 5.0.0..CDH 6.0.0), [CDH 6.0.0..CDH 7.0.0), [CDH 7.0.0..CDH 8.0.0)

## **replication\_999th\_pc\_request\_time**

## **Description**

Replication Request Time 99.9%

### **Unit**

ms

### **Parents**

cluster, solr, solr\_collection, solr\_shard

### **CDH Version**

## **replication\_99th\_pc\_request\_time**

# **Description**

Replication Request Time 99%

## **Unit**

ms

# **Parents**

cluster, solr, solr\_collection, solr\_shard

### **CDH Version**

[CDH 5.0.0..CDH 6.0.0), [CDH 6.0.0..CDH 7.0.0), [CDH 7.0.0..CDH 8.0.0)

## **replication\_avg\_requests\_per\_second**

## **Description**

Average Replication Request Rate

## **Unit**

requests per second

#### **Parents**

cluster, solr, solr\_collection, solr\_shard

## **CDH Version**

[CDH 5.0.0..CDH 6.0.0), [CDH 6.0.0..CDH 7.0.0), [CDH 7.0.0..CDH 8.0.0)

### **replication\_avg\_time\_per\_request**

# **Description**

Average Replication Request Time

## **Unit**

ms

### **Parents**

cluster, solr, solr\_collection, solr\_shard

## **CDH Version**

[CDH 5.0.0..CDH 6.0.0), [CDH 6.0.0..CDH 7.0.0), [CDH 7.0.0..CDH 8.0.0)

# **replication\_errors\_rate**

### **Description**

Replication Request Error Count

## **Unit**

errors per second

## **Parents**

cluster, solr, solr\_collection, solr\_shard

### **CDH Version**

[CDH 5.0.0..CDH 6.0.0), [CDH 6.0.0..CDH 7.0.0), [CDH 7.0.0..CDH 8.0.0)

## **replication\_last\_cycle\_bytes\_downloaded**

# **Description**

Last Replication Request Cycle Bytes Downloaded

### **Unit**

bytes

cluster, solr, solr\_collection, solr\_shard

## **CDH Version**

[CDH 5.0.0..CDH 6.0.0), [CDH 6.0.0..CDH 7.0.0), [CDH 7.0.0..CDH 8.0.0)

### **replication\_median\_request\_time**

## **Description**

Median Replication Request Time

#### **Unit**

#### **Parents**

cluster, solr, solr\_collection, solr\_shard

## **CDH Version**

ms

[CDH 5.0.0..CDH 6.0.0), [CDH 6.0.0..CDH 7.0.0), [CDH 7.0.0..CDH 8.0.0)

## **replication\_previous\_cycle\_time\_in\_seconds**

## **Description**

Previous Replication Request Cycle Time in Seconds

### **Unit**

seconds

## **Parents**

cluster, solr, solr\_collection, solr\_shard

### **CDH Version**

[CDH 5.0.0..CDH 6.0.0), [CDH 6.0.0..CDH 7.0.0), [CDH 7.0.0..CDH 8.0.0)

#### **replication\_requests\_rate**

## **Description**

Replication Requests

## **Unit**

requests per second

#### **Parents**

cluster, solr, solr\_collection, solr\_shard

## **CDH Version**

[CDH 5.0.0..CDH 6.0.0), [CDH 6.0.0..CDH 7.0.0), [CDH 7.0.0..CDH 8.0.0)

#### **replication\_time\_rate**

## **Description**

Replication Request Time

#### **Unit**

ms per second

#### **Parents**

cluster, solr, solr\_collection, solr\_shard

### **CDH Version**

## **replication\_timeouts\_rate**

# **Description**

Replication Request Timeouts Count

## **Unit**

timeouts per second

## **Parents**

cluster, solr, solr\_collection, solr\_shard

### **CDH Version**

[CDH 5.0.0..CDH 6.0.0), [CDH 6.0.0..CDH 7.0.0), [CDH 7.0.0..CDH 8.0.0)

## **replication\_times\_index\_replicated\_rate**

## **Description**

Times Index Replicated

## **Unit**

operations per second

### **Parents**

cluster, solr, solr\_collection, solr\_shard

## **CDH Version**

[CDH 5.0.0..CDH 6.0.0), [CDH 6.0.0..CDH 7.0.0), [CDH 7.0.0..CDH 8.0.0)

#### **rollbacks\_rate**

**Description**

Rollbacks

## **Unit**

operations per second

#### **Parents**

cluster, solr, solr\_collection, solr\_shard

## **CDH Version**

[CDH 5.0.0..CDH 6.0.0), [CDH 6.0.0..CDH 7.0.0), [CDH 7.0.0..CDH 8.0.0)

# **select\_15min\_rate\_reqs\_per\_second**

## **Description**

Select Search Request Rate Over the Last 15 Minutes.

## **Unit**

requests per second

## **Parents**

cluster, solr, solr\_collection, solr\_shard

## **CDH Version**

[CDH 5.0.0..CDH 6.0.0), [CDH 6.0.0..CDH 7.0.0), [CDH 7.0.0..CDH 8.0.0)

## **select\_5min\_rate\_reqs\_per\_second**

# **Description**

Select Search Request Rate Over the Last 5 Minutes.

### **Unit**

requests per second

cluster, solr, solr\_collection, solr\_shard

## **CDH Version**

[CDH 5.0.0..CDH 6.0.0), [CDH 6.0.0..CDH 7.0.0), [CDH 7.0.0..CDH 8.0.0)

## **select\_75th\_pc\_request\_time**

ms

# **Description**

Select Search Request Time 75%

#### **Unit**

#### **Parents**

cluster, solr, solr\_collection, solr\_shard

## **CDH Version**

[CDH 5.0.0..CDH 6.0.0), [CDH 6.0.0..CDH 7.0.0), [CDH 7.0.0..CDH 8.0.0)

# **select\_95th\_pc\_request\_time**

# **Description**

Select Search Request Time 95%

#### **Unit**

ms

## **Parents**

cluster, solr, solr\_collection, solr\_shard

### **CDH Version**

[CDH 5.0.0..CDH 6.0.0), [CDH 6.0.0..CDH 7.0.0), [CDH 7.0.0..CDH 8.0.0)

### **select\_999th\_pc\_request\_time**

# **Description**

Select Search Request Time 99.9%

### **Unit**

ms

### **Parents**

cluster, solr, solr\_collection, solr\_shard

## **CDH Version**

[CDH 5.0.0..CDH 6.0.0), [CDH 6.0.0..CDH 7.0.0), [CDH 7.0.0..CDH 8.0.0)

### **select\_99th\_pc\_request\_time**

## **Description**

Select Search Request Time 99%

#### **Unit**

ms

#### **Parents**

cluster, solr, solr\_collection, solr\_shard

#### **CDH Version**

## **select\_avg\_requests\_per\_second**

## **Description**

Average Select Search Request Rate

### **Unit**

requests per second

## **Parents**

cluster, solr, solr\_collection, solr\_shard

### **CDH Version**

[CDH 5.0.0..CDH 6.0.0), [CDH 6.0.0..CDH 7.0.0), [CDH 7.0.0..CDH 8.0.0)

#### **select\_avg\_time\_per\_request**

## **Description**

Average Select Search Request Time

### **Unit**

ms

## **Parents**

cluster, solr, solr\_collection, solr\_shard

## **CDH Version**

[CDH 5.0.0..CDH 6.0.0), [CDH 6.0.0..CDH 7.0.0), [CDH 7.0.0..CDH 8.0.0)

#### **select\_errors\_rate**

## **Description**

Select Search Request Error Count

## **Unit**

errors per second

#### **Parents**

cluster, solr, solr\_collection, solr\_shard

## **CDH Version**

[CDH 5.0.0..CDH 6.0.0), [CDH 6.0.0..CDH 7.0.0), [CDH 7.0.0..CDH 8.0.0)

## **select\_median\_request\_time**

## **Description**

Median Select Search Request Time

## **Unit**

ms

## **Parents**

cluster, solr, solr\_collection, solr\_shard

### **CDH Version**

[CDH 5.0.0..CDH 6.0.0), [CDH 6.0.0..CDH 7.0.0), [CDH 7.0.0..CDH 8.0.0)

#### **select\_requests\_rate**

## **Description**

Select Search Requests

### **Unit**

requests per second

cluster, solr, solr\_collection, solr\_shard

## **CDH Version**

[CDH 5.0.0..CDH 6.0.0), [CDH 6.0.0..CDH 7.0.0), [CDH 7.0.0..CDH 8.0.0)

## **select\_time\_rate**

# **Description**

Select Search Request Time

#### **Unit**

ms per second

## **Parents**

cluster, solr, solr\_collection, solr\_shard

## **CDH Version**

[CDH 5.0.0..CDH 6.0.0), [CDH 6.0.0..CDH 7.0.0), [CDH 7.0.0..CDH 8.0.0)

## **select\_timeouts\_rate**

# **Description**

Select Search Request Timeouts Count

### **Unit**

timeouts per second

### **Parents**

cluster, solr, solr\_collection, solr\_shard

### **CDH Version**

[CDH 5.0.0..CDH 6.0.0), [CDH 6.0.0..CDH 7.0.0), [CDH 7.0.0..CDH 8.0.0)

### **show\_file\_15min\_rate\_reqs\_per\_second**

## **Description**

Show File Request Rate Over the Last 15 Minutes.

## **Unit**

requests per second

#### **Parents**

cluster, solr, solr\_collection, solr\_shard

## **CDH Version**

[CDH 5.0.0..CDH 6.0.0), [CDH 6.0.0..CDH 7.0.0), [CDH 7.0.0..CDH 8.0.0)

### **show\_file\_5min\_rate\_reqs\_per\_second**

## **Description**

Show File Request Rate Over the Last 5 Minutes.

### **Unit**

requests per second

#### **Parents**

cluster, solr, solr\_collection, solr\_shard

#### **CDH Version**

## **show\_file\_75th\_pc\_request\_time**

## **Description**

Show File Request Time 75%

### **Unit**

ms

# **Parents**

cluster, solr, solr\_collection, solr\_shard

### **CDH Version**

[CDH 5.0.0..CDH 6.0.0), [CDH 6.0.0..CDH 7.0.0), [CDH 7.0.0..CDH 8.0.0)

#### **show\_file\_95th\_pc\_request\_time**

## **Description**

Show File Request Time 95%

## **Unit**

ms

### **Parents**

cluster, solr, solr\_collection, solr\_shard

### **CDH Version**

[CDH 5.0.0..CDH 6.0.0), [CDH 6.0.0..CDH 7.0.0), [CDH 7.0.0..CDH 8.0.0)

#### **show\_file\_999th\_pc\_request\_time**

## **Description**

Show File Request Time 99.9%

## **Unit**

ms

### **Parents**

cluster, solr, solr\_collection, solr\_shard

## **CDH Version**

[CDH 5.0.0..CDH 6.0.0), [CDH 6.0.0..CDH 7.0.0), [CDH 7.0.0..CDH 8.0.0)

## **show\_file\_99th\_pc\_request\_time**

### **Description**

Show File Request Time 99%

### **Unit**

ms

## **Parents**

cluster, solr, solr\_collection, solr\_shard

## **CDH Version**

[CDH 5.0.0..CDH 6.0.0), [CDH 6.0.0..CDH 7.0.0), [CDH 7.0.0..CDH 8.0.0)

# **show\_file\_avg\_requests\_per\_second**

# **Description**

Average Show File Request Rate

## **Unit**

requests per second

cluster, solr, solr\_collection, solr\_shard

## **CDH Version**

[CDH 5.0.0..CDH 6.0.0), [CDH 6.0.0..CDH 7.0.0), [CDH 7.0.0..CDH 8.0.0)

### **show\_file\_avg\_time\_per\_request**

## **Description**

Average Show File Request Time

#### **Unit**

#### **Parents**

cluster, solr, solr\_collection, solr\_shard

### **CDH Version**

[CDH 5.0.0..CDH 6.0.0), [CDH 6.0.0..CDH 7.0.0), [CDH 7.0.0..CDH 8.0.0)

#### **show\_file\_errors\_rate**

ms

# **Description**

Show File Request Error Count

### **Unit**

errors per second

### **Parents**

cluster, solr, solr\_collection, solr\_shard

### **CDH Version**

[CDH 5.0.0..CDH 6.0.0), [CDH 6.0.0..CDH 7.0.0), [CDH 7.0.0..CDH 8.0.0)

#### **show\_file\_median\_request\_time**

## **Description**

Median Show File Request Time

## **Unit**

ms

### **Parents**

cluster, solr, solr\_collection, solr\_shard

## **CDH Version**

[CDH 5.0.0..CDH 6.0.0), [CDH 6.0.0..CDH 7.0.0), [CDH 7.0.0..CDH 8.0.0)

### **show\_file\_requests\_rate**

## **Description**

Show File Requests

### **Unit**

requests per second

#### **Parents**

cluster, solr, solr\_collection, solr\_shard

### **CDH Version**

## **show\_file\_time\_rate**

# **Description**

Show File Request Time

### **Unit**

ms per second

## **Parents**

cluster, solr, solr\_collection, solr\_shard

### **CDH Version**

[CDH 5.0.0..CDH 6.0.0), [CDH 6.0.0..CDH 7.0.0), [CDH 7.0.0..CDH 8.0.0)

#### **show\_file\_timeouts\_rate**

## **Description**

Show File Request Timeouts Count

## **Unit**

timeouts per second

### **Parents**

cluster, solr, solr\_collection, solr\_shard

## **CDH Version**

[CDH 5.0.0..CDH 6.0.0), [CDH 6.0.0..CDH 7.0.0), [CDH 7.0.0..CDH 8.0.0)

### **solr\_info\_15min\_rate\_reqs\_per\_second**

## **Description**

Solr Info Request Rate Over the Last 15 Minutes.

## **Unit**

requests per second

#### **Parents**

cluster, solr, solr\_collection, solr\_shard

## **CDH Version**

[CDH 5.0.0..CDH 6.0.0)

## **solr\_info\_5min\_rate\_reqs\_per\_second**

## **Description**

Solr Info Request Rate Over the Last 5 Minutes.

## **Unit**

requests per second

## **Parents**

cluster, solr, solr\_collection, solr\_shard

### **CDH Version**

[CDH 5.0.0..CDH 6.0.0)

## **solr\_info\_75th\_pc\_request\_time**

## **Description**

Solr Info Request Time 75%

#### **Unit**

ms

cluster, solr, solr\_collection, solr\_shard

# **CDH Version**

[CDH 5.0.0..CDH 6.0.0)

### **solr\_info\_95th\_pc\_request\_time**

## **Description**

Solr Info Request Time 95%

### **Unit**

### **Parents**

cluster, solr, solr\_collection, solr\_shard

## **CDH Version**

[CDH 5.0.0..CDH 6.0.0)

## **solr\_info\_999th\_pc\_request\_time**

# **Description**

Solr Info Request Time 99.9%

#### **Unit**

ms

ms

## **Parents**

cluster, solr, solr\_collection, solr\_shard

#### **CDH Version**

[CDH 5.0.0..CDH 6.0.0)

### **solr\_info\_99th\_pc\_request\_time**

## **Description**

Solr Info Request Time 99%

## **Unit**

ms

## **Parents**

cluster, solr, solr\_collection, solr\_shard

## **CDH Version**

[CDH 5.0.0..CDH 6.0.0)

## **solr\_info\_avg\_requests\_per\_second**

## **Description**

Average Solr Info Request Rate

## **Unit**

requests per second

#### **Parents**

cluster, solr, solr\_collection, solr\_shard

## **CDH Version**

[CDH 5.0.0..CDH 6.0.0)

## **solr\_info\_avg\_time\_per\_request**

**Description**

Average Solr Info Request Time

## **Unit**

ms

# **Parents**

cluster, solr, solr\_collection, solr\_shard

## **CDH Version**

[CDH 5.0.0..CDH 6.0.0)

#### **solr\_info\_errors\_rate**

## **Description**

Solr Info Request Error Count

## **Unit**

errors per second

### **Parents**

cluster, solr, solr\_collection, solr\_shard

### **CDH Version**

[CDH 5.0.0..CDH 6.0.0)

#### **solr\_info\_median\_request\_time**

## **Description**

Median Solr Info Request Time

## **Unit**

ms

### **Parents**

cluster, solr, solr\_collection, solr\_shard

## **CDH Version**

[CDH 5.0.0..CDH 6.0.0)

## **solr\_info\_requests\_rate**

#### **Description**

Solr Info Requests

## **Unit**

requests per second

## **Parents**

cluster, solr, solr\_collection, solr\_shard

### **CDH Version**

[CDH 5.0.0..CDH 6.0.0)

## **solr\_info\_time\_rate**

## **Description**

Solr Info Request Time

#### **Unit**

ms per second

cluster, solr, solr\_collection, solr\_shard

# **CDH Version**

[CDH 5.0.0..CDH 6.0.0)

## **solr\_info\_timeouts\_rate**

# **Description**

Solr Info Request Timeouts Count

#### **Unit**

timeouts per second

## **Parents**

cluster, solr, solr\_collection, solr\_shard

## **CDH Version**

[CDH 5.0.0..CDH 6.0.0)

#### **system\_info\_15min\_rate\_reqs\_per\_second**

## **Description**

System Info Request Rate Over the Last 15 Minutes.

### **Unit**

requests per second

### **Parents**

cluster, solr, solr\_collection, solr\_shard

### **CDH Version**

[CDH 5.0.0..CDH 6.0.0), [CDH 6.0.0..CDH 7.0.0), [CDH 7.0.0..CDH 8.0.0)

### **system\_info\_5min\_rate\_reqs\_per\_second**

## **Description**

System Info Request Rate Over the Last 5 Minutes.

## **Unit**

requests per second

#### **Parents**

cluster, solr, solr\_collection, solr\_shard

## **CDH Version**

[CDH 5.0.0..CDH 6.0.0), [CDH 6.0.0..CDH 7.0.0), [CDH 7.0.0..CDH 8.0.0)

## **system\_info\_75th\_pc\_request\_time**

## **Description**

System Info Request Time 75%

#### **Unit**

ms

#### **Parents**

cluster, solr, solr\_collection, solr\_shard

### **CDH Version**

## **system\_info\_95th\_pc\_request\_time**

# **Description**

System Info Request Time 95%

## **Unit**

ms

# **Parents**

cluster, solr, solr\_collection, solr\_shard

### **CDH Version**

[CDH 5.0.0..CDH 6.0.0), [CDH 6.0.0..CDH 7.0.0), [CDH 7.0.0..CDH 8.0.0)

### **system\_info\_999th\_pc\_request\_time**

## **Description**

System Info Request Time 99.9%

## **Unit**

ms

### **Parents**

cluster, solr, solr\_collection, solr\_shard

### **CDH Version**

[CDH 5.0.0..CDH 6.0.0), [CDH 6.0.0..CDH 7.0.0), [CDH 7.0.0..CDH 8.0.0)

#### **system\_info\_99th\_pc\_request\_time**

## **Description**

System Info Request Time 99%

## **Unit**

ms

#### **Parents**

cluster, solr, solr\_collection, solr\_shard

## **CDH Version**

[CDH 5.0.0..CDH 6.0.0), [CDH 6.0.0..CDH 7.0.0), [CDH 7.0.0..CDH 8.0.0)

## **system\_info\_avg\_requests\_per\_second**

## **Description**

Average System Info Request Rate

# **Unit**

requests per second

## **Parents**

cluster, solr, solr\_collection, solr\_shard

## **CDH Version**

[CDH 5.0.0..CDH 6.0.0), [CDH 6.0.0..CDH 7.0.0), [CDH 7.0.0..CDH 8.0.0)

# **system\_info\_avg\_time\_per\_request**

# **Description**

Average System Info Request Time

### **Unit**

ms

cluster, solr, solr\_collection, solr\_shard

## **CDH Version**

[CDH 5.0.0..CDH 6.0.0), [CDH 6.0.0..CDH 7.0.0), [CDH 7.0.0..CDH 8.0.0)

## **system\_info\_errors\_rate**

# **Description**

System Info Request Error Count

#### **Unit**

errors per second

## **Parents**

cluster, solr, solr\_collection, solr\_shard

## **CDH Version**

[CDH 5.0.0..CDH 6.0.0), [CDH 6.0.0..CDH 7.0.0), [CDH 7.0.0..CDH 8.0.0)

## **system\_info\_median\_request\_time**

## **Description**

Median System Info Request Time

#### **Unit**

ms

## **Parents**

cluster, solr, solr\_collection, solr\_shard

### **CDH Version**

[CDH 5.0.0..CDH 6.0.0), [CDH 6.0.0..CDH 7.0.0), [CDH 7.0.0..CDH 8.0.0)

#### **system\_info\_requests\_rate**

# **Description**

System Info Requests

## **Unit**

requests per second

#### **Parents**

cluster, solr, solr\_collection, solr\_shard

## **CDH Version**

[CDH 5.0.0..CDH 6.0.0), [CDH 6.0.0..CDH 7.0.0), [CDH 7.0.0..CDH 8.0.0)

### **system\_info\_time\_rate**

## **Description**

System Info Request Time

#### **Unit**

ms per second

#### **Parents**

cluster, solr, solr\_collection, solr\_shard

### **CDH Version**

## **system\_info\_timeouts\_rate**

# **Description**

System Info Request Timeouts Count

## **Unit**

timeouts per second

## **Parents**

cluster, solr, solr\_collection, solr\_shard

### **CDH Version**

[CDH 5.0.0..CDH 6.0.0), [CDH 6.0.0..CDH 7.0.0), [CDH 7.0.0..CDH 8.0.0)

## **update\_15min\_rate\_reqs\_per\_second**

## **Description**

Update Request Rate Over the Last 15 Minutes.

## **Unit**

requests per second

### **Parents**

cluster, solr, solr\_collection, solr\_shard

### **CDH Version**

[CDH 5.0.0..CDH 6.0.0), [CDH 6.0.0..CDH 7.0.0), [CDH 7.0.0..CDH 8.0.0)

### **update\_5min\_rate\_reqs\_per\_second**

## **Description**

Update Request Rate Over the Last 5 Minutes.

## **Unit**

requests per second

#### **Parents**

cluster, solr, solr\_collection, solr\_shard

## **CDH Version**

[CDH 5.0.0..CDH 6.0.0), [CDH 6.0.0..CDH 7.0.0), [CDH 7.0.0..CDH 8.0.0)

## **update\_75th\_pc\_request\_time**

## **Description**

Update Request Time 75%

### **Unit**

ms

## **Parents**

cluster, solr, solr\_collection, solr\_shard

## **CDH Version**

[CDH 5.0.0..CDH 6.0.0), [CDH 6.0.0..CDH 7.0.0), [CDH 7.0.0..CDH 8.0.0)

#### **update\_95th\_pc\_request\_time**

## **Description**

Update Request Time 95%

#### **Unit**

ms

cluster, solr, solr\_collection, solr\_shard

## **CDH Version**

[CDH 5.0.0..CDH 6.0.0), [CDH 6.0.0..CDH 7.0.0), [CDH 7.0.0..CDH 8.0.0)

## **update\_999th\_pc\_request\_time**

## **Description**

Update Request Time 99.9%

#### **Unit**

#### **Parents**

cluster, solr, solr\_collection, solr\_shard

## **CDH Version**

[CDH 5.0.0..CDH 6.0.0), [CDH 6.0.0..CDH 7.0.0), [CDH 7.0.0..CDH 8.0.0)

## **update\_99th\_pc\_request\_time**

# **Description**

Update Request Time 99%

#### **Unit**

ms

ms

## **Parents**

cluster, solr, solr\_collection, solr\_shard

### **CDH Version**

[CDH 5.0.0..CDH 6.0.0), [CDH 6.0.0..CDH 7.0.0), [CDH 7.0.0..CDH 8.0.0)

### **update\_avg\_requests\_per\_second**

## **Description**

Average Update Request Rate

## **Unit**

requests per second

#### **Parents**

cluster, solr, solr\_collection, solr\_shard

## **CDH Version**

[CDH 5.0.0..CDH 6.0.0), [CDH 6.0.0..CDH 7.0.0), [CDH 7.0.0..CDH 8.0.0)

## **update\_avg\_time\_per\_request**

## **Description**

Average Update Request Time

#### **Unit**

ms

### **Parents**

cluster, solr, solr\_collection, solr\_shard

### **CDH Version**

## **update\_errors\_rate**

# **Description**

Update Request Error Count

## **Unit**

errors per second

## **Parents**

cluster, solr, solr\_collection, solr\_shard

### **CDH Version**

[CDH 5.0.0..CDH 6.0.0), [CDH 6.0.0..CDH 7.0.0), [CDH 7.0.0..CDH 8.0.0)

#### **update\_median\_request\_time**

## **Description**

Median Update Request Time

## **Unit**

ms

### **Parents**

cluster, solr, solr\_collection, solr\_shard

### **CDH Version**

[CDH 5.0.0..CDH 6.0.0), [CDH 6.0.0..CDH 7.0.0), [CDH 7.0.0..CDH 8.0.0)

## **update\_requests\_rate**

## **Description**

Update Requests

## **Unit**

requests per second

#### **Parents**

cluster, solr, solr\_collection, solr\_shard

## **CDH Version**

[CDH 5.0.0..CDH 6.0.0), [CDH 6.0.0..CDH 7.0.0), [CDH 7.0.0..CDH 8.0.0)

## **update\_time\_rate**

#### **Description**

Update Request Time

## **Unit**

ms per second

## **Parents**

cluster, solr, solr\_collection, solr\_shard

### **CDH Version**

[CDH 5.0.0..CDH 6.0.0), [CDH 6.0.0..CDH 7.0.0), [CDH 7.0.0..CDH 8.0.0)

## **update\_timeouts\_rate**

## **Description**

Update Request Timeouts Count

### **Unit**

timeouts per second

cluster, solr, solr\_collection, solr\_shard

## **CDH Version**

[CDH 5.0.0..CDH 6.0.0), [CDH 6.0.0..CDH 7.0.0), [CDH 7.0.0..CDH 8.0.0)

### **warmup\_time**

#### **Description**

ms

Cache Warmup Time

**Unit**

# **Parents**

cluster, solr, solr\_collection, solr\_shard

#### **CDH Version**

[CDH 5.0.0..CDH 6.0.0), [CDH 6.0.0..CDH 7.0.0), [CDH 7.0.0..CDH 8.0.0)

# **Solr Server Metrics**

Reference information for Solr Server Metrics

In addition to these base metrics, many aggregate metrics are available. If an entity type has parents defined, you can formulate all possible aggregate metrics using the formula base\_metric\_across\_parents.

In addition, metrics for aggregate totals can be formed by adding the prefix total\_ to the front of the metric name.

Use the type-ahead feature in the Cloudera Manager chart browser to find the exact aggregate metric name, in case the plural form does not end in "s".

For example, the following metric names may be valid for Solr Server:

- alerts rate across clusters
- total\_alerts\_rate\_across\_clusters

Some metrics, such as alerts\_rate, apply to nearly every metric context. Others only apply to a certain service or role.

### **alerts\_rate**

## **Description**

The number of alerts.

## **Unit**

events per second

#### **Parents**

cluster, rack, solr

#### **CDH Version**

[CDH 5.0.0..CDH 6.0.0), [CDH 6.0.0..CDH 7.0.0), [CDH 7.0.0..CDH 8.0.0), [CM -1.0.0..CM -1.0.0]

#### **cgroup\_cpu\_system\_rate**

### **Description**

CPU usage of the role's cgroup

### **Unit**

seconds per second

#### **Parents**

cluster, rack, solr

## **CDH Version**

[CDH 5.0.0..CDH 6.0.0), [CDH 6.0.0..CDH 7.0.0), [CDH 7.0.0..CDH 8.0.0), [CM -1.0.0..CM -1.0.0]

## **cgroup\_cpu\_user\_rate**

## **Description**

User Space CPU usage of the role's cgroup

## **Unit**

seconds per second

### **Parents**

cluster, rack, solr

#### **CDH Version**

[CDH 5.0.0..CDH 6.0.0), [CDH 6.0.0..CDH 7.0.0), [CDH 7.0.0..CDH 8.0.0), [CM -1.0.0..CM -1.0.0]

## **cgroup\_mem\_page\_cache**

## **Description**

Page cache usage of the role's cgroup

#### **Unit**

bytes

## **Parents**

cluster, rack, solr

## **CDH Version**

[CDH 5.0.0..CDH 6.0.0), [CDH 6.0.0..CDH 7.0.0), [CDH 7.0.0..CDH 8.0.0), [CM -1.0.0..CM -1.0.0]

### **cgroup\_mem\_rss**

## **Description**

Resident memory of the role's cgroup

## **Unit**

bytes

## **Parents**

cluster, rack, solr

## **CDH Version**

[CDH 5.0.0..CDH 6.0.0), [CDH 6.0.0..CDH 7.0.0), [CDH 7.0.0..CDH 8.0.0), [CM -1.0.0..CM -1.0.0]

## **cgroup\_mem\_swap**

### **Description**

Swap usage of the role's cgroup

#### **Unit**

bytes

#### **Parents**

cluster, rack, solr

#### **CDH Version**

[CDH 5.0.0..CDH 6.0.0), [CDH 6.0.0..CDH 7.0.0), [CDH 7.0.0..CDH 8.0.0), [CM -1.0.0..CM -1.0.0]

## **cgroup\_read\_bytes\_rate**

## **Description**

Bytes read from all disks by the role's cgroup

## **Unit**

bytes per second

#### **Parents**

cluster, rack, solr

### **CDH Version**

[CDH 5.0.0..CDH 6.0.0), [CDH 6.0.0..CDH 7.0.0), [CDH 7.0.0..CDH 8.0.0), [CM -1.0.0..CM -1.0.0]

#### **cgroup\_read\_ios\_rate**

## **Description**

Number of read I/O operations from all disks by the role's cgroup

#### **Unit**

ios per second

#### **Parents**

cluster, rack, solr

### **CDH Version**

[CDH 5.0.0..CDH 6.0.0), [CDH 6.0.0..CDH 7.0.0), [CDH 7.0.0..CDH 8.0.0), [CM -1.0.0..CM -1.0.0]

#### **cgroup\_write\_bytes\_rate**

## **Description**

Bytes written to all disks by the role's cgroup

## **Unit**

bytes per second

### **Parents**

cluster, rack, solr

## **CDH Version**

[CDH 5.0.0..CDH 6.0.0), [CDH 6.0.0..CDH 7.0.0), [CDH 7.0.0..CDH 8.0.0), [CM -1.0.0..CM -1.0.0]

### **cgroup\_write\_ios\_rate**

## **Description**

Number of write I/O operations to all disks by the role's cgroup

#### **Unit**

ios per second

### **Parents**

cluster, rack, solr

## **CDH Version**

[CDH 5.0.0..CDH 6.0.0), [CDH 6.0.0..CDH 7.0.0), [CDH 7.0.0..CDH 8.0.0), [CM -1.0.0..CM -1.0.0]

## **cpu\_system\_rate**

# **Description**

Total System CPU

### **Unit**

seconds per second

## **Parents**

cluster, rack, solr

### **CDH Version**

[CDH 5.0.0..CDH 6.0.0), [CDH 6.0.0..CDH 7.0.0), [CDH 7.0.0..CDH 8.0.0), [CM -1.0.0..CM -1.0.0]

### **cpu\_user\_rate**

## **Description**

Total CPU user time

### **Unit**

seconds per second

### **Parents**

cluster, rack, solr

#### **CDH Version**

[CDH 5.0.0..CDH 6.0.0), [CDH 6.0.0..CDH 7.0.0), [CDH 7.0.0..CDH 8.0.0), [CM -1.0.0..CM -1.0.0]

#### **events\_critical\_rate**

## **Description**

The number of critical events.

## **Unit**

events per second

#### **Parents**

cluster, rack, solr

## **CDH Version**

[CDH 5.0.0..CDH 6.0.0), [CDH 6.0.0..CDH 7.0.0), [CDH 7.0.0..CDH 8.0.0), [CM -1.0.0..CM -1.0.0]

#### **events\_important\_rate**

## **Description**

The number of important events.

# **Unit**

events per second

# **Parents**

cluster, rack, solr

### **CDH Version**

[CDH 5.0.0..CDH 6.0.0), [CDH 6.0.0..CDH 7.0.0), [CDH 7.0.0..CDH 8.0.0), [CM -1.0.0..CM -1.0.0]

**events\_informational\_rate**

**Description**
The number of informational events.

## **Unit**

events per second

# **Parents**

cluster, rack, solr

# **CDH Version**

[CDH 5.0.0..CDH 6.0.0), [CDH 6.0.0..CDH 7.0.0), [CDH 7.0.0..CDH 8.0.0), [CM -1.0.0..CM -1.0.0]

## **fd\_max**

# **Description**

Maximum number of file descriptors

#### **Unit**

file descriptors

## **Parents**

cluster, rack, solr

## **CDH Version**

[CDH 5.0.0..CDH 6.0.0), [CDH 6.0.0..CDH 7.0.0), [CDH 7.0.0..CDH 8.0.0), [CM -1.0.0..CM -1.0.0]

# **fd\_open**

# **Description**

Open file descriptors.

# **Unit**

file descriptors

#### **Parents**

cluster, rack, solr

## **CDH Version**

[CDH 5.0.0..CDH 6.0.0), [CDH 6.0.0..CDH 7.0.0), [CDH 7.0.0..CDH 8.0.0), [CM -1.0.0..CM -1.0.0]

#### **health\_bad\_rate**

## **Description**

Percentage of Time with Bad Health

## **Unit**

seconds per second

#### **Parents**

cluster, rack, solr

# **CDH Version**

[CDH 5.0.0..CDH 6.0.0), [CDH 6.0.0..CDH 7.0.0), [CDH 7.0.0..CDH 8.0.0), [CM -1.0.0..CM -1.0.0]

# **health\_concerning\_rate**

# **Description**

Percentage of Time with Concerning Health

**Unit**

seconds per second

#### **Parents**

cluster, rack, solr

## **CDH Version**

[CDH 5.0.0..CDH 6.0.0), [CDH 6.0.0..CDH 7.0.0), [CDH 7.0.0..CDH 8.0.0), [CM -1.0.0..CM -1.0.0]

## **health\_disabled\_rate**

# **Description**

Percentage of Time with Disabled Health

# **Unit**

seconds per second

#### **Parents**

cluster, rack, solr

# **CDH Version**

[CDH 5.0.0..CDH 6.0.0), [CDH 6.0.0..CDH 7.0.0), [CDH 7.0.0..CDH 8.0.0), [CM -1.0.0..CM -1.0.0]

# **health\_good\_rate**

# **Description**

Percentage of Time with Good Health

## **Unit**

seconds per second

## **Parents**

cluster, rack, solr

## **CDH Version**

[CDH 5.0.0..CDH 6.0.0), [CDH 6.0.0..CDH 7.0.0), [CDH 7.0.0..CDH 8.0.0), [CM -1.0.0..CM -1.0.0]

#### **health\_unknown\_rate**

# **Description**

Percentage of Time with Unknown Health

# **Unit**

seconds per second

#### **Parents**

cluster, rack, solr

#### **CDH Version**

[CDH 5.0.0..CDH 6.0.0), [CDH 6.0.0..CDH 7.0.0), [CDH 7.0.0..CDH 8.0.0), [CM -1.0.0..CM -1.0.0]

#### **jvm\_direct\_memory\_buffers**

## **Description**

Number of buffers in the Direct Memory Buffer Pool

#### **Unit**

buffers

**Parents**

cluster, rack, solr

# **CDH Version**

[CDH 5.0.0..CDH 6.0.0), [CDH 6.0.0..CDH 7.0.0), [CDH 7.0.0..CDH 8.0.0)

# **jvm\_direct\_memory\_capacity**

# **Description**

Capacity of the Direct Memory Buffer Pool

# **Unit**

bytes

# **Parents**

cluster, rack, solr

## **CDH Version**

[CDH 5.0.0..CDH 6.0.0), [CDH 6.0.0..CDH 7.0.0), [CDH 7.0.0..CDH 8.0.0)

#### **jvm\_direct\_memory\_used**

# **Description**

Memory used by the JVM for the Direct Memory Buffer Pool

#### **Unit**

bytes

## **Parents**

cluster, rack, solr

#### **CDH Version**

[CDH 5.0.0..CDH 6.0.0), [CDH 6.0.0..CDH 7.0.0), [CDH 7.0.0..CDH 8.0.0)

## **jvm\_gc\_rate**

# **Description**

Number of garbage collections

#### **Unit**

garbage collections per second

#### **Parents**

cluster, rack, solr

# **CDH Version**

[CDH 5.0.0..CDH 6.0.0), [CDH 6.0.0..CDH 7.0.0), [CDH 7.0.0..CDH 8.0.0)

## **jvm\_gc\_time\_ms\_rate**

# **Description**

Total time spent garbage collecting.

#### **Unit**

ms per second

#### **Parents**

cluster, rack, solr

## **CDH Version**

[CDH 5.0.0..CDH 6.0.0), [CDH 6.0.0..CDH 7.0.0), [CDH 7.0.0..CDH 8.0.0)

## **jvm\_heap\_committed\_mb**

# **Description**

Total amount of committed heap memory.

# **Unit**

MB

# **Parents**

cluster, rack, solr

## **CDH Version**

[CDH 5.0.0..CDH 6.0.0), [CDH 6.0.0..CDH 7.0.0), [CDH 7.0.0..CDH 8.0.0)

#### **jvm\_heap\_used\_mb**

# **Description**

Total amount of used heap memory.

## **Unit**

MB

### **Parents**

cluster, rack, solr

## **CDH Version**

[CDH 5.0.0..CDH 6.0.0), [CDH 6.0.0..CDH 7.0.0), [CDH 7.0.0..CDH 8.0.0)

#### **jvm\_max\_memory\_mb**

# **Description**

Maximum allowed memory.

## **Unit**

MB

## **Parents**

cluster, rack, solr

# **CDH Version**

[CDH 5.0.0..CDH 6.0.0), [CDH 6.0.0..CDH 7.0.0), [CDH 7.0.0..CDH 8.0.0)

# **jvm\_non\_heap\_committed\_mb**

# **Description**

Total amount of committed non-heap memory.

# **Unit**

MB

# **Parents**

cluster, rack, solr

# **CDH Version**

[CDH 5.0.0..CDH 6.0.0), [CDH 6.0.0..CDH 7.0.0), [CDH 7.0.0..CDH 8.0.0)

# **jvm\_non\_heap\_used\_mb**

# **Description**

Total amount of used non-heap memory.

## **Unit**

MB

# **Parents**

cluster, rack, solr

# **CDH Version**

[CDH 5.0.0..CDH 6.0.0), [CDH 6.0.0..CDH 7.0.0), [CDH 7.0.0..CDH 8.0.0)

#### **mem\_rss**

**Description**

Resident memory used

#### **Unit**

bytes

## **Parents**

cluster, rack, solr

#### **CDH Version**

[CDH 5.0.0..CDH 6.0.0), [CDH 6.0.0..CDH 7.0.0), [CDH 7.0.0..CDH 8.0.0), [CM -1.0.0..CM -1.0.0]

#### **mem\_swap**

## **Description**

Amount of swap memory used by this role's process.

## **Unit**

bytes

## **Parents**

cluster, rack, solr

## **CDH Version**

[CDH 5.0.0..CDH 6.0.0), [CDH 6.0.0..CDH 7.0.0), [CDH 7.0.0..CDH 8.0.0), [CM -1.0.0..CM -1.0.0]

#### **mem\_virtual**

#### **Description**

Virtual memory used

#### **Unit**

bytes

#### **Parents**

cluster, rack, solr

#### **CDH Version**

[CDH 5.0.0..CDH 6.0.0), [CDH 6.0.0..CDH 7.0.0), [CDH 7.0.0..CDH 8.0.0), [CM -1.0.0..CM -1.0.0]

# **oom\_exits\_rate**

# **Description**

The number of times the role's backing process was killed due to an OutOfMemory error. This counter is only incremented if the Cloudera Manager "Kill When Out of Memory" option is enabled.

# **Unit**

exits per second

#### **Parents**

cluster, rack, solr

# **CDH Version**

[CDH 5.0.0..CDH 6.0.0), [CDH 6.0.0..CDH 7.0.0), [CDH 7.0.0..CDH 8.0.0), [CM -1.0.0..CM -1.0.0]

## **read\_bytes\_rate**

# **Description**

The number of bytes read from the device

## **Unit**

bytes per second

## **Parents**

cluster, rack, solr

#### **CDH Version**

[CDH 5.0.0..CDH 6.0.0), [CDH 6.0.0..CDH 7.0.0), [CDH 7.0.0..CDH 8.0.0), [CM -1.0.0..CM -1.0.0]

#### **solr\_core\_status\_collection\_duration**

#### **Description**

Solr Core Status Collection Duration

#### **Unit**

ms

#### **Parents**

cluster, rack, solr

## **CDH Version**

[CDH 5.0.0..CDH 6.0.0), [CDH 6.0.0..CDH 7.0.0), [CDH 7.0.0..CDH 8.0.0)

## **unexpected\_exits\_rate**

#### **Description**

The number of times the role's backing process exited unexpectedly.

## **Unit**

exits per second

#### **Parents**

cluster, rack, solr

## **CDH Version**

[CDH 5.0.0..CDH 6.0.0), [CDH 6.0.0..CDH 7.0.0), [CDH 7.0.0..CDH 8.0.0), [CM -1.0.0..CM -1.0.0]

# **uptime**

# **Description**

For a host, the amount of time since the host was booted. For a role, the uptime of the backing process.

#### **Unit**

seconds

#### **Parents**

cluster, rack, solr

#### **CDH Version**

[CDH 5.0.0..CDH 6.0.0), [CDH 6.0.0..CDH 7.0.0), [CDH 7.0.0..CDH 8.0.0), [CM -1.0.0..CM -1.0.0]

# **web\_metrics\_collection\_duration**

# **Description**

Web Server Responsiveness

# **Unit**

ms

#### **Parents**

cluster, rack, solr

## **CDH Version**

[CDH 5.0.0..CDH 6.0.0), [CDH 6.0.0..CDH 7.0.0), [CDH 7.0.0..CDH 8.0.0)

#### **write\_bytes\_rate**

# **Description**

The number of bytes written to the device

# **Unit**

bytes per second

#### **Parents**

cluster, rack, solr

# **CDH Version**

[CDH 5.0.0..CDH 6.0.0), [CDH 6.0.0..CDH 7.0.0), [CDH 7.0.0..CDH 8.0.0), [CM -1.0.0..CM -1.0.0]

## **solr\_info\_15min\_rate\_reqs\_per\_second**

## **Description**

Solr Info Request Rate Over the Last 15 Minutes.

## **Unit**

requests per second

## **Parents**

cluster, rack, solr

# **CDH Version**

[CDH 6.0.0..CDH 7.0.0), [CDH 7.0.0..CDH 8.0.0)

#### **solr\_info\_5min\_rate\_reqs\_per\_second**

# **Description**

Solr Info Request Rate Over the Last 5 Minutes.

# **Unit**

requests per second

# **Parents**

cluster, rack, solr

# **CDH Version**

[CDH 6.0.0..CDH 7.0.0), [CDH 7.0.0..CDH 8.0.0)

# **solr\_info\_75th\_pc\_request\_time**

**Description**

Solr Info Request Time 75%

# **Unit**

# **Parents**

cluster, rack, solr

## **CDH Version**

ms

[CDH 6.0.0..CDH 7.0.0), [CDH 7.0.0..CDH 8.0.0)

#### **solr\_info\_95th\_pc\_request\_time**

# **Description**

Solr Info Request Time 95%

# **Unit**

ms

# **Parents**

cluster, rack, solr

#### **CDH Version**

[CDH 6.0.0..CDH 7.0.0), [CDH 7.0.0..CDH 8.0.0)

## **solr\_info\_999th\_pc\_request\_time**

# **Description**

Solr Info Request Time 99.9%

## **Unit**

ms

#### **Parents**

cluster, rack, solr

#### **CDH Version**

[CDH 6.0.0..CDH 7.0.0), [CDH 7.0.0..CDH 8.0.0)

# **solr\_info\_99th\_pc\_request\_time**

# **Description**

Solr Info Request Time 99%

# **Unit**

ms

### **Parents**

cluster, rack, solr

## **CDH Version**

[CDH 6.0.0..CDH 7.0.0), [CDH 7.0.0..CDH 8.0.0)

# **solr\_info\_avg\_requests\_per\_second**

#### **Description**

Average Solr Info Request Rate

#### **Unit**

requests per second

## **Parents**

cluster, rack, solr

# **CDH Version**

[CDH 6.0.0..CDH 7.0.0), [CDH 7.0.0..CDH 8.0.0)

## **solr\_info\_avg\_time\_per\_request**

# **Description**

Average Solr Info Request Time

## **Unit**

#### **Parents**

cluster, rack, solr

#### **CDH Version**

[CDH 6.0.0..CDH 7.0.0), [CDH 7.0.0..CDH 8.0.0)

#### **solr\_info\_errors\_rate**

ms

# **Description**

Solr Info Request Error Count

# **Unit**

errors per second

#### **Parents**

cluster, rack, solr

#### **CDH Version**

[CDH 6.0.0..CDH 7.0.0), [CDH 7.0.0..CDH 8.0.0)

#### **solr\_info\_median\_request\_time**

#### **Description**

Median Solr Info Request Time

#### **Unit**

ms

## **Parents**

cluster, rack, solr

# **CDH Version**

[CDH 6.0.0..CDH 7.0.0), [CDH 7.0.0..CDH 8.0.0)

## **solr\_info\_requests\_rate**

## **Description**

Solr Info Requests

#### **Unit**

requests per second

#### **Parents**

cluster, rack, solr

## **CDH Version**

[CDH 6.0.0..CDH 7.0.0), [CDH 7.0.0..CDH 8.0.0)

# **solr\_info\_time\_rate**

# **Description**

Solr Info Request Time

# **Unit**

ms per second

## **Parents**

cluster, rack, solr

## **CDH Version**

[CDH 6.0.0..CDH 7.0.0), [CDH 7.0.0..CDH 8.0.0)

**solr\_info\_timeouts\_rate**

# **Description**

Solr Info Request Timeouts Count

# **Unit**

timeouts per second

## **Parents**

cluster, rack, solr

#### **CDH Version**

[CDH 6.0.0..CDH 7.0.0), [CDH 7.0.0..CDH 8.0.0)

# **Solr Shard Metrics**

Reference information for Solr Shard Metrics

In addition to these base metrics, many aggregate metrics are available. If an entity type has parents defined, you can formulate all possible aggregate metrics using the formula base\_metric\_across\_parents.

In addition, metrics for aggregate totals can be formed by adding the prefix total\_ to the front of the metric name.

Use the type-ahead feature in the Cloudera Manager chart browser to find the exact aggregate metric name, in case the plural form does not end in "s".

For example, the following metric names may be valid for Solr Shard:

- deleted docs across clusters
- total\_deleted\_docs\_across\_clusters

Some metrics, such as alerts\_rate, apply to nearly every metric context. Others only apply to a certain service or role.

## **deleted\_docs**

#### **Description**

Number of documents deleted

**Unit**

documents

#### **Parents**

cluster, solr, solr\_collection

## **CDH Version**

[CDH 5.0.0..CDH 6.0.0), [CDH 6.0.0..CDH 7.0.0), [CDH 7.0.0..CDH 8.0.0)

# **max\_doc**

#### **Description**

Number of documents excluding deletions

# **Unit**

documents

# **Parents**

cluster, solr, solr\_collection

## **CDH Version**

[CDH 5.0.0..CDH 6.0.0), [CDH 6.0.0..CDH 7.0.0), [CDH 7.0.0..CDH 8.0.0)

## **num\_docs**

**Description**

Number of documents including deletions

**Unit**

documents

## **Parents**

cluster, solr, solr\_collection

#### **CDH Version**

[CDH 5.0.0..CDH 6.0.0), [CDH 6.0.0..CDH 7.0.0), [CDH 7.0.0..CDH 8.0.0)

# **Spark Metrics**

Reference information for Spark Metrics

In addition to these base metrics, many aggregate metrics are available. If an entity type has parents defined, you can formulate all possible aggregate metrics using the formula base\_metric\_across\_parents.

In addition, metrics for aggregate totals can be formed by adding the prefix total\_ to the front of the metric name.

Use the type-ahead feature in the Cloudera Manager chart browser to find the exact aggregate metric name, in case the plural form does not end in "s".

For example, the following metric names may be valid for Spark:

- alerts\_rate\_across\_clusters
- total\_alerts\_rate\_across\_clusters

Some metrics, such as alerts\_rate, apply to nearly every metric context. Others only apply to a certain service or role.

#### **alerts\_rate**

## **Description**

The number of alerts.

**Unit**

events per second

#### **Parents**

cluster

#### **CDH Version**

[CDH 5.0.0..CDH 6.0.0), [CDH 6.0.0..CDH 7.0.0), [CDH 7.0.0..CDH 8.0.0), [CM -1.0.0..CM -1.0.0]

## **events\_critical\_rate**

#### **Description**

The number of critical events.

**Unit**

events per second

#### **Parents**

cluster

# **CDH Version**

[CDH 5.0.0..CDH 6.0.0), [CDH 6.0.0..CDH 7.0.0), [CDH 7.0.0..CDH 8.0.0), [CM -1.0.0..CM -1.0.0]

## **events\_important\_rate**

# **Description**

The number of important events.

## **Unit**

events per second

#### **Parents**

cluster

## **CDH Version**

[CDH 5.0.0..CDH 6.0.0), [CDH 6.0.0..CDH 7.0.0), [CDH 7.0.0..CDH 8.0.0), [CM -1.0.0..CM -1.0.0]

# **events\_informational\_rate**

**Description**

The number of informational events.

#### **Unit**

events per second

## **Parents**

cluster

## **CDH Version**

[CDH 5.0.0..CDH 6.0.0), [CDH 6.0.0..CDH 7.0.0), [CDH 7.0.0..CDH 8.0.0), [CM -1.0.0..CM -1.0.0]

#### **health\_bad\_rate**

## **Description**

Percentage of Time with Bad Health

## **Unit**

seconds per second

#### **Parents**

cluster

#### **CDH Version**

[CDH 5.0.0..CDH 6.0.0), [CDH 6.0.0..CDH 7.0.0), [CDH 7.0.0..CDH 8.0.0), [CM -1.0.0..CM -1.0.0]

#### **health\_concerning\_rate**

## **Description**

Percentage of Time with Concerning Health

#### **Unit**

seconds per second

#### **Parents**

cluster

## **CDH Version**

[CDH 5.0.0..CDH 6.0.0), [CDH 6.0.0..CDH 7.0.0), [CDH 7.0.0..CDH 8.0.0), [CM -1.0.0..CM -1.0.0]

## **health\_disabled\_rate**

## **Description**

Percentage of Time with Disabled Health

#### **Unit**

seconds per second

## **Parents**

cluster

#### **CDH Version**

[CDH 5.0.0..CDH 6.0.0), [CDH 6.0.0..CDH 7.0.0), [CDH 7.0.0..CDH 8.0.0), [CM -1.0.0..CM -1.0.0]

#### **health\_good\_rate**

### **Description**

Percentage of Time with Good Health

## **Unit**

seconds per second

#### **Parents**

cluster

## **CDH Version**

[CDH 5.0.0..CDH 6.0.0), [CDH 6.0.0..CDH 7.0.0), [CDH 7.0.0..CDH 8.0.0), [CM -1.0.0..CM -1.0.0]

#### **health\_unknown\_rate**

# **Description**

Percentage of Time with Unknown Health

# **Unit**

seconds per second

# **Parents**

cluster

#### **CDH Version**

[CDH 5.0.0..CDH 6.0.0), [CDH 6.0.0..CDH 7.0.0), [CDH 7.0.0..CDH 8.0.0), [CM -1.0.0..CM -1.0.0]

# **Spark 3 Metrics**

Reference information for Spark 3 Metrics

In addition to these base metrics, many aggregate metrics are available. If an entity type has parents defined, you can formulate all possible aggregate metrics using the formula base\_metric\_across\_parents.

In addition, metrics for aggregate totals can be formed by adding the prefix total\_ to the front of the metric name.

Use the type-ahead feature in the Cloudera Manager chart browser to find the exact aggregate metric name, in case the plural form does not end in "s".

For example, the following metric names may be valid for Spark 3:

- alerts\_rate\_across\_clusters
- total\_alerts\_rate\_across\_clusters

Some metrics, such as alerts\_rate, apply to nearly every metric context. Others only apply to a certain service or role.

## **alerts\_rate**

# **Description**

The number of alerts.

#### **Unit**

events per second

#### **Parents**

cluster

#### **CDH Version**

[CDH 5.0.0..CDH 6.0.0), [CDH 6.0.0..CDH 7.0.0), [CDH 7.0.0..CDH 8.0.0), [CM -1.0.0..CM -1.0.0]

#### **events\_critical\_rate**

# **Description**

The number of critical events.

#### **Unit**

events per second

#### **Parents**

cluster

#### **CDH Version**

[CDH 5.0.0..CDH 6.0.0), [CDH 6.0.0..CDH 7.0.0), [CDH 7.0.0..CDH 8.0.0), [CM -1.0.0..CM -1.0.0]

#### **events\_important\_rate**

# **Description**

The number of important events.

## **Unit**

events per second

#### **Parents**

cluster

#### **CDH Version**

[CDH 5.0.0..CDH 6.0.0), [CDH 6.0.0..CDH 7.0.0), [CDH 7.0.0..CDH 8.0.0), [CM -1.0.0..CM -1.0.0]

#### **events\_informational\_rate**

#### **Description**

The number of informational events.

#### **Unit**

events per second

#### **Parents**

cluster

## **CDH Version**

[CDH 5.0.0..CDH 6.0.0), [CDH 6.0.0..CDH 7.0.0), [CDH 7.0.0..CDH 8.0.0), [CM -1.0.0..CM -1.0.0]

# **health\_bad\_rate**

# **Description**

Percentage of Time with Bad Health

# **Unit**

seconds per second

## **Parents**

cluster

#### **CDH Version**

[CDH 5.0.0..CDH 6.0.0), [CDH 6.0.0..CDH 7.0.0), [CDH 7.0.0..CDH 8.0.0), [CM -1.0.0..CM -1.0.0]

#### **health\_concerning\_rate**

# **Description**

Percentage of Time with Concerning Health

# **Unit**

seconds per second

## **Parents**

cluster

## **CDH Version**

[CDH 5.0.0..CDH 6.0.0), [CDH 6.0.0..CDH 7.0.0), [CDH 7.0.0..CDH 8.0.0), [CM -1.0.0..CM -1.0.0]

## **health\_disabled\_rate**

## **Description**

Percentage of Time with Disabled Health

## **Unit**

seconds per second

#### **Parents**

cluster

#### **CDH Version**

[CDH 5.0.0..CDH 6.0.0), [CDH 6.0.0..CDH 7.0.0), [CDH 7.0.0..CDH 8.0.0), [CM -1.0.0..CM -1.0.0]

# **health\_good\_rate**

# **Description**

Percentage of Time with Good Health

#### **Unit**

seconds per second

#### **Parents**

cluster

## **CDH Version**

[CDH 5.0.0..CDH 6.0.0), [CDH 6.0.0..CDH 7.0.0), [CDH 7.0.0..CDH 8.0.0), [CM -1.0.0..CM -1.0.0]

## **health\_unknown\_rate**

#### **Description**

Percentage of Time with Unknown Health

**Unit**

seconds per second

#### **Parents**

cluster

## **CDH Version**

```
[CDH 5.0.0..CDH 6.0.0), [CDH 6.0.0..CDH 7.0.0), [CDH 7.0.0..CDH 8.0.0), [CM -1.0.0..CM
-1.0.0]
```
# **Sqoop 2 Metrics**

Reference information for Sqoop 2 Metrics

In addition to these base metrics, many aggregate metrics are available. If an entity type has parents defined, you can formulate all possible aggregate metrics using the formula base\_metric\_across\_parents.

In addition, metrics for aggregate totals can be formed by adding the prefix total\_ to the front of the metric name.

Use the type-ahead feature in the Cloudera Manager chart browser to find the exact aggregate metric name, in case the plural form does not end in "s".

For example, the following metric names may be valid for Sqoop 2:

- alerts\_rate\_across\_clusters
- total\_alerts\_rate\_across\_clusters

Some metrics, such as alerts\_rate, apply to nearly every metric context. Others only apply to a certain service or role.

#### **alerts\_rate**

**Description**

The number of alerts.

#### **Unit**

events per second

## **Parents**

cluster

#### **CDH Version**

[CDH 5.0.0..CDH 6.0.0), [CDH 6.0.0..CDH 7.0.0), [CDH 7.0.0..CDH 8.0.0), [CM -1.0.0..CM -1.0.0]

## **events\_critical\_rate**

## **Description**

The number of critical events.

### **Unit**

events per second

#### **Parents**

cluster

## **CDH Version**

[CDH 5.0.0..CDH 6.0.0), [CDH 6.0.0..CDH 7.0.0), [CDH 7.0.0..CDH 8.0.0), [CM -1.0.0..CM -1.0.0]

# **events\_important\_rate**

# **Description**

The number of important events.

# **Unit**

events per second

## **Parents**

cluster

#### **CDH Version**

[CDH 5.0.0..CDH 6.0.0), [CDH 6.0.0..CDH 7.0.0), [CDH 7.0.0..CDH 8.0.0), [CM -1.0.0..CM -1.0.0]

#### **events\_informational\_rate**

## **Description**

The number of informational events.

# **Unit**

events per second

#### **Parents**

cluster

#### **CDH Version**

[CDH 5.0.0..CDH 6.0.0), [CDH 6.0.0..CDH 7.0.0), [CDH 7.0.0..CDH 8.0.0), [CM -1.0.0..CM -1.0.0]

## **health\_bad\_rate**

## **Description**

Percentage of Time with Bad Health

## **Unit**

seconds per second

## **Parents**

cluster

#### **CDH Version**

[CDH 5.0.0..CDH 6.0.0), [CDH 6.0.0..CDH 7.0.0), [CDH 7.0.0..CDH 8.0.0), [CM -1.0.0..CM -1.0.0]

#### **health\_concerning\_rate**

# **Description**

Percentage of Time with Concerning Health

## **Unit**

seconds per second

#### **Parents**

cluster

## **CDH Version**

[CDH 5.0.0..CDH 6.0.0), [CDH 6.0.0..CDH 7.0.0), [CDH 7.0.0..CDH 8.0.0), [CM -1.0.0..CM -1.0.0]

## **health\_disabled\_rate**

## **Description**

Percentage of Time with Disabled Health

# **Unit**

seconds per second

#### **Parents**

cluster

## **CDH Version**

[CDH 5.0.0..CDH 6.0.0), [CDH 6.0.0..CDH 7.0.0), [CDH 7.0.0..CDH 8.0.0), [CM -1.0.0..CM -1.0.0]

#### **health\_good\_rate**

# **Description**

Percentage of Time with Good Health

#### **Unit**

seconds per second

#### **Parents**

cluster

## **CDH Version**

[CDH 5.0.0..CDH 6.0.0), [CDH 6.0.0..CDH 7.0.0), [CDH 7.0.0..CDH 8.0.0), [CM -1.0.0..CM -1.0.0]

#### **health\_unknown\_rate**

# **Description**

Percentage of Time with Unknown Health

#### **Unit**

seconds per second

#### **Parents**

cluster

#### **CDH Version**

[CDH 5.0.0..CDH 6.0.0), [CDH 6.0.0..CDH 7.0.0), [CDH 7.0.0..CDH 8.0.0), [CM -1.0.0..CM -1.0.0]

# **Sqoop 2 Server Metrics**

Reference information for Sqoop 2 Server Metrics

In addition to these base metrics, many aggregate metrics are available. If an entity type has parents defined, you can formulate all possible aggregate metrics using the formula base\_metric\_across\_parents.

In addition, metrics for aggregate totals can be formed by adding the prefix total\_ to the front of the metric name.

Use the type-ahead feature in the Cloudera Manager chart browser to find the exact aggregate metric name, in case the plural form does not end in "s".

For example, the following metric names may be valid for Sqoop 2 Server:

- alerts\_rate\_across\_clusters
- total\_alerts\_rate\_across\_clusters

Some metrics, such as alerts\_rate, apply to nearly every metric context. Others only apply to a certain service or role.

## **alerts\_rate**

# **Description**

The number of alerts.

## **Unit**

events per second

## **Parents**

cluster, rack, sqoop

## **CDH Version**

[CDH 5.0.0..CDH 6.0.0), [CDH 6.0.0..CDH 7.0.0), [CDH 7.0.0..CDH 8.0.0), [CM -1.0.0..CM -1.0.0]

#### **cgroup\_cpu\_system\_rate**

# **Description**

CPU usage of the role's cgroup

#### **Unit**

seconds per second

#### **Parents**

cluster, rack, sqoop

#### **CDH Version**

[CDH 5.0.0..CDH 6.0.0), [CDH 6.0.0..CDH 7.0.0), [CDH 7.0.0..CDH 8.0.0), [CM -1.0.0..CM -1.0.0]

#### **cgroup\_cpu\_user\_rate**

#### **Description**

User Space CPU usage of the role's cgroup

## **Unit**

seconds per second

#### **Parents**

cluster, rack, sqoop

#### **CDH Version**

[CDH 5.0.0..CDH 6.0.0), [CDH 6.0.0..CDH 7.0.0), [CDH 7.0.0..CDH 8.0.0), [CM -1.0.0..CM -1.0.0]

# **cgroup\_mem\_page\_cache**

# **Description**

Page cache usage of the role's cgroup

## **Unit**

bytes

#### **Parents**

cluster, rack, sqoop

#### **CDH Version**

[CDH 5.0.0..CDH 6.0.0), [CDH 6.0.0..CDH 7.0.0), [CDH 7.0.0..CDH 8.0.0), [CM -1.0.0..CM -1.0.0]

# **cgroup\_mem\_rss**

# **Description**

Resident memory of the role's cgroup

#### **Unit**

bytes

#### **Parents**

cluster, rack, sqoop

#### **CDH Version**

[CDH 5.0.0..CDH 6.0.0), [CDH 6.0.0..CDH 7.0.0), [CDH 7.0.0..CDH 8.0.0), [CM -1.0.0..CM -1.0.0]

#### **cgroup\_mem\_swap**

## **Description**

Swap usage of the role's cgroup

#### **Unit**

bytes

## **Parents**

cluster, rack, sqoop

## **CDH Version**

[CDH 5.0.0..CDH 6.0.0), [CDH 6.0.0..CDH 7.0.0), [CDH 7.0.0..CDH 8.0.0), [CM -1.0.0..CM -1.0.0]

#### **cgroup\_read\_bytes\_rate**

# **Description**

Bytes read from all disks by the role's cgroup

# **Unit**

bytes per second

## **Parents**

cluster, rack, sqoop

# **CDH Version**

[CDH 5.0.0..CDH 6.0.0), [CDH 6.0.0..CDH 7.0.0), [CDH 7.0.0..CDH 8.0.0), [CM -1.0.0..CM -1.0.0]

## **cgroup\_read\_ios\_rate**

# **Description**

Number of read I/O operations from all disks by the role's cgroup

#### **Unit**

ios per second

#### **Parents**

cluster, rack, sqoop

## **CDH Version**

[CDH 5.0.0..CDH 6.0.0), [CDH 6.0.0..CDH 7.0.0), [CDH 7.0.0..CDH 8.0.0), [CM -1.0.0..CM -1.0.0]

## **cgroup\_write\_bytes\_rate**

# **Description**

Bytes written to all disks by the role's cgroup

## **Unit**

bytes per second

#### **Parents**

cluster, rack, sqoop

#### **CDH Version**

[CDH 5.0.0..CDH 6.0.0), [CDH 6.0.0..CDH 7.0.0), [CDH 7.0.0..CDH 8.0.0), [CM -1.0.0..CM -1.0.0]

#### **cgroup\_write\_ios\_rate**

## **Description**

Number of write I/O operations to all disks by the role's cgroup

## **Unit**

ios per second

#### **Parents**

cluster, rack, sqoop

#### **CDH Version**

[CDH 5.0.0..CDH 6.0.0), [CDH 6.0.0..CDH 7.0.0), [CDH 7.0.0..CDH 8.0.0), [CM -1.0.0..CM -1.0.0]

#### **cpu\_system\_rate**

## **Description**

Total System CPU

## **Unit**

seconds per second

#### **Parents**

cluster, rack, sqoop

## **CDH Version**

[CDH 5.0.0..CDH 6.0.0), [CDH 6.0.0..CDH 7.0.0), [CDH 7.0.0..CDH 8.0.0), [CM -1.0.0..CM -1.0.0]

#### **cpu\_user\_rate**

## **Description**

Total CPU user time

# **Unit**

seconds per second

#### **Parents**

cluster, rack, sqoop

## **CDH Version**

[CDH 5.0.0..CDH 6.0.0), [CDH 6.0.0..CDH 7.0.0), [CDH 7.0.0..CDH 8.0.0), [CM -1.0.0..CM -1.0.0]

**events\_critical\_rate**

**Description**

The number of critical events.

## **Unit**

events per second

# **Parents**

cluster, rack, sqoop

# **CDH Version**

[CDH 5.0.0..CDH 6.0.0), [CDH 6.0.0..CDH 7.0.0), [CDH 7.0.0..CDH 8.0.0), [CM -1.0.0..CM -1.0.0]

#### **events\_important\_rate**

# **Description**

The number of important events.

#### **Unit**

events per second

## **Parents**

cluster, rack, sqoop

#### **CDH Version**

[CDH 5.0.0..CDH 6.0.0), [CDH 6.0.0..CDH 7.0.0), [CDH 7.0.0..CDH 8.0.0), [CM -1.0.0..CM -1.0.0]

# **events\_informational\_rate**

# **Description**

The number of informational events.

# **Unit**

events per second

#### **Parents**

cluster, rack, sqoop

#### **CDH Version**

[CDH 5.0.0..CDH 6.0.0), [CDH 6.0.0..CDH 7.0.0), [CDH 7.0.0..CDH 8.0.0), [CM -1.0.0..CM -1.0.0]

# **fd\_max**

## **Description**

Maximum number of file descriptors

# **Unit**

file descriptors

#### **Parents**

cluster, rack, sqoop

# **CDH Version**

[CDH 5.0.0..CDH 6.0.0), [CDH 6.0.0..CDH 7.0.0), [CDH 7.0.0..CDH 8.0.0), [CM -1.0.0..CM -1.0.0]

# **fd\_open**

## **Description**

Open file descriptors.

**Unit**

file descriptors

#### **Parents**

cluster, rack, sqoop

## **CDH Version**

[CDH 5.0.0..CDH 6.0.0), [CDH 6.0.0..CDH 7.0.0), [CDH 7.0.0..CDH 8.0.0), [CM -1.0.0..CM -1.0.0]

## **health\_bad\_rate**

# **Description**

Percentage of Time with Bad Health

# **Unit**

seconds per second

#### **Parents**

cluster, rack, sqoop

# **CDH Version**

[CDH 5.0.0..CDH 6.0.0), [CDH 6.0.0..CDH 7.0.0), [CDH 7.0.0..CDH 8.0.0), [CM -1.0.0..CM -1.0.0]

# **health\_concerning\_rate**

**Description**

Percentage of Time with Concerning Health

## **Unit**

seconds per second

## **Parents**

cluster, rack, sqoop

#### **CDH Version**

[CDH 5.0.0..CDH 6.0.0), [CDH 6.0.0..CDH 7.0.0), [CDH 7.0.0..CDH 8.0.0), [CM -1.0.0..CM -1.0.0]

#### **health\_disabled\_rate**

# **Description**

Percentage of Time with Disabled Health

# **Unit**

seconds per second

#### **Parents**

cluster, rack, sqoop

#### **CDH Version**

[CDH 5.0.0..CDH 6.0.0), [CDH 6.0.0..CDH 7.0.0), [CDH 7.0.0..CDH 8.0.0), [CM -1.0.0..CM -1.0.0]

#### **health\_good\_rate**

# **Description**

Percentage of Time with Good Health

#### **Unit**

seconds per second

#### **Parents**

cluster, rack, sqoop

# **CDH Version**

[CDH 5.0.0..CDH 6.0.0), [CDH 6.0.0..CDH 7.0.0), [CDH 7.0.0..CDH 8.0.0), [CM -1.0.0..CM -1.0.0]

# **health\_unknown\_rate**

# **Description**

Percentage of Time with Unknown Health

## **Unit**

seconds per second

#### **Parents**

cluster, rack, sqoop

#### **CDH Version**

[CDH 5.0.0..CDH 6.0.0), [CDH 6.0.0..CDH 7.0.0), [CDH 7.0.0..CDH 8.0.0), [CM -1.0.0..CM -1.0.0]

#### **mem\_rss**

#### **Description**

Resident memory used

#### **Unit**

bytes

## **Parents**

cluster, rack, sqoop

# **CDH Version**

[CDH 5.0.0..CDH 6.0.0), [CDH 6.0.0..CDH 7.0.0), [CDH 7.0.0..CDH 8.0.0), [CM -1.0.0..CM -1.0.0]

# **mem\_swap**

# **Description**

Amount of swap memory used by this role's process.

## **Unit**

bytes

## **Parents**

cluster, rack, sqoop

## **CDH Version**

[CDH 5.0.0..CDH 6.0.0), [CDH 6.0.0..CDH 7.0.0), [CDH 7.0.0..CDH 8.0.0), [CM -1.0.0..CM -1.0.0]

# **mem\_virtual**

## **Description**

Virtual memory used

#### **Unit**

bytes

#### **Parents**

cluster, rack, sqoop

#### **CDH Version**

[CDH 5.0.0..CDH 6.0.0), [CDH 6.0.0..CDH 7.0.0), [CDH 7.0.0..CDH 8.0.0), [CM -1.0.0..CM -1.0.0]

# **oom\_exits\_rate**

# **Description**

The number of times the role's backing process was killed due to an OutOfMemory error. This counter is only incremented if the Cloudera Manager "Kill When Out of Memory" option is enabled.

#### **Unit**

exits per second

#### **Parents**

cluster, rack, sqoop

#### **CDH Version**

[CDH 5.0.0..CDH 6.0.0), [CDH 6.0.0..CDH 7.0.0), [CDH 7.0.0..CDH 8.0.0), [CM -1.0.0..CM -1.0.0]

## **read\_bytes\_rate**

# **Description**

The number of bytes read from the device

#### **Unit**

bytes per second

### **Parents**

cluster, rack, sqoop

# **CDH Version**

[CDH 5.0.0..CDH 6.0.0), [CDH 6.0.0..CDH 7.0.0), [CDH 7.0.0..CDH 8.0.0), [CM -1.0.0..CM -1.0.0]

#### **unexpected\_exits\_rate**

## **Description**

The number of times the role's backing process exited unexpectedly.

# **Unit**

exits per second

#### **Parents**

cluster, rack, sqoop

#### **CDH Version**

[CDH 5.0.0..CDH 6.0.0), [CDH 6.0.0..CDH 7.0.0), [CDH 7.0.0..CDH 8.0.0), [CM -1.0.0..CM -1.0.0]

# **uptime**

# **Description**

For a host, the amount of time since the host was booted. For a role, the uptime of the backing process.

#### **Unit**

seconds

#### **Parents**

cluster, rack, sqoop

## **CDH Version**

```
[CDH 5.0.0..CDH 6.0.0), [CDH 6.0.0..CDH 7.0.0), [CDH 7.0.0..CDH 8.0.0), [CM -1.0.0..CM
-1.0.0]
```
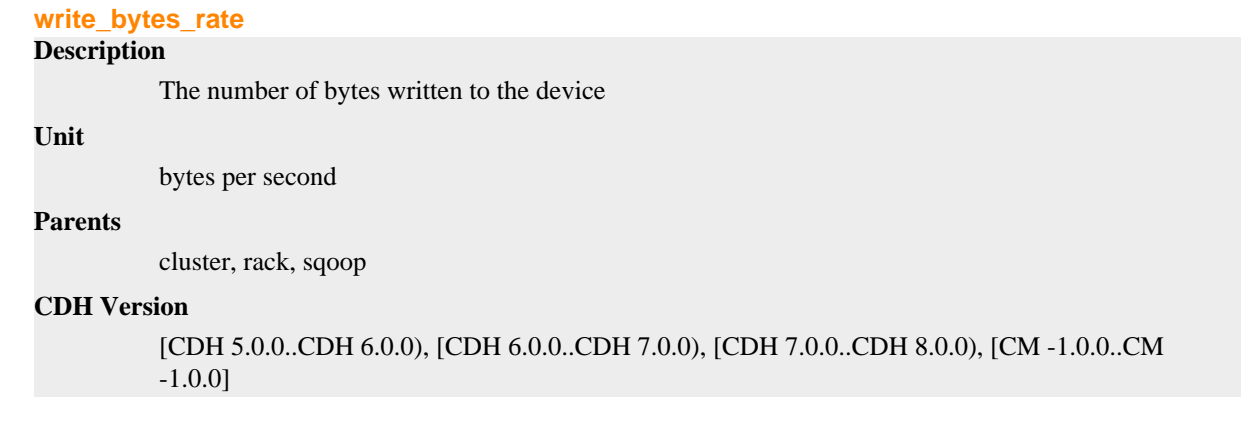

# **Storage Container Manager Metrics**

Reference information for Storage Container Manager Metrics

In addition to these base metrics, many aggregate metrics are available. If an entity type has parents defined, you can formulate all possible aggregate metrics using the formula base\_metric\_across\_parents.

In addition, metrics for aggregate totals can be formed by adding the prefix total\_ to the front of the metric name.

Use the type-ahead feature in the Cloudera Manager chart browser to find the exact aggregate metric name, in case the plural form does not end in "s".

For example, the following metric names may be valid for Storage Container Manager:

- alerts\_rate\_across\_clusters
- total\_alerts\_rate\_across\_clusters

Some metrics, such as alerts\_rate, apply to nearly every metric context. Others only apply to a certain service or role.

#### **alerts\_rate**

# **Description**

The number of alerts.

#### **Unit**

events per second

#### **Parents**

cluster, ozone, rack

## **CDH Version**

[CDH 5.0.0..CDH 6.0.0), [CDH 6.0.0..CDH 7.0.0), [CDH 7.0.0..CDH 8.0.0), [CM -1.0.0..CM -1.0.0]

#### **cgroup\_cpu\_system\_rate**

#### **Description**

CPU usage of the role's cgroup

## **Unit**

seconds per second

#### **Parents**

cluster, ozone, rack

# **CDH Version**

[CDH 5.0.0..CDH 6.0.0), [CDH 6.0.0..CDH 7.0.0), [CDH 7.0.0..CDH 8.0.0), [CM -1.0.0..CM -1.0.0]

## **cgroup\_cpu\_user\_rate**

# **Description**

User Space CPU usage of the role's cgroup

## **Unit**

seconds per second

#### **Parents**

cluster, ozone, rack

#### **CDH Version**

[CDH 5.0.0..CDH 6.0.0), [CDH 6.0.0..CDH 7.0.0), [CDH 7.0.0..CDH 8.0.0), [CM -1.0.0..CM -1.0.0]

## **cgroup\_mem\_page\_cache**

# **Description**

Page cache usage of the role's cgroup

#### **Unit**

bytes

## **Parents**

cluster, ozone, rack

## **CDH Version**

[CDH 5.0.0..CDH 6.0.0), [CDH 6.0.0..CDH 7.0.0), [CDH 7.0.0..CDH 8.0.0), [CM -1.0.0..CM -1.0.0]

#### **cgroup\_mem\_rss**

# **Description**

Resident memory of the role's cgroup

## **Unit**

bytes

## **Parents**

cluster, ozone, rack

## **CDH Version**

[CDH 5.0.0..CDH 6.0.0), [CDH 6.0.0..CDH 7.0.0), [CDH 7.0.0..CDH 8.0.0), [CM -1.0.0..CM -1.0.0]

#### **cgroup\_mem\_swap**

#### **Description**

Swap usage of the role's cgroup

#### **Unit**

bytes

#### **Parents**

cluster, ozone, rack

#### **CDH Version**

[CDH 5.0.0..CDH 6.0.0), [CDH 6.0.0..CDH 7.0.0), [CDH 7.0.0..CDH 8.0.0), [CM -1.0.0..CM -1.0.0]

# **cgroup\_read\_bytes\_rate**

# **Description**

Bytes read from all disks by the role's cgroup

## **Unit**

bytes per second

#### **Parents**

cluster, ozone, rack

#### **CDH Version**

[CDH 5.0.0..CDH 6.0.0), [CDH 6.0.0..CDH 7.0.0), [CDH 7.0.0..CDH 8.0.0), [CM -1.0.0..CM -1.0.0]

#### **cgroup\_read\_ios\_rate**

#### **Description**

Number of read I/O operations from all disks by the role's cgroup

#### **Unit**

ios per second

#### **Parents**

cluster, ozone, rack

## **CDH Version**

[CDH 5.0.0..CDH 6.0.0), [CDH 6.0.0..CDH 7.0.0), [CDH 7.0.0..CDH 8.0.0), [CM -1.0.0..CM -1.0.0]

## **cgroup\_write\_bytes\_rate**

# **Description**

Bytes written to all disks by the role's cgroup

#### **Unit**

bytes per second

## **Parents**

cluster, ozone, rack

# **CDH Version**

[CDH 5.0.0..CDH 6.0.0), [CDH 6.0.0..CDH 7.0.0), [CDH 7.0.0..CDH 8.0.0), [CM -1.0.0..CM -1.0.0]

## **cgroup\_write\_ios\_rate**

## **Description**

Number of write I/O operations to all disks by the role's cgroup

#### **Unit**

ios per second

#### **Parents**

cluster, ozone, rack

## **CDH Version**

[CDH 5.0.0..CDH 6.0.0), [CDH 6.0.0..CDH 7.0.0), [CDH 7.0.0..CDH 8.0.0), [CM -1.0.0..CM -1.0.0]

## **cpu\_system\_rate**

# **Description**

Total System CPU

#### **Unit**

seconds per second

## **Parents**

cluster, ozone, rack

#### **CDH Version**

[CDH 5.0.0..CDH 6.0.0), [CDH 6.0.0..CDH 7.0.0), [CDH 7.0.0..CDH 8.0.0), [CM -1.0.0..CM -1.0.0]

#### **cpu\_user\_rate**

## **Description**

Total CPU user time

#### **Unit**

seconds per second

#### **Parents**

cluster, ozone, rack

#### **CDH Version**

[CDH 5.0.0..CDH 6.0.0), [CDH 6.0.0..CDH 7.0.0), [CDH 7.0.0..CDH 8.0.0), [CM -1.0.0..CM -1.0.0]

#### **events\_critical\_rate**

## **Description**

The number of critical events.

# **Unit**

events per second

#### **Parents**

cluster, ozone, rack

#### **CDH Version**

[CDH 5.0.0..CDH 6.0.0), [CDH 6.0.0..CDH 7.0.0), [CDH 7.0.0..CDH 8.0.0), [CM -1.0.0..CM -1.0.0]

#### **events\_important\_rate**

# **Description**

The number of important events.

# **Unit**

events per second

# **Parents**

cluster, ozone, rack

## **CDH Version**

[CDH 5.0.0..CDH 6.0.0), [CDH 6.0.0..CDH 7.0.0), [CDH 7.0.0..CDH 8.0.0), [CM -1.0.0..CM -1.0.0]

**events\_informational\_rate**

**Description**

The number of informational events.

## **Unit**

events per second

# **Parents**

cluster, ozone, rack

# **CDH Version**

[CDH 5.0.0..CDH 6.0.0), [CDH 6.0.0..CDH 7.0.0), [CDH 7.0.0..CDH 8.0.0), [CM -1.0.0..CM -1.0.0]

## **fd\_max**

# **Description**

Maximum number of file descriptors

#### **Unit**

file descriptors

## **Parents**

cluster, ozone, rack

#### **CDH Version**

[CDH 5.0.0..CDH 6.0.0), [CDH 6.0.0..CDH 7.0.0), [CDH 7.0.0..CDH 8.0.0), [CM -1.0.0..CM -1.0.0]

# **fd\_open**

# **Description**

Open file descriptors.

# **Unit**

file descriptors

#### **Parents**

cluster, ozone, rack

## **CDH Version**

[CDH 5.0.0..CDH 6.0.0), [CDH 6.0.0..CDH 7.0.0), [CDH 7.0.0..CDH 8.0.0), [CM -1.0.0..CM -1.0.0]

#### **health\_bad\_rate**

## **Description**

Percentage of Time with Bad Health

## **Unit**

seconds per second

#### **Parents**

cluster, ozone, rack

# **CDH Version**

[CDH 5.0.0..CDH 6.0.0), [CDH 6.0.0..CDH 7.0.0), [CDH 7.0.0..CDH 8.0.0), [CM -1.0.0..CM -1.0.0]

# **health\_concerning\_rate**

## **Description**

Percentage of Time with Concerning Health

**Unit**

seconds per second

#### **Parents**

cluster, ozone, rack

## **CDH Version**

[CDH 5.0.0..CDH 6.0.0), [CDH 6.0.0..CDH 7.0.0), [CDH 7.0.0..CDH 8.0.0), [CM -1.0.0..CM -1.0.0]

## **health\_disabled\_rate**

# **Description**

Percentage of Time with Disabled Health

## **Unit**

seconds per second

#### **Parents**

cluster, ozone, rack

# **CDH Version**

[CDH 5.0.0..CDH 6.0.0), [CDH 6.0.0..CDH 7.0.0), [CDH 7.0.0..CDH 8.0.0), [CM -1.0.0..CM -1.0.0]

# **health\_good\_rate**

# **Description**

Percentage of Time with Good Health

## **Unit**

seconds per second

## **Parents**

cluster, ozone, rack

## **CDH Version**

[CDH 5.0.0..CDH 6.0.0), [CDH 6.0.0..CDH 7.0.0), [CDH 7.0.0..CDH 8.0.0), [CM -1.0.0..CM -1.0.0]

#### **health\_unknown\_rate**

# **Description**

Percentage of Time with Unknown Health

# **Unit**

seconds per second

#### **Parents**

cluster, ozone, rack

#### **CDH Version**

[CDH 5.0.0..CDH 6.0.0), [CDH 6.0.0..CDH 7.0.0), [CDH 7.0.0..CDH 8.0.0), [CM -1.0.0..CM -1.0.0]

# **mem\_rss**

#### **Description**

Resident memory used

#### **Unit**

bytes

**Parents**

cluster, ozone, rack

# **CDH Version**

[CDH 5.0.0..CDH 6.0.0), [CDH 6.0.0..CDH 7.0.0), [CDH 7.0.0..CDH 8.0.0), [CM -1.0.0..CM -1.0.0]

# **mem\_swap**

# **Description**

Amount of swap memory used by this role's process.

## **Unit**

bytes

# **Parents**

cluster, ozone, rack

#### **CDH Version**

[CDH 5.0.0..CDH 6.0.0), [CDH 6.0.0..CDH 7.0.0), [CDH 7.0.0..CDH 8.0.0), [CM -1.0.0..CM -1.0.0]

#### **mem\_virtual**

#### **Description**

Virtual memory used

#### **Unit**

bytes

## **Parents**

cluster, ozone, rack

## **CDH Version**

[CDH 5.0.0..CDH 6.0.0), [CDH 6.0.0..CDH 7.0.0), [CDH 7.0.0..CDH 8.0.0), [CM -1.0.0..CM -1.0.0]

#### **oom\_exits\_rate**

# **Description**

The number of times the role's backing process was killed due to an OutOfMemory error. This counter is only incremented if the Cloudera Manager "Kill When Out of Memory" option is enabled.

## **Unit**

exits per second

#### **Parents**

cluster, ozone, rack

## **CDH Version**

[CDH 5.0.0..CDH 6.0.0), [CDH 6.0.0..CDH 7.0.0), [CDH 7.0.0..CDH 8.0.0), [CM -1.0.0..CM -1.0.0]

# **read\_bytes\_rate**

# **Description**

The number of bytes read from the device

## **Unit**

bytes per second

## **Parents**

cluster, ozone, rack

# **CDH Version**

[CDH 5.0.0..CDH 6.0.0), [CDH 6.0.0..CDH 7.0.0), [CDH 7.0.0..CDH 8.0.0), [CM -1.0.0..CM -1.0.0]

## **unexpected\_exits\_rate**

# **Description**

The number of times the role's backing process exited unexpectedly.

#### **Unit**

exits per second

## **Parents**

cluster, ozone, rack

#### **CDH Version**

[CDH 5.0.0..CDH 6.0.0), [CDH 6.0.0..CDH 7.0.0), [CDH 7.0.0..CDH 8.0.0), [CM -1.0.0..CM -1.0.0]

#### **uptime**

#### **Description**

For a host, the amount of time since the host was booted. For a role, the uptime of the backing process.

#### **Unit**

seconds

#### **Parents**

cluster, ozone, rack

#### **CDH Version**

[CDH 5.0.0..CDH 6.0.0), [CDH 6.0.0..CDH 7.0.0), [CDH 7.0.0..CDH 8.0.0), [CM -1.0.0..CM -1.0.0]

#### **write\_bytes\_rate**

```
Description
```
The number of bytes written to the device

#### **Unit**

bytes per second

#### **Parents**

cluster, ozone, rack

## **CDH Version**

[CDH 5.0.0..CDH 6.0.0), [CDH 6.0.0..CDH 7.0.0), [CDH 7.0.0..CDH 8.0.0), [CM -1.0.0..CM -1.0.0]

#### **ozone\_scm\_call\_queue\_length**

# **Description**

Call Queue Length

#### **Unit**

message.units.ops

#### **Parents**

cluster, ozone, rack

# **CDH Version**

[CDH 7.0.0..CDH 8.0.0)

## **ozone\_scm\_current\_cpntainers\_with\_one\_replica\_reported\_count**

# **Description**

Current Containers With One Replica Reported Count

#### **Unit**

containers

### **Parents**

cluster, ozone, rack

#### **CDH Version**

[CDH 7.0.0..CDH 8.0.0)

#### **ozone\_scm\_dead\_nodes**

# **Description**

Number of Dead Nodes

## **Unit**

message.units.nodes

#### **Parents**

cluster, ozone, rack

#### **CDH Version**

[CDH 7.0.0..CDH 8.0.0)

#### **ozone\_scm\_decommissioned\_nodes**

#### **Description**

Number of Decommissioned Nodes

#### **Unit**

message.units.nodes

#### **Parents**

cluster, ozone, rack

#### **CDH Version**

[CDH 7.0.0..CDH 8.0.0)

#### **ozone\_scm\_decommissioning\_nodes**

# **Description**

Number of Decommissioning Nodes

### **Unit**

message.units.nodes

#### **Parents**

cluster, ozone, rack

#### **CDH Version**

[CDH 7.0.0..CDH 8.0.0)

# **ozone\_scm\_healthy\_nodes Description**

Number of Healthy Nodes

## **Unit**

message.units.nodes

# **Parents**

cluster, ozone, rack

## **CDH Version**

[CDH 7.0.0..CDH 8.0.0)

## **ozone\_scm\_java\_heap\_memory**

# **Description**

Ozone SCM Java MemHeapMaxM

**Unit**

bytes

## **Parents**

cluster, ozone, rack

#### **CDH Version**

[CDH 7.0.0..CDH 8.0.0)

## **ozone\_scm\_java\_heap\_memory\_committed**

# **Description**

Ozone SCM Java MemHeapCommittedM

#### **Unit**

bytes

## **Parents**

cluster, ozone, rack

#### **CDH Version**

[CDH 7.0.0..CDH 8.0.0)

# **ozone\_scm\_java\_heap\_memory\_used**

## **Description**

Ozone SCM Java MemHeapUsedM

## **Unit**

bytes

### **Parents**

cluster, ozone, rack

## **CDH Version**

[CDH 7.0.0..CDH 8.0.0)

## **ozone\_scm\_num\_current\_healthy\_pipeline**

#### **Description**

Number of Current Healthy Pipelines

#### **Unit**

message.units.pipelines

#### **Parents**

cluster, ozone, rack

# **CDH Version**

[CDH 7.0.0..CDH 8.0.0)

## **ozone\_scm\_num\_open\_connections**

# **Description**

Number of Open Connections

## **Unit**

message.units.ops

#### **Parents**

cluster, ozone, rack

#### **CDH Version**

[CDH 7.0.0..CDH 8.0.0)

# **ozone\_scm\_pipelines\_created**

# **Description**

Number of pipelines created

## **Unit**

message.units.pipelines

#### **Parents**

cluster, ozone, rack

## **CDH Version**

[CDH 7.0.0..CDH 8.0.0)

#### **ozone\_scm\_pipelines\_creation\_failed**

## **Description**

Number of pipelines failed to create

#### **Unit**

message.units.pipelines

#### **Parents**

cluster, ozone, rack

## **CDH Version**

[CDH 7.0.0..CDH 8.0.0)

# **ozone\_scm\_pipelines\_destroy\_failed**

# **Description**

Number of pipelines destroyed failed

## **Unit**

message.units.pipelines

#### **Parents**

cluster, ozone, rack

## **CDH Version**

[CDH 7.0.0..CDH 8.0.0)

# **ozone\_scm\_pipelines\_destroyed Description**
Number of pipelines destroyed

## **Unit**

message.units.pipelines

## **Parents**

cluster, ozone, rack

## **CDH Version**

[CDH 7.0.0..CDH 8.0.0)

## **ozone\_scm\_pipelines\_report\_process\_failed**

## **Description**

Number of pipelines report process failed

#### **Unit**

message.units.pipelines

## **Parents**

cluster, ozone, rack

#### **CDH Version**

[CDH 7.0.0..CDH 8.0.0)

## **ozone\_scm\_pipelines\_report\_processed**

# **Description**

Number of pipelines report processed

## **Unit**

message.units.pipelines

## **Parents**

cluster, ozone, rack

#### **CDH Version**

[CDH 7.0.0..CDH 8.0.0)

# **ozone\_scm\_rpc\_avg\_processing\_time**

## **Description**

Rpc Average Processing Time.

## **Unit**

ms

#### **Parents**

cluster, ozone, rack

## **CDH Version**

[CDH 7.0.0..CDH 8.0.0)

#### **ozone\_scm\_rpc\_queuetime\_avg\_time**

#### **Description**

Rpc Queue Time Average

#### **Unit**

ms

#### **Parents**

cluster, ozone, rack

## **CDH Version**

[CDH 7.0.0..CDH 8.0.0)

## **ozone\_scm\_stale\_nodes**

## **Description**

Number of Stale Nodes

## **Unit**

message.units.nodes

#### **Parents**

cluster, ozone, rack

#### **CDH Version**

[CDH 7.0.0..CDH 8.0.0)

# **Streams Messaging Manager Metrics**

Reference information for Streams Messaging Manager Metrics

In addition to these base metrics, many aggregate metrics are available. If an entity type has parents defined, you can formulate all possible aggregate metrics using the formula base\_metric\_across\_parents.

In addition, metrics for aggregate totals can be formed by adding the prefix total\_ to the front of the metric name.

Use the type-ahead feature in the Cloudera Manager chart browser to find the exact aggregate metric name, in case the plural form does not end in "s".

For example, the following metric names may be valid for Streams Messaging Manager:

- alerts rate across clusters
- total\_alerts\_rate\_across\_clusters

Some metrics, such as alerts\_rate, apply to nearly every metric context. Others only apply to a certain service or role.

#### **alerts\_rate**

## **Description**

The number of alerts.

**Unit**

events per second

## **Parents**

cluster

#### **CDH Version**

[CDH 5.0.0..CDH 6.0.0), [CDH 6.0.0..CDH 7.0.0), [CDH 7.0.0..CDH 8.0.0), [CM -1.0.0..CM -1.0.0]

#### **events\_critical\_rate**

#### **Description**

The number of critical events.

#### **Unit**

events per second

#### **Parents**

cluster

**CDH Version**

[CDH 5.0.0..CDH 6.0.0), [CDH 6.0.0..CDH 7.0.0), [CDH 7.0.0..CDH 8.0.0), [CM -1.0.0..CM -1.0.0]

## **events\_important\_rate**

## **Description**

The number of important events.

## **Unit**

events per second

#### **Parents**

cluster

## **CDH Version**

[CDH 5.0.0..CDH 6.0.0), [CDH 6.0.0..CDH 7.0.0), [CDH 7.0.0..CDH 8.0.0), [CM -1.0.0..CM -1.0.0]

#### **events\_informational\_rate**

## **Description**

The number of informational events.

#### **Unit**

events per second

#### **Parents**

cluster

## **CDH Version**

[CDH 5.0.0..CDH 6.0.0), [CDH 6.0.0..CDH 7.0.0), [CDH 7.0.0..CDH 8.0.0), [CM -1.0.0..CM -1.0.0]

# **health\_bad\_rate**

## **Description**

Percentage of Time with Bad Health

## **Unit**

seconds per second

#### **Parents**

cluster

## **CDH Version**

[CDH 5.0.0..CDH 6.0.0), [CDH 6.0.0..CDH 7.0.0), [CDH 7.0.0..CDH 8.0.0), [CM -1.0.0..CM -1.0.0]

## **health\_concerning\_rate**

## **Description**

Percentage of Time with Concerning Health

#### **Unit**

seconds per second

#### **Parents**

cluster

#### **CDH Version**

[CDH 5.0.0..CDH 6.0.0), [CDH 6.0.0..CDH 7.0.0), [CDH 7.0.0..CDH 8.0.0), [CM -1.0.0..CM -1.0.0]

## **health\_disabled\_rate**

## **Description**

Percentage of Time with Disabled Health

## **Unit**

seconds per second

## **Parents**

cluster

## **CDH Version**

[CDH 5.0.0..CDH 6.0.0), [CDH 6.0.0..CDH 7.0.0), [CDH 7.0.0..CDH 8.0.0), [CM -1.0.0..CM -1.0.0]

## **health\_good\_rate**

## **Description**

Percentage of Time with Good Health

## **Unit**

seconds per second

#### **Parents**

cluster

#### **CDH Version**

[CDH 5.0.0..CDH 6.0.0), [CDH 6.0.0..CDH 7.0.0), [CDH 7.0.0..CDH 8.0.0), [CM -1.0.0..CM -1.0.0]

#### **health\_unknown\_rate**

#### **Description**

Percentage of Time with Unknown Health

#### **Unit**

seconds per second

#### **Parents**

cluster

## **CDH Version**

[CDH 5.0.0..CDH 6.0.0), [CDH 6.0.0..CDH 7.0.0), [CDH 7.0.0..CDH 8.0.0), [CM -1.0.0..CM -1.0.0]

# **Streams Messaging Manager Rest Admin Server Metrics**

Reference information for Streams Messaging Manager Rest Admin Server Metrics

In addition to these base metrics, many aggregate metrics are available. If an entity type has parents defined, you can formulate all possible aggregate metrics using the formula base\_metric\_across\_parents.

In addition, metrics for aggregate totals can be formed by adding the prefix total\_ to the front of the metric name.

Use the type-ahead feature in the Cloudera Manager chart browser to find the exact aggregate metric name, in case the plural form does not end in "s".

For example, the following metric names may be valid for Streams Messaging Manager Rest Admin Server:

- alerts\_rate\_across\_clusters
- total\_alerts\_rate\_across\_clusters

Some metrics, such as alerts\_rate, apply to nearly every metric context. Others only apply to a certain service or role.

# **alerts\_rate**

# **Description**

The number of alerts.

## **Unit**

events per second

## **Parents**

cluster, rack, streams\_messaging\_manager

#### **CDH Version**

[CDH 5.0.0..CDH 6.0.0), [CDH 6.0.0..CDH 7.0.0), [CDH 7.0.0..CDH 8.0.0), [CM -1.0.0..CM -1.0.0]

#### **cgroup\_cpu\_system\_rate**

## **Description**

CPU usage of the role's cgroup

## **Unit**

seconds per second

#### **Parents**

cluster, rack, streams\_messaging\_manager

#### **CDH Version**

[CDH 5.0.0..CDH 6.0.0), [CDH 6.0.0..CDH 7.0.0), [CDH 7.0.0..CDH 8.0.0), [CM -1.0.0..CM -1.0.0]

## **cgroup\_cpu\_user\_rate**

## **Description**

User Space CPU usage of the role's cgroup

## **Unit**

seconds per second

#### **Parents**

cluster, rack, streams\_messaging\_manager

## **CDH Version**

[CDH 5.0.0..CDH 6.0.0), [CDH 6.0.0..CDH 7.0.0), [CDH 7.0.0..CDH 8.0.0), [CM -1.0.0..CM -1.0.0]

#### **cgroup\_mem\_page\_cache**

## **Description**

Page cache usage of the role's cgroup

## **Unit**

bytes

## **Parents**

cluster, rack, streams\_messaging\_manager

## **CDH Version**

[CDH 5.0.0..CDH 6.0.0), [CDH 6.0.0..CDH 7.0.0), [CDH 7.0.0..CDH 8.0.0), [CM -1.0.0..CM -1.0.0]

# **cgroup\_mem\_rss**

**Description**

Resident memory of the role's cgroup

## **Unit**

bytes

## **Parents**

cluster, rack, streams\_messaging\_manager

## **CDH Version**

[CDH 5.0.0..CDH 6.0.0), [CDH 6.0.0..CDH 7.0.0), [CDH 7.0.0..CDH 8.0.0), [CM -1.0.0..CM -1.0.0]

#### **cgroup\_mem\_swap**

## **Description**

Swap usage of the role's cgroup

#### **Unit**

bytes

## **Parents**

cluster, rack, streams\_messaging\_manager

## **CDH Version**

[CDH 5.0.0..CDH 6.0.0), [CDH 6.0.0..CDH 7.0.0), [CDH 7.0.0..CDH 8.0.0), [CM -1.0.0..CM -1.0.0]

#### **cgroup\_read\_bytes\_rate**

## **Description**

Bytes read from all disks by the role's cgroup

## **Unit**

bytes per second

#### **Parents**

cluster, rack, streams\_messaging\_manager

## **CDH Version**

[CDH 5.0.0..CDH 6.0.0), [CDH 6.0.0..CDH 7.0.0), [CDH 7.0.0..CDH 8.0.0), [CM -1.0.0..CM -1.0.0]

#### **cgroup\_read\_ios\_rate**

## **Description**

Number of read I/O operations from all disks by the role's cgroup

#### **Unit**

ios per second

#### **Parents**

cluster, rack, streams\_messaging\_manager

## **CDH Version**

[CDH 5.0.0..CDH 6.0.0), [CDH 6.0.0..CDH 7.0.0), [CDH 7.0.0..CDH 8.0.0), [CM -1.0.0..CM -1.0.0]

## **cgroup\_write\_bytes\_rate**

## **Description**

Bytes written to all disks by the role's cgroup

**Unit**

bytes per second

## **Parents**

cluster, rack, streams\_messaging\_manager

## **CDH Version**

[CDH 5.0.0..CDH 6.0.0), [CDH 6.0.0..CDH 7.0.0), [CDH 7.0.0..CDH 8.0.0), [CM -1.0.0..CM -1.0.0]

## **cgroup\_write\_ios\_rate**

## **Description**

Number of write I/O operations to all disks by the role's cgroup

## **Unit**

ios per second

#### **Parents**

cluster, rack, streams\_messaging\_manager

#### **CDH Version**

[CDH 5.0.0..CDH 6.0.0), [CDH 6.0.0..CDH 7.0.0), [CDH 7.0.0..CDH 8.0.0), [CM -1.0.0..CM -1.0.0]

## **cpu\_system\_rate**

## **Description**

Total System CPU

#### **Unit**

seconds per second

## **Parents**

cluster, rack, streams\_messaging\_manager

## **CDH Version**

[CDH 5.0.0..CDH 6.0.0), [CDH 6.0.0..CDH 7.0.0), [CDH 7.0.0..CDH 8.0.0), [CM -1.0.0..CM -1.0.0]

## **cpu\_user\_rate**

# **Description**

Total CPU user time

## **Unit**

seconds per second

#### **Parents**

cluster, rack, streams\_messaging\_manager

#### **CDH Version**

[CDH 5.0.0..CDH 6.0.0), [CDH 6.0.0..CDH 7.0.0), [CDH 7.0.0..CDH 8.0.0), [CM -1.0.0..CM -1.0.0]

#### **events\_critical\_rate**

#### **Description**

The number of critical events.

#### **Unit**

events per second

#### **Parents**

cluster, rack, streams\_messaging\_manager

## **CDH Version**

[CDH 5.0.0..CDH 6.0.0), [CDH 6.0.0..CDH 7.0.0), [CDH 7.0.0..CDH 8.0.0), [CM -1.0.0..CM -1.0.0]

#### **events\_important\_rate**

## **Description**

The number of important events.

## **Unit**

events per second

## **Parents**

cluster, rack, streams\_messaging\_manager

#### **CDH Version**

[CDH 5.0.0..CDH 6.0.0), [CDH 6.0.0..CDH 7.0.0), [CDH 7.0.0..CDH 8.0.0), [CM -1.0.0..CM -1.0.0]

#### **events\_informational\_rate**

## **Description**

The number of informational events.

#### **Unit**

events per second

## **Parents**

cluster, rack, streams\_messaging\_manager

## **CDH Version**

[CDH 5.0.0..CDH 6.0.0), [CDH 6.0.0..CDH 7.0.0), [CDH 7.0.0..CDH 8.0.0), [CM -1.0.0..CM -1.0.0]

## **fd\_max**

## **Description**

Maximum number of file descriptors

## **Unit**

file descriptors

## **Parents**

cluster, rack, streams\_messaging\_manager

## **CDH Version**

[CDH 5.0.0..CDH 6.0.0), [CDH 6.0.0..CDH 7.0.0), [CDH 7.0.0..CDH 8.0.0), [CM -1.0.0..CM -1.0.0]

## **fd\_open**

## **Description**

Open file descriptors.

#### **Unit**

file descriptors

#### **Parents**

cluster, rack, streams\_messaging\_manager

#### **CDH Version**

[CDH 5.0.0..CDH 6.0.0), [CDH 6.0.0..CDH 7.0.0), [CDH 7.0.0..CDH 8.0.0), [CM -1.0.0..CM -1.0.0]

## **health\_bad\_rate**

## **Description**

Percentage of Time with Bad Health

## **Unit**

seconds per second

#### **Parents**

cluster, rack, streams\_messaging\_manager

#### **CDH Version**

[CDH 5.0.0..CDH 6.0.0), [CDH 6.0.0..CDH 7.0.0), [CDH 7.0.0..CDH 8.0.0), [CM -1.0.0..CM -1.0.0]

#### **health\_concerning\_rate**

#### **Description**

Percentage of Time with Concerning Health

#### **Unit**

seconds per second

#### **Parents**

cluster, rack, streams\_messaging\_manager

## **CDH Version**

[CDH 5.0.0..CDH 6.0.0), [CDH 6.0.0..CDH 7.0.0), [CDH 7.0.0..CDH 8.0.0), [CM -1.0.0..CM -1.0.0]

#### **health\_disabled\_rate**

## **Description**

Percentage of Time with Disabled Health

## **Unit**

seconds per second

## **Parents**

cluster, rack, streams\_messaging\_manager

## **CDH Version**

[CDH 5.0.0..CDH 6.0.0), [CDH 6.0.0..CDH 7.0.0), [CDH 7.0.0..CDH 8.0.0), [CM -1.0.0..CM -1.0.0]

## **health\_good\_rate**

## **Description**

Percentage of Time with Good Health

#### **Unit**

seconds per second

#### **Parents**

cluster, rack, streams\_messaging\_manager

## **CDH Version**

[CDH 5.0.0..CDH 6.0.0), [CDH 6.0.0..CDH 7.0.0), [CDH 7.0.0..CDH 8.0.0), [CM -1.0.0..CM -1.0.0]

## **health\_unknown\_rate**

# **Description**

Percentage of Time with Unknown Health

#### **Unit**

seconds per second

## **Parents**

cluster, rack, streams\_messaging\_manager

#### **CDH Version**

[CDH 5.0.0..CDH 6.0.0), [CDH 6.0.0..CDH 7.0.0), [CDH 7.0.0..CDH 8.0.0), [CM -1.0.0..CM -1.0.0]

#### **mem\_rss**

## **Description**

Resident memory used

## **Unit**

bytes

#### **Parents**

cluster, rack, streams\_messaging\_manager

#### **CDH Version**

[CDH 5.0.0..CDH 6.0.0), [CDH 6.0.0..CDH 7.0.0), [CDH 7.0.0..CDH 8.0.0), [CM -1.0.0..CM -1.0.0]

#### **mem\_swap**

#### **Description**

Amount of swap memory used by this role's process.

#### **Unit**

bytes

#### **Parents**

cluster, rack, streams\_messaging\_manager

## **CDH Version**

[CDH 5.0.0..CDH 6.0.0), [CDH 6.0.0..CDH 7.0.0), [CDH 7.0.0..CDH 8.0.0), [CM -1.0.0..CM -1.0.0]

#### **mem\_virtual**

## **Description**

Virtual memory used

#### **Unit**

bytes

## **Parents**

cluster, rack, streams\_messaging\_manager

## **CDH Version**

[CDH 5.0.0..CDH 6.0.0), [CDH 6.0.0..CDH 7.0.0), [CDH 7.0.0..CDH 8.0.0), [CM -1.0.0..CM -1.0.0]

#### **oom\_exits\_rate**

**Description**

The number of times the role's backing process was killed due to an OutOfMemory error. This counter is only incremented if the Cloudera Manager "Kill When Out of Memory" option is enabled.

#### **Unit**

exits per second

#### **Parents**

cluster, rack, streams\_messaging\_manager

#### **CDH Version**

[CDH 5.0.0..CDH 6.0.0), [CDH 6.0.0..CDH 7.0.0), [CDH 7.0.0..CDH 8.0.0), [CM -1.0.0..CM -1.0.0]

## **read\_bytes\_rate**

## **Description**

The number of bytes read from the device

#### **Unit**

bytes per second

#### **Parents**

cluster, rack, streams\_messaging\_manager

## **CDH Version**

[CDH 5.0.0..CDH 6.0.0), [CDH 6.0.0..CDH 7.0.0), [CDH 7.0.0..CDH 8.0.0), [CM -1.0.0..CM -1.0.0]

## **unexpected\_exits\_rate**

## **Description**

The number of times the role's backing process exited unexpectedly.

## **Unit**

exits per second

## **Parents**

cluster, rack, streams\_messaging\_manager

## **CDH Version**

[CDH 5.0.0..CDH 6.0.0), [CDH 6.0.0..CDH 7.0.0), [CDH 7.0.0..CDH 8.0.0), [CM -1.0.0..CM -1.0.0]

#### **uptime**

## **Description**

For a host, the amount of time since the host was booted. For a role, the uptime of the backing process.

## **Unit**

seconds

#### **Parents**

cluster, rack, streams\_messaging\_manager

## **CDH Version**

[CDH 5.0.0..CDH 6.0.0), [CDH 6.0.0..CDH 7.0.0), [CDH 7.0.0..CDH 8.0.0), [CM -1.0.0..CM -1.0.0]

## **write\_bytes\_rate**

## **Description**

The number of bytes written to the device

## **Unit**

bytes per second

## **Parents**

cluster, rack, streams\_messaging\_manager

#### **CDH Version**

[CDH 5.0.0..CDH 6.0.0), [CDH 6.0.0..CDH 7.0.0), [CDH 7.0.0..CDH 8.0.0), [CM -1.0.0..CM -1.0.0]

# **Streams Messaging Manager UI Server Metrics**

Reference information for Streams Messaging Manager UI Server Metrics

In addition to these base metrics, many aggregate metrics are available. If an entity type has parents defined, you can formulate all possible aggregate metrics using the formula base\_metric\_across\_parents.

In addition, metrics for aggregate totals can be formed by adding the prefix total\_ to the front of the metric name.

Use the type-ahead feature in the Cloudera Manager chart browser to find the exact aggregate metric name, in case the plural form does not end in "s".

For example, the following metric names may be valid for Streams Messaging Manager UI Server:

- alerts\_rate\_across\_clusters
- total alerts rate across clusters

Some metrics, such as alerts\_rate, apply to nearly every metric context. Others only apply to a certain service or role.

#### **alerts\_rate**

## **Description**

The number of alerts.

#### **Unit**

events per second

#### **Parents**

cluster, rack, streams\_messaging\_manager

#### **CDH Version**

[CDH 5.0.0..CDH 6.0.0), [CDH 6.0.0..CDH 7.0.0), [CDH 7.0.0..CDH 8.0.0), [CM -1.0.0..CM -1.0.0]

#### **cgroup\_cpu\_system\_rate**

## **Description**

CPU usage of the role's cgroup

## **Unit**

seconds per second

#### **Parents**

cluster, rack, streams\_messaging\_manager

#### **CDH Version**

[CDH 5.0.0..CDH 6.0.0), [CDH 6.0.0..CDH 7.0.0), [CDH 7.0.0..CDH 8.0.0), [CM -1.0.0..CM -1.0.0]

#### **cgroup\_cpu\_user\_rate**

# **Description**

User Space CPU usage of the role's cgroup

#### **Unit**

seconds per second

## **Parents**

cluster, rack, streams\_messaging\_manager

#### **CDH Version**

[CDH 5.0.0..CDH 6.0.0), [CDH 6.0.0..CDH 7.0.0), [CDH 7.0.0..CDH 8.0.0), [CM -1.0.0..CM -1.0.0]

#### **cgroup\_mem\_page\_cache**

## **Description**

Page cache usage of the role's cgroup

## **Unit**

bytes

## **Parents**

cluster, rack, streams\_messaging\_manager

#### **CDH Version**

[CDH 5.0.0..CDH 6.0.0), [CDH 6.0.0..CDH 7.0.0), [CDH 7.0.0..CDH 8.0.0), [CM -1.0.0..CM -1.0.0]

## **cgroup\_mem\_rss**

## **Description**

Resident memory of the role's cgroup

#### **Unit**

bytes

#### **Parents**

cluster, rack, streams\_messaging\_manager

## **CDH Version**

[CDH 5.0.0..CDH 6.0.0), [CDH 6.0.0..CDH 7.0.0), [CDH 7.0.0..CDH 8.0.0), [CM -1.0.0..CM -1.0.0]

#### **cgroup\_mem\_swap**

## **Description**

Swap usage of the role's cgroup

## **Unit**

bytes

## **Parents**

cluster, rack, streams\_messaging\_manager

## **CDH Version**

[CDH 5.0.0..CDH 6.0.0), [CDH 6.0.0..CDH 7.0.0), [CDH 7.0.0..CDH 8.0.0), [CM -1.0.0..CM -1.0.0]

**cgroup\_read\_bytes\_rate**

**Description**

Bytes read from all disks by the role's cgroup

## **Unit**

bytes per second

#### **Parents**

cluster, rack, streams\_messaging\_manager

## **CDH Version**

[CDH 5.0.0..CDH 6.0.0), [CDH 6.0.0..CDH 7.0.0), [CDH 7.0.0..CDH 8.0.0), [CM -1.0.0..CM -1.0.0]

#### **cgroup\_read\_ios\_rate**

## **Description**

Number of read I/O operations from all disks by the role's cgroup

#### **Unit**

ios per second

#### **Parents**

cluster, rack, streams\_messaging\_manager

## **CDH Version**

[CDH 5.0.0..CDH 6.0.0), [CDH 6.0.0..CDH 7.0.0), [CDH 7.0.0..CDH 8.0.0), [CM -1.0.0..CM -1.0.0]

## **cgroup\_write\_bytes\_rate**

## **Description**

Bytes written to all disks by the role's cgroup

## **Unit**

bytes per second

#### **Parents**

cluster, rack, streams\_messaging\_manager

## **CDH Version**

[CDH 5.0.0..CDH 6.0.0), [CDH 6.0.0..CDH 7.0.0), [CDH 7.0.0..CDH 8.0.0), [CM -1.0.0..CM -1.0.0]

#### **cgroup\_write\_ios\_rate**

## **Description**

Number of write I/O operations to all disks by the role's cgroup

#### **Unit**

ios per second

#### **Parents**

cluster, rack, streams\_messaging\_manager

## **CDH Version**

[CDH 5.0.0..CDH 6.0.0), [CDH 6.0.0..CDH 7.0.0), [CDH 7.0.0..CDH 8.0.0), [CM -1.0.0..CM -1.0.0]

#### **cpu\_system\_rate**

## **Description**

Total System CPU

**Unit**

seconds per second

#### **Parents**

cluster, rack, streams\_messaging\_manager

## **CDH Version**

[CDH 5.0.0..CDH 6.0.0), [CDH 6.0.0..CDH 7.0.0), [CDH 7.0.0..CDH 8.0.0), [CM -1.0.0..CM -1.0.0]

#### **cpu\_user\_rate**

## **Description**

Total CPU user time

## **Unit**

seconds per second

#### **Parents**

cluster, rack, streams\_messaging\_manager

## **CDH Version**

[CDH 5.0.0..CDH 6.0.0), [CDH 6.0.0..CDH 7.0.0), [CDH 7.0.0..CDH 8.0.0), [CM -1.0.0..CM -1.0.0]

## **events\_critical\_rate**

## **Description**

The number of critical events.

#### **Unit**

events per second

## **Parents**

cluster, rack, streams\_messaging\_manager

## **CDH Version**

[CDH 5.0.0..CDH 6.0.0), [CDH 6.0.0..CDH 7.0.0), [CDH 7.0.0..CDH 8.0.0), [CM -1.0.0..CM -1.0.0]

#### **events\_important\_rate**

## **Description**

The number of important events.

## **Unit**

events per second

#### **Parents**

cluster, rack, streams\_messaging\_manager

#### **CDH Version**

[CDH 5.0.0..CDH 6.0.0), [CDH 6.0.0..CDH 7.0.0), [CDH 7.0.0..CDH 8.0.0), [CM -1.0.0..CM -1.0.0]

# **events\_informational\_rate**

#### **Description**

The number of informational events.

#### **Unit**

events per second

#### **Parents**

cluster, rack, streams\_messaging\_manager

## **CDH Version**

[CDH 5.0.0..CDH 6.0.0), [CDH 6.0.0..CDH 7.0.0), [CDH 7.0.0..CDH 8.0.0), [CM -1.0.0..CM -1.0.0]

## **fd\_max**

#### **Description**

Maximum number of file descriptors

## **Unit**

file descriptors

## **Parents**

cluster, rack, streams\_messaging\_manager

#### **CDH Version**

[CDH 5.0.0..CDH 6.0.0), [CDH 6.0.0..CDH 7.0.0), [CDH 7.0.0..CDH 8.0.0), [CM -1.0.0..CM -1.0.0]

#### **fd\_open**

## **Description**

Open file descriptors.

#### **Unit**

file descriptors

## **Parents**

cluster, rack, streams\_messaging\_manager

#### **CDH Version**

[CDH 5.0.0..CDH 6.0.0), [CDH 6.0.0..CDH 7.0.0), [CDH 7.0.0..CDH 8.0.0), [CM -1.0.0..CM -1.0.0]

#### **health\_bad\_rate**

```
Description
```
Percentage of Time with Bad Health

## **Unit**

seconds per second

## **Parents**

cluster, rack, streams\_messaging\_manager

## **CDH Version**

[CDH 5.0.0..CDH 6.0.0), [CDH 6.0.0..CDH 7.0.0), [CDH 7.0.0..CDH 8.0.0), [CM -1.0.0..CM -1.0.0]

#### **health\_concerning\_rate**

#### **Description**

Percentage of Time with Concerning Health

#### **Unit**

seconds per second

#### **Parents**

cluster, rack, streams\_messaging\_manager

#### **CDH Version**

[CDH 5.0.0..CDH 6.0.0), [CDH 6.0.0..CDH 7.0.0), [CDH 7.0.0..CDH 8.0.0), [CM -1.0.0..CM -1.0.0]

## **health\_disabled\_rate**

## **Description**

Percentage of Time with Disabled Health

## **Unit**

seconds per second

#### **Parents**

cluster, rack, streams\_messaging\_manager

#### **CDH Version**

[CDH 5.0.0..CDH 6.0.0), [CDH 6.0.0..CDH 7.0.0), [CDH 7.0.0..CDH 8.0.0), [CM -1.0.0..CM -1.0.0]

## **health\_good\_rate**

## **Description**

Percentage of Time with Good Health

#### **Unit**

seconds per second

#### **Parents**

cluster, rack, streams\_messaging\_manager

#### **CDH Version**

[CDH 5.0.0..CDH 6.0.0), [CDH 6.0.0..CDH 7.0.0), [CDH 7.0.0..CDH 8.0.0), [CM -1.0.0..CM -1.0.0]

#### **health\_unknown\_rate**

## **Description**

Percentage of Time with Unknown Health

## **Unit**

seconds per second

## **Parents**

cluster, rack, streams\_messaging\_manager

## **CDH Version**

[CDH 5.0.0..CDH 6.0.0), [CDH 6.0.0..CDH 7.0.0), [CDH 7.0.0..CDH 8.0.0), [CM -1.0.0..CM -1.0.0]

#### **mem\_rss**

# **Description**

Resident memory used

#### **Unit**

bytes

#### **Parents**

cluster, rack, streams\_messaging\_manager

#### **CDH Version**

[CDH 5.0.0..CDH 6.0.0), [CDH 6.0.0..CDH 7.0.0), [CDH 7.0.0..CDH 8.0.0), [CM -1.0.0..CM -1.0.0]

## **mem\_swap**

# **Description**

Amount of swap memory used by this role's process.

## **Unit**

bytes

## **Parents**

cluster, rack, streams\_messaging\_manager

#### **CDH Version**

[CDH 5.0.0..CDH 6.0.0), [CDH 6.0.0..CDH 7.0.0), [CDH 7.0.0..CDH 8.0.0), [CM -1.0.0..CM -1.0.0]

## **mem\_virtual**

## **Description**

Virtual memory used

## **Unit**

bytes

## **Parents**

cluster, rack, streams\_messaging\_manager

#### **CDH Version**

[CDH 5.0.0..CDH 6.0.0), [CDH 6.0.0..CDH 7.0.0), [CDH 7.0.0..CDH 8.0.0), [CM -1.0.0..CM -1.0.0]

## **oom\_exits\_rate**

#### **Description**

The number of times the role's backing process was killed due to an OutOfMemory error. This counter is only incremented if the Cloudera Manager "Kill When Out of Memory" option is enabled.

## **Unit**

exits per second

#### **Parents**

cluster, rack, streams\_messaging\_manager

#### **CDH Version**

[CDH 5.0.0..CDH 6.0.0), [CDH 6.0.0..CDH 7.0.0), [CDH 7.0.0..CDH 8.0.0), [CM -1.0.0..CM -1.0.0]

## **read\_bytes\_rate**

## **Description**

The number of bytes read from the device

## **Unit**

bytes per second

#### **Parents**

cluster, rack, streams\_messaging\_manager

## **CDH Version**

[CDH 5.0.0..CDH 6.0.0), [CDH 6.0.0..CDH 7.0.0), [CDH 7.0.0..CDH 8.0.0), [CM -1.0.0..CM -1.0.0]

#### **unexpected\_exits\_rate**

## **Description**

The number of times the role's backing process exited unexpectedly.

## **Unit**

exits per second

## **Parents**

cluster, rack, streams\_messaging\_manager

#### **CDH Version**

[CDH 5.0.0..CDH 6.0.0), [CDH 6.0.0..CDH 7.0.0), [CDH 7.0.0..CDH 8.0.0), [CM -1.0.0..CM -1.0.0]

#### **uptime**

## **Description**

For a host, the amount of time since the host was booted. For a role, the uptime of the backing process.

## **Unit**

seconds

#### **Parents**

cluster, rack, streams\_messaging\_manager

#### **CDH Version**

[CDH 5.0.0..CDH 6.0.0), [CDH 6.0.0..CDH 7.0.0), [CDH 7.0.0..CDH 8.0.0), [CM -1.0.0..CM -1.0.0]

#### **write\_bytes\_rate**

## **Description**

The number of bytes written to the device

## **Unit**

bytes per second

#### **Parents**

cluster, rack, streams\_messaging\_manager

## **CDH Version**

[CDH 5.0.0..CDH 6.0.0), [CDH 6.0.0..CDH 7.0.0), [CDH 7.0.0..CDH 8.0.0), [CM -1.0.0..CM -1.0.0]

# **Streams Replication Manager Metrics**

Reference information for Streams Replication Manager Metrics

In addition to these base metrics, many aggregate metrics are available. If an entity type has parents defined, you can formulate all possible aggregate metrics using the formula base\_metric\_across\_parents.

In addition, metrics for aggregate totals can be formed by adding the prefix total\_ to the front of the metric name.

Use the type-ahead feature in the Cloudera Manager chart browser to find the exact aggregate metric name, in case the plural form does not end in "s".

For example, the following metric names may be valid for Streams Replication Manager:

- alerts\_rate\_across\_clusters
- total\_alerts\_rate\_across\_clusters

Some metrics, such as alerts\_rate, apply to nearly every metric context. Others only apply to a certain service or role.

## **alerts\_rate**

## **Description**

The number of alerts.

## **Unit**

events per second

#### **Parents**

cluster

## **CDH Version**

[CDH 5.0.0..CDH 6.0.0), [CDH 6.0.0..CDH 7.0.0), [CDH 7.0.0..CDH 8.0.0), [CM -1.0.0..CM -1.0.0]

#### **events\_critical\_rate**

## **Description**

The number of critical events.

# **Unit**

events per second

#### **Parents**

cluster

## **CDH Version**

[CDH 5.0.0..CDH 6.0.0), [CDH 6.0.0..CDH 7.0.0), [CDH 7.0.0..CDH 8.0.0), [CM -1.0.0..CM -1.0.0]

# **events\_important\_rate**

#### **Description**

The number of important events.

#### **Unit**

events per second

## **Parents**

cluster

#### **CDH Version**

[CDH 5.0.0..CDH 6.0.0), [CDH 6.0.0..CDH 7.0.0), [CDH 7.0.0..CDH 8.0.0), [CM -1.0.0..CM -1.0.0]

## **events\_informational\_rate**

## **Description**

The number of informational events.

## **Unit**

events per second

## **Parents**

cluster

## **CDH Version**

[CDH 5.0.0..CDH 6.0.0), [CDH 6.0.0..CDH 7.0.0), [CDH 7.0.0..CDH 8.0.0), [CM -1.0.0..CM -1.0.0]

## **health\_bad\_rate**

**Description**

Percentage of Time with Bad Health

## **Unit**

seconds per second

## **Parents**

cluster

## **CDH Version**

[CDH 5.0.0..CDH 6.0.0), [CDH 6.0.0..CDH 7.0.0), [CDH 7.0.0..CDH 8.0.0), [CM -1.0.0..CM -1.0.0]

#### **health\_concerning\_rate**

## **Description**

Percentage of Time with Concerning Health

## **Unit**

seconds per second

#### **Parents**

cluster

#### **CDH Version**

[CDH 5.0.0..CDH 6.0.0), [CDH 6.0.0..CDH 7.0.0), [CDH 7.0.0..CDH 8.0.0), [CM -1.0.0..CM -1.0.0]

#### **health\_disabled\_rate**

#### **Description**

Percentage of Time with Disabled Health

#### **Unit**

seconds per second

#### **Parents**

cluster

## **CDH Version**

[CDH 5.0.0..CDH 6.0.0), [CDH 6.0.0..CDH 7.0.0), [CDH 7.0.0..CDH 8.0.0), [CM -1.0.0..CM -1.0.0]

## **health\_good\_rate**

## **Description**

Percentage of Time with Good Health

# **Unit**

seconds per second

## **Parents**

cluster

## **CDH Version**

[CDH 5.0.0..CDH 6.0.0), [CDH 6.0.0..CDH 7.0.0), [CDH 7.0.0..CDH 8.0.0), [CM -1.0.0..CM -1.0.0]

**health\_unknown\_rate**

**Description**

Percentage of Time with Unknown Health

**Unit**

seconds per second

#### **Parents**

cluster

## **CDH Version**

```
[CDH 5.0.0..CDH 6.0.0), [CDH 6.0.0..CDH 7.0.0), [CDH 7.0.0..CDH 8.0.0), [CM -1.0.0..CM
-1.0.0]
```
# **Tablet Server Metrics**

Reference information for Tablet Server Metrics

In addition to these base metrics, many aggregate metrics are available. If an entity type has parents defined, you can formulate all possible aggregate metrics using the formula base\_metric\_across\_parents.

In addition, metrics for aggregate totals can be formed by adding the prefix total\_ to the front of the metric name.

Use the type-ahead feature in the Cloudera Manager chart browser to find the exact aggregate metric name, in case the plural form does not end in "s".

For example, the following metric names may be valid for Tablet Server:

- kudu\_active\_scanners\_across\_clusters
- total\_kudu\_active\_scanners\_across\_clusters

Some metrics, such as alerts\_rate, apply to nearly every metric context. Others only apply to a certain service or role.

#### **kudu\_active\_scanners**

## **Description**

Number of scanners that are currently active

#### **Unit**

message.units.scanners

#### **Parents**

cluster, kudu, rack

## **CDH Version**

[CDH 5.0.0..CDH 5.10.0), [CDH 5.10.0..CDH 5.11.0), [CDH 5.11.0..CDH 5.16.0), [CDH 5.16.0..CDH 6.0.0), [CDH 6.0.0..CDH 6.1.0), [CDH 6.1.0..CDH 6.2.0), [CDH 6.2.0..CDH 6.3.0), [CDH 6.3.0..CDH 7.1.0), [CDH 7.1.0..CDH 7.1.1), [CDH 7.1.1..CDH 7.1.7), [CDH 7.1.7..CDH 7.1.8), [CDH 7.1.8..CDH 7.2.0), [CDH 7.2.0..CDH 7.2.16), [CDH 7.2.16..CDH 8.0.0)

#### **kudu\_block\_cache\_evictions\_rate**

#### **Description**

Number of blocks evicted from the cache

#### **Unit**

blocks per second

#### **Parents**

cluster, kudu, rack

#### **CDH Version**

[CDH 5.0.0..CDH 5.10.0), [CDH 5.10.0..CDH 5.11.0), [CDH 5.11.0..CDH 5.16.0), [CDH 5.16.0..CDH 6.0.0), [CDH 6.0.0..CDH 6.1.0), [CDH 6.1.0..CDH 6.2.0), [CDH 6.2.0..CDH 6.3.0),

## [CDH 6.3.0..CDH 7.1.0), [CDH 7.1.0..CDH 7.1.1), [CDH 7.1.1..CDH 7.1.7), [CDH 7.1.7..CDH 7.1.8), [CDH 7.1.8..CDH 7.2.0), [CDH 7.2.0..CDH 7.2.16), [CDH 7.2.16..CDH 8.0.0)

## **kudu\_block\_cache\_hits\_caching\_rate**

## **Description**

Number of lookups that were expecting a block that found one.Use this number instead of cache\_hits when trying to determine how efficient the cache is

## **Unit**

blocks per second

#### **Parents**

cluster, kudu, rack

## **CDH Version**

[CDH 5.0.0..CDH 5.10.0), [CDH 5.10.0..CDH 5.11.0), [CDH 5.11.0..CDH 5.16.0), [CDH 5.16.0..CDH 6.0.0), [CDH 6.0.0..CDH 6.1.0), [CDH 6.1.0..CDH 6.2.0), [CDH 6.2.0..CDH 6.3.0), [CDH 6.3.0..CDH 7.1.0), [CDH 7.1.0..CDH 7.1.1), [CDH 7.1.1..CDH 7.1.7), [CDH 7.1.7..CDH 7.1.8), [CDH 7.1.8..CDH 7.2.0), [CDH 7.2.0..CDH 7.2.16), [CDH 7.2.16..CDH 8.0.0)

## **kudu\_block\_cache\_hits\_rate**

## **Description**

Number of lookups that found a block

## **Unit**

blocks per second

## **Parents**

cluster, kudu, rack

## **CDH Version**

[CDH 5.0.0..CDH 5.10.0), [CDH 5.10.0..CDH 5.11.0), [CDH 5.11.0..CDH 5.16.0), [CDH 5.16.0..CDH 6.0.0), [CDH 6.0.0..CDH 6.1.0), [CDH 6.1.0..CDH 6.2.0), [CDH 6.2.0..CDH 6.3.0), [CDH 6.3.0..CDH 7.1.0), [CDH 7.1.0..CDH 7.1.1), [CDH 7.1.1..CDH 7.1.7), [CDH 7.1.7..CDH 7.1.8), [CDH 7.1.8..CDH 7.2.0), [CDH 7.2.0..CDH 7.2.16), [CDH 7.2.16..CDH 8.0.0)

## **kudu\_block\_cache\_inserts\_rate**

## **Description**

Number of blocks inserted in the cache

## **Unit**

blocks per second

#### **Parents**

cluster, kudu, rack

## **CDH Version**

[CDH 5.0.0..CDH 5.10.0), [CDH 5.10.0..CDH 5.11.0), [CDH 5.11.0..CDH 5.16.0), [CDH 5.16.0..CDH 6.0.0), [CDH 6.0.0..CDH 6.1.0), [CDH 6.1.0..CDH 6.2.0), [CDH 6.2.0..CDH 6.3.0), [CDH 6.3.0..CDH 7.1.0), [CDH 7.1.0..CDH 7.1.1), [CDH 7.1.1..CDH 7.1.7), [CDH 7.1.7..CDH 7.1.8), [CDH 7.1.8..CDH 7.2.0), [CDH 7.2.0..CDH 7.2.16), [CDH 7.2.16..CDH 8.0.0)

## **kudu\_block\_cache\_lookups\_rate**

## **Description**

Number of blocks looked up from the cache

## **Unit**

blocks per second

#### **Parents**

cluster, kudu, rack

## **CDH Version**

[CDH 5.0.0..CDH 5.10.0), [CDH 5.10.0..CDH 5.11.0), [CDH 5.11.0..CDH 5.16.0), [CDH 5.16.0..CDH 6.0.0), [CDH 6.0.0..CDH 6.1.0), [CDH 6.1.0..CDH 6.2.0), [CDH 6.2.0..CDH 6.3.0), [CDH 6.3.0..CDH 7.1.0), [CDH 7.1.0..CDH 7.1.1), [CDH 7.1.1..CDH 7.1.7), [CDH 7.1.7..CDH 7.1.8), [CDH 7.1.8..CDH 7.2.0), [CDH 7.2.0..CDH 7.2.16), [CDH 7.2.16..CDH 8.0.0)

## **kudu\_block\_cache\_misses\_caching\_rate**

#### **Description**

Number of lookups that were expecting a block that didn't yield one.Use this number instead of cache misses when trying to determine how efficient the cache is

#### **Unit**

blocks per second

#### **Parents**

cluster, kudu, rack

#### **CDH Version**

[CDH 5.0.0..CDH 5.10.0), [CDH 5.10.0..CDH 5.11.0), [CDH 5.11.0..CDH 5.16.0), [CDH 5.16.0..CDH 6.0.0), [CDH 6.0.0..CDH 6.1.0), [CDH 6.1.0..CDH 6.2.0), [CDH 6.2.0..CDH 6.3.0), [CDH 6.3.0..CDH 7.1.0), [CDH 7.1.0..CDH 7.1.1), [CDH 7.1.1..CDH 7.1.7), [CDH 7.1.7..CDH 7.1.8), [CDH 7.1.8..CDH 7.2.0), [CDH 7.2.0..CDH 7.2.16), [CDH 7.2.16..CDH 8.0.0)

#### **kudu\_block\_cache\_misses\_rate**

#### **Description**

Number of lookups that didn't yield a block

#### **Unit**

blocks per second

#### **Parents**

cluster, kudu, rack

## **CDH Version**

[CDH 5.0.0..CDH 5.10.0), [CDH 5.10.0..CDH 5.11.0), [CDH 5.11.0..CDH 5.16.0), [CDH 5.16.0..CDH 6.0.0), [CDH 6.0.0..CDH 6.1.0), [CDH 6.1.0..CDH 6.2.0), [CDH 6.2.0..CDH 6.3.0), [CDH 6.3.0..CDH 7.1.0), [CDH 7.1.0..CDH 7.1.1), [CDH 7.1.1..CDH 7.1.7), [CDH 7.1.7..CDH 7.1.8), [CDH 7.1.8..CDH 7.2.0), [CDH 7.2.0..CDH 7.2.16), [CDH 7.2.16..CDH 8.0.0)

## **kudu\_block\_cache\_usage**

## **Description**

Memory consumed by the block cache

## **Unit**

bytes

#### **Parents**

cluster, kudu, rack

#### **CDH Version**

[CDH 5.0.0..CDH 5.10.0), [CDH 5.10.0..CDH 5.11.0), [CDH 5.11.0..CDH 5.16.0), [CDH 5.16.0..CDH 6.0.0), [CDH 6.0.0..CDH 6.1.0), [CDH 6.1.0..CDH 6.2.0), [CDH 6.2.0..CDH 6.3.0),

## [CDH 6.3.0..CDH 7.1.0), [CDH 7.1.0..CDH 7.1.1), [CDH 7.1.1..CDH 7.1.7), [CDH 7.1.7..CDH 7.1.8), [CDH 7.1.8..CDH 7.2.0), [CDH 7.2.0..CDH 7.2.16), [CDH 7.2.16..CDH 8.0.0)

## **kudu\_block\_manager\_blocks\_open\_reading**

## **Description**

Number of data blocks currently open for reading

## **Unit**

blocks

#### **Parents**

cluster, kudu, rack

#### **CDH Version**

[CDH 5.0.0..CDH 5.10.0), [CDH 5.10.0..CDH 5.11.0), [CDH 5.11.0..CDH 5.16.0), [CDH 5.16.0..CDH 6.0.0), [CDH 6.0.0..CDH 6.1.0), [CDH 6.1.0..CDH 6.2.0), [CDH 6.2.0..CDH 6.3.0), [CDH 6.3.0..CDH 7.1.0), [CDH 7.1.0..CDH 7.1.1), [CDH 7.1.1..CDH 7.1.7), [CDH 7.1.7..CDH 7.1.8), [CDH 7.1.8..CDH 7.2.0), [CDH 7.2.0..CDH 7.2.16), [CDH 7.2.16..CDH 8.0.0)

#### **kudu\_block\_manager\_blocks\_open\_writing**

#### **Description**

Number of data blocks currently open for writing

**Unit**

blocks

## **Parents**

cluster, kudu, rack

## **CDH Version**

[CDH 5.0.0..CDH 5.10.0), [CDH 5.10.0..CDH 5.11.0), [CDH 5.11.0..CDH 5.16.0), [CDH 5.16.0..CDH 6.0.0), [CDH 6.0.0..CDH 6.1.0), [CDH 6.1.0..CDH 6.2.0), [CDH 6.2.0..CDH 6.3.0), [CDH 6.3.0..CDH 7.1.0), [CDH 7.1.0..CDH 7.1.1), [CDH 7.1.1..CDH 7.1.7), [CDH 7.1.7..CDH 7.1.8), [CDH 7.1.8..CDH 7.2.0), [CDH 7.2.0..CDH 7.2.16), [CDH 7.2.16..CDH 8.0.0)

#### **kudu\_block\_manager\_total\_blocks\_created\_rate**

## **Description**

Number of data blocks that were created since service start

#### **Unit**

blocks per second

#### **Parents**

cluster, kudu, rack

#### **CDH Version**

[CDH 5.0.0..CDH 5.10.0), [CDH 5.10.0..CDH 5.11.0), [CDH 5.11.0..CDH 5.16.0), [CDH 5.16.0..CDH 6.0.0), [CDH 6.0.0..CDH 6.1.0), [CDH 6.1.0..CDH 6.2.0), [CDH 6.2.0..CDH 6.3.0), [CDH 6.3.0..CDH 7.1.0), [CDH 7.1.0..CDH 7.1.1), [CDH 7.1.1..CDH 7.1.7), [CDH 7.1.7..CDH 7.1.8), [CDH 7.1.8..CDH 7.2.0), [CDH 7.2.0..CDH 7.2.16), [CDH 7.2.16..CDH 8.0.0)

#### **kudu\_block\_manager\_total\_blocks\_deleted\_rate**

## **Description**

Number of data blocks that were deleted since service start

**Unit**

blocks per second

## **Parents**

cluster, kudu, rack

# **CDH Version**

[CDH 5.0.0..CDH 5.10.0), [CDH 5.10.0..CDH 5.11.0), [CDH 5.11.0..CDH 5.16.0), [CDH 5.16.0..CDH 6.0.0), [CDH 6.0.0..CDH 6.1.0), [CDH 6.1.0..CDH 6.2.0), [CDH 6.2.0..CDH 6.3.0), [CDH 6.3.0..CDH 7.1.0), [CDH 7.1.0..CDH 7.1.1), [CDH 7.1.1..CDH 7.1.7), [CDH 7.1.7..CDH 7.1.8), [CDH 7.1.8..CDH 7.2.0), [CDH 7.2.0..CDH 7.2.16), [CDH 7.2.16..CDH 8.0.0)

## **kudu\_block\_manager\_total\_bytes\_read\_rate**

## **Description**

Number of bytes of block data read since service start

#### **Unit**

bytes per second

## **Parents**

cluster, kudu, rack

## **CDH Version**

[CDH 5.0.0..CDH 5.10.0), [CDH 5.10.0..CDH 5.11.0), [CDH 5.11.0..CDH 5.16.0), [CDH 5.16.0..CDH 6.0.0), [CDH 6.0.0..CDH 6.1.0), [CDH 6.1.0..CDH 6.2.0), [CDH 6.2.0..CDH 6.3.0), [CDH 6.3.0..CDH 7.1.0), [CDH 7.1.0..CDH 7.1.1), [CDH 7.1.1..CDH 7.1.7), [CDH 7.1.7..CDH 7.1.8), [CDH 7.1.8..CDH 7.2.0), [CDH 7.2.0..CDH 7.2.16), [CDH 7.2.16..CDH 8.0.0)

## **kudu\_block\_manager\_total\_bytes\_written\_rate**

#### **Description**

Number of bytes of block data written since service start

## **Unit**

bytes per second

#### **Parents**

cluster, kudu, rack

## **CDH Version**

[CDH 5.0.0..CDH 5.10.0), [CDH 5.10.0..CDH 5.11.0), [CDH 5.11.0..CDH 5.16.0), [CDH 5.16.0..CDH 6.0.0), [CDH 6.0.0..CDH 6.1.0), [CDH 6.1.0..CDH 6.2.0), [CDH 6.2.0..CDH 6.3.0), [CDH 6.3.0..CDH 7.1.0), [CDH 7.1.0..CDH 7.1.1), [CDH 7.1.1..CDH 7.1.7), [CDH 7.1.7..CDH 7.1.8), [CDH 7.1.8..CDH 7.2.0), [CDH 7.2.0..CDH 7.2.16), [CDH 7.2.16..CDH 8.0.0)

## **kudu\_block\_manager\_total\_disk\_sync\_rate**

## **Description**

Number of disk synchronizations of block data since service start

## **Unit**

blocks per second

#### **Parents**

cluster, kudu, rack

#### **CDH Version**

[CDH 5.0.0..CDH 5.10.0), [CDH 5.10.0..CDH 5.11.0), [CDH 5.11.0..CDH 5.16.0), [CDH 5.16.0..CDH 6.0.0), [CDH 6.0.0..CDH 6.1.0), [CDH 6.1.0..CDH 6.2.0), [CDH 6.2.0..CDH 6.3.0), [CDH 6.3.0..CDH 7.1.0), [CDH 7.1.0..CDH 7.1.1), [CDH 7.1.1..CDH 7.1.7), [CDH 7.1.7..CDH 7.1.8), [CDH 7.1.8..CDH 7.2.0), [CDH 7.2.0..CDH 7.2.16), [CDH 7.2.16..CDH 8.0.0)

## **kudu\_block\_manager\_total\_readable\_blocks\_rate**

## **Description**

Number of data blocks opened for reading since service start

## **Unit**

blocks per second

## **Parents**

cluster, kudu, rack

## **CDH Version**

[CDH 5.0.0..CDH 5.10.0), [CDH 5.10.0..CDH 5.11.0), [CDH 5.11.0..CDH 5.16.0), [CDH 5.16.0..CDH 6.0.0), [CDH 6.0.0..CDH 6.1.0), [CDH 6.1.0..CDH 6.2.0), [CDH 6.2.0..CDH 6.3.0), [CDH 6.3.0..CDH 7.1.0), [CDH 7.1.0..CDH 7.1.1), [CDH 7.1.1..CDH 7.1.7), [CDH 7.1.7..CDH 7.1.8), [CDH 7.1.8..CDH 7.2.0), [CDH 7.2.0..CDH 7.2.16), [CDH 7.2.16..CDH 8.0.0)

## **kudu\_block\_manager\_total\_writable\_blocks\_rate**

#### **Description**

Number of data blocks opened for writing since service start

#### **Unit**

blocks per second

#### **Parents**

cluster, kudu, rack

#### **CDH Version**

[CDH 5.0.0..CDH 5.10.0), [CDH 5.10.0..CDH 5.11.0), [CDH 5.11.0..CDH 5.16.0), [CDH 5.16.0..CDH 6.0.0), [CDH 6.0.0..CDH 6.1.0), [CDH 6.1.0..CDH 6.2.0), [CDH 6.2.0..CDH 6.3.0), [CDH 6.3.0..CDH 7.1.0), [CDH 7.1.0..CDH 7.1.1), [CDH 7.1.1..CDH 7.1.7), [CDH 7.1.7..CDH 7.1.8), [CDH 7.1.8..CDH 7.2.0), [CDH 7.2.0..CDH 7.2.16), [CDH 7.2.16..CDH 8.0.0)

#### **kudu\_code\_cache\_hits\_rate**

#### **Description**

Number of codegen cache hits since start

#### **Unit**

hits per second

#### **Parents**

cluster, kudu, rack

## **CDH Version**

[CDH 5.0.0..CDH 5.10.0), [CDH 5.10.0..CDH 5.11.0), [CDH 5.11.0..CDH 5.16.0), [CDH 5.16.0..CDH 6.0.0), [CDH 6.0.0..CDH 6.1.0), [CDH 6.1.0..CDH 6.2.0), [CDH 6.2.0..CDH 6.3.0), [CDH 6.3.0..CDH 7.1.0), [CDH 7.1.0..CDH 7.1.1), [CDH 7.1.1..CDH 7.1.7), [CDH 7.1.7..CDH 7.1.8), [CDH 7.1.8..CDH 7.2.0), [CDH 7.2.0..CDH 7.2.16), [CDH 7.2.16..CDH 8.0.0)

#### **kudu\_code\_cache\_queries\_rate**

## **Description**

Number of codegen cache queries (hits + misses) since start

#### **Unit**

queries per second

#### **Parents**

cluster, kudu, rack

#### **CDH Version**

[CDH 5.0.0..CDH 5.10.0), [CDH 5.10.0..CDH 5.11.0), [CDH 5.11.0..CDH 5.16.0), [CDH 5.16.0..CDH 6.0.0), [CDH 6.0.0..CDH 6.1.0), [CDH 6.1.0..CDH 6.2.0), [CDH 6.2.0..CDH 6.3.0), [CDH 6.3.0..CDH 7.1.0), [CDH 7.1.0..CDH 7.1.1), [CDH 7.1.1..CDH 7.1.7), [CDH 7.1.7..CDH 7.1.8), [CDH 7.1.8..CDH 7.2.0), [CDH 7.2.0..CDH 7.2.16), [CDH 7.2.16..CDH 8.0.0)

#### **kudu\_cpu\_stime\_rate**

## **Description**

Total system CPU time of the process

#### **Unit**

message.units.milliseconds per second

#### **Parents**

cluster, kudu, rack

#### **CDH Version**

[CDH 5.0.0..CDH 5.10.0), [CDH 5.10.0..CDH 5.11.0), [CDH 5.11.0..CDH 5.16.0), [CDH 5.16.0..CDH 6.0.0), [CDH 6.0.0..CDH 6.1.0), [CDH 6.1.0..CDH 6.2.0), [CDH 6.2.0..CDH 6.3.0), [CDH 6.3.0..CDH 7.1.0), [CDH 7.1.0..CDH 7.1.1), [CDH 7.1.1..CDH 7.1.7), [CDH 7.1.7..CDH 7.1.8), [CDH 7.1.8..CDH 7.2.0), [CDH 7.2.0..CDH 7.2.16), [CDH 7.2.16..CDH 8.0.0)

#### **kudu\_cpu\_utime\_rate**

#### **Description**

Total user CPU time of the process

#### **Unit**

message.units.milliseconds per second

#### **Parents**

cluster, kudu, rack

#### **CDH Version**

[CDH 5.0.0..CDH 5.10.0), [CDH 5.10.0..CDH 5.11.0), [CDH 5.11.0..CDH 5.16.0), [CDH 5.16.0..CDH 6.0.0), [CDH 6.0.0..CDH 6.1.0), [CDH 6.1.0..CDH 6.2.0), [CDH 6.2.0..CDH 6.3.0), [CDH 6.3.0..CDH 7.1.0), [CDH 7.1.0..CDH 7.1.1), [CDH 7.1.1..CDH 7.1.7), [CDH 7.1.7..CDH 7.1.8), [CDH 7.1.8..CDH 7.2.0), [CDH 7.2.0..CDH 7.2.16), [CDH 7.2.16..CDH 8.0.0)

## **kudu\_data\_dirs\_failed**

## **Description**

Number of data directories whose disks are currently in a failed state

## **Unit**

message.units.data\_directories

#### **Parents**

cluster, kudu, rack

## **CDH Version**

[CDH 5.0.0..CDH 5.10.0), [CDH 5.10.0..CDH 5.11.0), [CDH 5.11.0..CDH 5.16.0), [CDH 5.16.0..CDH 6.0.0), [CDH 6.0.0..CDH 6.1.0), [CDH 6.1.0..CDH 6.2.0), [CDH 6.2.0..CDH 6.3.0), [CDH 6.3.0..CDH 7.1.0), [CDH 7.1.0..CDH 7.1.1), [CDH 7.1.1..CDH 7.1.7), [CDH 7.1.7..CDH 7.1.8), [CDH 7.1.8..CDH 7.2.0), [CDH 7.2.0..CDH 7.2.16), [CDH 7.2.16..CDH 8.0.0)

## **kudu\_data\_dirs\_full**

#### **Description**

Number of data directories whose disks are currently full

**Unit**

#### message.units.data\_directories

#### **Parents**

cluster, kudu, rack

## **CDH Version**

[CDH 5.0.0..CDH 5.10.0), [CDH 5.10.0..CDH 5.11.0), [CDH 5.11.0..CDH 5.16.0), [CDH 5.16.0..CDH 6.0.0), [CDH 6.0.0..CDH 6.1.0), [CDH 6.1.0..CDH 6.2.0), [CDH 6.2.0..CDH 6.3.0), [CDH 6.3.0..CDH 7.1.0), [CDH 7.1.0..CDH 7.1.1), [CDH 7.1.1..CDH 7.1.7), [CDH 7.1.7..CDH 7.1.8), [CDH 7.1.8..CDH 7.2.0), [CDH 7.2.0..CDH 7.2.16), [CDH 7.2.16..CDH 8.0.0)

**kudu\_generic\_current\_allocated\_bytes**

#### **Description**

Number of bytes used by the application. This will not typically match the memory use reported by the OS, because it does not include TCMalloc overhead or memory fragmentation.

**Unit**

bytes

#### **Parents**

cluster, kudu, rack

#### **CDH Version**

[CDH 5.0.0..CDH 5.10.0), [CDH 5.10.0..CDH 5.11.0), [CDH 5.11.0..CDH 5.16.0), [CDH 5.16.0..CDH 6.0.0), [CDH 6.0.0..CDH 6.1.0), [CDH 6.1.0..CDH 6.2.0), [CDH 6.2.0..CDH 6.3.0), [CDH 6.3.0..CDH 7.1.0), [CDH 7.1.0..CDH 7.1.1), [CDH 7.1.1..CDH 7.1.7), [CDH 7.1.7..CDH 7.1.8), [CDH 7.1.8..CDH 7.2.0), [CDH 7.2.0..CDH 7.2.16), [CDH 7.2.16..CDH 8.0.0)

#### **kudu\_generic\_heap\_size**

#### **Description**

Bytes of system memory reserved by TCMalloc.

#### **Unit**

bytes

#### **Parents**

cluster, kudu, rack

#### **CDH Version**

[CDH 5.0.0..CDH 5.10.0), [CDH 5.10.0..CDH 5.11.0), [CDH 5.11.0..CDH 5.16.0), [CDH 5.16.0..CDH 6.0.0), [CDH 6.0.0..CDH 6.1.0), [CDH 6.1.0..CDH 6.2.0), [CDH 6.2.0..CDH 6.3.0), [CDH 6.3.0..CDH 7.1.0), [CDH 7.1.0..CDH 7.1.1), [CDH 7.1.1..CDH 7.1.7), [CDH 7.1.7..CDH 7.1.8), [CDH 7.1.8..CDH 7.2.0), [CDH 7.2.0..CDH 7.2.16), [CDH 7.2.16..CDH 8.0.0)

#### **kudu\_glog\_error\_messages\_rate**

## **Description**

Number of ERROR-level log messages emitted by the application.

## **Unit**

messages per second

#### **Parents**

cluster, kudu, rack

#### **CDH Version**

[CDH 5.0.0..CDH 5.10.0), [CDH 5.10.0..CDH 5.11.0), [CDH 5.11.0..CDH 5.16.0), [CDH 5.16.0..CDH 6.0.0), [CDH 6.0.0..CDH 6.1.0), [CDH 6.1.0..CDH 6.2.0), [CDH 6.2.0..CDH 6.3.0),

## [CDH 6.3.0..CDH 7.1.0), [CDH 7.1.0..CDH 7.1.1), [CDH 7.1.1..CDH 7.1.7), [CDH 7.1.7..CDH 7.1.8), [CDH 7.1.8..CDH 7.2.0), [CDH 7.2.0..CDH 7.2.16), [CDH 7.2.16..CDH 8.0.0)

#### **kudu\_glog\_info\_messages\_rate**

## **Description**

Number of INFO-level log messages emitted by the application.

#### **Unit**

messages per second

#### **Parents**

cluster, kudu, rack

## **CDH Version**

[CDH 5.0.0..CDH 5.10.0), [CDH 5.10.0..CDH 5.11.0), [CDH 5.11.0..CDH 5.16.0), [CDH 5.16.0..CDH 6.0.0), [CDH 6.0.0..CDH 6.1.0), [CDH 6.1.0..CDH 6.2.0), [CDH 6.2.0..CDH 6.3.0), [CDH 6.3.0..CDH 7.1.0), [CDH 7.1.0..CDH 7.1.1), [CDH 7.1.1..CDH 7.1.7), [CDH 7.1.7..CDH 7.1.8), [CDH 7.1.8..CDH 7.2.0), [CDH 7.2.0..CDH 7.2.16), [CDH 7.2.16..CDH 8.0.0)

#### **kudu\_glog\_warning\_messages\_rate**

#### **Description**

Number of WARNING-level log messages emitted by the application.

**Unit**

messages per second

#### **Parents**

cluster, kudu, rack

## **CDH Version**

[CDH 5.0.0..CDH 5.10.0), [CDH 5.10.0..CDH 5.11.0), [CDH 5.11.0..CDH 5.16.0), [CDH 5.16.0..CDH 6.0.0), [CDH 6.0.0..CDH 6.1.0), [CDH 6.1.0..CDH 6.2.0), [CDH 6.2.0..CDH 6.3.0), [CDH 6.3.0..CDH 7.1.0), [CDH 7.1.0..CDH 7.1.1), [CDH 7.1.1..CDH 7.1.7), [CDH 7.1.7..CDH 7.1.8), [CDH 7.1.8..CDH 7.2.0), [CDH 7.2.0..CDH 7.2.16), [CDH 7.2.16..CDH 8.0.0)

#### **kudu\_handler\_latency\_kudu\_consensus\_consensusservice\_bulkchangeconfig\_rate**

## **Description**

Microseconds spent handling kudu.consensus.ConsensusService.BulkChangeConfig RPC requests. This is the total number of recorded samples.

## **Unit**

samples per second

#### **Parents**

cluster, kudu, rack

#### **CDH Version**

[CDH 5.0.0..CDH 5.10.0), [CDH 5.10.0..CDH 5.11.0), [CDH 5.11.0..CDH 5.16.0), [CDH 5.16.0..CDH 6.0.0), [CDH 6.0.0..CDH 6.1.0), [CDH 6.1.0..CDH 6.2.0), [CDH 6.2.0..CDH 6.3.0), [CDH 6.3.0..CDH 7.1.0), [CDH 7.1.0..CDH 7.1.1), [CDH 7.1.1..CDH 7.1.7), [CDH 7.1.7..CDH 7.1.8), [CDH 7.1.8..CDH 7.2.0), [CDH 7.2.0..CDH 7.2.16), [CDH 7.2.16..CDH 8.0.0)

## **kudu\_handler\_latency\_kudu\_consensus\_consensusservice\_bulkchangeconfig\_sum\_rate**

#### **Description**

Microseconds spent handling kudu.consensus.ConsensusService.BulkChangeConfig RPC requests. This is the total sum of recorded samples.

**Unit**

message.units.microseconds per second

#### **Parents**

cluster, kudu, rack

## **CDH Version**

[CDH 5.0.0..CDH 5.10.0), [CDH 5.10.0..CDH 5.11.0), [CDH 5.11.0..CDH 5.16.0), [CDH 5.16.0..CDH 6.0.0), [CDH 6.0.0..CDH 6.1.0), [CDH 6.1.0..CDH 6.2.0), [CDH 6.2.0..CDH 6.3.0), [CDH 6.3.0..CDH 7.1.0), [CDH 7.1.0..CDH 7.1.1), [CDH 7.1.1..CDH 7.1.7), [CDH 7.1.7..CDH 7.1.8), [CDH 7.1.8..CDH 7.2.0), [CDH 7.2.0..CDH 7.2.16), [CDH 7.2.16..CDH 8.0.0)

**kudu\_handler\_latency\_kudu\_consensus\_consensusservice\_changeconfig\_rate**

## **Description**

Microseconds spent handling kudu.consensus.ConsensusService.ChangeConfig RPC requests. This is the total number of recorded samples.

## **Unit**

samples per second

## **Parents**

cluster, kudu, rack

## **CDH Version**

[CDH 5.0.0..CDH 5.10.0), [CDH 5.10.0..CDH 5.11.0), [CDH 5.11.0..CDH 5.16.0), [CDH 5.16.0..CDH 6.0.0), [CDH 6.0.0..CDH 6.1.0), [CDH 6.1.0..CDH 6.2.0), [CDH 6.2.0..CDH 6.3.0), [CDH 6.3.0..CDH 7.1.0), [CDH 7.1.0..CDH 7.1.1), [CDH 7.1.1..CDH 7.1.7), [CDH 7.1.7..CDH 7.1.8), [CDH 7.1.8..CDH 7.2.0), [CDH 7.2.0..CDH 7.2.16), [CDH 7.2.16..CDH 8.0.0)

# **kudu\_handler\_latency\_kudu\_consensus\_consensusservice\_changeconfig\_sum\_rate**

## **Description**

Microseconds spent handling kudu.consensus.ConsensusService.ChangeConfig RPC requests. This is the total sum of recorded samples.

#### **Unit**

message.units.microseconds per second

## **Parents**

cluster, kudu, rack

## **CDH Version**

[CDH 5.0.0..CDH 5.10.0), [CDH 5.10.0..CDH 5.11.0), [CDH 5.11.0..CDH 5.16.0), [CDH 5.16.0..CDH 6.0.0), [CDH 6.0.0..CDH 6.1.0), [CDH 6.1.0..CDH 6.2.0), [CDH 6.2.0..CDH 6.3.0), [CDH 6.3.0..CDH 7.1.0), [CDH 7.1.0..CDH 7.1.1), [CDH 7.1.1..CDH 7.1.7), [CDH 7.1.7..CDH 7.1.8), [CDH 7.1.8..CDH 7.2.0), [CDH 7.2.0..CDH 7.2.16), [CDH 7.2.16..CDH 8.0.0)

## **kudu\_handler\_latency\_kudu\_consensus\_consensusservice\_getconsensusstate\_rate**

## **Description**

Microseconds spent handling kudu.consensus.ConsensusService.GetConsensusState RPC requests. This is the total number of recorded samples.

#### **Unit**

samples per second

#### **Parents**

cluster, kudu, rack

## **CDH Version**

[CDH 5.0.0..CDH 5.10.0), [CDH 5.10.0..CDH 5.11.0), [CDH 5.11.0..CDH 5.16.0), [CDH 5.16.0..CDH 6.0.0), [CDH 6.0.0..CDH 6.1.0), [CDH 6.1.0..CDH 6.2.0), [CDH 6.2.0..CDH 6.3.0), [CDH 6.3.0..CDH 7.1.0), [CDH 7.1.0..CDH 7.1.1), [CDH 7.1.1..CDH 7.1.7), [CDH 7.1.7..CDH 7.1.8), [CDH 7.1.8..CDH 7.2.0), [CDH 7.2.0..CDH 7.2.16), [CDH 7.2.16..CDH 8.0.0)

**kudu\_handler\_latency\_kudu\_consensus\_consensusservice\_getconsensusstate\_sum\_rate Description**

> Microseconds spent handling kudu.consensus.ConsensusService.GetConsensusState RPC requests. This is the total sum of recorded samples.

#### **Unit**

message.units.microseconds per second

#### **Parents**

cluster, kudu, rack

## **CDH Version**

[CDH 5.0.0..CDH 5.10.0), [CDH 5.10.0..CDH 5.11.0), [CDH 5.11.0..CDH 5.16.0), [CDH 5.16.0..CDH 6.0.0), [CDH 6.0.0..CDH 6.1.0), [CDH 6.1.0..CDH 6.2.0), [CDH 6.2.0..CDH 6.3.0), [CDH 6.3.0..CDH 7.1.0), [CDH 7.1.0..CDH 7.1.1), [CDH 7.1.1..CDH 7.1.7), [CDH 7.1.7..CDH 7.1.8), [CDH 7.1.8..CDH 7.2.0), [CDH 7.2.0..CDH 7.2.16), [CDH 7.2.16..CDH 8.0.0)

## **kudu\_handler\_latency\_kudu\_consensus\_consensusservice\_getlastopid\_rate**

#### **Description**

Microseconds spent handling kudu.consensus.ConsensusService.GetLastOpId RPC requests. This is the total number of recorded samples.

## **Unit**

samples per second

## **Parents**

cluster, kudu, rack

## **CDH Version**

[CDH 5.0.0..CDH 5.10.0), [CDH 5.10.0..CDH 5.11.0), [CDH 5.11.0..CDH 5.16.0), [CDH 5.16.0..CDH 6.0.0), [CDH 6.0.0..CDH 6.1.0), [CDH 6.1.0..CDH 6.2.0), [CDH 6.2.0..CDH 6.3.0), [CDH 6.3.0..CDH 7.1.0), [CDH 7.1.0..CDH 7.1.1), [CDH 7.1.1..CDH 7.1.7), [CDH 7.1.7..CDH 7.1.8), [CDH 7.1.8..CDH 7.2.0), [CDH 7.2.0..CDH 7.2.16), [CDH 7.2.16..CDH 8.0.0)

# **kudu\_handler\_latency\_kudu\_consensus\_consensusservice\_getlastopid\_sum\_rate**

## **Description**

Microseconds spent handling kudu.consensus.ConsensusService.GetLastOpId RPC requests. This is the total sum of recorded samples.

## **Unit**

message.units.microseconds per second

## **Parents**

cluster, kudu, rack

## **CDH Version**

[CDH 5.0.0..CDH 5.10.0), [CDH 5.10.0..CDH 5.11.0), [CDH 5.11.0..CDH 5.16.0), [CDH 5.16.0..CDH 6.0.0), [CDH 6.0.0..CDH 6.1.0), [CDH 6.1.0..CDH 6.2.0), [CDH 6.2.0..CDH 6.3.0), [CDH 6.3.0..CDH 7.1.0), [CDH 7.1.0..CDH 7.1.1), [CDH 7.1.1..CDH 7.1.7), [CDH 7.1.7..CDH 7.1.8), [CDH 7.1.8..CDH 7.2.0), [CDH 7.2.0..CDH 7.2.16), [CDH 7.2.16..CDH 8.0.0)

#### **kudu\_handler\_latency\_kudu\_consensus\_consensusservice\_getnodeinstance\_rate Description**

Microseconds spent handling kudu.consensus.ConsensusService.GetNodeInstance RPC requests. This is the total number of recorded samples.

#### **Unit**

samples per second

#### **Parents**

cluster, kudu, rack

#### **CDH Version**

[CDH 5.0.0..CDH 5.10.0), [CDH 5.10.0..CDH 5.11.0), [CDH 5.11.0..CDH 5.16.0), [CDH 5.16.0..CDH 6.0.0), [CDH 6.0.0..CDH 6.1.0), [CDH 6.1.0..CDH 6.2.0), [CDH 6.2.0..CDH 6.3.0), [CDH 6.3.0..CDH 7.1.0), [CDH 7.1.0..CDH 7.1.1), [CDH 7.1.1..CDH 7.1.7), [CDH 7.1.7..CDH 7.1.8), [CDH 7.1.8..CDH 7.2.0), [CDH 7.2.0..CDH 7.2.16), [CDH 7.2.16..CDH 8.0.0)

#### **kudu\_handler\_latency\_kudu\_consensus\_consensusservice\_getnodeinstance\_sum\_rate Description**

#### Microseconds spent handling kudu.consensus.ConsensusService.GetNodeInstance RPC requests. This is the total sum of recorded samples.

#### **Unit**

message.units.microseconds per second

#### **Parents**

cluster, kudu, rack

#### **CDH Version**

[CDH 5.0.0..CDH 5.10.0), [CDH 5.10.0..CDH 5.11.0), [CDH 5.11.0..CDH 5.16.0), [CDH 5.16.0..CDH 6.0.0), [CDH 6.0.0..CDH 6.1.0), [CDH 6.1.0..CDH 6.2.0), [CDH 6.2.0..CDH 6.3.0), [CDH 6.3.0..CDH 7.1.0), [CDH 7.1.0..CDH 7.1.1), [CDH 7.1.1..CDH 7.1.7), [CDH 7.1.7..CDH 7.1.8), [CDH 7.1.8..CDH 7.2.0), [CDH 7.2.0..CDH 7.2.16), [CDH 7.2.16..CDH 8.0.0)

## **kudu\_handler\_latency\_kudu\_consensus\_consensusservice\_leaderstepdown\_rate**

#### **Description**

Microseconds spent handling kudu.consensus.ConsensusService.LeaderStepDown RPC requests. This is the total number of recorded samples.

#### **Unit**

samples per second

#### **Parents**

cluster, kudu, rack

#### **CDH Version**

[CDH 5.0.0..CDH 5.10.0), [CDH 5.10.0..CDH 5.11.0), [CDH 5.11.0..CDH 5.16.0), [CDH 5.16.0..CDH 6.0.0), [CDH 6.0.0..CDH 6.1.0), [CDH 6.1.0..CDH 6.2.0), [CDH 6.2.0..CDH 6.3.0), [CDH 6.3.0..CDH 7.1.0), [CDH 7.1.0..CDH 7.1.1), [CDH 7.1.1..CDH 7.1.7), [CDH 7.1.7..CDH 7.1.8), [CDH 7.1.8..CDH 7.2.0), [CDH 7.2.0..CDH 7.2.16), [CDH 7.2.16..CDH 8.0.0)

## **kudu\_handler\_latency\_kudu\_consensus\_consensusservice\_leaderstepdown\_sum\_rate Description**

Microseconds spent handling kudu.consensus.ConsensusService.LeaderStepDown RPC requests. This is the total sum of recorded samples.

#### **Unit**

message.units.microseconds per second

## **Parents**

cluster, kudu, rack

# **CDH Version**

[CDH 5.0.0..CDH 5.10.0), [CDH 5.10.0..CDH 5.11.0), [CDH 5.11.0..CDH 5.16.0), [CDH 5.16.0..CDH 6.0.0), [CDH 6.0.0..CDH 6.1.0), [CDH 6.1.0..CDH 6.2.0), [CDH 6.2.0..CDH 6.3.0), [CDH 6.3.0..CDH 7.1.0), [CDH 7.1.0..CDH 7.1.1), [CDH 7.1.1..CDH 7.1.7), [CDH 7.1.7..CDH 7.1.8), [CDH 7.1.8..CDH 7.2.0), [CDH 7.2.0..CDH 7.2.16), [CDH 7.2.16..CDH 8.0.0)

**kudu\_handler\_latency\_kudu\_consensus\_consensusservice\_requestconsensusvote\_rate Description**

> Microseconds spent handling kudu.consensus.ConsensusService.RequestConsensusVote RPC requests. This is the total number of recorded samples.

**Unit**

samples per second

## **Parents**

cluster, kudu, rack

## **CDH Version**

[CDH 5.0.0..CDH 5.10.0), [CDH 5.10.0..CDH 5.11.0), [CDH 5.11.0..CDH 5.16.0), [CDH 5.16.0..CDH 6.0.0), [CDH 6.0.0..CDH 6.1.0), [CDH 6.1.0..CDH 6.2.0), [CDH 6.2.0..CDH 6.3.0), [CDH 6.3.0..CDH 7.1.0), [CDH 7.1.0..CDH 7.1.1), [CDH 7.1.1..CDH 7.1.7), [CDH 7.1.7..CDH 7.1.8), [CDH 7.1.8..CDH 7.2.0), [CDH 7.2.0..CDH 7.2.16), [CDH 7.2.16..CDH 8.0.0)

**kudu\_handler\_latency\_kudu\_consensus\_consensusservice\_requestconsensusvote\_sum\_rate Description**

> Microseconds spent handling kudu.consensus.ConsensusService.RequestConsensusVote RPC requests. This is the total sum of recorded samples.

## **Unit**

message.units.microseconds per second

## **Parents**

cluster, kudu, rack

## **CDH Version**

[CDH 5.0.0..CDH 5.10.0), [CDH 5.10.0..CDH 5.11.0), [CDH 5.11.0..CDH 5.16.0), [CDH 5.16.0..CDH 6.0.0), [CDH 6.0.0..CDH 6.1.0), [CDH 6.1.0..CDH 6.2.0), [CDH 6.2.0..CDH 6.3.0), [CDH 6.3.0..CDH 7.1.0), [CDH 7.1.0..CDH 7.1.1), [CDH 7.1.1..CDH 7.1.7), [CDH 7.1.7..CDH 7.1.8), [CDH 7.1.8..CDH 7.2.0), [CDH 7.2.0..CDH 7.2.16), [CDH 7.2.16..CDH 8.0.0)

**kudu\_handler\_latency\_kudu\_consensus\_consensusservice\_runleaderelection\_rate**

#### **Description**

Microseconds spent handling kudu.consensus.ConsensusService.RunLeaderElection RPC requests. This is the total number of recorded samples.

## **Unit**

samples per second

#### **Parents**

cluster, kudu, rack

## **CDH Version**

[CDH 5.0.0..CDH 5.10.0), [CDH 5.10.0..CDH 5.11.0), [CDH 5.11.0..CDH 5.16.0), [CDH 5.16.0..CDH 6.0.0), [CDH 6.0.0..CDH 6.1.0), [CDH 6.1.0..CDH 6.2.0), [CDH 6.2.0..CDH 6.3.0),

## [CDH 6.3.0..CDH 7.1.0), [CDH 7.1.0..CDH 7.1.1), [CDH 7.1.1..CDH 7.1.7), [CDH 7.1.7..CDH 7.1.8), [CDH 7.1.8..CDH 7.2.0), [CDH 7.2.0..CDH 7.2.16), [CDH 7.2.16..CDH 8.0.0)

## **kudu\_handler\_latency\_kudu\_consensus\_consensusservice\_runleaderelection\_sum\_rate Description**

Microseconds spent handling kudu.consensus.ConsensusService.RunLeaderElection RPC requests. This is the total sum of recorded samples.

## **Unit**

message.units.microseconds per second

#### **Parents**

cluster, kudu, rack

#### **CDH Version**

[CDH 5.0.0..CDH 5.10.0), [CDH 5.10.0..CDH 5.11.0), [CDH 5.11.0..CDH 5.16.0), [CDH 5.16.0..CDH 6.0.0), [CDH 6.0.0..CDH 6.1.0), [CDH 6.1.0..CDH 6.2.0), [CDH 6.2.0..CDH 6.3.0), [CDH 6.3.0..CDH 7.1.0), [CDH 7.1.0..CDH 7.1.1), [CDH 7.1.1..CDH 7.1.7), [CDH 7.1.7..CDH 7.1.8), [CDH 7.1.8..CDH 7.2.0), [CDH 7.2.0..CDH 7.2.16), [CDH 7.2.16..CDH 8.0.0)

**kudu\_handler\_latency\_kudu\_consensus\_consensusservice\_startremotebootstrap\_rate**

## **Description**

Microseconds spent handling kudu.consensus.ConsensusService.StartRemoteBootstrap() RPC requests. This is the total number of recorded samples. This metric is no longer produced in current versions of Kudu.

#### **Unit**

samples per second

#### **Parents**

cluster, kudu, rack

## **CDH Version**

[CDH 5.0.0..CDH 5.10.0), [CDH 5.10.0..CDH 5.11.0), [CDH 5.11.0..CDH 5.16.0), [CDH 5.16.0..CDH 6.0.0), [CDH 6.0.0..CDH 6.1.0), [CDH 6.1.0..CDH 6.2.0), [CDH 6.2.0..CDH 6.3.0), [CDH 6.3.0..CDH 7.1.0), [CDH 7.1.0..CDH 7.1.1), [CDH 7.1.1..CDH 7.1.7), [CDH 7.1.7..CDH 7.1.8), [CDH 7.1.8..CDH 7.2.0), [CDH 7.2.0..CDH 7.2.16), [CDH 7.2.16..CDH 8.0.0)

## **kudu\_handler\_latency\_kudu\_consensus\_consensusservice\_startremotebootstrap\_sum\_rate Description**

Microseconds spent handling kudu.consensus.ConsensusService.StartRemoteBootstrap() RPC requests. This is the total sum of recorded samples. This metric is no longer produced in current versions of Kudu.

## **Unit**

message.units.microseconds per second

#### **Parents**

cluster, kudu, rack

#### **CDH Version**

[CDH 5.0.0..CDH 5.10.0), [CDH 5.10.0..CDH 5.11.0), [CDH 5.11.0..CDH 5.16.0), [CDH 5.16.0..CDH 6.0.0), [CDH 6.0.0..CDH 6.1.0), [CDH 6.1.0..CDH 6.2.0), [CDH 6.2.0..CDH 6.3.0), [CDH 6.3.0..CDH 7.1.0), [CDH 7.1.0..CDH 7.1.1), [CDH 7.1.1..CDH 7.1.7), [CDH 7.1.7..CDH 7.1.8), [CDH 7.1.8..CDH 7.2.0), [CDH 7.2.0..CDH 7.2.16), [CDH 7.2.16..CDH 8.0.0)

#### **kudu\_handler\_latency\_kudu\_consensus\_consensusservice\_starttabletcopy\_rate Description**

Microseconds spent handling kudu.consensus.ConsensusService.StartTabletCopy RPC requests. This is the total number of recorded samples.

## **Unit**

samples per second

#### **Parents**

cluster, kudu, rack

#### **CDH Version**

[CDH 5.0.0..CDH 5.10.0), [CDH 5.10.0..CDH 5.11.0), [CDH 5.11.0..CDH 5.16.0), [CDH 5.16.0..CDH 6.0.0), [CDH 6.0.0..CDH 6.1.0), [CDH 6.1.0..CDH 6.2.0), [CDH 6.2.0..CDH 6.3.0), [CDH 6.3.0..CDH 7.1.0), [CDH 7.1.0..CDH 7.1.1), [CDH 7.1.1..CDH 7.1.7), [CDH 7.1.7..CDH 7.1.8), [CDH 7.1.8..CDH 7.2.0), [CDH 7.2.0..CDH 7.2.16), [CDH 7.2.16..CDH 8.0.0)

# **kudu\_handler\_latency\_kudu\_consensus\_consensusservice\_starttabletcopy\_sum\_rate**

## **Description**

Microseconds spent handling kudu.consensus.ConsensusService.StartTabletCopy RPC requests. This is the total sum of recorded samples.

#### **Unit**

message.units.microseconds per second

#### **Parents**

cluster, kudu, rack

#### **CDH Version**

[CDH 5.0.0..CDH 5.10.0), [CDH 5.10.0..CDH 5.11.0), [CDH 5.11.0..CDH 5.16.0), [CDH 5.16.0..CDH 6.0.0), [CDH 6.0.0..CDH 6.1.0), [CDH 6.1.0..CDH 6.2.0), [CDH 6.2.0..CDH 6.3.0), [CDH 6.3.0..CDH 7.1.0), [CDH 7.1.0..CDH 7.1.1), [CDH 7.1.1..CDH 7.1.7), [CDH 7.1.7..CDH 7.1.8), [CDH 7.1.8..CDH 7.2.0), [CDH 7.2.0..CDH 7.2.16), [CDH 7.2.16..CDH 8.0.0)

#### **kudu\_handler\_latency\_kudu\_consensus\_consensusservice\_unsafechangeconfig\_rate Description**

Microseconds spent handling kudu.consensus.ConsensusService.UnsafeChangeConfig RPC requests. This is the total number of recorded samples.

#### **Unit**

samples per second

#### **Parents**

cluster, kudu, rack

#### **CDH Version**

[CDH 5.0.0..CDH 5.10.0), [CDH 5.10.0..CDH 5.11.0), [CDH 5.11.0..CDH 5.16.0), [CDH 5.16.0..CDH 6.0.0), [CDH 6.0.0..CDH 6.1.0), [CDH 6.1.0..CDH 6.2.0), [CDH 6.2.0..CDH 6.3.0), [CDH 6.3.0..CDH 7.1.0), [CDH 7.1.0..CDH 7.1.1), [CDH 7.1.1..CDH 7.1.7), [CDH 7.1.7..CDH 7.1.8), [CDH 7.1.8..CDH 7.2.0), [CDH 7.2.0..CDH 7.2.16), [CDH 7.2.16..CDH 8.0.0)

## **kudu\_handler\_latency\_kudu\_consensus\_consensusservice\_unsafechangeconfig\_sum\_rate Description**

Microseconds spent handling kudu.consensus.ConsensusService.UnsafeChangeConfig RPC requests. This is the total sum of recorded samples.

#### **Unit**

message.units.microseconds per second
# **Parents**

cluster, kudu, rack

# **CDH Version**

[CDH 5.0.0..CDH 5.10.0), [CDH 5.10.0..CDH 5.11.0), [CDH 5.11.0..CDH 5.16.0), [CDH 5.16.0..CDH 6.0.0), [CDH 6.0.0..CDH 6.1.0), [CDH 6.1.0..CDH 6.2.0), [CDH 6.2.0..CDH 6.3.0), [CDH 6.3.0..CDH 7.1.0), [CDH 7.1.0..CDH 7.1.1), [CDH 7.1.1..CDH 7.1.7), [CDH 7.1.7..CDH 7.1.8), [CDH 7.1.8..CDH 7.2.0), [CDH 7.2.0..CDH 7.2.16), [CDH 7.2.16..CDH 8.0.0)

**kudu\_handler\_latency\_kudu\_consensus\_consensusservice\_updateconsensus\_rate**

# **Description**

Microseconds spent handling kudu.consensus.ConsensusService.UpdateConsensus RPC requests. This is the total number of recorded samples.

# **Unit**

samples per second

# **Parents**

cluster, kudu, rack

# **CDH Version**

[CDH 5.0.0..CDH 5.10.0), [CDH 5.10.0..CDH 5.11.0), [CDH 5.11.0..CDH 5.16.0), [CDH 5.16.0..CDH 6.0.0), [CDH 6.0.0..CDH 6.1.0), [CDH 6.1.0..CDH 6.2.0), [CDH 6.2.0..CDH 6.3.0), [CDH 6.3.0..CDH 7.1.0), [CDH 7.1.0..CDH 7.1.1), [CDH 7.1.1..CDH 7.1.7), [CDH 7.1.7..CDH 7.1.8), [CDH 7.1.8..CDH 7.2.0), [CDH 7.2.0..CDH 7.2.16), [CDH 7.2.16..CDH 8.0.0)

**kudu\_handler\_latency\_kudu\_consensus\_consensusservice\_updateconsensus\_sum\_rate Description**

> Microseconds spent handling kudu.consensus.ConsensusService.UpdateConsensus RPC requests. This is the total sum of recorded samples.

# **Unit**

message.units.microseconds per second

# **Parents**

cluster, kudu, rack

# **CDH Version**

[CDH 5.0.0..CDH 5.10.0), [CDH 5.10.0..CDH 5.11.0), [CDH 5.11.0..CDH 5.16.0), [CDH 5.16.0..CDH 6.0.0), [CDH 6.0.0..CDH 6.1.0), [CDH 6.1.0..CDH 6.2.0), [CDH 6.2.0..CDH 6.3.0), [CDH 6.3.0..CDH 7.1.0), [CDH 7.1.0..CDH 7.1.1), [CDH 7.1.1..CDH 7.1.7), [CDH 7.1.7..CDH 7.1.8), [CDH 7.1.8..CDH 7.2.0), [CDH 7.2.0..CDH 7.2.16), [CDH 7.2.16..CDH 8.0.0)

**kudu\_handler\_latency\_kudu\_master\_masterservice\_altertable\_rate**

# **Description**

Microseconds spent handling kudu.master.MasterService.AlterTable RPC requests. This is the total number of recorded samples.

# **Unit**

samples per second

# **Parents**

cluster, kudu, rack

# **CDH Version**

[CDH 5.0.0..CDH 5.10.0), [CDH 5.10.0..CDH 5.11.0), [CDH 5.11.0..CDH 5.16.0), [CDH 5.16.0..CDH 6.0.0), [CDH 6.0.0..CDH 6.1.0), [CDH 6.1.0..CDH 6.2.0), [CDH 6.2.0..CDH 6.3.0), [CDH 6.3.0..CDH 7.1.0), [CDH 7.1.0..CDH 7.1.1), [CDH 7.1.1..CDH 7.1.7), [CDH 7.1.7..CDH 7.1.8), [CDH 7.1.8..CDH 7.2.0), [CDH 7.2.0..CDH 7.2.16), [CDH 7.2.16..CDH 8.0.0)

# **kudu\_handler\_latency\_kudu\_master\_masterservice\_altertable\_sum\_rate**

# **Description**

Microseconds spent handling kudu.master.MasterService.AlterTable RPC requests. This is the total sum of recorded samples.

# **Unit**

message.units.microseconds per second

# **Parents**

cluster, kudu, rack

# **CDH Version**

[CDH 5.0.0..CDH 5.10.0), [CDH 5.10.0..CDH 5.11.0), [CDH 5.11.0..CDH 5.16.0), [CDH 5.16.0..CDH 6.0.0), [CDH 6.0.0..CDH 6.1.0), [CDH 6.1.0..CDH 6.2.0), [CDH 6.2.0..CDH 6.3.0), [CDH 6.3.0..CDH 7.1.0), [CDH 7.1.0..CDH 7.1.1), [CDH 7.1.1..CDH 7.1.7), [CDH 7.1.7..CDH 7.1.8), [CDH 7.1.8..CDH 7.2.0), [CDH 7.2.0..CDH 7.2.16), [CDH 7.2.16..CDH 8.0.0)

**kudu\_handler\_latency\_kudu\_master\_masterservice\_connecttomaster\_rate**

# **Description**

Microseconds spent handling kudu.master.MasterService.ConnectToMaster RPC requests. This is the total number of recorded samples.

# **Unit**

samples per second

# **Parents**

cluster, kudu, rack

# **CDH Version**

[CDH 5.0.0..CDH 5.10.0), [CDH 5.10.0..CDH 5.11.0), [CDH 5.11.0..CDH 5.16.0), [CDH 5.16.0..CDH 6.0.0), [CDH 6.0.0..CDH 6.1.0), [CDH 6.1.0..CDH 6.2.0), [CDH 6.2.0..CDH 6.3.0), [CDH 6.3.0..CDH 7.1.0), [CDH 7.1.0..CDH 7.1.1), [CDH 7.1.1..CDH 7.1.7), [CDH 7.1.7..CDH 7.1.8), [CDH 7.1.8..CDH 7.2.0), [CDH 7.2.0..CDH 7.2.16), [CDH 7.2.16..CDH 8.0.0)

**kudu\_handler\_latency\_kudu\_master\_masterservice\_connecttomaster\_sum\_rate**

# **Description**

Microseconds spent handling kudu.master.MasterService.ConnectToMaster RPC requests. This is the total sum of recorded samples.

# **Unit**

message.units.microseconds per second

# **Parents**

cluster, kudu, rack

# **CDH Version**

[CDH 5.0.0..CDH 5.10.0), [CDH 5.10.0..CDH 5.11.0), [CDH 5.11.0..CDH 5.16.0), [CDH 5.16.0..CDH 6.0.0), [CDH 6.0.0..CDH 6.1.0), [CDH 6.1.0..CDH 6.2.0), [CDH 6.2.0..CDH 6.3.0), [CDH 6.3.0..CDH 7.1.0), [CDH 7.1.0..CDH 7.1.1), [CDH 7.1.1..CDH 7.1.7), [CDH 7.1.7..CDH 7.1.8), [CDH 7.1.8..CDH 7.2.0), [CDH 7.2.0..CDH 7.2.16), [CDH 7.2.16..CDH 8.0.0)

**kudu\_handler\_latency\_kudu\_master\_masterservice\_createtable\_rate Description**

Microseconds spent handling kudu.master.MasterService.CreateTable RPC requests. This is the total number of recorded samples.

# **Unit**

samples per second

#### **Parents**

cluster, kudu, rack

# **CDH Version**

[CDH 5.0.0..CDH 5.10.0), [CDH 5.10.0..CDH 5.11.0), [CDH 5.11.0..CDH 5.16.0), [CDH 5.16.0..CDH 6.0.0), [CDH 6.0.0..CDH 6.1.0), [CDH 6.1.0..CDH 6.2.0), [CDH 6.2.0..CDH 6.3.0), [CDH 6.3.0..CDH 7.1.0), [CDH 7.1.0..CDH 7.1.1), [CDH 7.1.1..CDH 7.1.7), [CDH 7.1.7..CDH 7.1.8), [CDH 7.1.8..CDH 7.2.0), [CDH 7.2.0..CDH 7.2.16), [CDH 7.2.16..CDH 8.0.0)

**kudu\_handler\_latency\_kudu\_master\_masterservice\_createtable\_sum\_rate**

# **Description**

Microseconds spent handling kudu.master.MasterService.CreateTable RPC requests. This is the total sum of recorded samples.

# **Unit**

message.units.microseconds per second

# **Parents**

cluster, kudu, rack

# **CDH Version**

[CDH 5.0.0..CDH 5.10.0), [CDH 5.10.0..CDH 5.11.0), [CDH 5.11.0..CDH 5.16.0), [CDH 5.16.0..CDH 6.0.0), [CDH 6.0.0..CDH 6.1.0), [CDH 6.1.0..CDH 6.2.0), [CDH 6.2.0..CDH 6.3.0), [CDH 6.3.0..CDH 7.1.0), [CDH 7.1.0..CDH 7.1.1), [CDH 7.1.1..CDH 7.1.7), [CDH 7.1.7..CDH 7.1.8), [CDH 7.1.8..CDH 7.2.0), [CDH 7.2.0..CDH 7.2.16), [CDH 7.2.16..CDH 8.0.0)

**kudu\_handler\_latency\_kudu\_master\_masterservice\_deletetable\_rate**

# **Description**

Microseconds spent handling kudu.master.MasterService.DeleteTable RPC requests. This is the total number of recorded samples.

**Unit**

samples per second

#### **Parents**

cluster, kudu, rack

# **CDH Version**

[CDH 5.0.0..CDH 5.10.0), [CDH 5.10.0..CDH 5.11.0), [CDH 5.11.0..CDH 5.16.0), [CDH 5.16.0..CDH 6.0.0), [CDH 6.0.0..CDH 6.1.0), [CDH 6.1.0..CDH 6.2.0), [CDH 6.2.0..CDH 6.3.0), [CDH 6.3.0..CDH 7.1.0), [CDH 7.1.0..CDH 7.1.1), [CDH 7.1.1..CDH 7.1.7), [CDH 7.1.7..CDH 7.1.8), [CDH 7.1.8..CDH 7.2.0), [CDH 7.2.0..CDH 7.2.16), [CDH 7.2.16..CDH 8.0.0)

**kudu\_handler\_latency\_kudu\_master\_masterservice\_deletetable\_sum\_rate**

# **Description**

Microseconds spent handling kudu.master.MasterService.DeleteTable RPC requests. This is the total sum of recorded samples.

# **Unit**

message.units.microseconds per second

# **Parents**

#### cluster, kudu, rack

# **CDH Version**

[CDH 5.0.0..CDH 5.10.0), [CDH 5.10.0..CDH 5.11.0), [CDH 5.11.0..CDH 5.16.0), [CDH 5.16.0..CDH 6.0.0), [CDH 6.0.0..CDH 6.1.0), [CDH 6.1.0..CDH 6.2.0), [CDH 6.2.0..CDH 6.3.0), [CDH 6.3.0..CDH 7.1.0), [CDH 7.1.0..CDH 7.1.1), [CDH 7.1.1..CDH 7.1.7), [CDH 7.1.7..CDH 7.1.8), [CDH 7.1.8..CDH 7.2.0), [CDH 7.2.0..CDH 7.2.16), [CDH 7.2.16..CDH 8.0.0)

#### **kudu\_handler\_latency\_kudu\_master\_masterservice\_getmasterregistration\_rate**

# **Description**

Microseconds spent handling kudu.master.MasterService.GetMasterRegistration RPC requests. This is the total number of recorded samples.

#### **Unit**

samples per second

# **Parents**

cluster, kudu, rack

#### **CDH Version**

[CDH 5.0.0..CDH 5.10.0), [CDH 5.10.0..CDH 5.11.0), [CDH 5.11.0..CDH 5.16.0), [CDH 5.16.0..CDH 6.0.0), [CDH 6.0.0..CDH 6.1.0), [CDH 6.1.0..CDH 6.2.0), [CDH 6.2.0..CDH 6.3.0), [CDH 6.3.0..CDH 7.1.0), [CDH 7.1.0..CDH 7.1.1), [CDH 7.1.1..CDH 7.1.7), [CDH 7.1.7..CDH 7.1.8), [CDH 7.1.8..CDH 7.2.0), [CDH 7.2.0..CDH 7.2.16), [CDH 7.2.16..CDH 8.0.0)

# **kudu\_handler\_latency\_kudu\_master\_masterservice\_getmasterregistration\_sum\_rate**

#### **Description**

Microseconds spent handling kudu.master.MasterService.GetMasterRegistration RPC requests. This is the total sum of recorded samples.

# **Unit**

message.units.microseconds per second

# **Parents**

cluster, kudu, rack

# **CDH Version**

[CDH 5.0.0..CDH 5.10.0), [CDH 5.10.0..CDH 5.11.0), [CDH 5.11.0..CDH 5.16.0), [CDH 5.16.0..CDH 6.0.0), [CDH 6.0.0..CDH 6.1.0), [CDH 6.1.0..CDH 6.2.0), [CDH 6.2.0..CDH 6.3.0), [CDH 6.3.0..CDH 7.1.0), [CDH 7.1.0..CDH 7.1.1), [CDH 7.1.1..CDH 7.1.7), [CDH 7.1.7..CDH 7.1.8), [CDH 7.1.8..CDH 7.2.0), [CDH 7.2.0..CDH 7.2.16), [CDH 7.2.16..CDH 8.0.0)

**kudu\_handler\_latency\_kudu\_master\_masterservice\_gettablelocations\_rate**

#### **Description**

Microseconds spent handling kudu.master.MasterService.GetTableLocations RPC requests. This is the total number of recorded samples.

# **Unit**

samples per second

# **Parents**

cluster, kudu, rack

# **CDH Version**

[CDH 5.0.0..CDH 5.10.0), [CDH 5.10.0..CDH 5.11.0), [CDH 5.11.0..CDH 5.16.0), [CDH 5.16.0..CDH 6.0.0), [CDH 6.0.0..CDH 6.1.0), [CDH 6.1.0..CDH 6.2.0), [CDH 6.2.0..CDH 6.3.0), [CDH 6.3.0..CDH 7.1.0), [CDH 7.1.0..CDH 7.1.1), [CDH 7.1.1..CDH 7.1.7), [CDH 7.1.7..CDH 7.1.8), [CDH 7.1.8..CDH 7.2.0), [CDH 7.2.0..CDH 7.2.16), [CDH 7.2.16..CDH 8.0.0)

# **kudu\_handler\_latency\_kudu\_master\_masterservice\_gettablelocations\_sum\_rate Description**

Microseconds spent handling kudu.master.MasterService.GetTableLocations RPC requests. This is the total sum of recorded samples.

# **Unit**

message.units.microseconds per second

#### **Parents**

cluster, kudu, rack

#### **CDH Version**

[CDH 5.0.0..CDH 5.10.0), [CDH 5.10.0..CDH 5.11.0), [CDH 5.11.0..CDH 5.16.0), [CDH 5.16.0..CDH 6.0.0), [CDH 6.0.0..CDH 6.1.0), [CDH 6.1.0..CDH 6.2.0), [CDH 6.2.0..CDH 6.3.0), [CDH 6.3.0..CDH 7.1.0), [CDH 7.1.0..CDH 7.1.1), [CDH 7.1.1..CDH 7.1.7), [CDH 7.1.7..CDH 7.1.8), [CDH 7.1.8..CDH 7.2.0), [CDH 7.2.0..CDH 7.2.16), [CDH 7.2.16..CDH 8.0.0)

#### **kudu\_handler\_latency\_kudu\_master\_masterservice\_gettableschema\_rate**

#### **Description**

Microseconds spent handling kudu.master.MasterService.GetTableSchema RPC requests. This is the total number of recorded samples.

#### **Unit**

samples per second

#### **Parents**

cluster, kudu, rack

# **CDH Version**

[CDH 5.0.0..CDH 5.10.0), [CDH 5.10.0..CDH 5.11.0), [CDH 5.11.0..CDH 5.16.0), [CDH 5.16.0..CDH 6.0.0), [CDH 6.0.0..CDH 6.1.0), [CDH 6.1.0..CDH 6.2.0), [CDH 6.2.0..CDH 6.3.0), [CDH 6.3.0..CDH 7.1.0), [CDH 7.1.0..CDH 7.1.1), [CDH 7.1.1..CDH 7.1.7), [CDH 7.1.7..CDH 7.1.8), [CDH 7.1.8..CDH 7.2.0), [CDH 7.2.0..CDH 7.2.16), [CDH 7.2.16..CDH 8.0.0)

# **kudu\_handler\_latency\_kudu\_master\_masterservice\_gettableschema\_sum\_rate**

#### **Description**

Microseconds spent handling kudu.master.MasterService.GetTableSchema RPC requests. This is the total sum of recorded samples.

#### **Unit**

message.units.microseconds per second

#### **Parents**

cluster, kudu, rack

# **CDH Version**

[CDH 5.0.0..CDH 5.10.0), [CDH 5.10.0..CDH 5.11.0), [CDH 5.11.0..CDH 5.16.0), [CDH 5.16.0..CDH 6.0.0), [CDH 6.0.0..CDH 6.1.0), [CDH 6.1.0..CDH 6.2.0), [CDH 6.2.0..CDH 6.3.0), [CDH 6.3.0..CDH 7.1.0), [CDH 7.1.0..CDH 7.1.1), [CDH 7.1.1..CDH 7.1.7), [CDH 7.1.7..CDH 7.1.8), [CDH 7.1.8..CDH 7.2.0), [CDH 7.2.0..CDH 7.2.16), [CDH 7.2.16..CDH 8.0.0)

# **kudu\_handler\_latency\_kudu\_master\_masterservice\_gettabletlocations\_rate**

# **Description**

Microseconds spent handling kudu.master.MasterService.GetTabletLocations RPC requests. This is the total number of recorded samples.

#### **Unit**

samples per second

# **Parents**

cluster, kudu, rack

# **CDH Version**

[CDH 5.0.0..CDH 5.10.0), [CDH 5.10.0..CDH 5.11.0), [CDH 5.11.0..CDH 5.16.0), [CDH 5.16.0..CDH 6.0.0), [CDH 6.0.0..CDH 6.1.0), [CDH 6.1.0..CDH 6.2.0), [CDH 6.2.0..CDH 6.3.0), [CDH 6.3.0..CDH 7.1.0), [CDH 7.1.0..CDH 7.1.1), [CDH 7.1.1..CDH 7.1.7), [CDH 7.1.7..CDH 7.1.8), [CDH 7.1.8..CDH 7.2.0), [CDH 7.2.0..CDH 7.2.16), [CDH 7.2.16..CDH 8.0.0)

**kudu\_handler\_latency\_kudu\_master\_masterservice\_gettabletlocations\_sum\_rate**

# **Description**

Microseconds spent handling kudu.master.MasterService.GetTabletLocations RPC requests. This is the total sum of recorded samples.

# **Unit**

message.units.microseconds per second

# **Parents**

cluster, kudu, rack

# **CDH Version**

[CDH 5.0.0..CDH 5.10.0), [CDH 5.10.0..CDH 5.11.0), [CDH 5.11.0..CDH 5.16.0), [CDH 5.16.0..CDH 6.0.0), [CDH 6.0.0..CDH 6.1.0), [CDH 6.1.0..CDH 6.2.0), [CDH 6.2.0..CDH 6.3.0), [CDH 6.3.0..CDH 7.1.0), [CDH 7.1.0..CDH 7.1.1), [CDH 7.1.1..CDH 7.1.7), [CDH 7.1.7..CDH 7.1.8), [CDH 7.1.8..CDH 7.2.0), [CDH 7.2.0..CDH 7.2.16), [CDH 7.2.16..CDH 8.0.0)

# **kudu\_handler\_latency\_kudu\_master\_masterservice\_isaltertabledone\_rate**

# **Description**

Microseconds spent handling kudu.master.MasterService.IsAlterTableDone RPC requests. This is the total number of recorded samples.

# **Unit**

samples per second

# **Parents**

cluster, kudu, rack

# **CDH Version**

[CDH 5.0.0..CDH 5.10.0), [CDH 5.10.0..CDH 5.11.0), [CDH 5.11.0..CDH 5.16.0), [CDH 5.16.0..CDH 6.0.0), [CDH 6.0.0..CDH 6.1.0), [CDH 6.1.0..CDH 6.2.0), [CDH 6.2.0..CDH 6.3.0), [CDH 6.3.0..CDH 7.1.0), [CDH 7.1.0..CDH 7.1.1), [CDH 7.1.1..CDH 7.1.7), [CDH 7.1.7..CDH 7.1.8), [CDH 7.1.8..CDH 7.2.0), [CDH 7.2.0..CDH 7.2.16), [CDH 7.2.16..CDH 8.0.0)

**kudu\_handler\_latency\_kudu\_master\_masterservice\_isaltertabledone\_sum\_rate**

# **Description**

Microseconds spent handling kudu.master.MasterService.IsAlterTableDone RPC requests. This is the total sum of recorded samples.

# **Unit**

message.units.microseconds per second

# **Parents**

cluster, kudu, rack

# **CDH Version**

[CDH 5.0.0..CDH 5.10.0), [CDH 5.10.0..CDH 5.11.0), [CDH 5.11.0..CDH 5.16.0), [CDH 5.16.0..CDH 6.0.0), [CDH 6.0.0..CDH 6.1.0), [CDH 6.1.0..CDH 6.2.0), [CDH 6.2.0..CDH 6.3.0), [CDH 6.3.0..CDH 7.1.0), [CDH 7.1.0..CDH 7.1.1), [CDH 7.1.1..CDH 7.1.7), [CDH 7.1.7..CDH 7.1.8), [CDH 7.1.8..CDH 7.2.0), [CDH 7.2.0..CDH 7.2.16), [CDH 7.2.16..CDH 8.0.0)

# **kudu\_handler\_latency\_kudu\_master\_masterservice\_iscreatetabledone\_rate**

# **Description**

Microseconds spent handling kudu.master.MasterService.IsCreateTableDone RPC requests. This is the total number of recorded samples.

# **Unit**

samples per second

# **Parents**

cluster, kudu, rack

# **CDH Version**

[CDH 5.0.0..CDH 5.10.0), [CDH 5.10.0..CDH 5.11.0), [CDH 5.11.0..CDH 5.16.0), [CDH 5.16.0..CDH 6.0.0), [CDH 6.0.0..CDH 6.1.0), [CDH 6.1.0..CDH 6.2.0), [CDH 6.2.0..CDH 6.3.0), [CDH 6.3.0..CDH 7.1.0), [CDH 7.1.0..CDH 7.1.1), [CDH 7.1.1..CDH 7.1.7), [CDH 7.1.7..CDH 7.1.8), [CDH 7.1.8..CDH 7.2.0), [CDH 7.2.0..CDH 7.2.16), [CDH 7.2.16..CDH 8.0.0)

**kudu\_handler\_latency\_kudu\_master\_masterservice\_iscreatetabledone\_sum\_rate**

# **Description**

Microseconds spent handling kudu.master.MasterService.IsCreateTableDone RPC requests. This is the total sum of recorded samples.

# **Unit**

message.units.microseconds per second

# **Parents**

cluster, kudu, rack

# **CDH Version**

[CDH 5.0.0..CDH 5.10.0), [CDH 5.10.0..CDH 5.11.0), [CDH 5.11.0..CDH 5.16.0), [CDH 5.16.0..CDH 6.0.0), [CDH 6.0.0..CDH 6.1.0), [CDH 6.1.0..CDH 6.2.0), [CDH 6.2.0..CDH 6.3.0), [CDH 6.3.0..CDH 7.1.0), [CDH 7.1.0..CDH 7.1.1), [CDH 7.1.1..CDH 7.1.7), [CDH 7.1.7..CDH 7.1.8), [CDH 7.1.8..CDH 7.2.0), [CDH 7.2.0..CDH 7.2.16), [CDH 7.2.16..CDH 8.0.0)

**kudu\_handler\_latency\_kudu\_master\_masterservice\_listmasters\_rate**

# **Description**

Microseconds spent handling kudu.master.MasterService.ListMasters RPC requests. This is the total number of recorded samples.

# **Unit**

samples per second

# **Parents**

cluster, kudu, rack

# **CDH Version**

[CDH 5.0.0..CDH 5.10.0), [CDH 5.10.0..CDH 5.11.0), [CDH 5.11.0..CDH 5.16.0), [CDH 5.16.0..CDH 6.0.0), [CDH 6.0.0..CDH 6.1.0), [CDH 6.1.0..CDH 6.2.0), [CDH 6.2.0..CDH 6.3.0), [CDH 6.3.0..CDH 7.1.0), [CDH 7.1.0..CDH 7.1.1), [CDH 7.1.1..CDH 7.1.7), [CDH 7.1.7..CDH 7.1.8), [CDH 7.1.8..CDH 7.2.0), [CDH 7.2.0..CDH 7.2.16), [CDH 7.2.16..CDH 8.0.0)

**kudu\_handler\_latency\_kudu\_master\_masterservice\_listmasters\_sum\_rate Description**

Microseconds spent handling kudu.master.MasterService.ListMasters RPC requests. This is the total sum of recorded samples.

# **Unit**

message.units.microseconds per second

#### **Parents**

cluster, kudu, rack

# **CDH Version**

[CDH 5.0.0..CDH 5.10.0), [CDH 5.10.0..CDH 5.11.0), [CDH 5.11.0..CDH 5.16.0), [CDH 5.16.0..CDH 6.0.0), [CDH 6.0.0..CDH 6.1.0), [CDH 6.1.0..CDH 6.2.0), [CDH 6.2.0..CDH 6.3.0), [CDH 6.3.0..CDH 7.1.0), [CDH 7.1.0..CDH 7.1.1), [CDH 7.1.1..CDH 7.1.7), [CDH 7.1.7..CDH 7.1.8), [CDH 7.1.8..CDH 7.2.0), [CDH 7.2.0..CDH 7.2.16), [CDH 7.2.16..CDH 8.0.0)

#### **kudu\_handler\_latency\_kudu\_master\_masterservice\_listtables\_rate**

# **Description**

Microseconds spent handling kudu.master.MasterService.ListTables RPC requests. This is the total number of recorded samples.

# **Unit**

samples per second

# **Parents**

cluster, kudu, rack

# **CDH Version**

[CDH 5.0.0..CDH 5.10.0), [CDH 5.10.0..CDH 5.11.0), [CDH 5.11.0..CDH 5.16.0), [CDH 5.16.0..CDH 6.0.0), [CDH 6.0.0..CDH 6.1.0), [CDH 6.1.0..CDH 6.2.0), [CDH 6.2.0..CDH 6.3.0), [CDH 6.3.0..CDH 7.1.0), [CDH 7.1.0..CDH 7.1.1), [CDH 7.1.1..CDH 7.1.7), [CDH 7.1.7..CDH 7.1.8), [CDH 7.1.8..CDH 7.2.0), [CDH 7.2.0..CDH 7.2.16), [CDH 7.2.16..CDH 8.0.0)

# **kudu\_handler\_latency\_kudu\_master\_masterservice\_listtables\_sum\_rate**

# **Description**

Microseconds spent handling kudu.master.MasterService.ListTables RPC requests. This is the total sum of recorded samples.

# **Unit**

message.units.microseconds per second

#### **Parents**

cluster, kudu, rack

# **CDH Version**

[CDH 5.0.0..CDH 5.10.0), [CDH 5.10.0..CDH 5.11.0), [CDH 5.11.0..CDH 5.16.0), [CDH 5.16.0..CDH 6.0.0), [CDH 6.0.0..CDH 6.1.0), [CDH 6.1.0..CDH 6.2.0), [CDH 6.2.0..CDH 6.3.0), [CDH 6.3.0..CDH 7.1.0), [CDH 7.1.0..CDH 7.1.1), [CDH 7.1.1..CDH 7.1.7), [CDH 7.1.7..CDH 7.1.8), [CDH 7.1.8..CDH 7.2.0), [CDH 7.2.0..CDH 7.2.16), [CDH 7.2.16..CDH 8.0.0)

# **kudu\_handler\_latency\_kudu\_master\_masterservice\_listtabletservers\_rate**

# **Description**

Microseconds spent handling kudu.master.MasterService.ListTabletServers RPC requests. This is the total number of recorded samples.

### **Unit**

samples per second

#### **Parents**

#### cluster, kudu, rack

# **CDH Version**

[CDH 5.0.0..CDH 5.10.0), [CDH 5.10.0..CDH 5.11.0), [CDH 5.11.0..CDH 5.16.0), [CDH 5.16.0..CDH 6.0.0), [CDH 6.0.0..CDH 6.1.0), [CDH 6.1.0..CDH 6.2.0), [CDH 6.2.0..CDH 6.3.0), [CDH 6.3.0..CDH 7.1.0), [CDH 7.1.0..CDH 7.1.1), [CDH 7.1.1..CDH 7.1.7), [CDH 7.1.7..CDH 7.1.8), [CDH 7.1.8..CDH 7.2.0), [CDH 7.2.0..CDH 7.2.16), [CDH 7.2.16..CDH 8.0.0)

#### **kudu\_handler\_latency\_kudu\_master\_masterservice\_listtabletservers\_sum\_rate**

# **Description**

Microseconds spent handling kudu.master.MasterService.ListTabletServers RPC requests. This is the total sum of recorded samples.

#### **Unit**

message.units.microseconds per second

# **Parents**

cluster, kudu, rack

#### **CDH Version**

[CDH 5.0.0..CDH 5.10.0), [CDH 5.10.0..CDH 5.11.0), [CDH 5.11.0..CDH 5.16.0), [CDH 5.16.0..CDH 6.0.0), [CDH 6.0.0..CDH 6.1.0), [CDH 6.1.0..CDH 6.2.0), [CDH 6.2.0..CDH 6.3.0), [CDH 6.3.0..CDH 7.1.0), [CDH 7.1.0..CDH 7.1.1), [CDH 7.1.1..CDH 7.1.7), [CDH 7.1.7..CDH 7.1.8), [CDH 7.1.8..CDH 7.2.0), [CDH 7.2.0..CDH 7.2.16), [CDH 7.2.16..CDH 8.0.0)

# **kudu\_handler\_latency\_kudu\_master\_masterservice\_ping\_rate**

#### **Description**

Microseconds spent handling kudu.master.MasterService.Ping RPC requests. This is the total number of recorded samples.

# **Unit**

samples per second

# **Parents**

cluster, kudu, rack

# **CDH Version**

[CDH 5.0.0..CDH 5.10.0), [CDH 5.10.0..CDH 5.11.0), [CDH 5.11.0..CDH 5.16.0), [CDH 5.16.0..CDH 6.0.0), [CDH 6.0.0..CDH 6.1.0), [CDH 6.1.0..CDH 6.2.0), [CDH 6.2.0..CDH 6.3.0), [CDH 6.3.0..CDH 7.1.0), [CDH 7.1.0..CDH 7.1.1), [CDH 7.1.1..CDH 7.1.7), [CDH 7.1.7..CDH 7.1.8), [CDH 7.1.8..CDH 7.2.0), [CDH 7.2.0..CDH 7.2.16), [CDH 7.2.16..CDH 8.0.0)

**kudu\_handler\_latency\_kudu\_master\_masterservice\_ping\_sum\_rate**

# **Description**

Microseconds spent handling kudu.master.MasterService.Ping RPC requests. This is the total sum of recorded samples.

# **Unit**

message.units.microseconds per second

# **Parents**

cluster, kudu, rack

# **CDH Version**

[CDH 5.0.0..CDH 5.10.0), [CDH 5.10.0..CDH 5.11.0), [CDH 5.11.0..CDH 5.16.0), [CDH 5.16.0..CDH 6.0.0), [CDH 6.0.0..CDH 6.1.0), [CDH 6.1.0..CDH 6.2.0), [CDH 6.2.0..CDH 6.3.0), [CDH 6.3.0..CDH 7.1.0), [CDH 7.1.0..CDH 7.1.1), [CDH 7.1.1..CDH 7.1.7), [CDH 7.1.7..CDH 7.1.8), [CDH 7.1.8..CDH 7.2.0), [CDH 7.2.0..CDH 7.2.16), [CDH 7.2.16..CDH 8.0.0)

# **kudu\_handler\_latency\_kudu\_master\_masterservice\_tsheartbeat\_rate**

# **Description**

Microseconds spent handling kudu.master.MasterService.TSHeartbeat RPC requests. This is the total number of recorded samples.

# **Unit**

samples per second

#### **Parents**

cluster, kudu, rack

#### **CDH Version**

[CDH 5.0.0..CDH 5.10.0), [CDH 5.10.0..CDH 5.11.0), [CDH 5.11.0..CDH 5.16.0), [CDH 5.16.0..CDH 6.0.0), [CDH 6.0.0..CDH 6.1.0), [CDH 6.1.0..CDH 6.2.0), [CDH 6.2.0..CDH 6.3.0), [CDH 6.3.0..CDH 7.1.0), [CDH 7.1.0..CDH 7.1.1), [CDH 7.1.1..CDH 7.1.7), [CDH 7.1.7..CDH 7.1.8), [CDH 7.1.8..CDH 7.2.0), [CDH 7.2.0..CDH 7.2.16), [CDH 7.2.16..CDH 8.0.0)

# **kudu\_handler\_latency\_kudu\_master\_masterservice\_tsheartbeat\_sum\_rate**

#### **Description**

Microseconds spent handling kudu.master.MasterService.TSHeartbeat RPC requests. This is the total sum of recorded samples.

#### **Unit**

message.units.microseconds per second

#### **Parents**

cluster, kudu, rack

#### **CDH Version**

[CDH 5.0.0..CDH 5.10.0), [CDH 5.10.0..CDH 5.11.0), [CDH 5.11.0..CDH 5.16.0), [CDH 5.16.0..CDH 6.0.0), [CDH 6.0.0..CDH 6.1.0), [CDH 6.1.0..CDH 6.2.0), [CDH 6.2.0..CDH 6.3.0), [CDH 6.3.0..CDH 7.1.0), [CDH 7.1.0..CDH 7.1.1), [CDH 7.1.1..CDH 7.1.7), [CDH 7.1.7..CDH 7.1.8), [CDH 7.1.8..CDH 7.2.0), [CDH 7.2.0..CDH 7.2.16), [CDH 7.2.16..CDH 8.0.0)

# **kudu\_handler\_latency\_kudu\_server\_genericservice\_checkleaks\_rate**

#### **Description**

Microseconds spent handling kudu.server.GenericService.CheckLeaks RPC requests. This is the total number of recorded samples.

#### **Unit**

samples per second

#### **Parents**

cluster, kudu, rack

#### **CDH Version**

[CDH 5.0.0..CDH 5.10.0), [CDH 5.10.0..CDH 5.11.0), [CDH 5.11.0..CDH 5.16.0), [CDH 5.16.0..CDH 6.0.0), [CDH 6.0.0..CDH 6.1.0), [CDH 6.1.0..CDH 6.2.0), [CDH 6.2.0..CDH 6.3.0), [CDH 6.3.0..CDH 7.1.0), [CDH 7.1.0..CDH 7.1.1), [CDH 7.1.1..CDH 7.1.7), [CDH 7.1.7..CDH 7.1.8), [CDH 7.1.8..CDH 7.2.0), [CDH 7.2.0..CDH 7.2.16), [CDH 7.2.16..CDH 8.0.0)

# **kudu\_handler\_latency\_kudu\_server\_genericservice\_checkleaks\_sum\_rate**

#### **Description**

Microseconds spent handling kudu.server.GenericService.CheckLeaks RPC requests. This is the total sum of recorded samples.

#### **Unit**

message.units.microseconds per second

# **Parents**

cluster, kudu, rack

# **CDH Version**

[CDH 5.0.0..CDH 5.10.0), [CDH 5.10.0..CDH 5.11.0), [CDH 5.11.0..CDH 5.16.0), [CDH 5.16.0..CDH 6.0.0), [CDH 6.0.0..CDH 6.1.0), [CDH 6.1.0..CDH 6.2.0), [CDH 6.2.0..CDH 6.3.0), [CDH 6.3.0..CDH 7.1.0), [CDH 7.1.0..CDH 7.1.1), [CDH 7.1.1..CDH 7.1.7), [CDH 7.1.7..CDH 7.1.8), [CDH 7.1.8..CDH 7.2.0), [CDH 7.2.0..CDH 7.2.16), [CDH 7.2.16..CDH 8.0.0)

**kudu\_handler\_latency\_kudu\_server\_genericservice\_flushcoverage\_rate**

# **Description**

Microseconds spent handling kudu.server.GenericService.FlushCoverage RPC requests. This is the total number of recorded samples.

# **Unit**

samples per second

# **Parents**

cluster, kudu, rack

# **CDH Version**

[CDH 5.0.0..CDH 5.10.0), [CDH 5.10.0..CDH 5.11.0), [CDH 5.11.0..CDH 5.16.0), [CDH 5.16.0..CDH 6.0.0), [CDH 6.0.0..CDH 6.1.0), [CDH 6.1.0..CDH 6.2.0), [CDH 6.2.0..CDH 6.3.0), [CDH 6.3.0..CDH 7.1.0), [CDH 7.1.0..CDH 7.1.1), [CDH 7.1.1..CDH 7.1.7), [CDH 7.1.7..CDH 7.1.8), [CDH 7.1.8..CDH 7.2.0), [CDH 7.2.0..CDH 7.2.16), [CDH 7.2.16..CDH 8.0.0)

# **kudu\_handler\_latency\_kudu\_server\_genericservice\_flushcoverage\_sum\_rate**

# **Description**

Microseconds spent handling kudu.server.GenericService.FlushCoverage RPC requests. This is the total sum of recorded samples.

# **Unit**

message.units.microseconds per second

# **Parents**

cluster, kudu, rack

# **CDH Version**

[CDH 5.0.0..CDH 5.10.0), [CDH 5.10.0..CDH 5.11.0), [CDH 5.11.0..CDH 5.16.0), [CDH 5.16.0..CDH 6.0.0), [CDH 6.0.0..CDH 6.1.0), [CDH 6.1.0..CDH 6.2.0), [CDH 6.2.0..CDH 6.3.0), [CDH 6.3.0..CDH 7.1.0), [CDH 7.1.0..CDH 7.1.1), [CDH 7.1.1..CDH 7.1.7), [CDH 7.1.7..CDH 7.1.8), [CDH 7.1.8..CDH 7.2.0), [CDH 7.2.0..CDH 7.2.16), [CDH 7.2.16..CDH 8.0.0)

**kudu\_handler\_latency\_kudu\_server\_genericservice\_getstatus\_rate**

# **Description**

Microseconds spent handling kudu.server.GenericService.GetStatus RPC requests. This is the total number of recorded samples.

# **Unit**

samples per second

# **Parents**

cluster, kudu, rack

# **CDH Version**

[CDH 5.0.0..CDH 5.10.0), [CDH 5.10.0..CDH 5.11.0), [CDH 5.11.0..CDH 5.16.0), [CDH 5.16.0..CDH 6.0.0), [CDH 6.0.0..CDH 6.1.0), [CDH 6.1.0..CDH 6.2.0), [CDH 6.2.0..CDH 6.3.0), [CDH 6.3.0..CDH 7.1.0), [CDH 7.1.0..CDH 7.1.1), [CDH 7.1.1..CDH 7.1.7), [CDH 7.1.7..CDH 7.1.8), [CDH 7.1.8..CDH 7.2.0), [CDH 7.2.0..CDH 7.2.16), [CDH 7.2.16..CDH 8.0.0)

# **kudu\_handler\_latency\_kudu\_server\_genericservice\_getstatus\_sum\_rate**

# **Description**

Microseconds spent handling kudu.server.GenericService.GetStatus RPC requests. This is the total sum of recorded samples.

# **Unit**

message.units.microseconds per second

#### **Parents**

cluster, kudu, rack

# **CDH Version**

[CDH 5.0.0..CDH 5.10.0), [CDH 5.10.0..CDH 5.11.0), [CDH 5.11.0..CDH 5.16.0), [CDH 5.16.0..CDH 6.0.0), [CDH 6.0.0..CDH 6.1.0), [CDH 6.1.0..CDH 6.2.0), [CDH 6.2.0..CDH 6.3.0), [CDH 6.3.0..CDH 7.1.0), [CDH 7.1.0..CDH 7.1.1), [CDH 7.1.1..CDH 7.1.7), [CDH 7.1.7..CDH 7.1.8), [CDH 7.1.8..CDH 7.2.0), [CDH 7.2.0..CDH 7.2.16), [CDH 7.2.16..CDH 8.0.0)

**kudu\_handler\_latency\_kudu\_server\_genericservice\_serverclock\_rate**

# **Description**

Microseconds spent handling kudu.server.GenericService.ServerClock RPC requests. This is the total number of recorded samples.

# **Unit**

samples per second

#### **Parents**

cluster, kudu, rack

# **CDH Version**

[CDH 5.0.0..CDH 5.10.0), [CDH 5.10.0..CDH 5.11.0), [CDH 5.11.0..CDH 5.16.0), [CDH 5.16.0..CDH 6.0.0), [CDH 6.0.0..CDH 6.1.0), [CDH 6.1.0..CDH 6.2.0), [CDH 6.2.0..CDH 6.3.0), [CDH 6.3.0..CDH 7.1.0), [CDH 7.1.0..CDH 7.1.1), [CDH 7.1.1..CDH 7.1.7), [CDH 7.1.7..CDH 7.1.8), [CDH 7.1.8..CDH 7.2.0), [CDH 7.2.0..CDH 7.2.16), [CDH 7.2.16..CDH 8.0.0)

**kudu\_handler\_latency\_kudu\_server\_genericservice\_serverclock\_sum\_rate**

# **Description**

Microseconds spent handling kudu.server.GenericService.ServerClock RPC requests. This is the total sum of recorded samples.

# **Unit**

message.units.microseconds per second

# **Parents**

cluster, kudu, rack

# **CDH Version**

[CDH 5.0.0..CDH 5.10.0), [CDH 5.10.0..CDH 5.11.0), [CDH 5.11.0..CDH 5.16.0), [CDH 5.16.0..CDH 6.0.0), [CDH 6.0.0..CDH 6.1.0), [CDH 6.1.0..CDH 6.2.0), [CDH 6.2.0..CDH 6.3.0), [CDH 6.3.0..CDH 7.1.0), [CDH 7.1.0..CDH 7.1.1), [CDH 7.1.1..CDH 7.1.7), [CDH 7.1.7..CDH 7.1.8), [CDH 7.1.8..CDH 7.2.0), [CDH 7.2.0..CDH 7.2.16), [CDH 7.2.16..CDH 8.0.0)

**kudu\_handler\_latency\_kudu\_server\_genericservice\_setflag\_rate Description**

Microseconds spent handling kudu.server.GenericService.SetFlag RPC requests. This is the total number of recorded samples.

# **Unit**

samples per second

#### **Parents**

cluster, kudu, rack

# **CDH Version**

[CDH 5.0.0..CDH 5.10.0), [CDH 5.10.0..CDH 5.11.0), [CDH 5.11.0..CDH 5.16.0), [CDH 5.16.0..CDH 6.0.0), [CDH 6.0.0..CDH 6.1.0), [CDH 6.1.0..CDH 6.2.0), [CDH 6.2.0..CDH 6.3.0), [CDH 6.3.0..CDH 7.1.0), [CDH 7.1.0..CDH 7.1.1), [CDH 7.1.1..CDH 7.1.7), [CDH 7.1.7..CDH 7.1.8), [CDH 7.1.8..CDH 7.2.0), [CDH 7.2.0..CDH 7.2.16), [CDH 7.2.16..CDH 8.0.0)

**kudu\_handler\_latency\_kudu\_server\_genericservice\_setflag\_sum\_rate**

# **Description**

Microseconds spent handling kudu.server.GenericService.SetFlag RPC requests. This is the total sum of recorded samples.

# **Unit**

message.units.microseconds per second

# **Parents**

cluster, kudu, rack

# **CDH Version**

[CDH 5.0.0..CDH 5.10.0), [CDH 5.10.0..CDH 5.11.0), [CDH 5.11.0..CDH 5.16.0), [CDH 5.16.0..CDH 6.0.0), [CDH 6.0.0..CDH 6.1.0), [CDH 6.1.0..CDH 6.2.0), [CDH 6.2.0..CDH 6.3.0), [CDH 6.3.0..CDH 7.1.0), [CDH 7.1.0..CDH 7.1.1), [CDH 7.1.1..CDH 7.1.7), [CDH 7.1.7..CDH 7.1.8), [CDH 7.1.8..CDH 7.2.0), [CDH 7.2.0..CDH 7.2.16), [CDH 7.2.16..CDH 8.0.0)

**kudu\_handler\_latency\_kudu\_server\_genericservice\_setserverwallclockfortests\_rate**

# **Description**

Microseconds spent handling kudu.server.GenericService.SetServerWallClockForTests RPC requests. This is the total number of recorded samples.

**Unit**

samples per second

#### **Parents**

cluster, kudu, rack

# **CDH Version**

[CDH 5.0.0..CDH 5.10.0), [CDH 5.10.0..CDH 5.11.0), [CDH 5.11.0..CDH 5.16.0), [CDH 5.16.0..CDH 6.0.0), [CDH 6.0.0..CDH 6.1.0), [CDH 6.1.0..CDH 6.2.0), [CDH 6.2.0..CDH 6.3.0), [CDH 6.3.0..CDH 7.1.0), [CDH 7.1.0..CDH 7.1.1), [CDH 7.1.1..CDH 7.1.7), [CDH 7.1.7..CDH 7.1.8), [CDH 7.1.8..CDH 7.2.0), [CDH 7.2.0..CDH 7.2.16), [CDH 7.2.16..CDH 8.0.0)

**kudu\_handler\_latency\_kudu\_server\_genericservice\_setserverwallclockfortests\_sum\_rate Description**

> Microseconds spent handling kudu.server.GenericService.SetServerWallClockForTests RPC requests. This is the total sum of recorded samples.

**Unit**

message.units.microseconds per second

#### **Parents**

#### cluster, kudu, rack

# **CDH Version**

[CDH 5.0.0..CDH 5.10.0), [CDH 5.10.0..CDH 5.11.0), [CDH 5.11.0..CDH 5.16.0), [CDH 5.16.0..CDH 6.0.0), [CDH 6.0.0..CDH 6.1.0), [CDH 6.1.0..CDH 6.2.0), [CDH 6.2.0..CDH 6.3.0), [CDH 6.3.0..CDH 7.1.0), [CDH 7.1.0..CDH 7.1.1), [CDH 7.1.1..CDH 7.1.7), [CDH 7.1.7..CDH 7.1.8), [CDH 7.1.8..CDH 7.2.0), [CDH 7.2.0..CDH 7.2.16), [CDH 7.2.16..CDH 8.0.0)

#### **kudu\_handler\_latency\_kudu\_tserver\_remotebootstrapservice\_beginremotebootstrapsession\_rate Description**

Microseconds spent handling

kudu.tserver.RemoteBootstrapService.BeginRemoteBootstrapSession() RPC requests. This is the total number of recorded samples. This metric is no longer produced in current versions of Kudu.

# **Unit**

samples per second

#### **Parents**

cluster, kudu, rack

# **CDH Version**

[CDH 5.0.0..CDH 5.10.0), [CDH 5.10.0..CDH 5.11.0), [CDH 5.11.0..CDH 5.16.0), [CDH 5.16.0..CDH 6.0.0), [CDH 6.0.0..CDH 6.1.0), [CDH 6.1.0..CDH 6.2.0), [CDH 6.2.0..CDH 6.3.0), [CDH 6.3.0..CDH 7.1.0), [CDH 7.1.0..CDH 7.1.1), [CDH 7.1.1..CDH 7.1.7), [CDH 7.1.7..CDH 7.1.8), [CDH 7.1.8..CDH 7.2.0), [CDH 7.2.0..CDH 7.2.16), [CDH 7.2.16..CDH 8.0.0)

**kudu\_handler\_latency\_kudu\_tserver\_remotebootstrapservice\_beginremotebootstrapsession\_sum\_rate Description**

Microseconds spent handling

kudu.tserver.RemoteBootstrapService.BeginRemoteBootstrapSession() RPC requests. This is the total sum of recorded samples. This metric is no longer produced in current versions of Kudu.

#### **Unit**

message.units.microseconds per second

#### **Parents**

cluster, kudu, rack

# **CDH Version**

[CDH 5.0.0..CDH 5.10.0), [CDH 5.10.0..CDH 5.11.0), [CDH 5.11.0..CDH 5.16.0), [CDH 5.16.0..CDH 6.0.0), [CDH 6.0.0..CDH 6.1.0), [CDH 6.1.0..CDH 6.2.0), [CDH 6.2.0..CDH 6.3.0), [CDH 6.3.0..CDH 7.1.0), [CDH 7.1.0..CDH 7.1.1), [CDH 7.1.1..CDH 7.1.7), [CDH 7.1.7..CDH 7.1.8), [CDH 7.1.8..CDH 7.2.0), [CDH 7.2.0..CDH 7.2.16), [CDH 7.2.16..CDH 8.0.0)

**kudu\_handler\_latency\_kudu\_tserver\_remotebootstrapservice\_checksessionactive\_rate Description**

Microseconds spent handling kudu.tserver.RemoteBootstrapService.CheckSessionActive() RPC requests. This is the total number of recorded samples. This metric is no longer produced in current versions of Kudu.

# **Unit**

samples per second

#### **Parents**

cluster, kudu, rack

# **CDH Version**

[CDH 5.0.0..CDH 5.10.0), [CDH 5.10.0..CDH 5.11.0), [CDH 5.11.0..CDH 5.16.0), [CDH 5.16.0..CDH 6.0.0), [CDH 6.0.0..CDH 6.1.0), [CDH 6.1.0..CDH 6.2.0), [CDH 6.2.0..CDH 6.3.0), [CDH 6.3.0..CDH 7.1.0), [CDH 7.1.0..CDH 7.1.1), [CDH 7.1.1..CDH 7.1.7), [CDH 7.1.7..CDH 7.1.8), [CDH 7.1.8..CDH 7.2.0), [CDH 7.2.0..CDH 7.2.16), [CDH 7.2.16..CDH 8.0.0)

**kudu\_handler\_latency\_kudu\_tserver\_remotebootstrapservice\_checksessionactive\_sum\_rate Description**

> Microseconds spent handling kudu.tserver.RemoteBootstrapService.CheckSessionActive() RPC requests. This is the total sum of recorded samples. This metric is no longer produced in current versions of Kudu.

#### **Unit**

message.units.microseconds per second

# **Parents**

cluster, kudu, rack

#### **CDH Version**

[CDH 5.0.0..CDH 5.10.0), [CDH 5.10.0..CDH 5.11.0), [CDH 5.11.0..CDH 5.16.0), [CDH 5.16.0..CDH 6.0.0), [CDH 6.0.0..CDH 6.1.0), [CDH 6.1.0..CDH 6.2.0), [CDH 6.2.0..CDH 6.3.0), [CDH 6.3.0..CDH 7.1.0), [CDH 7.1.0..CDH 7.1.1), [CDH 7.1.1..CDH 7.1.7), [CDH 7.1.7..CDH 7.1.8), [CDH 7.1.8..CDH 7.2.0), [CDH 7.2.0..CDH 7.2.16), [CDH 7.2.16..CDH 8.0.0)

**kudu\_handler\_latency\_kudu\_tserver\_remotebootstrapservice\_endremotebootstrapsession\_rate Description**

> Microseconds spent handling kudu.tserver.RemoteBootstrapService.EndRemoteBootstrapSession() RPC requests. This is the total number of recorded samples. This metric is no longer produced in current versions of Kudu.

# **Unit**

samples per second

#### **Parents**

cluster, kudu, rack

# **CDH Version**

[CDH 5.0.0..CDH 5.10.0), [CDH 5.10.0..CDH 5.11.0), [CDH 5.11.0..CDH 5.16.0), [CDH 5.16.0..CDH 6.0.0), [CDH 6.0.0..CDH 6.1.0), [CDH 6.1.0..CDH 6.2.0), [CDH 6.2.0..CDH 6.3.0), [CDH 6.3.0..CDH 7.1.0), [CDH 7.1.0..CDH 7.1.1), [CDH 7.1.1..CDH 7.1.7), [CDH 7.1.7..CDH 7.1.8), [CDH 7.1.8..CDH 7.2.0), [CDH 7.2.0..CDH 7.2.16), [CDH 7.2.16..CDH 8.0.0)

**kudu\_handler\_latency\_kudu\_tserver\_remotebootstrapservice\_endremotebootstrapsession\_sum\_rate Description**

Microseconds spent handling kudu.tserver.RemoteBootstrapService.EndRemoteBootstrapSession() RPC requests. This is the total sum of recorded samples. This metric is no longer produced in current versions of Kudu.

#### **Unit**

message.units.microseconds per second

#### **Parents**

cluster, kudu, rack

# **CDH Version**

[CDH 5.0.0..CDH 5.10.0), [CDH 5.10.0..CDH 5.11.0), [CDH 5.11.0..CDH 5.16.0), [CDH 5.16.0..CDH 6.0.0), [CDH 6.0.0..CDH 6.1.0), [CDH 6.1.0..CDH 6.2.0), [CDH 6.2.0..CDH 6.3.0), [CDH 6.3.0..CDH 7.1.0), [CDH 7.1.0..CDH 7.1.1), [CDH 7.1.1..CDH 7.1.7), [CDH 7.1.7..CDH 7.1.8), [CDH 7.1.8..CDH 7.2.0), [CDH 7.2.0..CDH 7.2.16), [CDH 7.2.16..CDH 8.0.0)

# **kudu\_handler\_latency\_kudu\_tserver\_remotebootstrapservice\_fetchdata\_rate Description**

Microseconds spent handling kudu.tserver.RemoteBootstrapService.FetchData() RPC requests. This is the total number of recorded samples. This metric is no longer produced in current versions of Kudu.

#### **Unit**

samples per second

# **Parents**

cluster, kudu, rack

# **CDH Version**

[CDH 5.0.0..CDH 5.10.0), [CDH 5.10.0..CDH 5.11.0), [CDH 5.11.0..CDH 5.16.0), [CDH 5.16.0..CDH 6.0.0), [CDH 6.0.0..CDH 6.1.0), [CDH 6.1.0..CDH 6.2.0), [CDH 6.2.0..CDH 6.3.0), [CDH 6.3.0..CDH 7.1.0), [CDH 7.1.0..CDH 7.1.1), [CDH 7.1.1..CDH 7.1.7), [CDH 7.1.7..CDH 7.1.8), [CDH 7.1.8..CDH 7.2.0), [CDH 7.2.0..CDH 7.2.16), [CDH 7.2.16..CDH 8.0.0)

# **kudu\_handler\_latency\_kudu\_tserver\_remotebootstrapservice\_fetchdata\_sum\_rate**

# **Description**

Microseconds spent handling kudu.tserver.RemoteBootstrapService.FetchData() RPC requests. This is the total sum of recorded samples. This metric is no longer produced in current versions of Kudu.

# **Unit**

message.units.microseconds per second

# **Parents**

cluster, kudu, rack

# **CDH Version**

[CDH 5.0.0..CDH 5.10.0), [CDH 5.10.0..CDH 5.11.0), [CDH 5.11.0..CDH 5.16.0), [CDH 5.16.0..CDH 6.0.0), [CDH 6.0.0..CDH 6.1.0), [CDH 6.1.0..CDH 6.2.0), [CDH 6.2.0..CDH 6.3.0), [CDH 6.3.0..CDH 7.1.0), [CDH 7.1.0..CDH 7.1.1), [CDH 7.1.1..CDH 7.1.7), [CDH 7.1.7..CDH 7.1.8), [CDH 7.1.8..CDH 7.2.0), [CDH 7.2.0..CDH 7.2.16), [CDH 7.2.16..CDH 8.0.0)

**kudu\_handler\_latency\_kudu\_tserver\_tabletcopyservice\_begintabletcopysession\_rate**

# **Description**

Microseconds spent handling kudu.tserver.TabletCopyService.BeginTabletCopySession RPC requests. This is the total number of recorded samples.

# **Unit**

samples per second

# **Parents**

cluster, kudu, rack

# **CDH Version**

[CDH 5.0.0..CDH 5.10.0), [CDH 5.10.0..CDH 5.11.0), [CDH 5.11.0..CDH 5.16.0), [CDH 5.16.0..CDH 6.0.0), [CDH 6.0.0..CDH 6.1.0), [CDH 6.1.0..CDH 6.2.0), [CDH 6.2.0..CDH 6.3.0), [CDH 6.3.0..CDH 7.1.0), [CDH 7.1.0..CDH 7.1.1), [CDH 7.1.1..CDH 7.1.7), [CDH 7.1.7..CDH 7.1.8), [CDH 7.1.8..CDH 7.2.0), [CDH 7.2.0..CDH 7.2.16), [CDH 7.2.16..CDH 8.0.0)

# **kudu\_handler\_latency\_kudu\_tserver\_tabletcopyservice\_begintabletcopysession\_sum\_rate Description**

Microseconds spent handling kudu.tserver.TabletCopyService.BeginTabletCopySession RPC requests. This is the total sum of recorded samples.

**Unit**

message.units.microseconds per second

# **Parents**

cluster, kudu, rack

# **CDH Version**

[CDH 5.0.0..CDH 5.10.0), [CDH 5.10.0..CDH 5.11.0), [CDH 5.11.0..CDH 5.16.0), [CDH 5.16.0..CDH 6.0.0), [CDH 6.0.0..CDH 6.1.0), [CDH 6.1.0..CDH 6.2.0), [CDH 6.2.0..CDH 6.3.0), [CDH 6.3.0..CDH 7.1.0), [CDH 7.1.0..CDH 7.1.1), [CDH 7.1.1..CDH 7.1.7), [CDH 7.1.7..CDH 7.1.8), [CDH 7.1.8..CDH 7.2.0), [CDH 7.2.0..CDH 7.2.16), [CDH 7.2.16..CDH 8.0.0)

**kudu\_handler\_latency\_kudu\_tserver\_tabletcopyservice\_checksessionactive\_rate**

# **Description**

Microseconds spent handling kudu.tserver.TabletCopyService.CheckSessionActive RPC requests. This is the total number of recorded samples.

# **Unit**

samples per second

# **Parents**

cluster, kudu, rack

# **CDH Version**

[CDH 5.0.0..CDH 5.10.0), [CDH 5.10.0..CDH 5.11.0), [CDH 5.11.0..CDH 5.16.0), [CDH 5.16.0..CDH 6.0.0), [CDH 6.0.0..CDH 6.1.0), [CDH 6.1.0..CDH 6.2.0), [CDH 6.2.0..CDH 6.3.0), [CDH 6.3.0..CDH 7.1.0), [CDH 7.1.0..CDH 7.1.1), [CDH 7.1.1..CDH 7.1.7), [CDH 7.1.7..CDH 7.1.8), [CDH 7.1.8..CDH 7.2.0), [CDH 7.2.0..CDH 7.2.16), [CDH 7.2.16..CDH 8.0.0)

# **kudu\_handler\_latency\_kudu\_tserver\_tabletcopyservice\_checksessionactive\_sum\_rate Description**

Microseconds spent handling kudu.tserver.TabletCopyService.CheckSessionActive RPC requests. This is the total sum of recorded samples.

# **Unit**

message.units.microseconds per second

# **Parents**

cluster, kudu, rack

# **CDH Version**

[CDH 5.0.0..CDH 5.10.0), [CDH 5.10.0..CDH 5.11.0), [CDH 5.11.0..CDH 5.16.0), [CDH 5.16.0..CDH 6.0.0), [CDH 6.0.0..CDH 6.1.0), [CDH 6.1.0..CDH 6.2.0), [CDH 6.2.0..CDH 6.3.0), [CDH 6.3.0..CDH 7.1.0), [CDH 7.1.0..CDH 7.1.1), [CDH 7.1.1..CDH 7.1.7), [CDH 7.1.7..CDH 7.1.8), [CDH 7.1.8..CDH 7.2.0), [CDH 7.2.0..CDH 7.2.16), [CDH 7.2.16..CDH 8.0.0)

# **kudu\_handler\_latency\_kudu\_tserver\_tabletcopyservice\_endtabletcopysession\_rate**

# **Description**

Microseconds spent handling kudu.tserver.TabletCopyService.EndTabletCopySession RPC requests. This is the total number of recorded samples.

# **Unit**

samples per second

# **Parents**

cluster, kudu, rack

# **CDH Version**

[CDH 5.0.0..CDH 5.10.0), [CDH 5.10.0..CDH 5.11.0), [CDH 5.11.0..CDH 5.16.0), [CDH 5.16.0..CDH 6.0.0), [CDH 6.0.0..CDH 6.1.0), [CDH 6.1.0..CDH 6.2.0), [CDH 6.2.0..CDH 6.3.0), [CDH 6.3.0..CDH 7.1.0), [CDH 7.1.0..CDH 7.1.1), [CDH 7.1.1..CDH 7.1.7), [CDH 7.1.7..CDH 7.1.8), [CDH 7.1.8..CDH 7.2.0), [CDH 7.2.0..CDH 7.2.16), [CDH 7.2.16..CDH 8.0.0)

**kudu\_handler\_latency\_kudu\_tserver\_tabletcopyservice\_endtabletcopysession\_sum\_rate Description**

> Microseconds spent handling kudu.tserver.TabletCopyService.EndTabletCopySession RPC requests. This is the total sum of recorded samples.

# **Unit**

message.units.microseconds per second

# **Parents**

cluster, kudu, rack

# **CDH Version**

[CDH 5.0.0..CDH 5.10.0), [CDH 5.10.0..CDH 5.11.0), [CDH 5.11.0..CDH 5.16.0), [CDH 5.16.0..CDH 6.0.0), [CDH 6.0.0..CDH 6.1.0), [CDH 6.1.0..CDH 6.2.0), [CDH 6.2.0..CDH 6.3.0), [CDH 6.3.0..CDH 7.1.0), [CDH 7.1.0..CDH 7.1.1), [CDH 7.1.1..CDH 7.1.7), [CDH 7.1.7..CDH 7.1.8), [CDH 7.1.8..CDH 7.2.0), [CDH 7.2.0..CDH 7.2.16), [CDH 7.2.16..CDH 8.0.0)

# **kudu\_handler\_latency\_kudu\_tserver\_tabletcopyservice\_fetchdata\_rate**

# **Description**

Microseconds spent handling kudu.tserver.TabletCopyService.FetchData RPC requests. This is the total number of recorded samples.

# **Unit**

samples per second

# **Parents**

cluster, kudu, rack

# **CDH Version**

[CDH 5.0.0..CDH 5.10.0), [CDH 5.10.0..CDH 5.11.0), [CDH 5.11.0..CDH 5.16.0), [CDH 5.16.0..CDH 6.0.0), [CDH 6.0.0..CDH 6.1.0), [CDH 6.1.0..CDH 6.2.0), [CDH 6.2.0..CDH 6.3.0), [CDH 6.3.0..CDH 7.1.0), [CDH 7.1.0..CDH 7.1.1), [CDH 7.1.1..CDH 7.1.7), [CDH 7.1.7..CDH 7.1.8), [CDH 7.1.8..CDH 7.2.0), [CDH 7.2.0..CDH 7.2.16), [CDH 7.2.16..CDH 8.0.0)

# **kudu\_handler\_latency\_kudu\_tserver\_tabletcopyservice\_fetchdata\_sum\_rate**

# **Description**

Microseconds spent handling kudu.tserver.TabletCopyService.FetchData RPC requests. This is the total sum of recorded samples.

# **Unit**

message.units.microseconds per second

# **Parents**

cluster, kudu, rack

# **CDH Version**

[CDH 5.0.0..CDH 5.10.0), [CDH 5.10.0..CDH 5.11.0), [CDH 5.11.0..CDH 5.16.0), [CDH 5.16.0..CDH 6.0.0), [CDH 6.0.0..CDH 6.1.0), [CDH 6.1.0..CDH 6.2.0), [CDH 6.2.0..CDH 6.3.0), [CDH 6.3.0..CDH 7.1.0), [CDH 7.1.0..CDH 7.1.1), [CDH 7.1.1..CDH 7.1.7), [CDH 7.1.7..CDH 7.1.8), [CDH 7.1.8..CDH 7.2.0), [CDH 7.2.0..CDH 7.2.16), [CDH 7.2.16..CDH 8.0.0)

# **kudu\_handler\_latency\_kudu\_tserver\_tabletserveradminservice\_alterschema\_rate Description**

Microseconds spent handling kudu.tserver.TabletServerAdminService.AlterSchema RPC requests. This is the total number of recorded samples.

# **Unit**

samples per second

#### **Parents**

cluster, kudu, rack

#### **CDH Version**

[CDH 5.0.0..CDH 5.10.0), [CDH 5.10.0..CDH 5.11.0), [CDH 5.11.0..CDH 5.16.0), [CDH 5.16.0..CDH 6.0.0), [CDH 6.0.0..CDH 6.1.0), [CDH 6.1.0..CDH 6.2.0), [CDH 6.2.0..CDH 6.3.0), [CDH 6.3.0..CDH 7.1.0), [CDH 7.1.0..CDH 7.1.1), [CDH 7.1.1..CDH 7.1.7), [CDH 7.1.7..CDH 7.1.8), [CDH 7.1.8..CDH 7.2.0), [CDH 7.2.0..CDH 7.2.16), [CDH 7.2.16..CDH 8.0.0)

# **kudu\_handler\_latency\_kudu\_tserver\_tabletserveradminservice\_alterschema\_sum\_rate**

# **Description**

Microseconds spent handling kudu.tserver.TabletServerAdminService.AlterSchema RPC requests. This is the total sum of recorded samples.

#### **Unit**

message.units.microseconds per second

#### **Parents**

cluster, kudu, rack

#### **CDH Version**

[CDH 5.0.0..CDH 5.10.0), [CDH 5.10.0..CDH 5.11.0), [CDH 5.11.0..CDH 5.16.0), [CDH 5.16.0..CDH 6.0.0), [CDH 6.0.0..CDH 6.1.0), [CDH 6.1.0..CDH 6.2.0), [CDH 6.2.0..CDH 6.3.0), [CDH 6.3.0..CDH 7.1.0), [CDH 7.1.0..CDH 7.1.1), [CDH 7.1.1..CDH 7.1.7), [CDH 7.1.7..CDH 7.1.8), [CDH 7.1.8..CDH 7.2.0), [CDH 7.2.0..CDH 7.2.16), [CDH 7.2.16..CDH 8.0.0)

# **kudu\_handler\_latency\_kudu\_tserver\_tabletserveradminservice\_createtablet\_rate**

#### **Description**

Microseconds spent handling kudu.tserver.TabletServerAdminService.CreateTablet RPC requests. This is the total number of recorded samples.

#### **Unit**

samples per second

#### **Parents**

cluster, kudu, rack

# **CDH Version**

[CDH 5.0.0..CDH 5.10.0), [CDH 5.10.0..CDH 5.11.0), [CDH 5.11.0..CDH 5.16.0), [CDH 5.16.0..CDH 6.0.0), [CDH 6.0.0..CDH 6.1.0), [CDH 6.1.0..CDH 6.2.0), [CDH 6.2.0..CDH 6.3.0), [CDH 6.3.0..CDH 7.1.0), [CDH 7.1.0..CDH 7.1.1), [CDH 7.1.1..CDH 7.1.7), [CDH 7.1.7..CDH 7.1.8), [CDH 7.1.8..CDH 7.2.0), [CDH 7.2.0..CDH 7.2.16), [CDH 7.2.16..CDH 8.0.0)

# **kudu\_handler\_latency\_kudu\_tserver\_tabletserveradminservice\_createtablet\_sum\_rate Description**

Microseconds spent handling kudu.tserver.TabletServerAdminService.CreateTablet RPC requests. This is the total sum of recorded samples.

#### **Unit**

message.units.microseconds per second

# **Parents**

cluster, kudu, rack

# **CDH Version**

[CDH 5.0.0..CDH 5.10.0), [CDH 5.10.0..CDH 5.11.0), [CDH 5.11.0..CDH 5.16.0), [CDH 5.16.0..CDH 6.0.0), [CDH 6.0.0..CDH 6.1.0), [CDH 6.1.0..CDH 6.2.0), [CDH 6.2.0..CDH 6.3.0), [CDH 6.3.0..CDH 7.1.0), [CDH 7.1.0..CDH 7.1.1), [CDH 7.1.1..CDH 7.1.7), [CDH 7.1.7..CDH 7.1.8), [CDH 7.1.8..CDH 7.2.0), [CDH 7.2.0..CDH 7.2.16), [CDH 7.2.16..CDH 8.0.0)

**kudu\_handler\_latency\_kudu\_tserver\_tabletserveradminservice\_deletetablet\_rate**

# **Description**

Microseconds spent handling kudu.tserver.TabletServerAdminService.DeleteTablet RPC requests. This is the total number of recorded samples.

# **Unit**

samples per second

# **Parents**

cluster, kudu, rack

# **CDH Version**

[CDH 5.0.0..CDH 5.10.0), [CDH 5.10.0..CDH 5.11.0), [CDH 5.11.0..CDH 5.16.0), [CDH 5.16.0..CDH 6.0.0), [CDH 6.0.0..CDH 6.1.0), [CDH 6.1.0..CDH 6.2.0), [CDH 6.2.0..CDH 6.3.0), [CDH 6.3.0..CDH 7.1.0), [CDH 7.1.0..CDH 7.1.1), [CDH 7.1.1..CDH 7.1.7), [CDH 7.1.7..CDH 7.1.8), [CDH 7.1.8..CDH 7.2.0), [CDH 7.2.0..CDH 7.2.16), [CDH 7.2.16..CDH 8.0.0)

**kudu\_handler\_latency\_kudu\_tserver\_tabletserveradminservice\_deletetablet\_sum\_rate Description**

> Microseconds spent handling kudu.tserver.TabletServerAdminService.DeleteTablet RPC requests. This is the total sum of recorded samples.

# **Unit**

message.units.microseconds per second

# **Parents**

cluster, kudu, rack

# **CDH Version**

[CDH 5.0.0..CDH 5.10.0), [CDH 5.10.0..CDH 5.11.0), [CDH 5.11.0..CDH 5.16.0), [CDH 5.16.0..CDH 6.0.0), [CDH 6.0.0..CDH 6.1.0), [CDH 6.1.0..CDH 6.2.0), [CDH 6.2.0..CDH 6.3.0), [CDH 6.3.0..CDH 7.1.0), [CDH 7.1.0..CDH 7.1.1), [CDH 7.1.1..CDH 7.1.7), [CDH 7.1.7..CDH 7.1.8), [CDH 7.1.8..CDH 7.2.0), [CDH 7.2.0..CDH 7.2.16), [CDH 7.2.16..CDH 8.0.0)

**kudu\_handler\_latency\_kudu\_tserver\_tabletserverservice\_checksum\_rate**

# **Description**

Microseconds spent handling kudu.tserver.TabletServerService.Checksum RPC requests. This is the total number of recorded samples.

# **Unit**

samples per second

# **Parents**

cluster, kudu, rack

# **CDH Version**

[CDH 5.0.0..CDH 5.10.0), [CDH 5.10.0..CDH 5.11.0), [CDH 5.11.0..CDH 5.16.0), [CDH 5.16.0..CDH 6.0.0), [CDH 6.0.0..CDH 6.1.0), [CDH 6.1.0..CDH 6.2.0), [CDH 6.2.0..CDH 6.3.0), [CDH 6.3.0..CDH 7.1.0), [CDH 7.1.0..CDH 7.1.1), [CDH 7.1.1..CDH 7.1.7), [CDH 7.1.7..CDH 7.1.8), [CDH 7.1.8..CDH 7.2.0), [CDH 7.2.0..CDH 7.2.16), [CDH 7.2.16..CDH 8.0.0)

# **kudu\_handler\_latency\_kudu\_tserver\_tabletserverservice\_checksum\_sum\_rate**

# **Description**

Microseconds spent handling kudu.tserver.TabletServerService.Checksum RPC requests. This is the total sum of recorded samples.

# **Unit**

message.units.microseconds per second

#### **Parents**

cluster, kudu, rack

# **CDH Version**

[CDH 5.0.0..CDH 5.10.0), [CDH 5.10.0..CDH 5.11.0), [CDH 5.11.0..CDH 5.16.0), [CDH 5.16.0..CDH 6.0.0), [CDH 6.0.0..CDH 6.1.0), [CDH 6.1.0..CDH 6.2.0), [CDH 6.2.0..CDH 6.3.0), [CDH 6.3.0..CDH 7.1.0), [CDH 7.1.0..CDH 7.1.1), [CDH 7.1.1..CDH 7.1.7), [CDH 7.1.7..CDH 7.1.8), [CDH 7.1.8..CDH 7.2.0), [CDH 7.2.0..CDH 7.2.16), [CDH 7.2.16..CDH 8.0.0)

**kudu\_handler\_latency\_kudu\_tserver\_tabletserverservice\_listtablets\_rate**

# **Description**

Microseconds spent handling kudu.tserver.TabletServerService.ListTablets RPC requests. This is the total number of recorded samples.

# **Unit**

samples per second

#### **Parents**

cluster, kudu, rack

# **CDH Version**

[CDH 5.0.0..CDH 5.10.0), [CDH 5.10.0..CDH 5.11.0), [CDH 5.11.0..CDH 5.16.0), [CDH 5.16.0..CDH 6.0.0), [CDH 6.0.0..CDH 6.1.0), [CDH 6.1.0..CDH 6.2.0), [CDH 6.2.0..CDH 6.3.0), [CDH 6.3.0..CDH 7.1.0), [CDH 7.1.0..CDH 7.1.1), [CDH 7.1.1..CDH 7.1.7), [CDH 7.1.7..CDH 7.1.8), [CDH 7.1.8..CDH 7.2.0), [CDH 7.2.0..CDH 7.2.16), [CDH 7.2.16..CDH 8.0.0)

**kudu\_handler\_latency\_kudu\_tserver\_tabletserverservice\_listtablets\_sum\_rate**

# **Description**

Microseconds spent handling kudu.tserver.TabletServerService.ListTablets RPC requests. This is the total sum of recorded samples.

# **Unit**

message.units.microseconds per second

# **Parents**

cluster, kudu, rack

# **CDH Version**

[CDH 5.0.0..CDH 5.10.0), [CDH 5.10.0..CDH 5.11.0), [CDH 5.11.0..CDH 5.16.0), [CDH 5.16.0..CDH 6.0.0), [CDH 6.0.0..CDH 6.1.0), [CDH 6.1.0..CDH 6.2.0), [CDH 6.2.0..CDH 6.3.0), [CDH 6.3.0..CDH 7.1.0), [CDH 7.1.0..CDH 7.1.1), [CDH 7.1.1..CDH 7.1.7), [CDH 7.1.7..CDH 7.1.8), [CDH 7.1.8..CDH 7.2.0), [CDH 7.2.0..CDH 7.2.16), [CDH 7.2.16..CDH 8.0.0)

**kudu\_handler\_latency\_kudu\_tserver\_tabletserverservice\_ping\_rate Description**

Microseconds spent handling kudu.tserver.TabletServerService.Ping RPC requests. This is the total number of recorded samples.

# **Unit**

samples per second

#### **Parents**

cluster, kudu, rack

# **CDH Version**

[CDH 5.0.0..CDH 5.10.0), [CDH 5.10.0..CDH 5.11.0), [CDH 5.11.0..CDH 5.16.0), [CDH 5.16.0..CDH 6.0.0), [CDH 6.0.0..CDH 6.1.0), [CDH 6.1.0..CDH 6.2.0), [CDH 6.2.0..CDH 6.3.0), [CDH 6.3.0..CDH 7.1.0), [CDH 7.1.0..CDH 7.1.1), [CDH 7.1.1..CDH 7.1.7), [CDH 7.1.7..CDH 7.1.8), [CDH 7.1.8..CDH 7.2.0), [CDH 7.2.0..CDH 7.2.16), [CDH 7.2.16..CDH 8.0.0)

**kudu\_handler\_latency\_kudu\_tserver\_tabletserverservice\_ping\_sum\_rate**

# **Description**

Microseconds spent handling kudu.tserver.TabletServerService.Ping RPC requests. This is the total sum of recorded samples.

# **Unit**

message.units.microseconds per second

# **Parents**

cluster, kudu, rack

# **CDH Version**

[CDH 5.0.0..CDH 5.10.0), [CDH 5.10.0..CDH 5.11.0), [CDH 5.11.0..CDH 5.16.0), [CDH 5.16.0..CDH 6.0.0), [CDH 6.0.0..CDH 6.1.0), [CDH 6.1.0..CDH 6.2.0), [CDH 6.2.0..CDH 6.3.0), [CDH 6.3.0..CDH 7.1.0), [CDH 7.1.0..CDH 7.1.1), [CDH 7.1.1..CDH 7.1.7), [CDH 7.1.7..CDH 7.1.8), [CDH 7.1.8..CDH 7.2.0), [CDH 7.2.0..CDH 7.2.16), [CDH 7.2.16..CDH 8.0.0)

**kudu\_handler\_latency\_kudu\_tserver\_tabletserverservice\_scan\_rate**

# **Description**

Microseconds spent handling kudu.tserver.TabletServerService.Scan RPC requests. This is the total number of recorded samples.

# **Unit**

samples per second

#### **Parents**

cluster, kudu, rack

# **CDH Version**

[CDH 5.0.0..CDH 5.10.0), [CDH 5.10.0..CDH 5.11.0), [CDH 5.11.0..CDH 5.16.0), [CDH 5.16.0..CDH 6.0.0), [CDH 6.0.0..CDH 6.1.0), [CDH 6.1.0..CDH 6.2.0), [CDH 6.2.0..CDH 6.3.0), [CDH 6.3.0..CDH 7.1.0), [CDH 7.1.0..CDH 7.1.1), [CDH 7.1.1..CDH 7.1.7), [CDH 7.1.7..CDH 7.1.8), [CDH 7.1.8..CDH 7.2.0), [CDH 7.2.0..CDH 7.2.16), [CDH 7.2.16..CDH 8.0.0)

**kudu\_handler\_latency\_kudu\_tserver\_tabletserverservice\_scan\_sum\_rate**

# **Description**

Microseconds spent handling kudu.tserver.TabletServerService.Scan RPC requests. This is the total sum of recorded samples.

# **Unit**

message.units.microseconds per second

#### **Parents**

#### cluster, kudu, rack

# **CDH Version**

[CDH 5.0.0..CDH 5.10.0), [CDH 5.10.0..CDH 5.11.0), [CDH 5.11.0..CDH 5.16.0), [CDH 5.16.0..CDH 6.0.0), [CDH 6.0.0..CDH 6.1.0), [CDH 6.1.0..CDH 6.2.0), [CDH 6.2.0..CDH 6.3.0), [CDH 6.3.0..CDH 7.1.0), [CDH 7.1.0..CDH 7.1.1), [CDH 7.1.1..CDH 7.1.7), [CDH 7.1.7..CDH 7.1.8), [CDH 7.1.8..CDH 7.2.0), [CDH 7.2.0..CDH 7.2.16), [CDH 7.2.16..CDH 8.0.0)

#### **kudu\_handler\_latency\_kudu\_tserver\_tabletserverservice\_scannerkeepalive\_rate**

# **Description**

Microseconds spent handling kudu.tserver.TabletServerService.ScannerKeepAlive RPC requests. This is the total number of recorded samples.

#### **Unit**

samples per second

# **Parents**

cluster, kudu, rack

#### **CDH Version**

[CDH 5.0.0..CDH 5.10.0), [CDH 5.10.0..CDH 5.11.0), [CDH 5.11.0..CDH 5.16.0), [CDH 5.16.0..CDH 6.0.0), [CDH 6.0.0..CDH 6.1.0), [CDH 6.1.0..CDH 6.2.0), [CDH 6.2.0..CDH 6.3.0), [CDH 6.3.0..CDH 7.1.0), [CDH 7.1.0..CDH 7.1.1), [CDH 7.1.1..CDH 7.1.7), [CDH 7.1.7..CDH 7.1.8), [CDH 7.1.8..CDH 7.2.0), [CDH 7.2.0..CDH 7.2.16), [CDH 7.2.16..CDH 8.0.0)

# **kudu\_handler\_latency\_kudu\_tserver\_tabletserverservice\_scannerkeepalive\_sum\_rate**

#### **Description**

Microseconds spent handling kudu.tserver.TabletServerService.ScannerKeepAlive RPC requests. This is the total sum of recorded samples.

# **Unit**

message.units.microseconds per second

# **Parents**

cluster, kudu, rack

# **CDH Version**

[CDH 5.0.0..CDH 5.10.0), [CDH 5.10.0..CDH 5.11.0), [CDH 5.11.0..CDH 5.16.0), [CDH 5.16.0..CDH 6.0.0), [CDH 6.0.0..CDH 6.1.0), [CDH 6.1.0..CDH 6.2.0), [CDH 6.2.0..CDH 6.3.0), [CDH 6.3.0..CDH 7.1.0), [CDH 7.1.0..CDH 7.1.1), [CDH 7.1.1..CDH 7.1.7), [CDH 7.1.7..CDH 7.1.8), [CDH 7.1.8..CDH 7.2.0), [CDH 7.2.0..CDH 7.2.16), [CDH 7.2.16..CDH 8.0.0)

**kudu\_handler\_latency\_kudu\_tserver\_tabletserverservice\_write\_rate**

# **Description**

Microseconds spent handling kudu.tserver.TabletServerService.Write RPC requests. This is the total number of recorded samples.

# **Unit**

samples per second

# **Parents**

cluster, kudu, rack

# **CDH Version**

[CDH 5.0.0..CDH 5.10.0), [CDH 5.10.0..CDH 5.11.0), [CDH 5.11.0..CDH 5.16.0), [CDH 5.16.0..CDH 6.0.0), [CDH 6.0.0..CDH 6.1.0), [CDH 6.1.0..CDH 6.2.0), [CDH 6.2.0..CDH 6.3.0), [CDH 6.3.0..CDH 7.1.0), [CDH 7.1.0..CDH 7.1.1), [CDH 7.1.1..CDH 7.1.7), [CDH 7.1.7..CDH 7.1.8), [CDH 7.1.8..CDH 7.2.0), [CDH 7.2.0..CDH 7.2.16), [CDH 7.2.16..CDH 8.0.0)

# **kudu\_handler\_latency\_kudu\_tserver\_tabletserverservice\_write\_sum\_rate**

# **Description**

Microseconds spent handling kudu.tserver.TabletServerService.Write RPC requests. This is the total sum of recorded samples.

# **Unit**

message.units.microseconds per second

#### **Parents**

cluster, kudu, rack

#### **CDH Version**

[CDH 5.0.0..CDH 5.10.0), [CDH 5.10.0..CDH 5.11.0), [CDH 5.11.0..CDH 5.16.0), [CDH 5.16.0..CDH 6.0.0), [CDH 6.0.0..CDH 6.1.0), [CDH 6.1.0..CDH 6.2.0), [CDH 6.2.0..CDH 6.3.0), [CDH 6.3.0..CDH 7.1.0), [CDH 7.1.0..CDH 7.1.1), [CDH 7.1.1..CDH 7.1.7), [CDH 7.1.7..CDH 7.1.8), [CDH 7.1.8..CDH 7.2.0), [CDH 7.2.0..CDH 7.2.16), [CDH 7.2.16..CDH 8.0.0)

# **kudu\_hybrid\_clock\_error**

#### **Description**

Server clock maximum error; returns 2^64-1 when unable to read the underlying clock

#### **Unit**

message.units.microseconds

# **Parents**

cluster, kudu, rack

# **CDH Version**

[CDH 5.0.0..CDH 5.10.0), [CDH 5.10.0..CDH 5.11.0), [CDH 5.11.0..CDH 5.16.0), [CDH 5.16.0..CDH 6.0.0), [CDH 6.0.0..CDH 6.1.0), [CDH 6.1.0..CDH 6.2.0), [CDH 6.2.0..CDH 6.3.0), [CDH 6.3.0..CDH 7.1.0), [CDH 7.1.0..CDH 7.1.1), [CDH 7.1.1..CDH 7.1.7), [CDH 7.1.7..CDH 7.1.8), [CDH 7.1.8..CDH 7.2.0), [CDH 7.2.0..CDH 7.2.16), [CDH 7.2.16..CDH 8.0.0)

# **kudu\_hybrid\_clock\_timestamp**

# **Description**

Hybrid clock timestamp; returns 2^64-1 when unable to read the underlying clock

# **Unit**

message.units.microseconds

# **Parents**

cluster, kudu, rack

# **CDH Version**

[CDH 5.0.0..CDH 5.10.0), [CDH 5.10.0..CDH 5.11.0), [CDH 5.11.0..CDH 5.16.0), [CDH 5.16.0..CDH 6.0.0), [CDH 6.0.0..CDH 6.1.0), [CDH 6.1.0..CDH 6.2.0), [CDH 6.2.0..CDH 6.3.0), [CDH 6.3.0..CDH 7.1.0), [CDH 7.1.0..CDH 7.1.1), [CDH 7.1.1..CDH 7.1.7), [CDH 7.1.7..CDH 7.1.8), [CDH 7.1.8..CDH 7.2.0), [CDH 7.2.0..CDH 7.2.16), [CDH 7.2.16..CDH 8.0.0)

# **kudu\_involuntary\_context\_switches\_rate**

# **Description**

Total involuntary context switches

# **Unit**

message.units.context\_switches per second

# **Parents**

cluster, kudu, rack

# **CDH Version**

[CDH 5.0.0..CDH 5.10.0), [CDH 5.10.0..CDH 5.11.0), [CDH 5.11.0..CDH 5.16.0), [CDH 5.16.0..CDH 6.0.0), [CDH 6.0.0..CDH 6.1.0), [CDH 6.1.0..CDH 6.2.0), [CDH 6.2.0..CDH 6.3.0), [CDH 6.3.0..CDH 7.1.0), [CDH 7.1.0..CDH 7.1.1), [CDH 7.1.1..CDH 7.1.7), [CDH 7.1.7..CDH 7.1.8), [CDH 7.1.8..CDH 7.2.0), [CDH 7.2.0..CDH 7.2.16), [CDH 7.2.16..CDH 8.0.0)

# **kudu\_log\_block\_manager\_blocks\_under\_management**

# **Description**

Number of data blocks currently under management

# **Unit**

blocks

# **Parents**

cluster, kudu, rack

# **CDH Version**

[CDH 5.0.0..CDH 5.10.0), [CDH 5.10.0..CDH 5.11.0), [CDH 5.11.0..CDH 5.16.0), [CDH 5.16.0..CDH 6.0.0), [CDH 6.0.0..CDH 6.1.0), [CDH 6.1.0..CDH 6.2.0), [CDH 6.2.0..CDH 6.3.0), [CDH 6.3.0..CDH 7.1.0), [CDH 7.1.0..CDH 7.1.1), [CDH 7.1.1..CDH 7.1.7), [CDH 7.1.7..CDH 7.1.8), [CDH 7.1.8..CDH 7.2.0), [CDH 7.2.0..CDH 7.2.16), [CDH 7.2.16..CDH 8.0.0)

# **kudu\_log\_block\_manager\_bytes\_under\_management**

# **Description**

Number of bytes of data blocks currently under management

# **Unit**

bytes

# **Parents**

cluster, kudu, rack

# **CDH Version**

[CDH 5.0.0..CDH 5.10.0), [CDH 5.10.0..CDH 5.11.0), [CDH 5.11.0..CDH 5.16.0), [CDH 5.16.0..CDH 6.0.0), [CDH 6.0.0..CDH 6.1.0), [CDH 6.1.0..CDH 6.2.0), [CDH 6.2.0..CDH 6.3.0), [CDH 6.3.0..CDH 7.1.0), [CDH 7.1.0..CDH 7.1.1), [CDH 7.1.1..CDH 7.1.7), [CDH 7.1.7..CDH 7.1.8), [CDH 7.1.8..CDH 7.2.0), [CDH 7.2.0..CDH 7.2.16), [CDH 7.2.16..CDH 8.0.0)

# **kudu\_log\_block\_manager\_containers**

# **Description**

Number of log block containers

# **Unit**

message.units.log\_block\_containers

# **Parents**

cluster, kudu, rack

# **CDH Version**

[CDH 5.0.0..CDH 5.10.0), [CDH 5.10.0..CDH 5.11.0), [CDH 5.11.0..CDH 5.16.0), [CDH 5.16.0..CDH 6.0.0), [CDH 6.0.0..CDH 6.1.0), [CDH 6.1.0..CDH 6.2.0), [CDH 6.2.0..CDH 6.3.0), [CDH 6.3.0..CDH 7.1.0), [CDH 7.1.0..CDH 7.1.1), [CDH 7.1.1..CDH 7.1.7), [CDH 7.1.7..CDH 7.1.8), [CDH 7.1.8..CDH 7.2.0), [CDH 7.2.0..CDH 7.2.16), [CDH 7.2.16..CDH 8.0.0)

# **kudu\_log\_block\_manager\_full\_containers Description**

Number of full log block containers

# **Unit**

message.units.log\_block\_containers

# **Parents**

cluster, kudu, rack

# **CDH Version**

[CDH 5.0.0..CDH 5.10.0), [CDH 5.10.0..CDH 5.11.0), [CDH 5.11.0..CDH 5.16.0), [CDH 5.16.0..CDH 6.0.0), [CDH 6.0.0..CDH 6.1.0), [CDH 6.1.0..CDH 6.2.0), [CDH 6.2.0..CDH 6.3.0), [CDH 6.3.0..CDH 7.1.0), [CDH 7.1.0..CDH 7.1.1), [CDH 7.1.1..CDH 7.1.7), [CDH 7.1.7..CDH 7.1.8), [CDH 7.1.8..CDH 7.2.0), [CDH 7.2.0..CDH 7.2.16), [CDH 7.2.16..CDH 8.0.0)

**kudu\_log\_block\_manager\_holes\_punched\_rate**

# **Description**

Number of holes punched since service start

# **Unit**

message.units.holes per second

# **Parents**

cluster, kudu, rack

# **CDH Version**

[CDH 5.0.0..CDH 5.10.0), [CDH 5.10.0..CDH 5.11.0), [CDH 5.11.0..CDH 5.16.0), [CDH 5.16.0..CDH 6.0.0), [CDH 6.0.0..CDH 6.1.0), [CDH 6.1.0..CDH 6.2.0), [CDH 6.2.0..CDH 6.3.0), [CDH 6.3.0..CDH 7.1.0), [CDH 7.1.0..CDH 7.1.1), [CDH 7.1.1..CDH 7.1.7), [CDH 7.1.7..CDH 7.1.8), [CDH 7.1.8..CDH 7.2.0), [CDH 7.2.0..CDH 7.2.16), [CDH 7.2.16..CDH 8.0.0)

# **kudu\_log\_block\_manager\_unavailable\_containers\_rate**

# **Description**

Number of non-full log block containers that are under root paths whose disks are full This metric is no longer produced in current versions of Kudu.

# **Unit**

message.units.log\_block\_containers per second

# **Parents**

cluster, kudu, rack

# **CDH Version**

[CDH 5.0.0..CDH 5.10.0), [CDH 5.10.0..CDH 5.11.0), [CDH 5.11.0..CDH 5.16.0), [CDH 5.16.0..CDH 6.0.0), [CDH 6.0.0..CDH 6.1.0), [CDH 6.1.0..CDH 6.2.0), [CDH 6.2.0..CDH 6.3.0), [CDH 6.3.0..CDH 7.1.0), [CDH 7.1.0..CDH 7.1.1), [CDH 7.1.1..CDH 7.1.7), [CDH 7.1.7..CDH 7.1.8), [CDH 7.1.8..CDH 7.2.0), [CDH 7.2.0..CDH 7.2.16), [CDH 7.2.16..CDH 8.0.0)

# **kudu\_logical\_clock\_timestamp**

# **Description**

Logical clock timestamp.

# **Unit**

message.units.units

# **Parents**

cluster, kudu, rack

# **CDH Version**

[CDH 5.0.0..CDH 5.10.0), [CDH 5.10.0..CDH 5.11.0), [CDH 5.11.0..CDH 5.16.0), [CDH 5.16.0..CDH 6.0.0), [CDH 6.0.0..CDH 6.1.0), [CDH 6.1.0..CDH 6.2.0), [CDH 6.2.0..CDH 6.3.0),

# [CDH 6.3.0..CDH 7.1.0), [CDH 7.1.0..CDH 7.1.1), [CDH 7.1.1..CDH 7.1.7), [CDH 7.1.7..CDH 7.1.8), [CDH 7.1.8..CDH 7.2.0), [CDH 7.2.0..CDH 7.2.16), [CDH 7.2.16..CDH 8.0.0)

# **kudu\_op\_apply\_queue\_length\_rate**

# **Description**

Number of operations waiting to be applied to the tablet. High queue lengths indicate that the server is unable to process operations as fast as they are being written to the WAL. This is the total number of recorded samples.

# **Unit**

samples per second

# **Parents**

cluster, kudu, rack

# **CDH Version**

[CDH 5.0.0..CDH 5.10.0), [CDH 5.10.0..CDH 5.11.0), [CDH 5.11.0..CDH 5.16.0), [CDH 5.16.0..CDH 6.0.0), [CDH 6.0.0..CDH 6.1.0), [CDH 6.1.0..CDH 6.2.0), [CDH 6.2.0..CDH 6.3.0), [CDH 6.3.0..CDH 7.1.0), [CDH 7.1.0..CDH 7.1.1), [CDH 7.1.1..CDH 7.1.7), [CDH 7.1.7..CDH 7.1.8), [CDH 7.1.8..CDH 7.2.0), [CDH 7.2.0..CDH 7.2.16), [CDH 7.2.16..CDH 8.0.0)

# **kudu\_op\_apply\_queue\_length\_sum\_rate**

# **Description**

Number of operations waiting to be applied to the tablet. High queue lengths indicate that the server is unable to process operations as fast as they are being written to the WAL. This is the total sum of recorded samples.

# **Unit**

tasks per second

# **Parents**

cluster, kudu, rack

# **CDH Version**

[CDH 5.0.0..CDH 5.10.0), [CDH 5.10.0..CDH 5.11.0), [CDH 5.11.0..CDH 5.16.0), [CDH 5.16.0..CDH 6.0.0), [CDH 6.0.0..CDH 6.1.0), [CDH 6.1.0..CDH 6.2.0), [CDH 6.2.0..CDH 6.3.0), [CDH 6.3.0..CDH 7.1.0), [CDH 7.1.0..CDH 7.1.1), [CDH 7.1.1..CDH 7.1.7), [CDH 7.1.7..CDH 7.1.8), [CDH 7.1.8..CDH 7.2.0), [CDH 7.2.0..CDH 7.2.16), [CDH 7.2.16..CDH 8.0.0)

# **kudu\_op\_apply\_queue\_time\_rate**

# **Description**

Time that operations spent waiting in the apply queue before being processed. High queue times indicate that the server is unable to process operations as fast as they are being written to the WAL. This is the total number of recorded samples.

# **Unit**

samples per second

# **Parents**

cluster, kudu, rack

# **CDH Version**

[CDH 5.0.0..CDH 5.10.0), [CDH 5.10.0..CDH 5.11.0), [CDH 5.11.0..CDH 5.16.0), [CDH 5.16.0..CDH 6.0.0), [CDH 6.0.0..CDH 6.1.0), [CDH 6.1.0..CDH 6.2.0), [CDH 6.2.0..CDH 6.3.0), [CDH 6.3.0..CDH 7.1.0), [CDH 7.1.0..CDH 7.1.1), [CDH 7.1.1..CDH 7.1.7), [CDH 7.1.7..CDH 7.1.8), [CDH 7.1.8..CDH 7.2.0), [CDH 7.2.0..CDH 7.2.16), [CDH 7.2.16..CDH 8.0.0)

# **kudu\_op\_apply\_queue\_time\_sum\_rate**

# **Description**

Time that operations spent waiting in the apply queue before being processed. High queue times indicate that the server is unable to process operations as fast as they are being written to the WAL. This is the total sum of recorded samples.

# **Unit**

message.units.microseconds per second

# **Parents**

cluster, kudu, rack

# **CDH Version**

[CDH 5.0.0..CDH 5.10.0), [CDH 5.10.0..CDH 5.11.0), [CDH 5.11.0..CDH 5.16.0), [CDH 5.16.0..CDH 6.0.0), [CDH 6.0.0..CDH 6.1.0), [CDH 6.1.0..CDH 6.2.0), [CDH 6.2.0..CDH 6.3.0), [CDH 6.3.0..CDH 7.1.0), [CDH 7.1.0..CDH 7.1.1), [CDH 7.1.1..CDH 7.1.7), [CDH 7.1.7..CDH 7.1.8), [CDH 7.1.8..CDH 7.2.0), [CDH 7.2.0..CDH 7.2.16), [CDH 7.2.16..CDH 8.0.0)

# **kudu\_op\_apply\_run\_time\_rate**

# **Description**

Time that operations spent being applied to the tablet. High values may indicate that the server is under-provisioned or that operations consist of very large batches. This is the total number of recorded samples.

**Unit**

samples per second

#### **Parents**

cluster, kudu, rack

# **CDH Version**

[CDH 5.0.0..CDH 5.10.0), [CDH 5.10.0..CDH 5.11.0), [CDH 5.11.0..CDH 5.16.0), [CDH 5.16.0..CDH 6.0.0), [CDH 6.0.0..CDH 6.1.0), [CDH 6.1.0..CDH 6.2.0), [CDH 6.2.0..CDH 6.3.0), [CDH 6.3.0..CDH 7.1.0), [CDH 7.1.0..CDH 7.1.1), [CDH 7.1.1..CDH 7.1.7), [CDH 7.1.7..CDH 7.1.8), [CDH 7.1.8..CDH 7.2.0), [CDH 7.2.0..CDH 7.2.16), [CDH 7.2.16..CDH 8.0.0)

# **kudu\_op\_apply\_run\_time\_sum\_rate**

# **Description**

Time that operations spent being applied to the tablet. High values may indicate that the server is under-provisioned or that operations consist of very large batches. This is the total sum of recorded samples.

# **Unit**

message.units.microseconds per second

#### **Parents**

cluster, kudu, rack

# **CDH Version**

[CDH 5.0.0..CDH 5.10.0), [CDH 5.10.0..CDH 5.11.0), [CDH 5.11.0..CDH 5.16.0), [CDH 5.16.0..CDH 6.0.0), [CDH 6.0.0..CDH 6.1.0), [CDH 6.1.0..CDH 6.2.0), [CDH 6.2.0..CDH 6.3.0), [CDH 6.3.0..CDH 7.1.0), [CDH 7.1.0..CDH 7.1.1), [CDH 7.1.1..CDH 7.1.7), [CDH 7.1.7..CDH 7.1.8), [CDH 7.1.8..CDH 7.2.0), [CDH 7.2.0..CDH 7.2.16), [CDH 7.2.16..CDH 8.0.0)

**kudu\_reactor\_active\_latency\_us\_rate**

# **Description**

Histogram of the wall clock time for reactor thread wake-ups. The reactor thread is responsible for all network I/O and therefore outliers in this latency histogram directly contribute to the latency of both inbound and outbound RPCs. This is the total number of recorded samples.

#### **Unit**

samples per second

# **Parents**

cluster, kudu, rack

# **CDH Version**

[CDH 5.0.0..CDH 5.10.0), [CDH 5.10.0..CDH 5.11.0), [CDH 5.11.0..CDH 5.16.0), [CDH 5.16.0..CDH 6.0.0), [CDH 6.0.0..CDH 6.1.0), [CDH 6.1.0..CDH 6.2.0), [CDH 6.2.0..CDH 6.3.0), [CDH 6.3.0..CDH 7.1.0), [CDH 7.1.0..CDH 7.1.1), [CDH 7.1.1..CDH 7.1.7), [CDH 7.1.7..CDH 7.1.8), [CDH 7.1.8..CDH 7.2.0), [CDH 7.2.0..CDH 7.2.16), [CDH 7.2.16..CDH 8.0.0)

# **kudu\_reactor\_active\_latency\_us\_sum\_rate**

# **Description**

Histogram of the wall clock time for reactor thread wake-ups. The reactor thread is responsible for all network I/O and therefore outliers in this latency histogram directly contribute to the latency of both inbound and outbound RPCs. This is the total sum of recorded samples.

# **Unit**

message.units.microseconds per second

# **Parents**

cluster, kudu, rack

# **CDH Version**

[CDH 5.0.0..CDH 5.10.0), [CDH 5.10.0..CDH 5.11.0), [CDH 5.11.0..CDH 5.16.0), [CDH 5.16.0..CDH 6.0.0), [CDH 6.0.0..CDH 6.1.0), [CDH 6.1.0..CDH 6.2.0), [CDH 6.2.0..CDH 6.3.0), [CDH 6.3.0..CDH 7.1.0), [CDH 7.1.0..CDH 7.1.1), [CDH 7.1.1..CDH 7.1.7), [CDH 7.1.7..CDH 7.1.8), [CDH 7.1.8..CDH 7.2.0), [CDH 7.2.0..CDH 7.2.16), [CDH 7.2.16..CDH 8.0.0)

# **kudu\_reactor\_load\_percent\_rate**

# **Description**

The percentage of time that the reactor is busy (not blocked awaiting network activity). If this metric shows significant samples nears 100%, increasing the number of reactors may be beneficial. This is the total number of recorded samples.

# **Unit**

samples per second

# **Parents**

cluster, kudu, rack

# **CDH Version**

[CDH 5.0.0..CDH 5.10.0), [CDH 5.10.0..CDH 5.11.0), [CDH 5.11.0..CDH 5.16.0), [CDH 5.16.0..CDH 6.0.0), [CDH 6.0.0..CDH 6.1.0), [CDH 6.1.0..CDH 6.2.0), [CDH 6.2.0..CDH 6.3.0), [CDH 6.3.0..CDH 7.1.0), [CDH 7.1.0..CDH 7.1.1), [CDH 7.1.1..CDH 7.1.7), [CDH 7.1.7..CDH 7.1.8), [CDH 7.1.8..CDH 7.2.0), [CDH 7.2.0..CDH 7.2.16), [CDH 7.2.16..CDH 8.0.0)

# **kudu\_reactor\_load\_percent\_sum\_rate**

# **Description**

The percentage of time that the reactor is busy (not blocked awaiting network activity). If this metric shows significant samples nears 100%, increasing the number of reactors may be beneficial. This is the total sum of recorded samples.

# **Unit**

message.units.units per second

# **Parents**

cluster, kudu, rack

# **CDH Version**

[CDH 5.0.0..CDH 5.10.0), [CDH 5.10.0..CDH 5.11.0), [CDH 5.11.0..CDH 5.16.0), [CDH 5.16.0..CDH 6.0.0), [CDH 6.0.0..CDH 6.1.0), [CDH 6.1.0..CDH 6.2.0), [CDH 6.2.0..CDH 6.3.0), [CDH 6.3.0..CDH 7.1.0), [CDH 7.1.0..CDH 7.1.1), [CDH 7.1.1..CDH 7.1.7), [CDH 7.1.7..CDH 7.1.8), [CDH 7.1.8..CDH 7.2.0), [CDH 7.2.0..CDH 7.2.16), [CDH 7.2.16..CDH 8.0.0)

# **kudu\_rpc\_connections\_accepted\_rate**

# **Description**

Number of incoming TCP connections made to the RPC server

# **Unit**

connections per second

# **Parents**

cluster, kudu, rack

# **CDH Version**

[CDH 5.0.0..CDH 5.10.0), [CDH 5.10.0..CDH 5.11.0), [CDH 5.11.0..CDH 5.16.0), [CDH 5.16.0..CDH 6.0.0), [CDH 6.0.0..CDH 6.1.0), [CDH 6.1.0..CDH 6.2.0), [CDH 6.2.0..CDH 6.3.0), [CDH 6.3.0..CDH 7.1.0), [CDH 7.1.0..CDH 7.1.1), [CDH 7.1.1..CDH 7.1.7), [CDH 7.1.7..CDH 7.1.8), [CDH 7.1.8..CDH 7.2.0), [CDH 7.2.0..CDH 7.2.16), [CDH 7.2.16..CDH 8.0.0)

# **kudu\_rpc\_incoming\_queue\_time\_rate**

# **Description**

Number of microseconds incoming RPC requests spend in the worker queue. This is the total number of recorded samples.

# **Unit**

samples per second

# **Parents**

cluster, kudu, rack

# **CDH Version**

[CDH 5.0.0..CDH 5.10.0), [CDH 5.10.0..CDH 5.11.0), [CDH 5.11.0..CDH 5.16.0), [CDH 5.16.0..CDH 6.0.0), [CDH 6.0.0..CDH 6.1.0), [CDH 6.1.0..CDH 6.2.0), [CDH 6.2.0..CDH 6.3.0), [CDH 6.3.0..CDH 7.1.0), [CDH 7.1.0..CDH 7.1.1), [CDH 7.1.1..CDH 7.1.7), [CDH 7.1.7..CDH 7.1.8), [CDH 7.1.8..CDH 7.2.0), [CDH 7.2.0..CDH 7.2.16), [CDH 7.2.16..CDH 8.0.0)

# **kudu\_rpc\_incoming\_queue\_time\_sum\_rate**

# **Description**

Number of microseconds incoming RPC requests spend in the worker queue. This is the total sum of recorded samples.

# **Unit**

message.units.microseconds per second

# **Parents**

cluster, kudu, rack

# **CDH Version**

[CDH 5.0.0..CDH 5.10.0), [CDH 5.10.0..CDH 5.11.0), [CDH 5.11.0..CDH 5.16.0), [CDH 5.16.0..CDH 6.0.0), [CDH 6.0.0..CDH 6.1.0), [CDH 6.1.0..CDH 6.2.0), [CDH 6.2.0..CDH 6.3.0), [CDH 6.3.0..CDH 7.1.0), [CDH 7.1.0..CDH 7.1.1), [CDH 7.1.1..CDH 7.1.7), [CDH 7.1.7..CDH 7.1.8), [CDH 7.1.8..CDH 7.2.0), [CDH 7.2.0..CDH 7.2.16), [CDH 7.2.16..CDH 8.0.0)

# **kudu\_rpcs\_queue\_overflow\_rate**

# **Description**

Number of RPCs dropped because the service queue was full.

#### **Unit**

requests per second

#### **Parents**

cluster, kudu, rack

# **CDH Version**

[CDH 5.0.0..CDH 5.10.0), [CDH 5.10.0..CDH 5.11.0), [CDH 5.11.0..CDH 5.16.0), [CDH 5.16.0..CDH 6.0.0), [CDH 6.0.0..CDH 6.1.0), [CDH 6.1.0..CDH 6.2.0), [CDH 6.2.0..CDH 6.3.0), [CDH 6.3.0..CDH 7.1.0), [CDH 7.1.0..CDH 7.1.1), [CDH 7.1.1..CDH 7.1.7), [CDH 7.1.7..CDH 7.1.8), [CDH 7.1.8..CDH 7.2.0), [CDH 7.2.0..CDH 7.2.16), [CDH 7.2.16..CDH 8.0.0)

# **kudu\_rpcs\_timed\_out\_in\_queue\_rate**

#### **Description**

Number of RPCs whose timeout elapsed while waiting in the service queue, and thus were not processed.

#### **Unit**

requests per second

#### **Parents**

cluster, kudu, rack

# **CDH Version**

[CDH 5.0.0..CDH 5.10.0), [CDH 5.10.0..CDH 5.11.0), [CDH 5.11.0..CDH 5.16.0), [CDH 5.16.0..CDH 6.0.0), [CDH 6.0.0..CDH 6.1.0), [CDH 6.1.0..CDH 6.2.0), [CDH 6.2.0..CDH 6.3.0), [CDH 6.3.0..CDH 7.1.0), [CDH 7.1.0..CDH 7.1.1), [CDH 7.1.1..CDH 7.1.7), [CDH 7.1.7..CDH 7.1.8), [CDH 7.1.8..CDH 7.2.0), [CDH 7.2.0..CDH 7.2.16), [CDH 7.2.16..CDH 8.0.0)

# **kudu\_scanner\_duration\_rate**

# **Description**

Histogram of the duration of active scanners on this server. This is the total number of recorded samples.

#### **Unit**

samples per second

# **Parents**

cluster, kudu, rack

# **CDH Version**

[CDH 5.0.0..CDH 5.10.0), [CDH 5.10.0..CDH 5.11.0), [CDH 5.11.0..CDH 5.16.0), [CDH 5.16.0..CDH 6.0.0), [CDH 6.0.0..CDH 6.1.0), [CDH 6.1.0..CDH 6.2.0), [CDH 6.2.0..CDH 6.3.0), [CDH 6.3.0..CDH 7.1.0), [CDH 7.1.0..CDH 7.1.1), [CDH 7.1.1..CDH 7.1.7), [CDH 7.1.7..CDH 7.1.8), [CDH 7.1.8..CDH 7.2.0), [CDH 7.2.0..CDH 7.2.16), [CDH 7.2.16..CDH 8.0.0)

**kudu\_scanner\_duration\_sum\_rate Description**

Histogram of the duration of active scanners on this server. This is the total sum of recorded samples.

# **Unit**

message.units.microseconds per second

#### **Parents**

cluster, kudu, rack

# **CDH Version**

[CDH 5.0.0..CDH 5.10.0), [CDH 5.10.0..CDH 5.11.0), [CDH 5.11.0..CDH 5.16.0), [CDH 5.16.0..CDH 6.0.0), [CDH 6.0.0..CDH 6.1.0), [CDH 6.1.0..CDH 6.2.0), [CDH 6.2.0..CDH 6.3.0), [CDH 6.3.0..CDH 7.1.0), [CDH 7.1.0..CDH 7.1.1), [CDH 7.1.1..CDH 7.1.7), [CDH 7.1.7..CDH 7.1.8), [CDH 7.1.8..CDH 7.2.0), [CDH 7.2.0..CDH 7.2.16), [CDH 7.2.16..CDH 8.0.0)

# **kudu\_scanners\_expired\_rate**

# **Description**

Number of scanners that have expired due to inactivity since service start

# **Unit**

message.units.scanners per second

#### **Parents**

cluster, kudu, rack

# **CDH Version**

[CDH 5.0.0..CDH 5.10.0), [CDH 5.10.0..CDH 5.11.0), [CDH 5.11.0..CDH 5.16.0), [CDH 5.16.0..CDH 6.0.0), [CDH 6.0.0..CDH 6.1.0), [CDH 6.1.0..CDH 6.2.0), [CDH 6.2.0..CDH 6.3.0), [CDH 6.3.0..CDH 7.1.0), [CDH 7.1.0..CDH 7.1.1), [CDH 7.1.1..CDH 7.1.7), [CDH 7.1.7..CDH 7.1.8), [CDH 7.1.8..CDH 7.2.0), [CDH 7.2.0..CDH 7.2.16), [CDH 7.2.16..CDH 8.0.0)

# **kudu\_spinlock\_contention\_time\_rate**

#### **Description**

Amount of time consumed by contention on internal spinlocks since the server started. If this increases rapidly, it may indicate a performance issue in Kudu internals triggered by a particular workload and warrant investigation.

# **Unit**

message.units.microseconds per second

#### **Parents**

cluster, kudu, rack

# **CDH Version**

[CDH 5.0.0..CDH 5.10.0), [CDH 5.10.0..CDH 5.11.0), [CDH 5.11.0..CDH 5.16.0), [CDH 5.16.0..CDH 6.0.0), [CDH 6.0.0..CDH 6.1.0), [CDH 6.1.0..CDH 6.2.0), [CDH 6.2.0..CDH 6.3.0), [CDH 6.3.0..CDH 7.1.0), [CDH 7.1.0..CDH 7.1.1), [CDH 7.1.1..CDH 7.1.7), [CDH 7.1.7..CDH 7.1.8), [CDH 7.1.8..CDH 7.2.0), [CDH 7.2.0..CDH 7.2.16), [CDH 7.2.16..CDH 8.0.0)

# **kudu\_tablet\_copy\_bytes\_fetched\_rate**

# **Description**

Number of bytes fetched during tablet copy operations since server start

**Unit**

bytes per second

# **Parents**

cluster, kudu, rack

# **CDH Version**

[CDH 5.0.0..CDH 5.10.0), [CDH 5.10.0..CDH 5.11.0), [CDH 5.11.0..CDH 5.16.0), [CDH 5.16.0..CDH 6.0.0), [CDH 6.0.0..CDH 6.1.0), [CDH 6.1.0..CDH 6.2.0), [CDH 6.2.0..CDH 6.3.0), [CDH 6.3.0..CDH 7.1.0), [CDH 7.1.0..CDH 7.1.1), [CDH 7.1.1..CDH 7.1.7), [CDH 7.1.7..CDH 7.1.8), [CDH 7.1.8..CDH 7.2.0), [CDH 7.2.0..CDH 7.2.16), [CDH 7.2.16..CDH 8.0.0)

# **kudu\_tablet\_copy\_bytes\_sent\_rate**

# **Description**

Number of bytes sent during tablet copy operations since server start

#### **Unit**

bytes per second

#### **Parents**

cluster, kudu, rack

# **CDH Version**

[CDH 5.0.0..CDH 5.10.0), [CDH 5.10.0..CDH 5.11.0), [CDH 5.11.0..CDH 5.16.0), [CDH 5.16.0..CDH 6.0.0), [CDH 6.0.0..CDH 6.1.0), [CDH 6.1.0..CDH 6.2.0), [CDH 6.2.0..CDH 6.3.0), [CDH 6.3.0..CDH 7.1.0), [CDH 7.1.0..CDH 7.1.1), [CDH 7.1.1..CDH 7.1.7), [CDH 7.1.7..CDH 7.1.8), [CDH 7.1.8..CDH 7.2.0), [CDH 7.2.0..CDH 7.2.16), [CDH 7.2.16..CDH 8.0.0)

# **kudu\_tablet\_copy\_open\_client\_sessions**

#### **Description**

Number of currently open tablet copy client sessions on this server

#### **Unit**

sessions

# **Parents**

cluster, kudu, rack

# **CDH Version**

[CDH 5.0.0..CDH 5.10.0), [CDH 5.10.0..CDH 5.11.0), [CDH 5.11.0..CDH 5.16.0), [CDH 5.16.0..CDH 6.0.0), [CDH 6.0.0..CDH 6.1.0), [CDH 6.1.0..CDH 6.2.0), [CDH 6.2.0..CDH 6.3.0), [CDH 6.3.0..CDH 7.1.0), [CDH 7.1.0..CDH 7.1.1), [CDH 7.1.1..CDH 7.1.7), [CDH 7.1.7..CDH 7.1.8), [CDH 7.1.8..CDH 7.2.0), [CDH 7.2.0..CDH 7.2.16), [CDH 7.2.16..CDH 8.0.0)

# **kudu\_tablet\_copy\_open\_source\_sessions**

#### **Description**

Number of currently open tablet copy source sessions on this server

# **Unit**

sessions

# **Parents**

cluster, kudu, rack

# **CDH Version**

[CDH 5.0.0..CDH 5.10.0), [CDH 5.10.0..CDH 5.11.0), [CDH 5.11.0..CDH 5.16.0), [CDH 5.16.0..CDH 6.0.0), [CDH 6.0.0..CDH 6.1.0), [CDH 6.1.0..CDH 6.2.0), [CDH 6.2.0..CDH 6.3.0), [CDH 6.3.0..CDH 7.1.0), [CDH 7.1.0..CDH 7.1.1), [CDH 7.1.1..CDH 7.1.7), [CDH 7.1.7..CDH 7.1.8), [CDH 7.1.8..CDH 7.2.0), [CDH 7.2.0..CDH 7.2.16), [CDH 7.2.16..CDH 8.0.0)

# **kudu\_tablets\_num\_bootstrapping**

# **Description**

Number of tablets currently bootstrapping

# **Unit**

message.units.tablets

# **Parents**

cluster, kudu, rack

# **CDH Version**

[CDH 5.0.0..CDH 5.10.0), [CDH 5.10.0..CDH 5.11.0), [CDH 5.11.0..CDH 5.16.0), [CDH 5.16.0..CDH 6.0.0), [CDH 6.0.0..CDH 6.1.0), [CDH 6.1.0..CDH 6.2.0), [CDH 6.2.0..CDH 6.3.0), [CDH 6.3.0..CDH 7.1.0), [CDH 7.1.0..CDH 7.1.1), [CDH 7.1.1..CDH 7.1.7), [CDH 7.1.7..CDH 7.1.8), [CDH 7.1.8..CDH 7.2.0), [CDH 7.2.0..CDH 7.2.16), [CDH 7.2.16..CDH 8.0.0)

# **kudu\_tablets\_num\_failed**

# **Description**

Number of failed tablets

# **Unit**

message.units.tablets

# **Parents**

cluster, kudu, rack

# **CDH Version**

[CDH 5.0.0..CDH 5.10.0), [CDH 5.10.0..CDH 5.11.0), [CDH 5.11.0..CDH 5.16.0), [CDH 5.16.0..CDH 6.0.0), [CDH 6.0.0..CDH 6.1.0), [CDH 6.1.0..CDH 6.2.0), [CDH 6.2.0..CDH 6.3.0), [CDH 6.3.0..CDH 7.1.0), [CDH 7.1.0..CDH 7.1.1), [CDH 7.1.1..CDH 7.1.7), [CDH 7.1.7..CDH 7.1.8), [CDH 7.1.8..CDH 7.2.0), [CDH 7.2.0..CDH 7.2.16), [CDH 7.2.16..CDH 8.0.0)

# **kudu\_tablets\_num\_initialized**

# **Description**

Number of tablets currently initialized

#### **Unit**

message.units.tablets

#### **Parents**

cluster, kudu, rack

# **CDH Version**

[CDH 5.0.0..CDH 5.10.0), [CDH 5.10.0..CDH 5.11.0), [CDH 5.11.0..CDH 5.16.0), [CDH 5.16.0..CDH 6.0.0), [CDH 6.0.0..CDH 6.1.0), [CDH 6.1.0..CDH 6.2.0), [CDH 6.2.0..CDH 6.3.0), [CDH 6.3.0..CDH 7.1.0), [CDH 7.1.0..CDH 7.1.1), [CDH 7.1.1..CDH 7.1.7), [CDH 7.1.7..CDH 7.1.8), [CDH 7.1.8..CDH 7.2.0), [CDH 7.2.0..CDH 7.2.16), [CDH 7.2.16..CDH 8.0.0)

# **kudu\_tablets\_num\_not\_initialized**

# **Description**

Number of tablets currently not initialized

# **Unit**

message.units.tablets

#### **Parents**

cluster, kudu, rack

# **CDH Version**

[CDH 5.0.0..CDH 5.10.0), [CDH 5.10.0..CDH 5.11.0), [CDH 5.11.0..CDH 5.16.0), [CDH 5.16.0..CDH 6.0.0), [CDH 6.0.0..CDH 6.1.0), [CDH 6.1.0..CDH 6.2.0), [CDH 6.2.0..CDH 6.3.0),

# [CDH 6.3.0..CDH 7.1.0), [CDH 7.1.0..CDH 7.1.1), [CDH 7.1.1..CDH 7.1.7), [CDH 7.1.7..CDH 7.1.8), [CDH 7.1.8..CDH 7.2.0), [CDH 7.2.0..CDH 7.2.16), [CDH 7.2.16..CDH 8.0.0)

# **kudu\_tablets\_num\_running**

# **Description**

Number of tablets currently running

# **Unit**

message.units.tablets

#### **Parents**

cluster, kudu, rack

# **CDH Version**

[CDH 5.0.0..CDH 5.10.0), [CDH 5.10.0..CDH 5.11.0), [CDH 5.11.0..CDH 5.16.0), [CDH 5.16.0..CDH 6.0.0), [CDH 6.0.0..CDH 6.1.0), [CDH 6.1.0..CDH 6.2.0), [CDH 6.2.0..CDH 6.3.0), [CDH 6.3.0..CDH 7.1.0), [CDH 7.1.0..CDH 7.1.1), [CDH 7.1.1..CDH 7.1.7), [CDH 7.1.7..CDH 7.1.8), [CDH 7.1.8..CDH 7.2.0), [CDH 7.2.0..CDH 7.2.16), [CDH 7.2.16..CDH 8.0.0)

#### **kudu\_tablets\_num\_shutdown**

#### **Description**

Number of tablets currently shut down

# **Unit**

message.units.tablets

# **Parents**

cluster, kudu, rack

# **CDH Version**

[CDH 5.0.0..CDH 5.10.0), [CDH 5.10.0..CDH 5.11.0), [CDH 5.11.0..CDH 5.16.0), [CDH 5.16.0..CDH 6.0.0), [CDH 6.0.0..CDH 6.1.0), [CDH 6.1.0..CDH 6.2.0), [CDH 6.2.0..CDH 6.3.0), [CDH 6.3.0..CDH 7.1.0), [CDH 7.1.0..CDH 7.1.1), [CDH 7.1.1..CDH 7.1.7), [CDH 7.1.7..CDH 7.1.8), [CDH 7.1.8..CDH 7.2.0), [CDH 7.2.0..CDH 7.2.16), [CDH 7.2.16..CDH 8.0.0)

# **kudu\_tablets\_num\_stopped**

# **Description**

Number of tablets currently stopped

# **Unit**

message.units.tablets

#### **Parents**

cluster, kudu, rack

# **CDH Version**

[CDH 5.0.0..CDH 5.10.0), [CDH 5.10.0..CDH 5.11.0), [CDH 5.11.0..CDH 5.16.0), [CDH 5.16.0..CDH 6.0.0), [CDH 6.0.0..CDH 6.1.0), [CDH 6.1.0..CDH 6.2.0), [CDH 6.2.0..CDH 6.3.0), [CDH 6.3.0..CDH 7.1.0), [CDH 7.1.0..CDH 7.1.1), [CDH 7.1.1..CDH 7.1.7), [CDH 7.1.7..CDH 7.1.8), [CDH 7.1.8..CDH 7.2.0), [CDH 7.2.0..CDH 7.2.16), [CDH 7.2.16..CDH 8.0.0)

#### **kudu\_tablets\_num\_stopping**

# **Description**

Number of tablets currently stopping

**Unit**

message.units.tablets

# **Parents**

cluster, kudu, rack

# **CDH Version**

[CDH 5.0.0..CDH 5.10.0), [CDH 5.10.0..CDH 5.11.0), [CDH 5.11.0..CDH 5.16.0), [CDH 5.16.0..CDH 6.0.0), [CDH 6.0.0..CDH 6.1.0), [CDH 6.1.0..CDH 6.2.0), [CDH 6.2.0..CDH 6.3.0), [CDH 6.3.0..CDH 7.1.0), [CDH 7.1.0..CDH 7.1.1), [CDH 7.1.1..CDH 7.1.7), [CDH 7.1.7..CDH 7.1.8), [CDH 7.1.8..CDH 7.2.0), [CDH 7.2.0..CDH 7.2.16), [CDH 7.2.16..CDH 8.0.0)

# **kudu\_tcmalloc\_contention\_time\_rate**

#### **Description**

Amount of time consumed by contention on tcmalloc's locks since the server started. If this increases rapidly, it may indicate a performance issue in Kudu internals triggered by a particular workload and warrant investigation. This metric is no longer produced in current versions of Kudu.

#### **Unit**

message.units.microseconds per second

# **Parents**

cluster, kudu, rack

# **CDH Version**

[CDH 5.0.0..CDH 5.10.0), [CDH 5.10.0..CDH 5.11.0), [CDH 5.11.0..CDH 5.16.0), [CDH 5.16.0..CDH 6.0.0), [CDH 6.0.0..CDH 6.1.0), [CDH 6.1.0..CDH 6.2.0), [CDH 6.2.0..CDH 6.3.0), [CDH 6.3.0..CDH 7.1.0), [CDH 7.1.0..CDH 7.1.1), [CDH 7.1.1..CDH 7.1.7), [CDH 7.1.7..CDH 7.1.8), [CDH 7.1.8..CDH 7.2.0), [CDH 7.2.0..CDH 7.2.16), [CDH 7.2.16..CDH 8.0.0)

# **kudu\_tcmalloc\_current\_total\_thread\_cache\_bytes**

# **Description**

A measure of some of the memory TCMalloc is using (for small objects).

# **Unit**

bytes

# **Parents**

cluster, kudu, rack

# **CDH Version**

[CDH 5.0.0..CDH 5.10.0), [CDH 5.10.0..CDH 5.11.0), [CDH 5.11.0..CDH 5.16.0), [CDH 5.16.0..CDH 6.0.0), [CDH 6.0.0..CDH 6.1.0), [CDH 6.1.0..CDH 6.2.0), [CDH 6.2.0..CDH 6.3.0), [CDH 6.3.0..CDH 7.1.0), [CDH 7.1.0..CDH 7.1.1), [CDH 7.1.1..CDH 7.1.7), [CDH 7.1.7..CDH 7.1.8), [CDH 7.1.8..CDH 7.2.0), [CDH 7.2.0..CDH 7.2.16), [CDH 7.2.16..CDH 8.0.0)

# **kudu\_tcmalloc\_max\_total\_thread\_cache\_bytes**

#### **Description**

A limit to how much memory TCMalloc dedicates for small objects. Higher numbers trade off more memory use for -- in some situations -- improved efficiency.

# **Unit**

bytes

# **Parents**

cluster, kudu, rack

# **CDH Version**

[CDH 5.0.0..CDH 5.10.0), [CDH 5.10.0..CDH 5.11.0), [CDH 5.11.0..CDH 5.16.0), [CDH 5.16.0..CDH 6.0.0), [CDH 6.0.0..CDH 6.1.0), [CDH 6.1.0..CDH 6.2.0), [CDH 6.2.0..CDH 6.3.0),
## [CDH 6.3.0..CDH 7.1.0), [CDH 7.1.0..CDH 7.1.1), [CDH 7.1.1..CDH 7.1.7), [CDH 7.1.7..CDH 7.1.8), [CDH 7.1.8..CDH 7.2.0), [CDH 7.2.0..CDH 7.2.16), [CDH 7.2.16..CDH 8.0.0)

## **kudu\_tcmalloc\_pageheap\_free\_bytes**

## **Description**

Number of bytes in free, mapped pages in page heap. These bytes can be used to fulfill allocation requests. They always count towards virtual memory usage, and unless the underlying memory is swapped out by the OS, they also count towards physical memory usage.

## **Unit**

bytes

## **Parents**

cluster, kudu, rack

## **CDH Version**

[CDH 5.0.0..CDH 5.10.0), [CDH 5.10.0..CDH 5.11.0), [CDH 5.11.0..CDH 5.16.0), [CDH 5.16.0..CDH 6.0.0), [CDH 6.0.0..CDH 6.1.0), [CDH 6.1.0..CDH 6.2.0), [CDH 6.2.0..CDH 6.3.0), [CDH 6.3.0..CDH 7.1.0), [CDH 7.1.0..CDH 7.1.1), [CDH 7.1.1..CDH 7.1.7), [CDH 7.1.7..CDH 7.1.8), [CDH 7.1.8..CDH 7.2.0), [CDH 7.2.0..CDH 7.2.16), [CDH 7.2.16..CDH 8.0.0)

## **kudu\_tcmalloc\_pageheap\_unmapped\_bytes**

## **Description**

Number of bytes in free, unmapped pages in page heap. These are bytes that have been released back to the OS, possibly by one of the MallocExtension "Release" calls. They can be used to fulfill allocation requests, but typically incur a page fault. They always count towards virtual memory usage, and depending on the OS, typically do not count towards physical memory usage.

## **Unit**

bytes

## **Parents**

cluster, kudu, rack

## **CDH Version**

[CDH 5.0.0..CDH 5.10.0), [CDH 5.10.0..CDH 5.11.0), [CDH 5.11.0..CDH 5.16.0), [CDH 5.16.0..CDH 6.0.0), [CDH 6.0.0..CDH 6.1.0), [CDH 6.1.0..CDH 6.2.0), [CDH 6.2.0..CDH 6.3.0), [CDH 6.3.0..CDH 7.1.0), [CDH 7.1.0..CDH 7.1.1), [CDH 7.1.1..CDH 7.1.7), [CDH 7.1.7..CDH 7.1.8), [CDH 7.1.8..CDH 7.2.0), [CDH 7.2.0..CDH 7.2.16), [CDH 7.2.16..CDH 8.0.0)

## **kudu\_threads\_running**

## **Description**

Current number of running threads

## **Unit**

threads

## **Parents**

cluster, kudu, rack

## **CDH Version**

[CDH 5.0.0..CDH 5.10.0), [CDH 5.10.0..CDH 5.11.0), [CDH 5.11.0..CDH 5.16.0), [CDH 5.16.0..CDH 6.0.0), [CDH 6.0.0..CDH 6.1.0), [CDH 6.1.0..CDH 6.2.0), [CDH 6.2.0..CDH 6.3.0), [CDH 6.3.0..CDH 7.1.0), [CDH 7.1.0..CDH 7.1.1), [CDH 7.1.1..CDH 7.1.7), [CDH 7.1.7..CDH 7.1.8), [CDH 7.1.8..CDH 7.2.0), [CDH 7.2.0..CDH 7.2.16), [CDH 7.2.16..CDH 8.0.0)

## **kudu\_threads\_started\_rate**

## **Description**

Total number of threads started on this server

## **Unit**

threads per second

## **Parents**

cluster, kudu, rack

## **CDH Version**

[CDH 5.0.0..CDH 5.10.0), [CDH 5.10.0..CDH 5.11.0), [CDH 5.11.0..CDH 5.16.0), [CDH 5.16.0..CDH 6.0.0), [CDH 6.0.0..CDH 6.1.0), [CDH 6.1.0..CDH 6.2.0), [CDH 6.2.0..CDH 6.3.0), [CDH 6.3.0..CDH 7.1.0), [CDH 7.1.0..CDH 7.1.1), [CDH 7.1.1..CDH 7.1.7), [CDH 7.1.7..CDH 7.1.8), [CDH 7.1.8..CDH 7.2.0), [CDH 7.2.0..CDH 7.2.16), [CDH 7.2.16..CDH 8.0.0)

## **kudu\_voluntary\_context\_switches\_rate**

#### **Description**

Total voluntary context switches

#### **Unit**

message.units.context\_switches per second

#### **Parents**

cluster, kudu, rack

#### **CDH Version**

[CDH 5.0.0..CDH 5.10.0), [CDH 5.10.0..CDH 5.11.0), [CDH 5.11.0..CDH 5.16.0), [CDH 5.16.0..CDH 6.0.0), [CDH 6.0.0..CDH 6.1.0), [CDH 6.1.0..CDH 6.2.0), [CDH 6.2.0..CDH 6.3.0), [CDH 6.3.0..CDH 7.1.0), [CDH 7.1.0..CDH 7.1.1), [CDH 7.1.1..CDH 7.1.7), [CDH 7.1.7..CDH 7.1.8), [CDH 7.1.8..CDH 7.2.0), [CDH 7.2.0..CDH 7.2.16), [CDH 7.2.16..CDH 8.0.0)

## **alerts\_rate**

## **Description**

The number of alerts.

#### **Unit**

events per second

## **Parents**

accumulo\_c6, cluster, rack

## **CDH Version**

[CDH 5.0.0..CDH 6.0.0), [CDH 6.0.0..CDH 7.0.0), [CDH 7.0.0..CDH 8.0.0), [CM -1.0.0..CM -1.0.0]

## **cgroup\_cpu\_system\_rate**

## **Description**

CPU usage of the role's cgroup

## **Unit**

seconds per second

## **Parents**

accumulo\_c6, cluster, rack

[CDH 5.0.0..CDH 6.0.0), [CDH 6.0.0..CDH 7.0.0), [CDH 7.0.0..CDH 8.0.0), [CM -1.0.0..CM -1.0.0]

## **cgroup\_cpu\_user\_rate**

## **Description**

User Space CPU usage of the role's cgroup

## **Unit**

seconds per second

#### **Parents**

accumulo\_c6, cluster, rack

## **CDH Version**

[CDH 5.0.0..CDH 6.0.0), [CDH 6.0.0..CDH 7.0.0), [CDH 7.0.0..CDH 8.0.0), [CM -1.0.0..CM -1.0.0]

#### **cgroup\_mem\_page\_cache**

## **Description**

Page cache usage of the role's cgroup

#### **Unit**

bytes

## **Parents**

accumulo\_c6, cluster, rack

### **CDH Version**

[CDH 5.0.0..CDH 6.0.0), [CDH 6.0.0..CDH 7.0.0), [CDH 7.0.0..CDH 8.0.0), [CM -1.0.0..CM -1.0.0]

#### **cgroup\_mem\_rss**

## **Description**

Resident memory of the role's cgroup

#### **Unit**

bytes

## **Parents**

accumulo\_c6, cluster, rack

## **CDH Version**

[CDH 5.0.0..CDH 6.0.0), [CDH 6.0.0..CDH 7.0.0), [CDH 7.0.0..CDH 8.0.0), [CM -1.0.0..CM -1.0.0]

#### **cgroup\_mem\_swap**

## **Description**

Swap usage of the role's cgroup

#### **Unit**

bytes

#### **Parents**

accumulo\_c6, cluster, rack

## **CDH Version**

[CDH 5.0.0..CDH 6.0.0), [CDH 6.0.0..CDH 7.0.0), [CDH 7.0.0..CDH 8.0.0), [CM -1.0.0..CM -1.0.0]

## **cgroup\_read\_bytes\_rate**

## **Description**

Bytes read from all disks by the role's cgroup

## **Unit**

bytes per second

## **Parents**

accumulo\_c6, cluster, rack

## **CDH Version**

[CDH 5.0.0..CDH 6.0.0), [CDH 6.0.0..CDH 7.0.0), [CDH 7.0.0..CDH 8.0.0), [CM -1.0.0..CM -1.0.0]

## **cgroup\_read\_ios\_rate**

## **Description**

Number of read I/O operations from all disks by the role's cgroup

## **Unit**

ios per second

## **Parents**

accumulo\_c6, cluster, rack

## **CDH Version**

[CDH 5.0.0..CDH 6.0.0), [CDH 6.0.0..CDH 7.0.0), [CDH 7.0.0..CDH 8.0.0), [CM -1.0.0..CM -1.0.0]

## **cgroup\_write\_bytes\_rate**

## **Description**

Bytes written to all disks by the role's cgroup

## **Unit**

bytes per second

#### **Parents**

accumulo\_c6, cluster, rack

## **CDH Version**

[CDH 5.0.0..CDH 6.0.0), [CDH 6.0.0..CDH 7.0.0), [CDH 7.0.0..CDH 8.0.0), [CM -1.0.0..CM -1.0.0]

#### **cgroup\_write\_ios\_rate**

## **Description**

Number of write I/O operations to all disks by the role's cgroup

## **Unit**

ios per second

## **Parents**

accumulo\_c6, cluster, rack

## **CDH Version**

[CDH 5.0.0..CDH 6.0.0), [CDH 6.0.0..CDH 7.0.0), [CDH 7.0.0..CDH 8.0.0), [CM -1.0.0..CM -1.0.0]

#### **cpu\_system\_rate**

**Description**

Total System CPU

## **Unit**

seconds per second

## **Parents**

accumulo\_c6, cluster, rack

## **CDH Version**

[CDH 5.0.0..CDH 6.0.0), [CDH 6.0.0..CDH 7.0.0), [CDH 7.0.0..CDH 8.0.0), [CM -1.0.0..CM -1.0.0]

#### **cpu\_user\_rate**

## **Description**

Total CPU user time

#### **Unit**

seconds per second

## **Parents**

accumulo\_c6, cluster, rack

## **CDH Version**

[CDH 5.0.0..CDH 6.0.0), [CDH 6.0.0..CDH 7.0.0), [CDH 7.0.0..CDH 8.0.0), [CM -1.0.0..CM -1.0.0]

## **events\_critical\_rate**

## **Description**

The number of critical events.

## **Unit**

events per second

#### **Parents**

accumulo\_c6, cluster, rack

## **CDH Version**

[CDH 5.0.0..CDH 6.0.0), [CDH 6.0.0..CDH 7.0.0), [CDH 7.0.0..CDH 8.0.0), [CM -1.0.0..CM -1.0.0]

## **events\_important\_rate**

## **Description**

The number of important events.

#### **Unit**

events per second

#### **Parents**

accumulo\_c6, cluster, rack

## **CDH Version**

[CDH 5.0.0..CDH 6.0.0), [CDH 6.0.0..CDH 7.0.0), [CDH 7.0.0..CDH 8.0.0), [CM -1.0.0..CM -1.0.0]

## **events\_informational\_rate**

## **Description**

The number of informational events.

**Unit**

events per second

## **Parents**

accumulo\_c6, cluster, rack

## **CDH Version**

[CDH 5.0.0..CDH 6.0.0), [CDH 6.0.0..CDH 7.0.0), [CDH 7.0.0..CDH 8.0.0), [CM -1.0.0..CM -1.0.0]

## **fd\_max**

## **Description**

Maximum number of file descriptors

## **Unit**

file descriptors

#### **Parents**

accumulo\_c6, cluster, rack

## **CDH Version**

[CDH 5.0.0..CDH 6.0.0), [CDH 6.0.0..CDH 7.0.0), [CDH 7.0.0..CDH 8.0.0), [CM -1.0.0..CM -1.0.0]

## **fd\_open**

## **Description**

Open file descriptors.

### **Unit**

file descriptors

## **Parents**

accumulo\_c6, cluster, rack

## **CDH Version**

[CDH 5.0.0..CDH 6.0.0), [CDH 6.0.0..CDH 7.0.0), [CDH 7.0.0..CDH 8.0.0), [CM -1.0.0..CM -1.0.0]

## **health\_bad\_rate**

## **Description**

Percentage of Time with Bad Health

## **Unit**

seconds per second

#### **Parents**

accumulo\_c6, cluster, rack

#### **CDH Version**

[CDH 5.0.0..CDH 6.0.0), [CDH 6.0.0..CDH 7.0.0), [CDH 7.0.0..CDH 8.0.0), [CM -1.0.0..CM -1.0.0]

#### **health\_concerning\_rate**

## **Description**

Percentage of Time with Concerning Health

## **Unit**

seconds per second

#### **Parents**

accumulo\_c6, cluster, rack

## **CDH Version**

[CDH 5.0.0..CDH 6.0.0), [CDH 6.0.0..CDH 7.0.0), [CDH 7.0.0..CDH 8.0.0), [CM -1.0.0..CM -1.0.0]

## **health\_disabled\_rate**

## **Description**

Percentage of Time with Disabled Health

## **Unit**

seconds per second

## **Parents**

accumulo\_c6, cluster, rack

#### **CDH Version**

[CDH 5.0.0..CDH 6.0.0), [CDH 6.0.0..CDH 7.0.0), [CDH 7.0.0..CDH 8.0.0), [CM -1.0.0..CM -1.0.0]

#### **health\_good\_rate**

## **Description**

Percentage of Time with Good Health

#### **Unit**

seconds per second

#### **Parents**

accumulo\_c6, cluster, rack

## **CDH Version**

[CDH 5.0.0..CDH 6.0.0), [CDH 6.0.0..CDH 7.0.0), [CDH 7.0.0..CDH 8.0.0), [CM -1.0.0..CM -1.0.0]

#### **health\_unknown\_rate**

## **Description**

Percentage of Time with Unknown Health

## **Unit**

seconds per second

## **Parents**

accumulo\_c6, cluster, rack

## **CDH Version**

[CDH 5.0.0..CDH 6.0.0), [CDH 6.0.0..CDH 7.0.0), [CDH 7.0.0..CDH 8.0.0), [CM -1.0.0..CM -1.0.0]

## **mem\_rss**

## **Description**

Resident memory used

#### **Unit**

bytes

#### **Parents**

accumulo\_c6, cluster, rack

[CDH 5.0.0..CDH 6.0.0), [CDH 6.0.0..CDH 7.0.0), [CDH 7.0.0..CDH 8.0.0), [CM -1.0.0..CM -1.0.0]

## **mem\_swap**

**Description**

Amount of swap memory used by this role's process.

## **Unit**

bytes

#### **Parents**

accumulo\_c6, cluster, rack

## **CDH Version**

[CDH 5.0.0..CDH 6.0.0), [CDH 6.0.0..CDH 7.0.0), [CDH 7.0.0..CDH 8.0.0), [CM -1.0.0..CM -1.0.0]

#### **mem\_virtual**

#### **Description**

Virtual memory used

#### **Unit**

bytes

#### **Parents**

accumulo\_c6, cluster, rack

### **CDH Version**

[CDH 5.0.0..CDH 6.0.0), [CDH 6.0.0..CDH 7.0.0), [CDH 7.0.0..CDH 8.0.0), [CM -1.0.0..CM -1.0.0]

#### **oom\_exits\_rate**

## **Description**

The number of times the role's backing process was killed due to an OutOfMemory error. This counter is only incremented if the Cloudera Manager "Kill When Out of Memory" option is enabled.

**Unit**

exits per second

#### **Parents**

accumulo\_c6, cluster, rack

#### **CDH Version**

[CDH 5.0.0..CDH 6.0.0), [CDH 6.0.0..CDH 7.0.0), [CDH 7.0.0..CDH 8.0.0), [CM -1.0.0..CM -1.0.0]

## **read\_bytes\_rate**

**Description**

The number of bytes read from the device

## **Unit**

bytes per second

## **Parents**

accumulo\_c6, cluster, rack

[CDH 5.0.0..CDH 6.0.0), [CDH 6.0.0..CDH 7.0.0), [CDH 7.0.0..CDH 8.0.0), [CM -1.0.0..CM -1.0.0]

## **unexpected\_exits\_rate**

## **Description**

The number of times the role's backing process exited unexpectedly.

## **Unit**

exits per second

#### **Parents**

accumulo\_c6, cluster, rack

## **CDH Version**

[CDH 5.0.0..CDH 6.0.0), [CDH 6.0.0..CDH 7.0.0), [CDH 7.0.0..CDH 8.0.0), [CM -1.0.0..CM -1.0.0]

## **uptime**

#### **Description**

For a host, the amount of time since the host was booted. For a role, the uptime of the backing process.

## **Unit**

seconds

#### **Parents**

accumulo\_c6, cluster, rack

#### **CDH Version**

[CDH 5.0.0..CDH 6.0.0), [CDH 6.0.0..CDH 7.0.0), [CDH 7.0.0..CDH 8.0.0), [CM -1.0.0..CM -1.0.0]

#### **write\_bytes\_rate**

#### **Description**

The number of bytes written to the device

#### **Unit**

bytes per second

## **Parents**

accumulo\_c6, cluster, rack

## **CDH Version**

[CDH 5.0.0..CDH 6.0.0), [CDH 6.0.0..CDH 7.0.0), [CDH 7.0.0..CDH 8.0.0), [CM -1.0.0..CM -1.0.0]

#### **kudu\_cluster\_replica\_skew**

## **Description**

The difference between the number of replicas on the tablet server hosting the most replicas and the number of replicas on the tablet server hosting the least replicas.

## **Unit**

message.units.tablets

## **Parents**

cluster, kudu, rack

[CDH 6.1.0..CDH 6.2.0), [CDH 6.2.0..CDH 6.3.0), [CDH 6.3.0..CDH 7.1.0), [CDH 7.1.0..CDH 7.1.1), [CDH 7.1.1..CDH 7.1.7), [CDH 7.1.7..CDH 7.1.8), [CDH 7.1.8..CDH 7.2.0), [CDH 7.2.0..CDH 7.2.16), [CDH 7.2.16..CDH 8.0.0)

## **kudu\_handler\_latency\_kudu\_master\_masterservice\_replacetablet\_rate**

## **Description**

Microseconds spent handling kudu.master.MasterService.ReplaceTablet RPC requests. This is the total number of recorded samples.

#### **Unit**

samples per second

#### **Parents**

cluster, kudu, rack

## **CDH Version**

[CDH 6.1.0..CDH 6.2.0), [CDH 6.2.0..CDH 6.3.0), [CDH 6.3.0..CDH 7.1.0), [CDH 7.1.0..CDH 7.1.1), [CDH 7.1.1..CDH 7.1.7), [CDH 7.1.7..CDH 7.1.8), [CDH 7.1.8..CDH 7.2.0), [CDH 7.2.0..CDH 7.2.16), [CDH 7.2.16..CDH 8.0.0)

**kudu\_handler\_latency\_kudu\_master\_masterservice\_replacetablet\_sum\_rate**

## **Description**

Microseconds spent handling kudu.master.MasterService.ReplaceTablet RPC requests. This is the total sum of recorded samples.

## **Unit**

message.units.microseconds per second

#### **Parents**

cluster, kudu, rack

#### **CDH Version**

[CDH 6.1.0..CDH 6.2.0), [CDH 6.2.0..CDH 6.3.0), [CDH 6.3.0..CDH 7.1.0), [CDH 7.1.0..CDH 7.1.1), [CDH 7.1.1..CDH 7.1.7), [CDH 7.1.7..CDH 7.1.8), [CDH 7.1.8..CDH 7.2.0), [CDH 7.2.0..CDH 7.2.16), [CDH 7.2.16..CDH 8.0.0)

#### **kudu\_handler\_latency\_kudu\_server\_genericservice\_getflags\_rate**

## **Description**

Microseconds spent handling kudu.server.GenericService.GetFlags RPC requests. This is the total number of recorded samples.

#### **Unit**

samples per second

#### **Parents**

cluster, kudu, rack

## **CDH Version**

[CDH 6.1.0..CDH 6.2.0), [CDH 6.2.0..CDH 6.3.0), [CDH 6.3.0..CDH 7.1.0), [CDH 7.1.0..CDH 7.1.1), [CDH 7.1.1..CDH 7.1.7), [CDH 7.1.7..CDH 7.1.8), [CDH 7.1.8..CDH 7.2.0), [CDH 7.2.0..CDH 7.2.16), [CDH 7.2.16..CDH 8.0.0)

## **kudu\_handler\_latency\_kudu\_server\_genericservice\_getflags\_sum\_rate**

## **Description**

Microseconds spent handling kudu.server.GenericService.GetFlags RPC requests. This is the total sum of recorded samples.

**Unit**

message.units.microseconds per second

#### **Parents**

cluster, kudu, rack

## **CDH Version**

[CDH 6.1.0..CDH 6.2.0), [CDH 6.2.0..CDH 6.3.0), [CDH 6.3.0..CDH 7.1.0), [CDH 7.1.0..CDH 7.1.1), [CDH 7.1.1..CDH 7.1.7), [CDH 7.1.7..CDH 7.1.8), [CDH 7.1.8..CDH 7.2.0), [CDH 7.2.0..CDH 7.2.16), [CDH 7.2.16..CDH 8.0.0)

## **kudu\_handler\_latency\_kudu\_tserver\_tabletserverservice\_splitkeyrange\_rate**

#### **Description**

Microseconds spent handling kudu.tserver.TabletServerService.SplitKeyRange RPC requests. This is the total number of recorded samples.

#### **Unit**

samples per second

## **Parents**

cluster, kudu, rack

## **CDH Version**

[CDH 6.1.0..CDH 6.2.0), [CDH 6.2.0..CDH 6.3.0), [CDH 6.3.0..CDH 7.1.0), [CDH 7.1.0..CDH 7.1.1), [CDH 7.1.1..CDH 7.1.7), [CDH 7.1.7..CDH 7.1.8), [CDH 7.1.8..CDH 7.2.0), [CDH 7.2.0..CDH 7.2.16), [CDH 7.2.16..CDH 8.0.0)

#### **kudu\_handler\_latency\_kudu\_tserver\_tabletserverservice\_splitkeyrange\_sum\_rate**

#### **Description**

Microseconds spent handling kudu.tserver.TabletServerService.SplitKeyRange RPC requests. This is the total sum of recorded samples.

## **Unit**

message.units.microseconds per second

#### **Parents**

cluster, kudu, rack

#### **CDH Version**

[CDH 6.1.0..CDH 6.2.0), [CDH 6.2.0..CDH 6.3.0), [CDH 6.3.0..CDH 7.1.0), [CDH 7.1.0..CDH 7.1.1), [CDH 7.1.1..CDH 7.1.7), [CDH 7.1.7..CDH 7.1.8), [CDH 7.1.8..CDH 7.2.0), [CDH 7.2.0..CDH 7.2.16), [CDH 7.2.16..CDH 8.0.0)

**kudu\_handler\_latency\_kudu\_server\_genericservice\_dumpmemtrackers\_rate**

## **Description**

Microseconds spent handling kudu.server.GenericService.DumpMemTrackers RPC requests. This is the total number of recorded samples.

## **Unit**

samples per second

#### **Parents**

cluster, kudu, rack

#### **CDH Version**

[CDH 6.2.0..CDH 6.3.0), [CDH 6.3.0..CDH 7.1.0), [CDH 7.1.0..CDH 7.1.1), [CDH 7.1.1..CDH 7.1.7), [CDH 7.1.7..CDH 7.1.8), [CDH 7.1.8..CDH 7.2.0), [CDH 7.2.0..CDH 7.2.16), [CDH 7.2.16..CDH 8.0.0)

## **kudu\_handler\_latency\_kudu\_server\_genericservice\_dumpmemtrackers\_sum\_rate Description**

Microseconds spent handling kudu.server.GenericService.DumpMemTrackers RPC requests. This is the total sum of recorded samples.

#### **Unit**

message.units.microseconds per second

#### **Parents**

cluster, kudu, rack

#### **CDH Version**

[CDH 6.2.0..CDH 6.3.0), [CDH 6.3.0..CDH 7.1.0), [CDH 7.1.0..CDH 7.1.1), [CDH 7.1.1..CDH 7.1.7), [CDH 7.1.7..CDH 7.1.8), [CDH 7.1.8..CDH 7.2.0), [CDH 7.2.0..CDH 7.2.16), [CDH 7.2.16..CDH 8.0.0)

## **kudu\_location\_mapping\_cache\_hits\_rate**

#### **Description**

Number of times location mapping assignment used cached data

#### **Unit**

hits per second

## **Parents**

cluster, kudu, rack

#### **CDH Version**

[CDH 6.2.0..CDH 6.3.0), [CDH 6.3.0..CDH 7.1.0), [CDH 7.1.0..CDH 7.1.1), [CDH 7.1.1..CDH 7.1.7), [CDH 7.1.7..CDH 7.1.8), [CDH 7.1.8..CDH 7.2.0), [CDH 7.2.0..CDH 7.2.16), [CDH 7.2.16..CDH 8.0.0)

#### **kudu\_location\_mapping\_cache\_queries\_rate**

## **Description**

Number of queries to the location mapping cache

#### **Unit**

queries per second

#### **Parents**

cluster, kudu, rack

#### **CDH Version**

[CDH 6.2.0..CDH 6.3.0), [CDH 6.3.0..CDH 7.1.0), [CDH 7.1.0..CDH 7.1.1), [CDH 7.1.1..CDH 7.1.7), [CDH 7.1.7..CDH 7.1.8), [CDH 7.1.8..CDH 7.2.0), [CDH 7.2.0..CDH 7.2.16), [CDH 7.2.16..CDH 8.0.0)

## **kudu\_log\_block\_manager\_dead\_containers\_deleted\_rate**

## **Description**

Number of full (but dead) block containers that were deleted

## **Unit**

message.units.log\_block\_containers per second

## **Parents**

cluster, kudu, rack

[CDH 6.2.0..CDH 6.3.0), [CDH 6.3.0..CDH 7.1.0), [CDH 7.1.0..CDH 7.1.1), [CDH 7.1.1..CDH 7.1.7), [CDH 7.1.7..CDH 7.1.8), [CDH 7.1.8..CDH 7.2.0), [CDH 7.2.0..CDH 7.2.16), [CDH 7.2.16..CDH 8.0.0)

#### **kudu\_file\_cache\_evictions\_rate**

#### **Description**

Number of file descriptors evicted from the cache

## **Unit**

entries per second

#### **Parents**

cluster, kudu, rack

## **CDH Version**

[CDH 6.3.0..CDH 7.1.0), [CDH 7.1.0..CDH 7.1.1), [CDH 7.1.1..CDH 7.1.7), [CDH 7.1.7..CDH 7.1.8), [CDH 7.1.8..CDH 7.2.0), [CDH 7.2.0..CDH 7.2.16), [CDH 7.2.16..CDH 8.0.0)

#### **kudu\_file\_cache\_hits\_caching\_rate**

## **Description**

Number of lookups that were expecting a file descriptor that found one. Use this number instead of cache\_hits when trying to determine how efficient the cache is

## **Unit**

entries per second

#### **Parents**

cluster, kudu, rack

## **CDH Version**

[CDH 6.3.0..CDH 7.1.0), [CDH 7.1.0..CDH 7.1.1), [CDH 7.1.1..CDH 7.1.7), [CDH 7.1.7..CDH 7.1.8), [CDH 7.1.8..CDH 7.2.0), [CDH 7.2.0..CDH 7.2.16), [CDH 7.2.16..CDH 8.0.0)

#### **kudu\_file\_cache\_hits\_rate**

## **Description**

Number of lookups that found a file descriptor

## **Unit**

entries per second

#### **Parents**

cluster, kudu, rack

#### **CDH Version**

[CDH 6.3.0..CDH 7.1.0), [CDH 7.1.0..CDH 7.1.1), [CDH 7.1.1..CDH 7.1.7), [CDH 7.1.7..CDH 7.1.8), [CDH 7.1.8..CDH 7.2.0), [CDH 7.2.0..CDH 7.2.16), [CDH 7.2.16..CDH 8.0.0)

#### **kudu\_file\_cache\_inserts\_rate**

## **Description**

Number of file descriptors inserted in the cache

## **Unit**

entries per second

## **Parents**

cluster, kudu, rack

## [CDH 6.3.0..CDH 7.1.0), [CDH 7.1.0..CDH 7.1.1), [CDH 7.1.1..CDH 7.1.7), [CDH 7.1.7..CDH 7.1.8), [CDH 7.1.8..CDH 7.2.0), [CDH 7.2.0..CDH 7.2.16), [CDH 7.2.16..CDH 8.0.0)

## **kudu\_file\_cache\_lookups\_rate**

## **Description**

Number of file descriptors looked up from the cache

## **Unit**

entries per second

#### **Parents**

cluster, kudu, rack

#### **CDH Version**

[CDH 6.3.0..CDH 7.1.0), [CDH 7.1.0..CDH 7.1.1), [CDH 7.1.1..CDH 7.1.7), [CDH 7.1.7..CDH 7.1.8), [CDH 7.1.8..CDH 7.2.0), [CDH 7.2.0..CDH 7.2.16), [CDH 7.2.16..CDH 8.0.0)

#### **kudu\_file\_cache\_misses\_caching\_rate**

## **Description**

Number of lookups that were expecting a file descriptor that didn't yield one. Use this number instead of cache\_misses when trying to determine how efficient the cache is

#### **Unit**

entries per second

#### **Parents**

cluster, kudu, rack

#### **CDH Version**

[CDH 6.3.0..CDH 7.1.0), [CDH 7.1.0..CDH 7.1.1), [CDH 7.1.1..CDH 7.1.7), [CDH 7.1.7..CDH 7.1.8), [CDH 7.1.8..CDH 7.2.0), [CDH 7.2.0..CDH 7.2.16), [CDH 7.2.16..CDH 8.0.0)

#### **kudu\_file\_cache\_misses\_rate**

#### **Description**

Number of lookups that didn't yield a file descriptor

#### **Unit**

entries per second

#### **Parents**

cluster, kudu, rack

## **CDH Version**

[CDH 6.3.0..CDH 7.1.0), [CDH 7.1.0..CDH 7.1.1), [CDH 7.1.1..CDH 7.1.7), [CDH 7.1.7..CDH 7.1.8), [CDH 7.1.8..CDH 7.2.0), [CDH 7.2.0..CDH 7.2.16), [CDH 7.2.16..CDH 8.0.0)

#### **kudu\_file\_cache\_usage**

## **Description**

Number of entries in the file cache

**Unit**

entries

#### **Parents**

cluster, kudu, rack

[CDH 6.3.0..CDH 7.1.0), [CDH 7.1.0..CDH 7.1.1), [CDH 7.1.1..CDH 7.1.7), [CDH 7.1.7..CDH 7.1.8), [CDH 7.1.8..CDH 7.2.0), [CDH 7.2.0..CDH 7.2.16), [CDH 7.2.16..CDH 8.0.0)

#### **kudu\_handler\_latency\_kudu\_master\_masterservice\_changetserverstate\_rate**

#### **Description**

Microseconds spent handling kudu.master.MasterService.ChangeTServerState RPC requests. This is the total number of recorded samples.

#### **Unit**

samples per second

#### **Parents**

cluster, kudu, rack

## **CDH Version**

[CDH 6.3.0..CDH 7.1.0), [CDH 7.1.0..CDH 7.1.1), [CDH 7.1.1..CDH 7.1.7), [CDH 7.1.7..CDH 7.1.8), [CDH 7.1.8..CDH 7.2.0), [CDH 7.2.0..CDH 7.2.16), [CDH 7.2.16..CDH 8.0.0)

#### **kudu\_handler\_latency\_kudu\_master\_masterservice\_changetserverstate\_sum\_rate**

## **Description**

Microseconds spent handling kudu.master.MasterService.ChangeTServerState RPC requests. This is the total sum of recorded samples.

## **Unit**

message.units.microseconds per second

## **Parents**

cluster, kudu, rack

## **CDH Version**

[CDH 6.3.0..CDH 7.1.0), [CDH 7.1.0..CDH 7.1.1), [CDH 7.1.1..CDH 7.1.7), [CDH 7.1.7..CDH 7.1.8), [CDH 7.1.8..CDH 7.2.0), [CDH 7.2.0..CDH 7.2.16), [CDH 7.2.16..CDH 8.0.0)

#### **kudu\_handler\_latency\_kudu\_master\_masterservice\_gettablestatistics\_rate**

## **Description**

Microseconds spent handling kudu.master.MasterService.GetTableStatistics RPC requests. This is the total number of recorded samples.

#### **Unit**

samples per second

#### **Parents**

cluster, kudu, rack

### **CDH Version**

[CDH 6.3.0..CDH 7.1.0), [CDH 7.1.0..CDH 7.1.1), [CDH 7.1.1..CDH 7.1.7), [CDH 7.1.7..CDH 7.1.8), [CDH 7.1.8..CDH 7.2.0), [CDH 7.2.0..CDH 7.2.16), [CDH 7.2.16..CDH 8.0.0)

## **kudu\_handler\_latency\_kudu\_master\_masterservice\_gettablestatistics\_sum\_rate**

## **Description**

Microseconds spent handling kudu.master.MasterService.GetTableStatistics RPC requests. This is the total sum of recorded samples.

#### **Unit**

message.units.microseconds per second

#### **Parents**

[CDH 6.3.0..CDH 7.1.0), [CDH 7.1.0..CDH 7.1.1), [CDH 7.1.1..CDH 7.1.7), [CDH 7.1.7..CDH 7.1.8), [CDH 7.1.8..CDH 7.2.0), [CDH 7.2.0..CDH 7.2.16), [CDH 7.2.16..CDH 8.0.0)

## **kudu\_handler\_latency\_kudu\_master\_masterservice\_resetauthzcache\_rate**

## **Description**

Microseconds spent handling kudu.master.MasterService.ResetAuthzCache() RPC requests. This is the total number of recorded samples.

#### **Unit**

samples per second

## **Parents**

cluster, kudu, rack

## **CDH Version**

[CDH 6.3.0..CDH 7.1.0), [CDH 7.1.0..CDH 7.1.1)

#### **kudu\_handler\_latency\_kudu\_master\_masterservice\_resetauthzcache\_sum\_rate**

#### **Description**

Microseconds spent handling kudu.master.MasterService.ResetAuthzCache() RPC requests. This is the total sum of recorded samples.

#### **Unit**

message.units.microseconds per second

#### **Parents**

cluster, kudu, rack

#### **CDH Version**

[CDH 6.3.0..CDH 7.1.0), [CDH 7.1.0..CDH 7.1.1)

## **kudu\_merged\_entities\_count\_of\_server**

## **Description**

Count of entities merged together when entities are merged by common attribute value.

## **Unit**

entries

#### **Parents**

cluster, kudu, rack

## **CDH Version**

[CDH 6.3.0..CDH 7.1.0), [CDH 7.1.0..CDH 7.1.1), [CDH 7.1.1..CDH 7.1.7), [CDH 7.1.7..CDH 7.1.8), [CDH 7.1.8..CDH 7.2.0), [CDH 7.2.0..CDH 7.2.16), [CDH 7.2.16..CDH 8.0.0)

#### **kudu\_sentry\_client\_reconnections\_failed\_rate**

## **Description**

Number of failed reconnections to Sentry

#### **Unit**

message.units.units per second

#### **Parents**

cluster, kudu, rack

#### **CDH Version**

[CDH 6.3.0..CDH 7.1.0), [CDH 7.1.0..CDH 7.1.1)

## **kudu\_sentry\_client\_reconnections\_succeeded\_rate**

## **Description**

Number of successful reconnections to Sentry

## **Unit**

message.units.units per second

## **Parents**

cluster, kudu, rack

#### **CDH Version**

[CDH 6.3.0..CDH 7.1.0), [CDH 7.1.0..CDH 7.1.1)

#### **kudu\_sentry\_client\_task\_execution\_time\_us\_rate**

## **Description**

Duration of HaClient::Execute() calls (us). This is the total number of recorded samples.

## **Unit**

samples per second

#### **Parents**

cluster, kudu, rack

## **CDH Version**

[CDH 6.3.0..CDH 7.1.0), [CDH 7.1.0..CDH 7.1.1)

#### **kudu\_sentry\_client\_task\_execution\_time\_us\_sum\_rate**

## **Description**

Duration of HaClient::Execute() calls (us). This is the total sum of recorded samples.

## **Unit**

message.units.microseconds per second

#### **Parents**

cluster, kudu, rack

## **CDH Version**

[CDH 6.3.0..CDH 7.1.0), [CDH 7.1.0..CDH 7.1.1)

## **kudu\_sentry\_client\_tasks\_failed\_fatal\_rate**

#### **Description**

Number of tasks failed with fatal errors

## **Unit**

tasks per second

## **Parents**

cluster, kudu, rack

## **CDH Version**

[CDH 6.3.0..CDH 7.1.0), [CDH 7.1.0..CDH 7.1.1)

## **kudu\_sentry\_client\_tasks\_failed\_nonfatal\_rate**

## **Description**

Number of tasks failed with non-fatal errors

#### **Unit**

tasks per second

## **Parents**

cluster, kudu, rack

## **CDH Version**

[CDH 6.3.0..CDH 7.1.0), [CDH 7.1.0..CDH 7.1.1)

#### **kudu\_sentry\_client\_tasks\_successful\_rate**

## **Description**

Number of successfully run tasks

#### **Unit**

tasks per second

## **Parents**

cluster, kudu, rack

## **CDH Version**

[CDH 6.3.0..CDH 7.1.0), [CDH 7.1.0..CDH 7.1.1)

## **kudu\_sentry\_privileges\_cache\_evictions\_expired\_rate**

## **Description**

Number of entries that had already expired upon eviction from the cache

#### **Unit**

entries per second

## **Parents**

cluster, kudu, rack

#### **CDH Version**

[CDH 6.3.0..CDH 7.1.0), [CDH 7.1.0..CDH 7.1.1)

#### **kudu\_sentry\_privileges\_cache\_evictions\_rate**

## **Description**

Number of entries evicted from the cache

## **Unit**

entries per second

#### **Parents**

cluster, kudu, rack

#### **CDH Version**

[CDH 6.3.0..CDH 7.1.0), [CDH 7.1.0..CDH 7.1.1)

## **kudu\_sentry\_privileges\_cache\_hits\_expired\_rate**

## **Description**

Number of lookups that found an entry, but the entry had already expired at the time of lookup

## **Unit**

entries per second

#### **Parents**

cluster, kudu, rack

## **CDH Version**

[CDH 6.3.0..CDH 7.1.0), [CDH 7.1.0..CDH 7.1.1)

## **kudu\_sentry\_privileges\_cache\_hits\_rate**

## **Description**

Number of lookups that found a cached entry

## **Unit**

entries per second

## **Parents**

cluster, kudu, rack

#### **CDH Version**

[CDH 6.3.0..CDH 7.1.0), [CDH 7.1.0..CDH 7.1.1)

#### **kudu\_sentry\_privileges\_cache\_inserts\_rate**

## **Description**

Number of entries inserted in the cache

#### **Unit**

entries per second

#### **Parents**

cluster, kudu, rack

#### **CDH Version**

[CDH 6.3.0..CDH 7.1.0), [CDH 7.1.0..CDH 7.1.1)

#### **kudu\_sentry\_privileges\_cache\_lookups\_rate**

## **Description**

Number of entries looked up from the cache

## **Unit**

entries per second

#### **Parents**

cluster, kudu, rack

## **CDH Version**

[CDH 6.3.0..CDH 7.1.0), [CDH 7.1.0..CDH 7.1.1)

## **kudu\_sentry\_privileges\_cache\_memory\_usage**

## **Description**

Memory consumed by the cache

#### **Unit**

bytes

## **Parents**

cluster, kudu, rack

## **CDH Version**

[CDH 6.3.0..CDH 7.1.0), [CDH 7.1.0..CDH 7.1.1)

## **kudu\_sentry\_privileges\_cache\_misses\_rate**

## **Description**

Number of lookups that didn't find a cached entry

## **Unit**

entries per second

## **Parents**

cluster, kudu, rack

## **CDH Version**

[CDH 6.3.0..CDH 7.1.0), [CDH 7.1.0..CDH 7.1.1)

## **kudu\_num\_raft\_leaders**

## **Description**

Number of tablet replicas that are Raft leaders

#### **Unit**

message.units.tablets

#### **Parents**

cluster, kudu, rack

## **CDH Version**

[CDH 7.1.0..CDH 7.1.1), [CDH 7.1.1..CDH 7.1.7), [CDH 7.1.7..CDH 7.1.8), [CDH 7.1.8..CDH 7.2.0), [CDH 7.2.0..CDH 7.2.16), [CDH 7.2.16..CDH 8.0.0)

## **kudu\_sys\_catalog\_oversized\_write\_requests\_rate**

## **Description**

Number of oversized write requests to the system catalog tablet rejected since start

#### **Unit**

requests per second

#### **Parents**

cluster, kudu, rack

#### **CDH Version**

[CDH 7.1.0..CDH 7.1.1), [CDH 7.1.1..CDH 7.1.7), [CDH 7.1.7..CDH 7.1.8), [CDH 7.1.8..CDH 7.2.0), [CDH 7.2.0..CDH 7.2.16), [CDH 7.2.16..CDH 8.0.0)

#### **kudu\_builtin\_ntp\_error**

## **Description**

Latest maximum time error as tracked by built-in NTP client

#### **Unit**

message.units.microseconds

#### **Parents**

cluster, kudu, rack

#### **CDH Version**

[CDH 7.1.1..CDH 7.1.7), [CDH 7.1.7..CDH 7.1.8), [CDH 7.1.8..CDH 7.2.0), [CDH 7.2.0..CDH 7.2.16), [CDH 7.2.16..CDH 8.0.0)

## **kudu\_builtin\_ntp\_local\_clock\_delta**

## **Description**

Delta between local clock and true time tracked by built-in NTP client; set to 2^63-1 when true time is not tracked

## **Unit**

message.units.milliseconds

#### **Parents**

[CDH 7.1.1..CDH 7.1.7), [CDH 7.1.7..CDH 7.1.8), [CDH 7.1.8..CDH 7.2.0), [CDH 7.2.0..CDH 7.2.16), [CDH 7.2.16..CDH 8.0.0)

## **kudu\_builtin\_ntp\_max\_errors\_rate**

## **Description**

Statistics on the maximum true time error computed by built-in NTP client. This is the total number of recorded samples.

## **Unit**

samples per second

## **Parents**

cluster, kudu, rack

## **CDH Version**

[CDH 7.1.1..CDH 7.1.7), [CDH 7.1.7..CDH 7.1.8), [CDH 7.1.8..CDH 7.2.0), [CDH 7.2.0..CDH 7.2.16), [CDH 7.2.16..CDH 8.0.0)

#### **kudu\_builtin\_ntp\_max\_errors\_sum\_rate**

## **Description**

Statistics on the maximum true time error computed by built-in NTP client. This is the total sum of recorded samples.

#### **Unit**

message.units.microseconds per second

#### **Parents**

cluster, kudu, rack

## **CDH Version**

[CDH 7.1.1..CDH 7.1.7), [CDH 7.1.7..CDH 7.1.8), [CDH 7.1.8..CDH 7.2.0), [CDH 7.2.0..CDH 7.2.16), [CDH 7.2.16..CDH 8.0.0)

## **kudu\_builtin\_ntp\_time**

## **Description**

Latest true time as tracked by built-in NTP client

## **Unit**

message.units.microseconds

## **Parents**

cluster, kudu, rack

## **CDH Version**

[CDH 7.1.1..CDH 7.1.7), [CDH 7.1.7..CDH 7.1.8), [CDH 7.1.8..CDH 7.2.0), [CDH 7.2.0..CDH 7.2.16), [CDH 7.2.16..CDH 8.0.0)

## **kudu\_handler\_latency\_kudu\_master\_masterservice\_addmaster\_rate**

## **Description**

Microseconds spent handling kudu.master.MasterService.AddMaster RPC requests. This is the total number of recorded samples.

## **Unit**

samples per second

#### **Parents**

cluster, kudu, rack

## **CDH Version**

[CDH 7.1.1..CDH 7.1.7), [CDH 7.1.7..CDH 7.1.8), [CDH 7.1.8..CDH 7.2.0), [CDH 7.2.0..CDH 7.2.16), [CDH 7.2.16..CDH 8.0.0)

## **kudu\_handler\_latency\_kudu\_master\_masterservice\_addmaster\_sum\_rate**

## **Description**

Microseconds spent handling kudu.master.MasterService.AddMaster RPC requests. This is the total sum of recorded samples.

### **Unit**

message.units.microseconds per second

#### **Parents**

cluster, kudu, rack

#### **CDH Version**

[CDH 7.1.1..CDH 7.1.7), [CDH 7.1.7..CDH 7.1.8), [CDH 7.1.8..CDH 7.2.0), [CDH 7.2.0..CDH 7.2.16), [CDH 7.2.16..CDH 8.0.0)

#### **kudu\_handler\_latency\_kudu\_master\_masterservice\_refreshauthzcache\_rate**

#### **Description**

Microseconds spent handling kudu.master.MasterService.RefreshAuthzCache RPC requests. This is the total number of recorded samples.

## **Unit**

samples per second

## **Parents**

cluster, kudu, rack

#### **CDH Version**

[CDH 7.1.1..CDH 7.1.7), [CDH 7.1.7..CDH 7.1.8), [CDH 7.1.8..CDH 7.2.0), [CDH 7.2.0..CDH 7.2.16), [CDH 7.2.16..CDH 8.0.0)

**kudu\_handler\_latency\_kudu\_master\_masterservice\_refreshauthzcache\_sum\_rate**

#### **Description**

Microseconds spent handling kudu.master.MasterService.RefreshAuthzCache RPC requests. This is the total sum of recorded samples.

#### **Unit**

message.units.microseconds per second

#### **Parents**

cluster, kudu, rack

## **CDH Version**

[CDH 7.1.1..CDH 7.1.7), [CDH 7.1.7..CDH 7.1.8), [CDH 7.1.8..CDH 7.2.0), [CDH 7.2.0..CDH 7.2.16), [CDH 7.2.16..CDH 8.0.0)

#### **kudu\_handler\_latency\_kudu\_transactions\_txnmanagerservice\_aborttransaction\_rate Description**

Microseconds spent handling kudu.transactions.TxnManagerService.AbortTransaction RPC requests. This is the total number of recorded samples.

#### **Unit**

samples per second

## **Parents**

cluster, kudu, rack

## **CDH Version**

[CDH 7.1.1..CDH 7.1.7), [CDH 7.1.7..CDH 7.1.8), [CDH 7.1.8..CDH 7.2.0), [CDH 7.2.0..CDH 7.2.16), [CDH 7.2.16..CDH 8.0.0)

**kudu\_handler\_latency\_kudu\_transactions\_txnmanagerservice\_aborttransaction\_sum\_rate Description**

> Microseconds spent handling kudu.transactions.TxnManagerService.AbortTransaction RPC requests. This is the total sum of recorded samples.

## **Unit**

message.units.microseconds per second

#### **Parents**

cluster, kudu, rack

#### **CDH Version**

[CDH 7.1.1..CDH 7.1.7), [CDH 7.1.7..CDH 7.1.8), [CDH 7.1.8..CDH 7.2.0), [CDH 7.2.0..CDH 7.2.16), [CDH 7.2.16..CDH 8.0.0)

## **kudu\_handler\_latency\_kudu\_transactions\_txnmanagerservice\_begintransaction\_rate**

#### **Description**

Microseconds spent handling kudu.transactions.TxnManagerService.BeginTransaction RPC requests. This is the total number of recorded samples.

#### **Unit**

samples per second

## **Parents**

cluster, kudu, rack

#### **CDH Version**

[CDH 7.1.1..CDH 7.1.7), [CDH 7.1.7..CDH 7.1.8), [CDH 7.1.8..CDH 7.2.0), [CDH 7.2.0..CDH 7.2.16), [CDH 7.2.16..CDH 8.0.0)

**kudu\_handler\_latency\_kudu\_transactions\_txnmanagerservice\_begintransaction\_sum\_rate Description**

> Microseconds spent handling kudu.transactions.TxnManagerService.BeginTransaction RPC requests. This is the total sum of recorded samples.

## **Unit**

message.units.microseconds per second

#### **Parents**

cluster, kudu, rack

## **CDH Version**

[CDH 7.1.1..CDH 7.1.7), [CDH 7.1.7..CDH 7.1.8), [CDH 7.1.8..CDH 7.2.0), [CDH 7.2.0..CDH 7.2.16), [CDH 7.2.16..CDH 8.0.0)

#### **kudu\_handler\_latency\_kudu\_transactions\_txnmanagerservice\_committransaction\_rate Description**

Microseconds spent handling kudu.transactions.TxnManagerService.CommitTransaction RPC requests. This is the total number of recorded samples.

**Unit**

samples per second

#### **Parents**

cluster, kudu, rack

## **CDH Version**

[CDH 7.1.1..CDH 7.1.7), [CDH 7.1.7..CDH 7.1.8), [CDH 7.1.8..CDH 7.2.0), [CDH 7.2.0..CDH 7.2.16), [CDH 7.2.16..CDH 8.0.0)

**kudu\_handler\_latency\_kudu\_transactions\_txnmanagerservice\_committransaction\_sum\_rate Description**

> Microseconds spent handling kudu.transactions.TxnManagerService.CommitTransaction RPC requests. This is the total sum of recorded samples.

## **Unit**

message.units.microseconds per second

#### **Parents**

cluster, kudu, rack

#### **CDH Version**

[CDH 7.1.1..CDH 7.1.7), [CDH 7.1.7..CDH 7.1.8), [CDH 7.1.8..CDH 7.2.0), [CDH 7.2.0..CDH 7.2.16), [CDH 7.2.16..CDH 8.0.0)

#### **kudu\_handler\_latency\_kudu\_transactions\_txnmanagerservice\_gettransactionstate\_rate**

#### **Description**

Microseconds spent handling kudu.transactions.TxnManagerService.GetTransactionState RPC requests. This is the total number of recorded samples.

## **Unit**

samples per second

#### **Parents**

cluster, kudu, rack

#### **CDH Version**

[CDH 7.1.1..CDH 7.1.7), [CDH 7.1.7..CDH 7.1.8), [CDH 7.1.8..CDH 7.2.0), [CDH 7.2.0..CDH 7.2.16), [CDH 7.2.16..CDH 8.0.0)

## **kudu\_handler\_latency\_kudu\_transactions\_txnmanagerservice\_gettransactionstate\_sum\_rate Description**

Microseconds spent handling kudu.transactions.TxnManagerService.GetTransactionState RPC requests. This is the total sum of recorded samples.

## **Unit**

message.units.microseconds per second

#### **Parents**

cluster, kudu, rack

## **CDH Version**

[CDH 7.1.1..CDH 7.1.7), [CDH 7.1.7..CDH 7.1.8), [CDH 7.1.8..CDH 7.2.0), [CDH 7.2.0..CDH 7.2.16), [CDH 7.2.16..CDH 8.0.0)

## **kudu\_handler\_latency\_kudu\_transactions\_txnmanagerservice\_keeptransactionalive\_rate**

## **Description**

Microseconds spent handling kudu.transactions.TxnManagerService.KeepTransactionAlive RPC requests. This is the total number of recorded samples.

## **Unit**

samples per second

## **Parents**

cluster, kudu, rack

#### **CDH Version**

[CDH 7.1.1..CDH 7.1.7), [CDH 7.1.7..CDH 7.1.8), [CDH 7.1.8..CDH 7.2.0), [CDH 7.2.0..CDH 7.2.16), [CDH 7.2.16..CDH 8.0.0)

**kudu\_handler\_latency\_kudu\_transactions\_txnmanagerservice\_keeptransactionalive\_sum\_rate Description**

> Microseconds spent handling kudu.transactions.TxnManagerService.KeepTransactionAlive RPC requests. This is the total sum of recorded samples.

## **Unit**

message.units.microseconds per second

#### **Parents**

cluster, kudu, rack

## **CDH Version**

[CDH 7.1.1..CDH 7.1.7), [CDH 7.1.7..CDH 7.1.8), [CDH 7.1.8..CDH 7.2.0), [CDH 7.2.0..CDH 7.2.16), [CDH 7.2.16..CDH 8.0.0)

## **kudu\_handler\_latency\_kudu\_tserver\_tabletserveradminservice\_coordinatetransaction\_rate**

#### **Description**

Microseconds spent handling kudu.tserver.TabletServerAdminService.CoordinateTransaction RPC requests. This is the total number of recorded samples.

## **Unit**

samples per second

#### **Parents**

cluster, kudu, rack

## **CDH Version**

[CDH 7.1.1..CDH 7.1.7), [CDH 7.1.7..CDH 7.1.8), [CDH 7.1.8..CDH 7.2.0), [CDH 7.2.0..CDH 7.2.16), [CDH 7.2.16..CDH 8.0.0)

**kudu\_handler\_latency\_kudu\_tserver\_tabletserveradminservice\_coordinatetransaction\_sum\_rate Description**

> Microseconds spent handling kudu.tserver.TabletServerAdminService.CoordinateTransaction RPC requests. This is the total sum of recorded samples.

## **Unit**

message.units.microseconds per second

## **Parents**

cluster, kudu, rack

#### **CDH Version**

[CDH 7.1.1..CDH 7.1.7), [CDH 7.1.7..CDH 7.1.8), [CDH 7.1.8..CDH 7.2.0), [CDH 7.2.0..CDH 7.2.16), [CDH 7.2.16..CDH 8.0.0)

**kudu\_handler\_latency\_kudu\_tserver\_tabletserveradminservice\_participateintransaction\_rate Description**

Microseconds spent handling kudu.tserver.TabletServerAdminService.ParticipateInTransaction RPC requests. This is the total number of recorded samples.

## **Unit**

samples per second

#### **Parents**

cluster, kudu, rack

## **CDH Version**

[CDH 7.1.1..CDH 7.1.7), [CDH 7.1.7..CDH 7.1.8), [CDH 7.1.8..CDH 7.2.0), [CDH 7.2.0..CDH 7.2.16), [CDH 7.2.16..CDH 8.0.0)

**kudu\_handler\_latency\_kudu\_tserver\_tabletserveradminservice\_participateintransaction\_sum\_rate Description**

Microseconds spent handling kudu.tserver.TabletServerAdminService.ParticipateInTransaction RPC requests. This is the total sum of recorded samples.

## **Unit**

message.units.microseconds per second

#### **Parents**

cluster, kudu, rack

## **CDH Version**

[CDH 7.1.1..CDH 7.1.7), [CDH 7.1.7..CDH 7.1.8), [CDH 7.1.8..CDH 7.2.0), [CDH 7.2.0..CDH 7.2.16), [CDH 7.2.16..CDH 8.0.0)

#### **kudu\_handler\_latency\_kudu\_tserver\_tabletserveradminservice\_quiesce\_rate**

## **Description**

Microseconds spent handling kudu.tserver.TabletServerAdminService.Quiesce RPC requests. This is the total number of recorded samples.

#### **Unit**

samples per second

#### **Parents**

cluster, kudu, rack

#### **CDH Version**

[CDH 7.1.1..CDH 7.1.7), [CDH 7.1.7..CDH 7.1.8), [CDH 7.1.8..CDH 7.2.0), [CDH 7.2.0..CDH 7.2.16), [CDH 7.2.16..CDH 8.0.0)

## **kudu\_handler\_latency\_kudu\_tserver\_tabletserveradminservice\_quiesce\_sum\_rate**

### **Description**

Microseconds spent handling kudu.tserver.TabletServerAdminService.Quiesce RPC requests. This is the total sum of recorded samples.

#### **Unit**

message.units.microseconds per second

## **Parents**

cluster, kudu, rack

## **CDH Version**

## **kudu\_hybrid\_clock\_extrapolating**

## **Description**

Whether HybridClock timestamps are extrapolated because of inability to read the underlying clock

## **Unit**

message.units.state

## **Parents**

cluster, kudu, rack

## **CDH Version**

[CDH 7.1.1..CDH 7.1.7), [CDH 7.1.7..CDH 7.1.8), [CDH 7.1.8..CDH 7.2.0), [CDH 7.2.0..CDH 7.2.16), [CDH 7.2.16..CDH 8.0.0)

#### **kudu\_hybrid\_clock\_extrapolation\_intervals\_rate**

#### **Description**

The statistics on the duration of intervals when the underlying clock was extrapolated instead of using the direct readings. This is the total number of recorded samples.

## **Unit**

samples per second

#### **Parents**

cluster, kudu, rack

## **CDH Version**

[CDH 7.1.1..CDH 7.1.7), [CDH 7.1.7..CDH 7.1.8), [CDH 7.1.8..CDH 7.2.0), [CDH 7.2.0..CDH 7.2.16), [CDH 7.2.16..CDH 8.0.0)

#### **kudu\_hybrid\_clock\_extrapolation\_intervals\_sum\_rate**

## **Description**

The statistics on the duration of intervals when the underlying clock was extrapolated instead of using the direct readings. This is the total sum of recorded samples.

#### **Unit**

seconds per second

#### **Parents**

cluster, kudu, rack

## **CDH Version**

[CDH 7.1.1..CDH 7.1.7), [CDH 7.1.7..CDH 7.1.8), [CDH 7.1.8..CDH 7.2.0), [CDH 7.2.0..CDH 7.2.16), [CDH 7.2.16..CDH 8.0.0)

## **kudu\_hybrid\_clock\_max\_errors\_rate**

## **Description**

The statistics on the maximum error of the underlying clock. This is the total number of recorded samples.

## **Unit**

samples per second

## **Parents**

cluster, kudu, rack

#### **CDH Version**

## **kudu\_hybrid\_clock\_max\_errors\_sum\_rate**

## **Description**

The statistics on the maximum error of the underlying clock. This is the total sum of recorded samples.

## **Unit**

message.units.microseconds per second

#### **Parents**

cluster, kudu, rack

#### **CDH Version**

[CDH 7.1.1..CDH 7.1.7), [CDH 7.1.7..CDH 7.1.8), [CDH 7.1.8..CDH 7.2.0), [CDH 7.2.0..CDH 7.2.16), [CDH 7.2.16..CDH 8.0.0)

## **kudu\_maintenance\_op\_find\_best\_candidate\_duration\_rate**

## **Description**

Time spent choosing a maintenance operation with highest scores among available candidates. This is the total number of recorded samples.

## **Unit**

samples per second

#### **Parents**

cluster, kudu, rack

#### **CDH Version**

[CDH 7.1.1..CDH 7.1.7), [CDH 7.1.7..CDH 7.1.8), [CDH 7.1.8..CDH 7.2.0), [CDH 7.2.0..CDH 7.2.16), [CDH 7.2.16..CDH 8.0.0)

## **kudu\_maintenance\_op\_find\_best\_candidate\_duration\_sum\_rate**

#### **Description**

Time spent choosing a maintenance operation with highest scores among available candidates. This is the total sum of recorded samples.

#### **Unit**

message.units.microseconds per second

#### **Parents**

cluster, kudu, rack

#### **CDH Version**

[CDH 7.1.1..CDH 7.1.7), [CDH 7.1.7..CDH 7.1.8), [CDH 7.1.8..CDH 7.2.0), [CDH 7.2.0..CDH 7.2.16), [CDH 7.2.16..CDH 8.0.0)

## **kudu\_maintenance\_op\_prepare\_failed\_rate**

## **Description**

Number of times when calling Prepare() on a maintenance operation failed

## **Unit**

operations per second

## **Parents**

cluster, kudu, rack

## **CDH Version**

## **kudu\_op\_apply\_queue\_overload\_rejections\_rate**

## **Description**

Number of rejected write requests due to overloaded op apply queue

## **Unit**

requests per second

## **Parents**

cluster, kudu, rack

## **CDH Version**

[CDH 7.1.1..CDH 7.1.7), [CDH 7.1.7..CDH 7.1.8), [CDH 7.1.8..CDH 7.2.0), [CDH 7.2.0..CDH 7.2.16), [CDH 7.2.16..CDH 8.0.0)

## **kudu\_queue\_overflow\_rejections\_kudu\_consensus\_consensusservice\_bulkchangeconfig\_rate Description**

Number of rejected kudu.consensus.ConsensusService.BulkChangeConfig requests due to RPC queue overflow

## **Unit**

requests per second

#### **Parents**

cluster, kudu, rack

## **CDH Version**

[CDH 7.1.1..CDH 7.1.7), [CDH 7.1.7..CDH 7.1.8), [CDH 7.1.8..CDH 7.2.0), [CDH 7.2.0..CDH 7.2.16), [CDH 7.2.16..CDH 8.0.0)

# **kudu\_queue\_overflow\_rejections\_kudu\_consensus\_consensusservice\_changeconfig\_rate**

## **Description**

Number of rejected kudu.consensus.ConsensusService.ChangeConfig requests due to RPC queue overflow

#### **Unit**

requests per second

#### **Parents**

cluster, kudu, rack

#### **CDH Version**

[CDH 7.1.1..CDH 7.1.7), [CDH 7.1.7..CDH 7.1.8), [CDH 7.1.8..CDH 7.2.0), [CDH 7.2.0..CDH 7.2.16), [CDH 7.2.16..CDH 8.0.0)

## **kudu\_queue\_overflow\_rejections\_kudu\_consensus\_consensusservice\_getconsensusstate\_rate**

## **Description**

Number of rejected kudu.consensus.ConsensusService.GetConsensusState requests due to RPC queue overflow

## **Unit**

requests per second

## **Parents**

cluster, kudu, rack

#### **CDH Version**

## **kudu\_queue\_overflow\_rejections\_kudu\_consensus\_consensusservice\_getlastopid\_rate Description**

Number of rejected kudu.consensus.ConsensusService.GetLastOpId requests due to RPC queue overflow

### **Unit**

requests per second

## **Parents**

cluster, kudu, rack

#### **CDH Version**

[CDH 7.1.1..CDH 7.1.7), [CDH 7.1.7..CDH 7.1.8), [CDH 7.1.8..CDH 7.2.0), [CDH 7.2.0..CDH 7.2.16), [CDH 7.2.16..CDH 8.0.0)

**kudu\_queue\_overflow\_rejections\_kudu\_consensus\_consensusservice\_getnodeinstance\_rate Description**

> Number of rejected kudu.consensus.ConsensusService.GetNodeInstance requests due to RPC queue overflow

## **Unit**

requests per second

## **Parents**

cluster, kudu, rack

#### **CDH Version**

[CDH 7.1.1..CDH 7.1.7), [CDH 7.1.7..CDH 7.1.8), [CDH 7.1.8..CDH 7.2.0), [CDH 7.2.0..CDH 7.2.16), [CDH 7.2.16..CDH 8.0.0)

#### **kudu\_queue\_overflow\_rejections\_kudu\_consensus\_consensusservice\_leaderstepdown\_rate Description**

Number of rejected kudu.consensus.ConsensusService.LeaderStepDown requests due to RPC queue overflow

#### **Unit**

requests per second

#### **Parents**

cluster, kudu, rack

#### **CDH Version**

[CDH 7.1.1..CDH 7.1.7), [CDH 7.1.7..CDH 7.1.8), [CDH 7.1.8..CDH 7.2.0), [CDH 7.2.0..CDH 7.2.16), [CDH 7.2.16..CDH 8.0.0)

#### **kudu\_queue\_overflow\_rejections\_kudu\_consensus\_consensusservice\_requestconsensusvote\_rate Description**

Number of rejected kudu.consensus.ConsensusService.RequestConsensusVote requests due to RPC queue overflow

#### **Unit**

requests per second

## **Parents**

cluster, kudu, rack

[CDH 7.1.1..CDH 7.1.7), [CDH 7.1.7..CDH 7.1.8), [CDH 7.1.8..CDH 7.2.0), [CDH 7.2.0..CDH 7.2.16), [CDH 7.2.16..CDH 8.0.0)

**kudu\_queue\_overflow\_rejections\_kudu\_consensus\_consensusservice\_runleaderelection\_rate Description**

> Number of rejected kudu.consensus.ConsensusService.RunLeaderElection requests due to RPC queue overflow

## **Unit**

requests per second

#### **Parents**

cluster, kudu, rack

## **CDH Version**

[CDH 7.1.1..CDH 7.1.7), [CDH 7.1.7..CDH 7.1.8), [CDH 7.1.8..CDH 7.2.0), [CDH 7.2.0..CDH 7.2.16), [CDH 7.2.16..CDH 8.0.0)

#### **kudu\_queue\_overflow\_rejections\_kudu\_consensus\_consensusservice\_starttabletcopy\_rate**

## **Description**

Number of rejected kudu.consensus.ConsensusService.StartTabletCopy requests due to RPC queue overflow

## **Unit**

requests per second

## **Parents**

cluster, kudu, rack

## **CDH Version**

[CDH 7.1.1..CDH 7.1.7), [CDH 7.1.7..CDH 7.1.8), [CDH 7.1.8..CDH 7.2.0), [CDH 7.2.0..CDH 7.2.16), [CDH 7.2.16..CDH 8.0.0)

## **kudu\_queue\_overflow\_rejections\_kudu\_consensus\_consensusservice\_unsafechangeconfig\_rate Description**

Number of rejected kudu.consensus.ConsensusService.UnsafeChangeConfig requests due to RPC queue overflow

#### **Unit**

requests per second

#### **Parents**

cluster, kudu, rack

### **CDH Version**

[CDH 7.1.1..CDH 7.1.7), [CDH 7.1.7..CDH 7.1.8), [CDH 7.1.8..CDH 7.2.0), [CDH 7.2.0..CDH 7.2.16), [CDH 7.2.16..CDH 8.0.0)

#### **kudu\_queue\_overflow\_rejections\_kudu\_consensus\_consensusservice\_updateconsensus\_rate Description**

Number of rejected kudu.consensus.ConsensusService.UpdateConsensus requests due to RPC queue overflow

#### **Unit**

requests per second

#### **Parents**

[CDH 7.1.1..CDH 7.1.7), [CDH 7.1.7..CDH 7.1.8), [CDH 7.1.8..CDH 7.2.0), [CDH 7.2.0..CDH 7.2.16), [CDH 7.2.16..CDH 8.0.0)

## **kudu\_queue\_overflow\_rejections\_kudu\_master\_masterservice\_addmaster\_rate Description**

Number of rejected kudu.master.MasterService.AddMaster requests due to RPC queue overflow

## **Unit**

requests per second

## **Parents**

cluster, kudu, rack

#### **CDH Version**

[CDH 7.1.1..CDH 7.1.7), [CDH 7.1.7..CDH 7.1.8), [CDH 7.1.8..CDH 7.2.0), [CDH 7.2.0..CDH 7.2.16), [CDH 7.2.16..CDH 8.0.0)

## **kudu\_queue\_overflow\_rejections\_kudu\_master\_masterservice\_altertable\_rate**

#### **Description**

Number of rejected kudu.master.MasterService.AlterTable requests due to RPC queue overflow

## **Unit**

requests per second

#### **Parents**

cluster, kudu, rack

## **CDH Version**

[CDH 7.1.1..CDH 7.1.7), [CDH 7.1.7..CDH 7.1.8), [CDH 7.1.8..CDH 7.2.0), [CDH 7.2.0..CDH 7.2.16), [CDH 7.2.16..CDH 8.0.0)

## **kudu\_queue\_overflow\_rejections\_kudu\_master\_masterservice\_changetserverstate\_rate**

## **Description**

Number of rejected kudu.master.MasterService.ChangeTServerState requests due to RPC queue overflow

## **Unit**

requests per second

## **Parents**

cluster, kudu, rack

## **CDH Version**

[CDH 7.1.1..CDH 7.1.7), [CDH 7.1.7..CDH 7.1.8), [CDH 7.1.8..CDH 7.2.0), [CDH 7.2.0..CDH 7.2.16), [CDH 7.2.16..CDH 8.0.0)

#### **kudu\_queue\_overflow\_rejections\_kudu\_master\_masterservice\_connecttomaster\_rate**

## **Description**

Number of rejected kudu.master.MasterService.ConnectToMaster requests due to RPC queue overflow

#### **Unit**

requests per second

#### **Parents**

[CDH 7.1.1..CDH 7.1.7), [CDH 7.1.7..CDH 7.1.8), [CDH 7.1.8..CDH 7.2.0), [CDH 7.2.0..CDH 7.2.16), [CDH 7.2.16..CDH 8.0.0)

## **kudu\_queue\_overflow\_rejections\_kudu\_master\_masterservice\_createtable\_rate Description**

Number of rejected kudu.master.MasterService.CreateTable requests due to RPC queue overflow

### **Unit**

requests per second

#### **Parents**

cluster, kudu, rack

#### **CDH Version**

[CDH 7.1.1..CDH 7.1.7), [CDH 7.1.7..CDH 7.1.8), [CDH 7.1.8..CDH 7.2.0), [CDH 7.2.0..CDH 7.2.16), [CDH 7.2.16..CDH 8.0.0)

#### **kudu\_queue\_overflow\_rejections\_kudu\_master\_masterservice\_deletetable\_rate**

#### **Description**

Number of rejected kudu.master.MasterService.DeleteTable requests due to RPC queue overflow

## **Unit**

requests per second

#### **Parents**

cluster, kudu, rack

#### **CDH Version**

[CDH 7.1.1..CDH 7.1.7), [CDH 7.1.7..CDH 7.1.8), [CDH 7.1.8..CDH 7.2.0), [CDH 7.2.0..CDH 7.2.16), [CDH 7.2.16..CDH 8.0.0)

## **kudu\_queue\_overflow\_rejections\_kudu\_master\_masterservice\_getmasterregistration\_rate**

## **Description**

Number of rejected kudu.master.MasterService.GetMasterRegistration requests due to RPC queue overflow

## **Unit**

requests per second

## **Parents**

cluster, kudu, rack

## **CDH Version**

[CDH 7.1.1..CDH 7.1.7), [CDH 7.1.7..CDH 7.1.8), [CDH 7.1.8..CDH 7.2.0), [CDH 7.2.0..CDH 7.2.16), [CDH 7.2.16..CDH 8.0.0)

#### **kudu\_queue\_overflow\_rejections\_kudu\_master\_masterservice\_gettablelocations\_rate**

## **Description**

Number of rejected kudu.master.MasterService.GetTableLocations requests due to RPC queue overflow

## **Unit**

requests per second

#### **Parents**

[CDH 7.1.1..CDH 7.1.7), [CDH 7.1.7..CDH 7.1.8), [CDH 7.1.8..CDH 7.2.0), [CDH 7.2.0..CDH 7.2.16), [CDH 7.2.16..CDH 8.0.0)

## **kudu\_queue\_overflow\_rejections\_kudu\_master\_masterservice\_gettableschema\_rate Description**

Number of rejected kudu.master.MasterService.GetTableSchema requests due to RPC queue overflow

#### **Unit**

requests per second

## **Parents**

cluster, kudu, rack

## **CDH Version**

[CDH 7.1.1..CDH 7.1.7), [CDH 7.1.7..CDH 7.1.8), [CDH 7.1.8..CDH 7.2.0), [CDH 7.2.0..CDH 7.2.16), [CDH 7.2.16..CDH 8.0.0)

#### **kudu\_queue\_overflow\_rejections\_kudu\_master\_masterservice\_gettablestatistics\_rate**

## **Description**

Number of rejected kudu.master.MasterService.GetTableStatistics requests due to RPC queue overflow

## **Unit**

requests per second

#### **Parents**

cluster, kudu, rack

## **CDH Version**

[CDH 7.1.1..CDH 7.1.7), [CDH 7.1.7..CDH 7.1.8), [CDH 7.1.8..CDH 7.2.0), [CDH 7.2.0..CDH 7.2.16), [CDH 7.2.16..CDH 8.0.0)

**kudu\_queue\_overflow\_rejections\_kudu\_master\_masterservice\_gettabletlocations\_rate**

## **Description**

Number of rejected kudu.master.MasterService.GetTabletLocations requests due to RPC queue overflow

#### **Unit**

requests per second

#### **Parents**

cluster, kudu, rack

## **CDH Version**

[CDH 7.1.1..CDH 7.1.7), [CDH 7.1.7..CDH 7.1.8), [CDH 7.1.8..CDH 7.2.0), [CDH 7.2.0..CDH 7.2.16), [CDH 7.2.16..CDH 8.0.0)

## **kudu\_queue\_overflow\_rejections\_kudu\_master\_masterservice\_isaltertabledone\_rate**

## **Description**

Number of rejected kudu.master.MasterService.IsAlterTableDone requests due to RPC queue overflow

#### **Unit**

requests per second

**Parents**

cluster, kudu, rack

## **CDH Version**

[CDH 7.1.1..CDH 7.1.7), [CDH 7.1.7..CDH 7.1.8), [CDH 7.1.8..CDH 7.2.0), [CDH 7.2.0..CDH 7.2.16), [CDH 7.2.16..CDH 8.0.0)

#### **kudu\_queue\_overflow\_rejections\_kudu\_master\_masterservice\_iscreatetabledone\_rate Description**

Number of rejected kudu.master.MasterService.IsCreateTableDone requests due to RPC queue overflow

#### **Unit**

requests per second

#### **Parents**

cluster, kudu, rack

## **CDH Version**

[CDH 7.1.1..CDH 7.1.7), [CDH 7.1.7..CDH 7.1.8), [CDH 7.1.8..CDH 7.2.0), [CDH 7.2.0..CDH 7.2.16), [CDH 7.2.16..CDH 8.0.0)

#### **kudu\_queue\_overflow\_rejections\_kudu\_master\_masterservice\_listmasters\_rate**

#### **Description**

Number of rejected kudu.master.MasterService.ListMasters requests due to RPC queue overflow

#### **Unit**

requests per second

#### **Parents**

cluster, kudu, rack

#### **CDH Version**

[CDH 7.1.1..CDH 7.1.7), [CDH 7.1.7..CDH 7.1.8), [CDH 7.1.8..CDH 7.2.0), [CDH 7.2.0..CDH 7.2.16), [CDH 7.2.16..CDH 8.0.0)

**kudu\_queue\_overflow\_rejections\_kudu\_master\_masterservice\_listtables\_rate**

#### **Description**

Number of rejected kudu.master.MasterService.ListTables requests due to RPC queue overflow

#### **Unit**

requests per second

## **Parents**

cluster, kudu, rack

## **CDH Version**

[CDH 7.1.1..CDH 7.1.7), [CDH 7.1.7..CDH 7.1.8), [CDH 7.1.8..CDH 7.2.0), [CDH 7.2.0..CDH 7.2.16), [CDH 7.2.16..CDH 8.0.0)

**kudu\_queue\_overflow\_rejections\_kudu\_master\_masterservice\_listtabletservers\_rate Description**

Number of rejected kudu.master.MasterService.ListTabletServers requests due to RPC queue overflow

## **Unit**

requests per second

#### **Parents**

cluster, kudu, rack

## **CDH Version**

[CDH 7.1.1..CDH 7.1.7), [CDH 7.1.7..CDH 7.1.8), [CDH 7.1.8..CDH 7.2.0), [CDH 7.2.0..CDH 7.2.16), [CDH 7.2.16..CDH 8.0.0)

## **kudu\_queue\_overflow\_rejections\_kudu\_master\_masterservice\_ping\_rate**

## **Description**

Number of rejected kudu.master.MasterService.Ping requests due to RPC queue overflow

#### **Unit**

requests per second

## **Parents**

cluster, kudu, rack

#### **CDH Version**

[CDH 7.1.1..CDH 7.1.7), [CDH 7.1.7..CDH 7.1.8), [CDH 7.1.8..CDH 7.2.0), [CDH 7.2.0..CDH 7.2.16), [CDH 7.2.16..CDH 8.0.0)

#### **kudu\_queue\_overflow\_rejections\_kudu\_master\_masterservice\_refreshauthzcache\_rate**

#### **Description**

Number of rejected kudu.master.MasterService.RefreshAuthzCache requests due to RPC queue overflow

#### **Unit**

requests per second

#### **Parents**

cluster, kudu, rack

#### **CDH Version**

[CDH 7.1.1..CDH 7.1.7), [CDH 7.1.7..CDH 7.1.8), [CDH 7.1.8..CDH 7.2.0), [CDH 7.2.0..CDH 7.2.16), [CDH 7.2.16..CDH 8.0.0)

**kudu\_queue\_overflow\_rejections\_kudu\_master\_masterservice\_replacetablet\_rate**

#### **Description**

Number of rejected kudu.master.MasterService.ReplaceTablet requests due to RPC queue overflow

#### **Unit**

requests per second

## **Parents**

cluster, kudu, rack

#### **CDH Version**

[CDH 7.1.1..CDH 7.1.7), [CDH 7.1.7..CDH 7.1.8), [CDH 7.1.8..CDH 7.2.0), [CDH 7.2.0..CDH 7.2.16), [CDH 7.2.16..CDH 8.0.0)

**kudu\_queue\_overflow\_rejections\_kudu\_master\_masterservice\_tsheartbeat\_rate**

## **Description**

Number of rejected kudu.master.MasterService.TSHeartbeat requests due to RPC queue overflow

#### **Unit**

requests per second

#### **Parents**
### **CDH Version**

[CDH 7.1.1..CDH 7.1.7), [CDH 7.1.7..CDH 7.1.8), [CDH 7.1.8..CDH 7.2.0), [CDH 7.2.0..CDH 7.2.16), [CDH 7.2.16..CDH 8.0.0)

# **kudu\_queue\_overflow\_rejections\_kudu\_server\_genericservice\_checkleaks\_rate Description**

Number of rejected kudu.server.GenericService.CheckLeaks requests due to RPC queue overflow

### **Unit**

requests per second

# **Parents**

cluster, kudu, rack

#### **CDH Version**

[CDH 7.1.1..CDH 7.1.7), [CDH 7.1.7..CDH 7.1.8), [CDH 7.1.8..CDH 7.2.0), [CDH 7.2.0..CDH 7.2.16), [CDH 7.2.16..CDH 8.0.0)

### **kudu\_queue\_overflow\_rejections\_kudu\_server\_genericservice\_dumpmemtrackers\_rate**

### **Description**

Number of rejected kudu.server.GenericService.DumpMemTrackers requests due to RPC queue overflow

### **Unit**

requests per second

## **Parents**

cluster, kudu, rack

# **CDH Version**

[CDH 7.1.1..CDH 7.1.7), [CDH 7.1.7..CDH 7.1.8), [CDH 7.1.8..CDH 7.2.0), [CDH 7.2.0..CDH 7.2.16), [CDH 7.2.16..CDH 8.0.0)

### **kudu\_queue\_overflow\_rejections\_kudu\_server\_genericservice\_flushcoverage\_rate**

### **Description**

Number of rejected kudu.server.GenericService.FlushCoverage requests due to RPC queue overflow

### **Unit**

requests per second

# **Parents**

cluster, kudu, rack

# **CDH Version**

[CDH 7.1.1..CDH 7.1.7), [CDH 7.1.7..CDH 7.1.8), [CDH 7.1.8..CDH 7.2.0), [CDH 7.2.0..CDH 7.2.16), [CDH 7.2.16..CDH 8.0.0)

#### **kudu\_queue\_overflow\_rejections\_kudu\_server\_genericservice\_getflags\_rate**

# **Description**

Number of rejected kudu.server.GenericService.GetFlags requests due to RPC queue overflow

# **Unit**

requests per second

#### **Parents**

cluster, kudu, rack

### **CDH Version**

[CDH 7.1.1..CDH 7.1.7), [CDH 7.1.7..CDH 7.1.8), [CDH 7.1.8..CDH 7.2.0), [CDH 7.2.0..CDH 7.2.16), [CDH 7.2.16..CDH 8.0.0)

# **kudu\_queue\_overflow\_rejections\_kudu\_server\_genericservice\_getstatus\_rate Description**

Number of rejected kudu.server.GenericService.GetStatus requests due to RPC queue overflow

#### **Unit**

requests per second

# **Parents**

cluster, kudu, rack

#### **CDH Version**

[CDH 7.1.1..CDH 7.1.7), [CDH 7.1.7..CDH 7.1.8), [CDH 7.1.8..CDH 7.2.0), [CDH 7.2.0..CDH 7.2.16), [CDH 7.2.16..CDH 8.0.0)

#### **kudu\_queue\_overflow\_rejections\_kudu\_server\_genericservice\_serverclock\_rate**

#### **Description**

Number of rejected kudu.server.GenericService.ServerClock requests due to RPC queue overflow

### **Unit**

requests per second

#### **Parents**

cluster, kudu, rack

# **CDH Version**

[CDH 7.1.1..CDH 7.1.7), [CDH 7.1.7..CDH 7.1.8), [CDH 7.1.8..CDH 7.2.0), [CDH 7.2.0..CDH 7.2.16), [CDH 7.2.16..CDH 8.0.0)

# **kudu\_queue\_overflow\_rejections\_kudu\_server\_genericservice\_setflag\_rate**

# **Description**

Number of rejected kudu.server.GenericService.SetFlag requests due to RPC queue overflow

**Unit**

requests per second

#### **Parents**

cluster, kudu, rack

### **CDH Version**

[CDH 7.1.1..CDH 7.1.7), [CDH 7.1.7..CDH 7.1.8), [CDH 7.1.8..CDH 7.2.0), [CDH 7.2.0..CDH 7.2.16), [CDH 7.2.16..CDH 8.0.0)

**kudu\_queue\_overflow\_rejections\_kudu\_server\_genericservice\_setserverwallclockfortests\_rate Description**

> Number of rejected kudu.server.GenericService.SetServerWallClockForTests requests due to RPC queue overflow

### **Unit**

requests per second

#### **Parents**

cluster, kudu, rack

### **CDH Version**

[CDH 7.1.1..CDH 7.1.7), [CDH 7.1.7..CDH 7.1.8), [CDH 7.1.8..CDH 7.2.0), [CDH 7.2.0..CDH 7.2.16), [CDH 7.2.16..CDH 8.0.0)

### **kudu\_queue\_overflow\_rejections\_kudu\_transactions\_txnmanagerservice\_aborttransaction\_rate Description**

Number of rejected kudu.transactions.TxnManagerService.AbortTransaction requests due to RPC queue overflow

# **Unit**

requests per second

#### **Parents**

cluster, kudu, rack

# **CDH Version**

[CDH 7.1.1..CDH 7.1.7), [CDH 7.1.7..CDH 7.1.8), [CDH 7.1.8..CDH 7.2.0), [CDH 7.2.0..CDH 7.2.16), [CDH 7.2.16..CDH 8.0.0)

#### **kudu\_queue\_overflow\_rejections\_kudu\_transactions\_txnmanagerservice\_begintransaction\_rate**

# **Description**

Number of rejected kudu.transactions.TxnManagerService.BeginTransaction requests due to RPC queue overflow

# **Unit**

requests per second

# **Parents**

cluster, kudu, rack

# **CDH Version**

[CDH 7.1.1..CDH 7.1.7), [CDH 7.1.7..CDH 7.1.8), [CDH 7.1.8..CDH 7.2.0), [CDH 7.2.0..CDH 7.2.16), [CDH 7.2.16..CDH 8.0.0)

# **kudu\_queue\_overflow\_rejections\_kudu\_transactions\_txnmanagerservice\_committransaction\_rate Description**

Number of rejected kudu.transactions.TxnManagerService.CommitTransaction requests due to RPC queue overflow

#### **Unit**

requests per second

#### **Parents**

cluster, kudu, rack

#### **CDH Version**

[CDH 7.1.1..CDH 7.1.7), [CDH 7.1.7..CDH 7.1.8), [CDH 7.1.8..CDH 7.2.0), [CDH 7.2.0..CDH 7.2.16), [CDH 7.2.16..CDH 8.0.0)

# **kudu\_queue\_overflow\_rejections\_kudu\_transactions\_txnmanagerservice\_gettransactionstate\_rate Description**

Number of rejected kudu.transactions.TxnManagerService.GetTransactionState requests due to RPC queue overflow

#### **Unit**

requests per second

#### **Parents**

cluster, kudu, rack

# **CDH Version**

[CDH 7.1.1..CDH 7.1.7), [CDH 7.1.7..CDH 7.1.8), [CDH 7.1.8..CDH 7.2.0), [CDH 7.2.0..CDH 7.2.16), [CDH 7.2.16..CDH 8.0.0)

### **kudu\_queue\_overflow\_rejections\_kudu\_transactions\_txnmanagerservice\_keeptransactionalive\_rate Description**

Number of rejected kudu.transactions.TxnManagerService.KeepTransactionAlive requests due to RPC queue overflow

#### **Unit**

requests per second

# **Parents**

cluster, kudu, rack

# **CDH Version**

[CDH 7.1.1..CDH 7.1.7), [CDH 7.1.7..CDH 7.1.8), [CDH 7.1.8..CDH 7.2.0), [CDH 7.2.0..CDH 7.2.16), [CDH 7.2.16..CDH 8.0.0)

### **kudu\_queue\_overflow\_rejections\_kudu\_tserver\_tabletcopyservice\_begintabletcopysession\_rate**

### **Description**

Number of rejected kudu.tserver.TabletCopyService.BeginTabletCopySession requests due to RPC queue overflow

### **Unit**

requests per second

#### **Parents**

cluster, kudu, rack

### **CDH Version**

[CDH 7.1.1..CDH 7.1.7), [CDH 7.1.7..CDH 7.1.8), [CDH 7.1.8..CDH 7.2.0), [CDH 7.2.0..CDH 7.2.16), [CDH 7.2.16..CDH 8.0.0)

**kudu\_queue\_overflow\_rejections\_kudu\_tserver\_tabletcopyservice\_checksessionactive\_rate Description**

Number of rejected kudu.tserver.TabletCopyService.CheckSessionActive requests due to RPC queue overflow

## **Unit**

requests per second

#### **Parents**

cluster, kudu, rack

# **CDH Version**

[CDH 7.1.1..CDH 7.1.7), [CDH 7.1.7..CDH 7.1.8), [CDH 7.1.8..CDH 7.2.0), [CDH 7.2.0..CDH 7.2.16), [CDH 7.2.16..CDH 8.0.0)

# **kudu\_queue\_overflow\_rejections\_kudu\_tserver\_tabletcopyservice\_endtabletcopysession\_rate**

# **Description**

Number of rejected kudu.tserver.TabletCopyService.EndTabletCopySession requests due to RPC queue overflow

#### **Unit**

requests per second

#### **Parents**

cluster, kudu, rack

# **CDH Version**

[CDH 7.1.1..CDH 7.1.7), [CDH 7.1.7..CDH 7.1.8), [CDH 7.1.8..CDH 7.2.0), [CDH 7.2.0..CDH 7.2.16), [CDH 7.2.16..CDH 8.0.0)

# **kudu\_queue\_overflow\_rejections\_kudu\_tserver\_tabletcopyservice\_fetchdata\_rate**

# **Description**

Number of rejected kudu.tserver.TabletCopyService.FetchData requests due to RPC queue overflow

#### **Unit**

requests per second

# **Parents**

cluster, kudu, rack

### **CDH Version**

[CDH 7.1.1..CDH 7.1.7), [CDH 7.1.7..CDH 7.1.8), [CDH 7.1.8..CDH 7.2.0), [CDH 7.2.0..CDH 7.2.16), [CDH 7.2.16..CDH 8.0.0)

# **kudu\_queue\_overflow\_rejections\_kudu\_tserver\_tabletserveradminservice\_alterschema\_rate**

# **Description**

Number of rejected kudu.tserver.TabletServerAdminService.AlterSchema requests due to RPC queue overflow

#### **Unit**

requests per second

#### **Parents**

cluster, kudu, rack

### **CDH Version**

[CDH 7.1.1..CDH 7.1.7), [CDH 7.1.7..CDH 7.1.8), [CDH 7.1.8..CDH 7.2.0), [CDH 7.2.0..CDH 7.2.16), [CDH 7.2.16..CDH 8.0.0)

# **kudu\_queue\_overflow\_rejections\_kudu\_tserver\_tabletserveradminservice\_coordinatetransaction\_rate Description**

Number of rejected kudu.tserver.TabletServerAdminService.CoordinateTransaction requests due to RPC queue overflow

### **Unit**

requests per second

### **Parents**

cluster, kudu, rack

# **CDH Version**

[CDH 7.1.1..CDH 7.1.7), [CDH 7.1.7..CDH 7.1.8), [CDH 7.1.8..CDH 7.2.0), [CDH 7.2.0..CDH 7.2.16), [CDH 7.2.16..CDH 8.0.0)

# **kudu\_queue\_overflow\_rejections\_kudu\_tserver\_tabletserveradminservice\_createtablet\_rate Description**

Number of rejected kudu.tserver.TabletServerAdminService.CreateTablet requests due to RPC queue overflow

#### **Unit**

requests per second

# **Parents**

cluster, kudu, rack

# **CDH Version**

[CDH 7.1.1..CDH 7.1.7), [CDH 7.1.7..CDH 7.1.8), [CDH 7.1.8..CDH 7.2.0), [CDH 7.2.0..CDH 7.2.16), [CDH 7.2.16..CDH 8.0.0)

#### **kudu\_queue\_overflow\_rejections\_kudu\_tserver\_tabletserveradminservice\_deletetablet\_rate Description**

Number of rejected kudu.tserver.TabletServerAdminService.DeleteTablet requests due to RPC queue overflow

# **Unit**

requests per second

## **Parents**

cluster, kudu, rack

#### **CDH Version**

[CDH 7.1.1..CDH 7.1.7), [CDH 7.1.7..CDH 7.1.8), [CDH 7.1.8..CDH 7.2.0), [CDH 7.2.0..CDH 7.2.16), [CDH 7.2.16..CDH 8.0.0)

# **kudu\_queue\_overflow\_rejections\_kudu\_tserver\_tabletserveradminservice\_participateintransaction\_rate Description**

Number of rejected kudu.tserver.TabletServerAdminService.ParticipateInTransaction requests due to RPC queue overflow

#### **Unit**

requests per second

### **Parents**

cluster, kudu, rack

# **CDH Version**

[CDH 7.1.1..CDH 7.1.7), [CDH 7.1.7..CDH 7.1.8), [CDH 7.1.8..CDH 7.2.0), [CDH 7.2.0..CDH 7.2.16), [CDH 7.2.16..CDH 8.0.0)

#### **kudu\_queue\_overflow\_rejections\_kudu\_tserver\_tabletserveradminservice\_quiesce\_rate Description**

Number of rejected kudu.tserver.TabletServerAdminService.Quiesce requests due to RPC queue overflow

#### **Unit**

requests per second

# **Parents**

cluster, kudu, rack

# **CDH Version**

[CDH 7.1.1..CDH 7.1.7), [CDH 7.1.7..CDH 7.1.8), [CDH 7.1.8..CDH 7.2.0), [CDH 7.2.0..CDH 7.2.16), [CDH 7.2.16..CDH 8.0.0)

# **kudu\_queue\_overflow\_rejections\_kudu\_tserver\_tabletserverservice\_checksum\_rate**

## **Description**

Number of rejected kudu.tserver.TabletServerService.Checksum requests due to RPC queue overflow

**Unit**

requests per second

#### **Parents**

cluster, kudu, rack

### **CDH Version**

[CDH 7.1.1..CDH 7.1.7), [CDH 7.1.7..CDH 7.1.8), [CDH 7.1.8..CDH 7.2.0), [CDH 7.2.0..CDH 7.2.16), [CDH 7.2.16..CDH 8.0.0)

# **kudu\_queue\_overflow\_rejections\_kudu\_tserver\_tabletserverservice\_listtablets\_rate**

# **Description**

Number of rejected kudu.tserver.TabletServerService.ListTablets requests due to RPC queue overflow

### **Unit**

requests per second

#### **Parents**

cluster, kudu, rack

#### **CDH Version**

[CDH 7.1.1..CDH 7.1.7), [CDH 7.1.7..CDH 7.1.8), [CDH 7.1.8..CDH 7.2.0), [CDH 7.2.0..CDH 7.2.16), [CDH 7.2.16..CDH 8.0.0)

#### **kudu\_queue\_overflow\_rejections\_kudu\_tserver\_tabletserverservice\_ping\_rate**

#### **Description**

Number of rejected kudu.tserver.TabletServerService.Ping requests due to RPC queue overflow

#### **Unit**

requests per second

#### **Parents**

cluster, kudu, rack

# **CDH Version**

[CDH 7.1.1..CDH 7.1.7), [CDH 7.1.7..CDH 7.1.8), [CDH 7.1.8..CDH 7.2.0), [CDH 7.2.0..CDH 7.2.16), [CDH 7.2.16..CDH 8.0.0)

# **kudu\_queue\_overflow\_rejections\_kudu\_tserver\_tabletserverservice\_scan\_rate**

# **Description**

Number of rejected kudu.tserver.TabletServerService.Scan requests due to RPC queue overflow

# **Unit**

requests per second

### **Parents**

cluster, kudu, rack

# **CDH Version**

[CDH 7.1.1..CDH 7.1.7), [CDH 7.1.7..CDH 7.1.8), [CDH 7.1.8..CDH 7.2.0), [CDH 7.2.0..CDH 7.2.16), [CDH 7.2.16..CDH 8.0.0)

**kudu\_queue\_overflow\_rejections\_kudu\_tserver\_tabletserverservice\_scannerkeepalive\_rate Description**

> Number of rejected kudu.tserver.TabletServerService.ScannerKeepAlive requests due to RPC queue overflow

# **Unit**

requests per second

#### **Parents**

cluster, kudu, rack

# **CDH Version**

[CDH 7.1.1..CDH 7.1.7), [CDH 7.1.7..CDH 7.1.8), [CDH 7.1.8..CDH 7.2.0), [CDH 7.2.0..CDH 7.2.16), [CDH 7.2.16..CDH 8.0.0)

# **kudu\_queue\_overflow\_rejections\_kudu\_tserver\_tabletserverservice\_splitkeyrange\_rate**

# **Description**

Number of rejected kudu.tserver.TabletServerService.SplitKeyRange requests due to RPC queue overflow

# **Unit**

requests per second

# **Parents**

cluster, kudu, rack

### **CDH Version**

[CDH 7.1.1..CDH 7.1.7), [CDH 7.1.7..CDH 7.1.8), [CDH 7.1.8..CDH 7.2.0), [CDH 7.2.0..CDH 7.2.16), [CDH 7.2.16..CDH 8.0.0)

### **kudu\_queue\_overflow\_rejections\_kudu\_tserver\_tabletserverservice\_write\_rate**

#### **Description**

Number of rejected kudu.tserver.TabletServerService.Write requests due to RPC queue overflow

#### **Unit**

requests per second

#### **Parents**

cluster, kudu, rack

# **CDH Version**

[CDH 7.1.1..CDH 7.1.7), [CDH 7.1.7..CDH 7.1.8), [CDH 7.1.8..CDH 7.2.0), [CDH 7.2.0..CDH 7.2.16), [CDH 7.2.16..CDH 8.0.0)

# **kudu\_ranger\_server\_inbound\_queue\_size\_bytes\_rate**

# **Description**

Number of bytes in the inbound response queue of the Ranger server, recorded at the time a new response is read from the pipe and added to the inbound queue. This is the total number of recorded samples.

### **Unit**

samples per second

# **Parents**

cluster, kudu, rack

# **CDH Version**

[CDH 7.1.1..CDH 7.1.7), [CDH 7.1.7..CDH 7.1.8), [CDH 7.1.8..CDH 7.2.0), [CDH 7.2.0..CDH 7.2.16), [CDH 7.2.16..CDH 8.0.0)

# **kudu\_ranger\_server\_inbound\_queue\_size\_bytes\_sum\_rate Description**

Number of bytes in the inbound response queue of the Ranger server, recorded at the time a new response is read from the pipe and added to the inbound queue. This is the total sum of recorded samples.

# **Unit**

bytes per second

#### **Parents**

cluster, kudu, rack

# **CDH Version**

[CDH 7.1.1..CDH 7.1.7), [CDH 7.1.7..CDH 7.1.8), [CDH 7.1.8..CDH 7.2.0), [CDH 7.2.0..CDH 7.2.16), [CDH 7.2.16..CDH 8.0.0)

#### **kudu\_ranger\_server\_inbound\_queue\_time\_ms\_rate**

### **Description**

Duration of time in ms spent in the Ranger server's inbound response queue. This is the total number of recorded samples.

#### **Unit**

samples per second

#### **Parents**

cluster, kudu, rack

# **CDH Version**

[CDH 7.1.1..CDH 7.1.7), [CDH 7.1.7..CDH 7.1.8), [CDH 7.1.8..CDH 7.2.0), [CDH 7.2.0..CDH 7.2.16), [CDH 7.2.16..CDH 8.0.0)

#### **kudu\_ranger\_server\_inbound\_queue\_time\_ms\_sum\_rate**

# **Description**

Duration of time in ms spent in the Ranger server's inbound response queue. This is the total sum of recorded samples.

### **Unit**

message.units.milliseconds per second

#### **Parents**

cluster, kudu, rack

#### **CDH Version**

[CDH 7.1.1..CDH 7.1.7), [CDH 7.1.7..CDH 7.1.8), [CDH 7.1.8..CDH 7.2.0), [CDH 7.2.0..CDH 7.2.16), [CDH 7.2.16..CDH 8.0.0)

# **kudu\_ranger\_server\_outbound\_queue\_size\_bytes\_rate**

### **Description**

Number of bytes in the outbound request queue of the Ranger server, recorded at the time a new request is added to the outbound request queue. This is the total number of recorded samples.

# **Unit**

samples per second

### **Parents**

cluster, kudu, rack

#### **CDH Version**

[CDH 7.1.1..CDH 7.1.7), [CDH 7.1.7..CDH 7.1.8), [CDH 7.1.8..CDH 7.2.0), [CDH 7.2.0..CDH 7.2.16), [CDH 7.2.16..CDH 8.0.0)

# **kudu\_ranger\_server\_outbound\_queue\_size\_bytes\_sum\_rate**

# **Description**

Number of bytes in the outbound request queue of the Ranger server, recorded at the time a new request is added to the outbound request queue. This is the total sum of recorded samples.

# **Unit**

bytes per second

### **Parents**

cluster, kudu, rack

#### **CDH Version**

[CDH 7.1.1..CDH 7.1.7), [CDH 7.1.7..CDH 7.1.8), [CDH 7.1.8..CDH 7.2.0), [CDH 7.2.0..CDH 7.2.16), [CDH 7.2.16..CDH 8.0.0)

## **kudu\_ranger\_server\_outbound\_queue\_time\_ms\_rate**

# **Description**

Duration of time in ms spent in the Ranger server's outbound request queue. This is the total number of recorded samples.

# **Unit**

samples per second

### **Parents**

cluster, kudu, rack

#### **CDH Version**

[CDH 7.1.1..CDH 7.1.7), [CDH 7.1.7..CDH 7.1.8), [CDH 7.1.8..CDH 7.2.0), [CDH 7.2.0..CDH 7.2.16), [CDH 7.2.16..CDH 8.0.0)

# **kudu\_ranger\_server\_outbound\_queue\_time\_ms\_sum\_rate**

#### **Description**

Duration of time in ms spent in the Ranger server's outbound request queue. This is the total sum of recorded samples.

### **Unit**

message.units.milliseconds per second

#### **Parents**

cluster, kudu, rack

### **CDH Version**

[CDH 7.1.1..CDH 7.1.7), [CDH 7.1.7..CDH 7.1.8), [CDH 7.1.8..CDH 7.2.0), [CDH 7.2.0..CDH 7.2.16), [CDH 7.2.16..CDH 8.0.0)

# **kudu\_ranger\_subprocess\_execution\_time\_ms\_rate**

# **Description**

Duration of time in ms spent executing the Ranger subprocess request, excluding time spent spent in the subprocess queues. This is the total number of recorded samples.

# **Unit**

samples per second

# **Parents**

cluster, kudu, rack

### **CDH Version**

[CDH 7.1.1..CDH 7.1.7), [CDH 7.1.7..CDH 7.1.8), [CDH 7.1.8..CDH 7.2.0), [CDH 7.2.0..CDH 7.2.16), [CDH 7.2.16..CDH 8.0.0)

### **kudu\_ranger\_subprocess\_execution\_time\_ms\_sum\_rate**

### **Description**

Duration of time in ms spent executing the Ranger subprocess request, excluding time spent spent in the subprocess queues. This is the total sum of recorded samples.

# **Unit**

message.units.milliseconds per second

#### **Parents**

cluster, kudu, rack

# **CDH Version**

[CDH 7.1.1..CDH 7.1.7), [CDH 7.1.7..CDH 7.1.8), [CDH 7.1.8..CDH 7.2.0), [CDH 7.2.0..CDH 7.2.16), [CDH 7.2.16..CDH 8.0.0)

### **kudu\_ranger\_subprocess\_inbound\_queue\_length\_rate**

# **Description**

Number of request messages in the Ranger subprocess' inbound request queue. This is the total number of recorded samples.

# **Unit**

samples per second

# **Parents**

cluster, kudu, rack

# **CDH Version**

[CDH 7.1.1..CDH 7.1.7), [CDH 7.1.7..CDH 7.1.8), [CDH 7.1.8..CDH 7.2.0), [CDH 7.2.0..CDH 7.2.16), [CDH 7.2.16..CDH 8.0.0)

### **kudu\_ranger\_subprocess\_inbound\_queue\_length\_sum\_rate**

# **Description**

Number of request messages in the Ranger subprocess' inbound request queue. This is the total sum of recorded samples.

#### **Unit**

messages per second

#### **Parents**

cluster, kudu, rack

### **CDH Version**

[CDH 7.1.1..CDH 7.1.7), [CDH 7.1.7..CDH 7.1.8), [CDH 7.1.8..CDH 7.2.0), [CDH 7.2.0..CDH 7.2.16), [CDH 7.2.16..CDH 8.0.0)

# **kudu\_ranger\_subprocess\_inbound\_queue\_time\_ms\_rate**

# **Description**

Duration of time in ms spent in the Ranger subprocess' inbound request queue. This is the total number of recorded samples.

#### **Unit**

samples per second

#### **Parents**

cluster, kudu, rack

### **CDH Version**

[CDH 7.1.1..CDH 7.1.7), [CDH 7.1.7..CDH 7.1.8), [CDH 7.1.8..CDH 7.2.0), [CDH 7.2.0..CDH 7.2.16), [CDH 7.2.16..CDH 8.0.0)

### **kudu\_ranger\_subprocess\_inbound\_queue\_time\_ms\_sum\_rate**

# **Description**

Duration of time in ms spent in the Ranger subprocess' inbound request queue. This is the total sum of recorded samples.

#### **Unit**

message.units.milliseconds per second

### **Parents**

cluster, kudu, rack

# **CDH Version**

[CDH 7.1.1..CDH 7.1.7), [CDH 7.1.7..CDH 7.1.8), [CDH 7.1.8..CDH 7.2.0), [CDH 7.2.0..CDH 7.2.16), [CDH 7.2.16..CDH 8.0.0)

#### **kudu\_ranger\_subprocess\_outbound\_queue\_length\_rate**

### **Description**

Number of request messages in the Ranger subprocess' outbound response queue. This is the total number of recorded samples.

#### **Unit**

samples per second

#### **Parents**

cluster, kudu, rack

### **CDH Version**

[CDH 7.1.1..CDH 7.1.7), [CDH 7.1.7..CDH 7.1.8), [CDH 7.1.8..CDH 7.2.0), [CDH 7.2.0..CDH 7.2.16), [CDH 7.2.16..CDH 8.0.0)

**kudu\_ranger\_subprocess\_outbound\_queue\_length\_sum\_rate**

# **Description**

Number of request messages in the Ranger subprocess' outbound response queue. This is the total sum of recorded samples.

#### **Unit**

messages per second

#### **Parents**

cluster, kudu, rack

# **CDH Version**

[CDH 7.1.1..CDH 7.1.7), [CDH 7.1.7..CDH 7.1.8), [CDH 7.1.8..CDH 7.2.0), [CDH 7.2.0..CDH 7.2.16), [CDH 7.2.16..CDH 8.0.0)

### **kudu\_ranger\_subprocess\_outbound\_queue\_time\_ms\_rate**

### **Description**

Duration of time in ms spent in the Ranger subprocess' outbound response queue. This is the total number of recorded samples.

#### **Unit**

samples per second

**Parents**

cluster, kudu, rack

# **CDH Version**

[CDH 7.1.1..CDH 7.1.7), [CDH 7.1.7..CDH 7.1.8), [CDH 7.1.8..CDH 7.2.0), [CDH 7.2.0..CDH 7.2.16), [CDH 7.2.16..CDH 8.0.0)

#### **kudu\_ranger\_subprocess\_outbound\_queue\_time\_ms\_sum\_rate**

# **Description**

Duration of time in ms spent in the Ranger subprocess' outbound response queue. This is the total sum of recorded samples.

### **Unit**

message.units.milliseconds per second

#### **Parents**

cluster, kudu, rack

# **CDH Version**

[CDH 7.1.1..CDH 7.1.7), [CDH 7.1.7..CDH 7.1.8), [CDH 7.1.8..CDH 7.2.0), [CDH 7.2.0..CDH 7.2.16), [CDH 7.2.16..CDH 8.0.0)

### **kudu\_rpc\_connections\_accepted\_unix\_domain\_socket\_rate**

### **Description**

Number of incoming UNIX Domain Socket connections made to the RPC server

#### **Unit**

connections per second

#### **Parents**

cluster, kudu, rack

#### **CDH Version**

[CDH 7.1.1..CDH 7.1.7), [CDH 7.1.7..CDH 7.1.8), [CDH 7.1.8..CDH 7.2.0), [CDH 7.2.0..CDH 7.2.16), [CDH 7.2.16..CDH 8.0.0)

#### **kudu\_table\_locations\_cache\_evictions\_rate**

#### **Description**

Number of entries evicted from the cache

### **Unit**

entries per second

## **Parents**

cluster, kudu, rack

### **CDH Version**

[CDH 7.1.1..CDH 7.1.7), [CDH 7.1.7..CDH 7.1.8), [CDH 7.1.8..CDH 7.2.0), [CDH 7.2.0..CDH 7.2.16), [CDH 7.2.16..CDH 8.0.0)

# **kudu\_table\_locations\_cache\_hits\_rate**

# **Description**

Number of lookups that found a cached entry

#### **Unit**

entries per second

#### **Parents**

cluster, kudu, rack

# **CDH Version**

[CDH 7.1.1..CDH 7.1.7), [CDH 7.1.7..CDH 7.1.8), [CDH 7.1.8..CDH 7.2.0), [CDH 7.2.0..CDH 7.2.16), [CDH 7.2.16..CDH 8.0.0)

# **kudu\_table\_locations\_cache\_inserts\_rate**

# **Description**

Number of entries inserted in the cache

# **Unit**

entries per second

# **Parents**

cluster, kudu, rack

# **CDH Version**

[CDH 7.1.1..CDH 7.1.7), [CDH 7.1.7..CDH 7.1.8), [CDH 7.1.8..CDH 7.2.0), [CDH 7.2.0..CDH 7.2.16), [CDH 7.2.16..CDH 8.0.0)

# **kudu\_table\_locations\_cache\_lookups\_rate**

# **Description**

Number of entries looked up from the cache

# **Unit**

entries per second

#### **Parents**

cluster, kudu, rack

# **CDH Version**

[CDH 7.1.1..CDH 7.1.7), [CDH 7.1.7..CDH 7.1.8), [CDH 7.1.8..CDH 7.2.0), [CDH 7.2.0..CDH 7.2.16), [CDH 7.2.16..CDH 8.0.0)

# **kudu\_table\_locations\_cache\_memory\_usage**

# **Description**

Memory consumed by the cache

# **Unit**

bytes

### **Parents**

cluster, kudu, rack

### **CDH Version**

[CDH 7.1.1..CDH 7.1.7), [CDH 7.1.7..CDH 7.1.8), [CDH 7.1.8..CDH 7.2.0), [CDH 7.2.0..CDH 7.2.16), [CDH 7.2.16..CDH 8.0.0)

# **kudu\_table\_locations\_cache\_misses\_rate**

# **Description**

Number of lookups that didn't find a cached entry

# **Unit**

entries per second

### **Parents**

cluster, kudu, rack

# **CDH Version**

# [CDH 7.1.1..CDH 7.1.7), [CDH 7.1.7..CDH 7.1.8), [CDH 7.1.8..CDH 7.2.0), [CDH 7.2.0..CDH 7.2.16), [CDH 7.2.16..CDH 8.0.0)

# **kudu\_uptime**

# **Description**

Time interval since the server has started

# **Unit**

message.units.microseconds

#### **Parents**

cluster, kudu, rack

# **CDH Version**

[CDH 7.1.1..CDH 7.1.7), [CDH 7.1.7..CDH 7.1.8), [CDH 7.1.8..CDH 7.2.0), [CDH 7.2.0..CDH 7.2.16), [CDH 7.2.16..CDH 8.0.0)

#### **kudu\_handler\_latency\_kudu\_master\_masterservice\_removemaster\_rate**

# **Description**

Microseconds spent handling kudu.master.MasterService.RemoveMaster RPC requests. This is the total number of recorded samples.

### **Unit**

samples per second

#### **Parents**

cluster, kudu, rack

#### **CDH Version**

[CDH 7.1.7..CDH 7.1.8), [CDH 7.2.0..CDH 7.2.16), [CDH 7.2.16..CDH 8.0.0)

### **kudu\_handler\_latency\_kudu\_master\_masterservice\_removemaster\_sum\_rate**

# **Description**

Microseconds spent handling kudu.master.MasterService.RemoveMaster RPC requests. This is the total sum of recorded samples.

#### **Unit**

message.units.microseconds per second

### **Parents**

cluster, kudu, rack

## **CDH Version**

[CDH 7.1.7..CDH 7.1.8), [CDH 7.2.0..CDH 7.2.16), [CDH 7.2.16..CDH 8.0.0)

# **kudu\_queue\_overflow\_rejections\_kudu\_master\_masterservice\_removemaster\_rate**

# **Description**

Number of rejected kudu.master.MasterService.RemoveMaster requests due to RPC queue overflow

#### **Unit**

requests per second

#### **Parents**

cluster, kudu, rack

# **CDH Version**

[CDH 7.1.7..CDH 7.1.8), [CDH 7.2.0..CDH 7.2.16), [CDH 7.2.16..CDH 8.0.0)

# **TaskTracker Metrics**

Reference information for TaskTracker Metrics

In addition to these base metrics, many aggregate metrics are available. If an entity type has parents defined, you can formulate all possible aggregate metrics using the formula base\_metric\_across\_parents.

In addition, metrics for aggregate totals can be formed by adding the prefix total\_ to the front of the metric name.

Use the type-ahead feature in the Cloudera Manager chart browser to find the exact aggregate metric name, in case the plural form does not end in "s".

For example, the following metric names may be valid for TaskTracker:

- alerts\_rate\_across\_clusters
- total\_alerts\_rate\_across\_clusters

Some metrics, such as alerts\_rate, apply to nearly every metric context. Others only apply to a certain service or role.

#### **alerts\_rate**

# **Description**

The number of alerts.

#### **Unit**

events per second

# **Parents**

cluster, mapreduce, rack

# **CDH Version**

```
[CDH 5.0.0..CDH 6.0.0), [CDH 6.0.0..CDH 7.0.0), [CDH 7.0.0..CDH 8.0.0), [CM -1.0.0..CM
-1.0.0]
```
### **cgroup\_cpu\_system\_rate**

#### **Description**

CPU usage of the role's cgroup

# **Unit**

seconds per second

#### **Parents**

cluster, mapreduce, rack

# **CDH Version**

[CDH 5.0.0..CDH 6.0.0), [CDH 6.0.0..CDH 7.0.0), [CDH 7.0.0..CDH 8.0.0), [CM -1.0.0..CM -1.0.0]

#### **cgroup\_cpu\_user\_rate**

#### **Description**

User Space CPU usage of the role's cgroup

#### **Unit**

seconds per second

## **Parents**

cluster, mapreduce, rack

# **CDH Version**

[CDH 5.0.0..CDH 6.0.0), [CDH 6.0.0..CDH 7.0.0), [CDH 7.0.0..CDH 8.0.0), [CM -1.0.0..CM -1.0.0]

# **cgroup\_mem\_page\_cache**

# **Description**

Page cache usage of the role's cgroup

## **Unit**

bytes

# **Parents**

cluster, mapreduce, rack

# **CDH Version**

[CDH 5.0.0..CDH 6.0.0), [CDH 6.0.0..CDH 7.0.0), [CDH 7.0.0..CDH 8.0.0), [CM -1.0.0..CM -1.0.0]

# **cgroup\_mem\_rss**

# **Description**

Resident memory of the role's cgroup

# **Unit**

bytes

# **Parents**

cluster, mapreduce, rack

### **CDH Version**

[CDH 5.0.0..CDH 6.0.0), [CDH 6.0.0..CDH 7.0.0), [CDH 7.0.0..CDH 8.0.0), [CM -1.0.0..CM -1.0.0]

# **cgroup\_mem\_swap**

# **Description**

Swap usage of the role's cgroup

### **Unit**

bytes

#### **Parents**

cluster, mapreduce, rack

# **CDH Version**

[CDH 5.0.0..CDH 6.0.0), [CDH 6.0.0..CDH 7.0.0), [CDH 7.0.0..CDH 8.0.0), [CM -1.0.0..CM -1.0.0]

# **cgroup\_read\_bytes\_rate**

# **Description**

Bytes read from all disks by the role's cgroup

# **Unit**

bytes per second

# **Parents**

cluster, mapreduce, rack

# **CDH Version**

[CDH 5.0.0..CDH 6.0.0), [CDH 6.0.0..CDH 7.0.0), [CDH 7.0.0..CDH 8.0.0), [CM -1.0.0..CM -1.0.0]

**cgroup\_read\_ios\_rate**

**Description**

Number of read I/O operations from all disks by the role's cgroup

# **Unit**

ios per second

# **Parents**

cluster, mapreduce, rack

# **CDH Version**

[CDH 5.0.0..CDH 6.0.0), [CDH 6.0.0..CDH 7.0.0), [CDH 7.0.0..CDH 8.0.0), [CM -1.0.0..CM -1.0.0]

#### **cgroup\_write\_bytes\_rate**

# **Description**

Bytes written to all disks by the role's cgroup

#### **Unit**

bytes per second

#### **Parents**

cluster, mapreduce, rack

# **CDH Version**

[CDH 5.0.0..CDH 6.0.0), [CDH 6.0.0..CDH 7.0.0), [CDH 7.0.0..CDH 8.0.0), [CM -1.0.0..CM -1.0.0]

### **cgroup\_write\_ios\_rate**

# **Description**

Number of write I/O operations to all disks by the role's cgroup

# **Unit**

ios per second

#### **Parents**

cluster, mapreduce, rack

### **CDH Version**

[CDH 5.0.0..CDH 6.0.0), [CDH 6.0.0..CDH 7.0.0), [CDH 7.0.0..CDH 8.0.0), [CM -1.0.0..CM -1.0.0]

#### **cpu\_system\_rate**

# **Description**

Total System CPU

#### **Unit**

seconds per second

#### **Parents**

cluster, mapreduce, rack

# **CDH Version**

[CDH 5.0.0..CDH 6.0.0), [CDH 6.0.0..CDH 7.0.0), [CDH 7.0.0..CDH 8.0.0), [CM -1.0.0..CM -1.0.0]

# **cpu\_system\_with\_descendants\_rate**

# **Description**

The total system CPU time for this process and all its descendant processes

**Unit**

seconds per second

# **Parents**

cluster, mapreduce, rack

# **CDH Version**

[CDH 5.0.0..CDH 6.0.0)

#### **cpu\_user\_rate**

# **Description**

Total CPU user time

# **Unit**

seconds per second

# **Parents**

cluster, mapreduce, rack

# **CDH Version**

```
[CDH 5.0.0..CDH 6.0.0), [CDH 6.0.0..CDH 7.0.0), [CDH 7.0.0..CDH 8.0.0), [CM -1.0.0..CM
-1.0.0]
```
# **cpu\_user\_with\_descendants\_rate**

# **Description**

The total user CPU time for this process and all its descendant processes

# **Unit**

seconds per second

#### **Parents**

cluster, mapreduce, rack

# **CDH Version**

[CDH 5.0.0..CDH 6.0.0)

#### **events\_critical\_rate**

# **Description**

The number of critical events.

# **Unit**

events per second

# **Parents**

cluster, mapreduce, rack

# **CDH Version**

[CDH 5.0.0..CDH 6.0.0), [CDH 6.0.0..CDH 7.0.0), [CDH 7.0.0..CDH 8.0.0), [CM -1.0.0..CM -1.0.0]

# **events\_important\_rate**

# **Description**

The number of important events.

### **Unit**

events per second

#### **Parents**

cluster, mapreduce, rack

# **CDH Version**

[CDH 5.0.0..CDH 6.0.0), [CDH 6.0.0..CDH 7.0.0), [CDH 7.0.0..CDH 8.0.0), [CM -1.0.0..CM -1.0.0]

# **events\_informational\_rate**

# **Description**

The number of informational events.

# **Unit**

events per second

# **Parents**

cluster, mapreduce, rack

### **CDH Version**

[CDH 5.0.0..CDH 6.0.0), [CDH 6.0.0..CDH 7.0.0), [CDH 7.0.0..CDH 8.0.0), [CM -1.0.0..CM -1.0.0]

#### **failed\_dirs**

### **Description**

Failed Directories

# **Unit**

directories

#### **Parents**

cluster, mapreduce, rack

### **CDH Version**

[CDH 5.0.0..CDH 6.0.0)

### **fd\_max**

# **Description**

Maximum number of file descriptors

# **Unit**

file descriptors

#### **Parents**

cluster, mapreduce, rack

#### **CDH Version**

[CDH 5.0.0..CDH 6.0.0), [CDH 6.0.0..CDH 7.0.0), [CDH 7.0.0..CDH 8.0.0), [CM -1.0.0..CM -1.0.0]

# **fd\_open**

# **Description**

Open file descriptors.

# **Unit**

file descriptors

# **Parents**

cluster, mapreduce, rack

# **CDH Version**

[CDH 5.0.0..CDH 6.0.0), [CDH 6.0.0..CDH 7.0.0), [CDH 7.0.0..CDH 8.0.0), [CM -1.0.0..CM -1.0.0]

# **health\_bad\_rate**

# **Description**

Percentage of Time with Bad Health

# **Unit**

seconds per second

# **Parents**

cluster, mapreduce, rack

# **CDH Version**

[CDH 5.0.0..CDH 6.0.0), [CDH 6.0.0..CDH 7.0.0), [CDH 7.0.0..CDH 8.0.0), [CM -1.0.0..CM -1.0.0]

# **health\_concerning\_rate**

# **Description**

Percentage of Time with Concerning Health

# **Unit**

seconds per second

### **Parents**

cluster, mapreduce, rack

### **CDH Version**

[CDH 5.0.0..CDH 6.0.0), [CDH 6.0.0..CDH 7.0.0), [CDH 7.0.0..CDH 8.0.0), [CM -1.0.0..CM -1.0.0]

#### **health\_disabled\_rate**

# **Description**

Percentage of Time with Disabled Health

### **Unit**

seconds per second

#### **Parents**

cluster, mapreduce, rack

# **CDH Version**

[CDH 5.0.0..CDH 6.0.0), [CDH 6.0.0..CDH 7.0.0), [CDH 7.0.0..CDH 8.0.0), [CM -1.0.0..CM -1.0.0]

# **health\_good\_rate**

# **Description**

Percentage of Time with Good Health

# **Unit**

seconds per second

# **Parents**

cluster, mapreduce, rack

# **CDH Version**

[CDH 5.0.0..CDH 6.0.0), [CDH 6.0.0..CDH 7.0.0), [CDH 7.0.0..CDH 8.0.0), [CM -1.0.0..CM -1.0.0]

**health\_unknown\_rate**

**Description**

Percentage of Time with Unknown Health

# **Unit**

seconds per second

# **Parents**

cluster, mapreduce, rack

# **CDH Version**

[CDH 5.0.0..CDH 6.0.0), [CDH 6.0.0..CDH 7.0.0), [CDH 7.0.0..CDH 8.0.0), [CM -1.0.0..CM -1.0.0]

#### **jvm\_blocked\_threads**

# **Description**

Blocked threads

#### **Unit**

threads

# **Parents**

cluster, mapreduce, rack

# **CDH Version**

[CDH 5.0.0..CDH 6.0.0)

# **jvm\_gc\_rate**

**Description**

Number of garbage collections

# **Unit**

garbage collections per second

# **Parents**

cluster, mapreduce, rack

# **CDH Version**

[CDH 5.0.0..CDH 6.0.0)

# **jvm\_gc\_time\_ms\_rate**

# **Description**

Total time spent garbage collecting.

# **Unit**

ms per second

# **Parents**

cluster, mapreduce, rack

# **CDH Version**

[CDH 5.0.0..CDH 6.0.0)

# **jvm\_heap\_committed\_mb**

# **Description**

Total amount of committed heap memory.

# **Unit**

MB

# **Parents**

cluster, mapreduce, rack

# **CDH Version**

[CDH 5.0.0..CDH 6.0.0)

# **jvm\_heap\_used\_mb**

# **Description**

Total amount of used heap memory.

# **Unit**

MB

# **Parents**

cluster, mapreduce, rack

# **CDH Version**

[CDH 5.0.0..CDH 6.0.0)

#### **jvm\_max\_memory\_mb**

# **Description**

Maximum allowed memory.

#### **Unit**

MB

# **Parents**

cluster, mapreduce, rack

### **CDH Version**

[CDH 5.0.0..CDH 6.0.0)

# **jvm\_new\_threads**

# **Description**

New threads

#### **Unit**

threads

# **Parents**

cluster, mapreduce, rack

# **CDH Version**

[CDH 5.0.0..CDH 6.0.0)

# **jvm\_non\_heap\_committed\_mb**

# **Description**

Total amount of committed non-heap memory.

# **Unit**

MB

### **Parents**

cluster, mapreduce, rack

# **CDH Version**

[CDH 5.0.0..CDH 6.0.0)

# **jvm\_non\_heap\_used\_mb**

# **Description**

Total amount of used non-heap memory.

# **Unit**

MB

# **Parents**

cluster, mapreduce, rack

# **CDH Version**

[CDH 5.0.0..CDH 6.0.0)

# **jvm\_runnable\_threads**

# **Description**

Runnable threads

# **Unit**

threads

# **Parents**

cluster, mapreduce, rack

### **CDH Version**

[CDH 5.0.0..CDH 6.0.0)

### **jvm\_terminated\_threads**

# **Description**

Terminated threads

# **Unit**

threads

# **Parents**

cluster, mapreduce, rack

# **CDH Version**

[CDH 5.0.0..CDH 6.0.0)

# **jvm\_timed\_waiting\_threads**

# **Description**

Timed waiting threads

#### **Unit**

threads

# **Parents**

cluster, mapreduce, rack

### **CDH Version**

[CDH 5.0.0..CDH 6.0.0)

# **jvm\_total\_threads**

# **Description**

Total threads

#### **Unit**

threads

# **Parents**

cluster, mapreduce, rack

# **CDH Version**

[CDH 5.0.0..CDH 6.0.0)

# **jvm\_waiting\_threads**

# **Description**

Waiting threads

# **Unit**

threads

# **Parents**

cluster, mapreduce, rack

# **CDH Version**

[CDH 5.0.0..CDH 6.0.0)

# **log\_error\_rate**

# **Description**

Logged Errors

# **Unit**

messages per second

# **Parents**

cluster, mapreduce, rack

# **CDH Version**

[CDH 5.0.0..CDH 6.0.0)

# **log\_fatal\_rate**

# **Description**

Logged Fatals

# **Unit**

messages per second

# **Parents**

cluster, mapreduce, rack

# **CDH Version**

[CDH 5.0.0..CDH 6.0.0)

# **log\_info\_rate**

# **Description**

Logged Infos

# **Unit**

messages per second

# **Parents**

cluster, mapreduce, rack

# **CDH Version**

[CDH 5.0.0..CDH 6.0.0)

# **log\_warn\_rate**

# **Description**

Logged Warnings

# **Unit**

messages per second

# **Parents**

cluster, mapreduce, rack

# **CDH Version**

[CDH 5.0.0..CDH 6.0.0)

#### **map\_task\_slots**

# **Description**

Map Task Slots

# **Unit**

slots

# **Parents**

cluster, mapreduce, rack

### **CDH Version**

[CDH 5.0.0..CDH 6.0.0)

### **maps\_running**

**Description**

Maps Running

### **Unit**

tasks

# **Parents**

cluster, mapreduce, rack

# **CDH Version**

[CDH 5.0.0..CDH 6.0.0)

# **mem\_rss**

**Description**

Resident memory used

# **Unit**

bytes

# **Parents**

cluster, mapreduce, rack

# **CDH Version**

[CDH 5.0.0..CDH 6.0.0), [CDH 6.0.0..CDH 7.0.0), [CDH 7.0.0..CDH 8.0.0), [CM -1.0.0..CM -1.0.0]

# **mem\_rss\_with\_descendants**

# **Description**

The total resident memory for this process and all its descendant processes

**Unit**

bytes

#### **Parents**

cluster, mapreduce, rack

# **CDH Version**

[CDH 5.0.0..CDH 6.0.0)

#### **mem\_swap**

# **Description**

Amount of swap memory used by this role's process.

#### **Unit**

bytes

### **Parents**

cluster, mapreduce, rack

#### **CDH Version**

[CDH 5.0.0..CDH 6.0.0), [CDH 6.0.0..CDH 7.0.0), [CDH 7.0.0..CDH 8.0.0), [CM -1.0.0..CM -1.0.0]

#### **mem\_virtual**

#### **Description**

Virtual memory used

#### **Unit**

bytes

#### **Parents**

cluster, mapreduce, rack

# **CDH Version**

[CDH 5.0.0..CDH 6.0.0), [CDH 6.0.0..CDH 7.0.0), [CDH 7.0.0..CDH 8.0.0), [CM -1.0.0..CM -1.0.0]

#### **mem\_virtual\_with\_descendants**

### **Description**

The total virtual memory for this process and all its descendant processes

# **Unit**

bytes

# **Parents**

cluster, mapreduce, rack

# **CDH Version**

[CDH 5.0.0..CDH 6.0.0)

# **oom\_exits\_rate**

# **Description**

The number of times the role's backing process was killed due to an OutOfMemory error. This counter is only incremented if the Cloudera Manager "Kill When Out of Memory" option is enabled.

### **Unit**

exits per second

#### **Parents**

cluster, mapreduce, rack

# **CDH Version**

[CDH 5.0.0..CDH 6.0.0), [CDH 6.0.0..CDH 7.0.0), [CDH 7.0.0..CDH 8.0.0), [CM -1.0.0..CM -1.0.0]

# **read\_bytes\_rate**

# **Description**

The number of bytes read from the device

# **Unit**

bytes per second

# **Parents**

cluster, mapreduce, rack

#### **CDH Version**

[CDH 5.0.0..CDH 6.0.0), [CDH 6.0.0..CDH 7.0.0), [CDH 7.0.0..CDH 8.0.0), [CM -1.0.0..CM -1.0.0]

#### **reduce\_task\_slots**

# **Description**

Reduce Task Slots

### **Unit**

slots

# **Parents**

cluster, mapreduce, rack

# **CDH Version**

[CDH 5.0.0..CDH 6.0.0)

# **reduces\_running**

**Description**

Reduces Running

# **Unit**

tasks

# **Parents**

cluster, mapreduce, rack

### **CDH Version**

[CDH 5.0.0..CDH 6.0.0)

# **shuffle\_exceptions\_caught\_rate**

# **Description**

Shuffle Handler Exceptions Caught

# **Unit**

exceptions per second

# **Parents**

cluster, mapreduce, rack

#### **CDH Version**

[CDH 5.0.0..CDH 6.0.0)

# **shuffle\_failed\_outputs\_rate**

# **Description**

Shuffle Handler Failed Requests

# **Unit**

requests per second

# **Parents**

cluster, mapreduce, rack

# **CDH Version**

[CDH 5.0.0..CDH 6.0.0)

# **shuffle\_handler\_busy\_percent**

**Description**

Shuffle Handler Busy Percentage

# **Unit**

percent

# **Parents**

cluster, mapreduce, rack

# **CDH Version**

[CDH 5.0.0..CDH 6.0.0)

### **shuffle\_output\_bytes\_rate**

# **Description**

Shuffle Output

# **Unit**

bytes per second

#### **Parents**

cluster, mapreduce, rack

# **CDH Version**

[CDH 5.0.0..CDH 6.0.0)

# **shuffle\_success\_outputs\_rate**

# **Description**

Shuffle Handler Successful Requests

# **Unit**

requests per second

# **Parents**

cluster, mapreduce, rack

# **CDH Version**

[CDH 5.0.0..CDH 6.0.0)

# **tasks\_completed\_rate**

# **Description**

Tasks Completed

### **Unit**

tasks per second

# **Parents**

cluster, mapreduce, rack

# **CDH Version**

[CDH 5.0.0..CDH 6.0.0)

# **tasks\_failed\_ping\_rate**

# **Description**

Tasks Failed: Ping

#### **Unit**

tasks per second

# **Parents**

cluster, mapreduce, rack

# **CDH Version**

[CDH 5.0.0..CDH 6.0.0)

# **tasks\_failed\_timeout\_rate**

# **Description**

Tasks Failed: Timeout

### **Unit**

tasks per second

# **Parents**

cluster, mapreduce, rack

#### **CDH Version**

[CDH 5.0.0..CDH 6.0.0)

### **unexpected\_exits\_rate**

# **Description**

The number of times the role's backing process exited unexpectedly.

# **Unit**

exits per second

### **Parents**

cluster, mapreduce, rack

# **CDH Version**

[CDH 5.0.0..CDH 6.0.0), [CDH 6.0.0..CDH 7.0.0), [CDH 7.0.0..CDH 8.0.0), [CM -1.0.0..CM -1.0.0]

# **uptime**

# **Description**

For a host, the amount of time since the host was booted. For a role, the uptime of the backing process.

# **Unit**

seconds

### **Parents**

cluster, mapreduce, rack

# **CDH Version**

[CDH 5.0.0..CDH 6.0.0), [CDH 6.0.0..CDH 7.0.0), [CDH 7.0.0..CDH 8.0.0), [CM -1.0.0..CM -1.0.0]

# **web\_metrics\_collection\_duration**

# **Description**

Web Server Responsiveness

# **Unit**

ms

### **Parents**

cluster, mapreduce, rack

# **CDH Version**

[CDH 5.0.0..CDH 6.0.0)

#### **write\_bytes\_rate**

# **Description**

The number of bytes written to the device

# **Unit**

bytes per second

# **Parents**

cluster, mapreduce, rack

# **CDH Version**

```
[CDH 5.0.0..CDH 6.0.0), [CDH 6.0.0..CDH 7.0.0), [CDH 7.0.0..CDH 8.0.0), [CM -1.0.0..CM
-1.0.0]
```
# **Telemetry Publisher Metrics**

Reference information for Telemetry Publisher Metrics

In addition to these base metrics, many aggregate metrics are available. If an entity type has parents defined, you can formulate all possible aggregate metrics using the formula base\_metric\_across\_parents.

In addition, metrics for aggregate totals can be formed by adding the prefix total\_ to the front of the metric name.

Use the type-ahead feature in the Cloudera Manager chart browser to find the exact aggregate metric name, in case the plural form does not end in "s".

For example, the following metric names may be valid for Telemetry Publisher:

- alerts\_rate\_across\_mgmts
- total\_alerts\_rate\_across\_mgmts

Some metrics, such as alerts\_rate, apply to nearly every metric context. Others only apply to a certain service or role.

# **alerts\_rate**

# **Description**

The number of alerts.

**Unit**

events per second

#### **Parents**

mgmt, rack

**CDH Version**

[CDH 5.0.0..CDH 6.0.0), [CDH 6.0.0..CDH 7.0.0), [CDH 7.0.0..CDH 8.0.0), [CM -1.0.0..CM -1.0.0]

# **cgroup\_cpu\_system\_rate**

# **Description**

CPU usage of the role's cgroup

# **Unit**

seconds per second

#### **Parents**

mgmt, rack

### **CDH Version**

[CDH 5.0.0..CDH 6.0.0), [CDH 6.0.0..CDH 7.0.0), [CDH 7.0.0..CDH 8.0.0), [CM -1.0.0..CM -1.0.0]

#### **cgroup\_cpu\_user\_rate**

# **Description**

User Space CPU usage of the role's cgroup

#### **Unit**

seconds per second

### **Parents**

mgmt, rack

# **CDH Version**

[CDH 5.0.0..CDH 6.0.0), [CDH 6.0.0..CDH 7.0.0), [CDH 7.0.0..CDH 8.0.0), [CM -1.0.0..CM -1.0.0]

### **cgroup\_mem\_page\_cache**

# **Description**

Page cache usage of the role's cgroup

# **Unit**

bytes

# **Parents**

mgmt, rack

## **CDH Version**

[CDH 5.0.0..CDH 6.0.0), [CDH 6.0.0..CDH 7.0.0), [CDH 7.0.0..CDH 8.0.0), [CM -1.0.0..CM -1.0.0]

#### **cgroup\_mem\_rss**

# **Description**

Resident memory of the role's cgroup

#### **Unit**

bytes

### **Parents**

mgmt, rack

# **CDH Version**

[CDH 5.0.0..CDH 6.0.0), [CDH 6.0.0..CDH 7.0.0), [CDH 7.0.0..CDH 8.0.0), [CM -1.0.0..CM -1.0.0]

### **cgroup\_mem\_swap**

**Description**

Swap usage of the role's cgroup

# **Unit**

bytes

# **Parents**

mgmt, rack

# **CDH Version**

[CDH 5.0.0..CDH 6.0.0), [CDH 6.0.0..CDH 7.0.0), [CDH 7.0.0..CDH 8.0.0), [CM -1.0.0..CM -1.0.0]

# **cgroup\_read\_bytes\_rate**

# **Description**

Bytes read from all disks by the role's cgroup

# **Unit**

bytes per second

### **Parents**

mgmt, rack

### **CDH Version**

[CDH 5.0.0..CDH 6.0.0), [CDH 6.0.0..CDH 7.0.0), [CDH 7.0.0..CDH 8.0.0), [CM -1.0.0..CM -1.0.0]

### **cgroup\_read\_ios\_rate**

# **Description**

Number of read I/O operations from all disks by the role's cgroup

# **Unit**

ios per second

#### **Parents**

mgmt, rack

# **CDH Version**

[CDH 5.0.0..CDH 6.0.0), [CDH 6.0.0..CDH 7.0.0), [CDH 7.0.0..CDH 8.0.0), [CM -1.0.0..CM -1.0.0]

# **cgroup\_write\_bytes\_rate**

# **Description**

Bytes written to all disks by the role's cgroup

# **Unit**

bytes per second

#### **Parents**

mgmt, rack

# **CDH Version**

[CDH 5.0.0..CDH 6.0.0), [CDH 6.0.0..CDH 7.0.0), [CDH 7.0.0..CDH 8.0.0), [CM -1.0.0..CM -1.0.0]

**cgroup\_write\_ios\_rate**

**Description**

Number of write I/O operations to all disks by the role's cgroup

# **Unit**

ios per second

# **Parents**

mgmt, rack

# **CDH Version**

[CDH 5.0.0..CDH 6.0.0), [CDH 6.0.0..CDH 7.0.0), [CDH 7.0.0..CDH 8.0.0), [CM -1.0.0..CM -1.0.0]

#### **cpu\_system\_rate**

# **Description**

Total System CPU

#### **Unit**

seconds per second

# **Parents**

mgmt, rack

# **CDH Version**

[CDH 5.0.0..CDH 6.0.0), [CDH 6.0.0..CDH 7.0.0), [CDH 7.0.0..CDH 8.0.0), [CM -1.0.0..CM -1.0.0]

# **cpu\_user\_rate**

# **Description**

Total CPU user time

# **Unit**

seconds per second

### **Parents**

mgmt, rack

### **CDH Version**

[CDH 5.0.0..CDH 6.0.0), [CDH 6.0.0..CDH 7.0.0), [CDH 7.0.0..CDH 8.0.0), [CM -1.0.0..CM -1.0.0]

# **events\_critical\_rate**

# **Description**

The number of critical events.

# **Unit**

events per second

#### **Parents**

mgmt, rack

# **CDH Version**

[CDH 5.0.0..CDH 6.0.0), [CDH 6.0.0..CDH 7.0.0), [CDH 7.0.0..CDH 8.0.0), [CM -1.0.0..CM -1.0.0]

### **events\_important\_rate**

# **Description**

The number of important events.

**Unit**

events per second

#### **Parents**

mgmt, rack

# **CDH Version**

[CDH 5.0.0..CDH 6.0.0), [CDH 6.0.0..CDH 7.0.0), [CDH 7.0.0..CDH 8.0.0), [CM -1.0.0..CM -1.0.0]

# **events\_informational\_rate**

# **Description**

The number of informational events.

# **Unit**

events per second

#### **Parents**

mgmt, rack

# **CDH Version**

[CDH 5.0.0..CDH 6.0.0), [CDH 6.0.0..CDH 7.0.0), [CDH 7.0.0..CDH 8.0.0), [CM -1.0.0..CM -1.0.0]

# **fd\_max**

# **Description**

Maximum number of file descriptors

# **Unit**

file descriptors

# **Parents**

mgmt, rack

# **CDH Version**

[CDH 5.0.0..CDH 6.0.0), [CDH 6.0.0..CDH 7.0.0), [CDH 7.0.0..CDH 8.0.0), [CM -1.0.0..CM -1.0.0]

# **fd\_open**

# **Description**

Open file descriptors.

# **Unit**

file descriptors

#### **Parents**

mgmt, rack

# **CDH Version**

[CDH 5.0.0..CDH 6.0.0), [CDH 6.0.0..CDH 7.0.0), [CDH 7.0.0..CDH 8.0.0), [CM -1.0.0..CM -1.0.0]

# **health\_bad\_rate**

# **Description**

Percentage of Time with Bad Health

# **Unit**

seconds per second

#### **Parents**

mgmt, rack

# **CDH Version**

[CDH 5.0.0..CDH 6.0.0), [CDH 6.0.0..CDH 7.0.0), [CDH 7.0.0..CDH 8.0.0), [CM -1.0.0..CM -1.0.0]

# **health\_concerning\_rate**

# **Description**

Percentage of Time with Concerning Health

# **Unit**

seconds per second

# **Parents**

mgmt, rack

#### **CDH Version**

[CDH 5.0.0..CDH 6.0.0), [CDH 6.0.0..CDH 7.0.0), [CDH 7.0.0..CDH 8.0.0), [CM -1.0.0..CM -1.0.0]

#### **health\_disabled\_rate**

#### **Description**

Percentage of Time with Disabled Health

### **Unit**

seconds per second

#### **Parents**

mgmt, rack

# **CDH Version**

[CDH 5.0.0..CDH 6.0.0), [CDH 6.0.0..CDH 7.0.0), [CDH 7.0.0..CDH 8.0.0), [CM -1.0.0..CM -1.0.0]

#### **health\_good\_rate**

# **Description**

Percentage of Time with Good Health

# **Unit**

seconds per second

# **Parents**

mgmt, rack

### **CDH Version**

[CDH 5.0.0..CDH 6.0.0), [CDH 6.0.0..CDH 7.0.0), [CDH 7.0.0..CDH 8.0.0), [CM -1.0.0..CM -1.0.0]

## **health\_unknown\_rate**

### **Description**

Percentage of Time with Unknown Health

#### **Unit**

seconds per second

#### **Parents**

mgmt, rack

#### **CDH Version**
# **mem\_rss**

**Description**

Resident memory used

### **Unit**

bytes

### **Parents**

mgmt, rack

### **CDH Version**

```
[CDH 5.0.0..CDH 6.0.0), [CDH 6.0.0..CDH 7.0.0), [CDH 7.0.0..CDH 8.0.0), [CM -1.0.0..CM
-1.0.0]
```
### **mem\_swap**

### **Description**

Amount of swap memory used by this role's process.

#### **Unit**

bytes

### **Parents**

mgmt, rack

# **CDH Version**

[CDH 5.0.0..CDH 6.0.0), [CDH 6.0.0..CDH 7.0.0), [CDH 7.0.0..CDH 8.0.0), [CM -1.0.0..CM -1.0.0]

### **mem\_virtual**

# **Description**

Virtual memory used

# **Unit**

bytes

### **Parents**

mgmt, rack

#### **CDH Version**

[CDH 5.0.0..CDH 6.0.0), [CDH 6.0.0..CDH 7.0.0), [CDH 7.0.0..CDH 8.0.0), [CM -1.0.0..CM -1.0.0]

### **oom\_exits\_rate**

# **Description**

The number of times the role's backing process was killed due to an OutOfMemory error. This counter is only incremented if the Cloudera Manager "Kill When Out of Memory" option is enabled.

### **Unit**

exits per second

### **Parents**

mgmt, rack

# **read\_bytes\_rate**

# **Description**

The number of bytes read from the device

### **Unit**

bytes per second

### **Parents**

mgmt, rack

### **CDH Version**

[CDH 5.0.0..CDH 6.0.0), [CDH 6.0.0..CDH 7.0.0), [CDH 7.0.0..CDH 8.0.0), [CM -1.0.0..CM -1.0.0]

#### **unexpected\_exits\_rate**

### **Description**

The number of times the role's backing process exited unexpectedly.

#### **Unit**

exits per second

#### **Parents**

mgmt, rack

### **CDH Version**

[CDH 5.0.0..CDH 6.0.0), [CDH 6.0.0..CDH 7.0.0), [CDH 7.0.0..CDH 8.0.0), [CM -1.0.0..CM -1.0.0]

## **uptime**

# **Description**

For a host, the amount of time since the host was booted. For a role, the uptime of the backing process.

### **Unit**

seconds

### **Parents**

mgmt, rack

### **CDH Version**

[CDH 5.0.0..CDH 6.0.0), [CDH 6.0.0..CDH 7.0.0), [CDH 7.0.0..CDH 8.0.0), [CM -1.0.0..CM -1.0.0]

### **write\_bytes\_rate**

# **Description**

The number of bytes written to the device

### **Unit**

bytes per second

#### **Parents**

mgmt, rack

# **cm\_snapshot\_data\_export\_fail\_counts\_rate**

# **Description**

Data export fail count for cm-snapshot

# **Unit**

counts per second

#### **Parents**

mgmt, rack

### **CDH Version**

[CM -1.0.0..CM -1.0.0]

### **cm\_snapshot\_data\_export\_success\_counts\_rate**

# **Description**

Data export success count for cm-snapshot

# **Unit**

counts per second

#### **Parents**

mgmt, rack

### **CDH Version**

[CM -1.0.0..CM -1.0.0]

### **cm\_snapshot\_data\_ingest\_fail\_counts\_rate**

# **Description**

Data ingest fail count for cm-snapshot

#### **Unit**

counts per second

#### **Parents**

mgmt, rack

#### **CDH Version**

[CM -1.0.0..CM -1.0.0]

### **cm\_snapshot\_data\_ingest\_success\_counts\_rate**

### **Description**

Data ingest success count for cm-snapshot

### **Unit**

counts per second

### **Parents**

mgmt, rack

### **CDH Version**

[CM -1.0.0..CM -1.0.0]

# **hive\_app\_data\_export\_fail\_counts\_rate**

# **Description**

Data export fail count for HIVE-app

counts per second

# **Parents**

mgmt, rack

### **CDH Version**

[CM -1.0.0..CM -1.0.0]

**hive\_app\_data\_export\_success\_counts\_rate**

# **Description**

Data export success count for HIVE-app

### **Unit**

counts per second

### **Parents**

mgmt, rack

#### **CDH Version**

[CM -1.0.0..CM -1.0.0]

### **hive\_app\_data\_ingest\_fail\_counts\_rate**

# **Description**

Data ingest fail count for HIVE-app

### **Unit**

counts per second

#### **Parents**

mgmt, rack

### **CDH Version**

[CM -1.0.0..CM -1.0.0]

### **hive\_app\_data\_ingest\_success\_counts\_rate**

# **Description**

Data ingest success count for HIVE-app

## **Unit**

counts per second

### **Parents**

mgmt, rack

#### **CDH Version**

[CM -1.0.0..CM -1.0.0]

# **hive\_query\_audits\_data\_export\_fail\_counts\_rate**

### **Description**

Data export fail count for HIVE-query-lineage

### **Unit**

counts per second

#### **Parents**

mgmt, rack

## [CM -1.0.0..CM -1.0.0]

### **hive\_query\_audits\_data\_export\_success\_counts\_rate**

#### **Description**

Data export success count for HIVE-query-lineage

### **Unit**

counts per second

### **Parents**

mgmt, rack

## **CDH Version**

[CM -1.0.0..CM -1.0.0]

# **hive\_query\_audits\_data\_ingest\_fail\_counts\_rate**

### **Description**

Data ingest fail count for HIVE-query-audits

#### **Unit**

counts per second

#### **Parents**

mgmt, rack

### **CDH Version**

[CM -1.0.0..CM -1.0.0]

#### **hive\_query\_audits\_data\_ingest\_success\_counts\_rate**

### **Description**

Data ingest fail count for HIVE-query-audits

#### **Unit**

counts per second

#### **Parents**

mgmt, rack

### **CDH Version**

[CM -1.0.0..CM -1.0.0]

# **hive\_query\_lineage\_data\_export\_fail\_counts\_rate**

# **Description**

Data export fail count for HIVE-query-lineage

### **Unit**

counts per second

#### **Parents**

mgmt, rack

#### **CDH Version**

[CM -1.0.0..CM -1.0.0]

### **hive\_query\_lineage\_data\_export\_success\_counts\_rate**

# **Description**

Data export success count for HIVE-query-lineage

counts per second

# **Parents**

mgmt, rack

### **CDH Version**

[CM -1.0.0..CM -1.0.0]

**hive\_query\_lineage\_data\_ingest\_fail\_counts\_rate**

# **Description**

Data ingest fail count for HIVE-query-lineage

### **Unit**

counts per second

### **Parents**

mgmt, rack

#### **CDH Version**

[CM -1.0.0..CM -1.0.0]

### **hive\_query\_lineage\_data\_ingest\_success\_counts\_rate**

# **Description**

Data ingest success count for HIVE-query-lineage

### **Unit**

counts per second

#### **Parents**

mgmt, rack

### **CDH Version**

[CM -1.0.0..CM -1.0.0]

### **hive\_tez\_app\_data\_export\_fail\_counts\_rate**

# **Description**

Data export fail count for HIVE-tez-app

## **Unit**

counts per second

### **Parents**

mgmt, rack

#### **CDH Version**

[CM -1.0.0..CM -1.0.0]

# **hive\_tez\_app\_data\_export\_success\_counts\_rate**

### **Description**

Data export success count for HIVE-tez-app

### **Unit**

counts per second

#### **Parents**

mgmt, rack

## [CM -1.0.0..CM -1.0.0]

### **hive\_tez\_app\_data\_ingest\_fail\_counts\_rate**

#### **Description**

Data ingest fail count for HIVE-tez-app

### **Unit**

counts per second

### **Parents**

mgmt, rack

### **CDH Version**

[CM -1.0.0..CM -1.0.0]

### **hive\_tez\_app\_data\_ingest\_success\_counts\_rate**

#### **Description**

Data ingest success count for HIVE-tez-app

#### **Unit**

counts per second

#### **Parents**

mgmt, rack

### **CDH Version**

[CM -1.0.0..CM -1.0.0]

### **hms\_metastore\_data\_export\_fail\_counts\_rate**

### **Description**

Data export fail count for HMS-metastore

### **Unit**

counts per second

#### **Parents**

mgmt, rack

#### **CDH Version**

[CM -1.0.0..CM -1.0.0]

# **hms\_metastore\_data\_export\_success\_counts\_rate**

# **Description**

Data export success count for HMS-metastore

### **Unit**

counts per second

#### **Parents**

mgmt, rack

#### **CDH Version**

[CM -1.0.0..CM -1.0.0]

# **hms\_metastore\_data\_ingest\_fail\_counts\_rate**

# **Description**

Data ingest fail count for HMS-metastore

counts per second

# **Parents**

mgmt, rack

## **CDH Version**

[CM -1.0.0..CM -1.0.0]

### **hms\_metastore\_data\_ingest\_success\_counts\_rate**

# **Description**

Data ingest success count for HMS-metastore

### **Unit**

counts per second

### **Parents**

mgmt, rack

#### **CDH Version**

[CM -1.0.0..CM -1.0.0]

### **impala\_query\_lineage\_data\_export\_fail\_counts\_rate**

# **Description**

Data export fail count for IMPALA-query-lineage

### **Unit**

counts per second

#### **Parents**

mgmt, rack

### **CDH Version**

[CM -1.0.0..CM -1.0.0]

### **impala\_query\_lineage\_data\_export\_success\_counts\_rate**

# **Description**

Data export success count for IMPALA-query-lineage

# **Unit**

counts per second

### **Parents**

mgmt, rack

#### **CDH Version**

[CM -1.0.0..CM -1.0.0]

# **impala\_query\_lineage\_data\_ingest\_fail\_counts\_rate**

### **Description**

Data ingest fail count for IMPALA-query-lineage

### **Unit**

counts per second

#### **Parents**

mgmt, rack

# [CM -1.0.0..CM -1.0.0]

### **impala\_query\_lineage\_data\_ingest\_success\_counts\_rate**

#### **Description**

Data ingest success count for IMPALA-query-lineage

### **Unit**

counts per second

## **Parents**

mgmt, rack

# **CDH Version**

[CM -1.0.0..CM -1.0.0]

### **impala\_query\_profile\_data\_export\_fail\_counts\_rate**

#### **Description**

Data export fail count for IMPALA-query-profile

#### **Unit**

counts per second

### **Parents**

mgmt, rack

### **CDH Version**

[CM -1.0.0..CM -1.0.0]

#### **impala\_query\_profile\_data\_export\_success\_counts\_rate**

### **Description**

Data export success count for IMPALA-query-profile

### **Unit**

counts per second

#### **Parents**

mgmt, rack

### **CDH Version**

[CM -1.0.0..CM -1.0.0]

# **impala\_query\_profile\_data\_ingest\_fail\_counts\_rate**

# **Description**

Data ingest fail count for IMPALA-query-profile

### **Unit**

counts per second

#### **Parents**

mgmt, rack

#### **CDH Version**

[CM -1.0.0..CM -1.0.0]

# **impala\_query\_profile\_data\_ingest\_success\_counts\_rate**

## **Description**

Data ingest success count for IMPALA-query-profile

counts per second

# **Parents**

mgmt, rack

### **CDH Version**

[CM -1.0.0..CM -1.0.0]

### **jvm\_gc\_rate**

# **Description**

Number of garbage collections

# **Unit**

garbage collections per second

### **Parents**

mgmt, rack

### **CDH Version**

[CM -1.0.0..CM -1.0.0]

### **jvm\_gc\_time\_ms\_rate**

# **Description**

Total time spent garbage collecting.

### **Unit**

ms per second

#### **Parents**

mgmt, rack

### **CDH Version**

[CM -1.0.0..CM -1.0.0]

### **jvm\_heap\_committed\_mb**

# **Description**

Total amount of committed heap memory.

## **Unit**

MB

### **Parents**

mgmt, rack

### **CDH Version**

[CM -1.0.0..CM -1.0.0]

### **jvm\_heap\_used\_mb**

# **Description**

Total amount of used heap memory.

### **Unit**

MB

#### **Parents**

mgmt, rack

### [CM -1.0.0..CM -1.0.0]

#### **jvm\_max\_memory\_mb**

### **Description**

Maximum allowed memory.

# **Unit**

MB

# **Parents**

mgmt, rack

# **CDH Version**

[CM -1.0.0..CM -1.0.0]

# **jvm\_non\_heap\_committed\_mb**

# **Description**

Total amount of committed non-heap memory.

#### **Unit**

MB

### **Parents**

mgmt, rack

### **CDH Version**

[CM -1.0.0..CM -1.0.0]

### **jvm\_non\_heap\_used\_mb**

#### **Description**

Total amount of used non-heap memory.

#### **Unit**

MB

#### **Parents**

mgmt, rack

#### **CDH Version**

[CM -1.0.0..CM -1.0.0]

# **oozie\_workflows\_data\_export\_fail\_counts\_rate**

# **Description**

Data export fail count for OOZIE-workflows

### **Unit**

counts per second

#### **Parents**

mgmt, rack

#### **CDH Version**

[CM -1.0.0..CM -1.0.0]

# **oozie\_workflows\_data\_export\_success\_counts\_rate**

# **Description**

Data export success count for OOZIE-workflows

counts per second

# **Parents**

mgmt, rack

# **CDH Version**

[CM -1.0.0..CM -1.0.0]

# **oozie\_workflows\_data\_ingest\_fail\_counts\_rate**

# **Description**

Data ingest fail count for OOZIE-workflows

### **Unit**

counts per second

### **Parents**

mgmt, rack

#### **CDH Version**

[CM -1.0.0..CM -1.0.0]

#### **oozie\_workflows\_data\_ingest\_success\_counts\_rate**

# **Description**

Data ingest success count for OOZIE-workflows

### **Unit**

counts per second

#### **Parents**

mgmt, rack

### **CDH Version**

[CM -1.0.0..CM -1.0.0]

# **spark2\_on\_yarn\_event\_log\_data\_export\_fail\_counts\_rate**

# **Description**

Data export fail count for SPARK2\_ON\_YARN-event-log

# **Unit**

counts per second

### **Parents**

mgmt, rack

#### **CDH Version**

[CM -1.0.0..CM -1.0.0]

# **spark2\_on\_yarn\_event\_log\_data\_export\_success\_counts\_rate**

# **Description**

Data export success count for SPARK2\_ON\_YARN-event-log

## **Unit**

counts per second

### **Parents**

mgmt, rack

# [CM -1.0.0..CM -1.0.0]

### spark2 on yarn event log data ingest fail counts rate

#### **Description**

Data ingest fail count for SPARK2\_ON\_YARN-event-log

### **Unit**

counts per second

### **Parents**

mgmt, rack

### **CDH Version**

[CM -1.0.0..CM -1.0.0]

### **spark2\_on\_yarn\_event\_log\_data\_ingest\_success\_counts\_rate**

#### **Description**

Data ingest success count for SPARK2\_ON\_YARN-event-log

#### **Unit**

counts per second

#### **Parents**

mgmt, rack

### **CDH Version**

[CM -1.0.0..CM -1.0.0]

### **spark\_on\_yarn\_event\_log\_data\_export\_fail\_counts\_rate**

### **Description**

Data export fail count for SPARK\_ON\_YARN-event-log

#### **Unit**

counts per second

#### **Parents**

mgmt, rack

#### **CDH Version**

[CM -1.0.0..CM -1.0.0]

# **spark\_on\_yarn\_event\_log\_data\_export\_success\_counts\_rate**

# **Description**

Data export success count for SPARK\_ON\_YARN-event-log

**Unit**

counts per second

### **Parents**

mgmt, rack

### **CDH Version**

[CM -1.0.0..CM -1.0.0]

# **spark\_on\_yarn\_event\_log\_data\_ingest\_fail\_counts\_rate**

# **Description**

Data ingest fail count for SPARK\_ON\_YARN-event-log

counts per second

# **Parents**

mgmt, rack

### **CDH Version**

[CM -1.0.0..CM -1.0.0]

### **spark\_on\_yarn\_event\_log\_data\_ingest\_success\_counts\_rate**

# **Description**

Data ingest success count for SPARK\_ON\_YARN-event-log

### **Unit**

counts per second

### **Parents**

mgmt, rack

### **CDH Version**

[CM -1.0.0..CM -1.0.0]

### **spark\_on\_yarn\_lineage\_data\_export\_fail\_counts\_rate**

# **Description**

Data export fail count for SPARK\_ON\_YARN-lineage

### **Unit**

counts per second

### **Parents**

mgmt, rack

### **CDH Version**

[CM -1.0.0..CM -1.0.0]

# **spark\_on\_yarn\_lineage\_data\_export\_success\_counts\_rate**

# **Description**

Data export success count for SPARK\_ON\_YARN-lineage

## **Unit**

counts per second

### **Parents**

mgmt, rack

#### **CDH Version**

[CM -1.0.0..CM -1.0.0]

# **spark\_on\_yarn\_lineage\_data\_ingest\_fail\_counts\_rate**

### **Description**

Data ingest fail count for SPARK\_ON\_YARN-lineage

### **Unit**

counts per second

#### **Parents**

mgmt, rack

# [CM -1.0.0..CM -1.0.0]

### **spark\_on\_yarn\_lineage\_data\_ingest\_success\_counts\_rate**

#### **Description**

Data ingest success count for SPARK\_ON\_YARN-lineage

# **Unit**

counts per second

### **Parents**

mgmt, rack

## **CDH Version**

[CM -1.0.0..CM -1.0.0]

# **telemetry\_publisher\_exported\_data\_size**

### **Description**

Total Data Exported by Telemetry Publisher since it started.

#### **Unit**

Data size in bytes

### **Parents**

mgmt, rack

### **CDH Version**

[CM -1.0.0..CM -1.0.0]

#### **web\_metrics\_collection\_duration**

### **Description**

Web Server Responsiveness

#### **Unit**

ms

#### **Parents**

mgmt, rack

### **CDH Version**

[CM -1.0.0..CM -1.0.0]

# **yarn\_apps\_data\_export\_fail\_counts\_rate**

# **Description**

Data export fail count for YARN-apps

# **Unit**

counts per second

### **Parents**

mgmt, rack

### **CDH Version**

[CM -1.0.0..CM -1.0.0]

# **yarn\_apps\_data\_export\_success\_counts\_rate**

**Description**

Data eport success count for YARN-apps

counts per second

# **Parents**

mgmt, rack

### **CDH Version**

[CM -1.0.0..CM -1.0.0]

# **yarn\_apps\_data\_ingest\_fail\_counts\_rate**

# **Description**

Data ingest fail count for YARN-apps

### **Unit**

counts per second

### **Parents**

mgmt, rack

#### **CDH Version**

[CM -1.0.0..CM -1.0.0]

### **yarn\_apps\_data\_ingest\_success\_counts\_rate**

### **Description**

Data ingest success count for YARN-apps

### **Unit**

counts per second

#### **Parents**

mgmt, rack

### **CDH Version**

[CM -1.0.0..CM -1.0.0]

### **yarn\_jhist\_data\_export\_fail\_counts\_rate**

# **Description**

Data export fail count for YARN-jhist

## **Unit**

counts per second

### **Parents**

mgmt, rack

#### **CDH Version**

[CM -1.0.0..CM -1.0.0]

### **yarn\_jhist\_data\_export\_success\_counts\_rate**

### **Description**

Data export success count for YARN-jhist

### **Unit**

counts per second

#### **Parents**

mgmt, rack

# [CM -1.0.0..CM -1.0.0]

### **yarn\_jhist\_data\_ingest\_fail\_counts\_rate**

### **Description**

Data ingest fail count for YARN-jhist

### **Unit**

counts per second

### **Parents**

mgmt, rack

## **CDH Version**

[CM -1.0.0..CM -1.0.0]

### **yarn\_jhist\_data\_ingest\_success\_counts\_rate**

#### **Description**

Data ingest success count for YARN-jhist

#### **Unit**

counts per second

### **Parents**

mgmt, rack

### **CDH Version**

[CM -1.0.0..CM -1.0.0]

### **yarn\_jobs\_data\_export\_fail\_counts\_rate**

### **Description**

Data export fail count for YARN-jobs

### **Unit**

counts per second

#### **Parents**

mgmt, rack

#### **CDH Version**

[CM -1.0.0..CM -1.0.0]

# **yarn\_jobs\_data\_export\_success\_counts\_rate**

# **Description**

Data export success count for YARN-jobs

### **Unit**

counts per second

#### **Parents**

mgmt, rack

#### **CDH Version**

[CM -1.0.0..CM -1.0.0]

# **yarn\_jobs\_data\_ingest\_fail\_counts\_rate**

# **Description**

Data ingest fail count for YARN-jobs

counts per second

# **Parents**

mgmt, rack

# **CDH Version**

[CM -1.0.0..CM -1.0.0]

**yarn\_jobs\_data\_ingest\_success\_counts\_rate**

# **Description**

Data ingest success count for YARN-jobs

### **Unit**

counts per second

### **Parents**

mgmt, rack

### **CDH Version**

[CM -1.0.0..CM -1.0.0]

# **Tez Metrics**

Reference information for Tez Metrics

In addition to these base metrics, many aggregate metrics are available. If an entity type has parents defined, you can formulate all possible aggregate metrics using the formula base\_metric\_across\_parents.

In addition, metrics for aggregate totals can be formed by adding the prefix total\_ to the front of the metric name.

Use the type-ahead feature in the Cloudera Manager chart browser to find the exact aggregate metric name, in case the plural form does not end in "s".

For example, the following metric names may be valid for Tez:

- alerts\_rate\_across\_clusters
- total\_alerts\_rate\_across\_clusters

Some metrics, such as alerts\_rate, apply to nearly every metric context. Others only apply to a certain service or role.

### **alerts\_rate**

### **Description**

The number of alerts.

**Unit**

events per second

#### **Parents**

cluster

# **CDH Version**

[CDH 5.0.0..CDH 6.0.0), [CDH 6.0.0..CDH 7.0.0), [CDH 7.0.0..CDH 8.0.0), [CM -1.0.0..CM -1.0.0]

### **events\_critical\_rate**

### **Description**

The number of critical events.

**Unit**

events per second

#### **Parents**

cluster

# **CDH Version**

[CDH 5.0.0..CDH 6.0.0), [CDH 6.0.0..CDH 7.0.0), [CDH 7.0.0..CDH 8.0.0), [CM -1.0.0..CM -1.0.0]

### **events\_important\_rate**

# **Description**

The number of important events.

### **Unit**

events per second

#### **Parents**

cluster

## **CDH Version**

[CDH 5.0.0..CDH 6.0.0), [CDH 6.0.0..CDH 7.0.0), [CDH 7.0.0..CDH 8.0.0), [CM -1.0.0..CM -1.0.0]

# **events\_informational\_rate**

**Description**

The number of informational events.

### **Unit**

events per second

## **Parents**

cluster

### **CDH Version**

[CDH 5.0.0..CDH 6.0.0), [CDH 6.0.0..CDH 7.0.0), [CDH 7.0.0..CDH 8.0.0), [CM -1.0.0..CM -1.0.0]

### **health\_bad\_rate**

# **Description**

Percentage of Time with Bad Health

# **Unit**

seconds per second

#### **Parents**

cluster

### **CDH Version**

[CDH 5.0.0..CDH 6.0.0), [CDH 6.0.0..CDH 7.0.0), [CDH 7.0.0..CDH 8.0.0), [CM -1.0.0..CM -1.0.0]

### **health\_concerning\_rate**

## **Description**

Percentage of Time with Concerning Health

### **Unit**

seconds per second

#### **Parents**

cluster

### **CDH Version**

[CDH 5.0.0..CDH 6.0.0), [CDH 6.0.0..CDH 7.0.0), [CDH 7.0.0..CDH 8.0.0), [CM -1.0.0..CM -1.0.0]

### **health\_disabled\_rate**

### **Description**

Percentage of Time with Disabled Health

#### **Unit**

seconds per second

### **Parents**

cluster

### **CDH Version**

[CDH 5.0.0..CDH 6.0.0), [CDH 6.0.0..CDH 7.0.0), [CDH 7.0.0..CDH 8.0.0), [CM -1.0.0..CM -1.0.0]

#### **health\_good\_rate**

### **Description**

Percentage of Time with Good Health

### **Unit**

seconds per second

#### **Parents**

cluster

### **CDH Version**

[CDH 5.0.0..CDH 6.0.0), [CDH 6.0.0..CDH 7.0.0), [CDH 7.0.0..CDH 8.0.0), [CM -1.0.0..CM -1.0.0]

#### **health\_unknown\_rate**

# **Description**

Percentage of Time with Unknown Health

# **Unit**

seconds per second

# **Parents**

cluster

#### **CDH Version**

[CDH 5.0.0..CDH 6.0.0), [CDH 6.0.0..CDH 7.0.0), [CDH 7.0.0..CDH 8.0.0), [CM -1.0.0..CM -1.0.0]

# **Time Series Table Metrics**

Reference information for Time Series Table Metrics

In addition to these base metrics, many aggregate metrics are available. If an entity type has parents defined, you can formulate all possible aggregate metrics using the formula base\_metric\_across\_parents.

In addition, metrics for aggregate totals can be formed by adding the prefix total\_ to the front of the metric name.

Use the type-ahead feature in the Cloudera Manager chart browser to find the exact aggregate metric name, in case the plural form does not end in "s".

# **capacity\_used**

**Description**

Capacity used

### **Unit**

bytes

# **Parents**

### **CDH Version**

[CM -1.0.0..CM -1.0.0]

# **duration\_covered**

# **Description**

Duration covered

**Unit**

seconds

# **Parents**

### **CDH Version**

[CM -1.0.0..CM -1.0.0]

### **mgmt\_datapoints\_read\_15min\_rate**

### **Description**

message.metrics.mgmt\_datapoints\_read\_15min\_rate.desc

### **Unit**

message.units.datapoints per message.units.singular.minute

#### **Parents**

### **CDH Version**

[CM -1.0.0..CM -1.0.0]

### **mgmt\_datapoints\_read\_1min\_rate**

### **Description**

message.metrics.mgmt\_datapoints\_read\_1min\_rate.desc

# **Unit**

message.units.datapoints per message.units.singular.minute

## **Parents**

# **CDH Version**

[CM -1.0.0..CM -1.0.0]

### **mgmt\_datapoints\_read\_5min\_rate**

## **Description**

message.metrics.mgmt\_datapoints\_read\_5min\_rate.desc

### **Unit**

message.units.datapoints per message.units.singular.minute

#### **Parents**

### **CDH Version**

# **mgmt\_datapoints\_read\_avg\_rate**

# **Description**

message.metrics.mgmt\_datapoints\_read\_avg\_rate.desc

### **Unit**

message.units.datapoints per message.units.singular.minute

# **Parents**

### **CDH Version**

[CM -1.0.0..CM -1.0.0]

### **mgmt\_datapoints\_read\_rate**

# **Description**

message.metrics.mgmt\_datapoints\_read\_count.desc

### **Unit**

message.units.datapoints per second

### **Parents**

#### **CDH Version**

[CM -1.0.0..CM -1.0.0]

### **mgmt\_metrics\_written\_15min\_rate**

### **Description**

message.metrics.mgmt\_metrics\_written\_15min\_rate.desc

### **Unit**

message.units.metrics per message.units.singular.minute

#### **Parents**

### **CDH Version**

[CM -1.0.0..CM -1.0.0]

### **mgmt\_metrics\_written\_1min\_rate**

#### **Description**

message.metrics.mgmt\_metrics\_written\_1min\_rate.desc

### **Unit**

message.units.metrics per message.units.singular.minute

#### **Parents**

### **CDH Version**

[CM -1.0.0..CM -1.0.0]

### **mgmt\_metrics\_written\_5min\_rate**

## **Description**

message.metrics.mgmt\_metrics\_written\_5min\_rate.desc

#### **Unit**

message.units.metrics per message.units.singular.minute

#### **Parents**

#### **CDH Version**

### **mgmt\_metrics\_written\_avg\_rate**

## **Description**

message.metrics.mgmt\_metrics\_written\_avg\_rate.desc

### **Unit**

message.units.metrics per message.units.singular.minute

# **Parents**

#### **CDH Version**

[CM -1.0.0..CM -1.0.0]

### **mgmt\_metrics\_written\_rate**

# **Description**

message.metrics.mgmt\_metrics\_written\_count.desc

### **Unit**

message.units.metrics per second

### **Parents**

#### **CDH Version**

[CM -1.0.0..CM -1.0.0]

### **mgmt\_read\_latency\_75th\_percentile**

### **Description**

message.metrics.mgmt\_read\_latency\_75th\_percentile.desc

#### **Unit**

ms

## **Parents**

### **CDH Version**

[CM -1.0.0..CM -1.0.0]

#### **mgmt\_read\_latency\_999th\_percentile**

### **Description**

message.metrics.mgmt\_read\_latency\_999th\_percentile.desc

### **Unit**

ms

# **Parents**

# **CDH Version**

[CM -1.0.0..CM -1.0.0]

### **mgmt\_read\_latency\_99th\_percentile**

# **Description**

message.metrics.mgmt\_read\_latency\_99th\_percentile.desc

#### **Unit**

ms

### **Parents**

**CDH Version**

## **mgmt\_read\_latency\_avg**

# **Description**

message.metrics.mgmt\_read\_latency\_avg.desc

# **Unit**

ms

# **Parents**

### **CDH Version**

[CM -1.0.0..CM -1.0.0]

# **mgmt\_read\_latency\_max**

# **Description**

message.metrics.mgmt\_read\_latency\_max.desc

**Unit**

ms

# **Parents**

#### **CDH Version**

[CM -1.0.0..CM -1.0.0]

#### **mgmt\_read\_latency\_median**

### **Description**

message.metrics.mgmt\_read\_latency\_median.desc

### **Unit**

ms

## **Parents**

### **CDH Version**

[CM -1.0.0..CM -1.0.0]

# **mgmt\_read\_latency\_min**

### **Description**

message.metrics.mgmt\_read\_latency\_min.desc

### **Unit**

ms

## **Parents**

# **CDH Version**

[CM -1.0.0..CM -1.0.0]

### **mgmt\_read\_latency\_rate**

# **Description**

message.metrics.mgmt\_read\_latency\_count.desc

#### **Unit**

message.units.reads per second

#### **Parents**

#### **CDH Version**

# **mgmt\_read\_latency\_stddev**

### **Description**

message.metrics.mgmt\_read\_latency\_stddev.desc

### **Unit**

ms

# **Parents**

### **CDH Version**

[CM -1.0.0..CM -1.0.0]

## **mgmt\_write\_latency\_75th\_percentile**

# **Description**

message.metrics.mgmt\_write\_latency\_75th\_percentile.desc

**Unit**

ms

# **Parents**

#### **CDH Version**

[CM -1.0.0..CM -1.0.0]

### **mgmt\_write\_latency\_999th\_percentile**

### **Description**

message.metrics.mgmt\_write\_latency\_999th\_percentile.desc

### **Unit**

ms

# **Parents**

### **CDH Version**

[CM -1.0.0..CM -1.0.0]

## **mgmt\_write\_latency\_99th\_percentile**

### **Description**

message.metrics.mgmt\_write\_latency\_99th\_percentile.desc

### **Unit**

ms

# **Parents**

# **CDH Version**

[CM -1.0.0..CM -1.0.0]

### **mgmt\_write\_latency\_avg**

# **Description**

message.metrics.mgmt\_write\_latency\_avg.desc

#### **Unit**

ms

### **Parents**

#### **CDH Version**

### **mgmt\_write\_latency\_max**

# **Description**

message.metrics.mgmt\_write\_latency\_max.desc

## **Unit**

ms

# **Parents**

### **CDH Version**

[CM -1.0.0..CM -1.0.0]

# **mgmt\_write\_latency\_median**

# **Description**

message.metrics.mgmt\_write\_latency\_median.desc

**Unit**

ms

# **Parents**

#### **CDH Version**

[CM -1.0.0..CM -1.0.0]

#### **mgmt\_write\_latency\_min**

# **Description**

message.metrics.mgmt\_write\_latency\_min.desc

### **Unit**

ms

## **Parents**

### **CDH Version**

[CM -1.0.0..CM -1.0.0]

### **mgmt\_write\_latency\_rate**

## **Description**

message.metrics.mgmt\_write\_latency\_count.desc

### **Unit**

message.units.writes per second

### **Parents**

# **CDH Version**

[CM -1.0.0..CM -1.0.0]

### **mgmt\_write\_latency\_stddev**

# **Description**

message.metrics.mgmt\_write\_latency\_stddev.desc

#### **Unit**

ms

### **Parents**

#### **CDH Version**

# **Tracer Metrics**

Reference information for Tracer Metrics

In addition to these base metrics, many aggregate metrics are available. If an entity type has parents defined, you can formulate all possible aggregate metrics using the formula base\_metric\_across\_parents.

In addition, metrics for aggregate totals can be formed by adding the prefix total\_ to the front of the metric name.

Use the type-ahead feature in the Cloudera Manager chart browser to find the exact aggregate metric name, in case the plural form does not end in "s".

For example, the following metric names may be valid for Tracer:

- alerts rate across accumulo c6s
- total\_alerts\_rate\_across\_accumulo\_c6s

Some metrics, such as alerts\_rate, apply to nearly every metric context. Others only apply to a certain service or role.

#### **alerts\_rate**

### **Description**

The number of alerts.

#### **Unit**

events per second

### **Parents**

accumulo\_c6, cluster, rack

#### **CDH Version**

```
[CDH 5.0.0..CDH 6.0.0), [CDH 6.0.0..CDH 7.0.0), [CDH 7.0.0..CDH 8.0.0), [CM -1.0.0..CM
-1.0.0]
```
### **cgroup\_cpu\_system\_rate**

#### **Description**

CPU usage of the role's cgroup

### **Unit**

seconds per second

#### **Parents**

accumulo\_c6, cluster, rack

### **CDH Version**

[CDH 5.0.0..CDH 6.0.0), [CDH 6.0.0..CDH 7.0.0), [CDH 7.0.0..CDH 8.0.0), [CM -1.0.0..CM -1.0.0]

#### **cgroup\_cpu\_user\_rate**

#### **Description**

User Space CPU usage of the role's cgroup

#### **Unit**

seconds per second

#### **Parents**

accumulo\_c6, cluster, rack

## **CDH Version**

[CDH 5.0.0..CDH 6.0.0), [CDH 6.0.0..CDH 7.0.0), [CDH 7.0.0..CDH 8.0.0), [CM -1.0.0..CM -1.0.0]

## **cgroup\_mem\_page\_cache**

# **Description**

Page cache usage of the role's cgroup

### **Unit**

bytes

# **Parents**

accumulo\_c6, cluster, rack

### **CDH Version**

[CDH 5.0.0..CDH 6.0.0), [CDH 6.0.0..CDH 7.0.0), [CDH 7.0.0..CDH 8.0.0), [CM -1.0.0..CM -1.0.0]

### **cgroup\_mem\_rss**

### **Description**

Resident memory of the role's cgroup

### **Unit**

bytes

### **Parents**

accumulo\_c6, cluster, rack

### **CDH Version**

[CDH 5.0.0..CDH 6.0.0), [CDH 6.0.0..CDH 7.0.0), [CDH 7.0.0..CDH 8.0.0), [CM -1.0.0..CM -1.0.0]

### **cgroup\_mem\_swap**

### **Description**

Swap usage of the role's cgroup

### **Unit**

bytes

### **Parents**

accumulo\_c6, cluster, rack

### **CDH Version**

[CDH 5.0.0..CDH 6.0.0), [CDH 6.0.0..CDH 7.0.0), [CDH 7.0.0..CDH 8.0.0), [CM -1.0.0..CM -1.0.0]

### **cgroup\_read\_bytes\_rate**

# **Description**

Bytes read from all disks by the role's cgroup

# **Unit**

bytes per second

# **Parents**

accumulo\_c6, cluster, rack

# **CDH Version**

[CDH 5.0.0..CDH 6.0.0), [CDH 6.0.0..CDH 7.0.0), [CDH 7.0.0..CDH 8.0.0), [CM -1.0.0..CM -1.0.0]

**cgroup\_read\_ios\_rate**

**Description**

Number of read I/O operations from all disks by the role's cgroup

# **Unit**

ios per second

# **Parents**

accumulo\_c6, cluster, rack

# **CDH Version**

[CDH 5.0.0..CDH 6.0.0), [CDH 6.0.0..CDH 7.0.0), [CDH 7.0.0..CDH 8.0.0), [CM -1.0.0..CM -1.0.0]

#### **cgroup\_write\_bytes\_rate**

### **Description**

Bytes written to all disks by the role's cgroup

#### **Unit**

bytes per second

### **Parents**

accumulo\_c6, cluster, rack

### **CDH Version**

[CDH 5.0.0..CDH 6.0.0), [CDH 6.0.0..CDH 7.0.0), [CDH 7.0.0..CDH 8.0.0), [CM -1.0.0..CM -1.0.0]

### **cgroup\_write\_ios\_rate**

## **Description**

Number of write I/O operations to all disks by the role's cgroup

### **Unit**

ios per second

#### **Parents**

accumulo\_c6, cluster, rack

### **CDH Version**

[CDH 5.0.0..CDH 6.0.0), [CDH 6.0.0..CDH 7.0.0), [CDH 7.0.0..CDH 8.0.0), [CM -1.0.0..CM -1.0.0]

#### **cpu\_system\_rate**

# **Description**

Total System CPU

### **Unit**

seconds per second

#### **Parents**

accumulo\_c6, cluster, rack

### **CDH Version**

[CDH 5.0.0..CDH 6.0.0), [CDH 6.0.0..CDH 7.0.0), [CDH 7.0.0..CDH 8.0.0), [CM -1.0.0..CM -1.0.0]

#### **cpu\_user\_rate**

### **Description**

Total CPU user time

**Unit**

seconds per second

### **Parents**

accumulo\_c6, cluster, rack

### **CDH Version**

[CDH 5.0.0..CDH 6.0.0), [CDH 6.0.0..CDH 7.0.0), [CDH 7.0.0..CDH 8.0.0), [CM -1.0.0..CM -1.0.0]

### **events\_critical\_rate**

# **Description**

The number of critical events.

## **Unit**

events per second

#### **Parents**

accumulo\_c6, cluster, rack

# **CDH Version**

[CDH 5.0.0..CDH 6.0.0), [CDH 6.0.0..CDH 7.0.0), [CDH 7.0.0..CDH 8.0.0), [CM -1.0.0..CM -1.0.0]

# **events\_important\_rate**

## **Description**

The number of important events.

### **Unit**

events per second

# **Parents**

accumulo\_c6, cluster, rack

### **CDH Version**

[CDH 5.0.0..CDH 6.0.0), [CDH 6.0.0..CDH 7.0.0), [CDH 7.0.0..CDH 8.0.0), [CM -1.0.0..CM -1.0.0]

# **events\_informational\_rate**

# **Description**

The number of informational events.

# **Unit**

events per second

#### **Parents**

accumulo\_c6, cluster, rack

### **CDH Version**

[CDH 5.0.0..CDH 6.0.0), [CDH 6.0.0..CDH 7.0.0), [CDH 7.0.0..CDH 8.0.0), [CM -1.0.0..CM -1.0.0]

## **fd\_max**

### **Description**

Maximum number of file descriptors

### **Unit**

file descriptors

#### **Parents**

accumulo\_c6, cluster, rack

# **CDH Version**

[CDH 5.0.0..CDH 6.0.0), [CDH 6.0.0..CDH 7.0.0), [CDH 7.0.0..CDH 8.0.0), [CM -1.0.0..CM -1.0.0]

### **fd\_open**

### **Description**

Open file descriptors.

### **Unit**

file descriptors

### **Parents**

accumulo\_c6, cluster, rack

#### **CDH Version**

[CDH 5.0.0..CDH 6.0.0), [CDH 6.0.0..CDH 7.0.0), [CDH 7.0.0..CDH 8.0.0), [CM -1.0.0..CM -1.0.0]

#### **health\_bad\_rate**

# **Description**

Percentage of Time with Bad Health

### **Unit**

seconds per second

### **Parents**

accumulo\_c6, cluster, rack

### **CDH Version**

[CDH 5.0.0..CDH 6.0.0), [CDH 6.0.0..CDH 7.0.0), [CDH 7.0.0..CDH 8.0.0), [CM -1.0.0..CM -1.0.0]

### **health\_concerning\_rate**

# **Description**

Percentage of Time with Concerning Health

## **Unit**

seconds per second

### **Parents**

accumulo\_c6, cluster, rack

### **CDH Version**

[CDH 5.0.0..CDH 6.0.0), [CDH 6.0.0..CDH 7.0.0), [CDH 7.0.0..CDH 8.0.0), [CM -1.0.0..CM -1.0.0]

#### **health\_disabled\_rate**

#### **Description**

Percentage of Time with Disabled Health

#### **Unit**

seconds per second

#### **Parents**

accumulo\_c6, cluster, rack

### **health\_good\_rate**

# **Description**

Percentage of Time with Good Health

## **Unit**

seconds per second

#### **Parents**

accumulo\_c6, cluster, rack

### **CDH Version**

[CDH 5.0.0..CDH 6.0.0), [CDH 6.0.0..CDH 7.0.0), [CDH 7.0.0..CDH 8.0.0), [CM -1.0.0..CM -1.0.0]

#### **health\_unknown\_rate**

### **Description**

Percentage of Time with Unknown Health

#### **Unit**

seconds per second

### **Parents**

accumulo\_c6, cluster, rack

### **CDH Version**

[CDH 5.0.0..CDH 6.0.0), [CDH 6.0.0..CDH 7.0.0), [CDH 7.0.0..CDH 8.0.0), [CM -1.0.0..CM -1.0.0]

#### **mem\_rss**

# **Description**

Resident memory used

### **Unit**

bytes

### **Parents**

accumulo\_c6, cluster, rack

### **CDH Version**

[CDH 5.0.0..CDH 6.0.0), [CDH 6.0.0..CDH 7.0.0), [CDH 7.0.0..CDH 8.0.0), [CM -1.0.0..CM -1.0.0]

### **mem\_swap**

# **Description**

Amount of swap memory used by this role's process.

#### **Unit**

bytes

#### **Parents**

accumulo\_c6, cluster, rack

### **CDH Version**

[CDH 5.0.0..CDH 6.0.0), [CDH 6.0.0..CDH 7.0.0), [CDH 7.0.0..CDH 8.0.0), [CM -1.0.0..CM -1.0.0]

# **mem\_virtual**

**Description**

Virtual memory used

### **Unit**

bytes

# **Parents**

accumulo\_c6, cluster, rack

### **CDH Version**

[CDH 5.0.0..CDH 6.0.0), [CDH 6.0.0..CDH 7.0.0), [CDH 7.0.0..CDH 8.0.0), [CM -1.0.0..CM -1.0.0]

### **oom\_exits\_rate**

# **Description**

The number of times the role's backing process was killed due to an OutOfMemory error. This counter is only incremented if the Cloudera Manager "Kill When Out of Memory" option is enabled.

## **Unit**

exits per second

### **Parents**

accumulo\_c6, cluster, rack

### **CDH Version**

[CDH 5.0.0..CDH 6.0.0), [CDH 6.0.0..CDH 7.0.0), [CDH 7.0.0..CDH 8.0.0), [CM -1.0.0..CM -1.0.0]

### **read\_bytes\_rate**

#### **Description**

The number of bytes read from the device

# **Unit**

bytes per second

### **Parents**

accumulo\_c6, cluster, rack

### **CDH Version**

[CDH 5.0.0..CDH 6.0.0), [CDH 6.0.0..CDH 7.0.0), [CDH 7.0.0..CDH 8.0.0), [CM -1.0.0..CM -1.0.0]

# **unexpected\_exits\_rate**

# **Description**

The number of times the role's backing process exited unexpectedly.

# **Unit**

exits per second

#### **Parents**

accumulo\_c6, cluster, rack

# **CDH Version**

[CDH 5.0.0..CDH 6.0.0), [CDH 6.0.0..CDH 7.0.0), [CDH 7.0.0..CDH 8.0.0), [CM -1.0.0..CM -1.0.0]

# **uptime**

# **Description**

For a host, the amount of time since the host was booted. For a role, the uptime of the backing process.

### **Unit**

seconds

### **Parents**

accumulo\_c6, cluster, rack

#### **CDH Version**

[CDH 5.0.0..CDH 6.0.0), [CDH 6.0.0..CDH 7.0.0), [CDH 7.0.0..CDH 8.0.0), [CM -1.0.0..CM -1.0.0]

### **write\_bytes\_rate**

# **Description**

The number of bytes written to the device

# **Unit**

bytes per second

#### **Parents**

accumulo\_c6, cluster, rack

### **CDH Version**

[CDH 5.0.0..CDH 6.0.0), [CDH 6.0.0..CDH 7.0.0), [CDH 7.0.0..CDH 8.0.0), [CM -1.0.0..CM -1.0.0]

# **User Metrics**

Reference information for User Metrics

In addition to these base metrics, many aggregate metrics are available. If an entity type has parents defined, you can formulate all possible aggregate metrics using the formula base\_metric\_across\_parents.

In addition, metrics for aggregate totals can be formed by adding the prefix total\_ to the front of the metric name.

Use the type-ahead feature in the Cloudera Manager chart browser to find the exact aggregate metric name, in case the plural form does not end in "s".

### **apps\_ingested\_rate**

### **Description**

YARN applications ingested by the Service Monitor

**Unit**

Applications per second

#### **Parents**

#### **CDH Version**

[CDH 5.0.0..CDH 6.0.0), [CDH 6.0.0..CDH 7.0.0), [CDH 7.0.0..CDH 8.0.0)

# **impala\_query\_admission\_wait\_rate**

### **Description**

The time from submission for admission to its completion. Called 'admission\_wait' in searches.

**Unit**

ms per second

#### **Parents**

# **CDH Version**

[CDH 5.0.0..CDH 6.0.0), [CDH 6.0.0..CDH 7.0.0), [CDH 7.0.0..CDH 8.0.0)

### **impala\_query\_bytes\_streamed\_rate**

### **Description**

The total number of bytes sent between Impala Daemons while processing this query. Called 'bytes streamed' in searches.

### **Unit**

bytes per second

### **Parents**

### **CDH Version**

### [CDH 5.0.0..CDH 6.0.0), [CDH 6.0.0..CDH 7.0.0), [CDH 7.0.0..CDH 8.0.0)

#### **impala\_query\_cm\_cpu\_milliseconds\_rate**

# **Description**

impala.analysis.cm\_cpu\_milliseconds.description

#### **Unit**

ms per second

#### **Parents**

### **CDH Version**

[CDH 5.0.0..CDH 6.0.0), [CDH 6.0.0..CDH 7.0.0), [CDH 7.0.0..CDH 8.0.0)

## **impala\_query\_hdfs\_bytes\_read\_rate**

### **Description**

The total number of bytes read from HDFS by this query. Called 'hdfs\_bytes\_read' in searches.

### **Unit**

bytes per second

### **Parents**

### **CDH Version**

[CDH 5.0.0..CDH 6.0.0), [CDH 6.0.0..CDH 7.0.0), [CDH 7.0.0..CDH 8.0.0)

# **impala\_query\_hdfs\_bytes\_written\_rate**

# **Description**

The total number of bytes written to HDFS by this query. Called 'hdfs\_bytes\_written' in searches.

### **Unit**

bytes per second

#### **Parents**

#### **CDH Version**

[CDH 5.0.0..CDH 6.0.0), [CDH 6.0.0..CDH 7.0.0), [CDH 7.0.0..CDH 8.0.0)

### **impala\_query\_memory\_accrual\_rate Description**

The total accrued memory usage by the query. This is computed by multiplying the average aggregate memory usage of the query by the query's duration. Called 'memory\_accrual' in searches.

# **Unit**

byte seconds per second

### **Parents**

### **CDH Version**

[CDH 5.0.0..CDH 6.0.0), [CDH 6.0.0..CDH 7.0.0), [CDH 7.0.0..CDH 8.0.0)

### **impala\_query\_memory\_spilled\_rate**

## **Description**

Amount of memory spilled to disk. Called 'memory\_spilled' in searches.

## **Unit**

bytes per second

### **Parents**

### **CDH Version**

[CDH 5.0.0..CDH 6.0.0), [CDH 6.0.0..CDH 7.0.0), [CDH 7.0.0..CDH 8.0.0)

### **impala\_query\_query\_duration\_rate**

## **Description**

The duration of the query in milliseconds. Called 'query\_duration' in searches.

#### **Unit**

ms per second

#### **Parents**

### **CDH Version**

[CDH 5.0.0..CDH 6.0.0), [CDH 6.0.0..CDH 7.0.0), [CDH 7.0.0..CDH 8.0.0)

## **impala\_query\_thread\_cpu\_time\_rate**

### **Description**

The sum of the CPU time used by all threads of the query. Called 'thread\_cpu\_time' in searches.

#### **Unit**

ms per second

# **Parents**

### **CDH Version**

[CDH 5.0.0..CDH 6.0.0), [CDH 6.0.0..CDH 7.0.0), [CDH 7.0.0..CDH 8.0.0)

### **queries\_ingested\_rate**

## **Description**

Impala queries ingested by the Service Monitor

### **Unit**

queries per second

### **Parents**

### **CDH Version**

[CDH 5.0.0..CDH 6.0.0), [CDH 6.0.0..CDH 7.0.0), [CDH 7.0.0..CDH 8.0.0)
### **queries\_oom\_rate**

### **Description**

Impala queries for which memory consumption exceeded what was allowed

### **Unit**

queries per second

### **Parents**

### **CDH Version**

[CDH 5.0.0..CDH 6.0.0), [CDH 6.0.0..CDH 7.0.0), [CDH 7.0.0..CDH 8.0.0)

#### **queries\_rejected\_rate**

### **Description**

Impala queries rejected from admission, commonly due to the queue being full or insufficient memory

#### **Unit**

queries per second

#### **Parents**

### **CDH Version**

[CDH 5.0.0..CDH 6.0.0), [CDH 6.0.0..CDH 7.0.0), [CDH 7.0.0..CDH 8.0.0)

#### **queries\_spilled\_memory\_rate**

### **Description**

Impala queries that spilled to disk

#### **Unit**

queries per second

#### **Parents**

#### **CDH Version**

[CDH 5.0.0..CDH 6.0.0), [CDH 6.0.0..CDH 7.0.0), [CDH 7.0.0..CDH 8.0.0)

#### **queries\_successful\_rate**

### **Description**

Impala queries that ran to completion successfully

### **Unit**

queries per second

### **Parents**

#### **CDH Version**

[CDH 5.0.0..CDH 6.0.0), [CDH 6.0.0..CDH 7.0.0), [CDH 7.0.0..CDH 8.0.0)

#### **queries\_timed\_out\_rate**

### **Description**

Impala queries that timed out waiting in queue during admission

**Unit**

queries per second

#### **Parents**

#### [CDH 5.0.0..CDH 6.0.0), [CDH 6.0.0..CDH 7.0.0), [CDH 7.0.0..CDH 8.0.0)

### **yarn\_application\_adl\_bytes\_read\_rate**

#### **Description**

ADL bytes read. Called 'adl\_bytes\_read' in searches.

#### **Unit**

bytes per second

### **Parents**

#### **CDH Version**

[CDH 5.0.0..CDH 6.0.0), [CDH 6.0.0..CDH 7.0.0), [CDH 7.0.0..CDH 8.0.0)

#### **yarn\_application\_adl\_bytes\_written\_rate**

#### **Description**

ADL bytes written. Called 'adl\_bytes\_written' in searches.

### **Unit**

bytes per second

### **Parents**

#### **CDH Version**

[CDH 5.0.0..CDH 6.0.0), [CDH 6.0.0..CDH 7.0.0), [CDH 7.0.0..CDH 8.0.0)

#### **yarn\_application\_application\_duration\_rate**

#### **Description**

How long YARN took to execute this application. Called 'application\_duration' in searches.

#### **Unit**

ms per second

### **Parents**

#### **CDH Version**

[CDH 5.0.0..CDH 6.0.0), [CDH 6.0.0..CDH 7.0.0), [CDH 7.0.0..CDH 8.0.0)

#### **yarn\_application\_cm\_cpu\_milliseconds\_rate**

#### **Description**

yarn.analysis.cm\_cpu\_milliseconds.description

### **Unit**

ms per second

### **Parents**

### **CDH Version**

[CDH 5.0.0..CDH 6.0.0), [CDH 6.0.0..CDH 7.0.0), [CDH 7.0.0..CDH 8.0.0)

### **yarn\_application\_cpu\_milliseconds\_rate**

### **Description**

CPU time. Called 'cpu\_milliseconds' in searches.

### **Unit**

ms per second

### **Parents**

### **CDH Version**

[CDH 5.0.0..CDH 6.0.0), [CDH 6.0.0..CDH 7.0.0), [CDH 7.0.0..CDH 8.0.0)

### **yarn\_application\_file\_bytes\_read\_rate**

### **Description**

File bytes read. Called 'file\_bytes\_read' in searches.

### **Unit**

bytes per second

#### **Parents**

### **CDH Version**

[CDH 5.0.0..CDH 6.0.0), [CDH 6.0.0..CDH 7.0.0), [CDH 7.0.0..CDH 8.0.0)

### **yarn\_application\_file\_bytes\_written\_rate**

#### **Description**

File bytes written. Called 'file\_bytes\_written' in searches.

#### **Unit**

bytes per second

#### **Parents**

### **CDH Version**

[CDH 5.0.0..CDH 6.0.0), [CDH 6.0.0..CDH 7.0.0), [CDH 7.0.0..CDH 8.0.0)

### **yarn\_application\_hdfs\_bytes\_read\_rate**

### **Description**

HDFS bytes read. Called 'hdfs\_bytes\_read' in searches.

### **Unit**

bytes per second

### **Parents**

### **CDH Version**

[CDH 5.0.0..CDH 6.0.0), [CDH 6.0.0..CDH 7.0.0), [CDH 7.0.0..CDH 8.0.0)

### **yarn\_application\_hdfs\_bytes\_written\_rate**

### **Description**

HDFS bytes written. Called 'hdfs\_bytes\_written' in searches.

### **Unit**

bytes per second

### **Parents**

### **CDH Version**

[CDH 5.0.0..CDH 6.0.0), [CDH 6.0.0..CDH 7.0.0), [CDH 7.0.0..CDH 8.0.0)

#### **yarn\_application\_maps\_rate**

#### **Description**

The number of Map tasks in this MapReduce job. Called 'maps\_total' in searches.

#### **Unit**

items per second

### **Parents**

### **CDH Version**

[CDH 5.0.0..CDH 6.0.0), [CDH 6.0.0..CDH 7.0.0), [CDH 7.0.0..CDH 8.0.0)

#### **yarn\_application\_mb\_millis\_maps\_rate**

### **Description**

Map memory allocation. Called 'mb\_millis\_maps' in searches.

#### **Unit**

items per second

#### **Parents**

#### **CDH Version**

[CDH 5.0.0..CDH 6.0.0), [CDH 6.0.0..CDH 7.0.0), [CDH 7.0.0..CDH 8.0.0)

#### **yarn\_application\_mb\_millis\_reduces\_rate**

### **Description**

Reduce memory allocation. Called 'mb\_millis\_reduces' in searches.

#### **Unit**

items per second

#### **Parents**

### **CDH Version**

[CDH 5.0.0..CDH 6.0.0), [CDH 6.0.0..CDH 7.0.0), [CDH 7.0.0..CDH 8.0.0)

#### **yarn\_application\_reduces\_rate**

### **Description**

The number of reduce tasks in this MapReduce job. Called 'reduces\_total' in searches.

#### **Unit**

items per second

#### **Parents**

### **CDH Version**

[CDH 5.0.0..CDH 6.0.0), [CDH 6.0.0..CDH 7.0.0), [CDH 7.0.0..CDH 8.0.0)

#### **yarn\_application\_s3a\_bytes\_read\_rate**

### **Description**

S3A bytes read. Called 's3a bytes read' in searches.

#### **Unit**

bytes per second

### **Parents**

### **CDH Version**

[CDH 5.0.0..CDH 6.0.0), [CDH 6.0.0..CDH 7.0.0), [CDH 7.0.0..CDH 8.0.0)

### **yarn\_application\_s3a\_bytes\_written\_rate**

### **Description**

S3A bytes written. Called 's3a\_bytes\_written' in searches.

#### **Unit**

bytes per second

#### **Parents**

### **CDH Version**

[CDH 5.0.0..CDH 6.0.0), [CDH 6.0.0..CDH 7.0.0), [CDH 7.0.0..CDH 8.0.0)

#### **yarn\_application\_vcores\_millis\_maps\_rate**

#### **Description**

Map CPU allocation. Called 'vcores\_millis\_maps' in searches.

**Unit**

items per second

#### **Parents**

#### **CDH Version**

[CDH 5.0.0..CDH 6.0.0), [CDH 6.0.0..CDH 7.0.0), [CDH 7.0.0..CDH 8.0.0)

#### **yarn\_application\_vcores\_millis\_reduces\_rate**

### **Description**

Reduce CPU allocation. Called 'vcores\_millis\_reduces' in searches.

**Unit**

items per second

**Parents**

#### **CDH Version**

[CDH 5.0.0..CDH 6.0.0), [CDH 6.0.0..CDH 7.0.0), [CDH 7.0.0..CDH 8.0.0)

# **WebHCat Server Metrics**

Reference information for WebHCat Server Metrics

In addition to these base metrics, many aggregate metrics are available. If an entity type has parents defined, you can formulate all possible aggregate metrics using the formula base\_metric\_across\_parents.

In addition, metrics for aggregate totals can be formed by adding the prefix total\_ to the front of the metric name.

Use the type-ahead feature in the Cloudera Manager chart browser to find the exact aggregate metric name, in case the plural form does not end in "s".

For example, the following metric names may be valid for WebHCat Server:

- alerts\_rate\_across\_clusters
- total alerts rate across clusters

Some metrics, such as alerts\_rate, apply to nearly every metric context. Others only apply to a certain service or role.

#### **alerts\_rate**

### **Description**

The number of alerts.

**Unit**

events per second

**Parents**

cluster, hive, rack

### **cgroup\_cpu\_system\_rate**

### **Description**

CPU usage of the role's cgroup

### **Unit**

seconds per second

#### **Parents**

cluster, hive, rack

#### **CDH Version**

[CDH 5.0.0..CDH 6.0.0), [CDH 6.0.0..CDH 7.0.0), [CDH 7.0.0..CDH 8.0.0), [CM -1.0.0..CM -1.0.0]

#### **cgroup\_cpu\_user\_rate**

#### **Description**

User Space CPU usage of the role's cgroup

#### **Unit**

seconds per second

#### **Parents**

cluster, hive, rack

#### **CDH Version**

[CDH 5.0.0..CDH 6.0.0), [CDH 6.0.0..CDH 7.0.0), [CDH 7.0.0..CDH 8.0.0), [CM -1.0.0..CM -1.0.0]

#### **cgroup\_mem\_page\_cache**

### **Description**

Page cache usage of the role's cgroup

#### **Unit**

bytes

### **Parents**

cluster, hive, rack

### **CDH Version**

[CDH 5.0.0..CDH 6.0.0), [CDH 6.0.0..CDH 7.0.0), [CDH 7.0.0..CDH 8.0.0), [CM -1.0.0..CM -1.0.0]

#### **cgroup\_mem\_rss**

### **Description**

Resident memory of the role's cgroup

#### **Unit**

bytes

#### **Parents**

cluster, hive, rack

### **CDH Version**

[CDH 5.0.0..CDH 6.0.0), [CDH 6.0.0..CDH 7.0.0), [CDH 7.0.0..CDH 8.0.0), [CM -1.0.0..CM -1.0.0]

#### **cgroup\_mem\_swap**

**Description**

Swap usage of the role's cgroup

### **Unit**

bytes

### **Parents**

cluster, hive, rack

#### **CDH Version**

[CDH 5.0.0..CDH 6.0.0), [CDH 6.0.0..CDH 7.0.0), [CDH 7.0.0..CDH 8.0.0), [CM -1.0.0..CM -1.0.0]

### **cgroup\_read\_bytes\_rate**

### **Description**

Bytes read from all disks by the role's cgroup

### **Unit**

bytes per second

#### **Parents**

cluster, hive, rack

#### **CDH Version**

[CDH 5.0.0..CDH 6.0.0), [CDH 6.0.0..CDH 7.0.0), [CDH 7.0.0..CDH 8.0.0), [CM -1.0.0..CM -1.0.0]

#### **cgroup\_read\_ios\_rate**

#### **Description**

Number of read I/O operations from all disks by the role's cgroup

### **Unit**

ios per second

#### **Parents**

cluster, hive, rack

### **CDH Version**

[CDH 5.0.0..CDH 6.0.0), [CDH 6.0.0..CDH 7.0.0), [CDH 7.0.0..CDH 8.0.0), [CM -1.0.0..CM -1.0.0]

#### **cgroup\_write\_bytes\_rate**

### **Description**

Bytes written to all disks by the role's cgroup

# **Unit**

bytes per second

#### **Parents**

cluster, hive, rack

### **CDH Version**

[CDH 5.0.0..CDH 6.0.0), [CDH 6.0.0..CDH 7.0.0), [CDH 7.0.0..CDH 8.0.0), [CM -1.0.0..CM -1.0.0]

**cgroup\_write\_ios\_rate**

**Description**

Number of write I/O operations to all disks by the role's cgroup

### **Unit**

ios per second

### **Parents**

cluster, hive, rack

### **CDH Version**

[CDH 5.0.0..CDH 6.0.0), [CDH 6.0.0..CDH 7.0.0), [CDH 7.0.0..CDH 8.0.0), [CM -1.0.0..CM -1.0.0]

#### **cpu\_system\_rate**

### **Description**

Total System CPU

#### **Unit**

seconds per second

### **Parents**

cluster, hive, rack

#### **CDH Version**

[CDH 5.0.0..CDH 6.0.0), [CDH 6.0.0..CDH 7.0.0), [CDH 7.0.0..CDH 8.0.0), [CM -1.0.0..CM -1.0.0]

### **cpu\_user\_rate**

### **Description**

Total CPU user time

### **Unit**

seconds per second

#### **Parents**

cluster, hive, rack

#### **CDH Version**

[CDH 5.0.0..CDH 6.0.0), [CDH 6.0.0..CDH 7.0.0), [CDH 7.0.0..CDH 8.0.0), [CM -1.0.0..CM -1.0.0]

### **events\_critical\_rate**

### **Description**

The number of critical events.

#### **Unit**

events per second

#### **Parents**

cluster, hive, rack

### **CDH Version**

[CDH 5.0.0..CDH 6.0.0), [CDH 6.0.0..CDH 7.0.0), [CDH 7.0.0..CDH 8.0.0), [CM -1.0.0..CM -1.0.0]

#### **events\_important\_rate**

### **Description**

The number of important events.

**Unit**

events per second

#### **Parents**

cluster, hive, rack

### **CDH Version**

[CDH 5.0.0..CDH 6.0.0), [CDH 6.0.0..CDH 7.0.0), [CDH 7.0.0..CDH 8.0.0), [CM -1.0.0..CM -1.0.0]

### **events\_informational\_rate**

### **Description**

The number of informational events.

### **Unit**

events per second

#### **Parents**

cluster, hive, rack

### **CDH Version**

[CDH 5.0.0..CDH 6.0.0), [CDH 6.0.0..CDH 7.0.0), [CDH 7.0.0..CDH 8.0.0), [CM -1.0.0..CM -1.0.0]

### **fd\_max**

### **Description**

Maximum number of file descriptors

### **Unit**

file descriptors

### **Parents**

cluster, hive, rack

### **CDH Version**

[CDH 5.0.0..CDH 6.0.0), [CDH 6.0.0..CDH 7.0.0), [CDH 7.0.0..CDH 8.0.0), [CM -1.0.0..CM -1.0.0]

### **fd\_open**

### **Description**

Open file descriptors.

### **Unit**

file descriptors

#### **Parents**

cluster, hive, rack

#### **CDH Version**

[CDH 5.0.0..CDH 6.0.0), [CDH 6.0.0..CDH 7.0.0), [CDH 7.0.0..CDH 8.0.0), [CM -1.0.0..CM -1.0.0]

### **health\_bad\_rate**

### **Description**

Percentage of Time with Bad Health

#### **Unit**

seconds per second

#### **Parents**

cluster, hive, rack

### **CDH Version**

[CDH 5.0.0..CDH 6.0.0), [CDH 6.0.0..CDH 7.0.0), [CDH 7.0.0..CDH 8.0.0), [CM -1.0.0..CM -1.0.0]

### **health\_concerning\_rate**

### **Description**

Percentage of Time with Concerning Health

### **Unit**

seconds per second

### **Parents**

cluster, hive, rack

#### **CDH Version**

[CDH 5.0.0..CDH 6.0.0), [CDH 6.0.0..CDH 7.0.0), [CDH 7.0.0..CDH 8.0.0), [CM -1.0.0..CM -1.0.0]

#### **health\_disabled\_rate**

### **Description**

Percentage of Time with Disabled Health

#### **Unit**

seconds per second

#### **Parents**

cluster, hive, rack

### **CDH Version**

[CDH 5.0.0..CDH 6.0.0), [CDH 6.0.0..CDH 7.0.0), [CDH 7.0.0..CDH 8.0.0), [CM -1.0.0..CM -1.0.0]

#### **health\_good\_rate**

### **Description**

Percentage of Time with Good Health

### **Unit**

seconds per second

### **Parents**

cluster, hive, rack

### **CDH Version**

[CDH 5.0.0..CDH 6.0.0), [CDH 6.0.0..CDH 7.0.0), [CDH 7.0.0..CDH 8.0.0), [CM -1.0.0..CM -1.0.0]

#### **health\_unknown\_rate**

#### **Description**

Percentage of Time with Unknown Health

#### **Unit**

seconds per second

#### **Parents**

cluster, hive, rack

# **mem\_rss**

**Description**

Resident memory used

### **Unit**

bytes

### **Parents**

cluster, hive, rack

### **CDH Version**

```
[CDH 5.0.0..CDH 6.0.0), [CDH 6.0.0..CDH 7.0.0), [CDH 7.0.0..CDH 8.0.0), [CM -1.0.0..CM
-1.0.0]
```
### **mem\_swap**

#### **Description**

Amount of swap memory used by this role's process.

#### **Unit**

bytes

#### **Parents**

cluster, hive, rack

#### **CDH Version**

[CDH 5.0.0..CDH 6.0.0), [CDH 6.0.0..CDH 7.0.0), [CDH 7.0.0..CDH 8.0.0), [CM -1.0.0..CM -1.0.0]

#### **mem\_virtual**

### **Description**

Virtual memory used

### **Unit**

bytes

### **Parents**

cluster, hive, rack

### **CDH Version**

[CDH 5.0.0..CDH 6.0.0), [CDH 6.0.0..CDH 7.0.0), [CDH 7.0.0..CDH 8.0.0), [CM -1.0.0..CM -1.0.0]

### **oom\_exits\_rate**

### **Description**

The number of times the role's backing process was killed due to an OutOfMemory error. This counter is only incremented if the Cloudera Manager "Kill When Out of Memory" option is enabled.

### **Unit**

exits per second

### **Parents**

cluster, hive, rack

### **read\_bytes\_rate**

### **Description**

The number of bytes read from the device

### **Unit**

bytes per second

### **Parents**

cluster, hive, rack

#### **CDH Version**

[CDH 5.0.0..CDH 6.0.0), [CDH 6.0.0..CDH 7.0.0), [CDH 7.0.0..CDH 8.0.0), [CM -1.0.0..CM -1.0.0]

#### **unexpected\_exits\_rate**

#### **Description**

The number of times the role's backing process exited unexpectedly.

#### **Unit**

exits per second

#### **Parents**

cluster, hive, rack

#### **CDH Version**

[CDH 5.0.0..CDH 6.0.0), [CDH 6.0.0..CDH 7.0.0), [CDH 7.0.0..CDH 8.0.0), [CM -1.0.0..CM -1.0.0]

### **uptime**

### **Description**

For a host, the amount of time since the host was booted. For a role, the uptime of the backing process.

#### **Unit**

seconds

#### **Parents**

cluster, hive, rack

#### **CDH Version**

[CDH 5.0.0..CDH 6.0.0), [CDH 6.0.0..CDH 7.0.0), [CDH 7.0.0..CDH 8.0.0), [CM -1.0.0..CM -1.0.0]

#### **write\_bytes\_rate**

### **Description**

The number of bytes written to the device

#### **Unit**

bytes per second

#### **Parents**

cluster, hive, rack

# **YARN Metrics**

Reference information for YARN Metrics

In addition to these base metrics, many aggregate metrics are available. If an entity type has parents defined, you can formulate all possible aggregate metrics using the formula base\_metric\_across\_parents.

In addition, metrics for aggregate totals can be formed by adding the prefix total\_ to the front of the metric name.

Use the type-ahead feature in the Cloudera Manager chart browser to find the exact aggregate metric name, in case the plural form does not end in "s".

For example, the following metric names may be valid for YARN:

- alerts rate across clusters
- total\_alerts\_rate\_across\_clusters

Some metrics, such as alerts rate, apply to nearly every metric context. Others only apply to a certain service or role.

#### **alerts\_rate**

#### **Description**

The number of alerts.

#### **Unit**

events per second

#### **Parents**

cluster

#### **CDH Version**

[CDH 5.0.0..CDH 6.0.0), [CDH 6.0.0..CDH 7.0.0), [CDH 7.0.0..CDH 8.0.0), [CM -1.0.0..CM -1.0.0]

#### **apps\_ingested\_rate**

### **Description**

YARN applications ingested by the Service Monitor

#### **Unit**

Applications per second

#### **Parents**

cluster

#### **CDH Version**

[CDH 5.0.0..CDH 6.0.0), [CDH 6.0.0..CDH 7.0.0), [CDH 7.0.0..CDH 8.0.0)

#### **events\_critical\_rate**

#### **Description**

The number of critical events.

#### **Unit**

events per second

#### **Parents**

cluster

### **events\_important\_rate**

### **Description**

The number of important events.

### **Unit**

events per second

#### **Parents**

cluster

### **CDH Version**

[CDH 5.0.0..CDH 6.0.0), [CDH 6.0.0..CDH 7.0.0), [CDH 7.0.0..CDH 8.0.0), [CM -1.0.0..CM -1.0.0]

#### **events\_informational\_rate**

### **Description**

The number of informational events.

#### **Unit**

events per second

#### **Parents**

cluster

### **CDH Version**

[CDH 5.0.0..CDH 6.0.0), [CDH 6.0.0..CDH 7.0.0), [CDH 7.0.0..CDH 8.0.0), [CM -1.0.0..CM -1.0.0]

### **health\_bad\_rate**

### **Description**

Percentage of Time with Bad Health

### **Unit**

seconds per second

#### **Parents**

cluster

#### **CDH Version**

[CDH 5.0.0..CDH 6.0.0), [CDH 6.0.0..CDH 7.0.0), [CDH 7.0.0..CDH 8.0.0), [CM -1.0.0..CM -1.0.0]

### **health\_concerning\_rate**

### **Description**

Percentage of Time with Concerning Health

#### **Unit**

seconds per second

#### **Parents**

cluster

#### **CDH Version**

[CDH 5.0.0..CDH 6.0.0), [CDH 6.0.0..CDH 7.0.0), [CDH 7.0.0..CDH 8.0.0), [CM -1.0.0..CM -1.0.0]

### **health\_disabled\_rate**

### **Description**

Percentage of Time with Disabled Health

### **Unit**

seconds per second

### **Parents**

cluster

### **CDH Version**

[CDH 5.0.0..CDH 6.0.0), [CDH 6.0.0..CDH 7.0.0), [CDH 7.0.0..CDH 8.0.0), [CM -1.0.0..CM -1.0.0]

### **health\_good\_rate**

### **Description**

Percentage of Time with Good Health

### **Unit**

seconds per second

#### **Parents**

cluster

### **CDH Version**

[CDH 5.0.0..CDH 6.0.0), [CDH 6.0.0..CDH 7.0.0), [CDH 7.0.0..CDH 8.0.0), [CM -1.0.0..CM -1.0.0]

#### **health\_unknown\_rate**

### **Description**

Percentage of Time with Unknown Health

### **Unit**

seconds per second

#### **Parents**

cluster

### **CDH Version**

[CDH 5.0.0..CDH 6.0.0), [CDH 6.0.0..CDH 7.0.0), [CDH 7.0.0..CDH 8.0.0), [CM -1.0.0..CM -1.0.0]

#### **yarn\_application\_adl\_bytes\_read\_rate**

### **Description**

ADL bytes read. Called 'adl\_bytes\_read' in searches.

## **Unit**

bytes per second

# **Parents**

# **CDH Version**

[CDH 5.0.0..CDH 6.0.0), [CDH 6.0.0..CDH 7.0.0), [CDH 7.0.0..CDH 8.0.0)

### **yarn\_application\_adl\_bytes\_written\_rate**

### **Description**

ADL bytes written. Called 'adl\_bytes\_written' in searches.

### **Unit**

**Parents**

bytes per second

### **CDH Version**

[CDH 5.0.0..CDH 6.0.0), [CDH 6.0.0..CDH 7.0.0), [CDH 7.0.0..CDH 8.0.0)

#### **yarn\_application\_application\_duration\_rate**

#### **Description**

How long YARN took to execute this application. Called 'application\_duration' in searches.

#### **Unit**

ms per second

#### **Parents**

#### **CDH Version**

#### [CDH 5.0.0..CDH 6.0.0), [CDH 6.0.0..CDH 7.0.0), [CDH 7.0.0..CDH 8.0.0)

### **yarn\_application\_cm\_cpu\_milliseconds\_rate**

### **Description**

yarn.analysis.cm\_cpu\_milliseconds.description

### **Unit**

ms per second

### **Parents**

#### **CDH Version**

[CDH 5.0.0..CDH 6.0.0), [CDH 6.0.0..CDH 7.0.0), [CDH 7.0.0..CDH 8.0.0)

### **yarn\_application\_cpu\_milliseconds\_rate**

#### **Description**

CPU time. Called 'cpu\_milliseconds' in searches.

#### **Unit**

ms per second

### **Parents**

### **CDH Version**

[CDH 5.0.0..CDH 6.0.0), [CDH 6.0.0..CDH 7.0.0), [CDH 7.0.0..CDH 8.0.0)

### **yarn\_application\_file\_bytes\_read\_rate**

### **Description**

File bytes read. Called 'file\_bytes\_read' in searches.

### **Unit**

bytes per second

#### **Parents**

#### **CDH Version**

[CDH 5.0.0..CDH 6.0.0), [CDH 6.0.0..CDH 7.0.0), [CDH 7.0.0..CDH 8.0.0)

**yarn\_application\_file\_bytes\_written\_rate Description**

File bytes written. Called 'file\_bytes\_written' in searches.

### **Unit**

bytes per second

### **Parents**

#### **CDH Version**

[CDH 5.0.0..CDH 6.0.0), [CDH 6.0.0..CDH 7.0.0), [CDH 7.0.0..CDH 8.0.0)

### **yarn\_application\_hdfs\_bytes\_read\_rate**

### **Description**

HDFS bytes read. Called 'hdfs\_bytes\_read' in searches.

#### **Unit**

bytes per second

#### **Parents**

#### **CDH Version**

[CDH 5.0.0..CDH 6.0.0), [CDH 6.0.0..CDH 7.0.0), [CDH 7.0.0..CDH 8.0.0)

### **yarn\_application\_hdfs\_bytes\_written\_rate**

### **Description**

HDFS bytes written. Called 'hdfs\_bytes\_written' in searches.

### **Unit**

bytes per second

#### **Parents**

#### **CDH Version**

[CDH 5.0.0..CDH 6.0.0), [CDH 6.0.0..CDH 7.0.0), [CDH 7.0.0..CDH 8.0.0)

### **yarn\_application\_maps\_rate**

### **Description**

The number of Map tasks in this MapReduce job. Called 'maps\_total' in searches.

## **Unit**

items per second

#### **Parents**

### **CDH Version**

[CDH 5.0.0..CDH 6.0.0), [CDH 6.0.0..CDH 7.0.0), [CDH 7.0.0..CDH 8.0.0)

### **yarn\_application\_mb\_millis\_maps\_rate**

### **Description**

Map memory allocation. Called 'mb\_millis\_maps' in searches.

#### **Unit**

items per second

#### **Parents**

### **CDH Version**

### **yarn\_application\_mb\_millis\_reduces\_rate**

### **Description**

Reduce memory allocation. Called 'mb\_millis\_reduces' in searches.

### **Unit**

items per second

### **Parents**

### **CDH Version**

[CDH 5.0.0..CDH 6.0.0), [CDH 6.0.0..CDH 7.0.0), [CDH 7.0.0..CDH 8.0.0)

#### **yarn\_application\_reduces\_rate**

### **Description**

The number of reduce tasks in this MapReduce job. Called 'reduces\_total' in searches.

#### **Unit**

items per second

### **Parents**

#### **CDH Version**

[CDH 5.0.0..CDH 6.0.0), [CDH 6.0.0..CDH 7.0.0), [CDH 7.0.0..CDH 8.0.0)

#### **yarn\_application\_s3a\_bytes\_read\_rate**

### **Description**

S3A bytes read. Called 's3a\_bytes\_read' in searches.

#### **Unit**

bytes per second

#### **Parents**

#### **CDH Version**

[CDH 5.0.0..CDH 6.0.0), [CDH 6.0.0..CDH 7.0.0), [CDH 7.0.0..CDH 8.0.0)

#### **yarn\_application\_s3a\_bytes\_written\_rate**

#### **Description**

S3A bytes written. Called 's3a\_bytes\_written' in searches.

### **Unit**

bytes per second

#### **Parents**

### **CDH Version**

[CDH 5.0.0..CDH 6.0.0), [CDH 6.0.0..CDH 7.0.0), [CDH 7.0.0..CDH 8.0.0)

#### **yarn\_application\_vcores\_millis\_maps\_rate**

### **Description**

Map CPU allocation. Called 'vcores\_millis\_maps' in searches.

#### **Unit**

items per second

#### **Parents**

#### **CDH Version**

### **yarn\_application\_vcores\_millis\_reduces\_rate**

### **Description**

Reduce CPU allocation. Called 'vcores\_millis\_reduces' in searches.

### **Unit**

items per second

### **Parents**

### **CDH Version**

[CDH 5.0.0..CDH 6.0.0), [CDH 6.0.0..CDH 7.0.0), [CDH 7.0.0..CDH 8.0.0)

**yarn\_reports\_containers\_allocated\_memory**

### **Description**

Memory allocated to YARN containers

**Unit**

MB seconds

### **Parents**

cluster

#### **CDH Version**

[CDH 5.0.0..CDH 6.0.0), [CDH 6.0.0..CDH 7.0.0), [CDH 7.0.0..CDH 8.0.0)

#### **yarn\_reports\_containers\_allocated\_vcores**

### **Description**

VCores allocated to YARN containers

### **Unit**

VCore seconds

#### **Parents**

cluster

### **CDH Version**

[CDH 5.0.0..CDH 6.0.0), [CDH 6.0.0..CDH 7.0.0), [CDH 7.0.0..CDH 8.0.0)

### **yarn\_reports\_containers\_used\_cpu**

### **Description**

CPU used by YARN containers

### **Unit**

Percent seconds

#### **Parents**

cluster

### **CDH Version**

[CDH 5.0.0..CDH 6.0.0), [CDH 6.0.0..CDH 7.0.0), [CDH 7.0.0..CDH 8.0.0)

### **yarn\_reports\_containers\_used\_memory**

### **Description**

Memory used by YARN containers

#### **Unit**

MB seconds

#### **Parents**

cluster

### **CDH Version**

[CDH 5.0.0..CDH 6.0.0), [CDH 6.0.0..CDH 7.0.0), [CDH 7.0.0..CDH 8.0.0)

# **yarn\_reports\_containers\_used\_vcores**

# **Description**

VCores used by YARN containers

### **Unit**

VCore seconds

### **Parents**

cluster

### **CDH Version**

[CDH 5.0.0..CDH 6.0.0), [CDH 6.0.0..CDH 7.0.0), [CDH 7.0.0..CDH 8.0.0)

#### **yarn\_reports\_usage\_aggregation\_duration**

#### **Description**

The duration for generating YARN usage reporting metrics by aggregating YARN container usage metrics

#### **Unit**

ms

### **Parents**

cluster

### **CDH Version**

[CDH 5.0.0..CDH 6.0.0), [CDH 6.0.0..CDH 7.0.0), [CDH 7.0.0..CDH 8.0.0)

#### **yarn\_reports\_usage\_apps\_with\_metadata**

### **Description**

YARN applications for which container usage was computed and also had metadata

#### **Unit**

Applications

#### **Parents**

cluster

#### **CDH Version**

[CDH 5.0.0..CDH 6.0.0), [CDH 6.0.0..CDH 7.0.0), [CDH 7.0.0..CDH 8.0.0)

### **yarn\_reports\_usage\_apps\_without\_metadata**

### **Description**

YARN applications for which container usage was computed but did not have metadata

### **Unit**

Applications

### **Parents**

cluster

#### **CDH Version**

# **YARN Pool Metrics**

Reference information for YARN Pool Metrics

In addition to these base metrics, many aggregate metrics are available. If an entity type has parents defined, you can formulate all possible aggregate metrics using the formula base\_metric\_across\_parents.

In addition, metrics for aggregate totals can be formed by adding the prefix total\_ to the front of the metric name.

Use the type-ahead feature in the Cloudera Manager chart browser to find the exact aggregate metric name, in case the plural form does not end in "s".

For example, the following metric names may be valid for YARN Pool:

- active applications across clusters
- total\_active\_applications\_across\_clusters

Some metrics, such as alerts\_rate, apply to nearly every metric context. Others only apply to a certain service or role.

#### **active\_applications**

### **Description**

Number of YARN applications in this pool with unsatisfied resource requests.

#### **Unit**

Applications

#### **Parents**

cluster, yarn

#### **CDH Version**

[CDH 5.0.0..CDH 6.0.0), [CDH 6.0.0..CDH 7.0.0), [CDH 7.0.0..CDH 8.0.0)

#### **active\_applications\_cumulative**

### **Description**

Number of YARN applications in this pool with unsatisfied resource requests. Includes this pool and any children.

**Unit**

Applications

### **Parents**

#### **CDH Version**

[CDH 5.0.0..CDH 6.0.0), [CDH 6.0.0..CDH 7.0.0), [CDH 7.0.0..CDH 8.0.0)

**aggregate\_containers\_allocated\_cumulative\_rate**

### **Description**

Aggregate Containers Allocated (Cumulative)

### **Unit**

containers per second

#### **Parents**

#### **CDH Version**

[CDH 5.0.0..CDH 6.0.0), [CDH 6.0.0..CDH 7.0.0), [CDH 7.0.0..CDH 8.0.0)

**aggregate\_containers\_allocated\_rate Description**

Aggregate Containers Allocated

### **Unit**

containers per second

### **Parents**

cluster, yarn

### **CDH Version**

[CDH 5.0.0..CDH 6.0.0), [CDH 6.0.0..CDH 7.0.0), [CDH 7.0.0..CDH 8.0.0)

#### **aggregate\_containers\_released\_cumulative\_rate**

### **Description**

Aggregate Containers Released (Cumulative)

#### **Unit**

containers per second

### **Parents**

#### **CDH Version**

[CDH 5.0.0..CDH 6.0.0), [CDH 6.0.0..CDH 7.0.0), [CDH 7.0.0..CDH 8.0.0)

### **aggregate\_containers\_released\_rate**

### **Description**

Aggregate Containers Released

#### **Unit**

containers per second

#### **Parents**

cluster, yarn

### **CDH Version**

[CDH 5.0.0..CDH 6.0.0), [CDH 6.0.0..CDH 7.0.0), [CDH 7.0.0..CDH 8.0.0)

### **allocated\_containers**

### **Description**

Number of containers allocated in this pool.

#### **Unit**

containers

#### **Parents**

cluster, yarn

#### **CDH Version**

[CDH 5.0.0..CDH 6.0.0), [CDH 6.0.0..CDH 7.0.0), [CDH 7.0.0..CDH 8.0.0)

#### **allocated\_containers\_cumulative**

#### **Description**

Number of containers allocated in this pool. Includes this pool and its children.

#### **Unit**

containers

### **Parents**

### [CDH 5.0.0..CDH 6.0.0), [CDH 6.0.0..CDH 7.0.0), [CDH 7.0.0..CDH 8.0.0)

### **allocated\_memory\_mb**

### **Description**

Allocated Memory

### **Unit**

MB

### **Parents**

cluster, yarn

### **CDH Version**

[CDH 5.0.0..CDH 6.0.0), [CDH 6.0.0..CDH 7.0.0), [CDH 7.0.0..CDH 8.0.0)

### **allocated\_memory\_mb\_cumulative**

#### **Description**

Allocated Memory (Cumulative)

#### **Unit**

MB

#### **Parents**

#### **CDH Version**

[CDH 5.0.0..CDH 6.0.0), [CDH 6.0.0..CDH 7.0.0), [CDH 7.0.0..CDH 8.0.0)

### **allocated\_memory\_mb\_with\_pending\_containers**

### **Description**

Allocated memory when pending containers is more than zero.

### **Unit**

MB

### **Parents**

cluster, yarn

### **CDH Version**

[CDH 5.0.0..CDH 6.0.0), [CDH 6.0.0..CDH 7.0.0), [CDH 7.0.0..CDH 8.0.0)

#### **allocated\_vcores**

**Description**

Number of vcores allocated in this pool

### **Unit**

VCores

### **Parents**

cluster, yarn

### **CDH Version**

[CDH 5.0.0..CDH 6.0.0), [CDH 6.0.0..CDH 7.0.0), [CDH 7.0.0..CDH 8.0.0)

### **allocated\_vcores\_cumulative**

### **Description**

Number of vcores allocated in this pool. Includes this pool and its children.

### **Unit**

VCores

#### **Parents**

### **CDH Version**

[CDH 5.0.0..CDH 6.0.0), [CDH 6.0.0..CDH 7.0.0), [CDH 7.0.0..CDH 8.0.0)

#### **allocated\_vcores\_with\_pending\_containers**

### **Description**

Allocated vcores when pending containers is more than zero.

#### **Unit**

VCores

#### **Parents**

cluster, yarn

#### **CDH Version**

[CDH 5.0.0..CDH 6.0.0), [CDH 6.0.0..CDH 7.0.0), [CDH 7.0.0..CDH 8.0.0)

#### **apps\_completed\_cumulative\_rate**

### **Description**

Number of completed YARN applications in this pool. Includes this pool and any children.

#### **Unit**

Applications per second

#### **Parents**

#### **CDH Version**

[CDH 5.0.0..CDH 6.0.0), [CDH 6.0.0..CDH 7.0.0), [CDH 7.0.0..CDH 8.0.0)

### **apps\_completed\_rate**

### **Description**

Number of completed YARN applications in this pool.

### **Unit**

Applications per second

#### **Parents**

cluster, yarn

#### **CDH Version**

[CDH 5.0.0..CDH 6.0.0), [CDH 6.0.0..CDH 7.0.0), [CDH 7.0.0..CDH 8.0.0)

### **apps\_failed\_cumulative\_rate**

### **Description**

Number of failed YARN applications in this pool. Includes this pool and any children.

### **Unit**

Applications per second

### **Parents**

### **CDH Version**

### **apps\_failed\_rate**

### **Description**

Number of failed YARN applications in this pool.

### **Unit**

Applications per second

### **Parents**

cluster, yarn

#### **CDH Version**

[CDH 5.0.0..CDH 6.0.0), [CDH 6.0.0..CDH 7.0.0), [CDH 7.0.0..CDH 8.0.0)

#### **apps\_ingested\_rate**

#### **Description**

YARN applications ingested by the Service Monitor

#### **Unit**

Applications per second

#### **Parents**

cluster, yarn

#### **CDH Version**

[CDH 5.0.0..CDH 6.0.0), [CDH 6.0.0..CDH 7.0.0), [CDH 7.0.0..CDH 8.0.0)

#### **apps\_killed\_cumulative\_rate**

#### **Description**

Number of killed YARN applications in this pool. Includes this pool and any children.

### **Unit**

Applications per second

#### **Parents**

#### **CDH Version**

[CDH 5.0.0..CDH 6.0.0), [CDH 6.0.0..CDH 7.0.0), [CDH 7.0.0..CDH 8.0.0)

### **apps\_killed\_rate**

### **Description**

Number of killed YARN applications in this pool.

### **Unit**

Applications per second

#### **Parents**

cluster, yarn

#### **CDH Version**

[CDH 5.0.0..CDH 6.0.0), [CDH 6.0.0..CDH 7.0.0), [CDH 7.0.0..CDH 8.0.0)

### **apps\_pending**

### **Description**

Number of pending (queued) YARN applications in this pool.

#### **Unit**

Applications

#### **Parents**

cluster, yarn

### **CDH Version**

[CDH 5.0.0..CDH 6.0.0), [CDH 6.0.0..CDH 7.0.0), [CDH 7.0.0..CDH 8.0.0)

#### **apps\_pending\_cumulative**

### **Description**

Number of pending (queued) YARN applications in this pool. Includes this pool and any children.

### **Unit**

Applications

#### **Parents**

### **CDH Version**

[CDH 5.0.0..CDH 6.0.0), [CDH 6.0.0..CDH 7.0.0), [CDH 7.0.0..CDH 8.0.0)

#### **apps\_running**

### **Description**

Number of running YARN applications in this pool.

#### **Unit**

Applications

#### **Parents**

cluster, yarn

#### **CDH Version**

[CDH 5.0.0..CDH 6.0.0), [CDH 6.0.0..CDH 7.0.0), [CDH 7.0.0..CDH 8.0.0)

#### **apps\_running\_between\_300to1440\_mins**

### **Description**

Number of running YARN applications in this pool for which elapsed time is between 300 and 1440 minutes.

#### **Unit**

Applications

#### **Parents**

cluster, yarn

### **CDH Version**

[CDH 5.0.0..CDH 6.0.0), [CDH 6.0.0..CDH 7.0.0), [CDH 7.0.0..CDH 8.0.0)

### **apps\_running\_between\_300to1440\_mins\_cumulative**

### **Description**

Number of running YARN applications in this pool for which elapsed time is between 300 and 1440 minutes. Includes this pool and any children.

### **Unit**

Applications

### **Parents**

#### **CDH Version**

### **apps\_running\_between\_60to300\_mins**

### **Description**

Number of running YARN applications in this pool for which elapsed time is between 60 and 300 minutes.

#### **Unit**

Applications

#### **Parents**

cluster, yarn

#### **CDH Version**

[CDH 5.0.0..CDH 6.0.0), [CDH 6.0.0..CDH 7.0.0), [CDH 7.0.0..CDH 8.0.0)

#### **apps\_running\_between\_60to300\_mins\_cumulative**

#### **Description**

Number of running YARN applications in this pool for which elapsed time is between 60 and 300 minutes. Includes this pool and any children.

### **Unit**

Applications

#### **Parents**

### **CDH Version**

[CDH 5.0.0..CDH 6.0.0), [CDH 6.0.0..CDH 7.0.0), [CDH 7.0.0..CDH 8.0.0)

### **apps\_running\_cumulative**

### **Description**

Number of running YARN applications in this pool. Includes this pool and any children.

### **Unit**

Applications

#### **Parents**

#### **CDH Version**

[CDH 5.0.0..CDH 6.0.0), [CDH 6.0.0..CDH 7.0.0), [CDH 7.0.0..CDH 8.0.0)

### **apps\_running\_over\_1440\_mins**

### **Description**

Number of running YARN applications in this pool for which elapsed time is more than 1440 minutes.

#### **Unit**

Applications

### **Parents**

cluster, yarn

### **CDH Version**

[CDH 5.0.0..CDH 6.0.0), [CDH 6.0.0..CDH 7.0.0), [CDH 7.0.0..CDH 8.0.0)

### **apps\_running\_over\_1440\_mins\_cumulative**

### **Description**

Number of running YARN applications in this pool for which elapsed time is more than 1440 minutes. Includes this pool and any children.

### **Unit**

Applications

#### **Parents**

#### **CDH Version**

[CDH 5.0.0..CDH 6.0.0), [CDH 6.0.0..CDH 7.0.0), [CDH 7.0.0..CDH 8.0.0)

#### **apps\_running\_within\_60\_mins**

### **Description**

Number of running YARN applications in this pool for which elapsed time is less than 60 minutes.

#### **Unit**

Applications

#### **Parents**

cluster, yarn

#### **CDH Version**

[CDH 5.0.0..CDH 6.0.0), [CDH 6.0.0..CDH 7.0.0), [CDH 7.0.0..CDH 8.0.0)

#### **apps\_running\_within\_60\_mins\_cumulative**

#### **Description**

Number of running YARN applications in this pool for which elapsed time is less than 60 minutes. Includes this pool and any children.

#### **Unit**

Applications

#### **Parents**

#### **CDH Version**

[CDH 5.0.0..CDH 6.0.0), [CDH 6.0.0..CDH 7.0.0), [CDH 7.0.0..CDH 8.0.0)

#### **apps\_submitted\_cumulative\_rate**

### **Description**

Number of submitted YARN applications in this pool. Includes this pool and any children.

#### **Unit**

Applications per second

### **Parents**

#### **CDH Version**

[CDH 5.0.0..CDH 6.0.0), [CDH 6.0.0..CDH 7.0.0), [CDH 7.0.0..CDH 8.0.0)

### **apps\_submitted\_rate**

### **Description**

Number of submitted YARN applications in this queue.

### **Unit**

Applications per second

#### **Parents**

cluster, yarn

### **CDH Version**

### **available\_memory\_mb**

### **Description**

Memory not allocated to YARN containers.

### **Unit**

MB

### **Parents**

cluster, yarn

#### **CDH Version**

[CDH 5.0.0..CDH 6.0.0), [CDH 6.0.0..CDH 7.0.0), [CDH 7.0.0..CDH 8.0.0)

#### **available\_vcores**

### **Description**

Available vcores that can be used for containers.

#### **Unit**

VCores

#### **Parents**

cluster, yarn

#### **CDH Version**

[CDH 5.0.0..CDH 6.0.0), [CDH 6.0.0..CDH 7.0.0), [CDH 7.0.0..CDH 8.0.0)

#### **container\_wait\_ratio**

### **Description**

Percent of pending containers when pending containers is more than zero.

### **Unit**

percent

#### **Parents**

cluster, yarn

#### **CDH Version**

[CDH 5.0.0..CDH 6.0.0), [CDH 6.0.0..CDH 7.0.0), [CDH 7.0.0..CDH 8.0.0)

### **fair\_share\_mb**

### **Description**

Fair share of memory in this pool.

#### **Unit**

MB

### **Parents**

cluster, yarn

#### **CDH Version**

[CDH 5.0.0..CDH 6.0.0), [CDH 6.0.0..CDH 7.0.0), [CDH 7.0.0..CDH 8.0.0)

### **fair\_share\_mb\_cumulative**

### **Description**

Fair share of memory in this pool. Includes this pool and its children.

#### **Unit**

MB

### **Parents**

### **CDH Version**

[CDH 5.0.0..CDH 6.0.0), [CDH 6.0.0..CDH 7.0.0), [CDH 7.0.0..CDH 8.0.0)

#### **fair\_share\_mb\_with\_pending\_containers**

### **Description**

Fair share of memory when pending containers is more than zero.

#### **Unit**

MB

#### **Parents**

cluster, yarn

#### **CDH Version**

[CDH 5.0.0..CDH 6.0.0), [CDH 6.0.0..CDH 7.0.0), [CDH 7.0.0..CDH 8.0.0)

#### **fair\_share\_vcores**

### **Description**

Fair share of vcores in this pool.

#### **Unit**

VCores

#### **Parents**

cluster, yarn

#### **CDH Version**

[CDH 5.0.0..CDH 6.0.0), [CDH 6.0.0..CDH 7.0.0), [CDH 7.0.0..CDH 8.0.0)

### **fair\_share\_vcores\_cumulative**

#### **Description**

Fair share of vcores in this pool. Includes this pool and its children.

#### **Unit**

VCores

### **Parents**

#### **CDH Version**

[CDH 5.0.0..CDH 6.0.0), [CDH 6.0.0..CDH 7.0.0), [CDH 7.0.0..CDH 8.0.0)

#### **fair\_share\_vcores\_with\_pending\_containers**

### **Description**

Fair share of vcores when pending containers is more than zero.

### **Unit**

VCores

### **Parents**

cluster, yarn

### **CDH Version**

```
max_share_mb
Description
```
Maximum share of memory configured for this pool.

**Unit**

MB

### **Parents**

cluster, yarn

### **CDH Version**

[CDH 5.0.0..CDH 6.0.0), [CDH 6.0.0..CDH 7.0.0), [CDH 7.0.0..CDH 8.0.0)

### **max\_share\_mb\_cumulative**

### **Description**

Maximum share of memory configured for this pool. Includes this pool and its children.

### **Unit**

MB

### **Parents**

#### **CDH Version**

[CDH 5.0.0..CDH 6.0.0), [CDH 6.0.0..CDH 7.0.0), [CDH 7.0.0..CDH 8.0.0)

#### **max\_share\_vcores**

### **Description**

Maximum share of vcores configured for this pool.

#### **Unit**

VCores

#### **Parents**

cluster, yarn

#### **CDH Version**

[CDH 5.0.0..CDH 6.0.0), [CDH 6.0.0..CDH 7.0.0), [CDH 7.0.0..CDH 8.0.0)

### **max\_share\_vcores\_cumulative**

### **Description**

Maximum share of vcores configured for this pool. Includes this pool and its children.

#### **Unit**

VCores

#### **Parents**

#### **CDH Version**

[CDH 5.0.0..CDH 6.0.0), [CDH 6.0.0..CDH 7.0.0), [CDH 7.0.0..CDH 8.0.0)

### **min\_share\_mb**

**Description**

Minimum share of memory configured for this pool.

### **Unit**

MB

### **Parents**

cluster, yarn

#### [CDH 5.0.0..CDH 6.0.0), [CDH 6.0.0..CDH 7.0.0), [CDH 7.0.0..CDH 8.0.0)

### **min\_share\_mb\_cumulative**

### **Description**

Minimum share of memory configured for this pool. Includes this pool and its children.

#### **Unit**

MB

### **Parents**

#### **CDH Version**

[CDH 5.0.0..CDH 6.0.0), [CDH 6.0.0..CDH 7.0.0), [CDH 7.0.0..CDH 8.0.0)

#### **min\_share\_vcores**

### **Description**

Minimum share of vcores configured for this pool.

### **Unit**

VCores

#### **Parents**

cluster, yarn

### **CDH Version**

[CDH 5.0.0..CDH 6.0.0), [CDH 6.0.0..CDH 7.0.0), [CDH 7.0.0..CDH 8.0.0)

#### **min\_share\_vcores\_cumulative**

### **Description**

Minimum share of vcores configured for this pool. Includes this pool and its children.

### **Unit**

VCores

### **Parents**

### **CDH Version**

[CDH 5.0.0..CDH 6.0.0), [CDH 6.0.0..CDH 7.0.0), [CDH 7.0.0..CDH 8.0.0)

### **pending\_containers**

### **Description**

Number of pending (queued) containers in this pool.

### **Unit**

containers

### **Parents**

cluster, yarn

### **CDH Version**

[CDH 5.0.0..CDH 6.0.0), [CDH 6.0.0..CDH 7.0.0), [CDH 7.0.0..CDH 8.0.0)

### **pending\_containers\_cumulative**

### **Description**

Number of pending (queued) containers in this pool. Includes this pool and any children.

#### **Unit**

containers

### **Parents**

### **CDH Version**

[CDH 5.0.0..CDH 6.0.0), [CDH 6.0.0..CDH 7.0.0), [CDH 7.0.0..CDH 8.0.0)

#### **pending\_memory\_mb**

### **Description**

Sum of memory currently requested but not allocated for containers in this pool.

#### **Unit**

MB

#### **Parents**

cluster, yarn

#### **CDH Version**

[CDH 5.0.0..CDH 6.0.0), [CDH 6.0.0..CDH 7.0.0), [CDH 7.0.0..CDH 8.0.0)

#### **pending\_memory\_mb\_cumulative**

### **Description**

Sum of memory currently requested but not allocated for containers in this pool. Includes this pool and any children.

#### **Unit**

MB

#### **Parents**

### **CDH Version**

[CDH 5.0.0..CDH 6.0.0), [CDH 6.0.0..CDH 7.0.0), [CDH 7.0.0..CDH 8.0.0)

### **pending\_vcores**

### **Description**

Number of vcores requested but not yet allocated for this pool.

#### **Unit**

VCores

### **Parents**

cluster, yarn

#### **CDH Version**

[CDH 5.0.0..CDH 6.0.0), [CDH 6.0.0..CDH 7.0.0), [CDH 7.0.0..CDH 8.0.0)

### **pending\_vcores\_cumulative**

### **Description**

Number of vcores requested but not yet allocated for this pool. Includes this pool and its children.

### **Unit**

VCores

### **Parents**

### **CDH Version**

[CDH 5.0.0..CDH 6.0.0), [CDH 6.0.0..CDH 7.0.0), [CDH 7.0.0..CDH 8.0.0)

# **queries\_ingested\_rate**

**Description**

Impala queries ingested by the Service Monitor

### **Unit**

queries per second

### **Parents**

cluster, yarn

#### **CDH Version**

[CDH 5.0.0..CDH 6.0.0), [CDH 6.0.0..CDH 7.0.0), [CDH 7.0.0..CDH 8.0.0)

#### **reserved\_containers**

### **Description**

Reserved containers for this pool.

### **Unit**

containers

### **Parents**

cluster, yarn

### **CDH Version**

[CDH 5.0.0..CDH 6.0.0), [CDH 6.0.0..CDH 7.0.0), [CDH 7.0.0..CDH 8.0.0)

#### **reserved\_containers\_cumulative**

### **Description**

Reserved containers for this pool. Includes this pool and any children.

#### **Unit**

containers

#### **Parents**

#### **CDH Version**

[CDH 5.0.0..CDH 6.0.0), [CDH 6.0.0..CDH 7.0.0), [CDH 7.0.0..CDH 8.0.0)

### **reserved\_memory\_mb**

### **Description**

Reserved memory in this pool.

#### **Unit**

MB

#### **Parents**

cluster, yarn

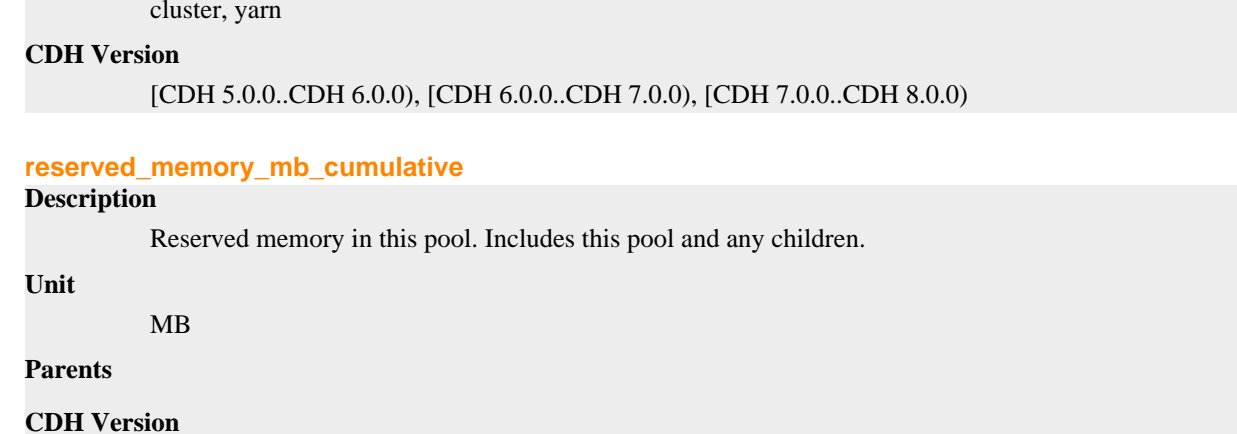

#### [CDH 5.0.0..CDH 6.0.0), [CDH 6.0.0..CDH 7.0.0), [CDH 7.0.0..CDH 8.0.0)

#### **reserved\_vcores**

### **Description**

Number of vcores set aside for this pool, but not used as a part of an allocation.

### **Unit**

VCores

### **Parents**

cluster, yarn

### **CDH Version**

[CDH 5.0.0..CDH 6.0.0), [CDH 6.0.0..CDH 7.0.0), [CDH 7.0.0..CDH 8.0.0)

#### **reserved\_vcores\_cumulative**

#### **Description**

Number of vcores set aside for this pool, but not used as a part of an allocation. Includes this pool and its children.

#### **Unit**

VCores

### **Parents**

### **CDH Version**

[CDH 5.0.0..CDH 6.0.0), [CDH 6.0.0..CDH 7.0.0), [CDH 7.0.0..CDH 8.0.0)

#### **steady\_fair\_share\_mb**

### **Description**

Steady fair share of memory in this pool.

#### **Unit**

MB

#### **Parents**

cluster, yarn

#### **CDH Version**

[CDH 5.0.0..CDH 6.0.0), [CDH 6.0.0..CDH 7.0.0), [CDH 7.0.0..CDH 8.0.0)

### **steady\_fair\_share\_mb\_cumulative**

### **Description**

Steady fair share of memory in this pool. Includes this pool and its children.

**Unit**

MB

### **Parents**

#### **CDH Version**

[CDH 5.0.0..CDH 6.0.0), [CDH 6.0.0..CDH 7.0.0), [CDH 7.0.0..CDH 8.0.0)

### **steady\_fair\_share\_mb\_with\_pending\_containers**

#### **Description**

Steady fair share of memory when pending containers is more than zero.

**Unit**

MB

#### **Parents**

cluster, yarn

### **CDH Version**

[CDH 5.0.0..CDH 6.0.0), [CDH 6.0.0..CDH 7.0.0), [CDH 7.0.0..CDH 8.0.0)

#### **steady\_fair\_share\_vcores**

### **Description**

Steady fair share of vcores in this pool.

#### **Unit**

VCores

### **Parents**

cluster, yarn

#### **CDH Version**

[CDH 5.0.0..CDH 6.0.0), [CDH 6.0.0..CDH 7.0.0), [CDH 7.0.0..CDH 8.0.0)

### **steady\_fair\_share\_vcores\_cumulative**

### **Description**

Steady fair share of vcores in this pool. Includes this pool and its children.

#### **Unit**

VCores

#### **Parents**

#### **CDH Version**

[CDH 5.0.0..CDH 6.0.0), [CDH 6.0.0..CDH 7.0.0), [CDH 7.0.0..CDH 8.0.0)

#### **steady\_fair\_share\_vcores\_with\_pending\_containers**

### **Description**

Steady fair share of vcores when pending containers is more than zero.

### **Unit**

VCores

#### **Parents**

cluster, yarn

#### **CDH Version**

[CDH 5.0.0..CDH 6.0.0), [CDH 6.0.0..CDH 7.0.0), [CDH 7.0.0..CDH 8.0.0)

### **yarn\_application\_adl\_bytes\_read\_rate**

### **Description**

ADL bytes read. Called 'adl\_bytes\_read' in searches.

#### **Unit**

bytes per second

### **Parents**

### **CDH Version**
# **yarn\_application\_adl\_bytes\_written\_rate**

# **Description**

ADL bytes written. Called 'adl\_bytes\_written' in searches.

# **Unit**

bytes per second

# **Parents**

# **CDH Version**

[CDH 5.0.0..CDH 6.0.0), [CDH 6.0.0..CDH 7.0.0), [CDH 7.0.0..CDH 8.0.0)

**yarn\_application\_application\_duration\_rate**

# **Description**

How long YARN took to execute this application. Called 'application\_duration' in searches.

#### **Unit**

ms per second

# **Parents**

#### **CDH Version**

[CDH 5.0.0..CDH 6.0.0), [CDH 6.0.0..CDH 7.0.0), [CDH 7.0.0..CDH 8.0.0)

#### **yarn\_application\_cm\_cpu\_milliseconds\_rate**

# **Description**

yarn.analysis.cm\_cpu\_milliseconds.description

#### **Unit**

ms per second

#### **Parents**

#### **CDH Version**

[CDH 5.0.0..CDH 6.0.0), [CDH 6.0.0..CDH 7.0.0), [CDH 7.0.0..CDH 8.0.0)

#### **yarn\_application\_cpu\_milliseconds\_rate**

#### **Description**

CPU time. Called 'cpu\_milliseconds' in searches.

#### **Unit**

ms per second

#### **Parents**

#### **CDH Version**

[CDH 5.0.0..CDH 6.0.0), [CDH 6.0.0..CDH 7.0.0), [CDH 7.0.0..CDH 8.0.0)

# **yarn\_application\_file\_bytes\_read\_rate**

# **Description**

File bytes read. Called 'file\_bytes\_read' in searches.

#### **Unit**

bytes per second

#### **Parents**

#### **CDH Version**

# **yarn\_application\_file\_bytes\_written\_rate**

# **Description**

File bytes written. Called 'file\_bytes\_written' in searches.

# **Unit**

bytes per second

# **Parents**

# **CDH Version**

[CDH 5.0.0..CDH 6.0.0), [CDH 6.0.0..CDH 7.0.0), [CDH 7.0.0..CDH 8.0.0)

**yarn\_application\_hdfs\_bytes\_read\_rate**

# **Description**

HDFS bytes read. Called 'hdfs\_bytes\_read' in searches.

#### **Unit**

bytes per second

# **Parents**

#### **CDH Version**

[CDH 5.0.0..CDH 6.0.0), [CDH 6.0.0..CDH 7.0.0), [CDH 7.0.0..CDH 8.0.0)

#### **yarn\_application\_hdfs\_bytes\_written\_rate**

# **Description**

HDFS bytes written. Called 'hdfs\_bytes\_written' in searches.

#### **Unit**

bytes per second

#### **Parents**

#### **CDH Version**

[CDH 5.0.0..CDH 6.0.0), [CDH 6.0.0..CDH 7.0.0), [CDH 7.0.0..CDH 8.0.0)

#### **yarn\_application\_maps\_rate**

**Description**

The number of Map tasks in this MapReduce job. Called 'maps\_total' in searches.

# **Unit**

items per second

#### **Parents**

#### **CDH Version**

[CDH 5.0.0..CDH 6.0.0), [CDH 6.0.0..CDH 7.0.0), [CDH 7.0.0..CDH 8.0.0)

# **yarn\_application\_mb\_millis\_maps\_rate**

# **Description**

Map memory allocation. Called 'mb\_millis\_maps' in searches.

#### **Unit**

items per second

#### **Parents**

#### **CDH Version**

# **yarn\_application\_mb\_millis\_reduces\_rate**

# **Description**

Reduce memory allocation. Called 'mb\_millis\_reduces' in searches.

# **Unit**

items per second

# **Parents**

# **CDH Version**

[CDH 5.0.0..CDH 6.0.0), [CDH 6.0.0..CDH 7.0.0), [CDH 7.0.0..CDH 8.0.0)

#### **yarn\_application\_reduces\_rate**

# **Description**

The number of reduce tasks in this MapReduce job. Called 'reduces\_total' in searches.

#### **Unit**

items per second

# **Parents**

#### **CDH Version**

[CDH 5.0.0..CDH 6.0.0), [CDH 6.0.0..CDH 7.0.0), [CDH 7.0.0..CDH 8.0.0)

#### **yarn\_application\_s3a\_bytes\_read\_rate**

# **Description**

S3A bytes read. Called 's3a\_bytes\_read' in searches.

#### **Unit**

bytes per second

#### **Parents**

#### **CDH Version**

[CDH 5.0.0..CDH 6.0.0), [CDH 6.0.0..CDH 7.0.0), [CDH 7.0.0..CDH 8.0.0)

#### **yarn\_application\_s3a\_bytes\_written\_rate**

#### **Description**

S3A bytes written. Called 's3a\_bytes\_written' in searches.

# **Unit**

bytes per second

#### **Parents**

#### **CDH Version**

[CDH 5.0.0..CDH 6.0.0), [CDH 6.0.0..CDH 7.0.0), [CDH 7.0.0..CDH 8.0.0)

#### **yarn\_application\_vcores\_millis\_maps\_rate**

# **Description**

Map CPU allocation. Called 'vcores\_millis\_maps' in searches.

#### **Unit**

items per second

#### **Parents**

#### **CDH Version**

# **yarn\_application\_vcores\_millis\_reduces\_rate**

# **Description**

Reduce CPU allocation. Called 'vcores\_millis\_reduces' in searches.

# **Unit**

items per second

# **Parents**

# **CDH Version**

[CDH 5.0.0..CDH 6.0.0), [CDH 6.0.0..CDH 7.0.0), [CDH 7.0.0..CDH 8.0.0)

#### **absolute\_used\_capacity**

# **Description**

Absolute used capacity for the pool

# **Unit**

percent

# **Parents**

cluster, yarn

#### **CDH Version**

[CDH 6.0.0..CDH 7.0.0), [CDH 7.0.0..CDH 8.0.0)

#### **guaranteed\_mb**

# **Description**

Guaranteed memory for the pool

# **Unit**

MB

#### **Parents**

cluster, yarn

# **CDH Version**

[CDH 6.0.0..CDH 7.0.0), [CDH 7.0.0..CDH 8.0.0)

# **guaranteed\_vcores**

# **Description**

Guaranteed vcores for the pool

# **Unit**

VCores

#### **Parents**

cluster, yarn

# **CDH Version**

[CDH 6.0.0..CDH 7.0.0), [CDH 7.0.0..CDH 8.0.0)

#### **max\_capacity\_mb**

# **Description**

Maximum memory capacity for the pool

# **Unit**

MB

#### **Parents**

cluster, yarn

# **CDH Version**

[CDH 6.0.0..CDH 7.0.0), [CDH 7.0.0..CDH 8.0.0)

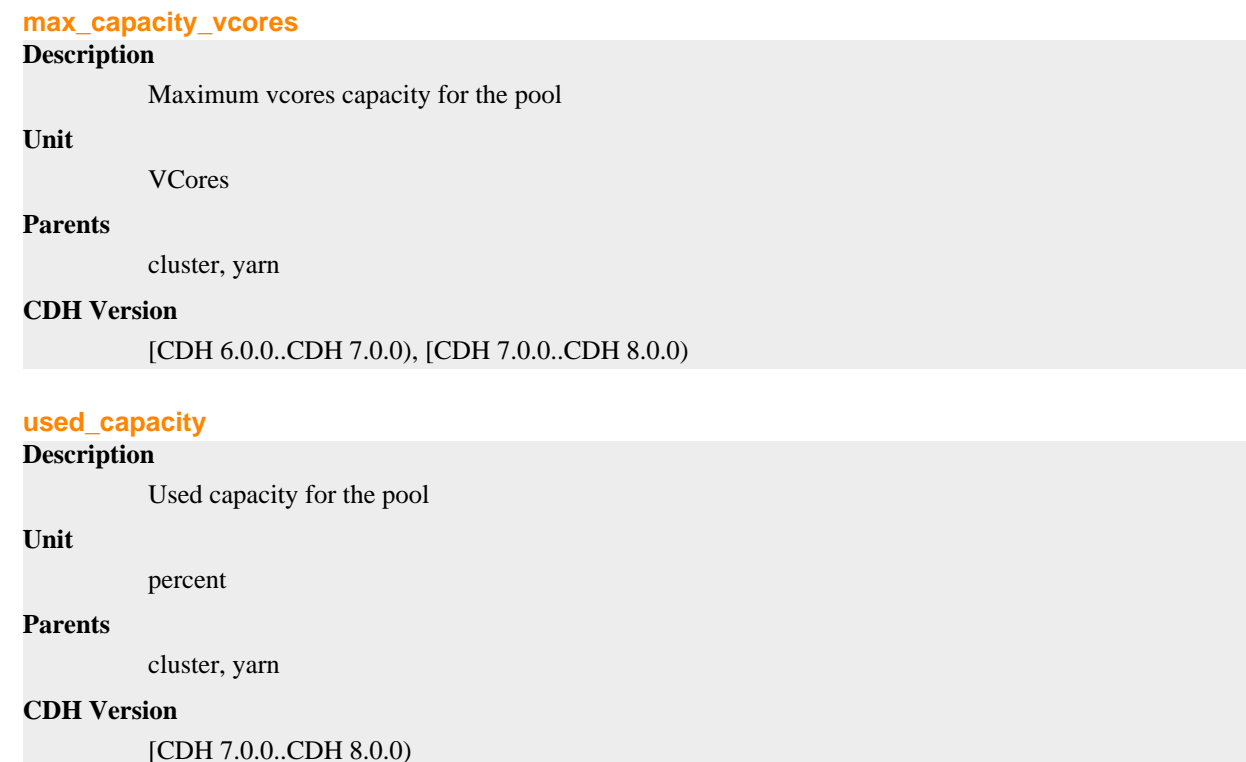

# **YARN Pool User Metrics**

Reference information for YARN Pool User Metrics

In addition to these base metrics, many aggregate metrics are available. If an entity type has parents defined, you can formulate all possible aggregate metrics using the formula base\_metric\_across\_parents.

In addition, metrics for aggregate totals can be formed by adding the prefix total\_ to the front of the metric name.

Use the type-ahead feature in the Cloudera Manager chart browser to find the exact aggregate metric name, in case the plural form does not end in "s".

For example, the following metric names may be valid for YARN Pool User:

- apps\_ingested\_rate\_across\_clusters
- total\_apps\_ingested\_rate\_across\_clusters

Some metrics, such as alerts\_rate, apply to nearly every metric context. Others only apply to a certain service or role.

#### **apps\_ingested\_rate**

#### **Description**

YARN applications ingested by the Service Monitor

**Unit**

Applications per second

#### **Parents**

cluster, yarn, yarn\_pool

# **CDH Version**

[CDH 5.0.0..CDH 6.0.0), [CDH 6.0.0..CDH 7.0.0), [CDH 7.0.0..CDH 8.0.0)

# **yarn\_application\_adl\_bytes\_read\_rate**

# **Description**

ADL bytes read. Called 'adl\_bytes\_read' in searches.

# **Unit**

bytes per second

#### **Parents**

# **CDH Version**

[CDH 5.0.0..CDH 6.0.0), [CDH 6.0.0..CDH 7.0.0), [CDH 7.0.0..CDH 8.0.0)

# **yarn\_application\_adl\_bytes\_written\_rate**

#### **Description**

ADL bytes written. Called 'adl\_bytes\_written' in searches.

#### **Unit**

bytes per second

#### **Parents**

# **CDH Version**

[CDH 5.0.0..CDH 6.0.0), [CDH 6.0.0..CDH 7.0.0), [CDH 7.0.0..CDH 8.0.0)

# **yarn\_application\_application\_duration\_rate**

# **Description**

How long YARN took to execute this application. Called 'application\_duration' in searches.

# **Unit**

ms per second

# **Parents**

### **CDH Version**

[CDH 5.0.0..CDH 6.0.0), [CDH 6.0.0..CDH 7.0.0), [CDH 7.0.0..CDH 8.0.0)

# **yarn\_application\_cm\_cpu\_milliseconds\_rate**

# **Description**

yarn.analysis.cm\_cpu\_milliseconds.description

# **Unit**

ms per second

# **Parents**

# **CDH Version**

[CDH 5.0.0..CDH 6.0.0), [CDH 6.0.0..CDH 7.0.0), [CDH 7.0.0..CDH 8.0.0)

# **yarn\_application\_cpu\_milliseconds\_rate**

# **Description**

CPU time. Called 'cpu\_milliseconds' in searches.

#### **Unit**

ms per second

# **Parents**

# **CDH Version**

[CDH 5.0.0..CDH 6.0.0), [CDH 6.0.0..CDH 7.0.0), [CDH 7.0.0..CDH 8.0.0)

#### **yarn\_application\_file\_bytes\_read\_rate**

# **Description**

File bytes read. Called 'file bytes read' in searches.

#### **Unit**

bytes per second

# **Parents**

#### **CDH Version**

[CDH 5.0.0..CDH 6.0.0), [CDH 6.0.0..CDH 7.0.0), [CDH 7.0.0..CDH 8.0.0)

#### **yarn\_application\_file\_bytes\_written\_rate**

# **Description**

File bytes written. Called 'file\_bytes\_written' in searches.

#### **Unit**

bytes per second

#### **Parents**

# **CDH Version**

[CDH 5.0.0..CDH 6.0.0), [CDH 6.0.0..CDH 7.0.0), [CDH 7.0.0..CDH 8.0.0)

#### **yarn\_application\_hdfs\_bytes\_read\_rate**

# **Description**

HDFS bytes read. Called 'hdfs\_bytes\_read' in searches.

#### **Unit**

bytes per second

#### **Parents**

# **CDH Version**

[CDH 5.0.0..CDH 6.0.0), [CDH 6.0.0..CDH 7.0.0), [CDH 7.0.0..CDH 8.0.0)

#### **yarn\_application\_hdfs\_bytes\_written\_rate**

# **Description**

HDFS bytes written. Called 'hdfs\_bytes\_written' in searches.

**Unit**

bytes per second

# **Parents**

# **CDH Version**

[CDH 5.0.0..CDH 6.0.0), [CDH 6.0.0..CDH 7.0.0), [CDH 7.0.0..CDH 8.0.0)

# **yarn\_application\_maps\_rate**

# **Description**

The number of Map tasks in this MapReduce job. Called 'maps\_total' in searches.

**Unit**

items per second

#### **Parents**

# **CDH Version**

[CDH 5.0.0..CDH 6.0.0), [CDH 6.0.0..CDH 7.0.0), [CDH 7.0.0..CDH 8.0.0)

#### **yarn\_application\_mb\_millis\_maps\_rate**

# **Description**

Map memory allocation. Called 'mb\_millis\_maps' in searches.

#### **Unit**

items per second

#### **Parents**

# **CDH Version**

[CDH 5.0.0..CDH 6.0.0), [CDH 6.0.0..CDH 7.0.0), [CDH 7.0.0..CDH 8.0.0)

#### **yarn\_application\_mb\_millis\_reduces\_rate**

## **Description**

Reduce memory allocation. Called 'mb\_millis\_reduces' in searches.

#### **Unit**

items per second

# **Parents**

# **CDH Version**

[CDH 5.0.0..CDH 6.0.0), [CDH 6.0.0..CDH 7.0.0), [CDH 7.0.0..CDH 8.0.0)

#### **yarn\_application\_reduces\_rate**

# **Description**

The number of reduce tasks in this MapReduce job. Called 'reduces\_total' in searches.

#### **Unit**

items per second

#### **Parents**

### **CDH Version**

[CDH 5.0.0..CDH 6.0.0), [CDH 6.0.0..CDH 7.0.0), [CDH 7.0.0..CDH 8.0.0)

#### **yarn\_application\_s3a\_bytes\_read\_rate**

# **Description**

S3A bytes read. Called 's3a\_bytes\_read' in searches.

# **Unit**

bytes per second

#### **Parents**

# **CDH Version**

[CDH 5.0.0..CDH 6.0.0), [CDH 6.0.0..CDH 7.0.0), [CDH 7.0.0..CDH 8.0.0)

# **yarn\_application\_s3a\_bytes\_written\_rate**

#### **Description**

S3A bytes written. Called 's3a\_bytes\_written' in searches.

# **Unit**

**Parents**

bytes per second

# **CDH Version**

[CDH 5.0.0..CDH 6.0.0), [CDH 6.0.0..CDH 7.0.0), [CDH 7.0.0..CDH 8.0.0)

#### **yarn\_application\_vcores\_millis\_maps\_rate**

# **Description**

Map CPU allocation. Called 'vcores\_millis\_maps' in searches.

#### **Unit**

items per second

#### **Parents**

#### **CDH Version**

#### [CDH 5.0.0..CDH 6.0.0), [CDH 6.0.0..CDH 7.0.0), [CDH 7.0.0..CDH 8.0.0)

#### **yarn\_application\_vcores\_millis\_reduces\_rate**

# **Description**

Reduce CPU allocation. Called 'vcores\_millis\_reduces' in searches.

# **Unit**

items per second

# **Parents**

#### **CDH Version**

[CDH 5.0.0..CDH 6.0.0), [CDH 6.0.0..CDH 7.0.0), [CDH 7.0.0..CDH 8.0.0)

#### **yarn\_reports\_containers\_allocated\_memory**

#### **Description**

Memory allocated to YARN containers

#### **Unit**

MB seconds

#### **Parents**

cluster, yarn, yarn\_pool

#### **CDH Version**

[CDH 5.0.0..CDH 6.0.0), [CDH 6.0.0..CDH 7.0.0), [CDH 7.0.0..CDH 8.0.0)

# **yarn\_reports\_containers\_allocated\_vcores**

# **Description**

VCores allocated to YARN containers

# **Unit**

VCore seconds

# **Parents**

cluster, yarn, yarn\_pool

# **CDH Version**

# **yarn\_reports\_containers\_used\_cpu**

# **Description**

CPU used by YARN containers

# **Unit**

Percent seconds

# **Parents**

cluster, yarn, yarn\_pool

#### **CDH Version**

[CDH 5.0.0..CDH 6.0.0), [CDH 6.0.0..CDH 7.0.0), [CDH 7.0.0..CDH 8.0.0)

### **yarn\_reports\_containers\_used\_memory**

#### **Description**

Memory used by YARN containers

#### **Unit**

MB seconds

#### **Parents**

cluster, yarn, yarn\_pool

#### **CDH Version**

[CDH 5.0.0..CDH 6.0.0), [CDH 6.0.0..CDH 7.0.0), [CDH 7.0.0..CDH 8.0.0)

#### **yarn\_reports\_containers\_used\_vcores**

#### **Description**

VCores used by YARN containers

# **Unit**

VCore seconds

#### **Parents**

cluster, yarn, yarn\_pool

#### **CDH Version**

[CDH 5.0.0..CDH 6.0.0), [CDH 6.0.0..CDH 7.0.0), [CDH 7.0.0..CDH 8.0.0)

# **YARN Queue Manager Metrics**

Reference information for YARN Queue Manager Metrics

In addition to these base metrics, many aggregate metrics are available. If an entity type has parents defined, you can formulate all possible aggregate metrics using the formula base\_metric\_across\_parents.

In addition, metrics for aggregate totals can be formed by adding the prefix total\_ to the front of the metric name.

Use the type-ahead feature in the Cloudera Manager chart browser to find the exact aggregate metric name, in case the plural form does not end in "s".

For example, the following metric names may be valid for YARN Queue Manager:

- alerts rate across clusters
- total\_alerts\_rate\_across\_clusters

Some metrics, such as alerts\_rate, apply to nearly every metric context. Others only apply to a certain service or role.

#### **alerts\_rate Description**

The number of alerts.

# **Unit**

events per second

# **Parents**

cluster

# **CDH Version**

[CDH 5.0.0..CDH 6.0.0), [CDH 6.0.0..CDH 7.0.0), [CDH 7.0.0..CDH 8.0.0), [CM -1.0.0..CM -1.0.0]

#### **events\_critical\_rate**

# **Description**

The number of critical events.

#### **Unit**

events per second

# **Parents**

cluster

# **CDH Version**

[CDH 5.0.0..CDH 6.0.0), [CDH 6.0.0..CDH 7.0.0), [CDH 7.0.0..CDH 8.0.0), [CM -1.0.0..CM -1.0.0]

#### **events\_important\_rate**

# **Description**

The number of important events.

# **Unit**

events per second

#### **Parents**

cluster

# **CDH Version**

[CDH 5.0.0..CDH 6.0.0), [CDH 6.0.0..CDH 7.0.0), [CDH 7.0.0..CDH 8.0.0), [CM -1.0.0..CM -1.0.0]

#### **events\_informational\_rate**

# **Description**

The number of informational events.

#### **Unit**

events per second

#### **Parents**

cluster

# **CDH Version**

[CDH 5.0.0..CDH 6.0.0), [CDH 6.0.0..CDH 7.0.0), [CDH 7.0.0..CDH 8.0.0), [CM -1.0.0..CM -1.0.0]

# **health\_bad\_rate**

#### **Description**

Percentage of Time with Bad Health

**Unit**

seconds per second

#### **Parents**

cluster

# **CDH Version**

[CDH 5.0.0..CDH 6.0.0), [CDH 6.0.0..CDH 7.0.0), [CDH 7.0.0..CDH 8.0.0), [CM -1.0.0..CM -1.0.0]

# **health\_concerning\_rate**

# **Description**

Percentage of Time with Concerning Health

# **Unit**

seconds per second

#### **Parents**

cluster

# **CDH Version**

[CDH 5.0.0..CDH 6.0.0), [CDH 6.0.0..CDH 7.0.0), [CDH 7.0.0..CDH 8.0.0), [CM -1.0.0..CM -1.0.0]

# **health\_disabled\_rate**

**Description**

Percentage of Time with Disabled Health

### **Unit**

seconds per second

# **Parents**

cluster

# **CDH Version**

[CDH 5.0.0..CDH 6.0.0), [CDH 6.0.0..CDH 7.0.0), [CDH 7.0.0..CDH 8.0.0), [CM -1.0.0..CM -1.0.0]

## **health\_good\_rate**

# **Description**

Percentage of Time with Good Health

# **Unit**

seconds per second

#### **Parents**

cluster

#### **CDH Version**

[CDH 5.0.0..CDH 6.0.0), [CDH 6.0.0..CDH 7.0.0), [CDH 7.0.0..CDH 8.0.0), [CM -1.0.0..CM -1.0.0]

#### **health\_unknown\_rate**

# **Description**

Percentage of Time with Unknown Health

#### **Unit**

seconds per second

#### **Parents**

cluster

# **CDH Version**

```
[CDH 5.0.0..CDH 6.0.0), [CDH 6.0.0..CDH 7.0.0), [CDH 7.0.0..CDH 8.0.0), [CM -1.0.0..CM
-1.0.0]
```
# **YARN Queue Manager Store Metrics**

Reference information for YARN Queue Manager Store Metrics

In addition to these base metrics, many aggregate metrics are available. If an entity type has parents defined, you can formulate all possible aggregate metrics using the formula base\_metric\_across\_parents.

In addition, metrics for aggregate totals can be formed by adding the prefix total to the front of the metric name.

Use the type-ahead feature in the Cloudera Manager chart browser to find the exact aggregate metric name, in case the plural form does not end in "s".

For example, the following metric names may be valid for YARN Queue Manager Store:

- alerts rate across clusters
- total\_alerts\_rate\_across\_clusters

Some metrics, such as alerts\_rate, apply to nearly every metric context. Others only apply to a certain service or role.

#### **alerts\_rate**

# **Description**

The number of alerts.

#### **Unit**

events per second

#### **Parents**

cluster, queuemanager, rack

#### **CDH Version**

[CDH 5.0.0..CDH 6.0.0), [CDH 6.0.0..CDH 7.0.0), [CDH 7.0.0..CDH 8.0.0), [CM -1.0.0..CM -1.0.0]

# **cgroup\_cpu\_system\_rate**

# **Description**

CPU usage of the role's cgroup

# **Unit**

seconds per second

# **Parents**

cluster, queuemanager, rack

# **CDH Version**

[CDH 5.0.0..CDH 6.0.0), [CDH 6.0.0..CDH 7.0.0), [CDH 7.0.0..CDH 8.0.0), [CM -1.0.0..CM -1.0.0]

#### **cgroup\_cpu\_user\_rate**

# **Description**

User Space CPU usage of the role's cgroup

#### **Unit**

seconds per second

# **Parents**

cluster, queuemanager, rack

# **CDH Version**

[CDH 5.0.0..CDH 6.0.0), [CDH 6.0.0..CDH 7.0.0), [CDH 7.0.0..CDH 8.0.0), [CM -1.0.0..CM -1.0.0]

#### **cgroup\_mem\_page\_cache**

# **Description**

Page cache usage of the role's cgroup

#### **Unit**

bytes

#### **Parents**

cluster, queuemanager, rack

#### **CDH Version**

[CDH 5.0.0..CDH 6.0.0), [CDH 6.0.0..CDH 7.0.0), [CDH 7.0.0..CDH 8.0.0), [CM -1.0.0..CM -1.0.0]

#### **cgroup\_mem\_rss**

# **Description**

Resident memory of the role's cgroup

#### **Unit**

bytes

# **Parents**

cluster, queuemanager, rack

# **CDH Version**

[CDH 5.0.0..CDH 6.0.0), [CDH 6.0.0..CDH 7.0.0), [CDH 7.0.0..CDH 8.0.0), [CM -1.0.0..CM -1.0.0]

#### **cgroup\_mem\_swap**

# **Description**

Swap usage of the role's cgroup

# **Unit**

bytes

#### **Parents**

cluster, queuemanager, rack

# **CDH Version**

[CDH 5.0.0..CDH 6.0.0), [CDH 6.0.0..CDH 7.0.0), [CDH 7.0.0..CDH 8.0.0), [CM -1.0.0..CM -1.0.0]

# **cgroup\_read\_bytes\_rate**

# **Description**

Bytes read from all disks by the role's cgroup

# **Unit**

bytes per second

#### **Parents**

cluster, queuemanager, rack

# **CDH Version**

[CDH 5.0.0..CDH 6.0.0), [CDH 6.0.0..CDH 7.0.0), [CDH 7.0.0..CDH 8.0.0), [CM -1.0.0..CM -1.0.0]

# **cgroup\_read\_ios\_rate**

# **Description**

Number of read I/O operations from all disks by the role's cgroup

# **Unit**

ios per second

# **Parents**

cluster, queuemanager, rack

#### **CDH Version**

[CDH 5.0.0..CDH 6.0.0), [CDH 6.0.0..CDH 7.0.0), [CDH 7.0.0..CDH 8.0.0), [CM -1.0.0..CM -1.0.0]

#### **cgroup\_write\_bytes\_rate**

# **Description**

Bytes written to all disks by the role's cgroup

# **Unit**

bytes per second

#### **Parents**

cluster, queuemanager, rack

#### **CDH Version**

[CDH 5.0.0..CDH 6.0.0), [CDH 6.0.0..CDH 7.0.0), [CDH 7.0.0..CDH 8.0.0), [CM -1.0.0..CM -1.0.0]

# **cgroup\_write\_ios\_rate**

# **Description**

Number of write I/O operations to all disks by the role's cgroup

# **Unit**

ios per second

#### **Parents**

cluster, queuemanager, rack

#### **CDH Version**

[CDH 5.0.0..CDH 6.0.0), [CDH 6.0.0..CDH 7.0.0), [CDH 7.0.0..CDH 8.0.0), [CM -1.0.0..CM -1.0.0]

#### **cpu\_system\_rate**

# **Description**

Total System CPU

#### **Unit**

seconds per second

#### **Parents**

cluster, queuemanager, rack

#### **CDH Version**

[CDH 5.0.0..CDH 6.0.0), [CDH 6.0.0..CDH 7.0.0), [CDH 7.0.0..CDH 8.0.0), [CM -1.0.0..CM -1.0.0]

# **cpu\_user\_rate**

# **Description**

Total CPU user time

# **Unit**

seconds per second

# **Parents**

cluster, queuemanager, rack

#### **CDH Version**

[CDH 5.0.0..CDH 6.0.0), [CDH 6.0.0..CDH 7.0.0), [CDH 7.0.0..CDH 8.0.0), [CM -1.0.0..CM -1.0.0]

#### **events\_critical\_rate**

# **Description**

The number of critical events.

#### **Unit**

events per second

#### **Parents**

cluster, queuemanager, rack

#### **CDH Version**

[CDH 5.0.0..CDH 6.0.0), [CDH 6.0.0..CDH 7.0.0), [CDH 7.0.0..CDH 8.0.0), [CM -1.0.0..CM -1.0.0]

#### **events\_important\_rate**

# **Description**

The number of important events.

# **Unit**

events per second

### **Parents**

cluster, queuemanager, rack

# **CDH Version**

[CDH 5.0.0..CDH 6.0.0), [CDH 6.0.0..CDH 7.0.0), [CDH 7.0.0..CDH 8.0.0), [CM -1.0.0..CM -1.0.0]

### **events\_informational\_rate**

# **Description**

The number of informational events.

#### **Unit**

events per second

#### **Parents**

cluster, queuemanager, rack

#### **CDH Version**

[CDH 5.0.0..CDH 6.0.0), [CDH 6.0.0..CDH 7.0.0), [CDH 7.0.0..CDH 8.0.0), [CM -1.0.0..CM -1.0.0]

# **fd\_max**

# **Description**

Maximum number of file descriptors

# **Unit**

file descriptors

# **Parents**

cluster, queuemanager, rack

#### **CDH Version**

[CDH 5.0.0..CDH 6.0.0), [CDH 6.0.0..CDH 7.0.0), [CDH 7.0.0..CDH 8.0.0), [CM -1.0.0..CM -1.0.0]

# **fd\_open**

# **Description**

Open file descriptors.

#### **Unit**

file descriptors

#### **Parents**

cluster, queuemanager, rack

#### **CDH Version**

[CDH 5.0.0..CDH 6.0.0), [CDH 6.0.0..CDH 7.0.0), [CDH 7.0.0..CDH 8.0.0), [CM -1.0.0..CM -1.0.0]

# **health\_bad\_rate**

#### **Description**

Percentage of Time with Bad Health

# **Unit**

seconds per second

#### **Parents**

cluster, queuemanager, rack

# **CDH Version**

[CDH 5.0.0..CDH 6.0.0), [CDH 6.0.0..CDH 7.0.0), [CDH 7.0.0..CDH 8.0.0), [CM -1.0.0..CM -1.0.0]

# **health\_concerning\_rate**

# **Description**

Percentage of Time with Concerning Health

# **Unit**

seconds per second

# **Parents**

cluster, queuemanager, rack

# **CDH Version**

[CDH 5.0.0..CDH 6.0.0), [CDH 6.0.0..CDH 7.0.0), [CDH 7.0.0..CDH 8.0.0), [CM -1.0.0..CM -1.0.0]

**health\_disabled\_rate**

**Description**

Percentage of Time with Disabled Health

# **Unit**

seconds per second

# **Parents**

cluster, queuemanager, rack

# **CDH Version**

[CDH 5.0.0..CDH 6.0.0), [CDH 6.0.0..CDH 7.0.0), [CDH 7.0.0..CDH 8.0.0), [CM -1.0.0..CM -1.0.0]

#### **health\_good\_rate**

# **Description**

Percentage of Time with Good Health

#### **Unit**

seconds per second

# **Parents**

cluster, queuemanager, rack

#### **CDH Version**

[CDH 5.0.0..CDH 6.0.0), [CDH 6.0.0..CDH 7.0.0), [CDH 7.0.0..CDH 8.0.0), [CM -1.0.0..CM -1.0.0]

# **health\_unknown\_rate**

# **Description**

Percentage of Time with Unknown Health

# **Unit**

seconds per second

#### **Parents**

cluster, queuemanager, rack

# **CDH Version**

[CDH 5.0.0..CDH 6.0.0), [CDH 6.0.0..CDH 7.0.0), [CDH 7.0.0..CDH 8.0.0), [CM -1.0.0..CM -1.0.0]

#### **mem\_rss**

# **Description**

Resident memory used

#### **Unit**

bytes

#### **Parents**

cluster, queuemanager, rack

# **CDH Version**

[CDH 5.0.0..CDH 6.0.0), [CDH 6.0.0..CDH 7.0.0), [CDH 7.0.0..CDH 8.0.0), [CM -1.0.0..CM -1.0.0]

#### **mem\_swap**

#### **Description**

Amount of swap memory used by this role's process.

**Unit**

bytes

# **Parents**

cluster, queuemanager, rack

# **CDH Version**

[CDH 5.0.0..CDH 6.0.0), [CDH 6.0.0..CDH 7.0.0), [CDH 7.0.0..CDH 8.0.0), [CM -1.0.0..CM -1.0.0]

# **mem\_virtual**

# **Description**

Virtual memory used

# **Unit**

bytes

#### **Parents**

cluster, queuemanager, rack

# **CDH Version**

[CDH 5.0.0..CDH 6.0.0), [CDH 6.0.0..CDH 7.0.0), [CDH 7.0.0..CDH 8.0.0), [CM -1.0.0..CM -1.0.0]

### **oom\_exits\_rate**

# **Description**

The number of times the role's backing process was killed due to an OutOfMemory error. This counter is only incremented if the Cloudera Manager "Kill When Out of Memory" option is enabled.

# **Unit**

exits per second

# **Parents**

cluster, queuemanager, rack

#### **CDH Version**

[CDH 5.0.0..CDH 6.0.0), [CDH 6.0.0..CDH 7.0.0), [CDH 7.0.0..CDH 8.0.0), [CM -1.0.0..CM -1.0.0]

# **read\_bytes\_rate**

# **Description**

The number of bytes read from the device

# **Unit**

bytes per second

# **Parents**

cluster, queuemanager, rack

# **CDH Version**

[CDH 5.0.0..CDH 6.0.0), [CDH 6.0.0..CDH 7.0.0), [CDH 7.0.0..CDH 8.0.0), [CM -1.0.0..CM -1.0.0]

# **unexpected\_exits\_rate**

# **Description**

The number of times the role's backing process exited unexpectedly.

# **Unit**

exits per second

#### **Parents**

cluster, queuemanager, rack

# **CDH Version**

[CDH 5.0.0..CDH 6.0.0), [CDH 6.0.0..CDH 7.0.0), [CDH 7.0.0..CDH 8.0.0), [CM -1.0.0..CM -1.0.0]

# **uptime**

**Description**

For a host, the amount of time since the host was booted. For a role, the uptime of the backing process.

# **Unit**

seconds

#### **Parents**

cluster, queuemanager, rack

# **CDH Version**

[CDH 5.0.0..CDH 6.0.0), [CDH 6.0.0..CDH 7.0.0), [CDH 7.0.0..CDH 8.0.0), [CM -1.0.0..CM -1.0.0]

#### **write\_bytes\_rate**

# **Description**

The number of bytes written to the device

#### **Unit**

bytes per second

#### **Parents**

cluster, queuemanager, rack

#### **CDH Version**

```
[CDH 5.0.0..CDH 6.0.0), [CDH 6.0.0..CDH 7.0.0), [CDH 7.0.0..CDH 8.0.0), [CM -1.0.0..CM
-1.0.0]
```
# **YARN Queue Manager Webapp Metrics**

Reference information for YARN Queue Manager Webapp Metrics

In addition to these base metrics, many aggregate metrics are available. If an entity type has parents defined, you can formulate all possible aggregate metrics using the formula base\_metric\_across\_parents.

In addition, metrics for aggregate totals can be formed by adding the prefix total\_ to the front of the metric name.

Use the type-ahead feature in the Cloudera Manager chart browser to find the exact aggregate metric name, in case the plural form does not end in "s".

For example, the following metric names may be valid for YARN Queue Manager Webapp:

- alerts rate across clusters
- total\_alerts\_rate\_across\_clusters

Some metrics, such as alerts\_rate, apply to nearly every metric context. Others only apply to a certain service or role.

# **alerts\_rate Description**

The number of alerts.

# **Unit**

events per second

# **Parents**

cluster, queuemanager, rack

# **CDH Version**

[CDH 5.0.0..CDH 6.0.0), [CDH 6.0.0..CDH 7.0.0), [CDH 7.0.0..CDH 8.0.0), [CM -1.0.0..CM -1.0.0]

#### **cgroup\_cpu\_system\_rate**

# **Description**

CPU usage of the role's cgroup

#### **Unit**

seconds per second

# **Parents**

cluster, queuemanager, rack

#### **CDH Version**

[CDH 5.0.0..CDH 6.0.0), [CDH 6.0.0..CDH 7.0.0), [CDH 7.0.0..CDH 8.0.0), [CM -1.0.0..CM -1.0.0]

# **cgroup\_cpu\_user\_rate**

# **Description**

User Space CPU usage of the role's cgroup

# **Unit**

seconds per second

#### **Parents**

cluster, queuemanager, rack

# **CDH Version**

[CDH 5.0.0..CDH 6.0.0), [CDH 6.0.0..CDH 7.0.0), [CDH 7.0.0..CDH 8.0.0), [CM -1.0.0..CM -1.0.0]

# **cgroup\_mem\_page\_cache**

# **Description**

Page cache usage of the role's cgroup

#### **Unit**

bytes

# **Parents**

cluster, queuemanager, rack

# **CDH Version**

[CDH 5.0.0..CDH 6.0.0), [CDH 6.0.0..CDH 7.0.0), [CDH 7.0.0..CDH 8.0.0), [CM -1.0.0..CM -1.0.0]

# **cgroup\_mem\_rss**

#### **Description**

Resident memory of the role's cgroup

**Unit**

bytes

# **Parents**

cluster, queuemanager, rack

# **CDH Version**

[CDH 5.0.0..CDH 6.0.0), [CDH 6.0.0..CDH 7.0.0), [CDH 7.0.0..CDH 8.0.0), [CM -1.0.0..CM -1.0.0]

# **cgroup\_mem\_swap**

# **Description**

Swap usage of the role's cgroup

# **Unit**

bytes

#### **Parents**

cluster, queuemanager, rack

# **CDH Version**

[CDH 5.0.0..CDH 6.0.0), [CDH 6.0.0..CDH 7.0.0), [CDH 7.0.0..CDH 8.0.0), [CM -1.0.0..CM -1.0.0]

# **cgroup\_read\_bytes\_rate**

**Description**

Bytes read from all disks by the role's cgroup

### **Unit**

bytes per second

# **Parents**

cluster, queuemanager, rack

# **CDH Version**

[CDH 5.0.0..CDH 6.0.0), [CDH 6.0.0..CDH 7.0.0), [CDH 7.0.0..CDH 8.0.0), [CM -1.0.0..CM -1.0.0]

# **cgroup\_read\_ios\_rate**

# **Description**

Number of read I/O operations from all disks by the role's cgroup

# **Unit**

ios per second

#### **Parents**

cluster, queuemanager, rack

#### **CDH Version**

[CDH 5.0.0..CDH 6.0.0), [CDH 6.0.0..CDH 7.0.0), [CDH 7.0.0..CDH 8.0.0), [CM -1.0.0..CM -1.0.0]

#### **cgroup\_write\_bytes\_rate**

# **Description**

Bytes written to all disks by the role's cgroup

#### **Unit**

bytes per second

#### **Parents**

cluster, queuemanager, rack

# **CDH Version**

[CDH 5.0.0..CDH 6.0.0), [CDH 6.0.0..CDH 7.0.0), [CDH 7.0.0..CDH 8.0.0), [CM -1.0.0..CM -1.0.0]

# **cgroup\_write\_ios\_rate**

# **Description**

Number of write I/O operations to all disks by the role's cgroup

#### **Unit**

ios per second

#### **Parents**

cluster, queuemanager, rack

#### **CDH Version**

[CDH 5.0.0..CDH 6.0.0), [CDH 6.0.0..CDH 7.0.0), [CDH 7.0.0..CDH 8.0.0), [CM -1.0.0..CM -1.0.0]

#### **cpu\_system\_rate**

# **Description**

Total System CPU

#### **Unit**

seconds per second

#### **Parents**

cluster, queuemanager, rack

# **CDH Version**

[CDH 5.0.0..CDH 6.0.0), [CDH 6.0.0..CDH 7.0.0), [CDH 7.0.0..CDH 8.0.0), [CM -1.0.0..CM -1.0.0]

#### **cpu\_user\_rate**

**Description**

Total CPU user time

# **Unit**

seconds per second

# **Parents**

cluster, queuemanager, rack

# **CDH Version**

[CDH 5.0.0..CDH 6.0.0), [CDH 6.0.0..CDH 7.0.0), [CDH 7.0.0..CDH 8.0.0), [CM -1.0.0..CM -1.0.0]

#### **events\_critical\_rate**

#### **Description**

The number of critical events.

#### **Unit**

events per second

#### **Parents**

cluster, queuemanager, rack

#### **CDH Version**

[CDH 5.0.0..CDH 6.0.0), [CDH 6.0.0..CDH 7.0.0), [CDH 7.0.0..CDH 8.0.0), [CM -1.0.0..CM -1.0.0]

# **events\_important\_rate**

# **Description**

The number of important events.

# **Unit**

events per second

# **Parents**

cluster, queuemanager, rack

#### **CDH Version**

[CDH 5.0.0..CDH 6.0.0), [CDH 6.0.0..CDH 7.0.0), [CDH 7.0.0..CDH 8.0.0), [CM -1.0.0..CM -1.0.0]

#### **events\_informational\_rate**

#### **Description**

The number of informational events.

#### **Unit**

events per second

#### **Parents**

cluster, queuemanager, rack

#### **CDH Version**

[CDH 5.0.0..CDH 6.0.0), [CDH 6.0.0..CDH 7.0.0), [CDH 7.0.0..CDH 8.0.0), [CM -1.0.0..CM -1.0.0]

# **fd\_max**

# **Description**

Maximum number of file descriptors

# **Unit**

file descriptors

# **Parents**

cluster, queuemanager, rack

#### **CDH Version**

[CDH 5.0.0..CDH 6.0.0), [CDH 6.0.0..CDH 7.0.0), [CDH 7.0.0..CDH 8.0.0), [CM -1.0.0..CM -1.0.0]

# **fd\_open**

# **Description**

Open file descriptors.

#### **Unit**

file descriptors

#### **Parents**

cluster, queuemanager, rack

# **CDH Version**

[CDH 5.0.0..CDH 6.0.0), [CDH 6.0.0..CDH 7.0.0), [CDH 7.0.0..CDH 8.0.0), [CM -1.0.0..CM -1.0.0]

# **health\_bad\_rate**

# **Description**

Percentage of Time with Bad Health

#### **Unit**

seconds per second

# **Parents**

cluster, queuemanager, rack

#### **CDH Version**

[CDH 5.0.0..CDH 6.0.0), [CDH 6.0.0..CDH 7.0.0), [CDH 7.0.0..CDH 8.0.0), [CM -1.0.0..CM -1.0.0]

# **health\_concerning\_rate**

# **Description**

Percentage of Time with Concerning Health

#### **Unit**

seconds per second

#### **Parents**

cluster, queuemanager, rack

#### **CDH Version**

[CDH 5.0.0..CDH 6.0.0), [CDH 6.0.0..CDH 7.0.0), [CDH 7.0.0..CDH 8.0.0), [CM -1.0.0..CM -1.0.0]

# **health\_disabled\_rate**

#### **Description**

Percentage of Time with Disabled Health

#### **Unit**

seconds per second

#### **Parents**

cluster, queuemanager, rack

# **CDH Version**

[CDH 5.0.0..CDH 6.0.0), [CDH 6.0.0..CDH 7.0.0), [CDH 7.0.0..CDH 8.0.0), [CM -1.0.0..CM -1.0.0]

# **health\_good\_rate**

# **Description**

Percentage of Time with Good Health

# **Unit**

seconds per second

# **Parents**

cluster, queuemanager, rack

# **CDH Version**

[CDH 5.0.0..CDH 6.0.0), [CDH 6.0.0..CDH 7.0.0), [CDH 7.0.0..CDH 8.0.0), [CM -1.0.0..CM -1.0.0]

**health\_unknown\_rate**

**Description**

Percentage of Time with Unknown Health

# **Unit**

seconds per second

# **Parents**

cluster, queuemanager, rack

# **CDH Version**

[CDH 5.0.0..CDH 6.0.0), [CDH 6.0.0..CDH 7.0.0), [CDH 7.0.0..CDH 8.0.0), [CM -1.0.0..CM -1.0.0]

# **mem\_rss**

# **Description**

Resident memory used

#### **Unit**

bytes

# **Parents**

cluster, queuemanager, rack

# **CDH Version**

[CDH 5.0.0..CDH 6.0.0), [CDH 6.0.0..CDH 7.0.0), [CDH 7.0.0..CDH 8.0.0), [CM -1.0.0..CM -1.0.0]

# **mem\_swap**

# **Description**

Amount of swap memory used by this role's process.

# **Unit**

bytes

# **Parents**

cluster, queuemanager, rack

# **CDH Version**

[CDH 5.0.0..CDH 6.0.0), [CDH 6.0.0..CDH 7.0.0), [CDH 7.0.0..CDH 8.0.0), [CM -1.0.0..CM -1.0.0]

#### **mem\_virtual**

# **Description**

Virtual memory used

#### **Unit**

bytes

# **Parents**

cluster, queuemanager, rack

# **CDH Version**

[CDH 5.0.0..CDH 6.0.0), [CDH 6.0.0..CDH 7.0.0), [CDH 7.0.0..CDH 8.0.0), [CM -1.0.0..CM -1.0.0]

# **oom\_exits\_rate**

**Description**

The number of times the role's backing process was killed due to an OutOfMemory error. This counter is only incremented if the Cloudera Manager "Kill When Out of Memory" option is enabled.

#### **Unit**

exits per second

#### **Parents**

cluster, queuemanager, rack

#### **CDH Version**

[CDH 5.0.0..CDH 6.0.0), [CDH 6.0.0..CDH 7.0.0), [CDH 7.0.0..CDH 8.0.0), [CM -1.0.0..CM -1.0.0]

# **read\_bytes\_rate**

# **Description**

The number of bytes read from the device

#### **Unit**

bytes per second

#### **Parents**

cluster, queuemanager, rack

# **CDH Version**

[CDH 5.0.0..CDH 6.0.0), [CDH 6.0.0..CDH 7.0.0), [CDH 7.0.0..CDH 8.0.0), [CM -1.0.0..CM -1.0.0]

#### **unexpected\_exits\_rate**

# **Description**

The number of times the role's backing process exited unexpectedly.

# **Unit**

exits per second

# **Parents**

cluster, queuemanager, rack

# **CDH Version**

[CDH 5.0.0..CDH 6.0.0), [CDH 6.0.0..CDH 7.0.0), [CDH 7.0.0..CDH 8.0.0), [CM -1.0.0..CM -1.0.0]

# **uptime**

# **Description**

For a host, the amount of time since the host was booted. For a role, the uptime of the backing process.

# **Unit**

seconds

#### **Parents**

cluster, queuemanager, rack

# **CDH Version**

[CDH 5.0.0..CDH 6.0.0), [CDH 6.0.0..CDH 7.0.0), [CDH 7.0.0..CDH 8.0.0), [CM -1.0.0..CM -1.0.0]

# **write\_bytes\_rate**

# **Description**

The number of bytes written to the device

# **Unit**

bytes per second

# **Parents**

cluster, queuemanager, rack

# **CDH Version**

[CDH 5.0.0..CDH 6.0.0), [CDH 6.0.0..CDH 7.0.0), [CDH 7.0.0..CDH 8.0.0), [CM -1.0.0..CM -1.0.0]

# **Zeppelin Metrics**

Reference information for Zeppelin Metrics

In addition to these base metrics, many aggregate metrics are available. If an entity type has parents defined, you can formulate all possible aggregate metrics using the formula base\_metric\_across\_parents.

In addition, metrics for aggregate totals can be formed by adding the prefix total\_ to the front of the metric name.

Use the type-ahead feature in the Cloudera Manager chart browser to find the exact aggregate metric name, in case the plural form does not end in "s".

For example, the following metric names may be valid for Zeppelin:

- alerts\_rate\_across\_clusters
- total alerts rate across clusters

Some metrics, such as alerts\_rate, apply to nearly every metric context. Others only apply to a certain service or role.

#### **alerts\_rate**

## **Description**

The number of alerts.

# **Unit**

events per second

#### **Parents**

cluster

#### **CDH Version**

[CDH 5.0.0..CDH 6.0.0), [CDH 6.0.0..CDH 7.0.0), [CDH 7.0.0..CDH 8.0.0), [CM -1.0.0..CM -1.0.0]

#### **events\_critical\_rate**

# **Description**

The number of critical events.

#### **Unit**

events per second

#### **Parents**

cluster

#### **CDH Version**

[CDH 5.0.0..CDH 6.0.0), [CDH 6.0.0..CDH 7.0.0), [CDH 7.0.0..CDH 8.0.0), [CM -1.0.0..CM -1.0.0]

# **events\_important\_rate**

**Description**

The number of important events.

#### **Unit**

events per second

#### **Parents**

cluster

# **CDH Version**

[CDH 5.0.0..CDH 6.0.0), [CDH 6.0.0..CDH 7.0.0), [CDH 7.0.0..CDH 8.0.0), [CM -1.0.0..CM -1.0.0]

#### **events\_informational\_rate**

# **Description**

The number of informational events.

# **Unit**

events per second

#### **Parents**

cluster

#### **CDH Version**

[CDH 5.0.0..CDH 6.0.0), [CDH 6.0.0..CDH 7.0.0), [CDH 7.0.0..CDH 8.0.0), [CM -1.0.0..CM -1.0.0]

# **health\_bad\_rate**

# **Description**

Percentage of Time with Bad Health

# **Unit**

seconds per second

#### **Parents**

cluster

# **CDH Version**

[CDH 5.0.0..CDH 6.0.0), [CDH 6.0.0..CDH 7.0.0), [CDH 7.0.0..CDH 8.0.0), [CM -1.0.0..CM -1.0.0]

#### **health\_concerning\_rate**

# **Description**

Percentage of Time with Concerning Health

# **Unit**

seconds per second

# **Parents**

cluster

#### **CDH Version**

[CDH 5.0.0..CDH 6.0.0), [CDH 6.0.0..CDH 7.0.0), [CDH 7.0.0..CDH 8.0.0), [CM -1.0.0..CM -1.0.0]

**health\_disabled\_rate**

**Description**

Percentage of Time with Disabled Health

**Unit**

seconds per second

# **Parents**

cluster

# **CDH Version**

[CDH 5.0.0..CDH 6.0.0), [CDH 6.0.0..CDH 7.0.0), [CDH 7.0.0..CDH 8.0.0), [CM -1.0.0..CM -1.0.0]

# **health\_good\_rate**

# **Description**

Percentage of Time with Good Health

### **Unit**

seconds per second

### **Parents**

cluster

# **CDH Version**

[CDH 5.0.0..CDH 6.0.0), [CDH 6.0.0..CDH 7.0.0), [CDH 7.0.0..CDH 8.0.0), [CM -1.0.0..CM -1.0.0]

# **health\_unknown\_rate**

# **Description**

Percentage of Time with Unknown Health

# **Unit**

seconds per second

#### **Parents**

cluster

# **CDH Version**

```
[CDH 5.0.0..CDH 6.0.0), [CDH 6.0.0..CDH 7.0.0), [CDH 7.0.0..CDH 8.0.0), [CM -1.0.0..CM
-1.0.0]
```
# **Zeppelin Server Metrics**

Reference information for Zeppelin Server Metrics

In addition to these base metrics, many aggregate metrics are available. If an entity type has parents defined, you can formulate all possible aggregate metrics using the formula base\_metric\_across\_parents.

In addition, metrics for aggregate totals can be formed by adding the prefix total\_ to the front of the metric name.

Use the type-ahead feature in the Cloudera Manager chart browser to find the exact aggregate metric name, in case the plural form does not end in "s".

For example, the following metric names may be valid for Zeppelin Server:

- alerts\_rate\_across\_clusters
- total\_alerts\_rate\_across\_clusters

Some metrics, such as alerts\_rate, apply to nearly every metric context. Others only apply to a certain service or role.

# **alerts\_rate**

# **Description**

The number of alerts.

#### **Unit**

events per second

# **Parents**

cluster, rack, zeppelin

#### **CDH Version**

[CDH 5.0.0..CDH 6.0.0), [CDH 6.0.0..CDH 7.0.0), [CDH 7.0.0..CDH 8.0.0), [CM -1.0.0..CM -1.0.0]

#### **cgroup\_cpu\_system\_rate**

# **Description**

CPU usage of the role's cgroup

# **Unit**

seconds per second

#### **Parents**

cluster, rack, zeppelin

#### **CDH Version**

[CDH 5.0.0..CDH 6.0.0), [CDH 6.0.0..CDH 7.0.0), [CDH 7.0.0..CDH 8.0.0), [CM -1.0.0..CM -1.0.0]

# **cgroup\_cpu\_user\_rate**

# **Description**

User Space CPU usage of the role's cgroup

#### **Unit**

seconds per second

#### **Parents**

cluster, rack, zeppelin

# **CDH Version**

[CDH 5.0.0..CDH 6.0.0), [CDH 6.0.0..CDH 7.0.0), [CDH 7.0.0..CDH 8.0.0), [CM -1.0.0..CM -1.0.0]

#### **cgroup\_mem\_page\_cache**

# **Description**

Page cache usage of the role's cgroup

# **Unit**

bytes

# **Parents**

cluster, rack, zeppelin

# **CDH Version**

[CDH 5.0.0..CDH 6.0.0), [CDH 6.0.0..CDH 7.0.0), [CDH 7.0.0..CDH 8.0.0), [CM -1.0.0..CM -1.0.0]

**cgroup\_mem\_rss**

**Description**

Resident memory of the role's cgroup

# **Unit**

bytes

# **Parents**

cluster, rack, zeppelin

# **CDH Version**

[CDH 5.0.0..CDH 6.0.0), [CDH 6.0.0..CDH 7.0.0), [CDH 7.0.0..CDH 8.0.0), [CM -1.0.0..CM -1.0.0]

#### **cgroup\_mem\_swap**

# **Description**

Swap usage of the role's cgroup

#### **Unit**

bytes

# **Parents**

cluster, rack, zeppelin

# **CDH Version**

[CDH 5.0.0..CDH 6.0.0), [CDH 6.0.0..CDH 7.0.0), [CDH 7.0.0..CDH 8.0.0), [CM -1.0.0..CM -1.0.0]

# **cgroup\_read\_bytes\_rate**

# **Description**

Bytes read from all disks by the role's cgroup

# **Unit**

bytes per second

#### **Parents**

cluster, rack, zeppelin

# **CDH Version**

[CDH 5.0.0..CDH 6.0.0), [CDH 6.0.0..CDH 7.0.0), [CDH 7.0.0..CDH 8.0.0), [CM -1.0.0..CM -1.0.0]

# **cgroup\_read\_ios\_rate**

# **Description**

Number of read I/O operations from all disks by the role's cgroup

# **Unit**

ios per second

#### **Parents**

cluster, rack, zeppelin

# **CDH Version**

[CDH 5.0.0..CDH 6.0.0), [CDH 6.0.0..CDH 7.0.0), [CDH 7.0.0..CDH 8.0.0), [CM -1.0.0..CM -1.0.0]

# **cgroup\_write\_bytes\_rate**

# **Description**

Bytes written to all disks by the role's cgroup

**Unit**

bytes per second

#### **Parents**

cluster, rack, zeppelin

# **CDH Version**

[CDH 5.0.0..CDH 6.0.0), [CDH 6.0.0..CDH 7.0.0), [CDH 7.0.0..CDH 8.0.0), [CM -1.0.0..CM -1.0.0]

# **cgroup\_write\_ios\_rate**

# **Description**

Number of write I/O operations to all disks by the role's cgroup

# **Unit**

ios per second

#### **Parents**

cluster, rack, zeppelin

# **CDH Version**

[CDH 5.0.0..CDH 6.0.0), [CDH 6.0.0..CDH 7.0.0), [CDH 7.0.0..CDH 8.0.0), [CM -1.0.0..CM -1.0.0]

### **cpu\_system\_rate**

# **Description**

Total System CPU

#### **Unit**

seconds per second

# **Parents**

cluster, rack, zeppelin

# **CDH Version**

[CDH 5.0.0..CDH 6.0.0), [CDH 6.0.0..CDH 7.0.0), [CDH 7.0.0..CDH 8.0.0), [CM -1.0.0..CM -1.0.0]

# **cpu\_user\_rate**

# **Description**

Total CPU user time

# **Unit**

seconds per second

#### **Parents**

cluster, rack, zeppelin

#### **CDH Version**

[CDH 5.0.0..CDH 6.0.0), [CDH 6.0.0..CDH 7.0.0), [CDH 7.0.0..CDH 8.0.0), [CM -1.0.0..CM -1.0.0]

# **events\_critical\_rate**

#### **Description**

The number of critical events.

#### **Unit**

events per second

#### **Parents**

cluster, rack, zeppelin

# **CDH Version**

```
[CDH 5.0.0..CDH 6.0.0), [CDH 6.0.0..CDH 7.0.0), [CDH 7.0.0..CDH 8.0.0), [CM -1.0.0..CM
-1.0.0]
```
# **events\_important\_rate**

# **Description**

The number of important events.

# **Unit**

events per second

# **Parents**

cluster, rack, zeppelin

#### **CDH Version**

[CDH 5.0.0..CDH 6.0.0), [CDH 6.0.0..CDH 7.0.0), [CDH 7.0.0..CDH 8.0.0), [CM -1.0.0..CM -1.0.0]

#### **events\_informational\_rate**

# **Description**

The number of informational events.

#### **Unit**

events per second

### **Parents**

cluster, rack, zeppelin

# **CDH Version**

[CDH 5.0.0..CDH 6.0.0), [CDH 6.0.0..CDH 7.0.0), [CDH 7.0.0..CDH 8.0.0), [CM -1.0.0..CM -1.0.0]

# **fd\_max**

# **Description**

Maximum number of file descriptors

# **Unit**

file descriptors

# **Parents**

cluster, rack, zeppelin

# **CDH Version**

[CDH 5.0.0..CDH 6.0.0), [CDH 6.0.0..CDH 7.0.0), [CDH 7.0.0..CDH 8.0.0), [CM -1.0.0..CM -1.0.0]

# **fd\_open**

# **Description**

Open file descriptors.

#### **Unit**

file descriptors

#### **Parents**

cluster, rack, zeppelin

#### **CDH Version**

[CDH 5.0.0..CDH 6.0.0), [CDH 6.0.0..CDH 7.0.0), [CDH 7.0.0..CDH 8.0.0), [CM -1.0.0..CM -1.0.0]

# **health\_bad\_rate**

# **Description**

Percentage of Time with Bad Health

# **Unit**

seconds per second

#### **Parents**

cluster, rack, zeppelin

### **CDH Version**

[CDH 5.0.0..CDH 6.0.0), [CDH 6.0.0..CDH 7.0.0), [CDH 7.0.0..CDH 8.0.0), [CM -1.0.0..CM -1.0.0]

#### **health\_concerning\_rate**

#### **Description**

Percentage of Time with Concerning Health

#### **Unit**

seconds per second

#### **Parents**

cluster, rack, zeppelin

#### **CDH Version**

[CDH 5.0.0..CDH 6.0.0), [CDH 6.0.0..CDH 7.0.0), [CDH 7.0.0..CDH 8.0.0), [CM -1.0.0..CM -1.0.0]

# **health\_disabled\_rate**

# **Description**

Percentage of Time with Disabled Health

# **Unit**

seconds per second

### **Parents**

cluster, rack, zeppelin

# **CDH Version**

[CDH 5.0.0..CDH 6.0.0), [CDH 6.0.0..CDH 7.0.0), [CDH 7.0.0..CDH 8.0.0), [CM -1.0.0..CM -1.0.0]

### **health\_good\_rate**

# **Description**

Percentage of Time with Good Health

#### **Unit**

seconds per second

#### **Parents**

cluster, rack, zeppelin

# **CDH Version**

[CDH 5.0.0..CDH 6.0.0), [CDH 6.0.0..CDH 7.0.0), [CDH 7.0.0..CDH 8.0.0), [CM -1.0.0..CM -1.0.0]

# **health\_unknown\_rate**

# **Description**

Percentage of Time with Unknown Health

# **Unit**

seconds per second

#### **Parents**

cluster, rack, zeppelin

#### **CDH Version**

[CDH 5.0.0..CDH 6.0.0), [CDH 6.0.0..CDH 7.0.0), [CDH 7.0.0..CDH 8.0.0), [CM -1.0.0..CM -1.0.0]

#### **mem\_rss**

# **Description**

Resident memory used

# **Unit**

bytes

# **Parents**

cluster, rack, zeppelin

#### **CDH Version**

[CDH 5.0.0..CDH 6.0.0), [CDH 6.0.0..CDH 7.0.0), [CDH 7.0.0..CDH 8.0.0), [CM -1.0.0..CM -1.0.0]

#### **mem\_swap**

#### **Description**

Amount of swap memory used by this role's process.

#### **Unit**

bytes

#### **Parents**

cluster, rack, zeppelin

#### **CDH Version**

[CDH 5.0.0..CDH 6.0.0), [CDH 6.0.0..CDH 7.0.0), [CDH 7.0.0..CDH 8.0.0), [CM -1.0.0..CM -1.0.0]

#### **mem\_virtual**

# **Description**

Virtual memory used

#### **Unit**

bytes

# **Parents**

cluster, rack, zeppelin

# **CDH Version**

[CDH 5.0.0..CDH 6.0.0), [CDH 6.0.0..CDH 7.0.0), [CDH 7.0.0..CDH 8.0.0), [CM -1.0.0..CM -1.0.0]

**oom\_exits\_rate**

**Description**
The number of times the role's backing process was killed due to an OutOfMemory error. This counter is only incremented if the Cloudera Manager "Kill When Out of Memory" option is enabled.

## **Unit**

exits per second

#### **Parents**

cluster, rack, zeppelin

## **CDH Version**

[CDH 5.0.0..CDH 6.0.0), [CDH 6.0.0..CDH 7.0.0), [CDH 7.0.0..CDH 8.0.0), [CM -1.0.0..CM -1.0.0]

## **read\_bytes\_rate**

## **Description**

The number of bytes read from the device

## **Unit**

bytes per second

#### **Parents**

cluster, rack, zeppelin

## **CDH Version**

[CDH 5.0.0..CDH 6.0.0), [CDH 6.0.0..CDH 7.0.0), [CDH 7.0.0..CDH 8.0.0), [CM -1.0.0..CM -1.0.0]

#### **unexpected\_exits\_rate**

# **Description**

The number of times the role's backing process exited unexpectedly.

# **Unit**

exits per second

## **Parents**

cluster, rack, zeppelin

# **CDH Version**

[CDH 5.0.0..CDH 6.0.0), [CDH 6.0.0..CDH 7.0.0), [CDH 7.0.0..CDH 8.0.0), [CM -1.0.0..CM -1.0.0]

## **uptime**

## **Description**

For a host, the amount of time since the host was booted. For a role, the uptime of the backing process.

# **Unit**

seconds

#### **Parents**

cluster, rack, zeppelin

## **CDH Version**

[CDH 5.0.0..CDH 6.0.0), [CDH 6.0.0..CDH 7.0.0), [CDH 7.0.0..CDH 8.0.0), [CM -1.0.0..CM -1.0.0]

## **write\_bytes\_rate**

## **Description**

The number of bytes written to the device

## **Unit**

bytes per second

## **Parents**

cluster, rack, zeppelin

## **CDH Version**

[CDH 5.0.0..CDH 6.0.0), [CDH 6.0.0..CDH 7.0.0), [CDH 7.0.0..CDH 8.0.0), [CM -1.0.0..CM -1.0.0]

# **ZooKeeper Metrics**

Reference information for ZooKeeper Metrics

In addition to these base metrics, many aggregate metrics are available. If an entity type has parents defined, you can formulate all possible aggregate metrics using the formula base\_metric\_across\_parents.

In addition, metrics for aggregate totals can be formed by adding the prefix total\_ to the front of the metric name.

Use the type-ahead feature in the Cloudera Manager chart browser to find the exact aggregate metric name, in case the plural form does not end in "s".

For example, the following metric names may be valid for ZooKeeper:

- alerts\_rate\_across\_clusters
- total alerts rate across clusters

Some metrics, such as alerts\_rate, apply to nearly every metric context. Others only apply to a certain service or role.

#### **alerts\_rate**

# **Description**

The number of alerts.

## **Unit**

events per second

#### **Parents**

cluster

#### **CDH Version**

[CDH 5.0.0..CDH 6.0.0), [CDH 6.0.0..CDH 7.0.0), [CDH 7.0.0..CDH 8.0.0), [CM -1.0.0..CM -1.0.0]

## **canary\_duration**

## **Description**

Duration of the last or currently running canary job

## **Unit**

ms

#### **Parents**

cluster

## **CDH Version**

[CDH 5.0.0..CDH 6.0.0), [CDH 6.0.0..CDH 7.0.0), [CDH 7.0.0..CDH 8.0.0)

## **current\_epoch\_rate**

# **Description**

The current epoch.

## **Unit**

epoch per second

# **Parents**

# **CDH Version**

[CDH 5.0.0..CDH 6.0.0), [CDH 6.0.0..CDH 7.0.0), [CDH 7.0.0..CDH 8.0.0)

#### **current\_xid**

#### **Description**

The current xid.

## **Unit**

ZooKeeper XID

# **Parents**

#### **CDH Version**

[CDH 5.0.0..CDH 6.0.0), [CDH 6.0.0..CDH 7.0.0), [CDH 7.0.0..CDH 8.0.0)

#### **events\_critical\_rate**

# **Description**

The number of critical events.

## **Unit**

events per second

#### **Parents**

cluster

## **CDH Version**

[CDH 5.0.0..CDH 6.0.0), [CDH 6.0.0..CDH 7.0.0), [CDH 7.0.0..CDH 8.0.0), [CM -1.0.0..CM -1.0.0]

## **events\_important\_rate**

# **Description**

The number of important events.

## **Unit**

events per second

#### **Parents**

cluster

## **CDH Version**

[CDH 5.0.0..CDH 6.0.0), [CDH 6.0.0..CDH 7.0.0), [CDH 7.0.0..CDH 8.0.0), [CM -1.0.0..CM -1.0.0]

# **events\_informational\_rate**

# **Description**

The number of informational events.

#### **Unit**

events per second

# **Parents**

cluster

# **CDH Version**

[CDH 5.0.0..CDH 6.0.0), [CDH 6.0.0..CDH 7.0.0), [CDH 7.0.0..CDH 8.0.0), [CM -1.0.0..CM -1.0.0]

## **health\_bad\_rate**

**Description**

Percentage of Time with Bad Health

## **Unit**

seconds per second

#### **Parents**

cluster

## **CDH Version**

[CDH 5.0.0..CDH 6.0.0), [CDH 6.0.0..CDH 7.0.0), [CDH 7.0.0..CDH 8.0.0), [CM -1.0.0..CM -1.0.0]

#### **health\_concerning\_rate**

# **Description**

Percentage of Time with Concerning Health

## **Unit**

seconds per second

## **Parents**

cluster

### **CDH Version**

[CDH 5.0.0..CDH 6.0.0), [CDH 6.0.0..CDH 7.0.0), [CDH 7.0.0..CDH 8.0.0), [CM -1.0.0..CM -1.0.0]

#### **health\_disabled\_rate**

# **Description**

Percentage of Time with Disabled Health

## **Unit**

seconds per second

## **Parents**

cluster

## **CDH Version**

[CDH 5.0.0..CDH 6.0.0), [CDH 6.0.0..CDH 7.0.0), [CDH 7.0.0..CDH 8.0.0), [CM -1.0.0..CM -1.0.0]

## **health\_good\_rate**

## **Description**

Percentage of Time with Good Health

## **Unit**

seconds per second

#### **Parents**

cluster

## **CDH Version**

[CDH 5.0.0..CDH 6.0.0), [CDH 6.0.0..CDH 7.0.0), [CDH 7.0.0..CDH 8.0.0), [CM -1.0.0..CM -1.0.0]

## **health\_unknown\_rate**

# **Description**

Percentage of Time with Unknown Health

#### **Unit**

seconds per second

## **Parents**

cluster

#### **CDH Version**

```
[CDH 5.0.0..CDH 6.0.0), [CDH 6.0.0..CDH 7.0.0), [CDH 7.0.0..CDH 8.0.0), [CM -1.0.0..CM
-1.0.0]
```
# **common.service.type.docker Metrics**

Reference information for common.service.type.docker Metrics

In addition to these base metrics, many aggregate metrics are available. If an entity type has parents defined, you can formulate all possible aggregate metrics using the formula base\_metric\_across\_parents.

In addition, metrics for aggregate totals can be formed by adding the prefix total\_ to the front of the metric name.

Use the type-ahead feature in the Cloudera Manager chart browser to find the exact aggregate metric name, in case the plural form does not end in "s".

For example, the following metric names may be valid for common.service.type.docker:

- alerts rate across clusters
- total\_alerts\_rate\_across\_clusters

Some metrics, such as alerts\_rate, apply to nearly every metric context. Others only apply to a certain service or role.

#### **alerts\_rate**

**Description**

The number of alerts.

#### **Unit**

events per second

#### **Parents**

cluster

## **CDH Version**

[CDH 5.0.0..CDH 6.0.0), [CDH 6.0.0..CDH 7.0.0), [CDH 7.0.0..CDH 8.0.0), [CM -1.0.0..CM -1.0.0]

# **events\_critical\_rate**

#### **Description**

The number of critical events.

## **Unit**

events per second

#### **Parents**

cluster

## **CDH Version**

[CDH 5.0.0..CDH 6.0.0), [CDH 6.0.0..CDH 7.0.0), [CDH 7.0.0..CDH 8.0.0), [CM -1.0.0..CM -1.0.0]

## **events\_important\_rate**

# **Description**

The number of important events.

## **Unit**

events per second

## **Parents**

cluster

#### **CDH Version**

[CDH 5.0.0..CDH 6.0.0), [CDH 6.0.0..CDH 7.0.0), [CDH 7.0.0..CDH 8.0.0), [CM -1.0.0..CM -1.0.0]

#### **events\_informational\_rate**

## **Description**

The number of informational events.

#### **Unit**

events per second

#### **Parents**

cluster

#### **CDH Version**

[CDH 5.0.0..CDH 6.0.0), [CDH 6.0.0..CDH 7.0.0), [CDH 7.0.0..CDH 8.0.0), [CM -1.0.0..CM -1.0.0]

#### **health\_bad\_rate**

# **Description**

Percentage of Time with Bad Health

## **Unit**

seconds per second

## **Parents**

cluster

#### **CDH Version**

[CDH 5.0.0..CDH 6.0.0), [CDH 6.0.0..CDH 7.0.0), [CDH 7.0.0..CDH 8.0.0), [CM -1.0.0..CM -1.0.0]

## **health\_concerning\_rate**

## **Description**

Percentage of Time with Concerning Health

#### **Unit**

seconds per second

#### **Parents**

cluster

#### **CDH Version**

[CDH 5.0.0..CDH 6.0.0), [CDH 6.0.0..CDH 7.0.0), [CDH 7.0.0..CDH 8.0.0), [CM -1.0.0..CM -1.0.0]

## **health\_disabled\_rate**

# **Description**

Percentage of Time with Disabled Health

## **Unit**

seconds per second

#### **Parents**

cluster

## **CDH Version**

[CDH 5.0.0..CDH 6.0.0), [CDH 6.0.0..CDH 7.0.0), [CDH 7.0.0..CDH 8.0.0), [CM -1.0.0..CM -1.0.0]

#### **health\_good\_rate**

## **Description**

Percentage of Time with Good Health

#### **Unit**

seconds per second

#### **Parents**

cluster

## **CDH Version**

[CDH 5.0.0..CDH 6.0.0), [CDH 6.0.0..CDH 7.0.0), [CDH 7.0.0..CDH 8.0.0), [CM -1.0.0..CM -1.0.0]

#### **health\_unknown\_rate**

## **Description**

Percentage of Time with Unknown Health

## **Unit**

seconds per second

## **Parents**

cluster

#### **CDH Version**

[CDH 5.0.0..CDH 6.0.0), [CDH 6.0.0..CDH 7.0.0), [CDH 7.0.0..CDH 8.0.0), [CM -1.0.0..CM -1.0.0]

# **common.service.type.ecs Metrics**

Reference information for common.service.type.ecs Metrics

In addition to these base metrics, many aggregate metrics are available. If an entity type has parents defined, you can formulate all possible aggregate metrics using the formula base\_metric\_across\_parents.

In addition, metrics for aggregate totals can be formed by adding the prefix total\_ to the front of the metric name.

Use the type-ahead feature in the Cloudera Manager chart browser to find the exact aggregate metric name, in case the plural form does not end in "s".

For example, the following metric names may be valid for common.service.type.ecs:

- alerts\_rate\_across\_clusters
- total\_alerts\_rate\_across\_clusters

Some metrics, such as alerts\_rate, apply to nearly every metric context. Others only apply to a certain service or role.

## **alerts\_rate**

# **Description**

The number of alerts.

## **Unit**

events per second

## **Parents**

cluster

## **CDH Version**

[CDH 5.0.0..CDH 6.0.0), [CDH 6.0.0..CDH 7.0.0), [CDH 7.0.0..CDH 8.0.0), [CM -1.0.0..CM -1.0.0]

## **events\_critical\_rate**

# **Description**

The number of critical events.

#### **Unit**

events per second

#### **Parents**

cluster

#### **CDH Version**

[CDH 5.0.0..CDH 6.0.0), [CDH 6.0.0..CDH 7.0.0), [CDH 7.0.0..CDH 8.0.0), [CM -1.0.0..CM -1.0.0]

#### **events\_important\_rate**

## **Description**

The number of important events.

## **Unit**

events per second

#### **Parents**

cluster

#### **CDH Version**

[CDH 5.0.0..CDH 6.0.0), [CDH 6.0.0..CDH 7.0.0), [CDH 7.0.0..CDH 8.0.0), [CM -1.0.0..CM -1.0.0]

## **events\_informational\_rate**

# **Description**

The number of informational events.

## **Unit**

events per second

#### **Parents**

cluster

## **CDH Version**

[CDH 5.0.0..CDH 6.0.0), [CDH 6.0.0..CDH 7.0.0), [CDH 7.0.0..CDH 8.0.0), [CM -1.0.0..CM -1.0.0]

## **health\_bad\_rate**

# **Description**

Percentage of Time with Bad Health

## **Unit**

seconds per second

#### **Parents**

cluster

## **CDH Version**

[CDH 5.0.0..CDH 6.0.0), [CDH 6.0.0..CDH 7.0.0), [CDH 7.0.0..CDH 8.0.0), [CM -1.0.0..CM -1.0.0]

#### **health\_concerning\_rate**

## **Description**

Percentage of Time with Concerning Health

#### **Unit**

seconds per second

#### **Parents**

cluster

## **CDH Version**

[CDH 5.0.0..CDH 6.0.0), [CDH 6.0.0..CDH 7.0.0), [CDH 7.0.0..CDH 8.0.0), [CM -1.0.0..CM -1.0.0]

## **health\_disabled\_rate**

## **Description**

Percentage of Time with Disabled Health

# **Unit**

seconds per second

#### **Parents**

cluster

## **CDH Version**

[CDH 5.0.0..CDH 6.0.0), [CDH 6.0.0..CDH 7.0.0), [CDH 7.0.0..CDH 8.0.0), [CM -1.0.0..CM -1.0.0]

#### **health\_good\_rate**

# **Description**

Percentage of Time with Good Health

#### **Unit**

seconds per second

#### **Parents**

cluster

## **CDH Version**

[CDH 5.0.0..CDH 6.0.0), [CDH 6.0.0..CDH 7.0.0), [CDH 7.0.0..CDH 8.0.0), [CM -1.0.0..CM -1.0.0]

# **health\_unknown\_rate**

# **Description**

Percentage of Time with Unknown Health

# **Unit**

seconds per second

# **Parents**

cluster

## **CDH Version**

[CDH 5.0.0..CDH 6.0.0), [CDH 6.0.0..CDH 7.0.0), [CDH 7.0.0..CDH 8.0.0), [CM -1.0.0..CM -1.0.0]